September 24th - 28th, 2007, Margarita Island, Venezuela 24 al 28 de Septiembre de 2007, Isla de Margarita, Venezuela

# **IFMBE** Proceedings

Müller-Karger · Wong · La Cruz (Eds.)

### Volume 18

**IV Latin American Congress** on Biomedical Engineering 2007, **Bioengineering Solutions** for Latin America Health

IV Congreso Latinoamericano de Ingeniería Biomédica, **CLAIB 2007, Soluciones** de Bioingeniería para la salud en América Latina

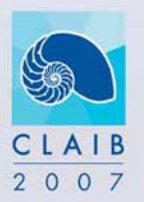

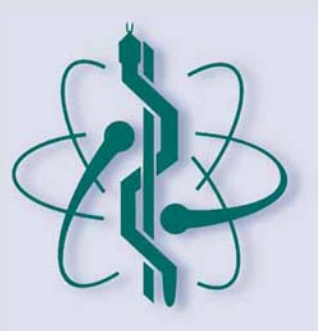

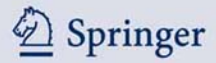

**Series Editors: R. Magjarevic and J. H. Nagel** 

The International Federation for Medical and Biological Engineering, IFMBE, is a federation of national and transnational organizations representing internationally the interests of medical and biological engineering and sciences. The IFMBE is a non-profit organization fostering the creation, dissemination and application of medical and biological engineering knowledge and the management of technology for improved health and quality of life. Its activities include participation in the formulation of public policy and the dissemination of information through publications and forums. Within the field of medical, clinical, and biological engineering, IFMBE's aims are to encourage research and the application of knowledge, and to disseminate information and promote collaboration. The objectives of the IFMBE are scientific, technological, literary, and educational.

The IFMBE is a WHO accredited NGO covering the full range of biomedical and clinical engineering, healthcare, healthcare technology and management. It is representing through its 58 member societies some 120.000 professionals involved in the various issues of improved health and health care delivery.

IFMBE Officers

President: Makoto Kikuchi, Vice-President: Herbert Voigt, Former-President: Joachim H. Nagel Treasurer: Shankar M. Krishnan, Secretary-General: Ratko Magjarevic http://www.ifmbe.org

#### *Previous Editions:*

**IFMBE Proceedings CLAIB 2007 "IV Latin American Congress on Biomedical Engineering 2007, Bioengineering Solution for Latin America Health"**, Vol. 18, 2007, Margarita Island, Venezuela, CD

**IFMBE Proceedings ICEBI 2007 "13th International Conference on Electrical Bioimpedance and the 8th Conference on Electrical Impedance Tomography"**, Vol. 17, 2007, Graz, Austria, CD

**IFMBE Proceedings MEDICON 2007 "11th Mediterranean Conference on Medical and Biological Engineering and Computing 2007"**, Vol. 16, 2007, Ljubljana, Slovenia, CD

**IFMBE Proceedings BIOMED 2006 "Kuala Lumpur International Conference on Biomedical Engineering",** Vol. 15, 2004, Kuala Lumpur, Malaysia, CD

**IFMBE Proceedings WC 2006 "World Congress on Medical Physics and Biomedical Engineering",**  Vol. 14, 2006, Seoul, Korea, DVD

**IFMBE Proceedings BSN 2007 "4th International Workshop on Wearable and Implantable Body Sensor Networks",**  Vol. 13, 2006, Aachen, Germany

**IFMBE Proceedings ICBMEC 2005 "The 12th International Conference on Biomedical Engineering",**  Vol. 12, 2005, Singapore, CD

**IFMBE Proceedings EMBEC'05 "3rd European Medical & Biological Engineering Conference, IFMBE European Conference on Biomedical Engineering",** Vol. 11, 2005, Prague, Czech Republic, CD

**IFMBE Proceedings ICCE 2005 "The 7th International Conference on Cellular Engineering",** Vol. 10, 2005, Seoul, Korea, CD

**IFMBE Proceedings NBC 2005 "13th Nordic Baltic Conference on Biomedical Engineering and Medical Physics",**  Vol. 9, 2005, Umeå, Sweden

**IFMBE Proceedings APCMBE 2005 "6th Asian-Pacific Conference on Medical and Biological Engineering",** Vol. 8, 2005, Tsukuba, Japan, CD

**IFMBE Proceedings BIOMED 2004 "Kuala Lumpur International Conference on Biomedical Engineering",** Vol. 7, 2004, Kuala Lumpur, Malaysia

**IFMBE Proceedings MEDICON and HEALTH TELEMATICS 2004 "X Mediterranean Conference on Medical and Biological Engineering",** Vol. 6, 2004, Ischia, Italy, CD

**IFMBE Proceedings 3rd Latin – American Congress on Biomedical Engineering "III CLAEB 2004",**  Vol. 5, 2004, Joao Pessoa, Brazil, CD

**IFMBE Proceedings WC2003 "World Congress on Medical Physics and Biomedical Engineering"**, Vol. 4, 2003, Sydney, Australia, CD

**IFMBE Proceedings EMBEC'02 "2nd European Medical and Biological Engineering Conference"**, Vol. 3, Parts 1 & 2, 2002, H. Hutten and P. Kroesl (Eds.), Vienna, Austria

**IFMBE Proceedings 12NBC "12th Nordic Baltic Conference on Biomedical Engineering and Medical Physics"**, Vol. 2, 2002, Stefan Sigurdsson (Ed.) Reykjavik, Iceland

**IFMBE Proceedings MEDICON 2001 – "IX Mediterranean Conference on Medical Engineering and Computing"**, Vol. 1, Parts 1 & 2, 2001, R. Magjarevic, S. Tonkovic, V. Bilas, I. Lackovic (Eds.), Pula, Croatia

IV Latin American Congress on Biomedical Engineering 2007, Bioengineering Solutions for Latin America Health

September 24th–28th, 2007 Margarita Island, Venezuela

## IV Congreso Latinoamericano de Ingeniería Biomédica, CLAIB 2007, Soluciones de Bioingeniería para la salud en América Latina

24 al 28 Septiembre de 2007 Isla de Margarita, Venezuela

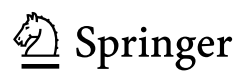

### **Editors**

Carmen Müller-Karger Departamento de Mecánica Universidad Simón Bolívar Valle Sartenejas Caracas 1080A, Venezuela E-Mail: cmuller@usb.ve

Sara Wong Departamento de Electrónica Universidad Simón Bolívar Valle Sartenejas Caracas 1080A, Venezuela E-Mail: swong@usb.ve

Alexandra La Cruz Departamento de Computación y Tecnología de la Información Universidad Simón Bolívar Valle Sartenejas Caracas 1080A, Venezuela E-Mail: alacruz@usb.ve

Library of Congress Control Number: 2007931771

### ISSN: 1680-0737 ISBN: 978-3-540-74470-2 Springer Berlin Heidelberg New York

This work is subject to copyright. All rights are reserved, whether the whole or part of the material is concerned, specifically the rights of translation, reprinting, reuse of illustrations, recitation, broadcasting, reproduction on microfilm or in any other way, and storage in data banks. Duplication of this publication or parts thereof is permitted only under the provisions of the German Copyright Law of September 9, 1965, in its current version, and permission for use must always be obtained from Springer. Violations are liable for prosecution under the German Copyright Law.

The IFMBE Proceedings is an Offical Publication of the International Federation for Medical and Biological Engineering (IFMBE)

Springer is a part of Springer Science+Business Media springer.com © International Federation for Medical and Biological Engineering 2008

The use of general descriptive names, registered names, trademarks, etc. in this publication does not imply, even in the absence of a specific statement, that such names are exempt from the relevant protective laws and regulations and therefore free for general use.

Typesetting: Data supplied by the authors Production: Le-Tex Jelonek, Schmidt & Vöckler GbR Cover design: deblik, Berlin

Printed on acid-free paper SPIN 112113118 60/3180/YL - 5 4 3 2 1 0

### **About IFMBE**

The International Federation for Medical and Biological Engineering (IFMBE) was established in 1959 to provide medical and biological engineering with a vehicle for international collaboration in research and practice of the profession. The Federation has a long history of encouraging and promoting international cooperation and collaboration in the use of science and engineering for improving health and quality of life.

The IFMBE is an organization with membership of national and transnational societies and an International Academy. At present there are 52 national members and 5 transnational members representing a total membership in excess of 120 000 worldwide. An observer category is provided to groups or organizations considering formal affiliation. Personal membership is possible for individuals living in countries without a member society The International Academy includes individuals who have been recognized by the IFMBE for their outstanding contributions to biomedical engineering.

### *Objectives*

The objectives of the International Federation for Medical and Biological Engineering are scientific, technological, literary, and educational. Within the field of medical, clinical and biological engineering it's aims are to encourage research and the application of knowledge, and to disseminate information and promote collaboration.

In pursuit of these aims the Federation engages in the following activities: sponsorship of national and international meetings, publication of official journals, cooperation with other societies and organizations, appointment of commissions on special problems, awarding of prizes and distinctions, establishment of professional standards and ethics within the field, as well as other activities which in the opinion of the General Assembly or the Administrative Council would further the cause of medical, clinical or biological engineering. It promotes the formation of regional, national, international or specialized societies, groups or boards, the coordination of bibliographic or informational services and the improvement of standards in terminology, equipment, methods and safety practices, and the delivery of health care.

The Federation works to promote improved communication and understanding in the world community of engineering, medicine and biology.

### *Activities*

Publications of IFMBE include: the journal *Medical and Biological Engineering and Computing*, the electronic magazine *IFMBE News*, and the Book Series on Biomedical Engineering. In cooperation with its international and regional conferences, IFMBE also publishes the IFMBE Proceedings Series. All publications of the IFMBE are published by Springer Verlag. The Federation has two divisions: Clinical Engineering and Health Care Technology Assessment.

Every three years the IFMBE holds a World Congress on Medical Physics and Biomedical Engineering, organized in cooperation with the IOMP and the IUPESM. In addition, annual, milestone and regional conferences are organized in different regions of the world, such as Asia Pacific, Europe, the Nordic-Baltic and Mediterranean regions, Africa and Latin America.

The administrative council of the IFMBE meets once a year and is the steering body for the IFMBE: The council is subject to the rulings of the General Assembly, which meets every three years.

Information on the activities of the IFMBE can be found on the web site at: http://www.ifmbe.org.

#### **Foreword**

Welcome to the IV Latin American Congress on Biomedical Engineering, CLAIB2007, *Bioengineering solution for Latin America health.* This event gathers Biomedical Engineering scientists from the Americas and other continents, presenting their latest research results.

This Year CLAIB will take place on Venezuela's Margarita Island September 24th through 28th. Margarita is "The Pearl of the Caribbean", an ideal place to enjoy the tropical winds, famous beaches, and Venezuelan hospitality and food.

Every third year, worlds and especially Latin-American bio-engineering experts gather at CLAIB to develop a shared vision to advance human welfare, showing the products of their efforts and creativity. These multidisciplinary specialists form a synergistic team whose results contribute to the development of new technologies.

This CLAIB follows the successful meetings held in Joao Pessoa (Brazil, 2004), Habana (Cuba, 2001) and Mazatlán (Mexico, 1998). CLAIB is sponsored primarily by the Regional Council of Biomedical Engineering for Latin America (CORAL), and the International Federation for Medical and Biological Engineering (IFMBE).

We will make every effort to make CLAIB 2007 a memorable event and that each participant will contribute to a CLAIB full of good experiences and memories.

We look forward to meeting you all in Margarita Island.

### **Professor Carmen Müller-Karger**

Representing the Organizing Committee President of the Scientific Committee CLAIB2007

### **Prefacio**

Bienvenidos al IV Congreso Latinoamericano de Ingeniería Biomédica, CLAIB2007, *Soluciones de Bioingeniería para la salud en América Latina*. Este evento reúne a científicos e ingenieros biomédicos de América y otros continentes, con el objetivo de presentar los resultados de sus últimas investigaciones.

Este año CLAIB se celebrara en la Isla de Margarita en Venezuela entre el 24 y el 28 de Septiembre. Margarita es considerado "La perla del Caribe" y es un lugar ideal para disfrutar de los vientos tropicales, sus famosas playas y la comida y hospitalidad Venezolana.

Cada tres años, los expertos en ingeniería biomédica del mundo y especialmente los de Latino América se reúnen en CLAIB para desarrollar una visión compartida de los avances en el bienestar de la humanidad, mostrando los productos de sus esfuerzos y creatividad. Estos especialistas multidisciplinarios forman un grupo sinérgico que contribuye al desarrollo de nuevas tecnologías.

Este CLAIB representa la continuación de los exitosos encuentros anteriores que se realizaron en Joao Pessoa (Brasil, 2004), Habana (Cuba, 2001) y Mazatlán (México, 1998), respectivamente. CLAIB esta patrocinado especialmente por el Consejo Regional de Ingeniería Biomédica para América Latina (CORAL) y la Federación Internacional para la Ingeniería Médica y Biológica (IFMBE).

Nosotros estamos haciendo todos los esfuerzos para hacer de CLAIB2007 un encuentro memorable, y nos sentimos confiados de que la presencia de cada uno de los participantes van a garantizar un CLAIB lleno de buenas experiencias y buenos recuerdos.

Esperamos verlos en la isla de Margarita.

**Profesora Carmen Müller-Karger**  En representación de Comité Organizador Presidente del Comité Científico CLAIB2007

### **Conference details**

### **Name:**

IV Latin American Congress on Biomedical Engineering

### **Slogan:**

*Bioengineering solution for Latin America health* 

### **Short name:**

CLAIB 2007

### **Venue:**

Isla de Margarita, VENEZUELA September, 24 – 28, 2007

### **Proceedings editors:**

Carmen M. Müller-Karger Sara Wong Alexandra La Cruz

### **Organized by:**

Venezuelan Society of Biomedical Engineering (SOVEB) www.soveb.org

### **In cooperation with:**

Regional Bioengineering Council for Latin America (CORAL) http://akimpech.izt.uam.mx/coral International Federation for Medical and Biological Engineering (IFMBE) www.ifmbe.org Engineering in Medicine, Biology Society (IEEE-EMBS) www.embs.org Universidad Simon Bolivar (USB) www.usb.ve Grupo de Biomecanica (USB) www.biomecanica.mc.usb.ve

GBBA, USB www.gbba.usb.ve UGTS, USB www.ugts.usb.ve

### **Organizing Committee**

*CORAL:* Susana Llanusa *SOVEB:* Ricardo Bravo, Ninoska Viloria *Secretary*: Alexandra La Cruz *Treasurer*: Mary Díaz *Technical Committee*: Carmen Müller-Karger, Sara Wong *Logistic Committee*: Mónica Huerta, Ramón Salazar, Andreina Zambrano, Luisanna Quintero, Lilibeth Zambrano *Negotiation Committee*: Ricardo Silva *Webmaster*: Josias De Lima, Giancarlos Cataldo

Ana Maria Echenique, Argentina Carlos E. D'Attellis, Argentina Franco Pessana, Argentina Rubén Acevedo, Argentina Teresita Cuadrado Argentina Debeir Olivier, Belgium Antonio-C. Guimaraes, Brazil Antonio F. C. Infantosi, Brazil José Wilson Magalhães Bassani, Brazil Marcos Tadeu Tavares Pacheco, Brazil Renato Garcia, Brazil Saide Jorge Calil, Brazil W.C. Albuquerque P., Brazil Cristina Amón, Canada Guillermo Avendaño, Chile Fabrice Chassat, Chile Jorge Quintero, Colombia Martha Zequera, Colombia Jorge Reynolds, Colombia Germán Castellanos, Colombia Alexander Somarriba M, Costa Rica Ernesto Rodriguez Denis, Cuba Carlos Peniche Covas, Cuba René Iván González Fernández, Cuba Jose Folguera Mendez, Cuba Susana Llanusa Ruiz, Spain Joaquin Roca Dorda, Spain Manuel Doblare, Spain Pedro Gomis, Spain Ramon Pallas Areny, Spain Roberto Hornero Sánchez, Spain Loren Latta, United States Antonio Hernández, United States Shankar M. Krishnan, United States Alfredo Hernández, France John Puentes, France Marco Viceconti, Italy Emilio Sacristán Rock, Mexico Joaquin Azpiroz, Mexico Jorge Letechipia M., Mexico Miguel Cadena, Mexico Oscar Infante, Mexico Oscar Yañez, Mexico Verónica Medina Bañuelos, Mexico Adriana H. Vilchis González, Mexico Juan Carlos Ávila Vilchis, Mexico Miguel Torres Cisneros, México Adriana Velázquez Berumen, Mexico Luis Vilcahuaman, Peru

Christopher James, United Kingdom Francisco Azuaje, United Kingdom Omar J. Escalona, United Kingdom Antonio Bosnjak, Venezuela Carmen Müller-Karger, Venezuela Sara Wong, Venezuela Gianfranco Passariello, Venezuela Guillermo Montilla, Venezuela Miguel Cerrolaza, Venezuela Ruben Medina, Venezuela

### **National Committee:**

Alirio Algarra, AAC Engineering Soly Barrera, CVG Hyxia Villegas, UC Jose Pirrone, UCAB Flor Montes de Oca, UCLA Juan Jimenez, UCV Mirian Carmona, UCV Rafael Marín, UCV Ana Maria Ferré, UFM Yelitza Toro, UFT Ramón Tolosa, ULA Francisco León, ULA José Luis Paredes, ULA Ruben Rojas, ULA Víctor M. Guédez T., ULA Betsy Sanchez, UNET Rossana Timaure, UNET Wilfredo Farinas, UNEXPO Federico Genolet, UNEXPO Gerardo Fernández, USB Jacinto Liendo, USB Joaquin Lira, USB Jose Luis Feijoo, USB Juan Carlos Grieco, USB Marcos Sabino, USB Margarita Fernández USB

### **Internacional Committee:**

Joachim Nagel, Germany Sergio Damián Ponce, Argentina Richard L. G. Kirsner, Australia Marc Nyssen, Belgium Jurandir Nadal, Brazil Homero Schiabel, Brazil Kok-Swang Tan, Canada Costantinos S. Pattichis, Cyprus Isnardo Torres, Colombia Ratko Magjarevic, Croatia Milan Tysler, Slovakia Dov Jaron, United States Metin Akay United States Enrique J. Gomez, Spain Jari Viik, Finland Hervé Saint-Jalmes, France Lodewijk Bos, The Netherlands Akos Jobbágy, Hungary Stefan B. Sigurdsson, Iceland Liliana De Vivo, Italy Marcello Bracale, Italy Azman Hamid, Malaysia Wan Abu Bakar Wan Abas, Malaysia Adriana Velazquez Berumen, Mexico Daniel Alberto May Arrioja, Mexico K.I.Nkuma-Udah, Nigeria Peter Hunter, New Zealand Adam Liebert, Poland Tadeusz Palko, Poland Mário Forjaz Secca, Portugal Ivo Provaznik, Czech Republic James Goh, Singapore Per Ask, Sweden Alexander Martynenko, Ukraine

### **Detalles de la Conferencia**

### **Nombre:**

IV Congreso Latinoamericano de Ingeniería Biomédica

#### **Lema:**

*Soluciones de Bioingeniería para la salud en América Latina* 

### **Nombre corto:**

CLAIB 2007

**Lugar:**  Isla de Margarita, VENEZUELA Septiembre, 24 – 28, 2007

#### **Editores de los anales:**

Carmen M. Müller-Karger Sara Wong Alexandra La Cruz

### **Organizado por:**

Sociedad Venezolana de Bioingeniería (SOVEB) www.soveb.org

### **En cooperación con:**

Consejo Regional de Ingeniería Biomédica para América http://akimpech.izt.uam.mx/coral Federación Internacional para la Ingeniería Médica y Biológica (IFMBE) www.ifmbe.org Sociedad para la Ingeniería en Biología y Medicina (IEEE-EMBS). www.embs.org Universidad Simon Bolivar (USB) www.usb.ve Grupo de Biomecanica (USB)

 www.biomecanica.mc.usb.ve GBBA, USB www.gbba.usb.ve<br>
UGTS, USB www.ugts.usb.ve www.ugts.usb.ve

### **Comité Organizador:**

*CORAL:* Susana Llanusa *SOVEB:* Ricardo Bravo, Ninoska Viloria *Secretaria*: Alexandra La Cruz *Tesorera*: Mary Díaz *Comité técnico*: Carmen Müller-Karger, Sara Wong *Comité Logistico*: Mónica Huerta, Ramón Salazar, Andreina Zambrano, Luisanna Quintero, Lilibeth Zambrano *Comité de Negociación*: Ricardo Silva *Web master*: Josias De Lima, Giancarlos Cataldo

### **Comité Cientifico:**

Ana Maria Echenique, Argentina Carlos E. D'Attellis, Argentina Franco Pessana, Argentina Rubén Acevedo, Argentina Teresita Cuadrado Argentina Debeir Olivier, Belgica Antonio-C. Guimaraes, Brasil Antonio F. C. Infantosi, Brasil José Wilson Magalhães Bassani, Brasil Marcos Tadeu Tavares Pacheco, Brasil Renato Garcia, Brasil Saide Jorge Calil, Brasil W.C. Albuquerque P., Brasil Cristina Amón, Canadá Guillermo Avendaño, Chile Fabrice Chassat, Chile Jorge Quintero, Colombia Martha Zequera, Colombia Jorge Reynolds, Colombia Germán Castellanos, Colombia Alexander Somarriba M, Costa Rica Ernesto Rodriguez Denis, Cuba Carlos Peniche Covas, Cuba René Iván González Fernández, Cuba Jose Folguera Mendez, Cuba Susana Llanusa Ruiz, España Joaquin Roca Dorda, España Manuel Doblare, España Pedro Gomis, España Ramon Pallas Areny, España Roberto Hornero Sánchez, España Loren Latta, Estados Unidos Antonio Hernández Estados Unidos Shankar M. Krishnan, Estados Unidos Alfredo Hernández, Francia John Puentes, Francia Marco Viceconti, Italia Emilio Sacristán Rock, México Joaquin Azpiroz, México Jorge Letechipia M., México Miguel Cadena, México Oscar Infante, México Oscar Yañez, México Verónica Medina Bañuelos, México Adriana H. Vilchis González, México Juan Carlos Ávila Vilchis, México Miguel Torres Cisneros, México Adriana Velázquez Berumen, México Luis Vilcahuaman, Perú

Christopher James, Reino Unido Francisco Azuaje, Reino Unido Omar J. Escalona. Reino Unido Antonio Bosnjak, Venezuela Carmen Müller-Karger, Venezuela Sara Wong, Venezuela Gianfranco Passariello, Venezuela Guillermo Montilla, Venezuela Miguel Cerrolaza, Venezuela Ruben Medina, Venezuela

### **Comité Nacional:**

Alirio Algarra, AAC Engineering Soly Barrera, CVG Hyxia Villegas, UC Jose Pirrone, UCAB Flor Montes de Oca, UCLA Juan Jimenez, UCV Mirian Carmona, UCV Rafael Marín, UCV Ana Maria Ferré, UFM Yelitza Toro, UFT Ramón Tolosa, ULA Francisco León, ULA José Luis Paredes, ULA Ruben Rojas, ULA Víctor M. Guédez T., ULA Betsy Sanchez, UNET Rossana Timaure, UNET Wilfredo Farinas, UNEXPO Federico Genolet, UNEXPO Gerardo Fernández, USB Jacinto Liendo, USB Joaquin Lira, USB Jose Luis Feijoo, USB Juan Carlos Grieco, USB Marcos Sabino, USB Margarita Fernández USB

### **Comité Internacional:**

Joachim Nagel, Germany Sergio Damián Ponce, Argentina Richard L. G. Kirsner, Australia Marc Nyssen, Belgium Jurandir Nadal, Brazil Homero Schiabel, Brazil Kok-Swang Tan, Canada Costantinos S. Pattichis, Cyprus Isnardo Torres, Colombia Ratko Magjarevic, Croatia Milan Tysler, Slovaquia Dov Jaron, United States Metin Akay United States Enrique J. Gomez, Spain Jari Viik, Finland Hervé Saint-Jalmes, France Lodewijk Bos, Holanda Akos Jobbágy, Hungary Stefan B. Sigurdsson, Iceland Liliana De Vivo, Italy Marcello Bracale, Italy Azman Hamid, Malaysia Wan Abu Bakar Wan Abas, Malaysia Adriana Velazquez Berumen, Mexico Daniel Alberto May Arrioja, Mexico K.I.Nkuma-Udah, Nigeria Peter Hunter, New Zealand Adam Liebert, Poland Tadeusz Palko, Poland Mário Forjaz Secca, Portugal Ivo Provaznik, Check Republic James Goh, Singapore Per Ask, Sweden Alexander Martynenko, Ukraine

### Invited speaker XIII

Prediction, integration and adaptation: Life and challenges in the post-genome era Dr. Francisco Azuaje Ulster University, UK

The Wearable Revolution in Rehabilitation Dr. Paolo Bonato Harvard Medical School, USA

Measurement Frontiers in Metabolism Dr. Miguel Cadena Universidad Autónoma Metropolitana, Mexico

Biophysical Regulation of Mammalian Cell Function: Understanding Disease, Developing Therapies, and Engineering Functional Tissues Dr. Natacha DePaola Rensselaer Polytechnic Institute,USA

Physiological Modeling: Model-based signal processing Dr. Alfredo Hernández Institut National de la Santé et la Recherche Médicale, France

Advances in Biomedical Signal Interpretation and Modeling Dr. Pablo Laguna Universidad de Zaragoza, Spain

Can we make sense of Trypanosoma cruzi genome information? Dr. José Luis Ramírez Instituto de Estudios Avanzados, Venezuela

## **Content**

### **Biomedical Signal Processing**

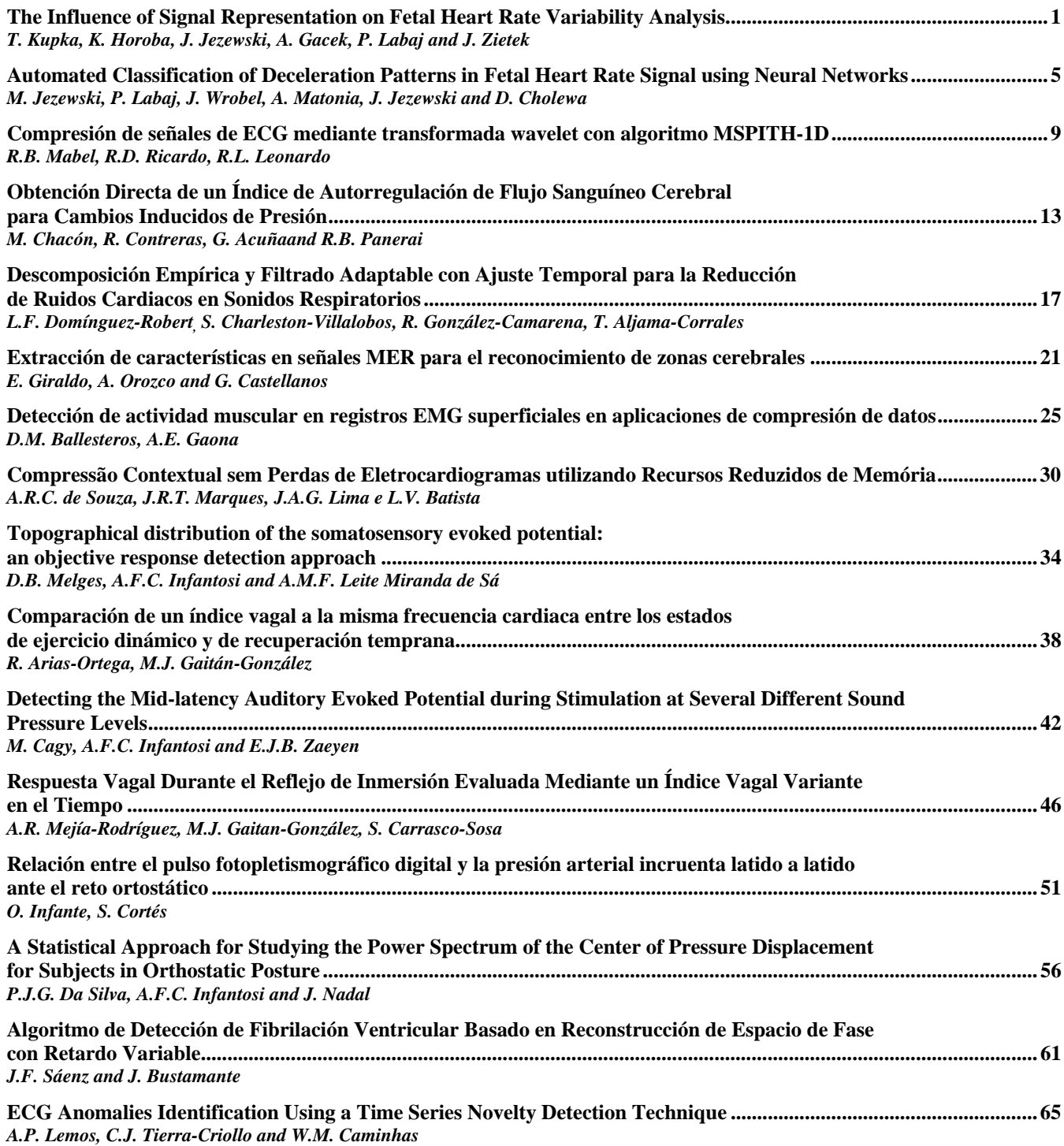

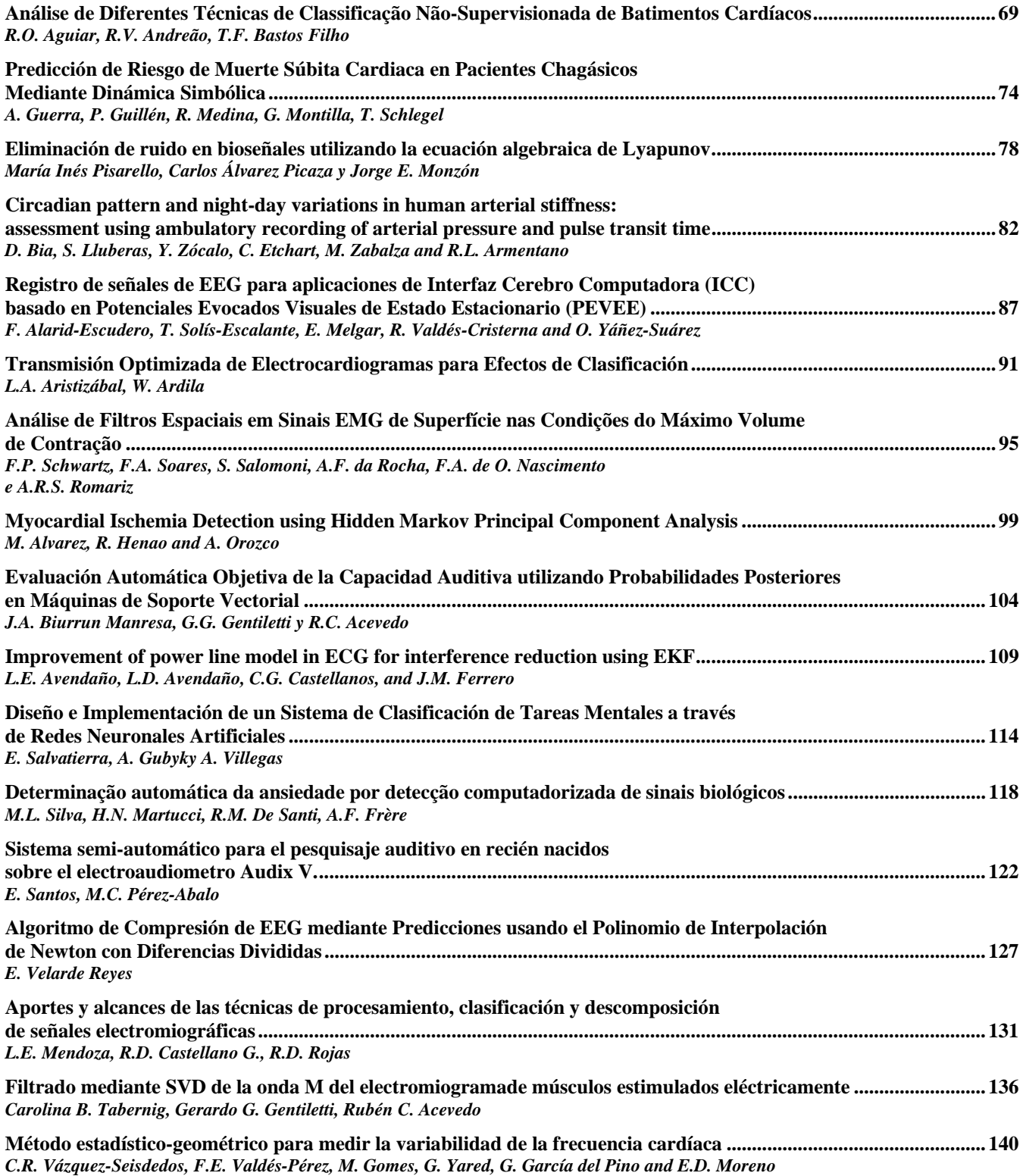

Content XVII

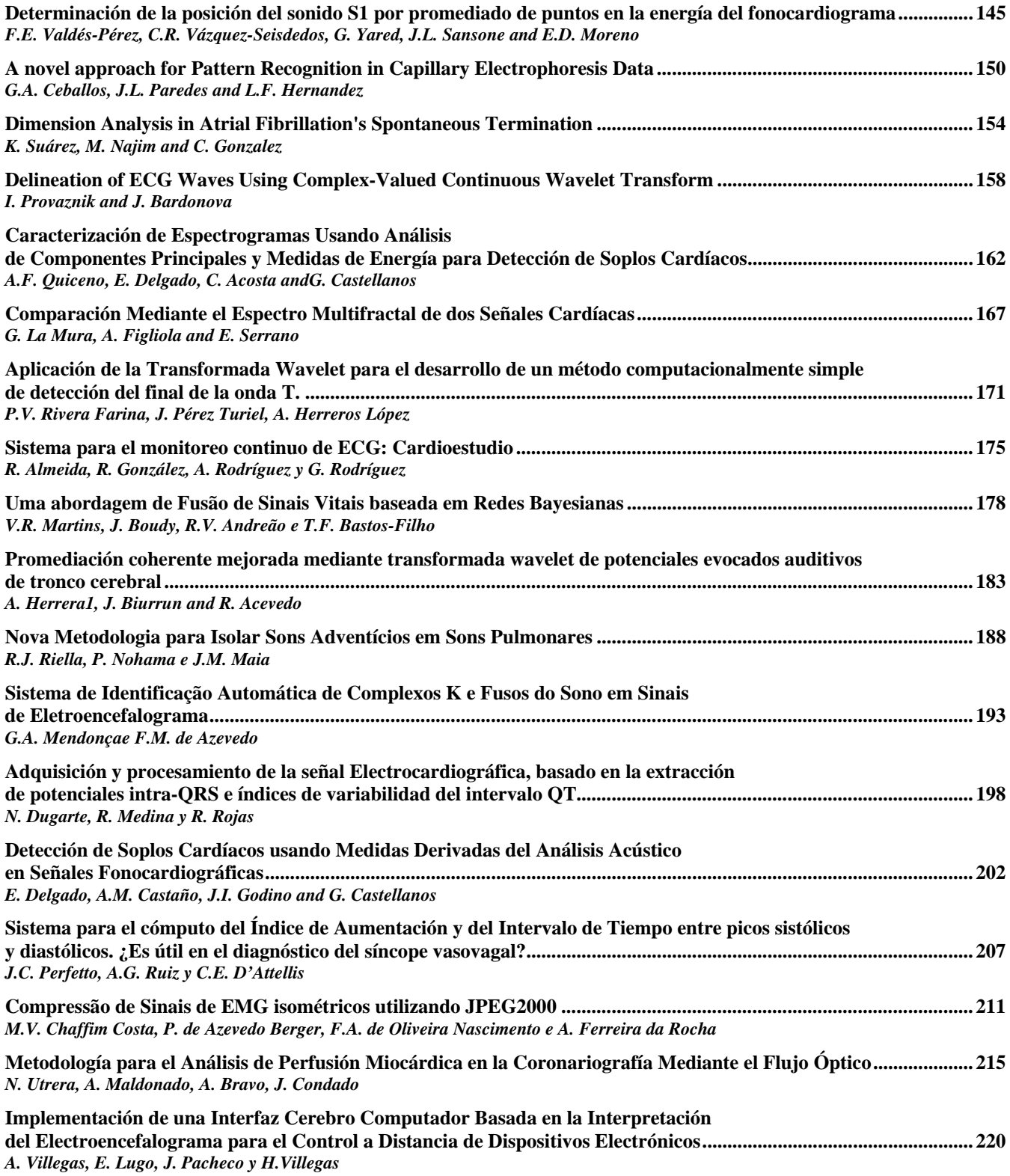

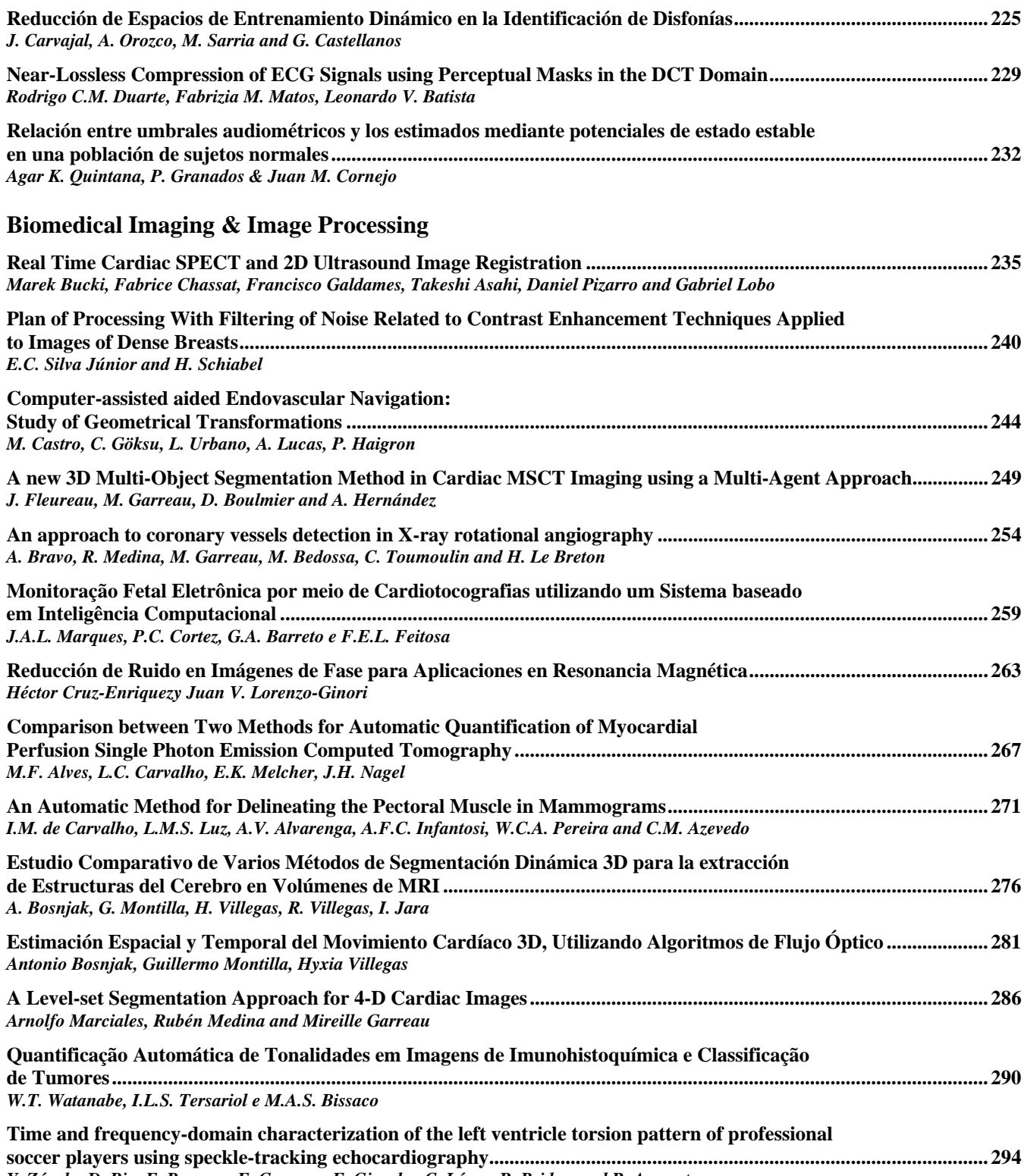

*Y. Zócalo, D. Bia, F. Pessana, E. Guevara, E. Giacche, C. López, R. Peidro, and R. Armentano* 

Content XIX

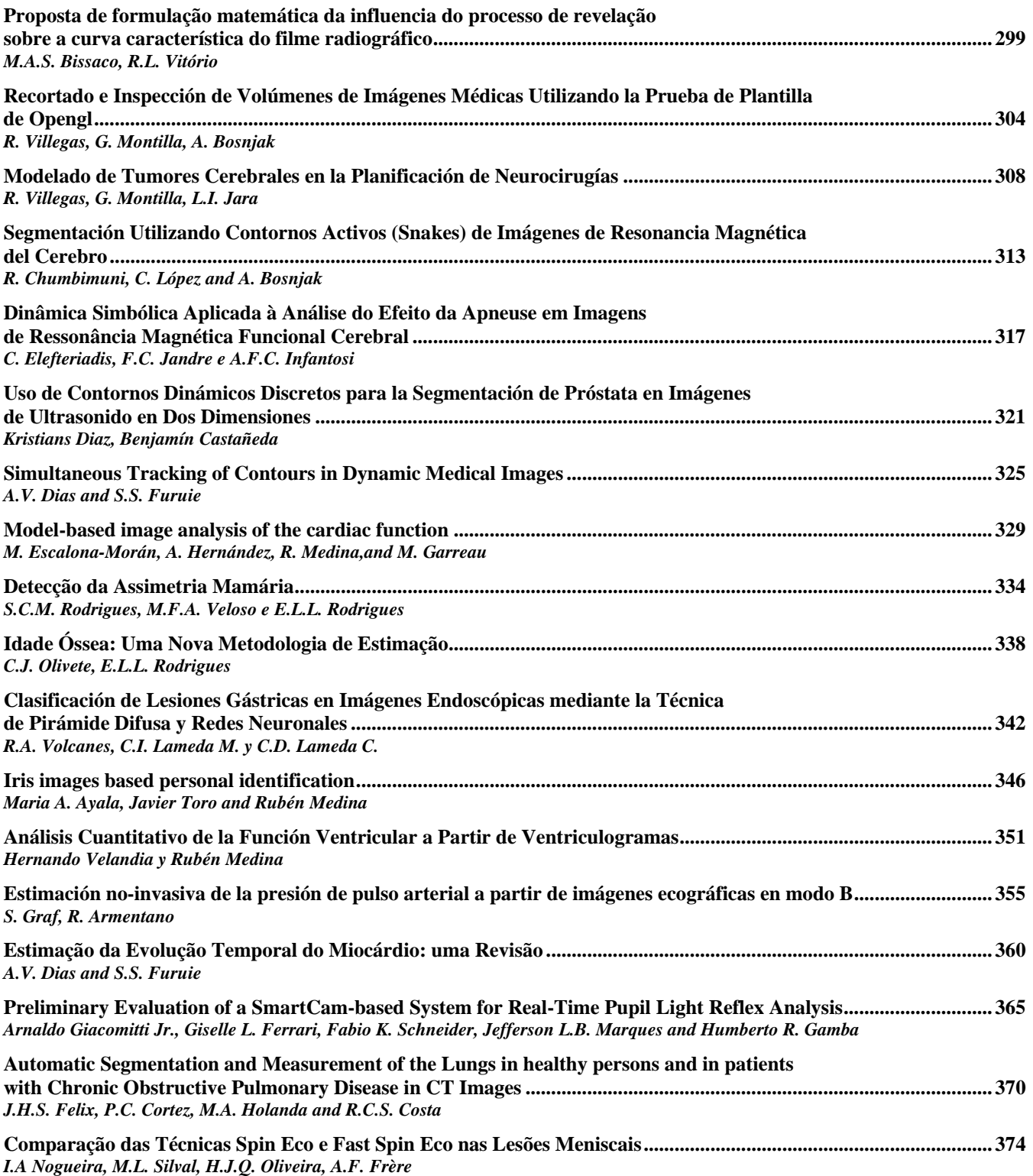

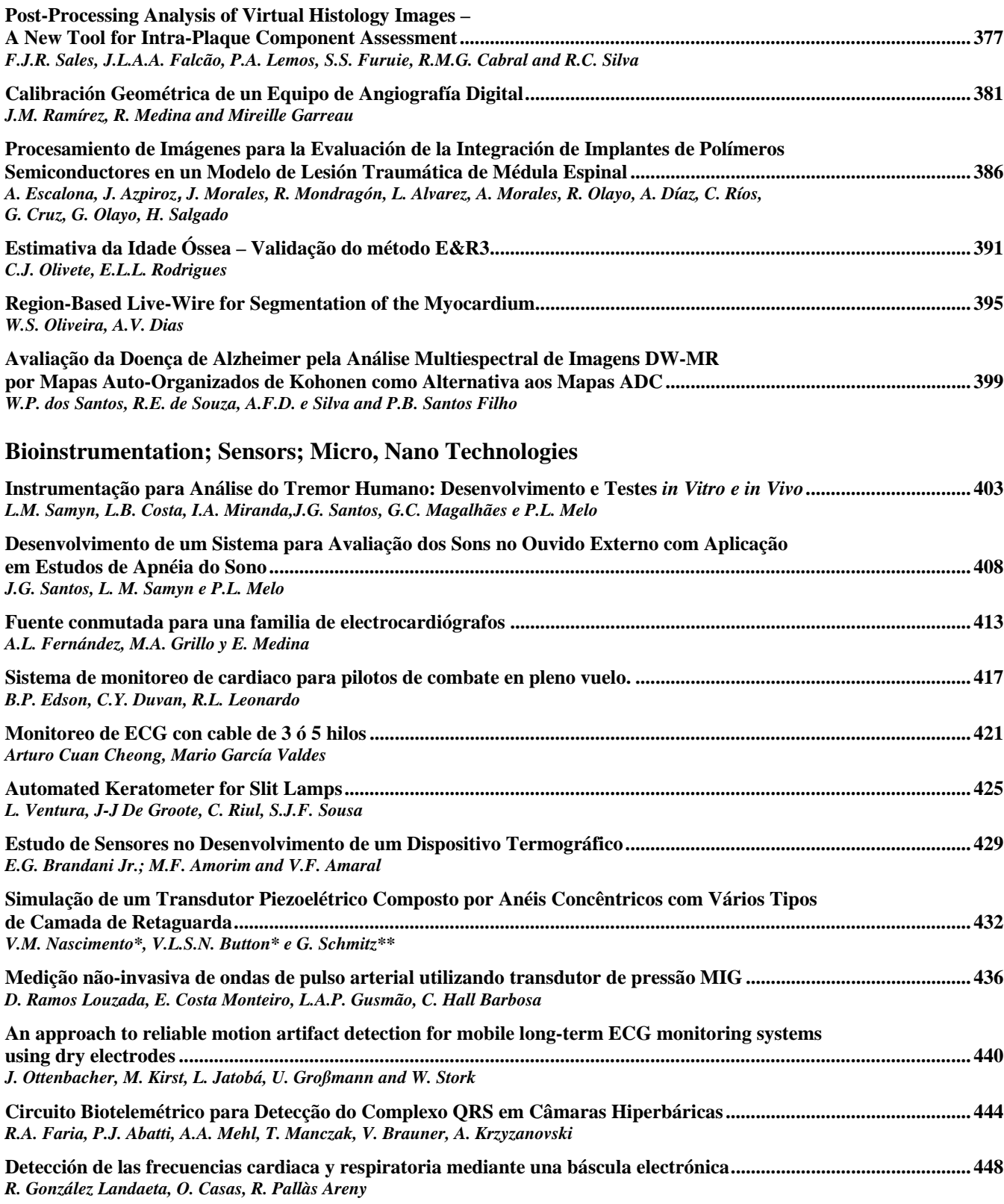

Content XXI

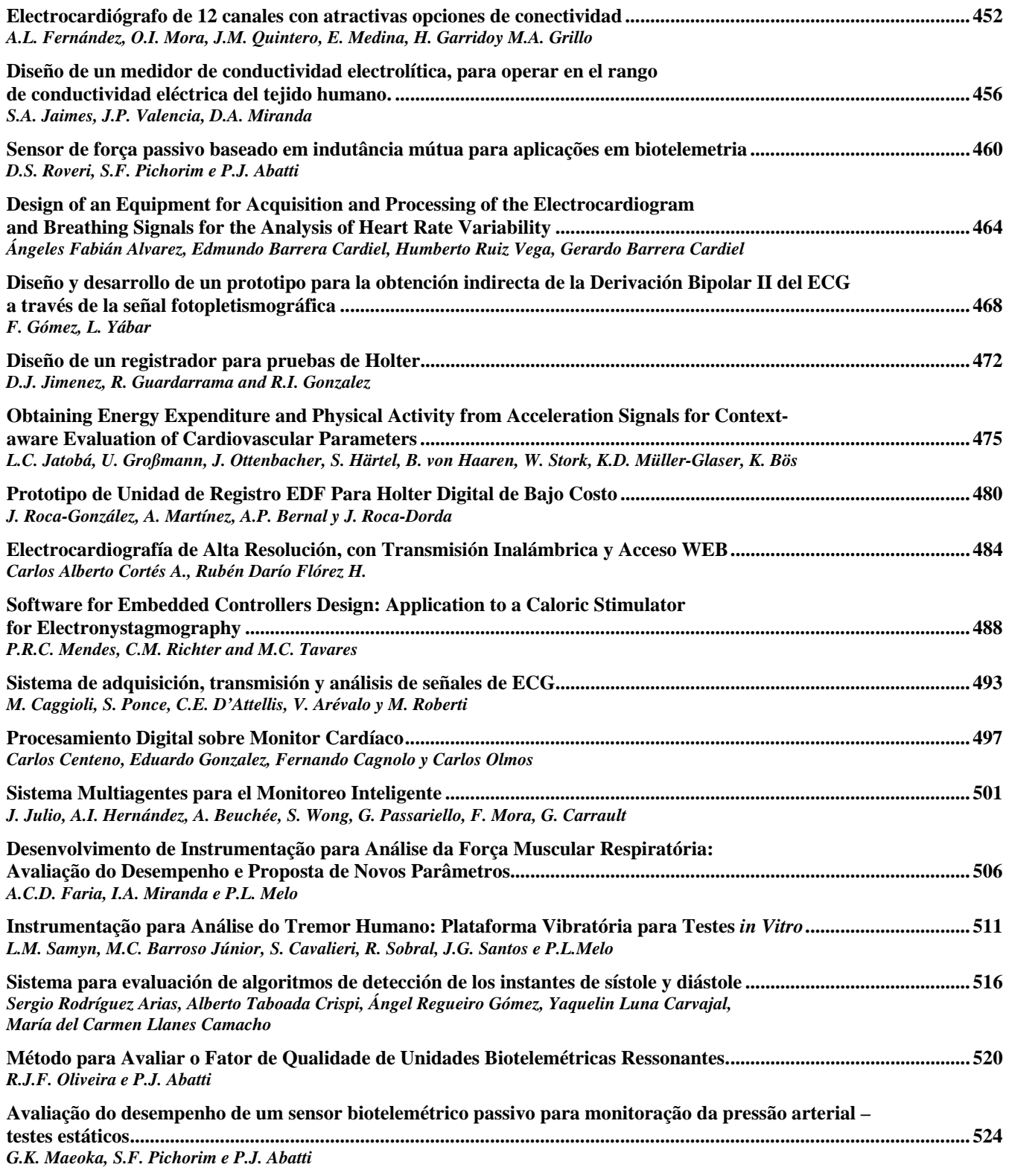

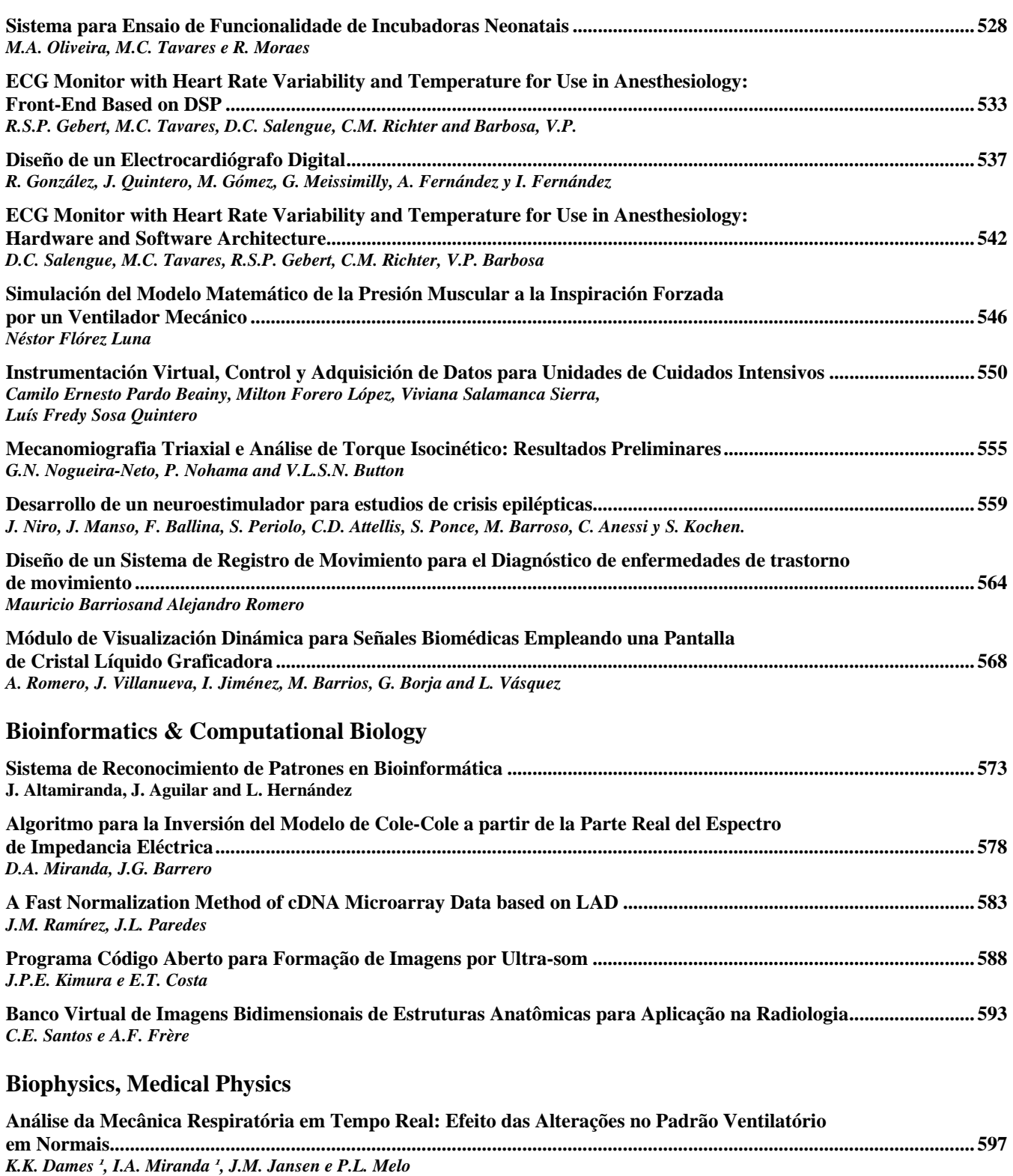

Content XXIII

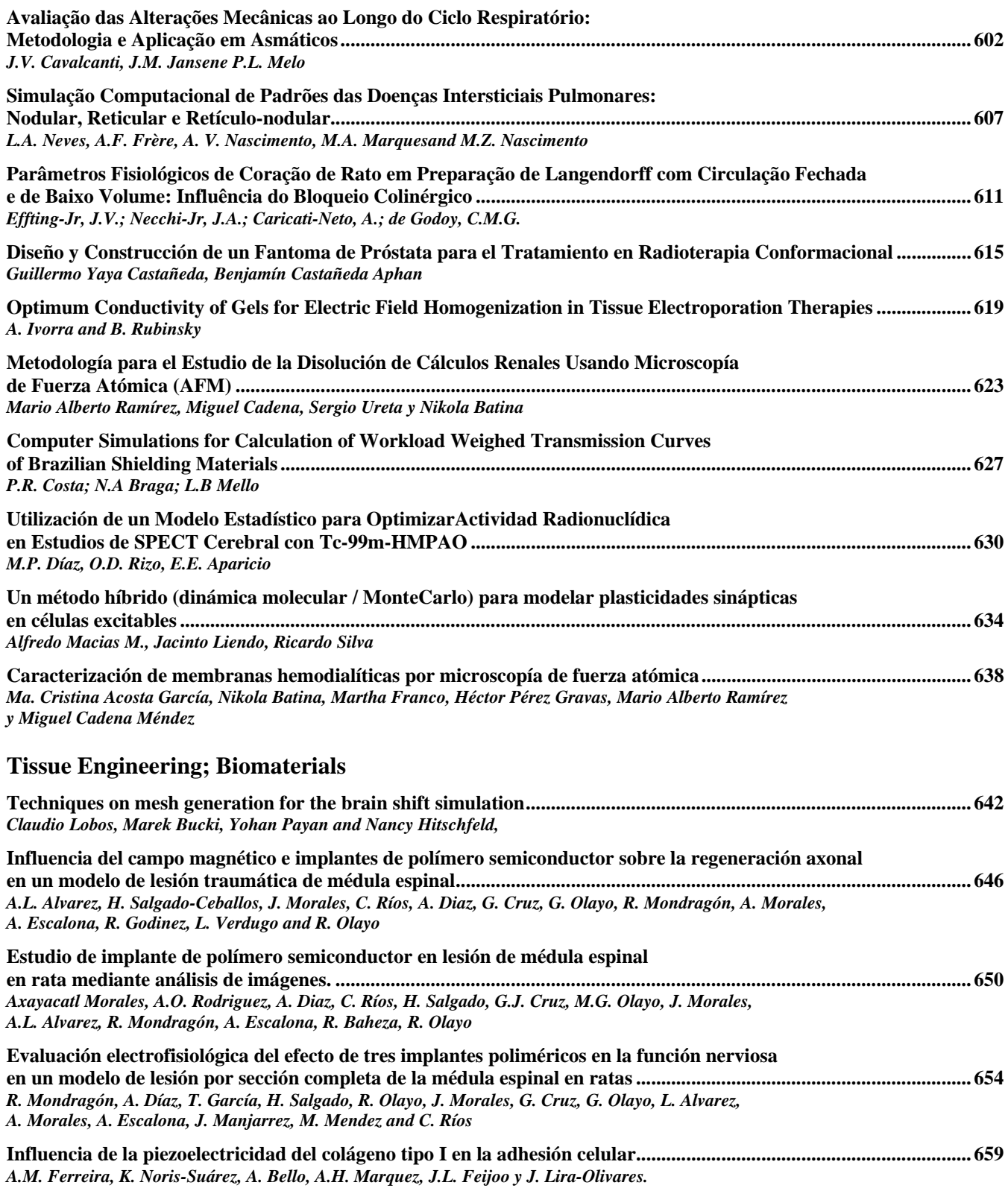

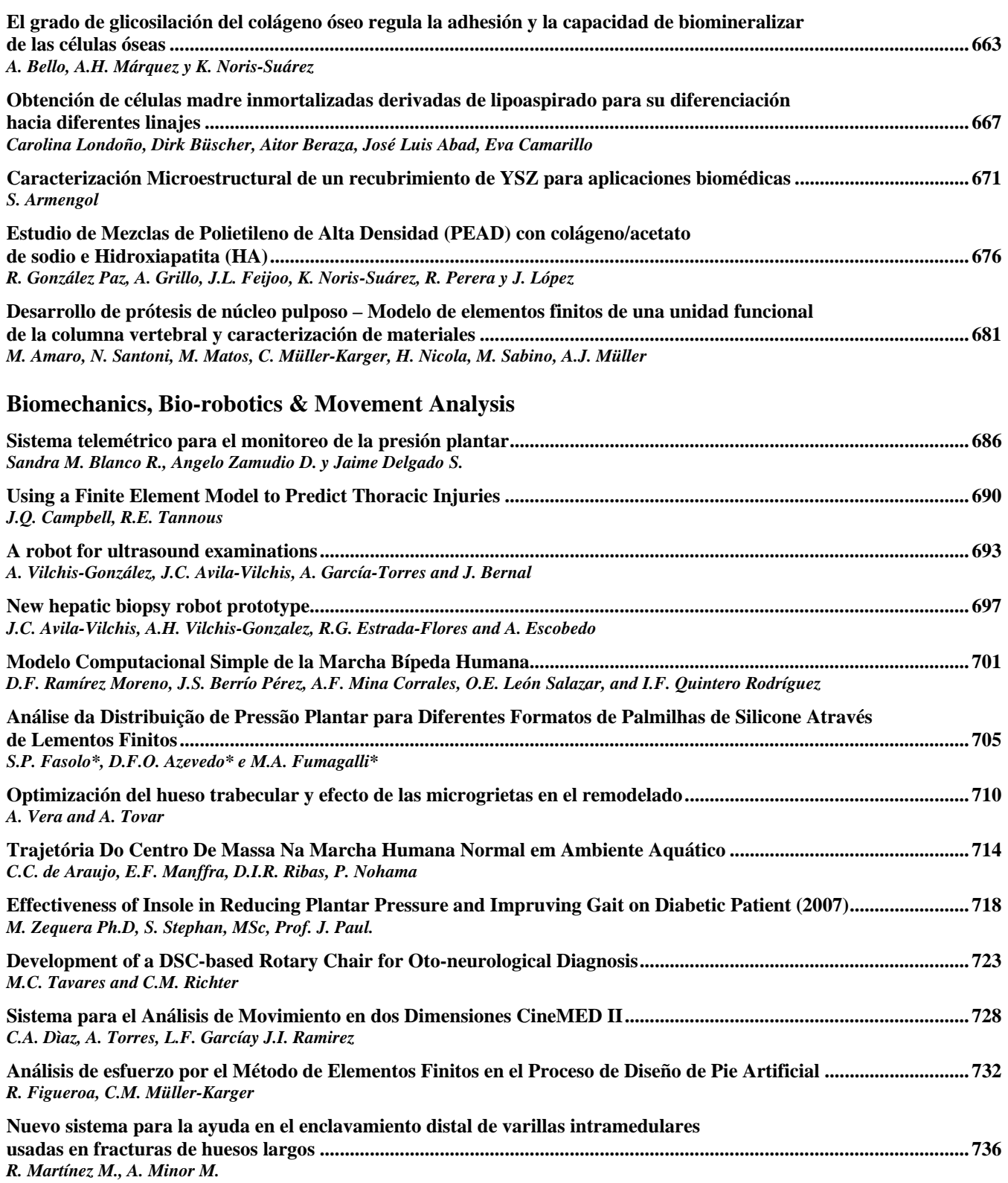

Content XXV

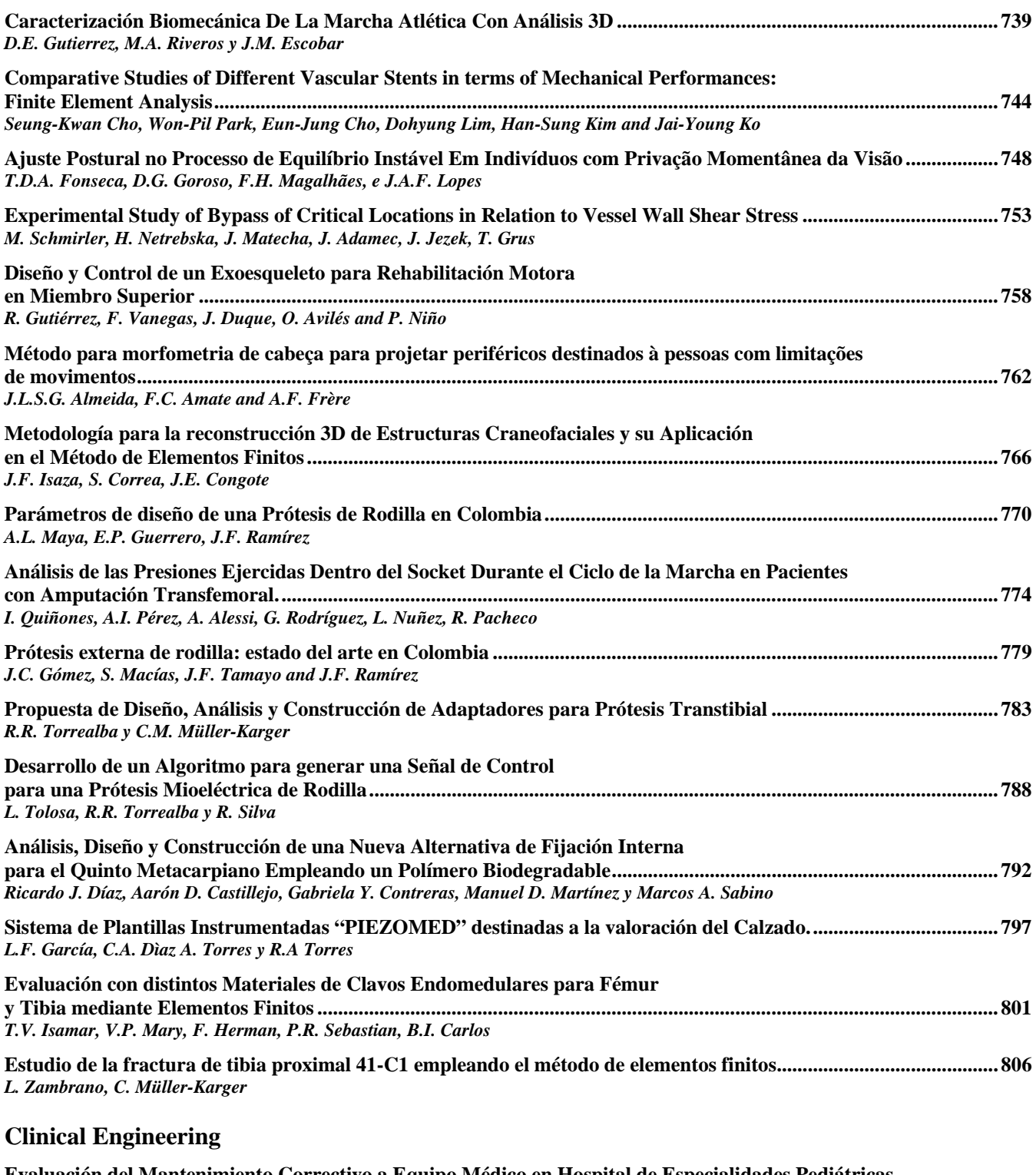

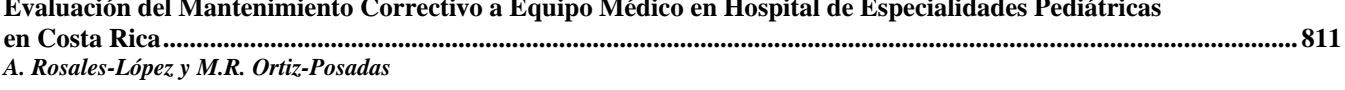

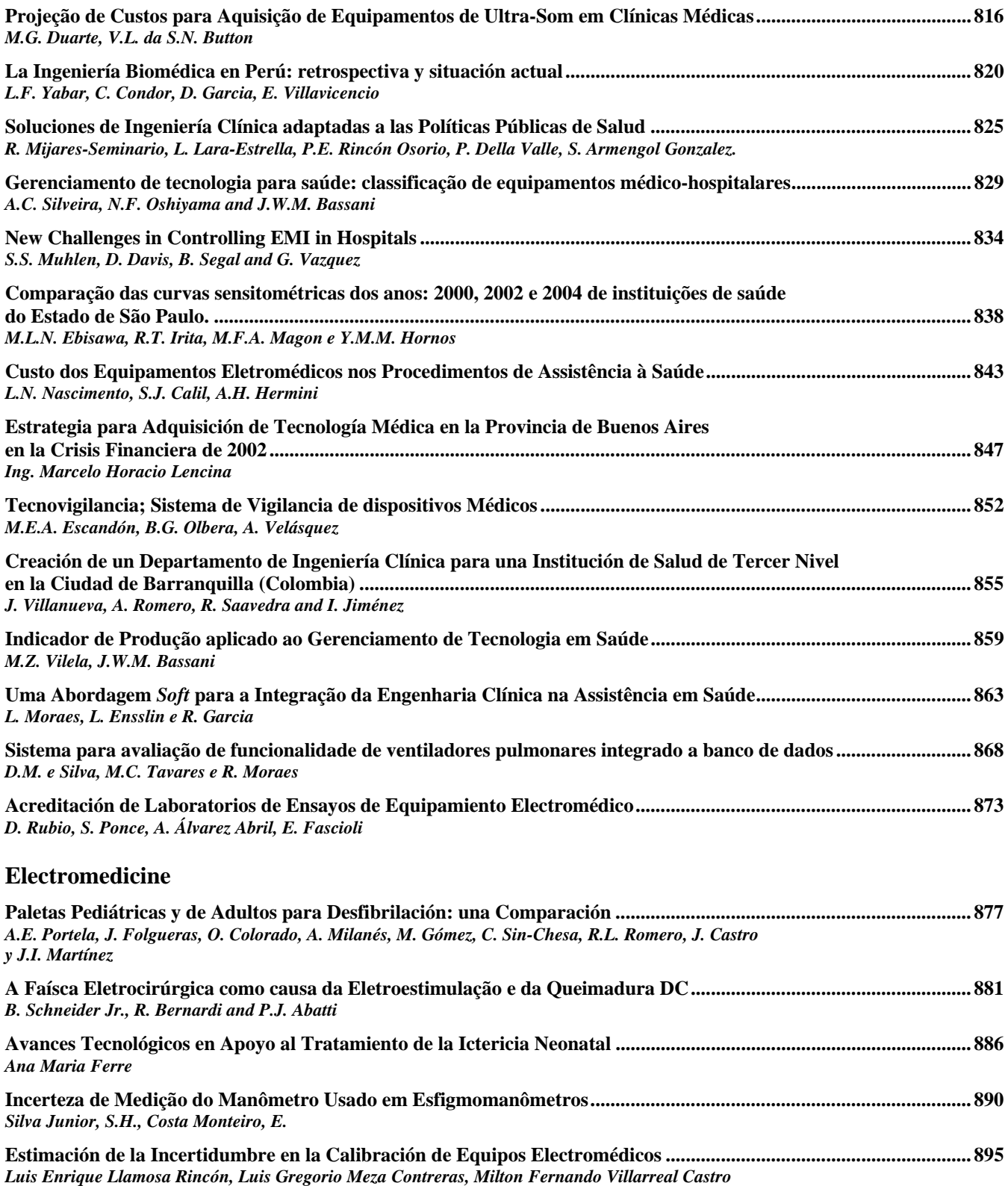

Content XXVII

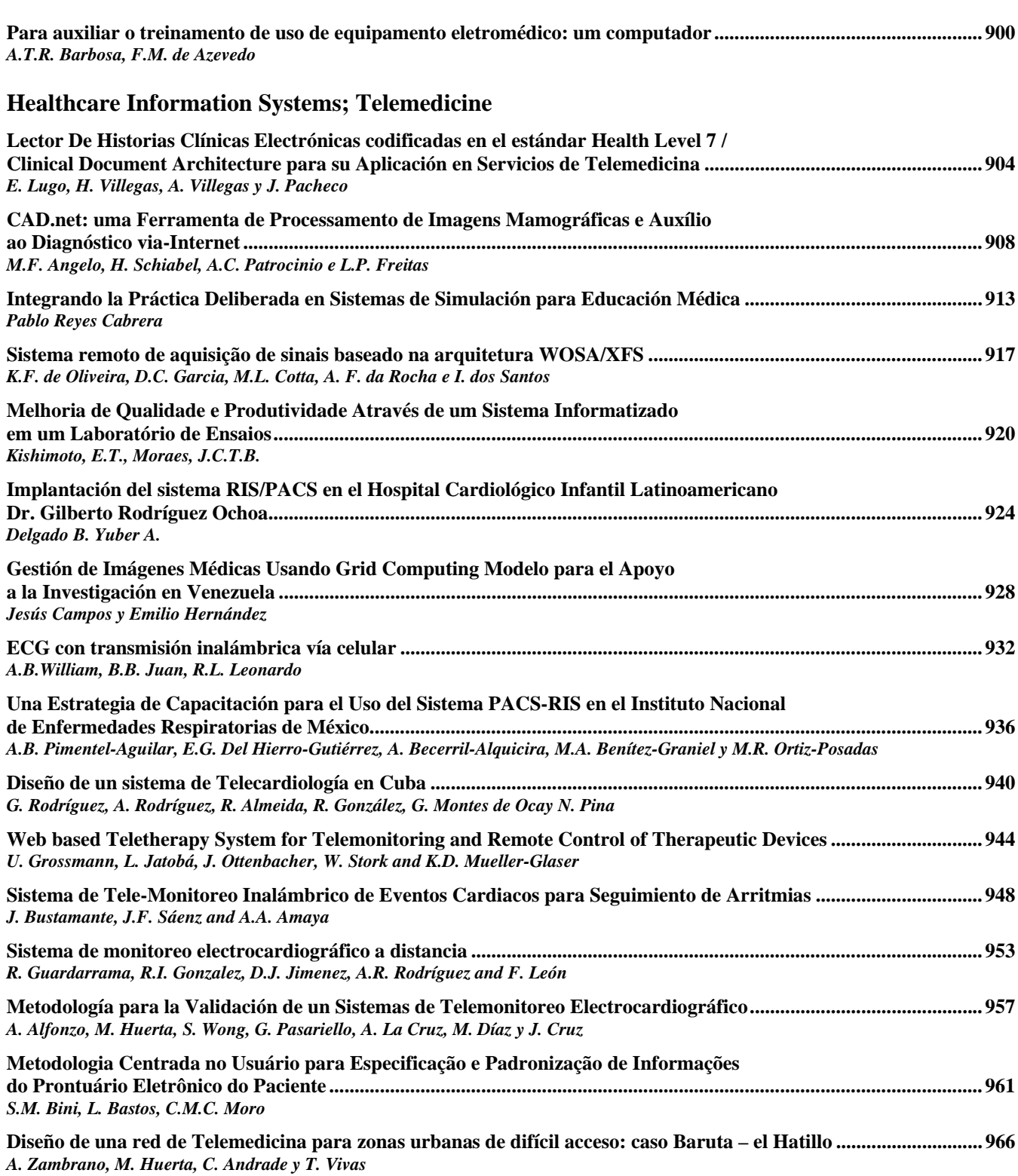

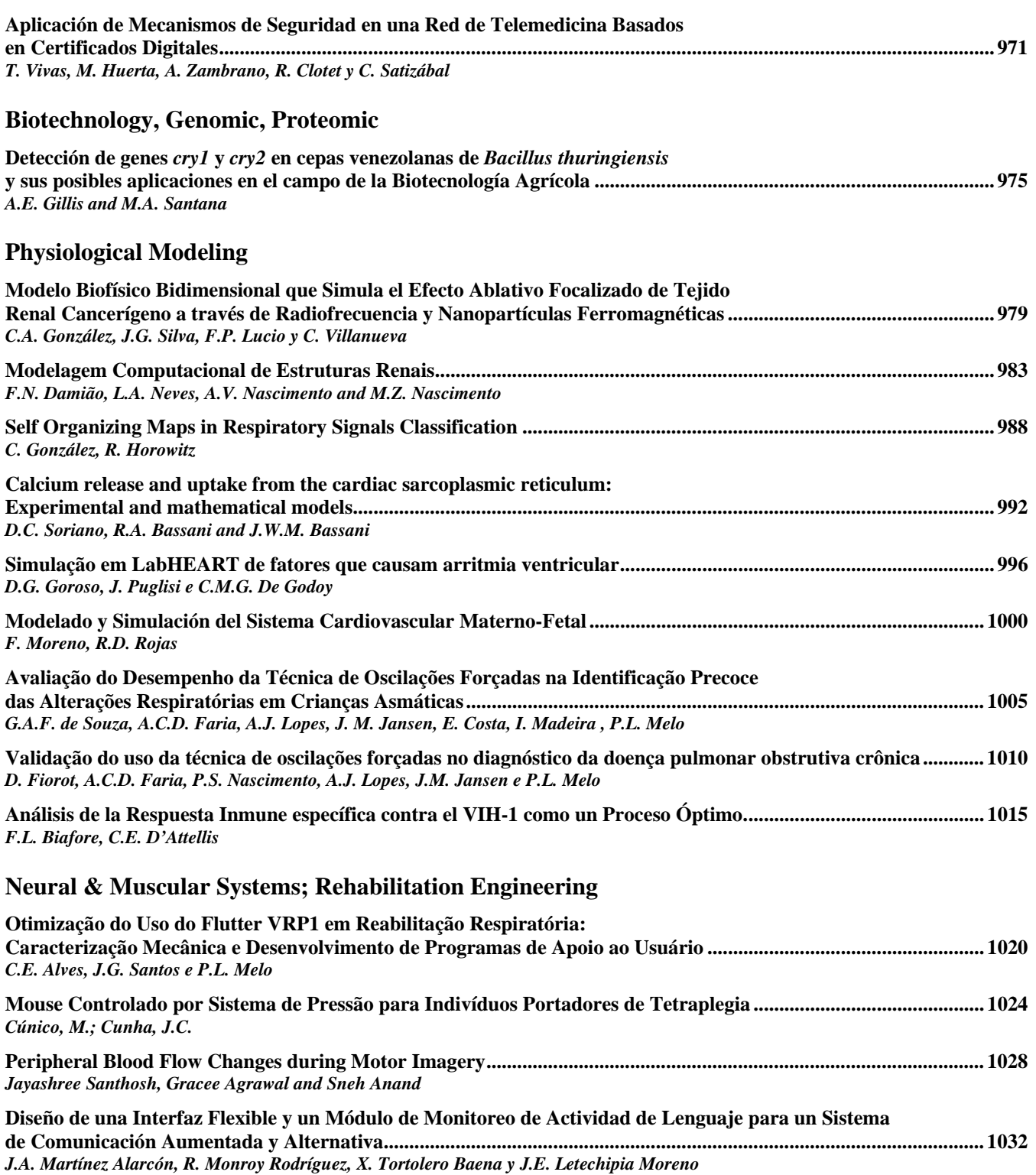

Content XXIX

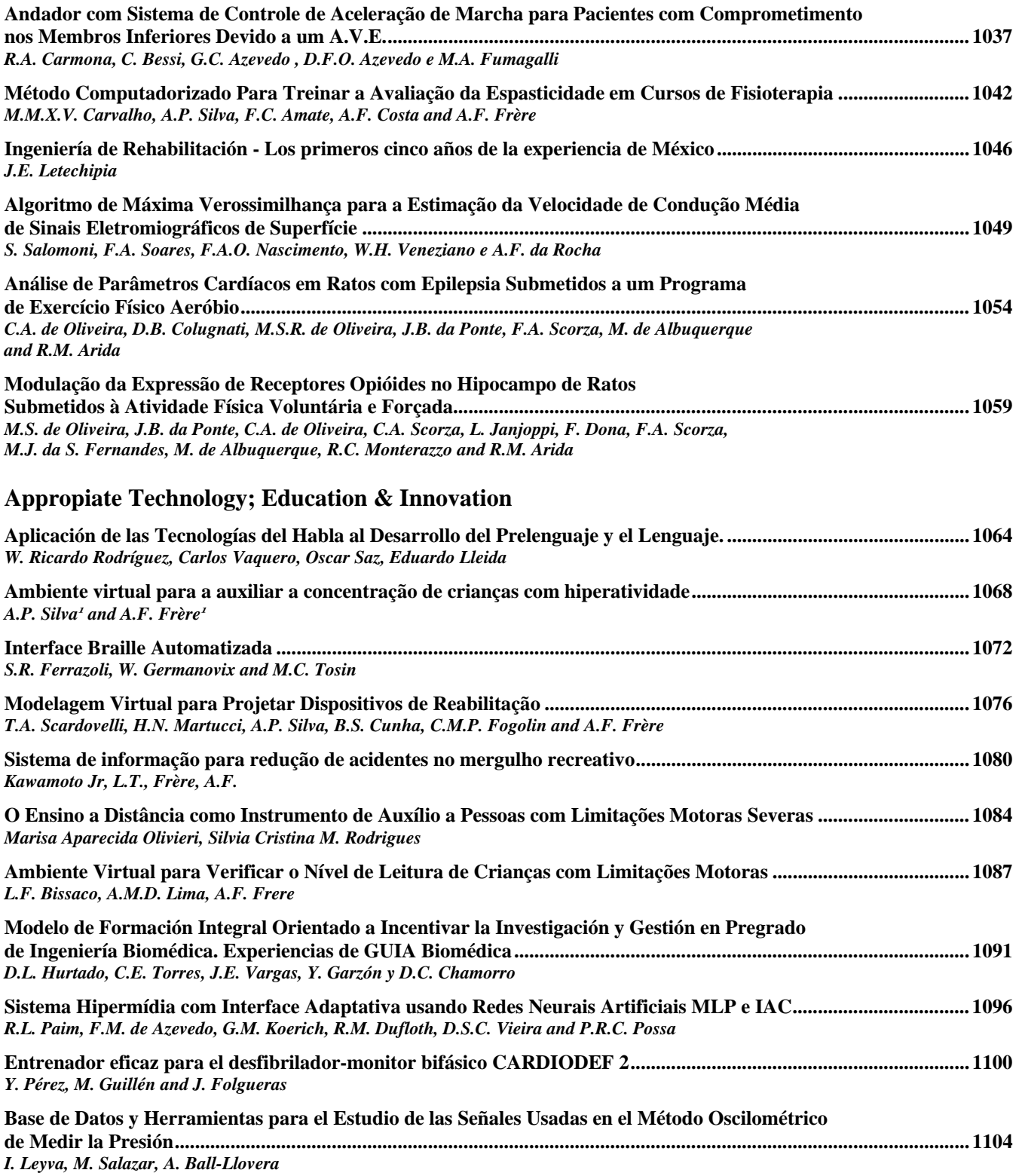

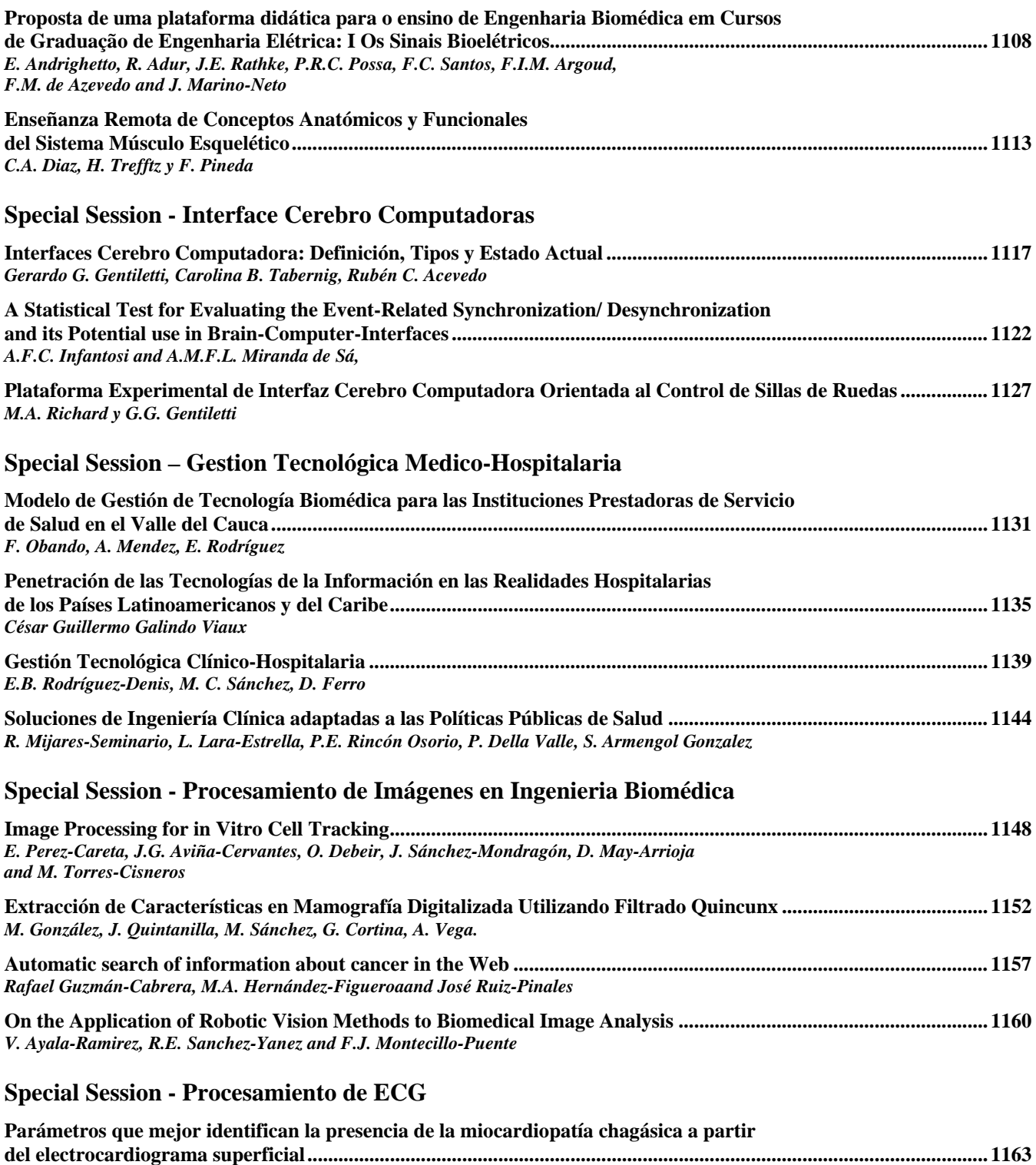

*D.J. Jugo, T.T. Schlegel, B. Arenare, T. Nuñez, y R. Medina* 

Content XXXI

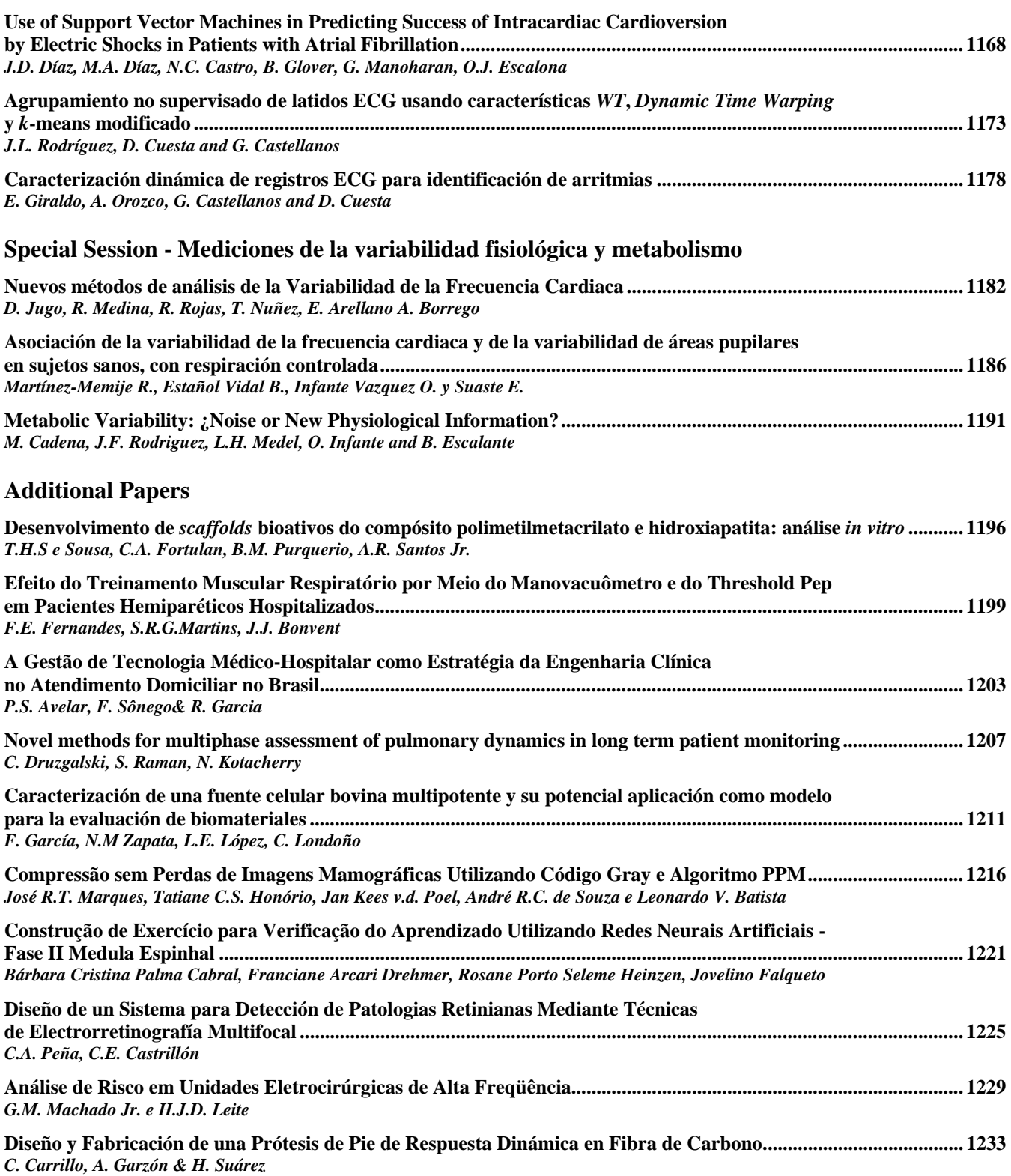

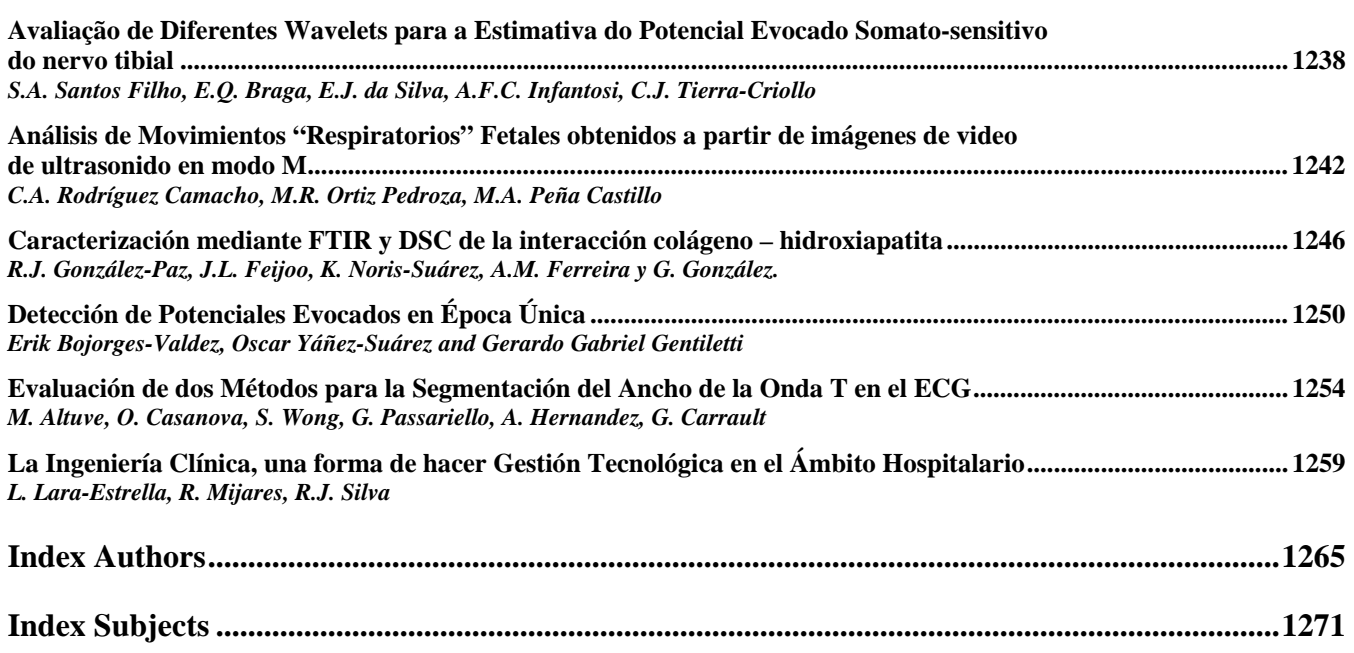

### **The Influence of Signal Representation on Fetal Heart Rate Variability Analysis**

T. Kupka<sup>1</sup>, K. Horoba<sup>1</sup>, J. Jezewski<sup>1</sup>, A. Gacek<sup>1</sup>, P. Labaj<sup>1</sup> and J. Zietek<sup>2</sup>

<sup>1</sup> Institute of Medical Technology and Equipment, Department of Biomedical Informatics, Zabrze, Poland  $\frac{2}{3}$  Medical University of Silesia. Department of Gynecology and Obstatrics, Katowice, Poland <sup>2</sup> Medical University of Silesia, Department of Gynecology and Obstetrics, Katowice, Poland

*Abstract***— Analysis of variability of fetal heart rate (FHR) is very important in prediction of the fetal wellbeing. The beatto-beat variability is described quantitatively by the indices originated from invasive fetal electrocardiography which provides the FHR signal in a form of time event series. Nowadays, monitoring instrumentation is based on Doppler ultrasound technology. We used two bedside fetal monitors with different processing methods for heart beats detection and FHR signal determination: the autocorrelation and crosscorrelation techniques. Both monitors provide the output signal in a form of evenly spaced samples. The goal of this work was to evaluate the influence of signal representation on the indices describing FHR variability. For both monitors the indices calculated for the sampled signal decreased in relation to the indices determined from event series.** 

*Keywords***— Doppler ultrasound, fetal heart rate variability, heartbeat events.** 

### I. INTRODUCTION

In present-day perinatal medicine the cardiotocography plays the crucial role since it allows monitoring of the fetus and evaluation of its state during pregnancy and labor. This method relies on recording of the fetal heart rate signal (FHR) in relation to the uterine contractions and fetal movement activity. At the beginning of 70s, the ultrasound Doppler technique was introduced for obtaining FHR signal. Due to the complex shape of the Doppler envelope the FHR values are determined usually by the use of the autocorrelation or crosscorelation techniques [1]. The computerized analysis determines all the parameters which relate to classical visual interpretation. The FHR baseline is estimated for recognition of acceleration/deceleration and tachycardia/bradycardia episodes. Baseline estimation algorithms are usually based on nonlinear filtration which requires the FHR signal to be evenly sampled.

Considering the time-domain analysis of FHR, the most important diagnostic information is connected with indices which quantitatively describe the so called short-term and long-term variability of fetal heart rate. The indices were defined over one-minute intervals on a basis of invasive fetal electrocardiography and thus they require FHR signal as time event series [2]. The short-term variability refers to continuous fluctuation in time of beat-to-beat intervals. Due

to a certain periodicity in the direction and magnitude of these changes, the values of fetal heart rate are distributed around its mean level. These changes are considered as the long-term variability and described by the amplitude and frequency. As it has been proved [3] that the accuracy of the short-term variability indices when they are calculated using evenly FHR sampled signal obtained by ultrasound Doppler is very low, and their diagnostic value is also rather low. It can be expected that to improve these values it is necessary to convert the evenly sampled signal into a form of time series of events – consecutive beat-to-beat intervals.

In this work, we carried out the comparison of the FHR variability indices calculated for the sampled signal and corresponding time series of events. The time events were extracted from original sampled FHR signal taking into account the problem of the distortions in fetal monitoring instrumentation which relate to duplicated and invalid samples. Detailed study concerning the data acquisition process from fetal monitors was done first to explain possible sources of the FHR distortions.

### II. METHODODLOGY

The data form accessible on the fetal monitor output depends on the Doppler signal processing method implemented. The autocorrelation technique in natural way delivers the evenly spaced samples. The consecutive FHR samples are sent via RS 232 link with certain time period [4]. In turn, the crosscorrelation technique provides consecutive sample with every new event – a new heart beat. Because a new data is not marked in any way, the output has to be read out with the sampling rate ensuring a correct representation of the FHR signal. From the physiology of the fetus, the  $FHR_i$  can achieve up to 240 bpm, which corresponds to  $T_i = 250$  ms. Thus, not to lose any interval the consecutive values of FHR have to be read at least every 250 milliseconds. This sampling rate is used in bedside monitors as an established standard.

In autocorrelation technique a function of similarity between the input ultrasound signal and its time-shifted version is analyzed. Continuous determination of the autocorrelation function (AF) and the position of its dominant peak enable determination of the cardiac cycle duration  $T_i$ 

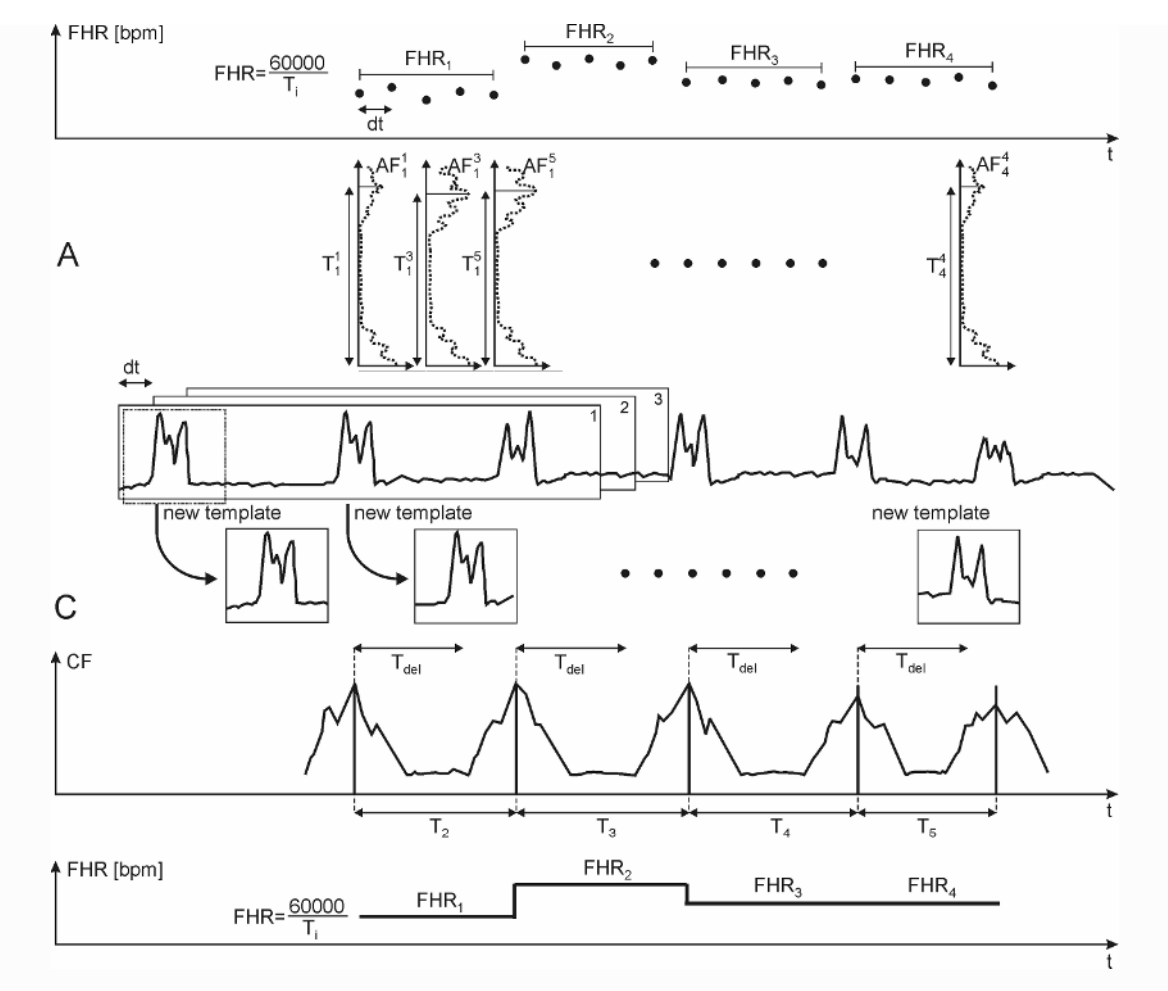

Fig. 1 Analysis of the Doppler signal envelope using autocorrelation (A) and crosscorrelation (C) techniques for determination of the FHR signal

(Fig. 1A). Unfortunately, such approach provides a new interval value with every AF repetition (with time period dt). Therefore, the output signal has a form of evenly spaced samples. The value of dt implemented in internal procedures of various bedside monitors is unknown. If it is equal to 250 ms, the interval value determined in consecutive AF repetition will be sent directly to bedside monitor output as the consecutive FHR sample. However, it is obvious that the AF function is calculated more often, and then the FHR sample is determined on a basis of analysis of several consecutive output values. The fetal monitor of which the operation principle relies upon the autocorrelation function is M 1350 (Hewlett-Packard), and is marked in this work as monitor A (Autocorrelation). Detailed description of communication protocol of this monitor can be found elsewhere [4].

Using crosscorrelation function, the windowed input Doppler envelope is compared with the heart beat pattern

established earlier. With every new sample of the envelope, the consecutive correlation value is computed which leads to the determination of a correlation function (CF). Significant peak of the CF shows the point in time where the shape of signal segment best fits the pattern. Distance between two consecutive CF peaks corresponds to a time between two consecutive fetal heart beats. The detected CF peak is considered as corresponding to a new heart beat if no higher peak occurs during the established time  $t_{del}$  (Fig. 2). Unlike the autocorrelation technique, the crosscorrelation does not provide FHR signal in a form of event series. For example, the Team monitor (Oxford-Sonicaid) sends data only on proper request received via external communication link. This means that the period the requests are sent, is at the same time the sampling rate of the output FHR signal. The monitor answers the "90h" request by sending FHR sample of 0.25 bpm resolution. The monitor described above is labeled as C (Crosscorelation) in the paper.

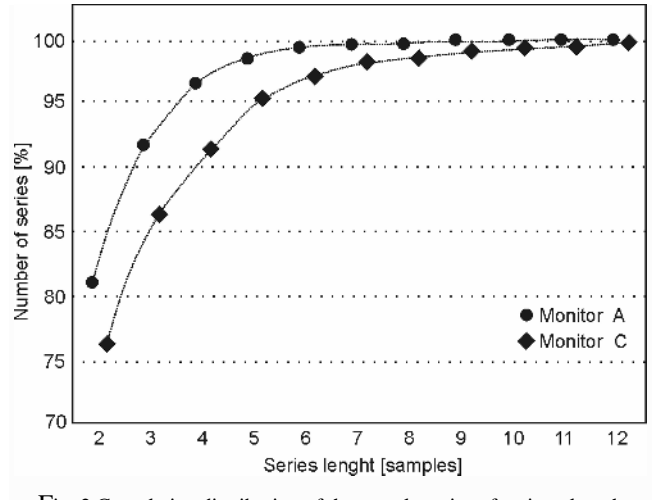

Fig. 2 Cumulative distribution of the sample series of a given length and having the same values. The length is expressed in number of samples spaced at 250 ms

At the time of signal database collecting, both monitor A and C were connected to computer via the RS 232 link. The data were sent from monitor A at 4 Hz rate, and the same rate was used to send requests from computer to monitor C. Due to interferences between two ultrasound transducers located on a maternal abdomen, the two monitors could not operate simultaneously. However, to ensure for both monitors the same measurement conditions, the signals were recorded from the same patient alternately. Using monitor A we recorded 15 antenatal traces with a total duration of 375 minutes. Traces were split into five-minute segments and 35 of them (without any signal loss) were accepted for further analysis. To obtain the same number of valid segments for the monitor C, 21 traces of total duration of 483 minutes had to be collected. This significant difference was caused by a higher level of signal loss in monitor C with crosscorrelation technique.

The FHR values from a normocardia range  $(110 \div 150)$ bpm) correspond to  $545 \div 400$  ms, and the sampling period of 250 ms causes that one singular beat-to-beat interval can be represented by more than one sample. These additional samples are called the duplicated samples. However, this problem appears to be more complex. At first, fetal monitor's internal techniques for processing of both Doppler envelope and final output FHR signal cause that duplicated samples, although refer to the same cardiac interval, can have slightly different values. If so, these are called invalid samples. The next problem is connected with the fact that if the new heart beat cannot be detected, the fetal monitor keeps recently determined value of FHR on its output for a few second before the signal loss is marked. Such samples, although of the same value, should not be considered as the

duplicated samples. However, it is impossible to recognize if the series of the same samples is result of the sampling process or it is a short episode of signal loss.

The indices for quantitative description of the short- and long-term FHR variability were determined using two signal representations of the analyzed FHR: signal sampled at 250 ms and event series after using of the correction algorithms developed earlier [5]. These correction algorithms allowed recognition and removal of the FHR signal distortions typical for fetal monitors – invalid and duplicated samples.

### III. RESULTS

We noted that for both monitors, over 90 % of the series have the length not exceeding four samples (96.5 % for the monitor A and 91.5 % for the C). This is presented by cumulative distribution of sample series of a given length and having the same values (Fig. 2).Longer sample series occurred more often (5 %) in the signals recorded with the monitor C. The longest series of the same values recorded with this monitor comprised 16 samples while with the monitor A 13 samples. The difference in the number of particular series is a result of a higher level of signal loss for monitor C.

The results concerning only the short-term variability indices are presented, because as it was expected [4] the longterm variability indices appeared to be independent from the FHR representation. Six different short-term variability indices S\_YEH, S\_HAA, S\_ZUG, S\_HUE, S\_DAL and S\_GEI were calculated over one-minute segments of FHR signal. As a result the database of indices comprised 2100 values for a given monitor (35 segments  $\times$  5 min  $\times$  6 indices  $\times$  2 signal representations)

It can be seen, that despite the monitor type, values of all indices determined for the event series, corrected using the proposed algorithms significantly differ from the values obtained for evenly sampled signal  $(p<0.001)$ . The SD values of the variability indices determined for monitor C are higher then for monitor A (Fig. 3). Each point from a given plot corresponds to the variability index, and its coordinates are determined by the values calculated using the evenly sampled signal and the event series respectively. The linear relationship between these values has been noted for S YEH, S DAL and S ZUG indices. This suggests the possibility of recalculation of the indices obtained for sampled signal by the use of linear regression parameters instead of extraction of the time event series. Expected mean square error has a low value. Unfortunately, such approach is not satisfying for the remaining indices, especially for the S\_HAA index, whose definition is more complex.

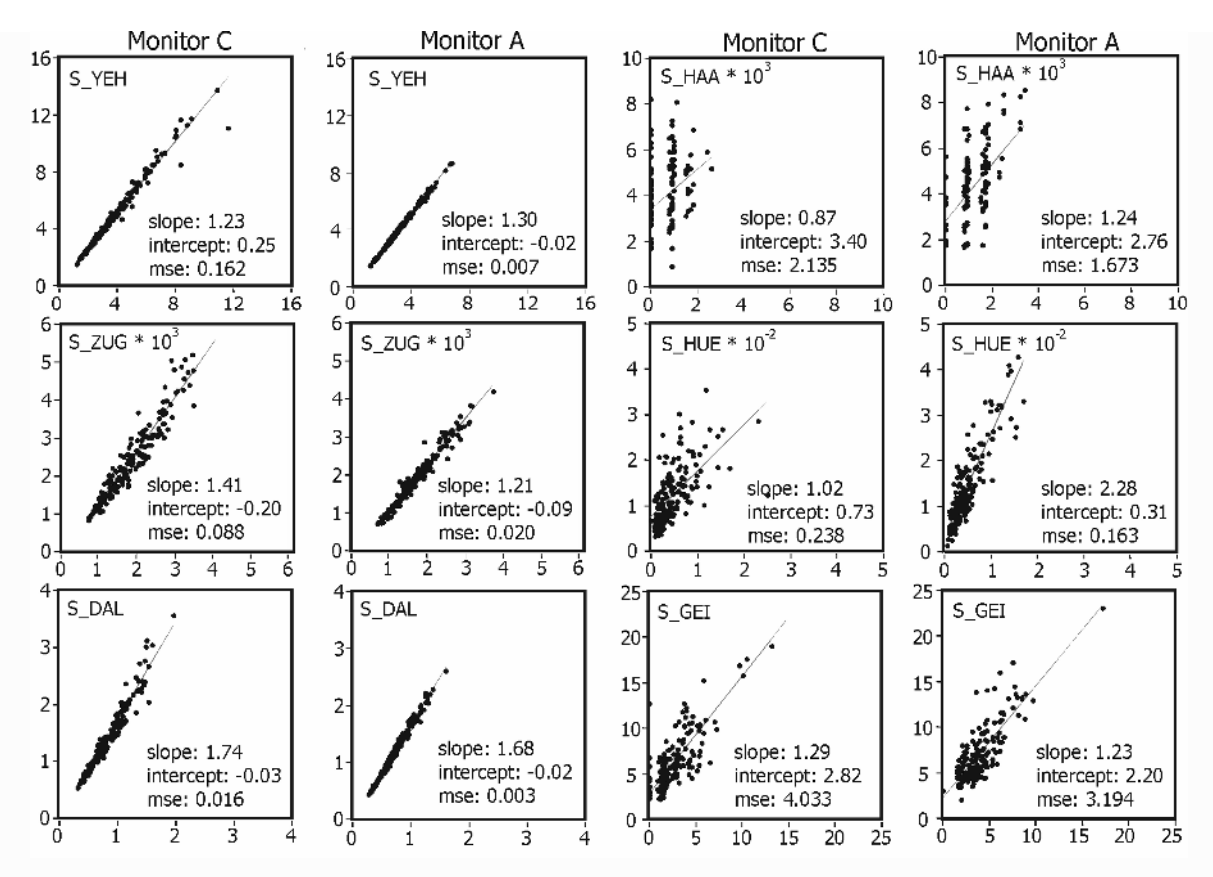

Fig. 3 Correlation between short-term variability indices calculated for dual representation of the FHR signal: evenly sampled (X) and extracted time event series (Y) in relation to the monitor type

### IV. CONCLUSIONS

It was noted that the signal loss level for the monitor based on crosscorrelation was higher than for the monitor based on autocorrelation. The signals obtained from the first monitor included much more samples having the same value, and their series lengths were substantially longer.

Considerable influence of the signal representation on the values of the short-term FHR variability indices was noted. For both monitors statistically significant differences were noted between indices calculated for the sampled signal and the extracted even series, being a result of the correction algorithms application. The indices obtained for the sampled signal are decreased because each difference between two consecutive samples is taken into account even if it equals to zero for the samples of the same value.

#### ACKNOWLEDGMENT

Scientific work financed from the Ministry of Science and Higher Education resources in 2007–2009 years as a research project No. R13 028 02.

### **REFERENCES**

- 1. Divon M Y (1985) Autocorrelation techniques in fetal monitoring Am J Obstet Gynecol 151:2–6
- 2. Kubo T, Inaba J, Shigemitsu S, Akatsuka T (1987) Fetal heart variability indices and the accuracy of variability measurements Am J Perinat 4:179–186
- 3. Jezewski J, Wrobel J, Horoba K (2006) Comparison of Doppler ultrasound and direct electrocardiography acquisition techniques for quantification of fetal heart variability IEEE Trans Biomed Eng 53: 855–864
- 4. Jezewski J, Wrobel J, Horoba K, Kupka T, Matonia A (2006) Centralised fetal monitoring system with hardware-based data flow control Proc. III Int. Conf. MEDSIP, Glasgow 2006, pp. 51–54
- 5. Matonia A, Jezewski J, Kupka T, Widera A (2005) Estimation of time events sequence from the fetal heart signal, Engineering Mechanics 12 (1):143-150

### **Automated Classification of Deceleration Patterns in Fetal Heart Rate Signal using Neural Networks**

M. Jezewski<sup>1</sup>, P. Labaj<sup>2</sup>, J. Wrobel<sup>2</sup>, A. Matonia<sup>2</sup>, J. Jezewski<sup>2</sup> and D. Cholewa<sup>3</sup>

<sup>1</sup> Silesian University of Technology, Institute of Electronics, Division of Biomedical Electronics Gliwice, Poland <sup>2</sup> Institute of Medical Technology and Equipment Department of Biomedical Informatics Zahrze, Poland <sup>2</sup> Institute of Medical Technology and Equipment, Department of Biomedical Informatics, Zabrze, Poland <sup>3</sup> Medical University of Silesia, Department of Obstetrics and Gynecology, Zabrze, Poland

*Abstract***— Correct classification of deceleration patterns in fetal heart rate signal is crucial issue for determining the fetal intrauterine distress of the fetus. Deceleration patterns lasting less than two minutes are divided into two classes: episodic decelerations and periodic ones. Periodic patterns are characterized by correlation with uterine contraction, while episodic decelerations do not show such relation. The research material includes 101 cardiotocographic records (total time 285 hours) from which, the clinical experts selected 383 patterns for further classification. Nineteen different parameters of quantitative description of deceleration were used as the input variables for the neural networks (NN) classification system. It turned out that there was a group of 11 parameters which can be removed because they have very weak influence on the classification process. Quality indices of the developed neural networks (from 93 % to 99 %) and the ROC curve indexes (from 0.9863 to 0.9944) explicitly show that the proposed NN structures are very efficient for the classification of deceleration in fetal heart rate signal.** 

*Keywords***— fetal heart rate, signal processing, feature extraction, pattern recognition.**

### I. INTRODUCTION

In present-day obstetrics the biophysical fetal monitoring is based mainly on cardiotocography (CTG). It consists in acquisition of fetal heart activity and uterine contraction signal. In quantitative approach fetal heart activity is represented by the fetal heart rate (FHR) signal. The FHR is characterized by two main components: baseline (BL) and accelerations and decelerations patterns (A/D). Both baseline and transient increase and decrease in fetal heart rate (accelerations and decelerations) have important prognostic meaning because they give information about the fetal intrauterine condition. In this work we concentrate on recognition and classification of deceleration patterns, which are considered as suspicious features of FHR trace and usually give a proof of the intrauterine distress.

 Automated classification of decelerations is rather difficult. The main reason is the imprecise (from an algorithmic point of view) guidelines which define the rules for identification and classification of decelerations. These guidelines were proposed by clinical experts and they are sufficient for visual analysis only. Their formalization is quite difficult but it is necessary for computerized systems. Considerable high interobserver disagreement about the pattern evaluation is an additional problem, which makes verification of the developed automated classification system difficult.

In the proposed approach [1], the basic criteria coming from earlier FIGO guidelines [2] and relationship between parameters of deceleration and associated uterine contraction were used. The other attempt [3] was based on simple linear classification system. In our research as well as in [4] artificial neural networks were used for deceleration classification. Additionally, a great emphasis has been put on formal description of deceleration features according to NICHD guidelines [5].

### II. METHODOLOGY

The decelerations are transient patterns of fetal heart rate slowing below the baseline level of more than 15 bpm and lasting more than 15 s, but not longer than 10 min. Decelerations with duration more than 2 min, regardless of others features, are called as prolonged. Patterns lasting less than two minutes are divided into two classes: episodic decelerations and periodic ones. Periodic patterns are characterized by correlation with uterine contraction, while episodic decelerations do not show such relation. Additionally, the analysis of the location of periodic deceleration in relation to the uterine contraction can classify deceleration as being early or late. However, analysis of this correlation is not a subject of this work, and it will be presented elsewhere.

We distinguished three phases within the deceleration pattern: onset, nadir and recovery (Fig. 1). Defining boundaries for each phase is very important and quite complex task. We determined set of parameters describing distribution of FHR samples within the deceleration pattern. These parameters are inputs for the decision function which determines not only the start and end of deceleration but also the start and end of the nadir phase. We have to admit that nadir is wider concept than only the lowest point within

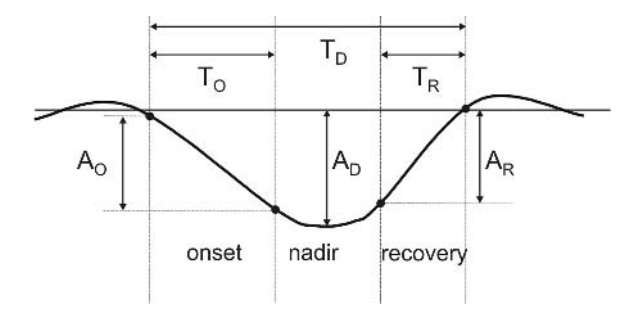

Fig. 1 Example deceleration with marked basic parameters.  $T_D$  – duration of deceleration pattern,  $T<sub>O</sub>$  – duration of onset phase,  $T<sub>R</sub>$  – duration of recovery phase, A<sub>D</sub> – maximal difference between FHR and BL signals within deceleration pattern,  $A<sub>0</sub>$  – difference between FHR values at the start and at the end of the onset phase,  $A_R$  – difference between FHR values at the boundaries of the recovery phase

the deceleration pattern. The nadir represents a group of FHR samples placed at the "bottom" of deceleration.

According to the guidelines [5], during classification of decelerations into periodic and episodic, the most important is the analysis of the shape of the onset phase. If the onset is "abrupt" (duration less than 30 s) it should be classified as episodic (Fig. 2). Whereas "gradual" onset (lasting more than 30 s) is a reason to classify this deceleration as a periodic one (Fig. 3). According to [6, 7], during classification we have to concern the shape of the analyzed pattern. Characteristic feature in case of periodic deceleration, despite its gradual onset, is the uniform shape being something like a mirror image of the uterine contraction. In case of the episodic deceleration despite its abrupt onset, it should be taken into account the absence of the uniform shape and occurrence of pseudo-accelerations before and after the pattern.

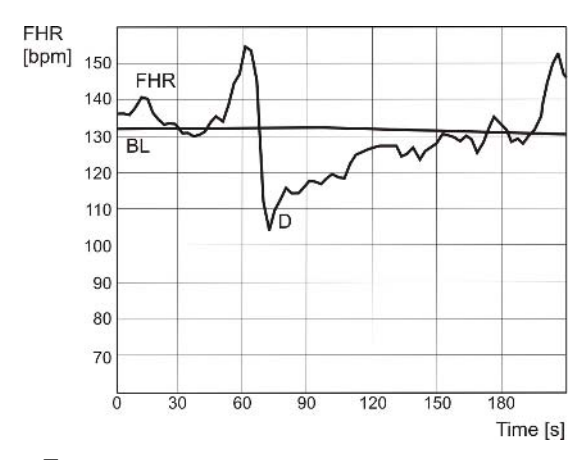

Fig. 2 Example of CTG trace with estimated baseline (BL) and an episodic deceleration event (D), which nadir is located around 70 s. There is no uterine contraction activity

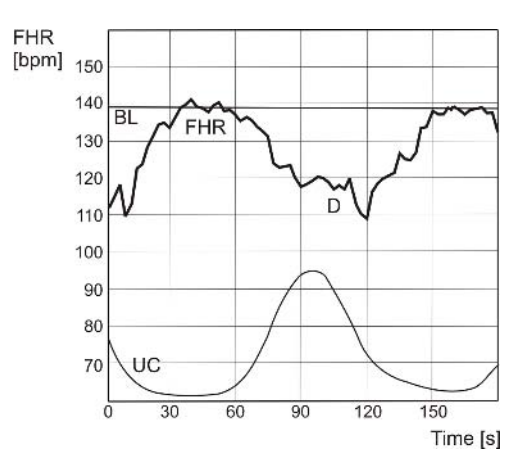

Fig. 3 Example of CTG trace with estimated baseline (BL) and a periodic deceleration event (D), with nadir around 120 s. At the bottom there is a good quality signal of uterine contraction activity (UC)

During development of the system for deceleration classification, the medical guidelines have to be taken into consideration. In first step the set of parameters, which quantitatively describes all the individual features of the shape of deceleration ought to be established very carefully. The most important parameters included: duration of deceleration pattern, area of the event, the onset speed, the recovery speed, duration of the onset and recovery phase. Quite often the more complex parameters are used like: the mean value and the standard deviation of FHR samples. They are related to both a whole analyzed pattern and just the specified part of deceleration.

The research material included 101 cardiotocographic records of total duration of 285 hours. There were 2384 deceleration patterns detected by the MONAKO computeraided fetal monitoring system (ITAM Institute, Zabrze) [8]. From the recognized events, the clinical experts selected only 383 patterns for further classification. Rejected decelerations were mostly the prolonged ones, which originally were not involve in the classification process at that phase. Remaining decelerations were removed because of bad quality of FHR signal within them or unclear expert evaluation. Clinical experts were instructed to choose patterns, which represent very typical features. Each of 383 decelerations was assigned into one of two classes: periodic (55) or episodic (328). After classification, the measurements of 19 different features of quantitative description of deceleration were done. The determined parameters were the input variables for our classification system.

Artificial neural networks (NN), which role in computeraided medical decision systems is still rising [4], have been chosen as a classification system. During this research the Statistica Neural Networks 7.1 (Statsoft Inc.) software was used. Various available NN architectures were tested, and to
find the optimal set of parameters the number of inputs was changing during experiments. It turned out that the best were the networks with radial basis functions (RBF) and multilayer perceptrons (MLP). The RBF networks were learned using the k-means algorithm – for obtaining weights of neurons, k-nearest neighbor algorithm – for obtaining the radii of neurons, and pseudo-invert algorithm (linear least squares optimization) – for obtaining the weights of output neuron. The MLP networks were learned in few phases using the algorithms of back propagation and conjugated gradient descent.

For taking decision on the membership to one of the two classes, it has been assumed that the level of acceptance threshold and the level of rejection threshold are equal. All the deceleration patterns were randomly divided into three parts: learning, validation and testing subsets. The proportion among numbers of cases in each subset was 2:1:1. Although that division was random, the proportion between class sizes in each subset was constant.

# III. RESULTS

Table 1 presents parameters of three neural networks, whose results were the best. Quality of network for given data subset is defined as a proportion between the number of decelerations correctly recognized by the network to the number of all decelerations in this subset. The ROC (Receiver Operating Characteristic) index is related in a direct and natural way to cost/benefit analysis of diagnostic decision making. The index of the ROC curve summarizes the performance of a two-class classifier. It represents the area under the curve, for the ideal classifier it is equal to one. The MLP network (8:8-16-1:1) appeared to be the best one, its quality in each subset was higher than 95 % and the ROC curve index has a value of 0.9944.

Table 1 Quality and the ROC curve indices of the proposed neural networks

| <b>Network</b>           | <b>Neural Network Quality</b> | <b>ROC</b>         |      |             |  |
|--------------------------|-------------------------------|--------------------|------|-------------|--|
| architecture             | Learning                      | Validation Testing |      | curve index |  |
| RBF<br>$(15:15-30-1:1)*$ | 96%                           | 99 %               | 94 % | 0.9875      |  |
| MLP<br>$8:8-16-1:1$      | 98 %                          | 99 %               | 95 % | 0,9944      |  |
| RBF<br>$17:17-30-1:1$    | 95 %                          | 98 %               | 93 % | 0.9863      |  |

\* inputs:input neurons-hidden neurons-output neurons:outputs

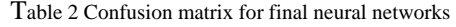

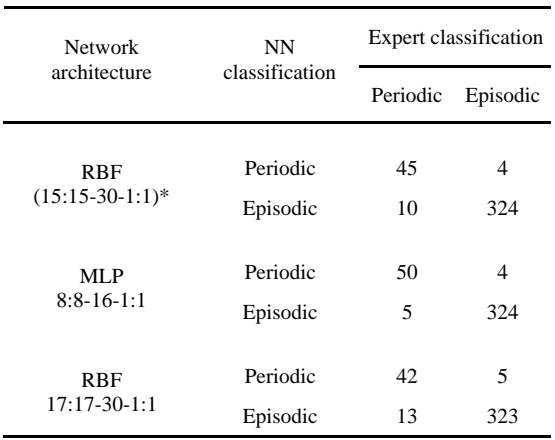

\* inputs:input neurons-hidden neurons-output neurons:outputs.

The confusion matrix for each of the proposed NN is shown in Table 2. As it can be seen, the three neural networks are very efficient in classification of the episodic decelerations. Number of unrecognized episodic decelerations at the level of 4 or 5 is a very good result in comparison to the total number of 328 decelerations in this class. However, for the periodic decelerations the obtained results are not so satisfying. The two RBF networks did not recognize respectively 10 and 13 decelerations classified by the experts as periodic ones in comparison to the number of 55 decelerations in this class. The MLP network did not recognize 5 decelerations classified by the experts as periodic. Table 3 summarizes the quality of the best network (MLP 8:8-16-1:1) for classification of decelerations in comparison to the classification made by clinical experts.

Table 3 Deceleration classification using the best network –MLP 8:8-16-1:1

| Deceleration<br>type | N   | TP  | FP. | Sensitivity | <b>PPV</b> |
|----------------------|-----|-----|-----|-------------|------------|
| Periodic             | 55  | 50  | 4   | 90.90 %     | 92.59 %    |
| Episodic             | 328 | 324 | 5   | 98.78%      | 98.48%     |

Sensitivity = TP/N

PPV (positive predictive value) = TP/(TP+FP)

where:

TP - the number of true positives recognized,<br>FP - the number of false positives recognized

- the number of false positives recognized,

N - the number of positives classified by expert.

# IV. CONCLUSIONS

The proposed parameters, which quantitatively describe individual features of deceleration shape, were chosen correctly. Quality indices of neural networks (from 93 % to 99 %) and the ROC curve indexes (from 0.9863 to 0.9944) explicitly show that the proposed NN are very efficient for deceleration classification. It is important, that the best artificial neural networks did not need all of the 19 input parameters. For example, for the MLP network 8 of them were enough. There is a group of parameters which can be removed because they have very weak influence on the classification process. Similar conclusion has been found in [4], where 20 parameters were proposed but finally only 4 of them were used.

In everyday clinical practice the number of observed periodic decelerations is much less then the number of the episodic ones. This proportion is reflected in our research material. Such difference can disturb the learning process of network. Neural network much better teaches this class which has more cases. And unfortunately, the results from Table II show that this disadvantageous situation can take place even for the best network (MLP 8:8-16-1:1). Values of sensitivity (periodic  $-90.90$  %; episodic  $-98.78$  %) and values of PPV (periodic  $-92.59$  %; episodic  $-98.48$  %) explicitly show that NN better learned to recognize the episodic decelerations, which were more frequent in given data. Equal sizes of each class could prevent from this situation. But from the other side, it is recommended that proportion between class sizes should reflect the real situation. Another way to solve this problem could be the setting alternative acceptance/rejection threshold in order to prefer the periodic decelerations. This approach will be our next research step on improvement of neural networks for automated deceleration classification.

### **ACKNOWLEDGMENT**

Scientific work financed from the State Committee for Scientific Research resources in 2007–2009 years as a research project No. R13 028 02.

#### **REFERENCES**

- 1. Chung T K H, Mohajer M P, Yang Z J, Chang A M Z., Sahota D S, (1995) The prediction of fetal acidosis at birth by computerised analisys of intrapartum cardiotocography. Br J Obstet Gynecol 102:454– 460
- 2. FIGO News (1987) Guidelines for the use of fetal monitoring. Int J Gyn Obst 25:159–167
- 3. Inamoto Y, Sumimoto K, Noto H, Tero T, Kawashima Y (1982) Real-time analysis of foetal heart rate patterns using a computer system. Med and Biol Eng and Comp 20:223–230
- 4. Warrick P, Emily Hamilton E, Macieszczak M (2005) Neural Networks Based Detection of Fetal Heart Rate Patterns, Proc. Int. Joint Conf. Of Neural Networks, Montreal, 2005, pp. 23–28
- 5. National Institute of Child Health and Human Development Reasearch Planning Workshop (1997) Electronic fetal heart rate monitoring: Reasearch guidelines for interpretations. Am J Obstet Gynecol 177:1385–1390
- 6. Hon E H (1968) An atlas of fetal heart rate patterns. Harty Press, New Haven
- 7. Van Geijn H P (1996) Developments in CTG analysis. Bailliere's Clin Obst Gyn 10:185–211
- 8. Jezewski J, Wrobel J, Horoba K., Kupka T, Matonia A (2006) Centralised fetal monitoring system with hardware-based data flow control. Proc. III Int Conf MEDSIP, Glasgow, 2006, pp. 51–54.

# **Compresión de señales de ECG mediante transformada wavelet con algoritmo MSPITH-1D**

R.B. Mabel<sup>1</sup>, R.D. Ricardo<sup>2</sup>, R.L. Leonardo<sup>3</sup>

<sup>1</sup> Universidad Antonio Nariño, Facultad de Electrónica, Egresado. Bogotá, Colombia. <sup>1</sup> Universidad Antonio Nariño, Facultad de Electrónica, Egresado. Bogotá, Colombia.<br><sup>2</sup> Universidad Antonio Nariño. Facultad de Electrónica. Egresado. Bogotá, Colombia.

<sup>2</sup> Universidad Antonio Nariño, Facultad de Electrónica, Egresado. Bogotá, Colombia.<br><sup>3</sup> Universidad Antonio Nariño. Facultad de Electrónica, Docente, Bogotá, Colombia.

Universidad Antonio Nariño, Facultad de Electrónica, Docente. Bogotá, Colombia.

*Abstract***— This paper present a model to compression of ECG signals based in wavelet transform, the coefficients of expansion of the original signal are coding with the Set partitioning in Hierarchical Trees algorithm (SPIHT). The SPIHT algorithm is the last generation of coders used with wavelet transform, this algorithm is employing more sophisticated coding of images and signals. In this work we implemented a modification in the MSPIHT algorithm, to this algorithm we introduce a new modification to signal analysis in 1-D. Compression ratios of up to 24:1 for ECG signals lead to acceptable results for visual inspection and analysis by medical doctors.**

*Palabras Claves***— Compresión ECG, MSPIHT 1-D, prd, SPITH, Wavelets.** 

# I. INTRODUCCIÓN

Las señales de ECG proveen información esencial para el diagnóstico de desordenes cardiológicos de un paciente. En los sistemas de monitorización ambulatoria, el volumen de datos de ECG es necesariamente grande, así como lo es el periodo de tiempo que se requiere para obtenerlos, lo cual hace necesario de un hardware robusto para su almacenamiento. Bajo esta óptica, un efectivo sistema de compresión de señales de ECG, es requerido para varias aplicaciones tales como: Almacenamiento de señales de ECG, sistemas de grabación ambulatoria de ECG (holters), y transmisión de datos de ECG.

El tener señales de ECG comprimidas es una necesidad de la medicina, pero bajo la óptica de la ingeniería es un problema que puede ser solucionado con el desarrollo de un modelo de compresión de señales usando la transformada wavelet, garantizando una excelente calidad visual de la señal 0.

El Set partitioning in Hierarchical Trees (SPIHT) fue desarrollado por Amir Said y William Pearlman 0, este algoritmo ofrece buen desempeño, pues tiene baja carga computacional y optimiza el uso de la memoria. El algoritmo fue modificado 0 (MSPIHT), optimizando la implementación para FPGA, igualmente fue modificado,

para señales unidimensionales y aplicado en la compresión de datos de ECG.

El nuevo algoritmo fue probado con registros MIT-BIH, dejando ver como resultado que este codificador es significativamente más eficiente que otros algoritmos previos de compresión de ECG 0, 0.

En este trabajo se implementó una nueva modificación al algoritmo MSPIHT propuesto en 0, así mismo y a diferencia de lo propuesto en 0, trabajo en el cual se cortan y alinean segmentos de la señal (1-D) de ECG, para darle un tratamiento de imagen (2-D), nosotros proponemos una organización de los coeficientes de wavelet en forma de matriz de arreglos unidimensionales, a fin de reducir aun más la información redundante resultante del tratamiento piramidal propuesto en 0, reducimos el tiempo computacional al tratar la señal de ECG en su dimensión (1- D), se organizan los coeficientes de wavelet resultantes de la transformación con la transformada wavelet discreta (DWT), la cual es aplicada de manera iterativa, dando como resultado una imagen transformada en el dominio wavelet en forma de árbol no piramidal, tal como aparece en la figura 3., con cuatro niveles de descomposición. A lo largo de la investigación se hicieron una serie de pruebas con distintas wavelet madre de la familia de Daubechies, ya que este grupo de wavelet son el objeto de estudio en el presente trabajo.

Igualmente se probaron distintos niveles de descomposición a fin de establecer la mejor opción en términos de radio de compresión y distorsión residual de la señal comprimida versus la señal original. La salida del codificador MSPIHT-1D propuesto es una cadena de bits, a la cual se le genera un encabezado con información relevante para su posterior descompresión.

## II. MATERIAL Y MÉTODOS

Originalmente el SPIHT es un algoritmo de compresión de imágenes. El tipo de codificación que realiza se basa en la clasificación por orden de bits significativos. Generalmente, la energía de las imágenes se concentra en las frecuencias bajas. En las señales de ECG, la mayor parte

de la energía está concentrada en los coeficientes de baja frecuencia de la imagen transformada de wavelet, haciendo esto que sea especialmente favorable para la compresión de dicha información. El algoritmo SPIHT esta basado en tres conceptos: primero, la imagen de la transformada de wavelet presenta un parentesco entre los diferentes coeficientes. Esta estructura puede ser representada por una estructura de árbol de dedición; segundo, el árbol es descendente en significancia de detección de cada coeficiente de la transformada de wavelet; y tercero, la similitud que presentan los coeficientes por su relación de parentesco entre ellos hace que solo se transmita el coeficiente más significativo.

El SPIHT transforma mediante la transformada wavelet la imagen a comprimir, y organiza los coeficientes wavelet resultantes en árboles de orientación espacial, además tiene en cuenta la significancia de la descendencia del coeficiente que codifica. La compresión es realizada de dos maneras: primero los coeficientes de la transformada de wavelet son parcialmente ordenados por magnitud; segundo, el algoritmo SPIHT construye un arreglo de la información codificada, que permite la recomposición de la información original con pocas perdidas de la misma.

# *A. ALGORITMO MSPITH-1D*

*Arquitectura:* Previo a detallar el diseño y la arquitectura del algoritmo MSPIHT-1D que se propone, se debe abordar lo concerniente a la etapa de pre procesamiento de la información de los coeficientes de wavelet provenientes de la DWT, que serán objeto de compresión por parte del algoritmo propuesto. La transformada wavelet genera una estructura de árbol piramidal ó semi piramidal de los coeficientes, según sea el tipo de wavelet utilizada, para nuestro caso, la DWT genera una estructura como la mostrada en la figura 3. Esta estructura debe ser modificada a fin de obtener una ordenación de los coeficientes que permitan manejar la información y procesarla como señal 1- Dimensión.

Para señales 1-D, el problema de seleccionar la estructura de árbol optima sigue sin resolver 0, algunos algoritmos utilizan una forma simple de estructura donde se organizan de manera horizontal los coeficientes, pero siguen siendo redundantes puesto que mantienen la información de las descendencias tanto en aproximaciones como en detalles. Nosotros proponemos que para evitar redundancia de la información, se tomen solamente lo concerniente a los descendientes de las aproximaciones para cada uno de los diferentes niveles de descomposición, generando una estructura de árbol para la organización de los coeficientes de wavelet unidimensionales

Según esta estructura la relación padre-hijos se rige por (2).

$$
O(i, j) = i \times N + \{0, 1\}
$$
 (2)

para i>=1 donde N=2 (N indica la cantidad de hijos por cada coordenada).

Es de anotar que antes de generarse la estructura de árbol 1-D, la información es multiplicada por un factor escalar y se aproxima el resultado al entero más cercano, esto es en virtud a que el codificador trabaja con números enteros. Luego de hacer este pre procesamiento a la información de la señal transformada en el dominio wavelet, se continúa con el paso de compresión de la información mediante el codificador MSPIHT-1D propuesto.

# III. RESULTADOS

Los datos son muestreados a 250 Hz. El codificador propuesto fue objeto de una serie de pruebas, a fin de establecer cual es su desempeño. Se implementó a la entrada una umbralización rígida con valores (0, 2 y 4), así mismo se evaluó el codificador con varias wavelet madre de la familia Daubechies (2, 4, 6, 8, 10 y 12), para cada una de estas wavelet madre se hicieron transformaciones a diferentes niveles de descomposición (4, 5 y 6). La umbralización rígida, el tipo de wavelet madre y el nivel de descomposición son considerados variables del codificador propuesto, cada una de estas variables fue evaluada en combinación con las otras y se realizaron pruebas a fin de establecer su comportamiento e incidencia en la taza de compresión y distorsión residual. La taza de compresión se establece por la división del número de bits de la señal original por el número de bits de la señal comprimida, (3).

$$
TC = \frac{Xorg}{Xrec}
$$
 (3)

En la compresión de datos biomédicos, usualmente se determina la aceptabilidad de la señal reconstruida a través de inspección visual. También se mide la distorsión residual, que es la diferencia entre la señal reconstruida y la original. La medida aritmética se conoce como PRD (Percent Root-mean square Difference), dado por (4).

$$
PRD = \left\{ \frac{\sum_{i=1}^{n} [Xorg(i) - Xrec(i)]^2}{\sum_{i=1}^{n} [Xorg(i)]^2} \right\}^{1/2} \times 100\%
$$
 (4)

En donde *n* es el número de muestras y *Xorg* y *Xrec* son muestras de las señales originales y reconstruidas 0. La evaluación de desempeño del codificador propuesto se hizo teniendo como base tres ventanas de información de tamaño 2048, 4096 y 8192 datos, estos tamaños se determinaron de manera empírica, pero con la característica que fuese diádica. Adicionalmente se realizó un recorrido por la totalidad de la señal de muestra y se analizó los resultados de cada segmento y en su conjunto.

La *metodología* implementada fue la de probar y analizar los resultados y desempeño del codificador con tamaños de muestra de 4096, posteriormente se efectuó igual labor con ventanas de muestra de 2048 y por último se tomo una sola ventana de muestra de 8192 datos. La información tabulada obtenida de las pruebas realizadas al codificador propuesto fue de 51 registros para una ventana de 4096 datos, en este grueso de información se encontró una taza de compresión de la información entre el 90,94% y el 95,91% equivalente a relaciones de compresión entre 11.03 y 24.25 a 1 y un PRD entre 6,60 y 26,48. Teniendo como referente solamente la taza de compresión, 18 registros (35%), presentaron tazas de compresión > 95%, de los cuales 10 (55%), aumentaron el ruido en la señal reconstruida, presentando PRD entre 6,60 y 14,56, 7 registros (39%), presentaron aumento o disminución de la onda T, con PRD entre 9,04 y 17,69, y 1 registro (5.5%) presento deformaciones graves de la señal con un PRD de 26,48 y una taza de compresión de 95.91%.

Al aplicar cada una de las umbralizaciones se formaron tres conjuntos de 17 registros cada uno, encontrándose lo siguiente: **Umbral (4)**; 4 registros (23,5%) presentan aumento o disminución de la onda T, 10 registros (58,8%) aumentan ostensiblemente el ruido, 2 registros (12,7%) aumentan levemente el ruido, y 1 registro (5,88%) deformaciones graves. **Umbral (2)**; 2 registros (11,7%) arrojan excelentes resultados, 4 registros (23,5%) da buenos resultados, 5 registros (29,4%) presentan aumento o disminución de la onda T, 6 registros (35,3%) aumento ostensible de ruido. **Umbral (0)**; 11 registros (64,7%) dan excelentes resultados, 3 registros (17,6%) presentan aumento o disminución de la onda T, 3 registros (17,6%) aumento de ruido. Cave señalar que para este último caso de umbralización (0), de los 6 registros que presentan resultados no favorables, 5 registros (83,3%), corresponden al sexto (6) nivel de descomposición de wavelet y el otro al nivel quinto (5). Del análisis de los otros dos umbrales (2 y 4) con relación a los niveles de descomposición wavelet, se tiene que en el nivel quinto (5), se introduce bastante ruido y en el sexto nivel se tiende a deformar gravemente la señal.

Respecto de los niveles de descomposición de wavelet se tiene lo siguiente: Para el caso de **(6) niveles**, se encuentra que de los 17 registros, 7 (41,2%) presentan aumento o disminución de la onda T, 9 (53%) aumenta ostensiblemente el ruido, y 1 (5,9%) graves deformaciones de la señal reconstruida.

Para **(5) niveles** de descomposición se tiene: 3 (17,65) excelentes resultados, 2 (11,8%) buenos resultados, 2 (11,8%) presentan aumento o disminución de la onda T, 10 (58,8%) aumento de ruido. Para **(4) niveles** de descomposición se encontró: 13 (76,5%) excelentes resultados, 1,(5,9%) presento un poco de ruido y 3 (17,6%) presentan aumento o disminución de la onda T, respecto de esto último cave señalar que esto esta relacionado directamente con niveles de umbralización altos.

El análisis de desempeño teniendo como referente el tipo de wavelet madre arrojo lo siguiente: **Daubechies 2**; presenta pésimo comportamiento excepto para la combinación con umbralización (0) y cuatro niveles de descomposición. **Daubechies 4 a 12**; se observa que a medida que se aumenta el orden de la wavelet madre, los resultados mejoran siempre y cuando la umbralización sea en su mayoría de (0) y a un nivel de descomposición (5).

De los resultados anteriores y tomando como **criterio de clasificación PRD <= 2,82 y TC > 90 % y < 95 %**, se obtuvieron los registros con los mejores resultados de codificación que se relacionan en la Tabla 1, teniendo una ventana de 4096 datos como muestra objeto de estudio. De los resultados obtenidos se observa que las mejores tasas de compresión se tienen en un quinto nivel de descomposición y con umbral rígido (0). Agrupando estos registros se tiene: con una ventana más pequeña, a pesar de existir una tendencia, lo cierto es que los niveles de compresión disminuyen drásticamente (26%) en promedio. Respecto del registro de nuestro interés (Daubechies 10, Nivel 5, umbral 0), se tiene una reducción del radio de compresión del (27,9%) y el PRD aumentan drásticamente (26,8%). En consecuencia a menor tamaño de ventana el desempeño del codificador se ve afectado negativamente.

Tabla 1. Desempeño codificador MSPIHT-1D ventana de 4096 datos.

| <b>Umbral</b>    | Db             | <b>Niv</b>     | TC    | TC   | <b>PRD</b> |
|------------------|----------------|----------------|-------|------|------------|
|                  |                |                | (X:1) | (%)  |            |
| $\theta$         | $\overline{4}$ | $\overline{4}$ | 11,30 | 8,85 | 1,91       |
| $\mathbf{0}$     | 6              | $\overline{4}$ | 11,30 | 8,85 | 1,71       |
| $\overline{0}$   | 6              | 5              | 15,15 | 6,60 | 2,77       |
| $\overline{0}$   | 8              | $\overline{4}$ | 11,24 | 8,90 | 1,88       |
| $\boldsymbol{0}$ | 8              | 5              | 15,12 | 6,61 | 2,07       |
| $\mathbf{0}$     | 10             | $\overline{4}$ | 11,03 | 9,06 | 1,71       |
| $\overline{2}$   | 10             | $\overline{4}$ | 14,50 | 6,90 | 2,82       |
| $\overline{0}$   | 10             | 5              | 15,10 | 6,62 | 1,88       |
| $\overline{0}$   | 12             | $\overline{4}$ | 11,10 | 9,01 | 1,67       |
| $\overline{2}$   | 12             | $\overline{4}$ | 14,13 | 7,07 | 2,72       |
| $\overline{0}$   | 12             | 5              | 14,80 | 6,76 | 1,91       |

Para una ventana de 8192 datos, el nivel quinto tiene un rendimiento mejor en tan solo (1,16%) promedio, frente al promedio de las tasas de compresión del nivel (4), a su vez el PRD es mejorado en (6.7%) promedio.

# IV. DISCUSIÓN

La gran cantidad de pruebas con diferentes wavelet madre de la familia Daubechies, así como diferentes niveles de descomposición y umbralización rígida, aunque no se agotaron todas las alternativas posibles, sino que se consideraron solo las necesarias hasta obtener un resultado satisfactorio. El resultado arroja un balance favorable entre tasa de compresión y distorsión.

El aplicar el algoritmo SPIHT a señales (no imágenes), hace que no se deba hacer un pre-procesamiento particular, solo la organización de los datos para darles un manejo en una dimensión. El compresor MSPIHT-1D alcanzo radios de compresión hasta de 21,09:1 para señales de ECG con aceptables resultados para inspección visual.

# V. CONCLUSIONES

- La implementación de una umbralización rígida al inicio del proceso no mejora el desempeño del codificador, todo lo contrario, genera una tendencia a introducir ruido y deformar la señal.
- En aquellos casos en los cuales se presentaba alguna deformación o aumento de ruido en el nivel de descomposición (4), la tendencia es que este resultado adverso se acentúe en las subbandas de frecuencia o niveles de descomposición subsiguientes.
- Los mejores resultados se obtienen con un nivel de descomposición de wavelet igual a cinco (5) y sin aplicar umbral rígido al inicio del proceso, por cuanto en promedio frente al nivel de descomposición (4), el nivel (5) ofrece mejor desempeño.
- Se recomienda la utilización del codificador con un tamaño de ventana de datos igual a 4098.
- El modificar el algoritmo MSPIHT, para poder dar un manejo adecuado de señal a las señales 1D, y no ser tratadas como imágenes, elimina información redundante, optimiza el uso de la memoria y brinda un bajo coste computacional.
- El codificador MSPIHT 1D propuesto es de fácil manejo y representa un bajo coste computacional.

### AGRADECIMIENTOS

Los autores expresan su especial reconocimiento al Grupo de Investigación en Bioinstrumentación de la Universidad Antonio Nariño de Colombia por el apoyo al trabajo realizado.

### **REFERENCIAS**

- 1. S. Tai , C. Sun, and W. Yan, "A 2-D ECG compression method based on wavelet transform and modified SPIHT," *IEEE Transaction on Biomedical Engineering*, vol 52, no. 6, 2005*.*
- 2. A. Said and W. Pearlman, "A new, fase, and efficient image codec based on set partitioning inhierarchical trees," *IEEETransaction on Circuits and Systems for Video Technology,* vol6, no. 3, 1996.
- 3. J. Ritter, G. Fey, and P. Monitor, "SPIHT implemented in a XC4000 device," *MWSCAS,*vol. 1, 2002.
- 4. Z.Lu, D. Kim, and W. Pearlman, "Wavelet compression of ECG signals by the set partitioning in hierarchical trees," *IEEE Transactions on Biomedical Engineering,* vol. 47, no. 7, 2000.
- 5. M. Wegmueller, D. Perles, T. Blazer, S. Senn, P. Stadelmann, N. Felpar, and W. Fichtner. (2006, August). On the "Silicon implementation of the SPIHT algorithm for compression of ECG records," [on line]. Disponble en www.iis.ee.ethz.ch/~mwegmuel/ethz2/docs/SPIHT
- 6. M. Pooyan, A. Taheri, M. Moazami, I. Saboori, "Wavelet compression of ECG signal using SPIHT algorithm," *IEEE Transaction on Engineering, Computing and Technology, vol. 2, December, 2004.*
- 7. S. Mallat. "A theory for multiresolution signaldecomposition: the wavelet representation," *IEEE Pattern Anal. And Machine Intell., vol. 11, no. 7. pp. 674-693, 1989.*
- 8. M. Misiti, Y. Misiti, G. Openheim y J. M. Poggy. "Wavelet Toolbox, User's Guide," *The Math work, Inc.* 2000.
- 9. W.J Tompkins. Biomedical digital signal processing. C Language Examples and Laboratory Experiments. Englewood Cliffs, NJ:Prentice Hall, pp. 193,1993.
- 10. S. Strahl, A. Mertins. "An efficient fine-grain scalable compression scheme for sparse data," [on line]. Avaible: http://spars05.irisa.fr/ACTES/PS1-13.pdf
- 11. S. M. S. Jjalalleddine, C. G. Hutcheens, R. D. Strattan, and W. A. Coberly, "ECG Data Compression Techniques- A Unified Approach," *IEEE Trans. Biomed. Eng.,* vol. 37, no. 4, pp. 329-343, Apr. 1990.
- 12. A. Djohan, T. Q. Nguyen, W. J. Tompkins, "ECG Compression Using Discrete Symetrical Wavelet Transform", *Proc. IEEE Intl. Conf. EMBS, 1995*

# **Obtención Directa de un Índice de Autorregulación de Flujo Sanguíneo Cerebral para Cambios Inducidos de Presión**

M. Chacón<sup>1</sup>, R. Contreras<sup>1</sup>, G. Acuña<sup>1</sup> and R.B. Panerai<sup>2</sup>

<sup>1</sup> Universidad de Santiago de Chile/Departamento de Ingeniería Informática, Santiago, Chile<br><sup>2</sup> University of Leicester (Departments of Cardiovascular Sciences, Leicester, UK  $2$  University of Leicester /Departments of Cardiovascular Sciences, Leicester, UK

*Abstract* — **The most widely used index to evaluate the Cerebral Autoregulation System is the autoregulatory index ARI proposed by Aaslid and Tiecks. Although it is often used in clinical research and is also included in some commercial equipment it has a major drawback: it exhibits great variability even when used in the same patient. It also produces many false positives. In this work an alternative measurement to the Aaslid-Tiecks ARI directly taken from the thigh cuffs maneuver signals and inspired in the Ziegler-Nichols reaction curve method is presented. This method uses only two parameters to characterize a response to the thigh cuffs maneuver. Once the values of these parameters are obtained, a correspondence between them and the parameters of the Aaslid-Tiecks, ARI, is computed using linear regression. Results from 16 healthy subjects to which 6 different thigh cuffs maneuvers were applied showed that the proposed direct measurement method reduces the variability of the ARI from** *30%* <sup>±</sup> *21%* **to** *9,7%* <sup>±</sup> *4,2%* **and also significantly reducing the number of false positives.**

*Palabras claves***— Cerebral hemodynamics, Autoregulation index, systems identifications.** 

# I. INTRODUCCIÓN

A partir de los estudios de Aaslid *et al* [1] con la Maniobra de Oclusión de la Circulación en los Muslos (MOCM), para estudiar el comportamiento dinámico de la Autorregulación de Flujo Sanguíneo Cerebral (AFSC), se desarrolló un modelo matemático propuesto por Tiecks *et al* [2] que permite evaluar los cambios en la Velocidad de Flujo Sanguíneo Cerebral (VFSC), como una respuesta a los cambios en la Presión Sanguínea Arterial (PSA). Diversas aplicaciones clínicas muestran lo extendido de su utilización [3-5].

La importancia de este método reside en que permite asociar a través de tres parámetros de una ecuación diferencial de segundo orden, un índice discreto denominado Índice de Autorregulación (ARI). Este índice posee una graduación de valores enteros entre *0* y *9*, un valor ARI=*0* representa una ausencia de autorregulación y un ARI=*9* corresponde a una respuesta autorregulatória rápida.

La amplia aplicación del índice ARI en investigaciones clínicas contrasta con lo reducido de los estudios que se han realizado respecto a su precisión y reproducibilidad [6-8]. En [6] se analizan 16 sujetos sanos a los cuales se les aplica la MOCM, la cual es repetida seis veces a cada sujeto. Los resultados muestran una gran variabilidad inter-sujeto y existe un número no despreciable de maniobras que muestran la ausencia total de autorregulación. Estos hallazgos también han sido reportados por otros estudios [9], sugiriendo una ausencia momentánea de autorregulación en sujetos sanos.

El estudio que intenta dar una solución alternativa a estos problemas es el de Panerai *et al* [8] que propone modelar la relación PSA-VFSC mediante un modelo ARMA (Autoregressive Moving Average), calcular su respuesta al escalón y luego obtener el índice ARI usando la propuesta de Aaslid-Tiecks (A-T). Los análisis de estos dos índices muestran que la variabilidad del índice ARI es reducida a la mitad (de *30 ± 21%* para ARI a *15 ± 8%* para el ARMA-ARI). El trabajo de Panerai [8] también muestra que del estudio de variaciones temporales en los índices, no es posible concluir que el mecanismo de autorregulación es momentáneamente "desconectado". Por lo tanto, los reducidos valores de autorregulación que genera el índice ARI no presentan explicación fisiológica. Esto apunta a las deficiencias que presenta el propio índice ARI para explicar sus bajos valores en sujetos sanos.

En trabajos más recientes como el de Hlatky *et al* [10], se analizaron pacientes con lesiones craneales severas mediante el índice ARI. Se puede observar también la gran variabilidad que presenta el índice, existiendo cantidades significativas de maniobras con valores superiores a 5 en casos patológicos. Esto indicaría que el índice ARI también presenta una cantidad importante de falsos negativos.

Este conjunto de evidencias apuntan directamente a las limitaciones impuestas por el modelo de A-T [2], que reduce la diversidad de las respuestas autorregulatorias sólo a las posibilidades de un sistema de segundo orden.

La propuesta del presente trabajo, consiste en usar la teoría básica de la identificación de sistemas, que utiliza un modelo de orden reducido para representar sistemas dinámicos de otros ordenes. Considerando que el método propuesto por Tiecks evalúa la respuesta al escalón, es

posible usar la aproximación de Ziegler y Nichols [11], denominada curva de reacción, para representar un sistema equivalente de orden irrestricto, utilizando los parámetros de un sistema de primer orden. Para mantener los mismos rangos originales, se han relacionado los parámetros del sistema de primer orden equivalente, mediante una regresión lineal con el índice ARI original. A estas nuevas mediciones nosotros las denominamos medida directa del ARI (D-ARI).

## II. SUJETOS Y MEDICIONES

El estudio considera 16 sujetos voluntarios que no tenían historial de problemas cardiovasculares, hipertensión o enfermedades del sistema nervioso. La edad promedio ± DS (Desvió eStándar) de los sujetos fue  $30 \pm 7$  años, en un rango de 23 a 47 años. Las mediciones fueron realizadas en una habitación con temperatura de aproximadamente 30º, en la Universidad de Leicester, en Inglaterra. El estudio fue aprobado por el comité de ética del Royal Infirmary Hospital de Leicester. Estos datos corresponden al mismo conjunto usado por Mahoney *et al* en [6].

A cada uno de los 16 sujetos se realizaron seis MOCM (96 en total). Siete maniobras (en cuatro sujetos), presentaban un ruido excesivo en su origen y fueron descartadas, completando finalmente, un total de 89 maniobras para los 16 sujetos.

La VFSC fue monitoreada en la arteria media cerebral usando un sistema Doppler Transcraneal Scimed QVL-120 con un transductor de 2 Mhz. La PSA fue medida con un monitor de presión no invasivo Finapres 2300 Ohmeda.

Los datos de presión y flujo fueron recolectados y almacenados en una cinta de audio digital con un instrumental de grabación de *8* canales (Sony PC108M) para su posterior procesamiento. Los datos de la cinta se traspasaron a un microcomputador en tiempo real. Se usó FFT para extraer la máxima velocidad frecuencial involucrada con una ventana de tiempo de *5* ms. La señal de PSA fue muestreada a *200* muestras/seg. Ambas señales fueron filtradas con un filtro paso bajos Butterworth de octavo orden con frecuencia de corte *20* Hz. El inicio de cada ciclo cardíaco fue detectado desde el valor más alto de la onda de PSA y se calcularon los valores medios de la PSA (PAM) y de la VFSC para cada ciclo cardíaco, obteniendo señales a una frecuencia de muestreo de *0.2* [muestras/seg].

### III. MATERIALES Y MÉTODOS

### *A. Modelo de Aaslid-Tiecks*

Para un cambio en la PAM representado por *P(t)*, se utilizan las siguientes ecuaciones de estado, para obtener la  $\hat{V}(t)$  que corresponde a la VFSC relativa estimada.

$$
dP(t) = \frac{P(t)}{1 - CCP_r} \,. \tag{1}
$$

$$
x_1(t) = x_1(t-1) + \frac{dP(t-1) - x_2(t-1)}{f \times T}
$$
 (2)

$$
x_2(t) = x_2(t-1) + \frac{x_1(t-1) - 2 \times D \times x_2(t-1)}{f \times T}
$$
 (3)

$$
\hat{V}(t) = 1 + dP(t) - K \times x_2(t)
$$
\n(4)

Donde *dP(t)* normaliza la presión por la línea base, *CCPr* [mmHg]es un parámetro introducido por Tiecks et al [2] para representar la presión de cierre crítica, *f* [Hz] corresponde a la frecuencia de muestreo, *K* representa un parámetro de ganancia de la ecuación, *T* [seg] es la constante de tiempo y *D* es el factor de amortiguamiento. Las variables  $x_1(t)$  y  $x_2(t)$  corresponden a las variables de estado de un sistema de segundo orden.

La propuesta de Tiecks genera diez respuestas teóricas diferentes según la combinación de parámetros *K*, *D* y *T*, los cuales son asociados a un índice ARI como se muestra en la tabla 1.

Para cada segmento de *P(t)* real obtenido del sujeto, el modelo genera diez curvas de velocidad  $\hat{V}(t)$ , las cuales son comparadas con la curva de velocidad real del sujeto *V(t)*. La selección del modelo que representará la respuesta del sujeto se obtiene calculando el error cuadrático mínimo o la correlación máxima, entre el valor de velocidad real  $V(t)$  y la velocidad estimada por el modelo  $\hat{V}(t)$ .

Tabla 1.- Relación K, D y T con ARI [2].

| K    | D    | $\boldsymbol{T}$ | <b>ARI</b>     |
|------|------|------------------|----------------|
| 0.00 | 1.70 | 2.00             | $\theta$       |
| 0.20 | 1.60 | 2.00             | 1              |
| 0.40 | 1.50 | 2.00             | 2              |
| 0.60 | 1.15 | 2.00             | 3              |
| 0.80 | 0.90 | 2.00             | $\overline{4}$ |
| 0.90 | 0.75 | 1.90             | 5              |
| 0.94 | 0.65 | 1.60             | 6              |
| 0.96 | 0.55 | 1.20             | 7              |
| 0.97 | 0.52 | 0.87             | 8              |
| 0.98 | 0.50 | 0.65             | 9              |

### B. *Modelo Propuesto*

Para aplicar el método de Ziegler y Nichols, estudiamos tres parámetros: *Ke* que representa el nivel de estado estacionario, la pendiente (*p*) y el tiempo comprendido entre el inicio de la subida hasta la intersección con el estado estacionario (τ). Se debe considerar que  $p \, y \, \tau$  son dos parámetros dependientes dado *Ke* y se debe evaluar cual usar. La figura 1 muestra los parámetros, medidos sobre la respuesta de una ecuación de A-T, para un escalón teórico.

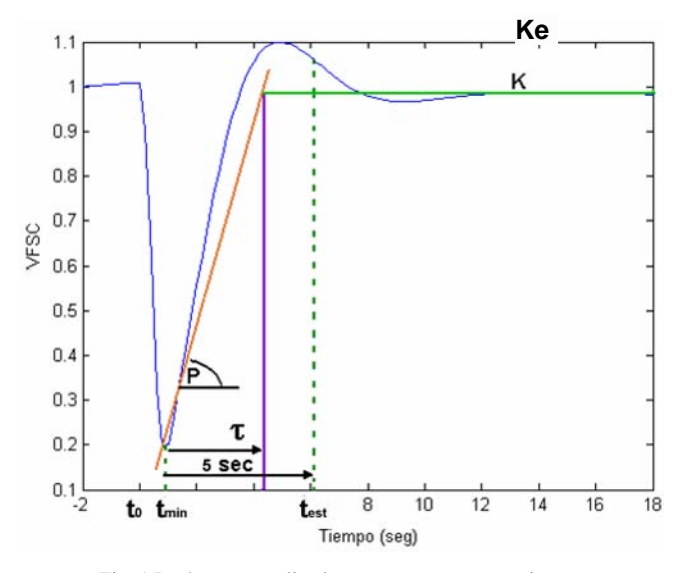

Fig. 1 Parámetros analizados para representar un sistema de orden irrestictro mediante un sistema de primer orden.

Para obtener el nuevo índice D-ARI se realizaron diferentes regresiones lineales, con los parámetros mostrados en la figura 1 como variables independientes y el índice ARI original como variable dependiente. El conjunto de datos usados para realizar estas regresiones se obtuvo de las 10 respuestas teóricas que se producen al usar los datos de la tabla 1, cuando se ingresa un escalón ideal negativo al modelo de A-T.

### C. *Evaluación Estadística*

La evaluación estadística se centró en la comparación entre el índice ARI original [6] y el índice D-ARI. Para probar la hipótesis que la variabilidad del índice ARI puede ser reducida, cuando se usa una representación de un modelo de orden irrestricto, se calcularon valores promedio y desviaciones, con los cuales se obtuvo el coeficiente de variación  $CV = \sigma_x / \bar{x}$  y se realizó una dócima de Wilcoxon para establecer si existían diferencias significativas entre los coeficientes de variación. También se analizó si las medias de estos coeficientes son diferentes. Posteriormente, se obtuvieron las distribuciones acumuladas y se realizaron las respectivas dócima de Chi-Cuadrado, para establecer sus diferencias. Un valor de *p<0,05* fue considerado significativo para todas las dócimas.

### IV. RESULTADOS

Se realizaron diferentes modelos de regresión, combinando linealmente las variables de entrada *Ke*, *P* y τ. Los mejores resultados se obtuvieron al considerar los parámetros  $Ke$  y  $\tau$ . La ecuación de regresión resultante se muestra en la ecuación 5.

$$
D - ARI = 0,1242 + 7,2545Ke - 0,0936\tau
$$
 (5)

Los resultados de los valores promedios y desviaciones para los dos índices contrastados se presentan en la tabla 1.

La dócima de hipótesis entre los valores ARI y D-ARI mostraron que existen diferencias significativas entre los dos métodos (Wilcoxon *p<0,0004*). La dócima de hipótesis realizada sobre los coeficientes de variación de los dos métodos, mostró que la reducción de variabilidad para el índice D-ARI es significativa (*p<0,0019*), estos resultados se pueden apreciar más claramente en la figura 2.

Tabla 1 Comparación en promedios y desviación entre índice ARI original y propuesto.

| Método | Valor<br>Medio | Desviación<br>Estándar | Coeficiente de<br>Variación |
|--------|----------------|------------------------|-----------------------------|
| ARI    | 4.63           | 1.36                   | $30\% + 21\%$               |
| D-ARI  | 6.79           | 0.66                   | $9.7\% \pm 4.2\%$           |

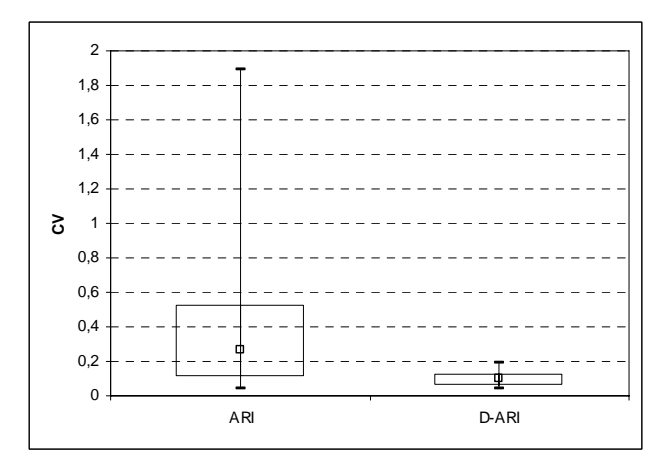

Fig. 2 Comparación de los coeficientes de variación (CV) para ARI y D-ARI

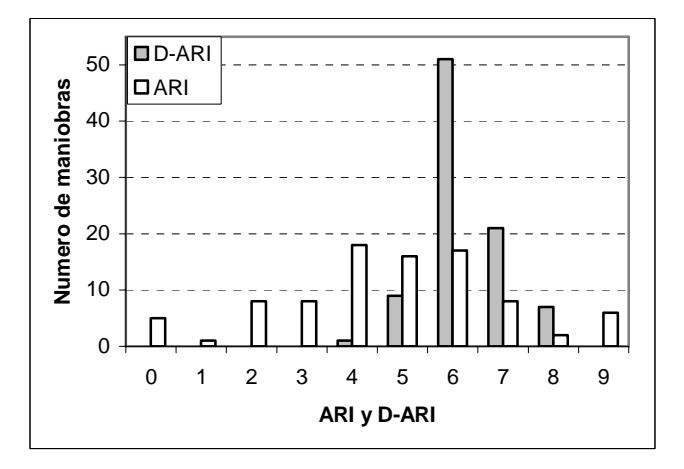

Fig. 3 Histograma del índice ARI y D-ARI, para las 89 MOCM.

En la figura 3 se puede observar que el índice D-ARI presenta un comportamiento mucho más estable que el índice ARI original. La comparación de estas distribuciones muestra que son significativamente diferentes entre ellas ( $\chi^2$ *p<0,0001*). Además la dócima de Shapiro-Wilk no presenta evidencia en contra de la normalidad para el D-ARI.

### V. DISCUSIÓN Y CO NCLUSIONES

La propuesta de usa una ecuación diferencial de segundo orden de A-T, no guarda relación con las evidencias existentes respecto a la estructura del sistema de AFSC. Los estudios muestran que en este mecanismo influyen una gran cantidad de sistemas como el neurológico, metabólico y miogénico [12]. Con esta complejidad no parece plausible que un simple sistema de segundo orden describa eficientemente este mecanismo.

Por otro lado, la explicación de que la variabilidad del ARI se deba a errores en los sistemas de medición, no es avalada por estudios existentes [13-14].

Los resultados del análisis de desviaciones muestran que la variabilidad del índice ARI, reportada en estudios previos [6-10], es reducida significativamente al usar una equivalencia que representa sistemas de diferentes ordenes. En la figura 3 también se puede observar que el nuevo índice elimina los bajos valores que presenta el ARI para sujetos sanos, esto es, reduce los falsos positivos.

Al comparar los parámetros que usa el modelo de A-T y los parámetros usados por el método de la curva de reacción, estos son muy similares, excepto por el parámetro *D*, el cual sólo representa las oscilaciones de un sistema de segundo orden. Si el mecanismo de autorregulación en realidad no es de segundo orden, entonces será muy difícil encontrar coincidencias entre las oscilaciones que produce un sistema como este. Parece ser que son justamente estas restricciones las responsables de las deficiencias del ARI.

Aquí se ha mostrado que el nuevo índice reduce la variabilidad y los falsos positivos, pero sería muy importante evaluarlo con diferentes casos patológicos para analizar su eficiencia respecto a falsos negativos.

### RECONOCIMIENTOS

Este trabajo fue financiado por proyecto FONDECYT 1070070 de la Comisión Nacional de Ciencia y Tecnología (CONICYT) de Chile.

### **REFERENCIAS**

- 1. Aaslid R, Lindegaard K et al (1989) Cerebral Autoregulation Dynamics in Humans. Stroke 20: 45-52
- 2. Tiecks F, Lam A et al (1995) Comparison of Static and Dynamic Cerebral Autoregulation Measurements. Stroke 26: 1014-1019.
- 3. White R and Markus H (1997) Impaired Dynamic Cerebral Autoregulation in Carotid Artery Stenosis. Stroke, 28:1340-1344.
- 4. Newell D, Weber J et al (1996) Effect of Transient Moderate Hyperventilation on Dynamic Cerebral Autoregulation After Severe Hear Injury, Neurosurgery 39:35-44.
- 5. Junger E, Newell D et al (1997) Cerebral Autoregulation Following Minor Head Injury. J Neurosurg. 86:425-432.
- 6. Mahony P, Panerai R, et al (2000) Assessment of the Thigh Cuff Technique for Measurement of Dynamic Cerebral Autoregulation. Stroke 31: 477-480.
- 7. Dawson SL. (2000) Blood Pressure Variability and Cerebral Autoregulation in Acute Ischaemic, Stroke MD Thesis, University of Leicester, Leicester, UK.
- 8. Panerai R, Eames P et al (2003) Variability of Time-Domain Indices of Dynamic Cerebral Autoregulation. Physiol. Meas 24: 367-381.
- 9. Panerai R, Carey B et al (2003) Short-term Variability of Cerebral Blood Flow Velocity Response to Arterial Blood Pressure Transient, Ultrasound Mud Biol. 29: 31-8.
- 10. Hlatky R, Valadka A et al (2006) Analysis of Dynamic Autoregulation Assessed by the Cuff Deflation Method. Neurocrit. Care 4: 127-32.
- 11. Ziegler, JG. & Nichols, NB. (1942). Optimum Settings for Automatic Controllers. ASME Transactions. 64: 759-65.
- 12. Panerai RB. (1998)Assesment of cerebral pressure autoregulation in humans - a review of measurement methods. Physiol. Meas. 19: 305-338.
- 13. Serrator JM, Picot PA et al (2000) MRI measurement of middle cerebral artery diameter in conscious humans during simulated orthostasis. Stroke 31: 1672-8.
- 14. Panerai RB, Sammons EL et al (2006) Cerebral critical closing pressure estimation from Finapres and arterial blood pressure measurements on the arota, Physiol. Meas. 27: 1387-402.

Autor: Max Leonardo Chacón Pacheco Instituto: Depto Ing. Informática /Universidad de Santiago de Chile

Calle: Av. Ecuador 3659<br>Ciudad: Santiago

Santiago

País: Chile

E-mail: mchacon@informatica.usach.cl

# **Descomposición Empírica y Filtrado Adaptable con Ajuste Temporal para la Reducción de Ruidos Cardiacos en Sonidos Respiratorios**

L.F. Domínguez-Robert<sup>1</sup>, S. Charleston-Villalobos<sup>2</sup>, R. González-Camarena<sup>3</sup>, T. Aljama-Corrales<sup>2</sup>

<sup>1</sup> Instituto Nacional de Enfermedades Respiratorias / Dpto. Ingeniería Biomédica, D. F., México.

<sup>2</sup> Universidad Autónoma Metropolitana-Iztapalapa / Dpto. Ingeniería Eléctrica, D. F., México.<br><sup>3</sup> Universidad Autónoma Metropolitana-Iztapalapa / Dpto. Ciencias de la Salud, D. F., México.

<sup>3</sup> Universidad Autónoma Metropolitana-Iztapalapa / Dpto. Ciencias de la Salud, D. F., México.

*Abstract–* **Lung sounds (LS) are important for diagnosis of the pulmonary system but interference signals such as heart sounds (HS) complicate their computer analysis. Sub-band decompositions have provided promising schemes for filtering HS; however, the mother wavelet and the number of level of decomposition have to be selected. On the contrary, the Empirical Mode Descomposition (EMD) offers an adaptive, local, complete, and orthogonal decomposition for dealing with nonstationary and nonlinear signals. In this work a combination of EMD, linear adaptive filtering (AF) and time warping (TW) procedure is proposed for filtering HS. The proposed scheme was applied to simulated and real signals. The scheme reduced significantly the power of HS in both simulated and real signals. Therefore, we concluded that the combination of EMD and AF is a promising scheme to deal with heart sound interference in lung sounds analysis.** 

*Palabras claves–* **sonido respiratorio, ruido cardiaco, descomposición de modos empíricos, filtro adaptativo.** 

### I. INTRODUCCIÓN

Para eliminar la subjetividad de la auscultación, se ha planteado el análisis computarizado de los sonidos respiratorios (SR) [1]. Sin embargo, es necesario eliminar interferencias presentes en la señal adquirida, como los ruidos cardiacos (RC). Los RC contienen componentes espectrales en el rango de 10 a 400 Hz, mientras que los SR normales y anormales abarcan componentes espectrales desde las bajas frecuencias hasta los 2000 Hz [1]. Por lo tanto, los RC presentan un traslape de características con los SR en el tiempo y en la frecuencia. Ambas señales se consideran no estacionarias, debido a que por ejemplo la amplitud de los SR varía con el flujo inspirado-espirado y con el sitio de auscultación. Recientemente, se han propuesto sistemas de adquisición multicanales de SR, por lo que la eliminación de los RC adquiere relevancia [2].

Se han propuesto diferentes esquemas para la reducción de los RC como el uso de filtros adaptativos, el filtro de Kalman [3] o el análisis multirresolución por medio de la transformada *wavelet* [4]. Sin embargo, el uso exclusivo de filtros adaptativos en el dominio original de la señal adquirida no ha proporcionado resultados adecuados. El uso

del filtro de Kalman requiere la obtención de un modelo de la señal de interferencia, generando un esquema complejo, mientras que el análisis por multiresolución requiere la selección de la mejor *wavelet* y el número de niveles de descomposición.

En este trabajo se propone combinar el EMD con el esquema de eliminación de interferencias por medio de un filtro adaptativo con ajuste en el tiempo (TW) de la señal de referencia.

### II. METODOLOGÍA

# *A. Descomposición de modos empíricos, filtrado adaptativo y TW.*

El EMD genera *Intrinsic Mode Function* (IMF) que cumplen las condiciones siguientes: (a) el número de extremos y el número de veces que el IMF cruza por cero debe de ser igual o diferir en uno; (b) el promedio de las envolventes del IMF debe ser igual a cero. El procedimiento de descomposición se inicia con la identificación de los máximos y mínimos locales de la señal de interés. El procedimiento completo fue propuesto por Huang en 1998 [5].

El esquema de eliminación de interferencias por filtrado adaptativo se presenta en la Fig. 1. Se requiere de una señal primaria *d*, i.e., la señal adquirida y una señal de referencia *u*. La señal primaria y de referencia se seleccionan a partir de cada uno de los IMFs obtenidos. Las señales adquiridas contienen una etapa de apnea seguida por una etapa de respiración, en consecuencia la referencia se extrae de la etapa de apnea. La señal *y* representa la interferencia estimada mientras que el error *e* permite la corrección de los pesos de un filtro FIR, vía el algoritmo LMS [6].

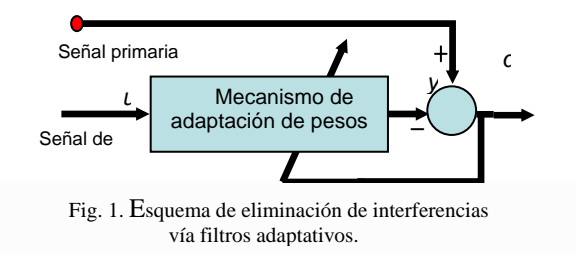

El TW es un procedimiento de ajuste para alinear dos señales, expandiendo o acortando el eje de tiempo. El procedimiento que se utiliza en este trabajo impide que la señal procesada incremente su longitud total [7].

## *B. Esquema propuesto.*

De la descomposición obtenida se procesan únicamente los IMFs que contienen elementos cuasi-periódicos correspondientes a los RC y se construye una señal de referencia de la forma siguiente:

- Se calcula la correlación cruzada entre las envolventes, vía la transformada de Hilbert, de un segmento de información cardiaca en apnea y el IMF correspondiente para extraer los puntos de correlación máxima.
- Se construye la señal *u* posicionando el segmento en apnea del IMF seleccionado en los puntos máximos obtenidos en el paso anterior. La señal *u* se procesa sin y con TW, para contender con cambios no lineales en la morfología de la señal de interferencia.
- El procedimiento para la reconstrucción de las señales filtradas a partir de la señal de error es el siguiente:
	- a)Se seleccionan los IMFs de escalas de tiempo cortas que presentan una correlación con el flujo respiratorio.
	- b)Se incluyen los IMFs de escalas de tiempo largas que no hayan sido filtrados pero que contiene componentes asociados al SR.
- La señales filtradas se reconstruyen para IMFs que son procesados sin y con TW. Se suman todos los IMFs procesados y los considerados en los casos (a) y (b).

### *C. Adquisición multicanal de los sonidos respiratorios*

La adquisición de información respiratoria se realizó en sujetos sanos con transductores acústicos modelo BT-1834, con un sistema de adquisición A/D a una frecuencia de muestreo de 5000 Hz. Se adquirieron señales sobre las líneas axilares medias, tanto derecha como izquierda, en las regiones apical, media y basal. Simultáneamente se adquirieron cuatro señales en los sitios de auscultación de las válvulas cardiacas (mitral, tricúspide, pulmonar y aórtica) y una, en una posición precordial promedio. Los sujetos respiraron con la nariz bloqueada a flujos de 0.5, 1.0, 1.5 y 2.0 L/min, a través de un flujómetro previamente calibrado. Se adquirieron 5 segundos iniciales de apnea y 10 segundos de respiración.

### *D. Señales simuladas*

Mediante señales simuladas en condiciones controladas se ha explorado los alcances y limitaciones de la metodología

propuesta. La ecuación que representa la señal respiratoria simulada es:

$$
z(n) = \sum_{i=1}^{M_1} s_1(n-\Delta_i) + \sum_{i=1}^{M_2} s_2(n-\Delta_2) + \sum_{i=1}^{M_1} s_i^{k} (n-\Delta_i^{k}) + \sum_{i=1}^{4} y(n-\Delta_i) + w(n)
$$

donde *z*(*n*) indica la señal respiratoria adquirida en un canal determinado, *s*1 y *s*2 indican el primer y segundo RC, respectivamente, en posiciones temporales Δ1*i* y Δ2*<sup>i</sup>* . La señal  $s_1^{bs}$  corresponde al primer RC modificado por la respiración y el SR se representa por  $v(n)$  mientras que  $w(n)$  representa ruido aditivo de fondo. Las diferentes señales se obtuvieron de la siguiente forma:

- Dos primeros RC se seleccionan de la información acústica adquirida de un sujeto sano y uno de ellos se coloca en posiciones conocidas en la zona de apnea y el otro, en la zona de respiración. Un segundo RC se inserta en posiciones conocidas en ambas zonas.
- El ruido de fondo se obtiene de una señal aleatoria con distribución Gaussiana, con una relación señal cardiaca a ruido de fondo de 50 dB.
- Los SR se generan mediante una señal aleatoria con distribución Gaussiana, filtrada entre 0 y 300 Hz y multiplicada por una ventana Hamming para generar la morfología de las fases inspiratoria y espiratoria en la pared torácica.

### *E. Medidas de desempeño*

En señales simuladas, se calculan las potencias de la señal de interferencia estimada en las bandas de frecuencia de 0 a 300 Hz, de 300 a 600 Hz y de 600 a 1200 Hz, por medio del espectrograma. Además, se calcula la potencia del SR antes y después del filtrado en las posiciones conocidas de inserción de los RC. Lo anterior, se realiza en el dominio original de la señal de acuerdo a la selección de IMFs indicada en la *Metodología*. En el caso de señales reales, se calculan las potencias en las posiciones en donde se detectó un RC en los mismas bandas de frecuencia, antes y después del filtrado.

### III. RESULTADOS

En la Figura 2 se presenta la descomposición de una señal acústica adquirida en la línea axilar izquierda, en la región basal a un flujo de 2 L/min. La etapa de apnea contiene varios RC y en la etapa de respiración se observa un incremento del SR con la fase inspiratoria y espiratoria, indicadas por ondas positivas y negativas en el flujo respiratorio, respectivamente. En respiración también se

Tabla 1. Potencias espectrales de los RC insertados y estimados por la metodología en señales simuladas.

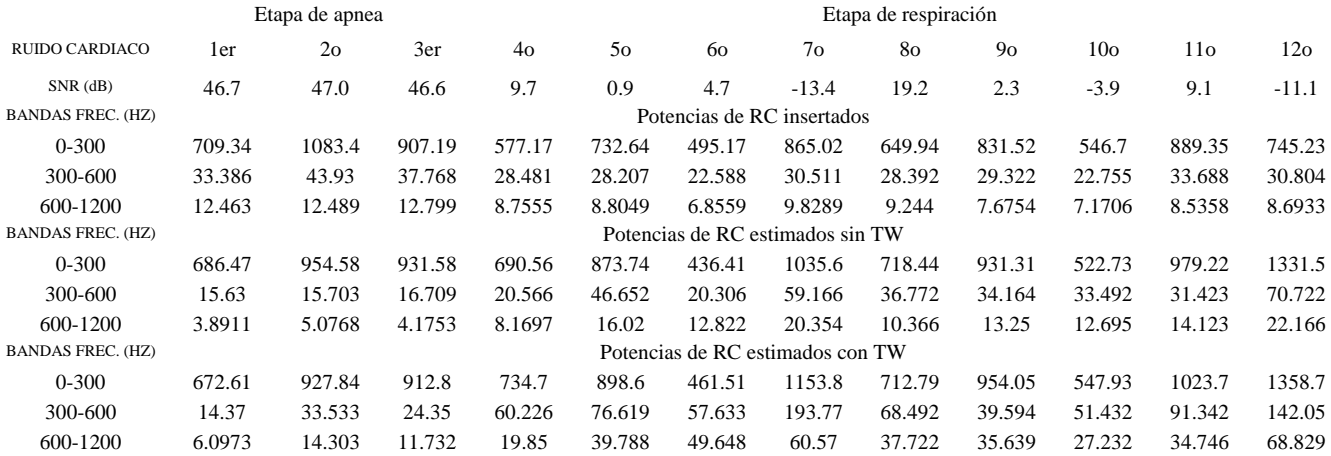

Tabla 2. Potencias espectrales del SR antes y después del proceso de filtrado en señales simuladas.

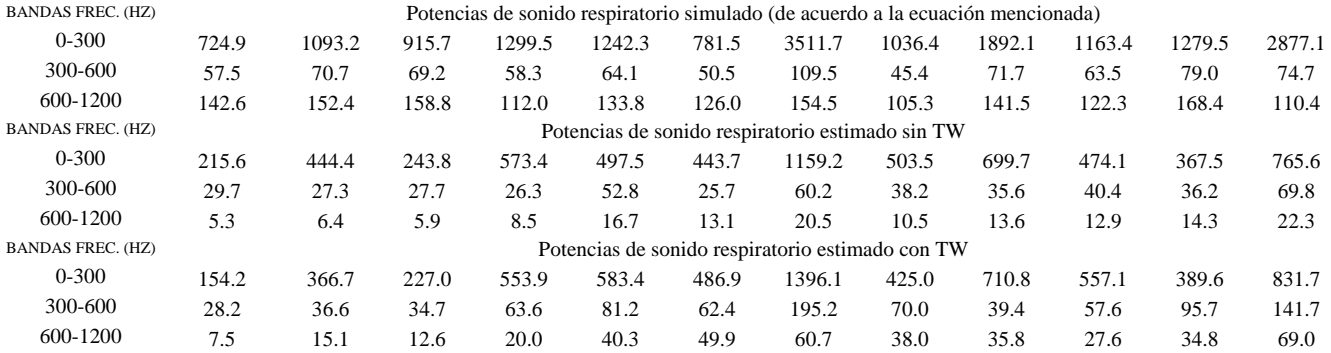

observa un aparente incremento en la magnitud de los RC. En la Figura 3 se observa la señal adquirida de la Figura 2 y las correspondientes señales filtradas sin y con la aplicación de TW. En la Tabla 1 se presenta el número de RC insertados en la señal simulada, sus correspondientes SNR, y las potencias de la señal de interferencia insertada y estimada, sin y con TW. En la Tabla 2 se presentan las potencias para la señal SR simulada de acuerdo a la ecuación para *z*(*n*), en las posiciones del RC insertado.

El EMD proporcionó de 14 a 16 IMFs, con los primeros IMFs representando escalas de tiempo cortas, esto es, valores altos de frecuencias instantáneas. Dado que no se observa ninguna correlación temporal de las magnitudes de  $IMF<sub>1</sub>$  e  $IMF<sub>2</sub>$  con el flujo respiratorio, éstos modos se eliminan ya que corresponden a ruido de fondo. Para las señales adquiridas en posiciones alejadas del corazón, los siguientes IMFs corresponden a información relacionada con el SR. Lo anterior se corrobora visualmente en la Figura 2 debido a que la magnitud de los IMFs, del IMF<sub>3</sub> en adelante, se incrementa con la fase inspiratoria, y en menor

medida con la fase espiratoria. También se observa que a partir del IMF<sub>5</sub> aparecen componentes cuasi-periodicos que se correlacionan temporalmente con los RC en el dominio original de la señal. Entre más cerca del corazón se encuentre la señal adquirida, los elementos cuasi-periódicos son más evidentes. El RC y el SR comparten varias escalas de tiempo, del IMF<sub>5</sub> al IMF<sub>8</sub>, lo que evita eliminar simplemente los IMFs, de ahí la importancia del filtro adaptativo. A partir del IMF<sub>9</sub> en adelante se presentan las escalas de tiempo largas, correspondientes a frecuencias instantáneas bajas.

 En señales reales existe una buena reducción de la interferencia cardiaca, véase en la Figura 3 la señal original y las filtradas a partir de las 30000 muestras. Sin embargo, la señal filtrada con TW presenta un mayor número de alteraciones en su morfología.

En la Tabla 1 se observa que el RC es bien estimado en bajas frecuencias de 0-300 Hz, pero que se sobre-estima en la banda de 600 a 1200 Hz, sobretodo si se utiliza el TW. La razón es que el TW produce pequeñas discontinuidades en

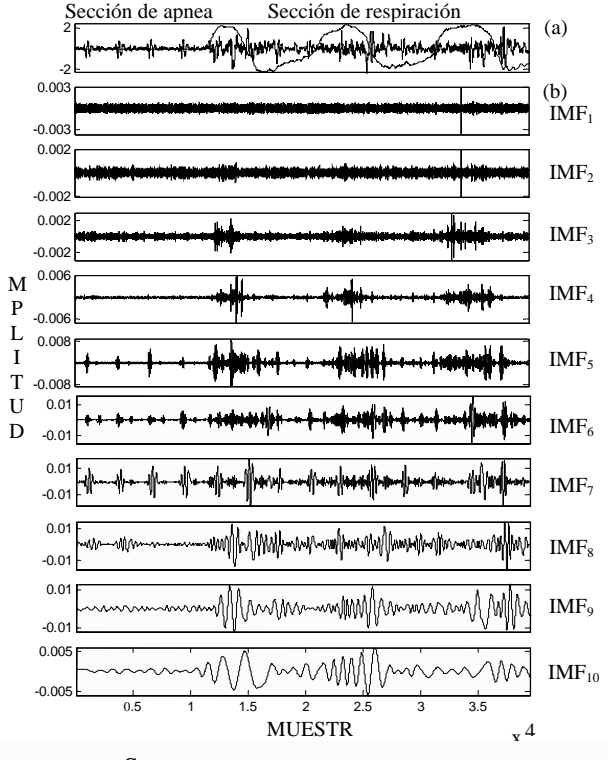

Fig. 2. (a) Señal adquirida en la línea axilar izquierda, región basal, a un flujo respiratorio de 2 L/min, (b) IMFs obtenidos por EMD.

la señal que se introduce como señal *u* al filtro, y que se enfatizan a la salida en *y*. En la Tabla 2, se observa que la potencia de la señal SR simulada disminuye en la banda de 0-300 Hz dado que se redujo el RC así como el ruido de fondo. También se observa una reducción importante de la potencias en la banda de 600 a 1200 Hz, dado que se eliminaron los primeros IMFs.

### IV. DISCUSIÓN

Este trabajo presenta un método alternativo al propuesto por Charleston *et. al* en [4], al combinar el método de descomposición de modos empíricos y filtrado adaptativo con y sin TW. La aplicación del EMD a señales acústicas respiratorias es novedosa y su característica adaptativa implica que la descomposición depende únicamente de los datos a analizar, sin requerir la selección de ningún kernel o *wavelet* madre. Sin embargo, la aplicación exclusiva de EMD no es suficiente para contender con la interferencia, debido a que los RC y SR comparten escalas de tiempo, y a los múltiples cambios de morfología y posición temporal de los RC inmersos en SR. La combinación de EMD y AF con TW permitió, por un lado, proponer un esquema que mejora

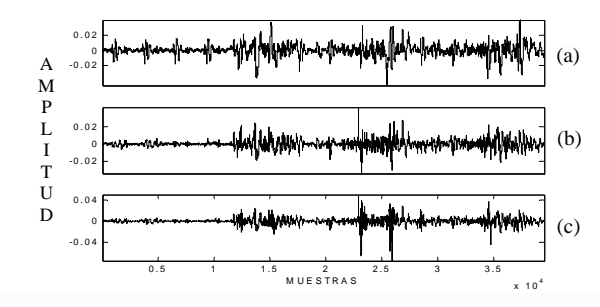

Fig. 3. Resultados del filtrado, (a) Señal adquirida mostrada en la Fig. 2, (b) y (c) señales filtradas sin y con uso de TW.

la relación S/R y, por el otro, mejorar el análisis de los SR, de manera más eficaz a cuando se utilizan las herramientas de manera aislada.

### V. CONCLUSIONES

El esquema propuesto es bastante prometedor para la reducción del RC. La metodología propuesta permite la reducción de los RC, sin embargo, la reducción depende del SNR y además, se incrementa el contenido de alta frecuencia si se incluye el TW. Es posible que al utilizar un filtro adaptativo con procesamiento por bloques se reduzca la influencia de las discontinuidades producidas por TW con mejores resultados.

# **REFERENCIAS**

- 1. Pasterkamp H, Kraman S, Wodicka G R. (1997) Respiratory sounds, advances beyond the stethoscope. Am J Crit Care Med, 156:974-987.
- 2. Martinez-Hernandez G, Aljama-Corrales T, Gonzalez-Camarena R, Charleston-Villalobos S, Chi-Lem G. (2005) Computerized classification of normal and abnormal lung sounds by multivariate linear autoregressive model. Proc 27<sup>th</sup> Ann Int Conf IEEE/EMBS, China 2005, pp 1464-1467.
- 3. Charleston S, Azimi-Sadjadi M R. (1996) Reduced order Kalman filtering for the enhancement of respiratory sounds. IEEE T Biomed Eng, 43:421-425.
- 4. Charleston S, Azimi-Sadjadi M R. (1997) Interference cancellation in respiratory sounds via a multiresolution joint time-delay and signal estimation scheme. IEEE T Biomed Eng, 44:1006-1019.
- 5. Huang N E. (1998) The empirical mode decomposition and the Hilbert spectrum for nonlinear and non-Stationary times series analysis. Proc R Soc Lond A, 454:903-995.
- 6. Haykin S. (1996) Adaptive Filters Theory. Prentice Hall, New Jersey.
- 7. Tomasi G, Van der Berg F, Anderson C. (2004) Correlation optimized warping and dynamic time warping as preprocessing methods for chromatographic data. J Chemometrics, 18:231-241.

S. Charleston-Villalobos Universidad Autónoma Metropolitana-Iztapalapa Av. San Rafael Atlixco 186, Col. Vicentina, Iztapalapa México D. F., México schv@xanum.uam.mx

# **Extracción de características en señales MER para el reconocimiento de zonas cerebrales**

E. Giraldo<sup>1</sup>, A. Orozco<sup>1</sup> and G. Castellanos<sup>2</sup>

<sup>1</sup> Universidad Tecnológica de Pereira/Programa de Ingeniería Eléctrica, Profesor, Pereira, Colombia, <sup>2</sup> Universidad Nacional de Colombia,<sup>2</sup> Universidad Nacional de Colombia/Programa de Ingeniería Electrónica, Profesor, Manizales, Colombia

*Abstract***— We present a methodology for dynamic feature extraction by means of adaptive filter banks in case of automatic identification of brain zone using micro electrode recording. Proposed biorthogonal filter banks changes according energy. Besides, adaptive lifting schemes, which allow filter order change, are used for filter bank implementation. Lifting schemes are introduced because lower computational complexity and less processing time. As features, both maximum value and variance of different wavelet decomposition levels are selected for brain zone classification. As a result, classification performance level of 98.5% value, estimated by means of bayesian classifier with Mahalanobis distance, is reached which is better than in 5% in comparison to those obtained figures for filter banks but having fixed parameters.** 

*Palabras claves***— adaptive filter banks, Teager algorithm, brain zone.** 

### I. INTRODUCCIÓN

La caracterización de señales por banco de filtros es uno de los métodos de caracterización más utilizados para la aplicación del análisis wavelet sobre señales 1D y 2D. En los trabajos presentados por [1, 2] se presentan esquemas de optimización para el cálculo de los bancos de filtros conocidos como esquemas de actualización (*lifting schemes*). En [3] se presenta una forma de incluir adaptabilidad sobre los esquemas de actualización para cambiar los filtros, y como consecuencia las propiedades de las wavelets de acuerdo a la señal analizada, a través de umbrales fijos.

El presente trabajo desarrolla una metodología para la caracterización dinámica de señales MER aplicada a la identificación de arritmias utilizando esquemas de actualización adaptativos con umbrales auto ajustables. En las secciones II, y III se presenta de forma general los esquemas de actualización adaptativos y los criterios de adaptabilidad para estos esquemas. Los resultados obtenidos al aplicar los esquemas de actualización adaptativos sobre señales MER (*microelectrode recording*) para el reconocimiento de zonas cerebrales se muestran en la sección IV.

## II. ESQUEMA DE ACTUALIZACIÓN PRIMARIA ADAPTATIVO

Sea el esquema de la figura 1 en el cual la señal  $x<sub>e</sub>$  es actualizada con el operador *U* con el fin de obtener los coeficientes de aproximación  $x_L$  mientras que la señal  $x_o$ es actualizada con el operador *P* para obtener los coeficientes de detalle  $x<sub>H</sub>$ . En este esquema de actualización, el operador de actualización *U* es adaptativo, mientras que el operador de predicción *P* es fijo.

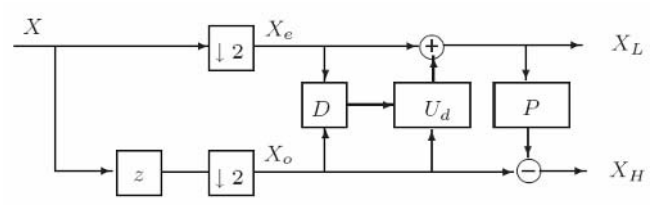

Fig. 1: Esquema adaptativo de actualización primaria

En este esquema,  $D(x_a, x_a)$  es un operador de decisión el cual depende de las dos bandas, y cuya salida es un parámetro de decisión *d* (a menos que se diga lo contrario,  $x_e = x_e \, | \, n \, |$ , y  $x_o = x_e \, | \, n \, |$ ).

El parámetro *d* controla la selección de la etapa de actualización primaria, donde para cada posible decisión *d* , se tiene un operador de actualización  $U<sub>d</sub>$ . Más precisamente, si  $d_n$  es la salida de  $D$  en la posición  $n$ , entonces el valor de  $x_L$   $\vert n \vert$  está dado por

$$
x_L[n] = x_e[n] + U_{d_n}\left(x_o[n]\right) \tag{2}
$$

y puede ser invertido por medio de

$$
x_e[n] = x_L[n] - U_{d_n}\left(x_o[n]\right) \tag{3}
$$

Para el esquema adaptativo considerado aquí, es necesario conocer  $d_n$  para todo *n* con el fin de garantizar reconstrucción perfecta del tipo *book keeping*. La razón es que  $d_n = D(x_e, x_o)$  depende de la señal de entrada  $x_e$ mientras que en la etapa de síntesis no se tiene acceso a  $x_a$ 

sino a  $x_L$ , lo cual impide el cálculo de  $d_n$  y en tales casos no se puede garantizar reconstrucción perfecta. Sin embargo, bajo circunstancias especiales es posible recuperar  $d_n$  a partir de  $x_L$  y  $x_o$  por medio del *operador de decisión a posteriori D*′ [**8**]. Obviamente, este operador necesita satisfacer

$$
D'(x_L, x_o) = D(x_e, x_o)
$$

para todas las entradas  $x_e$ ,  $x_o$ , y  $x_L$  dado por la ecuación (2). Se asume que el valor  $d_n = \overline{D}(x_e, x_o)$  depende de información local.

### *A. Selección del umbral*

Los operadores de decisión D que se utilizarán en este trabajo son de la forma mostrada en la ecuación (1). Estos operadores necesitan la selección de uno o varios umbrales  $\gamma_d$ . El umbral depende de la señal y del criterio de adaptabilidad seleccionado. En la mayoría de los casos este umbral es seleccionado de forma heurística con un conocimiento a priori de la señal. Para los casos donde el operador de decisión es binario (dos posibles decisiones  $d = 0,1$ ), es necesario únicamente seleccionar un umbral  $\gamma$ . Sin embargo, para los casos donde  $d = 0, 1, 2...$  es necesario utilizar más umbrales. Por ejemplo, *d* =1 si  $\gamma_1 \leq s \leq \gamma'_1$  donde  $\gamma_1$  es el umbral mínimo, y  $\gamma'_1$  es el umbral máximo para *d* =1. En la sección III-B se muestra la metodología propuesta en este trabajo para la selección de los umbrales.

# III. CRITERIO DE ADAPTABILIDAD

Los criterios de adaptabilidad dependen de las características locales de la señal, los cuales se calculan sobre una ventana de análisis de tamaño fijo o variable. El tamaño de esta ventana de análisis depende del orden del filtro o del criterio de decisión. Para obtener una medida de las características locales de la señal se tienen en cuenta momentos estadísticos de la señal.

#### *A. Momentos estadísticos*

Los momentos estadísticos dan una medida estadística del comportamiento de la señal en la ventana de análisis que se encuentra alrededor de la muestra sobre la que se están aplicando los operadores de actualización o de predicción.

*Varianza:* La varianza indica el valor de divergencia de la variación de la señal con respecto a la media. Esto indica si los datos varían mucho uno contra otro. La varianza se calcula sobre una ventana de análisis variable del mismo tamaño del filtro.

$$
\sigma[n] = \frac{\sum_{k=-L_1}^{L_2} (x[n-k] - \overline{x})^2}{L_1 + L_2 + 1}
$$
 (3)

donde *x* es la media de la señal sobre la ventana de análisis.

*Energía:* La energía de la señal es una medida del cambio de la señal. Un forma de calcular la energía de una señal es a través del algoritmo Teager dado por [9]:

$$
E[n] = x[n]^2 - x[n-1]x[n+1]
$$
 (5)

### *B. Selección del umbral*

En los trabajos relacionados con el cambio de los filtros de acuerdo al gradiente, la selección del umbral depende de la seminorma o norma seleccionada y de la señal analizada. La selección de este umbral  $\gamma$  se realiza en la mayoría de los casos de forma heurística, con un conocimiento a *priori*  de la señal. Para los casos donde es necesario un solo umbral (mapas de decisión binarios), esta selección se realiza muy fácilmente, mientras que cuando son necesarios varios umbrales es una tarea más complicada. Para el cálculo del umbral es necesario realizar un cálculo previo de los valores de *s* para todo *n* sobre las posibles ventanas de análisis, lo cual se hace con el umbral universal.

1. *Umbral universal:* En este caso se determina el valor del umbral como:

$$
\gamma = \sigma_n \sqrt{2\log(n)}
$$

donde *n* es el número de valores discretizados de la norma o de la seminorma calculada sobre el gradiente y  $\sigma_n$  es la desviación estándar del ruido. Debido a que en la práctica no se conoce el valor de  $\sigma_n$ , entonces se reemplaza por la estimación  $\tilde{\sigma}_n = Me(p(v)) / 0.6745$ .

## IV. RESULTADOS

### *A. Base de Datos MER*

Se realizaron pruebas sobre la base de datos de la UPV de señales MER provenientes de microelectrodos de registro, los cuales son grabaciones de intervenciones

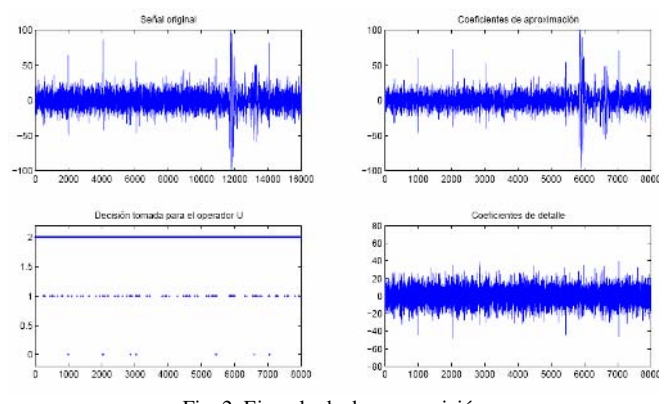

Fig. 2: Ejemplo de descomposición para una señal proveniente del tálamo

quirúrgicas sobre cinco pacientes etiquetadas por médicos especialistas en el área quienes identificaron la zona en la cual se encuentra el microelectrodo. Los registros se encuentran a diferentes profundidades de acuerdo al equipo estereotáxico. Se tienen los siguientes registros: Paciente 0462, Paciente 0737, Paciente 0836, Paciente 1012 y Paciente 1023. La frecuencia de muestreo de todas las señales es de 24000 Hz. Cada registro tiene una duración de 10 segundos. En total existen 287 segmentos para el tálamo y 115 segmentos para el subtálamo. También se cuenta con registros del *globus pallidus internus* (GPI) y *globos palidus externus* (GPE) de 15 segundos de duración que pertenecen a otra trayectoria utilizada para la ubicación de microelectrodos en el cerebro [12].

La caracterización de señales MER está orientada a la identificación de zonas cerebrales (tálamo y subtálamo). Se utilizaron los esquemas de actualización adaptativos propuestos en la sección III. Las características seleccionadas son los máximos coeficientes, y la varianza

La caracterización de señales MER está orientada a la identificación de zonas cerebrales (tálamo y subtálamo). Se utilizaron los esquemas de actualización adaptativos propuestos en la sección III. Las características seleccionadas son los máximos coeficientes, y la varianza de los niveles de descomposición (aproximación y detalle) obtenidos al aplicar los esquemas adaptativos. En la figura 2 se observa un ejemplo de la descomposición para una señal proveniente del tálamo. Para la clasificación se utilizó un clasificador bayesiano lineal y el método de cross-validación del tipo *K-fold* tomando el 70% de las observaciones para entrenamiento y el 30% de las observaciones para validación y repitiendo este procedimiento 10 veces sobre conjuntos de datos distintos [11].

Los resultados obtenidos se comparan utilizando el mismo clasificador con las características dadas por el intervalo entre espigas (ISI) y por la descomposición

Tabla 2. Resultados de clasificación utilizando el intervalo entre espigas.

| Característica | % Tálamo           | % Subtálamo      |
|----------------|--------------------|------------------|
| mean, máx, var | $79.4 \% + 1.2 \%$ | $69.7% + 2.1%$   |
| mean, máx      | $83.4% + 1.7%$     | $63.5\% + 1.3\%$ |
| mean           | $82.4 \% + 2.3 \%$ | $61.4% + 3.2%$   |

Tabla 3. Resultados de clasificación utilizando la wavelet Haar.

| Característica | % Acierto        |
|----------------|------------------|
| máx, mean, var | $54.7% + 1.8%$   |
| var, mean      | $83.3\% + 1.2\%$ |
| máx, var       | $91.0% + 1.5%$   |
| var            | $90.0\% + 1.6\%$ |
| máx            | $746\% + 13\%$   |

Tabla 4. Clasificación para el esquema de actualización primario adaptativo sobre segmentos de 10 s.

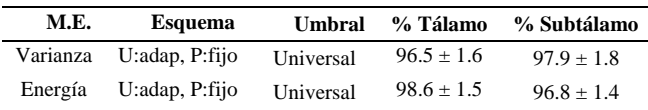

wavelet de parámetros fijos, que son aplicados usualmente para la caracterización de la identificación de zonas en señales MER. Los resultados de clasificación utilizando el ISI se observan en la tabla 2 y los resultados obtenidos a partir de características wavelets se observan en la tabla 3.

En [12] se realiza la identificación de zonas cerebrales utilizando el ISI y modelos de mezclas gaussianas (GMM) para la clasificación obteniendo resultados del 92.8%. Los resultados utilizando el clasificador bayesiano son máximo del 83.4% utilizando las características que se muestran en la tabla 2.

En [13] se obtienen resultados de clasificación de trenes de espigas utilizando la wavelet Haar para el control de dispositivos mecánicos con aciertos del 71.5% con un clasificador bayesiano y sobre tres tipos de trenes de impulsos distintos. Utilizando las características que se muestran en la tabla 3 y con un clasificador bayesiano lineal, para dos clases se consiguen resultados máximo del 91.0%.

Los resultados de clasificación al aplicar el esquema de actualización primaria adaptativo se muestran en la tabla 4.

En la tabla 4 se observa que los porcentajes de acierto en la clasificación alcanzan un 98.6%, por lo que este esquema de actualización adaptativo presenta un mejor desempeño. Esto se debe a que la etapa adaptativa mejora el comportamiento del esquema adaptativo sobre los coeficientes de aproximación pues modifica los filtros

pasabajo *H*ˆ de forma que se adapten a la señal analizada. Comparando con los resultados obtenidos con los esquemas

wavelet fijos (wavelet Haar) [12] se observa que los esquemas de actualización primaria adaptativa aumentan la discriminancia entre las clases. De hecho, comparando con los resultados obtenidos con el ISI en [13] y GMM para la identificación de zonas, los resultados obtenidos con los esquemas de actualización adaptativos son un 7% superior utilizando un clasificador bayesiano. Los resultados se muestran en la tabla 4.

#### V. CONCLUSIONES

La caracterización de señales no estacionarias 1-D y 2-D utilizando wavelets adaptativas a partir de banco de filtros por esquemas de actualización presentan mejores resultados en la clasificación que los esquemas fijos.

La selección automática de los umbrales para el operador de decisión hace que el método de caracterización sea robusto a la dinámica de cambio de las señales. Esto convierte la descomposición por banco de filtros implementados por esquemas de actualización adaptativos en un método de caracterización dinámica, el cual está completamente relacionado a las características de la señal, especialmente aquellas que se encuentran en las vecindades del dato analizado.

Es posible generalizar los criterios de cambio no solo al número sino también a los coeficientes del filtro. Además, todo el desarrollo presentado en este trabajo se puede extender a la construcción de bancos de filtros por esquemas de actualización con filtros IIR. Aunque todo el desarrollo se hizo orientado a la caracterización de señales, los esquemas de actualización adaptativos pueden se utilizados en aplicaciones de filtrado y compresión en señales 1-D y 2-D.

### **REFERENCIAS**

- 1. G. Strang and T. Nguyen, *Wavelets and Filter Banks*. Wellesley, MA, USA: Wellesley-Cambridge Press, 1996.
- 2. I. Daubechies and W. Sweldens, "Factoring wavelet transforms into lifting steps," *Journal Of Fourier Analysis And Applications*, vol. 4, pp. 247–269, 1998.
- 3. H. Heijmans, B. Pesquet-Popescu, and G. Piella, "Building nonredundant adaptive wavelets by update lifting," *Applied and Computational Analysis*, vol. 18, pp. 252–281, 2005.
- 4. G. Piella and H. Heijmans, "Adaptive lifting schemes with perfect reconstruction," *IEEE Trans. Signal Processing*, vol. 50, no. 7, pp. 2204–2211, Julio 2002.
- 5. A. Jensen and A. Cour-Harbo, *Riples in Mathematics: The discrete wavelet transform*. Springer, 2001.
- 6. G. Piella and B. Pesquet-Popescu, "Adaptive wavelet decompositions driven by a weighted norm of the gradient," in *Proc. 3rd IEEE Benelux Signal Processing Symposium (SPS-2002)*, Belgium, 2002.
- 7. G. Piella and B. Pesquet-Popescu, "Content adaptive multiresolution analysis," in *Proceedings of Acivs 2004 (Advanced Concepts for Intelligent Vision Systems)*, Belgium, 2004.
- 8. R. L. Claypoole, R. G. Baraniuk, and R. D. Nowak, "Lifting constructions of non-linear wavelet transforms," *IEEE transactions on image processing*, vol. 12(12), pp. 1449–1459, 2003.
- 9. J. Kaiser, "On a simple algorithm to calculate the energy of a signal," *Proc. IEEE ICASSP, Albuquerque*, vol. 1, pp. 381–384, 1990.
- 10. R. A. Santiago, "Spike source identification," *IEEE*, Diciembre 2002.
- 11. T. Hastie, R. Tibshirani, and J. Friedman, *The Elements of Statistical Learning: Data Mining, Inference, and Prediction*. Springer, 2001.
- 12. Q. Fu, M. Clements, and K. Mewes, "Neural Cell Type Recognition Between Globus Pallidus Externus and Globus Pallidus Internus By Gaussian Mixture Modeling," vol. 1, 2005, pp. 53–56.
- 13. S. Cao, "Spike train characterization and decoding for neural prosthetic devices," California Institute Of Technology, 2003.

Autor: Eduardo Giraldo Instituto: Universidad Tecnológica de Pereira Vereda: La Julita Ciudad: Pereira País: Colombia E-mail: egiraldos@ieee.org

# **Detección de actividad muscular en registros EMG superficiales en aplicaciones de compresión de datos**

D.M. Ballesteros<sup>1</sup>, A.E. Gaona<sup>2</sup>

<sup>1</sup> Universidad Militar Nueva Granada/ Ingeniería de Telecomunicaciones/ Grupo TIGUM, Docente, Bogotá, Colombia <sup>1</sup> Universidad Militar Nueva Granada/ Ingeniería de Telecomunicaciones/ Grupo TIGUM, Docente, Bogotá, Colombia<br><sup>2</sup> Universidad Distrital Francisco José de Caldas/ Ingeniería Electrónica/ Laboratorio De Automática, Microel e Inteligencia Computacional (LAMIC), Docente, Bogotá, Colombia

*Abstract***— Este artículo presenta la programación de un algoritmo para la compresión de señales electromiográficas (EMG) aplicando la detección de contracción muscular y reposo. Por medio de un análisis multiresolución se estima la porción de la señal que corresponde a relajación (baja frecuencia correspondiente a ruido de fondo) y contracción (alta frecuencia relativa), se elimina la información no significativa en términos de energía (señal de ruido); y posteriormente se codifican los datos resultantes, en este caso se aplica la codificación run length.** 

**Además, se estima la tasa de compresión para un nivel de distorsión específico. Posteriormente, se examina que los tiempos de contracción y reposo no se modifiquen con la compresión de los datos. Como principal resultado, se encontró el compromiso existente entre la relación de compresión y la detección de las regiones de contracción y relajación muscular. Altas tasas de compresión implican una incorrecta identificación del rango de tiempo de la contracción muscular.** 

*Keywords***— señal electromiográfica, contracción muscular, relajación muscular, transformada wavelet discreta, relación de compresión, run length.** 

### I. INTRODUCCIÓN

La compresión de señales médicas ha sido un área de interés en los últimos años, para optimizar los procesos de transmisión y almacenamiento en equipos médicos. Existen diferentes técnicas de compresión de datos, y específicamente para el caso de datos no estacionarios como lo son las señales electromiográficas, la combinación de análisis multi-resolución con técnicas de codificación ha proporcionado buenos resultados en la relación de compresión CR y el bajo nivel de distorsión de la señal comprimida PRD [1]-[6]

Uno de los métodos de análisis multi-resolución es la transformada wavelet discreta (DWT), la cual proporciona una discriminación simultánea tiempo-frecuencia de una señal y además permite identificar los coeficientes más significativos de su representación.

Con la descomposición de la señal utilizando la DWT, se pueden estimar los coeficientes que en tiempo corresponden

a la actividad de reposo, de acuerdo al análisis de la amplitud y frecuencia de la descomposición. Estos coeficientes tiene la particularidad de aportar muy poca energía; menos del 5%, de la energía total de la señal, por lo que la reducción a cero de los mismos no produce un cambio estadísticamente significativo.

En el proyecto realizado se estiman diferentes niveles de umbralización para determinar los coeficientes que se consideran no significativos y que corresponden principalmente a las regiones de relajación muscular. Luego, se codifican los coeficientes con el algoritmo run length, el cual es clasificado como un método de codificación sin pérdida de información (*lossless*), ya que al decodificar la información se tiene la misma señal de la cual se partió.

El algoritmo se desarrolló en Matlab versión 7.0, en el cual se realiza la descomposición de la señal EMG, se umbralizan los coeficientes de aproximación de la señal, se codifican los coeficientes, se calcula la relación de compresión CR, se decodifican los datos, se reconstruye la señal y se calcula el valor de distorsión PRD. Adicionalmente se analizan diferentes señales comprimidas en términos de CR, PRD y duración de los periodos de relajación y contracción muscular.

Este artículo presenta en la sección II la descripción de las fases a seguir para la compresión de senales utilizando la DWT, y tomando en consideración como método de codificación run length. En la sección III se explica brevemente el algoritmo desarrollado en MatLab 7.0 y en la siguiente sección se muestran algunos resultados para diferentes valores de compresión vs. distorsión, al aplicar el algoritmo en senales EMG. Finalmente, en la sección V se hacen algunas recomendaciones para trabajos futuros y se concluye sobre los resultados obtenidos.

# II. ETAPAS DE LA COMPRESIÓN

### *A. Descomposición de la señal con la DWT*

La descomposición de la señal incluye dos pasos: el filtrado de la señal por dos filtros mitad banda (los

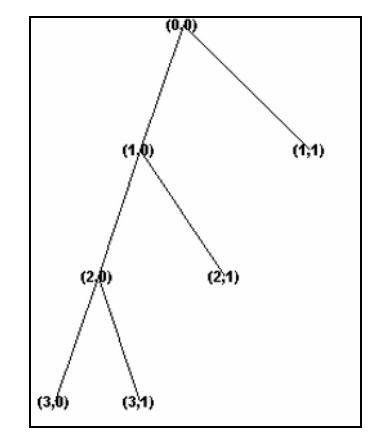

Fig. 1. Árbol de descomposición wavelet, N=3

coeficientes de los filtros corresponden a una base wavelet) y el submuestreo de las señales resultantes. A la salida de cada etapa de descomposición se le denomina coeficientes de detalle, si provienen del filtro pasa altos o de aproximación, si provienen del filtro pasa bajos. La descomposición se puede aplicar de forma iterativa a partir de los coeficientes de aproximación [7].

Para tres niveles de descomposición, se tienen el árbol de la Fig. 1.

### *B. Umbralización de los coeficientes*

Consiste en seleccionar un umbral acorde con la amplitud de la señal electromiográfica. Este umbral es un porcentaje del valor máximo de la señal EMG. El rango seleccionado fue del 1.0% al 25%.

Soft:

$$
f(x) = \begin{cases} x - \text{umbral} & x > \text{umbral} \\ 0 & |x| \le \text{umbral} \\ x + \text{umbral} & x < \text{umbral} \end{cases} \tag{1}
$$

Hard:

$$
f(x) = \begin{cases} x & |x| > umbral \\ 0 & |x| \le umbral \end{cases}
$$
 (2)

### *C. Codificación run length*

Este método de codificación busca en una secuencia de datos, un número que se repite (comúnmente el cero) y cuenta el número de veces de repetición. La señal codificada queda conformada por el dato que se repite seguido de la frecuencia de repetición; los demás datos pasan a la codificación sin modificaciones [8], [9].

La relación de compresión obtenida, se define como:

$$
CR = \frac{L_{ORIGINAL}}{L_{COMPRIMIDA}}
$$
 (3)

Donde LORIGINAL corresponde al número de datos de la señal original y L<sub>COMPRIMIDA</sub> al número de datos de la señal codificada.

## *D. Reconstrucción de la señal*

Para el caso de tres niveles de descomposición, se utilizan los coeficientes correspondientes a (3,0), (3,1), (2,1) y (1,1) de la Figura 1, para volver a obtener la señal inicial [7].

El porcentaje de distorsión se calcula entre la señal original y la señal reconstruida a partir de los coeficientes umbralizados y se define como:

$$
PRD = \sqrt{\frac{\sum_{i=1}^{L} (x_i - \hat{x}_i)^2}{\sum_{i=1}^{L} x_i^2}} * 100\%
$$
 (4)

para  $x_i$  señal inicial y  $\hat{x}_i$  señal comprimida a partir de los coeficientes umbralizados..

### III. ALGORITMO DE COMPRESIÓN

Para la validación del algoritmo se realiza la adquisición de señales electromiográficas provenientes de contracciones isotónicas, digitalizadas a una frecuencia de muestreo fs=1000 Hz. Una vez almacenadas las señales en archivos tipo texto, se realiza el algoritmo de compresión de la señal, para lo cual se tienen en cuenta los pasos de la Fig. 2.

Si la señal reconstruida a partir de los coeficientes umbralizados no presenta una distorsión menor a 22.0 (valor encontrado experimentalmente para este tipo de señales), entonces se procede a cambiar las condiciones de umbralización (estimación del umbral, factor de escalamiento y aplicación del umbral); de lo contrario, se continua con el proceso de compresión y se aplica el algoritmo de codificación run length.

# IV. RESULTADOS

Se selecciona un segundo de la señal electromiográfica para la aplicación del algoritmo, la cual contiene dos contracciones voluntarias del brazo de tipo isotónica.

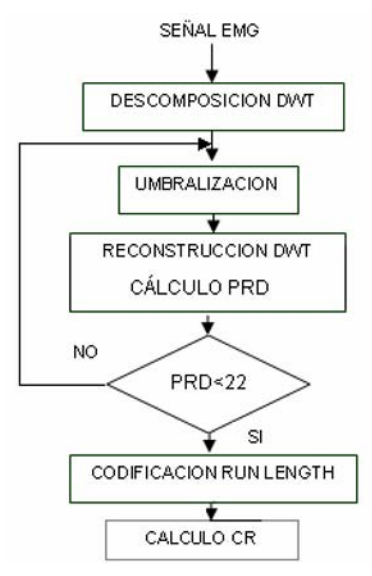

Fig. 2.Diagrama de flujo algoritmo generado

Tabla 1. Resultados para diferentes valores de escalamiento. Base utilizada sym6

| <b>UMBRAL</b><br>$\frac{6}{6}$ del valor<br>máximo de la señal<br>EMG) | <b>PRD</b><br>$\frac{9}{0}$ | <b>CEROS</b><br>(%) | <b>ENERGÍA</b><br><b>RETENIDA</b><br>$($ %) | CR   |
|------------------------------------------------------------------------|-----------------------------|---------------------|---------------------------------------------|------|
| $0.0372(1.4\%)$                                                        | 3.88                        | 52.6                | 99.8                                        | 1.51 |
| $0.1547(5.95\%)$                                                       | 14                          | 71.7                | 98                                          | 2.35 |
| $0.2602(10\%)$                                                         | 22.                         | 77.5                | 95                                          | 2.97 |
| 0.558(21.46%)                                                          | 40                          | 83                  | 83                                          | 4.6  |

En las Fig. 3 - Fig. 5 se presentan los resultados de las señales comprimidas. En las gráficas el eje vertical corresponde a mV y el eje horizontal al número de la muestra de la señal.

En la figura 4 se puede apreciar que el ruido eliminado en la zona de relajación es diferente al eliminado en la zona de contracción.

Esto se explica porque la relación señal a ruido es diferente en ambas zonas.

En la Tabla II se presentan los tiempos correspondientes a las regiones de actividad muscular en la señal original y en tres señales comprimidas. Los tiempos están en unidades de segundos.

De la Figura 5 y en la Tabla II se puede extraer que un alto valor en el porcentaje de distorsión trae consigo una diferencia notable en las duraciones de contracción y relajación muscular entre la señal original y la señal comprimida.

Al comparar los resultados obtenidos con otros trabajos [1]- [3], [10], se encontraron valores de compresión similares de

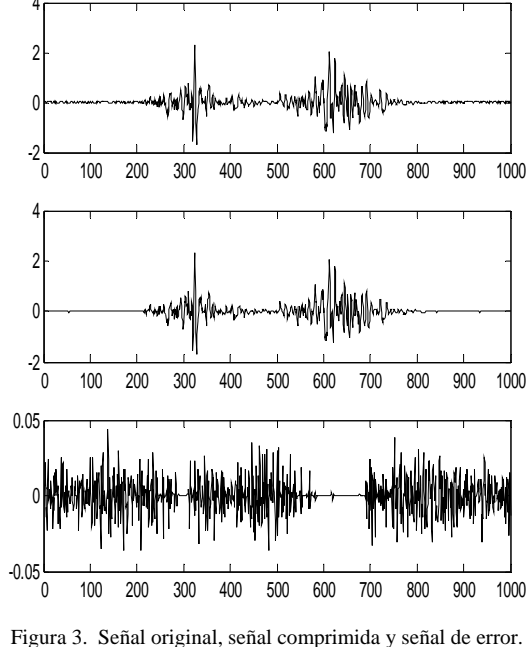

Umbral= 0.0372, CR=1.51

acuerdo a unos parámetros máximos establecidos (PRD, energía, espectro), pero es necesario estandarizar el protocolo de validación y el tipo de señal utilizada.

Tabla II. Resultados tiempos de contracción (C) y relajación (R).

| <b>SEÑAL</b>                      | $R$ (seg) | $C$ (seg) | $R$ (seg) | $C$ (seg) | $R$ (seg) |
|-----------------------------------|-----------|-----------|-----------|-----------|-----------|
|                                   |           |           |           |           |           |
| Original                          | 0.22      | 0.2       | 0.08      | 0.24      | 0.26      |
| Comprimida<br>con umbral<br>0.037 | 0.22      | 0.21      | 0.07      | 0.25      | 0.26      |
| Comprimida<br>con umbral<br>0.26  | 0.23      | 0.19      | 0.08      | 0.24      | 0.26      |
| Comprimida<br>con umbral<br>0.558 | 0.22      | 0.14      | 0.20      | 0.17      | 0.27      |

### V. CONCLUSIONES Y RECOMENDACIONES

En el caso de las señales electromiográficas, la valoración de los algoritmos de compresión debe incluir la conservación de las características más significativas de las señales, como son: duración de los periodos de contracción y relajación muscular, energía retenida y distorsión generada en el proceso de compresión. Con estas características se entrega una señal que es clínicamente igual a la versión original.

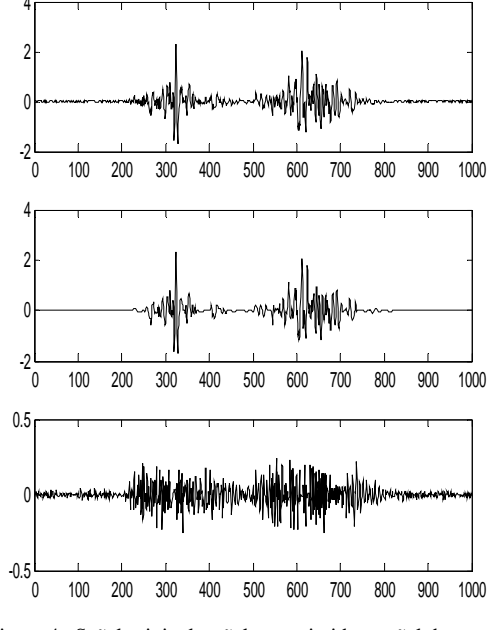

Figura 4. Señal original, señal comprimida y señal de error. Umbral = 0.2602, CR=2.97

La compresión de datos en señales EMG permite la disminución de ruido en la porción correspondiente al estado de reposo del músculo; es decir, en el rango de tiempo entre contracciones consecutivas. Con la compresión lo que se está realizando es la disminución de datos para representar el estado de reposo, ya que se toma como cero este valor, de tal forma que entre mayor sea el tiempo entre contracciones respecto al tiempo de duración de la contracción, se obtendrá una relación de compresión más alta bajo las mismas condiciones descritas en este trabajo.

Aunque el parámetro PRD permite comparar la eficiencia de diferentes algoritmos, se debe tener en cuenta que este valor es sensible al archivo de validación trabajado y a la duración de la señal, de todas formas, muestra una tendencia sobre la distorsión que se agrega en el proceso de compresión. El análisis debe ir entonces de la mano con el cálculo de la energía retenida en la versión comprimida y la variación de los tiempos de la actividad muscular.

Con la aplicación tipo *hard* para valor de umbral específico se obtuvieron mejores resultados que con la aplicación tipo *soft*.

Cuando los tiempos de relajación y de contracción son similares, se puede concluir que un umbral del 10% del valor máximo de la señal (es cual es fácilmente encontrado computacionalmente) es un adecuado valor de umbral para

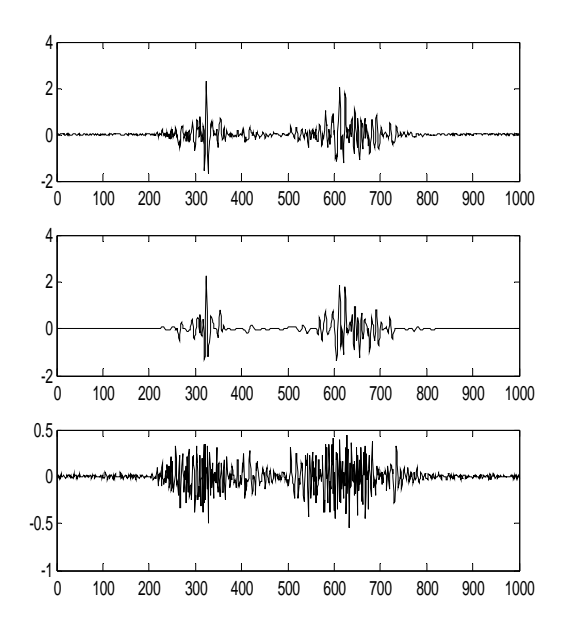

Figura 5. Señal original, señal comprimida y señal de error. Umbral total=0.558, CR=4.6.

obtener bajos distorsiones en la señal y una relación de compresión de 3 veces.

Como aportes de este trabajo se tienen: análisis entre la compresión de la señal y la identificación de las regiones de actividad muscular, cálculo del umbral a partir del valor máximo de la señal EMG (10%), aplicación de umbrales (tipo hard) y establecimiento de criterios de comparación de compresión (energía del 95% y PRD<22).

# **REFERENCIAS**

- 1. Welling P et al. Electromyogram data compression using single-tree and modified zero-tree wavelet encoding. Proc IEEE Conf Eng Med Bio Soc. 1998;3:1303-6.
- 2. Berger, P.A et al; Algorithm for compression of EMG signals. Engineering in Medicine and Biology Society, 2003. Proceedings of the 25th Annual International Conference of the IEEE, Volume: 2, pag. 1299-1302. ISSN: 1094-687X
- 3. Berger P et al. Compression of EMG signals with wavelet transform and artificial neural networks. Physiol Meas. 27 457-465. 2006-08- 30
- 4. Alshamali A, AI-Samadi A. Combined coding and wavelet transform for ECG compression. J Med. Eng. Technol, Sep 2001. 25(5):212-6
- 5. Yanyan Hao, Pina Marziliano. An efficient wavelet-based pattern matching Scheme for ECG data compression. Disponible en: http://www.ntu.edu.sg/home/EPina/Research/HaoYanyanWebpage/ Hao%20Yanyan\_files/WBPM.pdf
- 6. Ballesteros, DM. Compresión de señales electrocardiográficas para transmisión de datos utilizando la transformada wavelet discreta. Memorias: II Congreso Colombiano de Bioingeniería e Ingeniería Biomédica, 2005.
- 7. Burrus C, Gopinath R, Guo H. Introduction to Wavelets and Wavelet Transforms. Prentice Hall. 1998. Pags: 1-40
- 8. Mallat, Stéphane. A wavelet tour of signal processing. Second Edition. Ed. Academic Press. 1999. Págs: 525-586.
- 9. Steven W. Smith. Digital Signal Processing: A practical guide for engineers and Scientists. Págs: 481-502
- 10. Carotti E et al. Compression of surface EMG signals with algebraic code excited linear prediction. Medical Engineering & Physics. 2006

# **Compressão Contextual sem Perdas de Eletrocardiogramas utilizando Recursos Reduzidos de Memória**

A.R.C. de Souza<sup>1</sup>, J.R.T. Marques<sup>1</sup>, J.A.G. Lima<sup>1</sup> e L.V. Batista<sup>1</sup>

<sup>1</sup> Universidade Federal da Paraíba/Departamento de Informática, Programa de Pós-Graduação em Informática, João Pessoa, Paraíba, Brasil

*Abstract***— The present work presents a new lossless compression method for eletrocardiogram (ECG) signals using a binary version of the prediction by partial matching (PPM) algorithm. Experimental evaluation was made using the bank of ECG records MIT-BIH Arrhythmia Database. The proposed method reached a compression ratio average of 2,5:1, with very modest memory requirements.** 

*Keywords***— Data compression, electrocardiogram, PPM.** 

# I. INTRODUÇÃO

O eletrocardiograma (ECG) é um dos sinais fisiológicos mais usados para diagnóstico e monitorização. Após a coleta do sinal, pode ser desejável armazenar os registros para posterior comparação e avaliação ou transmiti-los por enlaces de dados para avaliação remota [1].

A conversão dos dados para o formato digital traz uma série de vantagens. Womble *et al*. [2] relata a necessidade de conversão dos registros da Biblioteca Eletrocardiográfica Central da USAFSAM (*United States Air Force School of Aerospace Medicine*) para o formato digital, com vistas a automatizar a obtenção de parte das medidas extraídas dos traçados pelos cardiologistas, tornar os dados mais facilmente acessíveis, e reduzir os problemas causados por ruídos na transmissão rotineira de ECGs através de linhas telefônicas, na forma de sinais de FM.

Os sistemas de registros computadorizados de sinais biológicos costumam gerar elevadas quantidades de dados, impondo dificuldades para o armazenamento ou transmissão dos resultados. Um eletrocardiógrafo digital de 12 derivações, operando com valores de 12 bits e taxa de amostragem de 500 Hz, produz mais de 30 Mbytes por hora.

Quanto maior a quantidade de dados gerada, maiores os custos com armazenamento e transmissão. Os aparelhos de *Holters* devem apresentar dimensões reduzidas e baixo consumo de energia, para que possam ser transportados pelos pacientes [3].

Todos estes fatos mostram a importância de utilizar algum método de compressão de dados que mantenha as características essenciais do registro original. Antoniol e Tonella [3] relatam que determinadas técnicas de compressão permitiram o desenvolvimento de um sistema de tele medicina capaz de transmitir sinais de EEG em

tempo real, da residência do paciente para o hospital, através de linhas telefônicas.

Um esquema de compressão *sem perdas* permite a reconstrução perfeita do sinal original a partir do sinal comprimido, devendo ser aplicado quando qualquer alteração nos dados originais é inaceitável. Na compressão sem perdas, portanto, o sinal é integralmente preservado, procurando-se unicamente reduzir a redundância na representação dos dados. Qualquer método de compressão de ECG deve procurar preservar a informação clínica relevante para não conduzir a diagnósticos errôneos.

Muitos métodos de compressão de ECG foram desenvolvidos nos últimos 35 anos, com razões de compressão (RC) variando de aproximadamente 2:1 a 50:1 [4, 5, 6].

Tem sido largamente preferida por profissionais de medicina o uso de compressão sem perdas em sinais de ECG pelo temor de que as perdas possam conduzir a diagnósticos errôneos, entretanto é surpreendentemente baixo o número de artigos que tratam sobre compressão sem perdas de ECG.

Koski [7] apresenta um dos poucos resultados de testes sistemáticos e consistentes envolvendo compressão sem perdas de ECG. Koski afirma que a freqüência de amostragem e a resolução das amostras são os fatores que mais influenciam a razão de compressão sem perdas. Comparações precisas entre técnicas diferentes devem necessariamente ser efetuadas sobre um mesmo corpo de sinais de teste. Contudo, os resultados de Koski foram obtidos com registros colhidos em um laboratório local, que não podem ser facilmente acessados por outros pesquisadores, o que dificulta uma comparação justa com outros métodos. Para minimizar esse tipo de problema, Jallaledine [5] sugere a utilização de bancos padrões de ECG, disponíveis aos pesquisadores de todo o mundo, como o MIT-BIH *Arrhythmia Database* [8], certamente o mais empregado nos testes de compressores de ECG divulgados na literatura.

Batista et al. [9] investigaram métodos de compressão sem perdas de sinais de eletrocardiograma (ECG) que utilizavam, na etapa de descorrelação diversos preditores e transformadas wavelet e na etapa de codificação, os algoritmos de Huffman, Golomb, LZ78 e LZW. Sua avaliação experimental foi feita usando todo o banco padrão

de ECGs MIT-BIH Arrhythmia Database, onde o melhor método avaliado, P2 + Huffman, atingiu uma razão de compressão (RC) média de 2,69:1 e o segundo melhor 2,65:1, comparável à RC de alguns compressores com perdas de sinais de ECG.

O presente trabalho propõe um novo método de compressão sem perdas, baseado em uma versão binária do algoritmo *prediction by partial matching* (PPM), para sinais de ECG. O método apresenta reduzida complexidade computacional visando sua implementação em hardware utilizando o paradigma de desenvolvimento em FPGA (*Field Programmable Gate Array*), para aplicações em equipamentos portáteis.

### II. MATERIAIS E MÉTODOS

O objetivo de um compressor é reduzir a representação da informação gerada pela fonte, procurando preservar a informação em si. Se a fonte gera uma mensagem **x**  codificada com *n* bits, um compressor constrói uma nova representação **x'** utilizando *m* bits, com *m* idealmente menor que *n*. O descompressor por sua vez, constrói uma aproximação **x''** para **x**, a partir de **x'**. Um indicador muito aplicado para avaliar o grau de compressão obtido é a *razão de compressão*, RC, dada por

$$
RC=n/m
$$
 (1)

O compressor de dados *Prediction by Partial Matching*  (PPM) [10][11] é uma técnica de codificação por entropia baseada na modelagem estatística adaptativa e na predição por contexto.O PPM é considerado um dos compressores de propósito genérico mais eficazes da atualidade.

O modelo PPM utiliza um conjunto de no máximo *K*  símbolos precedentes como contexto para estimar a distribuição de probabilidades condicionais para o próximo símbolo da mensagem. O modelo alimenta um codificador aritmético, que atribui a cada símbolo um número de bits praticamente igual a sua informação condicional, que por sua vez depende da probabilidade de ocorrência do símbolo condicionada ao contexto [12]. Assim, o esquema de codificação aritmética é capaz de praticamente igualar a entropia da fonte em todos os casos, atingindo compressão máxima para o modelo utilizado [10][12].

O método de compressão proposto consiste em codificar o sinal com o código Gray e em seguida fazer sua decomposição em planos de bits, que são então codificados separadamente por um PPM adaptado para alfabeto binário. Esta abordagem simplifica consideravelmente as estruturas utilizadas reduzindo os requisitos computacionais do compressor e tornando possível sua implementação em hardware inclusive utilizando técnicas aplicadas em FPGA.

|        | $K=0$  | $K = 1$ |                          |        | $K = 2$     |        |        |  |
|--------|--------|---------|--------------------------|--------|-------------|--------|--------|--|
|        |        |         | Contexto 0<br>Contexto 1 |        | Contexto 00 |        |        |  |
| Cont 0 | Cont 1 | Cont 0  | Cont 1                   | Cont 0 | Cont 1      | Cont 0 | Cont 1 |  |

Fig. 1 Estrutura da memória.

Trabalhando com vetores fixos, sem alocação dinâmica de estruturas de dados e com um *K* pequeno, mas suficiente para obter um bom nível de compressão, os requisitos de memória são muito reduzidos, permitindo a implementação em hardware voltada para dispositivos portáteis.

Na Figura 1 é possível observar a organização do vetor de memória para um determinado *K*. Apenas a informação dos contadores *Cont0* e *Cont1* em cada contexto precisa ser armazenada em memória, devido à organização rígida da estrutura. Pela posição dos contadores, fica implícito que os dois primeiros correspondem aos contadores de 0 e 1 para *K*=0; os dois próximos são os contadores de 0 e 1 no contexto 0, para  $K = 1$ ; os dois seguintes são os contadores de 0 e 1 no contexto 1 para  $K = 1$ , e assim sucessivamente. Quando  $K = c$ , onde *c* é uma constante positiva, é necessário armazenar todos os contadores para *K* menor ou igual a c.

A parte inferior da Figura 1 ilustra a estrutura do vetor para *K*=0 com 2 células, *K*=1 com 6 células, sendo 2 do  $K=0$  e 4 do  $K=1$ , e assim por diante.

Do acima exposto, utiliza-se a Equação. 2 para mensurar o número de elementos do vetor fixo:

$$
T = 2^{(K+2)} - 2 \tag{2}
$$

Na entrada do PPM foi acoplado um módulo para converter o sinal para o código Gray, que é um tipo de representação binária, onde dois números sucessivos diferenciam-se exatamente por um bit.

Em sinais digitais extraídos de sistemas físicos como eletrocardiogramas, os valores de duas amostras adjacentes não variam muito devido à natureza contínua dos sinais originais, e assim, utilizando o código Gray há uma redução acentuada na variação da representação binária entre amostras sucessivas..

A decomposição em planos de bits permite que um sinal *S* de n bits por amostra seja dividido em *n* seqüências binárias *S0, S1, ..., Sn-1*. Um bit na seqüência *Si* equivale ao *iésimo* bit da amostra na mesma posição em *S*. A Figura 2 mostra a decomposição em planos de bits. Nesse exemplo, cada amostra no sinal original possui 11 bits. Assim a decomposição gera 11 sinais binários. O primeiro  $S_0$ é formado pelos bits menos significativos de cada amostra, e assim sucessivamente.

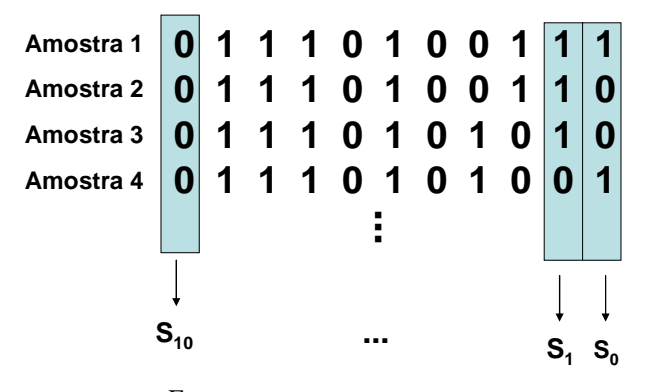

Fig. 2 Decomposição em planos de bits

O compressor foi escrito em linguagem Java e dividido em módulos independentes. O diagrama em blocos do compressor/ descompressor proposto está mostrado na Figura 3.

# III. RESULTADOS EXPERIENTAIS

Foram utilizados 16 sinais do banco de dados MIT-BIH *Arrhythmia Database*, muitos dos quais escolhidos por serem dos mais difíceis de comprimir, devido à presença de ruído ou arritmias severas, visando avaliar o pior caso de compressão para dispositivos portáteis como *Holters.* O sinal 215, canal 1, representado na Figura 4 foi o que resultou na menor compressão, com RC = 2,10:1 para *K*=7.

Foram testados valores de contexto máximo *K* entre 0 e

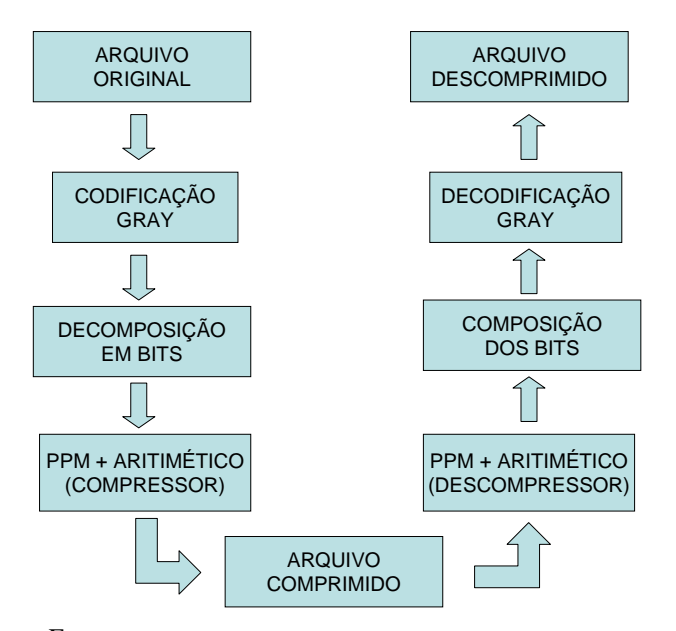

Fig. 3 Diagrama em blocos do compressor/descompressor proposto

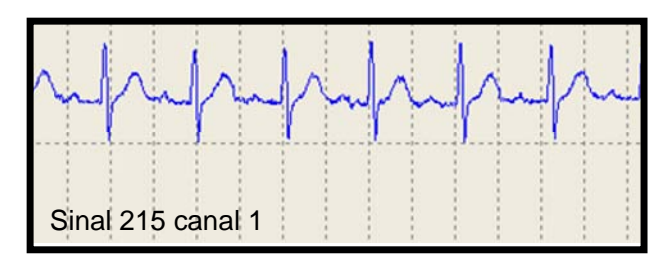

Fig. 4 Gráfico ECG 215 canal 1.

10. O gráfico representado na Figura 5, mostra que a compressão melhora substancialmente quando se passa de *K* =0 para *K*=1 e se mantém praticamente estável para *K*>1 decrescendo após o *K*=7. Com K=7 atinge-se a RC máxima de 2,46:1.

Para implementações em hardware, que exigem soluções com recursos reduzidos, o estudo mostra que, ao se escolher um *K*=1, já se obtém uma compressão próxima da máxima para o método proposto a um custo muito menor do que com o K ótimo, *K*=7. Com um *K*=7, a RC é de 2,46:1 utilizando 510 elementos no vetor para os contadores. Com K=4 o tamanho do vetor é de 62 elementos, ocorrendo assim, uma redução da quantidade de memória de aproximadamente oito vezes em relação a *K*= 7, mantendo a compressão média em aproximadamente 2,44:1. Para *K*=1, o tamanho do vetor cai para apenas seis elementos, cerca de 85 vezes menor do que com *K*=7 e com RC = 2,38:1 muito próxima da máxima.

Os testes foram feitos em um microcomputador com processador INTEL x86 Family 15 Model 4 Stepping 1 GenuineIntel ~2400 MHz, 512 MBytes de memória RAM, disco rígido SATA com 80 GBytes, sistema operacional Windows XP 5.1.2600 Service Pack 2, Máquina Virtual Java versão 1.5.0\_06-b05 com o Eclipse 3.2.0. Um arquivo de 317

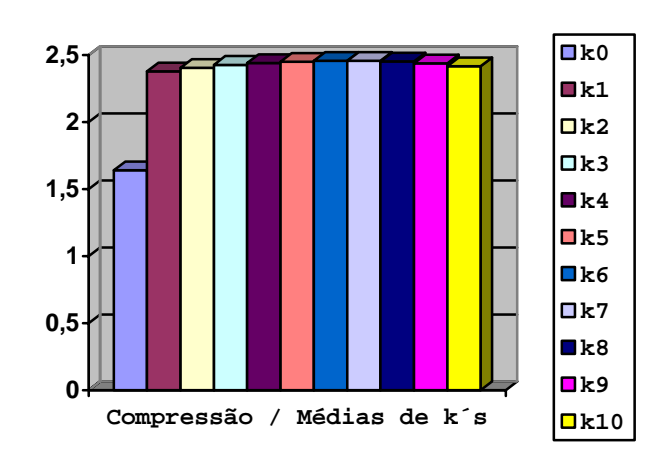

Fig. 5 Gráfico da compressão percentual média.

Kbytes, com 65024 amostras é comprimido/ descomprimido em aproximadamente 550 milisegundos, aí inclusos o tempo de leitura e escrita em disco rígido. Este tempo inclui todas as etapas, com operações muito rápidas quando comparadas às operações de leitura e escrita em disco.

### IV. DISCUSSÃO

Este trabalho apresentou um método de compressão de arquivos utilizando código Gray, decomposição em planos de bits e o algoritmo PPM. Os resultados indicam que a melhor compressão ocorre observando um contexto de tamanho máximo igual a sete, resultando em uma RC de 2.46:1. Isso significa que o compressor proposto foi capaz de reduzir arquivos a menos da metade do seu tamanho original, sem perda de informação.

Contudo, com a utilização de um contexto extremamente limitado, de tamanho máximo um, se obtém uma RC = 2,38, muito próxima à máxima, com redução da ordem de 85 vezes nos requisitos de memória.

Batista et al. [9] apresentam o melhor resultado com razão de compressão (RC) média de 2,69:1 utilizando P2 + Huffman; contudo, deve-se levar em consideração a dificuldade de implementação do algoritmo de Huffman em hardware pela necessidade de ordenação da árvore binária e seu crescimento dinâmico, que torna muito complexa a descrição e síntese do circuito por requerer técnicas como máquinas de estados.

 Com uma RC média de 2.38:1 para um *K*=1, o método proposto atinge RC próxima da RC do compressor P2 + Huffman abordado por Batista et al. [9], sendo porém muito mais simples de implementar por usar estruturas fixas e pouca memória, dispensando alocação dinâmica, ordenamento e cálculos complexos.

# V. CONCLUSÃO

Os resultados indicam que um esquema de modelagem avançado produz uma compressão eficaz e traz uma série de benefícios adicionais, podendo ser implementado em hardware com a decomposição em bits.

Testes futuros com o compressor, implementado em um hardware específico, deverão avaliar as taxas de compressão, eliminando algumas limitações e produzindo, após a fase de aperfeiçoamento, um código simples e eficiente.

### AGRADECIMENTOS

Ao CNPq/PIBIC e a CAPES, pelo apoio na forma de bolsas de pesquisa.

# **REFERÊNCIAS**

- *1.* Husoy, J. H.; And Gjerde, T. (1996) "Computationally Efficient Subband Coding of ECG Sig-nals." *Medical Engineering & Physics*, v. 18, n. 2, p. 132-142.
- *2.* Womble, M. E.; Halliday, J. S.; Mitter, S. K.; Lancaster, M. C.; And Triebwasser, J. H. (1977) "Data Compression for Storing and Transmitting ECG's/VCG's." *Proceedings of the IEEE*, v. 65, n. 5, p. 702-706.
- *3.* Antoniol, G.; And Tonella, P. (1997) "EEG Data Compression Techniques." *IEEE Transactions on Biomedical Engineering*, v. 44, n. 2, p. 105-114..
- 4. Batista, L. V.; Melcher, E. U. K.; And Carvalho, L. C. (2001) "Compression of ECG Signals by Optimized Quantization of Discrete Cosine Transform Coefficients." *Medical Enginee-ring & Physics*, v. 23, n. 2, p. 127-134.
- 5. Jalaleddine, S. M. S; Hutchens, C. G.; Strattan, R. D.; And Coberly, W. A. (1990) "ECG Data Compression Techniques - A Unified Approach." *IEEE Transactions on Biomedical Engineering*, v. 37, n. 4, p. 329-343.
- 6. Lee, H.; And Buckley, K. M. "ECG Data Compression Using Cut and Align Beats Ap-proach and 2-D Transforms." *IEEE Transactions on Biomedical Engineering*, v. 46, n. 5, p. 556-564, March 1999.
- 7. Koski, A. (1997) "Lossless ECG Encoding." *Computer Methods and Programs in Biomedicine*, v. 52, n. 1, p. 23-33.
- 8. Moody, G. B.; And Mark, R. G. (1988) *MIT-BIH Arrhythmia Database Directory.* Second editi-on, BMEC TR010 (revised), Massachusetts Institute of Technology, Biomedical Enginee-ring Center, August.
- 9. Batista, L.V.; Meira, M.M.; Patrício, F.Z.A.; Carvalho, L.C.; e lima, J.A.G. (*2003*) "Compressão sem Perdas de Sinais Eletrocardiográficos" *Workshop de Informática Médica.*
- *10.* Bell, T., Cleary, J., Witten, I. (1984), "Data compression using adaptive coding and partial string matching". *IEEE Transactions on Communications*, v. 32, n. 4, pp. 396-402.
- *11.* Moffat, A. (1990), "Implementing the PPM data compression scheme". *IEEE Transactions on Communications*, v. 38, n.11, pp. 1917-1921.
- 12. Shannon, C. E. (1948) "A Mathematical Theory of Communication." Bell Syst. Tech. J., v. 27, p.379-423.

Autor: André Ricardo Ciraulo de Souza Instituto: Universidade Federal da Paraíba / Departamento de Informática / Programa de Pós-Graduação em Informática Rua:Cidade Universitária – Campus I - 58.059-900 Cidade: João Pessoa Estado: Paraíba País: Brasil E-mail: andre\_ricard@yahoo.com.br

# **Topographical distribution of the somatosensory evoked potential: an objective response detection approach**

D.B. Melges, A.F.C. Infantosi and A.M.F. Leite Miranda de Sá

Biomedical Engineering Program/COPPE, Federal University of Rio de Janeiro, Rio de Janeiro, Brazil

*Abstract***— This work aims at investigating the somatosensory evoked potential topographical distribution by applying the Magnitude Squared Coherence (MSC), an Objective Response Detection technique in the frequency domain. The EEG was collected from eight volunteers at derivations according to the 10-20 International System during stimulation of the right posterior tibial nerve. The stimuli were applied at the rate of 5 Hz and with intensity slightly above the motor threshold. Detection was identified based on the null hypothesis of response** absence rejection (significance level  $\alpha = 0.05$  and  $M = 500$ ). The best percentages of detection were achieved in **the parietal and central regions ipsilateral to the stimulation limb. C4, P4, Cz and Pz were considered the best derivations for SEP monitoring when monopolar derivations are used.** 

*Keywords***— Somatosensory evoked potential, Topographic distribution, Magnitude Squared Coherence.** 

### I. INTRODUCTION

The somatosensory evoked potential (SEP) is an important tool in the neurophysiologic assessment. This exam has been used for diagnostics and surgery monitoring [1]. In spite of being widely used, the SEP analysis is a rather subjective procedure, since it is mainly based on the signal morphology inspection, especially the amplitude and latency values of its characteristic peaks and valleys. Therefore it depends on the observer expertise and attention. In order to avoid the subjective bias of SEP visual inspection, statistical techniques have been successfully applied [2] for identifying the stimuli-response. These techniques, known as Objective Response Detection (ORD), allow inferring about the stimuli-response absence with a constant false alarm rate (the significance level of the statistical test).

Although the morphological analysis has been used for a long time and the ORD techniques are a promising tool, the methodological fundamentals of SEP recording is still object of discussion and research. The best locus for the SEP registration, for example, is an unsolved problem. The topographical distribution of the most well-defined and highest amplitude potentials may vary from patient to patient and can even change during surgery [3].

Many authors recommend recording the derivations [Cz'- Fpz'] and [C3'-C4'] [1,4]. However, the most prominent

scalp SEP positive deflection, commonly referred as P37, could be better visualized in other derivations, as reported by McDonald et al. [5]. This opinion is shared by Valeriani et al. [6], who also suggest a new recording montage.

In fact, regions of best recording of SEP affect not only the interpretation of morphological analysis, but also the ORD techniques, since they depend on power and phase relationship between stimuli and response. Hence, in this work, we investigate the topographical distribution of the SEP by using a frequency-domain ORD technique, the Magnitude Squared Coherence.

### II. METHODS

### *A. Magnitude Squared Coherence (MSC)*

The MSC between a periodic, deterministic signal (stimuli) and a random one (EEG) can be estimated as [2]:

$$
\hat{\kappa}^{2}(f) = \frac{\left| \sum_{i=1}^{M} Y_{i}(f) \right|^{2}}{M \sum_{i=1}^{M} \left| Y_{i}(f) \right|^{2}}
$$
(1)

where  $\wedge$  denotes estimate,  $Y_i(f)$  is the Fourier Transform of i<sup>th</sup> window of EEG signal and *M* is the number of epochs. The statistical distribution  $\hat{\kappa}^2(f)$  is related to the Fdistribution with 2 and 2*M*-2 degrees of freedom for the null hypothesis (H0) of Response Absence. The critical value for given significance level  $(\alpha)$  and *M* can be obtained as [2]:

$$
\hat{\kappa}^2_{crit} = \frac{F_{crit \ 2,2M-2,\alpha}}{M-1+F_{crit \ 2,2M-2,\alpha}}
$$
(2)

where  $F_{crit 2, 2M-2, \alpha}$  is the critical value of the F-distribution.

### *B. EEG Acquisition*

EEG during somatosensory stimulation was collected according to the 10-20 International System, except the derivation Fpz. All leads were referenced to the earlobe average. The signals were collected from eight adult volunteers

aged between 25 and 35 and with normal SEP. For the EEG signals recording, the EEG BNT-36 (EMSA, Brazil) was used. The volunteers were lied down in the supine position with eyes closed. The stimuli (current pulses of 200  $\mu$ s width) were applied to the right posterior tibial nerve with the Atlantis Four (EMSA, Brazil) at the rate of 5 Hz (*fe*) The intensity was adjusted slightly above the motor threshold level (the lowest intensity that produces thumb oscillations). The ground electrode was positioned on the poplitea fossa. Surface silver electrodes were used for both recording and stimulation. The local ethics committee (CEP-HUCFF/UFRJ) approved this research.

### *C. Pre-processing*

The signals were band-filtered within  $1 - 100$  Hz and digitized with BNT-36 (16-bits resolution) at the sampling rate of 600 Hz. The EEG signals were segmented into epochs of 200 ms (spectral resolution of 5 Hz) synchronized with the stimulation. In order to avoid the stimulus artifact, which produces distortion in frequency-domain ORD techniques, the first 5 ms were set to zero. Also, the final 5 ms were zero padded to ensure window symmetry. Moreover, a Tukey window with a 7 ms rising (falling) time has been applied to each epoch. Noisy epochs were next discarded by a semi-automatic artifact rejection algorithm [2]. Then,  $\hat{\kappa}^2(f)$  was calculated for the acquired signals using (1) and (2) with  $\alpha = 5\%$  and  $M = 500$ .

# III. RESULTS

The use of morphological analysis is illustrated in Fig. 1 for the volunteer #8, stimulated at 13 mA (the maximum current used was 16 mA for volunteer #6). The short latency somatosensory evoked potential (SL-SEP) components were identified in the frontal, central and parietal regions. These potentials are more clearly defined in the central line and the right side of these regions. This profile of potentials distribution was observed for 7 individuals. For some volunteers, the SL-SEP could also be observed at the temporal and occipital regions ipsilateral to the stimulation.

Fig. 2 illustrates, also for volunteer #8, the result of the MSC application. As can be seen, the detection  $(\hat{\kappa}^2(f) > \hat{\kappa}^2_{crit})$  can be observed in almost all derivation in at least one frequency. However, the MSC values are higher in the same regions where the SL-SEP components were clearly visualized, i.e. frontal, central and parietal regions.

In order to evaluate the overall behavior of the MSC application, bar graphics displaying the percentage of volunteers whose response to stimulation could be detected have been built. The result is shown in Fig. 3 for the frequency range from 5 to 75 Hz (1<sup>st</sup> to 15<sup>th</sup> multiples of  $f_e$ ). As can be seen, derivations contralateral to the stimulation feet, presented percentages lower than 65% (except for P3).

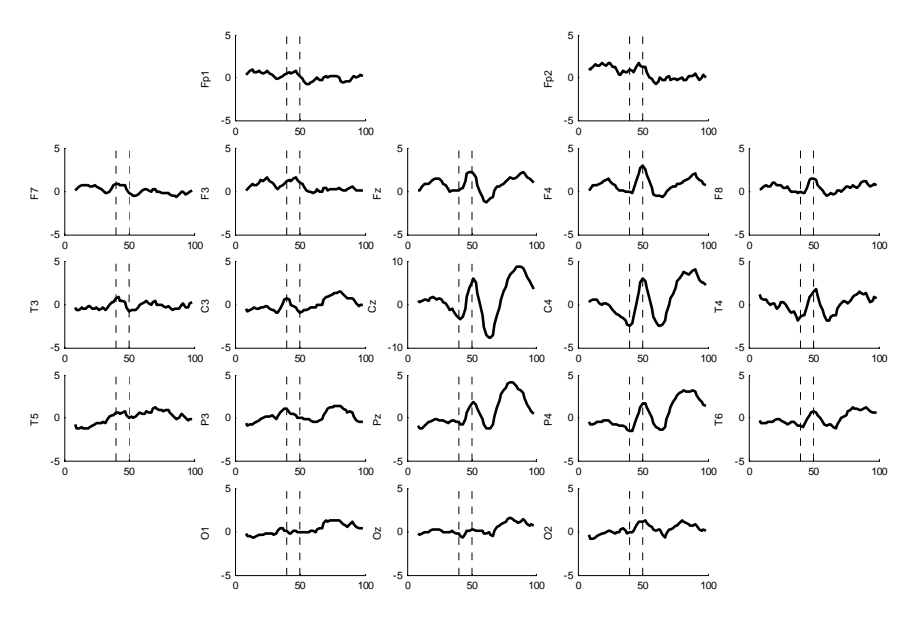

Fig. 1 SEP topography of volunteer #8 stimulated at 13 mA. Time scale in milliseconds and Amplitude scale in μV. The amplitude scale for the SEP in Cz is twice that used for other derivations. Vertical dotted lines indicate 40 and 50 ms.

The midsagital leads Cz and Pz presented better detection rate: the multiples 5, 6, 8, 9 of *fe* (25, 30, 40 and 45 Hz) showed detection rates greater than 85%. For the ipsilateral derivations, only parietal (P4) and central (C4) leads presented good performance, especially for frequencies within the gamma band (30-100 Hz) for which, rates of at least 75% were achieved.

# IV. DISCUSSION

Although widely used in medicine, the best SEP recording montage is still under discussion. Our results showed that the central and parietal derivations should be included in the SL-SEP analysis. C4, P4, Cz and Pz were the leads that presented the best detection rates, especially for frequencies within the gamma band, reported by [2] as the maximum response band for SEP. On the other hand, the MSC identified stimuli response in the contralateral regions, but only with very low coherence values. Thus, these leads should be avoided in an ORD approach.

The bipolar derivation [Cz'-Fpz'] (Cz' is 2 cm posterior to Cz and Fpz' is midway between Fpz and Fz) is the most common used derivation for SEP analysis. It is recom-

mended by Nuwer et al. [4] and Chiappa [1]. However, McDonald et al. [5] reported that this derivation is usually suboptimal for morphological analysis. For an ORD approach, our results agree with [5], since this derivation combines one lead from a region with high MSC-values (Cz' is between Cz and Pz) with a lead from a region with low MSC-values (Fpz'). In this study, we have not recorded Fpz, but the frontal and fronto-polar regions did not presented, in general, high detection rates.

Nuwer et al. [4] and Chiappa [1] also recommended recording [C3'-C4'] (the superscript ' means 2 cm posterior to C3 and C4), with the reasoning that it is capable of identifying thalamo-cortical responses due to the somatosensory stimulation. A variation of this derivation, i.e. [T3-P4], is recommended by Valeriani et al. [6]. These derivations compose the P37, ipsilateral to the stimulation limb, with the contralateral N37 (the P37 counterpart in a dipole model [6,7]). Although they can be useful for assessment of decussation and inter-hemisphere synchronism, our findings suggest that they are suboptimal for ORD, as well as for morphological analysis. This is due to the low amplitude and MSC-values found in the hemisphere contralateral to the stimulated limb (C3').

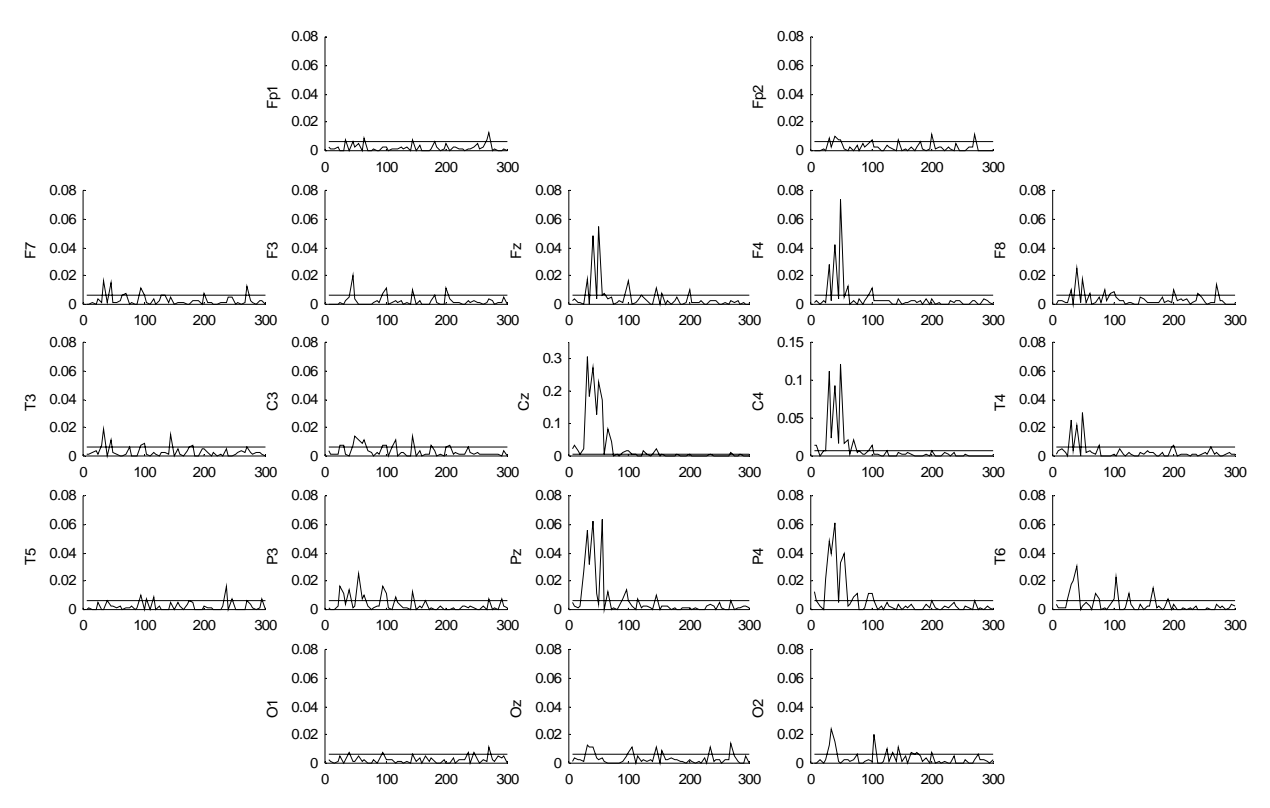

Fig. 2 MSC topography for volunteer #8. The abscise axis is the frequency (Hz) and the ordinate is the MSC (dimensionless). The ordinate scale is higher for Cz and C4 than for the other derivations. Horizontal line is the critical value  $\hat{\kappa}^2_{crit} = 0.006$ , for  $\alpha = 5\%$  and  $M = 500$ .

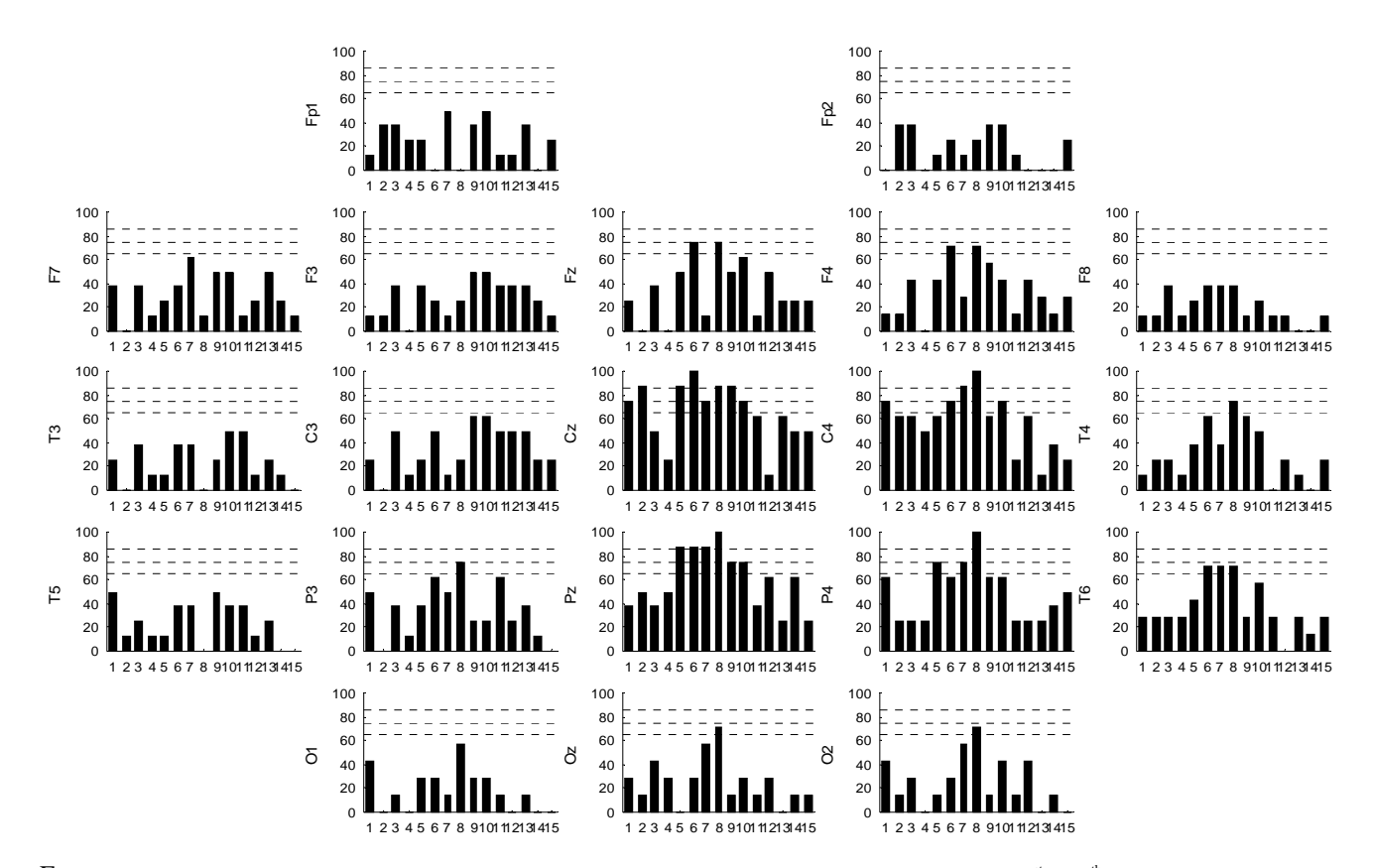

Fig. 3 Bar graphics displaying the percentage of volunteers whose response to stimulation could be detected for the  $1<sup>st</sup>$  to  $15<sup>th</sup>$  multiples of the stimulation frequency (5 to 75 Hz). Horizontal lines indicate 65, 75 and 85% of detection. For derivations T6, O1, Oz, O2, it was not possible to obtain 500 artifact-free epochs for one of the eight volunteers, hence, the percentages were calculated with 7 volunteers=100%.

# V. CONCLUSION

In summary, the parietal and central regions ipsilateral to the stimulation limb were considered the best regions for SEP monitoring. Hence, C4, P4, Cz and Pz should be included in the recording montage in an ORD approach.

### **ACKNOWLEDGMENT**

To CAPES, CNPq and FAPERJ for the financial support and to the Military Police Central Hospital of Rio de Janeiro for providing infrastructure support.

#### **REFERENCES**

- 1. Chiappa K H (1997) Evoked potentials in clinical medicine. Raven Press, New York.
- 2. Infantosi A F C, Melges D B, Tierra-Criollo C J. (2006) Use of magnitude-squared coherence to identify the maximum driving response band of the somatosensory evoked potential. Braz J Med Biol Res 39:1593-1603.
- 3. MacDonald D B. (2001) Individually optimizing posterior tibial somatosensory evoked potential P37 scalp derivations for intraoperative monitoring. J Clin Neurophisiol 18:364-371.
- 4. Nuwer M R, Michael A, Desmedt J et al. (1994) IFCN recommended standards for short latency somatosensory evoked potentials. Report of an IFCN committee. Electroencephalogr Clin Neurophysiol 91:6– 11.
- 5. McDonald D B, Stigsby B, Zayed Z A. (2004) A comparison between derivation optimization and Cz'-FPz for posterior tibial P37 somatosensory evoked potential intraoperative monitoring. Neurophysiol Clin 115:1925-1930.
- 6. Valeriani M, Restuccia D, Le Pera D et al. (2000) Scalp distribution of the earliest cortical somatosensory evoked potential to tibial nerve stimulation: proposal of a new recording montage. Neurophisiol Clin 111:1469-1477, 2000.
- 7. Valeriani M, Restuccia D, Di Lazzaro V et al. (1997) Dipolar generators of the early scalp somatosensory evoked potentials to tibial nerve stimulation in human subjects. Neurosci Lett 238:49-52.

Author: Danilo Barbosa Melges Institute: Biomedical Engineering Program (COPPE/UFRJ) Street: Cidade Universitária, Centro de Tecnologia, H-327. City: Rio de Janeiro Country: Brazil Email: danilomelges@yahoo.com

# **Comparación de un índice vagal a la misma frecuencia cardiaca entre los estados de ejercicio dinámico y de recuperación temprana**

R. Arias-Ortega<sup>1</sup>, M.J. Gaitán-González<sup>2</sup>

<sup>1</sup> Universidad Autónoma Metropolitana Iztapalapa / Depto. Ingeniería Eléctrica, México D.F., México<br><sup>2</sup> Universidad Autónoma Metropolitana Iztapalapa / Depto. Ciencias de la Salud México, D.F., México Universidad Autónoma Metropolitana Iztapalapa / Depto. Ciencias de la Salud, México, D.F., México

*Abstract—* **Root mean square of successive differences (rMSSD) is an accurate index of the heart rate variability and it has been associated to autonomic vagal modulation. The aim of this study was to compare the behavior of this index in relation to the heart rate during the states of dynamic exercise and recovery. The heart rate and the rMSSD were obtained in ten subjects during three minutes of dynamic ramp exercise done in a climbing step, form rest to 80% of theoretical maximum heart rate, followed by four minutes of recovery. The rMSSD values were calculated using a ten second window around 55% to 75%, in 5% steps, of maximum heart rate for exercise and recovery. An analysis of variance for repeated measures was used to compare the rMSSD value between exercise and recovery and its values for the different heart rates, finding differences for both factors. The differences between the conditions were present for the heart rate values lower to 65% of the maximum heart rate. For relative heart rate above this value, the rMSSD did not change during exercise, probably due to vagal withdrawal. For recovery, the rMSSD increased noticeably below 65% of maximum heart rate, producing hysteresis.** 

*Palabras claves***— Variabilidad-frecuencia-cardiaca, rMSSD, Ejercicio, Recuperación temprana al ejercicio.** 

### I. INTRODUCCIÓN

Diversos estudios han establecido que la variabilidad de la frecuencia cardiaca es un marcador cuantitativo del balance autonómico que permite su valoración bajo diversas condiciones [1].

El rMSSD (por sus siglas en inglés) es un índice que hace referencia, dentro del análisis en el dominio temporal de la variabilidad de la frecuencia cardiaca, a la raíz cuadrática media de diferencias de intervalos R-R sucesivos [2]. Este índice es sensible a cambios producidos a corto plazo en la variabilidad de la frecuencia cardiaca, no es dependiente de variaciones circadianas y es fácil de calcular [1]. A nivel fisiológico este parámetro refleja modulación autonómica predominantemente a nivel vagal; es más estable y recomendable respecto a otros parámetros similares como el pnn50 (Porcentaje total de las diferencias entre los intervalos R-R adyacentes mayores de 50 ms.) [2]. Así mismo, no se requiere de longitudes de datos muy extensas para poder estimarlo adecuadamente [3].

Se han observado fuertes relaciones entre el índice rMSSD y el periodo cardiaco promedio [4] o la frecuencia cardiaca [5], principalmente cuando se emplean rangos de frecuencia cardiaca amplios para evaluar esta relación [4,6].

El ejercicio de rampa dinámica es una condición donde la frecuencia cardiaca aumenta en función de la carga de trabajo, con retiro de la modulación vagal [7]. Sin embargo, para su valoración se debe considerar que se trata de un proceso sin estado estable.

Por su parte, la respuesta autonómica a la recuperación inmediata ha sido poco explorada, posiblemente debido a que representa un estado transitorio que no puede ser valorado utilizando la metodología tradicional. La mayo- ría de los trabajos existentes evalúan dicha recuperación de minutos a horas posteriores a la suspensión del ejercicio [8], después del transitorio.

En un estudio previo, para el ejercicio dinámico a cargas relativamente bajas y su posterior recuperación, la relación rMSSD-periodo cardiaco fue fuerte en ambos casos y se observaron diferencias entre ambos estados, indicativas de un proceso de histéresis [6].

De esta forma, el presente trabajo se centra en comparar el comportamiento de la modulación vagal, evaluado por el rMSSD, durante el ejercicio de rampa dinámica a intensidades medias y altas, con el de la recuperación temprana, para las mismas frecuencias cardiacas relativas a la frecuencia cardiaca máxima teórica.

### II. MATERIAL Y MÉTODOS

En el estudio participaron diez sujetos sanos voluntarios, cuatro mujeres y seis hombres. Después de recibir la información sobre el estudio, los sujetos confirmaron verbalmente su disposición para participar en la prueba. Ninguno de los sujetos era fumador y todos eran sedentarios. Sus medidas antropométricas expresadas como la media ± desviación estándar fueron: Masa corporal, 67.7  $\pm$  12.5 kg y altura, 169  $\pm$  9.4 cm; sus edades estuvieron entre  $23.6 \pm 1.64$  años y ninguno de los sujetos consumió alguna clase de comida o bebida estimulante o alcohólica antes de realizar la prueba. De igual forma se les requirió

que no realizaran actividad física intensa al menos 24 horas antes a la prueba.

De acuerdo con la edad del sujeto, se calculó la frecuencia cardiaca máxima teórica a partir de la ecuación de Fox y Haskell [9]

$$
F \max = 220 - Edad \tag{1}
$$

donde la edad está dada en años y la frecuencia cardiaca (Fmax) en latidos por minuto.

El electrocardiograma fue registrado por medio de tres electrodos utilizando la derivación bipolar CM5, mediante la unidad de adquisición (MP150 BioPac, Estados Unidos) en conjunto con el módulo de electrocardiografía (ECG-100 BioPac, Estados Unidos) y su software de adquisición. El electrocardiograma fue adquirido a una frecuencia de muestreo de 500Hz. y ninguno de los sujetos participantes en la prueba presentó latidos anormales.

El periodo cardiaco se obtuvo calculando el tiempo entre latidos para el valor máximo en el complejo QRS de la señal del ECG, y de ahí se obtuvo la frecuencia cardiaca latido a latido.

La maniobra consistió en tres etapas consecutivas en las que se registró continuamente el electrocardiograma: condiciones iniciales, ejercicio para alcanzar el 80% de la frecuencia cardiaca máxima del sujeto y recuperación. Se establecieron las condiciones iniciales de la prueba por medio de un minuto durante el cual el sujeto permaneció de pie y sin realizar otra actividad física. La etapa de ejercicio duró tres minutos; para su ejecución se utilizó un escalón de madera cuyas medidas son 35 cm de alto, 45 cm de ancho y 50 cm de largo. El sujeto comenzó a subir primero un pie y luego el otro, para luego bajarlos siguiendo el mismo patrón, de acuerdo a un entrenamiento dado y guiado por una frecuencia de paso que se determinó mediante un metrónomo ajustable (movimiento de un pie por cada sonido del metrónomo). Durante la etapa de ejercicio, se obtuvo la frecuencia cardiaca que el sujeto iba alcanzando en cada minuto y se comparó con la esperada teóricamente de la siguiente forma: 60% de la frecuencia cardiaca máxima teórica finalizando el primer minuto, 70% para el segundo minuto y 80% para el último minuto. Al finalizar la etapa de ejercicio, se registró la señal durante cuatro minutos de recuperación, con el sujeto de pie, en reposo, para totalizar 8 minutos de prueba.

La frecuencia cardiaca máxima obtenida durante la prueba fue establecida como el 80% de la frecuencia máxima y a partir de ésta se calcularon valores del 55% al 75% en intervalos de 5%, que se consideraron como las frecuencias cardiacas a las que se realizaría la comparación. La señal de la frecuencia cardiaca latido a latido se promedió usando una ventana móvil de 10 segundos. Sobre

esta señal se determinaron los tiempos de ocurrencia de las frecuencias cardiacas ya descritas, para el estado de ejercicio y de recuperación; a partir de cada punto de ocurrencia se tomaron ± 5 segundos para evaluar el rMSSD en una ventana fija de 10 s, sobre el registro del periodo cardiaco.

La frecuencia cardiaca al 80% de la máxima teórica y la obtenida durante la maniobra se compararon mediante una prueba de t para datos pareados.

Los datos de rMSSD mostraron asimetría, por lo cual se utilizó el logaritmo natural de todos los valores. A seguir se realizó un análisis de varianza para muestras repetidas y una prueba post hoc de Bonferroni de comparación múltiple de medias.

En todos los casos, el nivel de significancia estadística aceptado fue  $p < 0.05$ .

# III. RESULTADOS

La frecuencia máxima teórica esperada durante la prueba (equivalente al 80% de la máxima) era de 157.2  $\pm$  1.39 pulsos por minuto (ppm) y la obtenida en los registros fue de 157.4  $\pm$  5.44 ppm, sin diferencias estadísticas mediante la prueba de t para datos pareados ( $p > 0.05$ ), lo que muestra un control aceptable sobre la ejecución de la prueba.

La frecuencia cardiaca promedio en la etapa inicial de reposo fue de 81.2  $\pm$  13.4 ppm, mientras que en el último minuto de la recuperación se alcanzaron valores de 94.1 ± 16.0 ppm. En el caso del rMSSD, los valores fueron  $90 \pm$ 35.5 ms y  $52 \pm 27.5$  ms respectivamente.

En la Figura 1 se presenta el comportamiento temporal de la frecuencia cardiaca y del rMSSD para un sujeto típico. Se puede observar que durante la fase de ejercicio la

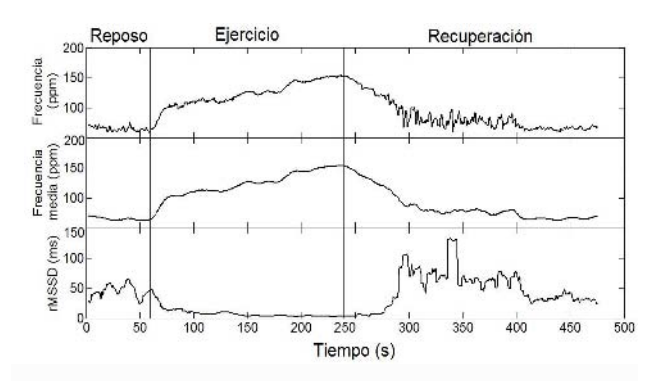

Figura 1. Ejemplo típico del comportamiento temporal de las variables obtenidas durante la maniobra: arriba, frecuencia cardiaca latido a latido seguida de la frecuencia cardiaca media en pulsaciones por minuto (ppm); abajo, raíz cuadrada media de las diferencias sucesivas del periodo cardiaco rMSSD en ms. Ambas señales medias fueron obtenidas con una ventana móvil de 10 s.

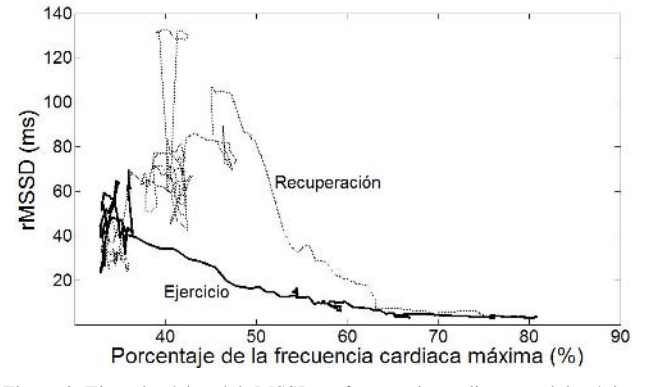

Figura 2. Ejemplo típico del rMSSD vs frecuencia cardiaca en del máximo

frecuencia cardiaca aumenta mientras que el rMSSD va disminuyendo paulatinamente. Por su parte, en la recuperación, la frecuencia cardiaca disminuye paulatinamente, aumentando su variabilidad después de algunos segundos; el rMSSD aumenta de forma más rápida, también después de ese lapso de algunos segundos. Cabe destacar que en el intervalo de tiempo cercano al máximo de la frecuencia cardiaca alcanzada durante el ejercicio (alrededor de los 240 s), el rMSSD tiene un comportamiento prácticamente constante tanto en la fase de ejercicio como en la de recuperación; para valores más bajos de frecuencia cardiaca, el comportamiento del rMSSD se diferencia altamente para los dos estados.

En la Figura 2, para el mismo sujeto del ejemplo anterior, se puede apreciar de forma más precisa el comportamiento de la variable rMSSD en función de la frecuencia cardiaca del sujeto. Los valores de rMSSD en la fase de ejercicio y de reposo para porcentajes de frecuencias cardiacas del 65% al 80% del máximo teórico se mantienen muy similares; para frecuencias cardiacas más bajas se hace evidente la separación en los valores de rMSSD para la misma frecuencia, entre ambos estados fisiológicos.

Los valores promedio  $\pm$  desviación estándar del logaritmo natural del rMSSD, obtenidos para los porcentajes de la frecuencia cardiaca evaluados, se muestran en la Figura 3. El análisis de varianza para muestras repetidas mostró que hubo diferencias tanto debidas al porcentaje de frecuencia cardiaca máximo obtenida ( $p < 0.01$ ), al estado fisiológico de ejercicio o recuperación ( $p < 0.02$ ) y a interacciones entre ambos ( $p < 0.01$ ).

La prueba de comparación múltiple de las interacciones mostró que las diferencias entre el ejercicio y la recuperación ocurrieron a porcentajes de la frecuencia cardiaca bajos, 55% y 60% de la frecuencia máxima ( $p <$ 0.05), mientras que para valores más altos de la misma no se presentaron diferencias significativas para el estado de

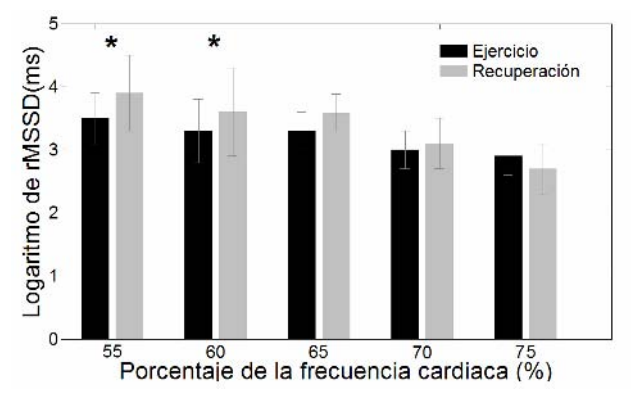

teórico, durante el ejercicio y recuperación.<br>
Figura 3. Media ± desviación estándar del logaritmo natural del rMSSD teórico, durante el ejercicio y recuperación. para los diferentes porcentajes de la frecuencia cardiaca máxima, en ejercicio y recuperación. \* Diferencia entre ejercicio y recuperación  $(p < 0.05)$ .

ejercicio y de recuperación, lo que confirma las observaciones realizadas en la Figura 2.

### IV. DISCUSIÓN

El rMSSD ha sido considerado primordialmente un indicador de la modulación cardiaca vagal. Durante el ejercicio, se espera que el vago reduzca su acción aumentando la frecuencia cardiaca hasta decaer a un nivel en el que el aumento posterior de la frecuencia sea dado por acción simpática únicamente [7].

El análisis de los datos obtenidos durante esta investigación permitió corroborar la diferencia ya documentada en el comportamiento que presenta el índice rMSSD para el estado de ejercicio y el de recuperación, a cargas bajas de ejercicio [6]. Las cargas de ejercicio que se reportaron en ese estudio, fueron bajas; la frecuencia cardiaca promedio alcanzada hacia el final del ejercicio correspondería alrededor del 59% de la frecuencia cardiaca máxima teórica. En el presente trabajo, para una carga de ejercicio equivalente, también se observaron diferencias significativas ( $p < 0.05$ ) para el índice vagal en ejercicio y en recuperación. Sin embargo, cuando en el presente trabajo las cargas se incrementaron aún más, las diferencias entre ambos estados se eliminaron. Esta disminución en la diferencia coincide con el punto en el que la pendiente de cambio del rMSSD en relación con la frecuencia cardiaca fue bajo (Figura 2). Esta reducción en el cambio del índice con respecto a la frecuencia cardiaca, puede interpretarse como la llegada al punto de alto retiro vagal a un nivel superior al 65% de la frecuencia cardiaca máxima; después de este punto, la frecuencia cardiaca sigue aumentando sin cambios importantes en rMSSD, es decir, por una respuesta básicamente simpática.

Se ha sugerido que en el proceso de recuperación la disminución de la frecuencia cardiaca es causada por una interacción entre los dos sistemas autonómicos, un retiro de la actividad simpática y un aumento en la influencia parasimpática, recorriendo el punto de balance hacia el vago [10]. En el presente trabajo, el rMSSD presentó valores bajos durante los primeros instantes de la recuperación y tuvo un incremento repentino, a frecuencias cardiacas similares al punto de depleción observado en el ejercicio. A partir de ese punto, los valores aumentaron en forma exagerada, aún por arriba de los valores de reposo. Este comportamiento durante la recuperación a frecuencias por debajo del 65% de la frecuencia cardiaca máxima teórica es similar al presentado en [6] para frecuencias cardiacas similares.

Dado lo drástico de la respuesta vagal durante la recuperación observada a través del rMSSD, al comparar los valores con los obtenidos en ejercicio para la misma frecuencia cardiaca, se puede observar histéresis a partir del punto ya descrito.

De esta manera, la histéresis en la relación modulación vagal (rMSSD) con tono autonómico (frecuencia cardiaca) se observó sólo para valores de frecuencia cardiaca relativa medias y bajas. Es posible que el retiro vagal a frecuencias más altas no permita observar dicha histéresis.

# V. CONCLUSIÓN

Al realizar el análisis del índice rMSSD en función de la frecuencia cardiaca se encontró que, durante el ejercicio conforme aumenta la frecuencia cardiaca la acción vagal disminuye paulatinamente y ya no muestra diferencias para frecuencias relativas por arriba del 65%, mientras que en la etapa de recuperación a medida que disminuye la frecuencia cardiaca la acción vagal aumenta de forma mucho más rápida. Se observó la presencia de un estado intermedio donde el índice vagal no presenta mayor variación en valor para los dos estados, lo cual se puede asociar a un retiro transitorio de la acción vagal. De esta manera, las diferencias del índice vagal observadas entre el ejercicio y la recuperación sugieren que la histéresis en la relación entre el rMSSD y la frecuencia cardiaca sólo se presentan

por debajo de una frecuencia cardiaca relativa, posiblemente debido a que por arriba de esa frecuencia existe un retiro vagal, mientras que por debajo la modulación vagal de la recuperación es exagerada.

### **REFERENCIAS**

- 1. Task Force of the European Society of Cardiology and the North American Society of Pacing and Electrophysiology (1996) Heart rate variability: standards of measurement, physiological interpretation, and clinical use. Circulation 93:1043-1065
- 2. Sztajzel J (2004) Heart rate variability: a noninvasive electrocardiographic method to measure the autonomic nervous system. Swiss Med Wkly 134: 514-522
- 3. McNames J, Thong T, Goldstain B (2003) Reliability and accuracy of heart rate variability metrics versus ECG segment duration, 25th Annual International Conference Engineering in Medicine and Biology Society, Cancun, México, 2003, pp 212-215
- 4. Carrasco S, Gaitán MJ, González R et al. (2001) Correlation among Poincaré plot indexes and time and frequency domain measures of heart rate variability. J Med Eng Technol 25:240-248
- 5. Ziegler D, Strabbuger K, Lambech H et al. (1999) Normal ranges and reproducibility of statistical, geometric, frequency domain, and non-linear measures of 24-hour heart rate variability. Horm Metab  $Res 31: 672-679$
- 6. Gaitán-González MJ, Carrasco-Sosa S, González-Camarena R et al. (2005) Non-Linear Relationship between Heart Period and Root Mean Square of Successive Differences during Ramp Exercise and Early Recovery. Comput Cardiol 32:727-730
- 7. Tulpo LP, Mäkikallo TH, Seppänen T et al. (1998) Vagal modulation of heart rate during exercise: effects of age and physical fitness. Am J Physiol 274: H424-H429
- 8. Du N, Bai S, Oguri K et al. (2005) Heart rate recovery after exercise and neural regulation of heart rate variability in  $30 - 40$  year female marathon runners. J Sport Sci Med 4:9-17
- 9. Fox SM, Haskell WL (1970) The exercise stress test: needs for standardization. (Ed) Eliakim M, Neufeld HN. en: Cardiology: Current Topics and Progress. 6th ed. Academic Press, New York
- 10. Oida E, Moritani T, Yamori Y (1997) Tone-entropy analysis on cardiac recovery after dynamic exercise. J Appl Physiol 82: 1794- 1801

Autor: Mercedes Jatziri Gaitan González Instituto: Universidad Autónoma Metropolitana Iztapalapa Calle: Av. San Rafael Atlixco 186 Col. Vicentinas Ciudad: México, D.F. País: México E-mail: mjgg@xanum.uam.mx

# **Detecting the Mid-latency Auditory Evoked Potential during Stimulation at Several Different Sound Pressure Levels**

M.  $Cagy<sup>1</sup>$ , A.F.C. Infantosi<sup>2</sup> and E.J.B. Zaeyen<sup>3</sup>

<sup>1</sup> Fluminense Federal University / Department of Epidemiology and Biostatistics, Lecturer, Niterói, Brazil<br><sup>2</sup> Federal University of Rio de Japeiro / Biomedical Engineering Program, Professor, Rio de Japeiro, Brazil <sup>2</sup> Federal University of Rio de Janeiro / Biomedical Engineering Program, Professor, Rio de Janeiro, Brazil <sup>3</sup> Military Police Central Hospital of Rio de Janeiro, Rio de Janeiro, Physician, Brazil

*Abstract—* **Current approaches for auditory screening are usually based on the Brainstem Auditory Evoked Potentials or on the Otoacoustic Emissions, and hence are not able to detect pathologies that affect higher auditory centers. Therefore, the Middle Latency Auditory Evoked Potential (MLAEP) was investigated as a neurophysiologic acoustic threshold measure by using the "Evoked Potential Detector" (***EPD***) as an Objective Response Detection technique. The EEG was collected from ten adults during monaural click stimulation (left ear, using contralateral masking noise) with different sound pressure levels. Based on the statistical distribution of**  *EPD* **under the null hypothesis (absence of response), the use of the critical value considering EEG as a colored noise and fitting the shape parameters for a Beta distribution resulted in an objective detection of MLAEP with a better specificity and a similar sensitivity than considering EEG as a white noise. Full detection over all the casuistry occurred for stimulation levels as low as those found in literature using expert-based analysis, particularly for the derivation contralateral to the stimulation. This finding suggests the use of** *EPD* **for detecting MLAEP response as an auxiliary tool for determining objectively the neurophysiologic acoustical threshold level.** 

*Keywords***— MLAEP, Objective Response Detection, Psycho-acoustic Threshold.** 

# I. INTRODUCTION

The brainstem auditory evoked potential (BAEP) has been used to assess the integrity of the auditory pathway from the inner hair cells (IHC) up to the inferior colliculus in the midbrain (brainstem). Based on the wave V of BAEP, an audiometric test named BERA has a good correlation with the tonal audiometry, indicating the lowest stimulus pressure level that is able to produce auditory response [1]. The Otoacoustic Emissions (OAE) exam has also been employed to assess the integrity of the auditory bioamplification system of the outer hair cells (OHC) in the cochlea [2]. Therefore, these techniques have been considered neurophysiologic acoustic threshold measures.

Nevertheless, the pathologies which may also affect higher auditory centers cannot be detected through BERA or OAE [4,5]. For instance, the Auditory Neuropathy (AN)

diagnosis, which is also named auditory desynchronisation, does not specify in neonates (NN) the dysfunctional site of deafness neither the neuropathological aspects [4]. Instead of using the BAEP, the Mid-latency Auditory Evoked Potential (MLAEP) could be employed, since it reflects the activity of structures above the inferior colliculi up to the primary auditory cortex [5].

The criterion for auditory evoked potentials detection is usually based on the response morphology (particularly the amplitude and latency of peaks). An "Evoked Potential Detector" (*EPD*) is here proposed for objectively detecting MLAEP. This detector is a time-domain parameter related to the Signal-to-Noise Ratio (SNR), for which the statistical distribution can be derived and hence the null hypothesis of no response can be tested. This work uses the *EPD* to detect MLAEP in normal subjects under stimulation at several different sound pressure levels, including the psychoacoustic threshold, aiming at estimating the neurophysiological acoustic threshold.

# II. THE EVOKED POTENTIAL DETECTOR

The Evoked Potential Detector (*EPD*) is defined as:

$$
EPD = \frac{\sum_{n=n_i}^{n_f} \left(\sum_{j=1}^{M} x_j[n]\right)^2}{M \sum_{n=n_i}^{n_f} \sum_{j=1}^{M} (x_j[n])^2},
$$
 (1)

where  $\bar{x}[n]$  is the result from averaging *M* signal epochs  $x_i[n]$ , within a interest time interval  $(n = n_i, n_i+1, ..., n_f)$ , and  $N = n_f - n_i + 1$ . Its expectance can be related to the Signal-to-Noise Ratio (SNR) according to  $E(EPD) =$   $SNR/_{SNR+1}$ .

Hence, *EPD* can be interpreted as an estimation of the degree of response consistency within a set of noisy signal epochs, lying between zero (no response) and the unity (no noise corrupting the response). For the null hypothesis of no response, assuming all  $x_i[n]$  to be pure Gaussian white
noises, the statistical distribution of *EPD* can be related to a Beta distribution with shape parameters  $k_1$  and  $k_2$  given by  $N_w/2$  and  $N_w(M-1)/2$  respectively. For colored noise (more adequate to EEG) an alternative value should be used instead of  $N_w$  for both  $k_1$  and  $k_2$ . It can be achieved by fitting the *EPD* cumulative histogram, obtained for spontaneous EEG, to a Beta cumulated distribution. Thus, one can reject the null hypothesis of no response a significance level  $\alpha$  if the estimated *EPD* is higher than a critical value given by:

$$
EPD_{crit} = Beta_{crit\,k_1, k_2, \alpha},\tag{2}
$$

i.e. the critical value of the Beta distribution for a cumulative probability of  $1-\alpha$ .

## III. MATERIAL AND METHODS

#### *A. Acquisition and Pre-processing*

EEG signals were collected from 10 normal volunteers aging from 21 to 57 years (mean: 35.3 years), in dorsal decubitus, completely relaxed and comfortable in silent ambient. All volunteers signed up a consent agreement form. Ag/AgCl electrodes were positioned according to the 10-20 international system in order to acquire the derivations Cz-Mi and Cz-Mc (vertex-ipsilateral and contralateral mastoids: left and right respectively), grounded at Fpz. Impedance was kept below  $2 k\Omega$  during the whole experiment. Each acquisition lasted about 60 minutes.

Stimulation was carried out using the two-channel evoked potential equipment *Nihon Koden* MEB 9102 (Japan), by means of 100 µs-wide rarefaction clicks driven at 9 Hz (frequency band around 1-4 kHz [2]), and transduced via earphone *Elega* model DR-531B-14. In this equipment, the sound pressure level was measured in  $dB<sub>NHL</sub>$ (0 dB<sub>NHL</sub> = 30 dB<sub>peSPL</sub>). Only left ear was stimulated, while right ear received masking white noise at 40 dB below the stimulation level employed. The number of stimuli was dependent on the sound pressure level. Higher number of stimuli was applied for lower level stimulation, aiming at maintaining response detection even for low SNR.

Initially, the auditory threshold (L) was determined for each volunteer (varied from 0 to 11  $dB<sub>NHL</sub>$ , mean of  $7 \text{ dB}_{\text{NHL}} = 37 \text{ dB}_{\text{peSPL}}$ ) and, then, EEG was collected without stimulation for circa 90 s. Then, 600 stimuli at 85 dB<sub>NHL</sub> were applied, followed by two sessions of 1000 stimuli (60 and [L+26] dB<sub>NHL</sub> – i.e. 26 dB above individual threshold) and a third session of 1200 stimuli at  $[L+18] dB<sub>NHI</sub>$ . Another session of pure EEG was collected for 110 s, followed by two sessions of 1200 stimuli ( $[L+15]$  and  $[L+12]$  dB<sub>NHL</sub>). The remaining sessions consisted of 2000 stimuli each one (sound pressure levels of  $[L+10]$ ,  $[L+8]$ ,  $[L+5]$ ,  $[L+2]$  and  $[L]$  dB<sub>NHL</sub>).

The EEG derivations were amplified and filtered (20 Hz high-pass at 6 dB/octave, 2000 Hz low-pass at 12 dB/octave, and 60 Hz *notch*) by means of the MEB 9102. Then, the EEG and the stimulation *trigger* were digitalized at 6 kHz (DAQPad 1200) via acquisition *software* developed in LabVIEW (*National Instruments*, Austin, USA). During acquisition, epochs containing samples with amplitude higher than  $20 \mu V$  were considered as artifact contaminated and hence were automatically rejected, while the averaged waveform was visually monitored on the MEB 9102 screen during the whole experiment.

#### *B. Evoked Potential and Estimating EPD*

Different numbers of epochs (*M*) have been averaged (higher *M* for lower stimulation levels) for obtaining the auditory evoked potential (AEP) shown in Figure 1 (both derivations).The high amplitude wave occurring after wave V, observed with 60 and 85 dB<sub>NHL</sub> stimulations, is the *Post-Auricular Muscle Response* (PAMR, usually found with high stimulation levels). The AEPs show evident amplitude reduction for lower sound pressure levels. It is relatively clear in Figure 1 that the wave V from BAEP can be recognized down to  $[L+10]$  dB<sub>NHL</sub>, when one used *M =* 2000. Despite a quasi three-fold increase of *M* compared to that used for  $85 dB<sub>NHL</sub>$ , the amplitude of wave V does not considerably differ from the AEP fluctuations neither from the averaged spontaneous EEG. The waves  $N_0$ ,  $P_0$ , Pa, Na, Pb, Nb from MLAEP can also be recognized for low stimulation levels, as well as the wave V from BAEP. For high sound pressure levels, the PAMR makes difficult to identify the initial waves from MLAEP.

Due to the straight relationship between *EPD* and SNR, the EEG was further digitally filtered within the band between 20 and 100 Hz, characteristic from MLAEP. Besides, a *notch* filter was applied in 180 Hz, since the third harmonic of mains frequency was embedded in EEG. The *EPD* was then estimated using (1) with a number *M* of 110 ms epochs  $(N = 660)$  synchronized with the stimuli onset. Two detection thresholds have been used, both based on (2) in order to extract critical values based on the parameter statistics for  $\alpha = 0.01$ . The first assumes EEG to be a white noise  $(k_1 = N_w/2$  and  $k_2 = N_w(M-1)/2$ ) – *EPD<sub>critA</sub>*; the second threshold –  $EPD_{critB}$  – assumes EEG as a colored noise, where a value  $N_{fit}$  is used instead of  $N_w$  (fitted for each subject based on cumulative histogram of *EPD* estimated in sets of  $M = 100$  epochs of pure EEG). Hence, one expects a 1% rate of false positives, i.e. erroneous auditory response detection. For both critical values, *M* was varied in steps of

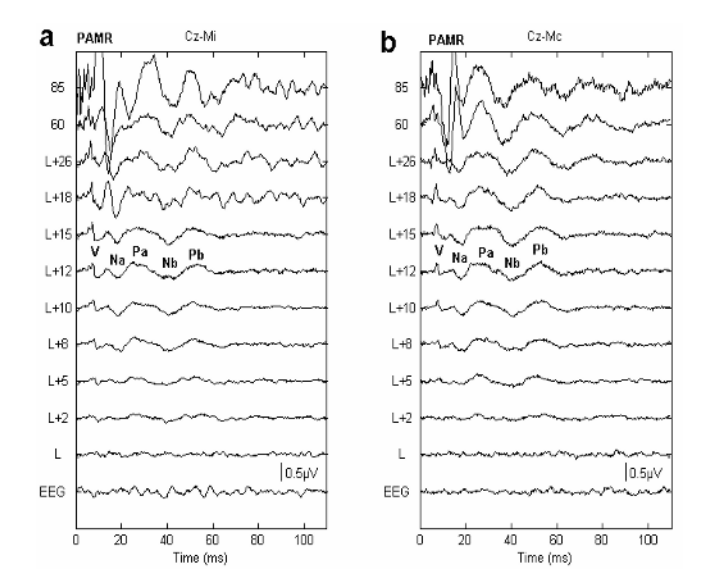

Fig. 1 AEP from volunteer #1 ( $L = 11$  dB<sub>NHL</sub>), as a function of the sound pressure level used in stimulation: a) derivation Cz-Mi; b) Cz-Mc.

100 up to a maximum depending on the stimulation level. One considered the required value *M* for each stimulation level as the minimum number of epochs that resulted in consistent MLAEP detection.

# IV. RESULTS

Figure 2 illustrates (volunteer #1) that, in general, the lower the sound pressure level, the higher the number of epochs required for detection by applying *EPD*, due to the reduction in SNR. Using  $EPD_{critA}$  ( $\alpha$  = 0.01), which varied between 0.0007 and 0.0113 (depending on the required *M*), detection stops to occur for pressure levels below  $[L+2] = 13$  dB<sub>NHL</sub>. For this stimulation level, one can detect response in Cz-Mc with  $M = 1300$  ( $M = 800$  for Cz-Mi). The values of  $EPD_{critB}$  varied between 0.0010 and 0.0167  $(N<sub>fit</sub> = 21)$  and detection also occurred for pressure levels as low as  $[L+2] = 13$  dB<sub>NHL</sub>; the required *M* in this case for derivation Cz-Mc was  $1600 (M = 1100$  for Cz-Mi).

Considering the whole casuistry, the percentage of subjects with detected response shows an overall reduction with lower stimulation levels, as summarized in Table 1. As expected, detection occurs more frequently using *EPD<sub>critA</sub>* than *EPDcrit*B, since it always presents a lower critical value if compared to the latter. For the first, the rate of detection is similar between derivations, provided that the sound pressure level is  $[L+5]$  dB<sub>NHL</sub> or higher; for the latter, similarity between derivations occurs only with pressure levels as high as [L+15]. Nevertheless, the derivation Cz-Mc generally showed higher rate of detection than Cz-Mi.

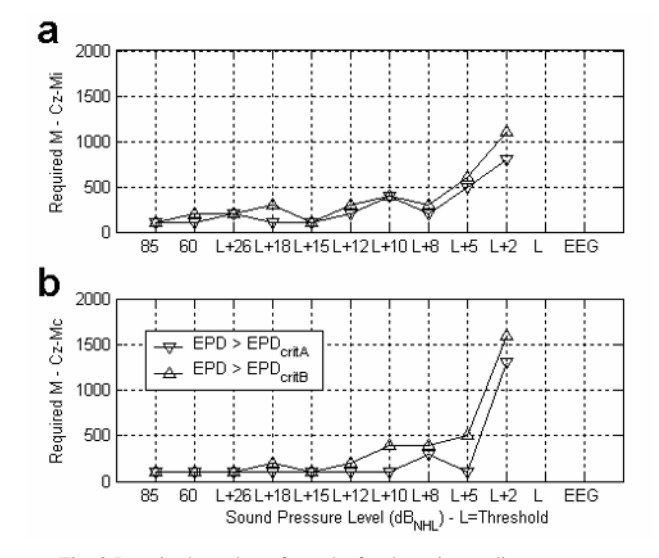

Fig. 2 Required number of epochs for detecting auditory response in volunteer #1 ( $L = 11$  dB<sub>NHL</sub>): a) derivation Cz-Mi; b) Cz-Mc.

Table 1 Rate of detection considering all volunteers.

| dB <sub>NHL</sub> |       | $EPD > EPD_{critA}$ | $EPD > EPD_{critB}$ |         |  |
|-------------------|-------|---------------------|---------------------|---------|--|
|                   | Cz-Mi | $Cz-Mc$             | Cz-Mi               | $Cz-Mc$ |  |
| 85                | 100   | 100                 | 100                 | 100     |  |
| 60                | 100   | 100                 | 100                 | 100     |  |
| $[L+26]$          | 100   | 100                 | 100                 | 100     |  |
| $[L+18]$          | 100   | 100                 | 90                  | 100     |  |
| $[L+15]$          | 100   | 100                 | 90                  | 100     |  |
| $[L+12]$          | 100   | 100                 | 56                  | 89      |  |
| $[L+10]$          | 90    | 90                  | 70                  | 90      |  |
| $[L+8]$           | 80    | 100                 | 70                  | 70      |  |
| $[L+5]$           | 80    | 80                  | 30                  | 70      |  |
| $[L+2]$           | 50    | 88                  | 13                  | 25      |  |
| [L]               | 60    | 60                  | 20                  | 10      |  |
| EEG               | 50    | 50                  | 10                  | 10      |  |

Using *EPD<sub>critA</sub>*, 100% of the subjects had response detected with stimulations as low as  $[L+12] dB<sub>NHL</sub>$  in both derivations, although false detection (pure EEG) occurs in 50% of the subjects in both derivations. On the other hand, using *EPDcrit*B, full detection occurs only with higher stimulation levels (down to  $[L+15]$  dB<sub>NHL</sub> for Cz-Mc and down to  $[L+26]$  dB<sub>NHL</sub> for Cz-Mi), but only 10% of false detection is observed. For this threshold, the individual values of  $N_{fit}$  varied between 8 and 21 (mean: 14).

### V. DISCUSSION

The *EPD* applied to MLAEP resulted in auditory response detection for stimulation levels close to the

psycho-acoustic individual threshold. Further, the required number of epochs (generally  $M < 500$ ) is considerably lower that that used for visual BAEP identification (*M* around 2000). This finding occurs for both *EPDcrit*A and *EPDcrit*B, although the latter shows lower rate of false detection (false positives).

One should point out that the use of  $EPD_{critB}$  as the critical value is more reliable to produce a 1% rate of erroneous detection than *EPD<sub>critA</sub>*, i.e. in the absence of auditory response, since the fitted statistical distribution takes into account the colored nature (correlation among samples) of spontaneous EEG. The shape parameters for the Beta distribution considered an individual value  $N_{fit}$  instead of the total number of samples  $(N_w)$  employed in equation (1), and the high variability for this fitted value  $(8 - 21)$ accounts for the inter-individual variability in EEG spectrum. Hence, the use of  $EPD_{\text{critB}}$  resulted in a sensitivity to detect MLAEP similar to  $EPD_{critA}$  for stimulations levels down to  $[L+26]$  dB<sub>NHL</sub>, and in a better specificity than *EPDcrit*A, falsely detecting auditory response during spontaneous EEG in only one from the ten volunteers.

 Based on expert morphological analysis, Smith *et al.* [6] reported MLAEP detection with stimulation at 15 dB above psycho-acoustic threshold  $([L+15] dB<sub>NHI</sub>)$ . On its turn, *EPD* exhibited objective response detection in 100% of the subjects (based in derivation Cz-Mc) with stimulation levels also as low as  $[L+15]$  dB<sub>NHL</sub>. Further, one can point out that this derivation has generally shown better performance than Cz-Mi using *EPD*, which suggests the use of this derivation alone as a way to simplify the signal acquisition and processing setup to detection of MLAEP.

# VI. CONCLUSION

The Evoked Potential Detector (*EPD*) was able to detect auditory response, particularly the MLAEP, with stimulation at low sound pressure levels, even close to the individual psycho-acoustic threshold. By adjusting the number of degrees of freedom for the Beta distribution (considering EEG as a colored noise), this technique has shown a considerable increase in performance when compared to the critical value for white-noise EEG

(particularly the specificity). Also, the derivation Vertex-Right Mastoid (contralateral to the auditory stimulation) resulted in better performance than that obtained using ipsilateral derivation. This finding should be better investigated, for example, by using monaural stimulation in the right ear in a further experiment.

Therefore, the use of this technique applied to MLAEP could be employed as a potential auxiliary tool in the objective detection of the neurophysiological auditory threshold considering the thalamic-cortical via.

#### **ACKNOWLEDGEMENT**

To the Brazilian Research Council (CNPq) and the State Research Council of Rio de Janeiro (FAPERJ) for the financial support and to the Military Police Central Hospital of Rio de Janeiro for providing infrastructure support.

## **REFERENCES**

- 1. Chiappa MD (1997) Brain Stem Auditory Evoked Potentials: Methodology, In: Evoked Potentials in Clinical Medicine, 3 ed, Lippincott-Raven Publishers, New York, 157-282.
- 2. Zaeyen EJB, Infantosi AFC, Souza MN (2002) Avaliação da audição em Recém-nascidos: Estado atual e perspectiva, In: Clínica de Perinatologia, 2/3: 501-530.
- 3. Rapin I, Gravel J (2003) Auditory neurophaty, physiologic and pathologic evidence calls for more diagnostic specificity. Int J Ped Otorhinol 67: 707-728.
- 4. Shapiro SM, Nakamura H (2001), Bilirubin and auditory system. J Perinatol 21-suppl.1: S52-5; discussion: S59-62.
- 5. Liégois-Chauvel C, Musolino A, Badier JM et al. (1994) Evoked potentials recorded from the auditory cortex in man: evaluation and topography of the middle latency components. Electroenc Clin Neurophysiol 92: 204-214.
- 6. Smith DI, Lee FS, Mills JH (1989) Middle latency response: Frequency and intensity effects. Hearing Research 42: 293-303.

Corresponding Author: Antonio Fernando Catelli Infantosi Institute: Biomedical Engineering Program – UFRJ<br>P.O.Box: 68.510 Zip Code: 21941-972 P.O.Box: 68.510 Zip Code: 21941-972 City: Rio de Janeiro Country: Brazil Email: afci@peb.ufrj.br

# **Respuesta Vagal Durante el Reflejo de Inmersión Evaluada Mediante un Índice Vagal Variante en el Tiempo**

A.R. Mejía-Rodríguez<sup>1</sup>, M.J. Gaitan-González<sup>2</sup>, S. Carrasco-Sosa<sup>2</sup>

1 Universidad Autónoma Metropolitana-Iztapalapa/Posgrado Ingeniería Biomédica, México D.F., México 2 Universidad Autónoma Metropolitana-Iztapalapa/Depto. Ciencias de la Salud, México D.F., México

*Abstract***—In this paper the immersion reflex is explored at different water temperatures, considering that the maneuver is non-stationary. Given that this reflex produces a parasympathetic response and that the root mean of successive differences (rMSSD) of the beat-by-beat heart period is considered as a vagal index, a time variant rMSSD was proposed. To estimate this index an autoregressive model was fixed by adaptive filtering and non-differences were found when compared with conventional rMSSD for stationary maneuvers. The heart period records of eight subjects in prone position were obtained during a three stages protocol: one minute of control, 20s of maneuver and one minute of recovery. The maneuver consisted on apnea, without and with face immersion in water at temperatures of 19º C, 11º C and 2º C. Comparing the average of four beats at the end of each stage for time variant rMSSD and heart period, differences were observed for the thermal stimulus level (P<0.01) and among the stages (P<0.01). Apnea did not present differences among the stages (P>0.05), probably due to the position effort. After one minute of recovery, the rMSSD return close to control values while heart period did not. The time variant rMSSD estimation proposed allows reviewing the behavior of the non-stationary immersion reflex; using it we could observe the direct relation between the stimulus and vagal response magnitude.** 

*Palabras claves***— Reflejo de inmersión, rMSSD, variabilidad de la frecuencia cardiaca, respuesta vagal** 

# I. INTRODUCCIÓN

Un corazón sano está caracterizado por variaciones de la frecuencia cardiaca, debidas principalmente manifestaciones controladas por el sistema nervioso autónomo [1]. Ciertos animales (aves y mamíferos), como un mecanismo de adaptación, son capaces de tener una respuesta cardiovascular a la inmersión que consiste de una bradicardia acompañada de una vasoconstricción periférica, necesaria para su supervivencia [2]. Esta respuesta también se observa en el ser humano durante el reflejo de inmersión. El estímulo de este reflejo consiste en una inmersión facial en agua mientras se sostiene la respiración [3].

Se ha reportado que existe actividad de ambas ramas del sistema nervioso autónomo como respuesta a acciones tales como la inmersión, submersión y el buceo [1]. La submersión del cuerpo y el buceo producen un estrés, que se

consideró psicológico, disparador de la actividad simpática; en tanto que el reflejo de inmersión, sólo sumergir la cara, activa la actividad parasimpática [3].

Si la inmersión de la cara se realiza permitiendo al sujeto respirar en forma espontánea, se observa una caída de frecuencia cardiaca después de un tiempo de entre 10 y 15 s, mientras que durante la inmersión de la cara con apnea, la disminución de la frecuencia cardiaca se observa sin retraso de la respuesta [3].

El análisis de la variabilidad de la frecuencia cardiaca permite la valoración de la modulación autonómica cardiaca [1]. Entre los indicadores que se han desarrollado para realizar ese análisis, se encuentra la raíz cuadrada media de las diferencias de periodos cardiacos sucesivos, el rMSSD (por sus siglas en inglés). Éste es un índice en el dominio del tiempo que se ha relacionado con la modulación vagal [1]. Se ha observado una relación no lineal significativa entre el periodo o la frecuencia cardiaca y este índice [4].

El reflejo de inmersión se considera un fenómeno donde se aumenta la actividad parasimpática. La maniobra implica un transitorio importante, el momento de la inmersión. En el caso del reflejo de inmersión con apnea, no se puede pretender que se logre un estado estable. Lo anterior debe ser considerado en el análisis de variabilidad, ya que la mayoría de los indicadores que se han desarrollado asumen que la señal es estacionaria.

Uno de los métodos que se han utilizado para calcular los índices de variabilidad en el dominio de la frecuencia es por modelado autorregresivo [1], mismo que se ha extendido a modelos variantes en el tiempo para los casos no estacionarios a través de filtrado adaptivo [5].

En el presente trabajo se presenta un método para determinar el índice rMSSD variante en el tiempo por filtrado adaptivo y su utilización para el análisis de la respuesta vagal al reflejo de inmersión a diferentes temperaturas.

## II. ESTIMACIÓN DEL RMSSD VARIANTE EN EL TIEMPO

A partir del periodo cardiaco, el rMSSD convencional se puede considerar como la desviación estándar de las diferencias sucesivas del periodo cardiaco [1]. El algoritmo

de determinación del rMSSD variante en el tiempo se basa en obtener una nueva serie de tiempo con las diferencias de periodos cardiacos sucesivos; a esta serie se le ajusta un modelo autorregresivo variante en el tiempo para, a partir de él, calcular la varianza de esta nueva serie de tiempo para cada latido. La raíz cuadrada será el estimado del rMSSD.

Para la obtención de los coeficientes del modelo autorregresivo variante en el tiempo se pueden utilizar esquemas de filtrado adaptivo [5, 6]. En este trabajo utilizamos el algoritmo de mínimos cuadrados medios (LMS: least mean squares) [6] sobre las diferencias sucesivas de los periodos cardiacos y la constante de adaptación se seleccionó para que fuera lo más grande posible, para dar mayor seguimiento a los cambios, pero que cumpliera con los requisitos de valor propio [6] para evitar inestabilidad del filtro.

Para su validación, se realizó un análisis de regresión lineal y se compararon por prueba de t-pareada los resultados de aplicar este método y el convencional sobre 30 señales estacionarias obtenidas aleatoriamente de una base de registros de periodo cardiaco de cinco minutos de duración, en sujetos bajo tres condiciones distintas: reposo en posición supina, reposo con el sujeto sentado y ejercicio en ergómetro de bicicleta a una carga que produjera frecuencias cardiacas alrededor de los 100 latidos por minuto. No se encontraron diferencias significativas entre ambos métodos (P<0.04), el coeficiente de correlación fue de 0.93 y la pendiente y ordenada al origen no fueron estadísticamente diferentes de uno y cero, respectivamente.

# III. MATERIAL Y MÉTODOS

#### *A. Sujetos*

Los registros se realizaron en ocho sujetos voluntarios sanos, hombres, no fumadores, sin historial de cardiopatías, de 22  $\pm$  2 años de edad y con un peso de 71.7  $\pm$  9.2 Kg. Se le pidió a los sujetos que no estuvieran desvelados, no consumieran cafeína seis horas antes de la realización del experimento, ni alimento dos horas antes. Se obtuvo el consentimiento informado de los sujetos.

#### *B. Adquisición*

La señal de electrocardiografía se adquirió mediante un amplificador de señales (ECG100 BIOPAC, EU) y un módulo de adquisición (MP150 BIOPAC, EU) además del software Acqknowledge (BIOPAC, EU). La frecuencia de muestreo fue de 500 Hz y el tiempo total de adquisición

para cada registro de 140 segundos. Se colocaron electrodos desechables de contacto en la configuración bipolar CM5.

### *C. Protocolo*

Para cada sujeto se obtuvieron cuatro registros: en apnea sin inmersión facial y con inmersión facial en agua a temperaturas de 19º C, 11º C y 2º C. Para asegurar la temperatura del agua, esta fue medida antes, durante y al final de experimento para cada sujeto.

Se colocó al sujeto en posición prona sobre una camilla, con la finalidad de minimizar el movimiento y artefactos en una inmersión facial [2].

La maniobra realizada para cada registro constó de tres etapas:

- 60 segundos de control (sujeto relajado)
- 20 segundos de apnea sin o con inmersión del rostro en el agua
- 60 segundos de recuperación.

No se siguió un orden específico en la ejecución de las maniobras. Se dio un tiempo de recuperación de 10 minutos entre registro y registro.

Es importante mencionar que se suspendió el experimento en aquellos sujetos que presentaron problemas en la recuperación al no poder regresar a su frecuencia cardiaca del control después de 10 minutos (dos sujetos), o que no pudieron realizar la apnea de 20 segundos con inmersión facial después del segundo intento (un sujeto); el número final de sujetos fue de ocho.

#### *D. Procesamiento*

A partir del ECG se obtuvo la serie de intervalos RR o periodo cardiaco para cada registro, mediante los métodos proporcionados por el Acqknowledge y se obtuvo un valor de periodo cardiaco para cada latido.

El cálculo del rMSSD variante en el tiempo se realizó en MATLAB, utilizando la metodología ya descrita en la sección II, con una constante de adaptación de  $1x10^{-6}$  y un orden de filtro de 21.

# *E. Análisis estadístico*

Para cada registro, se obtuvo el promedio y desviación estándar del periodo cardiaco y el rMSSD de treinta segundos de los datos de control. Se calcularon los promedios de los últimos cuatro latidos de las tres etapas, para el rMSSD variante en el tiempo como para el periodo cardiaco.

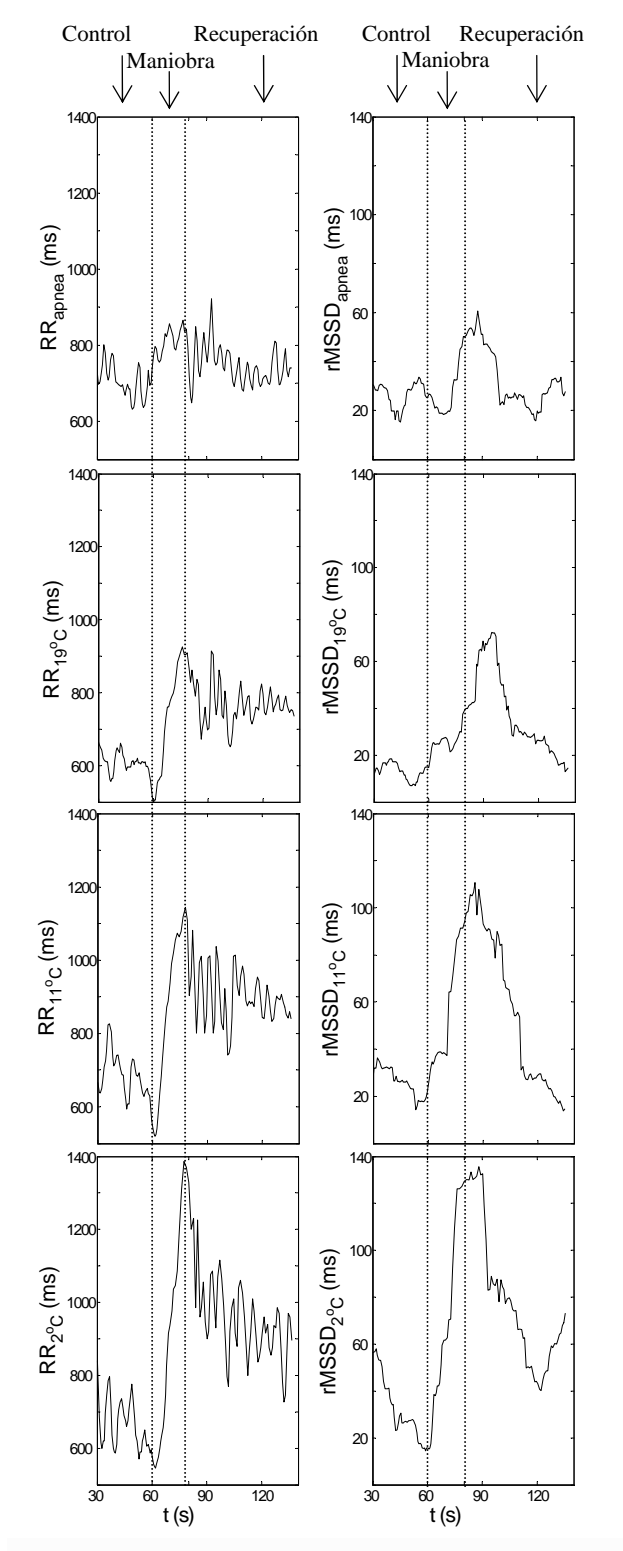

Fig. 1. Periodo cardiaco (RR) y rMSSD variante en el tiempo para un sujeto típico en los diferentes niveles de estímulo.

Dado que la distribución de los valores presentó asimetría, se utilizó el logaritmo de los datos para realizar pruebas de análisis de varianza para muestras repetidas utilizando como factores la etapa (control, maniobra, recuperación) y el nivel de estímulo (temperatura del agua a 2ºC, 11 ºC, 19 ºC y apnea sin inmersión). Se realizó una prueba post hoc de Bonferroni para la comparación múltiple de medias, incluyendo la valoración de relaciones entre dos factores. El nivel de significado estadístico aceptado fue P < 0.05.

# ResuLtados

El periodo cardiaco promedio en la etapa inicial de reposo fue de 674  $\pm$  134 ms, mientras que los valores de rMSSD fueron  $32 \pm 29$  ms. Esta etapa no tuvo diferencias para los diferentes niveles de estímulo (P>0.05).

La adaptación inicial del algoritmo para esta aplicación resultó de 20 s. En la Figura 1 se presenta un ejemplo típico del comportamiento temporal de los periodos cardiacos y los índices rMSSD variantes en el tiempo obtenidos en las diferentes condiciones evaluadas.

Se puede observar que durante las maniobras de inmersión y apnea sin inmersión, tanto el periodo cardiaco como el rMSSD la preparación a la maniobra, como una disminución inicial de los valores, para posteriormente aumentar durante el resto de la maniobra. La magnitud de este cambio dependió en forma directa de la temperatura del agua. Para la recuperación, el periodo cardiaco fue disminuyendo, pero en el minuto que se permitió de recuperación, no alcanzó a regresar a los valores de control. Por su parte la variabilidad de la frecuencia cardiaca se ve aumentada y el rMSSD tiene valores muy altos pero que disminuyeron rápidamente y, salvo en el caso de inmersión a 2 ºC, alcanzaron a regresar a los valores de control.

Los resultados de la comparación estadística de los valores del periodo cardiaco y del rMSSD para las etapas y los niveles de estímulo (Fig. 2) reportaron resultados similares a los ya descritos. Se observaron diferencias significativas tanto del rMSSD como del periodo cardiaco para la etapa de maniobra, cuando se comparó con la etapa de control y de recuperación (P<0.01); al probar las interacciones entre factores, la apnea no presentó esta diferencia (P>0.05). Para el caso del periodo cardiaco, además se observaron diferencias entre el control y el final de la recuperación. Al considerar el nivel de estímulo, se obtuvieron diferencias significativas entre inmersión a 2 ºC y apnea para el rMSSD y para 2 ºC (P<0.01) y el resto de los niveles de estímulo para el periodo cardiaco (P<0.02). Al efectuar la comparación observando la interacción sólo con la etapa de maniobra, se observó que para el rMSSD

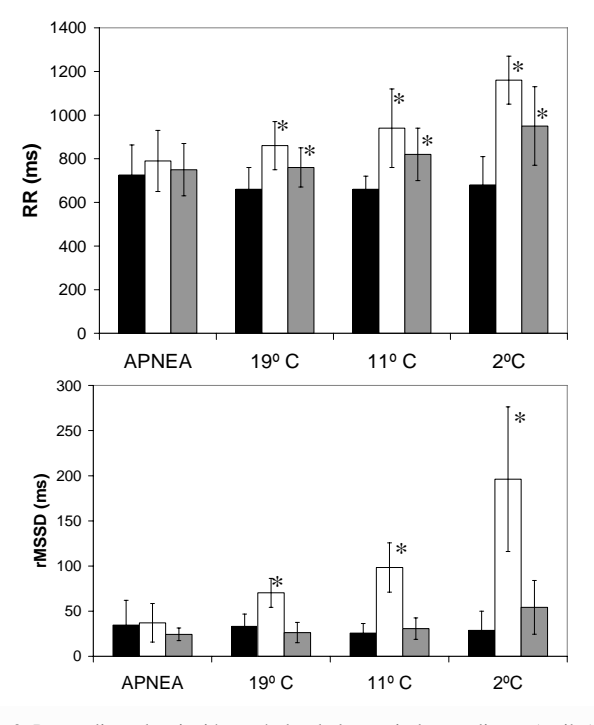

Fig. 2. Promedio ± desviación estándar de los periodos cardiacos (arriba) y del rMSSD (abajo) para las etapas y niveles de estímulo. Negro control, blanco maniobra, gris recuperación.\* Diferencias significativas con respecto al control (P<0.01).

todos los niveles fueron diferentes, salvo el de 11 ºC que sólo mostró diferencias con la apnea.

# IV. DISUCUSIÓN

La obtención del rMSSD variante en el tiempo mediante la utilización de modelado autorregresivo por filtrado adaptivo permitió observar el aumento latido a latido de este índice vagal a lo largo de la maniobra de inmersión a las tres temperaturas y su comportamiento en la recuperación.

 El reflejo de inmersión se considera un fenómeno predominantemente vagal. Durante la maniobra se observó la bradicardia ya reportada [3, 7, 8] y el aumento importante del índice vagal. Este comportamiento se había descrito para índices vagales de la variabilidad de la frecuencia cardiaca [3, 7]. También se demuestra la dependencia directa entre la magnitud del cambio y la intensidad del estímulo, de manera similar a como ha sido establecida para el cambio en la frecuencia cardiaca [8].

La ausencia de diferencias significativas debidas a la maniobra durante la apnea para las dos variables contradice lo establecido en la literatura, donde se ha reportado que se induce una bradicardia en la apnea sin inmersión [2], podría

explicarse por la posición prona que mantuvo el sujeto en nuestro caso.

A una menor temperatura se obtuvo una mayor modulación vagal que persistió en la post-maniobra, como indica el rMSSD y el aumento en la arritmia sinusal respiratoria (observada de las oscilaciones de los registros de periodo cardiaco) con respecto al control (Fig. 1).

Los cambios debidos a la maniobra en el rMSSD son más aparentes que los obtenidos en el periodo cardiaco. Por tanto, se promueve más la modulación vagal que la disminución del tono (indicada por el periodo cardiaco medio). Más aún, en la recuperación, la rapidez del retiro de la modulación vagal es mayor que la del aumento en el tono, ya que en el caso del índice de modulación vagal después del minuto ya no se obtuvieron diferencias significativas con respecto al control, mientras que para el periodo cardiaco dichas diferencias se mantuvieron (Fig. 1 y 2).

# V. CONCLUSIONES

El rMSSD variante en el tiempo permitió observar los cambios en el comportamiento del índice vagal durante una maniobra no estacionaria, el reflejo de inmersión. La dimensión de la respuesta a este reflejo tuvo una relación directa con la magnitud del estímulo, aumentando la respuesta vagal conforme disminuyó la temperatura. En la post-maniobra, la recuperación de la modulación vagal es más rápida que la del tono.

#### **REFERENCIAS**

- 1. Task Force of the European Society of Cardiology and the North American Society of Pacing and Electrophysiology. (1996) Heart rate variability: standards of measurement, physiological interpretation, and clinical use. 93:1043-65.
- 2. Paulev P., et al. (1990) Facial cold Receptors and the Survival Reflex Diving Bradycardia in Man, Japanese Journal of Physiology 40:701- 712.
- 3. Schipke J. D., Pelzer M. (2001) Effect of immersion, submersion and scuba diving on heart rate variability, Br. J. Sports Med 35:174-180.
- 4. Carrasco S, Gaitán MJ, González R, Yáñez O. (2001) Correlation among Poincaré plot indexes and time and frequency domain measures of heart rate variability. J Med Eng Technol 25:240-8.
- 5. Bianchi A.M., Mainardi L.T., Meloni C., Chierchia S., Cerutti S. (1997) Continuos monitoring of sympatho-vagal balance through spectral analysis. IEEE Eng Med Biol 16: 64-73.
- 6. Haykin Simon (1996) Adaptive Filter Theory. Prentice Hall, 3ª ed., pag. 365-438.
- 7. Stemper B., Hilz M.J., Rauhut U., Neundörfer B. (2002) Evaluation of cold face test bradycardia by means of spectral analysis. Clin Auton Res 12: 78-83.
- 8. Whayne T.F., Killip III T. (1967) Simulated diving in man: comparison of facial stimuli and response in arrhythmia. J Appl Physiol 22:800-7.

Autor: Mercedes Jatziri Gaitán González

- Instituto: Universidad Autónoma Metropolitana Iztapalapa
- Calle: Av. San Rafael Atlixco 186 Col. Vicentina
- Ciudad: México, D.F. País: México
- E-mail: mjgg@xanum.uam.mx

# **Relación entre el pulso fotopletismográfico digital y la presión arterial incruenta latido a latido ante el reto ortostático**

O. Infante, S. Cortés

 $^1$ Instituto Nal. de Cardiología Ignacio Chávez, Dpto. de Instrumentación Electromecánica Juan Badiano #1, Col. Sección XVI C.P. 14080, México D.F., MÉXICO, correo-e: infante@cardiologia.org.mx

*Abstract***— We present a method to examine the changes in the photoplethysmographic pulse (PhP) and its association with blood pressure (BP) beat to beat, applying it to healthy subjects in clinostatic and ortostatic position. PhP change is more significant in response to postural change than the corresponding increase of the arterial pressure. The spectral power of the PhP showed comparable frequency bands those of the arterial pressure, but the changes in each one are more evident that those of BP when the individual goes of clinostatic to ortostatic position. The coherence function showed that the linear relation in frequency between both parameters is fine among half to eight Hertz but the spectral gain between both signals is greater in ortostaitc position. These results make think that this type of study can have clinical importance when allowing that by photoplethysmography (simple nonbloody method and of low cost) we pruned to evaluate the arterial rigidity and other associated parameters, with the person laid down or standing up. With this, we think that the PhP may be to a fine indicator of cardiovascular adjusts caused for the change of clinostatic to ortostatic position, which can complement the well-know in the arterial pressure.**

*Palabras claves***— Pulso arterial, Volumen Fotopletismográfico, Control cardiocirculatorio.** 

## I. INTRODUCCIÓN

El estudio del volumen sanguíneo estimado por fotopletismografía, un método simple y de bajo costo, ha sido propuesto como un procedimiento incruento que puede estar relacionado con el control autonómico de la circulación arterial [1, 2], incluso en algunos trabajos se propone que el pulso fotopletismográfico (PFP) permite valorar indirectamente el pulso de la presión sanguínea [3], de manera que existen trabajos que lo proponen como un enfoque técnicamente sencillo para la investigación de diferentes parámetros vinculados a la rigidez arterial y a la presión sanguínea [3, 4], estos últimos indudables factores de riesgo asociados a diferentes patologías cardiovasculares [4, 5].

En este sentido, algunos grupos de investigación han valorado la posibilidad de reconstruir el pulso arterial a partir del pulso sanguíneo obtenido mediante fotopletismografía, esto incluso ante las modificaciones

introducidas al consumirse algún fármaco vasodiltador por ejemplo [3, 4].

Sin embargo, hasta donde se revisó no se ha caracterizado la relación entre el pulso fotopletismográfico y el arterial cuando el sujeto cambia de posición de acostado (clinostatismo o clino) a ponerse de pie (ortostatismo u orto), posiblemente en razón de la dificultad de obtener un PFP confiable ante la maniobra ya que al cambio de posición de acostado a de pie, dada la vasoconstricción provocada por la respuesta simpática ante este movimiento, disminuye de manera notable la amplitud del pulso y afecta también a la presión sanguínea [6, 7], a pesar de que estas respuestas hacen que la maniobra misma sea útil durante la evaluación clínica. Con esto, en este trabajo nos propusimos valorar si la relación entre el pulso fotopletismográfico y la presión arterial incruenta se conserva durante el cambio de posición de clino a orto, evaluando esto mediante análisis espectral.

# II*.* METODOLOGÍA

## *A. Descripción del Equipo.*

Para la toma incruenta de la presión arterial (PA) se utilizó el sistema Finometer (fabricado por Finapres Medical Systems) el cual emplea el método de Penaz para la medición continua de la PA en el dedo [8]. Este equipo ha sido validado por diferentes grupos, de manera que en general se acepta que se corresponde confiablemente con la presión intrarterial [9, 10].

El PFP, registrado utilizando un sistema diseñado *ex profeso* en nuestro departamento, se obtiene de la luz reflejada por la piel iluminada con dos diodos emisores de luz: uno rojo de 665 nm y otro infrarrojo de 940 nm (esto a fin de atenuar los efectos de las diferencias de absorción entre la oxi y la desoxihemoglobina), luz que se recoge en un fototransistor, cuya salida se ajusta analógicamente a un ancho de banda de DC hasta 45 Hz (filtro "antialiasing") y a una amplificación por 900. Tal señal se alimenta a un canal del convertidor analógico a digital con que cuenta el Finometer de manera que tanto la presión arterial como el volumen fotopletismográfico se capturan simultáneamente a 10 bits y a 200 muestras por segundo [8].

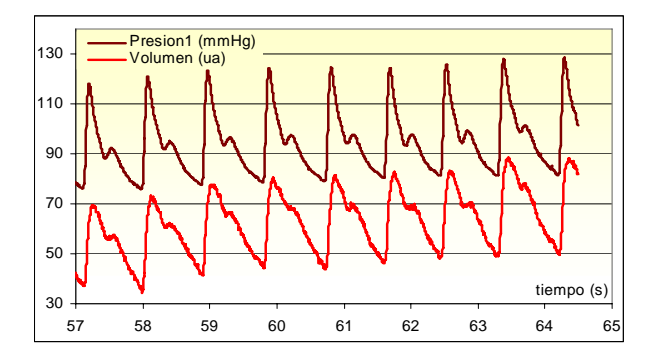

Fig. 1. Registro de la presión arterial incruenta y del volumen sanguíneo digital tomado por fotopletismografía roja-infrarroja, este último presentado en unidades arbitrarias (ua).

### *B. Sujetos de estudio*

Previa aceptación informada para participar en el estudio, de entre estudiantes y profesionistas universitarios se reclutaron sujetos clínicamente sanos de 20 a 40 años de edad, con la indicación de presentarse al estudio sin haber tomado café o alguna otra sustancia estimulante por al menos 12 hrs. antes de la toma de datos, sin fumar por el mismo tiempo, con un desayuno ligero y sin haber tomando medicamentos. Se registraron: edad, talla, sexo y peso de cada uno de los sujetos participantes. La toma de datos se realizó durante la mañana entre las 8 y las 12 hrs. en un ambiente tranquilo en un cuarto a temperatura ambiental de 21 a 24 centígrados.

Entre los criterios de exclusión se consideran: intolerancia ortostática, arritmias o artefactos frecuentes (más del 15% del trazo), embarazo, pobre calidad de la señal (saturación, etc.) o padecer de alguna enfermedad aguda durante la toma de datos.

## *C. Toma de Registros.*

Al sujeto sentado se le colocó el control del dedal del Finometer en la muñeca, luego el dedal para la toma de la

presión digital en el dedo índice y después el del volumen fotopletismográfico en el dedo medio de la misma mano. Para que los dispositivos no se movieran durante el estudio, se utilizó un cabestrillo que mantiene la posición de los sensores a la altura del corazón. Luego de eso, se acostó al sujeto dejándolo por 10' en esta posición para la estabilización de las variables hemodinámicas y proceder enseguida a la toma de un registro de 6'. Lego se le pide al sujeto que se ponga de pie y se dejan transcurrir 10 minutos de estabilización antes de proceder con la toma de los 6' de datos en esta posición. Para lo que aquí se reporta se utilizaron sólo 7.5 segundos de trazo de buena calidad, tanto en el PFP como en la PA, como se ilustra en la Fig. 1.

#### *D. Análisis de Datos.*

Para el procesamiento de las señales se descarga del Finometer la presión digital (en milímetros de mercurio o mmHg) y el volumen fotoplestismográfico (en unidades arbitrarias o ua), datos que se exportan a Statistica [11] para el análisis de las series de tiempo, previa verificación visual de la calidad de las señales capturadas. Una vez aceptadas, a los 7.5 segundos de señal en clino y ortostatismo de la PA y del PFP, se les midió la presión sistólica, diastólica y de pulso (PS, PD y PP respectivamente) por un lado, mientras que en el registro fotopletsimográfico se valoró el volumen diastólico (VolD, volumen al pie del pulso), el sistólico (VolS, valor a la cima del pulso) y del pulso (diferencia entre volumen sistólico y diastólico o VolP). En cada trazo se extrajo también la frecuencia cardiaca (FC). Estas variables se compararon en clino contra orto mediante la t de Welch, la que se consideró significativa cuando p<0.05.

Para el análisis en frecuencia se obtuvieron los espectros de potencia de cada serie de tiempo (clino y orto) mediante la Transformada de Fourier, utilizando para el caso una ventana de Hanning [11]. Se obtuvo también la coherencia y la ganancia espectral entre la PA y el PFP tanto en clino como en orto, la cual se consideró significativa cuando fue mayor a 0.5. Las funciones espectrales (densidad de

Tabla I. Datos (promedio±desviación estandar) de Frecuencia Cardiaca y de Presión y Volumen Diastólico, Sistólico y de Pulso.

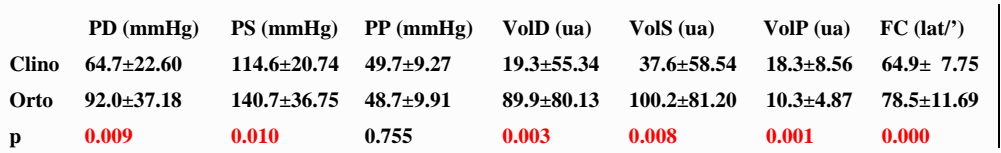

PD, PS y PP: Presión arterial Diastólica, Sistólica y de Pulso respectivamente, en milímetros de mercurio (mmH).

VolD, VolS y VolP: Volumen Diastólico, Sistólico y de Pulso en unidades arbitrarias (ua).

FC: Frecuencia Cardiaca en latidos por minuto (lat/').p contrastada por t de Welch.

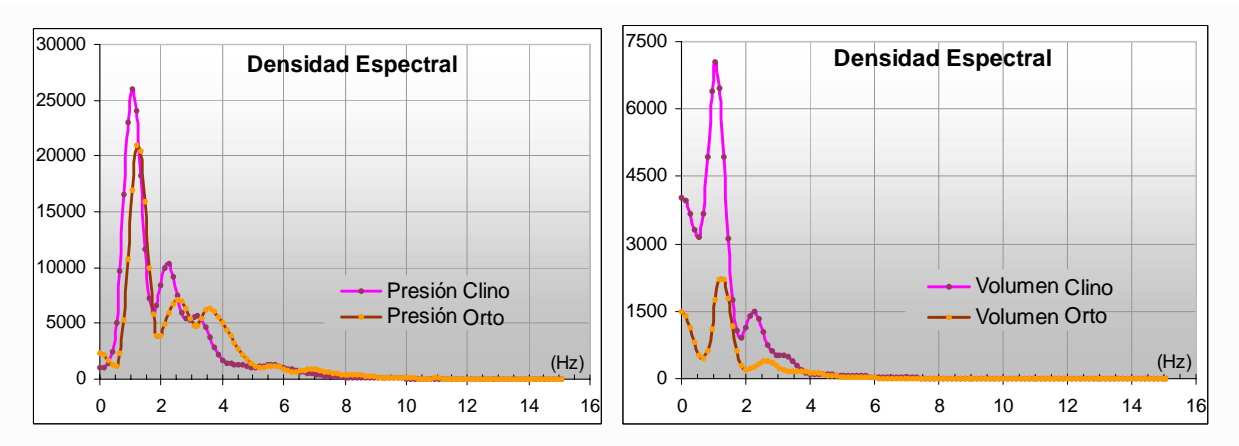

Fig. 2. Densidad de potencia espectral (promedio de todos los casos) de la presión arterial a la izquierda y del volumen fotoplestismográfico a la derecha. En ambos casos se muestra la relación entre la potencia en clinostatismo (clino) con la de ortostatismo (orto).

potencia, ganancia y coherencia) se muestran como el promedio de todos los casos.

## III. RESULTADOS

Se estudiaron 22 sujetos (10 mujeres y 12 hombres) de 21 a 36 años de edad (26.1±4.86 años, media±desviación estándar), 46 a 113 Kg de peso corporal (72.4±15.08 Kg) y de 150 a 183 cm de altura (165.4±11.31 cm). La mayoría de las series de datos (una de la presión arterial y otra del volumen fotopletismográfico por posición, 88 en total) fueron aceptables luego de la verificación visual, desechándose sólo dos registros por saturación en el volumen fotopletismográfico ocasionado por una mala colocación del dedal fotopletismográfico. Un ejemplo del tipo de registros obtenidos se muestra en la Fig. 1.

Como se ve en la tabla 1, al cambiar la posición de clino a orto, como era de esperarse, hubo un incremento de la frecuencia cardiaca (64.9±7.75 en clino contra 78.5±11.69 latidos por minuto en orto,  $p<0.001$  y de la presiones diastólica (64.7±22.60 vs. 92.0±37.18 mmHg, p<0.01**)** y sistólica (114.6±20.74 vs. 140.7±36.75 mHg, p<0.05), aunque no hubo cambio en la presión de pulso (49.7±9.27 vs 48.7±9.91, p N.S.).

Respecto al volumen fotopetismográfico, el cambio de éste en clino contra orto fue significativo tanto para el VolD, que se incrementa de 19.3±55.34 a 89.9±80.13, (p<0.01) como para el sistólico, el que aumenta de 37.6±58.54 a 100.2±81.29 (p<0.01) y el de pulso que disminuye de  $18.3 \pm 8.56$  a  $10.3 \pm 4.87$  (p<0.01), esto último posiblemente como consecuencia de la vasoconstricción atribuible al incremento de la actividad simpática al ponerse el sujeto de pie [6, 7,12].

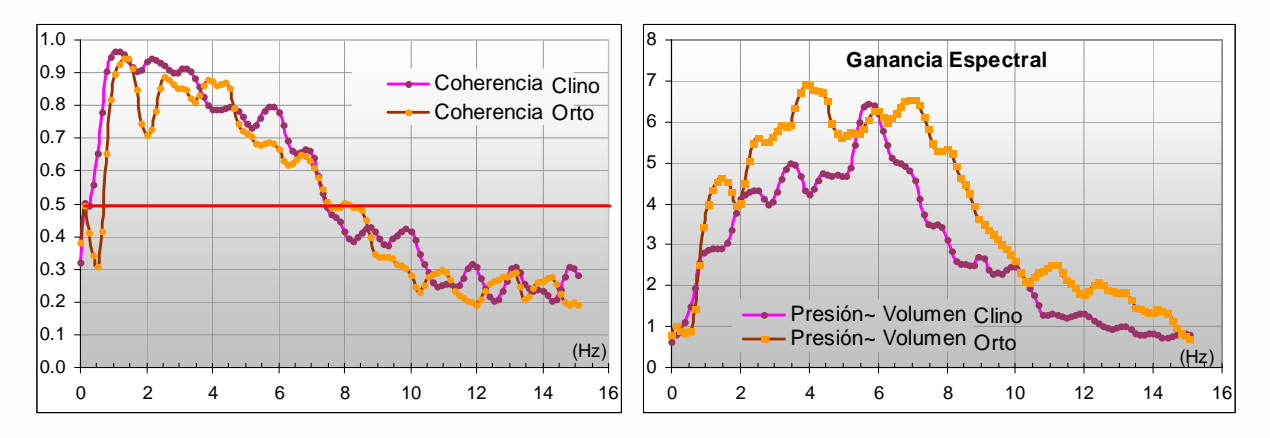

Fig. 3. Función de coherencia y de ganancia espectral (promedio de todos los casos) entre la presión arterial y el volumen fotopletismográfico. En ambos casos se muestra la relación de estas funciones tanto en orto como en clinostatismo.

Concerniente al análisis en frecuencia, la densidad espectral de la presión arterial (mostrada como el promedioen todos los casos en la Fig. 2) refleja un contenido de potencia espectral importante entre 0.5 y 10 Hz como se ha reportado en otros trabajos [3], contenido que se conserva durante el ortostaismo aunque corrido hacia frecuencias ligeramente más altas y con un contenido de potencia espectral un poco menor (ver Fig. 2, panel de la izquierda).

Referente a los espectros de frecuencia del volumen fotopletismográfico, se aprecia también un importante contenido de potencia espectral en la misma banda de frecuencias que en la PA (0.5 a 10 Hz), pero de un valor absoluto menor, efecto que se acentúa durante el ortostatismo cuando hay un ligero corrimiento de la potencia espectral a frecuencias más altas (como sucede con la PA) y una notable atenuación de la potencia espectral durante el ortostatismo (ver Fig. 2, panel de la derecha). Esto mismo se refleja en la ganancia espectral entre señales, cuando en orto la ganancia de la presión arterial respecto al volumen en general se incrementa en relación a la obtenida en clino, como se aprecia en el panel de la derecha de la Fig. 3.

Por otro lado, la coherencia espectral entre la PA y el volumen fotopletismográfico es significativa en la banda de frecuencias comprendida entre 0.5 a 8 Hz, tanto en clino como en orto, como se aprecia en el panel de la izquierda de la Fig. 3, donde se muestra la función de coherencia promedio de todos los casos.

## IV. DISCUSIÓN

El que hubieran de excluirse sólo dos registros en 88 series de tiempo (menos del 3%) hace confiar en los sistemas de registro, esto soportado también por haber reproducido en este estudio lo que ya se conoce respecto a la respuesta de la FC y la PA ante el reto orotostático en sujetos normales, lo que además muestra que la maniobra ha sido efectiva. De aquí que los incrementos en VolD y VolS y la disminución de VolP ante el cambio de postura pueden atribuirse a la vasoconstricción debida al incremento en la actividad simpática en respuesta al cambio de clino a orto [6, 7, 12], pero que no afectan de manera apreciable a la relación entre el volumen fotopletismográfico y la PA en la banda de frecuencias en la que existe buena coherencia espectral (0.5 a 8 Hz), aunque la ganancia espectral en esta misma banda es un poco mayor en orto que en clino. Así, el que en los espectros del volumen fotopletismográfico se encuentre una buena relación con la PA tanto en clino como en orto, plantea la posible utilidad para, a partir del PFP, hacer inferencias respecto al forma de onda de la PA como

se discute en [3, 4], particularmente respecto a los diferentes índices de rigidez arterial. Por otro lado, la más notable respuesta del volumen fotopletismográfica respecto a la de la presión arterial ante el resto orotstatico, plantea la posible utilidad del análisis de la variabilidad del PFP como complemento del de la PA para el estudio del control cardiocirculatorio como se propone en [1] y [2].

# V. CONCLUSIÓN

Los resultados aquí presentados hacen pensar que este tipo de estudio puede tener importancia clínica al permitir que por fotopetismografía, método incruento simple y de bajo costo, se puedan estimar la rigidez arterial y otros parámetros asociados tanto acostados como de pie, además de ofrecer una visión más integral del control de la función cardiovascular, aunque habrán de hacerse más estudios para aclarar el carácter posiblemente complementario del enfoque que aquí se presenta respecto a los otros regularmente utilizados para este tipo de estudios.

### **REFERENCIAS**

- [1] Nitzan M, Babchenko A, Khanokh B, Landau D (1998) The variability of the photoplethysmographic signal--a potential method for the evaluation of the autonomic nervous system. Physiol Meas. 19: 93-102.
- [2] Infante O., Lerma C., Sánchez-Torres G., Flores P., Martínez-Memije R., Estañol B (2004) Coherence between the changes of the photopletismographic pulse amplitude and the cardiac frequency. IFMBE Proc 5: 153-1138.
- [3] Millasseau SC, Guigui FG, Kelly RP, Prasad K, Cockcroft JR, Ritter JM, Chowienczyk PJ (2000) Noninvasive assessment of digital volume pulse. Hypertension 36: 952-956.
- [4] Woodman RJ, Watts GF, Kingwell BA, Dsrt AM (2003) Interpretation of digital volume pulse: its relationship with large and small artery compliance. Clin Sci 104: 283-285.
- [5] Infante O., Sánchez-Torres G., Martínez-Memije R., Flores P., Sánchez-Miranda G (1999) Sistema para la medición no invasiva de la velocidad del pulso arterial en diferentes territorios vasculares. Arch Inst Cardiol Mex, 69: 330-337.
- [6] Bernardi L., et all (1997) Synchronous and baroceptorsensitive oscillations in skin microcirculation: evidence for central autonomic control. Am J. Physiol 273: 1867-1878, 1997.
- [7] Mundo S., Estañol B., Téllez J.F., Plascencia A., Corona V., Infante O., García-Ramos G. (2002) Respuesta del flujo sanguíneo de la piel con diferentes maniobras respiratorias en sujetos sanos. Arch Cardiol Mex 72: 115-124.
- [8] Finapres Medical Systems (2005 FinometerTM User's Guide.
- [9] Castiglioni P, Parati G, Omboni S, Mancia G, Imholz BPM, Wesseling KH, DiRienzo M (1999) Broad-band spectral analysis of 24 h continuous finger blood pressure: comparison with intra-arterial recording. Cli Sci 97: 129-139.
- [10] Bogert LWJ, Lieshout JJ (2006) Non-invasive pulsatile arterial pressure and stroke volume: changes from the human finger. Exp Physiol 90.4 pp 437–446 437.
- [11] StatSoft, Inc. (2003). Statistica (data analysis software system), version 6. www.statsoft.com.
- [12] Persson P.B. (1996) Modulation of cardiovascular control mechanisms and their interaction. Physiol Rev 76: 193-244.

# **A Statistical Approach for Studying the Power Spectrum of the Center of Pressure Displacement for Subjects in Orthostatic Posture**

P.J.G. Da Silva, A.F.C. Infantosi and J. Nadal

Biomedical Engineering Program/COPPE, Federal University of Rio de Janeiro, Rio de Janeiro, Brazil

*Abstract***— Postural control assessment by visual feedback in health population is still controversial. This works aims at investigating the influence of the visual system on the power**  spectra estimates  $(\hat{S}(f))$  of the center of pressure displacement **(COP) using two distinct protocols: eyes open (EO) and closed (EC). Subjects (N = 144) were submitted to stabilometric test, with 30 s in each eyes condition. Ŝ(***f***) was estimated for the anterior-posterior stabilometric signal using the Bartlett periodogram method for both eyes condition. The Spectral F-Test** (*SFT*) was then applied to test the null hypothesis  $(H_0)$ **of same power contribution at each spectral frequency and in**  the frequency band  $\Delta f = 0.1$ -0.3 Hz. While for 69.4% of subjects  $H_0$  within this band has been accepted, for 40 subjects **this hypothesis was rejected (***SFT***(**Δ*f***) < 0.06). In the latter cases, the Romberg quotient of the sway area of the bandpassed (0.1-0.3 Hz) signals resulted in higher values (median of 386.66) than that obtained without filtering. Thus, it is suggested the use of the spectral F-Test and band-pass filtering for assessing differences between the sway in different protocols.** 

*Keywords***— Center of Pressure Displacement, Postural Control, Spectral Analysis, Spectral F-Test, Visual System.** 

# I. INTRODUCTION

Postural control during upright stance is dependent upon integration of the visual, vestibular and somatosensory information. Furthermore, the interaction of the sensory strategy and the motor system has been characterized by the body sway, with the center of pressure (COP) displacement (stabilogram) as an output measure [1,2].

Statistical analysis techniques make the underlying theoretical assumption that the body sway is a random stationary process [3,4]. Therefore, at least the first and second statistical moments does not vary throughout the time for a set of subjects. On the other hand, the dynamic properties of the body and the environmental conditions could change the magnitude of the sway during quiet stance [5,6].

Usually, the parameters COP elliptical sway area, total pathway, velocity and the Romberg quotient have been investigated in both time and frequency domain [2, 7-9]. In the latter, the frequencies are quantified as a percentage of the energy from the spectrum [10]. Moreover, the spectral analysis techniques provide useful information regarding the response behavior of the posture control [2,4].

Fourier analysis and the Spectral F-Test (SFT) have been used to compare the spectral amplitude within multiple frequency bands [10,11]. As well, most of the energy of the power spectral density (PSD) could be observed at frequencies lower than 0.5 Hz [8,12]. In the eyes open condition, a power peak from 0.1 to 0.3 Hz occurred in the final 10-20 s of the trial duration (100 s), suggesting body stabilization over the time [7]. Differently, closing the eyes interferes in the postural control system with time delay since the subject is still stable [13].

This work aims at investigating the effects of the COP displacement on the PSD estimative in distinct eyes condition protocols: open (EO) and closed (EC). It has been carried out by statistically comparing the spectral estimates of these conditions using the Spectral F-Test (SFT).

## II. MATERIALS AND METHODS

#### *A. Casuistry*

The sample was composed with 144 healthy subjects (84 male and 60 female), age ranging from 18 to 40 years, height of  $166.3 \pm 21.4$  cm and mass of  $69.2 \pm 12.8$  kg (mean ± standard deviation). All subjects present neither historical of neurological pathologies, osseous, muscles and joints diseases nor equilibrium disorder. The anamnesis was carried out to obtain information about headache, illness, vertigo, eyestrain and the use of corrective lens or glasses. Nevertheless, subjects using lens or glasses were included. Moreover, the subjects gave their informed consent before their inclusion in this study.

## *B. Experimental protocols*

The stabilometric tests were conducted at the same environmental conditions for all subjects. In the experimental protocol the subjects are in the upright position, quite standing in the force platform with bare-footed (base width of two centimeters), feet in 30º and arms along the trunk, as recommended by the French Posturology Association [14]. The data was firstly collected with the subject in the EO condition during 30 s and then with EC for the same duration. In EO condition the subjects were instructed to focus a central fixed target 1.5 m apart from the force platform.

The stabilometric signal was acquired by a portable force platform composed with three load cells model MS50 (Excel Sensors, Brazil). The signal of each load cell were amplified (600 x) and filtered (anti-aliasing: 25 Hz) using the MCS 100 conditioner (Lynx Technology, Brazil). The COP displacement signal was then sampled at 50 Hz, using the data acquisition system CAD 1232 (Lynx Technology, Brazil) with 12 bits resolution, stored into a standard Pentium III PC (Intel, USA) and processed using Matlab v. 6.5 (The Mathworks, USA).

#### *C. Signal processing*

The COP displacement signal was then low-pass filtered by applying a rectangular four-samples moving-average filter, since 90% of the signal power is limited up to 2 Hz [4]. In both eye conditions, the COP displacement was obtained only from the anterior-posterior (A/P) direction.

The estabilometric signal for each eye condition (30 s, 1500 samples) was partitioned into three non-overlapped 10 s duration segments. Then, after linear detrending, the spectral estimate (with a frequency resolution of 0.1 Hz) was calculated using the Bartlett periodogram method, defined as:

$$
\hat{S}(f) = \frac{1}{M} \sum_{m=1}^{M} \widetilde{P}_m(f)
$$
 (1)

where, *M* is the number of segments and  $\widetilde{P}_m(f)$  is the estimated spectrum of the *m*-<sup>th</sup> signal segment. Assuming the signal as Gaussian distributed, the Ŝ(*f*) leads to a quisquare  $(\chi^2)$  distribution with 2*M* degrees of freedom.

Denoting the signal in the EO condition as  $x[k]$ , the respective PSD estimate  $\hat{S}(f)_{EQ}$  was obtained with (1) using the two final segments  $(M_x = 2)$ . Similarly, the signal in EC condition was denoted as  $y[k]$  and  $S(f)_{EC}$  was estimated using three segments  $(M_v = 3)$ . Finally, the Spectral F-Test was calculated as [10]:

$$
SFT(f) = \frac{\hat{S}(f)_{EO}}{\hat{S}(f)_{EC}} = \frac{\frac{1}{M_x} \sum_{m=1}^{M_x} |\tilde{X}_m(f)|^2}{\frac{1}{M_y} \sum_{m=1}^{M_y} |\tilde{Y}_m(f)|^2}
$$
(2)

where *f* is the frequency index,  $X_m(f)$  and  $Y_m(f)$ , are, respectively, the Fourier Transform of the  $m$ -<sup>th</sup> segment of  $x[k]$  and *y*[*k*].

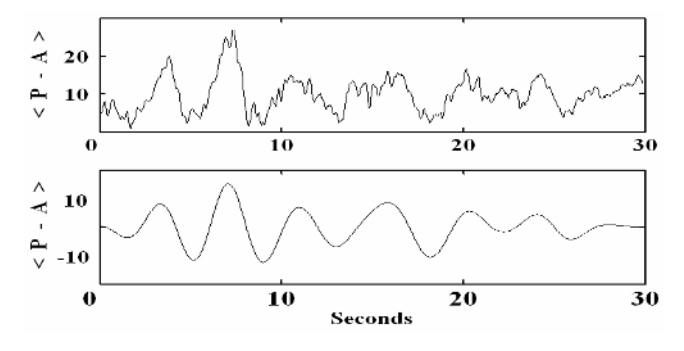

Fig. 1 COP displacement signal in the A/P direction (top) from subject # 1 in the EC condition. Bottom: after filtering with a band-passed (0.1-0.3 Hz)

From the above, *SFT*(*f*) has a central Fisher distribution *F* with  $2M_x, 2M_y$  degrees of freedom:

$$
SFT(f) \sim F_{2M_X, 2M_Y} \tag{3}
$$

Hence, taking the null hypothesis  $(H_0)$  of same theoretical power contribution at a frequency  $f$ , the critical values can be readily obtained:

$$
SFTcrit = F_{(2M_X, 2M_Y, \alpha)} \tag{4}
$$

where  $\alpha$  is the level of significance of the test. Moreover, a two-tailed test was used since there is no guarantee that the power of *x*[*k*] is always higher than that of *y*[*k*] (due to interindividual variability). Thus, taking  $\alpha = 0.5$ ,  $2M_x = 4$  and  $2M_y = 6$  result in a *SFTcrit* of 0.11 and 6.23 for respectively the upper and lower limits at any spectral frequency *f*. These values are the thresholds for testing the equality between estimates. Therefore,  $H_0$  can be rejected if *SFT(f)*  $\leq$  0.11 or  $SFT(f) \geq 6.23$ , otherwise H<sub>0</sub> is accepted.

For testing the power contribution within a three harmonics frequency band, such as 0.1-0.3 Hz, the Bonferroni correction ( $\alpha/n$ , where,  $n = 3$  is the number of harmonics) was applied. In this case, the *SFTcrit* values were 0.06 and 9.84 and hence  $H_0$  within this band can be accepted if  $0.06 < SFT(\Delta f) < 9.84$ , where  $\Delta f = 0.3$  Hz.

Finally, the signals (Fig. 1) were band-passed (0.1- 0.3 Hz) using a  $2<sup>th</sup>$  order Butterworth filter (null-phase) and then the Romberg quotient of the elliptical sway area (*RQA*) calculated as described in [9]. In the EO condition, the first 10 s segment was discarded after the filtering processes.

#### III. RESULTS

Figure 2a illustrates the COP signals spectra for both eye condition protocols (subject #113) in which is evident that

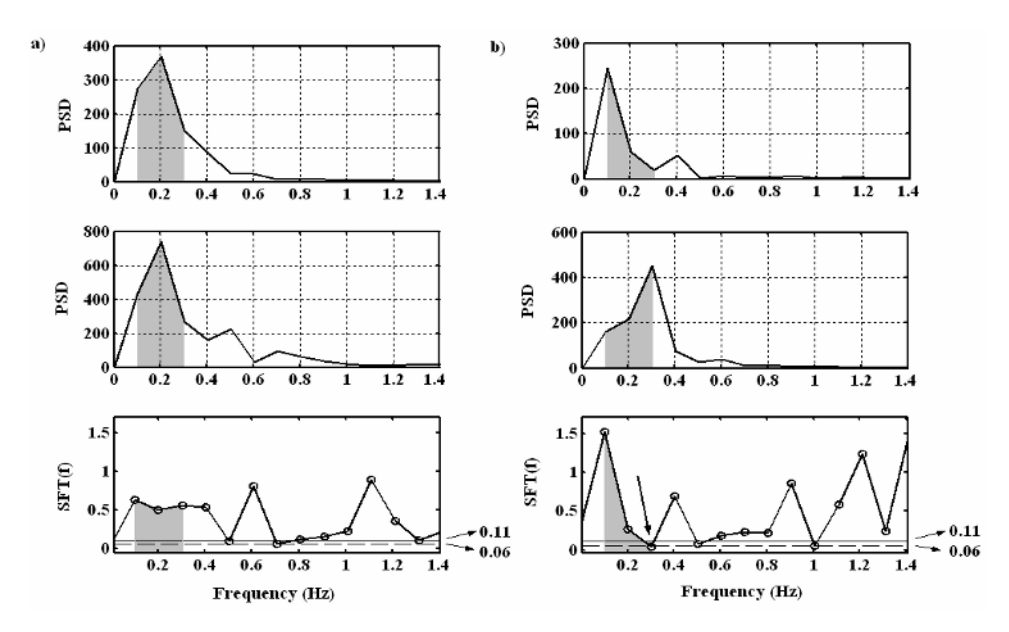

Fig. 2 the COP spectra estimated (PSD) with the EO condition (top) and the EC condition (center), and the Spectral F-Test (bottom) from (a) subject # 113 and (b) subject # 41. In gray, the frequency band from 0.1-0.3 Hz. The inferior *SFTcrit* value is shown as 0.11 (line) and 0.06 (with the Bonferroni correction, dashed line). The narrow in the Spectral F-Test from (b) indicates the *SFT* < 0.06 within 0.1-03 Hz.

the power is concentrated below 1.0 Hz with a peak at 0.2 Hz. For this example, the Spectral F-Test (Fig 2a, bottom) shows that  $0.11 < SFT(f) < 6.23$  also at the frequency of the maximum power contribution. Considering the frequency band 0.1 - 0.3 Hz, led to 0.06 < *SFT*(Δ*f*) < 9.84 and hence the same theoretical power contribution within this band can be accepted.

For another volunteer (subject # 41) in the EO condition (Fig. 2b, top), the power is also concentrated below 1.0 Hz but with a peak at 0.1 Hz, while in the EC condition the peak occurred at 0.3 Hz. In this case, although  $0.11 < SFT(f) < 6.23$  except at  $f = 0.3$  Hz, the null hypothesis of same theoretical power contribution within 0.1-0.3 Hz can be rejected, since  $SFT(0.3) \leq 0.06$ .

When the *SFT*( $\Delta f$ ) was applied to all casuistry (144 subjects), resulted in 69.4% with the same theoretical power contribution within 0.1-0.3 Hz (Table 1).

Figure 3 depicts the  $RQ_A$  distributions obtained of the band-pass filtering the signals. Considering the 100 subjects

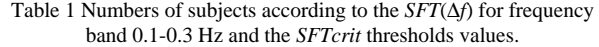

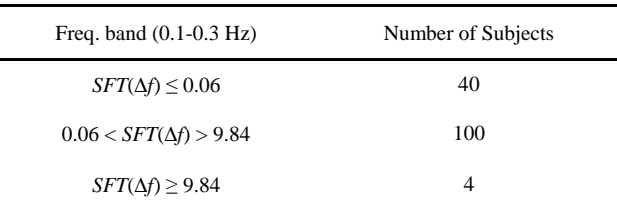

with accepted  $H_0$  (Table 1), the  $RQ_A$  is limited to 400 and the median of its distribution is 157.43 (Fig. 3a). For the 40 subjects in which  $SFT(\Delta f) < 0.06$ ,  $RQ_A$  is higher than 200 and the median is 386.66 (Fig. 3b). For the four subjects with  $SFT(\Delta f) \ge 9.84$ , the band-pass filtering had little or no effect in the sway area.

### IV. DISCUSSION

The spectral analysis of the estabilometric signal in the A/P direction was here carried out because it has been con-

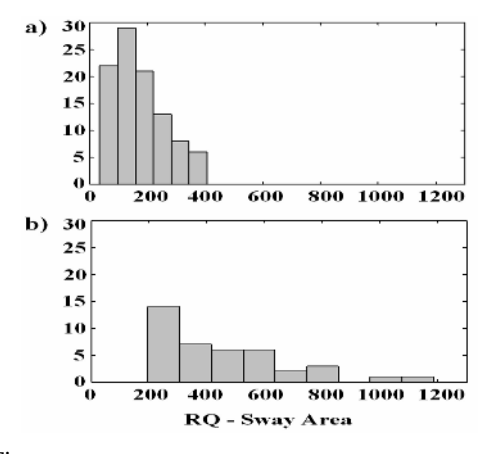

Fig. 3 *QRA* histogram of the band pass filtered COP signals: (a) 100 subjects with 0.06 < *SFT*(Δ*f*) < 9.84 and (b) 40 subjects with  $SFT(\Delta f) < 0.06$ 

sidered as concentrating the energy of the body sway. The decision of disregarding de first 10 s during the EO condition was undertaken for excluding the ballistic control phase of the sway, i.e., the adaptation of the subject over the force platform and the surrounding [5,6,8]. In the EC protocol, since the subject remains over the platform and maintains the feet position, it was assumed that the body sway is still stable. Hence,  $\hat{S}(f)_{EC}$  was estimated using the 30 s duration record, implying in increasing the statistical significance of the *SFT*.

In both eye conditions, the power spectra are concentrated within the band 0.1-0.3 Hz, similarly to [7,8,12]. Due to the inherent inter-individual variability, the power contribution varies within this band but a consistent peak at 0.2 Hz was observed in both eye conditions for the majority of the subjects. Hence, the null hypothesis of same power contribution at  $0.2$  Hz  $(0.11 < SFT(f=0.2) < 6.23)$  was accepted. This finding may indicate the body stabilization over the time when the temporal properties of the signal are relatively stationary and it is in accordance with [7,13].

However, in some subjects the frequency of the maximum power contribution within the 0.1-0.3 Hz band depends on the eye condition. This implied in *SFT* lower than 0.11 and hence in rejecting the hypothesis of same power contribution at these peak frequencies. In those cases, the body sway control can be considered time-varying since the peak frequency and its power contribution changes, as reported in [5,6]. On this basis, the non-stationarity of COP displacement may reflect an adaptive sensorimotor strategy in postural control.

Studying the power contribution within the band  $\Delta f = 0.1$ -0.3 Hz as a whole, the critical *SFT* values changes due to the Bonferroni correction. This resulted in 27.7 % of the subjects with  $SFT(\Delta f) \leq 0.06$ . In these cases, the power contribution within Δ*f* can not be accepted as the same in EO and EC conditions. On the other hand, for 69.4% volunteers this power can not be considered as depending on the eyes condition. Similar interpretation is given by [9] in which the COP spatial variability has been investigated by using the sway area and the *RQA*.

The findings were also confirmed in the time domain after the band-pass (0.1-0.3 Hz) filtering. In all cases, this procedure removed the long-period trends or drifts due to frequencies below 0.05 Hz, which were more evident in EO condition, as reported by [8]. Thus, it resulted in highest *RQA* values (median of 386.66) than that obtained without filtering in the subjects with  $SFT(\Delta f) \leq 0.06$ . Hence, this filtering procedure, which is usually misconsidered in stabilometric studies [2,9,13], may be reliable to assess different eyes condition protocols. Nevertheless, the misclassification of the visual strategy using the  $RQ_A$  distribution reported by [9] could be reduced.

# V. CONCLUSION

The spatial body sway variability in the transition from eyes open to closed condition in the frequency band 0.1-0.3 Hz could remain reduced over the time, since the subject is still stable. The band-pass filtering procedure increases the Romberg quotient of the subjects that shows more dependence on the vision to stabilize the posture. Furthermore, the spectral F-Test and the band-pass filtering at the band 0.1-0.3 Hz is recommended for a comparative study of different eyes condition protocols.

#### **ACKOWNLEDGEMENTS**

This work received the financial support of the Brazilian Research Council (CNPq) and Rio de Janeiro Research Council (FAPERJ).

#### **REFERENCES**

- 1. Ônell A (2000) The vertical ground reaction force for analysis of balance? Gait Posture 12:7-13 DOI 10.1016/S0966- 6362(00)00053-9
- 2. Rougier P (2003) The influence of having the eyelids open or closed on undisturbed postural control. Neurosci Res 47:73- 83 DOI 10.1016/S0168-0102(03)00187-1
- Carroll J P, Freedman W (1993) Non-stationary properties of postural sway. J Biomech 26:409-416 DOI 10.1016/0021- 9290(93)90004-X
- 4. Ferdjallah M, Harris G F, Wertsch J J (1999) Instantaneous postural stability characterization using time-frequency analysis. Gait & Posture 10:129-134 DOI 10.1016/S0966- 6362(99)00023-5
- 5. Newell K M, Slobounov S M, Slobounova B S et al. (1997) Short-term non-stationarity and the development of posture control. Gait & Posture 6:56-62 DOI 10.1016/S0966- 6362(96)01103-4
- 6. Blaszczyk J W, Bacik B, Juras G (2003) Clinical assessment of postural stability. J Mech Med and Biol 3:135-144 DOI: 10.1142/S0219519403000715
- 7. Schumann T, Redfern M S, Furman J M et al. (1995) Timefreqncy analysis of postural sway. J Biomech 28:603-607 DOI 10.1016/0021-9290(94)00113-I
- 8. Duarte M, Zatsiorsky V M (2002) Effects of body lean and visual information on the equilibrium maintenance during stance. Exp Brain Res 146:60-69 DOI 10.1007/s00221-002- 1154-1
- 9. Silva, P J G, Nadal J, Infantosi A F C (2006) The role of vision in the body sway control: the elliptical sway area and the Romberg's quotient of the stabilometric signal [In Portuguese]. Rev Bras Eng Biomed 22:13-22
- 10. Shiavi R (1999) Introduction to applied statistical signal analysis. Academic Press, London
- 11. Kay S M (1998) Fundamental of statistical signal processing: detection theory. Prentice-Hall, New Jersey
- 12. Caron O, Faurel B, Brenieres Y (1997) Estimating the centre of gravity of the body on the basis of centre of pressure in standing posture. J Biomech 30:1169-1171 DOI 10.1016/S0021-9290(97)00094-8
- 13. Rougier P (2003) Visual feedback induces opposite effects on elementary centre of gravity and centre of pressure minus centre of gravity motions in undisturbed upright stance. Clin Biomech 18:341-349 DOI 10.1016/S0268-0033(03)00003-2
- 14. Bizzo G, Guillet N, Patat A et al (1985) Specifications for building a vertical force platform designed for clinical stabilometry. Med Biol Eng Comp 23:474-476

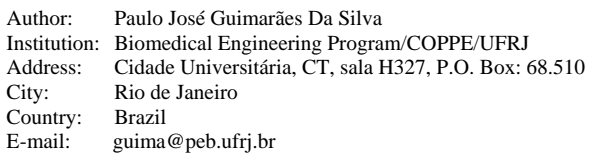

# **Algoritmo de Detección de Fibrilación Ventricular Basado en Reconstrucción de Espacio de Fase con Retardo Variable**

J.F. Sáenz $^1$  and J. Bustamante $^1$ 

<sup>1</sup> Grupo de Investigación en Dinámica Cardiovascular, Universidad Pontificia Bolivariana, Medellín, Colombia

*Abstract***—Detection of ventricular fibrillation (VF) by means of appropriate algorithms is crucial for automatic external defibrillators. One of the more recent and effective techniques reported in scientific literature is the phase space reconstruction (PSR), which is based in the non-linear and chaotic behavior of the electrocardiogram. We propose in this work a PSR based algorithm for VF detection considering variable delay times which stresses the differences between normal signals and irregular signals of VF. The evaluation of the algorithm was made with all records of the MIT-BIH and CU databases without any pre-selection. The results have shown improvement in terms of sensitivity, specificity, positive predictivity and accuracy in respect to other algorithms evaluated under similar conditions.** 

*Palabras claves***— Detección de arritmias, Fibrilación Ventricular, Reconstrucción del espacio de fase.** 

# I. INTRODUCCIÓN

Los episodios de muerte súbita y paro cardiaco constituyen cerca de un quinto del total de muertes en los países occidentales [1]. En la mayoría de los casos, el mecanismo de desarrollo es una taquicardia ventricular que rápidamente progresa hacia la fibrilación ventricular (FV) [2]. Los episodios de FV pueden ser reversados si el paciente es tratado oportunamente con un choque eléctrico al corazón que puede interrumpir los ritmos anormales permitiendo que se retorne a un ritmo normal. Este procedimiento es llamado cardiodesfibrilación y el equipo que realiza la terapia es llamado desfibrilador. Dentro de los equipos para desfibrilación utilizados en entornos de emergencia paramédica se encuentran los desfibriladores (semi) automáticos externos (DAEs), los cuales requieren algoritmos especializados de clasificación de arritmias que pueden analizar la señal electrocardiográfica (ECG) del paciente e identificar aquellos ritmos que ameritan que se realice una descarga eléctrica de aquellos que no. Dado que la FV es el principal ritmo que deben reconocer los DAEs [3], resulta de vital importancia el asegurar la calidad de los algoritmos de detección de FV a ser usados en estos dispositivos.

Varios métodos para detección de FV han sido reportados en la literatura, tales como el método del filtro VF [4], el algoritmo de prueba de hipótesis secuencial o de intervalos de cruce de umbrales [5], el análisis de componentes espectrales [6], el análisis tiempo-frecuencia [7], el algoritmo de medida de complejidad [8], los métodos basados en la transformada wavelet [9], el algoritmo de comparación de señales [10], el análisis multifractal [11] y el modelamiento autoregresivo [12]. Todos estos métodos presentan ventajas y desventajas, algunos resultan ser costosos en términos computacionales y difíciles de implementar en DAEs, algunos presentan baja especificidad y/o sensibilidad cuando son evaluados sobre una gran cantidad de registros de ECG de las bases de datos estándares [10].

Los distintos patrones de ritmos cardiacos son generados por sistemas cuya dinámica subyacente muestra un comportamiento no-lineal y algunas veces caótico [13], aspecto que es especialmente notable en el caso de la FV. Como técnica eficiente para el reconocimiento de la dinámica interna no-lineal y caótica de la FV, la reconstrucción del espacio de fase (REF) o reconstrucción tiempo-retardo ha sido recientemente utilizada por Amann et. al [14] para el desarrollo de un algoritmo adecuado para ser implementado en un DEA, mostrando un resultado superior al compararlo con otras técnicas. Sin embargo, en el trabajo reportado algunos parámetros críticos de la técnica, como el tiempo de retardo y el umbral de detección, se seleccionaron sin una justificación clara lo cual hace que se requiera un análisis más detallado de la técnica en aras de obtener resultados más acertados.

En este trabajo se realiza un planteamiento de la técnica de detección de fibrilación ventricular a partir de la REF en dos dimensiones teniendo presente una selección apropiada del tiempo retardo, y reportando el comportamiento del algoritmo con las bases de datos de arritmias del Instituto de Tecnología de Massachussets y el Hospital Beth Israel (MIT-BIH), y la base de datos de taquiarritmias ventriculares de la Universidad de Creigton (CU).

## II. MATERIALES Y MÉTODOS

#### *A. La técnica de reconstrucción del espacio de fase*

La justificación para el uso de la técnica de REF se encuentra en los teoremas de la dinámica de sistemas que muestran que existe una equivalencia topológica entre el espacio de estado de un sistema y la REF a partir de una serie de tiempo [15, 16]. Dicha reconstrucción es conocida en la literatura como *embedding* y a menudo es referida como *Delay-Coordinate Embedding* o *Time-Delay Embedding*.

El principio básico que soporta la técnica consiste en embeber una señal contra versiones retardadas en tiempo de sí misma. Para esto se construyen los vectores *m*dimensionales *ri(t)* de las coordenadas de retardo a partir de un conjunto de muestras *xi(t)* tomadas cada Δ*t* segundos, de tal forma que:

$$
\vec{r}_i(t) = [x_i(t), x_i(t-\tau), x_i(t-2\tau), ..., x_i(t-(m-1)\tau)] \tag{1}
$$

donde *xi* es el valor de la señal en la muestra *i*, *m* es la dimensión de la reconstrucción, y τ es el retardo de la reconstrucción. La matriz de la trayectoria generada por la REF de la señal *x* estará dada por:

$$
X = \begin{bmatrix} \vec{r}_1(t) \\ \vec{r}_2(t) \\ \vdots \\ \vec{r}_N(t) \end{bmatrix}
$$
 (2)

donde *N* es el número de puntos de la trayectoria.

La aplicación práctica de la REF requiere que se preste cuidado a la selección de los parámetros de la reconstrucción, en especial para el valor del tiempo de retardo τ [17]. Un valor de τ demasiado pequeño resultará en redundancia entre coordenadas sucesivas haciendo que la trayectoria reconstruida se presente comprimida a lo largo de la diagonal, o línea de identidad, de la reconstrucción. Así mismo, si el sistema en estudio presenta un comportamiento regular o periódico y se selecciona un valor de τ cercano al valor del período de la serie de tiempo, las trayectorias de la REF mostrarán un atractor plegado ocupando poca área en el espacio de fase. Cuando el valor de τ es grande, las coordenadas sucesivas se vuelven norelacionadas causalmente, y la reconstrucción deja de ser representativa de la dinámica del sistema [18]. Lo anterior también sucede cuando se trabaja con sistemas caóticos o con alto nivel de ruido, por lo que en estos casos se obtienen trayectorias que no muestran un atractor definido, lo que desde el punto de vista práctico quiere decir que el determinismo se ha perdido [19].

## *B. Aplicación de la REF a la detección de FV*

Al aplicar el concepto de la REF al análisis de la señal ECG se parte del hecho de que seleccionando un valor de τ adecuado, las señales normales conducirán a trayectorias

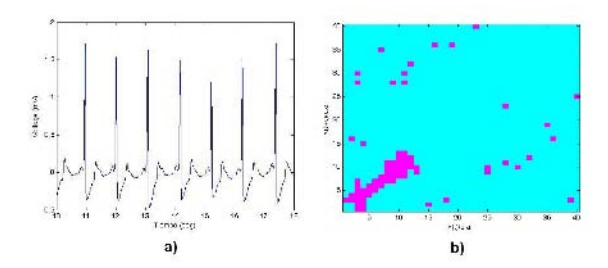

Fig. 1 Segmento ECG normal (a) y su reconstrucción de espacio de fase (b). Sólo se muestran los puntos de las trayectorias.

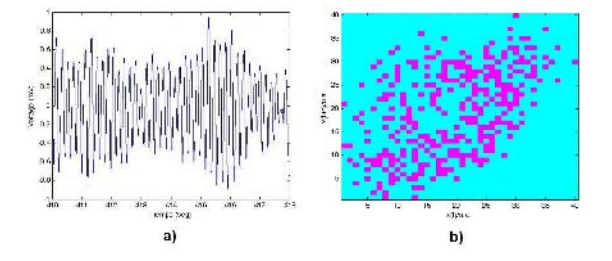

Fig. 2 Segmento ECG de un episodio de FV (a) y su reconstrucción de espacio de fase (b). Sólo se muestran los puntos de las trayectorias.

más o menos bien definidas, mientras que las señales altamente caóticas de la FV conducirán a trayectorias irregulares en la REF. Asumiendo que las señales ECG normales son más o menos regulares y periódicas, si se hace que el valor de τ coincida con el valor del periodo de la señal, por ejemplo igual al intervalo R-R promedio, entonces las trayectorias en la REF ocuparán poca área en el espacio de fase, mientras que las trayectorias de las señales de FV al ser irregulares ocuparán una mayor área en el espacio de fase. En la figura 1 se muestra la representación en espacio de fase de una señal normal tomada de la base de datos CU y en la figura 2 se muestra la representación de una señal con FV tomada de la misma base de datos.

Para la implementación de la técnica de REF se utiliza una dimensión de la reconstrucción *m* igual a 2, por lo que la reconstrucción de una señal denotada por *x(t)*, se realiza mediante la gráfica de (*x(t)*,*x(t-*τ*)*), o espacio de fase de dos dimensiones de la señal. En nuestro trabajo, tuvimos en cuenta el aspecto crítico de la selección de τ y se trabajó con un valor igual al promedio de los intervalos R-R. El valor de *N* se seleccionó de tal forma que en cada momento se analizaran 8s de señal.

#### *C. Implementación del algoritmo*

En la implementación del algoritmo desarrollado primero se realiza un proceso de pre-filtrado con las mismas condiciones que el reportado en otros trabajos en la literatura [10, 14]. Luego se realiza el cálculo del intervalo RR promedio implementando un algoritmo detección del segmento QRS basado en la técnica propuesta por Pan y Tompkins [20], y a partir de éste se selecciona un valor de τ igual al promedio de los últimos ocho intervalos RR.

Antes de proceder con la REF se reduce la frecuencia de muestreo de la señal a 50Hz, dado que la información contenida por encima de los 25Hz no resulta relevante para la identificación de FV, optimizando de esta manera el número de datos con el cual trabajar.

Para inferir el área ocupada por las trayectorias en el diagrama de espacio de fase, se divide el espacio en una matriz de 40x40 recuadros la cual se construye utilizando sólo los puntos discretos de la señal y escalando apropiadamente los datos de tal forma que se ocupe todo el rango de la matriz.

El número de casillas visitadas por la señal ECG se cuenta y se calcula una medida de densidad *d* que se define como:

$$
d = \frac{\text{número de casillas visitadas}}{\text{número total de casillas}}\tag{3}
$$

En el algoritmo aquí propuesto, si *d* es mayor que un umbral  $d_{TH}$  se dice que se está presentando un probable episodio de FV. Cuando se presentan tres medidas consecutivas de *d* por encima del umbral  $d_{TH}$ , se clasifica el episodio de ECG correspondiente como FV. Una vez detectado un episodio de FV se dice que la señal ha retornado a un ritmo normal sólo si se han realizado ocho medidas consecutivas de *d* que estén por debajo del umbral  $d_{TH}$ .

## *D. Evaluación*

Para la evaluación de la técnica se utilizaron los registros de las bases de datos de arritmias del MIT-BIH (48 registros, 2 canales por registro, cada canal de 1805 segundos de duración) y de CU (35 registros, 1 canal por registro, cada canal de 508 segundos de duración) proporcionando un total de 190.012 decisiones evaluadas. En el proceso de evaluación implementado se simuló un análisis continuo de las señales sin ninguna preselección procesando los datos en pasos de un segundo, donde en cada paso se analizan los 8 segundos previos de señal y la decisión del algoritmo se asigna al final de dicho intervalo.

La evaluación de la técnica se realizó para diferentes valores del umbral  $d_{TH}$ , y en cada caso se midieron cuatro parámetros de calidad: sensibilidad, especificidad, predictividad positiva y exactitud. Como criterio para seleccionar el valor óptimo del umbral  $d_{TH}$  se decidió utilizar el promedio aritmético de las medidas de sensibilidad, especificidad, predictividad positiva y exactitud, donde el rendimiento perfecto se alcanza cuando todas estas medidas son del 100% y el valor óptimo será aquel para el que se obtenga el máximo promedio. Bajo las condiciones dadas se encontró que el valor óptimo para el algoritmo propuesto es  $d_{TH} = 0.162$ .

## III. RESULTADOS

A partir de las medidas de sensibilidad y especificidad obtenidas se construyó la curva ROC (*Receiver Operating Characteristic*) del algoritmo propuesto. En la figura 3 se compara la curva ROC obtenida al utilizar un valor de τ fijo de 0.5s con la curva obtenida al proponer un valor de τ variable igual a intervalo RR promedio.

En la tabla 1 se muestran los resultados de sensibilidad y especificidad del algoritmo propuesto comparado con los resultados de otros algoritmos evaluados en condiciones similares  $[10, 14]$ <sup>1</sup>.

Tabla 1 Resultados comparativos de sensibilidad (Sen) y especificidad (Esp) con otros algoritmos de la literatura.

| Base de datos | MIT-BIH |          | CU     |          | Total  |        |
|---------------|---------|----------|--------|----------|--------|--------|
| Parámetro     | Sen. %  | Esp. $%$ | Sen. % | Esp. $%$ | Sen. % | Esp. % |
| <b>TCI</b>    | 74.5    | 83.9     | 71.0   | 70.5     | 71.2   | 82.9   |
| <b>VF</b>     | 29.4    | 100      | 30.8   | 99.5     | 30.7   | 99.9   |
| <b>SPEC</b>   | 23.1    | 100      | 29.0   | 99.3     | 28.4   | 99.9   |
| CPI.X         | 6.3     | 92.4     | 56.4   | 86.6     | 13.9   | 91.9   |
| <b>PSR</b>    | 74.8    | 99.2     | 70.2   | 89.3     | 70.4   | 98.4   |
| Este trabajo  | 80.8    | 99.0     | 77.4   | 93.1     | 77.6   | 98.5   |

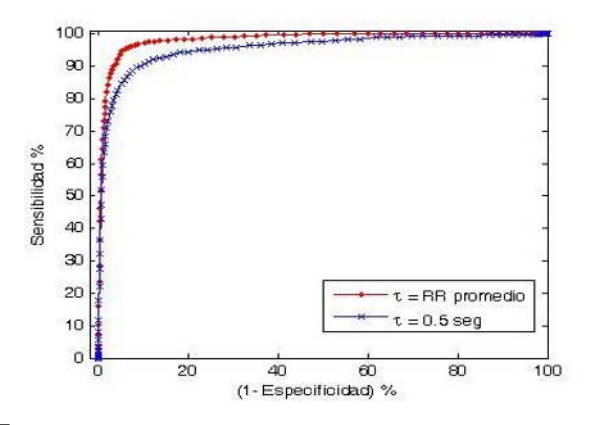

Fig. 3 Curva ROC del algoritmo investigado utilizando un τ variable (RR promedio) comparada con la curva ROC cuando se utiliza un τ fijo (0.5s).

l

<sup>1</sup> Algoritmo de intervalos de cruce de umbrales (TCI) [5], algoritmo de filtro VF (VF) [4], análisis espectral (SPEC) [6], algoritmo de medida de complejidad (CPLX) [8], y algoritmo de tiempo-retardo (PSR) [14].

En la tabla 2 se muestran los resultados de predictividad positiva y exactitud del algoritmo propuesto comparado con los resultados de otros algoritmos evaluados en condiciones similares [10, 14].

| Base de datos |       | MIT-BIH |       | CU    |       | Total |  |
|---------------|-------|---------|-------|-------|-------|-------|--|
| Parámetro     | PP. % | Ex. %   | PP. % | Ex. % | PP. % | Ex. % |  |
| <b>TCI</b>    | 0.8   | 83.9    | 38.9  | 70.6  | 8.1   | 82.6  |  |
| <b>VF</b>     | 82.4  | 99.9    | 94.5  | 85.2  | 94.7  | 98.4  |  |
| <b>SPEC</b>   | 60.6  | 99.8    | 92.0  | 84.6  | 92.6  | 98.3  |  |
| CPI.X         | 0.1   | 92.3    | 52.7  | 80.3  | 20.0  | 82.0  |  |
| <b>PSR</b>    | 13.4  | 99.2    | 65.0  | 85.1  | 50.7  | 97.8  |  |
| Este trabajo  | 9.6   | 98.9    | 74.3  | 89.9  | 51.6  | 98.1  |  |

Tabla 2 Resultados comparativos de predictividad positiva (PP) y exactitud (Ex) con otros algoritmos de la literatura.

### IV. DISCUSIÓN Y CONCLUSIONES

La detección de la fibrilación ventricular es un proceso crucial para los equipos que deben entregar de manera oportuna una descarga desfibrilatoria. Se propuso en este trabajo un algoritmo basado en la reconstrucción del espacio de fase de la serie de tiempo de la señal ECG que puede ser implementado en un desfibrilador automático externo. Para el desarrollo del algoritmo se partió de la definición matemática de la REF y se consideró la importancia de una selección apropiada del tiempo de retardo τ, por lo cual se decidió trabajar con un valor variable dependiente del período promedio entre ondas R. Los resultados de la evaluación realizada muestran una mejora en todos los parámetros de calidad considerados, siendo más remarcable en el caso de la sensibilidad donde la mejora con respecto al superior de los otros algoritmos es de un 7%.

Al evaluar el algoritmo propuesto sobre todos los registros de las bases de datos de CU y del MIT-BIH sin ninguna preselección y de forma continua, los resultados obtenidos se acercan más a la situación real que se obtendría con un DAE y pueden ser comparables con cualquier resultado obtenido con las mismas bases de datos. Es claro, sin embargo, que una extensión de este trabajo consiste en evaluar el algoritmo sobre un número aún mayor de datos y compararlo con otras técnicas asegurando que sean evaluadas en igualdad de condiciones, aspectos en el que nuestro grupo de investigación trabaja actualmente.

## **RECONOCIEMIENTOS**

Agradecimientos al Instituto Colombiano para el Desarrollo de la Ciencia y la Tecnología "Colciencias" quien apoyó el desarrollo de la presente investigación.

## **REFERENCIAS**

- 1. Wellens H (2004) Cardiac arrhythmias: The quest for a cure A historical perspective. J Am Coll Cardiol 44: 1155-1163.
- 2. American Heart Association (2004) Sudden Deaths From Cardiac Arrest — Statistics at http://www.americanheart.org
- 3. Kerber R, Becker L, Bourland J et al (1997) Automatic External Deflbrillators for Public Access Defibrillation: Recommendations for Specifying and Reporting Arrhythmia Analysis Algorithm Performance, Incorporating New Waveforms, and Enhancing Safety. Circulation 95: 1677 - 1682.
- 4. Kuo S, Dillman R (1978) Computer Detection of Ventricular Fibrillation. Computers in cardiology, 1978. pp 347 - 349.
- 5. Thakor N, Zhu Y, Pan K (1990) Ventricular tachycardia and fibrillation detection by a sequential hypothesis testing algorithm. IEEE Trans Biomed Eng 37: 837 - 43.
- 6. Barro S, Ruiz R, Cabello D et al (1989) Algorithmic sequential decision-making in the frequency domain for life threatening ventricular arrhythmias and imitative artefacts: a diagnostic system. J Biomed Eng 11: 320 - 8.
- 7. Afonoso V, Tompkins W (1995) Detecting ventricular fibrillation: Selecting the appropriate time-frequency analysis tool for the application. IEEE Eng Med Biol Mag 14: 152 - 159.
- 8. Zhang X, Zhu Y, Thakor N et al (1999) Detecting ventricular tachycardia and fibrillation by complexity measure. IEEE Trans Biomed Eng 46: 548 - 555.
- 9. Addison, P (2005) Wavelet transforms and the ECG: a review. Physiol Meas 26: 155-199.
- 10. Amann, A, Tratnig R, Unterkofler K (2005) Reliability of old and new ventricular fibrillation detection algorithms for automated external defibrillators. Biomed Eng Online 4: 60.
- 11. Wang Y, Zhu Y, Thakor N et al (2001) A short-time multifractal approach for arrhythmia detection based on fuzzy neural network. IEEE Trans Biomed Eng 48: 989-995.
- 12. Ge D, Srinivasan N, Krishnan S (2002) Cardiac arrhythmia classification using autoregressive modeling. Biomed Eng Online 1: 5.
- 13. Owis M, Abou-Zied A, Abou-Bakr Y et al (2002) Study of features based on nonlinear dynamical modeling in ECG arrhythmia detection and classification. IEEE Trans Biomed Eng 49: 733-736.
- 14. Amann A, Tratn0069g R, Unterkofler K (2007) Detecting Ventricular Fibrillation by Time-Delay Methods. IEEE Trans Biomed Eng 54: 174-177.
- 15. Takens F (1981) Detecting strange attractors in turbulence. Lecture Notes in Mathematics 898: 366-381.
- 16. Sauer T, Yorke J, Casdagli M, Embedology. Journal of Statistical Physics 65: 579-616.
- 17. Kugiumtzis D (1996) State space reconstruction parameters in the analysis of chaotic time series - the role of the time window length Physica D 95: 13-28.
- 18. Rosenstein M, Collins J, De Luca C (1994) Reconstruction expansion as a geometry-based framework for choosing proper delay times. Physica D 73: 82-98.
- 19. Casdagli M, Eubank S, Farmer D et al (1991) State space reconstruction in the presence of noise. Physica D 51: 52-98.
- 20. Pan J, Tompkins W (1985) A real-time QRS detection algorithm. IEEE Trans Biomed Eng 32: 230 - 6.
	- Autor: Jose Francisco Sáenz Cogollo Instituto: Universidad Pontificia Bolivariana Calle: Cra. 70 No. 70-01 Bloque 7 piso 1
	- Ciudad: Medellín
	- País: Colombia
	- E-mail: jose.saenz@upb.edu.co

# **ECG Anomalies Identification Using a Time Series Novelty Detection Technique**

A.P. Lemos<sup>1</sup>, C.J. Tierra-Criollo<sup>1</sup> and W.M. Caminhas<sup>1</sup>

1 Universidade Federal de Minas Gerais/Departamento de Engenharia Elétrica, Belo Horizonte, Brazil

*Abstract***— This work proposes a methodology for identifying heart anomalies on electrocardiograms using a time series novelty detection technique. Novelties or anomalies on time series can be seen as unexpected values or a sequence of unexpected values when compared to a dataset considered to be normal. The technique uses an autoregressive model to estimate the current value of the time series and compares this value with the observed value, if the difference between these two values exceeds one given threshold; the value is classified as a novelty. To build the thresholds this method uses confidence intervals built upon the probability density function of the forecasting model output. In order to treat anomaly as a sequence of data points a post processing technique is applied to the detector output. Experiments were executed on ECG containing anomalies heart beats and the method was able to detect the anomalies with the false alarm expected.** 

*Keywords***— Heart ECG anomalies, novelty detection, AR model, confidence interval.** 

## I. INTRODUCTION

The normal behavior of a system can be characterized by a series of observations through the time. The problem of novelty detection or anomaly detection consists in finding time periods where some characteristic of the monitored system has been changed. One application of novelty detection can be found on electrocardiogram (ECG) analysis, where the anomaly can be seen as some abnormal ECG rhythm.

The technique uses an autoregressive model to estimate the present value of the time series. Assuming the data series noise as Gaussian, the model output is also Gaussian. Given the distribution parameters, a confidence interval is computed based on a desired false alarm probability. For each new data point to be classified, its forecasting model output distribution and confidence intervals are calculated using past values of the time series. Finally, if the data point is outside the confidence interval it is classified as a novelty.

The abnormal ECG rhythm to be detected is characterized by an arrhythmia [1], and is composed by a sequence of time series points. In that way a detector output processing technique is used to analyze the time series using a window of points.

This work aims to identify abnormal ECG rhythms, like premature ventricular contractions and atrial premature beats using a novelty detection technique. The technique identifies any abnormal ECG rhythm with no prior knowledge about the type of the abnormal rhythm present on the ECG.

This paper is organized as follows. In Section II the technique proposed is described, including the autoregressive forecasting model, the estimator for its parameters, the detector and the detector output processing. In Section III the novelty detection methodology is used to identify abnormal ECG rhythms. Finally, Section IV presents conclusions and suggestions for further research.

## II. MATERIAL AND METHODS

#### *A. Forecasting Model*

An autoregressive model of order *p*, *AR(p)* estimates the current value of a stochastic process as a linear combination of its last *p* values and a white noise. The white noise process,  $a_t$ , is assumed to be Gaussian, independent and identically distributed (i.i.d), with zero mean and variance  $\sigma_a^2$ . This model can be written as:

$$
\hat{Z}_t = \phi_1 Z_{t-1} + \phi_2 Z_{t-2} + \dots + \phi_p Z_{t-p} + a_t
$$
\n(1)

where  $\hat{Z}_t$  is the current estimated value and  $\phi = \phi_1, \phi_2, ..., \phi_p$  are real values.

 Given a time series that can be described as a stochastic process, to build a forecasting model for this series using (1) initially it is necessary to estimate the model parameters for several values of p and then to evaluate which is the most suitable value for p using some statistical criterion.

 The *Maximum Likelihood Estimator* for the model parameters,  $\phi = \phi_1, \phi_2, ..., \phi_p$  and,  $\sigma_a^2$  is defined as [2] [3]:

$$
\hat{\phi} = (X'X)^{-1}(X'Z) \n\hat{\sigma}_a^2 = \frac{1}{N-p}(Z - X\hat{\phi})(Z - X\hat{\phi})^{-1}
$$
\n(2)

where 
$$
Z = \begin{bmatrix} Z_{p+1} \\ Z_{p+2} \\ \vdots \\ Z_N \end{bmatrix}
$$
 and  $X = \begin{bmatrix} Z_p & \cdots & Z_1 \\ Z_{p-1} & \cdots & Z_2 \\ \vdots & \vdots & \vdots \\ Z_{N-1} & \cdots & Z_{N-p} \end{bmatrix}$ 

Once the parameters of several *AR(p)* models have been calculated, the most suitable value of *p* must be estimated. The *Scharwaz's Bayesian Information Criterion* (BIC) [4] is used to select the p value. The BIC is given by:

$$
BIC = \log(\sigma_a^2) + \frac{M \log(N)}{N}
$$
 (3)

where  $M = p + 1$  and N is the length of the time series.

#### *B. The Detector*

The detector must be capable to distinguish between the following hypotheses:

- $H_0 Z_t$  is normal
- $H_1$   $Z_t$  is a novelty

For a given input  $Z_t$  the detector must be capable to classify the point as normal meaning that it can be predicted by the forecasting model build for the time series, or novelty, the point can not be predicted by the model.

The detection probability *PD* is the probability of the detector to classify the point as a novelty correctly, *P (H1; H1)*. The false alarm probability *PFA* is the probability of the detector to classify the point as a novelty when the point is actually normal, *P (H1; H0).*

Initially, the forecasting model parameters are estimated using a dataset of the time series assumed as normal. Then, for each new observed value of the time series  $Z_t$  the statistical inference on the hypotheses is performed by the following steps:

- 1. The predicted value  $\hat{Z}_t$  is calculated using *p* last points of the time series.
- 2. The parameters of the predicted value distribution are estimated and the thresholds of an *α*% confidence interval are calculated.
- If the observed value of the time series  $Z_t$  is inside the confidence interval, the null hypothesis is considered true.

The probability density function of the forecasting model output  $\hat{Z}_t$  when the null hypothesis is true  $p(\hat{Z}_t; H_o)$  on a given instant of time *t* is:

$$
p(\hat{Z}_t; H_o) = \frac{1}{\sqrt{2\pi}\hat{\sigma}_a^2} e^{-\frac{1}{2\hat{\sigma}_a^2}(\hat{Z}_t - \mu_{\hat{z}_t})^2}
$$
(4)

where  $\mu_{\hat{Z}_t} = \phi_1 Z_{t-1} + \cdots + \phi_p Z_{t-p}$ .

The thresholds of the *α*% confidence interval  $[\gamma_1, \gamma_2]$  are given by:

$$
\gamma_1 = \mu_{\hat{z}_i} + Q^{-1} \left( \frac{100 - \alpha}{200} \right) \hat{\sigma}_a^2
$$
  

$$
\gamma_2 = \mu_{\hat{z}_i} - Q^{-1} \left( \frac{100 - \alpha}{200} \right) \hat{\sigma}_a^2
$$
 (5)

where *Q(x)* is the *complementary cumulative distribution function* of the normal distribution.

The value of the confidence interval is calculated given a desired false alarm probability. For example, if it's desired to have a 5% false alarm probability a 95% confidence interval must be calculated.

$$
P_{FA} = 1 - \frac{\alpha}{100} \tag{6}
$$

The detection probability is given by:

$$
P_D = P(H_1; H_1) = \Pr(\hat{Z}_t < \gamma_1; H_1) + \Pr(\hat{Z}_t > \gamma_2; H_1) \tag{7}
$$

The novelty probability distribution  $p(\hat{Z}_t; H_1)$  it is not know, so it is not possible to calculate the detection probability analytically. To estimate this probability is necessary have prior knowledge about the abnormal ECG rhythms to be detected. However this work focuses on identifying the anomalies and not to classifying then.

#### *C. Detector Output Processing*

The detector presented classifies each point of the time series as a novelty or normal. However, the novelty to be detected, an anomaly heart beat, it is formed by a sequence of points. So, in order to use this detector on an ECG it is proposed a technique to process the detector output using a sliding window of size *W*.

Given *N* detector outputs related to *N* data points of the time series, *N−W+1* windows are generated, in such a way that the first window is formed by the outputs on the interval  $[I, W]$ , the second on the interval  $[2, W+1]$ , and so on:

$$
\begin{bmatrix} c_1 & c_2 & \cdots & c_W \\ c_2 & c_3 & \cdots & c_{W+1} \\ \vdots & \vdots & \ddots & \vdots \\ c_{N-W+1} & c_{N-W+2} & \cdots & c_N \end{bmatrix}
$$

where  $c_t$  is the detector output relative to a time series data point *Zt* on the time instant *t*.

Each window is defined as an *event*  $e_w(t)$  and its *1norm* is given by:

$$
\left|e_w(t)\right| = \sum_{i=1}^W c_i \tag{8}
$$

and measures how many novelties are found on the event.

Assuming that the detector output is an identical distributed Bernoulli variable, the  $|e_w(t)|$  probability distribution will be a binomial random variable:

$$
p_{|e_w(t)|} = \begin{cases} \begin{pmatrix} W \\ |e_w| \end{pmatrix} & p^{|e_w|} (1-p)^{W - |e_w|}, \, |e_w| = 0, \dots, W \end{cases} \tag{9}
$$

where  $p$  is the probability of occurrence of a novelty, and it is given by  $p = 1 - \alpha / 100$ .

A α *%* unilateral confidence interval is built upon  $p_{\vert e_{m}(t)}$  and if the value of  $\vert e_{m}(t) \vert$  is bigger than this interval, all the points present in this event (window W) are classified as novelties. The threshold of this confidence interval is calculated finding the smallest integer whose  $|e_{w}(t)|$  cumulative distribution function evaluated in this point is equal or exceeds the value of α*.* 

After this procedure, each point of the interval *[W, W-N+1]* will have *W* distinct classifications. The final result for each point is obtained defining a percentage of novelties classifications that each point must have to be classified as a novelty. This constant is a parameter of the proposed algorithm defined as *k* and is defined for the interval *(0,100]*.

## III. RESULTS

The novelty detection technique described above was used to identify abnormal ECG rhythms on two electrocardiograms taken from [5].

Figure 1 illustrates a part of the first ECG annotated by a cardiologist as containing two premature ventricular contractions. The anomalous beats were annotated by a "V" and the normal beats where annotated by an "N".

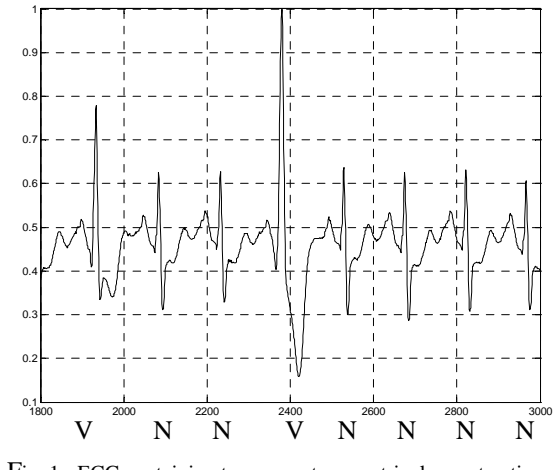

Fig. 1 - ECG containing two premature ventricular contractions (V) and six normal beats (N).

The time series corresponding with this ECG is formed by *3000* data points and the two novelties events to be detected are present in the last *1200* points. The first *1000* points were used to estimate the *AR(p)* model parameters and the points of the interval *[1000,1800]* were used to validate the model. Finally the points of the interval *[1801, 3000]* were used as inputs to be classified.

The parameters of the algorithm were set to  $k=10\%$ , W=150 points (mean R-R interval),  $\alpha$  =95%.. An AR(10) model was used and Figure 2 illustrates the final classification of the points, where '0' is a normal beat and '1' is one abnormal. Analyzing this figure one can see that the technique proposed was able to detect the two anomalies.

The second electrocardiogram used contains two atrial premature beats to be detected. Figure 3 illustrates the part of the ECG annotated by a cardiologist as containing the anomalies. The anomalous beats were annotated by an "A" and the normal beats where annotated by an "N".

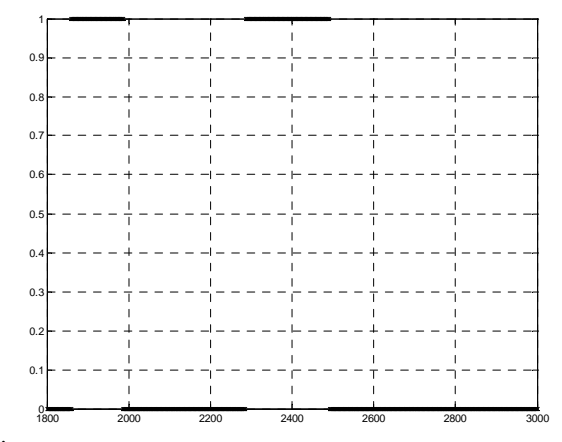

Fig. 2 - Final classification of the data points of the first experiment.

The time series corresponding with this ECG is formed by *2600* data points and the two novelties events to be detected are present in the last *1500* points. The first *800* points were used to estimate the *AR(p)* parameters and the points of the interval *[801,1100]* were used to validate the model. Finally the points of the interval *[1101, 2600]* were used as inputs to be classified.

The parameters of the algorithm were set to  $k=10\%$ , *W=200* points *(mean R-R interval),* α *=95%.* An *AR(6)* model was used and Figure 4 illustrates the final classification. Analyzing this figure one can see that the technique proposed was able to detect the two anomalies

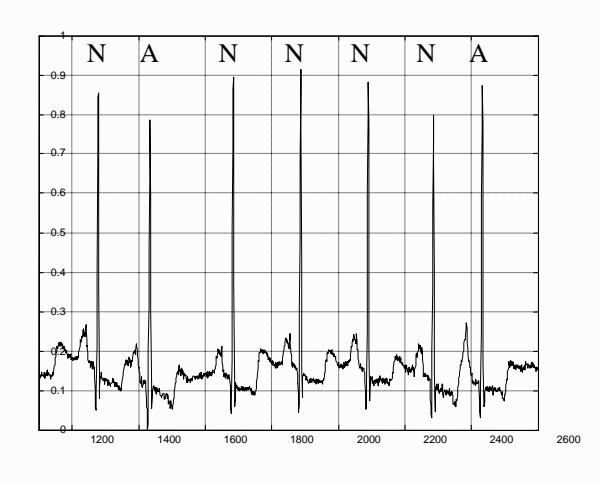

Fig. 3 - ECG containing two atrial premature beats (A) and six normal beats (N).

A final experiment was executed using a *15* minute version of the first experiment ECG containing *19* premature ventricular contractions. The time series corresponding with this ECG contains *225000* points and was differentiated in order to become stationary [2]. The first *3000* points were used to train the model and the next *3000* points were used to validate the model. The algorithm (with the same parameters of the first experiment) detected all the *19* anomalies, with a *5.7%* false alarm rate as expected.

# IV. CONCLUSIONS

This works proposes a methodology to detect heart anomalies based on a novelty detection technique.

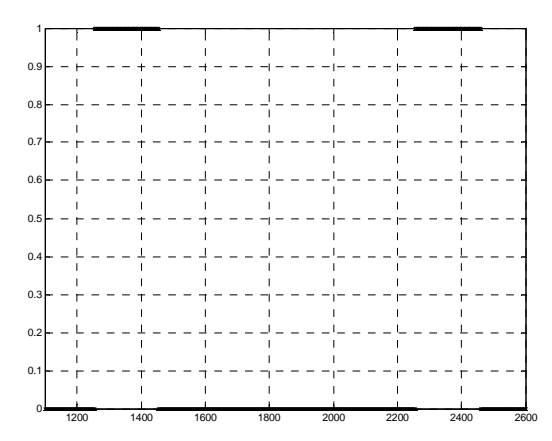

Fig. 4 - Final classification of the data points of the second experiment.

The results showed that the technique was able to detect two types of anomalous heart beats on different electrocardiograms.

This technique has a limitation of model only stationary time series due the forecasting model proposed. So as suggestions for further work one can extend this methodology using an adaptive  $AR(p)$  model, so it can be used on nonstationary time series.

More experiments are being executed in order to evaluate more precisely the detector performance.

#### **REFERENCES**

- 1. Jenkins, J. M and Jenkins R. E.(2003) Arrhythmia database for algorithm testing: surface leads plus intracardiac leads for validation. Journal of Electrocardiology Vol. 36 Supplement 2003
- 2. Box, G. E. and Jenkins, G. (1990). Time Series Analysis, Forecasting and Control. Holden-Day, Incorporated
- 3. Davis, M. and Vinter, R. (1985). Stochastic Modeling and Control. Chapman Hall.
- 4. Schwarz, G. (1978). Estimating the dimension of a model. The Annals of Statistics 6:461–464
- 5. P. Laguna, R.G. Mark, A. Goldberger, and G.B. Moody (1997) A database for evaluation of algorithms for measurement of QT and other waveform intervals in the ECG. Comput. Cardiology, vol. 24, pp. 673-676, 1997.

Author: André Paim Lemos Institute: Universidade Federal de Minas Gerais Street: 6627, Antônio Carlos Avenue City: Belo Horizonte Country: Brazil

Email: andrepl@cpdee.ufmg.br

# **Análise de Diferentes Técnicas de Classificação Não-Supervisionada de Batimentos Cardíacos**

R.O. Aguiar<sup>1</sup>, R.V. Andreão<sup>1</sup>, T.F. Bastos Filho<sup>1</sup>

<sup>1</sup> UFES / Departamento de Engenharia Elétrica, Vitória, ES, Brasil

*Abstract***— This paper presents the comparison between two electrocardiogram (ECG) classification systems which are based on the Dynamic Time Warping (DTW) and K-means algorithms. The DTW has been chosen due to this capacity to align beats of different lengths by a non linear time warping. K-means is a classical self-organizing algorithm very popular in ECG applications because it can cluster efficiently signals by making comparisons among them. The two systems are based on a non supervised approach which divides the heart beats of an ECG recording in two different classes. Experiments were carried out using 34 two-channel recordings of the MIT-BIH Arrhythmia Database. Both systems have shown a very good performance in terms of sensitivity and positive predictivity measures. However, the system based on the DTW has presented some important advantages, since it carries out a full automatic classification, without requiring the manual labeling, and operates on-line, allowing patient monitoring with alarms for cases of arrhythmia.** 

*Palabras claves***— Classificador não supervisionado, Dynamic time warping, eletrocardiograma, K-means.** 

# I. INTRODUÇÃO

O eletrocardiograma (ECG) é um dos exames mais importantes e mais utilizados para a identificação de arritmias cardíacas. O ECG caracteriza-se por ser um procedimento simples, barato e indolor, pois ele é obtido pela medição da diferença de potencial entre eletrodos colocados na superfície do corpo do paciente.

Dado o elevado índice de mortes associado a doenças do coração, o auxílio ao diagnóstico médico coloca-se como uma alternativa na identificação precoce de eventos de risco, por meio da análise automática de sinais de ECG, em particular dos registros ambulatoriais pelo método Holter.

Diversos grupos de pesquisa vêm estudando as mais diversas técnicas de análise e classificação dos sinais ECG nas últimas décadas. Em [1], por meio de uma classificação supervisionada, os batimentos são divididos nas cinco diferentes classes recomendadas pela AAMI, um dos destaques na sua abordagem é a imposição de regas para diferenciar as classes. Por meio de um sistema híbrido, [2] utiliza uma sub-rede fuzzy auto-organizada conectada em cascata com uma rede neural que utiliza os algoritmos do

K-médias modificado e de Gustafson-Kessel. Já em [3] foi desenvolvido um sistema on-line e não supervisionado que segmenta e localiza os batimentos ventriculares utilizando as cadeias ocultas de Makov (HMM). Os grupos de [4] e [5] utilizam o DTW em seus respectivos trabalhos, o primeiro utiliza o algoritmo para sincronizar diversos vetores de dados, achando assim uma amostra que melhor os represente. Já o segundo desenvolveu um classificador e com base nele faz uma análise detalhada de alguns pontos do DTW.

Neste trabalho é realizada uma comparação entre duas abordagens de classificação de ECG ambulatoriais. A primeira baseada no algoritmo DTW, é resultado de um trabalho de pesquisa que está sendo aprimorado [6] cujo objetivo principal é de classificar os batimentos no contexto de um sistema de monitoração remota de pacientes. Neste caso, os batimentos são classificados de maneira on-line, ou seja, à medida que os mesmos são registrados pelo sistema. Isto permite que o sistema possa sinalizar um alarme imediatamente após o acontecimento de uma arritmia. Por outro lado, a abordagem baseada no K-médias tem sua aplicabilidade quando se trata de banco de dados de registros de ECG de um dado paciente. Nessa situação, o especialista pode estar interessado em visualizar alguns padrões que caracterizam a maior parte dos batimentos do paciente.

Por fim, as duas abordagens serão testadas em um mesmo contexto: sinais ECG previamente registrados que foram retirados da conceituada MIT-BIH Database, onde foram utilizados cerca de 90 mil batimentos cardíacos. Desta forma, buscaremos avaliar a aplicabilidade de nossa abordagem baseado no DTW também em um contexto offline, onde todo o registro está disponível.

## II. MATERIAIS E MÉTODOS

## *A. Eletrocardiograma*

*Base de Dados:* Nos experimentos foi utilizada a base de dados MIT-BIH Arrhythmia Database, a qual contém diferentes sinais que foram retirados do PhysioBank [7]. Foram selecionados 42 do total de 48 registros (não foram

utilizados registros com baixa relação sinal/ruído e aqueles de pacientes com marca-passo). Os registros foram analisados por médicos especializados que indicaram a localização do complexo QRS e classificaram manualmente os batimentos, de acordo com sua morfologia, em 13 tipos diferentes [7].

A Association for the Advancement of Medical Instrumentation (AAMI) [8] recomenda a combinação das 13 diferentes classes em cinco grupos de batimentos. Nesse trabalho foram analisados classificadores que dividem os batimentos em duas classes: batimentos normais (N) e anormais (A), que são compostos dos batimentos Normal + Supraventricular + Atrial + Bloqueio de Ramo e Ventricular + Fusão, respectivamente.

*Segmentação do ECG:* Esta é uma das etapas mais importantes do processo de classificação, pois, caso ela não seja bem feita, pode comprometer todo o processo. Geralmente a segmentação é feita por meio de detecção dos complexos QRS do ECG. Entretanto, esse problema não vai ser abordado neste trabalho, pois a base de dados que dispomos já contém as marcações do complexo QRS, eliminando, assim, a necessidade de detectá-los. A distância RR é definida pelo intervalo de ocorrência entre dois batimentos consecutivos e serve como referência para o cálculo da freqüência cardíaca, já que por meio dela conseguimos saber o tempo que se passou entre dois batimentos.

Em um sinal ECG, as janelas geralmente são definidas de acordo com a localização dos picos da onda R e das distâncias entre os batimentos adjacentes. Uma janela ECG indica a localização do batimento cardíaco, ou seja, indica onde será seu inicio e seu final. Em todos os experimentos deste trabalho foram utilizadas janelas fixas e que abrangessem apenas o complexo QRS do batimento. A escolha da janela fixa foi feita para reduzir o custo computacional, além disso, as classes de batimentos agrupados têm o complexo QRS bem característico, bastando à análise de sua morfologia para classificá-los [6].

*Processamento do Sinal:* Todos os sistemas de aquisição de sinais bioelétricos estão sujeitos à interferência de ruídos e com o eletrocardiógrafo não é diferente. Eles são provenientes de diversas fontes, tais como: a interferência da rede elétrica, ruídos de movimento, ruídos de alta freqüência, ruídos eletromiográficos e mudança das linhas de base e de amplitude moduladas pela respiração.

Um método muito eficiente de eliminar ruídos do sinal é por meio da filtragem fora da faixa de freqüência onde o sinal tem maior conteúdo espectral. Foram testados diversos tipos de filtros, tais como o de Butterworth, Adaptativo, de Wiener dentre outros, mas o que apresentou melhores resultados foi o filtro derivativo combinado com um filtro

passa-baixas sintetizado por [9]. A equação da diferença que representa o filtro IIR é dada por:

$$
y[n]-2y[n-1]+y[n-2]=
$$
  
\n
$$
x[n]-x[n-6]-2x[n-9]-2x[n-15]+x[n-18]-x[n-24]
$$
 (1)

onde *x* é o sinal de entrada e *y* é o sinal filtrado.

# *B. Dynamic Time Warping*

O maior problema na classificação dos sinais ECG são suas características não-estacionárias, pois as variações dos batimentos cardíacos causam flutuações não-lineares no tempo. Isso significa que a distância Euclidiana não serve para comparar a semelhança entre dois batimentos, devido à inconsistência de seus tamanhos. O DTW é um algoritmo de alinhamento não-linear que faz a diferença temporal entre dois batimentos ser minimizada, dilatando de diferentes formas os eixos temporais dos sinais analisados para alinhálos da melhor forma, até que a máxima verossimilhança entre eles seja alcançada.

O DTW alinha dois vetores da seguinte forma: supõe-se duas seqüências (V e U) de vetores de parâmetros com tamanhos  $T_v$  e  $T_u$  respectivamente. Os vetores são posicionados segundo a direção dos eixos x e y do plano cartesiano e em seguida é traçado o caminho de alinhamento.

Para se achar o caminho de alinhamento, ou seja, o modo como cada vetor será dilatado, inicialmente é calculada uma matriz com as distâncias Euclidianas *d*(V,U) ponto a ponto entre todos os elementos das seqüências a serem comparadas, formando, assim, uma *matriz das distâncias*. De posse desta, utilizando o princípio da *programação dinâmica*, é calculada uma nova matriz, chamada de *matriz custos* que armazena as distâncias acumuladas dos caminhos possíveis até o ultimo elemento. Por fim, é feita uma varredura, de trás para frente, nessa matriz, seguindo os pontos de menor distância, formando, assim, o caminho ótimo e a distância ótima.

*Determinação do Batimento de Referência:* Com a intenção de implementar um sistema de classificação nãosupervisionado, esbarramos no problema de ter que determinar a referência manualmente, o que tornaria o sistema semi-supervisionado. O método, denominado de comparações sucessivas, utiliza o DTW como algoritmo de comparação e consiste em determinar um intervalo do sinal ECG onde existe um grupo de batimentos muito semelhantes (Figura 1). A partir disso, é bem provável que a seqüência encontrada seja formada apenas de batimentos normais.

Depois de achada a seqüência, será selecionado como referência o batimento central da mesma. Desta forma,

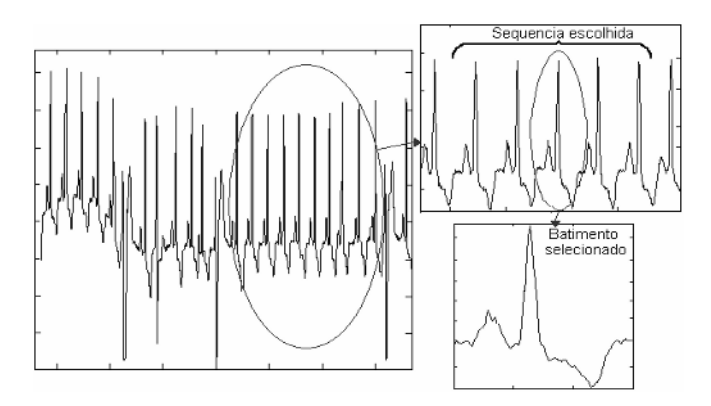

Fig. 1 Funcionamento das Comparações Sucessivas.

pode-se supor que, terá sido escolhido o batimento mais estável e com menos interferência de batimentos anormais que possam estar nas proximidades.

*Comparação entre Dois Canais:* Inicialmente nosso sistema foi concebido para analisar apenas um canal de ECG para fazer a classificação dos batimentos cardíacos. Entretanto, durante os experimentos, foi percebido que essa abordagem tem certas limitações, pois certos tipos de batimentos, que são facilmente detectados em um determinado canal, não se diferenciam muito dos batimentos normais em outros canais. Assim, a classificação final é dada por meio da combinação das distancias ótimas dos canais analisados.

*Classificador:* O classificador funciona da seguinte forma: dado um batimento *b*, calcula-se a distância ótima *d* de cada canal em relação ao batimento de referência utilizando o DTW. Em seguida, compare-se o valor da soma das distâncias com um limiar de classificação, dado por:

$$
\tau_c = (T_v \times T_u / w) \times c_1,\tag{2}
$$

onde *Tx* e *Ty* são os tamanhos dos vetores, *w* é o tamanho do caminho ótimo e *c1* é uma constante de proporcionalidade.

*Atualizador de Referência:* A atualização da referência é necessária devido a flutuações que podem ocorrer no sinal e até devido a possíveis problemas em sua aquisição. Isso poderia levar a erros de classificação caso comparássemos um batimento com freqüência de 120 bpm, por exemplo, com uma referência de 70 bpm. Assim, a referência é atualizada sempre quando a distância ótima calculada pelo DTW for menor que um limiar de atualização:

$$
\tau_a = c_2 \times \tau_c, \qquad (3)
$$

onde  $\tau_c$  é o limiar de (2) e  $c_2$  é a constante de proporcão.

# *C. K-médias*

O K-médias é que realiza a divisão de um conjunto de elementos em classes ou *cluster* de maneira a minimizar o erro quadrático médio de sua função custo Je.

$$
J_e = \sum_{i=1}^{c} \sum_{x \in D_i} \left\| v - m_i \right\|^2, \tag{4}
$$

onde D<sub>i</sub> é um determinado *cluster* (agrupamento), m<sub>i</sub> é o melhor representante das amostras em Di, c é a quantidade de *clusters* e *v* é o vetor analisado.

 O K-médias, também conhecido como aprendizado autoorganizado, tem como entradas: vetores de dados, medidas de distâncias e números de grupos, e fornece como saída: o grupo, o centróide e o desvio padrão. Ele funciona da seguinte maneira: depois de definido o numero de grupos, é feita uma atribuição arbitraria dos centróides de cada grupo de acordo com as amostras de dados (Figura 2-a). Depois são executadas as interações: inicialmente para cada amostra procura-se o centróide mais próximo; atribui-se a amostra ao cluster correspondente; e finalmente recalcula-se o centróide para esse cluster (Figura 2-b). O processo interativo é repetido até que satisfaçam os seguintes critérios de convergência:

- 1. Nenhuma amostra mudar de agrupamento
- 2. Os centróides não sejam modificados
- 3. Os valores da função custo se mantenham constantes ou abaixo de um limiar
- 4. Alcançar um limite para o número de interações.

Um dos pontos mais importantes na abordagem que utiliza o K-médias é a definição do número de classes que serão utilizadas. A principio queremos agrupar os batimentos em apenas duas classes, mas não há garantias que o desempenho do método seja satisfatório, pois o próprio batimento normal ou anormal do paciente pode apresentar variações ao longo do registro Deste modo, foi avaliado o desempenho do sistema com divisões maiores do que as duas classes testadas inicialmente. Vale destacar que

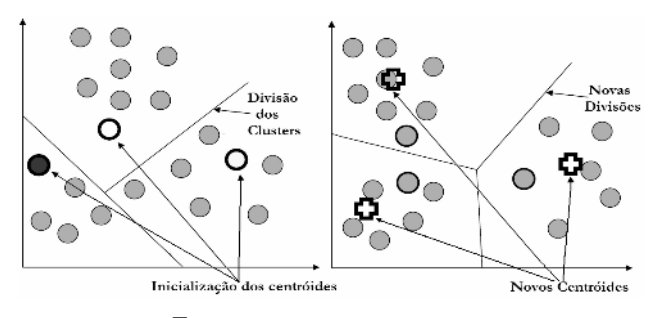

Fig. 2 Funcionamento do K-médias.

no caso da abordagem baseada no DTW, esse problema de variabilidade do batimento normal é tratado por meio do atualizador de referência.

#### *D. Principais Características dos Sistemas*

*DTW versus K - médias:* Depois de impelmentados os sistemas foi feita uma análise das principais características de cada um.

O DTW é um algoritmo on-line, ou seja, ele faz a classificação em tempo real, diferentemente do K-médias que necessita de toda a base para fazer a divisão dos batimentos em classes, o que impediria uma possível geração de alertas quando um problema mais grave estiver acontecendo. Além disso, a abordagem baseada no método DTW funciona como um classificador automático, já que ele não necessita de um especialista para dizer a que classe pertence os grupos divididos, ao contrário do K-médias que agrupa o batimento em classes sem indicar quais delas correspondem aos batimentos normais e anormais. Porém a do DTW tem um custo computacional muito maior que Kmédias, mas nada que impeça sua execução on-line.

## III. RESULTADOS

Os experimentos foram divididos em duas fases: *aprendizagem* e *testes*. Na fase de aprendizagem, foram selecionados oito registros da base MIT-BIH que tinham uma grande variedade de tipos de batimentos (10084 batimentos N e 1916 batimentos A). Em seguida, foram feitas exaustivas simulações visando melhorias e ajustes no sistema, em especial na estimação dos limiares. A fase de testes contou com uma base de trinta e quatro registros, totalizando 69809 batimentos N e 4511 batimentos A, os quais serviram para avaliar o desempenho do sistema.

*Medida de Desempenho:* Como recomenda a AAMI [8], as medidas de sensibilidade (Se), que calcula a taxa de acerto na classificação de batimentos, e de valor preditivo positivo (PP), o qual mede a probabilidade da classificação feita pelo sistema estar correta, são os critérios de análise do desempenho do classificador.

*Resultados:* As duas abordagens foram testadas no contexto off-line, ou seja, quando todos os dados do registro estão disponíveis. Enquanto o DTW faz a identificação automática e indica o resultado da classificação, a abordagem baseado no K-médias agrupa os batimentos em clusters e o especialista indica a qual classe eles correspondem.

Os resultados mostram (Tabela 1) que, mesmo com o auxílio do especialista, a estratégia de agrupamento de batimentos baseado no método K-médias possui limitações.

Tabela 1 Resultado dos Sistemas de Classificação

| Sistema<br>Classificador | Normais (%) |       | Anormais (%) |       | Taxa de<br>Acerto |  |
|--------------------------|-------------|-------|--------------|-------|-------------------|--|
|                          | <b>Se</b>   | PP    | <b>Se</b>    | PP    | $Global(\%)$      |  |
| K-média (2 classes)      | 99,89       | 98.15 | 72.26        | 97,89 | 98.14             |  |
| K-média (3 classes)      | 99.94       | 98.42 | 76.34        | 98,83 | 98.44             |  |
| K-média (4 classes)      | 99.94       | 99.11 | 86.72        | 99,06 | 99.10             |  |
| <b>DTW</b>               | 99,37       | 98,90 | 82,89        | 90,51 | 98,47             |  |

Quando o número de clusters é pequeno (dois ou três), o método é incapaz de separar corretamente um grupo de batimentos normais dos anormais. Por outro lado, o método baseado no DTW, mesmo sem a intervenção do especialista, apresenta melhores resultados. Isto pode ser explicado pela variabilidade dos batimentos normais ao longo do registro, o que é levado em conta no método baseado no DTW através do atualizador de referências ao longo do registro. Desta forma, podemos concluir que os batimentos normais seriam mais bem agrupados se criássemos outros clusters para eles. Por esse motivo, quando o número de clusters foi aumentado para quatro o método K-médias superou a abordagem baseada no algoritmo DTW. Vale ressaltar que em certos registros tanto os batimentos N quanto os A estavam presentes em mais de um cluster.

#### IV. CONCLUSÃO

Foram apresentados, neste trabalho, dois sistemas de classificação não-supervisionada de batimentos cardíacos, um baseado no DTW e outro no algoritmo K-médias. O primeiro se mostrou mais eficiente com a vantagem de ser on-line e automático. Já o segundo, off-line e semiautomático, além de ter um ótimo desempenho tem a vantagem de o custo computacional ser menor e ter sua rotina já muito otimizada e implementada em Matlab.

Já existem grupos de estudos que fazem modificações no algoritmo do DTW, com propósito de deixá-lo mais rápido e aumentar sua eficiência em aplicações especificas [4]. Essa é uma das estratégias que estão sendo adotadas para melhorar o desempenho do sistema.

#### **AGRADECIMENTOS**

Este trabalho contou com o apoio da FAPES (Fundação de Apoio à Pesquisa do Espírito Santo) com uma bolsa de mestrado oferecida.

# **REFERÊNCIAS**

- 1. Chazal, P. (2004) "Automatic Classification of the Heartbeats Using ECG Morphology and Heartbeat Interval Features", *IEEE Transactions on Biomedical Engineering*, v. 18, i. 3, p. 1996-1206, July.
- 2. Osowski, S.; Linh, T. H. (2001). ECG Beat Recognition Using Fuzzy Hybrid Neural Network, IEEE Transactions on Biomedical Engineering, v. 48, n. 11, p. 1265-1271.
- 3. Andreão, R.; Dorizzi B.; Boudy, J. (2006). ECG Signal Analysis Through Hidden Makiov Models, IEEE Transactions on Biomedical Engineering, v. 53, no. 8, p. 1541-1549.
- 4. Wang, K.; Gasser, T. "Synchronizing Sample Curves Non-Parametrically", The Annals of Statistics, 27, pp. 439-460, 1999.
- 5. Huang, B.; Kinser, W. (2002) "ECG Frame Classification Using Dynamic Time Warping", In: *Canadian Conference on Electrical & Computer Engineering of the IEEE*, Canada, p. 1105-1110, May.
- 6. Aguiar, R; Andreão, R.; Bastos, T.: Classificação Automática e Não Supervisionada de Sinais de Eletrocardiograma, CBEB, XX Congresso Brasileiro de Engenharia Biomédica, São Paulo, Brasil, 2006, pp 375–378
- 7. Moody, G., Mark, R., Goldberger, A. (2001) "PhysioNet: A Web-Based Resource for the Study of Physiologic Signal", In: *IEEE Engineering in Medicine and Biology*, Istanbul, p. 70-75, 25-28 Oct.
- 8. ANSI/AAMI (1998) "Testing and Reporting Performance Results of Cardiac Rhythm and ST Segment Measurement Algorithms", ANSI/AANI EC 57-293, Arlington, p. 37.
- 9. Coast, D., Stern, R. (1990) "An Approach to Cardiac Arrhythmia Analysis Using Hidden Markov Models", *IEEE Transactions on Biomedical Engineering*, v. 37, i. 9, p. 826-836, Sep.

Autor: Rogério Oliveira de Aguiar

- Instituto: Universidade Federal do Espirito Santo
- Rua Constante Sodre 1345/902, CEP:29055-420
- Ciudad: Vitoria, ES, Brasil
- E-mail: rogerioag@yahoo.com

# **Predicción de Riesgo de Muerte Súbita Cardiaca en Pacientes Chagásicos Mediante Dinámica Simbólica**

A. Guerra<sup>1</sup>, P. Guillén<sup>2</sup>, R. Medina<sup>3</sup>, G. Montilla<sup>1</sup>, T. Schlegel<sup>4</sup>

 $^1$  Centro de Procesamiento de Imágenes, Universidad de Carabobo, Valencia, Venezuela <sup>1</sup> Centro de Procesamiento de Imágenes, Universidad de Carabobo, Valencia, Venezuela<br><sup>2</sup> Centro de Simulación y Modelos (CESIMO), Universidad de Los Andes, Mérida, Venezuel

Centro de Simulación y Modelos (CESIMO), Universidad de Los Andes, Mérida, Venezuela<br><sup>3</sup> Grupo de Ingeniería Biomédica (GIBULA) Universidad de Los Andes, Mérida, Venezuela

Grupo de Ingeniería Biomédica (GIBULA) Universidad de Los Andes, Mérida, Venezuela 4 Neuroanatomic Laboratory and Human Test Subject Facility, NASA Johnson Space Center, Houston, Texas, USA

*Abstract–* **Chagas´ disease is a tropical illness characterized by the presence of damage in the myocardium during each stage of the disease, ventricular arrhythmias and sudden death are the main causes of mortality due to disease. In this document we study the characterization of cardiac data from chagasic patients through the application of symbolic dynamics, in order to detect patterns that help us predict the risk of sudden death. The process is made evaluating RR intervals (tachograms) taken from high resolution electrocardiograms (ECGHR) pertaining to 2 kinds of chagasic patients: positives (6 subjects) and negatives (19 subjects) with respect to the cardiopathy test. Data series corresponding to each patient are taken by symbolic dynamics algorithms, which allow represent each value of the tachogram through a symbol. Finally, the symbol chain calculated for each signal is evaluated through entropy analysis, studying the frequency of words of length 3. Also, we look at the original signal searching for reduced amplitude zones (RAZ), and checking if its mean and standard deviation have useful information for this research. The results show the great potential of symbolic dynamics in the characterization of ECGHR signals of chagasics patients, constituting itself as a promising alternative to predict their risk of sudden death.** 

*Palabras Clave–* **Enfermedad de Chagas, Variabilidad del Ritmo Cardiaco, Dinámica no Lineal, Dinámica Símbólica.** 

## **I. I**NTRODUCCIÓN

El mal de Chagas es una enfermedad tropical provocada por el parásito *Tripanosoma cruzi*, y es considerada uno de los mayores problemas de salubridad en Latinoamérica. En América del Sur al menos 25 millones de personas están infectadas y en los Estados Unidos aproximadamente 1.000.000 de personas. La enfermedad puede volverse crónica sin manifestar síntoma alguno durante años, y cuando estos se hacen presentes, aparecen como miocardiopatía y trastornos digestivos. Aproximadamente el 60% de la población chagásica conocida muere inesperadamente, sin manifestación previa de daño cardíaco. El factor determinante en el pronóstico de pacientes chagásicos es la extensión y severidad del daño miocárdico a medida que evoluciona la enfermedad [1].

En la actualidad es evidente el interés que tiene la mejora de las técnicas de análisis y diagnóstico a partir de la señal electrocardiográfica (ECG) para obtener información del funcionamiento del corazón y sus posibles irregularidades. Recientemente científicos de la NASA han desarrollado un equipo de electrocardiográfica de alta resolución (ECGAR) que adquiere, analiza y visualiza en tiempo real, las componentes de alta frecuencia (HFQRS) presentes dentro de la porción central del complejo QRS en las 12 derivaciones convencionales utilizadas en electrocardiografía. Su utilidad ya ha sido demostrada en la detección de isquemia miocárdica y en enfermedades de las arterias coronarias [2], así como también, en la enfermedad de Chagas. [3, 4].

La variabilidad del ritmo cardiaco HRV (Heart Rate Variability, por sus siglas en inglés) está definida como el tiempo que transcurre entre latidos consecutivos del ECG, intervalos RR. Actualmente la HRV es considerada un marcador clínico relevante [5], y se ha sugerido que la HRV podría ser explicado a partir de modelos de la dinámica no lineal [6, 7, 8]. Uno de estos modelos es la dinámica simbólica [9], la cual está basada en la transformación de una señal en una secuencia de símbolos que toman valores de algún alfabeto, conservando en la nueva serie la información clínicamente útil presente en la señal cardiaca, pero no disponible ni observable directamente.

El objetivo principal de este estudio se basa en desarrollar y aplicar un modelo de la dinámica simbólica para analizar la HRV de ECGAR de un grupo de pacientes chagásicos estratificados entre alto y bajo riesgo de sufrir muerte súbita cardiaca, la clasificación de los pacientes en alto y bajo riesgo se realiza según un umbral de una zona de amplitud reducida (RAZ) [2, 3, 4]. Los objetivos específicos son la detección de la miocardiopatía chagásica subclínica en pacientes con reciente diagnóstico de enfermedad de Chagas (seropositivos en test para Chagas, sin síntomas de problemas cardiopulmonares) y predecir futuras arritmias ventriculares y muerte súbita cardiaca en alguna de las fases de la enfermedad.

Predicción de Riesgo de Muerte Súbita Cardiaca en Pacientes Chagásicos Mediante Dinámica Simbólica 75

#### **II. M**ATERIALES Y MÉTODOS

### *A. Obtención de la data*

Para la captura del HFQRS se utilizó un equipo de cardiografía de 12 derivaciones desarrollado por la Nasa-USA, acompañado con un software básico para el análisis de la señal ECG (CardioSoft, Houston, Texas). El equipo trabaja con una respuesta en frecuencia de 0.5 a 300 Hz, y una frecuencia de muestreo de 1000 muestras/segundo. La versión del dispositivo es similar a una aprobada previamente por la FDA y ampliamente usada en países europeos.

### *B. Base de datos*

La base de datos contiene 25 pacientes chagásicos, 19 de sexo masculino y 6 de sexo femenino, con edad promedio de 48 años. La base de datos pertenece al Centro Cardiovascular de la Universidad de Los Andes, Mérida, Venezuela.

## *C. Método Específico*

A los pacientes se les realiza un registro del electrocardiograma de alta resolución ECGAR durante 10 minutos a respiración controlada (15 respiraciones/minuto). A todos los pacientes se les realiza un registro de al menos 300 complejos, utilizando 10 electrodos conectados convenientemente al pecho y extremidades del paciente, usando la configuración de Mason-Likar. El software que acompaña el equipo proporciona los intervalos RR para analizar la HRV de cada paciente.

## *D. Zonas de Amplitud Reducida (RAZ)*

Una zona de amplitud reducida (RAZ) es un marcador de disminución anormal de los componentes HFQRS. Un RAZ ocurre cuando en una señal HFQRS existen dos máximos locales en la envolvente superior, o dos mínimos locales en la envolvente inferior. Entonces un RAZ se define como la región existente entre dos máximos consecutivos o dos mínimos (ver figura 1). El puntaje RAZ, definido en un rango entre 0 y 108, se usa para indicar el número total de zonas RAZ en la señal [3, 4].

# *E. Criterios para considerar positivo el test para miocardiopatías respecto al puntaje RAZ.*

Cuando no están presentes complicaciones cardíacas tales como bloque de rama derecha, fibrilación atrial, ritmos acompasados, y síndromes de pre-excitación, entonces se

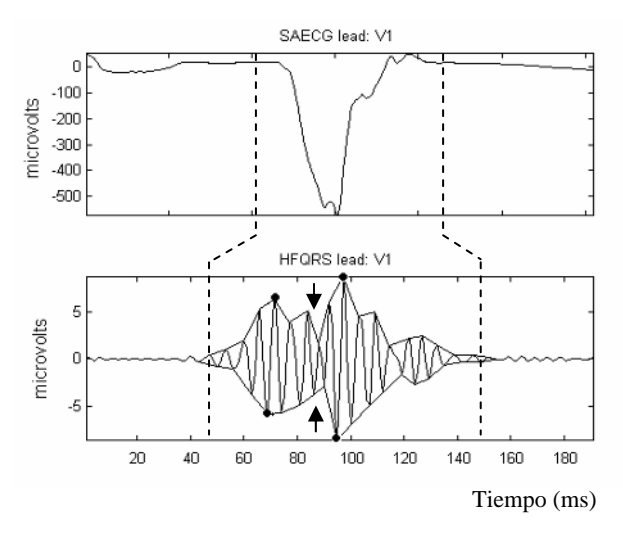

Fig. 1 En la parte superior se observa la ECGAR convencional, y en la parte inferior la señal HFQRS que contiene un RAZ (Indicado por las flechas) en la derivación aVF.

considera que existe test positivo de miocardiopatía cuando el puntaje RAZ (RAZ score) es mayor a 40 [3, 4].

# *F. Dinámica de Símbolos*

Las señales que componen el HFQRS manifiestan dinámicas complejas, que requieren enfoques no tradicionales para lograr una caracterización eficaz. Por ello, es pertinente abordar el problema a través de dinámicas de símbolos, que han mostrado utilidad al caracterizar señales caóticas u oscilatorias.

La metodología de la dinámica simbólica consiste en transformar la serie  $RR_1, RR_2, RR_3, \dots$  en una secuencia de símbolos  $s_1, s_2, s_3, \dots$  que toman valores de un alfabeto  $\Omega$ formado por cuatro elementos  $\Omega = \{0, 1, 2, 3\}$ . Esta transformación conserva las propiedades dinámicas e información robusta para analizar la HRV [9].

El algoritmo para cuantificar cada valor de la serie *RR* y convertirlos en uno de los símbolos del alfabeto es el siguiente:

$$
s_n = \begin{cases} 0, & \text{si } RR_n > (1+a)^* \mu \\ 1, & \text{si } RR_n > \mu \ y \ RR_n \le (1+a)^* \mu \\ 2, & \text{si } RR_n \le \mu \ y \ RR_n > (1-a)^* \mu \\ 3, & \text{si } RR_n \le (1-a)^* \mu \end{cases} \tag{1}
$$

Siendo  $\mu$  la media de la serie para cada paciente,  $n = 1,...N$  donde *N* es el número de muestras de la serie *RR* ( $N = 300$  latidos) y *a* es una constante para ponderar

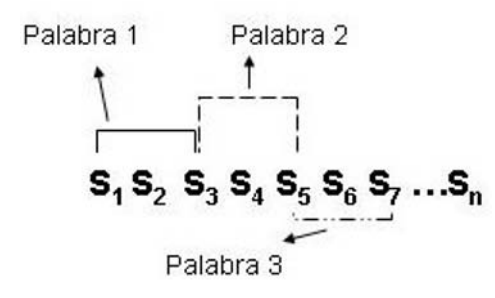

Fig. 2 Construcción de la serie de palabras agrupando tres símbolos consecutivos para un solapamiento  $\lambda = 1$ .

la media de la serie. Al transformar la serie *RR* en la secuencia de símbolos se forman palabras, que permiten resumir la información contenida en la serie  $s_n$ .

Se han construido palabras  $w_{ijk}$  de longitud  $l = 3$ , es decir agrupación de tres símbolos consecutivos. La agrupación se ha realizado considerando un solapamiento  $\lambda = 1$ , número de símbolos que compartirán dos palabras consecutivas. En la figura 2 se muestra el procedimiento realizado para la construcción de la serie de palabras:

Para cada una de las posibles palabras *wijk* construidas a partir de la serie de símbolos se determina la probabilidad de ocurrencia  $p(w_{ijk})$  y las entropías de Shannon  $(SH_w)$ y Renyi (*Hq<sub>w</sub>*) como medidas de cambios dinámicos de la serie *RR* . Estas entropías han sido calculadas según las siguientes ecuaciones:

$$
SH_w = -\sum_{w_{ijk}, p(w_{ijk})>0} p(w_{ijk}) \log_2(p(w_{ijk}))
$$
 (2)

$$
Hq_{w} = (1 - q)^{-1} \log_2 \left( \sum_{w_{ijk}} p(w_{ijk})^{q} \right), \ q \in R \tag{3}
$$

Hay que observar que  $W = \{w_{000}, w_{001}, \ldots, w_{333}\}$  denota el conjunto de todas las  $4^3$  posibles palabras y q es un parámetro real diferente a 1 que determina el modo en el cual las probabilidades son ponderadas. Para  $q > 1$ , tendrán mayor peso en la  $Hq_w$ , aquellas palabras con mayor probabilidad, conforme *q* crece este comportamiento se fortalece. Para  $q < 1$ , el comportamiento es inverso, tendrán mayor peso en la *Hqw* , aquellas palabras con menor probabilidad. Además cuando el parámetro *q* tiende a 1 la entropía de Renyi converge a la entropía de Shannon.

Al aplicar el algoritmo (1) la escogencia del parámetro *a* es importante para no perder información de la HRV. En este sentido se han considerado valores de *a* entre 0.01 y 0.9, con incrementos de 0.01.

Las entropías de Shannon y Renyi han sido calculadas sobre las  $p(w_{ijk})$  como medidas de complejidad de la HRV. Para la entropía de Renyi se ha considerado el parámetro *q* = 3 .

Los parámetros clásicos en el dominio del tiempo la media y la desviación estándar de la serie *RR* también han sido analizados.

Con los índices obtenidos se ha aplicado la prueba estadística U de Mann Whintney para diferenciar entre el grupo de alto y bajo riesgo de muerte súbita cardíaca, considerando como nivel de significación estadística  $p < 0.05$ .

### **III. R**ESULTADOS

En la Tabla 1 se muestran los resultados obtenidos de las medidas clásicas en el dominio del tiempo la media y la desviación estándar, y el contador RAZ del grupo de pacientes chagásicos de alto riesgo (GCHAR, n = 6) y el grupo de bajo riesgo (GCHBR,  $n = 19$ ). Se puede observar que la desviación estándar (SD) y el contador RAZ logran discriminar entre ambos grupos. Los resultados obtenidos de aplicar la metodología basada en la dinámica simbólica y cuantificada a través de la entropía de Shannon y la entropía de Renyi para caracterizar la HRV se muestra en las Tablas 2 y 3. Los resultados presentados son los que mejor discriminan entre los grupos bajo estudio. En las Tablas 2 y 3 se puede observar que el grupo de pacientes chagásicos de bajo riesgo (GCHBR) de sufrir muerte súbita cardiaca presenta valores de la entropía de Shannon y Renyi superior al grupo de alto riesgo (GCHAR), esto evidencia una disminución de la HRV en el grupo de alto riesgo, y como técnica no invasiva permite cuantificar y caracterizar la HRV entre los grupos bajo estudio.

Tabla 1 Media, desviación estándar y contador RAZ de la serie *RR* para los grupos GCHAR y GCHBR. La desviación estándar (SD) y el contador RAZ presentan un nivel de significación estadístico. (ns no significativo).

| Variables | <b>GCHAR</b>     | <b>GCHBR</b>    | p-valor |
|-----------|------------------|-----------------|---------|
| Media     | $1037.6 + 123.3$ | $983.3 + 144.8$ | ns      |
| SD.       | $227.9 + 116.2$  | $105.5 + 68.4$  | 0.025   |
| RAZ.      | $75.8 + 17.2$    | $18.6 + 7.9$    | 0.0001  |

Tabla 2 Entropía de Shannon y Entropía de Renyi de la serie *RR* para los grupos GCHAR y GCHBR, y su nivel de significación.

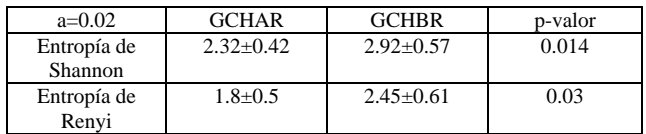

Tabla 3 Entropía de Shannon y Entropía de Renyi de la serie *RR* para los grupos GCHAR y GCHBR, y su nivel de significación.

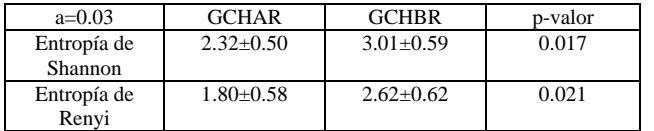

# **IV.** CONCLUSIONES

En este trabajo se ha caracterizado la HRV en 25 pacientes chagásicos clasificados entre alto y bajo riesgo de sufrir muerte súbita cardiaca.

Según los resultados presentados se observa que la desviación estándar y el contador RAZ discriminan entre los grupos de alto y bajo riesgo.

Los resultados obtenidos mediante la técnica de la dinámica simbólica y cuantificada a través de la entropía de Shannon y la entropía de Renny para analizar la HRV muestran que el grupo de alto riesgo presenta valores más bajos de las entropías, lo cual evidencian una disminución de la complejidad de la HRV al comparar con el grupo de bajo riesgo.

La dinámica simbólica como método no invasivo podría ser potencialmente aplicada para analizar la HRV de pacientes chagásicos y los resultados obtenidos al combinarlos con otros índices permitirían caracterizar la evolución de la enfermedad y detectar si los pacientes son propensos a desarrollar taquicardias ventriculares y muerte súbita cardíaca.

El trabajo presentado es un estudio preliminar, actualmente se está creando una base de datos más amplia la cual permitirá estudiar y aplicar otros índices de la dinámica no lineal y conocer el riesgo que pueden presentar los pacientes chagásicos de sufrir muerte súbira cardiaca.

#### **REFERENCIAS**

- 1. H. Carrasco. (1983) Diagnóstico del daño miocárdico en la enfermedad de Chagas. Consejo de Publicaciones, ULA, Mérida, Venezuela.
- 2. T. Schlegel, W. Kulecz, J. Depalma, et al. (2004) Real-Time 12-Lead High-Frequency QRS Electrocardiography for Enhanced Detection of Myocardial Ischemia and Coronary Artery Disease. Mayo Clin Proc. 79:339-350
- 3. D. Jugo, R. Medina, T. Schlegel, et al. (2005). Aplicación de nuevas técnicas de electrocardiografía de alta resolución en pacientes chagásicos. II Congreso Colombiano de Ingeniería Biomédica. Paper No. 93.
- 4. R. Medina, T. Scllegel, B. Arenare, D. Jugo, A. Borrego, A. Arellano, T. Nuñez. (2006) High frecuency electrocardiography in chaga´s patient CIMENICS. BI25-32.
- 5. Task Force of the Europe Society of Cardiology and the North American Society of Pacing and Electrophysiology. (1996) Heart Rate Variability-Standards of measurement, physiological interpretation and clinical use. Circulation, vol. 93, pp. 1043-1065.
- 6. N. Wessel, A. Voss, J. Kurths, H. Kleiner, A. Witt, K. Osterziel. (1995) 24 Hour Heart Rate Variability Analysis Based on New Methods of Non-Linear Dynamics. Computers in Cardiology, pp. 693-696.
- 7. P. Guillén, D. Jugo, H. Carrasco, R. Rojas. (2003) Dinámica no lineal para caracterizar la variabilidad del ritmo cardiaco en pacientes chagásicos. CIENCIA 11(4), pp. 276-283.
- 8. P. Guillén, M. Vallverdú, D. Jugo, H. Carrasco, P. Caminal. (2006) Symbolic dynamics in heart rate variability. CIMENICS BI79-85.
- 9. N. Wessel, C. Ziehmann, J. Kurths, U. Meyerfeldt, A. Schirdewan, A. Voss. (2000) Short-term forecanting of life-threating cardiac arrhythmias based on symbolic dynamics and finite-time grouth rate. The American Physical Society, vol. 61, no. 1, pp. 733-739.

Autor: Anibal Guerra Instituto: Universidad de Carabobo, Facultad de Ingeniería, Centro de Procesamiento de Imágenes Ciudad: Valencia País: Venezuela<br>Email: ajguerras@ Email: ajguerras@gmail.com

# **Eliminación de ruido en bioseñales utilizando la ecuación algebraica de Lyapunov**

María Inés Pisarello, Carlos Álvarez Picaza y Jorge E. Monzón

Facultad de Ciencias Exactas, Universidad Nacional del Nordeste, Corrientes, Argentina

*Abstract***— We propose in this paper a method for the elimination of noise in biosignals, based on Lyapunov´s algebraic equation of stability for linear systems. The biosignals used were extracted from the MIT-BIH cardiac Arrhythmia Database. We corrupted these electro-cardiographic signals by adding randomly generated gaussian noise signals of different amplitudes. The method herein presented cancels noise within reasonable effectiveness and represents an alternative to other source separation algorithms.** 

*Palabras claves***— ECG, eliminación, estabilidad, Lyapunov, ruido.** 

# I. INTRODUCCIÓN

El análisis y la interpretación de los registros eléctricos de la actividad cardíaca, se han visto siempre limitados por la presencia de señales interferentes de distinta naturaleza y magnitud, obligando a la búsqueda constante de procedimientos computacionales y desarrollos tecnológicos que permitieran eliminar -o al menos minimizar- tales interferencias.

El análisis de componentes independientes (ICA) [1], es una técnica que se aplica para separar, en una mezcla de señales estadísticamente independientes, las fuentes de señales que la componen. Este método resulta útil para eliminar señales interferentes que enmascaran la señal de interés.

A los fines de la elaboración de este trabajo, planteamos la hipótesis de que el corazón es un sistema estable. Nos basamos para ello en la homeostasis, que alude a la tendencia a mantener el equilibrio fisiológico por compensación química, y que permite, por lo tanto, considerar al corazón como un sistema biológico estable y retroalimentado. Esto convalidaría la aplicación de los criterios generales de estabilidad de un sistema físico, y la utilización de procedimientos computacionales propios para la separación de fuentes de señal.

La teoría general de estabilidad considera que un sistema físico causal está en equilibrio si, en ausencia de cualquier perturbación a la entrada, la salida permanece inalterada. También se admite que un sistema lineal e invariante en el tiempo es estable si la respuesta a una perturbación tiende al punto de equilibrio transcurrido un cierto tiempo. Contrariamente, será inestable, cuando la respuesta sea

divergente, alejando al sistema del equilibrio que presentaba al momento de la perturbación.

Teniendo en cuenta estos conceptos, el objetivo de este trabajo es aplicar la ecuación algebraica de Lyapunov de estabilidad de sistemas, para la eliminación de ruido interferente en señales eléctricas cardíacas.

# II. MATERIALES Y MÉTODOS

## *A. Equipos*

*Hardware:* Procesador Celeron, 2.8 GHz, 512 Mb de RAM, bajo sistema operativo Windows XP.

*Software:* Utilizamos el sistema de cálculo MATLAB® (The Mathworks, Natick, Massachusetts), y en particular la función *lyap* que resuelve la ecuación algebraica de Lyapunov, y la función *rand* para generar ruido aleatorio [2].

*Señales:* Hemos extraído registros electrocardiográficos normales y patológicos de la MIT-BIH Arrhythmia Database [3] [4]. Utilizamos en particular los registros identificados como 100, 119 y 208, digitalizados a 11 bits y 360 Hz de velocidad de captura. El registro ECG #100, de 30 minutos de duración, representa 2239 latidos de ritmo sinusal normal. Por su parte, el registro #119 contiene 1543 latidos normales y 444 contracciones ventriculares prematuras (PVC). El registro #208 fue seleccionado por presentar 1369 latidos anómalos sobre un total 2955 latidos en 30 minutos de registro. Estas 3 señales fueron obtenidas utilizando la derivación precordial V1 y una modificación de la derivación II, denominada MLII, con electrodos pectorales. Se toman ambas derivaciones en razón de que el número de fuentes debe ser igual al número de observaciones, para llegar a un resultado cierto.

En la base de datos original del MIT-BIH, ninguno de estos 3 registros muestra ruido interferente de 50 Hz. Para lograrlo, hemos superpuesto al ECG normal señales de ruido generadas aleatoriamente con MATLAB®, con niveles 10%, 30%, 40%, 50% y 65% de la amplitud promedio de la onda R para los registros #100 y #119. Amplitudes de 10%, 30% y 37% fueron las agregadas en el caso del registro #208.
#### *B. Procedimiento computacional*

A los fines del análisis de componentes principales, se considera que se tiene una mezcla instantánea lineal si

$$
\mathbf{x}(t) = \mathbf{A}\mathbf{s}(t) \tag{1}
$$

en la que el vector  $\mathbf{s}(t) = [s_1(t), s_2(t), \dots s_M(t)]^T$  representa M fuentes de señal, y el vector  $\mathbf{x}(t) = [x_1(t), x_2(t), \ldots, x_N(t)]^T$ representa N observaciones, y **A** es la matriz de mezcla desconocida de dimensión N×M.

El análisis de componentes principales consiste en la búsqueda de una transformación lineal **B** de un vector de observaciones **x** para obtener un vector de fuentes **s** tal que

$$
\mathbf{s} = \mathbf{B}\mathbf{x} \tag{2}
$$

cuyas componentes son estadísticamente independientes [5].

De acuerdo con Lyapunov, para la estabilidad de un sistema lineal invariante en el tiempo es posible encontrar una función *V*(x), que satisfaga las siguientes condiciones

$$
\dot{V}(x) = \frac{dV}{dt} = \frac{\partial V}{\partial x}\frac{dx}{dt} \le 0\tag{3}
$$

y

$$
\dot{V}(x) = \frac{dV}{dt} = \frac{\partial V}{\partial x}\frac{dx}{dt} \le 0
$$
\n(4)

El sistema será asintóticamente estable si se verifica que

$$
\mathbf{A}^T \mathbf{P} + \mathbf{P} \mathbf{A} = -\mathbf{Q} \qquad \mathbf{Q} = \mathbf{Q}^T > 0 \qquad (5)
$$

donde **P** y **Q** son matrices simétricas de dimensión N×N y **A** es la matriz dada N×N.

La ecuación (5) es conocida como la Ecuación Algebraica de Lyapunov, que tiene una única solución para **P** si **A** no tiene autovalores nulos ni autovalores reales de signo negativo.

Haciendo uso de los conceptos representados en las ecuaciones (1) y (2), podemos re-escribir la ecuación (5) de la manera siguiente:

$$
\mathbf{Q} = / \mathbf{A} \setminus \mathbf{P} \tag{6}
$$

o

$$
\mathbf{P} = \mathbf{B} \setminus \mathbf{Q} \tag{7}
$$

como en (1). **P** representa fuentes y **Q** representa observaciones.

 $\overline{A}$  es ahora una matriz no invertible, rectangular y de dimensión (N × M) × (N × M). Una solución única para **P** en (7) implica transformar /**A**\ en una matriz cuadrada e invertible.

Haciendo uso del análisis de componentes principales (PCA) para  $Q$  y  $\overline{A}$  en (6), es posible encontrar los autovalores de dos matrices cuadradas **Q** and /**A**\, y una única solución para **P**, con lo que se logra una analogía directa entre  $(2)$  y  $(7)$ .

## *C. Evaluación*

A los fines de evaluar cuantitativamente el comportamiento del método propuesto en la eliminación del ruido –o recuperación de fuentes-, adoptamos el criterio propuesto por Vincent y colaboradores [6], basado en la comparación de cada fuente verdadera *sj* con la estimada *ŝj*, la que puede expresarse como:

$$
\hat{S}_j = S_{\text{def}} + e_{\text{interf}} + e_{\text{ruido}} + e_{\text{artef}} \tag{8}
$$

En (8), *s*def representa una deformación de la fuente *sj*, mientras que el término  $e<sub>interf</sub>$  tiene en cuenta la interferencia de las fuentes no deseadas, y *e*ruido representa la deformación por el ruido de perturbación. Los artefactos del propio algoritmo de separación están incluídos en el término  $e_{\text{artef}}$ .

La ponderación de cada uno de los términos indicados en la ecuación (8) puede ser evaluada numéricamente, calculando algunas relaciones, definidas como sigue:

Relación de Fuente a Interferencias (SIR)

$$
SIR := 10 \log_{10} \frac{\left\| s_{\text{def}} \right\|^2}{\left\| e_{\text{interf}} \right\|^2}
$$
 (9)

Relación Señal Ruido (SNR)

$$
SNR := 10 \log_{10} \frac{\left\| s_{\text{def}} + e_{\text{interf}} \right\|^2}{\left\| e_{\text{ruido}} \right\|^2}
$$
 (10)

Relación de Fuentes a Artefactos (SAR)

$$
SAR := 10\log_{10}\frac{\left\|s_{\text{def}} + e_{\text{interf}} + e_{\text{middle}}\right\|^2}{\left\|e_{\text{arter}}\right\|^2} \tag{11}
$$

Relación de Fuente a Distorsión (SDR)

SDR := 10 log<sub>10</sub> 
$$
\frac{\left\| s_{\text{def}} \right\|^2}{\left\| e_{\text{interf}} + e_{\text{nido}} + e_{\text{arter}} \right\|^2}
$$
 (12)

Para la evaluación de estos índices, utilizamos la herramienta BBS\_EVAL [7].

# III. RESULTADOS

La Fig. 1 ejemplifica el caso particular de la señal #119, con ruido agregado de 40%. Las dos derivaciones analizadas, MLII y V1, se muestran en su forma original en (a) y (b) respectivamente, y en (c) y (d) se indican con el ruido agregado. La Fig. 1(e) ilustra la señal MLII recuperada por aplicación de la Ecuación Algebraica de Lyapunov, mientras que en (f) se muestra la otra fuente separada, que consiste en la mezcla del ruido agregado con la señal V1. De manera análoga, la Fig. 2 ilustra el caso de la señal #208, con 20% de ruido blanco agregado.

# IV. DISCUSIÓN

A los fines comparativos, se procedió también a separar las señales utilizando la herramienta FastICA [8], sin ilustración gráfica.

Para una comparación cuantitativa, que sirviera de complemento a la evaluación visual del comportamiento de ambos métodos, Lyapunov y FastICA, calculamos los índices indicados en (9) a (12), obteniendo para el caso de la señal #119 con Lyapunov un SAR de 234.69 y de 262.74 con FastICA. Los índices SDR y SIR para la separación por

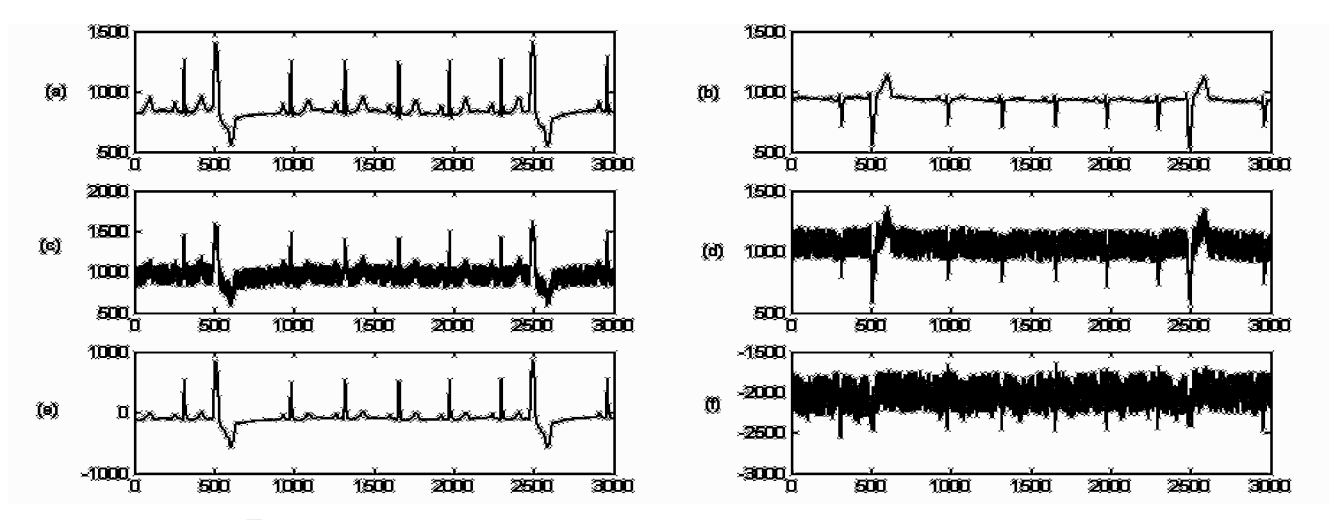

**Figura 1.** Señal 119 con ruido agregado al 40%. Columna 1 derivación MLII. Columna 2 derivación V1. (a) y (b) Señal original. (c) y (d) Señal con ruido agregado. (e) y (f) Señales separadas con la ecuación algebraica de Lyapunov.

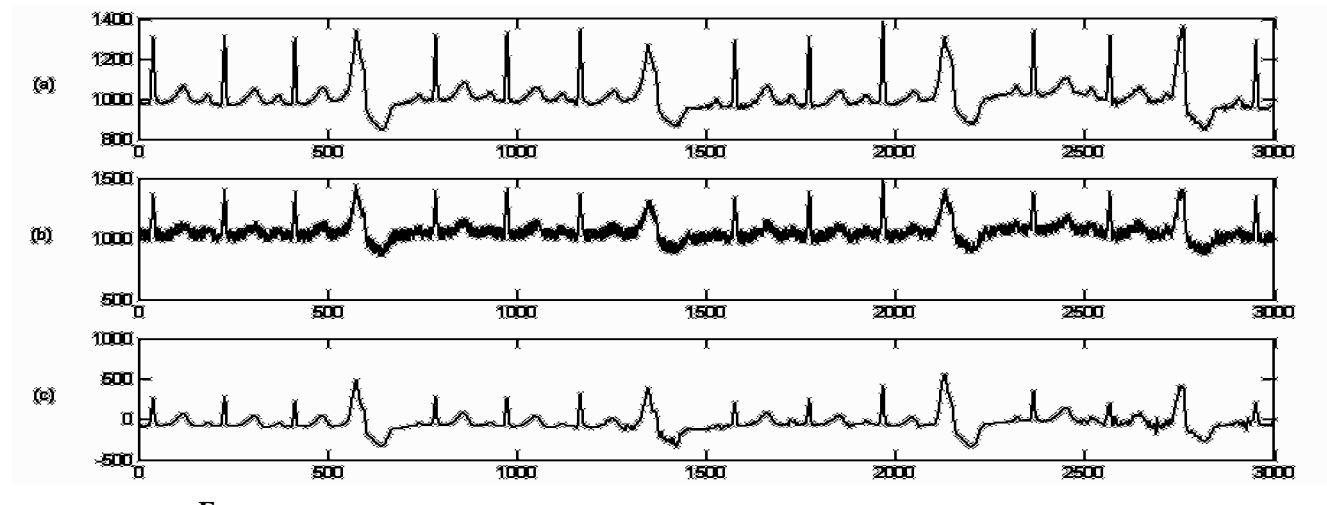

**Figura 2**. Señal 208 derivación MLII con ruido agregado del 20%. (a) Señal original. (b) Señal con ruido agregado. (c) Señal obtenida con Lyapunov.

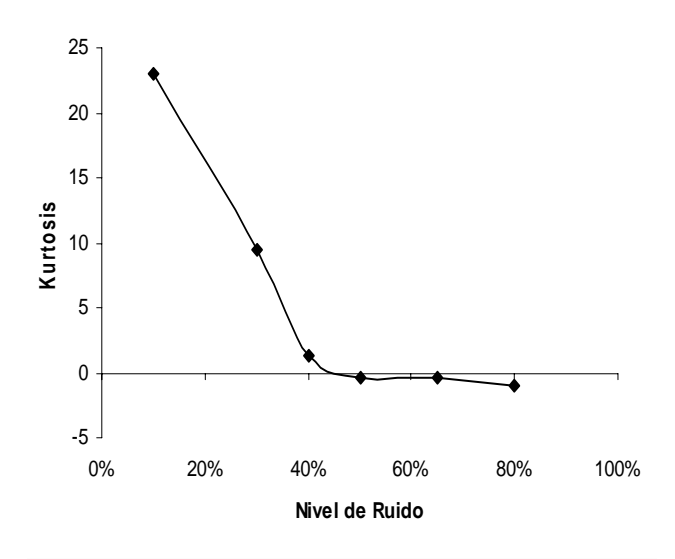

**Figura 3**. Índice de Separación. Evolución de la kurtosis en la señal 100 en función de los niveles de ruido definidos.

Lyapunov fueron iguales a –8.86, mientras que ambos índices, para FastICA arrojaron valores de –0.59 y –0.58 respectivamente.

La relación señal-ruido (SNR) por aplicación de Lyapunov fue de 246.37, y para FastICA fue de 30.16.

Con respecto a la señal #208, cabe mencionar que por encima del 37% de ruido agregado, el método Lyapunov no logró separar las fuentes, como tampoco logró el método FastICA. Sin embargo, por debajo de ese nivel de ruido, el método propuesto de Lyapunov exhibiría una mejor performance que el FastICA.

En la Fig. 3 se muestra el comportamiento de la kurtosis en la señal #100 con los distintos niveles de ruido evaluados. La señal #100 se caracteriza por un comportamiento muy regular del ritmo sinusal normal, como ya se mencionara. La kurtosis disminuye bruscamente hasta un ruido agregado del 40%, manteniéndose en las proximidades de 0 para valores de ruido mayores. A partir de un ruido agregado del 65%, el método propuesto de Lyapunov no lograría eliminar el ruido.

## V. CONCLUSIONES

Estos resultados preliminares resultan alentadores, pues indican la posibilidad de utilizar el método propuesto, basado en la Ecuación Algebraica de Lyapunov, como alternativa para la eliminación de ruido interferente en bioseñales.

En una próxima etapa, intensificaremos la evaluación del algoritmo propuesto, utilizando bioseñales in vivo, y ampliando el análisis comparativo con otras técnicas.

# **RECONOCIMIENTOS**

Este trabajo fue realizado con aportes de la Secretaría General de Ciencia y Técnica de la Universidad Nacional del Nordeste, Corrientes, Argentina, P.I. Nº 052-04.

## **REFERENCIAS**

- 1. P. Comon, "Independent component analysis, A new concept?," *Signal Processing*, Vol. 36, pp. 287–314, 1994.
- 2. Matlab, *Toolbox User´s Guide*. Natick: Massachusetts: The Math-Works Inc., 2006.
- 3. G. B. Moody and R. G. Mark, "The Impact of the MIT-BIH Arrhythmia Database," *IEEE Engineering in Medicine & Biology Magazine*, Vol. 20, No. 3, pp.45-50, May/June 2001.
- 4. G. B. Moody, R. G. Mark and A. L. Goldberger, "PhysioNet: A Web-Based Resource for the Study of Physiologic Signals," *IEEE Engineering in Medicine & Biology Magazine*, Vol. 20, No. 3, pp.70-75, May/June 2001.
- 5. A. Hyvärinen, J. Karhunen and E. Oja, *Independent Component Analysis.* New York, NY:John Wiley & Sons, 2001, pp. 1–12.
- 6. E. Vincent, R. Gribonval and C. Févotte, "Performance Measurement in Blind Audio Source Separation," *IEEE Transactions on Audio, Speech and Language Processing*, Vol. 14, No. 4, pp. 1462– 1469, July 2006.
- 7. C. Févotte, R. Gribonval and E. Vincent, "BSS\_EVAL Toolbox User Guide – Revision 2.0," French GdR-ISIS/CNRS, Paris, France, Internal Report 1706, pp. 1–19, 2005.
- 8. H. Gävert, J. Hurri, J. Särelä and A. Hyvärinen, *FastICA for Matlab, version 2.5*. Natick: Massachusetts: The MathWorks Inc., 2005.

Autor: Jorge E. Monzón Instituto: Universidad Nacional del Nordeste Calle: 9 de Julio 1449 Ciudad: Corrientes País: (3400) Argentina E-mail: jemonzon@exa.unne.edu.ar

# **Circadian pattern and night-day variations in human arterial stiffness: assessment using ambulatory recording of arterial pressure and pulse transit time**

D. Bia<sup>1</sup>, S. Lluberas<sup>1</sup>, Y. Zócalo<sup>1</sup>, C. Etchart<sup>1</sup>, M. Zabalza<sup>1</sup> and R.L. Armentano<sup>1,2</sup>

<sup>1</sup> Departamento de Fisiología, Facultad de Medicina, Universidad de la República, Montevideo, Uruguay <sup>2</sup> Facultad de Ingeniería y Ciencias Exactas y Naturales, Universidad Favaloro, Buenos Aires, Argentina <sup>2</sup> Facultad de Ingeniería y Ciencias Exactas y Naturales, Universidad Favaloro, Buenos Aires, Argentina

*Abstract***—Several factors have been implicated in the circadian pattern of cardiovascular vulnerability. However, the exact mechanisms involved in the peak incidence of cardiovascular events occurring during the early morning hours and in the afternoon are not completely identified. Arterial stiffness (AS) is a risk factor for cardiovascular morbidity and mortality. The purpose of our study was to investigate the circadian variation of AS in healthy individuals and to test the hypothesis that there was a circadian pattern in the AS coincident with the circadian variation in the cardiovascular susceptibility. Additionally, a night-daytime comparison of AS was performed. Method: 24-hrs of ambulatory blood pressure, heart**  rate and aortic-brachial pulse transit time  $(PTT_{AB})$  recordings **were obtained in sixteen healthy individuals. AS surrogates,**  derived from the PTT<sub>AB</sub> and systolic and diastolic pressure **were calculated. The myocardial oxygen consumption (MVO2) was quantified. The AS and MVO2 shows a circadian pattern with the highest and lowest levels, respectively, in the night. The greater reductions in the AS were temporally coincident with the morning increase in the arterial pressure, heart rate, and MVO2. The lesser AS found during the day-time, could be considered a physiological adaptation to minimize the oxygen consumption during the period of maximal physical activity.** 

*Keywords***— Ambulatory blood pressure monitoring, arterial stiffness, circadian pattern, pulse transit time.** 

## **I.** INTRODUCTION

A circadian pattern of cardiovascular vulnerability has been well documented, with a peak of incidence of cardiovascular events, such as myocardial infarction, stroke, and sudden death during the early hours after awaking and a second peak in the transition between the afternoon and evening [1]. Although several factors (i.e. circadian pattern of blood pressure (BP), heart rate (HR), fibrinolytic activity, platelet aggregability, circulating hormones, sympathetic activity, vascular smooth muscle reactivity, endothelial function), etc., have been theoretically implicated in the circadian pattern of the cardiovascular events, its exact mechanisms are not completely known [2],[3].

The arterial mechanical properties have been extensively studied and it is well known that they play a key role in cardiovascular physiology and pathophysiology [4]. Increased stiffness of large arteries plays an important role in cardiovascular risk observed with ageing, hypertension, diabetes, etc. [4]. On the other hand, it is known that there is a direct relationship between the arterial stiffness (AS) and both, BP and HR, which have also been related to the cardiovascular events and show considerable circadian variability, usually increasing with the day and activity and declining with rest and sleep [4],[5]. However, if AS shows a circadian pattern remains to be investigated.

In this context, the aim of our study was to assess the circadian variations of AS in healthy individuals, to test the hypothesis that there was a circadian pattern in the AS, coincident with the circadian variation in BP and cardiovascular events. Additionally, we evaluated the changes in AS, considering the circadian pattern of myocardial oxygen consumption (MVO2). On the basis of the haemodynamic principles, we expected a higher AS during day-time, with the major increase in AS early in the morning, associated to the BP increase.

## **II.** MATERIAL AND METHODS

#### *A. Study population*

Sixteen healthy subjects were included in the study [Table 1]. The volunteers were selected on the basis that they were normotensive, dippers, non-diabetic, non-smokers, non-hypercholesterolemic and without a family history of early cardiovascular disease. None of the subjects were taking any medication, vitamins or nutritional supplements. No subject reported any symptoms of sleep disorders (i.e. insomnia, obstructive sleep apnea, narcolepsy or restless legs syndrome. The protocol agreed with the international and institutional ethic rules.

#### *B. Ambulatory recordings*

All participants underwent 24 hours ambulatory blood pressure monitoring (ABPM) on a working day; they were instructed to have a usual everyday life. The monitoring system (Diasys Integra, Novacor, France) was set up to obtain measurements of BP, HR and aortic-brachial pulse

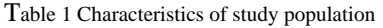

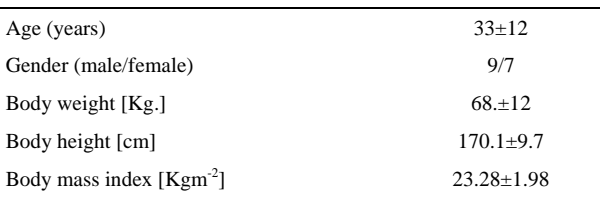

MV±SD. Values for sixteen healthy volunteers included in the study.

transit time ( $PTT_{AB}$ ), every 15 min while the patient was awake (day-time) and every 30 min while the patient was sleeping (night-time). The position sensor of the recording device allowed determining when the patient was in supine position. Night-time recordings were obtained from the time at which the patient went to bed until the time of awakening (approximately between 23.0 and 8.0 hours), and the daytime recordings during the remaining portion of the day (approximately between 8.0 and 23.0 hours). The recording device has been validated and it has been used in large research studies [6], [7].

All participants had more than 90% valid readings, resulting in 70 to 78 readings per 24 hours recording, which were used to calculate the hemodynamic parameters and the AS indexes. From each reading, a value of  $PTT_{AB}$ , HR, systolic (SP), diastolic (DP), pulse (PP=SP-DP), and mean (MP=DP+PP/3) pressure were obtained, and four pressure derived AS indexes were calculated. To avoid possible time bias, participants' recordings started at different hours. The BP and HR variations ("dipping") were defined as a fall >10% in mean nocturnal SP, when compared with mean day-time SP or a 15% decrease in mean HR.

Each patient recording was adjusted by Fourier series, and re-sampled in order to obtain a data each 30 minutes, starting at 0.00 hrs. Consequently, by averaging the isochronal sample, it was possible to obtain the 24-h pattern or profile of each variable (i.e. SP, HR) for the entire group.

#### *C. Ambulatory arterial stiffness indexes*

AS was estimated through both  $PTT_{AB}$  and pressure pulsatility derived parameters.

*Pulse wave transit time:* Ambulatory measurement of the PTT<sub>AB</sub> interval is based on measurement of the velocity of the pulse wave transit time. The  $PTT_{AB}$  interval is the time between the onset of the QRS wave on the ECG and the detection of the last Korotkoff sound during auscultatory measurement of brachial BP [6], [7]. This time is the sum of the systolic pre-ejection time and the time taken for the pulse wave to travel from the ascending aorta to the microphone placed on the brachial artery. The  $PTT_{AB}$  interval is inversely correlated with the pulse wave velocity, the most accepted index of AS in clinical investigation [4], [7]. The interval can be determined automatically during the ABPM, and the used auscultatory ECG gated device, allowed measuring SP, DP, HR and  $PTT_{AB}$  simultaneously. The higher the  $PTT_{AB}$ , the higher the arterial distensibility. The  $PTT_{AB}$ could be influenced by the length of the arterial segment (distance between the ascending aorta and the recording site in the brachial artery). Hence, similar to previous works, the PTT<sub>AB</sub> was normalized taking into account the body height (BH), and expressed as a wave velocity, named arterial rigidity index (ARI, ARI=BH/PTT<sub>AB</sub>) [6], [7].

*Fractional pulsatility indexes:* Four parameters derived from the SP and DP values were calculated: the systodiastolic ratio calculated as PS/PD, and the systolic, diastolic and mean fractional pulsatility, obtained as PP/SP, PP/MP and PP/DP, respectively [8]-[9]. The larger the quotients, the larger the AS [8]-[9].

*Myocardial oxygen consumption:* The MVO2 was quantified by means of the pressure-rate product (double product) [4]. The higher the product, the higher the MVO2.

### *D. Statistical Analysis*

Data are shown as mean value  $\pm$  standard deviation (MV±SD). Paired T test and analysis of variance for repeated measures were used. For the statistical comparison, day and night periods were set at 9.0 to 21.0 and 23.0 to 6.0 hours, respectively. To evaluate the slopes changes in hemodynamic conditions and biomechanical properties four time intervals were set: 2.0 to 4.0 (Interval 1), 9.0 to 11.0 (Interval 2), 16.0 to 18.0 (Interval 3), 21.0 to 23.0 hours (Interval 4). Rates of changes between consecutives intervals were calculated as the change in SP, MVO2 and ARI respect to the interval wide. A  $p<0.05$  was considered statistically significant. Data were analyzed with SPSS software (SPSS Inc, Chicago, IL).

## **III.** RESULTS

All sixteen subjects showed the recognized BP and HR circadian "dipper" profile, with a reduction in BP and HR during night-time, followed by a large increase starting around 6.0-9.0 hrs. The MVO2 was also lesser in the nighttime  $(p<0.05)$  (Fig. 1, Table 2). In contrast, AS was higher during the night-time  $(p<0.05)$ . For the circadian pattern of MVO2 and AS indexes studied significant differences were obtained between the highest and least values ( $p<0.05$ ).

Figure 2 shows the changes in SP, ARI, and MVO2 obtained during sleep (Interval 4 vs. 1) and awaking (Interval 1 vs. 2) corresponding intervals. Note that the highest re-

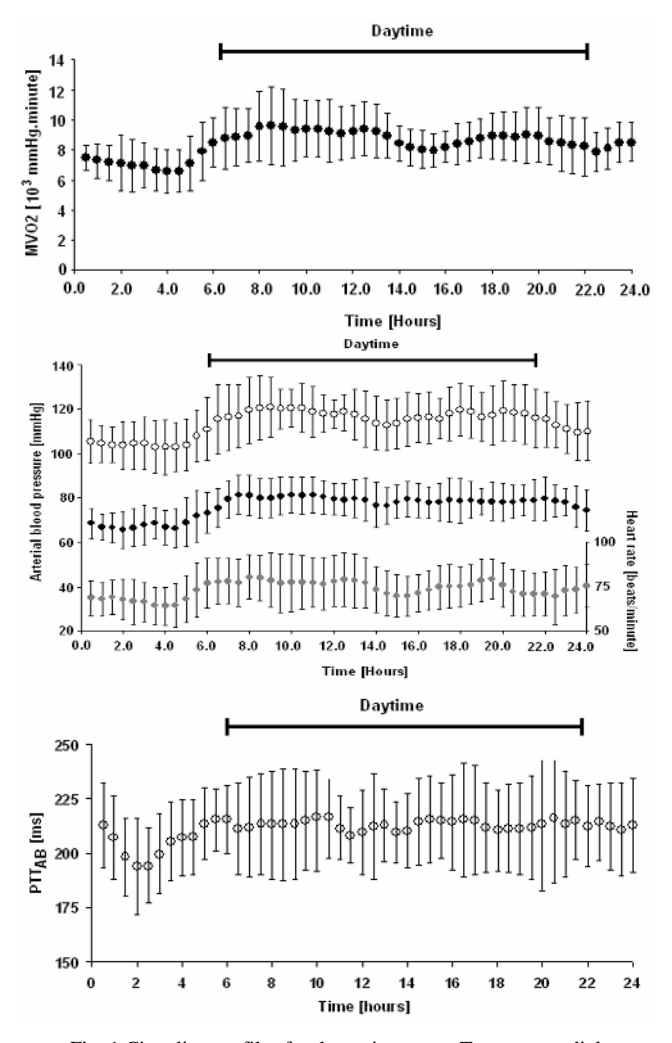

Fig. 1 Circadian profiles for the entire group. Top: myocardial oxygen consumption (MVO2). Middle: systolic pressure (white circles), diastolic pressure (black circles) and heart rate (grey circles). Bottom: aorto-brachial pulse transit time ( $PTT_{AB}$ ).

duction and increase in AS coincided with the major increase and reduction, respectively, in BP and MVO2, indicating that the cardiovascular system would reduce the AS when the system working conditions change from a low to a high BP state.

#### **IV.** DISCUSSION

This study demonstrates for the first time that:

The AS shows a circadian pattern, with higher levels during the night-time, despite of the lesser HR and BP levels [Figure 1 and Table 2].

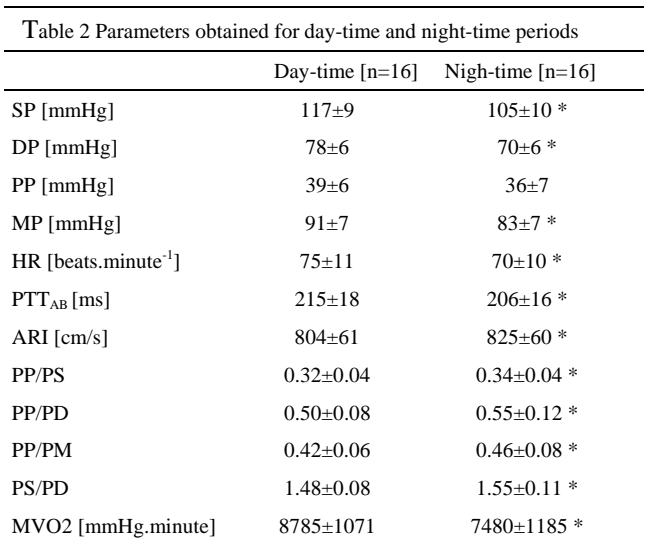

MV±SD. SP, DP, PP and MP: systolic, diastolic, pulse and mean pressure. HR: heart rate. PTTAB: aorto-brachial pulse transit time. ARI: arterial rigidity index. MVO2: myocardial oxygen consumption.

- The least levels of AS were obtained during the time in which the MVO2 was higher, indicating that AS adjustments could be associated with circadian patterns in cardiac demands [Figure 1].
- The higher reduction in AS was temporally coincident with the morning increases in BP and HR [Figure 2].

*Methodological considerations:* Several methodologies have been used to evaluate the AS (i.e. measurement of pulse pressure/stroke volume ratio, assessment of arterial waveform through tonometry) [4]. The methodologies'

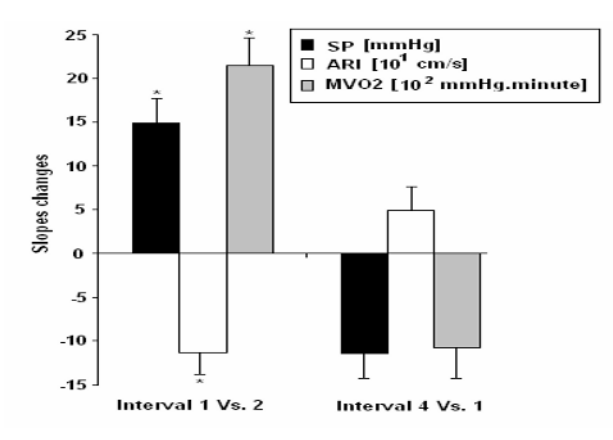

Fig. 2 Systolic pressure (SP), arterial rigidity index (ARI) and myocardial oxygen consumption (MVO2) slope changes between time intervals. \*p<0.05 respect to the interval 4 Vs 1. Note the inverse relationship between SP or MVO2 changes and arterial stiffness changes

merits and failings have been extensively debated previously [4], and are not to be discussed in this work. However, it is important to note that many of methodologies used in the evaluation of the AS require specific equipment and trained personnel and generally they do not allow an ambulatory recording of arterial mechanical properties. In contrast, despite of their recognized limitations, the noninvasive ambulatory measurement of the augmentation index, the pulse transit time and the fractional pulsatility are methods that combine the advantages of simplicity, automatic and independence on operator, allowing to obtain important information related to the AS [6],[7],[10]-[12].

*Physiological considerations:* Increasing attention has focused on 24-hour rhythms of the cardiovascular system. The main reason is the consistent finding of a circadian pattern in the occurrence of cardiovascular events. During the early morning hours there are more episodes of myocardial ischemia, myocardial infarctions and more cerebrovascular accidents than during any other part of the day [1]. The circadian pattern observed in epidemiological studies has been associated with the circadian variation of BP, HR and several other factors [1]-[3]. It has been established that, in "dippers", BP and HR are lower during the night than in the day-time, and increase sharply during arise in the morning. As was evidenced in Figure 1, this pattern was found in our study population. It has been suggested that the increase in BP and HR might act as a trigger for the rupture of atherosclerotic plaques or for platelet aggregation, related to the development of a cardiovascular events [1]. Most studies on circadian patterns have been concerned with changes in BP and HR. However, considering the meaning of the arterial mechanics in both physiological and pathological conditions, the study of the circadian pattern or night-day variations of AS would contribute to the understanding of the cardiovascular susceptibility variability.

Compared with the night-time average, during the daytime of a working day, there was a reduction in AS, despite of the increase in BP and HR. Moreover, when subjects arose in the morning there was a steep increase in BP, HR and MVO2, and a concomitant decrease in AS. Hence, considering our results, an increased AS would not be among the factors that contribute to the circadian pattern in cardiovascular vulnerability. Our results are partially coincident with those obtained by Kool *et al* in healthy individuals during non-physiological conditions (individuals stayed at rest during 24 hrs. recordings) [13].

The AS is a main determinant of the ventricle afterload. Hence, at the light of our results, it could be hypothesized that the reduction in AS during the awake period, in conditions of higher cardiac demands (higher MVO2) [4] would be considered a haemostatic mechanism (probably achieved

by the active control of the large arteries smooth muscle tone) that allows keeping the afterload reduced [14].

## **V.** CONCLUSION

We determined the continuous 24-hour profile of BP, HR, MVO2, and AS assessed by  $PTT_{AB}$ , ARI and fractional pulsatility indexes, in healthy ambulatory volunteers. Compared with the night, during the day-time there was a reduction in AS, despite of the increase in BP and HR.

#### **ACKNOWLEDGEMENTS**

This work was supported by CSIC-UdelaR and PEDECIBA (Uruguay), and BID 1201/OC-AR/PICT #14334 of the Secretaría de Ciencia, Tecnología e Innovación Productiva (Argentina).

#### **REFERENCES**

- 1. Muller J, Stone P, Turi Z, et al. (1985) Circadian variation in the onset of acute myocardial infarction. N Engl J Med 313:1315-1322.
- 2. Andreotti F, Davies G, Hackett D, et al. (1988) Major fluctuations in fibrinolytic factors and possible relevance to time of onset of myocardial infarction, sudden cardiac death and stroke. Am J Cardiol 62:635-637.
- 3. Panza J, Epstein A, Quyyumi A. (1991) Circadian variation in vascular tone and its relation to sympathetic vasoconstrictor activity. N Engl J Med 325:986-990.
- 4. Nichols WW, O'Rourke M. Mc Donald's Blood Flow in Arteries: Theoretical, Experimental and Clinical Principles (4th ed.). London, UK: Edward Arnold Publishers Ltd. 1998.
- 5. Giannattasio C, Vincenti A, Failla M, et al. (2003) Effects of heart rate changes on arterial distensibility in humans. Hypertension 42:253–256.
- 6. Gosse P, Bemurat L, Mas D, et al. (2001) Ambulatory measurement of the QKD interval normalized to heart rate and systolic blood pressure to assess arterial distensibility-value of QKD100-60. Blood Press Monit 6:85– 89.
- 7. Gosse P, Safar M. (2005) Arterial stiffness and plasma creatinine in untreated hypertensive patients. Am J Hypertens 18:1140–1145
- 8. Nakayama Y, Nakanishi N, Hayashi T, et al. (2001) Pulmonary artery reflection for differentially diagnosing primary pulmonary hypertension and chronic pulmonary thromboembolism. J Am Coll Cardiol 38:214-8.
- 9. Li Y, Wang J, Dolan E, et al. (2006) Ambulatory arterial stiffness index derived from 24-hour ambulatory blood pressure monitoring. Hypertension 47:359-64.
- 10. Bodlaj G, Berg J, Biesenbach G. (2005) Diurnal variation of arterial stiffness and subendocardial perfusion noninvasively assessed using applanation tonometry in healthy young men. Wien Klin Wochenschr 117/9–10: 348–352.
- 11. Papaioannou T, Karatzis E, Papamichael C, et al. (2006) Circadian variation of arterial pressure wave reflections. Am J Hypertens 19:259-63.
- 12. Infante O, Sánchez-Miranda G, Martínez R, et al. (1999) Sistema para la medición no invasiva de la velocidad del pulso arterial en diferentes territorios vasculares. Arch Cardiol Méx 69:330-337
- 13. Kool M, Struijker-Boudier A, Wijnen JA, et al. (1992) Effects of diurnal variability and exercise training on propertoes of large arteries. Journal of Hypertension 10: S49-S52.

14. Armentano RL, Barra JG, Pessana FM, et al. (2007) Smooth muscle smart filtering helps to more efficiently protect the arterial wall. IEEE Eng Med Biol Mag 26:62-70.

Author: Daniel Bia Institute: Departamento de Fisiología, Facultad de Medicina, Universidad de la República. Address: General Flores 2125, Postal Code: 11800<br>City: Montevideo Montevideo Country: Uruguay (South America) E-mail: dbia@fmed.edu.uy

# **Registro de señales de EEG para aplicaciones de Interfaz Cerebro Computadora (ICC) basado en Potenciales Evocados Visuales de Estado Estacionario (PEVEE)**

F. Alarid-Escudero, T. Solís-Escalante, E. Melgar, R. Valdés-Cristerna and O. Yáñez-Suárez

Universidad Autónoma Metropolitana/Departamento de Ingeniería Eléctrica, Ciudad de México, México

*Abstract***— This paper presents an implementation of an effective synchronization between a registration and a stimulation module that form part of a steady state visual evoked potential (SSVEP)-based Brain Computer Interface (BCI). Each of the synchronized modules were created and designed in two different platforms as well as in two different workstations, so a particular objective of this work consisted in finding the best platforms to stimulate and register the EEG in order to create a communication channel and protocol between the two different modules. The resulting synchronization was tested with an existing SSVEP stimulation protocol in one subject. Even though the results were promising, a test on a bigger population is needed.** 

*Palabras clave***— Sincronización, EEG, Interfaz Cerebro Computadora, BCI, PEVEE** 

## I. INTRODUCCIÓN

Una interfaz Cerebro-Computadora (ICC o BCI por sus siglas en inglés) es un sistema de comunicación que no depende de las salidas normales a través de los nervios periféricos y músculos. Para poder construir un sistema ICC, se requiere monitorear cambios en la actividad cerebral.

Un sistema de retroalimentación y procesamiento de señales puede estar basado en distintos tipos de potenciales evocados, tales como los visuales de estado estacionario (PEVEE), los cuales generan una respuesta a la estimulación de la corteza visual a través de estímulos intermitentes.

# *A. Potenciales Evocados Visuales de Estado Estacionario (PEVEE´s)*

Experimentos electrofisiológicos han mostrado que las neuronas de la corteza visual se sincronizan con la frecuencia de una luz intermitente, generando en el EEG respuestas con la misma frecuencia que la del estímulo luminoso, a lo que se le llama potenciales evocados visuales de estado estacionario PEVEE [2].

El término de estado estacionario está definido como la respuesta ideal de un PE cuyo contenido en frecuencia se

mantiene constante en amplitud y fase a lo largo de un periodo de tiempo finito [1]. Aunque es de mayor utilidad ver a este tipo de potencial en términos de sus componentes en frecuencia en vez de una forma de onda compleja repitiéndose infinitamente.

Una particularidad de un PEVEE es que si este existe, su potencia debe estar concentrada necesariamente dentro de bandas discretas de frecuencia muy angostas; mientras que el ruido biológico es distribuido a lo largo del ancho de banda del EEG. Por consecuencia, la relación señal a ruido de dicho potencial podría ser mayor dentro de las bandas de frecuencia angostas que en frecuencias que se encuentren entre señales con altas concentraciones de potencia [1].

## *B. Interfaz Cerebro-Computadora*

A lo largo de las últimas dos décadas una variedad de estudios ha evaluado la posibilidad de que las señales registradas a través del cráneo provenientes de la actividad cerebral pueden crear una nueva tendencia tecnológica que no requiera control muscular, ya sea mandando mensajes o ejecutando comandos para poder establecer una interacción con el mundo externo [3]; a esta nueva interfaz se le denomina Interfaz Cerebro- Computadora (ICC) [4]*.*

En determinados sistema ICC se adquiere la señal EEG, las cuales son procesadas para así poder extraérseles características específicas (como amplitudes de potenciales evocados o ritmos corticales senso-motores) que reflejan la intención del paciente.

Un proceso de comunicación hombre-máquina en una ICC involucra las siguientes etapas [5]:

- Estimulación del sujeto, provocando una distinción en el EEG en las áreas corticales sensoriales relacionadas
- Adquisición de la señal EEG
- Procesamiento de la señal para incrementar la relación señal a ruido y extraer características para identificar cada estímulo.
- Clasificación de la señal y traducción a un comando.

El objetivo de este trabajo fue realizar la sincronización entre los módulos de estimulación y registro para desarrollar una ICC basada en PEVEE.

## II. MATERIAL Y MÉTODOS

## *A. BCI2000*

El programa BCI2000 es una plataforma de desarrollo e investigación sobre sistemas ICC de propósito general. Esta puede incorporar, tanto por si misma o en combinación de algún otro sistema, la adquisición del EEG, métodos de procesamiento de señales, dispositivos de salida y protocolos de operación.

BCI2000 consiste de cuatro módulos que se encuentran en comunicación entre ellos. Estos módulos son *Source*, *Signal Processing*, *Application*, *Operator* (Fig.1). Donde a los tres primeros módulos se les llama *core module* [6].

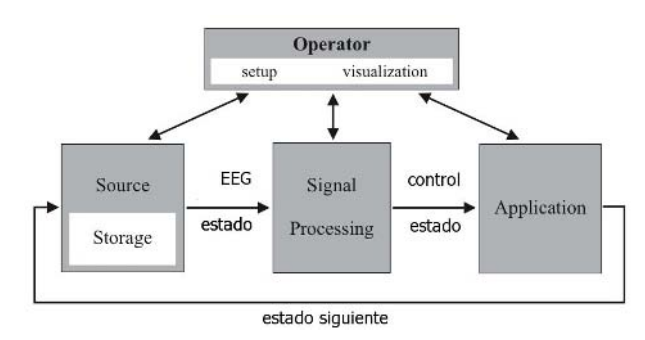

Fig: 1. Módulos funcionales del BCI2000 con sus respectivas Interfaces

## *B. Presentation*

Es una plataforma generadora de estímulos y sistemas de software de control experimental para neurociencia. Presentation se ejecuta en Windows, usa un hardware de PC estándar y fue diseñado para experimentos conductuales y fisiológicos que requieren de la adquisición de datos electrofisiológicos. Al mismo tiempo, este es muy flexible y tiene muchas características que lo hacen útil en un diverso rango de aplicaciones. Dicha plataforma está diseñada para proveer la mejor sincronización y verificación de dicha sincronización sin hardware especial [7].

Presentation es una aplicación que permite la generación de estímulos y control experimental. La realización de un experimento en esta plataforma puede ser dividida en los siguientes pasos:

- 1. Producción de un estimulo almacenado en disco
- 2. Especificación de cómo se presentará el estímulo
- 3. Configuración de hardware y tiempos de ejecución

## *C. g.USBamp*

Amplificador de señales electrofisiológicas que consta de de 16 convertidores analógico-digitales (A/D) independientes de 24 bits cada uno, donde cada canal puede ser muestreado hasta una frecuencia de 38.4 KHz [8].

Los amplificadores g.USBamp poseen un módulo fuente compatible con BCI2000 llamado gUSBamp.exe el cual puede ser empleado en lugar de cualquier otro módulo fuente (Fig.1).

#### *D. Módulo de Registro*

La parte del software del módulo de registro del sistema BCI propuesto está basado en la plataforma BCI2000 empleando como módulo fuente a *gUSBamp*; como de procesamiento a *DummySignalProcessing*; y finalmente a *oddball* como módulo de aplicación.

El hardware empleado para adquirir el EEG son los amplificadores g.USBamp, configurados a una frecuencia de muestreo de 256 Hz. Se emplearon tanto un filtro pasabanda de 0.1 a 60Hz como uno rechaza-banda de 50 a 70Hz, ambos de tipo Butterworth de orden 2.

El EEG se registró con una gorra de electroencefalografía con el sistema de medición internacional 10-20 [9]. Se utilizaron dos electrodos con recubrimiento de oro (Au) colocados en las posiciones O1 y O2; tomando como referencia el lóbulo de la oreja derecha y tierra al mastoides derecho, estos últimos dos con recubrimiento de platacloruro de plata (Ag-AgCl).

Para generar la señal de activación del módulo de estimulación montado en otra estación de trabajo (PC), se creó un archivo ejecutable en Borland C++ Builder el cual ge- nera un pulso a través del bit menos significativo del puerto de datos del puerto paralelo (D0). Dicho ejecutable se manda llamar por un script que se activa por medio de los comandos de *start* y/o *resume* del módulo operador del BCI2000.

# *E. Estimulación*

Para la implementación de este módulo se empleó un estimulador de propósito general para PEVEE´s, creado sobre la plataforma Presentation, el cual se mostró al sujeto en un monitor de cristal líquido (LCD) de 17 pulgadas con una frecuencia de refresco a 75 Hz a una distancia de 75 a 90 cm.

El protocolo consta de 2 estímulos distintos de patrones de tablero de ajedrez colocados uno en cada extremo lateral de la pantalla (fig.2), en donde cada uno oscila a distintas frecuencias, 25 y 38Hz, respectivamente. Dicho patrón de estimulación se programó para que se repitiera en 6 ocasiones.

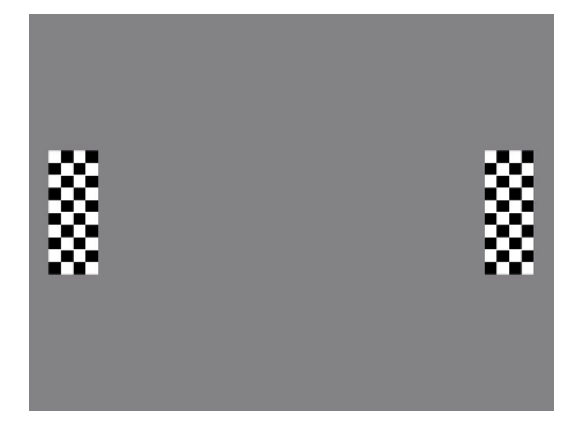

Fig. 2: Imagen mostrando ambos patrones de ajedrez en los extremos laterales de la pantalla

## *F. Sincronización*

Para llevar a cabo dicha etapa, se propuso un esquema de comunicación entre los módulos de adquisición de señales y de estimulación. Presentation puede responder a entradas provenientes del puerto serial, puerto paralelo y/o teclado. Para la comunicación entre los módulos a sincronizar, elegimos como entrada al puerto paralelo, debido a su facilidad de implementación y confiabilidad de comunicación en distancias cortas.

El protocolo de comunicación es el siguiente:

- Se considera que el estado inicial de las líneas de datos del puerto paralelo posean un 0
- Presentation comenzará la estimulación visual cuando se presente un 1 en el bit menos significativo del puerto de estado del puerto paralelo (S0), empleando el método de encuesta para la detección de dicho valor.

En resumen, el programa monitorea al puerto paralelo esperando un cambio en S0, y cuando el sistema lo detecta, comienza la estimulación visual.

## III. RESULTADOS Y DISCUSIÓN

La colocación física de los módulos en los cuales se implementó la sincronización se muestra en la Fig. 3; los cuales se activan simultáneamente una vez que el BCI2000 haya incorporado sus submódulos y envíe un bit por el puerto paralelo al activar el comando de *start* perteneciente al módulo de operador de dicha plataforma.

Dicho bit provoca el comienzo de la estimulación, la cual se encontraba esperando el valor lógico para su activación. El registro finaliza automáticamente una vez transcurrido un periodo de tiempo predeterminado.

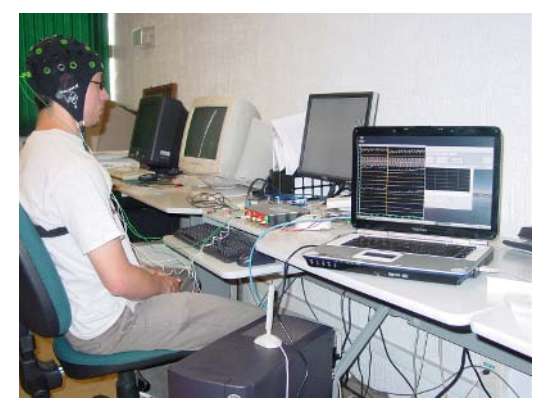

Fig.3 Sincronización entre los módulos de registro de EEG y estimulación para propósitos BCI

El registro adquirido se almacenó y posteriormente se le aplicó un análisis espectral basado en la transformada rápida de Fourier (FFT) para verificar la presencia de los PEVEE.

En las figuras 4 y 5 se muestra que tanto en ambos electrodos, O1 y O2 se presenta la frecuencia fundamental de estimulación, de 25 Hz, así como su primer armónico múltiplo, de 50 Hz. Y para la frecuencia fundamental de 38 Hz, se observa en ambos electrodos solamente el primer armónico múltiplo, de 76Hz.

El análisis FFT muestra los componentes en frecuencia de la señal en un rango determinado de análisis. Debido a ello, en una aplicación ICC no es suficiente esta técnica de procesamiento para determinar cual es la frecuencia fundamental en el propio registro ya que puede confundirse con alguno de sus armónicos.

La señal analizada corresponde a un solo sujeto , por lo que es necesario realizar un mayor número de registros para observar los distintos resultados entre varios sujetos de

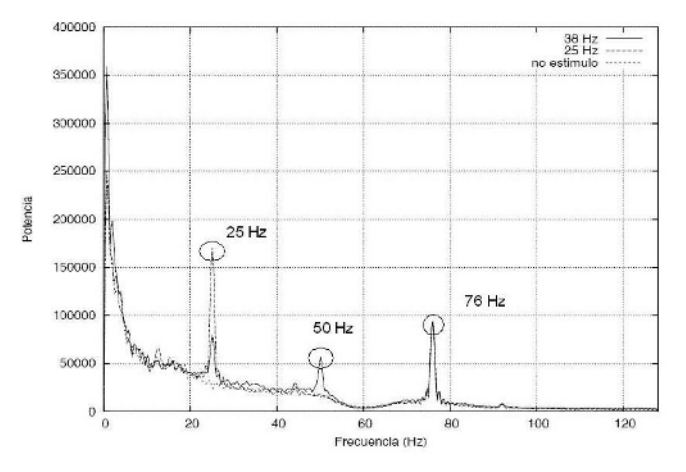

Fig.4 FFT promedio de todas las épocas de la señal de EEG obtenida en el electrodo O1

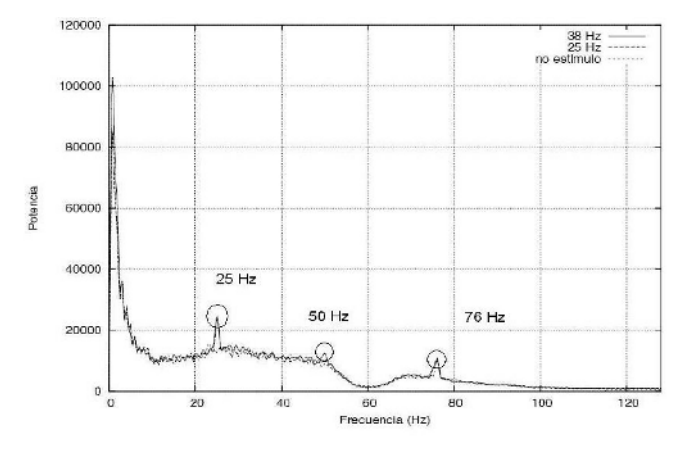

Fig.5 FFT promedio de todas las épocas de la señal de EEG obtenida en el electrodo O2

experimentación y con esto realizar una validación estadística.

A lo largo de la elaboración de este proyecto se presentaron varios retos de diversa naturaleza. Tales como el determinar la plataforma óptima para implementar la estimulación y que fuera sencilla la sincronización con el BCI2000, utilizado para registrar y almacenar el EEG. Se de- terminó que el estimulador no iba a ser desarrollado en el BCI2000 debido a que este software no ofrecía los recursos necesarios para cumplir con los requerimientos específicos del protocolo de estimulación y con esto se buscó la mejor opción para desarrollarlo de la manera más eficiente; lo cual fue establecer los módulos tanto en dos plataformas de diseño distintas como en dos estaciones separadas.

Empleando tanto el software como el hardware disponibles se lograron frecuencias de media a altas de estimula- ción, por lo que para poder determinar niveles máximos y óptimos de estimulación serán necesario realizar esfuerzos con valores de mayor magnitud.

# IV. CONCLUSIONES

Se presentaron los resultados de la sincronización entre los módulos de estimulación y registro, etapas indispensables en el diseño de una ICC.

La sincronización debe implementarse entre ambos módulos para tener una referencia certera del comienzo del registro con respecto al inicio de la estimulación puesto que no estaban incorporados en la misma plataforma y es necesaria para la promediación coherente a análisis de fase.

Esto pertenece a una sección de cualquier diseño de ICC, quedando por incorporar un módulo de procesamiento de la

señal para poder detectar la frecuencia fundamental de dichos potenciales en tiempo real.

Para esto se requiere de un mayor número de sujetos para poder contar con un número de registros más extenso empleando el estimulador y la sincronía hasta ahora propuestos e implementados.

## **AGRADECIMIENTOS**

El trabajo realizado en este ha sido parte de mi proyecto terminal y de servicio social, ambos necesarios para obtener el grado de Ing. Biomédica en la Universidad Autónoma Metropolitana. Agradezco el apoyo tanto físico, intelectual y con recursos por parte de los profesores pertenecientes al departamento de Ingeniería Eléctrica, a su vez integrantes del Laboratorio de Investigación en Neuro-Imagenología, así como compañeros de la maestría y licenciatura en Ing. Biomédica.

## **REFERENCIAS**

- 1. Regan David (1989) Human Brain Electrophysiology: Evoked Potentials and evoked Magnetic Fields in Science and Medicine. Dalhousie University, Halifax; York University, Toronto; University of Toronto, 1989.
- 2. Christoph S. Herrmannn (2001) Human EEG responses to 1-100Hz flicker: resonance phenomena in visual cortex and their potential correlation to cognitive phenomena. Max Planck Institute of Cognitive Neuroscience, Leipzig, Germany, March.
- 3. Gerwin Schalk, Member, IEEE, Dennis J. McFarland, Thilo Hinterberger, NielsBirbaumer, and Jonathan R.Wolpaw (2004) BCI2000: A General-Purpose Brain-Computer Interface (BCI) System. IEEE Transactions on Biomedical Engineering, Vol. 51, No.6, June 2004.
- 4. Jonathan R. Wolpaw, N. Birbaumer, D. J.McFarland, G. Pfurtscheller, and T. M. Vaughan (2002) Brain-Computer Interfaces For Communication and Control. Electroenceph. Clin. Neurophysiol, Vol.113, No. 6, June 2002
- 5. G. Andreoni, F.D.B. Beverina, G. Palmas(2004) BCI Based on SSVEP: Methodological Basis. 2nd International BCI Workshop and Training Course 2004
- 6. Gerwin Schalk, Dennis J. McFarland, Jürgen Mellinger (2004) Project ¨BCI2000¨. Albany, NY, February 2000 - July 2004
- 7. Presentation at http://nbs.neuro-bs.com/presentation/docs
- 8. g.tec GUGER TECHNOLOGIES OEG g.USBamp USB Biosignal Amplifier; Instructions for Use. 8020 Graz, Herbersteinstrasse 60, Austria
- 9. Pilar Castellanos, Rafael Godínez Fernández, Joel Jiménez Cruz, Verónica Medina Bañuelos (1997) Electrofisiología humana. Un enfoque para ingenieros. Universidad Autónoma Metropolitana, 1997

Fernando Alarid Escudero Universidad Autónoma Metropolitana Necaxa 155 Bis, Col. Portales Ciudad de México Mexico feralaes@gmail.com

# **Transmisión Optimizada de Electrocardiogramas para Efectos de Clasificación**

L.A. Aristizábal<sup>1</sup>, W. Ardila<sup>2</sup>

<sup>1</sup> Universidad Autónoma de Manizales/Departamento Ciencias Computacionales, Profesora, Manizales, Colombia.<br><sup>2</sup> Universidad Tecnológica de Pereira/Departamento de Eísica, Profesor Asociado, Pereira, Colombia. <sup>2</sup> Universidad Tecnológica de Pereira/Departamento de Física, Profesor Asociado, Pereira, Colombia.

*Abstract***— This paper presents a design for optimization of transmission process of ECG signal that will be analyzed remotely for classification. The optimization process is based in the reduction of information that is transfered and the reduction of time in the execution of the application that clasifies. The model presented is tested with an implementation of a client/server application. The client application take the ECG, compress it and transfers it to the remote server application that use the same parameters that used by the client application for compression and with them continue the classification process. This is achived used wavelets for the characterization of ECG signal. The compression results are analyzed in terms PRD reliability (root mean square difference) and compression rates. The signal intelligibility achived after the uncompression process is evaluated with the classification algorithm. The compress rate achived is 84.7 % and 86% of successful for Bayesian classifier.** 

*Palabras claves***— Transmisión, Electrocardiogramas, teledignóstico, compresión, clasificación.** 

# I. INTRODUCCIÓN

La cardiología es una de las áreas médicas que ha sido altamente favorecida por los desarrollos no sólo equipos de adquisición de señales cardiacas, sino también de aplicaciones de software tendientes a integrar la tecnología de comunicaciones a los procesos de captura y procesamiento del ECG con el objetivo de realizar telediagnóstico; lo que motiva a la creación de métodos y herramientas que posibiliten la disminución de información tanto en los procesos de transmisión como en los procesos computacionales que se realizan en los equipos terminales. En telediagnóstico, hasta el momento, la compresión y la clasificación se han venido realizando en forma separada; el transmisor envía el ECG comprimido, el receptor descomprime y realiza la clasificación, independiente del proceso que haya realizado el transmisor. Esta independencia, en el mejor de los casos, obliga al receptor a ejecutar cálculos que podrían obviarse, si hace uso de la caracterización que se realizó en el equipo transmisor. Dado que tanto la compresión como la clasificación requieren del proceso de caracterización, dichos rasgos pueden ser empleados tanto para comprimir la señal ECG, como para clasificar cardiopatías. Este trabajo expone un método que

utilizando los mismos parámetros de caracterización "wavelet" comprime, transmite registros ECG y clasifica cardiopatías, transmitiendo la mínima cantidad de información necesaria para conservar la inteligibilidad de la señal y disminuyendo la cantidad de procesamiento que ejecuta el clasificador. Para cada etapa del proceso de compresión se evaluó su aporte a la disminución de redundancia de información del ECG; su confiabilidad se evaluó con el PRD, "root mean square difference" y la tasa de compresión lograda. El proceso de clasificación fue evaluado con las relaciones de falsa aceptación y falso rechazo.

#### II. ETAPAS DE DESARROLLO

### *A. Descripción de Módulos.*

Para efectos de validación y pruebas se implantaron tres módulos: El compresor, el clasificador y el módulo de comunicación que implementa toda la funcionalidad de interacción entre las aplicaciones cliente y la aplicación servidora.

La Fig. 1, esquematiza la interacción entre aplicaciones, se implementaron dos aplicaciones cliente, la que ejecuta el compresor, que toma los datos del paciente, comprime su registro y lo transmite a un servidor remoto. La otra aplicación cliente se ejecuta en un celular, para efectos de

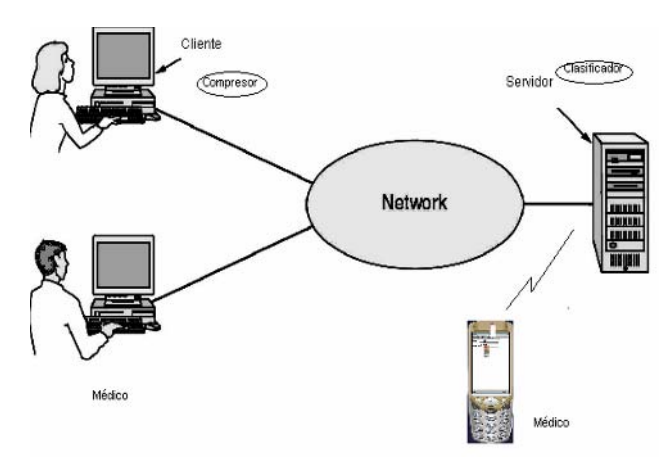

Fig. 1. Interacción entre módulos.

consultas, bien sea realizadas por el médico o paciente. La aplicación servidora que recibe los datos los descomprime y tomando los coeficientes realiza la clasificación.

## *B. Módulo Cliente: Compresor.*

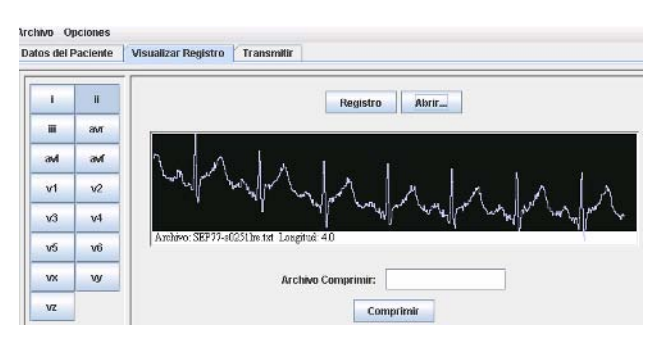

Fig. 2. Visualizador y compresor de ECG.

El objetivo básico de una compresión no sólo se centra en la reducción en el número de muestras que conforman una señal, si no también en el número de bits que codifican cada muestra, esto hace que un proceso de compresión comprenda tres etapas: La primera etapa busca extraer las características de la señal, de tal manera que se pueda reducir la longitud inicial de la señal, eliminando información redundante. La segunda etapa agrupa las muestras, resultado de la anterior etapa, en lo que se denominan centroides [6], y la tercera se encarga de reducir la representación binaria de los centroides. En la compresión con pérdida se genera una distorsión, Entonces existe una función de distorsión *f(D)* , que mide la cantidad de distorsión de la señal comprimida con respecto a la original; dado que la compresión que se implementa en este trabajo es con pérdida, es necesario calcular la medida de distorsión, especificada por:

$$
PRD = \left(\frac{\sum_{i=1}^{n} \left(x_i - \bar{x}_i\right)^2}{\sum_{i=1}^{n} x_i^2}\right) \times 100\% \tag{1}
$$

\_

Donde:  $x_{j_i}$  es la señal original,  $x_i$  la muestra comprimida y *n* el total de las muestras.

La transformación: Toda transformación posee un núcleo, en algunos casos la señal de interés x(t) es comparada con el núcleo:  $\psi_k(t)$ . La comparación toma la forma de una correlación [1], como lo define la siguiente ecuación, denominada la transformada wavelet.

W(d, k) = 
$$
\int_{-\alpha}^{\alpha} x(t) \frac{1}{\sqrt{|k|}} \psi \left(\frac{t - d}{k}\right) dt
$$
 (2)

Ella usa diferentes *bases*,  $\psi(t)$  Los coeficientes de la transformada *W(d,k)* describen la correlación de la señal con la wavelet  $\psi(t)$  a diferentes combinaciones de translaciones y contracciones y/o dilataciones, de acuerdo a los valores de *d* y *k.* Esto implica que el análisis wavelet es la búsqueda a lo largo de la señal a analizar de las regiones de actividad que más se aproximan a la forma de la wavelet. Cuando la wavelet no esta desplazada y escalada (dilatada o contraída), se le da el nombre de wavelet madre. La información frecuencial de la transformada wavelet, es proporcionada por los cambios de escala en la transformada (El factor *k* en la ecuación 2). Cuando la señal analizada posee frecuencias bajas, una wavelet dilatada permitirá obtener coeficientes de valor alto, indicando la presencia de una onda de baja frecuencia; cuando la señal presenta frecuencias altas, una wavelet contraída permitiría obtener coeficientes de valor alto, indicando la presencia de una onda con frecuencias altas. La transformada wavelet permite obtener el comportamiento de los complejos QRS cuando el factor de escala es pequeño, (contrae la wavelet base) y el comportamiento entre complejos cuando el factor de escala es alto (la wavelet base es dilatada). La Fig. 3. muestra la representación de un ECG con diferentes valores de escala a lo largo de los 4 segundos de duración de la señal.

Esta representación tiempo-escala no sólo permite apreciar los componentes de frecuencia a una escala cercana a cero (frecuencias altas dónde existen complejos QRS) sino la distribución de frecuencias a escalas altas (Bajas frecuencias). La transformada wavelet continua, proporciona un número de coeficientes, no todos necesarios

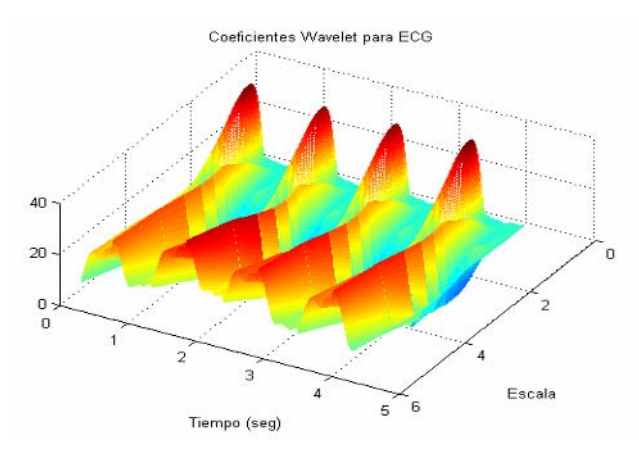

Fig. 3. Transformada wavelet para un ECG de 4 seg.

para caracterizar la señal, lo que favorece el proceso de compresión. La reducción de coeficientes lo logra la transformada discreta restringiendo los cambios de escala y translación a potencias de 2. Su implementación consiste en la aplicación de un banco de filtros uno paso bajo y otro paso alto.

Para fines de compresión la trasformada puede ser aplicada reiteradamente a la señal, obteniendo en cada iteración la mitad de las muestras. Por ejemplo para el registro de 4000 muestras (frecuencia de muestreo de 1000 Hz) de la Fig. 4, aplicar reiteradamente 4 veces permite obtener una señal de 250 muestras. Lo que la hace apta en primera instancia para ser aplicada en procesos de compresión

## *C. Módulo Servidor: Clasificador*

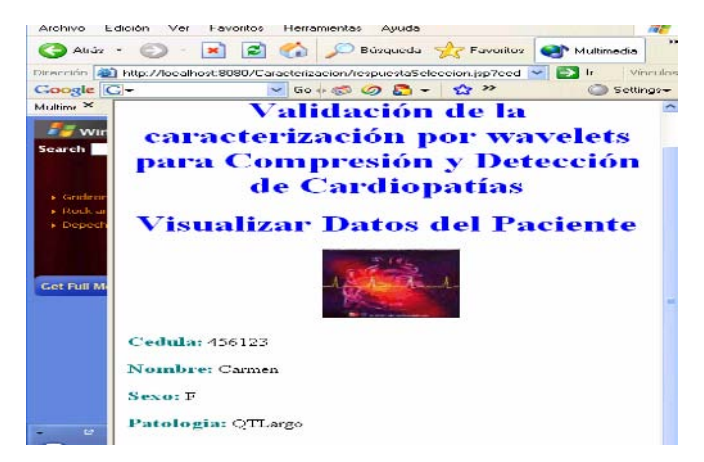

Fig. 4. Módulo de clasificación

La aplicación servidora puede ser activada al solicitar datos de un usuario, bien sea por una aplicación cliente web, o por una aplicación que se ejecute en un celular. Comprende dos fases: La descompresión del ECG recibido y el cálculo de la medida de distancia con respecto a las patologías consideradas por la aplicación (Bradicarda, Taquicardia, Bloque Auroventricular, síndrome QT-Largo). El proceso de descompresión cobra importancia pues su resultado aporta las características discriminantes que necesita toda clasificación. Es en este paso donde la aplicación clasificadora reducirá su tiempo de ejecución, pues los parámetros ya fueron calculados en el equipo que ejecutó la aplicación servidora.

• **Descompresión**: toma el archivo de entrada, con el registro comprimido, extrae el encabezado del archivo, que es dónde se almacenó las frecuencias de los coeficientes del registro original, se genera nuevamente el árbol de huffman y se procede a decodificar el mensaje.

• **Clasificación:** Se obtienen los coeficientes "wavelets" extraídos por la fase de descompresión anterior y se calcula la medida de distancia utilizando el método bayesiano para clasificación.

Previo a la clasificación se realizó el proceso de entrenamiento que consistió en el cálculo reiterativo de la función discriminante a partir de los aportes de cada uno de los vectores característicos a cada una de las clases. La función discriminante se refinó hasta obtener una medida de distancia de cada uno de los vectores de entrenamiento con respecto a la clase a la que pertenece de 0.01.

## III. ANALISIS DE RESULTADOS

El análisis contempla la evaluación los módulos compresor, clasificador y módulo de comunicación. Los datos utilizados corresponden a registros tomados de la base de datos MIT-BIH (Arrhymia Database).

*Compresor*: En la siguiente tabla se presenta las relaciones de compresión alcanzados y el cálculo de la distorsión, PRD " root mean square difference" , utilizando seis diferentes wavelets base. Cómo se observa, en la trabla 1, la "wavelet Daubechies-Db6", aunque presenta una tasa de compresión más baja que la "Sym6" y la "Coif5", el factor de distorsión es el menor, por tanto se optó por ella, como "wavelet" base para la caracterización. A nivel visual el registro comprimido difiere poco del

original.

La parte inicial del registro descomprimido presenta una variación con respecto al original debido al proceso de

Tabla 1 Relación de resultados de compresión para diferentes onditas base

| Wavelet           | <b>PRD</b> | <b>Factor Compresión</b> |
|-------------------|------------|--------------------------|
| D <sub>b</sub> 6  | 0.1654     | 11:1                     |
| D <sub>b</sub> 4  | 0.7107     | 10:1                     |
| Sym4              | 0.8239     | 13:1                     |
| Sym <sub>6</sub>  | 0.8098     | 14:1                     |
| Coif4             | 0.88       | 13:1                     |
| Coif <sub>5</sub> | 0.8812     | 14:1                     |

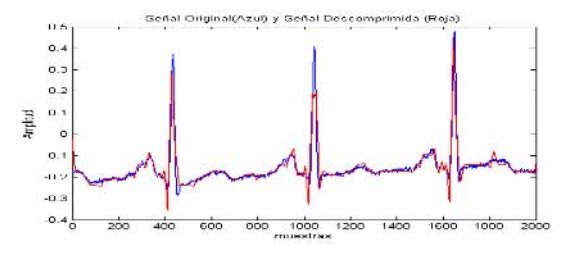

Fig. 5. Señal original .vs. señal Descomprimida.

Tabla 2 Resultados del clasificador de cardiopatías

| Patología                         | FAR(%) | $\text{FRR}(\% )$ |
|-----------------------------------|--------|-------------------|
| <b>Bradicardia</b>                | 1%     | 2%                |
| Taquicardia                       | 1%     | 1%                |
| <b>Bloqueo</b><br>Auroventricular | 3%     | 4%                |

aplicación reiterativo de los filtros que involucra el proceso de transformación discreta con wavelets. El factor de compresión total, después de ejecutar todas las etapas del proceso fue del 84.7 % con distorsión del 2.3%. Con el objetivo de asegurar que el registro descomprimido no pierde inteligibilidad, es decir que se conserva tanto el comportamiento en amplitud como en las longitudes en tiempo de las ondas que conforman el electrocardiograma, se realizaron pruebas con un software<sup>1</sup>, que utiliza técnicas heurísticas para la detección de cardiopatías. Esta comparación tuvo un acierto del 100% para 30 registros evaluados. Lo que implica que a pesar de que al inicio del registro descomprimido se presenta una variación visual detectable con respecto al original, la información que hace posible un proceso de reconocimiento se conserva en su totalidad.

*Clasificador bayesiano*: Se consideraron la tasa de falsa aceptación (FAR), que es la probabilidad de que una patología no existente en el registro sea identificada. Y la tasa de faso rechazo (FRR), la probabilidad de que una patología este presente y no sea detectada. Los resultados fueron los siguientes para 48 registros electrocardiográficos.

# IV. CONCLUSIONES

- Se confirma que la transformada "wavelet" para este tipo de señales es bastante conveniente, no sólo permite reducir el ruido del registro electrocardiográfico, sino que las tasas de compresión logradas aún con un bajo nivel de descomposición son considerables.
- El diseño que éste trabajo plantea, brinda la posibilidad de abolir información irrelevante en un proceso de transmisión involucrado en telediagnóstico para cardiopatías lo que disminuye los costos tanto en tiempo de transmisión como de cálculo computacional en los procesos de diagnósticos que se ejecutan en el lado del receptor.
- Se demuestra que el método seleccionado para la compresión es bastante acertado, al visualizar la

diferencia entre la redundancia de la señal original con respecto a la señal comprimida

La infraestructura de red existe tanto a nivel de hardware como de software permiten vislumbrar un campo bastante amplio de aplicaciones en telemedicina. Aplicaciones distribuidas posibilitaran realizar procesos de cálculo y consulta a nivel mundial. Se hace necesario la consolidación de grupos interdisciplinarios que permitan integrar en aplicaciones el saber técnico médico con el saber matemático-computacional.

## **REFERENCIAS**

- 1. Mallat, Stéphane. (1998.) A wavelet tour of signal proccessing , 576 páginas, Academic Press, USA.
- 2. W.J Tompkins. Biomedical digital signal processing. C Language Examples an Laboratory Experiments. (1993) Englewood Cliffs, NJ: Prentice Hall.
- 3. MIT, The MIT-BIH Arrhymia Database.( 1992) CD-ROM. Massachussets Institute of Technology Massachusetts.
- 4. S.H Robert, Optimal Zonal Wavelet-Based ECG Data Compression for a Mobile Telecardiology System. (2000).IEEE Transactions on information technology in biomedicine, vol..4 . No. 3. Septiembre.
- 5. S.H Robert, ECG Data Compression Using wavelets and Higher Order Statistics Methods System. (2001). IEEE Transactions on information echnology in biomedicine, vol..5. No. 2. Septiembre.
- 6. Anat, Kanwaldip. Vector Quiantization of ECG Wavelet Coefficients.( 1999). IEEE signal processing, Vol XX.
- 7. Orozco , Mauricio. Castallenos Germán. (2003). Extracción de Características usando wavelets en la Identificación de Patologías de ECG. I Congreso Colombiano de bioingeniería biomédica.
- 8. Maravall , Dario. (2002).Reconocimiento de formas y visión artificial. Editorial Rama.
- 9. Mausumi Acharyya, Rajat K. De, Malay K. Kundu.(2003) Segmentation of Remotely Sensed Images Using Wavelet Features and Their Evaluation in Soft Computing Framework.
- 10. Soto, Catalina.(2006).API (Abstract Programming Interface) Para la caracterización se electrocardiogramas. Universidad Autónoma de Manizales.

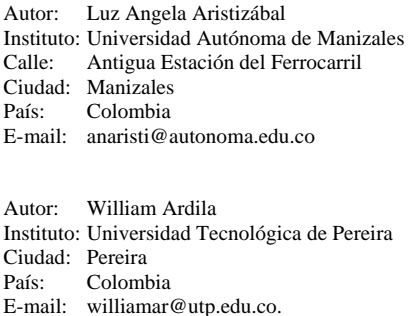

 <sup>1</sup> Soto, Catalina. API (Abstract Programming Interface) Para la caracterización se electrocardiogramas. Universidad Autónoma de Manizales. 2006

# **Análise de Filtros Espaciais em Sinais EMG de Superfície nas Condições do Máximo Volume de Contração**

F.P. Schwartz<sup>1</sup>, F.A. Soares<sup>1</sup>, S. Salomoni<sup>1</sup>, A.F. da Rocha<sup>1</sup>, F.A. de O. Nascimento<sup>1</sup> e A.R.S. Romariz<sup>1</sup>

<sup>1</sup> Universidade de Brasília/Departamento de Engenharia Elétrica, Brasília, Brasil

*Abstract***— Nowadays the surface EMG measurement and its signal analysis have combined two important techniques in order to improve the signal resolution and better investigate single motor units: measurements configurations with smaller pick-up areas and application of the spatial filtering to electromyography. Smaller pick-up areas can be achieved through multielectrode arrays and multichannel recording, making possible the detection of correlated excitations at different sites of the muscle. Spatial filters combine the information of several electrodes to form one output signal channel. This work aims at evaluating the EMG signals measured from some subjects with a linear array of 16 electrodes and compare their resolution through the application of Bipolar, Longitudinal Double Diferentiating and Longitudinal Quadruple Diferentiating spatial filters.** 

*Palavras-chaves***— filtros espaciais, arranjos lineares de eletrodos, unidades motoras, resolução espacial, seletividade.** 

# I. INTRODUÇÃO

A eletromiografia (EMG) de superfície reflete, de forma bruta, a atividade produzida por um grande número de unidades motoras. Sua resolução espacial é limitada em relação à EMG invasiva visto que o conteúdo de alta freqüência de um MUAP (*motor unit action potential*) é suavisado ao atravessar o volume condutor constituído por todo o conjunto de tecidos que o sinal deve vencer até ser captado nas zonas de detecção. Isto se deve à característica de *filtro passa baixas freqüências* que o volume condutor possui. A EMG de superfície não permite, em geral, a detecção de MUAPs individuais [1]. A investigação do potencial de ação de unidades motoras individuais é quase sempre realizada com técnicas invasivas [2]. Contudo, a medição em superfície pode detectar trens de MUAPs (MUAPTs) em condições mais dinâmicas e permite, por exemplo, a estimação da velocidade de condução por arranjos longos de eletrodos.

O processo de excitação de unidades motoras individuais gera variações muito sutis no potencial elétrico percebido na superfície da pele [4]. Essa limitação repercutiu no desenvolvimento de novas técnicas de captura de sinais de EMG de superfície, que combinam o uso de arranjos de eletrodos com a aplicação de diversos tipos de filtragem espacial, a fim de melhorar a seletividade dos métodos de captura. Assim, a atividade de unidades motoras individuais pode ser detectada de forma não-invasiva [5].

O posicionamento dos eletrodos de superfície depende do músculo de interesse e leva em conta fatores como a direção da fibra muscular, a anatomia do músculo e as condições que minimizam a atividade elétrica originada em outros músculos (*cross-talk*). Sinais de EMG de vários canais – resultantes da disposição de eletrodos eqüidistantes ao longo da extensão do músculo – permitem estudar a geração e a extinção dos potenciais de ação, assim como estimar a velocidade com que o potencial de ação se propaga na fibra muscular (velocidade de condução) [1]. Se as distâncias entre os eletrodos, ou áreas de detecção (*pick-up areas*), forem suficientemente pequenas, os potenciais capturados podem ser entendidos como amostras contendo a informação completa para a correta reconstrução da distribuição do potencial elétrico [4]. Pequenas áreas de detecção também favorecem a investigação de músculos curtos e a localização mais precisa das zonas de inervação [3].

Sinais de EMG podem ser submetidos à filtragem espacial de maneira análoga à aplicação de filtros espaciais sobre imagens. Pode-se pensar na configuração de um filtro qualquer, movendo-se ao longo da superfície da pele e medindo (ou amostrando) os valores do potencial elétrico que, instantaneamente, seriam combinados em uma soma ponderada para gerar o sinal de saída. A escolha adequada dos pesos poderia destacar ou atenuar certas características do sinal de saída. Na prática, a posição dos eletrodos é fixa e o deslocamento das ondas do potencial elétrico através dos eletrodos pode ser visto como o movimento relativo dos eletrodos sobre a superfície da pele. A soma ponderada é realizada por um estágio amplificador [3].

Neste artigo são utilizados sinais EMG capturados em 15 canais, na forma bipolar (16 canais monopolares), por um arranjo linear de 16 eletrodos nas condições de 60% do máximo volume de contração (MVC) isométrico. Os sinais são processados pelos filtros bipolares LD (*Longitudinal Differentiating*) e submetidos, em segundo estágio, aos espaciais LDD (*Longitudinal Double Differentiating*) e de cinco regiões de captação LQD (*Longitudinal Quadruple Differentiating*). Os resultados são analisados e os efeitos sobre a resolução, comparados.

## II. METODOLOGIA

## *A. Captação*

Um arranjo longitudinal com 16 eletrodos retangulares (barras retangulares de Ag-AgCl de 1mm x 10mm), com distância inter-eletrodo de 5mm foi fixado na região central do bíceps braquial cabeça curta, paralelamente à direção das fibras musculares e entre a zona de inervação e a região de tendões. Os sinais foram capturados por um eletromiógrafo de 16 canais (EMG16, LISiN, Itália) a uma taxa amostral de 2.048 amostras/segundo. Os sinais digitalizados foram processados em um microcomputador padrão IBM-PC (Pentium IV, 1 GB RAM, Windows XP) utilizando-se o software Matlab versão 6.0. O sujeito participante desta experimentação foi um dos autores deste artigo. Para a captação, o sujeito posicionou-se na estação de trabalho: uma cadeira com suporte para fixar o braço de forma a permitir o movimento apenas na direção de flexão do bíceps. Em seguida, foi executada uma contração isométrica de 60% da MVC (previamente estimada) por um período de 60 segundos. A força foi medida com uma célula de carga de precisão (Kratos, "*strain gage*", modelo MM), sendo a empunhadeira ajustada a um anteparo preso à cadeira, a fim de manter o braço e o antebraço com uma angulação constante de 90º durante a contração isométrica.

## *B. Pré-processamento*

Foram selecionados os seis canais monopolares consecutivos de melhor qualidade para a geração de cinco canais diferenciais (C1, C2, C3, C4 e C5) utilizados na filtragem espacial, desconsiderando-se os canais com sinais muito próximos de tendões ou das zonas de inervação. Como parâmetros de avaliação da qualidade foram utilizados o Coeficiente de Correlação (acima de 90%) dos dois sinais formadores de cada canal diferencial e a Velocidade de Condução estimada pelo algoritmo de McGill [7] (com valor aproximado de 4 m/s).

#### *C. Processamento*

O equipamento utilizado para o recrutamento dos sinais de EMG entrega os canais na forma bipolar, ou seja, cada canal apresentado pelo programa de captação é uma soma ponderada do canal indicado e de seu posterior (pesos +1 para o primeiro e -1 para o segundo). Os canais bipolares foram, após captura, combinados em três configurações de filtros espaciais, seguindo o esquema de dois estágios ilustrado na Fig. 1.

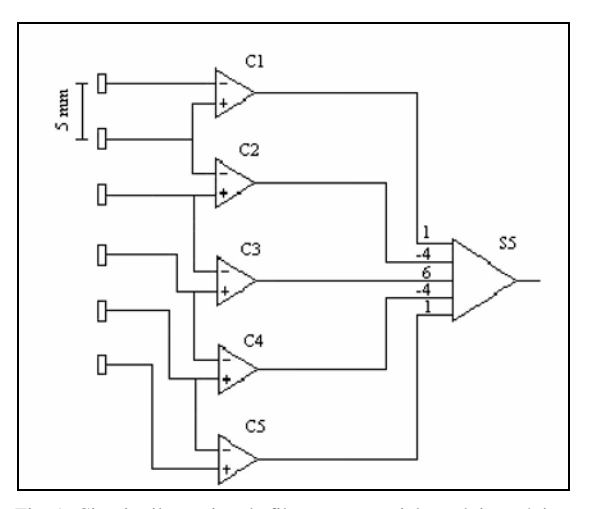

Fig. 1: Circuito ilustrativo da filtragem espacial em dois estágios, tendo no primeiro os canais capturados na forma bipolar e, no segundo, a configuração de filtro espacial de diferenciação quádrupla (LQD) com pesos (1), (-4), (6), (-4) e (1).

Na primeira configuração, os canais C1, C3 e C5, espaçados a cada 10 milímetros, foram combinados em um filtro LDD com pesos  $(+1)$ ,  $(-2)$  e $(+1)$ .

Na segunda, os canais C2, C3 e C4 foram combinados em um LDD com os mesmos pesos, contudo, o espaçamento reduzido para 5 milímetros entre os eletrodos.

Na terceira, os canais C1, C2, C3, C4 e C5, espaçados em 5 milímetros, combinaram-se em um LQD, com os pesos respectivos de (-1), (+4), (-6), (+4) e (-1).

Os pesos dos filtros atendem às condições necessárias à técnica de filtragem espacial [4].

## III. DISCUSSÃO

A filtragem espacial foi realizada em todo o sinal e sua performance analisada em dois pequenos trechos, para efeito de comparação: o primeiro, com 56 milissegundos, situado entre os 30 primeiros segundos do sinal; o segundo, com duração de 50 milissegundos, nos 30 segundos finais.

As respostas de cada filtro estão ilustradas na Fig. 2 e Fig. 3, onde se pode observar o desempenho de cada um quanto à resolução das regiões de interferência onde ocorre a superposição dos impulsos de múltiplas MUs. Todas as configurações são desenvolvidas em torno do canal central (canal C3).

O filtro bipolar da Fig. 2 mostra um sinal iniciando por um pico isolado, seguido por uma área de interferência onde se observa um comportamento aparentemente ocasionado pela superposição de impulsos de MUs, e encerrado em novo pico isolado. Pode-se imaginar, em primeira análise, que os picos isolados representam MUs individuais.

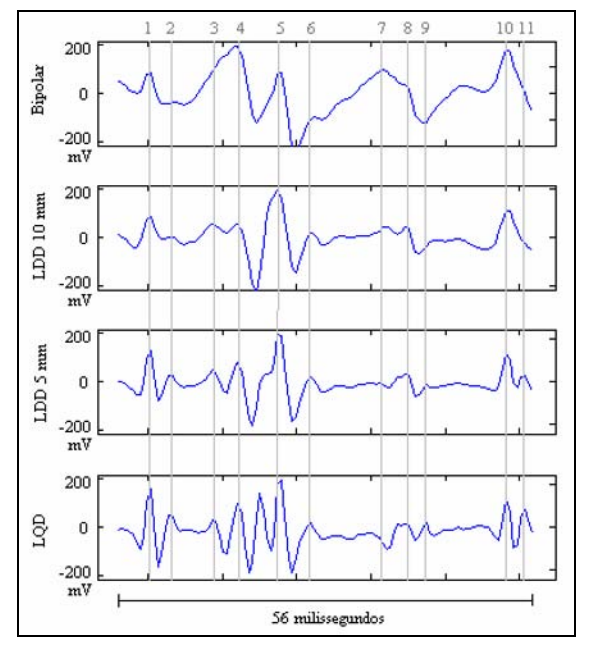

Fig. 2: Respostas dos filtros Bipolar, LDD 10 mm (LDD10), LDD 5 mm (LDD5) e LQD na região dos primeiros 30 segundos. As linhas claras verticais destacam as posições dos impulsos das diversas MUs e evidenciam o grau de seletividade de cada filtro.

Entretanto, as respostas dos demais filtros espaciais sugerem a identificação de diferentes MUAPs anteriormente não identificados.

Pode ser observado que a seletividade dos filtros aumenta na medida em que são reduzidas as distâncias entre os eletrodos, e na medida em que se aumentada a ordem de diferenciação dos filtros. Como já apontado por Roucher [3], MUs individuais são reconhecidas sem ambigüidade quando da utilização de filtros LDD e LQD, os quais são capazes de distinguir pequenas variações na distribuição do campo elétrico sobre a superfície da pele. Neste experimento, percebemos ganho de seletividade acentuado na aplicação do filtro LQD em relação ao LDD.

A Fig. 2 ilustra as respostas dos filtros em estudo na região dos primeiros 30 segundos do sinal. Para facilitar a notação ao longo do texto, vamos nos referir aos filtros LDD de 10 e 5 milímetros apenas como LDD10 e LDD5, respectivamente.

Nos dois primeiros filtros (Bipolar e LDD10), os impulsos das linhas 1 e 10 preservam, relativamente, a forma e a intensidade, levando um observador a crer, em primeira análise, que se tratam de impulsos referentes a MUs individuais. Contudo, nos filtros LDD5 e LQD são detectados novos picos, evidenciando a influência de duas MUs, as quais estão superpostas nos dois primeiros sinais. A região compreendida entre as linhas 3 e 6 apresenta elevada superposição de unidades motoras e, nas linhas 3 e 4, duas MUs podem ser percebidas desde a observação do filtro LDD10, sendo intensificada nos demais.

A análise da Fig. 2 ratifica o fato de que a redução da distância entre os eletrodos permite a detecção de MUs cujo efeito sobre o potencial elétrico na superfície da pele é pequeno [3]. Isso pode ser visto comparando-se as respostas de LDD5 e LDD10. Também por inspeção é possível verificar a maior seletividade e resolução do filtro LQD, seguido pelo LDD5. Essa característica qualifica o LQD para uso em aplicações onde é necessário o estudo de unidades motoras individuais como, por exemplo, a estimativa da velocidade de condução para a indicação das condições periféricas do sistema neuromuscular e o diagnóstico de alterações patológicas no caso de doenças [6].

A Fig. 3 ilustra as respostas dos filtros em estudo na região dos 30 segundos finais. Neste caso, os pulsos das linhas 1 e 12 preservam forma e intensidade em todos os filtros, indicando tratar-se de pulsos referentes a MUs individuais. Uma zona de interferência pode ser identificada entre as linhas 6 e 9, onde quatro pulsos são evidenciados na análise completa. As mesmas características referentes à seletividade dos filtros são observadas neste trecho.

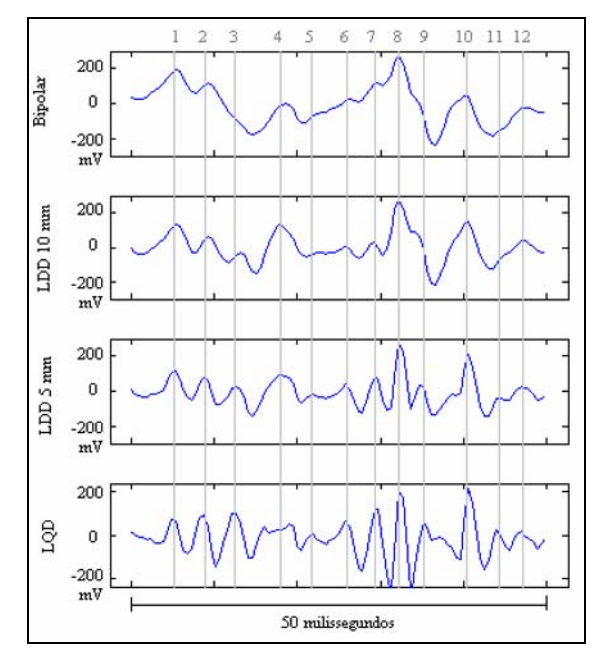

Fig. 3: Respostas dos filtros Bipolar, LDD 10 mm (LDD10), LDD 5 mm (LDD5) e LQD na região dos 30 segundos finais. As linhas claras verticais destacam as posições dos impulsos das diversas MUs e evidenciam o grau de seletividade de cada filtro.

# IV. CONCLUSÕES

A utilização de filtros espaciais na obtenção de sinais de EMG com técnicas não invasivas aliada à redução das áreas de detecção permite um maior detalhamento das informações contidas no sinal. A superposição dos potenciais de múltiplas unidades motoras, comum na aquisição convencional de sinais com eletrodos mono e bipolares, pode ser decomposta mesmo na medição de altos níveis de força de contração, como no caso do experimento descrito neste artigo.

Quanto à resolução dos filtros utilizados, o LQD apresentou maior seletividade que os demais, confirmando as conclusões encontradas na revisão bibliográfica [3] [5]. Os filtros LDD10 e LDD5 possibilitaram a observação do aumento da resolução espacial quando trabalhamos com áreas de detecção menores.

Futuros experimentos e análises poderão incluir a determinação da relação sinal ruído (SNR) [5], no processo de validação dos filtros espaciais, a fim de avaliar as repostas espaciais de baixas freqüências das unidades motoras localizadas na fronteira da área de coleta dos sinais, além da determinação de índices absolutos de seletividade para automatizar a avaliação de diferentes filtros.

## **REFERÊNCIAS**

- 1. Sörnmo L, Laguna P, (2005) Bioelectrical Signal Processing in Cardiac and Neurological Applications. Elsevier Academic Press, United States
- 2. LeFever R, De Luca C, (1982) A procedure for decomposing the myoelectric signal into its constituent action potentials **–** Part I: Technique, theory and implementation, IEEE Trans. Biomed. Eng., vol BME-29, 1982, pp 149-157
- 3. Reucher H, Rau G, Silny J (1987) Spatial Filtering of Noninvasive Multielectrode EMG: Part I – Introduction to Measuring Technique and Applications. IEEE Trans. Biom. Eng., Vol. BME-34, No. 2.
- 4. Reucher H, Silny J, Rau G (1987) Spatial Filtering of Noninvasive Multielectrode EMG: Part II – Filter Performance in Theory and Modeling. IEEE Trans. Biom. Eng., Vol. BME-34, No. 2
- 5. IFMBE at Disselhorst-Klug C, Silny J, Rau G (1997) Improvement of Spatial Resolution in Surface-EMG: A Theoretical and Experimental Comparison of Different Spatial Filters. IEEE Trans. Biom. Eng., Vol. 44, No. 7.
- 6. Mesin L, Tizzani F, Farina D (2006) Estimation of Motor Unit Conduction Velocity From Surface EMG Recordings by Signal-Based Selection of the Spatial Filters. IEEE Trans. Biom. Eng., Vol. 53, No. 10.
- 7. McGill K. C., Dorfman L. J. (1984) High-resolution alignment of sampled waveforms. IEEE Trans. Biom. Eng., Vol. BME-31, No. 6, pp 462-468

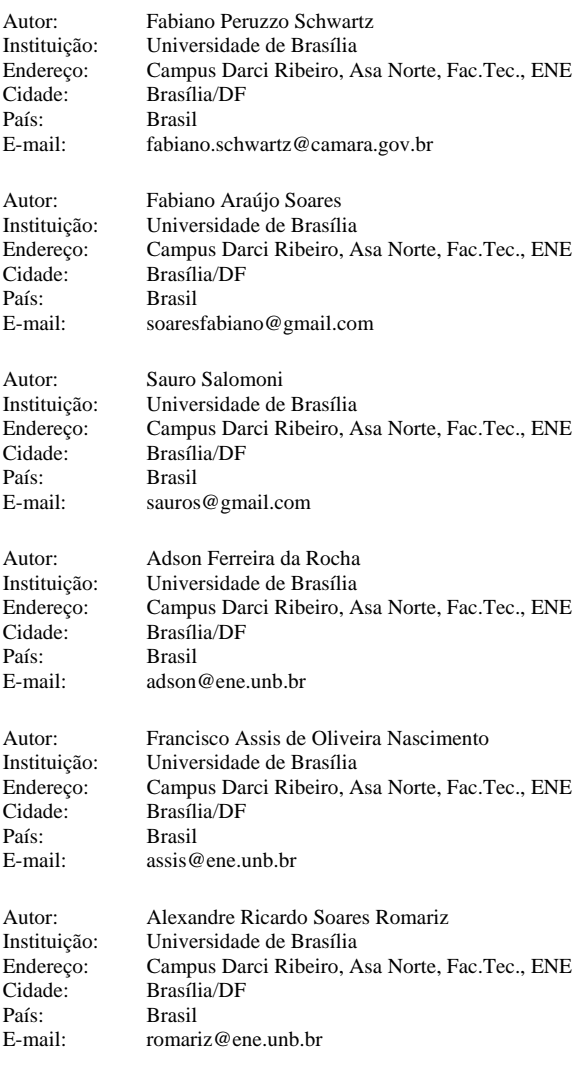

# **Myocardial Ischemia Detection using Hidden Markov Principal Component Analysis**

M. Alvarez<sup>1</sup>, R. Henao<sup>2</sup> and A. Orozco<sup>3</sup>

<sup>1</sup> Universidad Tecnológica de Pereira/Program of Electrical Engineering, Auxiliar Lecturer, Pereira, Colombia <sup>2</sup> Universidad Tecnológica de Pereira/School of Electrical Engineering, Auxiliar Lecturer, Pereira, Colombia <sup>2</sup> Universidad Tecnológica de Pereira/School of Electrical Engineering, Auxiliar Lecturer, Pereira, Colombia  $3$  Universidad Tecnológica de Pereira/ Program of Electrical Engineering, Titular Professor, Pereira, Colombia

*Abstract***—This paper introduces a new temporal version of Principal Component Analysis by using a Hidden Markov Model in order to obtain optimized representations of observed data through time. The novelty of the proposed method consists mainly in the way in which a static dimensionality reduction technique has been combined with a classic mixture model in time, to enhance the capabilities of dimensionality reduction and classification of myocardial ischemia data. Experimental results show improvements in classification accuracies even with highly reduced representations.** 

*Keywords***— Hidden Markov Model, Principal Component Analysis, Myocardial Ischemia.** 

## I. INTRODUCTION

Principal Component Analysis (PCA) is a popular and powerful technique for feature extraction, dimensionality reduction and probably the most used of the techniques of multivariate analysis [1]. One of the most common definitions of PCA is that, for a set of observed *d* -dimensional data vectors the *dd* principal axes are those orthonormal axes onto which the retained variance under linear projection is maximal. PCA has been employed in several applications in ECG signal processing (see [2] for a detailed review). These applications include efficient storage retrieval of ECGs [3], [4], noise reduction, robust feature extraction for the purpose of tracking temporal changes due to myocardial ischemia [5], signal separation during atrial fibrillation [6] among others .

Albeit PCA has many advantages, it is assumed that the observed data is independent and usually multivariate normal. This is a non trivial problem because for time series, perhaps the most common type of non independent data, even a very weak dependence relation between the observations makes PCA inappropriate. Although several techniques have been developed to exploit the temporal dependencies in order to optimize the representation of the data from a temporal context [7], [8], [9], all of them assume the stationarity of the time series and were not developed explicitly for a signal classification framework.

In this paper a temporal version of PCA is introduced by using a hidden Markov model (HMM) as a way to obtain an optimized representation of the observed data through time. In order to keep a probabilistic formulation of the model, we employ a probabilistic version of PCA named Probabilistic Principal Component Analysis (PPCA), proposed in [10] also extended for mixtures models in [10], [11]. In the HMM, there are a number of underlying states each of which is associated with stationary dynamics. Transitions between states allow for tracking of nonstationary dynamics [12]. In this way, the PPCA model takes into account the problem of feature representation, while the HMM represents the dynamic behavior of the ECG signal.

This paper is organized as follows: section II contains the Methods employed. It includes the description of the model and its application for dimensionality reduction and classification. In section III, experimental results for myocardial ischemia data are reported and finally in section IV, the discussion of the work.

### II. MATERIALS AND METHODS

#### *A. Database*

Fifty myocardial ischemia events and fifty normal events were extracted from the European ST-T database [13]. Each event extracted is 24 s long. Records were sampled at 250 samples per second with 12-bit resolution over a nominal 20 millivolt input range. The sample values were rescaled after digitization with reference to calibration signals in the original analog recordings, in order to obtain a uniform scale of 200 ADC units per millivolt for all signals [13].

#### *B. Feature Extraction*

ECG samples are windowed using frames of 1.2 s length with an overlapping of 0.6 s. For each frame, a Daubechies 4 wavelet transform is applied and for each scale, the wavelet coefficient with the largest magnitude is retained and used as part of the observation vector. We employed 13 scales of analysis.

#### *C. Hidden Markov Principal Component Analysis*

A hidden Markov model is basically a Markov chain where the output observation is a random variable generated according to an output probabilistic function associated with each state [14]. Formally, a hidden Markov model of *Q* states is defined by

 ${\bf A} = \{a_{ij}\}\.$  A transition probability matrix where  $a_{ij}$ denotes the probability of taking a transition from state  $i$  to state  $j$ , i.e.,

$$
a_{ij} = p(q_n = j | q_{n-1} = i)
$$

•  ${\bf B} = \{b_i(k)\}\.$  An output probability matrix, where  $b_i(k)$ is the probability of emitting symbol  $o_k$  when state *i* is entered. Let  ${\bf T} = {\bf t}_n$  be the observed output of the HMM. The state sequence  $\mathbf{q} = q_1, \dots, q_n, \dots$  is not observed and  $b_i(k)$  can be written as follows:

$$
b_i(k) = p(\mathbf{t}_n = o_k \mid q_n = i)
$$

If the observation does not come from a finite set, but from a continuous space, the discrete output distribution must be changed by a continuous output probability density function  $b_i(t_n)$ .

 $\boldsymbol{\pi} = {\pi_i}$ . A initial state distribution where

$$
\pi_i = p(q_0 = i)
$$

For simplicity, the set of parameters is denoted as

$$
\lambda = \{\mathbf{A}, \mathbf{B}, \boldsymbol{\pi}\}
$$

In an HMM parameterized by some vector  $\hat{\lambda}$  the observed variable **t**<sub>n</sub> depends only on the current state  $q_n$ (and not previous states) and the current state depends only on the previous state (and not states before that). This allows the joint log likelihood of an observation sequence  ${\bf T} = {\bf t}_n$ ,  $n = 1,..., N$ ,  ${\bf t}_n \in \mathbb{R}^d$  and hidden variable (state) sequence  $\mathbf{q} = q_1, \dots, q_N$  to be written as

$$
\log p_{\hat{\lambda}}(\mathbf{T}, \mathbf{q}) = \log p_{\hat{\lambda}}(q_1) + \sum_{n=2}^{N} \log p_{\hat{\lambda}}(q_n \mid q_{n-1}) + \sum_{n=1}^{N} \log p_{\hat{\lambda}}(\mathbf{t}_n \mid q_n) (1)
$$

A standard procedure for maximizing (1) uses the expectation-maximization (EM) algorithm. This algorithm maximizes  $Q(\hat{\lambda}, \lambda)$ , the expectation of the joint log likelihood where the expectation is taken w.r.t. to the old distribution of hidden state variables,  $p_{\lambda}(\mathbf{q}, \mathbf{T})$ . In this way,

$$
Q(\hat{\lambda}, \lambda) = \sum_{\mathbf{q}} p_{\lambda}(\mathbf{q} | \mathbf{T}) \log p_{\hat{\lambda}}(q_1)
$$
  
+
$$
\sum_{\mathbf{q}} p_{\lambda}(\mathbf{q} | \mathbf{T}) \sum_{n=2}^{N} \log p_{\hat{\lambda}}(q_n | q_{n-1})
$$
  
+
$$
\sum_{\mathbf{q}} p_{\lambda}(\mathbf{q} | \mathbf{T}) \sum_{n=1}^{N} \log p_{\hat{\lambda}}(\mathbf{t}_n | q_n)
$$
 (2)

The equation (2) consists of three terms; the first for the initial probability parameters,  $\pi$ , the second for the state transition probability parameters, **A** and the third for the observation model parameters **B** .

$$
Q(\hat{\lambda}, \lambda) = Q(\hat{\pi}, \pi) + Q(\hat{\mathbf{A}}, \mathbf{A}) + Q(\hat{\mathbf{B}}, \mathbf{B})
$$
(3)

These can be maximized separately giving rise to parameter update equations for different parts of the model. The old distribution of hidden state variables,  $p_{\lambda}(\mathbf{q}, \mathbf{T})$ , can be calculated from the forward-backward algorithm. The updates for  $\hat{\pi}_i$  and  $\hat{a}_{ij}$  can be found in [15]. The third term in equations (2) and (3) can be rearranged as

$$
Q(\hat{\mathbf{B}}, \mathbf{B}) = \sum_{i} \sum_{n} p_{\lambda}(q_{n} | \mathbf{T}) \log p_{\hat{\lambda}}(\mathbf{t}_{n} | q_{n})
$$

In particular, when the observation model is a mixture of latent variable models (see Figure 1 for an illustration) [11]

$$
p_{\hat{\lambda}}(\mathbf{t}_{n} | q_{n} = j) = \sum_{m=1}^{M} c_{jm} p\left(\mathbf{t}_{n} / \mathbf{x}_{njm}, \mathbf{\mu}_{jm}, \sigma_{jm}^{2}, \mathbf{W}_{jm}\right) p\left(\mathbf{x}_{njm}\right)
$$

where *M* is the number of components in the mixture,  $\mathbf{t}_n = \mathbf{W}_{im} \mathbf{x}_{nim} + \mu_{im} + \varepsilon$ ,  $\mathbf{x}_{nim} \in \mathbb{R}^l$  and

$$
p\left(\mathbf{t}_{\mathbf{n}} \mathbin{/} \mathbf{x}_{njm}, \boldsymbol{\mu}_{jm}, \sigma_{jn}^{-2}, \mathbf{W}_{jm}\right) \sim N(\mathbf{W}_{jm} \mathbf{x}_{njm} - \boldsymbol{\mu}_{jm}, \sigma_{jm}^{-2})
$$

$$
p\left(\mathbf{x}_{njm}\right) \sim N(0, \mathbf{I})
$$

It can be shown that the reestimation formulas are

$$
\gamma_{njm} = p(q_n = m | \mathbf{T}, \lambda) \frac{c_{jm} p(\mathbf{t}_n)}{\sum_{i} [c_{im} p(\mathbf{t}_n)]}
$$
(4)

$$
\hat{\mu}_{jm} = \left[ \sum_{n}^{N} \gamma_{njm} \right]^{-1} \left[ \sum_{n}^{N} \gamma_{njm} \left[ \mathbf{t}_{n} - \tilde{\mathbf{W}}_{jm} \left\langle \mathbf{x}_{njm} \right\rangle \right] \right]
$$
(5)

$$
\hat{\mathbf{W}}_{jm} = \left[\sum_{n}^{N} \gamma_{njm} \left(\mathbf{t}_{n} - \tilde{\mathbf{\mu}}_{jm}\right) \left\langle \mathbf{x}_{njm} \right\rangle^{T}\right] \left[\sum_{n}^{N} \gamma_{njm} \left\langle \mathbf{x}_{njm} \mathbf{x}_{njm} \right\rangle\right]^{-1} \tag{6}
$$

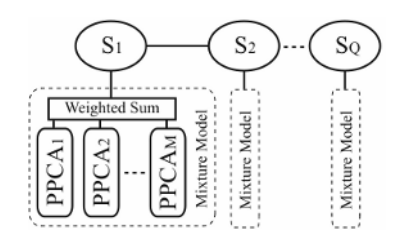

Fig. 1 Hidden Markov Principal Component Analysis model

$$
\hat{\sigma}_{jm}^{2} = \left[d\sum_{n}^{N} \gamma_{njm}\right]^{-1} \sum_{n}^{N} \gamma_{njm} \left[\left\|\mathbf{t}_{n} - \tilde{\mathbf{\mu}}_{jm}\right\|^{2} -2\left\langle\mathbf{x}_{njm}\right\rangle^{T} \tilde{\mathbf{W}}_{jm}^{T} \left(\mathbf{t}_{n} - \tilde{\mathbf{\mu}}_{jm}\right) + \text{tr}\left(\tilde{\mathbf{W}}_{jm}^{T} \tilde{\mathbf{W}}_{jm} \left\langle\mathbf{x}_{njm} \mathbf{x}_{njm}^{T}\right\rangle\right)\right]
$$
\n(7)

$$
\hat{c}_{jm} = \frac{1}{N} \sum_{n}^{N} \gamma_{njm} \tag{8}
$$

where  $\gamma_{njm}$  is the probability of being in state *j* at instant *n* with the *m*-th mixture component accounting for  $t_n$  and

$$
\left\langle \mathbf{x}_{n}\right\rangle =\mathbf{M}_{jm}^{-1}\mathbf{W}_{jm}^{T}\left(\mathbf{t}_{n}-\mathbf{\mu}_{jm}\right)
$$
(9)

$$
\left\langle \mathbf{x}_{n} \mathbf{x}_{n}^{T} \right\rangle = \sigma_{jm}^{2} \mathbf{M}_{jm}^{-1} + \left\langle \mathbf{x}_{n} \right\rangle \left\langle \mathbf{x}_{n} \right\rangle^{T}
$$
 (10)

with  $\mathbf{M}_{jm} = \sigma_{jm}^2 \mathbf{I} + \mathbf{W}_{jm}^T \mathbf{W}_{jm}$ .

To find the best single state sequence, Viterbi algorithm can be used [15]. In the E step of the EM algorithm,  $\gamma_{njm}$  is calculated using  $\lambda$  parameters (equation (4)). In the M step, equations  $(5)$ ,  $(6)$ ,  $(7)$  and  $(8)$  using also  $(9)$  and  $(10)$  are used to obtain the  $\hat{\lambda}$  parameters. E and M steps are repeated in sequence until the algorithm is judged to have converged.

#### *D. Dynamic Dimensionality Reduction*

The direct application of Hidden Markov Principal Component Analysis (HMPCA) is the dynamic dimensionality reduction of time series, following the principal component analysis perspective. Figure 2 shows the procedure, first a HMPCA model should be built using the whole dataset, then using  $(\lambda)$  the parameters of the trained model, the Viterbi algorithm should be used to obtain the best single state sequence for each one of the observations, in such way that it is possible to know what state and mixture component is responsible for generate every  $t_n$  of the observation. Now, these information is used to select which PCA model is going to be used to reduce each one of the  $t_n$  in  $T$ . Finally, if the purpose is to classify the dataset, an HMM classifier can be trained but using the reduced time series vectors.

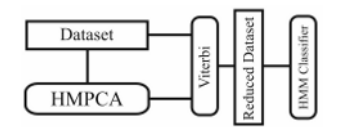

Fig. 2 Dynamic dimensionality reduction using HMPCA

The approach on dimensionality reduction described here is conceptually different to the one used with standard PCA or PPCA, mainly due to HMPCA does not assume independence in data, then the observations are transformed and reduced using localized PPCA models resulting in a truly dynamic dimensionality reduction for time series vectors.

#### *E. Time Series Classification*

From a generative model perspective it is possible to obtain a discriminative model by training different models of HMPCA for each one of the classes into which the data can be divided and making a decision taking the model producing the highest class-conditional probability for a specific **T** given a set of parameters  $\Lambda = {\lambda_1, ..., \lambda_c, ..., \lambda_N}$ ,

$$
class(\mathbf{T}) = \underset{c}{\arg\max} \{ p(\mathbf{T} | \lambda_1), ..., p(\mathbf{T} | \lambda_c), ..., p(\mathbf{T} | \lambda_{N_c}) \}
$$

where  $N_c$  is the number of classes and  $\lambda_c$  are the parameters obtained after training the HMPCA model with those observations corresponding to class *c* . The procedure for time series classification using HMPCAs as generative model is illustrated in Figure 3.

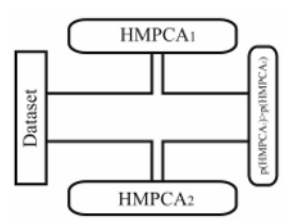

Fig. 3 Time series classification using HMPCAs

### III. RESULTS

A HMM with different topologies and Gaussian mixture densities for the observation models is trained, obtaining 95% of accuracy with 4.96% of standard deviation. This result was achieved using 3 states and 3 components per state.

Table 1 shows the best results of applying the methodology for dynamic dimensionality reduction over the database. For the HMPCA model, we changed the number of states from 2 to 10 and the number of components from 2 to 10, as well. We also probed for several values of the reduced dimension. The HMM classifier has 3 states and 3 Gaussian components per state.

Table 1 shows that with only 3 dimensions of the transformed space, it is possible to obtain the highest accuracy using this methodology.

Table 1 Classification results using a HMPCA for dimensionality reduction and HMMs classifiers

| hh | O | м  | Accuracy $(\% )$ |
|----|---|----|------------------|
| 3  |   | 2. | $98.06 \pm 2.71$ |
| 11 |   |    | $96.94 + 2.85$   |
| 10 |   | っ  | $96.11 + 3.73$   |

Table 2 Classification results using HMPCA models as class-conditional densities

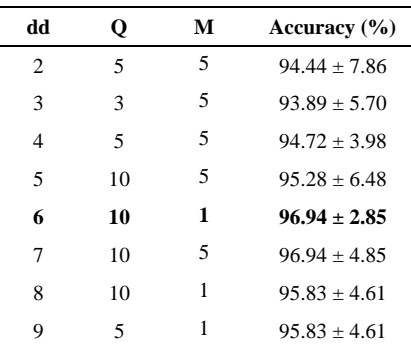

Table 2 shows the results of applying the time series classification methodology with HMPCA models. The parameters of the HMPCA models were changed from 2 to 10, either for the number of states and the number of components. Several values of the reduced dimension were also probed.

Results show that with only 6 components, the highest classification accuracy is achieved.

## IV. DISCUSSION

Classification results show that the proposed methodology greatly improves the performance of the hidden Markov model classifier. In particular, transforming time series vectors using a probabilistic principal component analyzer dependent of time, allows obtaining extremely high accuracies with low variance. Even with few components in the transformed multivariate sequences, it is still possible to discriminate between both classes. Novelty of the method consists mainly in the way in which a static dimensionality reduction technique has been combined with a classic mixture model in time, namely, the hidden Markov model, to enhance capabilities of transformation, reduction and classification of myocardial ischemia data.

A difficult question that must be solved remains in the model selection problem. First, the number of states in the Markov chain that better explains dynamic behavior must

be carefully chosen. Second, an automatic dimensionality determination method must be designed for the specific case of dynamic dimensionality reduction for time series. We have examined some alternatives for these parameters and validated them using computational expensive crossvalidation techniques. For the choice of the reduced dimensionality of time series vectors, perhaps applying sparseoriented principal component analyzers should be a direction.

## **ACKNOWLEDGMENT**

This research was supported by Centro de Investigaciones y Extensión, Universidad Tecnológica de Pereira, project "Análisis de la variabilidad estocástica en la detección de patologías sobre registros electro– cardiográficos y de voz", contract 6-07-3.

#### **REFERENCES**

- 1. Jolliffe IT (2002) Principal Component Analysis, Springer Verlag.
- 2. Castells F, Laguna P et al. (2007) Principal Component Analysis in ECG Signal Processing. EURASIP Journal of Advances in Signal Processing. 2007: Article ID 74580, 21 pages.
- 3. Olmos S, Millán M, Laguna P (1996) ECG data compression with the Karhunen-Loève transform. Proceedings of Computers in Cardiology (CIC '96), 253–256.
- 4. Blanchett T, Kember GC, Fenton GA (1998) KLT-based quality controlled compression of single-lead ECG. IEEE Transactions on Biomedical Engineering 45: 942–945.
- 5. Laguna P, Moody GB, García J, Goldberger AL et al. (1999) Analysis of the ST-T complex of the electrocardiogram using the Karhunen-Loève transform: adaptive monitoring and alternans detection. Medical and Biological Engineering and Computing, 37: 175–189.
- 6. Castells F, Mora C, Rieta JJ, Moratal-Pérez D et al. (2005) Estimation of atrial fibrillatory wave from single-lead atrial fibrillation electrocardiograms using principal component analysis concepts. Medical and Biological Engineering and Computing, 43: 557–560.
- 7. Ku W, Storer RH, Georgakis C (1995) Disturbance Detection and Isolation by Dynamic Principal Component Analysis, Chemometrics and Intelligent Laboratory Systems 30: 179-196.
- 8. Jolliffe IT (2002) "Principal Component Analysis for Time Series and other non Independent Data", en Principal Component Analysis, Springer Verlag 299-337.
- 9. Shumway RH, Stoffer DS (2005) "Statistical Methods in Frequency Domain", en Time Series Analysis and Its Applications, Springer Verlag 465-483.
- 10. Tipping M, Bishop C (1999) Probabilistic principal component analysis. Journal of the Royal Statistical Society, Series B 21: 611–622.
- 11. Tipping M, Bishop C (1999) Mixture of probabilistic principal component analysers. Neural Computation, 11: 443–482, 1999.
- 12. Penny WD, Roberts SJ (1998). Gaussian Observation Hidden Markov Models for EEG analysis. Technical Report TR-98-12.
- 13. PhysioBank at http://www.physionet.org/physiobank/
- 14. Huang X, Acero A, Hon HW (2001) Spoken Language Processing: A Guide to Theory, Algorithm and System Development, Prentice Hall.
- 15. Rabiner LR (1989) A Tutorial on Hidden Markov Models and Selected Applications in Speech Recognition, Proceedings of the IEEE 77: 257-286.

Author: Mauricio Alexánder Alvarez López Institute: Universidad Tecnológica de Pereira Street: La Julita City: Pereira Country: Colombia Email: malvarez@utp.edu.co

# **Evaluación Automática Objetiva de la Capacidad Auditiva utilizando Probabilidades Posteriores en Máquinas de Soporte Vectorial**

J.A. Biurrun Manresa<sup>1</sup>, G.G. Gentiletti<sup>1</sup> y R.C. Acevedo<sup>1</sup>

<sup>1</sup> Laboratorio de Ingeniería en Rehabilitación e Investigaciones Neuromusculares y Sensoriales - LIRINS Facultad de Ingeniería, Universidad Nacional de Entre Ríos

*Abstract***— In this paper, a novel method for automatic hearing assessment using auditory brainstem responses is presented. It is based on a pattern recognition system, which consists on four stages: data preprocessing, feature generation and extraction, classification and decision. The classification between normal and pathological responses is performed using support vector machines, and decision is made by evaluating its probabilistic outputs. The results show the good performance of the system, based on the high rates of sensitivity, specificity and precision obtained with a reduced amount of data.** 

*Palabras claves***— potenciales evocados auditivos, máquinas de soporte vectorial, probabilidades posteriores.** 

## I. INTRODUCCIÓN

Aproximadamente entre uno y seis de cada mil niños que nacen en el mundo sufren de hipoacusia en algún grado. Si esta patología no es detectada y tratada de manera temprana, provoca en la infancia problemas de aprendizaje y complicaciones en el desarrollo del lenguaje y las aptitudes sociales, lo que a futuro repercute negativamente en el desarrollo individual, social y laboral [1].

Existen varias alternativas para determinar el estado del sistema auditivo, siendo la más común la audiometría convencional. Sin embargo, el principal problema de este estudio reside en su subjetividad, es decir, su dependencia de una participación conciente por parte del paciente. Uno de los métodos más utilizados para resolver éste y otros problemas asociados a estas alternativas, que permite evaluar de manera objetiva la capacidad auditiva en seres humanos, se basa en el análisis de Potenciales Evocados Auditivos de Tronco Cerebral (PEATC).

Los PEATC son señales eléctricas que representan la respuesta a una estimulación repetitiva de las fibras del nervio auditivo y de las vías auditivas ascendentes dentro del tronco cerebral. Consisten en una sucesión de picos de menos de 1 µV de amplitud, que se generan en los 10 ms posteriores al estímulo. Se obtienen mediante una prueba no invasiva, registrando el electroencefalograma de la persona mediante electrodos colocados en el cuero cabelludo [2], [3].

Una vez registrada la señal, se realiza su acondicionamiento para un posterior análisis, que consiste en la caracterización de las señales adquiridas. Este análisis, en la practica clínica, es llevado a cabo por un especialista, quién en base a sus conocimientos clasifica en última instancia a las señales en normales o patológicas [1],[2].

En este trabajo se propone diseñar e implementar un sistema de reconocimiento de patrones que permita efectuar esta clasificación de manera automática, es decir, sin la necesidad de la presencia constante de un especialista. Además, se pretende que este sistema tenga la capacidad de clasificar utilizando la menor cantidad de registros posibles, lo que redundaría en una disminución del tiempo que requiere cada estudio.

# II. MATERIALES

Para el desarrollo de este proyecto se programaron todos los algoritmos utilizando *Matlab® 7.0.1 Release 14.* Las pruebas y evaluaciones de desempeño de los algoritmos se realizaron utilizando registros de PEATC correspondientes a una base de datos generada en el Laboratorio de Audiología, Dpto. Ingeniería Eléctrica, CBI, de la Universidad Autónoma Metropolitana – Iztapalapa, durante el año 2002 [4].

La base de datos completa contiene los registros de siete adultos jóvenes, entre 20 y 35 años de edad, con un análisis audiológico previo que determinó que los sujetos oían normalmente. Se realizaron registros ipsi y contralaterales a intensidades de 0, 20, 40, 60 y 80 dB SPL, cada uno de ellos con su correspondiente réplica para verificar la reproducibilidad (excepto en el registro a 0 dB SPL).

Debido a la imposibilidad de contar con señales patológicas reales para el entrenamiento y prueba del sistema, se optó por utilizar a este fin las señales registradas a una intensidad de estimulación de 20 dB SPL, las cuales no poseen respuesta evocada apreciable. Los registros a 0 dB SPL hubieran sido ideales para este fin, pero al no contar con réplicas, la cantidad de épocas utilizadas para el entrenamiento y prueba del sistema hubiera quedado desbalanceada a favor de los registros con respuesta.

# III. MÉTODOS

La metodología propuesta consiste en realizar un análisis de los registros de PEATC de un sujeto a distintas intensidades de estimulación, y mediante un sistema de reconocimiento de patrones, clasificar de manera automática dichos registros entre aquellos que poseen respuesta evocada normal y aquellos que no.

El sistema propuesto consta básicamente de cuatro etapas, que se detallan en los apartados a continuación.

## *A. Preprocesamiento*

En esta etapa se aplican las operaciones de remoción de artefactos, normalización y promediación a los datos de entrada.

En la *remoción de artefactos* se eliminan aquellas épocas que poseen una o más muestras cuyo valor absoluto supera los 20 µV. De esta manera se evitan los efectos indeseados producto de una excesiva contaminación por ruido.

La *normalización* de los datos consiste en la aplicación de una transformación lineal a cada conjunto de muestras isócronas, obteniéndose un nuevo conjunto de muestras con valor medio cero y desvío estándar unitario. Este procedimiento evita que la posterior clasificación se vea demasiado influenciada por los valores de amplitud de las muestras

Por último, en la *promediación coherente* se alinean temporalmente los registros de EEG y se promedian las muestras isócronas. En base al modelo de PEATC más comúnmente utilizado, que se describe en la ec. 1:

$$
\mathbf{x}_k = \mathbf{s}_k + \mathbf{r}_k \tag{1}
$$

y asumiendo como hipótesis sobre este modelo, que la señal de PEATC **s***k* es repetitiva, su variabilidad no es marcada y no está correlacionada con el ruido de fondo **r***k*, que a su vez se supone aleatorio, estacionario y de valor medio estadístico cero; la promediación coherente de *K* épocas puede expresarse según la ec. 2:

$$
\mathbf{y} = \frac{1}{K} \sum_{k=1}^{K} \mathbf{x}_{k} = \mathbf{s} + \frac{1}{K} \sum_{k=1}^{K} \mathbf{r}_{k}
$$
(2)

El término de ruido puede ser interpretado, para cada instante posterior al estímulo, como un estimador del valor medio de una muestra de *K* datos. Tal promedio resulta en una nueva variable aleatoria con el mismo valor medio, pero con una varianza de  $\sigma^2/K$ . El efecto de la promediación coherente produce entonces una reducción de la varianza del ruido proporcional a *K*, manteniendo constante la

amplitud de la señal deseada **s**; en consecuencia la relación señal a ruido se ve mejorada en un factor proporcional a la raíz cuadrada de *K* [3],[4].

#### *B. Generación y selección de características*

Una vez conformados los patrones como promedios de una determinada cantidad de épocas, la siguiente etapa tiene por objetivo reducir el número de características de cada patrón, de manera tal de disminuir tiempos y costos computacionales a la hora de entrenar y utilizar el clasificador.

En este sentido, los métodos de generación de características tienen por objetivo encontrar, mediante alguna transformación apropiada, un nuevo conjunto de características a partir de las originales, mientras que los métodos de selección de características consisten en elegir un subconjunto de éstas a partir de las técnicas de generación, mediante las cuáles se minimice el error de clasificación.

Para esto, se proponen dos alternativas: remuestreo de los patrones a un número menor de características y generación de nuevas características mediante transformaciones lineales, seleccionando posteriormente las características más relevantes para la clasificación.

Para el caso del *remuestreo*, las señales son submuestreadas a una frecuencia inferior a la original, utilizando un filtro FIR pasabajos para evitar el *aliasing*. De esta manera, las características más importantes de la señal se conservan, pero quedan expresadas en función de un menor número de datos.

En relación a las *transformaciones lineales*, se analizan dos alternativas: *Transformada Coseno Discreta* (TCD) y *Transformada de Karhunen – Loève* (TKL). La TCD posee la propiedad de concentrar la mayor parte de la energía de las señales de entrada en un número reducido de características; por su parte, la TKL tiene la capacidad de generar patrones cuyas características no están correlacionadas entre sí. Ambas transformaciones generan patrones cuyas características significativas se encuentran concentradas al comienzo de las señales transformadas, por lo que para estos casos la selección de características consiste en encontrar el número óptimo de características que minimiza el error de clasificación.

#### *C. Clasificación*

La etapa de clasificación se realiza mediante Máquinas de Soporte Vectorial (MSV). El principio fundamental detrás de las MSV consiste en maximizar la distancia o margen entre los datos de entrenamiento y el hiperplano de decisión, lo cual puede ser expresado como un problema de optimización cuadrática. La solución del problema de clasificación se construye utilizando el subconjunto de datos de entrenamiento más cercano al hiperplano de decisión, denominados *vectores de soporte* [5].

De esta manera, si el hiperplano de decisión se expresa según la ec. 3:

$$
h(\mathbf{x}) = (\mathbf{\omega} \cdot \mathbf{x}) + b = 0 \tag{33}
$$

el margen entre el hiperplano y el dato más cercano se maximiza según el problema de optimización cuadrática que se plantea en la ec. 4:

$$
\begin{cases}\n\min_{\mathbf{\omega},\xi_k} \frac{1}{2} (\mathbf{\omega} \cdot \mathbf{\omega}) + C \sum_{k=1}^K \xi_k \\
s.a. \ y_k ((\mathbf{\omega} \cdot \mathbf{x}_k) + b) \ge 1 - \xi_k\n\end{cases}
$$
\n(4)

con  $k = 1, ..., K$ ; donde  $\mathbf{x}_k$  representa un patrón de datos de entrada para el entrenamiento, *yk* es la salida deseada para ese patrón, el término  $y_k$  (( $\omega \cdot x_k$ ) + *b*) se denomina margen funcional γ*k* de ese patrón de entrada, ξ*k* corresponde a la constante de relajamiento de ese patrón (considerando que el problema no es linealmente separable), y *C* es un parámetro de regularización que controla la relación entre la complejidad de la MSV y la cantidad de datos que no se pueden separar.

Introduciendo multiplicadores de Lagrange *αk* y utilizando el teorema de Karush–Kuhn–Tucker de la teoría de optimización, se obtiene un equivalente del problema de optimización cuadrática, cuya solución está dada por la ec. 5:

$$
\mathbf{\omega} = \sum_{k=1}^{K} y_k \alpha_k \mathbf{x}_k \tag{5}
$$

Utilizando la ec. 5, e introduciendo una función kernel *F(·,·)* apropiada para mapear los datos de entrada a un espacio de mayor dimensionalidad, el hiperplano de decisión se torna una función no lineal en el espacio de características originales, que puede expresarse según la ec. 6:

$$
h(\mathbf{x}) = \text{sgn}\left(\sum_{k=1}^{K} y_k \alpha_k F(\mathbf{x}, \mathbf{x}_k) + b\right) \tag{6}
$$

La solución al problema original consiste entonces en encontrar los valores de *αk* y *b.* Los *αk* se calculan a partir de la última expresión de la formulación dual. El valor de *b* se determina a partir de la ecuación del hiperplano de decisión, utilizando dos vectores de soporte arbitrarios de clases conocidas y opuestas.

#### *D. Toma de decisiones*

Una vez entrenadas las MSV, éstas clasifican los patrones de entrada que se le presentan como pertenecientes a una de dos clases. Además, también es posible obtener información adicional acerca de cuál es el grado de pertenencia de esos patrones a las clases a las que fueron asignados, para utilizarla posteriormente en el proceso de toma de decisiones. Esta información puede obtenerse calibrando las salidas de las MSV para informar la probabilidad de que, clasificado el patrón **x**, dicho patrón pertenezca a la clase *ci* a la cual fue asignado. Este valor se denomina *probabilidad posterior* y se expresa como *P(ci*|**x***)*  [6]. Esta probabilidad puede ser aproximada mediante una función sigmoidea, como la que se muestra en la ec. 7:

$$
P(\mathbf{x}) = \frac{1}{1 + \exp(Ah(\mathbf{x}) + B)}\tag{7}
$$

donde *h(***x***)* corresponde al hiperplano de decisión obtenido en el apartado anterior, y *A* y *B* son parámetros del modelo a determinar. De esta manera, la decisión final, en el caso de determinar la presencia o no de respuestas PEATC normales, se toma en función de la probabilidad posterior obtenida para cada nuevo patrón de entrada y de las salidas anteriores de las MSV ante los patrones presentados previamente y obtenidos de épocas anteriores de registro en evaluación

#### *E. Validación del clasificador*

Una vez que el clasificador ha sido diseñado y entrenado con un conjunto de patrones de entrenamiento, debe valorarse su desempeño con respecto a la probabilidad de error de clasificación asociada al clasificador.

La técnica seleccionada a este fin es la de validación cruzada de *k* vías. La misma consiste en dividir el conjunto patrones de entrenamiento en *k* subgrupos disjuntos, utilizando *k*–1 subgrupos para entrenar y validando el entrenamiento con el subgrupo restante. Luego se intercambian los roles de los subgrupos hasta agotar todas las posibilidades, resultando la probabilidad de error de clasificación como la media de las *k* probabilidades obtenidas en el procedimiento completo. Para validar el clasificador de este sistema, se implementó una validación cruzada de 10 vías.

## IV. RESULTADOS

Si bien se realizaron pruebas para todas las intensidades de estimulación y las distintas variantes que presenta el sistema en cada etapa, por motivos de espacio en este apartado se detallan sólo los resultados, expresados en términos de sensibilidad, especificidad y precisión, obtenidos a partir de los registros a 60 y 80 dB SPL.

#### *A. Generación y selección de características*

Se compararon los tres métodos propuestos, evaluando la precisión de cada método en función de la cantidad de características utilizadas para la clasificación. Los resultados se muestran en la figura 1.

#### *B. Clasificación utilizando probabilidades posteriores*

Se compararon los valores de sensibilidad resultantes de la *clasificación directa* de las MSV, en contraste con los valores obtenidos mediante una *clasificación equivalente*, utilizando la misma cantidad total de épocas, pero utilizando promedios parciales de menor cantidad de épocas al clasificar, basando la decisión en la información acumulada de las probabilidades posteriores de clasificación de cada uno de los promedios anteriores.

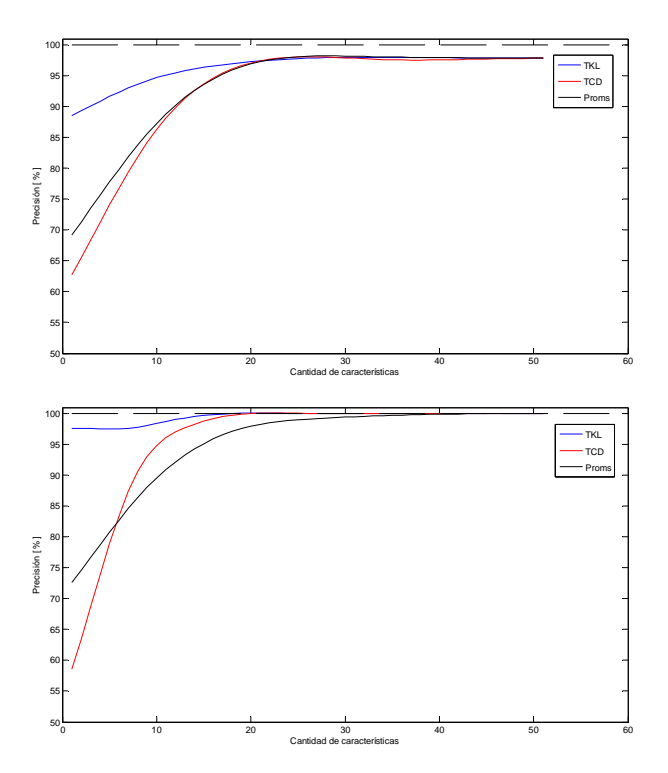

Fig. 1: Precisión en función de la cantidad de características, para un conjunto de 112 patrones correspondientes a promedios de 1600 épocas (superior a 60 dB SPL, inferior a 80 dB SPL).

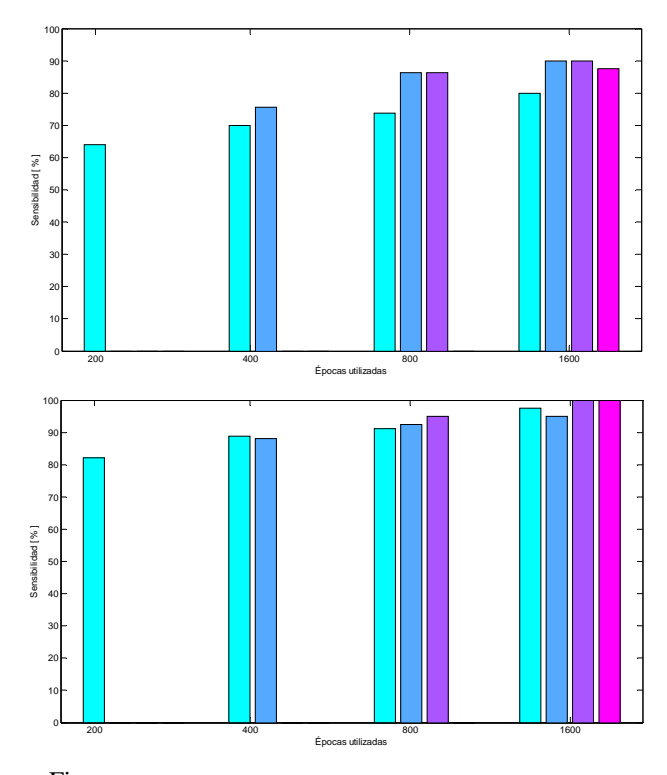

Fig. 2: Sensibilidad en función de la cantidad de épocas utilizadas (abajo a 60 dB SPL, arriba a 80 dB SPL). Celeste, promedios de 200 épocas. Azul, promedios de 400 épocas. Violeta, promedios de 800 épocas. Rosado, promedios de 1600 épocas.

## V. CONCLUSIONES

Los resultados obtenidos muestran, para todas las intensidades analizadas, altas tasas de sensibilidad, especificidad y precisión (como puede verse en la figura 2), obtenidas a partir de un número reducido de épocas y utilizando una reducida cantidad de características por época (según las figuras 1 y 2).Por esto, el sistema se convierte en una alternativa robusta, adecuada y viable para ser implementada en sistemas para exploración universal de la capacidad auditiva o sistemas de detección automática de hipoacusias.

#### **REFERENCIAS**

- 1. Gracey K., Current concepts in universal newborn hearing screening and early hearing detection and intervention programs (2003). Advances in Neonatal Care, Vol. 3, Nº 6, pp.  $308 - 317.$
- 2. Boston J., Møller A., Brainstem auditory-evoked potentials (1985). Crit. Reviews in Biomed. Eng., Vol. 13,  $N^{\circ}$  2, pp. 97–123.
- 3. Acevedo R., Bonell C., Gentiletti G., Aldonate J., Mercuri C., Escobar S., Biurrun J., Potenciales evocados auditivos de tronco cerebral: aspectos tecnológicos del registro (2006). Revista Argentina de Bioingeniería, Vol. 12, Nº 1, pp.  $10 - 17$ .
- 4. G. Gentiletti, O. Yañez, J. Cornejo, Evaluation of Automatic Identification Algorithms for Auditory Brainstem Response used in Universal Hearing Loss Screening (2003). Proceedings of 25 th Annual International Conference of the IEEE EMBS.
- 5. Müller K., Mika S., Rästch G., Tsuda K., Schölkopf B., An Introduction to Kernel-Based Learning Algorithms (2001). IEEE Transactions. on Neural Networks, Vol. 12, Nº 2, pp. 181 – 202.
- 6. Platt J., Probabilistic Outputs for Support Vector Machines and Comparisons to Regularized Likelihood Methods (1999). Advances. in Large Margin Clasiffiers, MIT Press, Vol. 10, N° 3.

Autor: J. A. Biurrun Manresa Instituto: Fac. Ingeniería - UNER Calle: Ruta Prov 11 km 10 Ciudad: Oro Verde<br>País: Argentina **Argentina** E-mail: jbiurrun@bioingenieria.edu.ar

# **Improvement of power line model in ECG for interference reduction using EKF**

L.E. Avendaño<sup>1</sup>, L.D. Avendaño<sup>2</sup>, C.G. Castellanos<sup>2</sup>, and J.M. Ferrero<sup>3</sup>

<sup>1</sup> Universidad Tecnológica de Pereira, Pereira, Colombia <sup>1</sup> Universidad Tecnológica de Pereira, Pereira, Colombia<br><sup>2</sup> Universidad Nacional de Colombia Sede Manizales, Manizales, G

Universidad Nacional de Colombia Sede Manizales, Manizales, Colombia<br><sup>3</sup> Universidad Politécnica de Valencia Valencia España <sup>3</sup> Universidad Politécnica de Valencia, Valencia, España

*Abstract***— In this paper, we compare three different methods for suppressing sinusoidal perturbation, whose amplitude, frequency and phase are supposed to be unknown and may present changes along time, particularly, for removing power line interference from ECG signal records. The first method is a non–linear adaptive algorithm for extraction of non stationary sinusoids (NAENS), which is considered as a baseline algorithm of comparison. The second and third algorithms are based on Kalman filtering, using two different state space models of discrete-time sinusoidal oscillators. As a result, it was obtained that both Kalman filter algorithms have better performance than NAENS method, considering the presence of amplitude and frequency changes.** 

*Index terms—* **Non-stationary sinusoidal signal, power line interference, Kalman filtering.** 

#### I. INTRODUCTION

Among all kinds of interferences electrocardiographic (ECG) signals are susceptible, the power line interference and the baseline wander can be modeled as a sinusoidal signal with slow variations of frequency. The big difference between these interferences is their position on the spectrum of the ECG, because the power line interference is placed on 50 or 60Hz frequency, where the ECG components are weak, instead of the baseline wander that is placed under 1 Hz frequency, where the ECG components are important.

Most of the works regarding to this issue are founded in the fact that the sinusoidal signal is an stationary process, but the experience has shown that these sinusoids have a non–stationary nature [1],[2]. Actually, the power line signal, measured directly from the transmission line, has variations in amplitude, frequency and phase, along with the presence of harmonics with time varying characteristics as well. This is more complicated when the power line signal is interfering in the ECG, because its amplitude changes can be more abrupt. In this sense, the filtering of these interferences requires also tracking of their parameter variations, to be more effective.

In [3], is proposed an algorithm based on least minimum squares, which estimates the amplitude, frequency and phase of a non-stationary sinusoid, that we call NAENS (non-linear adaptive estimator of non-stationary sinusoids).

This algorithm has been adapted to reduce the power line interference on ECG. It has been shown that it is a simple and fast estimation procedure, but has problems in low signal to noise ratio (SNR) environments.

Kalman filter methods also have been used to reduce noise in ECG. In [8],[10] a model based on a sum of Gaussian kernels that describes the ECG signal is proposed, using this model along with the extended Kalman filter (EKF), to estimate the clean ECG. This model can be applied to effectively reduce any kind of interference, but its implementation is highly complex and has high computational cost.

In our study we develop a methodology to apply the EKF with a model of the power line interference, which can accurately reduce the power line interference. We take the algorithms proposed in [4] and [5] used to estimate a nonstationary sinusoidal signal embedded in white noise and redefine them to our specific problem. We develop a series of tests simulating several situations, such as amplitude and frequency changes, and compare with NAENS, showing that our algorithm's performance overcomes the performance of NAENS, moreover, with excellent results in the minimum square error and correlation index sense.

## II. METHODS

#### *A. Interference reduction by Kalman filtering*

The following nonlinear signal model describes the evolution of noisy quadrature data with a slowly time-varying frequency, where  $x_3$  is an unknown time–varying frequency,  $x_1$  and  $x_2$  are in–phase and quadrature signals. We represent the quasi-periodic sinusoidal components on the ECG as

$$
x_1[n] = \cos(x_3[n]n)
$$
  

$$
x_2[n] = \sin(x_3[n]n)
$$

where  $x_i[n]$  is a quasi-periodic sinusoidal component,  $x_i[n]$ is the quadrature of  $x_1[n]$ , and  $x_2[n] = (2\pi f) f[n]$  is the normalized frequency in units of radians per sample.

We can express the evolution of these variables as a state space update equation as follows:

$$
x_1[n+1] = x_1[n]\cos(x_3[n]) - x_2[n]\sin(x_3[n])
$$
  

$$
x_2[n+1] = x_1[n]\sin(x_3[n]) + x_2[n]\cos(x_3[n])
$$

We use two different models for the frequency variability, both based on first order AR processes. The first model was proposed in [4] and revised [6], and is described as follows:

$$
x_3[n+1] = (1 - \varepsilon)x_3[n] + w[n] \tag{5}
$$

The parameter  $\varepsilon$  has the goal of enforcing stability into this equation. This parameter determines the rate of time variation of  $x<sub>o</sub>$  and is chosen so that the frequency varies slowly enough that the signal appears periodic over several cycles. The signal  $w[n]$  is a zero mean, independent noise process with  $E\{w[n]w[n]^\top\} = \mathbf{Q} \ge 0$ .

In this case, the following state space equations are obtained:

$$
x_1[n+1] = x_1[n]cos(x_3[n]) - x_2[n]sin(x_3[n]) + w_1[n]
$$
  
\n
$$
x_2[n+1] = x_1[n]sin(x_3[n]) + x_2[n]cos(x_3[n]) + w_2[n]
$$
  
\n
$$
x_3[n+1] = (1 - \varepsilon)x_3[n] + w_3[n]
$$
  
\n
$$
y[n] = x_1[n] + v[n]
$$
 (6)

where  $w[n]$  and  $v[n]$  are white Gaussian noise with zero mean and covariance matrices:

$$
\mathbf{Q} = \begin{bmatrix} q_a & 0 & 0 \\ 0 & q_a & 0 \\ 0 & 0 & q_f \end{bmatrix}
$$
 (7)  

$$
\mathbf{R} = r
$$
 (8)

where  $q_a$ ,  $q_f$  and *r* are the covariance of noise of the amplitude process, the covariance of the frequency process and the covariance of the measurement noise, respectively.

In [5], there is a different representation for the frequency variation, adding the mean of the frequency to an autoregressive process. This model profits of the *a priori* knowledge of the expected frequency of the signal. The model is as follows:

$$
x_3[n+1] = \overline{\omega} + \gamma (x_3[n] - \overline{\omega}) + w[n] \tag{9}
$$

The frequency  $x_3[n]$  is modeled as a first-order autoregressive (AR) process with mean  $\bar{\omega}$ . The parameter  $\gamma$ controls the bandwidth of the instantaneous frequency. A value of  $\gamma = 1$  results in a random walk model for the frequency. In this case, the state space model is:

$$
x_1[n+1] = x_1[n]\cos(x_3[n]) - x_2[n]\sin(x_3[n]) + w_1[n]
$$
  
\n
$$
x_2[n+1] = x_1[n]\sin(x_3[n]) + x_2[n]\cos(x_3[n]) + w_2[n]
$$
  
\n
$$
x_3[n+1] = \overline{\omega} + \gamma(x_3[n] - \overline{\omega}) + w_3[n]
$$
  
\n
$$
y[n] = x_1[n] + v[n]
$$
 (10)

with the same covariance matrices defined in  $(7)$  and  $(8)$ .

As in the NAENS algorithm, the procedure to extract the sinusoid from ECG is reduced to use the Kalman filter to estimate a sinusoid from the original corrupted ECG signal with any of the two sets of equations (6) or (11). To do this, the extended Kalman filter (EKF) is used, due to the non– linearities of the equations. In [7], there is a description of the EKF recursion, which is based on the linearization of the nonlinear systems (6) and (11) taking their Jacobian:

$$
\mathbf{A}_{1} = \begin{bmatrix} \cos x_{3} & -\sin x_{3} & -x_{1}\sin x_{3} - x_{2}\cos x_{3} \\ \sin x_{3} & \cos x_{3} & x_{1}\cos x_{3} - x_{2}\sin x_{3} \\ 0 & 0 & 1 - \varepsilon \end{bmatrix}
$$

$$
\mathbf{A}_{2} = \begin{bmatrix} \cos x_{3} & -\sin x_{3} & -x_{1}\sin x_{3} - x_{2}\cos x_{3} \\ \sin x_{3} & \cos x_{3} & x_{1}\cos x_{3} - x_{2}\sin x_{3} \\ 0 & 0 & \gamma \end{bmatrix}
$$

It can be seen that the two Jacobian matrices differ only in the parameter related with the frequency variation  $\varepsilon$  and  $\gamma$ . If we make  $1 - \varepsilon = \gamma$  both matrices are the same. Once the sinusoid is estimated with the EKF, it's extracted from the corrupted signal, thus eliminating the interference.

To enhance the performance of the filter, an adequation filter is used to emphasize the frequency components of the interference. This filtering can be done with a low order IIR filter, but as these filters produce a phase delay and an attenuation to the sinusoid, the estimates must be readjusted in phase and amplitude before their substraction.

### *B. Parameter setting*

The Kalman filter has three parameters related to the convergence and noise rejection capabilities of the estimation. These parameters are the process noise covariance matrix **Q** , the measurement noise covariance matrix **R** and the initial error covariance **P** . In [6] is shown that the parameters **Q** and **R** are related by the quantity  $\lambda = r/q$  as follows:

when  $\lambda$  increases the variance error diminishes, however, the ability of the tracker to follow rapidly varying frequency changes deteriorates;

when  $\lambda$  decreases the variance error grows, but the tracker is more robust toward frequency variations.

This means that once a value for  $\lambda$  is chosen one chooses a value for *r* and a value for  $q$ . In (7) it can be seen that the process noise covariance is composed by two constants  $q_a$  and  $q_f$ , the first is the covariance of the noise of the amplitude process and the second is the covariance of the noise of the frequency process. The matrix  $\mathbf{R} = r$  is an scalar, so we have  $\lambda_a = r/q_a$  and  $\lambda_f = r/q_f$  the first for the amplitude process and the second for the frequency process. Depending on the characteristics expected from the filter, these parameters are selected.

On the other hand, the parameter **P** adjusts the convergence rate of the filter. The values of this matrix should be big if it is wanted fast convergence, but if the initial estimated state is close to the real state, the filter may diverge; by contrast, when the values of this matrix are low, the filter won't diverge, but it will have slow convergence rate. Again, we must separate this matrix to adjust the performance of the amplitude and frequency processes, as follows:

$$
\mathbf{P} = \begin{bmatrix} p_a & 0 & 0 \\ 0 & p_a & 0 \\ 0 & 0 & p_f \end{bmatrix}
$$

where the values  $p_a$  and  $p_f$  are scalars representing the initial amplitude error covariance and the initial frequency error covariance. The parameter  $p_a$  must be adjusted to a large value (approx  $10<sup>4</sup>$ ) because the initial state of the amplitude is totally unknown and is expected fast convergence. The parameter  $p_f$  must be set to a very low value (approx  $10^{-5}$ ) because it is known that the initial frequency value is close to 60Hz.

Besides these parameters there's one extra–parameter for each one of the models, the parameter  $\varepsilon$  for the model described by (6) and the parameter  $\gamma$  for the model described by (10). In [6] is shown too that these parameters should be adjusted 0 and 1 respectively, in order to generate a random walk without bias in the frequency estimate.

## III. EXPERIMENTAL SETUP

The proposed algorithm was tested using real signals taken from the MIT-BIH arrhythmia database that contain signals with pathological characteristics and are sampled at 250Hz. These signals were artificially contaminated with power line noise with the following characteristics [9]:

- Variable frequency (random process with normal distribution mean 60Hz and variance 1e-3).
- Variable amplitude (random process with normal distribution SNR 3dB and variance 1e-2).
- Random initial phase (random uniform process between  $-\pi$  and  $\pi$ ).

The signals are filtered with the three methods and their mean square error and correlation index are measured. This test is redone introducing large variations in amplitude, frequency and amplitude and frequency.

Fig.1(a) and (b) show the filtering results of the NAENS and Kalman filter algorithms for one of the registers used in the test. The used parameters are listed in Tab.1. Fig.1(a) shows the transient while the filter adapts to the signal properties. Fig.1(b) shows the steady state behavior of the filters. In this simulation we have used a real ECG signal contaminated with power line interference 3dB SNR, whose amplitude has slow but large variations along time. It can be seen that the three algorithms can track amplitude variations of the interference, but only the two Kalman filter algorithms can reduce effectively the interference.

Table 1. Parameters used in the simulations

| <b>NAENS</b>              | Kalman<br>model 1                | Kalman<br>model 2           |
|---------------------------|----------------------------------|-----------------------------|
| $\mu_{1} = 5$             | $\lambda_{a} = 50$               | $\lambda_{0} = 50$          |
| $\mu_{2} = 1000$          | $\lambda_r = 5 \times 10^5$      | $\lambda_r = 5 \times 10^5$ |
| $\mu$ <sub>2</sub> = 0.05 | $r = 5$                          | $r = 5$                     |
|                           | $\varepsilon = 1 \times 10^{-8}$ | $\nu = 1$                   |

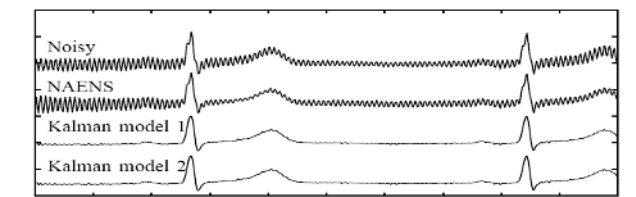

(a) Transient.

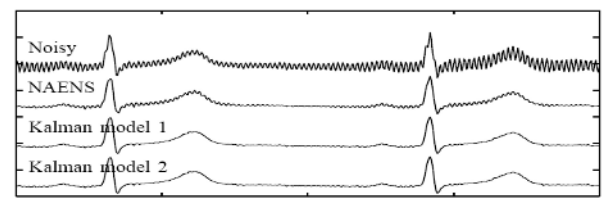

(b) Steady state.

Fig. 1 Filtering results of the three different methods

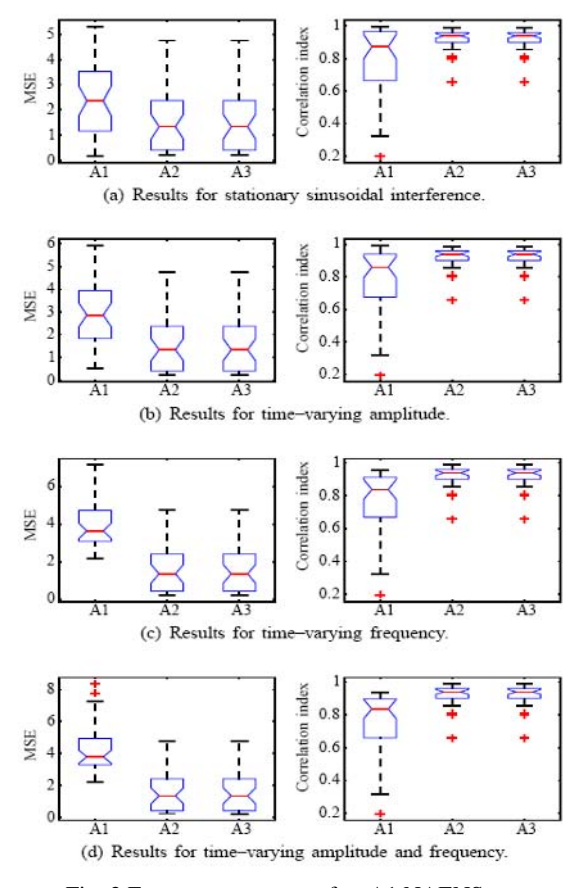

Fig. 2 Error measurements for: A1 NAENS, A2 Kalman model 1, A3 Kalman model 2.

Figures 2(a)–(d) show the results of the complete test. Figure 2(a) shows the boxplot for the MSE and correlation index of the original clean signal and the filtered signal, when the interference is a stationary sinusoid. Figures 2(b)– (d) show the same results for the cases when the interference has time–varying amplitude, time–varying frequency and time–varying amplitude and frequency respectively.

## IV. DISCUSSION

The comparison of our algorithm with the NAENS algorithm proposed by Ziarani, shows that the Kalman filter based algorithms have better performance than NAENS for all the simulated situations. In Fig.1(a) can be seen that the Kalman filter based algorithms do not present a transient period because it instantaneously tracks the amplitude and frequency of the interference, unlike NAENS that presents a long transient period until the interference is reduced. In Fig.1(b) can be seen that during the steady state, the Kalman

filter based algorithm does not present steady state error, by contrast, in the NAENS algorithm results, the power line interference constantly appears and disappears, showing that the algorithm can't track effectively the interference.

The performance of NAENS algorithm decreases as the complexity of the interference increases, in Fig.2(a) when the ECG has a stationary interference, the NAENS results approach to the obtained with the Kalman filter, but when the amplitude and frequency of the interference change  $(Fig.2(b)–(d))$ , the performance of NAENS abruptly decreases, while the Kalman filter algorithms remain almost with the same results as in the stationary case.

The performance of the models to describe the interference is the same, mostly because their Jacobian matrices defined by (14) used by the extended Kalman filter estimator are the same. In this aspect, both models can be used without any difference in performance.

## V. CONCLUSION

On this paper we have proved the effectivity of the proposed EKF power line canceller. We have proved that this algorithm can track amplitude, frequency and phase changes of a sinusoid interfering on an ECG signal, giving signal estimates with very low distortion. We have shown that the two kinds of oscillators which model the sinusoidal interference have the same performance, due to their similarity after linearization. Our results also show that our proposed filter performance overcome the performance of the NAENS algorithm.

#### **AKNOWLEDGEMENTS**

This work was supported by the project "Técnicas de computación de alto rendimiento en la interpretación automatizada de imágenes médicas y bioseñales", financed by DIMA and VRI of Universidad Nacional de Colombia, code 20201004224.

### **REFERENCES**

- *1.* M. Ahlstrom and J. Tompkins, "Digital filters for real-time ECG signal processing using microprocessors," IEEE Transactions on Biomedical Engineering, vol. 32, no. 9, pp. 708– 713, 1985.
- 2. M. Okada, "A digital filter for the QRS complex detection," *IEEE Transactions on Biomedical Engineering*, vol. 26, no. 12, pp. 700–703, 1979.

- 3. A. Ziarani and A. Konrad, "A nonlinear adaptive method of elimination of power line interference in ECG signals," *IEEE Transactions on Biomedical Engineering, Vol. 49, No. 6*, 2002.
- 4. B. L. Scala and R. R. Bitmead, "Design of an extended Kalman filter frequency tracker," *IEEE Transactions on Signal Processing, Vol. 44, No. 3*, 1996.
- 5. S. Kim and J. McNames, "Tracking tremor frequency in spike trains using the extended kalman filter," *Proceedings of the 2005 IEEE Engineering in Medicine and Biology 27th Annual Conference*, 2005.
- 6. S. Bittanti and S. M. Savaresi, "On the parameterization and design of an extended kalman filter frequency tracker," *IEEE Transactions on Automatic Control, Vol. 45, No. 9*, 2000.
- 7. S. Haykin, *Kalman Filtering and Neural Networks*, first edition ed. Wiley Interscience, 2001.
- 8. G.D. Clifford and P.E. McSharry, *Method to filter ECGs and evaluate clinical parameter distortion using realistic ECG model parameter fitting,* Computers in Cardiology, 32, 2005.
- 9. R.C. Dugan, M.F. McGranaghan *et al*, *Electrical Power Systems Quality*, Second Edition, McGraw Hill 2002
- 10. R Sameni, MB Shamsollahi1 *et al, Filtering Noisy ECG Signals Using the Extended Kalman Filter Based on a Modified Dynamic ECG Model,* Computers in Cardiology, 32, 2005.

# **Diseño e Implementación de un Sistema de Clasificación de Tareas Mentales a través de Redes Neuronales Artificiales**

E. Salvatierra<sup>1</sup>, A. Gubyk<sup>1</sup> y A. Villegas<sup>2</sup>

<sup>1</sup> Escuela de Ingeniería Eléctrica, Facultad de Ingeniería, Universidad de Carabobo, Valencia, Venezuela <sup>2</sup> Universidad de Carabobo, Centro de Procesamiento de Imágenes, Valencia, Venezuela  $^{2}$  Universidad de Carabobo, Centro de Procesamiento de Imágenes, Valencia, Venezuela

*Abstract***— A neuronal classifier for the recognition of mental tasks is a very important part in a Brain Computer Interface System (BCI) due to the fact that this part of the system have to be capable of interpreting the mental tasks that the subject is executing in a certain moment. For this reason arises the idea of looking for the most successful classification system for the interpretation of the mental tasks. In this article we show the implementation of two types of classifiers of cerebral activities across artificial neural network (Backpropagation and Radial base). The classifiers were developed under Matlab's environment, using the electroencefalogram (EEG) of three different subjects. Also we show the rate of success classification for every net used in the different experiments.** 

*Palabras Claves***— Electroencefalograma, Clasificador neuronal.** 

## I. INTRODUCCIÓN

En la implementación de una interfaz cerebro computador (ICC) existe una etapa llamada clasificación que consiste en la discriminación o identificación de patrones provenientes de la actividad cerebral realizada por el individuo en un momento determinado. En la búsqueda por obtener una mínima tasa de error en la interpretación de las tareas mentales, diversos grupos de investigación han utilizado diferentes métodos para la clasificación de patrones (asociados a la realización de tareas mentales), como por ejemplo: Clasificadores Lineales [1], Clasificador Logístico Bayesiano [2], Red neuronal Multicapa [3]. Las experiencias obtenidas por estos grupos de investigación indican la factibilidad de utilizar redes neuronales artificiales para la clasificación de tareas mentales.

Sin embargo, al plantear el uso de esta herramienta se genera un gran número de interrogantes, pues se desconoce el tipo de red neuronal, número de capas a utilizar, y como afectan estos parámetros a las medidas de rendimiento del sistema (tasa de error alcanzada). Ante esta situación, se pretende implementar un prototipo de sistema de clasificación para tres tareas mentales a través de sus respectivos patrones EEG, utilizando el "toolbox" de redes neuronales del ambiente Matlab.

# II. METODOLOGÍA.

#### *A. Descripción de los datos*

Para el desarrollo de este trabajo, se utilizaron datos adquiridos del evento "BCI Competition 2003" [4]. Provienen de tres individuos normales y fueron registrados durante cuatro sesiones sin suministrar ningún tipo de realimentación a los mismos. Los sujetos fueron sentados en una silla, con sus brazos y piernas relajadas mientras realizaban estas tres tareas:

- Imaginación del movimiento de la mano izquierda repetidamente. (Clase 2)
- Imaginación del movimiento de la mano derecha repetidamente. (Clase 3)
- Generación de palabras que comienzan con la misma letra al azar. (Clase 7)

Los datos usados se encontraban pre-procesados de la siguiente manera: Las señales de EEG crudas fueron filtradas espacialmente por medio de un filtro Laplaciano de Superficie.

Luego fue estimada la densidad de potencia espectral (PSD) en la banda de 8-30 Hz en intervalos de 62.5 ms utilizando para la estimación el ultimo segundo de datos. Esta estimación se realizó con una resolución de 2 Hz y fue aplicada únicamente en 8 canales centro-parietales (C3, Cz, C4, CP1, CP2, P3, Pz y P4) del registro EEG.

Como resultado de esto, se obtiene un vector constituido de 96 elementos (8 canales cada uno con 12 componentes frecuenciales).

#### *B. Formato de los Datos:*

Para cada sujeto se obtuvieron tres (3) archivos de entrenamiento y uno (1) de prueba. Los archivos de entrenamiento contienen la clase o tarea mental a la cual pertenece cada segmento de datos. Los archivos de datos se encontraban en formato ASCII.
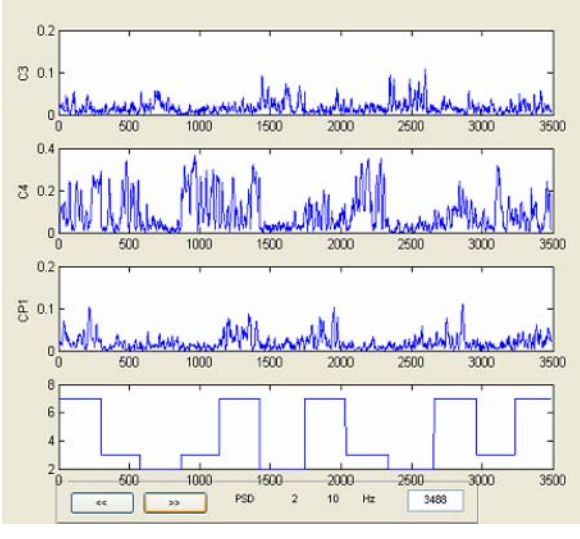

Fig. 1 Graficas de ondas EEG en la banda de 10Hz de los canales C3, C4 y CP1

## *C. Selección de los canales:*

Para el diseño del clasificador, se decidió reducir la cantidad de datos a los más representativos. Para ello se estudio la amplitud del espectro de las señales provenientes de los ocho canales utilizados. La Fig. 1 muestra el comportamiento de una componente del espectro (10 Hz), registrada en los canales C3,C4 y CP1 para cada una de las tareas mentales realizadas por uno de los sujetos. El análisis visual de este comportamiento fue utilizado para descartar aquellos canales en los cuales no existía una notoria diferencia que facilitara la clasificación.

#### *D. Selección de la red neuronal a utilizar:*

Se decidió implementar dos clasificadores diferentes para evaluar su desempeño en la clasificación de los patrones cerebrales. Estos están basados en una red neuronal del tipo Backpropagation (Retropropagación) y una red de Base Radial, respectivamente.

Una de la redes más utilizadas hoy en día es la red Backpropagation (Fig. 2), debido a que es una red que permite trabajar con sistemas no lineales y que además es una red de propagación-adaptación, lo que significa que una vez mostrado un estimulo a la entrada de la red, esta compara la salida obtenida con la deseada, calcula el error y lo propaga a las capas anteriores para que las neuronas se adapten y así reducir este error.

Aparte de escoger la red Backpropagation por su importancia y ventajas que ella aporta, decidimos trabajar con otra red que nos proporcionara un punto de vista diferente y comparable con los resultados de la

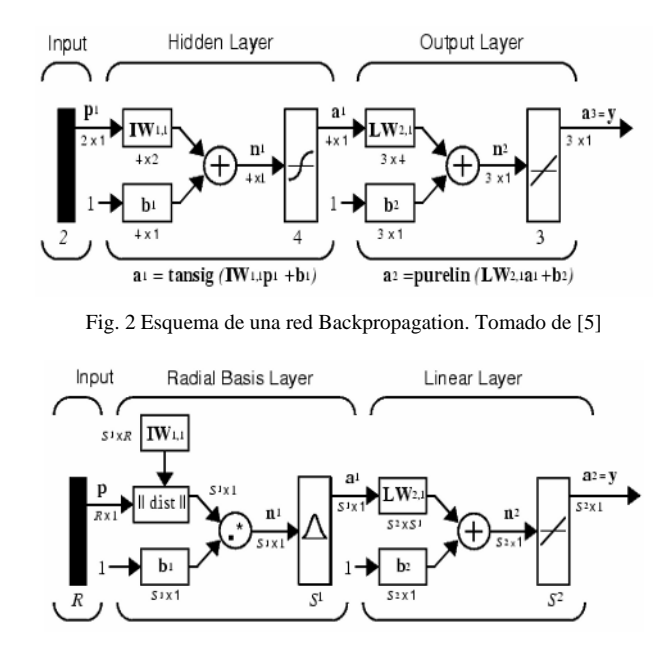

Fig. 3 . Esquema de una red de Base Radial. Tomado de [5].

Backpropagation, por ello utilizamos la red de Base Radial (Fig. 3).

#### *E. Entrenamiento:*

Una vez escogidos los canales a utilizar, se procedió a ordenar los datos de entrada para la red. El vector de características del clasificador está formado por 8 valores consecutivos por cada canal (8 valores de C3, C4 y CP1), formando un vector de 24 elementos correspondientes a medio segundo de señal. Para la construcción de los vectores de objetivos para la red neuronal, se seleccionó la clase o tarea mental predominante en el segmento de medio segundo de datos correspondiente.

Para lograr un entrenamiento exitoso de las redes neuronales se aleatorizaron los datos de manera que los vectores representativos de cada clase o tarea fueran presentados de forma aleatorizada, para evitar el sobre ajuste a una determinada clase y pérdidas de la sensitividad en la clasificación.

En la Fig.4 se muestra una grafica del entrenamiento de la red Backpropagation, donde se alcanza el objetivo preestablecido.

#### *F. Simulación:*

Luego de creada la red y que ésta es entrenada se procede a simularla con un patrón diferente al que se utilizó en el entrenamiento llamado "Prueba". Estos valores de salida de la red son comparados con una matriz objetivo conocida,

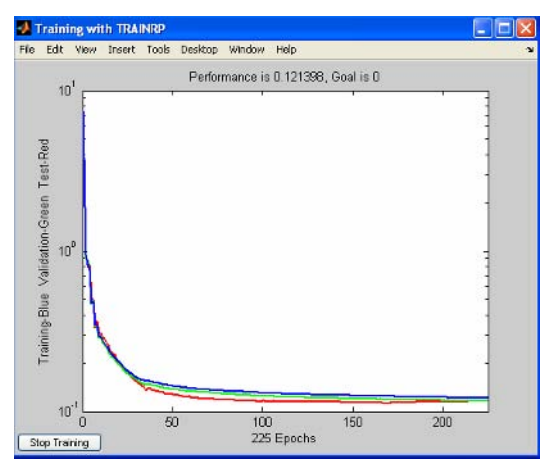

Fig. 4 . Gráfica de entrenamiento.

correspondiente al mismo archivo "Prueba", que contiene los valores reales con que la red no fue entrenada, para verificar el grado de aciertos de la red que en ese momento es estudiada.

Para facilitarnos la tarea de comparar la salida de la red con los valores reales, se generó una matriz de 3x3 conocida como matriz de confusión donde la diagonal principal es el porcentaje de aciertos de cada clase, y los demás valores corresponden al porcentaje de confusión entre una clase y otra.

## III. .RESULTADOS

En las tablas 1,2 y 3 se muestran los porcentajes de reconocimiento obtenidos para una red neuronal que fue entrenada con las matrices de entrenamiento de los tres sujetos, en búsqueda de una red adaptativa del tipo Backpropagation que pudiera servir para múltiples usuarios.

Esta red posee dos capas, la primera contiene 34 neuronas con función tangencial sigmoidea (Tansig) y la segunda capa de tres neurona con función lineal (Purelin), el algoritmo de entrenamiento de esta red fue el llamado retropropagación resistente o "Trainrp".

Al repetir el experimento utilizando una red neuronal del tipo base radial, se obtuvieron los resultados presentados en las tablas 4,5 y 6.

En vista de estos resultados, se decidió repetir los experimentos pero entrenando a cada red para responder a los patrones de un sólo sujeto, variando el numero de neuronas por capa y manteniendo las mismas funciones para cada capa. Los resultados obtenidos para la red neuronal se muestran en las tablas 7,8 y 9.

Tabla 1 Respuesta de la red BP para el sujeto #1.

| Clases  | Clase 7 | Clase 3 | Clase 2 |  |
|---------|---------|---------|---------|--|
| Clase 7 | 81.11   | 11.72   | 19.23   |  |
| Clase 3 | 16.67   | 78.91   | 13.85   |  |
| Clase 2 | 2.22    | 9.38    | 66.92   |  |

#### Tabla 2 Respuesta de la red BP para el sujeto #2.

| Clases  | Clase 7 | Clase 3 | Clase 2 |
|---------|---------|---------|---------|
| Clase 7 | 64.29   | 28.47   | 15.74   |
| Clase 3 | 8.24    | 52.08   | 8.33    |
| Clase 2 | 27.47   | 19.44   | 75.93   |

Tabla 3 Respuesta de la red BP para el sujeto #3.

| Clases  | Clase 7 | Clase 3 | Clase 2 |
|---------|---------|---------|---------|
| Clase 7 | 4.29    | 6.16    | 11.44   |
| Clase 3 | 47.86   | 64.38   | 59.33   |
| Clase 2 | 7.86    | 29.45   | 26.67   |

Tabla 4 Respuesta de la red Radial para el sujeto #1.

| Clases  | Clase 7 | Clase 3 | Clase 2 |
|---------|---------|---------|---------|
| Clase 7 | 72.78   | 22.66   | 24.62   |
| Clase 3 | 17.78   | 65.63   | 6.92    |
| Clase 2 | 9.44    | 11.72   | 68.46   |

Tabla 5 Respuesta de la red Radial para el sujeto #2.

| Clases  | Clase 7 | Clase 3 | Clase 2 |
|---------|---------|---------|---------|
| Clase 7 | 54.95   | 30.56   | 17.59   |
| Clase 3 | 10.99   | 47.92   | 16.67   |
| Clase 2 | 34.07   | 21.53   | 65.74   |

Tabla 6 Respuesta de la red Radial para el sujeto #3.

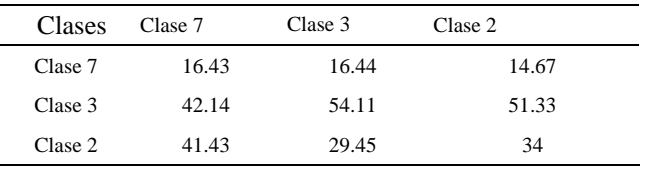

| Clases  | Clase 7 | Clase 3 | Clase 2 |  |
|---------|---------|---------|---------|--|
| Clase 7 | 82.78   | 15.63   | 8.46    |  |
| Clase 3 | 11.67   | 71.88   | 9.23    |  |
| Clase 2 | 5.56    | 12.50   | 82.31   |  |

Tabla 7 Respuesta de la red BP para el sujeto #1.

Tabla 8 Respuesta de la red BP para el sujeto #2.

| Clases  | Clase 7 | Clase 3 | Clase 2 |
|---------|---------|---------|---------|
| Clase 7 | 66.48   | 17.58   | 15.93   |
| Clase 3 | 15.97   | 74.31   | 9.72    |
| Clase 2 | 18.52   | 19.44   | 62.04   |

Tabla 9 Respuesta de la red BP para el sujeto #3.

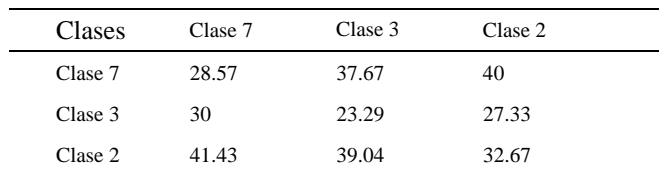

## IV. CONCLUSIONES

A partir de los resultados obtenidos, se concluye que la información proveniente de los canales C3, C4 y CP1 en la banda de 10 Hz (ritmo Mu) es suficiente para poder construir un clasificador de las tareas mentales descritas en la base de datos experimental utilizada. Esta reducción ahorra tiempo de procesamiento y hardware en la construcción de un ICC, además aumenta la rapidez de respuesta de la red y su arquitectura disminuye.

Es muy importante hacer un estudio previo del EEG de cada individuo, ya que esto permitirá ahorrar tiempo en el

diseño de la red neuronal y nos dará más posibilidad de que su aprendizaje en el proceso de entrenamiento, converja para un error cercano al establecido.

Se puede observar que utilizando la red neuronal Backpropagation se obtienen mejores resultados de clasificación de las tareas mentales en comparación con la red de base Radial.

Observando los resultados obtenidos en el experimento donde se implementó una red para cada sujeto (tablas 7, 8 y 9), podemos aseverar que los resultados presentan un menor porcentaje de error en el reconocimiento de las clases o tareas, comparado con los experimentos realizados usando una red neuronal general (tablas de la 1-6).

Por este motivo no es muy factible construir una red universal para un caso donde se necesiten resultados precisos y/o con poco error de acierto.

#### **REFERENCIAS**

- 1. F. Babiloni, F. Cincotti, L. Lazzarini, J. Millán, J. Mouriño, M. Varsta, J. Heikkonen, L. Bianchi, and M. G. Marciani. (2000)."Linear Classification of Low-Resolution EEG Patterns Produced by Imagined Hand Movements". IEEE Transactions on Rehabilitation Engineering, Vol. 8, No. 2,pp. 186-188.
- 2. William D. Penny and stephen J. Robert ( Julio 27,1999) Experiments with an EGG-based computer interface.
- 3. Charles w. Anderson, Saikumar V. Devulapalli, Erik A. Stolz. (1995). Determining Mental state from EEG signals using parallel implementation of neuronal networks (Paper).
- 4. "BCI Competition III" (2003) at
- http://ida.first.fraunhofer.de/projects/bci/competition\_iii/
- 5. Tutorial de Red Neuronal (Neural Network Toolbox). Matlab 2007.

Autor: E.Salvatierra, A.Gubyk, A. Villegas.

Instituto: Universidad de Carabobo<br>Calle: Av. Universidad, Naguana

Calle: Av. Universidad, Naguanagua

- Valencia
- País: Venezuela
- Email: Elvis.salvatierra@gmail.com, agubyk@hotmail.com

# **Determinação automática da ansiedade por detecção computadorizada de sinais biológicos**

M.L. Silva<sup>1</sup>, H.N. Martucci<sup>1</sup>, R.M. De Santi<sup>1</sup>, A.F. Frère<sup>1</sup>

 $^{1}$ Universidade de Mogi das Cruzes / Núcleo de Pesquisas Tecnológicas, Mogi das Cruzes, Brasil

*Abstract***— This article refers to automatic determination of the anxiety of chemical dependents for detection of biological sensors as help tool in the treatment of the chemical dependence, enabling to the patient the perception in real time, about your emotional state in front of the situation of daily life and practice, could this way, foresee forms of working with their limits and assisting him in the maintenance of your abstinence. The obtained results point the help possibility to the chemical dependent in the comprehension of his difficulties and internal conflicts, providing for restructuring of their behaviors.** 

*Palavras chaves***— anxiety, biological signals and chemical dependence** 

## I. INTRODUÇÃO

Segundo a OMS (Organização Mundial de Saúde), a dependência química é considerada uma doença progressiva, incurável e fatal, porém tratável. A dependência química é definida como um conjunto de fenômenos psico-fisiológicos que se desenvolvem após repetido consumo de uma substância psicoativa, tendo como seus principais sintomas: a compulsão e a perda de controle. [1]

O tratamento da dependência química é um processo de recuperação lento, doloroso e repleto de obstáculos, sendo que a conscientização pelo dependente químico em relação a sua dependência pela droga é um importante problema durante e após o tratamento.

A ansiedade é definida pela APA (American Psychiatric Association) [2] como um estado emocional com alterações dos componentes psicológicos e fisiológicos; porém sabe-se que é uma emoção natural do ser humano, mas dependendo do nível em que se encontra, poderá ser considerada patológica. fazendo assim que o dependente químico, quando em estado de ansiedade pela droga, apresente alguns sintomas físicos como: tremores, tensão muscular, inquietação, dificuldades em respirar, palpitações, transpiração, sudorese e etc. A dificuldade de lidar com esta ansiedade frente a situações de risco poderá inconscientemente, induzir o dependente químico ao consumo da droga, pois o uso desta representa uma resposta

frente a situações de conflitos e/ou sentimentos negativos e estímulos estressores.

Em levantamentos estatísticos realizados pelo CEBRID (2001), verificou-se um alto índice de recaídas pelos dependentes químicos, sendo um índice de 50 % nos primeiros 06 meses e de 90% no primeiro ano.

Na literatura podem ser encontrados trabalhos que detectam estados afetivos através da mensuração fisiológica, [3], [4], [5], [6]. Entretanto apenas um trabalho detecta a ansiedade e analisa-a utilizando sensores da atividade cardiovascular (ECG), atividade electrodérmica (EDA) e eletromiografia da atividade facial (EMG). [7]

Nesta pesquisa utilizou-se para detectar automáticamente a ansiedade, os sinais da freqüência cardíaca (FC), freqüência respiratória (FRP) e a desposta galvânica da pele (GSR) e, foi desenvolvido um algorítimo para que o dependente químico possa ter a possibilidade de encontrar formas diferentes de lidar com sua dependência durante a reabilitação.

## II. MATERIAIS E MÉTODOS

Para realização deste trabalho utilizamos sensores que captam alterações de 04 tipos de sintomas fisiológicos: freqüência respiratória (FRP), freqüência cardíaca (FC), resposta galvânica da pele (GSR) e temperatura dos dedos das mãos (TEMP). Esses sinais fisiológicos são em geral utilizados para avaliar alterações de ansiedade, estresse, frustração e outras emoções. [3], [4], [5], [6], [7]

Considerando-se que há uma relação muito profunda entre as emoções e o coração optamos por mensurar a variação da freqüência cardíaca dos voluntários. O ritmo dos batimentos cardíacos está associado ao estado emocional em que os indivíduos se encontram, portanto batimentos acelerados são associados à ansiedade, assim como batimentos muito lentos podem ser associados à depressão.

Para tanto utilizamos um sensor que mede a variação da freqüência dos batimentos cardíacos por minuto. Este dispositivo capta o sinal que vem do corpo, amplifica filtra, exibe através de um conversor analógico/digital (ADC) e então, envia ao computador através de uma interface.

O segundo sinal biológico foi a variação da freqüência respiratória. A respiração é um importante elemento para administração das emoções. Cada estado emocional corresponde a um tipo específico de respiração, portanto, um indivíduo nervoso tende a um padrão respiratório diferente de um indivíduo calmo.

Para aferir a respiração foi utilizado um acoplado a narina do indivíduo. Este detecta a temperatura do fluxo de ar nasal, através de dois termistores, colocados um sobre o fluxo de ar e o outro próximo ao local. A diferença de temperatura do fluxo de ar com a temperatura da superfície do corpo irá gerar um sinal.

Um circuito amplificador operacional funcionando como um comparador de tensão têm nas suas entradas inversora e não inversora, os dois termistores gerando uma seqüência de pulsos enviados à porta serial de um computador PC. Um software com ambiente de programação *Delphi* realiza o cálculo da freqüência da respiração.

O terceiro sinal biológico selecionado foi a resposta galvânica da pele. Em condições de ansiedade, o organismo muitas vezes reage gerando um aumento da atividade das glândulas sudoríparas. Quando estas glândulas sudoríparas estão ativas a resistência à passagem da corrente diminui. Em caso contrário a resistência aumenta.

O sensor utilizado é composto por dois eletrodos de prata colocados em um mesmo dedo da mão e ligados a um multímetro, que mede as variações na condução de eletricidade sobre a superfície da pele. Os eventos mentais e psicológicos geram alterações na transpiração e, conseqüentemente alteram a quantidade de sal e água sobre a pele, alterando a condutividade.

Para mensuração da temperatura, foi realizada com um termômetro digital. O sensor utilizado é composto por um termistor acoplado a região distal do dedo médio da mão esquerda, que capta o sinal, amplifica, filtra e exibe o resultado através de um conversor analógico/digital, possibilitando a verificação e mensuração da variação da temperatura.

Estes quatro tipos de sensores foram colocados nos corpos dos voluntários, os sinais foram captados, amplificados, filtrados e enviados para serem registrados no computador através de uma interface. Os dados coletados foram processados por um programa desenvolvido em *Delphi* e mostrados através de gráficos e tabelas.

A ansiedade foi classificada em três estados: normal, ansioso e relaxado. Os dados foram registrados em gráficos de dispersão 3D, que permitem verificar se os dados se agrupam em função dos estados de ansiedade. Foi calculado também as diferenças entre os 03 estados de ansiedade.

Para leitura e processamento dos sinais foi desenvolvido um *software* que analisa, processa e transmite as informações oriundas dos sensores, agrupando-os e classificando-os em um dos 03 estados de ansiedades. Após esta classificação, o software converte estes dados em uma resposta visual.

Esta resposta visual é exibida automaticamente por alterações na tela do computador, através de imagens autoexplicativas e correspondentes ao estado emocional captado pelos sensores.

## III. RESULTADOS

Para coleta dos dados relacionados às alterações psico– comportamentais foram selecionados 10 pacientes voluntários, do sexo masculino, com faixa etária entre 20 e 48 anos, todos em tratamento ambulatorial, porém sem fazer uso de medicações e, tendo como pré-requisito estar em abstinência da droga ilícita e álcool por um período de 02 meses.

Estes pacientes voluntários foram submetidos a diferentes estímulos por um psicólogo, com a finalidade de promover alterações de seus estados emocionais. Inicialmente, para promover um estado de ansiedade foi aproveitados os estados de apreensão, curiosidade e ansiedade, que os indivíduos apresentam quando submetidos a situações inesperadas, neste caso, proporcionada pelo computador, sensores e a solicitação de acionar um jogo.

O jogo selecionado para a experiência é gratuito e têm a característica de desafiar o indivíduo gradativamente através de suas fases e obstáculos. A cada fase do jogo, o nível de desafio e as dificuldades aumentavam estimulando a ansiedade do paciente, pois o número de vidas e tempo eram limitados. Com o intuito de elevar ainda mais o nível de ansiedade, a velocidade do *mouse* foi alterada para maior sensibilidade, sem que os voluntários soubessem desta alteração.

Para provocar o retorno ao estado normal, solicitou-se aos indivíduo que assistissem a vídeos que fossem de seus agrados e interesses, enquanto estavam sendo monitorados. Esta atividade foi escolhida, pois permitia que o paciente permanecesse em repouso.

Após foi solicitado ao paciente, ainda com os sensores acoplados a seu corpo, que deitasse sobre um colchonete para ser submetido a uma sessão de relaxamento aplicada por um psicólogo. O ambiente era calmo, com pouca iluminação e músicas específicas para relaxamento.

Os 04 (quatro) sinais fisiológicos foram coletados e os dados transferidos para uma planilha do *Excel.* O processamento forneceu a média, desvio padrão e a diferença entre os dados referentes aos diversos estados.

Os dados foram analisados através de gráficos de dispersão onde constatou-se que apenas 03 destes sinais

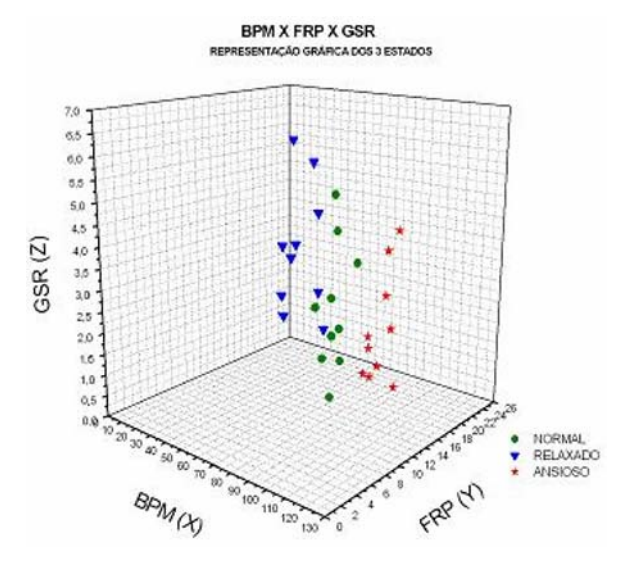

Fig. 1 – Representação gráfica dos 03 sinais biológicos durante os 03 estados fisiológicos.

fisiológicos coletados eram relevantes, a saber: freqüência cardíaca, freqüência respiratória e resposta galvânica da pele, já a variação da temperatura não era muito significativa.

Os gráficos de dispersão desses sinais podem ser visualizados nas figuras 1, 2, 3 e 4.

A análise dos dados mostrou que durante o estado ansioso há um aumento dos batimentos cardíacos, aumento da freqüência respiratória e diminuição da resposta galvânica da pele.(Fig. 3)

BPM X FRP X GSR

REPRESENTAÇÃO GRÁFICA DAS VARIÁVEIS DE CADA PACIENTE EM ESTADO NORMAL

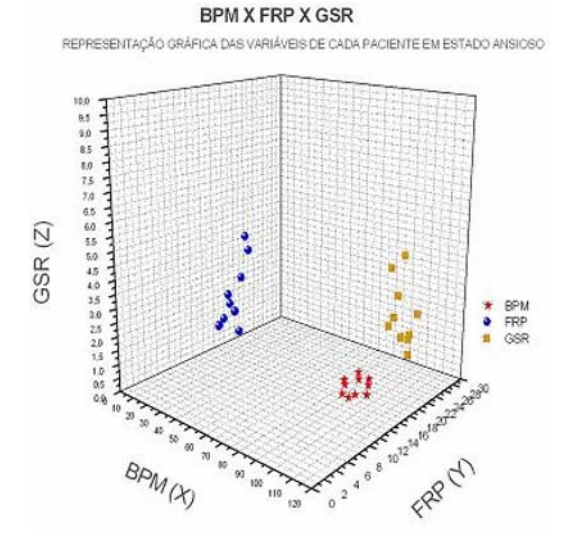

Fig. 3 – Representação gráfica dos 03 sinais biológicos durante o estado ansioso.

No estado relaxado verificamos uma diminuição dos batimentos cardíacos, diminuição na variação da freqüência do fluxo respiratório e um aumento da resposta galvânica da pele. (Fig. 4)

As diferenças de valores entre os 03 estados de ansiedade também foram calculados. A tabela 1 apresenta a média dessas diferenças para todos os voluntários. A partir da análise dos gráficos e cálculos foram estabelecidas faixas para os estados ansioso, normal e relaxado.

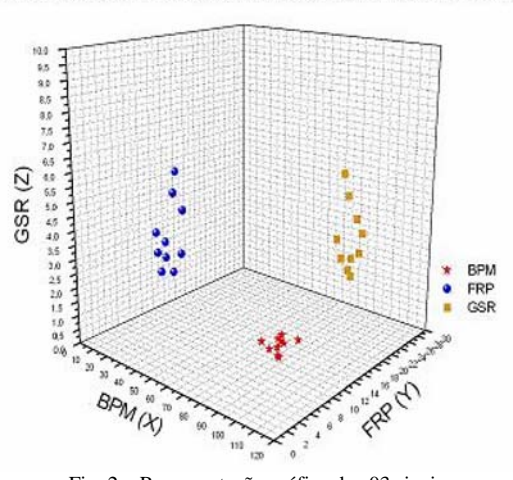

Fig. 2 – Representação gráfica dos 03 sinais biológicosdurante o estado normal.

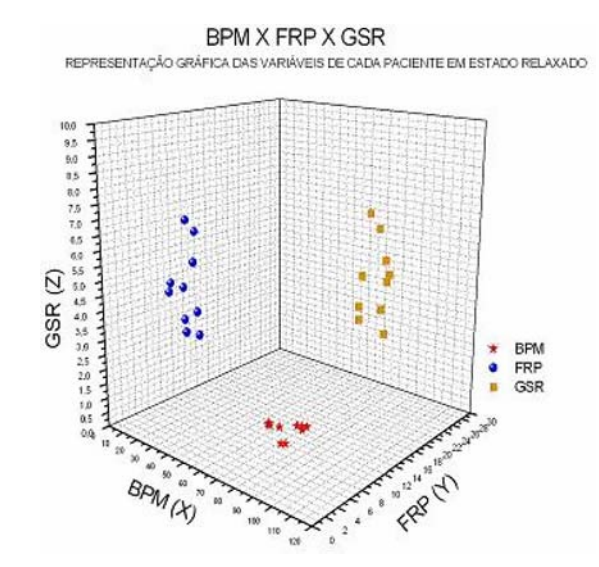

Fig. 4 – Representação gráfica dos 03 sinais biológicos durante o estado relaxado

Tabela 1 – Média dos valores das diferenças entre os 03 estados mensurados para os 10 indivíduos

|            | Ansioso - Normal | <b>Ansioso - Relax</b> | <b>Normal - Relax</b> |
|------------|------------------|------------------------|-----------------------|
| <b>BPM</b> | 10.4             | 20,2                   | 9,8                   |
| <b>FRP</b> | 4.6              | 7.2                    | 2.6                   |
| GSR        | 0.4              | 0.8                    | 0.6                   |

Outros 10 (dez) voluntários foram selecionados para testar o sistema. Os testes foram acompanhados por dois psicólogos que atuam na área de dependência química, que anotaram em intervalos de 15 minutos o nível de ansiedade dos voluntários.

Os resultados foram obtidos através da análise de concordância Kappa entre os dois avaliadores e o dispositivo,. Este resultado foi de 0,89 % de concordância, que é considerado suficiente por esta escala.

## IV. DISCUSSÃO

Os sensores utilizados para realização deste trabalho são de pouco peso, devido aos seus tamanhos, são confortáveis, de fácil manuseio e rápida fixação, além de fornecer respostas em tempo-real e de maneira não invasiva. Outro fator relevante é o baixo custo dos sensores utilizados, possibilitando a aquisição por profissionais da área.

Em relação a outro trabalho apresentado para detectar a ansiedade [7], este trabalho mostra que através da mensuração da freqüência cardíaca (FC), freqüência respiratória (FRP) e da resposta galvânica da pele (GSR) foi possível detectar a ansiedade com três variáveis conjuntas, enquanto o autor refere dificuldades em correlacionar os sinais fisiológicos.

A dependência química é um problema que atinge pessoas de todas as classes sociais e necessita de um tratamento especializado. Um dos maiores boicotadores e sabotadores de todos aqueles que estão em tratamento da dependência química é a ansiedade.

A ansiedade é um sentimento que está presente no desenvolvimento normal do ser humano, nas mudanças e nas experiências novas e inéditas. A ansiedade funciona para o paciente, como sinal de alerta, que permite ficar atento a um perigo iminente e tomar as medidas necessárias para lidar com a ameaça.

## V. CONCLUSÃO

A mensuração dos sinais biológicos realizados neste trabalho, proporcionou meios de obter dados objetivos e

quantitativos sobre a ansiedade do paciente em sessões de terapia durante tratamento.

Estes dados proporcionaram ao paciente o caminho à sua maturação em relação a sua dependência pela droga e reestruturação de seus comportamentos.

É importante salientar que esta determinação automática da ansiedade não deverá, em hipótese alguma, ser utilizado substituindo-se quaisquer etapas do tratamento, apenas como uma ferramenta que tem a função de auxiliar no processo de conscientização do dependente perante as drogas.

É valido lembrar ainda, que o diagnóstico final em rela ção à dependência não deve ser identificado baseado apenas nestass informações, sendo preciso que o terapeuta acompanhe e avalie todos os processos de identificação da dependência e eventuais conseqüências do abuso de substâncias.

#### AGRADECIMENTOS

À FAEP (Fundação de Amparo ao Ensino e Pesquisa) e à CAPES (Coordenação de Aperfeiçoamento de Pessoal de Nível Superior) pelo auxílio financeiro.

## **REFERÊNCIAS**

- 1. OMS (Organização Mundial de Saúde) (1993). Classificação de transtornos mentais e de comportamento da CID 10. Descrições clínicas e diretrizes diagnósticas. Ed: Artes médicas; Porto Alegre. At http://www.datasus.gov.br/cid10/cid10.htm
- 2. APA (American Psychiatric Association). (1995) Practice guideline for treatment of patients with substance abuse disorder - alcohol, cocaine, opioids. Washington DC: APA. At www.psych.org
- 3. Herbelin B., Riquier, F., Thalmann D., Vexo, F. (2003). Virtual Reality in Cognitive Behavioral Therapy: Study on Social Anxiety Disorder., In: Proceedings of the 25' Annual lntemalional Conference of the IEEE EMBS, Cancun, Mexico, pp 17-21
- 4. Ikehara C.S., Chin D.N., Crosby M.E. (2004). Modeling and Implementing an Adaptive Human Computer Interface Using Passive Biosensors., University of Hawaii at Manoa. In: Proceedings of the 37th Hawaii International Conference on System Sciences – IEEE, Big Island
- 5. Klein, J., Moon, Y.,Picard. R.W. (2002). This computer responds to user frustration: theory, design and results., Interacting with Computers, vol. 14, n. 2, pp 119-140
- 6. Rani, P., Sarkar, N., Smith, C., Kirby, L. (2002), Online Stress Detection using Psychophysiological Signal for Implicit Human-Robot Cooperation, Robotica, vol. 20, n. 6, pp 673-686
- 7. Rani P., Sarkar N., Smith C.A., (2003). Affect-Sensitive Human-Robot Cooperation –Theory and Experiments, In: IEEE International Conference on Robotics and Automation. Taiwan, pp 2382-2387

Autor: Meire Luci da Silva Instituto: Universidade de Mogi das Cruzes Calle: Av. Dr. Candido Xavier de Almeida e Souza, 200 CEP 08780-911 - Mogi das Cruzes, Brasil. **Brasil** E-mail: silva.meire@uol.com.br

# **Sistema semi-automático para el pesquisaje auditivo en recién nacidos sobre el electroaudiometro Audix V.**

E. Santos<sup>1</sup>, M.C. Pérez-Abalo<sup>2</sup>

<sup>1,2</sup> Centro de Neurociencias de Cuba/Departamento de Fonoaudiología, Ciudad Habana, Cuba

*Abstract***— A new hearing screening semi-automatic system based on Multiple Auditory Steady-State Responses (MSSR) technique is presented here. It was implemented using the integrated development environment Delphi 7, and the specialized hardware AUDIX V (Neuronic S.A., Havana). For the MSSR testing we use a pre-set screening protocol and a semiautomatic algorithm. It was designed to be user-friendly and easy to operate for non-professionals, providing objective PASS/FAIL results that require no interpretation. This system can be a valid alternative for early detection of hearing impairments, and propose a methodology for a further development of fully automated screening equipment.**

*Palabras claves***— Hearing loss, Hearing screening, Auditory Steady State Response, Evoked Potentials.** 

## I. INTRODUCCIÓN

Las pérdidas auditivas constituyen un problema de salud que afecta a una proporción importante de la población infantil. Estos trastornos, de no detectarse y atenderse a tiempo, producen cambios importantes en la organización cerebral, así como un serio retraso en el desarrollo comunicativo e intelectual del niño, que limita su adecuada adaptación al entorno socio-familiar [1].

Los efectos negativos de una pérdida auditiva pueden evitarse o reducirse, organizando un programa de pesquisaje o tamizaje auditivo de la población infantil, que garantice el diagnóstico temprano y la intervención (tratamiento y rehabilitación) antes de los 6 meses de edad en todos los niños afectados [2]. El avance tecnológico ocurrido en los últimos años ha hecho posible disponer en la actualidad de técnicas objetivas (basadas en el registro de diversas respuestas fisiológicas auditivas) y de equipos totalmente automáticos portátiles, que han resultado sensibles y confiables para el pesquisaje auditivo [3]-[6]. Esto a su vez ha permitido evaluar a todos los recién nacidos durante su estadía en la maternidad, lo que se conoce como pesquisaje universal.

Las técnicas utilizadas en el equipamiento existente para el pesquisaje universal son los Potenciales Evocados Auditivos de Tallo Cerebral (PEATC) [7] y las Emisiones Otocústicas (EOAs) [8]. Sin embargo, aún cuando la eficiencia diagnóstica de este equipamiento es relativamente

alta, tienen como limitante una elevada cifra de falsos positivos (estimado en un 20 %) [9]. De manera que la optimización de la metodología y equipamiento utilizada en el pesquisaje auditivo universal, sigue siendo una dirección importante de investigación.

En la última década los Potenciales Evocados Auditivos de estado estable a Múltiples Frecuencias (PEAee a MF) han sido propuestos como un método confiable para la evaluación audiométrica objetiva en toda la gama de frecuencias audibles. Varios investigadores han demostrado que con esta metodología, se puede evaluar con una exactitud aceptable, toda la configuración del audiograma tanto en regiones de frecuencias graves como agudas [10][11]. Por otra parte, estas respuestas son detectables en la mayoría de recién nacidos y lactantes hasta niveles de intensidad sonora cercanos al umbral de audibilidad [12][13], lo que las hace potencialmente útiles para determinar la sensibilidad auditiva. Sin embargo existen pocos estudios de pesquisaje con PEAee a MF debido a que los equipos que incorporan esta técnica no están preparados para su uso en el contexto de un pesquisaje. Los programas conque cuentan para aplicar las pruebas, presentan un frente usuario poco amigable, mostrando información especializada en forma compleja, difícil de interpretar por un personal poco experto. Por otra parte los parámetros de la prueba (registro y estimulación) son abiertos y es el evaluador el que debe definirlos, por lo que se requiere de mayor experticidad.

Este artículo presenta un nuevo sistema semi-automático, que a través de un algoritmo predeterminado, simplifica el proceso de registro del PEAee a MF, devuelve el resultado en forma de PASE o FALLO, reduciendo el tiempo de exploración y la necesidad de un evaluador experto.

## II. EQUIPAMIENTO Y SISTEMAS UTILIZADOS PARA EL PESQUISAJE AUDITIVO

En el desarrollo de sistemas (equipamiento y programas) para la evaluación objetiva de la audición mediante potenciales evocados (electroaudiometría) se han observado tendencias diferentes. Existen sistemas de propósito específico que permiten el registro de una o varias respuestas auditivas: PEATC, EOAs y/o PEAee. Además,

según el campo de aplicación y las prestaciones estos últimos pueden clasificarse como equipos de pesquisaje y equipos de uso clínico para la caracterización precisa de la audición [14].

Los equipos de pesquisaje existentes deben estar preparados para su uso en el contexto de una maternidad, donde el recién nacido está dormido en sueño natural (no sedado o bajo anestesia), y por lo tanto la prueba auditiva debe hacerse en unos pocos minutos. El equipo debe ser además pequeño, portátil y alimentado por una batería recargable.

Por otra parte, el propósito de una prueba de pesquisaje no es proveer de una información detallada de la naturaleza de la pérdida auditiva, sino brindar un resultado en términos de PASE o FALLO, que permita identificar idealmente a todos los niños que requieren de una posterior prueba de diagnóstico donde la información sobre las frecuencias y la severidad de la pérdida sean determinadas. De esta manera, podríamos prescindir de un especialista para la interpretación de los resultados lo que resulta altamente conveniente al ser una prueba masiva.

Si bien en la actualidad hay algunos equipos que incorporan la técnica de PEAee a MF cómo método diagnóstico de electro-audiometría, su advenimiento es relativamente reciente, el primer equipo disponible comercialmente aparece a partir de 1997 con el sistema AUDIX (Neuronic SA)[15]. Estos equipos fueron diseñados para su uso clínico y/o investigativo, específicamente en la estimación objetiva de un audiograma por frecuencias y no están aún preparados para su uso en el pesquisaje. Se utilizan para el registro de PEAee a MF habitualmente en un contexto clínico de consulta externa, colocando al sujeto (dormido o anestesiado) en el interior de una cabina sonoamortiguada o un local silente. En estas condiciones se logra una reducción considerable del tiempo de una electroaudiometría. Si bien la duración de la prueba de PEAee a MF resulta adecuada, desde el punto de vista audiométrico, no sería factible su empleo directo como método de pesquisaje, donde el procedimiento debe durar sólo de 2 a 3 minutos como máximo. Como la mayoría de los recién nacidos en una prueba de pesquisaje son normooyentes, no sería ético utilizar sedación y el registro debe obtenerse en la maternidad, bajo sueño espontáneo. La habitación donde se encuentra el niño no estaría acondicionada acústicamente, y además necesitaría de tierra física porque, aunque estos equipos han logrado un formato bastante portátil, se alimentan de corriente eléctrica.

Por otra parte, los sistemas que utilizan esta técnica no llegan a automatizar totalmente el proceso de la ejecución de la prueba ni la interpretación del resultado. La mayoría de los sistemas de PEAee a MF utilizan procedimientos cuantitativos para detectar la respuesta (si está presente) sin

embargo, no se emplean aún métodos equivalentes para decidir cuando detener la promediación en ausencia de una respuesta estadísticamente significativa. Los registros y operaciones a realizar se presentan al evaluador en un formato relativamente complejo. La flexibilidad que ofrecen para definir los parámetros de la prueba requiere, por tanto, un mayor grado de conocimiento para su uso.

La utilización del equipo Audix V con este nuevo sistema constituye un primer paso para poder utilizar la técnica de PEAee a MF en un esquema de pesquisaje universal, ya que se logra una variante de examen más rápida y eficiente, que puede ser empleada por un personal menos entrenado. Para ello se simplifican el procedimiento de registro, tanto en el número de frecuencias a evaluar, como en las intensidades de estimulación a explorar. Automatiza al máximo el procedimiento de la prueba de forma tal que nos permite identificar, bajo el resultado de PASE o FALLO, los niños que requieren una prueba posterior confirmatoria de diagnóstico, para determinar la naturaleza de la pérdida auditiva de forma detallada.

## III. DESCRIPCIÓN DEL SISTEMA

El sistema semi-automático diseñado sobre la versión V del equipo Audix, fue desarrollado en la plataforma Delphi/Win32, particularmente en Delphi 7, un entorno de desarrollo ágil para la programación de propósito general con énfasis en la programación visual, utilizando como lenguaje de programación Pascal Orientado a Objetos.

## *A. Predefinición de los protocolos*

Todas las condiciones de registro quedan predefinidas y no se pueden variar los parámetros de la prueba.

Se utiliza una nueva variante simplificada de registro de PEAee a MF, que utiliza como estímulo una mezcla de dos tonos modulados en amplitud (95 % de profundidad) presentados simultáneamente, uno de frecuencia grave (500 Hz) y otro de frecuencia aguda (2000 Hz). Se predefine el amplificador y sus parámetros de ganancia (100 000), filtraje digital (entre 10 y 300 Hz) y el uso de un filtro "*Notch*" para eliminar la interferencia de la línea (a 50 ó 60 Hz).

También, quedan definido el montaje de los electrodos, la frecuencia de modulación en amplitud del estímulo que utiliza para cada tono (111Hz y 115Hz para 500 y 2000 respectivamente), así como la vía de exploración (en este caso aérea) y la intensidad del estímulo de 50 dB HL.

#### *B. Algoritmo del sistema*

Luego de lograr una conexión exitosa con el equipo, se realiza la auto-calibración. Esta consiste en hacer pasar a través de los filtros de frecuencia y de la cadena de amplificación del canal habilitado para el sistema, un pulso cuadrado de amplitud constante conocida. A partir de los datos obtenidos de la calibración, se rectifican las mediciones de manera que se puede expresar la actividad bioeléctrica en micro-voltios. Si los valores de la señal de calibración se encuentran fuera del intervalo de desviación (3 % con respecto al valor teórico de la señal o pulso cuadrado que se inyecta al sistema) se informa al evaluador que se requiere asistencia técnica para que no proceda con la aplicación de la prueba.

Posteriormente se procede al chequeo de impedancia de los electrodos. Este se realiza cíclicamente hasta que se alcancen valores menores que 10 KOhm. En la figura 1 se muestra la pantalla del sistema donde se ofrece información del montaje de los electrodos, así como un código de colores con una escala para visualizar gráficamente los valores de impedancia.

Cuando los valores de impedancia son aceptables, se procede a mostrar la actividad electroencefalográfica EEG (monitoreo sin estimulación) para que el evaluador pueda juzgar la calidad del registro y las condiciones o estado de relajación del niño. Este monitoreo se realiza por inspección visual. Las señales de EEG son de una magnitud extremadamente pequeña, por lo que son fácilmente contaminadas por ruido e interferencias. Haciendo uso de un procedimiento de rechazo de artefacto se descartan aquellas señales que presentan picos por encima de un determinado umbral.

Si estas condiciones son adecuadas, se comienza a estimular para la adquisición del potencial evocado. Básicamente la adquisición del PEAee a MF se basa en la técnica de promediación y consiste en la presentación de estimulación continua con tonos modulados y la recogida concurrente de segmentos de actividad bioeléctrica. Durante la promediación se rechazan en forma automática los segmentos ruidosos (aquellos que exceden los niveles estipulados). Este proceso funciona sobre segmentos más cortos de 512 muestras cada uno, que si no son rechazados son incluidos en la promediación hasta alcanzar segmento

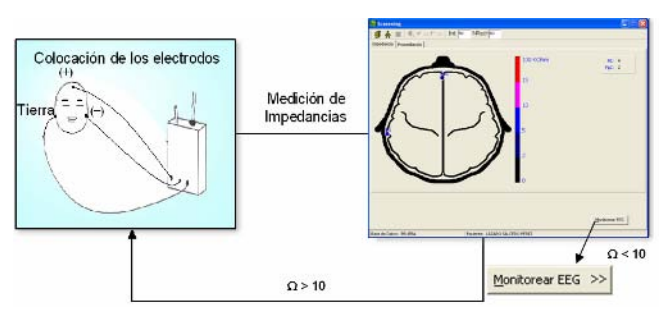

largo de 8192 muestras digitalizadas con un período de muestreo de 1,36 ms. Estas muestras obtenidas en el dominio del tiempo (cambios de voltaje en el tiempo) se transforman al dominio de la frecuencia mediante la transformada rápida de Fourier (FFT, siglas en inglés). Posteriormente, se procede al cálculo de los indicadores de detección de la señal (variante de T2 compleja de Hotelling: T2H), así como el índice del nivel de ruido residual (NRR).

En la figura 2 se muestra la pantalla de ejecución de la prueba. En la parte superior aparece la intensidad del estímulo, así como el nivel de rechazo de artefactos. En el extremo izquierdo aparecen dos gráficos de barra que indican la relación señal-ruido para cada frecuencia audiométrica explorada. En la parte derecha la ventana de monitoreo de la señal registrada. El porcentaje de la adquisición de un segmento largo de 8192 muestras, se informa mediante una barra de progreso y así como el número de promediaciones. Se muestran el valor del NRR, la cantidad de segmentos que han sido rechazados y el tiempo de prueba transcurrido. Si existe un rechazo de segmento el círculo se pondrá rojo, como una indicación visual. En la parte inferior los botones permiten parar o recomenzar la prueba. Cuando concluye la prueba el botón terminar permite concluir con el paciente.

## *C. Detección automática de la respuesta*

En la esquina superior izquierda de la figura 2 los dos gráficos de barras resumen los resultados de la detección automática de la respuesta en cada frecuencia explorada (500 y 2000 Hz).

Cada vez que se realiza una promediación se lleva la señal obtenida del dominio del tiempo, al dominio de la frecuencia a través de la FFT. De esta manera, podemos calcular el indicador estadístico T2H para caracterizar la relación señal-ruido del potencial evocado en el dominio de la frecuencia. Este indicador estadístico evalúa si la media

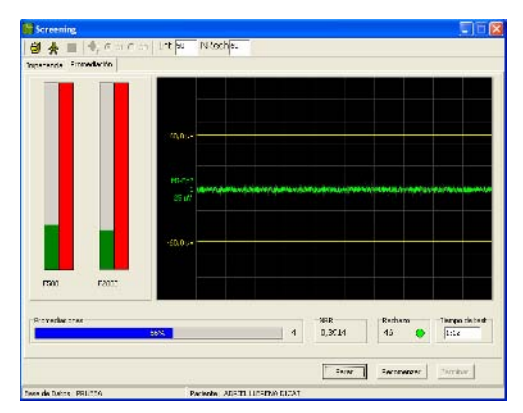

Fig. 1 Chequeo de impedancias. Fig. 2 Pantalla de ejecución de la prueba.

de la componente espectral correspondiente a la señal (representada a la frecuencia de modulación correspondiente) es significativamente diferente a la media del ruido. Para estimar la media del ruido se utilizan los 120 componentes espectrales tomados simétricamente a ambos lados de las señales (sin incluir éstas) [15].

Su interpretación gráfica se presenta a través de dos barras. Si la la magnitud de la señal (barra verde) supera el nivel del ruido residual (barra roja), entonces hay presencia de respuesta significativa y se encuadra el gráfico en un marco verde.

Si la respuesta se mantiene como significativa (mayor que el ruido) durante tres promediaciones consecutivas en ambas frecuencias, se considera que el paciente pasó satisfactoriamente la prueba de pesquisaje y se detiene automaticamente el proceso.

En ausencia de significación en una o ambas respuestas, se procede al análisis del valor del NRR. Este es un índice que se calcula en el dominio de la frecuencia como la energía promedio de todos los componentes espectrales entre 70 y 110 HZ exceptuando aquellos donde hay señal (a la frecuencia de modulación), se expresa en micro-voltios (µv) y puede ser utilizado como un estimador del ruido residual en un registro de PEAee [16]. La promediación se continúa hasta tanto se alcance un valor de NRR lo suficientemente bajo ( $\leq 0.02 \text{ }\mu\text{v}$ ) o se completan un máximo de 32 promediaciones (5,97 min de registro). Si llegado este punto hay ausencia de respuesta significativa estable en al menos una de las dos frecuencias exploradas, se considera que el niño no pasó la prueba.

## IV. CONCLUSIONES

Con este sistema semi-automático desarrollado se amplían las prestaciones del equipo AUDIX V facilitando la introducción de la técnica de PEAee a MF como método para la detección de pérdidas auditivas (incluso en recién nacidos) de manera que pueda ser operado por personal técnico con un mínimo de entrenamiento. El sistema resulta útil y confiable para realizar (en un local con tierra física) por ejemplo: el examen confirmatorio en la maternidad o para el pesquisaje inicial en una consulta de electroaudiometría, o a nivel de un policlínico. Una vez perfeccionado este sistema pudiera constituir la base metodológica para el desarrollo de un equipo totalmente automático de pesquisaje universal con PEAee a MF.

## **REFERENCIAS**

- 1. De Villiers, P.A. (1992). Educational implications of deafness: Language and literacy. In Eavey, R.D. Klein, J.O. (Eds.), Hearing Loss in Childhood: A Primer. Report of the 102nd Ross Conference on Pediatric Research (pp. 127-135). Columbus, OH: Ross Laboratories.
- 2. Pérez-Abalo, M.C. Gaya, J.A. Savio, G. Ponce de Leon, M. Perera, M, Reigosa, V. (2005). Early detection and intervention of hearing impairment in Cuba: Outcome after 20 years, Rev Neurol, 41, 556-563.Peters, J.G. (1986). An automated infant screener using advanced evoked response technology. Hear J, 39, 25-30.
- 3. Hall, J.W. Kileny, P.R. Ruth, R.A. Peters, K.J. (1987). Newborn auditory screening with Algo-I vs. conventional auditory brainstem response. Presented at the American Speech- Language- Hearing Association Meeting, New Orlans LA, 15-11.
- 4. Jacobson, J.T. Jacobson, C.A. Spahr, R.C. (1990). Automated and conventional ABR screening techniques in high-risk infants. J Am Acad Audiol, 1, 187-195.
- 5. Gravel J, Berg A, Bradley M, Cacace A, Campbell D, Dalzell L, DeCristofaro J, Greenberg E, Gross S, Orlando M, Pinheiro J, Regan J, Spivak L, Stevens F, Prieve B. (2000). New York State universal newborn hearing screening demonstration project: effects of screening protocol on inpatient outcome measures. Ear Hear, 21, 131-140.
- 6. Sohmer, H. Feinmesser, M. (1967). Cochlear action potentials recorded from the external ear in man. Ann Otol Rhinol Laryngol, 76, 427-436.
- 7. Jewett, D.l. Willinston, J.S. (1971). Auditory-evoked far fields averaged from the scalp of humans. Brain, 94, 681-96.
- 8. Kemp, D.T. (1978). Stimulated acoustic emissions from within the human auditory system. J Acoust Soc Am, 64, 1386-91.
- 9. Norton, S.J. Gorga, M.P. Widen, J.E. Folsom, R.C. Sininger, Y. Cone-Wesson, B. Vohr, B.R. Mascher, K. Fletcher, K. (2000). Identification of neonatal hearing impairment: Evaluation of transient evoked otoacustic emission, distortion product otoacustic emission, and auditory brain stem response test performance. Ear Hear, 21, 508-528.
- 10. Pérez-Abalo, M.C. Savio, G. Torres, A. Martin, V. Rodríguez, E. Galán, L. (2001). Steady state responses to multiple amplitude modulated tones: An optimized method to test frequency specific thresholds in hearing impaired children and normal subjects. Ear Hear, 22, 200-211.
- 11. Herdman, A.T., Stapells, D.R. (2003). Auditory steady-state response thresholds of adults with sensorineural hearing impairments. International Journal of Audiology, 42, 237-248.
- 12. Savío, G. Cardenas, J. Pérez-Abalo, M.C. Gonzáles, A. Valdes, M.C. (2001). The low and high frequency auditory steady state responses mature at different rates. Audiology and Neurootology, 6, 279-287.
- 13. Luts, H. Desloovere, C. Wouters, J. (2006). Clinical application of dichotic multiple stimulus auditory steady state responses in high risk newborns and young children. Audiology and Neurotology, 11, 24-37.
- 14. Torres, A. Pérez-Abalo, M.C. Rioja, L. Rodríguez, E. De Armas, J.L. Eimil, E. Savio, G. Muxo, V. Martín, V. (2003). Nueva versión en Windows del sistema AUDIX para la evaluación objetiva de la audición. [enlinea]. Auditio: Revista electrónica de audiología. 1 Febrero 2003, vol. 2(1), pp. 3-9. (http://www.auditio.com/revista/pdf/vol2/1/020102.pdf)
- 15. Valdés, J.L. Pérez-Abalo, M.C. Martín, V. Savio, G. Sierra, C. Rodríguez, E. (1997). Comparison of statistical indicators

for the automatic detection of 80 Hz auditory steady state response. *Ear Hear,* 18, 420-429.

16. John, M.S., Dimitrijevic, A., Picton, T.W. (2002). Auditory steady-state responses to exponential modulation envelopes. *Ear Hear*, 23, 106-117.

Autor: Elsa Santos Febles

- Instituto: Centro de Neurociencias de Cuba<br>Calle: Ave 25, esquina 158, Cubanacán,
- Ave 25, esquina 158, Cubanacán, Playa, POB 6880

Ciudad: Ciudad Habana Cuba

E-mail: elsa@cneuro.edu.cu

# **Algoritmo de Compresión de EEG mediante Predicciones usando el Polinomio de Interpolación de Newton con Diferencias Divididas**

## E. Velarde Reyes

Centro de Neurociencias de Cuba, Ciudad de La Habana, Cuba

*Abstract***— This paper presents an on-line algorithm for compressing EEG signals with low computational cost, ideal for microcontroller applications. A Newton Divided Differences Interpolation Polynomial is used. An amount of 98 experiments were made for testing the method. Parameters as Compression Rate, Correlation Coefficient and Mean Square Distortion were calculated in order to assess the compression quality. The lowest Compression Rate measured was 37.60 % while the lowest Correlation Coefficient was 99.52 % and the highest Mean Square Distortion was 6.872 %.** 

*Palabras claves***— EEG Compression, Interpolation Polynomial.** 

## I. **I**NTRODUCCIÓN

La informatización hospitalaria está llegando al punto en que la monitorización remota de un paciente se está convirtiendo en un hecho común. En un futuro cercano muchos hospitales soportarán redes LAN y WLAN por la que los médicos podrán acceder a las historias clínicas, realizar consultas mediante video conferencias y realizar pruebas a sus pacientes. Algunas de esas pruebas, requerirán de la transmisión de un gran volumen de información, como es el caso del Electroencefalograma (EEG).

Para registrar un EEG se utilizan diferentes configuraciones, las más conocidas son las de 32, 64 y 128 canales. Este elevado número de canales sumado con un gran tiempo de adquisición, que podría durar hasta tres días en los estudios de sueño y de epilepsia, hace que los datos obtenidos en una prueba puedan ocupar un apreciable ancho de banda dentro de la red. La escasa disponibilidad de ancho de banda hace que sea indispensable la aplicación de un Algoritmo de Compresión eficiente.

Los Algoritmos de Compresión de datos se pueden clasificar como Algoritmos de Compresión Sin Pérdidas (ACSP) y Con Pérdidas (ACCP) [1]. Los ACSP logran una reproducción exacta de la señal una vez realizada la descompresión de los datos antes comprimidos. Los ACCP reproducen la señal comprimida obviando componentes que previo convenio no se consideran importantes, logrando un alto nivel de similitud con la señal original. No obstante, en el caso del EEG, existe una controversia entre los

especialistas de la salud, sobre qué componentes de señal son importantes y cuáles no.

También, los Algoritmos de Compresión, de acuerdo al método que emplean para comprimir, se pueden agrupar fundamentalmente en: Algoritmos de Compresión basados en la Codificación (p.e. Codificación de Huffman), basados en el Conteo de Repeticiones, basados en Técnicas de Predicción y los basados en Transformadas (p.e. Wavelet).

Otro factor de importancia en los Algoritmos de Compresión es la complejidad o costo computacional. El término Costo Computacional se refiere a la cantidad de operaciones lógicas que debe hacer un microprocesador o microcontrolador, para llevar a cabo la compresión. Para una transmisión de EEG en tiempo real se requiere de un algoritmo de poca complejidad, en el que las demoras por procesamiento no sean muy grandes.

La aleatoriedad de la señal de EEG hace que la implementación de un ACSP sea una tarea compleja. Han sido descritos ACSP en los que la Tasa de Compresión (CR) lograda es relativamente baja en comparación con el alto costo computacional que requieren (p.e. Codificación de Huffman y Compresión por Conteo de Repeticiones [1]), así como también ACCP, con muy alta CR, pero con un alto costo computacional y en los que la fidelidad de la señal recuperada luego de la compresión, en algunos casos no se ajusta a los criterios de los especialistas (p.e. Algoritmo de Compresión de EEG basado en Paquetes de Wavelet [2]). La Fidelidad de la señal recuperada es muy importante en el diagnóstico de enfermedades en las que la forma de onda de la señal de EEG es característica (p.e. Epilepsia). Es importante señalar que el criterio de cuán fiel es una señal recuperada es bastante relativo y depende de la aplicación.

En general, con los ACSP se han obtenido CR entre 30 y 40 % (p.e. Codificación de Huffman, 39.5 % [1]). Con los ACCP se han obtenido CR entre 50 y 95 % (p.e. Algoritmo basado en la Transformada de Markov, 58.6 % [1] y Algoritmo de Compresión de EEG basado en Paquetes de Wavelet, hasta 95 % [2]).

En este trabajo se propone un ACCP de bajo costo computacional, basado en la Predicción mediante el uso del Polinomio de Interpolación de Newton con Diferencias Divididas (PINDD).

#### II. POLINOMIO DE INTERPOLACIÓN DE NEWTON CON DIFERENCIAS DIVIDIDAS (PINDD)

Esta importante herramienta matemática fue creada por Newton en el siglo XVII, con el objetivo de realizar aproximaciones de funciones. Existen otros polinomios de interpolación (p.e. Lagrange y Splines), pero entre todos el de Newton es el de más bajo costo computacional, pues realiza las aproximaciones con un menor número de operaciones.

En el caso del PINDD, Newton planteó que si se tienen  $n+1$  datos, en este caso de una señal, se define un polinomio  $f(x)$  (1) que propone una ecuación de aproximación de la misma.

$$
f(x) = b_0 + b_1(x - x_0) + b_2(x - x_0)(x - x_1) + \dots
$$
  
....+
$$
b_n(x - x_0)(x - x_1)...(x - x_n)
$$
 (1)

Siendo  $x_n$  las  $n$  de muestras de la señal.

Tabla 1. Tabla de diferencias divididas para el cálculo de los coeficientes del PINDD para interpolar 5 muestras. En la primera columna se muestran las 5 muestras a interpolar. En la primera fila, sin tomar en cuenta la primera columna, se muestran los coeficientes del PINDD. En el resto de la Tabla se muestra la forma en que se calculan los coeficientes.

|                    | $x_0$ $b_0 = f(x_0)$ $b_1 = \frac{f(x_1) - f(x_0)}{x_1 - x_0}$                                          | $\left. \begin{array}{cc} b_2 = \frac{A_1 - b_1}{x_2 - x_0} & b_3 = \frac{B_1 - b_2}{x_3 - x_0} & b_4 = \frac{C - b_3}{x_4 - x_0} \end{array} \right.$ |  |
|--------------------|----------------------------------------------------------------------------------------------------|----------------------------------------------------------------------------------------------------|--|
|                    | $x_1$ $f(x_1)$ $A_1 = \frac{f(x_2) - f(x_1)}{x_2 - x_1}$                                                | $B_1 = \frac{A_2 - A_1}{x_3 - x_1}$ $C = \frac{B_2 - B_1}{x_4 - x_1}$                                                                                  |  |
|                    | $\overline{x_2}$ $f(x_2)$ $A_2 = \frac{f(x_3) - f(x_2)}{x_3 - x_2}$ $B_2 = \frac{A_3 - A_2}{x_4 - x_2}$ |                                                                                                    |  |
|                    | $x_3$ $f(x_3)$ $A_3 = \frac{f(x_4) - f(x_3)}{x_4 - x_3}$                                                |                                                                                                    |  |
| $x_4 \quad f(x_4)$ |                                                                                                    |                                                                                                    |  |

Para calcular los coeficientes  $b_0, b_1, ..., b_n$  es conveniente construir una tabla de Diferencias Divididas, donde los coeficientes se encontrarán en la primera fila. Como ejemplo, la tabla para el caso de interpolar 5 muestras de una señal se presenta en la Tabla 1.

#### III. COMPRESIÓN DE EEG MEDIANTE PREDICCIONES USANDO EL PINDD

El EEG es una señal eléctrica de muy baja autocorrelación en el tiempo, por tanto, es imposible

definirla por una función periódica ni por otro tipo de función. Sin embargo, es posible establecer funciones específicas para pequeños intervalos de tiempo. Estas funciones pueden ser aproximadas con determinado grado de exactitud por el PINDD. Para determinar cuan exactas son estas aproximaciones se calcula el Coeficiente de Correlación y la Distorsión Media Cuadrática.

El Algoritmo de Compresión que se propone en este trabajo se basa en el hecho de no transmitir las muestras de la señal de EEG que pueden ser interpoladas usando el PINDD. Esa interpolación se realizará calculando los coeficientes del polinomio a través de muestras que sí serán transmitidas. La diferencia entre la muestra interpolada o predicha y la muestra real se llamará Error de Predicción (EPr). Este error no deberá ser mayor que el Error Permitido (EP) y en caso de que este error sea mayor la muestra sí será transmitida y no se comprime en ese caso, pero sí se garantiza la fidelidad de la señal recuperada con respecto a la señal original.

El EP será igual a un determinado porciento del rango de valores entre el menor y el mayor valor del EEG dentro del intervalo de muestras analizado. Este porciento estará determinado por un valor determinado experimentalmente denominado N, por el cual se dividirá esa diferencia (2). N se determinará por convenio, de acuerdo al grado de exactitud deseado en la aproximación de la función, y deberá ser una potencia de 2 para hacer aún más sencilla la ejecución del algoritmo por un microcontrolador.

$$
EP = \frac{f(x)_{\text{max}} - f(x)_{\text{min}}}{N} \tag{2}
$$

Además del EEG comprimido (con menos muestras que el EEG original), se deberán transmitir, dentro de este, las muestras que no pudieron ser interpoladas, debido a que el módulo del Error de Predicción fue mayor que el del Error Permitido ( $|E Pr|$ > $|E Pr|$ ). Se transmitirá además un dato que señalizará las muestras que no pudieron ser interpoladas dentro del EEG comprimido.

## IV. MATERIALES Y MÉTODOS

Con el objetivo de probar el algoritmo se seleccionó un grupo de 98 EEGs, dentro de los cuales 19 eran pacientes normales, 41 padecían epilepsia, 19 padecían meningiomas y otros 19 padecían otros tumores. Estas señales fueron muestreadas a 200 *Hz* y con una resolución de 16 bits.

Para la comprobación de la exactitud de la señal recuperada luego de la aplicación del algoritmo se midió la CR para cada EEG, definida por (3), en la que *EEG*<sub>orie</sub>

representa el EEG original antes de la compresión y *EEGcomp* representa el EEG recuperado luego de la compresión.

$$
CR = \frac{EEG_{orig} - EEG_{comp}}{EEG_{orig}}.100\%
$$
 (3)

La Distorsión Media Cuadrática (PRD):

$$
PRD = \sqrt{\frac{\sum_{i=1}^{N} (A_i - B_i)^2}{\sum_{i=1}^{N} A_i^2}}.100\%
$$
 (4)

Donde *A* corresponde a la señal original y *B* corresponde a la señal recuperada. Además se calculó el Coeficiente de Correlación (C):

$$
C = \frac{\sum_{i=1}^{N} (A_i - \overline{A})(B_i - \overline{B})}{\sqrt{\left(\sum_{i=1}^{N} (A_i - \overline{A})^2\right) \left(\sum_{i=1}^{N} (B_i - \overline{B})^2\right)}}
$$
(5)

## V. RESULTADOS

Después de realizar varias pruebas experimentales se determinó que la forma óptima de comprimir la señal es en grupos de 7 muestras, pues fue con estos grupos que se obtuvieron las mayores CR, el mayor C y la menor PRD. El tamaño idóneo del grupo de muestras a comprimir varía según la frecuencia de muestreo. En este trabajo solamente se comprimieron EEGs muestreados a 200 *Hz* . Dentro del grupo de 7 muestras a comprimir se realizó la interpolación de las muestras pares y solamente se transmitieron las muestras impares. De esta forma, la Tasa de Compresión Teórica fue de un 50%.

El EP seleccionado experimentalmente, con el que se logró la mejor relación Tasa de Compresión – Coeficiente de Correlación, fue de un 25 % ( $N = 4$ ).

El proceso de validación del algoritmo se realizó calculando la CR alcanzada con cada EEG y comparando la señal original con la recuperada luego de la compresión. La comparación se hizo a través del cálculo del C y de la PRD.

En la Tabla 2 se muestran los resultados alcanzados en la compresión de los canales de EEG de un paciente epiléptico. De todos los canales comprimidos (19 en total), la CR más baja alcanzada fue de 48.74 % en el canal 11, el valor de C más bajo fue de 99.98 % y la PRD más alta fue

Tabla 2. Resultados obtenidos de la compresión del estudio de 19 canales de EEG de un paciente epiléptico.

|                | Tam.    | Tam.  | Errores | CR(%) | C(%)  | PRD (%) |
|----------------|---------|-------|---------|-------|-------|---------|
|                | Origin. | Comp. |         |       |       |         |
| 1              | 17940   | 9021  | 53      | 49.42 | 99.98 | 1.3563  |
| $\overline{c}$ | 17940   | 9035  | 67      | 49.26 | 99.98 | 1.2749  |
| 3              | 17940   | 9019  | 51      | 49.44 | 99.99 | 1.0556  |
| 4              | 17940   | 9017  | 49      | 49.46 | 99.98 | 1.2672  |
| 5              | 17940   | 9004  | 36      | 49.61 | 99.99 | 0.9288  |
| 6              | 17940   | 9003  | 35      | 49.62 | 99.99 | 1.0899  |
| 7              | 17940   | 9013  | 45      | 49.51 | 99.99 | 0.9838  |
| 8              | 17940   | 9005  | 37      | 49.60 | 99.99 | 1.1212  |
| 9              | 17940   | 9002  | 34      | 49.63 | 99.99 | 0.8596  |
| 10             | 17940   | 8999  | 31      | 49.66 | 99.99 | 0.9348  |
| 11             | 17940   | 9073  | 105     | 48.84 | 99.99 | 0.9698  |
| 12             | 17940   | 9067  | 99      | 48.90 | 99.99 | 1.1057  |
| 13             | 17940   | 9058  | 90      | 49.00 | 99.99 | 1.0765  |
| 14             | 17940   | 9082  | 114     | 48.74 | 99.99 | 1.0246  |
| 15             | 17940   | 9041  | 73      | 49.19 | 99.99 | 0.7919  |
| 16             | 17940   | 9038  | 70      | 49.23 | 99.99 | 0.8890  |
| 17             | 17940   | 9014  | 46      | 49.50 | 99.99 | 0.8707  |
| 18             | 17940   | 9003  | 35      | 49.62 | 99.98 | 1.2726  |
| 19             | 17940   | 9008  | 40      | 49.56 | 99.99 | 1.1280  |

de 1.3563 %. De todo el conjunto de pacientes estudiados (en total 98 EEGs) la menor CR alcanzada fue de 37.60 %, y la más alta de 49.67 %, para una CR promedio de toda la muestra de 47.38 %. El C más bajo obtenido fue de 99.52 %, el más alto 100 %, para un C promedio de 99.91 %. La PRD menor fue de 0.3985 % y la mayor de 6.872 % para un promedio de 2.5065 %. Estos son muy buenos resultados si se comparan con otros ACCP [1] [2].

Las señales recuperadas presentaron un gran nivel de similitud respecto a las señales originales. En la Figura 1 se muestra una señal original y una señal recuperada luego de la compresión.

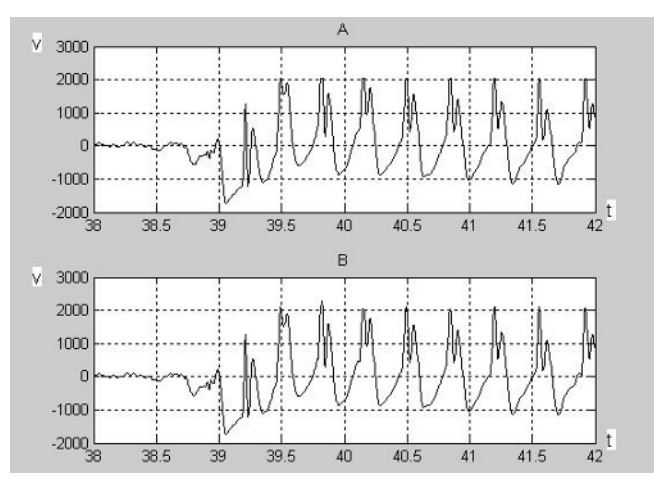

Figura 1. a) Señal original de un EEG durante una crisis epiléptica. b) La misma señal recuperada después de la compresión.

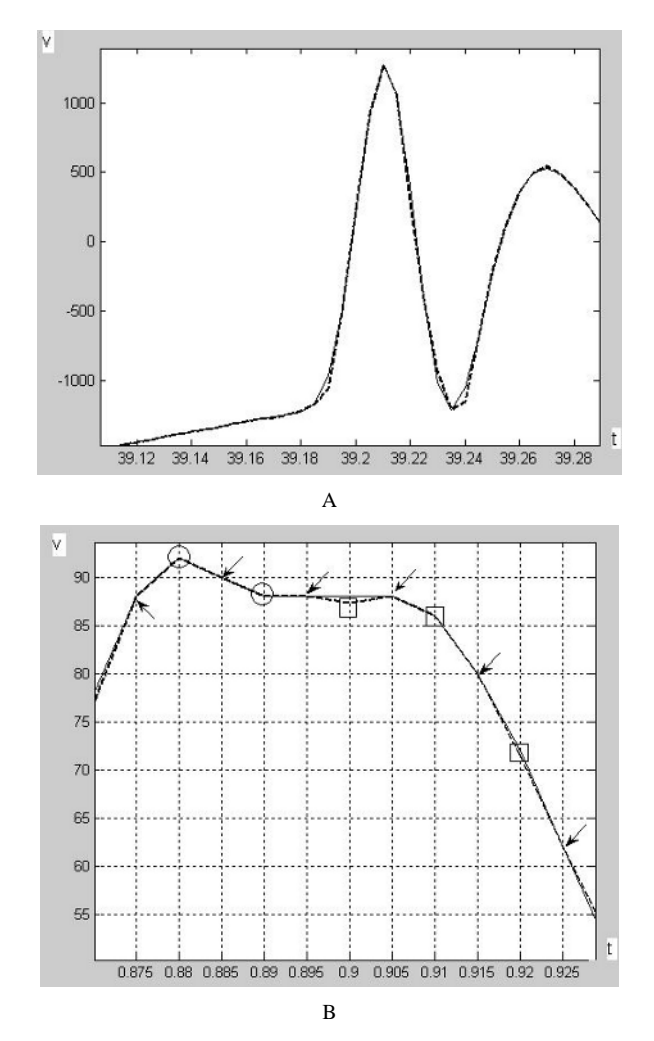

Figura 2. A) Intervalo de 200 ms de EEG. La señal original y la señal recuperada se encuentran superpuestas. La señal original en línea continua, la señal recuperada en línea discontinua. B) Intervalo de 60 ms de EEG. La señal continua es la correspondiente al EEG original. La señal discontinua es la correspondiente al EEG recuperado luego de la compresión. Las flechas indican las muestras que originalmente compondrán el EEG comprimido. Los círculos indican los errores de predicción y los cuadrados las muestras que no serán transmitidas para después ser recuperadas mediante el algoritmo.

En la Figura 2.A se muestran las dos señales superpuestas en un pequeño intervalo de tiempo. En la Figura 2.B se muestra la señal original y la señal recuperada, y se describe el tratamiento a los errores de compresión. Algunos autores consideran como valor óptimo de PRD el 7 % [2]. En la Tabla 2 este valor no es mayor que

1.3563 % y en todo el estudio se superó el valor de 5 % solamente en 6 ocasiones, tratándose de señales excesivamente ruidosas.

Finalmente, las señales recuperadas fueron comparadas con las originales por médicos especialistas en EEG, dando un criterio afirmativo sobre la alta fidelidad del método, que no afecta en ninguna medida cualquier diagnóstico clínico.

## VI. CONCLUSIONES

- Se logró diseñar un Algoritmo de Compresión de EEG de muy bajo costo computacional y con pérdidas de información muy bajas, pues el menor C alcanzado experimentalmente fue de 99.52 % y la mayor PRD fue de 6.872 %. La menor CR que se alcanzó fue de un 37.60 %. Todos estos valores se consideran aceptables.
- El algoritmo tiene las características ideales para ser empleado en microcontroladores RISC de propósito general y con esto, en equipos de adquisición de EEG.
- Las pequeñas pérdidas de información que presenta la señal recuperada con respecto a la señal original, no influyen en la calidad clínica de la señal y sus diferencias son prácticamente inapreciables por un especialista.

#### **REFERENCIAS**

- 1. Antoniol, Giuliano y Tonella, Paolo (1997) EEG Data Compression Techniques. IEEE Transactions On Biomedical Engineering, Vol. 44, No. 2, February 1997.
- 2. Cárdenas Barrera, J. L. et al (2004) A wavelet packets based algorithm for EEG signal compression. Med. Inform., Vol. 29, No. 1, 15 – 27, March 2004.
- Memon, Nasir et al (1999) Context-Based Lossless and Near-Lossless Compressions of EEG Signals. IEEE Transactions on Information Technology in Biomedicine, Vol. 3, No. 3, September 1999.
- 4. Mitra, Suman K. y Sarbadhikari, S. N. (1997) Iterative function system and genetic algorithm-based EEG compression. Med. Eng. Phys., Vol. 19, No. 7, 605 – 617, 1997.
- 5. Pradhan, N. y Narayana Dutt (1994) Data compression by linear prediction for storage and transmission of EEG signals. International Journal of Bio-Medical Computing, Vol. 35, 207 – 217, 1994.

Autor: Ing. Ernesto Velarde Reyes. Instituto: Centro de Neurociencias de Cuba.<br>Calle: Ave 25 #15202. Playa Ave. 25, #15202, Playa. Ciudad: Ciudad de La Habana. País: Cuba. E-mail: velarde@cneuro.edu.cu

# **Aportes y alcances de las técnicas de procesamiento, clasificación y descomposición de señales electromiográficas**

L.E. Mendoza<sup>1</sup>, R.D. Castellano G.<sup>2</sup>, R.D. Rojas<sup>3</sup>

<sup>1</sup>Universidad de Los Andes / Postgrado Ing. Biomédica, Mérida, Venezuela, luenmeula@gmail.com<br><sup>2</sup>Universidad de Los Andes / Ciencias de la Conducta Mérida Venezuela, rubenc@ula ve <sup>2</sup>Universidad de Los Andes/ Ciencias de la Conducta, Mérida, Venezuela, rubenc@ula.ve  $3$ Universidad de Los Andes/ Facultad de Ingeniería, Mérida, Venezuela, rdrojas@ula.ve

*Abstract***— Electromyographic (EMGs) signals can be used in several clinical and biomedical applications, such as instruments development and EMG acquisition systems with modern man-machine interfaces. For new EMGs signals interpretations and application developments, data acquisition systems required advanced and precise signal processing, decomposition and classification methods that allow improvement of the understanding and knowledge of the EMGs signal behaviour. Generally signal analysis are carried out by Fourier, Gabor and Wavelet analysis, beside artificial intelligence techniques. The purpose of this article is to show how traditional techniques have been used in the processing, decomposition and classification of the EMGs signals, along with some results obtained by using wavelet analysis to study their dynamical behaviour (multi-resolution analysis). This results as a contribution can be applied to different types biomedical signals.** 

*Palabras claves***— Señales biomédicas, Electromiografía, Transformada wavelet.** 

## I. INTRODUCCIÓN

Las señales EMG, son señales biomédicas de origen bioeléctrico generadas en los músculos durante su contracción o relajación. Las señales EMG capturadas en los músculos de las extremidades inferiores que actúan durante la marcha humana, están relacionadas con la posición de dicha extremidad y fisiología del músculo [1].

 Entre la razones para el interés del análisis de señales EMG's, está su utilidad para los diagnósticos clínicos de patologías vinculados con la actividad neuromuscular. Tal es el caso de la determinación de la forma de onda de los potenciales de acción de unidad motora (PAUM), propios para diagnosticar desordenes neuromusculares presentes en la rehabilitación de la actividad motora. Sin embargo las señales EMG generalmente vienen contaminadas con ruido de diversas naturalezas tales como: ruido proveniente de equipos eléctricos, medio ambiente, así como de factores determinísticos, movimiento artificial y estabilidad de la señal [1]. Además si la electromiografía es superficial, coleccionara señales de diferentes unidades motoras, generando translapamientos entre las señales [1]. Debido a esto, el reconocimiento, procesamiento, clasificación y descomposición de dichas señales se hace con el fin de obtener unas características más claras que permitan análisis más exigentes. Al respecto, resultados de investigaciones resientes en el área han permitido el desarrollo de algoritmos, metodologías y técnicas de procesamiento y clasificación para mejorar el análisis de dichas señales [2]. A pesar de estos avances, aun el análisis y diagnósticos utilizando las señales EMG es un arte más que una ciencia, ya que los mismos dependen más del conocimiento y habilidad del profesional dedicado a su interpretación que de los algoritmos y técnicas desarrolladas.

Técnicas matemáticas e inteligencia artificial son de gran interés en esta área, tales como: la transformada de Fourier, la transformada de Gabor, la transformada wavelet, aproxmación tiempo-frecuencia, programación dinámica y distribución Wigner-Ville. En el área de inteligencia artificial se encuentran técnicas como redes neuronales artificiales, redes neurales recurrentes dinámicas y sistemas de lógica fuzzy.

#### *A. Descomposición de la señal.*

Como las EMGs corresponden a una colección de señales de diferentes y múltiples unidades motoras, se hace necesario descomponer la señal EMG para poder revelar sus múltiples composiciones. Puesto que, y como ya se mencionó, existen varios procedimientos para el procesamiento, la clasificación y la descomposición de una señal, este trabajo se basa en el empleo sobre una señal EMG de la transformada wavelet, debido a características, que entre otras posee, para: a) Elimina ruido y conserva detalles de la señal, b) Permite una mejor manipulación de los diferentes coeficientes (aproximación y detalles) y c) Permite la obtención de una mayor similitud de la forma de onda de los PAUM con la wavelet madre. Este último aspecto resulta altamente conveniente en los diagnósticos clínicos. Finalmente, el empleo de la transformada wavelet en EMGs, está en acorde con los resultados de Jianjung, [3], sobre la caracterización de la señal y la superposición de los PAUMs en el registro, especialmente cuando ocurren contracciones intensas.

El procedimiento de descomposición de la señal EMG puede desarrollarse tomando en cuenta: a) La separación del ruido, b) La separación de los picos. En la transformada wavelet, los coeficientes de baja frecuencia son los de mayor importancia en la caracterización de la señal EMG [4]. Estudios realizados por Yamada [5], demostraron que los coeficientes de alta frecuencia contienen también infomación importante de la señal EMG. Uno de los logros de este artículo fue analizar una señal EMG teniendo en cuenta los coeficientes de baja, de media y de alta frecuencia, para no perder información significativa de la señal original.

## *B. Procesamiento de la señal EMG: Análisis wavelet.*

El análisis wavelet nace de la necesidad de solucionar problemas como el de resolución tiempo-frecuencia y como solución, la transformada wavelet propone un análisis multiresolucional [4]. Diversos autores han recurrido al análisis wavelet para la puesta en punto y propuestas para las alternativas de análisis wavelet en diversos ámbitos, [6, 7, 8, 9].

Un inconveniente del análisis wavelet se puede presentar al no conseguir un alto y suficiente grado de correlación entre la wavelet madre y la señal EMG pues, esto es fundamental para mantener la correspondencia con las características primarias de su biogeneración [1]. El grado de descomposición a que se somete la señal EMG puede ser otro inconveniente, si no es desarrollado de forma acertada.

Matemáticamente la transformada wavelet está expresada como [4]:

$$
c(\tau, s) = \frac{1}{\sqrt{|s|}} \int_{-\infty}^{\infty} f(t)^* \psi \left[ \frac{t - \tau}{s} \right] dt \tag{1}
$$

Donde:

$$
\Psi \left[ \frac{t-\tau}{s} \right] : Wavelet \; made \qquad (2)
$$

 $f(t)$ : Señal EMG (3)

- τ : Corresponde al desplazamiento.
- s : Corresponde a la escala.

La transformada wavelet para aplicaciones de procesamiento, trabaja con base en un umbral [4], que puede ser obtenido a través de: a) Media de la señal, b) Desviación estándar y c) De forma visual, entre otras. Definida la escogencia del umbral, éste se aplica, por lo general, a los coeficientes de detalle. Para procedimiento, dos modelos: el *hard* y el *soft*, como se muestra en la figura 1, en la parte A se muestra la señal original, en la parte B se muestra la misma señal después de una umbralización tipo fuerte (*hard*) y en la parte C se presenta la señal después de utilizar una umbralización tipo suave (*soft*). Las representaciones matemáticas corresponden a las ecuaciones 4 - 5 y 6 - 7, respectivamente.

Donde:

X es señal original y T el Umbral.

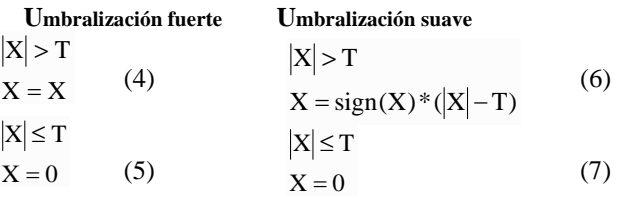

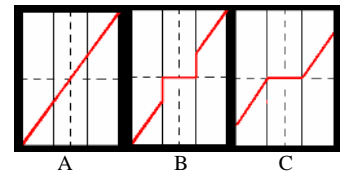

Fig. 1 Técnicas de umbralizaciones fuerte (B) y suave (C)

#### *C. Clasificación de la señal EMG.*

La característica común para la clasificación de la señal EMG, es la distancia euclidiana entre la forma de onda de los PAUM [10]. Por interés clínico, las principales características de la señal EMG son el número de unidades motoras activas, la forma de onda del PAUM y el tiempo de inervación [13, 14, 15, 16]. En el estudio de Wellig y Moschytz [11], se determinó que la forma de onda de un PAUM y el número de unidades motoras activas en una contracción muscular conforman un problema cuando se desea clasificar las EMGs. Estos problemas están asociados con: translapamiento de señales y ruido inducido por los PAUM activos en la contracción, por ello, Boualem y Peter [12], proponen la utilización de un rango de frecuencias de 0-150 herzios y con cuatro bandas de frecuencia para el análisis.

## II. MATERIALES Y MÉTODOS

En este estudio se procesaron señales EMG obtenida mediante electromiografía invasiva del músculo gastronemio en contracción máxima, muestreada a 3000 herzios (Hz), usando el electromiógrafo **Nihon Codeen 4,**  con frecuencia máxima de 5KHz, 4 canales, memoria de 20GigasBytes. Realizada por un neurofisiólogo en sujetos voluntarios de sexo masculino (edad:  $35 \pm 11$ años). Estas señales fueron enviadas al Centro de Investigación de

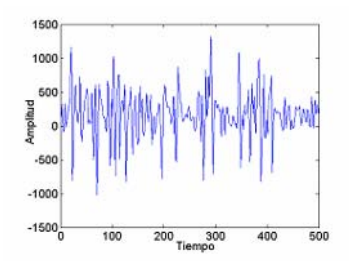

Fig. 2 Señal electromiográfica en contracción isométrica.

Ingeniería Biomédica de la Facultad de Ingeniería de la Universidad de Los Andes, Mérida-Venezuela en formato digital. Se diseñaron diferentes algoritmos que fueron utilizados para eliminación de ruidos, descomposición de la señal, la cuantificación de los PAUMs y las correlaciones de los coeficientes wavelet y la señal EMG tomada. En la figura 2 se muestra una señal EMG suministrada.

## III. RESULTADOS

El análisis espectral se observa en la figura 3, este permite conocer las componentes frecuenciales presentes en la señal EMG. La wavelet madre elegida para la descomposición fue la "*db6*", gracias a sus características similares con el PAUM de la señal original. La descomposición se presenta en la figura 4, en la parte superior se aprecia el coeficiente de aproximación wavelet, el cual se obtuvo con una alta

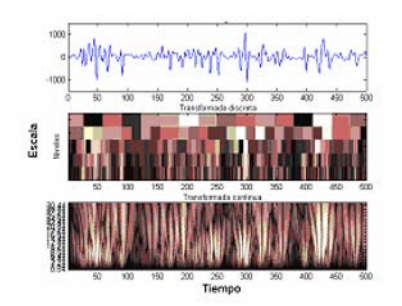

Fig. 3. Espectro discreto y continuo señal electromiográfica

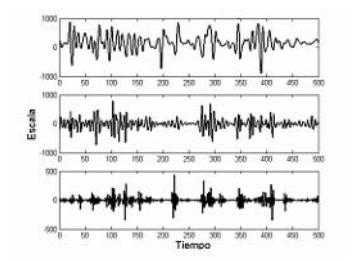

Fig. 4 Descomposición señal electromiográfica.

corre-lación (0,98). En tanto que, los coeficientes de detalles (Fig. 4: parte media e inferior), representan las componentes de alta frecuencia presentes en la señal EMG original.

Con criterios análogos a la elección de la wavelet madre para la descomposición, la wavelet madre *symlet* grado dos "*sym*2", se empleó en la remoción de ruido presente en la señal original. Se umbralizaron los coeficientes de detalle, con umbralización basada en la desviación estándar, con el fin de preservar las características significativas en la señal.

Como se observa en las figuras 6 y 7, se muestran las umbralizaciones fuerte (*hard*) y suave (*soft*). Y resultó evidente que una umbralización *hard* permitió preservar una mayor cantidad de los detalles de la señal EMG original (Fig. 2).

Para calcular el número de unidades motoras más significativas en la señal EMG, se tomó el nivel de detalle 7 (*d7)*, los resultados se muestran en la figura 8. La escogencia de este nivel (*d7)* se basó en que, el mismo permitió una mejor correspondencia con cada uno de los potenciales de acción

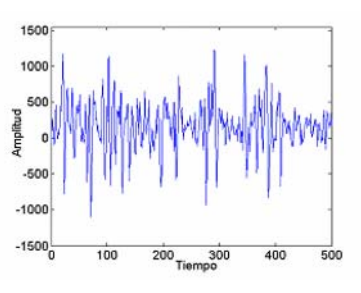

Fig. 5 Señal electromiográfica con ruido.

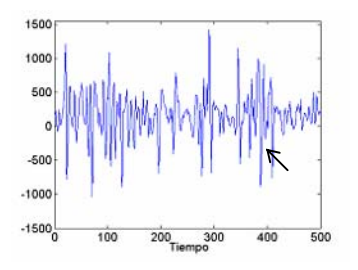

Fig. 6 Reconstrucción señal electromiográfica umbral fuerte (*hard*)

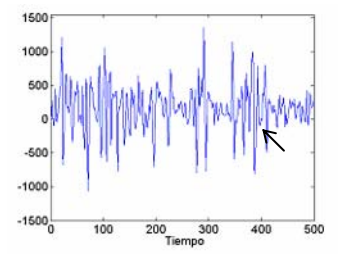

Fig. 7 Reconstrucción señal electromiográfica umbral suave (*soft*).

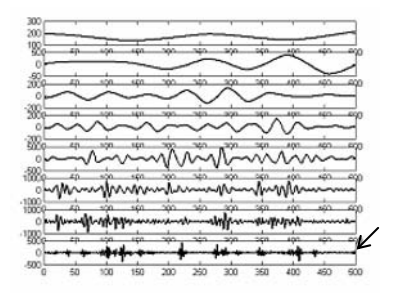

Fig. 8. Descomposición wavelet.

más característicos visualmente en la señal EMG original, para respetar la vinculación con la fuente biogeneradora: el músculo. El umbral que identifica cuantos potenciales existen, conforman y participan de forma más significativa en la señal original se obtuvo por un porcentaje del 50% del valor absoluto del máximo valor de los coeficientes del nivel escogido en este caso el umbral = 220.1349, este porcentaje puede ser variado según sea la conveniencia. La tabla 1 muestra algunos datos con diferentes porcentajes para la escogencia del umbral y los diferentes PAUM encontrados.

Tabla 1. PAUM encontrados dependiendo del umbral.

| Porcentajes del umbral |  |  |
|------------------------|--|--|
| P٨                     |  |  |

## IV. DISCUSIÓN

Tradicionalmente, el estudio clínico visual de las EMGs esta basado en tiempo, amplitud y el reclutamiento PAUM; sin embargo, en este estudio se aplicaron técnicas y procesos de wavelet [4] en una señal EMG de tipo invasiva con estricta observancia de la correspondencia con las fuentes de su biogeneración, con el fin de lograr y obtener modelos matemáticos que puedan ser empleados tanto para las EMGs invasivas y las no invasivas, como también para correlaciones clínico-funcionales. Los resultados del estudio mostraron que, a través, de transformadas wavelet de EMGs se logran perspectivas más profundas y más exactas que la simple visualización; pero además parece ofrecer otros patrones en la frecuencia de los eventos neuromusculares. Aunque para todo ello, se hace necesario contar con más evidencia empírica que pueda consolidar la validez de los modelos matemáticos junto con los patrones hallados en los análisis wavelet, con estudio de correlación clínica.

## V. APORTES Y CONCLUSIONES

El empleo de la transformada wavelet demostró ser una herramienta útil con mayor profundidad y precisión para el estudio de las EMGs y además, sirve de soporte empíricometodológico que hace factible el reconocimiento de patrones con potencialidades en la correlación clínicofuncional de la actividad muscular.

Nuevos estudios conducirían a establecer las necesarias correlaciones fisiológicas y fisiopatológicas del músculo con los patrones y los modelos que se puedan encontrar. Esta línea de investigación se encuentra en desarrollo por el Grupo de Ingeniería Biomédica de la Universidad de los Andes, Mérida-Venezuela; por ello, los resultados logrados son las bases para el estudio y desarrollo de reconocimiento de patrones en la actividad bioeléctrica muscular, mediante técnicas y procedimientos en programación dinámica sobre registros electromiográficos, invasivos y no invasivos que se están llevando a cabo.

Agradecimientos: Los autores reconocen la ayuda del Dr. Pedro Cautin de Ceneco, Mérida-Venezuela y a la Br. Samira Moughawiche.

#### **REFERENCIAS**

- 1. Reaz M, Hussain M, Mohd-Yasin F. (2006) Techniques of EMG signal analysis: Detection, processing, classification and applications. Faculty of Engineering, Multimedia University.
- 2. Micera S, Vannozi G, Sabatini Am, Dario P. (2001) Improving detection of muscle activation intervals. IEEE Engineering in medicine and Biology Magazine;2(6):28
- 3. Fang J, Agarwal GC Shahani BT. (1998) Descomposition of EMG signals by wavelet spectrum matching, Chicago; pp 1253-1256.
- 4. Sidney Burrus, Ramesh Gopinath, Haitao Guo. (1998) Introduction to Wavelets and Wavelet Transforms A primer Texas.
- 5. Yamada R, Ushiba J, Tomita Y, Masako Y. (2003) Descomposition of electromyographic Signal by Principal Component Analysis of Wavelet Coefficient. IEEE EMBS Asian-Pacific conference on Biomedical Engineering; Keshena, Japan. Pop. 118-119.
- 6. Guglielminotti P, Merletti R. (1992) Effect of electrode location on surface myoelectric signal variables: a simulation study  $9<sup>th</sup>$  Int. Congress of ISEK; Florence. Italy
- Laterza F, Olmo G. (1997) Analysis of EMG signals by means of the matched wavelet transform. Electronics letters; 33(5):357-359.
- Pattichis CS, Pattichis MS. (1999) Time-scale analysis of motor unit action potentials. IEEE Trans Biomed Eng; 46(11); 1320-1329.
- 9. Kumar DK, Pah nD, Bradley A. (2003) Wavelet analysis of surface electromyography to determine muscle fatigue. IEEE trans Neural Syst. Rehabil Eng; 11(4):400-406.
- 10. Chirstodoulou CI, PAttichis CS. (1995) A new technique for the classification and descomposition of the EMG signals. Proceeding in IEEE International Conference on Neural Networks; 5:2303-2308.
- 11. Welling P, Moschytz GS. (1998) Analysis of wavelet features for myoelectric signal classification. IEEE International Conference on Electronics, Circuits y Systems; 3:109-112.
- 12. Boulamen R, Peter O. (1990) A methodology for detection and classification of some underwater acoustic signals using timefrequency analysis techniques. IEEE Trans acoust speech signal processing; 38 (11):1829:1841.
- 13. MCcComas AJ, Fawcett PR, Campbell MJ, Sica RE. (1971) Electrophysiological estimation of the number of motor units within a human muscle. J. Neural Neurosurg. Psychiatry; 34(2); 121-131.
- 14. Stashuk DW, Kassam A, Doherty TJ, Brown WF. (1992) Motor unit estimates based on the automated analysis of F-waves. Proceeding of the annual international conference on Engineering in medicine and biology society; 14:1452-1453.
- 15. Zhengquan X, Shaujun X. (1998) Estimation of motor unit firing statistic from surface EMG. Proceeding of the 20<sup>th</sup> Annual International conference on Engineering in medicine and Biology Society; 5:2639-2642.
- 16. Major LA, Jones KE. (2005) Simulations of motor unit number estimation techniques. Journal of neural Engineering; 2(2):17:34.

# **Filtrado mediante SVD de la onda M del electromiogramade músculos estimulados eléctricamente**

Carolina B. Tabernig, Gerardo G. Gentiletti, Rubén C. Acevedo

Laboratorio de Ingeniería en Rehabilitación e Investigaciones Neuromusculares y Sensoriales Universidad Nacional de Entre Ríos, Paraná, Argentina

*Abstract***— The goal of this preliminary study was to investigate the feasibility of using singular value decomposition to eliminate the M-wave from the surface electromyogram (EMG) of an electrically stimulated paretic muscle in order to extract the volitional response. An SVD-based algorithm combining the subspaces method and a subsequent filtering is presented. It was evaluated with EMG signals registered from surface electrically stimulated muscles with simulated paresis and its performance was compared with a conventional fixed comb filter. A power reduction index was calculated. The filtering strategy proposed showed a good performance in static conditions where there were no traces of the M-wave. In dynamic conditions, the SVD-based algorithm was robust but with some remaining M-wave traces. It would be as a consequence of modifications in the data matrix and, therefore, in the subspaces generator columns and the singular values. In general, the fixed filter was very sensitive to input signal disturbances. In all of these conditions there was a greater power reduction for the SVD-based filter than for the fixed filter. The following step would be to evaluate the algorithm with subjects who have muscle paresis and to test it in non-controlled environments.** 

*Palabras claves***— electromiograma, estimulación eléctrica funcional, onda M, descomposición en valores singulares.** 

#### I. INTRODUCCIÓN

En pacientes con daño en el sistema nervioso central, los sistemas de estimulación neuromuscular funcional (FNS en inglés) producen contracciones musculares como consecuencia de la estimulación de nervios periféricos. Estos pueden ser comandados mediante señales que el mismo paciente puede controlar a voluntad [1]. Hay evidencia clínica de que los procesos plásticos involucrados en el re-aprendizaje motor podrían ser facilitados si la señal de comando del sistema de FNS es generada por el mismo músculo que está siendo estimulado; tal es el caso del electromiograma de superficie (EMG) de un músculo parético [2].

En presencia de estimulación eléctrica, el EMG es una señal compuesta formada por el EMG voluntario, el artefacto de estimulación y la respuesta muscular a la estimulación denominada onda M, como se muestra en la Fig. 1.

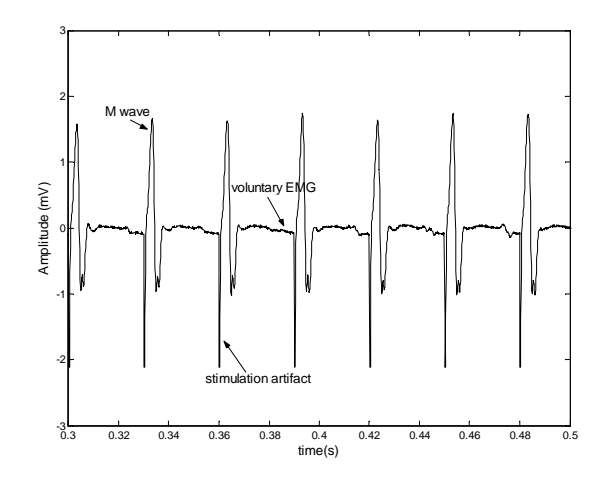

Fig. 1. EMG compuesto del músculo extensor de la muñeca pre-contraído de un sujeto sano.

Varios autores han propuesto diversos métodos de procesamiento de la señal de EMG para controlar sistemas de FNS [3]-[6]. En el caso de utilizar el EMG del músculo que está siendo estimulado eléctricamente se presentan varios inconvenientes, tales como la muy baja relación señal a ruido (RSR) entre la señal de control (EMG voluntario) y el artefacto de estimulación y la onda M, así como también la superposición temporal y frecuencial de éstas [7],[8]. Una alternativa para separar señales en esta situación es la descomposición en valores singulares (SVD) de una matriz conformada con los datos correspondientes al EMG compuesto. En este trabajo se presentan los resultados preliminares de la aplicación de SVD para eliminar la onda M del registro del EMG compuesto de un músculo parético estimulado eléctricamente.

## II. ENFOQUE DEL PROBLEMA MEDIANTE SVD

Es posible modelar la señal de EMG compuesto como la suma de señales ortogonales (EMG voluntario y onda M) mas una señal de ruido no correlacionado, estacionario y con valor medio cero [9], [10]. El artefacto de estimulación, que también conforma el EMG compuesto, es eliminado por medio de un proceso de *blanking*.

Con los datos del EMG se puede construir una matriz **A** de *m* x *n* datos -matriz de datos de ahora en adelante cuyas columnas corresponden a una época de la señal sincronizada con la aplicación del estímulo eléctrico; donde *n* indica la cantidad de épocas y *m* la cantidad de muestras, con  $m \ge n$ .

Tanto el EMG voluntario como la onda M y el ruido, se asumen ortogonales entre sí y con marcadas diferencias de energía. Por lo tanto, se pueden asociar distintos valores singulares de **A** a cada una de ellas, mostrando estos una clara separación que puede ser identificada por simple inspección [11], [12].

En este contexto, la SVD de **A** puede ser expresada como:

$$
A = [U_M U_{vol} U_n] \begin{bmatrix} \Sigma_M & 0 & 0 & 0 \\ 0 & \Sigma_{vol} & 0 & 0 \\ 0 & 0 & \Sigma_n & 0 \\ 0 & 0 & 0 & 0 \end{bmatrix} [V_M V_{vol} V_n]^{T} (1)
$$

donde <sup>Σ</sup>*M* contiene los valores asociados con la señal de mayor energía, en este caso la onda M; <sup>Σ</sup>*vol* contiene los valores singulares asociados con el EMG voluntario y <sup>Σ</sup>*<sup>n</sup>* contiene los valores singulares mas chicos asociados con el ruido. Entonces los subespacios correspondientes a la onda M, el EMG voluntario y el ruido son generados por las columnas de  $U_M$ ;  $U_{vol}$  y  $U_n$  respectivamente. Debido a que estos subespacios son ortogonales, es posible estimar el EMG voluntario utilizando sólo los valores singulares correspondientes al subespacio del EMG voluntario:

$$
\widetilde{\mathbf{A}}_{vol} = \sum_{i=k}^{p} \sigma_i \mathbf{u}_i \mathbf{v}_i^T
$$
 (2)

donde  $k > 0$ ,  $p < r$  (rango de **A**) y  $\sigma_i$  son los valores singulares asociados al subespacio del EMG voluntario [11].

Si las señales no fueran ortogonales entre si, entonces podrían existir proyecciones de alguna de ellas en los subespacios de otras; lo cual haría que la señal de EMG voluntario recuperada  $\tilde{A}_{vol}$  pierda parte de su energía como consecuencia de la proyección en otro subespacio. En este caso es posible compensar esta pérdida de energía incorporando coeficientes de peso  $\alpha_i$  en la ec. (2):

$$
\widetilde{\mathbf{A}}_{vol} = \sum_{i=k}^{p} \alpha_i \sigma_i \mathbf{u}_i \mathbf{v}_i^T
$$
 (3)

Los coeficientes <sup>α</sup>*i* fueron obtenidos experimentalmente comparando las energías de: el EMG voluntario de un músculo parético, de una señal de EMG compuesto (generada con EMG voluntario de un músculo parético mas

ondas M) y la señal en  $\tilde{A}$  *vol* [13]. Considerando que es conveniente que la energía de la señal en  $\tilde{A}_{vol}$  sea similar a la del EMG voluntario del músculo parético, en este trabajo se utilizaron los siguientes <sup>α</sup>*i*:

$$
\alpha = [0.00, 0.05, 2.00, 1.00, 1.00, 0.00]
$$
 (4)

## III. MATERIALES Y MÉTODOS

#### *A. Algoritmo de filtrado*

Para eliminar el artefacto de estimulación y la onda M del EMG compuesto se desarrolló un filtro basado en SVD combinado con un filtro pasa bajos tipo Butterworth de orden 12 con frecuencia de corte en 300 Hz.

Iterativamente el algoritmo realiza los siguientes pasos:

- elimina las primeras 20 muestras de cada época, las cuales corresponden al artefacto de estimulación.
- genera la matriz **A** con 6 épocas de EMG compuesto sincronizado con el estímulo.
- calcula los valores singulares de **A**
- aplica los coeficientes de peso de acuerdo a la ec. (4).
- estima la señal recuperada *A ~ vol* de acuerdo a la ec. (3)
- elimina la primera época e incorpora una nueva, y comienza otro ciclo como el descrito anteriormente.

De esta manera la matriz **A** se actualiza época a época permitiendo que los valores singulares reflejen los cambios de energía en la señal. Las 6 primeras épocas previas al inicio del algoritmo se pierden.

## *B. Diseño experimental*

Tres sujetos sin antecedentes de enfermedades neurológicas participaron del estudio, los cuales dieron su consentimiento informado de acuerdo a la declaración de Helsinki.

Para simular la paresia de los músculos extensores de la muñeca se usó un dispositivo que insta a mantener una contracción débil correspondiente al 40 % de una contracción máxima voluntaria [13].

Los electrodos de estimulación fueron ubicados sobre el punto motor de los músculos extensores de la muñeca. Se utilizaron pulsos rectangulares de corriente constante de 0,3 ms de ancho a una frecuencia de 30 pulsos por segundo (p.p.s.). La intensidad de estimulación fue ajustada para producir la extensión de la muñeca, la cual no excedió los 40 mA. Se utilizaron electrodos de registro de Ag-ClAg ubicados en el vientre del músculo extensor de la muñeca con 2 cm de separación entre sí.

La señal de EMG fue filtrada en la banda de 5 – 1000 Hz y muestreada a 8 kHz.

Se registró la señal de EMG de los músculos precontraídos mientras se los estimulaba eléctricamente.

#### *C. Evaluación del algoritmo*

Para cuantificar la eliminación de onda M se utilizó el índice de reducción de potencia (RP) propuesto por Sennels et al [5]:

$$
RP = 10log\left(\frac{\sum_{i=1}^{m} EMG_c(i)^2}{\sum_{i=1}^{m} y(i)^2}\right)
$$
 (5)

donde *y(i)* es la salida del filtro. Los resultados fueron comparados con los arrojados por el filtro fijo utilizado para los mismos fines por Sennels et al. [5]:

$$
y(i) = EMGc(i) - EMGc(i \cdot m) \tag{6}
$$

Los desempeños de los filtros mencionados se compararon en las siguientes situaciones:

- en condiciones estáticas.
- durante movimientos de prono-supinación del antebrazo de 1 seg. de duración.
- durante variación de la intensidad de estimulación.

## IV. RESULTADOS

En la Fig. 3(a) se muestra un registro de EMG compuesto obtenido en condiciones estáticas. Las Fig. 3(b) y 3(c) muestran las salidas del filtro fijo y la del filtro basado en SVD respectivamente. El índice RP fue 48.27 dB para el filtro fijo y 59.72 dB para el basado en SVD.

La Fig. 4 muestra un ejemplo de los resultados obtenidos durante incrementos graduales de la intensidad de estimulación. El índice RP fue 43.18 dB para el filtro fijo y 54.18 dB para el filtro basado en SVD.

Por último, la Fig. 5 muestra un ejemplo de EMG compuesto durante movimientos de pronosupinación del antebrazo. El índice RP fue 45.87 dB para el filtro fijo y 58.88 dB para el filtro basado en SVD.

## V. DISCUSIÓN

La estrategia de filtrado propuesto mostró un buen desempeño en condiciones estáticas como se muestra en la Fig. 3(c), donde no se observan rastros de onda M. El índice

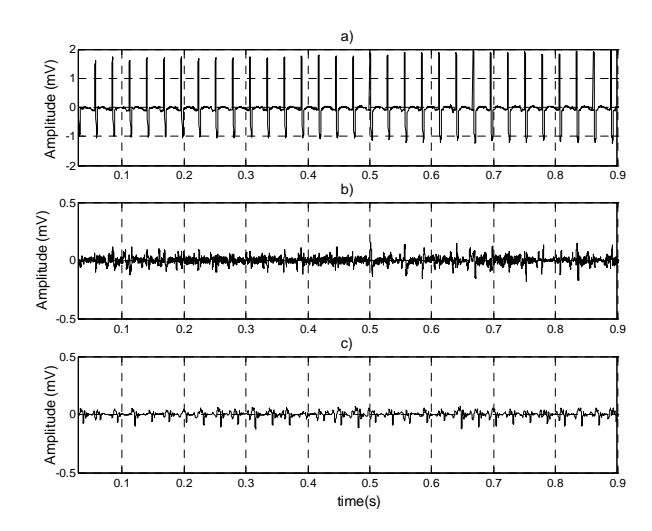

Fig. 3. Eejmplo de filtrado de EMG compuesto del músculo extensor de la muñeca de un sujeto sano obtenido con una estimulación de 30 p.p.s. de corriente constante en condiciones estáticas. (a) EMG compuesto, (b) salida del filtro fijo, (c) salida del filtro basado en SVD.

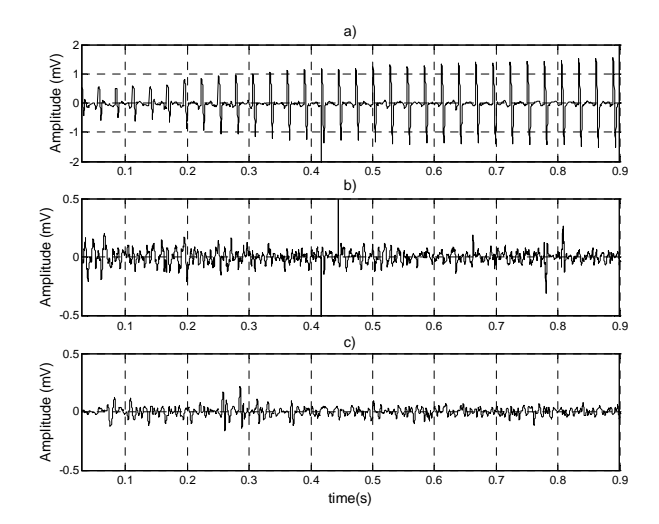

Fig. 4. Ejemplo de filtrado de EMG compuesto del músculo extensor de la muñeca de un sujeto sano obtenido con una estimulación de 30 p.p.s. de corriente constante durante incremento de la intensidad de estimulación. (a) EMG compuesto, (b) salida del filtro fijo, (c) salida del filtro basado en SVD.

RP mostró una reducción de potencia mas grande para el filtro basado en SVD que para el fijo.

En condiciones dinámicas de variación de estimulación fue posible eliminar las ondas M casi completamente, lo que se manifestó en el índice RP. El desempeño del filtro basado en SVD mejoró a medida que aumentaba la intensidad de estimulación lo cual puede verse en la Fig. 4(c) a partir de los 0.5 seg. Esto podría ser una consecuencia de la disminución de la RSR lo que permitiría

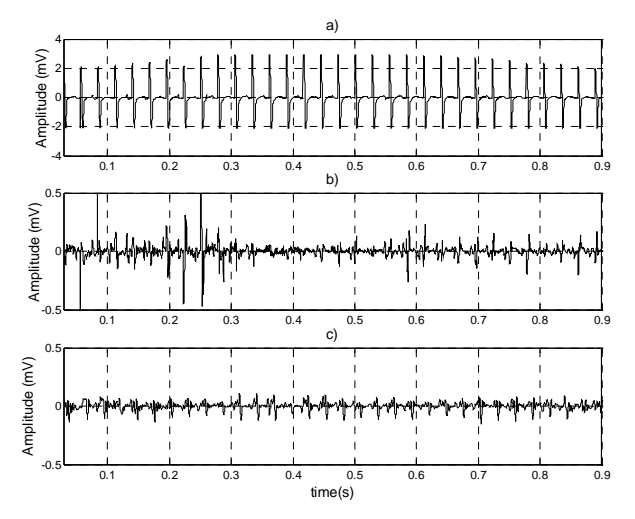

Fig. 5. Ejemplo de filtrado de EMG compuesto del músculo extensor de la muñeca de un sujeto sano obtenido con una estimulación de 30 p.p.s. durante movimientos de pronosupinación del antebrazo. (a) EMG compuesto, (b) salida del filtro fijo, (c) salida del filtro basado en SVD.

una mejor separación de las señales que conforman el EMG compuesto. Además el filtro fijo fue muy sensible a los artefactos presentes en la señal de entrada como el ocurrido a los 0.42 seg. en la Fig. 4.

En el caso de movimientos de prono-supinación del antebrazo, y a diferencia de las situaciones estáticas, el desempeño fue bueno aunque no alcanzó para eliminar completamente las ondas M. Esto podría deberse a modificaciones en la matriz de datos **A** debidas a cambios relativos entre la posición de los electrodos de registro y de estimulación, y entre la posición de éstos y el sistema neuromuscular. Como consecuencia podría ocurrir una modificación en la supuesta ortogonalidad de las señales que forman el EMG compuesto. Una alternativa a explorar es actualizar época a época los coeficientes de peso de la misma manera que se actualizan los valores singulares.

## VI. CONCLUSIONES

En este trabajo se presentan los resultados relativos al uso de la descomposición en valores singulares de una matriz de datos como estrategia de eliminación de la onda M del EMG de un músculo estimulado eléctricamente. El algoritmo propuesto se comportó de una manera robusta bajo condiciones estáticas, de intensidad de estimulación

variable y en movimientos de pronosupinación. Los pasos siguientes son evaluar el algoritmo en sujetos con paresia muscular; lo que debería ser realizado no sólo en ambientes controlados sino en condiciones de la vida diaria.

## **REFERENCIAS**

- 1. Loeb G, Davoodi R. (2005) The functional reanimation of paralyzed muscles. IEEE Eng. Med. Biol. 5:45-51.
- 2. Cauraugh J, Ligth K, Sangbum K, Thigpen M, Behrman A. (2000) Chronic motor dysfunction after stroke. Recovering wrist and finger extension by electromiography-triggered neuromuscular stimulation. Stroke 1360-1364.
- 3. Keller T, Popovic M. (2001) Real-time stimulation artifact removal in EMG signals for neuroprothesis control applications. In: Proceedings of International Functional Electrical Stimulation Society (IFESS).
- 4. Bagwell P, Chappell P. (1995) Real time microcontroller implementation of an adaptive myoelectric filter. Med. Eng. Phys. 17(2):151- 160.
- 5. Sennels S, Sorensen F, Andersen O, Hansen S. (1997) Functional neuromuscular stimulation controlled by surface electromyographic signals produced by volitional activation of the same muscle: adaptive removal of the muscle response from the recorded SEMG-signal. IEEE Trans. Rehab. Eng. 5(2):195-206.
- 6. Frigo C, Ferrarin M, Frasson W, Pavan E, Thorsen R. (2000) EMG signals detection and processing for on-line control of functional electrical stimulation. J. Electrom. Kinesiol. 10:351-360.
- 7. Roy S. (2001) From static to dynamic contractions. IEEE Eng. Med Biol. Mag. 20(6):36-37.
- 8. De Lucca C, Knaflitz M. (1998) Surface electromyography: what is new?. (Neuromuscular Research Center, Boston University). Glut.
- 9. Cichocki A, Gharieb R, Hoy T. (2001) Efficient extraction of evoked potential by combination of wiener filtering and subspace methods. In: Proceedings of IEEE International Conference on Acoustics, Speech, and Signal Processing (ICASSP).
- 10. Vanderschoot J, Callaerts D, Sansen W, Vandewalle J, Vantrappen G, Janssens J. (1987) Two methods for optimal MECG elimination and FECG detection from skin electrode signals. IEEE Trans. Biomed. Eng. 34(3):233- 243.
- 11. Akay M. (1996) Detection and estimation methods for biomedical signals. Academic Press.
- 12. Therrien C. (1992) Discrete Random signals and statistical signal processing. Prentice Hall.
- 13. Tabernig C. (2004) Voluntary component extraction from surface electromyogram for controlling FNS systems. M.S. Thesis, National University of Entre Ríos (Argentine).

|  | Autor: Carolina B. Tabernig.                             |
|--|----------------------------------------------------------|
|  | Instituto: Laboratorio de Ingeniería en Rehabilitación e |
|  | Investigaciones Neuromusculares y Sensoriales,           |
|  | Universidad Nacional de Entre Ríos.                      |
|  | Calle: Ruta Nacional $N^{\circ}11$ , km 10.              |
|  | Ciudad: Oro Verde, Entre Ríos.                           |
|  | País: Argentina.                                         |
|  |                                                          |

E-mail: ctabernig@bioingenieria.edu.ar

## **Método estadístico-geométrico para medir la variabilidad de la frecuencia cardíaca**

C.R. Vázquez-Seisdedos<sup>1,2</sup>, F.E. Valdés-Pérez<sup>1</sup>, M. Gomes<sup>2</sup>, G. Yared<sup>2,3</sup>, G. García del Pino<sup>2</sup> and E.D. Moreno<sup>2,3</sup>

<sup>1</sup> Universidad de Oriente/Centro de Estudios de Neurociencias y Procesamiento de Imágenes y Señales, Santiago de Cuba, Cuba <sup>2</sup> Universidade do Estado do Amazonas/Escola Superior de Tecnología Manaus Brasil  $2$  Universidade do Estado do Amazonas/Escola Superior de Tecnologia, Manaus, Brasil

<sup>3</sup> BENQ Eletroeletrônica Ltda, Manaus, Amazonas, Brasil

*Abstract***— This paper presents a new statistical-geometric method to quantify the heart rate variability (HRV). The proposed method is intended to be robust in front to artefacts embedded in RR time series. It is performed in two steps: (a) automatic elimination of artefacts using a geometric method, based on the triangles areas, and (b) computation of the RR-series standard deviation. We compare the behaviour of two new indexes, derived from the proposed method, with other two robust indexes in front to artefacts, described in the literature. The obtained results show that the computations of statistical-geometric indexes preserve more diagnostic information than the others. The statistical-geometric method is very easy to implement and it is very familiar for the medical professionals.** 

*Palabras claves***— Artefactos, HRV, VFC, SDNN, SDSD.** 

## **I.** INTRODUCCIÓN

La monitorización del electrocardiograma (ECG) durante periodos de tiempo grandes tiene un gran interés para estudiar a los pacientes en diversas situaciones de actividad física o mental, pero presenta el problema de la pérdida de información debido a la ocurrencia de artefactos de origen técnico o fisiológico que se reflejan como cambios transitorios en la señal de ECG (*artefactos primarios*).

La detección de las ondas R en el ECG es un paso previo para el análisis de la variabilidad de la frecuencia cardíaca (VFC) de la serie RR (distancia temporal entre ondas R normales, o sea, con despolarización en el nodo sinusal).

A pesar del esfuerzo de los investigadores en proponer algoritmos de detección de ondas R que sean robustos ante la presencia de artefactos primarios, éstos no están exentos de fallos y aparecen, inevitablemente, los artefactos en las series temporales RR (*artefactos secundarios*). Este efecto indeseado afecta el cálculo de los indicadores temporales y espectrales de la VFC, ocasionando diagnósticos erróneos. La solución generalizada consiste en corregir los artefactos de forma visual [1] lo cual es extremadamente tedioso. Un método más novedoso y poco empleado consiste en eliminar (simétricamente) a los artefactos que se encuentran en las colas del histograma de la serie RR [2].

El análisis temporal de la VFC se realiza mediante métodos estadísticos y geométricos [3]. Estos dan resultados erróneos cuando hay artefactos primarios de origen fisiológico (extrasístoles, bloqueo aurículo ventricular, A-V) y/o artefactos secundarios (fallos de los algoritmos de detección de ondas R). La propuesta de indicadores robustos, ha presentado ciertos inconvenientes: (a) los valores de los indicadores difieren de los indicadores estándares cuando son aplicados a series sin artefactos y (b) se corre el riesgo de perder información diagnóstica al intentar eliminar los artefactos. Los métodos estadísticos son los más empleados por el personal asistencial a pesar de su poca robustez frente a artefactos. Los métodos geométricos, presentan la ventaja de su relativa insensibilidad a los artefactos, sin embargo, precisan de un gran número de latidos cardíacos. Esta aparente desventaja, los hace muy atractivos para monitorear grandes periodos de tiempo.

En un trabajo previo [4] se presentó un método para corregir artefactos en series temporales el cual se basa en eliminar las colas del histograma de la serie evaluando su morfología de forma visual, lo cual es un inconveniente aún cuando el entorno gráfico sea muy cómodo. Este método fue automatizado [5], pero sólo es aplicable para histogramas con distribución normal o parecida.

El objetivo del actual trabajo es proponer un nuevo método (e indicador) estadístico-geométrico que sea robusto a la presencia de artefactos en la serie RR, y que aporte una información que sea familiar para el personal médico.

#### **II.** INFLUENCIA DE LOS ARTEFACTOS EN LA VFC

Los artefactos en las series temporales se clasifican en falsos positivos (FP) y falsos negativos (FN). Un FP se produce cuando se ha detectado un punto característico inexistente, mientras que aparece un FN cuando se ha omitido la detección de un punto característico. La presencia de artefactos produce valores extremos en la serie temporal RR. La obtención del histograma de dicha serie muestra que los artefactos se ubican en las colas del histograma. Entre los indicadores temporales más

empleados están la desviaciones estándares de los intervalos RR normales (SDNN) y de las diferencias entre intervalos NN (SDSD); y la relación porcentual entre el número de veces que la diferencia entre los periodos cardiacos de un latido y el siguiente excede los 50 ms respecto a la cantidad de latidos (pNN50). El inconveniente principal de estos indicadores es su sensibilidad a los artefactos. El pNN50 pretende resolver esto, pero se satura para variabilidades muy pequeñas o muy altas. En [2] se propone el indicador SDRRx, que no tiene problemas de saturación y es robusto frente a artefactos:

• SDRRx: Desviación estándar de las diferencias latido a latido eliminando simétricamente el *x* % de las colas del histograma (en milisegundos). Si  $x = 0$  %, SDRR0 = SDSD. Análogamente, el indicador SDRR10 se puede denominar SDSD10.

Siguiendo esta idea, se podría calcular el indicador SDNN10, que mejoraría la robustez de SDNN:

• SDNN10: Desviación estándar del periodo cardíaco eliminando simétricamente el 10 % de colas del histograma (en ms).

En los indicadores SDSD10 y SDNN10 se asume que el histograma de las series RR es simétrico, lo cual no es cierto en la mayoría de los casos, debido a el número de FP y FN no es igual. La eliminación simétrica de ambas colas del histograma conlleva a la perdida de información útil.

En este trabajo se propone un método estadísticogeométrico automatizado, para eliminar a los artefactos en las colas del histograma según su morfología.

## **III.** MÉTODO ESTADÍSTICO-GEOMÉTRICO PROPUESTO

El método estadístico-geométrico propuesto se basa en calcular los indicadores SDNN y SDSD a la serie RR, en la cual se le han eliminado previamente (mediante un método geométrico, aplicado a su histograma) los segmentos con mayor presencia de artefactos, mediante la delimitación de sus colas inferior y superior. Los nuevos indicadores se les denominarán SDN-G y SDSD-G, ya que aunque se calculan de forma similar, no se corresponden a latidos NN ya que en el proceso de corrección se pierde el orden de los latidos. El criterio de partida para la eliminación de artefactos es identificar a la zona del histograma con la mayor información útil de la serie. Para esto, se busca la máxima frecuencia de repetición de intervalos de RR, en el eje de ordenadas. Este parámetro es muy robusto frente a los artefactos, partiendo de la hipótesis de que el número de latidos sin artefactos es mucho mayor que el de latidos con artefactos.

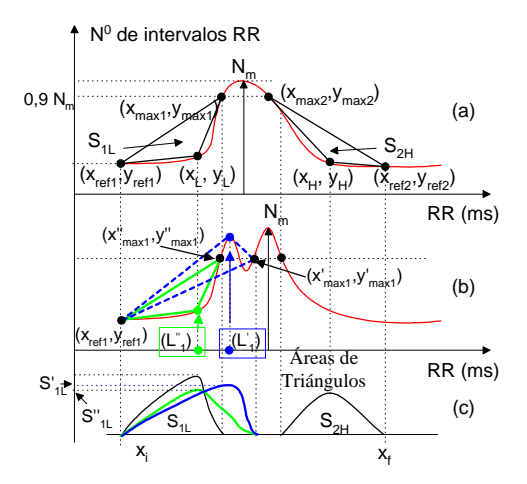

Fig. 1 Eliminación de las colas del histograma (artefactos) mediante el cálculo de áreas de triángulos.

Los pasos del método geométrico son los siguientes:

- 1. Obtención del histograma de la serie RR bajo análisis. La resolución de la duración de los intervalos RR (eje de abscisas del histograma) es igual al valor entero más próximo al período de muestreo  $(T<sub>S</sub>)$  de la señal de ECG que originó a la serie RR (Ejemplo: Si  $T_s = 1$  ms, la resolución es 1 ms, si  $T_s = 7,81$  ms ( $f_s = 128$  Hz), la resolución es de 8 ms.
- 2. Determinación del punto  $N_m$  (máximo número de intervalos RR).
- 3. Determinación de los vértices superiores de cada triángulo.
	- A cada lado del punto  $N_m$  se ubican los vértices superiores  $(x_{max1}, y_{max1})$  y  $(x_{max2}, y_{max2})$ , (ver Figura 1a). En un trabajo previo [5] se empleó el criterio de escoger estos puntos como los más próximos al máximo Nm y cuyas ordenadas ymax1 y ymax2 fueran el 90 % del valor de N<sub>m</sub> (Figura 1a). Con este criterio, en la Figura 1b, se puede llegar a la conclusión errónea de que, el vértice superior del triangulo de la izquierda es  $(x'_{max1})$ , y'max1), cuando en realidad debe ser (x''max1, y''max1). Para resolver este problema, en este trabajo se incluye la condición de que las ordenadas escogidas correspondientes al 90 %, tanto a la izquierda como a la derecha, sean las más distantes de este máximo.
- 4. Determinación de los vértices inferiores de cada triángulo como los puntos RR de mínima duración  $(x_{ref1}, y_{ref1})$  y RR de máxima duración  $(x_{ref2}, y_{ref1})$  del histograma.
- 5. Cálculo de las áreas  $S_L$  y  $S_H$  de los triángulos definidos para todos los puntos  $x_i$  situados entre  $x_{ref}$  y  $x_{max}$  a cada lado del histograma.
- 6. Determinación de los puntos  $x_i = x_L$  y  $x_i = x_H$ , cuyas áreas  $S_L$  y  $S_H$  sean máximas. Con este criterio, en la Figura 1b, el triangulo que define el área máxima es de color verde (línea continua).
- 7. Eliminación de las colas inferior y superior del histograma. La cola inferior eliminada abarcará desde el mínimo valor de la duración de intervalos RR hasta el punto xL. La cola superior eliminada abarcará desde el punto x<sub>H</sub> hasta el máximo valor de la duración de los intervalos RR.
- 8. Obtención de una nueva serie RR mediante exclusión de los puntos de la serie RR que se encuentren en las zonas delimitadas (colas inferior y superior del histograma).

## **IV.** EVALUACIÓN DEL MÉTODO PROPUESTO

## *A. Materiales y Métodos*

Para evaluar el método propuesto se han empleado series RR artificiales y reales. A la serie original (sin artefactos) se le añaden artefactos de uno u otro tipo (FP o FN) o de ambos, pero no en igual número, de modo que siempre se provoque una cierta asimetría en las colas del histograma. Luego, se aplican los pasos del apartado anterior. Finalmente se calculan los indicadores: (a) SDN-G y SDSD-G (en la series RR original y corregida, por el método propuesto) y (b) SDNN10 y SDSD10 (en la corregida según el método propuesto en [2]).

Se han sintetizado 2 series RR artificiales de 27 000 latidos (6 horas @  $RR_{\text{medio}} = 800 \text{ ms}$ ), una con distribución normal ( $\mu = 800$  ms,  $\sigma = 50$  ms) y otra, con un histograma que tiene varios picos ligeramente desplazados, producto de combinar dos distribuciones normales y una uniforme. Ambas series se contaminan con: (a) 150 FP, (b) 150 FN, (c) 100 FP y 50 FN y (d) 50 FP y 100 FN, dando lugar a un total de 10 series artificiales. Esta adición se hizo con un programa que sitúa la cantidad deseada de FP y FN en posiciones aleatorias dentro de la serie siguiendo una ley de distribución uniforme.

Las series reales proceden de un grupo de 10 pacientes (53 ± 11 años) que habían sufrido infarto agudo del miocardio con más de 48 horas de evolución y que no presentaban bloqueo A-V ni episodios de fibrilación auricular. Para cada paciente se registró el ECG con un sistema telemétrico de 2 canales ( $f_s = 1000$  Hz). Se realizó la corrección visual en un segmento de 6 horas de poca incidencia de artefactos (periodo de sueño). A cinco de las series se les añadieron 50 FP y 100 FN y a las otras cinco series se les añadieron 100 FP y 50 FN, al igual que las series artificiales.

Para comparar el comportamiento de los indicadores estadísticos SDNN y SDSD en la serie original sin artefactos y en la serie con los artefactos corregidos, se ha determinado el error relativo porcentual de cada indicador según:

$$
Error = \left| \frac{I_{RR} - I_{corr}}{I_{RR}} \right| \cdot 100 \tag{1}
$$

donde I*RR* es el valor del indicador estadístico (SDNN o SDSD) en la serie original e I*corr* es el valor del mismo indicador en la serie corregida.

#### *B. Resultados y Discusión*

En la tabla 1 se pueden comparar los valores (en ms) y los errores porcentuales (entre paréntesis) de los indicadores estadísticos geométricos SDN-G y SDSD-G, con los correspondientes a los del SDNN10 y SDSD10, para las series artificiales. Los valores I*RR* de referencia son los marcados con negritas en las filas RR1 y RR2 de la Tabla.

De la tabla se observa que:

- 1. El cálculo de SDNN10 y SDSD10 no tiene sentido cuando se ha realizado la corrección por el método geométrico (celdas en blanco). El error relativo se calcula tomando como referencia a SDNN y SDSD ya que antes de realizar la corrección por el método, SDN- $G = SDNN$  y  $SDSD-G = SDSD$ .
- 2. La media del RR es más robusta a la presencia de artefactos que las desviaciones estándares (hecho conocido).
- 3. Los errores porcentuales de los indicadores estadísticosgeométricos (SDN-G y SDSD-G) son menores que los de SDNN10 y SDSD10, respectivamente.
- 4. El error relativo medio de los indicadores SDSD-G y SDSD10 es mayor que el SDN-G y SDNNN10, respectivamente.
- 5. Los valores de los indicadores SDNN10 y SDSD10 difieren considerablemente de los valores originales, a diferencia de los indicadores propuestos.

Las observaciones anteriores son validas para ambos tipos de histogramas. Los resultados del error relativo porcentual obtenido en las series reales, para cada uno de los indicadores se muestran en las figuras 2 y 3. En las series reales se mantienen las observaciones anteriores. Es obvio que al eliminar de forma simétrica, ambas colas del histograma, los indicadores SDNN10 y SDSD10 eliminan no sólo los artefactos, sino también una considerable cantidad de información útil. En cambio, con el método propuesto se tiene en cuenta la morfología del histograma.

Tabla 1 Comportamiento de los indicadores estadísticos SDNN, en una serie artificial sin artefactos, con artefactos y con os artefactos corregidos. RRi: serie original sin artefactos  $(i = 1, hist. Normal; i = 2, hist. con picos);$ RRiFP: RRi + 150 FP; RRiFPc: RRiFP corregida; RRiFN: RRi + 150 FN; RRiFNc: RRiFN corregida, RRiFPFN: RRi+100FP+50FN, RRiFPFNc: RRiFPFNcorregida, RRiFNFP: RRi+50FP+100FP, RRiFNFP corregida.

| Indicadores          | RR     | SDN-G           | SDSD-G           | SDNN10   | SDSD10   |
|----------------------|--------|-----------------|------------------|----------|----------|
| en ms $\rightarrow$  | medio  | (Err. %)        | (Err. %)         | (Err. %) | (Err. %) |
| RR1                  | 799,58 | 49,90           | 70,55            |          |          |
| RR1FP                | 795,16 | 68,36           | 89.59            | 39,33    | 55,68    |
|                      |        |                 |                  | (21, 18) | (21,07)  |
| RR1FPc               | 799,5  | 49,92           | 70,65            |          |          |
| <b>RR1FN</b>         | 804,05 | (0,04)<br>78,02 | (0,14)<br>110,69 | 39,32    | 55,59    |
|                      |        |                 |                  | (21,20)  | (21,20)  |
| RR1FNc               | 799,58 | 49,82           | 70,40            |          |          |
|                      |        | (0,16)          | (0,21)           |          |          |
| <b>RR1FPFN</b>       | 798,10 | 71,16           | 95,84            | 39,42    | 55,82    |
|                      |        |                 |                  | (21)     | (20, 87) |
| RR1FPFNc             | 799,26 | 50,34           | 71,04            |          |          |
|                      |        | (0.88)          | (0.69)           |          |          |
| <b>RR1FNFP</b>       | 801,06 | 74,73           | 103,82           | 39,28    | 55,54    |
|                      |        |                 |                  | (21, 28) | (21,27)  |
| RR1FNFPc             | 799,48 | 49,76           | 70,39            |          |          |
|                      |        | (0, 28)         | (0,22)           |          |          |
| RR2                  | 823,52 | 30,06           | 28,19            |          |          |
| RR <sub>2FP</sub>    | 818,96 | 56,85           | 63,76            | 25,03    | 22,16    |
| RR2FPc               | 823,51 | 29,97           | 28,10            | (16,73)  | (21, 39) |
|                      |        | (0.29)          | (0,31)           |          |          |
| <b>RR2FN</b>         | 828,11 | 68,23           | 90,93            | 24,98    | 22,06    |
|                      |        |                 |                  | (16, 89) | (21,74)  |
| RR2FNc               | 823,7  | 29,84           | 27,91            |          |          |
|                      |        | (0.73)          | (0.99)           |          |          |
| <b>RR2FPFN</b>       | 821,99 | 61,39           | 74,78            | 25,03    | 22,16    |
|                      |        |                 |                  | (16,73)  | (21, 39) |
| RR2FPFNc             | 823,49 | 29,99           | 28,10            |          |          |
|                      |        | (0,23)          | (0,31)           |          |          |
| RR2FNFP              | 825,04 | 65,01           | 82,82            | 24.99    | 22,13    |
|                      |        |                 |                  | (16, 86) | (21, 49) |
| RR2FNFPc             | 823,58 | 29,89           | 28,01            |          |          |
| Error Relativo Medio |        | (0, 56)<br>0.37 | (0,63)<br>0.41   | 18,98    | 21,30    |
|                      |        |                 |                  |          |          |

Los histogramas con tendencia gaussiana (con ligeros picos centrales), son típicos de episodios de aceleración y deceleración, donde cambia la variabilidad de un valor sostenido inicial a otro final también sostenido, como ocurre, durante las etapas del sueño. De aquí, que la inclusión de esta alternativa en la variante actual del método sea pertinente.

## **V.** CONCLUSIONES

El método propuesto para medir la VFC conserva en alto grado la información diagnóstica presente en las series RR. En el trabajo se ha demostrado la superioridad del método

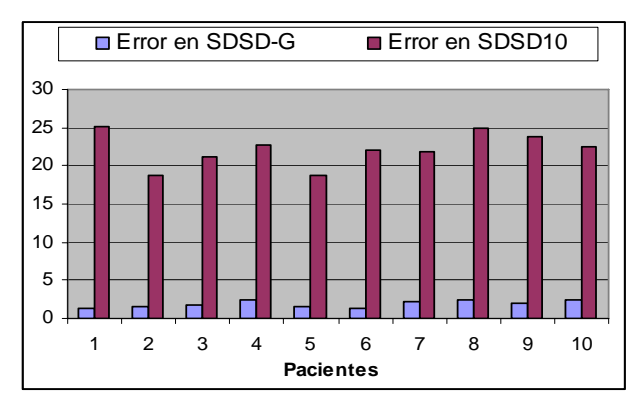

Fig. 3. Error relativo de SDSD-G y SDSD10 para las series reales.

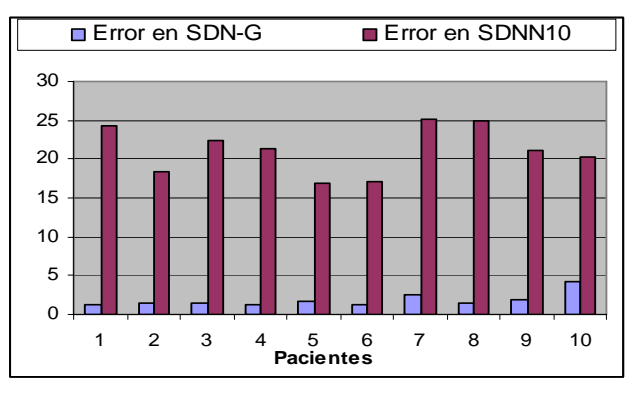

Fig. 2. Error relativo de los dos indicadores estadísticos SDN-G y SDNN10 para las series reales.

sobre otros reportados en la bibliografía. Los nuevos indicadores SDN-G y SDSD-G garantizan buena exactitud y su similitud con los indicadores SDNN y SDSD los hace muy atractivos para el personal asistencial.

## **RECONOCIMIENTOS**

Este trabajo ha sido financiado por la Fundação de Amparo a la Pesquisa del Gobierno del Estado de Amazonas, Brasil, a través del programa "Amazonas Doutor Sênior". Se agradece a los pacientes que colaboraron voluntariamente con las medidas de ECG.

## **REFERENCIAS**

- 1. Malik M et al. (1993) Influence of the recognition artefact in automatic analysis of long term electrocardiograms on time-domain measurement of heart rate variability. Med. Biol. Eng. Comput 31: 539-544.
- 2. García-González MA, Pallàs-Areny R (2001). Novel robust index to assess beat-to-beat variability in heart rate time-series analysis. IEEE Trans. Biomed. Eng. 48(6): 617-21.
- 3. Task Force of the European Society of Cardiology and The North American Society of Pacing and Electrophysiology. (1996). Heart rate variability. Standards of measurement, physiological interpretation, and clinical use. European Heart Journal, 17: 354–381.
- 4. Valdés-Pérez FE, Pallàs-Areny R, Malleuve-Palancar JR, Vázquez-Seisdedos CR (2002). Nuevo método para corregir artefactos en el análisis temporal de la variabilidad de la frecuencia cardíaca. Libro de Actas del XX Congreso Anual de la Sociedad Española de Ingeniería Biomédica CASEIB2002, Zaragoza, España: 333-336.
- 5. Vázquez-Seisdedos CR., Valdés-Pérez FE, Malleuve-Palancar JR (2004). Nuevo método para la corrección de artefactos en series temporales del ECG. Libro de Resúmenes de la Conferencia Internacional TELEC2004, Ref. 5-3: 27.

Autor: Dr. Carlos Román Vázquez Seisdedos. Instituto: CENPIS. Universidad de Oriente (Sede Mella).<br>Calle: Ave. Américas s/n, esquina a Casero. Ave. Américas s/n, esquina a Casero. Ciudad: Santiago de Cuba, CP 90400. País: Cuba.<br>E-mail: vazque vazquezc63@yahoo.es, cvazquez@medired.scu.sld.cu, cvazquez@fie.uo.edu.cu, cseisdedos@uea.edu.br

# **Determinación de la posición del sonido S1 por promediado de puntos en la energía del fonocardiograma**

F.E. Valdés-Pérez<sup>1</sup>, C.R. Vázquez-Seisdedos<sup>1,2</sup>, G. Yared<sup>2,3</sup>, J.L. Sansone<sup>2</sup> and E.D. Moreno<sup>2,3</sup>

<sup>1</sup> Universidad de Oriente/Centro de Estudios de Neurociencias y Procesamiento de Imágenes y Señales, Santiago de Cuba, Cuba <sup>2</sup> Universidade Estadual do Amazonas/Engenharia de Computação Manaus, Brasil <sup>2</sup> Universidade Estadual do Amazonas/Engenharia de Computação, Manaus, Brasil

<sup>3</sup> BENQ Eletroeletrônica Ltda, Manaus, Amazonas, Brasil

*Abstract***— In this paper, a method to determine the position of the heart sound S1 in the PCG signal is presented, in order to measure heart rate variability using PCG and ECG signals. The proposed method computes the position of the heart sound S1 in each beat by the average of three points on the PCG energy signal. The method was evaluated using two different approaches that were applied to the PCG records form a group of healthy volunteers. The results were excellent in comparison with other methods reported in literature.** 

*Palabras claves***— PCG, ECG, sonidos cardíacos, S1, HRV.** 

## I. INTRODUCCIÓN

El corazón es un sistema complejo que tiene una respuesta mecánica (los latidos) a una excitación eléctrica (los impulsos eléctricos que se generan en el nodo sinusal). El electrocardiograma (ECG) es por excelencia la forma, no invasiva y sencilla, de obtener información de esa excitación. Entre las posibles formas no invasivas de conocer la respuesta mecánica del corazón está el registro de los sonidos cardíacos o fonocardiograma (PCG), que se toma en una región muy cercana al corazón y destaca por su sencillez, bajo costo y bajo nivel de interferencias eléctricas [1].

Tradicionalmente, la variabilidad de la frecuencia cardiaca (VFC) se ha obtenido de la serie temporal RR del ECG [2]. La posibilidad de analizar la variabilidad cruzada entre las series temporales RR (intervalos entre ondas RR consecutivas del ECG) y S1S1 (intervalos entre puntos situados en la misma posición relativa, en sonidos S1 consecutivos del PCG) es un aspecto poco abordado en la literatura, y parece ser interesante puesto que el trabajo fundamental del corazón es netamente mecánico. De igual forma, resulta interesante poder analizar la VFC a partir de la serie S1S1 del PCG, en lugar de la serie RR. Lo anterior exige la necesidad de disponer de algoritmos exactos para estimar la posición temporal del sonido cardíaco S1, es decir, para reducir el intervalo de ocurrencia del sonido a un instante de tiempo. Este aspecto es más difícil en el PCG debido a la dispersión temporal de los sonidos en comparación con la onda R. La posición temporal del sonido se ha estimado a partir del punto de máxima energía de cada sonido S1 [3], y con estos puntos se construye la serie S1S1. Sin embargo, los algoritmos basados en determinar máximos son muy poco robustos a ruidos.

El objetivo de este trabajo es proponer y evaluar un método para estimar la posición temporal del sonido S1.

## II. MATERIALES Y MÉTODOS

#### *A. Materiales*

Las señales ECG y PCG se adquirieron simultáneamente a un grupo de 42 sujetos sanos (15 mujeres y 26 hombres,  $39.0 \pm 13.5$  años) durante 5 min. Para el ECG se usó la derivación II modificada y para el PCG se colocó el micrófono en el 3er. espacio intercostal izquierdo. Todas las medidas se hicieron con los sujetos sentados y respirando libremente. El circuito de acondicionamiento del ECG consistió básicamente en un amplificador (aislado) para biopotenciales según la configuración recomendada en [4]. El ancho de banda utilizado fue de 40 Hz. La adquisición del PCG se realizó con un micrófono *electret* acoplado al cabezal de un estetoscopio y un amplificador con una banda de paso entre 20 Hz y 400 Hz. El circuito incluye un filtro de Bessel para garantizar la mayor linealidad posible en la respuesta de fase [1]. Las señales del ECG y PCG se llevan a una computadora personal a través de una tarjeta de adquisición de datos de 12 bits de resolución. La frecuencia de muestreo utilizada fue de 2000 Hz.

#### *B. Método de promediado de puntos*

En estadística es conocido que el promedio de N variables aleatorias independientes e iguales es también una variable aleatoria cuya dispersión es menor que la de cualquiera de las variables. Es decir, que si  $\{X_i\}$ , i = 1, 2, ... , N son las variables aleatorias, entonces el promedio

$$
\overline{X} = \frac{1}{N} \sum_{i=1}^{N} X_i
$$
 (1)

es una nueva variable aleatoria cuya desviación estándar es

$$
\sigma_{\overline{X}} = \sigma_X / \sqrt{N}
$$
 (2) <sup>Ventana de</sup> <sub>S1</sub>

donde  $\sigma_x$  es la desviación estándar de una cualquiera de las variables.

Para determinar la posición del sonido S1 en cada latido, se puede usar la energía del PCG [3], [5]. En esta señal se pueden determinar puntos característicos del sonido S1 en cada latido: inicio, máxima pendiente positiva, máximo absoluto, máxima pendiente negativa y final del sonido. Para identificar la posición del sonido, generalmente se toma la posición del máximo de energía pues es menos afectada por el ruido de fondo que los demás puntos [3]. Todos estos puntos tienen un comportamiento marcadamente aleatorio, por lo que según (1) y (2), es de esperar que al promediar sus valores se obtenga un punto con menos variabilidad que cualquiera de los puntos originales, y por tanto, más robusto para caracterizar la posición de S1 con vistas a utilizar la serie S1S1 del PCG en el análisis de la VFC

El método que se propone en este trabajo para determinar la posición del sonido S1 consiste en tomar como posición del sonido S1 el promedio de las posiciones de los puntos de inicio, máximo y final del sonido S1 a partir de la energía del PCG. Ver figura 1. El método se desarrolla en los siguientes pasos:

1. Calcular la energía de Shannon promedio de la señal de PCG.

La energía instantánea de la señal del PCG se calcula mediante la expresión (3), en la cual  $x_{(t)}$  es la señal del PCG normalizada (entre +1 y -1),  $E_{(t)}$  es la llamada energía de Shannon y t es el tiempo.

$$
E_{(t)} = -x_{(t)}^2 \cdot \log(x_{(t)}^2)
$$
 (3)

La expresión (3) tiene la ventaja de atenuar los valores de señal cercanos a cero o a la unidad, enfatizando sus valores medios [5]. Esto hace que el ruido de fondo y cualquier ruido impulsivo debido a artefactos de movimiento queden atenuados.

Se obtiene la energía promedio de la señal de PCG, al promediar la energía instantánea en una ventana rectangular de T milisegundos de duración:

$$
Ep(t) = \frac{1}{T} \int_{T} E(t)dt
$$
 (4)

La ventana se desplaza a lo largo de la señal de PCG, muestra a muestra. Experimentalmente se determinó que  $con T = 80$  ms se obtiene un pico único por cada sonido S1.

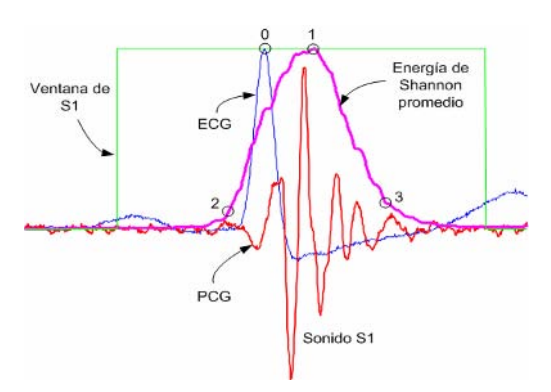

Fig. 1 Segmentos de señales de ECG y PCG, energía de Shannon promedio y algunos puntos notables. Punto 0: onda R del ECG, punto 1: máxima energía del PCG, puntos 2 y 3: inicio y fin del sonido S1.

2. Determinar la posición aproximada de cada sonido para colocarlo dentro de una ventana rectangular.

La posición aproximada de cada sonido S1 se puede determinar fácilmente si se dispone de la posición del punto R del ECG en cada latido. En este caso, el ECG se usa como señal de referencia. De los diversos algoritmos existentes para la detección automática de los puntos R en el ECG, se utiliza el presentado en [6] por su rapidez computacional y robustez frente a artefactos.

Para garantizar que cada sonido S1 quede completamente dentro de la ventana de trabajo, el inicio de cada ventana se toma  $RR_{\text{med}}/5$  ms antes del punto R y su duración es  $RR_{\text{med}}/2$ ms, donde *RR*med es la duración media del intervalo RR.

3. Determinar la posición del punto de máxima energía en la ventana.

Dentro de cada ventana, se determina el instante de tiempo (punto 1 de la figura 1) en el cual la energía promedio del PCG tiene su valor máximo.

4. Calcular las posiciones de otros puntos notables en la señal de energía promedio del PCG.

Las posiciones de inicio y fin del sonido S1 (puntos 2 y 3 de la figura 1), se determinan con el método de la triangulación de áreas, cuya efectividad ha sido demostrada en la detección de inicios y finales de ondas del ECG que no tienen una pendiente elevada, como es el caso de la onda T.

En este método se forma un triángulo con tres puntos que se toman sobre la curva de energía promedio (ver figura 2). Dos de esos puntos, cuyas coordenadas cartesianas son  $(x_1,$  $y_1$ ) y (x<sub>2</sub>, y<sub>2</sub>), son fijos y el tercero (x, y) es móvil y se desplaza a lo largo de la curva entre los dos primeros. Mientras se desplaza el punto móvil, el área de los

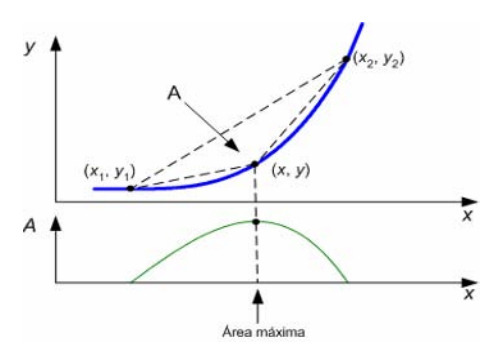

Fig. 2 Método de triangulación de áreas utilizado para determinar

triángulos así formados se calcula mediante la expresión (5):

$$
A_{(x,y)} = \frac{1}{2} [(x_1 - x_2)(y - y_2) - (y_1 - y_2)(x - x_2)]
$$
 (5)

Se toman como inicio (o final) del sonido, las coordenadas del punto donde el área del triángulo es máxima.

La selección de los puntos fijos no es trivial, pues hay que colocarlos convenientemente para obtener buenos resultados. Al determinar el inicio de S1, por su sencillez, se utilizó el criterio de tomar como  $(x_1, y_1)$  el punto donde comienza la ventana, y como (x2, y2) el punto de máxima energía. Para determinar el final de S2, se colocó (x1, y1) en el punto de máxima energía y como  $(x_2, y_2)$  se tomó el final de la ventana.

## 5. Promediado de los puntos obtenidos.

Finalmente se toma como posición del sonido S1 en el latido k, el promedio S1(k) de las posiciones de los puntos obtenidos:

$$
S1(k) = \frac{1}{2} [S1inic(k) + S1max(k) + S1final(k)]
$$
 (6)

S1inic(k), S1max(k) y S1final(k) son las posiciones en el tiempo del inicio, máximo y final respectivamente, de la energía promedio del sonido S1 en el latido k.

#### *C. Evaluación del método de promediado de puntos*

Para evaluar el método de promediado de puntos, se construyen las series temporales RR, S1S1 y RS1 en cada registro de ECG y PCG disponible (Ver figura 3). Las series S1S1 y RS1 se construyen en las versiones A, B y C, que responden, respectivamente a los métodos A, B y C para determinar la posición del sonido S1:

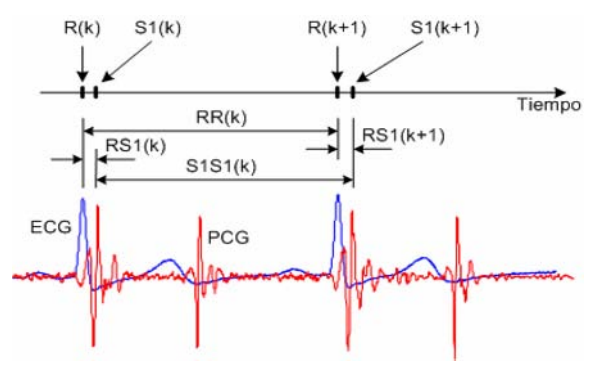

el inicio y el final de los sonidos del PCG. Fig. 3 Señales de ECG y PCG, con las posiciones en el tiempo de los puntos R y S1prom e intervalos RR, S1S1 y RS1 en los latidos k y k+1. Estos intervalos conforman las series temporales de igual nombre.

*Método A:* La posición de S1 es la del máximo de la energía del sonido S1, es decir que en el latido k:

$$
SI(k) = SImax(k)
$$
 (7)

*Método B:* La posición de S1 es el promedio de las posiciones de inicio y fin de cada sonido S1. Es decir, que en el latido k:

$$
S1(k) = \frac{1}{2} [S1inic(k) + S1final(k)] \tag{8}
$$

*Método C:* La posición de S1 es el promedio de las posiciones de inicio, máximo y final de cada sonido S1. En el latido k, la posición del sonido S1 se calcula mediante la expresión (6). Éste es el método que se propone en este trabajo.

Se calcula el coeficiente de correlación entre la serie RR y cada variante A, B y C de la serie S1S1. También se calcula la desviación estándar de la serie RS1 en sus variantes A, B y C.

Para seleccionar el mejor método para determinar la posición de S1, se utilizan dos criterios:

*Criterio 1:* El método mejor es el que presenta el mayor coeficiente de correlación entre las series RR y S1S1.

*Criterio 2:* El mejor método es el que presenta la menor desviación estándar en su serie RS1.

En cada registro de señal se selecciona uno de los tres métodos (A, B o C) según los criterios 1 y 2. Finalmente en el experimento, se cuentan las veces que cada método ha resultado favorecido y se decide a favor del método que ha resultado ser el mejor en el mayor número de registros.

#### III. RESULTADOS

La figura 4 ilustra gráficamente los resultados del conteo de las veces en que cada método ha reportado mejores

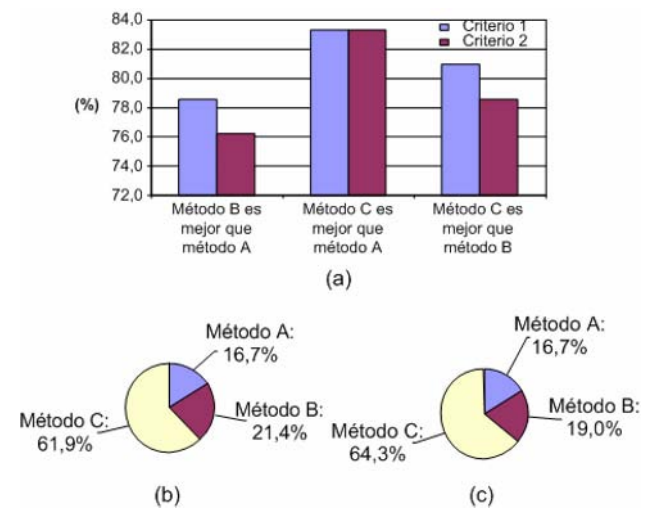

Fig. 4 Resultados de la comparación entre métodos de cálculo de la posición del sonido S1. Se muestra (en porcentaje), las veces en que cada método ha dado mejores resultados. En (a) se comparan los métodos B y C con A; en (b) y (c) se compara cada método con los restantes. En (b) el criterio de calidad es la mayor correlación entre las series RR y S1S1 (criterio 1). En (b) el criterio de calidad es la menor variabilidad de la serie RS1 (criterio 2). Nótese la superioridad del método C en todos los casos.

resultados en el experimento realizado. Al comparar los métodos dos a dos, (figura 4a), se observa que B y C se comportan mejor que A, y que C se comporta mejor que B en la mayoría de los registros analizados. También se puede observar, (figuras 4b y 4c), que el método C es, de los tres métodos, el que se comporta mejor en la mayoría de los registros analizados.

Los coeficientes de correlación entre las series RR y S1S1 obtenidos fueron muy altos, como promedio, 0,932, 0,948 y 0,957 con los métodos A, B y C respectivamente. Con el método de promediado de puntos (método C), se obtiene la serie S1S1 que correlaciona mejor con la serie RR, lo cual sin dudas es importante para obtener una buena serie S1S1 con vistas a analizar la variabilidad de la frecuencia cardíaca utilizando el PCG.

Tabla 1 Desviación estándar media de la serie RS1 en cada método y su disminución respecto a la obtenida con al método A.

| Método | Desviación<br>estándar media<br>$de RS1$ (ms) | Diferencia relativa a la<br>desviación estándar media<br>en el método A (%) |
|--------|-----------------------------------------------|-----------------------------------------------------------------------------|
| А      | 10,7                                          |                                                                             |
| В      | 9.1                                           | $-15.9$                                                                     |
| ⊂      | 84                                            | $-21.5$                                                                     |

El método de promediado de puntos proporciona la serie RS1 de menor variabilidad, en un mayor número de registros. Se calculó la desviación estándar media de la serie RS1 en cada método y cuánto disminuyó ese valor respecto al calculado por el método A. Los resultados se presentan en la tabla 1. Se observa que con el promediado de puntos, la desviación estándar de la serie RS1 disminuye, como promedio, hasta un 21,5 % respecto a la obtenida en el método A.

Todos estos resultados demuestran que para determinar la posición del sonido S1, es preferible promediar puntos en la señal de energía del PCG que tomar sólo el punto de energía máxima.

## IV. CONCLUSIONES

Para determinar la posición del sonido S1, es preferible promediar puntos en la señal de energía del PCG que tomar sólo el punto de energía máxima.

Las posiciones de los sonidos S1 obtenidas por el método de promediado de puntos dan lugar a series S1S1 del PCG que correlacionan altamente con las series RR del ECG (en sujetos sanos), así como series cruzadas RS1 entre ECG y PCG con muy baja variabilidad temporal.

#### **RECONOCIMIENTOS**

Los autores agradecen el apoyo de la Fundação de Amparo a la Pesquisa del Gobierno del Estado de Amazonas, Brasil, a través del programa "Amazonas Doutor Señor" así como la colaboración prestada por las personas que voluntariamente participaron en los registros de las señales de ECG y PCG.

#### **REFERENCIAS**

- 1. Valdés-Pérez FE, Valdés-Villarrubia F et al. (2006) Nuevo sistema para adquirir el electrocardiograma y el fonocardiograma. Conferencia Internacional FIE'06, Santiago de Cuba, Cuba, 2006.
- 2. Malik M et al. (1996) Heart rate variability. Standards of measurement, physiological interpretation, and clinical use, Task Force of The European Society of Cardiology and The North American Society of Pacing and Electrophysiology, European Heart Journal, vol.17, pp. 354–381, marzo1996.
- 3. Valdés-Pérez FE, Casas O, Vázquez-Seisdedos CR (2003) Análisis de la variabilidad de la frecuencia cardíaca mediante el fonocardiograma. Onceno Simposio de Ingeniería Eléctrica SIE 2003, Santa Clara, Cuba, 2003.
- 4. Spinelli EM, Pallàs-Areny R, Mayosky MA. (2003) AC-coupled front-end for biopotential measurements. IEEE Trans. Biomed. Eng., vol. 50, no. 3, pp. 391-395.
- 5. Liang H, Luhharinen S, Hartimo I. (1997) Heart sound segmentation algorithm based on heart sound envelogram. Computers in Cardiology 1997, pp. 105-108.
- 6. García-González MA. (1998) Estudio de la variabilidad del ritmo cardíaco mediante técnicas estadísticas, espectrales y no lineales", Tesis Doctoral, Universidad Politécnica de Cataluña, España, 1998.

Autor: Fernando E. Valdés Pérez Instituto: CENPIS, Universidad de Oriente (Sede Mella) Ave. Las Américas S/N Ciudad: Santiago de Cuba, CP 90400 Cuba E-mail: fvaldes@fie.uo.edu.cu

## **A novel approach for Pattern Recognition in Capillary Electrophoresis Data**

G.A. Ceballos<sup>1</sup>, J.L. Paredes<sup>1</sup> and L.F. Hernandez<sup>2</sup>

<sup>1</sup> University of Los Andes / Electrical Engineering Department, Mérida, Venezuela<br><sup>2</sup> University of Los Andes / Laboratory of Behavioral Physiology, Mérida, Venezuela <sup>2</sup> University of Los Andes / Laboratory of Behavioral Physiology, Mérida, Venezuela

*Abstract***— In this paper, a novel approach for Capillary Electrophoresis data analysis based on pattern recognition techniques in the wavelet domain is presented. Low-resolution, denoised electropherograms are obtained by applying several pre-processing algorithms including discrete wavelet transform, denoising and detection of region of interest. The resultant signal is mapped into character sequences using the first derivative information and multi-level peak height quantization. Next, local alignment algorithms are applied on the coded sequence for peak pattern recognition.** 

*Keywords***— Capillary electrophoresis, discrete wavelet transform, dynamic programming, pattern recognition.** 

## I. INTRODUCTION

Current epidemiologic studies, DNA analysis, high temporal resolution neurochemical experiments, drug of abuse screening and the need to lower medicine costs have compelled the development of high throughput techniques including Elisa, microarray and capillary array electrophoresis. In particular, this last technique has been proved to be a cost-effective, rapid and highly efficient separation method that requires minimal sample volume. The use of this technique, however, generates massive amounts of electropherograms demanding data analysis based on fast and efficient algorithms. On this line of work, pattern recognition in capillary electrophoresis (CE) represents a challenge due to the variability inherently observed in CE data [1].

To the best of our knowledge, very little work has been devoted on pattern recognition for electropherogram analysis. The closest works related to this research have been reported in [2, 3]. In [2], the correspondence between peaks belonging to electropherograms obtained under similar experimental conditions is performed on the whole electropherograms by aligning peaks of similar amplitude as long as the peak time-shifting is smaller than a tuning parameter. Whereas [3] uses dynamic programming (DP) to correct for migration time shifts and provide a similarity score between whole electropherograms.

In this paper, we propose a novel approach for fast and automatic peak pattern recognition and massive data analysis of capillary zone electropherograms. The proposed approach comprises three stages. In a first stage, a multireso-

lution framework based on the wavelet transform is used to pre-process the electropherograms. The second stage maps the low-resolution denoised electropherograms outputted by the first stage into character sequences based on the first derivative and peak height information. Finally, the peak pattern recognition is achieved by applying a local alignment algorithm in the coded sequences. The proposed approach was tested on the analysis of intracerebral microdialysate data, achieving a correct detection rate around 85% with a processing time of less than 0.3 second per 25.000 point electropherogram. For a detailed description of this paper see [4].

## II. METHODS

## *A. Wavelet Processing*

*Selecting Wavelet Type and Resolution Level:* Weidong et. al [5] tested several mother wavelets and chose symlet 4 as the one that has the best performance for the analysis of electrophoretic data since it yields the best peak reconstruction and peak preservation. We profited on this research and used symlet 4 in this work.

For pattern recognition by dynamic programming, we use the approximation coefficients yielded by a four-level wavelet decomposition. At this level of wavelet decomposition, the shape of the original signal as well as the most salient information are preserved. Furthermore, the number of data points is reduced by a factor of  $2<sup>4</sup>$  and a smoothing operation is applied on the signal by the successive lowpass filtering implicit in the wavelet decomposition.

*Detection of Region of Interest(ROI):* We observed that at 7-level wavelet decomposition the detail coefficients have information related to the signal shape and not to the noise components. Therefore, using this information, the region containing peaks of interest is defined according to the following procedure: The absolute value of the detail wavelet coefficients at the seven-level wavelet decomposition are calculated, and the region of interest is defined starting at the most left coefficient with magnitude greater than the threshold value and ending at the right most coefficient with magnitude greater than the threshold value. The corresponding starting and end points of ROI are then found
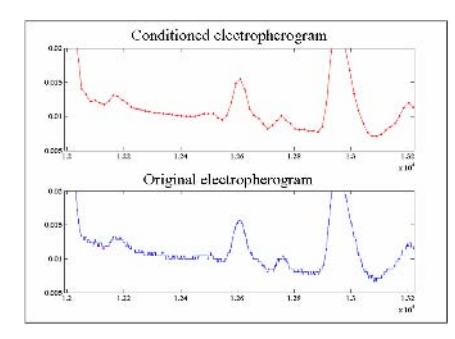

Fig. 1. Top: Low-resolution denoised electropherograms. Bottom: Original electropherogram.

at 4 level wavelet decomposition. We set the threshold value to 2% of the maximum absolute value of the detail wavelet coefficients.

*Noise Suppression:* Since pattern recognition is performed on a low resolution signal, a denoising operation is intrinsically applied on the signal. More precisely, the pattern recognition is performed at four-level wavelet decomposition, therefore the wavelet detail coefficients at 1st, 2nd, 3rd and 4th levels are throwed away leading thus to highfrequency noise suppression. Furthermore, the remaining signal noise is reduced by a thresholding operation performed on detail coefficients of the 5th and 6th wavelet decomposition levels followed by an inverse wavelet transform until the fourth level.

Figure 1 depicts the reconstructed electropherogram at fourth resolution level (top) and the original electropherogram (bottom). Note that the noise has been reduced significantly. Note also that the shape of the peaks is suitably preserved in the reconstructed electropherogram.

#### *B. Character coding*

We propose coding the reconstructed electropherogram at the fourth resolution level using an alphabet that includes not only alphabetical codes associated with the first derivative signs like in [3] but also alphabetical codes tailored to the height of the peaks. This peak height multi-level quantization is shown in Fig. 2.

As can be seen from Fig. 2, the proposed coding method is as follows: each point is coded as M if the signal slope is positive, P if the signal slope is negative, L if the point is a valley and either A, B, C, D, E, F, G, H if the signal reaches a local maximum. In this last case, the alphabetical code assigned depends on the height of the peak. Thus, the A to H characters correspond to peak height quantized to eight levels uniformly distributed between 0 and 4000 milivolt.

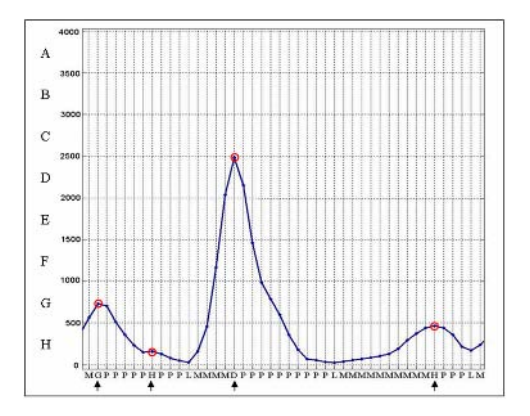

Fig. 2. Coding of the reconstructed electropherogram.

#### *C. Dynamic Programming for Pattern Recognition*

*Local Alignment*: Having coded the desired pattern and the electropherograms at low resolution, we applied the pairwise local alignment method of Smith & Waterman [6] to find the desired coded-pattern in each coded electropherogram. To do so, we use a substitution matrix, a gap opening penalty and a gap extension penalty shown in [4].

Figure 3 depicts a local alignment achieved with these parameters. Note that the algorithm successfully finds the desired pattern even though there exists a large peak height difference in the most right peak of the pattern. Note also that, in finding the desired pattern, the algorithm aligns both the searched pattern and the found pattern, by inserting several gaps in suitable locations.

The gap insertion and the ability of aligning peaks with remarkable height difference are the main advantages of the proposed approach to handle the variability found in electrophoretic signals.

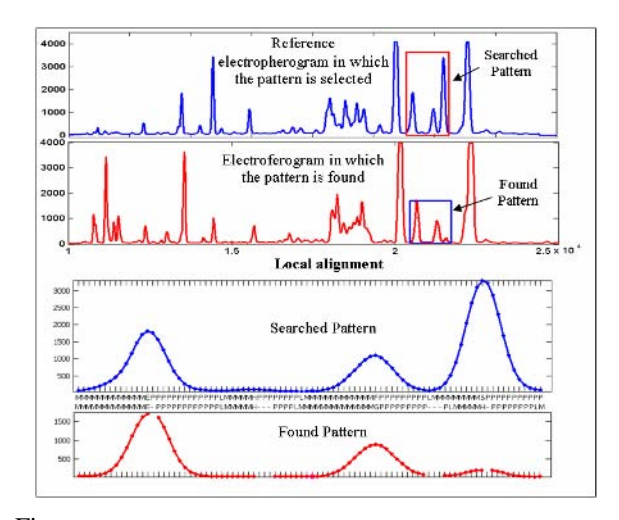

Fig. 3. Local alignment of electropherograms at four-level resolution.

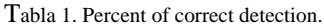

| $P_{\sigma}\Delta_{\sigma}/2 = P_{\sigma}+\Delta_{\sigma}/2$ |                     | 1 C                                                       |
|--------------------------------------------------------------|---------------------|-----------------------------------------------------------|
|                                                              | 500                 |                                                           |
|                                                              | 400                 | Algorithm                                                 |
|                                                              | 300<br>200          | Approach 1                                                |
|                                                              | 100                 | Approach 2                                                |
|                                                              | n                   | Approach 3                                                |
| 542<br>450<br>53<br>460                                      | Last row<br>profile | performed. On th<br>have been consi<br>that starts closes |

Fig. 4. Top: DP Matrix. Bottom: last row of the DP matrix.

Band centered in  $P_d$ 

*Optimization of the Local Alignment Algorithm*: An approach to speed up the Smith & Waterman alignment algorithm consists in searching for the highest alignment score only in the last row of the DP matrix instead of searching in the whole matrix. Due to the high variability found in the electropherograms, the only solution outputted by the conventional Smith & Waterman algorithm may lead to a wrong detection (misplace) of the desired pattern. To overcome this drawback, we consider several possible solutions associated with different time locations of the found pattern, giving preference to the pattern with the closest location to the location of the desired pattern in the reference electropherogram.

Figure 4 illustrates the proposed approach where the DP matrix is shown as a colored image in which the alignment scores are represented by colors in the chromatic scale.  $P_0$ denotes the location of the desired pattern in the reference electropherogram, and  $\Delta p/2$  is a tunable parameter that represents the maximum deviation around  $P_0$  for the allowed solutions. The parameter  $(\Delta p/2)$  can be chosen based upon the peak location reproducibility of the electropherograms. In this work, we set  $\Delta p = 0.14P_0$  based upon the maximal deviation observed in the tested data. Furthermore, as possible solutions, we consider the five highest alignment score that are related to five different locations in the electropherogram.

We consider the alignment scores of the last raw in descending order and apply the backtracing algorithm [6] repeatedly until 5 different locations of the found pattern are obtained. In this process, if one of the optimal reconstructed pathways ends in a location inside the preference band  $(P_0$ - $\Delta P/2$ , P<sub>0</sub>+ $\Delta P/2$ ), this reconstruction will be considered as the final alignment solution and not additional backtracing is performed. On the other hand, if none of the 5 solutions that final alignment solution and not additional backtracing is

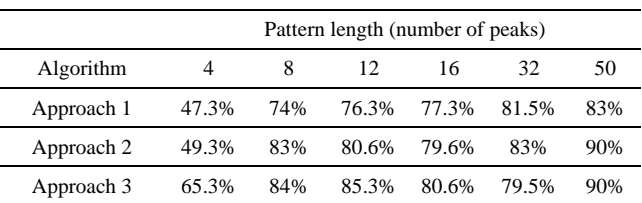

e other hand, if none of the 5 solutions that dered lies inside the band, the alignment that starts closest to  $P_0$  will be considered as the solution. Figure 4 shows the 5 maximum scores in the last row of the DP matrix that correspond to 5 possible pattern locations marked by green circles near by the first row of the DP matrix.

Defining a preference band provides a high percent of correct pattern recognition in those cases without significant time-expansions and time-contractions. However, when the electropherograms are substantially different in the time scale, the searching algorithm has to take into account that variability. We found very helpful to further examine the difference between the largest score and the next largest score that results in a different location of the pattern. That difference is denoted by  $\Delta$  in Fig. 4. It turns out that if  $\Delta$  is greater than a given  $\Delta_{\text{max}}$ , the selected alignment is the one related to the highest score. In our study, based on the observed time variability of the electropherograms we choose  $\Delta_{\text{max}}$  equal to 7% of the largest score.

## III. RESULTS AND DISCUSION

#### *A. Analysis of Intracerebral Microdialysate*

We randomly select 30 electropherograms out of a set of 277 electropherograms obtained from dialysates of the same rat's brain area. Patterns containing 4, 8, 12, 16, 32 and 50 peaks are selected in an arbitrary reference electropherogram chosen out of the set. Those patterns are then searched in the subset of electropherograms. Table 1 shows the percent of correct detection as a function of the length of the pattern. For short notation, Approach 1 represents Local alignment coding the signal using only first derivative information [4], Approach 2 is Local alignment using first derivative and peak height multi-level quantization and Approach 3 is Local alignment with first derivative and peak height multi-level quantization using additional pattern location information.

As can be noted in Table 1, coding including peak heights improves the percent of correct detection respect to the approach based on the first derivative only. Note also

30<br>40<br>50<br>60

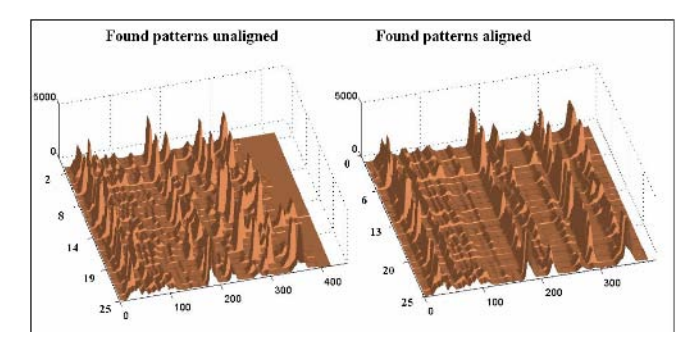

Fig. 5. Surfaces representing found patterns: unaligned and aligned.

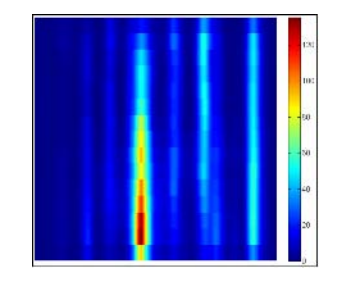

Fig. 6 . Image showing variation of the concentration of a chemical substance.

that for short pattern (less than or equal to 16 peaks) approach 3 outperforms the other approaches and yields competitive results for longer pattern. For all the approaches, the highest percentage of correct recognition is found when the pattern length is 50 peak long.

As a second test, the proposed algorithms are applied in the whole data set (277 electropherograms) on a Pentium IV, 3.2 GHz, with 1GB RAM. For an eight-peak pattern the coding and local aligning time takes just 23 ms per electropherogram, whereas the signal conditioning time is about 64 ms per electropherogram.

To further illustrate the performance of the proposed algorithm, Fig. 5 shows the results of the alignment process using a 3-dimensional representation. In that representation, each row is a found pattern, hence, a set of consecutive columns are associate with chemical substances. The left image shows the found pattern without being aligned, whereas the right image shows the found patterns aligned with the reference pattern. Interestingly, this kind of representation of the aligned data leads to a rapid visual evaluation of the found patterns in a sequence of electropherograms. Moreover, the surface allows us to detect those peaks showing the largest variations and, therefore, the chemical changes in a region of the brain that are induced by experimental manipulations.

Finally, Fig. 6 shows another set of found patterns aligned that, by convenience, have been sorted according to the instant of sample acquisition. In this representation de third dimension is mapped to colors. Note a notable increment on the concentration of a certain chemical substance in the time course. This variation may be produced by a specific experimental manipulation.

#### IV. CONCLUSIONS

Around 85% of correct detection and execution time less than 0.3 seconds per electropherogram was achieved by the proposed approach. This percentage of correct detections tends to improve as the length of the searched pattern increases.

The proposed methodology can certainly have a great impact on modern high throughput capillary electrophoresis instrumentation. In this particular area, the methods presented in this and future articles will substitute slow, human based time-consuming visual pattern recognition methods by automatic fast pattern recognition techniques.

# **ACKNOWLEDGEMENTS**

This work was supported by the Fondo Nacional de Ciencia, Tecnología e Innovación (FONACIT) under grant G-2005000342, Venezuela.

#### **REFERENCES**

- 1. Schaeper J, Sepaniak M (2000) Parameters affecting reproducibility in capillary electrophoresis**.** Electrophoresis 21(7):1421-1429
- 2. Zomer S, Guillo C, Brereton RG, Hanna-Brown M (2004). Toxicological classification of urine samples using pattern recognition techniques and capillary electrophoresis. Anal Bioanal Chem 378(8):2008-2020
- 3. Guillo C, Barlow D, Perrett D, Hanna-Brown M (2004) Micellar electrokinetic capillary chromatography and data alignment analysis: a new tool in urine profiling. J Chromatogr A 1027(1-2):203–212
- 4. Ceballos G, Paredes J, Hernandez L (2007) Pattern recognition in Capillary Electrophoresis data using Dynamic Programming in the Wavelet domain. Electrophoresis. Submitted.
- 5. Weidong C, Xiaoyan C, Xiurong Y, Erkang W (2003) Discrete wavelets transform for signal denoising in capillary electrophoresis with electrochemiluminescence detection. Electrophoresis 24(18):3124–3130
- 6. Smith T, Waterman M (1981) Identification of common molecular subsequences. J Mol Biol 147(1):195–197

Autor: Gerardo Ceballos Instituto: Universidad de Los Andes Calle: Campus La Hechicera Ciudad: Mérida País: Venezuela E-mail: ceballos@ula.ve

# **Dimension Analysis in Atrial Fibrillation's Spontaneous Termination**

K. Suárez<sup>1,2</sup>, M. Najim<sup>2</sup> and C. Gonzalez<sup>1</sup>

<sup>1</sup> GBBA Universidad Simón Bolívar, Caracas, Venezuela<br><sup>2</sup> IMS Department LAPS, Faujne signal et Image, Bordeaux, Fr <sup>2</sup> IMS Department LAPS, Equipe signal et Image, Bordeaux, France.

*Abstract***— This work deals with the useful of geometric properties of the space phase representations, to characterize spontaneous termination of atrial fibrillation rhythms. The ECG signals are mapped into a reconstructed phase space using the method of time delays. In this space, the signals make trajectories associated to the dynamical behavior of cardiac rhythms.** We estimate the box-counting  $(D_0)$  and information  $(D_1)$  dimensions for the learning set of an atrial fibrillation **termination database. Main result indicates a topological dimension that increases closer to the extinction of atrial fibrillation rhythm.** 

*Palabras claves***— Atrial fibrillation, box-counting dimension, information dimension.** 

# I. INTRODUCTION

The sinoatrial node (SA), located in the superior vein cava and right atrium junction's, is the dominant pacemaker in healthy heart. This structure starts an electrical impulse that travels through atria and begins the right and left atrium contractions, carrying blood to ventricles. The electrical impulse is transmitted from atria to ventricles through the atrioventricular node (AV). In this way occurs the electrical activity synchronization between atria and ventricles that characterizes the optimal heart function. In the presence of structural changes and abnormal triggering impulses, the atrial electrical activity can become uncoordinated and chaotic, resulting in an illness known as atrial fibrillation (AF).

The AF is the most common clinical arrhythmia [1]. There are a significant number of patients with lone AF, i.e. AF without any identifiable cause and who do not have any significant cardiac history. According to some studies, nearly 2% of the population has AF [2]. The incidence of AF increases with age and is more common in men. Patients diagnosed with AF have an incidence of 0.5% in 50 to 59 years-old aged and 8.8% in 80 to 89-year-old cohort [3]. Several hemodynamic compromises may occur as the result of atrial function loss and rapid heart rate. Many patients will present reduced exercise tolerance, and others might fall into heart failure [4]. Atrial rhythm dysfunction can lead to stasis within the left atrium that initiates thrombus formation, increasing the risk of stroke and thromboembolism.

Therefore, AF associated with high cardiac rates is believed to be responsible for 15% to 20% of all strokes. Hence, an important issue nowadays involves helping clinicians to better understand the mechanisms of AF and its treatment options.

AF is classified in four types, according to its duration and the ability of the heart itself or the clinician to convert the rhythm back to sinus rhythm [4]: A high percentage of *new-onset AF* spontaneously terminates within 24 hours, without treatment. *Paroxysmal AF* (PAF) refers to incidences that are transient, recurrent, and self-terminating. *Persistent AF* involves rhythm disturbance that does not resolve spontaneously, but it can be cardioverted electrical or chemically to normal sinus rhythm. *Permanent or sustained AF* is longstanding and resistant to cardioversion. AF frequently progresses from transient and paroxysmal to persistent AF, and afterward to sustained AF. A great deal of researches is characterizing the mechanisms that initiate and sustain AF episodes, to develop automated methods for predicting spontaneous termination of atrial fibrillation.

More recent approaches for predicting the onset of PAF suggest subtracting the QRS complexes from the ECG signals and then analyzing in frequency-domain, the residual signals dominated by the atrial activity [5]. Evidence gathered from such studies supported the hypothesis that atrial activity slows and regularizes prior to AF self-termination.

In this paper, we aim to characterize the AF spontaneous termination using a nonlinear dynamic approach. Dynamic theory makes use of a representation, well known as the phase space, to illustrate the asymptotic behavior of the dynamic variables intervening in a physical system. Phase space provides useful information about the theoretical modeling of systems and it is considered a major tool for analyzing chaotic phenomena [6]. More classical parameters obtained from phase space are dimensions measures, which indicate the degree of occupation of dynamical trajectories in phase space. Specifically, dimensions represent a lower bound on the independent variable numbers needed for describing the dynamics. The purpose of the dimension is measuring a "qualitative" topological property as even as giving a precise parameterization of the visual complexity of any geometric object. We hypothesize that AF spontaneous termination involves topological changes into the phase space representation of cardiac signals. We propose measuring two basic concepts of topological dimension, such as box-counting and information dimensions in the reconstructed phase space from AF termination signals.

This paper is organized in four sections. Section 2 includes the theoretical basis about the reconstruction theorem of phase spaces and the *q*-order dimension measurements in such spaces. Section 3 presents methodology proposed for the analyses of atrial fibrillation rhythms, principal findings and a brief discussion about these results. We exercise the proposed method in the learning set of AF termination database, from physionet [7]. This work concludes with some comments in section 4.

## II. THEORY

In dynamic system theory, steady-state solutions refer to the asymptotic behavior of a system as  $t\rightarrow \infty$ . A steady state will be described from three points of view: as a time waveform in the time domain, as a spectrum in the frequency domain, and as a limit set in the state-space. Principal limit sets are fixed points, closed orbits (limit cycle), periodic, two-periodic, K-periodic, or chaos. State-space, well-known as phase space, is a useful tool for studying the dynamics of nonlinear systems, which are hard to obtain closed-form solutions. Trajectories in such space represent the locus of state solutions and they characterize the dynamical evolution of system. States or points into the phase space are attracted by limit sets [6].Complex systems for instance show trajectories with curious geometries, called strange attractors.

Experimental measurements from the phase space, such as static and dynamical invariants of trajectories, help to characterize the system. Static invariants measure the topological dimension of attractor and others mass exponents. Dynamic invariants depend on the properties of trajectories that involve entropies and others moments of the fluctuation. In this work, we address two basic static invariants [8]: the box-counting and the information dimensions.

#### *A. Reconstruction of phase spaces*

The phase space is a Cartesian coordinates system, where the vectors axes contain the state-variable values. However in real applications steady-state equations are unknown. In this case, the Taken's theorem [9] permits to reconstruct the phase space using one-variable signal, e.g. a temporal signal in a Euclidean space  $\mathfrak{R}^m$ ,  $x_k = x(k\tau_s)$ , for  $k = 1...N$ ; where  $\tau_s$  is the sampling time. Takens shown that theoretically the embedding dimension *m* should satisfy  $m \geq 2/d + 1$ , where *d* is the fractal dimension and  $\lfloor d \rfloor$  is the lowest integer greater than *d*, in order to preserve the dynamical properties of the original attractor. The most popular technique of reconstruction is the Method of Delays (MOD). The *m*dimensional reconstructed state-vector is:

$$
X_k^m = [x_k, x_{k+\rho}, \dots, x_{k+(m-1)\rho}]^T, \qquad (1)
$$

where the temporal lag  $\rho$  is a multiple integer of  $\tau_s$  and the *delay time*  $\tau$  is defined as  $\tau = \rho \tau_s$ . The *m*-coordinates are the state-vectors containing the samples separated by a fixed delay time. For MOD reconstruction, it is necessary to choice adequately lag ρ and embedding dimension *m* parameters. For instance, Holzfuss and Mayer-Kress [10] proposed an algorithm that selects  $\rho$  to be the time delay where the first local minimum in the autocorrelation function occurs (average mutual information). For the *m* parameters, some algorithms based on the saturation of invariants were proposed in literature.

#### *B. Definition of q-order dimensions*

The dimension of an object is a topological measure of the size of its covering properties [8]. Topologically all planar closed curve, e.g. circles and ellipses, has a dimension one.

Consider a dynamical system represented on a phase space, operating on a manifold *M*. Assume that for a 1D signal,  $\{X_i\}_{i=1}^N$ , we reconstruct its attractor *A*. Dimension is topologically defined in terms of covering sets, i.e. a family of nonempty and no duplicated subsets of *M* whose union form *M*, e.g. the partition of *M*:  $\Phi = {\phi_1, \phi_2 \cdots \phi_m}$ . We further denote a "ruler"  $p_i \equiv \mu(\phi_i)$  as the probability indicating how many times samples of signals visits partition  $\phi_i$ , with  $\mu$  as an invariant probability measure, i.e.  $p_i \approx N_i / N$ . The size of an object can be measured by counting the number of "rulers" required to cover it.

Let be  $\Phi(\varepsilon)$  a finite partition with diameter  $\varepsilon$  of the basin of attraction of *A*. The dimension of order *q* is defined as:

$$
D_q(A) = -\lim_{\varepsilon \to 0} \frac{H_q(\varepsilon)}{\log \varepsilon},\tag{2}
$$

$$
H_q(\varepsilon) = \begin{cases} -\sum_i p_i \log p_i, & , q = 1\\ \frac{1}{1 - q} \log \left( \sum_i p_i^q \right), & , q \neq 1 \end{cases}
$$
 (3)

In experimental measurements, we evaluate the probability  $H_q(\varepsilon)$  for several partitions sizes, i.e. different  $\varepsilon$ diameters. Then, taking the log  $H_q(\varepsilon)$  and plotting it versus the  $\log \varepsilon$ , we should yield a straight line with slope  $D_q(A)$ . Clearly we observe that  $D_q \geq D_{q'}$  for any  $q' > q$ .

The most common dimensions are the fractal dimension  $(D_{q\to 0})$ , the information dimension  $(D_{q=1})$  and the correlation exponent ( $D_{q=2}$ ). The  $D_0(A)$  also known as the limit capacity can be expressed as:

$$
D_0(A) = -\lim_{\varepsilon \to 0} \frac{\log N(\varepsilon)}{\log \varepsilon},\tag{4}
$$

where  $N(\varepsilon)$  is the minimal number of boxes of size  $\varepsilon$ needed to cover the attractor *A*. The  $D_1(A)$  is defined in terms of the relative frequency of visitation in a typical trajectory:

$$
D_1(A) = -\lim_{\varepsilon \to 0} \frac{-\sum_{i=1}^{N} p_i \log p_i}{\log \varepsilon}.
$$
 (5)

### III. METHOD

### *A. Data Base*

We exercise the proposed method on the spontaneous termination of atrial fibrillation database [7]. Each record from this database contains two-channel ECG signals. We analyze only first one. The digitized ECGs were acquired at 128 samples per signal per second and 16 bits per sample. Each signal is a one-minute segment, extracted from longterm (Holter) ECG recordings. The cardiac rhythm present in these signals is atrial fibrillation. This database also includes a set of (unaudited) QRS annotations produced by an automated beat detector.

Database contains three groups of signals:

- Group of non-terminating AF (N).
- Group of one-minute before terminating AF (group S).
- Group of terminating AF (group T).

Group N includes ECG signals with AF rhythms that persist during at least one hour following the segment. In group S, AF event terminates one minute after the end of the record. And in group T, AF rhythm finishes immediately (within one second) after the end of the record. Note that group S and group T come from the same long-term ECG recording. The groups are distributed across a learning set and two test sets. We present the findings for the learning set, which contains 10 records for group, i.e. 30 records in overall.

#### *B. Methodology*

Procedure involves three stages: Reconstruction of phase space, dimension estimation and statistical analysis. First

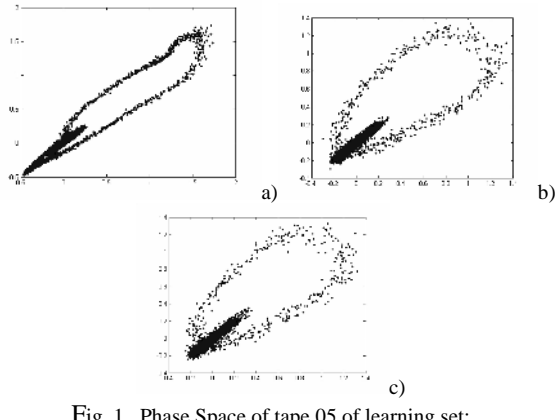

Fig. 1. Phase Space of tape 05 of learning set: a) Group N, b) group S, and c) group T.

we reconstruct the phase space for each first-channel of ECG signals in learning set, according section II.A. Parameters used for the MOD reconstruction were embedding dimension  $m=2$  and temporal lag  $\rho =1$ , this last one determined using the average mutual-information approach [10]. Hence we obtain a 2D phase space contained reconstructed state-vectors (eq. 1). For illustrating, Figure 1 presents the reconstructed phase space of tape 05 in the learning set of database. Follow we calculate box-counting  $(D_0)$  and information  $(D_1)$  dimensions from each reconstructed phase space. For this, we estimate the probabilities  $H_{q\to 0}(\varepsilon)$  and  $H_1(\varepsilon)$  described in equations 2 to 5. The slope of straight line in the log-log plot relating  $H_q(\varepsilon)$  and  $\varepsilon$ , is said to be the *q*-order dimension. Note that slope must be determined from the more straight line of the log-log curve.

For statistical analysis, we express the data as mean values  $\pm$  standard deviation (SD). Mean values of dimension among the three groups were compared by 1-way analysis of variance (ANOVA). A value of  $p < 0.05$  was deemed statistically significant.

#### *C. Results*

Tables 1 and 2 show respectively  $D_0$  and  $D_1$  values estimated in the learning set of AF termination database. ANOVA analysis indicates that the dimension mean values between groups are statistically significant. In both tables, the minimal dimension is obtained for sustained AF signals (Group N). A gradual increase of the dimension value is stated when approaching atrial fibrillation final.

#### *D. Discussion*

Both dimensions relate strange attractor geometries for AF rhythms. In according with theoretical statements, mean

values show  $D_0 \geq D_1$ . Such as the fractal dimension is independent of the measure  $\mu$ , it is a characterization of the geometrical nature of the attractor. By contrast, information dimension provide a measure of the exponential rate of increase of the information gained by augmenting partition diameter resolution. In this work,  $D_1$  is statistically more significant that  $D_0$ .  $D_1$  mean values slightly decrease through S to T groups. It suggests underlying mechanism involving dynamical information fall or complexity loss closer to the endpoint of the chaotic rhythm

# IV. CONCLUSION

Being different definitions and equations of dimension, it is hence natural to ask what kind of relationship they bear between them. The dimension is an active research area and the relationships and meanings of the different dimensions seem unclear. Part of problem arises from not having a mathematical definition of a strange attractor. Dimensions can be used to classify strange and non-strange attractors, but they are also useful to quantify the complexity of an attractor, because dimensions give the lower bound on the number of state variables (degrees of freedom) needful to describe the dynamics on the attractor. In this way, our findings indicate that topological dimension increase close of spontaneous termination of atrial fibrillation rhythm that involves more dynamical complexity, i.e. variation without being random.

Upcoming improvements for AF characterization will consider the estimation of dimension in others cardiac rhythms, and a subsequent comparative analysis of their chaotic properties.

## **REFERENCES**

- 1. Blomstrom-Lundqvist C, Scheinman MM, Aliot EM, et al. (2003) ACC/AHA/ESC guidelines for the management of patients with supraventricular arrhythmia. Circulation 108: 1871-1909.
- 2. Benjamin EJ, Wolf PA, D Agostino, et al (1998) Impact of atrial fibrillation on the risk of death. Circulation 98: 946-952
- 3. Stewart S, Hart CL, Hole DJ, et al. (2001) Population prevalence, incidence, and predictors of atrial fibrillation in the Renfrew/Paisley Study. Heart 86: 516-521
- 4. Lip GYH, Mangrum JM, Dimarco JP. (2004) Atrial fibrillation: cardiac arrhythmias/supraventricular arrhythmias. Cardiology (2nd ed. St. Louis), Mo: Mosby Publishers, pp. 699-716
- 5. Petrutiu S, Sahakian AV, Ng J, Swiryn S. Fibrillatory Wave Analysis of the Surface ECG to Predict Termination of Atrial Fibrillation. In Proc Computers in Cardiology, vol. 31, 2004.
- 6. Bergé P, Pomeau Y, Vidal C (1988) *L'ordre dans le chaos Vers une approche déterministe de la turbulence*, Hermann Eds.
- 7. Moody GB, Mark RG, Goldberger AL. PhysioNet: A research resource for studies of complex physiologic and biomedical signals. Computers in Cardiology 2000; 179–182.
- 8. Procaccia I. (1985) The static and dynamic invariants that characterize chaos and the relations between them in theory and experiments. Phy Scripta T9: 40-46
- 9. Takens F (1980) Detecting strange attractors in turbulence. Lect Notes Math 898: 366-381. Springer, Berlin.
- 10. Holzfuss J and Mayer-Kress G (1986) An approach to error estimation in the application of dimension algorithms. In G. Mayer-Kress eds., Dimensions and entropies in Chaotic Systems, pp. 111-122. Springer-Verlag, New York.

Autor: Kleydis SUAREZ Instituto: IMS Département LAPS

Calle: 351 cours de la Libération. Bât. A4

Ciudad: Bordeaux

País: France

E-mail: kleydis.suarez@laps.ims-bordeaux.fr, ksuarez@usb.ve

Table 1. Box-Counting Dimension of AF Learning Set.

| Tape    | Group N | Group S | Group T |  |
|---------|---------|---------|---------|--|
| 1       | 1.4481  | 1.6756  | 1.6188  |  |
| 2       | 1.3423  | 1.6501  | 1.6003  |  |
| 3       | 1.3497  | 1.4665  | 1.3909  |  |
| 4       | 1.4684  | 1.5015  | 1.5615  |  |
| 5       | 1.5662  | 1.4592  | 1.4833  |  |
| 6       | 1.4402  | 1.5253  | 1.4768  |  |
| 7       | 1.4387  | 1.6701  | 1.5247  |  |
| 8       | 1.4037  | 1.5684  | 1.6879  |  |
| 9       | 1.6211  | 1.5129  | 1.6131  |  |
| 10      | 1.5637  | 1.5760  | 1.4733  |  |
| Mean    | 1.4642  | 1.5606  | 1.5431  |  |
| p-value |         |         | 0.0482  |  |

Table 2. Information Dimension of AF Learning Set.

Tape Group N Group S Group T 1 1,3395 1,4771 1,4532 2 1,3476 1,5335 1,4923 3 1,1796 1,4807 1,5041 4 1,2524 1,4332 1,3976 5 1,4547 1,4638 1,4594 6 1,407 1,5299 1,5807 7 1,2414 1,4836 1,4082 8 1,0426 1,5065 1,4794 9 1,6195 1,4695 1,5089 10 1,2372 1,4237 1,2677 *Mean 1.3121 1.4801 1.4551 p-value 0.0030* 

# **Delineation of ECG Waves Using Complex-Valued Continuous Wavelet Transform**

I. Provazni $k^1$  and J. Bardonova $^1$ 

<sup>1</sup> Department of Biomedical Engineering, Brno University of Technology, Brno, Czech Republic

*Abstract***— The paper deals with description of methods for delineation of ECG waves. The methods are based on continuous wavelet transform and its complex-valued form. The aim is to detect extrema (minima and maxima) and inflection points. Modulus of time-frequency spectra of the analysed signals are used to generate maximum curves. Phase of time-frequency spectra are post-processed by thresholding to detect phase steps corresponding to significant parts of signal waves. The methods were tested on ECG signals from standard libraries using common complex-valued Morlet wavelet No.2.** 

*Keywords***— Continuous wavelet transform, ECG delineation, complex-valued wavelet transform.** 

## I. INTRODUCTION

Wavelet analysis of signals is modern approach to solution of many digital signal processing problems nowadays. When proper wavelet tools are chosen and properties of the tools met conditions based on certain signal parameters, the wavelets can powerfully serve to reach significantly "better" results compared to e.g. results of Fourier transform methods. Continuous wavelet transform has been successfully used for detection of chirp signals [1], abrupt changes detection [2], detection of abnormal time-frequency components in ECG signals [3], determining local singularity strength [6], [11], and others [7], [9].

Complex-valued wavelet transform plays a special role in signal analysis. Complex nature of wavelets provides further improvement in signal detection compared to realvalued wavelet analysis. This is possible by using so called dual-tree processing [5] through cross-correlation with real and imaginary parts of wavelets. The resulted complexvalued time-frequency image (CWT) can be further analysed by detection of significant attributes in its modulus and phase. In this way, not only the waves can be detected but also various shapes of the waves can be distinguished.

Detection of waves and short-time events is an important part of signal analysis. Thus, the signal can be examined to find differences from a reference signal, track long-term trends, and multiple time overlapping and/or frequency overlapping changes. Traditional time-domain and frequency-domain detection methods are based on correlation and cross-correlation, coherence, cross-spectra, cepstra, and many other signal processing tools. Time-frequency approach exploits expansion on series to decompose the signal into multiple frequency bands. Further, time and frequency resolution can be individually changed in the bands and thus the analysis algorithm can be adapted to the discontinuity being detected.

Complex-valued CWT analysis may be further improved by considering not only its modulus but also its phase. As the second step, we compute phase of both signals and visualize it as two 2D shaded images. The phase of the complex-valued CWT of signals has characteristic structure. It contains phase discontinuities along time axis that reveals as vertical objects (lines). It will be discussed later in the paper that the objects correspond to extrema and inflection points of waves.

Previous works [8] showed the response of the complexvalued CWT to various events - wave onsets/offsets, extrema, and inflection points. Let us formalize the detection abilities of the CWT in the following text.

### II. DETECTION OF WAVES USING MODULUS OF COMPLEX-VALUED CWT

The study of complex-valued CWT behavior on various signal shapes, let us consider a first derivative of square modulus and phase. Thus, we may wish to detect extrema and inflection points that clearly define particular waves of the signal. The wavelet of concern here is complex-valued, compactly supported (or with finite effective support, i.e. decaying fast towards zero), hermitian, and *n*-times continuously differentiable, for *n*≥2 depending on derivation below.

First, consider using square modulus of CWT that is

$$
|CWT(a,b)|^2 = CWT(a,b) CWT^*(a,b)
$$
 (1)

where  $CWT(a,b)$  is a complex-valued continuous wavelet transform defined by

$$
CWT(a,b) = \int_{-\infty}^{\infty} \frac{1}{\sqrt{a}} \psi^* \left( \frac{t-b}{a} \right) f(t) dt
$$
 (2)

*a* is scale, *b* is time-shift. The derivative of square modulus according to shift *b* is

$$
\frac{\partial |\text{CWT}(a,b)|^2}{\partial b} = 2 \operatorname{Re} \left\{ \frac{\partial \text{CWT}(a,b)}{\partial b} \text{CWT}^*(a,b) \right\}
$$

The derivative of square modulus of CWT is approximated [10] as

$$
\frac{\partial |\mathit{CWT}(a,b)|^2}{\partial b} \approx 2a^3 \frac{\partial f(b)}{\partial t} \frac{\partial^2 f(b)}{\partial t^2} |m_1|^2 \tag{3}
$$

where  $m_1$  is a first order moment. The first order moment defined for complex-valued wavelets as

$$
m_1 = \int_{-\infty}^{\infty} t \, \psi^*(t) \, dt \tag{4}
$$

By approximating the derivative of square modulus of CWT, we established connections between local extrema of  $|CWT(a,b)|^2$  and inflection points and local extrema of signal  $f(t)$ .  $|CWT(a,b)|^2$  is considered as a function of time shift *b* here (with constant scale *a*). Local maxima (minima) of  $|CWT(a,b)|^2$  always represent inflection points (local minima or maxima) of *f*(*t*), respectively.

Modulus of the CWT of the signal computed using Gaussian wavelet No.2 is shown in Fig. 2 (a). However, timefrequency spectrum depicted in Fig. 2 (a) is a typical example where common detection algorithms could fail. Onset, first (negative) extremum, central inflection point, second (positive) extremum, and offset of the large biphasic wave located at around *t*=70 msec should produce maxima or minima in the CWT modulus. One can see that the maxima and minima partly overlay each other. To detect extremal points or segments in the CWT, the following simple method can be used.

The method is based on detection of local maxima of the CWT modulus. A local maximum of the CWT modulus located at time  $b_2$  at scale  $a$  is defined as

$$
|CWT(a, b_1)| < |CWT(a, b_2)| > |CWT(a, b_3)| \quad (5)
$$

where  $b_1 \le b_2 \le b_3$ ,  $b_1 \rightarrow b_2$  and  $b_3 \rightarrow b_2$  ( $b_1$ ,  $b_2$ ,  $b_3$  are adjoining samples when the signal being analysed is a discrete-time

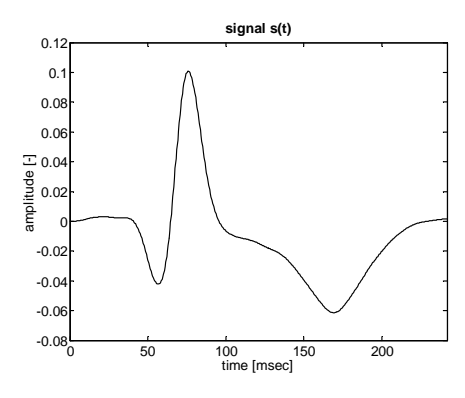

Fig. 1 The analysed signal (example)

signal). If inequality in Eq. 5 is applied on all *a*'s, adjoining {*a*, *b*2} pairs compose separated "lines" called *maximum curves*.

Significance of the maximum curves is documented on four cases of signal from Fig. 1: two major extrema at *t*=75 msec and *t*=170 msec, and two minor maxima at *t*=118 msec and *t*=137 msec. All four extrema are marked by dotted lines and arrows in the modulus of CWT (see Fig. 2 (a)). Note that common detection from the modulus of CWT would not be outright or even possible in all cases - especially for minor extrema. Maximum curves may help to detect even small waves as it can be seen in Fig. 2 (b). The analysed signal has been drawn into the same panel (b) for easier comparison of position of maximum curves and location of significant points. Coincidence of the maximum curves with two major extrema is obvious.

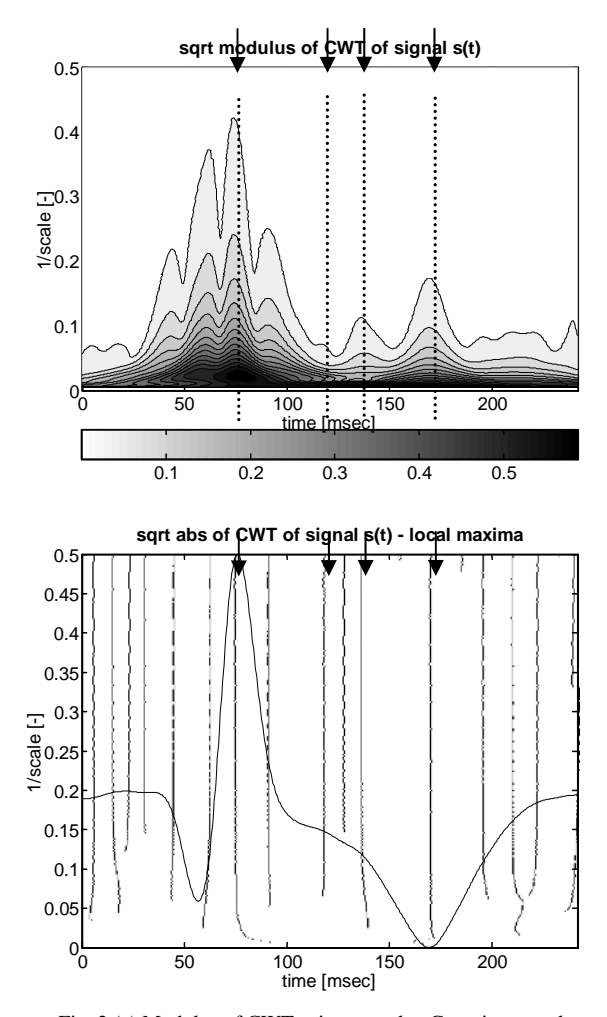

Fig. 2 (a) Modulus of CWT using complex Gaussian wavelet No.2 of the signal from Fig. 1 (a) with marked significant points, (b) maximum curves of modulus of CWT from the left panel. The analysed signal is drawn into the same panel.

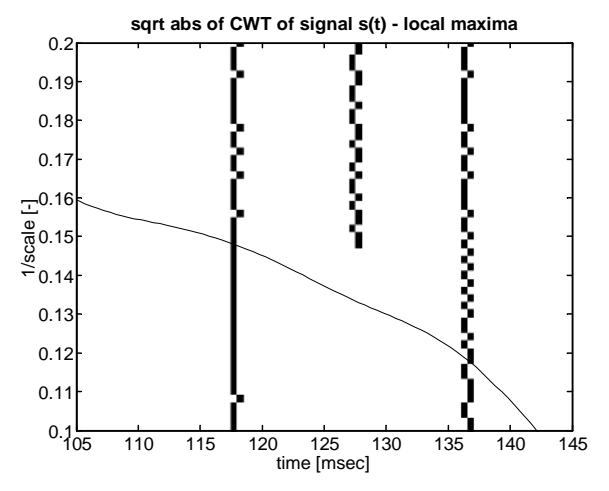

Fig. 3 Detail of maximum curves of modulus of CWT from Fig. 2 (a). The analysed signal is drawn into the same panel.

## III. DETECTION OF WAVES USING PHASE OF COMPLEX-VALUED CWT

To study behavior of CWT of signals with local extrema or inflection points, we first consider the case of functions exhibiting local symmetry (anti-symmetry) properties.

Consider non-oscillating function  $f(t)$  satisfying the following property

$$
f(b_0 + h) = f(b_0 - h)
$$
 (6)

for  $\forall |h| < \epsilon, \exists \epsilon > 0$ , where  $b_0$  is a center of symmetry.  $b_0$  also represents a point of local extremum. Taking the symmetry property in Eq. 6, CWT becomes

$$
CWT(a, b_0) = 2\sqrt{a} \int_0^\infty \text{Re}\{\psi(x)\} f(ax + b_0) dx \quad (7)
$$

 $CWT(a,b_0)$  of locally symmetric  $f(t)$  is real and its phase is then 0 or  $\pi$ , according to the sign of right-hand side of Eq. 7 that is

$$
\arg[CWT(a, b_0)] = \begin{cases} 0 & \text{for} & \text{CWT}(a, b_0) > 0 \\ \pi & \text{for} & \text{CWT}(a, b_0) < 0 \end{cases} \tag{8}
$$

Consider non-oscillating function  $f(t)$  satisfying the following property:

$$
f(b_0 + h) = 2f(b_0) - f(b_0 - h)
$$
 (9)

for  $\forall |h| < \epsilon, \exists \epsilon > 0$ , where  $b_0$  is a center of anti-symmetry.  $b_0$ also represents an inflection point (local extremum in ∂*f*/∂*b*). Taking the anti-symmetry property in Eq. 9, CWT becomes

$$
CWT(a, b_0) = -2i\sqrt{a}\int_{0}^{\infty} \text{Im}\{\psi(x)\} f(ax + b_0) dx^{(10)}
$$

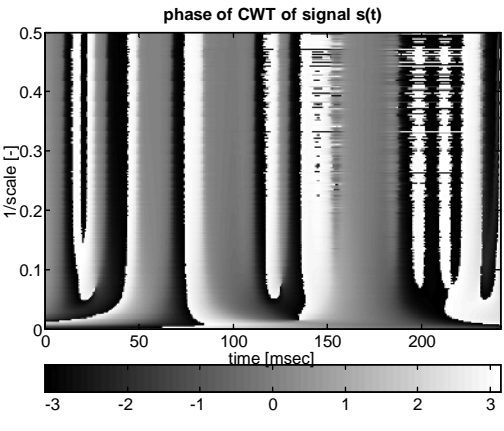

Fig. 4 Phase of CWT using complex Gaussian wavelet No.2 of the signal from Fig. 1.

CWT $(a,b_0)$  of locally anti-symmetric  $f(t)$  is imaginary and its phase is then  $\pi/2$  or  $-\pi/2$ , according to the sign of right-hand side of 10 that is

$$
\arg[CWT(a, b_0)] = \begin{cases} \pi/2 & \text{for} \quad \text{Im}\{CWT(a, b_0)\} > 0\\ -\pi/2 & \text{for} \quad \text{Im}\{CWT(a, b_0)\} < 0 \end{cases}
$$
\n(11)

Phase of its CWT computed using Gaussian wavelet No.2 is in Fig. 4.

One can see that the phase contains a number of steps of  $\pi$  ( $-\pi$ ) or  $\pi/2$  ( $-\pi/2$ ). The steps compose vertical lines corresponding to significant points of the analysed signal.

For analysis purposes, the phase can be thresholded to obtain a less complex output image. Thresholded phase is defined as

$$
P_{th}(a,b) = \begin{cases} 1 & \text{for} \quad |\arg[CWT(a,b)]| \in \langle th - \varepsilon, th + \varepsilon \rangle \\ 0 & \text{for} \quad |\arg[CWT(a,b)]| \notin \langle th - \varepsilon, th + \varepsilon \rangle \end{cases}
$$
(12)

where  $th = \{\frac{-\pi}{2}, 0, \frac{\pi}{2}, \pi\}$  is threshold,  $\varepsilon$  is a small real number. The phase thresholding at  $\{-\pi/2, 0, \pi/2, \pi\}$  results in binary image with vertical "lines" located at positions of phase steps. Fig. 5 shows results of thresholding at levels  ${0, \pi}$ . The analysed signal is drawn into the plots to compare positions of lines and significant points of the signal.

#### IV. RESULTS

We have proved that the complex-valued wavelet transform can be used for detection of waves represented by local maxima and minima of the signal. Further, it can be

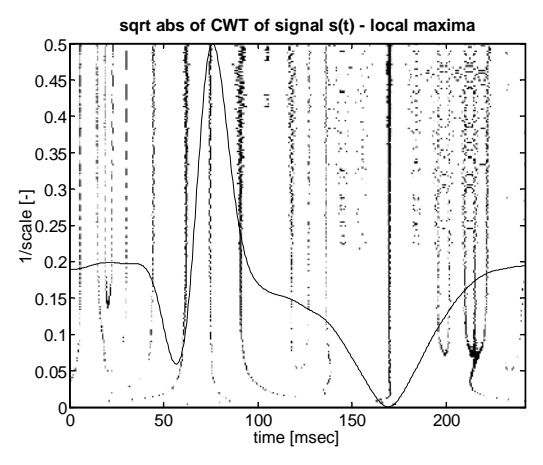

Fig. 5 Thresholded phase  $P_{th}(a,b)$  for thresholds  $th = \{0 \text{ and } \pi\},\$  $\varepsilon$ =0.02. The analysed signal is drawn into the panel.

used for recognition of symmetric and antisymmetric waves. As the first step of the complex-valued wavelet analysis in detection, square modulus (or simply modulus) of CWT should be computed. Thus, maxima, minima, or even inflection points are found as detectable maxima or minima. Phase of CWT is used to distinct between extrema and inflection points in the signal being analysed.

However, the examples discussed above represent ideal conditions that may be far from reality. First, all signals are recorded with nonzero signal to noise ratio. The noise may produce local extrema that disturb CWT and make the detection more complicated. Further, no signal is exactly symmetric (anti-symmetric). Even small asymmetry degrades resulting peaks in CWT modulus.

#### V. CONCLUSIONS

Behavior of the complex-valued continuous wavelet transform (CWT) as response to various signal types has been discussed in the paper. Experiments have shown that CWT may serve as a detector of signal changes.

Consider a repetitive signal of a series of waves. After a certain time delay, the signal is corrupted by additive noise represented by short-time waves of lower value than the signal amplitude. The noise partially overlaps the signal in time and frequency domain. Comparing CWT of both original and corrupted signals, one can find detectable differences in modulus as well as phase of CWT. The modulus reveals the differences as additional peaks in its image. Although the differences are small in value, they change shape of original peaks in modulus image or they generate separated peaks. The phase responses even more sensitively

regardless the noise wave amplitude. Any new signal component is revealed as new phase step along time axis.

Analysis of signals using complex-valued continuous wavelet transform is the first step to detect possible changes or alternans. In the second step, modulus and phase must be thoroughly tested. However, the complex-valued time-frequency image is too complex. Its further analysis may fail when using simple methods (position of main peaks, number of new peaks in modulus, number of new  $\pi$ -steps in phase, etc).

#### **ACKNOWLEDGMENT**

The research was supported by the grants 102/07/0472 and 305/04/1385 from GACR and the Research Programme of Brno University of Technology MSM 0021630513.

#### **REFERENCES**

- 1. Carmona R, Torrésani B, Hwang W L (1995) Identification of Chirps with Continuous Wavelet Transform. In: Antoniadis A, Oppenheim G. Wavelets and Statistics. Springer-Verlag, New York
- 2. Chabert M, Tourneret J-Y, Castanie F (2000) Time-Scale Analysis of Abrupt Changes Corrupted by Multiplicative Noise. Signal Processing 80:397-411
- 3. Couderc J P, Zareba W, Burrattini L, Konecki J A, Moss A J (1997). Detection of Abnormal Time-Frequency Components of the QT interval using Wavelet Transformation Technique, Computers in Cardiology, IEEE Computer Society Press 24:661-664
- 4. Daubechies I (1992) Ten Lectures on Wavelets. SIAM, Philadelphia
- 5. Kingsbury N G (1999) Image Processing with Complex Wavelets. Philosophy Transactions Royal Society London Annals 357(1760): 2543
- 6. Mallat S, Hwang W L (1991) Singularity Detection And Processing With Wavelets. Courant Institute of Mathematical Sciences, New York University, USA
- 7. Najmi A-H, Sadowsky J (1997) The Continuous Wavelet Transform and Variable Resolution Time-Frequency Analysis. Johns Hopkins Apl Technical Digest 18(1):134-140
- 8. Provaznik I (2001) Wavelet Analysis for Signal Detection Applications to Experimental Cardiology Research. Habilitation thesis, Brno University of technology
- Sadowsky J (1996) Investigation of Signal Characteristics Using the Continuous Wavelet Transform. Johns Hopkins Apl Technical Digest 17(3):258-269
- 10. Senhadji L, Carrault G, Bellanger J J, Passariello G (1995) Comparing Wavelet Transforms for Recognizing Cardiac Patterns. IEEE EMBS Magazine 14(2):167-173
- 11. Struzik Z R (2000) Determining Local Singularity Strengths and their Spectra with the Wavelet Transform. Fractals Journal 8(2)

#### Author: Ivo Provaznik

- Institute: Department of Biomedical Enineering, Brno University of Technology Street: Kolejni 4
- City: Brno, 61200
- Country: Czech Republic
- Email: ivo@ieee.org

# **Caracterización de Espectrogramas Usando Análisis de Componentes Principales y Medidas de Energía para Detección de Soplos Cardíacos**

A.F. Quiceno, E. Delgado, C. Acosta and G. Castellanos

Universidad Nacional de Colombia/Grupo de Control y Procesamiento Digital de Señales {afquicenom,edelgadot,cacostam,cgcastellanosd}@unal.edu.co Vía al Magdalena Km 7, Campus la Nubia, Manizales, Caldas, Colombia

*Abstract***— A methodology based on spectral analysis of digitized auscultation signals is presented. Those signals are known as phonocardiographic signals (PCG), oriented to detection of cardiac murmurs originated by valvular pathologies. Initially, a filtration system based on the wavelet transform is developed to reduce the disturbances that usually appear in the acquisition stage. A between-beats segmentation algorithm is developed which uses information of the ECG signal previously acquired in a synchronous way to hook the beginning of the** *QRS* **complex with the beginning of the** *S1* **sound of the PCG signal. Intra-beat segmentation is proposed for detecting**  *S1***,** *S2***, systole and diastole based on the relationship analysis of energy and threshold. Features derived from the spectral analysis are extracted using Principal Component Analysis applied to the spectrograms and energy measures over the segments were the murmurs are located. Feature effectiveness is evaluated by a** *k***-NN type classification model for separating the classes: normal and murmur. The database of PCG records used belongs to the National University of Colombia; 164 records of this labelled database were used: 81 records labelled "normal" and 83 records labelled "murmur". Finally, with the help of specialist doctors, 180 representative normal beats and 180 representative beats with evidence of cardiac murmur were chosen. Classification precision, sensitivity and specificity results were obtained. The best result of classification precision was 95,6% with sensitivity and specificity values equals to 96,1% and 95%, respectively.** 

*Palabras clave***— Análisis espectral, caracterización, detección de patologías, soplos cardíacos y fonocardiografía.** 

## I. INTRODUCCIÓN

La auscultación cardíaca es un procedimiento clínico por el cual con un fonendoscopio se escuchan los sonidos del corazón para analizar el estado de las válvulas cardíacas [1]. Las señales acústicas del corazón (fonocardiograma - FCG) describen la actividad mecánica cardíaca (son de bajo costo económico y fácil adquisición). Aunque el valor diagnóstico del FCG no es comparable al de otras técnicas, es posible mejorar su utilidad y fiabilidad de forma económica y no invasiva. En particular, las restricciones inherentes al método de auscultación tradicional pueden ser significativamente disminuidas con el actual desarrollo de herramientas computacionales basadas en el procesamiento digital de señales FCG. En este sentido, se puede mejorar la interpretación auscultatoria y priorizar las listas de espera para el examen ecocardiográfico en Servicios de Cardiología [2].

Los métodos de representación espectral como la transformada de Fourier, periodograma y estimación paramétrica no son adecuados para representar la señal FCG debido a su naturaleza no estacionaria y se sobreponen los espectros de los ruidos normales y lo soplos. La forma más común para el análisis de FCG corresponde a la representación espectral dividida en sub-bandas de los sonidos cardíacos, así por ejemplo en [3], para analizar el primer y segundo sonido cardíaco, se proponen diferentes técnicas: transformada de Fourier, Transformada Corta de Fourier (STFT), la distribución de Wigner-Ville y la Transformada *wavelet* continua; esta última resultó ser la más adecuada, debido a los cambios rápidos y transitorios que presenta el FCG en tiempo y frecuencia. El espectrograma y la distribución de Wigner-Ville fallaron en la representación tiempo-frecuencia para el análisis discriminante. En [4] se emplea la descomposición *wavelet* de un solo ciclo de la señal, en la que se emplean los coeficientes de detalle para distinguir entre tres clases: normales, soplos sistólicos y soplos diastólicos. El resultado de clasificación usando redes neuronales fue de 94.51%. En [5], el análisis espectral de FCG se emplea en señales segmentadas por ciclos y en componentes individuales (sistólicos y diastólicos). Las características son extraídas en periodos aislados usando el espectrograma. La detección de soplos se alcanza con una precisión de 86.4%. El análisis multi-resolución, basado en la transformada *wavelet,* ha sido empleado para analizar la división del segundo sonido *S2* normal y patológico [6]. En general, los espectrogramas no ofrecen separabilidad determinante debido a que los soplos no son de naturaleza consistente tanto en la frecuencia como en el tiempo.

Para analizar de una manera más adecuada los espectrogramas de señales FCG se propone caracterizarlos mediante la ortogonalización basada en el Análisis de Componentes Principales (PCA) para reducir el estudio a las componentes que tienen la información discriminante

entre las clases. Por otro lado, la energía ofrece información discriminante, siempre y cuando el FCG esté adecuadamente segmentado.

#### II. CONSIDERACIONES FISIOLÓGICAS

#### *A. Ciclo Cardíaco*

El corazón cuenta con cuatro válvulas: las válvulas auriculoventriculares (Mitral y Tricúspide) y las sigmoideas (Aórtica y Pulmonar). Las válvulas auriculoventriculares impiden el flujo retrógrado de la sangre desde los ventrículos a las aurículas durante la sístole, y las válvulas sigmoideas impiden que la sangre de las arterias aorta y pulmonar regrese a los ventrículos durante la diástole [7]. Los hechos que ocurren desde el inicio de un latido hasta el inicio del próximo se conocen como *ciclo cardíaco*.

#### *B. Sonidos Cardíacos*

Cada latido tiene una duración aprox. de 0,8 *seg*. Durante la sístole ventricular, que dura 0,3 *seg*, los ventrículos se contraen para expulsar la sangre hacia las arterias; en ese momento las aurículas están en la fase de diástole auricular (relajadas), y las válvulas mitral y tricúspide se cierran para evitar que la sangre retroceda hacia ellas, mientras que las aórtica y pulmonar se abren (primer sonido, *S1*). Durante la sístole auricular, que dura unos 0,15 *seg*, las dos aurículas se contraen para impulsar la sangre a los ventrículos, los cuales están en ese momento en la fase de diástole ventricular (relajados). En esos instantes las válvulas aórtica y pulmonar se cierran y las válvulas mitral y tricúspide se abren (segundo sonido, *S2*). Finalmente, se produce una fase de relajación de las aurículas y los ventrículos (diástole general) que dura unos 0,4 *seg*, a partir de la cual se iniciará un nuevo ciclo. Una señal FCG donde pueden apreciarse los sonidos *S1* y *S2* se muestra en la Fig. 1.

#### III. MATERIALES Y MÉTODOS

## *A. Base de Datos*

La base de datos pertenece a la Universidad Nacional de Colombia y está conformada por registros FCG de 50 sujetos normales y 98 pacientes con soplo cardíaco (estenosis aórtica, regurgitación mitral, etc.), mayores de edad y sin restricción de género. A cada paciente se le toman 8 registros correspondientes a los cuatro focos de auscultación (mitral, tricuspídeo, aórtico y pulmonar) en fase de apnea post-espiratoria y post-inspiratoria, cada uno

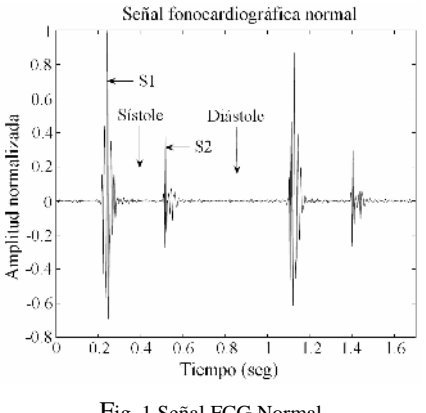

Fig. 1 Señal FCG Normal Soplos Cardíacos

Son ruidos adicionales a *S1* y *S2* producidos por turbulencias en el flujo de la sangre. El flujo sanguíneo normal es laminar y por lo tanto silencioso, mientras que cuando se vuelve turbulento se hace ruidoso y perceptible, dando origen al soplo. De acuerdo al instante en que se presenta el soplo puede considerarse sistólico o diastólico. En la Fig. 2 se presenta una señal FCG con soplo cardíaco.

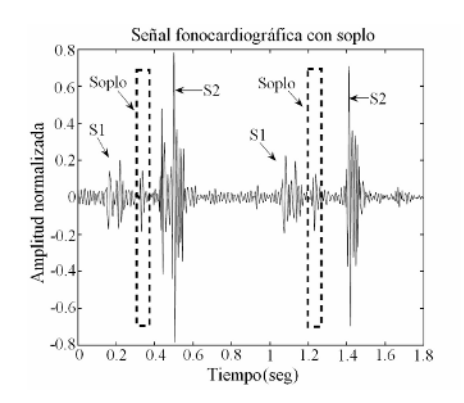

Fig. 2 Señal FCG con evidencia de soplo cardíaco.

con una duración de 12 segundos y en posición decúbito dorsal. La frecuencia de muestreo es de 44100 *Hz*. De esta base de datos etiquetada se usaron 81 registros con etiqueta normal y 83 registros con etiqueta de soplo. Finalmente, con ayuda de los médicos especialistas se eligieron 360 latidos representativos (180 normales y 180 con soplo cardíaco).

#### *B. Filtración*

Para reducir interferencias acústicas de la etapa de adquisición, sin alterar los sonidos cardíacos, se desarrollaron algoritmos del tipo *denoising*, usando las reglas de selección del umbral basadas en los métodos de reescalamiento. Se realizaron combinaciones variando el nivel de descomposición desde 1 hasta 10 para diferentes familias *wavelets (Haar, Daubechies, Symlets y Coiflets)*. Posteriormente, un grupo de especialistas en auscultación escucharon los registros originales y filtrados. De acuerdo a sus conceptos se descartaron los algoritmos que alteraron las características sonoras de la señal y se eligió el que permitía percibir de forma más clara los sonidos cardíacos y los soplos. El método de validación se basó en la *relación señal-ruido* SNR:

$$
SNR = 10Log\left(\frac{\sum_{n=1}^{N} (x(n) - \bar{x})^{2}}{\sum_{n=1}^{N} (x(n) - \tilde{x}(n))^{2}}\right)
$$
 (1)

donde  $x(n)$  es la señal original,  $\tilde{x}(n)$  la señal reconstruida,  $\overline{x}$  la media de la señal y N el tamaño de la ventana.

### *C. Técnicas de Segmentación*

*Segmentación entre latidos*: En la clínica, el médico se ayuda de alguna derivación de la señal electrocardiográfica (ECG) para ubicar *S1*, ya que su comienzo coincide con el inicio del complejo *QRS* del ECG. La base de datos usada incluye sincrónicamente la derivación DII del ECG. Por lo tanto, el algoritmo de segmentación diseñado encuentra el inicio del *QRS* y lo hace corresponder con el inicio de *S1*. Así se determinan los inicios de cada latido FCG. La detección del complejo *QRS* se obtiene mediante la transformada *wavelet* usando las escalas 2<sup>1</sup> a 2<sup>4</sup> de una *spline* cuadrática, ya que el complejo *QRS* produce dos módulos máximos con signos opuestos y un cruce por cero en el pico *R*.

*Segmentación intra-latidos*: Consiste en segmentar *S1*, *S2*, sístole y diástole. Para realizar esta segmentación primero se halla la energía en cada uno de los puntos de la señal:  $E(i) = x(i)^2$ , donde  $i = 1,...,n$  *y n* es el número de puntos de *x* . Después se realiza una filtración de paso bajo

$$
Es(j) = \frac{1}{l} \sum_{i=j}^{l+j} E(i)
$$
, donde  $j = 1, ..., p$  (2)

 $l$  es el valor correspondiente al redondeo superior de  $n/10$ y en *Es* queda la envolvente de *E* . Realizando una búsqueda iterativa en la envolvente *Es*, y usando un procedimiento de umbralización para las magnitudes, se obtienen los puntos de segmentación intra-latido. Cuando las condiciones patológicas no permiten distinguir el inicio y final de cada segmento, se propone el cálculo de tiempos relativos promedio usando las siguientes expresiones:

$$
\tau_{S1} = \frac{\tau_1}{\tau}, \tau_{S2} = \frac{\tau_2}{\tau}, \tau_s = \frac{\tau_3}{\tau}, \tau_d = \frac{\tau_4}{\tau}
$$
(3)

donde el tiempo promedio del latido completo, de *S1*, de *S2*, de la sístole y de la diástole, están denominados respectivamente por  $\tau$ ,  $\tau_1$ ,  $\tau_2$ ,  $\tau_3$  y  $\tau_4$ . Estas relaciones temporales son tomadas en cuenta al final del algoritmo, de manera que si los tiempos de un nuevo latido están por fuera de estos rangos, los puntos de segmentación quedan asignados usando:  $\tau_{SI}$ ,  $\tau_{S2}$ ,  $\tau_{S}$   $\gamma$   $\tau_{d}$ .

## *D. Caracterización de los espectrogramas usando Análisis de Componentes Principales y energía*

Los espectrogramas se calcularon con cuatro métodos: STFT, transformada Gabor, Wigner-Ville y *wavelet*. Para estos casos se realizó un re-muestreo a 2500 *Hz*. En las dos primeras, se eligieron ventanas de 64 puntos en el tiempo y 100 puntos para la frecuencia. También se usó la transformada *wavelet* con el fin de realzar los soplos que no son muy notorios; para esto, se sumaron en cada señal los detalles de nivel 1 y 2. Los espectrogramas obtenidos son arreglos bidimensionales que pueden ser tratados como imágenes. Así, se aplicó análisis de componentes principales sobre una matriz **A,** en la cual las columnas están formadas por los píxeles de cada espectrograma de dimensión *m×n,* quedando cada columna de *mn* filas. Las dimensiones de **A**, tomando *M* señales normales y *N* patológicas, son *mn× (M+N)*. Luego, se toman las 20 componentes principales de la matriz **A** como características de los espectrogramas.

Debido a que los soplos se presentan solamente en la sístole y diástole del FCG, estas regiones son consideradas de mayor interés. La detección de soplos usando la energía instantánea de la señal, consiste en comparar la energía de la sístole y la diástole, donde los soplos inducirán mayor energía que las señales normales. La detección de soplos usando estos métodos consiste en obtener la energía total en bandas predeterminadas de tiempo y frecuencia. En tiempo se limita el análisis a la sístole y diástole, y en frecuencia se observa la energía de la señal entre 0 y 500 *Hz* (ancho de banda posible donde se encuentran los soplos). Así, cuando la energía de una señal supera un umbral de magnitud será clasificada como soplo. Por lo tanto, se extraen 3 características: las dos primeras usando la energía de Teager en la descomposición *wavelet* (*db*1 y *db*4) en sístole y diástole; la otra característica se extrae mediante la energía sumada del espectrograma obtenido con la STFT aplicada a los detalles 1 y 2 de la descomposición *wavelet*.

La efectividad de las características se evalúa mediante un clasificador del tipo *k-nearest neighbors* (*k*-NN). La validación se realizó sobre varios bloques de muestras tomadas del conjunto de entrenamiento aleatoriamente. El resultado de validación se halló encontrando el valor medio Caracterización de Espectrogramas Usando Análisis de Componentes Principales y Medidas de Energía para Detección 165

de precisión de clasificación sobre los valores obtenidos para cada uno de los bloques.

# IV. RESULTADOS Y DISCUSIÓN

El análisis de estacionariedad mostró que la información estadística de las características de un solo latido es suficiente para la detección de soplos. La etapa de filtración permitió a los especialistas etiquetar los registros con menor grado de perturbaciones acústicas. Los mejores resultados se obtuvieron con la *wavelet coiflet* 4 al octavo nivel de descomposición. La segmentación entre-latidos usando la señal ECG dio un resultado de precisión del 100%. Para la segmentación intra-latido fueron considerados los siguientes parámetros: *TP* - número de verdaderos positivos, *FT* número de falsos positivos y *FN* - número de falsos negativos. Los resultados fueron:  $TP_{normal} = 713$ ,  $TP_{soplo} =$ 612,  $FT_{normal} = 7$ ,  $FT_{soplo}$ : 108,  $FN_{normal} = 0$  y  $FN_{soplo} = 0$ .

Valor predictive positive 
$$
=
$$
  $\frac{TP}{TP + FP} \times 100\% = \frac{1325}{1325 + 115} \times 100\% = 92\%$  (4)

$$
\text{Value prediction positive} = \frac{TP}{TP + FP} \times 100\% = \frac{1325}{1325 + 115} \times 100\% = 92\% \text{ (5)}
$$

Sensibilidad = 
$$
\frac{TP}{TP + FN} \times 100\% = \frac{1325}{1325 + 0} \times 100\% = 100\%
$$
 (6)

La efectividad de las características orientada a la detección de soplos usando un clasificador 1-NN sobre señales sin filtrar se expone en la Tabla 1, mientras que el resultado de clasificación sobre características extraídas en señales filtradas se muestra en la Tabla 2.

Tabla 1 Matriz de confusión para señales sin filtrar

| S: Soplo            | Clase real |            |            |
|---------------------|------------|------------|------------|
| N: Normal           |            |            | Total      |
| Clase etiquetada    | $TP = 166$ | $FP = 7$   | 173        |
| por el clasificador | $FN = 14$  | $TN = 173$ | 187        |
| Total               | 180        | 180        | $NS = 360$ |

Tabla 2 Matriz de confusión para señales filtradas

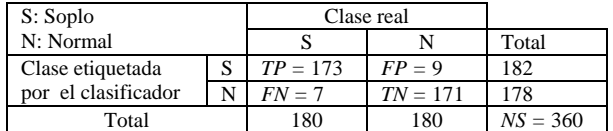

Sensibilidad = 
$$
\frac{TP}{TP + FN} \times 100\% = 92,2\%
$$
 (7)

Especificidad = 
$$
\frac{TN}{TN + FP} \times 100\% = 96,1\% \tag{8}
$$

% 
$$
PC = \frac{TP + TN}{NS} \times 100\% = 94,2\%
$$
 (9)

Sensibilidad = 
$$
\frac{TP}{TP + FN} \times 100\% = 96,1\% \tag{10}
$$

$$
Especificidad = \frac{TN}{TN + FP} \times 100\% = 95\% \tag{11}
$$

% 
$$
PC = \frac{TP + TN}{NS} \times 100\% = 95,6\%
$$
 (12)

De acuerdo a esto, se puede observar que la filtración mejora el desempeño del clasificador. Al reducir el ruido de las señales FCG, disminuyen los falsos negativos. El pequeño aumento en los falsos positivos no es relevante ya que en los sistemas de diagnóstico asistido son menos peligrosos los falsos positivos que los falsos negativos y por tanto, el preprocesamiento de las señales es útil con el fin de hacer más separables las clases.

# V. CONCLUSIONES

El uso de PCA en la caracterización de espectrogramas obtenidos mediante análisis tiempo-frecuencia sobre señales FCG permite discriminar de forma efectiva las señales normales de las que tienen soplo. Este método tiene la ventaja de focalizar los sectores donde se encuentra la información discriminante tanto en tiempo como en frecuencia para sólo evaluar las diferencias entre las clases.

La energía instantánea usada en la caracterización de espectrogramas ofrece alto grado de discriminación entre las clases. Sin embargo, cuando la segmentación intra-latido de las señales FCG no tiene un alto nivel de precisión, se incrementa el error de detección. Esto, debido a que los soplos se perciben solamente en los segmentos sistólico y diastólico y si algún fragmento de S1 o S2 queda contenido en estos segmentos de análisis, el sistema falla.

#### **AGRADECIMIENTOS**

Este trabajo se enmarca en el proyecto "Técnicas de computación de alto rendimiento en la interpretación automatizada de imágenes médicas y bioseñales", financiado por la DIMA y la VRI de la Universidad Nacional de Colombia, con código 20201004224. Además, los autores agradecen la colaboración de los médicos especialistas *Ana Maria Matijasevic* y *Guillermo Agudelo*.

# **REFERENCIAS**

- 1. Guyton A C, Hall J E (1997) *Tratado de Fisiología médica*. Novena ed. Mc. Graw-Hill.
- 2. Martínez J (2003) Fonocardiografía: Estado del arte. Tech. report: PB-03-002. Universidad Politécnica de Cartagena. España. At: http://himilce.detcp.upct.es/PB63002-FCGRev.pdf.
- 3. Debbal S M, Bereksi-Reguig F (2007) Automatic measure of the split in the second cardiac sound by using the wavelet transform technique, *Computers in Biology and Medicine,* 37(3):267-276
- 4. Gupta C N, Palaniappan R, Rajan S, Swaminathan S, Krishnan S M (2005) Segmentation and classification of heart sounds. In *IEEE Canadian Conference on Electrical and Computer Engineering*, p.p. 1604-1607.
- 5. Javed K, Venkatachalam P A, Fadzil A (2006) A Signal Processing Module for the Analysis of Heart Sounds and Heart Murmurs, *J. Phys.: Conf. Ser.* 34:1098-1105.
- 6. Debbal S M, Bereksi-Reguig F (2006) Time-frequency analysis of the first and the second heartbeat sound, *Applied Mathematics and Computation*, 184(2):1041-1052.
- 7. Ganong F (1996) *Fisiología médica: El manual moderno*, Prentice Hall, México.

Autor: Carolina Acosta-Muñoz.

Instituto: Universidad Nacional de Colombia. DIEEyC. GCyPDS. Dirección: Campus la Nubia, Km 7 vía al Magdalena, Manizales, Caldas. País: Colombia.

E-mail: cacostam@unal.edu.co – CC: gcastell@telesat.com.co

# **Comparación Mediante el Espectro Multifractal de dos Señales Cardíacas**

G. La Mura<sup>1</sup>, A. Figliola<sup>2</sup> and E. Serrano<sup>1</sup>

<sup>1</sup> ECyT, Universidad Nacional de San Martín, Buenos Aires, Argentina<br><sup>2</sup> IDH, Universidad Nacional de General Sarmiento, Buenos Aires, Argenti  $<sup>2</sup>$  IDH, Universidad Nacional de General Sarmiento, Buenos Aires, Argentina</sup>

*Abstract***— Frequently we must to analyze biomedical signals with irregular characteristics or noised but having useful information or underlying structures. Multi-fractal analysis is a powerful method to study complex dynamics and irregular phenomena. It provides the singular spectrum, giving us useful parameters for this interpretation.** 

**In this sense, this spectrum can be considered an appropriate estimator of the physiologic system adaptability and it led us to conclude that complexity is correlated with the self-regulation.** 

**There are many alternatives to estimate the spectrum. In this work we propose the Multi-fractal Detrended Analysis (MFDFA) for these purposes. It is applied to cardiac signals in order to explore the capacity and performance of the methodology in this field.** 

*Palabras claves***— ECG, HRV, espectro multifractal, regularidad Hölder.** 

## I. INTRODUCCIÓN

Frecuentemente es necesario analizar señales biomédicas dadas por un conjunto finito de datos muestrales de apariencia ruidosa o irregular pero que poseen cierta información. De este modo, tales datos no pueden considerarse como simple ruido o la muestra de un proceso estocástico incorrelacionado. En contraposición, se hace necesario contar con cierto modelo a priori de la señal o proceso subyacente para encuadrar una metodología de procesamiento capaz de revelar información útil.

Está más allá de nuestros propósitos extendernos en el tema del modelado. Pero podemos afirmar que, tratándose de datos muy irregulares y correlacionados ciertos modelos como, por ejemplo, el del ruido browniano fraccionario o las medidas fractales pueden conducir a estimaciones paramétricas de las estructuras de los fenómenos subyacentes.

Respecto del ruido browniano, remitimos a la amplia bibliografía existente. En particular, los autores trabajaron en la caracterización de ruido 1/f de señales discretas [1].

Bajo tal hipótesis, el exponente de Hurst es el parámetro característico. Este exponente se relaciona de manera sencilla con la regularidad Hölder -su correlato determinístico- en las realizaciones del proceso.

Un enfoque más amplio lleva a considerar la regularidad Hölder como variable a lo largo de la señal. En tal caso su estimación, aunque proporcione mayor información, no es trivial. Remitimos a la literatura por los detalles y discusiones sobre el tema [2].

Para tales efectos una hipótesis posible, capaz de conducir a una estimación, consiste en la estructura fractal y autosimilar del proceso bajo consideración. Entonces, los datos disponibles, no negativos, se asocian a una medida singular del dominio. En nuestro caso el análisis se origina en una señal de electrocardiografía (ECG) y la medida surge de la magnitud del período correspondiente a cada ciclo cardíaco.

Suponemos que esta medida se concentra sólo en una parte del dominio, su soporte, distribuido irregularmente. Entonces, es posible estimar numéricamente esta distribución, obteniéndose lo que se denomina el espectro multifractal de la señal. Éste permite establecer y comparar la irregularidad de señales o procesos, bajo un criterio eficiente. Un análisis más profundo y específico podrá ser capaz de interpretar las propiedades dinámicas del sistema generador del proceso, aspectos geométricos y particularmente características de la variabilidad de la frecuencia cardíaca (HRV) [2].

### II. MATERIAL Y MÉTODO

# *A. El Espectro Multifractal*

Muchas señales presentan características de "autosimilaridad", es decir, que tienen propiedades similares en todas las escalas. Normalmente, la autosimilaridad está correlacionada con las dimensiones fractales, esto es, la relación no entera entre la medida del dominio y la medida del soporte. Consideremos que tenemos una medida <sup>μ</sup> con un soporte *S*. Podemos recubrir a este soporte con una familia de conjuntos formados por *N(*ε*)* cajas *Bi(*ε*),* cada una de longitud característica ε. La función de partición asociada con la medida y con la cobertura se define como:

$$
Z(q,\varepsilon) = \sum_{i=1}^{N(\varepsilon)} \mu_i^q(\varepsilon)
$$
\n(1)

donde *q* es un número real y μ*i(*ε*)* es una función de *Bi(*ε*)*.

Es posible definir el espectro  $\pi(q)$  admitiendo, para  $\varepsilon \rightarrow 0+$ , la relación exponencial:

$$
Z_q(\mathcal{E}) \sim \mathcal{E}^{\tau(q)} \tag{2}
$$

a partir de esta relación, el formalismo multifractal usa las transformación de Legendre para calcular el valor de τ*(q)*  con el espectro multifractal,

$$
\alpha = \frac{d\tau(q)}{dq} \tag{3}
$$

$$
f(\alpha) = q\alpha(q) - \tau(q) \tag{4}
$$

donde  $\alpha$  es la intensidad de la singularidad o exponente de Hölder y  $f(\alpha)$  es el espectro multifractal. [3]

## *B. Análisis Multifractal*

El método más simple de estimación del espectro multifractal se basa en el cálculo de la función de partición. Al comienzo de la década de los noventa, una propuesta para el formalismo multifractal fue la *Wavelet Transform Modulus Maxima Method* (WTMM) [4], que se basa en las líneas de máximos generadas por una transformación continua wavelet a todas las escalas [5]. Años más tarde el *Detrended Fluctuation Analysis* (DFA) propuesto por Peng [6] se constituyó como una herramienta importante para la detección de autocorrelaciones de largo rango en series temporales. Resultó ser una técnica de amplio uso para la detección de propiedades de escala con comportamiento fractal y para la detección de correlaciones de largo alcance en series con ruido y no estacionarias. El DFA tuvo gran suceso en la aplicación de diferentes campos, tales como las secuencias de DNA, la dinámica cardíaca, series sísmicas, series temporales de variables económicas o la física del estado sólido. Kantelhart y Stanley extendieron este algoritmo para diferentes valores de la medida desarrollando *Multifractal Detrended Analysis (MFDFA)*. [7]

#### *C. El Algoritmo MFDFA*

Supongamos que  $x_k = \{x_1, x_2, \dots, x_N\}$  es una serie equiespaciada de longitud N y que la serie está definida sobre un soporte compacto. El algoritmo se basa en cinco pasos:

1. Determinar del "perfil"

$$
Y(i) \equiv \sum_{k=1}^{i} \left[ x_k - \langle x \rangle \right] \tag{5}
$$

2. Dividir el perfil *Y(i)* en *Ns* segmentos, no solapados, de igual longitud *s*.

$$
N_s \equiv \text{int}\left(\frac{N}{S}\right) \tag{6}
$$

3. Calcular de la tendencia local para los  $N_s$  segmentos, aproximando con un polinomio en cada uno de los segmentos a través del método de cuadrados mínimos. Luego, se determina la varianza y se define la función de fluctuación  $F^2(v,s)$ .

$$
F^{2}(v,s) \equiv \frac{1}{s} \sum_{i=1}^{s} \left\{ Y((v-1)s+i) - y_{v}(i) \right\}^{2} \quad (7)
$$

4. Promediar sobre todos los segmentos de manera de obtener el *q-ésimo* orden de fluctuación para *q* distinto de 0. Para *q=2* se obtiene el DFA.

$$
F_q(s) = \left\{ \frac{1}{N_s} \sum_{\nu=1}^{N_s} \left| Y(\nu s) - Y((\nu - 1)s) \right|^q \right\}^{\frac{1}{q}} \tag{8}
$$

5. Determinar el comportamiento escalar de la función de fluctuación analizando los gráficos log-log de  $F_q(s)$ versus *s* para cada valor de *q*. Si la serie *xi* presenta correlaciones con una ley de potencia, entonces

$$
F_q(s) \sim s^{h(q)} \tag{9}
$$

Para *q=0* la ecuación (8) se reemplaza por:

$$
F_q(s) \equiv \exp\left\{\frac{1}{2N_s} \sum_{\nu=1}^{N_s} \ln \left[F^2(\nu, s)\right] \right\} \tag{10}
$$

Finalmente, se obtiene la función *h(q)* tomando logaritmo a ambos lados de la ecuación (9), es decir:

$$
\log \left[ F_q(s) \right] = h(q) \cdot \log(s) + \beta \tag{11}
$$

Insertando la definición de *Ns* dada en (6) en la siguiente relación:

$$
\left\{\frac{1}{N_s}\sum_{v}^{N_s}\left|Y(vs)-Y\left((v-1)s\right)\right|^q\right\}^{\frac{1}{q}} \sim s^{h(q)} \qquad (12)
$$

Se obtiene

$$
\sum_{\nu=1}^{N_S} \left| Y(\nu s) - Y((\nu - 1)s) \right|^q < s^{qh(q)-1} \tag{13}
$$

Comparación Mediante el Espectro Multifractal de dos Señales Cardíacas 169

El segmento de la ecuación (5)

$$
p_s(\nu) \equiv \sum_{k=(\nu-1)s+1}^{\nu s} x_k \equiv Y(\nu s) - Y((\nu-1)s)
$$
 (14)

es idéntico a la suma de los números *xk* dentro de cada segmento *n* de tamaño *s***.** Esta suma es conocida como la caja de probabilidad  $p_s(n)$  en el formalismo standard multifractal para series normalizadas  $x_k$  [7]

$$
p_s(\nu) \equiv \sum_{k=(\nu-1)s+1}^{\nu s} x_k \equiv Y(\nu s) - Y((\nu - 1)s) \quad (15)
$$

El exponente de escala  $\tau(q)$  usualmente se define a través de la función de partición *Zq(s)*:

$$
Z_{q} \equiv \sum_{\nu=1}^{N_{s}} |p_{s}(\nu)|^{q} \sim s^{\tau(q)}
$$
 (16)

Aplicando este algoritmo a dos series cardíacas hemos obtenido en primer lugar el valor *h(q)* y utilizando la relación (13),  $\pi(q) = qh(q) - 1$ , se obtuvo  $\pi(q)$  y con las transformaciones de Legendre sintetizadas en las ecuaciones (3) y (4) se construyó el espectro Multifractal para cada señal. La función  $\pi(q)$  debe tener una concavidad negativa, tal como se demuestra en [3].

## *D. Los datos*

Las señales se obtuvieron de banco de datos de Physionet [8].

En particular se utilizaron dos series temporales de ECG con tiempos de registros de aproximadamente 24 horas.

La medida del período de cada ciclo cardíaco, es decir el tiempo entre R-R expresado en segundos, corresponde a la

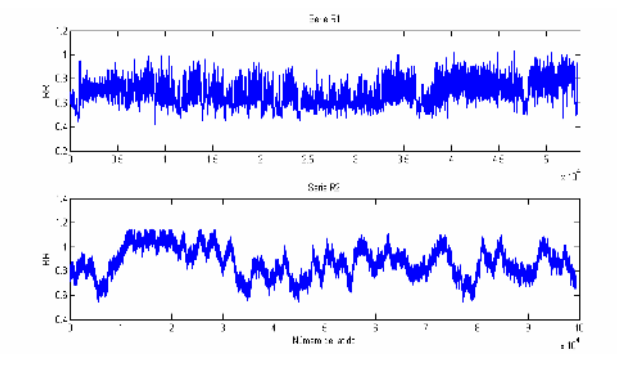

Fig.1: Intervalo RR en segundos en función del numero de latido cardíaco para las series R1 y R2 respectivamente.

magnitud de la señal analizada. La figura 1 es la gráfica correspondiente a la magnitud en función de cada latido cardíaco y se representan las dos series.

## III. RESULTADOS

Para ambas series se construyeron las funciones *h(q)*, <sup>τ</sup>*(q)*, α*(q)* y *f(*α*)*. Se varió el parámetro *q* entre -10 y 10, con pasos de 0,5. La figura 2 muestran la función τ*(q)* y el espectro multifractal *f(*α*)* se grafica en la figura 3. Nótese la diferencia entre los espectros de ambas señales.

El espectro multifractal de cada señal como función del exponente Hölder muestra las siguientes características:

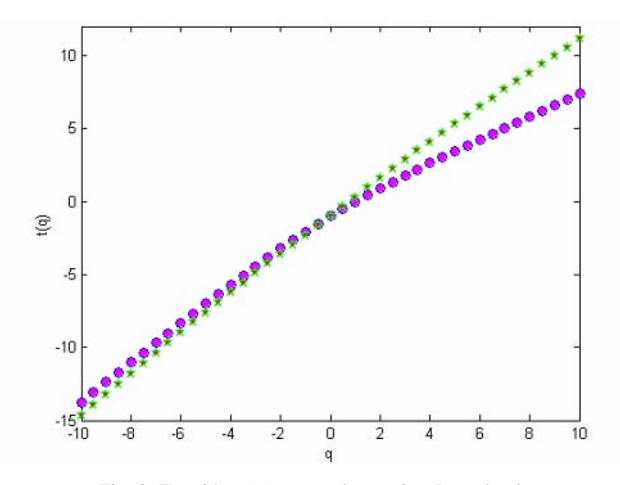

Fig. 2: Función τ*(q)* para ambas series. Los círculos corresponden a la serie R1 y las estrellas a R2.

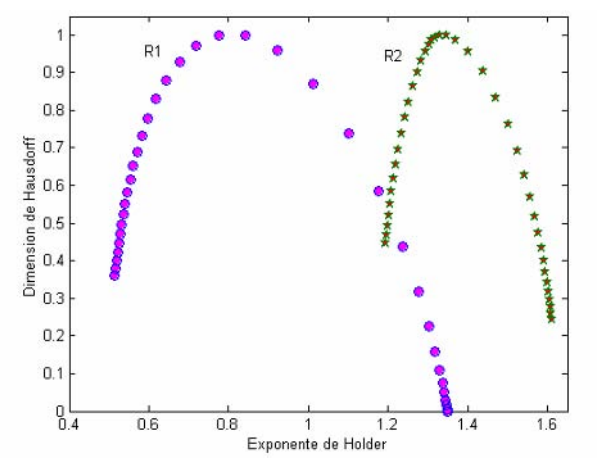

Fig. 3: Espectro Multifractal de ambas señales construido a partir de la función  $\tau$ (q) mostrada en la Fig. 2. Los círculos corresponden a la serie R1 y las estrellas a R2.

- o La serie R1 tiene mayor rango en el espectro, lo que indica una mayor multifractalidad, mientras que el espectro multifractal de R2 es de menor rango espectral, es decir que está más próximo a un monofractal.
- o En cuanto a los exponentes Hölder, el espectro de R1 es más irregular dado que se centra en un  $\alpha$  < 1, mientras que el espectro de R2 se encuentra en su totalidad en α>1

# IV. CONCLUSIONES

En este trabajo se presenta una metodología posible y capaz de indagar acerca de la complejidad del sistema cardíaco. Recordemos que la invariancia escalar, en la cual se basa la hipótesis de multifractalidad, es una de las características principales de los sistemas complejos, entre los que se encuadran las señales de ritmo cardíaco, tal como lo muestra la bibliografía existente al respecto. Este tipo de señales de prueba nos permite conclusiones interesantes, incluso en el caso de tener datos ruidos o no estacionarios.

En este caso particular, la señal R1 revela una mayor complejidad, lo que puede traducirse de la relativamente mayor área cubierta por la gráfica del espectro (ver Fig. 3).

Podemos conjeturar entonces que su dinámica corresponde a la de un sistema fisiológico de mayor variabilidad, lo cual implica una mejor adaptabilidad biológica.

En tal sentido, es coherente con las ideas generales que se tienen acerca de los sistemas complejos.

Por otro lado, observemos que el rango de los exponentes Hölder de R1 es más cercano a cero que los de la señal R2.

Revela un mayor grado de irregularidad y por lo tanto, podemos conjeturar, una menor predictibilidad, característica consistente con la capacidad autorregulación antes mencionada.

Queda abierto para futuros trabajo la validación estadística del método.

#### **REFERENCIAS**

- 1. Serrano E, La Mura G, (2001) Caracterización del ruido 1/f Discreto, Acta SABI, Argentina, 2001.
- 2. Goldberger A, Amaral L, Hausdorff J, et al. (2002) Fractal Dynamics in Physiology: Alterations with Disease and Aging. PNAS Vol 99 Suppl. 1 Y 2002
- 3. Falconer K, Techniques in fractal geometry, John Wiley and Sons Ltd, New York, 1997.
- 4. Mallat S, (1999) A wavelet tour of signal processing, 2nd Edition, American Press, San Diego.
- 5. Muzy JF, Bacry E and Arneodo A, (1991) Wavelets and multifractal formalism for singular signals: Application to turbulence data. Phys. Rev. Lett., 67, pp 3515-3325, 1991
- 6. Peng CK, Buldyrev SV, Goldberger AL, et al. (1995) Statistical properties of DNA sequences Physica A 221, pp 180–192, 1995
- 7. Kantelhard JW, Zschiegner SA, Koscielny-Bunde E, et al. (2002) Multifractal detrended fluctuation analysis of nonstationary time series, Phys. A, 316, pp 87-114, 2002
- 8. http://www.physionet.org

Autor: Guillermo La Mura ECyT Universidad Nacional de San Martín Calle: Martín de Irigoyen 3100 Ciudad: San Martín, Buenos Aires (1650) País: Argentina E-mail: glamura@unsam.edu.ar

# **Aplicación de la Transformada Wavelet para el desarrollo de un método computacionalmente simple de detección del final de la onda T.**

P.V. Rivera Farina<sup>1</sup>, J. Pérez Turiel<sup>2</sup>, A. Herreros López<sup>2</sup>

<sup>1</sup> Fundación CARTIF/División de Ingeniería Biomédica, Valladolid, España. Fundación CARTIF/División de Ingeniería Biomédica, Valladolid, España. 2 Universidad de Valladolid/Departamento de Ingeniería de Sistemas y Automática, Valladolid, España.

*Abstract***— Diabetes Mellitus is a chronic metabolic disease characterized by hyperglycemia and associated with microvascular (ie, retinal, renal), macrovascular (ie, coronary, peripheral vascular), and neuropathic (ie, autonomic, peripheral) complications. The World Health Organization estimates that 171 million people worldwide suffer from diabetes. This number is expected to double by the year 2030. Much of this increase will occur in developing countries and will be due to population growth, aging, unhealthful diets, obesity, and sedentary lifestyles.** 

**Ischemic cardiopathy is one of the early manifestations of this disease. It is said to cause QT interval prolongation, thus providing a simple way to detect it or at least suspect of its presence.** 

**The method we propose here, even if it's not the most accurate to define the boundaries of the T-wave, manages to detect it with a dispersion comparable to other "state of the art" methods. It's main advantage is that it is computationally lighter and easy to adapt to real time processing in order to implement it on medical devices. That way a doctor wouldn't need to go trough hours of data revision but just trust what the device has detected.** 

**Preliminary results are promising, with mean values approaching those provided by other methods and with slightly smaller dispersions. This opens the door to a method that's computationally light and reliable enough to unattended wave detection and to the development of a reliable method to detect ischemic cardiopathy in its early stages.** 

*Keywords***— QT interval, T-wave, Wave detection, Wavelet transform, Diabetes.** 

# I. INTRODUCCIÓN

La diabetes mellitus es una enfermedad de alto impacto en la población que aqueja a más de 171 millones [1] de personas de todo el mundo*.* Se estima que en 2006 casi un 5,6% de la población española la padece [2]; Se estima además, que por cada paciente diagnosticado existe uno que aún no lo ha sido.

Entre las múltiples manifestaciones de la diabetes, se pueden encontrar severos daños en el sistema nervioso. Estos daños vienen en forma de degeneración nerviosa, lo que provoca que el cuerpo pierda su capacidad de reacción

[3], perdiéndose gradualmente la respuesta del sistema nervioso autónomo (SNA).

Es por ello que es de vital importancia encontrar índices de riesgo que permitan detectar los trastornos típicos de la diabetes y de su precursor, el síndrome metabólico.

El intervalo QT pareciera ser el indicador adecuado para la detección temprana de estos trastornos, ya que corresponde a toda la información eléctrica comprendida en el intervalo marcado por el comienzo de la despolarización ventricular hasta su repolarización [4]. Es de esperarse entonces que este intervalo tienda a alargarse a medida que se generen problemas para repolarizar. Un problema clásico de repolarización es la cardiopatía isquémica, que se produce cuando hay problemas de captación de glucosa por parte de los cardiomiocitos [5].

Es en el marco de este problema que se propone un método simple basado en wavelets para marcar el final de la onda, ya que la detección de QRS puede hacerse de manera bastante robusta. Este método presenta además la ventaja de no poseer umbrales ni parámetros a modificar, además de que, permite ser adaptado fácilmente para su implementación en tiempo real.

Por último se verá el funcionamiento de este método sobre 478 anotados de la base de datos de Physionet [6] y se comparará con resultados obtenidos por otros autores.

## II. FUNDAMENTOS TEÓRICOS

### *2.1. Fisiología del problema*

La diabetes mellitus es una enfermedad que se caracteriza por la dificultad en entrada de glucosa a las células del cuerpo. Esta dificultad puede deberse a que las células son insulinorresistentes o a la baja producción de insulina por parte del cuerpo. Esto trae como consecuencia lesiones microvasculares que evolucionan hasta convertirse en en lesiones a los nervios.

Producto de esta dificultad para la absorción de glucosa para su consiguiente metabolización se observa un alargamiento en el intervalo QT, el cual va a reflejar los problemas de repolarización ventricular.

## *2.2. Intervalo QT*

El intervalo QT es el tiempo transcurrido en un electrocardiograma desde que comienza la despolarización ventricular hasta que finaliza su repolarización. Su medición es problemática ya que la onda T es bastante suave y decae muy lentamente hasta unirse al segmento isoeléctrico. Se han propuesto diferentes métodos, pero la carencia de un "gold standard" hace problemática la validación de cualquiera de ellos. Otro problema que suele encontrarse, es la no uniformidad de los criterios de los cardiólogos, ya que si bien pueden estar de acuerdo sobre el final de la onda T dentro de su margen de error (para ECGs impresos en papel y con trazos de grafito para demarcar) suelen no estarlo en señales digitalizadas de 250Hz y más.

### 2.3. Transformada Wavelet

La Transformada wavelet discreta es una herramienta de análisis de señales similar a la FFT, en ésta la señal se descompone en niveles donde cada uno de ellos posee la información de alguna banda de frecuencias. Dada su propia naturaleza, su implementación es a manera de bancos de filtros, los uales tratan la señal de manera rápida en contraste con la WT continua.

El algoritmo utilizado es el "algorithme a trous" o trasformada redundante, donde cada nivel de descomposición utiliza filtros distintos a los del nivel anterior. A saber, a medida que se aumenta el nivel de descomposición se va obteniendo información sobre frecuencias cada vez menores sobre una banda cada vez más estrecha [7].

Para nuestro problema en particular necesitamos al menos cuatro niveles de descomposición, de esta manera, podremos estudiar la información contenida en la onda T sin tener la intervención de otras bandas de frecuencias.

# III. METODOLOGÍA

La aplicación de la transformada wavelet discreta implica la elección de una wavelet madre que pudiera sernos de ayuda para el presente problema. La wavelet elegida finalmente fue la cuadratic spline que ya había sido utilizada con anterioridad por Li [8], Bahoura [9] y Martinez [10].

La razón de escoger esta wavelet sobre las demás consiste en que por sus propias características, se convierte en un derivador que solamente trata una banda dada. Es decir, deriva según la escala en la que se encuentre ignorando el resto de las frecuencias. Además, los filtros que la definen hacen muy sencilla y rápida su implementación.

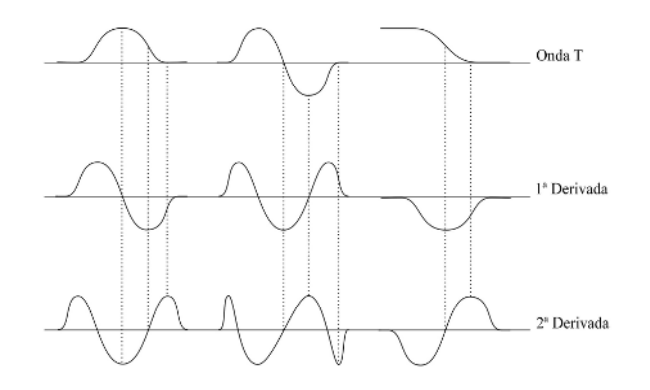

Fig. 1 Esquema de algunas morfologías de la onda T y de sus derivadas

Una vez elegida la wavelet madre, se procedió a programar la transformada wavelet (WT) a manera de "algorithme a trous" o transformada redundante.

Ya habiendo procesado algunas señales de prueba muestreadas a 250Hz, se buscaron los niveles de descomposición en los que se encontraban los eventos a detectar. A saber, el complejo QRS se encuentra en la primera escala, mientras que la onda T se encontró siempre en la cuarta escala. Esto se debe a que las componentes frecuenciales de la onda T se encuentran alrededor de los 4 Hz.

Una vez identificada la escala que contiene la onda a estudiar, se procedió a derivar esa escala una vez más [11], para obtener así la segunda derivada.

A partir de los resultados del cálculo de la segunda derivada se abre una ventana de búsqueda (para poder ignorar todas las demás ondas) y se procedió a buscar el último de los máximos o mínimos locales. Este punto fue el que identificamos como final de la onda T inspirados por el trabajo de Zhang [12] quien utilizó un método de ventanas móviles análogo a la doble derivación.

Este algoritmo nos permite además no necesitar conocer la morfología de la onda T a priori, factor que acelera los cálculos al obviar una serie de preguntas sobre la morfología de la onda a estudiar.

# IV. RESULTADOS OBTENIDOS

Ya completado el algortimo se procedió a aplicarlo sobre 478 latidos de la QT data base de Physionet [6]. Todos ellos con un set de anotaciones del mismo cardiólogo. 90 de los latidos tenían una segunda pasada de anotaciones por el mismo cardiólogo. Cada uno de los registros de esta base de datos fue muestreado a 250 Hz, trayendo como consecuencia que se necesitase un nivel de descomposición igual a cuatro. Si hubiésemos tenido señales muestreadas a mayor frecuencia se necesitarían más niveles.

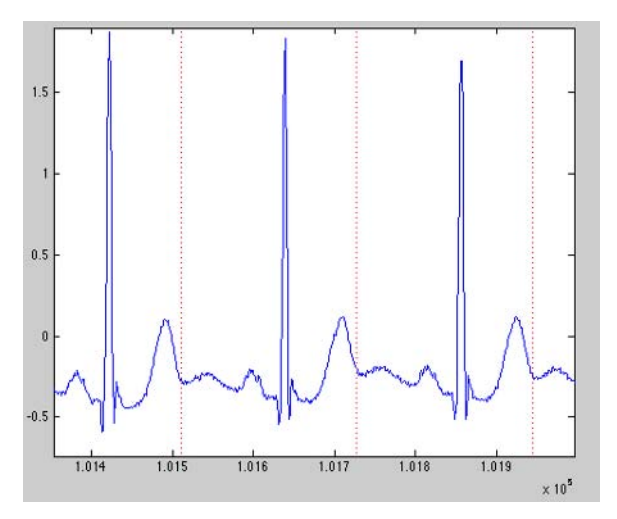

Fig. 2 Señal con marcas colocadas en los máximos de las derivadas de la cuarta escala

| Autor           |                       | Media (ms) | Desviación estándar<br>(ms) |
|-----------------|-----------------------|------------|-----------------------------|
| <b>Martinez</b> | Anotador 1            | $-1,6$     | 18,1                        |
| <b>Martinez</b> | Anotador 2            | $-9,7$     | 18,1                        |
| Zhang           | Anotador 1            | 1,72       | 41,27                       |
| Zhang           | Anotador <sub>2</sub> | $-3,22$    | 26,41                       |
| Chen            | Anotador 1            | $-7.8$     | 18.8                        |
| Chen            | Anotador 2            | $-8.4$     | 17                          |
| Este Trabajo    | Anotador 1            | $-6,31$    | 16,99                       |
| Este Trabajo    | Anotador <sub>2</sub> | $-17,47$   | 15,43                       |
|                 |                       |            |                             |

Table 1 Resultados

Adicionalmente, cada registro posee al menos treinta latidos con anotaciones realizadas por cardiólogos. Algunos de ellos poseen un segundo juego de anotaciones realizadas por un segundo cardiólogo.

Las señales fueron tratadas con el algoritmo desarrollado en Matlab® y los resultados de dicho algoritmo fueron contrastados con las anotaciones de los cardiólogos.

Los resultados obtenidos [tabla 1] son prometedores, ya que si bien no son tan aproximados a las anotaciones como los métodos de Martinez [10] y de Zhang [12], poseen una dispersión aceptable, siendo comparables a los valores de otros trabajos pero evitando el tener que buscar la escala adecuada como Martinez [10] ni necesitando derivar la señal por tecera vez como el caso de Chen [11], dándonos un algoritmo con menor coste computacional.

Cabe mencionar que los resultados correspondientes a la segunda pasada del anotador se obtuvieron con un set de 88 latidos

# V. CONCLUSIONES

En la primera parte de este trabajo se ha tratado sobre la base fisiológica de la diabetes y del impacto que tiene ésta sobre un paciente. Se ha visto además la gran incidencia que tiene esta dolencia sobre la población, lo cual nos reafirma la importancia de la diabetes en el mundo de la investigación.

El algoritmo presenta resultados prometedores ya que dependen única y exclusivamente de la morfología de la onda T y no de calibraciones que tiendan a aproximarse a las anotaciones de los cardiólogos. El problema de las calibraciones, si bien tienden a arrojar mejores resultados, es que dependen de cada anotador por lo que un set distinto de latidos va a dar un set distinto de parámetros de control.

Al ser un método basado en wavelets, en principio la incidencia del ruido electromiográfico puede ser ignorada. La transformada Wavelet va a tender a agrupar todo ese ruido en el primer nivel de descomposición.

En cuanto a la proyección de este trabajo, es preciso mencionar que se planea aumentar la cantidad de latidos hasta abarcar toda la base de datos de Physionet. Esto con miras a generar índices de riesgo que permitan detectar la cardiopatía isquémica en fases muy temprana, o incluso antes de que se desarrollen síntomas clínicos. Para ello se ha recopilado, en el Hospital Clínico Universitario de la Universidad de Valladolid, una base de datos de pacientes diabéticos e individuos de control, que está presta a ser utilizada con ese fin.

Dentro de las futuras mejoras se tiene previsto extender el código para incluir detección de la onda P e implementar detección multiderivación.

#### **AGRADECIMIENTOS**

Queremos agradecer a los médicos del Hospital Clínico Universitario de Valladolid por su constante colaboración y consejos, en especial al Dr. Enrique González-Sarmiento y a la Lic. Inmaculada Fernández. También agradecemos al profesor Miguel Ángel García-González por su ayuda para clarificar algunos puntos de este trabajo. Este trabajo ha sido financiado parcialmente por el MCYT de España a través de los proyectos DPI 2003-09309, " Sistema de Soporte al Pronóstico y Diagnóstico de Complicaciones Microvasculares en Pacientes Diabéticos Tipo 1", y DPI 2006-14367, "Aplicación de Técnicas de Procesamiento de Señal para el Desarrollo de Herramientas de Diagnóstico de la Neuropatía Vegetativa".

# **REFERENCIAS**

- 1. Página web de la Organización Mundial de la Salud. http://www.who.int/mediacentre/factsheets/fs236/en/
- 2. Página web del Ministerio de Sanidad y Consumo de España. http://www.msc.es/en/ciudadanos/enfLesiones/ enfNoTransmisibles/diabetes/diabetes.htm.
- 3. Vinik AI, Maser RE, Mitchell BD, Freeman R. "*Diabetic autonomic neuropathy"*. Diabetes Care 2003;26:1553– 79.
- Ziegler D. Cardiovascular Autonomic Neuropathy: Clinical Manifestations and Measurement. Diabetes Reviews 1999;7: 300-315.
- 5. N. Takahashi, M. Nakagawa, T. Saikawa, M. Watanabe, T. Ooie, K. Yufu, "Regulation of QT indices mediated by autonomic nervous function in patients with type 2 diabetes" Department of Internal Medicine I, School of Medicine, Oita Medical University, Japan. pp. 375-379. 2003.
- 6. http://www.physionet.org/physiobank/database/qtdb/
- 7. Sörnmo L, Laguna P. Bioelectrical Signal processing in Cardiac and Neurological Applications. Elsevier Academic Press, 2005 (ISBN: 0-12-437552-9).
- 8. Li. C, et al. Detection of ECG Characteristic Points Using Wavelets Transform. IEEE Transactions on Biomedical Engineering (1995) ., Vol 42, pp 21-28.
- 9. Bahoura. M, et al. DSP implementation of Wavelet Transform for Real Time ECG Wave Forms Detection and Heart Rate Analysis (1997), Computers meth. Programs Biomed., N 52. pp.35-44.
- 10. Martinez. J.P, et al. A Wavelet-Based ECG Delineator: Evaluation on Standard Databases (2004). IEEE Transactions on Biomedical Engineering vol 51, N4. pp. 570.
- 11. Chen. P, et al. Delineation of T-Wave in ECG by Wavelet Transform Using Multiscale Differential Operator. IEEE Transactions on Biomedical Engineering, VOL. 53, NO. 7, JULY 2006
- 12. Zhang. Q, et al. An Algorithm for Robust and Efficient Location of T-Wave Ends in Electrocardiograms. IEEE Transactions on Biomedical Engineering vol 53 N12. December 2006. pp. 2554.

# **Sistema para el monitoreo continuo de ECG: Cardioestudio**

R. Almeida<sup>1</sup>, R. González<sup>1</sup>, A. Rodríguez<sup>1</sup> y G. Rodríguez<sup>1</sup>

<sup>1</sup> Instituto Central de Investigaciones Digitales, La Habana, Cuba, e-mail: rao@icid.cu

*Abstract***— This work presents the main features of the Cardioestudio and the obtained results. The System is a windows application that can continuously monitor rest ECG signal from a patient analyzing possible variations of the ST segment and HR changes. It also allows to perform some other studies on the obtained signal like QT segment analysis, RR variability and the evaluation of myocardial infarct size area. It also has a database for storing the patient personal data, signal and the results of the different studies with advanced search capabilities. The ECG is obtained from an external amplifier, filtered and stored. The QRS detection and classification in normal and non-normal complex is performed in real time using a spatial velocity function. The QRS onset, offset and the end of T wave is performed separately for each lead. The system can also be integrated with existing Telemedicine projects.** 

*Palabras claves—* **electrocardiografía, dispersion del QT, segmento ST, variabilidad del RR, puntuación de Selvester.** 

## I. INTRODUCCION

En la actualidad el estudio del electrocardiograma de reposo es de gran importancia para el diagnóstico y predicción de enfermedades cardiovasculares, es por eso que ésta es una de las pruebas que con más frecuencia se realiza. Resultan de gran interés muchos parámetros relacionados con las características de los complejos QRS y mediciones que sobre estos pueden realizarse, tal es el caso del segmento ST, el intervalo QT, el valor del RR entre latidos normales, entre otros. Gran cantidad de equipos de última generación incluyen ya la posibilidad de realizar estos estudios a partir de la señal de ECG adquirida.

En el mercado se encuentran habitualmente electrocardiógrafos digitales cada vez más portátiles y de menos costo, pero existe una tendencia cada vez mayor a encontrar en cualquier servicio hospitalario una computadora personal utilizada para otros fines, la cual, con sólo incorporarle un módulo de adquisición de señal de ECG, puede ser convertida en una herramienta para estudio electrocardiográfico por un costo mucho menor que el de un electrocardiógrafo convencional. Además, muchas veces los electrocardiógrafos digitales ven limitadas sus posibilidades de almacenamiento, procesamiento gráfico, etc., problema este que estaría resuelto al utilizar una computadora personal con un software desarrollado sobre Windows.

El **Cardioestudio**, es un ejemplo de este tipo de sistemas, ya que permite el monitoreo continuo de la señal electrocardiográfica del paciente evaluando en tiempo real su frecuencia cardíaca y los niveles del intervalo ST, parámetro estudiado desde los inicios de la electrocardiología por su importancia en la predicción de enfermedades isquémicas. Permite además realizar estudios de variabilidad del intervalo RR, dispersión espacial del intervalo QT y mediciones del área de infarto utilizando el método de *Selvester*. El sistema recoge la señal a través de un módulo de adquisición conectado a una computadora personal por un puerto serie o USB. Toda la información es almacenada en una base de datos, así como los resultados obtenidos de los diferentes análisis. Los resultados de cada uno de estos estudios son revisados por especialistas tratando de establecer relaciones entre las tendencias de estos y las patologías de los pacientes.

## II. MATERIALES Y MÉTODOS

El sistema **Cardioestudio** se compone de una aplicación del tipo Windows (Figura 1) y un módulo **SYSECG**  (Figura 2) para la adquisición de la señal electrocardiógráfica del paciente. Este segundo está acoplado a la computadora a través de un puerto serie o USB y será el encargado de recoger la señal analógica proveniente del paciente, convertirla a digital y trasmitirla a la computadora donde será recibida por la aplicación para su

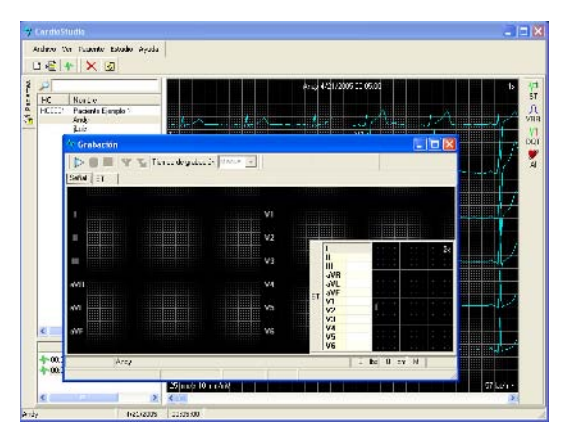

Fig. 1 Aplicación

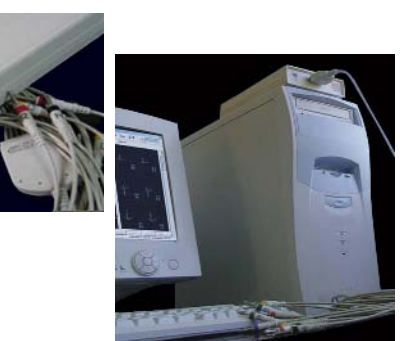

Fig. 2 Módulo de adquisición SYSECG

Este módulo de adquisición permite el monitoreo continuo de señal de ECG de 12 derivaciones estándar. Las 8 derivaciones independientes se muestrean de manera simultánea a 500 HZ, las derivaciones III, aVR, aVL y aVF se calculan según las expresiones clásicas basadas en las derivaciones I y II [1].

$$
III = II - I
$$
  
\n
$$
aVR = (I + II)/2
$$
  
\n
$$
aVL = I - II/2
$$
  
\n
$$
aVF = II - I/2
$$
\n(1)

Luego a esta señal se le aplica un filtro pasa banda del tipo "*moving average*" [2] con frecuencias de corte entre los 0.6 y 37 Hz para atenuar el ruido electromiográfico y los corrimientos en la línea base.

La señal recogida es almacenada en el disco junto a los datos del paciente en una base de datos de tipo *Access* así como los resultados de los estudios que se realizan. Esta base de datos incluye opciones avanzadas de búsqueda para facilitar su posterior revisión.

Una vez adquirida la señal es importante realizar una correcta detección de los complejos QRS y calcular los puntos e intervalos de interés para cada estudio (Figura 3).

La detección de complejos QRS se realiza utilizando la función de velocidad espacial (FSV) aplicada a las 8 derivaciones independientes como función auxiliar [3]. Se establecen umbrales para determinar las posibles zonas de QRS y para la detección del inicio y fin de los complejos. Las derivaciones con caída de electrodo son eliminadas del cálculo de la FSV (Figura 4).

El estudio del segmento ST puede ser realizado tanto en tiempo real como sobre la señal almacenada en la base de datos. El nivel del intervalo es medido a los 80 ms del punto J o fin del QRS o al 1/16 del RR promedio de la señal.

En el **Cardioestudio** se realiza también el análisis de la variabilidad del RR en el dominio del tiempo, brindando así

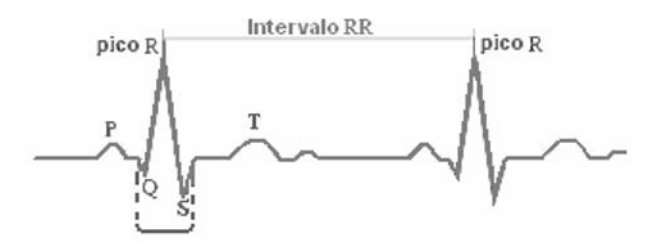

Fig. 3 Puntos e intervalos de interés en los *QRS*

al especialista una herramienta para la predicción de la mortalidad después de un Infarto Agudo del Miocardio. Incluye el cálculo de una serie de parámetros y la representación gráfica de las relaciones entre las diferentes medidas calculadas [4]. Las variables son calculadas a partir de los latidos clasificados como normales a lo largo de toda la señal. Entre ellas se encuentran el porciento de latidos normales, el promedio de los valores de RR entre latidos normales (NN), la desviación estándar de esos valores, la desviación estándar de los promedios y el promedio de las desviaciones estándar de los valores de NN calculados en intervalos de 5 minutos, la raíz cuadrada de la media de la suma cuadrática de las diferencias de los NN sucesivos y la cantidad de intervalos sucesivos de NN cuya diferencia está por encima de 50, 100 y 200 milisegundos, así como el porciento que representan.

La dispersión del intervalo QT es un indicador de cuan homogénea es la repolarización ventricular. Un mayor valor de la dispersión del QT indica que la repolarización es menos homogénea y un mayor riesgo de arritmias letales. Este parámetro se define como la diferencia entre los valores máximo y mínimo del intervalo QT en las 12 derivaciones.

$$
DQT = MAX(QT) - MIN(QT)
$$
 (2)

Estas mediciones se hacen sobre los complejos normales que se encuentran en un intervalo de 10 segundos. La

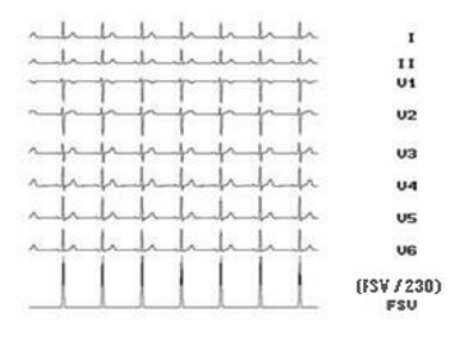

Fig. 4 Función de Velocidad Espacial

clasificación de los QRS en adelantados o normales se realiza a partir de los siguientes criterios de selección:

- 80% RR Promedio  $\epsilon$  = RR  $\epsilon$  = 120% RR Promedio
- 80% DP QRS  $\leq$  Duración QRS  $\leq$  120% DP QRS

donde DP es la duración promedio de los QRS del intervalo. A este tramo de señal se le aplica un filtro "*Hanning*"

para suavizar la señal que responde a:

$$
H(i) = (ECG(i) + 2 * ECG(i-1) + ECG(i-2))
$$
 (3)

Luego se forma un complejo promedio a partir de los QRS detectados y clasificados como normales en un intervalo. Los valores de inicio y fin de QRS son determinados de manera independiente para cada derivación utilizando como función auxiliar Y2(i) definida como:

$$
Y0(i) = |ECG(i + 1) - ECG(i - 1)|
$$
  
\n
$$
Y1(i) = |ECG(i + 1) - 2 * ECG(i - 1) + ECG(i - 3)|
$$
 (4)  
\n
$$
Y2(i) = 1.3 * Y0 + 1.1 * Y1
$$

Luego se estima el nivel de la línea base como el promedio de la señal en los 20 milisegundos anteriores al inicio del complejo y es utilizada para normalizarla. Se obtiene el valor del pico de la onda T como el valor máximo obtenido luego del final del complejo, chequeando que tenga una amplitud mayor de 0.1mV, si no cumple con este valor no es utilizada esa derivación en el cálculo. Para una medición de QT confiable se necesita medir este valor en al menos 5 de las 8 derivaciones. El final de la onda T es entonces detectado usando una derivada de 8 puntos [5] que corresponde a:

Slope8(i) = 
$$
(\sum_{j=-4}^{4} (QRS - T[i + j) * j) / 60
$$
 (5)

Se toma el final de la onda T en la posición donde se corta la señal con la línea base o se acerca lo suficiente.

El sistema de puntuación de *Selvester* se utiliza para la evaluación del área de infarto de pacientes con Infarto del Miocardio Agudo. La puntuación de *Selvester* se obtiene a partir de las mediciones de amplitud y duración de las ondas Q, R y S en las doce derivaciones y de ciertos criterios establecidos. El valor de esta puntuación es proporcional a la medida de la afectación provocada por el infarto [6, 7].

Por último, el **Cardioestudio** puede integrarse a sistemas de Telemedicina, ya que tiene la posibilidad de enviar, vía correo electrónico, los casos almacenados en su Base de Datos. De esta forma los estudios realizados pueden ser revisados por otros especialistas para intercambiar criterios.

#### III. RESULTADOS Y DISCUSIÓN

El sistema propuesto fue implementado y se encuentra funcionando actualmente en el Instituto de Cirugía Cardiovascular de Cuba. Hasta el momento se han analizado más de 120 casos. Un 35% corresponde a personas sanas y el resto a pacientes con patologías cardiovasculares conocidas, entre ellos pacientes infartados o en rehabilitación postoperatoria.

La calidad de la señal adquirida con el módulo **SYSECG** es satisfactoria para los estudios que se realizan.

# IV. CONCLUSIONES

**Cardioestudio** constituye un sistema muy útil para la valoración de los pacientes con afecciones cardiovasculares y la prevención de cardiopatías. Es de fácil utilización y su costo es mínimo.

Este sistema facilita la realización de investigaciones sobre el comportamiento de los parámetros que en él se estudian y su relación con el nivel de riesgo de los pacientes.

Actualmente se valora la posibilidad de incluir nuevos estudios para enriquecer el diagnóstico y la prevención de enfermedades cardiovasculares.

#### **REFERENCIAS**

- 1. Macfarlane P.W., Macfarlane D.K., Podolski M. (1984) A new program for automated electrocardiogram interpretation. Electromedica:52, pp 57-61
- 2. Ligtenberg A., Murat K. (1993) A robust digital QRS detection algorithm for arrhythmia monitoring. Computer and Biomedical Research:16, pp 273-286
- 3. González R. (2003) A spatial study of the ST segment. Procceding Engineering in Medicine and Biology Society 25th Annual International Conference, Cancun, Mexico, pp 2610-2614
- 4. Task Force of the European Society and the North American Society of Pacing and Electrophysiology. Heart Rate variability, standards of measurements, physiological interpretation and clinical use. (1996). Circulation 1996:93, pp 1043-1064
- 5. Tompkins W. (1993) Biomedical Digital Signal Processing. Editorial Prentice Hall
- 6. Selvester R., Wagner G. et al. (1985) Evaluation of a QRS Scoring System for Estimating Myocardial Infarct Size. V. Specificity and Method of Aplication of the Complete System. The American Journal of Cadiology 1985:55, pp 1485-1490
- 7. James E. Pope, Nancy B. Wagner, et al. (1998) Development and Validation of an Automated Method of the Selvester QRS Scoring System for Myocardial Infarct Size. The American Journal of Cadiology 1988:61, pp 734-738

Autor: Raúl Almeida Verdaguer Instituto: Instituto Central de Investigaciones Digitales Calle: 202 No. 1704 entre 17 y 19, Siboney, Playa Ciudad: Ciudad Habana País: Cuba E-mail: rao@icid.cu

# **Uma abordagem de Fusão de Sinais Vitais baseada em Redes Bayesianas**

V.R. Martins<sup>1</sup>, J. Boudy<sup>2</sup>, R.V. Andreão<sup>1</sup> e T.F. Bastos-Filho<sup>1</sup>

<sup>1</sup> Universidade Federal do Espírito Santo/Departamento de Engenharia Elétrica, Laboratório de Automação Inteligente,

Avenida Fernando Ferrari, 514, Campus Universitário, 29075-910, Vitória, ES, Brasil<br><sup>2</sup> Institut National des Télécommunications/Département Electronique et Physique, 9, rue Charles Fourier, 91011, Évry, France

*Abstract***— It is proposed in this paper the use of probabilistic nets (with the use of Bayesian network technique) for vital and movement signal fusion. The signals are acquired by a mobile telemonitoring system for patients at home (called RFPAT), developed for automatic identification of urgent situations. The advantages of probabilistic network are shown, as well as the methodology used to perform the sensor signal classification. Finally, the applicability of the system as an important tool to assist elderly patients or patients with cardiac diseases attendance hospitalized at home is demonstrated through experiments.** 

*Keywords***— Data Fusion, Bayesian Networks, Telemonitoring, Decision Support Systems, Artificial Intelligence.** 

## I. INTRODUÇÃO

Com o advento de novas tecnologias de informação e de comunicação houve uma expansão das possibilidades em matéria de serviços, sendo que a telemedicina é uma área que tem se beneficiado desse desenvolvimento. O envelhecimento da população, as novas políticas de saúde, e a evolução das atitudes perante as novas tecnologias constituem desafios econômico e social essenciais. O conjunto desses fatores contribui para o desenvolvimento de projetos visando uma melhora na qualidade de vida.

Neste trabalho é apresentada uma abordagem de fusão de sinais vitais gerados por um dispositivo portátil constituinte de um sistema de telemonitoramento de pacientes em domicílio (sistema Telepat) baseada na técnica Redes Bayesianas (RB). A fusão dos dados de sensores refere-se a uma classe de problema onde sinais de várias fontes devem ser integrados para se chegar a uma interpretação de uma situação.

Frequentemente, em problemas de fusão de dados de sensores, cada sensor possui resoluções temporal e espacial diferentes, e cada um deve resolver o problema da correspondência, ou seja, decidir quais eventos de um sensor corresponde aos mesmos eventos relatados pelos outros sensores. Nesse caso, mesmo com a falta de dados de um dos sensores, as RBs são capazes de tomar uma decisão fazendo inferência sobre os dados desconhecidos. Além disso, visto que cada sensor tem somente uma possibilidade limitada de dar uma interpretação correta ao problema, a combinação das possibilidades de todos os sensores tende a aumentar a probabilidade de uma interpretação válida.

#### II. APRESENTAÇÃO DO SISTEMA RFPAT

O dispositivo portátil RFPAT faz parte de um projeto denominado Telepat [1], que visa à realização de um sistema de telemonitoramento simples e confiável de pacientes com problemas cardíacos e de idosos em domicilio, baseado na utilização original de duas modalidades complementares de televigilância. Ou seja, o projeto Telepat tem por objetivo principal possibilitar uma medicação adequada ao paciente de acordo com as suas necessidades, baseado no telediagnóstico por meio da utilização de um ambiente inteligente e de dados vitais do paciente.

Conforme mostra a Figura 1, o sistema Telepat é composto por um sistema fixo e pelo terminal móvel RFPAT. O sistema fixo [2] é dotado de uma rede de sensores piroelétricos de detecção de presença instalados no ambiente onde vive o paciente, e esses sensores são conectados a um módulo de aquisição de dados (plataforma de pré-processamento). Esses sensores estão posicionados no teto (de maneira que detecte a movimentação do paciente) e sobre bancadas (de maneira que a zona de detecção seja horizontal).

O terminal móvel RFPAT [3], transportado pelo paciente, é composto por sensores, os quais proporcionam as seguintes informações:

- O nível de atividade ou agitação do paciente, medido com a ajuda de um sensor de movimento;
- A situação do paciente (em pé/sentado, deitado), medidos com a ajuda de sensores de movimento;

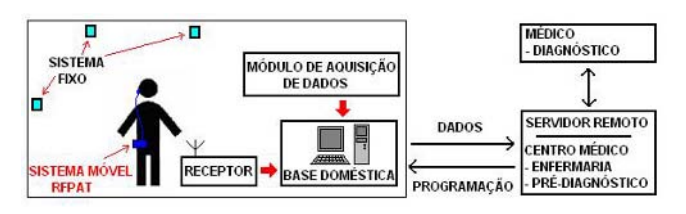

Fig. 1 Sistema Telepat

- A freqüência cardíaca, medida por um sensor de pulsos (infravermelho) empregado na orelha ou no dedo;
- Possui também um botão de chamada para emitir os dados mais recentes a um servidor remoto, caso, por exemplo, de o paciente sentir a necessidade de um atendimento médico urgente.

Os sistemas RFPAT e fixo são conectados a uma rede de comunicação doméstica (servidor local), sendo que o primeiro utiliza ondas de rádio (receptor/transmissor VHF, sendo que o receptor é ligado ao servidor local por meio de conexão serial RS232 ou USB) e o segundo utiliza comunicação serial RS232 da plataforma de préprocessamento à base doméstica, mas com a possibilidade de se utilizar dois transceptores (um ligado ao módulo de aquisição de dados e outro ligado ao servidor local). Um servidor remoto recebe os sinais emitidos pelas modalidades de telemonitoramento desde o servidor local (domicílio do paciente) por meio de uma rede privada virtual (VPN) ou pela Internet, e permite ao centro de televigilância médica acompanhar continuamente as informações biomédicas recebidas e de prover um atendimento de emergência caso haja algum alarme.

# III. MATERIAL E MÉTODOS

#### *A. Redes Bayesianas*

Há diversas técnicas para se realizar a fusão de dados, destacando-se: filtros de Kalman, Redes Neurais, Modelos Ocultos de Markov (HMM), K-Médias e K-Vizinhos-Mais-Próximos, e Redes Bayesianas.

Em trabalhos anteriores [4, 5] foram realizados testes de análise dos sinais vitais/movimento, registrados pelo sistema Telepat. No trabalho de Belfeki [4] foram utilizados Modelos de Markov de um estado (GMM), K-Médias, K-Vizinhos-Mais-Próximos e Redes Neurais para a realização da fusão de dados, e os primeiros resultados obtidos, apesar de atingirem níveis de classificação satisfatórios (com desempenho global em torno de aproximadamente 84% na classificação correta dos dados, com a indicação de situações alarmantes), ainda estão aquém das exigências de um sistema de telemonitoramento, visto a importância da decisão, sobretudo no domínio médico.

Foi decidido o uso de RBs para a análise e fusão dos dados do sistema como forma de comparar com os métodos anteriormente testados, e por ser uma técnica que apresenta qualidades inerentes a uma aplicação de domínio médico: permite análise de grandes quantidades de informações, possui capacidade de juntar e fusionar conhecimentos de naturezas diversas num mesmo modelo e possibilidade de

trabalhar as incertezas de um problema prático. Além disso, sua representação gráfica intuitiva a torna compreensível a uma pessoa não especialista e facilita a sua utilização. Uma propriedade interessante das RBs é que as probabilidades não precisam ser exatas para serem úteis. Foi verificado que probabilidades aproximadas, mesmo com os valores subjetivos que foram supostos, fornecem bons resultados.

Os parâmetros de uma RB são a estrutura do modelo (os nós representando variáveis aleatórias e os arcos representando dependências probabilísticas entre as variáveis associadas) e a distribuição de probabilidade condicional (CPD, do inglês *Conditional Probability Distribution*) de cada nó. A CPD quantifica as relações probabilísticas causais entre os nós da estrutura, fornecendo as relações de independência condicionais, ou seja, lista as probabilidades do nó filho para cada combinação de valores dos seus nós pais.

Por ser um modelo direto (possui estrutura acíclica formada por arcos orientados), as RBs tiram vantagem sobre os modelos indiretos (estrutura formada por arcos não orientados) devido à facilidade e simplicidade na construção da estrutura, o que torna mais simples o processo de aprendizagem, e torna o processo de inferência eficiente computacionalmente, pois não é necessário calcular a função de distribuição de probabilidades conjunta global, e sim apenas realizar cálculos locais entre um nó e seus pais.

Para a realização da RB foi utilizada a plataforma Matlab 6.5, com o uso de várias funções do *toolbox* BNT [6], dedicado à avaliação de RBs. A escolha desse *toolbox* se deve ao fato de possuir vantagens apreciáveis em comparação com outros programas similares, tais como:

- Código fonte aberto;
- Possibilidade de uso de API (Matlab);
- Aprendizagem tanto de parâmetros quanto da estrutura da rede;
- Suporte a diagramas de influência;
- Uso tanto de modelos diretos quanto de modelos indiretos;
- Grande quantidade de métodos de inferência.

Para o teste da rede utilizaram-se dados normais (adquiridos por meio do uso do sistema RFPAT por uma pessoa saudável) e dados simulados por meio de programa Matlab.

### *B. Aplicação das Redes Bayesianas e resultados*

A Figura 2 representa a RB (já simplificada) criada para análise dos sinais advindos dos sensores do RFPAT, e mostra as relações de independência condicional entre os nós. Essa rede possui apenas variáveis discretas, ou seja, os

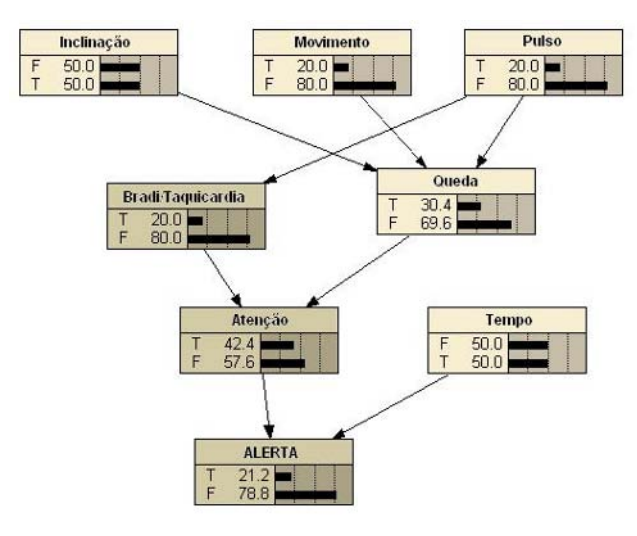

Fig. 2 Estrutura da rede

nós admitem apenas um número finito de estados, o que torna o algoritmo mais simples (possuindo uma matemática menos sofisticada) e mais veloz.

Neste trabalho foram analisados três sinais gerados pelo RFPAT: 'Inclinação', 'Movimento' e 'Pulso' do paciente. Esses sinais se apresentam na forma de eventos e são representados por nós da RB (variáveis aleatórias discretas). À medida que os eventos vão ocorrendo, a probabilidade condicional associada aos mesmos se propaga ao longo da rede, tendo em vista, a princípio, a identificação das seguintes situações alarmantes:

- Queda do paciente;
- Freqüência cardíaca baixa (bradicardia);
- Freqüência cardíaca alta (taquicardia).

Em conseqüência, um sinal de alarme de dois níveis é gerado como resultado da análise da rede: 'Atenção' e 'Alerta'. Num primeiro instante, após o sistema acusar o recebimento dos eventos gerados pelos sensores que indiquem alguma anormalidade com o paciente (que é verificada de acordo com a probabilidade de ocorrência de uma das três situações alarmantes descritas acima), é gerado um aviso de 'Atenção', indicando a data, hora e a probabilidade do evento. Caso no próximo conjunto de dados de entrada persista a situação de 'Atenção', um aviso de 'Alerta' é gerado.

Além dos nós que representam os eventos gerados pelos sensores, têm-se ainda os nós que representam os estados do paciente. Para estabelecer os parâmetros da CPD que relacionam os nós da rede foram adotados alguns critérios para definir os estados do paciente [7], ou seja, foram estabelecidos os valores dos sinais Inclinação, Movimento e

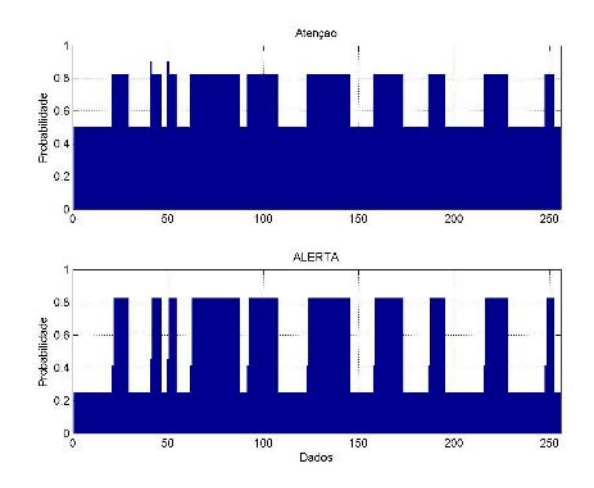

Fig. 3 Gráfico resultante da classificação no modo *offline* 

Pulso que, combinados, dão os estados (normal, taquicardia, bradicardia e queda) do paciente. Como exemplo, Pulso maior que 120 batimentos por segundos com Movimento menor que 70% (nível de agitação do paciente) pode representar um cenário que para o estado 'taquicardia', e Pulso menor que 40 batimentos por segundo com Movimento menor que 70% pode representar um cenário para o estado bradicardia.

Foram desenvolvidas duas interfaces Matlab responsáveis por mostrar o resultado dos nós 'Atenção' e 'Alerta': uma que recebe um arquivo contendo os dados armazenados dos sensores do dispositivo RFPAT e efetua a classificação *offline*, e outra que faz a classificação *online*. Essa última recebe os dados dos sensores em um intervalo de tempo pré-determinado. Atualmente utilizam-se 30 segundos.

O gráfico de saída e o arquivo gerado com a classificação para o modo *offline* estão mostrados nas Figuras 3 e 4 respectivamente. O gráfico mostra os valores de

| Result - Notepad                     |  |                 |         |       |              |       |    |           |                     | $ \Box$ $\times$ |  |
|--------------------------------------|--|-----------------|---------|-------|--------------|-------|----|-----------|---------------------|------------------|--|
| File Edit Format View Help           |  |                 |         |       |              |       |    |           |                     |                  |  |
| Resultats du Reseau Bayesien - RFPAT |  |                 |         |       |              |       |    |           |                     |                  |  |
| $7-6-2006$ , 11:12:47 I = 0          |  |                 |         |       | $M = 15$     | $P =$ | 81 |           |                     |                  |  |
| $7-6-2006$ , $11:13:17$ I = 0        |  |                 |         |       | $M = 15$     | $P =$ | 80 |           |                     |                  |  |
| 7-6-2006, 11:13:47                   |  | $I = 0$         |         |       | $M = 14$     | $P =$ | 81 |           |                     |                  |  |
| 7-6-2006, 11:14:17                   |  | $I = 1$         |         |       | $M = 4$      | $P =$ | 78 | $---> AT$ |                     |                  |  |
| $7-6-2006$ , $11:14:47$ I = 1        |  |                 |         |       | $M = 0$      | $P =$ | 71 |           | $---> AT$ $---> AL$ |                  |  |
| 7-6-2006, 11:15:17                   |  | $I = 1$         |         |       | $M = 3$      | $P =$ | 70 |           | $---> AT$ $---> AL$ |                  |  |
| 7-6-2006, 11:15:47                   |  | $I = 1$ $M = 0$ |         |       |              | $P =$ | 68 |           | $---> AT$ $---> AL$ |                  |  |
| 7-6-2006, 11:16:17                   |  | $I = 1$         |         |       | $M = 7$      | $P =$ | 71 |           | $---> AT$ $---> AL$ |                  |  |
| 7-6-2006, 11:16:47                   |  |                 | $I = 1$ | $M =$ | $\mathbf{0}$ | $P =$ |    |           | 72 ---> AT ---> AL  |                  |  |
| $7-6-2006$ , $11:17:17$ $I = 1$      |  |                 |         |       | $M = 0$      | $P =$ |    |           | 68 ---> AT ---> AL  |                  |  |
| 7-6-2006, 11:17:47 $I = 1$           |  |                 |         |       | $M = 2$      | $P =$ | 67 |           | $---> AT$ ---> AL   |                  |  |
| $7-6-2006$ , 11:18:17 I = 1          |  |                 |         |       | $M = 0$      | $P =$ |    |           | 66 ---> AT ---> AL  |                  |  |
| $7-6-2006$ , $11:18:47$ I = 0        |  |                 |         |       | $M = 9$      | $P =$ | 73 |           |                     |                  |  |
| 7-6-2006, 11:19:17                   |  | $I = 0$         |         |       | $M = 15$     | $P =$ | 79 |           |                     |                  |  |
| 7-6-2006, 11:19:47                   |  |                 | $I = 0$ |       | $M = 15$     | $P =$ | 83 |           |                     |                  |  |
| $7-6-2006$ , 11:20:17 $I = 0$        |  |                 |         |       | $M = 15$     | $P =$ | 86 |           |                     |                  |  |
| $7-6-2006$ , 11:20:47 $I = 0$        |  |                 |         |       | $M = 15$     | $P =$ | 80 |           |                     |                  |  |
| 7-6-2006, 11:21:16                   |  | $I = 0$         |         |       | $M = 15$     | $P =$ | 88 |           |                     |                  |  |

Fig. 4 Resultados da classificação no modo *offline*

| Command Window                                   |  |
|--------------------------------------------------|--|
| File Edit View Web Window Help                   |  |
| *** Para parar o programa escreva "stop(t)" ***, |  |
| Atençao! -- > 64.8 % - 7/6/2006, 11:14:17        |  |
| *** Para parar o programa escreva "stop(t)" ***, |  |
| Atençao! -- > 64.8 % - 7/6/2006, 11:14:17        |  |
| Atençao! -- > 64.8 % - 7/6/2006, 11:14:47        |  |
| *** ALERTA! -- > 64.8 % - 7/6/2006, 11:14:47 *** |  |
| *** Para parar o programa escreva "stop(t)" ***, |  |
| Atençao! -- > 64.8 % - 7/6/2006, 11:14:47        |  |
| Atençao! -- > 64.8 % - 7/6/2006, 11:15:17        |  |
| *** ALERTA! -- > 64.8 % - 7/6/2006, 11:15:17 *** |  |
| *** Para parar o programa escreva "stop(t)" ***, |  |
| >> stop(t)                                       |  |
| $\gg$                                            |  |
|                                                  |  |

Fig. 5 Resultados da classificação no modo *online*

probabilidade para os estados 'Atenção' e 'Alerta' num conjunto de 250 amostras de teste. De acordo com o arquivo gerado, "I", "M" e "P" representam Inclinação, Movimento e Pulso; "AT" indica Atenção e "AL" indica Alerta.

Para o modo *online*, a cada ciclo de 30 segundos são gerados um relatório e um gráfico contendo ou não as informações de situações alarmantes. A Figura 5 exibe o relatório com quatro ciclos de envio/classificação dos dados, sendo que no primeiro ciclo não havia problemas com o paciente, no segundo ciclo já surge o estado 'Atenção!', e nos dois últimos ciclos já aparece o estado 'Alerta!'.

#### IV. CONCLUSÕES

Neste artigo foi apresentada uma proposta de utilização de redes bayesianas para a fusão de sinais vitais e movimento de pacientes e geração de alarmes no contexto de monitoramento de pacientes em domicílio (sistema RFPAT).

A saída do sistema com o valor de probabilidade possibilita uma análise mais completa da situação do paciente, pois é levada em consideração a incerteza da resposta. Como exemplo, podemos dizer que um sinal de alarme com probabilidade de 80% tem maior chance de realmente representar uma situação de alerta que um sinal de alarme com probabilidade de 60%. Assim, a pessoa responsável pelo atendimento do paciente poderá fazer um melhor julgamento com base no quadro médico específico desse paciente.

Os resultados mostram que as RBs constituem uma poderosa ferramenta para apoio à decisão e fusão de dados, abrangendo aí os sistemas dedicados ao diagnóstico médico. Sua flexibilidade possibilita utilizar um mesmo sistema com diferentes pacientes, respeitando a especificidade de cada um. No entanto, para isso é necessária uma quantidade adequada de dados para a etapa de treinamento. Para a realização de testes de treinamento e classificação está em curso a constituição de uma base de dados sintéticos, que está sendo gerada por um programa Matlab, a partir de sinais normais perturbados artificialmente, de acordo com os perfis de situações alarmantes.

Por fim, para o aperfeiçoamento do sistema estão em andamento os testes de fusão dos dados do dispositivo móvel RFPAT e do sistema fixo, assim como também está sendo acrescentado ao terminal RFPAT um acelerômetro, que será responsável por precisar se houve queda do paciente, dotando a RB de maior exatidão em suas classificações.

#### AGRADECIMENTOS

Os autores agradecem à FACITEC/PMV (Fundo de Apoio à Ciência e Tecnologia do Município de Vitória) e ao Projet RNTS – TANDEM (2006-2009), financiado pela Agence Nationale de la Recherche, França, pelo apoio. Este trabalho foi parcialmente apoiado pela FAPES, a quem os autores agradecem, assim como a François Steenkeste pelo desenvolvimento da plataforma fixa de sensores e Jean-Louis Baldinger pelo desenvolvimento do terminal RFPAT.

## **REFERÊNCIAS**

- 1. Boudy J (2006) Projet Telepat Télésurveillance de Patients à Domicile. Rapport Scientifique Final, GET/INT, France.
- 2. Steenkeste F, Banerjee S, Couturier P (2005) Telesurveillance of Geriatric Patientes in a Hospital Using Passive Infra-red Sensors, JITH volume 3, issue 2, Oxford, 'in press'.
- 3. Baldinger J-L, Boudy J, Dorizzi B, Levrey J-P, Andreao R, et al. (2004) Tele-surveillance System for Patient at Home: MEDIVILLE system. ICCHP, Paris.
- 4. Belfeki I (2006) Contribution à la Fusion Multimodale appliquée à la Combinaison de deux Systèmes de Télévigilance du Patient à Domicile – RFPAT ET GARDIEN. Rapport de Master 2, INT, France.
- 5. Duchène F (2004) Fusion des données multicapteurs pour um système de télésurveillance médicale à domicile. Thèse de doctorat, INPG Grenoble, France.
- 6. Murphy K em: http://bnt.sourceforge.net/
- 7. Sobiecki B, Bourkeb Y (2006) Aplication d'un Reseau de Neurones à la Detection de Troubles de Rythme Cardiaque. Projet de fin d'etudes. Telecom INT, France.
- Autor: Vinicius Ruiz Martins
- Instituto: Universidade Federal do Espírito Santo (UFES)
	- Avenida Fernando Ferrari, 514, Campus Universitário

Cidade: Vitória - ES<br>País: Brasil

- País: Brasil
- E-mail: viniciusr@ele.ufes.br

# **Promediación coherente mejorada mediante transformada wavelet de potenciales evocados auditivos de tronco cerebral**

A. Herrera1, J. Biurrun<sup>2</sup> and R. Acevedo<sup>2</sup>

1 Escuela de Ingeniería de Antioquia, Envigado, Colombia <sup>2</sup> Universidad Nacional de Entre Ríos, Paraná, Argentina

*Abstract***—The brainstem auditory evoked potentials (BAEP) are immersed in physiological and non physiological activity. To estimate these potentials the coherent average is the most utilized and accepted technique. Nevertheless, it supposes that the evoked potentials signal is stable in each epoch, which is not certain in most cases and consequently the signal is distorted. Besides, the time required to obtain a reliable estimation of the signal and its reply is very long. For these reasons, it becomes necessary to find different alternatives to estimate the BAEP signal. In this work, a discrete wavelet transform is applied to improve the signal-to-noise ratio of the BAEP, looking for a considerable reduction in the estimation time required with the classical coherent average method. Through multiresolution analysis, the optimum coefficient's distibution for an accurate BAEP reconstruction was determined. Finally, a denoising process on averages of 200, 400, 600, 800 and 1000 epochs was implemented to determine the minimum number of epochs required for a reliable signal estimation. The results show that 800 epochs are enough to obtain equivalent results to the average of 2000 epochs.** 

*Palabras claves***— Potenciales evocados, denoising, wavelets, promediación coherente.** 

## I. INTRODUCCIÓN

La respuesta de las vías nerviosas auditivas a la aplicación de un estímulo acústico adecuado se denomina potenciales evocados auditivos (PEA). Es posible utilizar diferentes patrones de estimulación, ubicación de electrodos y ventanas de análisis del registro, obteniéndose señales con distintos tipos de información rfelativa a las vías nerviosas involucradas [1].

Los PEA registrados en el cuero cabelludo están inmersos en una suma de otros potenciales generados por diversas fuentes fisiológicas (electroencefalograma EEG, electromiograma EMG, electrocardiograma ECG, etc) y no fisiológicas (tensión de 50 Hz, señales de radio y ruido de instrumentación, entre otros). El caso mas desfavorable se presenta con los potenciales evocados auditivos de tronco cerebral (PEATC), cuya amplitud máxima es del orden de 1 µV, mientras que la amplitud del ruido es casi dos órdenes de magnitud mayor (alrededor de 50 µV). Esta baja relación señal a ruido (RSR), sumado al hecho de que los espectros

de frecuencias de la señal y del ruido están superpuestos, hace que sea imposible obtener los PEATC con un solo registro o época [2].

La promediación coherente o sincronizada es la técnica usual para estimar los PEA, y consiste en promediar el potencial registrado sincronizado con la aplicación del estímulo. La ec. (1) representa el proceso de promediación coherente, donde *xk[n]* es la k-ésima época del potencial registrado, *s[n]* es la señal de PEATC, *rk[n]* es la k-ésima señal de ruido con varianza  $\sigma^2$  y *K* es el total de épocas.

$$
y_K[n] = \frac{1}{K} \sum_{k=1}^{K} x_k[n] = s[n] + \frac{1}{K} \sum_{k=1}^{K} r_k[n]
$$
 (1)

En este contexto  $r_k[n]$  se considera como la suma de señales aleatorias estacionarias con distintas varianzas, las cuales se suman definiendo una varianza resultante  $\sigma^2$ .

Para cada instante *n*, el término de ruido puede ser interpretado como un estimador del valor medio de una muestra de *K* datos. Tal promedio resulta en una nueva variable aleatoria que tiene el mismo valor medio y una varianza igual a  $\sigma^2$  produciéndose un mejoramiento en la *K* RSR en un factor de  $\sqrt{K}$  [3]. Si bien la promediación coherente es ampliamente aceptada, presenta ciertas limitaciones. La mas importante es que supone que la señal de potencial evocado se repite exactamente igual en cada época, lo cual no es cierto en la mayoría de los casos [4]. Otra limitación a considerar es el tiempo necesario para obtener una estimación de la señal; lo cual se hace evidente en los PEATC. En este caso, la RSR inicial puede llegar a ser de -26 dB (1:20) y para obtener una morfología clara y definida de la señal de PEATC la RSR debe acercarse a un valor mínimo de 6 dB (2:1). Para esto es necesario promediar alrededor de 1600 épocas, y suponiendo una frecuencia de presentación de estímulos habitual de 11,11 estímulos por segundo (e.p.s.), este proceso insume alrededor de 2.5 minutos. Es importante destacar que para confirmar la morfología de la señal se deben realizar dos registros para verificar la replicabilidad de la señal de potencial evocado, por lo cual el tiempo necesario al menos se duplica. Además, este tiempo es variable, ya que depende

en cada caso de la amplitud de la respuesta del tronco cerebral, del ruido presente en el registro y de la colaboración del sujeto [3]. En consecuencia, es importante explorar mejoras a la promediación coherente que disminuyan el tiempo requerido para la estimación confiable de la señal de PEATC.

En la literatura hay diversas alternativas propuestas [5]- [7], entre las que se encuentra la aplicación de la transformada wavelet (WT) [8][9]. La transformada wavelet continua de una señal *x(t)* se define como  $C_{a,b} = \int_{-\infty}^{\infty} x(t) \psi_{a,b}^*(t) dt$ , donde  $\psi(t)$  es la función wavelet, *Ca,b* son los coeficientes wavelet, *a* y *b* son los parámetros de escala y traslación respectivamente. Definiendo  $a_j = 2^j$  y  $b_{j,k} = 2^{j,k}$  con *j*,  $k \in \mathbb{Z}$ , se obtiene la transformada wavelet discreta (DWT) [10]. La DWT permite realizar un análisis multiresolución en tiempo y frecuencia de una señal y de esta manera extraer los coeficientes wavelets que la caracterizan. Éstos pueden ser extraídos en distintos niveles de descomposición utilizando algún criterio, por ejemplo relacionado con las características de tiempo y frecuencia de la señal [11].

En este trabajo se evalúa la DWT como herramienta para mejorar la RSR de las épocas registradas previa a la promediación, con el fin de utilizar menos épocas en la estimación de la señal de PEATC*.*

# II. MATERIALES Y MÉTODOS

Los registros de PEATC utilizados pertenecen a una base de datos generada en el Laboratorio de Audiología de la Universidad Autónoma Metropolitana (Iztapalapa) [12]. Corresponden a registros de siete adultos jóvenes, entre 20 y 35 años de edad, con un análisis audiológico previo (otoscopía, audiometría y timpanometría) para determinar la normal audición de los mismos. Se realizaron con un sistema NeuroScan® y los parámetros utilizados se muestran en la Tabla 1.

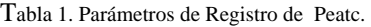

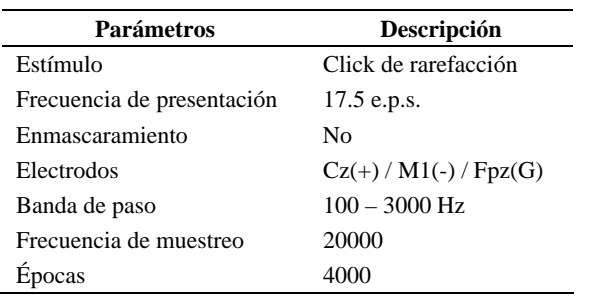

Para lograr el objetivo del trabajo se definieron dos experiencias, a saber:

- Modelización de la señal de PEATC utilizando DWT, estimando los coeficientes wavelets utilizando distintas estrategias de umbralamiento.
- Determinación de la mínima cantidad de épocas para estimar la señal de PEATC utilizando el conjunto de coeficientes obtenido en el punto anterior. Este proceso puede verse como un *denoising* de las épocas registradas previas a la promediación.

# *A. Modelización de los PEATC*

Se utilizó como función wavelet la Biortogonal 5.5 debido a los buenos resultados obtenidos por Bradley *et al.* en el análisis multiresolución de potenciales evocados [13].

La modelización de los PEATC utilizando DWT se realizó en 3 pasos: a) descomposición de la señal de PEATC hasta un nivel *N*, b) umbralamiento para seleccionar los coeficientes y c) reconstrucción de la señal utilizando transformada discreta wavelet inversa (IDWT) con el conjunto de coeficientes modificados.

Para determinar el nivel *N* de descomposición, se consideró la distribución de energía en el espectro de frecuencias de los PEATC. Esta se encuentra por debajo de los 1.5 kHz y se divide en tres regiones: una componente de bajas frecuencias alrededor de los 100Hz, otra de medias frecuencias alrededor de los 500Hz y un componente de altas frecuencias alrededor de 1kHz [3]. Cada nivel de descomposición divide el ancho de banda a la mitad produciendo dos sub-bandas, una de baja frecuencia denominada *Aproximación* (Ai) y otra de alta frecuencia

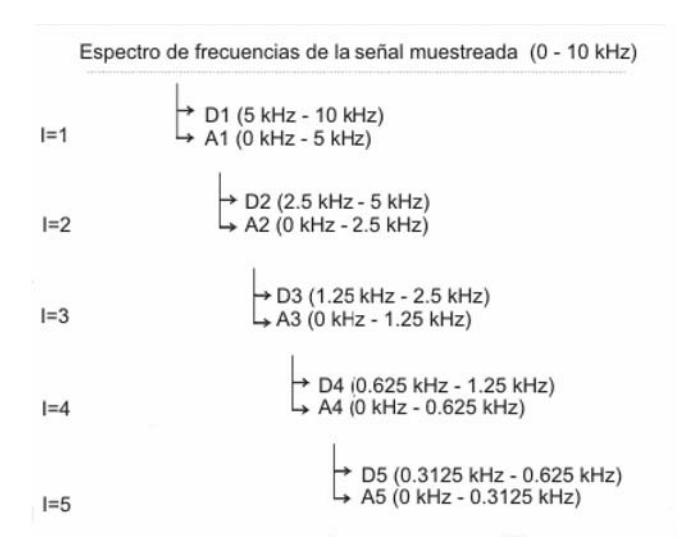

Fig. 1 Descomposición de la señal de PEATC.

denominada *Detalle* (Di). Por lo tanto, una descomposición en 5 niveles como la mostrada en la Fig. 1 resulta adecuada para el análisis de la señal de PEATC [11].

Los coeficientes de detalles de los niveles 1 y 2 se descartan debido a su contenido frecuencial, utilizando para la reconstrucción de la señal los coeficientes de detalle de los niveles 3, 4 y 5; y los coeficientes de aproximación del nivel 5 de descomposición. Para determinar cuáles son los coeficientes que hay que mantener o modificar, es necesario aplicar una función de umbralamiento comparando con un umbral escogido *t*, ya sea una función continua suave (*S*) que atenúa la amplitud de los datos, o una función dura (*H*) que mantiene los mayores coeficientes sin alterar su amplitud [13].

Se probaron tres métodos para la selección del umbral:

 *Función de riesgo SURE (Stein´s Unbiased Risk Estimator)*:

$$
SURE = n - 2i + \left( P_i^* + \sum_{j=1}^{i-1} (P_j^*) + n - i \right) P_i^* \tag{2}
$$

 donde *Pi \** es la señal de entrada compuesta por los coeficientes de detalle de cada nivel de descomposición organizados en orden ascendente y *n* es la longitud de la señal. El umbral *t* es la raíz cuadrada de la i-ésima muestra de la señal de entrada *P* que minimice la función.

 *Penalizada*:

$$
F_i = 2.\hat{\sigma}^2 \, i \left( \alpha + \log \left( \frac{n}{i} \right) \right) - P_i^{*2} + \sum_{j=1}^{i-1} P_j^{*2} \tag{3}
$$

donde α debe ser mayor que 1, *n* es el tamaño de la señal de entrada  $P_i^*$  y  $\hat{\sigma} = \frac{Median}{0.6745}$  es una estimación robusta de la

desviación estándar de los datos. El umbral escogido es el coeficiente de detalle de cualquier nivel de descomposición que minimice la función *Fi*. Con *i*=1,…, *N*.

 *Forma fija*: utiliza un mismo umbral *t* para todos los coeficientes de detaile  $t = \hat{\sigma} \sqrt{2 \cdot \log(n)}$ .

En la tabla 2 se resumen las estrategias de modelado de la señal de PEATC evaluadas en este trabajo.

Tabla 2. Estrategias de modelado de la señal de peatc.

| <b>Estrategia</b>      | Selección del<br>umbral  | Función de<br>umbralamiento |
|------------------------|--------------------------|-----------------------------|
|                        | <b>SURE</b>              | (H) Nivel por<br>nivel      |
| $\mathfrak{D}_{\cdot}$ | Forma fija               | (H) Global                  |
| 3                      | Penalizada, $\alpha = 2$ | (S) Global                  |

Para analizar el desempeño de cada estrategia se evaluó el error cuadrático medio (ECM) y el coeficiente de correlación  $\rho$  entre el promedio coherente de 4000 épocas y la señal resultante de la aplicación de cada estrategia.

#### *B. Denoising de las épocas*

La distribución de coeficientes obtenidos en el punto anterior pueden verse como una máscara, la cual se aplica a un registro de PEATC para resaltar las características de la señal y disminuir el ruido simultáneamente. Esta máscara se aplicó a señales resultantes de promediación coherente de 200, 400, 600, 800 y 1000 épocas.

Para analizar el desempeño en cada caso se evaluó el ECM y  $\rho$  entre el promedio coherente de 2000 épocas y la señal resultante del proceso de denoising. Debido a que las latencias de los picos III y V son los parámetros clínicos más importantes [3], adicionalmente se estimaron estas para cada caso. Para esto se utilizaron 8 registros, los registros de aquellos sujetos donde alguno de los picos no fuera distinguible o no estuviera presente no fueron tenidos en cuenta.

#### III. RESULTADOS

#### *A. Modelización de los PEATC*

En la Fig. 2 se muestran las señales resultantes de las tres estrategias y la promediación coherente de 4000 épocas. Es evidente que los 3 métodos conservan la morfología de la señal de PEATC obtenida por promediación.

En la tabla 3 se muestran el ECM y el  $\rho$  entre el promedio coherente de 4000 épocas y la señal resultante de la aplicación de cada estrategia

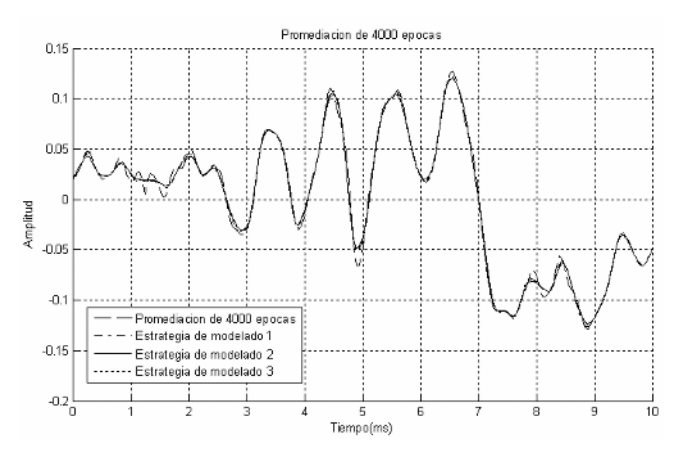

Fig. 2 Promediación de 4000 épocas y reconstrucción con las 3 mejores estrategias de modelado de la señal de PEATC.

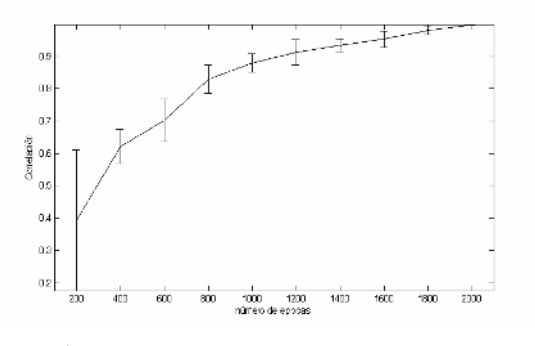

Fig. 3 Evaluación de ρ para diferentes cantidades de épocasutilizando la mejor estrategia de *denoising*.

Tabla 3. ECM y ρ utilizando 8 registros.

| <b>Estrategia</b> | O                   | <b>ECM</b>                 |
|-------------------|---------------------|----------------------------|
|                   | $0.996 + 0.018$ e-1 | 4.133 e-5 + 1.8453 e-5     |
|                   | $0.994 + 0.025$ e-1 | 7.696 e-5 $\pm$ 2.8116 e-5 |
| 3                 | $0.995 + 0.021$ e-1 | 5.634 e-5 $\pm$ 2.3976 e-5 |

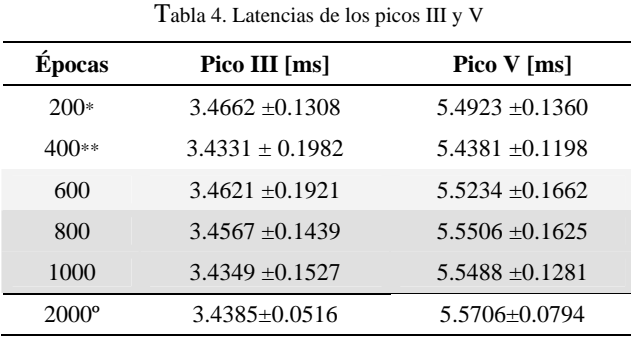

\*Pico III y Pico V ausente o no distinguibles en un registro.

\*\*Pico III ausente o no distinguible en un registro

º Promediación coherente sin aplicar *denoising*

## *B. Denoising de las épocas*

Las Fig. 3 y 4 muestran la grafica de ECM y ρ respectivamente entre el promedio coherente de 2000 épocas y la señal resultante del proceso de denoising para diferentes cantidades de épocas.

La tabla 4 muestra las latencias medias para los picos III y V con la desviación estándar correspondiente. Para 200 y 400 épocas algunos picos fueron poco distinguibles o ausentes, por lo cual se descartaron estos valores.

# IV. CONCLUSIONES

En este trabajo se evaluaron distintos métodos de umbralamiento y estrategias para efectuar el denosing sobre

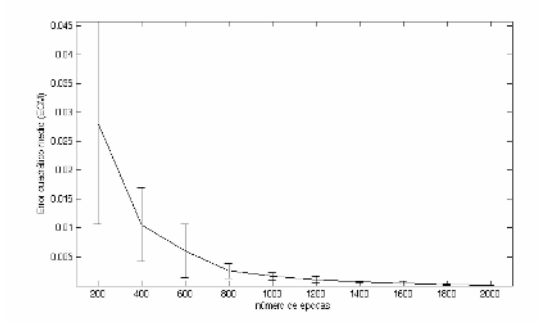

Fig. 4 ECM para diferentes cantidades de épocas utilizando la mejor estrategia de *denoising*.

los PEATC. Empleando la función de riesgo SURE para encontrar el umbral y una aplicación de la función umbralamiento dura nivel por nivel se obtuvieron los mejores resultados, reproduciendo con exactitud la forma de la onda.

Basados en la morfología de la onda y en el análisis de latencias de los picos III y V, las pruebas realizadas para determinar el número mínimo de épocas para modelar correctamente la señal, mostraron que un número adecuado seria de 800 a 1000 épocas de promediación lo que eventualmente ayudaría a disminuir el tiempo de registro.

Como perspectiva se piensa probar wavelets packets como estrategia de denoising, así como también algoritmos para determinación del mejor árbol de coeficientes resultantes como por ejemplo el *best ortoghonal* base entre otros*.* 

### **REFERENCIAS**

- 1. Misulis K (1994) Spehlmann's Evoked Potentials: Primer Visual, Auditory and Somatosensory Evoked Potentials in Clinical Diagnosis. Butterworth-Heinemann.
- 2. Niedermeyer E, Lopes da Silva F (2005) Electroencephalography: basic principles, clinical applications and related fields. Lippincott Williams & Wilkins.
- 3. Acevedo R, Bonell C, Gentiletti G et al. (2006) Potenciales evocados auditivos de tronco cerebral: Aspectos tecnológicos del registro. Rev Argent Bioing 12: 10-17.
- 4. Chiappa K (1997) Evoked Potentials in Clinical Medicine, Lippincot-Raven.
- 5. John M S, Dimitrijevic A, Picton T W (2001) Weighted averaging of steady-state responses. Clin Neurophysiol 112: 555-562.
- 6. Sparacino G, Milani S, Aíslan E et al. (2002) A Bayesian approach to estimate evoked potentials. Comput Meth Programs Biomed 68: 233– 248.
- 7. Karjalainen P A, Kaipio J P, Koistinen A S et al.(1999) Subspace Regularization Method for the Single-Trial Estimation of Evoked Potentials. IEEE Trans Biomed Eng 46 (7).
- 8. Sita G, Ramakrishnan A G (2000) Wavelet Domain Nonlinear Filtering for Evoked Potential Signal Enhancement. Comput Biomed Res 33: 431–446.
- 9. Quian R, Garcia H (2003) Single-trial event-related potentials with wavelet denoising. Clin Neurophysiol 114: 376–390.
- 10. Samar V, Rao R, Swartz K et al. (1999), Wavelet Analysis of Neuroelectric Waveforms: A Conceptual Tutorial. Brain Lang 66: 7–60.
- 11. Maglione J L, Pincilotti M, Acevedo R et al. (2003) Estimation of the Auditory Brainstem Response's wave V by means of Wavelet Transform. Procs. of 25 th Annual International Conf. of the IEEE Eng. Med Biol. Society, Cancun, Mexico, 2003.
- 12. Gentiletti G, Yañez O, Cornejo J (2003) Evaluation of Automatic Identification Algorithms for Auditory Brainstem Response used in Universal Hearing Loss Screening. Procs. of 25 th Annual International Conf. of the IEEE Eng. Med Biol. Society, Cancun, Mexico, 2003.
- 13. Bradley A P, Wilson W J (2004) On Wavelet Analysis of auditory evocked potentials. Clin Neurophysiol 115: 1114-1128.

Autor: Alejandro Herrera Velásquez Instituto: Escuela de Ingeniería de Antioquia Calle: 25 sur # 42 - 73 Ciudad: Envigado País: Colombia E-mail: bmalejandro@eia.edu.co

# **Nova Metodologia para Isolar Sons Adventícios em Sons Pulmonares**

R.J. Riella $^{1,2}$ , P. Nohama $^{1}$  e J.M. Maia $^{1}$ 

<sup>1</sup> Universidade Tecnológica Federal do Paraná / CPGEI, Curitiba, Brasil Universidade Tecnológica Federal do Paraná /CPGEI, Curitiba, Brasil 2 Instituto de Tecnologia para o Desenvolvimento/DPEM, Curitiba, Brasil

*Abstract***— This paper describes an investigation on techniques for analyses of lung sounds using wavelet decomposition. The proposed methodology, called filtering by selective spectral analysis, reduces the amplitude of the heart sounds and the sounds generated by the airflow in the respiratory system, increasing the audibility of the adventitious sounds in**  digitally recorded lung sounds. **recorded have its spectra segmented using wavelet 4th level of decomposition. So, a spectral analysis is computed on the approximation signal, looking for the detection of this signal's main spectral components. This spectral components are used to guide the construction of a digital filter, which is applied to the approximation signal with the goal of eliminating all the low-amplitude spectral components. After the filtering procedure the lung sound signal is recomposed, by wavelet recomposition technique, using the filtered approximation signal. The resulting signals show a reduction in the heart sound and in the normal airflow signals in lung sounds. Otherwise, the adventitious sounds magnitude remain unchanged when their spectral components are located outside the approximation 4 spectral band. When the adventitious sound's spectral components are located into the approximation's band it shows a little reduction in its magnitude level, when compared to the reduction of heart and airflow signals.** 

*Palavras chaves* **— Sons Pulmonares, Análise Espectral, Transformada Wavelet Discreta, Filtragem Digital.** 

## I. INTRODUÇÃO

A ausculta é um método funcional, não invasivo e bastante eficaz tanto para o diagnóstico clínico quanto para o tratamento e monitoração da terapêutica administrada em patologias do sistema respiratório [1].

Entretanto, na prática clínica, alguns fatores contribuem para gerar imprecisões na aplicação desta técnica, sendo eles: diferença de sensibilidade entre os ouvidos, presença de ruídos externos ou internos acrescidos aos sons auscultados e utilização de instrumentação com resposta espectral limitada, característica de muitos estetoscópios comerciais [2]. Esses fatores contribuem para fazer com que os resultados obtidos na ausculta tornem-se muito dependentes da experiência do profissional de saúde que a esteja aplicando.

Outro fator significativo de confusão na ausculta dos sons pulmonares é a sua sobreposição com os sons cardíacos. Em alguns casos, as amplitudes dos sons pulmonares adventícios são menores que as dos sons cardíacos e até mesmo menores que o som gerado pelo fluxo aéreo nas vias aéreas. Esta confusão pode ser maximizada na ocorrência de roncos, uma vez que este tipo de som pulmonar adventício localiza-se espectralmente na mesma região dos sons cardíacos, o que torna impraticável a tarefa de separá-los através de técnicas de filtragem convencional. Este problema motivou o desenvolvimento de vários estudos com o objetivo de isolar os sons pulmonares dos cardíacos [3][4].

Desta maneira, a pesquisa descrita neste artigo busca desenvolver uma técnica que realize, além da simples separação dos sons pulmonares dos sons cardíacos, isole os sons adventícios presentes em sons pulmonares gravados digitalmente, tanto dos sons cardíacos quanto do som gerado pelo fluxo de ar nas vias aéreas, facilitando o processo de detecção e identificação dos sons respiratórios adventícios.

# II. METODOLOGIA

Para realizar tarefa proposta, desenvolveu-se uma nova técnica denominada filtragem por análise espectral seletiva. Esta técnica baseia-se (1) na segmentação do sinal em subbandas de freqüência, através da técnica de decomposição *wavelet*, (2) localização dos principais componentes espectrais do sinal aproximação, região espectral de sobreposição dos roncos com os sons cardíacos, (3) cálculo e aplicação de um filtro digital para eliminação das componentes em freqüência minoritárias do sinal aproximação e (4) reconstrução *wavelet* do ciclo respiratório utilizando o sinal aproximação filtrado. A figura 1 mostra o fluxograma da metodologia proposta.

### *A. Pré-processamento*

Inicialmente, os sons pulmonares armazenados em arquivos de áudio, foram divididos em ciclos respiratórios e armazenados na forma de um arquivo padrão *wave*. Como os arquivos de áudio dos sons pulmonares originais apresentam diferentes tipos de configuração gravação,

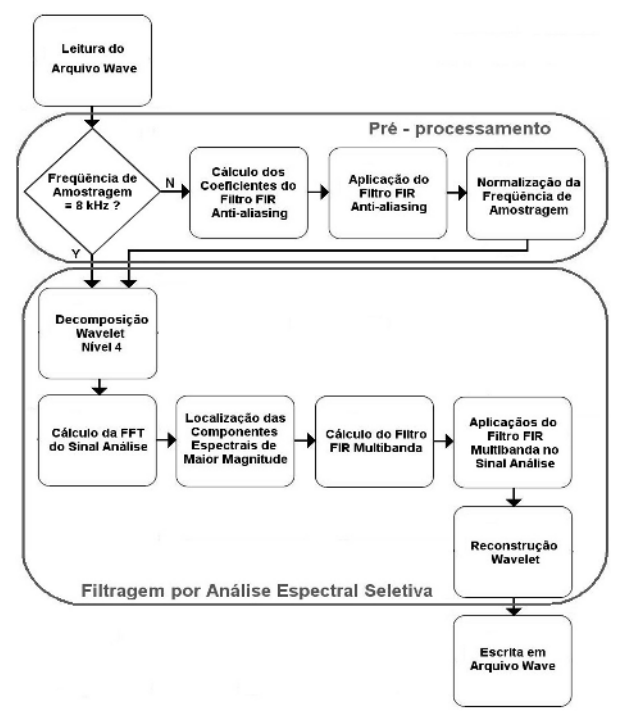

Fig. 1 Fluxograma da metodologia de caracterização de sons adventícios.

tornou-se necessária a aplicação de um algoritmo de normalização.

Este algoritmo calcula, a partir do valor da freqüência de amostragem original, um filtro passa-baixas FIR de 100 coeficientes, com freqüência de corte em 3,5 kHz, para atuar como novo filtro *anti-aliasing*. Após esta filtragem, calcula-se a razão de subamostragem e, de acordo com esta razão, as médias entre as amostras do sinal. Uma vez que todos os arquivos utilizados possuem freqüência de amostragem igual ou superior a 8 kHz, a normalização implementada inclui apenas algoritmos de subamostragem. Assim, esse algoritmo certifica que as sub-bandas de freqüências para cada nível de decomposição *wavelet* serão as mesmas para sinais gravados com diferentes configurações.

#### *B. Filtragem por análise espectral seletiva*

Uma vez normalizados, os sinais dos ciclos respiratórios são segmentados em sub-bandas de freqüência através do processo de decomposição *wavelet*, até o 4º nível. Este nível foi escolhido devido ao fato dos roncos, sons anômalos que se sobrepõem em freqüência aos sons cardíacos, possuírem freqüência fundamental de, em valores máximos, 200 Hz [5]. Os coeficientes *wavelet* referentes à aproximação no nível 4, para a freqüência de amostragem de 8 kHz, referem-se à banda de freqüências de 0 a 250 Hz, como

Tabela 1 – Sub-bandas de freqüências dos coeficientes *wavelet* para cada nível de decomposição dos ciclos respiratórios amostrados a 8 kHz.

| Coeficientes Wavelet | Banda de Frequências (Hz) |
|----------------------|---------------------------|
| Detalhe 1            | $2000 - 4000$             |
| Detalhe 2            | $1000 - 2000$             |
| Detalhe 3            | $500 - 1000$              |
| Detalhe 4            | $250 - 500$               |
| Aproximação 4        | $0 - 250$                 |

indicado na tabela 1. Desta forma, a técnica de filtragem por análise espectral seletiva atua sobre esta banda de freqüências, deixando intacta a informação dos outros tipos de sons adventícios presentes nas outras bandas espectrais.

Finalizado o processo de decomposição *wavelet*, realizase a análise espectral nos coeficientes *wavelet* do sinal análise, obtido através do cálculo de sua transformada rápida de Fourier (FFT). Este procedimento visa localizar as componentes espectrais de maior relevância nos coeficientes do sinal análise, sendo estes indícios da ocorrência de roncos. Uma vez que os sons cardíacos localizam-se numa região de freqüências mais baixas, contendo banda espectral entre 20 e 150 Hz [3] [4], o algoritmo enfatiza a busca no espectro acima desses valores sem, entretanto, ignorar as componentes em freqüência preponderantes localizadas nesta faixa espectral. Como a FFT dos coeficientes *wavelet* do sinal análise do ciclo respiratório retorna um espectro com tamanho, em número de amostras, igual ou muito próximo ao tamanho original do sinal, este deve ser comprimido mantendo-se a sua envoltória. Tal compressão é utilizada para a computação de um filtro FIR multibanda, com banda de passagem que mantém as principais componentes espectrais do sinal aproximação. Assim, o algoritmo calcula a razão de segmentação do espectro original em relação ao comprimento do filtro a ser calculado, de 56 coeficientes, aplicando-a sobre o espectro.

Após realizada a segmentação, os coeficientes do filtro são obtidos através de transformada inversa de Fourier sendo este aplicado ao sinal aproximação. Uma vez que o processo é computado de forma *offline*, aplica-se o filtro utilizando as formas direta e reversa, compensando a distorção em fase da filtragem.

Uma vez aplicado o filtro, o sinal é reconstruído utilizando-se como base o sinal aproximação filtrado. Desta forma, resulta-se em um sinal de áudio com as componentes em freqüência localizadas abaixo de 250 Hz muito atenuadas, excetuando-se as componentes espectrais de mais alta amplitude. Como tanto os sons cardíacos quanto os sons respiratórios normais apresentam uma distribuição

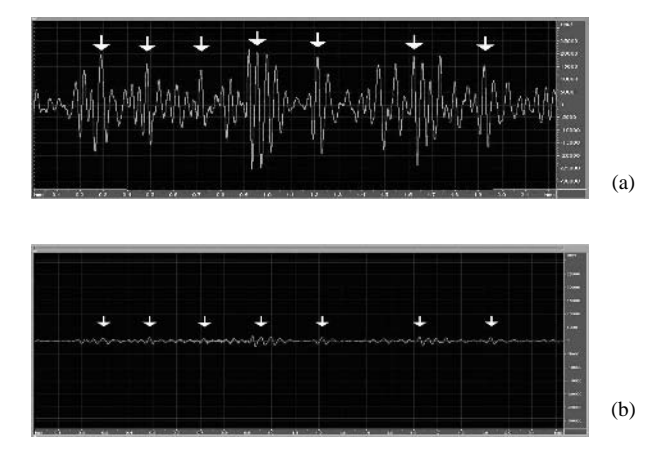

Fig. 2 Ciclo respiratório normal: (a) Sinal Original, (b) Sinal Processado. As setas indicam o ponto de ocorrência dos sons cardíacos.

espectral mais larga na região de atuação do filtro, a seleção de algumas componentes em freqüência atenua fortemente o sinal, conforme ilustrado na figura 2.

As componentes em freqüência das anomalias descontínuas extrapolam a sub-banda de freqüências correspondente ao sinal aproximação nível 4, sendo que esta região apresenta a intersecção dos ruídos da respiração normal com as componentes de baixa freqüência das anomalias descontínuas. Desta maneira, o espectro resultante nesta sub-banda representa muito mais as componentes dos sons normais do que as anomalias descontínuas. Portanto, a aplicação do algoritmo de filtragem por análise espectral seletiva filtra grande parte dos ruídos característicos dos sons cardíacos e da respiração normal juntamente com as componentes de baixa freqüência das anomalias descontínuas. Como as componentes de baixa freqüência das anomalias descontínuas possuem menor audibilidade em relação às suas componentes de alta freqüência, a sua eliminação não compromete a inteligibilidade dessas anomalias. A figura 3 mostra o resultado da aplicação do algoritmo proposto em um ciclo respiratório com anomalias descontínuas.

Já as anomalias contínuas que se localizam na faixa espectral coberta pelo sinal análise nível 4, basicamente os roncos, têm sua freqüência fundamental mantida pelo algoritmo proposto. Uma vez que, em todos os ciclos respiratórios testados, a freqüência fundamental de tal anomalia aparece no espectro dos coeficientes do sinal análise nível 4 como a componente espectral de maior relevância, este sinal é selecionado para ser o centro da banda de passagem do filtro FIR, descrito anteriormente. Desta maneira, finalizado o processo de filtragem, mantémse o sinal referente à freqüência fundamental do ronco nos coeficientes do sinal análise nível 4 e resultando, após a reconstrução, em um sinal de áudio sem os ruídos

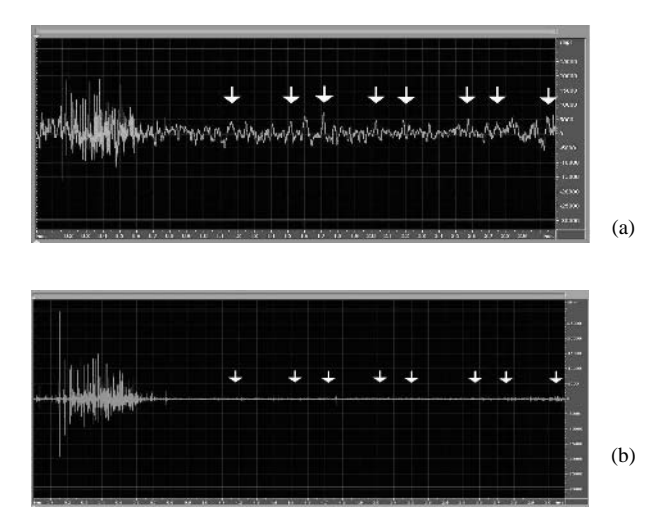

Fig. 3 Ciclo respiratório com estertores finos: (a) Sinal Original, (b) Sinal Processado. As setas indicam o ponto de ocorrência dos sons cardíacos.

característicos dos sons normais e cardíacos, constando apenas o som do ronco. Entretanto, uma vez que o processo de filtragem normalmente mantém apenas a freqüência fundamental do ronco, este acaba por se apresentar atenuado em relação à sua amplitude original, sendo as freqüências harmônicas presentes na sub-banda dos coeficientes do sinal análise também atenuadas. A figura 4 ilustra um ciclo respiratório com roncos antes e após a aplicação do algoritmo de filtragem por análise espectral seletiva.

A validação da metodologia proposta foi efetuada utilizando-se 28 gravações diferentes de indivíduos distintos. A idade dos voluntários variou desde recémnascidos até pessoas de 76 anos. As gravações utilizadas

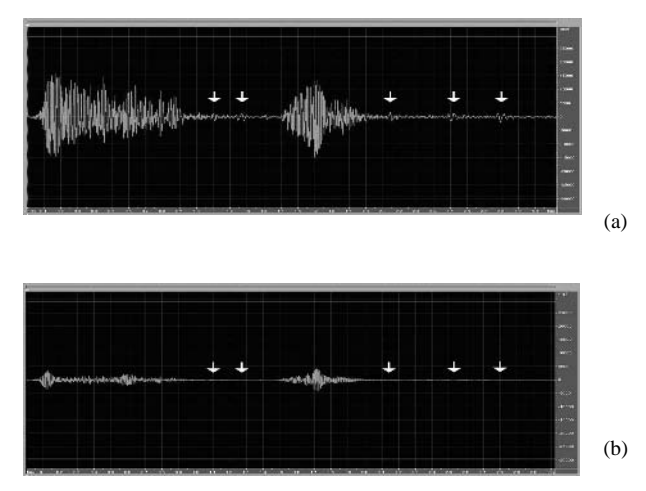

Fig. 4 Ciclo respiratório contendo roncos: (a) Sinal Original, (b) Sinal Processado. As setas indicam o ponto de ocorrência dos sons cardíacos.

foram obtidas por meio de repositórios disponíveis na internet [6] [7] [8]. Alguns desses repositórios não divulgam suas técnicas de gravação, sendo que somente a PixSoft<sup>®</sup> [6] disponibilizou tal informação. Suas gravações foram feitas usando acelerômetros de contato e freqüência de amostragem de 10 kHz.

Como o número de ciclos respiratórios em cada gravação pode variar de um a onze, o total de ciclos respiratórios analisados representa 102, sendo 23 sons normais, 33 com contínuos, 20 com descontínuos e 26 contendo ambos os sons anômalos.

## III. DISCUSSÃO

Avaliando-se qualitativamente a resposta do algoritmo proposto aos sons adventícios, constatou-se que eles mantêm suas características inalteradas quando possuem freqüências fundamental e harmônicas fora da faixa dos coeficientes do sinal aproximação nível 4. Para o caso das anomalias que apresentam uma maior largura espectral, como as descontínuas e o estridor, verifica-se a atenuação de suas componentes de baixa freqüência sem, entretanto, haver descaracterização da anomalia.

O som adventício que mais sofre distorção com a aplicação do algoritmo proposto é o ronco, o qual sempre ocorre na faixa de atuação da filtragem. Desta forma, o algoritmo mantém apenas a freqüência fundamental da anomalia intacta, eliminando as suas componentes harmônicas até 250 Hz. Este processo causa uma perceptível distorção no som original do ronco, como pode ser observado na figura 4, além de atenuá-lo. Contudo, quando da sua ocorrência, este sinal, apesar de atenuado e filtrado, torna-se praticamente a única componente presente na banda espectral até 250 Hz, o que o torna facilmente reconhecível.

Os sinais de áudio resultantes dos ciclos respiratórios processados através do algoritmo de filtragem por análise espectral seletiva apresentaram uma maior fidelidade aos sons originais quando do uso das funções *wavelet* da família Biortogonal, quando comparados aos sons resultantes do processamento utilizando a família Daubechies. Este fato deve-se à linearidade da distorção em fase apresentada por esta família nos processos de decomposição e reconstrução [9]. Já os sinais resultantes do processamento utilizando a *wavelet* Daubechies 4 apresentaram uma pequena mas perceptível distorção de algumas anomalias contínuas.

Na análise espectral dos sinais processados, a filtragem do sinal aproximação causa um rebatimento espectral quando da reconstrução do sinal, criando componentes que se assemelham à sobreposição espectral. Notou-se que esta característica é atenuada com o uso de funções *wavelet* de ordem mais alta, uma vez que estas utilizam filtros de decomposição e reconstrução com maior número de coeficientes e, conseqüentemente, com maior fator de qualidade.

Deve-se ressaltar que entre os grupos de sons respiratórios considerados normais, utilizados para testes, foram excluídos os sons obtidos por ausculta na região traqueal. Isto ocorreu devido a algumas características intrínsecas desse tipo de som respiratório. Como nesta região de ausculta a membrana do estetoscópio apresenta uma proximidade maior do duto aerífero em relação aos outros pontos, ocorre uma maior amplificação dos ruídos relativos ao fluxo de ar, presentes nos sons respiratórios normais. Esta maior amplificação afeta a região espectral de abrangência da técnica proposta, sendo necessário um estudo específico da aplicação dessas metodologias para este tipo de som respiratório. Entretanto, este não foi realizado devido ao pequeno número de ciclos respiratórios gravados na região traqueal disponíveis para análise, somando-se apenas quatro.

## IV. CONCLUSÕES

De acordo com os resultados obtidos, infere-se que os sons respiratórios adventícios descontínuos e contínuos com freqüência fundamental acima de 250Hz mostram-se praticamente inalterados no tocante à audibilidade. Apenas os sons adventícios descontínuos perdem as seus compoentes espectrais abaixo de 250Hz, analisando o espectrograma do ciclo respiratório processado, fato que não prejudica o seu reconhecimento. Os roncos, que apresentam freqüência fundamental abaixo de 250Hz, apresentam uma considerável distorção quando da aplicação da técnica proposta sendo, entretanto, facilmente ouvidos e reconhecidos. Espectralmente, apenas a sua freqüência fundamental é mantida. Já os sons cardíacos e o som do fluxo aéreo nas vias aeríferas são bastante atenuados e, conseqüentemente, pouco audíveis. Este fato é visível tanto na análise espectral quanto no sinal no domínio do tempo, visto na figura 2.

Assim, a nova técnica proposta neste artigo foi desenvolvida com a intenção de criar não somente uma metodologia para exclusão dos sons cardíacos dos sons pulmonares, mas também algoritmos eficazes que possam detectar a presença e isolar os sons adventícios presentes nesses sons, auxiliando os profissionais de saúde no diagnóstico de patologias respiratórias. Finalmente, a nova técnica proposta é uma primeira etapa para se criar um analisador automático dos sons do pulmonares, que possa ajudar a incrementar a exatidão e velocidade do diagnóstico clínico.

## **AGRADECIMENTOS**

À Secretaria de Estado da Ciência, Tecnologia e Ensino Superior do Estado do Paraná (SETI), pelo apoio financeiro no desenvolvimento deste projeto e ao professor Dr. Álvaro L. Stelle (*in memorian*) por todo apoio e conhecimento, imprescindíveis para o desenvolvimento deste projeto.

## **REFERÊNCIAS**

- 1. Lehrer S (1990) Entendendo os sons Pulmonares, Ed. Roca, São Paulo
- 2. Pasterkamp H., Kraman S. S., Wodicka G. R. (1997) Respiratory sounds, Advances beyond the stethoscope 1997, American Journal of Respiratory and Critical Care Medicine 156:974-987.
- 3. Kompis M, Russi E (1992) Adaptive Heart-Noise Reduction Of Lung Sounds Recorded By A Single Microphone, Proceedings of the Annual International Conference of the IEEE Engineering in Medicine and Biology Society, Vol.14.
- 4. Hadjileontiadis L J, Panas S M (1997) Adaptive Reduction of Heart Sounds from Lung Sounds Using Fourth-Order Statistics, IEEE Transactions On Biomedical Engineering 44:7.
- 5. Kandaswamy A, Kumar C S, Ramanathan R P et al (2004) Neural classification of lung sounds using wavelet coeficients, Computers in Biology and Medicine 34:523–537.
- 6. PixSoft at http://www.rale.ca..
- 7. Louie, S IMD 420-C Review of Lung Sounds, University of California at http://medocs.ucdavis.edu/IMD/420C/sounds/ lngsound.htm.
- 8. Medbahia "Ausculta Pulmonar" at http://orbita.starmedia.com/medbahia/pulmonar.htm.
- 9. Daubechies I (1992) Ten Lectures on Wavelets, Cambridge University Press, Cambridge.

# **Sistema de Identificação Automática de Complexos K e Fusos do Sono em Sinais de Eletroencefalograma**

G.A. Mendonça<sup>1</sup>e F.M. de Azevedo<sup>1</sup>

<sup>1</sup> Instituto de Engenharia Biomédica/Departamento de Engenharia Elétrica, Universidade Federal de Santa Catarina, Florianópolis, Brasil

*Abstract–* **This work introduces a new approach for K complexes and sleep spindles detection, in order to assist the automatization of sleep staging in humans being. The methodology proposed here deals with the detection problem using canonical variate analysis (CVA). Besides it makes use of signal processing techniques, such as Fourier and wavelet transforms during the extraction of measures that compose the feature vector of EEG signals patterns, which are the input of the CVA. In order to evaluate the proposed methodology one calculates the sensibility, specifity, positive predictive value and negative predictive value of the recognizing scheme. The proposed methodology presented 66.79% and 98.33%, for sensibility and specificity, respectively.** 

*Keywords–* **wavelet transform, canonical variate analysis, K-complexes, sleep spindles, EEG.** 

## I. INTRODUÇÃO

Durante séculos, o sono foi considerado uma espécie de tempo morto e serviria apenas para repor as energias gastas durante o dia. Essa concepção, no entanto, começou a ser desmontada na primeira metade do século XX, mas foi somente nos últimos dez anos, com os avanços nos estudos da genética, da biologia molecular e da neuroquímica, que a maioria dos médicos teve a atenção despertada para a fisiologia e o real papel do repouso noturno na preservação da saúde.

O sono, ao que tudo indica, é um processo indispensável para o amadurecimento não só da mente, mas do corpo inteiro. Vários cientistas acreditam que é através do sono que ocorre a solidificação da memória e do aprendizado, assim como o crescimento e restauração de tecidos do corpo. Além disso, credita-se ao sono manter o equilíbrio corporal e mental.

Atualmente, o sono pode ser dividido em duas fases principais: o sono REM e o sono NREM. Este último pode, ainda, ser dividido em quatro sub-estágios, que vão desde o sono mais leve, no estágio 1, até o sono mais profundo, no estágio 4 [1]. Desta forma, diversas técnicas de classificação automática dos estágios do sono vêm sendo propostas desde a década de 70. Dentre estas, podemos citar metodologias baseadas em análise multidimensional [2], inteligência

artificial [3], análise espectral [4], estatística [5], sistemas híbridos [6], entre outras.

O complexo K (CK) consiste em uma onda inicial aguda, seguida de uma componente lenta que pode, ou não, se sobrepor a uma componente rápida. A componente aguda do CK é bifásica e não raramente multifásica. Já a componente lenta é representada por uma onda que pode exceder até um segundo de duração, sobreposta (ou não) a feixes entre 12 e 14 Hz [1].

Os fusos do sono (FS) são gerados por oscilações síncronas dos neurônios talâmicos e são distribuídos pelo córtex através dos axônios talamocorticais [7]. Os FS consistem em oscilações de 12 a 14 Hz, cuja amplitude primeiro intensifica-se, atenuando-se em logo em seguida [1].

Os complexos K e os fusos do sono são padrões característicos do estágio II do sono NREM e são de fundamental importância na classificação dos estágios do sono, visto que esta etapa ocupa cerca de 44 a 55% do sono total [8]. A ocorrência de tais padrões no EEG é indispensável para o escoreamento do estágio II. Assim sendo, vários métodos para detecção de complexos K e fusos do sono têm sido propostos, com o intuito de se achar um método estável e eficiente. Este trabalho, então, tem como objetivo principal desenvolver um sistema de classificação de complexos K e fusos do sono, a fim de contribuir com os sistemas já existentes para classificação automática dos estágios do sono.

# II. TRANSFORMADA WAVELET

A teoria wavelet fornece uma estrutura unificada para um grande número de técnicas que têm sido desenvolvidas independentemente para várias aplicações de processamento de sinais. Deste modo, levando em consideração sua natureza multidisciplinar, a transformada wavelet encontra aplicações bastante atrativas em diversas áreas, tais como filtragem não-linear, visão computacional, compressão de imagens e sinais, codificação de voz, matemática aplicada, entre tantas outras.

De fato, a teoria wavelet cobre uma área bastante vasta, uma vez que trata tanto do caso contínuo como do discreto e, além disso, fornece várias técnicas que podem ser aplicadas em diversos problemas em processamento de sinais e imagens. Em particular, a transformada wavelet (TW) é de interesse para a análise dos sinais, e imagens, não-estacionários, uma vez que serve como alternativa à transformada de Fourier de tempo curto (STFT - *Short-Time Fourier Transform*), também conhecida como transformada de Fourier janelada [9].

A transformada wavelet pode atuar, dentre outras formas, ressaltando localmente os detalhes do sinal; detectando bordas e singularidades; ou reconhecendo padrões. Para a escolha correta de qual função deve-se usar, é necessário o entendimento de suas principais propriedades e como estas afetam o processamento do sinal.

### III. ANÁLISE DE VARIÁVEIS CANÔNICAS

A teoria da análise de variáveis canônicas (AVC), descrita neste trabalho, está baseada, principalmente, nas referências [10] e [11].

Suponha que  $\{\Phi_1, \Phi_2, ..., \Phi_C\}$  represente o conjunto das classes que se deseja analisar e que *Ni* seja o número de elementos da classe *i*. Define-se o vetor média de todo o conjunto como:

$$
\boldsymbol{m} = \frac{1}{N_T} \sum_{i=1}^{C} \sum_{j=1}^{N_i} D_{i,j,k} \, , k = 1, 2, ..., N_V \tag{1}
$$

onde  $N_T$  é o número total de elementos do conjunto de dados, *Di*,*j*,*<sup>k</sup>* é a *k*-ésima variável do *j*-ésimo padrão da classe *i* e *NV* é o número de variáveis extraídas dos padrões. O vetor média da *i*-ésima classe, por sua vez, é definido a seguir.

$$
\mathbf{m}_{i} = \frac{1}{N_{i}} \sum_{j=1}^{N_{i}} D_{i,j,k}, k = 1, 2, ..., N_{V}
$$
 (2)

Definem-se, agora, as matrizes de espalhamento intragrupo  $(S_w)$  e espalhamento extra-grupo  $(S_b)$ , pelas equações, (3) e (4), respectivamente, mostradas a seguir.

$$
S_w = \frac{1}{N_T} \sum_{i=1}^{C} \sum_{j=1}^{N_i} (\boldsymbol{x}_{i,j} - \boldsymbol{m}_i) (\boldsymbol{x}_{i,j} - \boldsymbol{m}_i)^T
$$
(3)

$$
S_b = \frac{1}{N_T} \sum_{i=1}^{C} (m_i - m)(m_i - m)^T
$$
 (4)

onde  $x_{i,j}$  é o *j*-ésimo elemento da *i*-ésima classe de entrada<sup>1</sup>.

A matriz *Sw* representa a variância entre os elementos de uma mesma classe enquanto que a matriz  $S_b$  representa a variância entre elementos de classes diferentes. Ou seja, *Sw*

l

mede a densidade dos elementos de uma classe e  $S_b$  mede o espalhamento das classes.

Para que os dados estejam bem descorrelacionados é necessário que a densidade dos elementos de uma mesma classe seja alta (muitos elementos numa área pequena) e os elementos de diferentes classes estejam distantes um dos outros. Isso implica um valor alto para *Sw* e um valor pequeno para S<sub>b</sub>, simultaneamente. O objetivo, então, é achar um *v* que maximize a seguinte equação:

$$
J(v) = \frac{v^T S_b v}{v^T S_w v}
$$
 (5)

Para que a equação acima seja maximizada, deve-se encontrar um autovetor *v* correspondente ao autovalor de maior magnitude que satisfaça à seguinte equação:

$$
S_{b}\mathbf{v} = \lambda S_{w}\mathbf{v}
$$
 (6)

Os autovalores e autovetores, assim, devem ser calculados para a matriz *M* resultante do produto entre a inversa da matriz  $S_w$  e a matriz  $S_b$ .

$$
M = S_{w}^{-1} \cdot S_{b} \tag{7}
$$

A solução da equação (6) gera *C*-1 autovalores não-nulos e seus correspondentes autovetores, que criam uma base ortogonal expandindo um espaço canônico de dimensão igual a *C*-1.

A transformação, finalmente, é feita da seguinte forma:

$$
\mathbf{y}_{i,j} = [\mathbf{v}_1, \mathbf{v}_2, ..., \mathbf{v}_{c-1}]^T \mathbf{x}_{i,j} \tag{8}
$$

onde *y<sup>i</sup>*,*<sup>j</sup>* é o *j*-ésimo elemento da *i*-ésima classe dentro do espaço canônico. A matriz composta pelos autovetores  $v_1$ , *v*2, ..., *vc*-1 é chamada de matriz de transformação do espaço canônico, ou matriz de transformação canônica.

## IV. METODOLOGIA

Os registros polissonográficos usados neste trabalho foram adquiridos no "Laboratório do Sono", em Florianópolis-SC, com auxílio de um especialista. Cada registro tem duração média de oito horas. A visualização dos sinais, no entanto, é realizada em épocas de trinta segundos, o que facilita a análise do sinal por parte do especialista.

O sistema de detecção, baseado em informações de amplitude e freqüência dos canais de EEG, analisa apenas as épocas do registro que possuem características semelhantes às do estágio II do sono NREM. Assim sendo, a Figura 1 ilustra um diagrama geral do sistema proposto.

<sup>&</sup>lt;sup>1</sup> Cada elemento possui várias variáveis, por isso  $x_{i,j}$  é um vetor.

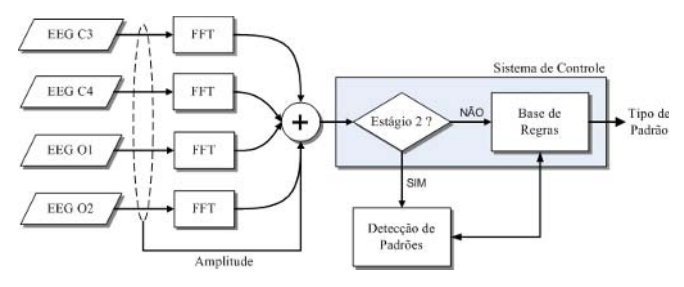

Fig. 2. Esboço geral do sistema proposto

Essa triagem de épocas é essencial para um bom funcionamento do sistema, uma vez que a análise de todas as épocas do registro comprometeria o tempo de processamento do sistema, deixando a análise lenta e poderia, além disto, provocar a ocorrência de falsos positivos, decorrentes de artefatos em outros registros de EEG.

Durante a análise de uma época, o sistema avalia os canais de EEG com uma janela de 1 segundo que se desloca em intervalos de 0,5 segundos. Isso evita que eventos que ocorrem entre um segundo e outro sejam rejeitados pelo sistema. Cada janela de 1 segundo representa um padrão, que pode ser um complexo K, um fuso do sono, ou uma atividade de fundo de EEG (AF). Desta maneira, cada padrão possui 105 amostras (≈ 1 seg. de registro).

Caso uma época seja escolhida para a fase de detecção, os canais centrais (C3 e C4) dos sinais de EEG desta época são divididos em trechos de aproximadamente um segundo (105 amostras). Em seguida, cada trecho é repassado para a etapa de detecção, mostrada na Figura 2.

Observe que existe uma AVC específica para detecção de complexos K (AVC-CK) e outra exclusiva para detecção de fusos do sono (AVC-FS). Isso ocorre porque, com a especialização das AVCs em apenas uma classe, a generalização das mesmas é beneficiada, uma vez que é

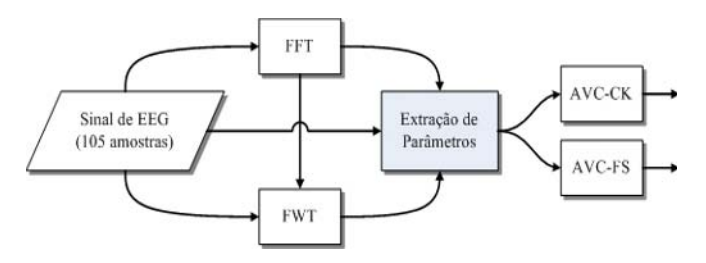

Fig. 1. Diagrama geral para metodologia de detecção dos padrões do EEG durante o sono. Primeiro, calcula-se a FFT e a FWT dos padrões do sono (AF, CK ou FS). Posteriormente, calculam-se alguns parâmetros desses padrões, os quais servirão de entrada para as redes neurais e para as análises canônicas

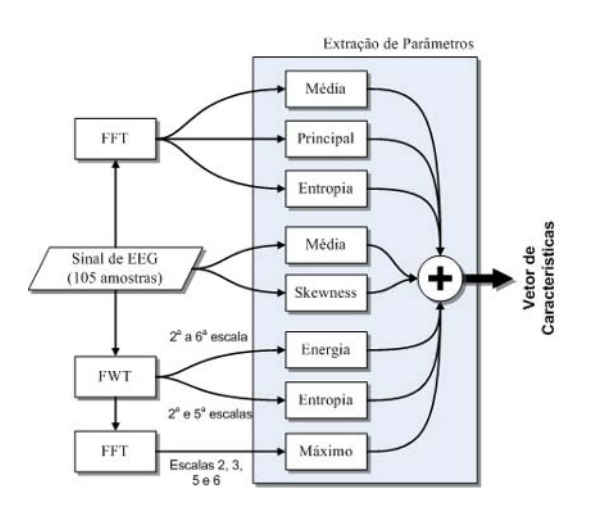

Fig. 3. Detalhe do módulo de extração de parâmetros, mostrado na Figura 2. A saída deste módulo é um vetor de 16 posições (chamado de vetor de características do sinal) contendo todos os parâmetros extraídos, o qual servirá de entrada para as ACVs

mais fácil e óbvio discernir duas classes de padrões do que entre três classes, ou mais.

No bloco FWT, na Figura 2, o sinal é decomposto até a sexta escala de decomposição da transformada wavelet e, em seguida, os sinais de detalhe das escalas 2, 3, 4, 5 e 6 são reconstruídos. O bloco FFT, por sua vez, calcula a transformada de Fourier do sinal de entrada. Consequentemente, como pode ser observado na Figura 2, a entrada do bloco *Extração de Parâmetros* é composta pelo sinal original, os sinais de detalhe da TW, a FFT do sinal original e a FFT dos sinais da TW. A saída deste módulo, por sua vez, como ilustra a Figura 3, é composta por várias medidas (parâmetros) que formam um *vetor de características* do sinal de entrada.

O vetor de características é composto por vários parâmetros extraídos do sinal de entrada, que contêm o padrão a ser examinado. Esses parâmetros são a média e o *skewness* do sinal temporal, a entropia da FFT do sinal, a freqüência média, freqüência dominante, energia dos sinais de detalhe das escalas 2, 3, 4, 5 e 6 da TW do sinal, entropia dos sinais de detalhe da 2ª e 6ª escala da TW e, finalmente, o máximo valor do espectro dos sinais de detalhe da 2ª, 3ª, 5ª e 6ª escalas da TW.

Após extrair os parâmetros dos sinais de EEG, o sistema executa a análise de variáveis canônicas, multiplicando o vetor de características pela matriz de transformação canônica, definida na equação (8). O sistema de controle então verifica se a saída da AVC (variável canônica 1) está à direita ou à esquerda do limiar de decisão, calculado durante a construção da matriz de transformação canônica. A Figura 4 ilustra a saída de uma AVC-CK (à direita) e uma AVC-FS (à esquerda).

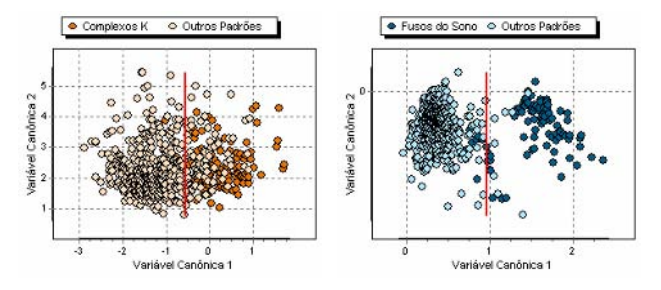

Fig. 4. Saída da AVC-CK para o teste realizado com a *wavelet* rbio3.1 (à esquerda) e da AVC-FS para o teste realizado com a *wavelet* bior3.1 (à direita)

### V. RESULTADOS E DISCUSSÕES

Para análise da AVC-CK foram examinadas 445 épocas. A avaliação da AVC-FS, por sua vez, deu-se com a inspeção de 400 épocas. Ao todo, então, foram testados 52.510 e 47.200 padrões para as AVC-CK e AVC-FS, respectivamente. A Tabela 1 ilustra os valores de sensibilidade (Sen), especificidade (Esp), valor preditivo positivo (VPP), valor preditivo negativo (VPN) e taxa de acerto (TA) alcançados por ambas AVC do sistema.

No total, o sistema baseado em análise de variáveis canônicas alcançou 66,79% de sensibilidade, 98,33% de especificidade, 47,74% de VPP, 99,23% de VPN e uma taxa de acerto de 97,62%. A Figura 5 ilustra o exemplo de uma época usada no teste da AVC-CK.

Tabela 1 Resultado do teste estatístico para avaliação das AVC do sistema de detecção de padrões

| AVC.   | Epocas | Sen   | Esp   | VPP   | VPN   | TA    |
|--------|--------|-------|-------|-------|-------|-------|
| AVC-CK | 445    | 64.76 | 98.08 | 43.86 | 99.18 | 97.33 |
| AVC-FS | 400    | 69.09 | 98.60 | 52.70 | 99.30 | 97.94 |

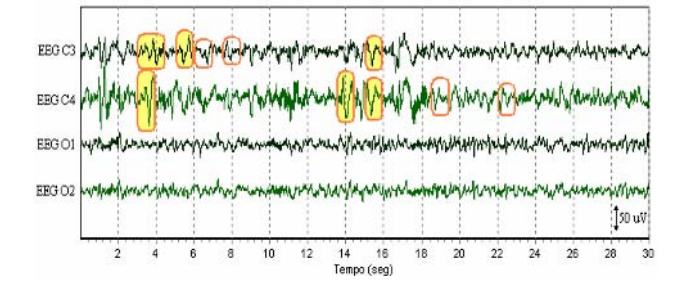

Fig. 5. Exemplo de análise de uma época por meio da AVC-CK. Os retângulos preenchidos representam os verdadeiros positivos; os demais são os falsos positivos

# VI. CONCLUSÕES

O sistema proposto obteve valores de especificidade, VPN e taxas de acerto bastante elevados. Por outro lado, a sensibilidade e o VPP alcançaram valores medianos. Sobretudo, a AVC mostrou-se uma alternativa bastante interessante na identificação de padrões do sono em sinais de EEG, juntamente com a utilização da transformada wavelet.

Uma vez que o desempenho da análise de variáveis canônicas é bastante dependente da escolha dos parâmetros que quantificam os padrões, um estudo bem detalhado sobre quais medidas melhor representam a morfologia de tais padrões torna-se necessário para uma eventual melhoria nos resultados obtidos pelo sistema.

#### AGRADECIMENTOS

Os autores agradecem ao CNPq pelo apoio financeiro dado para o desenvolvimento desta pesquisa

#### **REFERÊNCIAS**

- 1. Niedermeyer, E., Silva, F.L. da; 1993. Electoencephalography Basic Principles, Clinical Applications, and Related Fields. 3. ed. Baltimore (USA): Williams & Wilkins.
- 2. Hese, P.V., Philips, W., Koninck, J. de, et al.; 2001. Automatic Detection of Sleep Stages Using The EEG. In: 23rd. Annual EMBS International Conference. (Oct. 2001 : Istambul). Proceedings. Istambul. p. 172-174.
- 3. Shimada, T., Shiina, T., Saito, Y.; 2000. Detection of Characteristic Waves of Sleep EEG by Neural Networks Analysis. IEEE Transactions on Biomedical Engineering, New York, v. 47, n. 3 (Mar.), p. 369-379.
- 4. Richard, C., Lengelle, R.; 1998. Joint Time and Time-Frequency Optimal Detection of K-Complexes in Sleep EEG. Computers and Biomedical Research. v. 31, p. 209-229.
- 5. Kam, A., Cohen, A., Geva, A.B., Tarasiuk, A.; 2004. Detection of K-Complexes in Sleep EEG Using CD-HMM. In: 26th Annual International. Conference of the IEEE EMBS. (Sep. 2004 : San Francisco). Proceedings. San Francisco. p. 33-36.
- 6. Pohl, V., Fahr, E.; 1995. Neuro-Fuzzy recognition of K-Complexes in Sleep EEG Signals. In: IEEE 17th Annual Conference in Engineering in Medicine and Biology Society. (Sep. 1995 : Montreal). Proceeedings. Montreal. p. 789-790, 20-25 Sep.
- 7. Gennaro L. de, Ferrara, M.; 2003. Sleep spindles: an overview. Sleep Medicine Reviews. v. 7, n. 5, p. 423-440.
- 8. Rama, A.N., Cho, S.C., Kushida, C.A.; 2006. Normal Human Sleep. In: Lee-Chiong, T.L.; 2006. Sleep – A Comprehensive Handbook. New Jersey: Wiley-Liss.
- 9. Rioul, O., Vetterli, M.; 1991. Wavelets and Signal Processing. IEEE Signal Processing Magazine, p. 14-28, Oct.
- 10. Huang, P.S., Harris, C.J., Nixon, M.S.; 1998. Canonical space representation for recognizing humans by gait and face. In: IEEE Southwest Symposium on Image Analysis and Interpretation. (Apr. 1998 : Arizona). Proceedings. Arizona. p.180-185.
- 11. Gardner, S., Gower, J.C., Roux, N.J.; 2006. A synthesis of canonical variate analysis, generalised canonical correlation and Procrustes analysis. Computational Statistics and data Analysis, v. 50, n. 1, p. 106-134.
- Author 1: George Araújo Mendonça
- Institute: Instituto de Engenharia Biomédica
- Address: Universidade Federal de Santa Catarina, Campus Trindade, Cx Postal 5138 , CEP 88040-970
- City: Florianópolis-SC
- País: Brasil<br>E-mail: ginhoa
- ginhoam@yahoo.com.br
- 
- Author 2: Fernando Mendes de Azevedo
- Institute: Instituto de Engenharia Biomédica
- Address: Universidade Federal de Santa Catarina, Campus Trindade, Cx Postal 5138 , CEP 88040-970
- City: Florianópolis-SC
- **Brasil**
- E-mail: azevedo@ieb.ufsc.br

# **Adquisición y procesamiento de la señal Electrocardiográfica, basado en la extracción de potenciales intra-QRS e índices de variabilidad del intervalo QT**

N. Dugarte<sup>1,2</sup>, R. Medina<sup>2</sup> y R. Rojas<sup>2</sup>

<sup>1</sup> Universidad de Los Andes / Laboratorio de Instrumentación Científica de Medicina, Mérida, Venezuela <sup>2</sup> Universidad de Los Andes / Escultad de Ingeniería GIBULA, Mérida, Venezuela <sup>2</sup> Universidad de Los Andes / Facultad de Ingeniería, GIBULA, Mérida, Venezuela

*Abstract***— This paper reports on the design and implementation of a 12 lead high resolution electrocardiograph. The proposed equipment incorporates advanced digital techniques enabling the estimation of intra-QRS potentials. The analysis software should perform in real-time the averaging of QRS complexes as well as digital filtering for extracting the intra-QRS potentials. Additionally, the time-series corresponding to the RR intervals should be estimated and processed in the frequency and time domain. One of the contributions of this research will consist on the development of a robust technique for the estimation of QT intervals operating simultaneously on each of the recorded leads. Analysis of QT time-series intervals could be performed using either Principal Component Analysis (PCA) or wavelets, aiming at deducing quantitative indexes of heart pathologies. The proposed system is intended as tool for the early detection of Chagas disease and their stratification. For attaining this goal a fusion stage would be incorporated. During this stage the software should provide a quantitative index based on several electrocardiographic (ECG) quantitative parameters estimated from the recorded leads.** 

*Palabras claves***— Electrocardiograma, potenciales intra-QRS, variabilidad del QT, detección del mal de Chagas.** 

## I. INTRODUCCIÓN

El *Trypanosoma cruzi*, es el agente causante de la enfermedad de Chagas que infecta a mas de 16 millones de personas en América Latina [1]. El parásito a menudo afecta al sistema cardiovascular [2] en un proceso que puede tomar varios años en manifestarse [3] luego de su etapa aguda [4]. En aquellos pacientes con enfermedad de Chagas, más del 60% morirá de manera inesperada aun en ausencia de manifestaciones de daño cardiaco. El estudio serológico que confirma infección por *T. cruzi* es la prueba de Machado-Guerreiro. La evaluación de los pacientes chagásicos, descansa considerablemente en información derivada de lo siguiente:

- 1. Exámenes Clínicos y de laboratorio;
- 2. Interpretación de las 12 derivaciones de los trazados del ECG convencional, en estado de reposo;
- 3. Interpretación de radiografías (rayos X) de tórax;
- 4. Exámenes comprensivos de ecocardiografia bidimensional.

La gravedad del caso radica en que una manifestación inicial común de la enfermedad de Chagas es, en realidad, la taquicardia ventricular acompañada por muerte súbita [5]. La mayoría de exámenes electrocardiográficos no invasivos no pueden detectar de manera precisa la Cardiomiopatia Chagasica subclínica. Aunque la ecocardiografia es útil para evaluar la disfunción ventricular izquierda, a menudo no está disponible en las zonas endémicas de la enfermedad de Chagas. Adicionalmente, la electrocardiografía convencional presenta limitaciones en aquellos pacientes con anormalidades del movimiento de la pared ventricular izquierda y fracción de eyección reducida (y por lo tanto riesgo cardiaco incrementado) a menudo tienen ECG de 12 derivaciones normales o equívoco [6].

El uso inicial del electrocardiograma de alta frecuencia de 12 derivaciones HF QRS ECG, podría resultar particularmente útil para detectar manifestaciones tempranas de daño cardiaco en pacientes que de otro modo no serian diagnosticados. Los datos previos de Maehara *et al.* [7] y Delgado *et al.* [8] sugieren que el HF QRS de 12 derivaciones puede ser altamente sensitivo y específico para detectar la presencia de cardiomiopatia (CM).

Recientemente, Schlegel *et al.* [9] han desarrollado un software que adquiere, procesa, analiza y despliega durante una consulta en tiempo real con el paciente, las características de las componentes HF QRS en cada una de las 12 derivaciones [9]. Considerando que el prototipo utilizado en [9] si bien pudiese en algún momento transferirse a la industria, podemos predecir que su costo será muy elevado, lo cual dificultara su aplicación en nuestro medio.

En la presente investigación se propone un enfoque alternativo que determine las componentes HF del QRS superficial en cada una de las 12 derivaciones, considerando para ello un esquema de modelaje paramétrico como el propuesto en [10].

El sistema en desarrollo corresponde a un prototipo que incluye un módulo de adquisición de la señal ECG de 12 derivaciones, interconectable a una computadora mediante un puerto USB así como el correspondiente módulo de software que permita la adquisición y procesamiento en tiempo real de la señal electrocardiográfica. Si bien nuestro grupo desarrolló en 1992 un sistema de adquisición y

procesamiento de alta resolución de la señal ECG superficial [11], el mismo operaba únicamente sobre tres canales y permitía obtener los potenciales tardíos (LP) y el análisis de la variabilidad de la frecuencia cardiaca (HRV) usando técnicas de Fourier.

Adicionalmente, el presente estudio pretende determinar si el análisis del electrocardiograma de alta frecuencia puede: 1) detectar CM chagásica subclínica en pacientes diagnosticados recientemente con la Enfermedad de Chagas quienes aun no presenten síntomas cardiopulmonares manifiestos; y 2) predecir arritmias ventriculares futuras y muerte cardiaca súbita durante cualquier etapa de la CM chagásica. El análisis de anormalidades en el electrocardiograma de alta resolución será complementado al analizar los resultados simultáneos de otras dos técnicas de análisis del ECG que pueden resultar útiles en el diagnostico y manejo de la CM chagásica; que corresponden a la variabilidad de la frecuencia cardiaca (HRV) [11] y la variabilidad latido a latido del intervalo QT [6].

## II. MATERIALES Y MÉTODOS

#### *A. Electrocardiografía convencional versus HF QRS*

El ECG convencional de superficie ha sido largamente usado como herramienta de diagnostico para detectar problemas cardiacos. Un trazado de la señal correspondiente a una derivación del ECG convencional de un sujeto sano, es mostrado en la Fig. 1.

Es notorio que las señales representadas por el trazado del ECG convencional están limitadas a frecuencias de alrededor de 100 Hz y menos. Las componentes elevadas de frecuencia de la señal ECG, que proporcionan información clínica útil, se sabe que están presentes pero no son visibles para ser interpretadas por los médicos. Para detectar de manera precisa las altas frecuencias, especialmente aquellas en el rango 150-250 Hz [9] [12] [13], se requieren dispositivos de adquisición digital con frecuencias de muestreo que excedan aquellas que son utilizadas en la mayoría de equipos ECG convencionales. Si bien, varios

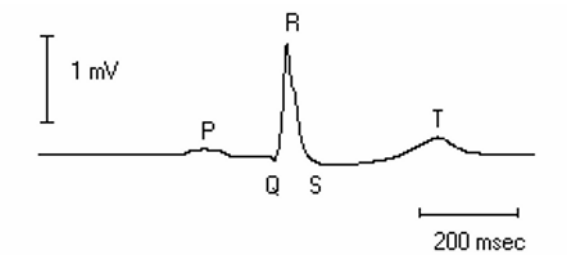

Fig. 1. Señal ECG convencional de superficie de un sujeto sano.

programas avanzados han sido diseñados en el pasado para adquirir las componentes centrales HF QRS, tales programas han involucrado un laborioso procesamiento fuera de línea y adicionalmente post-procesamiento, limitando su utilidad clínica.

Los siguientes pasos generales son utilizados para visualizar las componentes HF QRS y convertirlas en significativas: primero, las señales ECG son obtenidas a frecuencias de muestreo que son dos a cuatro veces más altas (> 1000 muestras/s) que aquellas utilizadas en dispositivos ECG convencionales (< 250-500 muestras/s) [14]. Luego, los complejos QRS amplificados son promediados temporalmente para mejorar la relación señal a ruido. Los complejos prematuros o latidos ruidosos son eliminados (por ejemplo, no agregados a las plantillas de señales promediadas) mediante la función de crosscorrelación que rechaza cualquier latido individual que no este al menos correlacionado en un 97% con cada una de las respectivas plantillas. Los complejos promediados son entonces procesados con un filtro digital pasabanda para solo dejar pasar las componentes de frecuencia de 150 a 250 Hz [15]. Enseguida las características de la señal (Ejemplo, medidas estadísticas de amplitud y cantidad de picos) son identificadas y desplegadas en forma intuitiva.

Un ejemplo de una señal HF QRS promediada y filtrada (150-250 Hz) de un sujeto sano se muestra en la Fig. 2. Note que la amplitud de las componentes del HF QRS son medidas en microvolts en vez de milivolts como se hace para la señal ECG convencional (Fig. 1).

La Fig. 3, por otra parte, muestra una señal HF QRS de la misma derivación de un paciente con cardiomiopatia. Se nota la escala reducida de voltaje (comparada con la Fig. 2) y también el hecho de que hay dos picos en la envolvente de la señal HF QRS a diferencia del pico único que se observa

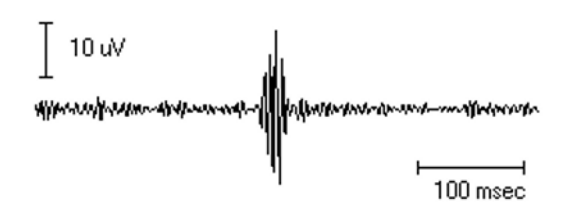

Fig. 2. Señal QRS de alta frecuencia para un sujeto sano.

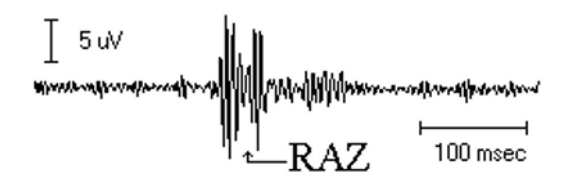

Fig. 3. Señal HF QRS de un paciente con cardiomiopatia.

en la Fig. 2. El estrechamiento apuntado por la flecha en la figura se denota como zona de amplitud reducida (RAZ) [9] [12] [16].

#### *B. Componentes HF expresadas mediante el puntaje RAZ.*

Una zona de amplitud reducida (RAZ) es un marcador de componentes anormales de disminución del HF QRS. Un RAZ ocurre en la señal HF QRS cuando al menos dos máximos locales de la envoltura superior o dos mínimos locales de la envoltura inferior están presentes (originalmente definidos por Abboud [16]).

El sistema en desarrollo debe buscar automáticamente y en tiempo real los máximos y mínimos locales de la envolvente del HF QRS, no solo de acuerdo al criterio original de Abboud, sino también separadamente de acuerdo a un criterio más estricto para mejorar la utilidad en la detección del RAZ para diagnosis clínica.

## *C. Componentes de HF expresados como potenciales tardíos o PT.*

El procedimiento de análisis esta basado en la metodología propuesta por Simson [14]. Tal metodología se resume en los siguientes pasos: a) Los complejos promediados en las derivaciones ortogonales de Frank, X, Y, y Z son filtrados mediante un filtro digital del tipo pasaalto, el cual puede ser IIR, FIR, o de ventana espectral [15], b) Los tres complejos, luego de ser filtrados, se combinan para obtener la magnitud de un vector. c) A partir de la magnitud del vector V(t), se determinan tres parámetros indicativos de la presencia o no de PT, tales parámetros son: la duración total del complejo QRS (DTQRS), el valor RMS de la amplitud, correspondiente a los últimos 40 milisegundos del complejo (RMS40), y la duración de las señales de baja amplitud (Amplitud  $< 40 \mu V$ ) en la parte final del complejo QRS (LAS40), d) finalmente, los resultados se presenta en un reporte gráfico [10][15]. En este caso las derivaciones X, Y y Z se obtienen a partir del electrocardiograma superficial estándar de 12 derivaciones mediante una transformación.

# *D. Potenciales Intra-QRS (AIQP) Mediante Modelaje Paramétrico.*

Los potenciales intra-QRS anormales (AIQP) surgen en las regiones infartadas del miocardio y son al igual que los potenciales tardíos marcadores de un sustrato de reentrada [10]. Los potenciales AIQP pueden ocurrir en cualquier instante dentro del intervalo QRS y tienen una amplitud del orden de los milivoltios. Los AIQP se han obtenido mediante el modelaje paramétrico de los complejos

promediados en los canales X, Y, Z del sistema de derivaciones de Frank. El modelaje comúnmente utilizado se realiza en base a modelos autoregresivos de promedios móviles (ARMA). Esta técnica, sin embargo, aún no ha sido aplicada extensivamente en la práctica clínica [17].

#### *E. Determinación de la serie e intervalos QT*

La variabilidad de los intervalos QT constituye una técnica novedosa que resulta útil para el diagnostico de diversas patologías. En este proyecto se implementará un esquema de medición de la serie de intervalos QT que opere en tiempo real sobre los 8 canales independientes adquiridos basados en el método propuesto por Starc et al. [18].

## III. RESULTADOS

Este proyecto se encuentra en las primeras etapas de desarrollo. El trabajo se ha centrado en el diseño del modulo de hardware para la adquisición del electrocardiograma de alta resolución.

El desarrollo actual consta de un modulo de adquisición simultanea de las 12 derivaciones del electrocardiograma, que se interconecta a una computadora personal mediante el puerto USB. Los circuitos utilizan dispositivos de bajo consumo a objeto de permitir alimentar al instrumento mediante la fuente proporcionada por el mismo puerto USB. El modulo tiene el aislamiento adecuado para garantizar la seguridad del paciente e incorpora circuitos de protección contra descargas de desfibriladores. El sistema de adquisición esta basado en la utilización de amplificadores de instrumentación INA131 y amplificadores operacionales ICL7611. El sistema permite realizar la adquisición simultánea de 8 canales independientes del ECG, los cuatro restantes serán generados por software. La relación de rechazo al ruido de modo común (CMRR) es superior a 120 dB. El ancho de banda de funcionamiento está comprendido entre 0.05 Hz y 300 Hz.

 El proceso de digitalización se realiza con el microcontrolador dsPIC30F3013, el cual tiene un convertidor analógico a digital (A/D) de 12 bits de resolución. Para la digitalización, el microcontrolador hace un multiplexado continuo de los 8 canales del ECG, con un tiempo de muestreo menor a 1 µs por muestra. El muestreo de la señal electrocardiográfica se hace a una frecuencia de 2000 muestras por segundo por canal.

Las características de adquisición que se han tomado en cuenta para el desarrollo del hardware permiten tener un ECG de alta resolución apropiado para realizar el procesamiento requerido. El proyecto de investigación está orientado a crear una plataforma actualizada de adquisición y procesamiento en tiempo real de la señal ECG de alta resolución utilizando las 12 derivaciones convencionales. Dicha plataforma debiera permitir el desarrollo y prueba de diversas técnicas avanzadas de procesamiento. Para ello será necesario diseñar el software avanzado de procesamiento de la señal ECG adquirida, utilizando técnicas multi-hilos que operen en tiempo real.

## IV. CONCLUSIÓN.

La presente investigación busca en lo posible lograr un impacto directo desde el punto de vista social, que beneficie a los sectores menos favorecidos. Tal requisito se logra al abordar la detección temprana y no invasiva de enfermedades cardiovasculares como el mal de Chagas, que afecta a una población importante de nuestro país y que a la postre constituye un sector bastante necesitado de atención socioeconómica. Adicionalmente el desarrollo del prototipo de un equipo médico representa un aporte importante desde el punto de vista tecnológico, que incluirá el desarrollo de técnicas novedosas y avanzadas de procesamiento de la señal electrocardiográfica.

## **RECONOCIMIENTOS**

Se agradece al CDCHT de la Universidad de los andes (proyecto I-947-06-07-A) por el apoyo así como a la Misión Ciencia mediante el contrato de beca Nº 200700581, que permiten que este proyecto sea factible.

## **REFERENCIAS**

- 1. World Health Organization. Division of Control of Tropical Diseases. (WHO/CTD). Chagas Disease Elimination, 2000. URL http://www.who.int/ctd/chagas.
- 2. Rassi A. Jr., Rassi A, Little W. (2000) Chagas' Heart Disease, Clin. Cardiol. 23, 883–889.
- 3. Carrasco H. (1983) Diagnóstico del daño miocárdico en la enfermedad de Chagas. Consejo de Publicaciones, ULA, Mérida-Venezuela.
- 4. Añez N, Carrasco H, Parada H, Crisante G, Rojas A, Gonzáles N, Ramírez J, Guevara P, Rivero C, Borges R, Scorza J. (1999) Acute Chagas' disease in western Venezuela: a clinical, seroparasitologic, and epidemiologic study. American Journal of Tropical Medicine and Hygiene 20:215-222.
- 5. Ribeiro A, Schmidt G, Sousa M, Lombardi F, Gomes M, Perez A, Barros M, Machado F, Rocha M. (2003) Heart rate turbulence in Chagas disease. Pacing Clin Electrophysiology 26:406-10.
- 6. Salles G, Cardoso C, Xavier S, Sousa A, Hasslocher M. (2003) Electrocardiographic ventricular repolarization parameters in chronic Chagas' disease as predictors of asymptomatic left ventricular systolic dysfunction. Pacing Clin Electrophysiol 26:1326-35.
- 7. Maehara K, Kokubun T, Awano N, Taira K, Ono M, Furukawa T, Shimizu Y, Maruyama Y. (1999) Detection of abnormal highfrequency components in the QRS complex by the wavelet transform in patients with idiopathic dilated cardiomyopathy. Jpn Circ J 63:25-32.
- 8. Delgado R, Poulin G, Vrtovec B, Eastwood C, Radovancevic B, Franklin W, Kar B, Schlegel T. (2004) The utility of high frequency QRS electrocardiogram in the diagnosis of cardiomyopathy. J Am Coll Cardiol 43:208A.
- 9. Schlegel T, Kulecz W, DePalma J, Feiveson A, Wilson J, Rahman M, Bungo M. (2004) Real-time 12-lead high frequency QRS electrocardiography for enhanced detection of myocardial ischemia and coronary artery disease. Mayo Clin Proc 79:339-350.
- 10. Gomis P, Suarez K, Passariello G, Mendoza I, Caminal P, Lander P. !996) Abnormal intra-QRS signals and late potentials in the high resolution ECG associated with Chagasic myocarditis. Piscataway: IEEE Computer Society Press, 23: 633–6.
- 11. Medina R, Jugo D, Carrasco H. (1992) An acquisition and processing system for the high resolution surface electrocardiogram. 14th Annual International Conference of the IEEE Engineering in Medicine and Biology Society, pp 779-780.
- 12. Ribeiro A, Lombardi F, Sousa M, Barros L, Porta A, Barros V, Gomes M, Machado S, Costa O. (2002) Power-law behavior of heart rate variability in Chagas' disease. Am J Cardiol 89:414-8.
- 13. Aversano T, Rudikoff B, Washington A, Traill S, Coombs V, Raqueno J. (1994) High frequency QRS electrocardiography in the detection of reperfusion following thrombolytic therapy. Clin Cardiol 17:175-82.
- 14. Simson M. (1991) Use of signals in the terminal QRS complex to identify patients with ventricular tachycardia after myocardial infarction. Circulation, 64:235-242.
- 15. Lander P, Berbari E. (1991) Optimal filtering of the signal averaged ECG using time-frequency representations, 13th Annual International Conference of the IEEE Engineering in Medicine and Biology Society, Vol. 13, Nº 2.
- 16. Abboud S, Belhassen B, Miller HI, Sadeh D, Laniado S. (1986) High frequency electrocardiography using an advanced method of signal averaging for non-invasive detection of coronary artery disease in patients with normal conventional electrocardiogram. Journal Electrocardiology 19:371-80.
- 17. Garcia I, Prado R, Gomis P. (2000) Wavelet Based Bayesian Models for Characterizing Chagasic High-Resolution ECG Signals, Computers in Cardiology.
- 18. Starc V, Schlegel T. (2006) Real-time multichannel system for beatto-beat QT interval variability. Journal of Electrocardiology, vol. 39, pp. 358-367.

Autor: Nelson Dugarte Instituto: Universidad de Los Andes. Laboratorio de Instrumentación Científica de Medicina (LIC-M). Calle: 32, entre Av. 4 y Don Tulio. Ciudad: Mérida, Edo. Mérida

- País: Venezuela
- E-mail: nelsond@ula.ve

# **Detección de Soplos Cardíacos usando Medidas Derivadas del Análisis Acústico en Señales Fonocardiográficas**

E. Delgado<sup>1</sup>, A.M. Castaño<sup>1</sup>, J.I. Godino<sup>2</sup> and G. Castellanos<sup>1</sup>

<sup>1</sup>Universidad Nacional de Colombia/Grupo de Control y Procesamiento Digital de Señales {amcastanos,edelgadot,cgcastellanosd}@unal.edu.co Vía al Magdalena Km 7, Campus la Nubia, Manizales, Caldas, Colombia 2

 $^{2}$ Universidad Politécnica de Madrid/Grupo de Bioingeniería y Optoelectrónica

igodino@ics.upm.es

*Abstract*— **The cardiac mechanical information can be inferred from the sounds generated by the heart beats, which can be analyzed by signals known as phonocardiograms (PCG). A methodology based on acoustic analysis of digitized PCG signals is presented, oriented to detection of cardiac murmurs originated by valvular pathologies. Initially, a filtration system based on the wavelet transform is developed to reduce the disturbances that usually appear in the acquisition stage, adjusted and validated according to the clinical requirements. A between-beats segmentation algorithm is developed which uses information of the ECG signal previously acquired in a synchronous way to hook the beginning of the QRS complex with the beginning of the S1 sound of the PCG signal. Intra-beat segmentation is proposed for detecting S1, S2, systole and diastole based on the relationship analysis of energy and threshold. Features derived from the acoustic analysis are extracted on the segments. Feature effectiveness is evaluated by a linear Bayesian type classification model for separating the classes: normal and murmur. The used database of phonocardiographic records belongs to the National University of Colombia, having 164 records as follows: 81 records labelled as "normal" and 83 labelled as "murmur". Finally, 360 representative beats were chosen by specialist, 180 normal and 180 with evidence of cardiac murmurs. Classification precision, sensitivity and specificity results are obtained. The best result of classification precision was 93,1% with sensitivity and specificity values equals to 93,3% and 92,8%, respectively, using Bayesian classifier and cross-validation procedure of 10 folds.**

*Palabras claves***— Análisis acústico, detección de patologías, soplos cardíacos y fonocardiografía.** 

## I. INTRODUCCIÓN

Las enfermedades cardíacas son una de las principales causas de mortalidad y morbilidad en la sociedad moderna [1], por lo tanto, cualquier avance en las técnicas de soporte automático de diagnóstico y tratamiento para estas enfermedades, contribuye al entendimiento de la dinámica cardíaca y sus fenómenos subyacentes. La auscultación cardíaca es un procedimiento clínico donde se escuchan los

sonidos del corazón para emitir o aproximar un diagnóstico del estado fisiológico del mismo [2]. El registro que reproduce los sonidos del corazón se conoce como señal fonocardiográfica (FCG), que informa sobre la actividad mecánica cardíaca, a bajo costo económico y fácil adquisición.

La literatura reporta el uso de la transformada *wavelet*  (WT) para el procesamiento de señales FCG, por su naturaleza altamente no estacionaria; sin embargo, las *wavelets* presentan errores relacionados al análisis de distribución de energía (ED), provocando que los resultados no sean los mejores para la detección de eventos [3]. En [4] se afirma que es importante mantener la longitud de la ventana de análisis tan corta como sea posible para garantizar la hipótesis de estacionariedad. El problema es que se reduce la resolución en frecuencia del espectrograma obtenido, aunque si el ajuste del tiempo de deslizamiento es adecuado, los resultados pueden mejorar. En [5] se propone un método de codificación de los sonidos cardíacos para detectar anormalidades. En [6] se proponen dos técnicas para analizar la separación de los sonidos por retraso sin modificar la calidad de los ruidos cardíacos y sin desplazar el espectro: WSOLA (*Waveform Similarity Overlap-and-Add*) y MTSM (*Multiresolutional Time Scale Modification*). La validación se realiza mediante la valoración auditiva de 20 médicos expertos. Se demostró que el retraso en tiempo de algunos ruidos cardíacos mejora la capacidad de los médicos para reconocer eventos relacionados a desórdenes cardíacos. En general, se reportan diversos trabajos que proponen distintas formas de procesamiento de la señal FCG; sin embargo, la caracterización orientada a la detección de soplos no facilita la interpretación médica, además de no ofrecer separabilidad determinante debido a que los soplos no son de naturaleza consistente en el tiempo ni en la frecuencia.

El procesamiento digital de señales FCG basado en características acústicas tiene la ventaja de convertir el esquema subjetivo tradicional en un análisis objetivo. Para esto, en este trabajo se propone una caracterización basada en técnicas que han ofrecido alto rendimiento en el análisis

acústico de voz, particularmente, los coeficientes cepstrales de la escala Mel en frecuencia (MFCC) y el Jitter, para emular de manera aproximada el sistema auditivo, orientado a la detección acústica de cardio-patologías valvulares sobre señales FCG.

### II. CONSIDERACIONES FISIOLÓGICAS

#### *A. Válvulas cardíacas*

El corazón consta de dos cavidades superiores (aurículas) y dos inferiores (ventrículos). Las cavidades inferiores están separadas de las superiores por válvulas, las cuales evitan que la sangre se devuelva. Las válvulas son compuertas de entrada a la sangre que ingresa al ventrículo y compuertas de salida para la sangre que sale del mismo. De acuerdo a esto, el corazón tiene 4 válvulas: Tricuspídea, Mitral, Aórtica y Pulmonar. Es importante anotar que cada válvula define un foco de auscultación cardíaca [2].

### *B. Acústica cardíaca*

Los sonidos son generados por el cierre de las válvulas cardíacas. En los casos normales, cada latido consta de dos sonidos y dos silencios. El primer sonido *S1* corresponde al cierre de las válvulas mitral y tricuspídea que precede al primer silencio (la sístole) donde se llenan las aurículas de sangre, el segundo sonido *S2* corresponde al cierre de las válvulas aórtica y pulmonar, que preceden al segundo silencio (la diástole) donde se llenan de sangre los ventrículos. Después de este último silencio se repite *S1.* La existencia de soplos cardíacos cambian las características acústicas de los sonidos en intensidad, tiempo, tono, entre otros, debido al flujo turbulento de la sangre provocado por el mal funcionamiento de las válvulas. No necesariamente los soplos cardíacos se escuchan en todos los focos, es posible que un paciente con alguna valvulopatía sea auscultado en algunos focos como sano [2].

## III. MATERIALES Y MÉTODOS

#### *A. Base de Datos*

La base de datos pertenece a la Universidad Nacional de Colombia y está conformada por registros FCG de 50 sujetos normales y 98 pacientes con soplo cardíaco (estenosis aórtica, regurgitación mitral, etc.), mayores de edad y sin restricción de género. A cada paciente se le tomaron 8 registros correspondientes a los cuatro focos de auscultación (mitral, tricuspídeo, aórtico y pulmonar) en fase de apnea post-espiratoria y post-inspiratoria, cada uno

con una duración de 12 segundos y en posición decúbito dorsal. La frecuencia de muestreo es de 44100 *Hz*. De esta base de datos etiquetada se usaron 81 registros con etiqueta normal y 83 registros con etiqueta de soplo. Finalmente, con ayuda de los médicos especialistas se eligieron 360 latidos representativos (180 normales y 180 con soplo cardíaco).

#### *B. Filtración*

Para reducir interferencias acústicas de la etapa de adquisición, sin alterar los sonidos cardíacos, se desarrollaron algoritmos del tipo *denoising*, usando las reglas de selección del umbral basadas en los métodos de reescalamiento. Se realizaron combinaciones variando el nivel de descomposición desde 1 hasta 10 para diferentes familias *wavelets (Haar, Daubechies, Symlets y Coiflets)*. Posteriormente, un grupo de especialistas en auscultación escucharon los registros originales y filtrados. De acuerdo a sus conceptos se descartaron los algoritmos que alteraron las características sonoras y se eligió el algoritmo que permitía percibir de forma más clara los sonidos cardíacos y los soplos. El método de validación se basó en la *relación señal-ruido*  SNR:

$$
SNR = 10 \log \left( \frac{\sum_{n=1}^{N} (x(n) - \overline{x})^2}{\sum_{n=1}^{N} (x(n) - \tilde{x}(n))^2} \right) \tag{1}
$$

donde  $x(n)$  es la señal original,  $\tilde{x}(n)$  la señal reconstruida, *x* la media de la señal y *N* el tamaño de la ventana.

#### *C. Técnicas de Segmentación*

*Segmentación entre-latidos*: En la clínica, el médico se ayuda de alguna derivación de la señal electrocardiográfica (ECG) para ubicar *S1*, ya que su comienzo coincide con el inicio del complejo *QRS* del ECG. La base de datos usada incluye sincrónicamente la derivación DII del ECG. Por lo tanto, el algoritmo de segmentación diseñado encuentra el inicio del *QRS* y lo hace corresponder con el inicio de *S1*. De esta forma se determinan los inicios de cada latido FCG. La detección del complejo *QRS* se obtiene mediante la transformada *wavelet* usando las escalas 2<sup>1</sup> a 2<sup>4</sup> de una *spline* cuadrática, debido a que el complejo *QRS* produce dos módulos máximos con signos opuestos y un cruce por cero en el pico *R* [7].

*Segmentación intra-latido*: Consiste en segmentar *S1*, *S2*, sístole y diástole. Para realizar esta segmentación primero se halla la energía en cada uno de los puntos de la señal:  $E(i) = x(i)^2$ , donde  $i = 1,...,n$  *y n* es el numero de puntos

de *x* . Después se realiza una filtración de paso bajo  $E_S(j) = \frac{1}{l} \sum_{i=j}^{l+j} E(i)$  $=\frac{1}{l}\sum_{i=j}E(i)$ , con  $j=1,...,p$ , donde *l* es el valor

correspondiente al redondeo superior de *n*/10 y en *Es* queda la envolvente de *E*. Realizando una búsqueda iterativa en la envolvente *Es*, y usando un procedimiento de umbralización para las magnitudes, se obtienen los puntos de segmentación intra-latido. Cuando las condiciones patológicas no permiten distinguir el inicio y final de cada segmento, se propone el cálculo de tiempos relativos promedio usando las siguientes expresiones:

$$
\tau_{s1} = \frac{\tau_1}{\tau}, \tau_{s2} = \frac{\tau_2}{\tau}, \tau_s = \frac{\tau_3}{\tau}, \tau_d = \frac{\tau_4}{\tau}
$$
 (2)

donde el tiempo promedio del latido completo, de *S1*, de *S2*, de la sístole y de la diástole, están denominados respectivamente por  $\tau$ ,  $\tau_1$ ,  $\tau_2$ ,  $\tau_3$  y  $\tau_4$ . Estas relaciones temporales son tomadas en cuenta al final del algoritmo, de manera que si los tiempos de un nuevo latido están por fuera de estos rangos, los puntos de segmentación quedan asignados usando:  $\tau_{SI}$ ,  $\tau_{S2}$ ,  $\tau_{S}$   $\gamma \tau_{d}$ .

#### *D. Características acústicas*

*Mel-Frequency Cepstral Coefficient* (MFCC): Es una representación definida como los cepstrum reales de una señal ventaneada a corto tiempo obtenida mediante la transformada rápida de Fourier (FFT). La diferencia de los MFCC con los cepstrum reales es que se usa una escala no lineal de frecuencia. Los MFCC pueden ser considerados como una aproximación al comportamiento del sistema auditivo humano [8]. El sistema auditivo funciona como un banco de filtros en las que el módulo de amplitud decae exponencialmente, y las frecuencias centrales de cada filtro están espaciadas de forma creciente y logarítmica. Los MFCC intentan emular este comportamiento mediante un banco de filtros que usa la escala *Mel* para la determinación de las frecuencias centrales de cada filtro. La energía que pasa por cada filtro corresponde a cada MFCC de la señal. En este trabajo se calculan 14 MFCC para cada segmento del latido FCG (S1, sístole, S2, diástole). Se diseñan 14 filtros triangulares cuyas frecuencias centrales van desde 0 hasta *fs*/2 de forma logarítmica. *fs* es la frecuencia de muestreo de la señal (*fs* = 3 *kHz*). Las amplitudes decaen exponencialmente hacia *fs*/2. Así, la representación de Fourier de cada segmento del latido, *Y*, se multiplica por los coeficientes de cada filtro *Hd*:

$$
S(d) = \log_{10} (H_d Y) \quad d = 1, ..., 14
$$
 (3)

Finalmente, se determinan los MFCC (1 por cada filtro) de la siguiente manera:

$$
MFCC(d) = \sum_{k=1}^{14} S(k) \cos \left[ \frac{\pi}{14} (d)(k-0.5) \right] d = 1, ..., 14 (4)
$$

*Jitter:* Es una medida que toma tramos de la señal que contienen al menos un ciclo de la frecuencia fundamental  $(f<sub>0</sub>)$  y determina la variación de la  $f<sub>0</sub>$  de cada tramo con respecto a la *f0* de la señal [8]. Inicialmente, el procedimiento requiere determinar la longitud de ventana que contenga al menos un ciclo de la componente de menor frecuencia con magnitud significativa en el espectro promedio de las señales FCG. Este valor se estimó en 20 *Hz,* por lo tanto la longitud de la ventana se tomó de 5 *ms.*  Luego, se hace un ventaneo de los segmentos (S1, sístole, S2 y diástole), hallando por medio de la *FFT* la frecuencia fundamental *fo* de cada tramo, desplazando la ventana con 80% de solapamiento. Finalmente, se obtiene el vector de frecuencias fundamentales de dimensión *N* para cada segmento, y se estima el *Jitter*, como:

$$
Jitter = \frac{\left(\sum_{i=1}^{N} \left| \frac{f_o(i-1) + f_o(i) + f_o(i+1)}{3} - f_o(i) \right| \right)}{\sum_{i=1}^{N} f_o(i)}
$$
(5)

*Transformación logarítmica:* Después de estimar los valores que componen la matriz de características, a cada columna se resta la media y se normaliza geométricamente, posterior a esto, se realiza un procedimiento para que la matriz no tenga valores  $\leq 0$ . De esta manera, se procede a obtener el logaritmo natural de la matriz, con la cual se realizarán las pruebas de clasificación.

*Efectividad de las características y validación:* La efectividad de las características orientada a la detección de soplos se evalúa mediante un clasificador bayesiano. La validación se realizó sobre varios bloques de muestras tomadas del conjunto de entrenamiento aleatoriamente. El resultado de validación se halló encontrando el valor medio de precisión de clasificación sobre los valores obtenidos para cada uno de los bloques.

# IV. RESULTADOS Y DISCUSIÓN

El análisis de estacionariedad mostró que la información estadística de un solo latido es suficiente para la detección de soplos. La etapa de filtración permitió a los especialistas etiquetar los registros con menor grado de perturbaciones acústicas. Los mejores resultados se obtuvieron con la *wavelet coiflet* 4 al octavo nivel de descomposición. La segmentación entre-latidos usando la señal ECG dio un resultado de precisión del 100%. Para la segmentación intra-latido fueron considerados los siguientes parámetros:

*TP* - número de verdaderos positivos, *FP* - número de falsos positivos y *FN* - número de falsos negativos. Los resultados fueron:

 $TP_{normal} = 713$  y  $TP_{soplo} = 612$  $FP_{normal} = 7 \text{ y } FP_{soplo}: 108$  $FN_{normal} = 0$  y  $FN_{soplo} = 0$ 

Valor predictivo positivo  $=\frac{TP}{TP+FP} \times 100\% = \frac{1325}{1325+115} \times 100\% = 92\%$ *TP*  $=\frac{12}{TP+FP} \times 100\% = \frac{1220}{1325+115} \times 100\% =$ Sensibilidad  $=\frac{TP}{TP+FN} \times 100\% = \frac{1325}{1325+0} \times 100\% = 100\%$ *TP*  $=\frac{12}{TP + FN} \times 100\% = \frac{1226}{1325 + 0} \times 100\% =$ 

Después de realizar una selección de características para determinar las que ofrecen mayor separabilidad, se encontró que las características relacionadas a los MFCC fueron las más relevantes. La efectividad de las características orientada a la detección de soplos usando clasificador bayesiano sobre señales sin filtrar se expone en la Tabla 1, y el resultado de clasificación sobre características extraídas sobre señales filtradas se muestra en la Tabla 2.

Tabla 1 Matriz de confusión para señales sin filtrar

| S: Soplo             |   |            | Clase real |            |
|----------------------|---|------------|------------|------------|
| N: Normal            |   |            |            | Total      |
| Clase etiquetada por | S | $TP = 164$ | $FP = 13$  | 177        |
| el clasificador      |   | $FN = 16$  | $TN = 167$ | 183        |
| Total                |   | 180        | 180        | $NS = 360$ |

Sensibilidad = 
$$
\frac{TP}{TP + FN} \times 100\% = 91,1\%
$$
  
\nEspecificidad = 
$$
\frac{TN}{TN + FP} \times 100\% = 92,8\%
$$
  
\n
$$
\% PC = \frac{TP + TN}{NS} \times 100\% = 91,9\%
$$

Tabla 2 Matriz de confusión para señales filtradas

| S: Soplo            |            | Clase real |            |
|---------------------|------------|------------|------------|
| N: Normal           |            |            | Total      |
| Clase etiquetada    | $TP = 168$ | $FP = 13$  | 181        |
| por el clasificador | $FN = 12$  | $TN = 167$ | 179        |
| Total               | 180        | 180        | $NS = 360$ |

Sensibilidad = 
$$
\frac{TP}{TP + FN} \times 100\% = 93,3\%
$$
  
\nEspecifiedad = 
$$
\frac{TN}{TN + FP} \times 100\% = 92,8\%
$$
  
\n
$$
\% PC = \frac{TP + TN}{NS} \times 100\% = 93,1\%
$$

De los resultados mostrados en las Tablas 1 y 2, se observa que la filtración disminuye el número de falsos negativos, lo cual implica que pocos latidos anómalos serán considerados como normales, lo cual es deseable. El hecho de que latidos normales sean considerados como posibles patológicos implica que el cardiólogo deberá comprobarlos visualmente, pero esto no se considera un problema grave.

### V. CONCLUSIONES

En la clínica, el médico entrena el oído para escuchar de los sonidos cardíacos solo las franjas en las que es más probable encontrar ruidos patológicos. El análisis acústico propuesto en este trabajo emula este procedimiento, y es por esto, que los MFCC fueron las características que ofrecieron mayor capacidad de representación para la discriminación entre las clases. En general, se concluye que la detección de soplos cardíacos sobre señales FCG usando las características acústicas propuestas es realizable.

Por otro lado, tomando en cuenta la valoración de médicos expertos en semiología cardíaca, la atenuación de componentes acústicas que no correspondían a la información clínica, sin deteriorar las características auditivas de los sonidos cardíacos, se logró a través de la descomposición y reconstrucción usando la transformada wavelet discreta y umbralización adaptativa. Adicionalmente, el *denoising* aplicado a señales FCG disminuyó la presencia de falsos negativos, debido a que la filtración resaltó las componentes espectrales de los soplos reduciendo el ruido de envolvente. Así, la filtración mejoró la precisión de clasificación.

#### AGRADECIMIENTOS

Este trabajo se enmarca en el proyecto "Técnicas de computación de alto rendimiento en la interpretación automatizada de imágenes médicas y bioseñales", financiado por la DIMA y la VRI de la Universidad Nacional de Colombia, con código 20201004224. Además, los autores agradecen la colaboración de los médicos especialistas *Ana María Matijasevic* y *Guillermo Agudelo*.

#### **REFERENCIAS**

- 1. del Río, J. A. (2002). Aspectos del perfil de morbimortalidad. Technical report, Hospital Universitario de Caldas, Manizales.
- 2. Guyton, A. C. and Hall, J. E. (1997). *Tratado de Fisiología médica*. Mc. Graw-Hill, 9th ed.
- 3. Ergen, B. and Tatar, Y. (2003). Optimal continuous wavelet analisys of periodograms signals. In *IJCI Proceedings of International Conference on Signal Processing*, vol. 1, No 2, p.p. 187-191.
- 4. Djebbari, A. and Reguig, F. B. (2000). Short–time fourier analysis of the phonocardiogram signal. In 7th International conference on electronics, circuits and systems, vol. 2, p.p. 844–847.
- 5. Modegi, T. (2001). XML transcription method for biomedical acoustic signals. *Medinfo*. IOS Press, p.p. 366-370.
- 6. Telatar, Z. and Erogul, O. (2003). Heart sounds modification for the diagnosis of cardiac disorders. In *IJCI Proceedings of International Conference on Signal Processing*, vol. 1, p.p. 100–105.
- 7. Sahambi, J.S., Tandon, S., and Bhatt, R. (1997). Using wavelet transform for ECG characterization. *IEEE Tran. Engineering in Medicine and Biology*, 16(1):77-83.
- 8. Acero, A. and Hon, H. W. (2001). *Spoken Language Processing*. Prentice Hall.

Autor: Edilson Delgado Trejos.

- Instituto: Universidad Nacional de Colombia. Departamento de Ingeniería Eléctrica, Electrónica y Computación. Grupo de Control y
- Procesamiento Digital de Señales.
- Dirección: Campus la Nubia, Km 7 vía al Magdalena. Manizales. Caldas.
- País: Colombia.<br>E-mail : edelgadot
- edelgadot@unal.edu.co CC: gcastell@telesat.com.co

# **Sistema para el cómputo del Índice de Aumentación y del Intervalo de Tiempo entre picos sistólicos y diastólicos. ¿Es útil en el diagnóstico del síncope vasovagal?**

J.C. Perfetto<sup>1</sup>, A.G. Ruiz<sup>2</sup> y C.E. D'Attellis<sup>3</sup>

<sup>1</sup> Instituto de Ingeniería Biomédica, Facultad de Ingeniería, U.B.A., Buenos Aires, Argentina<br><sup>2</sup> Hospital Fernández y Facultad de Medicina, U.B.A., Buenos Aires, Argentina<br><sup>3</sup> Universidad Favaloro y Universidad San Mart

*Abstract***— A friendly application to compute AI (augmentation index) and TI (Time Interval between systolic and diastolic peaks) series from continuous arterial pressure signals, is presented. To obtain these signals a radial tonometry monitor was used. The waveforms were digitized and processed to extract characteristic points. For each of these points, the corresponding magnitude and time of occurrence were recorded. These points are the DBP (diastolic blood pressure), the SBP (systolic blood pressure), the dicrotic notch and the diastolic peak. For this task a computer algorithm to be used with the analog output of the pressure monitor was developed. An early algorithm, upgraded to include the detection of the dicrotic notch and the diastolic peak was used. Usually IA and TI are used as early markers of incremented arterial stiffness. Arterial pressures are synchronized averaged to obtain only one beat, to which both values are calculated. In our approach we first obtain these parameters for each cardiac cycle, and then we compute the mean for each series. Finally the system is used to verify a very interesting hypothesis from others authors: that AI and TI could be used as discriminating features to separate SVV (vasovagal syncope) patients from normal controls.** 

*Palabras claves***— Presión arterial, No invasivo, Índice de Aumentación, síncope vasovagal.** 

#### I. **I**NTRODUCCIÓN

Recientemente, con la aparición de distintos dispositivos para la medición no invasiva de la presión arterial, se ha popularizado la obtención de distintos parámetros hemodinámicos, e índices asociados a los mismos, a través de algoritmos basados en el llamado análisis de forma de onda. Entre ellos, podemos destacar, la estimación de la velocidad de onda de pulso, y la amplitud de la onda reflejada. Si bien la presión arterial periférica no es igual a la presión arterial central, también es posible utilizar la primera de ellas para calcular dichos índices [1, 2]. Claro está que no podemos luego hacer comparaciones entre ellos [3]. El I.A. (índice de aumentación) está asociado a la rigidez arterial. El solo hecho de envejecer provoca aumento en la rigidez arterial e hipertensión, debido a que el

pico diastólico originado en reflexión de onda va aumentando su magnitud y se va acercando al pico sistólico. También ha sido propuesto como marcador en el diagnóstico de otras patologías, como por ejemplo la del S.V.V (síncope vasovagal) [4]. Según este autor la medición del I.A., en condiciones basales, de pacientes que sufren de SVV, permitiría confirmar el diagnóstico, evitando la prueba de la camilla basculante (en inglés "tilt test"), que hasta el momento es la única prueba reconocida para dicho propósito. Recientemente otro trabajo [5] propone otro parámetro relacionado con la rigidez arterial como es el IT (intervalo de tiempo entre el pico sistólico y diastólico), para ser usado en el diagnóstico del SVV, también en condiciones basales. El sistema que estamos presentando es capaz de calcular el IA como el IT.

Hemos procesado registros de sujetos en condiciones basales, pero también durante la llamada prueba de "tilt test".

### II. **M**ATERIALES Y MÉTODOS

#### *A. Población estudiada*

Se evaluaron diecinueve pacientes jóvenes con antecedentes de síncopes recurrentes, diez hombres y nueve mujeres, y diez personas jóvenes, sin antecedentes cardíacos, ni hipertensión. Todos fueron sometidos a la prueba de la camilla basculante. Los pacientes que sufrieron un síncope durante la prueba, fueron clasificados como positivos, siendo negativos los que la finalizaron sin inconvenientes. Las personas jóvenes, convocadas como controles, que no tuvieron problemas, fueron incluidas en el grupo de los controles.

#### *B. Protocolo utilizado*

La prueba de la camilla basculante consiste en la inclinación pasiva del paciente (cabeza arriba) en la camilla basculante con ángulos entre 60 y 80 grados. Esta maniobra, desencadena en las personas susceptibles, cuadros de

Carmen Mueller-Karger, Sara Wong, Alexandra La Cruz (Eds.): CLAIB 2007, IFMBE Proceedings 18, pp. 207–210, 2007 www.springerlink.com © Springer-Verlag Berlin Heidelberg 2007

síncope o presíncope. En estos casos la camilla es vuelta a la posición horizontal, y el paciente se recupera. Caso contrario la prueba continua durante 45 minutos. Previamente, el paciente se acuesta en la camilla, se le colocan los electrodos para registrar un canal de ECG, y en su brazo se coloca el sensor del monitor de presión no invasiva. Durante 15 minutos se registran sus parámetros basales. Luego se coloca la camilla en la posición inclinada sin interrumpir la toma de datos.

#### *C. Procesamiento de señales*

Las señales de ECG y de presión arterial, son adquiridas a una frecuencia de muestreo de 1200 m/seg., con una resolución de 12 bits y almacenadas en una PC.

La obtención de los puntos característicos de la onda de presión parece una tarea trivial, sin embargo tiene sus dificultades si el sujeto al que se le está registrando la presión arterial no está en un estado estacionario. En la prueba de la camilla basculante, si bien el paciente está quieto muchas veces se descompensa, y la presión cambia abruptamente de amplitud, de forma, e incluso cambia la frecuencia cardíaca. A todo ello se le suma ruido y artefactos del movimiento. El algoritmo utilizado en este trabajo parte de otro publicado hace unos años [6]. El mismo fue desarrollado para ser utilizado con señales que pueden variar bruscamente, por ello está basado en características distintivas de las señales de presión. Es invariante a cambios en la amplitud, y como no utiliza información sobre muestras anteriores, permite intervalos de asistolia de cualquier duración.

Fue ampliado para incorporar la detección del nodo dicrótico y del pico de la onda diastólica, a partir de la detección robusta del tiempo de ocurrencia de la presión sistólica.

El I.A se computa como la relación entre ba, y b expresada en porciento (ver Fig. 1). ba es la diferencia de amplitud entre el pico asociado con la presión sistólica y el máximo local asociado con la onda diastólica. El valor de la

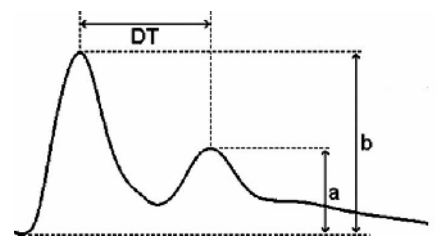

Fig 1:– Máximo de la onda diastólica menos presión diastólica , indicado con la letra a, máximo asociado a la presión sistólica menos presión diastólica, indicado con la letra b

presión de pulso se obtiene de la diferencia entre la presión sistólica y la diastólica, indicado con la letra b.

En ocasiones la onda de presión presenta dos máximos locales a continuación del pico sistólico, en ese caso el segundo máximo es el que corresponde a la onda diastólica. La presión puede sufrir bruscos cambios de amplitud y frecuencia, y también suele haber artefactos que deforman la forma ideal presentada en el esquema.

A partir de la ocurrencia de la presión sistólica y la ocurrencia del máximo de la onda diastólica se puede determinar el I.T. entre la onda incidente y la onda reflejada (DT en la Fig. 1)

#### *D. Descripción del sistema desarrollado*

Es una aplicación desarrollada en Delphi (Borland ©), que permite:

Leer los canales grabados en el intervalo elegido por el operador, para ser visualizados simultáneamente en pantalla, también existe un cursor que permite el desplazamiento a lo largo del registro.

La detección automática de latidos en el canal de ECG, sin necesidad de ingresar un umbral. Los latidos se identifican a partir de una marca coincidente con la onda R, y en caso de error permite la edición manual de las marcas (tanto agregar como borrar marcas)

Generar serie RR y su visualización.

La detección automática de los puntos característicos de la onda de presión arterial para cada ciclo cardíaco, tales como la presión diastólica (y su tiempo de ocurrencia), la presión sistólica (y su tiempo de ocurrencia), la ubicación del nodo dicrótico, y la amplitud del pico de la onda diastólica (y su tiempo de ocurrencia).

Generar serie IA y su visualización, cálculo de su valor medio.

A continuación veremos algunas pantallas de la aplicación desarrollada

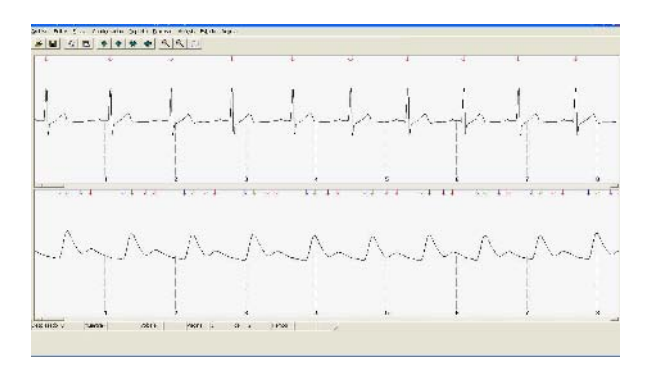

Fig. 2 – En el canal superior se visualiza un canal de ECG, y las marcas correspondientes a las ondas R, en el canal inferior la presión arterial y las cuatro marcas por ciclo cardíaco.

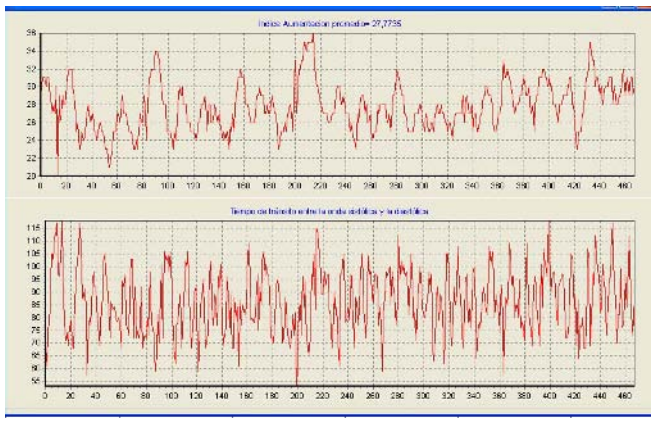

Fig. 3 – En la ventana superior una serie de IA. En la ventana inferior elIntervalo de tiempo entre picos de la onda sistólica y la diastólica

Aquí el operador puede visualizar las marcas realizadas por el sistema en forma automática, y puede editar las marcas correspondientes a las ondas R. En el canal inferior las marcas no se pueden editar. Si la señal de presión es muy ruidosa, pueden ocurrir errores que se detectan por simple inspección visual. En este caso, el tramo con problemas es descartado. En ocasiones el monitor de presión se descalibra, y comienza a calibrar en forma automática, por lo tanto se pierde información durante este período. Durante ese tiempo los tiempos de la onda sistólica y diastólica son interpolados, no así los valores de la presión. Respecto a la serie I.A., podemos observar en la figura variaciones alrededor del valor medio, sin embargo, hay casos en que la tendencia a largo plazo tiene una pendiente distinta de cero. Por lo tanto pensamos que el estudio de este índice en forma dinámica también puede resultar útil. En la figura siguiente se pueden observar las series I.A. y I.T. para un estudio al azar.

### III. **R**ESULTADOS

Se seleccionaron intervalos del registro donde ambos canales tenían valores válidos, es decir que el canal de presión no tenía señal de calibración, ni artefactos ni ruidos que hicieran imposible la lectura del verdadero valor. Para cada persona incluida en el estudio se tomaron dos tramos de registro, uno correspondiente a la posición supina, y otro a la posición inclinada. Se calculó asimismo la frecuencia cardíaca promedio del tramo involucrado.

Pese a que la población seleccionada en este estudio es joven, hubo un par de registros que hubo que apartar debido a que el nodo dicrótico había desaparecido (aumento de la rigidez)

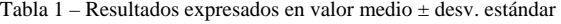

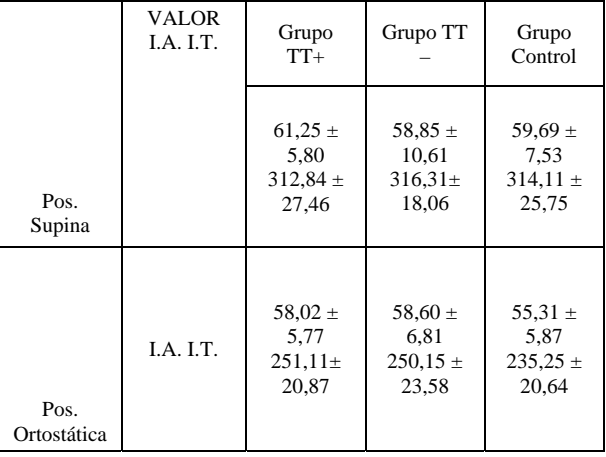

A partir de los registros realizados y procesados se obtuvieron los resultados que figuran en la Tabla 1.

Los resultados fueron: I.T (312,84  $\pm$  27,46) para el grupo de los positivos versus.  $(314,11 \pm 25,75)$  para el grupo de control en la posición supina,

Para la posición inclinada, en el grupo de los positivos  $(251, 11 \pm 20, 87)$  vs.  $(235, 25 \pm 20, 64)$  en el grupo control.

I.A.  $(61,25 \pm 5,8)$  para el grupo de los positivos vs.  $(59,69 \pm 7,53)$  para el grupo control en la posición supina, y  $(58,60 \pm 5,29)$  vs.  $(55,31 \pm 5,87)$  para los grupos positivos y control respectivamente, para la posición inclinada.

El índice de aumentación muestra una relación lineal con la frecuencia (Coeficiente de correlación =  $0,633$  p<0,001 en reposo, y de 0,472 y p<0,01 en posición inclinada). IT muestra una disminución significativa entre la posición supina y la posición inclinada, sin embargo no se encontraron diferencias significativas entre los grupos.

#### IV. **D**ISCUSIÓN

La presentación de ambos índices I.A. e I.T. latido a latido junto con otros parámetros nos pareció interesante para ver su variación a lo largo del estudio del "tilt test". Las hipótesis formuladas por [4] y [5] que postulan que se puede discriminar entre pacientes con SVV y sujetos normales, basándose en dichos índices (sin necesidad de realizar el estudio del tilt test), no pudo ser corroborada en las pruebas realizadas con nuestros pacientes, debido a que los valores de ambos parámetros entre todos los grupos poblacionales no son significativamente diferentes. Sin embargo, existe para la posición ortostática, una tendencia hacia valores menores de IA en la población control, en relación con los otros grupos. Este resultado indicaría que la reflexión en el árbol arterial de pacientes con antecedentes de síncope, es distinta a la del grupo normal, pero a diferencia de otros trabajos, se manifiesta durante la prueba de la camilla basculante. La población evaluada por [5] tiene edades en el rango de  $35 \pm 13$  años. Dado que el I.A. y el I.T. son valores asociados al endurecimiento de las arterias, estudiamos dichos índices en una población mucho más joven, entre 17 y 27 años, en la que los efectos del envejecimiento no suelen manifestarse, pero si aquellos relacionados con el síncope. Sin embargo, a la luz de los resultados obtenidos, no creemos que sirvan como funciones discriminantes entre pacientes con SVV y normales. Sin embargo las diferencias encontradas durante la inclinación pasiva de algunos pacientes podría ser un factor a tener en cuenta a la hora de tratar de explicar el origen de alguno de los tipos de S.V.V. . Para ello seria interesante poder ampliar el número de pacientes y de controles de todas las edades. Tampoco se tuvo en cuenta la cantidad de positivos de cada tipo de síncope, y es de esperar que si presentan características distintas en su forma de aparición, también sus causas obedezcan a distintos orígenes, y en ese caso no deberíamos agrupar todos los tipos como si se tratara de un mismo fenómeno.

# V. **C**ONCLUSIÓN

Se ha desarrollado un sistema amigable para el cálculo de diversos parámetros hemodinámicos, pudiendo agregarse fácilmente otros nuevos. Los valores computados utilizando nuestro sistema, son muy similares a los publicados en otros trabajos, tanto en valores medios, como en desvíos estándard. No se han confirmado las hipótesis sugeridas por otros autores, sin embargo seria interesante seguir estudiando estos índices en relación al SVV.

La presentación de los mismos, latido a latido, agrega un plus de información, respecto de la presentación tradicional donde se obtiene un solo valor promedio.

También puede ser usado, para medir la elasticidad arterial

#### **R**EFERENCIAS

- 1 Kohara, K., et al., (2005), Radial augmentation index: a useful and easily obtainable parameter for vascular aging. Am J Hypertens. 18(1 Pt 2): p. 11S14S.
- 2 Nichols, W.W., (2005), Clinical measurement of arterial stiffness obtained from noninvasive pressure waveforms. Am J Hypertens. 18(1 Pt 2): p. 3S10S.
- 3 Tomiyama, H., et al., (2004), The agerelated increase in arterial stiffness is augmented in phases according to the severity of hypertension. Hypertens Res. 27(7): p. 46570.
- 4 Chen, C.H., et al., (2000), Increased arterial wave reflection may predispose syncopal attacks. Clin Cardiol. 23(11): p. 82530.
- 5 Simek, J., et al., (2005), Pulse wave analysis during supine rest may identify subjects with recurrent vasovagal syncope. Clin Sci (Lond). 109(2): p. 16570.
- 6 Perfetto, J.C., et al.(2003)Robust algorithm to extract systoles and diastoles from continuous blood pressure signalin Engineering . Proceedings of the 25th Annual International Conference of the IEEE. in Medicine and Biology Society-Cancún México.

Autor: Juan Carlos Perfetto, Instituto: Instituto de Ingeniería Biomédica Calle: Paseo Colon 850 5º Piso Ciudad: Buenos Aires País: Argentina Email: jperfet@fi.uba.ar

# **Compressão de Sinais de EMG isométricos utilizando JPEG2000**

# M.V. Chaffim Costa<sup>1</sup>, P. de Azevedo Berger<sup>2</sup>, F.A. de Oliveira Nascimento<sup>1</sup> e A. Ferreira da Rocha<sup>1</sup>

<sup>1</sup> Grupo de Processamento Digital de Sinais, Departamento de Engenharia Elétrica, Universidade de Brasília, Brasília, Brasília, Brasil<br><sup>2</sup> Departamento e Ciência da Computação Universidade de Brasília, Brasília, Brasil Departamento e Ciência da Computação, Universidade de Brasília, Brasília, Brasil

*Abstract***— Despite the growing interest in the transmission and storage of electromyographic signals for long periods of time, only a few studies deal with the compression of these signals. In this article we study an algorithm for EMG signal compression using a successful method applied to still image coding, the JPEG2000 algorithm. Although the JPEG2000 codec is designed to compress images, we illustrate that it can also be used to compress EMG signals. For EMG signals acquired during isometric contractions, the proposed algorithm provided compression factors ranging from 75 to 90%, with an average PRD ranging from 3,75% to 13,7%. The compression results using the JPEG2000 algorithm were compared to other algorithms based on the wavelet transform.** 

*Keywords***— S-EMG, isometric electromyographic signals, compression, JPEG2000.** 

## I. INTRODUÇÃO

Os sinais de eletromiografia são de grande importância no diagnóstico de diversas patologias neuro-musculares [1,2]. Entretanto, o armazenamento ou a transmissão desses sinais em aplicações de telemedicina ainda são um desafio, uma vez que a quantidade de dados a serem transmitidos ou armazenados cresce com a taxa de amostragem, a precisão por amostra, a quantidade de canais, o número de indivíduos, dentre outros fatores.

Várias pesquisas têm sido feitas sobre a compressão de outros tipos de sinais biomédicos, como o eletrocardiograma (ECG) [3,4,5] e o eletroencefalograma (EEG) [6], porém poucos trabalhos abordaram o problema da compressão de sinais de EMG.

Norris e Lovely [7] investigaram a compressão de sinais de EMG usando ADPCM (*Adaptive Differencial Pulse Code Modulation*). Guerrero e Maihes [8] usaram diferentes métodos de compressão sem perda que foram comparados com outros métodos baseados em transformadas ortogonais. Os métodos baseados em transformadas ortogonais obtiveram melhor desempenho ao comparar-se a taxa de compressão e a relação sinal-ruído. A utilização da transformada *wavelet* na compressão de sinais de EMG foi estudada nos últimos anos com o uso do algoritmo EZW (*Embedded Zero-Tree Wavelet*) em [9] e [10]. Mais recentemente, Berger *et al* [11] propôs um algoritmo de compressão de sinais de EMG utilizando a transformada

*wavelet* e um esquema de alocação dinâmica de bits de seus coeficientes.

Neste artigo apresenta-se os resultados da compressão de sinais de eletromiografia utilizando o algoritmo JPEG2000. Embora o JPEG2000 tenha mostrado eficiência na compressão de ECG em estudos recentes [12,13], tal codificador ainda não havia sido testado na compressão de sinais de EMG.

## II. METODOLOGIA

#### *A. Visão geral sobre o padrão JPEG2000*

O JPEG2000 é o mais recente padrão internacional de compressão de imagens [14,15,16]. É esperado que este seja o substituto do bem sucedido JPEG em muitas aplicações. Além de obter a performance do estado da arte para compressão de imagens, este codificador apresenta um variado número de funcionalidades, entre elas:

- Transmissão progressiva por qualidade, resolução ou localização espacial;
- Compressão com ou sem perdas;
- Acesso (espacial) aleatório ao fluxo de bits;
- *Pan* e *zoom* (com descompressão de apenas um subconjunto dos dados comprimidos);
- Processamento no domínio comprimido;
- Codificação progressiva de uma região de interesse.

O primeiro passo do JPEG2000 é dividir a imagem de entrada em retângulos não-sobrepostos, ou "ladrilhar" a imagem (do inglês, *tiling*), como é mais conhecido este procedimento. O tamanho do ladrilho pode ser selecionado durante a execução do codificador e uma imagem inteira pode ser comprimida como ladrilho apenas. Se a imagem possui múltiplos componentes de cor, uma transformação que descorrelaciona os componentes pode ser adotada. Cada componente dentro de determinado ladrilho é transformado utilizando uma transformada *wavelet*.

Os coeficientes quantizados de cada sub-banda da transformada *wavelet*, divididos em blocos de código retangulares, são comprimidos usando um codificador por planos de bits. As técnicas de codificação adotadas pelo JPEG2000 são baseadas no EBCOT (*Embedded Block* 

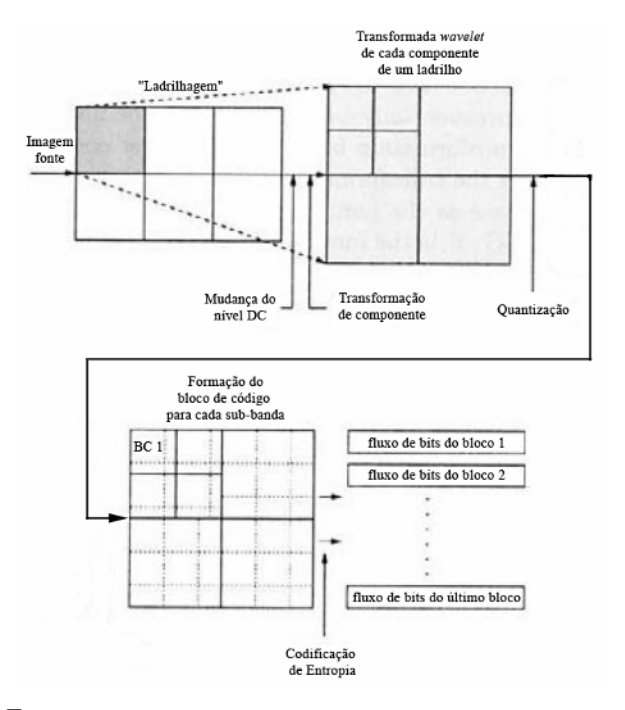

Fig. 1 Diagrama de blocos do fluxo de dados do codificador JPEG2000.

*Coding with Optimal Truncation*) [17,18]. Os fluxos de bits dos blocos de código individuais são então agrupados para formar o fluxo de código do JPEG2000. A Figura 1 mostra um diagrama adaptado [16] do fluxo de dados do codificador JPEG2000.

#### *B. Compressão de sinais de EMG utilizando JPEG2000*

Para obter uma avaliação fidedigna do desempenho do padrão de JPEG2000 na compressão de sinais eletromiográficos, foram coletados sinais de EMG em contração isométrica. A idade média dos sujeitos submetidos aos testes foi de 28,3 anos e desvio-padrão de 9.5 anos. A altura média dos sujeitos foi de 1,75 m com desvio padrão de 4,08 cm, e seu peso médio era 690.90 N com desvio padrão de 64.26 N (g =  $9.8 \text{ m/s}^2$ ).

Um sistema de digitalização de sinais com 12 bits e com freqüência de amostragem programada para 2 kHz da National Instruments (LabVIEW) foi usado para aquisição tanto do sinal eletromiográfico de um único canal como da contração voluntária dos sujeitos em teste. Antes de iniciarse a coleta do sinal eletromiográfico, foi estabelecida, para cada sujeito, a contração voluntária máxima (CVM); os sinais foram coletados de forma que cada sujeito gerasse uma força igual a 60% da CVM na posição em pé e com angulo de 90º no cotovelo do braço direito.

Intervalos de sinal sabidamente espúrios antes do início da contração, assim como aqueles ao fim da aquisição do sinal, no quais já não se sustenta a contração voluntária, são descartados antes mesmo que se execute efetivamente o algoritmo. A idéia principal do algoritmo aqui proposto é segmentar um sinal de EMG isométrico em janelas de 512 amostras e arranjá-las de forma adjacente para formar matrizes bidimensionais A quantidade de janelas que compõe cada imagem é conseguida descartando-se as amostras finais do sinal de EMG que não são suficientes para completar a última janela, de modo que todas as amostras do sinal a ser codificado sejam representativas.

O sinal, quantizado com 12 bits, teve suas amostras convertidas para a faixa de 0 a 255 como pré-requisito para a utilização do JPEG2000. Estas amostras arranjadas em duas dimensões foram codificadas a taxas que variaram de 0,03125 a 8 bits por pixel, que é o parâmetro de entrada do codificador. Após a reconstrução das matrizes originais a partir das imagens codificadas o sinal de EMG isométrico unidimensional foi recomposto de forma a calcular os índices de avaliação quantitativa e qualitativa do algoritmo de compressão, comparando este sinal reconstruído com o sinal original a 12 bits (já descartados os espúrios e as amostras que sobraram na última janela). A Figura 2 resume em um diagrama de blocos o esquema de codificação proposto.

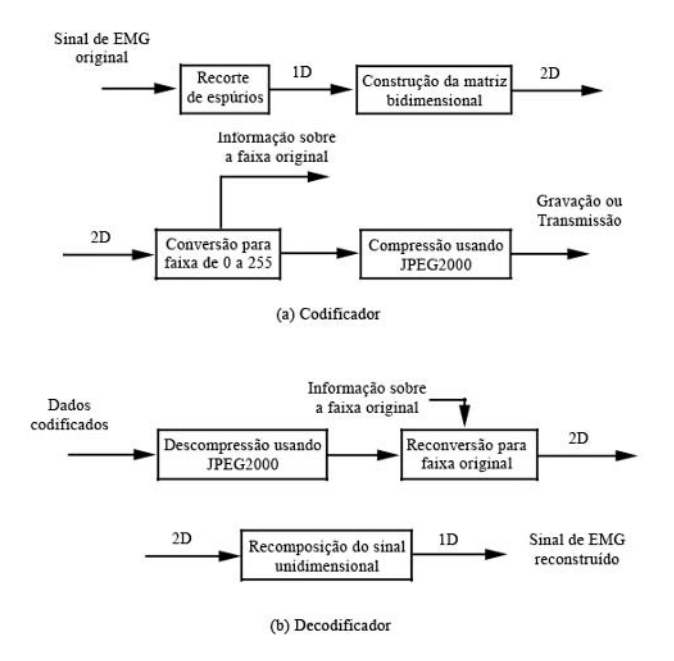

Fig. 2 Diagrama de blocos do algoritmo proposto.

# III. RESULTADOS

O desempenho do algoritmo de compressão dos sinais de EMG foi mensurado objetivamente usando dois critérios: o fator de compressão (CF, do inglês, *compression factor*) e a raiz da diferença média percentual (PRD, do inglês, *percentage root mean differen*ce). Esses dois critérios são atualmente os mais utilizados pela comunidade cientifica para a avaliação da compressão de sinais de EMG. O fator de compressão é definido como:

$$
CF = \frac{Os - Cs}{Os} \times 100\% \tag{1}
$$

onde *Os* é a quantidade de bits necessária para armazenar os dados originais e *Cs* é a quantidade de bits necessária para armazenar os dados comprimidos.

A raiz da diferença média percentual é definida como:

$$
PRD = \sqrt{\frac{\sum_{n=0}^{N-1} (x[n] - \hat{x}[n])^2}{\sum_{n=0}^{N-1} x^2[n]}} \times 100\%
$$
 (2)

onde *x* é o sinal original, *x*ˆ é o sinal reconstruído e *N* é o tamanho do seguimento de sinal.

Foram feitos testes com fatores de compressão variando entre 70% e 95% e mediu-se a PRD. A Figura 3 mostra o resultado de CF versus PRD para todos os sinais de EMG testados, bem como o resultado médio. À medida que se diminui a qualidade, o fator de compressão CF aumenta. Como resultado do aumento de CF, a raiz da diferença média percentual, PRD, permanece quase

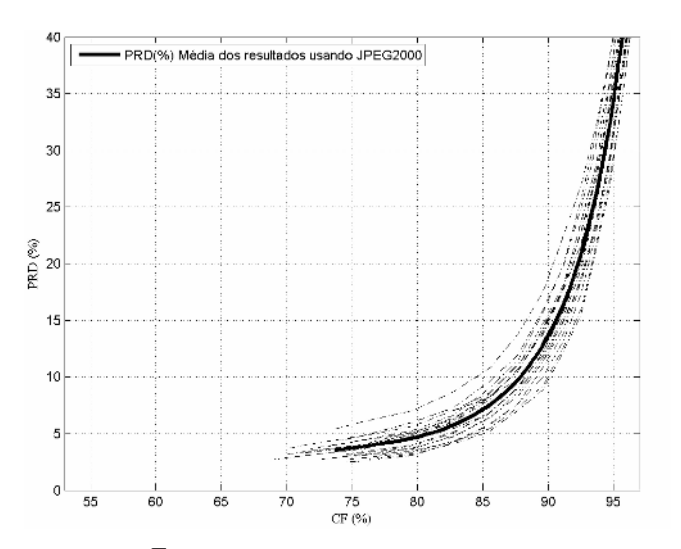

Fig. 3 CF vs. PRD para o algoritmo proposto.

inalterada até cerca de 85% de compressão. A partir desse ponto, qualquer pequeno aumento no fator de compressão ocasiona uma grande deterioração do sinal reconstruído após a decodificação. Esse comportamento já havia sido observado em [11].

### IV. DISCUSSÃO

Na Tabela 1 apresentamos uma comparação de resultados entre o algoritmo apresentado neste trabalho e os trabalhos de Norris *et al*. [10] e Berger *et al*. [11] para valores de CF variando entre 75% e 90%. Observe que, para CF abaixo de 90%, os resultados do JPEG2000 são melhores que os resultados apresentados em [10] (onde se utiliza a compressão EZW). O JPEG2000 teve um desempenho um pouco inferior (quando comparamos a PRD para o mesmo CF) ao algoritmo proposto em [11]. Nesse caso faz-se necessário uma comparação da complexidade entre os dois algoritmos para determinar o melhor custo benefício na compressão dos sinais de EMG. Entretanto, uma vantagem da compressão empregando o JPEG2000 é que este é um algoritmo amplamente utilizado, de forma que se pode adaptar os atuais sistemas de transmissão de imagens digitais para a transmissão de sinais de EMG sem modificações significativas.

O algoritmo proposto por Norris *et al.* [10] foi testado com sinais de EMG medidos durantes esforços de tensão isométricos e isotônicos. Os sinais de EMG isométricos foram medidos no músculo *biceps brachii*, amostrados a 2 kHz e quantizados com 12 bits. Então, à primeira vista, esses sinais são semelhantes aos utilizados no presente trabalho, embora seja possível que os sinais utilizados por Norris sejam significativamente diferentes daqueles utilizados nesta pesquisa. Portanto, a comparação feita nesta pesquisa deve ser avaliada de forma cautelosa.

A Figura 4 apresenta uma comparação da forma de onda de um sinal de EMG original e seu correspondente reconstruído após a decodificação com CF de 75%. Observe que em uma inspeção visual não é possível detectar diferenças significativas entre os dois sinais.

Tabela 1 Comparação entre os resultados alcançados e a bibliografia

| $CF(\%)$ | Norris et al $-$<br>$PRD(\% )$ | Berger <i>et al</i> $-$<br>PRD (%) | JPEG2000-<br>$PRD(\% )$ |
|----------|--------------------------------|------------------------------------|-------------------------|
| 75       | 3,8                            | 2,5                                | 3,75                    |
| 80       | 5                              | 3.3                                | 4,7                     |
| 85       | 7,8                            | 6,5                                | 7,2                     |
| 90       | 13                             | 13                                 | 13.7                    |

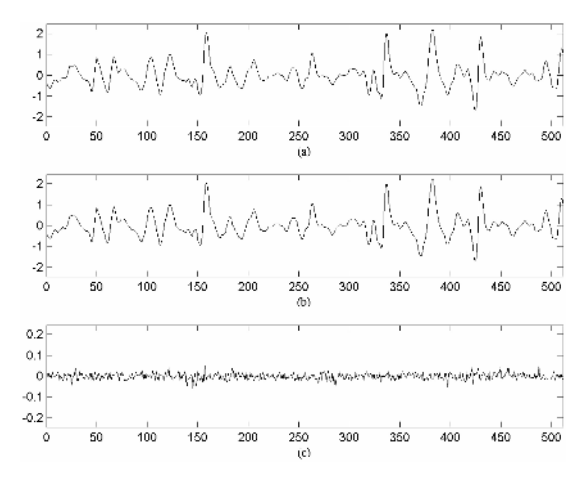

Fig. 4 (a) Trecho de sinal de EMG original (b) Trecho de sinal de EMG reconstruído após compressão com CF de 75% (c) Diferença entre o trecho de sinal original e o reconstruído.

## V. CONCLUSÕES

Neste artigo foi apresentada uma metodologia para a compressão de sinais de EMG utilizando um algoritmo de compressão de imagens digitais amplamente difundido, o JPEG2000. A compressão dos sinais de EMG foi avaliada com um conjunto de 19 sinais de EMG em esforços de tensão isométricos. Os resultados mostraram que esse esquema de codificação alcança fatores de compressão entre 75% e 90% com PRD entre 3,75% e 13,7%. Embora o JPEG2000 tenha sido desenvolvido para a compressão de imagens, mostrou-se que esse algoritmo pode ser utilizado para a compressão de sinais de EMG com um desempenho compatível aos algoritmos apresentados na bibliografia.

## **REFERÊNCIAS**

- 1. Merletti R, Parker P (2004) Electromyography: Engineering and Noninvasive Applications. John Wiley & Sons, Hoboken, New Jersey
- 2. Basmajian V J, De Luca J C (1985) Muscles Alive: Their Functions Revealed by Electromyography. Williams & Wilkins, Baltimore
- 3. Miaou S, Chao S (2005) Wavelet-Based Lossy-to-Lossless ECG Compresion in a Unified Vector Quantization Framework. IEEE Transactions on Biomedical Engineering. vol. 52, no. 3, 2005, pp. 539–543
- 4. Lu Z, Kim Y D, Pearlman A W (2000) Wavelet compression of ECG signals by the set partitioning in hierarchical trees algorithm. IEEE Transactions on Biomedical Engineering. vol. 47, no. 7, 2000, pp. 849–856
- 5. Hilton M L (1997) Wavelet and wavelet packet compression of electrocardiograms. IEEE Transactions on Biomedical Engineering, vol. 44, 1997, pp. 394–402
- 6. Antoniol G L, Tonella P (1997) EEG data compression techniques. IEEE Transactions on Biomedical Engineering, vol. 44, 1997, pp. 105–114
- 7. Norris J F, Lovely D F (1995) Real-time compression of myoelectric data utilizing adaptive differential pulse code modulation. Med Biol Eng Comput, vol. 33, 1995, pp. 629–635
- 8. Guerrero A, Maihes C (1997) On the choice of an electromyogram data compression. Proc. 19th Annual Int. Conf. IEEE Engineering in Medicine Biology Society, 1997, pp. 1558– 1561
- 9. Wellig P, Zhenlan C, Semling M and Moschytz G S (1998) Electromyogram data compression using single-tree and modified zero-tree wavelet encoding. Proc 20th Annual. Int. Conf. IEEE Engineering in Medicine Biology Society, 1998, pp. 1303–1306.
- 10. Norris J A, Englehart K, Lovely D F (2001) Steady-state and dynamic myoelectric signal compression using embedded zero-tree wavelets. Proc 23rd Annual. Int. Conf. IEEE Engineering in Medicine Biology Society, 2001, pp. 1879–1882
- 11. Berger P A, Nascimento F A O, Carmo J C, Da Rocha A F (2006) Compression of EMG Signals with Wavelet Transform and Artificial Neural Networks. Physiological Measurement, vol. 27, 2006, pp. 457–465
- 12. Bilgin A, Marcellin M W, Altbach M I (2003) Compression of Eletrocardiogram Signals using JPEG2000. IEEE Transactions on Consumer Eletronics. vol. 49, no. 4, 2003, pp. 833– 840
- 13. Bilgin A, Marcellin M W, Altbach M I (2004) Wavelet Compression of ECG Signals by JPEG2000. Data Compression Conference (DCC '04), p. 527
- 14. ISO/IEC (2000) JPEG2000 Part 1 Final Draft International Standard, JTC1/SC29/WG1, Doc. No N1855, 2000.
- 15. Taubman D S, Marcellin M W (2001) JPEG2000: Image compression fundamentals, standards and practice, Kluwer Academic Publishers, Boston
- 16. Acharya, T, Tsai P-S (2004) JPEG2000 Standard for Image Compression: Concepts, Algorithms and VLSI Architectures. John Wiley & Sons, Hoboken, New Jersey
- 17. Taubman D S, Ordentlich E, Weinberger M, Seroussi G. (2002) Embedded block coding in JPEG 2000, Signal Processing Image Communication, vol 17, no. 1, pp 49–72.
- 18. Taubman D (2000) High performance scalable image compression with EBCOT, IEEE Transactions on Image Processing, vol. 9, no. 7, pp. 1151–1170.

Author: Marcus Vinícius Chaffim Costa

Institute: Grupo de Processamento Digital de Sinais (GPDS) – Departamento de Engenharia Elétrica (ENE) – Universidade de Brasília (UnB)

Street: Campus Universitário Darcy Ribeiro

City: Brasília

Country: Brasil

Email: chaffim@gmail.com

# **Metodología para el Análisis de Perfusión Miocárdica en la Coronariografía Mediante el Flujo Óptico**

N. Utrera<sup>1</sup>, A. Maldonado<sup>1</sup>, A. Bravo<sup>2</sup>, J. Condado<sup>3</sup>

<sup>1</sup> USB, Sección de Biofísica y Bioingeniería, Dpto. Procesos Biológicos, Caracas Venezuela, nutrera@usb.ve, <sup>2</sup> UNET. Grupo de Bioingeniería, Decapato de Investigación. San Cristóbal Venezuela  $2^2$  UNET, Grupo de Bioingeniería, Decanato de Investigación, San Cristóbal Venezuela, <sup>3</sup> Centro Médico de Caracas, Servicio de Hemodinámia, Caracas Venezuela.

*Abstract***— The main objective of this paper is to quantify the degree of myocardial perfusion,**  http://cat.inist.fr/?aModele=afficheN&cpsidt=18247476

**capillar phase, by means of the images obtained by coronary angiography. The coronary angiography uses an opaque contrast that is distributed proportional to the regional capillar blood flow, and allows obtaining an image of the vessels and of the myocardial perfusion phase. This image is used for diagnosis, functional valuation and prognosis of coronary diseases, acute myocardial infarction and evaluation of cardio surgical interventions. By means of digital imaging processing an index can be obtained that is able to value the degree of normal myocardial perfusion, which has been little studied.** 

**The specialists have analyzed the degree of myocardial perfusion by the qualitative term "Myocardial Blush". This method, also known as TIMI (Thrombolysis In Myocardial Infarction) of Myocardial Perfusion Grade, uses the variation of the degree of image intensity (variations of the contrast of the medium) to characterize the capillary phase and to diagnose it as normal or pathological.** 

**A methodology has been developed, to evaluate angiographic sequences, in the anterior right oblique projection, clinically valued as normal. Using movement analysis and the optical flow theory, the gray gradients contrast were obtained from the well defined images in phase of the angiographic sequence: systole and diastole in capillar phase.** 

**As a result, the gray gradients displayed by the image sequences studied in systole and diastole, in capillary phase, where valued by digital coloration (blue, green and red) in several segmentations of the frame. A good correlation in all cases was observed. The maximum diastole in capillary phase, and the mechanical work of contraction and relaxation of the myocardium, are the main characteristics valued by this methodology. The development of the procedure was carried out using MATLAB as computing tool.** 

*Palabras claves***— Perfusión Miocárdica, Coronariografía, Análisis Digital, Secuencia Angiográfica, Cuantificación.** 

### I. INTRODUCCIÓN

La isquemia miocárdica, precozmente (< 30 minutos) induce a una disfunción contráctil aguda [1]. Si no se resuelve en un periodo breve de tiempo conduce a un daño celular severo e irreversible. Uno de los objetivos del tratamiento precoz del infarto agudo de miocardio (IAM) es alcanzar la rápida apertura de la arteria responsable del infarto con la finalidad de disminuir el daño del miocardio y mejorar la función ventricular.

Luego de un periodo prolongado de isquemia, se produce un daño funcional - estructural de la microcirculación, por lo que la reapertura del vaso epicárdico, aún con flujo TIMI (Thrombolysis In Myocardial Infartion) grado 3 [2], no necesariamente logra la reperfusión tisular.

Se han hecho muchos esfuerzos para desarrollar estrategias y metodologías que valoren la perfusión miocárdica y la porción de músculo viable [3],[4],[5],[6],[7]. Existen técnicas no invasivas como el Tecnecio SPECT, la ecocardiografía bajo esfuerzo y la resonancia magnética, que han caracterizado la función ventricular tras la revascularización. De forma cualitativa los especialistas analizan la perfusión miocárdica en secuencias angiográficas, mediante el TIMI de Perfusión y el termino "blush miocardico". Este término nos indica el valor de la fase capilar por medio del comportamiento (irrigación y lavado) del medio de contraste en el miocardio.

Este estudio tiene como objeto, cuantificar el *grado de perfusión miocárdico normal* mediante un algoritmo angiográfico de utilidad clínica, aplicable a la coronariografía convencional. Por medio de la variación de los niveles de gris en la fase capilar de la secuencia, se pretende valorar el grado de perfusión por medio de un índice de color. En este caso, el flujo óptico es la técnica de procesamiento digital que se emplea para obtener lo gradientes de intensidades que se observan en la secuencia angiográfica.

El estudio cuenta con 4 coronariografías definidas por especialistas como clínicamente normales y la metodología propuesta se basa en los trabajos de investigación de perfusión miocárdica en coronariografía [2],[8].

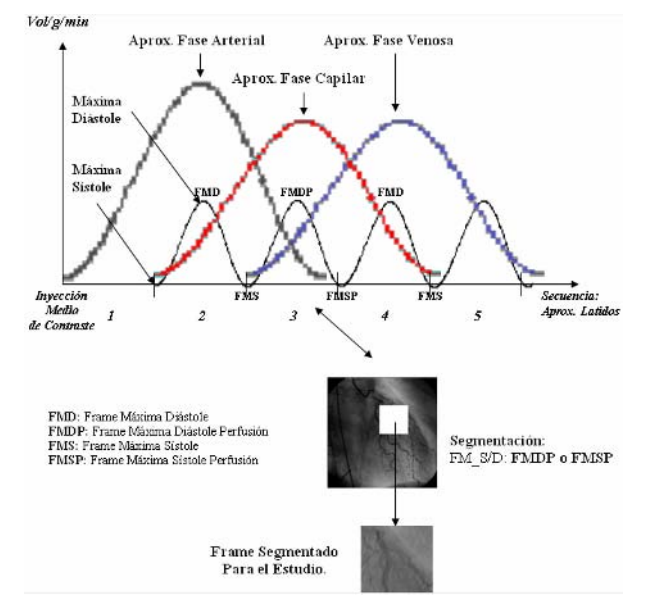

Fig. 1 Esquema Ilustrativo de Selección y Segmentación de los Frames FMDP y FMSP para el Cálculo de Matrices de Perfusión

## II. MATERIAL Y MÉTODOS

#### *A. Blush Miocárdico*

Este estudio, originalmente está referenciado en los grados TIMI (Thrombolysis in Myocardial Infarction) de reperfusión, que para 1985 [8],[9], se definía como Grado 0, la no circulación del contraste después la obstrucción; el Grado I, como mínima circulación de contraste después de la obstrucción, el Grado II, como buen flujo de contraste, aunque lento, mas allá de la obstrucción y el Grado III, como la circulación normal y rápida del contraste a través del vaso. Cabe destacar que inicialmente la referencia para el grado de perfusión era definido por las arterias coronarias, pero actualmente se cuenta con el TIMI de Perfusión, donde mediante el *"Blush Miocárdico"* se valora el contraste en fase capilar [2], [10].

La definición del blush miocárdico es la base fundamental de este estudio e indica las patologías de perfusión miocárdica en una secuencia coronariográfica. Este concepto expone que en el tercer latido, luego de la inyección del medio de contraste, se observa en la secuencia, la fase capilar, y es allí, donde caracterizándose el comportamiento del medio de contraste en la secuencia angiográfica se valora cualitativamente la perfusión miocárdica. Paralelamente deben identificarse las fases anatómicas del miocardio, diástole y sístole, que representan fisiologías distintas de perfusión, relativas a la

relajación y contracción del miocardio. Este concepto se ejemplifica mediante un diagrama en la Fig. 1, en la descripción de la metodología propuesta.

#### *B. Base de Datos*

Las secuencias angiográficas que conforman la base de datos cumplen con ciertas características fundamentales. Estas deben contener el blush miocárdico para poder valorar la perfusión mediante esta nueva metodología y luego validar el estudio mediante una correlación entre el método propuesto y el TIMI de perfusión.

Esto conlleva a que las imágenes arrojadas por el angiógrafo digital deben proveer como mínimo 5 latidos del paciente, para garantizar que se observe la fase capilar en el miocardio. De todas las proyecciones obtenidos por el equipo digital, la pertinente en este estudio es la Oblicua Anterior Derecha (RAO - 30º) que permite la exploración del segmento proximal, medio y distal de la arteria coronaria izquierda, la circunfleja y las arterias septales. Cuando se registra la arteria coronaria derecha en proyección RAO - 30º, esta permite la exploración del segundo segmento (vertical) de la arteria coronaria derecha, la arteria interventricular posterior y las ramas colaterales (arteria ventricular derecha y arteria marginal derecha), además que permite la correlación del análisis de fase capilar con el ventrículo-grama izquierdo en RAO - 30º, proyección estandarizada para evaluar los volúmenes, masa, y parámetros de velocidad, engrosamiento de la pared muscular en los diferentes segmentos y en forma global.

Cada paciente representa un CD y cada uno contiene secuencias angiográficas coronarias. Se debe conocer y elegir la secuencia que contenga la proyección RAO y así comenzar a realizar el estudio. Se utiliza un programa de la familia DICOM, "DICOM Eye, Versión 2.44, Copyright ETIAM 1997-2002", que maneja estos archivos. Mediante este programa, se transforma cada una de las imágenes digitales que conforman la secuencia, en un archivo tipo RAW.

Mediante la asesoría de médicos cardiólogos se recopilan casos de pacientes, que tras un cateterismo cardiaco presentaron una arteriografía y una perfusión que definen como normal, que representa los casos de referencia para un posterior estudio patológico.

### *C. Segmentación de las Imágenes Angiográficas*

La variable principal a ser procesada y analizada es el frame de la secuencia. Este conforma el parámetro principal de las funciones implementadas.

El estudio de perfusión se desea realizar para todo el miocardio. Sin embargo, existen áreas del mismo que

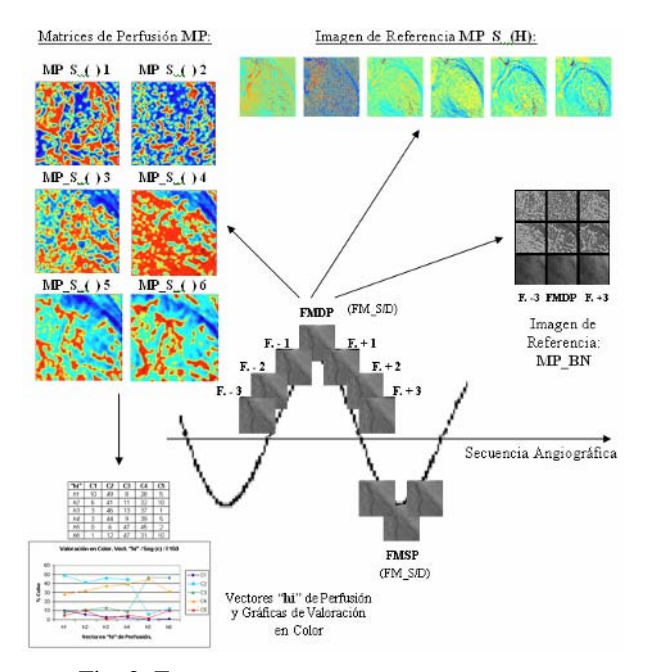

Fig. 2 Esquema Ilustrativo para el Cálculo de Matrices de Perfusión e Imágenes de Referencia.

presentan una mejor condición de visualización de la fase capilar, debido a la proyección escogida. La pared libre del ventrículo izquierdo que se observa en la imagen, presenta más volumen de músculo irradiado por los rayos X, además de la condición de propia del ventrículo izquierdo.

La primera etapa del procesamiento es la caracterización de la secuencia angiográfica. La secuencia esta conformada por imágenes que muestran la relajación y contracción del miocardio. Existen 2 frames, Frame de Máxima Sístole (FMS) y Frame de Máxima Diástole (FMD), que pueden dividir toda la secuencia en subsecuencias que presentan características anatómicas diferentes. Por ejemplo, al obtenerse un frame de máxima diástole, seguidamente la secuencia muestra frames de contracción del miocardio, hasta llegar a la máxima sístole, es decir, máxima contracción. Muchos estudios en secuencia de imagen se fundamentan en estos 2 frames de gran significado.[6],[8],[11]. Estas se localizan en la secuencia obteniéndose la ubicación del catéter. En la máxima sístole el catéter alcanza la máxima altura en la imagen.

Cuando los especialistas analizan la secuencia angiográfica, cuantitativamente determinan los frames donde se observan las máximas diástoles (FMD) y las máximas sístoles (FMS); además, pueden determinar, aproximadamente después del tercer latido, cuando finaliza la fase arterial y cuando comienza la fase capilar [2], indicando también los números de los frames donde ocurren estas fases.

Al transcurrir un porcentaje considerable de la fase arterial (luego de los dos primeros latidos, inmediatos a la inyección del medio de contraste), se deben obtener seguidamente los dos casos extremos de perfusión del estudio, el frame que representa la máxima diástole (FMDP), y el frame que representa la máxima sístole (FMSP). Al obtener los nombres de los archivos .raw, que cumplan esta condición, se inicia la cuantificación de la perfusión. Los frames FMDP y FMSP, constituyen los parámetros iniciales para el estudio. Ver Fig. 1

Se procede a calcular las matrices que definen la perfusión, a partir de FMD y FMS (FM\_S/D). Es conveniente señalar que para hacer un estudio preliminar, se analiza toda la secuencia angiográfica, observando todas sus características. En esta, nos encontramos todos los FMD y FMS, incluyendo los FMDP y FMSP. Ver Fig. 1 y 2

#### *D. Análisis y Evaluación de Datos*

Inicialmente se crean las funciones que permiten seleccionar un dato (paciente) especifico, y observar todos los archivos de la secuencia angiográfica. De esta secuencia el usuario puede seleccionar un tramo a estudiar. Posteriormente, luego de haberse indicado el frame inicial, se inicia el procesamiento localizándose los FM\_S/D. El estudio se realiza con una secuencia de 7 frames, siendo el frame 4 el FM\_S/D, Ver Fig. 2. Se toman 2 frames consecutivos y se aplica el gradiente del flujo óptico con los 2 frames de parámetros. Como resultado se obtiene una imagen resultante con el gradiente de los niveles de grises. Este gradiente representa las variaciones en la escala de grises que refleja el "blush" en toda la imagen o de un segmento de ella. Este proceso se realiza consecutivamente para toda la secuencia, siendo cada frame de ella 2 veces parámetro de la función flujo óptico, excepto el primer y el último frame. Cada Imagen resultante representa una Matriz de Perfusión, obteniéndose 6 matrices de la secuencia de 7 frames. Luego las imágenes de perfusión son traducidas a color (Azul-Rojo) mediante una función que lleva los máximos gradientes (ganancia de medio de contraste) a rojo y los mínimos gra-dientes a azul. También se genera un histograma, Vectores de Coloración "**hi**" que indican como varía la secuencia de color en la Matrices de Perfusión. Como salida del procesamiento se muestran las Imágenes de Referencia MP\_BN que contienen los gradientes de los niveles de grises cada imagen. Ver Fig. 2

En la fase de evaluación de la metodología, en conjunto con los asesores médicos de la investigación, se estudian y analizan los procedimientos y resultados, y valoran los mismos con los conocimientos y experiencias personales. Como ya se ha dicho anteriormente, las referencias que poseen los médicos para correlacionar los resultados, son los Grados de Perfusión TIMI (estudio del blush), aunque las técnicas de medicina nuclear son las referencias ideales aprobadas para un estudio más completo. [3],[4],[12]

## *E. Aplicaciones del Flujo Óptico en Imágenes Médicas*

Mientras diferentes técnicas para el cálculo flujo óptico continúan apareciendo, existe un estancamiento de la evaluación cuantitativa de los métodos existentes [13],[14]. Para un grupo común de secuencia de imágenes reales y sintéticas se reportan los resultados de un número de técnicas para la estimación del flujo óptico, incluyendo métodos diferenciales, por correlación, y métodos frecuenciales. Las comparaciones que se dictan son principalmente empíricas y se concentran en la exactitud confiabilidad y densidad de las mediciones de las velocidades; ellas muestran que el desempeño puede diferir significativamente entre las técnicas que se implementan. [15]

El objeto de este estudio es definido como el *"Blush Miocárdico",* el cual no posee estructura definida y se conceptualiza como una simple opacificación o sombra, que ocurre en determinada zona de la imagen, en un momento establecido en el transcurso de la secuencia angiográfica. Es por ello, tomando y considerando las características de la imagen coronariográfica se propone un estudio inicial y de referencia con un análisis basado en gradientes espaciotemporales, mediante la ecuación restringida del flujo óptico de Horn y Schunck.

### III. RESULTADOS

Se estudiaron múltiples exámenes de angiografía provenientes de la Sala de Hemodinámia del Hospital "Dr. Miguel Pérez Carreño", (HMPC) y del Centro Médico de Caracas. Por cada frame seleccionado (máxima diástole o máxima sístole) por los especialistas, se obtuvo un total de 6 matrices Matrices de Perfusión MP.

Las 6 matrices de perfusión, contienen información referente a la variación de los niveles de gris, en el transcurso de la secuencia, alrededor de la máxima sístole o máxima diástole. Como resultado, los niveles de gris se traducen en colores, que indican con sus intensidades la magnitud de la perfusión en una determinada área del miocardio. Existen estándar que convierten los niveles de gris, es una gama de colores que varia del rojo al azul. Se realizaron histogramas de contienen la distribución de los colores, en 5 variables generandose los vectores de coloración **"hi";** el azul indicando el lavado del medio de contraste y rojo la máxima ganancia de contraste.

Cuando se realizó la metodología para el estudio de perfusión miocárdica en secuencias angiográficas normales se observaron comportamientos singulares en los gradientes de gris, en etapas bien definidas en la secuencia, diástole y sístole, en fase capilar. Se caracterizó cada una de las fases, por una secuencia en color y los vectores de coloración "**hi**". Se llevaron los resultados a un análisis comparativo, para la descripción y correlación de todos casos. Las imágenes resultantes se correlacionaron con los trabajos mecánicos del músculo cardíaco: la contracción (sístole) y la relajación (diástole), y la secuencia de las imágenes en color, manteniendo una relación estrecha con su análoga en escala de grises. El comportamiento de la secuencia angiográfica en función de los gradientes de gris, varía significativamente en la fase de máxima diástole y máxima sístole.

## IV. CONCLUSIONES

Esta herramienta para la interpretación de la perfusión miocárdica es un aporte complementario al tratamiento coronariográfico y permite evaluar la efectividad del tratamiento en un solo examen, sin necesidad de recurrir a otros métodos disponibles de estudio de perfusión. Este estudio de fase capilar convierte una prueba que valora puramente la anatomía en una prueba que valora la funcionalidad.

#### **REFERENCIAS**

- 1. R. Tennant, C.J. Wiggers, (1935), "The effect of coronary occlusion on myocardial contraction", Amer. J. Physiol., Vol. 112, pp. 351-361.
- 2. C.M Gibson, T. Nguyen, M. Turakhia, P.H. Tien, W. Lefeng, (2003) "Practical Handbook of Advanced Interventional Cardiology, Chapter 12", 2nd edn. © 2003 Futura, an imprint of Blackwell Publishing.
- 3. Society of Nuclear Medicine Procedure Guidelines, (2002), "Procedure Guideline for Myocardial Perfusion Imaging, Version 3.0" Reston (VA): Society of Nuclear Medicine, pp. 9- 17, Jun. 15, 2002.
- 4. British Nuclear Medicine Society, (2003), "Procedure Guidelines for Radionuclide Myocardial Perfusion Imaging", Adopted by the British Cardiac Society, the British Nuclear Cardiology Society, and the British Nuclear Medicine Society, Jun. 2003.
- 5. C.M. Gibson, C.P. Cannon, S.A. Murphy, K.A. Ryan, R. Mesley, S.J. Marble, C.H. McCabe, F. Van de Werf, E. Braunwald, (2000), "Relationship of TIMI myocardial perfusion grade to mortality after administration of thrombolytic drugs", Circulation, Vol. 101, No. 2, pp. 125-130, 2000.
- 6. M. Dudasne Nagy, E. Mate, B. Kari, (2002), "Mathematical generation of normal data for evaluating myocardial perfusion studies", IEEE Trans Med Imaging, Vol. 21, No. 11 pp.1358- 1365, Nov 2002.
- 7. M. Fenchel, A. Franow, NI. Stauder, (2005), "Myocardial perfusion after angioplasty in patients suspected of having single-vessel coronary artery disease: improvement detected at rest-stress first-pass perfusion MR imaging--initial experience", Radiology. 2005 Oct; 237(1):67-74. Epub 2005 Aug 26.
- 8. C.M. Gibson, K. Ryan, A. Sparano, J.L. Moynihan, M. Rizzo, M. Kelley, S.J. Marble, R. Laham, M. Simons, T.R. McClusky, J.T. Dodge, (1999) "Angiographic methods to assess human coronary angiogenesis", Am Heart J., Vol. 137, No. 1, pp. 169-179, Ene 1999.
- 9. TIMI Study Group, (1985) The Thrombolysis in Myocardial Infarction (TIMI) Trial; Phase I findings. N Engl J Med, Vol. 312, No. 14, pp.932-936, 1985.
- 10. C.M. Gibson, A. Schömig, (2004), "Coronary and Myocardial Angiography. Reviews: Clinical Cardiology, New Frontiers. *Circulation.* 2004;109:3096-3105.
- 11. P. Clarysse, M. Han, P. Croisille, I.E. Magnin, (2002), "Exploratory analysis of the spatio-temporal deformation of the myocardium during systole from tagged MRI", IEEE. Trans. Biomed. Eng., Vol. 49, No. 1, pp. 1328-1339, Nov 2002.
- 12. J. M. Ollinger, J.A.. Fessler, (1997), "Positron Emission Tomography", IEEE Signal Processing Magazine, Vol. 14 No. 1 pp. 43-55, January 1997.
- 13. J. L. Barron, D.J. Fleet, S. Beauchemin (1994), "Performance of Optical Flow Techniques", International Journal of Computer Vision, Vol. 12, No.1, pp. 43-77, 1994.
- 14. B. K. P. Horn, B. G. Schunck, (1993), "Determining optical flow: a retrospective", Artificial Intelligence, Vol. 59, pp. 81- 87, 1993.
- 15. S. Beauchemin, J. L. Barron (1996), "The Computation of Optical Flow", ACM Computing Surveys, Vol. 27, No.3, pp. 433-467, 1996.

# **Implementación de una Interfaz Cerebro Computador Basada en la Interpretación del Electroencefalograma para el Control a Distancia de Dispositivos Electrónicos**

A. Villegas, E. Lugo, J. Pacheco y H.Villegas

Universidad de Carabobo, Centro de Procesamiento de Imágenes, Valencia, Venezuela

*Abstract***— This paper describes the design and implementation of a prototype off line brain computer interface (BCI) used to simulate the operation of a remote control operated only by means of brain activity. The system is based on the spectral analysis of brain activity during simple mental tasks performing. Seven independent modules were developed and implemented in the form of ActiveX controls. Every ActiveX control makes one processing stage required and when they are combined allows building the interface between the brain and the machine. The classification of the mental tasks associated patterns was done by a multilayer perceptron artificial neural network. The system implemented, can simulate the remote control of standard device like a TV or Radio by the brain.** 

*Keywords***— Brain Computer Interfaces, Mental Task Classification, Modular BCI.** 

## I. INTRODUCCIÓN

Una interfaz cerebro computador (ICC) es un dispositivo que se encarga de analizar señales provenientes de la actividad consciente de individuo para traducirlas en acciones [1]. Dicho de otra manera, este es un tipo especial de comunicación que le permite al usuario interactuar con un dispositivo computarizado utilizando únicamente su propia actividad cerebral. En cierta forma, una interfaz cerebral es parecida a cualquier medio de interfaz físico entre el hombre y la máquina como un teclado, ratón o sistema de reconocimiento de voz; sólo que opera por canales de comunicación diferentes. El principal uso de esta tecnología es brindar asistencia a personas que han perdido sus capacidades motoras con el fin de facilitar su interacción con el entorno [1]. En este caso, el fin último no es simplemente lograr la interacción con el computador, sino utilizar a la máquina para permitir al usuario interactuar con el mundo que le rodea mejorando así su calidad de vida.

La concepción inicial de utilizar un sistema computacional para extraer información del cerebro de un individuo fue propuesta por Vidal en los años 70s, en el marco del proyecto "The Brain-Computer Interface" [2]. En ese momento, Vidal le dio nombre a un área de investigación que casi 20 años después, presenta una

actividad impresionante, en la que están involucrados decenas de grupos de investigación y laboratorios todo el mundo como la Universidad de Oxford (Inglaterra), Wadsworth Center (Estados Unidos), Universidad de Graz (Austria), Universidad de Berlín (Alemania), Universidad de Tuebingen (Alemania), por citar algunos. En los trabajos de Wolpaw [1,3] y Lehtonen [4] se cita y describe la actividad de algunos de los grupos de investigación más destacados en el área. Sin embargo, esta tecnología se encuentra aún en su infancia [5] quedando abiertos muchos campos para la investigación y desarrollo [3].

La idea fundamental que subyace en la interfaz cerebro computador se basa en que algunas características de las señales obtenidas del electroencefalograma (EEG) son un reflejo de la actividad mental consciente del individuo y por lo tanto pueden ser utilizadas para interactuar con el computador. Esta existencia de actividad eléctrica en la corteza cerebral de los humanos es conocida desde principios del siglo XX cuando Hans Berger efectuó las primeras mediciones que reportaban actividad rítmica en el cerebro humano y utilizó la palabra electroencefalograma (EEG) para designar el registro de ésta [6]. En aquel momento, sus observaciones lo llevaron a concluir que esta actividad eléctrica no era completamente aleatoria, sino que exhibía cierta periodicidad y que además cambiaba tanto en su amplitud como en frecuencia dependiendo del estado de relajación o alerta del sujeto. Posteriormente se descubriría que existen regiones del espectro de frecuencias de las señales de EEG cuya presencia está íntimamente relacionada con el funcionamiento del sistema motriz y más aún ha sido demostrado que es posible lograr obtener un cierto grado de control sobre algunos ritmos y características específicas del electroencefalograma y que el usuario puede con el pasar del tiempo manejar estas variaciones de forma voluntaria. Esta habilidad se preserva incluso en individuos que poseen trastornos neuromusculares graves, por lo cual puede usarse como un mecanismo de comunicación alterno a los usados normalmente.

## II. IMPLEMENTACIÓN DEL SISTEMA

El sistema diseñado ha sido concebido en siete módulos interconectados, implementados por medio de controles

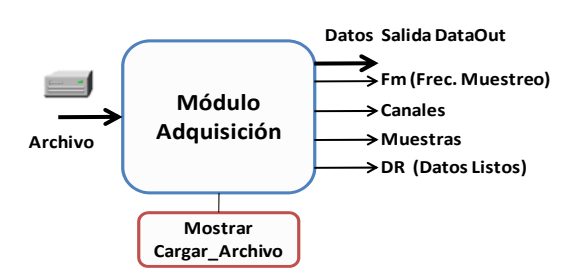

Fig. 1 Módulo No.1 "Adquisición" (BCI\_Adq).

ActiveX que fueron desarrollados en el lenguaje Visual Basic 6.0 y todos son visibles en tiempo de ejecución.

## *A. Módulo No.1: "Adquisición de datos".*

Este se encarga de tomar los datos, los cuales, están almacenados en disco rígido en formato ASCII sin encabezado.

Conceptualmente el control presenta la estructura mostrada en la Fig. 1. El cuadro rojo lista los métodos disponibles para el objeto "BCI\_Adq".

## *B. Módulo No.2: "Filtrado".*

Su función es aplicar el pre-procesamiento básico correspondiente al filtrado y enventanado de los datos digitalizados.

En este módulo se puede ajustar:

- Tipo de Filtro. Permite elegir entre las opciones mostradas en la Fig. 2
- Características del Filtro. Se puede modificar el orden, la frecuencia de corte inferior y superior (en Hz), el rizado y atenuación de la banda de paso en decibeles.
- Enventanado. Permite seleccionar el tipo de ventana que se aplicará a los datos. Se incluyeron las ventanas: Rectangular, Blackman, Blackman Harris, Flat Top, Hamming, Hanning, Kaiser y Triangular.

| Tipo de Filtro                               |        | Características del Filtro |    |          |                |    | Enventanado                                                 |            |
|----------------------------------------------|--------|----------------------------|----|----------|----------------|----|-------------------------------------------------------------|------------|
| ,,,,,,,,,,,,,,,,,,,,,,,,<br>Butterworth<br>G | Fs     | 512                        |    | Hz Orden | $\overline{4}$ |    | Rectangular                                                 | C Hamming  |
| Chebyshev                                    | LCF    | 8                          | Hz | HCF      | 20             | Hz | <b>C</b> Blackman<br>Blackman-Harris C Kaiser<br>$\sqrt{ }$ | C Hanning  |
| Elíptico                                     | Ripple |                            | dB | Aten.    | 1.1            | dB | <b>C</b> Flat Top                                           | Triangular |

Fig. 2 Módulo No.2 "Filtrado" (BCI\_Filter).

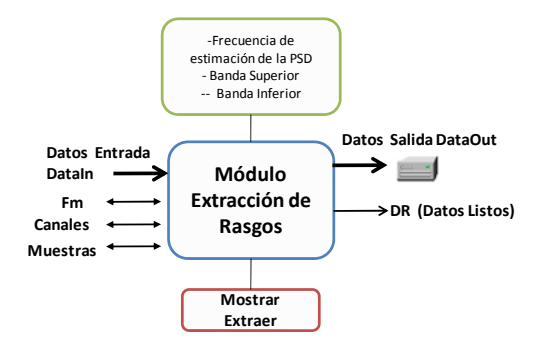

Fig. 3 Módulo No.4 "Adquisición" (BCI\_Adq).

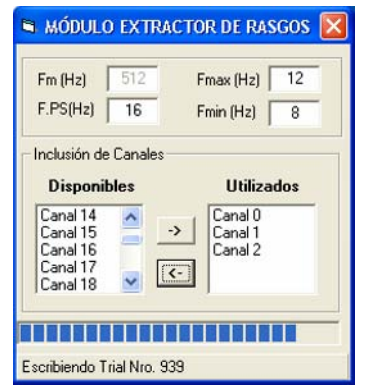

Fig. 4 Implementación del Módulo No.4

### *C. Módulo No.3: "Extractor de Rasgos".*

En la implementación actual el rasgo extraído es el espectro de potencia de algunos canales seleccionados, calculado con una resolución de 1Hz. La estimación del espectro de potencia se hará mediante la aplicación de la transformada rápida de Fourier (FFT) a un segmento de datos de un segundo y posteriormente se estimará el espectro de amplitud como lo indica la ecuación (1).

$$
PSD(x) = \frac{FFT(x) \cdot FFT(x)}{N^2} \tag{1}
$$

En esta ecuación, *x* representa el vector que contiene la señal, *N* es el número de muestras y PSD(*x*) es la densidad de potencia espectral de la señal *x*.

En las Fig. 3 y Fig. 4 puede verse el diagrama que describe al módulo de extracción y su implementación.

#### *D. Módulo No.4: "Traductor".*

La salida de esta etapa es un valor que representa la tarea mental realizada por el sujeto en el segmento de datos analizado. La implementación actual (ver Fig. 5) funciona

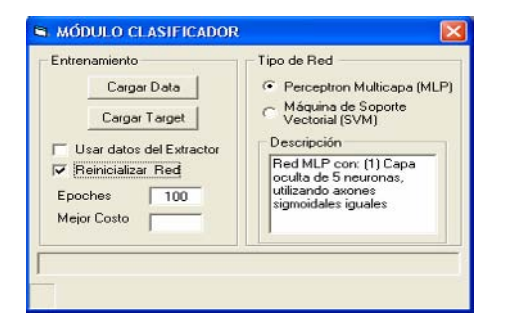

Fig. 5. Implementación del Modulo de Traducción o Clasificación.

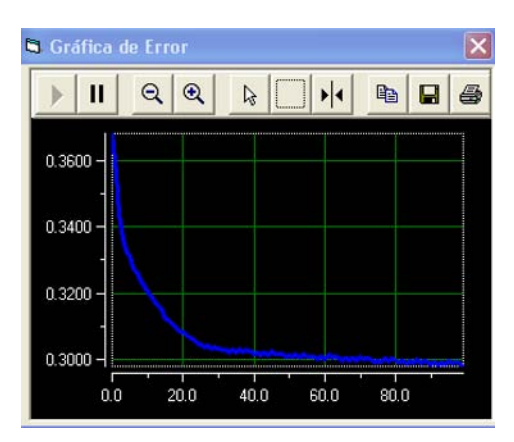

Fig. 6 Evolución del error durante el entrenamiento.

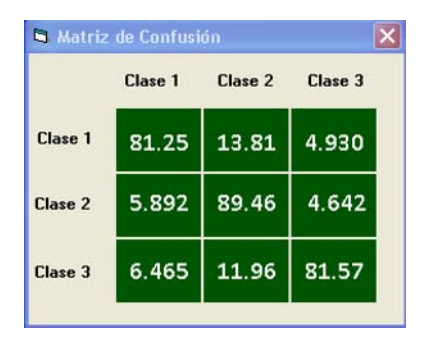

Fig. 7 Matriz de Confusión generada.

con un clasificador basado en una red perceptrón multicapa de tres capas. Las capas de entrada, intermedia y de salida están constituidas por 56, 5 y 3 neuronas respectivamente. Todas las neuronas presentan características similares, utilizando una función de activación del tipo tangente hiperbólica. El clasificador se entrenó utilizando el algoritmo de retropropagación del error con coeficiente de momentum igual a 0,7. La selección de esta tipo de red neuronal se hizo considerando su amplia aceptación y utilización en el campo del reconocimiento de patrones.

El control genera una gráfica que permite observar la evolución del entrenamiento (Fig. 6). Al finalizar el

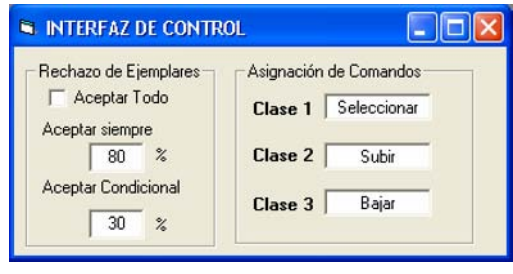

Fig. 8 Interfaz de Control

entrenamiento de la red, esta se evalúa y permite generar la matriz de confusión del clasificador de tareas mentales (Fig. 7).

La matriz de confusión resume el desempeño cualquier sistema de clasificación. Para su construcción se requiere de un conjunto de datos de referencia y la respuesta de la red neuronal al tratar de clasificarlos. En base a los resultados, se construye una matriz cuadrada, en la cual, cada elemento de indica el porcentaje de ejemplares asignados a la clase señalada por la columna cuando la clase correcta es la indicada por la fila, de esta manera, la diagonal principal de la matriz indica la tasa de reconocimiento correcto de las tareas mentales. El resto del contenido de las filas indica como los ejemplares que no fueron reconocidos de forma exitosa se asignaron a las otras clases posibles.

#### *E. Módulo No.5 "Interfaz de Control".*

Su función es generar los comandos adecuados para poder manipular al controlador. También implementa criterios de rechazo para disminuir el número de decisiones erradas (ver. Fig.8).

## *F. Módulo No. 6: "Controlador".*

La acción realizada por este módulo es convertir la identificación de las tareas mentales en el movimiento de un cursor o un clic de ratón según la tarea realizada. El módulo Controlador permite efectuar el mapeo entre los comandos y

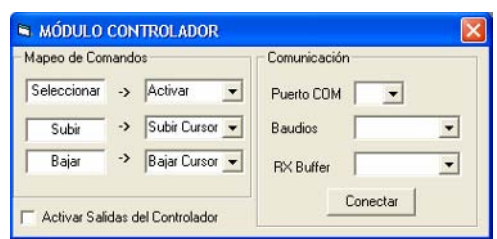

Fig. 9 . Módulo Controlador
las acciones tomadas por el sistema sobre la aplicación controlada (Fig. 9). Este mapeo se hace mediante una simple asignación. En la implementación hecha del sistema, se encuentran disponibles tres acciones: Activar una salida mediante el cambio de la propiedad "Select" y mover el puntero del sistema hacia arriba o hacia abajo. Mediante estas tres acciones es posible simular el control de un dispositivo electrodoméstico Adicionalmente, el valor de la clase seleccionada ("1","2","3") es enviando por medio del puerto serial del computador para poder controlar una aplicación externa.

### *G. Módulo #7: Dispositivo*

El dispositivo controlado por la ICC se compone de dos ventanas, la primera (ver Fig. 10) simula la operación de un mando a distancia para el control de un televisor. Se presentan tres iconos que permiten: Apagar/Encender el equipo, cambiar el canal y Subir/Bajar el volumen. El encendido/apagado del televisor se simula mediante la desactivación de las demás funciones. El cambio de canal y manipulación del volumen se simula mediante dos contadores.

La selección de funciones es contextual y progresiva, de esa manera se pueden utilizar las decisiones tomadas por el

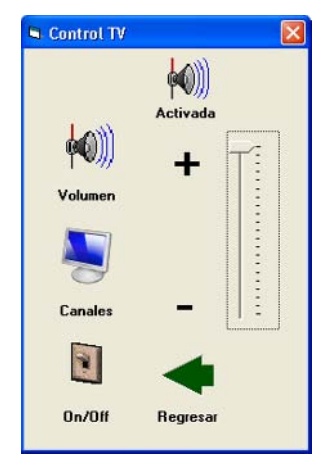

Fig. 10 Aplicación que simula el control de un televisor mediante un mando a distancia**.** 

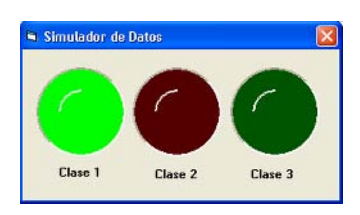

Fig. 11 . Simulador de Datos

clasificador para implementar un total de seis tipos de acciones (encender, apagar, subir volumen, bajar volumen, subir canal, bajar canal).

La ventana "Simulador de Datos" presenta tres grandes botones (ver Fig. 11) cada uno de ellos permite insertar un patrón de doscientos cincuenta milisegundos (250 ms), de la clase seleccionada, como datos para la interfaz. Este patrón se toma de los propios datos cargados y procesados en la interfaz que no fueron utilizados en el entrenamiento de la red neuronal. Los datos se envían de forma continua a la interfaz hasta que se cambian al oprimir a otro botón. Mientras esta ventana está activa, las salidas del controlador están inhabilitadas. Mediante la ventana "Simulador de Datos", se logró simular la operación de un sistema de adquisición de EEG.

## III. CONCLUSIONES

Una interfaz cerebro-computador es un sistema constituido por una serie de elementos de hardware y software que registra las señales electrofisiológicas generadas por la actividad del sistema nervioso central y transforma estas señales en los productos intencionales de dicha actividad, es decir, mensajes y ordenes que controlen dispositivos como cursores, mandos a distancia, teclados, sintetizadores de voz, robots móviles, prótesis robóticas, entre otros. Las interfaces cerebrales son sistemas complejos y para su desarrollo es recomendable la división en módulos independientes, que puedan ser diseñados, probados y modificados sin afectar al sistema completo. Sin embargo, la existencia de módulos independientes puede conllevar a una repetición o recarga (overhead) de los datos. La selección de un enfoque adaptativo para implementar la clasificación permite que el sistema pueda manejar datos de diferentes usuarios, obteniendo resultados satisfactorios en todos los casos. El sistema implementado, permite utilizar la clasificación de sólo tres tareas mentales para efectuar el control de las funciones básicas de un equipo electrodoméstico estándar. Pese a que este control sólo se efectuó mediante una simulación, los datos de salida del controlador están accesibles vía puerto serial para la posterior implementación del hardware.

### **REFERENCIAS**

- 1. Wolpaw, J, et al. (2002) Brain–computer interfaces for communication and control. Clin neurophysiol 113:767–791.
- 2. Wolpaw, J, et al (2000) Brain-Computer Interface Technology: A Review of the First International Meeting. IEEE Trans Rehab Eng Vol. 8, No. 2, pp 164–173.
- 3. Vidal, J. (1973) Toward direct brain-computer communication. Annual Review of Biophysics and Bioengineering, Vol. 2, pp 157-180.
- 4. Lehtonen, J (2002) EEG-based Brain Computer Interfaces. Master Thesis, Department of Electrical and Communications Engineering, Helsinki University of Technology, Espoo, Finland.
- 5. Millán, José del R. (2003) Adaptive Brain Interfaces". Communications of the ACM, Vol. 46, No. 3, pp 74-80.
- 6. Bronzino, J. D (1995) Principles of Electroencephalography. En: J.D. Bronzino ed. The Biomedical Engineering Handbook, pp 201-212, CRC Press, Florida.

Autor: A. Villegas, E. Lugo, J. Pacheco y H.Villegas Instituto: Centro de Procesamiento de Imágenes. Universidad de Carabobo Calle: Final Av. Universidad Fac. Ingeniería

Ciudad: Valencia<br>País: Venezuel Venezuela

Email: avillegas@uc.edu.ve

# **Reducción de Espacios de Entrenamiento Dinámico en la Identificación de Disfonías**

J. Carvajal<sup>1</sup>, A. Orozco<sup>1</sup>, M. Sarria<sup>2</sup> and G. Castellanos<sup>2</sup>

<sup>1</sup>Universidad Tecnológica de Pereira/Grupo de Control e Instrumentación.<br><sup>2</sup>Universidad Nacional de Colombia/Grupo de Control y Procesamiento Digital de <sup>0</sup>  $^{2}$ Universidad Nacional de Colombia/Grupo de Control y Procesamiento Digital de Señales. johacarvajalg@gmail.com, aorozco@ohm.utp.edu.co, miltonsarria@gmail.com, cgcastellanosd@unal.edu.co

*Abstract***— A method for training spaces reduction based on the features dynamic extraction is developed. The proposed orthogonal transformation turns out to be effective in the principal components determination with greater influence in the time process variability information that is used for both the features reduction and features selection with greater discriminative capacity. In particular, the contours effectiveness of acoustic features varied is analyzed in the hidden Markov model training for the hipernasal voices identification. An effectiveness of until 95% with a reduced set of not more than 2-3 features is obtained.** 

*Palabras claves***— Reducción de espacios, PCA, HMM, identificación de patologías.** 

## I. INTRODUCCIÓN

A diferencia de otras tareas de reconocimiento de patrones, en las cuales los objetos a clasificar se pueden describir usando características estáticas, existe evidencia que apunta a que las señales biomédicas se describen mejor mediante un conjunto de características que varían temporalmente, siendo esta misma variabilidad estocástica la que contiene la información necesaria para la clasificación. Así, los modelos ocultos de Markov (*Hidden Markov Models*) han sido ampliamente usados para modelar las variaciones estocásticas de las señales acústicas (reconocimiento de voz), identificación de firmas temporales en patrones de emisión cerebral mediante el análisis EEG, etc [1,2].

Dado un mismo conjunto de características, el aumento de la eficiencia del clasificador, usando un HMM típicamente se puede lograr haciendo más compleja la topología del modelo, desde el HMM: estándar [1], luego con inclusión de la duración de los estados (SHMM) [2], y hasta los modelos no estacionarios (NSHMM) [3]. Además, de las densidades de probabilidad de observación, es preferible emplear las continuas antes que las discretas, con todo lo anterior, cada vez se requiere el cálculo de más parámetros, elevando así la complejidad en la sintonización del modelo y su coste computacional. En este sentido, se presenta como alternativa, la simplificación del modelo de

entrenamiento, pero para un conjunto de características con mayor poder de discriminación.

La extracción de características se emplea como una forma de representación del espacio inicial de entrenamiento, a objeto de mejorar sus cualidades de discriminancia. Las técnicas de análisis de componentes, por ejemplo PCA (*Principal Component Analysis*), son un caso de amplio uso, en que el espacio trasformado se forma de elementos ortogonales y aunque no se considera ningún modelo de aleatoriedad, en la estimación de las respectivas matrices de covarianza, es conocido que la efectividad de la técnica es más alta entre más se ajuste la condición de gaussividad para las distribuciones de las características, justo para el caso que los modelos de Markov han sido desarrollados. Sin embargo, el análisis de componentes no describe la variabilidad estocástica del proceso y sus versiones de estimación dinámica, por ejemplo DPCA, han sido desarrolladas para detectar el cambio abrupto en el peso de alguna de las componentes a lo largo del tiempo.

En este trabajo, se emplea la técnica PCA sobre variables dinámicas, propuesta en [4], con el fin de identificar las características acústicas dinámicas que contribuyen de mayor forma al reconocimiento de disfonías de voz, con las cuales se entrena un clasificador basado en HMM discretos.

## II. MATERIALES Y MÉTODOS

El entrenamiento y clasificación de las clases de voz normal y con disfonía se lleva de acuerdo al diagrama de la figura 1.

*Registros de voz.* La base de datos DB1 pertenece a la Universidad Nacional de Colombia y contiene 80 registros (frecuencia de muestreo – 22 kHz.) de la vocal sostenida /*a*/, pronunciadas por 40 pacientes con voz normal y 40 pacientes con voz disfónica.

*Estimación de características:* La caracterización de las señales se realiza usando TNI *(Turbulent noise index*), Jitter, Shimer, NNE (*Normalized noise excitation*), HNR (*Harmonics to noise Ratio*), MFCC (*Mel frequency cepstrum coefficients*), además de las primeras derivadas de

cada uno de los contornos. Por lo tanto, el conjunto total de características (con contornos) estimadas es de 32.

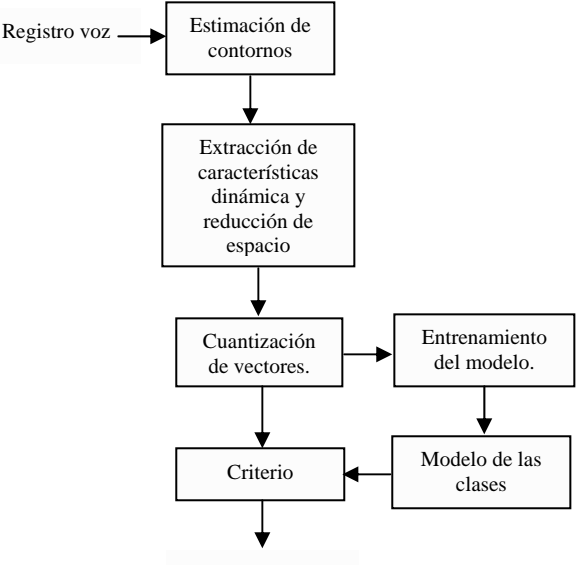

Identificación

Fig. 1. Diagrama de bloques del procedimiento propuesto

*Extracción dinámica de características:* La variabilidad presente en el conjunto de características considerado, puede ser asociada a la cantidad de información que dicho conjunto contiene. Es posible plantear un criterio de selección, que permita la identificación de aquellas variables que más peso o relevancia aportan a la variabilidad total, examinando el nivel de correlación del conjunto de características dinámicas con respecto a las componentes que maximizan la variabilidad [5]. Debido a que la magnitud absoluta de los vectores propios, ponderados por sus respectivos valores propios, determinan el nivel de correlación entre las variables originales y las componentes principales, se pueden identificar como variables relevantes aquellas asociadas a las mayores magnitudes absolutas anteriormente mencionadas [4]. El conjunto de variables dinámicas obtenidas en la etapa de parametrización, fue reducido empleando una metodología de selección que hace uso del criterio antes mencionado.

*Entrenamiento y clasificación mediante HMM.* Debido a la necesidad de simplificar el entrenamiento se analiza el empleo de un modelo HMM discreto, en el que es necesario mapear las observaciones continuas a un conjunto finito de observaciones. Este mapeo se realiza mediante cuantización vectorial [6,7]. Se asume que  $v = [v_1, v_2, \dots, v_N]$  es un vector *N* dimensional cuyas componentes  $v_k$ , son variables de amplitudes continuas y reales. En cuantización vectorial, el vector *v* es mapeado en otro vector *N* dimensional de amplitud discreta *y* . Se dice que *v* es cuantizado como *y* , mientras, *y* es el valor cuantizado de  $v : y = q(v)$ , c donde  $q(\cdot)$  es el operador de cuantización. Típicamente, *y* pertenece a un conjunto finito de vectores  $Y = \{y_i\}$  o *libro de códigos*, *M* es el tamaño del libro y los  $\{y_i\}$  son los vectores código o palabras. La cuantización de vectores (VQ), cuyo diagrama de bloques se muestra en la figura 2, es potencial y corresponde a una representación eficiente de la información espectral de la señal en una sucesión de números enteros.

*Cuantización de vectores:* La generación del libro de códigos, a partir del conjunto de entrenamiento, necesaria para la VQ se plantea realizar mediante el Algoritmo LBG (*Linde-Buzo-Gray*) [8,9] que a su vez se basa en la técnica de clustering de *K* -medias para agrupar los vectores de características de entrenamiento en *K* centroides, cada uno de los cuales está identificado por un vector media. El conjunto de vectores media conforma el libro de códigos, que puede ser pequeño en un inicio e ir incrementándose gradualmente, hasta alcanzar su tamaño final. Una alternativa para ampliar el tamaño del alfabeto de entrenamiento es dividir en forma diádica la primera aglomeración en dos clusters más pequeños y asignar un libro de códigos de entrada a cada uno de ellos; el proceso de partición se repite en forma iterativa, 4, 8,..., 128.

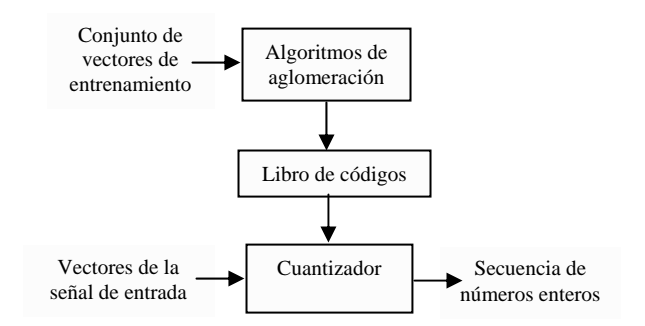

Fig. 2. Diagrama de bloques de la estructura de entrenamiento y clasificación básica del VQ.

*Generación de los modelos:* Una vez el conjunto de señales de entrenamiento es cuantizado, se generan los modelos para cada una de las clases, que en este caso se hace mediante el algoritmo de máxima esperanza algoritmo (*expectation maximization*) donde se usan expresiones de estimación recursiva para optimizar los parámetros iniciales de un modelo, tal que describan de la mejor forma una sucesión de observaciones, y así se genera el respectivo modelo por cada clase.

*Clasificación:* Dado un vector de cuantización, obtenido para una observación a identificar, la verificación sobre la clase a la cual pertenece (patológicas o normales) se realiza para un criterio dado de estimación, que en este caso particular se escoge el de máxima probabilidad a posteriori entregada al evaluar cada modelo, y asignando la muestra, a la clase del modelo que presente la mayor probabilidad.

Los experimentos se realizan teniendo en cuenta los siguientes parámetros de entrenamiento:

- *Parámetros del libro de códigos:* Los vectores de observación obtenidos en la extracción de parámetros son cuantizados mediante el uso del método de Lloyds o método de las *K* -Medias, del cual se obtienen *K* vectores representativos o centroides de las señales de voz de entrenamiento, con los cuales se crean el libro de códigos, los valores *K* son 64 y 128.
- *Parámetros de los Modelos Ocultos de Markov:* Se entrenó un Modelo Oculto de Markov de *S* estados para cada una de las clases con el libro de códigos correspondiente los valores de *S* son 3, 5 y 10.

## III. RESULTADOS

En la figura 3, se muestran los resultados de la extracción dinámica empleando PCA, por el eje de la abcisa se tiene el cardinal de cada característica, mientras por el eje de la

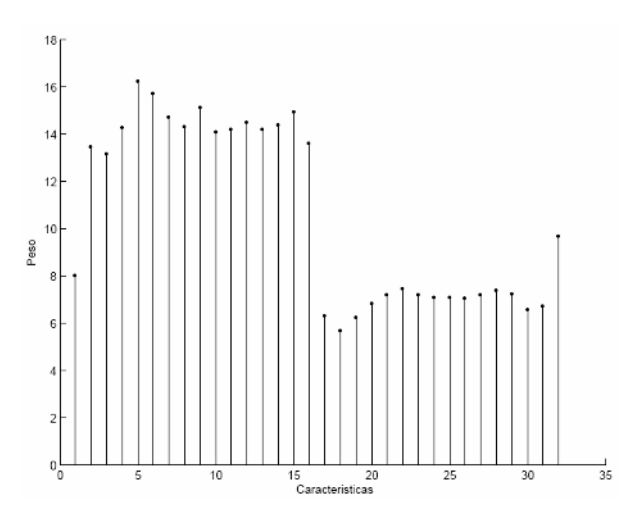

Fig. 3. Resultados de la extracción dinámica de características Fig. 4. Resultados en orden aleatorio

ordenada se muestra el peso que tiene cada una de las característicasa lo largo de todo el tiempo de observación.

Cabe anotar que la importancia de cada característica está dada por su magnitud en el eje de las ordenadas, el cual se tiene en cuenta en el entrenamiento de los modelos HMM, que se realizó, inicialmente para un sola característica con contorno y, luego, se añadieron gradualmente observaciones derivadas de otras características en consideración. Inicialmente, se analiza el entrenamiento sin tener en cuenta el orden de importancia de las características, es decir tomando los pesos de forma aleatoria. En la figura 4, se muestra que el máximo desempeño, tal vez, se alcanza con pocas características, y que no es necesario tener un conjunto de representación demasiado grande, pero este conjunto puede verse afectado por características que desmejoran el desempeño del sistema de clasificación. En la medida que se añaden características se nota una alta variabilidad en el rendimiento.

Los resultados del análisis, entrenando el modelo en orden ascendente, se muestran en la figura 5, en la que se ve que existe una tendencia ascendente en la tasa de rendimiento del sistema de clasificación, pero su valor, aunque es más o menos estable, no supera el 85%, teniendo como máximo un 84,09%, cuando se entrena con 3 estados, independiente del tamaño del libro de códigos. La explicación a este fenómeno puede estar en que la adición de nuevas características sin un aporte significativo de relevancia pueden empeorar el rendimiento de los algoritmos de estimación recursiva para los modelos de HMM.

Finalmente, en la figura 6, se muestran los resultados del entrenamiento cuando las características se adicionan en orden descendente de sus pesos. Como se observa con muy pocas características se alcanza el mejor rendimiento para

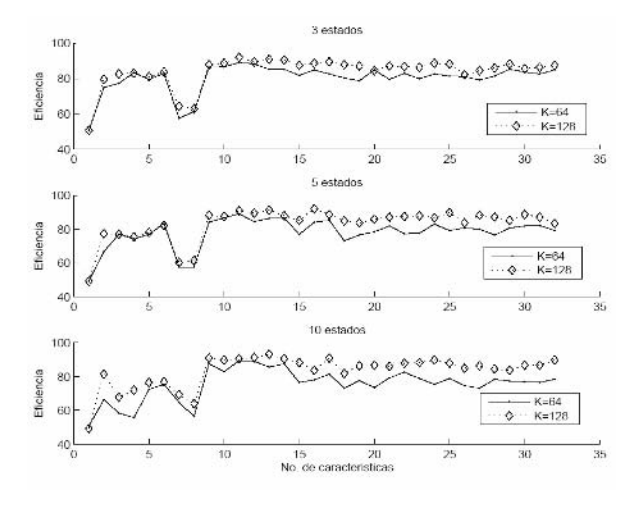

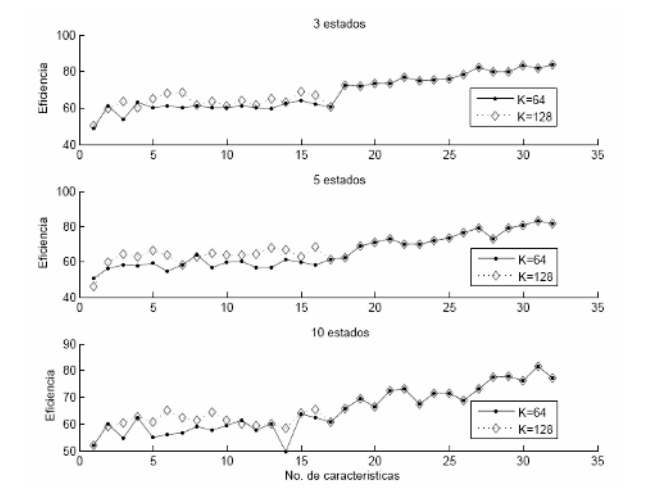

Fig. 5. Resultados de entrenamiento en orden ascendente

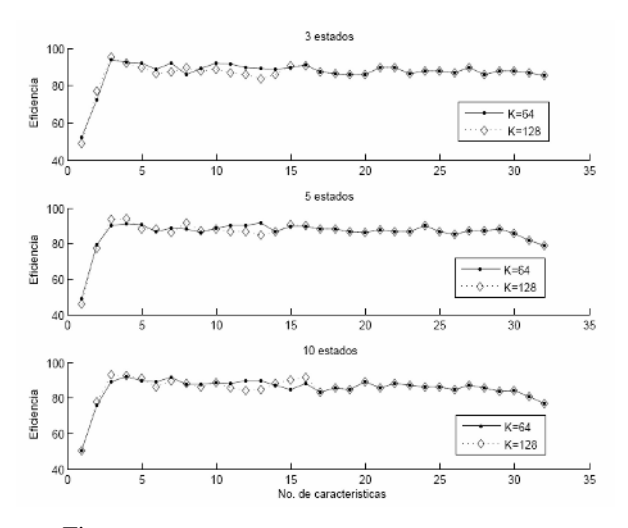

Fig. 6. Resultados de entrenamiento en orden descendente

todos los casos de análisis, alrededor del 95%; aunque al agregar características adicionales el rendimiento tienda a disminuir, su valor sigue siendo mas o menos estable.

### IV. CONCLUSIONES

El método propuesto de reducción de espacios de entrenamiento dinámico en la identificación de disfonías, de acuerdo a los resultados obtenidos se puede decir que consistente. Como resultado se obtiene un buen desempeño del sistema de clasificación para un número reducido de características. La forma de entrenamiento presentada implica que es mejor tener unas características con mayor información que un modelo de entrenamiento de dinámica estocástica demasiado complejo, perdiendo a propósito capacidad de generalización.

El análisis de la adición de características al modelo de HMM teniendo en cuenta el peso de cada contorno muestra que, en general se debe tener cuidado e el entrenamiento. Si el modelo desde el principio se entrena con características que muestran una clara forma de variabilidad estocástica, entonces las características aportan, pero si desde el principio se introducen características con muy poca relevancia en la dinámica estocástica.

Como trabajo futuro se propone el análisis de técnicas de extracción de características empleando otras formas orientadas a procesos gaussianos, en particular el análisis de componentes gaussianas, PPCA y GMM.

## **RECONOCIMIENTOS**

Este trabajo se enmarca dentro del proyecto "Clasificación de bioseñales utilizando modelos ocultos de Markov entrenados con métodos discriminativos", financiado por Colciencias dentro del programa Joven Investigador y por la Universidad Tecnológica de Pereira. Además los autores agradecen la colaboración de Genaro Daza Santacoloma.

#### **REFERENCIAS**

- 1. L.E. Baum and T. Petrie. (1966) Statistical inference for probabilistic functions of finite Markov chains. Ann. Math. Statist., Vol. 31.
- 2. L. Rabiner. (1989). A tutorial on hidden Markov models and selected applications in speech recognition. Proc. IEEE, Vol. 77, No. 2.
- 3. S.V. Vaseghi. (1995) State duration modelling in hidden Markov models. Signal processing – Elsevier, Vol 41.
- 4. Daza G, et al, Dynamic feature extraction: an application to voice pathology detection. Intelligent automation and soft computing, (to be published).
- 5. I. T. Jolliffe. (2002) Principal component analysis, 2nd ed., ser. Springer series in statistics.
- 6. R. M. Gray. (1984) Vector Quantization. IEEE Acoustics, Speech and Signal Processing Magazine.
- 7. J. Makhoul, S. Roucos, and H. Gish. (1985). Vector Quantization in Speech Coding. Proceedings of the IEEE, vol. 73, no. 11.
- 8. B.-H. Juang, D. Wong, and A. H. Gray. (1982) Distortion Perfomance of Vector Quantization for LPC Voice Coding. IEEE Transactions on Acoustics, Speech and Signal Processing, vol. 30, no. 2.
- 9. L. Rabiner and B. Juang, (1993) Fundamentals of Speech Recognition. Prentice Hall.

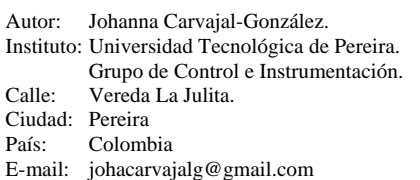

# **Near-Lossless Compression of ECG Signals using Perceptual Masks in the DCT Domain**

Rodrigo C.M. Duarte<sup>1</sup>, Fabrizia M. Matos<sup>1</sup>, Leonardo V. Batista<sup>2</sup>

1 Universidade Federal da Paraíba / Departamento de Informática, Aluno, João Pessoa, Brasil 2 Universidade Federal da Paraíba / Programa de Pós-graduação em Informática, Professor, João Pessoa, Brasil

*Abstract.***— This paper describes a perceptual masking method to compress ECG signals. Perceptual mask definition demands a visual assessment of the resulting quality, instead of relying on purely mathematical distortion measures. The proposed method uses thresholding and numerical masks for DCT coefficients to obtain the maximum number of zeroed coefficients without perceptual distortions in the reconstructed signal. An average 52.42% zeroed coefficients was achieved for average PRD equal to 1.24.** 

*Keywords***— ECG Compression, Signal Processing, Perceptual Masking.** 

#### I. INTRODUCTION

The extensive use of digital electrocardiogram (ECG) produces large amounts of data. Since it is often necessary to store or transmit ECG, efficient compression techniques are important to reduce transmission time or required storage capacity. Several ECG compression methods have been developed in the past 30 years, and average compression ratios (CR) ranging approximately from 2:1 up to 50:1 have been reported [1], [3], [4], [12]. CR is defined as the ratio between the number of bits in the original signal and the number of bits in the compressed signal.

The coding rate of a coding scheme is the average number of bits per symbol the scheme uses to encode the source output. A lossless compressor is a uniquely decodable coding scheme whose goal is to achieve a coding rate as small as possible. The coding rate of any uniquely decodable coding scheme is always greater than or equal to the source entropy  $H(P)$  [2], which is a function of the probability distribution P over the source alphabet [1]. Optimum coding schemes have a coding rate equal to the theoretical lower bound H(P), thus achieving maximum compression. To achieve this minimum average length, each symbol should be represented with a number of bits equal to its auto-information [6]. Modern implementations of the arithmetic coder [7] practically achieve the coding limit given by entropy, and are thus considered optimal.

Most of the reported techniques are lossy compressors, and then do not allow perfect reconstruction of the original signal. Distortion resulting from lossy compression is

frequently measured by the percent root-mean-square difference (PRD) [1].

A large number of simple and efficient transform-based compressors have been reported in the literature [1], [13]. The transform known as Type II Discrete Cosine Transform (DCT-II), is much used, due to its superior capacity to concentrate the signal energy in few transform coefficients [5]. In the DCT-based approach, the signal to be compressed is partitioned in *Nb* consecutive blocks **bi**,  $i = 0$ , 1,..., *Nb*-1, each one with *Lb* samples *bin*, n = 0, 1 ,..., *Lb*-1. DCT-II is then applied to each one of these blocks. The onedimensional DCT-II of **bi**, generates a transformed block **Bi**, with *Lb* coefficients *Bim*,  $m = 0, 1, \ldots, Lb-1$ , given by:

$$
B_{i\mathfrak{m}} = \left(\frac{2}{L_{\mathfrak{d}}}\right)^{1/2} c_{\mathfrak{m}} \sum_{n=0}^{L_{\mathfrak{d}}-1} b_{i\mathfrak{m}} \cos \left[\frac{(2n+1)m\pi}{2L_{\mathfrak{d}}}\right], \quad (1)
$$

where,  $cm = 1$  for  $1 \_ m \_ Lb-1$  and  $CO = (1/2)1/2$ . Given *Bi*, the original samples  $bin, n = 0, 1, \ldots, Lb-1$  of  $bi$  can be recovered by applying the inverse DCT-II [1].

Perceptual masking is largely used for audio and image compression [8], [9], [10]. By exploring limitations of the human visual or auditory system, perceptual masking distorts data in an almost imperceptible way, allowing what is known as nearlossless compression [10]. Near-lossless compression can achieve higher CR than those achieved by lossless compressors. Several algorithms based on perceptual masking have now become international and commercial standards.[8], [9], [10]. It was not found in literature references for perceptual masking of ECG signals.

In this paper, a near-lossless compression method for ECG signals using perceptual masks in the DCT domain is proposed. The rest of this paper is organized as follows: section 2 presents the proposed method; section 3 presents the experimental procedure and its results; and section 4 presents conclusions and future work proposals.

#### II. PROPOSED METHOD

Perceptual mask definition demands a visual assessment of the resulting quality, instead of relying on purely mathematical distortion measures. In this work, perceptual masks for ECG signals in the DCT domain were defined. Blocks with 32 samples were used, since it is a power of 2 and therefore allows fast implementations of DCT, and also because this size was found to be optimal for ECG compression in other reports [1], [3]. The mask of coefficient *i*, with  $i = 1, 2,..., 32$ , is a vector,  $mi[j], j = 1$ , 2,…, 32. Let *v* be the value of coefficient *i* in a given block, and *w* be the value of coefficient *j* in the same block,  $i$   $=$  *j*. Coefficient *i masks* coefficient *j* if and only if  $|w/v| < mi[j]$ . If the masks are well-defined, this condition implies that coefficient *i* blocks the perception of coefficient *j*, which could therefore be zeroed without perceptual degradation.

The elements  $mi[j], j = 1, 2,...32$ ; were defined by the following process: (i) Plot, in the computer screen, the cosine wave *fi* corresponding to coefficient *i* with amplitude value set to one; (ii) plot a second wave built by the relation  $(f\hat{i} + k^*f\hat{j})$ , where  $k=0.01$  and  $f\hat{j}$  is the cosine wave corresponding to coefficient *j* with amplitude value set to one; (iii) make a visual comparison between the two waves to decide if they have perceptible distortion; (iv) repeat the steps (ii) e (iii), increasing the value *k* by 0.01 to achieve the maximum value of  $k$  that do not imply in perceptive distortion of the wave.

Besides perceptual masks, a global threshold was also used to discard perceptually irrelevant coefficients. Coefficients lower than this experimentally defined threshold is zeroed.

The diagram of the proposed method can be seen in Figure 2. The *Block Division* step divides the original signal

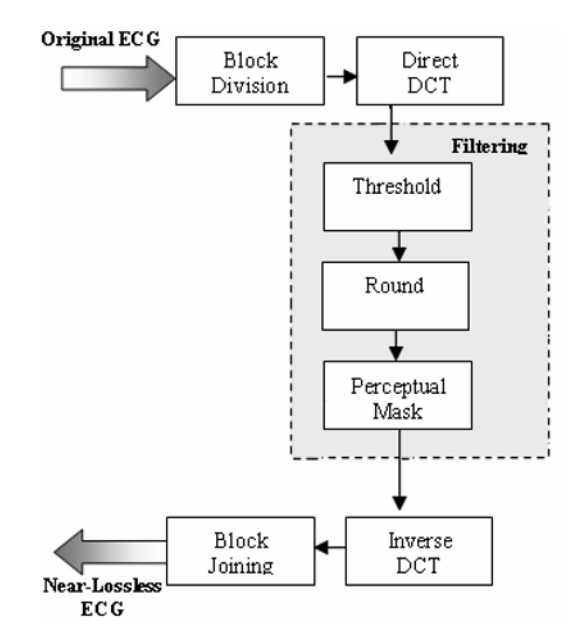

into 32 sample blocks. A *Direct DCT* takes each block and transforms it to the DCT domain. The *Filtering* area applies the threshold, rounds the remaining coefficients to integer and applies the perceptual masks. At this point the signal is ready to be coded by an entropy coder. To recover a nearlossless approximation of the original ECG, an *Inverse DCT*  converts each DCT blocks back to time domain, and a *Block Joining* step reconstructs the signal.

## III. EXPERIMENTAL RESULTS

Implementation for the proposed approach was made in MatLab 7.0. Tests were made with first channel of records 100, 101, 105, 115, 119, 205, 208, 215, 220 and 230, of MIT-BIH Arrhythmia Database. Plots for perceptual evaluation were made in a 1024 x 768 resolution screen and presented to three evaluators.

The application of the proposed approach, using threshold set to 1.3, sets 52.42% of the coefficients to zero with very few perceptual distortions. In other words, the lossy steps here presented effectively discards a substantial proportion of irrelevant information, increasing the potential for compression.

Although the main focus of this paper is to show that perceptual masking and thresholding can be effective in discarding perceptually irrelevant information from ECG signals, CR and PRD values are also shown here for contextualization. CR was estimated from the entropy of each coefficient. Although an entropy coding step was not implemented in the method here presented, this estimate of CR from entropy is acceptable, given the availability of open source optimal coders in the Internet, such as the arithmetic coder [11]. Furthermore, the small overhead necessary to decompress the signals should be negligible for large signals, such as the ones used here for tests. Over all test signals, using threshold set to 1.3, the average PRD was 1.24 and the average CR was 3.5.

Figure 2 presents the first 250 samples of the original and reconstructed dataset 208. In this case, 48.31% of the coefficients were zeroed by thresholding and masking.

Literature reports CR values near to 2.68 for lossless compression, and 11.1 for PRD  $= 2.5\%$  for lossy compressores [14]. Therefore, the proposed method has a substantial gain in estimated CR. We remark also that although the method achieves considerably smaller CR than lossy compressors, the resulting distortions is nearly imperceptible. This is of fundamental importance for ECG signals, which are used in diagnostic and monitoring.

Processing of 65024 samples of one signal takes less than 35 seconds, which makes feasible to compress real-time Figure 2. Proposed Method Diagram ECG's. All processing was interpreted by MATLAB 7.0,

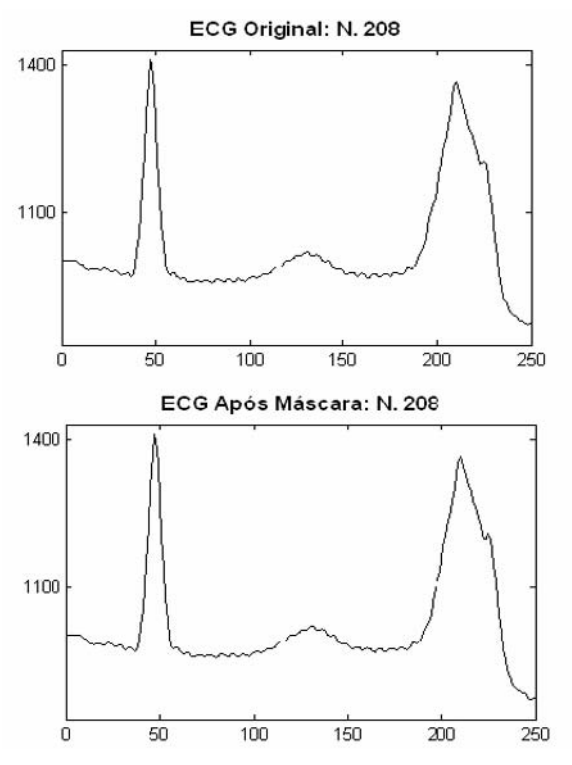

Figure 2. Original and reconstructed signal (dataset 208)

performed on a 2.40 GHz Pentium IV computer with 512 MB of RAM, running Windows XP.

### IV. CONCLUSION

In this paper a near-lossless compressed for ECG signal was proposed. Results showed that 52.42 percent of the coefficients can be zeroed by carefully designed perceptual masks and thresholding, with negligible perceptual distortion. PRD values and estimates of CR show that, as should be expected, the method positions itself between lossless and lossy compressors.

Future version of the method will include entropy coding. Additionally, new experiments with more evaluator's number to adjust the masks and threshold more precisely are already in progress and should lead to even better results.

#### AGRADECIMENTOS

Ao CNPq, pelo apoio na forma de bolsas de pesquisa.

### **REFERENCES**

- 1. L. V. Batista, L. C. Carvalho, E. U. K. Melcher. "Compression of ECG Signals Based on Optimum Quantization of Discrete Cosine Transform Coefficients and Golomb-Rice Coding," Proceedings of the 25th Annual International Conference of the IEEE EMBS, pp 17-21 September 2003 - Cancun, Mexico.
- 2. L. V. Batista, M. M. Meira, N. L. Cavalcanti. "Texture Classification using Local and Global Histogram Equalization and the Lempel-Ziv-Welch Algorithm,"
- 3. B. Huang and W. Kinsner, "ECG Compression with block encoding," Proceedings of the 2002 IEEE Canadian Conference on Electrical & Computer Engineering.
- 4. Hsiao-Hsuan Chou, Ying-Jui Chen, Yu-Chien Shiau, and Te-Son Kuo. "An Effective and Efficient Compression Algorithm for ECG Signals With Irregular Periods," IEEE Trans. on Bio. Eng., vol. 53, no. 6, June 2006.
- 5. K. Rao and P. Yip, Discrete cosine transform algorithms, advantages, applications, San Diego: Academic Press, 1990.
- 6. C. E. Shannon. A mathematical theory of communication. Bell Syst. Tech. J., 27:379–423, 1948.
- 7. T. C. Bell, J. G. Cleary, and J. H. Witten. Text Compression. Englewood Cliffs: Prentice-Hall, 1990.
- 8. E. Sayrol and E. Martínez. "Perceptual masks in the wavelet domain for color imagewatermarking." XII European Signal Processing Conference (EUSIPCO'05), 2004.
- 9. F. X. Coudooux, M. Gazalet, P. Corlay. "Reduction of blocking in DCT-coded images based on avisual perception criterion," Signal Processing Image Communication 11 (1998) 179-186.
- 10. T. Painter, A. Spanias. "Perceptual coding of digital audio," In Proc. of IEEE, vol.88, April 2000.
- 11. B. Carpenter. "The arithmetic coding," Retrieved: March 6, 2007, from: http://www.colloquial.com/ArithmeticCoding/.
- 12. M. Brito, J. Henriques, P. Gil, M. Antunes. "A Predictive Adaptive Approach to Generic ECG Data Compression," pp 1-3 September, 2005 - Faro, Portugal.
- 13. V. A. Allen, J. Belina, "ECG data compression using the Discrete Cosine Transform (DCT)," IEEE, 1992.
- 14. L. V. Batista, M. M. Meira, F. Z. Patrício, L. C. Carvalho, J. A. G. Lima. "Compressão sem Perdas de Sinais Eletrocardiográficos", III WIM'2003, Fortaleza - Brasil.

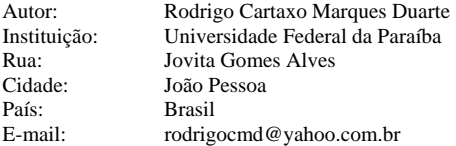

# **Relación entre umbrales audiométricos y los estimados mediante potenciales de estado estable en una población de sujetos normales**

Agar K. Quintana, P. Granados & Juan M. Cornejo

Universidad Autónoma Metropolitana, Iztapalapa, México/Departamento de Ingeniería Eléctrica, Área de Ingeniería Biomédica, Laboratorio de Audiología, México D.F., México.

*Abstract***— For gaining knowledge in the use of the ASSR for estimating audiogram, correlation between audiometric thresholds for 500, 1000, 2000 and 4000 Hz and those estimated by using ASSR in a normal young population was studied. Carrier frequencies were modulated 100% amplitude and 10% frequency by using 74, 81, 88 and 95 Hz. Correlation was 0.96 between true and estimated threshold except for 2000 Hz where correlation index was 0.34. Error varies on carrier frequency, better case 6.2 + 4.63 dB for 1000 Hz and worst case 13.5 + 6.25 dB for 2000 Hz. Higher error estimation for 2000 Hz could be due to several factors including modulating frequency used, modulation percentage, and awareness level of the subject, among others and should be studied afterwards. Knowing error value and its behavior will increase the clinical value of ASSR in reaching an objective audiometry that allows a better choice for rehabilitation strategy in non cooperative patients.** 

*Palabras claves***— Respuesta Auditiva de Estado Estable, audiometría conductual, audiometría estimada, umbral audiométrico, umbral estimado.** 

## I. **I**NTRODUCCIÓN

El método usual para la obtención de los umbrales auditivos a tonos puros de un sujeto es la audiometría tonal. Siendo ésta una prueba conductual es necesariamente subjetiva, ya que requiere de la participación conciente del sujeto.

Dentro de los métodos objetivos para evaluación de la audición se encuentran los potenciales evocados auditivos de estado estable. Los potenciales de estado estable son respuestas periódicas cuyas características de amplitud y fase se mantienen estables a través del tiempo (Regan 1989). Estos potenciales se obtienen estimulando al sujeto con tonos puros modulados en amplitud y/o frecuencia. [1,2]

Galambos y colegas (1981), demostraron que las respuestas de estado estable (RAEE) a 40 Hz eran fácilmente identificadas a niveles de intensidad justo por arriba del umbral conductual. Sin embargo la respuesta de 40 Hz presenta algunas limitaciones: (1) la respuesta se reduce al disminuir el estado de alerta, estando dormido o anestesiado (Linden et al, 1985; Jerger et al, 1986: Plourde

y Picton, 1990; Cohen et al, 1991; Dobie y Wilson, 1998), (2) la respuesta no puede ser registrada de manera confiable en niños (Stapells et al, 1998; Maurizi et al, 1990; Aoyagi et al, 1994a), y (3) la amplitud de la respuesta disminuye cuando se presenta una estimulación múltiple simultánea (John et al, 1998).[3]

Trabajos recientes han centrado su atención en el estudio de la RAEE a tasas de estimulación elevadas. Cohen y colegas (1991), demostraron que en adultos las respuestas podían ser evocadas a tasas de estimulación mayores a 70 Hz y que estas no se veían tan afectadas por el sueño como sucedía en las respuestas de 40 Hz. Además estas respuestas podían ser fácilmente registradas en bebes y niños de corta edad (Rickards et al, 1994;Lins et al, 1996; Savio et al, 2001; Coen-Wesson et al, 2002a, 2002b).[3,4] La RAEE de 80 Hz ha sido ampliamente usada en la obtención de una audiometría objetiva en pacientes hipoacúsicos (Aoyagi et al, 1994b; Rance et al, 1995: Lins et al, 1996; Picton et al, 1998; Pérez-Abalo et al, 2001; Cone-Wesson et al, 2002).[5,6]

La RAEE se ha empleado en adultos y niños con diferentes grados de hipoacusia, con el propósito de estimar su audiometría conductual. Los umbrales de estos sujetos han mostrado generalmente una alta correlación con el umbral conductual, particularmente en casos de pérdidas sensoriales significativas (Rance et al, 1995, 1998; Lins et al, 1996; Aoyagi et al, 1999; Jonson and Brown, 2001). [6]

Siendo el principal objetivo de la RAEE la estimación de la audiometría en niños y bebes a quienes es muy difícil evaluar con métodos conductuales, y al no contar a la fecha con un protocolo estándar de estimulación, el propósito de éste trabajo es investigar, empleando un protocolo de estimulación del sistema de uso clínico GSI Audera, el error en la estimación de los umbrales y la correlación entre los umbrales estimados con RAEE y la audiometría conductual en una población de adultos normales jóvenes.

## II. **M**ETODOLOGÍA

*Población:* 13 adultos normoyentes, con umbrales audiométricos menores o iguales a 25 dBHL en ambos oídos. El promedio de edad fue de 27 años. Para la

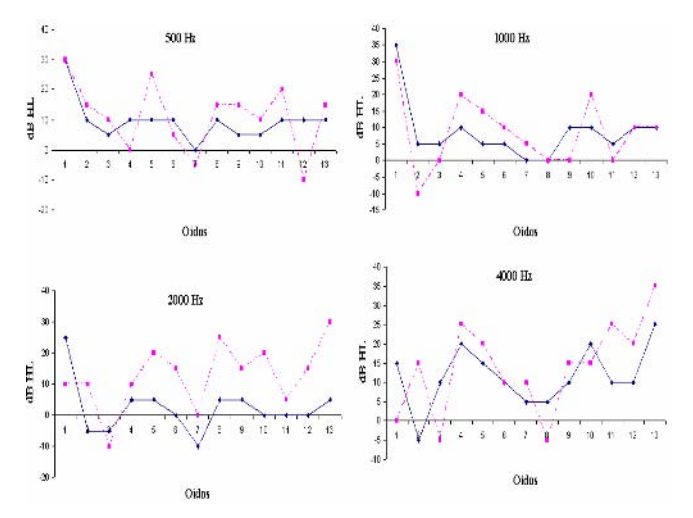

Fig. 1 Perfil de los umbrales audiométricos (A) y los estimados (Ā) para 500, 1000, 2000, y 4000 Hz en adultos normoyentes. La línea continua representa los umbrales audiométricos A y la línea punteada representa los umbrales estimados Ā.

evaluación RAEE se solicitó a los sujetos mantenerse en desvelo la noche previa al estudio a fin de asegurar sueño fisiológico durante la prueba.

*Características de estimulación y parámetros de registro:* Los umbrales audiométricos fueron obtenidos con el audiómetro *Ineteracoustics* AC-30 iniciando en 30dB HL con incrementos o decrementos de 5 en 5 dB, en un rango de frecuencias de 125 a 8000 Hz, la presentación de los tonos se hizo a través de audífonos TDH-39P. Para la prueba RAEE se utilizó un equipo *GSI* Audera, presentando el estímulo mediante audífonos de inserción TIP-50.

El protocolo de prueba empleado se eligió del catálogo incluido en el equipo clínico para sujetos dormidos mayores a 10 años, con frecuencias portadoras de 500, 1000, 2000 y 4000 Hz con una modulación en amplitud del 100% y en frecuencia del 10% por una señal sinusoidal de 74, 81, 88 y 95 Hz respectivamente. Los estímulos se presentaron monoauralmente con intensidad inicial fija en 40dB HL para posteriormente incrementar o decrementar la intensidad de 5 en 5 dB hasta lograr la detección de la respuesta. Los electrodos de registro se colocaron en las posiciones A1(-), A2(-), Cz(+) y Fpz(GND).

*Análisis de datos:* La diferencia entre el valor estimado (Ā) y el valor verdadero (A) se cuantificó para cada frecuencia portadora, calculándose también la correlación entre el audiograma y el audiograma estimado, Fig. 1.

## III. **R**ESULTADOS

Del total de casos, en el 33% no se observó RAEE, en el 4% solo se detectó respuesta para 1000 y 2000 Hz, mismo

Tabla 1. Error en dB de la estimación Ā por oído.

| <b>OIDO</b> | 500 Hz   | 1000 Hz  | x<br>2000 Hz | 4000 Hz  |
|-------------|----------|----------|--------------|----------|
| 1           | $\Omega$ | 5        | 15           | 15       |
| 2           | 5        | 15       | 15           | 20       |
| 3           | 5        | 5        | 5            | 15       |
| 4           | 10       | 10       | 5            | 5        |
| 5           | 20       | 10       | 15           | 5        |
| 6           | 5        | 5        | 15           | 0        |
| 7           | 5        | 5        | 10           | 5        |
| 8           | 5        | $\Omega$ | 20           | 10       |
| 9           | 10       | 10       | 10           | 5        |
| 10          | 5        | 10       | 20           | 5        |
| 11          | 10       | 5        | 5            | 15       |
| 12          | 20       | 0        | 15           | 10       |
| 13          | 5        | $\Omega$ | 35           | 10       |
| Media       | 7.69     | 6.15     | 13.46        | 9.23     |
| <b>SD</b>   | 5.250153 | 4.634043 | 6.253204     | 5.717719 |

Tabla 2. Correlación de los perfiles A y Ā por frecuencia.

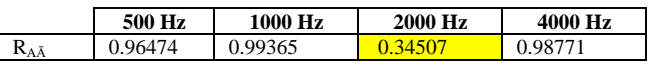

porcentaje con el que se encontró respuesta únicamente para 500, 1000, 2000 o 4000 Hz; solamente en el 47% de los casos estudiados se encontró respuesta para cada una de las frecuencias portadoras.

En la Tabla 1 se muestra el error de la estimación Ā para cada frecuencia portadora en los oídos donde se obtuvo RAEE, se observa que el error aumenta para 2000 Hz.

Para la prueba de correlación se realizó un ajuste polinomial de segundo orden en 122 puntos, para cada uno de los ocho perfiles A y Ā de la Fig. 1. Los resultados de la correlación Rxy entre los polinomios A y Ā se muestran en la Tabla 2.

### IV. **C**ONCLUSIONES

Los resultados muestran que el error en la estimación de la audiometría mediante RAEE, varía de acuerdo a la frecuencia portadora, siendo en 1000 Hz donde se observa un menor error, 6.15±4.63 dB; en contraste para 2000 Hz donde el error alcanza 13.46± 6.25 dB. Es claro que el error en la estimación de los umbrales audiométricos es función de la frecuencia de estimulación, teniendo el mayor error a 2000 Hz.

El incremento del error en la estimación Ā para 2000 Hz puede ser debido a factores tales como la frecuencia y porcentajes de modulación que afectan a la portadora y/o a los asociados a la condición de alerta del sujeto durante la realización de la prueba RAEE. Sería conveniente la realización de otros trabajos para dilucidar lo anterior.

El error observado en 2000 Hz, es causa probable por la que la correlación a esta frecuencia es inferior a la calculada en las demás frecuencias. Pensamos que variar los parámetros de estimulación permitirá mejorar el valor de la correlación a esta frecuencia.

Conocer el comportamiento y cuantificación del error incrementará el valor diagnóstico de la prueba RAEE, permitiendo tomar la estrategia de rehabilitación adecuada al grado de hipoacusia del paciente.

## **R**EFERENCIAS

- 1. Andrew Dimitrijevic, M. Sasha John, and Terence W. Picton, (2004) Auditory steady-state responses and word recognition scores in normal-hearing and hearing-impaired adults, Ear & Hearing, vol. 25, no. 1, 68–84
- 2. Gary R, Rickards F (2002) Prediction of Hearing threshold in Infants Using Auditory Steady-State Evoked Potentials. J Am Acad Audiol 13: 236-2445.
- 3. Barbara C, Richard C, Dani T et al. (2002) The auditory steady-sate response: comparisons with the auditory brainstem response. J Am Acad Audiol 13: 173-187
- 4. Kathy R, Vander W, Carolyn J (2002) Comparison of auditory asteady-state response and auditory brainstem response Thresholds in children. J Am Acad Audiol 13: 227-235
- 5. Asunción Martínez Fernández (2005) Comparación del umbral auditivo obtenido mediante potenciales auditivos de estado estable, audiometría tonal liminar y potenciales de tronco cerebral
- 6. Agar Q, Pilar G, Juan C (2006) Respuesta auditiva de estado estable para diferentes frecuencias de modulación en adultos normales.

Autor: Agar K. Quintana López

Instituto: Universidad Autónoma Metropolitana - Iztapalapa

Av. Michoacán y La Purísima

Ciudad: Col. Vicentina México

E-mail: agar\_k@hotmail.com

# **Real Time Cardiac SPECT and 2D Ultrasound Image Registration**

Marek Bucki<sup>1</sup>, Fabrice Chassat<sup>2</sup>, Francisco Galdames<sup>3</sup>, Takeshi Asahi<sup>2</sup>, Daniel Pizarro<sup>2</sup> and Gabriel Lobo<sup>4</sup>

<sup>1</sup> TIMC Laboratory, UMR CNRS 5225, University Jospeh Fourier, 38706 La Tronche, France, Marek.Bucki@imag.fr, <sup>2</sup> Center of Mathematical Modeling, UMJ CNRS 2807, University of Chile, Blanco Encalada 2120, Santiago, Chile

<sup>2</sup> Center of Mathematical Modeling, UMI CNRS 2807, University of Chile, Blanco Encalada 2120, Santiago, Chile,

<sup>3</sup> Electrical Engineering Department, University of Chile, Tupper 2007, Santiago, Chile,

Nuclear Medicine Service, San-Juan de Dios hospital, Occidental metropolitan service health, Huerfanos 3255, Santiago, Chile.

*Abstract***— In this paper we present a technique for fully automatic, real-time cardiac SPECT (Single Photon Emitting Computed Tomography) and 2D ultrasound image registration. Our registration algorithm allows a physician to perform an ultrasound exam after a series of ECG-gated SPECT images has been acquired and see in real time the registration of both modalities. A specific ECG segmentation algorithm has been developed in order to associate each US image acquired on the fly with the appropriate SPECT volume representing a heart-beat instant.** 

*Keywords***— Image registration, real-time, SPECT, ultrasound, ECG synchronization.** 

## I. INTRODUCTION

Nowadays medical images are classically used to help physicians achieve more accurate diagnosis. In the literature, [1] have defined basic criteria to classify all types of medical image registrations. In this paper we focused on 2D/3D intra-subject multimodality registration, which means that we consider two modalities of images for the same patient at almost the same moment. The two modalities are anatomical 3D SPECT and functional 2D US images. This choice is motivated by the diagnosis we want to improve and the fact that these low cost technologies are readily available in most of the medical centers in Chile, where took place this study.

The medical aim of the study is to improve detection of calcification for acute myocardial infarct diagnosis. Both anatomical and functional information is required to achieve an accurate diagnosis.

A great amount of work can be found dealing with this registration problem, however in the case of 3D SPECT and 2D US [2] registration for diagnosis, most of it is not applicable. For instance, extrinsic registration methods often need invasive markers or fiducials [3][4] which is incompatible with non-invasive diagnosis. As for intrinsic registration method, we face the problem of using two different image modalities, which makes it extremely difficult to find common landmarks.

Some intrinsic registration can be made by common segmentation of the same object and distance minimization between the segmented points or surfaces [5][6][7]. This method is quite inappropriate in the case of US, as automatic segmentation of heart images is still an issue.

Mutual information based registration [8] could be of interest, nevertheless we decided not to go further in this direction, as the common base needed for this method seems hard to find in the case of US, most of the documented studies being based on MRI or CT [9].

In order to overcome the issues mentioned above, our registration strategy is based upon the calibration of both scanners (SPECT and US) using a calibration frame and a localizer. This method [10] allows us to obtain easily the rigid transformation between the SPECT and US referentials but requires that the patient remains still during the whole procedure: SPECT acquisition followed by the US exam.

The system is implemented on a Surgetics Station® provided by Praxim (France). This station is equipped with a Polaris® infrared optical passive localizer, manufactured by Northern Digital Inc. (Canada) which allows us to track in space so-called 'rigid bodies'.

We fix a physical reference 'rigid body' on the gamma camera bed. Assuming that the patient does not move during the whole exam, this bed reference represents also the patient space. Another rigid body is fixed on the transducer in order to track the US images.

The software implements an ECG real-time segmentation algorithm that matches any acquired US image with the SPECT volume corresponding to the proper heart movement phase. Once both US and SPECT images' positions have been converted into the common patient referential we extract from the SPECT volume the slices corresponding to the US images. The resulting composite image, comprising both anatomical and functional information, is displayed on the station screen in real-time during the US exam.

### II. REGISTRATION OVERWIEV

In order to merge SPECT and US data we need to compute for every US image pixel the corresponding SPECT value. This value is interpolated from the SPECT voxels closest to the US pixel physical position within the SPECT volume.

We define the following referentials: *US* for the US image, *PROBE* for the US probe, *LOC* for the station localizer, *BED* for the gamma camera bed and *SPECT* for the SPECT volume.

The matrix that gives the position of any US pixel P within the SPECT volume is  $M_{US \rightarrow SPECT}$  such as:

 $[P]_{SPECT} = M_{US \rightarrow SPECT} [P]_{US}$ 

This matrix can be written as:

 $M_{US \rightarrow SPECT} = M_{BED \rightarrow SPECT} M_{LOC \rightarrow BED} M_{PROBE \rightarrow LOC}$ **MUS→PROBE**

To compute **MUS→PROBE** we use the well-tried freehand membrane scan method [11]. Section III describes the procedure to obtain **MBED→SPECT**.

These time consuming calibration procedures are carried out beforehand and the resulting matrices remain valid for all subsequent exams, as explained below.

During the exam, the station localizer computes both **MLOC→BED** and **MPROBE→LOC** (see Figure 1). The **MUS→SPECT** matrix is assembled and for each pixel in the US image the corresponding SPECT value is computed by tri-linear interpolation within the SPECT volume. A color code is associated with the pixel and the resulting color image is blended with the original US image. The physician can select the level of transparency to put emphasis on anatomical or physiological information.

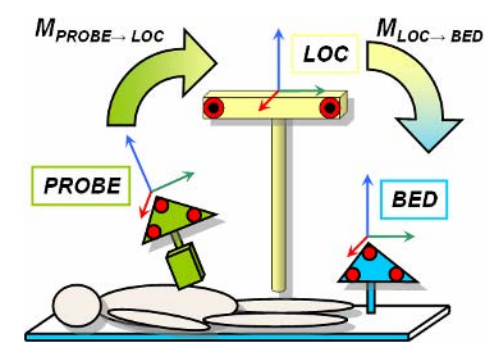

Fig. 1 Referentials being tracked by the system.

## III. SPECT CALIBRATION

To compute  $M_{\text{BED}\rightarrow \text{SPECT}}$  we use a calibration cube [10], see Figure 2. A rigid body is mounted on its front side defining the *MIRE* referential. Inside the cube 4 catheters filled with technetium run along the faces. The cube is roughly positioned parallel to  $Z_{SPECT}$  axis, i.e. the bed axis, and scanned. The catheters appear clearly within the SPECT volume.

The catheters are segmented in the following way. An initial threshold level is chosen and all voxels with lower intensity are ignored. From each Z-slice of the volume we extract a set of connex areas of pixels having an appropriate aspect ratio, that we call 'stains'. We compute the gravity center of the 4 stains with the highest maximum greylevel. Ideally these gravity centers form a square but since the cube can be misaligned with  $Z_{SPECT}$ , we admit some tolerance around the threshold aspect ratio used to accept or reject the 'square' formed by the 4 stain centers.

The 4 sets of all valid stain centers are linked together using a proximity search to form 4 point clouds, one for each catheter. Then a Principal Component Analysis is carried out on each point cloud to extract its main inertial axis. The 4 principal axes are then labeled A, B, C and D using apriori knowledge of the *SPECT* referential orientation.

The current catheter segmentation error is computed as the maximum distance between all stain centers and their corresponding PCA axis. The initial threshold is increased and this procedure is repeated as long as a minimum of 40 slices can be properly segmented. The final catheter segmentation is the one with the minimal error.

Once the 4 catheters identified in SPECT, we build an intermediary referential *LOG*. The center of *LOG* is the point  $O<sub>LOG</sub>$  which minimizes:

 $dist(O_{LOG}, A) + dist(O_{LOG}, B) + dist(O_{LOG}, C) + dist(O_{LOG}, D)$ 

We use this point along with its projections on axis A and B (see Fig. 2) to define  $X_{LOG}$  and  $Y_{LOG}$  unitary vectors. The  $Z_{LOG}$  vector is obtained by cross product.

We proceed in the same way to build the *LOG* referential in *MIRE*. This time we use a pointer with a rigid body mounted on it to localize the tips of the 4 catheters in the physical space of *MIRE*. This operation needs not to be

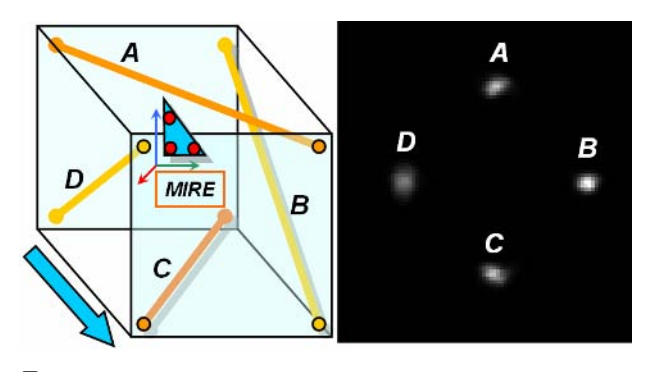

Fig. 2 Calibration cube and a slice of the cube along ZSPECT (arrow).

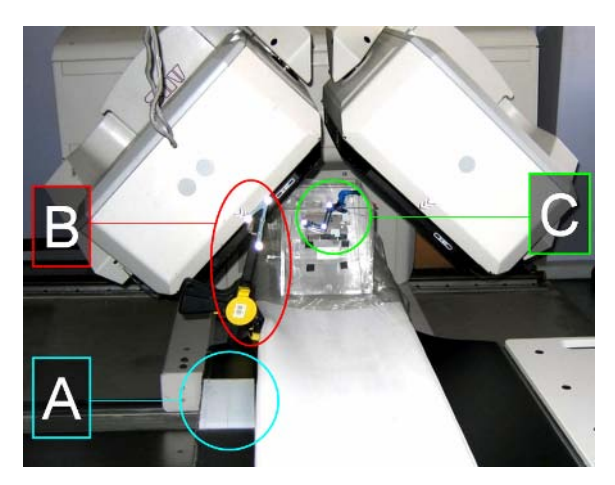

Fig. 3 Setup for SPECT calibration. **A**: plate referential permanently fixed on the bed. **B**: *BED* rigid body fixed on the bed for the duration of the exam. **C**: *MIRE* rigid body fixed on the calibration cube.

done each time we calibrate the gamma camera. We call it 'calibration of the calibration'.

We use the *LOG* referential to assemble **MMIRE→LOG** and  $M_{LOG \rightarrow SPECT}$ . Then the localizer retrieves the position of *MIRE* with respect to *BED* and finally the SPECT calibration matrix is computed as:

 $M_{BED\rightarrow SPECT} = M_{LOG\rightarrow SPECT} M_{MIRE\rightarrow LOG} M_{BED\rightarrow MIRE}$ . This matrix is valid as long as we keep the *BED* reference mounted on the bed and needs not to be recomputed for the subsequent patients. For practical reasons though, instead of leaving a rigid body permanently fixed to the bed, we chose a more robust solution to store our calibration matrices. We mounted on the bed side a 10x20 cm thick plate having 5 calibrated holes on its surface. Unlike the *BED* rigid body, this plate does not interfere with the classical use of the gamma camera and can be left in place (cf. Fig. 3). The reference system defined by this plate is recovered each time a new rigid body is fixed on the bed. To this end a pointer is used to localize the 5 holes in space. The SPECT calibration matrix is then transferred from the plate coordinates system into the *BED* referential.

Finally we store in our system several calibrations made with distinct gamma camera parameters. At the moment of the exam, the physician chooses the calibration that fits the patient morphology.

## IV. ECG SEGMENTATION

The electrocardiogram analysis is carried out in real time the following way. First the region of the screen where the ECG is displayed is defined by the user and saved for further exams. Then, every time a US image is acquired via the

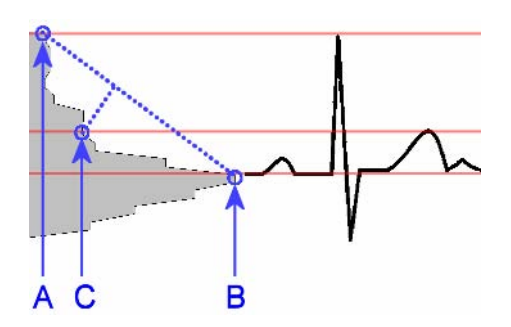

Fig. 4 Detection of ECG thresholds using a histogram.

video acquisition card on the Surgetics Station® the following analysis of the ECG is performed.

A simple grey level threshold discards the pixels in the region of interest that are not part of the ECG. Then a linewise histogram is computed, as shown in Fig. 4. This histogram yields 3 points. *A*: the highest line in the region of interest with non-0 hits gives the systole level; *B*: the line with highest hit rate gives the baseline of the ECG; *C*: the point on the histogram farthermost from the axis *(AB)* defines the threshold below which we consider that the patient's heart returned to diastole. The *C* threshold allows us to manage the patient's heart rate irregularities.

Each time 2 consecutive systoles (signal near *A*), separated by a diastole (signal below  $C$ ), are detected, the system updates the patient heart rate.

The physician chooses the desired heartbeat sampling, usually 8 images per heartbeat. When the acquisition is started the system waits for the upcoming systole and then saves localized US images with the time step corresponding to the heartbeat sampling rate.

## V. RESULTS AND DISCUSSION

The SPECT calibration procedure was carried out on over 10 image volumes with various acquisition parameters and the registration accuracy was measured using a "grid" phantom. A plate comprising a network of runnels filled with Technetium was placed on the bed and scanned. The runnels were localized using a pointer and registered to the SPECT volume using our algorithm. The registration accuracy between SPECT and the 1092 points was: mean error=1.51mm, max=6.32mm and RMS=2.03mm.

Two heart exams were performed using the ECG analysis algorithm that did the match between each US slice and the SPECT volume corresponding to the proper heartbeat sample (cf. Fig. 5). All the images acquired proved to have satisfactory registration quality.

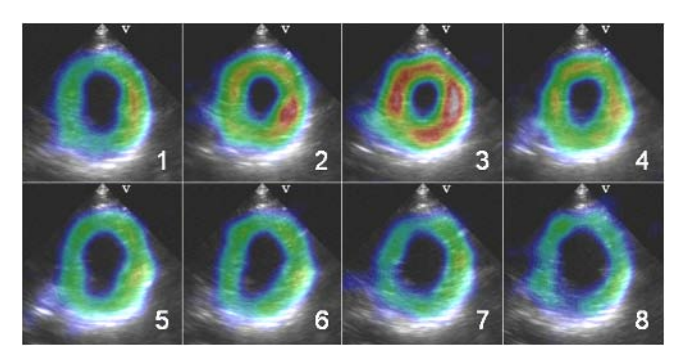

Fig. 5 Left ventricle contraction from systole (1) to diastole (8).

From the practical point of view, the registration procedure is fast and easy to put in practice. It is also low-cost since it does not require MRI imaging or 3D ultrasonography. The extra time required for the installation of the system is about 5 to 10 minutes. The only time consuming calibration procedures are performed only once and without the need for patient interaction.

The fact that the SPECT and US exams are done at the same time in the same room might be considered as a drawback. This requires an extra effort of organization from the clinical point of view but it saves a lot of time for the patient.

The heart is in permanent movement and undergoes important respiratory motion [12]. After a 30 min SPECT acquisition the patient might also feel the need to move. Any such movement breaks our hypothesis for rigid relationship between patient and bed (and thus SPECT) and induces error. Nevertheless, due to the duration of the acquisition, respiratory movements are also present within the SPECT volume and although we might imagine strategies to stick to a reproducible position such as deep inspiration or deep expiration we will not be able to overcome the problem from the SPECT side.

An alternative would be to consider that the SPECT data contains information about the activity of the heart in some 'mean' position which could be recovered with breath monitoring. But we didn't explore further this possibility.

Another source of motion is the interaction between the physician and the patient such as US probe pressure on the chest. The physician must take care not to apply excessive pressure on the probe during the exam.

As mentioned before, our system displays an overlay of US and SPECT images with adjustable transparency. Future works include the development of a display mode that would preserve the integrity of both modalities. One option would be to display the images side by side. The physician would draw the mouse pointer along the structures of interest in one image and the corresponding position would be marked with a 'mirror mouse' in the other image.

Future works also include the definition of a patientrelated referential which would make it possible to perform the US exam in another room and at another time.

### ACKNOWLEDGMENTS

Authors wish to thank César Jiménez and Andrés Pérez from the nuclear medicine service, as well as Dr. Reginesi from radiology service, for their help and constant advice throughout the research process.

This project has been financially supported by the ALFA IPECA project as well as FONDEF D01-I-1035 (Chile), and carried out in collaboration with Praxim-Medivision (France) and Koelis (France).

## **REFERENCES**

- 1. Maintz J, Viergever M: A survey of medical image registration. Medical Image Analysis 2(1) (1988) 1–36
- 2. Walimbe V, Zagrodsky V, Raja S, Jaber W A, DiFilippo F P, Garcia M J, Brunken R C, Thomas J D, Shekhar R: Mutual information-based multimodality registration of cardiac ultrasound and spect images: a preliminary investigation. International Journal of Cardiovascular Imaging 19(6) (2003) 483– 494
- 3. Ellis R E, Toksvig-Larsen S, Marcacci M, Caramella D, Fadda M: A biocompatible fiducial marker for evaluating the accuracy of ct image registration. H. U. In Lemke, M. W. Vannier, K. Inamura, A. G. Farman (eds), Computer assisted radiology 1124 of Excerpta medica - international congress series (1996) 693–698
- 4. Peters T, Davey B, Munger P, Comeau R, Evans A, Olivier A: Threedimensional multimodal imageguidance for neurosurgery. IEEE Transactions on medical imaging 15(2) (1996) 121–128
- 5. Kagadis G C, Delibasis K K, Matsopoulos G K, Mouravliansky N A, Asvestas P A, Nikiforidis G C: A comparative study of surface- and volume-based techniques for the automatic registration between ct and spect brain images. Med. Phys. 29 (2002) 201–13
- 6. Porter B C, Rubens D J, Strang J G, Smith J, Totterman S, Parker K J: Three-dimensional registration and fusion of ultrasound and mri using major vessels as fiducial markers. IEEE Transactions on Medical Imaging 20(4) (2001) 354–359
- 7. Wolfsberger S, Rossler K, Regatschnig R, Ungersbock K: Anatomical landmarks for image registration in frameless stereotactic neuronavigation. Neurosurg. Rev., Department of Neurosurgery, University of Vienna Medical School 25(1-2) (2002) 8–72
- 8. Pluim J P, Maintz J B, Viergever M A: Mutual-informationbased registration of medical images: a survey. IEEE Transactions on Medical Imaging 22(8) (2003) 986 – 1004
- 9. Studholme C, Hill D L G, Hawkes D J: Automated 3-d registration of mr and ct images of the head. Medical Image Analysis 1(2) (1996) 163–175
- 10. Peria O, Chevalier L, Francois-Joubert A, Caravel J P, Dalsoglio S, Lavallee S, Cinquin P: Using a 3d position sensor for registration of spect and us images of the kidney. First International Conference of CVRMed, Lecture Notes in Computer Science, Nice, Springer-Verlag (1995) 23–29
- 11. Lango T: Ultrasound guided surgery: Image processing and navigation. Thesis, Norwegian University of Science and Technology (2000)
- 12. Wang Y, Riederer S, Ehman R: Respiratory motion of the heart: kinematics and the implications for the spatial resolution in coronary imaging. Magn Reson Med. 33(13) (1995) 713–9
	- Author: Marek Bucki Institute: TIMC-IMAG
	- Street: Faculté de médecine, pavillon Taillefer
	- City:La Tronche, Country: France
	- Email: Marek.Bucki@imag.fr

# **Plan of Processing With Filtering of Noise Related to Contrast Enhancement Techniques Applied to Images of Dense Breasts**

E.C. Silva Júnior<sup>1,2</sup> and H. Schiabel<sup>1</sup>

<sup>1</sup> Universidade de São Paulo – USP/Dep. Engenharia Elétrica, EESC, São Carlos, Brazil <sup>2</sup> Eaculdade de Tecnologia – EATEC-RP, São José do Rio Preto, Brazil  $2^2$  Faculdade de Tecnologia – FATEC-RP, São José do Rio Preto, Brazil

*Abstract***— Dense breast images represent a continuous challenge to the stages of imaging processing involved in CAD schemes ("Computer Aided Diagnosis") mainly due to their low contrast and its implications to the human and computational visualization. The noise present in radiological images, specifically mammograms, represents and impediment in the diagnostic process. The main purpose of this work is to use a selective non-linear model of contrast enhancement with a density continuous-automatic classification regarding digital mammographic images associated with a model of noise removal and the preservation of edges. Two different databases were used - composed by regions of interest (ROIs) obtained from dense breasts images and ROIs of phantoms. Initial tests performed have pointed out a remarkable improvement in the dense breast images contrast apart from a significant reduction in the number of false positives.** 

*Keywords***— Dense breast, microcalcification, non-linear model of contrast enhancement, CAD ("Computer Aided Diagnosis").** 

#### I. INTRODUCTION

Breast cancer is one of the most common diseases within the female population world-wide. It is responsible for an elevated rate of mortality, especially when there is a late diagnosis [1].

A mammogram is the main form of detection in this case, since it enables us to visually detect lesions during their early stages. The grouping of microcalcifications is the earliest indication of this type of cancer within the studied structures, apart from auto-examination [2] e [3].

 An additional tool for the diagnosis is called CAD ("Computer Aided Diagnosis"), which offers an aid to the observation and analysis of the mammography through a group of computational tools [4].

Contrast distortions are a source of frustration within these interferences, as it makes human visual interpretation harder. Besides, it might influence the process of segmentation, detection and classification of the substructures within the images [5].

The situation becomes even harder when dealing with dense breasts, since there is a high saturation level of con-

trast that covers important structures of the breast tissue, e.g. microcalcifications [6] e [7].

In this case, we propose the application of a noise removal method and preservation of edges, which provides a larger selectivity during processing [8], associated with the non-linear model of contrast enhancement proposed in [9], which also acts in a selective way according to the breast density, when only the characteristics of local regions of the breast are taking into consideration.

The proposal was evaluated from computational tests through the use of CAD, which was in the process of being developed by LAPIMO (Laboratory of Analysis and Processing of Medical and Dental Images)[10].

Two different groups of images were used, made up of real and phantom images and the final performance was obtained by analysis of the respective ROC curves.

## II. MATERIALS AND METHODS

### *A. Databases*

Two different databases were used in this work, the first was made up of regions of interest (ROIs) of phantoms (a total of 15) made from boards of acrylic material with metal artifacts (Al) introduced in different layers of varying thicknesses.

Within the artifacts, the principal item of study is the structures in the form of clusters (pentagrams of the central region) with dimensions which vary from 150 to 450  $\mu$ m (Fig. 1).

Images of phantom anthropomorphic were also utilized, which lends higher fidelity to the histological characteristics, as well as more adequate levels of contrast.

The other base was formed from ROIs of real mammograms from dense breasts and non-dense breasts previously mapped using medical diagnosis (a total of 15).

The images obtained during the experiment were obtained from a mammograph CGR Senographe 500t with digitalization using a Lumiscan 50 (Lumisys, Inc.) scanner. A 12-bit contrast resolution was used with a spatial resolution of 1024 pixels per line, generating a pixel size of 150  $\mu$ m.

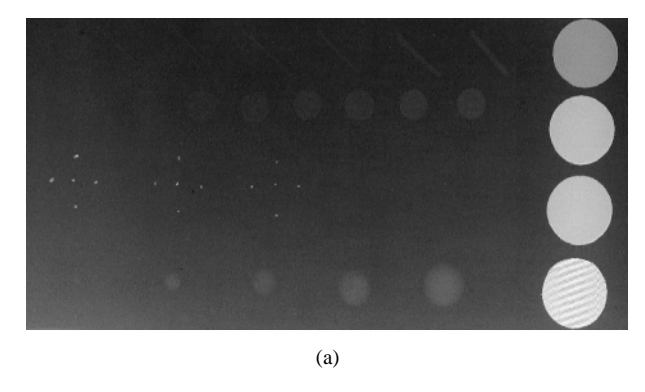

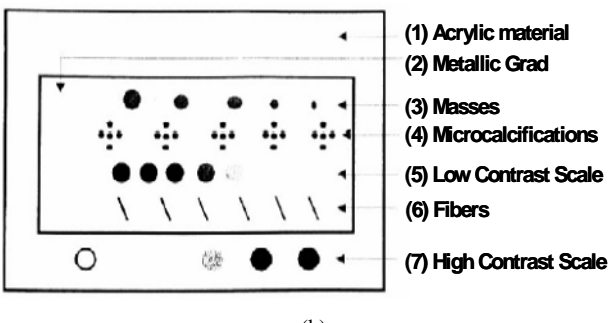

(b)

Fig. 1 A sample from an original "João Emílio" phantom (a) and its respective map of the complete phantom's structure (b)

### *B. Non-linear contrast enhancement*

Some conventional contrast enhancement techniques can cause limitations that result in diminishing the general performance of CAD [11] and [12].

In this case the following model on non-linear contrast enhancement, was proposed in [9]:

$$
u(x, y) = C \cdot I_N(x, y)^{D + \sigma_{I_N}}
$$
 (1)

where

C=max  $\{I_N(x, y)\}\$ is the maximum of  $I_N(x, y)$  (image amplitude);

 $I_{N}(x, y)$  is the normalized image obtained from the quotient of the original image from *C* ;

 $\sigma_{I_{N}}$  is the deviation from the standard of image  $I_{N}(x, y)$ ;

 $u(x, y)$  is the resulting image;

*D* is the density of the image provided by:

$$
D = \sum_{i=1}^{H} f_i \cdot k_i \cdot M \tag{2}
$$

#### with

 $f_i$  being the accumulated weight associated with the respective histogram class in a growing order of saturation given by:

$$
f_i = \sum_{j=1}^{i} f_j + e^{\frac{1}{H} - 1} \tag{3}
$$

*k* is the normalized histogram vector with *H* intervals of pixel classes  $k_i$ , the value of  $k$  in position  $i$ ; and  $M$  being the maximum density level of the considered tissues (in this work a constant M=5).

In the equation (1), the parameter  $\sigma_{I_N}$  makes the specific enhancement of each processed image, which in this work is the specific region of interest.

The image is normalized in order to become independent of the contrast resolution being restored to the original amplitude, at the end of the process, through parameter C.

The density *D* makes the specific process of image density levels offered in a continuous form according to the level of saturation being 0 corresponding to total unsaturation (a totally black image) and *M* which corresponds to total saturation (a totally white image).

Generally, in current literature, breast density is classified in 4 to 6 levels [2], varying according to the breast's own histological formation, a fact that is not always possible to verify.

A continual numbered classification has been proposed to finally make the process dynamic from a physic-mathematical point of view where it was considered  $M = 5$ . This classification showed itself to be more appropriate for the consideration of density from the digitalized image, which does not need to consider, the generally inaccessible, histological aspects [9].

The function *D* used as its parameters the vector *k* generated from the normalized histogram obtained with *H* classes of pixel intervals, exploring the statistical characteristics of the distribution of the regions that make up the images.

The accumulated weight  $f$  is a function which exponentially dislocates the saturation curve to intensify the density on the right of a normal distribution.

## *C. Smoothing by Partial Differential Equation*

This work uses the non-linear model of selective diffusion [8], given by the following equation:

$$
u = g \left| \nabla u \right| \operatorname{div} \left( \frac{\nabla u}{\left| \nabla u \right|} \right) - (1 - g)(u - I), \tag{4}
$$

with

$$
g(|\nabla G_{\sigma} * u|) = \frac{1}{1 + k |\nabla G_{\sigma} * u|^2}, 0 \le g \le 1
$$
 (5)

where

 $\sigma$  is the standard deviation of noise from image; and *k* is a constant related to the diffusion velocity.

In the above model,  $u=u(x, y)$  is a bi-dimensional function of grey intensities which represent the image that is being processed,  $I=I(x,y)$  is the initial image (with noise).

The first part of the second member of the equation (4) represents the term of diffusion which is responsible for the softening of the image  $u(x, y)$ . This process is based on the parabolic differential equation of heat which acts analogically with the heat diffusion process in a bi-dimensional board, having as its consequence the "melting" of peaks in the signal frequency which, in the case of images, represents the noise and the edges.

The function *g* is called the edge detector and acts in accord with the argument  $|\nabla G_{\sigma} * u|$  which represents an approximation of the function gradient module  $u(x, y)$ , this is,  $|\nabla u(x, y)|$ . When  $|\nabla G_{\sigma} * u| \to \infty$  has  $g \sim 0$  which implies homogeneous image regions (intra-edges) and, therefore, subject to softening. In the opposite case  $g \sim \infty$ , represents the presence of edges or noise.

In this way, the function *g* automatically selects the diffusion process and once the approximation of the gradient is used the product of convolution, which is fundamentally the average of the considered local area, differentiates the isolated noise of microcalcification clusters.

### III. DISCUSSIONS

In the tests conducted, it has been possible to note a satisfactory performance of the proposed model in the images of different spatial characteristics and density.

Figures 2 and 3 show a ROI and its respective gray tone histogram without the proposed processing scheme (Fig. 2) and in its processed version (Fig. 3) denoting the better levels of contrast in the image.

In the same way, a structure of interest, possibly a calcification (the upper region of the image – traced box) it becomes evident that there is more clarity in the processed image.

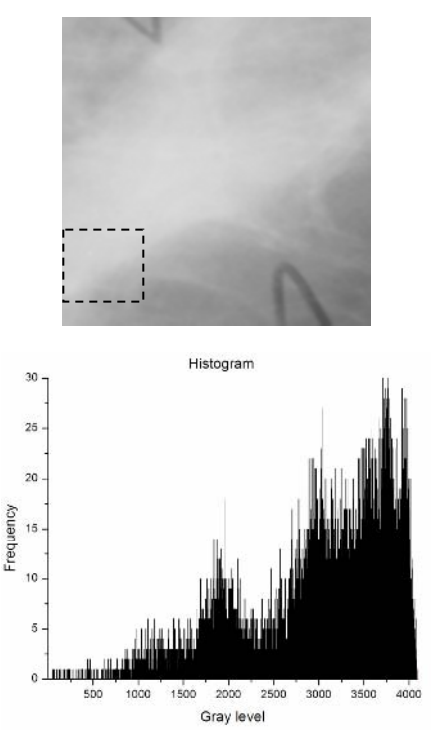

Fig. 2 Original ROI without clusters with density 3.65 and its histogram.

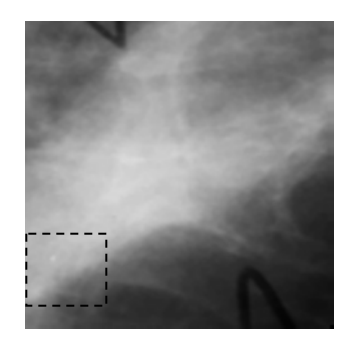

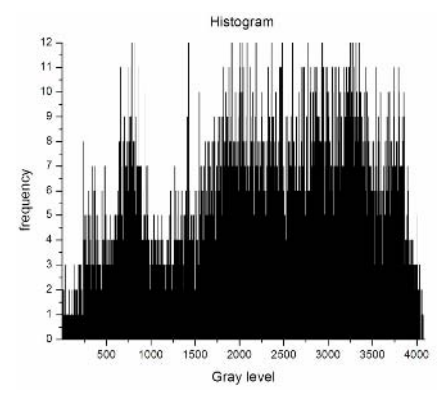

Fig. 3 ROI of Fig. 2 and its histogram processed by eq. (1) and (4).

## IV. RESULTS

The performance of the model showed itself to be very satisfactory from the results obtained in the computational tests.

The performance of the methodologies described was analyzed primarily making a detection of microcalcification clusters in the two groups of images, without the use of the proposed techniques for post comparison with the use of the proposed methods.

From the tests conducted from data bank 1 the performance was significant  $(A_z=0.97$ , were  $A_z$  identify an under ROC curve area) since the available mapping needed provides better adjustment for the equations utilized (Table 1).

Table 1 True positive and false positive rate in (set 1).

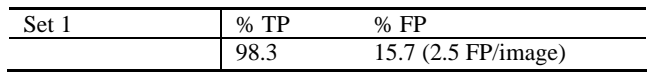

In real ROIs the result of the process was relatively depreciated since the structures as well as the microcalcifications are mixed with the background texture. Even so the performance can be considered significant where ROIs with a density below 2.5 to the area on the curve ROC was  $A<sub>z</sub>=0.87$  while above this level (dense breasts) was  $A<sub>z</sub>=0.78$ (Table 2).

Table 2 True positive and false positive rates in set 2.

| Set 2                     | $%$ TP | $%$ FP                        |
|---------------------------|--------|-------------------------------|
| Low density ( $\leq$ 2.5) | 93.4   | 17.1 $(2.2 \text{ FP/image})$ |
| High density $(>2.5)$     | 94.7   | 30.0 (3.2 FP/image)           |

## V. CONCLUSION

The diffusion model used in this work was able to efficiently meet its objective to remove noise with the preservation of edges.

The non-linear model of contrast enhancement provided lower complexity from a mathematical and computational point of view, showing it to be completely flexible to the adjustment needs of high density images. Moreover, being independent form the quantization of gray levels makes this process more adequate for utilization in CAD systems.

In an overview, the proposals suggest to better the performance of the previous process for the detection of grouped microcalcifications. As such we suggest continued persistence and a deepening of the techniques based on the non-linear diffusion model.

#### ACKNOWLEDGMENTS

The Botucatu UNESP Clinical Hospital (SP).

#### **REFERENCES**

- 1. Schwartsmann, G. (2001), Breast Cancer in South America: Challenges to Improve Early Detection and Medical Management of a Public Health Problem, J of Clinical Oncology, 19:118-124
- 2. Kopans, D. B. (2000), Brest Imaging, Lippincott-Raven
- 3. Di Maggio, C. (2004), State of the art of current modalities for the diagnosis of breast lesions, Euro J of Nuclear Medicine and Molecular Imaging, 31:56-69
- 4. Patrocínio, A. C., Schiabel, H., Benatti, R. H. et al. (2000), Investigation of clustered microcalcification features for an automated classifier as part of a mammography CAD scheme, Proc Annual EMBS International Conference, 2000, pp 23-28
- 5. Tapiovaara, M. J., Sandborg, M. (2004), How should low-contrast detail detectability be measured in fluoroscopy?, Med. Phys., 31:2564-2576
- 6. Saha, P. K., Udupa, J. K., Conant, E. F. et al. (2001), Breast tissue density quantification via digitalized mammograms, IEEE Transaction on Medical Imaging, 29:792-803
- 7. Malich, A., Fischer, D. R., Facius, M. et al. (2005), Effect of breast density on computer aided detection, J Digital Imaging, 18:227-233
- 8. Barcelos, C. A. Z., Boaventura, M., Silva Jr., E. C. (2003), A wellbalanced flow equation for noise removal and edge detection, IEEE Transactions on Imaging Processing, 31:751-763
- 9. Silva Jr., E. C., Schiabel, H., (2006), Um novo modelo de alargamento não-linear de contraste aplicado a imagens de mamas densas, Proc XX Congresso Brasileira de Engenharia Biomédica, São Pedro, Brazil
- 10. Schiabel, H. Medeiros, R. B.(2003), A CAD scheme structured with a quality assurance program in mammography, Proc World Congress on Medical Physics and Biomedical Engineering, Sydney, Australia, 2003, pp 24-29
- 11. Gonzalez, R. C., Woods, R. E. (2000), Digital image processing, NY, Prentice Hall
- 12. Evans, A. L. (1981), The Evaluation of Medical images, Medical Physics Handbooks 10, Bristol

Author: Evanivaldo Castro Silva Júnior

- Institute: Universidade de São Paulo (USP/EESC)
- Address: Av. Trabalhador São-Carlense, 400 Centro

Town: São Carlos

- Country: Brazil
- E-mail: evanivaldojr@yahoo.com.br

# **Computer-assisted aided Endovascular Navigation: Study of Geometrical Transformations**

M. Castro<sup>1,2,3</sup>, C. Göksu<sup>1,2</sup>, L. Urbano<sup>3</sup>, A. Lucas<sup>1,2,4</sup>, P. Haigron<sup>1,2</sup>

<sup>1</sup> INSERM, U642, Rennes, F-35000, France

 $<sup>2</sup>$  Université de Rennes 1, LTSI, F-35000, France</sup> Université de Rennes 1, LTSI, F-35000, France<br> $\frac{3}{3}$ Grupo de Bioingeniería y Biofísica Aplicada, University Simón Bolíva Grupo de Bioingeniería y Biofísica Aplicada, University Simón Bolívar, Caracas, Venezuela<br><sup>4</sup> Service de Chirurgie Vasculaire, CHU-Rennes, Rennes, France

Service de Chirurgie Vasculaire, CHU-Rennes, Rennes, France

*Abstract***— Nowadays, more and more minimally invasive vascular interventions require the exact location and orientation of the endovascular tools (i.e., balloon, stent) with respect to the patient in a surgical environment. The implementation of a navigation guidance system able to make this procedure safer and more precise, begin with an image registration between digital subtracted angiography images and a preoperative volume image. In this work, an experimental approach is proposed, consisting in a framework based on the cooperation between the real environment (RE) where the intervention takes place and a patient-specific virtual environment (VE), which contains a virtual operation room including a C-arm model as well as the 3D preoperative patient data. Special attention on the geometrical transformations is considered at the 3D/2D matching stage in order to achieve the 3D tracking of endovascular tools and the simultaneous visualization of related 2D intra- and 3D pre-operative information. With the aim of exploiting the whole available information at the different observation stages through a cooperative approach, this paper focuses on the definition for the different geometrical transformations implied in the 2D/3D matching, as well as on the estimation of the transformation parameters based on the used and combination of different types of data and methods (Calibration, 3D tracking, image registration).** 

*Keywords***— Computer-aided surgery systems, endovascular navigation, image registration.** 

### I. INTRODUCTION

Computer-aided surgery systems (CASS) provide a broad range of technologies to surgeons before, during and after surgical procedures. Examples of these technologies include navigation systems, computer models, robotic assisted tools, and imaging devices. Minimally Invasive Surgery (MIS) for example, in many cases results in less tissue trauma, less scarring, less pain, and a quicker return to normal activities for patients [1].

One of the possible complications during minimal access vascular interventions is the rupture of the artery, which forces immediately to change the protocol to a standard open surgery. This kind of eventually makes a strong re-

striction in the use of some imaging systems in an operating room (OR).

Mobile fluoroscopic devices (C-arm) are an integral part of the standard equipment used for intra-operative imaging in vascular surgery to provide real-time feedback of therapeutic actions and surgical tool position.

 It is necessary to make the distinction between the Carm with conventional intensifier detectors and the new systems with flat panel detectors.

The flat-panel detector uses a full digital imaging chain from its input to its output. The benefits are no geometric distortion, high image quality, X-ray dose savings and compact size.

Although flat panel technology began to replace conventional systems in some interventional environments, conventional fluoroscopy is still very common in the OR environment.

Conventional fluoroscopy is performed using image intensifiers that consists of an input fluorescent layer. The main drawback is that it introduces geometrical distortion on the images. This distortion is generally described as the combination of two effects from different sources. First the curvature of the input fluorescent layer causes pincushion and geometrical S distortions. Second the deflection of the electrons by the earth's magnetic field is quite perceptible and this distortion depends on the orientation of the detector.

Manual positioning is time consuming and requires considerable experience. It is natural to hope that the following generation of mobile fluoroscopic devices evolved to motorized systems, one of the last systems introduced recently in the market is the motorized C-arm OEC 9900 Elite [2].

During minimal access vascular interventions with a standard mobile C-arm, two problems occur: first, if it is required to move the C-arm to a new position the old position and orientation must be found again. Second, if another image from a different position is required, more than one image is taken in order to find the good incidence. At the moment this is done manually and without guidance, which often leads to non optimal position. It is desired to avoid making a registration every time that a new incidence is made. We choose to use an optical tracking system which

can provide accurate and real-time position and orientation information of the C-arm and the X-ray table. With this information it is possible to decompose the problem of 2D/3D registration in a chain of geometric transformations between the optical tracking system and another transformation calculated by calibration. We locate two tools, a fluoroscope tracker which is a cylinder tool attached to the image intensifier and a X-ray table tracker which is an arm attached to the X-ray table side rail. Both these trackers can be removed and reattached in a repeatable manner.

This study focused on the chain of geometrical transformation to provide additional information for further works on matching and cooperation between RE and VE in order to deal with the deformable anatomical vascular structures as suggested in Göksu *et al* [3].

In the following, the cooperation framework is presented in section II, the method is described in section III and preliminary results are presented in section IV.

Table I: groups of parameters and transformation

| <b>Extrinsic Parameters:</b>                                                                                                    | 3D Localization             |  |  |  |  |
|----------------------------------------------------------------------------------------------------|-----------------------------|--|--|--|--|
| $C: F_{C\text{-armR}} \to F_{FR}$                                                                                                    |                             |  |  |  |  |
| $\operatorname{T}:F_{\mathit{TableR}}\to F_{\mathit{FR}}$                                                                                                    |                             |  |  |  |  |
| $\mathbf{G}: F_{GridR} \rightarrow F_{FR}$                                                                                                    |                             |  |  |  |  |
| $CG: F_{C\text{-}armR} \rightarrow F_{GridR}$                                                                                                    | $CG = G^{-1} \cdot C$       |  |  |  |  |
| Intrinsic Parameters:                                                                                                    | Preoperative Calibration    |  |  |  |  |
| • Anatomical angles $\alpha$ and $\beta$ , in function of $F_{GridR}$ and $F_{TableR}$<br>• Global distortion functions :<br>$u(\hat{u}, \hat{v}, \alpha, \beta)$ , $v(\hat{u}, \hat{v}, \alpha, \beta)$ |                             |  |  |  |  |
| • Calibration parameters, intrinsic matrix I and matrix $F_{Flu \circ R}$                                                                                                    |                             |  |  |  |  |
| $\mathbf{G}\mathbf{F}:F_{GridR}\rightarrow F_{Flu\circ R}$                                                                                                    |                             |  |  |  |  |
| $\mathbf{CF}: F_{C\text{-armR}} \to F_{Flu \circ R}$                                                                                                    | $CF = GF \cdot CG$          |  |  |  |  |
| <b>Extrinsic Parameters:</b>                                                                                                    | Intraoperative Registration |  |  |  |  |
| • 3D (CT) / 2D (digital substrate angiography) registration step based<br>on the vascular structures.                                                                                                    |                             |  |  |  |  |
| <b>ST</b> : $F_{ScanR} \rightarrow F_{TableR}$                                                                                                    |                             |  |  |  |  |
| $\bullet$ Extrinsic matrix $\mathbf{E}$ .                                                                                                    |                             |  |  |  |  |

#### II. COOPERATION FRAMEWORK

**E***: FScanR* **<sup>→</sup>** *FFluoR* **E= CF** • **C-1** • **T** • **ST** 

Primarily, the structure of the framework used in this study involves the real and virtual environment, cooperating according to the scheme described by Göksu et al [3]. The basic aspects taken into account in this system are as follow:

- Patient-specific preoperative planning through creation of three-dimensional (3D) VE using medical imagery.
- Intraoperative registration of the VE (which includes the patient model and the surgical plan) to the actual patient and the interventional system,

The goal of our approach is to develop a computerguided surgical navigation system based on a VE and fluoroscopic intraoperative information that not only facilitates direction of surgical tools within anatomy, but also provides real time feedback, reducing the amount of X-ray dose.

In order to perform any quantitative analyses based on the C-arm images, accurate information about the position of the device is required. Many mobile C-arms used nowadays do not provide position information.

Once the patient is in the OR, the coordinate system in which the preoperative planning and the VE were specified must be aligned or registered, with the patient's position at the time of surgery to establish a matching between the patient lying on the operating table and the patient in the VE with the preoperative data acquired.

## III. METHOD

#### *A. Problem description*

In order to make the matching between the RE and the VE, it is necessary to define the different geometrical transformations implied in the global 2D/3D transformation, and to define which parameters need to be obtained by calibration, localization and registration (Table 1). The reference coordinate systems (CS) are the following (Fig. 1):

- − *FscanV* and *FscanR*: Patient reference CS associated with preoperative image volume.
- *F<sub>C-arnR</sub>* and *F<sub>C-arnV</sub>*: Local CS reported to the source of emission of X-rays of real and virtual C-arms.
- − *FFluoR* and *FFluoV*: Reference CS associated with the fluoroscopic image 2D, corresponding to the center of the image plane.
- − *FC-arm*, *FGrid* and *FTable*: Reference CS associated to the tracker tools attached to the fluoroscope, the calibration grid and the table, respectively. This information is provided in real-time by the tracking system.

By construction, the transformations from one reference to another are known in the VE. To reproduce the state of the OR in the VE, it is necessary to identify the real reference. The correspondence within the RE and the VE requires a registration step in which the transformation from the patient CS  $(F_{Scank})$  to the table CS is determined (ST). This transformation requires two steps: First, the preoperative calibration, for finding the intrinsic parameters **I** and the global distortion function (we can omit this if we use a flat panel), second, the transformation from the global CS to the image plane CS ( $CF \cdot C^{-1}$ ).

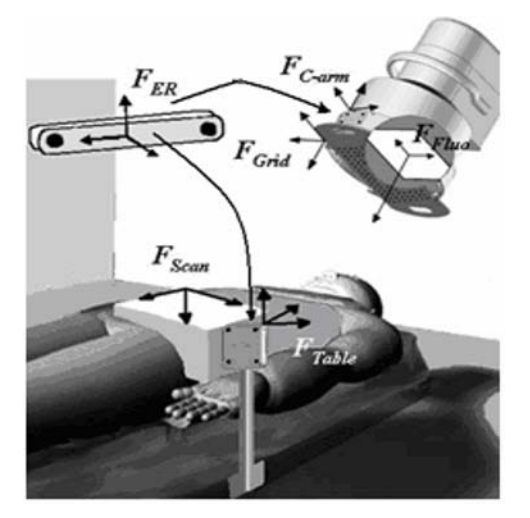

Fig. 1 Basic reference coordinate systems implied in parallel in real and virtual environments.

#### *B. X-ray projection geometry*

The C-arm can be modeled as a pinhole camera by a projection matrix **M=IE**, relating any 3D point  $X=[x,y,z,1]^T$  to its corresponding projection  $q=[U,V,S]$ <sup>T</sup> in the acquired image:

$$
q = IEX with IE = \begin{bmatrix} \alpha_u & 0 & u_0 & 0 \\ 0 & \alpha_v & v_0 & 0 \\ 0 & 0 & 1 & 0 \end{bmatrix} \begin{bmatrix} \mathbf{R} & t \\ 0^T & 1 \end{bmatrix}
$$
 (1)  
with  $u = \frac{U}{S}$ ,  $v = \frac{V}{S}$ , when  $S \neq 0$ 

This matrix **M** represents all the imaging geometry parameters, which can be divided into two sets. The extrinsic parameters **E** define the orientation **R** and the position *t* of the acquisition system. This is related to the reference  $F_{FluOR}$ and its relation to  $F_{Scank}$ . The intrinsic parameters **I** describe the projection parameters from the X-ray and only depend on internal parameters of the acquisition system.

#### *C. Geometrical calibration of an X-ray C-arm*

For our application, the C-arm can be freely moved during an intervention. Therefore, it was required to develop a global correction scheme that modeled distortion as a function of any image intensifier orientation. To estimate the distortion, we used a calibration grid with a tracker tool attached to it, which is placed against the intensifier and thus parallely to the image plane (Fig. 1). We can assume that the transformations between the CS for the grid *FGridR* and the image plane  $F_{Flu \circ R}$  are:

$$
\begin{bmatrix} R \mid t \end{bmatrix} = \begin{bmatrix} \cos \theta & \sin \theta & 0 \\ -\sin \theta & \cos \theta & 0 \\ 0 & 0 & 1 \end{bmatrix} \begin{bmatrix} t_x \\ t_y \\ f - d \end{bmatrix}
$$
 (2)

Where *d* is the distance between the intensifier and the image plane,  $\theta$  is the rotation around the optical axes, and  $(t_x, t_y)$  is the translation between the coordinate system of the grid and the image plane. Every crossing points *i* on the grid is of the form  $(x_i^k, y_i^k, 0)$ , where *k* is the indices of the image acquired from different incidences. The incidence is classically described by two anatomical angles: (*α*, *β*) (rotation, angulation). We assume that the reference CS of the table is parallel to the table tracker tool, and we calculate the incidence between the table plane and the vector perpendicular to the calibration grid. The translational components are ignored and the rotational components are used for the global model of distortion, proposed by Cañero *et al* [4].

For each image *k* we obtain the estimated position  $(\hat{u}_i^k, \hat{v}_i^k)$  of each crossing point *i* on the grid. From (1) and (2) we obtain the undistorted position points  $(u_i^k, v_i^k)$ . We can compute the matrix **M** minimizing the expression:

$$
\sum_k \sum_i (\hat{u}_i^k - u_i^k)^2 + (\hat{v}_i^k - v_i^k)^2
$$

We estimated the model of distortion as Cañero *et al* [4] proposes:

$$
u_i^k = \rho^{\hat{a}}(\hat{u}_i^k, \hat{v}_i^k, ) + \delta^{\hat{a}}(\hat{u}_i^k, \hat{v}_i^k, \alpha, \beta)
$$
  

$$
v_i^k = \rho^{\hat{v}}(\hat{u}_i^k, \hat{v}_i^k, ) + \delta^{\hat{v}}(\hat{u}_i^k, \hat{v}_i^k, \alpha, \beta)
$$

After that, we can compute the intrinsic parameter using the classical approach of Zhang [5], which is extensible referenced in the area of computer vision.

### *D. 3D / 2D Registration*

In order to preserve the standard image acquisition protocol, the registration task required for localization is performed by means of segmented anatomical structures from a single 2D DSA. The registration primitives are the 3D centrelines selected and extracted at the simulation step, and the 2D vascular tree skeletonised.

In this approach, after the calibration procedure of the Carm, and the used of the tracking system, the shape to be registered is placed in close proximity, in location and orientation, to the target shape.

We can assume that the CS for the patient reference  $F_{ScanR}$  and the table tracker  $F_{TableR}$  are parallel that is, they are parallel to the table's plane, and only differ in one translation and one rotation in the perpendicular axis to the table's plane. The search space of the transformations is thus limited to the 3D rigid-body transformations (4 parameters).

A 2D distance map, generated by a Chamfer operator [6], is used to measure, without any point-to-point correspondence search, the distance between the 2D segmented vessels and the 3D centrelines projected according to the current transformation [7]. The optimization step is performed by a one-dimensional descent algorithm with stochastic reinitialization to ensure global convergence.

## IV. PRELIMINAR RESULT

We implemented a functional prototypic system for registration and localizing the endovascular tools. The navigation system has been evaluated on a phantom, containing a tube to represent the abdominal aorta, and, additionally, some of radio-opaque balls were placed to the sides of the phantom (Fig. 2). They were used as ground truth to validate backprojection accuracy.

In practice the optical localization system has an error in the order of 0.11-0.21 mm. In our global model of distortion we obtained a mean error less than 0.5 pixels, which it is equals to less than 0.13 mm at the images intensifier.

The 2D/3D registration based in intraoperative anatomical feature-based was evaluated in the phantom data, and we found a mean localization error in the structures of interest of about 0.8 mm.

## V. CONCLUSIONS

In the context of endovascular intervention where the possible deformation of anatomical structures is still an opened issue, this works was aimed at revisiting geometrical problem in order to provide additional information for further works on VE/RE matching.

Concerning its application to the navigation guidance system in the OR, the main result is the feasibility of the approach which preserves the standard interventional protocol and material, and makes better use of the available information before and during the intervention. An optical tracking system is used to recover the location of the C-arm image plane. The results for the global distortion correction model show that we can successfully model and correct the X-ray image distortion for any arbitrary orientation. The incorporation of this distortion model into our guidance system improves the accuracy of our intraoperative anatomical feature-based 2D/3D registration methods. More generally from the geometrical point of view it allows es-

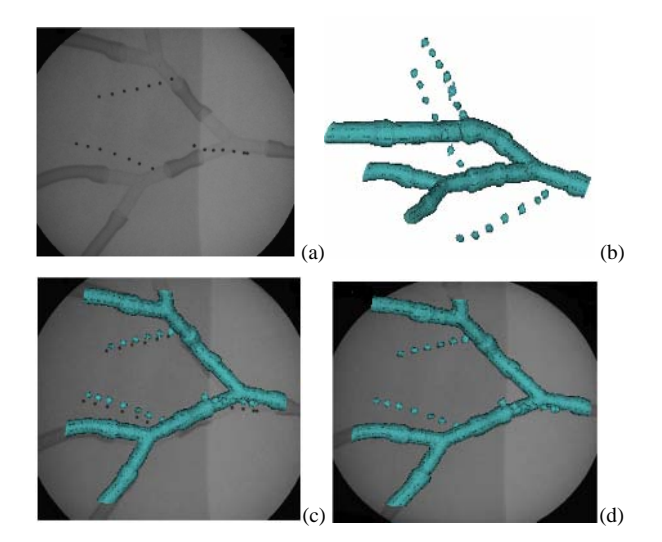

Fig. 2 (a) 2D angiography. (b) CT Volume. (c) 2D/3D matching without distortion correction. (d) 2D/3D matching with distortion correction

tablishing the correspondence between the real environment and the virtual one.

The approach based on the cooperation between the real environment and the virtual one will be implemented through a particular medical application but the concept is relatively generic.

#### ACKNOWLEDGEMENTS

This research is supported by the Alfa-IPECA program (II-0467- FA-FI).

## **REFERENCES**

- 1. Taylor, R. H., and Stoianovici, D. (2003) Medical robotics in computer-integrated surgery. IEEE Transactions on Robotics and Automation; 19(5); 765-781.
- 2. GE Healthcare OEC9900 Elite motorized C-arm [Online]. http://www.gehealthcare.com/usen/xr/surgery/products
- 3. C. Göksu, P. Haigron, O. Acosta, A. Lucas, "Endovascular navigation based on Real/Virtual Environment Cooperation for Computer-assited TEAM Procedures", SPIE Medical Imaging Visualization Image-Guided Proc., vol. 5367, San Diego, USA, 2004.
- 4. C. Cañero, F. Vilariño, J. Mauri, P. Radeva, "predictive (un)distortion model and 3D reconstruction by biplane snakes", IEEE Trans. Medical Imaging. Vol. 21, No. 9, September 2002.
- 5. Z. Zhang, "A flexible new technique for camera calibration", IEEE Trans. Pat. Anal. Machine Intell. Vol. 22, pp. 1330- 1334, Nov. 2000.
- 6. G. Borgefors, "Hierarchical chamfer matching: a parametric edge matching algorithm", IEEE Trans. PAMI, 1988, 10(6):849-865.
- 7. C. Göksu, P. Haigron, H. Zhang, T. Soulas, G. Le Certen, A. Lucas, "3D Intraoperative Localization for Endovascular Navigation Guidance", Surgetica 2002, Computer-Aided Medical Interventions: Tools and applications, J. Troccaz and Ph. Merloz, Sauramps Medical, pp.323-329, Grenoble, 2002.
- Author: Miguel Castro
- Institute: INSERM U 642, F-35000, Université de Rennes 1, LTSI.
- Street: Campus de Beaulieu, Université de Rennes 1, Bât. 22. 35042
- City: Rennes
- Country: France
- E-mail: {miguel.castro, cemil.goksu, antoine.lucas, pascal.haigron }@univ-rennes1.fr, lurbano@usb.ve

# **A new 3D Multi-Object Segmentation Method in Cardiac MSCT Imaging using a Multi-Agent Approach**

J. Fleureau<sup>1</sup>, M. Garreau<sup>1</sup>, D. Boulmier<sup>1, 2</sup> and A. Hernández<sup>1</sup>

<sup>1</sup> INSERM U642, Rennes, F-35000, France; Université de Rennes 1, LTSI, Rennes, F-35000, France  $\frac{2}{5}$ Centre Cardio-Pneumologique, CHU Pontchaillou, Rennes, France <sup>2</sup> Centre Cardio-Pneumologique, CHU Pontchaillou, Rennes, France

*Abstract***— We propose a new technique for general purpose, semi-interactive and multi-object segmentation in Ndimensional images, applied to the extraction of cardiac structures in MultiSlice Computed Tomography (MSCT) imaging. The proposed approach makes use of a multi-agent scheme combined with a supervised classification methodology allowing the introduction of a priori information and presenting fast computing times. The multi-agent system is organized around a communicating agent which manages a population of situated agents which segment the image through cooperative and competitive interactions. The proposed technique has been tested on several patient data sets. Some typical results are finally presented and discussed.** 

*Keywords***— Cardiac Imaging, MSCT, 3D Segmentation, Multi-Agent System, Supervised Classification** 

## I. INTRODUCTION

Cardiac Computed Tomography is a fast, non invasive, sub-millimeter resolution, volumetric imaging modality. The development of multi-slice CT has made it an important tool for cardiac imaging, giving access in the same time to different parts of the heart anatomy (right and left ventricles, atria, myocardium, vessels) but also to its associated movements during one cardiac cycle. The acquisition of these dynamic 3D images leads to very large data sets to analyze from which the cardiac structures have to be extracted under strong constraints to face clinical requirements. Numerous techniques have also been described for segmenting the left ventricle of the heart in images from different types of medical scanners but rarely for extracting simultaneously all parts of the heart.

This paper is focused on the detection of the heart components from each entire 3D volume of the cardiac MSCT dynamic sequence. This step of segmentation is actually very complex due to the nature of the acquired image. The similarity of intensities and the connectedness of two different structures present within the image, the fuzziness and complexity of the frontiers, the artifacts of reconstruction, or even the heterogeneous dispersion of contrast product, represent some of the problems associated with segmentation, and justify the development of robust algorithms. This

paper presents a method, robust enough to answer our problem of cardiac structures extraction in 3D imaging and, in a more general perspective, to propose a new way to segment any kind of 3D anatomical structure while keeping strong constraints in computing time and ergonomy.

Several approaches have been proposed to solve segmentation problems in 3D imaging as well as many works exist in segmenting the left ventricle in 2D or 3D data sets from various imaging modalities. Snakes or Live-Wire [3] focused on frontiers detection, may pose problems when the object to segment presents holes or discontinuities. Regionbased approaches are therefore more adapted and Fuzzy Connectedness ([7], [10]), Graphcut ([1], [9]) and Level Set methodologies [5] are the leading methods in this way. Another way to face with medical segmentation lies in modelbased approaches and much of the work done on 3D cardiac segmentation use this framework (see [4] for a review or [8], [11] for more recent works). However, most of these approaches are often strictly mono-object, don't offer the possibility to bring a priori information with few parameters, can be sensitive to initialization or can take a long computing time. A way to answer these questions can be to consider hybrid methods, but it will necessary lead to loss in simplicity and even higher computational loads. Our objectives are : i) to ease the integration of prior information (essentially spatial prior information); ii) to integrate the notion of texture; iii) to face with real problem of multi-object segmentation; iv) to avoid step of preprocessing; v) to minimize computing costs and be user-friendly.

Our proposed solution is relevant from region-based approaches and distributed low level vision systems based on a multi-agent architecture (with distributed time implementation) and integrating a supervised classification approach. Several image segmentation techniques based on multiagent methodologies have been presented in the literature [2], [6] and showed the interest of using distributed approaches to split the work of segmentation or to combine techniques (contour and region-based). The proposal multiagent system (MAS) is meant to gain in decision for the segmentation process by merging cooperative and competitive behaviors associated to specific agents related to different objects of the scene.

The outline of this paper is as follows: section II describes the adopted methodology for the segmentation process. Section III presents some typical results obtained on real data and section IV gives a conclusion with some perspectives.

### II. MULTI-AGENT SYSTEM

The proposed Multi-Agent System (MAS) performs object segmentation in a 3D image, based on a first step in which the user selects interactively one or more seed points for each object of interest. In this application, an object is considered as an entity satisfying the following conditions (Figure 1): i) homogeneity in terms of intensity and texture (the intensity reflects the density of an object, and one object is characterized by a quite homogeneous density); ii) connexity in 3D space, so that an organ is composed of connected and compact subparts ; iii) availability of a priori information: actually, the left ventricle and the left atrium

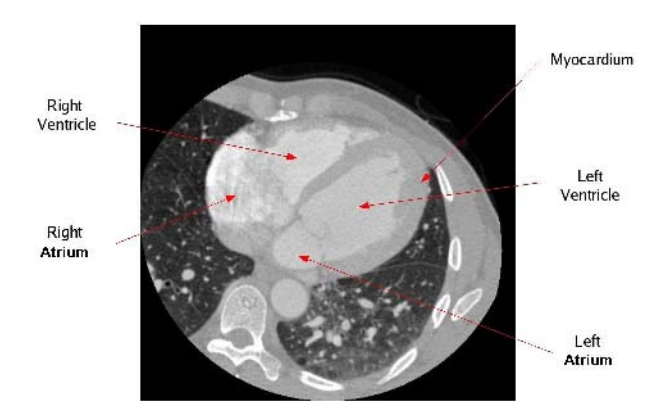

Fig. 1 An original cardiac MSCT slice

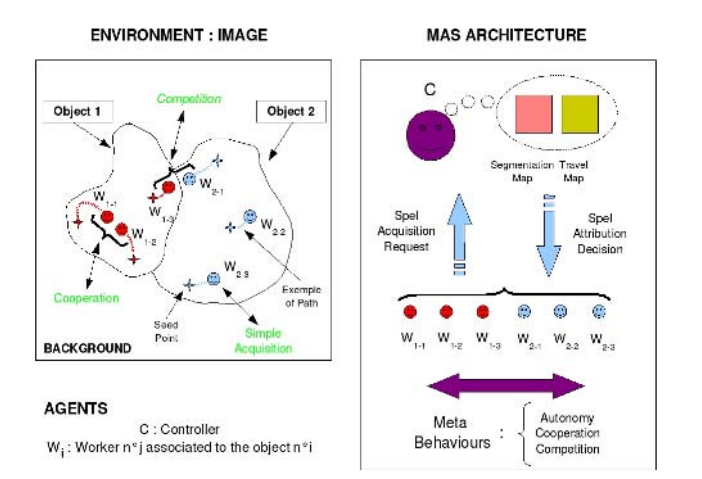

Fig. 2 MAS Architecture

shown in Figure 1 have the same intensity, the same texture and are also connected structures. The only way to differentiate them lies in the introduction of prior anatomical knowledge.

The MAS is composed of a set of purely situated agents, called Workers that cooperate and compete so as to maximize their territory (satisfying a criterion of texture and intensity) and one purely communicating agent that coordinates the behaviors of all worker agents (Figure 2). This architecture corresponds to a micro-social organization, since the society is only composed of a few agents. The environment is defined as the volume of voxels (a 3D image) to be segmented and the different agent behaviors are completely deterministic. The following subsections will describe each agent type and their interactions.

#### *A. Situated Agents: Workers*

Each situated agent is initially located in its environment and associated with a specific label (according to the object to be segmented), by the user. Several agents with the same label can obviously coexist and their goal is to associate their label to one region of the image. The behavior of these agents can be decomposed into three steps: As intentional agents, they firstly learn local information of intensity and texture concerning the object which they are associated with. More precisely, local intensity transitions inside the image that we called "transition vectors sets" are analyzed and generalized in the intensity plane through parametrical shapes (quadric for example) and allow the workers to acquire information on its object in terms of intensities and local texture. In a second step, each agent will browse the environment from its initial point, trying to reach its first order connected neighborhood and defining its browsing direction in function of the neighbor spels which satisfy its texture and intensity criteria in the image. At each displacement, they ask for the communicating agent to acquire it, i.e. to associate their label to this new part of the image. Once this request has been proposed, the agent becomes reactive and simply waits for the approbation, or the reject of the controller. Specific worker called inhibitor agents have been also introduced which role is just to prevent other agents to reach wrong territory by initiating an "artificial" situation of competition.

### *B. Communicating Agent: Controller*

Situated agents depend on one other particular agent, the communicating one that we label "Controller". This agent is clearly a cognitive agent and especially an intentional one. Its main role consists in deciding if a region of the image can be acquired by one of the workers and to inform it of its

decision. To decide, it updates and uses two specific maps: a "Segmentation Map" which is a labeled copy of the original image and a "Travel Map" which records, for each spel, the length of the path of the agent which acquired it. Using these two maps, the controller may have to face with three kinds of request:

● **Simple Acquisition**: A worker makes a request for the acquisition of a spel which is not yet owned by any other agent. In this case, the controller first accepts the acquisition and updates the segmentation map. It then evaluates the length of the path required by the current worker to reach the current spel and updates the travel map. It finally informs the worker that the acquisition was accepted and that it can keep on its progression through this spel.

● **Cooperation**: A worker would like to acquire a spel that has been already acquired by an agent of its group (same label). In this case, the controller compares the length of the paths needed to arrive to this spel by the two cooperating agents. The agent with the shortest path is retained, the Travel Map is updated accordingly and only this agent is allowed to keep on its progression through the current spel.

• **Competition**: A worker asks for the acquisition of a spel which is already attributed to another group of workers (another label). This situation implies that the texture and intensity of the two corresponding objects are similar, or even perfectly identical. To solve this ambiguity, the controller attributes the critical spel to the agent with the shortest path.

### III. APPLICATION TO CARDIAC MSCT IMAGES

We present the new segmentation framework applied to cardiac MSCT images. Our goal is to extract different anatomical parts of the heart from the whole 3D+T database, in particular, the left ventricle (LV) and atrium (LA), the right ventricle (RV) and atrium (RA) (we will then consider the grouping of the right ventricle and right atrium for convenience) and the myocardium (MY) which surrounds the left ventricle cavity. The method can simultaneously segment and label different structures, according to the objects requested by the user. We will also highlight the improvement of the results due to the addition of inhibitor agents associated to "competitor objects" (CO).

The proposed algorithm has been tested on several databases (around twenty) for the detection of cardiac structures cited before. We present here some typical results. For each example, we precise the type of cardiac structures requested by the user, the number and initial configuration of the workers (i.e. the seed points and the number of slices in

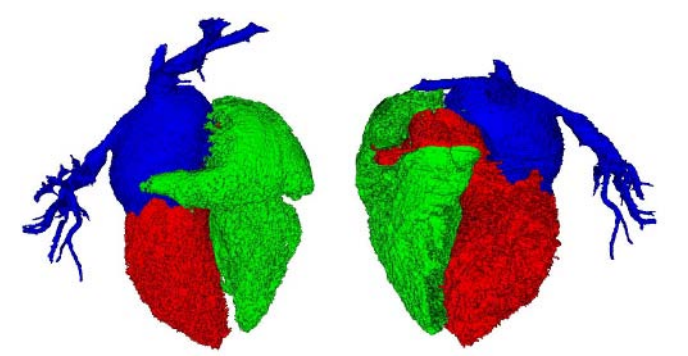

Fig. 3 Competition for left atrium segmentation, 3D visualization of extracted structures (with part of their associated vascular trees) : RV (green color), LV (red color), LA (blue color). On the left, one inferior view of the heart and on the right, one anterior view.

which they have been positioned in 3D) and the computing time. All the presented results have been obtained on a 3 Ghz with 1Go RAM computer using a dedicated interface (libraries developed under FLTK and VTK). They correspond to results obtained by the 3D segmentation process which are illustrated both in 2D slices for comparison with original slices and in 3D visualization.

#### **● Competition situations without inhibitor agents**

Differentiating left ventricle and left atrium is very difficult in MSCT images because of their connexity and their great similarity in terms of intensity and texture. Here specifying three objects (LA, LV and RV), selecting seed points in three slices of the volume (see Table 1), lead to a competitive situation which enhances the final 3D objects (Figure 3).

| <b>Acquisition Device</b> | MSCT GE Lightspeed VCT 64 Rings |     |    |  |
|---------------------------|---------------------------------|-----|----|--|
| Data Dimensions           | 512 x 512 x 350                 |     |    |  |
| <b>Segmentation Time</b>  | $4 \text{ mm}$                  |     |    |  |
| Objects                   | RV                              | LA. | LV |  |
|                           | Slice 1                         |     |    |  |
| Seeds Number              | Slice 2                         |     |    |  |
|                           | Slice 3                         |     |    |  |

Table 1 Configuration for the 3D Segmentation (RV, LA, LV)

## **● Inhibitor agents and competition**

In the second situation, the segmentation at the same time of the left ventricle (grouped with the left atrium), the right ventricle (grouped with the right atrium) and the myocardium around the left ventricle cavity is researched. The major problem comes here from the myocardium structure.

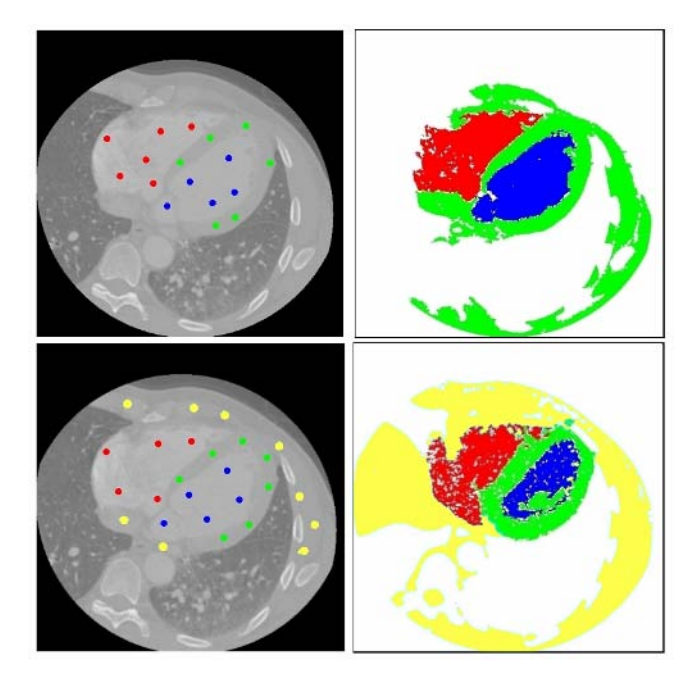

Fig. 4 Myocardium segmentation without (up) and with (down) inhibitor agents: on the left, one original slice extracted from the whole volume to segment (with the seed points) and on the right the associated segmentation results for MY (green color), LV (blue color), RV (red color), CO (yellow color)

In fact this anatomical part appears, on MSCT images, very similar and connected to one part of the background so that, by the only association of agents to this part, the agents spread in the whole region associated to the myocardium but also to one part of the background (see Figure 4). To face with that problem, inhibitor agents (associated with CO) have been introduced (see Table 2 and Figure 4) and show clearly their good influence on the segmentation.

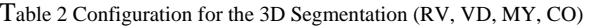

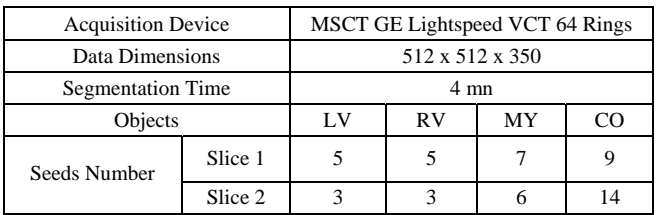

## IV. CONCLUSION AND PERSPECTIVES

In this paper, we have presented a new 3D multi-object segmentation method, based on a multi-agent scheme combined with a supervised classification methodology and a region growing process. Its originality lies in its low user interaction, in its capacity to handle multi-object segmentation in N-dimensional spaces, and also in its performance in terms of noise sensitivity (no preprocessing required) and rapidity (clinically acceptable). More than a quantitative improvement, this multi-object approach allows a multiagent and a competitive implementation which leads as we showed to qualitative enhancement, especially in critical situations. A more complete validation (especially with quantitative parameters extraction) of this method is now in progress and it will be also quite interesting to compare it with well-known methods of the literature.

### **ACKNOWLEDGMENT**

This work was supported by the European ALFA IPECA project.

### **REFERENCES**

- 1. Y. Boykov and V. Kolmogorov. An experimental comparison of min- cut / max-flow algorithms for energy minimization in vision. IEEE Trans. Pattern Anal. Mach. Intell., 26(9):1124– 1137, 2004.
- 2. E. Duchesnay, J.J. Montois, and Y. Jacquelet. Cooperative agents society organized as an irregular pyramid: A mammography segmentation application. Pattern Recognition Letters, 24(14):2435–2445, 2003.
- 3. A. Falcao, J. Udupa, S. Samarasekera, and S. Sharma. Usersteered image segmentation paradigms: Livewire and livelane. Graphical Models and Image Processing, 60:233–260, 1998.
- 4. A.F. Frangi, W.J. Niessen, and M.A. Viergever. Threedimensional modeling for functional analysis of cardiac images: A review. IEEE Trans on Medical Imaging, 20(1):2–25, 2001.
- 5. S. Osher and J.A. Sethian. Fronts propagating with curvature dependent speed: Algorithm based on Hamilton-Jacobi formulations. Journal of Computational Physics, 79:12–49, 1988.
- 6. N. Richard, M. Dojat, and C. Garbay. Automated segmentation ofhuman brain MR images using a multi-agent approach. Artificial Intelligence in Medicine, 30(2):153–176, 2004.
- 7. J.K. Udupa, P.K. Saha, and R.A. Lotufo. Relative fuzzy connectedness and object definition: Theory, algorithms, and applications in image segmentation. IEEE Trans. Pattern Anal. Mach. Intell., 24(11):1485–1500, 2002.
- 8. M. Sermesant, C. Forest, X. Pennec, H. Delingette, and N. Ayache. Deformable biomechanical models: application to 4D cardiac image analysis. Medical Image Analysis, 7(4):475– 488, 2003.
- 9. Y. Y. Boykov and M. P. Jolly. Interactive graph cuts for optimalboundary & region segmentation of objects in N-D images. ComputerVision, 2001. ICCV 2001. Proceedings. Eighth IEEE International Conference on, 1:105–112, 2001.
- 10. Gabor T. Herman and Bruno M. Carvalho. Multiseeded segmentation using fuzzy connectedness. IEEE Trans. Pattern Anal. Mach. Intell., 23(5):460–474, 2001.
- 11. M. Lorenzo-Valdes, G.I. Sanchez-Ortiz, A.G. Elkinton, R.H. Mohiaddin, and D. Rueckert. Segmentation of 4D cardiac MR images using a probabilistic atlas and the EM algorithm. Medical Image Analysis, 8(3):255–265, 2004.

Author: FLEUREAU Julien Institute: INSERM U642, LTSI Street: Université de Rennes 1, Campus de BEAULIEU Rennes Country: FRANCE Email: julien.fleureau@univ-rennes1.fr

# **An approach to coronary vessels detection in X-ray rotational angiography**

A. Bravo<sup>1</sup>, R. Medina<sup>2</sup>, M. Garreau<sup>3,4</sup>, M. Bedossa<sup>5</sup>, C. Toumoulin<sup>3,4</sup> and H. Le Breton<sup>3,4,5</sup>

<sup>1</sup> Grupo de Bioingeniería, Decanato de Investigación, Universidad Nacional Experimental del Táchira, San Cristóbal 5001, Venezuela <sup>2</sup> Grupo de Ingeniería Biomédica. Universidad de Los Andes, Mérida 5110, Venezuela <sup>2</sup> Grupo de Ingeniería Biomédica, Universidad de Los Andes, Mérida 5110, Venezuela  $3$  INSERM, U 642, Rennes, F-35000 France

 $\degree$  INSERM, U 642, Rennes, F-35000 France  $\degree$  I aboratoire de Trateiment du Signal et de l'Image. Université de Renne Laboratoire de Trateiment du Signal et de l'Image, Université de Rennes 1, Rennes 35042, France<br>5 Centre Cardio-Pneumologique, CHU Pennes 35033, France

 $5$  Centre Cardio-Pneumologique, CHU Rennes 35033, France

*Abstract***— An unsupervised clustering framework for automatic detection of coronary vessels in bidimensional (2D) X-ray rotational angiography is reported. The proposed approach consists of three consecutive steps: 1) vessel enhancement; 2) initial segmentation based on a simple linkage region growing algorithm; 3) optimization of the initial segmentation using a multiple linkage region growing method. Results obtained after applying this method to monoplane rotational X-ray image sequences are presented.** 

*Keywords***— Cardiac images, rotational angiography equipment, coronary vessels, segmentation, unsupervised clustering.** 

## I.INTRODUCTION

Rotational angiographic (RA) systems have been introduced recently as a three-dimensional (3D) imaging tool for coronary vessels. In rotational angiography, a sequence of images is acquired while the imaging gantry rotates continuously around the patient. The acquisition is rather fast, so the complete sequence can be obtained within a single injection of contrast agent. As a result, rotational angiography provides a complete range of projections, giving an excellent mental 3D representation of vascular structures and stenosis, using less contrast agent than one single-angle subtracted angiogram sequence.

The rotational technique was proposed around 1972 by Cornelis *et al*. [1]. However, their clinical use is reported since 1983 [2]. Rotational digital subtraction angiography (RDSA) was reported in 1989 [3]. Three-dimensional reconstruction of RA sequences has been reported since 1997 [4]. Although the three-dimensional rotational angiography (3D-RA) has mainly been used in neuroradiology [4][5][6], this technique is now used in cardiac applications for the analysis of coronary vessels and the realization of interventional gestures.

The assessment of coronary stenosis using a conventional angiographic system requires multiple acquisitions of several viewing angles, and multiple injections of contrast product to define the mental 3D anatomy of the studied artery. The stenosis is a 3D injury which is evaluated with

bidimensional projections, leading in some cases to the underestimation of the obstruction size. Raman *et al.* [7] have reported the use of X-ray rotational systems in coronary angiography. Some recent works have been focused on developing 3D reconstruction methods for coronary arteries and left ventricle (LV).

An approach to coronary tree space-time reconstruction using RA sequences was reported by [8]. Initially, coronary tree is reconstructed using arteries centerlines extracted from the same cardiac phase images Reference images identified during cardiac cycle (by using electrocardiographic signal) represent quasi synchronous images located at end-diastole. Static 3D artery reconstruction and a motion model were fused to correcting respiratory motion effects. 3D centerlines reconstruction and respiratory motion compensation model -from all images in RA sequence- were used to estimate arteries global motion.  $4D$   $(3D + time)$  coronary arteries tomographic reconstruction was build using beforehand respiratory and cardiac motion information.

Three-dimensional LV reconstruction from RA projections is also a problem of interest. Kehl *et al.* [9] have proposed a method for LV reconstruction from biplane RA sequences. The method is based on a backprojection method used in computerized tomography to reconstruct the LV cavity from rotational projections acquired during the same cardiac phase. The method works directly in 3D space and does not require a segmentation stage. However, clinical validation and quantitative results are not provided.

In this paper, the detection of the coronary arteries tree from non-subtracted RA is considered. The overall aim of this project is to model and analyze artery 4D behaviour by considering 3D coronary tree reconstruction. Current status of this research is focused on developing a segmentation method for coronary tree by using RA. The proposed approach is fully automatic and relies on unsupervised clustering to detect the coronary vessels. Section II describes the segmentation process. Preliminary results on several rotational angiography projections are presented in section III. Finally, conclusions and some perspectives for future research are given.

Carmen Mueller-Karger, Sara Wong, Alexandra La Cruz (Eds.): CLAIB 2007, IFMBE Proceedings 18, pp. 254–258, 2007 www.springerlink.com © Springer-Verlag Berlin Heidelberg 2007

## II. METHOD

The proposed approach consists of three stages. The initial stage, a vessel enhancement, consists of a method for correcting non homogeneities present in the background of rotational images. Then, a presegmentation stage using a simple linkage region growing method allows to obtain an initial segmentation. The third stage is an optimization procedure based on a multiple linkage region growing method.

### *A. Acquisition of X-ray rotational angiographic data*

The rotational images were acquired with an AXION-Artis Siemens system. The C-arm is able rotating from -30° right anterior oblique (RAO) angle to +90° left anterior oblique (LAO) angle to cover an angulation of 120°. The acquisition speed was 33.33 frames/s with a rotation speed of 40 degrees/s. Each image had a resolution of 1024×1024 pixels and with a pixel size of (0.1389×0.1389) mm. Each pixel was represented by 12 bits.

### *B. Vessel enhancement*

The radiation produced in the X-rays source is not constant during an acquisition with the AXIOM Artis system. This variation during the rotation of the system produces changes in images brightness and in consequence, the background is not homogeneous for all images in the rotational sequence. Figure 1 shows the X-rays rotational image histogram. The rotational sequence is constituted for this example by a total of 80 images. The images used for computing the histograms were selected by extracting one out of 10 in the original sequence. Brightness variations in the sequence can be observed. There are images containing higher frequency information than others. In addition, the histogram distribution differs between images.

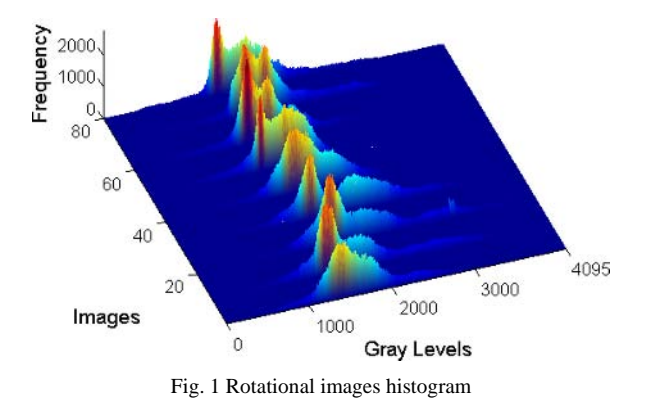

A vessel enhancement approach was required to improve the vessels information with respect to the nonhomogeneous background. We uses the look-up table (LUT) based method for correcting the RA images inhomogeneities and for vessel enhancement. The LUT is constructed according to the following procedure:

- 1. Choose *n* images of the RA sequence where the greatest brightness variations appears.
- 2. Determine the frequency percentage vector  $f' = [f'_{0} \; f]$  $f'_{1024} f'_{2048} f'_{3072} f'_{4095}$  (0≤ *j* ≤*n*) for each image in the histogram. These frequencies are associated with the gray level vector, **Level** =[0 1024 2048 3072 4095].
- 3. Obtain the average for the frequency percentage vector  $F_{Level_i} = \sum_{j=1}^{n} f_{Level_i}^j$ ,  $0 \le i \le 4$ .
- 4. Contruct a LUT as a transfer function defined by the concatenation of four linear transformations. Each linear function is constructed using *Input*<sup>*i*</sup><sub>*LUT</sub>* = *Level<sub>i</sub>*</sup> and *Output<sup><i>i*</sup><sub>LUT</sub> =  $\sum_{k=0}^{i} F$  *Level<sub>k</sub>*</sub> 0≤ *i*≤ 4 a s input and output respectively

Figure 2 shows both transfer functions, the original (blue) and the LUT constructed using the previous procedure (red).

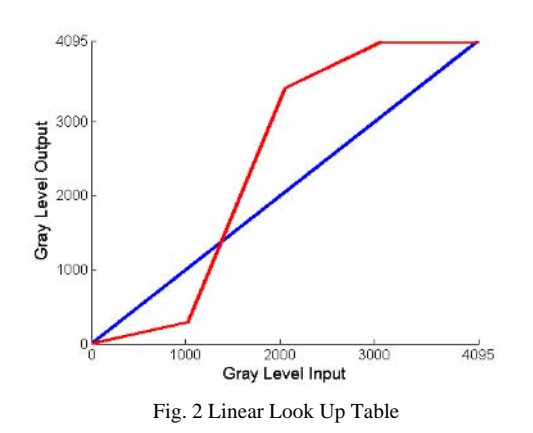

Once corrected, the image is smoothed using a Gaussian filter with a spread factor  $\sigma$ . This parameter is set to the standard deviation value of the corrected image. The relationship between corrected and smoothed images is obtained using a simple linear regression model [10].

### *C. Initial segmentation*

The initial segmentation is based on a simple linkage region growing technique. Before the application of this Fig. 1 Rotational images histogram technique, it is necessary to construct the similarity matrix: each pixel at the position (*l*,*m*) in a similarity matrix is obtained by computing the difference between the corresponding pixel and their neighbors in the smoothed and the linear regression images,  $I^S$  and  $I^{LR}$  respectively. The similarity matrix  $(I<sup>SM</sup>)$  is constructed according to the relations (1) and (2). We use the following single linkage region growing procedure:

- 1. A pixel is tagged as a seed pixel of a new cluster when its intensity value is lower than the standard deviation of image **I** *SM*, and is still unlabeled (the pixel is not associated to any cluster). The procedure is ended when all pixels are labeled.
- 2. All neighbor pixels of the new cluster are eligible for merging. For each neighbor pixel, every pixel in an 8 neighborhood is considered. The neighbor pixel is joined to the current cluster if i) the neighbor pixel is still unlabeled; and ii) the interpixel distance of the edge pixel and the neighbor pixel is below the standard deviation of image **I** *SM*. When the current cluster stops growing, go back to point 1.

$$
d_{1} = I_{l,m}^{S} - I_{l,m-1}^{S}^{S} - I_{l,m-1}^{S} - I_{l,m-1}^{LR}^{S} - I_{l,m-1}^{R} - I_{l,m-1}^{LR} - I_{l,m}^{LR}
$$
\n
$$
d_{2} = I_{l,m}^{S} - I_{l,m-1}^{S}^{S} - I_{l,m-1}^{LR} - I_{l,m-1}^{R} - I_{l,m}^{LR} - I_{l,m}^{LR}
$$
\n
$$
d_{3} = I_{l,m}^{S} - I_{l-1,m}^{S}^{S} - I_{l,m}^{S} - I_{l-1,m}^{R} - I_{l-1,m}^{R} - I_{l,m}^{LR}
$$
\n
$$
d_{4} = I_{l,m}^{S} - I_{l-1,m}^{S}^{S} - I_{l,m}^{LR} - I_{l-1,m}^{LR} - I_{l,m}^{R} - I_{l,m}^{R}
$$

 $I_{l,m}^{SM} = \sum_{t=1}^{4}$  $d_t$  (2)

This procedure is applied to the similarity image to obtain an approximate segmentation where more than two regions are obtained.

## *D. Optimization scheme*

Each region obtained in the presegmentation stage is characterized by a slow-variation intensity function. Therefore, a strategy based on multiple linkage region growing is adopted to optimize the initial segmentation. The similarity criterion considers a feature vector whose components are the area, the intensity average and the centroid. The similarity criterion is the Euclidean Norm of the difference vector calculated between the feature vectors of two regions. The pair of regions with minimum difference norm are merged. This process is applied in an iterative way until only two neighbor regions are obtained.

## III. RESULTS

We used left and right coronary angiograms acquired using the rotational mode to evaluate the proposed unsupervised clustering method. The nonhomogeneous background correction procedure described in section II.*B* was applied to the rotational images sequences. The results are shown in Figure 3. It can be observed that the background looks more homogeneous while associated arteries information is enhanced.

Figure 4.a and Figure 4.d show the input images corresponding to -24.5° RAO view, left and right coronary respectively. Figures 4.b and 4.e show the images estimated by linear-regression  $(I^{LR})$ . The similarity images (obtained using equation 2) are shown in figures 4.c and 4.f. The similarity matrix represents an image where the information related to the coronary vessels is enhanced with respect to other anatomical structures that are present in the corrected images.

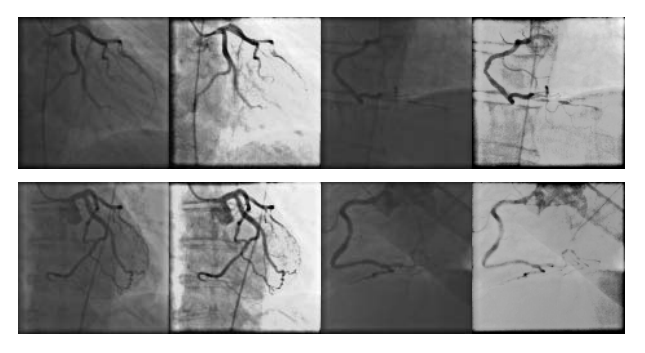

Fig. 3 Images with nonhomogeneous background correction. Left coronary: Original images in the firts column and corrected images in the second column. Right coronary: Original images in the third column and corrected images in the four column.

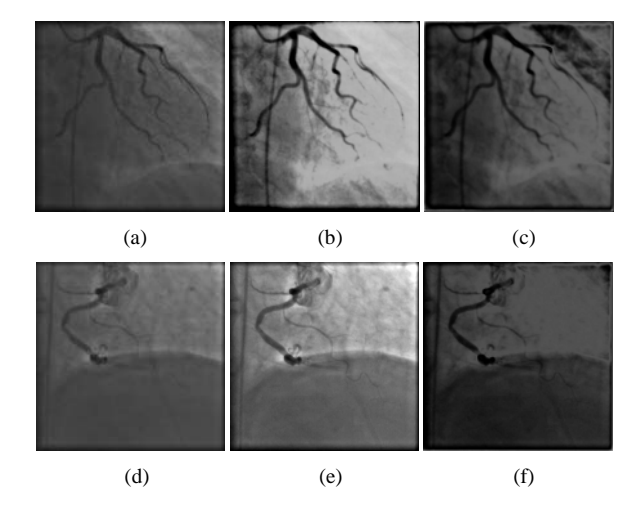

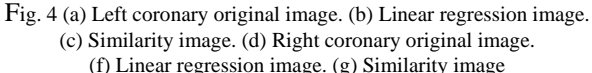

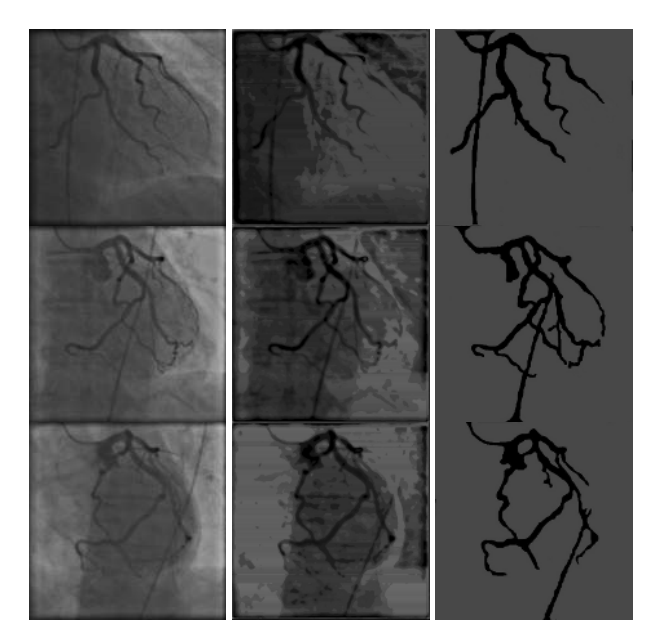

Fig. 5 Left coronary X-ray rotational angigraphic images (first column). Approximate segmentation (second column). Clustering results (third column).

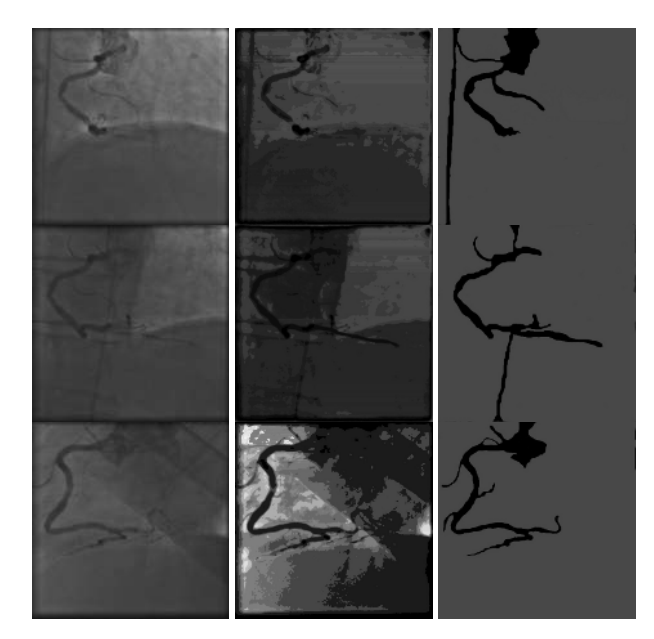

Fig. 6 Right coronary X-ray rotational angigraphic images (firts column). Approximate segmentation (second column). Clustering results (third column).

Figures 5 and 6 show the results of our method applied to RA sequences. Figure 5 shows the results of the segmentation for a left coronary rotational sequence. The first column shows the original images while the second and third columns show the segmentation results. The

approximate segmentation allows to identify several regions. The standard deviation used for determining these clusters is estimated from the similarity image (ISM). A feature vector for each of the regions found in the presegmentation stage is constructed. The adjacent regions with a more similar feature vector are merged. The clustering step using multiple linkage provides the final segmentation in two clusters. Figure 6 shows a segmentation of a right coronary rotational sequence.

## IV. CONCLUSIONS

An automatic image segmentation method has been presented. This approach has been successfully applied to angiograms of left and right coronary vessels acquired on a rotational angiographic equipment. The technique does not require any prior knowledge about the coronary vessels. Our approach identifies clusters in the space of gray level distributions of image neighborhoods. The effectiveness of the segmentation method relies on the homogeneity obtained by using the homogenization method.

First results on RA images are promising, however, further research on methods to improving detection of thinner coronary arteries process is required. A complete validation including comparisons to existing methods and application of difusion filtering procedures is also part of our future investigation.

#### **ACKNOWLEDGMENTS**

This research is supported by ALFA IPECA Project and the Investigation Dean's Office of Universidad Nacional Experimental del Táchira, Venezuela. Authors would like to thank J. Udupa, from University of Pennsylvania, for the fruitful discussions about segmentation methods sustained during the IEEE EMBS 2006 International Summer School on Biomedical Imaging School in Berder, France.

### **REFERENCES**

- 1. Cornelis G, Bellet A, van Eygen B et al. (1972) Rotational multiple sequence roentgenography of intracranial aneurysms. Acta Radio. Diagn. 13(1):74–76.
- 2. Thron A, Voigt K (1983) Rotational cerebral angiography: procedure and value. Am J Neuroradiol. 4(3):289–29.
- 3. Schumacher M, Kutluk K, Ott D (1989) Digital rotational radiography in neuroradiology. Am J Neuroradiol. 10(3):644–649.
- 4. Carsin M, Chabert E, Croci S et al.(1997) [The role of 3–dimensional reconstructions in the angiographic evaluation of cerebral vascular malformations: 3D morphometry]. J Neuroradiol. 24(2):137–140. [Article in French].
- 5. Moret J, Kemkers R, de Beek J et al. (1998) 3D rotational angiography: Clinical value in endovascular treatment. MedicaMundi. 42(3):8–14.
- 6. Anxionnat R, Bracard S, Macho J et al. (1998) 3D angiography clinical interest. First applications in interventional neuroradiology. J Neuroradiol. 25(4):251–262.
- 7. Raman S, Morford R, Neff M et al. (2004) Rotational X–ray coronary angiography. Catheter Cardiovasc Interv. 63(2):201–207.
- 8. Blondel C, Malandain, G. Vaillant, R. et al. (2006) Reconstruction of coronary arteries from a single rotational X-ray projection sequence. IEEE Trans Med Imag. 25(5):653- 663.
- 9. Kelh H, Jäger J, Papazis N et al. (2000) 3D heart modeling from biplane rotational angiocardiographic X–ray sequences. Comput Graph. 24(5):731–739.
- 10. Bravo A, Medina R, Diaz J (2006) A clustering based approach for automatic image segmentation: An application to biplane ventriculograms, LNCS, 4225: 316–325.
- 11. Haralick R,. Shapiro L (1992) Computer and Robot Vision, volume I. Addison-Wesley Publishing Company, USA.

Author: Antonio Bravo

- Institute: Universidad Nacional Experimental del Tachira
- Street: Av. Universidad, Sector Paramillo<br>City: San Cristobal

San Cristobal

Country: Venezuela

E-mail: abravo@unet.edu.ve
# **Monitoração Fetal Eletrônica por meio de Cardiotocografias utilizando um Sistema baseado em Inteligência Computacional**

J.A.L. Marques<sup>1</sup>, P.C. Cortez<sup>1</sup>, G.A. Barreto<sup>1</sup> e F.E.L. Feitosa<sup>2</sup>

<sup>1</sup> Departamento de Engenharia de Teleinformática, Universidade Federal do Ceará, Fortaleza – CE, Brasil <sup>2</sup> Maternidade Escola Assis Chateaubriand, Universidade Federal do Ceará, Fortaleza – CE, Brasil Maternidade-Escola Assis Chateaubriand, Universidade Federal do Ceará, Fortaleza – CE, Brasil

*Abstract***— The accurate analysis of the fetal heart rate (FHR) and its correlation with uterine contractions (UC) allows the diagnostic and the anticipation of many problems related to fetal distress and the preservation of his life. This paper presents the results of an hibrid system based on a set of deterministic rules and fuzzy inference system developed to analyze FHR and UC signals collected by cardiotocography (CTG) exams. The studied variables are basal FHR, short and long term FHR variability, transitory accelerations and decelerations, these lasts classified by their type and number of ocurrencies. The system output is a first level diagnostic based on those input variables. The system is developed using the Matlab version 7 script language. The project also supports a multi-institutional agreement between Brazil and Germany, among the UFC - Universidade Federal do Ceará, the TUM - Technische Universität München, and the Trium Analysis Online GmbH. The system validation methodology was based on the knowledge of Brazilian and German obstetricians. The results achieved low false positive rates, classifying a high percentage of normal exams as normal and none suspicious or pathological exams as normal ones. These results allow the projection of the refinement of the proposed system with new input variables and further analysis of other obstetricians.** 

*Keywords***— Fetal heart rate, cardiotocography, fuzzy logic, diagnostic, computational intelligence.** 

## I. INTRODUÇÃO

A medicina fetal é uma área da obstetrícia que visa monitorar e determinar ações para proporcionar o bem estar fetal. Até pouco tempo atrás as equipes médicas não possuíam equipamentos que os ajudassem a obter informações úteis e precisas sobre o estado do feto. Atualmente, equipamentos de alta tecnologia permitem o acesso a estas informações.

Um tipo de monitoração eletrônica de sinais fetais e maternos pode ser conseguido através do exame denominado cardiotocografia (CTG), realizado com o uso de um cardiotocógrafo. Este equipamento registra eletronicamente, de forma contínua e simultânea, além dos sinais da freqüência cardíaca fetal (FCF), a movimentação fetal e as contrações uterinas materna, ou *uterine contractions* (UC), tornando-se possível determinar umgrande conjunto de patologias ou alterações na saúde do feto examinado [1].

A Figura 1 traz uma amostra dos sinais de FCF e UC coletados em uma CTG. A análise destes sinais permite gerar um prognóstico com a finalidade de detectar precocemente problemas fetais, principalmente para as gestações de risco, que podem levar o feto ao óbito ou mesmo indicar a possibilidade do aparecimento de seqüelas neurológicas graves, tanto no período gestacional quanto durante o parto.

Com a realização do exame, o bem estar fetal é avaliado baseado em vários parâmetros. Com isso, um problema encontrado na análise de exames cardiotocográficos convencionais é a diversidade de interpretação e nomenclatura empregada para expressar a vitalidade fetal.

Para minimizar este problema, algumas iniciativas de classificação foram realizadas pela comunidade médica internacional, com destaque para a FIGO (*International Federation of Gynecology and Obstetrics*) que determina um conjunto de valores para classificação dos parâmetros medidos pela cardiotocografia [2]. Da mesma forma, a equipe médica da Maternidade Escola Assis Chateaubriand (MEAC), pertencente à Faculdade de Medicina da UFC, estabelece um conjunto próprio de critérios para classificação de cardiotocografias. Entretanto, mesmo com estas iniciativas, são encontradas fortes variações na interpretação dos dados de acordo com os avaliadores dos sinais.

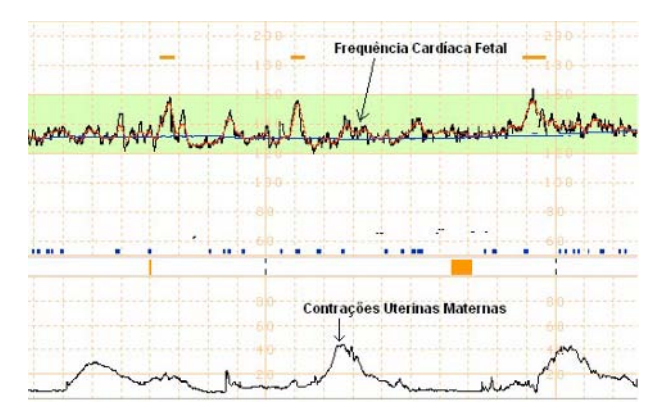

Fig. 1 Sinais FCF e UC em um exame de CTG.

Carmen Mueller-Karger, Sara Wong, Alexandra La Cruz (Eds.): CLAIB 2007, IFMBE Proceedings 18, pp. 259–262, 2007 www.springerlink.com © Springer-Verlag Berlin Heidelberg 2007

Diante do exposto, há necessidade de se aumentar a precisão e a confiabilidade na análise de CTGs. Assim, sistemas computadorizados estão sendo pesquisados tanto em universidades quanto em fabricantes de equipamentos médicos.

Diversas técnicas de processamento digital de sinais podem ser utilizadas para extrair informações desses sinais, a saber: wavelets [3]; redes neurais artificiais (RNA's) [4], além do uso combinado de técnicas, como por exemplo Multi-Resolution–Principal Component Analysis [5].

Este trabalho apresenta a modelagem e desenvolvimento de um sistema inteligente híbrido para auxílio ao diagnóstico médico, com um componente determinístico integrado a um sistema de inferência nebuloso.

O sistema beneficiará os pacientes atendidos na MEAC, em geral um público de baixa renda e com pouco acesso à informação. Atualmente, não existe nenhum sistema de registro de exames para análise histórica dos pacientes.

Este projeto utiliza uma base de dados cardiotocográficos fornecida pela Trium, empresa alemã fabricante do sistema de cardiotocografia computadorizada "*CTGOnLine*".

### II. METODOLOGIA

#### *A. Lógica Nebulosa*

A lógica *fuzzy*, também denominada lógica nebulosa ou difusa, é uma ampliação dos conceitos estabelecidos na lógica Aristotélica [6, 7]. Enquanto que na lógica clássica, um elemento de um conjunto possui apenas dois valoresverdade, ou seja, pertence (verdadeiro) ou não pertence (falso) àquele conjunto, na lógica *fuzzy* é criado o conceito de pertinência de um elemento a um dado conjunto, permitindo que ele possa pertencer parcialmente a vários conjuntos ao mesmo tempo. Deste ponto de vista, a lógica nebulosa pode ser vista como uma generalização da lógica clássica, permitindo a ocorrência de verdades parciais e não apenas a divisão entre pertencer e não pertencer.

É permitido um certo grau de interseção entre conjuntos *fuzzy* adjacentes, indicando que a separação entre eles é uma zona de transição gradual (suave), diferente da mudança brusca (*crisp*) verificada nos conjuntos clássicos. Assim, uma pessoa que fuma dez cigarros por dia, pode ser classificada como pertencente parcialmente ao grupo de fumantes de médio risco, assim como também parcialmente ao grupo de alto risco. Esta é a principal vantagem da lógica fuzzy: permitir a inclusão de verdades parciais no processo de modelagem do problema, lidando com incoerências e incertezas de modo intuitivo e matematicamente correto. Os

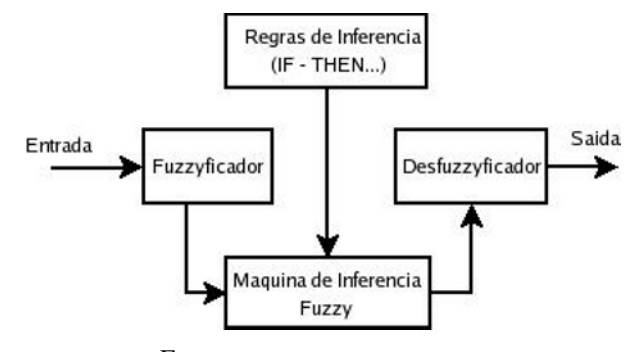

Fig. 2 Blocos de um sistema nebuloso

conceitos formais de função de pertinência e conjuntos nebulosos são apresentados a seguir.

Um conjunto nebuloso A, do universo de discurso U, é definido por uma função de pertinência  $\mu_A: U \rightarrow [0,1]$ . Esta função associa cada elemento *x* de U a um valor de  $\mu_A(x)$ , que represente o nível em que *x* pertence a A. É uma expressão do nível de compatibilidade entre *x* e o conjunto A. Caso  $\mu_A(x) = 1$ , então *x* pertence completamente a A. Se  $0 < \mu_A(x) < 1$ , então *x* pertence parcialmente a A. Por fim, caso  $\mu_A(x) = 0$ ; *x* não pertence a A.

Segundo Mendel [7], em geral, um sistema de lógica *fuzzy* é um mapeamento não-linear de um vetor de dados de entrada em uma saída escalar. Pode-se descrever a composição de um sistema de inferência *fuzzy* através de quatro blocos funcionais, conforme ilustrado na Figura 2.

O módulo *fuzzyficador* é o responsável por transformar as variáveis numéricas de entrada, que representam o estado fetal, em valores de pertinência aos conjuntos nebulosos pré-definidos. Neste trabalho, são utilizadas funções de pertinência Gaussianas.

Na Figura 2, a base de regras de inferência é a representação do conhecimento subjetivo humano em formas de regras "SE-ENTÃO". Estas regras são construídas com a ajuda da equipe médica da MEAC, formada por especialistas no diagnóstico de problemas relacionados ao estado fetal.

A máquina de inferência *fuzzy*, por sua vez, avalia as regras *fuzzy* em paralelo produzindo um conjunto de saída também *fuzzy*. Existem vários modelos de operações para combinações de regras, sendo o modelo de Mamdani a utilizada no presente trabalho.

Por último, o módulo *desfuzzyficador* traduz o conjunto *fuzzy* de saída, gerado pela máquina de inferência, em um número real que representa o diagnóstico do estado fetal corrente. O método de *desfuzzyficação* utilizado neste artigo é o método do centróide (centro de massa).

### *B. Modelagem do Sistema SISCTG*

As variáveis de entrada avaliadas pelo sistema são as seguintes: (i) FCF basal (*FCFB*); (ii) variabilidade de curto prazo da FCF (STV), medida em milisegundos, representa a variabilidade no intervalo entre os batimentos; (iii) variabilidade de longo prazo da FCF (LTV), medida em bpm, representa as variações entre o maior e o menor valor da FCF em um intervalo de tempo; (iv) presença e quantidade de acelerações (ACEL); e (v) a classificação de desacelerações, com seus tipos e número de ocorrências (DCEL).

Assim, os conjuntos de regras determinísticas e de inferência nebulosas são estabelecidos baseados na Tabela 1, definida pela MEAC.

A saída do sistema SISCTG é um diagnóstico de primeiro nível do estado fetal, identificado como *DIAG*. A esta variável são associados três níveis de conclusão, a saber, normal, subnormal ou patológico.

Normal: feto em normais condições. Todas as variáveis de entrada pertencem à categoria reativa.

Subnormal: um ou mais valores das variáveis de entrada é da categoria hiporreativa e os outros são da categoria reativa.

Patológico: detecção de alterações significativas no feto. As variáveis de entrada são da categoria hiporreativa ou um ou mais parâmetros pertencem à categoria não-reativa.

| Variável   | <b>Reativo</b> | <b>Hiporreativo</b>                                                      | Não reativo                                               |
|------------|----------------|--------------------------------------------------------------------------|-----------------------------------------------------------|
| FCFB (bpm) | [110, 160]     | $[100, 110)$ ou<br>(160, 180]                                            | $< 100 \text{ ou} > 180$                                  |
| LTV (bpm)  | > 5 e < 20     | >20                                                                      | Lisa ou Sinusoidal                                        |
| $STV$ (ms) | [2,5;7,5]      | $[1,5; 2,5)$ ou<br>(7,5; 9,5]                                            | $< 1.5$ ou $> 9.5$                                        |
| ACEL       | >2             | 1 aceleração ou<br>hipoacelerações                                       | Ausência                                                  |
| DCEL       | Ausência       | DIP I: DIP II<br>favoráveis<br>isoladas:<br>Prolongadas $\leq$ 3<br>min. | DIP II; Variáveis<br>severas:<br>Prolongada $>$ 3<br>min. |

Tabela 1 Critérios definidos pela MEAC

Tabela 2 Conjunto de regras determinísticas

| <b>SISCTG - Regras Determinísticas</b>                                               |  |  |  |  |
|--------------------------------------------------------------------------------------|--|--|--|--|
| Se DCEL é "Ausente" então "avaliar outras variáveis"                                 |  |  |  |  |
| Se DCEL é "Presente" então "avaliar TIPODCEL"                                        |  |  |  |  |
| Se TIPODCEL é "DIP-I" então DIAG é "Subnormal"                                       |  |  |  |  |
| Se TIPODCEL é "DIP-II isoladas" então DIAG é "Subnormal"                             |  |  |  |  |
| Se TIPODCEL é "Prolongada" e DURACAODCEL é "≤ 3 minutos"<br>então DIAG é "Subnormal" |  |  |  |  |

Tabela 3 Subconjunto de regras de inferência nebulosas

| SISCTG - Regras de Inferência Nebulosas                                                                   |  |  |  |
|----------------------------------------------------------------------------------------------------|--|--|--|
| Se FCFB é "Bradicardia Acentuada" então DIAG é "Patológico"                                               |  |  |  |
| Se FCFB é "Taquicardia Acentuada" então DIAG é "Patológico"                                               |  |  |  |
| Se STV é "Acentuadamente Alta" então DIAG é "Patológico"                                                  |  |  |  |
| Se FCFB é "Normal" E LTV é "Normal" E STV é "Normal" E ACEL é<br>"Normal" então DIAG é "Normal"           |  |  |  |
| Se FCFB é "Taquicardia Leve" E LTV é "Normal" E STV é "Normal" E<br>ACEL é "Normal" então DIAG é "Normal" |  |  |  |

Para o SISCTG, são definidos dois conjuntos distintos de regras, sendo o primeiro contendo somente as regras determinísticas definidas para classificar os aspectos determinísticos das variáveis de entrada, e o segundo, com as regras utilizadas pela máquina de inferência nebulosa.

A máquina de inferência deve levar em consideração que existem tanto regras de inferência nebulosas quanto regras determinísticas. Estas últimas, por serem estabelecidas para o tratamento de situações em que não existe necessidade de avaliar conjuntos nebulosos, são avaliadas anteriormente ao conjunto de regras de inferência nebulosas.

Um subconjunto de cinco regras determinísticas do sistema está apresentado na Tabela 2.

Após o estudo das variáveis nebulosas, é definido um conjunto de quarenta e duas regras de inferência nebulosas. Na Tabela 3 é apresentado um subconjunto de cinco regras nebulosas.

Vale ressaltar que o número total de regras seria equivalente a todas as combinações possíveis dos valores das variáveis de entrada. No entanto, para determinados valores de algumas variáveis, a sua combinação com quaisquer outras torna-se desnecessária (por exemplo, a primeira regra da Tabela 3).

# III. RESULTADOS

Os resultados foram baseados na avaliação de 100 exames (CTGs) com os devidos parâmetros definidos, mas sem classificação de diagnóstico. Para a validação dos diagnósticos, é utilizado um especialista vinculado à empresa Trium.

A validação desta base trabalha com dois modelos de classificação dos exames. No primeiro, o especialista classifica todas as CTGs como "Normal", "Subnormal" e "Patológica" resultando em 49 exames classificados como normais, 18 como subnormais e 33 como patológicos.

Em um segundo modelo de classificação, o especialista pode ponderar com percentuais entre as três opções de classificação. Neste caso, em comparação com o critério anterior, foram determinados nove exames com

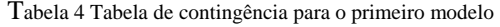

|             | Classificado como: |               |                |  |
|-------------|--------------------|---------------|----------------|--|
| Diagnóstico | Normal (%)         | Subnormal (%) | Patológico (%) |  |
| Normal      | 93,87              | 6.12          |                |  |
| Subnormal   | 5,55               | 83,33         | 1.11           |  |
| Patológico  |                    | 15,15         | 84.84          |  |

Tabela 5 Tabela de contingência para o segundo modelo

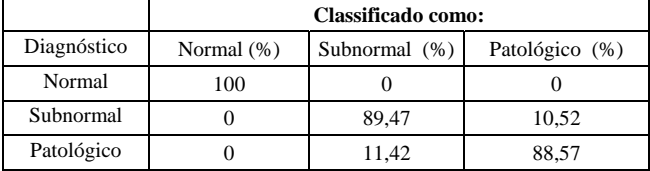

classificações ponderadas pelo especialista. Deste total, seis foram definidos com 50% de possibilidade de ser normal e 50% de ser subnormal, sendo três antes definidos como normais e três como subnormais. Finalmente, mais três exames, sendo dois anteriormente classificados como subnormais e um como patológico, foram definidos com 50% de possibilidade de ser subnormal e 50% de ser patológico.

Utilizando-se o SISCTG, no primeiro modelo o sistema tem um bom desempenho e classifica corretamente 88% dos exames. No segundo modelo, assumiu-se que, caso uma classificação possua um percentual superior ao das outras duas, aquela representa a classificação adequada para o exame. Para o caso de divisão de 50% entre duas classificações, escolhe-se a classificação mais grave, como forma de prevenção a problemas na gestação. Após esta reclassificação, o desempenho do sistema é ainda superior, classificando corretamente 93% dos exames.

Para cada caso, é montada uma tabela de contingência, apresentadas nas Tabelas 4 e 5, com o intuito de apresentar os percentuais relativos de acertos e erros do sistema.

A ocorrência de falsos negativos, isto é, classificar um exame patológico como normal ou subnormal ou ainda classificar um exame subnormal como normal, é um importante parâmetro para a análise de CTGs. Na Tabela 5, por exemplo, aproximadamente 11% dos casos patológicos foram classificados como subnormais. No entanto, devido à natureza de baixa especificidade de uma CTG, a indicação de estado subnormal já leva a um acompanhamento mais detalhado do feto. Portanto, o mais grave seria classificar alguma possível alteração como normal.

Com isso, ênfase deve ser dada para os resultados bastante significativos e satisfatórios do sistema, de acordo com a equipe da MEAC, que são a detecção de 100% dos exames normais como "Normal", assim como também a inexistência de exames subnormais ou patológicos classificados como normais.

# IV. CONCLUSÕES

A forte subjetividade existente na análise de CTGs, torna estes exames propícios para o desenvolvimento de sistemas computacionais para auxílio ao diagnóstico médico. Levando-se ainda em conta a natureza lingüística das variáveis envolvidas, a lógica nebulosa juntamente com regras determinísticas pode ser usada como alternativa viável.

O SISCTG obteve bons resultados, permitindo ser considerado uma ferramenta eficiente no auxílio ao diagnóstico fetal por meio de CTGs.

O projeto também prevê o refinamento do sistema com a análise de novas variáveis, tais como a entropia aproximada tanto da FCF quanto da variabilidade deste sinal.

### AGRADECIMENTOS

À FUNCAP – Fundação Cearense de Apoio ao Desenvolvimento Científico e Tecnológico.

À CAPES – Coordenação de Aperfeiçoamento de Pessoal de Nível Superior.

À TRIUM GmBH, em Munique, Alemanha, que é parceira da UFC no projeto e disponibilizou seu *software* de CTG computadorizada, equipamentos conversores e a base de dados de cardiotocografias utilizada neste projeto.

## **REFERENCES**

- 1. Ingemarsson, I.; Ingemarsson, E.; Spencer, John A. D (1993). *Fetal Heart Rate Monitoring – A Practical Guide*. New York. Oxford Medical Publications – Oxford University Press.
- 2. FIGO. Em: http://www.figo.org
- 3. Salamalekis, E.; Siristatidis, C.; Vasios, G.; Saloum, J.; Giannaris, D.; Chrelias, C.; Prentza, A.; Koutsouris (2006). *Fetal pulse oximetry and wavelet analysis of the fetal heart rate in the evaluation of abnormal cardiotocography tracings*. Journal of Obstetrics and Gynaecology Research, 32(2):135.
- 4. Magenes, G.; Signorini, M. G.; Arduini, Domenico (2000). *Classification of Cardiotocographic Records by Neural Networks*. Proceedings of the IEEE-INNS-ENNS Int. Joint Conf. on Neural Networks, v. 3, p. 637-641.
- 5. Romero, O. F.; Betanzos, A. A.; Berdiñas, B. G. (2001). *Adaptive Pattern Recognition in the Analisys of Cardiotocographic Records.* IEEE Trans. on Neural Networks. 12(5): 1188-1195.
- 6. Sandri, S.; Correa, C. (1999). *Lógica Nebulosa*. V Escola de Redes Neurais – ITA. São José dos Campos, SP.
- 7. Mendel, J. M. (1995). *Fuzzy Logic Systems for Engineering: A Tutorial*. Proceedings of the IEEE. 83(3):345-377.

Author: João Alexandre Lôbo Marques Institute: DETI / UFC Street: Campus do Pici City: Fortaleza Country: Brazil Email: lobo@deti.ufc.br

# **Reducción de Ruido en Imágenes de Fase para Aplicaciones en Resonancia Magnética**

Héctor Cruz-Enriquez<sup>1</sup> y Juan V. Lorenzo-Ginori<sup>1</sup>

<sup>1</sup> Centro de Estudio de la Electrónica y Tecnologías de la Información, Universidad Central de Las Villas, Carretera a Camajuaní, km 5 ½, Santa Clara, VC, CP 54830, Cuba, hcruz@uclv.edu.cu, juanl@uclv.edu.cu http://www.fie.uclv.edu.cu

*Abstract***— Complex images with low signal to noise ratio (SNR) appear in various applications. The recovery of the associated phase images needs to consider noise influence, including loss of contrast and phase residues that can deteriorate the phase unwrapping process. Noise reduction in complex images has been addressed by various methods; however most of them deal only with the magnitude image. Only few works have been devoted to phase image denoising, despite the existence of important applications like Current Density Imaging (CDI) and Magnetic Resonance Imaging (MRI) that require their use. In this work, a group of denoising algorithms in the wavelet domain were developed and applied to the complex image in Magnetic Resonance Imaging (MRI), in order to recover the phase information. These filtering algorithms were applied to tomographic and phantom images. Significant decrement in the number of remaining phase residues were achieved by using the proposed filters.** 

*Palabras claves***— Denoising, noise, phase images, MRI, wavelet.** 

## I. INTRODUCCIÓN

Existen varios sistemas de imaginología que utilizan la información en forma de imágenes o mapas de fase. Entre ellos se destacan por sus aplicaciones médicas la Imaginología de Densidad de Corriente (CDI) y la Imaginología de Resonancia Magnética (MRI). En particular en esta última las imágenes de fase poseen variadas aplicaciones, entre las que se encuentran:

- Medición del flujo sanguíneo (imágenes de flujo).
- Detección del cáncer.
- Mapas de temperatura para el control de la hipertermia utilizada en el tratamiento del cáncer, para visualizar los cambios de temperatura durante la terapia.
- Detección del grado de homogeneidad del campo magnético en problemas de separación agua/grasa.

Las imágenes de resonancia magnética (MRI) se obtienen en forma compleja y pueden presentar una baja relación señal a ruido (SNR).

En las imágenes complejas se utilizan tanto la información de magnitud como la de fase, en dependencia de la aplicación. La presencia del ruido en las imágenes complejas obedece a diferentes causas, como son: el ruido originado por el hardware de adquisición, interferencias electromagnéticas, ruido de origen fisiológico y artefactos ruidosos provocados por movimientos durante la toma de la imagen. El ruido reduce la SNR y además introduce residuos de fase, que dificultan el proceso de desenrollado de la fase inherente a variadas aplicaciones.

El desarrollo de algoritmos para la reducción de ruido en imágenes complejas constituye un tema científico de actualidad. Muchos de los algoritmos desarrollados para la reducción de ruido en imágenes de RMI [2, 3, 4], están orientados hacia las imágenes de magnitud. El objetivo de este trabajo ha sido desarrollar y probar algoritmos de filtrado orientados a la reducción de ruido en imágenes de fase para entornos de baja relación señal a ruido (SNR<5).

 La mayoría de los trabajos en este campo suponen que el ruido es blanco gaussiano aditivo con media cero, y que afecta de forma independiente los canales real e imaginario. Una descripción de los modelos de ruido asociados a las imágenes complejas puede verse en [2, 3].

Todos los algoritmos aquí desarrollados para la reducción de ruido en imágenes de fase, comienzan con la aplicación de la Transformada Wavelet Discreta bidimensional (DWT-2D) a los canales real e imaginario de la imagen compleja ruidosa *zn*. De aquí se obtienen los coeficientes wavelet complejos ruidosos  $c_{j,o}^{ch}$  donde el término *ch* indica si el coeficiente pertenece al canal real (*re*) o imaginario (*im*), y los términos *j* y *o* se refieren respectivamente al nivel de descomposición y a la orientación (horizontal, vertical o diagonal).

La expresión que caracteriza la descomposición wavelet de una imagen compleja ruidosa *zn* es

$$
c_{j,o}^{ch} = T[z_n]_{DWT-2D}
$$
 (1)

La expresión de análisis (1) tiene asociada su correspondiente expresión de síntesis para la obtención de la imagen compleja filtrada, una vez que los coeficientes wavelet hayan sido filtrados ( $\hat{c}^{ch}_{j,o}$ ):

$$
\hat{z} = T^{-1} \left[ \hat{c}_{j,o}^{ch} \right]_{DWT-2D} \tag{2}
$$

El filtrado se realizó mediante un proceso de comparación de los coeficientes wavelet con ciertos umbrales, determinando así su eliminación o preservación.

# II. MATERIALES Y MÉTODOS

#### *A. 2.1 Imagen simulada*

Para la prueba de los algoritmos cuya aplicación se estudia en este trabajo se utilizó una imagen compleja simulada, tal como se reporta en [1, 2]. Esta imagen compleja fue formada por una imagen de magnitud, consistente en un cuadrado de 64x64 píxeles de amplitud 210, centrado en otro cuadrado de 128x128 píxeles de amplitud 90 y por una imagen de fase desenrollada consistente en una función gaussiana bidimensional, dada por

$$
\varphi_{uv} = A \exp \left( \frac{(u - 64)^2}{\sigma_u^2} + \frac{(v - 64)^2}{\sigma_v^2} \right), \tag{3}
$$

donde *u* y *v* son las posiciones para los ejes coordenados (*x*, *y*).  $A = 7\pi$ ,  $\sigma_u^2 = 3500$  *y*  $\sigma_v^2 = 1000$ , son los valores empleados, donde *A* es la amplitud de la fase y  $\sigma_u^2$ ,  $\sigma_v^2$  son las desviaciones estándar en ambos ejes.

La introducción de los residuos de fase en las imágenes de fase enrolladas (obtenidas al calcular la fase de los datos complejos en el intervalo  $(-\pi,\pi]$ ) es el efecto más negativo del ruido en el problema del desenrollado de fase bidimensional. El desenrollado de fase se realiza para obtener los valores de fase apropiados a partir de la señal de fase enrollada. Existen numerosos métodos para el desenrollado de fase, varios de los cuales se analizan en [1].

Para evaluar las propiedades de los filtros en el domino Wavelet para la reducción de ruido en imágenes de fase, una imagen compleja simulada fue contaminada con ruido de forma sucesiva durante 20 iteraciones para tres niveles de ruido, siendo aplicados posteriormente los filtros para reducir el nivel de ruido y el número de residuos de fase en la imagen.

Una vez realizado el proceso de filtrado, se midieron cuantitativamente los parámetros relacionados con la calidad de la imagen, estos son: relación señal a ruido

Tabla 1: Modelos de Ruido empleados.

| Modelos de Ruido |               |  |  |  |  |
|------------------|---------------|--|--|--|--|
| No.              |               |  |  |  |  |
|                  | $STDV = 60$ u |  |  |  |  |
|                  | $STDV = 70u$  |  |  |  |  |
|                  | $STDV = 90u$  |  |  |  |  |

(SNR), residuos de fase (RES), desviación estándar (STDV) y error cuadrático medio normalizado (NMSE). De ellos se hace referencia en este artículo a los dos primeros.

La imagen compleja fue contaminada con diferentes proporciones de ruido blanco gaussiano aditivo y ruido impulsivo, de forma independiente a cada uno de los canales real e imaginario. Los diferentes modelos de ruido empleados se muestran en la tabla 1:

El modelo de ruido impulsivo se concibió de la misma forma que en [5], donde la probabilidad de ocurrencia de un impulso para cualquiera de los canales real o imaginario responde a

$$
p = 1 - \sqrt{1 - P_I} \tag{4}
$$

En la tabla 1 aparecen el valor del porcentaje global "*PI"* de los impulsos que fueron generados. El valor de "*p"* fue dividido a partes iguales para la contribución de impulsos negativos y positivos.

#### *2.2 Parámetros de medición*

A modo de demostrar la eficacia de los algoritmos, se realizó un conjunto de mediciones en [5, 6 y 7] donde se determinaron los valores de los parámetros definidos en la sección precedente. En este caso se analizarán los casos de SNR y RES, para los cuales se presentan en la sección correspondiente los resultados obtenidos.

El NMSE fue definido para los cálculos como

$$
NMSE = \frac{\sum_{i} \sum_{j} \|\varphi(i, j) - \widehat{\varphi}(i, j)\|^2}{\sum_{i} \sum_{j} \|\varphi(i, j)\|^2},
$$
(5)

donde  $\varphi$  es la fase desenrollada original,  $\hat{\varphi}$  es la fase desenrollada recuperada después de filtrar e  $(i, j)$  son las coordenadas de los píxeles en las direcciones  $(u, v)$ .

La SNR se calculó como:

$$
SNR = 10 \log_{10} \left( \frac{1}{NMSE} \right). \tag{6}
$$

Los residuos de fase se calcularon evaluando mediante un algoritmo numérico la siguiente expresión sobre la imagen de fase, tanto en la imagen ruidosa como en la filtrada:

$$
\varphi(r) = \oint_C \nabla \varphi(r) \cdot dr = 2K\pi , \qquad (7)
$$

donde  $\varphi(r)$  es la fase de la imagen en la posición indicada por el radio vector  $r$ ,  $\nabla \varphi(r)$  es el gradiente de fase, y K es un entero que representa la cantidad de residuos de fase encerrados por el contorno *C* .

### *2.3 Algoritmos de filtrado y estimado de ruido en MRI*

De entre los métodos de filtrado desarrollados, se describirán los dos que resultaron más efectivos, denominados aquí AB\_HARD y AHSU.

Una premisa necesaria en la definición de estos filtros ha sido la obtención de imágenes con fasores de magnitud unitaria obtenidos según

$$
z_u = T[z_n]_U = z_n / \rho_n, \qquad (8)
$$

donde  $\rho_n$  es el módulo de  $z_n$ . Los coeficientes wavelet asociados a estos fasores están dados por

$$
c_{u_{j,o}}^{ch} = T[z_u]_{DWT-2D}.
$$
 (9)

La siguiente ecuación muestra la aplicación de un umbral duro (HARD) a los coeficientes wavelet de cada uno de los canales real e imaginario de la imagen compleja ruidosa:

$$
\left.\frac{\partial c_{j,o}^{ch}}{\partial t}\right|_{HARD} = \begin{cases}\n c_{j,o}^{ch} & \left|c_{j,o}^{ch}\right| \geq thr \\
0 & \left|c_{j,o}^{ch}\right| < thr\n\end{cases} \tag{10}
$$

La determinación de los umbrales será analizada más adelante. La magnitud de los coeficientes wavelet es

$$
\left\langle c_{j,o} \right| = \sqrt{\left(c_{j,o}^{RE}\right)^2 + \left(c_{j,o}^{IM}\right)^2} \ . \tag{11}
$$

El esquema de filtrado denominado AB\_HARD, se define a partir de la siguiente expresión:

$$
\left|\hat{c}_{j,o}\right|_{AB\_HARD} = \begin{cases} \left|\hat{c}_{j,o}\right| & \left|\hat{c}_{j,o}\right| \geq thr_G\\ 0 & \left|\hat{c}_{j,o}\right| < thr_G \end{cases},\tag{12}
$$

donde los diferentes umbrales se relacionan según

$$
thr_G = \left[ (thr_{RE})^2 + (thr_{IM})^2 \right]^{\frac{1}{2}}.
$$
 (13)

Mediante conceptos similares, se han obtenido otros filtros [6]. Al aplicar una técnica de umbral duro a la magnitud de los coeficientes wavelet, concatenada con una técnica de umbral blando aplicada a los coeficientes wavelet de los canales real e imaginario de los fasores de magnitud unitaria, se obtuvo el filtro denominado aquí AHSU.

Es posible obtener el valor estimado de la desviación estándar del ruido, y a partir de esta el valor del umbral que debe ser empleado. El ruido se puede considerar no correlacionado e independiente en la WT del nivel de descomposición. Para determinar el umbral, aquí se siguió lo reportado en [2 y 3], con la expresión:

$$
thr = \sqrt{2 \cdot \log(n)} \cdot median(\left| c_{1,o}^{ch} \right|) \qquad (14)
$$

donde *n* es el número total de píxeles de la imagen, y  $median(\left| c_{1,k,o}^{ch} \right|)$  es el valor de la mediana estadística del arreglo formado por el valor absoluto de los coeficientes wavelet de detalle, para el primer nivel de descomposición.

# III. RESULTADOS

En la tabla 2 se muestran los resultados obtenidos con los filtros diseñados en el dominio wavelet, en términos de la SNR expresada en dB. La tabla 3 muestra el número de residuos de fase para los mismos modelos de ruido.

En la imagen simulada se empleó la wavelet bior2.6 con cuatro niveles de descomposición (*j*=4), y en las imágenes tomográfica real y de phantom se empleo la wavelet Haar, con un nivel de descomposición (*j*=1).

Tabla 2. SNR aplicando los filtros en el dominio wavelet.

| Modelo         |         |         |         |  |
|----------------|---------|---------|---------|--|
| Filtro         | SNR(dB) | SNR(dB) | SNR(dB) |  |
| <b>NINGUNO</b> | 3.37    | 0.97    | $-0.61$ |  |
| AB HARD        | 34.48   | 29.11   | 22.39   |  |
| <b>AHSU</b>    | 35.13   | 30.41   | 22.78   |  |

Tabla 3. Residuos de fase después de filtrar en el dominio wavelet.

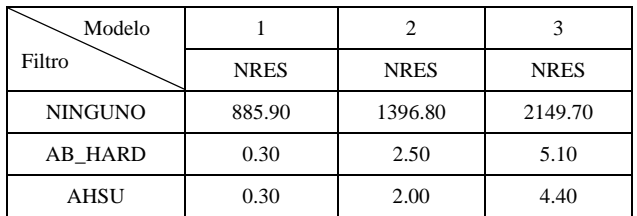

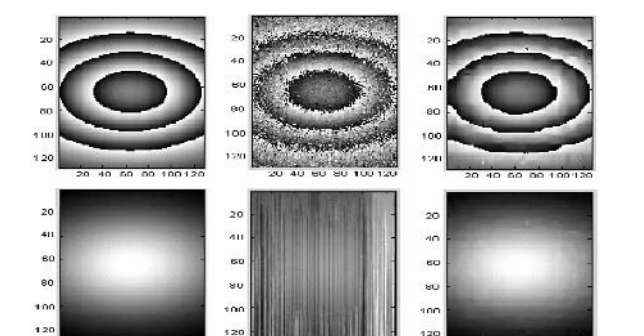

Fig. 1 Filtrado, imagen simulada modelo de ruido 2, filtro AB\_HARD.

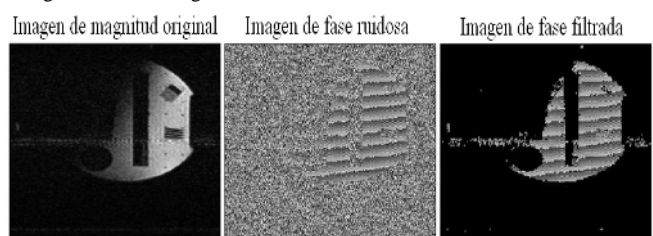

Fig. 2 Filtrado de la imagen de phantom, filtro AB\_HARD.

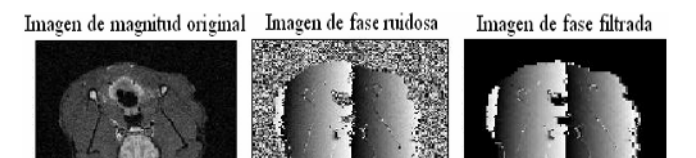

Fig. 3 Filtrado de la imagen tomográfica real, filtro AB\_HARD.

Para el primer modelo de ruido, se obtuvieron valores de ganancia de SNR de alrededor de los 30dB, siendo el filtro AHSU el de mejores resultados, y los residuos de fase resultaron suprimidos prácticamente en su totalidad. La figura 1 muestra la imagen simulada, con la fase enrollada en la fila superior y desenrollada en la inferior; en la columna de la izquierda la imagen original, al centro la ruidosa y a la derecha la filtrada.

Para valorar la percepción visual de la mejora en las imágenes con los algoritmos aplicados, se emplearon imágenes tomográficas reales y de *phantoms*, obtenidas con un equipo de RMI.

La figura 2 muestra de izquierda a derecha, la imagen de magnitud original, la imagen de fase ruidosa y la imagen de fase filtrada, para un *phantom*. En la figura 3 aparecen de la misma forma, las imágenes de magnitud y de fase (ruidosa Fassandra E-mail: hcruz@uclv.edu.cu

y filtrada), para una imagen de resonancia magnética real, observándose una apreciable mejoría en la misma.

# IV. CONCLUSIONES

El filtrado de imágenes de fase en sistemas de MRI con el empleo algoritmos en el dominio wavelet, redujo significativamente la contaminación de ruido en términos del aumento de la SNR y de la reducción de la cantidad de residuos de fase. Se observó además que el trabajo con fasores de magnitud unitaria constituye una alternativa muy eficaz en la mejora de la relación señal a ruido, al evadir la influencia provocada por la imagen de magnitud ruidosa.

La mejora de la SNR alcanzada fue posible sin un gran costo computacional. El empleo de filtros concatenados y fasores de magnitud unitaria, junto con la aplicación de técnicas de umbral combinadas, hacen de los esquemas aquí aplicados una herramienta útil para la reducción de ruido en imágenes de fase en el dominio wavelet.

## **REFERENCIAS**

- 1. AN, L., Xiang, Q., and Chavez, S.: "A Fast Implementation of the Minimum Spanning Tree Method for Phase Unwrapping", IEEE Trans. on Medical Imaging, 2000, 19 (8) pp. 805-808.
- 2. Alexander, M. E., Baumgartner, R., Summers, A., Windischberger, C., Klarhoefer, M., Moser, E. and Somorjai, R. L.: "A Wavelet-based Method for Improving Signal-to-noise Ratio and Contrast in MR Images", Magnetic Resonance Imaging, 2000, 18 pp.169-180.
- 3. Nowak, R. D.: "Wavelet-Based Rician Noise Removal for Magnetic Resonance Imaging", IEEE Trans. on Image Processing, 1999, 8 (10) pp. 1408-1419.
- 4. Wood, J. and Johnson, K. M.: "Wavelet Packet De-noising of Magnetic Resonance Images: Importance of Rician Noise at Low SNR", Magnetic Resonance Imaging in Medicine, 1994, 41 pp.631- 635.
- 5. Juan V. Lorenzo-Ginori, Konstantinos N. Plataniotis and Anastasios N. Venetsanopoulos: "Nonlinear Filtering for Phase Image Denoising", IEEE Proceedings-Vision, Image and Signal Processing, Vol. 149, Issue 05. October 2002, p.290.
- 6. H. Cruz-Enríquez and J. V. Lorenzo-Ginori: Wavelet-based Methods for Improving Signal to Noise Ratio in Phase Images, Lecture Notes in Computer Science LNCS 3656 (2005), pp. 247-254.
- 7. J. V. Lorenzo-Ginori and H. Cruz-Enríquez: De-noising method in the wavelet packets domain for phase images, Lecture Notes in Computer Science LNCS 3773 (2005), pp. 593-600.

Autor: Héctor Cruz Enríquez

Instituto: Facultad de Ingeniería Eléctrica, Universidad Central de Las Villas.

Calle: Carretera a Camajuaní Km 5½

- Ciudad: Santa Clara
- 
- País: Cuba<br>E-mail: hcruz@uclv.edu.cu

# **Comparison between Two Methods for Automatic Quantification of Myocardial Perfusion Single Photon Emission Computed Tomography**

M.F. Alves $^1$ , L.C. Carvalho $^2$ , E.K. Melcher $^3$ , J.H. Nagel $^4$ 

<sup>1</sup> Federal Center of Technological Education, João Pessoa, Brazil, manoel@dee.ufcg.edu.br<br><sup>2</sup>Federal University of Paraíba, João Pessoa, Brazil <sup>2</sup>Federal University of Paraíba, João Pessoa, Brazil <sup>3</sup>Federal University of Campina Grande, Campina Grande, Brazil <sup>4</sup>University of Stuttgart, Stuttgart, Germany

*Abstract–* **This work presents a comparison between automatic quantification of myocardial perfusion SPECT (MPS) using two approaches: Simplified Normal Limits (SNL) and Individual Stress-Rest Change (ISRC). The SNL method uses a quantifying scheme in which normal limits are derived without visual scoring of abnormal scans or optimization of regional thresholds. The ISRC is a technique based on image coregistration of stress and rest images and pixel-by-pixel estimation of differences without using reference databases. We implemented both techniques and compared the MPS quantification showing that the ISRC besides giving always better results than SNL method had the advantage of performing the MPS quantification without use of reference databases.** 

*Keywords–* **quantification, perfusion, SPECT, ischemia** 

#### I. INTRODUCTION

There are in the specialized literature and also in commercial software many methods for the myocardial perfusion and function quantification that allow automated detection and localization of coronary artery disease (CAD). Parameters such as defect extent, defect severity, summed stress score (SSS), summed rest score (SRS), defect location, end-diastolic volume (EDV), end-systolic volume (ESV), ejection fraction (EF) and regional myocardial wall motion and thickening can be automatically computed comparing patient data with normal limits derived from a database. However, one major difficult in clinical applications of quantitative gated SPECT (GS) imaging is the dependence on normal limits distributed with quantitative software, whose normal limits may not be suitable for a particular patient population, radiopharmaceutical or acquisition protocol [1].

There are also in the published literature various studies to define normal limits from patients with a low likelihood of CAD [1,2]. The majority of these studies may need an optimization process for regional abnormality thresholds. The modified threshold must be determined for each quantification method and population studied. Slomka et al [1] proposed a method that performs an optimization of

individual segmental thresholds using a large training data set, whose segmental scoring of abnormal cases was performed by an experienced observer. The thresholds for each segment were subsequently derived by maximizing the agreement between visual scores and computed-generated scores. In a previous effort, Sutter et al [2] compared three commercially available automatic quantification algorithms that use normal templates for the evaluation of infarct extent and severity in a large patient population with low likelihood of having a myocardial infarction. They concluded that in this large series of post myocardial infarction the results of infarct extent and severity determination by automatic quantification algorithms that make use of normal templates are not interchangeable and correlate only moderately with visual analysis and left ventricle ejection fraction (LVEF). In other study, Svensson et al [3] compared the quantification of reversible perfusion defects by three different commercially available software packages and concluded that these software commonly differ in their quantification of myocardial defects, therefore, the physician interpreting the data should be aware of these differences when using scoring systems.

Based on MPS quantification problems, cited by these authors, and knowing the fact that visual interpretation of MPS can be, in some cases, very difficult, but still being used by many nuclear physicians, we compared two methods for MPS quantification. One of them uses a normal database and the other uses only the stress-rest change [4], therefore, a direct comparison between stress and rest images of each individual, the same way the nuclear physician performs in his visual analysis.

#### II. MATERIALS AND METHODS

### *A. Patient Population*

The patient population was composed by a normal and a test population. The normal population was formed by a selection of 103 patients with a low likelihood of having CAD based on analysis of their age, sex, symptoms, risk factors, visual analysis of MPS by 2 experienced observers

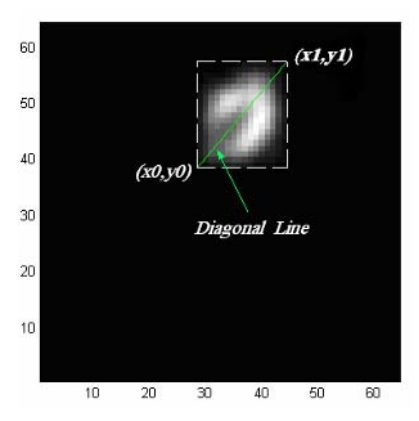

Fig. 1 Circumscribed rectangular area and diagonal line parallel to LV long axis obtained with the  $(x_0, y_0)$  and  $(x_1, y_1)$  points.

and also the results of the exercise electrocardiogram (ECG). From these patients we obtained the normal limits for exercise and dipyridamol MPS. Therefore, exercise and dipyridamol normal limits were applied respectively to exercise and dipyridamol patients. The normal database is available at the URL: http://lad.dsc.ufcg.edu.br/spect [5]

The test population was composed by 62 patients that underwent a MPS study followed by a coronary angiography.

We used the following criteria to select the normal and test patient population:

- The use of images was approved by the patient;
- Patients with clinical indication to perform the MPS;
- Absence of patient motion on projection images;
- No significant extracardiac uptake adjacent to the myocardium;
- The patients were clinically stable throughout the protocol;
- GS imaging was performed during sinus rhythm without sinus tachycardia, frequent extra-systoles, atrial fibrillation or other tachyarrhythmias;

Table 1 summarizes normal and test patient population.

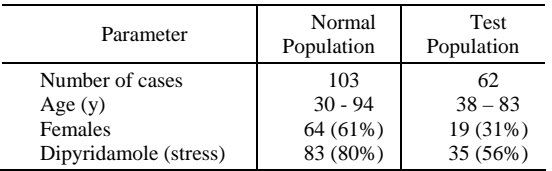

#### Table 1 Parameters from the normal and test population.

### *B. Acquisition and pre-processing protocols*

The images were obtained in two phases, rest and stress phases and the material used was: <sup>99m</sup>Tc labeled myocardial perfusion tracer, <sup>99m</sup>Tc-sestamibi (Cardiolite<sup>TM</sup>, Du Pont Pharmaceuticals, North Billerica, MA), and data was acquired using a 20 seconds per projection rate, performing a total of 64 projections in a 180º rotation. The doses used in the studies were 555 Mega Becquerel (MBq) and 1110 MBq, for the resting and stress phases, respectively. The electrocardiography data was obtained during the exercise stress testing, or pharmacological stress testing for those patients whose exercise test was not indicated. The heart images are obtained after a post-injection interval of one hour for the resting and pharmacological stress phases, and thirty minutes for the exercise phase.

Tomographic reconstruction, image segmentation and reorientation are necessary pre-processing tools, before to perform the MPS quantification. We used our filteredbackprojection algorithm, developed in MATLAB, to perform the inverse Radon transform [6] that reconstructs the left ventricle (LV) image volume from the acquired projections. The use of tomographic reconstructions from projections results in transaxial images where the LV must be isolated from neighbor structures using a segmentation process. We use the segmentation technique described in Alves et al [7] to isolate the LV from the rest of the body. Briefly, the LV's transaxial sections are automatic isolated from the rest of the image in a smallest circumscribed rectangular area, figure 1.

The transaxial images represent planes perpendicular to the saggital plan which is not perpendicular to the LV's long axis. Furthermore, the angle of intersection between the transaxial images and the LV is not standardized, because the LV's orientation in a patient's chest varies. In order to compare images from different patients, usually visual and quantitative analysis is performed on the shortaxis images, which is perpendicular to the LV's axis.

To reorient the transaxial images into short axis tomograms, our algorithm calculates the diagonal line slope (m), according to the reference points  $(x_0, y_0)$  and  $(x_1,y_1)$ , figure 1.

The diagonal line was used to create a saggital image (64 x 64 pixels) formed along a plan perpendicular to the transaxial plan and composed by pixels along the diagonal line, figure 2. This image presents the same horseshoe shape as the transaxial images and a similar procedure (based on a circumscribed rectangular area) was used to determine the saggital LV's long axis on that image. So, the diagonal line in these two images (figures 1 and 2) can be used to define the rotation angles, size and spatial localization of the LV's

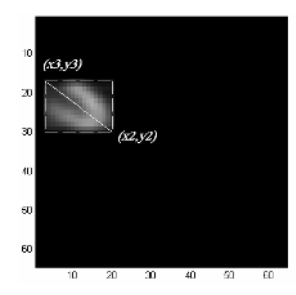

Fig. 2 Saggital image formed along a plan perpendicular to the transaxial plane and composed by pixels along

long axis, necessary to reorient the transaxial images into short and long vertical axis tomograms.

#### *C. Quantification protocol*

Quantification of MPS is based on the measurements of myocardial counts in a number of regions covering the entire myocardium. MPS can not be measured in absolute terms but can be measured in relative terms where the MPS quantification is generally normalized to the myocardial region with the highest uptake. Normally, a parametric approach is used in which either, the maximal or the average count value in a region is taken to be representative of the entire region.

To quantify the MPS we used a model described by Germano et al [8]. It uses a 20-segment model (18 segments for short-axis images and 2 segments for long-vertical axis image) that assign individual segments to individual coronary arteries, Figure 3.

After the processes of reconstruction, segmentation, image reorientation and counts normalization, the short and long-vertical axis images were appropriately registered (edge detection) using techniques based on thresholding, Sobel's gradient and boundary chain code method. The segmentation and registration process result is showed respectively in Figure 3a and 3b.

To implement the MPS quantification using SNL method, we used the following strategy. At first, we obtained from a normal database the gender and protocol specific normal count limits from each coronary vascular territory (CVT) in terms of mean and average deviation (AD). So, each segment was used to compose three CVT according to table 2. Average deviation was used instead of standard deviation because of the more robust behavior in non-Gaussian distributions. The table 2 shows the correspondence between the CVT and the 20-segmental model.

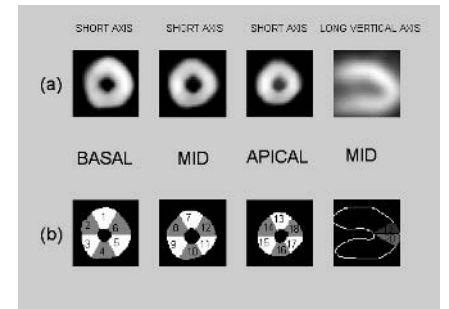

Fig. 3 Twenty segments for short and long vertical axis images, showing the basal, mid-ventricular and apical slices. Segmentation result (a) and registration result (b).

Table 2 Correspondence between CVT and segment numbers.

| <b>CVT</b>                  | Segment numbers                  |  |  |
|-----------------------------|----------------------------------|--|--|
| Anterior Descending<br>Left | 1, 2, 3, 7, 8, 9, 13, 14, 19, 20 |  |  |
| (LAD)                       | 5,6,11,12,17,18                  |  |  |
| Left Circumflex (LCX)       | 4, 10, 15, 16                    |  |  |
| Right Coronary (RCA)        |                                  |  |  |

Then, MPS patient data was analyzed comparing their CVT values with the mean and AD from each CVT obtained with the normal stress and rest database.

To implement the MPS quantification using the ISRC technique, we used the following strategy. At first, rest images were used to define the LV contour volume and the stress scans were spatially aligned to rest scans in order to define the 20-segment model in the aligned images. We perform count normalization because stress and rest images were acquired with different doses. The equation 1 was used to find the measure of ischemia [4]. So, from each patient's CVT the ISRC(%) was calculated and we used the normal limit found by Slonka et al [4] in order to compare with our ISRC(%) results. This normal limit was  $0.7\% \pm 1.1\%$  for patients with stenosis < 70%.

$$
ISRC(\%) = \frac{\text{(stress counts - rest counts)}}{\text{rest counts}} \times 100\%
$$
 (1)

#### III. RESULTS

In table 3, the normal CVT's normalized limits (mean  $\pm$ AD) obtained from the normal population. These limits are gender and protocol specific.

Coronary angiography study of each patient was used as a gold standard to evaluate the effectiveness of both techniques. We used a cut-off stenosis value of 70% and

Table 3 Gender and specific normal limits. Dip means dipyridamol.

|                |          | Male (mean $\pm$ AD) |            |        | Female (mean $\pm$ AD) |                |  |
|----------------|----------|----------------------|------------|--------|------------------------|----------------|--|
| T              | Exerc    | D                    | R          | Exerci | D                      | R              |  |
|                | ise      | ip.                  | est        | se     | ip.                    | est            |  |
|                | 0.98     | $\mathbf{0}$         | 0.         | 0.91   | $\Omega$               | $\mathbf{0}$   |  |
| L              | ±.       | .99                  | 97         | ±.     | .97                    | .96            |  |
| AD             | 0.03     | 土                    | 土          | 0.04   | $\pm$                  | 土              |  |
|                |          | $\mathbf{0}$         | 0.         |        | $\theta$               | $\overline{0}$ |  |
|                |          | .04                  | 03         |        | .04                    | .04            |  |
|                | 0.97     | $\mathbf{0}$         | $\theta$ . | 1.01   | $\Omega$               |                |  |
| L<br><b>CX</b> | $\pm$    | .94                  | 92         | 土      | .98                    | .00            |  |
|                | 0.02     | ±                    | 土          | 0.04   | 土                      | 土              |  |
|                |          | $\overline{0}$       | 0.         |        | $\theta$               | $\overline{0}$ |  |
|                |          | .05                  | 03         |        | .05                    | .04            |  |
|                | 0.87     | $\Omega$             | 0.         | 0.93   | $\Omega$               | $\theta$       |  |
| R<br>CA        | $_{\pm}$ | .91                  | 87         | $\pm$  | .94                    | .93            |  |
|                | 0.08     | 土                    | 土          | 0.08   | 土                      | ±              |  |
|                |          | $\theta$             | 0.         |        | $\theta$               | $\overline{0}$ |  |
|                |          | .05                  | 03         |        | .05                    | .05            |  |

Table 4 Sensitivity and specificity from the techniques.

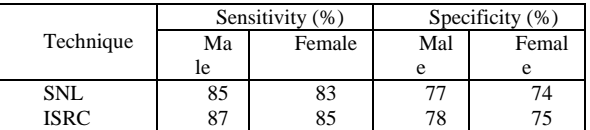

from each technique we computed the number of true positives, true negatives, false positives and false negatives in order to calculate the sensitivity and specificity of the techniques. The table 4 shows these results.

#### IV. DISCUSSION

In this study we implemented and evaluated two methods for MPS quantification. For this, we developed an algorithm to automatically, without human intervention, reconstruct, segment and reorient the SPECT images into short and long vertical axis images. We used a model to derive the normal limits of each CVT in order to quantify the MPS using SNL technique and also to apply the ISRC method. The results of MPS quantification, for both techniques, were validated using coronary angiography results as gold standard.

We found better values for sensitivity and specificity from ISRC method. So this work corroborate with the previous findings [4] that the MPS quantification can be obtained using only the stress-rest change without the use of databases that uses a complicated procedures for the protocol-specific derivation of normal limits.

#### V. CONCLUSIONS

We have implemented and compared two methods to perform automatic MPS quantification and the ISRC besides giving always better results than SNL method had the advantage of performing the MPS quantification without use of reference databases.

#### ACKNOWLEDGEMENTS

This work was supported by the Deutscher Akademischer Austauchdienst (DAAD) /Conselho Nacional de Desenvolvimento Científico e Tecnológico (CNPq) institutions and the authors are grateful to the Dr. Saulo José Bezerra Londres and the staff of the "Diagnostica LTDA", specialized nuclear medicine clinic.

### **REFERENCES**

- 1. Slomka P J, Nishina H, Berman D S et al (2005) Automated quantification of myocardial perfusion SPECT using simplified normal limits. J Nucl Cardiol vol. 12, pp 66-77
- 2. Sutter J, Wiele C, D'Asseler Y et al (2000) Automatic quantification of defect size using normal templates: a comparative clinical study of three commercially available algorithms. Eur J Nucl Med 27:1827-1834
- 3. Svensson A, Akesson L, Edenbrandt L (2004) Quantification of myocardial perfusion defects using three different software packages. Eur J Nucl Med Mol Imaging 31:229-232
- 4. Slomka P J, Nishina H, Berman D S et al (2004) Automatic quantification of myocardial perfusion stress-rest change: a new measure of ischemia. J Nucl Med 45:183-191
- 5. Alves M F, Carvalho L C, Melcher E K (2005) Collection and characterization of a database formed by myocardial scintigraphic images. IFMBE Proc. vol. 11, pp. 4210-4213
- 6. Noo F, Wagner J (2001) Image reconstruction in 2D SPECT with 180º acquisition. Inverse Problems 17:1357-1371
- 7. Alves M F, Melcher E K, Carvalho L C (2005) A new method for SPECT myocardial image segmentation based on left ventricular spatial information. IFMBE Proc. vol. 11, pp. 2469-2473
- 8. Germano G, Berman DS (1999) Clinical gated cardiac SPECT. Armonk, NY: Futura Publishing 147-182

# **An Automatic Method for Delineating the Pectoral Muscle in Mammograms**

I.M. de Carvalho<sup>1</sup>, L.M.S. Luz<sup>1</sup>, A.V. Alvarenga<sup>1,2</sup>, A.F.C. Infantosi<sup>1</sup>, W.C.A. Pereira<sup>1</sup>

and C.M. Azevedo $3$ 

<sup>1</sup> Biomedical Engineering Program - COPPE, Federal University of Rio de Janeiro, Rio de Janeiro, Brazil Biomedical Engineering Program –COPPE, Federal University of Rio de Janeiro, Rio de Janeiro, Brazil <sup>2</sup> Laboratory of Ultrasound, National Institute of Metrology, Standardization, and Industrial Quality (Inmetro), Duque d

Laboratory of Ultrasound, National Institute of Metrology, Standardization, and Industrial Quality (Inmetro), Duque de Caxias, Brazil <sup>3</sup> National Cancer Institute, Rio de Janeiro, Brazil

*Abstract***— A method, based on Morphologic Operators, is proposed for pectoral muscles segmentation in mammograms. For the pre-processed image with nine gray levels, morphological operators were applied to homogenize this image. Afterwards, the image is binarized and an inferior reconstruction operator applied to remove structures disconnected from the pectoral muscle. The automatic delineating of the pectoral muscle edge was based on polynomial functions fitting, up to the third degree, according to a least square average error. A total of 100 images from the MIAS database (65 normal, 20 benign and 15 malign cases) was used in this work. The parameter overlap ratio (***RS***), which considers the radiologistdefined edge, was used for comparison. For a threshold of**  *RS* ≥ **0.6, 97% of the pectoral muscle edges were delineated.** 

*Keywords***— Pectoral muscle, breast cancer, Morphological Operators, mammography.** 

#### I. INTRODUCTION

Besides presenting high incidence in Brazil, breast cancer has continuously increased in number during the last years. For the year 2006, it was estimated 48.930 new cases [1]. In this context, this type of cancer is a preoccupying illness not only for the possibility of fatal outcome, but also for the associated personal, familiar and social distress.

Mammography screening is the more recommended radiological examination for possible breast abnormalities, in particular for cancer early diagnosis [2]. The mammogram interpretation can be a difficult task, because the normality patterns are changeable and the illness signals can be subtle, thus turning the analysis susceptible to errors [3].

Computerized mammographic systems have been developed to assist in the distinction between malignant and benign lesions, to increase the sensitivity and specificity of the diagnosis [4], as well as indicating suspicious areas and abnormalities non-palpable. To do so, mammograms must be segmented in its representative anatomical regions, being the breast boundary, the nipple and the pectoral muscle the references that must first be identified [5].

Automatic pectoral muscle segmentation is useful in many areas of mammographic analysis, since this muscle

and the glandular tissue may have similar texture characteristics. Therefore, the pectoral muscle could interfere with automated detection of cancer and hence, it is recommended to detect it previously [5]. The pectoral muscle and the nipple have been used to evaluate the positioning of the breast during the examination [6], and for the localization of clusters of microcalcifications [7]. Furthermore, its analysis can be used to identify the presence of abnormal axillary lymphonodes, which may be the only manifestation of hidden breast carcinoma [8] *apud* [9].

In this work, a method for automatic delineating the pectoral muscle edge in segmented mammograms is proposed. It is based on Mathematical Morphology and on best-fitting polynomial functions. For evaluating the method performance the overlap radio (*RS*) parameter, which considers the radiologist-defined edge, was used.

## II. MATHEMATICAL MORPHOLOGY

Mathematical Morphology (MM) can be defined as a theory, which has as a principle, analyzes spatial and geometric structures in images [10], with the help of basic tools named Morphological Operators. The MM is based on the use of structuring elements (SE), defined as group of pixels (with known form and size). In the application of Morphological Operators, the SE is used to consider any possible sets of pixels in the image.

The basic Morphological Operations are the **erosion** and the **dilatation**. Given an image  $f(x)$ , where  $x \in Z^2$ , the erosion of  $f$  by a structuring element  $B$  is defined as the minimum value of the image in a window determined by *B*, being its origin in position  $x$  [10]:

$$
[\varepsilon_B(f)](x) = \min_{b \in B} f(x+b)
$$
 (1)

The dilatation of an image by *B* has similar definition, but this time taking the maximum value, that means:

$$
[\delta_B(f)](x) = \max_{b \in B} f(x+b)
$$
 (2)

The Morphological Operators **dilatation** and **erosion**  applied separately are transformations that not always evi-

dence characteristics desired in the image. Alternate applications of these operators generate two new operations called **opening** and **closing** [10]. The **morphological opening** γ of the image *f* by *B*, is defined by the operation of erosion of *f* by *B*, followed by the dilatation with the transposed of *B*, that means:

$$
\gamma_B(f) = \delta_{B^T}[\varepsilon_B(f)] \tag{3}
$$

The morphological close  $\phi$  of the image *f* by *B*, is defined by the operation of dilatation of *f* by *B*, followed by the erosion with the transposed of *B*, being expressed by:

$$
\phi_B(f) = \varepsilon_{B^T} [\delta_B(f)] \tag{4}
$$

Another Morphological Operator used in this work is the **inferior reconstruction** operator. It creates an image from a number of recursive iterations of dilatation of the original image, by the structuring element, conditioned by another image, known as mask. Then, the inferior reconstruction of the image  $g$  from the marking image  $f$  is the set of  $\boldsymbol{n}$  dilatations of *f* conditioned by the image *g*.

#### III. MATHERIAL AND METHODS

A total of 100 images from the Mini-MIAS database (Mammographic Image Analysis Society, London, UK), being 65 normal, 20 benign and 15 malignant cases, was used in this work. All images are medium-lateral-oblique (MLO) images with 200 μm sampling interval and 256 gray levels. Each image was displayed in the monitor for the radiologist to manually draw the edge of the pectoral muscle, with aid of mouse.

The first procedure step aims at homogenizing the different areas of the mammogram (Fig. 1a) by reducing the gray levels to only nine (equally spaced from the minimum, the background, to the maximum level of the image), as illustrated in Fig. 1b. To this image, a **close by reconstruction** was applied to connect regions with the same gray level, followed by a **morphological opening**, which eliminates small structures (Fig. 1c). Then, the image was binarized for just the gray level which better represents the pectoral muscle according to the radiologist opinion (all of them with gray level higher than four). To this binarized image, a **morphological opening** followed of a **morphological closing** was applied to smooth the edges of the structures (Fig. 2a).

Nevertheless, the resulting binary image (Fig. 2a), here called mask *Ibin*, can present structures disconnected from the pectoral muscle. To reduce this problem, it was created an auxiliary image *Im* (mark: same size of the original but with the superior line composed by the binary level one),

which was applied to *Ibin* together with the **inferior reconstruction** operator. By doing so, an image that preserves just the pectoral muscle (Fig. 2b) was obtained. Finally, to determine the pectoral edge, the Laplacian operator was applied [11], which results in an image as that of Fig. 2c.

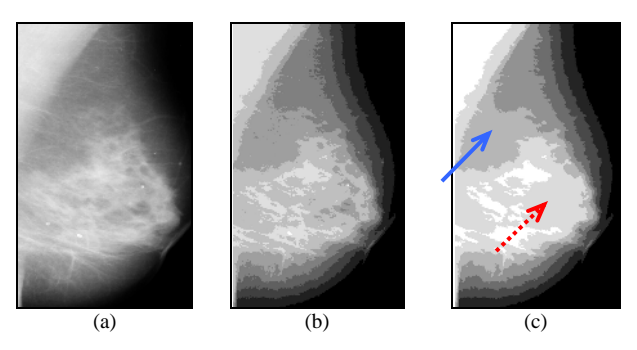

**Fig 1:** (a) Original image; (b) after gray-levels reduction; (c) after closing by reconstruction operator (to join regions of same gray levels indicated by the red/traced arrow), followed by an opening operator (to eliminate small structures, indicated by the blue arrow).

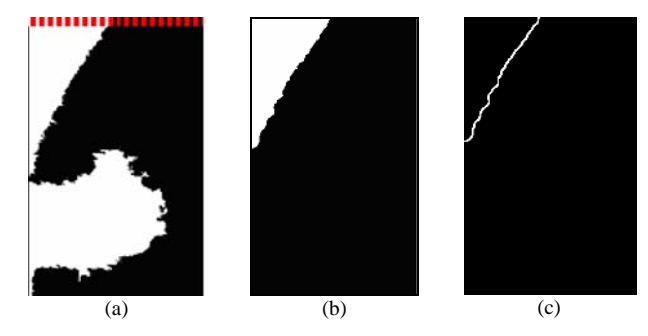

**Fig 2:** (a) Binary image with the superior line (in red/traced) composed by the binary level one; (b) image reconstructed with smoothing of the edge and preservation of the pectoral; (c) segmented contour.

The procedure for automatically choosing the bestfitting polynomial starts by drawing pixel to pixel, in the Cartesian plan, the contour of the binary image (Fig. 3). The module of the first difference was then calculated between consecutive points of the drawn contour (module of the numerical derivative) and the position of the first local maximum  $(P_m)$  determined. This maximum was taken as an indication of the region position where the first protuberance occurred in the segmented contour (Fig. 3-circle). If this local maximum was not detected, the central point was assumed as such. Polynomial functions (1º, 2º and 3º degrees) were then fitted to a set of points of the segmented contour, from its beginning (to the left) up to  $P_m + 30j$  $(j=1,2,3$  e -4, illustrated in Fig. 4) and the mean squared error was calculated. Finally, the lowest mean square value

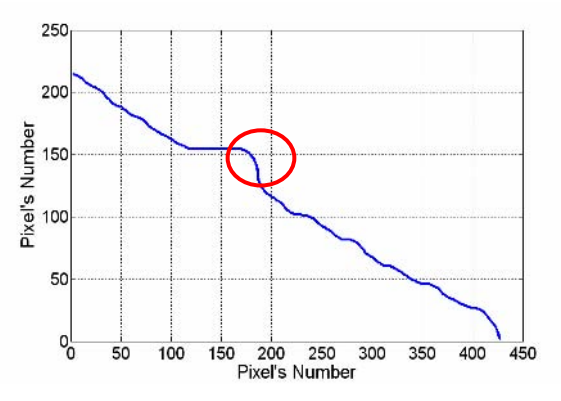

**Fig. 3**: Pectoral muscle the contour of the image depicted in Fig. 2c. The circle indicates the region within the first local maximum occurs**.** 

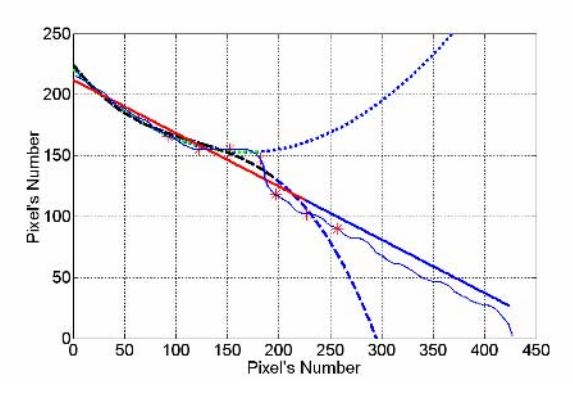

**Fig 4**: Examples of the polynomial fitted to the contour of Fig. 3. In red the segment of the  $1<sup>st</sup>$  degree polynomial fitted up to  $P_m+60$  and in blue the extrapolation. In green (doted line), the same but for a 2<sup>nd</sup> degree and  $P_m$ -30. In black (traced line), a 3<sup>rd</sup> degree polynomial fitted up to  $P_m+30$ .

was taken as indicating the best-fitting polynomial order and number of points.

The results of the pectoral muscle segmentation were evaluated using the overlap ratio  $(RS)$  between  $S_m$ , the image that contains the segmentation of this muscle and  $S_0$ , the image that contains the radiologist-defined edge. This can be determined by the expression [12]:

$$
RS = \frac{Area(S_0 \cap S_m)}{Area(S_0 \cup S_m)}
$$
 (5)

where the symbols  $\cap$  and  $\cup$  indicate intersection and union, respectively. When the contours are identical, the areas also will be the same, then,  $RS = 1$ .

The algorithm for the pectoral muscle segmentation and delineation was implemented using the MATLAB® (Mathworks Inc., Natick, MA).

# IV. RESULTS

Fig. 5 illustrates the result of the proposed method applied to different mammograms. For the sake of comparison the pectoral muscles delineated by the radiologist are also depicted. For quasi-linear pectoral edge (Fig. 5a) or for mammograms with lesions or overlapped structures (Fig. 5b) or also for small pectoral muscle minor (Fig. 5c), the best polynomial is almost superimposed to the contour delineated by the radiologist. Hence, it results in the highest *RS*. On the other hand, as shown in Fig. 5d, the muscle is overestimated if it has a gray level similar to the thoracic wall (appears as a high-intensity area). Nevertheless, if the muscle is relatively large in the mammogram, it can result in high values of *RS* (Fig. 5e). Finally, Fig. 5f illustrates the presence of the axillary fold blurring the pectoral edge.

In the histogram of Fig 6, it can be clearly noted that all the mammograms have  $RS > 0.5$  and 79% of them with RS > 0.8. Grouping the RS values in different ranges allows establishing qualitative categories, as shown in Table 1.

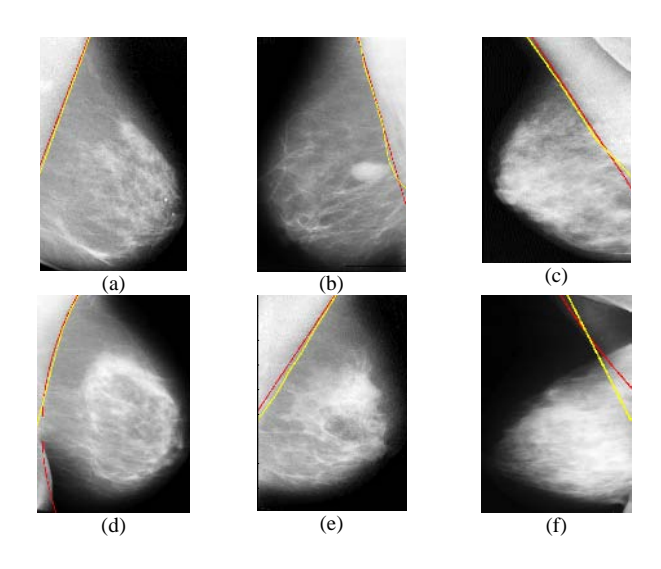

**Fig. 5**: Pectoral muscle contours determined by the method proposed (red) and by the radiologist (yellow) (a) mdb008  $(RS = 0.96)$ ; (b) mdb025 (*RS* = 0.95); (c) mdb123 (*RS* = 0.93); (d) mdb112 (*RS* = 0.72); (e) mdb118 (*RS* = 0.92); (f) mdb065 ( $RS = 0.84$ ).

**Table 1**: Performance, based on *RS*, for the proposed automatic method compared to the manual one described in [13].

| RS Range            | Categories  | Automatic (%) | Manual $(\% )$ |
|---------------------|-------------|---------------|----------------|
| $0.8 <$ RS $<$ 1    | Optimal     | 79            |                |
| $0.6 < R$ S $< 0.8$ | Adequate    | 18            |                |
| $0.5 <$ RS $<$ 0.6  | Sub-optimal |               |                |
| $0 \leq RS < 0.5$   | Inadequate  |               | i 6.           |

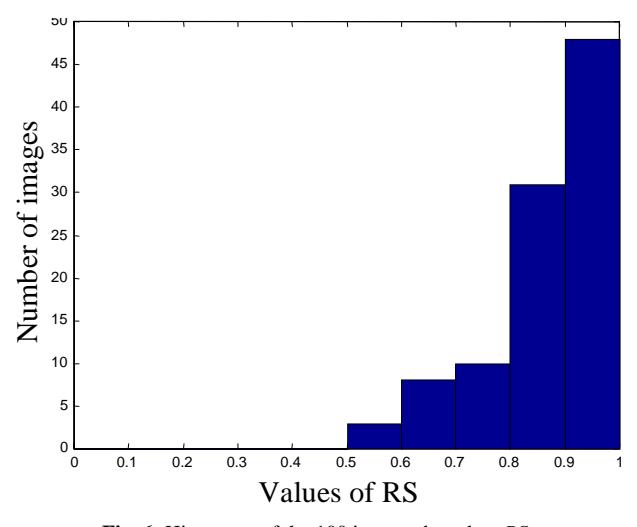

**Fig. 6:** Histogram of the 100 images, based on *RS*.

## V. DISCUSSION AND CONCLUSION

The pectoral muscle segmentation is useful in many areas of mammographic analysis. This muscle presents a high-density region in MLO mammograms, and could interfere with automatic detection of cancers [8]. The proposed method, based on Morphological Operators, has shown to be adequate to delineate the pectoral muscle edge when applied to 100 images from MIAS database. The optimal performance (*RS* > 0.8) was obtained for mammograms in which the pectoral muscle is clearly characterized, i.e., images in which the limit between the muscle and the mammary tissue is evident. The proposed method constitutes an improvement compared to the non-automatic approach described in [13], in which only a second degree polynomial was fitted for the pectoral edge (Table 1).

In 3% of mammograms the performance was labeled "sub-optimal", perhaps due to the presence of neighboring areas to the pectoral muscle with similar densities. In general, these dense areas can form protuberances in the segmented contour, modifying the expected curvature. Considering only categories "optimal" and "adequate" (*RS* > 0.6), the pectoral muscle was delineated in 97% of the images. This is a better performance compared to the 83.9% reported by Kwok et al., for which 322 images of the MIAS database were subjectively evaluated.

The mammograms of Fig. 5a, 5b e 5c, with  $RS \ge 0.93$ (optimal) were also shown in Kwok et al. [5] and Ferrari et al. [8], who considered the pectoral delineation adequate. Contrarily, for the image of Fig. 5d, although we have obtained  $RS = 0.72$  (adequate), Ferrari et al. [8] considered that they have underestimated the pectoral muscle edge. Kwok et al. [5] have also processed the mammograms of Fig. 5e and 5f. For the first, we have achieved similar result (optimal,  $RS = 0.91$ ). However, for the second, these authors considered the segmentation inadequate while we have obtained  $RS = 0.80$  (optimal).

In summary, this work proposed an automatic method for delineating the pectoral muscle in segmented mammograms. The resulting performance is equivalent and even better than that achieved by using other methods, also applied to the MIAS database. The automatic polynomial fitting of the muscle edge, based on the neighboring gray level, can therefore be considered a methodological improvement.

#### **ACKNOWLEDGMENTS**

To CAPES and CNPq for the financial support.

#### **REFERENCES**

- 1. INCA, 2005, *Estimativa 2006 Incidência de Câncer no Brasil.*Disponível em: www.inca.gov.br Acesso em 18 dez. 2005.
- 2. Skaane, P. (1999) "Ultrasonography as Adjunct to Mammography in the Evaluation of Breast Tumors", *Acta Radiologica Supplem.*, v. 40, suppl., p.1-47.
- 3. Adorno, F., Guliato, D., Ribeiro M.M.G. (2004) "Análise e Classificação de Tumores de Mama Usando Métodos de Segmentação Baseados em Conjuntos Difusos", *Revista Eletrônica*, edição nº3, Universidade Federal de Uberlândia, MG, Brasil.
- 4. Azevedo-Marques, P.M. (2001) "Diagnóstico Auxiliado por Computador na Radiologia", *Radiol. Bras.*, v. 34, n. 5, p. 285- 293.
- 5. Kwok, S.M., Chandrasekhar, R., Attikiouzel Y., Rickard, M.T. (2004) "Automatic Pectoral Muscle Segmentation on Mediolateral Oblique View Mammograms", *IEEE Transactions on Medical Imaging*, v. 23, n. 9, p. 1129-1140.
- 6. Naylor, S.M., York, J. (1999) "An Evaluation of the Use of Pectoral Muscle to Nipple Level as a Component to Asses the Quality of the Medio-lateral Oblique Mammogram", *Radiography*, v. 5, p. 107-110.
- 7. Pimentel, F.V. (2004), *Pré-processamento de Imagens Mamográficas e Extração de Parâmetros das Microcalcificações*, Tese de Mestrado, Programa de Engenharia Biomédica, COPPE/UFRJ, Rio de Janeiro, 96p. , março.
- 8. Ferrari, R.J., Rangayyan, R.M., Desautels, J.E.L., Borges, R.A., Frère, A.F. (2004) "Automatic Identification of the Pectoral Muscle in Mammograms", *IEEE Transactions on Medical Imaging*, v. 23, n. 2, p. 232-245.
- 9. Homer, M.J. (1997) Mammographic Interpretation: A Practical Approach, Boston, MA: McGraw-Hill.
- 10. Soille, P. (1999) "*Morphological Image Analysis: Principles and Applications"*, Ed.: Springer-Verlag, Berlim, 1ª edition.
- 11. Castleman, K.N. (1996) *Digital Image Processing*, New Jersey, New York: Prentice-Hall International.
- 12. Horsh, K., Giger M.L., Venta L.A., Vyborny C.J. (2001) "Automatic Segmentation of Breast Lesions on Ultrasound", *Medical Physics*, v. 28, n. 8, p. 1652-1659.
- 13. Carvalho, I. M., Luz, L. M. S., Alvarenga, A. V., Azevedo, C. M., Pereira, W. C. A., Infantosi, A. F. C., (2006) "Segmentação do Músculo Peitoral em Mamografias Utilizando Operadores

Morfoló-gicos", In: Proceedings of the XX Congresso Brasileiro de EngenhariaBiomédica, p. 204-207.

Author: Isabela Miller de Carvalho Institute: Biomedical Engineering Program – COPPE/UFRJ City: Rio de Janeiro Country: Brazil Email: isabela@peb.ufrj.br

# **Estudio Comparativo de Varios Métodos de Segmentación Dinámica 3D para la extracción de Estructuras del Cerebro en Volúmenes de MRI**

A. Bosnjak<sup>1</sup>, G. Montilla<sup>1</sup>, H. Villegas<sup>1</sup>, R. Villegas<sup>1</sup>, I. Jara<sup>2</sup>

<sup>1</sup> Centro de Procesamiento de Imágenes, Universidad de Carabobo, Valencia. Venezuela  $\frac{2}{3}$ Hospital Metropolitano del Norte, Valencia. Venezuela <sup>2</sup> Hospital Metropolitano del Norte, Valencia, Venezuela

*Abstract***— The segmentation of cerebral structures in medical images has numerous clinical applications. It can provide significant aids for the diagnosis of some pathology. In this work, we propose a comparative study of the new segmentation method based on the theory of deformable models along with the front propagation method, which it can make an semiautomatic segmentation of some cerebral structures. This new methodology for 3D information extraction is based on a processing chain that possesses the following modules: 1) 3D Filtering: the purpose is to preserve the contours of the structures and to smooth the homogeneous areas; several filters were tested and finally an anisotropic diffusion filter was used. 2) 3D Segmentation: this module compare three different methods, and finally proposes a segmentation method based on the front propagation method that allows the making of the reconstruction of the internal walls of the anatomical structures of the brain. 3) The new contribution of this work consists on the 3D visualization of the segmented model. This segmentation procedure is faster than the manual segmentation of images, with the advantage that it allows to use the same patient as anatomical reference, which has more precision than a generic atlas.** 

*Palabras claves***— Segmentación 3D, Level Set 3D, Estructuras del cerebro, Procesamiento de Imágenes.** 

# I. INTRODUCCIÓN

El modelaje, la reconstrucción, y la visualización 3D de órganos y estructuras internas del cuerpo humano a partir de los volúmenes de Resonancia Magnética MRI, ó Tomografía son importantes para mejorar el diagnóstico médico y la terapia a seguir en cada paciente en particular. La imagenología bidimensional (2D) y tridimensional (3D) han sido utilizadas tanto en el diagnóstico médico como en la cirugía asistida por computadora, sin embargo, debido a su complejidad este es un campo abierto a muchas investigaciones.

 La recuperación de la forma de los órganos puede ser una tarea muy compleja comparada con otros métodos de visión por computadora. Esto se debe principalmente a la gran variabilidad de formas, complejidad en las estructuras, artefactos de adquisición, y restricciones en los métodos de escaneo del cuerpo humano [1]. Por ejemplo: la extracción de la materia gris y la materia blanca en el cerebro humano es un verdadero reto, debido a su estructura altamente intrincada.

Por otro lado, Vega et al. [2], proponen un método de visualización 3D de Aneurismas Intracraneales usando una función de transferencia multidimensional, ya que la identificación clara y precisa de los tejidos vasculares es vital para la planificación del tratamiento quirúrgico de aneurismas intracraneales.

En este artículo, presentamos un estudio comparativo de tres diferentes métodos de segmentación incluidos dentro de una cadena de procesamiento global. Las siguientes secciones presentan diferentes módulos enfocados en los métodos de segmentación 3D. Finalmente, las figuras muestran la reconstrucción y la segmentación 3D de la materia blanca del cerebro humano, los ventrículos y el cerebelo basados en el método de segmentación de "level set" 3D. Las conclusiones, resumen la originalidad y la eficiencia de los métodos utilizados.

## II. METODOLOGÍA

La segmentación 3D propuesta está incluida dentro de una cadena de procesamiento que va desde la adquisición de volúmenes de MRI hasta la reconstrucción y visualización para la planificación de cirugías asistidas por computadora. (ver figura 1).

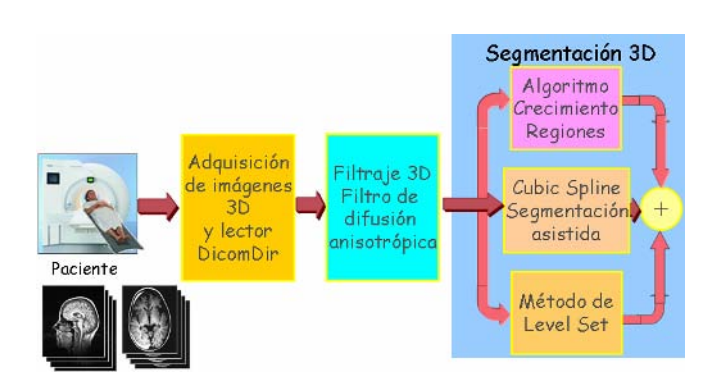

Fig. 1. Cadena de Procesamiento de volúmenes de MRI.

### *A. DICOM y Lector de DICOMDIR*

Los directorios de archivos DICOMDIR son muy útiles en aplicaciones médicas ya que ellos permiten organizar el acceso a las imágenes y a toda la información del paciente. Por esta razón, hemos diseñado e implementado un software para la lectura de directorios de archivos DICOM [3]. Este software fue desarrollado usando las librerías DCMTK 2005 [4], las cuales tienen varios años de continua evolución y uso en aplicaciones médicas. Esta herramienta fue integrada exitosamente dentro de la aplicación para la planificación pre-operatoria de neurocirugía (Montilla et al. 2005) [5]. Y también puede ser utilizada en cualquier otro software bajo desarrollo que requiera el manejo de imágenes DICOM y directorios DICOMDIR. La figura 2 muestra los resultados de la integración del lector de DICOMDIR en una aplicación de neurocirugía. Esta herramienta está acoplada con una interface gráfica para recorrer los estudios, series e imágenes.

## *B. Filtraje 3D, filtro de difusión anisotrópica*

El pre-procesamiento es un módulo importante en esta cadena, ya que la segmentación será mejor si tenemos imágenes sin ruido. Para alcanzar este objetivo, hemos evaluado dos tipos de filtro, un filtro de difusión anisotrópica propuesto por Perona y Malik [6], y un filtro anisotrópico basado en el esquema de flujo min / max propuesto por Malladi y Sethian [7]. Este esquema de filtraje mejora la imagen y remueve el ruido basado en la teoría de level set. Este filtro fue modificado y programado en 3D con el objetivo de eliminar el ruido Speckle y

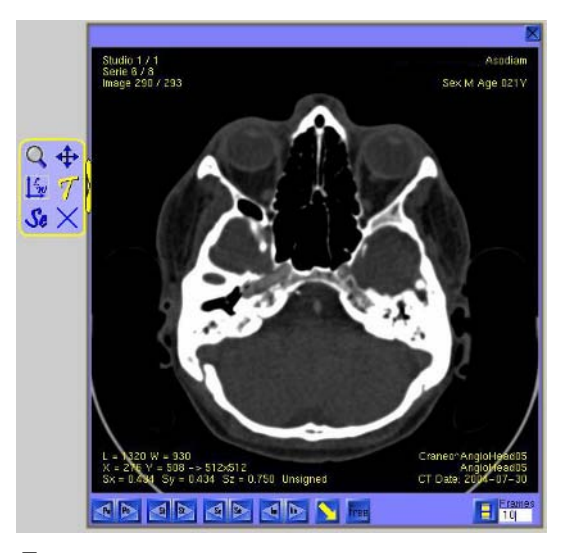

para la navegación dentro del volumen.

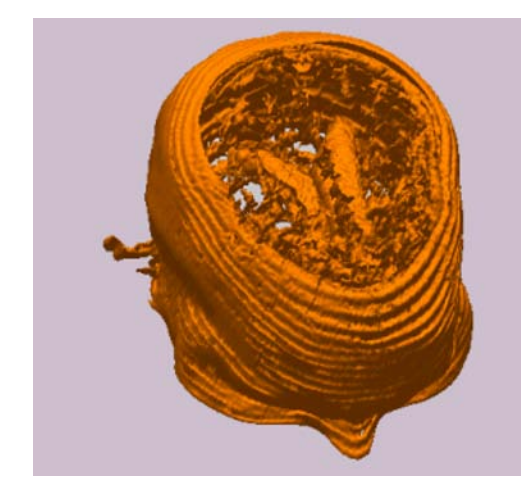

Fig. 3. Segmentación usando el algoritmo de crecimiento de regiones.

mantener los bordes más significativos del volumen.

## *C. Segmentación utilizando modelos dinámicos*

Para el caso de las imágenes médicas, la segmentación es la extracción de una interfase cerrada entre el interior y el exterior del objeto considerado. Existen métodos de segmentación cuya interfase corresponde a una frontera dinámica que separa dos medios [8]. La forma de la interfase es modificada dependiendo de las condiciones de los datos. Finalmente, ella se detendrá y se pegará en el borde de los dos medios.

Esta idea puede ser vista en varias escalas. Desde el punto de vista microscópico las células dividen el espacio en: la parte interna, la cual pertenece a la célula, y la parte externa que pertenece al medio donde ella vive. A nivel medio, los órganos del cuerpo humano tienen una interfase muy compleja. Desde el punto de vista macroscópico, tenemos los individuos, en donde es fácil diferenciar el espacio 3D en interior y exterior. En las próximas secciones, presentamos tres métodos diferentes de segmentación utilizando este concepto.

## *C.1. Algoritmo de crecimiento de regiones*

Esta técnica segmenta objetos dentro de una imagen que contienen muchas bifurcaciones y protuberancias. No es necesario conocer *a priori* la topología del objeto a segmentar. Este método es inicializado por un operador colocando un voxel semilla. Una vez colocada la semilla dentro del objeto a ser identificado en la imagen, comienza el estudio de la vecindad de píxeles, cada uno de los vecinos es comparado con un umbral, el cual, es ajustado por el Fig. 2. Lector DICOMDIR integrado a una interface gráfica operador. Se mantiene la búsqueda de todos los vecinos que

cumplan con la condición de umbral. Se marcan los píxeles que pertenecen a la nueva vecindad y se detiene el crecimiento de la región en el borde del objeto con el objetivo de encontrar el contorno.

Este algoritmo fue expandido a volúmenes 3D, en donde usamos una topología conectada de seis vóxeles vecinos. La figura 3 muestra el resultado de la segmentación utilizando el algoritmo de crecimiento de regiones. La reconstrucción y visualización fue realizada utilizando el algoritmo de "marching cubes". La principal desventaja de este método es que existen estructuras no identificadas dentro de la cabeza ya que los volúmenes de MRI son ruidosos y el nivel de gris no es suficiente para detener una región conectada.

## *C.2. Spline Cúbicos. Segmentación asistida.*

Cuando el médico escoge este método de segmentación, el software le provee de herramientas para colocar puntos dentro de la imagen. Estos puntos deberán ser colocados en la interfase entre el tumor ó el órgano a ser segmentado. El software tiene un algoritmo para transformar este arreglo de puntos en un spline cúbico, y realizar la visualización 3D del área segmentada.

La figura 4 muestra la segmentación del ventrículo del cerebro usando este método. La imagen superior muestra las herramientas para la segmentación manual.

### *C.3. Método de Level Set 3D.*

Un modelo físico fue introducido recientemente por Malladi et al. [9]. Ellos desarrollaron un modelo de propagación basado en una curva o superficie cerrada que no se intersecta, donde la velocidad de propagación depende de la curvatura. Así, al frente de propagación que separa dos

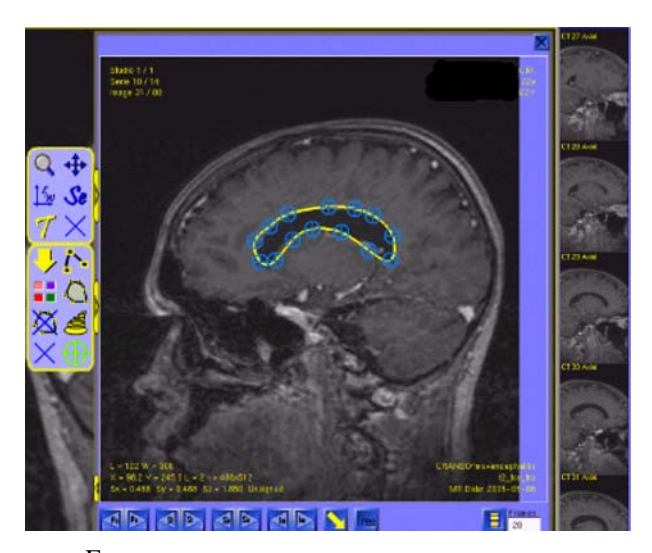

Fig. 4. Segmentación asistida utilizando splines cúbicos.

regiones (interior y exterior) se le llama "interfase" en la literatura de Sethian [8]. El frente se propaga en el interior de la imagen, adaptándose y pegándose a las paredes de la estructura del objeto 3D. Esta técnica resuelve dos problemas de los snakes [10] a) Permite la segmentación de objetos con muchas bifurcaciones y protuberancias, y recupera formas complejas dentro de la imagen. b) No es necesario conocer *a priori* la topología del objeto para segmentarlo.

Consideremos la interfase como la localización final de una curva cerrada  $\Gamma(t)$ , propagándose a lo largo de su dirección normal con una velocidad *V* dependiente de la curvatura media. Sethian [8] propone una nueva metodología en donde la interfase de propagación puede ser vista como la curva de nivel cero (zero level set) de una función hiper-dimensional  $\psi$ . La función inicial  $\psi(\vec{s}, t = 0)$ , cumple con:

$$
\psi(\vec{s}(x, y, z), t) = 0 \tag{1}
$$

Con el objetivo de obtener la ecuación de movimiento de la función level set; derivamos la ecuación (1) con respecto al tiempo usando la regla de la cadena:

$$
\psi_t + \nabla \psi(\vec{s}(x, y, z), t).\vec{s}'(x, y, z) = 0 \tag{2}
$$

Simplificando la ecuación anterior, obtenemos:

$$
\psi_t + V|\nabla \psi| = 0 \tag{3}
$$

donde  $V = \vec{s}'(x, y, z) \cdot \vec{n}(x, y, z)$  y  $\vec{n}$  es la normal a la superficie. Discretizando la ecuación (3), obtenemos:

$$
\psi_{i,j,k}^{n+1} = \psi_{i,j,k}^n - \Delta t. V.K(i,j,k) \nabla \psi_{i,j,k}^n \n\tag{4}
$$

Con el propósito de detener el frente de propagación en los bordes de la imagen, usamos el parámetro  $K(i, j, k)$ :

$$
K(i, j, k) = \frac{1}{1 + |Grad \_Mod|} \tag{5}
$$

La figura 5 muestra una reconstrucción de las estructuras del cerebro con el método de frentes de propagación.

## III. RESULTADOS

Finalmente, realizamos un análisis comparativo de los tres métodos de segmentación utilizando un método cualitativo. El primer método, crecimiento de regiones es un método rápido que realiza una rápida segmentación del cerebro y de la piel, sin embargo, no puede discriminar las

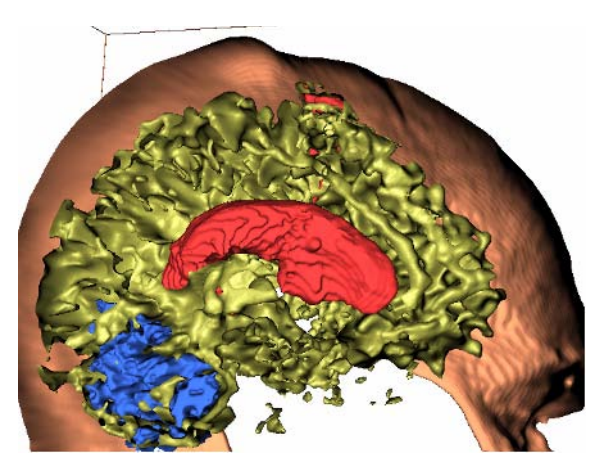

Fig. 5. Segmentación 3D de la piel, materia blanca del cerebro, ventrículos y cerebelo.

estructuras internas del cerebro ya que siempre hay un voxel ó un píxel por donde continúa creciendo la región. El segundo método es un método manual, el cual se adapta perfectamente para la localización de tumores en el cerebro, sin embargo, como es manual, es una tarea aburrida que consume mucho tiempo al médico especialista. El tercer método utiliza "level set". La figura 5 muestra los resultados de la propagación del frente. Para acelerar la convergencia y el tiempo de cálculo, la función distancia es calculada solamente en una pequeña capa alrededor de la superficie del volumen que se propaga. Con el mismo objetivo, el "level set" es inicializado con los resultados del método "fast marching" [8].

# *A. Resultados (Clínica Práctica)*

Se realizó la planificación pre-operatoria de un paciente femenino de 65 años, al cual se le diagnosticó un quiste en la posición "sellar aracnoid" ó "aracnoidoceles. El quiste tiene 1.8 cm de diámetro y causa un efecto compresivo sobre la hipófisis, por lo tanto se le indicó tratamiento quirúrgico utilizando un marco esterotáxico (ver figura 6). Únicamente las imágenes DICOM provenientes de tomografía CT fueron usadas para la planificación. La precisión de las coordenadas esterotáxicas obtenidas con este software fueron comparadas con los cálculos realizados con los métodos tradicionales de planificación quirúrgica, el error de aproximación fue menor a 1 mm, el cual es un error aceptable. La figura 6 muestra el uso del software para el caso de planificación quirúrgica antes mencionado. Esta intervención fue realizada exitosamente en el Hospital Metropolitano del Norte (Valencia-Venezuela) y el neurocirujano mostró su satisfacción por el soporte prestado

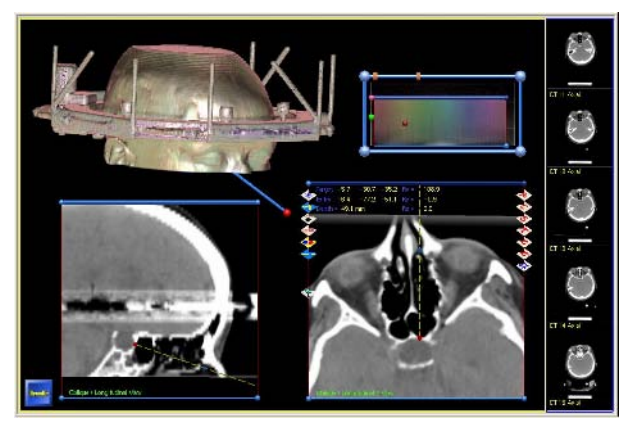

Fig. 6. Utilización del software para la planificación quirúrgica.

por el software para este caso de planificación asistida por computadora.

# IV. CONCLUSIONES

Se presentaron tres métodos de segmentación en este trabajo. Estos métodos pueden ser aplicados en la detección de otros objetos. La única condición importante es separar el espacio 2D y 3D en las áreas internas y externas.

En conclusión, hemos presentado un método semiautomático de segmentación de estructuras cerebrales con el objetivo de localizar precisamente los ventrículos derecho e izquierdo, la materia gris y materia blanca, además del cerebelo; También se pueden detectar otras estructuras importantes para el diagnóstico médico en volúmenes de MRI. Los resultados obtenidos son prometedores y han sido evaluados visualmente por un neurocirujano. Adicionalmente, nuestra aplicación trabaja en computadores PC convencionales equipados con una tarjeta gráfica comercial NVIDIA. El software permite la planificación y simulación de neurocirugías con marco esterotáxico de una manera rápida, fácil y precisa.

## **REFERENCIAS**

- 1. Suri J.S, "Two-Dimensional Fast Magnetic Resonance Brain Segmentation". IEEE Engineering in Medicine and Biology. July-August 2001, pp. 84-95.
- 2. Vega F, Hastreiter P, Tomandl B, Nimsky C, Greiner G. "3D Visualization of Intracranial Aneurysms with Multidimensional Transfer Functions". Bildverarbeitung für die Medizin, 2003, pp. 46-50.
- 3. Villegas R, Montilla G, Villegas H. "A Software Tool for Reading DICOM Directory Files". International Journal of Healthcare Information Systems and Informatics. Vol. 2, Nº 1. January-March 2007, pp. 54-70.
- 4. DCMTK 2005, "Digital imaging and communications in medicine tool kit". DICOM toolkit software documentation. Oldenburger Forschungs und Entwicklungsinstitut für Informatik-Werkzeuge und Systeme (OFFIS). Retrived on September 29, 2005, from http://dicom.offis.de/dcmtk.php.en
- 5. Montilla G., Bosnjak A., Jara I., Villegas H. "Computer Assisted Planning using dependent Texture Mapping and Multiple Rendering projections in Medical Applications". Proc. 3rd European Medical & Biological Engineering Conference. Prague, Czech Republic, 2005, pp. 4420-4425.
- 6. Perona P, Malik J. "Scale-space and Edge Detection Using Anisotropic Diffusion". IEEE Transactions on Pattern analysis and Machine Intelligence. Vol 12., Nº 7. July 1990, pp. 629-639.
- 7. Malladi R, Sethian J.A., "Image Processing: Flows under Min/Max Curvature and Mean Curvature". Graphical Models and Image Processing. Vol 58., Nº 2. 1996, pp. 127-141.
- 8. Sethian J.A, "Level Set Methods and Fast Marching Methods. Evolving Interfaces in Computational Geometry, Fluid Mechanics, Computer Vision, and Materials Science". Cambridge University Press. 1999.
- 9. Malladi R, Sethian J, Vemuri B. "Shape Modelling with Front Propagation: A Level Set Approach". IEEE Trans. on Pattern Analysis and Machine Intelligence. Vol. 17, N° 2. February 1995, pp. 158-175.
- 10. Kass M, Witkin A, Terzopoulos D. "Snakes : Active Contour Models" Int'l Journal of Computer Vision, 1988, pp. 321-331.

Autor: Antonio BOSNJAK SEMINARIO

- Instituto: Universidad de Carabobo.<br>Calle: Final Av. Universidad. Bá
- Calle: Final Av. Universidad. Bárbula.
- Ciudad: Valencia.<br>País: Venezuel
- Venezuela.
- E-mail: antoniobosnjak@yahoo.fr; abosnjak@uc.edu.ve

# **Estimación Espacial y Temporal del Movimiento Cardíaco 3D, Utilizando Algoritmos de Flujo Óptico**

Antonio Bosnjak<sup>1</sup>, Guillermo Montilla<sup>1</sup>, Hyxia Villegas<sup>1</sup>

<sup>1</sup> Centro de Procesamiento de Imágenes, Universidad de Carabobo, Valencia. Venezuela E-mail: abosnjak@uc.edu.ve ; antoniobosnjak@yahoo.fr

*Abstract***— This paper proposes a new technique for 3D motion estimation of the left ventricle from a sequence of a heartbeat. Accurate motion estimation of the movement of cardiac walls has been shown to be very important for studying the cardiovascular illnesses. This technique is based on a processing chain from the acquisition to the 3D segmentation of the left ventricle area obtained from each image during the cardiac cycle. With the purpose of estimating the movement of the Left Ventricle we calculate the optical flow starting from a sequence of images using the method proposed by Horn and Schunck [1].** 

**Our work demonstrates the application of Horn and Schunck algorithms for optical flow to estimate the 3D cardiac motion, and proposes to improve the accuracy of estimation by introducing constraints obtained by matching method.** 

*Palabras claves***— Ecocardiografía 3D, Flujo óptico, Estimación de Movimiento, Segmentación.** 

### I. INTRODUCCIÓN

Este artículo presenta un método para la estimación del movimiento 3D del Ventrículo Izquierdo (VI) a partir de una secuencia de imágenes de ultrasonido para un corazón humano. El movimiento del ventrículo izquierdo puede ser representado como un sistema sumamente complejo de rotaciones y traslaciones de los puntos de su superficie. La estimación precisa de la trayectoria espacio-temporal de cada uno de los puntos de las paredes cardíacas da una información muy importante para el estudio de las enfermedades cardiovasculares [2]. Por otra parte, se puede utilizar el modelaje con elementos finitos [3] para encontrar regiones cuyo comportamiento es irregular. Las técnicas que están relacionadas con este problema se pueden catalogar como: invasivas y no-invasivas. Las técnicas invasivas utilizan marcadores que están físicamente implantados en la superficie de la pared ventricular [4]. El movimiento de los marcadores es seguido durante la secuencia de imágenes cardíacas haciendo posible el cálculo del movimiento del VI. Estas técnicas no son apropiadas en la mayoría de las aplicaciones ya que necesitan de una intervención quirúrgica para colocar los marcadores. Por otra parte las técnicas no-invasivas solucionan este problema, y se pueden agrupar en tres grupos: El primer

grupo usa la técnica de marcaje con resonancia magnética, donde la magnetización del tejido es alterada justamente donde se produce la intersección de los planos [5]. Los puntos de intersección se pueden seguir fácilmente cuando el tejido se mueve. El segundo grupo de técnicas analiza la forma de la pared cardiaca previamente segmentada, extrayendo la información del movimiento a partir de los cambios en la forma [6]. Estas aproximaciones están limitadas a extraer algunos puntos característicos del borde del VI. El tercer grupo de técnicas utiliza el flujo óptico con la finalidad de estimar el movimiento [7], el cual detecta cambios en la intensidad de cada píxel de la imagen. El método de flujo óptico ha demostrado obtener excelentes resultados en la estimación del movimiento de objetos simples, pero el movimiento observado en las imágenes cardiacas es complejo, por lo tanto el algoritmo necesita ser mejorado con algunas condiciones adicionales. Es por esta razón que se plantea una nueva metodología basada en una cadena de procesamiento.

## II. METODOLOGÍA

Este proyecto está conformado por una cadena de procesamiento de imágenes (ver figura 1).

Esta cadena de procesamiento se divide en varios módulos que van desde la adquisición de imágenes hasta la

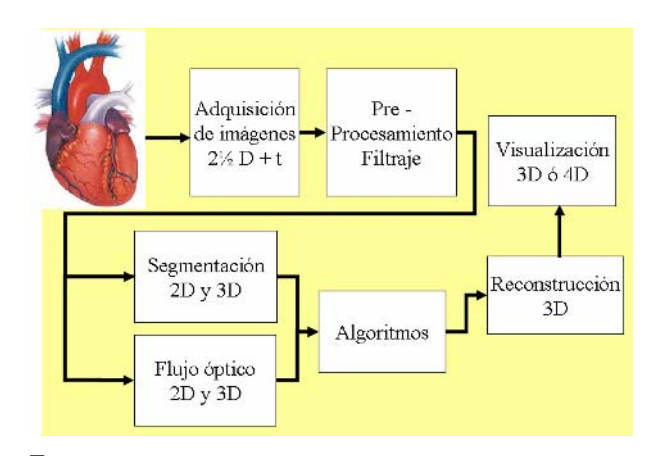

Fig. 1 Metodología para el procesamiento de imágenes de ultrasonido.

visualización 3D del corazón. Los módulos son los siguientes: Adquisición, Filtraje, Segmentación, Cálculo del flujo óptico, Reconstrucción y Visualización 3D [8]. El aporte novedoso de este trabajo es la combinación de la segmentación del VI, con los campos de velocidad obtenidos utilizando la metodología de flujo óptico, el cual permite obtener los vectores de movimiento de las paredes cardíacas en tres dimensiones. Así, mientras el flujo óptico calcula el movimiento en todo el volumen de cuatro dimensiones, la segmentación se encargará de validar cuales vectores de movimiento son los más significativos para caracterizar el comportamiento dinámico del corazón.

La segmentación inicial del área del ventrículo izquierdo es realizada utilizando un algoritmo de frentes de propagación (ó Level Set) propuesto originalmente por Sethian [9]. Este método comienza con un círculo ó una esfera que pertenece al interior del objeto que se desea segmentar, e iterativamente se expande buscando el conjunto de píxeles ó vóxeles que pertenecen a la misma región. El frente de propagación se detiene en el borde utilizando una función de velocidad que depende del gradiente de la imagen [8]. Al finalizar este proceso la región y su borde son claramente detectados. Esta técnica fue probada con las imágenes 2D del ciclo cardíaco. Los contornos extraídos de las imágenes de todos los cortes espaciales 2D de un mismo instante de tiempo, son combinados para formar el contorno 3D del VI, para procesarlo posteriormente.

#### III. BASES MATEMÁTICAS – CÁLCULO DEL FLUJO ÓPTICO

El flujo óptico, vector de desplazamiento o vector de velocidad, es un campo vectorial, que asigna a cada píxel de una imagen las dos componentes de desplazamiento, utilizando la información de intensidad de una secuencia de imágenes. Este campo vectorial no corresponde al desplazamiento real tridimensional, sino al movimiento aparente en el plano de la imagen. En el caso de imágenes médicas donde la imagen no es una proyección sino un corte sobre un plano fijo; el flujo óptico representa cuantitativamente el desplazamiento visto por un observador ubicado perpendicularmente al plano de adquisición de la imagen.

El tópico principal de esta sección es la deducción matemática del algoritmo de Horn y Schunk [1] y su adaptación a nuestro trabajo de investigación. El objetivo del algoritmo es interpretar los cambios del nivel de gris como movimiento.

Sean (*x, y*) las coordenadas de los píxeles en el tiempo t, y sea  $G(x, y, t)$  la función del nivel de gris de la imagen. Esta función relaciona la posición del píxel, con el cambio de su nivel de gris en el caso del movimiento de un píxel. Así el primer paso es calcular las derivadas parciales espaciales y temporales de la imagen de entrada:  $G_x$ ,  $G_y$ ,

*Gt* Sí relacionamos la posición del píxel al patrón de movimiento (el píxel bajo consideración es parte del patrón), entonces el nivel de gris no cambia. Se puede describir el nivel de gris como:

$$
G(x, y, t) = G(x + \delta x, y + \delta y, t + \delta t)
$$
 (1)

donde δ*x* , δ*y* , y δ*t* representan el desplazamiento espacial y temporal del patrón. Al aplicar la expansión en series de Taylor a la parte derecha de la ecuación (1) tenemos:

$$
G(x, y, t) = G(x, y, t) + \delta x \frac{\partial G}{\partial x} + \delta y \frac{\partial G}{\partial y} + \delta t \frac{\partial G}{\partial t} + R \quad (2)
$$

Despreciando los términos de orden superior *R* y dividiendo la expresión anterior por δ*t* , se obtiene:

$$
\frac{\partial x}{\partial t} \frac{\partial G}{\partial x} + \frac{\partial y}{\partial t} \frac{\partial G}{\partial y} + \frac{\partial G}{\partial t} = 0
$$
 (3)

Sí δ*t* es infinitesimalmente pequeña, se puede obtener la ecuación que describe los cambios espaciales y temporales de los niveles de gris.

$$
\frac{\partial G}{\partial x}\frac{dx}{dt} + \frac{\partial G}{\partial y}\frac{dy}{dt} + \frac{\partial G}{\partial t} = 0
$$
 (4)

ó de manera abreviada:

$$
G_x u + G_y v + G_t = 0 \tag{5}
$$

Las derivadas parciales de los niveles de gris  $(G_x, G_y, y)$ *Gt*) se pueden obtener sin ningún problema. Pero para la obtención de los dos parámetros desconocidos *u* y *v* se necesita más que una ecuación diferencial. Horn y Schunck [1] le añadieron condiciones de suavidad, ya que la condición de iluminación constante es insuficiente para calcular todos los componentes del flujo óptico. Esta condición se basa sobre la idea fundamental de que los puntos de una imagen no se mueven irregularmente. Con el objetivo de describir esta idea Horn y Schunk [1] usaron los cambios espaciales de las componentes del movimiento. Para ello se describen dos tipos de errores cuadráticos. A continuación se describirán las componentes:

$$
\varepsilon_c^2 = \left(\frac{\partial u}{\partial x}\right)^2 + \left(\frac{\partial u}{\partial y}\right)^2 + \left(\frac{\partial v}{\partial x}\right)^2 + \left(\frac{\partial v}{\partial y}\right)^2 \tag{6}
$$

En la práctica, debido a errores en la medida del brillo de la imagen, la ecuación (5) presentará una componente de error  $\varepsilon_b^2$ , que podemos indicar como:

$$
\varepsilon_b^2 = [G_x u + G_y v + G_t]^2
$$

Minimizando la suma pesada de los términos de suavizamiento y el término de las condiciones de iluminación se obtiene la siguiente ecuación de error:

$$
\varepsilon^2 = \iint \left(\varepsilon_b^2 + \alpha^2 \varepsilon_c^2\right) dxdy \tag{8}
$$

Así, nuestro objetivo es minimizar el error de la ecuación (8).  $\alpha$  controla la relación de influencia de los errores por separado sobre el error total. La herramienta clásica para resolver un problema de minimización como este es el cálculo de las variaciones. Después de realizar todo el procedimiento de cálculo de variaciones, se obtienen las dos ecuaciones de Euler:

$$
\frac{\partial F}{\partial u} - \frac{\partial}{\partial x} \left( \frac{\partial F}{\partial u_x} \right) - \frac{\partial}{\partial y} \left( \frac{\partial F}{\partial u_y} \right) = 0
$$
 (9)

$$
\frac{\partial F}{\partial v} - \frac{\partial}{\partial x} \left( \frac{\partial F}{\partial v_x} \right) - \frac{\partial}{\partial y} \left( \frac{\partial F}{\partial v_y} \right) = 0 \tag{10}
$$

Calculando todas las derivadas parciales de la función  $F = ( \varepsilon_b^2 + \alpha^2 \varepsilon_c^2 )$  para la primera y segunda ecuación de Euler se obtiene:

$$
2(G_x^2u + G_xG_yv + G_xG_t) - 2\alpha^2u_{xx} - 2\alpha^2u_{yy} = 0 \qquad (11)
$$

$$
2(G_{y}^{2}v + G_{x}G_{y}u + G_{y}G_{t}) - 2\alpha^{2}v_{xx} - 2\alpha^{2}v_{yy} = 0
$$
 (12)

donde  $\nabla^2 u = u_{xx} + u_{yy}$  y  $\nabla^2 v = v_{xx} + v_{yy}$  corresponden a los Laplacianos de  $u(x, y)$  y  $v(x, y)$  respectivamente. Además para el cálculo de los Laplacianos se utilizó la siguiente aproximación:  $\nabla^2 u \approx \overline{u} - u$ . Así, las ecuaciones  $(11)$  y  $(12)$  se transforman en:

$$
G_x^2 u + G_x G_y v + G_x G_t - \alpha^2 \overline{u} + \alpha^2 u = 0 \tag{13}
$$

$$
G_y^2 v + G_x G_y u + G_y G_t - \alpha^2 \overline{v} + \alpha^2 v = 0 \qquad (14)
$$

Los valores de  $\overline{u}(x, y)$  y  $\overline{v}(x, y)$  corresponden al promedio de las proyecciones del vector velocidad, en la vecindad del punto  $(x, y)$ . Es complicado resolver este sistema de ecuaciones por cualquier método estándar. Utilizaremos por consiguiente un método iterativo de análisis, específicamente el método de Gauss-Seidel. Con

 $\varepsilon_b^2 = [G_x u + G_y v + G_t]^2$   $v(x, y)^n$ , quedando finalmente las siguientes relaciones: este método podemos calcular un conjunto de desplazamientos  $u(x, y)^{n+1}$  y  $v(x, y)^{n+1}$  a partir de los estimados de las derivadas y los valores promedios de los desplazamientos previamente calculados  $u(x, y)^n$  y

$$
u^{(n+1)} = \overline{u}^{(n)} - \frac{G_x \left(G_x \overline{u}^{(n)} + G_y \overline{v}^{(n)} + G_t\right)}{\alpha^2 + G_x^2 + G_y^2}
$$
(15)

$$
v^{(n+1)} = \overline{v}^{(n)} - \frac{G_y \left(G_x \overline{u}^{(n)} + G_y \overline{v}^{(n)} + G_t\right)}{\alpha^2 + G_x^2 + G_y^2}
$$
(16)

Esta formulación permite ahorrar tiempo de cálculo ya que los términos largos en estas ecuaciones son idénticos.

La correspondencia de formas es el próximo paso de nuestro algoritmo. Para ello, encontramos exactamente los vectores de desplazamiento en los puntos característicos seleccionados en la superficie del VI. Así, nos proponemos comparar diferentes formas, comparando la curvatura en el punto que deseamos examinar. La curvatura y cualquier punto de la superficie está definida por dos parámetros, curvatura media  $\kappa_M$ , y curvatura Gaussiana  $\kappa_G$  [10].

El próximo paso es hacer coincidir los puntos característicos de dos imágenes de tiempo consecutivas, de tal manera que el algoritmo encuentre para cada punto de la primera imagen su par correspondiente en la segunda imagen. En este proceso encontramos la mejor correlación entre los valores de la curvatura en una pequeña ventana 3D alrededor de cada par de puntos en dos imágenes consecutivas. El tamaño de la ventana es 3*x*3*x*3 píxeles. Cuando se selecciona un par de puntos con la mejor correlación, se calcula el vector de desplazamiento como la distancia entre estos dos puntos emparejados. Se asume que el desplazamiento máximo posible es de 3 píxeles, así los puntos característicos que caigan fuera del perímetro son excluidos del proceso de correlación.

# IV. RESULTADOS

Basándonos en el algoritmo de flujo óptico hemos desarrollado una nueva técnica. Esta técnica utiliza los vectores de desplazamiento, previamente estimados, para obtener algunas características de los puntos que pertenecen al borde del objeto. Las condiciones introducidas propagan los valores a las localizaciones vecinas.

Para procesar el flujo óptico y obtener las imágenes del campo vectorial se redujo la resolución de la imagen original (ver figura 2) a la mitad, de manera que las imágenes originales de 232 *x* 160 *x* 30 vóxeles se redujeron a 116 *x* 80 *x* 30.

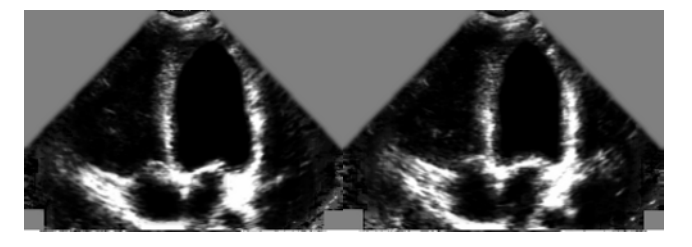

Fig. 2. (a) Imagen ecocardiográfica tiempo  $t_0$ 1, primer corte radial = 0. (b) Imagen ecocardiográfica tiempo t\_02, primer corte radial = 0.

La figura 3 muestra el módulo del campo de velocidad en (a) y su respectivo ángulo en (b). Sin embargo, su interpretación resulta muy compleja por lo tanto se recurrió a la gráfica de campos vectoriales de la figura 4. Cada vector en esta gráfica esta representado por una aguja en donde la cabeza de la aguja representa el origen del vector y la punta de la aguja el final del vector; de manera que, si todas las puntas de agujas se acercan hacia el centro, significa que el ventrículo se está contrayendo.

La figura 4 muestra los resultados del flujo óptico. Sin embargo, este método detecto el movimiento en toda la imagen y consideró puntos que no pertenecen al VI, es por esta razón que hace falta la segmentación previa de la imagen para poder determinar cuales son los vectores de movimiento que pertenecen al VI. Así, en la figura 5 se ha logrado discriminar el campo vectorial que pertenece al VI (rojo) del resto del movimiento observado en la imagen (azul) de ultrasonido.

#### V. CONCLUSIONES

Este artículo presentó el método de flujo óptico para la estimación del movimiento del VI a partir de una secuencia de imágenes cardíacas. Este método resuelve algunos problemas observados en la aplicación del método del flujo óptico estándar, el cual no provee de la precisión suficiente para estimar el desplazamiento. Una segmentación precisa del contorno y la estimación de las deformaciones de las

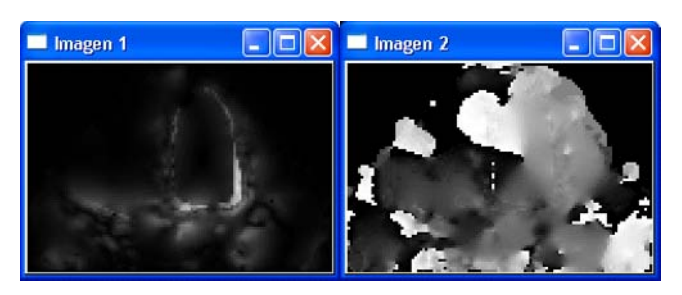

Fig. 3. (a) Módulo del flujo óptico obtenido a partir de los instantes de tiempo t\_01 y t\_02. (b) Representación del ángulo del campo de velocidad durante el periodo de contracción del ventrículo izquierdo.

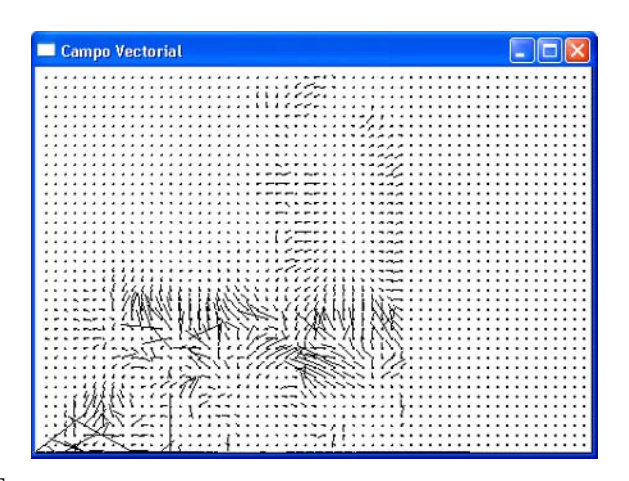

Fig. 4. Campo vectorial obtenido únicamente con el método de flujo óptico.

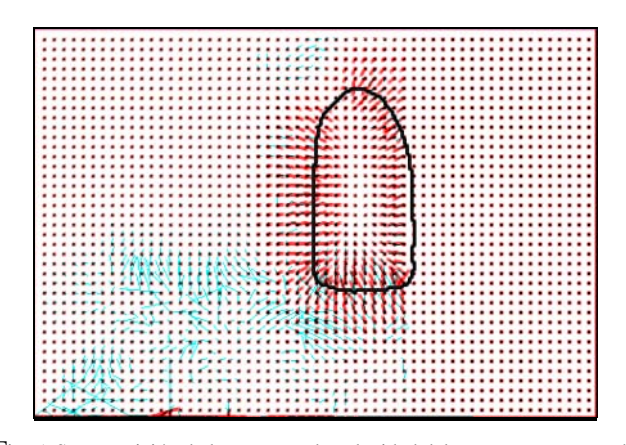

Fig. 5. Superposición de los campos de velocidad del contorno segmentado en conjunto con los campos de velocidad de la imagen sin segmentar.

paredes es importante para mejorar la estimación del movimiento. Una vez segmentado el VI, y extraído su contorno, se pueden seguir los contornos sucesivos, y se pueden calcular los vectores de desplazamiento. Los resultados experimentales demuestran que nuestra técnica produce resultados factibles. Finalmente, podemos observar que los vectores del campo de velocidad obtenidos con nuestro método son mucho más suaves, y la orientación de los vectores apunta generalmente hacia las deformaciones observadas en las paredes del VI.

#### **REFERENCIAS**

- 1. Horn B, Schunck B, "Determining optical flow", Artificial Intelligence, Vol. 17, 1981, pp. 185-203.
- 2. Bravo V. Antonio J., "Simulación y Reconstrucción en 4D del Ventrículo Izquierdo en Imagenología Cardíaca", Tesis Doctoral presentada a la Universidad Simón Bolívar. Abril 2006.
- 3. Huyghe, "Porous medium finite element model of beating left ventricle", American Journal on Physiology 262, 1992, pp. H 1256 – 1267.
- 4. Shi P, Robinson G, Duncan J, "Myocardial motion and function assessment using 4D images", Proceedings of the IEEE conference on Visualization in Biomedical Computing, Rochester MN, 1994.
- 5. Axel L, Goncalves R, Bloomgarden D, "Regional Herat wall motion: Two-dimensional análisis and functional imaging with MR imaging", Radiology, Vol. 183, 1992, pp. 745-750.
- 6. Clarysse P, Friboulet D, Magnin I.E, "Tracking geometrical descriptors on 3D deformable surfaces – Application to the left-ventricular surface of the heart", IEEE Trans. Med. Imaging, Vol. 16, 1997, pp. 392-404.
- 7. Torrealba V, Hernández L, Acuña M, Montilla G, Bosnjak A, Roux C, "Interpolación Espacial de Imágenes Médicas 3D basada en Movimiento". Avances Recientes en Bioingeniería, Investigación y Tecnología Aplicada. Junio 1997, pp. IT-61 – IT-72.
- 8. Bosnjak A., "Segmentation et Modélisation Dynamiques, Application à la Reconstruction 3D d'Images Échocardiographiques". Tesis de Doctorado presentada ante la Université de Rennes 1, Marzo 2003.
- 9. Sethian, J. "Level Set Methods and Fast Marching Methods. Evolving Interfaces in Computational Geometry, Fluid Mechanics, Computer Vision, and Materials Science". Cambridge University Press. 1999.
- 10. Osher S, Sethian J.A, "Fronts propagating with curvature dependent speed: Algorithms based on Hamilton-Jacobi Formulations", Journal of Computational Physics, Vol. 79, 1988, pp. 12-49.

Autor: Antonio BOSNJAK SEMINARIO

- Instituto: Universidad de Carabobo.<br>Calle: Final Av. Universidad, Bá
- Final Av. Universidad, Bárbula.
- Ciudad: Valencia. Edo. Carabobo.
- Venezuela.

# **A Level-set Segmentation Approach for 4-D Cardiac Images**

Arnolfo Marciales<sup>1</sup>, Rubén Medina<sup>2</sup> and Mireille Garreau<sup>3</sup>

<sup>1</sup>Universidad de Los Andes, Postgrado de Ingeniería Biomédica, Mérida 5101, Venezuela<br><sup>2</sup> Universidad de Los Andes, Grupo de Ingeniería Biomédica (GIBULA), Mérida, 5101, Venez  $2$  Universidad de Los Andes, Grupo de Ingeniería Biomédica (GIBULA), Mérida 5101, Venezuela

Laboratoire Traitement du Signal et de l'Image (LTSI), Université de Rennes 1, Rennes 35042, France

*Abstract***— Cardiac diseases are one of the main causes of death in the World. This has motivated an important research effort aiming at the development of accurate tools for improving diagnosis and treatment. Recently, the Multi-Slice Computerized Tomography (MSCT) has emerged as a new source of 4D cardiac images that enables recording of cardiac shapes and their dynamical behavior during the cardiac cycle. This imaging technology requires the development of accurate techniques for analyzing and quantifying these images. This work presents the development of a software tool that enables a semi-automatic segmentation of cardiac cavities in MSCT images. The system core is a Level-Set algorithm. According to this algorithm, the contour is embedded as a zero level set of a higher dimensional level set function whose evolution described by a differential equation is performed considering features extracted from the images. The segmentation tool allows the user to define an initial rough segmentation by manual tracing of several contours in the 3D MSCT database. This approximate segmentation is improved using the level-set algorithm. The validation is performed by comparing the segmentation obtained using the level-set based algorithm with respect to the segmentation performed by medical experts. First results based on left ventricle extraction are promising.** 

*Palabras claves***— Level sets, Left Ventricle segmentation.** 

## I. INTRODUCTION

Cardiac diseases are one of the main causes of death in the world [1]. Over 80% of cardiovascular disease deaths take place in low-and middle-income countries and occur almost equally in men and women. The mortality due to cardiovascular diseases affect people in an ample range of ages and very often the family income is severely limited and globally affect the economy of the country. This has motivated the development of a comprehensive and integrated action for preventing and controlling the cardiovascular diseases. Among these actions the developments of new devices and procedures using high technology plays an important role. Computerized Tomography (CT) is a medical imaging modality based on X-rays that enables visualization of slices of a patient after reconstruction from projections acquired while the gantry rotates around the patient. This imaging modality has been evolving during the years.

One of the improvements has been the incorporation of the table axial motion while the gantry rotates leading to the Helical Computerized Tomography, allowing the reduction of the acquisition time and improving the resolution of images. Computerized Tomography is mainly useful for imaging organs that has not substantial motion during the acquisition time. However, the new technological improvements of CT scanners are both the reduction of the rotation time and the incorporation of multi-row detector arrays that leads to the Multi-Slice Computerized Tomography (MSCT) [2]. Cardiac images are now possible using this technology with at least 16 detector slices, three rotations per second and using electrocardiographic (ECG) triggering. This procedure enables acquisition up to 22 3-D images representing the cardiac cycle.

Cardiac images acquired using the MSCT technology are not only useful for visualizing and inspecting the heart and vessels but their application can be extended for incorporating other useful features like quantification and parameters determination, advanced surgical planning and simulation. A key task for achieving these applications is the accurate detection and delineation of organs that corresponds to the segmentation procedure. The segmentation of medical images is a difficult task due to the complexity and variability of anatomic organs, sampling artifacts, noise and low contrast [3].

Segmentation of cardiac cavities in 3–D images has been mainly studied for cardiac Magnetic Resonance Images (MRI). A robust method for performing this task has been reported by Mitchel *et al*. [4]. Their segmentation method is based on a hybrid 3–D Active Shape (ASM) / Active Appearance Model (AAM) that improves the matching results. As cardiac MSCT images is a novel imaging modality there are only a few published reports about cardiac cavities segmentation. In van Assen *et al*. [5] 3–D Active Shape Models (3D–ASM) are used for performing the automatic threedimensional segmentation of cardiac cavities in MSCT images. In Fleureau *et al*. [6] a segmentation method for MSCT images is reported. The method is semi-automatic and enables multi-object segmentation by combining supervised classification methodologies with a region growing algorithm coupled with a connectivity approach.

A Level-set Segmentation Approach for 4-D Cardiac Images 287

In this paper we reports on a semi-automatic segmentation method for detecting the Left Ventricle cavity in 3–D MSCT images using Level-Sets techniques [7]. The level set formalism has proved particularly appropriate for segmenting complex shapes: the detected surface can change topology, and the result is less dependent on initialization than with any other iterative method [7].

## II. BACKGROUND ON LEVEL-SET SEGMENTATION

The general form for the energy of a deformable contour  $\Gamma : [0,1] \to \Re \times \Re$  defined in the plane  $\Omega$  is given by:

$$
E(\Gamma) = \int_0^1 \left( \alpha E_{\text{int}}(\Gamma) + \beta E_{\text{img}}(\mathbf{I}(\Gamma)) + \gamma E_{\text{ext}}(\Gamma) \right) dp \,, \tag{1}
$$

where I is the input image,  $E_{int}$  is the internal energy that imposes smoothness constraints, *Eimg* is the image energy that makes the curve to be attracted to the target edges and  $E_{ext}$  represents the prior knowledge. The constants  $\alpha$ ,  $\beta$ and  $\gamma$  weight the relative importance of each term. The optimization of this cost function is performed using the calculus of variations. In the general case, the flow for the deformable contour is expressed as:

$$
\Gamma(p;t) = \left(\alpha \, F_{gm}(\Gamma) + \beta \, F_{img}(I) + \gamma \, F_{ext}(\Gamma) \right) N \,,\tag{2}
$$

in this case,  $F_{gm}$  is the internal force that depends on the spatial derivatives and curvature of the contour. The term *F<sub>img</sub>* is the force that attract to edges in the image and *Fext* is the force imposed by the prior information. The inward normal to the contour is represented by Ν . In the level set approach, the evolving contour is embedded as the zero level  $\Gamma(p, t) = \{X \in \mathfrak{R}^2 | \Psi(X, t) = 0\}$  of a time-varying higher dimensional function:

$$
\Psi(X,t) = \begin{cases} 0, X \in \Gamma \\ -c, X \in \Gamma_{in} \\ +c, X \in \Gamma_{out} \end{cases}
$$
 (3)

The evolution rule for Ψ can be expressed as:

$$
\frac{\partial \Psi}{\partial t} + F|\nabla \Psi| = 0 \tag{4}
$$

where  $F$  is a term including the weighted forces in equation (2). The surface  $\Psi$  is deformed iteratively according to *F* and the position of the contour  $\Gamma(p,t)$  is obtained from

Ψ as the zero level set. In practice this leads to the following iterative relation:

$$
\Psi(X, t_{n+1}) = \Psi(X, t_n) - \Delta t \cdot F |\nabla \Psi(X, t_n)|, \quad \forall X \in \mathfrak{R}^2 \tag{5}
$$

The design of the force component can be performed as recommended in [7] and the iteration step Δ*t* can be manually set.

## III. METHODS

#### *A. Data source*

The input images are a sequence of MSCT images acquired on a healthy volunteer (36 years, without pathology) with a 16–slice CT system (LightSpeed-16 General Electric Medical Systems) at 400 mA, tube voltage 120 kVp, with a section thickness of 0.625 mm. The data acquisition was R wave triggered. Each image is quantized with 12 bits per pixel and the size of each slice is 512×512 pixels.

### *B. Initial approximate segmentation*

Our level-sets based segmentation method is semiautomatic. An approximate initial segmentation is necessary as initialization of the level-set algorithm. This approximate segmentation is obtained by manually tracing the Left Ventricle (LV) contour in a sub-set of slices of the MSCT database. A small sub-set of 10 out of 326 slices in the database is adequate for attaining the final segmentation. Fewer slices could be used; however, the number of iterations necessary for obtaining the optimal final segmentation increases. The approximate 3D shape of the LV is constructed from this set of contours using linear interpolation.

#### *C. Segmentation Application design*

The application was developed using ISO C++ standard [8] as platform independent software relying on opensource libraries. The software is composed of the following sub-systems:

*Graphical user interface (GUI):* The GUI was developed using the  $C++$  Qt library [9]. This library includes a set of tools for developing multiplatform graphical user interfaces.

*DICOM image reader:* The DICOM MSCT database is read using the open source library GDCM. This library enables reading/writing and parsing DICOM medical files.

*Visualization library:* The visualization is performed using the open-source library entitled The Visualization Toolkit (VTK) [10]. The library enables volume and surface rendering, basic image processing as well as reading and saving of images using several standard formats.

*Image Processing Library:* The preprocessing and levelset based segmentation is performed using the Insight Toolkit (ITK) [11]. This library is open source and includes object classes for image processing, segmentation and registration.

#### *D. Level-sets based segmentation*

The ITK pipeline requires as input the binary object representing the 3D approximated initial segmentation and the feature image that corresponds to a preprocessed version of the original 3D MSCT database. As the left ventricle has a subtle interface at the base, where the valves are located, a carefully designed preprocessing step is necessary. The preprocessing step corresponds to a contour enhancement using a gradient magnitude recursive Gaussian image filter [12]. This filter is able to suppress the noise in the image while the edges are enhanced. The filter is applied using  $\sigma = 8$ . The gradient magnitude is enhanced using a sigmoid filter for completing the preprocessing stage.

 The ITK level sets segmentation defines the force term in equation (5) based on second derivative features in the image. The level-sets segmentation algorithm has as a goal to refine the initial segmentation to better match the enhanced edges in the feature image. In this case only the internal force  $F_{gm}$  and the image force  $F_{img}$  are considered. The weighting constants are set for providing the lower segmentation error w.r.t. the manual segmentation, as:  $\alpha = 1.0$  and  $\beta = 2.0$ . The left ventricle segmentation was performed using 12 iterations.

#### *E. Validation of the segmentation results*

Results from the segmentation algorithm are compared with respect to the manual segmentation performed by an expert (cardiologists). The comparison was performed using quantitative measures published recently [13] representing the contour error and volume conformity respectively:

$$
E_c = \frac{\sum_{x,y,z \in R_E} \{a_P(x,y,z) \otimes a_D(x,y,z)\}}{\sum_{x,y,z \in R_E} a_D(x,y,z)}
$$
(6)

$$
E_{A} = \frac{\left| \sum_{x,y,z \in R_{E}} a_{D}(x,y,z) - \sum_{x,y,z \in R_{E}} a_{P}(x,y,z) \right|}{\sum_{x,y,z \in R_{E}} a_{D}(x,y,z)} \tag{7}
$$

with,

$$
a_P(x, y, z) = \begin{cases} 1, & (x, y, z) \in R_P \\ 0, & \text{otherwise} \end{cases}
$$
  
\n
$$
a_D(x, y, z) = \begin{cases} 1, & (x, y, z) \in R_D \\ 0, & \text{otherwise} \end{cases}
$$
 (8)

In this case,  $R<sub>P</sub>$  is the region within segmented object and  $R_D$  is the region within the manually segmented object.  $R_E$  is the evaluation region and ⊗ is the exclusive OR operator.

## IV. RESULTS

A sample of the GUI used for tracing the manual contours necessary for constructing the approximate initial segmentation is shown in Fig. 1. The segmentation software is currently being validated using real data. Results for the segmentation are shown in Fig. 2 and Fig. 3. In Fig. 2, a slice of the 3D segmentation is shown overlaid on the preprocessed image using three standard slicing views. A 3D rendering of the segmented object is shown at the bottom right in the Figure. A detailed volume rendering of the final 3D segmentation is shown in Fig. 3. The percentage of the error is 11.71% (equation 6). The volume conformity is 95.45% (equation 7). In this case, the volume conformity is high (the optimal is 100%); however, the percentage of

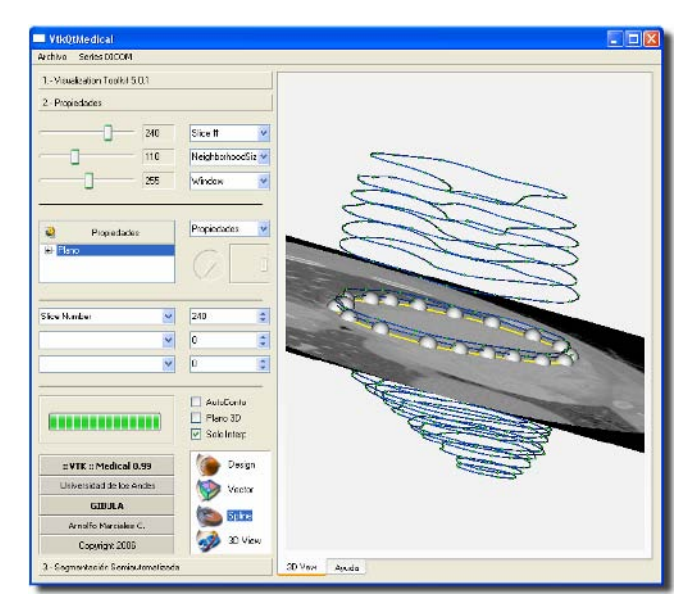

Fig. 1. Graphical User Interface (GUI) used for performing the manual segmentation

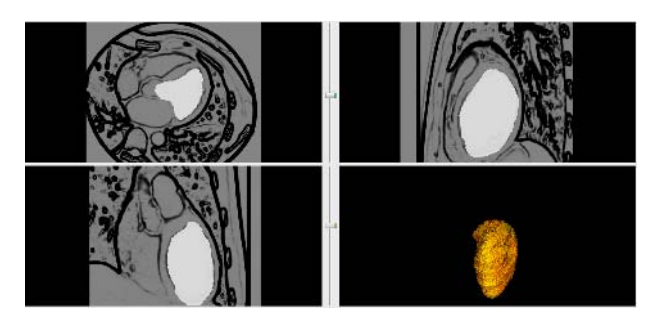

Fig. 2. Result for the Level-sets based segmentation of the Left Ventricle. The 3D object is shown in the bottom right. The rest of images show three slices of the binary object overlaid on the contour map for the MSCT database.

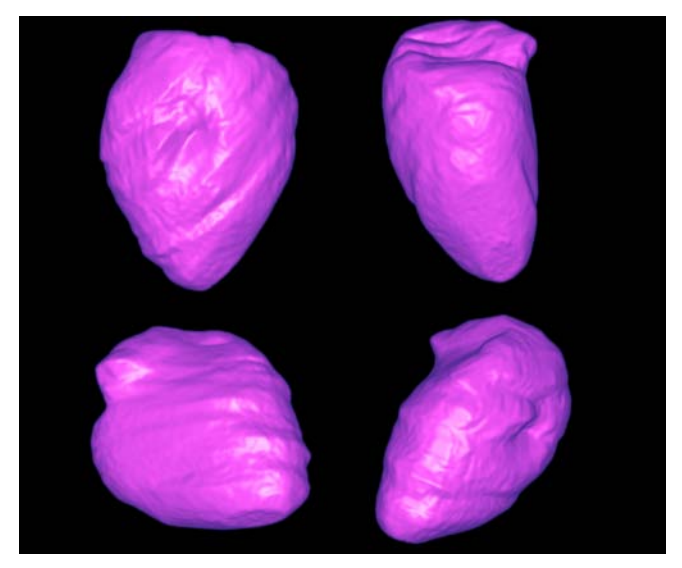

Fig. 3. 3D shape of the Left Ventricle estimated using the segmentation based on Level-Sets techniques. The Left ventricle is shown from several views.

contour error is moderate suggesting the need of a more complete validation considering a group of experts for tracing the reference segmentations.

# V. CONCLUSIONS

A semiautomatic segmentation software tool has been presented. The system is based on platform independent open source libraries. The core of the segmentation tool is the level-set algorithm that provides more robust results than conventional deformable contour algorithms. First results are promising; however a further validation is necessary. In this case, results provided by the segmentation algorithm should be compared with segmentations traced by a set of experts aiming at assessing the intra-expert variability.

## ACKNOWLEDGEMENTS

This work was supported by the CDCHT of the Universidad de Los Andes and FONACIT grant G-2005000342. Authors would also like to thank Hervé Le Breton and Dominique Boulmier from the Centre Cardio-Pneumologique in Rennes, France for providing the human MSCT database.

# **REFERENCIAS**

- 1. American Heart Association, (2006)., Heart Disease and Stroke Statistics-2006 Update. Dallas: American Heart Association.
- 2. T. O. J. Fuchs, M. Kachelrieß, and W. A. Kalender, (2000), System performance of multislice spiral computed tomography, IEEE Engineering in Medicine and Biology, no. 9, pp. 63–70.
- 3. S. Lakare, (2000), 3D segmentation techniques for medical volumes, Department of Computer Science, State University of New York, New York, U.S.A., Tech. Rep. Research proficiency Exam.
- 4. J, Jones, S. C. Mitchell, B. P. F. Lelieveldt, R. J. vander Geest, H. G. Bosch, J. H. C. Reiber, and M. Sonka, (2001), Multistage hybrid active appearance model matching: segmentation of left and right ventricles in cardiac MR images, IEEE Transactions on Medical Imaging, vol. 20, no. 5, pp. 415–423.
- 5. H. C. van Assen, R. J. vander Geest, M. G. Danilouchkine, H. J. Lamb, J. H. C. Reiber, and B. P. F. Lelieveldt, (2003), 3D active shape model matching for left ventricle segmentation in cardiac CT, in Proceedings of the SPIE 2003–Medical Imaging 2003: Image Processing, vol. 5032, 2003, pp. 384–393.
- 6. J. Fleureau, M. Garreau, A. I. Hernandez, A. Simon, and D. Boulmier, (2006), Multi-object and n-d segmentation of cardiac MSCT data using SVM classifiers and a connectivity algorithm, Proceedings of Computers in Cardiology, vol. 33, pp. 817–820.
- 7. S. Osher and J. Sethian, (1988), Fronts propagating with curvaturedependent speed: Algorithms based on hamilton-jacobi formulations, Journal of Computational Physics, vol. 79, pp. 12–49.
- 8. B.Stroustrup, (2004), The C++ Programming Language, Special Edition, 4th ed. USA: Prentice-Hall.
- 9. M.S.Jasmin Blanchette, (2004), C++ GUI Programming with Qt3. USA: Prentice-Hall PTR.
- 10. W. J. Schroeder, K. M. Martin, and W. E. Lorensen. (2004), The Visualization Toolkit An Object-Oriented Approach To 3D Graphics. Prentice-Hall, third edition, USA.
- 11. Terry S. Yoo, (2004), Insight into Images: principles and practice for medical image segmentation, registration and image analysis, ed. A.K. Peters, USA.
- 12. R. Deriche. (1990), Fast algorithms for low level vision, IEEE Transactions on Pattern Analysis and Machine Intelligence, 12(1):78–87.
- 13. Elco Oost, Gerhard Koning, Milan Sonka, Pranobe V. Oemrawsingh, Johan H. C. Reiber,and Boudewijn P. F. Lelieveldt, (2006), Automated Contour Detection in X-ray Left Ventricular Angiograms Using Multiview Active Appearance Models and Dynamic Programming, IEEE Transactions On Medical Imaging, Vol. 25, No.9, pp.1158-.1171.

Autor: Rubén Medina Instituto: Grupo de Ingeniería Biomédica (GIBULA) Calle: La Hechicera<br>Ciudad: Mérida Mérida País: Venezuela E-mail: rmedina@ula.ve

# **Quantificação Automática de Tonalidades em Imagens de Imunohistoquímica e Classificação de Tumores**

W.T. Watanabe<sup>1</sup>, I.L.S. Tersariol<sup>2</sup> e M.A.S. Bissaco<sup>1</sup>

<sup>1</sup> Universidade de Mogi das Cruzes/Núcleo de Pesquisas Tecnológicas, Mogi das Cruzes, Brasil.<br><sup>2</sup> Universidade de Mogi das Cruzes/Centro Interdisciplinar de Investigação Bioquímica, Mogi das Cruzes Universidade de Mogi das Cruzes/Centro Interdisciplinar de Investigação Bioquímica, Mogi das Cruzes, Brasil

*Abstract–* **Immunohistochemistry is considered as a crucial technique and is widely used in many medical research laboratories as well as for clinical diagnostics. It consists in antigens detection in tissue sections using labeled antibodies as specific reagents. Antigen-antibody interactions are then visualized by a marker such as fluorescent dye, enzyme, colloidal gold or radioactive element. Colloidal gold has been successfully used to identify immunohistochemical reactions by means of light microscopy, with fast detection, high precision, low cost, and furthermore requiring small amount of sample. The classification of a malignant or benign tumor in immunohistochemical images can be made by measuring color levels or the geometric appearance. However, the anatomopathologist is generally the only professional who can do such analyses. There exits few softwares that assist in such analyses, but they are very expensive, or process only images in gray scale (8 bits), which lead to a loss of information, or demands highly qualified staff to be operated. The aim of this work was to develop a software with friendly interface that make possible a classification of the tumors into malignant or benign, by means of a quantitative analysis of the diverse pixels tonalities of the image. The results obtained with the developed software show a good agreement with the method generally used by anatomopathologists to validate their own measurements.** 

*Keywords–* **Immunohistochemistry, image processing, tumors classification, quantitative analysis** 

# I. INTRODUÇÃO

Os diagnósticos anatomopatológicos e a classificação de tumores são obtidos com maior precisão pelo método da imunohistoquímica. Uma técnica que atribui quimicamente uma coloração a um determinado antígeno presente num tecido de forma que sua estrutura se torne visível quando submetida a uma análise microscópica. A reação de um anticorpo associado a alguns processos de coloração e contraste permite a visualização e o reconhecimento da molécula tecidual em um microscópio convencional [1].

Nas imagens de imunohistoquímica, a classificação de um tumor em maligno ou benigno pode ser feita através de quantificação e comparação dos níveis de coloração ou pela observação da aparência geométrica [2].

Para obter dados quantitativos das observações microscópicas, o anatomopatologista, único profissional adequadamente treinado para realizar este tipo de análise, freqüentemente realiza uma contagem individual de estruturas específicas pela superposição de simples grades de teste transparentes similares aos papéis milimetrados. Ele realiza uma contagem das intersecções das estruturas de interesse com as linhas de teste com simples métodos aritméticos.

Existem *softwares* que auxiliam neste procedimento, porém são muito caros, exigem uma perda de informação da imagem ou ainda exigem pessoal altamente qualificado para operá-los. Por exemplo, o *software* NIH-Image [3] realiza o processamento apenas de imagens em tons de cinza, o que acarreta perda de informação [4]. Além disso, nenhum deles classifica o tumor em maligno ou benigno [3 - 7].

Assim sendo, este trabalho visa o desenvolvimento de um *software* com interface amigável capaz de classificar os tumores em maligno ou benigno em função da análise quantitativa das tonalidades dos diversos pixels da imagem.

## II. METODOLOGIA

Como a plataforma *Windows*® é muito utilizada atualmente, o *software* foi implementado em *Delphi* 7.0, um ambiente de programação para esta plataforma, que permite a criação de aplicativos com interfaces amigáveis de interação com o usuário.

No caso de imagens obtidas com marcações da enzima lisossomal catepsina B, o *software* realiza uma varredura nessa imagem e pinta com uma única tonalidade de azul, de marrom ou de branco os pixels cuja coloração se encontram nas faixas de valores que correspondem ao azul (núcleos de células), marrom (presença de catepsina B) e fundo (demais tonalidades).

O *software* também realiza a contagem dos pixels pintados de azul e de marrom e mostra a relação entre eles, indicando se o tumor é maligno ou benigno. Um tumor é classificado como maligno quando a quantidade de pixels com tonalidade marrom é cerca de 5 a 9 vezes maior que a de azul, como ocorre para a quantificação de catepsina B

(dosagem da atividade enzimática no tecido tumoral) através do método espectrofluorimetria [8].

A contagem dos pixels com tonalidade azul e marrom e a classificação do tumor pode ser realizada de forma interativa ou automática. Na contagem interativa, o usuário escolhe algumas das tonalidades que considera azul, marrom e fundo. Para indicar ao *software* quais tonalidades são fundo, por exemplo, o usuário deve clicar no botão "fundo" e, em seguida, nas tonalidades que não agregam nenhum valor a classificação do tumor, isto é, as tonalidades que não são nem marrom e nem azul. Para disparar o evento que pinta de branco todos os pixels que correspondem às tonalidades selecionadas, o usuário clica novamente sobre o mesmo botão.

O mesmo método é utilizado para a contagem de tonalidades de azul e de marrom. Neste caso, é pressionado o botão "azul" ou "marrom" e os pixels, cuja tonalidade está na faixa escolhida, são pintados de azul ou de marrom, respectivamente. Ao término do processamento, é calculada a porcentagem de pixels com tonalidades azul e marrom assim como a razão de marrom sobre azul.

Na contagem automática, o algoritmo (Fig. 1) verifica se a tonalidade do pixel apresenta a intensidade de vermelho (R) inferior às intensidades de verde (G) e de azul (B). Nesse caso, a tonalidade do pixel é substituída por uma única tonalidade de azul. Caso contrário, o algoritmo verifica se as intensidades de R, G e B encontram-se num intervalo de valores pré-estabelecidos (MR1, MR2, MG1, MG2, MB1 e MB2) com o auxílio de um anatomopatologista. Se sim, a tonalidade do pixel é substituída por uma única tonalidade de marrom. Se as duas condições anteriores não forem satisfeitas, a tonalidade do pixel é trocada para branco (fundo da imagem).

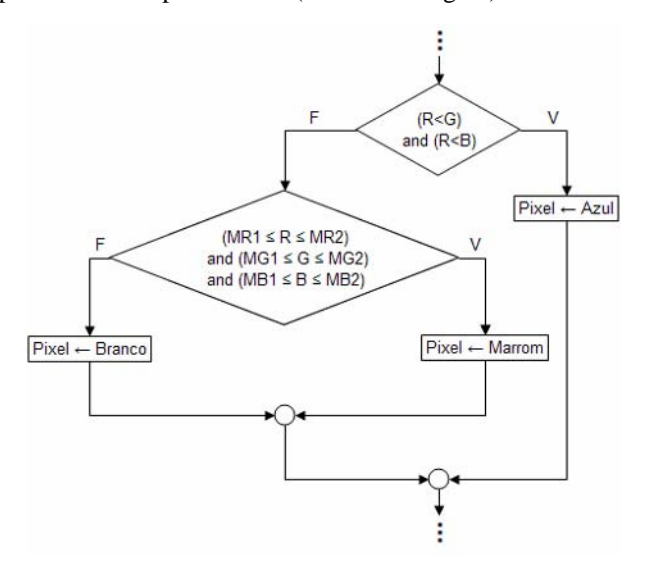

Figs 8 e 9. Fig. 1 - Fluxograma para a classificação das tonalidades

Os valores pré-estabelecidos, isto é, o intervalo de tonalidades que o *software* deve considerar como marrom na contagem automática deve ser delimitado por um anatomopatologista. Para isso, ele deve acessar uma função de configuração no *software*, que lhe permite clicar em vários pixels de modo a abranger as tonalidades mínima e máxima de marrom presentes na imagem. Em seguida, o *software* identifica automaticamente estas tonalidades e atribui a proporção de R, G e B, que as compõe, às variáveis MR1, MR2, MG1, MG2, MB1 e MB2 respectivamente. São estas proporções que determinam a sensibilidade do *software*.

A consistência do *software* foi verificada utilizando um conjunto de imagens digitais adquiridas de reações de imunohistoquímica de biópsias de mucosa orofaríngea com uma câmera digital Coolpix 990 (Nikon) de 3,34 Mb, acoplada ao microscópio óptico NIKON Eclipse TE 300.

Os resultados obtidos através da análise das imagens com o *software* desenvolvido foram comparados com aqueles obtidos através de espectrofluorimetria, uma metodologia consagrada para a quantificação de catepsina B, que é a dosagem da atividade enzimática no tecido tumoral.

A quantificação de catepsina B foi realizada avaliando-se a atividade endopeptidásica da enzima catepsina B ao monitorar a hidrólise de substrato fluorogênico Z-F-R-MCA (5 μM) na presença de inibidores enzimáticos específicos, CA-074 e E-64 [9]. O produto fluorescente liberado da hidrólise enzimática do substrato fluorogênico foi monitorado em tempo real em cubetas de quartzo (3 ml) termostatizadas a 37ºC em espectrofluorimetro HITACHI F-2000, a excitação da fluorescência foi fixada a  $\lambda$  = 380 nm e a emissão em  $\lambda$  = 460 nm, fenda 10/20 nm para excitação e emissão respectivamente, 700 volts. A quantidade de enzima foi expressa em atividade específica (AUF/h. μg de proteínas).

#### III. RESULTADOS

Foram processadas 20 imagens de imunohistoquímica, classificadas por anatomopatologistas como sendo 10 com tumor benigno e 10 com tumor maligno.

Para exemplificar a coerência do *software*, a seguir são apresentadas algumas telas do sistema desenvolvido enfatizando-se o processamento automático nas imagens de imunohistoquímica de tumores benignos e malignos. As Figs 2 e 3 mostram imagens de tumores benignos antes de serem processadas, e as Figs 6 e 7 exibem os resultados do processamento desses tumores. As imagens de tumores malignos antes de serem processadas são apresentadas nas Figs 4 e 5, e seus respectivos resultados processados nas

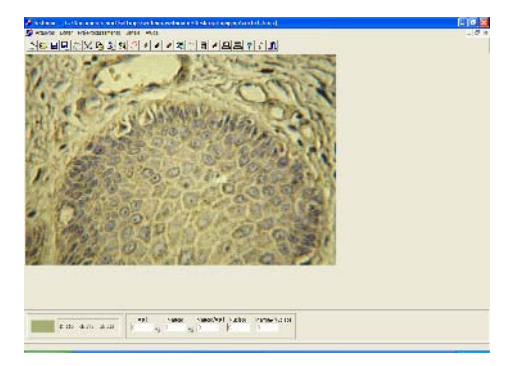

Fig. 2 - Tela do sistema mostrando imagem com tumor benigno.

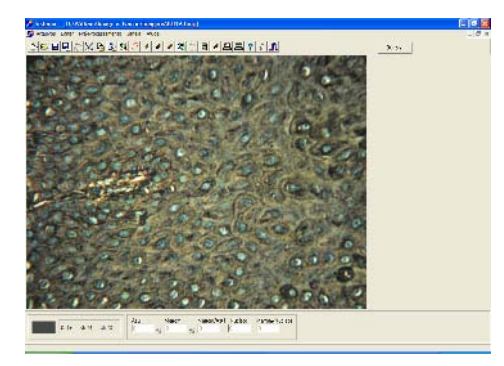

Fig. 3 - Tela do sistema mostrando outra imagem com tumor benigno.

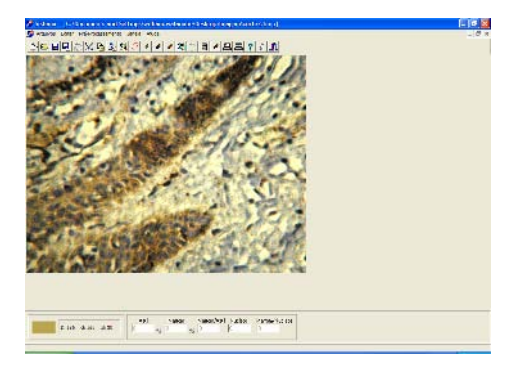

Fig. 4 - Tela do sistema mostrando a imagem com tumor maligno.

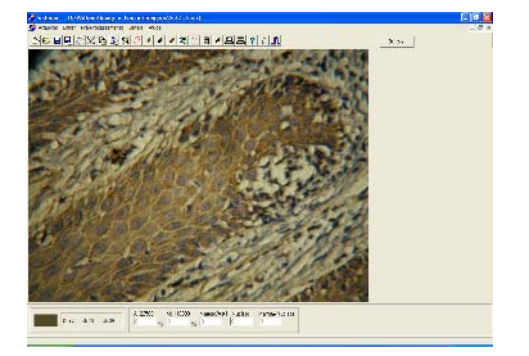

Fig. 5 - Tela do sistema mostrando outra imagem com tumor maligno.

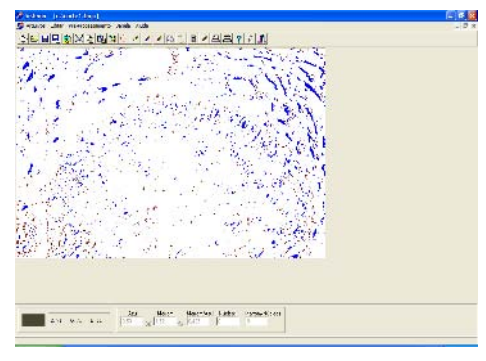

Fig. 6 - Imagem da Fig. 2 após ser processada automaticamente.

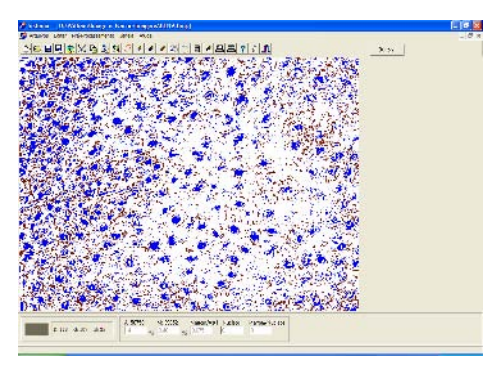

Fig. 7 - Imagem da Fig. 3 após ser processada automaticamente.

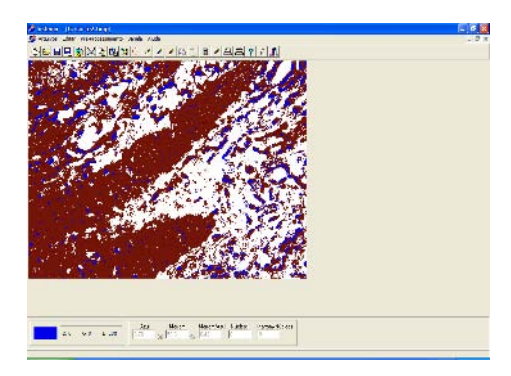

Fig. 8 - Imagem da Fig. 4 após ser processada automaticamente.

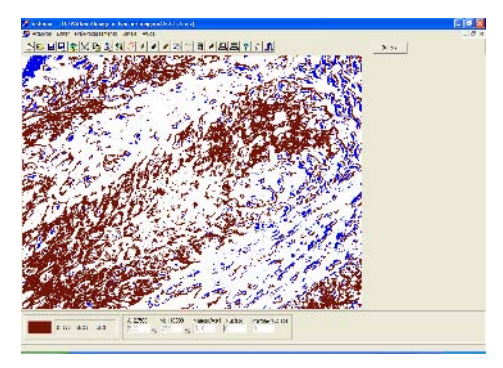

Fig. 9 - Imagem da Fig. 5 após ser processada automaticamente.

# IV. DISCUSSÃO

As Figs. 6 a 9 mostram as imagens processadas e os resultados da quantificação dos pixels com tonalidades azul (A) e marrom (M) assim como o cálculo da razão marrom sobre azul (M/A), dos tumores benignos (Figs 6 e 7) e dos tumores malignos (Figs. 8 e 9).

Na Fig. 6, os valores de A, M e M/A calculados pelo *software* foram de 3,59%, 1,02% e 0,425, respectivamente, e na Fig. 7 foram obtidos valores de 14%, 9,48% e 0,675. Como em ambos os casos A é maior que M, a razão M/A obtido foi menor que 5, e assim o *software* classificou-os como benigno.

Já na Fig. 8, A, M e M/A foram calculados em 6,72%, 56,6% e 8,42, respectivamente. Na Fig. 9 foram contados 5,39%, 27,9% e 5,18 para estes respectivos valores. Nestas imagens, como M é maior que A, a razão M/A obtido foi maior que 5, os tumores foram classificados como maligno.

Estes resultados foram corroborados com a dosagem de catepsina B mensurada pela hidrólise de substrato fluorogênico, através do método de espectrofluorimetria. A Fig. 10 ilustra a classificação tumoral baseada na quantificação da atividade da enzima catepsina B referente as Fig. 2 e 4.

Na Fig. 10 observa-se que a atividade da enzima catepsina B no tumor maligno é de 5 a 9 vezes maior que no tumor benigno. Como a imunohistoquímica atribui a coloração marrom para a enzima catepsina B, quando o *software* conta os pixels com tonalidade marrom, está na realidade quantificando a atividade da enzima catepsina B. Assim sendo, quanto maior a quantidade da enzima, maior a taxa de marrom detectada pelo *software*.

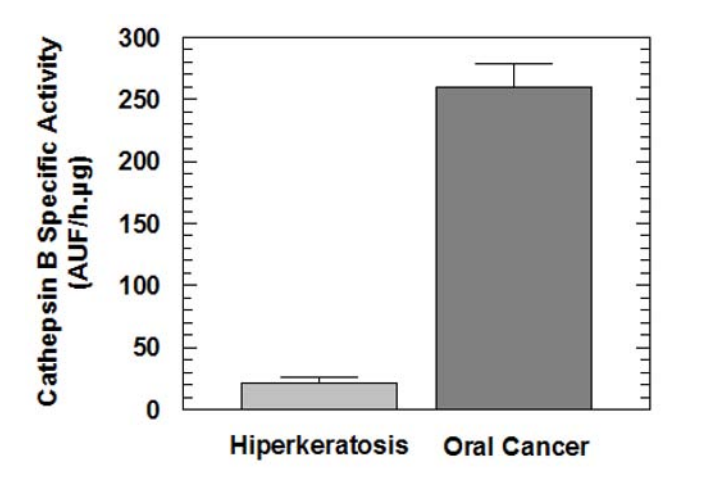

Fig. 10 - Classificação tumoral através do método espectrofluorimetria.

# V. CONCLUSÃO

O *software* desenvolvido permite a quantificação das tonalidades azul e marrom presentes nas imagens de imunohistoquímica e a classificação do tumor em maligno e benigno em função da relação entre essas duas tonalidades.

Os resultados obtidos com o *software* apresentam uma boa concordância com aqueles adquiridos com o método de espectrofluorimetria, que é muito utilizado pelos patologistas para validar as suas próprias medidas.

Além disso, o *software* tem uma interface amigável de interação com o usuário e pode ser utilizado de forma automática ou interativa sem necessidade de *hardware* caro ou específico, ou pessoal especializado em processamento de imagem.

## AGRADECIMENTOS

À FAEP (Fundação de Amparo ao Ensino e Pesquisa/ UMC) pelo suporte financeiro.

#### **REFERÊNCIAS**

- 1. Anticorpos Laboratório de Anatomia Patológica e Citopatologia Ltda. http://www.anticorpos.com.br/C\_imuno.htm, 13/04/2004
- 2. Underwood J. C. E., General and Systematic Pathology, Churchill Livingstone (Edinburg, London, Madrid, Melbourn, New York and Tokio - 1992)
- 3. NIH Image, http://rsb.info.nih.gov/nih-image, 26/03/2007
- 4. Filho V. J. L., Método de Quantificação de cores Tonais por Computador para Aplicações biológicas, Relatório Final F-590-A – Iniciação Científica, IFGW - Unicamp, 2003
- 5. CVIPtools Southern Illinos University http://www.ee.siue.edu/CVIPtools, 04/05/2005
- 6. Herrera J. V. M., Viejo M. R., SIVIEW 2.0. Software para la generación y análisis de imágenes moleculares de espectroscopía de RMN, Área de Informática Médica (BET) Universidad Politécnica de Valencia.

http://www.seis.es/inforsalud03/INFORSALUD2003\_manjonjv.pdf, 03/05/2005

7. Mammalian Cell Colony Análisis

http://www.colonycount.com/mace\_benefits.htm 03/05/2006

- 8. Iacobuzio-Donahue, C. A., Shuja, S., Cai, J., Peng, P. & Murname, M. J. (1997) Elevations in cathepsin B protein content and enzyme activity occur independently of glycosylation during colorectal tumor progression. J. Biol. Chem. 272, 29290-29199.
- 9. Almeida, P. C., Nantes, I. L, Chagas, J. R., Rizzi, C.C.A., Faljonialário, A., Carmona, E., Juliano, L., Nader, H. B. & Tersariol, I. L. S. (2001). Cathepsin B activity regulation. Heparin-like glycosaminoglycans protect human cathepsin B from alkaline pH-induced inactivation. J. Biol. Chem. 276, 944-951.

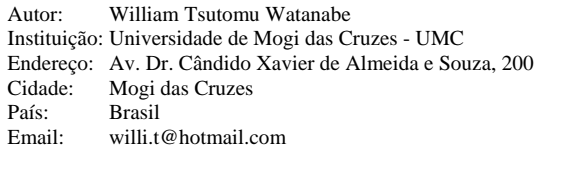

# **Time and frequency-domain characterization of the left ventricle torsion pattern of professional soccer players using speckle-tracking echocardiography**

Y. Zócalo<sup>1</sup>, D. Bia<sup>1</sup>, F. Pessana<sup>2</sup>, E. Guevara<sup>3</sup>, E. Giacche<sup>2</sup>, C. López<sup>3</sup>, R. Peidro<sup>3</sup>, and R. Armentano<sup>1,2</sup>

<sup>1</sup> Departamento de Fisiología, Facultad de Medicina, Universidad de la República, Montevideo, Uruguay.<br><sup>2</sup> Facultad de Ingeniería y Ciencias Exactas y Naturales, Universidad Eavaloro, Buenos Aires, Argentina.

<sup>2</sup> Facultad de Ingeniería y Ciencias Exactas y Naturales, Universidad Favaloro, Buenos Aires, Argentina.

<sup>3</sup> División Diagnóstico por Ultrasonido, Instituto de Cardiología y Cirugía Cardiovascular, Fundación Favaloro, Buenos Aires, Argentina.

*Abstract***— The left ventricle (LV) torsion is an important feature of the ventricle's biomechanics. Using speckle-tracking echography (STE) the assessment of LV torsion dynamics would be more available in clinical and research cardiology Particular features of the LV torsion have been described during exercise and in some sportsmen, but up to now the LV torsion dynamics has not been studied in soccer players. The aims were to characterize the LV systolic and diastolic torsion dynamic in professional soccer players using STE, and to analyze the main differences in torsion dynamics between soccer players and age-matched non-trained individuals. To this end the LV apical and basal rotation were quantified, and the systolic and diastolic torsion dynamic was characterized using a time and frequency-domain approach. The STE allowed characterizing the LV torsion level in both groups. The LV torsion level was lesser in soccer players than in non-trained individuals. Soccer players showed lesser amplitudes in the low frequency components of the LV torsion Fourier spectrum.** 

*Keywords***— Left ventricular torsion, speckle-tracking echocardiography, soccer players** 

### I. INTRODUCTION

The left ventricle  $(LV)$  torsion  $(\tau)$ , a wringing motion caused by the opposite rotation of the apex and base about the long axis, as consequence of the helical arrangement of the myocardial fibers, is a fundamental feature of the LV mechanics. During systole, the  $\tau$  would allow the development of high pressure levels, at the time the stress-strain gradient across the LV wall and the energetic cost of the LV's mechanical activity are reduced [1], [2]. In turn, the diastolic untwisting would contribute to the LV filling.

The LV's  $\tau$  has been stated as a sensitive indicator of the LV function and singular characteristics of the  $\tau$  dynamics have been described during both, physiological and pathological situations (i.e. exercise, development, valve disease, ischemia) [3]-[9]. However, since for many years magnetic resonance imaging was the only method available to evaluate the LV  $\tau$ , its study in routine clinical practice was limited by availability, complexity and costs. Recently, tissue Doppler and speckle-tracking echography (STE) have been used to study the LV  $\tau$ , and their accuracy was validated

with tagged magnetic resonance imaging [3]-[7]. Hence, by using tissue Doppler and STE the LV  $\tau$  assessment would be more available in clinical cardiology.

Regular physical training in athletes is associated to structural and functional changes within the heart ('athlete's heart') that seem to represent adaptations to the haemodynamic load imposed by the exercise [10],[11]. Hence, training related cardiac changes would vary among different sports precluding data obtained in a particular sportsmen group to be extrapolated to other group. Considering that cardiac  $\tau$  depends on the structural arrangement of the myocardial fibers and would be an indicator of the LV function, changes in the LV  $\tau$  would be expected in sportsmen. Singular characteristics of LV  $\tau$  have been described during exercise and in some sportsmen [6],[7],[12], but so far the LV τ dynamics has not been studied in professional soccer players (PSP).

Accordingly, this work's aims were: (1) to characterize and to compare the systolic and diastolic LV  $\tau$  dynamics in PSP using STE, and (2) to analyze the differences in LV  $\tau$ dynamics between PSP and age-matched non-trained individuals. To fulfill the aims we assessed basic structural and functional echocardiographic parameters and performed time-domain and frequency-domain characterizations of the LV  $τ$  dynamics.

# II. MATERIAL AND METHODS

#### *A. Study sample*

Sixteen healthy PSP (Age:  $25±5$  years) undergoing routine cardiovascular evaluation and six age-matched healthy non-trained volunteers (Age: 23±6 years) were included. The protocol agreed with institutional ethics rules.

### *B. Echocardiographic study*

A standard echocardiographic examination was performed and basic structural and functional parameters were acquired (Vivid 7, GE Medical Systems, Milwaukee, Wisconsin). Then, short-axis planes at basal (mitral valve) and
apical (LV distally to papillary muscles) levels were obtained with a M3S probe, using high frame rate, second harmonic gray scale imaging. In each short axis level LV cross section was made as circular as possible. Acquired images were recorded and stored for off- line analysis. The recordings were performed with the volunteers at rest.

### *C. LV rotation and torsion determination*

*Definitions:* A schematic representation of LV rotation and  $\tau$  is shown in Fig. 1. The LV rotation (θ) in each shortaxis level refers to its angular displacement about the LV longitudinal axis and is expressed in units of degree  $(°)$ . In agreement with published data, a counterclockwise θ, as viewed from the apex, is expressed as a positive value. Instantaneous LV  $\tau$  was obtained as the difference in the instantaneous θ between apical and basal planes and stated in units of degree  $(°)$  [3]-[7].

*Assessment of rotation:* Rotation in the basal and apical levels was assessed in a personal computer using specific software (EchoPAC 2DS-software package, version 3.3, GE Medical Systems). Once the best-quality digital 2D image cardiac cycle was selected, the endocardium was delineated at the end of the diastole in an optimal frame (Fig. 2). After that, a speckle-tracking region of interest (ROI) was automatically selected to approximate the myocardium thickness (Fig. 2). When necessary, the ROI width was adjusted to fit adequately the wall thickness. The software algorithm then divided the ROI into six segments and automatically selected

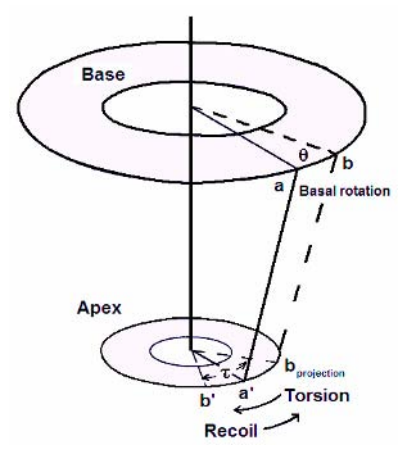

Fig. 1. Schema of the angle of torsion  $(τ)$  and rotation  $(θ)$ . A pair of points, localized in the base (*a*) and apex (*a'*), is measured at the end of diastole. During systole there is a clockwise rotation of the basal *a* point reaching *b* position, and a counterclockwise rotation of the apical *a'* point reaching *b'* position. Systolic τ is defined as the angle between apical position (*b'*) and basal (*b*) position (reflected onto the apex as **bprojection**). The diastolic τ (recoil) was obtained similarly. Arrows show the direction of ventricle τ and recoil.

(within the segments) suitable stable objects (speckles) for tracking, which were searched in the next frame using the sum of absolute differences algorithm [13],[14]. Subsequently, the degree of decorrelation of the block-matching was given for each segment in the LV short-axis level analyzed, allowing discarding the images with inadequate 'track score'. Finally, the  $\theta$  profile of each short-axis level was computed, defining the ventricular centroid from the midmyocardial line on each frame. Averaged ('global') θ (Fig. 2, dotted line in the bottom panel) data from the six segments in each LV level and the data plots of the electrocardiogram were exported to Excel program (Excel 2000, Microsoft Corp, Seattle, Washington) and used to calculate  $\tau$  [4].

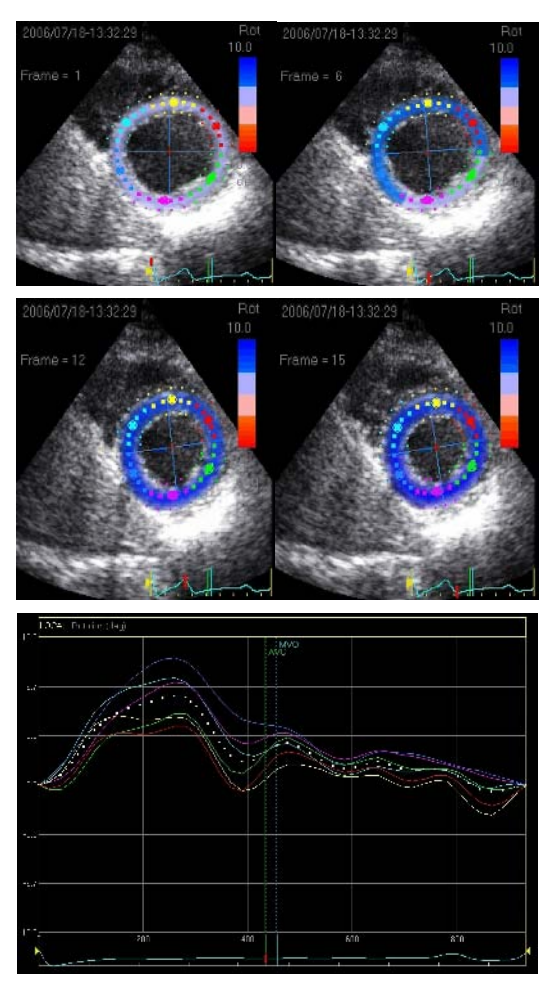

Fig. 2. Top: left ventricle (LV) systolic rotation at apical level, illustrated by a sequence of four speckle tracking images. The red mark in the electrocardiogram illustrates the time in which the image was taken. Bottom: LV apical rotation temporal profile for a cardiac beat. The global LV rotation profile (dotted white line) was estimated as the average of all the regional angle displacements (color lines).

#### *D. LV torsion: time and frequency-domain analysis*

To allow comparisons among individuals with different heart rates, the  $\theta$  and  $\tau$  temporal profiles for systole and diastole were normalized by the phase duration [15], considering the 100% the time to the end of the considered phase (systole or diastole). Each temporal profile was resampled (using Fourier series), obtaining 50 samples for each cardiac phase. The LV  $\tau$  was obtained as the difference between the normalized apical and basal θ temporal profiles, and expressed in the same way. For each group,  $\theta$  and  $\tau$  whole patterns were calculated, and expressed as mean  $\pm$ standard deviation. In addition, the Fourier Spectrum of the re-sampled τ data was obtained. Taking into account the differences in the cardiac cycle length among the individuals, the frequency profile for each group was calculated averaging the corresponding harmonics.

*Statistics:* ANOVA for repeated measurements were used to compare the data obtained from PSP and non-trained individuals. A  $p<0.05$  was considered significant.

## III. RESULTS

### *A. Structural and functional parameters*

As can be seen in Table 1 the PSP's LV diameter and volume were higher than those of the non-trained individuals. The ejection and shortening fractions were also higher in the PSP ( $p<0.05$ ).

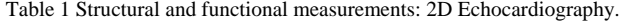

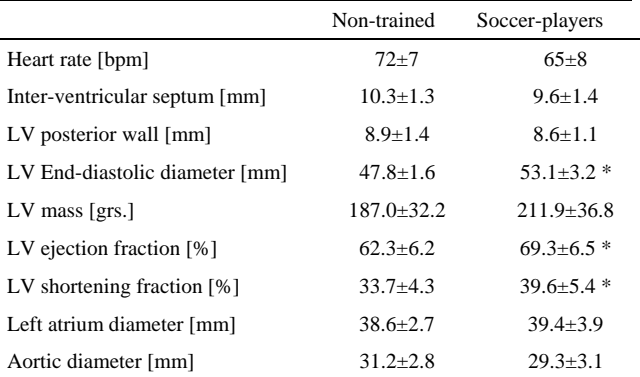

 $MV±SD. * p<0.05$  compared to non-trained individuals.

### *B. Left ventricle systolic and diastolic torsion dynamics:*

*Time-domain characterization:* The STE allowed an adequate evaluation of the LV  $\theta$ , and hence of the  $\tau$  in all the enrolled individuals.

Fig. 3 shows that in both, systole and diastole, the  $\tau$  levels were higher in non-trained individuals  $(p<0.05)$ . The peak torsion was  $12.0 \pm 4.5^{\circ}$  for non-trained individuals and  $4.3 \pm 2.8$ ° for PSP (p<0.05).

*Frequency-domain characterization:* Fig. 4 shows the Fourier spectrum of the LV  $\tau$  for the systolic and diastolic phases of PSP and non-trained individuals. Note that in

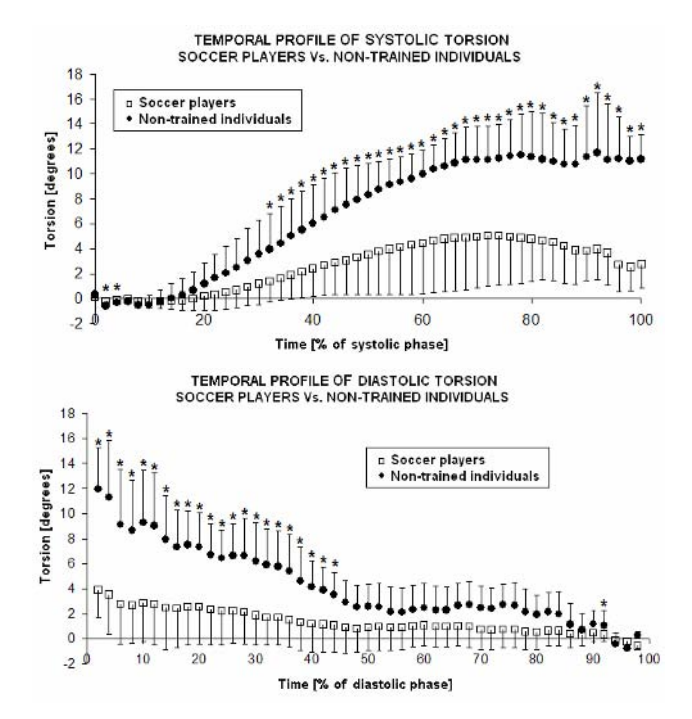

Fig. 3. Systolic and diastolic torsion in soccer players and non-trained individuals. For better visualization only the mean value, plus or minus standard deviation was plotted. \*p<0.05 respect to non-trained group.

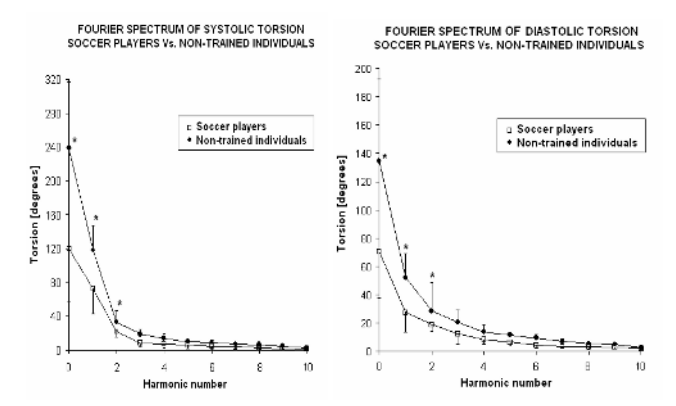

Fig. 4. Fourier spectrum of systolic and diastolic LV torsion, in professional soccer players (white circles) and non-trained individuals (black circles). For better visualization only the mean value, plus or minus standard deviation, was plotted. In both, systolic and diastolic phases, statistical significance  $(p<0.05)$  was obtained for the harmonics 0, 1 and 2.

both, systole and diastole the amplitude of the low frequency components was lesser in PSP  $(p<0.05)$ .

### IV. DISCUSSION

In this work, for the first time, the LV  $\tau$  dynamics of PSP was assessed using STE, characterized in the time and frequency domains and compared with the  $\tau$  dynamics of agematched, non-trained individuals.

Our main findings were that the LV  $\tau$  temporal profiles were similar between PSP and non-trained individuals, but the PSP had lower τ levels during systole and diastole. The frequency-domain analysis showed that the amplitude of the low frequency components of the Fourier spectrum was also lesser in the PSP, indicating a lesser torsional energetic cost in PSP.

In addition to the differences in  $\tau$  dynamics, we found that the LV diameter and volume were larger in the trained individuals. Our results agree with Taber *et al.* theoretical model of cardiac torsion, in which the LV  $\tau$  decreases with increasing cavity volume [1]. It is relevant to note that a reduction in LV  $\tau$  has been associated with pathological situations since a decreased  $\tau$  has been described in conditions like ischemia, valve disease and dilated cardiomiopathy [9],[16]. However, far from considering pathological the changes in LV  $\tau$  dynamics in PSP we propose they would represent beneficial adaptations related to training. This proposal is reinforced by the finding of a normal systolic function in PSP, with ejection and shortening fractions higher than those of non-trained individuals. During basal conditions the trained individuals' heart would fulfill adequately its pumping function with a reduced requirement of τ levels and torsional energy. Then, the PSP would have a τ reserve to be used in conditions of increased demands. Related to this, Notomi *et al.* recently showed that  $\tau$  increases during isotonic exercise [7]. Hence, we propose that the PSP would face the increased requirements imposed by the exercise increasing the  $\tau$  level and energy, reaching values similar to those of non-trained individuals at rest. Consequently, the differences in τ between trained and nontrained individuals could be considered as another feature of the athlete's heart that would improve the cardiac performance and efficiency of the sportsmen. To evaluate this, further works assessing the LV  $\tau$  of trained and non-trained individuals during exercise would be necessary [7]. Additionally, considering that the haemodynamic changes differ among different kind of exercise it would be interesting to study the LV  $\tau$  when the subject is submitted to isotonic and to isometric exercise.

## **ACKNOWLEDGMENT**

The authors acknowledge to CSIC-UdelaR and PEDECIBA (Uruguay), General Electric Company (Argentina), and the Favaloro University IEEE Student Branch for the recruitment of the control group.

## **REFERENCES**

- [1] Taber L, Yang M, Podszus W. (1996) Mechanics of ventricular torsión. J Biomechanics 29:745-752.
- [2] Beyar R, Dong S, Smith E, et al. (1993) Ventricular interaction and septal deformation: a model compared with experimental data. Am. J. Physiol 265:H2044-H2056.
- [3] Helle-Valle T, Crosby J, Edvardsen T, et al. (2005) New noninvasive method for assessment of left ventricular rotation: speckle-tracking echocardiography. Circulation 112: 3149-3156.
- [4] Notomi Y, Lysyansky P, Setser R, et al. (2005) Measurement of ventricular torsion by two-dimensional ultrasound speckle tracking imaging. J Am Coll Cardiol 45:2034–41.
- [5] Notomi Y, Setser R, Shiota T, et al. (2005) Assessment of left ventricular torsional deformation by doppler tissue Imaging: validation study with tagged magnetic resonance imaging. Circulation 111: 1141-1147.
- [6] Notomi Y, Srinath G, Shiota T, et al. (2006) Maturational and adaptive modulation of left ventricular torsional biomechanics doppler tissue imaging observation from infancy to adulthood. Circulation 113: 2534-2541.
- [7] Notomi Y, Martin-Miklovic M, Oryszak S, et al. (2006) Enhanced ventricular untwisting during exercise a mechanistic manifestation of elastic recoil described by doppler tissue imaging. Circulation 113:2524-2533.
- [8] Nagel E, Stuber M, Burkhard B, et al. (2000) Cardiac rotation and relaxation in patients with aortic valve stenosis. Eur Heart J 21:582–589.
- [9] Tibayan F, Rodríguez F, Langer F, et al. (2004) Alterations in left ventricular torsion and diastolic recoil after myocardial infarction with and without chronic ischemic mitral regurgitation. Circulation 110:II-109–II-114.
- [10] Pelliccia A, Culasso F, Di Paolo FM, et al. (1999) Physiologic left ventricular cavity dilatation in elite athletes. Ann Intern Med 130:23-31.
- [11] Abernethy W, Choo J, Hutter AM. (2003) Echocardiographic characteristics of professional football players. J Am Coll Cardiol 15: 280-284.
- [12] Stuber M, Scheidegger MB, Fischer SE, et al. (1999) Alterations in the local myocardial motion pattern in patients suffering from pressure overload due to aortic stenosis. Circulation 100:361-368.
- [13] Bohs LN, Trahey GE. (1991) A novel method for angle independent ultrasonic imaging of blood flow and tissue motion. IEEE Trans Biomed Eng 38:280-286.
- [14] Abd-Elmoniem KZ, Youssef AB, Kadah K. (2002) Real-time speckle reduction and coherence enhancement in ultrasound imaging via nonlinear anisotropic diffusion. IEEE Trans Biomed Eng 49:997-1014.
- [15] Chung J, Abraszewski P, Yu X, et al. (2006) Paradoxical increase in ventricular torsion and systolic torsion rate in type I diabetic patients under tight glycemic control. J Am Coll Cardiol 17:384-90.
- [16] Akagawa E, Murata K, Kunichika H, et al. (2005) Left ventricular apical rotation, but not basal rotation is impaired in patients with dilated cardiomyopathy. J Cardiac Failure 11:S292.

Author: Yanina Zócalo Institute: Departamento de Fisiología, Facultad de Medicina, UdelaR Address: General Flores 2125 City: Montevideo Country: Uruguay E-mail: yana@fmed.edu.uy

# **Proposta de formulação matemática da influencia do processo de revelação sobre a curva característica do filme radiográfico**

# M.A.S. Bissaco<sup>1</sup>, R.L. Vitório<sup>1</sup>

<sup>1</sup> Universidade de Mogi das Cruzas/Núcleo de Pesquisas Tecnológicas/Laboratório de Imagens Médicas, Mogi das Cruzes-SP, Brasil

*Abstract***—Poor film processing can only result in poor image quality, which can also result in the exam repetition, waste of time and money spending besides increasing the dose absorbed to the patient. The film processing conditions (time, temperature and the chemicals' activity) produce changes in optical density of base plus fog, sensibility and contrast of the radiographic film. Thus this work presents a computer model that predicts the effect of radiographic film developing process on optical density formation. This model has been developed by introducing parameters that represent the effect of the conditions of film developing in optical density's equation, which had been established as a function of the exposure technique and physical characteristics of radiological imaging system. These parameters have been determined from experimental measures and characteristic curves analysis. The results showed a good agreement between the optical densities measured and simulated for some conditions of film processing. Besides, the developed computer method can become a valuable didactic resource for training of new professionals for the radiological sector.** 

*Keywords***— radiographic film, time and temperature, development, optical density, x-ray, computer model.** 

## I. INTRODUÇÃO

Nos programas de controle de qualidade, um dos itens mais importantes é a monitoração das condições de processamento químico do filme e da sala escura [1]. Mesmo que o filme radiográfico tenha sido otimamente exposto, um processamento químico deficiente pode gerar uma imagem de péssima qualidade para diagnóstico, o que requer a repetição do exame, gastando tempo e dinheiro e aumentando a dose de radiação absorvida pelo paciente [2], [3].

Alterações nas condições de processamento do filme radiográfico e nas condições da câmara escura produzem alterações no "fog" ou véu, na densidade óptica, na velocidade e no contraste, isto é, variações na curva característica ou H&D e na aparência do filme [4] - [6]

A influência das condições de processamento do filme sobre a densidade óptica foi bastante investigada experimentalmente. Os pesquisadores avaliaram as variações na densidade de base+véu, velocidade e contraste

e observaram que a temperatura do agente químico revelador e o tempo de imersão do filme neste agente químico são os principais responsáveis pelas variações na curva característica e na aparência do filme [2], [3], [7]. Ambos parâmetros atuam sobre a quantidade de haletos de prata da imagem latente, inclusive aquela não exposta, que é convertida em prata metálica para formação da imagem visível [8].

Nenhum modelo computacional que prevê a influência do processamento do filme foi encontrado na literatura. Os trabalhos encontrados levam em conta alguns aspectos envolvidos no processo de formação da imagem, como a produção e atenuação dos raios X proporcionada pelo anodo e filtros, atenuação dos raios X pela matéria, influência do sistema de registro, otimização dos parâmetros de exposição radiográfica, entre outros [9] – [14].

Assim sendo, neste trabalho é apresentada uma proposta de formulação matemática capaz de prever a influência do tempo e da temperatura de revelação sobre a curva característica dos filmes radiográficos.

# II. MATERIAIS E MÉTODOS

A seguir são descritos os materiais e os procedimentos utilizados para realização da pesquisa.

### *A. Materiais utilizados*

Os materiais utilizados para desenvolver a pesquisa foram: filme radiográfico Kodak Min-R 2000, processadora automática Macrotec MX-2, químicos Kodak GBX, densitômetro Victoreen modelo 07-443, sensitômetro Victoreen modelo 07-417, cronômetro Taksuw TS-613l e termômetro Digital Multi Stem ref. 6030.

O densitômetro lê densidades ópticas numa faixa de 0,0 a 4,0 com precisão de 0,5% do fundo de escala e reprodutibilidade (erro) de  $\pm$  0,01. Ele foi aferido com fita sensitómetrica fornecida pelo fabricante. A limpeza da processadora e a preparação dos químicos foram realizadas conforme recomendações do fabricante.

### *B. Levantamento das curvas características*

As curvas H&D foram obtidas seguindo o protocolo:

- 1. Foram realizadas quatro exposições em cada um dos cinco filmes, observando-se um intervalo de dez segundos entre cada exposição para estabilização da luz do sensitômetro. Foram sensibilizados cinco filmes para auxiliar na estabilização da temperatura de revelação e obtenção de uma curva característica média;
- 2. Posicionamento do termostato e do botão regulador do tempo de processamento nos valores desejados;
- 3. Passagem de no mínimo 5 filmes usados para auxiliar na estabilização da temperatura do revelador;
- 4. Mensuração e registro da temperatura do revelador;
- 5. Processamento dos filmes logo após as exposições, evitando o esmaecimento de imagem latente;
- 6. Mensuração dos 21 passos de densidade óptica nos 4 lados dos 5 filmes usando o densitômetro;
- 7. Cálculo da densidade média para os 5 filmes expostos, obtendo uma única curva característica;
- 8. Construção do gráfico da densidade óptica média *versus* os passos de exposição relativa utilizando o software Microcal Origin®;
- 9. Avaliação das propriedades sensitométricas (contraste, velocidade e latitude) e da densidade de base+véu conforme as normas de sensitometria;
- 10. Repetição dos passos 1 a 9 para todas as variações de tempo e de temperatura desejadas.

A temperatura do revelador foi variada de 33ºC a 36,5ºC com intervalo de 1ºC e o tempo regulado para 1,30 minutos. Depois o tempo foi variado de 1,30 a 3,30 minutos com intervalo de 30 segundos e a temperatura mantida em 35ºC. Os demais parâmetros mantidos constantes.

### *C. Modelagem matemática e simulação computacional*

O programa Microcal Origin® foi utilizado para encontrar a equação que prevê a influência do tempo e da temperatura de revelação sobre a densidade óptica.

Foi realizado um ajuste da curva característica padrão, isto é, da curva característica média levantada para o processamento recomendado pelo fabricante  $(35^{\circ}$ C e 1,30 min).

A função que proporcionou o melhor ajuste foi utilizada com as demais curvas. Para isso, cada um dos parâmetros desta função foi considerado variável num dado momento enquanto os demais foram mantidos fixos com o valor encontrado para a curva característica padrão.

Os valores do parâmetro variado que proporcionaram o melhor ajuste para todas as curvas características foram então tabelados e, em seguida, foram construídos os

gráficos. Novamente o programa Microcal Origin® foi utilizado para encontrar uma equação cuja forma combina com a curva resultante tanto para as variações de tempo quanto de temperatura de revelação. Foi escolhida a função que proporcionou o melhor ajuste para ambos os conjuntos de dados com a influência de tempo e de temperatura de revelação.

As expressões matemáticas encontradas foram agregadas ao modelo computacional desenvolvido em trabalho anterior [14], que calcula a densidade óptica em função da técnica de exposição e combinação écran-filme.

### *D. Validação*

A validade das equações formuladas e a consistência do método computacional que as utiliza foi verificada comparando as densidades ópticas medidas (*DOm*) com as simuladas (*DOs*). A correlação (*CO*) entre os dois conjuntos de valores foi computada através equação (1).

$$
CO = \frac{1}{n-1} \sum_{i=1}^{n} \left( \frac{DO_{s,i} - DO_{s,m}}{s_s} \right) \left( \frac{DO_{m,i} - DO_{m,m}}{s_m} \right) (1)
$$

onde *DOm,i* e *DOs,i* são as densidades ópticas medida e simulada no passo *i*, *DOs,m* e *DOm,m* são as densidades ópticas médias simuladas e medidas, *n* é o número de amostras e  $s_s$  e  $s_m$  são os desvios nominais das densidades ópticas simulada e medida, respectivamente.

### III. RESULTADOS

### *A. Formulação Matemática*

A função Boltzman do software Microcal Origin® (equação (2)) proporcionou o melhor ajuste da curva característica padrão.

$$
y = \frac{A_1 - A_2}{1 + e^{(X - X_o)/dx}} + A_2
$$
 (2)

Os valores dos parâmetros *A1*, *A2*, *dx* e *Xo* retornados por esta função para a curva característica padrão  $(0,36957 \pm 0,$ 00969, 4,62953 ± 0, 01392, 0,16825 ± 0,0028 e 1,83604 ± 0,0032, respectivamente) foram utilizados no ajuste das demais curvas características. Neste caso, apenas *Xo* permitiu um bom ajuste de todas as demais curvas.

Os valores de *Xo* também foram ajustados utilizando o software Microcal Origin®. Neste caso, foi a função Rotional0 (equação (3)) que proporcionou o melhor ajuste para todos os conjuntos de dados.

$$
y_2 = (b + c.x)/(1 + a.x)
$$
 (3)

Os valores de *a*, *b* e *c* retornados pelo Microcal Origin® após o ajuste foram 0.52, 16.54 e 0.51, respectivamente, para as variações de temperatura e 0.33, 1.97 e 0.51, respectivamente, para as variações de tempo. O parâmetro *x* corresponde ao tempo ou à temperatura. Assim sendo, *Xo* pode ser calculado através da equação (4).

$$
X_0 = (y_2 + y'_2)/2 \tag{4}
$$

onde *y2* e *y2'* são o resultado da equação (3) aplicada com os valores de *a*, *b*, *c* encontrados para as variações na temperatura e no tempo respectivamente.

#### *B. C. Aplicação das equações estabelecidas*

A equação da densidade óptica estabelecida em trabalho anterior [15] com a agregação da influência do tempo e da temperatura de revelação é expressa por

$$
DO = DO_{\max} \left[ 1 - \sum_{m=0}^{n-1} \frac{(\omega \cdot N_0)^m \cdot e^{-\omega \cdot N_0}}{m!} \right] + DO_{\max \{log\}} \qquad (5)
$$

onde ω*'* é o fator que engloba tanto os parâmetros da emulsão quanto a influência do tempo e da temperatura de revelação, o qual pode ser expresso por

$$
\omega' = \omega \ . \ y/y' \tag{6}
$$

onde *y* é o resultado da equação (2) aplicada com os valores de *A1*, *A2*, *dx* e *Xo* encontrados com o ajuste da curva característica padrão e *X=*1,65 (exposição relativa que produz densidades ópticas na porção linear da curva), enquanto *y'* é o resultado da equação (3) aplicada com os mesmos valores de *A1*, *A2*, *dx* e *X* com *Xo* calculado através da equação (4).

## *C. Levantamento das curvas características, validação das equações estabelecidas e do método computacional*

As Figs. 1 e 2 mostram as curvas características médias, levantadas experimentalmente.

A Tabela 1 apresenta os valores de densidade óptica medidos (*DOm*) e calculados a partir da equação (2) para 35°C e 1,30 minutos assim como a diferença entre eles.

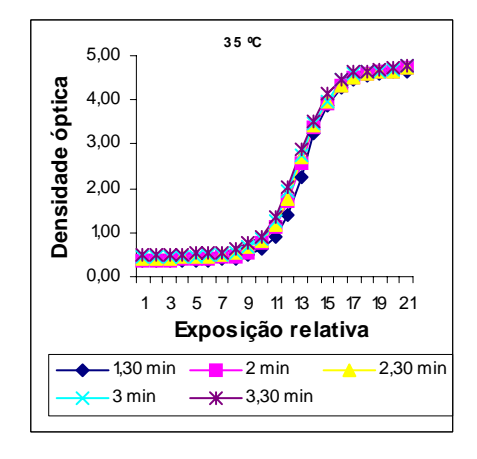

Fig. 1 – Curvas características levantadas experimentalmente variando o tempo de revelação com temperatura do revelador igual a 35ºC

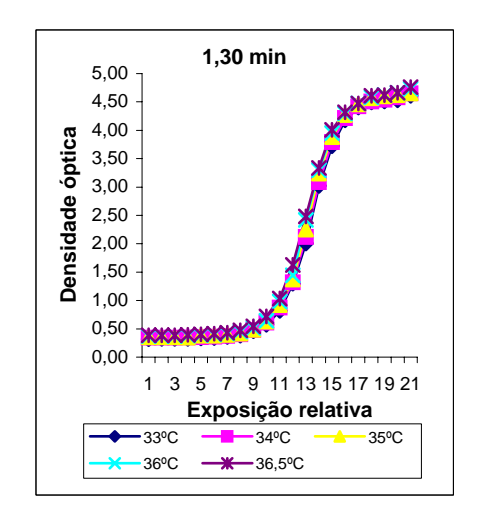

Fig. 2 – Curvas características levantadas experimentalmente variando a temperatura do revelador com tempo de revelação igual a 1,30 min

## IV. DISCUSSÃO

Nas Figs. 1 e 2 observa-se que a temperatura e o tempo de revelação provocam variações nos valores de densidade óptica de base + véu, na inclinação (contraste do filme) e no deslocamento (sensibilidade ou velocidade do filme) da curva característica. Essas variações são mais ou menos acentuadas dependendo da temperatura ou do tempo utilizados em relação aos valores recomendados pelo fabricante. Tal comportamento é similar ao encontrado na literatura.

Algumas das combinações de tempo e de temperatura produzem curvas características com contraste e velocidade próximos aos encontrados para a curva característica padrão (35ºC e 1,30 min). Portanto, podem ser usadas na obtenção

Tabela 1 – Densidades ópticas medidas e simuladas com o método sensitométrico e as equações formuladas - 35°C e 1,30 min

| Exposição      | Densidade óptica |        | <b>Diferença</b>     |
|----------------|------------------|--------|----------------------|
| relativa       | DO <sub>s</sub>  | $DO_m$ | Percentual<br>$(\%)$ |
| $\overline{0}$ | 0,37             | 0,35   | 4,5%                 |
| 0,15           | 0,37             | 0,35   | 4,5%                 |
| 0.3            | 0.37             | 0,35   | 4,6%                 |
| 0,45           | 0,37             | 0,35   | 5,6%                 |
| 0,6            | 0.37             | 0,38   | 2,1%                 |
| 0,75           | 0.38             | 0,38   | 1,2%                 |
| 0,9            | 0,39             | 0,39   | 0,0%                 |
| 1,05           | 0,41             | 0,42   | 2,9%                 |
| 1,2            | 0,48             | 0,49   | 5,4%                 |
| 1,35           | 0,62             | 0,63   | 7,3%                 |
| 1,5            | 0.93             | 0,92   | 6,7%                 |
| 1,65           | 1,52             | 1,37   | 1,7%                 |
| 1,8            | 2,39             | 2,25   | 0,9%                 |
| 1,95           | 3,30             | 3,24   | 2,6%                 |
| 2,1            | 3,96             | 3,88   | 0,3%                 |
| 2,25           | 4,33             | 4,27   | 0.3%                 |
| 2,4            | 4,50             | 4,46   | 0,4%                 |
| 2,55           | 4,58             | 4,57   | 0.1%                 |
| 2,7            | 4,61             | 4,60   | 0.0%                 |
| 2,85           | 4,62             | 4,62   | 0,0%                 |
| 3              | 4,63             | 4,65   | 0,5%                 |

de imagens mamográficas com qualidade aceitável para o diagnóstico.

Pode-se observar também que a densidade óptica de base+véu é superior ao recomendado pelo fabricante do filme. Tal fato pode estar relacionado com o tempo de permanência dentro da câmara escura e/ou tempo entre a exposição e o processamento do filme, visto que os químicos foram preparados conforme recomenda o fabricante. Além disso, os filmes foram utilizados de um mesmo lote e também foram tomadas precauções para estabilização da temperatura de revelação.

Na Tabela 1 observa-se que a diferença entre as densidades ópticas medida e simulada para cada passo de exposição relativa está entre 0 (zero) e 7,3%. Essa divergência parece pouco perceptível quando é construído o gráfico das densidades ópticas *versus* a exposição relativa. Além disso, o grau de correlação entre ambos os conjuntos de densidades ópticas calculado com a equação (2) é de 100%.

## V. CONCLUSÃO

 O modelo computacional desenvolvido contribui para a realização do controle de qualidade com redução dos gastos e ganho de tempo. Apresenta como inovação a simulação das condições de processamento, que foram apenas estudadas experimentalmente.

 As comparações das densidades ópticas medidas e simuladas apresentou uma boa concordância, as divergências encontradas foram consideradas satisfatórias, mostrando a coerência do modelo.

 O método possui interface amigável de interação com o usuário, sendo de fácil manuseio. Com este método o usuário apenas digita os valores dos parâmetros referentes às condições de processamento, ao filme, ao écran, ao aparelho e à técnica de exposição desejada e verifica, através da análise de imagens e de dados numéricos, o efeito isolado ou agregado dos parâmetros do sistema de imagem, inclusive das condições de processamento do filme.

### AGRADECIMENTOS

FAEP/UMC (Fundação de Amparo ao Ensino e a Pesquisa).

## **REFERÊNCIAS**

- 1. Caldas F A A, Isa H L V R, Trippia A C (2005) Quality control and artifacts in mammography. Radiol Bras, v.38, n.4, p.295-300.
- 2. Murray J G, Dowsett D J et al. (1992) Assessment of mammographic film processor performance in a hospital and mobile screening unit. The British Journal of Radiology, v.66, n.780, p.1097-1101.
- 3. Medeiros R B, Alves F F R et al. (2001) Influência das condições de processamento na detectabilidade clínica em imagens mamográficas. In: II Congresso Latino-americano de Ingeniería Biomédica, Cuba, p.23-25.
- 4. Suleiman O H (1993) Results of Federal and State Studies on Film Processing. Film Processing in Medical Imaging, Arthur G. Haus Editor, p.27-43.
- 5. Upton J, Moran M et al. (1995) Daylight film processorloader systems - aspects of performance and distribution. Protection Dosimetry. v.57, n.I-4, p.343-346.
- 6. Magalhães L A G, Azevedo A C P et al. (2002) A importância do controle de qualidade de processadoras automáticas. Radiol Brás. v.35, p.357–363.
- 7. Medeiros R B, Alves F F R et al. (2000) Influência das condições de processamento no desempenho da qualidade de dois sistemas de imagens utilizados. In: *X11 Congresso de Engenharia Biomédica*, 10-13 de Setembro, Florianópolis (CD-ROM).
- 8. PRORAD (2005) Princípios de Formação da Imagem. Disponível em <http://www.prorad.com.br/>. Acesso em: em 03/04/2005.
- 9. Desponds L, Depeursinge C et al. (1991) Influence of anode and filter material on image quality and glandular dose for screen-film mammography. Physics Medical in Biology, v.36, n.9, p.1165-1182.
- 10. Mclean D (1997) Breast composition and radiographic breast equivalence. Australasian Physical & Engineering Sciences in Medicine, v.20, n.1, p.11-18.
- 11. Oliveira H J Q, Frére A F (1999) Improving mammogram processing by minimizing background image acquisition. Medical & Biological Engineering & Computing, v.37, Suppl. 2, p.1248-1249.
- 12. Tondo R (2004) Otimização da Técnica Radiográfica por Simulação Computacional. In: Congresso Brasileiro de Informática em Saúde, Ribeirão Preto (CD-ROM).
- 13. Silva M A, Frére A F et al. (1999) Heel effect's influence on the performance of screen-film combinations, Medical & Biological Engineering & Computing, v.37, Suppl. 2, p.1258- 1259.
- 14. Silva M A, Frére A F (2001) Determinação da curva H&D por simulação computacional. In: II Congresso Latinoamericano De Ingeniería Biomédica, 23-25 de Maio, Cuba (CD-ROM).
- 15. Silva M A, Frére A F (2002) Computer simulation to find the unknown parameters of the radiographic film emulsion. Proceedings of 2nd European Medical & Biological Engineering Conference, v.3, Part. 1, p.1266-1267.
	- Autor: Marcia Aparecida Silva Bissaco
	- Instituto: Universidade de Mogi das Cruzes
	- Av. Dr. Cândido Xavier de Almeida Souza nº 200
	- Ciudad: Mogi das Cruzes SP
	- País: Brasil
	- E-mail: marciab@umc.br

# **Recortado e Inspección de Volúmenes de Imágenes Médicas Utilizando la Prueba de Plantilla de Opengl**

R. Villegas, G. Montilla, A. Bosnjak

Centro de Procesamiento de Imágenes, Facultad de Ingeniería, Universidad de Carabobo, Venezuela, e-mail: ravillegas@uc.edu.ve

*Abstract***— Inspection and visualization of sections extracted from volume data help to improve the exploration of the information contained in the volumes, and to enhance the comprehension of it. Appearing of Graphics Process Units (GPUs) and specialized programming libraries has permitted the development of new techniques and algorithms for interactive extraction and clipping of volumetric information regions. In this work, we present the implementation of an algorithm that uses the stencil test provided by the OpenGL API for clipping a volume of medical images, starting from a surface represented by a polygonal mesh. This surface is used as a mold for defining the shape of a region which will be extracted or clipped from the volume. This work is oriented to develop programming tools that could be applied in volumetric rendering, segmentation, exploration, manipulation and sculpting processes.** 

*Palabras claves***— Recortado de volúmenes, Visualización volumétrica, Volumen de interés, Imágenes médicas** 

#### I. **I**NTRODUCCIÓN

Durante el procesamiento y visualización de datos volumétricos provenientes de diferentes fuentes, tales como dispositivos de adquisición o simulaciones numéricas, es frecuente encontrar la necesidad de inspeccionar regiones dentro de los volúmenes de datos que no son fácilmente accesibles o detectables a través de clasificación de materiales. Ni siquiera mecanismos sofisticados de clasificación interactiva basados en funciones de transferencias implementadas con texturas sobre GPUs [1,2] garantizan por si solos un control completamente flexible para extraer o definir regiones volumétricas de interés sobre los datos. Es por ello que el uso de otro tipo de herramientas para inspección y recortado pueden contribuir a mejorar el proceso de exploración y visualización de la información contenida en conjuntos de datos tridimensionales.

Este tipo de técnicas para procesamiento volumétrico son sumamente demandantes en recursos de procesador y memoria, requiriendo además de un tiempo de ejecución significativo por lo cual hasta hace algunos años no eran apropiadas para ser aplicadas de forma efectiva en la visualización y manipulación en tiempo real de datos volumétricos. Sin embargo, el desarrollo acelerado de las unidades de procesamiento gráfico (GPUs) y la aparición de

lenguajes y bibliotecas de programación para este tipo de hardware han hecho posible la implementación y uso de algoritmos especializados, que posibilitan el procesamiento directo sobre los datos a visualizar. De esta manera, es posible complementar los mecanismos de clasificación y enriquecer el proceso de visualización y comprensión de la información tridimensional.

 A continuación se presenta la implementación de un algoritmo para recortado de volúmenes, basado en la propuesta de Westermann y Ertl [3], que utiliza la prueba de plantilla proporcionada por OpenGL para construir un volumen de interés (VOI) a partir de una superficie definida por un mallado poligonal. Este VOI permite establecer la sección que será extraída o descartada del volumen de datos, dependiendo de los resultados de la prueba de plantilla. Con este método se pueden definir objetos de recorte con geometrías complicadas. La implementación está orientada a desarrollar herramientas de programación que puedan ser aplicadas en procesos de visualización, segmentación, navegación y esculpido volumétrico.

## II. **M**ATERIALES Y MÉTODOS

La visualización volumétrica directa o *direct volume rendering* (DVR) es el método utilizado en la actualidad para generar la representación visual de volúmenes de datos. Durante este proceso, el volumen es muestreado para obtener la composición y proyección de sus voxels sobre un plano. Para que esta proyección tenga una apariencia visual realista y adecuada, se deben asignar propiedades ópticas de color y opacidad a los materiales presentes en el volumen a través de la aplicación de modelos de sombreado y funciones de clasificación.

Gracias a los avances obtenidos en la tecnología del hardware gráfico, la visualización volumétrica se puede implementar directamente como mapeo de texturas 3D sobre las unidades de procesamiento gráfico (GPUs) integradas en las tarjetas gráficas aceleradoras. En esta técnica, el volumen de datos se carga en la memoria de texturas de la tarjeta gráfica y es muestreado como composición de texturas de acuerdo con la orientación del plano de visualización. Debido a que la única forma de representar objetos y mapear texturas en el hardware

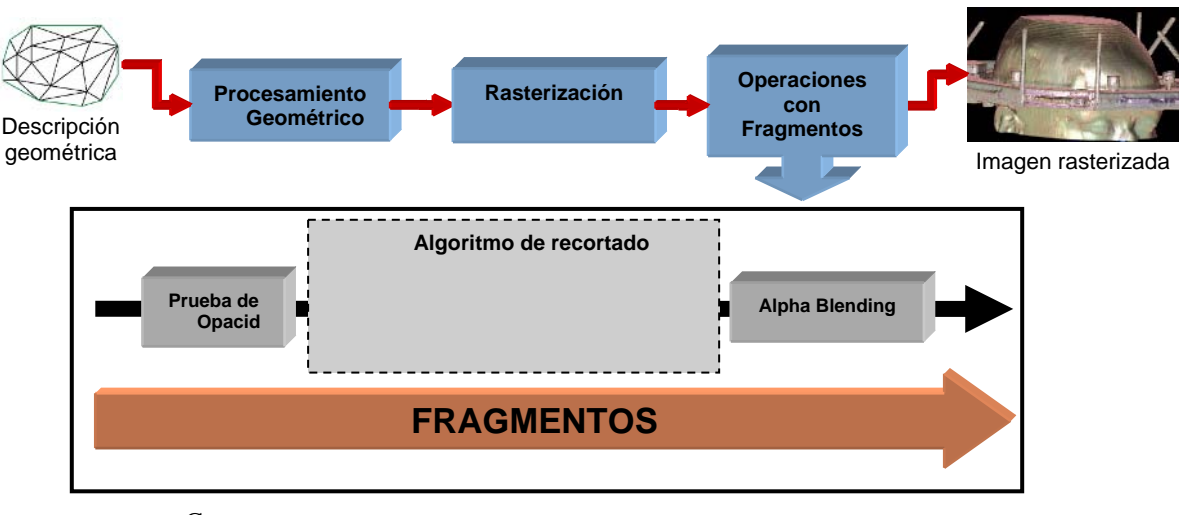

Figura 1. Canal de procesamiento gráfico mostrando el área de aplicación del algoritmo de recortado basado en la prueba de plantilla durante la etapa deoperaciones sobre fragmentos

gráfico es a través de geometrías, es necesario utilizar primitivas geométricas auxiliares para generar la ubicación de las texturas que serán compuestas entre sí durante el muestreo del volumen.

Estas primitivas van a atravesar las diferentes etapas del canal de procesamiento gráfico o *pipeline* antes de convertirse en píxeles sobre la pantalla (Fig. 1).

Las técnicas interactivas de clasificación de materiales no permiten generar con facilidad regiones volumétricas de interés que sirvan para extraer o descartar porciones del volumen con estructuras complejas o formas bien definidas. Sin embargo, se puede hacer uso de las pruebas de plantilla y de profundidad contenidas en la etapa de rasterización para implementar un algoritmo de recorte a partir de la forma establecida por una superficie tridimensional.

El principio del algoritmo es construir una máscara de recorte basada en la intersección entre el volumen de datos y la superficie poligonal tridimensional. La máscara se genera para cada corte del volumen y define las regiones dentro de los cortes que serán compuestas entre sí para construir la proyección final de los voxeles del volumen sobre el plano de visualización.

La construcción de la máscara se realiza mediante la acción combinada de la prueba de profundidad y la prueba de plantilla proporcionados por OpenGL (figura 2). Para cada corte muestreado del volumen se establece un plano de recorte, paralelo al plano de visualización, que deja al descubierto el interior de la superficie y elimina aquellas secciones de la misma que se encuentran frente al observador. Posteriormente, en un procedimiento de dos pasos, se proyectan las profundidades de las caras posteriores y anteriores de la superficie sobre el buffer de profundidad para determinar las regiones visibles de la superficie que contribuyen a la intersección con el corte del volumen. Aquellas caras que pasan la prueba de profundidad contribuyen a la máscara y son escritas en el buffer de plantilla; las que fallan la prueba están ocluidas y no son escritas.

Al finalizar este procedimiento, el buffer de plantilla contiene la sección transversal correspondiente a la intersección entre la superficie y el corte del volumen, y es utilizado por la prueba de plantilla para filtrar los voxeles del volumen que no corresponden con la región definida por la máscara.

Dependiendo de los parámetros utilizados en la prueba de plantilla, es posible establecer si la región del volumen que se va a visualizar es la interna, contenida y delimitada por la superficie poligonal (operación de recorte), o la externa a la superficie (operación de extracción), según se muestra en la figura 3.

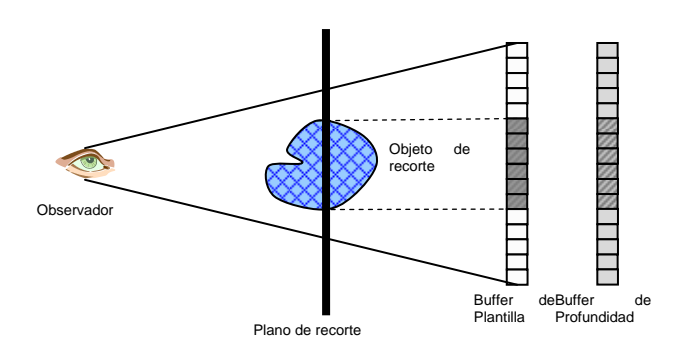

Figura 2. Recortado volumétrico utilizando la prueba de plantilla

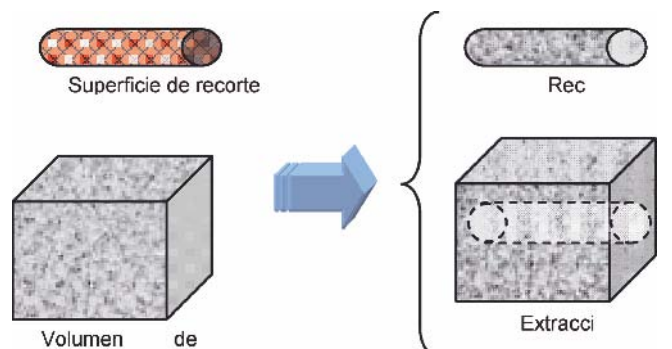

Figura 3. Operaciones de recortado volumétrico

El algoritmo de recortado, cuyo pseudo-código se muestra en el listado 1, comprende cuatro etapas que se aplican sobre los cortes del volumen durante el proceso de visualización. En la etapa de preparación se inicializan, habilitan y borran los buffers de plantilla y de profundidad, y se determina un plano de recorte paralelo al corte actual del volumen. Las etapas dos y tres comprenden el proceso de rendering de dos pasos, en el cual se dibujan las caras posteriores y frontales de la superficie poligonal de recorte y se genera la máscara que será utilizada por la prueba de plantilla en la última etapa, en donde se realiza el rendering del corte actual del volumen, descartando los voxeles que no se ajusten a la configuración de la máscara almacenada en el buffer de plantilla.

# III. **R**ESULTADOS

El algoritmo para recortado volumétrico fue implementado en lenguaje C++, en conjunción con la API gráfica OpenGL y la biblioteca para visualización científica VVM [4]. Para validar los resultados se utilizó un volumen de datos proveniente de un estudio imagenológico de TAC, compuesto por 61 imágenes DICOM con una resolución de 512 x 512 píxeles. Durante las pruebas se emplearon varias formas geométricas, proporcionadas por la biblioteca GLUT, como superficies poligonales de recorte. Sin embargo, los resultados más interesantes se obtuvieron con superficies no convexas de geometría compleja, generadas con una máquina de vectores de soporte (SVM) a partir de contornos de la cavidad craneana trazados con *splines* sobre los cortes del volumen de datos.

Únicamente la modalidad de recorte pudo ser probada exitosamente, utilizando los parámetros de comparación GL\_GEQUAL para la prueba de plantilla y GL\_GREATER para la prueba de profundidad en las funciones *glStencilFunc* y *glDepthFunc*, durante la etapa cuatro del algoritmo. No se han obtenido resultados experimentales satisfactorios con la modalidad de extracción. En la figura 4 se muestra el rendering del volumen completo de datos y la visualización del mismo con una función de clasificación difusa de tipo arcoiris, la cual destaca las estructuras de interés contenidas en el volumen. El resultado obtenido para la modalidad de recortado con una superficie de geometría compleja se muestra en la figura 5.

```
Para cada corte del volumen, hacer: 
{ 
     // Etapa 1: Preparación 
     Definir un plano auxiliar de corte con la misma posición y orientación del corte actual del volumen 
     Inicializar y habilitar el buffer de profundidad 
     Inicializar y habilitar el buffer de planilla 
     Borrar los buffers de profundidad y plantilla 
     Bloquear el buffer de color 
        // Etapa 2: Rendering – Primera pasada 
        Establecer operación para la escritura del buffer de plantilla 
        Deshabilitar el dibujado de caras frontales 
        Dibujar el objeto de recorte (caras posteriores) 
        // Etapa 3: Rendering – Segunda pasada 
        Establecer operación para la escritura del buffer de plantilla 
        Deshabilitar el dibujado de caras posteriores 
        Dibujar el objeto de recorte (caras frontales) 
        // Etapa 4: Rendering del corte de textura del volumen 
        Activar la prueba de plantilla 
        Desbloquear el buffer de color 
        Dibujar el corte de textura actual del volumen 
}
```
Listado 1. Algoritmo para el recortado volumétrico utilizando el buffer y la prueba de plantilla

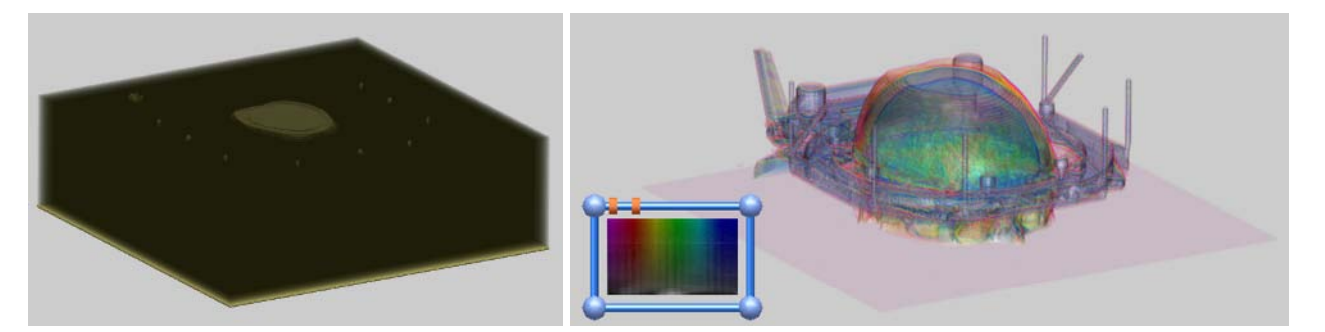

Figura 4. Visualización de un volumen de imágenes médicas (Izq.) Volumen de datos, (Der.) Rendering con una función de clasificación tipo arcoiris

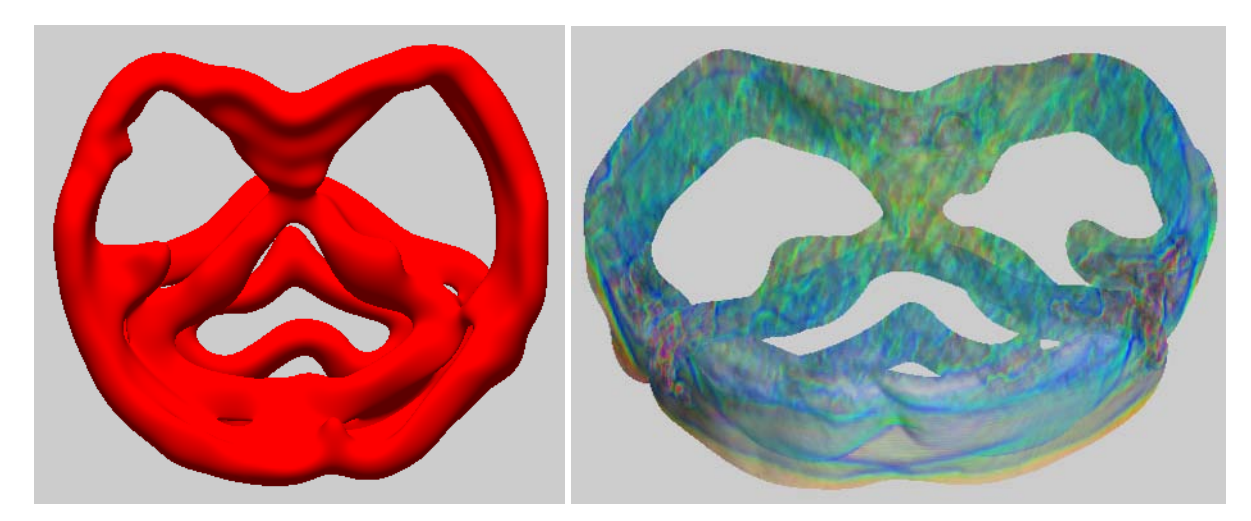

Figura 5. Recortado volumétrico a partir de una superficie no convexa con geometría compleja. (Izq.) Modelo de la superficie, generado a partir de estructuras anatómicas contenidas en el volumen de datos, (Der.) Volumen recortado con la forma determinada por la superficie

## IV. **C**ONCLUSIONES

El algoritmo implementado permite la definición de objetos de recorte con geometría compleja a partir de superficies poligonales, los cuales pueden ser utilizados en forma efectiva para la exploración e inspección interactiva de datos volumétricos, complementando el proceso de clasificación empleado en la visualización. Esto permite un control más preciso y flexible de la ubicación y forma de las regiones de interés que se desean examinar, enriquece la representación visual y ayuda a mejorar la interpretación de la información contenida en el volumen.

#### **R**EFERENCIAS

1. Montilla G, Bosnjak A, Jara I, Villegas H (2005) Computer Assisted Planning using Dependent Texture Mapping and Multiple Rendering Projections in Medical Applications. 3rd European Medical & Biological Engineering Conference and Ifmbe European Conference on Biomedical Engineering. Ifmbe. Praga, Czech Republic. pp. 4420-4425.

- 2. Kniss J, Kindlmann G, Hansen C (2001) Interactive volume rendering using multi-dimensional transfer functions and direct manipulation widgets. In Proceedings Visualization 2001, T. Ertl, K. Joy, and A. Varshney, Eds., IEEE Computer Society Technical Committee on Visualization and Graphics Executive Committee. pp. 255–262.
- 3. Westermann R, Ertl T (1998) Efficiently using graphics hardware in volume rendering applications. In SIGGRAPH'98: Proceedings of the 25th annual conference on Computer graphics and interactive techniques, ACMPress, New York, NY, USA, pp. 169–177.
- 4. Montilla G, Bosnjak A, Villegas H (2003) Visualización de mundos virtuales en la medicina. Bioingeniería en Iberoamérica: Avances y Desarrollos. Carmen Müller-Karger, Miguel Cerrolaza, Eds., Centro Internacional de Métodos Numéricos en Ingeniería CIMNE. Barcelona, Spain. Cap. 20, pp. 519-545.

Autores: Ricardo Villegas A., Guillermo Montilla, Antonio Bosnjak Instituto: Centro de Procesamiento de Imágenes Calle: Facultad de Ingeniería, Universidad de Carabobo Ciudad: Valencia, Carabobo País: Venezuela E-mail: ravillegas@uc.edu.ve

# **Modelado de Tumores Cerebrales en la Planificación de Neurocirugías**

R. Villegas $^1$ , G. Montilla $^1$ , L.I. Jara $^2$ 

<sup>1</sup> Centro de Procesamiento de Imágenes, Facultad de Ingeniería, Universidad de Carabobo, Venezuela<br><sup>2</sup> Hospital Metropolitano del Norte, Valencia, Venezuela <sup>2</sup>Hospital Metropolitano del Norte, Valencia, Venezuela e-mail: ravillegas@uc.edu.ve

*Abstract***— This article has two main goals: (1) to present the capacity of our computer assisted planning software to show the spatial relationship between a brain tumor and its neighboring arteries through 3D views, as an important advantage for the neurosurgeon during surgical approach planning, and (2) to generate geometrical models of brain tumors using a novel technique based on Support Vector Machines (SVM), to provide a better tridimensional perception and understanding of them.** 

*Palabras claves***— Cirugía Asistida por Computador, Modelado Tridimensional, Máquinas de Vectores de Soporte.** 

## I. **I**NTRODUCCIÓN

Una tarea fundamental en un sistema de planificación quirúrgica es el modelado de estructuras anatómicas para representarlas como objetos gráficos fáciles de manejar en una escena tridimensional, donde cohabitan con modelos del paciente y del instrumental quirúrgico. Durante el diseño de nuestro *software* de cirugía asistida por computador fue necesario buscar un método para modelar estructuras del cerebro y tumores que en la mayoría de los casos no presentan contornos claramente definidos que establezcan fronteras claras entre los tejidos. Adicionalmente, existe la dificultad de disponer de estudios tomográficos o de resonancia magnética con una baja cantidad de cortes.

La solución propuesta comprende dos fases: (1) la delineación manual del contorno de las estructuras anatómicas mediante un conjunto reducido de puntos unidos por *splines* cúbicos, (2) la generación de las superficies asociadas con las estructuras, estimadas a partir de los contornos definidos en la fase anterior. Para el segundo paso se utiliza un artificio para convertir el problema de modelado de contornos en un problema de clasificación binaria, el cual se resuelve utilizando una máquina de soporte vectorial (SVM).

El aporte de esta tecnología para modelado inteligente de superficies es altamente significativo, ya que hace posible la detección y visualización de estructuras anatómicas que serían sumamente difíciles o imposibles de obtener con los métodos tradicionales, trayendo como consecuencia un impacto positivo en el proceso de planificación de abordajes

quirúrgicos para el tratamiento de patologías. Las técnicas que se explican en este trabajo han sido utilizadas para modelar tumores cerebrales de difícil ubicación y acceso, así como también órganos que van a ser sometidos a radiación mediante Braquiterapia.

Esta investigación forma parte de un sistema de planificación de cirugías [1] que proporciona la visualización de datos volumétricos mediante mapeo de texturas 3D y despliegue de superficies modeladas con mallas poligonales, permitiendo también la presentación simultánea de imágenes 2D y 3D en un ambiente que combina estas dos formas de visualización para imágenes provenientes de cualquier modalidad radiológica compatible con el estándar DICOM.

A continuación se explican las bases matemáticas de los clasificadores binarios basados en SVM, seguidas por la presentación del método de modelado propuesto para objetos bidimensionales y tridimensionales. Finalmente, se reporta la aplicación del método en el modelado de tumores escaneados por tomografía axial computarizada y angioresonancia.

### II. **M**ATERIALES Y MÉTODOS

## *A. Clasificador binario simple SVC*

Las SVM han sido concebidas por Vapnik [2] como máquinas de aprendizaje que minimizan el error de clasificación, encontrando el hiperplano de máximo margen que separa dos clases en el espacio de rasgos. El problema de clasificación binaria se propone a continuación.

Dado un conjunto de puntos  $\{ \mathbf{x}_i \} \subset \mathbb{R}^n$  *i* = 1,  $\cdots$ , *l* en el espacio de entrada y una función que asigna a los puntos uno entre dos posibles valores  $\Psi$  : **x**<sub>*i*</sub> → *y<sub>i</sub>*  $y_i$   $\in$  {-1,1}, Vapnik propone proyectar el problema a otro espacio (espacio de los rasgos) usando una transformación  $\Phi$  :  $\mathbb{R}^n \to \mathbb{R}^m$ , de manera que en el espacio de rasgos las clases son linealmente separables por un hiperplano de máximo margen. Esta proposición se presenta en la figura 1 a partir de la cual se plantean las siguientes ecuaciones:

$$
\min_{w,b,\xi} \quad \frac{1}{2} ||w||^2 + C \sum_{i=1}^l \xi_i
$$
 (1)

$$
y_i(\mathbf{w}^T \Phi(\mathbf{x}_i) + b) \ge 1 - \xi_i
$$
 (2)

$$
\xi_i \ge 0 \qquad i = 1, \cdots, l \tag{3}
$$

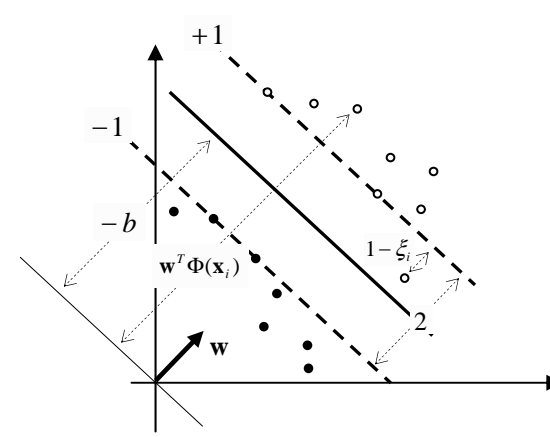

Figura 1. Puntos e hiperplano en el espacio de rasgos.

En la figura 1 se considera una función planar (función distancia) que se extiende sobre todo el espacio de rasgos y toma valor cero sobre el hiperplano de separación optimo. Se puede asignar arbitrariamente el valor 1 a la función distancia sobre los puntos más cercanos al hiperplano optimo, que llamaremos vectores de borde. También se pueden permitir vectores con función distancia 1-ξi, que llamaremos vectores no-borde. El resto de los vectores más allá de los dos planos de distancia 1 se llaman los puntos interiores. La variable *w* (gradiente de la función distancia) ajusta la suavidad de la función, un valor mínimo de la magnitud de *w* asegura máxima suavidad, pero también una máxima separación entre las dos clases, ya que la distancia real entre los dos planos de función distancia 1 y -1 es  $2/\Vert w \Vert$ . La ecuación (2) expresa que todos los puntos son proyectados detrás de los planos de distancia 1 excepto los

vectores de borde y los vectores no borde. La ecuación (1) presenta un problema de minimización multi-objetivo que involucra la magnitud de *w* (coeficiente de suavidad o gradiente) y la suma de los errores.

Las ecuaciones (4) a (6) proveen el problema dual obtenido a partir del Lagrangiano. En la ecuación (4) aparece el término  $K(\vec{x}_i, \vec{x}_j)$ , que representa el producto escalar en el espacio de rasgos. Este producto son *kernels* similares a los dados en las ecuaciones (8) y (9). La ecuación (7) representa la función distancia en el espacio de rasgos, pero además puede ser graficada en el espacio de

entrada. Esta es la función de decisión del clasificador y la superficie de nivel cero de esta función la utilizaremos para resolver el problema de modelado 3D.

$$
\min_{\mathbf{a}} \quad \frac{1}{2} \sum_{i,j=1}^{l} \alpha_i \alpha_j y_i y_j K(\mathbf{x}_i, \mathbf{x}_j) - \sum_{i=1}^{l} \alpha_i \tag{4}
$$

$$
0 \le \alpha_i \le C \qquad i = 1, \cdots, l \tag{5}
$$

$$
\sum_{i=1}^{l} \alpha_i y_i = 0 \tag{6}
$$

$$
D(\mathbf{x}) = \sum_{i=1}^{l} \alpha_i y_i \mathbf{K}(\mathbf{x}_i, \mathbf{x}) + b \tag{7}
$$

$$
K(\mathbf{x}_i, \mathbf{x}_j) = e^{-\gamma \|\mathbf{x}_i - \mathbf{x}_j\|^2}
$$
 (8)

$$
K(\mathbf{x}_i, \mathbf{x}_j) = (\mathbf{x}_i \circ \mathbf{x}_j + a)^t
$$
 (9)

#### *B. Clasificador* ν*-SVC*

El clasificador ν-SVC difiere del clasificador binario simple en que los planos ubicados a distancia 1 (ver figura 1) se ubican ahora a una distancia ρ, y se considera ρ otra variable a optimizar. El problema de optimización lo definen las ecuaciones (10) a (12):

$$
\min_{w,b,\xi} \quad \frac{1}{2} \|w\|^2 - \nu \rho + \frac{1}{l} \sum_{i=1}^l \xi_i
$$
\n(10)

$$
y_i(\mathbf{w}^T \Phi(\mathbf{x}_i) + b) \ge \rho - \xi_i
$$
 (11)

$$
\xi_i \ge 0 \qquad i = 1, \cdots, l \qquad \rho \ge 0 \tag{12}
$$

Cuando se aplica la metodología del Lagrangiano se obtienen las ecuaciones (13) a (17). En estas ecuaciones  $\alpha_i, \beta_i, \gamma$  son las variables duales asociadas a las restricciones definidas en las ecuaciones (11) y (12).

$$
\mathbf{w} = \sum_{i=1}^{l} \alpha_i y_i \mathbf{\Phi}(\mathbf{x}_i)
$$
 (13)

$$
\sum_{i=1}^{l} \alpha_i y_i = 0 \tag{14}
$$

$$
\alpha_i + \beta_i = \frac{1}{l} \tag{15}
$$

$$
\sum_{i=1}^{l} \alpha_i = v + \gamma \tag{16}
$$

$$
L(\mathbf{w}) = -\frac{1}{2}\mathbf{w}^T \mathbf{w}
$$
 (17)

El problema dual se obtiene a partir de las ecuaciones (13) a (17) y se presenta en las ecuaciones (18) a (21). La función de decisión tiene la misma expresión de la ecuación (7).

$$
\min_{\mathbf{a}} \quad \frac{1}{2} \sum_{i,j=1}^{l} \alpha_i \alpha_j y_i y_j K(\mathbf{x}_i, \mathbf{x}_j)
$$
\n(18)

$$
0 \le \alpha_i \le \frac{1}{l} \qquad i = 1, \cdots, l \tag{19}
$$

$$
\sum_{i=1}^{l} \alpha_i y_i = 0 \tag{20}
$$

$$
\sum_{i=1}^{l} \alpha_i \ge \nu \tag{21}
$$

### *C. Modelado con el clasificador binario*

En esta sección se propone utilizar la superficie de decisión del clasificador binario para modelar objetos. Un clasificador binario necesita dos clases y estas solamente se pueden producir de manera artificial a partir de los puntos del objeto. Para ello se duplica cada punto de la superficie (ver figura 2(a)) y se desplazan en pequeños factores  $\varepsilon$  y – ε desde su posición inicial, en el sentido normal a la superficie del objeto. De esta manera se obtiene un dipolo con las etiquetas 1 y –1, por cada punto del objeto. El resultado son dos capas de puntos con etiquetas que representan versiones del objeto original. Lo que nuestro método pregona es que si ε es muy pequeño y si un clasificador binario es capaz de separar las dos clases con un error de clasificación cero, independientemente de la topología del objeto, entonces esta superficie modela al objeto con un error inferior a ε.

Este método se aplica en la figura 2(a) a un objeto de altura 0.25 usando un valor de ε = 0.01 (4% del tamaño del objeto). Se escogió un valor alto para percibir visualmente el comportamiento del método. El resultado es que la superficie de decisión modela al objeto con una precisión menor al 4 %.

En el método participan dipolos de funciones gaussianas, cuando se usa el kernel gaussiano. En principio para un dipolo simétrico la superficie de nivel cero pasa por su centro y una asimetría entre los dipolos produce un desplazamiento de la superficie. Pero la realidad es que muchos dipolos desaparecen como se observa en la figura 2(d) y sobreviven solamente los indispensables en las zonas de mayor curvatura. Las curvas de nivel 1 y –1 (ver figura 2(b)) producidas por los planos de la figura 1 definen fronteras para el modelo. Una característica importante de este método es que los puntos de la superficie del objeto no

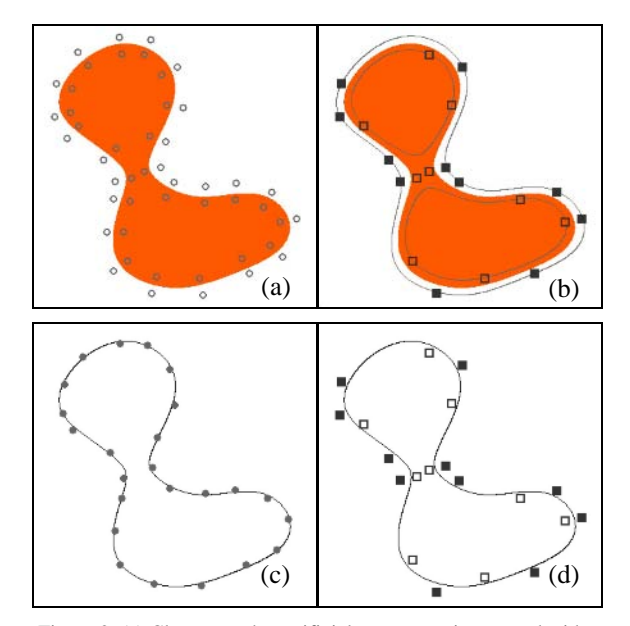

Figura 2. (a) Clases creadas artificialmente y regiones producidas por el clasificador binario (C = 90, γ = 100). La altura del objeto es 0.25 y ε = 0.01 (4 %). (b) Curvas de nivel 1 y –1, junto con los vectores de soporte (c) Modelo superpuesto a los puntos del objeto. (d) Modelo y vectores de soporte.

están incluidos en el conjunto de entrenamiento y por lo tanto no forman parte de los vectores de soporte. De esta forma el modelo no visita las curvas de nivel 1 y -1, y se aproxima mejor el objeto.

 Nuestra experiencia al modelar es que las SVM se pueden ajustar en función de dos criterios: compresión y precisión. En la figura 2 el error máximo (separación objeto-modelo) es 0.004 (valor medio 0.0019), para un valor prefijado de  $\varepsilon = 0.01$ . El número de puntos del objeto es 24, el conjunto de entrenamiento es 48, los vectores de soporte son 20 y sobreviven tres dipolos; la compresión es apenas perceptible de 24/20. Cuando se ajustan los parámetros C y γ para optimizar la máquina en función de la precisión, el error máximo se reduce a 0.00089 (valor medio 0.00045) y la precisión supera a la prefijada en un factor superior a 10.

El método propuesto también es aplicable a objetos no conexos o con topología hueca, para lo cual se debe ajustar el clasificador para obtener máxima compresión.

#### III. **R**ESULTADOS

La extensión del método para modelar objetos 3D, tales como el conejo de la Universidad de Stanford, usando el clasificador ν-SVC, un *kernel* gaussiano y tomando el error de clasificación como criterio de optimización, generó

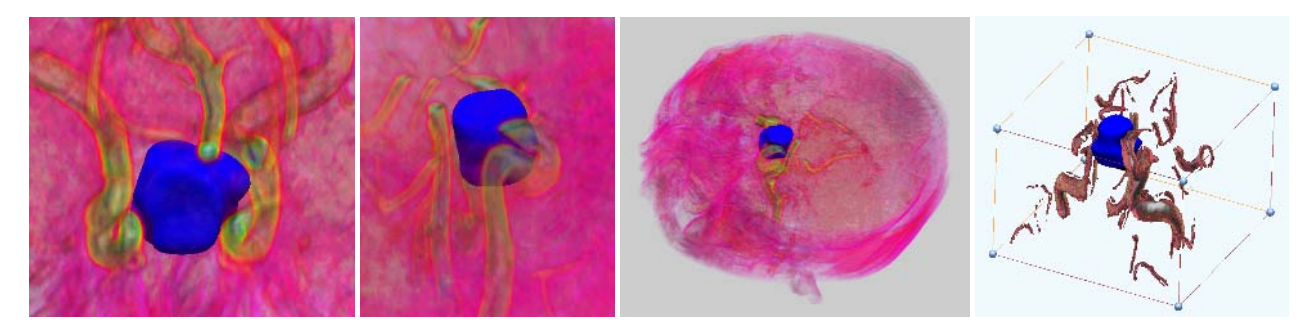

Figura 3. Diferentes vistas del modelo geométrico de un adenoma de hipófisis ubicado en la silla turca de un paciente de 55 años de edad. Se puede apreciar la relación del tumor con las estructuras anatómicas cercanas. Las paredes laterales del tumor colindan con ambas arterias carótidas internas (sifón carotídeo) y la parte posterior con la arteria basilar, lo cual introduce un alto grado de dificultad y riesgo en el acceso al tumor

modelos satisfactorios en un tiempo de entrenamiento relativamente reducido.

Los resultados más importantes se han obtenido al incorporar el método en un sistema para planificación quirúrgica desarrollado sobre la plataforma *Virtual Vision Machine* (VVM). El VVM es una API especializada en visualización científica que facilita y brinda soporte fundamental en el desarrollo de aplicaciones médicas con requerimientos de visualización tridimensional [1,3]. Las máquinas de aprendizaje empleadas en esta investigación fueron proporcionadas por la biblioteca LIBSVM de la Universidad Nacional de Taiwán [4].

En la figura 3 se puede apreciar el modelo geométrico generado a partir de imágenes de angio-resonancia, para un adenoma de hipófisis que es padecido por un paciente masculino de 55 años. Este tumor cerebral se encuentra rodeado por arterias con una proximidad de 3 mm., lo que revela un alto grado de complejidad para la cirugía. El modelo será utilizado para determinar la ruta de abordaje

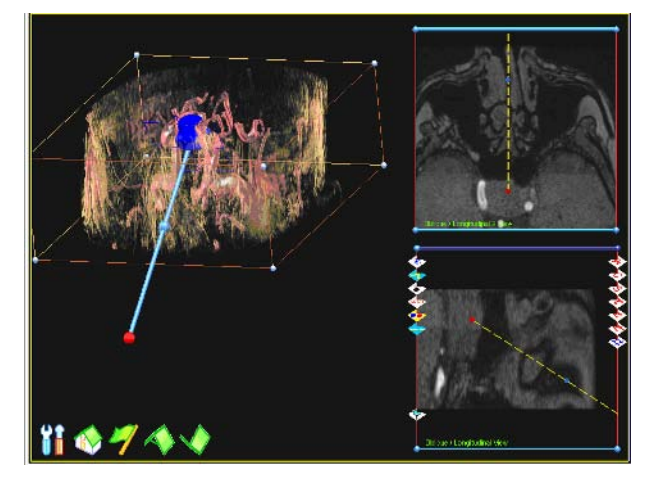

 por vía transesfenoidal en la vista tridimensional y en dos proyecciones bidimensionales oblicuas.

quirúrgico de menor riesgo durante la planificación de la cirugía estereotáxica destinada a remover el tumor. La figura 4 muestra el uso de nuestro software para la simulación y planificación del caso utilizando el modelo creado para el tumor.

### IV. **C**ONCLUSIONES

Se generaron modelos geométricos de tumores cerebrales que presentan un alto grado de compromiso para su ubicación y abordaje. Los modelos se obtuvieron con un método novedoso que combina la experticia médica con la inteligencia de una máquina de aprendizaje, el cual es aplicable a objetos con formas complejas y a estructuras anatómicas difíciles de segmentar. La funcionalidad del método fue integrada en nuestro software para planificación de neurocirugías, permitiendo demostrar su gran importancia y utilidad en aplicaciones clínicas a través de la creación de modelos que son imprescindibles en la planificación de abordajes quirúrgicos de alto riesgo y dificultad.

### **R**ECONOCIMIENTOS

Este trabajo fue financiado por el Fondo Nacional de Ciencia, Tecnología e Innovación (FONACIT) a través del proyecto N° G-97000651 denominado "Nuevas Tecnologías en Computación".

#### **R**EFERENCIAS

1. Montilla G, Bosnjak A, Jara L. I., Villegas H (2005) Computer Assisted Planning using Dependent Texture Mapping and Multiple Rendering Projections in Medical Applications. Proceedings from 3rd European Medical & Biological Engineering Conference and Ifmbe Figura 4. Planificación de la cirugía. Se muestra el acceso de la cánula European Conference on Biomedical Engineering. Ifmbe. pp. 4420- 4425. Praga, Czech Republic.

- 2. Vapnik V (1998) Statistical Learning Theory. Wiley & Sons, Ed.
- 3. Montilla G, Bosnjak A, Villegas H (2002) Visualización de Mundos Virtuales en la Medicina. Bioingeniería en Iberoamérica: Avances y Desarrollos. Cap. XX. Carmen Muller-Karger, Miguel Cerrolaza, Ed.
- 4. Chang Ch, Lin Ch. (2002) LIBSVM: A Library for Support Vector Machines. Department of Computer Science and Information Engineering. National Taiwan University. Disponible en línea: www.csie.ntu.edu.tw/~cjlin.

Autores: Ricardo Villegas A., Guillermo Montilla, Luis Iván Jara Instituto: Centro de Procesamiento de Imágenes Calle: Facultad de Ingeniería, Universidad de Carabobo Ciudad: Valencia, Carabobo País: Venezuela E-mail: ravillegas@uc.edu.ve, gmontill@uc.edu.ve

# **Segmentación Utilizando Contornos Activos (Snakes) de Imágenes de Resonancia Magnética del Cerebro**

R. Chumbimuni<sup>1</sup>, C. López<sup>1</sup> and A. Bosnjak<sup>1</sup>

<sup>1</sup> Centro de Procesamiento de Imágenes, Universidad de Carabobo/Ingeniería, Valencia, Venezuela

*Abstract***— The segmentation of brain structures from Magnetic resonance imaging, is a very important tool in the diagnostic and follow up of several pathologies of the central nervous system. The obtaining of the contours of brain structures presents following problems: the great volume of data and noises in the images introduced by the acquisition equipment. During the past few years, the deformable models of active contours (Snakes) have been used for the segmentation of images and in special in images of Magnetic Resonance (R.M.), this document presents the automated segmentation of brain structures implementing Snakes like a fast and efficient solution for the obtaining of the contours of the objects with the purpose of helping in the medical planning.** 

*Palabras claves***— Segmentación, Snakes, contornos, Cerebro.** 

## I. INTRODUCCIÓN

Durante los últimos años, los modelos deformables de contornos activos (Snakes) han sido utilizados para la segmentación de imágenes y en especial de resonancias magnéticas, sus principales ventajas son la capacidad de generar de manera directa curvas suaves y cerradas asociadas a las componentes de interés dentro de la imagen y la incorporación de restricciones que controlan la suavidad del contorno, ofreciendo robustez frente al ruido y aparición de bordes espurios, problemas típicos que condicionan los resultados de numerosos algoritmos de segmentación. Una desventaja de estos métodos, sin embargo, es su dependencia con respecto a la inicialización del contorno o superficie a partir de la cual se efectúa la evolución, ya que para delinear los límites de un objeto efectivamente se requiere ubicar el contorno inicial lo más cerca posible del límite deseado. Este modelo fue propuesto por Kass et al [1], y desde entonces han sido aplicados a una variedad de problemas de análisis de imágenes y visión computacional.

Geométricamente, un *snake* es un contorno paramétrico, variable en el tiempo y definido en el plano de la imagen (*x, y*) ∈  $R^2$ , donde las coordenadas *x*(*s*,*t*) e *y*(*s*,*t*) del contorno son funciones de las variables paramétrica*s s* ∈ [0,1] y del tiempo *t*, tal como se representa en la ecuación (1).

$$
v(s,t) = T(x(s,t), y(s,t))
$$
\n(1)

 La curva es cerrada, utilizando condiciones de contorno. La forma del contorno es expresada mediante la energía  $E(v)$ , la cual debe ser minimizada con el fin de determinar la forma y posición final de la *snake,* la ecuación de energía vendrá dada por (2):

$$
E(v) = S(v) + P(v)
$$
 (2)

 Donde los dos términos de la derecha corresponden a la energía interna y externa de la Snake respectivamente. A su vez la energía interna vendrá dada por (3):

$$
S(v) = \int_0^1 w_1(s) \left| \frac{\partial v}{\partial s} \right|^2 + w_2 \left| \frac{\partial^2 v}{\partial s^2} \right|^2 ds \tag{3}
$$

*S* proporciona las características de deformación del contorno elástico y los parámetros  $w_1(s)$  y  $w_2(s)$  determinan el grado en el cual, el *snake* se puede estirar o curvar. Estos parámetros pueden ser dependientes de *s,* y ajustándolos es posible cambiar las características de la *snake* en cada coordenada paramétrica. Sin embargo, la mayoría de las aplicaciones especifican valores constantes a lo largo del contorno para  $w_1$  y  $w_2$ , lo que también fue considerado en este caso.

*P* representa los potenciales de energía externa que acoplan el *Snake* a la imagen, para lo cual se diseñan de manera que sus mínimos locales coincidan con extremos de intensidad, bordes, o cualquier otra característica de interés en la imagen. En este caso se eligió un potencial para atraer el contorno hacia los bordes de la imagen y viene dado por la ecuación (4).

$$
P(v) = \int_0^1 P(v(s, t))ds
$$
 (4)

## II. MODELO DISCRETO DE SNAKE EN 2D

La minimización de la ecuación (3) se puede considerar desde un punto de vista dinámico a través de la ecuación lagrangiana de movimiento para el *snake*, como se muestra en la ecuación (5):

$$
\mu \frac{\partial^2 v}{\partial t^2} + \gamma \frac{\partial v}{\partial t} - \frac{\partial}{\partial s} \left( w_1 \frac{\partial v}{\partial s} \right) + \frac{\partial^2}{\partial s^2} \left( w_2 \frac{\partial^2 v}{\partial s^2} \right) = -\nabla P(v(s, t)) \quad (5)
$$

Los dos primeros términos del lado izquierdo de esta ecuación diferencial representan las fuerzas de inercia y de amortiguación, los dos términos siguientes constituyen las fuerzas de tensión interna y de flexión, relacionadas a la energía interna. El lado derecho de la ecuación representa la fuerza externa debida al potencial externo. El equilibrio se alcanza cuando las fuerzas internas y externas se balancean y el contorno detiene su evolución.

Del modelo original de *snakes* se obtiene una ecuación dinámica de primer orden. Para producir una versión discretizada de la ecuación podemos representar el modelo geométrico continuo en términos de combinaciones lineales de funciones bases, tales como diferencias finitas o elementos finitos.

En este trabajo se aplica la formulación del modelo de *Tsnakes* [2], el cual es definido como un conjunto de *N* nodos indexados según i =0, … , *N*–1, conectados en serie por un conjunto de *N* aristas como se muestra en la figura (Fig. 1).

A estos nodos se asocian posiciones  $x_i(t) = [x_i(t), y_i(t)]$ variables con el tiempo, junto con fuerzas de tensión α*i*(*t*), de flexión β*i*(*t*), de inflación ρ*i*(*t*) y las fuerzas externas ƒ*i*(*t*) que actúan en el plano de la imagen. Además, se debe aplicar una condición de contorno con el fin de producir un modelo de contorno cerrado, esto es:  $\mathbf{x}_i(t) = \mathbf{x}_N(t)$ .

El comportamiento de la *T-snake* es gobernado por un conjunto de ecuaciones diferenciales de movimiento de primer orden, de acuerdo a una versión simplificada y discretizada de (5), dada por [3]:

$$
\gamma_{i} x_{i} + a \alpha_{i} + b \beta_{i} = \rho_{i} + f_{i}
$$
 (6)

Donde  $x_i(t)$  es la velocidad del nodo *i* y γ<sub>i</sub> es un coeficiente de amortiguación [4]. Las fuerzas de tensión interna asociadas a cada uno de los nodos se calculan mediante una aproximación discreta a la segunda derivada

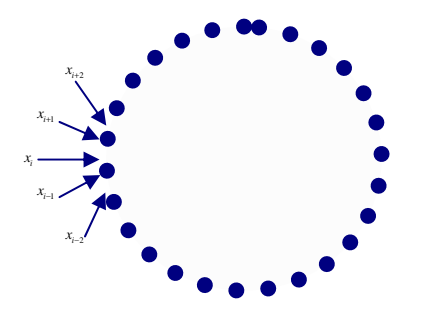

Fig. 1 Nodos del Snake

de las funciones de coordenadas con respecto a *s* tal como se observa en esta ecuación:

$$
\alpha_i(t) = 2x_i(t) - x_{i-1}(t) - x_{i+1}(t) \tag{7}
$$

Estas fuerzas actúan para mantener un espaciado uniforme entre los nodos del modelo, siendo *a* un parámetro que permite controlar la resistencia del contorno a deformaciones de estiramiento. Las fuerzas internas de flexión Constituyen una aproximación discreta de la cuarta derivada de las funciones de coordenadas con respecto a **s**. El parámetro *b* de (6) controla la resistencia del contorno a deformaciones en curvas o recodos; esta fuerza es determinado mediante la siguiente ecuación:

$$
\beta_i(t) = 2\alpha_i(t) - \alpha_{i-1}(t) - \alpha_{i+1}(t)
$$
\n(8)

Las fuerzas  $\rho_i$  y  $f_i$  son externas que se aplican sobre la *snake.* La fuerza de inflación tiene como objetivo empujar el contorno hacia los bordes del objeto y está dada por:

$$
\rho_i(t) = q.F(I(x_i(t))) \cdot n_i(t) \tag{9}
$$

Donde n<sub>i</sub> es el vector normal unitario al contorno en el nodo i y *q* regula la amplitud de la fuerza [5].  $F(I(x_i(t)))$  es una función binaria que vincula  $\rho_i$  a los datos de la imagen I(x,y). Utilizando la estadística de la región, en este caso la media de intensidades μ y el desvío Standard σ, la función toma un valor +1 cuando la intensidad  $I(x,y)$  se desvía de μ en menos de k.σ, de lo contrario vale -1. Los valores de μ y σ pueden ser calculados durante la primera fase de crecimiento, a medida que se incorporan puntos a la región.

La fuerza externa f<sub>i</sub> permite detener la evolución del contorno en los bordes significativos del objeto:

$$
f_i(t) = p \nabla P(x_i(t)) \tag{10}
$$

Donde *p* controla la potencia de la fuerza y el potencial *P*  se define en términos del gradiente de intensidades de la imagen *I*, generalmente suavizada mediante la convolución con un filtro de suavizado, como puede ser un filtro de tipo Gaussiano [4], con el fin de reducir el efecto del ruido:

$$
P(x_i) = -c\|\nabla[S * I(x_i)]\|
$$
 (11)

La fuerza de la imagen también puede ser promediada en el entorno del nodo *x<sup>i</sup>* para mejorar la robustez frente al ruido.

Con el fin de actualizar las posiciones de los nodos del modelo en *t+*Δ*t* de acuerdo al sistema de fuerzas definidas. Una opción simple es utilizar el método de Euler explícito de primer orden, el cual aproxima las derivadas mediante diferencias finitas hacia delante:

$$
x_i^{(t+\Delta t)} = x_i^{(t)} - \frac{\Delta t}{\gamma} \Big( a \cdot \alpha_i^{(7)} + b \cdot \beta_i^{(t)} - \rho_i^{(t)} - f_i^{(t)} \Big) \tag{12}
$$

## III. SEGMENTACION POR CUBIC SPLINE

Los software encargados de la reconstrucción tridimensional requieren de una etapa previa de segmentación de estructuras cerebrales, las cuales deben ser suministradas por los usuarios. Una de las técnicas de segmentación mas usadas por estos programas entre los que se incluye el VVM\_BRAIN, son los Cubic Spline asistidos manualmente, donde el usuario debe insertar nodos alrededor del contorno de la estructura que desea segmentar y posteriormente la máquina los une por medio de los cubic spline, que requiere ajustes adicionales para adherirse completamente al contorno. (Fig. 2) Este procedimiento de segmentación se repite para el gran volumen de imágenes que contienen los estudios de Resonancia Magnética (Fig.3), por lo que requiere un gran costo en tiempo de personal medico especializado y de cálculo computacional.

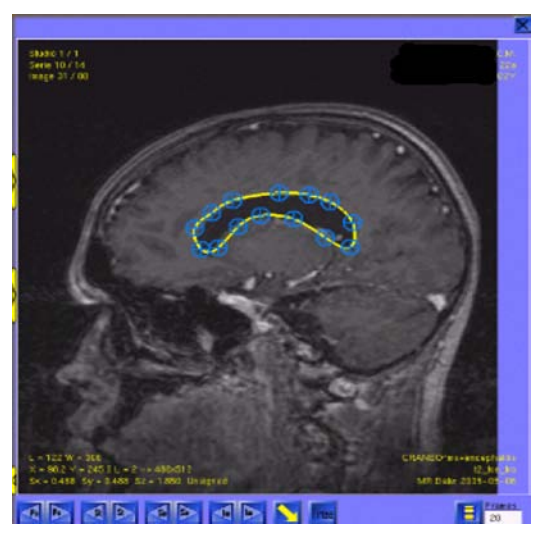

Fig. 2 Fuerza de Inflación Normal

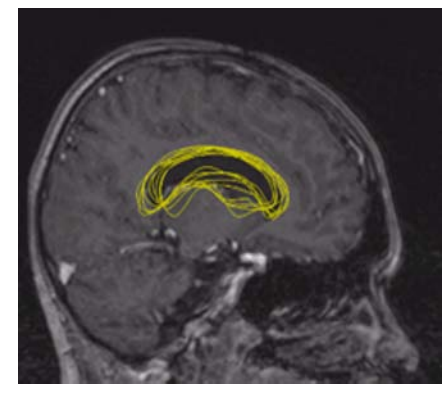

Fig. 3 Fuerza de Inflación Normal

## IV. RESULTADOS

Se realizó programa utilizando las librerías de OpenCV [6] y FLTK [7], ambas son software libre y multiplataforma, con la finalidad de realizar todo el cálculo del snake y una interfaz amigable con el operador. Se utilizaron Imágenes de Resonancia Magnética de un paciente de 45 años, en donde los cortes correspondientes a los ventrículos cerebrales, estructuras de interés médico durante la planificación quirúrgica, a las cuales se le aplicó el algoritmo de Snake desarrollado para segmentar estructuras internas del cerebro.

El procedimiento se inició colocando un snake de 300 nodos, formando una circunferencia; aplicando una fuerza inflación radial que hizo crecer la interfaz hasta detenerse lo mas cercano al contorno del ventrículo, para ello se realizaron 300 iteraciones, y se obtienen como resultado de las imágenes (Fig. 4, Fig. 5, Fig. 6, Fig. 7).

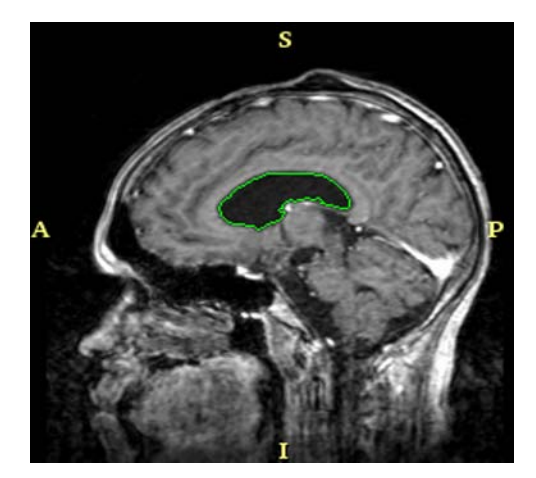

Fig. 4 Vista Sagital de un Corte de RM .

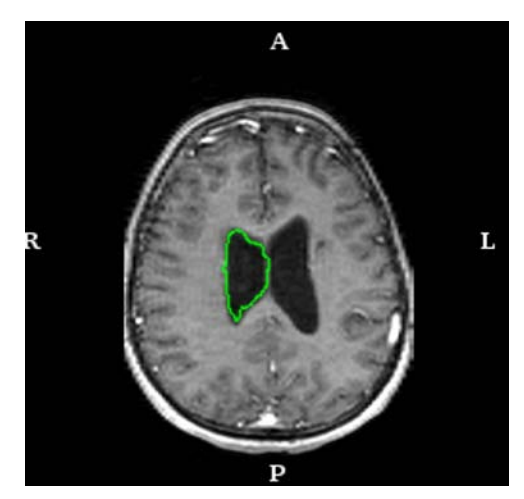

Fig. 5 Vista Sagital de un Corte de RM .

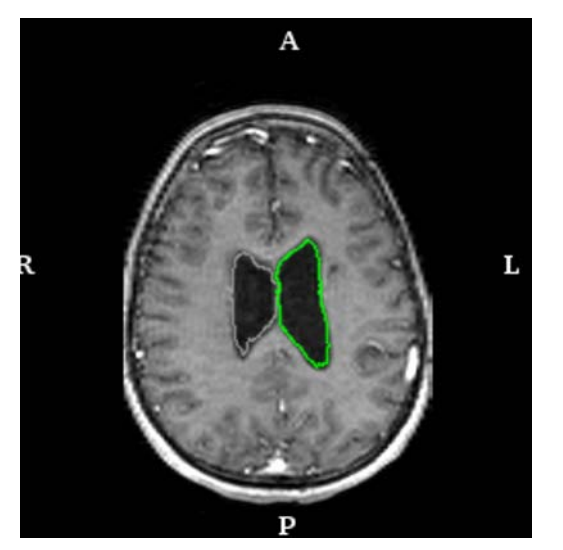

Fig. 6 Vista Axial de un Corte de RM

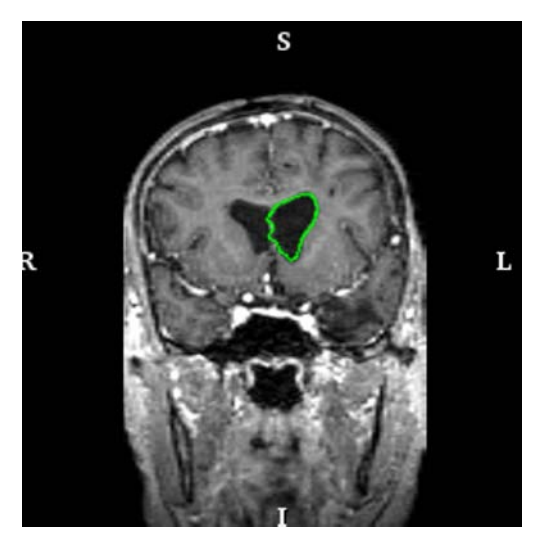

Fig. 7 Vista Coronal de un Corte de RM.

La Figura 5 (Fig. 5), muestra del snake resultante, representada por la curva de color verde, ésta se localiza bien adherida al contorno de nuestro objeto de interés como se observa en (Fig. 4, Fig. 5).

# V. CONCLUSIONES

La segmentación de los ventrículos del cerebro provenientes de imágenes de Resonancia Magnética, no requiere una etapa previa de filtraje, aunque el interior de las estructuras de interés tengan un alto contenido de ruido, ya que la interfaz es altamente robusta como para superar este inconveniente, como se observa en la imagen (Fig. 5) el cual reconstruye ciertas zonas del contorno del objeto que se suponen perdidas durante la captura.

La principal contribución de esta investigación fue proporcionar un método automatizado de segmentación de algunas estructuras anatómicas del cerebro, a un bajo costo computacional, que obtiene los vectores de contorno asociados a cada imagen que conforma el gran volumen de datos que entrega un estudio de resonancia magnética. Una característica importante de los Snake, es que culminan con el mismo número de puntos (reubicados sobre el contorno) con el que se inicia, lo cual facilita la reconstrucción tridimensional que puede ser llevada a cabo por medio de las librerías, VTK ó VVM [8] [9]. La reconstrucción tridimensional permitirá aún más información de interés médico de las estructuras cerebrales, que permitan a los especialistas dar un diagnóstico de forma más precisa de las patologías cerebrales asociadas a estas estructuras.

## **REFERENCIAS**

- 1. M. Kass, A. Witkin, D. Terzopoulos, Snakes: Active Contour Models, *Int. Journal of Computer Vision*, 1(4), 1988.
- 2. T. McInerney, D. Terzopoulos, Topologically Adaptable Snakes, *Int. Conf. on Computer Vision*, Cambridge, MA, USA, 1995.
- 3. K. Castleman, Digital Image Processing, *Prentice Hall*, 1996.
- 4. A. Susin, I. Navazo, and M. Mero, Contornos activos, Mallas Activas y Cubos Activos, Universidad Politecnica de Catalunya, Junio de 2001.
- 5. E. Allevato, R, Pedarre and M. Vénere, Segmentación de Imágenes Digitales 3D Basado en Regiones y Contornos Activos para la Generacion de Mallas de Superficie, Asociación Argentina de Mecanica Computacional, Santa Fe Argentina, Noviembre 2006.
- 6. INTEL, Open Source Computer Vision Library. Página Web disponible en línea:

http://developer.intel.com/. Ultimo acceso: febrero, 2006.

- 7. FLTK, Fast Light Toolkit. Página Web disponible en línea: http://fltk.easysw.com/, Último acceso: Abril, 2006.
- 8. VTK, Visualization ToolKit. Página Web disponible en línea: http://www.vtk.org/, Ultimo acceso: Mayo, 2006.
- 9. VVM, Virtual Vision Machina. Página Web disponible en línea: http://cpi.ing.uc.edu.ve/vvm/index.htm, ultimo acceso: Mayo, 2006.

- Autor Roberto Carlos Chumbimuni Contreras.<br>Instituto: Universidad de Carabobo, Centro de Pro Instituto: Universidad de Carabobo, Centro de Procesamiento de Imágenes.
- Avenida Universidad, Naguanagua.

Ciudad: Valencia.

País: Venezuela.

E-mail: rcchumbimuni@gmail.com

# **Dinâmica Simbólica Aplicada à Análise do Efeito da Apneuse em Imagens de Ressonância Magnética Funcional Cerebral**

C. Elefteriadis, F.C. Jandre e A.F.C. Infantosi

Programa de Engenharia Biomédica/COPPE, Universidade Federal do Rio de Janeiro, Rio de Janeiro, Brasil

*Abstract***— Symbolic dynamics was used to investigate the effect of breath-holding on brain functional Magnetic Resonance Imaging (fMRI). Data from an open Internet database were used. Two conditions were compared: breath-holding (on-off task period of 30 seconds) and resting. A symbolic**  dynamics parameter  $P(n)$ , equal to the proportion of brain **voxels with positive derivatives at each scan in a run, was calculated from the blood oxygenation level dependent (BOLD) signal. The robustness of P(***n***) was assessed by comparing the results of the original data and data split into odd and even slices. Slice-time correction was also investigated.**  The average normalized spectrum of  $P(n)$  of all breath-holding **runs had greater power peaks at the breath-holding frequency (fbh=1/30 Hz), contributing with about 35% of the total signal power, whereas none of the resting runs showed similar behavior. In all cases, P(***n***) indicated global, periodic effects caused by the respiratory modulation in all breath-holding runs, as opposed to the resting runs.** 

*Keywords***— fMRI, BOLD signal, breath holding, vasoreactivity, symbolic dynamics.** 

## I. INTRODUÇÃO

A ressonância magnética funcional (RMf) cerebral, técnica que mede indiretamente a atividade neural ao longo do tempo, utiliza um sinal de radiofrequência  $(T_2^*)$  semelhante ao sinal utilizado na ressonância magnética estrutural. O sinal de RMf, também denominado BOLD (*blood-oxygenation level dependent*), varia com a proporção local entre oxie desoxi-hemoglobina nos vasos encefálicos, a qual se relaciona com a atividade celular através das variações perfusionais em resposta à demanda metabólica[1].

Desde a descoberta da relação do sinal de RMf com a vasorreatividade, sabe-se que o movimento respiratório afeta este sinal. Além de artefatos de movimento, os principais fatores a influenciar este sinal são (i) a mudança no campo magnético principal devido às variações de suscetibilidade magnética da caixa torácica [2] e (ii) as variações hemodinâmicas no cérebro durante o período respiratório, que influenciam diretamente na intensidade do sinal de RMf [3].

A respiração afeta o controle deste sistema hemodinâmico na medida em que interfere na pressão de  $CO<sub>2</sub>$  (pCO<sub>2</sub>), no fluxo sangüíneo do cérebro (CBF) e na taxa de metabolismo cerebral de  $O_2$  (CMRO<sub>2</sub>) [4].

Windischberger *et al*. [5] mediram o sinal BOLD durante respiração educada, observando as variações do sinal em função da freqüência respiratória e do volume corrente. Estes autores adquiriram, a uma taxa de 5 Hz, apenas um corte por volume, o que lhes permitiu observar componentes de freqüências mais elevadas, inclusive o pico de potência na freqüência cardíaca.

Outras manobras respiratórias foram testadas em experiências com RMf. Os grupos de Stillman e Kastrup [6-7] utilizaram a manobra de apneuse, que aumenta a pressão parcial arterial de  $CO<sub>2</sub> (P<sub>a</sub>CO<sub>2</sub>)$ , e notaram um aumento do sinal BOLD no cérebro, especialmente em regiões de massa cinzenta, onde há maior vascularização Por outro lado, o grupo de Weckesser [8] utilizou a manobra de hiperventilação, causando diminuição na  $P_aCO_2$  obtendo resultado equivalente a [6-7], mostrando que o sinal BOLD responde à  $P_aCO_2$ . Ao interpretar tal achado, estes autores sugeriram ter havido vasoconstricção (conseqüentemente, diminuição do fluxo sangüíneo), além da mudança na pressão de  $CO<sub>2</sub>$ .

Em comparação com outras manobras, a apneuse apresenta várias vantagens: não é invasiva, não requer outros equipamentos ou mistura de gases e evita movimento do tórax (e suas conseqüências no campo magnético). A apneuse pode acontecer voluntária ou involuntariamente, e pode ainda ser síncrona com uma tarefa (e.g., cognitiva) [9]. O estudo da apneuse tem aplicação tanto na clínica quanto em pesquisa sobre o cérebro [10-11].

O objetivo deste trabalho é analisar o efeito da manobra de apneuse nas imagens de RMf, usando para tal a dinâmica simbólica. A dinâmica simbólica permite reconhecer padrões de modo eficiente e econômico [12] ao codificar uma série numérica por símbolos e com isso reduzir a complexidade da informação.

## II. MATERIAIS E MÉTODOS

#### *A. Obtenção das Imagens e Protocolo Experimental*

Os dados deste estudo foram obtidos junto ao projeto First BIRN [13]. As imagens utilizadas foram adquiridas em um "scanner" de 1,5 Tesla (Siemens) na Universidade da Califórnia em San Diego. Durante dois dias, cinco voluntários do sexo masculino (idades de 20 a 29 anos)

foram submetidos a quatro sessões de tarefa de apneuse (BH – *breath holding*) e quatro de tarefa de descanso (RS – *resting state*). Na tarefa de BH, os voluntários realizaram pausas ao fim da inspiração (apneuse) por 15 segundos, seguidos de outros 15 segundos de respiração espontânea, repetindo a manobra 9 vezes (período de repetição de 30 s). Na tarefa de descanso, os voluntários somente relaxavam, instruídos a não pensarem em nada. As sessões duraram em média 4,5 minutos cada. A aquisição foi feita de forma intercalada, com tempo de aquisição (TA) de 3 s e intervalo entre amostras (TR – *repetition time*) também de 3 s, formando portanto uma série temporal de 85 volumes. Cada volume colhido é constituído de 35 cortes de 4 mm de espessura e 22 cm de largura, com 64 x 64 voxels .

### *B. Séries temporais - Dinâmica Simbólica*

O volume de interesse (VOI) de cada sessão foi definido por:

$$
VOI(x, y, z) = \begin{cases} 1 \text{ se } Vmean(x, y, z) > Tmask \\ 0 \text{ demais casos} \end{cases}
$$
 (1)

sendo que o valor médio de V(*x*,*y*,*z*,*n*) onde *n*=1, 2, ... 85 indica as séries temporais de todos os voxels de cada sessão de RMf. Assim, tem-se:

$$
Vmean(x, y, z) = \frac{\sum_{n=1}^{85} V(x, y, z, n)}{85}
$$
 (2)

A segmentação separa os voxels do cérebro daqueles do "background" ao se usar um limiar de intensidade, *Tmask*, escolhido no histograma de intensidade média dos voxels. Neste trabalho, *Tmask* foi de 350 unidades arbitrárias (u.a.).

O primeiro passo do cálculo de P(*n*) é obter a derivada da série temporal de cada VOI:

$$
D(x, y, z, n) = V(x, y, z, n) - V(x, y, z, n - 1)
$$
 (3)

A derivada foi então transformada em uma série binária de símbolos S(*x*,*y*,*z*,*n*):

$$
S(x, y, z, n) = \begin{cases} 1 & \text{se } D(x, y, z, n) > 0 \\ 0 & \text{se } D(x, y, z, n) \le 0 \end{cases}
$$
 (4)

que indica os voxels cujos valores aumentaram entre as amostras *n*-1 e *n*. A incidência relativa do símbolo 1, P(*n*), fornece portanto uma medida global de mudança do sinal BOLD, definida por:

$$
P(n) = \frac{\sum_{xyz} VOI(x, y, z) \cdot S(x, y, z, n)}{\sum_{xyz} VOI(x, y, z)}
$$
(5)

Este mesmo processamento foi aplicado separadamente aos grupos de cortes pares e ímpares.

### *C. Pré-processamento*

O cálculo de P(*n*) foi reproduzıdo após correção temporal (*slice-timing correction*). Esta correção é um préprocessamento usual em estudos de RMf e procura sincronizar as séries de todos os cortes, usando para tal um algoritmo de interpolação que leva em consideração os atrasos entre as aquisições de cada corte.

## *D. Análise das séries*

Para cada sessão, a densidade espectral de potência (PSD) de P(*n*) foi estimada pelo método do periodograma de Welch usando-se trechos de sinal de 90s (30 amostras), com aplicação da janela Hanning, sem superposição. Os resultados por tarefa foram obtidos seguindo o seguinte procedimento: (i) PSD de P(*n*) de cada sessão retirando-se tendência linear (ii) média de PSDs entre sessões do mesmo sujeito (iii) normalização das médias de PSD por sujeito (iv) média das normalizações entre sujeitos. Este procedimento foi repetido para todas as combinações de conjunto de corte e pré-processamento.

## III. RESULTADOS

A Fig. 1 mostra P(*n*) para as 20 sessões realizadas para cada tarefa, estando à esquerda P(*n*) calculado para os voluntários durante a tarefa de apneuse, e à direita, durante o descanso. Nesta figura são mostrados os P(*n*) sem que tenha sido realizado pré-processamento, ou seja, referentes aos dados originais para os volumes inteiros (topo) ou quando são utilizados somente os cortes ímpares (meio) ou, ainda, quando se efetua previamente correção de tempo entre cortes (embaixo). Os sinais P(*n*) obtidos para as tarefas de apneuse apresentam ciclos bem definidos, com amplitude variando, em geral, entre cerca de 0,4 e 0,6 , enquanto que para as tarefas de descanso, P(*n*) comporta-se de modo mais randômico e com menor faixa de variação.

A estimativa espectral de potência da tarefa de apneuse é mostrada na Fig. 2, enquanto que a Fig. 3 se refere à PSD durante descanso. Todas as PSDs da tarefa de apneuse mostram que a máxima contribuição relativa de potência (cerca de 34%) ocorre em 1/30 Hz, ou seja, na freqüência em foi realizado o *breath holding* (f<sub>bh</sub>), bem como evidencia picos nos harmônicos de f<sub>bh</sub>. Por outro lado, nas PSDs durante descanso (Fig. 3) a potência na banda de 0,03 a *P* 0,16 Hz não apresenta picos espectrais tão evidentes e

consistentes, com contribuição relativa variando em torno de 7%.

## IV. DISCUSSÃO

O P(*n*), medida global de mudança do sinal BOLD, foi capaz de identificar modulação pela manobra de apneuse, confirmando resultados anteriores de vários autores

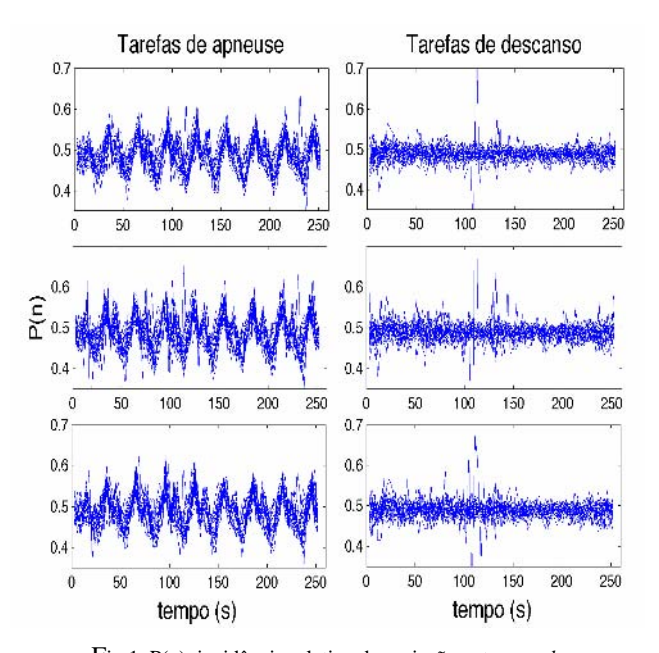

Fig.1. P(*n*), incidência relativa de variação entre *voxels* temporalmente consecutivos, de cada uma das 20 sessões de apneuse (esquerda) e de descanso (direita). Em cima: dados originais, volume inteiro. Meio: dados originais, cortes ímpares. Embaixo: dados após correção no tempo.

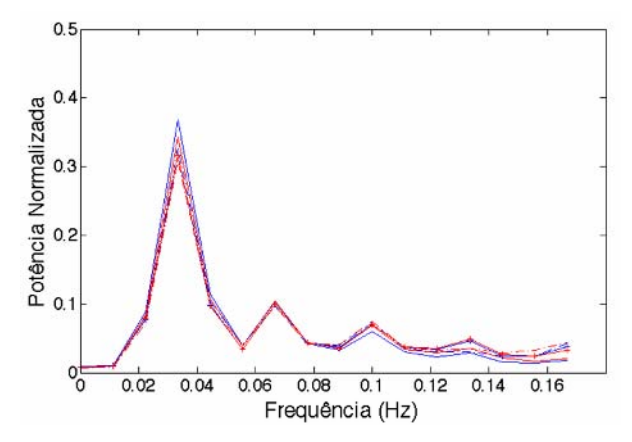

Fig.2. Tarefa de apneuse. PSD normalizado (%) médio dos cinco indivíduos: volume inteiro, sem correção (azul contínuo) e com correção (vermelho contínuo); cortes pares sem correção (tracejado azul) e com correção (tracejado vermelho); cortes ímpares sem correção (azul '+') e com correção (vermelho '+').

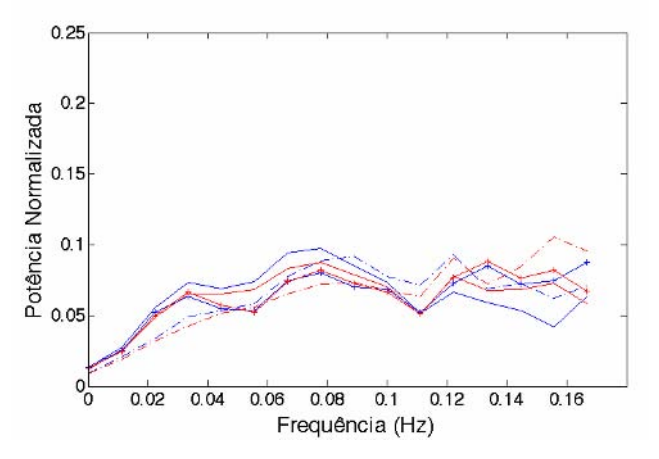

Fig. 3. Tarefa de descanso. PSD normalizado (%) médio dos cinco indivíduos: volume inteiro, sem correção (azul contínuo) e com correção (vermelho contínuo); cortes pares sem correção (tracejado azul) e com correção (tracejado vermelho); cortes ímpares sem correção (azul '+') e com correção (vermelho '+').

[6,7,11]. O pico espectral em 1/30 Hz na PSD de P(*n*) parece refletir a manobra de apneuse (BH – *breath holding*), seja por ser esta a freqüência da tarefa, seja por estar ausente na PSD dos mesmos voluntários durante o protocolo de descanso. Além disso, a presença dos harmônicos de  $f_{bh}$  na PSD de  $P(n)$  sugere a hipótese de modulação periódica.

As seis combinações de cortes (pares, ímpares ou todos, com e sem correção temporal dos cortes) resultaram em PSDs normalizadas médias similares. Logo, esta medida global de mudança do sinal BOLD mostrou-se robusta, visto que extraiu a mesma informação com qualquer combinação de pré-processamento e número de cortes analisados. Isto, talvez, se deva à respiração afetar a vasorreatividade do cérebro como um todo [14], e com isso uma grande parte dos voxels deve variar de modo coerente (aumentando ou diminuindo simultaneamente a intensidade do sinal BOLD). Por outro lado, na tarefa de descanso, por não haver variação periódica na respiração, o sinal BOLD parece não ter sido afetado de forma a resultar em picos espectrais que concentrem a energia de P(*n*).

## V. CONCLUSÃO

O sinal de dinâmica simbólica P(*n*) foi capaz de refletir o efeito global da manobra de apneuse, com ou sem préprocessamento dos dados de RMf, se mostrando, portanto, robusto. Devido a esta característica e à simplicidade de implementação, esta técnica pode ser estendida ao estudo de variações globais do metabolismo e da vasorreatividade cerebrais.

### AGRADECIMENTOS

Os autores agradecem a Jessica Turner, coordenadora do projeto BIRN, pelas informações complementares, e também à CAPES e ao CNPq pelo financiamento parcial desta pesquisa.

## **REFERÊNCIAS**

- 1. Ogawa S, Lee TM *et al*. (1990). Brain magnetic resonance imaging with contrast dependent on blood oxygenation. Proc Natl Acad Sci 87:9868-9872
- 2. Raj D, Paley DP *et al*. (2000). A model for susceptibility artifacts from respiration in functional echo-planar magnetic resonance imaging. Physics in Med and Biol 45:3809-3820
- 3. Posse S, Olthoff U, Weckesser M *et al*. (1997) Regional Dynamic Signal Changes during Controlled Hyperventilation Assessed with Blood Oxygen Level–Dependent Functional MR Imaging. Amer Jn Neuroradiology 18:1763–1770.
- 4. Hoge RD, Atkinson J, Gill B *et al*. (1999). Investigation of BOLD Signal Dependence on Cerebral Blood Flow and Oxygen Consumption: The Deoxyhemoglobin Dilution Model. Magn Res in Med ; 42: 849–863
- 5. Windischberger C, Langenberger H, Sycha T *et al*. (2002) On the origin of respiratory artifacts in BOLD-EPI of the human brain. Magn Res Imaging; 20:575–582.
- 6. Stillman AE, Hu X, Jerosch-Herold M. (1995) Functional MRI of brain during breath holding at 4 T. Magn Res Imaging ; 13(6): 893– 897.
- 7. Kastrup A., Li TQ, Glover GH *et al*. (1999) Cerebral blood flowrelated signal changes during breath holding. Amer Jn of Neuroradiology; 20 (7): 1233– 1238.
- 8. Weckesser M, Posse S, Olthoff U *et al*. (1999) Functional Imaging of the Visual Cortex with Bold-Contrast MRI: Hyperventilation Decreases Signal Response. Magn Res in Med; 41:213–216.
- 9. Abbott DF, Opdam HI, Briellmann RS *et al*. (2005) Brief Breath Holding May Confound Functional Magnetic Resonance Imaging Studies. Hum Brain Map; 24:284–290
- 10. Kastrup, A., Kruger, G., Glover *et al*. (1999). Assessment of cerebral oxidative metabolism with breath holding and fMRI. Magn. Reson. Med. 42 (3), 608– 611.
- 11. K.C.Andrade, O.M.Pontes-Neto, J.P.Leite *et al*. (2006) Quantitative Aspects of Brain Perfusion Dynamic Induced by BOLD fMRI. Arq. Psiquiatria 64(4):895-898
- 12. Jensen EW, Guillen P, Limn H *et al*. (2000) Symbolic Dynamics Applied to EEG Signal for Monitoring Anaesthetic Depth During Propofol Infusion. In: Proc 22nd Annual EMBS Confe. Chicago, 2000.
- 13. Projeto First BIRN. Dados de "Phase I", (*accession number undefined*). Site: http://www.nbirn.net
- 14. Macey PM, Macey KE *et al*. (2004) A method for removal of global effects from fMRI time series. Neuroimage 22:360-366.

Author: Claudio Elefteriadis

- Institute: Programa de Engenharia Biomédica COPPE / UFRJ
- Street: Av. Horácio Macedo, 2030 Cidade Universitária
- City: Rio de Janeiro
- Country: Brasil
- Email: claudiopale@yahoo.com.br

# **Uso de Contornos Dinámicos Discretos para la Segmentación de Próstata en Imágenes de Ultrasonido en Dos Dimensiones**

Kristians Diaz<sup>1</sup>, Benjamín Castañeda<sup>1,2</sup>

<sup>1</sup> Grupo de Formación y Procesamiento de Imágenes Médicas, Pontifica Universidad Católica del Perú, Lima, Perú <sup>2</sup> Electrical & Computer Engineering, University of Rochester, Rochester, N.Y. USA <sup>2</sup> Electrical & Computer Engineering, University of Rochester, Rochester, NY, USA

*Abstract***—Prostate cancer is the second cancer type, after skin cancer, which most commonly affects men around the world. It also has the second highest mortality rate after lung cancer in Perú. Segmentation of the prostate boundary from ultrasound images is one of the most important tasks for diagnosis and treatment. Different algorithms of automatic segmentation have been created without much success. As a result, nowadays this task is performed manually, becoming an arduous, time-consuming and heavily user dependent job due to limited quality of ultrasound images. This works presents a short review of methods that have been proposed for semiautomatic segmentation, and implements a segmentation algorithm based on Discrete Dynamic Contours, which have been previously shown to have good results in this task. For this implementation, initialization requires selection of 4 points which will not change their positions in order to delimit the prostate location. Pre-processing is used to improve contrast quality and reduce noise, using Sticks and Anisotropic Diffusion algorithms. Results show accuracy and sensitivity over 90% in the segmentation of prostate in two ultrasound volumes.** 

*Keywords***– Segmentation, ultrasound, deformable contours, prostate**.

### I. **I**NTRODUCCIÓN

El cáncer de próstata es una de las enfermedades más serias que afecta la calidad de vida de miles de hombres mayores de 40 años alrededor del mundo. En el Perú, el cáncer prostático ocupa el segundo lugar después del cáncer de piel y constituye, además, la segunda causa principal de muerte por cáncer, después del cáncer de pulmón [1].

Una de las tareas más importantes para el diagnóstico y tratamiento de este tipo de cáncer es la segmentación de la próstata a partir de las imágenes digitales obtenidas mediante un examen transrectal ultrasónico. Su importancia radica en que la información sobre la forma, el área y el volumen de la próstata obtenida mediante este proceso de segmentación permite al oncólogo determinar el tratamiento adecuado para cada caso y asignar las dosis terapéuticas apropiadas para cada paciente [2].

En la actualidad, dicha segmentación es realizada de manera manual, lo que trae como inconveniente que esté

sujeta a la experiencia del observador (el médico) y, por ende, que exista gran variabilidad entre los resultados de diversos observadores o de un mismo observador mientras realiza la tarea de segmentación en tiempos diferentes. Otro inconveniente es la inversión de tiempo que el médico requiere para realizar la segmentación de la imagen, más aún cuando debe utilizar varias imágenes (> 50) para la obtención del volumen de una sola próstata . Por estos motivos, se requiere de un sistema computacional que perfeccione la segmentación y la realice de manera automática o semiautomática. Una aplicación como ésta, permite utilizar menor tiempo de proceso y mejorar la eficiencia de la segmentación como lo describe Horsc *et al*  [3].

El presente trabajo constituye una breve explicación de los algoritmos estudiados para la segmentación semiautomática de la próstata en una imagen de ultrasonido en dos dimensiones y muestra los resultados de la implementación del algoritmo presentado por Ladak *et al.* [4]. En este trabajo, el autor, emplea deformación de contornos con una inicialización de 4 puntos que permiten estimar los bordes iniciales de la próstata usando interpolación cúbica. El presente artículo se distribuye de la siguiente forma: en la sección II se presenta un resumen de las técnicas de segmentación existentes; en la sección III se describe el pre-procesamiento de las imágenes; la sección IV describe la implementación del algoritmo "Discrete Dynamic Contour"; la sección V muestra la interfaz gráfica de usuario; la sección VI muestra los resultados; y la sección VII expone una breve discusión del algoritmo empleado. Se finaliza con las conclusiones y una propuesta para mejorar la aplicación de este estudio a futuro.

## II. **S**EGMENTACIÓN

La investigación en segmentación de próstata en una imagen de ultrasonido en 2 dimensiones puede ser dividida en tres tipos de métodos [2,5]: búsqueda de contorno, por textura y por modelos.

El método de búsqueda de contornos consiste en encontrar los contornos de la imagen es decir los picos o cambios abruptos de intensidad usando la información del en que tiende a fallar ante la presencia de altos niveles de ruido.

El método de textura más que encontrar los bordes de la próstata en la imagen a segmentar consiste en realizar una clasificación por regiones, es decir, en analizar la textura de una región. Dentro de los principales aportes se tiene el artículo de Richard y Keen [6], el cual se basa en un análisis de clasificación entre "es próstata" y "no es próstata", creando 4 imágenes de micro texturas usando las máscaras de Laws [7] de 5x5, se extrae el valor de energía de cada imagen para luego etiquetar cada píxel con el valor de energía más probable. Una de sus principales desventajas es que se analiza regiones y a toda esta se le asigna un sólo valor, originando que la delimitación en los bordes del área de interés no sea apropiada.

El método de modelos ha demostrado ser el más eficiente en la tarea de segmentación, principalmente por emplear conocimiento previo de la imagen: ubicación de la imagen a analizar y forma de la misma. Kass et al [8] introdujeron el concepto de deformación de contornos como herramienta para la segmentación de imágenes empleando el algoritmo de *snakes*, el cual presenta el problema de la segmentación como un problema de minimización de energía. Ladak [4] discretizó el algoritmo de *snakes* y creó un método más eficiente conocido como *discrete dynamic contour* [9]. La principal desventaja de estos modelos es que requieren ser inicializados, es decir, es una segmentación semiautomática. Sin embargo dada la dificultad del problema de segmentar la próstata en imágenes de ultrasonido, esta limitación es aceptable.

## III. **P**RE-PROCESAMIENTO

Antes de desarrollar cualquier tipo de análisis o procesamiento sobre una imagen se debe mejorar sus características. Las imágenes de ultrasonido presentan la dificultad de tener altos niveles de ruido y bajo contraste lo cual dificulta la tarea de segmentación de allí la necesidad de su pre-procesamiento.

Para mejorar la calidad de las imágenes se realizaron dos procesos: primero se empleó el algoritmo de sticks [10]. En una región de NxN píxeles hay 2N-2 líneas que cruzan el píxel central de la región con una longitud de N. Este algoritmo realiza la convolución de todas las máscaras con una región de la imagen de dimensiones iguales y reemplaza el píxel del centro por el mayor valor de todas las convoluciones. Este paso se repite para toda la imagen. Se analizó este algoritmo con máscaras de 3x3, 5x5 y 7x7. Luego de emplear el algoritmo de sticks se empleó el algoritmo de difusión anisotrópica [11], el cual suaviza la imagen conservando los contornos.

## IV. **D**ISCRETE DYNAMIC CONTOUR (DDC)

Se basa en la deformación de contornos mediante tres fuerzas: fuerza interna ( $f_i^{\text{int}}$ ), fuerza externa ( $f_i^{\text{img}}$ ) y fuerza de estabilidad ( $f_i^d$ ) dando como resultado la fuerza total:

$$
f_i^{tot} = w_i^{int} f_i^{int} + w_i^{img} f_i^{img} + f_i^{d}
$$
 (1)

Donde  $w_i^{int}$ ,  $w_i^{img}$  corresponden a los pesos de las fuerzas interna y de la imagen respectivamente, estas fuerzas son aplicadas a cada posición de los vértices *i*, la posición de estos vértices un tiempo después (Τ+ΔΤ) estará determinado por las ecuaciones:

$$
p_i(t + \Delta t) = p_i(t) + v_i(t) \Delta t \qquad (2)
$$

$$
v_i(t + \Delta t) = v_i(t) + a_i(t)\Delta t \tag{3}
$$

$$
a_i(t + \Delta t) = \frac{1}{m_i} f_i(t + \Delta t)
$$
 (4)

Donde  $p_i = (x_i, y_i)$  es la posición del vértice *i*,  $v_i$  la velocidad y  $a_i$  la aceleración,  $m_i$  la masa, se considera que es homogénea y de valor 1.

Las fuerzas están determinadas por las siguientes ecuaciones:

$$
E(x^p, y^p) = \left\| \nabla \left( G_{\sigma}^* I(x^p, y^p) \right) \right\| \tag{5}
$$

$$
f_i^{img}\left(x^p, y^p\right) = \frac{2\nabla E\left(x^p, y^p\right)}{\max\left|\nabla E\left(x^p, y^p\right)\right|} \tag{6}
$$

Donde  $G_{\sigma}$  representa una función gaussiana bidimensional e I el valor de intensidad de la imagen. La fuerza de la imagen interna se determina con la siguiente fórmula:

$$
f_i^{\text{int}} = \left( c_i \bullet r_i - \frac{1}{2} \left( c_{i-1} \bullet r_{i-1} + c_{i+1} \bullet r_{i+1} \right) \right) r_1 \qquad (7)
$$

Donde  $c_i$  es el vector de curvatura el cual se determina con la ecuación

$$
c_i = d_i - d_{i-1} \tag{8}
$$

$$
t_i = \frac{d_i + d_{i-1}}{|d_i + d_{i-1}|}, \quad r_i = \begin{bmatrix} 0 & 1 \\ -1 & 0 \end{bmatrix} t_i
$$
 (9)

El inconveniente del algoritmo es que necesita ser inicializado, es por esto que se buscó inicializarlo mediante cuatro puntos como describe el artículo de Ladak *et al* [4]. Los cuatros puntos determinan cuatro distintos segmentos a partir de los cuales se estima la forma de la próstata. Para ello se emplea interpolación cúbica pararon la finalidad de obtener un buen rango de formas de próstatas.

La fuerza interna depende crucialmente del valor del peso. Ante un peso mayor a uno comienza a oscilar y no encuentra un punto de equilibrio.

La fuerza externa se estudió en relación a los parámetros de la función gaussiana bidimensional con la que se convoluciona la imagen original: el tamaño de la ventana y el valor de sigma. Donde el valor de sigma determina la región de atracción de la fuerza externa, fuera de esta región la fuerza tendrá un valor de cero conforme sigma crece su región también. Se demuestra que para una desviación estándar de ruido mayor a 40% el algoritmo comienza a fallar en la segmentación.

Ante estos análisis previos se realizó una variación al artículo de Ladak *et al*. La variación consiste en que los puntos de inicialización sean puntos fijos es decir que no varíen a lo largo de su ejecución; también se da varias alternativas al usuario sobre como variar la segmentación, en caso no este conforme con la misma, ya sea moviendo ciertos puntos y aplicando el algoritmo nuevamente o simplemente moviendo dichos puntos.

### V. **I**NTERFAZ GRÁFICA DE USUARIO

Se desarrolló una interfaz gráfica de usuario (Graphical User Interface – GUI) para poder realizar las pruebas, y permitir un estudio global de todos los parámetros, además de observar como la variación de un sólo parámetro afecta el desempeño de todo el algoritmo.

## *A. Partes del GUI*

- *Pre-procesamiento*. Donde se puede modificar los valores del algoritmo de difusión anisotrópica y escoger qué tamaño de máscara se va a emplear para realizar el algoritmo de sticks.
- *Inicialización*. Donde el usuario selecciona cuatros puntos.
- *DDC*. Donde se escogen los valores de los pesos (interno y externo) y el valor de sigma (filtro Gaussiano) según la dificultad de la imagen. Cuando termina de ejecutarse el algoritmo se procede a una fase de edición manual, en la cual se varían algunos puntos según sea la necesidad, luego se vuelve a ejecutar el algoritmo de DDC con estos nuevos puntos fijos.

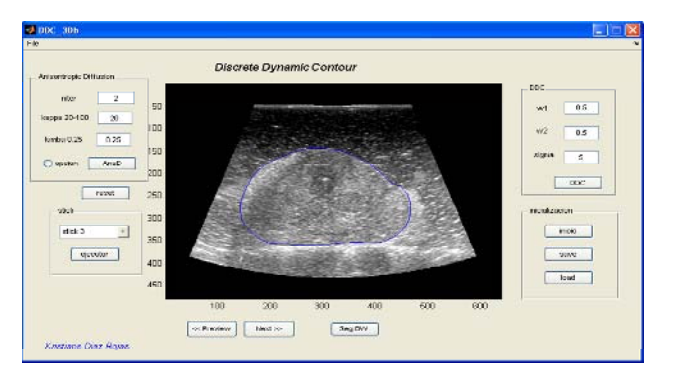

Fig. 1 Interfaz gráfica de usuario

- *Barrido del volumen*. Una vez terminada la segmentación de una imagen se procede a repetir los pasos anteriores para el resto de las imágenes.
- *Umbralización*. Es la última etapa. En ella todas las imágenes que fueron analizadas pasaran a tener dos niveles de intensidad (blanco o negro).

## VI. **R**ESULTADOS

Para la validación del algoritmo se emplearon volúmenes ultrasónicos *ex vivo* de dos glándulas prostáticas, las cuales fueron delimitadas manualmente y luego se les aplicó el algoritmo descrito líneas arribas.

Para el análisisse definió como verdadero positivo (TP), al área común entre la segmentación manual y la semiautomática; falso positivo (FP), al área que se encuentra dentro de la imagen semiautomática y fuera de la imagen manual; falso negativo (FN), al área que se encuentra fuera de la imagen semiautomática y dentro de la imagen manual.

Diferencia fraccional entre las áreas (DFA).

$$
Pd = \frac{Ad}{Am}
$$

 $Cs = \frac{Tp}{Am}$ 

Sensibilidad

Exactitud

$$
Ce = 1 - (FP + FN)/Am
$$

Donde *Am* es el área de la segmentación manual. Los resultados se pueden observar en la tabla 1 y en la figura 2. En esta última el color negro corresponde a positivo verdadero, el color mostaza a falso positivo y el color verde a falso negativo.

Tabla 1. Análisis en base al área

|                | <b>DFA</b>  | Sensibilidad | Exactitud |
|----------------|-------------|--------------|-----------|
| Próstata total | 0.03534     | 0.98316      | 0.93099   |
| Próstata 1     | 0.0343      | 0.99548      | 0.95664   |
| Próstata 2     | $-0.016453$ | 0.94467      | 0.90579   |

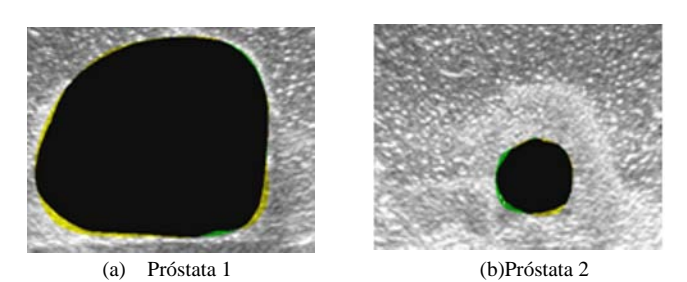

Fig. 2. Comparación entre segmentación manual y semiautomática (a) parte media de la glándula (b) extrema de la glándula.

### VII. **D**ISCUSIÓN

El algoritmo de DDC requiere de una buena inicialización, a fin de tener una buena segmentación de manera más óptima y rápida. A diferencia del trabajo hecho por Ladak *et al*., se realiza una etapa de pre-procesamiento y los puntos iniciales son fijos. Los resultados son comparables a lo resultados presentados por Ladak, especialmente cuando se segmenta la parte media de la glándula (centro del volumen). En los extremos baja el nivel de sensibilidad y de exactitud, lo cual es de esperarse, debido a que la fuerza interna tiende a suavizar la imagen impidiendo cambios abruptos.

## VIII. **C**ONCLUSIONES

En este estudio se desarrolló el algoritmo de DDC descrito en el artículo de Ladak *et al.,* para la segmentación semiautomática de próstata en imágenes de ultrasonido. La diferencia de este estudio consiste en que se empleó preprocesamiento a fin de mejorar la calidad de la imagen y también se varió el algoritmo de inicialización, en nuestro estudio los puntos seleccionados por el usuario no varían de ubicación durante el desarrollo del algoritmo.

Se empleó un análisis de áreas para la validación del algoritmo, comparando entre una segmentación manual y la semiautomática, obteniendo buenos resultados cuando la próstata tiene una forma suave, la diferencia ocurre en áreas más pequeñas o cuando la fuerza total es muy débil.

Se desarrolló un interfaz de usuario grafica (GUI) para realizar la segmentación y poder variar los parámetros según el tipo de imagen a analizar y realizar la posterior edición a las imágenes en caso sea necesario.

## IX. **T**RABAJOS FUTUROS

A fin de tener una mejor segmentación y reducir el número de ediciones por el usuario, se agregará una fuerza externa más al algoritmo de DDC. Como se mencionó antes, este algoritmo nos da esa factibilidad de agregar más fuerzas. Esta fuerza sería el resultado de realizar una segmentación por textura en combinación con Support Vector Machine para su clasificación.

## **R**ECONOCIEMIENTOS

Los autores agradecen al prof. Kevin J. Parker y a la Dra Deborah J. Rubens de la Universidad de Rochester por brindar las imágenes ultrasónicas de próstata ex vivo que se emplearon para la validación del algoritmo. Así mismo agradecen al laboratorio de Procesamiento Digital de Señales de la Pontificia Universidad Católica del Perú por brindar el área de trabajo y a la Lic. Fanny Casado por ayudar con la revisión de este documento.

## **R**EFERENCIAS

- 1. Instituto Nacional de Enfermedades Neoplásicas, Cuadro Estadístico de Neoplásias malignas en hombres 1997-2002.
- 2. Shao et al. "*Prostate Boundary Detection From Ultrasonographic Images".* J Ultrasound Med 22:605–623, 2003.
- 3. Horsch et al. "*Performance of computer-Aided diagnosis in the interpretation of lesions on breast sonograrphy*". Academic radiology, Vol 11 No3, 272-280. March 2004.
- 4. Ladak et al. "*Prostate boundary segmentation from 2D ultrasound images".* Medical Physics, Vol. 27, No. 8, 1777–1788 August 2000
- 5. Noble Alison and Boukerroui Djamal. "*Ultrasound Image Segmentation: A Survey"* IEEE Transactions on Medical Imaging. Vol. 25, No. 8, 987-1010 August 2006.
- 6. Richard WD, Keen CG. "*Automated texture-based segmentation of ultrasound images of the prostate*". Comput Med Imaging Graph 1996; 20:131–140.
- 7. Laws, K.I. "Textured image segmentation". PhD dissertation in Engineering, University of SoutherncCalifornia, Los Angeles, CA; 1980.
- 8. Kass M, Witkin A, Terzopoulos D. "*Snakes: active contour models"*. Int J Comput Vis 1988; 1:321–331.
- 9. Lobregh Steven and Viergever Max A. *"A Discrete Dynamic Contour".* IEEE Transactions on Medical Imaging. Vol. 14, No. 1, 12-24 March 1995.
- 10. Fenster et al. "Prostate's Boundary Detection in Transrectal Ultrasound Images Using Scanning Technique
- 11. Karl Krissian, Kirby Vosburgh, Ron Kikinis and Carl-Fredrik. *"Anisotropic Diffusion of Ultrasound Constrained by Speckle Noise Model".* Technical Report Laboratory of Mathematics in Imaging Harvard Medical School Brigham and Women's Hospital, department of Radiology 75 Francis Street 02115 Boston, MA, USA

Autor: Kristians Edgardo Diaz Rojas Instituto: Pontificia Universidad Católica del Perú Calle: Av. Universitaria 1801, San Miguel. Ciudad: Lima<br>País: Perú  $Pa$ ís $\cdot$ E-mail: kristians.diaz@pucp.edu.pe

# **Simultaneous Tracking of Contours in Dynamic Medical Images**

A.V. Dias<sup>1</sup> and S.S. Furuie<sup>2</sup>

<sup>1</sup> Universidade Federal do Pará/Colegiado do Curso de Bach. em Sistemas de Informação, UFPA, Santarém, Brasil <sup>2</sup><br><sup>2</sup> Instituto do Coração/Servico de Informática, HC/EMUSP, São Paulo, Brasil <sup>2</sup> Instituto do Coração/Serviço de Informática, HC/FMUSP, São Paulo, Brasil

*Abstract***— A framework for temporal estimation of contour deformation in image sequences has been developed. The proposed solution for point-wise tracking finds, for a point, one optimum trajectory across multiple frames, in contrast with frame-to-frame tracking (2-frame). The multiframe approach aims (i) to find the complete point trajectory as the global optimal track over the space with multiple contours, and not as optimal sub-tracks concatenated over this set of contours; and (ii) take into account information from an extended time interval. The multiframe solution is framed as a shortest-path problem and uses the Dijkstra's algorithm. The method applies the dynamic programming technique to find the global trajectory. The algorithm requires no special initialization or markers. It is a non-invasive method and image modality independent. The usefulness of the multiframe tracking is illustrated using synthetic images. The method demonstrated to be consistent with methods published in the literature.** 

*Keywords***— Left ventricular motion estimation, point-wise tracking, medical imaging, multiframe, shortest-path algorithm** 

### I. INTRODUCTION

The detection and description of motion is one of the fundamental tasks of early vision. Motion estimation from image sequences has numerous applications in imaging sciences. In general, it consists of a correspondence problem that finds the positions of the object points at consecutive image frames through time. Usually, a tracking algorithm finds as output a set of tracks, where each track corresponds to the trajectory of a point between two frames. For image sequences, tracks are concatenated into a single trajectory.

The method proposed is to be applicable to estimation of the temporal evolution of the left ventricle (LV) in cardiac images. The tracking of heart wall can provide information such as effective movement and contraction of cardiac muscles. It is useful to assessment the ventricular function and changes in response to therapy; for analysis of shape variation between normal and pathological structures; and to understand the evolution of diseases. Pathologies as ischemia modify the kinetics of the left ventricle of the heart: regions with necrosis do not deform; contractility decreases in ischemic regions; and do promote compensation phenomena of motion in normal regions to preserve the global myocardial function. Major developments in the past decade in medical image acquisition techniques have extended the capacity and fidelity of image-based diagnosis through different image acquisition modalities, e.g., Positron Emission Tomography (PET), Computed Tomography (CT), and Magnetic Resonance Imaging (MRI) [1, 2].

To address the tracking of the LV in medical images, a variety of methods has been developed. These methods range from model-based approaches for contour representation and motion estimation [3], to the use of markers moving along with cardiac muscle [4]. Geiger *et al*. [5] investigated the use of dynamic programming with search restrictions to get the mapping of bi-dimensional closed contours. Cohen and Herlin [6] proposed the use of geodesic paths applied to distance transforms of the given contours. The paths were achieved by following the opposite direction of the gradient of the distance transform sum. Papademetris *et al.* [7] proposed Bayesian optimization for the tracking in Echocardiography. They used "a priori" model of the muscle fibers for the orientation of tracking and a noise model based on curvature similarity. MR tagging is an important technique for tracking, however it applies only for Magnetic Resonance Images [8], it presents high costs and is difficult to use in clinic routine. McEachen *et al.* [9] proposed a cardiac wall tracking based on multiframe approach. The method differs from the proposed at present work in several aspects: the representation scheme is based on deformable model, uses harmonic to represent periodicity and incorporates a priori knowledge about heart wall motion, i.e., about the periodicity of the motion; the optimization is performed by means of an recursive least squares algorithm; and uses a velocity map for estimate initial correspondences.

The proposed multiframe approach in this work aims (i) to find the complete point trajectory as the global optimal track over the space with multiple contours, and not as optimal sub-tracks concatenated over this set of contours; and (ii) take into account information from an extended time interval. The multiframe solution is framed as a shortestpath problem and uses a modified Dijkstra algorithm [10].

In Section II, we present the multiframe tracking method. In Section III, we present the results of a comparison between multiframe tracking and Geiger's tracking [5]. Finally, we state our concluding remarks in Section IV.

# II. MULTIFRAME TRACKING

### *A. Our approach*

The multiframe tracking optimizes a cost function over multiple frames, in contrast with frame-to-frame tracking (2-frame). The hypothesis is that a multiframe solution is adequate to produce precise and coherent results since the complete trajectory for a point is not a composition of piece-wise optimal sub-tracks, as in 2-frame approach. The global optimal track for a point is achieved over a space with *l* contours. The path starts at a reference point  $p_{\mu}$  on the  $C_t$  contour at time  $t$ ,  $1 \le t \le l$ , and arrives the corresponding point  $p'$ <sub>v</sub> at last contour  $C$ <sub>*l*−1</sub> (Figure 1 and Figure 4). Along the path, the positions of the respective correspondences on all contours from  $C_t$  to  $C_{t-1}$  are stored. The multiframe approach differs from frame-to-frame one since the costs at a given time are estimated and stored using costs from previous frames, and propagates the estimated costs to next frames.

The tracking problem is reduced to a search problem in graph. We assume that the reader is familiar with the basic graph theory terminology. A graph  $G = (V, E)$  is a set of vertices  $(V)$  and another of arcs  $(E)$  that connect the vertices. We associate the sequence of contours to be tracked with a graph in which the pixels on the contours represent the nodes of the graph and the arcs connect elements of different contours (Fig. 1).

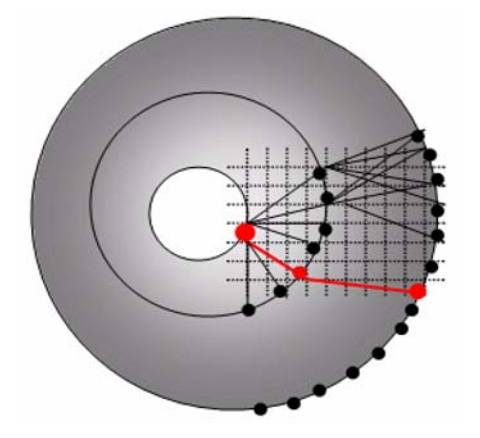

Fig. 1 Sequence of contours to be tracked on a graph. The pixels on the contours represent the nodes of the graph and the arcs connect elements of different contours. Arcs on larger nodes Fig. 3 Curvature measure estimation on contour points.<br>
Fig. 3 Curvature measure estimation on contour points.

#### *B. Distance-Based Measure Estimation*

The closeness measure is the distance between the candidate point and the central point  $p_0$  of a window search  $W(C_i)$ . This term penalizes the mapping of points with large distance from central point. The measure brings advantage for the closest candidate points to central point (Fig.2).

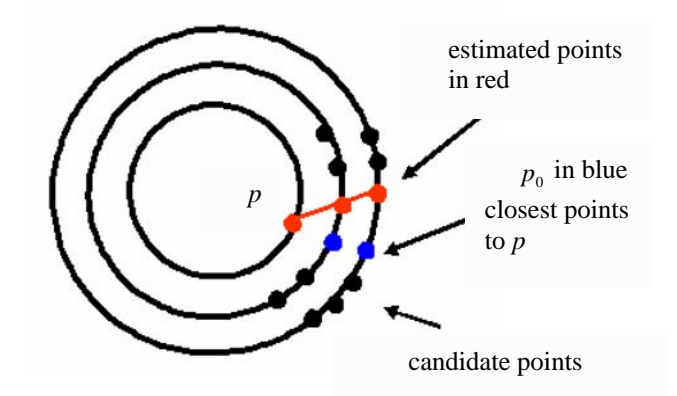

Fig. 2 Candidate points that composes the search window.

## *C. Curvature-Based Measure Estimation*

This measure in function cost estimates the curvature at each contour point. In bi-dimensional case, the curvature is based on direction changes at that point and can be obtained as cosine of half's angle between two successive vectors:

$$
k(u) \equiv \cos(\theta/2) = |\mathbf{u}_1 - \mathbf{u}_2|/2, \quad (1)
$$

where  $\mathbf{u}_1$  and  $\mathbf{u}_2$  are unit vectors of adjacent edges that intersect  $p_u$  (Fig. 3).

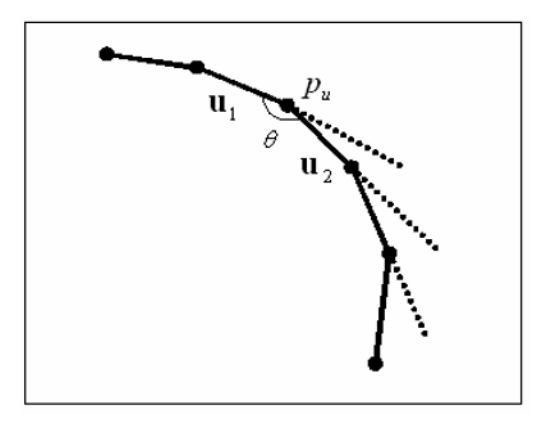

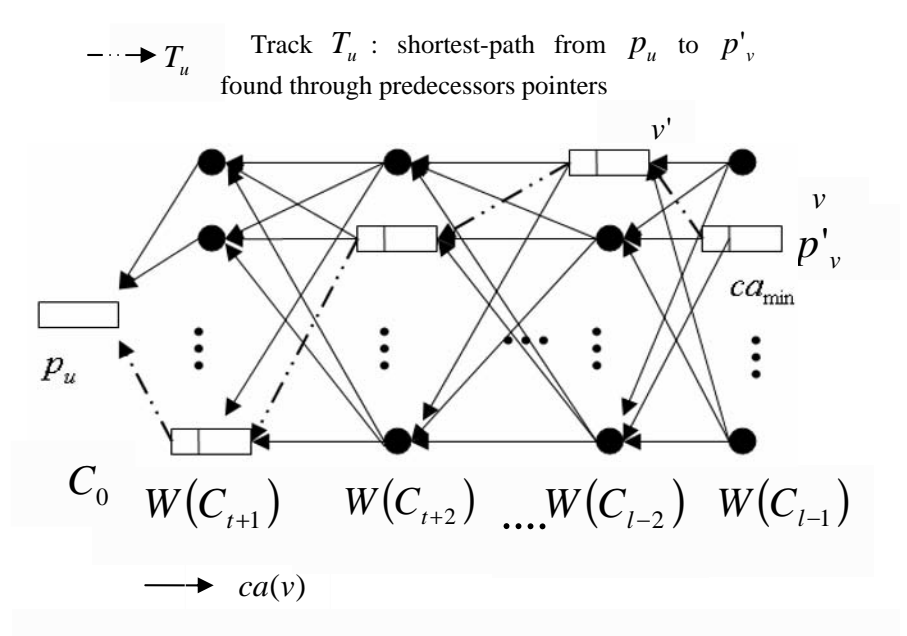

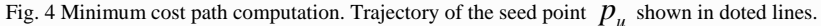

 $ca(v)$  is the cumulative cost along the paths.

### *D. Cost Assignment*

The cost function works directly on the contour data. To each reference point, closeness and similarity are taken into account. For estimate the cost between two possible matching points  $p_u$  and  $p_v$ , reference and candidate points, respectively, we have:

$$
c(v) = w_1 |p_v - p_0| + w_2 |k(u) - k(v)| + c(v'), \quad (2)
$$

where  $k(u)$  and  $k(v)$  are the curvatures at the points,  $w_1$ and  $w_2$  are weights and  $c(v')$  is the cost of the possible correspondent of  $p_{v}$  at the previous contour. The mapping for a salient point is achieved by the total cost minimization over all contours

$$
\min_{M} \left( \sum_{t=1}^{l} c(v) \right), \tag{3}
$$

where *M* is the mapping between  $p_u$  and  $p_v$  (Fig.4).

#### *E. Optimal Path Selection*

The algorithm performs a single time over the search space represented by the graph with the contour sequence,

in contrast with frame-to-frame approaches, for which the number of executions depends on the number of frames. The optimal configuration can be achieved by Dijkstra algorithm [10], minimizing the total cost at Eq. 3.

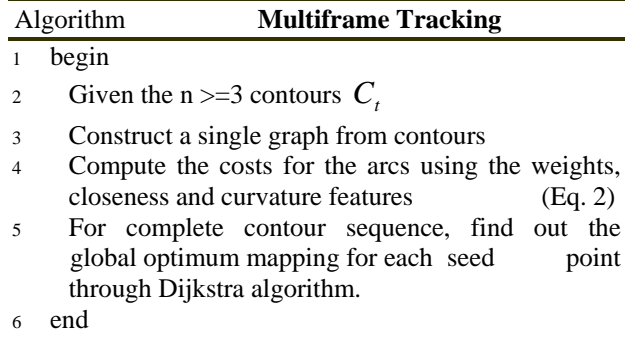

### III. **E**XPERIMENTAL RESULTS

The input to the algorithm is a set of contours and the output is a set of trajectories. In the present method is assumed that: (i) the contours are previously segmented and extracted at each frame; (ii) the contours do not intersect during movement; and (iii) the temporal sampling of the images is sufficient for the contours have approximately the same length and shape between two frames. This is a reasonable assumption, as suggested by Friboulet *et al*. [11].

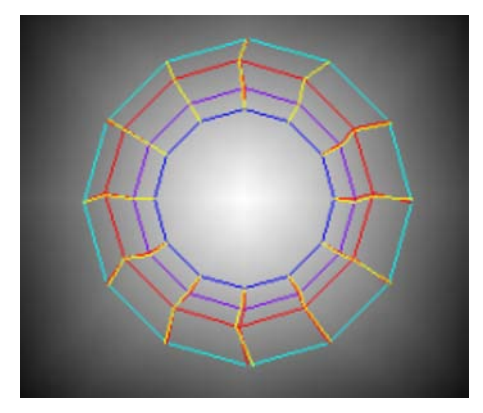

Fig. 5 Results of Multiframe Tracking. Yellow lines indicate the resultant matching.

They observed the movement of salient points on LV and concluded that cardiac wall keep its curvature feature stable as a result of small muscle deformation along the cardiac cycle.

For simulated deformation, since we know the correct mapping, the mean Euclidean distance error was estimated. In order to evaluate and compare the proposed approach, several evolving contours were simulated and the tracking was performed using Geiger's [5] and Multiframe algorithm.

An initial contour *S* was generated as a regular polygon with 12 nodes in an image of size 256 x256 pixels. Several random contours were generated as follow: regular expansion of *S* with different velocities in pixels/unit. Table1 shows the average and standard deviation of Euclidean distance error for position tracking on simulations. The proposed approach presented better results compared to the Geiger's technique. In addition the proposed solution is simpler and uses a single cost function for multiple contours. The Fig. 5 depicts the results based on Multiframe tracking for 4 contours with 12 nodes.

## IV. **C**ONCLUSIONS

We have presented an alternative approach to point-wise tracking called multiframe tracking. The method casts the tracking problem as a shortest-path one on graph. The proposed framework can be used for a large variety of motion models and cost functions, including statistical based functions. Based on experiments using synthetic data in 10 random sets with 20 contour sequences, we have shown a robust and simple methodology. The method does not assume the presence of markers and is modality image independent. Although most methods in literature provides only sparse

Table 1 Average and standard deviation for mismatches (mean square error in pixels) for tracking using Geiger's and multiframe tracking approaches on 10 random sets with 20 contour sequences (Statistical validation with Test-t (Student),  $p = 0.05$ )). Each sequence is composed by 4 contours.

|                           | Geiger's Method | Multiframe Tracking |
|---------------------------|-----------------|---------------------|
| Average                   | 1.070           | 0.974               |
| <b>Standard Deviation</b> | 0.836           | 0.968               |

correspondence information, the work proposed do allow an optimum tracking for all points on the contour, not only markers or salient points. In addition, the optimization procedure is simple and coherent with the human perception process, which postpone inferences about motion until incoming information be sufficient*.* 

### **REFERENCES**

- 1. Duncan J S, Ayache N (2000) Medical image analysis: progress over two decades and the challenges ahead. IEEE Trans on PAMI 22 1:85-106
- 2. Udupa J K, Herman G T (2000) 3-D Imaging in Medicine. FL.: CRC Press, 2<sup>nd</sup> ed.
- 3. Park J, Metaxas D, Axel L (1996) Analysis of left ventricular wall motion based on volumetric deformable models and MRI-SPAMM. Medical Image Analysis 1 1:53-71
- 4. Kerwin W S, Prince J L (1998) Cardiac material markers from tagged MR images. Medical Image Analysis, 2 4:339-353
- 5. Geiger D, Gupta A, Costa L A, Vlontzoz, J (1995) Dynamic programming for detecting, tracking and matching deformable contours. IEEE Trans on PAMI 17 3:294-302
- 6. Cohen I, Herlin I (1998) Curves matching using geodesic paths. IEEE Intl. Conf. Computer Vision and Pattern Recognition 741-746, USA
- 7. Papademetris X, Sinusas,A J, Dione D P, Constable R T, Duncan, J S (2002) Estimation of 3-d left ventricular deformation from medical images using biomechanical models. IEEE Trans on Medical Imaging 21 7:786-800
- 8. Young A A, Axel L (1992) Non-rigid wall motion using MR tagging. IEEE Proc Conf Comp Vision and Patt Rec (CVPR'92) 399-404, Urbana, IL
- 9. McEachen J C, Nehorai A, Duncan J S (2000) Multiframe temporal estimation of cardiac nonrigid motion. IEEE Trans on Image Processing 9 4:651-665
- 10. Cormen T H, Leiserson C E, Rivest R L (1996) Introduction to Algorithms. The MIT Press
- 11. Friboulet D, Magnin I E, Mathieu C, Pommert A, Hoene K H (1993) Assessment and visualization of the curvature of the left ventricle from 3D medical images. Computerized Medical Imaging and Graphics 17 4/5:257-262

Author: Ângela Vilhena Dias Institute: Federal University of Pará This work has been supported by UFPa and Capes City: Santarém Country: Brazil E-mail: angela.vilhena@gmail.com

# **Model-based image analysis of the cardiac function**

M. Escalona-Morán<sup>1,2,3</sup>, A. Hernández<sup>1,2</sup>, R. Medina<sup>3</sup>, and M. Garreau<sup>1,2</sup>

<sup>1</sup> INSERM U642, LTSI Campus de Beaulieu, Bât. 22, 35042 Rennes Cedex, France.

<sup>2</sup> Laboratoire Traitement du Signal et de l'Image, Université de Rennes 1, Campus de Beaulieu, Bât. 22, 35042 Rennes Cedex, France.

Universidad de Los Andes, Grupo de Ingeniería Biomédica (GIBULA), Mérida, Venezuela.

*Abstract***— Many approaches have been proposed to analyze images and extract parameters of cardiac function and shape, however, some limitations still persist, like the accuracy of automatic segmentation processes, tracking of points in image sequences, identification of relevant physiological parameters, elevated computational cost. We discuss some of the attempts to solve such problems from the light of image analysis, and a brief review of current model-based approaches for the analysis of functional cardiac imaging data. An outline of different limitations to overcome and a problem statement of our own complementary approach to model-based image analysis are presented.** 

*Keywords***— Image analysis, cardiac function, cardiac electromechanics.** 

### I. INTRODUCTION AND PROBLEM STATEMENT

Cardiac modeling is a very active research field where researchers have investigated from idealized geometric shapes to complex chemical reactions that take place in cardiac cells. Modeling of cardiac electrical and mechanical activities has evolved along the time, from the pioneering work of Hill [1], Huxley [2], and Noble [3], including models by Wong [4], Panerai [5], Tozeren [6], etc. The experimental data available to these models were obtained from different animals cell types.

Mathematical models of cardiac function are a valuable tool for understanding the normal and diseased heart. Already, computer models of cardiac electrophysiology and mechanics have helped in assessing size and location of ischemic regions in cardiac patients [7,8], in developing indirect diagnostic measurements [9], in assessing the effects of pacing normal [10,11] and failing hearts [12], etc. Nowadays, different techniques are available for cardiac imaging which provide qualitative and quantitative information about morphology and function of the heart and great vessels. Technological advances in cardiac imaging techniques provide 3-D and 4-D information with continuously increasing spatial and temporal resolution. Therefore, a single cardiac examination can result in a large amount of data. These advances have led to an increasing need for efficient algorithms to plan 3-D acquisitions, automate the extraction of clinically relevant parameters and provide

tools for their visualization. In a word, the analysis of functional images and recognition of relevant physiological parameters have become more complicated.

In this context of data overflowing, the utility of electromechanical models of the heart for the improvement of functional imaging data analysis methods and the assistance to data interpretation has been identified. Two different points of view coexist. On the right hand, there are some works including anatomical information into a geometrical structure, see for instance [13,14,15], then a better understanding of the cardiac function by producing 4-D cardiac sequences is reached. In this case, the images contain the most relevant information, since the geometrical structure is adapted to it using, for example a fitting technique, such as energy minimization methods. On the other hand, a geometrical structure with its own dynamical evolution based on mathematical models, associated with a set of functional images can provide a real identification of parameters to get an approach for patient-specific information (for an example see [16]). These models are well suited for the tracking of structures in time series of medical images. However, a number of limitations exist. Segmentation of cardiac cavities is an invariable prerequisite for quantitative functional analysis. Several segmentation techniques have been proposed in the literature, most of them relying on surfacebased deformable models [14]. Some researches [15,17] have developed volumetric models for segmenting and tracking the cardiac ventricles. One of the biggest problems in 4-D cardiac motion estimation is to record the time evolution of an anatomical point over a set of 3-D images. Technically speaking, a point  $p(x,y,z)$  over an image at a given time *t* will move to point  $p'(x', y', z')$  at time  $t+1$ .

Different methods have been proposed to solve this still open problem [18,19], for instance, Amini and Duncan [20] use bending energy and surface curvature to track and analyze left ventricle (LV) motion. Cohen *et al*. [21] also employ bending energy technique in 2-D and attempt to improve the previous method by adding a term to the bending energy function that tends to preserve the matching of high curvature points. Other researchers [22,23] have also been pursuing surface shape matching ideas primarily based on changes in Gaussian curvature and assume a conformal motion model, *i.e.*, motion which does not preserve dis-

tances but angles between curves on a surface. Some teams [24,25,26] use dynamic deformable models to track and recover the LV motion and make use of modal analysis, a well-known mechanical engineering technique, to parameterize their models. Two methods have been developed in our laboratories, and are briefly recalled. For non-rigid motion analysis, Bravo *et al.* [27], posed the problem as finding a transformation function that, at any time, converts each 3-D point *p* into *p'*. Having a geometrical representation of the LV and identifying the contour of its slides, the correspondence is made in two stages: (a) a 2-D approach based on tracking a set of critical points, which contains the maximum curvature of each slide; (b) homogenizing the number of critical points in the slides that present a *physically possible* contour and following its shape along the time. On the other hand, Simon *et al*. [28] proposed a matching method which provides, for each time step, the correspondences between a 3-D surface mesh extracted at one instant and a 3-D volume image available at the next instant. The process is decomposed as follows: (a) a 3-D segmentation and surface reconstruction is done over the first 3-D image of the sequence (at time  $t_0$ ), (b) a surfacevolume matching process is applied to estimate a 3-D velocity field between surface (at time  $t_0$ ) and the next volume image (at time  $t_{0+1}$ ). This process is repeated until the end of the sequence is reached.

This paper presents a brief review of current model-based approaches for the analysis of functional cardiac imaging data, outlines the different limitations to overcome and proposes a complementary approach to the utility of models in image analysis. In the next section we present a compact review of cardiac electromechanics modeling at different levels of description. Then, our contributions and conclusions are shown in section III.

### II. CARDIAC ELECTROMECHANIC MODELS

In order to extract fruitful information from functional images, a dynamical model of the cardiac muscle should be developed and combined to image analysis. In this section, we briefly present some approaches and limitations for an appropriate modeling of the cardiac function with different complexity levels. We can identify four major levels on cardiac electromechanics modeling: cell, tissue, organ and system. Only the first two levels will be considered here.

## *A. Cellular scale.*

Modeling the complex mechanisms that take place in the cell has been a challenge faced by researchers from different disciplines. In the very beginning and from the perspective of physics, a cardiac fiber was considered as a harmonic oscillator, which represents the passive property of the fiber, considering some limits of stretch and strain comparable to those in the sarcomere. Seen from this point of view, the cell was able to be compressed and stretched under the influence of a driving force. Since researchers are concerned with the physiology relationship between model and cell, the origin of such kind of force has been studied during many years. Most of the works in the literature include an intra- and extra-cellular representation of the cell, taking into account different ion currents. Ionic models have become increasingly complex, due to the iterative interactions between experiment and simulation, describing more ion channels and ion concentrations. Markov models have been useful for describing in more detail the dynamics of certain ion channels.

Cellular-level models can be incorporated into larger scale models, either as a discrete set of cells or tissue bundle or as a continuum. Models considering the cell as individual but coupled elements result in a spatially discrete model. Another approach is to consider the tissue as a syncytium and to assume that at any point there exist a transmembrane electrical potential (monodomain models) or that at any given point there exist both an intracellular and extracellular space (bidomain models), for which the electrical potentials are computed. Tozeren [6] proposed a *continuum* model of cardiac muscle contraction, generalizing Hill's equation to partial activation to describe active fiber tension as a function of fiber strain, strain rate and time after onset of contraction.

A number of cardiac models have been proposed at a cellular level [29,30]. In this type of approach, systems are defined by a network of many cells whose description is usually implemented by means of models representing different physiological aspects [31,32,33]. In general, a system of such cells must have at least three components: A function of the membrane potential, a diffusion coefficient and a topological structure that allow the membrane voltage to interact with the cellular neighborhood.

Current research in this type of models is directed to the refinement of cell-level representations, including new ion channels and currents recently discovered. Noble *et al.* [34] has presented different approaches of those currents including in his models new ion channels and obtaining a better accuracy in particular applications. Usually, thousands of cells are coupled in a predefined geometry to represent one or more cavities of the heart. Due to this extensive definition, models defined at cellular level require massive computing resources. Moreover, their coupling with other models remains tricky and even with high performance computing resources, then computational time limits their clinical application [35].
#### *B. Tissue scale.*

Models at tissue level are mostly based on a coupled network of macrostructures, which represent specific anatomical structures of the heart [36,37, 38]. The state behavior of each automaton of such an event-based approach is usually defined by the description of the state of the cellular automaton and a function describing the internal state transitions; see [39] and references therein. When a given macrostructure reaches the depolarization state, neighboring tissues are activated by the transmission of a flag (external state transition). Particular properties of cardiac cells, such as the dependence of the depolarization slope to the stimulation frequency, have also been included in some cellular automata models [39].

At a macroscopic scale the cardiac cycle is represented by its electrical, mechanical and hydraulical activities. Many of such models are based on Hill's rheological model, where the set of sarcomeres is represented by a series or parallel oscillator, which plays the passive element role [40,41]. Most studies of cardiac mechanics have focused on the LV, but many of the important conclusions apply equally to the right ventricle.

Due to their low computational costs, this kind of models has been used in different clinical setups. Although some major cardiac rhythms can be reproduced and explained by these models, some difficulties remain when dealing with complex rhythms and when simulating pathologies implying modifications at a cellular or molecular level such as myocardial ischemia [39]. These difficulties are inherent to the definition of the models at a macroscopic scale and, consequently, to the inability of considering a physiopathological process at a cellular level.

## III. CONCLUSIONS AND SUGGESTIONS FOR FUTURE RESEARCH

Several problems still exist in the analysis of functional imaging data; we mentioned some of them, like the segmentation process, the motion estimation or techniques to follow the evolution of 3-D spatial entities from one time instant to the next, identification of relevant physiological parameters, and the elevated computational cost.

In spite of the large number of attempts to model the cardiac function, no approach has simultaneously achieved robustness, automation, model flexibility and computational speed. The generic models of the cardiac function described above are still not ready for the identification and qualitative analysis of physiological parameters and global descriptors of the cardiac function. The need of considerable preprocessing procedures, *ad hoc* parameter settings and technical understanding of the modeling technique itself may explain why most of the described approaches are not available as stand-alone prototypes on which clinical studies can be carried out routinely.

Several issues require more attention for the analysis and extraction of global descriptors in cardiac imaging. The question arises of how to infer a compact representation of the cardiac function where the analysis and recognition of relevant physiological parameters lead to neither a very complicated process nor a high computational cost.

The ability of models to overcome their current limits will require some major challenges to be tackled. Though, we need to extend the coupling biomechanical models to electro-physiological models that include detailed functional information.

For the near future, we think that extending biomechanical models to electro-physiological models assisted by dynamic images will include considerably detailed functional information. This may be done by integrating the basic cell and tissue characteristics and interconnecting them to provide a simplified model of a cardiac cavity. That may be done by building a coupled *cells*' network with an adequate topology to represent the most relevant properties of the cavity under study. This kind of approach reduces the intrinsic computational cost, by considering global and local parameters and giving a weight function according to their relevance. The incorporation of more precisely physical and physiological information provided by functional cardiac images, leads to a better accuracy and reduces the system's size without lost of functional information.

For the identification and determination of physiological and physical parameters, we propose a statistical approach which divides the cavity under study into anatomical segments. Then we identify the most representative degrees of freedom of each segment, model their evolution, and finally, generate their dynamical behavior. Then we will obtain a statistical representation of physiological parameters.

#### ACKNOWLEDGMENT

The authors gratefully acknowledge the support of the ALFA-IPECA project.

#### **REFERENCES**

- 1. Hill A. V. (1938) Heat of shortening and the dynamic constants of muscle. Proc. R. Soc. Lond. B 126:136-195.
- 2. Huxley A. F. (1957) Muscle structure and theories of contraction. Prog. Biophys. Chem. 7:255-318.
- 3. Noble D. (1962) A modification of the Hodkin-Huxley equations applicable to Purkinje fibre action and pacemaker potentials. J. Phusiol.160:317-352.
- 4. Wong A.Y.K. (1972) Mechanics of cardiac muscle, based on Huxley's model: simulation of active state and force-velocity relation. J. Biomech. 5:107-117.
- 5. Panerai R.B. (1980) A model of cardiac muscle mechanics and energetics. J. Biomech. 13:929-940.
- Tozeren A. (1985) Continuum rheology of muscle contraction and its application to cardiac contractility. Biophys. J. 47:303- 309.
- 7. Aelen F.W.L., Arts T., Sanders D.G.M., Thelissen G.R.P., Muijtjens A.M.M., Prinzen F.W., Reneman R.S. (1997) Relation between torsion and cross-sectional area change in the human left ventricle. J. Biomech. 30: 207-212.
- 8. Van der Toorn A., Barenbrug P., Snoep G., Van der Veen T., Delhaas F.W., Prinzen J., Maessen J., Arts T. (2002) Transmural gradients of cardiac myofiber shortening in aortic valve stenosis patients using MRI tagging. Amer. J. Physiol., Heart Circulat. Physiol. 283:H1609-H1615.
- 9. Herz S.L., Ingrassia C.M., Homma S., Costa K.D., Holmes J.W. (2005) Parameterization of left ventricular wall motion for detection of regional ischemia. Ann. Biomed. Eng. 33:912-919.
- 10. Usyk T.P., McCulloch A.D. (2003) Relationship between regional shortening and asynchronous electrical activation in a three-dimensional model of ventricular electromechanics. J. Cardiovasc. Electrophysiol. 14:S196-S202.
- 11. Kerckhoffs R.C.P., Faris O., Bovendeerd P.H.M., Prinzen F.W., Smits K., McVeig E.R., Arts T. (2005) Electromechanics of paced left ventricle simulated by straightforward mathematical model: Comparison with experiments. Amer. J. Physiol., Heart Circulat. Physiol. 289:H1889-H1897.
- 12. Usyk T.P., McCulloch A.D. (2003) Electromechanical model of cardiac resynchronization in the dilated failing heart with left bundle branch block. J. Electrocardiol. 36:57-61.
- 13. Sermesant, M., Coudière, Y., Delingette, H., Ayache, N. (2002) Progress towards an electro-mechanical model of the heart for cardiac image analysis. In: IEEE International Symposium on Biomedical Imaging (ISBI'02).
- 14. Frangi, A., Niessen,W., Viergever, M. (2001) Threedimensional modeling for functional analysis of cardiac images: a review. IEEE Trans. Med. Imaging 1(20):2–25.
- 15. Pham, Q., Vincent, F., Clarysse, P., Croisille, P., Magnin, I. (2001) A FEM-based deformable model for 3D segmentation and tracking of the heart in cardiac MRI. In: Image and Signal Processing and Analysis (ISPA'01):250-254.
- 16. Saint-Marie J., Chapelle D., Cimrman R., Sorine M. (2006) Modeling and estimation of the cardiac electromechanical activity. Computers & Structures 84:1743-1759.
- 17. Papademetris, X., Sinusas, A.J., Dione, D.P., Duncan, J.S. (2001) Estimation of 3D left ventricle deformation from echocardiography. Med. Image Anal. 5(1):17-28.
- 18. Sermesant, M., Forest, C., Pennec, X., Delingette H., Ayache N. (2003) Deformable biomechanical models: Application to 4-D cardiac image analysis. Med. Image Anal. 7:475-488.
- 19. Geiger, D., Gupta, A., Costa, L.A. and Vlontzos, J. (1995) Dynamic programming for detecting, tracking and matching

deformable contours. IEEE Trans. on Patt. Anal. and Mach. Intel.17(3):294–302.

- 20. Amini, A.A., Duncan, J.S. (1992) Bending and stretching models for LV wall motion analysis from curves and surfaces. Image and Vision Computing 10(6):418–430.
- 21. Cohen, I., Ayache, N. and Sulger, P. (1992) Tracking points on deformable objects using curvature information. In Sandini, G., ed., Computer Vision – Proc. Second European Conf. on Comp. Vision (ECCV'92), Lectures Notes in Computer Sciences 458–466.
- 22. Huang, W.C. and Goldgof, D.B. (1993) Adaptive-size meshes for rigid and nonrigid shape analysis and synthesis. IEEE Trans. on Patt. Anal. and Mach. Intel. 15(3).
- 23. Mishra, S.K., Goldgof, D.B. and Huang, T.S. (1991) Nonrigid motion analysis and epicardial deformation estimation from angiography data. In Proc. Conf. Comp. Vision and Patt. Recog. (CVPR'91) IEEE Computer Society Press. 331–336.
- 24. Pentland, A. and Horowitz, B. (1991) Recovery of nonrigid motion and structure. IEEE Trans. on Patt. Anal. and Mach. Intel.13(7):730–742.
- 25. Nastar, C. and Ayache, N. (1993a) Fast segmentation, tracking, and analysis of deformable objects. In Proc. 4th Inter. Conf. on Comp. Vision (ICCV'93):275–279. IEEE Computer Society Press.
- 26. Nastar, C. and Ayache, N. (1993b) Non-rigid motion analysis in medical images: A physically based approach. In Colchester, A.C.F. and Hawkes, D.J., eds., Info. Proc. in Med. Imag.: Proc. 13th Int. Conf. (IPMI'93), Lectures Notes in Computer Science, 17–32.
- 27. Bravo A., Medina R., Passariello G., Garreau M. (2005) Estimation of the deformation field for the left ventricle walls in 4-D multislice computerized tomography. M. Lazo and A. Sanfeliu (Eds.): CIARP 2005, LNCS 3773:348–359.
- 28. Simon A., Garreau M., Boulmier D., Coatrieux J.-L., Breton H.L. (2005) A surface-volume matching process using Markov random field model for cardiac motion extraction in MSCT imaging. In Functional Imaging and Modeling of the heart 2005:457-466.
- 29. Noble, D. (2003) Modeling the heart -- from genes to cells to the whole organ. Science 295:1678-1682.
- 30. McCulloch, A. Bassingthwaighte, J., Hunter, P. and Noble, D. (1998) Computational biology of the heart: from structure to function. Progress in Biophysics and Molecular Biology. 69:153-155.
- 31. Aliev, R.R. and Panfilov, A.V. (1996) A Simple Two-variable Model of Cardiac Excitation. Chaos, Solitons and fractals. 7:293-301.
- 32. Beeler, G.W. and Reuter, H. (1977) Reconstruction of the action potential of ventricular myocardial fibers. Journal of Physiology. 268:177-210.
- 33. Luo, C.H. and Rudy, Y. (1994) A dynamic model of the cardiac ventricular action potential (I & II). Circulation Research. 74:1071-1113.
- 34. Noble D. (2002) Modelling the heart: insights, failures and progress. BioEssays 24:1155-1163.
- 35. Defontaine A., Hernández A., Carrault G. (2005) Multiformalism modelling of cardiac tissue. FIMH 2005, LNCS3504:394-403.
- 36. Ahlfeldt, H., Tanaka, H., Nygards, M.E., Furukawa, T. and Wigertz, O. (1988) Computer simulation of cardiac pacing. Pacing Clinical Electrophysiology. 11:174-184.
- 37. Virag, N., Vesin, J.M. and Kappenberger, L. (1998) A computer model of cardiac electrical activity for the simulation of arrhythmias. Pacing Clinical Electrophysiology. 21:2366- 2371.
- 38. Hernández A.I., Carrault G., Mora F., Bardou A. (2002) Model-based interpretation of cardiac beats by evolutionary algorithms: signal and model interaction. Artif. Intell. Med. 26(3):211-235.
- 39. Hernández, A.I., Carrault, G. and Mora, F. (2002) Modelbased interpretation of cardiac beats by evolutionary algorithms: signal and model interaction. Artificial Intelligence in Medicine. 26:211-235.
- 40. LeFèvre J., Lefèvre L., Couteiro B. (1999) A bond graph model of chemo-mechanical transduction in the mammalian left ventricle. Simulation Practice and Theory 7(5-6):531-552.
- 41. Le Rolle V., Hernández A.I., Richard P.Y., Buisson J., Carrault G. (2005) A bond graph model of the cardiovascular system. Acta Biotheoretica 53:295-312.

Author: M. Escalona-Morán.

- Institute: U642 INSERM, LTSI, Université de Rennes 1.<br>Street: Campus de Beaulieu. Bat. 22
- Campus de Beaulieu, Bat. 22

City: Rennes

Country: France

Email: miguel.escalona@univ-rennes1.fr

# **Detecção da Assimetria Mamária**

S.C.M. Rodrigues<sup>1</sup>, M.F.A. Veloso<sup>1</sup> e E.L.L. Rodrigues<sup>2</sup>

<sup>1</sup> Universidade de Mogi das Cruzes/ Engenharia Biomédica, Mogi das Cruzes, Brasil<br><sup>2</sup> Universidade de São Paulo/ Engenharia Elétrica, São Carlos, Brasil Universidade de São Paulo/ Engenharia Elétrica, São Carlos, Brasil

*Abstract***— This article presents the software "DENSIRADS" that organizes mammography image database in accordance with the classified breast density composition described in the BI-RADS (Breast Imaging Reporting and System Date). The methodology used in the "DENSIRADS" allows indicating the lack of symmetry in the mammography density. Nowadays researchers of the area agree that the lack of symmetry between the densities would be an important factor in diagnosis of the breast cancer. The image database used was the MIAS (Mammographic Image Analysis Society), classified by radiologist and available on-line. Sixty images had been used, being 15 pairs (30 images) classified with asymmetry and 15 pairs (30 images) classified as normal. From that 15 pairs of asymmetry images, 9 were cancer cases. The sensitivity of the DENSIRADS for the MIAS database to asymmetry images was of the 78 % and specificity of the 75%.** 

*Palabras chave***— Processamento de Imagens, Imagens mamográficas, BI-RADS, densidade e assimetria mamográfica.** 

## I. INTRODUÇÃO

Segundo o Instituto Nacional do Câncer [1], o câncer de mama é provavelmente o mais temido pelas mulheres, devido à sua alta freqüência e, sobretudo pelos seus efeitos psicológicos, que afetam a percepção da sexualidade e a própria imagem pessoal. Ele é relativamente raro antes dos 35 anos de idade, mas acima desta faixa etária sua incidência cresce rápida e progressivamente. Este tipo de câncer representa nos países ocidentais uma das principais causas de morte em mulheres. As estatísticas indicam o aumento de sua freqüência tantos nos países desenvolvidos quanto nos países em desenvolvimento. Segundo a Organização Mundial da Saúde (OMS), nas décadas de 60 e 70 registrou-se um aumento de 10 vezes nas taxas de incidência, ajustadas por idade, nos Registros de Câncer de Base Populacional de diversos continentes. No Brasil, o câncer de mama é o que mais causa mortes entre as mulheres.

As formas mais eficazes para detecção precoce do câncer de mama são o exame clínico da mama e a mamografia. A sensibilidade da mamografia varia de 46% a 88% e depende de fatores tais como: tamanho e localização da lesão, densidade do tecido mamário (mulheres mais jovens apresentam mamas mais densas), qualidade dos recursos técnicos e habilidade de interpretação do radiologista. A especificidade varia entre 82% e 99% e é igualmente dependente da qualidade do exame.

Na tentativa de auxiliar o diagnóstico, os bancos de imagens são organizados em função de padrões. Recentemente o padrão BI-RADS (*Breast Imaging Reporting and Data System*) [2] foi adotado pelas equipes médicas como ferramenta de auxílio ao fornecimento de laudos e alguns centros de pesquisas estão propondo que as imagens sejam classificadas em função da composição da densidade mamária, descrita também no padrão BI-RADS. Vários pesquisadores desenvolveram técnicas para a detecção da densidade com o intuito de tornar cada vez mais segura a classificação da composição mamária. Alguns [3] [4], utilizaram a limiarização e técnicas de fractais para relacionar o brilho da imagem com a variação da textura da mama. Utilizando o músculo peitoral como referência, outros pesquisadores estimaram a variância global por comparações estatísticas, aplicando um procedimento de detecção baseado em análise de probabilidade do quiquadrado [5], e outros ainda propuseram uma quantificação objetiva e reproduzível da composição do tecido mamário usando estatística da imagem, morfologia matemática, textura e subtração gaussiana [6]. Entretanto, essas técnicas são semi-automáticas, requerendo a intervenção manual para a classificação das imagens.

O software desenvolvido neste trabalho chamado de DENSIRADS, classifica automaticamente as imagens no padrão de composição descrito no BI-RADS, independentemente da subjetividade própria da observação visual de quem organizou o banco de imagens ou da técnica radiográfica utilizada. A classificação da composição de densidade do padrão BI-RADS considera como composição de densidade mamária I quando a mama é quase inteiramente adiposa; como composição de densidade mamária II quando há áreas esparsas de tecidos fibroglandulares; como composição de densidade mamária III quando o tecido mamário é heterogeneamente denso e como composição de densidade mamária IV quando o tecido mamário é extremamente denso.

Além desta classificação, observou-se que o DENSIRADS [7] também poderia ser usado para indicar imagens onde existe assimetria entre as projeções das mamas, direitas e esquerdas.

Carmen Mueller-Karger, Sara Wong, Alexandra La Cruz (Eds.): CLAIB 2007, IFMBE Proceedings 18, pp. 334–337, 2007 www.springerlink.com © Springer-Verlag Berlin Heidelberg 2007

Hoje em dia acredita-se que a falta de simetria entre as densidades mamárias seja um fator importante no diagnóstico do câncer mamário. O BI-RADS considera densidade assimétrica quando caracterizada em somente uma única projeção [8]. Portanto, a metodologia desenvolvida tem como principal objetivo a classificação da densidade e a assimetria mamária.

# II. MATERIAIS E MÉTODOS

Para este trabalho foi utilizada a base de dados do MIAS (Mammographic Image Analysis Society) [9], sendo que a mesma possui 320 imagens classificadas por radiologistas. Deste total, foram utilizados 30 pares de imagens de mamas, sendo 15 pares de imagens representando diagnósticos de assimetrias e 15 pares representando diagnósticos normais. Nesta base de dados existem somente 15 pares de imagens com assimetria.

Todo o processamento foi realizado utilizando o aplicativo MATLAB (The MathWorks, Inc.) e como primeiro procedimento dividiu-se a mamografia em janelas (10X10 "pixels") para a obtenção das características locais da imagem. A divisão em "janelas" proporcionou a identificação das regiões de interesse, permitindo desprezar aquelas que continham somente "pixels" pertencentes ao fundo da imagem, minimizando o custo computacional do método.

O DENSIRADS para classificar as imagens nos quatro padrões de densidades descritos no BI-RADS, obedece às regras descritas a seguir:

Para a classificação da Composição de densidade mamária I - o DENSIRADS considera a mama adiposa quando a distribuição dos níveis de cinza da sua imagem é uniforme, (embora o valor desses níveis varie com a técnica de exposição e a espessura da mama), com áreas esparsas de tecidos glandulares representadas na mamografia por manchas claras. O algoritmo ressalta nas imagens as áreas consideradas como áreas mais claras, sendo classificadas pelo Nível de densidade 1. A Equação 1 determina o nível de densidade para a classificação da composição de densidade mamária I:

Nível densidade 1 = 
$$
THRMÉDIO + DESVTHR
$$
 (1)

onde, THRMÉDIO é o valor médio de limiar de toda a imagem e DESVTHR é o desvio padrão dos valores de limiar. O desvio padrão dos valores de limiar foi adotado como um fator de tolerância para o procedimento, por ser dependente da amostra e por possuir valor absoluto pequeno.

Para pertencer a Composição de densidade mamária II, a mama deve conter mais tecidos glandulares, o que resulta em uma diferença menor entre o fundo da imagem do disco glandular e as manchas claras (contraste menor). Através da Equação 2 o algoritmo separa as imagens como Composição densidade mamária II:

## Nível densidade2 = THRMÉDIO + DESVTHR/2 (2)

O padrão BI-RADS classifica como Composição de densidade mamária III imagens onde "o tecido mamário é considerado heterogeneamente denso", o que foi calculado pelo algoritmo utilizando o Segundo Momento Angular (SMA), que fornece medida quantitativa de regularidade. O valor do limiar para a separação das imagens pertencentes à Composição de densidade mamária III foi definido com base nas imagens já classificadas pela equipe médica.

Para a Composição de densidade mamária IV o padrão BI-RADS classifica como as imagens de mamas onde "o tecido mamário é extremamente denso", ou seja, mamas com áreas de densidades que possuem altos valores do Segundo Momento Angular (SMA) na janela local.

O Segundo Momento Angular pode representar muito bem a homogeneidade local da imagem, e em valores numéricos, é o oposto da medida da Entropia. Quando a imagem é heterogênea o valor do SMA é baixo e para imagem homogênea o valor de SMA é alto. A Equação 3 descreve esse momento:

$$
SMA = \sum_{i=0}^{n-1} \sum_{j=0}^{n-1} [P(i, j, d, \theta)]^2
$$
 (3)

onde, P é a matriz normalizada, *i* e *j* são valores de níveis de cinza da matriz de coocorrência, *d* e θ são distância e direção que um "pixel" de referência possui em relação ao "pixel" vizinho. Essas medidas foram calculadas nas quatro direções (0º, 45º, 90º e 135º) obtendo-se as médias desses valores.

Após o processamento de todas as imagens foram construídas tabelas e histogramas, com os valores obtidos pelo método e comparados à classificação do radiologista (já existente na base de dados), para que fosse possível estabelecer os valores de corte entre as imagens classificadas como normais e assimétricas.

Os resultados foram apresentados (Tabela 1) em função dos Verdadeiros Positivos (VP), Verdadeiros Negativos (VN), Falsos Positivos (FP) e Falsos Negativos (FN). Considera-se como:

- Verdadeiro Positivo (VP): DENSIRADS sugere como resultado a presença de assimetria, concordando com laudo médico.
- Verdadeiro Negativo (VN): DENSIRADS sugere como resultado a presença de simetria (normal), concordando com laudo médico.

Resultados DENSIRADS Imagem com assimetria Imagem Normal Total Assimetria  $VP$   $VP$   $FP$   $VP$   $FP$ Simetria (Normal) FN VN FN + VN Total  $VP + FN$   $FP + VN$  N

Tabela 1 demonstra essas razões

- Falso Positivo (FP): DENSIRADS sugere como resultado a presença de assimetria, discordando do laudo médico.
- Falso Negativo (FN): DENSIRADS sugere como resultado a presença de simetria (normal), discordando do laudo médico.

# III. RESULTADOS

Após o DENSIRADS dividir as imagens em regiões, obteve-se de cada área as informações necessárias para a separação do fundo da imagem, detecção da borda, extração das regiões de densidade e finalmente a classificação de acordo com a composição mamográfica descrita no método BI-RADS.

O DENSIRADS ressaltou as áreas de densidade classificadas como composição de densidade I, II, III e IV em todas as imagens do banco MIAS. A Figura 1a apresenta uma imagem mamográfica sem processamento e a Figura 1b a mesma imagem processada pelo DENSIRADS, mostrando a área ressaltada pelo software e classificada como Composição de densidade mamária I.

A Figura 2a apresenta uma mamografia original e a 2b a mesma imagem com a área de densidade II ressaltada.

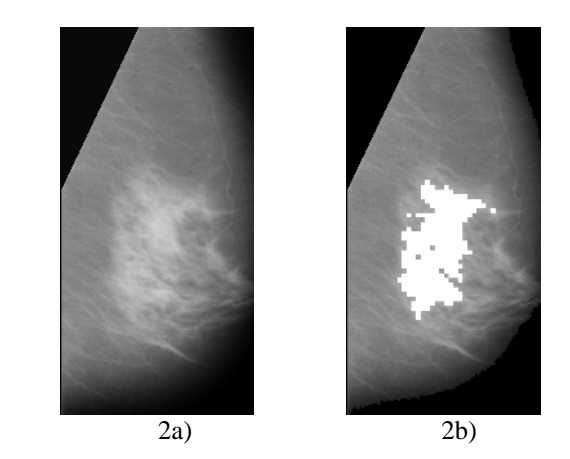

Figura 2 a) Mamografia Original sem processamento b) Mamografia processada, classificada como Composição de densidade II

A Figura 3a apresenta uma mamografia original e a 3b a mesma imagem com a área de densidade III ressaltada.

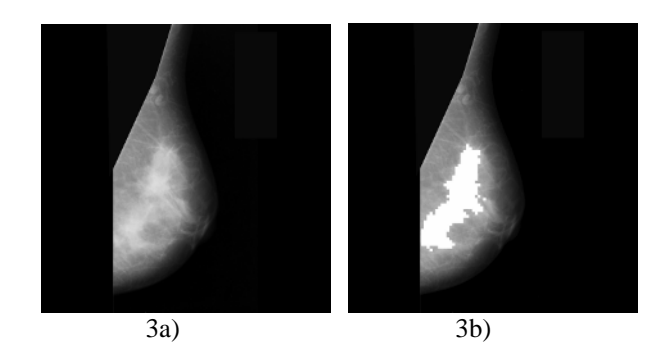

Figura 3 a) Mamografia original sem processamento b) Mamografia processada, classificada como Composição de densidade III

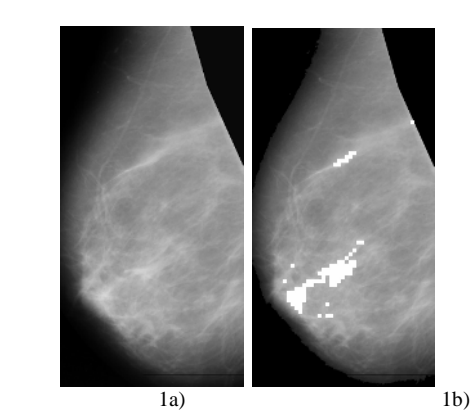

Figura 1 a) Mamografia Original sem processamento b) Mamografia processada, classificada como Composição de densidade I.

A Figura 4a apresenta uma mamografia original e a 4b a mesma imagem com a área de densidade IV ressaltada.

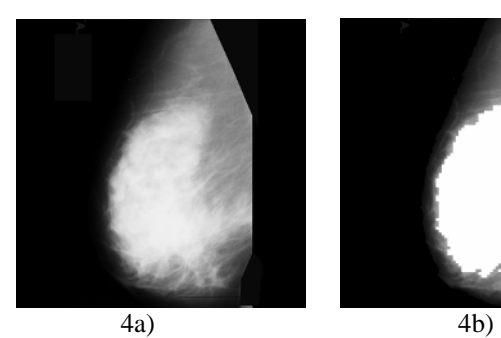

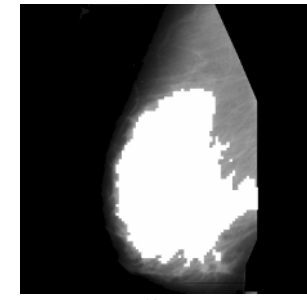

Figura 4 a) Mamografia original sem processamento b) Mamografia processada, classificada como Composição de densidade IV

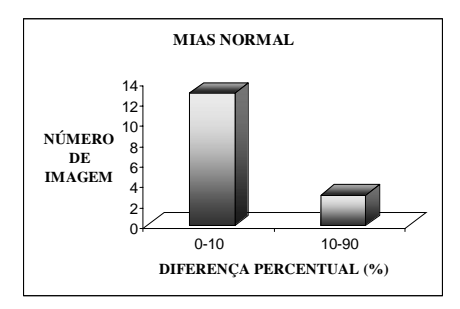

Figura 5 Histograma das imagens classificadas pelo DENSIRADS como simétricas (normais).

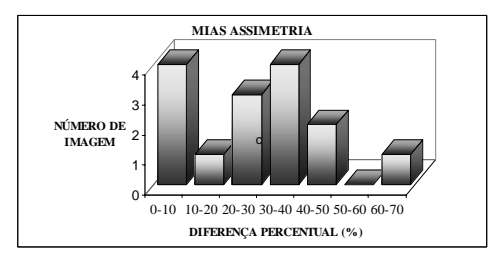

Figura 6 Histograma das imagens classificadas pelo DENSIRADS como assimétricas

Foram construídos histogramas com os valores obtidos das áreas ressaltadas do mamograma (porcentagem da mama ocupada por densidade) esquerdo e direito da mesma paciente. Com isso, estabeleceram-se os valores de limiar entre as duas classes: normais e assimétricas. A Figura 5 mostra o histograma para as imagens classificadas como normais (simétricas).

A Figura 6 apresenta o histograma para as imagens classificadas como assimétricas.

Após a análise dos histogramas decidiu-se considerar como valor de limiar a diferença do percentual de densidade mamográfica em 10%, ou seja, imagens com valores inferiores a 10% foram consideradas normais, acima deste valor imagens assimétricas.

 A tabela 2 apresenta os Verdadeiros Positivos (VP), Verdadeiros Negativos (VN), Falsos Positivos (FP) e Falsos Negativos (FN), para o grupo de imagens do MIAS com assimetria depois de estabelecido o valor de corte (10%):

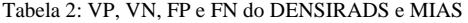

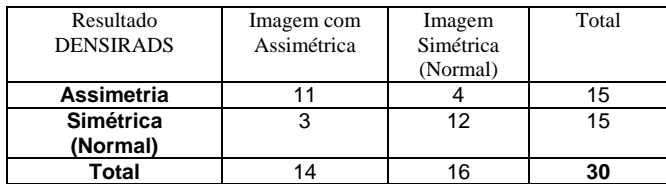

A sensibilidade do DENSIRADS para o banco de imagens do MIAS com imagens assimétricas foi de 78% e a especificidade foi de 75%.

# IV. CONCLUSÕES

A metodologia desenvolvida permite classificar as imagens no padrão de densidade descrito no método BI-RADS, independentemente da subjetividade, própria da observação visual de quem organizou o banco, ou da técnica de exposição utilizada, assim como permite também a classificação de imagens assimétricas. A metodologia desenvolvida apresentou uma sensibilidade de 78%, ou seja, a probabilidade de que o DENSIRADS classifique corretamente uma imagem com assimetria. A especificidade foi de 75%, ou seja, a probabilidade de que o DENSIRADS classifique corretamente uma imagem normal. Dos 15 pares de imagens pertencentes ao MIAS com assimetria, 9 são casos de malignidade e o DENSIRADS classificou corretamente 7, resultando em uma sensibilidade de 77,8%. O método desenvolvido auxilia o médico na classificação da densidade de acordo com o BI-RADS e também na classificação de casos de assimetria, visando o diagnóstico precoce.

#### **REFERENCIAS**

- 1. INCA, at http://www.inca.gov.br
- 2. American College of Radiology. Breast imaging reporting and data system (BI-RADS), (1995) 2nd ed. Reston, Va: American College of Radiology.
- 3. Byng J W, Boyd N.F, Fishell E, Jongll R A A, Yaffe M J.(1996) Automated analysis of mammographic densities. Phys. Medical and Biology, 41,pp 909-23.
- 4. Karssemeijer N (1998) Automated classification of parenchymal patterns in mammograms. Phys. Medical and Biology, 43, pp 365– 378.
- 5. Heine J J, Velthuizen R P (2000) The statistical methodology for mammographic density detection. Medical. Phys., 27, pp 2644–51.
- 6. Chang Yh, Wang X H, Hardesty L A, Chang T S, Poller W R, Good W F, Gur D (2002) Computerized Assessment of Tissue Composition on Digitized Mammograms, Academic Radiology, 9 pp 899-905.
- 7. Rodrigues S C M (2004) Organização automática de Bancos de Mamografias no Padrão de densidade BI-RADS / Tese de Doutorado –Escola de Engenharia de São Carlos, USP, São Carlos.
- 8. Samardar P, Paredes E S, Grimes M M, Wilson J D (2002) Focal Asymmetric Densities Seen at Mammography: US and Pathologic Correlation. Radiographycs. 22, pp 19-33.
- 9. MIAS, http://www.wiau.man.ac.uk

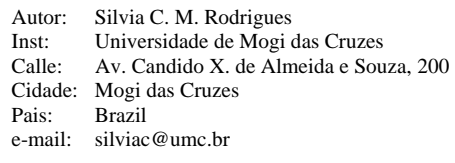

# **Idade Óssea: Uma Nova Metodologia de Estimação**

C.J. Olivete, E.L.L. Rodrigues

USP / Escola de Engenharia de São Carlos - Departamento de Engenharia Elétrica, São Carlos, São Paulo, Brasil.

*Abstract***— Clinical assessment of skeletal age is a frequent, but yet difficult and time-consuming task. Automatic methods, which estimate the skeletal age from hand radiography, are currently being studied. This work presents a methodology based on bone segments measure (area) using active contours. Initial results showed the possible relation of bone age with features (area) found to each ossification center used to the bone age estimation in classical methods.** 

*Keywords***— Bone Age, Medical Image, Hand Radiography, Active Contours.** 

## I. INTRODUÇÃO

A estimação da maturidade óssea é uma das mais importantes aplicações da radiografia carpal na área da radiologia pediátrica. A maturidade pode ser obtida através da análise de características dos ossos da mão (por exemplo: dimensão dos ossos, formato dos centros de ossificação), tomando como referência um método de estimativa, sendo os mais difundidos: Greulich & Pyle (G&P), Tanner & Whitehouse (T&W) e Eklof & Ringertz (E&R) [1]. O método de G&P baseia-se em um Atlas para estimar a idade óssea; o de T&W em padrões e escores; já o de E&R utiliza-se de medidas de centros de ossificação (ossos das falanges, metacárpicos e carpo) [1].

Nesta linha de pesquisa, pode-se citar o trabalho de Taffarel, Wangenhein e Silva [2], que desenvolveram uma metodologia de estimação da idade óssea através da automatização do método de T&W e o de Haiter et al. [1], que realiza um estudo com o objetivo de verificar se os métodos de G&P, T&W e E&R podem ser aplicados à população brasileira e qual destes métodos apresenta melhores resultados, na indicação da idade óssea do indivíduo. Outro estudo importante foi o de Tavano [3], em sua tese de doutorado, em 1976, na qual determinou a idade óssea de 590 crianças brasileiras (sexo masculino e feminino), através dos índices de G&P, T&W e de E&R.

A análise das características utilizadas na determinação da idade óssea pode ser muito trabalhosa, devido aos diferentes níveis de intensidade que as imagens apresentam, dificultando o isolamento dos ossos (centros de ossificação) do tecido. Outro fator que frequentemente atrapalha os procedimentos está diretamente ligado a problemas com a aquisição das imagens. Como forma de automatizar e

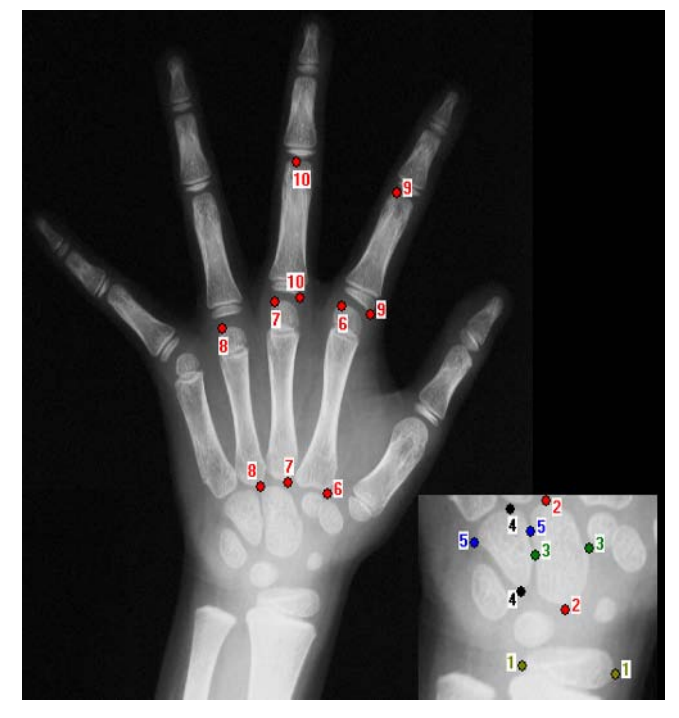

Fig. 1 Centros de ossificação utilizados pelo método de E&R. (1): largura da epífise distal do rádio, (2) e (3): comprimento e largura do capitato, (4) e (5): comprimento e largura do hamato, (6), (7) e (8): comprimento do metacárpico II, III e IV, (9) e (10): comprimento da falange proximal II e III

melhorar esse processo, é apresentado neste trabalho uma metodologia de segmentação dos ossos baseada em Snakes (modelo de contornos ativos) ([1], [2]). O objetivo dessa metodologia é de utilizar Snakes como forma de isolar os centros de ossificação (propostos por E&R [1] e ilustrados na Figura 1) que, posteriormente serão utilizados em uma nova proposta de estimativa da idade óssea.

### II. METODOLOGIA

Neste trabalho, as investigações se concentram na obtenção de forma automática das áreas dos centros de ossificação de interesse (observados na Figura 1), através da utilização de Snakes. O método tradicional de Snakes foi proposto por Kass , Witkin e Terzopoulos [4], onde um contorno (Snake) se inicia em uma configuração mais ou

menos arbitrária e evolui até encontrar a borda do objeto de interesse. A evolução do contorno ocorre de forma a tentar minimizar a energia funcional, que basicamente é dada pela combinação das energias da curva, ou energia interna, e da energia da imagem ou externa. Devido a estas forças é que a Snake pode se deformar até encontrar a borda do objeto, que neste caso são as regiões formadas por metacarpos e falanges.

A energia interna considera aspectos físicos como elasticidade e a energia externa considera as características intrínsecas da própria imagem, responsável por fazer a Snake se guiar por regiões mais escuras na imagem, até a sua conformidade. Neste contexto, seguem algumas formas de definir as energias da Snake, como por exemplo, a energia com base na elasticidade e rigidez da curva e a energia com base na continuidade e força balão, ambas para a resolução de energia interna. Algumas formas de energia externa, por exemplo, consideram as informações referentes aos níveis de cinza dos pixels ou intensidade da imagem, já outras consideram pixels de bordas da imagem ou gradiente da imagem [4].

O modelo de energias implementado possui a característica de atuar sobre a curva de maneira simples. Desenvolveu-se a deformação da Snake tanto para processos de contração quanto para expansão, possuindo a característica de manter os pontos de controle com critérios de espaçamento equivalentes [4]. Mais detalhes sobre as características da Snake e do software desenvolvido, podese obter nos trabalhos de Olivete e Rodrigues [6] e de Garcia, Férnandez e Arribas [4].

# III. RESULTADOS E DISCUSSÕES

Foram realizados experimentos usando o conjunto de imagens do banco de dados da EESC – USP (www.carpal.eesc.usp.br) [5] formado por imagens radiográficas da mão esquerda, de ambos os sexos, com faixa etária de 6 a 15 anos, conforme ilustra a Fig. 2. As informações armazenadas estão relacionadas ao nome, idade cronológica, data de aquisição da imagem, resolução de digitalização e laudo médico. A resolução utilizada na digitalização das imagens foi de 96 dpi (*dots per inch*), de modo que cada pixel possui aproximadamente 0.0265 mm.

Inicialmente, foram obtidas todas as medidas (área em pixels) dos centros de ossificação selecionados para estimar a idade óssea, baseando-se no método de E&R [6], em dois conjuntos de imagens (sexo masculino e feminino). Esses centros são formados pelos ossos: metacarpo II, III e IV e pelas falanges proximais II e III. Uma descrição mais detalhada desses centros de ossificação e dos passos necessários para a utilização da metodologia de Snakes,

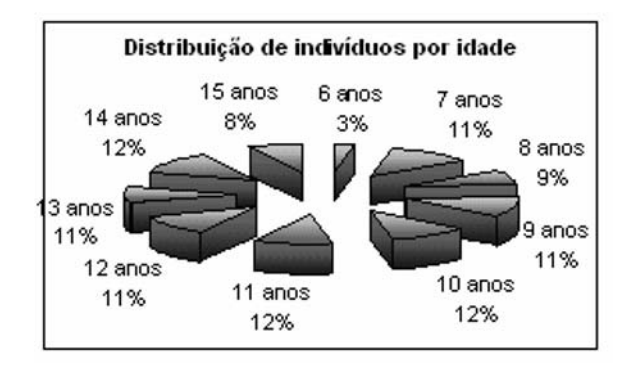

Fig. 2: Distribuição das imagens por idade cronológica

pode-se encontrar no trabalho de Olivete e Rodrigues [6,7]. A Figura 3 mostra parte desse processamento, ilustrando o processo de contração da Snake para as falanges proximais e distais e o resultado da segmentação das falanges proximais.

Como pode ser visto na Figura 3, a metodologia isola por completo todas as falanges proximais, não sendo necessária a aplicação de pré-processamento nessa região da imagem. Cabe observar aqui que apenas as falanges II e III

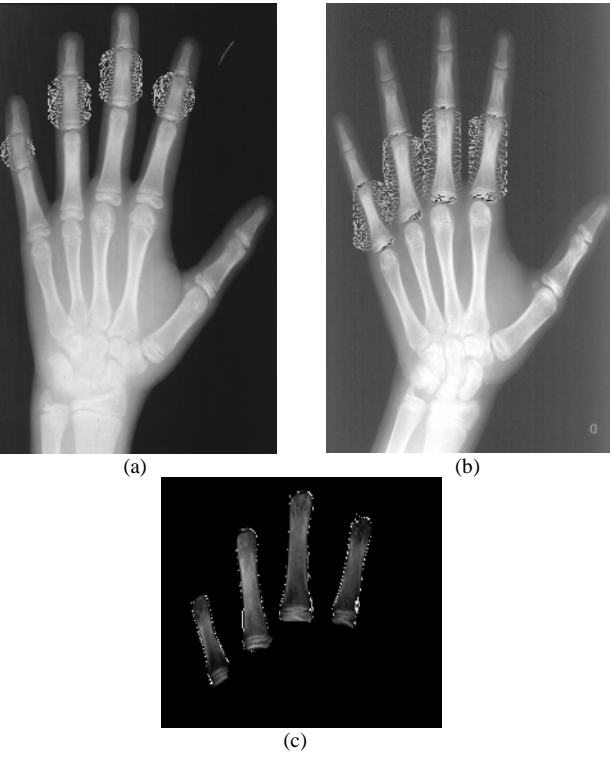

Fig. 3 (a), (b): Processo de contração da Snake para as falanges distais e proximais, (c): segmentação das falanges proximais

Área média - metacarpos 8000 6000 4000 2000  $\ddot{\mathbf{0}}$ 6 8 10 12 15 18 Idade Cronológica (anos) - metacarpo III metacamo II -metacarpo M

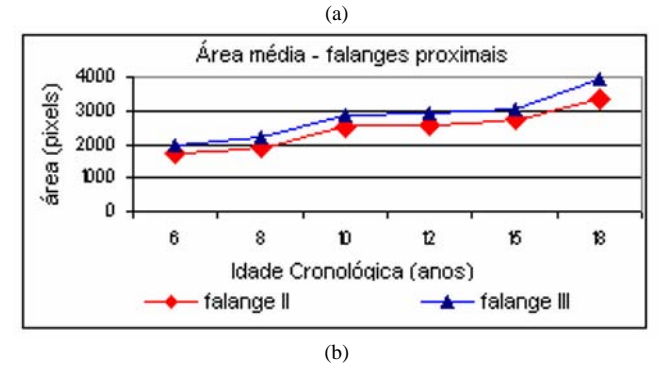

Fig. 4 área média em pixels encontrada para os metacarpos II, III e IV (a) e para as falanges proximais II e III (b) em relação à idade cronológica

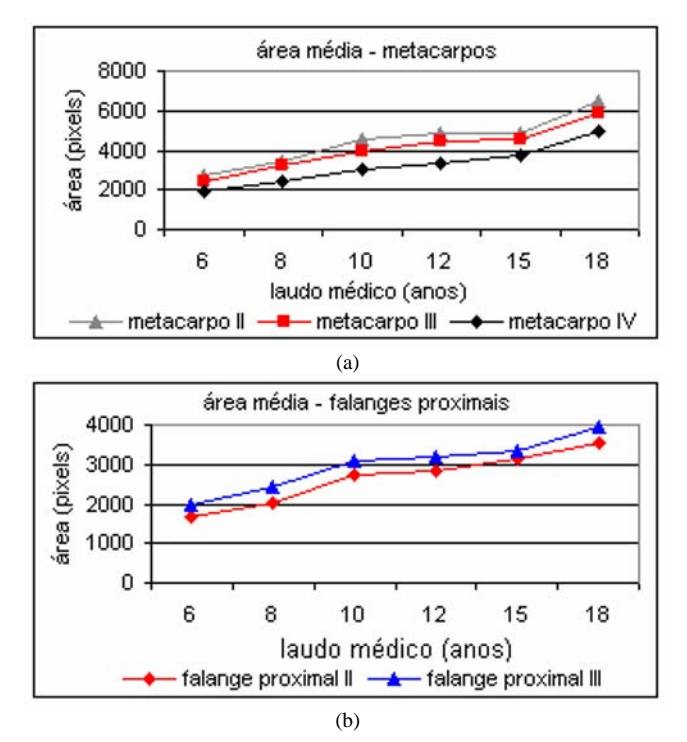

Fig. 5 área média em pixels encontrada para os metacarpos II, III e IV (a) e para as falanges proximais II e III (b) em relação ao laudo médico

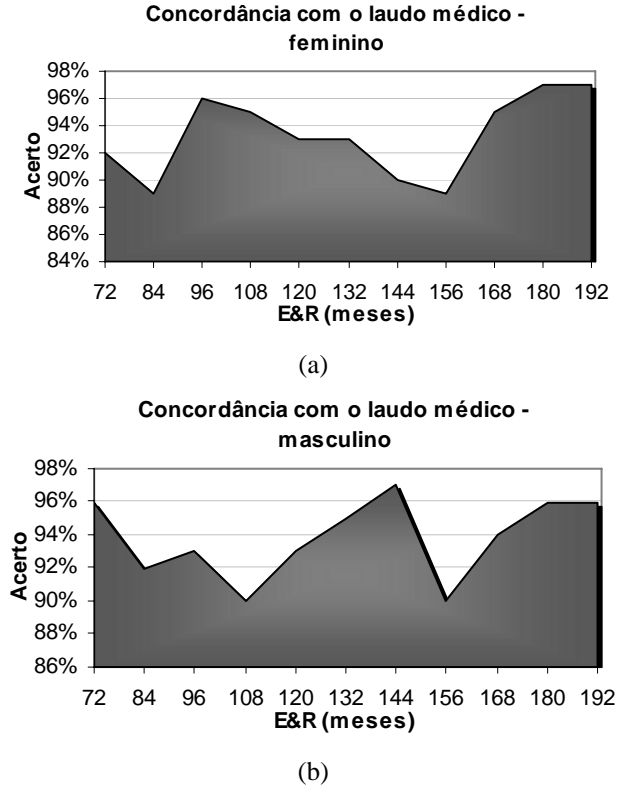

Fig. 6: Confrontação da metodologia com o laudo médico (E&R) para cada idade óssea. (a): sexo feminino e (b): sexo masculino.

(ilustradas, respectivamente, pelos ossos 9 e 10 da Fig. 1), serão utilizadas para estimar a idade óssea, e nesta imagem as falanges IV e V foram segmentadas apenas para ilustrar o funcionamento da metodologia.

Após o isolamento dos centros de ossificação, formados pelos metacarpos II, III e IV e falange proximal II e III (esses ossos podem ser observados na Figura 1), obteve-se as suas respectivas áreas, a fim de verificar a existência de relação de dimensão (área) de cada osso com a idade óssea (obtida através do laudo médico) e, em seguida, foram geradas curvas que permitem analisar o comportamento da área (pixels) encontrada para cada osso em função da faixa etária, de acordo com a idade cronológica (anos) (ver Fig. 4) e com o laudo médico (anos) (representadas na Fig. 5).

Analisando os resultados apresentados nas Figuras 4 e 5, claramente observa-se a existência de uma relação bem comportada entre idade (em anos) e a área (pixels) dos centros de ossificação.

A seguir, são apresentados os resultados da estimação óssea baseada na metodologia de dimensão (área) dos centros de ossificação, levando em consideração um desvio

área (pixels)

padrão de 6 meses. Nesta análise foram utilizadas todas as imagens da base de dados.

Após obter os valores para as imagens, realizou-se uma confrontação dos dados em relação ao laudo médico (baseado no método de E&R).

Na Fig. 6, são apresentados esses resultados para o conjunto de imagens do sexo feminino (a) e para as imagens do sexo masculino (b) para o método de E&R. O eixo X do gráfico traz o intervalo da faixa etária de 6 a 16 anos (72 a 192 meses, respectivamente ) e o Y, a porcentagem de acerto em relação ao laudo médico (meses).

A Fig. 6 apresenta a porcentagem de acerto em relação ao laudo médico (obtido através do método de E&R). A média obtida para os acertos (para o sexo feminino) foi de 93% com um desvio padrão de aproximadamente 3%. Para o sexo masculino, esses valores foram 94% e 2%, respectivamente.

## IV. CONCLUSÕES

Este trabalho apresenta uma metodologia para isolar as regiões de interesse, para extração de características para a estimativa da idade óssea. O algoritmo de Snakes contribuiu de forma sólida para a isolação dos centros de ossificação sem a necessidade de um pré-processamento, facilitando assim a obtenção da área dos mesmos. Concentram-se esforços para a melhoria das Snakes, fazendo com que a mesma possa operar de forma automática desde a marcação dos pontos necessários para a geração da Snake inicial até o processo final de segmentação. Com os resultados apresentados na Figura 6, conclui-se que é possível estimar com confiança a idade óssea através da análise de dimensões (área) utilizando a metodologia apresentada. As

pesquisas seguem no sentido de buscar melhorias no processo de extração de características (neste caso, dimensão dos centros de ossificação) para que a metodologia possa atingir uma maior concordância com o laudo médico.

#### **REFERÊNCIAS**

- 1. HAITER, F.; KURITA, L. M.; CASANOVA, M. S. "Skeletal age assessment: A comparison of 3 methods", American Journal of Orthodontics and Dentofacial Orthopedics, October, 2006.
- 2. TAFFAREL, B.; WANGENHEIN, A. V.; SILVA, P. C. A., "Processamento de Imagens para Análise e Estimativa de Problemas de Crescimento Ósseo em Crianças", III Workshop de Informática aplicada à Saúde - CBComp 2003, Universidade Federal de Santa Catarina, Florianópolis, SC, Brasil, 2003.
- 3. TAVANO, O; Radiografias Carpal e Cefalométrica como Estimadores da Idade Óssea e do Crescimento e Desenvolvimento, Bauru – Brasil, 2001.
- 4. GARCIA, R.L.; FÉRNANDEZ, M.M. e ARRIBAS, J.I., "A Fully Automatic Algorithm for Contour Detection of Bones in Hand Radiographs Using Active Contour", *ICIP 2003 - IEEE*, 2003.
- 5. Banco de Dados de Imagens Carpais EESC/USP disponível em http://www.carpal.eesc.usp.br
- 6. OLIVETE, C.J.; RODRIGUES, E.LL., "Contornos Ativos *Snakes* para Extração de Características de Imagens Carpais", *XX CBEB - Congresso Brasileiro de Engenharia Biomédica*, pág. 129 – 132, 2006.
- 7. OLIVETE, C.J.; RODRIGUES, E.LL., "Estimador da Idade Óssea via Análise Carpal/Anacarp – Software para Estimação da Idade Óssea Baseado no Método de Eklof & Ringertz", *VI WIM - Workshop de Informática Médica*, pág. 123 – 131, 2006.

Autor: Celso Olivete Júnior Instituição: USP – Universidade de São Paulo. Departamento de Engenharia Elétrica. Cidade: São Carlos. País: Brasil Email: olivete@sel.eesc.usp.br

# **Clasificación de Lesiones Gástricas en Imágenes Endoscópicas mediante la Técnica de Pirámide Difusa y Redes Neuronales**

R.A. Volcanes<sup>1</sup>, C.I. Lameda M.<sup>2</sup> y C.D. Lameda C.<sup>3</sup>

<sup>1</sup> UNEXPO, ravolcanes@gmail.com, Barquisimeto, Venezuela

UNEXPO , ravolcanes@gmail.com, Barquisimeto, Venezuela 2 UNEXPO, carloslamedam@gmail.com , Barquisimeto, Venezuela 3 UNEXPO, olameda@bqto.unexpo.edu.ve , Barquisimeto, Venezuela

*Abstract***— El procesamiento de imágenes puede ser usado en el diagnóstico médico, p.e. en el análisis de imágenes obtenidas a través de endoscopias. El carcinoma gástrico representa un desafío a la exactitud de diagnóstico de la endoscopia. Se elaboró un sistema prototipo para el reconocimiento de patrones en imágenes endoscópicas, en el que se utilizó la técnica de pirámide difusa para identificar una lesión en una imagen, y redes neuronales para dotarlo de capacidad para aprender a partir de ejemplos y de generalizar este conocimiento para realizar inferencias a partir de información incompleta. Se probó con redes neuronales de varios tipos. Las redes que produjeron mejor resultado fueron las de tipo "feed-forward" con algoritmo de retropropagación.** 

*Palabras claves***— reconocimiento de patrones, clasificación de patrones, procesamiento de imágenes, redes neuronales.** 

## I. INTRODUCCIÓN

El cáncer gástrico puede definirse como una alteración neoplásica, caracterizado por la proliferación celular incontrolada y persistente en un área de la mucosa gástrica de evolución lenta, alcanzando después de tres a cinco años el resto de la estructura gástrica e invasión de los ganglios linfáticos, tejidos vecinos y diseminación a hígado y otros órganos distantes (figura 1).

El adenocarcinoma de estómago ocupa a nivel mundial el segundo lugar en casos de cáncer, después del cáncer de pulmón. La incidencia de cáncer estomacal varía como una función geométrica de la edad, y el mayor número de pacientes se encuentran comprendido entre 50 a 70 años de edad. Específicamente los casos de cáncer gástrico y de colon son ahora más frecuentes en individuos menores a 45 años, lo que crea preocupación en un país donde el mayor número de habitantes se ubican en ése rango, debido a los cambios de hábitos alimenticios, el estrés, la contaminación ambiental, el consumo de sustancias tales como tabaco, alcohol, drogas, etc.

La sensitividad del ojo humano en la interpretación de un gran número de imágenes decrementa según aumenta el número de casos, en especial cuando el número de imágenes con posibles anormalidades es pequeño. La precisión de diagnóstico endoscópico para cáncer prematuro está en el rango del 90% y una biopsia puede elevarlo a un 96%.

El diagnóstico endoscópico de lesiones menores de 5 mm es aun más difícil. De aquí que es importante contar con un sistema computarizado que permita efectuar un reconocimiento automático de lesiones gástricas a fin de determinar su naturaleza. El hecho de incrementar la velocidad de proceso de las imágenes , se ve reforzado por la reducción de costos y tiempo en cada uno de los estudios.

El objetivo a alcanzar es la realización de un software capaz de reconocer con un cierto grado de precisión una lesión gástrica benigna o maligna en una imagen obtenida mediante un estudio endoscópico, empleando técnicas estadísticas como el método Bayesiano, y de Inteligencia Artificial, Redes Neuronales, a fin de establecer su eficacia, rapidez y confiabilidad. Además, se precisan los parámetros ajustados a la población que determinan las distribuciones probabilísticas de la existencia de lesiones malignas o benignas y evalúa la eficiencia de cada una de las técnicas en el reconocimiento de patrones.

En una primera etapa, consideraremos el preprocesamiento de la imágen , el cual se centra en aplicar el algorítmo que describe la técnica de la pirámide difusa para facilitar la identificación. A continuación, es expuesto el método empleado para identificar la región de interés dentro de cada una de las imágenes, así como la forma de obtener las diferentes mediciones de las características necesarias para reconocer un patrón de otro. Por último, la implementación de los métodos probabilistas bayesianos y de redes neurales son mostrados.

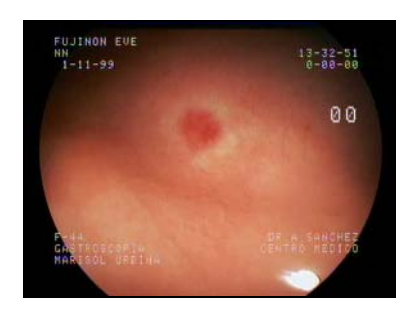

Fig. 1 El cáncer gástrico inicial es un carcinoma que se limita a la mucosa o submucosa del estómago sin invadir el *muscularis propria*. El cáncer gástrico inicial puede acompañarse por metástasis.

### II. TÉCNICA DE LA PIRAMIDE DIFUSA PARA IDENTIFICAR REGIONES HOMOGÉNEAS

Una *pirámide de imágenes* es una estructura de datos que posee como base la imagen de entrada original. Cada uno de los niveles subsiguientes de la pirámide es formado tomando promedios ponderados sobre las regiones del nivel inferior tales que cada nivel es de resolución inferior a su predecesor. Se escoge el empleo de pirámides Gausianas en donde cada imagen subsecuente equivale a un filtraje pasobajo de su predecesor.

Cada nivel superior de la pirámide es generado calculando los promedios de la región del nivel de inferior resolución que su predecesor. Una pirámide gausiana es una secuencia de imágenes en las cuales cada imagen subsiguiente es el equivalente al filtrado paso-bajo de su predecesor. Comenzando con un arreglo  $(I_o(i,j) = I(i,j), i,j=$ *1,2,...2<sup>n</sup>* ), que representa la imagen original como base de la pirámide, cada nivel siguiente *I1 ... In*, es un arreglo cuadrado que tienen la mitad de la dimensión de su predecesor y la mitad de la resolución. El tope de la pirámide es un arreglo *In* 1 x 1. Los niveles intermedios son obtenidos por el método de promedio por ventanas explicado anteriormente. Un elemento o *nodo* del arreglo  $I_l$  ( $l > 0$ ) se obtiene como el promedio ponderado de los nodos *Il-1* dentro de un rectángulo 4 x 4 adyacente:

$$
I(i, j) = \sum_{m=-2n=-2}^{2} \sum_{m=-2}^{2} w(m, n) I\left(2i + m - \frac{m}{2|m|} + \frac{1}{2}, 2j + n - \frac{n}{2|m|} + \frac{1}{2}\right),
$$
  

$$
m, n \neq 0, \quad i, j = 1, 2, \dots 2^{n-1}
$$
 (1)

Una vez que la pirámide de imágenes gausiana está construida, se deben asociar los nodos superiores o *padres* a sus nodos inferiores o *hijos*, basados en la intensidad de los nodos, mediante un método iterativo que relacione las intensidades de los nodos padres con los hijos. Se debe asegurar que la función escogida para relacionar los nodos sea convergente. Cada nodo padre en el nivel *l* (*l* > 0) tiene un arreglo 4 x 4 de candidatos a nodos hijos en el nivel *l* – 1, y viceversa, por cada nodo hijo en el nivel *l* bajo el ápex de la pirámide existe un arreglo 2 x 2 de candidatos a nodos padre en el nivel *l*+1.

Cada nodo hijo en el nivel *l* es *encadenado* a uno de los nodos padre en el nivel *l +* 1 en función de una propiedad particular de los nodos, típicamente la luminosidad. En este enfoque, un nodo hijo es encadenado a los cuatro nodos padres candidatos en función de un peso de encadenamiento (Fig. 2).

Este peso de encadenamiento es una función de la diferencia absoluta entre los valores de un nodo hijo y su padre candidato. El valor del nodo , en este caso la luminancia, es iterativamente actualizado basado en la suma ponderada de

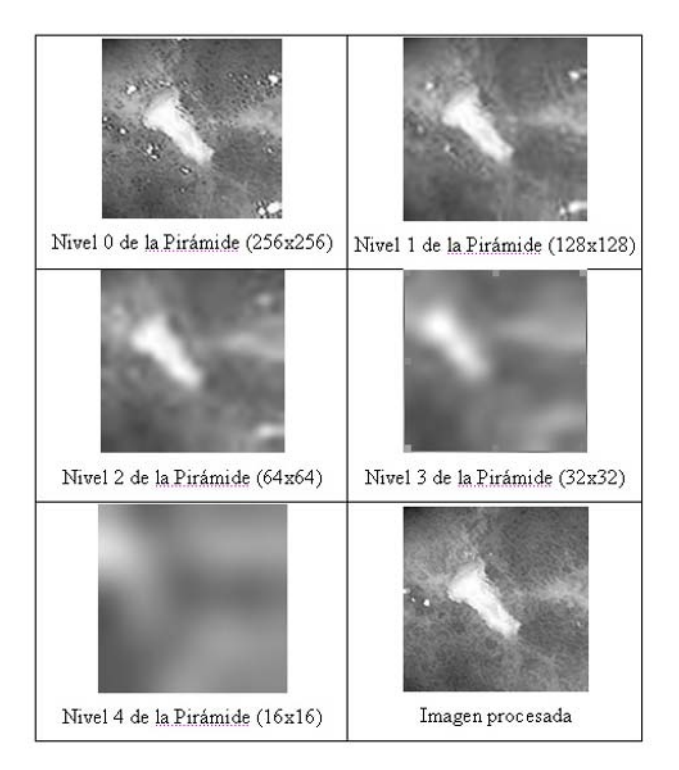

Fig. 2. Procesamiento por Algoritmo de la Pirámide Difusa

los pesos de los nodos hijos. La escogencia de la función que representa los pesos de encadenamiento determina la flexibilidad de la segmentación de la pirámide.

Se utilizó:  $\Phi_{i,j,i',j'}(u; \alpha, \beta, \gamma) = 1 - S(u; \alpha, \beta, \gamma)$  donde,

$$
S(u,\alpha,\beta,\gamma) = \begin{cases} 0 & u \leq \alpha \\ 2\left(\frac{u-\alpha}{\gamma-\alpha}\right) & \alpha \leq u \leq \beta \\ 1-2\left(\frac{u-\gamma}{\gamma-\alpha}\right) & \beta \leq u \leq \gamma \\ 1 & u \leq \gamma \end{cases}
$$
 (2)

 $u = |I_i(i, j) - I_{i-1}(i', j)|$  y  $\beta = (\alpha + \gamma)/2$ . Esta función es usada ampliamente en varias aplicaciones basada en la *teoría de conjuntos difusos*. En consecuencia , el procedimiento es conocido como *encadenamiento de pirámide*   $difusa$ . La función  $\Phi_{i,j,i',j'}$  hace del algoritmo convergente un caso especial de *agrupación de isodata difusa* [1].

## III. DETERMININACIÓN DE LOS PARÁMETROS **CARACTERÍSTICOS**

Un esquema jerárquico es empleado en el análisis de las imágenes partiendo de las características más simples del objeto hasta las más complejas. Se emplean clasificadores determinísticos y Bayesianos usando medidas pertinentes al área, forma y cambios de intensidad de las regiones extraídas (Fig. 3.).

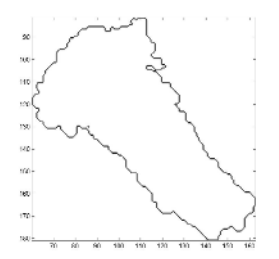

Fig. 3 Contorno de la Región Extraída

Se escogieron cuatro (4) características para definir la clasificación:

*Área* – número total de pixels pertenecientes a la región extraída: esto es, el número de pixels existentes en la imagen binaria obtenida.

*Descriptor de Forma* – diferencias en el sentido de los mínimos cuadrados entre las características del modelo de lesión y la región extraída. Se desea comparar la forma de la región extraída con la de una elipse de mejor ajuste y determinar un valor característico que indique su grado de similitud.

*Descriptor de Variación de Distancia al Borde* – diferencias en el sentido de los mínimos cuadrados en la distancia entre el borde del modelo de lesión y el centroide detectado localmente de la región extraída.

*Variación de Intensidad en el Borde* – variación de intensidad local a lo largo del borde de la región extraída. Se calcula la variación de intensidad en los bordes para medir el contraste del borde de la región extraída.

### IV. EL MODELO BAYESIANO

Un clasificador bayesiano establece una probabilidad condicional de la ocurrencia de un evento dado que otro ha ocurrido, y la expresa en función del cociente de la probabilidad de que ambos eventos ocurran y la probabilidad de que el evento condicionante ocurre efectivamente. El árbol de decisión está conformado por niveles en donde en cada nivel se toman decisiones binarias en función de la ocurrencia o no de un hecho probabilístico o determinístico , en donde se consideran clasificadores bayesianos y descriptores de área, forma, variación de intensidad y variación de distancia en los bordes. Las

decisiones a tomar en el árbol son lesión benigna y lesión maligna.

Tabla 1 Características de Lesiones Promedio.

| Característica                                | Benigna | Maligna |
|-----------------------------------------------|---------|---------|
| Area                                          | 1,0886  | 0.4413  |
| Descriptor de Forma                           | 0.2837  | 0.3772  |
| Descriptor de variación de Distancia al Borde | 0.4279  | 0.3598  |
| Variación de Intensidad en el Borde           | 1.0598  | 0.6628  |

La clasificación de lesiones requiere una proceso de aprendizaje a fin de obtener los parámetros de los clasificadores bayesianos *a priori*. El aprendizaje conlleva al cálculo de la media y la varianza para cada una de las funciones de densidad de probabilidad en función de las muestras experimentales. Se asumen f.d.p. normales para las características de las lesiones benignas y malignas. Generalmente existe un solapamiento entre las funciones de probabilidad que representan los casos malignos y benignos, por lo que se requiere determinar el valor de probabilidad crítico en donde se puedan producir errores tipo I(α) y errores tipo II(β ) , esto es clasificar una lesión maligna como benigna o visceversa.

Los métodos de decisión teórica emplean funciones de decisión o discriminantes ; sea  $\mathbf{x} = [x_1, x_2, x_3, \dots, x_n]^T$  un patrón vectorial de n elementos, para *M* clases de patrones  $\overline{\omega}_1$ ,  $\overline{\omega}_2$ ,  $\overline{\omega}_3$ , ...,  $\overline{\omega}_n$  el problema básico del reconocimiento de patrones es encontrar las funciones de decisión  $d_1(x)$ ,  $d_2(x)$ ,  $d_3(x)$ , ...  $d_M(x)$  con la propiedad de que si un patrón *x* pertenece a una de las clases  $\overline{\omega}_i$ , entonces:

$$
d_i(\mathbf{x}) > d_j(\mathbf{x}), \quad j = 1, 2, 3, \dots M, \quad j \neq i \tag{3}
$$

Un patrón desconocido pertenece a la *i-ésima* clase si al evaluar *x* en todas las funciones de decisión  $d_i(x)$  toma el mayor valor numérico.

En la aplicación del teorema de bayes para modelos multidimensionales, como es el caso, aplicamos la ecuación:

$$
d_j(\mathbf{x}) = \ln P(\omega_j) - n/2 \ln (2\pi) - 1/2 \ln C_j
$$
  
- 1/2[(**x**-**m**<sub>j</sub>)<sup>T</sup>C<sub>j</sub><sup>-1</sup>(**x**-**m**<sub>j</sub>)] (4),

para  $j = 1,2, \dots M$ , que representa las funciones de decisión para clases de patrones gaussianas que tienen una función de error 0-1.

Reemplazando los valores, calculando y simplificando términos, se obtiene finalmente:

 $d_1(x) - d_2(x) = -54,6587 x_1^2 - 12,2312 x_2^2 - 76,4989 x_3^2 203,4668 \ x_4^2 - 28,9969 \ x_1 - 8,1978 \ x_2 - 59,2088 \ x_3 + 168,5941 \ x_4$  $-$  43,8777  $x_1 x_2 + 70,2443 x_1 x_3 + 101,9956 x_1 x_4 + 25,4815 x_2 x_4$  $+ 46,3783 \, x_2 \, x_3 + 109,1095 \, x_3 \, x_4 - 31,2490$  (5)

que corresponde a la región de decisión entre las dos categorías de lesiones. Obsérvese que ambas funciones de decisión son hipercuadráticas por lo que resulta claro, que lo mejor que puede hacer un clasificador de Bayes para patrones gaussianos es situar una superficie general de decisión de segundo orden entre cada par de clases de patrones.

## V. EL MODELO DE REDES NEURONALES

En la fase inicial del estudio, diversos tipos de redes neuronales fueron consideradas: de base radial, de Hopfield, SOM e inclusive sistemas neurodifusos. Sin embargo, se optó por redes tipo *perceptrón* y *feed-forward*, por su facilidad de implementación a nivel de hardware, facilitando la implementación de un dispositivo conectado a cualquier computador que hiciese el pronóstico del diagnóstico. Se diseñó una red neuronal tipo *perceptrón* con una sola capa de cuatro entradas y una salida , y una función de transferencia *hardlim* de la forma indicada en la figura 4.

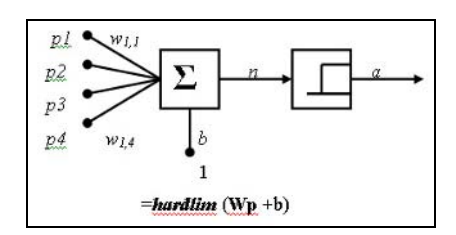

Fig. 4. El Modelo del Perceptrón empleado

La red perceptrónica fué entrenada empleando el algoritmo *adapt* de MatLab en lugar de *train*, dado que el primero garantiza que cualquier problema linealmente separable será resuelto en un número finito de entrenamientos.

Diversas configuraciones fueron evaluadas; de las opciones disponibles con mejor rendimiento y menor costo, se optó por una red neuronal tipo *feed-forward* con seis entradas , cuatro capas intermedias y una capa salida , y funciones de transferencia *tansig* para las capas de entrada e intermedia y *pureline* para la capa de salida. La red es entrenada con el algoritmo de retropropagación por gradiente descendente implementado en MatLab.

Las muestras de entrenamiento, prueba y validación fueron evaluadas, y su rendimiento fue determinado en comparación de las dos técnicas empleadas anteriormente.

## VI. CONCLUSIONES

Un sistema para la clasificación de lesiones gástricas en imágenes endoscópicas fue construido obteniendo el especialista, en un tiempo relativamente corto, un diagnóstico benigno o maligno preliminar de la lesión.

El método de la pirámide difusa empleado para el preprocesamiento de la imagen para la identificación del objeto de interés demostró ser muy eficiente, y permitió reducir el tiempo requerido empleando otros métodos.

El clasificador de Bayes obtenido posee un error tipo I α  $= 0$ , es decir en ninguno de los casos se indica al paciente que tiene una lesión benigna cuando realmente padece una maligna y, por el contrario, un error tipo II  $\beta = 0.0625$ indicándonos que el 6,25 % de los casos, se le indica al paciente que padece una lesión maligna cuando en realidad la lesión es benigna. Posee una confiabilidad del 93,75 %.

La red tipo perceptrón clasifica muy bien vectores de entrada linealmente separables y la convergencia está garantizada en un número finito de pasos. Realizó una sola asignación errónea de clase benigna como maligna lo que le da una confiabilidad del 93,75%.

La red tipo feed-forward con algoritmo de retropropagación , produjo los resultados esperados en todos los casos, siendo este el más confiable de los métodos. A pesar de que requiere mayor espacio para las estructuras y tiempo para su entrenamiento, luego de obtener la red entrenada es el más eficiente aún en aquellos casos en donde la entrada no ha sido utilizada para el entrenamiento previo de la red.

#### **REFERENCIAS**

- 1. Brzakovic, D. Luo, X.M. , Brzakovic, P. (1990) An Approach To Automated Detection Of Tumors In Mammograms. IEEE Transaction on Medical Imaging, Vol 9, Nº 3, September 1990.
- 2. Colina M., Eliécer (1994) Redes Neuronales Perceptrónicas, Cuadernos De Control : Maestría en Ingeniería de Control Universidad de los Andes, Facultad de Ingeniería, Mérida- Venezuela
- 3. Demuth, Howard; Beale, Mark (1998) Neural Network Toolbox For Use With Matlab. Manual en línea.
- 4. Gonzalez, Rafael C. y Wintz, P. (1987) Digital Image Processing, Massachusetts, Addinson-Wesley Publishing Company, 2da Ed.
- 5. Gonzalez, Rafael C. y Woods, R. E. (1996) Tratamiento Digital De Imagenes, Massachusetts, Addinson-Wesley/Diaz de Santos, 2da Ed. Traductor: Davue Rodríguez Fernando y otros.
- 6. Lammens, Johan Maurice Gisèle A Computational Model Of Color And Color Naming. Tesis de Doctorado, Universidad de Buffalo en Nueva York, Octubre 1994. www.cs.buffalo.edu/˜lammens www.cs.buffalo.edu/pub/colornaming/diss/diss.html
- 7. Philip, K.P. y otros. (1993) Automatic Detection Of Myocardial Contours In Cine-Computed Tomographic Images. IEEE Transaction on Medical Imaging, Vol 13, Nº 2, June 1993.
- 8. Universidad Simón Bolívar (1988) , Procesamiento Digital De Imagenes, 09-20 Mayo 1.988, Programa de Educación Contínua.
- 9. Bayes en: http://www.cs.mcgill.ca/~mcleish/644/main.html 10. Neural Network en: http://www.gc.ssr.upm.es/inves/neural/ann2

# **Iris images based personal identification**

Maria A. Ayala<sup>1</sup>, Javier Toro<sup>2</sup> and Rubén Medina<sup>2</sup>

<sup>1</sup> Universidad de Los Andes, Escuela de Economía, Departamento de Estadística, Mérida 5101, Venezuela 2 Universidad de Los Andes, Grupo de Ingeniería Biomédica (GIBULA), Mérida 5101, Venezuela

*Abstract***— Technology involved in human identification based on iris images is reviewed. This paper reports ongoing research about a system for human identification based on iris images. We report some preliminary results about the segmentation of iris images aiming at providing a subject independent piece of information for extracting useful iris features for performing the identification task.** 

*Palabras claves***— Iris recognition, personal identification, biometrics.** 

## I. INTRODUCTION

Identifying human individuals is an important task in our society. This identification is important, for instance, for national security [1], and for granting access to several services like banking accounts, and access to airports and other facilities. One of the stringent requirements of any personal identification system is being reliable and difficult to be forged. Personal identification based on iris images is reliable and accurate due to the fact that the iris shows a texture pattern that is unique for each individual. In contrast, for instance, the DNA is identical in monozygotic twins. The iris pattern is also invariable to aging or surgical procedures. On the contrary, finger prints can be altered or difficult to recognize after long periods of certain manual jobs. An iris based recognition system involves several modules or subsystems: a) image acquisition, b) iris liveness detection, c) image quality assessment, selection and preprocessing, d) iris encoding, and e) iris matching. Iris liveness detection being one of most critical subsystems for countering forgery in unsupervised applications [2][6].

Iris based recognition was first proposed by Bertillon [3] in 1885. Daugman [4] developed an iris recognition software in 1992. The author has claimed that this system has been tested on 9.1 million images and that the failure rate is very low; however, the tests have not been performed using standard databases. The system was patented by *Iriscan Inc* and is also used by Iridian Technologies and other companies. Wildes [5] proposed an iris based recognition method in 1997. This method was also patented; however, the author acknowledges that their validation has been less extensive than that of Daugman. With the expiration of the patents and the availability of the CASIA and ICE 2005 iris

databases [1] research activities on iris recognition have increased in recent years.

In this paper we review major iris based personal identification technologies with emphasis on the preprocessing step necessary for the recognition stage. In section II we present a general background on iris based personal identification. In section III we report a methodology for performing iris segmentation. In section IV some preliminary results are presented and finally some conclusions are provided.

### II. BACKGROUND ON IRIS BASED PERSONAL IDENTIFICATION

#### *A. Image Acquisition*

Image acquisition is a very important step in a personal iris based identification system. There are several factors that influence the quality of images for iris identification: the images should have the appropriate resolution and sharpness, the interior of the iris should have a good contrast without using excessive levels of illuminations that could bother the individual to be identified [5]. Additionally any artifact like specular reflections or optical distortions should be minimized. The systems so far proposed in the literature have tried to fulfill all these requirements using standard optics. Daugman's system [4] works with images where the iris diameter is between 100 and 200 pixels. The images are acquired at a distance of about 15 to 45 cm using a 330-mm lens. The Wildes system [5] considers a diameter for the iris of 256 pixels. The images are acquired at 20 cm using a 80-mm lens. Concerning the illumination, the Daugman system uses a LED-based point light source with a standard video camera, while the Wildes system uses a diffuse source and polarization in conjunction with a low light level camera. The system used for acquiring the CA-SIA database [2] considers images where the iris diameter is greater than 200 pixels. The images are acquired placing the subject at about 4 cm from the sensor. The images are acquired under Near Infrared (NIR) illumination using an OKI's hand held iris sensor and an iris camera developed by CASIA.

Iris images based personal identification 347

#### *B. Image quality assessment and selection*

The acquisition of iris images is performed on one or both eyes and an image sequence is recorded instead of one image. The image that is used for personal identification should be carefully selected for avoiding several types of artifacts like occlusions by eyelids and eyelashes, out of focus images, motion blurred images. Daugman [4] has used the high frequency content of the 2D Fourier spectrum for assessing the focus of the image. In Ma *et al.* [2] the 2D Fourier spectrum is used for estimating a parameter that measures several types of artifacts, then the decision about the selection of the image is performed using a Support Vector Machine (SVM). In Kalka *et al.* [7] seven quality factors are considered: defocus blur, motion blur, off-angle, occlusion, specular reflection, lighting and pixel count. The evaluation block operates in two stages, during the first stage each factor is estimated individually, then the information is fused using the dempster-shafer rule.

#### *C. Iris preprocessing and encoding*

In iris images the brightness is usually non-uniform due to non-uniform illumination. There is also a variation in the camera-to-eye distance that results in variations of size for the iris. The solution to these problems is to include the appropriate preprocessing and coding stages before the extraction of features used for personal identification. These stages are briefly reviewed in the following paragraphs.

*Iris localization:* In Daugman [4], the approach used for iris localization is able to recover the center coordinates and radius of both the pupil- and the iris-sclera interface. The method uses an integro-differential operator that behaves as a circular edge detector using a coarse to fine approach. In the Wildes [5] system two steps are required. In the first step the intensity information is converted to a binary edgemap using a gradient based edge detection method. In the second step the edge points vote for enabling the estimation of contour parameters values. The voting procedure is performed using the Hough transform. The algorithm proposed by Ma *et al.*[2] improves the computational cost by first estimating the localization of the pupil and then detecting both contours for the iris using the canny operator and the Hough transform.

*Iris normalization:* The objective of this stage is to compensate for variations in size due to variations in illumination or acquisition parameters. In Daugman [4] and Ma *et al*. [2] the original iris is mapped into a double dimensionless pseudopolar coordinate system considering a fixed domain size. The Wildes [5] system uses an imageregistration approach for warping the new acquired image with respect to a selected database image. Both methods are adequate in controlled scenarios; however, further research is necessary for more relaxed acquisition scenarios. For a review concerning this topic see for instance reference [8].

*Image enhancement:* 

The normalized iris could have low contrast or nonuniform illumination; the information could be enhanced by extracting the background and applying an histogram equalization [2]. In Daugman [4] and in Wildes [5], the enhancement is implicitly applied using a Gabor filter or isotropic bandpass decomposition during feature extraction.

### *D. Feature Extraction*

The iris has distinguishing structures that range from the global shape to local distribution of texture. A useful approach for extracting this range of spatial features consists in using a multi-scale representation. In the Daugman system [4] a multi-resolution decomposition using a 2D version of Gabor filters is applied. A phase demodulation process is used to encode the local iris information. A small region in the normalized iris image is projected onto quadrature 2D Gabor wavelets generating complex-valued coefficients whose real and imaginary parts represent a phasor in the complex plane. The angle of each phasor is quantized to one of the four quadrants using two bits of phase information. The process is applied to the entire iris image considering many wavelet sizes, frequencies and orientations to obtain a total of 2048 bits. In the Wildes system [5] the multiresolution decomposition is performed using a Laplacian pyramid. However, the details concerning the representation of the iris recovered features are not given. In [2] a modulated Gabor filter is used to process the normalized iris image using a multiresolution approach and a set of small blocks where a particular filter is used. From a processed image the local mean and standard deviation are estimated for constructing the feature vector that represents the iris information. In [9] a two stage classifier is used where the iris information in the normalized image is processed with a Dyadic Wavelet Transform (DWT) then the zero crossing of the processed image are estimated for obtaining a set of binary blocks of interest (BOI). The attributes of the shape of each BOI are the features used for identification of the iris pattern.

## *E. Iris recognition*

The iris recognition process involves the definition of a goodness of match metric between features in the subject to be identified and in the database, and a decision criterion for accomplishing the identification. In the Daugman system the goodness of match is represented by the percentage of mismatched bits between pairs of iris representations compared, leading to a normalized Hamming distance. To be able to make a decision a separation point is selected in the Hamming distance space. If the distance of a comparison is smaller than the separation point, it is assumed that a positive identification has been made. The separation point is selected using statistical decision theory as the point where authentic and impostor probability distributions cross over. The Wildes system quantifies the goodness of match based on normalized correlation between the acquired data and the database representation. This process is performed at each scale in the Laplacian pyramid. In this case, a decision is made by considering the multiple results obtained at different scales by using the Fishers's linear discriminant. A separation point was established based on a set of training data. Li *et al.* [9] use the Fisher's linear discriminant for reducing the dimensionality of the feature vector. They also increase the class separability by considering both information about the sample and the underlying structure of each class.

#### III. METHODOLOGY

We are investigating novel algorithms for iris recognition able to operate on a variety of image acquisition devices (regular and/or infrared) and in settings where the image acquisition conditions are less constrained. These algorithms are aimed at operating on both custom cameras and standard optical cameras, including those equipped in mobile phones and personal digital assistants (PDAs), and under less restrictive illumination conditions.

Our goal is to develop novel robust and less computational expensive processing image segmentation and image comparison algorithms. With this goal in mind, in this paper, we put forward an approach to estimate the location of the internal and external borders of the iris. As in most of previous methods, the estimation is carried out in a two step process. In the first step, a circle is fitted to the pupil/iris edge. Relying on this estimate, another circle is then fitted to the border between the iris and the sclera.

The pupil is segmented by assuming that within some region around the center of the acquired image the pupil is the sole structure with a fairly constant and very low intensity value, and that the intensity value of the neighboring structures within this region is appreciably different from that of the pupil. Given this assumption, a threshold value is estimated, which is then used to binarize the image. This threshold is estimated from the intensity histogram of the region under analysis. Clearly, if the intensity values within the region conform to the type of distribution stated in preceding assumption, the intensity histogram will exhibit a

peak at the pupil's intensity value. The intensity at which this peak occurs is used to produce the threshold of binarization. Ideally, after binarization, the pupil should stand out as a single isolated circle. In practice, however, specularities, eyelashes and the eyelid may produce hollows, truncations and/or other type of distortions to the circle shape. To mitigate any deviation from the desired shape, closing and opening morphological operators with circular structuring elements are applied to the binarized image. The combined effect of these operations is to preserve the circular shape of the pupil while eliminating all other regions that do not have a shape similar to that of the structuring elements. Finally, the center and radius of the pupil are estimated from the resulting image by looking at its orthogonal projections. An estimate is obtained by comparing the projections of the image to the projections of an ideal circle.

The circle that fits the border between the iris and the sclera is estimated using a procedure similar to that used to segment the pupil. The underlying assumption is that, globally, the intensity value of the iris is slightly darker than that of the sclera. Under this assumption, a representative of the iris' intensity value is estimated by looking at the intensity distribution of the region immediately surrounding the pupil. This representative is then used to produce a new binarized image, an image which is in turn used to tell between the sclera and the iris. We note that, in contrast to the pupil, the intensity of the iris is not constant (it is precisely this variation which is used for identification) and that there may therefore be patches whose intensities are comparable to that of the sclera. Nonetheless, we also note that these patches, if they show, are in general enclosed by the binary image of the iris since, invariably, the iris/sclera border looks darker than the sclera (a fact upon which previously proposed methods rest). In the approach of this paper, the iris is segmented by looking for the iris/sclera border in the binarized image. Prior to this search, closing and opening morphological operators are applied in order to enhance and isolate the sought circular shape. The iris/sclera border is then searched from outside inwards as a transition in the binarized image within some predefined region surrounding the pupil. Having identified the points of transition, a circle (its center and radius) is computed from every three of these points. Given three image points  $p_1$ ,  $p_2$  and  $p_3$  where  $p_i = (x_i, y_i)$  the center  $(x_c, y_c)$  and radius *r* of the circle passing through these points can be obtained by the equations:

$$
x_c = \frac{m_a m_b (y_1 - y_3) + m_b (x_1 + x_2) - m_a (x_2 + x_3)}{2(m_b - m_a)},
$$
 (1)

$$
y_c = \frac{m_a(y_1 + y_2) + x_1 + x_2 - 2x_c}{2m_a}
$$
 (2)

$$
r = \sqrt{(x_c - x_l)^2 + (y_c - y_l)^2},
$$
 (3)

where

$$
m_a = \frac{y_2 - y_1}{x_2 - x_1}, \qquad m_b = \frac{y_3 - y_2}{x_3 - x_2}
$$

From the set of computed circles, the most representative circle is then chosen as the final estimate.

## IV. PRELIMINARY RESULTS

The performance of the proposed segmentation approach was tested on the CASIA image database for iris recognition research collected by the Institute of Automation, Chinese Academy of Sciences. All iris images are 8 bit graylevel JPEG files.

Fig. 1 shows the segmented iris on an image taken from the CASIA-IrisV3-Lamp subset. Images from this data subset were captured under near infra-red light using an OKI's hand-held iris sensor. Note that despite specularities and the partial occlusion by eyelashes and the eyelid the proposed technique is able to detect the pupil/iris and the iris/sclera borders correctly. Naturally, the performance of the proposed approach would degenerate if any of the two boundaries of the iris were, at least partially, not clearly distinguished. This lack of distinction may happen due to not only the particular qualities of the pigments of the iris, as compared to its surrounding, but also to illumination. Clearly, this lack of distinction imposes limitations on the type of iris images that the proposed segmentation approach

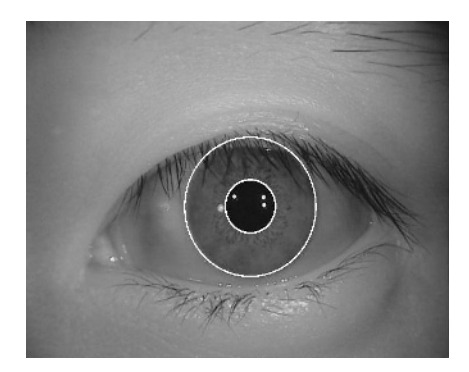

Fig. 1. Iris Segmentation. Image taken from the CASIA-IrisV3-Lamp April, Orlando, vol. 6202, pp. 61020D-1-62020D-11. subset. All images of this dataset are 8 bit gray level images. The proposed segmentation technique is able to cope with partial occlusions and the presence of specularities.

is able to cope with. For the CASIA-IrisV3-Lamp image dataset, whose images closely comply with the assumptions of Section III on how the intensity values of the iris compare to the intensity values of surrounding structures, the proposed approach has shown to work well.

## V. CONCLUSIONS

Even when there are several well known systems in use today, there are still open issues that require an important research effort. Some of the challenges are to improve the liveness detection, the assessment of image quality as well as the recognition tasks under several acquisition constraints. The iris based personal identification includes leading edge technologies that could be useful in an ample range of scenarios. So far, the approach presented in this paper has been tested on a publicly available database, which clearly restricts our tests to the image acquisition setting used to produce the database. Our aim was to improve our segmentation algorithms in the CASIA database while seeking to setting up a test platform useful for performing further research in iris recognition.

#### **ACKNOWLEDGEMENTS**

This work was supported by the CDCHT of the Universidad de Los Andes and FONACIT grant G-2005000342.

#### **REFERENCIAS**

- 1. P. J. Phillips, W. T. Scruggs, A. OToole, P. J. Flynn, K. W. Bowyer, C. L. Schott, and M. Sharpe, (2007), Frvt 2006 and ice 2006 largescale results, National Institute of Standards and Technology, Tech. Rep. NISTIR 7408.
- 2. S L. Ma, T. Tan, Y. Wang, and D. Zhang, (2003), Personal identification based on iris texture analysis, IEEE Transactions on Pattern Analysis and Machine Intelligence, vol. 25, no. 12, pp. 1519–1533.
- 3. A. Bertillon, (1885), La couleur de l'iris, Revue Scientifique.
- 4. J. Daugman, (2004), How iris recognition works, IEEE Transactions On Circuits And Systems For Video Technology, vol. 14, no. 1, pp.  $21 - 30.$
- 5. R. P. Wildes, (1997), Iris recognition: an emerging biometric technology, Proceedings of the IEEE, vol. 85, no. 9, pp. 1348–1363.
- 6. Stephanie Schuckers, (2002), Spoofing and Anti-Spoofing Measures, Clarkson University, Department of Electrical and Computer Engineering, Internal Report, December.
- 7. N. D. Kalka, J. Zuo, V. Dorairaj, N. A. Schmid, and B. Cukic, (2006), Image Quality Assessment for Iris Biometric, in Proc. of 2006 SPIE Conf. on Biometric Technology for Human Identification III, 17-18
- 8. E. M. Arvacheh, (2006), A Study of Segmentation and Normalization for Iris Recognition Systems, Master Thesis in Systems Design Engineering, the University of Waterloo, Ontario, Canada.
- 9. Z. Sun, Y. Wang, T. Tan and J. Cui, (2005), Improving Iris Recognition Accuracy Via Cascade Classifiers, IEEE Transactions on Systems, Man, and Cybernetics-Part C: Applications and Reviews, vol. 35, No. 3, pp. 435-441.

Autor: Maria. A. Ayala Instituto: niversidad de Los Andes, Escuela de Economía, Departamento de Estadística Calle: La Liria País: Venezuela E-mail: marialej@ula.ve

# **Análisis Cuantitativo de la Función Ventricular a Partir de Ventriculogramas**

Hernando Velandia<sup>1</sup> y Rubén Medina<sup>2</sup>

<sup>1</sup> Postgrado de Ingeniería Biomédica, Universidad de los Andes, Facultad de Ingeniería, Mérida 5101, Venezuela.<br><sup>2</sup> Grupo de Ingeniería Biomédica (GIBULA), Universidad de los Andes, Facultad de Ingeniería, Mérida 5101, Ve  $^{2}$  Grupo de Ingeniería Biomédica (GIBULA), Universidad de los Andes, Facultad de Ingeniería, Mérida 5101, Venezuela.

*Abstract***— This paper reports on the design of a software platform for the estimation of parameters describing the left ventricular function in ventriculographic images. The system enables the estimation of the End Diastolic Volume (EDV), the End Systolic Volume (ESV), the Stroke Volume (SV), the Ejection Fraction (EF), as well as the ventricular motion. These parameters are useful for evaluation of the cardiac function as a tool for diagnosis of several cardiac diseases. The software system is tested using several ventriculogram sequences. The validation is performed by comparing results obtained by our system with respect to results obtained by the cardiologist. Preliminary results are promising; however, a further validation is required.** 

*Palabras claves***— Software platform, Left ventricle, Cardiac function, Angiography.** 

## I. **I**NTRODUCCIÓN

La valoración morfológica y funcional del corazón es importante debido a que el daño cardiovascular (DCV) es una de las principales causas de mortalidad a nivel mundial [1]. De las cuatro cámaras cardiacas, el ventrículo izquierdo (VI) es la más susceptible a sufrir daño severo, en enfermedades tales como la hipertensión arterial, la diabetes mellitus o la arterosclerosis. En la aparición de una disfunción ventricular el VI debe hacer frente a una sobrecarga sanguínea debida a una presión elevada, por lo que fisiológicamente tiende a sufrir una hipertrofia. Si persiste el estrés el ventrículo acaba por sufrir una disfunción que, con el paso del tiempo, se hace crónica e irreversible. Llegado a este punto, la función del miocardio queda comprometida y la capacidad contráctil del corazón acaba perdiéndose para siempre [2]. A nivel clínico, el análisis a través de imágenes generalmente es realizado de forma manual, lo cual genera una valoración que resulta imprecisa acerca de la función ventricular. La introducción de técnicas asistidas por computadora ha evidenciado la necesidad de desarrollar algoritmos eficientes para el tratamiento de imágenes cardiovasculares, con la finalidad de obtener resultados precisos [3]. El propósito de este artículo es presentar una plataforma de software que nos permita obtener cada uno de los descriptores más significativos para el análisis y prevención de alteraciones en la función ventricular izquierda. El proyecto incluye en un principio el desarrollo de una herramienta semiautomática y posteriormente la automatización del proceso de análisis cuantitativo de la función ventricular. Para ello se tiene previsto incorporar métodos completamente automáticos para la segmentación del ventrículo izquierdo, como los reportados por Oost *et al.* [4]. En el presente trabajo se reportan los resultados preliminares correspondientes a la plataforma semi-automática.

#### II. **D**ESCRIPCION DEL SISTEMA.

La angiografía por rayos X es una modalidad ampliamente utilizada en la evaluación de la función cardiaca. Para visualizar el corazón el paciente es sometido a una intervención denominada cateterismo cardiaco, durante la cual, el VI es llenado con un material de contraste radio-opaco. La adquisición de las imágenes puede ser realizada en dos planos (considerando la vista Oblicua Anterior Derecha (OAD) 30° o la vista Oblicua Anterior Izquierda (OAI) 60°). El tiempo de adquisición promedio es alrededor de 8 a 10 s, cubriendo de 7 a 9 ciclos cardiacos. La distribución del contraste inyectado se considera óptima alrededor del segundo o tercer ciclo cardiaco. En uno de esos ciclos se seleccionan dos cuadros de imagen: uno de ellos correspondiente a la Diástole Final y el otro en Sístole Final. En ambos cuadros el contorno del endocardio es trazado manualmente por parte de un cardiólogo. A partir de los contornos ventriculares trazados para diástole y para sístole, se estiman los volúmenes Diastólico y Sistólico final. Adicionalmente, es posible determinar la Fracción de Eyección [4] y otros parámetros descriptivos de la función ventricular.

El equipo utilizado para la adquisición y visualización del estudio de angiografía es el denominado INNOVA 2000, construido por General Electric y presenta las siguientes características: Posee un detector de rayos-X digital de estado sólido, las imágenes completamente digitales presentan un campo de vista de 20.5 cm. x 20.5 cm., las secuencias de imágenes se registran a 30 cuadros por segundo con una resolución de 512 x 512 pixels y cada píxel se representa con 256 niveles de gris [5, 6].

## III. **A**NALISIS CUANTITATIVO DE LA FUNCION VENTRICULAR.

La función ventricular esta descrita por un conjunto de parámetros cuantitativos que se obtienen a partir del ventrículograma para diástole y sístole adquiridos según la orientación OAD 30°. Tales parámetros se presentan a continuación:

*Volumen del Ventrículo Izquierdo (VVI):* Es el parámetro básico a partir del cual se pueden derivar otros descriptores del VI. En la rutina clínica para el cálculo de VVI a partir de imágenes 2-D, se asume que el ventrículo tiene una forma elipsoidal [7], en donde el eje mayor (*L*) de tal forma geométrica corresponde a la longitud entre la válvula aórtica y el ápex (Fig. 1). Los ejes menores *D*1 y *D*2 (perpendicular a D1) se consideran iguales y se estiman a partir de la longitud del eje mayor y del área *A* (correspondiente a la región contenida en el contorno ventricular) en donde  $D1 = D2 = D = 4A/\pi L$  [4]. De manera que el volumen del elipsoide vendrá dado por  $V = D^2 L \pi / 6$ .

*Volumen Latido (VL):* Está definido como el volumen eyectado entre la diástole Final (VDF) y la sístole final (VSF) y expresado como *VL =VDF-VSF* [8].

*Fracción de Eyección (FE):* Este índice expresa el acortamiento global de la fibra del VI y es generalmente considerada como una de las mediciones más significativas de la función de bombeo del VI. Está definida como  $FE = (VL/VDF) \times 100\%$  [4, 8].

*Volumen Total del Ventrículo Izquierdo (VT):* En diástole final, la pared epicardica del ventrículo izquierdo es detectada en la parte superior derecha. De esta manera entre el contorno de la pared interna del ventrículo y el contorno de la pared externa, se genera de manera aproximada un rectángulo, cuya altura *h* es un estimado del espesor de la pared ventricular [7], como se muestra en la Fig. 1. Con tal estimación el VT puede ser calculado como  $VT = (L + 2h) \times (D + 2h)^2$ .

*Masa del Ventrículo Izquierdo (MVI):* Este parámetro es generalmente determinado con ayuda de dos factores: el volumen de la cavidad y el espesor de la pared. Para ello se debe suponer que el septum ventricular forma parte del VI y que el volumen del miocardio (VM) es igual al volumen total (VT) contenido dentro de los bordes epicárdicos del ventrículo, menos el volumen de la cavidad en fase diastólica final (VDF). La MVI es obtenido multiplicando VM por la densidad del tejido muscular (1.05 g/cm3) [7].

$$
VM = VT - VDF
$$
 (1)  

$$
MVI = 1.05 \times VM
$$
 (2).

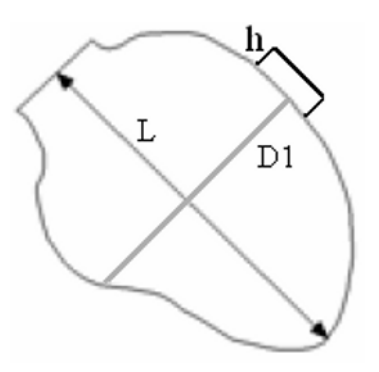

Fig. 1. Contorno ventricular (silueta gris) obtenido mediante la segmentación interactiva en una imagen adquirida de acuerdo a la incidencia oblicua anterior derecha. El rectángulo de altura h (silueta negra) sobre el contorno del ventrículo izquierdo es usado para estimar el volumen ventricular total.

*Cinecia Ventricular:* A partir de la superposición de los contornos ventriculares en Diástole y Sístole se estima una curva que expresa el porcentaje de acortamiento entre ellos [9]. Su finalidad es la de detectar u observar anormalidades en el movimiento Sistólico tales como: hipokinesis, asineresis, akinesis, diskinesis y asincronía [3].

## IV. **M**ETODOLOGIA.

El proceso de estimación de los parámetros asociados a la función cardiaca incluye tres etapas: Selección de imágenes angiográficas, trazado del contorno, procesamiento de las imágenes binarias resultantes y finalmente la estimación de los parámetros descriptivos de la función cardiaca.

#### *A. Selección de imágenes angiográficas.*

Del estudio de angiografía se eligen 2 imágenes: diástole y sístole final, en las cuales es trazado su contorno ventricular considerando una herramienta interactiva que permite seleccionar los puntos utilizando una interfaz gráfica. Adicionalmente, para la imagen diastólica se ubican 6 puntos como se indica en la Fig. 2(a), 3 de ellos (1, 3, 5) en el contorno endocardico y los 3 restantes (2, 4, 6) en la pared epicardica. Este conjunto de puntos permite calcular las alturas h  $_{12}$ , h  $_{34}$  y h  $_{56}$ . Teniendo estos valores se procede a estimar el promedio de los mismos para representar un estimado del espesor de la pared ventricular h, necesario para estimar la masa ventricular.

Un aspecto importante para la estimación de los parámetros cuantitativos es la resolución espacial (referencia), definida como el tamaño de un píxel en el mundo real (expresado en mm, cm, etc.). Esta resolución en

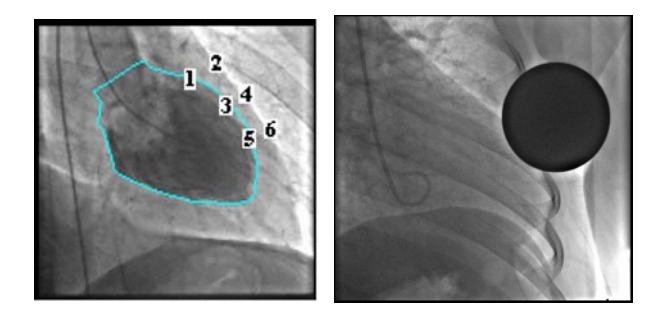

 $(a)$  (b) Fig. 2. (a). Ilustración de la ubicación de los puntos para estimar el espesor ventricular h. (b). Imagen de Referencia.

nuestro caso es calculada a partir de otra imagen proporcionada por el estudio de angiografía (Fig. 2(b)), en ella la referencia se obtiene colocando una esfera de 4 cm de diámetro, en la región axilar izquierda del paciente, al realizar el cateterismo. Al medir ese diámetro en pixeles es posible determinar el factor de escala requerido para la evaluación cuantitativa.

#### *B. Procesamiento de imágenes binarias.*

Con la información obtenida a partir de las coordenadas de los puntos del contorno (Fig. 2(a)), se obtiene una representación binaria de los mismos (Fig. 3(a)).

Con la finalidad de corregir los movimientos globales del ventrículo se realiza la puesta en correspondencia del contorno de diástole y el contorno de sístole. Para ello se implementa el siguiente procedimiento: primero, se calcula el centroide o centro de masas (ecuación 3.) de cada contorno y se traslada el contorno en sístole de manera que su centroide coincida con el de diástole. Posteriormente se rota el contorno de sístole de manera que el ápex del contorno sistólico este alineado con el ápex del contorno diastólico (Fig. 3(b)) [9]. El centroide se estima de la siguiente manera:

$$
r' = \frac{1}{A} \times \sum r \qquad (3a) \qquad , \qquad c' = \frac{1}{A} \sum c \qquad (3b)
$$

El centroide esta definido por las coordenada r', c', donde r representa cada uno de los números las filas de la forma ventricular y c los números de columnas de la forma ventricular. A es el área encerrada por el contorno. Finalmente para obtener el porcentaje de acortamiento se trazan 100 radios desde el centroide hacia el contorno diastólico, (Fig. 3(b)) [9].

## *C. Calculo de los parámetros cuantitativos.*

Para estimar el valor de los diferentes parámetros descriptores de la función ventricular izquierda, es necesario

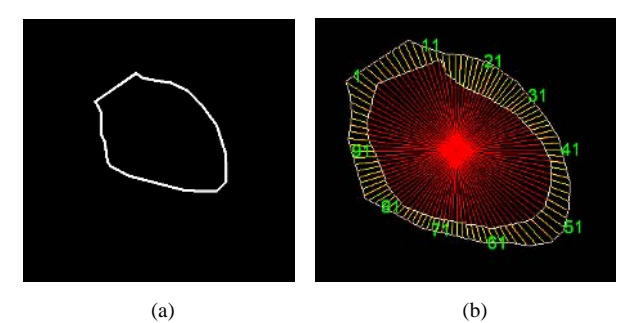

Fig. 3. (a). Imagen binaria del contorno diastólico. (b). Superposición del contorno diastólico y sistólico en la cual se marca la diferencia radial (radios amarillos).

calcular en primer lugar los valores de *L*, *D* tanto para diástole como para sístole y la altura *h* para diástole. Calculando estos valores podremos obtener los descriptores restantes. Por último, para obtener la curva de cinecia o porcentaje de acortamiento ventricular, se calcula la longitud del radio trazado desde el centroide común hasta el contorno diastólico. Esta medida representa el 100% de la longitud. Seguidamente se estima la distancia (a lo largo el mismo radio) entre el contorno sistólico y el contorno diastólico (radios en amarillo en la Fig. 3(b)), y se calcula su valor porcentual, con respecto a la distancia entre el centroide y el contorno diastólico. Este resultado es representado en la curva de cinecia, como un porcentaje de acortamiento para el radio analizado (ver Fig. 4(d)) [9].

#### V. **R**ESULTADOS.

El sistema desarrollado se sometió a una validación preliminar considerando 2 estudios ventrículográficos adquiridos en el Instituto Autónomo Hospital Universitario de La Universidad de Los Andes (I.A.H.U.L.A). Los valores obtenidos para cada uno de los parámetros descriptivos de la función ventricular, son comparados con respecto a los obtenidos por los expertos del Instituto de Cardiología. La Fig. 4 muestra en primer lugar 2 imágenes (diástole y sístole) a las cuales se les ha trazado el contorno endocardico. Seguidamente la Fig. 4(c) presenta la puesta en correspondencia de dichos contornos, luego de haber realizado la traslación del centroide del contorno sistólico al centroide del contorno diastólico, la alineación de los ápex y el trazado de los 100 radios necesarios para la estimación de la cinencia ventricular. Finalmente en la Fig. 4(d) se presenta la curva de porcentaje de acortamiento que describe cuantitativamente la Cinecia ventricular obtenida para los contornos. En la Tabla 1 se presenta una comparación cuantitativa de los resultados obtenidos por el cardiólogo para los dos pacientes considerados (identificados como E1 y E2) y los parámetros obtenidos

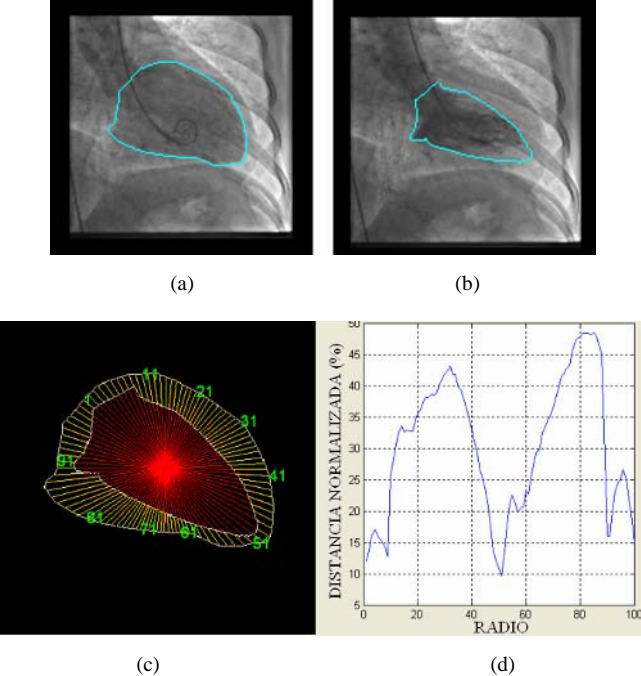

Fig. 4. (a) y (b). Trazo del contorno Diastólico y Sistólico. (c). superposición de contornos (centrados y alineados). (d). Curva representativa del porcentaje de acortamiento.

Tabla 1. Resultados obtenidos. E=Estudio , Vcal=Valor calculado. Unidades: VDF [Cm3], VSF [Cm3], VL [Cm3], FE [%], Error [%].

|            | E1   | Vcal. | Error | E2   | Vcal | Error    |
|------------|------|-------|-------|------|------|----------|
| <b>VDF</b> | 69   | 68.2  | 1.15  | 79   | 79.3 | 0.3      |
| <b>VSF</b> | 18   | 17.6  | 2.2   | 43   | 43.5 | 1.1      |
| VL         | 48   | 50.5  | 5.2   | 36   | 35.8 | 0.5      |
| FE         | 69.7 | 74.1  | 6.3   | 45.1 | 45.1 | $\theta$ |

Tabla 2. Valores adicionales estimados.

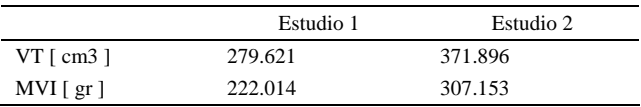

utilizando el sistema desarrollado (los valores obtenidos están en la columnas rotuladas como Vcal). Se puede observar que el porcentaje de error es menor al 6.3%, y ocurre en este caso para la fracción de eyección ventricular, correspondiente al paciente E1. Estos resultados representan una validación preliminar del sistema desarrollado. La comparación se expresa en términos del error porcentual. Los valores calculados tanto para el volumen total (VT) como para la masa ventricular izquierda (MVI) son reportados en la Tabla 2. En este caso no se

incluye la comparación con respecto a los valores obtenidos por el cardiólogo, debido a que tales parámetros no fueron calculados por los expertos médicos.

# VI. **C**ONCLUSIONES.

Se logró desarrollar una herramienta semi-automática que resulta útil para la cuantificación de la función ventricular izquierda. Los resultados preliminares son promisorios pues el porcentaje de error es menor al 6.3% en las pruebas realizadas usando datos reales. Como trabajo futuro, se plantea completar la validación considerando un grupo de pacientes más grande y el análisis cuantitativo realizado por varios expertos médicos. Adicionalmente se incorporará una técnica de segmentación ventricular automática.

## **AGRADECIMIENTO**

Este trabajo fue apoyado por el CDCHT de la Universidad de Los Andes y el FONACIT bajo el proyecto G-2005000342.

## **REFERENCIAS**

- 1. Mackay J, Mensah G (2004) Atlas of heart disease and stroke. World Health Organization.
- 2. http://www.consumer.es/web/es/salud/problemasdesalud
- 3. Bravo A (2006) Simulación y reconstrucción en 4-D del ventrículo izquierdo en imagenología cardiaca Tesis Doctoral, USB, Venezuela.
- 4. E. Oost, G. Koning, M. Sonka (2006) Automated contour detection in x ray left ventricular angiograms using multiview active appearance models and dynamic programming. IEEE transactions on medical imaging 25:1158-1171.
- 5. http://www.gehealthcare.com
- 6. J. A. Sagardi Lavín (2002) El detector digital en un sistema de imagen cardiovascular. Revista de Física Médica 3: 35-38.
- 7. S. Yan, B. Lamberto, M. Vladir, and G. Harry (1978) From cardiac catheterization data to hemodynamic parameters. USA: F. A. Davis Company.
- 8. E. D. Folland, G. W. Hamilton, S.M. Larson, J. W. Kennedy (1977) The radionuclide ejection fraction: a comparison of three radionuclide techniques whit contrast angiography. Diagnostic nuclear medicine 18: 1159-1166.
- Simon Antoine (2006) "Extraction et caractérisation du mouvement cardiaque in imagerie scanner multibarrette", Thèse de la Université de Rennes 1, UFR Structure et Propriétés de la matérie.

Autor: Hernando Velandia Instituto: Postgrado de Ingeniería Biomédica Calle: Av. Tulio Febres Cordero Ciudad: Mérida<br>País: Venezu Venezuela E-mail: hernandov@ula.ve

# **Estimación no-invasiva de la presión de pulso arterial a partir de imágenes ecográficas en modo B**

S. Graf<sup>1,2</sup>, R. Armentano<sup>1,2</sup>

<sup>1</sup> Universidad Favaloro, Dpto. Tecnología Electrónica, Buenos Aires, Argentina<br><sup>2</sup> UTN ERBA Buenos Aires, Argentina <sup>2</sup> UTN, FRBA, Buenos Aires, Argentina

*Abstract***— Pulse pressure is not constant throughout the arterial tree increasing centrifugally. Therefore, use of pulse pressure at one arterial site, such as brachial artery, as surrogate for pulse pressure at another arterial site may be erroneous. Applanation tonometry allows the non invasive determination of arterial pulse pressure in both central and peripheral arteries. However it cannot be applied to all subjects (such as obese) and at all arterial sites. In contrast, B-mode echographic derived arterial diameter waveforms can be obtained at more arterial sites and also in a majority of obese subjects. The aim of this study was to investigate the accuracy of the pulse pressure assessed by calibration of echographic arterial diameter waveforms. The left common carotid artery of 49 normotensive subjects (NT) and 45 hypertensive (HT) patients were measured non invasively by using tonometry and automatic analysis of B-mode echographic images, to obtain instantaneous pressure (P) and diameter (D) signals. Calibration of carotid D and P was assessed from tonometer brachial artery waves and sphygmomanometer, assuming mean minus diastolic pressure constant throughout the arterial tree. Pulse pressure from calibrated diameter waves was 4±2 mmHg (NT vs. HT not significant) lower than pulse pressure from tonometer calibrated pressure waves (used as reference method), with a correlation coefficient of r=0.99 (p<0.05). In conclusion, pulse pressure obtained from alternatively calibrated B-mode derived arterial diameter waveforms demonstrates good accuracy within the acceptability limits of the AAMI criteria.** 

*Palabras claves***— Tonometría por aplanación, diámetro arterial, rigidez arterial, elasticidad** 

## I. INTRODUCCIÓN

Las propiedades elásticas de las arterias varían a lo largo del árbol arterial. Este fenómeno, sumado a las reflexiones que sufre la onda de presión a medida que se propaga, determina que la amplitud de la misma aumente desde la raíz de la aorta hacia la periferia. Esto se conoce como fenómeno de amplificación y puede atenuarse o incluso perderse en personas de edad avanzada o con patologías tales como la ateroesclerosis o hipertensión arterial severa, debido a la rigidez arterial aumentada que los mismos presentan [1].

Los índices utilizados para estimar la rigidez arterial local, incorporan en sus fórmulas el cambio de presión y diámetro a los que está sometida la arteria. Tal es el caso por ejemplo del módulo de Peterson [1]. Si se pretende utilizar dicho índice para estimar la presión de una arteria central, y se utiliza el valor de la presión de pulso braquial, debido al fenómeno de amplificación, se estará sobreestimando el verdadero valor. Por lo tanto es incorrecto utilizar la presión de pulso braquial como indicador de la presión de pulso en arterias centrales carótidas o aórticas [2].

Un método no-invasivo que permite obtener la señal calibrada e instantánea de presión en arterias superficiales es la tonometría por aplanación [3,4]. Para registrar la señal, se apoya el tonómetro sobre una arteria superficial y se presiona hasta lograr un aplanamiento de la arteria. La calibración de la misma se realiza en base al método propuesto por Kelly y Fitchett [5]. Brevemente, se digitaliza la señal tonométrica de la arteria braquial y simultáneamente se registran los valores sistólicos y diastólicos indicados por un esfigmomanómetro conectado en el otro brazo. Estos valores son luego asignados al valor máximo y mínimo de la señal tonométrica respectivamente, obteniéndose una curva de presión calibrada. Promediando dicha curva se obtendrá el valor de la presión media. Posteriormente se realiza la medición en otra arteria superficial, y se la recalibra con los valores diastólicos y medios obtenidos de la señal braquial tonométrica adquirida previamente. En general funciona correctamente en arterias superficiales, pero sin embargo no es posible aplicarlo en arterias más profundas o en pacientes obesos. Por el contrario, mediante el uso de ecografía vascular y procesamiento de imágenes [6], es posible obtener en forma precisa curvas de diámetro temporal de arterias superficiales y profundas, aun en personas obesas. Por lo tanto, el objetivo del presente trabajo es plantear un método alternativo para obtener la presión de pulso arterial a partir de las curvas de diámetro temporal y estimar el error cometido, tomando para ello como referencia la señal tonométrica de la arteria carótida.

#### II. MATERIAL Y MÉTODOS

#### *A. Descripción del Protocolo*

Se trata de un estudio retrospectivo realizado a partir de de los datos de diversos protocolos anteriores. Se incluyeron 94 pacientes clasificados según el promedio ambulatorio diurno de presión arterial medido con equipos SpaceLabs modelo 907, en normotensos (NT) o hipertensos (HT). Se consideró como límite máximo de normotensión (sistólica/diastólica) a un valor <135/85 mmHg, y como hipertensión a los que superaban 140/90 mmHg. Los sujetos fueron estudiados en posición acostada, con el brazo derecho a nivel del tórax medio y con la mano relajada y abierta, luego de permanecer 10 minutos en reposo. En todos los casos se registró presión y diámetro en carótida, y presión braquial.

Para la evaluación no invasiva del diámetro arterial, se utilizaron las imágenes ecográficas en modo B de las arterias carótidas primitivas izquierdas 3 cm proximal a su bifurcación con un transductor de 7.5 MHz (ATL HDI 5000, Miami Lakes, EE.UU). Una secuencia de imágenes de unos 10 segundos fue transferida mediante una placa de adquisición de video a una computadora (Iotec System, Paris, France), donde fue almacenada para su posterior análisis. La determinación del diámetro instantáneo intraluminal, basado en la densidad de los niveles de gris y en algoritmos específicos de reconocimiento tisular, fue realizada en forma automática por un software especialmente diseñado (Iotec System, Paris, France). Dicho sistema que permite calcular la curva de diámetro temporal de un latido promedio y almacenarlo en un archivo de texto para su posterior análisis, fue debidamente validado [6].

En forma consecutiva, las ondas de presión de las arterias carótida (PCa\_Ton, del mismo lugar en que se registraron las imágenes del diámetro), y braquial (PBr\_Ton) fueron obtenidas mediante tonometría por aplanación (Millar SPT 301, Millar Inc). Las ondas de presión instantáneas de 10 ciclos cardíacos consecutivos fueron digitalizadas cada 1 ms y transferidas a una PC, provista de un software propio. En forma simultánea se midió la presión braquial sistólica (Ps\_Br) y diastólica (Pd\_Br) en el brazo derecho mediante un esfigmomanómetro automático (Dinamap, Criticon, Tampa FL)

#### *B. Procesamiento*

Utilizando las señales almacenadas se calibró la señal tonométrica braquial (PBr\_Ton), aplicando el método propuesto por Fitchett, descripto en la sección anterior (figura 1) y se calculó la presión braquial media (Pm\_Br). Con este valor y el de la Pd\_Br, se recalibró la señal

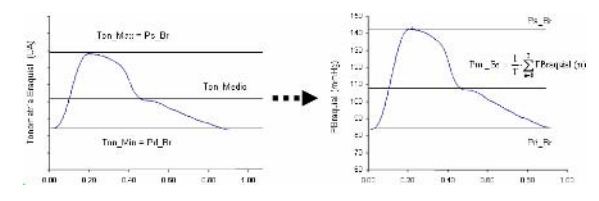

Fig. 1 Método de calibración sugerido por Kelly y Fitchett

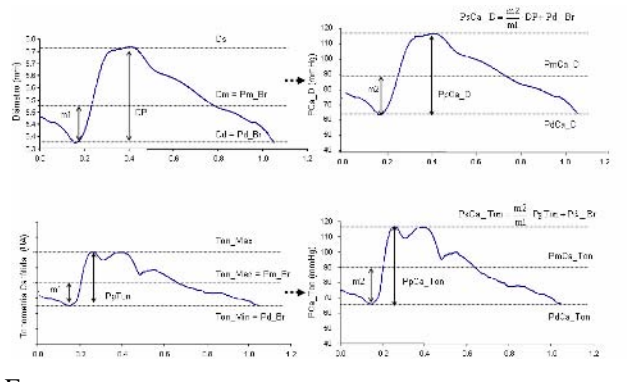

Fig. 2 Procedimiento para la calibración de la señal tonométrica de presión (panel inferior) y diámetro (panel superior) en arterias carótidas.

temporal de presión carotídea (PCa\_Ton) y se calculó la presión sistólica (PsCa\_Ton) y pulsátil (PpCa\_Ton). Ver figura 2. Posteriormente, a partir de la señal de diámetro temporal se calculó el diámetro sistólico (Ds), diastólico (Dd), medio (Dm) y la distensión como:

$$
D_{_{ist}} = \frac{Ds - Dd}{Dd}
$$

Aplicando un procedimiento similar al de la presión, con los valores de Pm\_Br y Pd\_Br se recalibró la señal de diámetro (figura 2) obteniéndose la nueva señal calibrada en presión PCa\_D. Se calculó el valor sistólico (PsCa\_D) y pulsátil (PpCa\_D). Con el fin de estimar el error cometido al utilizar la presión pulsátil (Pp) braquial y PpCa\_D en lugar de la PpCa\_Ton para evaluar la rigidez arterial local, se calculó para cada caso el módulo de Peterson (Ep) como:

$$
Ep = Pp \cdot D_{\scriptscriptstyle{ist}}^{\phantom{\scriptscriptstyle{t}}^{-1}}
$$

Para estimar los errores cometidos al utilizar el método propuesto, se realizó correlación lineal y un análisis de Bland & Altman [7].

## III. RESULTADOS

La tabla 1 muestra las características de la totalidad de los pacientes estudiados (TOT), de acuerdo a su clasificación de presión expresado como media ± desvío

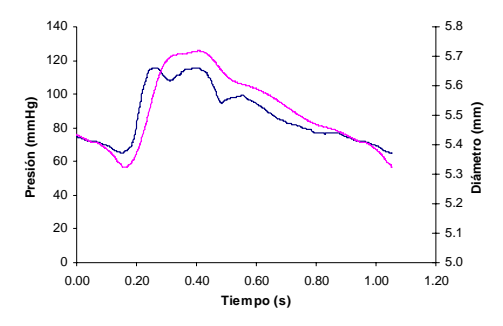

Fig. 3 Señales temporales de presión y diámetro (ésta última visualizada como la de mayor amplitud) en arteria carótida

Tabla 1. Características de los pacientes. (\*p<0.05, t-test NT vs HT).

|                 | $NT(n=49)$ | $HT(n=45)$ | TOT $(n=94)$ |
|-----------------|------------|------------|--------------|
| Edad (año)      | $49+10$    | $52+11$    | $51 + 11$    |
| Sexo(M/F)       | 26/23      | 30/15      | 56/38        |
| IMC(Kg/m2)      | $27 + 4$   | $28+4$     | $28+4$       |
| $Ps_B(r(mmHg))$ | $122+9$    | $151 + 9*$ | $136+17$     |
| $Pd_Br$ (mmHg)  | $73 + 8$   | $92+10*$   | $82+13$      |
| Pm $Br(mHg)$    | $89 + 7$   | $112 + 9*$ | $100+14$     |

A modo de ejemplo, la figura 3 muestra las señales temporales de presión y diámetro carotideo, obtenidas en un paciente tras aplicar la metodología descripta.

En la tabla 2 se presentan los principales parámetros arteriales obtenidos en los pacientes estudiados.

La relación existente entre los valores de presión sistólica en la arteria carótida obtenida por ambos métodos en toda la población estudiada, se muestra en la figura 4 y la diferencia entre los mismos en la figura 5.

La diferencia entre la PsCa\_D obtenida a partir del método de imágenes, y la PsCa\_Ton fue de -3.5±1.8% (- 4.2±2.2 mmHg). Esta diferencia no fue significativa al comparar los grupos NT  $(-3.7\pm1.9\%,-4.0\pm2.1 \text{ mmHg})$  y HT (-3.3±1.7%, -4.4±2.2 mmHg). El error encontrado entre

Tabla 2. Parámetros arteriales tras calibración (\*p<0.05, t-test NT vs HT)

|                        | $NT(n=49)$ | $HT(n=45)$   | TOT $(n=94)$ |
|------------------------|------------|--------------|--------------|
| $PsCa_Ton(mmHg)$       | $108 + 9$  | $132+12*$    | $120 \pm 16$ |
| $PsCa\_D$ (mmHg)       | $104+9$    | $128+12*$    | $116+16$     |
| $D_{\text{ist}}(\%)$   | $7 + 2$    | $6+2*$       | $7 + 2$      |
| PpCa Ton $(mmHg)$      | $36+7$     | $40{\pm}10*$ | $38+9$       |
| $PpCa\_D$ (mmHg)       | $32+7$     | $36+10*$     | $34+9$       |
| $Ep_{a}Br(KPa)$        | $97 + 27$  | $144 + 61*$  | $120+52$     |
| $Ep_{a_{T}}$ Ton (KPa) | $71 + 23$  | $99 + 48*$   | $85 + 40$    |
| Ep_Ca_D (KPa           | $63 + 22$  | $89 + 44*$   | $75 + 37$    |

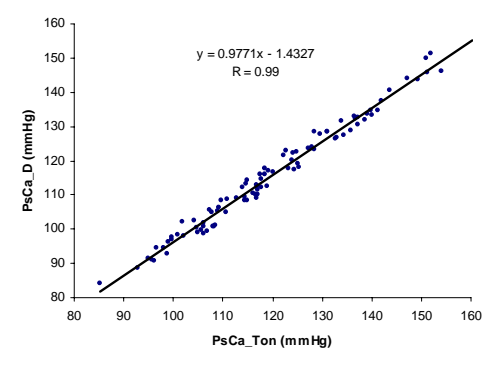

Fig. 4 Correlación lineal entre los valores de presión sistólica obtenidos por tonometría y por el método de imágenes en arteria carótida (n=94)

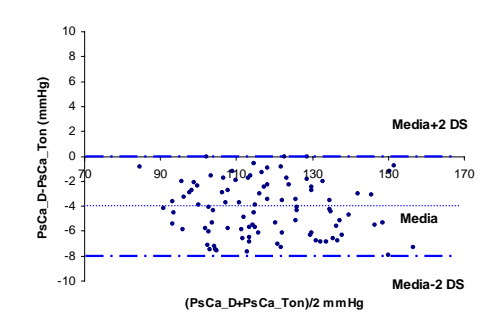

Fig. 5 Analisis de Bland & Altman entre los valores de presión sistólica obtenidos por tonometría y por el método de imágenes (n=94)

PpCa D y PpCa Ton fue de  $-11\pm6\%$  mmHg, siendo no significativa la diferencia al comparar NT y HT.

#### IV. DISCUSIÓN

El presente trabajo presenta un método que permite obtener un valor calibrado de presión de pulso arterial a partir de una señal de diámetro arterial.

Los métodos no-invasivos que permiten medir formas de onda del diámetro arterial, incluyen ecografía modo B y echotracking [11,12]. Si bien la técnica de echotracking posee mayor resolución temporal que la basada en imágenes en modo B, ésta última tiene la ventaja de proveer información espacial a lo largo de un segmento arterial. Además, es posible utilizar dicha técnica con cualquier ecógrafo de alta resolución. En este sentido, estudios comparativos entre ambos métodos, demostraron que la reproducibilidad de las mediciones era similar en ambos casos [11]. En este trabajo, la señal de diámetro fue obtenida mediante un sistema informático, a partir del procesamiento de imágenes arteriales ecográficas en modo B. Dicho sistema fue previamente validado, comparándolo con señales obtenidas en forma invasiva por medio de

sonomicrometría, así como contra la técnica de echotracking [6].

Para poder estimar el error cometido al utilizar la metodología basada en las imágenes, se tomó como referencia a la señal de presión de la arteria carótida. La misma fue obtenida mediante tonometría y calibrada de acuerdo al procedimiento propuesto por Kelly y Fitchett [5]. Este método, asume que la presión media se mantiene constante a lo largo del árbol arterial y que la presión diastólica no varía sustancialmente [4,8]. La forma de onda de la presión en la arteria carótida obtenida de esta manera es muy similar a las de la aorta obtenida invasivamente. Esto permite una evaluación directa de la presión central, sin la necesidad de contar con modelos basados en función transferencia, necesarios cuando las mediciones se realizan en arterias periféricas [9].

Al comparar el grupo NT con el HT, se encontraron diferencias significativas entre los principales parámetros arteriales, lo que permite concluir que el grupo HT presentó una rigidez arterial aumentada con respecto al grupo NT. Del análisis de correlación y de Bland & Altman, se desprende que la presión sistólica (y por ende también la pulsátil) obtenida mediante el método de imágenes subestima al tonométrico en 4±2 mmHg, y que el 95% de las diferencias fue menor que dos desvíos estándar. Esto cumple con los requisitos exigidos por la norma AAMI [10], que establece que para considerar aceptable un instrumento de medición de presión, la diferencia máxima entre sus mediciones y los valores patrón no deben exceder 5±8 mmHg. Por otra parte, la diferencia encontrada en el valor del módulo de Peterson utilizado para estimar la rigidez de la arteria carótida, al utilizar en su fórmula la Pp\_Br y la PpCa\_D en lugar de la PpCa\_Ton, fue de 44±27% y -11±6% respectivamente. Cuando se le sumó a cada valor de PsCa\_D el error sistemático encontrado, la diferencia entre ambos métodos fue de 0±2 mmHg, tanto para la presión sistólica como pulsátil, y de 1±6% para el Ep. En todos los casos, la diferencia entre ambos métodos no fue significativa entre NT y HT.

Por tratarse de un estudio retrospectivo basado en protocolos que evaluaron arterias carótidas, el análisis comparativo sólo fue realizado en dichos segmentos arteriales. Sin embargo, el mismo procedimiento podría extenderse a otras arterias superficiales, tales como braquial y femoral. Tampoco se contó con la señal temporal de diámetro braquial. Es por ello que en el proceso de calibración de la PsCa\_D, al valor del Dm se le asignó el valor de la Pm obtenido mediante tonometría braquial. Si bien esto no invalida el procedimiento, haría suponer la necesidad de contar con un tonómetro además del sistema de imágenes. Una alternativa es obtener la Pm a partir de los

valores sistólicos y diastólicos arrojados por un esfigmomanómetro, como:

$$
Pm = 0.33 \cdot Pp + Pd
$$

Resultados preliminares de nuestro grupo, mostraron que el error cometido al calcular la Pm braquial a partir de la fórmula en lugar del valor promediado de toda la curva de presión, es del orden del 3%, lo que arroja un error en el cálculo de la Ps a nivel carotideo del 5%. Sin embargo, para poder utilizar la información solamente a partir del diámetro, serán necesarios futuros trabajos en los que se compare los valores de Pm obtenidos a partir de la calibración del diámetro braquial con los de la señal de tonometría braquial.

# V. CONCLUSIONES

A partir de un sistema de imágenes en modo B y la aplicación de un procedimiento de calibración adecuado es posible obtener una señal de presión arterial calibrada con un margen de error aceptable según criterio de la AAMI.

#### **RECONOCIMIENTOS**

Este trabajo fue en parte subsidiado por proyecto PICT#14334 (ANPCyT) en el marco del convenio UTN-UF y por el proyecto ECOS-SUD#A06S02 de la SeCyT

#### **REFERENCES**

- 1. Nichols WW, O'Rourke MF. McDonald's blood flow in arteries. Theoretical, experimental and clinical principles, 4th edition. London: Arnold; 1998. pp. 170-222; 347-376.
- 2. Pauca AL, Wallenhaupt SL, Kon ND, Tucker WY. Does radial artery pressure accurately reflect aortic pressure? Chest. 1992;102:1193-98.
- 3. Armentano RL, Graf S, Barra JG, Simon A, Pichel RH, Levenson J. Carotid Wall Viscosity Increase Is Related To Intima-Media Thickening In Hypertensive Patients. Hypertension 1998; 31(part 2): 534-539.
- 4. Kelly R, Hayward C, Ganis J, Daley J, Avolio A and O'Rourke M. Non-invasive registration of arterial pressure pulse waveform using high-fidelity applanation tonometry, J Vasc Med Biol 3 (1989) 142-9
- Kelly R, Fitchett D. Noninvasive determination of aortic input impedance and external left ventricular power output: a validation and repeatability study. J Am Coll Cardiol. 1992;20:952-963.
- 6. Graf S, Gariepy Jerome, Simon A, Levenson J. Experimental and Clinical Validation Of Arterial Diameter Waveform and Intimal Media Thickness Obtained from B-Mode Ultrasound Images Processing. Ultrasound in Medicine and Biology, 25 (9): 1353-1363. 1999.
- 7. Bland JM, Altman DJ. Statistical methods for assessing agreement between two methods of measurements. Lancet 1986;1:307–310
- 8. Milnor WR. The normal hemodynamic state. In: Milnor WR (editor): Hemodynamics. Baltimore, Maryland: W&W; 1982.pp.132-156.
- 9. O'Rourke MF, Nichols WW. Use of arterial transfer function for the derivation of aortic waveform characteristics. J Hypertens 2003; 21:2195–2197.
- 10. Association for the Advancement of Medical Instrumentation. The national standard of electronic or automated sphygmomanometers. Arlington, VA: AAMI; 1987.
- 11. Stadler RW, Karl WC and Lees RS, The application of echo-tracking method to endothelium-dependent vasoreactivity and arterial compliance measurements, Ultrasound Med Biol 22 (1996) 35-42.
- 12. Van Bortel LM, Balkestein EJ, Safar ME, Hoeks AP. Non-invasive assessment of local arterial pulse pressure: comparison of applanation tonometry and echo-tracking. J Hypertens. 2001;19:1037–1044

Autor: Sebastián Graf Instituto: Universidad Favaloro<br>Calle: Belgrano 1723 Belgrano 1723 Ciudad: Buenos Aires Argentina E-mail: gra@favaloro.edu.ar

# **Estimação da Evolução Temporal do Miocárdio: uma Revisão**

A.V. Dias<sup>1</sup> and S.S. Furuie<sup>2</sup>

<sup>1</sup> Universidade Federal do Pará/Colegiado do Curso de Bach. em Sistemas de Informação, UFPA, Santarém, Brasil <sup>2</sup><br><sup>2</sup> Instituto do Coração/Servico de Informática, HC/EMUSP, São Paulo, Brasil <sup>2</sup> Instituto do Coração/Serviço de Informática, HC/FMUSP, São Paulo, Brasil

*Abstract***— The temporal estimation of the left ventricular (LV) wall motion in image sequences has been the subject of intensive research for almost three decades, since it can significantly improve both diagnosis and therapy. The challenges in this area include the typical non-rigid heart motion and deformation, the different medical image acquisition modalities and the three-dimensional image data available. This work aims to review the state-of-the-art in LV tracking research, classify it into different categories, and identify new trends.** 

*Keywords***— left ventricular motion estimation, point-wise tracking, feature extraction, non-rigid motion, medical imaging.** 

## I. INTRODUÇÃO

O processo de estimação do movimento e da trajetória de pontos de estruturas dinâmicas denomina-se *tracking*. Em *Visão Computacional*, o *tracking* de estruturas dinâmicas tem ampla aplicação em áreas como monitoramento, vigilância, robótica e análise de imagens médicas. Com o aperfeiçoamento de técnicas de aquisição de imagens médicas, a capacidade e a fidelidade do diagnóstico por imagens foi ampliada. Várias modalidades de aquisição têm sido usadas para facilitar o diagnóstico médico, como a tomografia computadorizada por raios X (CT), a ressonância magnética (MR), a ecocardiografia (ECG), a medicina nuclear (NM) e o ultra-som (US). Entretanto, a quantidade de informações produzidas em exames clínicos com imagens, não raro, são de difícil interpretação e pouco exploradas.

O *tracking* em imagens médicas do coração é uma técnica computacional avançada para assistir os médicos nos vários estágios do tratamento de doenças cardiovasculares: o estudo da progressão da doença, a análise das mudanças em resposta à terapia e a análise de variações entre estruturas normais e patológicas. Certas patologias, como o infarto agudo do miocárdio e a isquemia, modificam a cinética do coração: as regiões necrosadas não se deformam; a contratilidade diminui em regiões isquêmicas menos irrigadas; e ocorre um fenômeno de compensação do movimento nas regiões não afetadas para tentar preservar a função miocárdica global.

Neste contexto, o processo de *tracking* é aplicado para o acompanhamento da trajetória das estruturas cardíacas, e utilizado para o cálculo de vários parâmetros relacionados ao movimento e à deformação do ventrículo esquerdo (VE) do coração. Estas estruturas podem ser pontos anatômicos salientes ou regiões inteiras presentes no VE.

Muitos trabalhos têm sido propostos para estimar o movimento de estruturas não-rígidas em seqüências de imagens médicas 2D ou 3D. É ampla a literatura sobre a fundamentação teórica e sua aplicação ao VE do coração [1,2,3,4]. Este artigo sumariza os principais trabalhos relativos ao *tracking* do VE. A Seção II cobre os diferentes métodos adotados para estimar o movimento do VE. As conclusões são apresentadas na Seção III.

## II. ABORDAGENS PARA O *TRACKING* DO VENTRÍCULO ESQUERDO DO CORAÇÃO

Esta Seção apresenta as pesquisas na área da estimação do movimento cardíaco em imagens médicas. São descritas suas vantagens e desvantagens, os principais aspectos de técnicas invasivas e não-invasivas, as técnicas que combinam dados das imagens ao uso de modelos, e as principais dificuldades ligadas ao *tracking* do VE.

## *A. Características gerais e métodos principais*

Inferir a dinâmica do VE de forma não invasiva, a partir de seqüências de imagens, é uma tarefa difícil porque o VE passa por um *movimento não-rígido* complexo de contração, torção e expansão ao longo do ciclo cardíaco. Além disto, as imagens não provêm marcadores com informação temporal explícita. Devido a isto, a maior parte dos métodos e das avaliações quantitativas não-invasivas limitam-se a imagens de ressonância magnética com *tags* e de tomografia computadorizada.

Em geral, os métodos classificam-se quanto: (i) ao uso de modelos; e (ii) ao uso e tipo de marcadores (Fig. 1). A primeira categoria relaciona-se ao *uso de modelos* na representação e na estimação do movimento. A segunda categoria classifica os métodos quanto ao uso de marcadores que se movem com o músculo em (i) *extrínsecos* e (ii) *intrínsecos*. Os métodos *extrínsecos* introduzem *marcadores* invasivos e não-invasivos para simplificar o algoritmo e torná-lo mais rápido e preciso.

Nesta categoria incluem-se também os métodos com marcadores que são não-invasivos, mas que foram introduzidos artificialmente, como as *tags*. As desvantagens dos métodos extrínsecos consistem em todo o preparo que antecede a fase de aquisição das imagens e no caráter invasivo de alguns marcadores. Os métodos *intrínsecos* baseiam-se apenas nas informações contidas na imagem gerada diretamente do paciente. Estas informações podem ser alguma medida sobre os níveis de cinza da imagem, sobre pontos salientes ou marcadores anatômicos identificados no VE. A maior vantagem dos métodos intrínsecos é sua aplicação a qualquer modalidade de imagens médicas. A seguir, descrevemos cada uma das categorias.

#### *B. Métodos baseados em modelos*

Por se tratar de um órgão com certa geometria, alguns estudos incorporam conhecimento *a priori* sobre a forma do coração usando *modelos geométricos* simples como esferas, elipses ou cilindros [5,6]. Entretanto, a forma do VE não é nem esférica, nem cilíndrica. Por isto, a análise feita com estes modelos faz considerações nem sempre válidas sobre o comportamento do músculo cardíaco, especialmente na presença de anormalidades.

Com freqüência, o *tracking* do VE é tratado na literatura como a detecção de um novo contorno a partir da deformação de um contorno anterior. Este novo contorno seria a propagação temporal do contorno deformável. O contorno é considerado um sistema físico que evolui sob a ação de forças, e há a minimização de um funcional de energia que controla a deformação. Técnicas baseadas em modelos são realmente válidas quando há bons modelos de deformação disponíveis. Os principais problemas de técnicas baseadas em *modelos deformáveis* são a

inicialização, a minimização e a ausência de mudanças de topologia no modelo. Em sua forma original, a técnica requer que o usuário forneça uma superfície inicial muito próxima ao objetivo final. Caso contrário, a evolução pode estacionar em falsos contornos e a curva ser atraída por mínimos locais de energia. Mudanças de topologia são úteis para lidar com objetos com furos, concavidades e ramificados. Outro problema destas técnicas é que não acompanham a evolução de cada ponto no contorno, fornecendo informação esparsa [3,7,8,9]. Em contraste, vários trabalhos fornecem a *trajetória ponto-a-ponto* do contorno do VE [10-16]. No entanto, para muitos autores [17,18,19,20], o *tracking de contornos* e o *tracking ponto-aponto do contorno* são insuficientes para mapear de forma completa o movimento do VE. Consideram que a quantificação de medidas mais complexas requer a habilidade de acompanhar o movimento *dentro* do tecido miocárdico, e não apenas na superfície. Com este objetivo, *métodos volumétricos* ou *por regiões* realizam o *tracking*  ponto-a-ponto na superfície e no interior do VE.

#### *C. Métodos extrínsecos*

Existem estudos feitos em animais e humanos que usam o implante cirúrgico de marcadores que se movem com o músculo cardíaco [21,22,23]. Apesar da precisão nos resultados, o número de pontos para o *tracking* é muito esparso, pois poucos marcadores podem ser implantados dada a *natureza invasiva* do método. Há também a possibilidade de que o implante de marcadores influencie na qualidade da imagem e altere os padrões de contração, a função e a perfusão miocárdica .

Na ressonância magnética com *tags* (*RM tags*) [17,18,24,25,26,27], os marcadores são grades de magnetização criados durante a aquisição da imagem e de

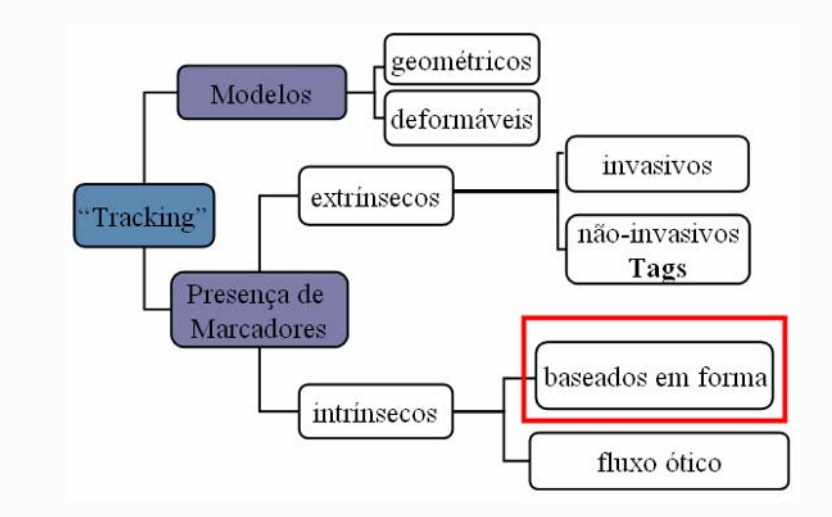

Fig. 1 Principais categorias das pesquisas relacionadas à estimação do movimento das paredes do coração.

forma não invasiva. É uma técnica importante, mas possui limitações. O *tracking* da deformação das grades é possível apenas durante uma parte do ciclo cardíaco, pois as *tags* desaparecem antes de completar o ciclo cardíaco. Isto requer uma segunda aquisição (*retagging*) em outro instante do ciclo e é comum não marcar os mesmos cruzamentos da primeira aquisição. Além disto, a técnica possui custo elevado, aplica-se somente a RM e seu uso na rotina clínica apresenta dificuldades. Não é possível adquirir imagens por RM de pacientes em uma sala de emergência ou UTI, ao contrário do ultra-som e da ecocardiografia, por exemplo. Outra limitação é a informação esparsa obtida na maior parte das vezes. Em geral, para criar campos de deslocamento mais densos, aumenta-se o número de *tags*, o que pode dificultar a visualização e a segmentação dos contornos.

## *D. Métodos intrínsecos*

Métodos baseados em *intensidade* ou de *fluxo ótico* usam diretamente as mudanças de intensidade e textura presentes na imagem para calcular os campos de deslocamento [28,29,30]. A principal desvantagem destes métodos é não serem robustos em situações onde não há consistência entre os níveis de cinza ao longo dos *frames*.

Vários pesquisadores têm desenvolvido o *tracking* relacionado à forma do VE [13,14,15,16,31]. Os campos de deslocamento são gerados pela minimização de um funcional baseado em diferenças de curvaturas principais e curvatura Gaussiana, por exemplo. A curvatura é considerada uma boa medida porque é possível assumir, como uma aproximação, que ela permanece invariável durante a evolução do VE. As regiões com curvatura são vistas como regiões salientes estáveis na presença de rotação, translação e escala, assumindo-se pequenas deformações [10,32,33]. No caso do ventrículo esquerdo, existem saliências como o ápice e os pontos de inserção dos músculos papilares que funcionam como marcadores anatômicos para guiar o mapeamento.

Os trabalhos baseados em forma fazem uso de estratégias de otimização locais, globais e híbridas, e alternam entre abordagens algorítmicas e numéricas. São feitas comparações entre funções de atributos geométricos e de distância das diferentes imagens, ou a minimização de uma métrica definida sobre o espaço das transformadas de distância ou do espaço de atributos da imagem [11,12,14,15,34]. *Transformadas de distância* [35] e *level sets* [36] têm sido utilizados em problemas de *tracking*, correspondência e registro em imagens médicas, e em problemas de planejamento do movimento*.*

## *E. Métodos de tracking simultâneo*

Os algoritmos dos métodos citados até aqui possuem um aspecto em comum. Usam dois *frames*, ou uma abordagem *2-frame*, para estabelecer o *tracking* dos pontos. O número de vezes que o algoritmo é executado depende do número de quadros que compõem a trilha final.Um quadro corresponde a um contorno. Cada tracking é feito sobre um domínio diferente entre dois contornos e é encontrada uma sub-trilha ótima correspondente àquele domínio. O domínio leva em conta as informações entre dois intervalos de tempo, pois o *tracking* é realizado por pares de imagens. Ao final, a trajetória completa obtida ao longo de múltiplos quadros refere-se a uma *composição* de várias sub-trilhas ótimas.

Há na literatura dois estudos para o *tracking simultâneo*  de paredes cardíacas que utilizam uma *abordagem multiframe*. Encontra-se para um ponto do contorno uma única trajetória ótima ao longo de *múltiplos* contornos, em contraposição ao *tracking frame-a-frame*, que compõe a trajetória a partir de caminhos ótimos obtidos seqüencialmente. O método multiframe de McEachen et *al*. [37] possui um esquema de representação baseado em harmônicas; faz uso de conhecimento *a priori* das características do movimento da parede cardíaca, i.e., da natureza periódica do movimento; obtém a otimização por um algoritmo de mínimos quadrados recursivo; e utiliza um mapa de velocidades para estimar correspondências iniciais. A solução multiframe proposta por Dias [38] define o *tracking* ponto-a-ponto como um problema de encontrar o caminho mais curto em um grafo formado por múltiplos *frames.* A otimização é obtida via programação dinâmica sobre os nós do grafo, i.e., os pixels dos contornos. A função custo considera a proximidade e a semelhança de curvatura dos pontos do contorno. Ao longo do caminho de menor custo sobre o grafo, são marcadas as posições dos respectivos pontos de referência sobre os contornos. Não depende de uma modalidade de imagem específica, não assume a presença de marcadores e é não-invasiva.

## III. CONCLUSÕES

A análise de imagens médicas e, mais especificamente, a análise do movimento do VE, desempenham papel importante na pesquisa biomédica. Neste trabalho, foi apresentado o estado-da-arte em métodos para o tracking do VE a partir de seqüências de imagens cardíacas. Alguns deles assumem a presença de marcadores, outros algum modelo específico. Enquanto muitos problemas e desafios permanecem, é evidente o potencial das novas fontes de

imagens e dos métodos para compreender melhor e estimar o movimento do músculo cardíaco.

#### AGRADECIMENTOS

Este trabalho tem sido financiado pela Universidade Federal do Pará (UFPa) e pela Coordenação de Aperfeiçoamento de Pessoal de Nível Superior (Capes).

#### **REFERÊNCIAS**

- 1. Udupa J K, Herman, G T (2000) 3-D Imaging in Medicine. FL.: CRC Press, 2a ed
- 2. Duncan J S, Ayache N (2000) Medical image analysis: progress over two decades and the challenges ahead. IEEE Trans on PAMI 22 1:85-106
- 3. Singh A, Goldgof D, Terzopoulos D (1998) Deformable models in medical image analysis. E.U.A.: IEEE Computer Society
- 4. Papademetris X, Duncan J S (2000) Cardiac image analysis: motion and deformation. Handbook of Medical Imaging, Volume 2: Medical Image Processing and Analysis. chapter 12:675-710 ed. E.U.A.: SPIE Press
- 5. Arts T, Veenstra P C, Reneman R S (1982) Epicardial deformation and left ventricle wall mechanics during ejection in the dog. Am J Physiol 243:H379-H390
- 6. Azhari H, Buchalter M, Sideman S, Shapiro E, Beyar R (1992) A conical model to describe the non-uniformity of the left ventricular twisting motion. Annals of Biomedical Engineering 20 2:149-165
- 7. Nastar C, Ayache N (1993) Fast segmentation, tracking and analysis of deformable objects. Proc 4th Intl Conf Comp Vision, Berlin, Germany 275-279
- 8. McInerney T, Terzopoulos D (1995) A dynamic finite element surface model for segmentation and tracking in multidimensional medical images with application to cardiac 4D image analysis. Computerized Medical Imaging and Graphics 19 1:69-83
- 9. McInerney T, Terzopoulos D (1996) Deformable models in medical image analysis: a survey. Medical Image Analysis 1 2:91-108
- 10. Cohen I, Ayache N, Sulger P (1992) Tracking points on deformable objects using curvature information. Proc European Conf Computer Vision 459-466
- 11. Geiger D, Gupta A, Costa L A, Vlontzoz J (1995) Dynamic programming for detecting, tracking and matching deformable contours. IEEE Trans on PAMI 17 3:294-302
- 12. Declerck J, Feldmar J, Ayache N (1998) Definition of a 4D continuous planispheric transformation for tha tracking and the analysis of LV motion. Medical Image Analysis 4 1:1-17
- 13. McEachen J C, Duncan J S (1997) Shape-based tracking of left ventricular wall motion. IEEE Trans on Medical Imaging 16 3: 270-283
- 14. Shi P, Sinusas A J, Constable R T, Ritman E, Duncan J S (2000) Point tracked quantitative analysis of left ventricular surface motion from 3D image sequences. IEEE Trans on Medical Imaging 19 1:36-50
- 15. Furuie S S, Dias AV (2002) Robust point-wise tracking of contours. SPIE Medical Imaging 2002, Image Processing, Progress in Biomedical Optics and Imaging, San Diego, 3 22:1751-1758
- 16. Papademetris X, Sinusas A J, Dione D P, Constable R T, Duncan J S (2002) Estimation of 3-d left ventricular deformation from medical images using biomechanical models. IEEE Trans on Medical Imaging 21 7:786-800
- 17. Young A A, Axel L (1992a) Non-rigid wall motion using MR tagging. IEEE Proc Conf Comp Vision and Patt Rec (CVPR'92), Urbana, IL, 399-404
- 18. Young A A, Axel L (1992b) Three-dimensional motion and deformation of the heart wall: estimation with partial modulation of magnetization – a model based approach. Radiology 185 1:241-247
- 19. Creswell L L, Wyers S G, Pirolo J S, Perman W H, Vannier M W, Pasque M K (1992) Mathematical modeling of the heart using magnetic resonance imaging. IEEE Trans on Medical Imaging 11 4:581-589
- 20. Park J, Metaxas D, Axel L (1996) Analysis of left ventricular wall motion based on volumetric deformable models and MRI-SPAMM. Medical Image Analysis 1 1:53-71
- 21. Ingels N, Daughters G, Stinson E, Alderman E (1975) Measurement of midwall myocardial dynamics in intact man by radiography of surgically, implanted markers. Circ 52:859-867
- 22. Slager C, Hooghoudt T, Serruys P, Schuurbiers J, Reiber J, Meester G, Verdouw P, Hugenholtz R (1986) Quantitative assessment of regional ventricular motion using endocardial landmarks. JACC 7 2:317-326
- 23. Arts T, Hunter W C, Douglas A S, Muijtjens A M M, Corsel J W, Reneman R S (1993) Macroscopic three-dimensional motion patterns of the left ventricle. Advances in Experimental Medicine and Biology 346:383-392
- 24. Denney T S Jr, Prince J L (1995) Reconstruction of 3D left ventricular motion from planar tagged cardiac MR images: an estimation theoretic approach. IEEE Trans on Medical Imaging 14:1-11
- 25. O'Dell W G, Moore CC, Hunter W C, Zerhouni E A, McVeigh E R (1995) Three-dimensional myocardial deformations: calculations with displacement field fitting to tagged MR images. Radiology 195 3:829-835
- 26. Radeva P, Amini A A, Huang J (1997) Deformable b-solids and implicit snakes for 3d localization and tracking of SPAMM MRI data. Computer Vision Image Understanding 66 2:163-178
- 27. Kerwin W S, Prince J L (1998) Cardiac material markers from tagged MR images. Medical Image Analysis 2 4:339-353
- 28. Song S, Leahy R (1991) Computation of 3-D velocity fields from 3-D cine CT images. IEEE Trans on Medical Imaging 10:295-306
- 29. Tistarelli M, Marcennaro G (1994) Using optical flow to analyze the motion of human body organs from bioimages. Proc Math Meth Biomed Imag Anal, Seatle, WA USA, 100- 109
- 30. Gutierrez M A, Rebelo M S, Furuie S S, Moura L, Meneghetti J C (1997) The assessment of myocardial motion combining optical flow and scale space approaches. Medical & Biological Engineering & Computing 35 2:729
- 31. Tagare H D (1999) Shape-based non-rigid correspondence whith application to heart motion analysis. IEEE Trans on Medical Imaging 18 7:570-579
- 32. Mishra S K, Goldgof D B, Huang T S, Kambhamettu C (1993) Curvature-based non-rigid motion analysis from 3D point correspondences. Int J Imag Syst Technol 4:214-225
- 33. Kambhamettu C, Goldgof D B (1994) Curvature-based approach to point correspondence recovery in conformal nonrigid motion. CVGIP: Image Understanding 60 1:26-43
- 34. Paragios N (2003) A level set approach for shape-driven segmentation and tracking of the left ventricle. IEEE Trans. on Medical Imaging 22 6:773-776
- 35. Cuisenaire O (1999) Distance transformations: fast algorithms and applications to medical imaging processing. Tese de Doutorado, Laboratório de Telecomunicações e Teledetecção, Universidade Católica de Louvain, Bélgica 223 pgs
- 36. Sethian J A (1999) Level set methods and fast marching methods: evolving interfaces in geometry, fluid mechanics, computer vision and material sciences. Cambridge University Press, 2a ed
- 37. McEachen J C, Nehorai A, Duncan J S (2000) Multiframe temporal estimation of cardiac non-rigid motion. IEEE Trans. on Image Processing 9 4:651-665
- 38. Dias AV (2005) Um método para estimar o movimento das paredes do miocárdio em imagens dinâmicas. Tese de Doutorado, Departamento de Engenharia Elétrica, Universidade de São Paulo, São Paulo 112 pgs

Autor: Ângela Vilhena Dias Instituto: Universidade Federal do Pará Fone: (55 11) 3064-9056<br>Cidade: Santarém

Santarém<br>Brasil País:

E-mail: angela.vilhena@gmail.com

# **Preliminary Evaluation of a SmartCam-based System for Real-Time Pupil Light Reflex Analysis**

Arnaldo Giacomitti Jr.<sup>1</sup>, Giselle L. Ferrari<sup>1</sup>, Fabio K. Schneider<sup>1</sup>, Jefferson L.B. Marques<sup>2</sup> and Humberto R. Gamba $<sup>1</sup>$ </sup>

<sup>1</sup> Electr. Eng. Post Graduation Program/ Federal University of Technology - Paraná, Curitiba, Brazil <sup>2</sup> Department of Electr Eng. (Eederal University of Santa Catarina, Elorianopolis, Brazil  $<sup>2</sup>$  Department of Electr Eng./Federal University of Santa Catarina, Florianopolis, Brazil</sup>

*Abstract* **— The early detection of diabetes-related complications can support the clinicians decisions on appropriate interventional therapy and disease management for improved outcomes. The clinical investigation of the human pupil responsiveness to light stimulation, a technique known as dynamic pupillometry, has shown potential for a simple, inexpensive and non-invasive screening tool in supporting earlystage complications detection with. To facilitate the continuity of this research and to evaluate the applicability of this technique in clinical settings, a low-cost real-time stand-alone pupillometer is desired. In this paper, we present the preliminary results of a developed prototype capable of delivering such features. The proposed real-time pupillometer is based on a high-performance SmartCam system with applicationspecific software. This prototype was developed for automatic determination of the pupil radius enabling the determination of important pupillometry parameters such as the maximum and the minimum pupil diameters, the latency time to start the pupil constriction as a response to light flash stimulus, the pupil constriction velocity, among others. This SmartCambased prototype system using a digital signal processor can support real-time dynamic pupillometry at 30 frames per second using only 31.8% of the computational resources. Therefore, it could be used in our clinical studies with the capability to support additional features such as the real-time pupil light reflex evaluation in both eyes simultaneously.** 

*Keywords***— SmartCam, Real-time pupillometry, Pupil light reflex, High-performance DSP.** 

## I. INTRODUCTION

Diabetes is a metabolic disorder mainly characterized by the high blood sugar level. This disease is recognized as the cause of many health complications that significantly degrades the quality of life and causes an enormous economical burden to health care. To help minimizing the effects of diabetes-related complications, early detection tools of such complications are desirable mainly for supporting the clinicians' decisions on appropriate interventional therapy and disease management.

The pupil light reflex (PLR), i.e., the measurement of the pupil diameter variation in response to light stimulation, provides an indirect means to assess both parasympathetic nervous system (PNS) and sympathetic nervous system (SNS) [1]. This assessment is possible due to the two types of muscles that control the pupil diameter. While the contraction of the radial muscle (1), which is innervated by the PNS, causes the dilation of the pupil, the contraction of the circular muscle (2), innervated by the SNS, results in the constriction of the pupil. Thus, the functional equilibrium between sympathetic and parasympathetic activity will affect the change in pupil size in response to a light stimulus [2], [3]. PLR, which was shown to be abnormal in diabetic patient, can be used as a non invasive screening tool for diabetic patients with autonomic neuropathies [4], [5].

Based on encouraging PLR studies' results, we have been investigating the human PLR in non-diabetic and in diabetic patients with and without diabetic peripheral neuropathy (DPN). Such results have been traditionally obtained with offline image processing using PC-based PLR evaluation systems [6], [7]. To facilitate the continuity of this research and to further evaluate the applicability of this technique in various clinical settings, a real-time portable PLR evaluation system at low cost is desired. In this paper, we present the preliminary results of the Image Acquisition and Processing System (IMAPS) prototype based on a highperformance smart camera (SmartCam) platform [8]. The capability of the IMAPS to support real-time PLR analysis is evaluated using phantom and *in vivo* data sets.

#### II. MATERIALS AND METHODS

*Pupil light reflex parameters*: A typical pupil response to a visible light (i.e., 400-700 nm) flash in terms of the pupil radius variation is illustrated in Fig. 1. The various parameters useful in the PLR studies are the (1) latency time to the beginning of constriction, (2) latency time to maximum constriction, (3) latency time to reach the recovery plateau, (4) constriction duration, (5) radius of pupil at maximum constriction, (6) pupil radius at the constriction recovery plateau and (7) pupil radius before flash. These and additional metrics such as the velocity of pupil constriction and recovery, as well as the pupil reflex amplitude can be also

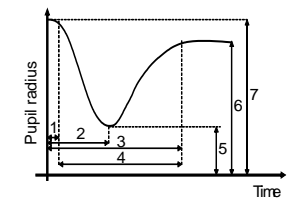

Fig. 1 Typical pupil light reflex.

obtained from the pupil radius estimation provided by our IMAPS.

*SmartCam-based system for pupil dynamics evaluation:* Figure 2 presents a sketch of the IMAPS illumination system especially designed and built for PLR evaluation. An aluminum section cone 170-mm height with extremity diameters of 14.5 mm and 5.6 mm is used as a dark enclosed camera for image capture. In the smallest diameter extreme, where the volunteer eye is placed, a face shape modeled plastic is used to facilitate eye fitting while preventing external light intrusion and to improve users' comfort. The cone interior is blackened to prevent illumination reflectivity and its length matches the focal length of the image acquisition system lens. Surrounding the CCD image sensor, a circuit board holds two sets of light emitter diodes (LEDs). One set is made of four near infrared (NIR) 5-mm diameter LEDs (LED<sub>NIR</sub>) symmetrically placed around the CCD. The NIR LEDs promote a high pupil-to-iris contrast illumination in a range that can be captured by the CCD image sensor without producing any pupil stimulation. In addition, a set of five symmetrically placed 8-mm diameter high-bright white LEDs (LED<sub>HBW</sub>) is used to produce a flash with a intensity of 250,000 mcd and duration of 10 ms.

The block diagram containing the major data acquisition and processing components of our SmartCam is shown in Fig. 3. This SmartCam, including application-specific algorithms for the PLR analysis, is connected to the illumination system shown in Fig. 2 to compose our IMAPS. As presented in Fig. 3, our SmartCam is mainly composed by (1) an image acquisition sensor (640×480-pixel CCD TC237B, Texas Instruments Inc., Dallas, TX, USA ), (2) a CCD imaging analog front end (AFE AD9949, Analog Devices,

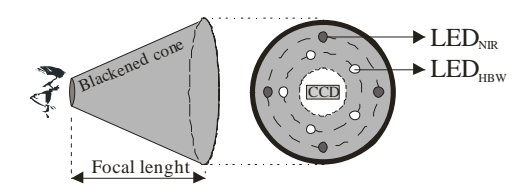

Fig. 2 Illumination system for pupil light reflex evaluation.

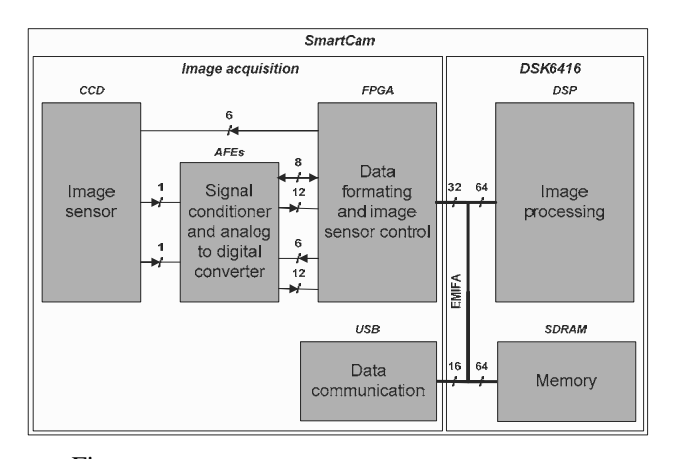

Fig. 3 SmartCam-based pupillometer for *in vivo* experiments.

Norwood, MA, USA) responsible for CCD's output signals conditioning (e.g., AC coupling and amplification of data from two CCD's serial output registers) and a 12-bit analogto-digital signal conversion controlled through serial ports, (3) a data formatter that packages data into a format that can be easily accessed for further DSP processing and a CCD/AFE controller (Cyclone II EP2C8, Altera Corporation, San Jose, CA, USA), (4) an image processing block implemented in the high-performance fixed-point TMS320C6416 digital signal processor (DSP) on the DSP Starter Kit (TMS320C6416T DSK V3, Spectrum Digital, Stafford, TX, USA), and (5) a high-bandwidth serial data communication block (USB controller CY7C68001, Cypress Semiconductor Corp., San Jose, CA, USA). In the current prototype, the 4 least significant bits are discarded resulting in an 8-bit equivalent analog-to-digital conversion. The data transfer among FPGA, DSP, memory and USB communication is controlled by an on-chip enhanced direct memory access (EDMA) controller available in the DSP used. The DSK also contains JTAG-based emulator and expansion connectors which allow the easy communication with the FPGA.

*In vivo and phantom evaluation data:* For preliminary evaluation of our developed prototype algorithm, a set of 320×240-pixel images was acquired at 30 frames per second in the experimental setting of our clinical study were selected. This data set was chosen from data sets originally acquired for a clinical study currently being carried out at Royal Hallamshire Hospital, Sheffield-UK, where informed consent was obtained from healthy volunteers, diabetic subjects with and without diabetic peripheral neuropathy. Previously to data acquisition, the subject rested leaning on a blackened cone for two minutes for achieving a completely dilated pupil. The image of pupil was then recorded
for approximately three seconds in response to a visible light flash. During this period it was asked to the subject to avoid or minimize blinking.

A set of 21 320×240-pixel phantom images was created with variable pupil radius and pupil central position. Both iris and pupil regions have a mean pixel value close to that observed in *in vivo* images. A normally distributed noise with zero mean and standard deviation of one was added to create phantom images.

*Ground truth:* For evaluating the IMAPS and proposed algorithms, we developed a computational tool called Pupil Parameter Assessment Tool (PIPAT) where observers can determine the center position and radius of pupil in each frame. When using the PIPAT, observers were asked to determine center and radius for more than 20 frames from each set of *in vivo* and phantom images. Due to the high numbers of frames provided by the high frame rate of the *in vivo* image acquisition system, only a subset of acquired images were analyzed (i.e., 1 every 5 frames resulting in frames approximately 166 ms apart from each other). The ground truth utilized for the prototype evaluation is generated by the PIPAT results from 19 observers.

*Automatic pupil radius estimation:* To automatically estimate the pupil radius we first create a binary image. The threshold value was determined through statistical analysis of 144 images obtained under the illumination conditions of our system. A constant value, which is higher than the maximum pupil gray level but as low as possible to avoid other objects (e.g., eyelashes) being segmented together with pupil, was defined. The use of a constant threshold is only possible due to the prevention of external illumination interference and the high-contrast obtained with NIR illumination. Figure 4(a) is a typical acquired eye image. Figure 4(b) is the corresponding binarized image. Morphological image processing is performed (e.g., erosion and dilation) on the binarized image to remove illumination reflections resulting in the image shown in Fig. 4(c). The typical segmentation result is presented in Fig. 4(d) where the original (i.e., Fig. 4(a)) and the pupil-segmented (i.e., Fig. 4(c)) images are combined. The area of the pupil in Fig. 4(c) is then used for lookup table-based pupil radius estimation.

### III. RESULTS AND DISCUSSIONS

*IMAPS evaluation using phantom data:* Figure 5 presents the actual radius of phantom data with the IMAPS result (dotted line), and the mean result obtained with the PIPAT (solid line). In addition, regions varying from mean  $\pm$  one standard deviation and the max and minimum values are shown with the candles in the top of the PIPAT result curve. Phantom data and DSP data are placed almost one in the top of the other with a negligible mean squared error (MSE) of 0.0018 (i.e., actual-to-IMAPS MSE). The observers' results obtained using the PIPAT also results in a negligible actual-to-observer MSE value of approximately 0.0146 pixel.

*IMAPS evaluation using in vivo data:* The full line curve in Fig. 6 presents the IMAPS results for an *in vivo* data set showing a pupil dynamics behavior similar to that expected for a healthy person. According to the findings of previous studies [3]-[5], these PLR results for healthy people differ from those expected for diabetic subjects who have both sympathetic and parasympathetic dysfunction. Differences are evidenced by diminished amplitude reflexes and significantly smaller pupil diameter.

The PIPAT results from 19 observers are also shown in Fig. 6 presenting the region of mean  $\pm$  one standard deviation in the candle bars. In addition, the maximum and minimum observers' values are presented with the vertical lines in the candle bars. In the *in vivo* study, there is an almost constant difference between the observers and IMAPS results as shown by the full and dashed lines in Fig. 6. This is due to the fact that observers tend to define the iris-to-pupil boundary in a mean gray tone value between those two eye gray plateaus (black-pupil and light gray-iris) shown in the acquired image (Fig. 4(a)), resulting in a pupil diameter of D1, as shown in Fig. 7. On the other hand, the IMAPS determines the pupil diameter based on the pupil threshold utilized. As this threshold is higher than

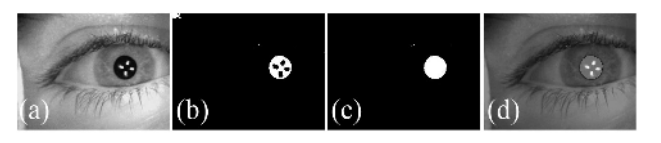

Fig. 4 Images obtained during automatic pupil radius determination. (a) Original, (b) binarized, (c) after morphological processing, and (d) images (a) and (c) combined.

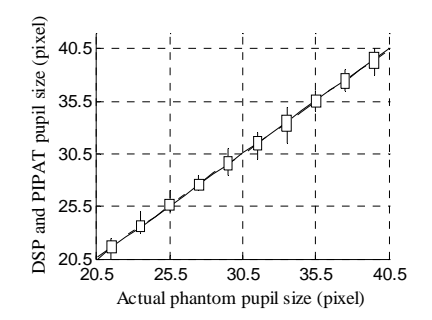

Fig. 5 IMAPS phantom evaluation results. IMAPS generated (dotted), and PIPAT mean result (solid).

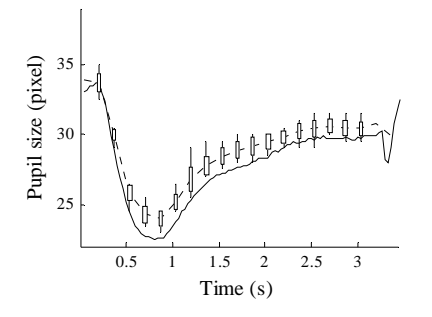

Fig. 6 IMAPS in vivo evaluation results (full line) and observer results in the dashed line.

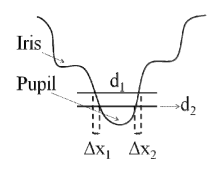

Fig. 7 Gray levels in cross-sectional plane of the eye.

the pupil-gray value but as low as possible to avoid segmentation of undesired objects in the image, a smaller diameter (i.e., D2 in the Fig. 7) is estimated. Therefore, if an offset value is applied, our developed IMAP can be used for *in vivo* data analysis.

*Prototype computational performance:* The complete pupil radius determination takes 10.6 million cycles, resulting in 317.6 million cycles per second for computing 30 frames per second. This represents only 31.8% of the available IMAPS computational capability when using a 1-GHz TMS320C6416 DSP chip. This DSP has shown similar or better performance than that of systems using general purpose processors (e.g. 2.53-GHz Pentium4) [9].

*IMAPS applicability:* The IMAPS prototype has shown the potential for PLR evaluation in real time resulting in a system with higher portability and lower cost (approximately U\$300) than similar systems reported [6], [7]. Using a previously developed SmartCam system [8] to compose the IMAPS, we have found that the whole computational requirements for the image analysis of one eye can be supported using only 31.8% of the IMAPS computational capability. These computational results can be further improved by algorithm mapping optimization using C language with intrinsics and assembly. Therefore, the IMAPS could have its cost further reduced by using a simpler DSP or the remaining computational capability could be alternatively used for further image analysis capabilities (e.g., increased image resolution for improved precision in pupil radius estimation).

The negligible MSE (i.e.,  $<< 1$  pixel) from PLR analysis using the IMAPS for both phantom and *in vivo* studies are encouraging results. However, further algorithm robustness can be added by implementing patient independent automatic threshold techniques which insensitive to features such as different eye shapes, eyelashes openness and various pupil-to-pupil axis directions. To improve robustness for eye blinking, simple techniques (e.g., linear interpolation) can be used to compensate unexpected fast changes in pupil size. As an example, the abrupt change in pupil radius around 3.3 s in Fig. 6 is due to the subject eye blink. That abrupt change could be easily compensated when detected.

### IV. CONCLUSIONS

Dynamic pupillometry has previously shown its potential for a simple, inexpensive and non-invasive tool to screen diabetic patients. To facilitate further clinical investigations and future introduction of such techniques in clinical settings, we have developed a prototype for a pupil light reflex analyzer. In this paper we have presented the preliminary evaluation of this smartcam-based system where real-time processing capabilities were verified. In addition, we have found encouraging results using simple proposed algorithms when evaluating our prototype for automatic pupil radius estimation for phantom and *in vivo* data sets.

#### ACKNOWLEDGMENT

This work was partially supported by CAPES. The authors appreciate D. R. Kuiaski and H. P. Medeiros's help.

#### **REFERENCES**

- 1. Meeker M, Du R, Bacchetti P et al. (2005) Pupil Examination: Validity and Clinical Utility of an Automated Pupillometer. J Neurosci Nurs 37:34-40
- 2. Fotiou F, Fountoulakis K N, Goulas A et al. (2000) Automated standardized pupillometry with optical method for purposes and clinical practice and research. Clin Physiol 20(5):336-447
- 3. Bremner F D and Smith S E (2006) Pupil Abnormalities in Selected Autonomic Neuropathies. J Neuro-Ophthalm 26:209-219
- 4. Pittasch D, Lobmann R, Behrens-Baumann W and Lehnert H. (2002) Pupil Signs of Sympathetic Autonomic Neuropathy in Patients with Type 1 Diabetes. Diabetes Care 25:1545-1550
- 5. Dütsch M, Marthol H, Michelson G et al. (2004) Pupillography refines diagnosis of diabetic autonomic neuropathy. J Neurol Sci 222:75-81
- 6. Fotiou F, Brozou C G, Tsiptsios D J et al. (2006) Effect of age on pupillary light reflex: Evaluation of pupil mobility for clinical practice and research. Electromyogr Celin Neurophysiol 47:11-22
- 7. Ferrari G L, Marques J L B, Gandhi R A et al. (2007) An Approach to the Assessment of Diabetic Neuropathy Based on Dynamic Pupillometry. 29th Int Conf IEEE EMBS, France, 2007, *in press*
- 8. Medeiros H P. (2005) Sistema Integrado de Aquisição e Processamento de Imagens. Master's Dissertation
- 9. Karadayi K, Markandey V, Golston J et al. (2003) Strategies for Mapping Algorithms to Mediaprocessors for High Performance. IEEE Micro 23(4):58-70
- Author: Humberto R. Gamba
- Institute: Federal University of Technology Paraná
- Street: Avenida Sete de Setembro, 3165

City: Curitiba

Country: Brazil

Email: humberto@utfpr.edu.br

# **Automatic Segmentation and Measurement of the Lungs in healthy persons and in patients with Chronic Obstructive Pulmonary Disease in CT Images**

J.H.S. Felix<sup>1</sup>, P.C. Cortez<sup>1</sup>, M.A. Holanda<sup>2</sup> and R.C.S. Costa<sup>1</sup>

<sup>1</sup> Federal University of Ceará / Department of Teleinformatic Engineering, UFC, Fortaleza, Brazil  $^{2}$  Federal University of Ceará / Department of Clinical Medicine, UEC, Fortaleza, Brazil  $^{2}$  Federal University of Ceará / Department of Clinical Medicine, UFC, Fortaleza, Brazil

*Abstract***— Nowadays, Computed Tomography (CT) of the thorax is the most accurate image technique for the diagnosis of the majority of the lung and chest diseases. Despite of this fact there are still limitations of CT in diagnosing and specially quantifying lung diseases such as emphysema. The automatic segmentation and measurement of the lungs and thoracic structures can improve by image processing techniques. These techniques enhance the visualization of the lungs and the chest wall. The present paper presents a method of automatic classification capable to segment and measure the lungs and the thoracic cavity both in healthy volunteers and in patients with Chronic Obstructive Pulmonary Disease (COPD) in prone positions based on technique of region growing. With the region growing method, based on computer programs, it is possible to segment and measure the aerated lung and the thoracic cavity.** 

*Keywords* **— segmentation, measurement, lungs, region growing, disease.** 

# I. INTRODUCTION

The Computed Tomography (CT), developed by Hounsfield, allowed him to win the Nobel Prize in 1972. It was initially applied to measure the radiographic density precisely. Nowadays, the major application of the pulmonary CT is to diagnose lung and chest diseases [1-3].

Computed Tomography constitutes an excellent tool for quantifying the radiographic density and to measure the dimension of the alveoli with and without pathology. Preprocessing techniques have being used to turn the human visual analysis of the alveoli more accurate. However, equipments with appropriated software to analyze the images precisely are still needed [1, 2].

Computer Vision uses several techniques of Digital Image Processing with the purpose of segmenting, recognizing and identifying the details of the image region of interest (ROI). These techniques are used to detect damaged regions of the lungs and to measure the pulmonary volume, getting a more accurate diagnosis and, consequently, a more appropriate medical treatment [4].

The main purpose of this paper is to demonstrate a method based on computer programs to segment the aerated

lung and the thoracic cavity both in persons with healthy lungs and in patients with Chronic Obstructive Pulmonary Disease (COPD). Image segmentation is a low-level perceptual process that underlies many higher level processes such as object detection and recognition, but, while it is accomplished by our biological visual system with apparent ease, a general solution in artificial systems has proven elusive [5].

Segmentation is often the first step to obtain the meaningful partition of the image. Segmentation subdivides an image into its constituent regions or objects. The level to which the subdivision is carried depends on the problem being solved. That is, segmentation should stop when the objects of interest in an application have been isolated [6]. The final product is therefore a thematic map useful for scene understanding [7].

Automatic image segmentation is an essential process for most subsequent tasks, such image description, recognition, retrieval and object-based image compression [6,8]. Segmentation accuracy determines the eventual success or failure of computerized analysis. For this reason, considerable care should be taken to improve the probability of rugged segmentation. [6]

The region growing had proven to be an effective segmentation approach for a variety of applications and has become one of the most popular segmentation methods [9-10]. The regions grow from a usually number of pixels, referred as seeds pixels, using a pixel aggregation rule, where the regions start to grow around the seed pixels if the neighbors have same characteristic of color, gray level or texture [11].

## II. MATERIALS AND METHODS

## *A. Acquisitions of images*

In order to study the efficiency of the proposed method, the images of the patients was used Computed Tomography model Aukelt by Thoshiba. The spatial sampling of each 512x512 tomographic image is 1.5 mm in the supine position. In that the equipment, these images possesses a soft-

ware that provides a segmen-tated image with few details of the lung and its parts, such as, lungs, pulmonary cavity , bronchus, veins and hilum. To improve the contrast of lung features, the region algorithm is applied in these images to enhance the segmentation results and allowing a more accurate analysis of these features.

#### *B. Proposed algorithm*

Before starting the region growing process, the seed pixels are automatically search in the smoothed histogram. The seeds are chosen automatically using the method proposed in [12].

The region grows around seed pixels using the following rule of aggregation:

- The absolute difference between the gray level of the seed pixel with the candidate to be incorporated to the region is lower than a specified threshold (for example).
- The pixel candidate is 8-connected to the seed pixel.
- If one pixel belongs to 2 regions, the pixel is arbitrarily assigned to the region with higher gray level.

The region stops growing if the first or the second rule is no more obeyed.

After region growing process, the segmented regions (g (p, q)) are classified using area (A) and complexity (C) features of each regions. These features are defined in Equations  $1 - 2$ 

$$
A = \sum_{p=1}^{N} \sum_{q=1}^{M} g(p,q)
$$
 (1)

$$
C = \frac{P}{2\sqrt{\pi * A}}\tag{2}
$$

where P is defined as:

$$
P = \sum_{p=1}^{N} \sum_{q=1}^{M} b(p,q)
$$
 (3)

where  $g(p,q) = 1$  represents the segmented lung,  $b(p,q) = 1$ the contour and (p,q) the pixels coordinates.

The complexity feature have value equal to 1 when the shape is a circle, so the regions that have the area greater than a specified threshold and complexity close the value 1 are defined as lung.

# III. RESULTS

In Figure 1 original image of healthy volunteer in the supine position. Figure 2 original image of patient with COPD

in the supine position, used for accomplishing it tests in this presented paper.

In Figure 3 and Figure 4 respectively is presented the images of the pulmonary cavity segmented of the original image of healthy volunteer and original image of patient with COPD of the supine position, where it can be seen the edges with its normal characteristic details.

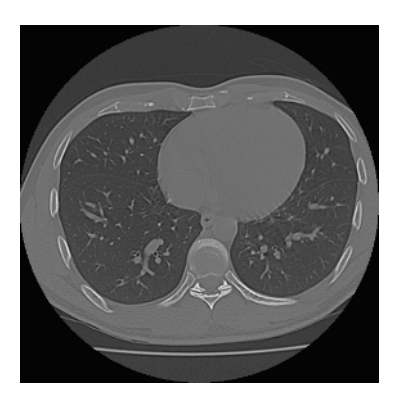

Fig. 1 original image of healthy volunteer in supine position

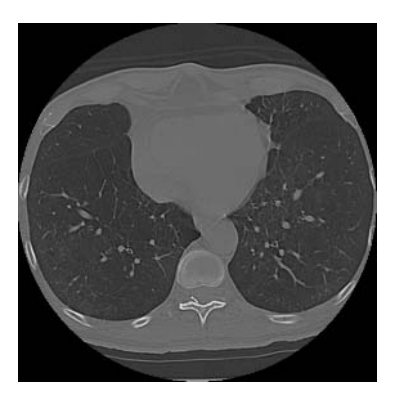

Fig. 2 original image of patient with COPD in supine position

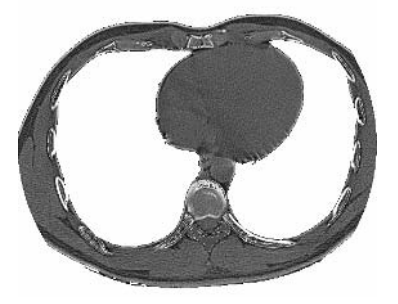

Fig. 3 image of the pulmonary cavity segmented of the healthy volunteer in supine position

Fig. 4 image of the pulmonary cavity segmented of the of patient with COPD in supine position

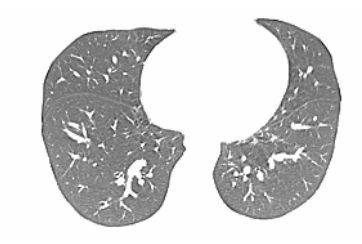

Fig. 5 image of the lungs segmented of the healthy volunteer in supine position

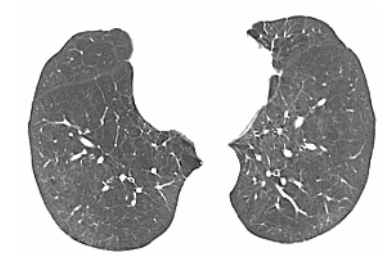

Fig. 6 image of the lungs segmented of the patient with COPD in supine position

In Figure 5 is presented the lung segmentation for a healthy volunteer. In Figure 6 is shown the lung segmentation for a patient with COPD. The results of calculated area and perimeter of Figures 5 and 6 are shown in Table 1.

Table 1 presents the area and perimeter features of the healthy volunteer and of the patient with COPD lungs.

In accordance with Table 1, can be since of the patient with COPD lungs are greater that of the healthy volunteer lungs, confirming resulted academic. Thus these measures must contribute for a quantitative evaluation on the progression or stabilization of the illness.

Table 1 Measurement of the lungs

| Measure              | Area $(mm^2)$ | Perimeter (mm) |
|----------------------|---------------|----------------|
| Left lung (Healthy)  | 12965,88      | 1364,80        |
| Right lung (Healthy) | 9000,52       | 1093.36        |
| Left lung (COPD)     | 16927,82      | 1086,93        |
| Right lung (COPD)    | 16037,69      | 944,775        |

### IV. DISCUSSION

Based on these results it is possible to accurately segment both the healthy and the lungs with COPD and to calculate precisely the area and perimeter of each lung slice. These measurements might be helpful in the detection and evaluation of lung emphysema in COPD.

Because of these results (Table 1), it can be inferred or complemented information on some pathology that affect lungs form and also to evaluate the evolution of the disease through the stabilization or increase of the area and perimeter of the lungs.

However, measurements of the tissue lung should be accomplished so that more information can complementary a wider characterization of the evolution and distinction of the COPDD lungs.

# V. CONCLUSIONS

With the region growing method, based on computer programs, it is possible to segment and measure the aerated lung and the thoracic cavity both in persons with healthy lungs and in patients with COPD.

Region growing may be an efficient tool to segment the pulmonary cavity and the lungs, keeping the details of the clear and necessary edges.

The utility of the region growing method both at the clinical and research levels needs to be studied allowing that the results are gotten of fast form and needs.

#### ACKNOWLEDGMENT

The authors would like to thank FUNCAP for financial support, Department of Teleinformatic Engineering (DETI) and Teleinformatic Laboratory (LATIN/LESC) and the Image and Pulmonology Departments of the Walter Cantídio University Hospital.

# **REFERENCES**

- 1. Drummond G B (1998) Computed tomography and pulmonary measurements. *British Journal of Anaesthesia* 80:665–671
- 2. Hounsfield G N (1973) Computerized transverse axial scanning (tomography): Part. 1 description of system. *British Journal of Radiology* 46:1016–1022
- 3. Kak A C, Slaney M (1999) Principles of Computerized Tomographic Imaging. IEE Press
- 4. Celli B, Macnee W (2004) Standards for the diagnosis and treatment of patients with copd: a summary of the arts/ers position paper. European Respiratory 23:932–946
- 5. Stewart R D, Fermin I, Opper M (2002) Region growing with pulsecoupled neural networks: An alternative to seeded region growing. *IEEE Transactions on Neural Networks*, 13(6):1557–1015
- 6. Gonzalez R, Woods R (2002) *Processamento de Imagens Digitais* Prentice Hall, São Paulo, Brazil
- 7. Lira J, Maletti G (2002) A supervised contextual classifier based on a region-growth algorithm. *Computers & Geoscience*, 28(8):951–959
- 8. Fan J, Zeng G, Body M et al. (2005) Seeded region growing: an extensive and comparative study. *Pattern Recognition Letters* 26(ND)
- 9. Wan S Y, Higgins W E (2 003) Symetric region groing. *IEEE Transactions on Image Processing*, 12(9):1007–1015
- 10. Yian-Leng C, Li X (1995) Fast image region growing. *Image and Vision Computing*, 13(7):559–570
- 11. Gonzalez R, Woods R, (2000) *Processamento de Imagens Digitais*. Edgard Blücher Ltda, São Paulo, Brazil
- 12. Araújo R T S (2004) Detecção de manchas de óleo na superfície do mar em imagens de radar de abertura sintética. Mestrado, Universidade Federal do Ceará

Author: John Hebert da Silva Felix Institute: Federal University of Ceará - UFC Street: Av. Mister Hall, s/n, Pici<br>City: Fortaleza - CE Fortaleza - CE Country: Brazil Email: johht@yahoo.com.br

# **Comparação das Técnicas Spin Eco e Fast Spin Eco nas Lesões Meniscais**

I.A Nogueira<sup>1</sup>, M.L. Silval<sup>1</sup>, H.J.Q. Oliveira<sup>1</sup>, A.F. Frère<sup>1</sup>

<sup>1</sup> Universidade de Mogi das Cruzes / Núcleo de Pesquisas Tecnológicas, Mogi das Cruzes, Brasil

*Abstract* — **Magnetic Resonance Imaging (MRI) is an important tool for diagnosing meniscal injuries. The use of improper techniques may compromise the diagnose. The typical protocols used to diagnose meniscal injury are conventional Spin Eco and Fast Spin Eco. This work compare both techniques using a computational program developed in JAVA. The analyses performed include the comparison of image sharpness, tissue distribution and the determination of the size of the harm obtained with each acquisition technique. The results showed the superiority of conventional Spin Echo techniques for diagnosing meniscal lesion.** 

*Keywords***— image quality, image of the knee, lesion meniscal and computerized** 

## I. INTRODUÇÃO

A lesão meniscal do joelho é uma doença bastante diagnosticada nos centros de imagens medicas. No entanto, o diagnóstico preciso é um fator determinante para uma orientação médica segura, tanto para fins terapêuticos como cirúrgicos. Aparelhos de última geração, bobinas especiais com múltiplos canais de recepção de sinal, além de técnicas especiais vêm a contribuir com a precisão dos diagnósticos, enquanto que técnicas inadequadas podem mascarar as lesões do menisco. [1]

As imagens em ressonância magnética são peculiares em sua capacidade de avaliação detectando com precisão tanto nas fases iniciais ou tardias das doenças que afetam as estruturas de menisco, porque apresentam alta resolução e excelente contraste das estruturas de tecidos moles. [2]

Equipamentos de alta potência e bobinas especiais dedicadas ao estudo do joelho possibilitam uma avaliação precisa da lesão do menisco. Estas técnicas destacam-se por permitirem a visualização de imagens com boa resolução, sem perda de detalhes relevantes e não necessitando de intervenções cirúrgicas e/ou invasivas, como a artroscopia, para confirmação da doença [3].

Os ganhos em termos de diagnóstico são atribuídos, especialmente, às técnicas Spin Eco Convencional (SEC) e Fast Spin Eco (FSE), que fornecem um somatório de elementos capazes de garantir a qualidade das imagens. Essas técnicas fornecem imagens do joelho com alta resolução espacial, porém com diferentes formas de aquisição proporcionando contraste, nitidez e resolução distintos. Estas diferenças estão relacionadas com o tempo de Eco e o tempo de repetição dos pulsos de rádio freqüência.

A técnica SEC foi uma das pioneiras na detecção das lesões de menisco, mas em função da demora no tempo das aquisições das imagens, foi substituída por técnicas mais rápidas entre elas, a FSE [4].

Atualmente Imagem por Ressonância Magnética é uma ferramenta imprescindível na maioria dos centros de diagnósticos, devido à rapidez no tempo de aquisição das imagens. Entretanto, essa técnica pode mascarar detalhes relevantes ou gerar dúvidas [5].

O presente trabalho tem como objetivo comparar as imagens das lesões de menisco obtidas através das técnicas SEC e FSE para determinar a melhor técnica de imageamento do joelho. A comparação foi realizada analisando a nitidez das imagens, a distribuição dos tecidos das lesões e o tamanho da área afetada com um programa computacional em linguagem Java.

# II. MATERIAIS E MÉTODOS

Foram realizadas imagens por ressonância magnética de 10 pacientes com idade entre 20 a 40 anos, todos do sexo masculino. As imagens foram obtidas com duas técnicas, Spin Eco Convencional (SEC) e Fast Spin Eco (FSE) para todos, seguindo os mesmos procedimentos.

Os exames foram realizados com Equipamento de Ressonância magnética, modelo Signa 1,5 T (Signa LX: Ge, Milwaukee, Wi, USA), bobina de quadratura dedicada ao estudo do joelho e bobina de gradiente de 33m Tesla.

As seqüências utilizadas seguem os padrões internacionais para aquisição de imagens, que são: densidade de prótons Fast Spin Eco Fat, tempo de repetição de 2260, tempo de eco de 20, espessura de corte 4.0 mm com intervalo de 0,4 mm, matriz freqüência de 320 e fase de 256, FOV (campo de visão), de 20 cm, número de excitações (NEX) de 2, largura de banda de 31.5 Mhz e densidade de prótons Spin Eco Fat, Tempo de repetição de 1800, tempo de eco de 20, espessura de corte 4.0 com intervalo de 0.4mm, matriz freqüência de 320 e fase 256, FOV (campo de visão) de 20 cm, número de excitações de 1 e largura de banda 31.5Mhz.

O estudo foi feito utilizando um programa computacional em linguagem Java (Image Java) que permite obter o histograma da lesão e calcula o contrate da imagem, da área da lesão e a quantidade de pixels (área da lesão).

# III. RESULTADOS

As imagens dos 10 pacientes obtidas com as técnicas escolhidas para este trabalho foram processadas. Sete exames realizados com a técnica SEC apresentaram maior quantidade de pixels na área das lesões, em média 78 pixels (26%) a mais, do que os Exames realizados com a técnica FSE. A resolução de contraste também é maior com 43 níveis de cinza (17%) a mais em média. Na figura 1 é apresentado um exemplo de histograma obtido para a região da lesão, do paciente 3, numa imagem de SEC. A quantidade de pixels detectados (444) é maior do que na imagem de FSE (208) cujo histograma está na figura 2. A resolução de contraste também é maior na imagem de SEC,

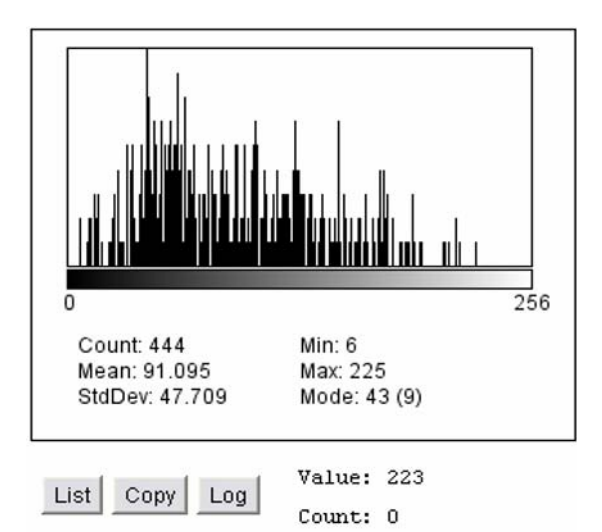

Fig. 1 – Histograma da área da lesão do paciente 3 imageada por SEC

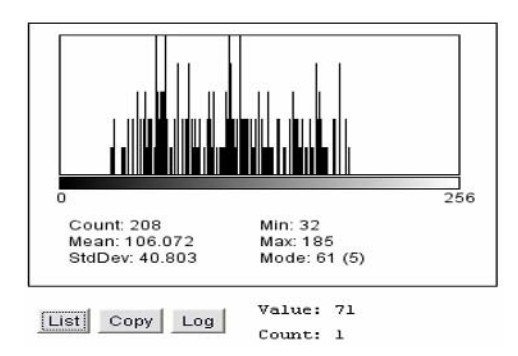

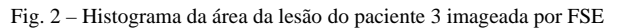

de 6 a 225 níveis de cinza contra 32 a 185 na imagem de FSC. Na análise visual das imagens, realizada por dois especialistas, constata-se que com SEC obtém-se sensibilidade e homogeneidade dos níveis de cinza dos tecidos lesionados e maior quantidade de pixels visualizados, proporcionando melhor definição para interpretação.

Para três pacientes não houve diferenças estatisticamente relevantes entre os dados obtidos com as duas técnicas.

## IV. DISCUSSÃO E CONCLUSÃO

Alguns autores [4] comparam as técnicas SEC e FSE para a detecção da lesão meniscal, utilizando a avaliação visual de um especialista em imagens médicas. Outros [5] comparam as técnicas utilizando métodos invasivos, como por exemplo, os procedimentos de artroscopia. Neste trabalho foi possível comparar as duas técnicas quantificando a resolução de contraste, que interfere na visualização e interpretação das imagens, e a quantidade de pixels presentes na lesão, o que permite definir melhor a área da lesão. Para estes dois parâmetros as imagens obtidas pela técnica Spin Eco Convencional mostram-se de melhor qualidade do que as imagens obtida pela técnica Fast Spin Eco. Nos casos em que ficou indefinida a melhor qualidade das imagens tratase de lesões áreas pequenas e de menor gravidade.

#### AGRADECIMENTOS

À Fundação de Amparo ao Ensino e Pesquisa (FAEP) pelo auxílio financeiro.

# **REFERÊNCIAS**

- 1. Ohishi, T; Takahashi, M; Abe, M; Tsuchikawa,T; Mori, M; Nagnao, A. (2005) The use of axial reconstructed images from threedimensional MRI datasets for morphological diagnosis of Meniscal tears of the knee. Arch Orthop Trauma Surg, vol 125, n9, pp:622-667.
- 2. Anderson MW (2002) MR imaging of the meniscus. Radiol Clin

North Am, n 40, pp 1081 –1094.

- 3. Magee, T; Williams, D. (2006) 3.0-T MRI of Meniscal tears. AJR Am J Roentgenol., vol 187, n 2, pp 371-375.
- 4. Blackmon, G. B; Major, N.M; Hilms, C.A. (2005) Comparison of

 Fast Spin-Echo Versus Conventional Spin-Echo MRI for Evaluating

 Meniscal Tears. AJR Am J Roentgenol, vol 184, n 6, pp:1740-1743.

- 5. Tarhan, N.C; Chung, C.B; Mohana, A.V; Hughes, T; Resnick, D. (2004) Meniscal tears: role of axial MRI alone and in combnation with other imaging planes. AJR Am J Roentgenol, vol, 83 n 1, pp: 9 - 15.
- 6. Berg, V. (2002) Anterior Cruciate Ligament Tears and Associated Meniscal Lesions Assessment at Dual-Detector Spiral CT Arthrography. Radiology, vol 223, n 2, pp 403.

Autor: Ibevan Arruda Nogueira Instituto: Universidade de Mogi das Cruzes Calle: Av. Dr. Candido Xavier de Almeida e Souza, 200 CEP 08780-911 - Mogi das Cruzes, Brasil. Tel.: (55) (11) 4798 7000 País: Brasil E-mail: ibevanarruda@fasmit.edu.br

# **Post-Processing Analysis of Virtual Histology Images – A New Tool for Intra-Plaque Component Assessment**

F.J.R. Sales<sup>1</sup>, J.L.A.A. Falcão<sup>2</sup>, P.A. Lemos<sup>2</sup>, S.S. Furuie<sup>1</sup>, R.M.G. Cabral<sup>2</sup> and R.C. Silva<sup>2</sup>

<sup>1</sup> Informatics Division, Heart Institute (InCor) — University of São Paulo Medical School, São Paulo , Brazil <sup>2</sup><br><sup>2</sup> Interventional Cardiology Service, Heart Institute (InCor) — University of São Paulo Medical School, Sã <sup>2</sup> Interventional Cardiology Service, Heart Institute (InCor) — University of São Paulo Medical School, São Paulo, Brazil

*Abstract***— Virtual Histology (VH) is a new medical imaging technique that allows the assessment of atheroscletoric plaque composition, a potential useful tool for the evaluation of individuals with coronary disease. In its default output, VH provides a frame-by-frame assessment of the summed absolute and relative areas of each plaque component. However, no information is currently available on the intra-plaque distribution of each component. Also, current VH analysis lack information on the presence and extension of confluent pools, which may have important pathophysiological implications. We, therefore, developed a software to extract these informations from VH images. A total of 897 coronary crosssections from 23 patients were analysed. Overall, 57% of patients were male, the average age was 58 ± 9 years and 39% were diabetics.** 

**The number and size of islands varied significantly from frame to frame in all VH components. Also the absolute size of the largest island for each component markedly differed among the frames. Importantly, the number of islands of each component varied enormously, from a large single pool comprising the whole component to multiple tiny islands of tissue.** 

*Keywords***— Virtual histology, ImageJ Plug-ins, Vulnerable Plaque, Atherosclerosis and coronary disease.** 

# I. INTRODUCTION

Post-mortem hystopathological studies suggested that the size and the composition of coronary atherosclerotic plaques may have an impact on clinical outcomes. For instance, plaques with a large lipid core located close to the lumen border are believed to have an increased vulnerability to future adverse events[1,2]. In this context, the development of imaging methods to detect vulnerable plaques is a major topic of clinical and basic research worldwide.

Intravascular ultrasound (IVUS) is considered the gold standard for *in vivo* evaluation of the coronary wall. *Virtual Histology* (VH) is a novel technique based on intravascular ultrasound radiofrequency data that has the potential to differentiate the major components of coronary plaque.[3,4] Commercial VH equipments provide a quantification of the absolute and relative components of the plaque, according

to four types of tissues composition. Although the intraplaque spatial distribution of each tissue element is graphically presented in VH images, it cannot be directly assessed from the standard VH output. Unfotunately, the lack of information on the geometric disposition of the plaque components may comprise a limitation of this technique.

We, therefore, have developed a new approach for characterizing the intra-plaque distribution of tissue types using VH-derived images. Confluent plaque components, forming "islands" or pools of similar tissue composition, were identified according to their number, size, and spatial location. We believe that this segmentation analysis may provide a more in-depth insight on the physiopathology of coronary atherosclerotic disease.

## II. MATERIAL AND METHODS

#### *A. Virtual Histology*

In virtual histology, atherosclerotic plaque composition is inferred by a classification process that uses spectral information from the raw backscattered intravascular ultrasound signal.

Plaques components are classified into four distinct types:

- 1. Fibrous: dark-green pixels;
- 2. Fibro-Lipidic: light-green pixels;
- 3. Lipid Core: red pixels;
- 4. Calcium: white pixels

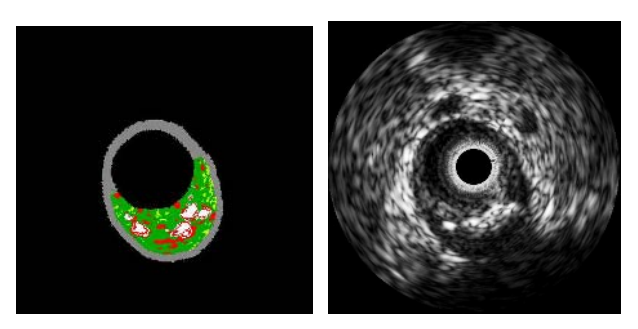

Fig. 1 Virtual histology image (left) and correspondent grey-scale IVUS cross-section (right)

In addition, in each frame the media layer (grey pixels) and the lumen boundaries (internal black pixels) are also delineated.

Therefore, all VH cross-sections can be easily divided into six binary constituents derived from the original colorcoded images (i.e. dark-green pixels, light-green pixels, red pixels, white pixels, grey pixels, and internal black pixels). The decomposition of original VH images into these discrete elements comprises the basis of the current method, as described below.

# *B. Image J Plugins*

ImageJ (IJ) is an open source image processing plataform build in Java [5] by a group of the National Institutes of Health, which is compatible with most of the current operational systems and has multiple tools for opening, editing, and filtering images.[6] Moreover, the software provides an environment for Java plug-in development, including a broad relation of classes and methods for further applications. A detailed description of IJ is available at [7,8].

# *C. Plug-in Funcionalities*

The first step of the process was accomplished by splitting the VH images into six binary images according to the VH color coding (i.e. each one of the four kinds of plaque components, the media and lumen). For each binary converted images, all pixels were coded as white (pixels originally assigned with the color of interest) or black (all other colors).

The separation of intra-plaque tissue "islands" was performed by the identification of connected pixels in the binary converted images. Every two neighbors pixels were considered connected if having the same color (i.e. white in the binary images) according to eight-connectivity, as shown in Figure 2. An island was defined as any group of one pixel or multiple connected white pixels completely surrounded by black pixels (Figure 2).

The procedure for automatic recognizing the islands was called labeling and was based on an identification algo-

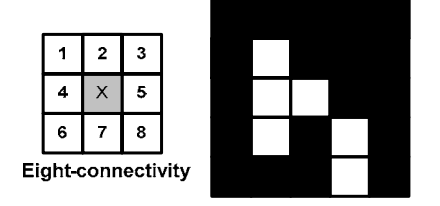

Fig. 2 Example of eight-connectivity (left) and one island 2 Example of eign-connectivity (fert) and one island<br>
of white pixels according to our definition (right). Fig. 3 Main class structure of VH Plugin

rithm, as described by Suzuki et al.[9] Briefly, this approach consists in a series of alternated forward and backward scans of the previously generated binary images, updating pixel's labels values according to an equivalence label table. The algorithm stops when the updating of the pixel values is exhausted.

In the next step, the islands' informations (e.g. number of pixels in each island, x-y coordinates) were achieved for future processing.

*Calibration Process:* VH images are bitmaps and, consequently, no contextual information was available. To solve this problem, a calibration procedure was carried out using the total area (in mm²) of each plaque component (available from the VH results file). The unitary pixel area was calculated by dividing the global area of each component by its number of pixels.

*Extraction of Island Parameters:* In each frame, the following parameters were calculated for all plaque components:

- 1. Total number of islands
- 2. Area of largest island;
- 3. Average area of all islands;

# *D. Plug-in Class Structure*

This plug-in was built according to the classes shown in Figure 3. As described in the ImageJ development tutorial [10], any plug-in main class must implement one of the following classes: PlugIn, PlugInFilter, PlugInFrame, or PlugInApplet. Our VH\_Plugin attends to this requirement. It performs some basic operations such as opening images series and to invoke the others methods.

VHUtil class is a static class containing three static subclasses: VHUtil.Files, VHUtil.Masking an VHUtil.Stats. On these classes, there are some static methods which are used to perform different kinds of operations like: VH images

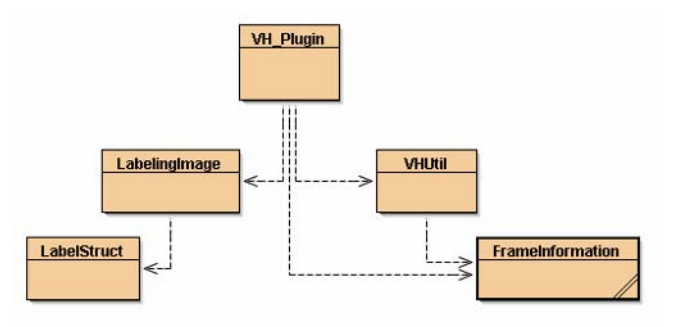

binary masking, I/O of frame's information, statistics parameters calculations, as well.

In Labeling Image class, Suzuki's labeling algorithm is implemented and their outputs are returned to VH\_Plugin in LabelStructs objects and, in there, all pixels islands parameters are evaluated.

FrameInformation and LabelStruct are two classes made to store data generated by the program.

## *E. Study population*

A group of 23 patients which undergone IVUS with virtual histology comprised the patient population for evaluating the performance of new method. The left main coronary and the proximal 20-mm segment of the left anterior descending coronary artery were evaluated. Images were acquired at a constant pullback velocity of 0.5 mm/sec. A total of 897 consecutive frames were considered for analysis. The lumen and external vessel boundaries were traced for all frames using a dedicated semi-automated contour detec-

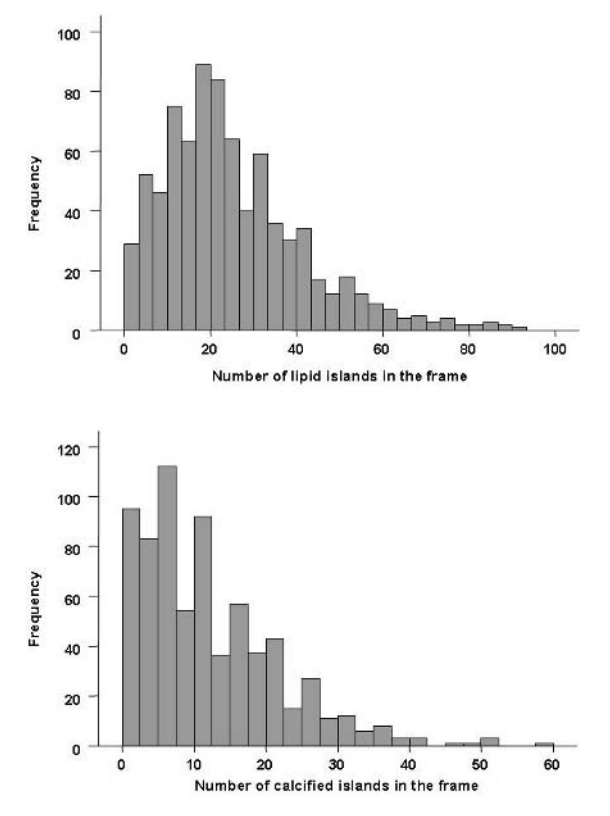

Fig. 4 Histogram of the number of islands within the frame. Examples depict the the number of islands for the lipid component (upper panel) and for the calcified component (lower panel). Frames with no island for the component were excluded from analysis.

tion algorithm using the VH equipment console. The protocol was approved by the local Ethics Committee and written informed consent was obtained from every patient.

## III. RESULTS

Overall, 57% of patients were male, the average age was  $58 \pm 9$  years and 39% were diabetics.

The number and size of islands varied significantly from frame to frame in all VH components, as shown in Table 1. Also the absolute size of the largest island for each component markedly differed among the frames (Table 1).

Importantly, the number of islands of each component varied enormously, from a large single pool comprising the whole component to multiple tiny islands of tissue (Figure 4).

Table 1. Quantitative IVUS and virtual histology (n=897 frames). Numbers are median [interquartile range].

| Lumen area, mm <sup>2</sup>               | $8.9$ [5,3 - 14,1]   |  |  |  |
|-------------------------------------------|----------------------|--|--|--|
| EEL area, $mm2$                           | $18,1$ [25,6 - 13,0] |  |  |  |
| Total lipid area, mm <sup>2</sup>         | $0.5$ [0,1 - 1,3]    |  |  |  |
| Total fibro-lipidic area, mm <sup>2</sup> | $0,5 [0,1 - 1,0]$    |  |  |  |
| Total fibrous area, mm <sup>2</sup>       | $2,5$ [1,6 - 3,6]    |  |  |  |
| Total calcified area, mm <sup>2</sup>     | $0,1$ [0,0 - 0,4]    |  |  |  |
| Number of islands in the frame            |                      |  |  |  |
| Lipid, $mm2$                              | 19 [10 - 32]         |  |  |  |
| Fibro-lipidic, $mm2$                      | $33$ [18 - 50]       |  |  |  |
| Fibrotic, $mm2$                           | 21 [14 - 30]         |  |  |  |
| Calcified, mm <sup>2</sup>                | $7[1 - 15]$          |  |  |  |
| Area of largest island in the frame       |                      |  |  |  |
| Lipid, $mm2$                              | $0,16$ [0,05 - 0,48] |  |  |  |
| Fibro-lipidic, $mm2$                      | $0.16$ [0.05 - 0.49] |  |  |  |
| Fibrotic, $mm2$                           | $1,69$ [0,84 - 2,85] |  |  |  |
| Calcified, $mm2$                          | $0,06$ [0,01 - 0,17] |  |  |  |
| Average area of all islands in the frame  |                      |  |  |  |
| Lipid, $mm2$                              | $0.02$ [0.01 - 0.04] |  |  |  |
| Fibro-lipidic, mm <sup>2</sup>            | $0,01$ [0,01 - 0,02] |  |  |  |
| Fibrotic, $mm2$                           | $0,12$ [0,07 - 0,19] |  |  |  |
| Calcified, mm <sup>2</sup>                | $0.02$ [0.00 - 0.03] |  |  |  |

EEL=external elastic lamina

# IV. CONCLUSIONS

Conventional IVUS and virtual histology provide comprehensive data on quantitative and qualitative parameters of coronary artery plaque size and composition. However, a more in-depth evaluation of VH images allows exploring several aspects not directly assessable through its original output files. Specifically, the analysis of the presence, number, and size of islands of tissue components within the plaque permitted a more detailed description of the plaque composition, which would not be possible with the utilization of the standard methods of analysis.

Future analysis using this tool may reveal important morphological characteristics for atherosclerotic plaques that are currently unknown and which may potentially correlated with clinical outcomes, providing a promising new risk marker for patients.

## ACKNOWLEDGMENT

This work was supported by FAPESP – Foundation for Research of State of Sao Paulo (Fernando Sales: educational doctorade grant 04/13205-0; Pedro A. Lemos: research grant 05/56933-9).

# **REFERENCES**

- 1. Naghavi M, Libby P, Falk E, et al.(2003) From vulnerable plaque to vulnerable patient: a call for new definitions and risk assessment strategies: Part II. Circulation 108:1772-1778.
- 2. Naghavi M, Libby P, Falk E, et al.(2003) From vulnerable plaque to vulnerable patient: a call for new definitions and risk assessment strategies: Part I. Circulation 108:1664-1672.
- 3. Nasu K, Tsuchikane E, Katoh O, et al.(2006) Accuracy of in vivo coronary plaque morphology assessment: a validation study of in vivo virtual histology compared with in vitro histopathology. J Am Coll Cardiol 47:2405-2412.
- 4. Nair A, Kuban BD, Tuzcu EM, Schoenhagen P, Nissen SE, Vince DG.(2002) Coronary plaque classification with intravascular ultrasound radiofrequency data analysis. Circulation 106:2200-6.
- 5. Java at http://java.sun.com.
- 6. Abramoff, M.D., Magelhaes, P.J., Ram, S.J. (2004) Image Processing with ImageJ.Biophotonics International 11:36-42.
- 7. ImageJ at http://rsb.info.nih.gov/ij/. 8. ImageJ Wiki at http://imagejdocu.tudor.lu/
- 9. Suzuki K, Horiba I and Sugie N (2003) Linear-time connected-component labeling based on sequential operations. Comp Vision and Image Understanding 89:1-23.
- 10. Writing ImageJ Plugins—A Tutorial at http://mtd.fhhagenberg.at/depot/imaging/imagej

Author: Fernando José Ribeiro Sales Institute: Informatics Division, Heart Institute (InCor) — University of São Paulo Medical School Street: Av. Dr. Enéas de Carvalho Aguiar, 44 - 2<sup>nd</sup> floor City: São Paulo - SP Country: Brazil Email: fernando.sales@incor.usp.br

# **Calibración Geométrica de un Equipo de Angiografía Digital**

J.M. Ramírez<sup>1</sup>, R. Medina<sup>1</sup> and Mireille Garreau<sup>2</sup>

<sup>1</sup> Universidad de Los Andes/Postgrado en Ingeniería Biomédica, Mérida, Venezuela<br><sup>2</sup> I aboratoire Traitement du Signal et de l'Image Université de Bennes 1, Bennes 35042. E <sup>2</sup> Laboratoire Traitement du Signal et de l'Image, Université de Rennes 1, Rennes 35042, France

*Abstract***— Digital X-ray angiography is a medical imaging modality that enables acquisition of high quality images of coronary vessels and heart cavities. The angiography images are used mainly for quantitative assessment of coronary obstructions. However, in clinical practice, the measurement of the lesion length is obtained by comparing the size of the lesion with respect to catheter width. These manual techniques add imprecision to the lesion measurements since they do not consider the acquisition geometry of the X-ray system. Furthermore, three-dimensional reconstruction techniques have emerged as a solution to obtain more reliable lesion length measurements. However, these techniques require the information about the X-ray equipment acquisition geometry in order to generate reliable 3D models. This article proposes a computational method to obtain intrinsic parameters of the Xray angiography system, taking into account the image radial distortion. The goal of this method is the estimation of reliable calibration parameters in order to obtain the computational 3D model of the arteries. The calibration method is evaluated by estimating the distance, measured in pixels, between detected image points and projected ones.** 

*Keywords***— Extrinsic Parameters, Intrinsic Parameters, Image Distortion, Geometric Calibration.** 

# I. INTRODUCCIÓN

La angiografía digital de rayos X es una modalidad imagenológica según la cual se obtienen imágenes de alta calidad de la vasculatura coronaria, y es uno de los recursos más usados en el análisis de enfermedades cardiovasculares. Entre las aplicaciones con mayor interés clínico de la angiografía se destaca la medición de la longitud de las lesiones en los vasos coronarios. Tal medición, se obtiene comparando la longitud de la lesión medida en la imagen con respecto al ancho del catéter. Este procedimiento resulta impreciso pues por lo general no consideran los efectos de la proyección perspectiva del equipo de rayos X. Con el fin de obtener mediciones más confiables, se han implementado diversas técnicas computacionales de reconstrucción tridimensional (3D) usando las imágenes de angiografía [1]. Sin embargo, estas técnicas de reconstrucción requieren del conocimiento preciso de la geometría de adquisición del sistema de rayos X.

En este trabajo se propone la implementación del método de calibración de Zhang [2] de un sistema de rayos X,

considerando los problemas de distorsión que afectan a las imágenes. Este método se aplicó en imágenes reales de angiografía, y se evaluó estimando la distancia, en píxeles, entre los puntos de las imágenes y los puntos proyectados con la matriz de calibración, considerando una rejilla como patrón de calibración. El máximo error es inferior a 1.1 píxel, indicando que el modelo propuesto es una aproximación precisa de la geometría de adquisición del sistema de rayos X del equipo en estudio.

# II. EL MODELO PINHOLE

Una cámara o un sistema de rayos X puede ser descrito con el modelo Pinhole, el cual define la transformación para proyectar un punto 3D en su respectiva imagen 2D [3].

Considere que el centro de proyección de la cámara está ubicado en el origen *O* de un sistema de coordenadas euclidiano  $\sum_{W} = (O, x, y, z)$ , y que el plano de la imagen está a una distancia *z* = *d* del origen de  $\sum_{w}$  (Ver Fig. 1). Bajo el modelo Pinhole, la imagen de un punto *Mi(x,y,z)*, es descrita como la intersección en el plano de la imagen de un rayo que se origina en el centro de proyección *O* y que pasa a través de *Mi*. Mediante el uso de triángulos semejantes, se puede determinar las coordenadas de la imagen del punto *Mi* como *mi*(*xd/z*, *yd/z*). Sin embargo, la proyección central en coordenadas homogéneas es definida mediante la siguiente expresión:

$$
m_i = PM_i, \qquad (1)
$$

donde  $m_i = [u, v, I]^T$  representa el vector en coordenadas homogéneas de un punto de la imagen,  $M_i = [x, y, z, 1]^T$  es el vector en coordenadas homogéneas del punto de la escena 3D y  $P$  es una matriz de tamaño 3  $\times$  4 que describe la proyección perspectiva del sistema de adquisición de imágenes.

En la práctica, el centro de proyección de una cámara generalmente no está alineado con el centro del sistema de coordenadas 3D, y el origen del sistema de coordenadas de la imagen frecuentemente no coincide con el punto principal. Además, las coordenadas de una imagen digital comúnmente se asocian a los índices de fila y columna de los píxeles. Estas restricciones son incluidas en los coeficientes de la matriz *P*, convirtiendo a la Ec. (1) en:

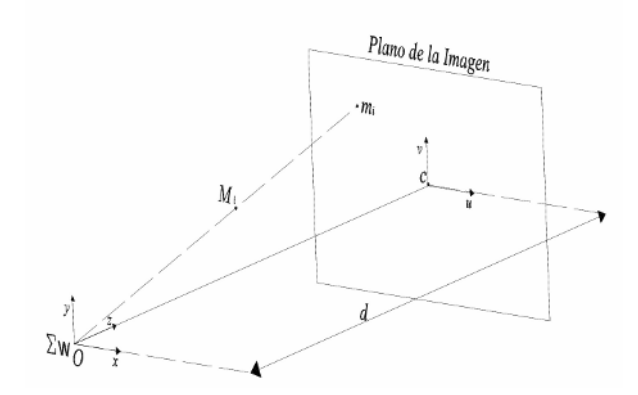

Fig. 1 Representación del modelo Pinhole

$$
m_{i} = A[R \t t]M_{i}, \t con A = \begin{bmatrix} S_{u} & \gamma & u_{0} \\ 0 & S_{v} & v_{0} \\ 0 & 0 & 1 \end{bmatrix}, \t (2)
$$

donde (*R*, *t*) son los parámetros extrínsecos de la cámara, que representan la rotación y la traslación que relaciona el origen del sistema de coordenadas 3D con el origen del sistema de coordenadas de la cámara, *A* es la matriz de parámetros intrínsecos, donde (*u*<sub>0</sub>, *v*<sub>0</sub>) son las coordenadas del punto principal, expresada en píxeles,  $S_u$  y  $S_v$  son los factores de escala en las direcciones de los ejes *u* y *v* de la imagen, y *γ* es el parámetro que describe la ortogonalidad entre los ejes de la imagen [2]. El proceso de estimación de los parámetros intrínsecos y extrínsecos de la cámara es conocido como calibración geométrica de la cámara. A continuación se describe en detalle el método de calibración geométrica implementado en este trabajo.

## III. MÉTODO DE CALIBRACIÓN DE ZHANG

Este método de calibración obtiene los coeficientes de la matriz *P*, a partir de la observación –por parte de la cámarade un patrón de calibración 2D. La captura de las imágenes del patrón plano debe obtenerse en al menos dos orientaciones distintas. La cámara y el patrón pueden moverse libremente y dicho movimiento no necesita ser conocido. Básicamente, el método de calibración de Zhang consiste en una solución cerrada seguida de una optimización no lineal [2].

# *A. Solución Cerrada*

Antes de describir el método de calibración, se presentará la siguiente notación: un punto con coordenadas 3D sobre el patrón se denotará como  $\widetilde{M}_i = [x, y, 1]^T$  y su proyección sobre la imagen se denotará como  $\tilde{m}_i = [u, v, 1]^T$ .

La técnica de Zhang asume que el patrón está sobre la superficie *z = 0* del sistema de coordenadas 3D. De esta forma, las coordenadas de un punto en la imagen pueden determinarse a partir de las coordenadas del patrón mediante una homografía:

$$
\widetilde{m}_i = H\widetilde{M}_i \text{, con } H = A[r_1 \quad r_2 \quad t] \tag{3}
$$

donde *r1* y *r2* son, respectivamente, la primera y la segunda columna de la matriz de rotación *R*, y *t* es el vector de traslación. La matriz de homografía *A* es un arreglo que relaciona las coordenadas de un patrón con su respectiva imagen, y que puede estimarse para cada imagen del modelo 2D (véase [2]). A partir del conocimiento de que *r1* y *r2* son vectores ortonormales, se pueden definir las siguientes restricciones para cada imagen del patrón:

$$
\begin{bmatrix} v_{12}^T \\ (v_{11} - v_{22})^T \end{bmatrix} b = 0, \qquad (4)
$$

con

$$
v_{ij} = [h_{i1}h_{j1}, h_{i1}h_{j2} + h_{i2}h_{j1}, h_{i2}h_{j2}, h_{i1}h_{j3} + h_{i3}h_{j1},
$$
  

$$
h_{i3}h_{j1} + h_{i3}h_{j2}, h_{i3}h_{j3}]^T
$$

$$
b = [B_{11}, B_{12}, B_{22}, B_{13}, B_{23}, B_{33}]^T,
$$

donde *hij* es el coeficiente (*i*,*j*) de la matriz de homografía *H*, y el vector *b* contiene los parámetros de interés. Si la cámara captura *n* imágenes del patrón, se pueden obtener *n* ecuaciones como la Ec. (4), que se pueden agrupar como:

$$
Vb = 0. \t\t(5)
$$

 El vector *b* se determina a partir de la descomposición en autovalores y autovectores de la matriz  $V^T V$ , seleccionando como solución el autovector de *VT V* asociado con el mínimo autovalor. Una vez estimados los coeficientes del vector *b*, se pueden obtener los parámetros intrínsecos de la cámara usando las siguientes expresiones:

$$
v_0 = (B_{12}B_{13} - B_{11}B_{23})/(B_{11}B_{22} - B_{12}^2)
$$
  
\n
$$
\lambda = B_{33} - [B_{13}^2 + v_0(B_{12}B_{13} - B_{11}B_{23})]/B_{11}
$$
  
\n
$$
S_u = \sqrt{\lambda/B_{11}}
$$
  
\n
$$
S_v = \sqrt{\lambda B_{11}/(B_{11}B_{22} - B_{12}^2)}
$$
  
\n
$$
\gamma = -B_{12}S_u^2 S_v / \lambda
$$
  
\n
$$
u_0 = \gamma v_0 / S_u - B_{13}S_u^2 / \lambda
$$

Adicionalmente, se pueden determinar los parámetros extrínsecos asociados a cada imagen capturada, usando las expresiones que se muestran a continuación:

$$
r_1 = \frac{A^{-1}h_1}{\|A^{-1}h_1\|} \qquad r_2 = \frac{A^{-1}h_2}{\|A^{-1}h_2\|}
$$

$$
r_3 = r_1 \times r_2 \qquad t = \frac{A^{-1}h_3}{\|A^{-1}h_1\|}
$$

donde *h1*, *h2* y *h3* son la primera, segunda y la tercera columna de la matriz de homografía de la imagen de interés.

#### *B. El Problema de la Distorsión*

Hasta el momento no se ha considerado la distorsión del lente en la estimación de los parámetros de calibración. En la práctica, un sistema de rayos X es afectado por diversas fuentes de distorsión, y dependiendo del fabricante, la instalación y la selección del campo de vista se pueden encontrar en las imágenes deformaciones tales como desplazamiento o distorsión radial [4].

Básicamente, la distorsión radial de una imagen se puede modelar de la siguiente manera:

$$
\tilde{u} = u + (u - u_0)[k_1(x^2 + y^2) + k_2(x^2 + y^2)^2]
$$
  
\n
$$
\tilde{v} = v + (v - v_0)[k_1(x^2 + y^2) + k_2(x^2 + y^2)^2]
$$
\n(6)

donde  $(\tilde{u}, \tilde{v})$  son las coordenadas en píxeles de la imagen real,  $(u, v)$  son las coordenadas en píxeles de los puntos proyectados según la Ec.  $(1)$ ,  $(u_0, v_0)$  son las coordenadas del punto principal,  $(x, y)$  son las coordenadas normalizadas del punto  $(u, v)$ , y  $(k_1, k_2)$  son los coeficientes de la distorsión radial.

Una estrategia para considerar la distorsión radial en la estimación de la matriz de proyección es obtener los coeficientes de distorsión que minimicen la distancia entre los puntos reales y los puntos proyectados. La Ec. (6) se puede expresar en forma matricial de la siguiente forma:

$$
\begin{bmatrix} (u - u_0)(x^2 + y^2) & (u - u_0)(x^2 + y^2)^2 \\ (v - v_0)(x^2 + y^2) & (v - v_0)(x^2 + y^2)^2 \end{bmatrix} \begin{bmatrix} k_1 \\ k_2 \end{bmatrix} = \begin{bmatrix} \tilde{u} - u \\ \tilde{v} - v \end{bmatrix} (7)
$$

Dados *l* puntos en *n* imágenes, se obtendrían 2*ln* expresiones como la Ec. (7), que se pueden expresar en forma matricial como  $\mathbf{D}\mathbf{k} = \mathbf{d}$ , donde  $\mathbf{k} = [k_1, k_2]^T$ . Finalmente, los coeficientes de distorsión se pueden determinar usando una solución de mínimos cuadrados lineales [5].

#### *C. Optimización de la matriz de calibración*

La estimación de la matriz de calibración usando el método de Zhang se obtiene minimizando una distancia que no tiene sentido físico. Con el objeto de refinar los coeficientes de la matriz *P*, se aplica un proceso de optimización no lineal basado en el criterio de verosimilitud máxima.

 Se tienen *n* imágenes del patrón 2D y existen *l* puntos sobre el patrón con coordenadas 3D conocidas. Si se asume que los puntos en las imágenes están contaminados de ruido independiente e idénticamente distribuido, se puede obtener un estimado de los parámetros de calibración minimizando la siguiente función

$$
\sum_{i=1}^{n} \sum_{j=1}^{l} \left\| m_{ij} - \widetilde{m}(A, R_i, t_i, k_1, k_2, M_j) \right\|^2 \tag{9}
$$

donde  $\widetilde{m}(A, R_i, t_i, k_1, k_2, M_i)$  es la proyección del punto  $M_i$ en la imagen *i*. La minimización de la Ec. (9) se determina implementando del algoritmo de Levenberg-Marquardt de mínimos cuadrados no lineales [2].

### IV. RESULTADOS Y DISCUSIÓN

Este trabajo propone la calibración geométrica de un sistema de rayos X, considerando la distorsión radial de las imágenes. El sistema objeto de calibración, es un equipo de angiocardiografía digital INNOVA 2000 fabricado por General Electric®, perteneciente al Departamento de Cardiología del Instituto Autónomo Hospital Universitario de Los Andes (IAHULA), en Mérida, Venezuela.

Inicialmente, se adquirieron cinco imágenes de una rejilla. Dicha rejilla, es una estructura metálica conformada por cuadrados de dimensiones  $10 \text{mm} \times 10 \text{mm}$ , y es un recurso generalmente usado para la corrección de la distorsión de los equipos radiológicos. La rejilla es considerada como el patrón plano de calibración. Además, las imágenes se capturaron usando diferentes orientaciones del brazo C (del equipo de angiografía) con respecto a la posición de la rejilla, donde cada orientación del brazo C corresponde a una configuración específica de ángulos anatómicos de visualización (*α*,*β*). La información de los ángulos anatómicos es mostrada por el software de control del equipo de angiografía. La resolución en píxeles de cada imagen es de  $512 \times 512$ . En la Fig. 2 se despliegan dos de las cinco imágenes usadas en la calibración.

Después, se efectuó en cada imagen, la detección de las posiciones correspondientes a las proyecciones de las intersecciones de la rejilla  $(\hat{u}_i, \hat{v}_i)$ . La detección de tales intersecciones se obtuvo automáticamente usando un

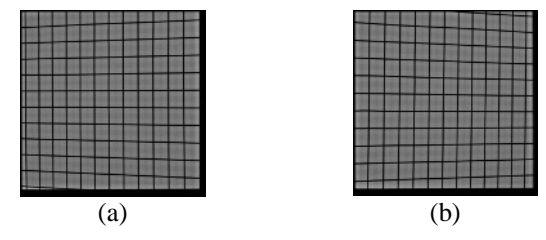

Fig. 2 Imágenes de la rejilla a distintos ángulos anatómicos (a) Imagen 1:  $\alpha = 29.5$ ,  $\beta = 0$ ; (b) Imagen 2:  $\alpha = -29.5$ ,  $\beta = 0$ .

algoritmo basado en una aplicación de una serie de operaciones morfológicas sobre la imagen de interés [6].

Posteriormente, se determinaron las coordenadas de las intersecciones con respecto al sistema de coordenadas del patrón de calibración (*xi*,*yi*). Uno de los problemas en la determinación de las coordenadas (*xi*,*yi*) fue la selección del origen del sistema de coordenadas. Para solucionar este inconveniente, se recurrió al hecho de que el efecto de la distorsión sobre la imagen es menor en las posiciones más cercanas al centro de la imagen, por tanto, el origen del sistema de coordenadas del patrón fue ubicado en la posición física correspondiente a la intersección de la rejilla cuya proyección se encontraba más cercana al centro de cada imagen [6].

Luego, el método de calibración de Zhang se implementó sobre las cinco imágenes de la rejilla. Los resultados de los coeficientes de la matriz *A* del sistema de rayos X, se muestran en la Tabla 1. Los resultados indicados como 4 imágenes son el promedio (*μ*) y la desviación estándar (*σ*) de los coeficientes de la matriz *A*, después de implementar el método de Zhang usando (las cinco combinaciones posibles de) cuatro imágenes (ver [2]). Es de hacer notar, que los promedios estimados de los coeficientes de la matriz *A*, obtenido con cuatro imágenes, son relativamente cercanos a los valores de la matriz *A* calculados con cinco imágenes. Además, se observó que la desviación estándar de los parámetros intrínsecos, se reduce a medida que se incluye un mayor número de puntos de intersección por imagen. La matriz *A* obtenida con cinco imágenes puede considerarse como la matriz de parámetros intrínsecos, válida para cualquier orientación de la cámara respecto al objeto. Esto permitiría la determinación de los parámetros extrínsecos para una configuración específica de ángulos anatómicos de visualización de un equipo de angiografía utilizando el método propuesto por Cañero *et al.* [7].

Después, se calculó el error entre las coordenadas de las intersecciones detectadas en las imágenes  $(\hat{u}_{ii}, \hat{v}_{ii})$  y las coordenadas de las intersecciones proyectadas  $(\tilde{u}_{ij}, \tilde{v}_{ij})$  [5].

Además, se estimó el error RMS de las distancias entre las intersecciones detectadas y las intersecciones proyec-

Tabla 1 Coeficientes de la Matriz de Parámetros Intrínsecos

| <b>Parámetros</b> | 5 imágenes | 4 imágenes |        |
|-------------------|------------|------------|--------|
|                   |            | μ          | σ      |
| $S_n$             | 2865.8     | 2849.9     | 35.85  |
| $S_{v}$           | 2874.4     | 2856.4     | 38.39  |
| γ                 | $-4.0103$  | $-3.1643$  | 2.2644 |
| U <sub>0</sub>    | 263.02     | 264.14     | 11.49  |
| V0                | 251.75     | 251.25     | 13.81  |

Tabla 2 Error Máximo y la Raíz del Cuadrado del Promedio de las Distancias entre los Puntos Proyectados y los Puntos de las Imágenes

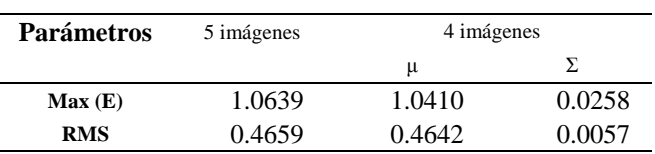

tadas [2]. En la Tabla 2, se despliegan los resultados de los errores usando las matrices de proyección estimadas. Es de hacer notar que los resultados indicados como 4 imágenes son el promedio (*μ*) y la desviación estándar (*σ*) de los errores obtenidos usando las matrices de proyección estimadas con cuatro imágenes. El máximo error entre los puntos de las imágenes y los puntos proyectados es inferior a 1.1 píxel, equivalente a un error máximo inferior a 0.25mm. Estos resultados indican que el modelo implementado se aproxima con exactitud a la geometría de proyección real del equipo de angiografía.

## V. CONCLUSIONES

En este trabajo se implementó el método de calibración de Zhang para un sistema de rayos X, considerando la distorsión radial en las imágenes. El objetivo consistió en obtener una matriz de parámetros intrínsecos consistente que minimice los errores entre los puntos de las imágenes y los puntos proyectados, usando una rejilla como patrón de calibración. Los resultados muestran que el máximo error es inferior a 1.1 píxel, valor que indica que los parámetros intrínsecos, del equipo de rayos X en estudio, fueron estimados con muy buena precisión.

#### **REFERENCIAS**

- 1. A. Whale, G. Prause, S. DeJong and M. Sonka, Geometrically correct 3D Reconstruction of Intravascular Ultrasound Images by Fusion with Biplane Angiography, IEEE Tran Med. Imag., vol.18, no. 8, 1999, pp 686-699.
- 2. Zhang Z., A Flexible New Technique for Camera Calibration, IEEE Trans. Patt. Anal. Mach. Intell., vol. 22, no. 11, 2000, pp 1130-1334.
- 3. Forsyth D. and J. Ponce, Computer Vision: A Modern Approach, Upper Saddle River, NJ, Prentice Hall, 2002.
- 4. Prause G. and Onnasch D., Binary Reconstruction of the Heart Chamber from Biplane Angiographic Image Sequences. IEEE Trans. Med. Imag., vol. 15, no. 4, 1996, pp 532-546.
- 5. Zhang Z., A Flexible New Technique for Camera Calibration, Microsoft Research, Tech. Rep. MSR-TR-98-71, 1998.
- 6. Cañero C, Vilariño F., Mauri J. and Radeva P., Predictive (Un)distortion Model for a 3D Reconstruction by Biplane Snakes, IEEE Tran. Med. Imag., vol. 21, 2002, no. 9, pp 1188-1201.
- 7. Cañero C, Nofrerías E., Mauri J. and Radeva P., Modeling the Acquisition Geometry of a C-arm Angiography System for 3D reconstruction, Proceeding of the 5<sup>th</sup> Catalonian Conference on AI. 2002.

Author: Juan M. Ramírez R., Rubén Medina. Institute: Universidad de Los Andes Street: Núcleo La Hechicera, Facultad de Ingeniería<br>City: Mérida Mérida Country: Venezuela Email: juanra@ula.ve, rmedina@ula.ve

# **Procesamiento de Imágenes para la Evaluación de la Integración de Implantes de Polímeros Semiconductores en un Modelo de Lesión Traumática de Médula Espinal**

A. Escalona<sup>1</sup>, J. Azpiroz<sup>2</sup>, J. Morales<sup>3</sup>, R. Mondragón<sup>1</sup>, L. Alvarez<sup>1</sup>, A. Morales<sup>1</sup>, R. Olayo<sup>3</sup>, A. Díaz<sup>4</sup>, C. Ríos<sup>4</sup>, G. Cruz<sup>5</sup>, G. Olayo<sup>5</sup>, H. Salgado<sup>6</sup>

<sup>1</sup> Departamento de Ingería en Ciencias Biomédicas, Universidad Autónoma Metropolitana Iztapalapa, México, D. F.<br>
<sup>2</sup> Departamento de Ingeniería Eléctrica, Universidad Autónoma Metropolitana Iztapalapa, México, D. F.<br>
<sup>3</sup>

*Abstract***— In this work an algorithm for the digital processing of hystological images is planted. Through of a transformations of space RGB to space HSV and bidimensional histograms is possible make a model of fuzzy logic which allows to identify the components of the implanted spinal cord (polymer, cellular tissue and bottom-cyst). The calculated index by the ratio area (area of the bottom-cyst over limited area) allows to know integration of the polymeric material in the tissular of the spinal cord.** 

*Palabras claves***—Procesamiento de Imágenes, Imágenes Histológicas, Lesión de médula espinal, polímero semiconductor.** 

## I. INTRODUCCIÓN

La lesión traumática de médula espinal (LTME) es un problema de salud pública que afecta principalmente a la población económicamente activa y en su caso tiene consecuencias económicas, físicas, emocionales sociales y económicas. Actualmente las estrategias terapéuticas para reestablecer las estructuras neurológicas no son efectivas debido a la complejidad de los mecanismos de daño secundario, así como la baja capacidad de regeneración espontánea del sistema nervioso central [1].

Para abordar el problema de una LTME es común el uso de neuroprotectores e inmunosupresores, también se han adoptado estrategias que contrarresten la muerte celular a través del efecto exocitotoxico. Por otro lado, se han hecho transplantes de células gliales en el sitio de lesión y se ha propuesto el uso de la síntesis y secreción de factores tróficos [2].

La mayoría de las estrategias terapéuticas han fracasado al no poder reestablecer la función nerviosa. Esto ha llevado a emplear nuevas estrategias como el uso de biomateriales para tratar de reparar lesiones en estructuras neurológicas. Sin embargo, la mayoría de los biomateriales son sintetizados por métodos químicos o electroquímicos lo que

puede provocar una reacción inflamatoria en el organismo [3].

En este trabajo evaluamos las características de las lesiones por medios visuales, empleando imágenes histológicas y algunos procedimientos de las mismas, para tratar de entender como se integra un polímero sintetizado por plasma en una LTME.

# II. METODOLOGIA

#### *A. Síntesis del Biomaterial*

Para este trabajo se sintetizaron películas delgadas de material por medio de polimerización por plasma. Se sintetizó polipirrol/Iodo (PPy/I) y el copolímero polipirrol/polietilenglicol (PPy/PEG). La síntesis se realizó en un reactor tubular de vidrio, con los siguientes parámetros: potencia 18W, radio frecuencia de 13.5MHz, presión 1.5x10<sup>-2</sup> Torr, potencial 700V, y temperatura 365K, el tiempo total de reacción fue de 300min. Una vez sintetizado el material, se desprendió de las paredes de la cámara de reacción con la ayuda de acetona; conservando 1cm2 de la película para los análisis, infrarrojo (IR) con un espectrofotometro FT-IR 2000 de Perkin-Elmer 2000 usando 32 exploraciones; para las fotografías SEM se utilizo un microscopio electrónico de exploración de Philips XI-30. Las películas obtenidas se molieron y se compactaron para formar una pastilla (1.5cm de diámetro y 0.1cm de espesor). Esta pastilla se usó para medir la resistencia eléctrica y también se usó para la implantación.

### *B. Grupos Experimentales*

Se utilizaron ratas hembras adultas de la cepa Long Evans, entre 12–14 semanas de edad con peso corporal de entre 230-250g, divididas en 3 grupos. Los animales fueron anestesiados y sometidos a un modelo de sección completa

de la médula espinal utilizando tijeras de microcirugía y corroborando la desconexión completa con un gancho quirúrgico, al termino de la sección, justo en el sitio de lesión se introdujo (en su caso) en forma trasversal un trozo de polímero según el grupo de pertenencia.

Grupo control: (10 ratas) Se les practicó una lesión por sección completa (LPSC) de la médula espinal a nivel de la 9a vértebra toráxica (T9).

Grupo I. PPy/I: (10 ratas) Se les practicó el mismo procedimiento quirúrgico y además se les implanto una pastilla de polímero PPy/I.

Grupo II .PPy/PEG: (10 ratas) Se sometieron al mismo procedimiento quirúrgico y se les implanto una pastilla del copolímero PPy/PEG.

Tras la LPSC se dejaron en recuperación durante ocho semanas con sus debidos cuidados y evaluaciones semanales.

Para asegurar que la lesión se realizo adecuadamente se evaluó la funcionalidad de las ratas al día siguiente de la lesión. Después las evaluaciones se hicieron cada semana. Para la evaluación funcional se usó la escala BBB (desarrollada por Basso-Beattie-Bresnahan), que evalúa la marcha a través de 22 grados de recuperación motora [5].

#### *C. Imágenes Histológicas*

Después de ocho semanas de la LPSC de la médula espinal los animales fueron prefundidos. Primero se anestesiaron con ketamina e hidrocloruro de xilacina a dosis de 77.5 y 12.5mg/Kg. de peso corporal. Fueron perfundidos con formaldehído. Se retiro un segmento de la médula espinal de 1cm de largo aproximadamente centrado en el epicentro de la LPSC. Las muestras fueron microtomadas para el análisis histológico con la técnica de hematoxilina y eosina de Harris. Las imágenes de los segmentos de médula espinal fueron adquiridas y digitalizadas con una cámara sony 300FX , software IM 1000, y microscopio Leica V.4.01.

#### *D. Procesamiento de imágenes.*

Se encontró que en las imágenes histológicas se aprecian tres componentes principales el tejido, el polímero y los quistes los cuales tienen idéntica tonalidad que el fondo, La segmentación de las imágenes debe etiquetar cada uno de estos componentes dentro de la imagen. Para ello, se trabajó con transformaciones del espacio RGB al espacio HSV e histogramas bidimensionales con lo que se pudo realizar un modelo de lógica difusa capaz de etiquetar estos tres componentes.

Las funciones de membresía se hallaron con los siguientes pasos:

*Paso 1.* De toda la colección de imágenes histológicas se formaron 3 grupos:

- 1. Grupo T. Formado por 20 fragmentos de imagen en que los que predomina el tejido de la médula.
- 2. Grupo P. Formado por 20 fragmentos de imagen en que los que predomina el polímero implantado.
- 3. Grupo F. Formado por 20 fragmentos de imagen en que los que predomina el quiste o fondo.

Dichas imágenes no necesariamente son de igual tamaño y forma.

*Paso 2.* Convertir cada imagen del grupo T de RGB  $(rgb(i, j))$  a HSV  $(hsv(i, j))$ 

$$
T_{RGB}(x, y, z) \longrightarrow T_{HSV}(x, y, z)
$$
 (1)

*Paso 3.* Para cada imagen del grupo T en el espacio HSV se calcularon los 3 histogramas bidimensionales:

$$
H_T(h,s), H_T(h,v), H_T(s,v) \tag{2}
$$

*Paso 4.* Se sumaron los n histogramas bidimensionales del grupo T:

$$
D_{T_{HS}}(h, s) = \sum_{1}^{n} H_{t_i}(h, s),
$$
  
\n
$$
D_{T_{HV}}(h, v) = \sum_{1}^{n} H_{t_i}(h, v)
$$
  
\n
$$
D_{T_{SV}}(s, v) = \sum_{1}^{n} H_{t_i}(s, v)
$$
\n(3)

*Paso 5*. Función de normalización. A cada función D del grupo T se le realizo la siguiente transformación:

$$
K(D) = \frac{\log(D)}{\max(D)}
$$
 (4)

Esto hace que las funciones D se trasladen a una atenuación no lineal con valor máximo igual a 1

*Paso 6*. La función de membresía para el grupo T se consigue con la superposición de las 3 funciones de membresía parciales K de cada función D

*Paso 7.* Repetir los pasos 2 a 6 para los grupos P y F

*Paso 8.* Formar la función de membresía global con las funciones de cada grupo.

### *E. Modelo Difuso Bidimensional*

En la figura 1 se ilustra el modelo de las funciones de membresía para un clasificador de tres patrones, polímero, tejido y fondo-quiste (rojo, verde y azul respectivamente).

La segmentación de las imágenes histológicas se realiza con esta función de membresía y la función max quien determina a que miembro pertenece cada píxel de cada imagen de entrada al clasificador difuso.

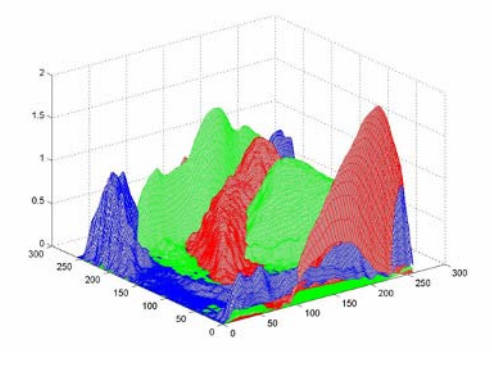

Fig. 1. Modelo difuso bidimensional de 3 miembros, Polímero (rojo), tejido (verde) y fondo-quiste (azul).

# *F. Reconstrucción del Área Polimérica*

En muchas de las imágenes histológicas creemos que el polímero es desprendido de su sitio en el momento del corte

afectando directamente a la estimación de un área de polímero y por tanto una medición confiable de la integración del implante en la médula, por ello, se ha propuesto una metodología para reconstruir esta zona de afección usando procesamientos morfológicos sobre las imágenes segmentadas. El primer paso para la reconstrucción fue la dilatación del área del polímero en la imagen binaria correspondiente con un elemento estructurante circular de aproximadamente el 2% del área total de la imagen, posteriormente se rellenaron figuras cerradas y finalmente se realiza una erosión para restablecer la forma original del área polimérica sin erosionar la zona ahora reconstruida.

# *F. Recolección de datos*

La segmentación nos auxilia para realizar operaciones con el área abarcada por cada componente, sin embargo este problema aumenta al darnos cuenta que el quiste y el fondo tienen la misma intensidad tanto en RGB como en HSV e incluso en escala de grises. Por lo que se propuso un algoritmo en el que se aproxima un eje longitudinal que proviene de un polinomio de orden 2 alrededor del cual se estrecha una zona que limita el área de quiste permitida. Se usa un polinomio de orden 2 con la consideración de que el eje longitudinal de la médula es una línea que puede tener un grado de curvatura parabólico, es decir no siempre es una recta pero tampoco tiene puntos de inflexión.

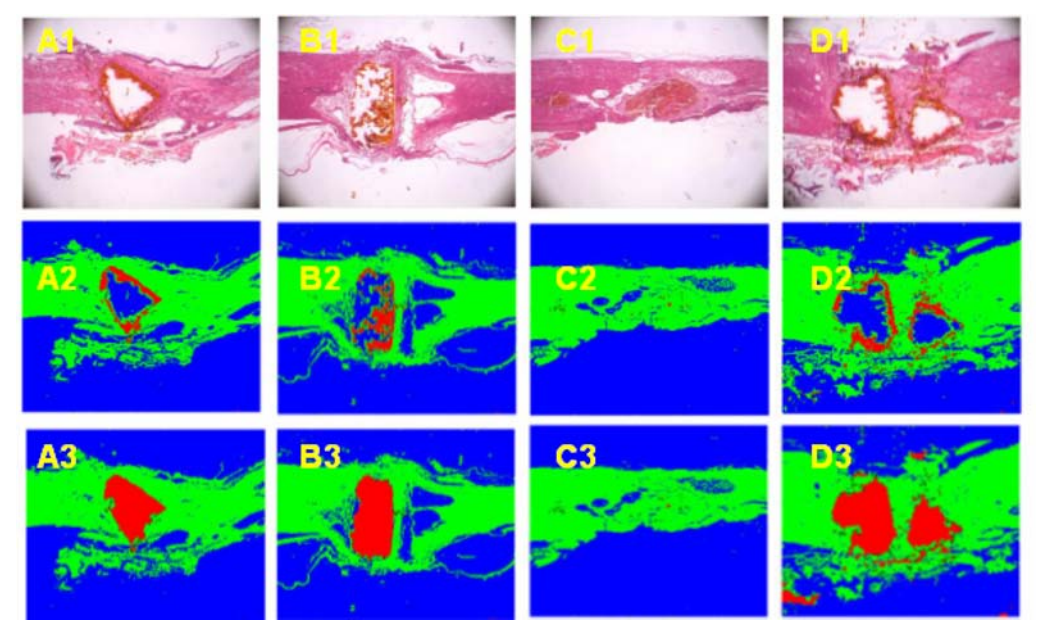

Fig. 2. Resultado de procesar 3 diferentes imágenes con el algoritmo de lógica difusa. Fila 1: Imágenes originales; Fila 2: Imágenes segmentadas con el modelo difuso; Fila 3: Imágenes con reconstrucción de área polimérica.

# III. RESULTADOS

En la figura 2 se muestra el resultado al procesar 4 imágenes de diferentes ratas, la fila 1 corresponde a las imágenes originales, la fila 2 corresponde a las imágenes segmentadas con el modelo difuso, y la fila 3 son las imágenes segmentadas con reconstrucción de área polimérica.

En la figura 3 se muestran dos imágenes procesadas y se les ha trazado las líneas dentro de la cuales el quiste es distinguido del fondo. En la figura 4 se muestra de manera grafica los porcentajes al procesar toda una colección de imágenes de una sola rata.

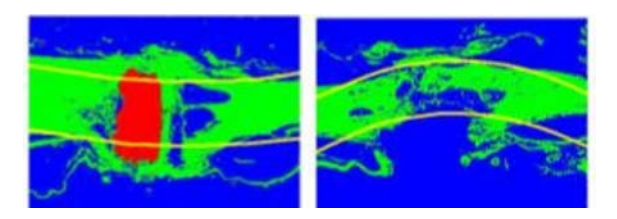

Fig. 3. Imagen histológica con un implante y a la cual se le ha trazado las líneas que limitan la zona de quiste valido.

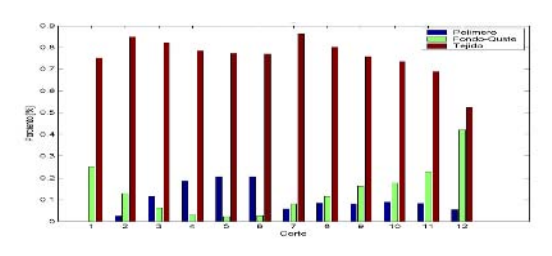

Fig. 4. Histograma de los porcentajes de polímero, tejido y fondo-quiste al procesar una colección de imágenes de una sola rata. BBB = 2.

En la tabla 1 se muestra una comparación de una estimación de áreas con el algoritmo y con una medición realizada manualmente sobre la misma imagen.

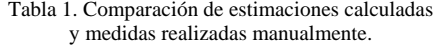

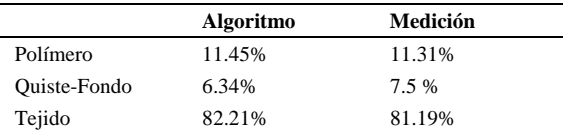

# IV. DISCUSION

Con la reconstrucción de área polimérica se entiende que existe un riesgo en el que el programa aporte más área de polímero en zonas que no debe de existir, sin embargo, es un costo que puede tener esta reconstrucción pero se han realizado pruebas con diferentes elementos estructurantes en el que la reconstrucción sea conveniente y la sobre reconstrucción no sea demasiada. Las líneas que limitan el quiste del fondo es otro elemento del algoritmo con cierto riesgo aun así las comparaciones con las mediciones realizadas manualmente no sobresale como algo critico.

# V. CONCLUSIONES

Se ha mostrado una propuesta para encontrar no solo cuantitativamente sino de manera automática y rápida un índice que proporciona información del comportamiento de la integración o destrucción de la médula espinal tras una lesión por sección completa más un implante polimérico conductor. Las imágenes se presentan en múltiples formas cortes, distribuciones, posición del polímetro, curvatura, etc. A pesar de esto el algoritmo pretende dar una solución generalizada e invulnerable a formas, aunque se han podido encontrar que son muchos los factores que intervienen desde el instrumental de la lesión hasta la fijación y el microtomo con el que hacen los cortes. Por otro lado hay lesiones que parecieran estar completas pero se ha sabido en algunos casos en los que se encuentran fibras nerviosas que quedan sin desconectarse, en tal caso, la evaluación funcional carece de sentido.

# **RECONOCIMIENTOS**

Este proyecto fue apoyado por el Consejo Nacional de Ciencia y Tecnología (CONACyT-MÉXICO): proyecto SEP-2004-C0147467 y con una beca para estudios de posgrado No. 199021, Aldo Escalona Delgado

# **REFERENCIAS**

- 1. M. Berkowitz, C. Harvey, S. Wilson; "The economic consequences of traumatic spinal cord injury"; NY: Demos Medical Publishing.
- 2. A. Díaz, G. Guisar, C. Ríos; "Estrategias neuroprotectoras después de una lesión traumática de la médula espinal"; Rev Med IMSS 2002; 40 (5): 437-455.
- 3. J. Wang, KG. Neoh,; "Comparative study of chemically synthesized and plasma polymerized pyrrole and thiophene thin films"; Thin Solid Films 2004; 446: 205-217.
- 4. Título Séptimo: De la ley general de salud en materia de investigación para la salud; investigación que incluye la utilización de animales de experimentación, 1990.
- 5. DM. Basso, MS. Beattie, JC. Bresnahan; "Graded histological and locomotor outcomes after spinal cord contusion using the NYU weight-drop device versus transection"; Exp Neurol. 1996; 244-256.

Autor: Aldo Escalona Delgado

Instituto: Universidad Autónoma Metropolitana

Sus 103 No. 514, Col. Sector Popular, Del. Iztapalapa

Ciudad: Distrito Federal

- México
- E-mail: aldonicoh@gmail.com

# **Estimativa da Idade Óssea – Validação do método E&R3**

C.J. Olivete, E.L.L. Rodrigues

USP / Escola de Engenharia de São Carlos - Departamento de Engenharia Elétrica, São Carlos, São Paulo, Brasil.

*Abstract***— This paper presents the behavior of bone age estimation using three methods. The skeletal assessment methods Eklof and Ringertz (E&R) simplification, Greulich & Pyle (G&P) and Tanner & Whitehouse (T&W) were used to analyze the hand radiographics of 197 peoples (98 boys, 97 girls; age: 7-16 years). Skeletal age obtained by methods was satisfactory, getting a powerful correlation (92%) with chronological age. Analyzing the results, it is possible to conclude that method E&R3 simplification is appropriate for bone age estimation, using fast e simplified configuration, with similar results.** 

*Keywords***— Bone Age, Greulich & Pyle, Eklof & Ringertz, Tanner & Whitehouse, Hand Radiography.** 

# I. INTRODUÇÃO

A estimativa da idade óssea através da análise da radiografia carpal é freqüentemente utilizada para avaliar desordens no crescimento em pacientes pediátricos. Os métodos mais difundidos para essa estimativa são: Greulich & Pyle (G&P); Tanner & Whitehouse (T&W) e o de Eklof & Ringertz (E&R) [1]. Dos métodos citados, apenas o de E&R baseia-se em dimensões (comprimento e/ou largura) dos centros de ossificação, sendo possível utilizar-se de simples métodos computacionais para fazer a estimativa [1]. Já os métodos de G&P e T&W são baseados em análise de formas e padrões, respectivamente. [2].

A determinação da idade nestes métodos é obtida através da análise dos centros de ossificação contidos em radiografias da mão-esquerda. Essa análise é de grande importância, servindo para auxiliar o diagnóstico pediátrico durante o acompanhamento do crescimento humano, tomando como base a sua idade cronológica.

Encontram-se muitos trabalhos nesta linha de pesquisa, dentre eles o de Taffarel, Wangenhein e Silva [3], que desenvolveram uma metodologia de estimação da idade óssea através da automatização do método de T&W e o de Olivete e Rodrigues[3], que realizaram um estudo sobre a estimativa da idade óssea baseada nos dados da tabela proposta por E&R e, prepuseram uma simplificação (E&R3), na qual é necessária a análise de apenas 3 centros de ossificação (dos 10 centros necessários do método original), alcançando resultados equivalentes. Outro estudo importante foi o de Tavano [2], o qual determinou a idade

óssea de 590 crianças brasileiras, sendo 295 de cada sexos, através dos índices de G&P, T&W e de E&R.

Este trabalho apresenta um estudo comparativo dos métodos de G&P, T&W e E&R3 (simplificação proposta por Olivete e Rodrigues [3], utilizando a ferramenta *Anacarp*) levando em consideração a idade cronológica dos pacientes.

A ferramenta *Anacarp* [4]*,* é baseada no método de E&R, e originalmente analisa dimensões de 10 centros de ossificação (ossos da mão, punho e carpo) apresentadas em Olivete e Rodrigues [5] e obtidas do trabalho de E&R [6]. A grande dificuldade encontrada na manipulação da ferramenta está diretamente relacionada com a obtenção das dimensões dos centros de ossificação do punho e do carpo por apresentarem sobreposição, prejudicando assim o isolamento correto dos mesmos. Por este motivo, fez-se um estudo objetivando estimar a idade baseada na análise apenas dos ossos da mão (3 centros de ossificação – E&R3), excluindo os do punho e do carpo. Os laudos obtidos através do *Anacarp* foram comparados com os laudos médicos e foi constatada uma concordância próxima de 99%, e estes resultados podem ser observados em Olivete e Rodrigues [4].

Este trabalho apresenta uma validação para a simplificação (E&R3) proposta para o método de Eklof & Ringertz.

## II. METODOLOGIA

Neste trabalho, foram conduzidos experimentos com 197 imagens radiográficas da mão esquerda, sendo 98 para o sexo masculino e 99 para o sexo feminino, com faixa etária entre 7 e 16 anos. Os valores dos laudos médicos para os métodos de G&P e T&W foram obtidos junto ao acervo do Prof. Dr. Francisco Haiter Neto, da Faculdade de Odontologia de Piracicaba – Unicamp, e apresentados no trabalho de Haiter et al. [1].

Para o método de E&R3 foi utilizada a ferramenta desenvolvida por Olivete e apresentada no trabalho de Olivete e Rodrigues[4], a qual baseia-se na análise automática de 3 centros de ossificação para estimar a idade óssea. Para mais informações sobre a ferramenta desenvolvida e ter acesso a algumas imagens, basta acessar a página da EESC-USP [7].

Figura 1. Pontos que definem os três centros de ossificação utilizados na simplificação do método de E&R

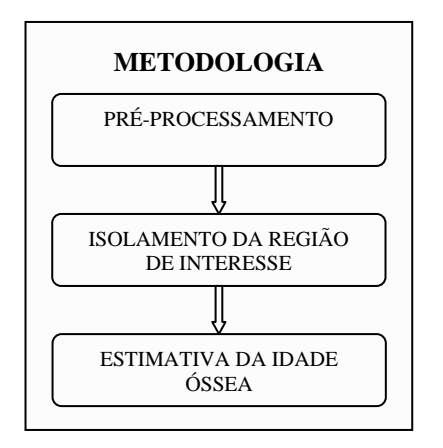

Figura 2. Seqüência de processamento da metodologia

A Figura 1 ilustra os pontos que definem os centros de ossificação utilizados pelo método de E&R3.

As Figuras 2 e 3 apresentam as etapas utilizadas na metodologia e uma breve descrição de cada uma delas.

Detalhamento dos passos descritos na Figura 2:

- pré-processamento: nesta etapa foi utilizado um algoritmo apresentado no trabalho de Olivete et al [8], para a correção da não-uniformidade do fundo das imagens, conhecido por "efeito heel". Posteriormente aplicou-se um filtro do tipo "passa-baixa".
- Isolamento da região de interesse (centros de ossificação): esta etapa foi utilizada para eliminar os pixels que não pertenciam aos centros de ossificação. Os métodos implementados foram: Otsu, Pun, Niblack e Rosenfeld. Após ter sido realizada esta etapa iniciouse a estimativa da idade óssea [8].

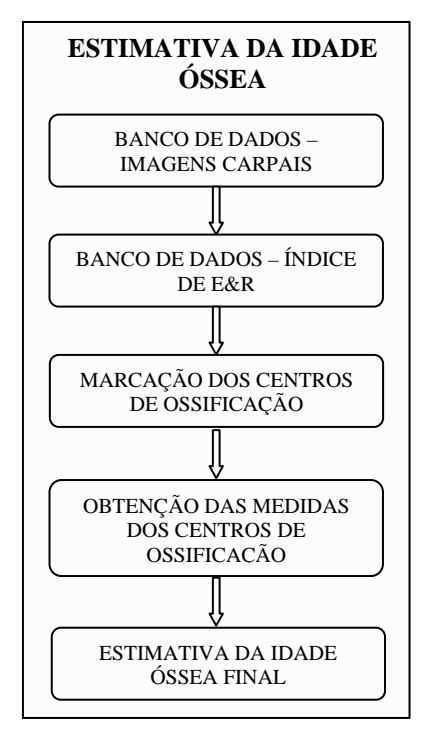

Figura 3. Passos: estimativa da idade óssea

Detalhamento dos passos necessários para a estimativa da idade óssea (Figura 3).

- Banco de dados de imagens carpais: foi criado um banco de dados para armazenar as imagens radiográficas da mão e suas informações complementares, como por exemplo, nome do paciente, idade cronológica, resolução em que foi digitalizada a imagem, entre outras [4].
- Banco de dados com os índices de E&R: construiu-se um banco de dados de medidas (em milímetros) de cada centro de ossificação e as suas idades correspondentes para os 10 centros de ossificação utilizados pelo método E&R. Esses valores foram extraídos de Tavano [2].
- Marcação dos centros de ossificação: criou-se um procedimento que realiza automaticamente a marcação dos centros de ossificação utilizados na estimativa da idade óssea, delimitando o início e o fim de cada um deles.
- Obtenção das medidas: após a seleção de todos os centros de ossificação, calculou-se o comprimento de cada um dos centros de ossificação utilizando a distância Euclidiana.
- Estimativa da idade óssea final: de posse das medidas, realizou-se uma busca no banco de dados de medidas onde o resultado é a idade óssea para cada um dos centros de ossificação analisados. A idade final estima-

da é obtida através da média de todas as idades encontradas nos centros de ossificação [4].

A seguir são apresentados os resultados obtidos com os três métodos de estimativa da idade óssea em relação à idade cronológica dos pacientes.

# III. RESULTADOS E DISCUSSÕES

Para ilustrar o comportamento das idades ósseas estimadas pelos três métodos, foram gerados gráficos que demonstram a correlação com a idade cronológica, e por motivo de espaço, são apresentados apenas os dados referentes ao sexo feminino, que apresentam comportamento semelhante aos do sexo masculino. A Figura 4 mostra esta correlação para o conjunto de imagens do sexo feminino.

Analisando a Figura 4, verifica-se que os resultados dos métodos apresentaram elevado coeficiente de correlação com a idade cronológica (próximo de 1.0), conforme podese observar na Tabela 1.

Tabela 1. Coeficientes de Correlação dos métodos em relação à idade cronológica para as imagens do sexo feminino

|             | Correlação com a Idade Cronológica |        |       |  |
|-------------|------------------------------------|--------|-------|--|
|             | T&W                                | $G\&P$ | E&R3  |  |
| Coeficiente | 0.949                              | 0.956  | 0.937 |  |

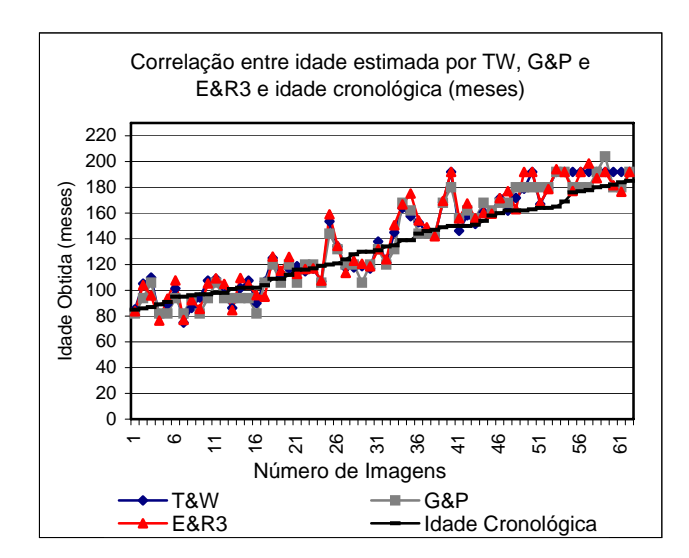

Figura 4. Correlação das idades estimadas por T&W, G&P e E&R3 e a idade cronológica (meses) no conjunto de imagens do sexo feminino

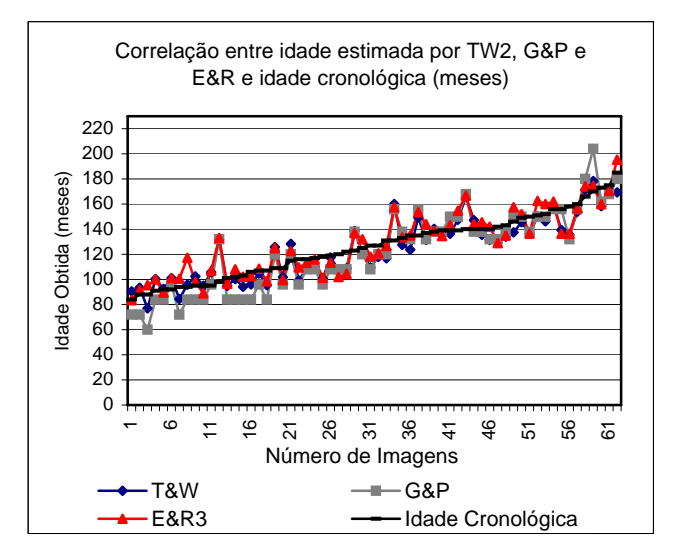

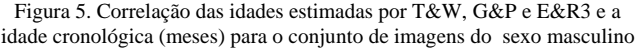

Tabela 2. Coeficientes de Correlação dos métodos em relação à idade cronológica para as imagens do sexo masculino

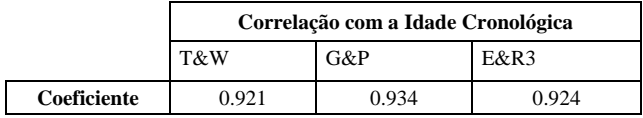

Os coeficientes de correlação obtidos para o conjunto de imagens do sexo masculino podem ser vistos na Tabela 2 e o gráfico que ilustra o comportamento de cada método é mostrado na Figura 5. Como se pode observar o comportamento é semelhante ao do sexo feminino.

As Figuras 6, 7 e 8, mostram as dispersões dos pontos, as equações de regressão linear, que mostram o grau de relacionamento da idade estimada com a idade cronológica

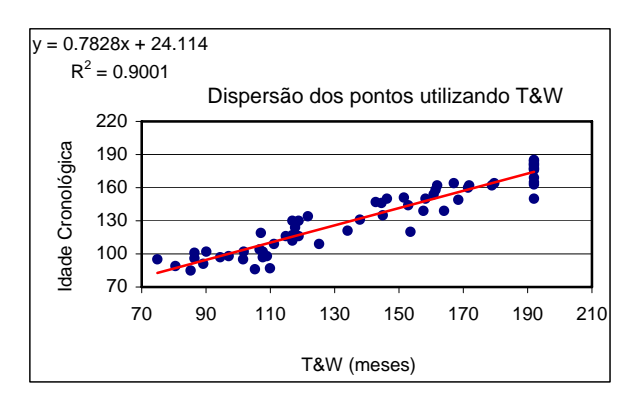

Figura 6. Dispersão dos pontos entre idade estimada por T&W e idade cronológica no sexo feminino

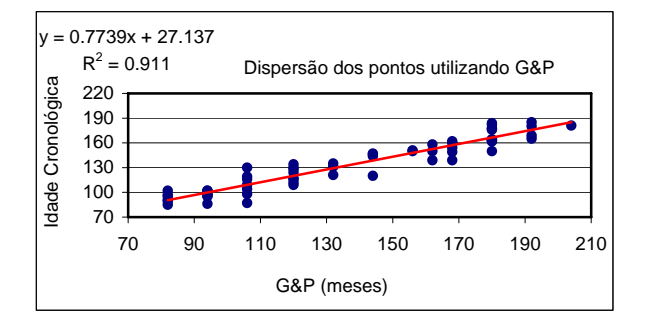

Figura 7. Dispersão dos pontos entre idade estimada por G&P e idade cronológica no sexo feminino.

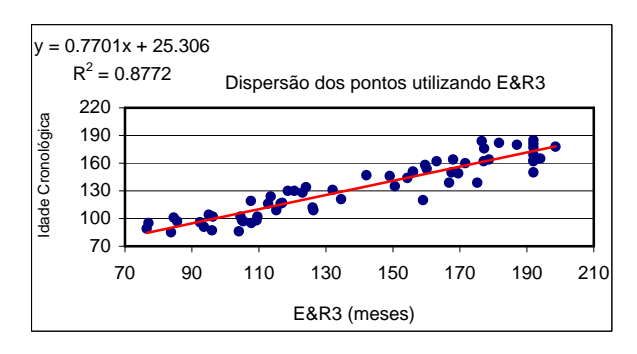

Figura 8. Dispersão dos pontos entre idade estimada por E&R3 e idade cronológica no sexo feminino.

e o erro quadrático  $(R^2)$ , que ilustra o quadrado da diferença entre a estimativa óssea e o valor da idade cronológica.

 Observando-se as figuras anteriores (6, 7 e 8) verificase que em todos os métodos a estimativa apresentou um comportamento consistente, podendo ser justificado através das análises dos erros quadráticos  $(R^2)$ , com valores aproximados entre 0.88, para o pior caso – E&R3 e, 0.92 para o melhor caso – método de G&P. O valor de  $R^2$  pode assumir um número entre 0 e 1, que revela o grau de correspondência entre os valores estimados e os dados reais. Uma linha de tendência, é dita mais confiável quando o seu valor se aproxima de 1. Análises idênticas foram realizadas para as imagens de pacientes do sexo masculino e, os pontos apresentaram uma dispersão de 0.91 para o método de E&R3, 0.90 para T&W e 0.89 para o de G&P.

# IV. CONCLUSÕES

A idade óssea estimada pelos três métodos apresentou comportamento semelhante para a análise das imagens do sexo masculino e feminino, conforme pode ser observado nas Figuras 6, 7 e 8. Vale ressaltar que a correlação entre a idade cronológica e a idade óssea pode divergir de paciente para paciente, levando em consideração fatores genéticos, raciais, alimentares, entre outros. Este estudo foi feito com o intuito de validar a metodologia criada por Olivete e Rodrigues (E&R3), que se baseia na simplificação do método escocês proposto do Eklof e Ringertz [4], e os laudos médicos utilizando o método de Greulich e Pyle (G&P[2]) e Tanner e Whitehouse (T&W [2]). Analisando os resultados apresentados nas Figuras 4 e 5 e nas Tabelas 1 e 2, verifica-se que a simplificação proposta, E&R3, apresentou resultados significantes e correspondentes aos valores dos laudos médicos [1]. Os gráficos de dispersão, expressos nas Figuras 6, 7 e 8, mostram que as regressões lineares obtidas apresentam uma linha de tendência fortemente confiável, com valores de  $R^2$  próximos de 1. Observando separadamente a Figura 7, conclui-se que as idades estimadas, utilizando G&P, foram as que obtiveram valores mais próximos e consistentes ( $\mathbb{R}^2$  próximo de 1). Já, no conjunto de imagens do sexo masculino, o método que obteve uma melhor consistência foi o de E&R3, obtendo um  $R^2$  de 0.915.

## **REFERÊNCIAS**

- 1. HAITER, F.; KURITA, L. M.; CASANOVA, M. S. "Skeletal age assessment: A comparison of 3 methods", American Journal of Orthodontics and Dentofacial Orthopedics, October, 2006.
- 2. TAVANO, O; Radiografias Carpal e Cefalométrica como Estimadores da Idade Óssea e do Crescimento e Desenvolvimento, Bauru – Brasil, 2001.
- 3. TAFFAREL, B.; WANGENHEIN, A. V.; SILVA, P. C. A., "Processamento de Imagens para Análise e Estimativa de Problemas de Crescimento Ósseo em Crianças", III Workshop de Informática aplicada à Saúde - CBComp 2003, Universidade Federal de Santa Catarina, Florianópolis, SC, Brasil, 2003.
- 4. OLIVETE, C.J.; RODRIGUES, E.LL., "Estimador da Idade Óssea via Análise Carpal/Anacarp – Software para Estimação da Idade Óssea Baseado no Método de Eklof & Ringertz", *VI WIM - Workshop de Informática Médica*, pág. 123 – 131, 2006.
- 5. OLIVETE, C. J.; RODRIGUES, E. L. L., 2005. Pre-processing Methodology Applied to the Correction of Hand Radiographic Images. *In: Proceedings book of AIC Colour 05 – 10th Congress of the International Colour Association*, 2005, Granada, Spain, 2005, p. 1693-1696.
- 6. EKLOF, O.; RINGERTZ, H., 1967. A method for assessment of skeletal maturity. Ann *Radiology,* v. 10. p. 330.
- 7. Banco de Dados de Imagens Carpais EESC/USP disponível em http://www.carpal.eesc.usp.br
- 8. OLIVETE, C. J.; RODRIGUES, E. L. L., 2005. O efeito da correção do "Efeito Heel" em imagens radiográficas da mão. *Revista Brasileira de Física Médica*, v. 1, p.38-51.

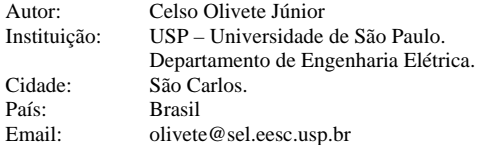

# **Region-Based Live-Wire for Segmentation of the Myocardium**

W.S. Oliveira<sup>1</sup>, A.V. Dias<sup>1</sup>

<sup>1</sup> Federal University of Pará/Dept. Information Systems, UFPA, Santarém, Brazil

*Abstract***— This paper presents a technique to perform segmentation in images of human myocardium. Segmentation is one of the first steps of image analysis. Edge-based segmentation provides accurate localization of the region boundaries, but the contours are only based on local computations, and are very often sensitive to local variations in intensity, noise and physical artifacts. Problems like these fatigue the user and require many interventions at the contour delineation process. To reduce these problems, we propose the addition of two new features in the Live-Wire method: region intensity and proximity. Experimental results show that this alternative approach can achieve accurate edge localization and improved efficiency.** 

*Keywords***— dynamic programming, live-wire, distance transform, interactive segmentation, medical image** 

#### I. INTRODUCTION

The segmentation of the myocardium is an important step for estimating of temporal evolution of the left ventricular wall. The myocardium is typically segmented by manually drawing contours on a single reference frame and the same mask is used on all of the time frames of the image sequence. Manual segmentation requires expert knowledge and suffers from variability across observers.

Current techniques for MR image segmentation include edge-detection [1, 2, 3], region-based [4, 5], statistical [6] fuzzy [7, 8], and neural network approaches.

Simultaneously, segmentation methods can be classified into two categories: semi-automatic segmentation [9, 10] and fully automatic segmentation [11,12]. The first method is very laborious and cannot obtain ideal results. Interactive image segmentation methods, that can provide efficient control to user on segmentation process, have received much attention in recent years.

There are two popular interactive image segmentation methods. One method is the active contour models [13,14, 15]. The basic principle underlying this technique was introduced by Kass *et al.* [13]. The idea is that the user specifies an initial contour, which is subsequently deformed based on image-derived criteria (such as energy), assuming that the contour at minimum global energy should match with the desired boundary.

The other popular interactive image segmentation method is based on dynamic programming (DP) and uses

graph searching strategy to find object boundary. A new paradigm named Live-Wire (LW) for boundary segmentation was presented at [16,17,18].

Several methods have been proposed to improve the Live-Wire segmentation. Udupa *et. al.* [16] reduced the user interaction time through two-dimensional dynamic programming. Ying *et. al* [19] combined region-growing with live-wire to acquire a better performance in very noise images. Falcão *et. al* [20], uses the previously published live-wire framework, but with a substantially faster shortestpath algorithm for improve the speed. Mortensen *et. al* [17] extends the live-wire method and introduces the intelligent scissors. The technique is intuitive and can be applied to black-and-white or color images of arbitrary complexity. These algorithms attempts to overcome the problems associated with using only local information for edge segmentation.

Edge-based segmentations provide an accurate localization of the region boundaries, but the contours are only based on local computations, and are very often sensitive to local variations in intensity, noise and physical artifacts. Problems like these fatigue the user and require many interventions at the contour delineation process. To reduce these problems, we propose the addition of two new features in the LW method. The first feature is based on region information. The second one is based on distance transform [21, 22].

We have developed an interactive segmentation method with two specific aims:

1) to detect object region/edges with minimal user assistance, and with precision and accuracy segmentation;

2) to reduce the direct influence of artifacts and noise in segmentation result**.** 

The paper is organized as follows. In Section II, we review the live-wire method. Section III describes our approach. Section IV presents the experimental results. Finally, we present the conclusions in Section V.

#### II. LIVE-WIRE ALGORITHM

The live-wire algorithm belongs to interactive edgebased segmentation methods. This algorithm requires manual initialization, depends on specification of characteristic points by the user and then performs the refinement. The

Carmen Mueller-Karger, Sara Wong, Alexandra La Cruz (Eds.): CLAIB 2007, IFMBE Proceedings 18, pp. 395–398, 2007 www.springerlink.com © Springer-Verlag Berlin Heidelberg 2007

LW algorithm contains three parts: user interaction, cost map calculation and graph searching. The user initially picks a point on the boundary and all possible minimumcost paths from this point to all other points in the image are computed via Dijkstra algorithm. A live contour is shown in real time to the user through cursor movement and it is fixed when another point is selected. This last one gains priority and a minimum-cost way for the others points is calculated again. This process is repeated until the o object contour has been obtained.

### *A. Cost map*

The cost map is a matrix with image size dimensions, which assesses the degree of membership of the pixels to the edges in image.

In traditional live-wire method, the cost map has features such as spatial operators, frequency operators, template operators, multi-scaled functions, and so on. Some of these features are used in our approach: maximum intensity f1(p,q), minimal intensity f2(p,q) and the difference between intensities  $f3(p,q)$  (gradient's magnitude), where p is any pixel of the image and q is one of the 4-neighborhood pixels from p.

The features  $f_1$ ,  $f_2$  and  $f_3$  are normalized in the interval between 0 and 1, through the Gaussian function  $g(f_1)$ . The final cost function is calculated by:

$$
c(p, q) = Wf1 \cdot g(f1)(p) + wf2 \cdot g(f2) + wf3 \cdot g(f3), \qquad (1)
$$

where the weights  $wf_1$ ,  $wf_2$ ,  $wf_3$  can be selected empirically under the condition that  $wf_1 + wf_2 + wf_3 = 1$  be satisfied for the final cost function to remain normalized. The Fig. 1 shows the cost images obtained with  $f_1$ ,  $f_2$ ,  $f_3$  e c.

### III. OUR APPROACH

Cardiac images have complex background, diversity, noise and physical artifacts. In general, there are sections of the desired object boundary that may have weak features, meanwhile noise have strong features. To deal with this problem, we present the LW method with two new features: region intensity and proximity information.

Initially, a template *T,* representing the desired contour, is obtained and used by the functions which involve the features.

# *A. Region information*

Region-based methods find parts of images which are homogeneous for a given set of properties. We chose to use

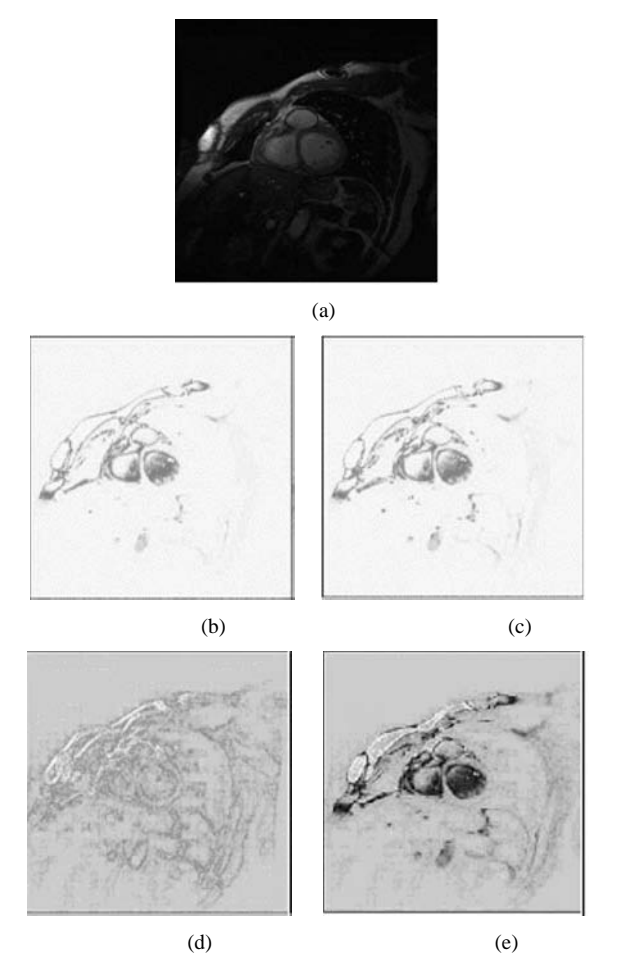

Fig. 1 (a) MRI for myocardium, (b) Maximum intensity cost image f1, (c) Minimal intensity cost image f2, (d) Difference cost image f3, (e) Total cost image c.

an intensity measure to characterize the regions. Regionbased segmentation is less susceptible to noise, and if the high frequency information in an image is either missing or is unreliable, the segmented image remains relatively unaffected. We can utilize the result of region intensity measure to assist path searching to repel the attraction of the noise. The Fig. 2(a) shows the cost image of this feature.

In our approach, the average *m* over all the image pixels corresponding to pixels inside *T* is calculated. The regionbased cost function is defined as follows:

$$
f4(p) = |m - r(p)| \tag{2}
$$

where r(p) is the sum's average of all the 8-neighborhood from p.

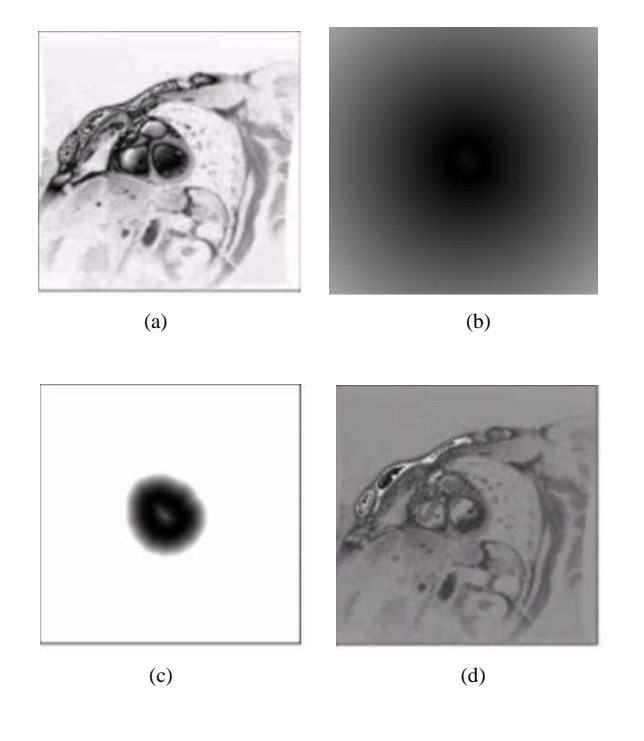

Fig. 2 (a) cost image of region-based feature, (b) distance map of a contour template, (c) region of search extracted from distance map (d) cost image representing union of the region-based feature and distance map.

### *B. Distance transform*

Considering that the user traditionally recognizes a single object among the several images of a sequence and that the changes suffered by these images are gradual, we are able to use distance transform [23] to determine the similarity between *T* and the others images of the sequence.

In this case, the distance transform is calculated over the binary image *T.* The distance map obtained shows low cost values next to the boundaries of the object, and high cost values as it moves away from object. The distance transform in our approach defines the region for the search, attracting the live contour as much as possible to the object's contour.

It is important to point out that while we advance in performing the segmentation of the images in the sequence, *T* becomes each time more inefficient. Thus, we need to recalculate *T* at each 5 images and redo all the process to obtain the distance map. The Fig. 2(b) shows the distance map for the template image and Fig. 2(c) presents the distance cost map.

# IV. EXPERIMENTAL RESULTS

In this section, we present the experiments on synthetic and real images to demonstrate the performance of the proposed algorithm. For each object contour in the images, an initial point should he specified by the user. In addition, values of parameters used in the algorithm are decided based on empirical observations, which seems to be the most widely used strategy [16,17,18].

Fig. 3 depicts representative results obtained for the myocardial boundaries mapped back onto the short-axis images. A total of 254 images from end-dyastole and endsystole were analyzed.

Improvement of algorithmic complexity is difficult to illustrate. In large degree, it depends on the analyzed image and on the computer used. The estimated boundaries in myocardium images were generally consistent with that reported in the literature. In particular, for much polluted images, where contours are hard to detect, the proposed method performs consistently and the interaction process was made more agile.

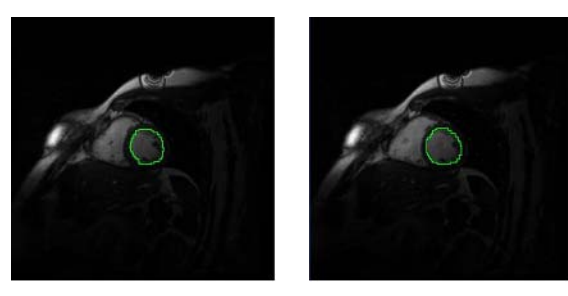

 $(a)$  (b)

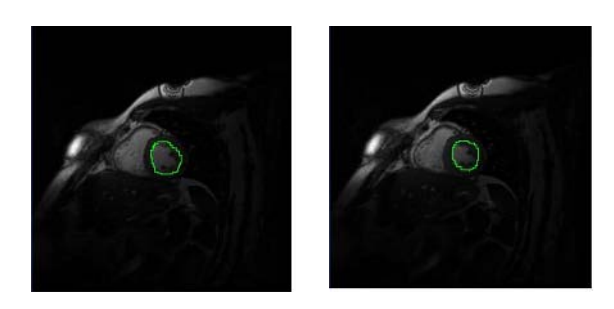

(c) (d) Fig. 3 Image sequences after segmentation with the proposed approach. Contours showed in green.

We have used as our efficiency measure the segmentation speed and the number of interventions the user needs to do to produce the correct contour. To validate the effectiveness of the proposed approach, the method is compared with the traditional live-wire. The segmentation speed *VS* is expressed as the number of images segmented per minute

$$
VS = 1/T \tag{3}
$$

where  $T$  is the time spent to segment one image. The segmentation repeatability *RS* indicates how many times the user in average had to intervene during the delineation process. The Table 1 shows the results for segmentation using the traditional Live-Wire method and the proposed approach.

# V. CONCLUSIONS

In this paper we have introduced an approach to the problem of segmentation the left ventricular wall. The method uses the previously published live-wire framework, and extends it introducing two news features to improve and to turn the myocardium segmentation process more agile, requiring less user interaction. We made use of the similarity characteristic offered by the distance transformation and the effectiveness of the region approach in images characterized by noises, artifacts and others kinds of impurities.

#### AGRADECIMENTOS

Este trabalho foi financiado pela Universidade Federal do Pará (UFPa) .

## **REFERENCES**

- 1. Brummer ME, Mersereau RM, Eisner RL (1993) Lewine RRJ.Automatic detection of brain contours in MRI data sets, IEEE Transactions on Medical Imaging 12:153-166
- 2. Chakraborty A**,** Staib LH, Duncan JS (1996) Deformable boundary finding in Medical Images by Integrating Gradient and Region Information. IEEE Transactions on Medical Imaging; 15(6):859-870
- 3. Xuan J, Adali T, Wang Y (1995) Segmentation of Magnetic Resonance brain image: integrating region growing and edge detection, IEEE Proc. vol. 3, International Conference on Image Processing 1995, Washington, United States of America, 1995, pp 544-547
- 4. Shen L, Rangayyan RM (1997) A Segmentation-based Lossless Image Coding Method for High Resolution Medical Image Compression. IEEE Transactions on Medical Imaging; 16(3):301-307
- 5. Kapur T, Crimson WEL, William M, Wells III, Kikinis R (1996) Segmentation of brain tissue from magnetic resonance images. Medical Image Analysis; 1(2): 109-127
- 6. Bezdek JC, Pal SK (1992) Fuzzy models for pattern recognition, IEEE Press, New York
- 7. Udupa JK, Samarasekera, S. (1995) Fuzzy connectedness and object definition, Proc. SPIE vol. 2431, Medical Imaging 1995: Image Display, Yongmin Kim, pp 2-11
- 8. Johnson RA, Wichern DW. (1992) Applied Multivariate Statistical Analysis, Englewood Cliffs: Prentice Hall, Third Edition.
- 9. Chen YB, Oscal TCC, Chang HT, Chien JT (2001) An automatic medical-assistance diagnosis system applicable on x-ray images, IEEE Proc. vol. 2, MWCAS 2001, pp. 910-914
- 10. Chen YB and Oscal TCC (2002) Semi-automatic image segmentation using dynamic direction prediction, IEEE Proc. vol. 4, ICASSP 2002, pp. 3369-3372
- 11. Atkins M, Mackiewich B (1998) Fully automatic segmentation of the brain in MRI, IEEE Trans. on Med. imag., 17(1): 98-107
- 12. Pednekar A, kurkure U, Muthupillai R, Flamm S, Kakadiaris IA (2006) Automated left ventricular segmentation in cardiac MRI, IEEE Trans. on Biom. Engin., 53(7):1425-1428
- 13. Kass M et al. (1988) Snake: Active Contour Models, Int. J. Comput. Vision, 1(4): 213-331
- 14. Amini AA et al. (1996) Using Dynamic Programming for Solving Variational Problems in Vision, IEEE Transaction On PAMI, 12(2) :855-866
- 15. Ronfard R (1994) Region-Based Strategies for Active Contour, Models, Int. J. Comput. Vision, 13:229-251
- 16. Mortensen EN et al. (1992) Adaptive Boundary Detection Using Live-Wire Two Dimensional Dynamic Programming, IEEE Proc. vol. of Computers in Cardiology, North Carolina, United States of America, 1992, pp.635-638
- 17. Mortensen EN et al. (1995) Intelligent scissors for Image Composition, SIGGRAPH Proc., International Conference on Computer Graphics and Interactive Techniques, Los Angeles, United States of America, 1995, pp 191-198
- 18. Alexandre XF (1997) Paradigmas de segmentação de imagens guiada pelo usuário, Masters Thesis, State University of Campinas, Brazil
- 19. Ying Z, Jie T, NingNing L, ZhiGang H, Ruwei D (1998) An Interactive Image Segmentation Method based on Dynamic Programming and its Application in Medical Image Analysis, IEEE Proc. vol. 2, Fourteenth International Conference on Pattern Recognition, Washington, United States of America, 1998, pp. 1558-1560
- 20. Falcão AX, Udupa JK, Miyazawa FK (2000) An ultra-fast usersteered image segmentation paradigm: live wire on the fly, IEEE Trans. on Medical imaging, 19:55-62
- 21. Costa LF, Cesar J (2001) R.M. Shape analysis and classification: theory and practice. CRC Press
- 22. Borgefors G (1986) Distance transformations in digital images, Comput. Vision. Graphics, Image Processing**,** 34:34-37
- Cuisenaire, O. (1999) Distance transformations: fast algorithms and applications to medical imaging processing. PhD thesis, Belgium, 223 pgs

Author: Wendeson da Silva Oliveira Institut: Universidade Federal do Pará  $(55 11) 3064-9056$ City: Santarém Country: Brazil E-mail: wendeson.wso@gmail.com

# **Avaliação da Doença de Alzheimer pela Análise Multiespectral de Imagens DW-MR por Mapas Auto-Organizados de Kohonen como Alternativa aos Mapas ADC**

W.P. dos Santos<sup>1,2</sup>, R.E. de Souza<sup>3</sup>, A.F.D. e Silva<sup>2</sup> and P.B. Santos Filho<sup>4</sup>

<sup>1</sup> Departamento de Sistemas Computacionais, Universidade de Pernambuco, Recife, Brasil<br><sup>2</sup> Departamento de Eletrônica e Sistemas, Universidade Eederal de Pernambuco, Recife, Bras

Departamento de Eletrônica e Sistemas, Universidade Federal de Pernambuco, Recife, Brasil 3

Departamento de Física, Universidade Federal de Pernambuco, Recife, Brasil 4

Department of Physics, North Carolina State University, Raleigh, EUA

*Abstract***— Alzheimer's disease is the most common cause of dementia, yet hard to diagnose precisely without invasive techniques, particularly at the onset of the disease. This work approaches image analysis and classification of synthetic multispectral images composed by diffusion-weighted magnetic resonance (DW-MR) cerebral images for the evaluation of cerebrospinal fluid area and its correlation with the advance of Alzheimer's disease. The MR images were acquired from an image system by a clinical 1.5 T tomographer. The classification methods are based on multilayer perceptrons and Kohonen self-organized maps. The classification results are used as an alternative to the usual analysis of the ADC map.** 

*Keywords***— Alzheimer's disease, magnetic resonance imaging, multispectral analysis, Kohonen self-organized maps** 

# I. INTRODUÇÃO

A doença de Alzheimer é a maior causa de demência, tanto no grupo etário senil quanto no pré-senil, observandose seu aumento gradual à medida que o indivíduo envelhece [1]. As principais manifestações da doença compreendem o comprometimento cognitivo com gradual perda de memória, além de sintomas psicológicos, neurológicos e comportamentais que indicam declínio nas atividades da vida diária como um todo.

O mal de Alzheimer é caracterizado pela redução da matéria cinzenta e pelo aumento dos sulcos. A matéria cinzenta é responsável pela memória e sua redução explica a perda gradual de memória no indivíduo senil afetado por esta doença. Entretanto, também a matéria branca é afetada, apesar de ser desconhecida a relação entre a doença e a matéria branca [2].

A aquisição de imagens de ressonância magnética ponderadas em difusão possibilita a visualização da dilatação dos cornos temporais dos ventrículos laterais, além de realçar o aumento dos sulcos, que estão relacionados com o avanço da doença de Alzheimer [3]. Assim, a medição volumétrica de estruturas cerebrais é de grande importância para o diagnóstico e a avaliação do

progresso de doenças como o mal de Alzheimer [4], em especial a medição das áreas ocupadas pelos sulcos e pelos ventrículos laterais, pois estas medidas permitem a adição de informação quantitativa à informação qualitativa expressa pelas imagens de ressonância magnética ponderadas em difusão.

A avaliação do progresso da doença de Alzheimer por meio da análise de imagens de ressonância magnética ponderadas em difusão é feita a partir da aquisição de no mínimo três imagens de cada fatia de interesse, onde cada uma dessas imagens é adquirida usando a seqüência eco de spin com expoentes de difusão diferentes, sendo um deles igual a 0 s/mm2 , ou seja, uma das três imagens é uma imagem eco de spin ponderada em  $T<sub>2</sub>$ . Utilizando essas três imagens assim adquiridas, é montada uma quarta imagem, o mapa ADC, ou mapa de coeficientes de difusão aparente, onde cada *pixel* corresponde ao coeficiente de difusão aparente do *voxel* correspondente. Quanto maior o brilho do *pixel* no mapa ADC, maior o coeficiente de difusão aparente.

Este trabalho propõe uma nova abordagem para avaliação do progresso da doença de Alzheimer: uma vez que o mapa ADC usualmente apresenta *pixels* com intensidades não nulas em regiões não ocupadas pela amostra, certa incerteza também pode ser levantada quanto aos coeficientes de difusão do interior da amostra, sendo sensível à presença de ruídos nas imagens [3]. Assim, neste estudo de caso, as imagens são utilizadas na composição de uma única imagem multiespectral, onde cada uma das imagens ponderadas em difusão se comporta como uma banda espectral de uma imagem multiespectral sintética. A imagem multiespectral sintética assim montada é então classificada utilizando dois métodos: os perceptrons multicamadas (MLP) e os mapas auto-organizados de Kohonen.

# II. MATERIAIS E MÉTODOS

As imagens de ressonância magnética (RMN) ponderadas em difusão foram obtidas a partir do banco de imagens clínicas do Laboratório de Imagens de Ressonância Magnética do Departamento de Física da Universidade Federal de Pernambuco. O banco é composto de imagens clínicas reais obtidas por um tomógrafo clínico de RMN de 1,5 T.

Para a construção da ferramenta computacional baseada nos métodos de classificação propostos neste trabalho, foi utilizada a linguagem de programação *Object Pascal*, ambiente *Delphi*. Foram construídas duas bibliotecas orientadas a objetos: uma para redes MLP, máquinas de comitê e mapas auto-organizáveis de Kohonen, e outra para classificação de imagens multiespectrais utilizando estas redes neurais. A visualização dos volumes reconstruídos é feita usando a ferramenta *ImageJ*, desenvolvida pelo NIH (*National Institute of Health*, EUA) e o *plugin VolumeViewer*.

Neste trabalho foram utilizadas 60 imagens cerebrais axiais de RMN ponderadas em difusão (DW-MR) e 20 mapas ADC, fazendo um total de 80 imagens correspondentes a um paciente de 70 anos, do sexo masculino, portador do mal de Alzheimer. As 60 imagens iniciais são usadas para montar 3 volumes cerebrais com os seguintes expoentes de difusão: 0 s/mm<sup>2</sup>, 500 s/mm<sup>2</sup> e 1000 s/mm2 , mostrados nas Figs. 1, 2 e 3, nesta ordem. Para montar o conjunto de treinamento, foi escolhida a imagem da fatia 13, que mostra os cornos temporais dos ventrículos laterais, para permitir uma melhor avaliação do especialista e facilitar a correlação entre os dados gerados pela ferramenta computacional e o conhecimento *a priori* do especialista.

Podem-se considerar imagens como sendo funções, onde o domínio é uma região do plano dos inteiros que recebe o nome de *grade*, enquanto o contradomínio é o conjunto dos

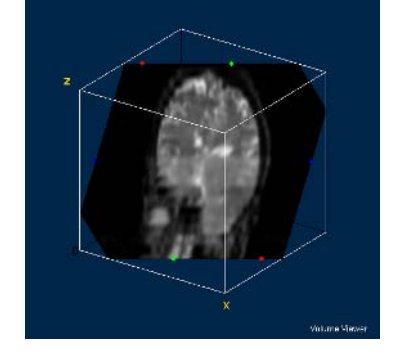

Fig. 1: Volume ponderado em difusão com expoente de difusão igual a 0 s/mm<sup>2</sup>

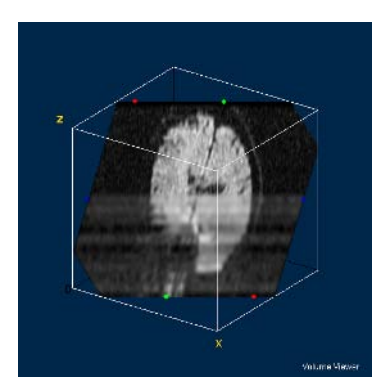

Fig. 3: Volume ponderado em difusão com expoente de difusão igual a 1000 s/mm2

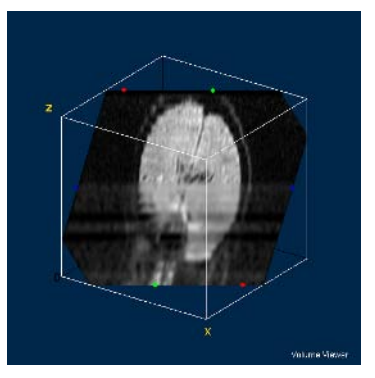

Fig. 2: Volume ponderado em difusão com expoente de difusão igual a 500 s/mm2

valores possíveis para os *pixels* correspondentes a cada posição da grade. Seja  $f_i : S \to W$  o conjunto das imagens de RMN ponderadas em difusão, onde  $1 \le i \le 3$ ,  $S \subset \mathbb{Z}^2$  é a grade da imagem  $f_i$ , enquanto  $W \subseteq \mathbf{R}$  é seu contradomínio. A imagem sintética multiespectral  $f : S \rightarrow W^3$  composta pelos volumes das Figuras 1, 2 e 3 é dada então por:

$$
f(\mathbf{u}) = (f_1(\mathbf{u}), f_2(\mathbf{u}), f_3(\mathbf{u})),
$$
 (1)

onde **u**∈ *S* é a posição do *pixel* na imagem e  $f_1$ ,  $f_2$  e  $f_3$ são as imagens ponderadas em difusão com expoentes de difusão iguais a  $b_1 = 0 \text{ s/mm}^2$ ,  $b_2 = 500 \text{ s/mm}^2$ , e

A análise de imagens de RMN ponderadas em difusão é feita usualmente a partir do mapa ADC resultante. Sabendose que cada pixel  $f_i(\mathbf{u})$  é aproximadamente proporcional ao sinal do *voxel* associado, da forma que segue:

$$
f_i(\mathbf{u}) = K\rho(\mathbf{u})e^{-T_E/T_2(\mathbf{u})}e^{-b_iD_i(\mathbf{u})}, \qquad (2)
$$

onde **u**)( *Di* é o coeficiente de difusão associado ao *voxel* mapeado no *pixel* de posição  $\mathbf{u}$ ,  $\rho(\mathbf{u})$  é a densidade de spins nucleares no referido *voxel*, *K* é uma constante de proporcionalidade,  $T_2(\mathbf{u})$  é a relaxação transversal no *voxel*,  $T_E$  é o tempo de eco e  $b_i$  é o expoente de difusão [3]. O mapa ADC  $f_{ADC}: S \rightarrow W$  é calculado da forma que segue:

$$
f_{\text{ADC}}(\mathbf{u}) = \frac{C}{b_2} \ln \left( \frac{f_1(\mathbf{u})}{f_2(\mathbf{u})} \right) + \frac{C}{b_3} \ln \left( \frac{f_1(\mathbf{u})}{f_3(\mathbf{u})} \right),\tag{3}
$$

onde *C* é uma constante de proporcionalidade. Assim:

$$
f_{ADC}(\mathbf{u}) = CD(\mathbf{u})\tag{4}
$$

Logo, os *pixels* do mapa ADC seriam proporcionais aos coeficientes de difusão nos *voxels* correspondentes. No entanto, como as imagens são adquiridas em momentos diferentes, deve-se considerar a ocorrência de ruído em cada experimento. Além do mais, a ocorrência de ruído acaba sendo potencializada pelo emprego do operador logaritmo.

Estes fatores fazem com que, na prática, os *pixels* do mapa ADC não correspondam necessariamente aos coeficientes de difusão, havendo mesmo *pixels* que indicariam uma difusão elevada onde nem mesmo existe amostra, ou mesmo em regiões tão sólidas como a caixa craniana, como se pode perceber na Fig. 4. Daí a denominação de coeficientes de difusão *aparente*.

Uma alternativa para a análise do mapa ADC é a análise multiespectral da imagem  $f : S \rightarrow W^3$  utilizando redes MLP e mapas de Kohonen.

Seja o universo de classes de interesse definido como  $\Omega = \{C_1, C_2, C_3\},\ C_1$  representa o líquor;  $C_2$ , a matéria branca e a matéria cinzenta, uma vez que as duas não podem ser distinguidas nas imagens de difusão, devido a seus coeficientes de difusão ser próximos;  $C_3$  corresponde ao fundo da imagem e  $C_4$  é a classe de rejeição.

Para as redes neurais, na análise multiespectral as entradas correspondem ao vetor  $\mathbf{X} = (x_1, x_2, x_3)$ , onde  $x_i = f_i(\mathbf{u})$ , para  $1 \le i \le 3$ . As saídas representam as classes de interesse, sendo uma saída para cada classe de índice correspondente, associadas ao vetor  $\mathbf{Y} = (y_1, y_2, y_3)$ . O critério de decisão empregado é o critério de decisão de Bayes: a saída de maior valor indica a classe mais provável. O conjunto de treinamento e o conjunto de teste são construídos utilizando conhecimento especialista na seleção das regiões de interesse [5].

A rede MLP foi treinada com taxa de aprendizado inicial 0,2, erro de treinamento 0,05, máximo de 1000 iterações, 3 entradas, 3 saídas, 2 camadas, 60 neurônios na primeira camada [5].

O mapa auto-organizado de Kohonen foi treinado com 3 entradas, 3 saídas, máximo de 200 iterações, taxa de aprendizado inicial 0,1 [5].

# III. RESULTADOS

Para avaliar objetivamente o resultado da classificação, foram utilizados três métodos: o *índice kappa*, a *taxa de acerto global* e a *matriz de confusão*. A avaliação subjetiva contou com conhecimento especialista. O fundo da imagem, a matéria branca e cinzenta e o líquor foram associados às cores branca, cinza médio e preta, respectivamente. O volume verdade foi montado utilizando uma rede polinomial de 3 entradas que separa as 3 classes de interesse usando hiperquádricas.

A Fig. 5 mostra o resultado da classificação multiespectral utilizando a rede MLP, com uma taxa de acerto global igual a 88,54% e índice *kappa* de 0,61. Pelo

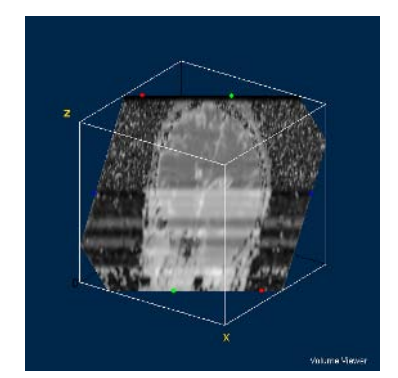

Fig. 4: Volume de mapas ADC calculados a partir

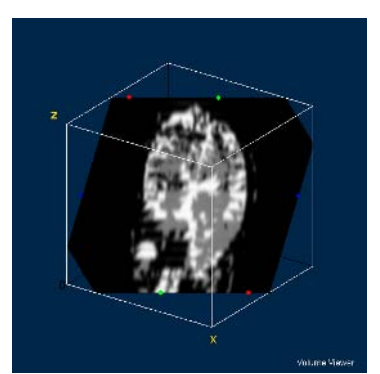

das respectivas imagens de difusão Fig. 5: Resultado da classificação multiespectral utilizando a rede MLP

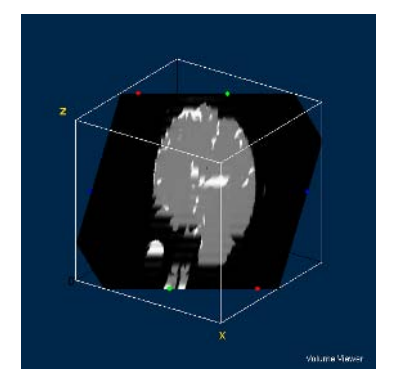

Fig. 6: Resultado da classificação multiespectral pelo mapa auto-organizado de Kohonen

índice *kappa* pode-se perceber que a correlação estatística entre a classificação gerada pela rede MLP e o volume verdade não é bastante alta. Isso é percebido pela superestimação do líquor e pela classificação de grandes áreas de matéria branca e cinzenta como fundo da imagem. Objetivamente, os volumes de líquor e de matéria branca e cinzenta perfazem 7,61% e 11,55%, respectivamente, do volume total. A razão líquor-matéria resulta igual a 0,66.

A Fig. 6 mostra o resultado da classificação multiespectral utilizando o mapa auto-organizável de Kohonen, com uma taxa de acerto global de 99,36% e índice *kappa* de 0,97. A partir dessas medidas pode-se perceber que a classificação pelo mapa de Kohonen é muito mais próxima do volume verdade do que a classificação MLP. Os volumes de líquor e de matéria perfazem, neste caso, 2,19% e 16,40%, respectivamente, resultando uma razão líquor-matéria de 0,13, aproximadamente 5 vezes menor que a obtida pela classificação pelo perceptron multicamadas.

# IV. DISCUSSÃO E CONCLUSÕES

Percebe-se que, dos métodos propostos, o mapa autoorganizado de Kohonen foi o que apresentou melhores resultados qualitativos e quantitativos, o que resulta em uma razão líquor-matéria mais correta, podendo ser utilizada como um parâmetro importante para o acompanhamento do avanço da doença de Alzheimer.

Os resultados das Figs. 5 e 6 também evidenciam o aumento dos sulcos, principalmente na região inferior direita da imagem, além da presença de regiões isoladas dentro da matéria branca, o que pode indicar danos devidos ao grau da doença no paciente.

O emprego da análise multiespectral de imagens de RMN ponderadas em difusão pode trazer novas informações ao especialista, além de fornecer resultados qualitativos que podem constituir uma alternativa às técnicas usuais, como o mapa ADC, desde que as regiões de interesse do conjunto de treinamento sejam cuidadosamente escolhidas, dada a sua influência no resultado da classificação.

### AGRADECIMENTOS

Ao CNPq, pelo financiamento parcial deste trabalho.

# **REFERÊNCIAS**

- 1. Engelhardt, E., Moreira, D.M., Laks, J., Marinho, V.M., Rozenthal, M., Oliveira Júnior, A.C. (2001), "Doença de Alzheimer e espectroscopia por ressonância magnética do hipocampo", Arquivos de Neuropsiquiatria, v. 59, n. 4, p. 865-870.
- 2. Bozzali, M., Falini, A., Franceschi, M., Cercignani, M., Zuffi, M., Scotti, G., Comi, G., Filippi, M. (2002), "White matter damage in Alzheimer's disease assessed in vivo using diffusion tensor magnetic resonance imaging", Journal of Neurology, Neurosurgery and Psychiatry, v. 72, p. 742-746.
- 3. Haacke, E.M., Brown, R.W., Thompson, M.R., Venkatesan, R. (1999), Magnetic Resonance Imaging: Physical Principles and Sequence Design, New York: Wiley-Liss.
- 4. Marchetti, R.L., Bottino, C.M.C., Azevedo, D., Nagahashi-Marie, S.K., Castro, C.C. (2002), "Confiabilidade de medidas volumétricas de estruturas temporais mesiais", Arquivos de Neuropsiquiatria, v. 60, n. 2-B, p. 420-428.
- 5. Haykin, S. (2001), Redes Neurais: Princípios e Prática, Porto Alegre: Bookman.

Author: Wellington Pinheiro dos Santos

- Institute: Escola Politécnica da Universidade de Pernambuco
- Street: Rua Benfica, 455, Madalena
- City: Recife Country: Brazil
- Email: wellington@dsc.upe.br
# **Instrumentação para Análise do Tremor Humano: Desenvolvimento e Testes** *in Vitro e in Vivo*

L.M. Samyn $^1$ , L.B. Costa $^1$ , I.A. Miranda $^1$ , J.G. Santos $^1$ , G.C. Magalhães $^2$  e P.L. Melo $^{1,3}$ 

<sup>1</sup>Instituto de Biologia e Faculdade de Engenharia - Laboratório de Instrumentação Biomédica - LIB<br><sup>2</sup>Instituto de Biologia - Laboratório de Pesquisas em Microcirculação - LPM

<sup>2</sup>Instituto de Biologia - Laboratório de Pesquisas em Microcirculação - LPM

<sup>3</sup>Departamento de Neurologia – Faculdade de Ciências Médicas

Universidade do Estado do Rio de Janeiro (UERJ)

Tel. (0XX21) 2587-7773, FAX: (0XX21) 2587-7760

*pedrolm@pq.cnpq.br*

*Abstract***– Tremor is defined as an involuntary motion, which results from alternating or synchronous contraction of agonist and antagonist muscle groups. Tremors and their characteristics are important clinical symptoms used by doctors when diagnosing illness. In order to quantify tremor, we designed a low-cost system in which tremor was detected by piezoelectric accelerometers and the processing, presentation and data storage functions are conducted by a virtual instrument. The system displays the peak frequency (fp), the amplitude in the frequency (Ap), the power in this frequency (Pfp), and the total power (Pt). After the design details are described, the system was evaluated by in vitro tests, which revealed a linear behavior between 0,03-0,45 G (R=0,99862). Experimental results obtained in 20 normal volunteers confirmed the good features achieved in engineering tests. These results are in close agreement with physiological fundamentals, supplying substantial evidence that this device can be a useful tool for the evaluation of tremor.** 

*Palavras-chave***– Instrumentação biomédica, tremor humano.** 

## I. INTRODUÇÃO

O tremor humano pode estar associado à fadiga, ao estresse, à ansiedade, à raiva ou fúria. Entretanto, o tremor constante, não associado a estados emocionais alterados, pode ser um sinal de uma doença ou uma condição anormal. Uma causa comum é a Doença de Parkinson [1-3]. O tremor pode também ser originado a partir do efeito colateral decorrente do uso de drogas com ação broncodilatadora, sendo este um tópico em ativa discussão na literatura [4]. Uma análise detalhada da severidade do tremor, neste caso, permitiria otimizar a dose da medicação administrada ao paciente, reduzindo os efeitos colaterais [4]. No entanto, no presente estagio da tecnologia, sistemas automáticos de avaliação de tremor ainda não são usuais na pratica clínica [4]. Um exemplo importante desta limitação ocorre no setor de Neurologia do Hospital Universitário de nossa Universidade (Hospital Universitário Pedro Ernesto -

HUPE/UERJ), onde cerca de 150 pacientes portadores de distúrbios do movimento são atendidos mensalmente e as avaliações relativas ao tremor são atualmente efetuadas apenas de modo qualitativo.

## II. OBJETIVOS

Os objetivos deste trabalho foram: (1) desenvolver um sistema de baixo custo capaz de analisar quantitativamente o sinal associado ao tremor humano, e (2) descrever os resultados das avaliações deste instrumento em um modelo mecânico e em indivíduos normais sob condição de fadiga.

## III. MATERIAIS E MÉTODOS

## *A. Desenvolvimento do sistema*

A Figura 1 descreve o diagrama em blocos simplificado do sistema. Este é constituído basicamente por um conjunto de transdutores, um sistema de processamento de sinal analógico, incluindo amplificadores, filtros e um sistema de isolamento elétrico, um estagio de conversão analógico/digital e um computador pessoal associado a um programa de aquisição, analise, apresentação armazenamento dos resultados.

Os transdutores são constituídos por três acelerômetros piezoelétricos montados perpendicularmente. Para este fim, foram utilizados dois integrados modelo ADXL213 (Analog Devices Inc. EUA), cada um dos integrados com dois acelerômetros montados perpendicularmente entre si. Um dos dispositivos foi utilizado para a obtenção dos sinais no plano e o segundo para a obtenção da aceleração perpendicular ao plano citado. Este transdutor mede acelerações estáticas e dinâmicas em uma faixa compreendida entre ±1.2g e apresenta freqüência de ressonância de 5,5 kHz [5]. Tendo em vista as baixas freqüências apresentadas pelos sinais de tremor [1,3,6], no presente projeto a resposta em freqüência foi limitada a 50

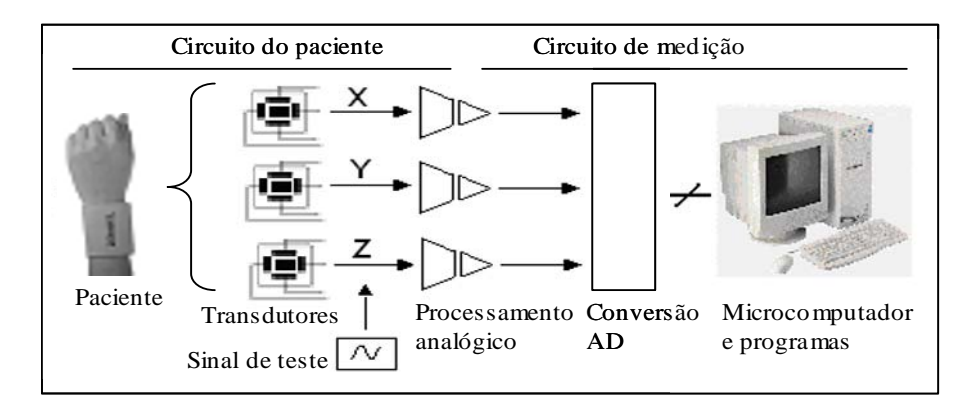

Fig. 1 Diagrama em blocos do sistema.

Hz. Os sinais dos transdutores são inicialmente processados por um filtro passa-altas (primeira ordem, 0,3 Hz) de modo a remover o efeito da aceleração da gravidade. A seguir os sinais são amplificados por circuitos na configuração nãoinversora, construídos em torno dos operacionais TL061, e posteriormente adaptados a um circuito de isolação elétrica.

Esta etapa inicial é alimentada por meio de duas baterias (9V) e compõe o estagio descrito na Figura 1 como circuito do paciente. O isolamento elétrico e obtido por meio do integrado 4N25, que proporciona isolação de 7,5 kV de pico. Após a etapa de isolamento, considerando agora o circuito de medição descrito na Figura 1, os sinais são processados por filtros passa-baixas (Butterworth, 8ª ordem, 50Hz) analógicos de modo a reduzir interferências e evitar o vazamento espectral. O circuito de conversão A/D foi elaborado em torno do CI AD974 (Analog Devices Inc. - EUA), apresentando quatro canais de entrada, uma resolução de 16 bits e permitindo uma freqüência de amostragem (fs) máxima de 200 kHz. No presente projeto a fs foi de 256Hz e a comunicação com o microcomputador foi implementada utilizando a porta paralela.

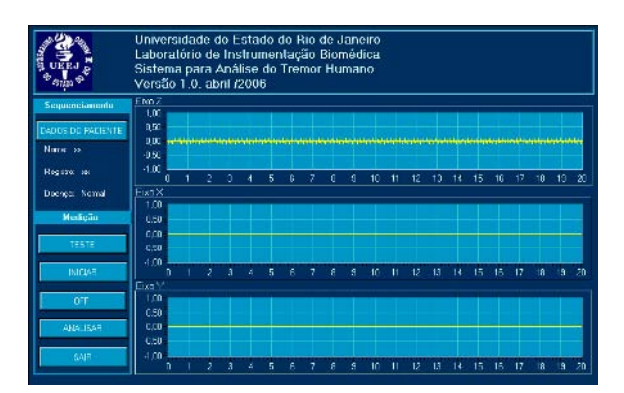

Fig. 2 Painel frontal do programa desenvolvido para aquisição de dados. Fig. 3 Painel frontal do programa de análise do sinal.

Como plataforma de hardware, foi empregado um microcomputador com processador Pentium 120 MHz, 64 MB RAM e disco rígido de 56 Gb e gravador de CD, entre outros periféricos. O programa foi elaborado em ambiente LabVIEW® 5.1, sendo composto por dois módulos principais. O primeiro, cujo painel frontal é apresentado na Figura 2, contém as sub-rotinas de aquisição pela porta paralela e permite a apresentação dos sinais de aceleração nos três eixos. A aquisição é efetuada ao longo de 20 s. O programa também dispõe de rotinas que permitem ao usuário armazenar os dados dos pacientes, incluindo características biométricas, dados para contato e histórico de doenças. Ao término do ensaio, o sistema oferece a possibilidade de salvar um arquivo tipo ASCII com os sinais de aceleração ao longo do tempo.

O segundo módulo perfaz uma análise quantitativa das acelerações medidas. Inicialmente, e efetuada uma soma vetorial dos sinais de aceleração, sendo os valores resultantes apresentados na tela (Figura 3). Em seguida, utilizando as rotinas disponíveis no LabVIEW, o programa estima o espectro de amplitudes do sinal, e com base neste

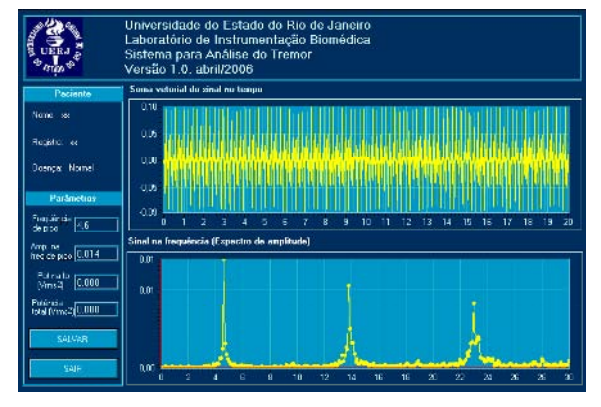

espectro, estima a amplitude (Ap) e a freqüência (fp) onde ocorre o sinal de maior intensidade.

O programa também inclui a estimativa da potência na fp (Pfp) e da potência total (Ptot).

O instrumento também inclui um sinal interno de teste com amplitude e freqüência conhecidas (0,5 Vp, 5,0 Hz)

que permite ao usuário avaliar o funcionamento das etapas de processamento analógico, isolação e filtragem, assim como dos programas de aquisição e análise. Este subsistema consta de um sintetizador senoidal controlado a cristal [7].

Figura 3: Painel frontal do programa de analise.

Conforme sugerido pelo fabricante dos acelerômetros [5], a calibração foi efetuada utilizando como referência a aceleração da gravidade (G). Para este fim, o eixo do acelerômetro em análise foi direcionado para o centro da Terra de modo a obter um valor de tensão equivalente a +G e, em seguida, girado de  $180^{\circ}$  em relação à posição inicial de modo a obter a tensão equivalente a –G. A partir destes valores foram obtidas as tensões equivalentes a 0 G e a sensibilidade dos acelerômetros (ΔVo/ΔG).

## *B. Testes in vitro*

As amplitudes máximas relacionadas ao tremor se encontram em torno de 0,35 G [8] A linearidade do sistema nesta faixa foi avaliada utilizando uma plataforma vibratória descrita detalhadamente em um trabalho complementar submetido ao presente congresso [9]. Basicamente, consta de um oscilador acoplado a um amplificador com acoplamento DC, que por sua vez é conectado a um altofalante que produz as acelerações desejadas. O sistema foi estudado em uma faixa de acelerações compreendida entre 0,03 e 0,45 G, utilizando um sinal senoidal de 20Hz.

### *C. Testes in vivo*

Foi efetuada uma análise comparativa entre os resultados obtidos em 20 indivíduos saudáveis (29,2±7,5 anos, 69,8±13,1 kg, 168,5±10,1 cm, 10 homens) em três condições: (1) com o braço estendido sem carga; (2) de maneira semelhante suportando uma massa em torno de 1,6 kg e (3) com o braço estendido após a liberação da carga. Estas manobras são conhecidas por provocar diferentes níveis de tremor associado à fadiga muscular [8]. Os resultados são apresentados como média ± desvio padrão. A comparação entre os resultados foi efetuada empregando o programa STATISTICA versão 5.0 por meio do teste de Wilcoxon.

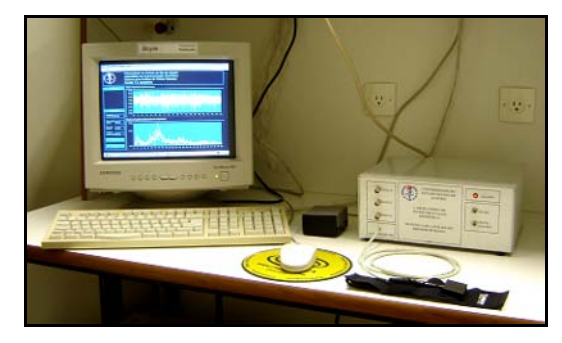

Fig. 4 Foto ilustrando o sistema desenvolvido.

## IV. RESULTADOS

#### *A. Testes in vitro*

A Figura 4 ilustra o sistema desenvolvido, enquanto a Figura 5 mostra um sinal típico no domínio do tempo nos testes em modelo mecânico e sua respectiva descrição em freqüência. A Figura 6 mostra o resultado dos testes de linearidade. A correlação entre os valores de aceleração e tensão no alto-falante foi muito próxima de 1 (R=0,99862).

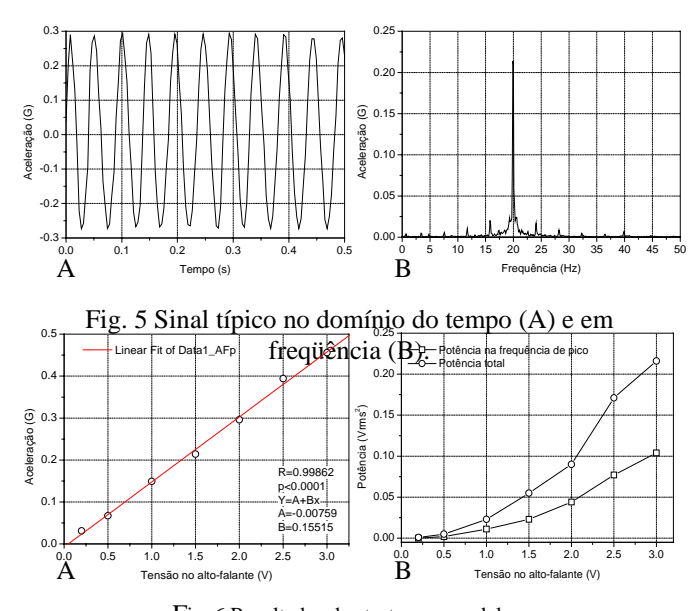

Fig. 6 Resultados dos testes em modelos. Relação entre aceleração e tensão no alto-falante (A) e potência (B).

#### *B. Testes in vivo*

A Figura 7 mostra resultados típicos obtidos durante os ensaios *in vivo*. A Tabela 1 mostra que durante a manobra foram introduzidas elevações estatisticamente significativas em todos os parâmetros, e que, após a remoção do peso, ainda são notados efeitos em 3 dos 4 parâmetros avaliados.

## V. DISCUSSÃO

Este trabalho foi elaborado em resposta a uma necessidade do setor de Neurologia do Hospital Universitário Pedro Ernesto (HUPE/UERJ) e do interesse em investigar o tremor associado ao uso de medicamentos com ação broncodilatadora. Assim, este trabalho foi dedicado ao desenvolvimento de um sistema de baixo custo para a avaliação do tremor humano adequado a utilização ambulatorial.

Recentemente, foram reportados resultados de outros grupos de pesquisa no Brasil que se dedicaram ao desenvolvimento de sistemas para análise do tremor humano [10,11,12].

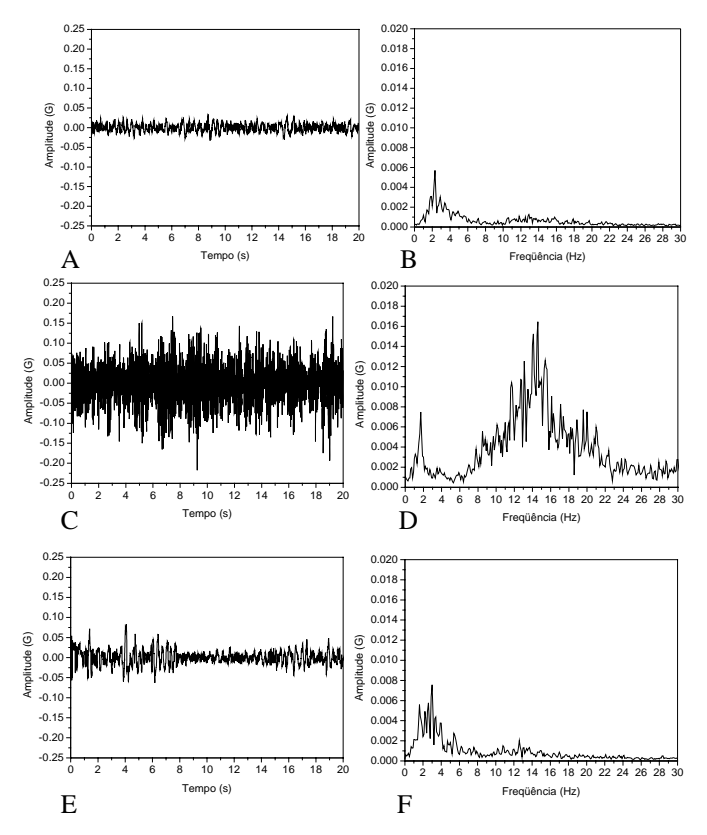

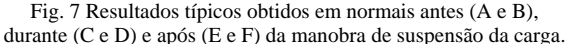

Os resultados do presente trabalho confirmam e adicionam novas informações aos resultados reportados anteriormente.

#### *A. Testes in vitro*

Foram observadas pequenas diferenças entre as amplitudes do sinal no domínio do tempo e no domínio da freqüência (Figura 5). Estas diferenças estão relacionadas à distorção harmônica do alto-falante, relacionada à presença de harmônicos claramente visíveis na Figura 5B. A Figura 6A mostra uma elevada associação entre a aceleração e a tensão no alto-falante  $(R^2=0.997)$ , o que indica que o sistema é linear na faixa de acelerações desejada. Conforme esperado, a Pt foi maior que a Pfp (Figura 6B) e ocorreu um crescimento aproximadamente quadrático destas variáveis com a tensão de excitação do alto-falante.

Tabela 1: Comparações entre os parâmetros obtidos, antes, durante e depois da manobra. O hífen simboliza alteração significativa.

|             | Antes<br>(A)   | Durante<br>(B)  | Depois<br>(C)   |       |       |
|-------------|----------------|-----------------|-----------------|-------|-------|
|             |                |                 |                 |       |       |
| fp          | $2.5 \pm 0.5$  | $12,2{\pm}2,1$  | $2,8 \pm 1,7$   | $A-$  | А.    |
| (Hz)        |                |                 |                 | B-C   | C     |
| Afp         | $3.9 \pm 2.2$  | $16.5 \pm 14.0$ | $5,6{\pm}2,6$   | $A -$ | $A -$ |
| (mG)        |                |                 |                 | $B-C$ | C     |
| Pfp         | $9.8 \pm 15.3$ | $229.7 \pm 42$  | $19,1 \pm 16,3$ | $A-$  | $A-$  |
| $(\mu V^2)$ |                | 5.5             |                 | $B-C$ | C     |
| Pt          | $139.5 \pm 16$ | $2960 \pm 391$  | $295,5 \pm 25$  | $A-$  | A-    |
| $(\mu V^2)$ | 2.3            |                 | 7,0             | B-C   | C     |

#### *B. Testes in vivo*

Na ausência de peso, foi observado um tremor de baixa amplitude e freqüência em torno de 2,5 Hz (Figura 6, Tabela 1). A presença do peso introduziu elevações significativas em fp, Afp, Pfp e Pt. A remoção do peso, por sua vez, resultou na redução de todos os parâmetros estudados. É interessante notar que, mesmo após a remoção do peso, ainda é possível observar um significativo aumento nos parâmetros Afp, Pfp e Pt, em comparação com a condição inicial. Estes resultados estão em concordância com a fisiologia envolvida [8], assim como com resultados anteriores [13] indicando que o sistema proposto pode ser útil no estudo do tremor em indivíduos normais.

#### VI. CONCLUSÕES

Foi elaborado um novo sistema para avaliação do tremor humano. Resultados experimentais obtidos em indivíduos normais confirmaram o bom desempenho apresentado nos testes *in vitro*. Estes resultados estão em concordância com os princípios fisiológicos envolvidos, fornecendo evidências substanciais de que o sistema desenvolvido pode ser útil na avaliação do tremor humano.

As próximas fases deste projeto incluem sua utilização na avaliação da performance de medicamentos em pacientes atendidos no Hospital Universitário Pedro Ernesto.

## **AGRADECIMENTOS**

A Analog Devices Inc. pela doação dos transdutores. Ao CNPq e a FAPERJ pelo apoio financeiro.

#### **REFERÊNCIAS**

- 1. Timmer J, Gantert C, Deuschl G, Honerkamp J. (1993) Characteristics of hand tremor time series. Biol Cybern 70(1):75-80.
- 2. Gao J B. (2004) Analysis of amplitude and frequency variations of essential and Parkinsonian tremors. Med & Biol Eng & Comput 345- 349.
- 3. Jorrit I. Hoff, Erik A. Wagemans, and Bob J. van Hilten (2001). Ambulatory Objective Assessment of Tremor in Parkinson's Disease *Clin Neuroph* 24(5), 280–283.
- 4. Nizet T A, Broeders M E, Folgering H T. (2004) Tremor side effects of salbutamol, quantified by a laser pointer technique. Respir Med 98(9):844-50.
- 5. ADXL213 Low-cost  $\pm 1.2$  g dual axis acelerometer with duty cycle output. Analog Devices Inc., EUA (2004).
- 6. Comby B, Chevalier G, Bouchoucha M. (1992) A new method for the measurement of tremor at rest. Arch Int Physiol Biochim Biophys 100(1):73-8.
- 7. Podolske J, (1979) Stable, inexpensive, low-frequency sine wave generator using digital techniques. Rev. Sci. Instrum. 50(8): 1010- 1012.
- 8. Gottlieb S and Lippold O C (1983) The 4-6 HZ tremor during sustained contraction in normal human subjects. J. Physiol 336: 499- 509.
- 9. Samyn L M, Barroso Júnior M C, Cavalieri S, Sobral R, Santos J G e Melo P L (2007) Instrumentação para análise do tremor humano: plataforma vibratória para testes *in vitro*. Trabalho submetido ao presente congresso.
- 10. Cichaczewski E, Maia J M, Nohama P, Nóvak E M, Teive H A G. (2006) Sistema para análise do tremor em seres humanos. Anais do XX CBEB, São Paulo, SP, 1119-1122.
- 11. Santos F S A, Resende A A M, Silva G M E, Pereira G A S, Manzano, G M, Tierra-Criollo C J (2006) Aplicações de acelerômetros em sistemas biológicos. Anais do XX CBEB, São Paulo, SP, 346-349.
- 12. Conti J P J, Farias R E M, Manffra E F, Nohama P. (2006) Instrumento de monitoração de movimento para aplicação no estudo da Doença de Parkinson. Anais do XX CBEB, São Paulo, SP, 362- 365.
- 13. Furness P, Jessop J and Lippold O C J (1977) Long-lasting increases in the tremor of human hand muscles following brief, strong effort. J Physiol, 265, 821-831.

# **Desenvolvimento de um Sistema para Avaliação dos Sons no Ouvido Externo com Aplicação em Estudos de Apnéia do Sono**

J.G. Santos $^1$ , L. M. Samyn $^1$  e P.L. Melo $^{1,2}$ 

1 Instituto de Biologia e Faculdade de Engenharia - Laboratório de Instrumentação Biomédica – LIB 2 Instituto de Biologia Universidade do Estado do Rio de Janeiro (UERJ) - Laboratório de Pesquisas em Microcirculação – LPM – Rio de Janeiro, Brasil Fone: (0XX21) 2587-7773, Fax: (0XX21) 2587-7760 *pedrolm@pq.cnpq.br*

*Abstract***: the monitoring of respiratory events during sleep is important in the diagnosis of sleep apnea. The methods used to accomplish this task, however, are invasive or inaccurate. The aim of this work is to investigate an alternative method based on the respiratory sounds measured in the external ear. The development of a system able to measure the cited sounds is described, as well as results associated with simulated conditions usually found in respiratory sleep diseases (hyperventilation, tidal breathing, hypopnea and apnea). In these simulations, the sounds at the external ear were compared with the respiratory flow measured by a pneumotachometer. These experimental results revealed a correlation around 0.90, confirming the high scientific and clinical potential of this system.** 

*Palavras Chaves***: Instrumentação biomédica, distúrbios do sono, sons respiratórios.** 

## I. INTRODUÇÃO

A apneia do sono pode ser provocada por oclusão das vias aéreas, quando é denominada obstrutiva, pela ausência de esforço ventilatorio, usualmente chamada central, ou por ambos os motivos, quando e denominada de mista [1,2,3]. Cerca de 2 a 4% da população adulta apresenta apneia do sono [4].

Os estudos científicos e diagnósticos relacionados a apnéia do sono são criticamente dependentes do desempenho do sistema empregado na detecção dos eventos respiratórios. No entanto, estes eventos são usualmente identificados utilizando medidas fisiológicas relacionadas indiretamente com as variações de volume associadas ao processo ventilatório [3,4]. Segundo um consenso publicado recentemente [4], diversas dúvidas ainda persistem em relação ao correta monitoramento, diferenciação e quantificação dos eventos respiratórios anormais pelas técnicas usuais. Este consenso recomenda que o desenvolvimento de novas tecnologias de medida para esta área seja uma prioridade de pesquisa [4].

Este tipo de monitoramento requer instrumentação minimamente invasiva e não-intrusiva. Uma alternativa promissora atualmente em fase de investigação se refere a analise dos sons respiratórios. Recentemente, Pressler e colaboradores mostraram que sons até uma freqüência máxima de 800 Hz presentes na orofaringe são transmitidos ao ouvido externo [5]. Em estudos relativos a apneia do sono, o ouvido externo seria um local de medida para os sons respiratórios particularmente atrativo tendo em vista que a utilização de transdutores neste ponto é relativamente não-invasiva. Outras vantagens importantes seriam o fato de não provocar obstrução ao fluxo aéreo e de, aparentemente, ser um método de monitoramento que pode ser utilizado por longos períodos de tempo [5].

## II. OBJETIVOS

Neste contexto, o presente trabalho apresenta dois objetivos principais: (1) descrever um sistema baseado em microcomputador pessoal para medição dos sons respiratórios no ouvido externo, e: (2) apresentar os resultados de testes *in vivo* simulando eventos usualmente encontrados durante o sono.

## III. MATERIAIS EMÉTODOS

A Figura 1 descreve o diagrama em blocos simplificado do instrumental utilizado no estudo. Este consta de um sistema para avaliação dos sons no ouvido externo e de um sistema para avaliação do fluxo aéreo, utilizado como referência.

## *A. Sistema para avaliação de sons no ouvido externo*

Este instrumento inclui um microfone miniatura (eletreto, Motorola Inc.) que é montado no interior de um plug de orelha. Este plug pode ser adaptado confortavelmente ao ouvido externo de maneira a isolar acusticamente o sinal captado do ruído relativo ao ambiente externo. Os sinais resultantes são inicialmente amplificados por meio de um

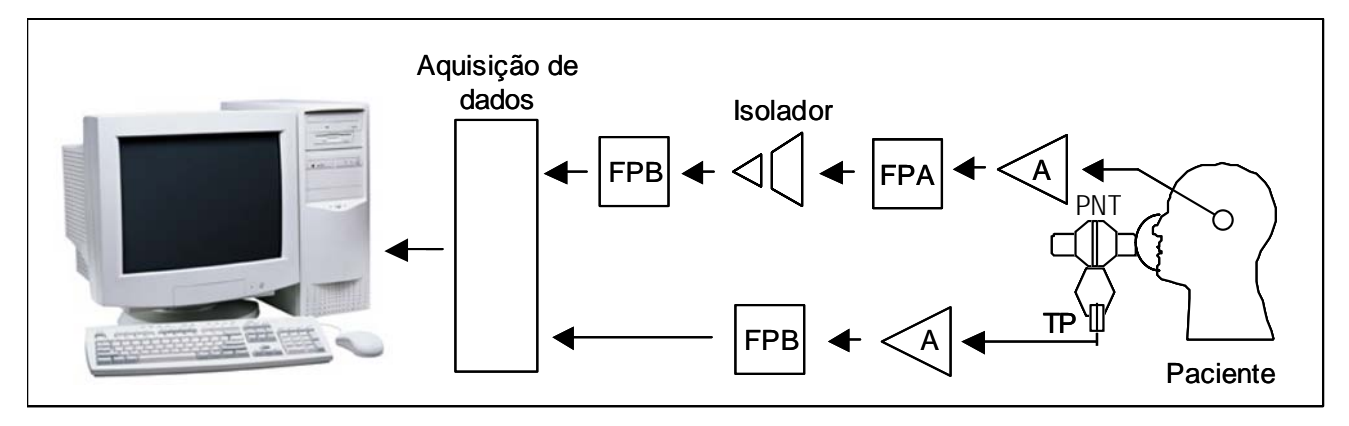

Fig. 1 - Diagrama em blocos do instrumental empregado. FPB – filtro passa-baixas, A – amplificador, FPA – filtro passa-altas, PNT – pneumotacômetro, PT – transdutor de pressão.

circuito com operacional de baixo off-set (ADOP-07, Analog Devices Inc.) e ganho de 500. Em seguida o sinal é filtrado por um passa-altas com freqüência de corte de 200 Hz (Butterworth, 6<sup>ª</sup> ordem). Os sinais são posteriormente adaptados a um circuito de isolação elétrica elaborado com base no integrado 4N25, que proporciona isolação de 7,5 kV de pico. Toda esta etapa inicial de captação e processamento de sinais e alimentada por meio de duas baterias (9V). Após o isolador, considerando agora a etapa em que a alimentação é fornecida pela rede elétrica, o sinal é processado por meio de um filtro passa-baixas com frequência de corte de 2400 Hz (Butterworth, 6<sup>ª</sup> ordem) de maneira a reduzir ruídos e interferências e evitar o vazamento espectral.

### *B. Sistema para avaliação de fluxo aéreo (referencia)*

Como referencia para a ventilação foi empregado um pneumotacometro de tela associado a um transdutor diferencial de pressão (Honneywell 176 PC) cujo sinal foi amplificado e filtrado (Butterworth,  $6<sup>a</sup>$  ordem, 30 Hz) antes de ser aplicado ao sistema de aquisição de dados. Este método e considerado o padrão-ouro para analise da ventilação em estudos de apneia do sono [3,4].

## *C. Aquisição de dados*

O sistema de aquisição de dados consta de um instrumento virtual (VI) desenvolvido em ambiente *LabVIEW 5.1 (National Instruments, Austin, TX)*. Como plataforma de Hardware, foi empregado um computador Pentium IV-2,2 GHz com 256 Mb de RAM, disco rígido de 40 Gb, Monitor SVGA 17", gravador de CD entre outros periféricos. O sistema também inclui uma placa de aquisição de dados com resolução de 12 bits (PCI6024E, *National Instruments, Austin, TX*). Os sinais são amostrados a uma freqüência de 10240 Hz.

## *D. Testes in vivo*

A metodologia foi avaliada por meio de um estudo simulado conduzido solicitando a um voluntário que simulasse quatro condições usuais em pacientes durante o sono: (1) hiperventilação; (2) ventilação normal; (3) redução da ventilação, simulando uma hipopnéia e; (4) apnéia. Todas as simulações foram efetuadas durante 20 s e a partir da ventilações pelo nariz, mantendo a boca fechada. Estes testes foram conduzidos em um indivíduo normal, não tabagista e sem histórico de doenças respiratórias (idade, 24 anos; massa corporal, 86 kg; altura 177 cm).

#### *E. Apresentação e processamento dos sinais*

Os sinais relativos aos sons no ouvido externo e de fluxo aéreo são apresentados sem processamento e após a utilização de um filtro passa-baixas com freqüência de corte de 5 Hz. Este filtro é empregado de maneira a evidenciar a informação relativa ao sistema respiratório presente no sinal medido no ouvido. Posteriormente, os sinais são correlacionados de modo a avaliar a dependência entre as duas variáveis. Estas análises foram efetuadas empregando o programa ORIGIN versão 6.0.

## IV. RESULTADOS

As Figuras 3, 4 e 5 ilustram os sinais obtidos nas condições simuladas de hiperventilação, ventilação normal

e hipoventilação, respectivamente. A Figura 6 mostra os resultados obtidos durante a simulação de apnéia, enquanto a Tabela 1 mostra as correlações entre o sinal de fluxo aéreo e os sinais associados os sons no ouvido externo após filtragem passa-baixas em 5 Hz. Os ajustes a partir da regressão linear mostraram-se estatisticamente significativos (p<0,0001) em todos os parâmetros estudados.

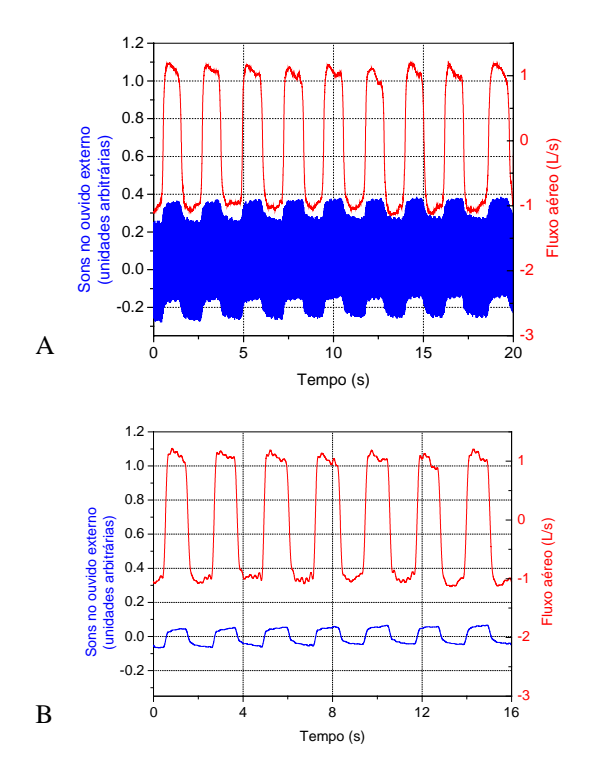

Fig. 3 - Sinais sem processamento (A) e após filtragem passa-baixas em 5 Hz (B) dos sinais associados ao fluxo aéreo e aos sons no ouvido externo na condição simulada de hiperventilação.

## V. DISCUSSÃO

O monitoramento dos eventos respiratórios durante o sono apresenta grande interesse prático visto que o diagnóstico e o tratamento da apnéia do sono dependem da acurada identificação destes eventos. Para este fim, diversos métodos podem ser empregados.

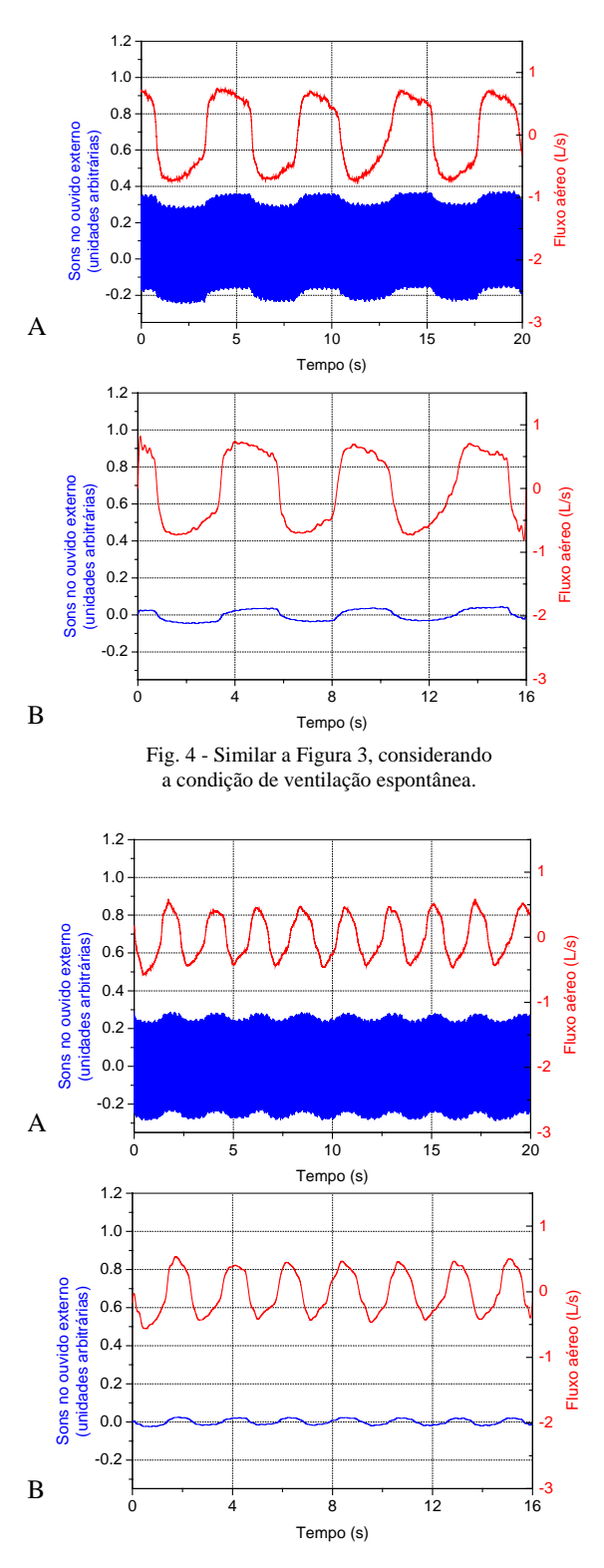

Fig. 5 - Similar a Figura 3, simulando a condição de ventilação reduzida.

Métodos baseados em transdutores de temperatura [3,5,6] são amplamente utilizados, porém estes dispositivos apresentam resposta em freqüência muito limitada. Outro problema é que a relação entre fluxo aéreo e temperatura introduz diversos erros de medição. Os fatores citados impedem a adequada avaliação de fenômenos importantes, como a hipopnéia [3,4,6]. A pletismografia respiratória utilizando faixas indutivas, piezoelétricas ou baseadas em sistemas ópticos, também é empregada na avaliação indireta do fluxo aéreo. Estes sistemas, porém, apresentam problemas em termos de modificação de sua calibração ao longo da noite devido a deslocamentos em relação a posição inicial. Outro problema importante é que estes sistemas são de difícil utilização em indivíduos obesos [3,5,6]. O padrãoouro de avaliação de fluxo aéreo durante o sono é a medida por meio da utilização de pneumotacômetros [3,4]. Este método, no entanto não é usualmente utilizado na prática por apresentar características intrusivas, com possibilidade de alterar a arquitetura do sono dos pacientes. A alternativa mais recente apresentada na literatura se refere à utilização de cânulas nasais associadas a transdutores de pressão [3,7]. Este método apresenta boa resposta em freqüência e pequena interferência, no entanto, a obstrução associada à inserção do cateter no nariz pode introduzir erros na avaliação clínica da apnéia [8].

O presente trabalho se dedica a explorar uma alternativa baseada na avaliação de sons respiratórios no ouvido externo. Esta alternativa, teoricamente, permitiria o monitoramento de sinais respiratórios durante o sono de modo não obstrutivo e pouco intrusivo [5]. Cabe ressaltar que, embora a ênfase do presente trabalho seja o monitoramento respiratório durante o sono, este método apresenta elevado potencial de aplicação em situações que envolvam o monitoramento do fluxo aéreo por longos períodos de tempo. Exemplos de interesse clinico incluem o monitoramento respiratório durante anestesia, exercício, atividades ocupacionais e o monitoramento de crianças [5].

#### *A. Análise dos sinais simulados*

Conforme pode ser observado nos resultados descritos nas Figuras 3A, 4A e 5A, durante a passagem de ar existe a presença de um sinal caracterizado por variações rápidas, o que é coerente com a presença de um processo turbulento [9]. A observação destas Figuras também revela que os sinais relacionados ao ouvido externo são modulados em amplitude pelo sinal respiratório. Estes resultados confirmam a proposição de Pressler e colaboradores de que existe transmissão de sinais sonoros entre a orofaringe e o ouvido externo [5].

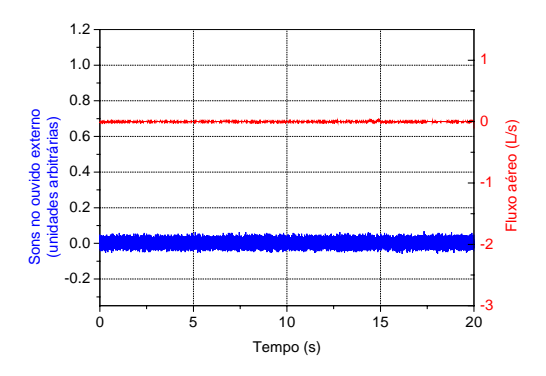

Fig. 6 - Resultados obtidos simulando a condição de apneia.

Com a remoção do sinal respiratório (Figura 6), observamos que o sinal associado a variações mais rápidas se reduziu. O sinal presente na Figura 6 está provavelmente relacionado ao ruído intrínseco do sistema de medida, cujas características temporais estão associadas, principalmente, à produção de ruído branco em componentes passivos e de ruído *shot* em elementos ativos [10]. Desta maneira, a comparação das Figuras 3A, 4A e 5A com a Figura 6 oferece suporte adicional à proposição de Pressler e colaboradores [5], de que a passagem de ar pela orofaringe produz um processo turbulento.

#### *B. Relação entre o fluxo aéreo e os sons no ouvido externo*

Os autores citados sugerem que em pesquisas futuras a relação entre o fluxo aéreo e os sons resultantes no ouvido externo seja avaliada [5]. A análise visual das Figuras 3B, 4B e 5B mostra que após a filtragem, os sinais associados ao ouvido externo e ao fluxo aéreo medido pelo pneumotacômetro são muito similares. Estas avaliações qualitativas são confirmadas pelos elevados valores de coeficiente de correlação obtidos em todas as condições simuladas (Tabela 1). As análises efetuadas mostram que cerca de 90% da variação do sinal obtido no ouvido externo pode ser explicado pelas alterações no fluxo aéreo.

Tabela 1: Correlações entre os sinais associados aossons respiratórios e ao fluxo aéreo.

|                | Hiper<br>ventilação | Ventilação<br>normal | Ventilação<br>reduzida |
|----------------|---------------------|----------------------|------------------------|
| $\mathbb{R}^2$ | 0.92                | 0.88                 | 0.94                   |
| n              | < 0.0001            | < 0.0001             | < 0.0001               |

#### *C. Limitações atuais do método*

Durante a realização dos estudos experimentais observamos que, conforme esperado devido à elevada sensibilidade do instrumento, o sistema é susceptível a ruídos externos e aos movimentos do paciente. Estes inconvenientes reduzem a relação sinal ruído e limitam a habilidade do sistema de detectar eventos respiratórios. Cabe, no entanto, ressaltar que os resultados apresentados não foram obtidos em ambiente altamente controlado, sendo obtidos no final de semana, onde os ruídos associados à movimentação de pessoas eram reduzidos. Na pratica, em clinicas do sono o ambiente é mais silencioso do que o empregado na obtenção dos resultados reportados no presente trabalho. Deste modo, podemos esperar que o ruído externo não seja um obstáculo a aplicação prática do método. Se estas expectativas não se confirmarem, técnicas ativas de cancelamento de ruído podem ser empregadas de modo a melhorar a relação sinal ruído [11].

Outra limitação se refere ao ruído intrínseco do instrumento, que determina o limite mínimo de detecção dos eventos respiratórios e que pode, na prática, introduzir erros na identificação de hipopnéias durante o sono. Cabe lembrar que durante o sono a atividade respiratória é naturalmente reduzida [1,2], de modo que a amplitude do sinal relacionado a hipopnéia pode ser menor do que a observada nos resultados simulados apresentados no presente trabalho. Desta maneira, este sinal de pequena amplitude pode ser de difícil detecção na presença do ruído intrínseco. O ruído apresentado pela versão atual do sistema pode ser avaliado observando a Figura 6. Se esta hipótese for confirmada na prática, serão introduzidas modificações nos circuitos de modo a reduzir o ruído intrínseco [10].

## VI. CONCLUSÕES

Foi elaborado um sistema adequado à análise dos sons respiratórios no ouvido externo;

Resultados experimentais mostraram que existe uma elevada correlação entre os sons medidos no ouvido externo e o processo respiratório;

Considerando as características não intrusivas e não obstrutivas deste método, observamos que a metodologia proposta apresenta elevado potencial em contribuir para a assistência oferecida aos pacientes portadores de apnéia do sono.

#### **AGRADECIMENTOS**

Aos alunos André L. M. Viana, Yuri H. Branco, Romenigue R. Lima, Anielle Lins e Luiz R. O. Freitas do CTA – Centro de Tecnologia Aplicada pelo auxílio na montagem do instrumento. Ao CNPq e a FAPERJ pelo apoio financeiro.

#### **REFERÊNCIAS**

- 1. Martinez D. (1999) Prática da Medicina do Sono*.* Fundo Editorial BYK, São Paulo.
- 2. Lemes L N A. (2005) Viver sem roncos: como evitar os distúrbios respiratórios do sono e as doenças que eles provocam. Revinter, Rio de Janeiro.
- 3. Mesquita Junior J A, Melo P L. (2004) Respiratory monitoring system based on pressure measurement for the analysis of sleep breathing disorders: static and dynamic errors reduction and comparisons with thermistors and pneumotachographs. Rev Sci Instrum 75(3), 760-767.
- 4. American Academy of Sleep Medicine task force (1999) Sleep, 22, 667.
- 5. Pressler G A, Mansfield J P, Pasterkamp, H., Wodicka G R. (2004) Detection of Respiratory Sounds at the External Ear. IEEE Transactions on Biomedical Engineering, vol. 51 (12), 2089-2096.
- 6. Melo P L. (2006) Thermistors. Encyclopedia of Medical Devices and Instrumentation. John Wiley & Sons, USA.
- 7. Budhiraja R, Goodwin JL, Parthasarathy S, Quan SF. Comparison of nasal pressure transducer and thermistor for detection of respiratory events during polysomnography in children. SLEEP, 28 (9): 1117-1121, 2005.
- 8. Lorino AM, Lorino H, Dahan E, d'Ortho MP, Coste A, Harf A, Lofaso F. Effects of nasal prongs on nasal airflow resistance. Chest. 2000;118(2):366-71.
- 9. Bennet CO e Myers JE. (1978) Fenômenos de Transporte Quantidade de Movimento, Calor e Massa. McGraw-Hill, Brasil.
- 10. Ott H W. (1976) Noise reduction techniques in electronic systems. John Wiley and Sons, New York.
- 11. Kenneth Cunefare Active Noise Control, 147th Acoustical Society of America Meeting, New York, NY, 2004. Disponivel em: http://www.acoustics.org/press/147th/activenoise.htm.

# **Fuente conmutada para una familia de electrocardiógrafos**

A.L. Fernández<sup>1</sup>, M.A. Grillo<sup>1</sup> y E. Medina<sup>1</sup>

<sup>1</sup> Instituto Central de Investigación Digital (ICID)/División de Equipos Médicos, Ciudad Habana, Cuba arlem@icid.cu, alesmes06@yahoo.es

*Abstract*— **In current times, finding medical equipment which does not use a switched-mode power supply (SMPS) or any other solution of this kind is very hard. This paper presents the electronic design of a SMPS with nickel-metal hydride (Ni-MH) battery backup, which is devised to be used in a group of portable ECG machines developed in Cuba. After obtaining the general diagrams of this power supply, the three main blocks are briefly explained. Then, the different parametric and electric security tests carried out in each of these blocks are talked about. The results of these tests prove that the development of the required SMPS for the medical equipment produced in Cuba is thoroughly feasible.** 

*Palabras claves***— Fuente conmutada, SMPS, AC-DC, DC-DC, respaldo de baterías.** 

## I. INTRODUCCIÓN

Hoy día, existe una gran variedad de fabricantes de fuentes conmutadas para aplicaciones médicas entre los que se destacan CONDOR, ASTEC, LAMBDA, etc. No obstante, se hace bastante difícil adquirir estas fuentes a un precio razonable y que, al mismo tiempo, cumplan con todos los requisitos de alimentación necesarios para este tipo de aplicación, manteniendo dimensiones reducidas así como otras importantes prestaciones. Si se fabrican las cubiertas plásticas *ad hoc,* usualmente resulta poco compleja la inclusión de una fuente comercial en el espacio interior de ésta. Si por el contrario, hay que adaptarse a unas dimensiones mecánicas reducidas ya definidas en un molde, que es nuestro caso, es casi improbable lograr la aplicación de alguna solución comercial.

En este trabajo se presenta el desarrollo de una fuente de alimentación conmutada con una solución técnicamente fiable y económica. La misma se aplicará en la producción de una familia de electrocardiógrafos multicanales con formatos de impresión de 50 mm, 100 mm y 200 mm; sin sacrificar los principales requisitos paramétricos y de seguridad eléctrica a cumplir.

# II. MATERIALES Y MÉTODOS

Las principales especificaciones de la fuente son:

- Tensión de alimentación de entrada: de 100 V a 240 V (rango universal)
- Tensiones de corriente directa de salida: Salida 1:  $(23 \pm 0.3)$  V / 2,2 A máx Salida 2:  $(12 \pm 0.2)$  V / 0,3 A máx Salida 3:  $(5 \pm 0.1)$  V / 2,5 A  $_{\text{max}}$
- Eficiencia: Mayor del 70 %
- Respaldo de batería: Paquete de Ni-MH tipo AA, de 24 V / 2,7 Ah
- Requisitos de seguridad eléctrica: Fuente para equipo Clase I, Tipo CF [1]
- Requisitos de EMC: Cumple con las normas internacionales de inmunidad a ondas de choque, transitorios rápidos en ráfagas y descargas electrostáticas [2], [3] y [4]
- Dimensiones (anchura x profundidad x altura): (160 mm x 100 mm x 40 mm)

La metodología para el diseño es la siguiente:

- 1. Definición del esquema general de la fuente.
- 2. Definición de la topología y esquema general del bloque de conversión de corriente alterna en directa, en lo adelante AC-DC de sus siglas en inglés.
- 3. Definición del esquema general del conmutador electrónico y el cargador de baterías.
- 4. Definición de la topología y esquema general del bloque de conversión de corriente directa en corriente directa, en lo adelante DC-DC de sus siglas en inglés.

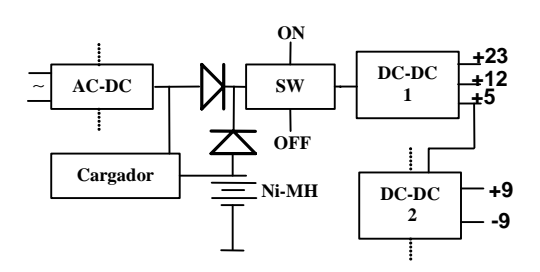

Fig. 1. Diagrama en bloques general de la fuente

El esquema en bloques general de la fuente aparece en la figura 1. En esta se destacan los 3 bloques fundamentales: el AC-DC, el conmutador electrónico/cargador y el bloque DC-DC, que a su vez está formado por 2 bloques, uno de ellos no aislado (DC-DC1) y otro aislado (DC-DC2).

La potencia total a la salida del DC-DC1 es de 68 W, más 1,2 W del DC-DC2, quien se alimenta a partir de los 5 V del DC-DC1. Tomando en cuenta la eficiencia resultante de todo el paso que es de 72 %, necesitaríamos aproximadamente 95 W a la entrada. Si a este valor le sumamos lo que necesitamos para cargar la batería, obtenemos una potencia total necesaria a la salida del AC-DC de 105 W. De acuerdo a este valor la topología idónea a emplear es la tipo *flyback* [5].

#### *A. Conversor AC-DC*

El esquema en bloques general del AC-DC aparece en la figura 2, destacándose el filtro contra interferencias en la entrada (EMI), el transformador de ferrita (TRANSF), el modulador de ancho de pulso más el dispositivo de conmutación (FPS), la red de limitación o red *snubber*  (SNU), y el lazo de control formado por un regulador tipo *shunt* con una referencia interna (REF) y el opto-acoplador (OPTO). La salida se representa a través del diodo y el capacitor conectados al secundario del transformador. Este último y el opto-acoplador definen el aislamiento galvánico entre la salida y la entrada.

Para el diseño del bloque AC-DC en configuración *flyback* se escoge el dispositivo KA5M0965Q, de la familia de conmutadores de potencia FPS del fabricante Fairchild Semiconductor [6]. Se utiliza el *software* de diseño SMPS Design Toolkit 1.6 para la obtención de los valores de los distintos componentes, así como el de todas las variables del transformador de ferrita. De acuerdo a la potencia que se

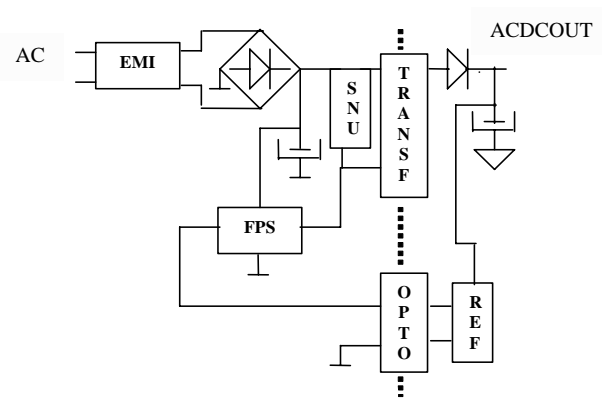

Fig. 2. Diagrama en bloques del AC-DC

necesita, en el orden de los 105 W, se escoge un núcleo EER40 del fabricante Samwha, empleado típicamente en aplicaciones entre 100 W y 150 W. Como red *snubber* se utiliza un diodo ultrarrápido (UF4007) y un TVS (P6KE200CA). El lazo de control está formado por el regulador TL431, quien compara la tensión de salida contra una referencia interna y activa o no al diodo del optoacoplador utilizado (PC-817).

#### *B. Conmutador electrónico y cargador*

El conmutador electrónico garantiza el encendido y el apagado del convertidor DC-DC, a partir del uso de las teclas ON y OFF en los teclados de los electrocardiógrafos. Recibe la alimentación de salida del AC-DC (ACDCOUT), o la tensión proveniente del paquete de baterías (DC). El cargador de baterías, representado en la figura 3, tiene un esquema de carga a tensión constante. Se utiliza el regulador lineal LM723 que ofrece una tensión de salida de 30 V aproximadamente. A través de Rsc se limita la corriente máxima de carga a 300 mA, que equivale a C/9, donde C (2,7 Ah) es la capacidad máxima de las baterías tipo AA de Ni-MH que se utilizan como respaldo (CN1).

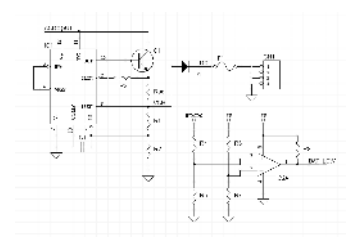

Fig. 3. Esquema eléctrico del cargador de baterías

#### *C. Conversor DC-DC*

El esquema en bloques general del DC-DC se muestra en la figura 4. Teniendo en cuenta las corrientes que se necesitan en las salidas, se seleccionan 2 reguladores conmutados en configuración *step-down* (Sw1 y Sw2) para las salidas de 5 V y 12 V, y uno lineal de baja caída o *lowdropout* (LDO) para los 23 V; todos estos formando el DC-DC1. Para el DC-DC2 se utiliza una solución comercial integrada que soporta un aislamiento de 6000 V. Esta solución garantiza la alimentación de ± 9 V a los amplificadores de electrocardiografía (ECG), único bloque en los equipos que tiene conexión con el paciente. En el caso del DC-DC1, se utiliza el regulador LT1084CP [7] para obtener los 23 V, el regulador conmutado sincronizado LTC1149CN-5 [8] para los 5 V, ambos del fabricante Linear Technology; y por último para los 12 V el regulador conmutado LM2676-ADJ [9] de National Semiconductor.

Como DC-DC2 se utiliza una solución integrada de C&D Technologies, el NMS0509 [10]. Este DC-DC2 se conecta externamente al resto del bloque de alimentación, aunque forma parte del mismo.

## III. RESULTADOS

El principal parámetro evaluado en el AC-DC fue la eficiencia, cuantificándose en todo el rango de la alimentación de entrada, así como para variaciones de la potencia de salida en las dos tensiones típicas de trabajo (115 V y 230 V). Todos los resultados que se relacionan más adelante están amparados en un informe de ensayo interno, con número 01 del 2007, perteneciente a la División de Equipos Médicos No.2 del ICID.

La figura 5 muestra la dependencia de la eficiencia ante las variaciones de la tensión de alimentación de AC en un intervalo universal (100 V a 240 V), para una potencia de salida de 60 W y 100W. Como se aprecia en el gráfico, la eficiencia se mantiene por encima del 80% hasta los 225 V aproximadamente. En este valor comienza a decaer un poco, aunque se mantiene por encima del 75 %.

En la figura 6 se muestra la dependencia de la eficiencia con la potencia de salida para una alimentación de 115 V y 230 V de entrada de AC. Se quiere hacer notar la alta eficiencia del bloque para 115 V de entrada, en todo el intervalo de potencia de salida, con valores por encima del 85%. Para una entrada de 230 V, los valores de eficiencia son inferiores al caso anterior, aunque siempre por encima del 70%.

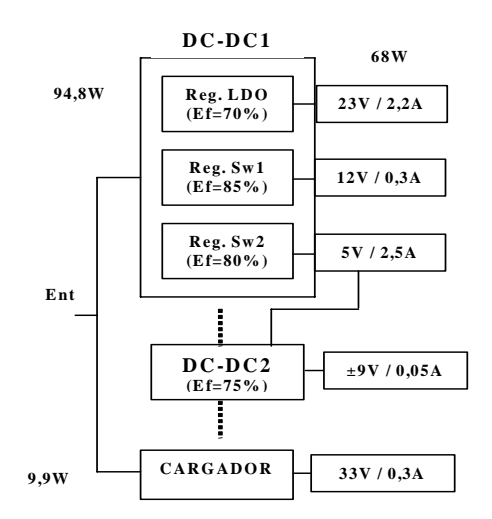

Fig. 4. Diagrama en bloques del DC-DC

En la figura 7 se plotea la eficiencia de los reguladores de 23 V y 5 V ante las variaciones de la corriente de salida en un intervalo de valores entre 0,5 A y 3 A, con una entrada fija de 31,5 V. La eficiencia para estos valores de corriente se mantiene por encima del 70% en ambas tensiones de salida. Dada la poca potencia de salida del bloque de 12 V, que es de 3,6 W, no resulta necesario un análisis detallado de eficiencia, pues realmente aporta muy poco a la eficiencia total del convertidor DC-DC. Se hizo solamente una medición puntual y la eficiencia fue de 90 % para una tensión de entrada de 33 V.

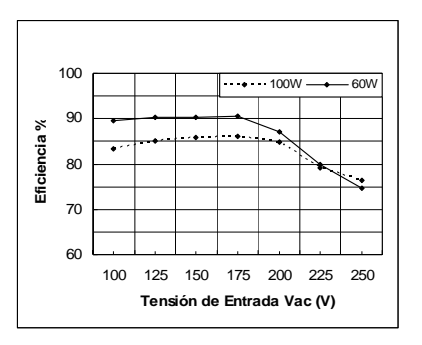

Fig. 5. Eficiencia vs Tensión de AC para 60 W y 100 W

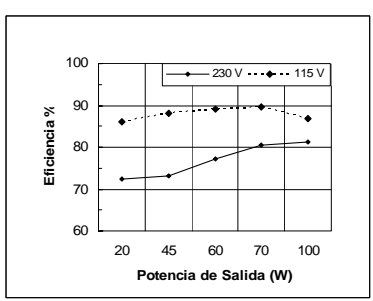

Fig. 6. Eficiencia vs Potencia para 115 V y 230 V de AC

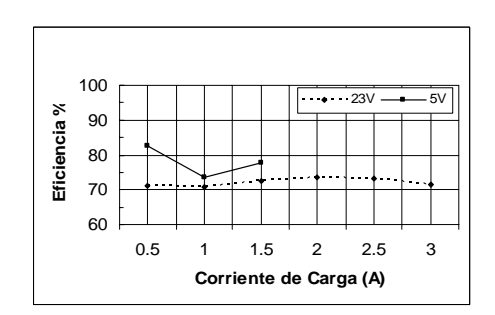

Fig. 7. Eficiencia vs Corriente para las salidas de 5 V y 23 V

## IV. DISCUSIÓN

Los ensayos a los diferentes bloques componentes de la fuente han sido satisfactorios. Las eficiencias de los bloques AC-DC y DC-DC han resultado superiores al 70%, las pruebas de seguridad fueron igualmente satisfactorias y sus resultados aparecen en el informe de ensayo al que se hace referencia anteriormente. En cuanto a las pruebas de EMC, se argumenta que no se realizó ninguna comprobación práctica fundamentalmente porque no se cuenta con el equipamiento requerido para éstas. No obstante, muchas de las soluciones electrónicas empleadas para cumplirlas han sido comprobadas en equipos desarrollados en el ICID con anterioridad, que han pasado rigurosas pruebas de EMC en laboratorios acreditados de Europa. Se preveé que los prototipos de los 3 modelos de electrocardiógrafos, con estas fuentes incluidas, sean certificados en estos laboratorios.

Todas estas pruebas se realizaron sobre tres prototipos de la fuente. El costo de fabricación de cada uno de éstos asciende a 140 Euros aproximadamente. En primera aproximación, el precio está un poco elevado; pero se quiere acotar que se han comprado los componentes prácticamente a su precio unitario. En la producción masiva de la misma se comprarán más de 100 unidades de cada renglón, por lo que se reducirán considerablemente estos precios.

Paralelamente con el desarrollo de esta propuesta se hicieron contactos con fabricantes de fuentes conmutadas en Taiwán, y las cotizaciones para emprender el desarrollo de la propuesta de diseño rondaban los 3000 Euros. Sólo si se aseguraba una producción de más de 20000 unidades, se reducía un poco esta oferta inicial. Luego de aceptar este pago inicial, se debía invertir alrededor de 150 Euros en cada una. Cualquier desarrollo de esta misma solución con fabricantes europeos resultaba más cara.

## V. CONCLUSIONES

Se reafirma el criterio de tener una solución propia a este bloque debido a que no existe una solución comercial que se adapte a las especificaciones eléctricas y mecánicas que se necesitan para servir de bloque de alimentación a la nueva familia de electrocardiógrafos. Se concibió un diseño electrónico que permitió el montaje y puesta en marcha de prototipos que cumplieron con las especificaciones iniciales de diseño, pasando satisfactoriamente las pruebas paramétricas y de seguridad eléctrica según los estándares aplicables al tipo de equipo para el cual está destinado este bloque.

El funcionamiento de estos prototipos ha demostrado la autonomía y el notable ahorro de recursos en el desarrollo de este bloque. Además, es posible lograr en un plazo de tiempo no tan prolongado, una especialización en el diseño electrónico de soluciones de fuentes, para cubrir las necesidades de fabricantes nacionales de equipos médicos o de otros tipos de equipos que lo requieran.

Se propone trabajar el tema de la correción del factor de potencia en futuros desarrollos de este bloque.

## **REFERENCIAS**

- 1. EN, Equipos electromédicos. Requisitos generales para la seguridad: EN 60601-1: 1993.
- 2. CEI, Compatibilidad electromagnética. Parte 4: Técnicas de ensayo y de medida. Sección 2: Ensayos de inmunidad a las descargas electrostáticas: CEI/IEC 610004-2: 1995.
- 3. CEI, Compatibilidad electromagnética. Parte 4: Técnicas de ensayo y de medida. Sección 5: Ensayos de inmunidad a las ondas de choque, CEI/IEC 61000-4-3: 1995.
- 4. CEI, Compatibilidad electromagnética. Parte 4: Técnicas de ensayo y de medida. Sección 4: Ensayos de inmunidad a los transitorios eléctricos rápidos en ráfagas: CEI/IEC 61000-4-4:1995.
- Switchmode Power Supply Reference Manual, On Semiconductor, 1999 at http://onsemi.com/
- 6. KA5M0965Q, Fairchild Power Switch", Fairchild, 2003 at http://www.fairchildsemi.com/
- 7. LT1083/LT1084/LT1085, 7.5 A, 5 A, 3 A low dropout positive adjustable regulators, Linear Technology, 1994
- LTC1149/LTC1149-3.3/LTC1149-5, High efficiency synchronous step-down switching regulators", Linear Technology, 1993.
- 9. LM2676, Simple switcher high efficiency 3 A step-down voltage regulator", National Semiconductor, 2003 at http://www.national.com
- 10. Product Data Book, C&D Technologies, 2005 at http://www.dc4power.com/

Autor: Arlem L. Fernández Sigler Instituto: Instituto Central de Investigación Digital Calle: 202 No.1704 entre 17 y 19, Siboney, Playa Ciudad: Ciudad de La Habana País: Cuba E-mail: arlem@icid.cu

# **Sistema de monitoreo de cardiaco para pilotos de combate en pleno vuelo.**

B.P. Edson<sup>1</sup>, C.Y. Duvan<sup>2</sup>, R.L. Leonardo<sup>3</sup>

<sup>1</sup> Universidad Militar Nueva Granada, Facultad de Ingeniería, Egresado. Bogotá, Colombia.

<sup>2</sup> Universidad Militar Nueva Granada, Facultad de Ingeniería, Egresado. Bogotá, Colombia.

<sup>3</sup> Universidad Militar Nueva Granada, Facultad de Ingeniería, Docente. Bogotá, Colombia.

*Abstract***—This work presents the design of a cardiac monitoring system for pilots of the Colombian Air Force. The main goal is to continue using the voice channel of the aircrafts for sending both the voice signal and the ECG signal, without interfering one in another. The system is composed by two subsystems: the transmitter and the receiver. The transmitter one consist of the ECG acquisition circuit, the voltage controlled oscillator, a low pass filter and a signal adder. The receiver one consist of a low pass filter (in order to obtain the original voice signal) and the link to a personal computer through the sound card, which, by means of a mathematical software, the ECG signal is demodulated, filtered and visualized on screen.** 

*Palabras Claves***—Monitoreo, signo vital, pilotos en vuelo, telemetría, canal de voz.** 

## I. INTRODUCCIÓN

La medicina aeroespacial militar, es un área de la salud que es ejercida en nuestro país por la Fuerza Aérea Colombiana, y tiene la obligación de velar por el estado físico de su personal de pilotos.

El hecho de volar una aeronave requiere de un preciso control de todos los sistemas, tanto los de la aeronave como los fisiológicos de los pilotos (especialmente los militares) estos se enfrentan a varios factores estresantes, como amenaza de la seguridad, incremento de la ansiedad, el decolaje, el aterrizaje y una gama de factores ambientales que afectan directamente su desempeño; Igualmente, la rigurosidad de la normatividad de seguridad aérea exige un perfecto desempeño de los sistemas de comunicación de la aeronave<sup>1</sup>, este sistema esta en la capacidad de realizar una monitorización cardiaca del piloto durante las complicadas situaciones que éste debe enfrentar, sin descuidar en ningún instante las normas que exigen los organismos internacionales de seguridad aérea [1].

Debido a los cambios cardiovasculares que se experimentan en alturas elevadas, a los efectos hipóxicos (ausencia de oxígeno), a los aumentos cronotrópicos (rapidez de pulso), y a los aumentos inotrópicos (elevada

fuerza de contracción) entre muchos otros que representar un riesgo catastrófico, este sistema de monitoreo cardiaco para pilotos en vuelo, pudiera ser una solución que ayudará al mejoramiento de los sistemas médicos que actualmente posee la sanidad militar aérea del país [2].

Los pilotos de la Fuerza Aérea Colombiana, que continuamente están realizando vuelos, sufren tanto sicológicamente como físicamente los rigores de volar velozmente, cambiando de altura con rapidez y bajo la severidad de diferentes fuerzas, entre ellas la fuerza de gravedad. Ellos experimentan alteraciones en su ritmo cardiaco y en otros signos biológicos debido a factores como las alteraciones de la presión barométrica, la disminución de la presión de oxígeno, los movimientos de la aeronave, sin contar con factores estresantes como el incremento de ansiedad, amenaza de la seguridad, entre otros. La alteración del estado de salud debido a estos factores, puede tener consecuencias nefastas como la pérdida del conocimiento y hasta la muerte.

El personal de pilotos, ya sea de aviones o helicópteros, que desempeñan las tareas de combate y transporte, son sometidos periódicamente a rigurosos exámenes médicos, pero no existe la posibilidad de estudiar su comportamiento físico durante el vuelo, el cual se ve manifestado en los cambios electrocardiográficos, en el mismo instante que deben enfrentar las complejas situaciones antes mencionadas.

Este trabajo de investigación, se ha realizado con el fin de proporcionar al Centro de Medicina Aeroespacial de la Fuerza Aérea Colombiana, una herramienta que le permita al personal médico cumplir la misión de supervisar y evaluar el estado físico por medio de este sistema de monitoreo cardiaco a los pilotos militares durante la ejecución de un vuelo.

## II. MATERIAL Y MÉTODOS

Para dar solución al problema de la obtención de la señal electrocardiográfica en tierra de los pilotos en el tiempo de ejecución de un vuelo, el sistema consta de dos etapas: transmisión y recepción, dentro de las cuales, hay unas fases que conforman cada una de dichas etapas. En la etapa de transmisión, están las fases de adquisición de la señal ECG,

<sup>1</sup> Norma AMCP/8-WP/40 del 13 de Enero de 2003, Panel de comunicaciones aeronauticas mobiles (AMCP)

acondicionamiento de esta señal, acoplamiento del prototipo al radio transmisor y transmisión AM en VHF. En la etapa de recepción, están las fases de recepción AM en VHF, acoplamiento del radio al prototipo, acondicionamiento de la señal, acoplamiento del prototipo al PC y visualización de la señal ECG. Estas etapas se explican más detalladamente a continuación:

#### *A. Transmisión*

En la etapa de transmisión, se encuentran las siguientes fases:

#### 1. Adquisición de la señal

El circuito de adquisición de datos de la Fig. 1 utiliza un amplificador *AD620*. El voltaje pico a pico de la señal ECG antes del amplificador es de aproximadamente 2mV, y para el VCO deseamos que el voltaje pico a pico de ésta señal sea de 500mV, por lo tanto la ganancia es de 125.

Para el filtro pasa-alto, la frecuencia de corte en consideración es  $f_0=0.5$  Hz. Para el filtro pasa-bajo, la frecuencia de corte en consideración es  $f_0 = 150$  Hz.

#### 2. Acondicionamiento de la señal

Esta etapa del sistema, se encarga de acondicionar la señal electrocardiográfica variando los parámetros necesarios para el posterior acoplamiento con el resto del sistema. Está compuesto por el conversor de ECG a tonos, un generador de señal piloto, un sumador de señales y un multiplexor.

 Conversor de ECG a Tonos: El *VCO* es un circuito que genera una señal senoidal de amplitud constante y frecuencia variable de acuerdo con la amplitud (voltaje) de una señal de entrada, la cuál, en este caso, es la señal ECG obtenida. La señal de salida, tiene una frecuencia que oscila dentro del rango del canal de comunicaciones de voz, que va desde 300 Hz a 3400 Hz.

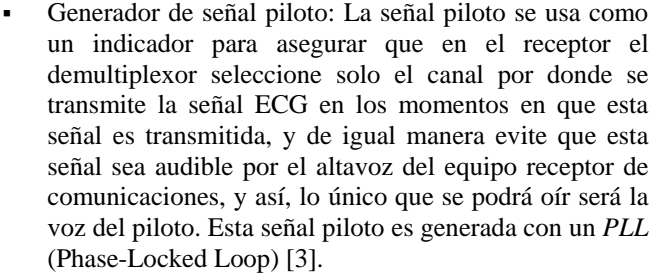

- Sumador: Esta etapa suma la señal se salida del VCO y la señal piloto de 4 kHz. Esta suma se hace con el propósito de enviar a través del mismo medio tanto la señal con la información ECG (que es la misma señal de salida del VCO) y la señal piloto que se encarga de indicarle al demultiplexor cual es la señal que se envía al altavoz del receptor (voz) y cual se envía al computador [4].
- Multiplexor: El multiplexor se encarga de enviar al equipo de VHF la señal electrocardiográfica (convertida a tonos) y la voz del piloto por un mismo canal aunque no simultáneamente.

## 3. Acoplamiento del prototipo al radio

El radio de comunicaciones empleado como transmisor para la prueba de funcionamiento de este sistema es el ICOM IC-A110. Para acoplar el prototipo con este radio, se emplea un cable directo con conectores RJ-45. Los parámetros mas importantes a tener en cuenta para el proceso de acoplamiento son la intensidad de la señal de entrada, la impedancia del micrófono, y el índice de modulación, que deben encontrarse en los valores 10 mV<sub>RMS</sub>, 600 Ω y 0.7-1 respectivamente [5].

#### 4. Transmisión AM en VHF

El prototipo permite que la información verbal se siga transmitiendo de manera normal, acoplando el micrófono al prototipo y accionando su

pulsador de la forma tradicional. Es decir, que si se desea enviar

información de voz, se acciona el micrófono, y si se desea enviar la señal electrocardiográfica, se acciona el pulsador que forma parte del prototipo. La etapa de transmisión puede resumirse con la

Figura 2, donde se interconectan las diferentes fases.

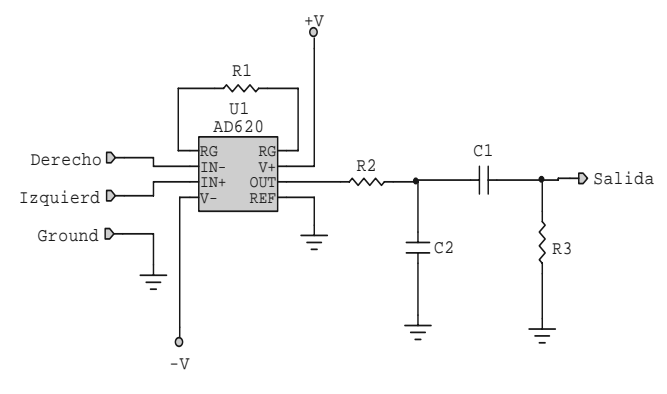

Figura 1. Circuito de amplificador de ECG Figura 2. Fases de la etapa de Transmisión

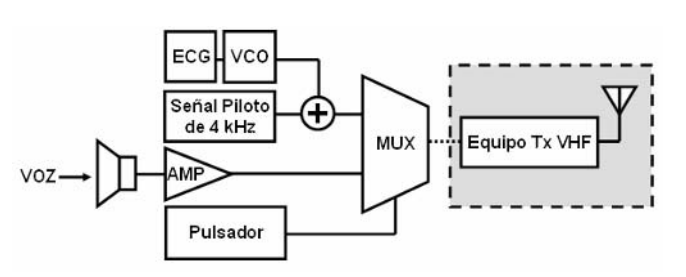

Sistema de monitoreo de cardiaco para pilotos de combate en pleno vuelo. 419

#### *B. RECEPCIÓN*

En la etapa de recepción, el diseño cuenta con las siguientes fases:

### 1. Recepción y demodulación

El equipo de comunicaciones utilizado en la etapa de recepción, es el ICOM IC-A200, que es un equipo con iguales funciones que el ICOM IC-A110 pero diseñado para ser operado desde tierra. Este equipo recibe las señales a través de una antena ubicada en campo abierto. Obviamente, tanto el equipo IC-A110 como el IC-A200 deben estar ajustados en la misma frecuencia dentro de la banda aeronáutica para poder realizar la transmisión y recepción de la señal ECG, la cuál se ajustó a 131MHz.

#### 2. Acoplamiento del radio al prototipo

El equipo receptor tiene una salida hacia un audífono externo (sin embargo tiene un parlante interno). A través de esta salida se conecta un cable monofónico que permite hacer el acoplamiento con el receptor (prototipo).

#### 3. Acondicionamiento de la señal

Esta etapa se encarga de variar algunos parámetros de la señal proveniente del equipo VHF para ajustarla al nivel y a las condiciones requeridas por las etapas de acoplamiento con el computador (para la señal electrocardiográfica) y con un parlante externo (para la señal de voz) [6].

- Demultiplexor: Se encarga de recibir por un mismo canal las señales electrocardiográfica y de voz enviadas desde la aeronave, y discriminarlas de modo que se encaminen hacia el destino adecuado, es decir, que la señal electrocardiográfica se trasmita hacia el computador, y la voz hacia el amplificador de audio para que pueda ser escuchada.
- Detector: Por medio de un PLL se detecta la componente frecuencial de 4 kHz contenida por la señal ECG, de modo que se le indique al demultiplexor que debe encaminar esta señal hacia el computador para su posterior visualización. Cuando el PLL no detecta la señal piloto, se asume que la señal que se está recibiendo es la de voz, y entonces se envía hacia el amplificador de audio [7].

*4. Acoplamiento con el computador* 

La señal de salida del dispositivo receptor se envía hacia un computador por medio de un cable monofónico que se conecta desde la salida hasta la entrada de micrófono del computador. Es recomendable bajar el volumen de los parlantes cuando se realicen pruebas. La otra salida del receptor se enlaza a un amplificador de audio que se encarga de difundir la voz del piloto [8].

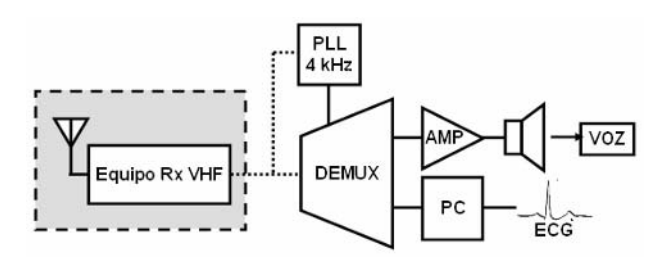

Figura 3. Fases de la etapa de Recepción

#### 5. Software de demodulación y visualización

Finalmente, el programa matemático MatLab se encarga de demodular, filtrar y visualizar la señal que llega por medio de la tarjeta de sonido del computador. Para ejecutar el programa visualizador de ECG es necesario

que también se esté ejecutando MatLab. Esta herramienta muestra gráficamente el registro cardiaco del piloto de 5 segundos de duración, el cual puede ser almacenado secuencialmente para su posterior valoración médica [9]. La

#### Figura 3 muestra el resumen de la etapa de recepción.

Para comprobar el desempeño del prototipo, se realizó en el laboratorio de electrónica del Comando Aéreo de Transporte Militar (CATAM) la transmisión y recepción del electrocardiograma usando los equipos ICOM IC-A110 e IC-A200, a una frecuencia portadora de 131MHz, para demostrar la operabilidad del sistema dentro del rango de frecuencias asignado para comunicación aeronáutica (118MHz a 137MHz –VHF).

## III. RESULTADOS

El circuito de adquisición de señales electrocardiográficas opera con la fuente de alimentación de la aeronave (48vdc) y se utilizan filtros digitales para mejorar la visualización de la señal recibida.

El ruido electromiográfico (EMG) debido a movimientos del piloto, se elimina con los filtros digitales FIR implementados en MatLab.

La Figura 4 muestra la señal recibida el 21 de Mayo de 2007, de un piloto en pleno vuelo de reconocimiento a una determinada área de conflicto, donde se puede visualizar plenamente el registro ECG.

Después de realizar el monitoreo de más de 20 pacientes, se ha demostrado que el prototipo es funcional para el Centro de Medicina Aeroespacial de la Fuerza Aérea Colombiana y que ahora se inicia la transmisión de otros signos vitales como respiración y temperatura corporal.

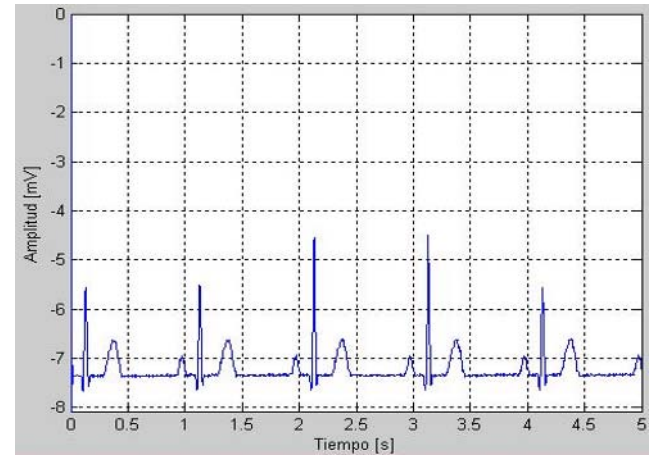

Figura 4. Señal ECG captada en el computador receptor

## IV. DISCUSIÓN

El ancho de banda del canal de comunicaciones utilizado para la navegación aérea, podría ser aprovechado de manera más eficiente, enviando tanto la señal de voz como la electrocardiográfica simultáneamente en diferentes rangos de frecuencia cada una, sin salirse del espectro asignado, pero las normas internaciones de aeronavegación priorizan la señal de voz del piloto sobre cualquier comunicación alterna.

Igualmente, el sistema podría ser empleado para enviar no solo la señal ECG, sino también otras señales biológicas como temperatura, presión arterial, capacidad respiratoria, entre otras.

## V. CONCLUSIONES

- El canal más apropiado para realizar el envío de la señal ECG sin interrumpir o mezclar la señal voz del piloto es de 3.6 KHz en la banda de VHF.
- En el momento de acoplar el dispositivo de adquisición electrocardiográfica al paciente, se debe tener espcial cuidado con la posición y adherencia de los electrodos y los movimientos del para ser filtrados al momento de procesar la señal en tierra.
- Con el apoyo del personal médico del Centro de Medicina Aeroespacial, se determinó que para hacer un diagnóstico médico de estos fenómenos es suficiente

con hacer una ocupación del canal de voz para la transmisión del ECG por un periodo de 10 segundos, el cual es el tiempo suficiente para obtener un buen registro electrocardiográfico, duración que también es la adecuada para no afectar el sistema de comunicaciones aeronáuticas, ya que las conversaciones que se llevan a cabo desde tierra con los pilotos ocupan el canal de comunicaciones por periodos de tiempo no mayores a los 5 segundos.

- Todo el manejo, adecuación y tratamiento de señales ECG que se le realizó fue de tipo análogo, no fue necesario recurrir a realizar procesos de digitalización.
- La seguridad del paciente se garantiza con la utilización de los amplificadores de instrumentación, los cuales NO permiten realimentación el sistema eléctrico a paciente.

#### AGRADECIMIENTO

Los autores expresan su especial reconocimiento al Centro de medicina aeroespacial de la Fuerza Aérea Colombiana, por su invaluable apoyo al trabajo realizado. Igualmente al grupo de Investigación TIGUM- por su patrocinio, contacto tigum@umng.edu.co

#### **REFERENCIAS**

- 1. Millar K. (2004) Ciencia Nasa. 123-128.
- 2. Kejariwal M, Winkley M, et al. (1998) Transtelephonic electrocardiogram and voice signal transmitter-receiver system. Engineering in Medicine and Biology Society, 1988. Proceedings of the Annual International Conference of the IEEE; 4-7 Nov 1988 Page(s):1326 - 1327 vol.3.
- 3. Wayne Tomasi (2004) Sistemas de Comunicaciones Electrónicas, Cuarta Edición. 87-95
- 4. Universidad de Playa Ancha, Valparaíso, Chile, (1999). Sistema transmisor receptor para telemetría cardiaca destinado a la variabilidad de frecuencia cardiaca. 36-78.
- 5. Pubiano J, Aguilar N. (2002). Sistema telemétrico de monitoreo cardiaco y variables hombre-maquina aplicado al ciclismo. Facultad de Ingeniería, Escuela de Ingeniería Electrónica, Universidad Central, VI Congreso de la Sociedad Cubana de bioingeniería. 2–5.
- 6. Ramos C. Juan. (2203). Detección de micropotenciales auriculares de alta frecuencia, Universidad Politécnica de Cataluña, España.
- 7. Rabinovich D. (2005). Teoría de Lazos Enganchados en Fase (PLL). Electrònica aplicada. 77-92.
- 8. Yung Hui L, Bor-Shong L. (2003). Inflight Workload Assessment: Comparison of Subjective and Physiological Measurements. Aviatión, Space, and Enviromental Medicine Vol. 74, No. 10.
- 9. MathWorks. http://www.mathworks.com

# **Monitoreo de ECG con cable de 3 ó 5 hilos**

Arturo Cuan Cheong<sup>1</sup>, Mario García Valdes<sup>2</sup>

<sup>1</sup> cuan@icid.cu, ICID, C. Habana, Cuba <sup>2</sup> marioj.@icid.cu, ICID, C. Habana, Cuba

*Abstract***—This paper deals with the characteristics of an electronic module intended for ECG applications, that allows to carry out the simultaneous recording of several leads using three or five lead patient cable using in our Bedside Monitor. The high quality components, like programmable PIC microcontrollers and instrumentation amplifiers, used throughout the design are a guarantee for complying with both technical and security requirements that international standards demand for this type of equipment.** 

*Palabras claves***— ecg, derivaciones, PIC** 

### I. INTRODUCCIÓN

En este artículo se aborda el diseño y construcción de uno de los módulos fundamentales del monitor de parámetros fisiológicos, ECG, donde se observa el comportamiento de la señal eléctrica del corazón.

La medición de la señal de ECG, así como obtener de ella la frecuencia cardíaca y la detección de arritmias constituye uno de los parámetros vitales de este monitor en la vigilancia continua de pacientes en estado crítico.

Las primeras experiencias en la medición del ECG se hicieron a través de un cable de 3 hilos, con lo cual se visualizaron hasta 3 derivaciones. Con el propósito de mejorar la detección del QRS y la clasificación de las arritmias, se realizó un diseño que permitiera el análisis de la señal con una mayor calidad y 3 canales físicos simultáneamente, a partir de la utilización de un cable de paciente de 5 terminaciones o hilos, con el que se puede mostrar hasta 7 derivaciones diferentes de la curva electrocardiográfica, a selección del personal médico.

En la variante de 3 hilos, mediante conmutadores analógicos dirigidos por un microcontrolador, se selecciona una de las 3 derivaciones.

Este diseño fue montado con componentes de alta calidad y con tecnología SMD, garantizando el cumplimiento de los requerimientos técnicos y de seguridad que se exigen para este tipo de equipos a nivel internacional probadas según la norma EC-13 [1] correspondiente a monitores de parámetros fisiológicos.

### II. MATERIALES Y MÉTODOS

Para el diseño del módulo fueron revisadas las normas ANSI/AAMI EC13 para monitores de ECG [1], American National Standard for Cardiac Monitors, Heart Rate, Meters and Alarms, 1992. Así como la EN 60601 [2], Equipos Electromédicos, Requisitos Generales para la Seguridad.

#### *A. Implementación del módulo*

La medición de ECG con 3 hilos (1 canal) posibilita visualizar una de las 3 derivaciones (I, II o III) mediante la utilización electrónica de conmutadores, sin tener necesidad de intercambiar físicamente la posición de estos. A este desarrollo se le incorporan 2 canales electrónicos que permiten la opción de 3 canales directos de ECG, con 7 derivaciones (I, II, III, AV<sub>L</sub>, AV<sub>R</sub>, AV<sub>F</sub> y V), a través de un cable de 5 hilos.

La figura 1 muestra el diagrama estructural para la medición de ECG. Aquí se reciben las señales procedentes de los cincos electrodos RA (Brazo Derecho), LA (Brazo Izquierdo), RL (Pierna Derecha), LL (Pierna Izquierda) y V (intercostal), que constituyen los elementos primarios a partir de los cuales se detecta la señal electrocardiográfica.

Estas señales se suministran a través de circuitos integrados de entrada JFET en configuración de *buffer*, para

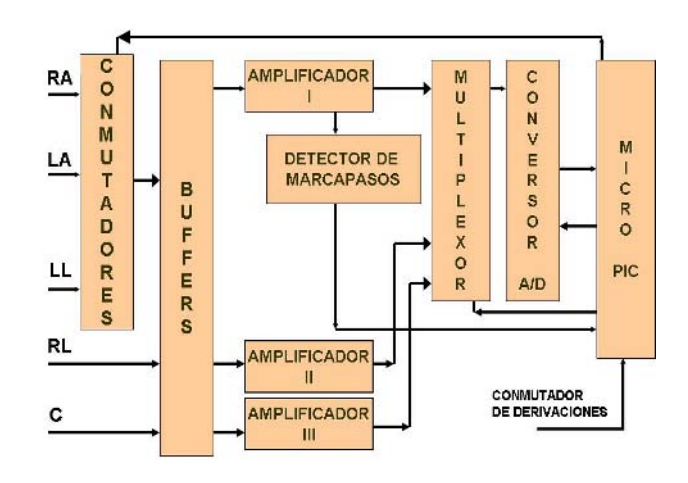

Fig. 1 Diagrama Estructural del módulo de ECG.

Carmen Mueller-Karger, Sara Wong, Alexandra La Cruz (Eds.): CLAIB 2007, IFMBE Proceedings 18, pp. 421–424, 2007 www.springerlink.com © Springer-Verlag Berlin Heidelberg 2007

obtener un mejor acoplamiento con los pasos amplificadores, así como una alta impedancia de entrada.

En los circuitos de entrada se presenta la parte correspondiente a la protección al desfibrilador, en caso de que éste sea aplicado a un paciente, además de la posibilidad de detección de electrodo suelto, lo que permite asegurar que exista una buena conexión de estos al paciente antes de tomar la medición.

La red de Amplificadores posibilita la detección simultánea de las derivaciones I, II y una de las precordiales. Para ello se emplearon amplificadores de instrumentación AD620 [3] con una ganancia adecuada y un FRMC (Factor de Rechazo de Modo Común) mayor de 89 dB, además de la utilización de amplificadores LT1078 [4] de bajo *offset*. El ancho de banda de cada canal está calculado para permitir el paso de la señal en el rango de 0.05 a 100 Hz, además de poder utilizar un filtro digital y activado en la configuración del monitor, con un corte superior de la frecuencia a 45 Hz.

Para garantizar la rápida recuperación de la señal de ECG ante cualquier situación que provoque la saturación del amplificador, se ha dispuesto de un circuito formado por un conmutador analógico, con lo que se logra la recuperación en un tiempo menor de 5 s para cumplir satisfactoriamente con las normas médicas a nivel internacional.

El bloque detector de marcapasos recibe la señal de ECG y, en ella, es capaz de discernir la presencia de ese dispositivo cuando se trata de un paciente con marcapasos. Esta señal posee un nivel del orden de varios mV y una duración que fluctúa entre décimas de ms y 2 ms.

Un conmutador Analógico selecciona, mediante un programa, si se va a utilizar la referencia para 3 ó 5 hilos, a partir de la detección del cable que esté conectado al equipo.

La dirección de este bloque electrónico se realiza a través del microntrolador PIC 17C756, el cual permite, además de la selección de las derivaciones en el caso de 3 hilos, conocer los estados de los electrodos y manejar los conmutadores en caso de saturación de los amplificadores para estabilizar la línea base.

Cuando el equipo se energiza, al inicio siempre se toma la condición de 3 hilos.

En la condición de 3 hilos, el equipo sólo puede mostrar una de las 3 derivaciones posibles. En caso de 5 hilos, se pueden mostrar (dependiendo del *software*) hasta 7 derivaciones.

## *B. Detección de 3 ó 5 hilos*

La detección de qué cable está conectado al equipo se hace por medio de un programa en el PIC 17C756, esto es, si se conecta un cable de 3 ó 5 hilos.

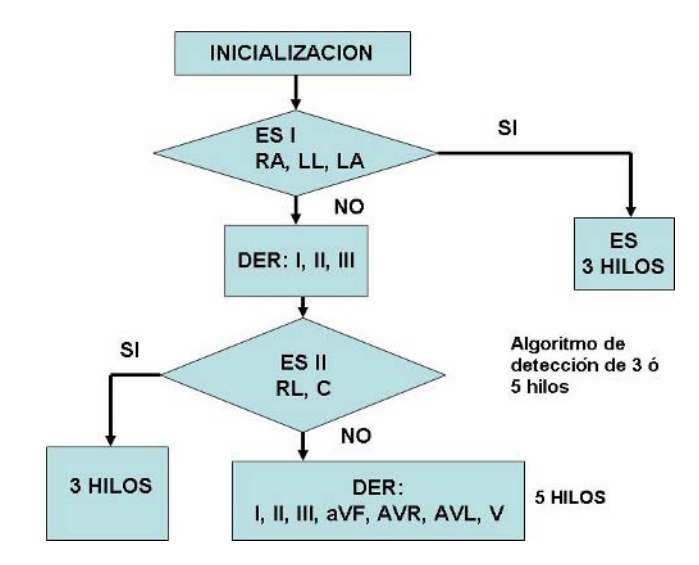

Fig. 2. Algoritmo de 3 ó 5 hilos.

En la figura 2 se muestra el algoritmo utilizado para la detección del cable conectado.

Se cuenta, para la detección, de 2 señales la de electrodo suelto I (ESI) y electrodo suelto II (ESII). Donde ESI indica el estado de los cables correspondiente a RA, LA y LL y ESII el estado de los cables RL y V.

La negación de ESII, asegura que se está utilizando los cables RL y V y, por lo tanto, el cable conectado es de 5 hilos. En caso de dar afirmativa la pregunta estaremos solo con la presencia de 3 hilos.

#### III. RESULTADOS Y DISCUSIÓN

Como Resultado de este trabajo se obtuvo un diseño como se muestra en la figura 3, se procedió a colocar el módulo, dentro del Monitor.

Se efectuaron comprobaciones muy rigurosas a la medición de ECG, basadas en la norma EC-13,

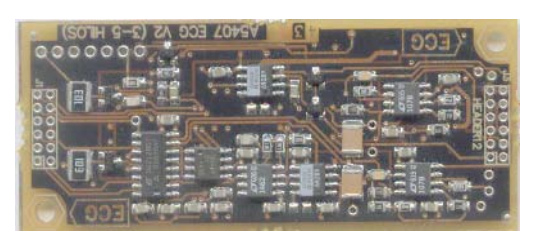

Fig.3. Placa de ECG por una de las caras.

Para las diferentes pruebas se auxilio del simulador de ECG, MPS450 de la firma FLUKE, Se tomaron 3 equipos para realizar las mediciones, en la tabla se muestra el por ciento exactitud de la medición. Entre estas pruebas tenemos:

## *A. Rango de la frecuencia cardiaca*

A cada muestra se le colocó el simulador y se realizó un muestreo de la detección de la frecuencia cardiaca desde 30 lpm hasta 300 lpm, con una señal de ECG cuyo QRS fue de 1 mV de amplitud y 70 ms de duración. Los resultados se muestran en la Tabla 1, en el caso de la frecuencia de 30 lpm, la medición resultó 29 lpm debido al algoritmo utilizado, pero para la tolerancia establecida de  $\pm 1$  lpm se consideró que el resultado fue satisfactorio.

Tabla 1 Resultados de las mediciones de FC.

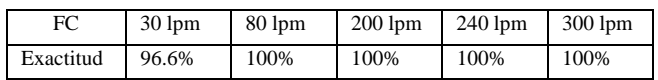

## *B. Rango de la amplitud y duración del QRS con amplitud desde 0.5 a 5 mV*

En la Tabla 2 se muestra la prueba de la detección del QRS no sólo para diferentes frecuencias cardíacas, con diferentes amplitudes y duraciones, como se presenta en el caso de los pacientes pediátricos. Debe señalarse que la detección a niveles de amplitud de 0.5 mV en la derivación III, a pesar de ser la más pequeña mostrada en la pantalla, se pudo lograr su detección de forma adecuada. Los valores en la tabla indica el por ciento de exactitud de la medición.

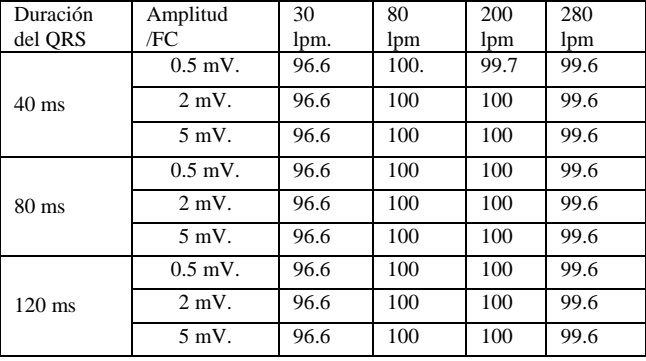

Tabla 2 Rango de la amplitud y duración del QRS.

#### *C. Protección contra el desfibrilador*

A todas las muestras se les sometió a la descarga del desfibrilador con diferentes niveles de energía: 100, 200 y 300 Joules progresivamente.

## *D. Tolerancia al voltaje de 60 Hz*

Las señales eléctricas de la red eléctrica puede provocar interferencia en la detección del QRS, éstas se consideran artefactos, por lo que se sometió a las muestras mediante el simulador a estas pruebas. Se notó en la línea base de la señal ruidos apreciables, pero el monitor fue capaz de no alterar la detección del QRS en el rango especificado.

## *E. Detección de marcapasos*

Para asegurar que los pacientes con marcapasos sean detectados se seleccionó en el simulador diferentes amplitudes: desde 2 mV hasta 10 mV y duración desde 0.5 ms hasta 2 ms.

Las muestras pasaron las pruebas satisfactoriamente en todas las variantes especificadas.

## *F. Detección de los diferentes eventos*

Se comprobó la detección de los eventos especificados en las muestras mediante la ayuda del simulador, obteniéndose resultados adecuados en cada caso, los eventos comprobados fueron los siguientes:

- Asistolia
- Taquicardia
- **Bradicardia**
- Extrasístole ventricular
- Bigeminismo
- Trigeminismo
- Corrida Ventricular
- Pareja

## *G. Otras pruebas*

Se efectuaron muchas más pruebas a las especificadas en este artículo, de acuerdo a la exigencia de la EC-13. También se realizaron pruebas de seguridad de acuerdo a la Norma Europea EN 60601. Todas estas fueron realizadas por un personal dedicado a la evaluación del monitor para aprobar su pase a producción.

## *H. Prestaciones*

Con este módulo de ECG multicanal, en el Monitor se pueden lograr las siguientes prestaciones:

- Mejora sustancial en la detección del QRS.
- Mejora en el análisis para la eliminación de los efectos indeseables en el valor de la FC en pacientes con una T alta.
- Obtención de la curva de una de las siguiente derivaciones: I, II, III, aVR, aVF, aVL y V en caso de 5 hilos o de I, II, II en el caso de 3 hilos.
- Mejor análisis de las arritmias al ser analizadas varios canales simultáneamente.

# IV. CONCLUSIONES

Se obtuvo un módulo para la medición de ECG, con los requisitos establecidos según las normas internacionales, los cuales se utilizarán en los monitores instalados en los hospitales y en próximas producciones.

La versión de 3 hilos se encuentra ya en cientos de equipos prestando servicios en hospitales en Cuba y en otros países, conjuntamente con los demás parámetros que ofrece el monitor. Actualmente se prepara este módulo de 3 ó 5 hilos para ser introducido en los próximos monitores.

## **REFERENCIAS**

- 1. American National Standard for Cardiac Monitors, Heart Rate, Meters and Alarms. 1992.
- 2. Norma Europea EN 60601 Equipos electromédicos. Requisitos generales para la seguridad, 1993.
- 3. Analog Device. AD620 Datasheet, Low cost, Low Power Instrumentation Amplifier. 1999
- 4. Linear Technology LT1078 Datasheet, Precision OP Amps. 1994

Autor: Arturo Cuan Cheong Instituto: Instituto Central de Investigación Digital Calle: 202 # 1704 e/17 y 19 Ciudad: Ciudad Habana Cuba E-mail: cuan@icid.cu

Autor: Mario J. García Valdés Instituto: Instituto Central de Investigación Digital<br>Calle: 202 # 1704 e/17 y 19 202 # 1704 e/17 y 19 Ciudad: Ciudad Habana Cuba E-mail: marioj@icid.cu

# **Automated Keratometer for Slit Lamps**

L. Ventura<sup>1,2</sup>, J-J De Groote<sup>1</sup>, C. Riul<sup>1, 3</sup>, S.J.F. Sousa<sup>2</sup>

1 Department of Electrical Engineering – EESC, Universidade de São Paulo, Av. Trabalhador Sãocarlense 400

13566-590 São Carlos – SP Brasil<br><sup>2</sup>Laboratório de Física Oftálmica, Department of Ophthalmology – FMRP, Universidade de São Paulo, Av. Bandeirantes 3900

14049 – 900 Ribeirão Preto – SP, Brasil<br>3 Department of Physics and Mathemathics – FFCLRP, Universidade de São Paulo, Av. Bandeirantes 3900

14049 – 900 Ribeirão Preto – SP, Brasil

*Abstract–* **An automatic keratometer module for slit lamp was developed and provides automatic measurements of the radii of the corneal curvature. The system projects 72 light spots displayed in a precise circle at the examined cornea. The displacement and deformation of the reflected image of these light spots are analyzed providing the keratometry. Measurements in the range of 26,8D – 75D can be obtained and a self-calibration system has been specially designed in order to keep the system calibrated. Infrared leds indicate automatically which eye is being examined.** 

**Volunteer patients (492) have been submitted to the system and the results show that our system has a high correlation factor with the commercially available manual keratometers and the keratometry measurements from a topographer.** 

**Our developed system is 95% in agreement with the corneal topographer (Humphrey - Atlas 995 CZM) and the manual keratometer (Topcon OM-4).** 

**The system's nominal precision is 0,05mm for the radii of curvature and 1º for the associated axis.** 

*Keywords–* **cornea, astigmatism, keratometry, slit lamp** 

## I. INTRODUCTION

keratometers measure the radii of corneal curvature along the two main meridians of the eye. The physics principle of such instruments is already well known [1]. All of them have their own optics, some automated, but presenting high manufacturing costs for separate and exclusive optics for this kind of diagnosis.

The existing non-automated keratometers, although providing a relatively wide range for astigmatism's measurements, do not allow non-orthogonal axes measurements (only orthogonal), provided only by automated equipment, which most of them do not have wide enough measuring range, in addition to relatively high cost.

The intention of the present work is to provide an accurate system that allows automated keratometry, with all the benefits from automation of a system, within the slit lamp (SL) that is widely used by the clinicians, providing an easy interface for the user.

The SL [2] is an ocular biomicroscope that has several purposes for the measurements of the eye and diagnostic. It has a peculiar slit shape illumination system and it provides the visualization of all the sections of the eye.

The developed module consists of a projected light ring onto the cornea and any distortion of the reflected image is analyzed for keratometric measurements.

The cornea has a curved surface with refractive index of 1.376 and thickness of 550μm [1,3,4]. The external curvature radius is approximately 7.8mm (it varies from 7,00-8,00mm for emmetrope eye) and the internal radius of curvature varies from 6,2-6,8mm. Hence, the cornea is equivalent to a positive lens and the anterior surface behaves as a convex mirror. However it is very thin and for calculus regarding the central part of the cornea, it is possible to consider this region of the cornea as having parallel faces [4,5].

## II. MATHEMATICAL FORMALISM

The cornea may be considered as a convex mirror, which provides a virtual image of the projected light source structure. The cornea assumes a spherical shape in the central optical zone. These features are relevant for considerations of the model to be used.

For keratometry purposes it can be said that, since just the central optical zone will be analyzed, the spherical model is sufficient and accurate, but for small radii of curvature, no approximations should be made.

The central zone of the cornea where the circular light mire is projected (3mm in diameter) is spherical and therefore the cornea may be considered as a convex mirror. Figure 1 shows a schematic diagram of the keratometric principle.

An object of size *h* (radius of the circular target mire) is positioned at a distance *a* from the cornea, where it is perfectly focused onto the cornea. The reflection of object *h* provides a virtual image *y*, which is half of the dimension of the projected target on the cornea (around 1.5mm) and is at a distance *b* from the corneal surface. Distance *d* is 100mm

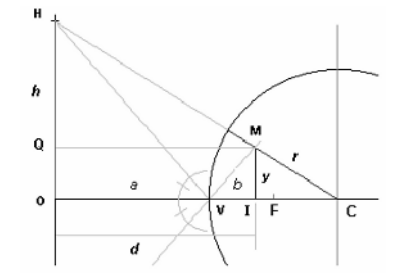

Fig. 1 Schematic diagram of the keratometric principle.

for the SL that we have used. Dimension *b* is the distance between the corneal surface and the actual position of the virtual image of the object (projected target). The radius of curvature of the surface to be determined is:

$$
r = \frac{2d\,h\,y}{h^2 - y^2} \tag{1}
$$

## III. THE DEVELOPED MODULE

The authors have developed this system for a SL that uses the Galilean telescope [6] as the magnifying system.

The optics of the keratometry system can be divided in two distinct portions: the projection system and the image capturing system.

The projection system consists in projecting a mire with 72 circular holes displayed in a perfect circle, which is attached to the light of the SL, as shown in Figure 2. The mire projects 72 light spots homogeneously and in a precise circle of 3mm of diameter in a standard cornea, i.e., with radius of curvature of 7.895mm. In the center of the circle there is a small red light spot that is a fixation target for the patient, for alignment purposes. Figure 2b shows the target's mire projected onto a patient's cornea. The image of the target projected onto the patient's cornea is reflected back to the SL and passes through the observation system. A beam-splitter is placed between the magnification system and the eyepiece lenses of the SL, where 60% of the reflected light is deviated to the eyepiece lenses. A regular video optical adapter for SL is coupled to the beam-splitter and a CCD camera is attached to it. In this system the clinician may perform the examination through the eyepieces of the SL or at the monitor of a laptop using a video bus cable.

A simple concept eye sensor has been developed and consists of infrared emitter and detector leds, placed side by side in front of the SL's displacement base. At the base, an infrared reflector is placed halfway on the base, and as the SL is moved to the right or to the left, an infrared beam,

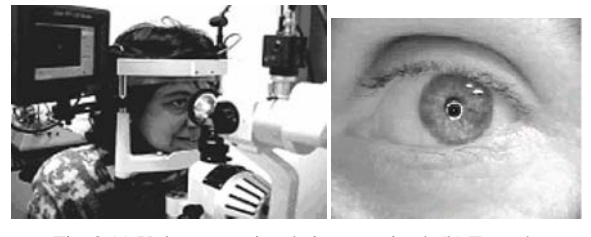

Fig. 2 (a) Volunteer patient being examined; (b) Target's mire projected onto a patient's cornea

emitted by the led, should be reflected (or not) by the base. The beam is detected (or not) by the detecting led and it indicates the side of the eye that the SL is focusing at that moment.

## IV. THE SOFTWARE

The digitized image is processed by dedicated software program for the system.

The program is based on the information provided by the structure of the projecting target, determining its distortion as its image is reflected back from the cornea. The distortions analyzed between the original shape of the projected target and their reflected images contain information to provide the keratometric data.

Unlikely the usual keratometers, the keratometric module attached to the SL is not usually operated in an environment free from external disturbances, as light, for example. Hence, the developed algorithm is capable to avoid these kinds of interferences in the image processing. The software has been developed in Delphi (from Borland).

The image to be processed is composed by the 72 spots of light displayed in a highly accurate circular form, where the size of the target mire as well as the focusing distance is accurately known. The reflected image captured by the optical system will carry the distortions of the examined surface, the cornea.

As the intensities of the light spots are not homogeneously distributed, a convolution process is performed, using a circular mask with a radius of the size of the average radius obtained by the light spots.

Even if the software identifies a number of light spots less than 72, it is also possible to provide the keratometric measurements, however, accuracy is compromised the lesser is the number of identified spots. Accuracy is not strongly affected if at least 36 spots are detected.

# V. CALIBRATING THE SYSTEM

The calibration of the system consists in placing a standard stainless sphere with radius of curvature of 7,895mm± 0,0025mm, in the fixed focusing position of the SL, previously set to 16X magnification.As the sphere is inserted and the system is calibrated, a calibration factor is placed in the keratometric algorithm based on the size of the image obtained by the reflection of the light spots on the sphere. The exams should be performed at the magnification previously set for the calibration.

# VI. RESULTS

As most of the SLs available on the market are equipped with magnifications of 16X, all of our tests were performed at this magnification.

For 12 months, over 492 eyes from volunteer patients have been submitted to our system and all the exams were compared to commercial available keratometric systems. The results have been compared to the keratometer system from an auto-refractor (Canon RK-5), from a corneal topographer (Humphrey - Atlas 995 CZM), which is an automatic system, and a manual keratometer (Topcon OM-4), and both being very popular. However, there is an intimate dependence on the user's experience on the exam's reports, therefore, the same experienced professional performed all the exams for the comparison of the results.

The patients were submitted to the following sequence of systems: our system, manual keratometer, auto-refractor, corneal topographer. All the results were stored and tables and graphics were obtained comparing our system to each one of them and then providing the correlation factor. Since the auto-refractor has a very limited measuring range (typically they measure astigmatisms up to 7D and a very few of them, up to 12D), it has been disregarded for the correlation work. The manual keratometer used in this work, has a working range of 28D – 60D (up to 32D of astigmatism may be measured) and the croneal topographer a range of 9-108D (up to 99D of astigmatism may be measured).

Figure 3 shows the results of the cylinder and axis of 44 selected and representative patients submitted to our system and to the corneal topographer of selected groups: astigmatic eyes, keratoconus (an uncommon condition, which causes a bulging of the cornea from its normal round shape to a bulged cone shape), cataract, pterygio, postoperatory and dry eyes (present lower reflection of light). The cylinder expresses the difference of the major and minor refractive power of the cornea.

Figures 3a and 3b show the correlation graphics from the most discrepant values from representative patients obtained between our system and the Humphrey corneal topographer relatively to the astigmatism (cylinder) and its associated axis, respectively.

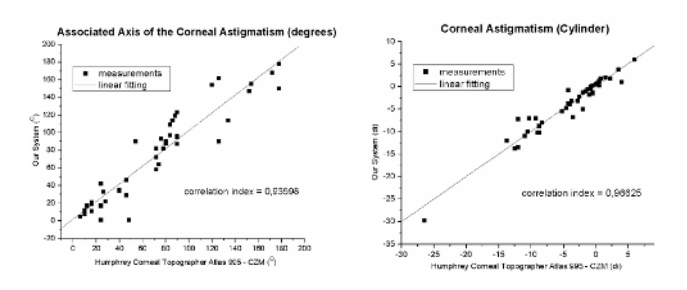

Fig. 3 Correlation graphics between the most discrepant values our system and the Humphrey corneal topographer of 44 representative patients: (a) relatively to the astigmatism (cylinder); (b) Its associated axis.

The same procedure has been performed comparing our system with the Bausch-Lomb manual keratometer for the same 44 selected patients presented in Figure 3.

Based on the Altman and Bland analysis method [7] for the 492 eyes, our developed system is 95% in agreement with the corneal topographer (Humphrey - Atlas 995 CZM) and the manual keratometer (Topcon OM-4).

For a better evaluation of the relationship of our system and the two later ones, we have performed in the three systems a procedure to verify their reproducibility. Fifty eyes were tested in the three systems and the same physician performed each measurement 5 times. Regarding the measurements of the 50 examined eyes, the range of repeatability of 0.25D for all of the three tested keratometers is 98%.

In order to know the tolerance of our system, several standard steal spheres have been analyzed.

The measurements were performed in spheres having radius of curvature in a range of 4.5mm – 9.5mm and presented a correlation of 99,9% (measurements were performed 10x for each sphere). Spheres with radius of curvature of 2.5mm and 12.5mm have also been measured, but the reproducibility of these measurements were 93% and 95%, due to centralization problems for the first case and due to the large spots' image size for the second one.

In order to know the accuracy of the axis component of our system a device for distorting a contact lens coupled to a precise angular ruler was developed. It consisted of a vertical wedge, where the lens was placed and slightly pushed to be vertically deformed.

The device with each of the lenses was rotated the  $360^\circ$  in  $0.5^{\circ}$  steps. The system presented high accuracy (99.5%) agreement) for  $1^0$ .

Some examined eyes provided images with some unusual features. These patients presented eliptical iamges due to high astigmatism, distorted images due to surgical effects, missing light spots due to corneal tear break-up and duplicated image, due to intra ocular lens.

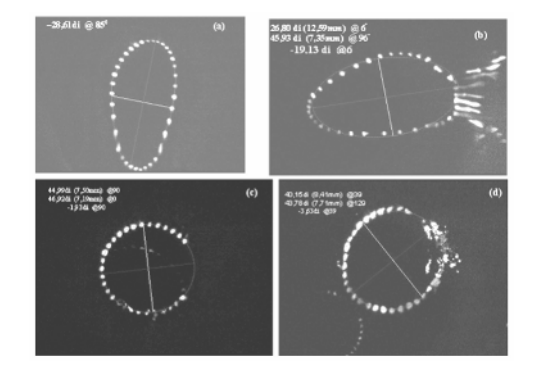

Fig. 4 Astigmatisms measured in the system: (a) High astigmatism; (b) Distorted image; (c) Corneal tear break-up; (d) Duplicated image (secondary reflection).

Figure 4 shows examples of astigmatisms with blurred, duplicated or highly distorted images, measured by our system.

# VII. CONCLUSIONS

The system has proven to be efficient and accurate enough compared to well establish systems on the market, as the correlation factors presented in the previous sections have shown.

The measuring range is from  $26,8di - 75di$ , which is enough for this kind of exam. The repeatability factor of the measurements is also excellent (99%), even with light disturbances from the environment.

The accuracy for the radius of curvature is 0,05mm and for the axis of astigmatism is 1<sup>°</sup>.

Also, the slopes of the Figure 3 show that the system gives values closer to the manual keratometers, compared to the ring topographer. This suggests that the system does not give underestimated values for astigmatism, as ring topographers usually do [8]. Hence, our system may not be

as precise as the ring topographers, but it has the advantage that is does not give underestimated values for astigmatism.

The main contribution of the present system is an accurate keratometer, its relatively lower cost compared to the automated systems and being easy to manipulate, since it is attached to a SL, which is one of the most used equipment in an ophthalmology sector. Its costs is 10% of the regular costs of an automated system, if the user already have a SL, which is a basic equipment in the ophthalmologic office.

## **ACKNOWLEDGEMENTS**

The authors are thankful to FAPESP for the financial support for this research and Hospital das Clínicas de Ribeirão Preto (São Paulo – BRASIL).

#### **REFERENCES**

- [1] A. Atchison and G. Smith, Optics of the Human Eye, (Butterworth-Heinemann), 2000.
- [2] W. Tasman; E. Leger, *Duane's Clinical Ophthalmology*, Vol.1, Lippicott-Raven publisher, N.Y., 1995.
- [3] D.J. Spalton, R.A. Hitchings and P.A. Hunter, J. C.H Tan, J. Harry *Atlas of Clinical Ophthalmology*, Chapter 6, p.148, Ed. Elselvier Mosby, USA, 2005.
- [4] B. Jue and D.M. Maurice, "The Mechanical Properties of the Rabbit and Human Cornea", *J. Biomechanics*, vol. 19, n. 10, pp. 847-853, 1986.
- [5] M.J. Hogan, J.A. Alvarado, E. Weddell, *Histology of the Human Eye*, Philadelphia, WB Saunders, 1971.
- [6] E. Hecht, *Optics*, Second Edition, Addison Wesley, 1987, p. 81-85, 163-166, 424-427.
- [7] Altman, D .G.; Bland, J. M. "Measurement in Medicine: the Analysis of Method Comparison Studies", The Statistician 32, (1983) 307- 317);
- [8] Greivenkamp, M.D. Mellinger, R.W. Snyder, J.T. Schwiegerling, A.E. Lowman and J.M. Miller, "Comparison of Three Videokeratoscopes in Measurement of Toric Test Surfaces," J. Ref. Surg. 12 229-239 (1996).

# **Estudo de Sensores no Desenvolvimento de um Dispositivo Termográfico**

E.G. Brandani Jr.<sup>1</sup>; M.F. Amorim<sup>1</sup> and V.F. Amaral<sup>1</sup>

1 PUC-PR/ Mestrado em Tecnologia em Saúde, Curitiba, Brasil

*Abstract***— The aim of this study is to demonstrate tests and calibrations of temperature sensors. An evaluation is made to identify which sensor is most adequate for development of a mesh of sensors. The mesh will generate a low cost thermografic images. The NTC 5 k**Ω **was better in the tests providing an uncertainty of 0.042 ºC.** 

*Keywords***— Temperature sensors, thermistor, thermography.** 

### I. INTRODUÇÃO

Os tumores ovarianos são um desafio à ciência devido estes não terem sintomas em estágios inicais. Por esta razão a grande maioria só é descoberta em estágios avançados o que dificulta os procedimentos de tratamento [1]. Dados dos Instituto Nacional de Câncer dos Estados Unidos informam que 22.000 mulheres foram diagnosticadas com câncer ovariano e destas 16.000 morreriam em 2005 [2]. Ristow calcula que seriam 1072 casos dessa neoplasia no Brasil em 2005 baseado nos dados do INCA de 1999 e 1982 [1]. Estes dados sugerem a necessidade de métodos de diagnósticos deste câncer nos estágios iniciais.

Existem vários métodos de diagnósticos, no entanto, nenhum método é eficaz para estágios iniciais [3]. Entre os métodos destacam-se o CA 125 e a ultrasonografia transvaginal por serem de baixo custo. Segundo Rosenthal (2006), estes métodos quando utilizados juntos são mais eficazes no diagnóstico [3]. O método CA 125 trata da detecção do aumento da taxa do antígeno 125 gerado pelo câncer no sangue da paciente. O método de ultrasom consiste na emissão de ondas de som cujos ecos são alterados pela consistência do tecido. Esta alteração é captada e ilustrada em imagens [3].

Os tumores consistem de um crescimento anormal e acelerado de um determinado grupo de células do organismo [4]. Com esse crescimento exagerado, as células tumorais induzem um aumento da irrigação sangüínea acima do normal para suprir a necessidade de fornecimento de nutrientes para o seu tecido [4]. Esse aumento da quantidade de sangue na região deve-se à criação de novos vasos sangüíneos (angiogênese) [4]. A região então passará a ter uma temperatura maior em resposta ao aumento do fluxo sangüíneo e do metabolismo [4]. Baseado neste fenômeno, iniciou-se estudos para aplicação da termografia na detecção de tumores [5]. Os dispositivos mais comuns e precisos utilizados na termografia são as câmeras infravermelhas. Contudo, as imagens termográficas obtidas por este método são de alto custo.

Para reduzir o custo do instrumento para a obtenção de imagens termográficas o presente trabalho propõe um dispositivo baseado em uma malha de sensores discretos de temperatura.

## II. MATERIAIS E MÉTODOS

O dispositivo proposto é composto de uma malha de 64 termistores com o propósito de obter uma imagem termográfica a partir de medidas discretas. As medidas discretas correspondem a um conjunto de 64 termistores, distribuídos em uma matriz de 8 colunas e 8 linhas, distanciados de 1 cm. Os sinais de temperatura são digitalizados com resolução de 16 bits e armazenados em um PC para composição da imagem.

Assim, foram submetidos a testes de incerteza, vários tipos de sensores de temperatura para obter-se o melhor padrão possível em incerteza o qual será utilizado na malha de sensores.

O sensor utilizado como referência foi o termistor da Hart Scientific modelo 5610 número de série A1A0905. Este sensor é de baixa incerteza estimada em 0,015ºC [6].

Para efetuar os testes foram utilizados: um forno de calibração de temperatura de estabilidade 0,05ºC da marca Omega modelo CL-740A; um sistema de aquisição de sinais da marca Agilent 34970A, que faz aquisições em impedância e tensão com incerteza de 6,5 dígitos [7], e softwares de cálculos matemáticos.

Os sensores submetidos aos testes de temperatura foram: NTC de resistência de 1 kΩ, NTC de resistência de 5 kΩ genéricos e dois sensores de temperatura LM 35 da marca National Semiconductor.

O teste consiste em aplicar um estímulo térmico aos sensores dispostos dentro do forno Omega realizando a aquisição destes estímulos, o tratamento matemático, a comparação entre o sensor de referência com os modelos de sensores disponíveis e a obtenção do padrão do sensor que possui a melhor resposta.

Os sensores foram submetidos a temperaturas que variaram entre 20ºC a 40ºC, correspondendo a uma faixa de temperatura aproximada à corporal. Esta variação foi realizada em intervalos de 0,1ºC a cada 15 minutos sendo os últimos 5 minutos destinados à aquisição do sinal do sensor.

A aquisição dos dados de temperatura foi feita com o programa Agilent, o que permitiu efetuar o registro, a regressão dos dados e a obtenção das equações de regressão.

Foram realizadas 30 medidas equivalente aos 5 últimos minutos da aquisição. Sobre essas medidas foram calculados a média e desvio padrão. O valor médio da resistência do termistor de referência foi convertido para média de temperatura, baseado na equação de calibração disponível no relatório de calibração do sensor [6].

Com a temperatura de referência foi possível converter os valores de resistência dos sensores NTC para temperatura, elaborando, assim, uma equação de regressão e calibração dos termistores NTC. Ainda utilizando os valores de temperatura de referência calibraram-se os sensores LM35.

Uma vez de posse dos valores calibrados pelas equações levantadas, compararam-se os novos valores com a referência, subtraindo-se dela e calculando a média e desvio padrão da diferença entre as medidas.

## III. RESULTADOS

Os sensores LM35, cuja medida pode ser lida diretamente, obtiveram um erro entre -0,5 ºC a 0,41 ºC, conforme ilustra o gráfico na Figura 1. Já para os termistores cujo fabricante não oferece equação de calibração, foi necessário gerar equações para obter as medidas em temperatura.

Nos testes e calibrações, os sensores obtiveram desvios padrões baixos para as amostras medidas numa determinada temperatura. O pior desvio padrão de toda a faixa de temperatura, obtido da calibração, está ilustrado na Tabela 1. Esta tabela indica os maiores desvios padrões obtidos nos sensores.

Baseando-se nos testes nos quais os sensores foram submetidos e em seu tratamento matemático que

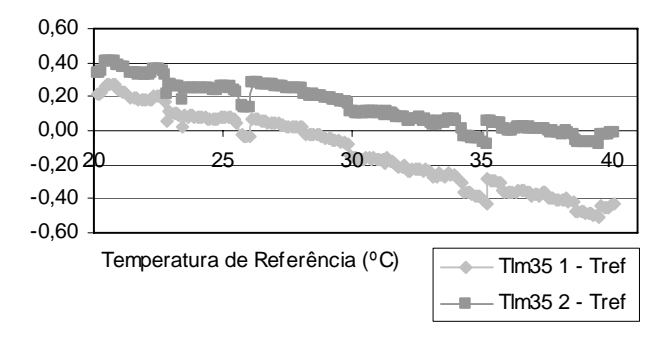

Fig.1 Gráfico de erro das medidas dos sensores LM35

proporcionou a redução de erros, foi possível reduzir a incerteza do sensor LM35. Porém, os melhores resultados foram encontrados nos termistores NTC. Assim, levantando-se as equações de correção dos sensores e utilizando-as para subtrair o valor corrigido da referência foi possível levantar a média e o desvio padrão da diferença entre eles em toda faixa de temperatura. Os valores máximos obtidos nestas diferenças estão ilustrados nas Tabelas 2 e 3.

Aplicando-se um intervalo de confiança de 95% para os sensores testados, obteve-se os valores apresentados na Estes dados destacam a maior incerteza  $(\pm 116 \text{ m}^{\circ}\text{C})$  para o sensor LM35 2 e a menor incerteza (±76 mºC) para o sensor NTC 1 kΩ.

Tabela 1 Maiores valores de desvio Padrão nos sensores

|                      | Maior Desvio Padrão |
|----------------------|---------------------|
| Sensor de Referência | $4m^{\circ}c$       |
| LM35 $1^{\circ}$     | $16m^{\circ}C$      |
| LM35 $2^{\circ}$     | $18m^oC$            |
| NTC 1 $k\Omega$      | $6m^{\circ}c$       |
| NTC 5 $k\Omega$      | 10 <sup>me</sup> C  |

Tabela 2 Média da diferença entre sensor referência e demais sensores

|                 | Média da subtração do sensor<br>com a referência |
|-----------------|--------------------------------------------------|
| LM35 $1^\circ$  | $80 \mu$ <sup>o</sup> C                          |
| LM35 2°         | $7 \mu$ <sup>o</sup> C                           |
| NTC $1 k\Omega$ | $820 \mu$ <sup>o</sup> C                         |
| NTC 5 $k\Omega$ | 560 µ°C                                          |

Tabela 3 Desvio Padrão da subtração entre sensor de referência e demais sensores

|                  | Desvio Padrão da subtração do<br>sensor com a referência |
|------------------|----------------------------------------------------------|
| LM35 $1^{\circ}$ | $38 \text{ m}^{\circ}$ C                                 |
| LM35 $2^{\circ}$ | $40 \text{ m}^{\circ}$ C                                 |
| NTC 1 $k\Omega$  | $32 \text{ m}^{\circ}$ C                                 |
| NTC 5 $k\Omega$  | $31 \text{ m}^{\circ}$ C                                 |

Tabela 4 Intervalo de confiança da subtração entre sensor de referência e demais sensores

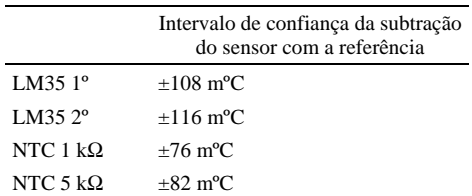

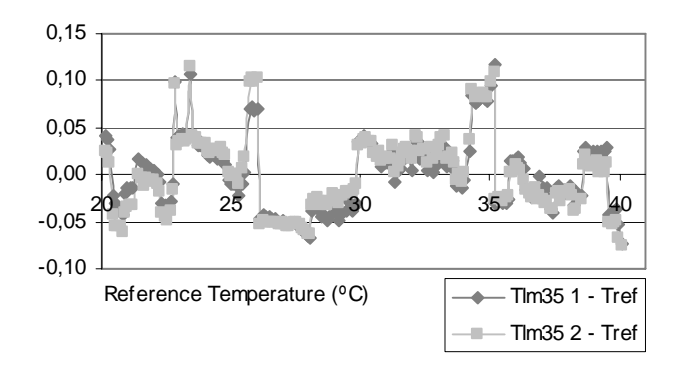

Fig.2 Gráfico de erro das medidas corrigidas dos sensores LM35

Além da média e desvio padrão foi gerado um gráfico com as medidas corrigidas obtidas nos sensores LM35, ilustrado na Figura 2.

### IV. DISCUSSÃO

Observou-se nos testes que o erro na medida do LM35 foi entre -0,5 ºC a 0,41 ºC. Entretanto, o desvio padrão total do LM35 2 calibrado foi de 58 mºC (soma da Tabela 1 com a Tabela 3). Se extrapolar o desvio para um intervalo de confiança com 95% de chance de a medida estar correta (Tabela 4) e somá-lo à média (Tabela 2) se obtêm um erro abaixo de 120 mºC, o que indica uma melhora significativa na medida do sensor com a calibração quando comparado ao resultado anterior. Essa afirmação é melhor constatada numa comparação da variação das medidas dos sensores LM35 na Figura 1, antes da correção com variações de -0,5 ºC a 0,41 ºC, e na Figura 2, pós correção com variações de - 0,076 °C a 0,117 °C.

Além disso, os testes indicaram que os termistores NTC de 1 kΩ e 5 kΩ possuem menor desvio padrão. Contudo, o consumo da fonte ou bateria é menor com impedâncias mais altas. Consumo é um fator importante visto que o projeto necessita que o circuito seja alimentado por bateria, afim de não expor o paciente à rede elétrica. Assim, a melhor escolha é o termistor de 5 kΩ. Considerando o pior caso, o NTC 5 kΩ possui um erro total de 42 m<sup>o</sup>C, 10 m<sup>o</sup>C (Tabela 1) de desvio padrão do sensor, 31 mºC (Tabela 3) de desvio padrão obtido na correção e 560 μºC na média da medida (Tabela 2).

#### **REFERÊNCIA**

- 1. Ristow C M, Yamamoto C T, Favaro M (2006) Fatores de risco e patogênese das neoplasias malignas epiteliais de ovário: revisão de literatura, vol. 52(2), Revista Brasileira de Cancerologia, 2006, pp 185-195
- 2. United States Cancer Statistics 2002 Incidence And Mortality at http://www.cdc.gov/cancer/NPCR/uscs/pdf/2002\_USCS.pdf
- 3. Rosenthal A N, Menon U, Jacobs I J (2006) Screening for Ovarian Cancer, vol 49(3), Clinical Obstetrics and Gynecology, 2006, pp 433-447
- 4. Fox S B, Harris A L (1997) Markers of tumor angiogenesis: clinical applications in prognosis and anti-angiogenic therapy, vol 15, Investigal New Drugs, 1997, pp 15-28
- 5. Meditherm (2003) Thermology: the study of heat using IR thermal imaging, Medical Monitoring Systems Pty Ltd, 2003, at http://www.meditherm.com
- 6. Hart Scientific (2001) Thermistor model 5610: Report of calibration, Miami, U.S.A., 2001
- 7. Agilent Technologies (2001) Agilent 34970A: User's Guide, Loveland, U.S.A., 2001

Autor: Mardson Freitas de Amorim

- Instituto: Pontifícia Universidade Católica do Paraná
- Rua: R. Imaculada Conceição, 1155
- Cidade: Curitiba/PR
- País: Brazil
- Email: mardson@ppgia.pucpr.br

# **Simulação de um Transdutor Piezoelétrico Composto por Anéis Concêntricos com Vários Tipos de Camada de Retaguarda**

V.M. Nascimento\*, V.L.S.N. Button\* e G. Schmitz\*\*

\* Departamento de Engenharia Biomédica (DEB/FEEC) e Centro de Engenharia Biomédica (CEB) da Universidade Estadual de Campinas (UNICAMP), Campinas, Brasil

\*\*Lehrstuhl für Medizintechnik/Ruhr Universität Bochum, Bochum, Alemanha

*Abstract***: This paper describes PZFlex simulation of high frequency (30MHz) 3mm radius annular array piezoelectric transducer. Kerf designs with various backing layers were simulated with PZFlex to compare the beam profile of annular array transducers configured with equal areas 5, 6, 7, 8 and 10 rings. In our simulations the transducer with 6 rings presented higher values for pressure peak than the others transducers configurations, and the transducer with 7 rings presented lower values. For all configurations simulated, those of transducers with backing layers made of epoxy presented the highest pressure peak values and transducers whose backing layer were made of tungsten showed weaker values of pressure peak.**

*Palavras-chave***: high-frequency, ultrasound, transducer, annular array, backing layer.** 

## I. INTRODUÇÃO

O objetivo das técnicas de geração de imagem por ultrasom é obter informações sobre a estrutura e função do órgão de interesse, com os propósitos de detectar e caracterizar tecidos e mostrar eventuais lesões. A necessidade de melhorar a resolução de imagens levou ao estudo de sistemas de imagens em alta freqüência. Em freqüências ultra-sônicas muito altas (>20MHz) a resolução aumenta, porém perde-se em profundidade de penetração do feixe ultra-sônico. Para compensar as perdas do sinal com a profundidade devido às altas freqüências, a sensibilidade e a largura de banda devem ser otimizadas no sistema de imagens [1].

Uma maneira de produzir campos acústicos axisimétricos com difração limitada é usar transdutores do tipo *array* anular. O número de elementos num *array* anular é usualmente menor que num *array* linear e pode ser utilizado com um circuito elétrico simples. Um *array* anular, composto por uma série de anéis concêntricos de material piezoelétrico, gera um feixe acústico estreito com grande sensibilidade e pequenos níveis de lóbulos laterais, permitindo que se varie o foco através da introdução de atraso no sinal de excitação de cada elemento do *array*.

Neste trabalho foram feitas simulações de várias configurações de um transdutor de ultra-som composto por um *array* anular operando em alta freqüência; nestas simulações foi observado o comportamento do campo acústico produzido pelo transdutor. Foram simuladas configurações de transdutores com 5, 6, 7, 8 e 10 anéis, variando a composição da camada de retaguarda (*backing*), utilizando epóxi, alumina, ferro, tungstênio e madeira*.* Os transdutores do tipo *array* anulares são geralmente fabricados cortando-se *kerfs* concêntricos no substrato do transdutor para separar fisicamente os diversos anéis (por exemplo, usando laser ou serra de diamante). Os transdutores com 5, 6, 7 e 10 anéis foram simuladas segundo as configurações mostradas em [2], [3], [4] e [5] respectivamente.

O objetivo do trabalho aqui apresentado foi determinar a melhor composição para o *backing* do transdutor.

## II. MATERIAIS E MÉTODOS

O campo acústico gerado por transdutores ultra-sônicos do tipo *array* anular foi simulado no "Institut für Hoch Frequenz" na "Ruhr Universität Bochum", usando o *software* PZFlex. Nestas simulações se observou o alcance em profundidade, presença de lóbulos laterais e intensidade do pico máximo, do campo acústico gerado por transdutores compostos por 5, 6, 7, 8 e 10 anéis concêntricos, sendo que os anéis apresentavam a mesma área, o que implica em possuírem a mesma impedância elétrica e mesmo deslocamento de fase [3]. Para estes mesmos transdutores também foram feitos simulações alterando a composição da camada de retaguarda ou *backing*. Na Tabela 1 são apresentadas as configurações dos transdutores simulados e a Figura 1 mostra o diagrama esquemático do transdutor.

Foram simulados transdutores com freqüência central igual a 30MHz; o material piezoelétrico simulado foi o PZT-5H, a espessura do material piezoelétrico, a espessura do material da camada de retaguarda e a espessura da camada de acoplamento acústico são dependentes do comprimento de onda, sendo 0.5λ, 8λ, 0.25λ respectivamente. O valor de impedância acústica da camada acoplamento acústico é de 5.0  $\text{Kgm}^2\text{s}^{-1}\text{x}10^6$ , de acordo com os exemplos do PZFlex [6], e foi o mesmo em todas as

Carmen Mueller-Karger, Sara Wong, Alexandra La Cruz (Eds.): CLAIB 2007, IFMBE Proceedings 18, pp. 432–435, 2007 www.springerlink.com © Springer-Verlag Berlin Heidelberg 2007

simulações. Os valores das impedâncias acústicas dos materiais usados na camada de retaguarda alumina, epóxi, tungstênio, ferro e madeira são dados por [7]. Para estimular o transdutor foi usada a função *Blackman*; devido à característica do pulso gerado por esta função [6], a amplitude da tensão aplicada em todas as simulações foi de 30V. Em todas as simulações realizadas todos os anéis foram excitados.

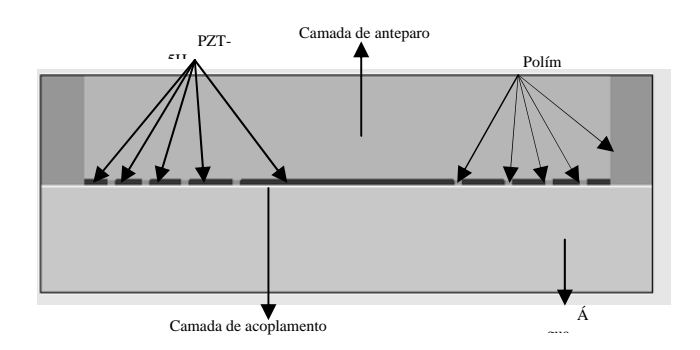

Figura 1. Diagrama esquemático dos transdutores simulados

A Tabela 1 apresenta as configurações dos transdutores, sendo o primeiro anel o centro do transdutor e os demais anéis concêntricos a este.

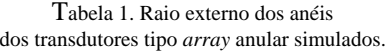

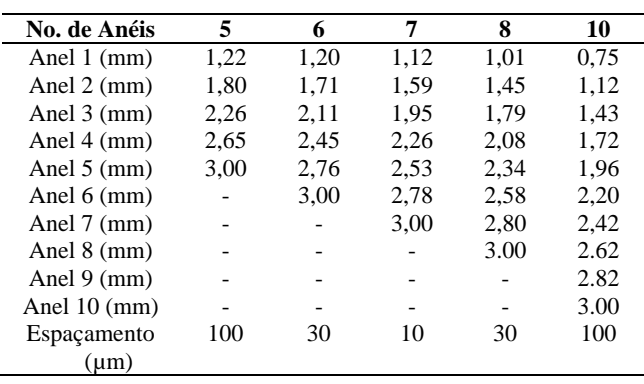

## III. RESULTADOS

A Figura 2 mostra o campo acústico, em três dimensões, para o transdutor simulado com 6 anéis, e camada de retaguarda de epóxi e tungstênio. A distância lateral é indicada em graus (0° a 180°) e a distância axial é indicada em número de passos do PZFlex. Estas figuras foram geradas no MATLAB com os dados obtidos nas simulações com o PZFlex.

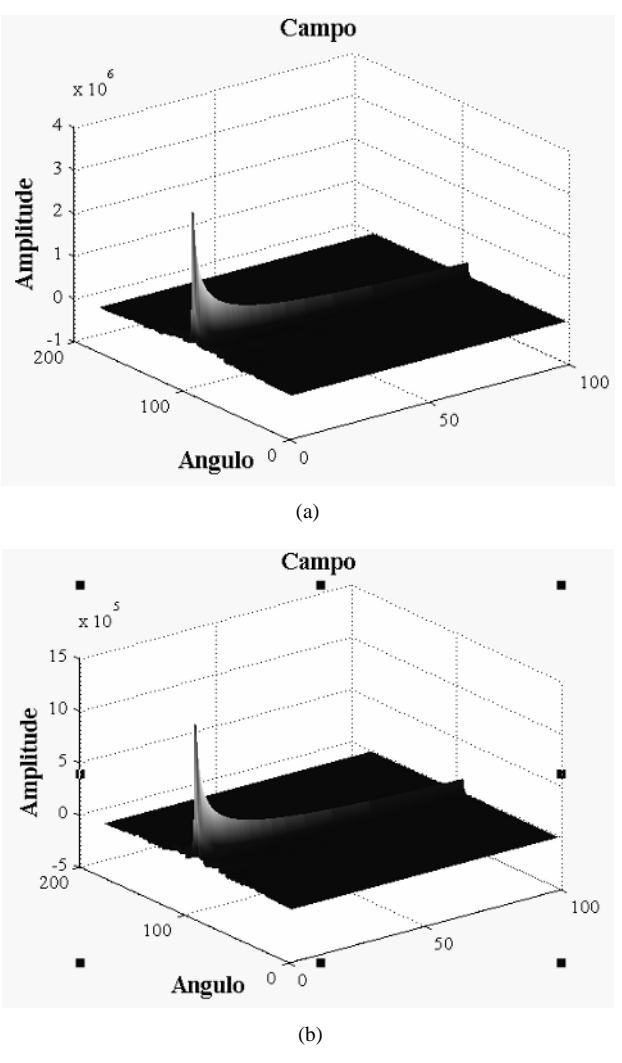

Figura 2. Representação tri-dimensional do campo acústico do transdutor com 6 anéis (a) com camada de retaguarda de epóxi e (b) com camada de retaguarda de tungstênio.

Na Tabela 2 são apresentados os valores máximos do campo acústico dos transdutores simulados e o alcance da profundidade do contorno de intensidade do campo de - 10dB (em relação à intensidade máxima) indicado em número de passos da simulação.

Na Figura 3 são apresentados os campos acústicos do transdutor simulados com 6 anéis e camada de retaguarda de epóxi e ferro; e na Figura 4 são mostrados os campos acústicos do transdutor simulado com 8 anéis e camada de retaguarda de epóxi e ferro . A vista longitudinal do campo permite observar a presença de lóbulos laterais e o alcance da profundidade do campo. A distância lateral é indicada em graus (0° a 180°) e a distância axial é indicada em número de passos do PZFlex. Estas figuras foram geradas

| N° de Anéis | <b>Tipo de Backing</b> | Pico de Pressão (Pa) |
|-------------|------------------------|----------------------|
| 5           | Alumínio               | $2,79E+06$           |
|             | Epóxi                  | $2,97E+06$           |
|             | Ferro                  | $1,77E+06$           |
|             | Tungstênio             | $1,23E+06$           |
|             | Madeira                | $2,93E+06$           |
| 6           | Aluminio               | $3,03E+06$           |
|             | Epóxi                  | $3,23E+06$           |
|             | Ferro                  | $1,95E+06$           |
|             | Tungstênio             | $1,35E+06$           |
|             | Madeira                | $3,18E+06$           |
| 7           | Aluminio               | $8,95E+05$           |
|             | Epóxi                  | $9,38E+05$           |
|             | Ferro                  | $6,46E+05$           |
|             | Tungstênio             | $4,98E+05$           |
|             | Madeira                | $9,28E+05$           |
| 8           | Aluminio               | $2,90E+06$           |
|             | Epóxi                  | $3,09E+06$           |
|             | Ferro                  | $1,84E+06$           |
|             | Tungstênio             | $1,27E+06$           |
|             | Madeira                | $3,04E+06$           |
| 10          | Aluminio               | $1,68E+06$           |
|             | Epóxi                  | $1,77E+06$           |
|             | Ferro                  | $1,14E+06$           |
|             | Tungstênio             | $8,19E+05$           |
|             | Madeira                | 1,75E+06             |

Tabela 2. Valores de pico de intensidade e alcance de profundidade do campo acústico dos transdutores simulados

no MATLAB com os dados obtidos nas simulações com o PZFlex.

# IV. DISCUSSÃO

Para todos transdutores quando simulados com camada de retaguarda de epóxi (e demais características dadas por [7]), apresentaram campo acústico com pico de pressão maior do que para os demais materiais testados, sendo seguido pela camada de anteparo de madeira e alumina.

Os menores picos de pressão do campo acústico foram observados quando a camada de retaguarda era de tungstênio para todos os transdutores simulados.

O transdutor simulado com 6 anéis foi o que apresentou os maiores valores de pico de pressão para cada tipo de camada de retaguarda, seguido pelo transdutor com 8 anéis.

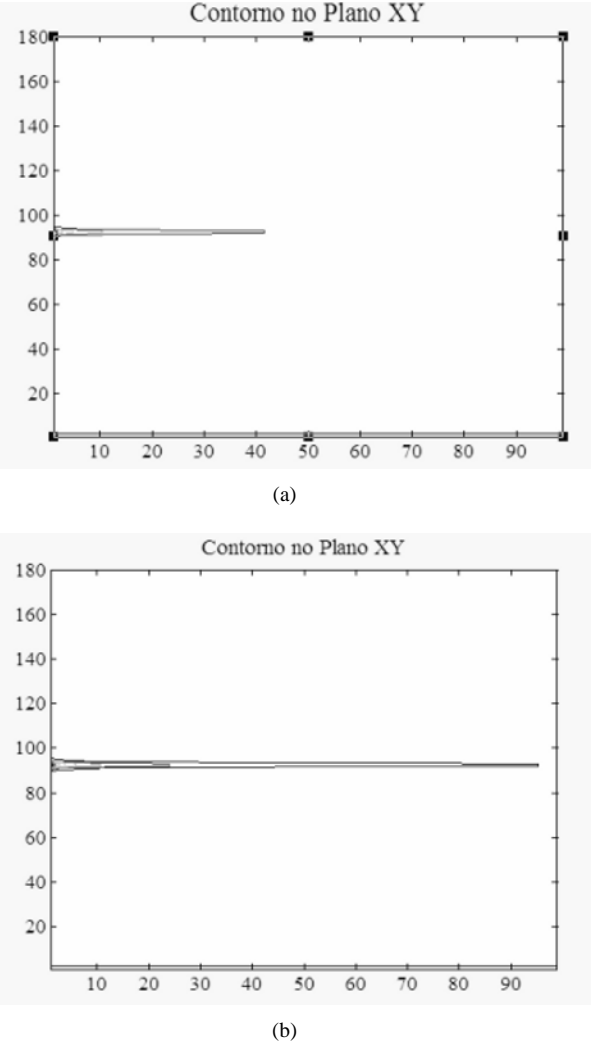

Figura 3. Vista longitudinal do campo acústico dos transdutores simulados com 6 anéis (a) camada de retaguarda de epóxi e (b) camada de retaguarda de ferro.

O transdutor cuja configuração era de 7 anéis concêntricos apresentou os menores valores de pico de pressão para os vários tipos de camada de retaguarda.

# V. CONCLUSÃO

Como o *array* anular apresenta uma profundidade de campo maior, possibilita o uso de freqüências mais altas e o uso de focalização eletrônica em relação ao transdutor de elemento único, e também, comparado ao *array* linear, o *array* anular tem um número menor de elementos, exige circuitos eletrônicos de menor complexidade e seu campo é

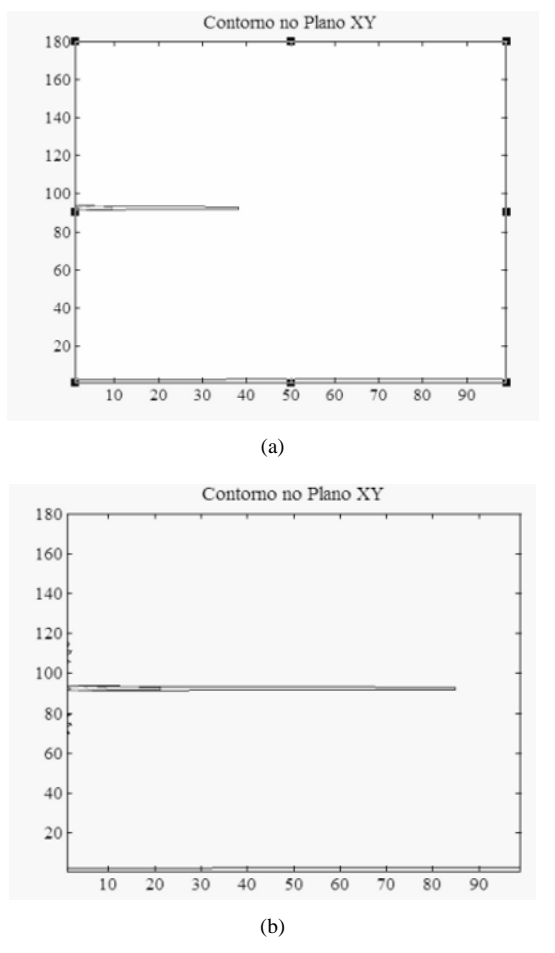

Figura 4. Vista longitudinal do campo acústico dos transdutores simulados com 8 anéis (a) camada de retaguarda de epóxi e (b) camada de retaguarda de ferro.

axisimétrico, é interessante se pesquisar configurações de *array* anular que apresentem campos acústicos que possam ser usados na obtenção de imagens médicas.

Neste trabalho foram realizadas simulações de *arrays* anulares com 3mm de raio e freqüência central 30MHz, variando-se o número de anéis e a composição do material da camada de retaguarda.

Nas simulações realizadas, foram testadas camadas de anteparo de diversos materiais com densidades diferentes. Quando a camada era de epóxi (definida por [7]), madeira e alumina, os campos acústicos obtidos apresentaram picos de

pressão maiores que para os demais materiais de densidades mais elevadas; e o material que resultou nos menores picos de pressão foi o tungstênio (propriedades dadas por [7]). Quando o número de anéis foi variado, o transdutor com 6 anéis foi o que apresentou os maiores valores de pico de pressão para cada tipo de camada de retaguarda testada.

#### **AGRADECIMENTOS**

Agradecemos às agências de fomento CAPES e CNPq e ao convênio DAAD pelo apoio financeiro.

### **REFERÊNCIAS**

- 1. Cannata, J.M., Ritter, T. A., Chen, W. H., Silverman, R.H., Shung, K.K. (2003), "Design of Efficient, Broadband Single-Element (20- 80MHz) Ultrasonic Transducers for Medical Imaging Applications", *IEEE Transactions on Ultrasonics, Ferroelectrics and Frequency Control*, v. 50, n. 11, p. 1548-1557.
- 2. Ketterling, J. A., Aristizábal, O., Turnbull, D. H., Lizzi, F. L. (2006) "Design and Fabrication of a 40-MHz Annular Array Transducer", *IEEE Transactions on Ultrasonics, Ferroelectrics and Frequency Control*, v. 52, n. 4, p. 672-681.
- 3. Snook, K.A., Shrout, T.R. (2003) "Development of High Frequency Annular Arrays for Medical Imaging", In: *Proceedings of the IEEE Ultrasonics Symposium*, p. 865-868.
- 4. Christine E. M. Demore, C. E. M., Lockwood, G. R., S.C.B. (2005) "An Investigation of the Effective Width of Elements in Kerfless Annular Arrays", In: *Proceedings of the IEEE Ultrasonics Symposium* , p. 113-116.
- 5. Brown, J. A., Lockwood, G. R. (2005), "Design os Sparse Annular Arrays for High-frequency Imaging", In: *Proceedings of the IEEE Ultrasonics Symposium*, p. 125 - 128.
- 6. Auld, Bertram A. (1973), *Acoustic Field and Waves in Solids*, New York: John Wiley and Sons.
- 7. Jain, S.K., Gupta, R., Chandra, S. (1998), "Evaluation of Acoustical Characteristics of Ultrasonic Transducer Backing Materials at High Hydrostatic Pressures", *Ultrasonics*, vol.36, pp 37-40.

Author: Valéria Monteiro do Nascimento Institute: Universidade Estadual de Campinas Street: Campus Zeferino Vaz City: Campinas Country: Brasil Email: valeriam@ceb.unicamp.br

# **Medição não-invasiva de ondas de pulso arterial utilizando transdutor de pressão MIG**

D. Ramos Louzada $^1$ , E. Costa Monteiro $^1$ , L.A.P. Gusmão $^2$ , C. Hall Barbosa $^1$ 

1 Programa de Pós-Graduação em Metrologia/PUC-Rio, Rio de Janeiro, Brasil 2  $^{2}$  Departamento de Engenharia Elétrica /PUC-Rio, Rio de Janeiro, Brasil

*Abstract* **— This manuscript presents a high sensitivity pressure transducer, developed at the Biometrology Laboratory of PUC-Rio for biomedical applications and examined in this article for the registration of arterial pulse waves. Such transducer is based on the Giant Magnetoimpedance (GMI) phenomenon and is an evolution of an unit previously developed at the same Laboratory. Knowing the main characteristics of the the GMI strips used as sensors, the configuration which should yield the highest possible sensitivity has been implemented and tested. The upgrade introduced to the original project has increased its sensitivity and enabled us to record not just the carotid arterial pulse wave (as the previous transducer configuration did), but also the radial and brachial arterial pulse.** 

*Keywords***— Metrology, biometrology, giant magnetoimpedance, pressure transducer, Arterial pulse wave.** 

## I. INTRODUÇÃO.

No presente trabalho é apresentado um novo modelo de transdutor de pressão para aplicações biomédicas que está sendo desenvolvido no Laboratório de Biometrologia da PUC-Rio. O novo transdutor, designado de transdutor MIG2, agrega importantes melhorias em relação a um modelo desenvolvido anteriormente [1,2], sobretudo no que se refere às características acústicas. Ele também utiliza, numa montagem mecânica diversa, o sensor de campo magnético baseado no fenômeno de Magnetoimpedância Gigante (MIG) desenvolvido no Laboratório de Biometrologia da PUC-Rio [3]. O equipamento implementado atende aos requisitos preconizados pela metrologia aplicada à área da saúde, tais como a nãoinvasividade, a inocuidade e o baixo custo de fabricação e operação [4,5].

A seguir é apresentada uma breve explicação sobre o fenômeno da MIG e uma descrição mais detalhada do transdutor MIG2 desenvolvido. As seções seguintes apresentam as medições dos sinais biomédicos detectados pelo transdutor, no caso os pulsos arteriais carotídeo, braquial e radial. Em seguida são apresentados alguns parâmetros relevantes para a caracterização do transdutor, os resultados das medições realizadas e uma discussão a respeito do aumento da sensibilidade em comparação com o

modelo anterior do protótipo [1,2]. Por fim, são relatadas as conclusões que puderam ser extraídas até o momento acerca do desenvolvimento.

#### *A. O fenômeno MIG.*

O fenômeno da MIG consiste em uma grande variação da impedância registrada em determinadas ligas de materiais ferromagnéticos amorfos, quando amostras dessas ligas são alimentadas por uma corrente alternada (I) e submetidas à variação de um campo magnético externo tangencial (Hext), como ilustrado na Figura 1 [6].

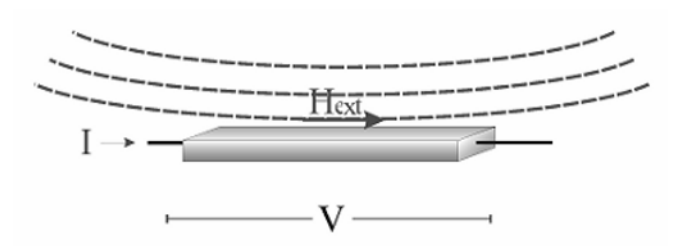

Figura 1: Ilustração de uma típica medição de MIG.

O efeito MIG é, em síntese, resultado da dependência da profundidade de penetração do campo magnético externo com a permeabilidade magnética, que varia não somente com o campo externo, mas também com a freqüência e intensidade da corrente aplicada. Apesar da impedância (obtida pela relação Z=V/I) ser uma variável complexa, ao longo desse trabalho será considerada apenas a variação de seu módulo |Z| devido à influência do campo H e/ou da freqüência ω.

#### II. TRANSDUTOR DE PRESSÃO MIG2.

O elemento sensor do transdutor é constituído, basicamente, por um par de fitas MIG, instaladas em forma de cruz sobre uma base rígida de nylon. As fitas foram montadas como dois braços de uma estrutura em ponte, a qual é completada por dois resistores de filme metálico de 3,6Ω. Para evitar o contato elétrico de uma fita com a outra, a sua região de intercessão foi isolada com uma fita de

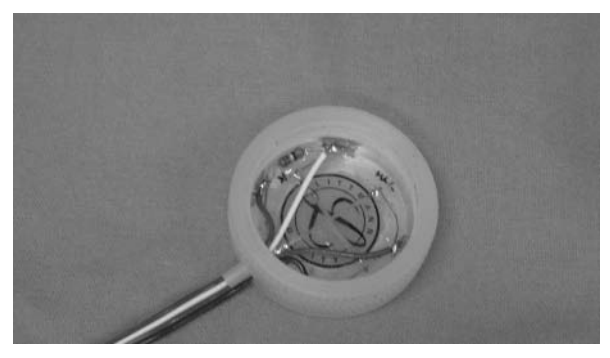

Figura 2: Vista interna do elemento sensor.

material dielétrico. A Figura 2, abaixo, mostra a montagem das fitas e dos resistores de precisão no interior da base do transdutor.

Para completar o elemento sensor, as fitas foram conectadas a um circuito eletrônico também desenvolvido no Laboratório de Biometrologia da PUC-Rio [1,2]. Esse circuito, além de alimentar as fitas com uma corrente de amplitude constante de 15mA e freqüência de 2MHz, tem a função de amplificar, retificar e filtrar (filtro passa baixa de 4kHz) a tensão gerada pelo desbalanceamento da ponte.

O transdutor de pressão MIG2 incorpora uma campânula vedada, limitada em suas extremidades por duas membranas, como ilustra a Figura 4. A membrana 1, de fibra de vidro semi-rígida, faz contato com o paciente e possui diâmetro de 34mm. A membrana 2, em silicone bastante flexível, está solidária a um pequeno imã permanente e possui apenas 6mm de diâmetro. Conforme sugere a figura, o deslocamento da membrana 2 (e, conseqüentemente, do imã permanente) faz variar o campo magnético incidente sobre as fitas MIG instaladas na base da estrutura, gerando uma variação no valor de suas impedâncias.

Vale destacar que, no protótipo anteriormente desenvolvido, o processo de excitação do elemento sensor era invertido: o imã ficava fixo no fundo da campânula e as fitas eram instaladas sobre o diafragma que fazia contato com o paciente [1,2].

Além disso, o novo transdutor MIG2 possui uma campânula com volume interno menor, objetivando reduzir a relação entre o seu volume total e a variação de volume produzida pela oscilação da membrana em contato com o paciente. Com isso foi possível garantir que uma mesma variação Δv no volume da campânula, provocada pela vibração da membrana 1, resultasse em um deslocamento de maior amplitude na membrana 2 (e, conseqüentemente, em maior variação no campo incidente sobre as fitas).

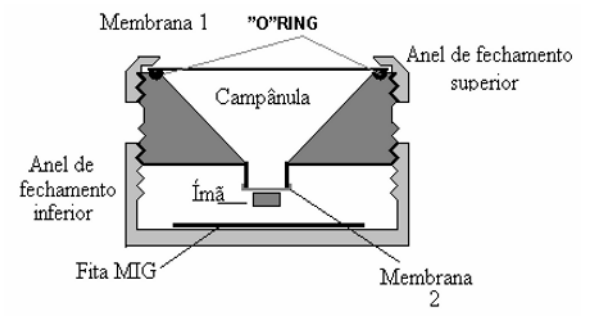

Figura 4: Desenho esquemático do transdutor.

Nas fotos da Figura 5 pode-se observar as partes que compõem o transdutor (sem o circuito eletrônico): em (a), a base e a parte superior da campânula, com a membrana de fibra de vidro visível; em (b), a parte inferior da campânula, mostrando a membrana e o imã.

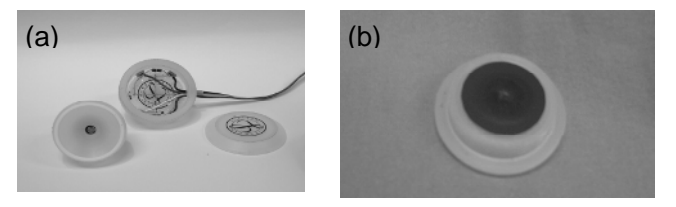

Figura 5: Partes do transdutor: (a) Membrana superior e base; (b) Vista inferior da campânula.

Como já antecipado, o funcionamento do transdutor se dá quando vibrações mecano-acústicas, produzidas pelo sistema cardiovascular, provocam pequenas vibrações na membrana 1. Essas vibrações se propagam no interior da campânula vedada, provocando por sua vez a vibração em sincronismo da membrana 2. Dessa forma, o ímã que está fixado à membrana 2 oscila a sua posição relativa às fitas MIG, gerando pequenas variações no campo magnético que incide tangencialmente às mesmas e provocando, em conseqüência disso, uma alteração no valor das suas impedâncias. Em resumo, as vibrações mecano-acústicas percebidas pela membrana 1 terminam por provocar o desbalanceamento da ponte sensora e gerar uma variação na tensão de saída do transdutor. Esta variação de tensão elétrica é transmitida para uma placa conversora A/D e, em seguida, para um microcomputador, no qual pode ser registrada e analisada. O transdutor completo é mostrado na Figura 6.

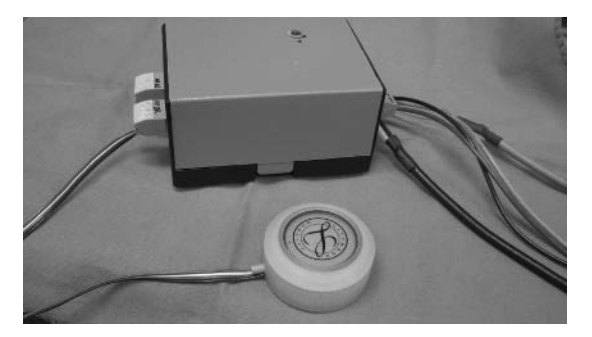

Figura 6: Transdutor de pressão MIG 2 completo.

#### *A. Caracterização das fitas MIG.*

A caracterização das fitas MIG, na configuração em cruz já mencionada, foi efetuada com o auxílio de uma bobina de Helmholtz e de um circuito eletrônico de condicionamento desenvolvidos com esse objetivo [1,2]. O elemento sensor foi colocado a 45° em relação ao campo gerado, garantindo, dessa forma, que ambas as fitas experimentem uma componente longitudinal do campo magnético de mesma magnitude.

Variando-se o campo magnético foi possível se obter a curva de caracterização das fitas MIG, apresentada na Figura 7. Esses resultados mostram que a sensibilidade ΔZ/ΔH das fitas depende da intensidade do campo de excitação na condição de equilíbrio da membrana (campo de "polarização"  $H<sub>0</sub>$ ) e que uma sensibilidade máxima é obtida quando  $H<sub>0</sub>$  está na faixa próxima de 1 Oe.

Entretanto, após um estudo em que se analisou a condição ótima de polarização das fitas (basicamente fazendo-se variar a distância em repouso entre elas e o imã permanente), optou-se por utilizar um campo de polarização de maior intensidade, com valores acima de 5 Oe (ver Figura 7). Nessa condição, embora se esteja trabalhando em uma região de menor sensibilidade das fitas, as variações do campo de polarização - devidas ao deslocamento do imã -

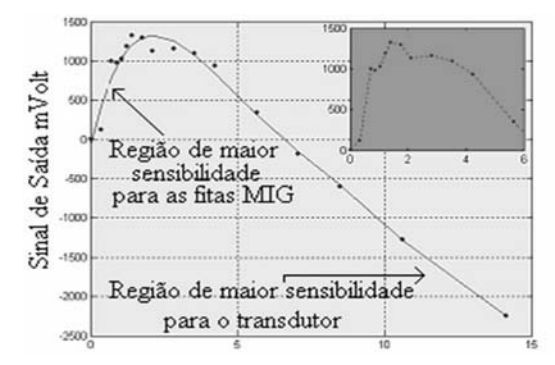

Figura 7: Curva de caracterização das fitas MIG.

são maiores, redundando em uma maior sensibilidade do transdutor como um todo.

### *B. Registro das Ondas de Pulso Arterial*

Foram obtidos registros das ondas de pulso em três diferentes pontos da circulação arterial. As medições nãoinvasivas foram realizadas sobre as artérias carótida, braquial e radial, obtendo-se, nestes pontos, os registros apresentados na Figura 8 (sem processamento) e na Figura 9 (após filtragem por software).

Apesar da área da superfície de contacto da membrana 1 possuir ainda um diâmetro maior do que o ideal para o adequado contato anatômico durante as medições, não foi observado prejuízo para a obtenção dos detalhes morfológicos dos registros. Conforme esperado, o entalhe denominado incisura dicrótica é visualizado mais claramente no registro da artéria carótida, sendo amortecido nos trechos mais periféricos da árvore arterial (Figura 9).

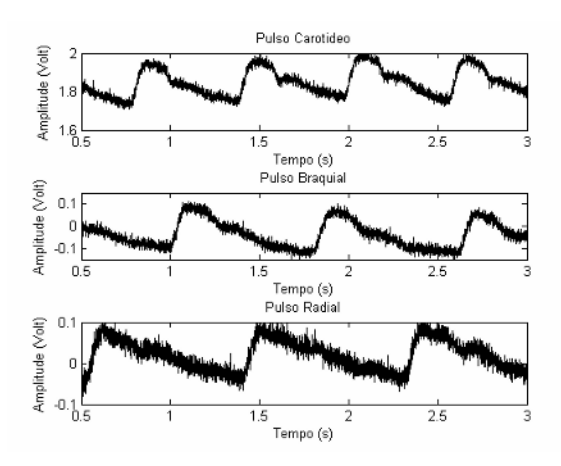

Figura 8: Registro das ondas de pulso em três pontos da circulação.

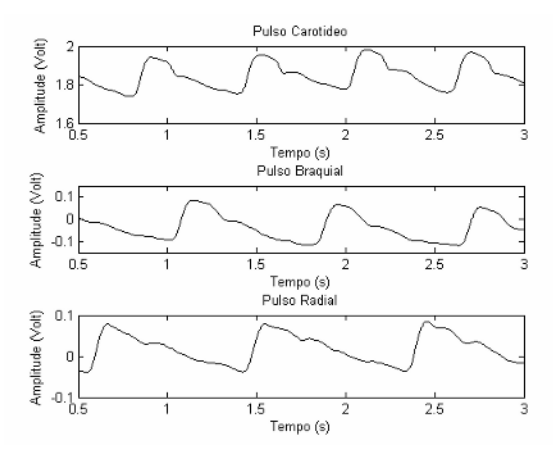

Figura 9: Registro das ondas de pulso Após filtragem.
Além desses fatos, convém destacar que os sinais obtidos com o novo transdutor MIG2 apresentaram amplitudes maiores (e, conseqüentemente, melhores relação sinal/ruído) do que aqueles observados com a versão anterior do protótipo [1,2].

# III. DISCUSSÃO.

O dispositivo desenvolvido possui uma resposta de freqüência de 4 kHz, podendo ser também utilizado para a avaliação da onda de pulso arterial em diversos locais da circulação periférica, e para a medição da velocidade da onda de pulso arterial (VOP). Esta última aplicação consiste em importante ferramenta não-invasiva para análise da complacência arterial, podendo ser utilizada na detecção precoce de doenças vasculares e monitoramento da resposta terapêutica [7].

O novo protótipo ainda poderá ser aperfeiçoado. Pode-se citar, como exemplo, a possibilidade de se melhorar a vedação da campânula, que permitirá uma avaliação mais exata da sensibilidade estática do transdutor. Pretende-se, também, adaptar as características acústicas do transdutor para que o mesmo seja capaz de obter e registrar sinais sonoros cardio-pulmonares.

# IV. CONCLUSÕES

No presente trabalho foram descritas as características de um novo transdutor de pressão que, baseado na propriedade da magnetoimpedância gigante, foi desenvolvido no Laboratório de Biometrologia da PUC-Rio visando aplicações biomédicas.

Os aperfeiçoamentos introduzidos neste projeto tornaram o novo transdutor mais sensível que uma versão anteriormente desenvolvida, permitindo a obtenção de Hypertension. 1995;26:503-508.

registro com melhor relação sinal/ruído e possibilitando a aquisição da onda de pulso em diferentes localidades anatômicas da árvore arterial (carótida, braquial e radial).

As características de baixo custo, tanto de fabricação quanto de operação do transdutor, além de sua inocuidade, não-invasividade e elevada sensibilidade, indicam que o dispositivo desenvolvido atende aos requisitos preconizados pela metrologia aplicada à área da saúde, no que se refere às inovações de instrumentação aplicadas à área biomédica [4,5]

# AGRADECIMENTOS

Gostaríamos de agradecer à CAPES, CNPq e FINEP pelo apoio e recursos fornecidos e a Jaime Mamani Ticona pelas contribuições durante a realização dos experimentos.

# **REFERENCIAS**

- 1. Daniel Ramos Louzada, Tese de Mestrado, Pontifícia Universidade Católica (2006).
- 2. Desenvolvimento de transdutor de pressão de alta sensibilidade, baseado no fenômeno de magnetoimpedância gigante, para aplicação biomédica. D. Ramos Louzada, C. Hall Barbosa, L. A. P. Gusmão, F. Pompéia, E. Costa Monteiro, F. L. A. Machado Anais do XX CBEB - Congresso Brasileiro de Engenharia Biomédica, 2006.
- 3. Flavia Maria Ponpeia Cavalcante, Tese de Mestrado, Pontifícia Universidade Católica (2005).
- 4. E. Costa Moteiro, M.L.Lessa, A Metrologia na Área de Saúde: Garantia da Segurança e da Qualidade dos Equipamentos Eletromédicos. Engevista, v. 7, n. 2, p. 51-60 (2005)
- 5. E. Costa Monteiro. Biometrologia. Aceito para publicação na Metrologia e Instrumentação (2007).
- 6. Kleber Roberto Pirota, Tese de Doutorado, Universidade Estadual de Campinas (2002).
- 7. Jay N. Cohn; Stanley Finkelstein; Gary McVeigh; Dennis Morgan; Lisa LeMay; Jennifer Robinson; James Mock. Noninvasive Pulse Wave Analysis for the Early Detection of Vascular Disease.<br>Hypertension. 1995;26:503-508.

# **An approach to reliable motion artifact detection for mobile long-term ECG monitoring systems using dry electrodes**

J. Ottenbacher<sup>1</sup>, M. Kirst<sup>2</sup>, L. Jatobá<sup>1</sup>, U. Großmann<sup>1</sup> and W. Stork<sup>1</sup>

<sup>1</sup> Institute for Information Processing Technology, University of Karlsruhe, Germany  $2$  EZI Research Centre for Information Technologies, Karlsruhe, Germany  $2$  FZI Research Centre for Information Technologies, Karlsruhe, Germany

*Abstract***— The authors present a research project aiming to develop a context-aware cardiac permanent monitoring system. A significant challenge addressed by this project is to acquire reliable ECG signals with dry electrodes in order to do an automatic analysis und alerting. A method to detect motion artifacts by the simultaneous measurement of electrode/skinimpedance is proposed. Investigations of the correlation of motion artifacts and impedance signal are presented. Results of applying an impedance signal based artifact detection algorithm on QRS detection is shown.** 

*Keywords***— long term ECG monitoring, artifact detection, dry electrodes, electrode/skin impedance** 

#### I. INTRODUCTION

Currently many of the developed countries are undergoing serious demographic changes and are consequently facing raising costs in their healthcare systems, especially in the area of cardiac diseases. Different studies have shown that healthcare costs for cardiac diseases can be drastically reduced by the use of permanent monitoring systems in prevention, diagnosis and treatment.

The work presented in this paper is part of the German research project "Context-aware cardiac long-term monitoring (CALM)" [1]. The goal is to develop a wearable system that is able to permanently measure the patients ECG, continuous and non invasive blood pressure as well as the activity of a patient, performing a context aware analysis of the captured signals.

A significant challenge addressed by this project is to provide reliable ECG signals over a very long period of time (weeks to months). The quality of the ECG signal and the knowledge of its actual signal quality are of considerable importance because the analysis of the acquired data has to be done automatically. False alarms due to bad signal quality should be minimized, since each automatically generated alarm has to be inspected manually, which might be the main cost factor of such a monitoring system.

In mobile systems artifact detection can also reduce energy consumption drastically. If signals contaminated by artifacts are detected at the beginning of the signal process-

ing stage, further processing, local storage or even transmission over short range radio can be omitted.

A further reason to aim for reliable ECG signals is their usage as input to other sensors, e.g. for the calculation of pulse transit time (PTT).

## II. ARTIFACTS AND DRY ELECTRODES

#### *A. Origin of artifacts*

In very long term ECG monitoring systems (> days to weeks) it is impracticable to use standard adhesive Ag/AgCl electrodes. They can dry up, fall off and give severe skin irritations. Dry electrodes may be a good choice for these kind of applications [2] [3]. Because only sweat serves as electrolyte, dry electrodes have a less defined electrode/electrolyte interface and consequently a wider range of electrode/skin impedance. The electrode impedance is more sensitive to movements.

Movement artifacts are the biggest source of noise in mobile ECG recordings. These artifacts are potentials that are superimposed onto the ECG signal. These potentials occur in the electrode cables, in the skin and at the electrode/electrolyte interface. While artifacts coming from cables can be reduced by appropriate electrode cables, artifacts from the skin and electrode/electrolyte interface are difficult to reduce by design. Fig. 1 shows a simple model of the ECG measurement system considering skin and electrode artifacts.

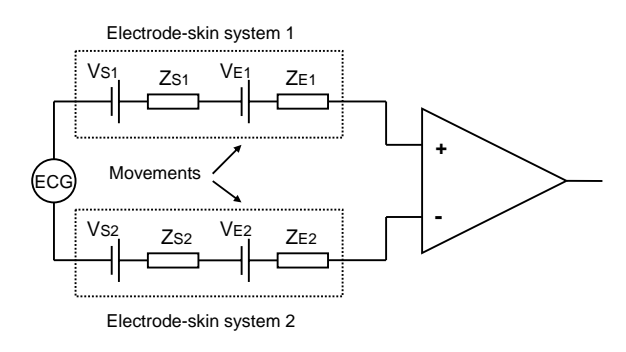

Fig. 1 Artifacts in ECG measurements

Electrode/electrolyte artifacts  $(V_E)$  occur due to the disturbance of the Helmholtz-layer. On dry electrodes these artifacts play a bigger role than in standard adhesive electrodes, because only skin serves as electrolyte, making the electrode/electrolyte interface less stable. Skin artifacts  $(V<sub>S</sub>)$ come from stretching the skin under the electrode [4].

#### *B. Artifacts and correlated signals*

The signal shape of motion artifacts is often similar to ECG events. Motion artifacts cover the same frequency spectrum as ECG signals. Hence reliable artifact detection only using the ECG signal is not feasible. A possible approach is to collect information from additional signals that are correlated to the motion artifacts. These signals can then be used to reduce or detect artifacts in the ECG signal. This approach has been used with signals like electrode acceleration, electrode bend and electrode/skin impedance [5] [6].

In order to use this method a very good correlation between the additional signal and the artifact and at best no correlation between the additional signal and the ECG signal is necessary.

The possibility of a low power implementation and an easy integration into a mobile device are of considerable importance in selecting such an additional parameter.

Electrode/skin impedance measurement can be implemented in a low power version for mobile systems and is therefore a good choice. No additional care has to be taken at the integration, because no electronics are needed at the electrode site.

## *C. Correlation of Motion, Impedance an Artifact with dry electrodes*

The correlation of motion, electrode/skin impedance and produced artifacts was investigatd. Therefore a measurement system was built. Fig. 2 gives an overview of the instrumentation. A sinusoidal current with 400Hz was injected at the same electrodes between which the potential was measured.

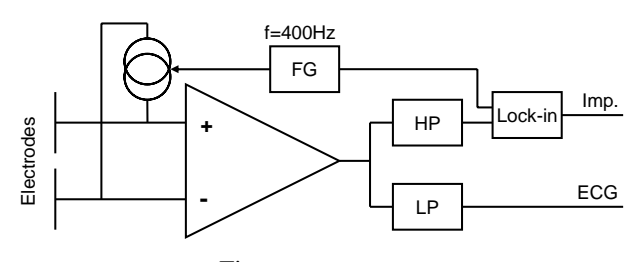

Fig. 2 Instrumentation

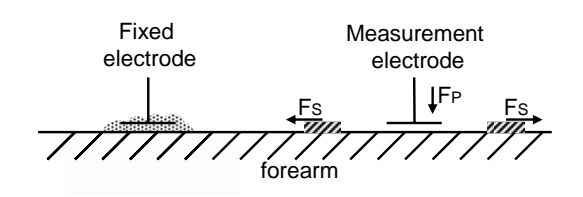

Fig. 3 Experimental Setup

The impedance and potential signal was separated by a high and low pass filter respectively. The impedance signal was reconstructed using a dual lock-in amplifier. To be able to measure over a very wide range of electrode impedance (500Ohm to 1MOhm) and to avoid high filter orders to separate the ECG and impedance signal a very small current of < 1uA was used. The basic overview of the experimental setup is shown in Fig. 3. The experiments were done on the forearm. A fixed reference electrode with gel was attached with tape near the elbow. In one experiment the dry measurement electrode was pressed against the arm  $(F<sub>P</sub>)$ . In a second experiment the skin under the dry electrode was stretched  $(F<sub>S</sub>)$ , while the electrode was pressed with a small weight against the arm.

Fig. 4 and 5 show sample measurements conducted with this setup. Force, potential and electrode/skin impedance are depicted over time (in s). When the electrode is pressed against the skin, the potential falls in the order of some mV. Correspondingly the impedance decreases. When stretching the skin under the electrode the potential rises about some mV, while the impedance also increases. The size of the impedance change is different from subject to subject and very dependant on the humidity/sweat on the skin. It is assumed that the impedance change results mostly from the varying area of electrode/skin contact and not from impedance-change in the skin.

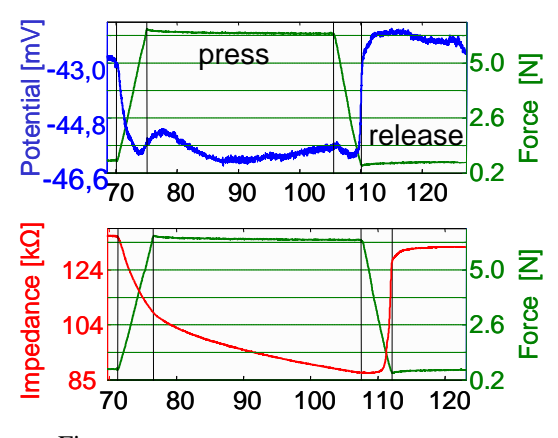

Fig. 4 Sample measurement: pressing on electrode

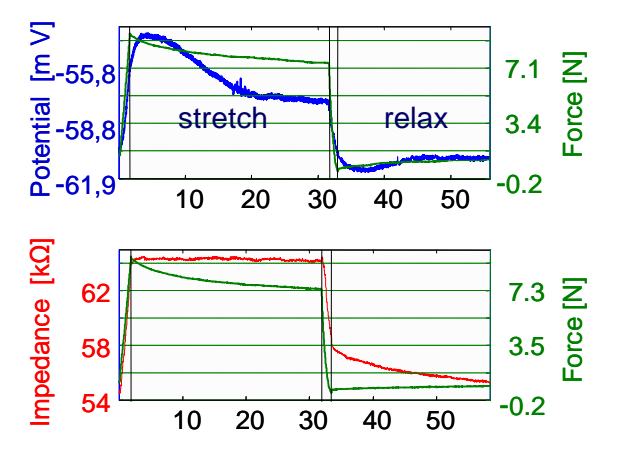

Fig. 5 Sample measurement: stretching skin under electrode

In comparison to gelled electrodes the correlation between force and impedance is bigger on dry electrode because the contact area is less stable due to the lack of electrode gel.

In conclusion a very good correlation between force, electrode impedance and electrode/skin potential can be found. Nevertheless it has to be taken into account that real life movements are different, also stretching and pressing can occur simultaneously.

Fig. 6 shows a measurement made with two dry electrodes on the chest. The correlation coefficient between the impedance signal and the ECG signal over time is drawn. The peak value does not give much information because it is dependant on how heavy the signal is contaminated with artifacts. But the peak at zero time offset again shows the good correlation between the two signals.

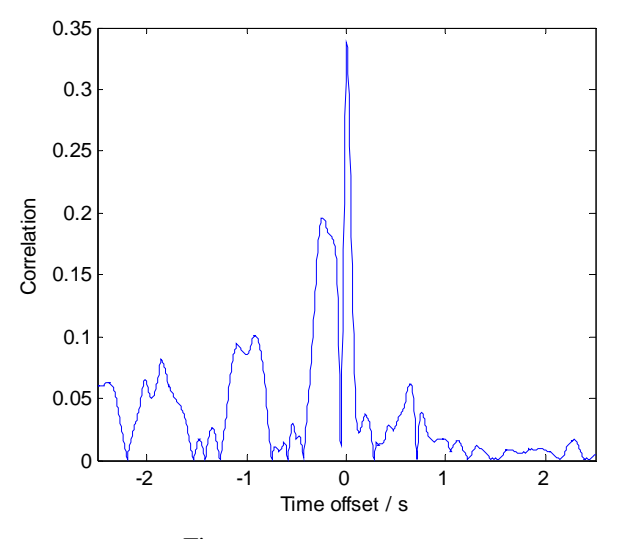

Fig. 6 Correlation over time offset Fig. 7 Artifact detection method

## III. ARTIFACT DETECTION

As an algorithm for artifact detection has to run on a battery powered mobile system it is restricted in computational power. The method proposed is shown in Fig. 6.

At first the ECG and impedance signal are filtered with a high pass filter to remove base line wander and offset. The impedance signal is adjusted to the amplitude of the ECG by the help of an adaptive filter. So only impedance changes that correlate to potential changes in the ECG signal are considered. An artifact is detected if the adjusted impedance signal exceeds a certain threshold. Because amplitudes of ECG signals differ between individuals and are dependent on the used ECG lead, the threshold is calculated from the maximum amplitude of the ECG while no artifacts are present.

The algorithm was implemented in Matlab/Simulink and is capable of working online. Fig. 8 shows an ECG signal containing an artifact episode that was marked with the algorithm.

To be able to evaluate the proposed algorithm a database with simultaneous recordings of ECG and impedance signals had to be created. Ten short measurements on two subjects with a total length of 30 minutes were conducted.

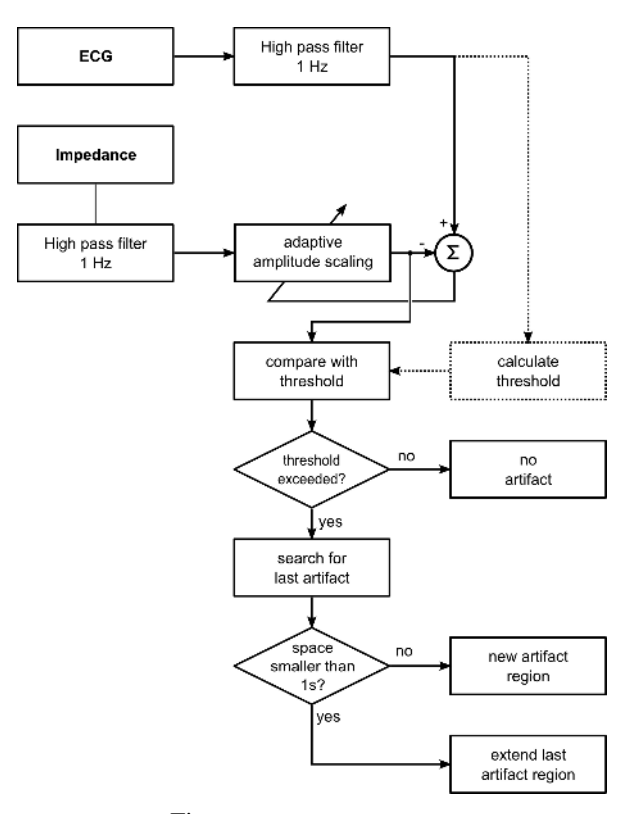

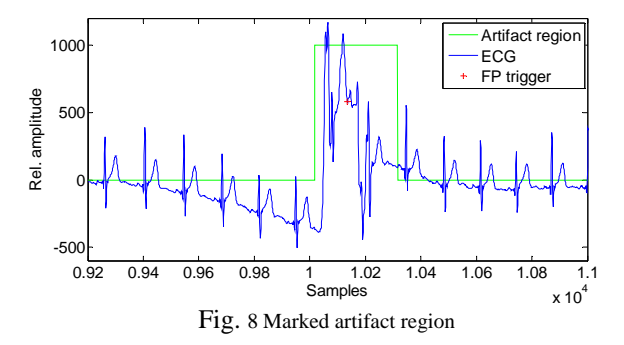

Movement artifacts were generated by touching the electrodes and moving arms and torso.

The quantitative evaluation of the algorithm was done using an implementation of a Pan/Tomkins QRS detector [7]. For each record a QRS reference trigger list was created manually. The records were then processed with and without the artifact detection algorithm. The resulting output trigger lists were then compared to the reference trigger list. The sensitivity (Se) and the positive predictivity  $(+P)$  was determined for each record. Also the total length of marked artifact areas has been calculated.

# IV. RESULTS

Table 1 shows the results of the evaluation of the proposed artifact detection algorithm.

By the use of the proposed algorithm the positive predictivity of the QRS detector is improved by 1,39%. Also the sensitivity is increased by 0,57%. With the chosen threshold, an average about 4,5% of the ECG signal has been marked as artifact and was not presented to the QRS detector. For some applications it can be reasonable to decrease the threshold in order to further improve the detection quality.

Table 1 Evaluation of detection algorithm

| Dataset            | Without artifact detction |             | With artifact detection |             | Artifact ratio |  |
|--------------------|---------------------------|-------------|-------------------------|-------------|----------------|--|
|                    | Se $(in %)$               | $+P$ (in %) | Se $(in %)$             | $+P$ (in %) | (in %)         |  |
| ITIV\ $51$         | 100.00                    | 98.91       | 100.00                  | 99.70       | 7.75           |  |
| ITIV\ 52           | 96.46                     | 75,17       | 96.97                   | 78,69       | 10.42          |  |
| ITIV\ $53$         | 98.39                     | 97.86       | 98.38                   | 98.38       | 1.26           |  |
| ITIV\ $54$         | 98.38                     | 97.33       | 99.43                   | 99.43       | 3.93           |  |
| ITIV\ 55           | 95,60                     | 95,22       | 98.70                   | 99.13       | 6,72           |  |
| ITIV\ 56           | 99,12                     | 91,06       | 99.09                   | 90.83       | 4,12           |  |
| ITIV\ $57$         | 100.00                    | 99.44       | 100.00                  | 99.43       | 1.95           |  |
| ITIV\ 58           | 99.36                     | 98.10       | 100.00                  | 100.00      | 3,13           |  |
| ITIV\ 59           | 98.60                     | 98.60       | 99.04                   | 100.00      | 3,50           |  |
| ITIV\ $60$         | 100.00                    | 100.00      | 100.00                  | 100.00      | 1,52           |  |
| Mean               | 98,59                     | 95,17       | 99,16                   | 96,56       | 4,43           |  |
| Standard deviation | 1.31                      | 2.69        | 0.92                    | 6.51        | 2.82           |  |

## V. DISCUSSION

It could be shown that electrode/skin impedance based artifact detection can be used to process ECG recordings with dry electrodes. The quality of QRS detection could be improved by the use of the proposed artifact detection algorithm, increasing the reliability of the ECG signal for further processing.

Although the results are encouraging, they have to be validated with a larger database of recordings, which are conducted in a daily life situation. Therefore a miniaturized mobile measurement system has been designed and a study to acquire a larger database of simultaneous ECG and impedance signals is planned.

Artifact detection is the first step in the ECG signal processing chain. It can help to reduce energy consumption for signal processing and data transmission. Further improvements in ECG signal pre-processing can be achieved with artifact reduction methods or adaptive QRS detectors using electrode/skin impedance.

#### **REFERENCES**

- 1. Context aware cardiac long-term monitoring (CALM) project http://www.itiv.org/calm
- 2. Ottenbacher, J.; Jatobá, L; Großmann, U.; Stork, W.; Müller-Glaser, K.D. ECG electrodes for a context-aware cardiac permanent monitoring system, IFMBE Proceedings Volume 14, World Congress on Medical Physics and Biomedical Engineering, 2006
- 3. Searle, A. & Kirkup, L. A direct comparison of wet, dry and insulating bioelectric recording electrodes Physiol Meas, 2000
- 4. de Talhouet, H. & Webster, J. The origin of skin-stretch-caused motion artifacts under electrodes. Physiological Measurement, 1996, 17, 81-93
- 5. Hamilton, P.C. Comparison of methods for adaptive removal of motion artifact Computers in Cardiology, 2000, 383 – 386
- 6. Tong, D.B. Adaptive reduction of motion artifact in the electrocardiogram EMBS/BMES Conference, Proceedings of the Second Joint, 2002, 2, 1403- 1404
- 7. Pan, J. & Tompkins, W.J. A Real-Time QRS Detection Algorithm Biomedical Engineering, IEEE Transactions on, 1985, BME-32, 230-236

Author: J. Ottenbacher Institute: Institute for Information Processing Technology Street: Engesserstr. 5 City: Karlsruhe Country: Germany Email: ottenbacher@itiv.uni-karlsruhe.de

# **Circuito Biotelemétrico para Detecção do Complexo QRS em Câmaras Hiperbáricas**

R.A. Faria<sup>1</sup>, P.J. Abatti<sup>1</sup>, A.A. Mehl<sup>2</sup>, T. Manczak<sup>1</sup>, V. Brauner<sup>1</sup>, A. Krzyzanovski<sup>1</sup>

<sup>1</sup> Universidade Tecnológica Federal do Paraná/CPGEI/DAELN, Curitiba, Brasil <sup>2</sup> Medicina Hiperbárica Brasil-Sul/Hospital Universitário Cajuru/, Curitiba, Brasil

*Abstract* - **This paper presents a low power and low voltage biotelemetric circuit suitable for evaluation of the heart beatrate of pacients which are under hyperbaric oxigenation treatment. The developed circuit is described in details, and experimental results provided.** 

*Keywords***— Hyperbaric Chambers, low power ECG circuit, biotelemetry acquisition.** 

# I. INTRODUÇÃO

Uma grande limitação na Medicina Hiperbárica é a escassez de equipamentos, sensores e instrumentos para aquisição e monitoramento de parâmetros fisiológicos dos pacientes submetidos a este tipo de tratamento, devido aos rígidos critérios de segurança para o projeto da instrumentação utilizada no suporte à vida do paciente.

A Oxigenoterapia HiperBárica (OHB) é um processo clínico onde são utilizadas altas concentrações de oxigênio nascente  $(O_2)$ , a pressões substancialmente maiores que a pressão atmosférica [1]. O equipamento utilizado para este tratamento clínico é denominado Câmara Hiperbárica. A grande quantidade de  $O<sub>2</sub>$  sob pressão aumenta muito o risco de explosão e fogo quando componentes e materiais capazes de produzir faíscas são inseridos nestas câmaras [2].

Este artigo visa mostrar o projeto e a construção de um circuito capaz de monitorar o batimento cardíaco do paciente em tratamento hiperbárico (através da detecção do complexo QRS), envolvendo níveis mínimos de tensão e baixa corrente, pela utilização de componentes eletrônicos de extremo baixo consumo, alimentados por células solares.

### II. MATERIAIS E MÉTODOS

Na câmara monoplace, todo o ambiente é pressurizado com O2, ou seja, o paciente está imerso em 3 ATA (Atmosferas Absolutas) de  $O_2$ , respirando o mesmo gás no qual está imerso [3].

Este equipamento é confeccionado em aço, sendo as paredes em acrílico especial com uma polegada de espessura e por ser o mais crítico, será objeto de estudo deste projeto.

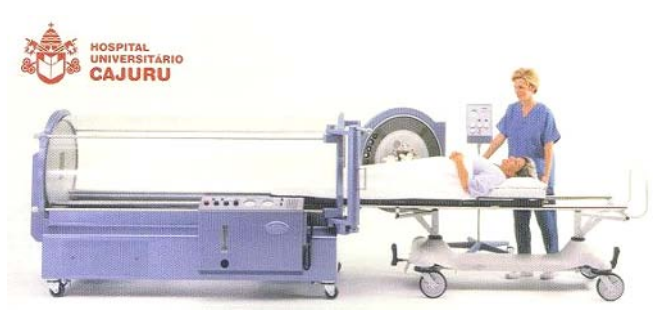

Figura 1: Câmara Hiperbárica SECHRIST 2800 (cedida por Hospital Universitário Cajuru)

A Figura 1 mostra uma câmara hiperbárica monoplace SECHRIST 2800, utilizada para tratamento clínico.

Baseado nas informações técnicas sobre o ambiente hiperbárico, o equipamento desenvolvido pode ser composto em blocos de acordo com a Figura 2.

Para fazer a aquisição do sinal e transmiti-lo para fora da câmara é necessário que o circuito exposto ao ambiente rico em O<sub>2</sub> opere com os menores níveis de tensão de alimentação possíveis.

Com isto, e utilizando-se placas de circuito impresso com distância entre trilhas adequadas, o campo elétrico resultante não pode assumir valores significativos, minimizando os riscos de se gerar faíscas. Da mesma forma deve-se minimizar os níveis de corrente, pois o calor gerado (efeito joule) também poderia aumentar o risco de explosão e fogo.

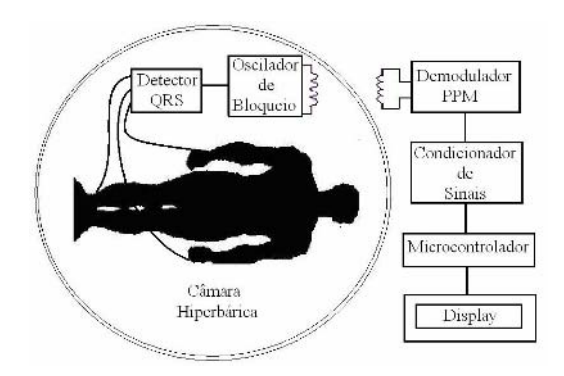

Figura 2: Diagrama em blocos do circuito proposto

Carmen Mueller-Karger, Sara Wong, Alexandra La Cruz (Eds.): CLAIB 2007, IFMBE Proceedings 18, pp. 444–447, 2007 www.springerlink.com © Springer-Verlag Berlin Heidelberg 2007

Para que isso ocorra, foram escolhidos circuitos e componentes eletrônicos disponíveis comercialmente que podem operar com tensões aproximadas de até 1,5V e consumo de poucos microampéres.

Devido ao circuito não necessitar ser tão compacto, como ocorre em implantes intradérmicos, foi projetada uma placa de circuito impresso adequada para componentes do tipo SMD (*Surface Mount Device*), em encapsulamento SO-8 (*Small Outline* 8 pinos), combinado com componentes convencionais, pois assim a distância entre os componentes e seu espaçamento entre trilhas na placa fica com distância mínima de 1,27 mm entre os pinos dos circuitos integrados utilizados [9] [10].

Observa-se que, com esta distância, a câmara com 3 ATA de  $O_2$  e considerando a tensão máxima de alimentação em 2V, o campo elétrico calculado é de 1574,8 V/m, o que é bem inferior ao necessário para deflagrar faíscas, que é superior a 6.000V/m [7].

O diagrama em blocos do circuito para detecção do complexo QRS segue conforme a Figura 3:

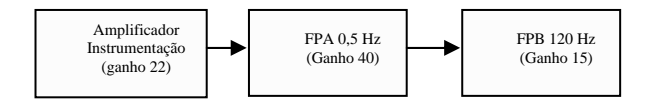

Figura 3: Diagrama em blocos do detector QRS

O detector do complexo QRS segue o projeto de um circuito para leitura do ECG (Eletrocardiograma), com a vantagem de não necessitar ser tão criterioso no projeto de seus filtros, o que poderia deixar o circuito mais complexo e consumindo mais corrente.

O amplificador de instrumentação utilizado é o EL8173, da empresa *Intersil Corporation* [9]. Este amplificador é muito versátil, possuindo compensação interna para ganho acima de 10 e uma alta razão de rejeição em modo comum (CMRR - 104dB típico), podendo ser alimentado em 2,2V, porém opera com tensão de até 1,5V, *rail-to-rail*, consumindo algumas dezenas de microampéres [9].

O ganho do amplificador de instrumentação é 22, o que evita oscilação ou mesmo uma amplificação excessiva do ruído adicionado ao sinal do corpo do paciente, ou resultante do acoplamento entre os eletrodos de ECG e o paciente.

Um par de filtros FPA (Filtro Passa-alta) e FPB (Filtro Passa-baixa) complementam o projeto, sendo utilizados para minimizar o ruído no complexo QRS.

Foi implementado um filtro passa-alta do tipo *Butterworth* de primeira ordem, com ganho 72 [4][5], em série com um filtro passa-baixa de primeira ordem, do tipo *Chebyshev*, com ganho 15 [5]. Os amplificadores

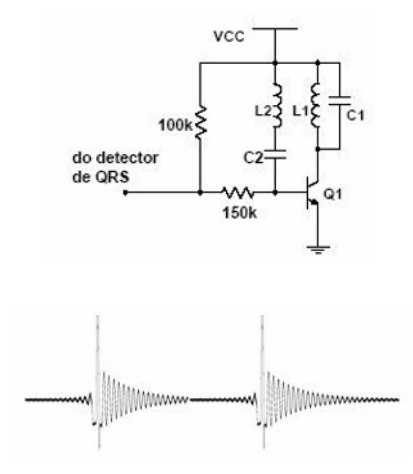

Figura 4 (adaptada de Pichorim & Abatti, 1996): Oscilador de Bloqueio e a forma de onda em Q1

operacionais utilizados são os OPA379, da empresa *Burr-Brown*, onde satisfazem o projeto por ter banda de passagem de até 70kHz, 60dB de CMRR, impedância de entrada de  $10^{13}$ Ω, além das características essenciais que é a alimentação em 1,5V, *rail-to-rail*, consumindo na faixa de 1µA (valor típico) de corrente [10].

A transmissão do sinal para fora da câmara será feito por um circuito sintonizado LC, na freqüência de 238.9kHz. A técnica escolhida baseia-se no oscilador de bloqueio [6], onde a partir de um único transistor NPN de silício, chaveando um circuito LC sintonizado  $(L_1 \t e C_1)$ , realimentado pelo elo  $L_2$  e  $C_2$ , o circuito ressona a partir de uma tensão de 1,5V de alimentação, produzindo altos picos de tensão.

A Figura 4 mostra o diagrama esquemático do oscilador de bloqueio  $[6]$  e a forma de onde do sinal no coletor de  $Q_1$ . O sinal de ECG é inserido na base do transistor, o que provoca a modulação deste sinal com a portadora de 238.9kHz.

Esses potenciais fornecem energia suficiente para que o sinal passe pela parede acrílica de 1 polegada de espessura da câmara e seja captado por um conjunto LC externo.

O sinal proveniente do interior da câmara é captado pela bobina  $L_3$  em sintonia com  $C_3$ , também em 238.9kHz. Neste caso, a bobina é bem maior que no modulador para melhorar a captação do sinal. Um amplificador operacional e um circuito *Schmitt Trigger* fazem o condicionamento do sinal para entrada no pino de I/O do microcontrolador, que é um sinal em PPM (*Pulse Position Modulation*) ou modulação por posição de pulsos.

O circuito do demodulador PPM é mostrado na Figura 5.

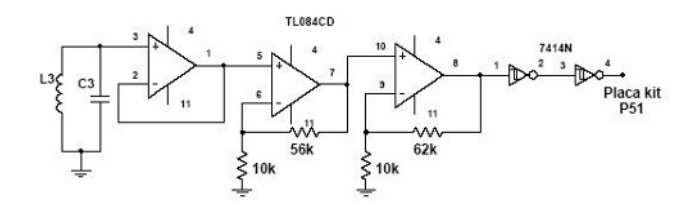

Figura 5: Demodulador em PPM

Quando o sinal de ECG está no período refratário, ou seja, não existe sinal modulante misturado à portadora, o sinal de saída do demodulador é a próprio sinal da portadora de 238.9kHz, representada na Figura 6 em forma de raias, que se repetem em intervalos constantes de tempo.

No momento em que ocorre o complexo QRS, há uma variação no sinal modulado, o que se traduz em uma diferença na freqüência de repetição das raias, o que foi denominado de "*burst*" na Figura 6.

Estes *burst's*, ou o tempo entre dois *burst's* consecutivos (período T) é a base para o cálculo da freqüência cardíaca desejada.

Como a modulação PPM é digital, aplicar-se-á este sinal diretamente a um sistema microprocessado, ou a um pino de I/O de um dado microcontrolador. Como a freqüência do sinal desejado é relativamente baixa em relação à freqüência que os microcontroladores operam (na faixa dos 12MHz), as famílias mais comuns, como os PIC's ou o 8051 atendem diretamente a esta aplicação.

Por uma questão de praticidade, foi escolhida uma placa kit chamada de P51 [11], onde um microcontrolador AT89S52, programado em linguagem C, executa algumas rotinas de software para tratamento e filtragem do sinal de alta freqüência, disparando a seguir um timer interno para contagem do tempo entre os *burst's*.

Este período é convertido internamente no microcontrolador e representa a freqüência cardíaca medida no paciente em um display de cristal líquido

#### III. IMPLEMENTAÇÃO E TESTES

Os circuitos protótipos foram montados em placa de circuito impresso, de forma híbrida (componentes

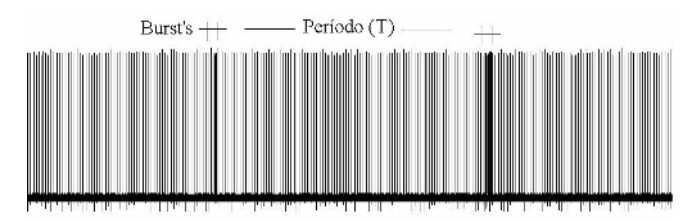

Figura 6: Sinal de saída no Demodulador PPM

convencionais e SMD). A placa do amplificador de ECG e do modulador utilizando o oscilador de bloqueio é mostrada na Figura 7A e o demodulador com a placa kit P51 na Figura 7B.

Note que não existe antena no modulador, pois o sinal é transmitido através da sintonia do conjunto  $L_1C_1$  em 238.9kHz, onde o indutor é montado sobre um ferrite de dimensões 10 x 1,5mm, enrolado com fio de 5 mm<sup>2</sup>.

Como o circuito possui a proposta de baixo consumo de corrente, envolvendo potenciais em torno de 1,5V, foi utilizada a célula solar flexível 05-1282 da empresa *SILICON SOLAR*, que possui dimensões de 63 x 38 x 0.2 mm [8].

Complementar à proposta de baixo consumo e baixos níveis de tensão de alimentação, a escolha de uma bateria como fonte de energia, por exemplo é imprópria ao uso, devido ao perigo de explosão pela quantidade de carga armazenada e por possuir alguns componentes químicos que poderiam produzir reações com o  $O_2$ , agravando ainda mais o risco de fogo.

Como as células solares variam sua tensão e corrente de acordo com a energia luminosa a qual estão expostas, o controle de tensão é feito controlando o fluxo luminoso na área da célula quando a mesma estiver em uso na câmara.

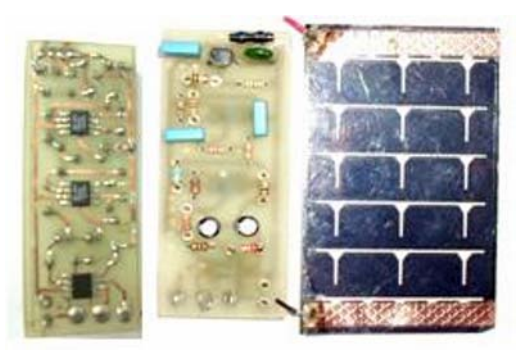

Figura 7A: Amplificador de ECG e oscilador de bloqueio, integrado à célula solar

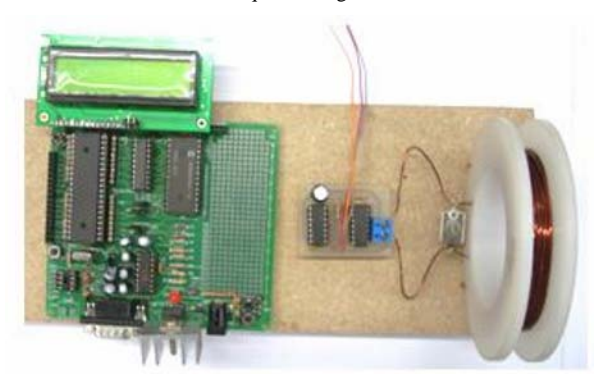

Figura 7B: Demodulador PPM com a placa kit P51

A célula solar escolhida é de carbono, bem como os eletrodos de ECG, são de aço inox, materiais certificados para o uso em ambientes hiperbáricos.

## IV. RESULTADOS

Como a câmara hiperbárica é um equipamento destinado apenas ao tratamento de seres humanos e regido por normas severas de segurança contra o risco de fogo e explosão, bem como só existem três câmaras deste tipo no sul do Brasil, foi feita uma simulação em um paciente na maca, separado por placas de acrílicos que reproduzem a espessura da câmara, a fim de medir se é possível a captação do sinal através do circuito biotelemétrico.

O circuito de ECG foi conectado ao paciente, através de pás de aço inox, nas derivações RA, LA e RL, ficando o modulador mais próximo possível da parede acrílica a fim de otimizar o alcance do link.

Uma fonte de luz fluorescente branca de 9W do lado de fora da câmara, a 10 cm de distância da célula proporciona uma energia luminosa de 1.200 lux na superfície da célula, medido através do equipamento luxímetro *Instrutherm*, THDL400 devidamente calibrado.

Nesta condição de teste, a corrente de consumo medida no circuito interno à câmara foi de 75µA, e a tensão de alimentação do circuito foi de 1,75V.

A pulsação mostrada no LCD for comparada com a freqüência definida em um simulador de arritmias cardíacas marca *Biotek*, modelo*LionHeart3*, onde o erro constatado foi inferior a ±3BPM (batimentos por minuto), na freqüência máxima de 120BPM utilizada no simulador.

#### V. CONCLUSÕES

O desenvolvimento deste tipo de circuito para aquisição do complexo QRS no ambiente hiperbárico serviu como ponto de partida para projetos de instrumentação biomédica em ambientes críticos, pois o objetivo principal deste artigo é validar a utilização de uma eletrônica embarcada com os menores potenciais possíveis neste tipo de ambiente.

Todo projeto de circuitos eletrônicos envolvendo potenciais de tensão e consumo de corrente mínimos são

relativamente complicados, pois dependem de uma eletrônica fina, moderna, ou muitas vezes da combinação de técnicas de modulação como foi a da utilização do oscilador de bloqueio.

O passo seguinte é validar o circuito dentro de uma câmara hiperbárica protótipo, em escala reduzida, que está sendo construída para ensaios *in-vivo*, em parceria com residentes de medicina hiperbárica no sul do Brasil.

## **REFERÊNCIAS**

- 1. Jain, K.K., Textbook of hyperbaric medicine, third edition, Hogrefe & Huber Publishers, Seatle, Toronto, Bern, Gottingen, 1999.
- 2. Moon, R. E., Camporesi, E.M (1999), Respiratory care clinics of north américa: hyperbaric medicine, part i, volume 5, number1.
- 3. Committee on Hyperbaric Oxygenation (1992) Fundamentals of hyperbaric medicine, Division of Medical Sciences – Division of Medical Sciences – National Academy of Sciences – National Research Council, publication n. 1298, Washington, 1966. Reprinted by the Undersea and Hyperbaric Medical Society, Bethesda, MD, with permission of the national Academy Press, National Academy of Sciences/National Research Counci.
- 4. Webster, J.G (1998) Medical instrumentation application and design, third edition.
- 5. Filter Wizard Design at
- www*.analog.com/Wizard/filter/filterUserEntry*.
- 6. Pichorim, S.F., Abatti, P.J (1996) Transmissor com acionamento remoto utilizando apenas um transistor para unidades biotelemétricas implantáveis ou ingeríveis, caderno de engenharia biomédica, RBE/CEB, V.12, N.3, P.51-61
- 7. Heylen, A.E.D (2006) *Sparking formulae for very high-voltage Paschen characteristics of gases*, *Electrical Insulation Magazine, IEEE*, maio/junho, ISSUE 3, P.25-35.
- 8. Flexible Solar Panels 3V 22mA at http://www.siliconsolar.com
- 9. EL8173 datasheet at *http://www.intersil.com*
- 10. OPA 349 datasheet at http://www.datasheetcatalog.net.
- 11. Faria, R.A., Lopes, H.S (2007) Manual da Placa P51N; DAELN; UTFPR; at http://bioserver.cpgei.cefetpr.br/disciplinas/digital2/docs/ ManualP51-revisado.pdf

Author: Rubens Alexandre de Faria

- Institute: Universidade Tecnológica Federal do Paraná
- Av. 7 de setembro, 3165

City: Curitiba

Country: Brasil

Email: rubens@utfpr.edu.br

# **Detección de las frecuencias cardiaca y respiratoria mediante una báscula electrónica**

R. González Landaeta $^{1,2}$ , O. Casas<sup>1</sup>, R. Pallàs Areny<sup>1</sup>

<sup>1</sup> Grupo de Instrumentación, Sensores e Interfaces, Escuela Politécnica Superior de Castelldefels, Universidad Politécnica de Cataluña, Barcelona, España 2 Programa de Electromedicina, Universidad Nacional Experimental Francisco de Miranda, Coro, Venezuela

*Abstract***— A technique for heart and respiratory rate detection using a common electronic weighing scale is proposed. For heart rate detection, the system senses force variations related to the blood accelerations in the aorta. Because respiration modulates that force signal, we can extract the respiratory rate from it. We have applied our method on three different weighing scales whose static and dynamic characteristics were first estimated by a mechanical pulse test. Their sensitivities were from 4 µV/N to 15 µV/N, and their frequency response was broad enough for heart and respiratory rate estimation. For sensing the low force variations (about 240 mN), we designed an amplifier with an overall gain about 75**  $\times$  10<sup>3</sup>. The signal-to-noise ratio (SNR) of **the main peaks of the pulse signal detected was up to 60 dB, which is large enough for heart rate estimation by simple signal processing methods. Respiratory rate was estimated using frequency domain analysis. The technique was tested on 16 volunteers, wearing footwear and without any additional electrodes/sensors attached to their bodies. The error was ± 0.58 beats/minute for heart rate and ± 1.40 breaths/minute for respiratory rate.** 

*Keywords***— Force variations, heart rate, respiratory rate, weighing scale.** 

## I. INTRODUCCIÓN

La frecuencia cardiaca (FC) y respiratoria (FR) son indicadores básicos del estado cardiopulmonar de una persona. La técnica más usada para estimar la FC es el ECG, pero su complejidad ha llevado a desarrollar alternativas más simples, desde los pulsómetros ópticos en forma de anillo [1] y reloj [2], hasta los sistemas que detectan las vibraciones en el tórax mediante acelerómetros [3]. Para estimar la FR, las técnicas más comunes son las de impedancia eléctrica [4], la detección del movimiento del tórax [5] y la medición del flujo respiratorio [6].

La medida simultánea de FC y FR con sensores específicos complican el proceso. Por ello se han propuesto alternativas que obtienen dichos parámetros con un solo sensor. Un ejemplo es la detección simultánea de las vibraciones cardiacas y del movimiento del tórax mediante un sensor piezoeléctrico situado cerca del corazón [7]. Otra

técnica común es la fotopletismografía, que permite obtener hasta tres parámetros: FC, FR y saturación de oxígeno  $(SaO<sub>2</sub>)$  [8]. Pero en medidas prolongadas, estos sistemas son molestos por el contacto directo entre el sensor y la piel; además, el desplazamiento del sensor degrada la medida.

Para evitar estos inconvenientes en aplicaciones domésticas, se han desarrollado sistemas para monitorizar la FC y la FR usando objetos comunes en el hogar. Por ejemplo, mediante sensores neumáticos en una cama [9] y sensores piezoeléctricos en una silla [10]. También hay alternativas para determinar estos parámetros durante la conducción de un vehículo [11]. No obstante, la necesidad de modificar el diseño de dichos objetos y la degradación de la SNR debido al desplazamiento de los sensores, son desventajas claras. En este trabajo se propone detectar la FC y la FR mediante una báscula electrónica usando las células de carga destinadas para estimar el peso, por lo que no es necesario incorporar sensores adicionales. Tampoco hace falta un contacto directo con la piel del sujeto. La simplicidad de la técnica permite usar la báscula como interfaz para la supervisión periódica del estado de salud de una persona en cualquier entorno.

## II. PRINCIPIO DE MEDIDA

La medida de la FC se basa en el principio de acciónreacción en cada latido: en la sístole, el ventrículo izquierdo impulsa un volumen de sangre hacia la aorta ascendente y, como reacción, el cuerpo se mueve en dirección caudal. En la diástole, dicho volumen de sangre se acelera en la aorta descendente debido a la contracción de sus paredes, y como reacción el cuerpo se mueve en dirección craneal. Cuando una persona está sobre la plataforma de una báscula, esos movimientos se traducen en variaciones de fuerza sobre la célula de carga que soporta a dicha plataforma. Igualmente, los movimientos relacionados con la acción mecánica de la respiración producen cambios de fuerza en la báscula, aunque menores que los producidos por cada latido.

El ancho de banda de las células de carga depende de sus galgas extensiométricas y es bastante grande [12], pero queda reducido por los demás componentes mecánicos de la

báscula (plataforma, soportes, etc.). Es necesario, pues, determinar si estos sistemas tienen la sensibilidad y respuesta frecuencial suficientes para poder detectar los cambios de fuerza mencionados. Para estimar la FC hace falta un ancho de banda de 0,1 Hz a 4 Hz por lo menos [13], mientras que para estimar la FR, el margen debe ser de 0,1 Hz a 1 Hz [14].

## III. MATERIALES Y MÉTODOS

#### *A. Interfaz mecánica*

La báscula se ha modelado como un sistema masaresorte-amortiguador, con una función de transferencia:

$$
H(s) = \frac{K\omega_n^2}{s^2 + 2\zeta\omega_n + \omega_n^2}
$$
 (1)

donde *K* es la sensibilidad estática, *ζ* es el coeficiente de amortiguamiento y *ω*n es la frecuencia angular natural. Dado que estos parámetros no están especificados, se han estimado aplicando una entrada mecánica conocida. Se probaron tres básculas diferentes: báscula #1 (Bosch) y báscula #2 (BALANCE), de uso doméstico, y la báscula #3 (M.C.R. electronic), de uso en farmacias.

Para estimar *K* se escogieron a cuatro voluntarios con pesos diferentes. La célula de carga se alimentó a  $\pm$  4,5 V y su tensión de salida se midió directamente con un multímetro de 6½ dígitos (Agilent, 34401A), primero sin aplicar peso alguno y luego con cada voluntario sobre la báscula, cuyos pesos se midieron previamente con otra báscula (BALANCE) de 0,1 kg de resolución. La respuesta obtenida fue una recta de pendiente *K* (Tabla 1).

Para estimar las características dinámicas, se dejó caer una pelota de tenis de 57,5 g desde una altura de 40 cm, dejándola rebotar una sola vez sobre la báscula. El tiempo de contacto del rebote depende de varios factores [15], pero es suficientemente breve como para asimilarla a una entrada del tipo pulso. El ajuste entre la respuesta temporal a este pulso y el modelo, permitió obtener *ζ* y *ω*<sup>n</sup> (Tabla 1)*.* La respuesta obtenida era subamortiguada, con un margen de frecuencias suficiente para estimar la FC y la FR.

Tabla 1 Características estáticas y dinámicas de las básculas ( $V_{\text{CC}}$ :  $\pm$  4,5 V)

| Báscula | $(\mu V/N)$ | $\omega_{n}$ (rad/s) |       |
|---------|-------------|----------------------|-------|
|         |             | 159                  | 0,088 |
|         |             | 181                  | 0,105 |
|         |             | າາ 1                 | 0.091 |

#### *B. Sistema de medida de fuerza*

En medidas previas, obtuvimos variaciones de fuerza, debidas a cada latido, de unos 240 mN (sístole) y 8 N (diástole), que correspondían al 0,026 % del peso, en el peor caso. Para medir estas fuerzas tan pequeñas, y dada la baja sensibilidad de las básculas, hace falta un amplificador de alterna con elevada ganancia y SNR que elimine la contribución en continua del peso y los errores de cero de la célula de carga u otras fuentes.

La Fig. 1 muestra el diagrama de bloques del sistema diseñado para cumplir estas especificaciones. El sistema se alimentó a  $\pm$  4,5 V. La etapa frontal es un amplificador de instrumentación (AI) acoplado en alterna ( $f_L = 0.1$  Hz) con ganancia  $G_1 = 1000$ . El circuito (Fig. 2) permite obtener un CMRR elevado sin necesidad de igualar componentes pasivos ya que no tiene ninguna conexión directa a tierra [16]. Para cancelar los errores de cero, la salida del AI se realimentó a su entrada de referencia, obteniendo una respuesta paso alto (global) de segundo orden.

La tensión de salida del AI se conecta a un filtro paso bajo de primer orden ( $f<sub>H</sub> = 10$  Hz), que reduce el error debido a la resonancia de la báscula.

La señal filtrada se amplifica de nuevo  $(G_2 = 75)$ , para ajustar los niveles de la señal de fuerza al margen de entrada del sistema de adquisición de datos (EAGLE, USB 30/26, 14 bit de resolución, frecuencia de muestreo de 500 Hz).

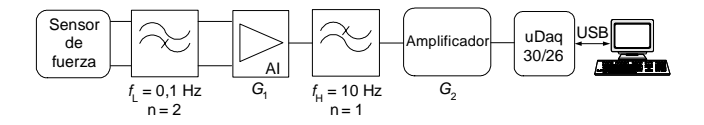

Fig. 1: Diagrama de bloques del sistema para obtener la señal de pulso a partir de variaciones de fuerza

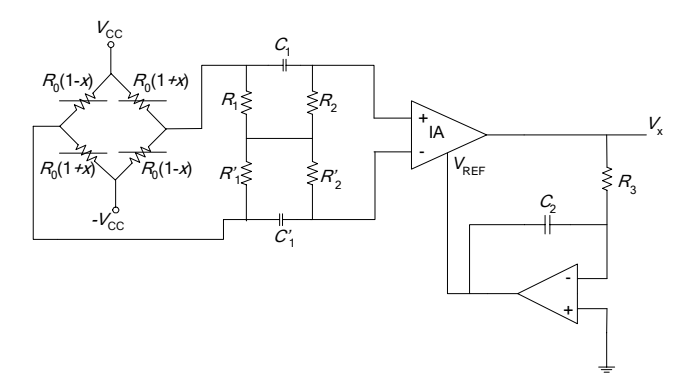

Fig. 2: Sensor de fuerza conectado a un amplificador de instrumentación acoplado en alterna

Este sistema se conecta a un PC vía USB controlado mediante un algoritmo desarrollado en LabView para el almacenamiento y posterior procesado de datos.

Para ambas etapas se escogieron componentes de bajo ruido, para obtener una tensión de ruido a la entrada del sistema de unos 40 nV de valor eficaz. Esto permite obtener una SNR desde 58 dB (báscula #1) hasta 70 dB (báscula #3) para 8 N de variación de fuerza.

## *C. Protocolo de medidas*

La señal de fuerza se midió en 16 voluntarios (cuatro mujeres y 12 hombres) con diferentes características físicas y fisiológicas (media ± desviación estándar: edad = 31,88 años  $\pm$  11,74 años, peso = 74,28 kg  $\pm$  11,24 kg, estatura =  $1,72 \text{ m} \pm 0,09 \text{ m}$ ). A cada voluntario se le realizaron seis medidas con una duración de 60 s/medida. Simultáneamente se midió la FC usando fotopletismografía (FPG), y la FR mediante la detección del movimiento torácico. La primera de ellas se hizo con un oxímetro de pulso (Medlab, EG 00302) colocado en el dedo índice de la mano derecha; la segunda se obtuvo mediante un sensor piezoeléctrico tipo film (*Piezo Film*) ajustado al tórax mediante una banda elástica. En las tres primeras medidas, cada voluntario forzaba su respiración siguiendo el trazo de la pantalla de un osciloscopio (Philips, PM 3335) conectado a un generador de funciones (Agilent, 33220A) cuya salida era una sinusoide de 200 mHz (12 respiraciones/minuto). En las tres medidas siguientes, los voluntarios respiraban libremente. No se les dio indicación alguna sobre cómo colocarse sobre la báscula.

## IV. RESULTADOS Y ANÁLISIS

Antes de medir la FC y la FR en los voluntarios, se caracterizó la electrónica diseñada. En la etapa frontal, se obtuvo un CMRR = 98 dB a 10 Hz. Debido a la tolerancia de los componentes pasivos, la ganancia total del sistema fue de  $69 \times 10^3$ . El ruido equivalente obtenido a la entrada fue de 116 nV de valor eficaz, obteniéndose una SNR desde 49 dB (báscula #1) hasta 60 dB (báscula #3) para 8 N de variación de fuerza.

En la Fig. 3, se muestra, latido a latido, la señal de fuerza y la de FPG medidas en un voluntario. Para coincidir con las señales mostradas en la literatura [17], la señal de fuerza se representa de forma inversa, por lo que una deflexión negativa corresponde a un incremento de fuerza (sístole) y una deflexión positiva a un decremento (diástole). La señal de fuerza no ha sido sometida a ningún procesado adicional.

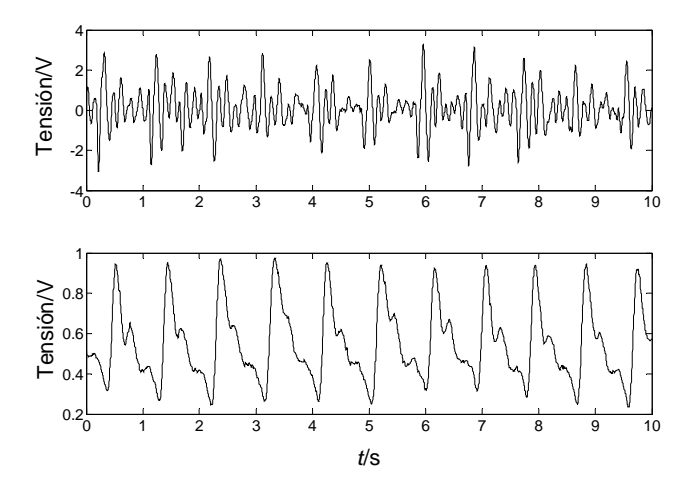

Fig. 3: Señal de fuerza (superior), obtenida con la báscula #3 y FPG (inferior) de un hombre de 30 años, 60 kg y 1,76 m.

Mediante un algoritmo desarrollado en Matlab®, se estimó la FC para los 16 voluntarios, obteniéndose un error máximo de  $\pm$  0,58 latidos/minuto que corresponde a  $\pm$  2 SD (*Standard Deviation*) de la diferencia de la FC obtenida con ambos métodos.

En la Fig. 4 se muestra la señal de fuerza y la señal del *Piezo Film* durante 60 s para un voluntario con respiración forzada. Se observa una modulación de la señal de fuerza debida a la acción mecánica de la respiración.

La dificultad de estimar la FR en el dominio del tiempo, sugirió calcular la transformada rápida de Fourier (FFT) para comparar los resultados. En la Fig. 5 se muestra la FFT de ambas señales de un voluntario con respiración forzada (206 mHz) y libre (258 mHz), filtradas previamente con un filtro digital paso bajo tipo Butterworth ( $n = 5$ ,  $f_H = 0.5$  Hz).

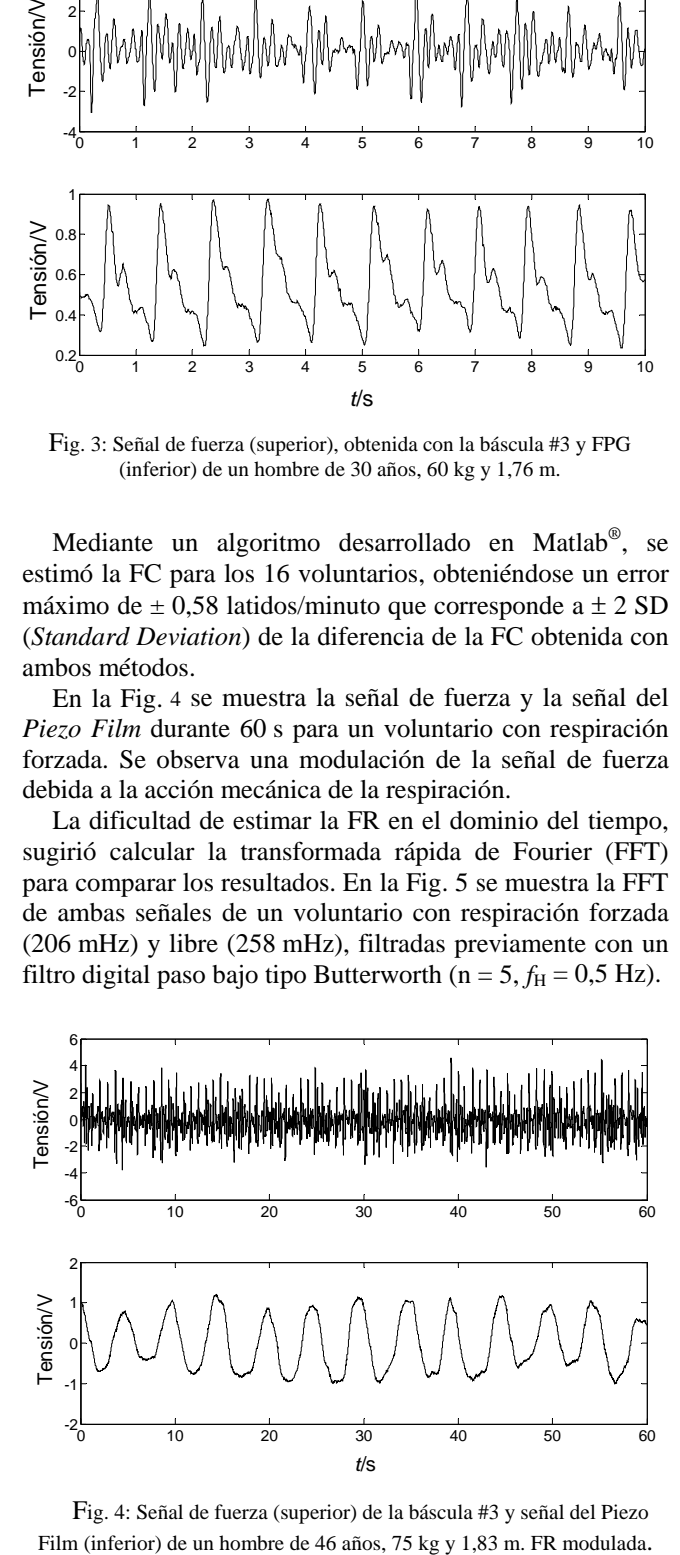

Fig. 4: Señal de fuerza (superior) de la báscula #3 y señal del Piezo

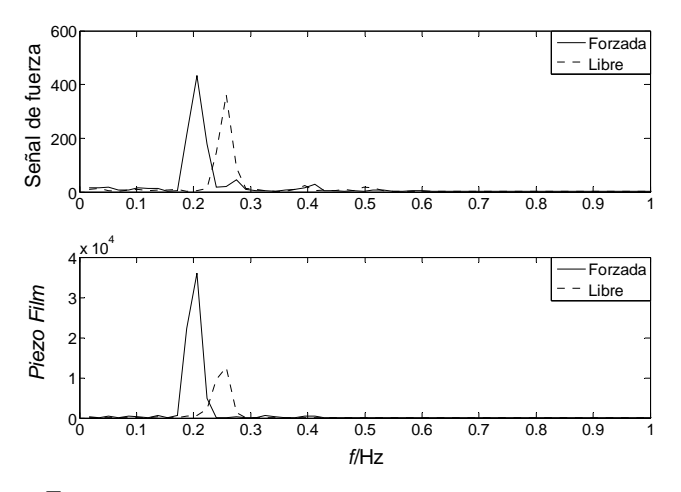

Fig. 5: FFT de la señal de fuerza (superior) y la señal del *Piezo Film* (inferior). Previamente ambas señales fueron filtradas con un filtro digital paso bajo tipo Butterworth ( $n = 5$ ,  $f_H = 0.5$  Hz.)

Este procedimiento se aplicó a las medidas de los 16 voluntarios, estimándose la FR con un error máximo (± 2 SD) de ± 1,35 respiraciones/minuto para cuando la respiración estuvo forzada y  $\pm$  1,40 respiraciónes/minuto para la respiración en modo libre.

## V. CONCLUSIONES

Se ha demostrado la posibilidad de obtener la FC y la FR simultáneamente mediante una báscula electrónica usando los sensores de fuerza destinados para estimar el peso. La técnica ha sido demostrada en tres básculas comerciales, que presentaron una respuesta subamortiguada con picos de resonancia superiores a los 10 Hz. Se diseñó un sistema con ganancia de  $75 \times 10^3$  para detectar las pequeñas variaciones de fuerza (240 mN). Los máximos de la señal de fuerza presentaron una SNR de hasta 60 dB, permitiendo estimar la FC con un error máximo de  $\pm$  0,58 latidos/minuto. La señal de fuerza estuvo modulada por la acción mecánica respiratoria; no obstante, fue necesario realizar un análisis en frecuencia para estimar la FR, obteniéndose un error máximo de ± 1,40 respiraciones/minuto. La técnica funciona usando calzado y sin necesidad de sensores y/o electrodos adheridos al cuerpo. Esto disminuye las fuentes de artefactos y simplifica el procedimiento de preparación para realizar la medida.

## **RECONOCIMIENTOS**

Al Ministerio de Educación y Ciencia (España) por el contrato TEC2004-05520, que ha financiado este trabajo. A la UNEFM, Coro, Venezuela, por la beca a Rafael González Landaeta para realizar estudios de doctorado en el exterior. A Francis López por su apoyo técnico, y a los voluntarios por su colaboración.

#### **REFERENCIAS**

- 1. S. Rhee, B.-H. Yang, and H. H. Asada (2001) Artifact-resistant power-efficient design of finger-ring plethysmographic sensors. IEEE Tran Biomed Eng 48: 795-805
- 2. Y.-Y. Chen, "Wireless heart rate monitor with infrared detecting module", US20050075577A1, Apr. 7, 2005.
- 3. S. Okada, Y. Fujiwara, M. Yasuda, et al. (2006) Non-restrictive Heart Rate Monitoring Using an Acceleration Sensor, Proc. 28th International Conference of the IEEE EMBS, New York, USA, 2006, pp 5093-5096
- 4. L. E. Baker (1989) Applications of the impedance technique to the respiratory system. IEEE Eng Med Biol Mag, 8: 50-52
- 5. T. Reinvuo, M. Hannula, H. Sorvoja, et al. (2006) Measurement of respiratory rate with high-resolution accelerometer and emfit pressure sensor, Proc. IEEE Sensors Applications Symposium, Houston, Texas, 2006, pp 192-195
- 6. M. Folke, L. Cernerud, M. Ekstrom, et al. (2003) Critical review of non-invasive respiratory monitoring in medical care. Med Biol Eng Comp 41: 377 - 383
- 7. J. Siivola (1989) New noninvasive piezoelectric transducer for recording of respiration, heart rate and body movements. Med Biol Eng Comp 27: 423-424
- 8. W. S. Johnston and Y. Mendelson (2004) Extracting breathing rate information from a wearable reflectance pulse oximeter sensor, Proc. 26th Annual International Conference of the IEEE EMBS, vol. 2, San Francisco, CA, 2004, pp 5388-5391
- 9. K. Watanabe, T. Watanabe, H. Watanabe, et al. (2005) Noninvasive measurement of heartbeat, respiration, snoring and body movements of a subject in bed via a pneumatic method. IEEE Trans Biomed Eng 52: 2100-2107
- 10. T. Koivistoinen, S. Junnila, A. Varri, et al. (2004) A new method for measuring the ballistocardiogram using EMFi sensors in a normal chair, Proc. 26th Annual International Conference of the IEEE EMBS, vol. 1, San Francisco, CA, 2004, pp 2026-2029
- 11. A. Matsubara and S. Tanaka (2002) Unconstrained and noninvasive measurement of heartbeat and respiration for drivers using a strain gauge, Proc. 41st. SICE Annual Conference vol. 2, 2002, pp 1067-1068
- 12. K. Hoffmann, (1989) An Introduction to Measurements using Strain Gages. Hottinger Baldwin Messtecnik, Darmstadt
- 13. A. Cuadras and O. Casas (2006) Determination of heart rate using a high-resolution temperature measurement. IEEE Sens J 6: 836-843
- 14. J. G. Webster, (1998) Medical Instrumentation: Application and Design. John Wiley and Sons, New York
- 15. M. Nagurka and S. Huang (2006) A Mass-Spring-Damper Model of a Bouncing Ball. Int J Eng Educ 22: 393-401
- 16. E. M. Spinelli, R. Pallas-Areny, and M. A. Mayosky (2003) ACcoupled front-end for biopotential measurements. IEEE Trans Biomed Eng 50: 391-395
- 17. A. M. Weissler (1974) Noninvasive Cardiology. Grune & Stratton, New York.

Autor: Rafael González Landaeta Instituto: Escuela Politécnica Superior de Castelldefels Av. del Canal Olimpic, s/n, Castelldefels, 08860 Barcelona, España E-mail: rgonzalez@eel.upc.edu

# **Electrocardiógrafo de 12 canales con atractivas opciones de conectividad**

A.L. Fernández<sup>1</sup>, O.I. Mora<sup>1</sup>, J.M. Quintero<sup>1</sup>, E. Medina<sup>1</sup>, H. Garrido<sup>1</sup>y M.A. Grillo<sup>1</sup>

<sup>1</sup> Instituto Central de Investigación Digital (ICID)/División de Equipos Médicos, Ciudad Habana, Cuba arlem@icid.cu, alesmes06@yahoo.es

*Abstract*— **This paper presents the most outstanding features of the design as well as the fundamental benefits of a 12 leads digital electrocardiograph, intended for the performance of a resting electrocardiogram. Their portability, wide format of printing, high resolution screen, its capacity of storage cases and the choices of connectivity satisfy the state of the art of digital multichannel ECG machines.** 

*Palabras claves***— Electrocardiógrafo de 12 canales, Electrocardiógrafo para ECG en reposo, EKG, Electrocardiógrafo con conectividad.** 

## I. INTRODUCCIÓN

El electrocardiograma estándar de 12 derivaciones, en lo adelante ECG, es un método tradicional establecido de manera definitiva en la electrocardiografía actual como un método de diagnóstico muy valioso. Es la prueba que se realiza con mayor frecuencia para estudiar la actividad cardiaca, ya que además de brindar una utilidad clínica significativa es un método no invasivo muy sencillo y barato. De acuerdo a estas afirmaciones, y teniendo en cuenta que los problemas cardiacos constituyen la principal causa de muerte a nivel mundial, los electrocardiógrafos para ECG en reposo siguen siendo de gran utilidad en la práctica médica diaria. El objetivo del presente trabajo es exponer el proceso de diseño de un electrocardiógrafo digital de 12 canales, con medición y diagnóstico automático del ECG, que ofrece adicionalmente múltiples opciones de conectividad.

## II. MATERIAL Y MÉTODOS

Para obtener un electrocardiógrafo de 12 canales destinado a pruebas de ECG en reposo, que pueda situarse en el estado del arte de los equipos de su tipo, se necesita, además de las prestaciones básicas vinculadas a la adquisición, medición y registro de las 12 derivaciones del ECG lo siguiente:

- Visualización del ECG en una pantalla a color
- Impresión de reportes en papel de oficina
- Almacenamiento de más de 100 casos
- Conectividad por USB y red local tipo ethernet
- Transmisión del ECG por modem y por e-mails

Para lograr estas prestaciones se define primeramente la arquitectura general del *hardware* que pueda garantizarlo, y posteriormente se determina la plataforma de *software* para la aplicación principal.

#### *A. Hardware necesario*

Debido a las opciones de conectividad se decide utilizar una tarjeta procesadora industrial o SBC (*Single Board Computer*) con interfaz PC-104, que incluya el manejo de las mismas. Esta tarjeta se debe acoplar a un bloque que contenga el amplificador de ECG y la etapa de conversión análogo-digital (A/D). Estos tres elementos van a constituir el bloque principal del equipo, representado como bloque 2 en la figura 1. Éste se comunica con otro que debe garantizar el manejo de forma autónoma del registrador térmico y el teclado alfanumérico del equipo, representado como bloque 6 también en la figura 1.

El manejo del display a color, el USB y la red local (Bloque 8) se debe lograr directamente de la SBC; mientras que la transmisión vía *modem* y el envío /recepción de *e-mail* se debe resolver utilizando un *modem* interno (Bloque 7). Los formatos de transmisión deben ser compatibles con el protocolo de comunicación estándar SCP-ECG [1].

Todos estos bloques necesitan recibir la alimentación a partir del bloque 1 o bloque de fuente. Este bloque debe incluir respaldo de baterías recargables de Níquel-Hidruro Metálico (Ni-MH).

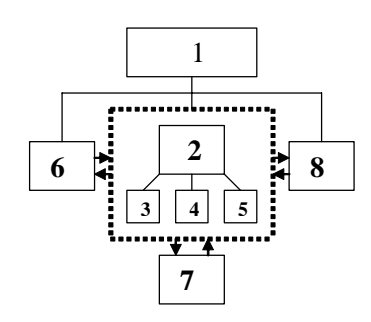

Fig. 1. Arquitectura general del hardware. 1: Fuente de alimentación; 2: Bloque principal que incluye al amplificador de ECG(3), al bloque de conversión A/D(4) y a la SBC (5); 6: Bloque del registrador térmico y el teclado alfanumérico; 7: Bloque de *modem*; 8: Otros periféricos.

Carmen Mueller-Karger, Sara Wong, Alexandra La Cruz (Eds.): CLAIB 2007, IFMBE Proceedings 18, pp. 452–455, 2007 www.springerlink.com © Springer-Verlag Berlin Heidelberg 2007

#### *B. Software necesario*

El *software* principal del equipo debe tener un sistema operativo que maneje en tiempo real la adquisición y registro del ECG; así como las opciones de conectividad que se necesitan, ocupando un espacio de memoria reducido. Entre las opciones a valorar se encuentran los sistemas *Windows CE*, *Windows XP Embedded* y *Linux*. Se debe utilizar además, un lenguaje de programación adecuado para los microcontroladores que manejan el teclado alfanumérico y el registrador térmico.

# III. RESULTADOS

Definida la arquitectura del hardware y las posibles plataformas de software, se pasa a la explicación del diseño electrónico y del sistema operativo utilizado en la aplicación.

#### *A. Hardware implementado*

De acuerdo a los requisitos mecánicos que impone la caja plástica utilizada como cubierta del electrocardiógrafo, se necesita una SBC con un formato mecánico o *form factor* de (90x96) mm. Se evalúan diferentes opciones de procesadores en este formato en función del rendimiento, el consumo de energía y el costo final del producto. A partir de este análisis se decide utilizar una placa basada en el procesador Geode LX [2], que a escala industrial es el que ofrece mejores características en cuanto a rendimiento, consumo y precio. Las principales características de la SBC utilizada son:

- Procesador Geode LX a 500 MHz de bajo consumo
- Memoria caché L1 y L2 integrada en el CPU
- Memoria DDR de 256 MB
- 2 Puertos USB 2.0
- Red local ethernet 10/100 Mbps
- Conector integrado para compact-flash tipo I/II
- Interfaz directa con pantalla gráfica de 18/24 bit, con interfaz TTL
- Interfaz con teclado/mouse

Conjuntamente con la SBC y formando parte del bloque principal se incluye el amplificador de ECG y el bloque que controla la conversión A/D. Esta última se realiza a través de un conversor serie con 11 canales de multiplexado [3]. Este dispositivo se encuentra ubicado en la parte flotante,

con conexión directa al paciente. La salida serie de este conversor se transmite a través de opto-acopladores a la parte no flotante del bloque principal. Los datos correspondientes a cada uno de los canales del amplificador, son manipulados por un circuito de lógica programable [4]; el que se encarga de guardarlos en una memoria RAM estática, e interrumpe al procesador principal de la SBC para la lectura de los mismos. Este dispositivo genera además las señales de control del conversor serie. El esquema general del bloque principal se ofrece en la figura 2.

El bloque de manejo del registrador térmico y el teclado alfanumérico y de funciones se muestra en la figura 3. Está integrado por microcontroladores que realizan el control de estos periféricos principales, comunicándose con el procesador principal situado en la SBC. Para el control del registrador se utilizan dos microcontroladores, uno de ellos como principal basado en el dispositivo PIC 18F452 [5]. Éste se encarga del manejo de la cabeza térmica, garantizando el trazado de los gráficos y textos sobre el papel termosensible. Este procesador controla además el movimiento del motor de paso, provocando el deslizamiento del papel térmico para las velocidades de 12,5; 25 y 50 mm/s. Para facilitar la comunicación entre este microcontrolador principal y el procesador principal de la SBC se utiliza el segundo microcontrolador basado en el PIC16F73 [6] en funciones de *FIFO* (*First Input- First Output*). Se decide manejar la cabeza térmica usando esta topología debido a las particularidades que exige su interfaz de comunicación serie, las que no se adaptan a las características del RS-232 implementadas en la SBC.

El control del teclado se realiza utilizando un PIC 16F57, que es capaz de manejar el teclado alfanumérico y de funciones del equipo, compuesto por 55 teclas. Este teclado es manejado como uno tipo AT convencional, existiendo una correspondencia exacta en la decodificación de las teclas de ambos. Esta posibilidad de manejar un teclado AT convencional favorece los procesos de instalación de nuevos manipuladores de *hardware* y los servicios técnicos.

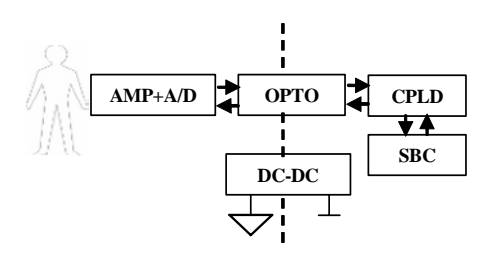

Fig. 2. Arquitectura general del bloque 2 (Principal). AMP+AD: Amplificador de ECG y bloque de conversión A/D; OPTO: Bloque de optoelectrónicos; CPLD: Dispositivo de lógica programable; SBC: Tarjeta PC-104; DC-DC: Bloque de conversión DC-DC para el amplificador.

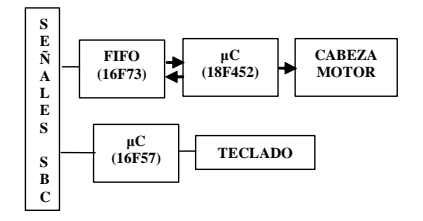

Fig. 3. Arquitectura general del bloque 6 (Control de teclado y del registrador térmico). FIFO y μC 18F452 para el control del la cabeza térmica y el motor de paso; μC 16F57 para el manejo del teclado alfanumérico.

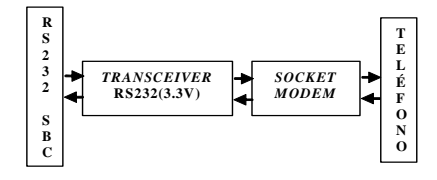

Fig. 4. Arquitectura del bloque 7 (Transmisión por MODEM). TRANSCEIVER: Adapta los niveles del RS232 de la SBC y los 3,3 V del MODEM; SOCKET MODEM: Es interno e incluye envío/recepción de e-mail.

El bloque de comunicación vía *modem* se detalla en la figura 4. Está integrado por un *socket-modem* [7], que recibe la señal en formato serie proveniente de la SBC, y la transforma para su transmisión a través de la red telefónica. De esta forma se garantiza la conexión del equipo con sistemas de segunda opinión. Adicionalmente, incorpora la opción de envío/recepción de *e-mail*, que posibilita el envío de casos a centros especializados conectados a *Internet*, con el fin de que sean diagnosticados por un especialista.

El resto de los periféricos que se pueden conectar a la SBC se incorporan en el bloque número 8 y se representan en la figura 5. Entre estos se incluye una pantalla gráfica con resolución de 640x480 puntos o VGA, dos puertos USB 2.0 y una red local tipo *ethernet*.

El último bloque del *hardware* del equipo aparece en la figura 6 y corresponde a la fuente de alimentación. Es el que garantiza la alimentación de los distintos bloques electrónicos a partir de la tensión que ofrece la red industrial

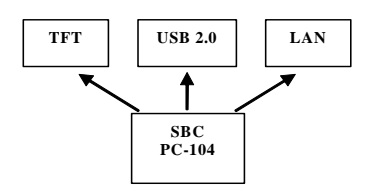

Fig. 5. Arquitectura del bloque 8 (Otros periféricos). TFT: Cristal líquido a color con resolución 640x480; USB 2.0: Para impresora o flash externa; LAN: Para conectar el equipo en una red local tipo ethernet.

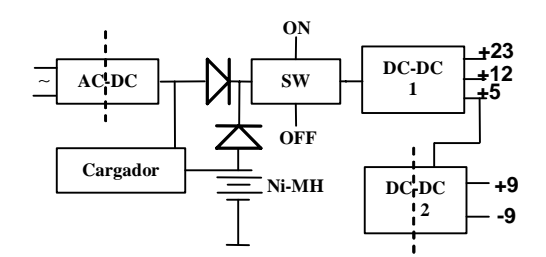

Fig. 6. Arquitectura del bloque 1 (Fuente de alimentación). AC-DC: Bloque de conversión de corriente alterna en corriente directa; SW: Conmutador electrónico; DC-DC: Bloque de conversión de corriente directa en corriente directa no aislado; DC-DC2: Igual al anterior pero sí es aislado. Garantiza la alimentación al amplificador de ECG.

de corriente alterna o las baterías de respaldo. Este bloque determina los principales requisitos de seguridad eléctrica del equipo. Es una fuente conmutada para un equipo Clase I tipo CF, y tiene una eficiencia mayor del 75 %.

### *B. Software implementado*

Se selecciona como sistema operativo a *Windows XP Embedded*. Con este sistema, a partir de la inclusión de las componentes que se requieran utilizar (*shell* de comandos, seguridad, *log-in*, manejo de dispositivos como USB, LAN, puertos series, puerto paralelo, IDE, teclado/mouse, VGA, etc.) se puede obtener una imagen que ocupe un espacio reducido en dispositivos de almacenamiento como *compact flash*. El uso de este sistema operativo como *software* principal de la aplicación, permite un manejo muy amigable de todos los recursos de *hardware,* incluyendo las atractivas opciones de conectividad. Entre sus características más novedosas se encuentran:

- Sistema operativo embebido adaptado a las características técnicas del equipo.
- Interacción con el operador a través de dos paneles de botones, uno físico y el otro virtual, que se mues tra en la pantalla gráfica.
- Manejo en tiempo real de una gran variedad de dis positivos diferentes (adquisición del ECG, modem, USB, LAN y puerto serie).

Sus funciones principales son:

- Interacción con el operador del equipo.
- Recogida y almacenamiento de la señal de ECG.
- Análisis de la señal, identificación y medición de las ondas que la componen.
- Emisión de dignósticos, de acuerdo a criterios de amplio uso en la cardiología a nivel mundial, incluyendo el de reconocidos especialistas nacionales.
- Manejo de las diferentes opciones de conectividad.
- Mantenimiento de la base de datos de pacientes almacenada en la misma memoria tipo flash, desdedonde se ejecuta la aplicación.

El *software* de bajo nivel está basado en el lenguaje ensamblador de los microcontroladores que manejan el registrador térmico y el teclado alfanumérico y de funciones del equipo.

# IV. DISCUSIÓN

Se obtiene un equipo que además de realizar las tareas básicas de todo equipo de su categoría, ofrece opciones de conectividad muy atractivas para las posibilidades de comunicación que existen en la actualidad. Estas opciones van a facilitar la impresión de reportes en papel de oficina, el traslado de estudios de ECG en medios externos de almacenamiento y la conexión de equipos en red. Todo esto influye positivamente en la calidad de los servicios de gestión hospitalaria.

Especial atención merece la transmisión de los 12 canales del ECG en reposo a través de un *modem*. Esta opción le permite a un personal no experto en diagnóstico electrocradiográfico recibir la opinión autorizada a la mayor brevedad posible, y tomar las medidas adecuadas de acuerdo al caso.

Se han fabricado 5 prototipos del equipo que han sido sometidos a pruebas paramétricas y de seguridad de acuerdo a los estándares para electrocradiógrafos multicanales con interpretación [9],[10]. Los errores en las mediciones de amplitud y tiempo se encuentran por debajo de los límites permisibles que se establecen en la IEC 60601-2-51, según el Atlas de Prueba CTS (Conformance Testing Services for Computerized Electrocradiography). Actualmente el grupo de trabajo se encuentra evaluando los algoritmos para la interpretación del ECG, implementados en el *software* del equipo, según las recomendaciones de la base de datos CSE (Common Standards for Quantitative Electrocardiography). Los resultados de las pruebas concluidas han permitido la introducción del equipo en la práctica médica para pruebas de uso. Actualmente se encuentra instalado uno de estos equipos en la Sala de Cuidados Intensivos Coronarios del Intituto de Cardiología de Cuba, con resultados muy positivos y un alto nivel de aceptación.

Se espera que la producción masiva del equipo comience a principios del cuarto trimestre de este año, para de esta forma, dotar a los servicios cubanos de cardiología de un equipo moderno que garantice la excelencia que se persigue.

En cuanto al ámbito internacional, el equipo debe insertarse satisfactoriamente en el mercado de los electrocardiógrafos de 12 canales para ECG en reposo.

## V. CONCLUSIONES

Las prestaciones básicas y adicionales que sirvieron como punto de partida para el diseño fueron cumplidas. De los resultados obtenidos y discutidos en este trabajo podemos afirmar que el electrocardiógrafo diseñado se encuentra en el estado del arte de los equipos para electrocardiografía en reposo. Constituye un equipo muy versátil, que se puede utilizar en todo lugar que se requiera la realización del ECG estándar de doce derivaciones como son: los servicios de atención primaria, consultas, urgencias y salas de cuidados intermedios e intensivos pediátricos y de adultos. Su uso puede extenderse también a instalaciones dentro de la medicina deportiva.

#### **REFERENCIAS**

- 1. European Committee of Normalization: Heath informatics- Standard communication protocol – Computer assisted electrocardiography: CEN/TC 251/N002-015.
- 2. AMD Geode<sup>TM</sup> LX processors data book (2007), AMD at http://www.amd.com
- 3. TLC2543, 12 bit analog-to-digital converter with serial control and 11 analog inputs (1997), Texas Instruments at http://www.ti.com/
- 4. MAX 7000. Programmable logic device family (2005), Altera at http://www.altera.com/
- 5. PIC18FXX2 data sheet. High performance, enhanced flash microcontrollers with 10-bit A/D (2002), Microchip.
- 6. PIC16F7X data sheet. 28/40 pin, 8-bit CMOS flash microcontrollers (2002), Microchip at http://www.microchip.com
- 7. SocketModem<sup>TM</sup> IP. A complete ready to integrate V.92/56kmodem plus a complete TCP/IP protocol stack (2003), Multitech Systems.
- 8. Windows embedded. Which to choose: Evaluating Microsoft Windows CE.net and Windows XP embedded (2001), Micosoft at http://www.microsoft.com/windows/embedded
- 9. International Electrotechnical Comisión: Medical electrical equipment. Part 2: Particular requirements for safety, including essential performance, of recording and analysing single channel and multichannel electrocardiographs. IEC 60601-2-51.
- International Electrotechnical Comisión: Medical electrical equipment. Part 2: Particular requirements for the safety of electrocardiographs. IEC 60601-2-25.

Autor: Arlet L. Fernández Sigler Instituto: Instituto Central de Investigación Digital Calle: 202 No.1704 entre 17 y 19, Siboney, Playa Ciudad: Ciudad de La Habana País: Cuba E-mail: arlem@icid.cu

# **Diseño de un medidor de conductividad electrolítica, para operar en el rango de conductividad eléctrica del tejido humano.**

S.A. Jaimes<sup>1</sup>, J.P. Valencia<sup>2</sup>, D.A. Miranda<sup>3</sup>

<sup>1</sup> Ciencia de Materiales Biológicos y Semiconductores (CIMBIOS), Bucaramanga, Colombia<br><sup>2</sup> Ciencia de Materiales Biológicos y Semiconductores (CIMBIOS), Bucaramanga, Colombia

<sup>2</sup> Ciencia de Materiales Biológicos y Semiconductores (CIMBIOS), Bucaramanga, Colombia <sup>3</sup> Universidad Industrial de Santander/Escuela de Física/CIMBIOS, Bucaramanga, Colombia

*Abstract***— A Van der Pauw electrolytic conductivimeter was development to calibrate an electrical resistivity probe. This conductivimeter is used in studies of early cancer screening because such studies require a measurement probe, i.e., tetra-polar probe, which needs to be calibrated. The standard calibration procedure uses electrolytic solutions of known electrical conductivities. The development Van der Pauw electrolytic conductivimeter should be used as primary standard in the probe calibration. A maximum measurements uncertainty of 1.64% was achieved.** 

*Palabras claves***— Conductividad eléctrica, conductivimetro, Van der Pauw, celdas de conductancia, factor de forma.** 

## I. INTRODUCCIÓN

La medición de conductividad eléctrica tiene diversas aplicaciones, como el monitoreo de aguas, determinación de sustancias, control de salinidad del mar entre muchas otras. En este trabajo de investigación se diseñó e implementó un dispositivo para la medición de conductividad eléctrica de soluciones salinas, cuya principal aplicación es la calibración de sondas tetra-polares utilizadas en la medición de espectro de impedancia eléctrica de tejido humano. El instrumento diseñado hace uso de una celda de conductancia calculable tipo Moron, la cual no requiere proceso de calibración y por ende puede ser usada como estándar primario. A continuación se presenta el diseño del dispositivo electrónico, su respectivo circuito impreso, la celda seleccionada y los resultados obtenidos.

### II. MATERIALES Y MÉTODOS

#### *A. Fundamentos teóricos*

Existen diversos métodos para la medición de conductividad eléctrica [1]. El método utilizado en este trabajo es un método de 4 puntos desarrollado por Van der Pauw y que lleva su mismo nombre [2].

Técnica de Van der Pauw: Es una técnica de cuatro eléctrodos para la medición de conductividad de un sólido. Esta técnica está soportada por el teorema de Van der Pauw el cual establece que:

$$
e^{-\pi h R_{ad,bc}\sigma} + e^{-\pi h R_{ab,cd}\sigma} = 1 \qquad \qquad (1)
$$

donde h es el espesor del material,  $\sigma$  la conductividad,  $R_{\text{ad,bc}}$ es la tensión entre los electrodos b y c dividida entre la corriente que circula por los electrodos a y d, y R<sub>ab,cd</sub> la tensión entre los electrodos c y d dividida por la corriente que circula por los electrodos a y b (Fig. 1) [2].

Una buena aproximación utilizada para el cálculo de la conductividad eléctrica consiste en realizar un promedio de las resistencias y multiplicarlo por un coeficiente *f* [2] de la siguiente manera:

$$
R_m = f(R_{ad,bc} + R_{ab,cd})/2
$$
 (2),

donde *f* depende de la relación

$$
R_{ad,bc} / R_{ab,cd} \tag{3}
$$

siendo  $R_m$  la nueva resistencia a utilizar en el teorema [3]. En una investigación realizada por Moron et al, se demostró que el método de Van der Pauw puede ser utilizado para la medición de conductividad de soluciones electrolíticas [3], [4] [5].

*Celdas para la medición de conductividad eléctrica:* Las celdas de conductancia pueden ser o no calculables. Una celda calculable es aquella cuyo factor de forma es constante y puede ser calculado a partir de la geometría de la celda. Por su parte las celdas no calculables requieren un

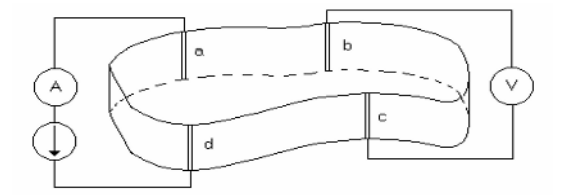

Fig. 1. Posición de los electrodos en una de las configuraciones de la técnica de Van der pauw

Carmen Mueller-Karger, Sara Wong, Alexandra La Cruz (Eds.): CLAIB 2007, IFMBE Proceedings 18, pp. 456–459, 2007 www.springerlink.com © Springer-Verlag Berlin Heidelberg 2007

proceso de calibración haciendo uso de soluciones estándar [2][3]. Las celdas de conductancia calculables empleando el método de Van der Pauw son una muy buena alternativa para su utilización en situaciones prácticas, así como estándar primario, ya que presenta algunas ventajas, de las cuales se puede destacar que permite el uso de bajas frecuencias para medición, no se requiere platinizar los electrodos, elimina la necesidad de usar soluciones de calibración, no requiere de un proceso de fabricación extremadamente preciso, además, disminuye los efectos relacionados con la interfaz electrodo-electrolito.

*Conducción electrolítica:* La conductividad eléctrica depende de la densidad de portadores libres (δ) y de la movilidad eléctrica (μ) [6]. Además, establece la siguiente relación entre el campo eléctrico y la densidad de corriente

$$
J = \sigma E \tag{4}
$$

En el caso de una solución electrolítica, la conducción eléctrica, se debe al movimiento de cargas denominadas iones [6]. Los iones pueden tener carga positiva o negativa, y pueden tener diferente masa y cargas simples o dobles. Sin embargo, al asumir que los iones negativos son todos iguales y todos los iones positivos iguales, se tendría la siguiente expresión de conductividad:  $\sigma = \delta$ .  $\mu + \delta + \mu +$ . Donde  $\delta$ .  $\mu$ . es la conductividad de los iones negativos y  $\delta$  +  $\mu$  + es la conductividad de los iones positivos [8]. La movilidad de los iones depende básicamente de tres factores: el número de cargas de cada ion, la concentración de los iones y la velocidad de los iones [8], esta última depende de la intensidad de campo eléctrico, la viscosidad del solvente, efectos de asimetría y efectos de electroforesis [7].

*Consideraciones para la medición de soluciones electrolíticas:* Para disminuir efectos de electrólisis descritos en las leyes de Faraday, se recomienda inyectar una señal con una frecuencia de alrededor de 1kHz, para medir la conductividad afectando lo menor posible la solución [7][9]. Otro factor importante es el efecto capacitivo en la interfaz electrodo electrolito, lo que provoca variación de la conductividad medida en función de la frecuencia. Dicho efecto se debe al exceso de cargas, ya sean electrones, iones o dipolos, en la interfaz produciendo un campo eléctrico [9]. Además de ello debe realizarse corrección por temperatura ya que ella influye en la conductividad de la solución [9].

# *B. Diseño del instrumento de medida de conductividad eléctrica y selección de la celda.*

*Instrumento de medida:* El instrumento de medida de conductividad electrolítica genera una señal de tensión sinusoidal con una frecuencia de 2kHz. Esta señal de

tensión, por medio de un amplificador de transconductancia, es convertida en una señal de corriente de amplitud constante para el rango de medición del instrumento. Esta señal de corriente es aplicada a la solución electrolítica contenida en la celda de conductancia. La señal de tensión de respuesta y la señal de corriente aplicada son medidas a través de una etapa de sensado, filtrado y detección del valor eficaz. Finalmente las señales se procesan con un microcontrolador el cual maneja una pantalla LCD donde se visualiza la medida de conductividad electrolítica. Además, en el microcontrolador se genera una onda cuadrada a partir de la cual se obtiene la señal sinusoidal de tensión, esta señal se genera con el módulo *PWM*. El dispositivo cuenta con una etapa de conmutación de electrodos para utilizar dos configuraciones necesarias para la aplicación del método de Van der Pauw. (Fig. 2).

*Celda de medición:* La celda de medición seleccionada para el dispositivo es una celda de conductancia tipo Moron basada en el método de Van der Pauw para soluciones (Fig.3). Dicha celda fue seleccionada dado que no necesita

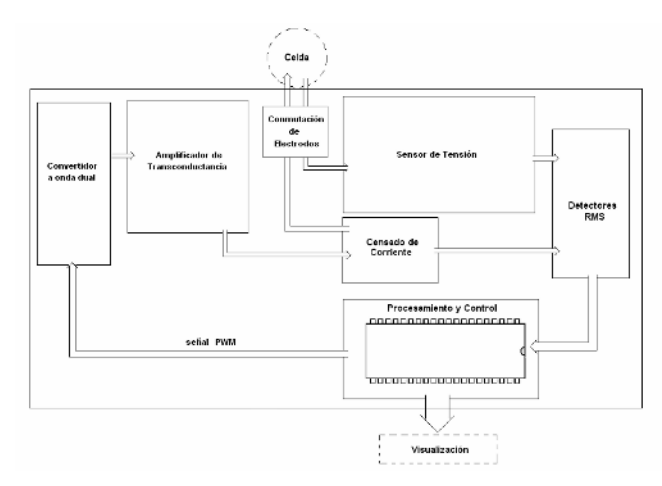

Fig. 2. Esquemático general del dispositivo.

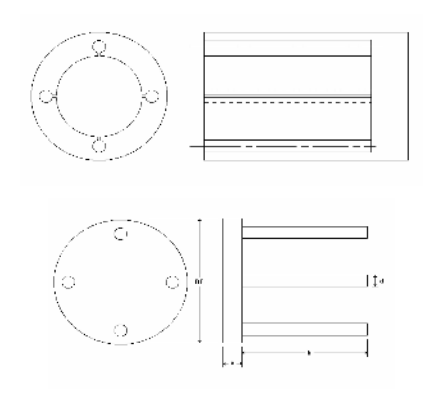

Fig. 3. Vista superior y lateral de la celda de medida y su tapa.

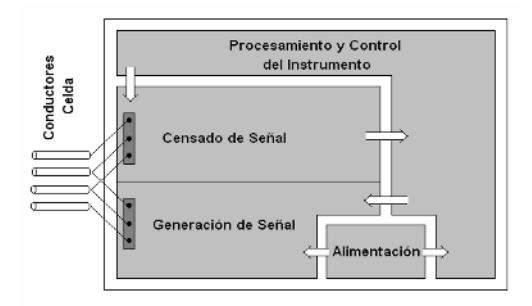

Fig. 4. Distribución de las etapas en el PCB.

calibración, no requiere de un proceso de construcción tan preciso como el de una celda de Jones [4], ha demostrado ser la mejor celda calculable diseñada hasta el momento [4] y puede ser empleada tanto en procedimientos de medida cotidianos como en determinación absoluta de conductividad eléctrica, es decir, como estándar primario [3].

*Diseño del circuito impreso:* El circuito impreso fue diseñado para brindarle robustez tanto eléctrica como mecánica al dispositivo. Para ello se tuvieron en cuenta algunas reglas básicas y aspectos de compatibilidad electromagnética tal como la distribución de las etapas en el *PCB* (Fig. 4). El *PCB* se diseñó combinando dos tecnologías de montaje *Surface Mount Technology (SMT) y Through Hole Technology (THT)*. La técnica utilizada para la fabricación de la tarjeta fue la técnica de transferencia de **toner**. Esta consiste en la impresión del diseño en un papel, conocido como papel **transfer**, con una impresora láser. Posteriormente el diseño se transfiere al cobre por medio de la aplicación de calor. Una vez se ha transferido el diseño, se sumerge en cloruro férrico para eliminar el cobre sobrante.

## III. RESULTADOS

En la tabla 1 se muestra la medida de conductividad eléctrica medida para 4 diferentes concentraciones de NaCl al 0.9% disueltas en agua desmineralizada apirógena. En la tabla 2 se presenta la relación porcentual entre las dos

Tabla 1. Conductividad eléctrica medida con el dispositivo diseñado y el HI8033 para 4 diferentes concentraciones.

| Concentración de la | Conductividad           | Conductividad        |
|---------------------|-------------------------|----------------------|
| solución de NaCl    | eléctrica medida con el | eléctrica medida     |
| (mg/L)              | dispositivo diseñado    | con el instrumento   |
|                     | $(\mu S/cm)$            | HI 8033 $(\mu S/cm)$ |
| 229.18              | 475.18                  | 473                  |
| 687.55              | 1402.15                 | 1374                 |
| 1375.10             | 2902.55                 | 2720                 |
| 2139.04             | 4457.82                 | 4310                 |

| Tabla 2. Diferencias porcentuales entre el dispositivo diseñado<br>y el HI8033 en relación a valores de referencia. |                                                                                                    |                                                                                                    |  |
|----------------------------------------------------------------------------------------------------|----------------------------------------------------------------------------------------------------|----------------------------------------------------------------------------------------------------|--|
| Concentración<br>de la solución<br>de NaCl<br>(mg/L)                                                                | Diferencia porcentual entre<br>los valores de<br>conductividad eléctrica del<br>dispositivo diseñado en<br>relación al HI8033 | Diferencia porcen-<br>tual entre las medi-<br>das de conductividad<br>eléctrica del dispos-<br>itivo diseñado y los<br>valores de referencia |  |
| 229.18                                                                                                    | 0.458%                                                                                                    | 0.484%                                                                                                    |  |
| 687.55                                                                                                    | 2.049%                                                                                                    | 1.322%                                                                                                    |  |
| 1375.10                                                                                                    | 6.712%                                                                                                    | 7.698%                                                                                                    |  |
| 2139.04                                                                                                    | 3.430%                                                                                                    | 8.347%                                                                                                    |  |

Tabla 3. Desviación estándar y relación porcentual entre la desviación estándar y el valor medio para las medidas tomadas con el instrumento diseñado.

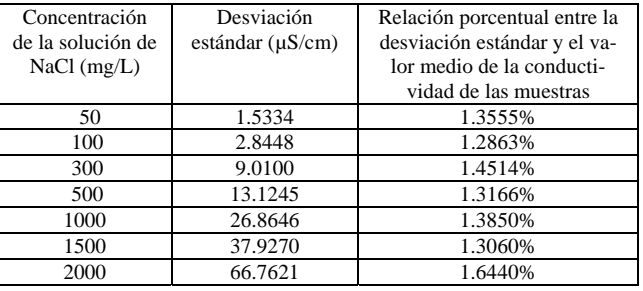

medidas tomadas y el valor de referencia obtenido en tablas [10]. La temperatura registrada durante el experimento fue de 25ºC, con una termopar tipo K y un multimetro digital con resolucón de 1ºC.

En la tabla 3 se presenta la desviación estándar y la relación porcentual entre dicha desviación y el valor medio de los datos obtenidos para el instrumento.

# IV. DISCUSIÓN

De acuerdo a los resultados mostrados se observa, para el conductivimetro diseñado, un error máximo de 8.347% respecto a los valores de referencia y 6.712% para el HI8033, sin embargo, la incertidumbre máxima para el conductivimetro diseñado fue del 1.6%. Los valores de referencia fueron calculados con los valores de concentración de solución salina y una relación tipo lineal como la mostrada por Martinsen y Grinmes [11]. La similitud porcentual entre los dos instrumentos de medida indica un buena correlación en las mediciones y el valor de error porcentual encontrado se puede atribuir a la forma como fue calculada la conductividad de referencia. Respecto a la diferencia entre los valores de referencia y los medidos, nótese que los errores mayores se presentan para las concentraciones de NaCl más altas, y para concentraciones mayores de NaCl la conductividad aumenta

con una proporción un poco menor que para valores menores de concentración. Esto explica el por qué se midieron menores conductividades a las calculadas. Otro factor que afecta las mediciones eléctricas en soluciones electrolíticas es la temperatura. La variación de conductividad eléctrica en función de la temperatura se encuentra alrededor de 2%/ºC para la mayoría de soluciones acuosas [11]. Finalmente, con base en los resultados presentados en la tabla 3 se obtiene que los errores de medición son: para 99% percentil  $\pm$  4.932%; al 95%,  $\pm$  3.288%; y para el 68%,  $\pm$  1.644%.

# V. CONCLUSIÓN

 Se diseñó e implementó un dispositivo para la medición de conductividad eléctrica, haciendo uso del método de Van der Pauw con una celda calculable tipo Moron. Este dispositivo puede medir conductividades desde 80 μS/cm a 5200 μS/cm, con una incertidumbre máxima de 1.64% y una relación porcentual entre la desviación estándar y el valor medio de la medición +/-1.1688% en el peor de los casos para las medidas tomadas.

La celda de conductancia fabricada para el dispositivo es calculable, de modo que su factor de forma es constante, y fácil de calcular matemáticamente. Esta celda cuenta con un factor de forma igual 0.0367726, y la única variable geométrica para su cálculo es la altura. Es por ello que esta celda puede ser utilizada como estándar primario para la calibración de la sonda tetrapolar utilizada para la medición de espectro de impedancia eléctrica de tejido humano.

El error máximo de conductividad eléctrica medida en relación a las tablas usadas como referencia es de 8,347%, el cual muestra la cercanía de la medición con lo esperado. Sin embargo, este error puede ser disminuido preparando soluciones de una manera más precisa, determinando la temperatura con un instrumento que cuente con una resolución al menos de 0,1ºC, y el uso de figuras con mejor nitidez, para aproximaciones gráficas, tanto para valores de conductividad eléctrica de referencia, como dependencias en función de la temperatura.

## **REFERENCIAS**

- 1. Measurement, Instrumentation, and Sensors Handbook (1999) CRCnetBase. cap 43.
- 2. Van Der Pauw L.J. (1958) A Method Of Measuring The Resistivity And Hall Coefficient On Lamellae Of Arbitrary Shape. Philips Technical Review. Vol 20; p. 220-224.
- 3. Moron Z, Rucki Z, Szczepanik Z. et al. (1997) Possibilities of employing a calculable four-electrode conductance cell to substitute the secondary standards of electrolytic conductivity. IEEE: Transactions on Instrumentation and Measurement. Vol. 46, No 3; p. 1269.
- 4. Moron Z, et al. (2003) Investigations of van der Pauw method applied for measuring electrical conductivity of electrolyte solutions, Measurement of electrolytic conductivity. Elsevier Science Ltd. Measurement 33; p. 281-290.
- 5. Szczepanik Z, Rucki Z, Moron Z, et al. (1996) Application of finite element Analysis Method for Modeling of Electric Field Distribution in Conductance Cells. Institute of Electrical Metrology, Technology Conference, Brussels, Belgium 127-131.
- 6. Fishbane P, Gasiorowicz S, Thornton S (1994) Física para Ciencias e Ingeniería. Prentice may, México.
- 7. Denaro A (1965) Elementary Electrochemistry. Butterworths.
- 8. Edminister J. (1998) Electromagnetismo. McGraw Hill, México.<br>9. Measurement. Instrumentation. and Sensors Handbook (
- Measurement, Instrumentation, and Sensors Handbook (1999) CRCnetBase cap 70.
- 10. Practical Considerations for Conductivity and Total Dissolved Solids Measurement, OAKTON Tech Tips, Tech Tip #8, 1997.
- 11. Grimnes S, Martinsen O. Bioimpedance and Biolectricity: Basics. Great Britain: Academic Press, 2000. ISBN:0123032601.

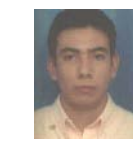

**Samuel Alberto Jaimes Morales** was born in Bucaramanga, Colombia, December, 1981. He graduated in 2006 as an Electronic Engineer from Universidad Industrial de Santander of Bucaramanga, Colombia. Actually member of CIMBIOS (Ciencia de Materiales Biológicos y Semiconductores) research group

Instituto: Universidad Industrial de Santander

- Calle: Cra 27 Calle 9 Ciudad Universitaria
- Ciudad: Bucaramanga
- País: Colombia

E-mail: samueljaimes2005270@yahoo.com

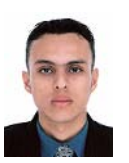

**Juan Pablo Valencia Quintero** was born in Bucaramanga, Colombia, 1983. He greduated in 2006 as an Electronic Engineer from Universidad Industrial de Santander of Bucaramanga, Colombia. He is student of Telecommunications Specialization, in Universidad Industrial de Santander.

Instituto: Universidad Industrial de Santander Calle: Cra 27 Calle 9 Ciudad Universitaria Ciudad: Bucaramanga País: Colombia

E-mail: juanpabucaros@hotmail.com

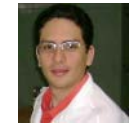

**David Alejandro Miranda Mercado** was born in Medellín, Colombia, in 1979. He received the Electronic Engineering degree (2003), Physicist degree (2004), And Engineer Master degree (2005) from the Universidad Industrial de Santander of Bucaramanga, Colombia. He

is currently Auxiliary Professor at the Universidad Industrial de Santander, Bucaramanga, Colombia. His research interests are in the field of bioengineering and condensates matter physics. He has worked in the research of news technologies to early cancer detection, materials characterizations, numerical modeling and simulation of tissues properties.

Instituto: Universidad Industrial de Santander Calle: Cra 27 Calle 9 Ciudad Universitaria Ciudad: Bucaramanga<br>País: Colombia Colombia E-mail: davidmiranda@tux.uis.edu.co

# **Sensor de força passivo baseado em indutância mútua para aplicações em biotelemetria**

D.S. Roveri<sup>1</sup>, S.F. Pichorim<sup>1</sup> e P.J. Abatti<sup>1</sup>

<sup>1</sup> Universidade Tecnológica Federal do Paraná/CPGEI, Curitiba, Brasil

*Abstract***— Several kinds of sensors for oral applications (including pH, temperature and oclusal force sensors) have been reported in the literature. Unfortunately, most of them use cables to connect the sensor to the external processing circuits, so that patient mobility and comfort are restricted. This paper describes a novel oclusal force sensor based on an inductive transducer and a blocking oscillator. The sensor is passive, being powered from outside using an inductive link. The developed sensor features are presented and experimental results provided.** 

*Keywords***— Biotelemetry, Force Sensor, Displacement Sensor, Inductive Sensor, Passive Circuit.** 

# I. INTRODUÇÃO

As placas oclusais, além de representarem uma opção conservadora e reversível para tratamento de bruxismo e apnéia do sono, oferecem uma excelente estrutura de suporte para o acoplamento de sensores. Vários trabalhos se aproveitam desta estrutura quando buscam monitorar algum tipo de parâmetro fisiológico intra-oral, por exemplo: a monitoração do pH da saliva e temperatura oral [1]; a força oclusal e temperatura [2]; apenas força oclusal, que pode alcançar a faixa de 800 N quando registrada sobre o primeiro molar [3, 4]. Dos trabalhos pesquisados, todos apresentavam cabos saindo pela boca, conectando o sensor ao equipamento de leitura. Apenas um trabalho [1] sugeriu a monitoração das grandezas medidas através de telemetria e, mesmo assim, cabos conectavam o sensor a um transmissor de RF localizado na cintura do indivíduo.

O objetivo deste trabalho é apresentar um sensor biotelemétrico, baseado em um transdutor indutivo, para aplicações intra-orais, visando o registro de forças oclusais (força de mordida). O sensor desenvolvido é constituído de um oscilador de bloqueio cuja freqüência da portadora é modificada de acordo com o transdutor indutivo. O sensor não possui baterias, sendo alimentado externamente através de link indutivo. O princípio de funcionamento do sensor é discutido em detalhes e resultados práticos são apresentados.

#### II. O SENSOR DE FORÇA

#### *A. Teoria*

Mensurações de força podem ser realizadas utilizando-se sensores de deslocamento em conjunto com materiais que apresentem propriedades elásticas preferencialmente lineares [5].

Trabalhando com a amostra de um material, em regime elástico, pode-se observar que uma força (*F*) aplicada produz um deslocamento (*Δl*) proporcional, onde a constante de proporcionalidade (*k*) representa a resistência mecânica da amostra, conforme a Lei de Hooke, descrita pela Equação 1 [6].

$$
F = k.\Delta l \tag{1}
$$

Desta maneira, o deslocamento registrado por um sensor pode ser convertido em valores de força.

### *B. Implementação do sensor*

A etapa de implementação do sensor buscou um modelo que pudesse ser acoplado facilmente a uma placa oclusal, o que levou ao desenvolvimento de dois modelos distintos.

Inicialmente [7], sob o formato de mola, o sensor tinha como princípio de modulação a auto-indutância. A compressão da mola aproximava as espiras do sensor, promovendo o aumento da auto-indutância e, conseqüentemente, variação da freqüência de ressonância do circuito LC associado. Embora tenha apresentado uma satisfatória sensibilidade ao deslocamento (5 kHz/mm), seu processo de construção em escalas menores mostrou-se inviável, impedindo seu respectivo acoplamento a uma placa oclusal.

O segundo sensor desenvolvido foi baseado em um modelo [8] que utilizava uma bobina espiral plana ("panqueca"). O sensor desenvolvido é constituído por duas panquecas interpostas por um elemento elástico (borracha), para fornecer a resistência mecânica, conforme descrito pela Equação 1. O princípio do sensor utilizado é ilustrado pela Figura 1.

A borracha, posicionada entre as panquecas, tem por objetivo executar o papel de uma mola, ou seja, sofrer uma deformação compressiva (*Δl*) em função da força aplicada

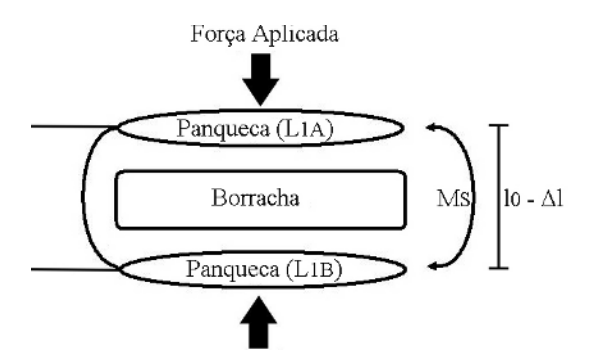

Fig. 1 Princípio de funcionamento do sensor desenvolvido. Fig. 2 Esquema elétrico do sensor. (A) Modo 1 e (B) modo 2.

(*F*) e fazer com que as panquecas voltem à distância de separação original (*l*<sub>0</sub>) quando em estado de repouso.

As duas bobinas (*L1A* e *L1B*) são posicionadas de modo que permaneçam paralelas e alinhadas coaxialmente, para que o campo magnético gerado por uma interaja da melhor maneira possível com o campo gerado pela outra, e assim, obtenha-se a maior indutância mútua (*MS*) possível.

Todas as panquecas foram construídas de maneira idêntica, para que ao final do processo apresentassem características geométricas e elétricas similares, permitindo que uma exercesse a máxima influência sobre a outra. Cada bobina foi enrolada manualmente sobre uma camada de fita adesiva, para fixação das espiras.

Buscando alcançar a maior sensibilidade possível, em função do deslocamento, foi utilizado o fio 40 AWG, o que permitiu o maior número de espiras e, conseqüentemente um maior valor de indutância para as dimensões estipuladas (aproximadamente a largura de um primeiro molar). Fato que, devido a sua área, colabora para que o próprio sensor seja utilizado como antena transmissora de informações para uma estação remota, externa ao corpo do paciente.

Ao término da construção, cada panqueca apresentava aproximadamente 7 μH de indutância, 33 espiras, 8 mm de diâmetro externo, 3 mm de diâmetro interno e 0,2 mm de espessura (com a presença da fita adesiva).

#### *C. Comportamento elétrico do sensor*

Para que o sensor como um todo apresentasse a maior indutância possível, as bobinas foram conectadas em série. A conexão em série das panquecas foi realizada de dois modos: com os campos magnéticos de cada panqueca se somando (modo 1) ou com os campos se opondo (modo 2). O esquema elétrico de ambas as configurações é representado pelas Figuras 2A (modo 1) e 2B (modo 2).

No modo 1, a indutância total (*L1*) do sensor é a soma das indutâncias individuais de cada panqueca  $(L<sub>1A</sub> e L<sub>1B</sub>)$  mais a indutância mútua (*MS*) entre as panquecas. A Equação 2 define esta relação [9].

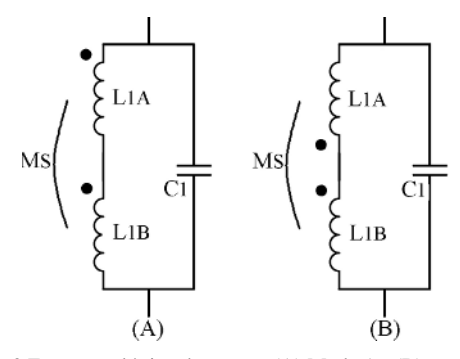

$$
L_1 = L_{1A} + L_{1B} + 2.M_s \tag{2}
$$

No modo 2, como as linhas de campo estarão se opondo, o termo da indutância mútua torna-se negativo, conforme a Equação 3 [9].

$$
L_1 = L_{1A} + L_{1B} - 2.M_S \tag{3}
$$

Analisando as Equações 2 e 3, observa-se que a variação da indutância mútua (*MS*) promove uma variação da indutância total (*L1*), sendo preferido o modo 2, pois apresenta a maior sensibilidade ao deslocamento, conforme mostrado na seção 3. Este comportamento permite a implementação de um circuito LC sintonizado (Figura 2) cuja variação da distância entre as panquecas (*Δl*) afetará a indutância total do sensor e, conseqüentemente, a freqüência de ressonância (*f0*) do circuito LC, pois esta é definida pela Equação 4 [9]:

$$
f_o = \frac{1}{2\pi\sqrt{L_1.C_1}}\tag{4}
$$

#### *D. Circuito sensor*

O circuito transmissor da informação da força, ou circuito sensor, deve ser projetado em função de características como tempo de vida (autonomia), estabilidade na presença de fluídos orgânicos e tamanho reduzido (sem baterias) [10].

Para satisfazer estas premissas, optou-se pelo uso de um circuito oscilador de bloqueio [11] modificado [7] para permitir o seu funcionamento sem a presença de baterias. O esquema elétrico do circuito desenvolvido está ilustrado pela Figura 3.

A alimentação do circuito é feita remotamente via *Lex*, *Cex*, *Vex*, *Mex*, *Lrec*, *Crec* [12]. Através do retificador (*D1*, *C3*), a energia sob a forma de tensão alternada é convertida em tensão contínua  $(V_{C3})$ , polarizando diretamente a base do

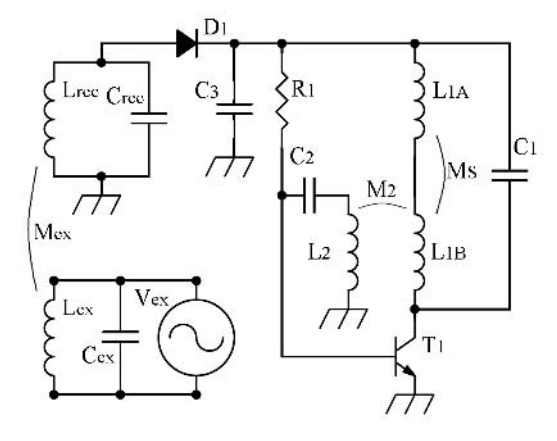

Fig. 3 Esquema elétrico do circuito sensor.

transistor  $T_1$  através do resistor  $R_1$ . Considerando inicialmente que o transistor está em corte, não circula corrente pelo coletor. Dessa maneira o indutor *L2* não está energizado e o capacitor *C2* começa a carregar via *R1* até atingir a barreira de potencial da junção base-emissor do transistor de silício ( $\approx$  0,7V), levando o transistor à condução. Nesse momento tem-se uma corrente crescente no coletor, energizando o sensor ( $L_1$  e C<sub>1</sub>), e uma tensão induzida no indutor  $L_2$  (via  $M_2$ ), fazendo com que o capacitor *C2* descarregue. Ao chegar à saturação, a corrente no coletor torna-se constante fazendo com que a tensão induzida no indutor *L2* seja nula, o que, conseqüentemente, leva o transistor ao corte e reinicia o ciclo de funcionamento com a carga do capacitor  $C_2$ . A frequência de repetição da condução do transistor (freqüência *f*, ilustrada pela Figura 4B) é função do tempo de carga de *C2* via *R1* e da tensão de alimentação do circuito  $(V_{C3})$ . A cada corte do transistor, a energia armazenada em  $L_1$  e  $C_1$  gera uma oscilação senoidal subamortecida (freqüência  $f_0$ , ilustrada pela Figura 4A).

Conforme já descrito, o elemento sensor é  $M<sub>S</sub>$ , assim a modulação será efetuada ao utilizar um sensor indutivo, o que provoca uma variação nas oscilações de cada pulso subamortecido, ou seja, variações na faixa de rádiofreqüência (*f0*). Esta segunda forma de modulação tem a vantagem de não apresentar dependência da tensão de alimentação do circuito  $(V_{C3})$ , ou seja,  $f_0$  é insensível com a variação da distância de operação do sensor.

O circuito foi implementado com os seguintes componentes:  $C_1 = 10 \text{ nF}$ ;  $L_2 = 3.5 \text{ µH}$ ;  $C_2 = 420 \text{ nF}$ ;  $R_1 =$ 10 kΩ e um transistor (T<sub>1</sub>) BC548.

# III. TESTES E RESULTADOS

*Teste de sensibilidade ao deslocamento:* Após a construção do sensor e de seu respectivo circuito, foi

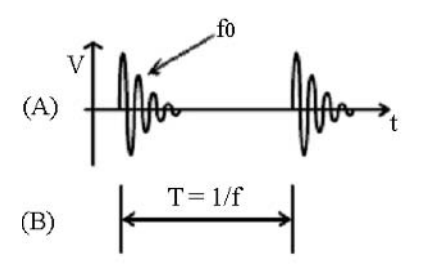

Fig. 4 Pulso subamortecido gerado pelo circuito sensor de freqüência *f* (B). Freqüência de ressonância *f0* a ser modulada pelo sensor  $L_1(A)$ .

elaborado um teste de sensibilidade para a avaliação da variação da freqüência em função do deslocamento, tanto para o modo 1 quanto para o modo 2 (sem a presença da borracha).

A freqüência de oscilação do conjunto *L1C1* foi monitorada a até 5 mm de separação entre as panquecas, conforme o gráfico apresentado pela Figura 5.

É demonstrado pela Figura 5 que quanto menor a distância de separação, maior a indutância mútua (*MS*). Como no modo 2  $M<sub>S</sub>$  é negativo, a indutância total  $(L<sub>1</sub>)$ diminui e a freqüência (*f0*) aumenta. Já no modo 1, *MS* é positivo, *L1* aumenta e a freqüência (*f0*) diminui. Independente da configuração observa-se que quanto maior o módulo de *MS*, maior a sensibilidade do sensor.

Para não trabalhar em uma faixa onde a variação de freqüência é muito baixa, nem com uma borracha de espessura demasiadamente fina, escolheu-se o modo 2 para operação do sensor por apresentar maior sensibilidade. Restringiu-se a distância de operação do sensor na faixa de 1 a 3 mm, o que forneceu uma sensibilidade de  $\approx$  46 kHz/mm (correlação  $R = 0.9616$ ).

*Teste de sensibilidade à Força:* Para a avaliação da sensibilidade do sensor em função da força aplicada, um

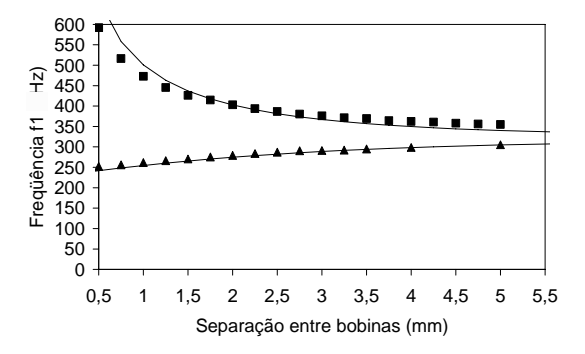

Fig. 5 Frequência  $f_0$  em função da separação entre as bobinas panquecas. Os pontos (■ e ▲) são os valores medidos para os modos 2 e 1, respectivamente. As curvas são calculadas pela equação clássica de Neumann [13].

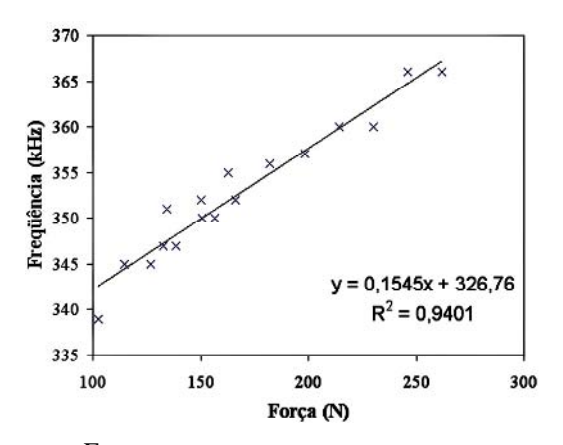

Fig. 6 Curva de sensibilidade à força aplicada.

novo conjunto de bobinas sensoras foi construído. Uma borracha cilíndrica (altura de 2,16 mm; diâmetro de 8,8 mm; constante elástica *k* = 294 N/mm e módulo de Young *E* = 10 MPa) foi colocada entre as panquecas, obtendo-se uma frequência de oscilação ( $f_0$ ), em repouso, de  $\approx$  330 kHz.

Através de uma alavanca, foram aplicadas forças progressivamente maiores e a freqüência de oscilação do circuito foi registrada, conforme mostrado pela Figura 6.

É demonstrado pela Figura 6 que a borracha mostrou certa linearidade até  $\approx$  260 N de força aplicada, onde a freqüência de oscilação atingiu 366 kHz. As amostras colhidas com níveis superiores de força foram desprezadas. A aproximação linear, traçada na Figura 6, indica uma sensibilidade de ≈ 150 Hz/N (correlação *R* = 0,9696).

### IV. CONCLUSÕES

O sensor desenvolvido mostrou uma adequada viabilidade de construção em escalas reduzidas, para, futuramente, seu respectivo acoplamento à uma placa oclusal. As panquecas do sensor  $(L_{1A} e L_{1B})$  mais a panqueca de realimentação (*L2*) que é colada junto à *L1B*, apresentaram espessura total de  $\approx 0.6$  mm. Considerando a borracha utilizada, tem-se como espessura final  $\approx 2.7$  mm. Porém, é importante salientar que esta espessura deverá ser somada à espessura da placa oclusal, que servirá como estrutura mecânica de suporte para a acomodação do sensor e seu respectivo circuito.

A sensibilidade ao deslocamento obtida com este sensor (46 kHz/mm) se mostrou muito superior à sensibilidade obtida com o modelo anterior (5 kHz/mm) [7], justificando a escolha do atual modelo para o término do protótipo e futuros testes *in vivo*.

O sensor, em testes *in vitro*, atendeu a aplicação desejada, porém, para atingir o patamar de força gerada por uma mordida (800 N), o sensor deve ser reajustado trocando-se a amostra de borracha por uma mais rígida (maior *k*).

#### **AGRADECIMENTOS**

O grupo de pesquisa agradece à CAPES pelo apoio financeiro.

### **REFERÊNCIAS**

- 1. Minamitani H, Suzuki Y, Iijima A et al. (2002) A denture base type of sensor system for simultaneous monitoring of hydrogen ion concentration pH and tissue temperature in the oral cavity. IEICE Trans. Inf. & Syst. E85-D:22-29.
- 2. Tjin S C, Tan Y K, Yow M et al (2001) Recording compliance of dental splint use in obstructive sleep apnoea patients by force and temperature modeling. Med. & Biol. Eng. & Comp. 39:182-184.
- 3. Nishigawa K, Bando E, Nakano M (2001) Quantitative study of bite force during sleep associated bruxism. J. Oral Rehab. 28:485–491
- 4. Osborn J W, Mao J (1993) A thin bite force transducer with threedimensional capabilities reveals a consistent change in bite force direction during human jaw muscle endurance tests. Archs. Oral Biol. 38:139-144.
- 5. Fraden J (1996) Handbook of modern sensors: physics, designs and applications. Springer-Verlag, New York.
- 6. Hertzberg R W (1996) Deformation and fracture mechanics of engineering materials. John Wiley & Sons, New York.
- 7. Roveri D S, Pichorim S F, Abatti P J (2006) Sensor biotelemétrico passivo para medição de forças oclusais, XX CBEB, Congresso Brasileiro de Eng. Biomed., São Pedro, Brasil, 2006, pp 1324–1327.
- 8. Howell A H, Manly R S (1948) An electronic strain gauge for measuring oral forces. J. Dent Res 27:705-712.
- 9. Dorf R C (1993) The electrical engineering handbook. CRC Press, Boca raton.
- 10. Mackay R S (1993) Bio-Medical telemetry: sensing and transmitting biological information from animals and man. John Wiley & Sons, New York.
- 11. Abatti P J, Pichorim S F (1994) Single transistor underdamped RF pulse position modulator with remote switching for implantable biotelemetry units. Electronics Letters 30:1564–1565
- 12. Ko W H, Liang S, Fung C (1977) Design of radio-frequency powered coils for implant instruments. Med & Biol Eng & Comp 15:634–640.
- 13. Pichorim S F, Abatti P J (2004) Design of coils for millimeter- and submillimeter- sized biotelemetry. IEEE Trans. Biomed. Eng. 51:1487-1489.

Author: Davi Sabbag Roveri.

Institute: UTFPR – Federal University of Technology – Paraná.

Street: Av. Sete de Setembro, 3165.

City: Curitiba.

Country: Brasil.

Email: davi\_sabbag@hotmail.com

# **Design of an Equipment for Acquisition and Processing of the Electrocardiogram and Breathing Signals for the Analysis of Heart Rate Variability**

Ángeles Fabián Alvarez<sup>1</sup>, Edmundo Barrera Cardiel<sup>1</sup>, Humberto Ruiz Vega<sup>2</sup>, Gerardo Barrera Cardiel<sup>3</sup>

<sup>1</sup> Facultad de Ingeniería Eléctrica, Universidad Michoacana, Morelia, México <sup>2</sup> Facultad de Medicina, Universidad Michoacana, Morelia, México Facultad de Medicina, Universidad Michoacana, Morelia, México 3 <sup>3</sup> Instituto de Investigaciones Metalúrgicas, Universidad Michoacana, Morelia, México

*Abstract***— This paper presents the design of a prototype of a portable equipment for acquiring and processing the electrocardiogram and breathing signals for the analysis of heart rate variability. The equipment has been mainly designed to analyze the relationship between breathing to different frequencies and beat-to-beat heart rate variability. The equipment consists of a module of hardware and software for the acquisition of the electrocardiogram and breathing signals and a second module of software for processing both signals. This software was developed by using graphical programming based on the LabVIEW platform. The architecture, design criteria and test results of the designed equipment are presented.** 

*Keywords***—measurement, heart rate variability, breathing.** 

# I. INTRODUCTION

The analysis of Heart Rate Variability (HRV) is a noninvasive electrocardiographic method that reflects the activity of the sympathetic and vagal systems of the Autonomic Nervous System (ANS) on the sinus node of the heart. Although automatism is an intrinsic property of heart; its electrical activity is mainly modulated by the ANS. This neural regulation is performed through the sympathetic system and the parasympathetic (vagal) system. Both systems, sympathetic and parasympathetic have opposed actions: sympathetic system increases autonomic modulation of heart, while parasympathetic system inhibits it [1]. HRV expresses the amount of variations of RR intervals of cardiac signal. Under resting conditions, a normal heart has continuous variations of the sinus cycles reflecting a balanced sympatho-vagal state and normal HRV. In a damaged hearth exists a sympatho-vagal imbalance reflected by a diminished HRV.

HRV is calculated by, first, locating each R wave of an electrocardiogram (ECG), obtaining a graph called tachogram, which shows the positions in time of the successive RR intervals. The HRV indicators are found from the analysis of the tachogram in the time and frequency domains, these indicators give information of autonomic tone [2]. There are several studies showing that HRV is influenced

by age, gender, body position, breathing, and psychological state, among other factors.

*Clinical use of HRV.* HRV has been used as a marker of autonomic heart modulation in several studies, these include, diabetes [3], hypertensive patients [4], coronary artery diseases [5], among others.

We have designed a portable acquisition system supplied by batteries, to obtain electrocardiogram and respiratory signals; this equipment will be mainly helpful for determining the relationship between different breathing forms and the activity of the ANS. The equipment consists of a module of hardware and software for the acquisition of the electrocardiogram and breathing signals and a second module of software for processing both signals. This software was developed by using graphical programming based on the LabVIEW platform.

### II. ACQUISITION HARDWARE

#### *A. ECG acquisition*

The module of hardware for acquisition of the ECG has been divided in 5 stages.

*Electrodes.* We use normalized electrodes, which are of common use and easy to obtain.

*Signal conditioning.* Heart potentials, measured on the skin, are about 500μV to 5mV. The high resistance of human body produces a low signal/noise relationship that, together with other sources of noise, makes this stage critical. Therefore, in this conditioning stage, a low noise instrumentation amplifier, based on the Burr Brown INA118 integrated circuit (IC), with a gain of 25 was used in order to reject the common mode noise and to amplify the electrocardiogram signal.

*Base-line correction.* The sensed ECG signal includes a common noise signal, a CD voltage that slowly shifts the ECG from its baseline. In order to correct this problem, a circuit for recovering the baseline of the ECG signal was included. This circuit feedbacks the CD level and subtracts it from the input signal. The feedback circuit is an active integrator based on the Analog Devices OP491 IC.

Carmen Mueller-Karger, Sara Wong, Alexandra La Cruz (Eds.): CLAIB 2007, IFMBE Proceedings 18, pp. 464–467, 2007 www.springerlink.com © Springer-Verlag Berlin Heidelberg 2007

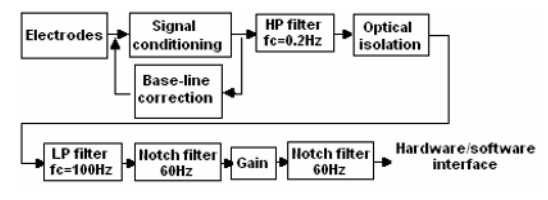

Fig. 1 Block diagram of the harware for acquisition of the ECG

*Optical isolation.* Medical equipment must fulfill with an important restriction: do not harm patient even if equipment get damaged. In order to accomplish this issue, an optical isolation stage was included. The implementation of this stage was based on the Hewlett Packard HCPL-7800 IC, which is an analog amplifier with optical isolation.

*Analog filtering.* In order to filter the ECG signal, four analog filters were included: a fourth-order high pass filter with a cutoff frequency of 0.2Hz to eliminate de CD signal at the output of the instrumentation amplifier, with implementation based on the Burr Brown UAF42 IC; a sixthorder low pass filter with a cutoff frequency of 100Hz, with implementation based on the National Semiconductors LMF60 IC; and two stages of second order 60Hz notch filters, based on the Burr Brown UAF42 IC. Between these notch filters, a final amplification stage was designed based on the Texas Instruments TL072 IC.

Figure 1 shows a block diagram of the hardware for acquisition of the ECG.

#### *B. Respiratory signal acquisition*

Observing that the air that we breathe in is colder than the air we breathe out, to capture the respiratory signal, a circuit that senses the air temperature of a nasal duct was designed. This circuit was implemented based on the Omega 44018 precision thermistor, a Wheastone bridge, an instrumentation amplifier and a gain stage. To implement this circuit, the Texas Instruments TL084 IC was used.

#### *C. Hardware/software interface*

In order to digitalize the ECG and respiratory signals and to send them to a laptop computer via a serial port, a hardware/software interface based on the Microchip PIC16F873 microcontroller was designed. Figure 2 shows the flow diagram of the designed software structure for the operation of this interface. It can be observed that, to keep accurate sampling rates, the sampling of the signals is made via timer interrupts.

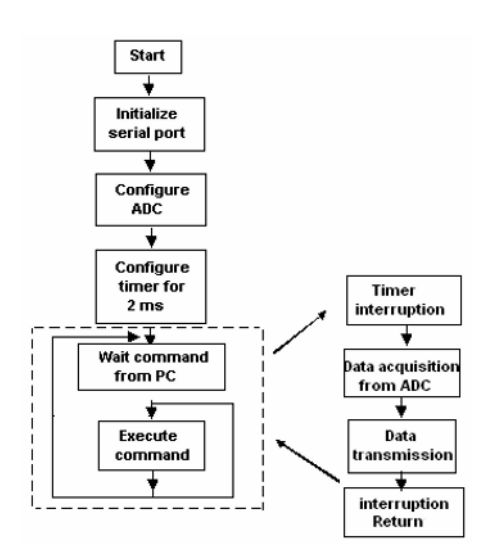

Fig. 2 Flow diagram of the Microcontroller software

#### III. ACQUISITION SOFTWARE

The acquisition and processing software for the laptop computer was developed by using graphical programming based on the LabVIEW platform. We developed a virtual instrument (VI) which communicates with the microcontroller and samples each signal (cardiac and respiratory) at a rate of 500 samples/s. The VI has the following functions:

- Initialize the serial port. Prepares serial port to send commands towards the microcontroller and to get data from the microcontroller.
- Capture data. The laptop computer receives data sent by the microcontroller and plots the data on the screen.
- Stop capture. Data capture is stopped.
- Save data. The captured data are saved in a file.
- Exit program. Exits the interface acquisition program.

This VI has a digital filtering stage to provide an additional filtering for the electrocardiogram signal. Two software digital filters were implemented: a third-order low pass filter with cutoff frequency of 12Hz and a 60Hz second-order notch filter.

# IV. PROCESSING SOFTWARE FOR HRV

This software, implemented for the laptop computer, applies a biorthogonal 3.3 wavelet transform to help to identify the position of the R waves. The software has the following functions:

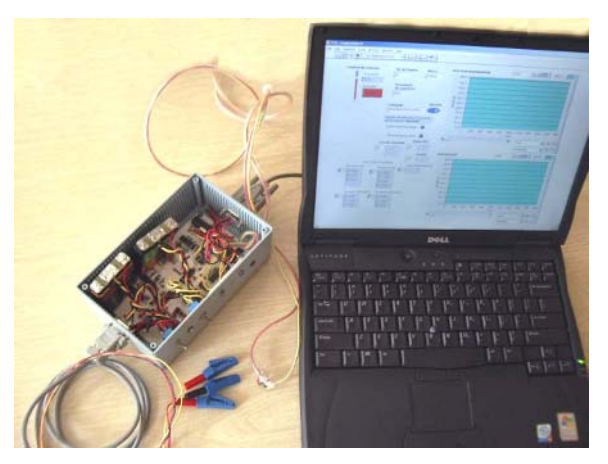

Fig. 3 Designed prototype

- Set threshold. Sets the threshold to eliminate all peaks of wavelet coefficients lower than threshold.
- Calculate the tachogram. Locates the time position of each R wave and shows the tachogram in the screen.
- Cut an interval and save it into memory. Allows the selection of an ECG interval and saves it into memory in case that we would like to restore that signal portion.
- Cut interval. Sets and cuts an ECG signal portion.
- Save data. Saves the tachogram into a file.
- Exit program.

Figure 3 shows a picture of the designed prototype.

# V. PROCESSING SOFTWARE FOR RESPIRATORY SIGNAL

A software to identify the five points showed in Figure 4 for each cycle of the respiratory signal was developed.

The portion of the wave from point T1 (first maximum point) to point T3 (minimum point) identifies the breathing in interval. The wave portion from point T3 to point T5 (second maximum point) identifies the breathing out interval. Points T2 and T4 are points where the line changes its curvature, i.e., inflection points.

The software calculates ten intervals between the five points mentioned above. The calculated intervals are reported as Figure 11 shows.

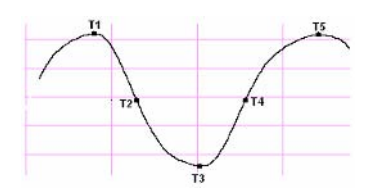

Fig. 4 Five points calculated in respiratory signal

## VI. RESULTS

To verify the operation of the hardware and software designed for this equipment, several tests were carried out with an environmental temperature of around 23°C. Some test results follows.

#### *A. Acquisition and processing of an ECG*

Figure 5 shows a segment of an ECG acquired with the designed equipment. It can be observed that noise has been eliminated from the ECG and it does not have deviations from the base line.

Figure 6 shows the Wavelet transform of an ECG segment. The zero crossings of the most prolonged slopes locate the positions of the R waves. These positions are used to build the tachogram. Figure 7 shows a tachogram obtained with this equipment. This tachogram shows an HRV highly modulated by respiration.

Figure 8 shows the spectral analysis obtained from the tachogram in Figure 7. Since the samples of the tachogram are not uniformly time distributed, the spectral analysis is performed applying the Lomb algorithm.

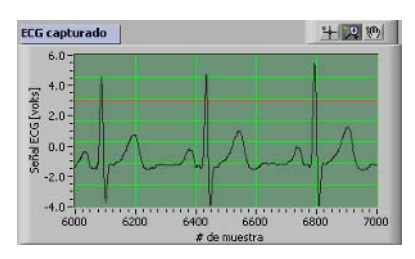

Fig. 5 Segment of an ECG acquired with the designed instrument

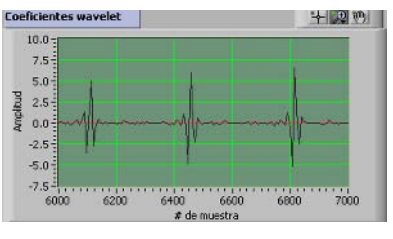

Fig. 6 Wavelet transform of an ECG segment

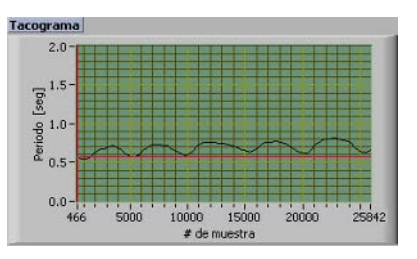

Fig. 7 Tachogram of an ECG

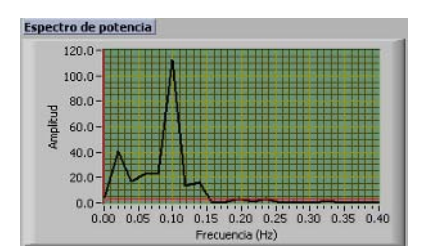

Fig. 8 Spectral analysis of the tachogram in Fig. 7

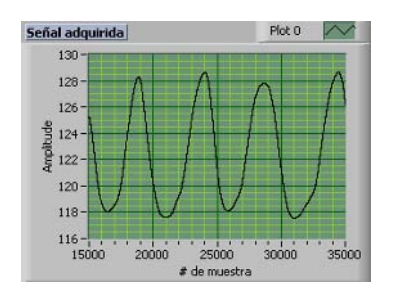

Fig. 9 Respiratory signal

| Puntos de<br><b>Respiracion</b> | T1    | T <sub>2</sub> | тз    | T4    | T5    |
|---------------------------------|-------|----------------|-------|-------|-------|
| Onda 1                          | 18857 | 19465          | 20985 | 22739 | 24040 |
| Onda 2                          | 24040 | 24796          | 25812 | 27342 | 28680 |
| Onda 3                          | 34490 | 35303          | 36292 | 39641 | 39644 |

Fig. 10 Identification of the positions of points T1 to T5

## *B. Acquisition and processing of respiratory signal*

Figure 9 shows a segment of a respiratory signal.

Figure 10 shows the identification of the positions of points T1 to T5 obtained from the respiratory signal shown in Figure 9. The ten calculated intervals between points T1 to T5, are shown in Figure 11.

# VII. CONCLUSIONS

The design of the hardware and software of a portable equipment for acquiring and processing the electrocardiogram and breathing signals for the analysis of heart rate variability has been presented. The tests performed to the

| <b>Intervalos</b><br><b>Respiracion</b> |      |      |         |
|-----------------------------------------|------|------|---------|
| 608                                     | 756  | 813  | $T2-T1$ |
| 2128                                    | 1772 | 1802 | $T3-T1$ |
| 3882                                    | 3302 | 5151 | $T4-T1$ |
| 5183                                    | 4640 | 5154 | $TS-T1$ |
| 1520                                    | 1016 | 989  | $T3-T2$ |
| 3274                                    | 2546 | 4338 | $T4-T2$ |
| 4575                                    | 3884 | 4341 | $TS-T2$ |
| 1754                                    | 1530 | 3349 | $T4-T3$ |
| 3055                                    | 2868 | 3352 | $T5-T3$ |
| 1301                                    | 1338 | 3    | $TS-T4$ |

Fig. 11 Intervals between points T1 to T5

designed equipment have been presented and have proven its effectiveness. The graphical user interface designed to operate the equipment has proven to be very user friendly.

The designed equipment is a powerful tool for the study of the interaction between the cardiovascular, breathing and nervous systems by relating the respiratory signals with the beat-to-beat HRV.

#### **REFERENCES**

- 1. Sztajzel J. (2004) Heart rate variability: a noninvasive electrocardiographic method to measure the autonomic nervous system. Swiss Med Wkly. 134:514–522
- 2. Tsuji H. et al. (1996) Determinants of heart rate variability. Am J Cardiol. 78:118–120
- 3. Malpas S.C. and Maling T.J.B. (1990) Heart rate variability and cardiac autonomic function in diabetes. Diabetes 39:1177–1181.
- 4. Chakko S. et al (1993) Alterations in heart rate variability and its circadian rhythm in hypertensive patients with left ventricular hypertrophy free of coronary artery disease. Am Heart J., 126:1364–1372
- 5. Kleiger R.F. et al (1987) Decreased heart rate variability and its association with increased mortality after acute myocardial infraction. Am J Cardiol. 59:256–262

Autor: Angeles Fabián Alvarez

- Institute: Facultad de Ingeniería Eléctrica, Universidad Michoacana de San Nicolás de Hidalgo.
- Street: Ciudad Universitaria, Edif. Posgrado de Ingeniería Eléctrica
- City: Morelia, Michoacán
- Country: México
- E-mail: angelesfa@gmail.com

# **Diseño y desarrollo de un prototipo para la obtención indirecta de la Derivación Bipolar II del ECG a través de la señal fotopletismográfica**

F. Gómez<sup>1</sup>, L. Yábar<sup>1</sup>

1 Grupo de Ingeniería Biomédica – Centro de Investigación y Desarrollo en Ingeniería Facultad de Ingeniería Electrónica y Mecatrónica, Universidad Tecnológica del Perú, Lima, Perú

*Abstract***— This work consists in designing and developing a prototype that obtains an approximation of a normal ECG Lead II signal by means of a normal Photoplethysmographic signal (PPG). These signals are of vital importance for the heart functioning and are obtained by means of an only one optoelectronic transducer. This transducer will offer patients the necessary comfort that is not found in similar and traditional methods. Later, a low cost electronic prototype was made for the PPG signal conditioning, its respective analog-to-digital conversion and the data sending via serial port to a PC computer. Also, a Windows Graphical User Interface (GUI) has been developed in MS Visual C++ 6.0 to allow the PPG signal processing required for the obtaining of the ECG Lead II signal, and the corresponding visualization of both signals on a PC monitor. It has been made possible by means of using software algorithms for the implementation of a recursive autoregressive (RARX) model that converts PPG signal to ECG Lead II signal, considering that both signals are repetitive signals and have the same repetition frequency. This developed work (hardware and software) is of a low cost with regard to traditional Medical Monitoring equipment and appears as a great alternative to be used in the medium and low complexity medical assistance services in Peruvian remote Health Medical Centers, improving the patients' life quality. Likewise, we are contributing to Biomedical Instrumentation research and development in Peru.** 

*Palabras claves***— Señal fotopletismográfica (PPG), Derivación II Bipolar ECG, modelo autoregresivo recursivo (RARX), interfaz gráfica de usuario (GUI), PC.** 

#### I. INTRODUCCIÓN

En el Perú, es cada vez más preocupante la falta de disponibilidad de Equipos Médicos de Monitoreo debido a su altos costos, asimismo estos se encuentran disponibles solamente en los servicios médicos asistenciales de alta complejidad. Por otro lado, la reacción de los pacientes debe ser tomada en cuenta cuando en ellos son ubicados varios transductores de los Equipos Médicos de Monitoreo, mientras éstos sean menos habrá mayor confort para el paciente. Por estas razones, se advirtió la necesidad de desarrollar un prototipo de bajo costo para el monitoreo de señales fisiológicas, que beneficie a los pacientes y al

personal médico asistencial que trabajan en los servicios de mediana y de baja complejidad, en los establecimientos de salud del Perú. También contribuyendo en que difieran de los métodos tradicionales (Equipos Médicos de Monitoreo) sin producir disconfort en los pacientes, y al mismo tiempo utilizando herramientas novedosas de hardware y software. En nuestro caso corresponderá a la obtención de la Derivación Bipolar II del ECG (Derivación II) y de la señal Fotopletismográfica (PPG), tal como se muestran en la Figura 1. Se tiene conocimiento que estas señales están correlacionadas en el tiempo debido a que ambas representan vistas diferentes (eventos eléctricos y eventos mecánicos) del mismo evento fisiológico, que corresponde a los latidos del corazón. Como se observa, la señal PPG tiene variaciones muy lentas con respecto a la Derivación II del ECG, de modo que contiene un número pequeño de armónicos [1]. Si se observa más detenidamente, debido a esa correlación en el tiempo, existe la posibilidad de obtener en forma indirecta la Derivación Bipolar II del ECG normal a partir de la señal PPG normal, mediante herramientas de software utilizadas en Procesamiento Digital de Señales. Con ello, se podría obtener y visualizar ambas señales a partir de un solo medio de transducción (optoelectrónica, en nuestro caso) ubicado en el dedo del paciente.

La señal PPG y la Derivación Bipolar II del ECG proveen información sobre el estado del corazón e íntimamente ligados al funcionamiento del sistema circulatorio, y por consiguiente a la vida del paciente. La Fotopletismografía, como sabemos, es el registro de los cambios de volumen de una parte del organismo, debido a la circulación de la sangre, por medios ópticos [2]. Esta técnica ha sido bien desarrollada durante la segunda mitad del siglo XX mediante el uso de emisores y receptores

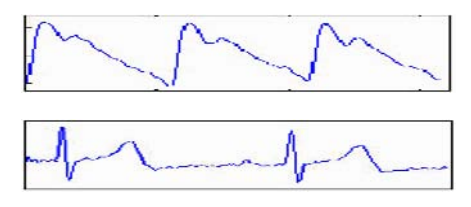

Fig. 1 Señal Fotopletismográfica (parte superior) y Derivación II Bipolar del ECG (parte inferior).

Carmen Mueller-Karger, Sara Wong, Alexandra La Cruz (Eds.): CLAIB 2007, IFMBE Proceedings 18, pp. 468–471, 2007 www.springerlink.com © Springer-Verlag Berlin Heidelberg 2007

infrarrojos, así como el uso de amplificadores y filtros analógicos para poder acondicionar la señal PPG obtenida.

## II. MATERIALES Y METODOS

El objetivo principal de este trabajo es obtener la señal correspondiente a la Derivación Bipolar II del ECG a partir de la señal PPG. Es decir, la obtención de ambas señales utilizando solamente un transductor optoelectrónico, un circuito electrónico, herramientas de software adecuadas para Procesamiento de Señales Biomédicas y el uso de una interfaz gráfica de usuario (GUI) en el monitor de la PC, para la visualización de dichas señales. En la Figura 2, se muestra el Diagrama de Bloques Completo del sistema.

En primer lugar, se explica el hardware electrónico desarrollado. Se partió del diseño y construcción del transductor optoelectrónico dedal, que consta principalmente de un LED emisor junto con un fototransistor receptor infrarrojos emparejados a una longitud de onda de 940 nm y alineados 180° entre sí. Para evitar el ingreso de luz externa se acondicionó una cubierta anatómica oscura y se colocó un gancho con resorte interno para evitar ruidos producidos por el movimiento del dedo durante las mediciones. Como la señal a la salida del fototransistor es de muy baja amplitud, contiene ruido y está montada sobre una componente de DC, se desarrolló un circuito electrónico analógico que contiene un filtro DC (seguido del receptor infrarrojo) para eliminar la gran componente continua de la señal PPG. Además, contiene un conjunto de amplificadores operacionales de tipo JFET (TL072) que nos ofrecen una alta inmunidad al ruido, razón por el cual nos permiten implementar el preamplificador (Ganancia = 100), el filtro pasabanda Butterworth de segundo orden (0.05 a 20 Hz de ancho de banda) y el amplificador de salida (Ganancia = 5). Con ello obtenemos una señal PPG adecuada para su posterior tratamiento. Además, se agregó un sumador de voltaje que nos permite

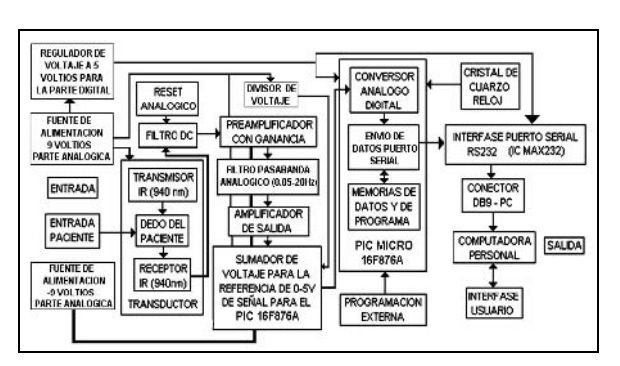

Fig. 2 Diagrama de Bloques Completo del sistema.

colocar nuestra señal PPG entre los niveles de 0 a 5 voltios, para su respectiva conversión analógica digital.

Posteriormente se desarrolló un circuito electrónico digital, el cual está comprendido principalmente por un microcontrolador PIC 16F876A. Este microcontrolador se encarga de convertir la señal PPG analógica a su respectivo formato digital de 8 bits (resolución de 19.53 mV para cada dato convertido), a una frecuencia de conversión de 100 Hz. Asimismo, se encarga también de enviar dichos datos hacia el puerto serial de la PC a través de su módulo interno USART (Transmisor Receptor Síncrono - Asíncrono Universal), configurado en modo asíncrono (8 bits de datos, un bit de stop, sin paridad y a 9600 bps) [3]. En la Figura 3, se muestra el Diagrama de Flujo correspondiente al programa elaborado en lenguaje ensamblador para el PIC 16F876A para los fines establecidos.

Los datos obtenidos a la salida del módulo USART se encuentran en los niveles lógicos de 0 y 5 voltios (TTL), los cuales son incompatibles con los niveles lógicos del puerto serial. Para evitar este inconveniente, se requiere el uso de un transmisor-receptor MAX232 que se encarga de convertir los datos en niveles TTL a niveles lógicos RS232 utilizados para el puerto serial (12V como "0" lógico y – 12V como "1" lógico). Se agregó también un cable serial con un conector DB9 hembra que estará conectado al conector DB9 macho (puerto serial) de la PC. Finalmente para la alimentación se utilizaron dos baterías de 9V para la parte analógica y un regulador de 5V (seguido de una de las baterías de 9V) para la parte digital.

El desarrollo del software correspondiente a la obtención de la Derivación Bipolar II del ECG normal a partir de la

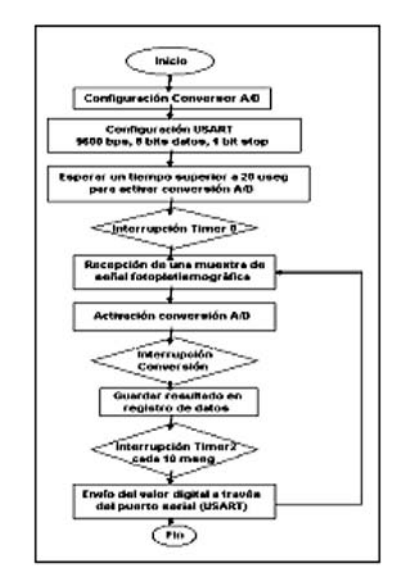

Fig. 3 Diagrama de Flujo correspondiente al programa elaborado en lenguaje ensamblador para el Microcontrolador PIC 16F876A.

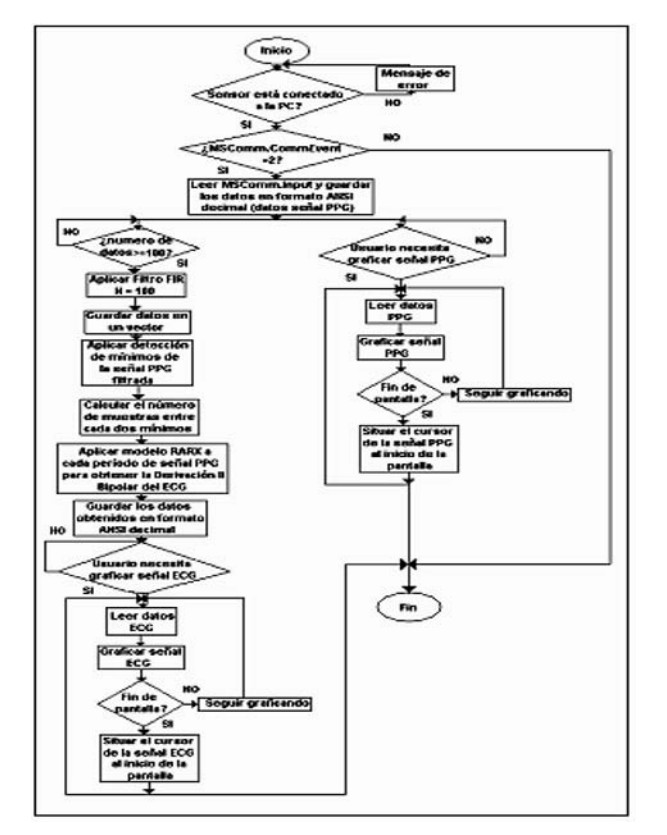

Fig. 4. Diagrama de Flujo correspondiente a la aplicación MS Visual C++ 6.0 para la obtención y visualización de la señal PPG y la Derivación II del ECG.

señal PPG normal, comienza a partir de tomar períodos independientes de ambas señales y observando sus comportamientos en el tiempo. Para ello se tomaron señales reales correspondientes de algunas personas, para luego determinar el tipo de modelamiento adecuado para obtener una buena aproximación de la señal ECG. Entre los modelos más conocidos y utilizados, optamos por los modelos autoregresivos (ARX) debido a su linealidad, invariabilidad en el tiempo y versatilidad. Al mismo tiempo, optamos por los modelos autoregresivos recursivos (RARX) porque son de fácil implementación computacional y son adecuados para aquellas señales cuyos cambios dinámicos puedan variar en el tiempo [4]. Los modelos RARX pueden ser entendidos como funciones de transferencia que son aplicados generalmente para dos señales estacionarias (con media y variancia independientes del tiempo). En este caso, las señales PPG y ECG pueden ser consideradas estacionarias. Entonces utilizamos el comando "rarx" del System Identification Toolbox del Matlab 6.0 que nos permite obtener un modelo RARX, para una sola salida (un período de señal ECG real) y una sola entrada (un período de señal PPG real), utilizando el método de los mínimos

cuadrados. Este método garantiza la minimización del error en la obtención de los modelos RARX [5]. Y dada la naturaleza repetitiva de ambas señales, se puede aplicar este mismo modelo RARX a cada período de la señal PPG real (convolucionando cada período de señal PPG real con el modelo RARX obtenido, para obtener cada período de la Derivación Bipolar II del ECG en forma aproximada).

La interfaz gráfica de usuario (GUI) se desarrolló en Windows, por el hecho que es un sistema operativo multitarea y tiene la ventaja de ser fácil para el usuario, pero con el inconveniente de ser difícil para el programador [6]. Tomando en cuenta este detalle, se reforzaron los conocimientos de programación orientada a objetos (ventanas y controles), como también se probaron diversos entornos de programación para desarrollar aplicaciones en Windows. Entre ellos, se trabajó con el entorno MS Visual C++ 6.0, el cual contiene un control especial Active X para la comunicación serial denominado MSCOMM, que permite leer y guardar los datos correspondientes a la señal PPG que entran al puerto serial. Además ofrece una biblioteca de clases MFC (Microsoft Foundation Classes) que dan soporte a los objetos como ventanas, controles como etiquetas, cajas de diálogo y sobre todo objetos GDI (Graphic Device Interface), que nos permiten desarrollar aplicaciones de GUI en entorno Windows (Win32). El Diagrama de Flujo correspondiente a la aplicación MS Visual C++ 6.0 para la visualización de la señal PPG, la obtención de la Derivación Bipolar II del ECG (a partir de la señal PPG) y su respectiva visualización, se muestra en la Figura 4. En esta figura, se puede apreciar la lectura de los datos correspondientes a la señal PPG, los cuales provienen del puerto serial. Posteriormente se aplica un filtro FIR para suavizar la señal PPG de entrada, a través de una detección de mínimos para establecer los intervalos y el número de muestras correspondientes a cada período de señal PPG filtrada. Seguidamente, se aplica el modelo RARX a cada período obtenido en forma repetitiva para obtener la señal ECG aproximada. Finalmente, la señal ECG obtenida también es mostrada en pantalla. Esta GUI cuenta con iconos para abrir y cerrar el puerto serial, lo cual permite el ingreso y la visualización de resultados. Asimismo, también cuenta con iconos para guardar los datos obtenidos de ambas señales en archivos de texto.

## III. RESULTADOS

La interfaz gráfica de usuario (GUI) desarrollada en MS Visual C++ 6.0, para la visualización de la señal PPG y la Derivación Bipolar II del ECG, se muestra en la Figura 5.

Cabe mencionar también que los índices de correlación entre la señal ECG real (obtenida directamente) y la señal

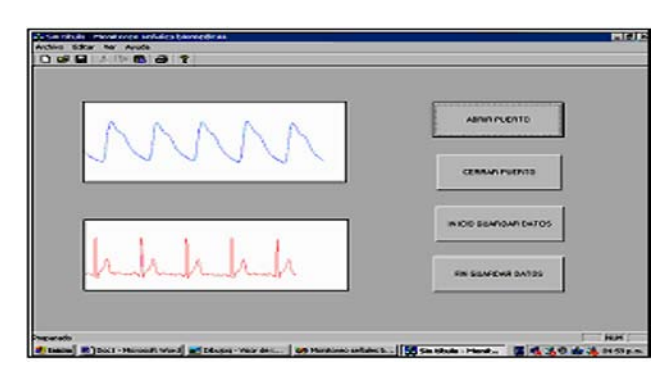

Fig. 5 Interfaz gráfica desarrollada en MS Visual C++ 6.0 para la visualización de la señal PPG y la Derivación Bipolar II del ECG.

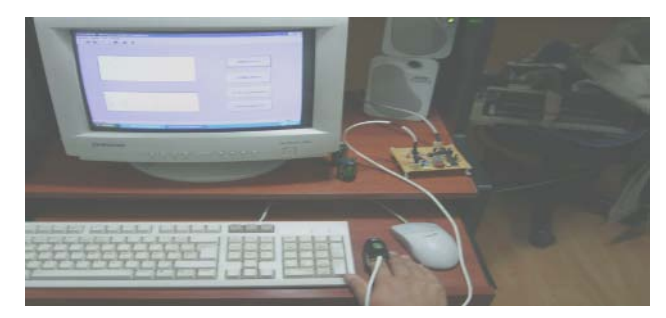

Fig. 6 Desarrollo completo del trabajo

ECG aproximada (obtenida mediante modelo RARX), correspondientes a 10 personas, se encuentran entre 0.9 y 0.98. El desarrollo completo del trabajo (que incluye el transductor optoelectrónico, el hardware electrónico analógico-digital y la interfaz gráfica de usuario desarrollado en MS Visual C++ 6.0), se muestra en la Figura 6.

### IV. DISCUSION

En los establecimientos de salud de nuestro país, siempre el monitoreo de las señales ECG se obtienen a través de métodos tradicionales, sin importar el confort para los pacientes (sexo femenino en su mayoría) debido a la cantidad de elementos (cables y electrodos) a utilizar y a la forma como éstos son colocados. Asimismo, cabe destacar que en nuestro país existe poca promoción para la investigación y desarrollo de esta clase de aplicaciones debido a la falta de inversión económica por parte del Estado Peruano, la cual sigue orientada a la adquisición de Equipos Médicos de Monitoreo tradicionales. Debemos considerar también que el personal que labora en los servicios médicos asistenciales de nuestro país, no cuenta con la formación mínima necesaria para el uso de esta clase de equipamiento.

## V. CONCLUSIONES

Si bien los resultados obtenidos cumplieron con los objetivos principales del presente trabajo, sobre todo el de comprobar la hipótesis de obtener en forma indirecta la Derivación Bipolar II del ECG normal a partir de la señal PPG normal, debemos considerar que el transductor utilizado es aún sensible a los cambios de iluminación del ambiente y a ligeros movimientos del dedo del paciente, ocasionando problemas en la obtención y visualización correcta de ambas señales. El entorno MS Visual C++ 6.0, con respecto a otros entornos de programación similares, ha demostrado que sí tiene muy buenos comandos e instrucciones para el procesamiento digital de señales en tiempo real, para la comunicación serial RS232 y para una GUI aceptable; que permitieron el monitoreo simultaneo de ambas señales en tiempo real a partir de un solo medio de transducción. Existen también limitaciones en la visualización de las señales por momentos, pues depende de la carga computacional de la PC. Debemos mencionar que estos y otros inconvenientes están siendo subsanados en gran parte. Finalmente, debemos destacar el bajo costo de desarrollo de este trabajo y la innovación oportuna para seguir desarrollando aplicaciones que permitan resolver algunas inequidades en los servicios de salud del Perú.

## **RECONOCIMIENTOS**

 Agradecemos al Ing. Juan Tisza Contreras, Decano de la Facultad de Ingeniería Electrónica y Mecatrónica de la UTP, por su apoyo incondicional en el desarrollo de este trabajo.

### **REFERENCIAS**

- 1. Carr J, Brown J (1998) Introduction to Biomedical Equipment Technology. Prentice Hall, USA.
- 2. Hertzman A B (1938) The blood supply of various skin areas as estimated by the photoelectric plethysmograph Am J Physiol; 124:328-340.
- 3. Angulo J M et al. (2001) Microcontroladores PIC Diseño Práctico de Aplicaciones. Segunda Parte. Mc Graw Hill, España.
- 4. Baura G (2002) System Theory and Practical Applications of Biomedical Signals. John Wiley and sons, USA.
- 5. The Mathworks (2002) System Identification Toolbox for Matlab 6.0.
- 6. Ceballos F J (2004) Microsoft Visual C++ Aplicaciones para Win32. Segunda Edición. Alfaomega, México.

Autores: Francisco A. Gómez Vernal, Leopoldo F. Yábar Escribanel. Universidad: Universidad Tecnológica del Perú. Calle: Esquina Av. 28 de Julio y Av. Du Petit Thouars. Lima 1. Ciudad: Lima. País: Perú.

E-mail: lyabar@utp.edu.pe, fgomezv1980@yahoo.com

# **Diseño de un registrador para pruebas de Holter**

D.J. Jimenez<sup>1</sup>, R. Guardarrama<sup>1</sup> and R.I. Gonzalez<sup>1</sup>

<sup>1</sup> Instituto Central de Investigación Digital/Equipos Médicos, Soc. Cubana de Bioingeniería, C. Habana, Cuba

*Abstract***— The aim of this paper is to present the design of a Holter recorder device, capable of acquiring and studying up to 72 hours of a patient's ECG signal. The device allows to detect possible eventual arrhythmias very difficult to perceive through a rest electrocardiogram. The recorder for ambulatory studies is able to store 2 or 3 ECG leads onto a Flash Card to be analyzed afterwards. This article also describes the criteria employed for the selection of the electronic components used and the interconnection between them within the device. Some characteristics related to this are mentioned and the performance obtained is discussed.** 

*Palabras claves***— ECG, Holter, Registrador de Holter, Electrocardiograma de larga duración.** 

# I. INTRODUCCIÓN

Existen dos razones fundamentales que hacen de un sistema de monitoreo ambulatorio o prueba de Holter un método básico de exploración cardiovascular: la primera, es que determinadas patologías no pueden ser diagnosticadas utilizando métodos convencionales de electrocardiografía, debido a la ausencia de correlación entre la sintomatología aquejada por el paciente y los hallazgos electrocardiográficos en reposo y la segunda, la precisa información que suministra, extraída desde el entorno propio del paciente a lo largo de una jornada habitual y con ausencia absoluta de riesgo ya que constituye un método no invasivo de exploración.

La utilización de un Sistema de Monitoreo Ambulatorio es útil para:

- Detección de eventos eléctricos relacionados con el pronóstico de la enfermedad cardiaca.
- El diagnóstico, control y seguimiento de la cardiopatía isquémica.
- Diagnóstico de arritmias o trastornos de conducción.
- Documentación de la eficacia terapéutica de agentes
- anti-arrítmicos y anti-isquémicos.
- Seguimiento de pacientes con marcapasos.

Para la realización de esta prueba es necesario disponer de un equipo; conocido como registrador; capaz de adquirir la señal electrocardiográfica. Debido a las condiciones en que se realiza la prueba este registrador tiene que ser de pequeño tamaño, alta autonomía y con capacidad de grabar

de forma integra la señal adquirida durante el tiempo de duración de la prueba.

Este trabajo se propone como objetivo describir algunos de los criterios de diseño, y soluciones empleados para obtener un registrador para pruebas de Holter

# II. MATERIAL Y METODO

#### *A. Base de componentes:*

Debido a que el registrador debía ser del menor tamaño posible se decidió emplear componentes de montaje superficial. Para ser usado como procesador del registrador se seleccionó el MSP 430F149 de Texas Instruments, Este microcontrolador posee características que lo hacen muy atractivo para ser empleado en este tipo de equipamiento, por ejemplo tiene incorporados muchos de los módulos que son necesarios para obtener un registrador para pruebas de Holter (conversor análogo digital, multiplexor analógico, temporizadores entre otros). Además presenta la característica de tener un consumo de potencia extremadamente reducido y trabajar a bajo voltaje lo que es conveniente para reducir el consumo del resto de los circuitos integrados que se emplean en el equipo. Para la programación de este microcontrolador se empleo el lenguaje C de IAR Systems

Para el almacenamiento de la información que se adquiere durante la prueba se decidió emplear tarjetas de memoria Compact Flash, de amplia difusión por su empleo en múltiples dispositivos, el ejemplo más claro son las cámaras fotográficas. Esto hace que tengan una amplia gama de productores y precios reducidos, debido a su empleo masivo.

Como base de los amplificadores se empleo el circuito integrado OPA 4336 con excelentes características para esta aplicación.

Se decidió emplear circuitos elevadores de voltaje para permitir la alimentación del sistema a partir de una sola batería AA.

## *B. Características del diseño:*

Se implementaron tres canales de amplificación independientes, con sus correspondientes filtros eléctricos para lograr el ancho de banda exigido para este tipo de

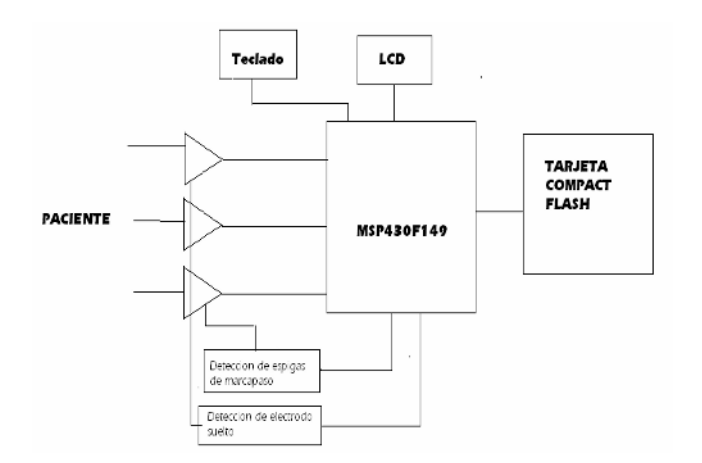

Fig. 1 Diagrama en bloques del registrador

equipamiento [1]. En el primero de estos canales se toma una muestra de la señal antes de ser afectada por el filtro pasa-bajos con el objetivo de introducirla a un detector de marcapasos. Cada uno de los canales posee un circuito de restauración automática del trazo. Lo que le permite una rápida recuperación ante ruidos extremos en la señal. Existen también circuitos auxiliares para detectar la caída de electrodos.

La señal de salida de los amplificadores se le introduce al multiplexor que se encuentra integrado al microcontrolador, además se inyecta al propio multiplexor una fracción del voltaje de la batería para poder lograr a través del propio conversor análogo digital poder medir el estado de carga de la misma.

Usando las salidas y entradas digitales del microcontrolador se implementa el control de la tarjeta Compact Flash así como de un visualizador de cristal liquido que se incorpora con el objetivo de mostrar las pantallas de configuración y arranque del equipo; de realizar la verificación de la señal en el momento de la colocación y de brindar información durante la prueba.

Adicionalmente el equipo posee un teclado de dos teclas que se controla también por las entradas salidas digitales del equipo y que permite configurarlo, comenzar la recogida y la entrada de los eventos de paciente.

Por ultimo se emplean dos fuentes basadas en circuitos elevadores de voltaje para alimentar independientemente la parte digital y la analógica con el objetivo de lograr un bajo nivel de ruido en los amplificadores.

La información es transferida al sistema de análisis retirando la tarjeta Compact Flash del registrador y colocándola en el lector que posee la computadora que ejecuta el programa de análisis.

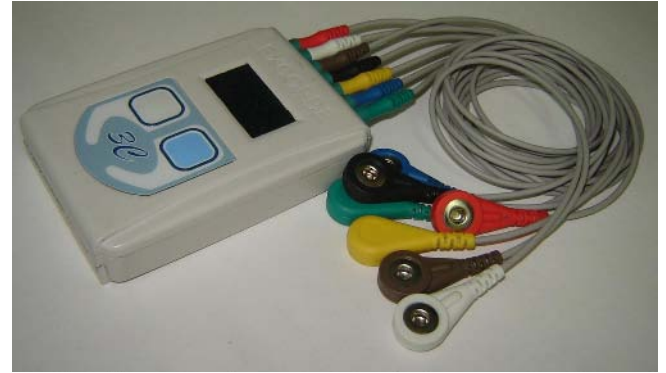

Fig. 2 Foto del registrador

## III. RESULTADOS

A partir del diseño antes mencionado se construyeron tres prototipos de este registrador. Estos equipos fueron sometidos a pruebas para verificar por una parte el funcionamiento del los mismos de acuerdo a los objetivos del diseño y por otra parte que cumplimentaran las normas que regulan este equipamiento [1] [2] [3] [4] [5]. Estas pruebas consistieron por una parte en mediciones de laboratorio con el objetivo de obtener los parámetros del equipo y más tarde su uso experimental con simuladores de ECG y con voluntarios. Estas pruebas permitieron refinar el diseño y tanto eléctrico como del programa que se realizo para controlar al equipo.

A continuación se brindan algunas de las características del registrador que fueron validadas en las pruebas que se le realizaron.

- Tres derivaciones bipolares.
- Restauración de la línea base: < 3 s.
- Impedancia de entrada:  $\geq 10$  MΩ
- Sensibilidades: 5, 10 y 20 mm/mV
- Error de sensibilidad:  $\leq 10\%$
- Estabilidad de la sensibilidad: < 3 %
- Factor de rechazo al modo común: > 60 dB a 60Hz, >45dB a 120 Hz
- Tolerancia de sobrecarga: 1 Vpp
- Deriva de la línea base por temperatura:  $< 0.5$  mm/°C
- Estabilidad de la línea base: < 5 mm
- Nivel de ruido:  $< 50 \mu Vpp$
- Desplazamiento temporal: < 2 mS
- Ancho del trazo: < 1 mm
- Interferencia entre canales:  $< 0.2$  mVpp
- Respuesta en frecuencia: de 0,05 a 40 Hz
- Rango dinámico de entrada:  $\geq \pm 5$  mV (bipolar)  $\pm 10$  %
- Frecuencia de muestreo: variable de acuerdo a la prueba de 250 o 500 Hz
- Máximo potencial de los electrodos: ± 300 mV CD
- Identificación del registro: minuto, hora, día, mes y año
- Duración del registro para el análisis: al menos 5 min ,máximo 72 h
- Visibilidad del pulso de marcapaso: > 2 mm
- Dimensiones 93mm x 63mm x 20mm

# IV. DISCUSION

Analizando las prestaciones del equipo se puede afirmar que se logro el objetivo el diseño o sea lograr un registrador para pruebas de Holter con las posibilidades que poseen estos equipos en la actualidad: pequeño tamaño, capacidad de registro por periodos largos de tiempo, posibilidad de registro de tres derivaciones de ECG en forma simultanea, registro total de la señal (full disclosoure).

Basándose en estas características y realizando un estudio comparativo con los equipos de existentes actualmente en el mercado [6] se puede afirmar que posee prestaciones similares o sea que es un equipo con actualidad tecnológica.

# **CONCLUSIONES**

Se logró un diseño para un registrador de Holter con características similares a los existentes actualmente a nivel mundial. Se puede afirmar que tanto la selección de componentes como soluciones de diseño empleadas son E-mail: djjimenez@icid.cu

satisfactorias y permitieron alcanzar las prestaciones que se plantearon como objetivo al comenzar el diseño.

El equipo fue probado exhaustivamente. Está en condiciones para obtener registro médico. Se incorpora como parte a un sistema de Holter que comprende además el analizador destinado a realizar la señal adquirida.

## **REFERENCIAS**

- 1. IEC, Medical electrical equipment. Part 2: Particular requirements for the safety, including essential performance, of ambulatory electrocardiographic systems. Publication IEC 60601-2-47. International Electrotechnical Commission, 2003.
- 2. IEC, Medical electrical equipment. Part 1: General requirements for safety. Publication IEC 601-1:1988/A1(1993)/A11(1993)/ safety. Publication IEC 601-1:1988/A1(1993)/A11(1993)/<br>A12(1993)/A2(1995)/A13(1996) International Electrotechnical A12(1993)/A2(1995)/A13(1996), International Commission
- 3. IEC, Medical electrical equipment. Part 1-2: General requirements for safety. Collateral standar:Electromagnetic compatibility. Requirements and test. Publication IEC 601-1-2, International Electrotechnical Commission, 2001.
- 4. ANSI/AAMI, Human factors engineering guidelines and preferred practices for the design of medical devices. Publication ANSI/AAMI HE 48, American National Standard/Association for the Advancement of Medical Instrumentation, 1993.
- 5. ISO, Packaging. Pictorial marking for handling of goods. Publication ISO 780, International Standard, 1997.
- 6. ECRI Healthcare Products Comparison System, Recorders, Electrocardiography; Scanners, ECG,2007

Autor: Daniel Jesús Jiménez González Instituto: Instituto Central de Investigación Digital Calle: 202 No.1704 e/ 17 y 19, Siboney, Playa Ciudad: Ciudad de la Habana País: Cuba<br>E-mail: djjimenez@icid.cu
# **Obtaining Energy Expenditure and Physical Activity from Acceleration Signals for Context-aware Evaluation of Cardiovascular Parameters**

L.C. Jatobá<sup>1</sup>, U. Großmann<sup>1</sup>, J. Ottenbacher<sup>1</sup>, S. Härtel<sup>2</sup>, B. von Haaren<sup>2</sup>, W. Stork<sup>1</sup>, K.D. Müller-Glaser<sup>1</sup>, K. Bös<sup>2</sup>

<sup>1</sup> Institute for Information Processing Technology, University of Karlsruhe, Karlsruhe, Germany  $\frac{2}{3}$  Institute for Sports and Exercise Science, University of Karlsruhe (Karlsruhe, Germany  $<sup>2</sup>$  Institute for Sports and Exercise Science, University of Karlsruhe/, Karlsruhe, Germany</sup>

*Abstract***— This work presents the design and development of an online daily-life activity measurement system. This system has been conceptualized to be used along with other vital parameter sensor-systems, e.g. blood-pressure and electrocardiogram (ECG), to provide the necessary context information for the evaluation of the health status of cardiovascular risk patients who are not hospitalized, but must be permanently monitored during their daily routines. The activity and energy expenditure are captured and estimated from accelerometers, which are placed on different points of the body. The activity, the ECG and the blood pressure are sent to a base station (smart phone or a PDA) and from there to a data base, to which the physicians have access. Thus it is possible to continuously analyze the vital data of a cardiovascular patient taking into consideration the activity or physical strain.** 

*Keywords***— Activity monitoring, energy expenditure, context-awareness, cardiovascular data.** 

## I. INTRODUCTION

Within the framework of the CALM (Context-Aware cardiac Long-term Monitoring) project [1], sponsored by the German Federal Ministry of Education and Research (BMBF), the authors are designing a system for permanent monitoring of cardiovascular patients. The system should satisfy the following requirements:

- The system must allow the measurement of ECG and blood flow (blood pressure tendency) under daily-life conditions, by detecting and reducing movement artifacts [2] [3].
- The system must allow context analysis of these vital parameters by means of extracting the physical movements and energy expenditure during all daily-life activities executed by a patient.

This paper is focused on the latest requirement and gives a solution on how to achieve the task of detecting the various physical movements and to estimate the related energy expenditure for each individual.

For extraction of movement signals, we have developed a triaxial MEMS-acceleration sensor-system. In cooperation

with the Institute for Sports and Exercise Science of the University of Karlsruhe, we have performed a series of measurements with fourteen adult subjects to simultaneously obtain the acceleration signals of five different points of the body and the energy expenditure, using spirometry, for several daily-life activities performed by each test person.

After collecting data, an activity recognition system [4] [5], based on Adaptive Neuro-Fuzzy Inference System (ANFIS) [6], has been developed. Furthermore, using reference energy expenditure spirometry measures, we have created multi-linear models to estimate the energy consumption from the acceleration signal and subjects' characteristics, such as weight, height, age and gender, for each different activity.

## II. MEASUREMENT SETUP AND DATA COLLECTION

#### *A. Acceleration measurement system*

Our acceleration measurement system consists basically of a MEMS triaxial acceleration sensor with amplitude range of  $\pm 6g$ , resolution of 16 bits and sampling frequency 80 Hz, a LPC2106 ARM 7 microcontroller, a Bluetooth module for wireless transmission of data and a AAA-battery for power supply. The sensor-system is shown in Figure 1.

For capturing the acceleration data sent via Bluetooth from several acceleration systems simultaneously, we have developed a Java application. For mobile measurements, we use a tablet PC (Figure 3), where the signals can be visualized and stored.

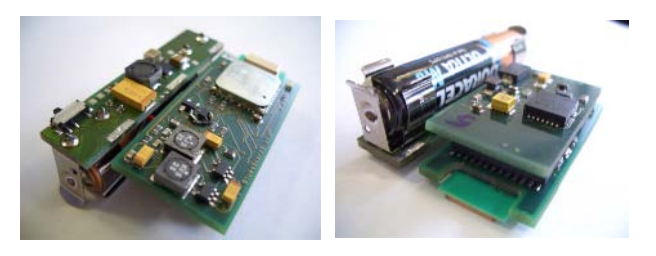

Fig. 1 Acceleration measurement system

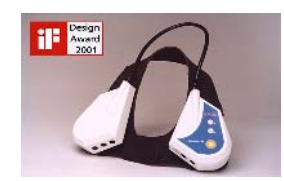

Fig. 2 Energy expenditure measurement system

#### *B. Energy expenditure(EE) measurement*

For the development of EE models from acceleration signals, it was necessary to collect reference data. This was achieved by using the portable spirometry device MetaMax 3B of Cortex (Figure 2). This device makes breath by breath measurements of the coefficient between oxygen intake and carbon dioxide expiration. From this coefficient, the energy expenditure is derived. Cortex MetaMax not only measures the energy expenditure, but also fifty-two other variables such as the cardiac rhythm, the frequency of respiration, etc., and transmits the measured data wireless to a laptop (see Figure 3), which is very practical when doing mobile studies. There the graphs and values of different parameters can be visualized and stored.

#### *C. Subjects Characteristics*

Fourteen non sportsmen healthy adult subjects, eight males and six females, have participated to our study. The characteristics of the subjects can be seen in Table 1 and 2:

Table 1 Male subjects

|               | min   | max   | average | std   |
|---------------|-------|-------|---------|-------|
| Age           | 20    | 59    | 44.75   | 14.56 |
| Weight $(Kg)$ | 67    | 105   | 83.38   | 10.94 |
| Height $(m)$  | 1.72  | 1.89  | 1.79    | 0.06  |
| BMI           | 22.65 | 29.40 | 25.88   | 2.41  |

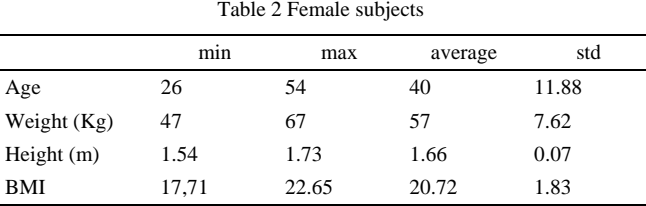

#### *D. Measurement procedure*

The subjects wore five acceleration sensor-systems on the following body positions: left wrist, left ankle, chest, right side hip and right upper arm. They also used the MetaMax 3B, as can be seen in Figure 3.

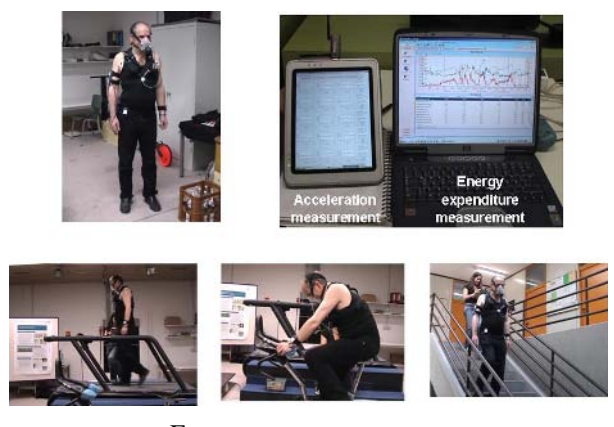

Fig. 3 Measurement procedure

Our aim is to monitor cardiovascular patients during their normal life activities. Therefore, the routine of measurement included important daily-life movements, such as walking (slow, normal and fast), going up and down the stairs, running, lying, standing, sitting and bicycle riding. Every activity was performed during about three minute and the whole duration of the measurement (including pauses) was approximately one hour and fifteen minutes for each subject.

# III. ANALYSIS

#### *A. Developing the movement classifier*

After collecting acceleration data for different activities and different subjects, we have developed a movement classifier based on ANFIS. The development of our classifier has been the explained in details in [7]. From the acceleration signals of each movement, we extract different features, such as energy, standard deviation, step frequency, etc., which are used as training data for our algorithm. After the training phase, an overall error rate of less than 5% can be achieved and the system can be employed for online recognition of the activities types for which it has been trained. An application of our classifier for a PDA has also been implemented, which makes the mobile and permanent use of our activity recognition method possible.

# *B. Selecting the acceleration measurement position for pattern recognition*

Because of comfort issues, we aim to use at most two acceleration systems. For that, regarding the goodness of the classifier, the two best body positions for the measurement of the acceleration have been identified. The parallel measurement of different sensor positions can be seen in Figure 4.

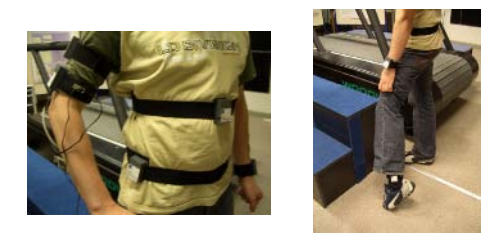

Fig. 4 Simultaneous measurement of acceleration on different body positions

Among the body positions mentioned before, the best results regarding the exactness of the activity recognition system were obtained with the signals from the left ankle and chest.

#### *C. Developing multi-linear models for energy expenditure*

When developing a linear-model to estimate the energy expenditure from acceleration signals, there are many aspects which should be analyzed. The first one is in which form we should use the acceleration signals, since the raw data would be unfeasible. We chose the signal energy from all three axes together averaged in a time period of one second, which corresponds to 80 acceleration samples (sampling frequency  $f_s = 80\text{Hz}$ ):

$$
Eeac = \frac{1}{f_s} \sum_{i=1}^{f_s} \sqrt{a_{xi}^2 + a_{yi}^2 + a_{zi}^2}
$$
 (1)

The acceleration energy (Eeac) as defined in Equation 1 is strongly related to the spirometry reference energy expenditure (EE) measures, as can be seen in Figure 5. In this figure the EE (in blue) and Eeac (in red) for our measurements are shown.

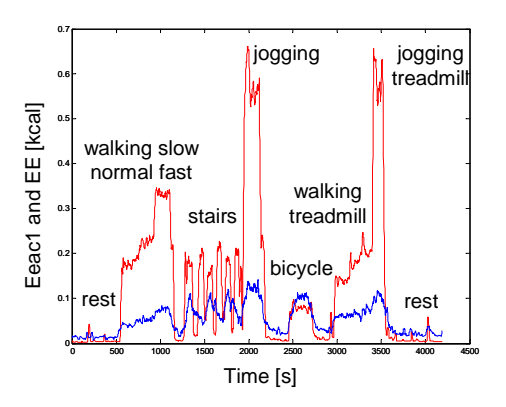

Fig. 5 Acceleration energy and energy expenditure

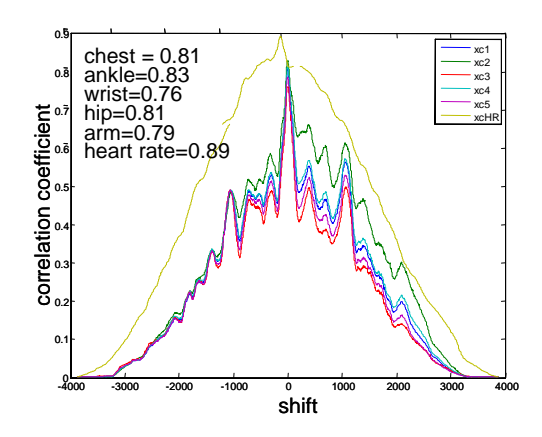

Fig. 6 Cross-correlation between EE and Eeac1-5, heart rate

Table 3 Cross-correlation coefficients

|                                      | chest | left<br>ankle | left | right | right<br>wrist side hip upper arm | heart<br>rate |
|--------------------------------------|-------|---------------|------|-------|-----------------------------------|---------------|
| average cross-<br>correlation coeff. |       | 0.79 0.81     | 0.76 | 0.80  | 0.78                              | 0.89          |

The next issue is if the positions selected for activity recognition are also adequate for the energy expenditure models. Figure 6 shows the cross-correlation of Eeac and EE for all five acceleration sensor positions for one of the subjects.

Taking the mean value of the greatest correlation coefficients (shift  $= 0$ ) for all subjects, we obtain Table 3.

From the values in Table 3, we concluded that the best positions are left ankle, right side hip and chest. Since left ankle and chest are the best positions for activity recognition and the values of the average of the maximum cross-correlation with EE of the signals from chest and right side hip do not differ much, we have decided to include the Eeac for the chest (Eeac1) and left ankle (Eeac2) in the energy expenditure model. Another important issue is the dependency of EE with the gender. As we expected, we have observed that for all activities the average measured EE for male subjects is more

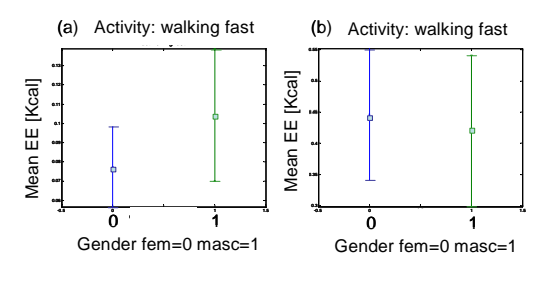

Fig. 7 (a) EE vs. gender, (b) Eeac1 vs. gender

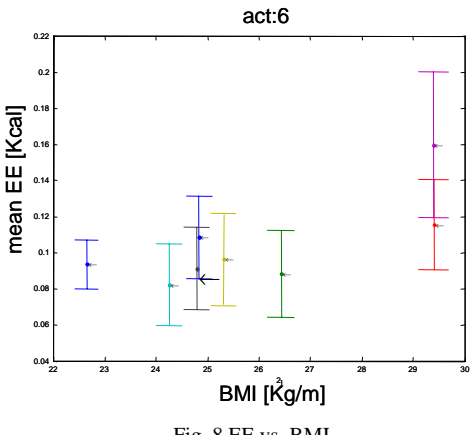

Fig. 8 EE vs. BMI

than that for females, which can be explained by the bigger muscle proportion of men. An example can be seen in Figure 7(a), for the activity walking fast.

On the other hand, the acceleration energy Eeac1 and Eeac2 can take the same or even greater values for the female as for the male subjects (see Figure 7 (b) – activity walking fast). From that, we conclude that we should build separate models for the two genders.

Regarding the relation between EE and physical characteristics such as height, weight, age, we have observed that there is a variation of EE with them (see example Figure 8), but no exact description can be made, since there are other factors such as fitness which influence this relation. However, in our measurement data we have observed that for the male subjects with the same BMI, the older the more energy is consumed for the same activity. From such observations, we have concluded that we should include the physical characteristics in our models.

Another parameter which we must consider is the heart rate, which has shown high correlation with EE (Figure 6).

After all the analysis, we have built models to calculate the EE (kcal per second) using Eeac1, Eeac2, height, weight and age with or without heart rate. For men and for women these models were created with multi-linear regression for the following activities groups: lying, sitting and standing (1 2 3); walking slow, normal and fast (4 5 6); climbing up stairs (7); climbing down stairs (8); jogging (9); riding bicycle (10). Half of the data is used for create the models and half for checking its accuracy.

# IV. RESULTS AND CONCLUSIONS

A summary of the results of the EE models for women are shown in Tables 4 (the results for men are rather simi-

Table 4 Results of multi-linear models for women

| Activity          | 123    | 456 7  |                             | 8      | 9      | 10     |
|-------------------|--------|--------|-----------------------------|--------|--------|--------|
| R-square          | 0.430  | 0.870  | 0.641                       | 0.739  | 0.855  | 0.318  |
| <b>RMSE</b>       | 0.004  | 0.006  | 0.010                       | 0.005  | 0.011  | 0.007  |
|                   |        |        | Table 5 Checking the models |        |        |        |
| Activity          | 123    | 456    | 7                           | 8      | 9      | 10     |
| <b>RMSE</b>       | 0.004  | 0.006  | 0.009                       | 0.005  | 0.013  | 0.007  |
| mean check data   | 0.021  | 0.059  | 0.111                       | 0.058  | 0.132  | 0.095  |
| mean estimated EE | 0.021  | 0.059  | 0.111                       | 0.059  | 0.132  | 0.095  |
| sum check data    | 66.205 | 91.779 | 45.842                      | 19.936 | 69.306 | 50.666 |
| sum estimated EE  | 66.281 | 91.565 | 45.901                      | 20.073 | 69.537 | 50.505 |

lar). Table 5 shows the results of the linear models when applied to the checking data, which are very satisfactory. An improvement which could be made is to include time dependency on the estimation of EE, hence considering movement transitions and the stabilization of EE.

#### **ACKNOWLEDGMENT**

I would like to thank the coauthors, the Institute for Information Processing Technology, the Institute for Sports and Exercise Science of the University of Karlsruhe and the Federal Ministry of Education and Research (BMBF) of Germany for the support.

#### **REFERENCES**

- 1. Context aware cardiac long-term monitoring (CALM) project at http://www.itiv.org/calm
- 2. Ottenbacher J, Jatobá L, Großmann U, Stork W, Müller-Glaser K. (2006) ECG Electrodes for a Context Aware Cardiac Permanent Monitoring System. IFMBE, World Congress on Med. Phys. & Biomed. Eng., Seoul, South Korea
- 3. Ottenbacher J, Jatobá L, Großmann U, Stork W, Müller-Glaser K (2006) Mobiles dauerhaftes EKG Monitoring. BMT 2006, ETH Zürich, Switzerland
- Jatobá L, Großmann U, Ottenbacher J, Stork W, Müller-Glaser K (2006) Physical-Activity as Context-Information for Long-term Monitoring of Cardiovascular Diseases. IFMBE, World Congress on Med. Phys. & Biomed. Eng., Seoul, South Korea
- 5. Jatobá L, Großmann U, Ottenbacher J, Stork W, Müller-Glaser K (2006) Using Adaptive Neuro-Fuzzy Inference System for Online Classification of Movement Patterns. BMT 2006, ETH Zürich, Switzerland
- 6. Jang J, Sun C., Mizutani, E (1997) Neuro-Fuzzy and Soft Computing. A Computational Approach to Learning and Machine Intelligence. Prentice Hall
- 7. Jatobá L, Großmann U, Ottenbacher J, Stork W, Müller-Glaser K (2007) Development of a Self-Constructing Neuro-

Fuzzy Inference System for Online Classification of Physical Movements, Healthcom 2007, Taipei, Taiwan "in press

Author: Luciana Caldas Jatobá Institute: Institute for Information Processing Technology, University of Karlsruhe Street: Engesserstrasse 5 - 76131<br>City: Karlsruhe Karlsruhe Country: Germany Email: jatoba@itiv.uni-karlsruhe.de

# **Prototipo de Unidad de Registro EDF Para Holter Digital de Bajo Costo**

J. Roca-González<sup>1</sup>, A. Martínez<sup>1</sup>, A.P. Bernal<sup>1</sup> y J. Roca-Dorda<sup>1</sup>

<sup>1</sup> GI Electrónica Industrial y Médica, EIMED, Universidad Politécnica de Cartagena, UPCT, España

*Abstract***— This paper describes the development of a recording unit for biomedical signals based upon standard secure digital memory cards, supporting the European Data Format (EDF) for the implementation of a low cost digital Holter. This device takes advantage of the possibilities offered by these wide spread memory cards (which are currently mass produced at very low prices due to their use in digital cameras and other handheld devices), in order to ease the implementation of long term digital signal acquisition, as happens with ECG records for HRV analysis. The use of recently introduced microcontrollers supporting these devices, as well as native USB support, may lead towards a future reduction of the price of these devices.** 

*Palabras claves***— Instrumentación, Holter, Registro digital, Bajo costo, ECG.** 

#### I. INTRODUCCIÓN

El grupo de investigación Electrónica Industrial y Médica, EIMED, de la Universidad Politécnica de Cartagena, UPCT, viene investigando en la ingeniería biomédica en general desde hace unos 14 años; y en particular en captación y tratamiento de señales desde unos nueve años. A lo largo de este dilatado periodo, han ido aflorando espontáneamente las deficiencias existentes en los equipamientos y métodos habituales. En muchas de estas ocasiones, la más reiteradamente evidenciada fue el elevado precio de los equipos comercialmente disponibles frente a su uso en aplicaciones de moderadas exigencia o incluso de enseñanza. Frente a esta situación, los investigadores del grupo decidieron abordar desarrollos tecnológicos que, aún implementando soluciones de costo moderado, pudiesen cumplir eficazmente los condicionamientos necesarios. Por otra parte, a lo largo de estos trabajos se fueron desarrollando equipos que demostraron también su funcionalidad como prototipos totalmente válidos en aplicaciones de mayor responsabilidad y que solo precisarían de una posterior adaptación a los procesos industriales de fabricación y montaje para cumplir con especificaciones de uso más exigentes. Dentro de esta filosofía, la presente comunicación describe el desarrollo de una Unidad de Registro para Holter digital de bajo costo que pretende aprovechar las facilidades de las tarjetas de memoria, actualmente fabricadas masivamente y muy bajo precio para el entorno de las cámaras digitales.

El uso del Holter en el registro a largo término de la señal de ECG, es una prueba diagnóstica, que permite averiguar si, durante las actividades diarias del sujeto, se producen signos de isquemia u otras anomalías, ofreciendo al especialista la posibilidad de relacionar las alteraciones del electrocardiograma con los eventos sucedidos en ese lapso (dolor, mareo, palpitaciones, etc.…) para obtener información directa del mecanismo de dichos síntomas. En esta técnica la señal ECG, registrada y almacenada por el Holter, es procesada –off line-- para obtener información sobre la frecuencia y variabilidad del ritmo cardiaco y otros cambios electrocardiográficos tanto transitorios como permanentes. Actualmente los Holter de registro analógico están siendo desplazados por los de registro digital, pero tantos unos como otros -- especialmente los Digitales- presentan un precio de adquisición tradicionalmente elevado.

#### II. DESCRIPCIÓN DEL SISTEMA PROPUESTO

La solución que proponemos se basa en el desarrollo de una simple estructura en torno a un microcontrolador (PIC18F4550) [1], que realiza la digitalización de la señal ECG (proveniente de un módulo previo e independiente de adquisición de bioseñales), así como de la grabación de la señal, ya digitalizada, en una tarjeta de memoria SD/MMC de 4 Gbytes, (sistema de archivos FAT32) [2]. En esta tarjeta se puede registrar más de 20 registros de 24 horas de señales ECG (1 canal a 1Khz y 16 bits). Las señales biomédicas se almacenan en el European Data Format (\*.EDF) [3] [4]. La señal registrada se puede descargar a un PC (donde será posible realizar su estudio y caracterización) mediante una interface USB 2.0 [5]. En estas condiciones la tarjeta SD/MMC viene a comportarse como un elemento de almacenamiento masivo más. La estructura descrita se puede ver en la Figura 1.

Seguidamente se describen los elementos y técnicas que intervienen en el sistema:

*El Microcontrolador:* El PIC18F4550, además de ser un microcontrolador de propósito general versátil y económico soporta comunicaciones USB 2.0, permitiendo conectar directamente con el PC, sin la necesidad de cualquier circuitería externa.

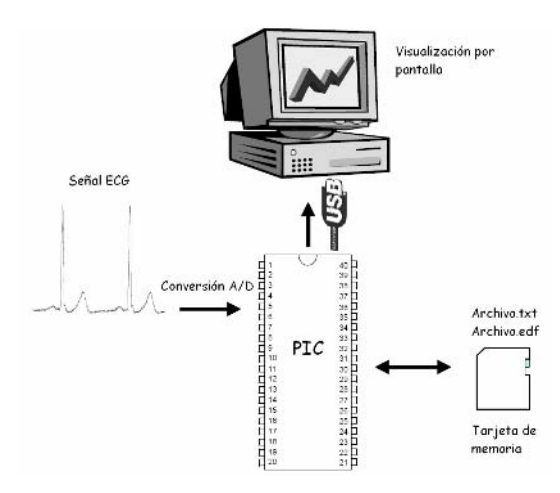

Fig. 1 Estructura del Holter de bajo costo

*El Universal Serial Bus:* Esta interfaz plug&play entre el PC y otros periféricos de uso general, originariamente permitió a los dispositivos una mayor velocidad de trabajo; 12 Mbps para USB 1.1, (es decir tres a cinco veces mayor que la de un puerto paralelo y 20 a 40 veces la de un puerto serie). Actualmente el USB 2.0, permite transferencias de hasta 480Mb/seg.

*La unidad de memoria:* Como elemento de almacenamiento se seleccionó una tarjeta de memoria flash en formato Secure Digital (SD). Este tipo de tarjeta Se utiliza en dispositivos portátiles como cámaras fotográficas digitales y ordenadores PDA y sus dimensiones son 32 mm x 24 mm x 2,1 mm. En la actualidad, las capacidades típicas de estas tarjetas son 128, 256 y 512 Mbytes y 1, 2 y 4 Gbytes (El Precio actual de 2 Gbytes es de 18  $\epsilon$ )

*El formato EDF (European Data Format):* se ha elegido este formato para almacenar las señales adquiridas, debido a su condición de estándar europeo para el intercambio de bioseñales. El EDF (publicado en 1992) fue diseñado para el intercambio y almacenamiento simultáneo de múltiples señales. El archivo consiste en una grabación de encabezado seguida por grabaciones de datos. Los archivos de datos contienen una grabación digitalizada, poligráfica e ininterrumpida. La longitud del encabezado es variable, e identifica al paciente y las características técnicas de las señales grabadas. Siguiendo al encabezado, para cada señal se incluyen otros 256 bytes, especificando la clase de cada señal, amplitud de calibración y número de muestreos en cada grabación de datos. La información debe estar presentada en cadenas ASCII, justificadas a la izquierda, y cuando sea necesario rellenada con espacios.

*El Entorno de Programación:* El entorno de programación utilizado para desarrollar el programa del microcontrolador fue el MPLAB (de descarga gratuita desde la página de Microchip) que incluye un editor y el compilador MCC18. Dicho entorno permite la creación de proyectos con gran facilidad y junto con la aplicación MCHPMSD [1] (*Mass Storage Firmware*) proporciona facilidades para acceder a las tarjetas de memoria

*El software de conversión y almacenamiento:* El programa desarrollado permite dos modos de funcionamiento:

- a) Modo "MSD" USB: Este modo, permite la gestión de las tarjetas, a través de una conexión USB, como cualquier dispositivo de almacenamiento más del PC.
- b) Modo de grabación "REC": Este software está compuesto por todas las funciones que realizan el muestreo de la bioseñal introducida por el pin RA0 del microcontrolador, y gestiona la grabación del archivo que contendrá la información adquirida, (formato EDF sobre un sistema de archivos FAT32).

El software de creación de ficheros EDF: Se ha desarrollado una aplicación simple en Visual Basic, que se encarga de generar el archivo (config.txt) necesario tanto para la configuración de adquisición, como para la creación del encabezado EDF.

# III. METODOLOGÍA

Paras reducir en lo posible el tiempo necesario para obtener un prototipo se decidió abordar una primera fase empleando dos placas de desarrollo (comerciales) que permitieran la rápida puesta a punto de las rutinas y sirvieran de base al diseño de las placas de prueba, y la placa final [6]. Por otra parte se decidió que, en esta primera etapa, se utilizarían las señales procedentes de un simulador ECG (de diseño propio) cuyo valor de salida en tensión se ajustó hasta hacerlo coincidente con el del sistema de Instrumentación a usar con posterioridad. A continuación se indican las características principales de estos elementos:

*Kit de Desarrollo PICDEM FS USB DEMO BOARD:* Esta placa proporciona el hardware y software necesarios para desarrollar una solución completa tanto para el manejo del microcontrolador, como para la comunicación de éste a través de USB 2.0

*Placa Pigtail para tarjetas SD y MMC:* Opera conectada a modo de "piggy-back" en la placa anterior.

*Simulador ECG:* Para el desarrollo y la puesta en marcha de equipos ECG es conveniente, e incluso necesario, el uso de una señal artificial que se corresponda con la señal de

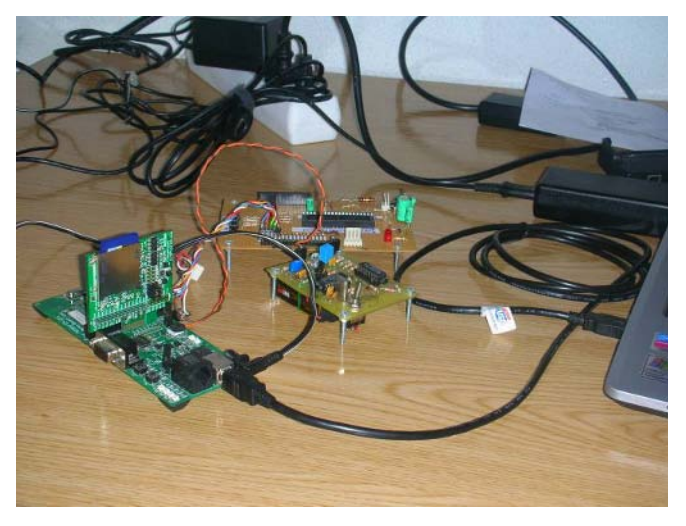

Fig. 2 Disposición para las pruebas iniciales con las placas de desarrollo

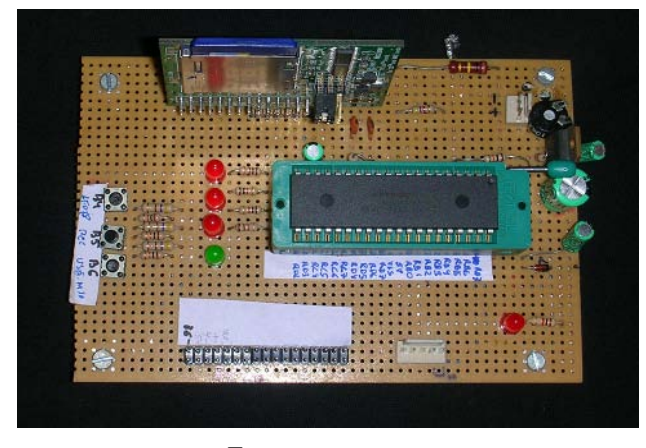

Fig. 3 Primer prototipo

ECG. Esto hace prescindible (al menos en una etapa inicial) hacer medidas sobre los sujetos y, en actividades de investigación y reparación contribuyen a eliminar el riesgo potencial de realizar pruebas con un prototipo. Para nuestro desarrollo utilizamos un simulador ECG de diseño propio, procedente de un desarrollo anterior.

En la Figura 2 se muestra la disposición para las pruebas iniciales, en primer término ambas placas ensambladas y el simulador de ECG

Una vez puesta a punto la electrónica y desarrollado y comprobado la operatividad del Software se pasó a realizar un primer prototipo, soldado y cableado en protoboard (Figura 3). Comprobada la operatividad de este primer prototipo se abordó el diseño del segundo, ya en placa de CI. En la placa se incluyeron los cuatro interruptores necesarios para el funcionamiento del equipo, cuya función será descrita con posteridad.

# IV. RESULTADOS

Puesto a punto el sistema se realizaron pruebas de registro, primero con el simulador y después con una señal real de ECG --captada por un módulo BIOPAC con salida ajustada a 1 Vpp--- sin que se apreciase diferencia en la operatividad.

En la figura 4 se ven las pruebas realizadas con el segundo prototipo y el simulador de ECG.

Un volcado de pantalla de las señales ECG, primero digitalizadas, luego almacenadas y posteriormente reconstruidas y visualizada con un visor EDF estándar, (EDFView) [7] se ha incluido en la figura 5

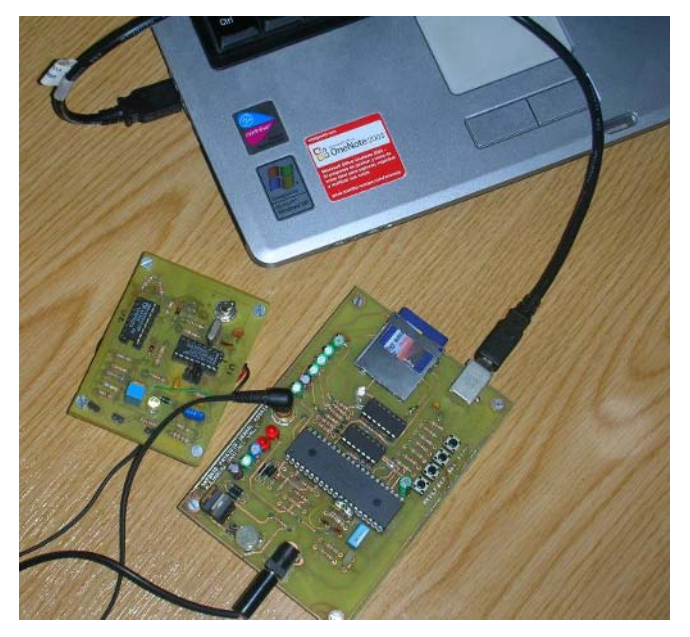

Fig. 4 Pruebas con el segundo prototipo y el simulador de ECG

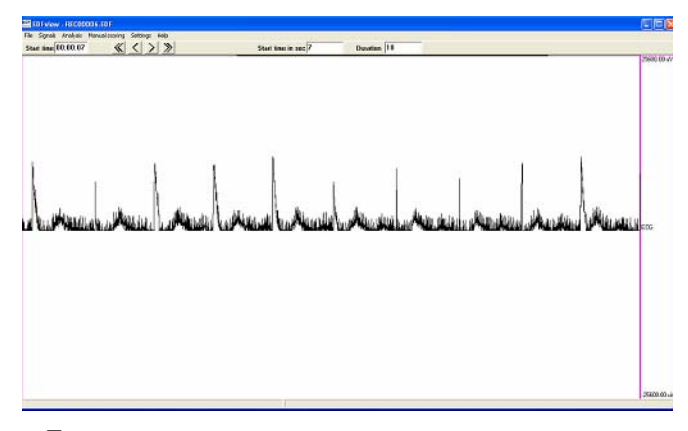

Fig. 5 La señal generada por el simulador, registrada y posteriormente visualizada con un visor EDF estándar (EDFView) [7]

Las pruebas realizadas permitieron poner a punto la metodología de trabajo con el equipo que puede ser organizada en los siguientes pasos:

# • FORMATEAR TARJETAS:

Insertar la tarjeta SD/MMC, en su zócalo. Conectar con un cable USB placa y equipo y alimentar la placa (9V < Vcc < 15V). Pulsar "MSD" (el PC reconocerá al dispositivo). Copiar, desde el PC, al directorio raíz de la tarjeta, el archivo CONFIG.txt. Este fichero se crea con la herramienta de desarrollo propio "EDF Header.exe". Pulsar "RESET" para salir del modo MSD.

#### • REGISTRAR SEÑALES:

Con la tarjeta formateada, conectar el amplificador de instrumentación de grado biomédico con salida pico a pico de 1 V (o el simulador de ECG), al conector RCA, y presionar "REC". El led bicolor parpadeará. Si la tarjeta de memoria se llena durante la grabación del archivo, el registro se detendrá automáticamente. Para terminar la grabación pulse "STOP".

# V. DISCUSIÓN

Tanto la calidad de los registros realizados como su compatibilidad EDF y la operatividad del trabajo con las tarjetas (formateo, grabación de cabeceras, borrado, copiado a PC, etc...) cumplieron sobradamente con los supuestos de partida.

 Por otra parte el coste total de los materiales del desarrollo de ambos prototipos (incluidas las placas de desarrollo) alcanzó los 223,00 €, pero el precio del segundo y último prototipo no excedió de 60,00 €, por lo que realmente se puede afirmar que se dispone de un dispositivo de registro a largo término eficaz y de coste muy limitado.

# VI. CONCLUSIONES

De los resultados obtenidos se puede concluir que la combinación de tarjetas SD y microcontrolador puede satisfacer ampliamente las necesidades de registro de bioseñales en forma muy cómoda y económica, aunque es posible abordar algunas mejoras en el diseño. A continuación, se mencionarán algunas ideas, con la esperanza de que sirvan de inspiración para futuros desarrollos.

- Eliminar la conexión externa USB, (lectores ya integrados en PCs)
- Diseño con componentes SMD (aumentar la portabilidad del Holter).
- Uso de microcontroladores a 3V (+ autonomía y peso de baterías).
- Uso de DSPs (filtrado de la señal, muestreo de varios canales)

Simultáneamente está desarrollándose un amplificador de bajo costo para grado biomédico, con la finalidad de implementar un Sistema Hortel económico, el cual pretendemos utilizar masivamente en un estudio sobre detección precoz de parkinson – parkinsonismos y estudio de los estados on-off de este colectivo.

## **RECONOCIMIENTOS**

Los autores desean hacer patente su agradecimiento, a la Sociedad de Parkinson de la Comarca de Cartagena, así como al Centro de Investigación en Ingeniería Biomédica para la Integración de las Personas con Discapacidad (CIBID-FEID).

#### **REFERENCIAS**

- 1. Microchip at http://www.microchip.com
- 2. FAT32 File System Specification Version 1.03, December 6, 2000. Microsoft Corporation at http://www.microsoft.com
- 3. Kemp B, Värri A, Rosa AC et al. (1992). A simple format for exchange of digitized polygraphic recordings. Electroencephalogr Clin Neurophysiol 82:391-393
- 4. Full specification of EDF at http://www.edfplus.info/specs/edf.html
- 5. USB Implementers Forum at http://www.usb.org/home
- 6. Prutchi D, Norris M (2004) Design and Development of Medical Electronic Instrumentation: A Practical Perspective of the Design, Construction, and Test of Medical Devices. John Wiley & Sons, Inc. Wiley Interscience, Hoboken, NJ
- 7. EDFView at ftp://sigftp.cs.tut.fi/pub/eeg-data/programs/edfview.zip

Autor: Joaquín Roca-González Instituto: Universidad Politécnica de Cartagena Muralla del Mar Ciudad: Cartagena País: España E-mail: jroca.gonzalez@upct.e

# **Electrocardiografía de Alta Resolución, con Transmisión Inalámbrica y Acceso WEB**

Carlos Alberto Cortés A., Rubén Darío Flórez H.<sup>1</sup>

<sup>1</sup> Universidad Autónoma de Manizales/Ingeniería Biomédica, Manizales, Colombia

*Abstract***—In this work, a 12 lead ECG design is presented. This device uses an evaluation module of microconverters TI MSC1211Y5, with a resolution of 24 bits, achieving the acquisition and measurement of biopotenciales in a direct way, with minimal amplification, using less circuitry, diminishing energy consumption and cost. The captured readings are wirelessly sent to a computer, where is done the processing, storage and WEB upload, information which could be accessed by cellular phone using GPRS protocol.** 

*Palabras claves***— Electrocardiography, converter, modulation, delta, sigma.** 

## I. INTRODUCCIÓN

Los equipos para el registro de biopotenciales son complejos y costosos. Para la conversión utilizan técnicas clásicas fundamentadas en el criterio de Nyquist. Poco se ha explorado su implementación con microconversores basados en los principios de la modulación Sigma - Delta, que permite alcanzar resoluciones hasta de 24 bits.

El presente trabajo describe el análisis, diseño, implementación y pruebas de un equipo electrónico para el registro de las señales electrocardiográficas correspondientes a las 12 derivaciones típicas, la transmisión inalámbrica a un computador personal, el software de recepción y corrección de errores, la visualización del ECG, el módulo de acceso y consulta y la publicación de resultados gráficos en página Web. En la digitalización se utilizan conversores A/D de alta resolución, mayor a 20 bits, cuya moderna técnica de conversión, Sigma-Delta, permite que el diseño final tenga pocos componentes sin sacrificar desempeño y cumpliendo con las normas de seguridad vigentes para el diseño de equipo biomédico [1]. La información con los datos básicos del paciente y sus registros electrocardiográficos, queda disponible para que un profesional experto en cardiología la accese vía protocolo GPRS con su teléfono celular.

## II. CONTENIDO

#### *A. Microconversores*

Los conversores Sigma-Delta ofrecen alta resolución, alta integración y bajo costo. Constituyen una adecuada elección en aplicaciones como el control de procesos, instrumentación biomédica, sistemas de audio, video y comunicaciones. El componente análogo de los conversores Sigma-Delta es muy simple. El componente digital, que posibilita su bajo costo para producción en serie, es más complejo. Contrario a los conversores de aproximaciones sucesivas –SAR-, los conversores Sigma-Delta emplean técnicas de sobre muestreo y tratamiento digital de señales en la conversión de datos, incrementando la resolución. Aunque el sobre muestreo se realiza en la etapa de modulación, la tasa de conversión final es baja, normalmente entre 10 y 1000 muestras por segundo [2].

Un conversor A/D Sigma-Delta posee dos grandes componentes: un modulador Sigma-Delta y un filtro digital pasa bajos [3]. El modulador Sigma-Delta, consiste de un amplificador diferencial, un integrador, un comparador y un conversor D/A de 1 bit. La salida del conversor D/A de 1 bit es restada de la señal de entrada, y el resultado aplicado a la entrada del integrador. La salida del integrador es cuantificada usando un comparador (puede ser un ADC de 1 bit).

La salida del comparador es un flujo de bits cuya densidad de "unos" lógicos es proporcional a la relación entre la señal de entrada y la señal de referencia. El D/A convierte la señal en una forma de onda análoga que es comparada con la señal de entrada. El flujo de bits es procesado por el filtro digital que remueve el ruido no deseado logrando una alta resolución.

Muestreando a altas velocidades se obtienen otros beneficios. En el proceso de cuantificación, el ruido resultante se distribuye uniformemente sobre el espectro completo, desde DC hasta kfs (k es la relación de sobre muestreo). Por lo tanto, el ruido dentro de la banda de interés, -fs hasta fs es menor [4].

La alta resolución obtenida con los conversores Sigma-Delta tiene como precio la velocidad. Puesto que el hardware debe operar a factores de sobre muestreo mucho más altos que el ancho de banda de la señal de entrada, se requieren circuitos digitales de elevada complejidad que disminuyen la velocidad de operación del sistema completo. Es así como estos conversores son adecuados para aplicaciones que requieran muy alta resolución y bajo ancho de banda, como es el caso en la digitalización de bioseñales.

# *B. Componentes del Electrocardiógrafo*

Una de las ventajas al utilizar conversores de alta resolución es una disminución de hasta el 60% en la circuiteria electrónica asociada [5]. Por lo tanto, el diseño e implementación del electrocardiógrafo para el registro de las 12 derivaciones sólo requiere las siguientes etapas:

Fuente de alimentación: Realizada con baterías recargables de Ni-Cd por razones de costo, mantenimiento y consecución. Se utilizan ocho (8) celdas de 1.25 voltios, con una capacidad de 2300 mAh.

Protección: El sistema cuenta con tres niveles de protección. La principal es realizada con descargadores a gas, surge arrested, con voltaje de ruptura de 50 voltios. Esta protección es útil cuando el equipo debe funcionar en presencia de un desfibrilador y/o un electrobisturí. El segundo nivel de protección es realizado con un par de diodos para limitar entradas superiores a 600mV. Se logra un tercer nivel de protección con la transmisión del ECG vía radio, puesto que el paciente queda aislado de dispositivos conectados a la red eléctrica, como el computador de procesamiento, que podrían generar corrientes de fuga peligrosas, aún en el caso de normal funcionamiento.

Circuito Manejador de la Pierna Derecha: En la toma de las diferentes derivaciones es necesario controlar el potencial del paciente de manera equipotencial. La manera de lograrlo es a través de un adecuado balance de impedancias. Se utiliza entonces, el terminal central de Wilson –WCT- que representa el cero del ECG. Esta señal se integra e invierte en fase y se aplica a la pierna derecha del paciente [6]. Esta disposición mejora el factor de rechazo en modo común del sistema completo y reduce el flujo de corriente a través del electrodo de la pierna derecha, reduciendo la interferencia de 60 Hz.

Circuito de apantallamiento: La señal del WTC también se aplica al blindaje del cable con los electrodos que serán conectados al paciente. Pero esta vez, la señal se aplica en fase, con el objeto de reducir las capacitancias parásitas presentes en los conductores del cable.

Adquisición: Las señales captadas por los electrodos de AgCl son previamente acopladas con buffer. En cada entrada se tienen resistencias de 100kΩ para limitar a menos de 50μA las posibles corrientes que puedan circular a través del paciente en caso de algún fallo. Las señales son llevadas a 2 multiplexores analógicos de 16 canales funcionando en paralelo, en los que se selecciona cada uno de los doce registros electrocardiográficos. Luego se realiza una pequeña amplificación por un factor de 16 y se procede a la digitalización. Se utiliza el amplificador de instrumentación INA128 de Burr-Brown por su alto CMR (120dB), y el MPC506 del mismo fabricante para la etapa de multiplexación. Es de anotar que Burr-Brown, filial de Texas Instruments, es un fabricante reconocido y de amplia trayectoria en circuitos integrados para instrumentación biomédica.

Conversión A/D: Después de analizadas varias arquitecturas, se adoptó como núcleo principal del sistema, el microconversor Sigma-Delta MSC1211Y5 de Texas Instruments, de reciente aparición en el mercado. Se trata de un sistema de evaluación de microconversores con un microcontrolador 8051 de 32k de memoria flash y 1,280 kbytes de RAM de datos. Cuenta con un conversor A/D Sigma-Delta de 24 bits, incluido el signo, 8 entradas análogas diferenciales, 4 salidas análogas (D/A) de 16 bits, ganancia programable desde 1 hasta 128, calibración integrada, sensor de temperatura dentro del chip, acumulador de 32 bits, una salida PWM de 16 bits y dos puertos de comunicación seriales. Además, posee un Kernel de 8051 mejorado, que solo requiere 4 ciclos de reloj por cada ciclo de máquina. [7], [8]. Es el sistema de adquisición de datos con las mayores prestaciones e integración disponible en el mercado. Consume solo 4mW, y ofrece el nivel de ruido más bajo en un dispositivo de señal mixta, 75 nV.

Transmisión Inalámbrica: Los datos digitales proporcionados por el microconversor Sigma-Delta son enviados desde el paciente hacia un computador personal utilizando técnicas de comunicación inalámbrica a través de radio frecuencia. La comunicación, provista por dos transceptores (transmisor y receptor) utiliza modulación ASK (Amplitude Shift Keying) a una frecuencia de 916,5 MHz. El ancho del canal es de 500 KHz y el modo es halfduplex. Los transceptores permiten:

Enviar desde el computador hacia el microconversor los comandos de configuración necesarios para su correcto funcionamiento, tales como la frecuencia de modulación, frecuencia de muestreo, tamaño del buffer de adquisición, y selección de la derivación a digitalizar entre otros.

Recibir en el computador los datos provenientes de la derivación seleccionada y los datos correspondientes a la temperatura del microconversor, para realizar los ajustes adecuados.

De acuerdo a la frecuencia de modulación seleccionada, el número efectivo de bits de la conversión A/D disminuye. Para el ECG diseñado, la resolución es del orden de 20 bits. Es necesario por lo tanto, transmitir 4 bytes por cada dato digitalizado: uno para la derivación y tres para el valor de la conversión. Se debe entonces, implementar un protocolo de comunicaciones orientado a paquetes y dotado de detección de errores utilizando CRC16 (Código de Redundancia Cíclica con polinomio de grado 16). Se pueden utilizar técnicas de corrección de errores por retransmisión de datos puesto que la frecuencia final de muestreo del microconversor es baja (120 Hz) y la velocidad de la

comunicación serie inalámbrica puede llegar hasta 200 Kbps (Kbits/s).

# *C. Descripción y Programación de Módulos*

Microconversor: La programación del microconversor es realizada en lenguaje C estándar utilizando la herramienta uVision2 desarrollada por Keil Software Inc. El programa posee las siguientes funciones:

Configuración del conversor Sigma-Delta:

Captura del dato: El programa utiliza mecanismos de interrupciones por hardware para la adquisición del dato proveniente del conversor y para la captura y envío de datos a través del puerto serie. El ciclo principal del programa comprende:

- Seleccionar la derivación a digitalizar mediante los multiplexores análogos,
- Arrancar el conversor A/D y esperar la producción de la interrupción,
- Capturar el dato en un registro de 24 bits cuando se produzca la interrupción.

Adicionar el byte con el número de la derivación (0...11), Enviar 4 bytes a través del puerto serie, hacia el transmisor de radio.

El ciclo descrito se ejecuta 512 veces por cada derivación.

Modificación de parámetros de configuración: Algunos parámetros de la configuración como la ganancia, el tipo de filtro digital y el voltaje de referencia, pueden ser alterados desde el computador en tiempo de ejecución.

Transceptores de radio: Los transceptores de radio, modelo DR1004-DK, fabricados por RFM Monolithics Inc., están basados en microcontroladores AT89C2051 y módulos de radio frecuencia HX2000 y RX2056 del mismo fabricante. Trabajan en la frecuencia de 916,5 MHz con antenas de radiación de 4,95 cm. El transmisor posee una salida de 10 dBm y el receptor tiene un VER (rata de error de bits) menor que 10E-4 para una entrada de -72 dBm. Permiten comunicaciones a 19200 baudios con un alcance de centenares de metros. El programa diseñado posee las siguientes funciones:

- Configurar varios nodos,
- Estructurar el tamaño del paquete de datos,
- Detectar errores en la comunicación,
- Retransmitir paquetes en caso de errores y,
- Determinar el estado de la batería de alimentación.

Módulo de captura y procesamiento: La señal recibida a través del puerto serie de un computador, es procesada utilizando LabVIEW de National Instruments. El programa,

cuyo panel se ve en la figura 1, realiza las siguientes funciones:

- Configurar el puerto serie con un buffer de 4096 bytes,
- Capturar 3 bytes por cada dato, y el byte correspondiente a la derivación,
- Convertir el dato a un valor decimal de acuerdo al voltaje de referencia,
- Ajustar la lectura por error debido a las variaciones de temperatura del microconversor,
- Almacenar 512 datos en punto flotante, por cada derivación,
- Desplegar los datos en forma gráfica, por cada derivación,
- Crear los archivos necesarios para la base de datos con la información adicional del paciente,
- Crear la página Web para cada uno de los pacientes,
- Crear la página Wap para la consulta a través de teléfonos celulares,
- Crear los servidores "http" y "ftp" para permitir los diferentes accesos remotos a través de Internet y,
- Permitir los cambios de algunos parámetros de configuración del microconversor, en tiempo de ejecución.

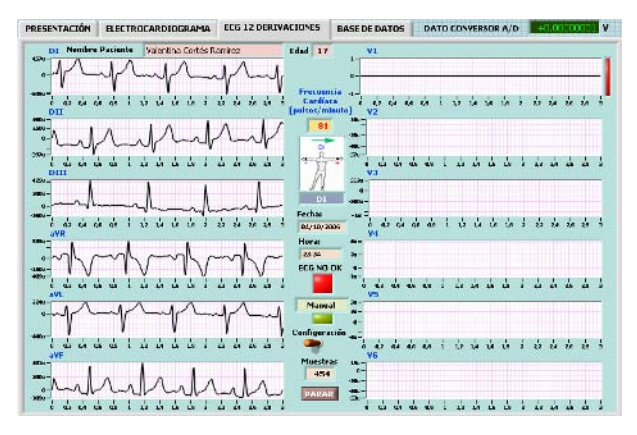

Fig. 1 Panel Frontal Aplicación Principal

# III. ANALISIS DE RESULTADOS

El desempeño del electrocardiógrafo diseñado fue evaluado en el SENA seccional Manizales. De acuerdo al informe recibido, el equipo captura y registra las doce derivaciones tradicionales que conforman electrocardiograma. Las corrientes de fuga se encuentran dentro de valores aceptables. La impedancia de entrada es alta, la impedancia de salida baja y el CMRR mayor que 100db a 60 Hz. Ha sido sometido a pruebas con el simulador de pacientes "PATIENT SIMULATOR 214B" de la empresa DYNATECH NEVADA [9], que puede generar ondas senoidales y cuadradas de diferente amplitud y frecuencia, y ondas típicas de ECG normales y otras que simulan diversas patologías, y su desempeño es comparable al de un equipo comercial.

El sistema de comunicaciones inalámbricas, dotado del software de corrección de errores, no ha presentado pérdidas de información.

El software ha sido diseñado acatando las recomendaciones de posibles usuarios ajenos al proyecto, con la intención de hacerlo lo más sencillo e intuitivo posible.

# IV. CONCLUSIONES

Los equipos tradicionales para el registro de biopotenciales son complejos y costosos, pero con el empleo de conversores A/D de última generación como los Sigma-Delta, se vislumbra una nueva forma de diseñarlos. Con ellos es posible capturar y registrar los biopotenciales directamente, disminuyendo el hardware y volumen del equipo hasta en un 60% [5]. Adicionalmente se disminuyen costos de diseño, de fabricación y sostenimiento puesto que el consumo de potencia es menor.

Se ha presentado el diseño de un equipo integrado de hardware y software para la captura de señales electrocardiográficas, su procesamiento y posterior caracterización de cardiopatías, y cómo al usar conversores sobre muestreados se simplifica la electrónica asociada. Actualmente, en la Universidad Autónoma de Manizales, se adelanta, con el mismo equipo, otra investigación que pretende determinar de manera automática el tamaño de la lesión del músculo cardíaco en pacientes con antecedentes de Infarto Agudo de Miocardio. Además, dada su flexibilidad, el sistema podrá convertirse en un laboratorio completo de electrofisiología, para facilitar la captura y procesamiento de cualquier tipo de biopotenciales.

El presupuesto para dotación de equipos en centros de Salud y Universidades Privadas es escaso. Así, experiencias como la mostrada deben ser apoyadas y explotadas comercialmente. No se requieren exageradas inversiones. Se cuenta con el recurso humano y tecnológico para hacerlo. El punto de partida es confianza en el capital humano de docentes y estudiantes, y acercamiento entre industria y universidad, para consolidar una verdadera sinergia que E-mail: rubenfh@gmail.com

propenderá por mejores ingenieros, por mejores procesos y productos y por mejores indicadores de desarrollo tecnológico de la región en particular y del país en general.

#### **RECONOCIEMIENTOS**

Los autores expresan su agradecimiento a la Universidad Autónoma de Manizales por su apoyo para la realización del proyecto.

## **REFERENCIAS**

- 1. M.L Marcurs. And B.R. Biersach, "Regulatory requeriments for medical equipment", IEEE Instrumentation & Measurement Magazine, vol. 6 No. 4 pp-23 – 29, Dec 2003.
- 2. K. Fowler, "Analog to digital conversion in real time systems, part. 7", IEEE Instrumentation & Measurement Magazine. vol. 6 No. 3 pp-58–64 Sep 2003.
- 3. Texas Instruments (Mayo 11 2005). "Signal conditioning for industrial Delta–Sigma converters". Analog e-LAB.
- 4. J DiBartolomeo, D. Cecic. "Conditioning Sensor Signals For Data Converter Applications". (Octubre 2003). IEEE Instrumentation & Measurement Society Meeting. Toronto Chapter.
- 5. J. J. McKee. N.E Evans and D.Wallace. (1996, Oct-Nov). Sigma– Delta analogue to digital converters for ECG signal acquisition. IEEE Engineering in Medicine and Biology Society. vol 1, pp. 19-20.
- 6. L.E. Llamosa. Diseño de canales para la detección de biopotenciales. Universidad Tecnológica de Pereira. 2005
- 7. Texas Instruments (Abril 2005). "MSC121X Precision ADC and DACs with 8051 Microcontroller and flash Memory, user´s guide". Disponible en: http://focus.ti.com/lit/ug/sbau101/sbau101.pdf
- 8. Texas Instruments (Abril 2005). "MSC1211 Evaluation Module. User´s guide". Disponible en:
- http://focus.ti.com/lit/ug/sbau086a/sbau086a.pdf
- 9. Dynatech Nevada. (1995). "Patient Simulator 214b: Operating and service manual.

Autor: Carlos Alberto Cortés Aguirre Universidad Autónoma de Manizales: Antigua Estación del Ferrocarril Ciudad: Manizales País: Colombia E-mail: carloscortesaguirre@gmail.com

Autor: Rubén Darío Flórez Hurtado Universidad Autónoma de Manizales: Antigua Estación del Ferrocarril Ciudad: Manizales País: Colombia

# **Software for Embedded Controllers Design: Application to a Caloric Stimulator for Electronystagmography**

P.R.C. Mendes<sup>1</sup>, C.M. Richter<sup>1</sup> and M.C. Tavares<sup>1,2</sup>

<sup>1</sup> Catholic University of Pelotas/Biomedical Engineering Laboratory, Pelotas, Brazil  $\frac{2 \text{ PDI/Controller}}{2 \text{ DIV/Controller}}$ <sup>2</sup> PDI/Contronic Sistemas Automáticos Ltda., Pelotas, Brazil

*Abstract*— **This paper describes the development and tests of a software which was projected to support the work of designing and testing dedicated embedded controllers. The software was developed to accomplish two main features: helping to model the physical system to be controlled; and helping to easily implement and test a proposed controller to be applied to the physical system. The first practical application of this software was the design of a temperature controller for the next version of a bi-thermal caloric stimulator named E96, which has as main requirement fast and accurate temperature response with no overshoot. That equipment helps otorhinolaryngologists in electronystagmography exam. Details on the caloric stimulator hardware and software, the proposed controllers and the results obtained, are presented. The software was considered functional for the proposed application.**

*Keywords***— Controller design, digital control, control system modeling, caloric stimulator, electronystagmography.** 

#### I. INTRODUCTION

The digital control of a physical system, or plant, can be accomplished using a computer with internal software containing the algorithm that controls, through D/A conversion, the input variable of the plant. Closed-loop digital control requires the measurement and A/D conversion of the output variable of the plant. Many different kinds of digital controllers can be used for controlling different physical plants with the most variable range of requirements. Examples of these requirements are the percent overshoot and the settling time for the step response of the plant [1]. Prior to the controller design is the modeling of the plant, which requires a modeling technique using, for example, the graphical analysis of the open-loop step response of the plant [2].

The main motivation for the developed software PACD (*Plataforma para Aplicação de Controladores Digitais*, that's to say, Digital Controllers Application Platform) was to create a software that, with the help of an already existent hardware, would help modeling a physical system to be controlled, and additionally help designing a suitable controller for this system, which would be validated through real tests. Such an ensemble of software and hardware would be helpful for designing and testing dedicated controllers, which later can be executed from microcontrollers

or general purpose low cost DSPs, attempting to develop embedded dedicated controllers.

The first practical application of the software PACD was to design a temperature controller for the next version of the E96 caloric stimulator. That equipment helps otorhinolaryngologists in electronystagmography exam.

Corporal balance is extremely important for the spatial orientation of the live human organism in his environment. Three components concur for this balance: the vision, the proprioceptive system and the vestibular system. The last one is composed by the labyrinth, vestibular ways and nuclei, which interact with other neural ways, at the level of brain stem. Visual and vestibular systems work together to keep the vision focus during head movements [3]. The cerebral system that makes it possible is known as Vestibulo-Ocular Reflex (VOR). Imperfections on this system can lead to symptoms as vertigo, nausea, dizziness, imbalance, vomiting and others [4]. In the end of the XIX century the first works that had related the injuries of the labyrinth with reflected ocular movements, the so called nystagmus, had appeared. The electric register of the ocular movements during the labyrinth stimulation was named electronystagmography (ENG). In 1906, the Austrian physiologist Robert Bárány described the nystagmus provoked by caloric stimulation, after irrigating the auditory conduit of patients with cold water. In the following decades, Fitzgerald and Hallpike had refined the technique, resulting in the caloric bi-thermal test, widely used still today. The ENG became popular from the decade of 60 of XX century, incorporating test protocols containing visual, caloric and rotary stimulation [5]. In Brazil, the majority of patients are examined through the vector-electronystagmography (VENG), which presents differences in the electrodes positioning and analysis method of the nystagmus, regarding to the traditional ENG. The first Brazilian computerized system for ENG and VENG examinations resulted from the joint work of Biomedical Engineering Laboratory at Catholic University of Pelotas, Dr. Castagno Medical Clinic and Contronic Sistemas Automaticos company [6] [7]. The system was called SCV and incorporated, since it's first versions, a visual stimulator (Bar of LEDs) and a caloric stimulator using water (E96), shown in Figure 1. E96 contains two separated containers which heat water in two different temperatures.

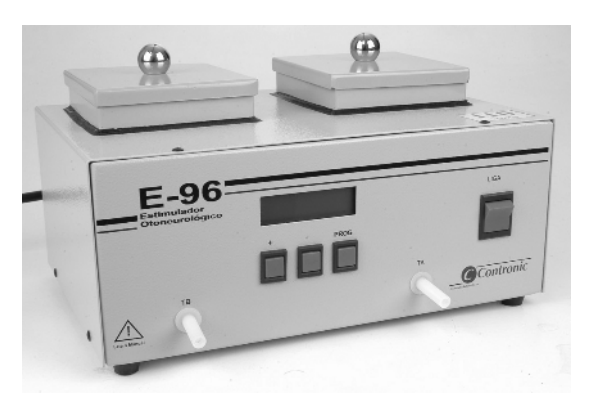

Fig. 1 Caloric stimulator E96 from Contronic Sistemas Automaticos company

#### II. MATHERIALS AND METHODS

#### *A. Software PACD*

The Software PACD was created in C language, under Borland IDE C++ Builder 6. Its initial screen presents two operating conditions: modeling or control. Each one includes its own graphical interface.

In modeling operating condition, the plant is modeled using a step excitation signal and verifying its time response. Figure 3 presents the modeling interface, which is divided in 3 regions, enumerated in the figure as "1", "2" and "3". In the first region, it is possible to choose the step response modeling method. In the second region it is possible to set the amplitude of the step input, expressed in terms of a percentage from the maximum water heating power. The third region shows the step temperature response from the

essayed water container. The horizontal axis shows essay time in seconds. As far as last the essay, this axis keep adjusting to show all essay time range. Vertical axis shows water temperature in Celsius degrees (°C). The available step response modeling methods in PACD allow first order or second order models with or without time delay. Modeling method can be chosen between Ziegler-Nichols, Hägglund and Mollenkamp methods, as presented in Coelho [2].

The control interface, shown in Figure 4, is also divided in three regions. In the first one it is possible to choose the controller type, to insert controller parameters and to command the compilation of the program with the chosen controller or controllers. The second region shows all chosen controllers and their parameters. In the third region it is possible to set the desired water temperature and to start and stop controlling the plant. During the control operation, real water temperature in <sup>o</sup>C is graphically shown against time in seconds. Horizontal axis is auto-adjustable. Real-time water temperature is shown numerically, as well as the difference between the desired temperature and the real one, named error. The control signal is also showed in the same graphic display, from 0% to 100% of the maximum possible power.

The main feature of this interface is the possibility of implementation and monitoring digital controllers in a fast and easy way. As a new essay will be done, different tuning parameters can be chosen and different cascade controllers can be appended. PACD current available controllers include lead compensation, lag compensation, lead-lag, double-lead, double-lag, PI controller and PID controller.

The internal structure of PACD uses negative unitary feedback, and allows to cascade up to 10 controllers of each. This feature makes it possible to accomplish many different configurations to analyze in different operation essays, so that the controller designer can choose the con-

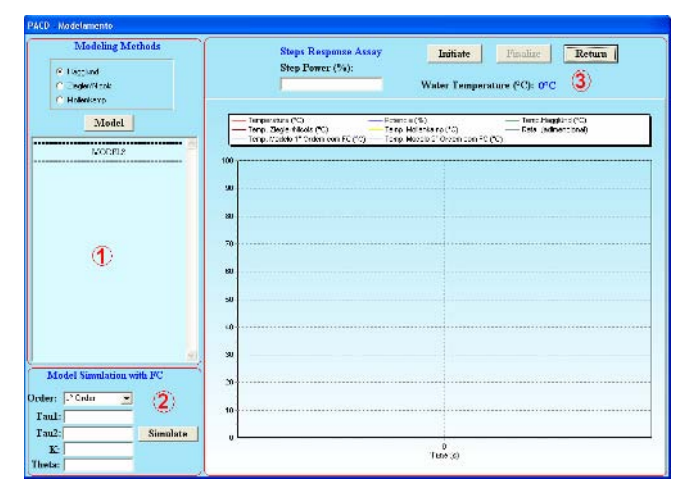

Fig. 3 PACD modeling interface Fig. 4 PACD control interface

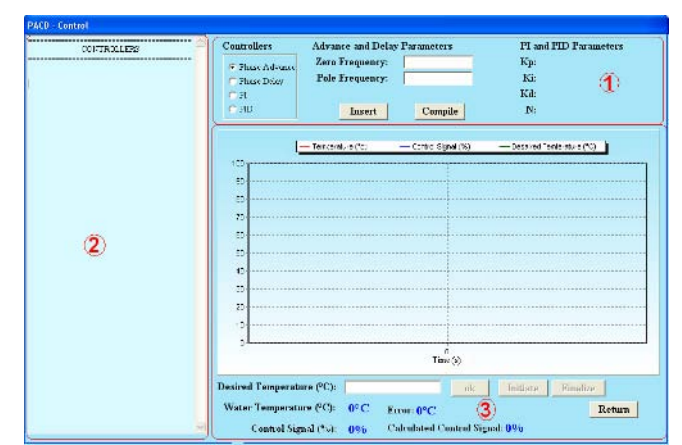

figuration that gives the best results in terms of the desired plant operation requirements.

## *B. Tests setup*

A testing setup was assembled, whose main parts are shown in the block diagram of Figure 5. The setup is composed by a printed circuit board from E96 equipment, a water container with a heater resistance inside and an additional serial communication interface. The used microcontroller is the Intel's N87C196KB running at 12 MHz. The temperature sensor is LM35DZ (National), accompanied by an amplifier and adjustment trimmer, since this sensor presents absolute unadjusted error up to 1,5 ºC in the allowed temperature range, which goes from  $0^{\circ}$ C to 50  $^{\circ}$ C.

For serial communication with the external PC, a voltage level translator MAX232 (Dallas-Maxim) was added. That chip converts TTL levels on the microcontroller UART to RS-232C compatible levels. A special version of the E96 embedded software was created (C language, IAR compiler), inhibiting the original temperature controller and the periodic temperature sampling. Sampling and control commands are made by the external PC, in accordance with the two commands protocol shown in Table 1. The PACD software allows a wide range of sample periods. The power control variable is delivered to a heater resistance of 700 W (220 V), and variable percent power is determined by PWM (Pulse Width Modulation). The E96 internal software commands the heater through integral cycle technique, in order to avoid introducing harmonic frequencies in the mains. The PWM period corresponds to 50 cycles of the 60 Hz electric network, so the power driver has 2% resolution.

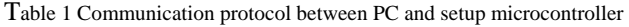

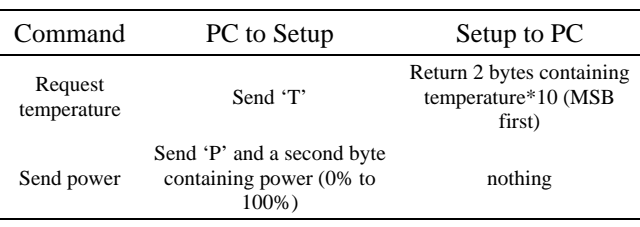

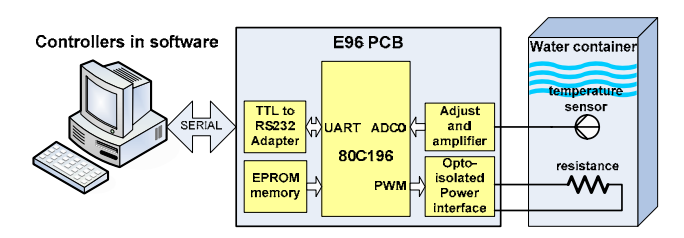

#### III. RESULTS

A stage of tests was accomplished for validation of the developed software. This stage consisted of the accomplishment of a 25% power step response and subsequent application of the three available methods in PACD.

Figure 6 shows real setup step response pointed as "A". Pointed with other letters are the step responses for the different automatically developed models. "B" indicates Hägglund model, "C" indicates Ziegler-Nichols model and "D" indicates Mollenkamp model. Analyzing the graphic responses, it is easy to see that the Ziegler-Nichols model response is the closest one to the real plant step response. Carrying out a manual adjustment in the model parameters, it was possible to arrive to the model with response indicated by "E" which is even closer to the real plant time response. Equation (1) shows this model.

$$
G(s) = \frac{2.592}{600 s + 1} e^{-14 s}
$$
 (1)

Based on the previously described model, three controllers were projected and tested in accordance with the methodology presented in Dorf [1]. In all tests the desired temperature was 44  $\degree$ C and the initial temperature was 25  $\degree$ C. The first implemented controller used was a phase-lead compensation, whose transfer function is shown in equation (2). It is possible to verify in Figure 7 the performance of the controller, achieving 0% percent overshoot, 90 seconds of settling time and  $\pm$  0.2 °C stationary error.

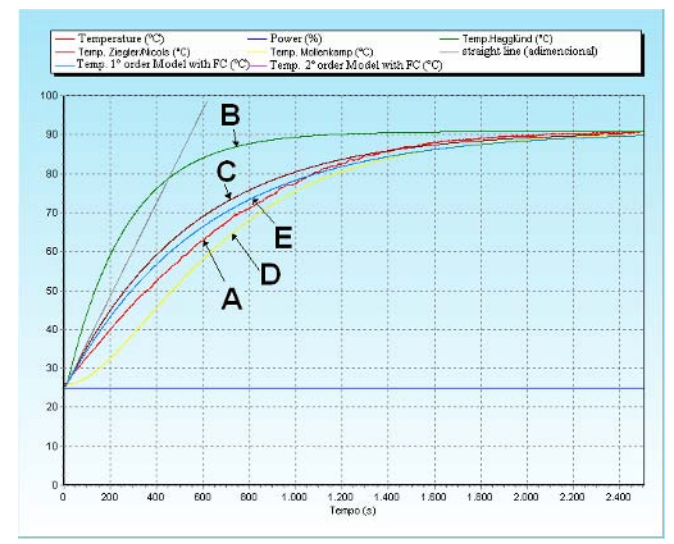

Fig. 5 Application block diagram Fig. 6 Plant and models step response

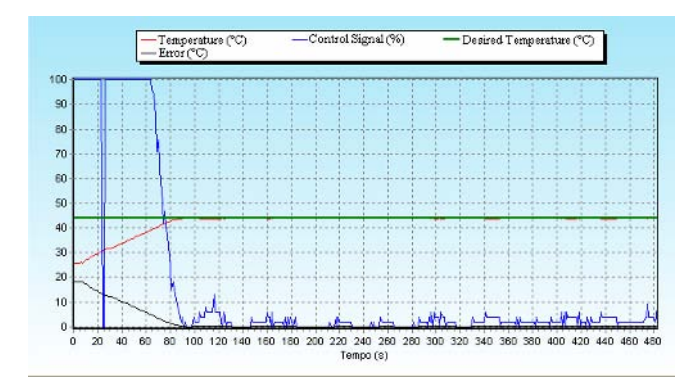

Fig. 7 Phase-lead compensation

$$
G_{lead}(s) = 45 \frac{(s/0.5+1)}{(s+1)}
$$
 (2)

A PI controller with parameters Kp=0.9, Ki=0.02 and additional gain 45 was implemented. Figure 8 shows its performance. It had 2.27% percent overshoot, 90 seconds of settling time and  $\pm$  0.2 °C stationary error.

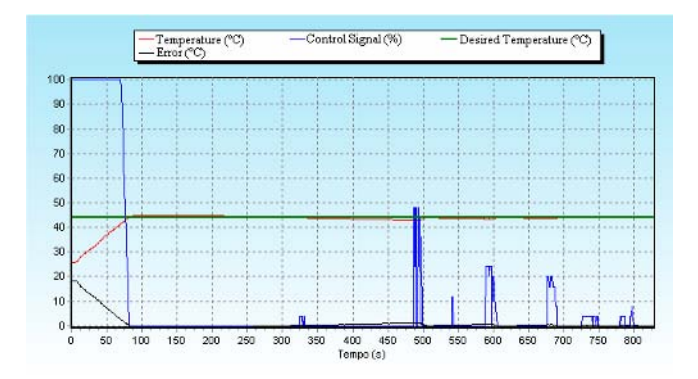

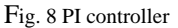

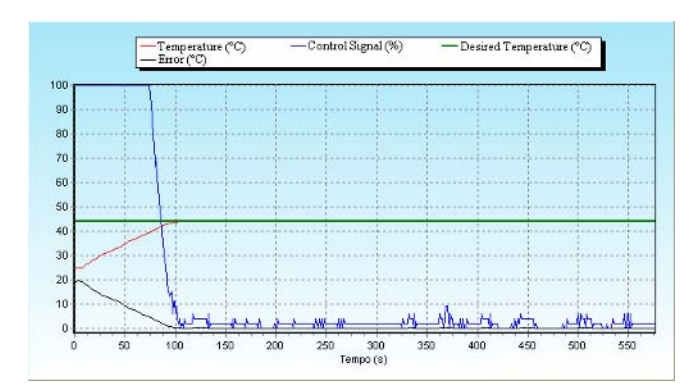

Fig. 9 Advance+PI controller

A third controller composed by a phase-lead and a PI cascade compensators was tested. Analyzing Figure 9 we can see the excellent performance of this controller with 0% percent overshoot, 100 seconds settling time and  $\pm$  0.1 °C stationary error.

The implemented tests setup allows also the real-time graphical accompaniment of the chosen controller during an essay. It is possible to visualize the temperature, the heater percent power and the commands sent from PC at any time. In Figure 9 we can observe the control operation of the tests setup during the assay of with phase-lead and PI cascade controllers, where the temperature in that instant was 43,9°C and the percent power was 3%. The shown examples illustrate the useful tool this setup can be for tuning and optimizing controllers, where cascade different controllers can be easily essayed over the real plant.

### IV. CONCLUSIONS

The software was considered effective for the proposed application, allowing the model construction and testing of several kinds of controllers. The software will be applied to design a controller for a new air caloric stimulator, which has advantages over the water stimulator, causing less discomfort and allowing the examination of patients with tympanic perforation. In the future, PACD will be improved with support to other control strategies and modeling methods.

#### **ACKNOWLEDGMENT**

The authors thanks to Brazilian Agency CNPq for financial support through grant 481638/2004-0 and scholarship grant.

#### **REFERENCES**

- 1. Dorf, Richard C.; Bishop, Robert H.. Sistemas de Controle Modernos. Rio de Janeiro. LTC,2001.
- 2. Coelho, Antônio Augusto R.; Coelho, Leandro S.. Identificação de Sistemas Dinâmicos Lineares. Florianópolis: Ed. da UFSC, 2004.
- 3. Castagno, L.A., Tavares, M.C., Richter, C.M. et al. (1994) Sistema Computadorizado de Eletronistagmografia e Vectonistagmografia "UCPel/Castagno" (Versão 3.0). Anais do IV CBIS, pp. 26-31
- 4. Amin, M. S. (2003) Rotary Chair Testing. http://www.emedicine. com/ent/topic480.htm
- 5. Shepard, N.T. and Telian, S.A. (1999) Avaliação do funcionamento do Sistema Vestibular. In: Tratado de Audiologia Clínica, 4ª. Ed: Jack Katz. São Paulo: Manole, p. 421-443.
- 6. Castagno, L.A, Tavares, M.C., Cava, R.A. et al. (1993) Eletronistagmografia computadorizada: o novo sistema de aquisicao de dados ENGc UCPel/Castagno. Rev. Bras. Otorrinol., v. 594, pp. 263-265
- 7. Costa, M.H., Tavares, M.C., Richter, C.M., Castagno, L.A. (1995) Automatic analysis of electronystagmographic signals. 38th Midwest Symposium on Circuits and Systems, v.2, pp. 1349-1352

Author: Paulo Renato da Costa Mendes Institute: Catholic University of Pelotas<br>Street: Rua Felix da cunha, 412 - Sala Street: Rua Felix da cunha, 412 – Sala C109<br>City: Pelotas Pelotas Country: Brazil Email: paulorcm@hotmail.com

# **Sistema de adquisición, transmisión y análisis de señales de ECG**

M. Caggioli<sup>1</sup>, S. Ponce<sup>1,2</sup>, C.E. D'Attellis<sup>1,2</sup>, V. Arévalo<sup>1</sup> y M. Roberti<sup>1,2</sup>

<sup>1</sup> Universidad Tecnológica Nacional/ Facultad Regional San Nicolás, GADIB, San Nicolás, Argentina<br><sup>2</sup> Universidad Tecnológica Nacional/ Secretaría de Provectos Especiales, Buenos Aires, Argentina Universidad Tecnológica Nacional/ Secretaría de Proyectos Especiales, Buenos Aires, Argentina

*Abstract***— Present job describes a development for an ECG acquisition, transmission and ECG analysis system. The acquisition equipment has several functions as digitalize the signal, save the signal on a Compact Flash card, or send them to PC or other USB connection. This equipment is based on PIC 16F873 microcontroller and performs all the functions helped by periferical devices as amplifiers, isolated amplifiers, isolated power switch, active filters, etc. Transmission is performed by a G20 Motorola chip that works on GSM network. The signal is sent by that network to a precise Internet IP node, in order to see on this PC the signal in real time. ECG analysis is based on Wavelet transform algorithms. Complementing that equipment it was developed an Internet page**  *http://www.frsn.utn.edu.ar/holter/* **where the equipment can load the signal with another data of the patient in order to see by the doctor anywhere.** 

*Keywords***— ECG analysis, PIC 16F873, Motorola G20 module, Wavelet Transform.** 

# I. INTRODUCCIÓN

En los últimos años en la ciudad de San Nicolás, la población aumentó, pero su calidad de vida disminuyó, debido, entre otras cosas, a las continuas crisis económicas. Por tal motivo, día a día, el hospital público atiende a cientos de pacientes con patologías de distintas complejidades, que van desde una simple consulta por un malestar, hasta una intervención quirúrgica compleja.

El presente trabajo plantea el diseño y construcción de un equipo de adquisición de señales electrocardiográficas, que ubicado en un centro periférico de atención primaria, sea capaz de transmitir los datos adquiridos a una central de procesamiento, instalada en el Hospital. De esta manera se prevé descongestionar los consultorios externos de dicha Institución de Salud.

En el servidor ubicado en dicha central correrán algoritmos matemáticos, capaces de procesar la información que el médico especialista analizará. Para dichos algoritmos se aplicarán técnicas basadas en la transformada *Wavelets*, que también serán descriptos en este trabajo.

En resumen, el presente trabajo describirá el diseño y desarrollo del Hardware necesario para la adquisición y transmisión de la señal de electrocardiografía y por otro lado los algoritmos matemáticos desarrollados para caracterizar dicha señal.

## II. MATERIAL Y MÉTODOS

#### *A. Adquisidor de ECG*

El adquisidor de ECG, también utilizado en forma independiente como electrocardiógrafo digital con almacenamiento de la señal consta de una etapa analógica y una etapa digital. En la Figura 1 se puede observar un diagrama en bloques del adquisidor.

El primer bloque de la etapa analógica es un amplificador de instrumentación con ganancia de corriente ajustable y ganancia de tensión igual a 25, donde ingresa la señal proveniente del paciente.

Luego del amplificador se encuentra el circuito de pierna derecha o en inglés *DRL (driven rigth leg)* cuya función es eliminar el ruido de modo común inyectándolo con una inversión en fase. La ganancia en dicho amplificador se obtuvo en forma experimental y teórica, utilizando el modelo físico del ser humano, en -39.

Los filtros pasivos a posterior del amplificador *DRL* están compuestos por un filtro activo pasa-alto con frecuencia de corte en 0.3 Hz y un filtro activo pasa-bajo de frecuencia de corte en 105 Hz. Para eliminar las posibles interferencias con el ruido de la línea de alimentación se utilizó un filtro muesca o *notch* sintonizado en 50 Hz.

El último circuito de la etapa analógica es un amplificador de ganancia de tensión ajustable seteado en 80. Dicha señal ingresará a la etapa digital.

La etapa digital está conformada por un microcontrolador

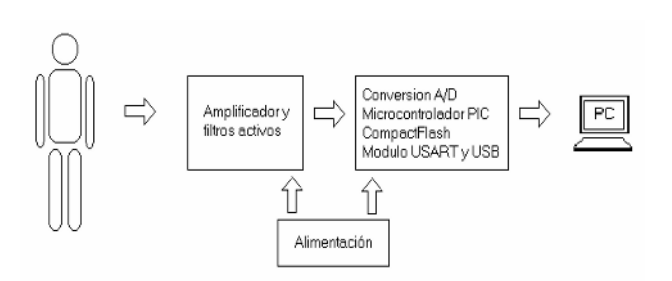

Fig. 1 Diagrama en bloques del adquisidor

*PIC 16F873* [1] [2] que es el corazón de esta etapa, una memoria de estado sólido tipo *Compact Flash* [3] y un puerto de comunicación serie con dispositivo externo. Mediante este puerto se puede conectar la computadora personal (*PC*) o el dispositivo *GPRS (General Packet Radio Services)* de transmisión de señales por *TCP/IP (Transmission Control Protocol/Internet Protocol).*

La programación del microcontrolador esta constituida por los bloques encargados de la adquisición y almacenaje de la señal de ECG en la memoria de estado sólido *Compact Flash*, comunicación serie y otras funciones necesarias para el correcto funcionamiento del equipo.

Dicho microcontrolador es el encargado de muestrear y digitalizar cada una de las señales de entrada mediante su módulo de conversión A/D de 8 bits a una tasa de muestreo de 250 Hz, almacenando dichos datos en la memoria *Compact Flash (CF)* en forma continua, sector por sector.

Esta memoria puede trabajar en distintos modos, entre ellos "Memoria común" y modo IDE. Los dos modos son muy similares, se necesitan como mínimo 8 líneas de datos, 3 de direcciones y 2 de control.

El microcontrolador actúa como "*host*", y la C*F* es vista por él como una serie de registros que pueden ser direccionados mediante 3 líneas de direcciones y cargados ó leídos a través de los 8 bits de datos junto con el pulso correspondiente de lectura o escritura.

Dicho microcontrolador almacena los datos en la memoria configurada en modo "memoria común". Luego éstos pueden ser transmitidos haciendo uso del módulo *UART (Universal Asynchronous Receiver-Transmitter)* del mismo *PIC* hacia la *PC*.

Otra alternativa para transmitir los datos es conectar la memoria al puerto *IDE (Integrated drive electronics)* de la *PC* con un adaptador *CF/IDE* o haciendo uso de una lectora CF/*USB (Universal Serial Bus)* para lograr un menor tiempo de transmisión.

La fuente de alimentación es aislada y se implementa mediante un conversor DC/DC de la línea *Traco Power TEL 2-1222* [4].

Por otro lado el aislamiento del amplificador de entrada se implementó con el optoacoplador lineal IL300.

## *B. Software de visualización de la señal adquirida*

En esta etapa del proyecto se desarrolló un programa en *Visual Basic* que permite visualizar e imprimir la señal enviada desde el equipo a través del puerto serie. La señal enviada a la PC a través del puerto serie puede ser visualizada a través de un programa local en la PC o en una página WEB creada para tal fin

*http://www.frsn.utn.edu.ar/holter/*.

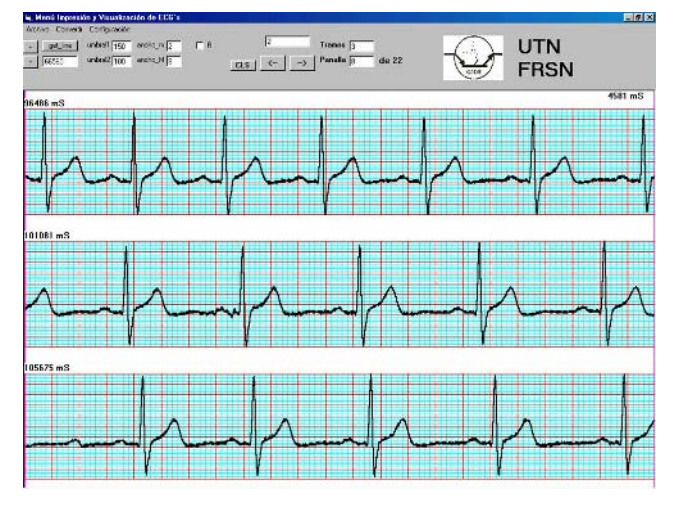

Fig. 2 Pantalla del software de visualización

En la figura 2 se presenta una de las pantallas del software de visualización.

Una vez adquirida la señal, existe la posibilidad de almacenarlas en un archivo. Este archivo se procesa usando la transformada ondita (*Wavelets*), para detectar parámetros de la señal de ECG eventos como por ejemplo arritmias. Este punto se desarrollará con mayor amplitud en párrafos siguientes.

#### *C. Transmisión de la señal*

El equipo puede enviar la señal a través del *modem Motorola G20* [5]*.* Más precisamente se transmiten los datos por *TCP/IP* con un módulo *GPRS* conectado al hardware mencionado. Por otro lado, con una computadora personal con *IP* pública se establece una comunicación por *sockets* con el dispositivo a través de Internet. Las señales son visualizadas a través de un *software* desarrollado a tal fin.

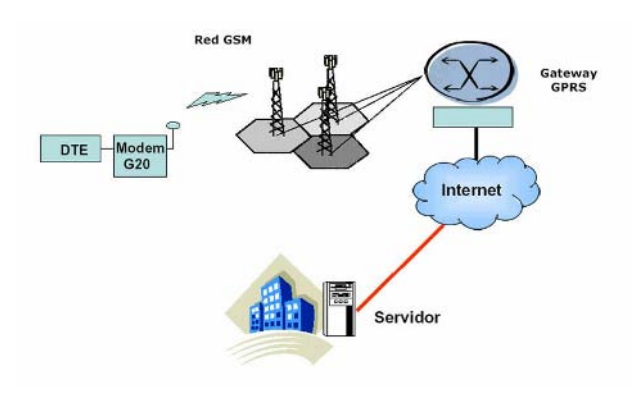

Fig. 3 Diagrama en bloques del módulo de transmisión

#### *D. Software de análisis de la señal adquirida*

El software de análisis se experimenta con *Matlab* y utilizando la transformada de *Wavelets* [6]. En la figura 4 se pueden observar los parámetros detectados por el algoritmo desarrollado.

Para la detección de los intervalos RR se utilizó el esquema de multiresolución [7]que se define a partir de la transformada *Wavelet* y que se implementa como banco de filtros digitales [8]. Los filtros  $H(w)$  y  $G(w)$ , se definen como:

$$
H(w) = \sum_{k \in \mathbb{Z}} h_k \cdot e^{-ikw} \tag{1}
$$

$$
G(w) = \sum_{k \in \mathbb{Z}} g_k \cdot e^{-ikw} \tag{2}
$$

Trabajando con estos dos filtros (1) (2), se tienen los diferentes esquemas para los distintos niveles de la multirresolución

En las bajas escalas se reflejarán los componentes de alta frecuencia, mientras que las componentes de baja frecuencia se verán en las escalas mayores. La mayor energía del complejo QRS, el cual es de nuestro interés, se verá en las escalas mayores (nivel 4).

Tabla 1 Frecuencias de corte de los filtros.

| Escala    | Frec. Inferior | Frec. Superior | Muestreando a<br>250Hz |
|-----------|----------------|----------------|------------------------|
| $S = 2^1$ | 0.25           | 0.5            | $62.5 \sim 125$ Hz     |
| $S=2^2$   | 0.072          | 0.234          | $18 \sim 58.5$ Hz      |
| $S=2^3$   | 0.032          | 0.108          | $8 \sim 27$ Hz         |
| $S=2^4$   | 0.016          | 0.054          | $4 \sim 13.5$ Hz       |
| $S=2^5$   | 0.008          | 0.026          | $2 - 6.5$ Hz           |

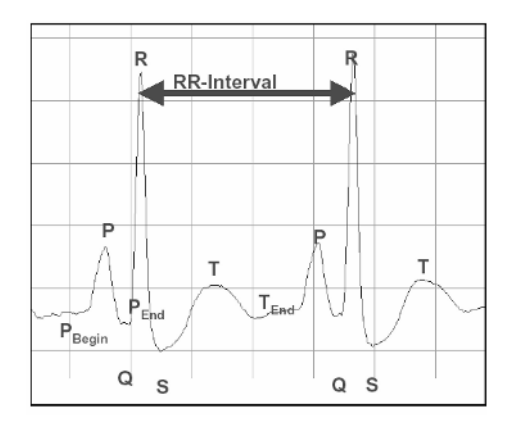

Fig. 4 Parámetros detectados con el algoritmo desarrollado en Matlab

La forma de ondita resultante de aplicar los dos filtros anteriores (3) es una "*spline*", que es la derivada de una onda *gaussiana*. Para cada nivel, analizando en el tiempo aquellos filtros Qj(w) antitransformados, resultan la ondita spline escalada en un orden  $s = 2<sup>j</sup>$  y j = 1..4.

Se utiliza la ondita *spline*, porque al ser la derivada de una *gaussiana* en los cruces por cero de la transformada Wavelet se tienen los máximos de la señal, que coincidirán con los picos R [9]. Obviamente, al obtener los picos R, se tienen los intervalos R-R, que es parte del trabajo. Para tener los cruces por cero se calculan los módulos máximos en cada nivel; entre los módulos máximos se tienen los cruces por cero. Luego de haber realizado este software se debe realizar la determinación de módulos máximos y la eliminación de módulos máximos redundantes y aislados.

Para la detección de los parámetros mostrados en la figura 4 se obtuvo, también aplicando la Transformada *Wavelets*, la detección del QRS *onset*, QRS *offset* y la detección de las ondas T y P [1] [3].

Los parámetros son guardados en archivos de texto, para luego ser comparados con los valores de bases de datos reconocidas a nivel mundial como:

- MIT DB: The Massachusetts Institute of Technology Beth Israel Hospital Arrhythmia Database
- AHA DB: The American Heart Association ECG Database
- ESC DB: The European Society of Cardiology ST-T Database: Base de datos para evaluar sensibilidad ante el ruido.
- *NST DB: The MIT-BIH Noise Stress Test Database:*  Base de datos para evaluar calidad en el vector de parámetro de la señal, incluyendo las ondas T y P.
- *QT DB: The QT Database*

# III. RESULTADO

El algoritmo desarrollado se probó con señales de la base de datos MIT/BIH obteniéndose resultado satisfactorios. En la Tabla 2 se muestran dos de los mejores y peores resultados. La serie 201 presenta mayor error debido que la

Tabla 2 Algunos resultados del algoritmo.

| Tipo         | Total de pulsos | Errores | % error  |
|--------------|-----------------|---------|----------|
| 100ch1       | 2273            | $_{0}$  | $\Omega$ |
| 100ch2       | 2273            | 0       | $\Omega$ |
| 101ch1       | 1865            | 1       | 0.05     |
| 101ch2       | 1865            | 0       | $\Omega$ |
| 201ch1       | 1963            | 17      | 0.86     |
| $201$ ch $2$ | 1963            | 15      | 0.76     |

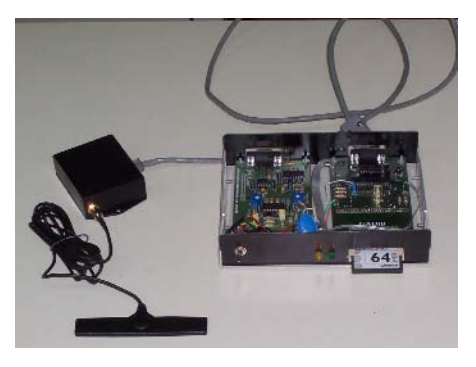

Fig. 5 Módulo adquisidor y transmisión de la señal

señal no presenta un claro complejo QRS, lo que dificulta la precisión en la determinación del R

El prototipo construido fue sometido a pruebas con pacientes y con un simulador de señales de ECG. En ambos casos, tanto la relación señal/ruido, la morfología de la señal y su frecuencia correspondían con el valor esperado. También se ensayó la transmisión de la señal con resultados óptimos, así como la página de Internet mencionada en el desarrollo del trabajo. En la figura 5 se puede observar el prototipo construido.

# IV. DISCUSION

La tecnología de atención de salud es un componente esencial de todo sistema de servicios de salud. La complejidad y los costos de las nuevas tecnologías siguen aumentando, al mismo tiempo que aumentan los beneficios que estas pueden proporcionar. Por lo tanto, es esencial poder implementar soluciones adaptadas al medio para lograr la utilización eficaz de recursos económicos limitados y el empleo adecuado de dicha tecnología.

En nuestro caso en particular, se estudiaron detalladamente las capacidades y facilidades tecnológicas de la zona, como así también el perfil del futuro usuario, antes de empezar con el desarrollo del sistema.

La principal motivación para desarrollar el presente proyecto fue descongestionar la atención del Hospital de la ciudad en el área cardiológica y además poder llevar la atención sanitaria, más cerca del lugar de residencia de los pacientes.

# V. CONCLUSION

El método de detección de R-R por transformada *Wavelets* resulta de gran eficacia. El algoritmo revela

ventajas comparativas en señales ruidosas, etc. respecto a otros métodos. Un buen resultado de detección de intervalos R-R asegura un procesamiento confiable de la señal. Se concluye que algoritmos con transformada Wavelets resultan satisfactorios en señales biológicas, donde es interesante poder distinguir tiempo y frecuencia.

El equipo de adquisición digital con memoria de estado sólido brinda, además, las ventajas de: evitar el uso del papel térmico, impresión de estudios ECG en impresoras estándares, almacenamiento del estudio en CD, posibilidad de aplicación de nuevos algoritmos de análisis de la señal de ECG, portabilidad del estudio, arquitectura abierta para sumar módulos analógicos de adquisición de nuevas señales de variables fisiológicas.

#### **AGRADECIMIENTOS**

Todos los integrantes del Grupo de Análisis, Desarrollos e Investigaciones Biomédicas desean expresar su especial agradecimiento, a la persona del Ing. Neoren Pedro Franco, que lamentablemente ya no se encuentra entre nosotros, pero que siempre fue nuestro apoyo y pilar en los proyectos que emprendimos.

#### **REFERENCIAS**

- 1. Cuiwei Li, Chongxun Zheng, Changfeng Tai (1995) "Detection of ECG Characteristic Points Using Wavelet Transform", IEEE Transactions on Biomedical Engineering, 42, 21-28.
- 2. C. Chui (1990), Introduction to Wavelets, Academic Press, USA.<br>3. J.S. Sahambi. S.N. Tandon. R.K.P. Bhatt (2000). "An Auton
- 3. J.S. Sahambi, S.N. Tandon, R.K.P. Bhatt (2000), "An Automated Approach to Beat-by-Beat QT-Interval Analysis", IEEE Engineering in Medicine and Biology, 97-100.
- 4. Traco Power TEL 2-1222 at http://www.tracopower.com
- 5. Microchip Technology (2001), PIC16F87X Data Sheet, Microchip, USA
- 6. Compact Flash Association (2002), CF+ and CompactFlash Specification Rev1.4, CFA Press, USA.
- 7. W. Suter (1998), Multirate and Wavelet Signal Processing, Academic Press, USA.
- 8. G. Strang, T Nguyen (1996), Wavelets and Filter Banks, Cambridge Press, USA.
- 9. S. Mallat (1991), "Zero crossing of a Wavelet Transform", IEEE Trans. Inform. Theory, 37, 1019-1033.

Autor: Mauricio Caggioli Instituto: Universidad Tecnológica Nacional Calle: Garibaldi 609 Ciudad: San Nicolás País: Argentina E-mail: mcaggioli@frsn.utn.edu.ar

# **Procesamiento Digital sobre Monitor Cardíaco**

# Carlos Centeno, Eduardo Gonzalez, Fernando Cagnolo y Carlos Olmos

Grupo de Ingeniería Clínica Universidad Tecnológica Nacional, Córdoba, Argentina

*Abstract***— In this work we considered to take the obtained data from basic a cardiac monitor and by means of the use from digital signal processing (DSP) to come to improve the characteristics and benefits of the same one. This monitor was developed as didactic-experimental equipment in the Laboratory of Bioelectrónica of the Department of Electronic Engineering of the Technological University National Regional Faculty Cordoba is a device of under cost able to acquire the twelve derivations with three simultaneously. Its structure consists of a block analogical, that the function fulfills to acquire and to prepare the signal of the ECG, and a digital stage, that turns the analogical values to words digital which are processed with DSP techniques. In this work they evaluated the use of diverse digital filters, in aspects such as, run time, conditions for its implementation, amount and type of variables. On the other hand it was come to compare the result of the implementation of these techniques with the data obtained without her. The final equipment is a monitor, portable electrocardiograph and of low cost, able to be implemented with different configurations from digital filters or without them, all it with the purpose of allowing to its application in the degree education, postdegree and applied investigation.** 

*Palabras claves***— Electrocardiograma, DSP, monitoreo.** 

# I. INTRODUCCIÓN

La electrocardiografía es una técnica que permite visualizar la actividad eléctrica del corazón para obtener el estado funcional del mismo. Ésta información se toma del paciente, con el uso de electrodos que transforman corriente iónica de la fisiología humana en corriente electrónica. La señal transducida es de baja amplitud, 100uV a 5mV [7], por lo tanto debe ser amplificada, hasta obtener un potencial analógico de 1Vpp para su posterior digitalización. A su vez los potenciales obtenidos son una suma de señales de distinto origen (fisiológicas u otras), como pueden ser: la misma actividad eléctrica del corazón, los potenciales electromiográficos actividad muscular e interferencias externas de distinta índole, como puede ser la red eléctrica, es decir ruidos de 50Hz (en Argentina) y perturbaciones generadas por diversos equipos y aparatos como tubos fluorescentes, motores a explosión etc. En la practica, esta combinación de potenciales debe ser procesada, con el fin obtener solo la señal deseada del ECG lo mas exenta de ruidos posible.

En este caso la interferencia que se tomará como ejemplo para su tratamiento y eliminación será la de la frecuencia de la red de alimentación (50 Hz). Debido a dos causas fundamentales; por un lado al elevado nivel de la misma dentro de la señal adquirida y por otra parte la frecuencia de red se encuentra ubicada prácticamente en el centro de la banda pasante de la señal cardiaca útil para estudios clínicos [1]. Se debe aclarar que si bien el equipo se denomina monitor es apto para realizar estudios clínicos de electrocardiografía en el cual el ancho de banda a 3db se definió como de 100Hz. Esto se debe a que también se utilizo para desarrollar proyectos de investigación en los que se requería esa prestación.

#### II. CARACTERISTICAS GENERALES

El sistema existente esta compuesto básicamente por dos módulos que difieren en el modo de tratar la señal, uno analógico y otro digital. A estos se puede agregar la fuente de energía que requirió de un diseño especial dados los requisitos de aislamiento para otorgar seguridad por un lado y de portabilidad por el otro.

El módulo analógico acondiciona los niveles de los biopotenciales y el módulo digital se encarga de la adquisición, conversión, DSP, presentación y posterior envío a la PC de los mismos.(Fig. 1)

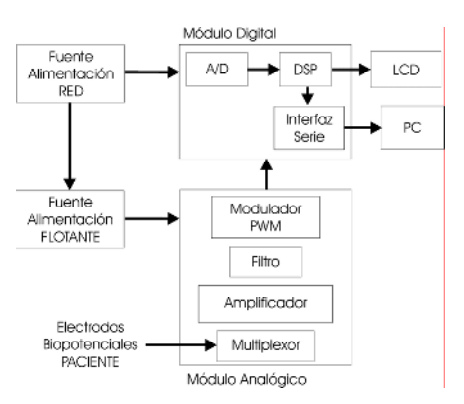

Fig. 1. Diagrama en Bloques del Sistema

Carmen Mueller-Karger, Sara Wong, Alexandra La Cruz (Eds.): CLAIB 2007, IFMBE Proceedings 18, pp. 497–500, 2007 www.springerlink.com © Springer-Verlag Berlin Heidelberg 2007

# III. MÓDULO ANALÓGICO

Está constituido por diversos subsistemas que se detallan en la figura 1. Se hace mención en especial a las características de la etapa de entrada.

# *A. Amplificador de Entrada y etapa de filtrado*

El amplificador de entrada eleva la magnitud de los biopotenciales que se toman a modo diferencial con el fin de obtener un elevado rechazo del ruido. El elemento principal de este modulo es el amplificador de instrumentación integrado AD620 de la firma Analog Devices.

Este dispositivo es particularmente recomendado por el fabricante para la adquisición de la señal de ECG y en general para la instrumentación biomédica. Alguna de sus características destacable que lo hace elegibles para esta aplicación son: el amplio rango de programación de la ganancia mediante resistores externos (de 1 a 10.000), buen rechazo de modo común (RRMC) mínimo 100db, alta impedancia (Zi) de entrada 10 [GΩ], fácil implementación de la realimentación a pierna derecha.

Los potenciales adquiridos están compuestos por una señal diferencial proporcional a la actividad cardiaca y por una señal a modo común inducida por la red eléctrica (Fig. 2 (a)).

El alto rechazo de modo común y los niveles de impedancia y capacidades parásitas de entrada hace de este amplificador un elemento eficiente a la hora de eliminar las interferencias presentes a la entrada generalmente en configuración de modo común.

A continuación del AD620 se realiza un filtrado inicial por hardware, con el fin de limitar el ancho de banda y eliminar en parte la interferencia de la red.

Este procedimiento se realiza mediante el empleo de filtros activo de segundo orden y realimentación múltiple con amplificadores operacionales.

El filtro para fijar el ancho de banda esta diseñado para trabajar dentro de la banda de frecuencias fci  $= 0.05$ Hz y  $fcs = 100 Hz$  [1][6].

El filtro para eliminar la señal inducida por la red consiste en un circuito elimina banda denominado Notch,

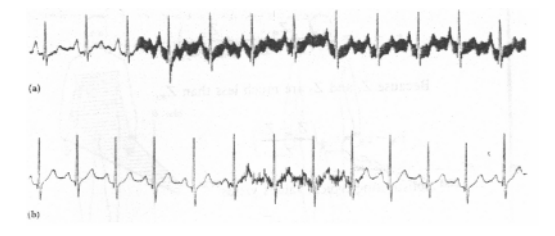

Fig. 2. a) Interferencia de 50Hz. b) Interferencia electromiográfica

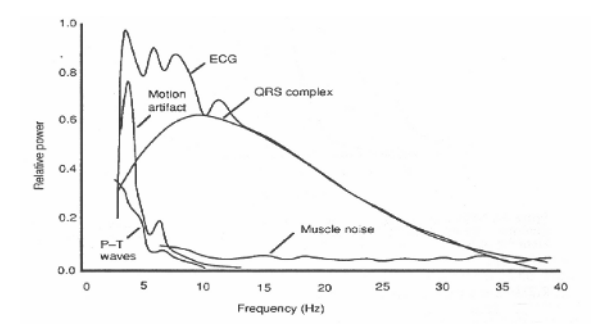

Fig. 3. Espectro de Frecuencias Señal Cardiaca

centrado en la frecuencia característica de la línea 50Hz.

Este filtro se introduce en el sistema a criterio del profesional que efectúa el procedimiento de monitoreo.

## IV. MODULO DIGITAL

La señal acondicionada se puede presentar sobre papel, LCD, tubo de rayos catódicos, etc. La señal analógica es convertida a formato digital y luego tratada, para ser presentada y enviada a la plataforma PC. El módulo digital tiene como plataforma de desarrollo un microcontrolador 16F877A de Microchip. El mismo dispone internamente de un conversor AD de 10 bits, una interfaz serie asincrónica la cual puede generar protocolo RS232 y dispone de 33 pines de entradas / salidas [2].

La señal analógica es convertida a información digital a con frecuencia de muestreo de 500Hz.

## V. DSP - PROCESAMIENTO DIGITAL

El uso de este microcontrolador (de bajo costo) permite disponer de funciones de procesamiento interesantes, pero se debe trabajar con algoritmos modificados para lograr menor tiempo de procesamiento, de modo, de implementar todas las tareas requeridas dentro del tiempo máximo disponible (2mSeg  $\rightarrow$  500Hz $\rightarrow$  condiciones de diseño).

#### *A. Obtención de las PPM o detección del complejo QRS.*

Una de las tares que debe desarrollar el microcontrolador es determinar las PPM (pulsaciones por minuto), para así controlar las alarmas, relacionadas con el monitoreo de los pacientes, tales como alarmas de bradicardia, y taquicardia.

Para determinar las PPM, primero es necesario verificar la existencia del complejo QRS (Fig. 7)

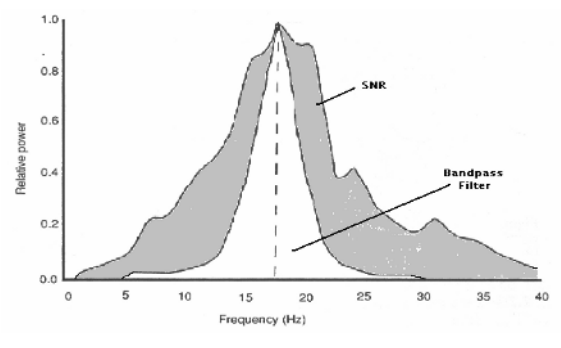

Fig. 4. Espectro de frecuencia del complejo QRS

Analizando la señal cardiaca en el dominio de la frecuencia (Fig. 3) y según Thakor [1] se puede determinar que el complejo QRS está centrado en una frecuencia de 17Hz (Fig. 4). Por lo tanto con el empleo de un filtro pasabanda de alto Q con frecuencia central 17Hz se pueden eliminar las componentes restantes y mediante un detector de umbral determinar la existencia o no del mencionado complejo. La primera parte de la detección del complejo QRS es implementar un filtro [1] de tipo IIR.

Los coeficientes del filtro son calculados usando Matlab [3]-[4] y la ecuación a implementar es de la forma:

$$
y(nT) = 1.875 * y(nT - T) - 0.9219 * y(nT - 2T) + x(nT) - x(nT - 2T)
$$
 (1)

Es posible representar los coeficientes respecto de la potencia de dos, para poder usar operaciones de *rotación*  que son realizadas rápidamente por el microprocesador.

Se puede aproximar el coeficiente 1.875 como [1],[3]:

 $\frac{1}{2} + \frac{1}{4} + \frac{1}{8}$ y el coeficiente 0.9216 como:

$$
0.9219 = \frac{1}{2} + \frac{1}{4} + \frac{1}{8} + \frac{1}{32} + \frac{1}{64}
$$

de aquí que el término ½ es el resultado de realizar Variable>>1 y el término 1/64 es Variable>>6

En la figura 9 se muestra el resultado obtenido del filtro digital implementado en línea continua, y el resultado

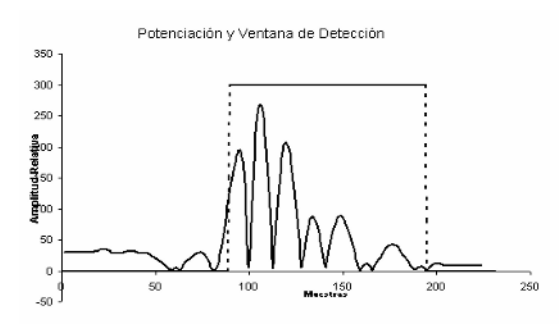

Fig. 5. Potenciación y Ventana de Detección

esperado en línea de trazos. Dado que la señal filtrada es bifásica, realizando una potenciación es posible obtener la misma pero ahora monofásica. Para ello se verifica muestra a muestra el resultado del filtrado digital, *si es negativo*, se multiplica por el factor (-1), obteniendo como salida lo que se observa en la figura 9 (línea continúa).

Esta señal monofásica es comparada con un nivel de umbral, el cual al ser superado inicia la ventana de detección (Fig.9. Línea de Trazo), intervalo de tiempo en el cual está presente el complejo QRS. Con esta ventana se busca minimizar la existencia de falsos QRS y como consecuencia obtener una lectura falsa de las PPM.

#### *B. Implementación del filtro ranura digital*

Como ya se menciono con el objeto de mejorar el rechazo al ruido de línea se implementó en el modulo analógico un filtro del tipo ranura o elimina banda de segundo orden. Este filtro analógico tiene como principal inconveniente su gran dependencia de la tolerancia y la alteración con el tiempo de sus componentes, por lo que debe ser diseñado e implementado con componentes de calidad, y que en lo posible sus valores sean apareados. Estas condiciones hacen que el uso del filtro notch implique muchas pruebas de diseño, mediciones y ajustes laboratorio, antes de obtener el resultado esperado.

Este inconveniente puede subsanarse en gran medida reemplazando o complementando el filtro analógico con un

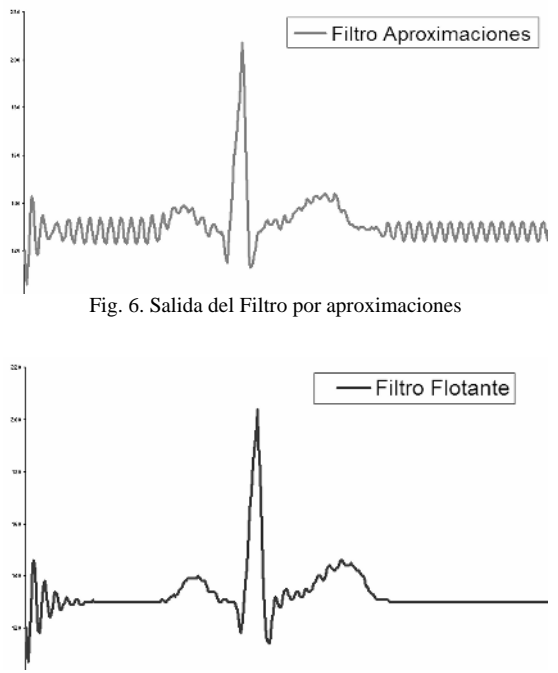

Fig. 7. Salida del Filtro con punto Flotante

filtro ranura implementado por software. En este caso se propuso utilizar el siguiente algoritmo digital, cuya forma es:

$$
y(nT) = 1.5253* y(nT - T) - 0.8816* y(nT - 2T)
$$
  
+ 0.9408\* x(nT) - 1.5253\* x(nT - T) + 0.9408\* x(nT - 2T) (2)

Esta ecuación responde a la implantación de un filtro cuyo coeficientes se calcularon utilizando Matlab [4]

Para implementación del filtro sobre la plataforma del microcontrolador se descompusieron los coeficientes respecto de la potencia de dos. El coeficiente 1.5253 queda [5] de la forma

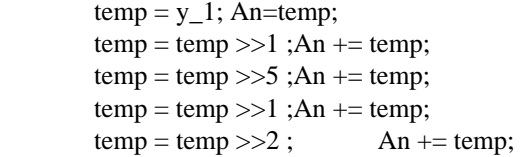

Con los coeficientes determinados por aproximaciones sucesivas se procedió a la evaluación cualitativa del filtro implementado. Se aprecia que el resultado no es el esperado (Fig. 6), y del análisis del mismo se desprende que el redondeo en las sucesivas operaciones de suma y multiplicación en el proceso matemático, provoca un efecto no deseado sobre la señal de 50Hz de ruido.

A continuación se implementó el filtro propuesto (Ec. 2) diseñado con variables de punto flotante. El resultado obtenido a la salida del mismo se aprecia en la figura 7 en la cual se puede visualizar una marcada disminución de la señal de 50Hz.

Se pudo verifica que es posible implementar el mencionado filtro notch, sobre la plataforma de desarrollo del microcontrolador propuesto. Para tal fin se debe disponer de la memoria RAM como se describe en la tabla 1 en la cual también se puede apreciar el tiempo de procesamiento necesario para implementar el filtro con uno u otro algoritmo**.**

#### VI. CONCLUSIONES

Es posible mediante el uso de técnicas de DSP, incrementar las características dinámicas de un monitor cardiaco. El procesamiento DSP permite incrementar el valor de rechazo a las señales de 50HZ, sin perjuicio a la señal de entrada.

Es posible mediante el uso de operaciones de rotación a nivel de bits, resolver las distintas operaciones matemáticas

sobre los valores digitales de tensión en poco tiempo de proceso.

Se comprueba que la capacidad del procesamiento disponible sobre la plataforma de desarrollo permite la implementación de los distintos filtros digitales, sin perder la capacidad del microcontrolador de controlar las diversas etapas del sistema.

Se prevé que el uso de una plataforma con mayor potencia de procesamiento, dará la posibilidad de incrementar aun más el orden del filtrado digital, con lo que el resultado a la salida sería aun mejor que los obtenidos al presente.

El equipo resultante es actualmente usado para la enseñanza en la cátedra de grado de Bioelectrónica de la UTN FRC y en el postgrado Especialización en Ingeniería Clínica en la misma Facultad. Este dispositivo le permite al alumno ensayar y evaluar las distintas derivaciones cardiacas, filtros analógicos y digitales.

Por otra parte las técnicas de DSP probadas, y las configuraciones electrónicas evaluadas, son actualmente utilizadas en la ejecución de dos proyectos de investigación acreditados que se desarrollan en el Grupo de Ingeniería Clínica de la UTN- FRC en el área de telemedicina, "Sistema de monitoreo de señal electrocardiográfica en forma remota" y "Sistema de Adaptación tecnológica, captación, trasmisión y análisis de señales EEG a distancia, con generación de base datos epidemiológica" con evaluación y subsidio de la Agencia Cordoba Ciencia.

#### **REFERENCIAS**

- 1. Willis J Tompkins "Biomedical digital signal processing" 1997.Editorial Prentice Hall año1993 isbn 0-13-067216-5
- 2. Microchip , "PIC-Complete Mid-Range Reference". Web Microchip
- 3. Shoichiro Nakamura, "Análisis numérico y visualización gráfica con Matlab", Prentice Hall -1997- isbn 968-880-860-1
- 4. Delors, M.Etter "Solucion de Problemas de Ingeniería con Matlab" [1] Prentice Hall - 1997 – isbn 970-17-0111-9
- 5. Deitel & Deitel, "Como programar con C/C++". Prentice Hall 1995 isbn 968-880-471-1
- 6. Coughlin, Robert, "Amplificadores Operacionales y Circuitos" Prentice Hall – 1999 – isbn 970-17-0267-0
- 7. Del Aguila, "Electromedicina" Hasa 1994 isbn 950-528-113-7

Autor: Carlos Augusto Centeno Instituto: Grupo de Ingeniería Clínica Universidad Tecnológica Nacional Calle: Maestro Lopez esq Cruz Roja Argentina Ciudad: Córdoba País: Argentina E-mail: ccenteno@scdt.frc.utn.edu.ar

# **Sistema Multiagentes para el Monitoreo Inteligente**

J. Julio<sup>1</sup>, A.I. Hernández<sup>2,3</sup>, A. Beuchée<sup>4</sup>, S. Wong<sup>1</sup>, G. Passariello<sup>1</sup>, F. Mora<sup>1</sup>, G. Carrault<sup>2,3</sup>

<sup>1</sup> GBBA, Universidad Simon Bolivar, Caracas, Venezuela<br><sup>2</sup> INSERM 11642, Bennes, E-35000, France  $^{2}$  INSERM, U642, Rennes, F-35000, France  $^{3}$  Université de Rennes 1, LTSI, F-35000, France <sup>4</sup> Département de Pédiatrie, Pavillon Le Chartier, CHU, Pontchaillou, Rennes, France

*Abstract***— This work is performed in the context of the intelligent monitoring of physiological signals using multiagent systems. Multiagent systems allow the handling of distributed information, communication and coordination between independent organizations and the implementation humanmachine interfaces. The proposed system allows the early detection of episodes of apnea-bradycardia and the automatic activation of a kinesthetic therapy to stop these episodes. To achieve this goal, a multiagent architecture is defined in which specific agents are associated with the different stages of the monitoring process: acquisition, processing, diagnosis and therapy. The system is composed of one or several acquisition devices and by a monitoring application. The monitoring application was implemented using a multiagent platform, thus facilitating the integration of specific knowledge and substantially reducing the time of software development. This work represents an important contribution to the automatic patient monitoring process.** 

*Palabras claves***— multiagent systems, medical information systems, signal processing, health care, neonatal care** 

## I. INTRODUCCIÓN

El monitoreo permite caracterizar la evolución temporal de los parámetros de un sistema, inherentes al dominio de aplicación, dentro de la perspectiva de proveer un diagnóstico en caso de anomalías. En el contexto médico, los sistemas de monitoreo están basados en la aplicación iterativa de cuatro etapas bien definidas: adquisición de datos, detección, diagnóstico y terapia (ver Fig. 1).

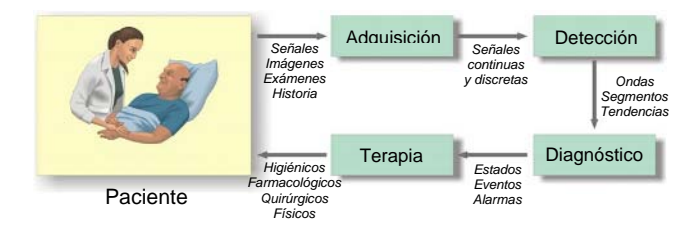

Fig. 1 Monitoreo Medico

Aún se presentan verdaderos desafíos en cada una de las etapas de la Fig. 1, que van desde el diseño de sensores no invasivos, pasando por la extracción y representación de conocimientos, el diseño de arquitecturas distribuidas de procesamiento de la información, la generación de alarmas inteligentes hasta la implementación de un sistema que englobe todas las etapas de forma confiable y automática.

Particularmente, para el diseño de un sistema de monitoreo inteligente basado en conocimientos, surgen las siguientes dificultades: i) la definición de una plataforma inteligente distribuida, ii) la identificación del tipo de inteligencia que debe estar presente y iii) el desarrollo de un protocolo de comunicación entre diversos módulos inteligentes.

La noción de agentes informáticos ha sido desarrollada durante las últimas dos décadas con el fin de responder conjuntamente a estas dificultades [1].

El objetivo de este trabajo ha sido de diseñar y desarrollar un sistema de monitoreo inteligente genérico basado en una metodología multiagentes, con una aplicación clínica en neonatología para la detección precoz de episodios de apnea en niños prematuros.

## II. MONITOREO INTELIGENTE Y SISTEMAS MULTIAGENTES

La aplicación pionera en el campo de los sistemas de monitoreo inteligente fue el sistema *Guardian* [2] dedicado al monitoreo de pacientes con soporte para diagnóstico y terapia. Posteriormente se han prepuesto otros sistemas experimentales para el monitoreo de pacientes en varias aplicaciones, por ejemplo, para monitorear los pacientes diabéticos [3] ó para la asistencia en la estabilización de pacientes con traumas hemorrágicos en emergencia [4]. Sin embargo, la mayoría de estos sistemas de monitoreo son adaptaciones de sistemas basados en conocimientos cuya arquitectura ha sido transformada en una arquitectura particular de agentes.

La mayoría de los problemas que aparecen en el ámbito médico y especialmente en los sistemas de monitoreo de pacientes, comparten características similares y la decisión

de aplicar sistemas multiagentes (SMA) puede facilitar la definición de soluciones comunes a todos ellos [1].

Entre las características más relevantes en este dominio se pueden citar las siguientes: i) es necesario incluir conocimientos específicos, de forma distribuida, ii) la solución de un problema depende de la coordinación de diferentes componentes en el sistema sin la supervisión de un coordinador único centralizado, iii) los problemas asociados al monitoreo de pacientes son cada vez más complejos y no es fácil aplicar técnicas habituales de ingeniería del software para resolverlos.

Aplicando estos criterios generales, se puede comprobar que los SMA son una herramienta apropiada para solucionar este tipo de problemas. En efecto: i) los componentes de un SMA pueden estar ejecutándose en diferentes equipos de forma concurrente, iii) las técnicas de *solución distribuida de problemas* desarrolladas en los SMA facilitan la resolución de problemas complejos utilizando un grupo de agentes especializados en la resolución de tareas más sencillas y equipados con el conocimiento específico necesario, iv) gracias a la autonomía de los agentes, los SMA pueden modelar el comportamiento de cada elemento del sistema que quiera mantener su autonomía e independencia del resto.

En resumen, las propiedades básicas de los agentes inteligentes (*autonomía, proactividad, carácter social*) y las características de los SMA (*manejo de información distribuida, comunicación y coordinación entre entidades autónomas*) sugieren que son una buena opción a considerar en el diseño de un sistema de monitoreo de pacientes.

La complejidad asociada al desarrollo de SMA implica la utilización de una metodología que permita la construcción de todo el sistema a partir de distintos agentes.

# III. METODOLOGIA

En los últimos años han surgido numerosas metodologías como soporte al proceso de desarrollo del software basado en multiagentes [5]. La mayoría parten de enfoques conocidos como: i) el paradigma de objetos aplicados en las metodologías MaSE [6] e INGENIAS [7]; ii) la ingeniería del conocimiento en el caso de MAS-CommonKADS [8]; o iii) el diseño dirigido por requisitos como en la metodología TROPOS [9].

En este trabajo se seleccionó INGENIAS porque: i) el ciclo de desarrollo está basado en el *RUP*, ii) el ciclo de vida tiene tres fases: análisis, diseño e implementación, iii) el dominio de aplicaciones es independiente, iv) el tamaño del sistema multiagente es indefinido y, v) la naturaleza del agente se basa en la definición de objetivos y estados.

#### *A. Arquitectura de agentes*

La arquitectura de agentes en la mayoría de sistemas de monitoreo de pacientes son adaptaciones de sistemas a base de conocimientos cuyas arquitecturas tienden a ser hibridas. Estos sistemas aun presentan dos problemas principales que hay que resolver para facilitar su aplicabilidad: i) *la interoperabilidad* (facilidad de interconexión e integración de sistemas basados en dicha tecnología) y ii) *la apertura* (posibilidad de extensión). Para ello es importante disponer de estándares y, en el caso de los agentes, la organización que más ha trabajado en este sentido es la FIPA (*Foundation for Intelligent Physical Agents*).

La arquitectura FIPA establece un modelo lógico referente a la creación, destrucción, registro, localización y comunicación de agentes. En este trabajo se seleccionó la plataforma JADE [10] debido a su compatibilidad con FIPA y su soporte (es decir, documentación, lista de correo y actualización constante) además que su código es abierto.

#### *B. Diseño del sistema*

Para la aplicación de monitoreo de pacientes se definieron varios agentes que se encuentran en tres ambientes diferentes: el ambiente *Central* (sala de monitoreo con las enfermeras), el ambiente *MAD* (módulo de adquisición de datos), y un tercer ambiente definido en una PDA (asistente personal digital) referente a una extensión del sistema donde la enfermera puede tener una PDA conectada al ambiente *Central* a través de una conexión WIFI para recibir alarmas proporcionándole movilidad al personal médico. Estos ambientes se representan con el diagrama de ambiente de la Fig. 2.

Cada agente en el sistema juega un rol, el cual trata de las tareas que sabe ejecutar y de los objetivos que se

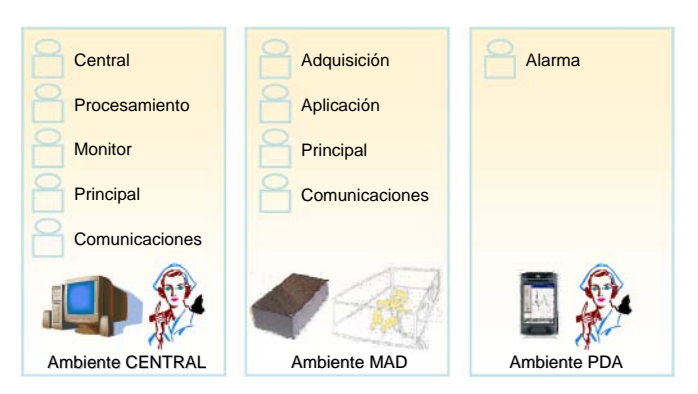

Fig. 2 Diagrama de ambiente

compromete a alcanzar. Estos roles se describen a continuación:

- El agente central (*CentralAgent*) reside en el ambiente Central. Este agente permite exportar la información más pertinente de cada paciente sobre la consola central de visualización multipaciente, monitorear los parámetros principales, las alarmas y la detección de eventos de riesgo del conjunto de pacientes monitoreados.
- El agente de procesamiento (*ProcessingAgent*) reside en el ambiente Central y es responsable del análisis de datos provenientes del agente adquisición. En los comportamientos de este agente, es posible implementar de manera suficiente los diferentes métodos de procesamiento de la información propuestos en trabajos anteriores.
- El agente monitor (*MonitorAgent*) reside en el ambiente Central. Este es responsable de la creación de la interfaz de usuario específica a un problema clínico dado, del registro de datos y de la repartición de tareas de análisis y comunicación con los otros agentes. La interfaz gráfica creada por el agente monitor funciona en tiempo real y presenta las señales adquiridas, los parámetros detectados y su evolución temporal, los parámetros de configuración del dispositivo asociado, etc.
- El agente principal (*MainAgent*) reside en el ambiente Central. Este administra la globalidad de la aplicación y la consola de la aplicación de visualización multipacientes, además permite la creación de interfaces gráficas en función del contexto.
- El agente de comunicaciones (*CommunicationAgent*) reside en el ambiente Central y es un agente intermediario, que realiza la transferencia de información con el agente de comunicación del DAM, traduciendo los mensajes FIPA-ACL (utilizados en la aplicación) en el formato del protocolo desarrollado en el dispositivo. Este agente dispone de una interfaz gráfica que facilita el acceso a los parámetros del dispositivo asociado.
- Los agentes del ambiente MAD residen en el módulo de adquisición de datos y se encargan de todo el control del dispositivo y la integración de inteligencia en el mismo.

# IV. RESULTADOS

Este trabajo tiene como resultados: i) la creación de un sistema multiagentes para el monitoreo inteligente y ii) una aplicación clínica en neonatología para el monitoreo de apneas-bradicardias en niños prematuros.

#### *A. Aplicación genérica de monitoreo inteligente*

Esta aplicación está codificada en lenguaje de programación JAVA y usa la plataforma JADE para la creación y comunicación entre los agentes. Los métodos de procesamiento de datos y manejo de puertos de comunicación que se incluyen en la aplicación se desarrollaron en lenguaje de programación C++ y se integraron a través de una interfaz JNI (*Java Native Interface*). Los métodos de procesamiento pueden ser evaluados en el ambiente MATLAB utilizando una interfaz MEX que permite su depuración y validación, usando una base de datos para tal fin. Tanto la programación en lenguaje JAVA como C++ se realizó en el ambiente de desarrollo multiplataforma *Eclipse* [11].

La aplicación de monitoreo presenta dos interfaces gráficas principales:

- Una interfaz "Central", destinada al puesto central de monitoreo situado, por ejemplo, en medio de las diferentes incubadoras en el caso de las unidades de cuidados intensivos en neonatología.
- Una interfaz "Monitor", que presenta todos los detalles sobre cada uno de los pacientes monitoreados, como el conjunto de señales adquiridas en tiempo real, la configuración de los métodos de procesamiento, etc.

La interfaz Central (ver Fig. 3) controla las etapas iniciales del monitoreo de cada paciente y luego presenta de forma sintética la información más pertinente de cada paciente monitoreado, despliega las alarmas generadas y permite controlar las funciones básicas de cada módulo de adquisición (inicio y final de la adquisición). En esta interfaz, una ventana es creada para cada paciente. El funcionamiento de esta última ventana está asociado al agente Central el cual reside en el ambiente Central.

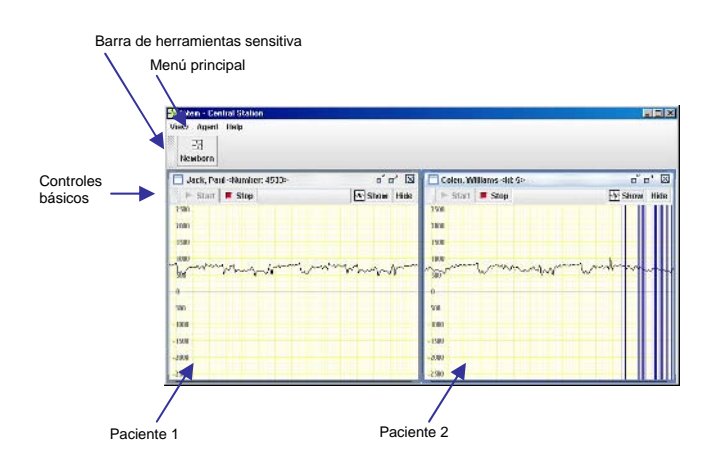

Fig. 3 Interfaz de usuario "Central"

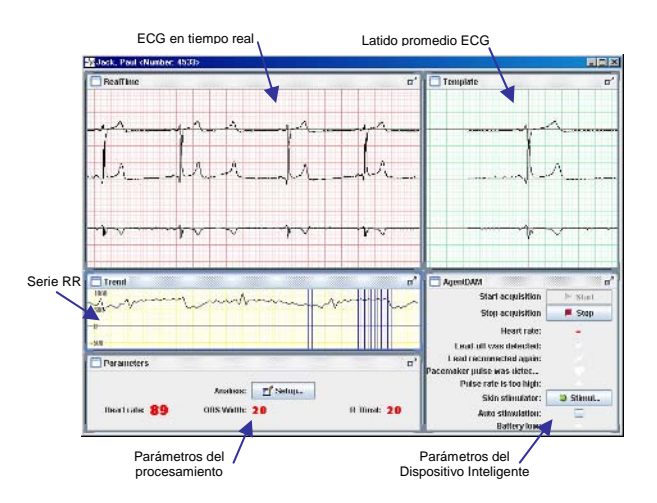

Fig. 4 Interfaz de usuario "Monitor"

La interfaz Monitor (ver Fig. 4) permite la visualización en tiempo real de las señales en la vista *RealTime*. En el caso del monitoreo de la apnea-bradicardia en neonatos, se presentan vistas adicionales correspondientes a los resultados del análisis: i) en la vista *Template* se presenta cada latido detectado y ii) en la vista *Trend* se presenta la tendencia del intervalo RR.

Gracias al enfoque multiagentes, la aplicación de monitoreo puede fácilmente funcionar sobre uno o varios computadores al mismo tiempo, localmente o a distancia. El funcionamiento de la interfaz *Monitor* es responsabilidad del agente Monitor quien la construye, dependiendo del problema clínico dado.

## *B. Aplicación al monitoreo de eventos de apneabradicardia en neonatología*

La aplicación del sistema propuesto en el contexto de monitoreo de la apnea-bradicardia en neonatos permite: i) la visualización y almacenamiento del ECG del neonato en tiempo real y a distancia, ii) la extracción de la curva de variabilidad cardiaca, iii) la detección precoz de eventos de apnea-bradicardia, la activación de un estimulador vibro táctil.

La interfaz *Central* o consola multipaciente (Fig. 3) presenta la serie RR en una ventana móvil junto con las diferentes alarmas producidas en la detección de la apneabradicardia. Los controles básicos permiten iniciar o detener la adquisición en los dispositivos y mostrar u ocultar la interfaz de monitoreo particular a cada paciente. La interfaz *Monitor* (ver 504) permite la visualización en tiempo real de la señal de ECG (*RealTime*), de cada latido detectado (*Template*) y del intervalo RR (*Trend*).

# V. CONCLUSIONES

En este trabajo se diseño y desarrolló un sistema multiagente para el monitoreo de la apnea en neonatos. El sistema desarrollado está compuesto de varios dispositivos inteligentes y una aplicación de monitoreo que cubren las cuatro etapas del proceso de monitoreo. Estas etapas son: un módulo de adquisición de señales, una etapa de detección y diagnóstico precoz y por último la activación automática de una terapia adaptada al estado del neonato.

El trabajo actual está dirigido a la validación del prototipo actual en un contexto hospitalario. Actualmente se está realizando un protocolo clínico en el servicio de pediatría del hospital Universitario de Rennes CHU (Hospital Sur y CHU de Pontchaillou). Este protocolo permitirá realizar una comparación cuantitativa del sistema propuesto con el sistema de monitoreo actual.

### AGRADECIMIENTOS

Este trabajo ha sido parcialmente soportado por el proyecto de cooperación ECOS-NORD numero de acción V03S03.

## **REFERENCIAS**

- 1. Nealon, J.L. and A. Moreno, *Agent-Based Applications in Health Care*, in *Applications of Software Agent Technology in the Health Care Domain.* , W.S.i.S.A. Technologies, Editor. 2003: Birkhäuser Verlag, Basel, Germany. p. 3–18.
- 2. Larsson, J.E. and B. Hayes-Roth, *Guardian: An Intelligent Autonomous Agent for Medical Monitoring and Diagnosis.* IEEE Intelligent Systems, 1998. 13(1): p. 58-64.
- 3. Amigoni, F. and N. Gatti. *An environmental multiagent architecture for health management*. in *Artif. Intell. Workshop Ambient Intell*. 2003.
- 4. Mabry, S.L., et al. *Intelligent agents for patient monitoring and diagnostics*. in *ACM symposium on Applied computing*  2003.
- 5. Henderson-Sellers, B. and P. Giorgini, *Agent-oriented Methodologies*. 2005: Idea Group Publishing.
- 6. DeLoach, S.A. *Multiagent Systems Engineering: A Methodology and Language for Designing Agent Systems*. in *Agent Oriented Information Systems*. 1999.
- 7. Pavón, J., J.J. Gómez-Sanz, and R. Fuentes, *The INGENIAS Methodology and Tools.* Agent-Oriented Methodologies. Idea Group Publishing, 2005: p. 236–276.
- 8. Iglesias, C.A., et al., *Analysis and design of multiagent systems using MAS-CommonKADS.* Lecture Notes in Computer Science, 1998(1365): p. 313-328.
- 9. Bresciani, P., et al., *Tropos: An Agent-Oriented Software Development Methodology.* Autonomous Agents and Multi-Agent Systems, 2004. 8(3): p. 203-236.
- 10. TILab. *Jade Java Agent DEvelopment Framework*. 2006 [cited 2006 08/18]; Available from: www.jade.tilab.com.
- 11. Shavor, S., et al., *The Java Developer's Guide to Eclipse*. 2003: Pearson Education.

Autor: Julio Cruz

- Instituto: Grupo de Bioingeniería y Biofísica Aplicada
- Calle: Universidad Simón Bolívar, Valle de Sartenejas

Ciudad: Caracas<br>País: Venezue

País: Venezuela<br>E-mail: julio.cruz@ julio.cruz@juliocruz.info

# **Desenvolvimento de Instrumentação para Análise da Força Muscular Respiratória: Avaliação do Desempenho e Proposta de Novos Parâmetros**

A.C.D. Faria<sup>1</sup>, I.A. Miranda<sup>1</sup> e P.L. Melo<sup>1,2</sup>

<sup>1</sup>Instituto de Biologia e Faculdade de Engenharia - Laboratório de Instrumentação Biomédica – LIB<sup>2</sup>Instituto de Biologia Universidade do Estado do Rio de Janeiro (UERI) - Laboratório de Pesquisas em Microcircul

<sup>2</sup>Instituto de Biologia Universidade do Estado do Rio de Janeiro (UERJ) - Laboratório de Pesquisas em Microcirculação – LPM –

Rio de Janeiro, Brasil

Tel. (0XX21) 2587-7773, FAX: (0XX21) 2587-7760, *pedrolm@pq.cnpq.br*

*Abstract***: The diagnostic of respiratory muscle dysfunctions is usually conducted using mechanical instruments. In order to improve the measurement systems used in these exams, a new system, based on a microcontroller and a PC, was developed in our laboratory. Theoretically, this system is able to overcome several limitations of the traditional system, as well as to allow the evaluation of the dynamic performance of the respiratory muscles. This work aims to evaluate the practical use of this new system and the performance of the inspiration (**τ**i) and exhalation (**τ**e) time constants to detect respiratory muscle limitations. The pressures measured by the new system were coherent with that measured by a traditional one (R**≅**0.97). The inspiration pressures (Pimax) were lower in patients (p<0.0001), and** τ**i was higher in patients (p<0.008), results that were in close agreement with the physiology. The evaluation of the clinical usefulness showed that Pimax, measured with this new instrument, is sufficiently accurate for clinical use. We concluded that the developed system could be a useful tool for the evaluation of respiratory muscles.** 

*Palavras Chaves:* **Instrumentação Biomédica, Força muscular, Testes de função pulmonar, Mecânica respiratória.** 

## I. INTRODUÇÃO

O diafragma e os demais músculos respiratórios são os únicos músculos esqueléticos dos quais a vida depende [1]. Esses músculos são constantemente recrutados e quando na presença de algum distúrbio respiratório, tem seu posicionamento biomecânico ideal alterado, podendo levar a fadiga [2].

Na prática clínica, a determinação das pressões inspiratória máxima (Pimáx) e expiratória máxima (Pemáx) é amplamente utilizada como método não invasivo de avaliação do comportamento dos músculos respiratórios [3,4]. Estes exames são usuais na análise da eficácia de intervenções terapêuticas, assim como na avaliação de disfunção ou fraqueza muscular [5].

As pressões associadas à atividade muscular respiratória são usualmente avaliadas por instrumentos que se baseiam em princípios mecânicos [6]. No entanto, estes sistemas apresentam limitações relacionadas ao fato de serem

susceptíveis a erros do operador, apresentarem inércia elevada e de não permitirem armazenamento digital de dados.

Considerando essas limitações, foi desenvolvido por nosso grupo de pesquisa um novo instrumento para obtenção dos parâmetros de força muscular [7]. O sistema consta de um microcontrolador associado a transdutores e circuitos eletrônicos, associados a um computador pessoal, permitindo a captação, processamento, visualização e o armazenamento dos sinais de força muscular. Teoricamente, o sistema pode contribuir para reduzir os erros relacionados ao operador [7], assim como para a obtenção de novos parâmetros de possibilitem a caracterização do comportamento dinâmico da musculatura respiratória. Estudos de validação do sistema e de investigação do potencial destes novos parâmetros, no entanto, ainda não foram realizados.

# II. OBJETIVOS

Neste contexto, o presente trabalho apresenta 3 objetivos principais: (1) realizar uma análise comparativa entre as pressões medidas pelo sistema proposto e por um sistema comercial; (2) investigar possíveis diferenças entre o comportamento dinâmico de curvas obtidas em normais e pacientes com Doença Pulmonar Obstrutiva Crônica (DPOC); e (3) analisar o potencial de aplicação clínica dos parâmetros citados.

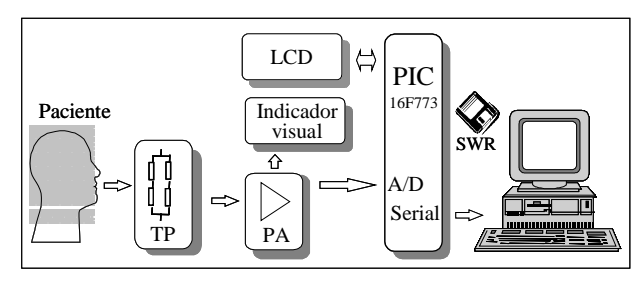

Figura 1: Diagrama em blocos do instrumento. TP– transdutor de pressão, PA – processamento analógico.

Carmen Mueller-Karger, Sara Wong, Alexandra La Cruz (Eds.): CLAIB 2007, IFMBE Proceedings 18, pp. 506–510, 2007 www.springerlink.com © Springer-Verlag Berlin Heidelberg 2007

#### III. MATERIAIS E MÉTODOS

#### *A. Instrumentação*

A Figura 1 descreve o diagrama em blocos simplificado do equipamento [7]. Basicamente, o sistema opera em faixa de pressões compreendida entre  $\pm 350$  cmH<sub>2</sub>O, utilizando o transdutor 24PCBFA6D (Honeywell Inc).

O sinal associado à pressão é amplificado (INA 118 Burr Brown) e adaptado a um filtro passa-baixas (Butterworth, sexta ordem, 30 Hertz). O sistema inclui um microcontrolador (16C773, Microchip), responsável pela conversão A/D (12 bits, 256 Hz), pela comunicação com o microcomputador (RS232, 9600 bps) e pela interface com o indicador de pressões disponível no painel do instrumento, composto por um módulo LCD a caractere. O firmware do PIC foi elaborado empregando o ambiente Mplab, enquanto o programa dedicado à coleta, apresentação e armazenamento dos dados no microcomputador pessoal foi desenvolvido utilizando-se o Delphi 5.0. Como plataforma de hardware foi empregado um microcomputador Pentium 586 com 8Mb de RAM e disco rígido com 110 Mb.

#### *B. Metodologia de realização do exame*

Durante o exame, o indivíduo foi posicionado em frente ao aparelho, ao qual foi acoplado por meio de um bocal descartável, utilizando um clipe nasal. Durante a mensuração da Pimáx, inicialmente, o voluntário era solicitado a expirar até alcançar o volume residual, sendo então solicitado a efetuar um esforço inspiratório máximo. A mensuração da Pemáx foi realizada a partir da capacidade pulmonar total seguida de uma expiração forçada [1]. O comportamento dinâmico da musculatura respiratória foi avaliado por meio da análise da constante de tempo dos sinais inspiratórios (τi) e expiratórios (τe).

#### *C. Estimativa do tamanho da amostra e análises estatísticas*

O tamanho das amostras utilizadas neste estudo foi calculado usando o programa Medcalc versão 8.2, sendo baseado na diferença entre as médias observadas em estudos preliminares [7] e assumindo erros do tipo I e do tipo II de 5% e 10%, respectivamente. Desta maneira, foram utilizados 17 indivíduos em cada grupo, perfazendo um total de 34 voluntários.

A comparação entre os resultados foi efetuada empregando o programa STATISTICA 5.0 por meio do teste-t não pareado e do teste Mann-Whitney de acordo com a distribuição da amostra. Os resultados são apresentados como média ± DP e as diferenças são consideradas significativas quando p<0,05.

# IV. RESULTADOS

## *A. Características dos voluntários*

As características biométricas dos voluntários são descritas na Tabela 1. Apenas o parâmetro idade apresentou diferença significativa.

Tabela 1 - Características biométricas dos grupos estudados.

|           | Idade<br>(anos) | Massa<br>corporal<br>(kg) | Altura<br>(cm)  | H/M  |
|-----------|-----------------|---------------------------|-----------------|------|
| Controle  | $26.9 \pm 5.2$  | $68.9 \pm 14.5$           | $170.8 \pm 9.6$ | 8/9  |
| Pacientes | $67.2 \pm 10.0$ | $67,2{\pm}16,0$           | $165,6 \pm 6,7$ | 12/5 |
|           | < 0.0001        | ns                        | ns              | -    |

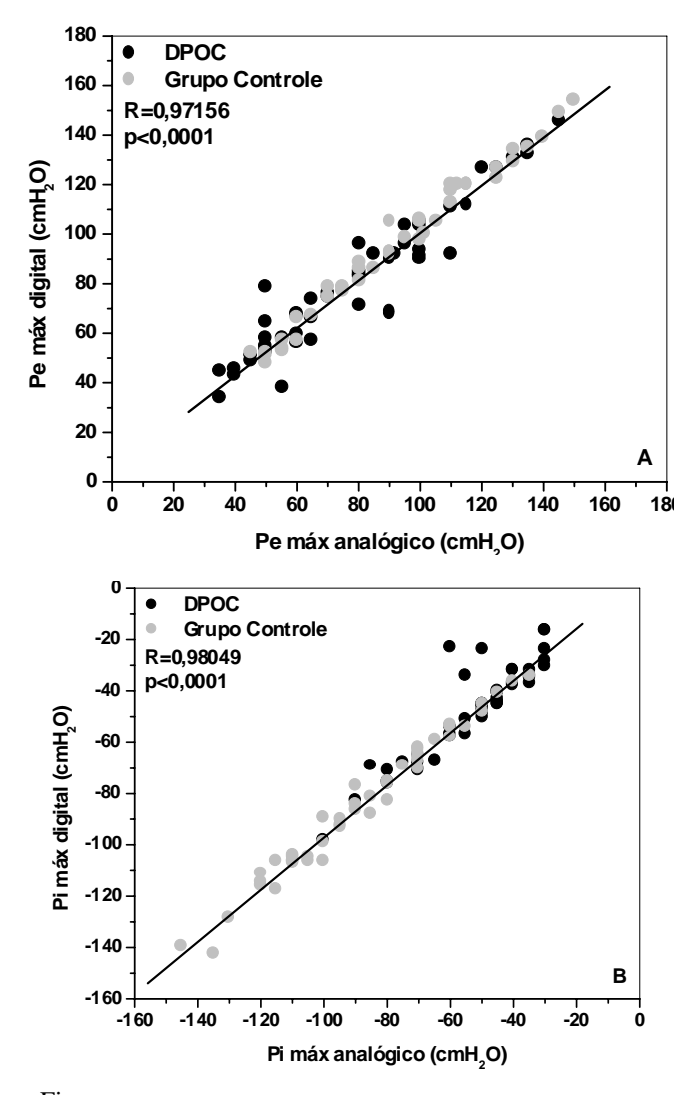

Fig. 2 - Correlações entre a pressão expiratória máxima (A) e a pressão inspiratória máxima (B) medidas pelo sistema proposto e pelo sistema comercial, em indivíduos normais (•) e pacientes com DPOC (o).

#### *A. Correlação entre os valores obtidos no sistema proposto e no sistema mecânico*

Estes resultados são apresentados na Figura 2, onde observamos nas abscissas os valores do sistema analógico e nas ordenadas os valores obtidos com o sistema digital proposto. Foi observada uma correlação próxima de 1 (R= 0,97156) para a Pi (Figura 2B) e uma correlação um pouco maior (R= 0,98049) para a Pe (Figura 2A).

# *B. Comparações entre as pressões obtidas em pacientes e normais*

Os resultados destas comparações são apresentados nas Tabelas 2 e 3. Os dois instrumentos apresentaram comportamento semelhante, onde observamos que apenas a pressão inspiratória apresentou redução significativa nos pacientes.

Tabela 2 - Comparações entre as pressões medidas em normais e pacientes com o sistema comercial (Analógico) e com o sistema proposto (Digital).

|           | Pimáx                | Pemáx                | Pimáx                | Pemáx                |
|-----------|----------------------|----------------------|----------------------|----------------------|
|           | Analógico            | Analógico            | Digital              | Digital              |
|           | (cmH <sub>2</sub> O) | (cmH <sub>2</sub> O) | (cmH <sub>2</sub> O) | (cmH <sub>2</sub> O) |
| Controle  | $-98.5 \pm 28.4$     | $107.9 \pm 32.7$     | $-96.8 \pm 34.5$     | $114,4 \pm 40,7$     |
| Pacientes | $-54.1 \pm 30.3$     | $90,6 \pm 29,9$      | $-54,1 \pm 19,6$     | $92.7 \pm 29.0$      |
| n         | < 0.0001             | ns                   | < 0.0001             | ns                   |

## *C. Constantes de Tempo*

Sinais típicos de Pi e Pe em normais e pacientes são apresentados na Figura 3. Foram observados aumentos significativos na constante de tempo inspiratória dos pacientes com DPOC, conforme descrito na Tabela 3.

Tabela 3 - Valores médios e desvio padrão das constantes de tempo inspiratórias e expiratórias dos grupos estudados.

|           | $\tau i(s)$     | $\tau e$ (s)    |
|-----------|-----------------|-----------------|
| Controle  | $0.36 \pm 0.14$ | $0.40 \pm 0.22$ |
| Pacientes | $0.73 \pm 0.49$ | $0.50 \pm 0.29$ |
|           | $<\!\!0.008$    | ns              |

#### *D. Análises da aplicabilidade clínica*

Na Tabela 5 encontram-se os valores obtidos a partir das curvas ROC (*Receiver Operating Characteristic Curves*).

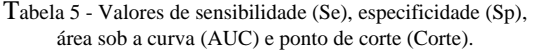

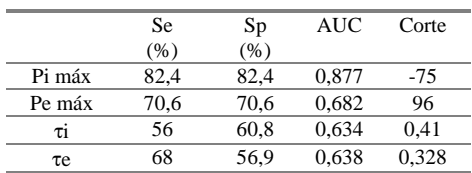

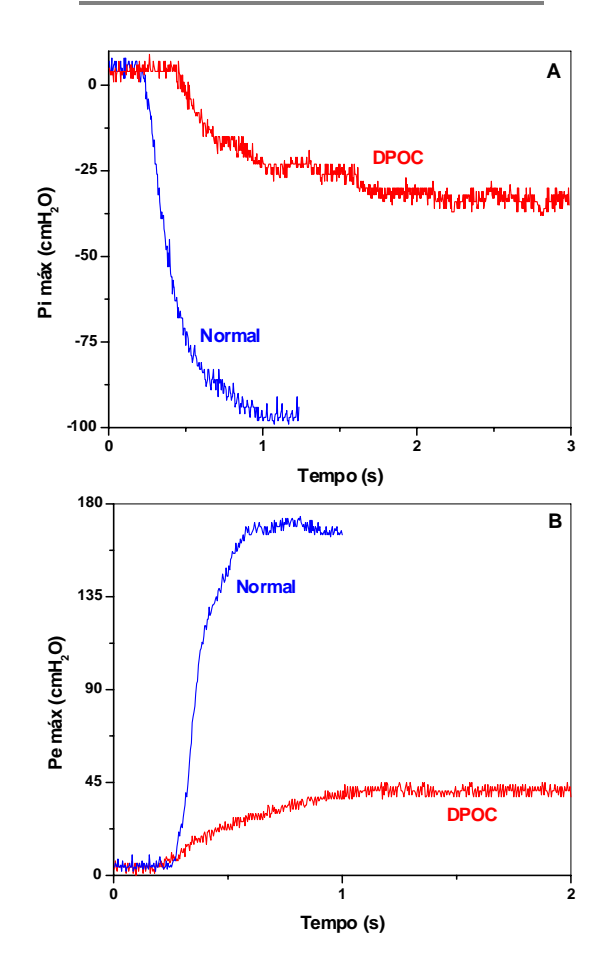

Fig. 3 – Exemplos de análise do comportamento das pressões inspiratória(A) e expiratória (B) de um indivíduo normal e um portador de DPOC efetuada com o sistema proposto.

# V. DISCUSSÕES

#### *A. Características dos voluntários*

Apenas a idade mostrou diferença significativa entre os grupos. Isto pode ser explicado pelo fato de que um dos objetivos do presente estudo foi comparar os resultados das medições de pressão efetuadas no sistema proposto e no instrumento comercial em uma ampla faixa de valores. Neste sentido, foram avaliados indivíduos jovens, com pressões elevadas e pacientes com DPOC, indivíduos de idade mais elevada e com indicações de redução de força muscular.

# *B. Correlação entre os valores obtidos no sistema proposto e no sistema mecânico*

Foram observadas correlações significativas (p<0,0001) e elevadas, tanto em termos de Pemáx (R=0,98), quanto para Pimáx (R=0,97), indicando que existe uma excelente concordância entre as medidas efetuadas por meio do sistema proposto e por meio do sistema comercial [8].

# *C. Comparações entre as pressões obtidas em pacientes e normais*

Na DPOC os músculos inspiratórios necessitam vencer uma carga elevada durante a inspiração. Fatores que contribuem para o aumento da carga incluem a hiperinsuflação pulmonar, que eleva a componente elástica do sistema respiratório, e o aumento da resistência respiratória [9-11]. Por outro lado, o processo de desnutrição e o uso de medicamentos contribuem para a redução da força muscular respiratória [9,10]. A associação dessas alterações leva o diafragma, principal músculo inspiratório, a trabalhar em um ponto desvantajoso da relação estímulo-desempenho [10-12], reduzindo sua eficiência [11]. Os resultados obtidos com o sistema proposto encontram-se em estreita concordância com estes princípios (Tabela 2). Também em concordância com estes princípios e com os dados apresentados na Tabela 2, Fitting [10] encontrou redução significativa da Pimáx em portadores de DPOC.

Apesar de serem observadas reduções na Pemáx de pacientes com DPOC, estas não foram significativas. Esse resultado pode parecer paradoxal considerando que o paciente DPOC apresenta fraqueza muscular generalizada, incluindo a musculatura abdominal [13]. No entanto, isto pode ser explicado pelo intenso recrutamento dessa musculatura devido à presença constante de tosse nesta patologia [14]. Em concordância com os resultados apresentados na Tabela 2, Man e colaboradores [14], avaliando a integridade da musculatura abdominal através da medida da pressão de tosse do indivíduo, também não encontrou diferença significativa entre os grupos normal e portadores de DPOC.

# *D. Constantes de Tempo*

Esta é uma variável calculada usualmente a partir do produto da resistência e da complacência do sistema respiratório [15]. No contexto do presente estudo, porém, o desempenho da musculatura respiratória exerce uma influência importante sobre os resultados, tendo em vista que esta variável é calculada durante uma manobra ativa. Nos indivíduos portadores de DPOC, a resistência do sistema respiratório se encontra aumentada [16], assim como a complacência estática [17], o que pode contribuir para o aumento da constante de tempo nesses pacientes. Os resultados apresentados na Tabela 3 são coerentes com estes fatores. Tendo em vista que o aumento nas constantes de tempo foi maior nas fases inspiratórias que nas expiratórias, estes resultados são também consistentes com as diferenças de desempenho dos músculos inspiratórios e expiratórios na DPOC, descritas no item anterior.

# *E. Análises da aplicabilidade clínica*

Segundo Swets [18], um valor de AUC acima de 0,8 indica boa acurácia em termos de aplicação clinica. Com base nesta proposição, embora a constante de tempo inspiratória tenha apresentado uma redução muito significativa (p<0,008, Tabela 4), o único parâmetro que se apresentou adequado para aplicação clínica foi a Pimáx (Tabela 5).

# VI.CONCLUSÕES

O sistema proposto apresenta medidas similares às efetuadas com o tradicional sistema mecânico, com a vantagem de facilitar a realização dos ensaios e de reduzir erros de operação;

O novo instrumento foi capaz de identificar alterações nas pressões respiratórias de modo coerente com a fisiopatologia envolvida na DPOC;

Embora apresentando alterações coerentes com a fisiopatologia da DPOC, os parâmetros propostos para análise dinâmica, não se apresentaram adequados para aplicação clínica. Neste sentido, a pressão inspiratória se apresentou um parâmetro útil para aplicação no diagnóstico de problemas na musculatura respiratória em pacientes com DPOC, confirmando o elevado potencial de aplicação clínica do sistema proposto.

#### **AGRADECIMENTOS**

Aos professores e funcionários da Faculdade de Medicina da UERJ pelo auxílio na elaboração das medidas em pacientes. A Dra. Margareth M. Gomes e ao Dr Arnaldo J. Noronha pelo encaminhamento dos pacientes. Ao CNPq e à FAPERJ pelo apoio financeiro.

# **REFERÊNCIAS**

- 1. Dias R M, Chauvert P R, Siqueira H R, Rufino R. (2001) Testes de função respiratória – do laboratório a aplicação clínica com 100 exercícios de diagnóstico. Atheneu, Rio de Janeiro.
- 2. Reid W D, Dechman G. (1995) Considerations when testing and training the respiratory muscles. Phys Therap, 75(11):972-981.
- 3. Carpenter M A, Tockman M S, Hutcinson R G, Davis C E, Heiss G. (1999) Demographic and antropometric correlates of maximum inspiratory pressure. Am J Resp Crit Care Med, 159: 415-422.
- 4. Harik-Khan R I, Wise R A, Fozard J L. (1998) Determinants of maximal inspiratory pressure. Am J Resp Crit Care Med, 158: 1459- 1464.
- 5. Martínez-Llorens J, Coronell C, Ramírez-Sarmiento A, Orozco-Levi M, Espadaler J M, Gáldiz J B, Gea J. (2006) Determination of Maximal Diaphragm Strength in Chronic Obstructive Pulmonary Disease: Cervical Magnetic Stimulation Versus Traditional Sniff Maneuver,Arch Bronconeumol, 42(10):509-15.
- 6. Larson J L, Covey M K, Viatlo C A, Alex C G, Patel M, Kim M J. (1993) Maximal inspiratory pressure. Learning effect and test-retest reliability in patients with chronic obstructive pulmonary disease. Chest, 104(2): 448-53.
- 7. Teixeira B M, Dionizio E A C, Santos J G, MELO P L. (2004) Projeto e aplicação de um sistema microcontrolado para avaliação da força muscular inspiratória. IFMBE proceedings of the III Latin American Congress on Biomedical Engineering, vol 5, pg. 813-816.
- 8. Dawson B, Trapp R G. (2003) Bioestatística Básica e Clínica. McGraw-Hill Interamericana do Brasil Ltda, Rio de Janeiro.
- 9. Hayot M, Perrigault P F, Gautier-Dechaud V, Capdevila X, Milic-Emili J, Prefaut C H, Ramonatxo M. (1998) Tension-time index of inspiratory muscles in COPD patients: role of airway obstruction. Resp Med, 92:828-835.
- 10. Fitting J W. (2001) Respiratory muscles in chronic obstructive pulmonary disease. Swiss Med Wkly 131:483–486.
- 11. Mckenzie D. (2006) To breathe or not to breathe: the respiratory muscles and COPD. J Appl Physiol 101: 1279–1280.
- 12. Bethlem N. (2000) Pneumologia. Atheneu, São Paulo.
- 13. Weiner P, Magadle R, Beckerman M, Weiner M, Berar-Yanay N. (2003) Specific Expiratory Muscle Training in COPD. Chest, 124:468-473.
- 14. Man W D-C, Hopkinson N S, Harraf F, Nikoletou D, Polkey M I, Moxham J. (2005) Abdominal muscle and quadriceps strength in chronic obstructive pulmonary disease. Thorax 60:718-722.
- 15. Manco J C. (1998) Fisiologia e fisiopatologia respiratórias. Medicina, Ribeirão Preto, Simpósio: Doenças pulmonares, Cap.I; 31:177-190.
- 16. Di Mango A M T G, Lopes A J, Jansen J M, Melo P L.(2006) Changes in respiratory mechanics with increasing degree of airway obstruction in COPD: detection by forced oscillation technique.Resp Med. Vol.100(3):399-410.
- 17. Grippi M A. (1995) Pulmonary Pathophysiology. Lippincort Willians & Wilkins, Phyladelphia.
- 18. Swets J A. (1988) Measuring the accuracy of diagnostic systems. Science 240:1285-93.
# **Instrumentação para Análise do Tremor Humano: Plataforma Vibratória para Testes** *in Vitro*

L.M. Samyn<sup>1</sup>, M.C. Barroso Júnior<sup>1</sup>, S. Cavalieri<sup>1</sup>, R. Sobral<sup>1</sup>, J.G. Santos<sup>1</sup> e P.L.Melo<sup>1,2</sup>

<sup>1</sup> Laboratório de Instrumentação Biomédica - LIB - Instituto de Biologia e Faculdade de Engenharia <sup>2</sup> Laboratório de Pesquisas em Microcirculação – LPM – Instituto de Biologia Universidade do Estado do Rio de Janeiro, Brasil.

Fone: (0XX21) 2587-7773, Fax: (0XX21) 2587-7760

*pedrolm@pq.cnpq.br*

*Abstract***: The simulation of human tremor is important in the development and maintenance of systems used in the diagnosis of movement disorders. The aim of this work is to describe a vibration platform able to perform these tasks. The device consists of PC integrated to a loudspeaker and position and acceleration transducers. The software is developed in LabVIEW environment and manages the reception, analysis and storage of sampled signals. The system is able to provide adequate accelerations (0.35G) and is linear in the range of interest (R=0.99). The influence of mechanical loading was also investigated. The results showed that the developed device is able to keep accelerations similar to that observed in patients with Parkinson disease until 68 g. We concluded that the proposed system could contribute to a more accurate implementation and maintenance of instruments dedicated to the measurement of tremor and, therefore, to improve the diagnoses of tremor disorders.** 

*Palavras Chaves***: Instrumentação biomédica, tremor humano, vibração.** 

#### I. INTRODUÇÃO

A medida do tremor produzido nas mãos é utilizada no diagnóstico de doenças neurológicas, como a Doença de Parkinson [1], constando de um exame simples e nãoinvasivo. No entanto, o tremor é usualmente avaliado visualmente ou por instrumentos de natureza mecânica, não apresentando atributos importantes como, por exemplo, armazenamento de dados e apresentação de formas de onda. No sentido de aprimorar os métodos para diagnósticos destes distúrbios, o Laboratório de Instrumentação Biomédica da UERJ vem desenvolvendo um projeto visando elaborar sistemas eletrônicos para avaliação do tremor humano [2].

No âmbito deste projeto está inserido o desenvolvimento de um sistema para simular o tremor humano. Este sistema será utilizado para produzir oscilações mecânicas com freqüências e amplitudes controladas de modo a permitir a calibração e testes do sistema de medida de tremor. Deste modo, contribuindo para aprimorar os instrumentos

atualmente em uso e, conseqüentemente, o diagnóstico e tratamento dos distúrbios neurológicos.

# II. OBJETIVO

O presente trabalho descreve um sistema dedicado à realização de testes *in vitro* em instrumentos para medição do tremor humano. O sistema é baseado em transdutores de posição e aceleração, processadores analógicos e digitais de sinais, integrados a um microcomputador pessoal. Inicialmente, o sistema é descrito detalhadamente e a seguir testes de desempenho avaliando a linearidade e o comportamento sob carga são apresentados.

### III. MATERIAIS E MÉTODOS

#### *A. Desenvolvimento do sistema*

A Figura 1 descreve o diagrama em blocos simplificado do instrumento. Um sinal elétrico é produzido por gerador senoidal (GS na Figura 1, Minipa MFG-4200) e adaptado a um amplificador de potência com acoplamento direto construído em torno de um operacional LF 356 (National Semiconductor Inc) utilizando classe AB tendo como transistores de saída o par TIP 110/TIP 115 [3].

O sinal elétrico é convertido em vibrações por meio da utilização de um alto-falante (*subwoofer*, 6", bobina dupla, 180W, B-52). Estas vibrações são empregadas na simulação do tremor, sendo monitoradas por dois transdutores que fornecem os sinais de referência para o sistema.

O primeiro consta de um transdutor de deslocamento baseado em Efeito Hall com saída linear (SS94A1, Honeywell Inc.) [4] que foi adaptado ao centro de uma placa posicionada no centro do cone do alto-falante. A medida de deslocamento é efetuada de modo indireto por meio da avaliação das alterações de campo magnético associadas à movimentação da bobina do alto-falante. Estas alterações são produzidas pela entrada e saída da bobina do

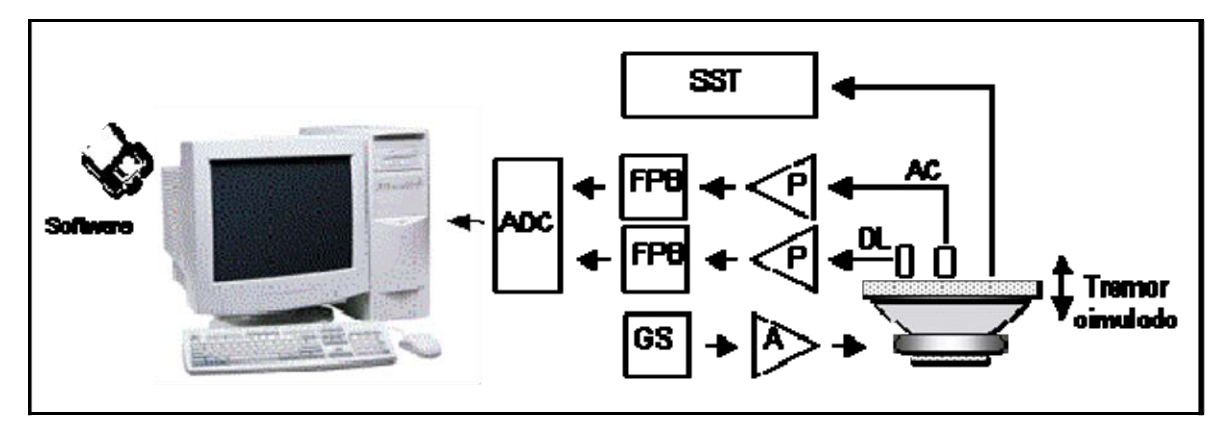

Figura 1: Diagrama em blocos do sistema. GS – gerador de sinais; A – amplificador; DL – deslocamento; AC – aceleração; P – processador analógico de sinais; FPB – filtro passa-baixas; ADC – conversor analógico/digital; SST – sistema sob teste.

campo magnético fixo produzido pelo imã. Os sinais resultantes são inicialmente filtrados (passa-altas, 0,3 Hz, primeira ordem), de maneira a remover o valor contínuo do campo magnético, e posteriormente amplificados. Por fim, os sinais são processados por um filtro passa-baixas Butterwoth (6<sup>ª</sup> ordem, freqüência de corte de 30 Hz) de maneira a reduzir os efeitos da captação do sinal referente à rede elétrica, assim como evitar o vazamento espectral.

O segundo transdutor empregado no monitoramento da vibração do cone consta de um acelerômetro piezelétrico (ADXL 330, Analog Devices Inc.) [5]. Este transdutor mede acelerações estáticas e dinâmicas em uma faixa compreendida entre ±3 g, apresenta sensibilidade de 300 mV/g e freqüência de ressonância de 5,5 kHz [5]. Antes de serem adaptados ao sistema de aquisição de dados, os sinais produzidos por este acelerômetro são amplificados e filtrados (passa-baixas Butterwoth, 6ª ordem, freqüência de corte de 30 Hz).

O circuito de conversão A/D foi elaborado em torno do CI AD974 (Analog Devices Inc. - EUA), apresentando uma resolução de 16 bits e permitindo uma freqüência de amostragem (fs) máxima de 200 kHz. No presente projeto a fs foi de 256 Hz e a comunicação com o microcomputador foi implementada utilizando a porta paralela.

O sistema de controle, processamento e armazenamento de dados consta de um instrumento virtual (VI) desenvolvido em ambiente *LabVIEW 5.1 (National Instruments, Austin, TX)*. O programa permite ao usuário a medição dos sinais relacionados a posição e da aceleração produzidas na plataforma, assim como dos sinais associados ao sistema sob teste. O programa também inclui rotinas de processamento de sinal dedicadas a avaliação da amplitude dos sinais citados. Como plataforma de Hardware, foi empregado um computador Pentium III-800 MHz com 64

Mb de RAM, disco rígido de 20 Gb, Monitor SVGA 17", gravador de CD entre outros periféricos. Ao término de cada ensaio o instrumento permite que o pesquisador salve os dados em um arquivo ASCII para que os mesmos possam ser analisados posteriormente.

### *B. Testes de desempenho*

Em condições de excitação por sinais senoidais, a aceleração (a) produzida no cone é relacionada com a posição (p) do cone conforme a equação (1):

$$
a(t) = \frac{d^2 p}{dt^2} = -Aw^2 sen(wt)
$$
 (1)

Onde, A representa a amplitude do deslocamento e ω representa a freqüência angular. Teoricamente, a posição do cone é linearmente relacionada com a tensão no alto-falante [6]. A confirmação desta premissa permitiria relacionar linearmente a aceleração no cone com a tensão aplicada no alto-falante, o que seria muito útil na implementação de uma metodologia simplificada de teste.

*Avaliação da linearidade –* Para testar a linearidade do alto-falante utilizado, o sinal obtido a partir do transdutor de deslocamento foi correlacionado com a tensão de entrada do alto-falante. Neste ensaio, foram utilizados sinais senoidais com freqüência de 15 Hz e amplitudes compreendidas entre 250mV e 3V.

*Análise das acelerações produzidas pela plataforma –*  Na prática, durante os estudos relacionados ao tremor são observadas acelerações máximas em torno de 0,35 G [7]. A performance da plataforma nesta faixa foi avaliada por meio de uma análise comparativa entre a tensão de entrada com a aceleração resultante. Este estudo foi realizado simultaneamente ao descrito no item anterior.

*Avaliação do desempenho sob carga* – Na prática, durante a utilização do sistema, o conjunto de transdutores empregado no instrumento sob teste será assentado sobre a superfície da plataforma. Nestas condições, a solicitação sobre o alto-falante será maior. Porém, sabe-se que sob carga mecânica o deslocamento do cone é menor [6], de modo que, teoricamente, a aceleração pode não chegar à desejada. De modo a avaliar esta hipótese, foram realizadas analises nas quais o alto-falante foi carregado com massas compreendidas entre 5 g e 68 g.

# IV - RESULTADOS

#### *A Descrição do sistema*

A Figura 2 mostra o sistema desenvolvido. Os quatro pés que suportam a plataforma podem ser ajustados de modo a proporcionar um posicionamento adequado em relação ao plano horizontal. A Figura 3 mostra o painel frontal do programa referente a aquisição de dados.

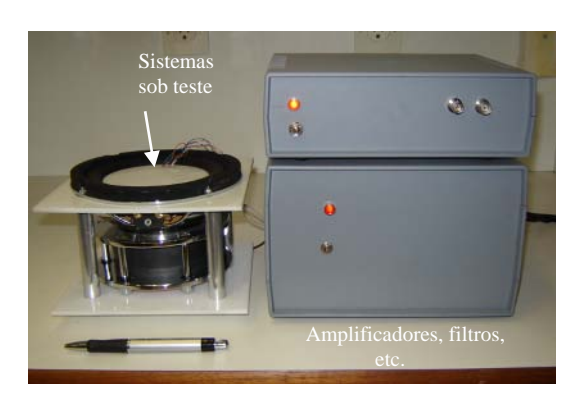

Fig. 2 - Ilustração do sistema.

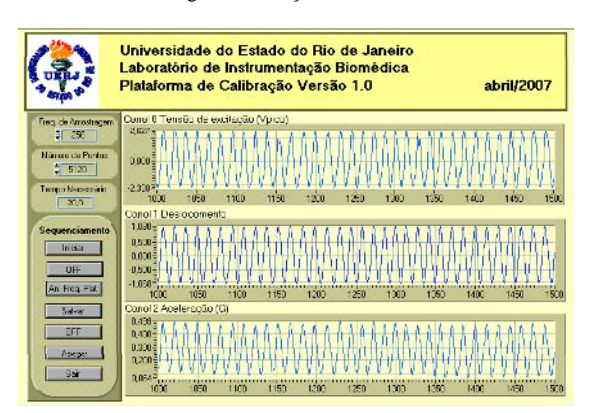

Fig. 3 - Painel frontal do instrumento virtual utilizado no sistema.

#### *B. Avaliação de desempenho*

Os resultados referentes às avaliações de linearidade e das acelerações produzidas são apresentados na Figura 3. Foram observadas correlações significativas (p<0,0001) e próximas de 1 (0,99959 e 0,9983, para deslocamento e aceleração, respectivamente).

A Figura 4 mostra o efeito de diferentes cargas mecânicas sobre o deslocamento e a aceleração produzidos na superfície da plataforma.

### V - DISCUSSÃO

#### *A Aspectos gerais*

A avaliação do tremor humano apresenta grande interesse prático [8,9]. O diagnóstico e tratamento de

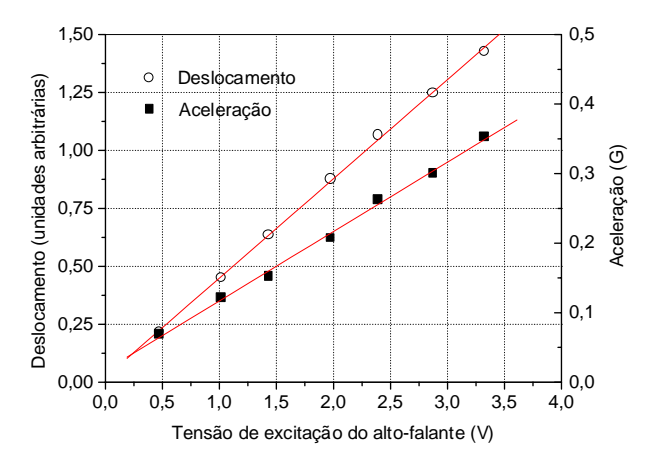

Figura 3: Deslocamento e aceleração resultantes no cone em função da tensão no alto-falante.

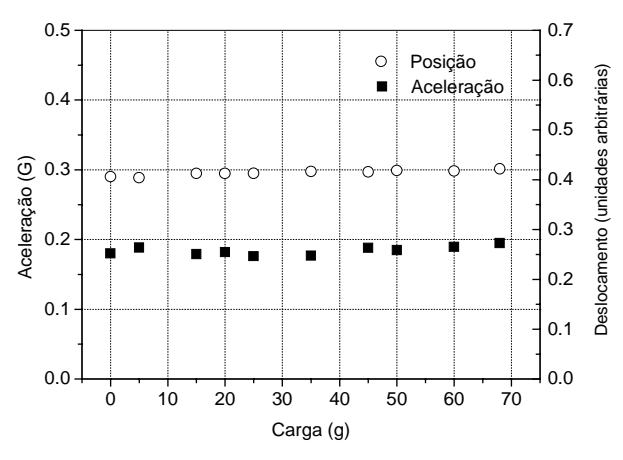

Fig. 4 Comparações entre o deslocamento e aaceleração medidos em diferentes condições de cargamecânica sobre o alto-falante.

distúrbios neurológicos como a doença de Parkinson [10], assim como estudos relacionados a fisiologia do tremor [7,11], seriam amplamente beneficiados por uma acurada identificação das características do tremor. Outra aplicação importante se refere a avaliação do tremor relacionado a utilização de medicação broncodilatadora [12].

Sistemas que simulem o tremor humano são úteis durante a fase de desenvolvimento de instrumentos dedicados à avaliação do tremor. Outra aplicação importante ocorre em fases posteriores de utilização clinica, onde a exatidão do diagnostico é criticamente dependente de avaliações periódicas do desempenho do instrumento.

Para este fim, o presente trabalho apresenta uma plataforma vibratória pequena e de baixo custo adequada à simulação do tremor.

#### *B. Avaliação de desempenho*

*Avaliação da linearidade –* A linearidade entre o deslocamento e a tensão na entrada do alto-falante foi confirmada pela elevada correlação observada (Figura 3, R≅1). Isto indica que o alto-falante utilizado é adequado a aplicação visada. Cabe ressaltar que modelos de menor potência e com aplicação em freqüências mais elevadas (*woofers* ao invés de *sub-woofers*) não apresentam desempenho adequado.

*Análise das acelerações produzidas pela plataforma –* Embora a linearidade do sistema associado à produção das vibrações tenha sido confirmada, as amplitudes das vibrações produzidas poderiam não ser adequadas a simulação do tremor. O teste efetuado com tensões de entrada até 3,3 V (Figura 3) mostra que a plataforma permite a produção de vibrações de amplitude adequada. Adicionalmente, conforme esperado a partir dos resultados associados ao deslocamento, observamos uma elevada linearidade entre a tensão de entrada e a aceleração resultante.

*Avaliação do desempenho sob carga* – No projeto elaborado em nosso laboratório [2] a interface com o paciente e efetuada por meio de uma munhequeira adaptada ao pulso, apresentando uma massa de 11 g. Na prática, no entanto, interfaces de maior massa podem ser necessárias. De modo a avaliar o comportamento do sistema em uma ampla faixa de aplicações, foram realizadas analises com massas ate 68 g (Figura 4). Os resultados destas analises mostraram que, na faixa estudada, a aceleração não é significativamente influenciada pela carga, confirmando o bom desempenho do sistema proposto.

Cichaczewski, Santos e Conti reportaram recentemente estudos dedicados a analise do tremor humano [13,14,15]. O sistema apresentado neste trabalho pode contribuir para estes estudos tanto na fase de desenvolvimento, quanto na manutenção destes sistemas. Cabe também ressaltar que a elaboração de sistemas de referencia similares permitiria uma comparação direta entre os resultados obtidos nos diferentes centros de pesquisa

#### VI - CONCLUSÕES

Foi desenvolvido um sistema de baixo custo adequado à simulação do tremor humano.

As relações entre a tensão de entrada e o deslocamento e a aceleração resultantes no sistema proposto são lineares.

A aceleração produzida no sistema não é influenciada pela massa do arranjo de transdutores sob teste, considerando uma massa ate 68 g.

O sistema apresenta elevado potencial em contribuir para a assistência oferecida a pacientes portadores de distúrbios de movimento, assim como para a realização de estudos sobre a fisiologia do tremor.

#### **AGRADECIMENTOS**

Ao CNPq e a FAPERJ pelo apoio financeiro.

### **REFERÊNCIAS**

- 1. Jorrit I. Hoff, Erik A. Wagemans, and Bob J. van Hilten (2001). Ambulatory Objective Assessment of Tremor in Parkinson's Disease *Clin Neuroph* 24(5), 280–283.
- 2. Samyn L M, Costa L B, Miranda I A, Santos J G, Magalhães G C e Melo P L (2007). Instrumentação para análise do tremor humano: desenvolvimento e testes *in vitro* e *in vivo*. Trabalho submetido ao presente congresso.
- 3. Sedra A S and Smith K C (1991) Microelectronic Circuits. Third edittion, Oxford University Press, New York, USA.
- 4. Honeywell Inc. (2006), SS94A1 series general purpose radiometric linear sensor; Vdc supply voltage. Data sheet.
- 5. Analog Devices Inc. (2004), ADXL330 Small, low power, 3-axis ±3 g IMEMS acelerometer, EUA Data sheet.
- 6. Colloms M (1991) High performance loudspeakers, fourth edition Pentech Press, London.
- 7. Gottlieb S and Lippold O C (1983) The 4-6 Hz tremor during sustained contraction in normal human subjects. J. Physiol 336: 499-509.
- 8. Timmer J, Gantert C, Deuschl G, Honerkamp J. (1993) Characteristics of hand tremor time series. Biol Cybern 70(1):75-80.
- 9. Comby B, Chevalier G, Bouchoucha M. (1992) A new method for the measurement of tremor at rest. Arch Int Physiol Biochim Biophys 100(1):73-8.
- 10. Gao J B. (2004) Analysis of amplitude and frequency variations of essential and Parkinsonian tremors. Med & Biol Eng & Comput 345-349.
- 11. Furness P, Jessop J and Lippold O C J (1977) Long-lasting increases in the tremor of human hand muscles following brief, strong effort. J Physiol, 265, 821-831.
- 12. Nizet T A, Broeders M E, Folgering H T. (2004) Tremor side effects of salbutamol, quantified by a laser pointer technique. Respir Med 98(9):844-50.
- 13. Cichaczewski E, Maia J M, Nohama P, Nóvak E M, Teive H A G. (2006) Sistema para análise do tremor em seres humanos. Anais do XX CBEB, São Paulo, SP, 1119-1122.
- 14. Santos F S A, Resende A A M, Silva G M E, Pereira G A S, Manzano, G M, Tierra-Criollo C J (2006) Aplicações de acelerômetros em sistemas biológicos. Anais do XX CBEB, São Paulo, SP, 346-349.
- 15. Conti J P J, Farias R E M, Manffra E F, Nohama P. (2006) Instrumento de monitoração de movimento para aplicação no estudo da Doença de Parkinson. Anais do XX CBEB, São Paulo, SP, 362-365.

# **Sistema para evaluación de algoritmos de detección de los instantes de sístole y diástole**

Sergio Rodríguez Arias<sup>1</sup>, Alberto Taboada Crispi<sup>1</sup>, Ángel Regueiro Gómez<sup>2</sup>, Yaquelin Luna Carvajal<sup>3</sup>, María del Carmen Llanes Camacho<sup>4</sup>

<sup>1</sup> Facultad de Ingeniería Eléctrica. UCLV/Centro de Estudios de Electrónica y Tecnologías de la Información, CEETI, Santa Clara, Cuba <sup>2</sup> Facultad de Ingeniería Eléctrica. ISPJAE/Centro de Bioingeniería, CEBIO, Ciudad de La Habana, Cuba<br><sup>2</sup> Policlínica "Ramón Pando Ferrer"/ Santa Clara, Cuba

<sup>3</sup> Hospital Pediátrico "José Luís Miranda"/ Santa Clara, Cuba

*Abstract***— Blood pressure measurements obtained by non – invasive methods are an indispensable procedure for evaluating and treating patients in a medical environment. At present this procedure has been implemented in much automatic equipment. All of them must pass a validation test using the AAMI standard SP10 or the BHS standard.** 

**In spite of such standards, equipment which pass the test, not always assure the accuracy in arrhythmias or movement artefacts environment. Besides, the success in validation test mainly depends of the experience and training of two observer who determinate the systole and diastole gold standard.** 

**This paper presents the algorithm and software to obtain a more accuracy and robust systole and diastole blood pressure, as a gold standard for validation; algorithms for detecting blood pressure and equipments.** 

*Palabras claves***— procedimiento de validación, validación de dispositivos, presión sanguínea arterial, medición de presión sanguínea arterial.** 

# I. INTRODUCCIÓN

La medición de la presión sanguínea arterial es parte indispensable y rutinaria en el examen físico de pacientes, y basado en ella, se toman decisiones relacionadas con el diagnóstico y tratamiento de la Hipertensión Arterial, enfermedades cardiovasculares, renales, etc. [1], [2]. Por tanto, la precisión y fiabilidad de su medición constituyen aspectos de gran interés clínico.

En la actualidad han alcanzado gran popularidad una amplia cantidad de equipos no invasivos dedicados a la medición automatizada de la presión sanguínea arterial, basados en diferentes métodos y algoritmos de medición. Estos equipos deben pasar las pruebas establecidas para su validación clínica.

Hoy día, las normas reconocidas para este proceso de validación [3], [4] resultan ser la SP10 de la AAMI (Association for the Advancement of Medical Instrumentation) [5] y el Protocolo Internacional Europeo para la Validación de los Dispositivos de Medición de la Presión Sanguínea Arterial, aprobado por el grupo de trabajo para el registro de

la presión sanguínea arterial de la Sociedad Europea de Hipertensión Arterial [6]. Dichas normas establecen una alta cantidad de mediciones de la presión arterial de sujetos hipotensos, normo-tensos e hipertensos de diferentes grados. Sin embargo, el alto número de mediciones no garantiza que los algoritmos respondan adecuadamente cuando están en presencia de artefactos o arritmias.

En ambas normas la validación se basa fundamentalmente, en la comparación de los resultados de la medición del equipo bajo prueba, con la medición manual realizada por dos observadores entrenados mediante el método auscultatorio. En estos casos, el éxito de la validación del equipo bajo prueba depende en parte, de la experiencia de los observadores [7] en la determinación del instante en que ocurre el primer sonido (fase II) y el último sonido de Korotkoff (fase IV ó V), lo cual precisa del entrenamiento y pruebas preliminares de los observadores antes de realizar el proceso de validación [8], [9].

Tal proceso puede resultar tedioso debido a que internacionalmente no están disponibles bases de datos de señales de presión con los valores de presión sistólica y diastólica, que puedan tomarse como estándar dorado ya sea para la validación de los equipos bajo prueba o para la comprobación de la correcta medición de la presión por parte de los observadores.

Otro método para la validación de los algoritmos de medición de los equipos de medición de presión, pudiera ser el empleo de equipos de simulación de señales de presión arterial. Sin embargo, este método, además de no estar reconocido internacionalmente para este fin, posee el inconveniente de que la concordancia mayor o menor de los resultados indicados depende, entre otros aspectos, de la calidad del modelo que emplea el simulador para generar la señal de presión [10].

Este trabajo aborda el desarrollo de un programa, que a partir de una base de datos de señales de presión previamente adquirida, permite simular el proceso de medición de la presión arterial, posibilitando que un gran número de observadores puedan determinar los instantes de sístole y diástole de cada señal. Mediante análisis estadístico, esta herramienta facilita determinar con mayor precisión, la ocurrencia de los instantes de sístole y diástoles de cada registro de señal, para ser empleados como estándar dorado, en la validación de algoritmos de equipos de medición de la presión sanguínea arterial.

# II. DESCRIPCIÓN DEL SISTEMA

Tensoexpert es un programa desarrollado para el entrenamiento de especialistas en la correcta medición de la variable Presión Sanguínea Arterial. A continuación se presentan los aspectos más importantes del sistema desarrollado. El primero consiste en la explicación del subsistema de entrada, donde se describe la forma en que fueron adquiridos los datos de entrada. El segundo aspecto es la descripción del programa Tensoexpert para la detección de los instantes de sístole y diástole. Posteriormente, se ofrecen los resultados obtenidos hasta el momento y su discusión.

#### *A. Datos de entrada*

Como datos de entrada del programa Tensoexpert se han empleado los ficheros en formato binario que han sido previamente obtenidos mediante el sistema Biodat 1.0 [11].

El sistema Biodat, que se muestra en la Figura 1, permite adquirir las señales relacionadas con la presión sanguínea arterial de sujetos por métodos no invasivos, digitalizando diferentes señales como son: la presión del brazalete, los pulsos de oscilometría, la señal de sonidos de Korotkoff y la señal de la segunda derivación electrocardiográfica.

Un sensor de presión capta la presión del brazalete y los pulsos de oscilometría. Tales señales son preamplificadas mediante un circuito de acondicionamiento primario para luego ser entregadas a los canales C1 y C2 del circuito de acondicionamiento, encargados de adecuar sus niveles a las características de la tarjeta insertada en la computadora para la conversión analógica a digital.

El canal C3 del circuito acondicionador se emplea para

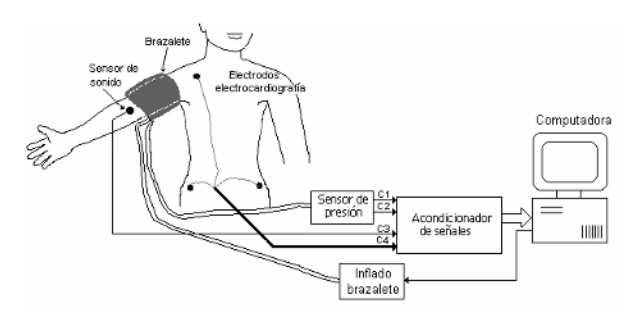

Fig. 1 Diagrama de bloques del sistema Biodat.

amplificar los sonidos auscultados (sonidos de Korotkoff), adquiridos mediante un micrófono capacitivo, de buena respuesta de frecuencia en la zona baja del espectro (hasta 100 Hz), en correspondencia con el espectro de frecuencia de tales sonidos. El canal C4 es alimentado con la señal de electrocardiografía, tomada de la derivación II que permite una clara referencia temporal.

En la Tabla 1, se ofrecen las características de ganancia, ancho de banda y razón de rechazo de modo común (RRMC) mínima para cada uno de los canales del circuito de acondicionamiento medida a frecuencia 100 Hz.

Tabla 1 Parámetros establecidos en el circuito de acondicionamiento

| Ganancia | Ancho de Banda<br>(Hz) | <b>RRMC</b><br>(dB) |  |
|----------|------------------------|---------------------|--|
| 100      | $0 - 100$              | 130                 |  |
| 600      | $0.5 - 100$            | 130                 |  |
| 200      | $0.5 - 100$            | 130                 |  |
| 800      | $0.5 - 100$            | 130                 |  |
|          |                        |                     |  |

La adquisición de datos se realiza empleando circuitos de muestreo y retención por cada canal para garantizar muestreo simultáneo, para luego realizar la conversión análogo- digital con una razón de 500 muestras/s y resolución de 12 bits.

A través del programa de aplicación Biodat, se realiza el proceso de adquisición de las señales, para lo cual es inflado el brazalete hasta una presión máxima controlada, y luego, durante el vaciado, se activa la digitalización de las señales y su almacenamiento en disco, para ser empleadas posteriormente.

#### *B. Programa Tensoexpert*

El programa Tensoexpert permite la detección de los instantes de sístole y diástole empleando el método auscultatorio a partir de señales pregrabadas mediante el sistema Biodat, facilita la determinación precisa de los instantes de interés clínico y almacena los resultados en un fichero Excel.

Una vez inicializado el programa, se despliega un Menú en el que es posible pasar a diversas opciones de trabajo: *Configuración*, realizar una *Medición*, solicitar *Ayuda* o *Cerrar* el programa

En la opción de *Configuración* es posible establecer el nombre de usuario, a partir del cual se creará el fichero de resultados así como el camino a emplear para leer los ficheros que serán empleados como datos de entrada.

En *Medición*, se realiza la tarea fundamental del programa que consiste en leer ficheros pregrabados y tomar dentro del mismo, la señal de sonidos de Korotkoff digitalizada, para reproducirla por el sistema de multimedia de la computadora, a la vez que, de forma sincronizada, se visualiza en la pantalla, el valor de la presión sanguínea arterial en un manómetro. Durante este proceso el observador experto debe detectar los instantes de sístole (tecla Ps) al escuchar el primer sonido de Korotkoff y el instante de diástole (tecla Pd) al escuchar el último sonido de Korotkoff o su amortiguamiento.

Para realizar la reproducción de los sonidos es necesario primeramente realizar una interpolación de la señal de sonido para lograr una frecuencia de muestreo típica de los sistemas de multimedia. En este caso se interpoló a una frecuencia de 8000 muestras/s considerando que para esta frecuencia se logra una razón de interpolación de valor entero.

La reproducción debe realizarse empleando un audífono con respuesta plana en el intervalo de 10 Hz a 22 kHz y aislamiento acústico, respecto al ambiente, no menor de 30 dB para garantizar la mejor reproducción de los sonidos. Mientras esto ocurre, el usuario está escuchando la señal de sonido y, en el momento en que escucha el primer sonido Korotkoff de la fase II y el último de la fase IV o su amortiguamiento, debe detectar los instantes de sístole y diástole respectivamente de la señal reproducida.

Una vez terminada la reproducción de la señal, se graban los resultados de la detección en un fichero Excel, cuyo nombre es el que el usuario configuró inicialmente. En correspondencia con los instantes detectados se determina la presión sistólica y diastólica, se visualiza en la interfaz de usuario y también se graban en el fichero Excel. Posteriormente, se pasa de nuevo al menú principal del programa, pudiendo reanudarse el proceso de medición.

El orden en que son reproducidas las señales es aleatorio con el objetivo de que el usuario que actúa como "experto" no pueda identificar de antemano cada señal lo que provocaría sesgos.

#### III. RESULTADOS Y DISCUSIÓN

### *A. Resultados*

Mediante el sistema Biodat se ha podido digitalizar una base de datos de 33 señales de niños en edades de 9 a 12 años. Cada fichero de señal en formato binario contiene las señales adquiridas de cada canal correspondientes a: la presión del manómetro, los pulsos de oscilometría, la señal auscultatoria y la señal ECG de la derivación II. El fichero binario de cada señal va acompañado de otro de igual

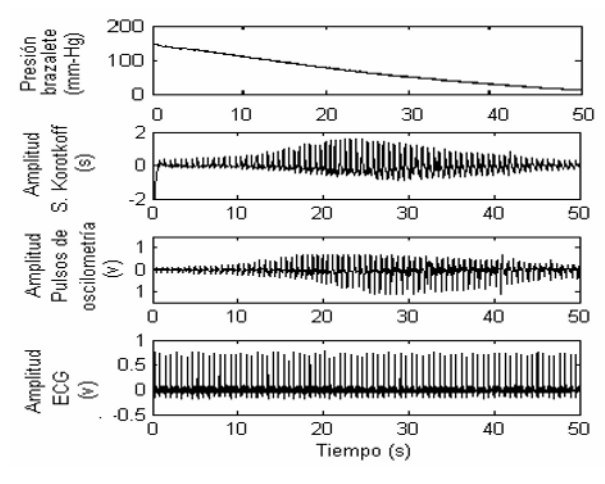

Fig. 2 Muestra de señales adquiridas de un sujeto.

nombre, pero en formato texto, en el que se guarda información del sujeto sobre: edad, peso, talla y perímetro de la circunferencia del brazo derecho donde se coloca el brazalete.

En la Figura 2 se muestra un ejemplo de las señales obtenidas de un sujeto durante la medición de la presión sanguínea arterial.

La Figura 3 ofrece una vista de la interfaz gráfica del programa Tensoexpert, donde se muestra el manómetro de indicación y las teclas de comandos para su operación.

La base de datos obtenida fue analizada a través del programa Tensoexpert, por tres observadores que actuaron como expertos. Cada experto analizó cuatro veces cada una de las señales: la primera como entrenamiento y las otras tres fueron incluidas en el procesamiento estadístico.

A partir de los instantes sistólico y diastólico detectados y los resultados de presión sistólica y diastólica, determinados por cada uno de los expertos, se realizó un

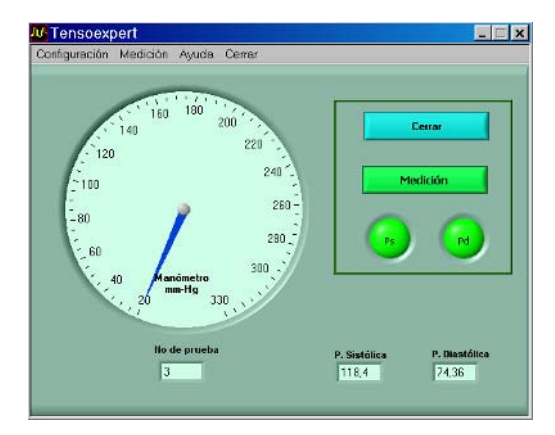

Fig. 3 Interfaz de usuario del programa Tensoexpert.

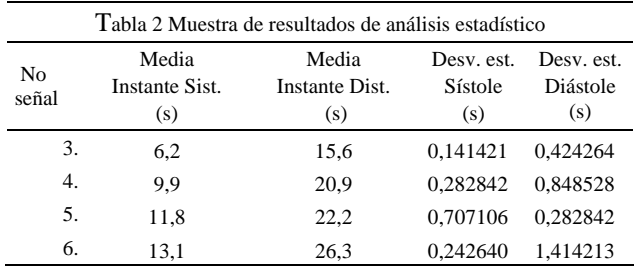

procesamiento estadístico intra-observador e interobservador.

En el análisis estadístico intra-observador se halló la media por observador para cada instante (sistólico y diastólico) para las 33 señales de la base de datos.

En la Tabla 2 se ofrece un segmento de los resultados obtenidos de la media y desviación estándar de los instantes de sístole y diástole de uno de los observadores.

Con los resultados del análisis estadístico intraobservador, se realizó el procesamiento estadístico interobservador hallándose la media de la presión arterial para cada señal y su desviación estándar respecto a la media.

#### *B. Discusión y conclusiones*

El sistema Biodat ha permitido realizar la adquisición de una base de datos de señales relacionadas con la medición de presión arterial (presión del brazalete, pulsos de oscilometría, sonidos de Korotkoff y señal ECG de la derivación II). El número de señales disponibles es posible ampliarlo en un futuro inmediato a partir de nuevas mediciones.

Al disponer de las señales digitalizadas, es posible obtener los instantes de sístole y diástole a través del programa Tensoexpert, lográndose mayor precisión en la detección de tales indicadores a partir del uso de un mayor número de expertos que los dos propuestos por las normas actuales [5], [6]. En estos momentos se trabaja en el diseño de experimento que permita determinar el número de señales y expertos, que garanticen resultados con un intervalo de confianza apropiado.

Como resultado adicional, el programa Tensoexpert puede ser empleado como entrenador de personal médico o paramédico para la medición de la presión arterial mediante el método auscultatorio, a la vez que permite evaluar a los observadores en función de su desviación estándar respecto a los valores medios obtenidos.

La disponibilidad de la base de datos de señales permite además, emplear las mismas en otras investigaciones como: estudio de la correlación de las señales de oscilometría,

sonidos de Korotkoff y electrocardiografía, la validación de algoritmos para la detección de latidos, etc.

## **RECONOCIMIENTOS**

Los autores desean agradecer el apoyo brindado por el proyecto CIDA TIER-II-394-TT-02-00, el Proyecto PROCDEC y la colaboración recibida por el Grupo de Hipertensión Arterial de la provincia de Villa Clara, Cuba.

## **REFERENCIAS**

- 1. Staessen JA, Wang JG, Thijs L. (2001) Cardiovascular risk and blood pressure reduction: a meta-analysis. Lancet. 358: 1305–1315.
- 2. Pérez D, Cordiés L, Vázquez A, et al (2004), "Programa Nacional de Prevención, Diagnóstico y Control de la Hipertensión Arterial de la Comisión Nacional de Hipertensión Arterial", Ministerio de Salud Pública, La Habana, Cuba.
- 3. Pickering TG, Hall JE, Appel LJ et al. (2005) Recommendations for blood pressure measurement in humans and experimental animals: Part 1: blood pressure measurement in humans: a statement for professionals from the Subcommittee of Professional and Public Education of the AHA Council on HBP. Circulation Feb 8; 111(5):697-716.
- 4. O'Brien E, Waeber B, Parati GE. et al. (2001) Blood pressure measuring devices: recommendations of the European Society of Hypertension. BMJ 322;531-536.
- 5. American National Standard Institute, Association for the Advancement of Medical Instrumentation, (2002) "Electronic or Automated Sphygmomanometers", ANSI/AAMI SP10, Arlington, VA.
- 6. O'Brien E, Pickering T, Asmar R et al. (2002) Working Group on Blood Pressure Monitoring of the European Society of Hypertension International Protocol for validation of blood pressure measuring devices in adults. Blood Pressure Monitoring 7:3-17.
- 7. O'Rourke M, (2003) Accurate measurement of arterial pressure. Journal of Human Hypertension 11, 445–447. doi:10.1038/sj.jhh. 1001574.
- 8. Bailey R., Bauer J, (1993) "A Review of Common Errors in the Indirect Measurement of Blood Pressure", Arch. Intern. Med., 153, pp. 2,741–2,748.
- 9. Perloff D, Grim C, Flack J et al. (1993) Human Blood Pressure Determination by Sphygmomanometry Circulation; 88; 2460-2470.
- 10. Sims AJ, (2005) Oscillometric blood pressure devices and simulators: measurements of repeatability and differences between models Journal of Medical Engineering & Technology. Volume 29, Number 3 / May-June.
- 11. Rodríguez S, (2005) BIODAT 1.0: Software para la adquisición de señales relacionadas con la presión arterial. Registro de Software del Centro de Nacional de Derecho de Autor de Cuba. Registro 2481. 25 de noviembre.

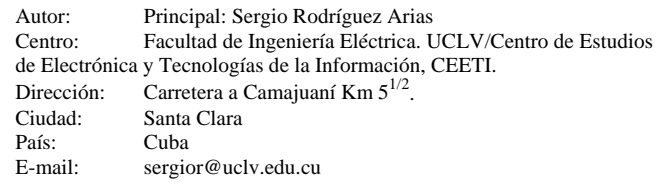

# **Método para Avaliar o Fator de Qualidade de Unidades Biotelemétricas Ressonantes.**

R.J.F. Oliveira<sup>1</sup> e P.J. Abatti<sup>1</sup>

<sup>1</sup> Universidade Tecnológica Federal do Paraná - UTFPR/CPGEI, Afiliado, Curitiba, Brasil

*Abstract***— Usually, biomedical injectable resonant sensors have a limited size. Thus, the necessary inductor is constructed using small gage wires (typically 0,254 to 0,079 mm in diameter), which increases its internal resistance, and consequently reduces sensor quality factor (Q). As Q decreases the signal to noise ratio is also reduced, difficulty the use of resistive transducers in the sensor. Under the above conditions the methodology employed to determine Q must be as accurate as possible in order to reduce measurement errors. In this paper the analytical solution of the biotelemetric equivalent circuit is presented, showing that its adequate use can allow remotely evaluation of Q with comparatively small errors (less than 3% for Q around 20).** 

*Palavras chaves***— Telemetria, freqüência de ressonância, fator de qualidade, circuito ressonante passivo.** 

## I. INTRODUÇÃO

A medição em tempo real do fator de qualidade (Q) é desejável quando se trata de sensores ressonantes remotos, pois além da frequência de ressonância  $(f_0)$  o Q também pode ser modulado por um segundo parâmetro biológico [1], explorando, desta maneira, ao máximo a potencialidade do sensor. Entretanto, como estes sensores RLC (Resistor – Indutor - Capacitor) são de pequenas dimensões (da ordem de 20 mm x 2 mm) há uma grande dificuldade em medir os seus fatores de qualidade. Em outras palavras, devido às dimensões reduzidas dos sensores, pequenos indutores são utilizados, sendo enrolados com uma camada única de fio muito fino (0,079 mm de diâmetro). Com isto, devido às resistências internas do indutor estes circuitos apresentam Q relativamente baixos entre 10 e 25 tipicamente. Caso contrário as dimensões do indutor tornariam impeditivas a sua utilização neste tipo de sensores. Porém, como foi demonstrado anteriormente (Fig. 1) apenas sensores com Q acima de 30 apresentam taxas de erro de leitura suficientemente baixas [2], o que impedia o cumprimento dos objetivos desejados (medir o fator de qualidade em pequenos sensores).

Perseguindo uma melhor performance para a obtenção destes valores uma análise profunda envolvendo os circuitos de excitação e leitura do dispositivo de monitoramento e do sensor RLC passivo remoto foi desenvolvida. Este desen-

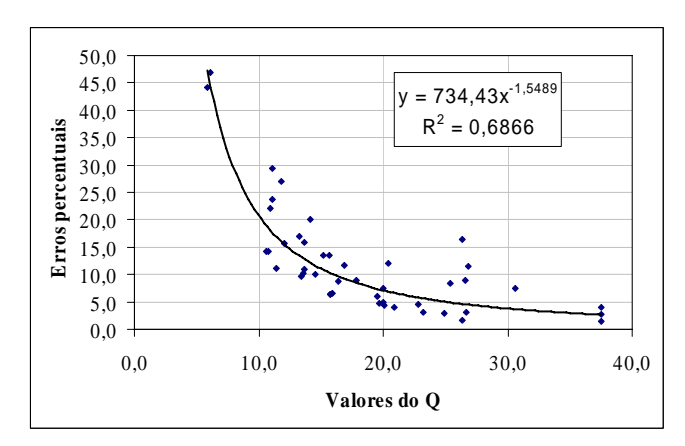

Fig. 1 Taxas de erros obtidos com o processo anteriormente proposto para a obtenção dos valores de Q [2].

volvimento é apresentado neste trabalho, buscando melhorar a exatidão das leituras de Q em qualquer limiar que seus valores se encontrem.

## II. MATERIAIS E MÉTODOS

#### *A. Circuitos envolvidos*

O dispositivo de monitoramento da freqüência de ressonância e fator de qualidade dos sensores (detector de freqüências com varredura inteligente - DFVI) foi desenvolvido para indicar, o mais próximo possível da realidade, os parâmetros mencionados. Para tanto este dispositivo possui um sistema de varredura em freqüência que identifica rapidamente os intervalos de variação destas grandezas nos sensores envolvidos. Porém, para que os circuitos de sensoriamento remoto recebam energia (num sentido) e informem o seu estado característico ao monitor (no outro sentido), um conjunto de bobinas foi previamente desenvolvido para otimizar o acoplamento indutivo entre o sensor e o monitor.

Trata-se de um conjunto com três bobinas dimensionadas para obter a melhor indutância mútua (M) possível com o circuito RLC remoto do sensor [3], tanto na excitação como na leitura das respostas remotas. Na Fig. 2 é apresentado o

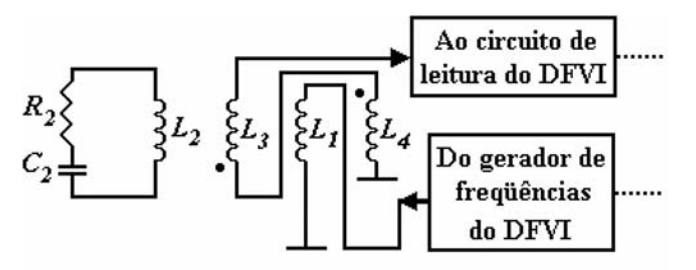

Fig. 2 Disposição do conjunto de bobinas desenvolvido para obter o melhor acoplamento indutivo com o circuito remoto.

circuito com a disposição entre as três bobinas e o circuito sensor remoto.

A bobina  $L_1$  é responsável pela excitação do circuito remoto, acoplando indutivamente a freqüência (cossenoidal) gerada pelo DFVI.

As bobinas  $L_3$  e  $L_4$  são conectadas em série, porém, com enrolamentos dispostos em sentido contrário, fazendo com que a maior parte da energia induzida por L<sub>1</sub> sobre estas duas seja cancelada ( $|M_{13}| \approx |M_{14}|$ ). Devido à sua disposição geométrica, L3 consegue um acoplamento indutivo mais significativo com  $L_2$  do que  $L_4$  (M<sub>23</sub> >> M<sub>24</sub>), atuando então como a bobina de leitura do DFVI para monitorar o comportamento do circuito remoto. Os outros três componentes com índice 2 formam o circuito sensor remoto, sendo que  $R_2$  representa a resistência intrínseca série dos outros dois componentes.

É importante mencionar que a impedância de entrada do circuito de leitura do DFVI é elevada, o que proporciona uma corrente próxima a zero circulando no conjunto L3, L4. Outro fator importante é a amplitude constante que o circuito gerador de freqüências apresenta para os diversos valores gerados, alterando cada valor freqüência sempre de forma cossenoidal.

#### *B. Método para obtenção da f0*

A literatura científica apresenta vários métodos diferentes para a obtenção da  $f_0$  de circuitos RLC [4–7], entretanto, valendo-se da velocidade e da exatidão dos circuitos digitais empregados no circuito do DFVI o método descrito a seguir também se mostra eficiente, apresentando erros inferiores a 0,5 % [8], sendo empregado no monitoramento de vários sensores indutivos práticos [9, 10].

O processo utilizado no DFVI para a obtenção da  $f_0$  dos sensores remotos é baseado na observação da maior resposta em amplitude obtida quando estímulos de freqüência são enviados a eles. Para tanto, dois tipos de varredura em freqüência são realizados.

O primeiro método é realizado para detectar a região onde a  $f_0$  se encontra (varredura grossa), com incrementos de freqüência de 1 kHz, iniciando-se dentro de um intervalo de interesse pré-definido.

Após a identificação da região onde o maior sinal em amplitude foi encontrado, inicia-se o segundo método de varredura (varredura fina), criando-se uma janela de 2 kHz centrada na região mencionada. Então, com incrementos de 50 Hz procede-se uma nova varredura, identificando com maior exatidão o valor da freqüência desejada.

O processo recebe o nome de "varredura inteligente" devido ao fato do algoritmo desenvolvido perseguir a  $f_0$  do sensor após a sua identificação (varredura fina). Assim, se a ressonância do sensor deslocar-se (aumentando ou diminuindo a sua amplitude) o processo de varredura acompanha esta variação indicando os seus novos valores em tempo real.

#### *C. Solução analítica do circuito*

Observando-se o circuito da Fig. 2 verifica-se que a tensão induzida por  $L_2$  sobre  $L_3$  será muito mais significativa do que sobre  $L_4$ , desta forma,  $v_{L3}$  é a tensão de saída do circuito indutivo a ser monitorada. Assim, pode-se escrever

$$
v_{L1}
$$
=Acos $(\omega t)$ =L<sub>1</sub> $(di_1/dt) \pm k_{12}\sqrt{L_1L_2}(di_2/dt)$ , (1)

$$
L_2\left(\frac{di_2}{dt}\right) \pm k_{12}\sqrt{L_1L_2}\left(\frac{di_1}{dt}\right) = -R_2i_2 - \frac{1}{C_2}\int i_2dt + \text{Constante } (2)
$$

$$
v_{L3} = L_3 \left( \frac{di_3}{dt} \right) \pm k_{23} \sqrt{L_2 L_3} \left( \frac{di_2}{dt} \right),
$$
 (3)

onde  $k_{12}\sqrt{L_1L_2} = M_{12}$ ,  $k_{23}\sqrt{L_2L_3} = M_{23}$ , A é a amplitude do sinal de excitação do circuito sensor,  $i_1$  é a corrente que circula em  $L_1$  e i<sub>2</sub> é a corrente que circula no circuito RLC. Porém, como já foi mencionado no último parágrafo do item anterior, a elevada impedância de entrada do circuito de leitura aproxima i<sub>3</sub> praticamente a zero, desta forma,  $(3)$ pode ser reescrita como

$$
v_{L3} = \pm k_{23} \sqrt{L_2 L_3} (di_2/dt) , \qquad (4)
$$

Substituindo (1) em (2), para eliminar i<sub>1</sub> e derivando o resultado em relação ao tempo chega-se a

$$
\frac{di_2^2}{dt^2} + \frac{\omega_0}{Q(1 - k_{12}^2)} \frac{di_2}{dt} + \frac{\omega_0^2 i_2}{(1 - k_{12}^2)} = \pm \frac{Ak_{12}\omega}{\sqrt{L_1 L_2} (1 - k_{12}^2)} sin(\omega t), (5)
$$

onde ω<sub>0</sub> =  $2\pi f$ <sub>0</sub> e Q = ω<sub>0</sub> L<sub>2</sub>/R<sub>2</sub>.

A equação (5) é uma equação diferencial linear não homogênea de 2° ordem [11] cuja solução irá determinar i<sub>2</sub>. De posse desta solução, basta substituí-la em  $(4)$  e  $v_{L3}$ 

também pode ser determinada, que é a tensão a ser lida pelo circuito de entrada do DFVI.

Desta forma, pode-se escrever

$$
v_{L3} = \pm k_{23} B \omega_0^2 \sqrt{\frac{1}{1 - k_{12}^2} - \frac{1}{4Q^2 (1 - k_{12}^2)^2}} \sqrt{L_2 L_3} e^{\frac{\omega_0 t}{2Q(1 - k_{12}^2)}}
$$

$$
\cos \left(\sqrt{\frac{1}{1 - k_{12}^2} - \frac{1}{4Q^2 (1 - k_{12}^2)^2}} \omega_0 t + \theta\right) \pm \tag{6}
$$

$$
\pm k_{12}k_{23}A\sqrt{\frac{L_3}{L_1}}\frac{\cos\left(\omega t - tg^{-1}\left(\frac{\omega_0\omega}{Q(\omega_0^2 - \omega^2(1 - k_{12}^2))}\right)\right)}{\sqrt{\left(\frac{\omega_0^2}{\omega^2} - (1 - k_{12}^2)\right)^2 + \frac{\omega_0^2}{\omega^2Q^2}}},
$$

onde B é função da freqüência de excitação antes e após o incremento utilizado na varredura [12].

Pode-se observar que (6) apresenta seus termos em função de  $\omega_0$  (transitório com constante de tempo 2Q(1 $k^2_{12}/\omega_0$ ) e  $\omega$  (que caracteriza a resposta em regime permanente) [12]. Sendo o termo em regime permanente função de Q, cuja amplitude é dada por

$$
|v_{L3}|_{\text{regime}} = \pm \frac{k_{12}k_{23}A \sqrt{\frac{L_3}{L_1}}}{\sqrt{\left(\frac{\omega_0^2}{\omega^2} - (1 - k_{12}^2)\right)^2 + \frac{\omega_0^2}{\omega^2 Q^2}}},\tag{7}
$$

basta avaliar (tendo-se determinado  $\omega_0$  previamente) |vL3|regime em duas outras freqüências, para que, resolvendo o sistema de equações, se possa determinar Q.

#### III. RESULTADOS

Para verificar a eficiência da solução analítica desenvolvida alguns sensores previamente construídos, foram avaliados.

Os circuitos remotos avaliados apresentaram indutâncias (L<sub>2</sub>) na faixa de 100 μH, capacitores (C<sub>2</sub>) próximos a 2 nF e resistências intrínsecas (R<sub>2</sub>) entre 3,5 e 5,6 Ω. Estes conjuntos proporcionaram  $f_0$  no intervalo entre 200 e 600 kHz. Através da associação de resistores em paralelo com os circuitos RLC sensores vários valores de Q foram obtidos para cada sensor.

Os resultados obtidos são apresentados no gráfico da Fig. 3, onde a curva em linha pontilhada indica a tendência

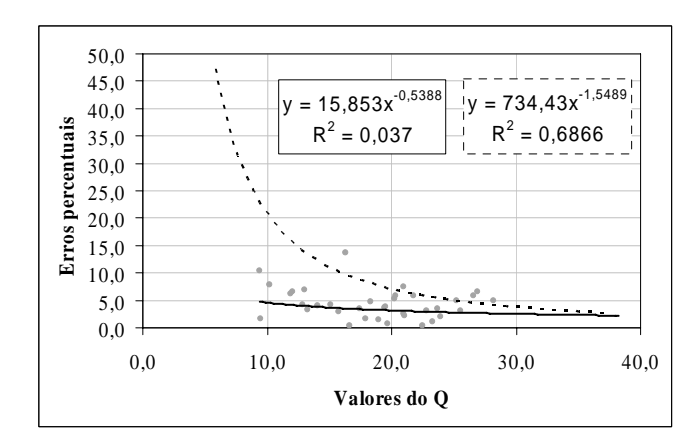

Fig. 3 Comparação das taxas de erros obtidos na medição de Q nos processos anteriores (linha pontilhada) com o processo apresentado neste trabalho (linha cheia).

dos pontos obtidos com a utilização de processos anteriores (menos exatos), os pontos caracterizam os valores de Q obtidos através da solução proposta neste trabalho e a linha cheia, a nova curva de tendência.

## IV. DISCUSSÃO

A solução analítica de  $v_{L3}$  apresenta dois termos distintos, um associado a uma exponencial decrescente (transitório, que diminui a sua influencia na resposta total com o tempo, considerando-se desprezível após 5 constantes de tempo [13]) e outro que se apresenta estável ao longo do tempo (regime).

A partir da solução proposta obtêm-se os valores de Q, acima de 20, com erros menores que 3%, o que a princípio viabiliza a utilização de transdutores resistivos para a caracterização de um segundo parâmetro biológico nos sensores biotelemétricos injetáveis.

Finalmente, deve-se esclarecer que os termos em Q presentes em (6) foram propositalmente apresentados para ressaltar a sua relação de proporcionalidade com o resultado final, podendo ser facilmente substituídos pelo seu equivalente  $\omega_0$ . $L_2/R_2$ .

# V. CONCLUSÃO

Observando o gráfico da Fig. 3, pode-se identificar duas curvas de tendências, uma em linha pontilhada, que representa os erros obtidos nas medições de Q a partir dos métodos anteriormente empregados (vide Fig. 1) e a outra, em linha cheia, que representa o erros obtidos nos resultados a partir da aplicação do método proposto neste trabalho (os pontos em cinza são referentes à última curva).

Comparando as duas curvas pode-se notar que os erros estabelecidos com a aplicação do método aqui apresentado são menores que os conseguidos anteriormente, principalmente quando se avalia valores de Q inferiores a 20, cujos erros anteriores rapidamente ultrapassavam 10 % (vide curva pontilhada).

Pode-se também constatar que, da mesma forma que o método anterior se mostrava propício a ser empregado na identificação de valores de Q elevados, este também mantém a tendência em apresentar erros cada vez menores com o aumento dos valores a serem medidos.

## **AGRADECIMENTOS**

Agradecimentos à CAPES por fornecer subsídios ao desenvolvimento e execução deste trabalho.

## **REFERENCIAS**

- 1. Cobbold R S C (1974) Transducers for Biomedical Measurements: principles and applications. John Wiley and Sons, New York
- 2. Oliveira R J F, Abatti P J (2006) Detector de freqüência de ressonância e fator de qualidade para circuito ressonante passivo remoto, XXCBEB Proc., XX Congresso Brasileiro de Eng Biomed, São Paulo, Brasil, 2006, pp 1184–1187
- 3. Pichorim S F, Abatti P J (2004) Design of coils for millimeter- and submillimeter-sized biotelemetry. IEEE – Trans on Biomed Eng 51:1487-1489, August
- 4. Pandrangi R K, Stuchly S S, Barski M (1982) A digital system for measurement of resonant frequency and Q factor. IEEE Trans on Instrum and Meas IM-31, n. 1, 18-21, March
- 5. Pichorim S F, Abatti P J (2001) A technique to measure the resonance frequency of a remote RLC circuit Proc. XVI International Symposium of Biotelemetry, Vienna, Austria, 2001, pp 78-81
- 6. Ong K G, Grimes C A, Robbins C L, et al. (2001) Design and application of a wireless passive resonant-circuit environmental monitoring sensor. Sens and Actu A 93: 33-43.
- 7. Wajid A (1996) Method and a simple apparatus for rapid simultaneous measurement of resonance frequency and Q factor of a quartz crystal. AIP – Rev. Sci Instrum 67, n. 5, May
- 8. Oliveira R J F, Pichorim S F, Abatti P J (2004) Resonance frequency detector system with intelligent sweeping for injectable passive resonant circuit. ICMDTP Proc. Advances in Medical Diagnostics Techniques and Procedures, Chenai, India, 2004, pp 78-81
- 9. Pichorim S F, Oliveira R J F, Abatti P J (2004) Development of a telemetric system employing a passive force sensor and a resonance frequency detector with intelligent sweeping, Sens & Transd Mag, 39, n. 1, p.121-127. Disponível em

http://www.sensorsportal. com/HTML/DIGEST/P\_17.htm

- 10. Maeoka G K, Pichorim S F, Abatti P J (2006) Desenvolvimento de sensor biotelemetrico passivo para avaliação da pressão arterial, XXCBEB Proc. XX Congresso Brasileiro de Eng. Bioméd., São Paulo, Brasil, 2006, pp 1263-1266
- 11. Spiegel M R (1968) Mathematical Handbook of Formulas and Tables. McGraw Hill Book Co, USA
- 12. Oliveira R J F, Abatti P J (2006) Analysis of telemetric system based on remote resonant sensing circuit. IEE Electr Let 42, no 13, 750-751, June.
- 13. Smith K C A, Alley R E (1992) Electrical circuits an introduction. Cambridge University Press, New York

Author: R.J.F. Oliveira

- Institute: Universidade Tecnológica Federal do Paraná
- Street: Av. Sete de Setembro, 3165, 80230-901

City: Curitiba

- Country: Brasil
- Email: rfo@cpgei.cefetpr.br

# **Avaliação do desempenho de um sensor biotelemétrico passivo para monitoração da pressão arterial – testes estáticos**

G.K. Maeoka<sup>1</sup>, S.F. Pichorim<sup>1</sup> e P.J. Abatti<sup>1</sup>

<sup>1</sup> Universidade Tecnológica Federal do Paraná/CPGEI, Curitiba, Brasil

*Abstract***—The purpose of this paper is to describe a passive biotelemetric sensor for arterial blood pressure monitoring. The sensor has been developed using a glass tube, sized 5.5 x 11 mm, closed at one side with the other covered by a thin policys-isoprene membrane and, a ferrite core attached to it. The displacement of the ferrite core modulates the resonance frequency of LC circuit located at the tube bore, which can be evaluated remotely. The static results of the sensor are presented and discussed in details.** 

*Keywords***— Biotelemetry, Passive Sensor, Blood Pressure.** 

## I. INTRODUÇÃO

O emprego da engenharia na monitoração de parâmetros fisiológicos requer alguns cuidados não só no que diz respeito à confiabilidade dos resultados mensurados, mas principalmente no desenvolvimento de métodos menos traumáticos e que proporcionem maior segurança ao paciente.

A biotelemetria é um ramo da engenharia capaz de proporcionar a monitoração de parâmetros biológicos ou fisiológicos, de qualquer lugar do corpo humano, mesmo aqueles que aparentam ser inacessíveis [1], sem a utilização de cabos, evitando desta forma, o risco de contaminação devido à exposição do tecido biológico, além de diminuir possíveis desconfortos causados ao paciente.

Outro fator interessante do ponto de vista da segurança desejada é o desenvolvimento de sensores passivos, ou seja, que não requeiram uma fonte de alimentação direta, como por exemplo, uma bateria, uma vez que esta pode acabar trazendo complicações relacionadas à contaminação provocada por intoxicação devido a vazamentos de elementos químicos. Os sensores passivos ainda apresentam a vantagem de maximizar o tempo de vida útil do sistema.

Uma vez que as medidas são realizadas em ambiente biológico, ou seja, de composição iônica, deve-se observar que estes possuem uma resistividade relativamente baixa [2], assim o uso de acoplamento magnético (bobinas) no processo de transferência de energia e comunicação apresenta-se como sendo a solução preferida.

A variável pressão faz parte dos parâmetros de rotina médica para avaliação do estado do paciente uma vez que fornece informações importantes para avaliação do estado do sistema cardiovascular. Particularmente, em Unidades e Centros de Terapia Intensiva esta monitoração é feita de forma direta, ou seja, cateteres ou agulhas com transdutores de pressão são introduzidos em artérias [3, 4].

Diante destes fatores apresentados, optou-se pelo projeto e desenvolvimento de um sensor biotelemétrico passivo para monitoração da pressão arterial, que relaciona de forma direta a pressão com a variação da freqüência de ressonância de um conjunto indutivo-capacitivo (LC).

Este trabalho apresenta o sensor desenvolvido junto com resultados de calibração e avaliação estática da pressão.

# II. SENSOR

A Figura 1 mostra um esquema gráfico do sensor projetado e desenvolvido.

O sensor foi construído em tubo de vidro Pyrex com 5,5 mm de diâmetro externo, 3,5 mm de diâmetro interno e 11 mm de comprimento. Para que este não sofra danos funcionais devido à umidade e não ocorra oxidação dos componentes, as extremidades do tubo foram vedadas evitando que houvesse contato entre o meio em análise e o interior do sensor. Desta forma, de um lado têm-se uma membrana de poli-cis-isopreno, material utilizado na fabricação de preservativos, e do outro uma resina acrílica biocompatível.

O poli-cis-isopreno foi escolhido, uma vez que, conforme demonstrado em trabalho anterior [5] apresenta desempenho satisfatório quanto à relação do deslocamento em função da pressão exercida. A Figura 2 ilustra o processo de fixação da membrana com o cianoacrilato. Um vazador com 6 mm de diâmetro foi utilizado para cortar o poli-cis-isopreno no tamanho apropriado.

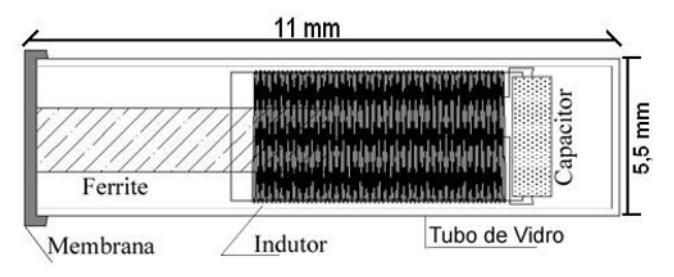

Fig. 1 Esquema gráfico do sensor desenvolvido

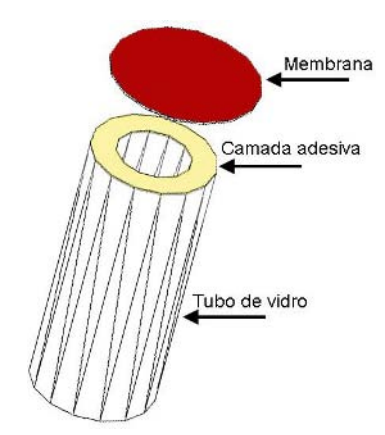

Fig. 2 Ilustração do processo de fixação da membrana no tubo de vidro utilizando cianoacrilato.

Um núcleo de ferrite com 1,65 mm de diâmetro e 7,5 mm de comprimento foi fixado no centro da membrana, sendo que este se move à medida que ocorre uma variação de pressão no meio em análise.

A parte elétrica do sensor é formada por um conjunto LC ressonante. O indutor foi construído utilizando fio com 38 μm de diâmetro (40 AWG) sobre papel gramatura 75 g/m<sup>2</sup> com 2,5 mm de diâmetro e 9 mm de comprimento, com 200 espiras em duas camadas apresentando 25,9 μH de indutância e fator de qualidade (*Q*) de 5. O capacitor SMD utilizado na montagem ajustou a freqüência de ressonância do conjunto em 470 kHz. Ao finalizar o encapsulamento do sensor, esta freqüência foi alterada para 403 kHz, pois existe uma posição inicial do núcleo de ferrite dentro do indutor, para que este apresente um melhor desempenho. De acordo com testes realizados anteriormente [5] o núcleo de ferrite (móvel) deve estar deslocado 2 mm dentro do sensor.

Mecanicamente, com a variação da pressão externa a membrana sofre defexão empurrando o ferrite em direção ao indutor de núcleo de ar. Eletromagneticamente, o deslocamento do ferrite faz com que ocorra um aumento na concentração das linhas de campo na bobina, uma vez que a permeabilidade magnética, *μ*, do ferrite é muito maior do que do ar, fazendo com que ocorra variação da indutância, e por conseguinte, variação da *fo* do conjunto LC.

A presença de um corpo estranho dentro do organismo pode desencadear certos processos de reação. Dentre estes, a embolia é causada devido à presença de ar na corrente sangüínea. De acordo com estudos apresentados [6], o quadro de embolia é desencadeado com a presença de uma quantidade de ar entre 300 a 500 ml numa taxa de 100 ml/s. No entanto, com as dimensões do sensor, o volume de ar que seria lançado na corrente, caso a membrana se rompesse, ficaria em torno de 0,1058 ml, sendo este muito inferior ao valor crítico. Porém, por medidas de segurança,

pretende-se preencher o interior do sensor com um gás de elevado coeficiente de solubilidade, como por exemplo, o gás carbônico, para que desta forma ele possa rapidamente se dissolver misturarando-se ao sangue.

## III. MÉTODO DE EXCITAÇÃO E LEITURA

Conforme descrito em outro trabalho [5], foi utilizado técnicas de biotelemetria para excitação e leitura do sensor. Para isso, empregou-se um conjunto de três bobinas (excitação, leitura e cancelamento). A Figura 3 ilustra o arranjo utilizado.

Através de acoplamento magnético, a bobina de excitação  $(L_{EX})$  é responsável pela energia transmitida ao elemento sensor, a de leitura (*LRa*) recebe o sinal do elemento sensor e a bobina de cancelamento (*LRb*) anula o efeito da corrente induzida pela bobina de excitação sobre a bobina de leitura evitando assim interferências e a inserção de erros na medida.

Uma vez que o sensor é energizado através de  $L_{EX}$  e sua resposta é avaliada através de *LRa*,, é necessário que um método de leitura seja empregado para detectar a variação da freqüência de ressonância sofrida pelo conjunto. Neste projeto foi utilizado o Detector de Freqüência com Varredura Inteligente (DFVI) [6 e 7] cujo diagrama de blocos é apresentado na Figura 4.

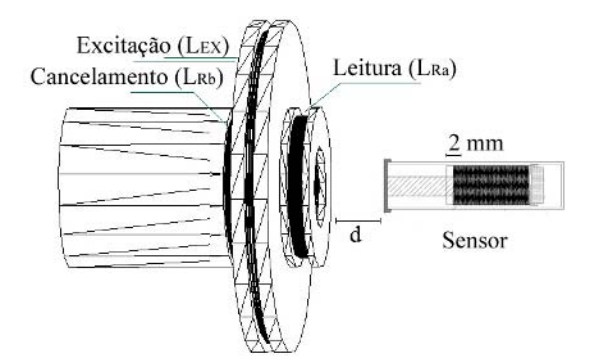

Fig. 3 Ilustração do sensor e das bobinas de excitação, leitura e cancelamento utilizadas no projeto.

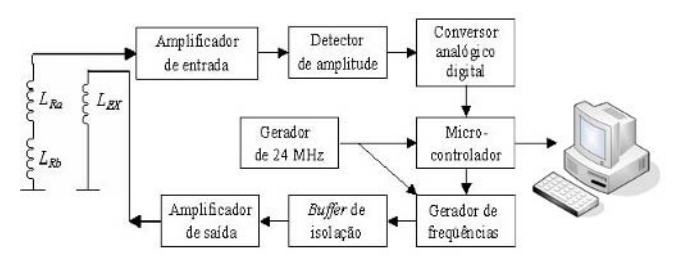

Fig. 4 Diagrama de blocos do DFVI [6] – método de leitura utilizado para o sensor de pressão.

O DFVI utiliza técnicas digitais para fazer uma varredura em freqüência de 200 kHz a 600 kHz, onde o sinal de excitação tem sua freqüência ajustada de maneira que monitora a freqüência de ressonância através da determinação do ponto de maior amplitude do sinal de resposta [6 e 7].

## IV. PROCEDIMENTO EXPERIMENTAL

Para a realização dos testes, o sensor foi colocado dentro de uma seringa de maneira que esta representasse o segmento de uma artéria.

A partir de uma pressão provocada pelo deslocamento do embolo, o núcleo de ferrite sofre deslocamento. A variação da freqüência de ressonância provocada pelo deslocamento do núcleo em direção ao indutor é registrada pelo DFVI e amostrada na tela de um computador. O registro desta pressão é também efetuado de forma direta, utilizando um manômetro de mercúrio.

A Figura 5 apresenta um diagrama de blocos do procedimento experimental utilizado no processo de calibração e avaliação da resposta estática do sensor.

Numa primeira etapa, os testes estáticos foram realizados com a seringa preenchida por ar e repetidos com o sensor imerso em solução salina para simular a imersão em sangue. Como o sensor apresentou uma pequena variação na sensibilidade, menor que 4%, pode-se concluir que para testes estáticos o meio não interfere no desempenho do sensor.

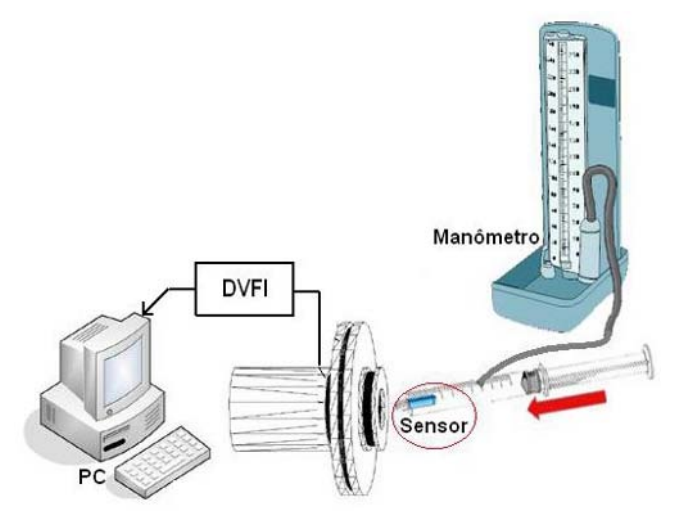

Fig. 5 Diagrama de blocos do testes realizados para calibração do sensor

## V. RESULTADOS

#### *A. Sensor imerso em solução salina*

A aproximação do núcleo de ferrite, além de alterar a *fo*, conforme visto na Figura 6, também altera a sua indutância mútua. Para ilustrar esta afirmação, a Figura 6 traz quatro curvas distintas com o núcleo deslocado por pressões diferentes e suas respectivas freqüências de ressonância.

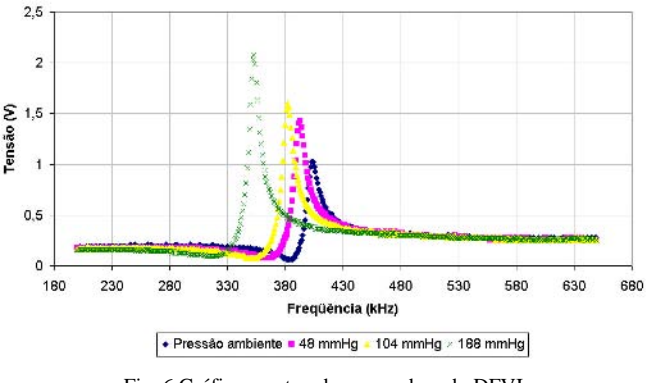

Fig. 6 Gráfico mostrando a varredura do DFVI para ressonâncias do sensor em 4 diferentes pressões.

Conforme o núcleo de ferrite se desloca para dentro do indutor, há um aumento no nível de tensão, que corresponde ao sinal recebido do sensor devido à concentração das linhas de campo provocadas pela presença do ferrite. De outra forma, pode-se explicar que o aumento da indutância causa um aumento da indutância mútua, elevando assim o acoplamento magnético e o nível do sinal.

A Figura 7 traz o gráfico que relaciona a pressão aplicada na seringa (*P*) com a freqüência de ressonância medida pelo DFVI.

A partir da linha de tendência plotada sobre os valores obtidos na prática, apresentando fator de correlação de 0,9872, obteve-se a sensibilidade do sensor de -269,93 Hz/mmHg e a Equação 1 para conversão da freqüência de ressonância obtida em sua pressão equivalente.

$$
P = \frac{-f_{DFVI} + 406,256}{0,26993} \tag{1}
$$

#### *B. Resistência à umidade*

Uma vez que o sensor encontrava-se imerso em solução salina, avaliou-se a resistência da membrana à infiltração de umidade. Para isso o sensor permaneceu durante três dias dentro da solução submetido a uma pressão de 120 mmHg. Após este período, os testes elétricos foram repetidos, não registrando variações significativas nos valores obtidos, de tal forma que se pode concluir que o interior do sensor não sofreu infiltrações mantendo a sua funcionalidade.

## *C. Testes in vitro*

Com o objetivo de comparar os valores de pressão obtidos pelo DFVI a partir da conversão da freqüência de ressonância e um método de leitura clássico na medicina, esfigmomanômetria, foram realizados testes *in vitro*, onde a partir de uma pressão conhecida, a freqüência de ressonância foi registrada pelo DFVI e então este valor convertido em pressão utilizando a Equação 1 anteriormente apresentada.

Duas seqüências de testes da pressão medida pelo DFVI foram comparadas com as pressões medidas pelo manômetro e são apresentadas na Figura 7.

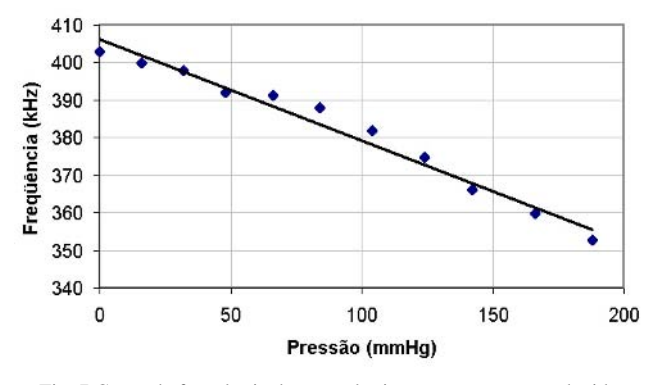

Fig. 7 Curva da freqüência de ressonância *versus* pressão produzida sobre a membrana. Linha de tendência *fo* = -0,26993*P* + 406,256 e coeficiente de correlação de 0,9872.

# VI. CONCLUSÃO

Através dos testes realizados pode-se concluir que o sensor possui um desempenho satisfatório quando submetido a testes estáticos de pressão apresentando para a faixa testada, um comportamento linear.

Além disso, o material utilizado como membrana, policis-isopreno, mostrou-se eficiente no processo de isolação dos meios, pois quando submetida a uma pressão de 120 mmHg por 3 dias consecutivos evitou a propagação da umidade para o interior do sensor.

Finalmente, conforme a Figura 7, os testes *in vitro* mostraram que o sensor consegue medir a pressão com um erro inferior a 8%, caracterizando um comportamento satisfatório para o sensor, permitindo dizer que este possui as características necessárias para avaliação da pressão média arterial de forma direta.

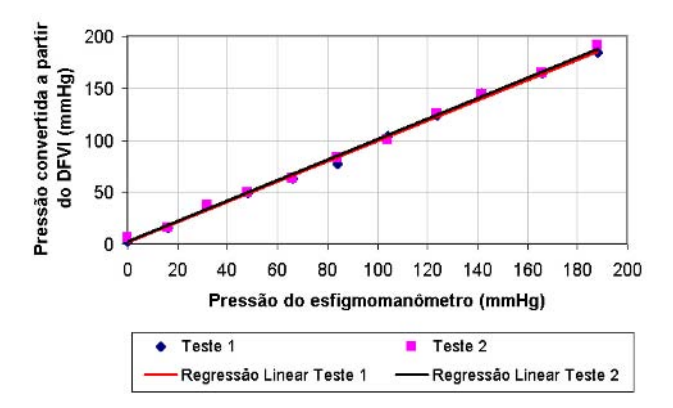

Fig. 7 Gráfico representado o resultado *in vitro* do sensor, comparando o resultado obtido no DFVI e no esfigmomanômentro de mercúrio. Fator de correlação de 0,992 para o Teste 1 e de 0,989 para o Teste 2.

Numa etapa seguinte, serão realizados testes de resposta dinâmica para o sensor e a monitoração da pressão arterial *in vivo*, bem como, o estudo de alças para fixação do sensor diretamente na parede vascular.

## **AGRADECIMENTOS**

O grupo de pesquisa agradece à CAPES pelo apoio financeiro.

## **REFERÊNCIAS**

- 1. Güler, N.F., Übeyli, E. D. (2002) Theory and Applications of Biotelemetry, Journal of Medical Systems, v. 02, pp. 159-177, April
- 2. Bronzino, J. D., (1992) The Biomedical Engineering Handbook. Butterworth-Heinemann, London
- 3. Ganong, W. F. (2005) Review of Medical Physiology. McGraw Hill Medical, New York
- 4. Greger, R., Windhorst U. (1996). Comprehensive Human Physiology - From Cellular Mechanisms to Integration, v. 02. Springer, Berlin
- 5. Maeoka, G. K., Pichorim, S. F., Abatti, P. J. (2006) Desenvolvimento de sensor biotelemétrico passivo para avaliação da pressão arterial, Proc. CBEB. v. 2006, XX Congresso Brasileiro de Engenharia Biomédica, São Pedro, Brasil, 2006, pp 1263-1266
- 6. Oliveira, R. J. F., Abatti, P. J. (2006) Detector de freqüência de ressonância e fator de qualidade para circuito ressonante passivo remoto, Proc. CBEB. vol. 2006, XX Congresso Brasileiro de Engenharia Biomédica, São Pedro, Brasil, 2006, pp
- 7. Oliveira, R. J. F., Pichorim, S. F., Abatti, P. J. (2004) Resonance frequency detector system with intelligent sweeping for injectable passive resonant circuit, Advances in Medical Diagnostic Techniques and Procedures, pp. 78 – 81.

Author: Graciele Kiyomi Maeoka Institute: Universidade Tecnológica Federal do Paraná Street: Avenida Sete de Setembro, 3165 City: Curitiba Country: Brasil Email: gramaeoka@gmail.com

# **Sistema para Ensaio de Funcionalidade de Incubadoras Neonatais**

M.A. Oliveira<sup>1</sup>, M.C. Tavares<sup>2,3</sup> e R. Moraes<sup>4</sup>

<sup>1</sup> Universidade Federal de Santa Catarina/Departamento de Engenharia Elétrica, Instituto de Engenharia Biomédica, Florianópolis, Brasil

<sup>2</sup> Universidade Católica de Pelotas/ Departamento de Engenharia Elétrica, Laboratório de Engenharia Biomédica, Pelotas, RS, Brasil <sup>3</sup> PD&I/ Contronic Sistemas Automáticos Ltda., Pelotas, RS, Brasil

Universidade Federal de Santa Catarina/Departamento de Engenharia Elétrica, Florianópolis , SC, Brasil

*Abstract***— This work presents a prototype based on a microcomputer to assess the performance of newborn incubators in a semi-automatic way. It carries out the tests described by the Section 8 of the NBR IEC 601- 2-19/1999. The developed electronic circuit acquires data from the sensors using a microcontroller. A set of sensors are used: Five for temperature, one for humidity and one for air flow. The sampled data is sent to a PC via Bluetooth. The software running on the PC manages the data sampling, as well as guides the user through the test procedure by means of messages and sound alerts at the end of each stage. The acquired data is shown on the screen and also stored into a database that can be locally or remotely accessed. At the end, the results are presented on a graph where the measurements (temperature, humidity and air flow) performed during the whole test can be seen. The procedure to calibrate the sensors and the tests carried out with the developed system are presented.** 

*Keywords***— IEC 601-2-19, Bluetooth, neonate incubators, clinical engineering, assessment.** 

## I. INTRODUÇÃO

O alto percentual de mortalidade de neonatos de baixo peso constitui-se em um grave problema de saúde pública. Encontram-se ainda associadas, conseqüências sociais devido ao risco de abandono provocado pelo longo tempo de afastamento entre mãe e filho e o alto custo financeiro dos cuidados com a saúde do recém-nascido [1]. Em decorrência da imaturidade do centro de controle térmico do neonato de baixo peso, estes são internados para que sua temperatura corporal seja mantida constante [2].

A incubadora neonatal (IN) tem como finalidade proporcionar ao recém nascido (RN) um ambiente termoneutro. Esse ambiente é obtido através do controle da temperatura, umidade e fluxo de ar no interior da IN. O ambiente termoneutro proporciona a redução do metabolismo do RN (menor consumo de calorias e oxigênio) através da manutenção de sua temperatura corporal, proporcionando-lhe um desenvolvimento mais rápido e saudável [1].

Para auxiliar a análise de INs, este trabalho descreve o desenvolvimento de um equipamento que realiza os ensaios de funcionalidade contidos na norma IEC 601-2-19 (1997) [3]. Os diferenciais deste trabalho são a incorporação de recentes desenvolvimentos na área de eletrônica, a integração do equipamento eletrônico a um software que orienta a realização do ensaio, além de armazenar os resultados em banco de dados distribuído.

Para avaliar a funcionalidade das INs, a norma exige que sejam medidas, em diferentes condições de funcionamento, os seguintes parâmetros: Temperatura do ar em cinco pontos, umidade relativa no centro da incubadora e velocidade do fluxo de ar. Os sensores devem ser colocados a 10 cm acima do colchão em cinco locais diferentes (A, B, C, D e E), conforme ilustrado na Fig. 1 [3].

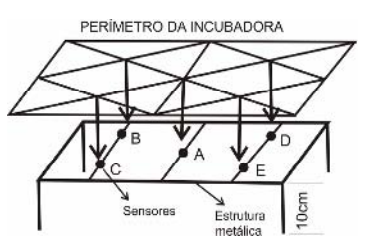

Fig. 1 Locais determinados pela norma para a colocação dos sensores (10 cm acima do colchão): A, B, C, D e E. Os sensores de temperatura são colocados nestes 5 pontos. O sensor de umidade relativa e de velocidade do fluxo de ar são colocados no ponto A

#### II. SISTEMA DESENVOLVIDO

O sistema desenvolvido constitui-se em um instrumento microcontrolado que estabelece comunicação com um microcomputador para automatizar o processo de aquisição das grandezas físicas no interior da incubadora. O protótipo desenvolvido consiste-se de 5 módulos: Sensor, aquisição, comunicação, software de controle e banco de dados. O diagrama de blocos da Fig. 2 ilustra o arranjo destes módulos.

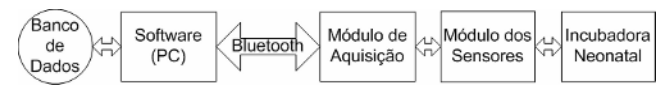

Fig. 2 Diagrama de blocos do sistema desenvolvido contendo 5 módulos: sensor, aquisição, comunicação, software de controle e banco de dados

Sistema para Ensaio de Funcionalidade de Incubadoras Neonatais 529

#### *A. Módulo de sensores*

Para medir a temperatura e a umidade (UR) no ponto A da IN, utilizou-se o sensor SHT75 (Sensirion AG). Este sensor tem exatidão de +/- 1,8% para medida de UR em uma faixa de 20 a 80 %. Para a temperatura, a exatidão é da ordem de +/- 0,3 °C e resolução de 0,01 ºC. Esse sensor usa o protocolo *Wire*-2 para se comunicar com o microcontrolador por linha de dados bidirecional. Nesse protocolo, o microcontrolador solicita medidas digitais de temperatura e umidade relativa através da mesma linha de dados. Um sinal de *clock* é utilizado para sincronizar a comunicação. A Fig.3 ilustra o esquema de ligação do SHT75 ao microcontrolador.

O sensor TMP05 (Analog Devices) é utilizado para medir a temperatura nos demais pontos (B, C, D e E). Esse sensor gera uma saída digital modulada (PWM) onde a largura dos pulsos é proporcional à temperatura do sensor.

O TMP05 permite a conexão de vários sensores em cascata através de uma rede. Assim, são necessários apenas dois pinos do microcontrolador para determinar a temperatura medida pelos 4 sensores (um para gerar o sinal de *start* e outro para recepção do pulso PWM). A Fig. 4

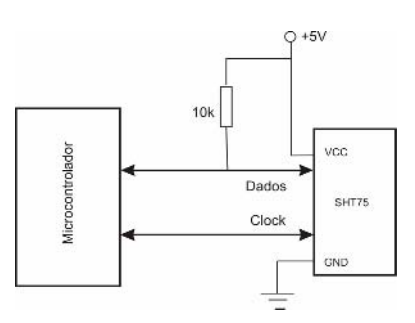

Fig. 3 Diagrama da interligação entre o SHT75 e o microcontrolador

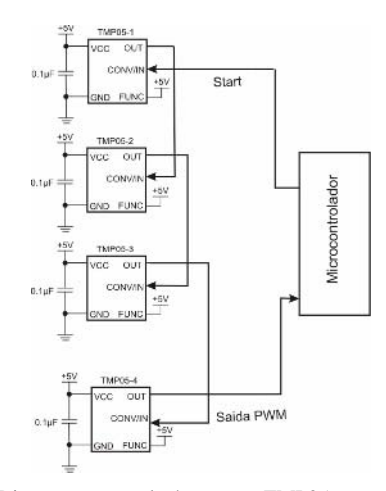

Fig. 4 Diagrama contendo 4 sensores TMP05 conectados em cascata ao microcontrolador

mostra um diagrama ilustrativo da conexão em série dos 4 sensores TMP05 ao microcontrolador. A exatidão do TMP05 é de +/- 0,5 ºC e a sua resolução, 0,025 ºC.

O sensor de fluxo utilizado é o F900 (Degree Controls Inc). A tensão de saída do sensor F900 varia de forma linear com a velocidade do ar, sendo que a tensão de saída máxima é de 4V, equivalente a velocidade de 2 m/s. A exatidão e a resolução do F900 são de +/- 0,05 m/s e 0,05 m/s, respectivamente. A tensão de saída do sensor é amostrada e digitalizada pelo conversor A/D do microcontrolador.

#### *B. Módulo de aquisição*

O módulo de aquisição foi desenvolvido com o microcontrolador ADUC841 (Analog Devices). Esse microcontrolador possui núcleo 8052, 20 MIPS, 8 canais de A/D (12 bits), 2 canais de D/A (12 bits), 3 temporizadores/contadores e portas para comunicação serial (UART, I2C e SPI).

#### *C. Módulo de comunicação*

A comunicação entre o módulo de aquisição e o computador foi implementado em protocolo Bluetooth. O módulo utilizado na placa de aquisição é o KC -11 (KCWirefree) com alcance de 100m. Para a recepção de dados via Bluetooth no PC, utilizou-se o módulo KC -210 conectado a entrada USB.

#### *D. Software de controle*

O software para supervisionar a realização do ensaio foi desenvolvido com o C++ Builder (Borland). O diagrama de blocos da Fig. 5 apresenta, de forma sucinta, as etapas de execução do software com relação aos ensaios descrito na norma.

Para requerer a realização das medidas, o software envia um código de 8 bits ao microcontrolador. O microcontrolador, através do Bluetooth, recebe esse código, compara-o ao existente na sua memória. Em caso de reconhecimento do código, o microcontrolador realiza as leituras dos sensores e as envia ao PC que as apresenta na tela. Caso contrário, fica em estado de espera até um próximo comando. Estas medidas são posteriormente armazenadas no banco de dados (BD).

A leitura dos sensores é realizada a cada 20 segundos, sendo possível alterar esta taxa através de campo da interface gráfica do software.

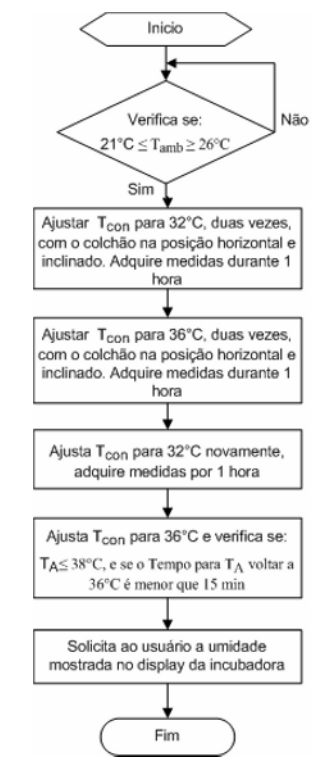

Fig. 5 Diagrama de blocos do software desenvolvido

## *E. Banco de dados*

O BD implementado nesse sistema foi desenvolvido com o PostgreSQL 8.0. Este BD é relacional, suportando vários padrões SQL [4]. O BD foi modelado por meio de duas tabelas, uma para os dados relativos ao cadastro do equipamento e a outra, para os dados provenientes do ensaio.

## III. CALIBRAÇÃO DOS SENSORES

Os sensores F900 e SHT75 são calibrados individualmente pelos seus fabricantes, sendo supridos com certificado de calibração. O F900 vem acompanhado de sua curva de calibração, enquanto no SHT75, os coeficientes de calibração são armazenados em uma memória interna do sensor.

Os sensores de temperatura (TMP05) foram calibrados utilizando o sensor SHT75 como referência padrão. Essa metodologia foi adotada devido à dificuldade de se encontrar outros sensores que possuam rastreabilidade metrológica com exatidão e resolução que atenda às necessidades do projeto. Para calibrar os 4 sensores TMP05, estes foram inseridos, juntamente com o sensor utilizado

como referência padrão, no interior de um de recipiente cujas paredes possuíam baixa transmissão de calor. O ambiente foi aquecido e a fonte de calor desligada. Durante seu resfriamento natural, foram realizadas 17 medidas de temperatura para cada sensor. A partir desses dados, polinômios de terceira ordem foram obtidos para minimizar os erros de medida de cada sensor na faixa de 25ºC a 41ºC. Os polinômios foram inseridos no software de aquisição. Para avaliar o resultado, 3 ciclos de medidas (13 amostras para cada sensor) foram posteriormente realizados para estimar o erro total do processo de medição.

Para cada sensor, foram calculados os erros sistemáticos (representados pela Tendência) e estimados os aleatórios (representados pela Repetitividade). O sensor E apresentou maior erro máximo (Fig. 6) em torno de +/- 0,5ºC na faixa de operação das INs (32ºC a 36ºC).

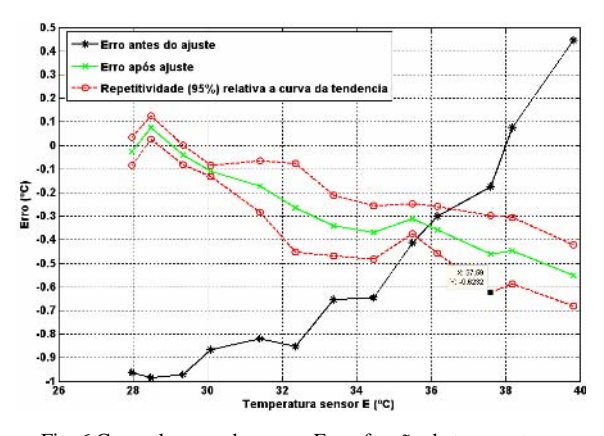

Fig. 6 Curva de erros do sensor E em função da temperatura: Erros sistemáticos antes e após a aplicação da reta de ajuste, e a estimação do erro aleatório após a correção

Propagando-se os erros através da incerteza combinada referente ao sensor referência padrão (+/- 0,3ºC), o erro máximo para o sensor E é de aproximadamente +/- 0,6ºC.

## IV. RESULTADOS

Foi realizado teste numa IN para verificar o desempenho do sistema hardware/software desenvolvido. A Fig. 7 mostra a interface do programa onde são mostrados os valores das leituras realizadas pelos sensores. O círculo indicado na Fig. 7 mostra exemplo de mensagem emitida pelo software para a orientação do usuário durante o ensaio.

A Fig. 8 apresenta parte do relatório com os valores das grandezas medidas na IN, bem como os pareceres sob as condições de atendimento dos requisitos de desempenho das INs especificadas na norma.

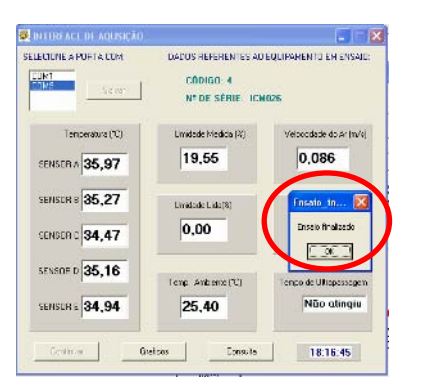

Fig. 7 Interface mostrando os dados obtidos de uma IN

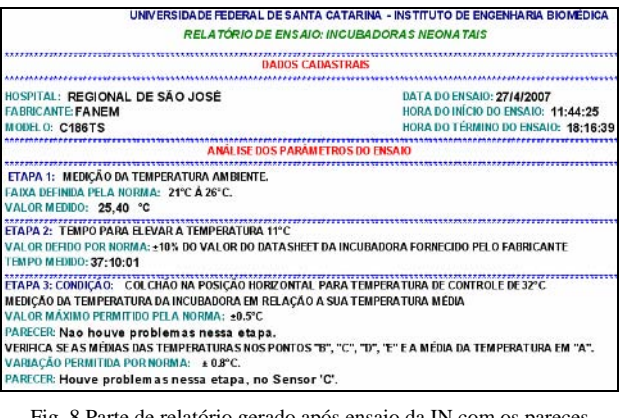

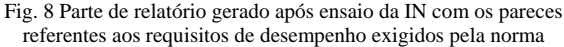

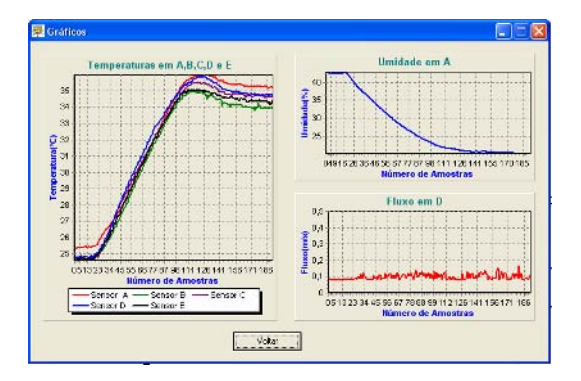

Fig. 9 Interface gráfica contendo umidade, fluxo de ar e as temperaturas dos 5 sensores no interior da IN durante o aquecimento

A Fig. 9 mostra a interface gráfica com as temperaturas nos 5 pontos, a umidade e o fluxo de ar no interior da IN durante o seu aquecimento.

## V. DISCUSSÃO E CONCLUSÃO

O sistema desenvolvido permite o ensaio de INs de forma semi – automática através do software de controle e comunicação via Bluetooth. Ensaios de INS realizados em campo mostraram sua adequação. O operador do equipamento tem a função de ajustar a Temperatura de Controle da IN ao término de cada etapa. O software e a comunicação mostraram-se bastante robustos no gerenciamento do hardware.

O relatório gerado após o ensaio permite ao operador fornecer um parecer sobre o desempenho das INs. Outra grande vantagem do sistema é que os dados obtidos são armazenados num servidor de BD. Estes dados podem ser utilizados para acompanhar o equipamento ao longo da sua vida útil. Indicadores para uma determinada marca e modelo de INs, tais como tempo de serviço e número de vezes que as INs sofreram manutenção corretiva fornecem subsídios para futuras aquisições destes equipamentos.

## AGRADECIMENTOS

Os autores agradecem ao CNPq (processo 507363/2004- 3) pelo auxílio financeiro que viabilizou a execução deste projeto.

### REFERÊNCIAS:

- 1. Ministério da Saúde (2002), Manual do curso de humanização do recém – nascido de baixo peso. Método Canguru *- Série A: Normas e Manuais Técnicos Nº 145*, 1ª Edição, Brasil.
- 2. Gonzaléz, L. H. Termoregulación em Recién Nacido*.* In: Servicio Neonatalogia. Servicio Neonatalogia Hospital Clinico Universidad de Chile. *Manual sobre Neonatología* . 1. ed. Chile: 2001. p. 34-40.
- 3. NBR IEC 601-2-19 (1997) Equipamento Eletromédico Parte2: prescrições particulares para segurança de incubadoras para recém-nascidos (RN), Rio de Janeiro, Brasil.
- 4. Matthew N, Stones R (2005) Beninning databases with PostgreSQL. Second Edition, Aprress.

Author 1: Mário Anderson de Oliveira Institute: Instituto de Engenharia Biomédica Address: Universidade Federal de Santa Catarina, Campus Trindade, Cx Postal 5138, CEP: 88040 – 970 City: Florianópolis-SC Country: Brasil Email: mandersoneee@gmail.com

Author 2: Maurício C. Tavares Institute: Laboratório de Engenharia Biomédica Address: Sala 109C, Campus I - Universidade Católica de Pelotas - Rua Félix da Cunha, 412, CEP: 96010-000 City: Pelotas-RS Country: Brasil Email: mtavares@ieee.org

Author 3: Raimes Moraes Institute: Departamento de Engenharia Elétrica Address: Universidade Federal de Santa Catarina, Campus Trindade, S/N, CEP: 88040 – 900 City: Florianópolis-SC Country: Brasil

E-mail: raimes@eel.ufsc.br

# **ECG Monitor with Heart Rate Variability and Temperature for Use in Anesthesiology: Front-End Based on DSP**

R.S.P. Gebert<sup>1</sup>, M.C. Tavares<sup>1</sup>, D.C. Salengue<sup>1,2</sup>, C.M. Richter<sup>1</sup> and Barbosa, V.P.<sup>2</sup>

<sup>1</sup>Biomedical Engineering Laboratory/Catholic University of Pelotas, Pelotas, Brazil  $^{2}I$  ifemed Industrial I tda Pelotas, Brazil <sup>2</sup>Lifemed Industrial Ltda., Pelotas, Brazil

*Abstract***— The correct evaluation of the anesthetic state is an essential issue to avoid morbi-mortality in a surgical patient. Recent studies proved that the anesthesia analgesic aspect may be evaluated through the analysis of the heart rhythm variability. This work describes hardware and software design of an ECG, HRV and temperature monitor frontend, based on low cost DSP. It is able to show the patient's ECG signal, to compute and show the tachogram, and to show two different body temperatures. With cost similar to that of a conventional ECG monitor, this equipment is able to provide more information to the anesthesiologist.** 

*Keywords***— Anesthesiology, Heart Rhythm Variability, Multiparametric Monitor, DSP.** 

#### I. INTRODUCTION

Surgery is a widely used alternative for the treatment of several human pathologies. In the last decades, surgery support electronic devices became an essential issue of this scenery. There is a strong demand nowadays for monitors that supply quantitative information about the anesthetic depth, helping the anesthesiologist to make correct decisions, once the simple somatic signals analysis is subject to errors for being qualitative information. Modern anesthesia is based on drugs which combine analgesic, hypnotic and muscular relaxing components. Among the most promising techniques for this issue are the auditory evoked potentials (hypnosis), accelerography (muscular relaxing) and heart rate variability (analgesia) [1,2]. Using digital signal processors (DSP) with recent technology, it is being possible to build a monitor which is able to supply more information to the anesthesiologist than the conventional ECG monitors. The main characteristics of this new equipment are: portability, low power consumption and cost equivalent to that of conventional equipments. More than the ECG signal and the heart rate, the new monitor exhibits the tachogram, which is a graph of the intervals among the cardiac beats, and exhibits also two absolute corporal temperatures and a differential one. The new monitor software has been prepared to show also an index of heart rate variability, which will be added after the stage of clinical tests, to be executed starting from 2007 June. This work approaches the con-

structive aspects of the front-end (FE), which has being projected starting from a low cost DSP and its respective firmware (embedded software).

### II. MATERIALS AND METHODS

The FE was projected to be close to the patient, permitting to reduce the length of the electrodes cables and consequently reducing the interference from the electric network. The FE is responsible for the acquisition and first conditioning of all the signals captured by the monitor.

The architecture of the FE is based on the work of Company-Bosch & Hartmann, regarding the input stage for onechannel ECG using microconverter [3]. However, some project corrections were made to obtain appropriate operation in adverse conditions. The classical circuitry for ECG signals acquisition and conditioning present several amplification stages and analog filtering, including hi-pass, low-pass and notch filters [4]. The idea showed in [3] consists of substituting all those filters for equivalent digital ones, what would turn the circuit smaller and cheaper. In spite of the advantages pointed out by the authors, the circuit can present inadequate operation when electrical interference is present, because acquisition path doesn't include a low-pass filter (antialiasing) before the A/D converter, ignoring the Nyquist criterion. The aliasing occurrence will be more probably present in the application here proposed, because the surgical ambient is rich in electromagnetic interference generated by the electric network, presenting harmonics, and also for other equipments such as the electro-surgical unit.

Figure 1 contains the FE block diagram. Regarding the topology proposed in [3], a low-pass filter was appended before the A/D input, which would be enough to guarantee a negligible error in the presence of interference, since the sampling frequency five times larger than the cut off frequency of the filter. Another difference among the two proposals consists of the number of channels to convert and to process, from one to three (ECG and temperatures). This demanded a better program structure.

The microconverter was changed to a hybrid DSP, also called DSC (Digital Signal Controller), which contains a six channel A/D converter with 12 bit resolution and 1.33 MSPS (mega samples per second) conversion rate. This DSP contains dual Harvard architecture, FLASH memory of 16 kbytes and RAM memory of 4 kbytes. It presents a cost of only 20% of the microconverter used in [3]. Besides the reduction of costs, the processing capability raises from 20 MIPS@8 bits to 32 MIPS@16 bits.

# *A. Front-end Circuits*

In Figure 1, the first block to the left contains a protection stage against great intensity electric discharges, which can happen in case of the patient's defibrillation. The same stage reduces high frequency interference coming from the electro-surgical unit. Just after that block it is located the amplification and analog filtering section, including instrumentation amplifier with gain 10, a first order high-pass filter in 0,05 Hz and a second order low-pass/anti-aliasing filter in 100 Hz.

The low-pass filter includes a voltage summing with 1,65V, so that the output doesn't assume negative values. The total acquisition chain nominal gain is 415, with 1% tolerance. A DRL circuit contributes to the common-mode interference voltage reduction [4]. All those analog circuits are supplied by a symmetrical source with voltages  $\pm$ 5 V, which come from a DC-DC converter of medical class, type NMJ0505 (C&D Technologies). The analog to digital conversion is accomplished by the internal A/D on MC56F8013VFAE DSP (Freescale) [5]. This A/D needs a 3.3 V voltage. It is supplied by a low-dropout voltage regulator LM1117S33. Additionally, Schottky diodes protect the A/D inputs in order to avoid damages from positive peaks or negative voltages.

The circuits for temperature measurement have precision interchangeable NTCs. The voltage linearization and conformation circuit in the input of the A/D converter was assembled around operational amplifiers LMC6062 (National).

The electrode and temperature measurement cables are directly attached to the FE. An open electrode detector circuit causes an interrupt in DSP through a GPIO input, for the occurrence of an accidentally disconnected electrode.

After the digitalization the ECG and temperature signals are filtered in DSP, stored in RAM and transmitted to the Central Processing (CP) of the monitor, through an asynchronous communications port (UART). CP is constituted by a DSP Blackfin ADSP-BF532 (Analog Devices) [6], which is responsible for receiving the sampled signals and show them in a color liquid crystal display (CLCD). CP also localizes the QRS complexes in the ECG signal with 2 ms resolution. After it, assembles and displays the tachogram. The CP controls the serial communication with the FE, the signals and configuration menus exhibition in CLCD, the sound and visual alarms generation, buttons, rotational encoder, energy management and external devices network communication. CP is also able to resume the communication with the FE, in case of time-out or error in communication. Additional details on hardware and software architecture of CP are being presented in another paper. The equipment layout can be seen in Figure 2.

### *B. Embedded software*

The FE software was developed in C language, using the Freescale's CodeWarrior 8.0 programming tool. Because this is a multi-processed system, it was necessary to define an internal communication protocol, which is shown in Figure 3.

Two types of messages are used: command and samples messages. As some commands can be sent during data acquisition, it was necessary to include an identification bit: '1' to indicate command message and '0' to indicate samples message. This bit allows CP to distinguish between the command responses and the samples, even if both are mixed

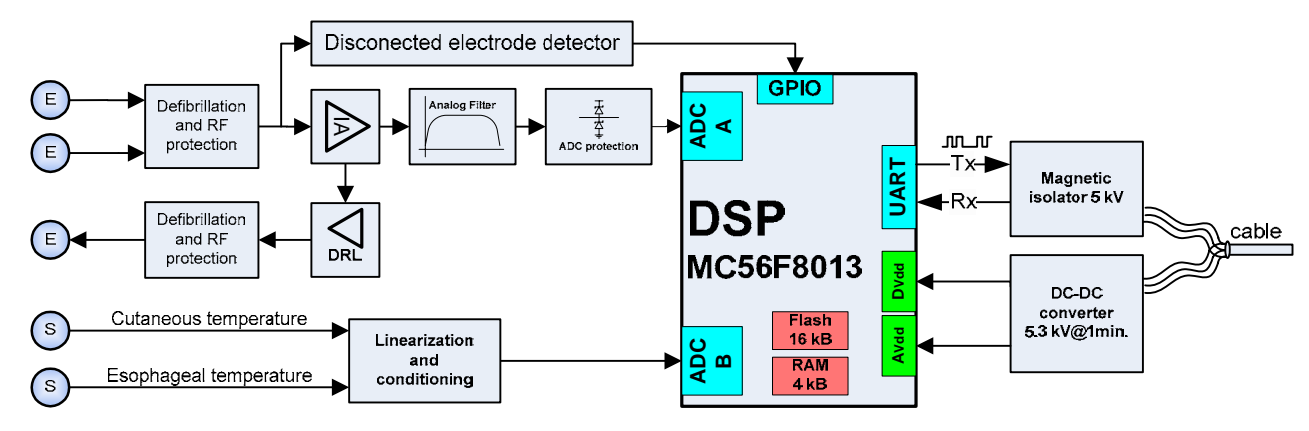

Fig. 1 FE block diagram

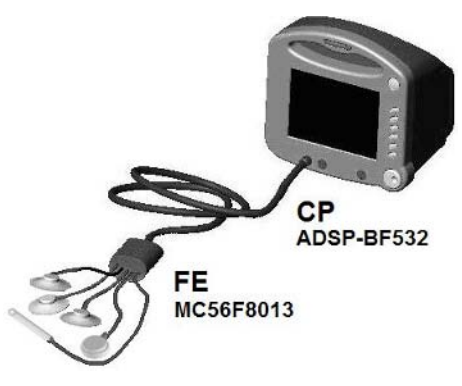

Fig. 2 Equipment layout

in its UART reception buffer. The command messages are generated by CP and they begin with a byte that contains the tag '1' in bit 7 and the code of the command in the other bits. Follow two error checking bytes (CRC - Cyclic Redundancy Check). The FE answers to the commands sending a confirmation byte. In the samples messages, each sample uses 2 bytes. The first one is formed by one identification bit with value '0', by three bits containing the code of the A/D channel, and by another four bits with the most significant part of the conversion. The second byte contains the 8 less significant bits of the conversion. CRC is also used in the samples messages. However, as the data flow is intense, CRC is attached to each 100 samples, making a packet of 202 bytes. Beyond the responses to commands and samples, the FE sends for CP an error message when it detects a disconnected electrode. The CP will then show in the LCD the corresponding message to the user.

The ECG signal A/D conversion is accomplished at a rate of 500 SPS (samples per second), which is fast enough to agree with Nyquist criterion and to obtain a temporal detection of the ventricular contraction [7], essential condition for an accurate tachogram construction.

The signals converted to the digital domain by MC56F8013 pass by digital filtering stages before being sent to CP. These stages include a notch filter with programmable cut-off frequently of 50 Hz or 60 Hz and a fourth order bandpass IIR Butterworth filter with two modalities: "diagnosis" filter, with band-pass among 0,05 Hz and 100 Hz, and "monitor" filter, with band-pass between 0,5 Hz and 40 Hz. The filters are defined by the following equations:

$$
H(z) = \frac{1 - 1,618z^{-1} + z^{-2}}{1 - 1,516z^{-1} + 0,878z^{-2}}
$$
(1)

$$
H(z) = \frac{1 - 1,458z + z^2}{-1,458z + 0,884z^2}
$$
 (2)

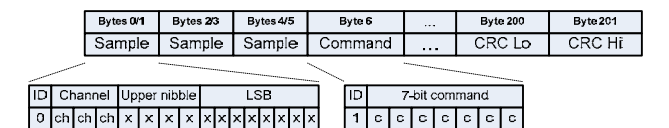

Fig. 3 Message format example containing samples and command

$$
H(z) = \frac{0,206 - 0,413z^{-2} + 0,206z^{-4}}{1 + 2,369z^{-1} - 1,935z^{-2} + 0,762z^{-3} - 0,196z^{-4}}
$$
(3)

$$
H(z) = \frac{0.045 - 0.09z^{-2} + 0.045z^{-4}}{1 + 3.310z^{-1} - 4.118z^{-2} + 2.304z^{-3} - 0.496z^{-4}}
$$
(4)

Equation (1) it is the notch filter for 50 Hz, equation (2) is the notch filter for 60 Hz, equation (3) is the band-pass "diagnosis" filter and equation (4) it is the band-pass "monitor" filter. All those filters maintain the cut-off frequencies in the technical standards defined values, what wouldn't happen with the use of several cascade second order filters, as suggested in [3].

The acquisition rate for the temperatures is 2 SPS. The temperature samples are included in the samples messages sent to CP.

The resident program in the FE presents the structure of an infinite loop. Serial reception is made by interrupt and the commands are stored in a circular buffer until they can be treated in the main loop. The sampling frequency is given by an internal timer of MC56F8013, whose overflow is assisted by an interrupt service. The sampled ECG signal is processed by the digital filters and it is transmitted inside the timer interrupt, while the commands are treated in the main loop. This manner the possibility of storing a com-

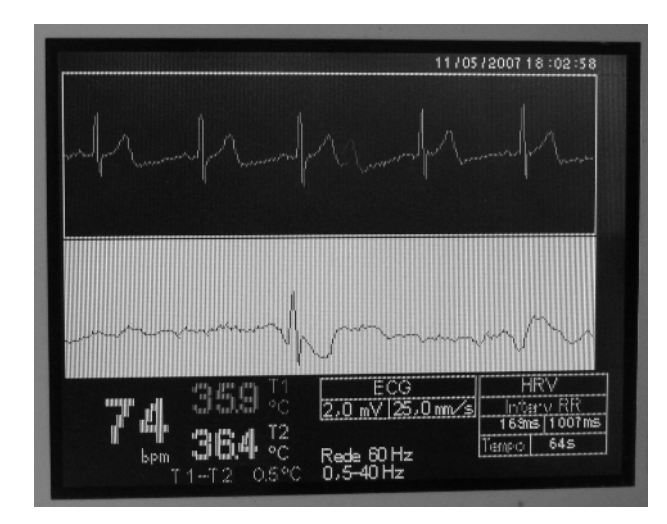

Fig. 4 CP CLCD showing the signals coming from FE and tachogram

mand byte between two bytes of a same ECG or temperature sample is avoided.

The MC56F8013 core is monitored by a special timer called COP (Computer Operating Properly), which is restarted inside the main loop. If happens that the core stop running due to interference it will suffer a reset by the action of COP.

# III. RESULTS

In order to test the correct FE operation, it was used a host program in a personal computer. This program, in C++ language, was created using IDE Borland C++ Builder 6 package. It was used to test and debug the communication protocol from the FE side. When the host program is started it accesses the UART port and sends a message to test the communication. When receiving this message, the FE returns a packet informing success. The FE acts as slave, waiting for new messages. The host program acted in the place of CP with success, validating FE operation in signal acquisition, filtering and treatment. The messages of the communication protocol where tested with and without running acquisition of ECG and temperature. During program debugging, no losses or corruption where verified neither in sent data nor in received data on both sides, which validate the proposed messages method. Tests were accomplished where corrupted data were intentionally inserted in the messages, and CRC algorithm was able to point communication error. In this situation, the host program detected the problem requesting FE to send the message again. The same test was made with success using CP instead of the host program.

Aiming to test ECG signal acquisition, it was used the equipment Medsim 300B, a Patient Simulator, which generated reference ECG signals for processing algorithms validation. The conformity with the technical standards NBR IEC 60601-1 and NBR IEC 60601-2-49 was verified using the equipments Linecheck 510L, Hyamp III and Hypot III (Associated Research).

In Figure 4 it is shown real ECG and temperature signals captured and processed by the FE, which are displayed in the CP CLCD.

# IV. CONCLUSIONS

A small low cost prototype of FE was created, which was projected around a DSP. This prototype overcomes the requirements of a conventional analog FE. The substitution of the microconverter in the original proposal for the DSP

MC56F8013 allowed increasing the number of channels and to accomplish a more efficient digital processing, including the use of error control techniques in the communication. The distribution of functions inside the monitor will allow the use of more complex processing algorithms in CP, aiming to show in the future an analgesia index derived from VRC. Another inherent advantage from the use of a FE with local processing is the reduction of the susceptibility to electromagnetic interferences, since the necessity for long cables with analog signals is released. The communication between FE and CP was established and the ECG and temperature signals were collected, transmitted and displayed correctly in the graphic display.

#### **ACKNOWLEDGMENTS**

We acknowledge FAPERGS and FINEP for the partial financial support to this work, through the Program PAPPE, process 0407246. We acknowledge also the companies Analog Devices, Alphatech and Freescale for the supply of component samples and for technical support.

#### **REFERENCES**

- 1. Pomfrett, C.J.D. (1999), "Heart rate variability, BIS and 'depth of anaesthesia'. *British Journal of Anaesthesia*, v. 82, n. 5, p. 659-662.
- 2. Tavares, M.C. (2003), *Aquisição e processamento de sinais bioelétricos neurofisiológicos intraoperatórios*, Tede de Doutorado, Instituto de Engenharia Biomédica, UFSC, Florianópolis, 342 p.
- 3. Hartmann, E., Company-Bosch, E. (2003) "ECG Front-END Design is Simplified with MicroConverter," *Analog Dialogue*, v. 37, n. 4, p. 10-14.
- 4. Prutchi D., Norris, M. (2005) *Design and Development os Medical Electronic Instrumentation*, New Jersey: Wiley.
- 5. Freescale (2006), *56F8013 Data Sheet Rev. 5*. Available at http://www.freescale.com.
- 6. Analog Devices (2004), *ADSP-BF533 Blackfin® Processor Hardware Reference*, Norwood: Analog Devices, Inc.
- 7. Tavares, M.C., De Azevedo, F.M. (2004), "Algoritmo para detecção precisa da contração ventricular cardíaca visando determinação da VRC intraoperatória". In: IV Cong. Bras. Comp., Itajaí-SC, p. 445-450.

Autor: Rafael dos Santos Ponte Gebert Instituto: Biomedical Engineering Lab – Catholic Univ. of Pelotas Calle: Rua Felix da Cunha, 412 – sala C109 Ciudad: Pelotas País: Brazil E-mail: rpg\_leb@yahoo.com.br

# **Diseño de un Electrocardiógrafo Digital**

R. González<sup>1</sup>, J. Quintero<sup>1</sup>, M. Gómez<sup>1</sup>, G. Meissimilly<sup>1</sup>, A. Fernández<sup>1</sup> y I. Fernández<sup>1</sup>

<sup>1</sup> Instituto Central de Investigación Digital, La Habana, Cuba

*Abstract***— The goal of this paper is to discuss the main characteristics of the design of a new digital electrocardiograph, named CARDIOCID T50. This device acquires the twelve leads of the standard electrocardiogram (ECG) simultaneously and interprets its meaning diagnosis automatically. Also, it can store all the information associated to each patient and transmit it towards a computer through a RS-232 or USB channel. The equipment can be integrated to a Telecardiology system because it is able to transmit information through Internet or point to point by means of the connection to a telephone line. The technical characteristics of the equipment have been evaluated according to IEC 60601-2-51 standard with satisfactory results. The CTS database was used to evaluate the measurement algorithms. The error in the amplitude measurements never exceeded the maximum set in the standard mentioned previously. At the moment, the test with the CSE database is being made to complete evaluation process.** 

*Palabras claves***— Electrocardiógrafo, electrocardiograma, Telecardiología.** 

## I. INTRODUCCIÓN

Las enfermedades cardiacas constituyen una de las tres principales causas de muerte a nivel mundial, por lo que en la actualidad se dedican múltiples esfuerzos y recursos a su detección y tratamiento [1]. Desde sus orígenes, el electrocardiograma de reposo (ECG) ha sido la prueba más utilizada en el diagnóstico cardiaco debido al volumen de información que brinda y su bajo costo [2]. A partir de la década del 90 del siglo pasado, los electrocardiógrafos digitales han desplazado del mercado a los analógicos por las ventajas que reportan en cuanto a la calidad de la señal, la interpretación automática del ECG, la posibilidad de almacenamiento y gestión de la información, así como la facilidad para la transmisión de información que permite la amplia difusión del conocimiento especializado y la creación de sistemas de Telemedicina [3]. El rápido desarrollo de la Informática y de las telecomunicaciones, ha permitido el procesamiento y transmisión de información de cualquier tipo a grandes velocidades y costos mínimos. Este desarrollo tecnológico ha hecho posible la atención y seguimiento de pacientes de forma remota y la creación de bases de datos que posteriormente sirven para enriquecer el conocimiento médico a partir de la experiencia acumulada en ellas.

El objetivo del presente trabajo es exponer y discutir las principales características de un nuevo electrocardiógrafo de la marca CARDIOCID, el modelo T50, desarrollado por el Instituto Central de Investigación Digital (ICID) y comercializado por la compañía cubana COMBIOMED Equipos Médicos. Este equipo reúne las principales características de los electrocardiógrafos actuales e incluye algunos elementos novedosos que lo hacen más atractivo que su predecesor, el CARDIOCID BB [4].

## II. MATERIAL Y MÉTODO

El CARDIOCID T50 está integrado por dos tarjetas electrónicas, una pantalla de cristal líquido (en lo adelante LCD), un registrados térmico, un mueble plástico, el teclado de operación y el bloque de alimentación, compuesto por una batería y una fuente de grado médico que incluye el cargador de la batería. La figura 1 muestra un diagrama en bloques del equipo.

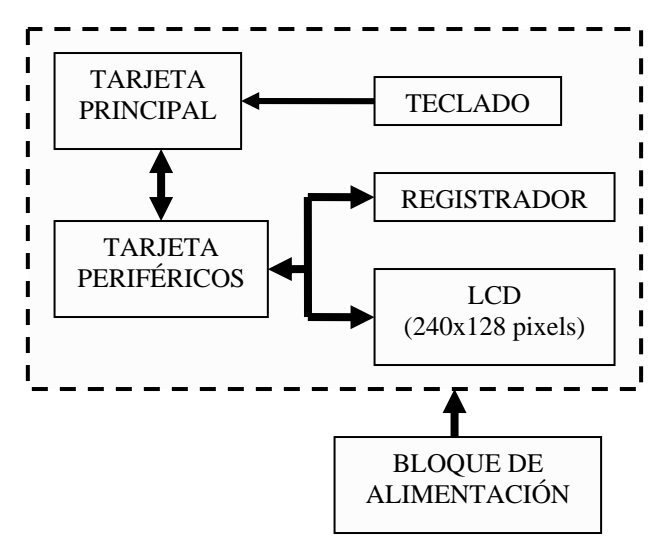

Fig. 1 Diagrama en bloques del CARDIOCID T50

Un microprocesador R8822 de 16 bits y dos microcontroladores PIC16F74, todos de arquitectura RISC, trabajan de forma cooperada para lograr la potencia de cómputo necesaria en el equipo. Un microcontrolador se encarga del control de la impresión de información (señales, textos y gráficos) en el registrador térmico y el otro maneja el LCD. Estas tareas consumen un tiempo significativo pues en el caso del registrador hay necesidad de interpolar las muestras de la señal para lograr una buena calidad en la señal impresa, mientras que en el caso del LCD también se realiza un procesamiento de las muestras para dibujar la señal y además las señales de control y estado requieren de determinados tiempos de establecimiento que provocarían pérdidas de tiempo o complejidades adicionales en el software si se utilizara un único procesador.

La fuente de alimentación suministra todos los voltajes requeridos para el trabajo del equipo (24 V para el motor del registrador, ±8 V para el bloque analógico y 5 V para el resto del equipo), garantiza el nivel de la seguridad eléctrica establecido por los estándares internacionales (clase I, tipo CF según IEC 60601-1) y del proceso de carga de la batería cuando es necesario. El equipo puede ser alimentado con cualquier voltaje entre 100 y 240 V.

La tarjeta principal incluye el amplificador de ECG y el procesador central. El amplificador de ECG es el encargado de adquirir las señales provenientes de la superficie de la piel del paciente para formar las derivaciones electrocardiográficas que posteriormente serán convertidas en valores digitales. Las ocho derivaciones independientes (I, II, V1, V2, V3, V4, V5 y V6) son adquiridas simultáneamente, lo que posibilita que las otras cuatro puedan ser calculadas muestra a muestra a partir de las derivaciones I y II mediante las expresiones que se muestran a continuación [5]:

$$
III = II - I \tag{1}
$$

$$
aVR = -(II + I)/2 \tag{2}
$$

$$
aVL = II - (I/2) \tag{3}
$$

$$
aVF = I - (II/2)/2 \tag{4}
$$

El amplificador incluye un filtro analógico pasa banda que limita el espectro de frecuencias del ECG a estudiar entre 0,05 y 100 Hz, lo que cumple con lo regulado por el estándar IEC 21-51 [6].

Los circuitos conectados directamente al paciente son protegidos contra la descarga de desfibrilador mediante resistencias de 10 kΏ y un circuito basado en un TVS (Transient Voltaje Supresor) que provee una vía alternativa para que la descarga proveniente del desfibrilador circule sin afectar al electrocardiógrafo. El Terminal Central de Wilson, que sirve como referencia para las derivaciones precordiales unipolares, se implementa como un circuito que calcula el promedio del voltaje registrado mediante los

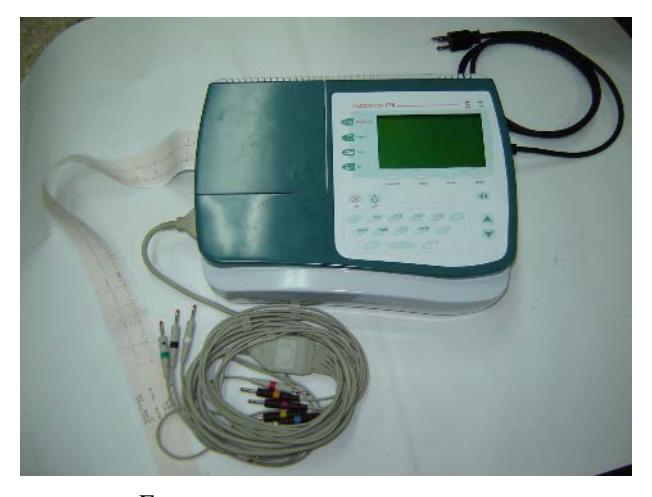

Fig. 2 Vista superior del CARDIOCID T50

electrodos de extremidades. También se incluye un circuito clásico conocido como ¨ circuito de pierna derecha ¨ que mejora el Factor de Rechazo al Modo Común [6].

La detección de espigas de marcapaso se realiza a partir de la derivación II. Para ello, la señal a la salida del amplificador de instrumentación asociado a esta derivación se pasa por un filtro que aísla la espiga y dispara un monoestable para señalizar su presencia.

El procesador principal del CARDIOCID T50 se basa en el RC8808 trabajando a una frecuencia de 33 MHz. Cuenta con 512 Kb de memoria FLASH para programas y 512 Kb de memoria RAM. Además, incluye un controlador de tiempo, un controlador de interrupciones, líneas de entrada/salida y dos puertos serie RS-232. La figura 2 muestra una vista superior del CARDIOCID T50.

Mediante mecanismos de interrupción se atiende directamente el teclado y la conversión A/D. Cada 50 ms se chequea si una tecla fue presionada y si es así, se inserta el código de la tecla activada en una cola para que sea procesada por el programa principal con el fin de ejecutar la acción apropiada. La conversión A/D de los ocho canales analógicos se realiza simultáneamente a una frecuencia de 500 Hz, haciendo uso de un conversor de 12 bits.

La tarjeta de periféricos incluye los siguientes elementos:

- Tarjeta de memoria Compact Flash.
- Reloj de tiempo real.
- Modem.
- Comunicación USB.
- Control del registrador.
- Control del LCD.

La tarjeta de memoria Compact Flash es utilizada para almacenar la información asociada a cada uno de los casos realizados. Esta tarjeta es manejada en su modo LBA, escribiendo la información sector a sector mediante los comandos apropiados. Se implementa una estructura de directorio para la revisión de esta información.

Para el mantenimiento de la fecha y la hora se utiliza el circuito integrado DS1307Z con respaldo de batería. Se utiliza el protocolo  $I^2C$  para el manejo de comandos y datos.

Para la comunicación remota se utiliza un modem interno que es capaz de trabajar un modem tradicional de 56 Kb y también puede implementar un ¨*stack¨* TCP/IP para hacer uso de los servicios más utilizados en Internet (email, FTP, Telnet, etc.). Esta componente es empleada para que el equipo pueda integrarse en sistemas de Telemedicina.

El CARDIOCID T50 cuenta con comunicación USB tanto en su modo esclavo como en el modo master. Esta facilidad se implementó mediante el circuito integrado SL811HST.

El CARDIOCID T50 puede trabajar en los modos llamados MANUAL y AUTO. En ambos modos, el operador puede ver continuamente el ECG y el valor de la frecuencia cardiaca en la pantalla del equipo. En el modo MANUAL, el equipo funciona como un electrocardiógrafo tradicional, limitándose a imprimir el ECG durante el tiempo que seleccione el operador y de acuerdo a los parámetros de registro fijados por el mismo. El equipo brinda la posibilidad de imprimir en papel termosensible de 50 ó 63 mm de ancho, pudiendo imprimir hasta tres derivaciones simultáneamente.

Cuando el operador decide imprimir en el modo AUTO, se desencadena un proceso que incluye el análisis de los últimos diez segundos de ECG adquiridos, su interpretación diagnóstica, la grabación de toda la información asociada al caso (datos generales, ECG digital, mediciones realizadas y criterio diagnóstico emitido) y la impresión del reporte que previamente fue seleccionado. En ambos modos el ECG es filtrado en tiempo real. Además, el ECG puede ser enviado a un sistema de Telecardiología denominada TeleECG con el fin de recibir asesoría remota en la atención de un caso dudoso.

## III. RESULTADOS Y DISCUSIÓN

Se han fabricado tres prototipos del CARDIOCID T50 y se le han hecho múltiples pruebas técnicas de acuerdo a lo especificado en el estándar IEC 60601-2-51. Resulta imposible exponer en el presente documento los resultados de todas las pruebas realizadas, por lo que se mostrará solamente un subconjunto de las mismas. Las pruebas realizadas han sido dirigidas a tres elementos fundamentales:

- Facilidades para el operador.
- Parámetros de funcionamiento y seguridad eléctrica.
- Algoritmos de identificación y medición de ondas.

Para la concepción de la operación del equipo, se tuvo en cuenta la experiencia obtenida por los diseñadores en equipos anteriores. Además, se consultó con personal médico y paramédico sobre las principales funciones que desearían tener en un nuevo equipo. Con esta información, se definió el interfaz con el operador y se implementó un número considerable de prestaciones con un número reducido de teclas sin que la operación sea compleja, según el criterio de los usuarios potenciales que han sido consultados.

Los parámetros técnicos del equipo han sido validados en diferentes momentos de su desarrollo para verificar la efectividad de las soluciones del diseño electrónico. En la tabla 1 se muestran algunos de los resultados más significativos desde el punto de vista técnico pues el límite en cuanto al tamaño del presente documento impide mostrarlos todos.

|                                                           | Resultado               |
|-----------------------------------------------------------|-------------------------|
| Respuesta de frecuencia                                   | De 0,05 a 100 Hz        |
| Error en la exactitud y estabilidad de<br>la sensibilidad | Menor que $\pm 5\%$     |
| Ruido intrínseco del sistema                              | Menos que $30 \mu V$    |
| Corrientes de fuga permanente                             | Menores que $300 \mu A$ |
| Corrientes auxiliares de paciente                         | Menores que 50 µA       |
| Factor de Rechazo al Modo Común                           | Mayor que 89 dB         |
| Clasificación según IEC 601-1                             | Clase I, tipo CF        |

Tabla 1. Algunos resultados de los ensayos técnicos

Los resultados obtenidos se corresponden con lo especificado en el estándar IEC 60601-2-51, por lo que se puede afirmar que las soluciones de diseño electrónico utilizadas en este equipo han sido efectivas.

La protección contra la descarga de desfibrilador fue probada de acuerdo a lo planteado en la cláusula 2.1.27 del estándar IEC 60601-1 y los resultados fueron satisfactorios.

Los algoritmos de identificación y medición de ondas han sido evaluados dos veces. Primeramente se evaluaron con 400 ECGs de ocho segundos de duración, realizados y almacenados con el electrocardiógrafo CARDIOCID BS y actualmente se está realizando la evaluación con las bases de datos CTS (finalizada) y CSE (en proceso) de acuerdo a lo establecido en el estándar IEC 60601-2-51. Con la

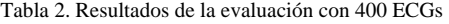

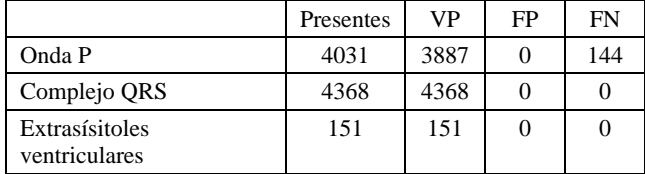

| Nombre del      | Tipo de      | Amplitud de ondas (mV) |      |         |       |
|-----------------|--------------|------------------------|------|---------|-------|
| fichero         | complejo QRS | Q                      | R    | S       | $R^*$ |
| <b>CAL05000</b> | RS           | 0.00                   | 0,50 | $-0.50$ | 0,00  |
| <b>CAL10000</b> | RS           | 0.00                   | 1,00 | $-1,00$ | 0.00  |
| CAL15000        | RS           | 0.00                   | 1,51 | $-1,50$ | 0.00  |
| <b>CAL20000</b> | RS           | 0.00                   | 2,01 | $-2,00$ | 0.00  |
| CAL20002        | RS           | 0.00                   | 2,00 | $-2,00$ | 0,00  |
| CAL20100        | R            | 0.00                   | 2,00 | 0,00    | 0.00  |
| CAL20110        | R            | 0.00                   | 2,00 | 0,00    | 0,00  |
| CAL20160        | R            | 0.00                   | 2,00 | 0,00    | 0,00  |
| <b>CAL20200</b> | QS           | $-2,01$                | 0.00 | 0,00    | 0,00  |
| CAL20210        | QS           | $-2,00$                | 0.00 | 0,00    | 0,00  |
| CAL20260        | QS           | $-2,00$                | 0.00 | 0,00    | 0,00  |
| CAL20500        | QS           | $-2,00$                | 0.00 | 0.00    | 0.00  |
| <b>CAL30000</b> | RS           | 0,00                   | 3,01 | $-3,01$ | 0,00  |

Tabla 3. Evaluación con la base de datos CTS

colección de 400 ECGs reales se evaluó la detección de ondas P, complejos QRS y extrasístoles ventriculares. Los resultados se muestran en la tabla 2.

Como se puede apreciar en la tabla 2, los resultados fueron satisfactorios. Todos los complejos QRS fueron detectados y no hubo ningún Falso Positivo (FP). Este resultado es muy importante ya que el análisis del ECG parte de una correcta identificación de este complejo, aunque es un resultado que ya ha sido reportado por los autores en evaluaciones anteriores [7].

Los resultados en la identificación de la onda P pueden ser considerados como satisfactorios ya que esta onda típicamente es de bajo voltaje y puede estar presente o no, por lo que su identificación es un proceso sumamente complejo en el que no se ha reportado ningún método que logre una identificación totalmente efectiva. Debe destacarse la ausencia de falsos positivos en este proceso.

La identificación de extrasístoles ventriculares fue totalmente efectiva a pesar de que las reglas aplicadas fueron muy sencillas (complejo QRS prematuro con duración superior significativamente a la del promedio de los complejos QRS).

La evaluación de las mediciones de amplitud con la base de datos CTS se hizo con las señales tipo CAL y ANE recomendadas en el estándar IEC 60601-2-51 [6]. La tabla 3 resume los resultados obtenidos.

En todos los casos se alcanzaron resultados satisfactorios, el error de la medición nunca fue superior a 25 μV para mediciones inferiores a un milivoltio ni fue superior al 5% de la medición cuando el valor de amplitud a medir excedía el milivoltio. Todos los complejos QRS fueron identificados y no hubo falsos positivos en la identificación de las ondas; esto puede apreciarse en la tabla 3 al ver que siempre se midieron las ondas que caracterizan al tipo de complejo QRS estudiado.

Actualmente está realizándose la evaluación con la base de datos CSE, pero no se ha concluido, por lo que los autores prefieren no hacer referencia a los resultados parciales, aunque han sido satisfactorios. Este estudio es más amplio pues incluye a cientos de ECGs y además de medir el complejo QRS también se miden las ondas P y T.

# IV. CONCLUSIONES

Se ha concluido de forma satisfactoria el proceso de desarrollo de un nuevo electrocardiógrafo perteneciente a la familia CARDIOCID. Este nuevo equipo conserva las ventajas que ofrecía su predecesor, el CARDIOCID BB, e incorpora elementos novedosos como la comunicación USB, el intercambio de información a través de Internet y el LCD gráfico para ver el ECG antes de imprimirlo.

 Los algoritmos de análisis del ECG están en medio del proceso de evaluación de acuerdo al estándar IEC 60601-2- 51. Las pruebas realizadas con la base de datos CTS para evaluar la medición de la amplitud de ondas han sido satisfactorias como se pudo observar en la tabla 3. Los resultados parciales de la evaluación con la base de datos CSE también están siendo satisfactorios, aunque no se ha concluido la evaluación.

#### **REFERENCIAS**

- 1. Kligfield P, Okin PM, Lee KW, Dower GE. Significance of QT dispersion. American Journal of Cardiology. 2003 May 15; 91(10):1291
- 2. Malik M., Batchvarov VN. Measurement, interpretation and clinical potential of QT dispersion. Journal of the American College of Cardiology, 2000; 36:1749-1766.
- 3. Konstantas D, Herzog R. Continuous monitoring of vital constants for mobile users: the MobiHealth approach. EMBC 2003: 3728-3731.
- 4. González R., Martínez J., Fernández A., Garrido H, Rodríguez J. Diseño de un Electrocardiógrafo Portátil. Memorias del II Congreso Latinoamericano de Ingeniería Biomédica, Habana, Cuba, artículo 00423 en www.socbio.sld.cu
- 5. Macfarlane PW, Macfarlane DK, Podolski M. Mingocare: A new electrocardiogram interpretation. Electromédica; 1984; 52: 57-61.
- 6. International Standard IEC 60601-2-51, Medical electrical equipment – Part 2-51: "Particular requirements for safety, including essential performance, of recording and analyzing single and multichannel electrocardiographs", First Edition 2003-02.
- 7. González R. A Spatial Study of the ST Segment. Proc. Eng. in Med. and Biol. Soc. 25th Annual Intern. Conf., Cancún México, 2003, pp. 2610-2614.

Autor: René Iván González Fernández Instituto: Instituto Central de Investigación Digital Calle 202 #1704 entre 17 y 19 Ciudad: La Habana Cuba E-mail: rigonzalez@icid.cu

# **ECG Monitor with Heart Rate Variability and Temperature for Use in Anesthesiology: Hardware and Software Architecture**

D.C. Salengue<sup>1,2</sup>, M.C. Tavares<sup>1</sup>, R.S.P. Gebert<sup>1</sup>, C.M. Richter<sup>1</sup>, V.P. Barbosa<sup>2</sup>

<sup>1</sup>Biomedical Engineering Laboratory/Catholic University of Pelotas, Pelotas, Brazil  $^{2}I$  ifemed Industrial I tda Pelotas, Brazil <sup>2</sup>Lifemed Industrial Ltda., Pelotas, Brazil

*Abstract***— This article describes electronic equipment being developed now to provide the anesthesiologist with additional information on the balance between sympathetic and vagal systems of the surgical patient, based on the electrocardiogram acquisition, temperatures and heart rate variability analysis. It is of extreme importance, during surgeries under general anesthesia, that the anesthesiologist has quantitative information aid him to evaluate the patient's anesthetic plan, allowing preventive and corrective interventions. The equipment is composed by a processing central developed around an ADSP-BF532 Blackfin processor and by a front-end based on MC56F8013 processor.** 

*Keywords***— ECG, Heart rate variability, Multi-parametric monitor, DSP, Anesthesia.** 

# I. INTRODUCTION

The heart rate variability verification and analysis are taking importance in the studies on the sympathetic/parasympathetic (vagal) systems balance [1]. During surgeries, the anesthesia interferes in the balance of these two systems and the anesthesiologist is responsible to control the drugs administration in agreement with the analysis of the patient state. The modern anesthesia is based on drugs that combine analgesics, hypnotics and neuromuscular blockers. Among the most promising techniques for monitoring those three dimensions are the analysis of the auditory evoked potentials (hypnosis), electromyography and accelerography (neuromuscular blocking) and heart rate variability (analgesia) [2]. Studies accomplished by other researchers concluded that the heart rate variability (HRV) correlates, in a more significant way, the analgesic dimension of the anesthesia [3].

This work describes the project of an ECG, HRV and body internal/external temperatures monitor. Using it the anesthesiologist will obtain additional information on a surgical patient's anesthetic state, through the analysis of the tachogram and of an analgesic index, exhibited in a color liquid crystal display (CLCD). One of the main goals of the project was to obtain equipment with similar cost regarding a conventional ECG monitor. In the following sections the hardware and software aspects of the main part of the monitor and the preliminary results will be presented.

#### II. MATHERIALS AND METHODS

The proposed monitor is subdivided in two modules. The front-end (FE), corresponding to the patient's applied part, is responsible for the ECG capture, amplification, filtering and A/D conversion, as well as for the measurement of two corporal temperatures. These circuits fulfill the requirements of NBR IEC 60601-1 safety standard and the AAMI recommendations regarding cables and amplifiers.

 The Central of Processing (CP) is responsible for the reception, treatment and exhibition of the samples sent by the FE. The FE is considered the "applied part" and project details and functionalities are being presented in another paper.

#### *A. Equipment structure*

In Figure 1 can be seen the monitor general blocks diagram. The main block represents CP, whose main component is the ADSP-BF532 [4]. Around DSP exists a 512 kWords FLASH memory, which contains the firmware (ADSP internal software) developed in the C language, and a 16 MWords SDRAM memory, used to store system variables, signals and tachograms. The interaction with the user is made with aid of a rotary encoder that controls pull-down configuration menus exhibited in CLCD. Seven buttons play some specific functions: ECG leads choosing, ECG freezing/release, ECG horizontal speed, ECG amplitude, digital filters, audible alarm intensity and audible alarm cancellation.

The buttons circuits are grouped by a keyboard encoder whose output drives three peripheral bits (PF) of ADSP. The user interface output consists of CLCD counting 320 x 240 pixels and 8 colors [5]. To reduce the cost of the equipment, the CLCD controller was implemented in the ADSP itself, using PPI peripheral and a DMA (Direct Memory Access) from SDRAM scheme. The PPI supplies the data for exhibition, through an 8-bit bus, and also the synchronism signal for CLCD. At the end of each line and of each image frame the synchronism signals are generated, using PWM outputs associated to internal BF532 timers. This way, the only additional circuit to control the CLCD consists of a clock generator running on 3.58 MHz.

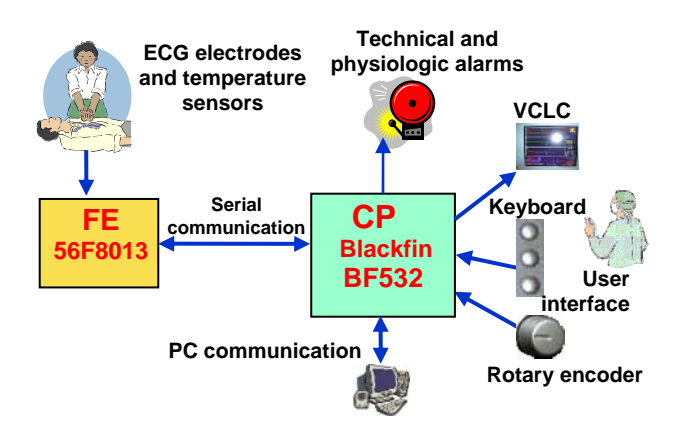

Fig. 1 Monitor block diagram.

The technical and physiologic alarms are emitted through two LEDs and a buzzer. The alarms logic and overlap agree with the NBR IEC 60601-2-49 standard requirements (multi-parametric monitor).

An extra RS-232C communication port was added to facilitate the monitor tests.

The following characteristics were incorporated to the equipment:

- CP based on DSP with 800 MMACs processing performance, allowing software functions addition in future;
- FE based on low cost DSP (cheaper than an equivalent A/D converter) [6], liberating CP for ECG processing, CLCD control and communication with external devices;
- Serial communication between CP and FE to 115.200 baud, including error control under CRC16 algorithm;
- User interface through a rotary encoder and a keyboard of "urgent functions";
- Two ways of ECG capture: 1 channel or 3 channels;
- Exhibition of up to three simultaneous leads, among I, II, III, AVR, AVL and AVF;
- Simultaneous measurement of two corporal temperatures (e.g. cutaneous and esophageal);
- Exhibition of the ECG, BPM, absolute temperatures, temperatures difference and tachogram;
- Software structure ready for the calculation and exhibition of an analgesia index, to be defined along the clinical phase of the project;
- Serial communication with external device (PC), using BF532 SPORT to emulate an UART;
- Generation of technical and physiologic alarms, in agreement with the Brazilian standards.

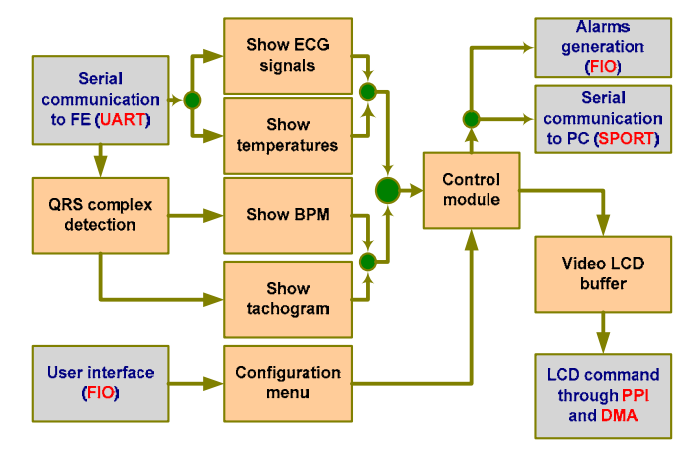

Fig. 2 Software block diagram

The hardware and software development was done in parallel, being the last one tested with the aid of a development tool EZ-Kit Lite, containing Blackfin ADSP-BF533. That DSP is only supplied with mini-BGA package and considering future printed circuit board assembly, was chose ADSP-BF532 in LQFP package. The main difference between them is the lower clock speed in the model 532.

The main blocks diagram of the DSP software can be seen in the Figure 2. The FE communication block receives and validates the ECG and temperature samples. They are treated later in the ECG exhibition block, in the temperatures exhibition block and in the QRS complex detector block.

The tachogram exhibition block and beats per minute (BPM) exhibition block use the output generated by the QRS detector. The actions provoked by the user, through the encoder and keyboard, are treated by the menu configuration block. The control module receives information of all of the mentioned blocks and commands all the processes that depend on exact time, mainly the control of the data flow for CLCD. That same module generates alarms in case of abnormality and controls the serial communication with external device, through SPORT.

# *B. Front-end simulator*

To develop CP concomitantly to the project of the FE, a front-end digital simulator was projected, using a PC computer and software in C++ Builder as platform. This simulator is worked by the PC serial port and reproduces the FE operation, waiting for commands from CP and sending ECG and temperature samples previously stored in memory when requested. The simulator can send standard ECG signal (lead II) with 30, 60 or 120 BPM, containing QRS complexes with amplitudes corresponding to the full internal FE's A/D converter scale (12 bits). That signals were used to validate the time and amplitude scales of CP, when exhibiting the ECG signal on CLCD. The QRS detector and the algorithm for tachogram generation were also initially tested with aid of this simulator. Beyond of that standard ECG, the simulator of FE is also able to send ECG signals from the MIT/BIH database. This functionality allowed evaluating the CP software before the FE conclusion because the MIT/BIH library signals reflects the recording of real patients' heart beats, containing arrhythmias and great variations of time and amplitude. The R-event detecting algorithm used was presented in [7] and its time resolution is of 2 ms.

#### *C. CP-FE serial communication protocol*

In the developed protocol, CP always acts as master and the FE as slave. When the monitor is turned on, the CP sends a test command. If the FE answers to this command, CP can send the configuration commands to the digital filters and to request the beginning of ECG and temperatures acquisition. The FE starts to send the samples, each of them formed by 2 bytes: the first is composed by one identification bit with value "0", for three bits that contains the A/D channel code and another four bits with the most significant part of the conversion; the second byte contains the 8 less significant bits of the conversion. A CRC16 algorithm increases two bytes for transmission error control, at the end of a 100 samples group. Besides the samples, the FE can send a byte indicative of unattached electrode. The sampling rate is of 500 samples per second (SPS) for ECG and 2 SPS for temperatures.

#### *D. ECG and tachogram exhibition*

The samples of the ECG and temperature channels are stored in a circular buffer inside CP before exhibiting. The ECG exhibition routine sweeps this buffer and verifies if each sample belong to ECG or temperature channels. Operating on one-channel mode, each ECG sample is adapted to the available space and written on CLCD. In the threechannel mode, the ECG sample is identified, associated to the channel position, adapted and sent to CLCD. The amplitude (mV) and the speed (mm/s) of exhibition can be adjusted by the user, through menu options. The CLCD exhibits the patient's ECG and tachogram simultaneously. During the surgery, the R-to-R intervals compose a tachogram that is recorded in the SDRAM memory and can be moved to the FLASH memory under the user's request. The user can also select the tachogram time scale, allowing visualizes it as a whole or a specific time interval with more details. This functionality allows observing the general panorama and also the details in critical moments as intubation, anesthesia induction, reinforcement dose and patient's recovery.

 The tachograms recorded in the FLASH memory will be recovered latter and exported for an external device, through the serial port. Each tachogram is accompanied by date/hour information, picked from monitor's real time clock. The simultaneous exhibition of the ECG and tachogram is one of the main characteristics of the proposed monitor. Besides providing a memory of the heart rate basal variations, the tachogram accompanying allows the anesthesiologist to analyze the effects of their actions and of the surgical manipulation. Starting from this graph interpretation the anesthesiologist should infer on the patient's anesthetic state.

#### *E. Data exportation to an external device*

As ADSP BF532 just contains one asynchronous serial port, it was necessary to create a second UART, emulated through the SPORT synchronous serial port. That emulated port serves as channel for communication with external device. A communication protocol was developed in which the monitor acts as slave of the external device. This can request the sending of tachograms stored in the FLASH memory or to configure the monitor to export all ECG and temperature samples, at the time they are being received from the FE. This functionality will be used during the clinical tests, allowing creation of a data bank in surgery, starting from which an algorithm will be proposed for analgesia index calculation.

The used external device is a portable PC, executing software developed in Borland's C++ Builder 6. The software receives the ECG samples and shows it through a visual component TChart. All of the samples are recorded in a disk file, for subsequent recovery and analysis. The user can still insert annotations during the surgery. Each annotation are associated to the real time and recorded in a second disk file. Through USB ports, the software receives data of other monitors used during the surgery, containing the samples of the blood pressure, oximetry, capnometry and bispectral index, for future studies.

#### III. RESULTS

The whole monitor performance was tested initially with the aid of a Medsim 300B patient simulator (DNI Nevada). Simulated ECG was altered in terms of heart rate (30 to 240 BPM), amplitude (0.5 to 2 mV) and 50 Hz/60 Hz mains interference inclusion. The monitor acting was considered appropriate in all the tests. In Figure 3 a picture of the prototype's CLCD can be seen, driven by the ADSP BF-533 kit, running in the modality of one ECG channel plus tacho-

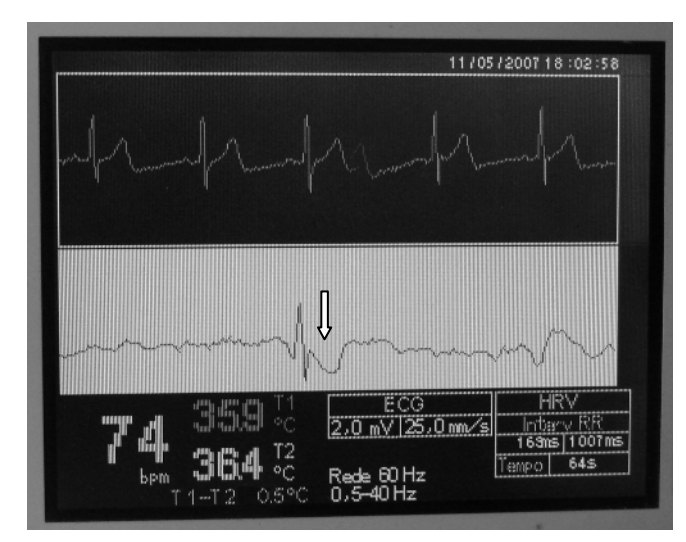

Fig. 3 Monitor in operation in the one ECG channel and tachogram mode, during a Valsalva's maneuver execution (event pointed by the arrow)

gram. The ECG signal was collected of one of the authors, during the accomplishment of the Valsalva's maneuver [8] that affects the HRV directly. The first temperature sensor was put in the right axilla and the second on the abdomen.

# IV. CONCLUSIONS

The monitor of ECG, HRV and temperature proposed was projected as a distributed processing system, with base in two DSPs of different performance and costs. The CP was validated in an independent way regarding the FE, using signals from a digital (software) patient simulator and also from MIT-BIH database. The FE was tested and validated using a conventional patient simulator.

The user interface based on rotary encoder, shortcut buttons, CLCD and menu-driven configuration was shown easy to operate, constituting a viable alternative to the combination of keys and potentiometers found in many ECG monitors.

The simultaneous exhibition of the patient's ECG signal and tachogram supply more information to the anesthesiologist regarding the conventional ECG monitors, allowing infer about the sympathetic/vagal balance during the whole surgical procedure. The capacity of measuring internal and external body temperatures and its difference is also a use-

ful resource to aid in the anesthetic evaluation. In spite of those functional increments, the projected monitor presents similar cost when compared with a conventional one channel ECG monitor.

The next step on this project consists in making use of the monitor during a hundred video-laparoscopic cholecystectomies (gallbladder retreat), with the intent of forming a database to allow proposing some analgesia index through HRV. The clinical protocol for that study was approved by the Committee of Ethics in Research at Catholic University of Pelotas.

### ACKNOWLEDGMENTS

The authors wish to thank to Brazilian agencies FAPERGS and FINEP for the partial financial support to this work, by the PAPPE Program grant number 0407246. Thanks again to companies Analog Devices, Alphatech and Freescale for the components samples and technical support.

#### **REFERENCES**

- 1. B. H. Friedman, M. T. Allen (2002) Validity Concerns of Common Heart-Rate Variability Indices. IEEE Engineering in Medicine and Biology, pp. 33-40
- 2. Tavares, M. C. (2003) Aquisição e processamento de sinais bioelétricos neurofisiológicos intraoperatórios. Ph.D. Thesis, Universidade Federal de Santa Catarina, Florianópolis
- 3. Pomfret, C. J. D. (1999) Heart rate variability, BIS and 'depth of anaesthesia'. British Journal of Anaesthesia, v. 82, n. 5, pp. 659-662
- 4. Analog Devices (2004) ADSP-BF533 Blackfin® Processor Hardware Reference. Norwood, Analog Devices, Inc.
- 5. Emerging Display Technologies Corporation (2004) ER057000 (CCFL TYPES) Datasheet. EDT
- 6. Freescale (2006) 56F8013 Data Sheet Rev. 5. www.freescale. com
- 7. Tavares, M.C., De Azevedo, F.M. (2004) Algoritmo para detecção precisa da contração ventricular cardíaca visando determinação da VRC intraoperatória. In: IV Cong. Bras. Comp., Itajaí, pp. 445-450
- 8. Valsalva maneuver (2007) http://en.wikipedia.org/wiki/Valsalva\_ maneuver

Author: Diego Caldas Salengue

- Institute: Biomedical Engineering Lab/UCPel
- Street: Rua Felix da Cunha, 412 Sala C109 CEP 96010000
- City: Pelotas
- Country: Brazil
- Email: dcsalengue@yahoo.com.br

# **Simulación del Modelo Matemático de la Presión Muscular a la Inspiración Forzada por un Ventilador Mecánico**

# Néstor Flórez Luna<sup>1</sup>

Universidad Manuela Beltrán /Instrumentación y Rehabilitación Biomédica, Investigador, Bogotá D.C, Colombia

*Abstract—* **The work presents a theoretical mathematical model of an electrical circuit equivalent to the pulmonary system, model unicompartimental, in the above mentioned model there analyzes the behavior of the muscular pressure to the moment of the forced ventilatory inspiration generated by a mechanical ventilator. In the work it is realized the simulation of muscular pressure, and the effect that this one produces in the pulmonary distensibility.** 

*Palabras claves***— Presión, Ventilador Mecánico, Volumen, Distensibilidad Pulmonar.** 

# I. INTRODUCCIÓN

La aplicación de la informática es ampliamente utilizada en la investigación académica. En el caso especifico de los simuladores, estos brindan la posibilidad de reproducir escenarios que son difíciles de efectuar en condiciones reales, ya sea por la dificultad de ser reproducidos y/o por el costo del equipamiento involucrado. Estos ofrecen un ambiente gráfico que permite analizar los diferentes variantes a estudiar. Muchas son las ramas del saber favorecidas, las aplicaciones biomédicas por su parte no han sido una excepción. Una de las herramientas más utilizadas son Labview y Simulink que viene en el paquete MATLAB.

El objetivo de este artículo es mostrar mediante simulación, el comportamiento de la presión muscular al momento de la inspiración forzada. El modo ventilatorio seleccionado es el controlado por presión. El resultado inmediato de este trabajo es que permite comprender mejor la interacción que ejerce la presión muscular en la función respiratoria a estudiantes, ya que este producto forma parte de un material docente interactivo virtual para la enseñanza de la Instrumentación Biomédica.

### II. CONCEPTOS DE VENTILACIÓN MECÁNICA

## *A. Objetivos de la Ventilación Mecánica*

Los sistemas de ventilación mecánica actúan generando una presión positiva intermitente mediante la cual inyectan aire o una mezcla gaseosa, enriquecida en oxigeno en las vías respiratorias del paciente.

Los objetivos principales de la ventilación mecánica son:

- Asegurar que el paciente reciba la ventilación pulmonar y el volumen minuto apropiado requerido
- Garantizar una oxigenación adecuada.
- Reducir el trabajo respiratorio.

## *B. Variables de Control del Ventilador Mecánico*

Toda la mecánica de ventilación se basa en las fases de inspiración y espiración. A su vez el gas suministrado al paciente es controlado por variables programadas en el ventilador, entre las más importantes se tienen:

- Disparo o inicio de la inspiración
- Mantenimiento de la inspiración.
- Ciclado, cambio de la fase inspiratoria a la espiratoria.
- Tiempo de inspiración e espiración.

En cada una de estas fases se realiza la medición de las siguientes variables:

- Volumen ml.
- Presión CmH<sub>2</sub>0.
- Flujo L/min.
- Tiempo Seg.

# III. CLASIFICACIÓN DE LOS VENTILADORES MECÁNICOS

En función de la tecnología empleada los ventiladores pulmonares son de los siguientes tipos:

### *A. Ventilador por Volumen*

En estos equipos el factor determinante del paso de inspiración a espiración es el volumen prefijado. El control de volumen inspiratorio está relacionado con el regulador de flujo inspiratorio, mientras aumenta el volumen, el flujo es constante y disminuye a cero en la pausa inspiratoria (no existe cambio en el volumen pulmonar).

## *B. Ventilador por Presión*

Ciclados por tiempo para iniciar y limitar el ciclo inspiratorio de la ventilación y limitados por presión para
controlar el flujo y volumen de cada respiración. El volumen recibido por el paciente y el tiempo de la inspiración (Ti), están en función de la resistencia de la vía aérea y de la complianza pulmonar.

La mayoría de estos ventiladores vienen calibrados en cm de  $H_2O$ , para establecer la duración de la fase inspiratoria.

### *C. Ventilador por Flujo*

La inspiración termina cuando el flujo inspiratorio disminuye por debajo de un nivel predeterminado, con independencia del volumen, tiempo o presión generada. Este es el mecanismo de ciclado utilizado en la ventilación con presión de soporte.

#### *D. Ventilador por Tiempo*

En este tipo de ventiladores el tiempo de inspiración (Ti) y la espiración (Te) son programadas e independientes del volumen o la presión alcanzada, su manejo se lleva a cabo conjuntamente con los controles de flujo y limite de la presión inspiratoria.

### IV. MODELO MATEMATICO

#### *A. Modelo del Aparato Respiratorio*

Consiste en tomar el modelo unicompartimental [2] del aparato respiratorio como lo indica la Fig. 1. Este modelo considera que el sistema respiratorio es un solo compartimiento. De esta manara el mismo tiene en cuenta que se suministra una presión de gas ventilatorio (Pvent) a través de un tubo que corresponde a la resistencia de la vía

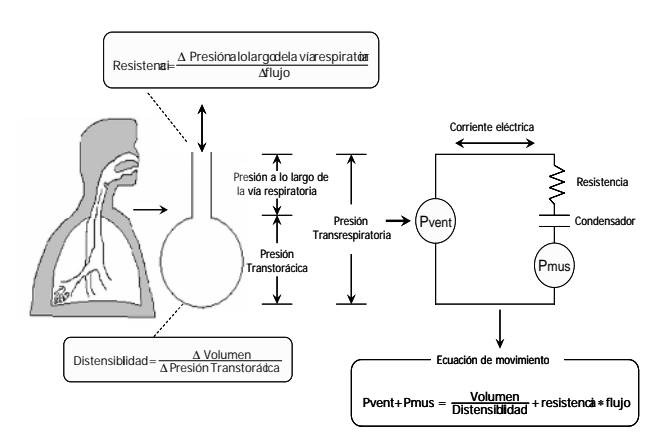

Fig. 1 Modelo Aparato respiratorio unicompartimental con su equivalente eléctrico

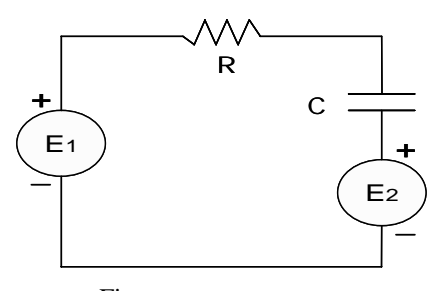

Fig. 2 Circuito RC en serie.

aérea (R). El pulmón es representado por un "globo" que equivale a su vez a un condensador (C) en el modelo eléctrico. La función del condensador es simular la distensibilidad del pulmón. Por otra parte la (Pmus) representa la presión muscular que se presenta el momento en que se realiza la inspiración.

El modelo eléctrico equivalente se muestra en la Fig. 2, y al hacer la equivalencia entre los elementos neumáticos y eléctricos se tiene que:

- E1 Presión muscular (Pvent)
- E2 Presión muscular (Pmus)
- R Resistencia de la vía aérea
- C Distensibilidad del pulmón.

Con respecto a la representación eléctrica descrita en [1],[7-9], cuando se está en presencia de un circuito RC (Fig. 2) la segunda ley de Kirchhoff permite obtener la ecuación (1) esto es:

$$
Ri + \frac{1}{C}q = E_{1(t)} - E_{2(t)}
$$
 (1)

Como la corriente  $i$  y la carga  $q$  se relacionan mediante  $i = dq/dt$ ; la ecuación se transforma en una ecuación diferencial lineal de primer orden (2) del tipo:

$$
R\frac{dq}{dt} + \frac{1}{C}q = E1(t) - E2(t)
$$
\n
$$
E1 - E2 = VR + VC
$$
\n
$$
donde:
$$
\n
$$
E/[Voltios]
$$
\n
$$
R = Ohmios
$$
\n
$$
C = Faradios
$$
\n(2)

Reemplazando los parámetros eléctricos en (2) por las variables ventilatorias, se obtiene la ecuación diferencial lineal de primer orden (3), que indica que la presión total aplicada es la suma de las diferencias de presión debidas a la distensibilidad del sistema y a la resistencia de las vías respiratorias.

$$
R\frac{dV i(t)}{dt} + \frac{1}{C}V i(t) = P i(t) - P i(t)
$$
 (3)

Después de hacer un procesamiento matemático con las ecuaciones 1, 2 y 3 se obtiene la ecuación del volumen inspiratorio (Ecuación 5). Siendo esta la función de transferencia, permitiendo realizar así la simulación para la obtención del volumen en función de las variables del modelo.

$$
\frac{dV_i}{dt} = \frac{(P_{vent} - P_{mus})t}{R} - \frac{1}{R * C}V_i
$$
 (4)

$$
\frac{dV_i}{dt} = \left[ (P_{vent} - P_{mus})t - \frac{1}{C}V_i \right] \frac{1}{R}
$$
 (5)

Donde:

- )(*Pvent* Presión de salida del ventilador
- $(P_{\text{mus}})$  presión muscular
- $(V_{\text{Ins}})$  Volumen inspiratorio 1
- $\overline{c}$ Distensibilidad pulmonar

# *B. Simulación.*

Se parte de los valores de las variables ventilatorias en personas sanas descritas en [1]-[2], son:

- Pvent  $15-40 \text{ cm} +15$
- $0,05-1$  L/ cmH<sub>2</sub>O
- $R = 3-5 \text{ cm}H_2\text{O/L/seg}$

Con los valores establecidos de la variables ventilatorias y reemplazando en (5) se procede a la simulación en el toolbox Simulink de Matlab. Se asigna en la función de transferencia los valores:

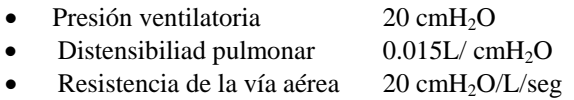

# *C. Resultados.*

La simulación se realiza teniendo en cuenta que la respiración del paciente es totalmente controlada por el suministro de una presión ventilatoria (Pvent) constante, generada por un ventilador mecánico y que para observar como la presión muscular (Pmu) teóricamente puede influir en el comportamiento pulmonar, a esta se le asigna tres valores diferentes en la función de transferencia para observar los posibles cambios que presente en cada una de las simulaciones.

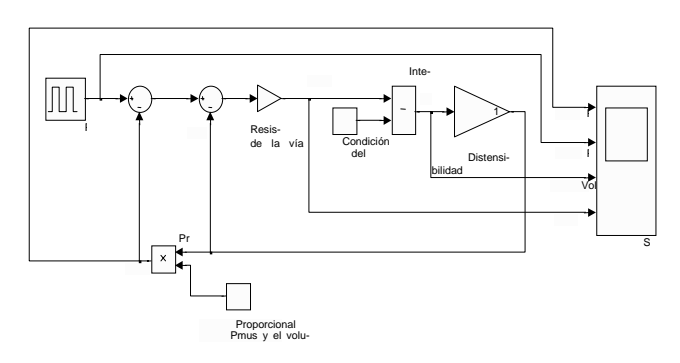

Fig. 3 Modelo de la función de transferencia

*Primera Simulación:* al realizar la simulación cuando se genera la inspiración, la presión muscular es de 2 cmH2O como lo indica la Fig. 4, se observa el comportamiento normal pulmonar ante los cambios de presión los cuales se manifiestan en los cambios volumétricos causados por la contracción muscular.

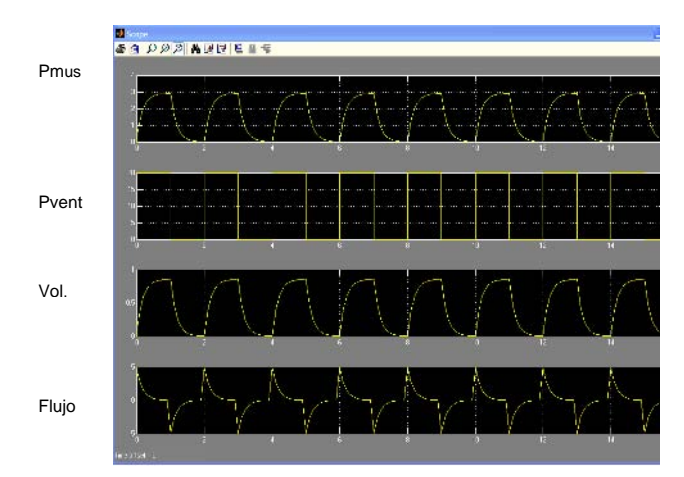

Fig. 4 No se realiza un esfuerzo inspiratorio considerable

*Segunda Simulación:* se observa en la Fig. 5, una pequeña disminución del volumen debido a la aplicación de una presión mayor a nivel muscular de 3 cmH2O, lo cual hace que limite la excursión de la caja torácica al presentarse la inspiración.

*Tercera Simulación:* en la Fig. 6, se observa una marcada disminución del volumen pulmonar, resultado del patrón restrictivo, consecuencia de la limitación del movimiento de la caja torácica, el cual impide los cambios de volumen que deben representarse a través de la aplicación a una mayor presión de 7 cmH2O al momento de la inspiraración.

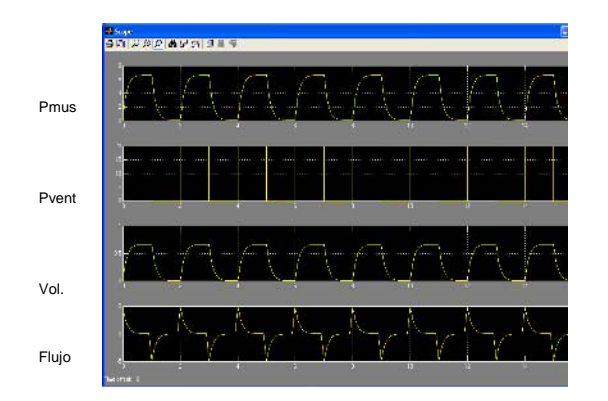

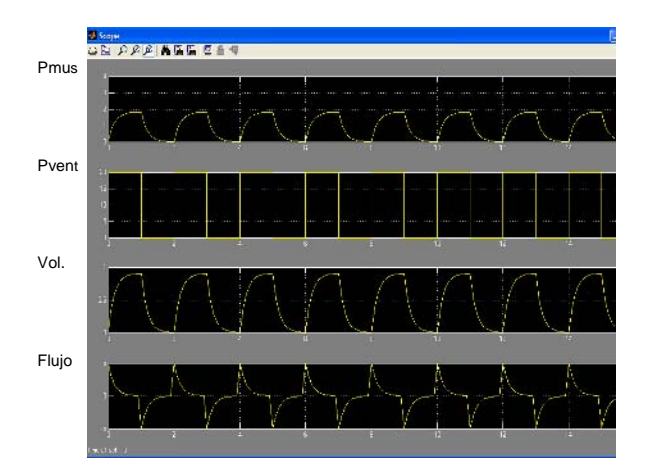

Fig. 5 Aumento de la presión muscular

Fig. 6 Curvas obtenidas de la función de transferencia

La posible causa pueda deberse al desacondicionamiento físico causado por la estancia prolongada en cuidado intensivo a la que es sometida un paciente cuando requiere ventilación mecánica.

Otra causa probable de este fenómeno es una enfermedad de tipo neuromuscular, en la cual el hecho de estar limitado la transmisión de estímulos a las unidades motoras respiratorias, hace que a pesar del estimulo nervioso no haya movimiento en la caja torácica y el comportamiento

sea igualmente restrictivo. Otra causa es la ventilación mecánica prolongada como causa de fallo muscular.

# V. CONCLUSIONES

La modelación teórica matemática y la simulación realizada con la tecnología informática permite recrear el comportamiento del sistema fisiológico respiratorio, dicha simulación permitió que los estudiantes conocieran mejor el sistema respiratorio haciendo un mejor aprovechamiento del proceso docente.

# **REFERENCIAS**

- 1. L. A. Geddes, L. E. Baker. (1989) Principles of Applied Biomedical Instrumentation, New York John Wiley & Sons. 880 – 889
- 2. Maclntyre. Branson. (2002) Ventilación Mecánica. McGraw-Hill Interamericana Editores. S.A. 6-14-17- 30 -31-41-43
- 3. Aston. Richard. (1990) Principles of biomedical instrumentation and measurement, Merrill Publishing Company. 371-377
- 4. Leslie. Cromwell, F. Weibell, E. A. Pfeiffer. (1980) Biomedical Instrumentation and Measurements. Prentice Hall Professional. 167–182
- 5. José Mompín Poblet. (1990) Introducción a la Bioingeniería. Barcelona Marcombo Boixareu Editores. 97-98 : 221-222
- 6. John B. West. (1995) Fisiología Respiratoria, Editorial Panamericana. 11-14: 80-81
- 7. Jack, E. Kemmerly. (1998) Análisis de Circuitos en Ingeniería, editorial McGraw-Hill. 138-150
- 8. Dennis, G. Zill. (2002) Ecuaciones Diferenciales con Aplicaciones de Modelado, editorial Internacional Thonson Editores S.A. 25-27 : 101-102
- 9. W. Bolton, (2001) Ingeniería de Control, editorial Alfa Omega. 43- 47

Autor: Néstor Flórez Luna

- Instituto: Universidad Manuela Beltrán
- Avenida Circunvalar No. 60-00
- Ciudad: Bogotá
- Colombia
- E-mail: nestor.florez@umb.edu.co

# **Instrumentación Virtual, Control y Adquisición de Datos para Unidades de Cuidados Intensivos**

Camilo Ernesto Pardo Beainy, Milton Forero López, Viviana Salamanca Sierra, Luís Fredy Sosa Quintero

Semillero de Investigación Vital Signal & Control Medical Equipment I+D, Universidad Santo Tomas, Tunja, Boyacá, Colombia.

*Abstract***– The disposition of tools of the industrial Automation, like SCADA (Supervision Control and Data acquisition), in the hospital services is a tendency, that optimizes the processes and services of the health; these tools, provide resources with support, validating, facilitating and making agile the processes, as much of diagnosis (monitoring), as of specialized intervention (control) and legal responsibilities (reports). This document presents/displays advances in the technological development of an application, where techniques oriented to the control, the communications, the virtual and conventional instrumentation take advantage of, the management and information processing, among others; proposing a system of monitoring, registry and control, reliable and flexible, improving the UCIN (Units of Intensive Cares Neonatal), as well as other processes in the clinical atmosphere.** 

*Keywords–* **Virtual Instrumentation, Bioengineering, Incubator, SCADA, LabVIEW.**

# I. INTRODUCCIÓN

Las estrategias para el monitoreo de señales, facilitan y agilizan los procesos de diagnóstico e intervención médica, al identificar, analizar, caracterizar y evaluar estas señales, se pueden relacionar con lo patológico, mediante<br>herramientas de procesamiento de información, de procesamiento de información, permitiendo diagnósticos cada vez mas indiscutibles con un alto grado de certeza.

Los SCADA, son la mejor y más económica alternativa para generar centros robustos de supervisión, control y adquisición de datos; ofreciendo todas las ventajas de un sistema automatizado. El cuerpo humano, integra diversos tipos de proceso, donde, un síntoma que hace referencia a causas especiales, representa infinidad de variables complementarias, que muchas veces no se analizan. El no identificar su relación lógica, causa-efecto, no significa que deba desconocerse, todo lo contrario, se necesita proveer herramientas de ingeniería que las evidencien mediante señales, y a partir de ellas, encontrar nuevas formas de diagnóstico e intervención médica.

# II. REFERENTE HOSPITALARIO

En las regiones apartadas de los centros tecnológicos, el problema de la salud, se debe a factores tanto económicos, como tecnológicos, entre otros. Para superar estos inconvenientes, se vinculan la academia y otros sectores en la investigación, aportando nuevos desarrollos y aplicaciones; generando nuevos materiales, técnicas de diagnóstico, técnicas de supervisión e intervención, tanto invasiva (quirúrgica), como externa (tratamientos y terapias), tales como las terapias de ultrasonido, el transplante de órganos vitales o los simuladores de cirugía.

### III. SCADA DENTRO DE LAS IPS

SCADA se basa en dos aplicaciones de la informática y las telecomunicaciones: Redes de comunicación de datos y bases de datos; y viene aplicando hace más de dos décadas en sectores industriales, posicionándose como una forma de control de procesos distribuidos, al integrarse con elementos de instrumentación tradicional y virtual. Permitiendo mediante el trabajo con señales bioeléctricas o de imágenes; visualizar órganos del cuerpo, factor determinante en el diagnóstico o parte médico, y en los tratamientos, los cuales deben ser vigilados en el proceso de recuperación.

Un sistema típico SCADA debe cumplir por lo menos con las siguientes características:

Visualización de alarmas, generación de históricos, ejecución de programas en línea, flexibilidad en la presentación de datos, tener arquitectura con comunicaciones abiertas, estructura modular, posibilidad de programación, importación y exportación de históricos e instrumentación Virtual.

## IV. APLICACIÓN PRÁCTICA EN NEONATOLOGÍA

Las Incubadoras Neonatales requieren supervisión y control especializados, donde variables como temperatura, humedad, nivel de oxígeno etc, se deben regular, garantizando la seguridad del neonato. Al integrar SCADA

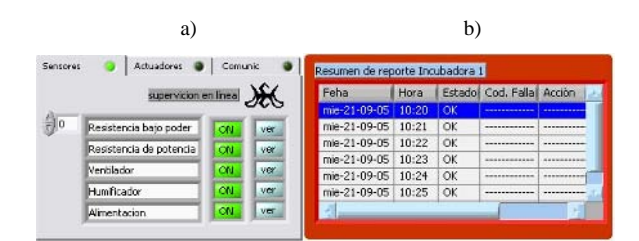

Fig. 1 a)Panel de Alarmas en Instrumentación creado con LabVIEW6i. b) Pantalla de reporte en una estación local (proceso)

al proceso, se aplican todas sus ventajas y otros beneficios como: menor exposición del neonato con agentes perturbadores y contaminantes.

De acuerdo al nivel de jerarquía en la pirámide de automatización CIM (Manufactura Integrada por Computador), los diferentes usuarios acceden a paneles que les permiten interactuar con el proceso. La Figura 1a, muestra el Panel de alarmas del nivel de campo. En esta pantalla se pueden observar los estados de funcionamiento de actuadores y sensores, e ingresar a otros menús para modificar los procesos y ver reportes de operación y mantenimiento.

Los reportes se crean automáticamente de acuerdo al tiempo programado y a las tareas en supervisión. Reportes que según el nivel de seguridad, contendrán información de los niveles superiores de la pirámide CIM o de los procesos locales. La Figura 1b muestra el resumen del reporte de fallas de sensores y actuadores de una unidad de incubación, donde mediante una codificación se establece el dispositivo de referencia, el tipo de falla y el procedimiento realizado para corregirla.

Los paneles, presentan la información de forma gráfica y amigable, en la Figura 2, se muestra el panel de usuario para una sesión de mantenimiento, donde se pueden modificar parámetros de comunicación, operación, presentación de información, etc.

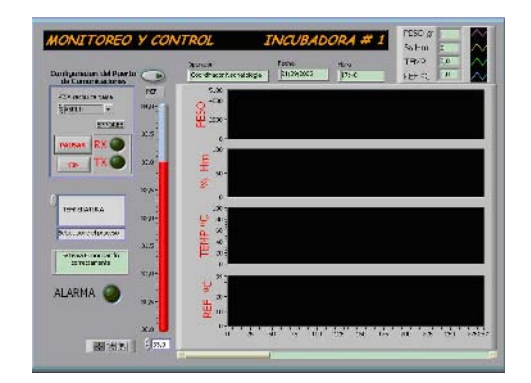

Fig. 2 Pantalla de seguimiento y control de la unidad neonatal

En cuanto al intercambio de información, el sistema permite la comunicación desde el nivel de enfermería neonatal, con múltiples unidades neonatales (hasta 255 incubadoras), utilizando direcciones de identificación (ID c/u), direcciones de origen, distribuidas en los niveles superiores al nivel de proceso. Cada unidad posee múltiples módulos (Procesos), con tareas específicas de control: temperatura, humedad, monitoreo de peso, etc. Son administrados por un sistema de gestión (Controlador unidad), que enruta la información, y se comunica con el operador del proceso (personal especializado) y la enfermería neonatal (Central de monitoreo), almacenando el comportamiento del módulo durante un tiempo, determinado por la capacidad de almacenamiento y el tiempo de muestreo. En la Figura 3 se puede observar el diagrama general de la configuración modular del sistema.

El protocolo de comunicación diseñado, está conformado por dos tramas, (ver Figura 4) una para la supervisión y otra para el control del proceso; (control: 10 datos y supervisión: 6 datos, de ocho bits cada uno). Otra diferencia entre las tramas, es el estado del bit más significativo del bloque control; si el estado de este bit es un 1 lógico, la trama es de control, de lo contrario, es de supervisión.

El campo de Control de la trama, posee, un espacio de 7 Bits, que determina el tipo de información a intercambiar, existiendo 128 tramas para control, y 128 para supervisión.

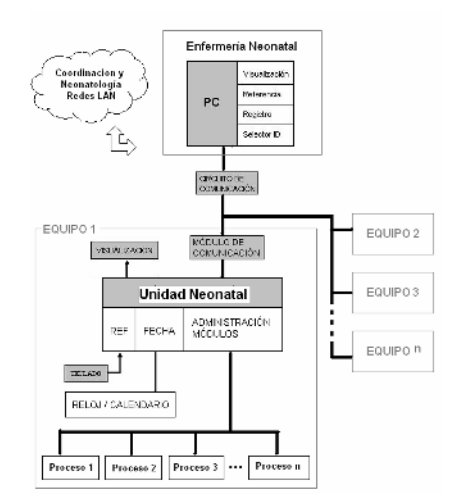

Fig. 3 Diagrama general de la configuración modular del sistema

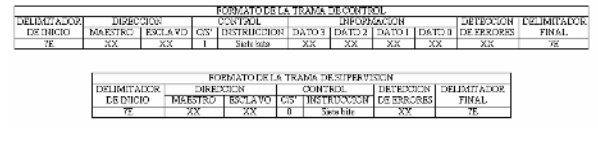

Fig. 4 Tramas de comunicación de Control y Supervisión

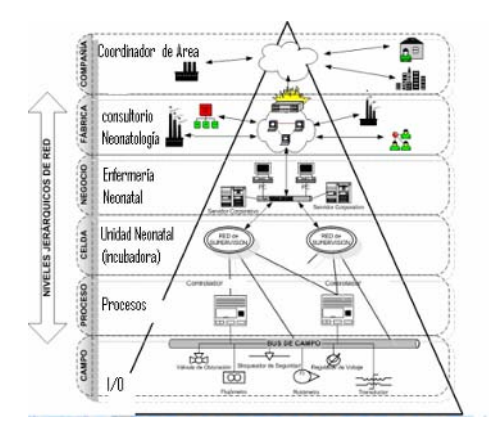

Fig. 5 SCADA aplicado en neonatología a procesos de incubación

La implementación de SCADA médico en maquinas de incubación neonatal, se ilustra en la Figura 5 y se describe por niveles así:

# *A. Nivel de Coordinador de Área*

Corresponde al director de Neonatología, quien tiene responsabilidades y funciones similares a la gerencia institucional, para este proceso. (Nivel en desarrollo)

### *B. Nivel de Consultorio de Neonatología*

Corresponde a los procesos de gestión, donde el médico Neonatólogo accede a la información, hace cambios en el sistema según el nivel de seguridad, solicita reportes y/o administra los recursos de la unidad neonatal. (Nivel en desarrollo)

#### *C. Nivel de Unidad Neonatal (Incubadora)*

Comunicaciones: Realiza operaciones de gestión de la información entre procesos y enfermería neonatal, así como verificación de información, delimitadores y demás bloques de la trama, realiza detección de errores aplicando Checksum.

Instrumentación: Módulo interfaz entre el nivel de enfermería y la unidad neonatal, conformado por los transceivers RS485 y RS232.

Control: Enrutamiento de las señales de proceso e instrucciones de niveles superiores, variación de parámetros en los subniveles, mediante el uso de teclado, generación de fecha, hora y sincronización del sistema.

Monitoreo: Visualización de los procesos del equipo a través de LCD e indicadores lumínicos y sonoros.

El sistema contiene los siguientes elementos:

- 1. Carcasa de Incubadora de uso médico.
- 2. Resistencia de calefacción de 250 W.
- 3. Ventilador de bajo ruido.
- 4. Acondicionadores de señales.
- 5. Sensores de temperatura, humedad, peso.
- 6. Sensores de estado de instrumentación.
- 7. Microcontroladores de la familia Motorola (CPU08)
- 8. Memorias EEPROM seriales.
- 9. Reloj calendario (años 2000-2100).
- 10. Pantalla LCD.
- 11. Teclado matricial.
- 12. Aplicación en LabVIEW 6i.
- 13. Interfaz RS232-RS485.
- 14. Computador de exigencias moderadas.
- 15. Simulación y módulos de prueba ECG, Oximetría, etc.

#### *D. Nivel de Procesos (controladores)*

Comunicaciones: Lleva los parámetros de la planta (sensores, actuadores y proceso) a la unidad de control de proceso y codifica la información para ser enviada a los niveles superiores.

Instrumentación: Realiza el acondicionamiento de señal para la instrumentación de planta (sensores y actuadores), así como los aislamientos necesarios que garantizan la seguridad de equipos, pacientes y operarios en planta.

Control: Ejecuta los algoritmos de control de acuerdo a la referencias y estimaciones del medio (perturbaciones), para ello es fundamental el modelamiento matemático de la planta, caracterizando su comportamiento.

Monitoreo: Por medio de indicadores lumínicos tipo LED y sonoros que relacionan el estado de la instrumentación y el valor de las variables con respecto a un patrón establecido.

### *E. Nivel de Sensores y Actuadores*

Instrumentación: Las variables temperatura ambiente de incubación, y humedad relativa, son controladas y variables como temperatura y peso del neonato, se monitorean. La temperatura ambiente de incubación, tiene una ventana de operación de 0ºC a 50ºC, esta señal se toma mediante 3 sensores AD22100. Un ventilador de bajo ruido homogeniza el ambiente de la cámara de incubación. El actuador de temperatura consta de una resistencia de calefacción, la caída de tensión en la resistencia se controla por ángulo de fase mediante PWM, de acuerdo a la temperatura deseada en las consideraciones médicas. La señal de control varia de 0 a 5 voltios, la tensión de alimentación de la resistencia es de 120 VAC RMS, y la

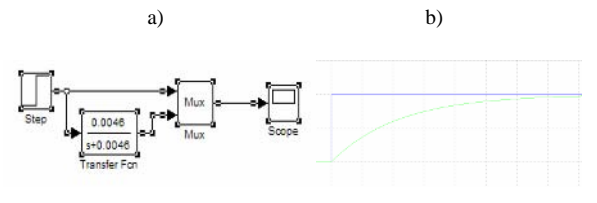

Fig. 6 a) Diagrama de simulación de la función b) Resultado de la simulación

señal de referencia tiene una ventana de operación de 0 a 5V normalizada. La temperatura del neonato tiene ventana de operación de 0ºC a 50ºC, la señal es sensada con el thermistor de precisión 44031, que se coloca según consideraciones médicas en el cuerpo del neonato. El acondicionamiento de señal se realiza mediante la utilización de un puente de Wheatstone y amplificadores de instrumentación. La humedad relativa del ambiente, tiene una ventana de operación de 0% a 100%, esta señal es tomada mediante el sensor HIH3610. El estado de operación de los sensores, se realiza con lectura individual, promediación y comparación de las lecturas; el estado del ventilador se verifica mediante la comprobación de movimiento por la interrupción de un haz lumínico, y la operación normal de las resistencias, mediante lecturas de corriente.

Control: La función de transferencia de la planta se halló por curva de reacción, determinada a partir de un valor de la variable manipulada, igual o mayor al 63% de su valor final, para encontrar la constante de tiempo del proceso, el tiempo de respuesta y la dinámica del sistema. Teniendo en cuenta el rango de operación deseado con condiciones iniciales t=0 y una T=26º C, hasta un máximo de T=50º C, se observó que se trata de un sistema de primer orden como se ilustra en la Figura 6a) y 6b).

El sistema requiere un valor estable de temperatura, dado por la referencia, que se modifica en un rango entre 0 y 50 grados Celsius. El controlador opera sobre los actuadores, modificando la temperatura y regulándola según la referencia indicada; generando una respuesta adecuada frente a las perturbaciones (en condiciones normales de trabajo) que se puedan presentar.

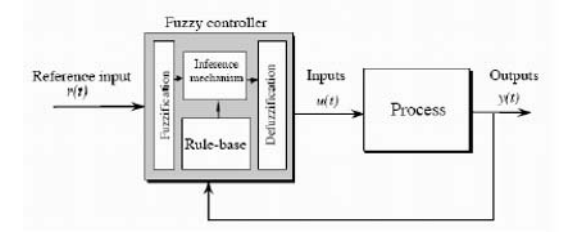

Fig. 7 Estructura de un controlador difuso con sus cuatro componentes principales

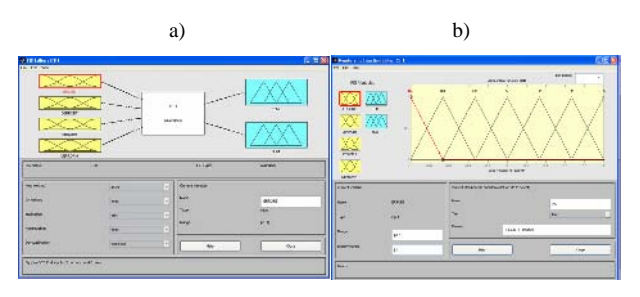

Fig. 8 a) Asignación de variables lingüísticas de entrada y salida b) Elección de la función de pertenencia.

Los controladores difusos (ver Figura 7), heredan de la teoría de control convencional, la idea de incluir elementos proporcionales, integrales y derivativos, que optimizan el desempeño del sistema a controlar.

El primer bloque es la fuzzificación, que transforma las variables de entrada en valores difusos. El siguiente bloque, son las reglas base, donde se calcula la influencia de cada una de ellas en las decisiones finales.

Por ultimo, el bloque de defuzzyficación, halla una salida de tipo único o numérico, con relación a una entrada proveniente del mecanismo de inferencia, que está indeterminada o imprecisa. El control de temperatura y humedad de la cámara de incubación, aplica un controlador difuso, para el cual se tienen en cuenta elementos: proporcional y derivativo; donde los antecedentes de las reglas, combinan los valores del error y la variación del error respectivamente. Para el controlador difuso se ha utilizado el software Matlab 6.5 y su toolboox de fuzzy logic. Utilizando como variables lingüísticas de entrada: errort, derrort, erroh, derrorh y variables lingüísticas de salida: Temperatura(T), Humedad Relativa(H). Las figuras 8 a) y 8 b) muestran la asignación de variables lingüísticas de entrada-salida, y la elección de la función de pertenencia del proceso respectivamente.

#### V. RESULTADOS MÁS SIGNIFICATIVOS

Control y monitoreo de temperatura ambiente, humedad relativa, aplicando Servo Control Difuso.

Monitoreo de temperatura y peso neonatal, estado de los dispositivos actuadores y sensores del sistema.

Distribución de tareas, flexibilidad, adaptabilidad y seguridad modular, mediante el diseño y elaboración de protocolos de gestión administrativa, Control, Supervisión y Comunicaciones, permitiendo la inclusión de nuevos módulos (Electrocardiografía, Oximetría, Ritmo cardiaco, etc.).

Interfaz humano maquina que establece un dialogo de fácil comprensión, con un lenguaje claro, gráfico y numérico, mediante teclados, pantallas LCD y PC.

Bases de datos de usuarios, generación de reportes de fallas y mantenimiento, creando la hoja de vida del equipo, evento tras evento.

Creación de aplicaciones y sesiones que garantizan los niveles de seguridad de acceso, en dependencia a la pirámide de automatización CIM usando LabView.

### VI. CONCLUSIONES

Los sistemas SCADA, ofrecen la mejor y más económica alternativa para generar centros robustos de supervisión, control y adquisición de datos; lo cual mejora sustancialmente los procesos de producción de cualquier tipo de organización, los índices de calidad, supervisión, mantenimiento, velocidad etc.

La instrumentación Virtual (VI) acompañada de un hardware mínimo (Sensores, tarjetas de adquisición, redes y controladores) y con el software de plataforma, puede convertir un PC de exigencias moderadas en un poderoso instrumento de medición de mucha precisión y fiabilidad.

Debido a las exigencias de seguridad que requiere un equipo de uso medico, se debe garantizar el óptimo funcionamiento del sistema, indicando permanentemente el estado de su operación.

En un sistema de medida, cuando se va a elegir el sensor, se deben tener en cuenta factores como: la magnitud a medir, las características de salida, y alimentación, las características ambientales, entre otros factores.

Una variable lingüística, es una variable cuyos valores, pueden expresarse mediante términos del lenguaje natural y se representan mediante conjuntos difusos, caracterizados

por funciones de pertenencia dentro del universo de discurso.

Un sistema difuso, es basado en el conocimiento. Que se estructura en un conjunto de reglas simbólicas del tipo "sientonces", que utilizan términos del lenguaje natural para representar información vaga o imprecisa.

#### AGRADECIMIENTOS

Agradecemos a nuestras familias, a la Universidad Santo Tomás y a nuestro semillero de investigación. Por el apoyo exhaustivo e incondicional.

#### **REFERENCIAS**

- 1. Morcillo, P; Cocera, J. *Comunicaciones Industriales*. Paraninfo, 2000. ISBN: 8428327068.
- 2. Ogata, K. Discrete-Time Control Systems. 2<sup>ª</sup> ed. Pearson Education, 1995. ISBN: 0130342815.
- 3. Zhoe, K; Doyle, J. *Essentials of robust control*. Louisiana State University. EEUU. Prentice Hall. (2000).
- 4. Smith, C; Corripio A. *Principles and practice of automatic process control*. 2nd ed. United States of America. John Wiley & Sons. (1997). ISBN: 0-471-57588-7

Autor: Camilo Ernesto Pardo Beainy Instituto: Universidad Santo Tomás Calle: Calle 19 # 11-64 Ciudad: Tunja País: Colombia E-mail: camilo\_e\_p@hotmail.com

# **Mecanomiografia Triaxial e Análise de Torque Isocinético: Resultados Preliminares**

G.N. Nogueira-Neto<sup>1</sup>, P. Nohama<sup>2</sup> and V.L.S.N. Button<sup>1</sup>

<sup>1</sup> Universidade Estadual de Campinas/DEB, Campinas, Brasil<br><sup>2</sup> Universidade Tecnológica Eederal do Paraná/CPGEL Curitiba. Br Universidade Tecnológica Federal do Paraná/CPGEI, Curitiba, Brasil

*Abstract***— In mechanomyography (MMG), there seems to be more studies in isometric contractions than isokinetic ones. MMG amplitude can be used to track torque decline in fatiguing isokinetic contractions. This study aims to determine good MMG/torque correlation indicators. Three volunteers performed 50 isokinetic contractions at 300ºs-1. The MMG acquisition system is based on a triaxial accelerometer sensor. It was positioned on the belly of the rectus femoris muscle. The acquired RMS and derived signals were first analyzed for determining whether they have normal distribution. Then, the linear correlation coefficients were calculated. Sensor's axis 1 presented weaker correlation with torque variables than axis 2 and 3. The modulus of the three signals (axes 1, 2, and 3) had the highest correlation values. The RMS MMG amplitude had better correlation with RMS torque than peak torque. However, with the averaged values, correlation coefficients were R=0.89 and R=0.89 (p<0.01) for peak torque and RMS value, respectively. Two main conclusions were drawn: the modulus is a good indicator of torque amplitude in isokinetic contractions at 300ºs-1, and peak torque and maximum RMS torque values occur after the first extension. However, tests with more volunteers are needed in order to precisely assess these results.** 

*Palavras-chaves***— mecanomiografia, acelerômetro, torque isocinético, correlação linear.** 

# I. INTRODUÇÃO

Sensores podem ser usados para capturar as ondas vibratórias que surgem na superfície do músculo em contração. Tais vibrações originam-se da movimentação lateral das fibras musculares [1].

Até há pouco tempo, os ensaios eram realizados empregando microfones piezoelétricos e capacitivos [2-4]. Mais recentemente, a captação desses sinais tem ocorrido por meio de acelerômetros [5, 6] sob a sigla de mecanomiografia (MMG).

Apesar de existirem, na literatura, trabalhos que estudaram o sinal mecanomiográfico durante contrações isométricas [1, 7, 8], poucas pesquisas relatam a análise da contração muscular durante a contração isocinética [9].

Perry-Rana *et al*. compararam a eletromiografia (EMG) e a MMG como indicadores de torque e descobriram que a amplitude da MMG apresentou um comportamento mais semelhante ao declínio do torque em exercícios de contrações isocinéticas repetidas [10]. Evetovich *et al*.

pesquisaram a influência da velocidade de contração isocinética na resposta do sinal de MMG [11]. Descobriram que o aumento da velocidade de contração leva ao aumento da amplitude do sinal de MMG.

No contexto de uma velocidade fixa de contração, a proposta deste artigo é apresentar e discutir os resultados preliminares obtidos da contração dinâmica do quadríceps para encontrar parâmetros de correlação entre MMG e torque durante a extensão do joelho, empregando sensores triaxiais. O trabalho envolve o monitoramento por acelerometria triaxial com o intuito de determinar se algum dos eixos do sensor de MMG pode ser um bom indicador da intensidade do torque.

#### II. METODOLOGIA

Um estudo piloto foi realizado com três voluntários (2 homens e 1 mulher, idades entre 27 e 30 anos) sem histórico de doença neuromuscular. Todos estavam cientes do procedimento e deram seu consentimento por escrito.

Desenvolveu-se um protocolo de avaliação isocinética contando com um dinamômetro e um sistema de MMG. O dinamômetro isocinético Cybex Norm 7000 foi ajustado com os seguintes parâmetros: velocidade angular de 300ºs-1, para a articulação do joelho, fixado em 100º de amplitude de movimento (de 10º de flexão a extensão completa), durante N=50 repetições de extensão-flexão de joelho.

Antes de executar o teste, os voluntários realizaram um aquecimento de 5 minutos na bicicleta ergométrica, com intensidade de 25-30W. Durante o teste solicitou-se aos voluntários que empregassem a máxima contração voluntária tanto na extensão quanto na flexão de joelho.

Visto que o deslocamento muscular é mínimo, o sistema de acelerometria foi reduzido ao máximo. O hardware foi dividido em duas placas. A primeira é composta por duas faces. Em uma face está montado um acelerômetro triaxial FreeScale MMA7260Q, sensibilidade de 1,5g. Na outra face, encontram-se dois filtros passivos por eixo, um passabaixas (fc = 1500Hz) e um passa-altas (fc = 3Hz). A segunda placa possui um circuito amplificador e regulação de tensão em 3,3V. O sinal de MMG foi adquirido em 2kHz (conforme indicado na literatura) com uma placa da Data Translation™ série DT300, 12 bits e 16 canais analógicos.

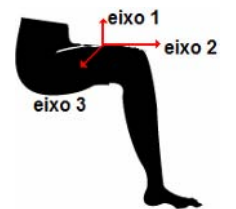

Fig. 1 Posicionamento do sensor de MMG no ventre muscular do RF

Posicionou-se o sensor sobre o ventre do músculo reto femoral (RF) da seguinte forma: eixo 1 do acelerômetro perpendicular ao ventre muscular; eixo 2, sentido longitudinal do músculo; e eixo 3, sentido transversal (Figura 1).

O software para a captura dos sinais de torque e MMG foi desenvolvido inteiramente na plataforma LabVIEW™.

A análise estatística considerou as aquisições durante a extensão do joelho. Como o dinamômetro estava configurado na condição sem amortecimento da alavanca, descartaram-se as aquisições das extremidades (intervalo de análise 270 ms) para eliminar o artefato devido ao choque da alavanca no final do movimento.

Antes de calcular os coeficientes de correlação, realizouse uma análise [12] dos sinais para verificar se eles possuíam distribuição normal. Em seguida, calculou-se a correlação entre a amplitude RMS dos sinais de MMG de cada eixo (E1, E2 e E3 e módulos) e a amplitude RMS e de pico do sinal de torque.

A última análise estatística (linearidade de Box-Cox) envolve o estudo de transformação de variáveis para melhorar a correlação linear dos sinais [13].

#### III. RESULTADOS

Calcularam-se os valores RMS do MMG (MMGrms) e torque (TORQUErms), além do pico de torque (TORQUEmax) para cada extensão. O sinal de MMG do eixo 1 apresentou fraca normalidade, ao passo que o sinal dos eixos 2 e 3 apresentaram excelente coeficiente de normalidade (p<0,01). Todos os valores médios RMS (MMG e torque) apresentaram distribuição normal (p<0,01). O pico de torque apresentou normalidade com p<0,05.

Na Tabela 1 são apresentados os valores obtidos para o coeficiente de correlação entre MMGrms e TORQUErms de cada voluntário (V1, V2 e V3), para cada eixo, e os módulos dos três eixos (MIII) e dos eixos 2 e 3 (MII). A correlação não foi significativa para o eixo 1 de V1 e V2, ao passo que não foi significativa para os eixos 2 e 3 de V3. Calculando-se a correlação entre o módulo dos eixos de MMG e o torque, a correlação foi sempre significativa (p<0,01), forte para V1 e V2 e fraca para V3.

Tabela 1 Coeficientes de correlação linear MMGrms vs. TORQUErms

| Voluntários             | V1   | V2   | V3   |
|-------------------------|------|------|------|
| Eixo 1                  | 0.08 | 0,00 | 0.39 |
| Eixo 2                  | 0.56 | 0,76 | 0,29 |
| Eixo 3                  | 0,77 | 0.66 | 0,34 |
| $MI - Módulo (2,3)$     | 0.78 | 0.75 | 0,38 |
| $MIII - Módulo (1,2,3)$ | 0.79 | 0.78 | 0.48 |

Tabela 2 Coeficientes de correlação linear MMGrms vs. TORQUEmax

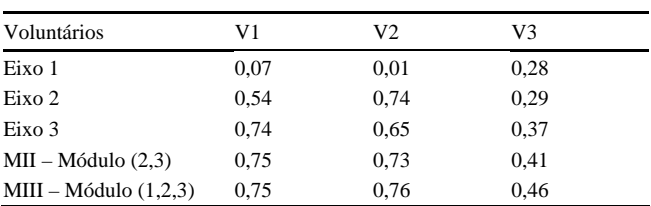

Na Tabela 2 são mostrados os valores da correlação entre MMGrms e TORQUEmax. Todos os sinais dos eixos 1 e o eixo 2 de V3 não foram significativos (p>0,05).

A Figura 2 ilustra a excursão temporal da média das amplitudes RMS normalizadas em função das extensões realizadas no exercício.

A média dos valores de MMGrms dos voluntários correlaciona fortemente com a média de TORQUErms e TORQUEmax ( $R=0.89$  e  $R=0.89$ , respectivamente,  $p<0.01$ ).

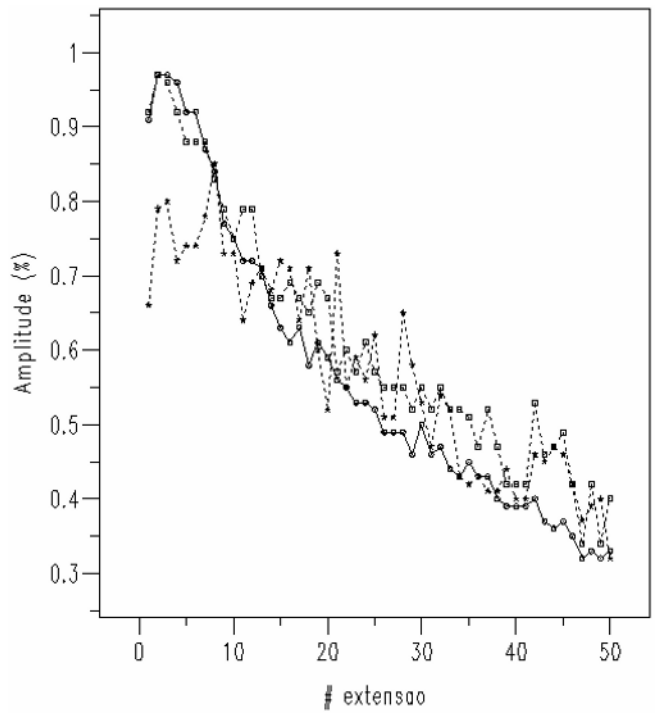

Fig. 2 Amplitude normalizada de MMGrms (traço-estrela) e TORQUErms (sólida-círculo) e TORQUEmax (traço-quadrado) vs. extensão

A análise de Box-Cox (realizada com os valores de MMGrms entre os voluntários) resultou em um *lambda* de aproximadamente -0,5 o que sugere uma transformação (raiz quadrada) nos valores de MMGrms para melhorar a correlação. A transformação possibilitou um pequeno aumento de R para 0,90.

#### IV. DISCUSSÃO

Antes de calcular os coeficientes de correlação, a condição de normalidade das variáveis em questão foi testada. Apesar do sinal de MMG do eixo 1 apresentar fraca normalidade e fraca correlação com o torque (Tabelas 1 e 2), o módulo MIII, que inclui o sinal do eixo 1, apresentou coeficiente de normalidade maior que MII.

Dos dados apresentados nas Tabelas 1 e 2, extrai-se que os coeficientes de V1 e V2 apresentam comportamento diferente dos de V3. Pode-se observar que MMGrms do eixo 1 apresentou fraca correlação com TORQUErms e TORQUEmax. A correlação dos módulos dos eixos é quase sempre maior ou igual ao valor do eixo com maior correlação. O módulo MIII apresentou maiores coeficientes que MII e os demais coeficientes dos eixos. Isso implica que MIII pode ser um bom indicador da amplitude percentual do torque para o movimento estudado.

Uma abordagem fisiológica não só torna aceitável a opção preferencial de MIII, em detrimento de MII, quanto justifica o emprego de acelerometria triaxial. Dentro da coxa, o músculo RF está envolto por camada subcutânea de gordura e a própria pele [14]. É difícil estabelecer as direções exatas da vibração muscular. Simultaneamente à variação no torque, ocorre variação no comprimento das fibras. Além disso, existem outras fontes oscilatórias musculares além do músculo RF (por exemplo, o vasto lateral) que podem atenuar e distorcer o sinal de MMG captado no ventre do RF e fazer com que uma parcela do sinal oscilatório desenvolva-se no eixo 1. Logo, é aceitável assumir que, apesar de isoladamente não apresentar boa correlação com o torque, o sinal captado pelo eixo 1 incorporado no cálculo do módulo melhore a correlação com o torque desenvolvido.

O emprego de acelerometria triaxial e o cálculo do módulo trazem mais uma vantagem à técnica. O módulo desconsidera a orientação do sensor posicionado sobre o músculo. Por outro lado, sensores de acelerometria triaxiais tendem a ser maiores e mais pesados o que pode acarretar problemas na análise do sinal [5]. Apesar disso, acredita-se que as reduzidas dimensões  $(2.5 \times 2.5 \text{ cm}^2)$  do sensor e seu baixo peso (4 g) não devam ser os fatores que prejudicaram o sinal do eixo 1.

Em contrações isocinéticas, foi constatado que a amplitude do MMG possui maior correlação com a potência do que com o pico de torque em condição de máxima contração voluntária [15]. Apesar da potência não ter sido calculada neste estudo, os sinais foram normalizados e o cálculo de RMS apresentou correlação maior que o pico de torque.

Com relação à excursão temporal do sinal de MMG, pode-se chegar à mesma conclusão de Perry-Rana, *et al*. que relaciona a queda da amplitude nestes exercícios extenuantes a fatores relacionados à fadiga na taxa de ativação e no recrutamento das fibras musculares [16]. No início, assume-se que os voluntários estavam realizando o exercício com a maior força possível e, com a repetição das extensões, a fadiga começou a surgir levando à redução do torque. Pode-se observar na Figura 2, que as tendências das curvas de amplitude de MMG e torque parecem divergir no início da curva. Em contrações isométricas, Orizio *et al*. detectaram um comportamento do sinal de MMG que se assemelha ao obtido nesta pesquisa [1]. Em seu estudo, a curva apresentou um crescimento parabólico até 80% da máxima contração voluntária (MCV) e decrescente entre 80% e 100% MCV. Contudo, não se pode afirmar que se trata do mesmo fenômeno, porque os sinais de torque foram normalizados ao máximo valor obtido e que, por sua vez, pode não ser o real valor de MCV para o voluntário.

Em estudo semelhante, Ebersole *et al*. observaram que o pico de torque ocorreu na quarta extensão [9], ao passo que na presente pesquisa isso ocorreu na segunda e terceira extensões para o pico e valor RMS de torque, respectivamente.

### V. CONCLUSÕES

A partir dos resultados preliminares obtidos neste estudo piloto, conclui-se que o cálculo do módulo do MMG dos três eixos foi a variável de MMG que apresentou a melhor correlação com as variáveis de torque (RMS e pico). A correlação da amplitude do sinal de MMG foi maior com o valor RMS do torque do que com o pico de torque. Além disso, constatou-se que os maiores valores de pico de torque e RMS ocorrem após a primeira extensão. Entretanto, uma ampliação do conjunto amostral faz-se necessária, a fim de ratificar os resultados encontrados.

#### **AGRADECIMENTOS**

Os autores gostariam de agradecer ao fisioterapeuta Cássio Preis pelo apoio na realização dos ensaios com o

dinamômetro e à professora Drª. Elisângela Ferretti Manffra pelas explicações científicas.

#### **REFERÊNCIAS**

- 1. Orizio C, Perini R, Veicsteinas A (1989) Muscular sound and force relationship during isometric contraction in man. Eur J Appl Phys Occup Physiol 58:528-533
- 2. Brozovich F V, Pollack G H (1983) Muscle contraction generates discrete sound bursts. Biophys J 41:35-40
- 3. Stokes M J, Cooper R G (1992) Muscle sounds during voluntary and stimulated contractions of the human adductor pollicis muscle. J Appl Physiol 72:1908-1913
- 4. Mealing D, McCarthy P W (1991) Muscle sound frequency analysis from fast and slow twitch muscle, IEEE Proc. Annual Conference on Eng Med and Biol Soc, 1991, pp 948-949
- 5. Watakabe M, Mita K, Akataki K, et al. (2003) Reliability of the mechanomyogram detected with an accelerometer during voluntary contractions. Med Biol Eng Comp 41:198-202
- 6. Søgaard K, Orizio C, Søgaard G (2006) Surface mechanomyogram amplitude is not attenuated by intramuscular pressure. Eur J Appl Physiol 96:178-184
- 7. Orizio C, Perini R, Diemont B, et al. (1992) Muscle sound and electromyogram spectrum analysis during exhausting contractions in man. Eur J Appl Physiol 65:1-7
- 8. Ebersole K T, Housh T J, Johnson G O, et al. (1998) The effect of leg flexion angle on the mechanomyographic responses to isometric muscle actions. Eur J Appl Phys Occup Physiol 78:264-269
- 9. Ebersole K T, O'Connor K M, Wier A P (2006) Mechanomyographic and electromyographic responses to repeated concentric muscle actions of the quadriceps femoris. J Electromyogr Kinesiol 16:149-157
- 10. Perry-Rana S R, Housh T J, Johnson G O, et al. (2002) MMG and EMG responses during fatiguing isokinetic muscle contractions at different velocities. Muscle & Nerve 26:367-373
- 11. Evetovich T K, Housh T J, Stout J R, et al. (1997) Mechanomyographic responses to concentric isokinetic muscle contractions. Eur J Appl Phys Occup Physiol 75:166-169
- 12. Chambers J M (1983) Graphical methods for data analysis. Chapman & Hall, Boston
- 13. Box G E,Cox D R (1964) An analysis of transformations. J Royal Stat Soc. Series B (Methodological) 26:211-252
- 14. Hudash G, Albright J, McAuley E, et al. (1985) Cross-sectional thigh components: computerized tomographic assessment. Med Sci Sports Exerc 17:417-21
- 15. Cramer J T, Housh T J, Johnson G O, et al. (2000) Mechanomyographic amplitude and mean power output during maximal, concentric, isokinetic muscle actions. Muscle & Nerve 23:1826-1831
- 16. Perry-Rana S R, Housh T J, Johnson G O, et al. (2003) MMG and EMG responses during 25 maximal, eccentric, isokinetic muscle actions. Med Sci Sports Exerc 35:2048-2054

Author: Guilherme N. Nogueira-Neto

- Institute: UNICAMP
- Street: Cidade Universitária, Barão Geraldo, Cep: 13083-970
- Campinas/SP
- Country: Brazil
- Email: nogueira@ceb.unicamp.br

# **Desarrollo de un neuroestimulador para estudios de crisis epilépticas.**

J. Niro<sup>1</sup>, J. Manso<sup>1</sup>, F. Ballina<sup>1</sup>, S. Periolo<sup>1</sup>, C.D. Attellis<sup>1</sup>, S. Ponce<sup>1</sup>, M. Barroso<sup>2</sup>, C. Anessi<sup>2</sup> y S. Kochen<sup>2</sup>.

<sup>1</sup> Universidad Tecnológica Nacional/Secretaría de Proyectos Especiales, Buenos Aires, Argentina.<br><sup>2</sup> Universidad Nacional de Buenos Aires /Facultad de Medicina, Centro de Enilensia UBA - CONICET, Buenos Aires Universidad Nacional de Buenos Aires /Facultad de Medicina, Centro de Epilepsia UBA - CONICET, Buenos Aires, Argentina.

*Abstract***— In this paper we present the development and use of an electrical physiological stimulator multichannel programmable. This stimulator was especially used in studies for detecting epileptic events and crisis prediction through rats' electroencephalograms. The animals were followed by the kindling model. The system allows to program different stimulation parameters (Wide of pulse, Separation between successive pulses, Intensity, Number of applied pulses total). Accurately limited and in digital form. This stimulator generates bipolar constant current pulses with maximum amplitude of 5 mA and resolution 50 uA, allowing a voltage with maximum amplitude of 150 V. The stimulator was made with and microcontroller (PIC18F4550) and if is controlled by PC. Rats were used on testing achieving epileptic events.** 

*Palabras clave***— stimulator, microcontroller, epilepsy** 

## I. INTRODUCCIÓN

El campo de la estimulación fisiológica por medios eléctricos es un área bien conocida en todas las disciplinas médicas. Sin embargo, este tipo de procedimientos se han vuelto demasiados específicos debido a las condiciones de operación de los dispositivos electrónicos que generan la señal de estimulación.

La epilepsia es uno de los desordenes neurológicos más comunes y afecta aproximadamente a 60 millones de personas en todo el mundo. Esta se caracteriza por el repentino desarrollo de actividad neuronal hipersincrónica que involucra un gran número de redes neuronales y que perturba el normal funcionamiento del cerebro.

La epilepsia [5] se expresa con modificaciones de la conducta, la diversidad de las manifestaciones clínicas están en relación con la zona de la corteza cerebral en la que se origine la descarga epiléptica y en la propagación de la misma.

La inducción de epilepsia mediante la administración de estímulos eléctricos a animales de laboratorio demostró ser una herramienta eficaz para estudiar los mecanismos fisiopatologicos subyacentes.

# *A. Modelo experimental: Kindling*

El modelo utilizado en nuestro trabajo es el de kindling [4] y consiste en la estimulación repetida y periódica de estructuras del sistema limbico (típicamente la amígdala, o el hipocampo), que da lugar a la aparición de crisis epilépticas parciales secundariamente generalizadas.

Durante una fase inicial, la estimulación eléctrica induce posdescargas con escasa manifestación clínica. Sin embargo, en sesiones consecutivas, comienzan a registrarse posdescargas en el EEG (ver Fig. 1), alteraciones en la morfología de las puntas y manifestaciones comportamentales más complejas.

# *B. Propiedades del fenómeno Kindling:*

- 1. El fenómeno Kindling puede ser producido por estimulación eléctrica en varios sitios del cerebro pero no en todos. Ejemplo: la estimulación del cerebelo no produce Kindling.
- 2. Los cambios que ocurren en el proceso de Kindling se manifiestan en respuestas de conducta, electroencefalográficas y neuroquimicas. En principio, la estimulación eléctrica produce posdescargas epileptiformes de corta duración. Gradualmente la duración de las posdescargas se incrementa y se propaga a otras áreas, abarcando finalmente todo el cerebro.

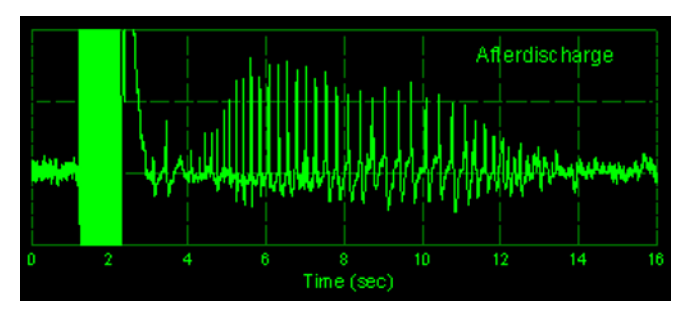

Fig. 1. Esquema típico de un EEG característico del Kindling (Del segundo 4 al segundo 14 puede observarse la posdescarga)

Carmen Mueller-Karger, Sara Wong, Alexandra La Cruz (Eds.): CLAIB 2007, IFMBE Proceedings 18, pp. 559–563, 2007 www.springerlink.com © Springer-Verlag Berlin Heidelberg 2007

# *C. Algunas ventajas del modelo de Kindling:*

- 1. Permite precisar la zona epileptogena que provoca las descargas epilépticas y así estudiar la zona deseada.
- 2. Permite controlar el momento en que se origina la crisis epiléptica
- 3. Con un registro continuo, al cabo de un largo periodo de estimulaciones, permite captar descargas espontáneas.

Las características y ventajas del modelo de Kindling antes mencionadas generaron la necesidad de desarrollar un sistema de estimulación eléctrica encefálica programable para uso sobre animales de laboratorio.

El presente trabajo pretende describir las características del prototipo implementado y sus posteriores pruebas de validación en animales.

# II. MATERIAL Y MÉTODOS

# *A. Consideraciones iniciales*

Un neuroestimulador para este tipo de aplicaciones debe, a criterio de los autores, cumplir con los siguientes requisitos de diseño:

1. Un sistema que genere pulsos bipolares de corriente constante y que permita programar los siguientes parámetros: Ancho de Pulso (A), Separación entre pulsos sucesivos (S), Número de pulsos aplicados (duración del ensayo N), Amplitud máxima de la corriente  $(I_{MAX})$ .

Debe notarse que no se ha incluido el parámetro "frecuencia", ya que creemos que para el usuario final del sistema este concepto no aporta tanta información como en cambio si lo hace el termino "separación entre pulsos" ; pero igualmente haciendo un simple ejercicio mental se puede ver que la suma A + S da como resultado el periodo de la señal.

En la Figura 2 se presenta un esquema del estimulo generado por el sistema y se pueden observar los parámetros antes mencionados.

En la Tabla 1 puede observarse el rango de los parámetros conjuntamente con su resolución.

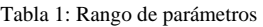

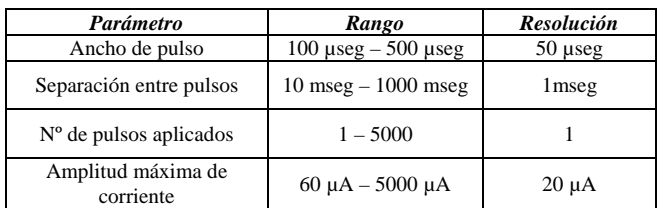

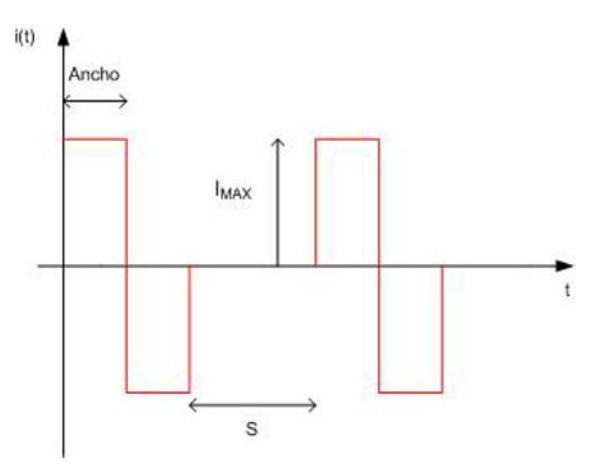

Fig. 2. Esquema del estimulo con sus parámetros.

- *2.* Una etapa de salida que pueda proveer una tensión con una amplitud máxima de 150 V.
- *3.* Un sistema flexible que pueda modificarse fácilmente para implementar ensayos de características diversas y teniendo muy en cuenta la interfaz con el operador.

El equipo desarrollado, como puede verse en la Figura 3, consta de varios bloques constitutivos.

# *B. Descripción de los bloques constitutivos*

*Bloque Microcontrolador (o de control):* Como se puede ver en la Figura 3, tiene como elemento central un microcontrolador. Para tal fin se eligió el 18F4550 [1] de la firma Microchip, el cual esta encargado de:

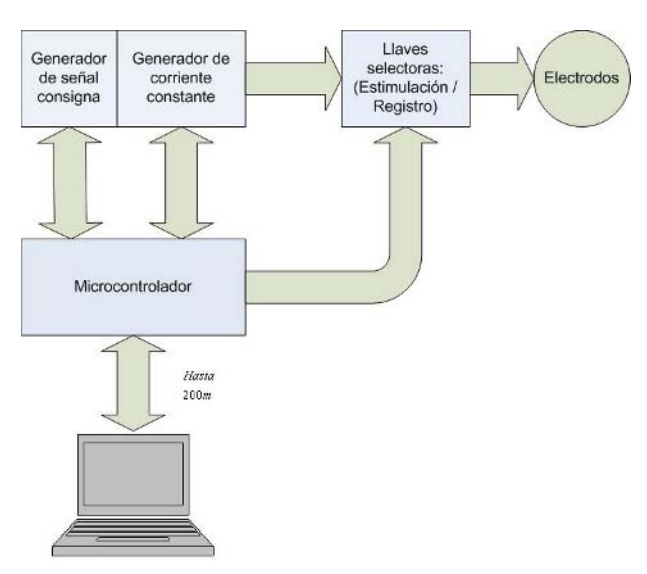

Fig. 3 Diagrama en bloques del sistema estimulador.

- 1. Generar los parámetros ancho, separación entre pulsos, y número de ensayos a partir de la información proporcionada desde la PC. ( Figura 2 )
- 2. Manejo de la llave selectora encargada de conectar los electrodos al estimulador o al registrador.
- 3. Comunicación con la PC: la comunicación implementada es del tipo serie, bajo norma RS422 optoaislada.

*Generador de señal consigna:* El generador de señal consigna esta constituido principalmente, según Figura 4, por una llave analógica CD4066BC y un conversor digital – analógico de alta velocidad DAC08.

El principio de funcionamiento es el siguiente: el DAC genera una tensión de corriente continua con un nivel que es función lineal de la máxima amplitud de corriente seleccionada por el operador desde la PC.

Dos etapas amplificadores, la primera buffer  $(Av = +1)$  y una segunda en cascada con  $(Av = -1)$  ingresan a dos llaves analógicas cuyo terminal común de salida genera la tensión consigna.

En este bloque la llave esta destinada, mediante la conmutación entre dos estados, a la conformación bipolar del pulso de excitación.

*Generador de corriente constante:* El desarrollo del generador satisface la necesidad de una etapa de salida de alta tensión, debido a que los pequeños animales de laboratorio pueden llegar a presentar una impedancia equivalente tal que requiera tensiones de hasta 150V.

La configuración circuital (ver Figura 5) del generador es la de un sistema realimentado negativamente en configuración muestreo de corriente – conexión serie a la entrada [2].

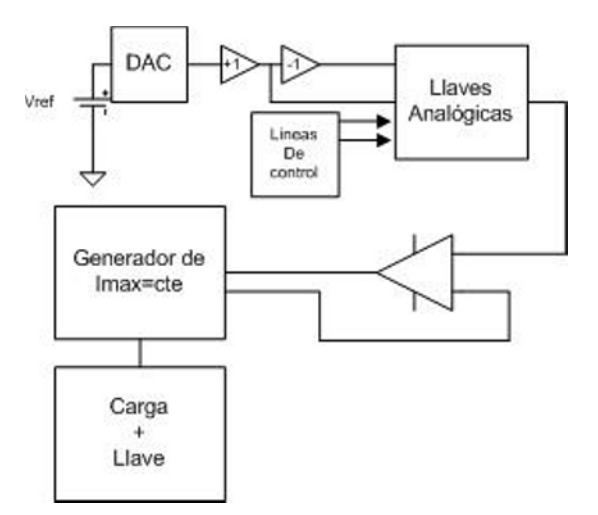

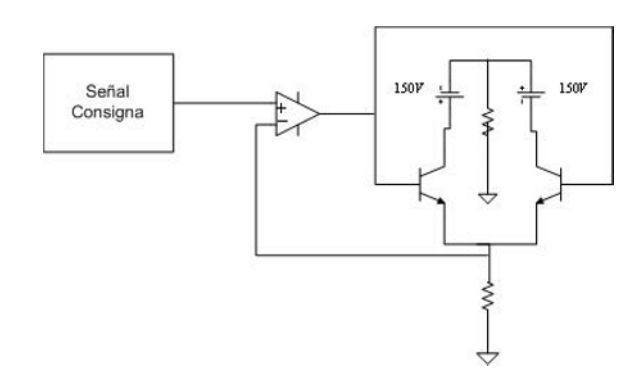

Fig. 5. Esquema circuital del generador de corriente constante.

Llaves selectoras (Estimulación / Registro): Las llaves fueron desarrolladas con reed relays y permiten al sistema, una vez que se ha terminado el proceso de estimulación dejar a los electrodos liberados para, mediante ellos, realizar un registro de la respuesta obtenida como consecuencia de la estimulación.

Programación con la PC: Se desarrollo un programa Visual Basic que permite, en forma amigable y versátil, configurar y programar los ensayos de estimulación.

*Electrodos:* Se desarrollaron para nuestro sistema en particular electrodos bipolares que sirven tanto para estimulación como para registro. Los mismos fueron construidos con alambre de acero inoxidable recubierto de teflon, el cual posee 0.2mm de diámetro cuando esta desnudo y 0.275mm con la cubierta de teflon.

### III. RESULTADO

Luego de comprobar que el estimulador desarrollado, mediante mediciones electrónicas especificas, cumplía de forma altamente satisfactoria los requerimientos de diseño se procedió a desarrollar ensayos sobre animales de laboratorio.

Se realizaron experiencias sobre ratas Wistar macho de 200-250 gr de peso. Se colocó, mediante una implantación estereotaxica, un electrodo bipolar en el hipocampo.

Una vez implantado el animal se comienza el protocolo de estimulación (ver Figura 6). El mismo consiste en primer lugar en establecer el umbral de posdescarga, es decir el valor de la intensidad mínima de corriente que genera una posdescarga de 5 segundos de duración. Utilizando ese valor de corriente se realizan administraciones diarias de estímulos eléctricos hasta que se llega al estadio V del modelo de Kindling (caída al suelo, perdida del control de la postura). Se utilizan los mismos electrodos para realizar el registro electroencefalográfico[3]. Fig. 4. Esquema del generador de señal consigna.

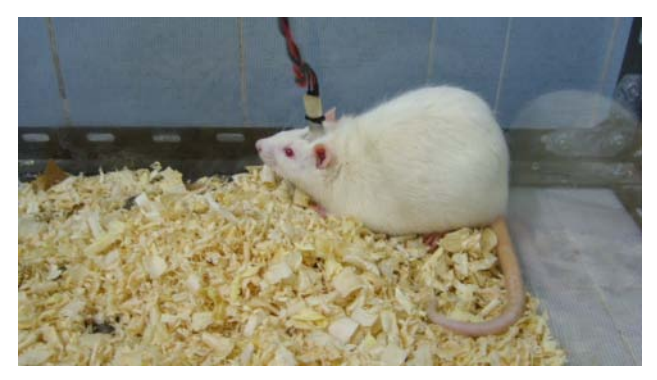

Fig. 6. Rata con el electrodo bipolar implantado.

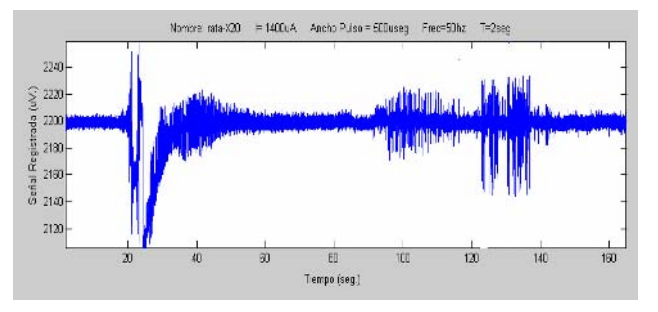

Fig.7 Señal EEG obtenida luego de la estimulación.

Particularmente se realizo el kindling en la región CA1 del hipocampo, con los siguientes parámetros de estimulación:

- Ancho de pulso: 500 µseg
- $\bullet$  I<sub>MAX</sub> : (depende del umbral para cada animal)
- Duración del ensayo: 2 seg
- Separación entre pulsos: 19 mseg (frecuencia de señal de 50 Hz).

Se obtuvieron registros electroencefalográficos mediante el uso de un amplificador de señales EEG de la firma Bioscience, modelo "Vector EEG 20".

En la figura 7 puede apreciarse una señal EEG de una rata luego de ser estimulada con los parámetros antes mencionados.

# IV. DISCUSIÓN

Previo al desarrollo de este sistema, se implemento un primer prototipo de un neuroestimulador diseñado para funcionar en forma autónoma (sin PC). Este sistema fue de mucha utilidad en una primera etapa ya que permitió, mediante numerosas experiencias definir necesidades especificas que solo aparecen en el campo experimental. A grandes rasgos, las principales limitaciones que presento

este sistema fueron ser poco flexible y con limitaciones en la tensión máxima de salida (hasta 24 V).

De las experiencias obtenidas de la observación de los procesos experimentales según el modelo de kindling, surgen las siguientes conclusiones:

- Es indiscutible las asociación entre estimulación y registro electroencefalográfico.
- Se hace necesario contar para un estudio racionalizado con estimulaciones diferentes sucesivas con intervalos de descanso programables.
- Es conveniente automatizar de manera confiable la conmutación entre estimulación y registro (teniendo en cuenta que pueden haber pulsos de estimulación de hasta 150 V de amplitud máxima).
- Es notoria la necesidad de contar con un software realizado en un entorno grafico para, desde la PC, programar los parámetros de estimulación superando las posibilidades del primer desarrollo (pulsadores y visualización en un LCD).
- Es inevitable, luego de la experimentación una mejora y simplificación de la electrónica analógica y digital involucrada en el primer sistema.

En función de las anteriores premisas se decidió realizar este nuevo desarrollo.

Es de nuestro interés, en un futuro desarrollar un Estimulador – Registrador EEG que permita a parte de realizar sucesivas estimulaciones, programar experiencias para mas de un animal simultáneamente así como también un numero ilimitado de procesos estimulo – descanso, así como también unificar en un solo sistema estimulación y registro.

# V. CONCLUSIÓN

El funcionamiento del sistema desarrollado demostró ser altamente satisfactorio para los fines desarrollados.

La primera experiencia obtenida con los primeros animales estimulados permitió ajustar diversas características técnicas del equipo de manera de asegurar la confiabilidad durante su uso.

El diseño integral del neuroestimulador permite implementar y/o modificar las características técnicas del mismo en todos sus niveles de diseño en función de las necesidades del protocolo de investigación a seguir.

# **REFERENCIAS**

- [1] PIC 18F4550, "Data Sheet", MICROCHIP, 2007.
- [2] Gray P, Hurst P, Lewis S and Meyer R (2001) Analysis and Design of Analog Integrated Circuits. Wiley.

Desarrollo de un neuroestimulador para estudios de crisis epilépticas. 563

- [3] Webster J (1998) Medical Instrumentation, Cap4, pp. 156-174. Wiley.
- [4] Racine RJ (1989) The clinical relevance of kindling. Academic Press, New York
- [5] Adams R, Victor M (1994) Manual de principios de neurología. Interamericana-McGraw-Hill, México

Autor: Jeremías Niro<br>Instituto: Secretaría de F Instituto: Secretaría de Proyectos Especiales<br>Calle: Sarmiento 440 Calle: Sarmiento 440<br>Ciudad: Ciudad de Buer Ciudad: Ciudad de Buenos Aires País: Argentina<br>E-mail: sponce@n sponce@ms.gba.gov.ar.

# **Diseño de un Sistema de Registro de Movimiento para el Diagnóstico de enfermedades de trastorno de movimiento**

Mauricio Barrios<sup>1</sup> and Alejandro Romero<sup>1</sup>

<sup>1</sup>Universidad Autónoma del Caribe/Facultad de Ingeniería, Investigador, Barranquilla, Colombia

*Abstract***— The investigation of the variables that possesses an illness is good for the development of the diagnosis, prevention and cures of this illness. With base to this one investigates the variables that has the evil parkinson and another similar ones with the movement to be able to develop an electronic system for the diagnosis of these illnesses. The movement of the evil parkinson has an established range of frequencies and a scale of degree of the illness in funtion of the amplitude of the movement. With base of a sensor digital of acceleration captures the movement and through a circuit microcomputer to carry out the calculate of the acceleration to send it to the computer through the parallel port to carry out the processing of converting the changes of values of acceleration to values of amplitude and frequency, and with the help of an algorithm determines if the registration of the movement throws the evil parkinson. This team helped the specialist to have an diagnose differential with register of other diagnose and it facilitated the registration of the illness.** 

*Palabras claves***— Acelerómetro, PWM, temblor, alteraciones del movimiento, microcontrolador.** 

## I. INTRODUCCIÓN

El presente documento pretende mostrar algunos de los aspectos técnicos básicos para la realización de un sistema de registro de movimiento para el diagnostico y seguimiento de enfermedades como el parkinson y otras enfermedades que se manifiesten con temblor.

Una de las problemáticas que se presentan en esta área es que los especialistas no poseen una herramienta tecnológica que les facilite el diagnostico y seguimiento de las patologías que se manifiesten con temblor para fines terapéuticos o investigativo. Las enfermedades con manifestación de temblor son de difícil tratamiento para un procedimiento médico porque los pacientes no siempre responden de la misma forma a las drogas, y el movimiento cambia por intervalos de tiempo de pocas horas.

Se estudio las características del temblor y las respuestas a los fármacos en el temblor de diferentes etiologías para diseñar un equipo que registre el movimiento y compare los temblores etiológico con el objetivo de dar un prediagnostico con base a la amplitud y frecuencia del temblor.

### II. MATERIAL Y MÉTODOS

# *A. Conceptos preliminares*

#### **Alteraciones del Movimiento**

Un movimiento tan sencillo como levantar una pierna requiere un complejo sistema de comunicación en el que intervienen el cerebro, los nervios y los músculos. Si una área del sistema nervioso que controla el movimiento se lesiona o funciona de forma anormal, puede aparecer cualquier variedad de los múltiples trastornos del movimiento. Los trastornos del movimiento describen un grupo de trastornos neurológicos que involucra a los sistemas del movimiento y motor. Pueden ser clasificados en dos categorías básicas: los caracterizados por movimientos desorganizados o excesivos (hipercinesia, bradicinesia, o acinesia).

Los trastornos del movimiento están probablemente causados por varios factores, tanto genéticos (heredados) como ambientales (adquiridos). Al estudiar familias con trastornos del movimiento, se puede obtener información valiosa sobre las causas subyacentes de estos trastornos.[1]

**Temblor:** El temblor es un movimiento involuntario, rítmico, alternante y oscilante que se produce cuando los músculos se contraen y se relajan de forma repetida. Los temblores se clasifican según la lentitud o rapidez del temblor, el ritmo, dónde y con qué frecuencia se producen y su gravedad.

**Clasificación:** Se pueden establecer varios parámetros para clasificar a un tipo de temblor [2]. Ver Tabla 1.

#### **Según la relación con los movimientos:**

- Temblor de Reposo.
- Temblor Postural.
- Temblor de Intención o de Actividad.

# **Según la frecuencia:**

- Lento: 3-5 Hz.
- Intermedio: 5-8 Hz
- Rápido: 9-12 Hz

| <b>Diagnostico</b>         | <b>Frecuencia</b> | <b>Actividad por</b>                              |
|----------------------------|-------------------|---------------------------------------------------|
| Parkinson                  | $4 - 6$ Hz        | Reposo                                            |
| Esencial                   | $4-11Hz$          | Postural, reposo,<br>tareas especificas           |
| Fisiológico                | $8-12Hz$          | Postural.<br>ansiedad, ejercicio,<br>medicamentos |
| Ortostatico                | $13 - 18$ Hz      | Postural                                          |
| Cerebeloso                 | $2 - 5$ Hz        | Tareas<br>especificas                             |
| Psicogénico                | $2 - 15$ Hz       | Postura                                           |
| Intoxicación<br>Alcohólica | $4 - 10$ Hz       | Similar al<br>esencial                            |

Tabla 1. Diagnostico en función de la frecuencia.

**Según la amplitud:** desplazamiento que produce el temblor en un plano fijo.

- Fino
- **Intermedio**
- Amplio

Además de la frecuencia del temblor, se tiene en cuenta también parámetros como la amplitud, a continuación se muestra la Tabla No. 2, que representa la escala de medida de **Fahn-Tolosa-Marín**[2].

Tabla. 2**.** Rango del movimiento según su amplitud.

| Rango    | Grado | Amplitud(Aprox.) |
|----------|-------|------------------|
| Normal   |       |                  |
| Apacible |       | $\leq 0.5$ cm    |
| Moderado |       | $0.5 - 1.0$ cm   |
| Marcado  |       | 1 - 2 cm         |
| Severo   |       | $> 2$ cm         |

# *B. DISEÑO DEL HARDWARE*

Se muestra en la figura 1. El diagrama de bloques del Equipo, del cual se detallaran:

- Modulo del Sensor
- Modulo de Interfase
- Modulo del procesador

En el **modulo de sensado** se encuentra los sensores, los cuales son chips y estos están configurados a un ancho de banda de 50 Hz y a un periodo de salida de 2 mseg. Estos

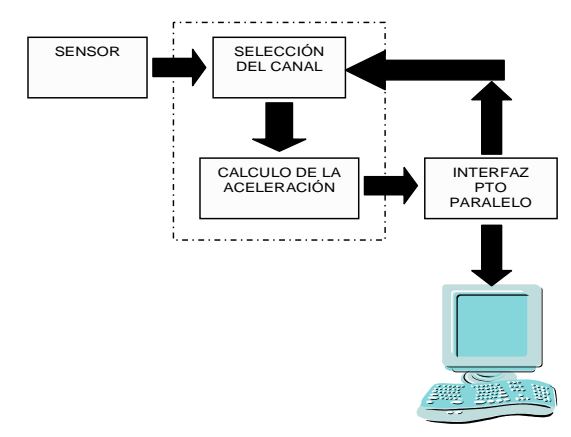

Fig. 1. Diagrama de bloque en general.

sensores se encargan de detectar las vibraciones o movimiento del paciente, este movimiento hace que el pulso de la señal del sensor varié, mas exactamente el ancho del pulso la cual se presenta como PWM. Los sensores son configurado para medir el movimiento o el temblor del paciente de forma tridimensional, es decir de forma axial, aquí usamos dos sensores uno de ellos se configura para medir el eje (X, Y), mientras que el otro se configura para medir el eje (Z). Ver Figura 2.

Las características a resaltar del sensor ADXL202JE son:

- 2 ejes para sensar aceleración, en un solo chip con respuesta rápida.
- Resolución de 2mg a 60Hz.
- Escala de medida de más o menos 2g.
- Salida digital *PWM*, modulación por ancho de pulso (Ciclo Útil).
- Utilización de la misma masa de prueba para sensar los dos ejes [3].

Las señales emitidas por los sensores son enviadas al **modulo del procesador,** el cual tiene un multiplexor para seleccionar los canales con la ayuda del software que se encuentra en la PC. Los datos del canal que es seleccionado

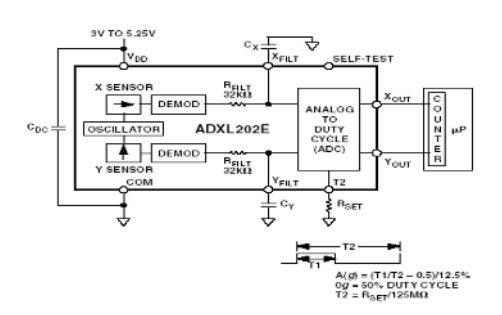

Fig. 2. Configuración interna del Sensor ADXL202JE.

son para procesarlo con el microcontrolador que está programado para realizar el cálculo de la aceleración y a la vez enviar la aceleración calculada a una interfaz de forma binaria y también visualizada en un LCD.

En el **modulo de interfaz** se encuentran dos buffer con el fin de disminuir los mas posible el riesgo de daño al puerto de la PC. La interfaz se encarga de enviar información del hardware al PC y también se recibe información del software para manejo de los canales a través de multiplexores.

# *C. DISEÑO DEL SOFTWARE*

### **Estructuran de software**

El sistema al nivel de programación se encuentra dividido en dos bloques, el primero es el programa que posee el microcontrolador y el segundo es el que se encuentra instalado en la PC.

#### **Software de la PC**

El software de la PC se realizó en Visual Basic 6.0 como aplicativo de Windows. Ver Figura 3.

Este se encarga de tomar los datos provenientes del microcontrolador para graficarlos y determinar la aceleración máxima y mínima con su respectivo tiempos en que se dan esas aceleraciones, teniendo esos dos tiempos se determina la diferencia entre ellas; Al tiempo resultante se invierte con el fin de obtener la frecuencia, este procedimiento se realiza de forma axial.

Estos valores de aceleración máxima y mínima se registran de dos formas las cuales son:

- Una tabla en la cual se registra las aceleraciones con su respectivo tiempo.
- Una grafica que registra la forma de onda del movimiento del temblor de él paciente. Y la grafica esta dada como la Aceleración vs. Tiempo.

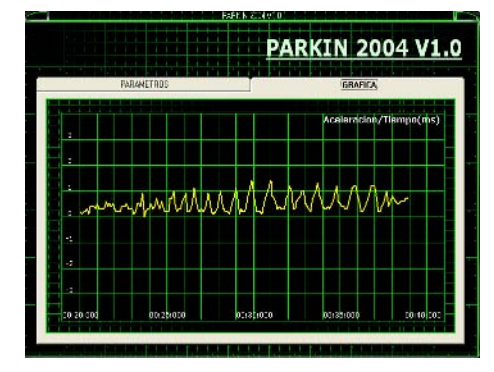

Fig. 3. Software de aplicación PARKIN V.1

### **Software microcontrolador**

El software del microcontrolador escrito en ensamblador se encarga de la configuración de los puertos que se van a utilizar en el PIC, luego se visualiza la etiqueta, se realiza la medición de la aceleración y transferencia a la PC y finalmente se registra y se visualiza el movimiento involuntario o el llamado temblor. Ver Figura 4.

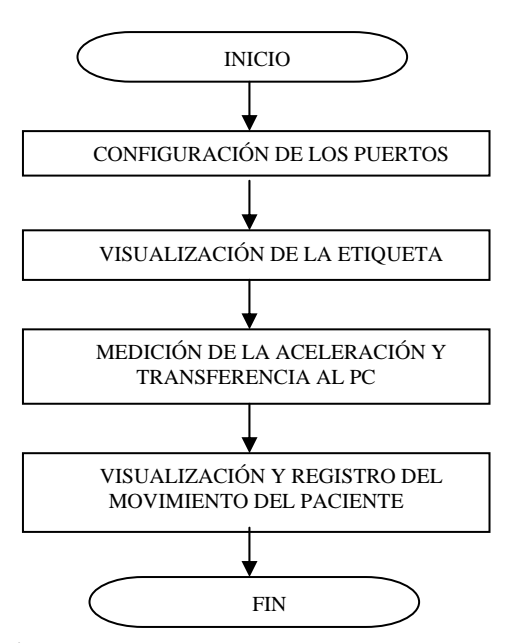

Fig. 4. Diagrama de flujo del software del microcontrolador.

# III. RESULTADO

Se realizo pruebas con los sensores para corroborar lo que plasmaba la hoja característica de los sensores, como lo era el tipo de señal de salida, configuración del ancho de banda, frecuencia y periodo de dicha señal de salida.

También se realizaron pruebas para determinar la sensibilidad de los sensores y se determinó que presentan mayor sensibilidad cuando se encuentran perpendiculares a la fuerza de la gravedad. Ver Figura. 5.

Después de ensamblado el hardware se realizó pruebas de este con el software para comprobar el buen funcionamiento de estos dos sistemas. Ver Figura 6.

Como ultima prueba se sometió a los sensores a movimiento para registrar de forma cuantificada y visualizada la aceleración producida, estas aceleraciones eran cuantificado y registrado de forma axial (es decir, respuesta de los sensores por ejes) con su respectivo tiempo para determinar la frecuencia. Ver Figura 7.

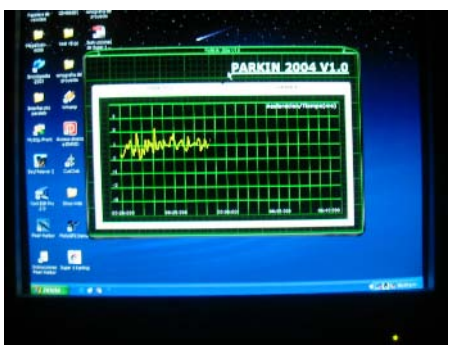

Fig. 5. Visualizador del movimiento del temblor

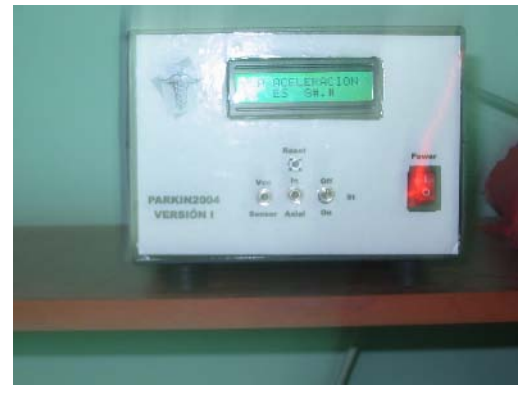

Fig. 6. Equipo terminado

# IV. DISCUSION

El estudio profundo de las características físicas de las enfermedades como el caso del temblor permitirá realizar pre-diagnosticos, seguimientos y control de las enfermedades a través de sistemas tecnológicos, implementados con los últimos avances de las técnicas de diseño electrónico, procesamiento de señales y de la ingeniería de software.

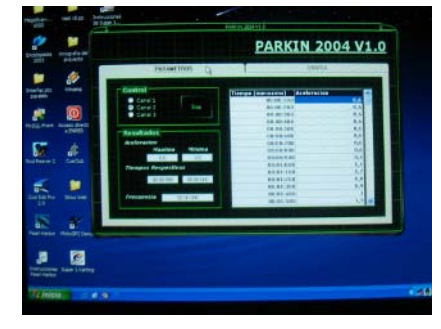

Fig. 7. datalogger del equipo

# V. CONCLUSIONES

Los grandes avances en el área de la Electrónica permite utilizarla para brindar ayuda a otras disciplinas, en este caso a la neurología. Lo que se busca con el diseño de este sistema es visualizar la frecuencia y la amplitud, con el fin de dar un diagnostico y seguimiento a patologías que se manifiesten con temblor.

El desarrollo de este sistema ayuda a los especialistas en neurología para el seguimiento de un tratamiento farmacológico y a la vez, poder determinar, cual de los fármacos es el mejor para el paciente.

# **REFERENCIAS**

- 1. J. Kulisevsky y JM. Grau-Veciana, Temblor. Departamento de medicina, Universidad Autónoma de Barcelona.
- 2. Charles PD, Esper GJ. Classification of tremor and update on treatment. Am Fam Physician 1999 Mar 15;59(6):1565-72.
- 3. Datasheet ADXL202JE, Analog Device. www.analog.com

Autor: Ing. Esp. Mauricio Barrios Barrios. Instituto: Centro de Bioingeniería. Universidad Autónoma del Caribe. Dirección: Calle 90 No 46- 112. Ciudad: Barranquilla - Atlantico. País: Colombia. E-mail: cebi@uac.edu.co. maubarrios@ieee.org

# **Módulo de Visualización Dinámica para Señales Biomédicas Empleando una Pantalla de Cristal Líquido Graficadora**

A. Romero<sup>1</sup>, J. Villanueva<sup>2</sup>, I. Jiménez<sup>2</sup>, M. Barrios<sup>2</sup>, G. Borja<sup>2</sup> and L. Vásquez

<sup>1</sup> Universidad Autónoma del Caribe/Centro de Bioingeniería *Cebi-UAC*, Director, Barranquilla, Colombia <sup>2</sup> Universidad Autónoma del Caribe/Centro de Bioingeniería *Cebi-UAC*, Director, Barranquilla, Colombia Universidad Autónoma del Caribe/Centro de Bioingeniería *Cebi-UAC*, Investigador, Barranquilla, Colombia

*Abstract***— The present paper describes the phases involved in the design and implementation of a Graphic Module, intended to the visualization of biomedical signals and alphanumeric information on a Dot Matrix Liquid Crystal Display. The processing tasks, oriented to transform the digitalized biosignal into the appropriated format, so that it can be displayed properly on a Graphic LCD, were carried out by a Field Programmable Gate Array FPGA. All the digital modules implemented in the FPGA were described using the Very High Speed Integrated Circuit Hardware Description Language VHDL. A methodological approach for the displaying of biomedical signal waveforms and related alphanumeric information on a Graphic LCD was included, as well as the way the characters, the numbers and others special symbols were coded. The biomedical information provided by a Breath Rate Monitor, designed by the Research and Development Group, was used as a test signal, obtaining suitable results.** 

*Palabras claves***— Biosignal Displaying, Graphic LCD, FPGA.** 

## I. INTRODUCCIÓN

Una correcta presentación y adecuado despliegue de la información fisiológica suministrada por un dispositivo biomédico constituye un factor preponderante a la hora de valorar clínicamente a un paciente, emitir un diagnóstico médico acertado acerca de su condición patológica y expedir una formulación farmacológica apropiada. Por lo tanto, las interfaces de visualización y presentación de señales biomédicas así como otra información médica relevante, representan una etapa fundamental a tener en cuenta en el diseño de equipos biomédicos.

Las interfaces de visualización de dispositivos biomédicos pueden incluir la representación morfológica de una señal biomédica, como es el caso de la señal electroencefalográfica, desplegar información numérica acerca de un parámetro biomédico (frecuencia respiratoria), ofrecer datos o leyendas sobre las condiciones clínicas del paciente (taquicardia, apnea, actividad alfa), revelar alarmas cuando algún parámetro clínico está por fuera de los rangos convencionales, presentar los resultados de los diagnósticos emitidos en el caso de sistemas expertos y/o incluir iconos para la configuración del sistema.

Adicionalmente, las interfaces de visualización conforman el medio a través del cual se puede obtener información acerca del estado y configuración del equipo, ofreciendo datos como frecuencia de muestro, niveles de ganancia de los sistemas de amplificación, frecuencias de corte de las etapas de filtrado y las condiciones de conexión o no del paciente al equipo. En este sentido, en las tareas de ajuste, calibración y configuración del dispositivo biomédico, las interfaces de visualización ofrecen también una gran ayuda para la labor desarrollada por el personal de mantenimiento.

La necesidad de la presentación de la información biomédica de manera sencilla, ágil y oportuna, en tiempo real y con buenos niveles de resolución, que brinde garantías a la labor desempeñada por el personal clínicoasistencial, ha conllevado a la diseminación del uso de LCDs graficadoras por su excelente versatilidad, portabilidad y calidad en la presentación de señales e información biomédica. Así mismo, y teniendo en cuenta las nuevas tendencias de la asistencia médica, que intenta desplazar el espacio de recuperación del paciente desde el ambiente hospitalario hasta su sitio de trabajo o residencia, y de esta forma hacerlo partícipe y actor fundamental de su tratamiento, exige el diseño de dispositivos biomédicos portátiles y autónomos, que puedan ser utilizados en el domicilio u oficina del paciente. La integración de pantallas de cristal líquido graficadoras, que posibiliten una mejor interacción paciente-sistema, constituye una alternativa viable en este proceso.

Para su adecuado funcionamiento, las LCDs de Matriz de Punto exigen una serie de comandos de configuración que permitan la graficación de la forma de onda de la señal biomédica y la actualización de la información alfanumérica de manera permanente y en tiempo real. A su vez es imprescindible que los dispositivos biomédicos, más específicamente los de diagnóstico, respondan de manera concomitante a la ocurrencia de eventos anómalos en el paciente. La utilización de sistemas microprocesados y microcontrolados, con comportamiento secuencial, presentan por su misma naturaleza dificultades en el desarrollo de actividades que exijan una respuesta paralela. La estructura hardware de los Dispositivos Lógicos Programables como las FPGAs permite la ejecución de

Carmen Mueller-Karger, Sara Wong, Alexandra La Cruz (Eds.): CLAIB 2007, IFMBE Proceedings 18, pp. 568–572, 2007 www.springerlink.com © Springer-Verlag Berlin Heidelberg 2007

procesos de manera concurrente, lo que sin duda facilita las tareas de adquisición, procesamiento y visualización de señales biomédicas.

# II. MATERIALES Y MÉTODO

El módulo de visualización para señales biomédicas propuesto consta de cuatro partes fundamentales como lo son un conversor análogo digital ADC, un chip calendario, una FPGA y una LCD Graficadora de matriz de punto. Una señal biomédica debidamente amplificada y acondicionada, con un rango dinámico adecuado para la entrada análoga del conversor ADC, debe ser suministrada por la etapa de adquisición previa, cuya descripción no hace parte de los objetivos del presente artículo [1]. A continuación se detallan con mayor profundidad cada una de las etapas mencionadas.

### *A. LCD Graficadora*

La inclusión de una interfaz propia de visualización tanto para caracteres alfanuméricos como para formas de onda en el diseño y construcción de dispositivos biomédicos, facilita la presentación de la información clínica del paciente de una forma versátil y de fácil entendimiento para el personal médico asistencial, brindándole además una mayor autonomía e independencia al equipo biomédico. En este caso se utilizó una pantalla de cristal líquido monocromática de Powertip, con distribución matricial y 240x128 puntos de resolución equivalente a 240 columnas y 128 filas [2]. Posee un circuito integrado controlador para LCD de matriz de punto [3], que viene acoplado de fábrica a la estructura física de la pantalla. El chip controlador provee la interfaz necesaria entre el sistema de control, que en este caso en particular lo constituye la FPGA, y la LCD propiamente dicha. Cuenta adicionalmente con un bus de datos bidireccional para el transporte de datos y comandos generados por la FPGA hacia el display, y contiene una memoria tipo ROM donde se almacenan 128 caracteres predefinidos. Además contiene una memoria RAM de 64K bytes para la generación de gráficas y patrones definidos por el usuario. Este chip controlador soporta el modo texto, el modo gráfico y una combinación entre ellos para la visualización de información sobre la LCD. En la Tabla 1 se listan las especificaciones más relevantes de la LCD.

La Figura 1 ilustra la combinación entre estilo texto y gráfico propuesto para la presentación en el display. En ella se logra apreciar claramente las áreas destinadas al despliegue gráfico de la señal biomédica y sus valores numéricos asociados, íconos representativos para el menú y sistemas de alarma, datos concernientes a la configuración

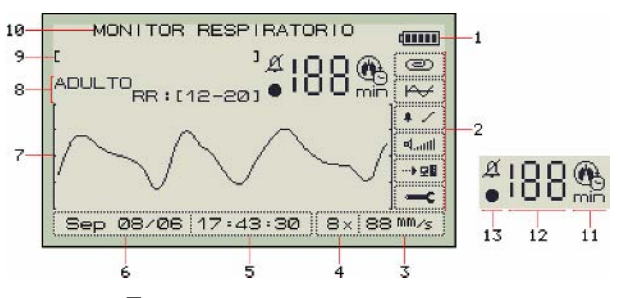

Fig. 1 Distribución de Patrones en la LCD

Tabla 1 Especificaciones de la LCD

| Ítem                         | Descripción                        |
|------------------------------|------------------------------------|
| Marca                        | Powertip                           |
| Modelo                       | PG 240128-A                        |
| Resolución                   | $240 \times 128$ dots              |
| Color                        | Monocromático                      |
| Modo de Visualización        | STN, Gray, Transflective, Positive |
| <b>LCD Driver Controller</b> | T6963C de Toshiba                  |
| Voltaje Típico               | 5V                                 |
| Corriente Típica             | 46mA                               |

el equipo e información adicional como fecha y hora actual. A continuación se enumeran cada una de las zonas en las que fue subdividido el panel del módulo de visualización:

- 1. Indicador de batería.
- 2. Área de menús.
- 3. Cuadro de velocidad de barrido.
- 4. Cuadro de ganancia de la señal.
- 5. Cuadro de tiempo.
- 6. Cuadro de fecha.
- 7. Área de despliegue de la señal biomédica.
- 8. Tipo de paciente y rango de alarmas asociado.
- 9. Espacio para mensajes.
- 10. Nombre del equipo.
- 11. Ícono de parámetro biomédico medido.
- 12. Valor numérico del parámetro biomédico.
- 13. Íconos de alarma.

Como se mencionó anteriormente, se utilizó la señal respiratoria como señal de prueba para la validación del sistema, aunque el módulo de visualización propuesto fue diseñado del tal forma que sirviera de modelo y pudiera ser fácilmente adaptado para la presentación y despliegue de otro parámetro biomédico con características similares. Un sistema de alarmas indicando un estado anormal en la condición clínica del paciente, así como íconos de registro para la indicación del almacenamiento de la información en

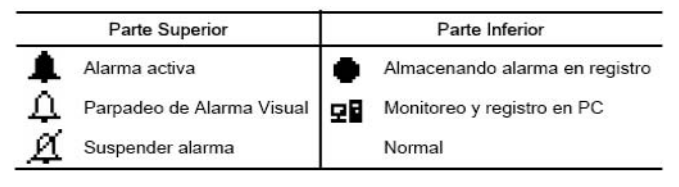

Fig. 3 Íconos de Alarma y Registro

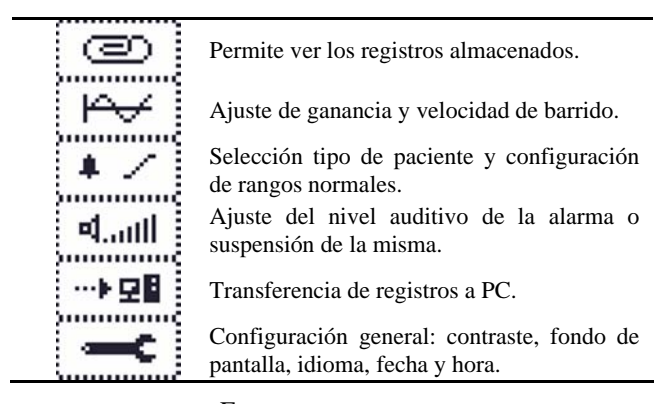

Fig. 2 Opciones del Menú

el equipo mismo o su transferencia a un computador personal, fueron también diseñados para el despliegue en la LCD.

Adicionalmente, el módulo de visualización cuenta con un área de menús, cuyas opciones incluyen una serie de funciones tal como se logra apreciar en la Figura 3. Dentro de estas funciones se destaca la posibilidad de ajustar la ganancia hardware del sistema a partir de un código de configuración proporcionado por la FPGA a unos amplificadores de instrumentación de ganancia programable que hacen parte de la etapa de adquisición. Así mismo, la velocidad de barrido es factible configurarla entre cuatro posibles valores: 7mm/s, 14mm/s, 28mm/s y 54mm/s. La selección del tipo de paciente (neonato, bebe, niño, adulto) configura automáticamente los rangos de alarma, teniendo en cuenta que la frecuencia de algunos parámetros biomédicos es dependiente de la edad de la persona. El cambio de contraste, de fondo de pantalla y de idioma entre dos opciones (Español e Inglés), el ajuste de hora y fecha actual, y el almacenamiento de los eventos anormales en una memoria serial EEPROM constituyen características adicionales del sistema.

*Codificación de caracteres*: Tomando en consideración que la LCD matricial posee una resolución de 240x128 puntos y estableciendo los caracteres alfanuméricos con una altura y un ancho simétrico de 8 píxeles, se pueden desplegar hasta 30 caracteres de manera horizontal y 16 verticalmente. La Figura 4 muestra la forma de codificación de dos letras y de los dígitos cero y uno, correspondiendo

|          | в        | ☑        |          |
|----------|----------|----------|----------|
| 00001000 | 01111110 | 00111110 | 00001100 |
| 00010100 | 01000001 | 01000011 | 00010100 |
| 00010100 | 01000001 | 01000101 | 00100100 |
| 00100010 | 01111110 | 01001001 | 00000100 |
| 00100010 | 01000001 | 01010001 | 00000100 |
| 01111111 | 01000001 | 01100001 | 00000100 |
| 01000001 | 01111110 | 00111110 | 00000100 |
| 00000000 | 00000000 | 00000000 | 00000000 |

Fig. 4 Codificación de Letras y Números

| 00000000 | 00000000 |
|----------|----------|
| 00000000 | 00000000 |
| 00000000 | 00000000 |
| 00000001 | 10000000 |
| 00000011 | 11000000 |
| 00000111 | 11100000 |
| 00000111 | 11100000 |
| 00000111 | 11100000 |
| 00000111 | 11100000 |
| 00000111 | 11100000 |
| 00001111 | 11110000 |
| 00011111 | 11111000 |
| 00000001 | 10000000 |
| 00000000 | 00000000 |
| 00000000 | 00000000 |
| იიიიიიი  | 00000000 |
|          |          |

Fig. 5 Símbolos Especiales

los unos (1) lógicos a los píxeles a activar. Lo anterior se realizó para todos los números y cada una de las letras del alfabeto.

De igual manera se procedió para la codificación de caracteres especiales, los cuales según el caso podían ocupar una región de graficación mayor a 8x8 píxeles, área definida para las letras y los números convencionales. En la Figura 5 se presenta la forma cómo fue codificado el símbolo de la alarma activa.

#### *B. Módulo de Control*

La etapa de control de la interfaz de visualización propuesta lo constituye un Dispositivo Lógico Programable del tipo FPGA, Field Programmable Gate Arrays por sus siglas en inglés, o Red de Compuertas Lógicas Programables en Campo siguiendo su traducción en español. Para ello se empleó una Spartan-3 de Xilinx [4], FPGA basada en tecnología SRAM con 200.000 compuertas y 256 pines, 173 de los cuales son pines de usuario. La función básica de este componente es proporcionar todas las señales de control y comando digitales requeridas para el correcto funcionamiento del sistema. Dentro de sus funciones se destacan el cálculo de la frecuencia respiratoria, la generación del pulso de conversión para el ADC, la configuración del Chip

Calendario para la determinación de hora y fecha exacta, la activación de alarmas, la interpretación de las órdenes emitidas por medio de la utilización de un teclado para la selección de los menús y la emisión de los comandos necesarios para la configuración y activación de la pantalla de cristal líquido LCD.

*Conversor Análogo-Digital:* Para este propósito se utilizó el ADS7807 de la familia Burr-Brown, el cual es un conversor análogo digital de 16 bits con salida paralela o serial, requiriendo solamente un pulso en bajo para el inicio de la conversión.

*Chip Calendario:* El DS1307 de Dallas Semiconductor es un reloj en tiempo real, con comunicación  $I<sup>2</sup>C$ , requerido para la obtención de información relativa a segundos, minutos, hora, fecha, mes y año actual.

### III. RESULTADOS

La Figura 6 contempla el algoritmo de configuración para la LCD, el cual involucra dos fases sustanciales: la visualización de los caracteres alfanuméricos y la forma de onda de la señal biomédica de interés. Así mismo se vislumbra la importancia de reconocer el fin de conversión del ADC para el despliegue correcto de la señal. A su vez, en la Figura 7 se presenta un ejemplo de interfaz gráfica que incluye una inversión de fondo, demostrando de esta forma la aplicabilidad y versatilidad del módulo de visualización propuesto.

### IV. DISCUSIÓN

La ejecución concurrente de las funciones implementados en plataformas hardware digitales como lo son Dispositivos Lógicos Programables (FPGAs y CPLDs), conlleva un sinnúmero de ventajas adicionales para el caso específico de aplicaciones biomédicas, que su contraparte microprocesada o microcontrolada. Por lo tanto, la integración de la Lógica Programable en el diseño y construcción de dispositivos biomédicos constituye una simbiosis favorable teniendo en cuenta los requerimientos de funcionamiento en tiempo real y respuesta inmediata de este tipo de tecnología.

# V. CONCLUSIONES

La adaptación de LCDs Graficadoras como módulos de interfaz entre un dispositivo biomédico y el personal clínico, pacientes y/o operarios, ha repercutido en una mejor

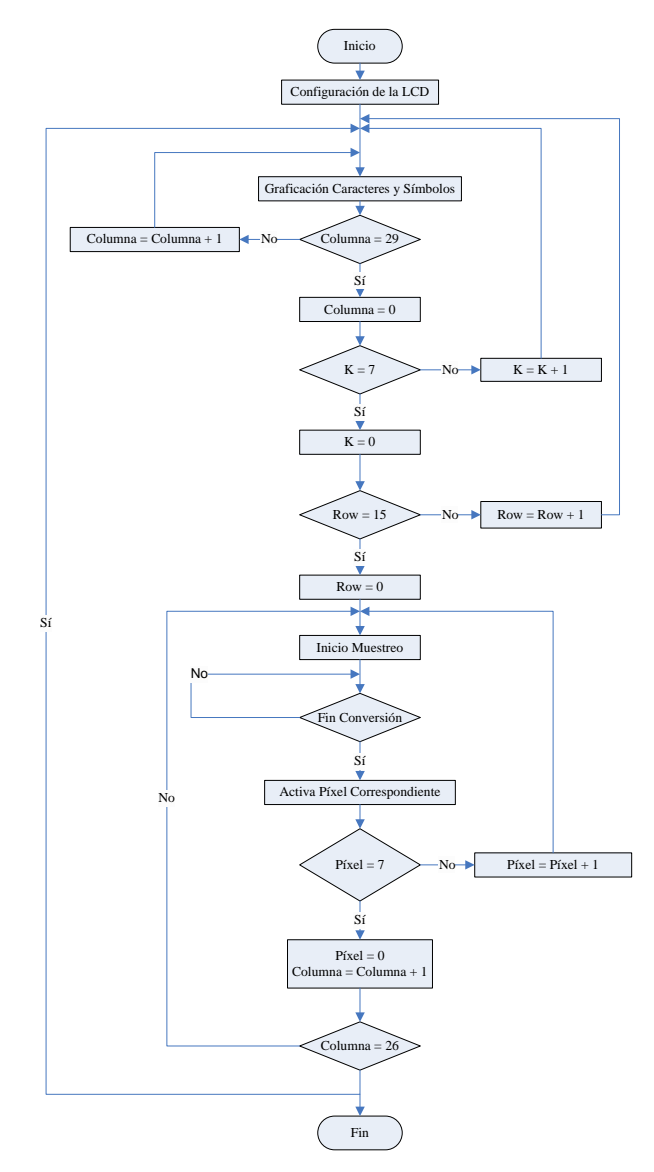

Fig. 6 Diagrama de Flujo de Configuración de la LCD

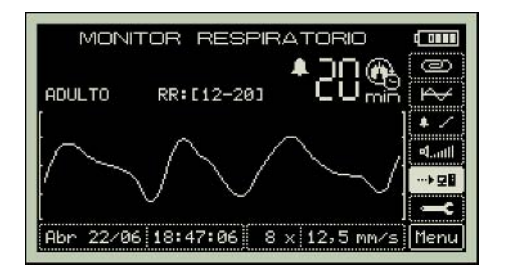

Fig. 7 Inversión de Fondo en la LCD

interpretación y entendimiento de las señales e información biomédica proveniente de un paciente, considerando las ventajas implícitas de estos sistemas de visualización y despliegue en cuanto a presentación de la información, resolución y portabilidad. Lo anterior ha favorecido a su vez la interacción entre pacientes y Tecnología Biomédica.

## **REFERENCIAS**

1. Romero A, Vásquez L, Barros J (2005) Diseño y Construcción de un Monitor Portátil de Frecuencia Respiratoria Utilizando el Método de Impedancia Transtorácica, XI Workshop Iberchip, Salvador de Bahía, Brasil, 2005, pp 193-194

- 2. Powertip Corporation (2003) PGA 240128-A Dot Matrix LCD Specifications. Taichung, Taiwan
- 3. Hantronix, Inc. (2000) Interfacing to a Graphics Module with a Toshiba T6963C Controller. USA
- 4. Xilinx, Inc. (2005) Spartan-3 Starter Kit Board User Guide. USA
	- Autor: Ing. Esp. Alejandro Ernesto Romero Santiago
	- Instituto: Centro de Bioingeniería, Universidad Autónoma del Caribe
	- Calle 90 No. 46 112
	- Ciudad: Barranquilla Atlántico
	- País: Colombia
	- E-mail: alerome@ieee.org, cebi@uac.edu.co

# **Sistema de Reconocimiento de Patrones en Bioinformática**

J. Altamiranda<sup>1</sup>, J. Aguilar<sup>2</sup> and L. Hernández<sup>3</sup>

<sup>1</sup> Universidad de Los Andes, Facultad de Ingeniería, Postgrado Computación, CEMISID, Mérida, Venezuela<br><sup>2</sup> Universidad de Los Andes, Facultad de Ingeniería, Departamento de Computación, CEMISID, Mérida, Venezu Universidad de Los Andes, Facultad de Ingeniería, Departamento de Computación, CEMISID, Mérida, Venezuela 3 Universidad de Los Andes, Facultad de Medicina, Laboratorio de Fisiología de la Conducta, Mérida, Venezuela

*Abstract***— Data Mining is defined like a set of methods for the extraction of knowledge from large databases. In this work we propose the construction of a System of Data Mining for Systems Biology, whose objective is to identify the patterns of the chemical substances present in the brain of a rodent during the development of a given activity (to sleep, to eat, etc.) The system identifies the classes that represent the chemical substances, and the classes that represent the activities made by the rodents. The performance of the system of Data Mining was tested using an example in which the neurotransmitters Glutamate and Aspartate are studied and the samples obtained are classified.** 

*Palabras claves***—Systems Biology, Bioinformatics, Data Mining, Artificial Intelligence, Artificial Neural Network.** 

## I. INTRODUCCIÓN

Las investigaciones en ciencias biomédicas están generando un enorme volumen de información biológica cada vez más compleja. Por ello, las herramientas computacionales y la inteligencia artificial son cruciales para almacenar e interpretar estos datos de un modo eficiente y robusto. Así, se origina una nueva disciplina llamada "Biología de Sistemas". Los sistemas inteligentes constituyen el campo de la computación donde se estudian y desarrollan algoritmos que implementan los modelos basados en aprendizaje. Estos están orientados hacia el descubrimiento de patrones o regularidades en estructuras de información. Una técnica desarrollada para tal fin es la Minería de Datos y la Búsqueda de Conocimientos en Base de Datos [1, 2, 3]. En este trabajo se plantea construir un Sistema de Minería de Datos para la extracción de conocimiento a partir de grandes volúmenes de datos que se obtienen de experimentos que se realizan a roedores, para determinar las sustancias químicas que actúan en el cerebro y entender las interacciones que suceden en él cuando un roedor realiza una actividad específica. En nuestro caso vamos a estudiar los neurotransmisores Glutámato y Aspártato. Actualmente todos los datos obtenidos en los experimentos son almacenados en una base de datos para ser analizados en forma manual y poder así generar conocimiento. De allí viene la necesidad de la minería de datos para el análisis e interpretación de los datos.

#### II. DISEÑO DEL SISTEMA DE MINERIA DE DATOS PARA IOLOGIA E SISTEMAS

El sistema de Minería de Datos permite la automatización de los procesos de clasificación y análisis de los picos de la gráfica que representan las sustancias químicas presentes en el cerebro de un roedor, y la clasificación de estas muestras (ver figura 1).

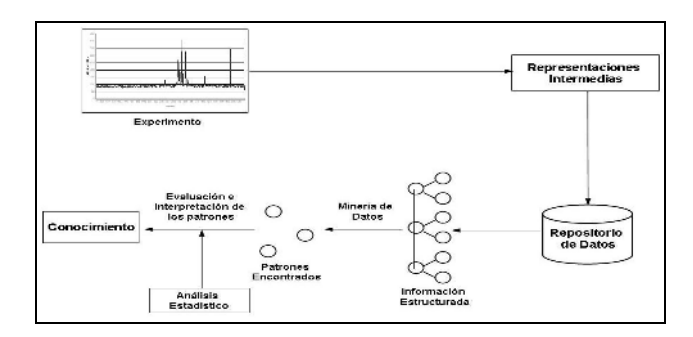

Fig. 1 Diseño del sistema de Minería de Datos Propuesto.

Nuestro sistema de Minería de Datos está dividido en dos etapas: una etapa de pre –procesamiento y una etapa de post – procesamiento (ver figura 2).

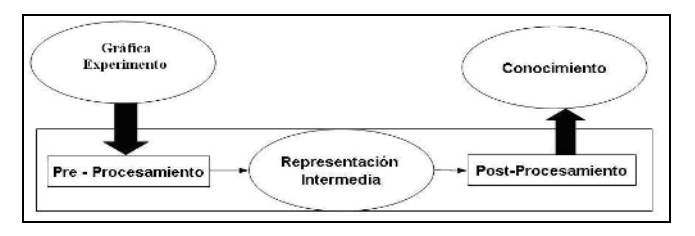

Fig. 2 Proceso de Minería de Datos en el sistema propuesto.

En la etapa de pre – procesamiento los datos se transforman en una representación intermedia que facilite su posterior análisis. Esta representación esta compuesta para cada pico de la gráfica por: área, altura, ancho, punto de inicio pico y punto de fin. En la etapa de post – procesamiento las representaciones intermedias se analizan para clasificarlas en sustancias químicas y realizarles

Carmen Mueller-Karger, Sara Wong, Alexandra La Cruz (Eds.): CLAIB 2007, IFMBE Proceedings 18, pp. 573–577, 2007 www.springerlink.com © Springer-Verlag Berlin Heidelberg 2007

análisis estadísticos. Además, se toma el patrón de la gráfica y se clasifica en una actividad específica. El sistema de Minería de Datos esta formado por tres componentes: Una representación intermedia, un repositorio de datos, un algoritmo que realice el reconocimiento y construcción de patrones.

#### *A. Representación Intermedia*

Los métodos usados para realizar esta tarea son:

• Filtro Savitzky-Golay: El objetivo del filtro es sustituir los datos originales para suavizar la señal original. Este producirá una señal más suave que la señal original, pero con el mismo número de puntos (ver figura 3).

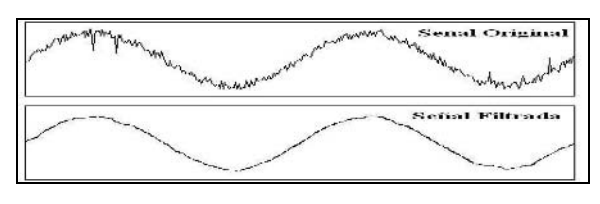

Fig. 3 Filtro de Savitzky – Golay aplicado a una señal.

• Algoritmo para la extracción de los picos de la muestra: éste permite dividir la gráfica en sectores por medio de una barra vertical, donde cada uno de ellos representa el comienzo y fin de un pico. Estos representan una sustancia química en ese instante de tiempo (ver figura 4).

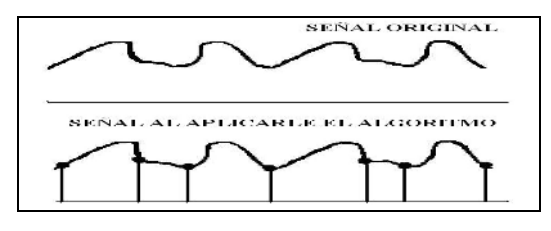

Fig. 4 Algoritmo de extracción de picos aplicado a una señal.

Después de aplicar estos métodos se obtiene la representación intermedia de los picos. Esta debe contener las características: punto inicio, punto fin, ancho, altura, área para cada uno de los picos de las muestras analizadas.

### *B. Repositorio de datos*

Las representaciones intermedias obtenidas de los picos de las muestras son almacenadas en un repositorio de datos. La estructura de datos es mostrada en la figura 5.

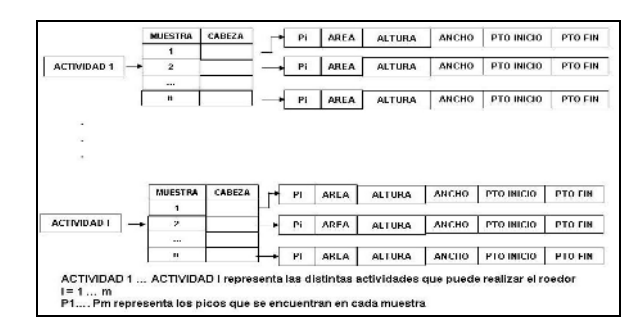

Fig. 5 Estructura del repositorio de datos.

#### *C. Minería de datos*

Es la etapa central del sistema. En ella se realizan varias tareas que permiten identificar distintos tipos de patrones en un conjunto de datos para poder extraer conocimiento. Así, se requiere automatizar el proceso de identificación de los picos en las muestras y la clasificación de éstas. Nosotros vamos a utilizar técnicas de inteligencia artificial para esto. Nuestro Sistema de Minería de Datos consta de dos redes neuronales ART2 (Adaptive Resonance Theory) [3, 4, 5].

Red ART2 para clasificar los picos de una muestra según su posición en la gráfica: esta permitirá la clasificación y reconocimiento de los picos en la muestra. Así, un patrón es una curva que representa una sustancia química y sus características (área, altura, punto inicio, punto de fin, ancho). La red neuronal ART2 utilizará como entrada: punto de inicio y punto de fin de cada pico, y se obtiene como salida las clases a las que pertenece el pico (ver figura 6).

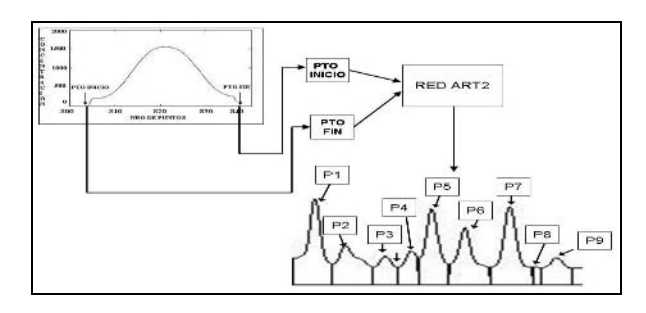

Fig. 6 Diagrama de la red neuronal ART2 para el reconocimiento de los picos de la muestra.

En la Figura 6, P1, P2, P3, P4, P5, P6, P7, P8, P9 representan la salida de la red neuronal ART2 y, por lo tanto, las clases a los que pertenecen los picos. Cada una de ellas representa una sustancia química diferente presente en la muestra.

Sistema de Reconocimiento de Patrones en Bioinformática 575

Red ART2 para clasificar una actividad determinada de un roedor en un patrón: esto permite al sistema el descubrimiento de patrones de actividades del cerebro del roedor de manera automatizada. Se utilizará una red neuronal ART2 que usará como entrada una cadena de clases (sustancias químicas) que van a representar el conjunto de picos presentes en la muestra a ser clasificada, y como salida va a estar la actividad a la que pertenece (ver figura 7). La clasificación de una muestra en una clase de actividad sigue los siguientes pasos: se tiene una muestra extraída del cerebro de un roedor, se clasifican los picos de la muestra utilizando la red neuronal ART2 del punto anterior, se construye una cadena de clases de picos, esta cadena es la entrada a la red neuronal ART2 de esta sección, la salida de la red neuronal ART2 es una clase de comportamiento de la muestra. Aunque el número de picos en las muestras no son constantes, se necesita tener un número de entradas fijas para la red neuronal ART2. Es imposible cambiar dinámicamente el número de neuronas, la red neuronal ART2 esta formada por un número n máximo de neuronas de entrada y neuronas de salida que representan las clases de actividades del roedor (ver figura 7). Si en la muestra la cantidad de picos es menor de n, entonces la cadena se completa con cero (ausencia de clases) en el lugar de la clase. Para la clasificación de las muestras se van a tener clases desde 1 hasta k, nuestro sistema podrá reconocer k actividades distintas.

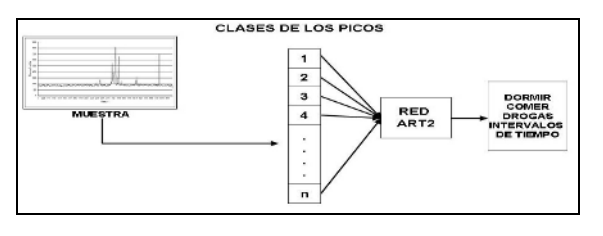

Fig. 7 Diagrama de la red ART2 para el reconocimiento de la muestra.

## III. CASO DE ESTUDIO

En el Departamento de Fisiología, en la Facultad de Medicina de la Universidad de los Andes se realizan experimentos para determinar cambios bioquímicos en el cerebro de roedores, con el fin de entender las interacciones que suceden en él a través de electroforesis capilar [6, 7]. En nuestro caso vamos a estudiar los neurotransmisores Glutámato y Aspártato, analizando las muestras extraídas del cerebro de roedores. En la figura 8 podemos observar el panel principal del sistema de Minería de Datos. La muestra es filtrada para luego poder obtener la representación intermedia de ella.

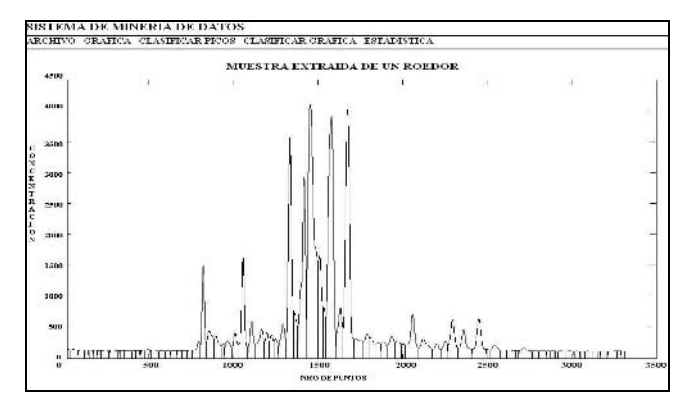

Fig. 8 Panel Principal y filtrado de una muestra.

El sistema de Minería de Datos clasificará los picos a la clase correspondiente (ver figura 9).

| $N^-$                   | <b>ALTURA</b> | AREA      | <b>PTO INICIO PTO FIN</b> |      | <b>ANCHO</b> | CLASE           |   |
|-------------------------|---------------|-----------|---------------------------|------|--------------|-----------------|---|
| $\mathbf{I}$            | 140,84        | 2457.33   | 758                       | 803  | 45           |                 |   |
| 2                       | 1271.84       | 20489.08  | 803                       | 838  | 35           | 2               | × |
| $\overline{\mathbf{3}}$ | 1966, 14      | 5002,94   | 838                       | 883  | 45           | 3               |   |
| $\mathbf{I}$            | 1672.22       | 3959,33   | 883                       | 927  | 44           | $\ddot{\bf{4}}$ |   |
| 5                       | 31.15         | 251.73    | 927                       | 944  | 17           | 5               |   |
| Ġ                       | 109,65        | 2854.26   | 944                       | 989  | 45           | Ġ               |   |
| $\overline{7}$          | 238,35        | 4489.41   | 989                       | 1032 | 43           | 7               |   |
| Ĥ                       | 1463.79       | 26511.18  | 1032                      | 1084 | 52           | ü               |   |
| 9                       | 407,64        | 7626,93   | 1084                      | 1126 | 12           | $\cdot$         |   |
| 10                      | 267.61        | 5289.32   | 1126                      | 1182 | 56           | 10              |   |
| 11                      | 171.18        | 2640.76   | 1182                      | 1211 | 29           | 11              |   |
| 12                      | 106,73        | 1427.34   | 1211                      | 1238 | 27           | 12              |   |
| 13                      | 56.56         | 756.12    | 1238                      | 1263 | 25           | 13              |   |
| 14                      | 297,33        | 5776.52   | 1263                      | 1308 | 45           | 14              |   |
| 15                      | 3260.77       | 67472.69  | 1308                      | 1355 | 47           | 15              |   |
| 16                      | 258,87        | 3469,80   | 1355                      | 1380 | 25           | 16              |   |
| 17                      | 2428.63       | 52967.49  | 1380                      | 1431 | 51           | 17              |   |
| 18                      | 2824,76       | 91721.16  | 1431                      | 1500 | 69           | 18              |   |
| 19                      | 828.30        | 14705.01  | 1500                      | 1529 | 29           | 19              |   |
| 20                      | 163.01        | 1629,60   | 1529                      | 1545 | 16           | 20              |   |
| 21                      | 3515,32       | 114797.66 | 1545                      | 1606 | 61           | 21              |   |
| 22                      | 427.59        | 8283,75   | 1606                      | 1646 | 40           | 22              |   |
| 23                      | 3706.21       | 98115.71  | 1646                      | 1712 | 66           | 23              |   |
| 24                      | 42.90         | 1145,70   | 1712                      | 1768 | 56           | 24              |   |
| 25                      | 128,75        | 2605.94   | 1768                      | 1806 | <b>18</b>    | 25              |   |
| 26                      | 98,37         | 1741.55   | 1806                      | 1838 | 32           | 26              |   |
| 27                      | 54.08         | 1208.47   | 1870                      | 1908 | 38           | 27              |   |
| 28                      | 149,36        | 3669,82   | 1908                      | 1955 | $\mathbf{I}$ | 28              |   |
| 29                      | 78.05         | 1633.09   | 1955                      | 1994 | 39           | 29              |   |
| 30                      | 539,90        | 13947.01  | 2017                      | 2095 | 78           | 30              |   |
| 31                      | 180,50        | 6471.73   | 2095                      | 2176 | 81           | 31              |   |
| 32                      | 90.44         | 2017.09   | 2176                      | 2226 | 50           | 32              |   |
| 33                      | 136.10        | 3090.84   | 2226                      | 2268 | 42           | 33              |   |
| 34                      | 459.78        | 11904.41  | 2268                      | 2329 | 61           | 34              |   |
| 35                      | 326,27        | 8712.18   | 2329                      | 2412 | 83           | 35              |   |
| 36                      | 503.76        | 13480.33  | 2412                      | 2497 | 85           | 36              |   |
| 37                      | 88,05         | 2283,85   | 2515                      | 2577 | 62           | 37              |   |
| 38                      | 40.07         | 1199.84   | 2687                      | 2765 | 78           | 38              | w |
|                         |               |           |                           |      |              |                 |   |

Fig. 9 Resultados de la clasificación de los picos de la primera muestra.

El sistema de Minería de Datos va a clasificar los picos por números desde 1 hasta n. Esta nomenclatura se utiliza porque los picos están asociados a sustancias químicas que han sido reconocidas y es una manera fácil de representar la clasificación. Cada número representa una sustancia química diferente. Por otro lado, nuestro sistema de Minería de Datos permite asociar a las muestras una actividad. Al igual que los picos utilizaremos la nomenclatura 1 hasta m para clasificar a dichas actividades (ver figura 9).

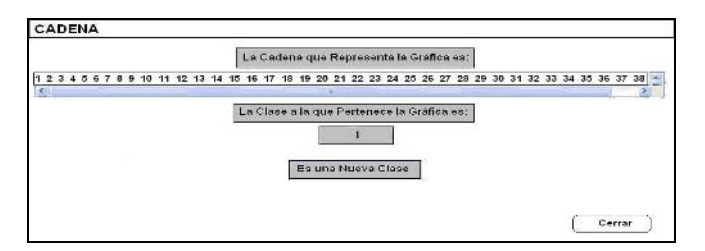

Fig. 9 Clasificación de la primera muestra.

Al observar la figura 10 los neurotransmisores Glutámato y Aspártato aparecen según la apreciación de los expertos. Estos representan los picos 34 y 36 de la clasificación realizada por nuestro Sistema de Minería de Datos para la muestra.

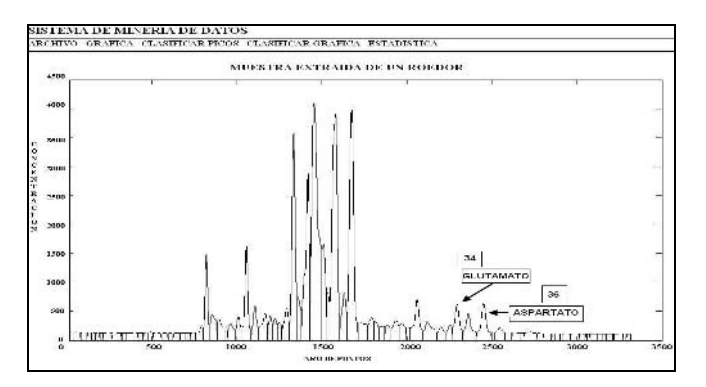

Fig. 10 Localización del Glutámato y Aspártato en la muestra.

Podemos buscar los picos de Glutámato y Aspartato. Nuestro sistema de Minería de Datos dará los siguientes resultados (Ver Figura 11).

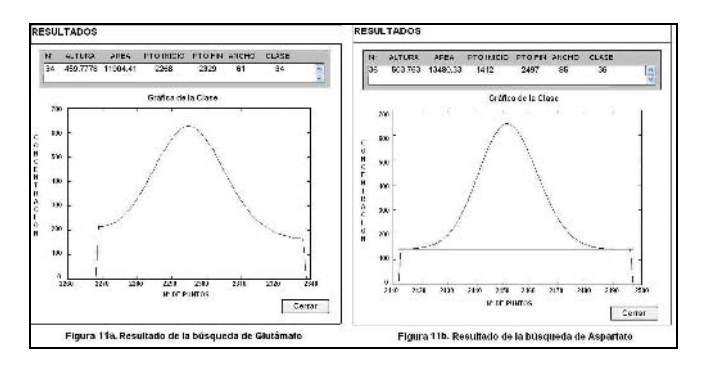

Fig. 11 Localización del Glutámato y Aspártato en la muestra.

Nuestro sistema de Minería de Datos compara picos de muestras diferentes. En nuestro caso, vamos a comparar en la primera y segunda muestra los neurotransmisores Glutámato y Aspártato (ver figura 12).

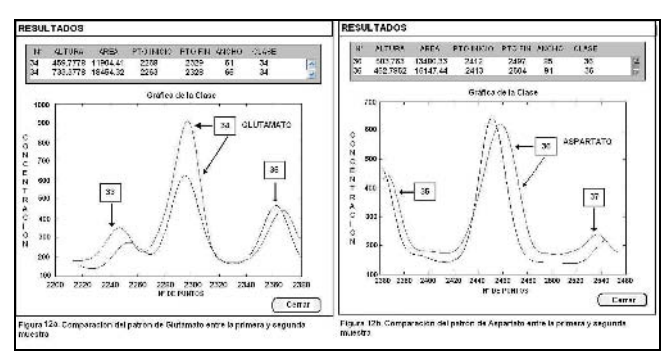

Fig. 12 Comparación del Glutámato y Aspártato en 2 muestras.

Nuestro sistema de Minería de Datos realiza un análisis estadístico para observar las tendencias de los picos de las sustancias químicas en diferentes muestras, usando como variables la altura y el área. Para el Glutámato tenemos: (ver figura 13).

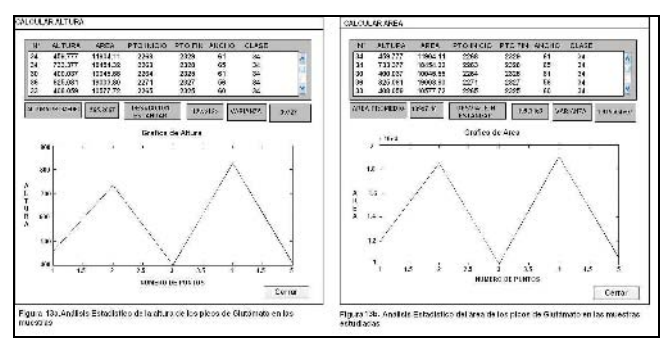

Fig. 13 Análisis Estadístico de la altura y el área de los picos de Glutámato.

Así, los expertos pueden llegar a conclusiones del funcionamiento del cerebro del roedor. Por ejemplo, según estos resultados los valores de la altura y del área del Glutámato varían de una muestra a otra, lo cual puede ser originado por la presencia de drogas u otra sustancia administrada por los expertos.

### IV. CONCLUSIONES

La extracción de patrones y conocimiento desde fuentes de información es posible porque existen herramientas computacionales para lograrlo. El proceso del sistema de Minería de Datos consiste en usar métodos para extraer Sistema de Reconocimiento de Patrones en Bioinformática 577

conocimiento de forma natural por medio de patrones que representan sustancias químicas extraídas del cerebro de roedores y luego clasificar la muestra en una actividad. En el caso de estudio, se analizaron los neurotransmisores Glutámato y Aspártato lográndose su reconocimiento en las muestras estudiadas. Desde el punto de vista de la Minería de Datos el sistema logra resultados consistentes, sin ningún conocimiento de fondo. El objetivo de este trabajo es incorporar el conocimiento obtenido por medio del Sistema de Minería de Datos a los experimentos realizados en la Facultad de Medicina de la Universidad de Los Andes.

### **REFERENCIAS**

- 1. Agrawal R., Shafer J., (1996) Data Mining & Knowledge Discovery in Databases (KDD)*.* IEEE Transactions on Knowledge and Data Engineering.
- 2. Febles J., González A., (2002) Aplicación de la minería de datos en la bioinformática*,* ACIMED, v.10 n.2, pp. 69 – 76
- 3. Aguilar J., Rivas F. (Ed.), (2001) Introducción a la Computación Inteligente, MERITEC, Venezuela, (2001).
- 4. Higuera J., Matinez V. (1995) Redes Neuronales Artificiales: Fundamentos, Modelos y Aplicaciones. Addison – Wesley.
- 5. Carpenter G., Grossberg S., (1988) The ART of Adaptative Resonance Theory by a Self - Organizing Neural Network IEEE Computer, 21(3) pp 77 – 88
- 6. Hernández L., (2004) Manual de CZE, Universidad de Los Andes, Facultad de Medicina, Departamento de Fisiología, Mérida – Venezuela, (2004). Technical Report
- 7. León V., (1998) Manual de usuario del ONICE, Universidad de los Andes, Facultad de Medicina, Departamento de Fisiología, Mérida – Venezuela, Technical Report

Autor: Junior Amilcar Altamiranda Pérez

- Instituto: Universidad de Los Andes, Postgrado Computación, CEMISID
- Calle: Núcleo la Hechicera Facultad de Ingeniería 3er piso Ala sur Ciudad: Mérida

País: Venezuela

E-mail: altamira@ula.ve

# **Algoritmo para la Inversión del Modelo de Cole-Cole a partir de la Parte Real del Espectro de Impedancia Eléctrica**

D.A. Miranda<sup>1</sup>, J.G. Barrero<sup>2</sup>

<sup>1</sup>Universidad Industrial de Santander / Escuela de Física (CIMBIOS), Bucaramanga, Colombia<br><sup>1</sup>Universidad Industrial de Santander / Escuela de Ingeniería Electrónica (CIMBIOS), Bucaramanga, Co <sup>1</sup>Universidad Industrial de Santander / Escuela de Ingeniería Electrónica (CIMBIOS), Bucaramanga, Colombia

*Abstract—* **It is presented the partials results of an early uterine cancer detection based on electrical impedance spectrum. It was developed a new algorithm to the inversion of the Cole-Cole model using only the real part of the electrical impedance spectrum. The new algorithm is based in a hybrid inversion model, a direct inversion and a genetic algorithm. The basic procedure is described by the following sequence. First, the imaginary part of the electrical impedance spectrum is precalculated using a direct inversion of Debye model. Second, the Xiang direct inversion is used to calculate a first approximation of the Cole-Cole parameters. Finally, it is use of a genetic algorithm to optimize the Cole-Cole parameters doing minimum the square error between the data and the model.**

*Keyword:* **EIS, Electric impedance spectroscopy, early uterine cancer detection, Cole-Cole model, Debye model, Xiang algorithm.**

### **I. INTRODUCCIÓN**

La aplicación de la espectroscopia de impedancia eléctrica en la caracterización de materiales requiere la parametrización del mismo, siendo el modelo de Cole-Cole el más utilizado para tal fin, no sólo en aplicaciones biomédicas, sino en aplicaciones geofísicas [1]. En este artículo se presenta: el método de Xiang [2] aplicado a la ecuación de Cole-Cole de la forma (1), un método de inversión directa del modelo de Debye, y una rutina de optimización basada en algoritmos genéticos. Se plantea un algoritmo para obtener los parámetros del modelo de Cole-Cole a partir de sólo la parte real del espectro de impedancia eléctrica, utilizando el método de Xiang, la inversión del modelo de Debye y algoritmos genéticos. El procedimiento básico del algoritmo es descrito a continuación. Primero, se realiza un método de inversión directa para obtener los parámetros del modelo de Debye y estimar la parte imaginaria del espectro de impedancia eléctrica. Segundo, se emplea el algoritmo de Xiang et al para invertir el espectro de impedancia eléctrica formado por los datos experimentales y la parte imaginaria estimada en el primer paso. Tercero, los parámetros del modelo de Cole-Cole y el tiempo de relajación del modelo de Debye se utilizan para calcular el espectro de impedancia eléctrica. Finalmente, se utiliza un algoritmo genético para minimizar el error cuadrático medio entre los datos experimentales y la ecuación de Cole-Cole.

### **II. MODELO DE COLE-COLE.**

Kenneth Cole y Robert Cole en 1941, [3], reportaron los resultados de sus estudios sobre la dispersión y absorción en dieléctricos, y plantearon una expresión para determinar la permitividad compleja a partir de cuatro parámetros a saber: la permitividad a frecuencias altas  $(\varepsilon_{\infty})$ , la permitividad a frecuencias bajas  $(\varepsilon)$ , el periodo característico  $(\tau)$  y un parámetro que depende de la heterogeneidad del medio llamado parámetro de dispersión  $(\alpha)$ . En términos de la resistividad eléctrica, que en aplicaciones biomédicas ha sido acuñado como impedancia eléctrica a pesar de tener unidades de Ω*m*, la ecuación de Cole-Cole se puede escribir como se presenta en (1), o (2). Esta expresión se ajusta a las medidas de espectro de impedancia eléctrica en tejido cervical, en la zona de dispersión  $\beta$  [4][5].

$$
Z = \rho_{\infty} + \frac{\rho_o - \rho_{\infty}}{1 + (j\omega\tau)^{1-\alpha}}
$$
 (1)

$$
Z = \rho_o \left\{ 1 - m \left[ 1 - \frac{1}{1 + (j\omega\tau)^c} \right] \right\} \tag{2}
$$

$$
\begin{cases} \alpha = 1 - c \\ \rho_{\infty} = \rho_o (1 - m) \end{cases} \tag{3}
$$

Note que las expresiones (1) y (2) se relacionan por medio de (3). El parámetro *m* es conocido como límite de polarizabilidad, también llamado cargabilidad,  $\rho_0$ , como resistividad eléctrica a frecuencias bajas, y  $\rho_{\infty}$  como resistividad eléctrica a frecuencias altas.

# **III.** I**NVERSIÓN DIRECTA DEL ESPECTRO DE IMPEDANCIA ELÉCTRICA PARA LA OBTENCIÓN DE LOS PARÁMETROS DEL MODELO DE COLE-COLE, EL ALGORITMO DE XIANG**

Para obtener los parámetros del modelo de Cole-Cole se pueden utilizar varios algoritmos, siendo el presentado por

Carmen Mueller-Karger, Sara Wong, Alexandra La Cruz (Eds.): CLAIB 2007, IFMBE Proceedings 18, pp. 578–582, 2007 www.springerlink.com © Springer-Verlag Berlin Heidelberg 2007

Xiang et al uno de los más eficientes [1] cuando se cuenta con la parte real e imaginaria del espectro de impedancia eléctrica. Este método consiste en una técnica de inversión directa de la expresión (2) basada en una estimación por mínimos cuadrados multi-pliegue (en ingés: *MFSL, Multifold least-squares estimation)*, indicando que es aplicada varias veces. Xiang [1][2] describe en detalle el algoritmo y su implementación.

Para la implementación del método de Xiang se utilizó el código fuente suministrado por Xiang [1] **<sup>1</sup>** , al cual se le hicieron algunas modificaciones con el fin de mejorar el valor obtenido para  $\tau$  y ser ejecutado como una función de Matlab. El programa final, *xiang.m*, recibe la frecuencia (en Hz) y la impedancia eléctrica (en Ω-m) como argumentos de entrada, y suministra el valor de los parámetros  $\alpha$ ,  $c$ ,  $\tau$ ,  $\rho$ <sub>0</sub>,  $\rho$ <sub>∞</sub> y *m* como salida, además del error entre los datos experimentales y el modelo de Cole-Cole [5].

# **IV. RESULTADOS Y DISCUSIÓN**

A continuación se presentan los resultados obtenidos en la investigación de un método para invertir el modelo de Cole-Cole a partir de sólo la parte real del espectro de impedancia eléctrica. La discusión de los resultados es presentada junto con estos para poder analizar paso por paso el algoritmo propuesto.

#### *A. Método de inversión directa del modelo de debye a partir de sólo la parte real del espectro de impedancia eléctrica.*

El ajuste de los datos al modelo de Debye se realizó siguiendo un procedimiento similar al empleado por Xiang et al, es decir, una inversión directa utilizando el método de los mínimos cuadrados. Para esto se estiman los parámetros  $\rho_0$ ,  $\rho_{\infty}$  y  $\tau$  a partir de los datos experimentales. Asumiendo que *N+1* datos son obtenidos de la forma:  $\{ (\omega_k, R_k) | k = 1, 2, \dots N + 1 \}$  , donde  $R_k = \text{Re}\{Z(j\omega_k)\}, \quad k = 1, 2, ..., N+1,$ Entonces,

$$
R_k = \rho_{\infty} + \frac{\rho_0 - \rho_{\infty}}{1 + (\omega_k \tau)^2}
$$
 (4)

$$
R_{k} - \rho_{0} = \left(-R_{k}\omega_{k}^{2} + \rho_{\infty}\omega_{k}^{2}\right)t^{2}
$$
 (5)

-

Para encontrar 
$$
\rho_{\infty}
$$
 se obtiene  $\frac{R_k - R_{k+1}}{R_{k-1} - R_k}$ , se

hace  $x = \rho_{\infty}$ , y se usa (4) y (5):

$$
\frac{R_{k} - R_{k+1}}{R_{k-1} - R_{k}} = \frac{-R_{k} \omega_{k}^{2} + x \omega_{k}^{2} + R_{k+1} \omega_{k+1}^{2} - x \omega_{k+1}^{2}}{-R_{k-1} \omega_{k-1}^{2} + x \omega_{k-1}^{2} + R_{k} \omega_{k}^{2} - x \omega_{k}^{2}}
$$
\n(6)

Al reorganizar los términos es posible reescribir (6) como  $A_{\infty k} x = B_{\infty k}$ , donde:

$$
A_{\infty k} = (R_{k+1} - R_k) \omega_{k-1}^{2} - (R_{k+1} - R_{k-1}) \omega_{k}^{2} - (R_k - R_{k-1}) \omega_{k+1}^{2}
$$
  
\n
$$
B_{\infty k} = (R_{k+1} - R_k) R_{k-1} \omega_{k-1}^{2} - (R_{k+1} - R_{k-1}) R_k \omega_{k}^{2} - (R_k - R_{k-1}) R_{k+1} \omega_{k+1}^{2}
$$
\n(7)

Entonces, se utiliza la aproximación de mínimos cuadrados para minimizar el error cuadrático  $S_x = \sum (A_{\text{Low}} x - B_{\text{Low}})^2$ , de este paso se obtiene: *k*

$$
\rho_{\infty} = \frac{\sum_{k=1}^{N} A_k B_k}{\sum_{k=1}^{N} A_k^2}
$$
\n(8)

Para encontrar  $\rho_0$  y  $\tau$  se realiza un procedimiento similar con el cual se obtiene:

$$
Ao_k = (R_{k+1} - R_{\infty})\omega_{k+1}^2 - (R_k - R_{\infty})\omega_k^2
$$
  
\n
$$
Bo_k = (R_{k+1} - R_{\infty})R_k\omega_{k+1}^2 - (R_k - R_{\infty})R_{k+1}\omega_k^2
$$
 (9)

$$
\rho_0 = \frac{\sum_{k=1}^{N} A o_k B o_k}{\sum_{k=1}^{N} A o_k^2}
$$
\n(10)

$$
J_k = \rho_\infty {\omega_k}^2 - R_k {\omega_k}^2 \tag{11}
$$

$$
\tau = \sqrt{\sum_{k=1}^{N+1} J_k L_k \over \sum_{k=1}^{N+1} J_k^2}
$$
 (12)

En la figura 1 se presenta el ajuste de datos de espectro de impedancia eléctrica (obtenidos por simulación) al modelo de Debye. Es importante resaltar que este modelo no se ajusta perfectamente a los datos cuando se presenta un parámetro de dispersión,  $\alpha$ , diferente de cero, como es el caso de la figura 1; sin embargo, debe notarse que los

<sup>1</sup> www.iamg.org/CGEditor/index.htm

4 real(Z) [Ohm -m ] 3.5 Bal(Z) [Ohr 3 2.5  $10^4$  10<sup>5</sup> f [Hz] -0.02 -0.04 im ag(Z) [Ohm -m ] -0.06 -0.08 -0.1 -0.12 -0.14  $10^4$  10<sup>5</sup> f [Hz]

Figura 1. Ajuste de datos utilizando sólo el modelo de de Debye.

valores para altas frecuencias tienen una buena correlación. Ahora, si la parte imaginaria, calculada por ajuste al modelo de Debye, es ingresada en el algoritmo de Xiang y se utiliza el valor de  $\tau$  obtenido por la aproximación al modelo de Debye, en lugar del encontrado al aplicar el modelo de Xiang<sup>2</sup>, se encuentra una curva que se aproxima a la esperada, como se presenta en la figura 2.

### *B. Algoritmos genéticos y optimización del error cuadrático medio entre los datos y el modelo de Cole-Cole***.**

Después de probar varias técnicas de optimización (gradiente, gradiente conjugado, entre otros), se encontró que los algoritmos genéticos permiten encontrar los mejores valores de ajuste para los diferentes parámetros, obteniendo un buen grado de confiabilidad (errores cuadráticos medios cercanos a cero), como se puede ver en la figura 3.

$$
\tau^{(k+1)} = p_1^{(k)} \tau^{Debye} + \beta_1^{(k)}
$$
\n
$$
\rho_0^{(k+1)} = p_2^{(k)} \rho_0^{Xiang} + \beta_2^{(k)}
$$
\n
$$
\rho_\infty^{(k+1)} = p_3^{(k)} \rho_\infty^{Xiang} + \beta_3^{(k)}
$$
\n
$$
\alpha^{(k+1)} = p_4^{(k)} \alpha^{Xiang} + \beta_4^{(k)}
$$
\n(13)

Se encontró que si se hace  $\beta_1 = \beta_2 = \beta_3 = \beta_4 = 0$  en (13), entonces la optimización del error cuadrático medio entre los datos experimentales y el modelo de Cole-Cole, empleando un algoritmo genético, se hace más eficiente en

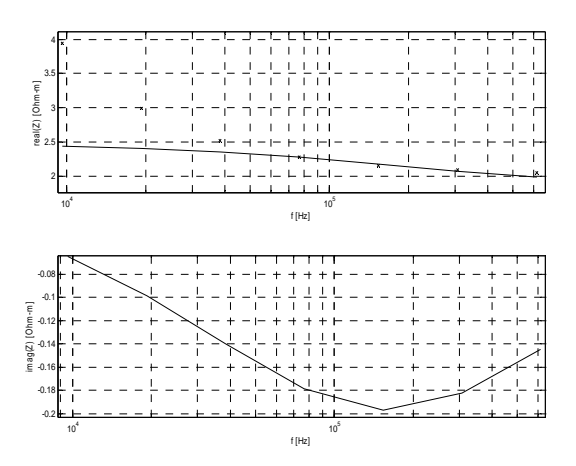

Figura 2. Ajuste de datos utilizando el modelo de Debye y el algoritmo de Xiang.

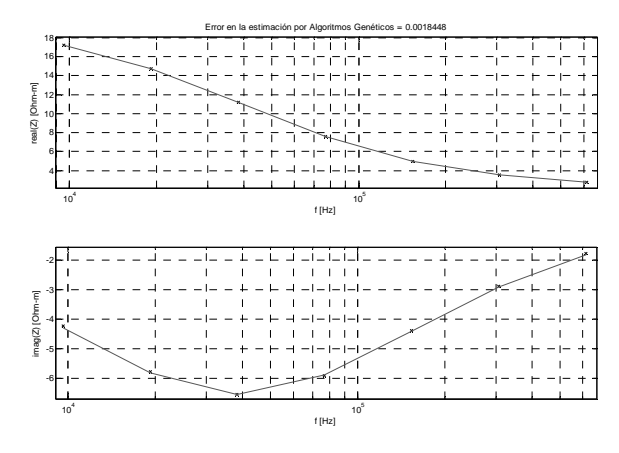

Figura 3. Optimización del error cuadrático medio utilizando (13) y algoritmos genéticos, 500 generaciones.

tiempo de cálculo y número de iteraciones. Por esta razón sólo se presentan los resultados obtenidos al aplicar esta condición.

El anterior procedimiento puede ser realizado si se conociera sólo la parte imaginaria de *Z.* Es importante anotar que el proceso de optimización para ajustar los datos se realizó utilizando la *toolbox ga* de Matlab<sup>3</sup>, la cual cuenta con las herramientas para implementar el algoritmo genético usado en la minimización de la función de error cuadrático medio. Para mejorar el tiempo y el proceso de búsqueda del

-

 $\,2\,$ 2 Se toman los parámetros calculados por el método de Xiang, utilizando la parte imaginaria obtenida por ajuste de los datos al modelo de Debye, excepto el del tiempo de relajación. La razón de esto es que el valor real de este parámetro se aproxima más al dado por el ajuste al modelo de Debye que el obtenido por el algoritmo de Xiang siguiendo el procedimiento planteado.

<sup>3</sup> Para detalles del uso de la *toolbox ga* remítase al manual de algoritmos genéticos de Matlab: *"Genetic Algorithm and Direct Search Toolbox,* For Use with MATLAB®*"* disponible en el sitio Web www.mathworks.com

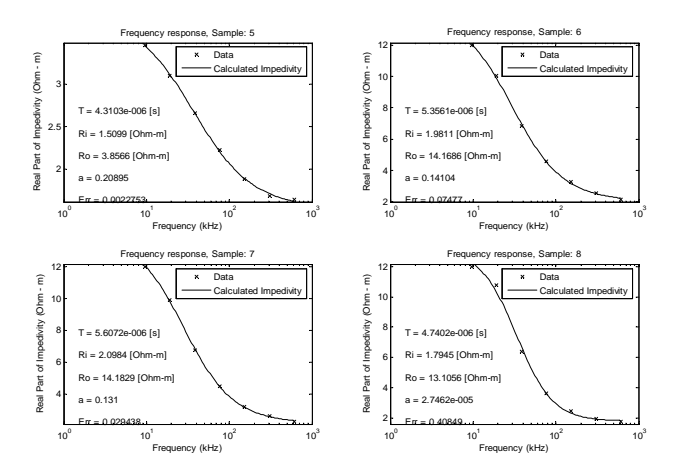

Figura 4. Ajuste de datos utilizando *Vivie\_look\_Calibration.m*.

mínimo, la función de error cuadrático medio,  $Err = \frac{1}{N} \sum_{k} (Datos - Cálculos)^2$ , fue sometida a una penalización [6] no lineal, la cual consiste en hacer el error cuadrático medio igual a  $1x10^{12}$  cuando el valor de por lo menos uno de los parámetros es menor que cero.

# *C. Ajuste de la parte real de espectros de impedancia eléctrica de tejido epitelial de cuello uterino al modelo de Cole-Cole***.**

En las figura 4 se presenta el ajuste al modelo de Cole-Cole para cuatro mediciones de la parte real del espectro de impedancia eléctrica de tejido de cuello uterino medido con el bioimpedanciometro monocanal Mark III, el cual fue diseñado y ensamblado en la Universidad de Sheffield, UK. También, se muestran los valores obtenidos para los cuatro parámetros del modelo de Cole-Cole.

Además del estudio realizado sobre el ajuste al modelo de Cole-Cole, es importante plantear una interpretación fisiológica de los parámetros de dicho modelo. El parámetro  $\rho_{\alpha}$ , resistividad a frecuencias bajas, se puede relacionar con la conducción electrolítica en los espacios extracelulares. En tejido neoplásico las células presentan una mayor separación entre sí, por lo tanto, el valor de  $\rho_{\alpha}$  se esperaría fuese menor para tejido neoplásico que para tejido normal. Esto ha sido mostrado por Miranda et. al. [5] [7]. El tiempo de relajación medio,  $\tau$ , se podría relacionar con el tiempo en que el tejido recupera sus condiciones iniciales después de haber sido excitado eléctricamente. En este caso, se esperaría que células sueltas se reacomoden más rápido que células ligadas; esto sugiere que el tejido neoplásico presentaría un tiempo medio de relajación menor que el

tejido normal. Evidencia de este comportamiento se puede encontrar en [7]. La resistividad a frecuencias altas,  $\rho_{\infty}$ , se puede asociar con la conducción eléctrica a través de las membranas celulares, dado que dicho fenómeno domina a frecuencias altas. La conducción a través de las membranas celulares está influenciada por los valores capacitivos asociados a las mismas y las concentraciones de electrolitos a ambos lados de éstas. En tejido normal se esperaría una mayor movilidad de portadores de carga a través de la membrana, principalmente por la mayor concentración de electrolitos y potencial de membrana en células normales, respecto a células neoplásicas. Este comportamiento ha sido registrado experimentalmente [7], y sugiere que la resistividad a frecuencias altas puede estar asociada con el potencial de membrana de las células que conforman el tejido. El parámetro de dispersión,  $\alpha$ , se podría asociar con la heterogeneidad del tejido, de hecho, ésta es la interpretación sugerida por Cole-Cole; sin embargo, la evidencia experimental no sugiere que éste parámetro pueda diferenciar tejido normal de neoplásico [5][7].

### **V. CONCLUSIONES**

El algoritmo desarrollado permite obtener el valor de los parámetros del modelo de Cole-Cole a partir de sólo la parte real del espectro de impedancia eléctrica. Esto corrobora la implicación de las relaciones de Kramers-Kronig respecto a que es posible obtener la parte imaginaria del espectro de impedancia eléctrica a partir de sólo la parte real del mismo. Esto posibilita el uso de instrumentos de medida que sólo registran la parte real de espectro de impedancia eléctrica y a partir del algoritmo propuesto calcular la parte imaginaria del mismo.

Es importante destacar que al utilizar los métodos clásicos de optimización, como el del gradiente conjugado, para mejorar la estimación hecha, no se obtuvieron resultados aceptables, es decir, no fue posible minimizar el error cuadrático medio entre los datos experimentales y la ecuación de Cole-Cole evaluada para los parámetros encontrados. Esto se debe en gran medida a que el modelo de Cole-Cole (1) conduce a una función multivaluada al momento de calcular el error cuadrático medio

$$
Err = \frac{1}{N} \sum_{k} (Datos - Cálculos)^2
$$
, y la minimización del

mismo debe hacerse con algoritmos que permitan buscar el mínimo global de funciones multivaluadas, como es el caso de los algoritmos genéticos.

El algoritmo fue utilizado con datos experimentales de espectros de impedancia eléctrica medidos en tejido de cuello uterino, lo cual permitió obtener los parámetros del

modelo de Cole-Cole. Las medidas experimentales fueron realizadas con el bioimpedanciometro monacal Mark III diseñado y ensamblado en la Universidad de Sheffield, UK. Cabe anotar que el ajuste al modelo de Cole-Cole permitió correlacionar los valores numéricos de los parámetros del modelo con el estado histopatológico del tejido, esto es discutido en detalle en [5] y [7].

## **REFERENCIAS**

- [1] XIANG J, CHENG D, SCHLINDWEIN F, JONES N. "On the adequancy of identified Cole-Cole models". Computers & Geosciences. Vol 29, 2003. pp 647-65
- [2] XIANG J, JONES N, CHENG D, SCHLINDWEIN F. "Direct inversion of the apparent complex-resistivity spectrum". Geophysics, Vol. 66, No 5. pp 1399-140
- [3] COLE K, COLE R. "Dispersion and Absorption in Dielectrics". Journal of Chemical Physics. Vol. 9, Abril de 1941. pp. 341-351
- [4] GABRIEL S, LAU R, GABRIEL C. "The dielectric properties of biological tissues: III. Parametric models for the dielectric spectrum of tissues" Phys. Med. Biol. Vol 41, 1996. pp 22571-2293.
- [5] MIRANDA D, BARRERO J, ECHEVERRI J. Detección temprana del cáncer de cuello uterino. Colombia: SiC Editorial, 2007. pp127. ISBN 978958708264-7
- [6] LUENBERGER D. Programación lineal y no lineal. USA: Addison-Wesley, 1989. p168-400

[7] MIRANDA D, BARRERO J, ECHEVERRI, J. Estudio piloto de detección temprana de cáncer de cuello uterino basado en espectroscopia de impedancia eléctrica. Salud UIS, ,Vol. 38, No 3, 2006. pp 189-196.

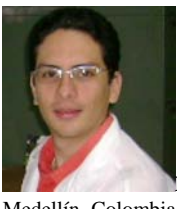

**David Alejandro Miranda Mercado** was born in Medellín, Colombia, in 1979. He received the Electronic Engineering degree (2003), Physicist degree (2004), And Engineer Master degree (2005) from the Universidad Industrial de Santander of Bucaramanga, Colombia. He is currently Auxiliary Professor at the Universidad Industrial de Santander, Bucaramanga, Colombia, and he is the director of CIMBIOS. His research interests are in the field of bioengineering and condensates matter physics. He has worked in the research of news technologies to early cancer detection, materials characterizations, numerical modeling and simulation of tissues properties.

Instituto: Universidad Industrial de Santander Calle: Cra 27 Calle 9 Ciudad Universitaria Ciudad: Bucaramanga País: Colombia E-mail: dalemir@uis.edu.co
# **A Fast Normalization Method of cDNA Microarray Data based on LAD**

J.M. Ramírez<sup>1</sup>, J.L. Paredes<sup>1</sup>

1 Universidad de Los Andes. Postgrado en Ingeniería Biomédica, Escuela de Ingeniería Eléctrica, Mérida, 5101, Venezuela

*Abstract***— This paper introduces a new method for normalizing cDNA microarray expression data. The proposed approach assumes that the fluctuations between replicated microarray data follow a Laplacian model and, therefore, the normalizing parameters, shifting and scaling parameters, are optimally obtained using a robust algorithm based on Least Absolute Deviation (LAD) regression. The normalization is achieved by iteratively recentering and rescaling the data sets such that the mean absolute error (MAE) between the reference set and the normalized set is minimized. The proposed approach unifies the iterative LAD based parameter estimation and the normalization procedure into a single iterative algorithm that normalizes the microarray data set, right after a rough estimation of the normalizing parameters.** 

*Keywords***— Microarray normalization, gene expression data, least absolute deviation, robust linear regression.** 

#### I. INTRODUCTION

Microarray technology has emerged as a potential tool that allows us to simultaneously measure the expression levels of thousands of genes from a single experiment. Along the different stages of the microarray experiment, however, the process is contaminated by several sources of measurement errors that affect the quality of the resultant microarray data [1]. This may lead to an incorrect data analysis including misclassifications of the gene data. To improve the reliability on this experiment, the generation of multiple microarrays from the same sample has arisen as an alternative to obtain more accurate microarray data for further analysis [2]. However, under the same experimental conditions, the same microarray experiment does not output the same gene expression data. To reduce these fluctuations, the normalization of the replicated microarray data has emerged as a necessary preprocessing stage before any further downstream data analysis.

The goal in a microarray data normalization algorithm is to remove or minimize the measurement errors between replicated microarray data sets. Thus, the replicated microarray data are mapped into new data sets, such that a performance criterion that compares each normalized set and a reference set is minimized. The mapping operation can be carried out in different ways, being data recentering and data rescaling operations the most frequently used [1], where the normalization parameters (scaling and shifting

factors) are optimally obtained. This normalization approach leads naturally to linear regression techniques to estimate the normalization coefficients.

This paper proposes a new method for normalizing cDNA microarray expression data based on the assumption that the fluctuations between replicated microarray follow a Laplacian distribution [3]. Much like the Gaussian assumption as a model for the fluctuations leads to a least square (LS) regression method for parameters estimation, the Laplacian model leads to the LAD regression method for estimating the normalization parameters. In the proposed approach, the normalizing coefficients are iteratively estimated using the maximum likelihood criterion leading to the median and the weighted median as the underlying nonlinear operators used to estimate, respectively, the shifting and scaling parameters for the recentering and rescaling of the microarray data.

We compare the performance of the proposed normalization approach to that yielded by the algorithm developed by Wang *et al.* in [4] using different performance measurements: the Mean Square Error (MSE), the MAE, and the boxplots of the normalized replicated sets.

### II. PRELIMINARY BACKGROUD

Without lost of generality, let us assume that we have two gene expression data sets obtained from replicated microarray experiments. Although, in general, more than two replicated microarray experiments are available, the normalization is performed on pairs of microarray expression data sets, where one data set is considered as the reference set and the other is the floating point set that has to be normalized with respect to the reference set.

Let  ${y_i}$  and  ${x_i}$  for  $i=1,...,N$  be the reference data set [4] and the gene expression data set to be normalized with respect to the reference set. It is common to assume that the arrays are functionally related through scaling and shifting operators [7]. More precisely, the floating point data set is related to the reference data set by scaling and shifting operations following the linear model:  $y_i = ax_i + b + \eta_i$ , where *a* is the scale factor between the data pairs  $\{x_i, y_i\}$  *i*=1,...,*N*, *b* is the offset correction and  $\eta_i$  are the unobservable errors, with *N* as the number of genes in each microarray. Regression methods estimate the normalization coefficients assuming that the unobservable errors *{ηi}* obey a specific distribution, thus, *a* and *b* are found such that they minimize the effects caused by  $\{n_i\}$ . Note that, according to the statistical model assumed for the unobservable errors, a different performance criterion is obtained. The proposed normalization approach assumes that the errors between the reference set and the floating point data set obey a zero mean Laplacian distribution [3]. Under this assumption, the optimization criterion to be minimized is the MAE. That is:

$$
MAE = \sum_{i=1}^{N} |y_i - (ax_i + b)|.
$$
 (1)

Unlike least square regression, in LAD regression there are not closed-form expressions for the computation of *a* and *b*, so we have to resort to an iterative approach to find the values of *a* and *b* that minimizes Eq. (1). Finding the optimum values for *a* and *b* can be thought of as a two-stage procedure. First, the scale factor *a* is fixed to an initial value, say  $a=a_0$ , and the MAE function becomes a oneparameter function depending on *b*:

$$
F(b) = \sum_{i=1}^{N} |y_i - a_0 x_i - b| \tag{2}
$$

Note that Eq. (2) is the Maximum Likelihood estimator of location for a Laplacian distribution, where  $y_i - a_0 x_i$  are the observation samples and *b* is the location to be determined. It is well-known that *F(b)* reaches its minimum at the sample median, thus *b* is obtained as:

$$
b = \text{MEDIAN}(y_i - a_0 x_i \Big|_{i=1}^N). \tag{3}
$$

In the second stage, the shift correction is fixed to the value computed previously and now the MAE becomes a function of the scale factor *a*, namely

$$
F(a) = \sum_{i=1}^{N} |x_i| \left| \frac{y_i - b}{x_i} - a \right|.
$$
 (4)

Upon closer examination of Eq. (4), it can be noticed that the minimization of  $F(a)$  is the Maximum Likelihood estimator of location for a Laplacian distribution, where  $(y_i$  $b_0$  /  $(x_i)$  are the observation samples,  $|x_i|$  are the sample weights, and *a* is the location parameter to be estimated. Thus, the value of *a* that minimizes Eq. (4) is reduced to the weighted median defined as:

$$
a = MEDIAN(|x_i|0 \frac{y_i - b_0}{x_i}|_{i=1}^N)
$$
 (5)

where  $\Diamond$  is the replication operator defined as  $k\Diamond x = x, ..., x$ .  $k$ ~times *timesk* ~

Note that the estimation of *a* and *b* are based on the median operator, and therefore they are no longer affected by the presence of outliers since the median is a robust estimator. Note also that Eq. (3) uses a fixed value of *a* to estimate *b*. However, there is not a specific procedure to compute the initial value for *a*. An intuitive approach estimates *a* using the LS solution, and this value is used as initial value for *a*.

#### III. LAD BASED NORMALIZATION METHOD

The proposed approach to implement the normalization operation, exploits the fact that the LAD regression algorithm obtains an approximate estimation of scaling and shifting parameters just after the first iteration, and those estimates improve as the iterative algorithm keeps on. Therefore, we propose to normalize the microarray data using a rough estimate of normalizing parameters. To be more precise, this procedure does not wait until the iterative estimation of *a* and *b* converges as in [5], but it uses the first estimation of *a* and *b* as normalization parameters and redefine a new floating point data set, that in turns, is used, together with the reference data set, to compute a new normalization parameters.

The normalization method selects one of microarray data set as the reference set and the remaining data sets are considered as floating point data sets. The algorithm is then applied to the reference data set  $\{y_i\}$ , and each one of the floating point data sets  $\{x_i\}$ , independently. Initially, this approach considers each floating point data set as the normalized data set at the iteration  $j=0$ , i.e.  $x_i^{(j=0)} = x_i$ , where *j* is the iterative index for the normalization loop. With the reference set and the initial floating point set, the procedure computes an initial scale factor  $a_0$  using the LS solution. This value of  $a_0$  is computed in order to estimate the shifting parameter at the first iteration of normalization loop.

At each iteration, the normalization index is incremented, and the algorithm estimates the normalization coefficients  $b^{(j)}$  and  $a^{(j)}$  using the solutions given by (3) and (5), respectively. Then, the normalization operation is carried out after the estimation of the scaling and shifting parameters, leading to a new normalized data at the *j-th* iteration as:  $f(x^{(j)} = a^{(j)}x^{(j-1)} + b^{(j)}$ , where  $a^{(j)}$  and  $b^{(j)}$  are the scaling and shifting parameters, outputted by the *j-th* iteration of the LAD regression algorithm. The procedure continues until a convergence criterion for the normalization parameters is reached.

Comparing this normalization approach to [5], it can be noticed that this normalization approach has only one iterative loop, and at each iteration a normalization parameters are obtained, as well as a new normalized microarray expression data.

## IV. RESULTS AND DISCUSSION

The proposed normalization method was evaluated on public cDNA microarray data available in [9]. The microarray data are obtained from experiments that measure gene expression in honey bee brains. We select 12 data files to evaluate our normalization algorithms. The chosen files are gene expression data coming from a set of microarrays obtained under similar experimental conditions.

### *A. Statistical Analysis of the Testing Data*

Before presenting the performance of the proposed normalization method, we show some data based statistical evidences that support the Laplacian model assumed for the fluctuations found in replicated microarrays. We compare the appropriateness of our model to that yielded by the Gaussian model.

Figure 1(a) shows the estimated probability density function of the residual errors for replication 1 as well as the Laplacian and Gaussian models. The parameters of these models have been estimated using the maximum likelihood criterion. As can be seen in Fig. 1(a), the Laplacian model captures the peak at the center of the data and gives a better approximation at the tails of the distribution than that yielded by the Gaussian model. For a better appreciation, Fig. 1(b) depicts the same as Fig. 1(a), shown on a  $log_{10}$ vertical axis. Furthermore, Fig. 1(c) shows the normal prob-

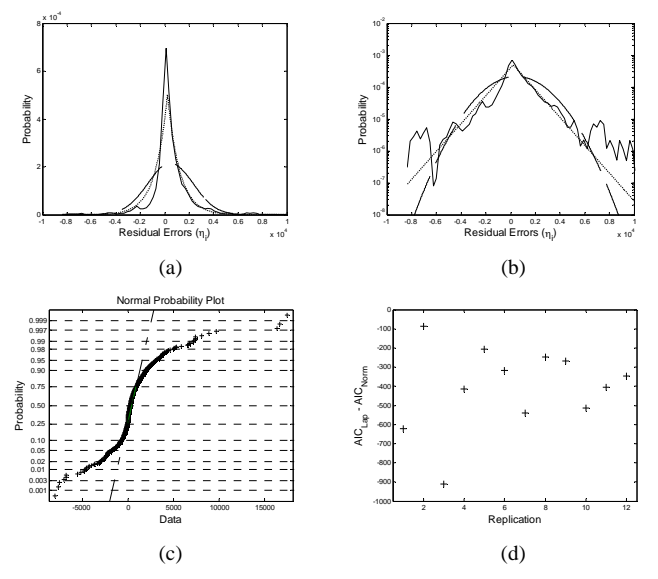

Fig. 1 (a) Solid: Estimated probability density. Dotted: Laplacian fit. Dashed: Best Gaussian fit. (b) Same as (a), shown on a *log10* vertical axis. (c) The normal probability plot of the same data. (d)  $AIC_{Lap}$ - $AIC_{Norm}$  plotted for each replication.

ability plot of the same data revealing that the distribution is notably heavier-tailed than normal. Note in particular the outliers on the right extreme.

On closer examination of Fig. 1, it can be observed that an asymmetric model of a heavy-tail distribution may yield a better fit for the residual errors than the one yielded by the Laplacian. This is consistent with the results recently reported in [3]. Nevertheless, as it was suggested by the author in [3], the Laplacian model remains as a good model for normalization purposes.

Since graphical methods lack rigor, we further evaluate the appropriateness of the Laplacian model and compare it to the Gaussian model using a quantitative measurement of the distance between the true model and the proposed model. As an estimate of that distance, we use the Akaike's Information Criterion (AIC). Figure 1(d) shows the difference of the AIC statistic for the Laplacian and the Normal distribution across all the microarrays data sets. A smaller value of AIC indicates a better fit, thus  $AIC_{LAP} - AIC_{NORM} < 0$  implies a better fit for the Laplace model having a lower AIC for all the replications.

#### *B. Performances of the LAD normalization methods*

We evaluate numerically the performance of the normalization method over the twelve microarray data sets. The MSE and MAE between the reference set and normalized set are the performance criterions to be considered. Finally, we exploit the boxplot representation to evaluate the *between-slice* performance of the various normalization methods, and we use this type of graph to evaluate our normalization procedure.

Since evaluation requires comparison with existing methods, we have implemented Wang's approach and applied it to the same data sets. We use two different sets as initial control gene subsets. The values of the first window parameter set are fixed in  $\varepsilon_{IA} = 3000$ ,  $\varepsilon_{2A} = 16000$  and  $\varepsilon_{3A} =$ *0.2*, whereas the second window the parameters are  $\varepsilon_{IB}$  = *3000,*  $\varepsilon_{2B} = 6000$ , and  $\varepsilon_{3B} = 0.2$ . The parameters of this second window function were used by Wang *et. al* in [4].

Figure 2 depicts the MSE and MAE obtained after implementing the various normalization methods.

As it can be seen in Fig. 2, LAD based method outperforms Wang's approach in almost all replicated sets. This indicates that LAD based normalization approach is a robust method, since this approach generates a normalized data closer to the reference data. Furthermore, LAD based method needs not a gene control subset to estimate the normalization coefficients. In contrast, the difference between *Wang A* curve and *Wang B* curve evidences that the accuracy of Wang's algorithm is seriously affected by the selection of the window function.

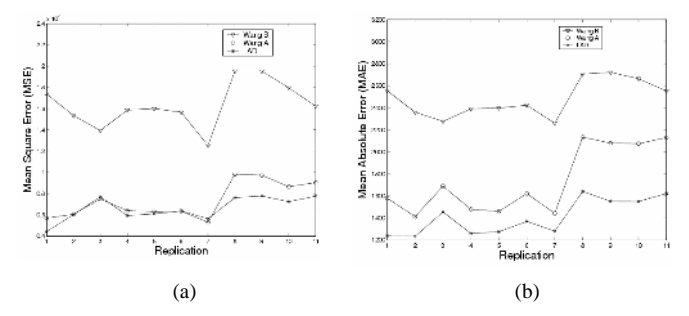

Fig. 2 (a) Mean Square Error (MSE). (b) Mean Absolute error (MAE).

Figure 3(a) shows the boxplots generated by the original replicated microarray sets. Note that, there is a high variability of interquartile range. This behavior indicates that some replicated data sets have a larger spread of the expression levels than others. Furthermore, it can be observed that the median of expression levels varies across the replicated sets, indicating that the central location of the data has different levels at different data sets.

Figure 3(b) shows the boxplot of the normalized data sets obtained using the LAD based normalization method. The spread of the normalized expression levels shows consistence across replicated data sets. The boxes of the normalized data show much lower interquartile range variability across replicated sets. Furthermore, the level of the median values across replicated sets is close to a horizontal line having less variability compared to the data without normalization.

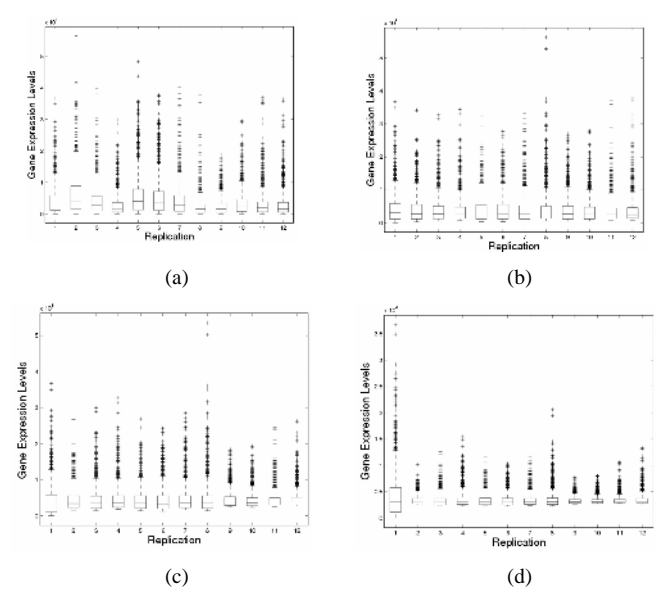

Fig. 3 (a) Boxplot of the original microarray data sets and (b) Boxplot of the normalized data sets using the LAD based normalization method.

For comparison purposes, figures 3(c) and 3(d) show the boxplots of the normalized data with the Wang's algorithm using the first and second window parameter sets respectively. This boxplots show a more consistent spread of the data across replications compared to the raw data boxplot. However, the interquartile range has more variability than the one obtained using LAD based normalization approach.

Finally, we compare the performance of the proposed approach to our previous work [5]. As a performance measure we evaluate the computational efficiency of both LAD based normalization approaches. Table 1 shows the number of iterations carried out by each LAD normalization method for the various data sets. As it can be observed, the numbers of iterations of our approach is lower than those for [5] in all data set, but the replication 1. As the results evidence, this normalization approach is computationally faster than [5]. For all other performance measures both LAD based normalization methods yield similar results.

Table 1 Numbers of iteration of LAD based methods

| Replication 1 2 3 4 5 6 7 |  |                               |  |  | -8 | -9 | -10 | -11   |
|---------------------------|--|-------------------------------|--|--|----|----|-----|-------|
| <b>Method</b> in<br>[5]   |  | 41 35 47 80 58 54 45 84 49 50 |  |  |    |    |     | - 111 |
| <b>Proposed</b><br>Method |  | 44 29 28 45 41 36 41 44 37 31 |  |  |    |    |     | 62.   |

## V. CONCLUSIONS

In this article, we propose an iterative normalization method of cDNA microarray data based on LAD regression. The proposed method achieves the goals of a normalization method. That is, the data is suitably rescaled so that the central boxes of the normalized sets have almost the same height (low interquartile variability). The median values are close to a horizontal line indicating that the sets were shifted so that the central locations of the data are at the same level. Furthermore, the proposed method outperforms Wang's algorithm and it is faster than the method presented in our previous work.

#### **ACKNOWLEDGMENT**

This work was supported in part by the University of Los Andes Council of Scientific, Humanistic and Technological Development (CDCHT) by means of the project I-951-06- 02-EM and in part by the Venezuelan Ministry of Science and Technology under the grant FONACIT G-2005000342.

## **REFERENCES**

- 1. J. Schuchhardt, D. Beule, A. Malik et al (2000) Normalization strategies for cDNA microarrays. Nucleid Acid Res. vol. 28, 2000.
- 2. M. Lee, F. Kuo, J. Sklar (2000) Importance of replication in microarray gene expression studies: Statistical methods and evidence from repetitive cDNA hibridations. Proc. Nat. Acad. Sci. vol. 97, no. 18, 2000, pp 9834-9839.
- 3. E. Purdom, S. Holmes (2005) Error distribution of gene expression data. Statistical Application in Genetics and Molecular Biology. vol. 4, 2005, pp 1-32.
- 4. Y. Wang, J. Lu, R. Lee, Z et al (2002) Iterative normalization of cDNA microarray data. IEEE Trans. Infor. Technol. Biomed. vol. 6, 2002, pp 29-37.
- 5. J. Ramírez, J. Paredes, G Arce (2006) Normalization of cDNA Microarray Data based on Least Absolute Deviation Regresión. Proc. IEEE of the 2006 International Conference on Acoustic, Speech, and Signal Processing. vol. 2, 2006, pp 1016-1019.
- 6. (2005) ArrayExpress at the European Bioinformatic Institute [online]. Avalaible: www.ebi.ac.uk/arrayexpress.

Author: Juan M. Ramírez R., José L. Paredes Q.

Institute: Universidad de Los Andes

Street: Núcleo La Hechicera<br>City: Mérida

Mérida

Country: Venezuela Email: juanra@ula.ve, paredesj@ula.ve

# **Programa Código Aberto para Formação de Imagens por Ultra-som**

J.P.E. Kimura e E.T. Costa

Departamento de Engenharia Biomédica da Faculdade de Engenharia Elétrica e de Computação – DEB/FEEC e Centro de Engenharia Biomédica – CEB, UNICAMP, Campinas, SP, Brasil

*Abstract***— This paper presents an open source software, freeware licensed to compound ultrasound images. The software is multi-platform and was developed using C/C++ programming language and makes use of the graphical interface Qt 4. Bidimensional ultrasound B-Mode images are produced based on radio frequency (RF) signals dataset obtained by pulse-eco technique using ultrasound linear array transducers. Besides classical algorithms, the software incorporates well known synthetic focusing algorithms like SAFT (synthetic aperture focusing technique) and SF (synthetic focusing).** 

*Keywords* **— open source software, ultrasound, B-Mode, SAFT, SF, linear arrays, transducer** 

### I. INTRODUCÃO

O ultra-som é uma das modalidades de diagnóstico mais utilizadas na medicina. Os transdutores de ultra-som matriciais, conhecidos como *phased arrays*, têm sido amplamente empregados no diagnóstico médico por imagem [1].

A utilização dos transdutores matriciais possibilita movimentar rapidamente o feixe acústico pela região de interesse utilizando excitação eletrônica de seus elementos sem necessidade de movimentação mecânica do transdutor. A maioria dos equipamentos de ultra-som utiliza os transdutores matriciais unidimensionais para formação de imagens de ultra-som bidimensionais [2].

A idéia básica de formação de imagem utilizando ultrasom é mapear as ondas ultra-sônicas refletidas em diferentes níveis de cinza [3]. Essa técnica é conhecida como pulsoeco. Fundamentalmente, a formação de imagens utilizando pulso-eco consiste no processamento do sinal composto da reflexão do feixe gerado por um *array* linear de forma a exibir a imagem em diferentes tonalidades de brilho em um dispositivo de visualização. O sinal composto geralmente passa por filtragem, extração de envoltória, compressão logarítmica e por fim é exibido como uma imagem em escala de cinza [4]. Essa forma de apresentação do sinal é conhecida como ultra-som Modo-B, onde B se refere aos níveis de brilho na imagem [5].

O presente trabalho apresenta um *software* código aberto para formação de imagens por ultra-som, desenvolvido no Laboratório de Ultra-som do Departamento de Engenharia Biomédica e do Centro de Engenharia Biomédica da

UNICAMP. O programa, batizado de ImageB, implementa algoritmos de reconstrução utilizando técnicas de abertura e focalização sintética (SAFT). Apesar da enorme gama de *softwares* para geração de imagens por ultra-som disponíveis no mercado, poucos apresentam a característica de ser livre de licença, código aberto e multi-plataforma como o apresentado neste trabalho.

# II. MATERIAIS E MÉTODOS

*A. Métodos de Abertura Sintética para formação de Imagem por ultra-som* 

### *Synthetic Aperture Focusing Technique*

O SAFT (*Synthetic Aperture Focusing Technique*), é o método clássico de abertura sintética onde um único elemento do trandutor matricial atua de cada vez, como ativo para transmissão e recepção e o mesmo processo é repetido para os N elementos do transdutor. Diminui a complexidade do sistema, pois requer um único circuito de excitação e recepção [6].

A Fig.1 mostra a geometria de um transdutor matricial com um ponto focal definido de distância *r* e ângulo θ , os elementos do transdutor com espaçamento entre eles de tamanho *d*, o elemento *xi* com relação ao elemento central e a distância do elemento *xi* com relação ao ponto (*r*,θ). O

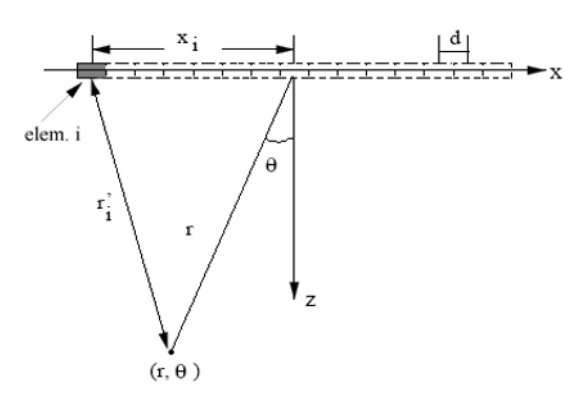

Fig.1. Geometria mostrando as distâncias envolvidas de um único elemento ativo de um phased array de N-elementos.

Carmen Mueller-Karger, Sara Wong, Alexandra La Cruz (Eds.): CLAIB 2007, IFMBE Proceedings 18, pp. 588–592, 2007 www.springerlink.com © Springer-Verlag Berlin Heidelberg 2007

atraso do tempo de viagem da onda na mídia para o elemento *i* é dado por:

$$
\tau_i = 2\frac{r - r_i}{c} \tag{1}
$$

onde *c* é a velocidade do ultra-som no meio.

A posição do i-ésimo elemento denotado por *xi* é dada por:

$$
x_i = i - \left(\frac{N-1}{2}\right)d
$$
 (2)

A distância  $r_i$ <sup>'</sup> do elemento  $x_i$  ao ponto (r,  $\theta$ ) pode ser determinada pela Lei dos Cossenos[7]:

$$
r_i = \sqrt{x_i^2 + r^2 - 2x_i r \sin \theta}
$$
 (3)

Para cada ponto de imagem  $(r, \theta)$ , o sinal de Linha-A é dado por:

$$
a_{\text{SAPT}}(r,\theta) = \sum_{i=0}^{N-1} s_i \left( \frac{2r}{c} - \tau_i \right) \tag{4}
$$

 $s_i$  é o sinal de eco recebido pelo i-ésimo elemento e  $\tau_i$  é o atraso para formação de feixe do i-ésimo elemento ativo [7] dado pela eq. (1).

### *Synthetic Focusing*

SF (*Synthetic Focusing*) é um método no qual um único elemento transmite o pulso e todos os elementos recebem os sinais de eco, armazendando-se os sinais recebidos por cada elemento para posterior processamento. Tem como vantagem a possibilidade de aplicar focalização dinâmica na transmissão e na recepção do feixe o que resulta em uma imagem de alta qualidade [6]. Diferentemente do SAFT, essa técnica requer que todos os sinais sejam armazenados, para um transdutor de N elementos deverão ser armazenadas N x N amostras de sinais de RF na memória para que seja sinteticamente focalizado pelo programa de formação de imagem [6, 7].

A partir do conjunto de dados denotado por *Sij(t)* (conjunto de linhas A, sinal de RF) que representa o sinal em função do tempo emitido pelo elemento i e recebido pelo elemento j, pode-se obter uma imagem aplicando-se a seguinte equação:

$$
P(x, z) = \sum_{i=1}^{N} \sum_{j=1}^{N} S_{ij} \left( \frac{\sqrt{z^2 + (x - x_i)^2} + \sqrt{z^2 + (x - x_j)^2}}{c} \right)
$$
(5)

*P(x,z)*, representa o *pixel* da posição (*x,z*), *xi* representa a posição do elemento emissor e *xj* representa a posição do elemento receptor. O primeiro termo entre parênteses corresponde ao tempo que leva para a onda ir do elemento *i* até a posição (*x,z*) e o segundo termo corresponde ao tempo que a onda leva para ir do ponto (*x,z*) até o elemento *j* [8, 9].

#### *B. Software ImageB*

O ImageB (Fig.2) foi desenvolvido em linguagem C/C++ utilizando o Qt 4 *toolkit* [10] para interface gráfica. Qt é um conjunto de bibliotecas para desenvolvimento de aplicativos gráficos utilizando C++. Os programas criados empregando essa tecnologia são multi-plataforma, ou seja, podem ser executados tanto em sistemas operacionais proprietários como o Microsoft Windows (2000 e XP) quanto em sistemas livres como o Linux.

O projeto tem suas bases fundamentadas no paradigma de programação orientada a objetos (POO), onde cada problema é representado por meio de casos de uso modelados em forma de classes distintas em vista de atribuir ao software características modulares para facilitar a manutenção e advento de novas funcionalidades.

Cada módulo possui um conjunto de objetos que trata uma função específica do programa: tratamento de dados, processamento e exibição da imagem.

O ImageB possui a característica de abrir arquivos tanto em formato ASCII como em formato binário. No formato ASCII os separadores são: vírgula, ponto e vírgula e tabulação, e também tem capacidade de abrir arquivos tipo texto de duas colunas (sinal de RF e escala de tempo com que o sinal foi adquirido). Os arquivos em formato binário podem ser abertos desde que sejam informados o número de amostras por registro e o número de *bytes* por amostra de dado do arquivo. O módulo de tratamento de dados fica responsável pela leitura dos sinais de RF dos diferentes

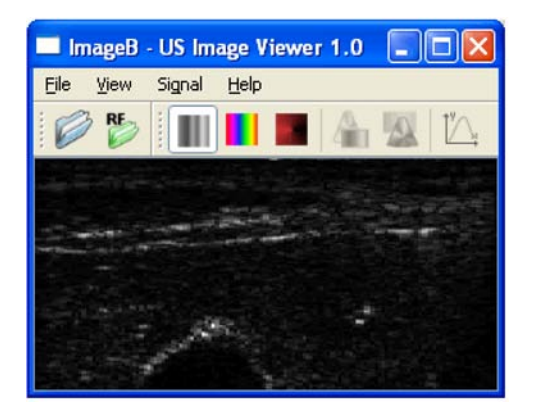

Fig.2. Tela principal do software ImageB com uma imagem processada

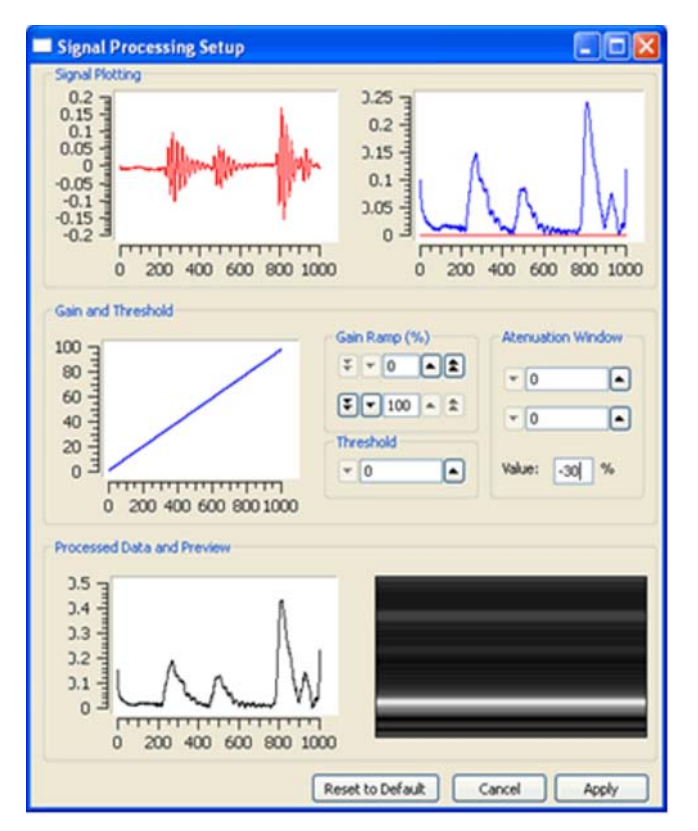

Fig. 3. Tela de configuração e processamento do Sinal

formatos de arquivos e por enquadrá-los na estrutura de dado mais conveniente para sua posterior utilização.

O programa possui uma ferramenta de configuração do sinal processado onde é possível definir a rampa de ganho no tempo (TGC), efetuar operação de corte por limiar e atenuação das extremidades do sinal, no qual o resultado pode ser visualizado em escala de cinza (ver Fig. 3).

Após o processamento, a imagem pode ser exibida utilizando um dos três tipos de mapas de cores implementados no módulo de visualização: escala de cinza, tons de vermelho e o multicolorido equivalente ao mapa de cores *jet* do *software* matemático Matlab.

O módulo de processamento compõe uma ferramenta para processamento de arquivos binários. Nesse programa são informados dados tais como: número de elementos do transdutor, freqüência de amostragem do sinal, atraso do sinal no tempo, amostras por registro, espaçamento entre elementos e velocidade do som no meio para que os dados possam ser processados e a imagem gerada.

#### 590 J.P.E. Kimura e E.T. Costa

### III. RESULTADOS

Para aplicar o algoritmo SAFT, foi utilizado um conjunto de dados adquiridos no LUS/DEB/CEB. Foi utilizado um transdutor matricial unidimensional de 12 elementos (freqüência central de 1MHz) com dados sendo adquiridos a uma taxa de amostragem de 20MHz. O transdutor foi posicionado a uma distância de 57,1 mm do primeiro fio de *nylon* do *phantom* (Fig.4) utilizado como alvo. A distância entre os dois fios de *nylon* do *phantom* posicionados verticalmente é de 8 mm.

A imagem formada a partir do processamento pode ser observada na Fig. 5(b).

Nesse experimento, o *phantom* foi posicionado logo abaixo do transdutor, de modo que a região de interesse (os dois fios de *nylon*) ficasse posicionada no centro do

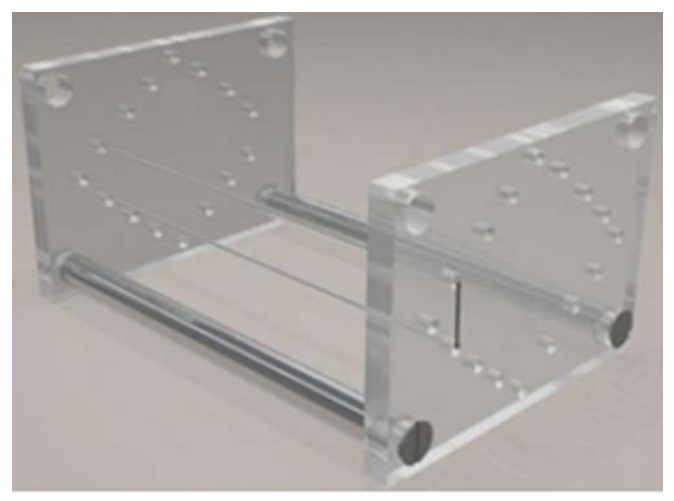

Fig. 4. Phantom do tipo wire utilizado como aparato na aquisição de dados

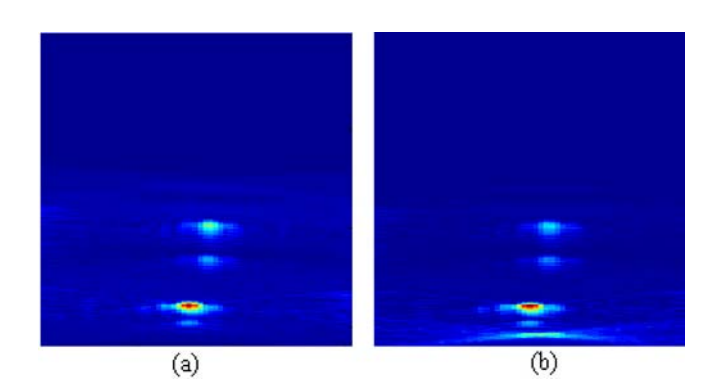

Fig. 5. Reconstrução da imagem utilizando SAFT. (a) processada em Matlab. (b) processada com o ImageB

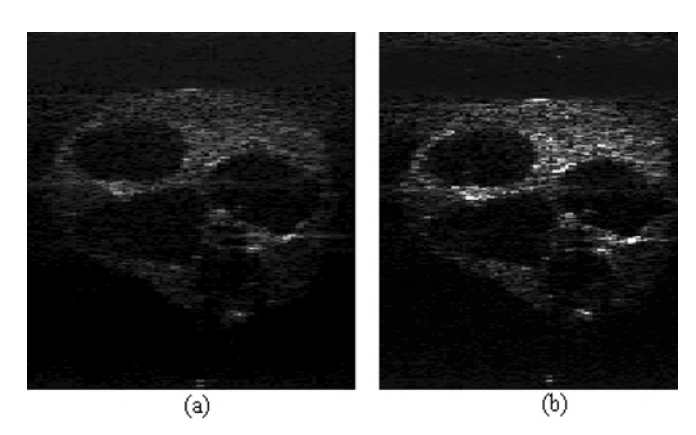

Fig. 6. Reconstrução da imagem utilizando SF. (a) processada em Matlab. (b) processada utilizando o ImageB

transdutor, ambos imersos em água em um tanque de ensaios.

Nas imagens da Fig. 5 é possível distinguir três estruturas. As duas primeiras são referentes aos dois fios de *nylon*, e a terceira (maior reflexão) é referente ao cilindro de metal que dá suporte ao *phantom*. As imagens possuem as mesmas dimensões (187x186 *pixels*) com um total de 34782 pontos por imagem. O Erro Médio entre as duas imagens foi de 0,15%, e foi obtido pela equação:

$$
E = \sum_{i=1}^{M} \sum_{j=1}^{N} \frac{\left| \frac{(Pxo - Pxe)}{Pxe} \right|}{M \times N}
$$
(6)

onde *E* representa o erro médio entre as duas imagens, *M* e *N* o número de linhas e colunas das imagens respectivamente, *Pxo* representa o *pixel* da imagem obtida na posição (i,j) e *Pxe* o *pixel* da imagem esperada na posição (i,j).

Para testar o módulo de processamento para o algoritmo SF foram utilizados sinais da base de dados de sinais de RF disponibilizados pela Universidade de Michigan (EUA). Todas as características dos sinais utilizados podem ser obtidas no site em [11]. Para os resultados apresentados foram utilizados os dados de uma imagem de coração (*heart.dat*). A imagem formada como resultado do processamento pode ser observada na Fig. 6(b).

As imagens da Fig. 6 possuem a mesma dimensão (218x206 *pixels*), totalizando 44908 pontos por imagem. O Erro Médio obtido entre as duas imagens foi de 2,8%.

## IV.DISCUSSÃO

Com base nos pequenos valores de erro médio obtidos (0,15% e 2,8%) verifica-se que há similaridade entre as imagens geradas pelo ImageB com os mesmos algoritmos implementados e gerados com Matlab© sem necessidade de adquirir um *software* comercial com o objetivo de visualizar imagens.

## V. CONCLUSÕES

O *software* ImageB cumpriu os objetivos propostos, é capaz de formar imagens de ultra-som a partir dos dados de RF. O programa conseguiu gerar as imagens de modo satisfatório tanto para um conjunto de dados adquiridos em laboratório quanto para um conjunto de dados amplamente conhecido e difundido como os da base de dados da Universidade de Michigan (EUA). Apresentou boa qualidade nas imagens geradas quando comparadas com imagens geradas por *software* proprietário.

O ImageB tem a vantagem de ser código aberto, multiplataforma, pode ser utilizado livremente e modificado sem restrições, o que permite que outros pesquisadores possam implementar seus próprios filtros e algoritmos de formação de imagem, adicionar novas ferramentas ao *software* ou mesmo melhorar os algoritmos já existentes. No entanto, faz-se necessário salientar que seu uso restringe-se a propósitos da área acadêmica. O código fonte do software ImageB está disponível no site do Centro de Engenharia Biomédica da UNICAMP e pode ser obtido através do endereço: http://www.ceb.unicamp.br/p\_d/downloads.

### **REFERENCIAS**

- 1. Arthur, C.C., et al., *Experimental Study of Phased Array Beam Steering Characteristics.* Journal of Nondestructive Evaluation, 1999. V18(2): p. 59-71.
- 2. Azar, L., Y. Shi, and S.-C. Wooh, *Beam focusing behavior of linear phased arrays.* NDT&E International, 2000. 33: p. 189-198.
- 3. Shoup, T.A. and J. Hart. *Ultrasonic imaging systems*. 1988.
- 4. Quistgaard, J.U., *Signal acquisition and processing in medical diagnostic ultrasound.* Signal Processing Magazine, IEEE, 1997. 14(1): p. 67-74.
- 5. Szabo, T.L., *Diagnostic Ultrasound Imaging: Inside Out*. 2004: Elsevier Academic Press. 548.
- 6. Holm, S. and H. Yao, *Improved framerate with synthetic transmit aperture imaging using prefocused subapertures.* IEEE Ultrasonics Symposium, 1997: p. 1535-1538.
- 7. Yao, H., *Synthetic Aperture Methods for Medical Ultrasonic Imaging*, in *Department of Informatics*. 1997, University of Oslo: Oslo. p. 121.
- 8. Andrade, M.A.B., F. Buiochi, and J.C. Adamowski, *Simulação de Imagens de Transdutores de Ultra-som Matriciais*, in *CBEB 2006*. outubro, 2006: São Pedro. p. 748-751.
- 9. Cannata, J.M., et al., *Development of a 35-MHz Piezo-Composite Ultrasound Array for Medical Imaging.* IEEE transactions on ultrasonics, ferroelectrics, and frequency control, 2006. 53(1): p. 224-236.
- 10. *Trolltech co*. at http://www.trolltech.com in 05/12/06 11. *Ultrasound Laboratory. University of Michigan*. at
- http://bul.eecs.umich.edu/ in 15/03/07

Autores: João Paulo Eiti Kimura e Eduardo Tavares Costa Instituição: DEB/ FEEC/ e CEB da UNICAMP<br>Endereço: Caixa Postal 6040, CEP 13084-971 Endereço: Caixa Postal 6040, CEP 13084-971 Cidade: Campinas País: Brasil<br>Emails: eiti@c eiti@ceb.unicamp.br; educosta@ceb.unicamp.

# **Banco Virtual de Imagens Bidimensionais de Estruturas Anatômicas para Aplicação na Radiologia**

 $C.E.$  Santos<sup>1</sup> e A.F. Frère<sup>1 e 2</sup>

<sup>1</sup> Universidade de São Paulo (USP)/Departamento de Engenharia Elétrica, Escola de Engenharia de São Carlos, São Carlos, Brasil <sup>2</sup> Universidade de Mosi das Cruzes/Núcleo de Pesquisas Tecnológicas, Mosi das Cruzes, Brasil  $^{2}$  Universidade de Mogi das Cruzes/Núcleo de Pesquisas Tecnológicas, Mogi das Cruzes, Brasil

*Abstract***— The simplified virtual phantoms do not offer good representations for organs and complex anatomic structures. More elaborated, voxel-based phantoms require a significant quantity of tomography images as reference in order to be generated. In both cases, it is not possible to change the composition and position parameters of the generated models, even using external tools. This paper presents a method for populating an image database with virtual anatomic structures from 3-D phantoms generated using a multi-platform software called Blender. The phantoms generation process was based on images from an anatomy atlas and pictures from a skeleton with certified measures. The resulting models present highdefinition graphics, comprising three distinct layers that represent, respectively, the human body external anatomy, the osseous system and the internal organs. New phantoms can be generated by modifying the model's appearance and positioning in the tool. The phantoms can also be sectioned from different perspectives, generating images that could be stored in a 2-D image database, making its usage faster, more efficient and functional. The possibility of changing parameters related to the phantoms anatomy and positioning, even using a modeling tool, makes the new kind of phantom a good alternative to voxel-based computer-generated phantoms, without the main problems found on the adoption of the later ones.** 

*Keywords***— computer-based phantoms, computer simulation, quality control, image processing, medical imaging.** 

### I. INTRODUÇÃO

Os fantomas de calibração são muito utilizados na radiologia médica, sobretudo, nas áreas de controle de qualidade e dosimetria. Com o advento da informática, a utilização de fantomas computacionais também se tornou uma realidade, possibilitando assim, a simulação de experimentos antes possíveis somente em laboratório. Entretanto, os primeiros fantomas computacionais [1], bastante simplificados em função da baixa capacidade de processamento dos computadores da época, deixavam a desejar na representação de estruturas anatômicas e órgãos mais complexos. Com o passar dos anos, surgiram os fantomas baseados em voxels, cuja construção requer a utilização de múltiplas imagens tomográficas [2]. A representação dos órgãos e estruturas anatômicas nesse tipo de fantoma é excelente, no entanto, a construção de um

modelo completo requer a obtenção de um número considerável de imagens tomográficas de referência. Muitas vezes, é necessário obter imagens de vários pacientes para que um único fantoma possa ser construído [3]. A alteração das características anatômicas desses tipos de fantomas não é possível, já que são baseados em imagens tomográficas de pacientes reais. O mesmo ocorre com alterações relativas ao posicionamento das estruturas retratadas.

Por outro lado, os fantomas computacionais baseados em modelagem 3D requerem somente um número pequeno de imagens de referência. A metodologia empregada na criação desse tipo de fantoma traz diversos benefícios. O primeiro deles é a qualidade gráfica dos modelos construídos, com órgãos e estruturas anatômicas bem definidas resultando em modelos realísticos [4]. As características anatômicas do modelo, como musculatura, tecidos adiposos e estatura podem ser alterados dentro da ferramenta de modelagem, de modo que novos fantomas possam ser gerados a partir do original. Além disso, é possível também alterar o posicionamento dos modelos, simulando as posições utilizadas em exames reais, possibilitando dessa forma, simulações computacionais mais realísticas. No entanto, apesar das vantagens em se utilizar um fantoma baseado em modelagem 3D, é necessário que os modelos sejam disponibilizados de uma maneira acessível, dispensando a utilização de complexas bibliotecas 3D para manipulação dos mesmos. Para disponibilizar os fantomas computacionais desenvolvidos para aplicações que requerem cortes específicos de determinadas estruturas anatômicas, foi desenvolvido nessa pesquisa um banco de imagens bidimensionais utilizando como referência os modelos tridimensionais desenvolvidos.

### II. METODOLOGIA

A primeira etapa do trabalho consistiu na modelagem 3D dos fantomas tridimensionais a partir da ferramenta Blender [5]. Foram utilizadas como referência, imagens de um atlas de anatomia [6] e fotografias de um esqueleto com medidas certificadas disponibilizado pela Universidade de Mogi das Cruzes. Os modelos desenvolvidos são constituídos de três malhas distintas. A primeira representa a anatomia externa

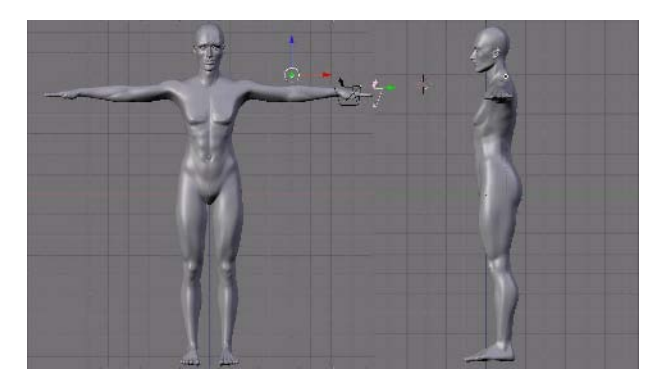

Figura 1 – Modelo inicial com peso e altura proporcionais

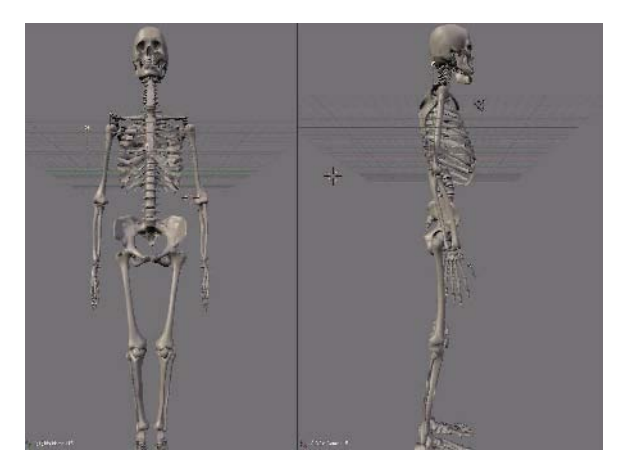

Figura 2 – Modelo do sistema ósseo

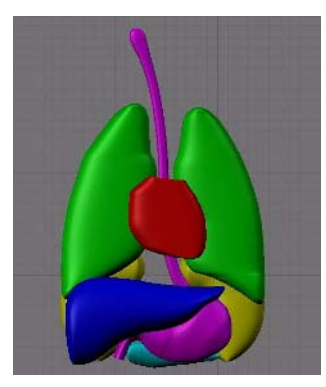

Figura 3 – Modelagem dos órgãos internos do corpo humano

do corpo humano (Figura 1), a segunda o sistema ósseo (Figura 2) e a terceira os órgãos internos (Figura 3). A modelagem da malha referente à anatomia externa do corpo humano foi realizada com o auxilio do script Make-Human [7] e em seguida exportada para a ferramenta de modelagem, ao passo que, as do sistema ósseo e dos órgãos internos foram modeladas a partir das imagens de referência.

A segunda etapa do trabalho consistiu em representar as diferenças morfométricas entre os indivíduos, característica essa inexistente nos fantomas tradicionais e de aplicação inviável em fantomas computacionais baseados em voxels. Para essa etapa, as malhas originais foram trabalhadas e modificadas através de sucessivas operações de translação e escala, até obter modelos com diferentes características físicas, com alteração da quantidade de tecido adiposo (Figura 4) e da proporção de massa muscular (Figura 5). A alteração das características do sistema ósseo e dos órgãos internos foi realizada de maneira análoga.

A etapa seguinte consistiu no levantamento dos coeficientes de atenuação de massa dos ossos, órgãos e tecidos moles utilizados na composição dos modelos. Para tanto, foram utilizados os coeficientes, relativos à faixa de energia utilizada para diagnóstico, disponíveis no site do National Institute of Standards and Technology - NIST [8]. Os dados obtidos foram armazenados em um banco de dados relacional que complementa a funcionalidade provida pelos modelos tridimensionais. A Tabela 1 mostra as estruturas utilizadas na representação dos modelos desenvolvidos.

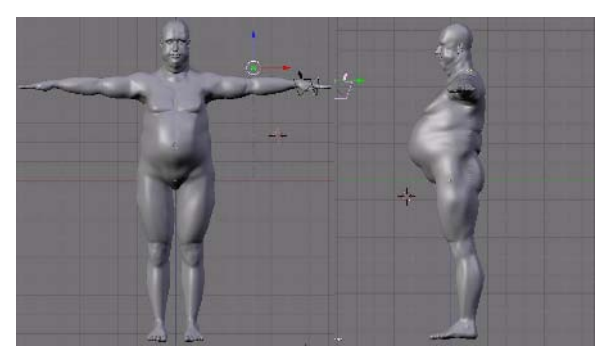

Figura 4 – Modelo com peso e altura desproporcionais em função da quantidade de gordura corporal

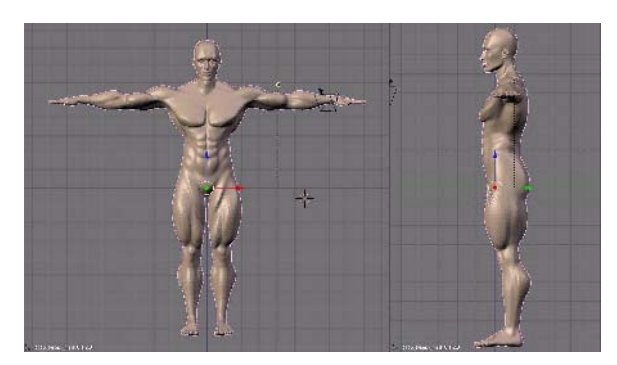

Figura 5 – Modelo com peso e altura desproporcionais em função da quantidade de massa muscular

Tabela 1 – Estruturas utilizadas na representação dos modelos

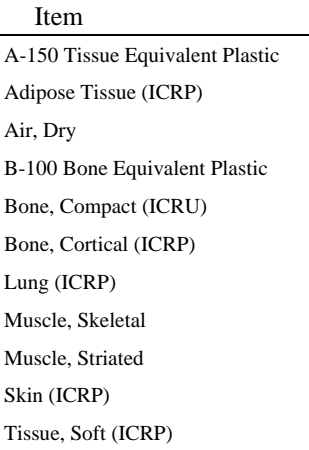

Na última etapa do trabalho foi elaborado o banco de imagens bidimensionais seccionando os fantomas. O seccionamento é realizado dentro da ferramenta de modelagem através da utilização de um script em linguagem python que automatiza o processo de fatiamento do modelo, sendo que a espessura das fatias é determinável. O fatiamento é realizado nas três malhas que compõem o fantoma: a externa, a do esqueleto e a dos órgãos. Desse modo, um vetor de imagens, onde cada posição *i* armazena uma fatia diferente do modelo, compõe um fantoma completo. A associação das estruturas com os coeficientes de atenuação de massa foi feita diferenciando por cor cada uma das estruturas representadas.

# III. RESULTADOS

Para demonstrar a versatilidade de uso dos fantomas desenvolvidos e tornar o banco de imagens ainda mais prático, apresentamos as imagens de maneira semelhante a aquela adotada no guia de posicionamento de pacientes para exames radiológicos [9]. As Figuras 6 e 7 foram renderizadas em alta resolução e ilustram o posicionamento utilizado em radiografias de antebraço em casos de suspeita de fraturas e luxações do rádio ou da ulna e processos patológicos, tais como osteomielite ou artrite. As Figuras 8, 9 e 10 também foram renderizadas em alta resolução e ilustram o posicionamento de radiografias de punho utilizadas quando o paciente não apresenta fratura de antebraço distal e/ou punho. As possibilidades de posicionamento dos fantomas são tão amplas quanto às de um paciente real, permitindo que novos modelos sejam criados e incorporados ao banco de imagens à medida que se tornem necessários.

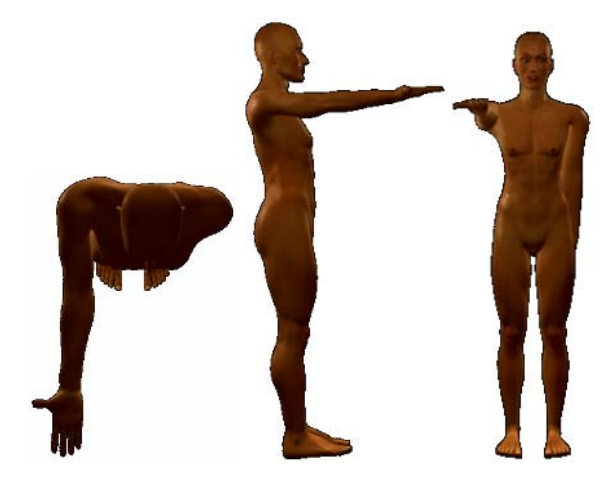

Figura 6 - Incidência AP

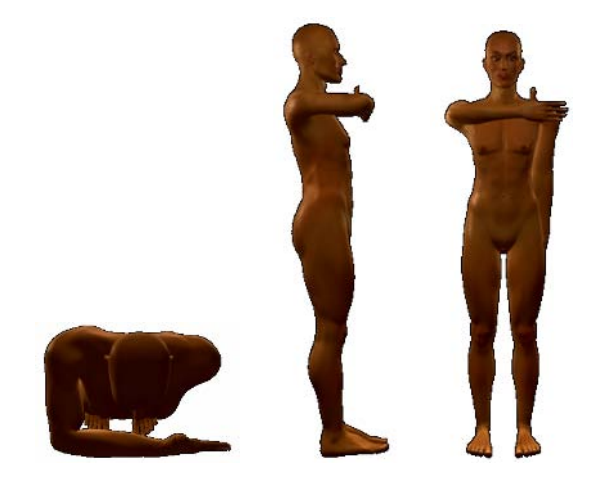

Figura 7 - Incidência lateral – látero-medial

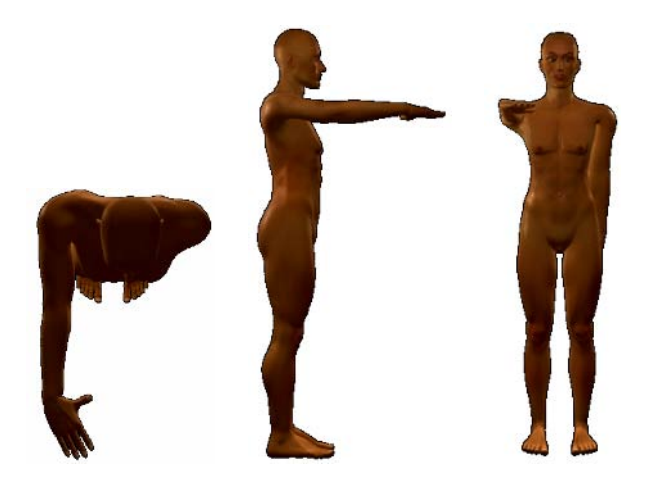

Figura 8 - Incidência PA - flexão radial

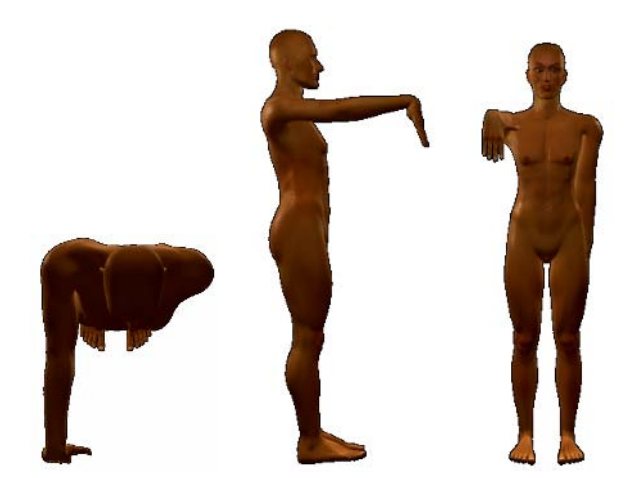

Figura 9 - Ponte do carpo – incidência tangencial

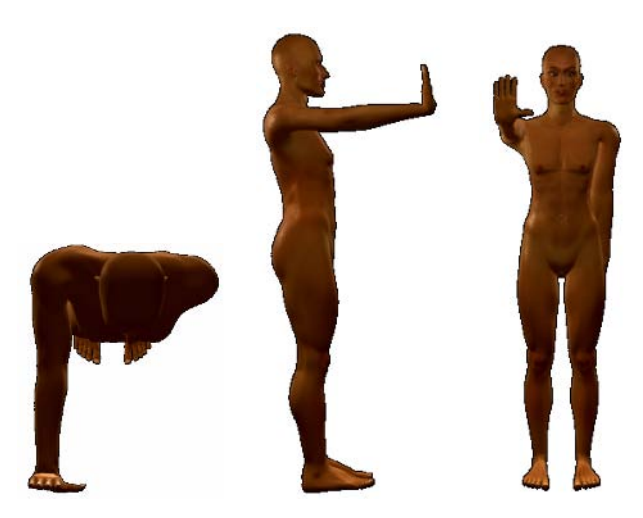

Figura 10 - Túnel ou canal do carpo – incidência tangencial, ínfero-superior.

### IV. CONCLUSÕES

A metodologia utilizada no desenvolvimento do trabalho nos permitiu gerar vários fantomas diferentes a partir de um modelo inicial com variação de parâmetros anatômicos e de posicionamento realizados com a ferramenta de modelagem sem a necessidade de novas imagens de referência, ao contrário de outros trabalhos presentes na literatura que não possuem essas características [1], [2] e [3].

Os benefícios proporcionados pela utilização de fantomas computacionais baseados em modelagem 3D deverão ser significativos, já que sua utilização não exige o uso de complexas bibliotecas 3D. O banco de imagens bidimensionais gerado a partir de modelos tridimensionais possibilita uma ampla combinação de características

anatômicas e de posicionamento, a partir de qualquer perspectiva. Desse modo, aplicações de simulação computacional que façam uso de fantomas, terão a seu dispor imagens de alta qualidade, retratando diferentes modelos, em diversas posições e com todas as informações relacionadas aos coeficientes de atenuação de massa referentes aos ossos, órgãos e tecidos disponíveis.

Os modelos e imagens armazenados no banco de dados podem ser utilizados em simulações computacionais de diferentes exames desenvolvidos por terceiros. A tridimensionalidade e o detalhamento dos fantomas permitem a simulação de exames mais simplificados, como os radiológicos, bem como a de exames mais elaborados, como os tomográficos.

### **AGRADECIMENTOS**

À Coordenação de Aperfeiçoamento de Pessoal de Nível Superior - CAPES, pelo apoio financeiro.

### **REFERÊNCIAS**

- 1. Kramer, R., Zankl, M., Williams, G. and Drexler G., The calculation of dose from external photon exposures using reference human phantoms and Monte Carlo methods: Part 1. The male (ADAM) and female (EVA) adult mathematical phantoms, GSF-Report S-885, Neuherberg-Muenchen:Institut fuer Strahlenschutz, GSF Forschungszentrum fuer Umwelt und Gesundheit, reprinted July 1999.
- 2. Xu, X. G., Chao, T. C. and Bozkurt, A., Vip-man: An imagebased whole-body adult male model constructed from color photographs of the visible human project for multiparticle Monte Carlo calculations, Health Physics, May 2000, Volume 78, Number 5, 2000.
- 3. Kramer, R., Khoury, H. J., Vieira, J. W. , Loureiro, E. C. M., Lima, V. J. M., Lima, F. R. A. and Hoff, G. All about FAX: a Female Adult voXel phantom for Monte Carlo calculation in radiation protection dosimetry, Physics in Medicine and Biology, 49, 5203-5216, 2004.
- 4. Santos, Clayton Eduardo dos ; Frere, A. F. ; Silva, M. A. . Simulação de imagens radiológicas. In: III Latin American Congress on Biomedical Engineering, 2004, João Pessoa. Proceedings of IFMBE, 2004. v. 5. p. 45-48.
- 5. Blender at http://www.blender.org
- 6. Sobotta, J., (2000) Atlas de anatomia humana, 21a edição, Rio de Janeiro, Guanabara Koogan
- 7. Make-Human at http://www.dedalo-3d.com
- 8. NIST stopping-power and range tables for electrons at http://physics.nist.gov/PhysRefData/Star/Text/ESTAR.html
- 9. Bontrager, K. L., (2003) Tratado de Técnica Radiológica e Base Anatômica, 5a edição, Rio de Janeiro, Guanabara Koogan

# **Análise da Mecânica Respiratória em Tempo Real: Efeito das Alterações no Padrão Ventilatório em Normais**

K.K. Dames <sup>1</sup>, I.A. Miranda <sup>1</sup>, J.M. Jansen<sup>3</sup> e P.L. Melo<sup>1,2</sup>

<sup>1</sup> Laboratório de Instrumentação Biomédica – LIB - Instituto de Biologia e Faculdade de Engenharia <sup>2</sup> Laboratório de Pesquisas em Microcirculação – LPM - Instituto de Biologia 3 Laboratório de Provas de Função Pulmonar/Disciplina de Pneumologia Universidade do Estado do Rio de Janeiro, Brasil. Fone: +55 (0XX21) 2587-7773, Fax: +55 (0XX21) 2587-7760, e-mail: *pedrolm@pq.cnpq.br* 

*Abstract***—Several respiratory diseases, as well as surgical procedures, introduce pathological alterations in the thoracoabdominal motion. The aim of the present study is to investigate alterations in respiratory mechanics of healthy people, under different breathing patterns by using a real-time implementation of the Forced Oscillation Technique. Twenty individuals were submitted to a protocol in which they performed different breathing patterns for a period of 18 seconds. The results suggest that alterations in the normal breathing pattern can increase the mechanical load of the respiratory system, especially in men and during the exhalation phase.** 

*Palavras chaves—* **Biofísica, Instrumentação Biomédica, Mecânica Respiratória, Mobilidade Toracoabdominal, Oscilações Forçadas.** 

## I. INTRODUÇÃO

Em condições normais, o processo respiratório resulta em modificações sincronizadas das dimensões do tórax e do abdômen. Em ventilação espontânea, na posição supina, usualmente ocorre um padrão predominantemente abdominal com contração voluntária do diafragma. Na posição sentada, usualmente a maior variação de volume ocorre no tórax, com menor variação de volume abdominal [1,2].

Diversas doenças respiratórias, assim como procedimentos cirúrgicos, introduzem alterações patológicas no sincronismo e na mobilidade tóracoabdominal, acarretando ineficiência do processo ventilatório e comprometimento na mecânica pulmonar [3,4,5]. Em indivíduos com doença pulmonar obstrutiva crônica (DPOC), são observadas alterações no padrão de mobilidade tóracoabdominal em decorrência da redução da mobilidade do diafragma. Isto ocorre desde as fases iniciais da doença, levando a uma progressiva deterioração do desempenho dos músculos respiratórios, resultando no aumento do trabalho respiratório, do volume residual e, em fases adiantadas, em alterações gasométricas [6,7,8]. Em virtude do aumento volumétrico pulmonar, nota-se diminuição do poder de contração do diafragma, que se encontra aplainado resultando em recrutamento de musculatura acessória da respiração. Estas características favorecem um padrão respiratório torácico dominante, com incursões rápidas e superficiais [3,8]. Estas alterações introduzem importantes modificações de mecânica ventilatória, que contribuem para a deterioração do desempenho do sistema respiratório como um todo [8].

Recentemente, Kropf e colaboradores descreveram um sistema capaz de monitorar a movimentação do tórax e do abdome por meio da utilização de cintas piezoelétricas [9]. Por outro lado, Lemes e Melo propuseram em 2002 uma nova metodologia para obtenção dos parâmetros de mecânica ventilatória em tempo real por meio do uso da Técnica de Oscilações Forçadas [10]. Inicialmente, este sistema foi empregado com sucesso no estudo de eventos rápidos associados a apneia do sono [10,11]. Recentemente, estes dois sistemas foram integrados de modo a permitir a avaliação simultânea do padrão ventilatório e das alterações de mecânica que ocorrem ao longo do ciclo respiratório durante a vigília. Estes aprimoramentos são descritos em detalhe em um trabalho complementar submetido ao presente congresso [12]. Não existem trabalhos na literatura investigando os efeitos das alterações no padrão ventilatório na mecânica respiratória avaliada em tempo real.

### II. OBJETIVOS

Com base no exposto, os objetivos deste trabalho foram assim delineados:

- 1. avaliar o efeito do padrão ventilatório normal sobre a impedância do sistema respiratório;
- 2. investigar a influência da introdução de padrões abdominais e padrões torácicos similares aos observados em pacientes com DPOC;
- 4. avaliar possíveis diferenças entre homens e mulheres.

## III. MATERIAIS E MÉTODOS

O protocolo obedeceu às orientações da Declaração de Helsinki [13] e foi aprovado pelo comitê de ética da UERJ. Antes da realização dos exames, os indivíduos assinaram termo de consentimento livre e esclarecido.

# *A. Estudos in vivo*

Foram incluídos no estudo 20 indivíduos normais, 10 homens e 10 mulheres com idades entre 18 e 40 anos sem histórico de doenças respiratórias e tabagismo.

### *B. Instrumentação*

Os exames incluem medidas de espirometria e avaliação simultânea de impedância e do padrão respiratório. A espirometria foi efetuada empregando um espirômetro de fluxo (Micro Medical, modelo Microloop). Foram considerados os volumes expiratórios forçados no primeiro segundo (VEF<sub>1</sub>), a capacidade vital forçada (CVF) e a relação VEF1/CVF (TIF), em termos absolutos e percentuais em relação ao valor previsto.

O sistema para avaliação simultânea de impedância e padrão respiratório é descrito em um trabalho complementar submetido ao presente Congresso [12]. Basicamente, a avaliação da impedância caracteriza-se pela aplicação de oscilações de pressão na freqüência de 5Hz com uma amplitude de cerca de 1 cmH2O produzidas por um altofalante acoplado ao sistema respiratório por meio de um bucal. Os sinais de fluxo e pressão resultantes são mensurados próximo à boca por um pneumotacógrafo e um transdutor de pressão, respectivamente. Após amplificação, esses sinais são processados por um circuito analógico capaz de estimar em tempo real a impedância (Zrs) pela razão entre os sinais de pressão e fluxo. O padrão ventilatório, por outro lado, é avaliado por meio da utilização de um sistema baseado na

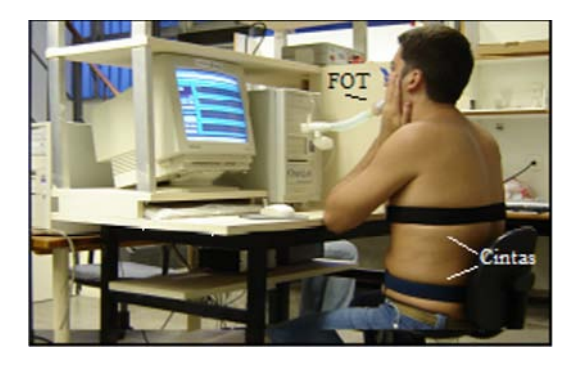

Fig. 1 Descrição dos ensaios referentes à avaliação simultânea de impedância e padrão respiratório.

utilização de faixas piezoelétricas no abdômen e no tórax associadas a seus respectivos processadores de sinais [9].

### *C. Exames funcionais*

Durante os exames relacionados à mecânica e ao padrão respiratório, os voluntários permaneceram sentados, com faixas nas regiões torácica e abdominal, o tronco e a cabeça em posição neutra e utilizaram um clipe nasal (Figura 1). Os mesmos respiravam calmamente através de um bocal de silicone, sustentando suas bochechas com as mãos a fim de minimizar o efeito *shunt* [14].

Foram realizadas quatro séries nos padrões normal, torácico e abdominal. A primeira série iniciou-se pelo padrão normal, seguido do torácico e posteriormente abdominal. As demais séries obedeceram à ordem de início com o padrão respiratório normal, alternando a ordem dos demais padrões, conforme a mudança de série. Previamente à realização dos padrões torácico e abdominal, os voluntários foram treinados e conscientizados do padrão a ser utilizado, acompanhando a mobilidade toracoabdominal através de *feedbak* visual pela tela do computador (Figura 1). Os ensaios duraram em média 18 segundos para cada padrão com intervalo de cerca de um minuto entre os padrões e entre as séries.

As variáveis estudadas nestes ensaios descrevem o comportamento da mecânica respiratória por meio da análise do módulo da impedância respiratória (Zrs), que descreve a carga mecânica total do sistema, incluindo os efeitos da resistência e da reatância [10,11,12]. A Zrs é analisada nas diferentes fases do ciclo utilizando os seguintes parâmetros:

- Zt Incluindo todo o período estudado;
- Zi Zrs média durante os ciclos de inspiração;
- Ze Zrs média nos ciclos de expiração;
- Zii Associada ao início da inspiração;
- Zie Relativa ao início da expiração.

## *C. Análise estatística*

Os resultados são apresentados como média +/- desvio padrão. A análise foi efetuada por meio dos programas STATÍSTICA 5.0 (StatSoft, USA) e ORIGIN 6.0 (Microcal, USA). Inicialmente, as características de distribuição das amostras foram avaliadas empregando o teste Shapiro-Wilk. Posteriormente, dependendo das características de distribuição da amostra, foi utilizado o teste Wilcoxon ou o Teste-t pareado. As diferenças foram consideradas estatisticamente significativas quando  $p<0.05$ .

## IV.RESULTADOS

As características dos indivíduos analisados estão descritas na Tabela 1. Os parâmetros espirométricos condizem com a normalidade [15].

### *A. Efeito do padrão ventilatório normal sobre a impedância do sistema respiratório*

As primeiras colunas nas Tabelas 2 e 3 mostram os valores médios obtidos durante a ventilação normal em homens e mulheres, respectivamente.

Tabela 1 Medidas antropométricas e espirométricas

|              | Homens          | Mulheres       | p          |
|--------------|-----------------|----------------|------------|
|              | $(n=10)$        | $(n=10)$       |            |
| Idade (anos) | $28 + 4.9$      | $26.7 \pm 4.2$ | ns         |
| Peso $(kg)$  | $83.1 \pm 9$    | $55.7 \pm 5.9$ | p<0,0001   |
| Altura (cm)  | $176.3 \pm 7.3$ | $161.2 \pm 3.$ | p<0,0001   |
|              |                 | 5              |            |
| CVF(L)       | $5.1 \pm 0.6$   | $3.4 \pm 0.5$  | p<0,0001   |
| CVF(%)       | $97.7 \pm 5.8$  | $96.8 \pm 17.$ | ns         |
|              |                 | 4              |            |
| $VEF1$ (L)   | $4.1 \pm 0.6$   | $3.0 \pm 0.4$  | p < 0,0002 |
| $VEF_1$ (%)  | $93.4 \pm 7.7$  | $96.5 \pm 16.$ | ns         |
|              |                 | 0              |            |
| TIF medido   | $81,1\pm4,6$    | $86.9{\pm}4.0$ | p<0,007    |
| TIF $(\%)$   | $93.5 \pm 4.7$  | $98.5 \pm 4.3$ | p<0.02     |

### *B. Influência da introdução de padrões abdominais e torácicos sobre a mecânica respiratória*

A segunda e a terceira colunas da Tabela 2 descrevem o comportamento da impedância durante a introdução de padrões torácicos e abdominais em homens. As alterações no padrão ventilatório, tanto para o padrão torácico quanto para o abdominal, resultaram em aumento significativo da Zt e da Zii. A Zi, e a Ze aumentaram significativamente apenas com a introdução do padrão abdominal. Por outro lado, a Zie não apresentou elevação significativa com a alteração do padrão vantilatório.

Tabela 2 – Comportamento dos parâmetros de impedância com a alteração do padrão ventilatório em homens (O traço indica alterações significativas).

| <b>Homens</b>                         | NOR.<br>A     | <b>TOR</b><br>в | ABD.<br>C     | Entre<br>Padrões |
|---------------------------------------|---------------|-----------------|---------------|------------------|
| $Zt$ (cmH <sub>2</sub> O/L/s)         | $3,6{\pm}1,4$ | $4.0 \pm 1.5$   | $4.0 \pm 1.5$ | $A-B.C-A$        |
| $Zi$ (cmH <sub>2</sub> O/L/s)         | $3.4 \pm 1.4$ | $3.7 \pm 1.4$   | $3,8 \pm 1,4$ | $A.B.C-A$        |
| Ze $(cmH2O/L/s)$                      | $3.7 \pm 1.4$ | $4.1 \pm 1.5$   | $4,2{\pm}1,6$ | $A,B,C-A$        |
| $\text{Zii}$ (cmH <sub>2</sub> O/L/s) | $3,7{\pm}1,6$ | $4.3 \pm 1.8$   | $4,1 \pm 1.7$ | $A-B.C-A$        |
| Zie $(cmH_2O/L/s)$                    | $3.1 \pm 0.9$ | $3.3 \pm 1.0$   | $3.4 \pm 1.1$ | A,B,C,A          |

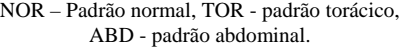

A segunda e a terceira colunas da Tabela 3 descrevem o comportamento da impedância durante a introdução de padrões torácicos e abdominais em mulheres.

Tabela 3 – Similar a Tabela 2, considerando agora as mulheres.

| <b>Mulheres</b>               | <b>NOR</b><br>A | <b>TOR</b><br>в | AB<br>D<br>C  | Entre<br>Padrões |
|-------------------------------|-----------------|-----------------|---------------|------------------|
| $Zt$ (cmH <sub>2</sub> O/L/s) | $3.9 \pm 1.1$   | $4.0 \pm 1.1$   | $4,1 \pm 1,2$ | A,B,C,A          |
| $\text{Zi (cmH2O/L/s)}$       | $3.7 \pm 0.9$   | $3,8+1,0$       | $3.9 \pm 1.1$ | A, B, C, A       |
| Ze $(cmH2O/L/s)$              | $4.1 \pm 1.3$   | $4,2{\pm}1,2$   | $4.2 \pm 1.3$ | A, B, C, A       |
| Zii $(cmH2O/L/s)$             | $4,1 \pm 1,2$   | $4.2 \pm 1.1$   | $4.4 \pm 1.3$ | A,B,C,A          |
| Zie $(cmH2O/L/s)$             | $3.5 \pm 1.1$   | $3,6{\pm}1,2$   | $3.7 \pm 1.3$ | A,B,C,A          |

NOR – Padrão normal, TOR - padrão torácico, ABD - padrão abdominal.

Embora sejam observadas pequenas elevações de impedância, não foram observadas modificações significativas em mulheres com a introdução de padrão torácico ou padrão abdominal.

## V. DISCUSSÃO

Os parâmetros de impedância estudados na inspiração e na expiração separadamente, permitem a avaliação das alterações nas fases distintas do ciclo e a identificação de possíveis componentes que comprometam o processo ventilatório. Em indivíduos com doenças obstrutivas, este achado torna-se uma ferramenta relevante para possível identificação de limitação do fluxo aéreo expiratório.

O estudo de Gallego et. al [1] analisou a introdução de diferentes padrões ventilatórios utilizando FOT multifreqüência. Os autores sugeriram que a imposição de um padrão ventilatório forçado pode introduzir incremento no trabalho respiratório [1].

### *A. Efeito do padrão ventilatório normal sobre a impedância do sistema respiratório;*

A Zrs representa a carga mecânica total do sistema respiratório, descrevendo o nível de obstrução ao fluxo aéreo resultante. Esta variável é composta de um componente real, a resistência (Rrs) e um componente dito imaginário, a reatância (Xrs) [11,16,17]. Embora sem a presença de alterações significativas, foi observado que a Zrs apresenta-se mais elevada durante a expiração (Ze), tanto durante o padrão torácico, quanto com o padrão abdominal, em homens e em mulheres (Tabelas 2 e 3). Resultados similares foram obtidos por nosso grupo em estudos durante o sono [10,11,17], tendo sido relacionados aos efeitos de tração radial e relaxamento das vias aéreas durante as fases de inalação e exalação, respectivamente. Van der Putten et. al. [18] sugeriram que as alterações de impedância são de natureza bifásica, com picos de valores para Zrs obtidos no meio da inspiração e no meio da expiração e podem sofrer influência em função de modificações de calibre na glote.

Comparando Zii e Zie, observamos valores mais elevados no início de inspiração, tanto para homens (Tabela 2), quanto para mulheres (Tabela 3). No início da inspiração o diâmetro das vias aéreas apresenta-se reduzido em comparação com o início da expiração, onde as vias aéreas encontram-se com o diâmetro aumentado. Assim, estes resultados estão em estreita concordância com a Lei de Poiseuille, que descreve que a resistência é inversamente proporcional ao raio das vias aéreas [19].

Cauberghs e Woestijne [20] estudaram a Rrs e a Xrs de indivíduos normais e com obstrução de vias aéreas durante cinco momentos do ciclo respiratório. Os resultados em normais demonstraram que o componente real da Zrs, Rrs, sofreu variações regulares durante o ciclo respiratório: os valores foram mais baixos no começo da expiração e mais altos no decorrer da expiração, resultados em concordância com os apresentados nas Tabelas 2 e 3. Os autores sugerem que a variação de Rrs é resultado de mudanças localizadas nas vias aéreas superiores, provavelmente no nível da glote [20] e que, além da influência da abertura da glote (e possivelmente do volume pulmonar), os valores de Zrs são influenciados pelo padrão do fluxo aéreo.

## *B. Influência da introdução de padrões torácico e abdominal sobre a mecânica respiratória*

Em homens (Tabela 2), a introdução dos padrões ventilatórios torácico e abdominal resultaram em alterações significativas na Zrs. Gallego et. al. [1] obtiveram resultados similares. Estes autores sugerem que estas alterações reflitam a atuação dos músculos respiratórios envolvidos no controle voluntário do padrão toracoabdominal, devido a aumentos na Rrs e na Ers. Segundo estes autores, a impedância dos músculos respiratórios aumenta durante a contração, de modo que a impedância do compartimento da caixa torácica é parcialmente determinada pelo estado de contração destes músculos e de tecidos não musculares que a compõem [1]. Em concordância com esta proposição, Barnas et. al. [21] encontraram aumentos na Rrs e na Ers durante a contração sustentada de músculos inspiratórios ou expiratórios.

Em mulheres houve uma tendência similar ao resultado apresentado em homens com a introdução dos padrões torácico e abdominal, porém estas alterações não foram estatisticamente significativas. Talvez este fato possa ser explicado por diferenças apresentadas no padrão respiratório entre os sexos [22]. Sendo que o padrão feminino tende a ser mais torácico.

### *C. Diferenças entre homens e mulheres*

Embora as diferenças fisiológicas existentes entre os sexos ainda não estejam totalmente esclarecidas [22], alguns fatores podem ser ressaltados. Geralmente, as mulheres têm pulmões menores e menor taxa de fluxo expiratório, o que acarreta menor ventilação pulmonar [23]. Outra possível explicação para as diferenças encontradas se relaciona à estatura e o tamanho de tronco [24]. Como as mulheres geralmente são menores, apresentam calibres menores de vias aéreas. Estes fatores explicam, ao menos em parte, os valores de Zrs mais elevados em mulheres (Tabelas 2 e 3) e sugerem que as características do padrão respiratório das mulheres pode ter impossibilitado a presença de alterações mais expressivas em decorrência da introdução dos padrões torácico e abdominal. De uma maneira geral, os resultados encontrados estão em concordância com os fundamentos fisiológicos envolvidos [19].

## VI.CONCLUSÕES

A metodologia proposta, incluindo a avaliação da impedância em tempo real associada a analise da movimentação do sistema respiratório por meio de cintas piezelétricas, permite a obtenção de novas informações sobre a mecânica respiratória.

Esta nova metodologia contribui para o entendimento das alterações de mecânica decorrentes da modificação do padrão de movimentação toracoabdominal.

Durante o padrão ventilatório normal ocorre aumento da impedância respiratória durante a expiração.

A introdução de padrões forçados aumenta a carga mecânica do sistema respiratório em homens.

Os efeitos da alteração do padrão ventilatório são menores em mulheres.

### AGRADECIMENTOS

À fisioterapeuta Juliana Cavalcanti pela colaboração na execução dos exames e indicação dos voluntários. Ao CNPq e a FAPERJ pelo apoio financeiro.

### **REFERÊNCIAS**

- 1. Gallego, J., Samia B., Guy V., Bernard C., André D., Hubert L.Influence of thoracoabdominal pattern of breathing on respiratory resistence Respiration Physiology, 108, p.143-152,1997.
- 2. Tobin MJ, Chadha TS, Jenouri GA, Birch S, Gazeroglu HB, Sackner MA. Breathing Patterns: 1. Normal Subjects. Chest, (83) 2, p.202-205, August, 1983.
- 3. Tobin MJ, Chadha TS, Jenouri GA, Birch S, Gazeroglu HB, Sackner MA. Breathing Patterns: 2. Diseased Subjects. Chest, (84) 3, p.286-294, August, 1983.
- 4. Sociedade Brasileira de Pneumologia e Tisiologia. I Consenso Brasileiro de Doença Pulmonar Obstrutiva Crônica. J Pneumol 2000; 26 (supl. 1) Abril.
- 5. Sharp, J.T., Norma B., Goldberg, Druz, W. S., Fishman H.C., Danon J. Thoracoabdominal Motion in Chronic Pulmonary Disease. American Review of Respiatory Disease, 115, p.47-56, 1977.
- 6. Global Initiative For Chronic Obstructive Lung Disease (GOLD). Global Strategy for the Diagnosis, Management, and prevention of Chronic Obstrutive Pulmonary Disease. NHLBI/WHO Workshop Report 2001. URL: http://www.goldcopd.com. Acesso em: outubro/2004.
- 7. Di Mango, A.M.T.G., Lopes, A.J., Jansen, J.M., Melo, P.L. (2006) Changes in respiratory mechanics with increasing degree of airway obstruction in COPD: Detection by forced oscillation technique. Resp Med, vol. 100(3): 399-410, 2006.
- 8. Fernandes, M. Estudo comparativo do padrão respiratório, movimentação toracoabdominal e ventilação em portadores com doença pulmonar obstrutiva crônica de graus moderado, grave e indivíduos sadios. 2004. 154 p. Tese (Mestrado). São Paulo, SP: Universidade de São Paulo, 2004.
- 9. Kropf, M.V.P.L., Castro, T.E.A., Faria, A.C.D., Mesquita Júnior, J.A., Santos, J.G., Melo, P.L. (2006) . Projeto e aplicação de um sistema para análise das alterações na movimentação toracoabdominal associadas à presença de doenças respiratórias. Trabalho completo aceito para apresentação no XX Congresso Brasileiro de Engenharia Biomédica.
- 10. Lemes, L. N. A., Melo, P. L. Monitorização on line da obstrução respiratória durante o sono pela técnica de oscilometria In: XVIII Congresso Brasileiro de Engenharia Biomédica, 2002, São José dos Campos. Anais do XVIII Congresso Brasileiro de Engenharia Biomédica. , 2002. v.3. p.35 – 40.
- 11. Lemes, L. N. A., Melo, P. L. Forced Oscillation Technique in the sleep apnea/hypopnea syndrome: identification of respiratory events and nasal

continuous positive airway pressure titration. Physiological Measurement. Inglaterra: , v.24, n.1, p.11 - 26, 2003.

- 12. Cavalcanti JV., Jansen JM., Melo PL. (2007). Avaliação das Alterações Mecânicas ao Longo do Ciclo Respiratório: Metodologia e Aplicação em Asmáticos. Trabalho completo submetido ao IV Congresso Latinoamericano de Engenharia Biomédica.
- 13. Declaração de Helsinki da Associação Médica Mundial (2000), 52a Assembléia Geral da Associação Médica Mundial, Edinburgo, Escócia.
- 14. Melo P.L., Werneck M.M., Gianella-Neto, A. Avaliação da mecânica ventilatória por oscilações forçadas: fundamentos e aplicações clínicas. J Pneumol vol. 26(4), p. 194-206, 2000.
- 15. Sociedade Brasileira de Pneumologia e Tisiologia. Diretrizes para Testes de Função Pulmonar. J Pneumol 2002; 28.
- 16. Melo P.L. New impedance spectrometer for scientific and clinical studies on the respiratpry system. Rev Sci Instrum vol. 71(7), p.2867-2872, 2000.
- 17. Melo P.L., Lemes L.N.A. Instrumentation for the analysis of respiratory system disorders during sleep: Design and application. Rev Sci Instrum vol. 73(11), p.3926-3932, 2002.
- 18. Van der Putten W.J.M., MacLeod D., Prichard J.S. Whithinbreath measurement of respiratory impedance. Physiol.Meas. 14, 393-400, 1993.
- 19. Aires, M.M. Fisiologia. 2ª ed. Rio de Janeiro: Guanabara Koogan, 1999. p.503-514.
- Cauberghs M., Van de Woestijne K.P. Instantaneous measurements of total respiratory impedance. Eur Respir Rev, v.3, n.1, 226-227, 1991.
- 21. Barnas, G.M. Heglund, N.C., Yager, D., Yoshino, K., Loring, S.H., Mead J. Impedance of the chest wall during sustained respiratory muscle contraction. J. Appl. Physiol. 66, 360-369, 1989.
- 22. Lopes, R.B.; Brito, R.R.; Parreira, V.F. Padrão Respiratório durante o exercício - Revisão literária. R. bras. Ci e Mov Mov. 13 (2): 153-160, 2005.
- 23. McClaran, SR, Harms, CA, Pegelow, DF, Dempsey, JA. Smaller lungs in women affect exercise hyperpnea. J Appl Physiol Physiol. 84: 1872-81, 1998.
- 24. Syabbalo, NC, Krishnan, B, Zintel,T, Gallagher, CG. Differential ventilatory control during constant work rate and incremental exercise. Respir Physiol Physiol. 97:175-87, 1994.

# **Avaliação das Alterações Mecânicas ao Longo do Ciclo Respiratório: Metodologia e Aplicação em Asmáticos**

J.V. Cavalcanti<sup>1</sup>, J.M. Jansen<sup>3</sup> e P.L. Melo<sup>1,2</sup>

 ${}^{1}$ Laboratório de Instrumentação Biomédica – LIB – Instituto de Biologia e Faculdade de Engenharia

<sup>2</sup> Laboratório de Pesquisas em Microcirculação – LPM – Instituto de Biologia

3 Laboratório de Provas de Função Pulmonar – Disciplina de Pneumologia

Universidade do Estado do Rio de Janeiro, Brasil.

Fone: +55 (0XX21) 2587-7773, Fax: +55 (0XX21) 2587-7760

*pedrolm@pq.cnpq.br*

*Abstract***: This work describes a new methodology dedicated to the real-time evaluation of the respiratory impedance in awake subjects. After the description of the hardware and software, the results obtained comparing controls and asthmatics subjects were presented and discussed. These analyses revealed higher impedances at**  the beginning the inhalation  $(10.55±5,27 \text{ cm}H_2O/L/s)$ comparing with exhalation  $(8.23\pm3.78 \text{ cm}H_2O/L/s)$  in **asthmatics. Impedances measured during the inhalation and exhalation phases were higher in asthmatics comparing**  with controls (p<0.0001). These results are consistent with **recently published theories and physiological fundamentals, confirming the potential of this method in the study of asthma.** 

*Palavras Chaves***: Biofísica, Mecânica Respiratória, Técnica de Oscilações Forçadas, Instrumentação Biomédica.** 

### I. Introdução

A identificação em tempo real das alterações nas diferentes fases do ciclo respiratório apresenta elevado interesse, tanto do ponto de vista de estudos da fisiopatologia, quanto no diagnóstico de doenças respiratórias [1]. Em doenças obstrutivas, por exemplo, um fenômeno importante é a limitação do fluxo aéreo ao final da fase expiratória (LFE), que ocorre quando o fluxo expiratório máximo atinge um platô nas curvas pressão-fluxo isovolumétricas, e pode ser definido como uma diminuição de fluxo que ocorre associado ao aumento da pressão resistiva ao fluxo aéreo [1], sendo particularmente importante na asma.

A avaliação em diferentes fases do ciclo respiratório pode ser efetuada empregando a técnica de interrupção. No entanto, este método ainda encontra dificuldades técnicas, incluindo a subestimação da resistência medida devido ao equilibro lento entre a pressão alveolar e a pressão na boca [3]. Outra alternativa se refere à medição da resistência pulmonar. A aplicação clínica desta metodologia, no entanto, e limitada por demandar a utilização de um cateter esofagiano [3]. Através do método dos mínimos quadrados também é possível estimar os valores de resistência pulmonar e complacência dinâmica. No entanto, quando há obstrução severa com presença de hiperinsuflação pode haver subestimação da complacência. Outra limitação se refere a superestimação da resistência inspiratória e subestimação da resistência expiratória quando o cálculo por mínimos quadrados é feito separando as fases do ciclo [4]. Na prática, ainda não dispomos de uma técnica de baixo custo que permita monitorar de maneira simples as alterações mecânicas ao longo do ciclo respiratório.

Estudos utilizando a Técnica de Oscilações Forcadas (FOT) são usualmente efetuados empregando diversas freqüências de excitação (multifreqüência) e obtendo resultados médios ao longo de diversos ciclos respiratórios [5]. Recentemente, foi desenvolvida em nosso laboratório uma versão que utiliza uma única freqüência de excitação (monofreqüência) e que permite uma analise em tempo real da mecânica respiratória. Para este fim, o sistema avalia em tempo real o módulo da impedância respiratória ( $|Zrs|$ ), variável que representa a carga mecânica total oferecida pelo sistema respiratório. Este sistema foi empregado com sucesso no estudo de eventos rápidos associados a apneia do sono [6,7]. Não existem descrições na literatura sobre a adaptação e uso desta metodologia na análise de doenças respiratórias que apresentem repercussões importantes durante a vigília, como a asma.

Neste contexto, os objetivos do presente estudo são: (1) descrever a metodologia empregada para a análise de doenças respiratórias durante a vigília, incluindo um novo programa elaborado especificamente para este fim, e (2) realizar uma análise comparativa da mecânica respiratória de indivíduos normais e asmáticos, com ênfase nas diferenças entre as fases do ciclo respiratório.

# II. MATERIAIS E MÉTODOS

O presente estudo vem sendo desenvolvido no Laboratório de Instrumentação Biomédica em conjunto com o Laboratório de Provas de Função Respiratória, ambos da UERJ, tendo sido aprovado pelo Comitê de Ética em Pesquisa. Os consentimentos pós-informados vêm sendo obtidos de todos os voluntários e o protocolo obedece a Declaração de Helsinki.

# *A. Instrumentação*

O sistema representa uma evolução de um equipamento dedicado ao estudo de doenças respiratórias durante o sono descrito anteriormente [6,7]. O instrumento aplica um sinal senoidal de baixa pressão  $(2,0 \text{ cmH}_2O, 5\text{ Hz})$  ao sistema respiratório do indivíduo sob ventilação espontânea. Transdutores de pressão (176PC, Honeywell, USA) e de fluxo (PT36, Jaeger, Alemanha) são utilizados na medição destas variáveis. Os sinais resultantes são empregados nos cálculos da impedância, efetuados por uma unidade de processamento analógico baseada no divisor AD534 (Analog Devices). Posteriormente, os sinais de impedância e fluxo aéreo são acoplados a um instrumento virtual (VI) baseado em uma placa de aquisição de dados com resolução de 12 bits operando a uma freqüência de amostragem de 16 Hz adaptada a uma placa-mãe Pentium-II 266 MHz com 256 Mb RAM, 32 Gb HD, monitor colorido 15", gravador de CD e outros periféricos padrões.

O novo programa de controle do sistema, dedicado a estudos em vigília, foi elaborado em linguagem "G" em ambiente LabVIEW™ 5.1 (National Instruments, Austin, TX) sendo composto por dois módulos principais. O primeiro módulo, cujo painel frontal é apresentado na Figura 1, contém as sub-rotinas de aquisição de dados.

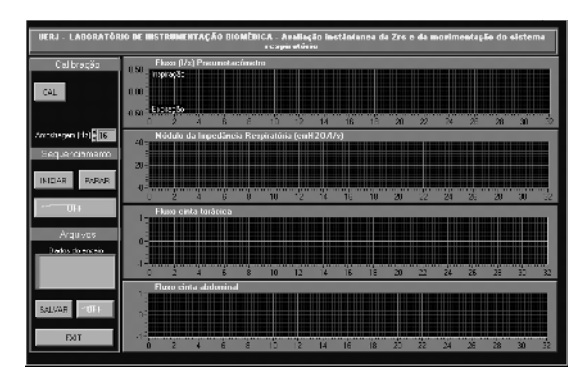

Figura 1 – Painel frontal do VI empregadona aquisição dos sinais respiratórios.

O programa permite o controle do início e fim do ensaio assim como a visualização das alterações de impedância ao longo das diversas fases do ciclo respiratório. Estes indicadores podem ser observados no campo à esquerda do painel. Também contido neste painel encontra-se a possibilidade de observar dois sinais relacionados à movimentação do sistema respiratório que são obtidos por meio de cintas piezelétricas [9]. Estes sinais não são empregados no presente trabalho, sendo utilizados em um trabalho complementar submetido ao presente congresso [10]. A aquisição é efetuada ao longo de 32 s e, ao final do ensaio, os resultados podem ser salvos em arquivos ASCII para posterior análise. Um arquivo de texto, associado ao arquivo de dados, é automaticamente criado para armazenar as condições do ensaio, dados do paciente, data e hora de realização do exame.

O segundo módulo perfaz a análise dos sinais de impedância (Figura 2). Inicialmente, os sinais são processados descartando o segmento que antecede o início da primeira inspiração, assim como o seguimento posterior ao início da última inspiração afim de que os sinais processados contenham informações sobre ciclos respiratórios completos (primeiro traçado na Figura 2). A identificação do início da inspiração é efetuada pela utilização de um comparador no sinal de fluxo de maneira a que expirações resultem em valores positivos e inspirações resultem em valores negativos. A derivação deste sinal produz pulsos positivos no início da inspiração e negativos no início da expiração (segundo traçado na Figura 2). O programa também permite a visualização do volume, obtido por meio da integração do sinal de fluxo aéreo (terceiro traçado na Figura 2). Com base na identificação temporal obtida pelo processamento do sinal de fluxo, é calculada a média da impedância ao longo de todo o ensaio (Zm), a média da impedância durante os ciclos de inspiração (ZInsp) e expiração (ZExp), a média da impedância observada no início da inspiração (ZInInsp) e no início da expiração (ZInExp).

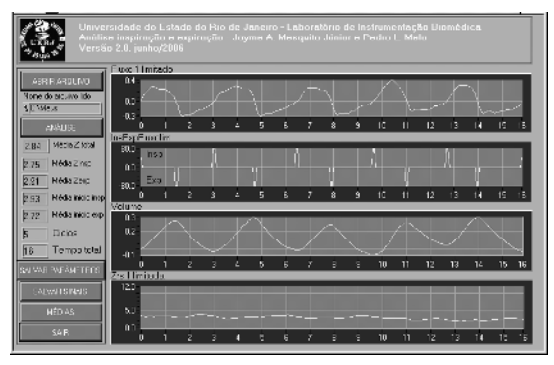

Figura 2 – Painel frontal do VI empregadona análise dos sinais respiratórios.

Pela subtração dos valores de ZInInsp e ZInExp foi calculada a impedância pico-a-pico (Zpp). O programa também permite visualizar o número de ciclos e o tempo total do ensaio.Todos os sinais processados, parâmetros resultantes e valores médios podem ser salvos em arquivos ASCII.

### *B. Estudo in vivo*

Os voluntários estudados apresentam diagnósticos clínicos de asma de acordo com o Consenso Brasileiro [11]. O grupo de asmáticos, composto por 17 indivíduos, incluiu pacientes com classificação da obstrução em leve  $(n=3)$ , moderada  $(n=12)$  e acentuada  $(n=3)$ , de acordo com Jansen [12]. Foram excluídos da pesquisa voluntários com história de outras doenças ou tabagismo. Os resultados obtidos em asmáticos foram comparados com um grupo controle, composto por 20 indivíduos sem histórico de doença pulmonar ou tabagismo e com laudo espirométrico dentro dos limites de normalidade.

### *C. Processamento dos dados, apresentação dos resultados e análise estatística*

Os resultados são apresentados como média ± desvio padrão. O tratamento estatístico dos dados foi realizado através do *software* STATISTICA 5.0 (StatSoft Inc, Tulsa, USA). O Test-t independente e o Mann-whitney U Test foram realizados para verificar a diferença entre os grupos. A determinação do teste estatístico foi efetuada a partir da análise da distribuição dos dados (Shapiro-Wilkins). As diferenças com p<0,05 foram consideradas significativas.

## III.RESULTADOS

A Tabela 1 descreve as características antropométricas dos grupos estudados.

Tabela 1 - Medidas antropométricas dos grupos estudados

|                     | Controle<br>$(n=20)$ | Asma<br>$(n=17)$   | p       |
|---------------------|----------------------|--------------------|---------|
| Idade (anos)        | $27.6 + 4.75$        | $54.18 \pm 13.25$  | < 0.001 |
| Massa corporal (kg) | $70.74 \pm 15.20$    | $70.91 \pm 12.49$  | ns      |
| Altura (cm)         | $169,67 \pm 9,10$    | $160,53 \pm 10,15$ | ns      |

A Tabela 2 ilustra os resultados referentes aos parâmetros derivados da espirometria. Foram observados valores significativamente mais baixos em asmáticos em todos os parâmetros estudados.

Tabela 2 – Comparação dos parâmetros espirométricos: *VEF1* (L), *CVF* (L), *VEF1/CVF* (%) e *FEF/CVF* (%).

|                | Controle<br>$(n=20)$ | Asma<br>$(n=17)$ | р         |
|----------------|----------------------|------------------|-----------|
| $VEF1$ (L)     | $3,55 \pm 0.77$      | $1,67 \pm 0.53$  | < 0.00001 |
| CVF(L)         | $4,26\pm1,01$        | $2,88 \pm 0.89$  | < 0.0001  |
| $VEF1/CVF$ (%) | $83,98 \pm 5,16$     | $58,25 \pm 8,96$ | < 0,00001 |
| FEF/CVF (%)    | $89.05 \pm 19.13$    | $28,2 \pm 13,14$ | < 0.00001 |

A Figura 3 ilustra o comportamento da impedância respiratória, e do fluxo aéreo em função do tempo durante um ensaio efetuado em um indivíduo asmático. Os resultados derivados da análise em tempo real são apresentados na Figura 4. Impedâncias significativamente mais altas foram observadas em asmáticos.

## IV. DISCUSSÃO

#### *A. A metodologia desenvolvida*

Estudos anteriores efetuados por nosso grupo mostraram que a FOT multifreqüência pode contribuir para elucidar importantes questões relacionadas às alterações da mecânica respiratória na asma [13], assim como aspectos relacionados à resposta broncodilatadora [14]. No entanto, estes estudos consideravam conjuntamente os efeitos da inspiração e expiração. A possibilidade de visualização em tempo real da variação de fluxo e da *Zrs* durante os ciclos respiratórios sucessivos, assim como a separação da *Zrs* nas fases inspiratória e expiratória pode permitir a obtenção de informações importantes no que diz respeito, por exemplo, à limitação do fluxo aéreo expiratório, um processo importante na asma. O módulo da impedância respiratória representa a carga mecânica total do sistema respiratório, descrevendo o nível de obstrução ao fluxo aéreo resultante dos efeitos da resistência, da complacência e da inertância do sistema [6].

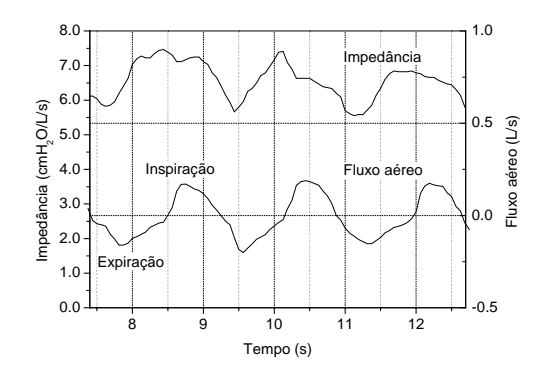

Figura 3 – Exemplo dos sinais de impedância respiratória e fluxo aéreo em indivíduos asmáticos.

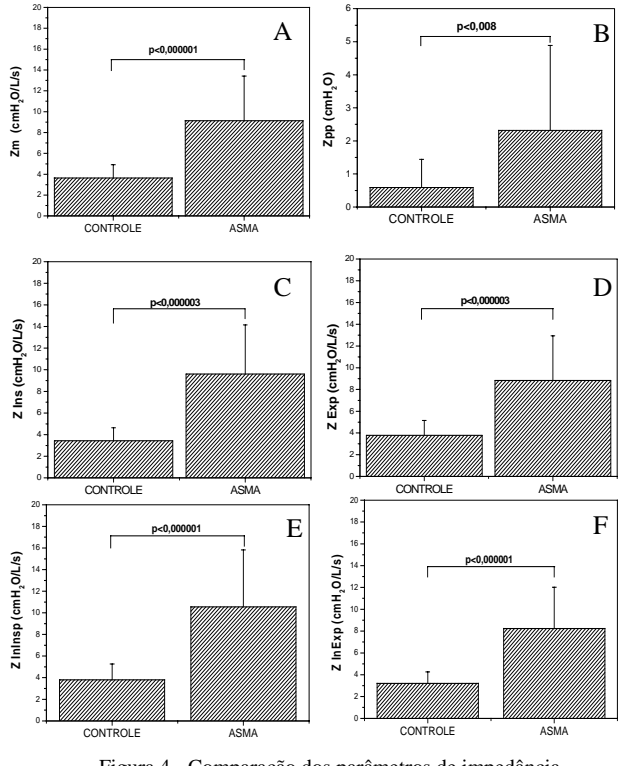

Figura 4 - Comparação dos parâmetros de impedância respiratória entre grupos estudados: Zm (A), Zpp (B), ZInsp (C),ZExp (D), ZInInsp (E) e ZInExp (F).

### *B. Os grupos estudados*

Embora possa ser observada uma diferença significativa entre a idade dos dois grupos (Tabela 1), isto não chega a representar uma limitação importante. Oostven e colaboradores [5] reportaram que a idade apresenta pequena influência sobre a impedância, sendo a altura o parâmetro que mais influencia a impedância respiratória devido à relação direta com o comprimento e com o diâmetro das vias aéreas.

As reduções de volumes e fluxos observadas em asmáticos (Tabela 2) pela espirometria foram coerentes com a fisiopatologia envolvida [11].

### *C. Pacientes asmáticos*

Nos asmáticos (Figuras 3 e 4), a ZInInsp (10,55±5,27) se mostrou mais elevada que a ZInExp (8,23±3,78), porém não houve significância estatística. Estes resultados podem, ao menos em parte, ser explicados pela Lei de Poiseuille, que descreve que a resistência é inversamente proporcional ao raio das vias aéreas [16]. Desta maneira, em momentos em que o diâmetro das vias aéreas apresenta-se reduzido, as impedâncias seriam

maiores, e vice-versa. Estes resultados são coerentes com os reportados por Cauberghs e Van de Woestijne [17] em pacientes com Doença Pulmonar Obstrutiva Crônica (DPOC).

ZInsp e ZExp apresentaram-se aumentadas nos asmáticos, porém foram observados maiores valores de ZInsp (9,60±4,55) em comparação com ZExp (8,83±4,11) embora essa diferença não tenha sido significativa. Estes valores indicam que o aumento da impedância respiratória em asmáticos [13] não descreve prioritariamente limitação ao fluxo expiratório. O maior valor de ZInsp pode estar relacionado com o aumento do trabalho respiratório, resistivo e elástico, que ocorre na asma devido a hiperinsuflação. Possíveis explicações estão relacionadas à presença de limitação de fluxo nas vias aéreas e a redução da complacência do pulmão e da caixa torácica. Assim, embora a carga mecânica total do sistema respiratório esteja aumentada durante todo o ciclo, provavelmente tal fenômeno é mais evidente na fase inspiratória.

### *D. Comparações entre normais e pacientes asmáticos*

As características fisiopatológicas relacionadas à asma, incluindo inflamação das vias aéreas e hiperreatividade brônquica, resultam em obstrução ao fluxo aéreo, com conseqüente alteração das propriedades resistivas e elásticas do sistema respiratório [13]. Estas alterações são coerentes com o aumento observado na impedância média (Figura 4A).

A Zpp (Figura 4B) foi mais elevada entre asmáticos do que em normais. De acordo com Dellacà et al. [1] índices relacionados à reatância do sistema respiratório são capazes de detectar limitação ao fluxo expiratório, sendo dependentes das propriedades mecânicas das paredes das vias aéreas e da localização dos "*choke points*". O conceito de "*choke point*" foi introduzido por estes autores e traduz a dificuldade que os sinais oscilatórios emitidos pela FOT apresentam em atravessar os segmentos da árvore brônquica geradores da limitação ao fluxo. Tal evento produz uma queda na complacência dinâmica e, conseqüentemente, aumento na impedância. Em concordância com esta teoria, todos os parâmetros analisados, apresentaram aumento significativo nos asmáticos (Figura 4).

## V.CONCLUSÕES

Os efeitos da obstrução brônquica em asmáticos foram descritos adequadamente pelos parâmetros obtidos por meio da metodologia proposta. Foram observados aumentos referentes à impedância média do sistema respiratório, além de diferenças entre as mensurações de impedância em momentos distintos do ciclo respiratório.

Os resultados apresentados confirmam o elevado potencial de uso clínico e científico desta metodologia na avaliação de pacientes asmáticos.

### **AGRADECIMENTOS**

Aos Srs. Jayme A. M. Júnior e Josiel G. Santos pelo auxílio na montagem da instrumentação. Aos fisioterapeutas Álvaro C. D. Faria e Ingrid A. Miranda pelo auxílio na captação dos voluntários e ao CNPq e a FAPERJ pelo apoio financeiro.

### **REFERÊNCIAS**

- [1] Dellacá RL, Santus P, Aliverti A, Stevenson N, Centanni S, Macklem PT, Pedotti A, Calverley PMA. Detection of expiratory flow limitation in COPD using the forced oscillation technique. *Eur Respir J* 2004; 23: 232-240.
- [3] Hughes JMB e Pride NB. Lung Function Tests: Physiological Principles and Clinical Applications. London, Editora W.B. Sounders, 2000.
- [4] Officer TM, Pellegrino R, Brusasco V Rodarte JR. Measurements of pulmonary resistance and dynamic compliance with airways obstruction. *J Appl Physiol* 1998; 85 (5): 1982-1988.
- [5] Oostveen E, MacLeod D, Lorino H, Farré R, Hantos Z, Desager K, Marchal F. The forced oscillation technique in clinical practice: methodology, recommendations and future developments. *Eur Respir J* 2003; 22: 1026-1041.
- [6] Melo PL, Lemes LNA. Instrumentation for the analysis of respiratory system disorders during sleep: design and application. Review of Scientific Instruments . EUA: , v.73, n.11, p.3926 - 3932, 2002.
- [7] Lemes LNA, Melo PL. Forced Oscillation Technique in the sleep apnea/hypopnea syndrome: identification of respiratory events and nasal continuous positive airway pressure titration. Physiological Measurement. Inglaterra: , v.24, n.1, p.11 - 26, 2003.
- [9] Kropf MVPL, Castro TEA, Faria ACD, Mesquita Júnior JA, Santos JG, Melo PL. (2006) "Projeto e aplicação de um sistema para análise das alterações na movimentação toracoabdominal associadas à presença de doenças respiratórias." Anais do XX Congresso Brasileiro de Engenharia Biomédica, 1312-1315.
- [10] Dames KK, Miranda IA, Jansen JM e Melo PL. Análise da mecânica respiratória em tempo real: Efeito das alterações no padrão ventilatório em normais. Trabalho submetido ao IV CLAEB, 2007.
- [11] SPBT Sociedade Brasileira de Pneumologia e Tisiologia. III Consenso Brasileiro no Manejo da Asma. *J Pneumol* 2002; 28(1).
- [12] Jansen JM. Classificação da Síndrome Obstrutiva Brônquica Uma Proposta Estatística [Tese]. Rio de Janeiro, RJ: Universidade Federal Fluminense, 1994.
- [13] Cavalcanti JV, Lopes AJ, Jansen JM e Melo PL. Detection of changes in respiratory mechanics due to increasing degrees of airway obstruction in asthma by forced oscillation technique. *Respiratory Medicine* 2006; 100 (12): 2207-2219.
- [14] Cavalcanti JV, Lopes AJ, Jansen JM e Melo PL. Técnica de oscilações forçadas na análise da resposta broncodilatadora em voluntários sadios e indivíduos portadores de asma brônquica com resposta positiva. *J Pneumol* 2006; 32(2): 91-98.
- [15] Cauberghs M e Van de Woestijne KP. "Instantaneous" measurements of total respiratory impedance. *Eur Respir Rev* 1991; 1 (3): 226-227.

# **Simulação Computacional de Padrões das Doenças Intersticiais Pulmonares: Nodular, Reticular e Retículo-nodular**

L.A. Neves<sup>1,2</sup>, A.F. Frère<sup>3</sup>, A.V. Nascimento<sup>4</sup>, M.A. Marques<sup>5</sup> and M.Z. Nascimento<sup>6</sup>

<sup>1</sup> FESF, Universidade do Estado de Minas Gerais (UEMG-FESF), Frutal, MG, Brasil<br><sup>2</sup> Faculdade de Tecnologia de Rio Preto (FATEC), São José do Rio Preto, SP, Brasil<br><sup>3</sup> NPT, Universidade de Mogi das Cruzes (UMC), Mogi das

<sup>4</sup> Serviço de Doenças do Aparelho Respiratório, Hospital do Servidor Público de São Paulo, Brasil<br><sup>5</sup> Unidade Diferenciada Sorocaba/Iperó, Universidade Estadual Paulista (UNESP), SP, Brasil.<br><sup>6</sup> Universidade Federal de S

*Abstract***—In this work it is presented an algorithm that simulates the interstitial patterns and their radiographic images, based on integrated thoracic and pulmonary structures. The thoracic box is modeled using control points and the dimensions of airways and arteries branches are calculated based on the flow distribution from parents to sibling branches. The inflammatory process is represented in the interstitial patterns by an increase in the thickness of the cylinder walls which simulate the bronchioles, as well as considering specific density and composition.** 

*Keywords***— Interstitial patterns, thoracic structures, pulmonary structures.** 

## I. INTRODUÇÃO

As Doenças Intersticiais Pulmonares (DIPs) estão relacionadas diretamente com o número e a gravidade de diversas infecções respiratórias presentes na população, representando 15% dos atendimentos prestados nos ambulatórios de pneumologia. A detecção dessas doenças em estágios iniciais é considerada tarefa difícil pelos radiologistas, pois constituem um grupo de aproximadamente 180 doenças com características clínicas, radiológicas e funcionais semelhantes. Para este trabalho, escolhemos os padrões reticular, retículo-nodular e nodular, porque a maioria dos pacientes com uma DIP apresenta um deles na radiografia de tórax. O padrão reticular caracterizase por uma rede com malhas mais ou menos espessas que recobrem o pulmão, sendo na maioria das vezes difícil de detectar quando é bem sutil. O padrão retículo-nodular é produzido pela substituição da arquitetura pulmonar normal por pequenos espaços com formas geométricas parecidas com hexágonos. O padrão nodular é caracterizado na radiografia pela presença de densidades arredondadas de diferentes tamanhos, com aparência de superposição.

Os desafios existentes para detecção dos padrões intersticiais são potencializados pela sobreposição de estruturas torácicas nas imagens radiológicas, que muitas vezes oculta a visualização de uma doença. Neste contexto,

um modelo computacional capaz de representar DIPs com seus principais padrões radiográficos permitirá estudar a influência das diversas estruturas anatômicas, bem como dos parâmetros radiológicos sobre o desempenho dos sistemas de auxílio ao diagnóstico (SAD) desenvolvidos para essas afecções.

O modelo que apresentamos em [1] mostrou-se mais representativo e mais versátil que os modelos encontrados na literatura [2] e [3], mas não considerou DIPs com a presença da caixa torácica. Neste trabalho simulamos os principais padrões intersticiais com a presença da caixa torácica e dos ramos arteriais.

### II. METODOLOGIA

Adotamos um modelo anatômico de caixa torácica que considera arcos costais, esterno, clavículas, escápulas, vértebras torácicas, discos intervertebrais, diafragma e pele. Modelamos essas estruturas com coordenadas espaciais, denominadas pontos de controle, que são interpoladas através de uma função B-Splines e fornecem formas geométricas próximas às das estruturas reais. O número de pontos de cada conjunto varia conforme as características anatômicas da estrutura representada [1]. A Figura 1 ilustra algumas etapas para construção das estruturas.

Utilizamos um modelo anatômico de estruturas pulmonares composto por traquéia; brônquios principais, lobares e segmentares; bronquíolos terminais e respiratórios; e ramos arteriais. Calculamos os diâmetros

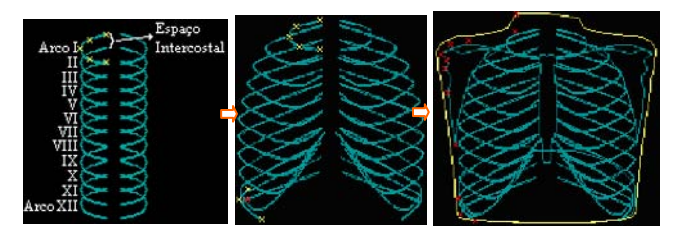

Fig. 1 Estruturas representadas a partir de pontos de controle

das estruturas quantificando a distribuição de fluido dos ramos pais para os ramos filhos (Equação 1); os comprimentos são proporcionais aos diâmetros e às regiões pulmonares disponíveis (Equação 2); o ângulo de bifurcação é o valor necessário para obter a maior distância entre o término do ramo pai e a borda do pulmão, [3].

$$
d_1 = d_0 r^{1/n}
$$
  
\n
$$
d_2 = d_0 (1 - r)^{1/n}
$$
\n(1)

onde: *d0* – diâmetro do ramo pai; *d1* e *d2* – diâmetros dos ramos filhos; *r* – valor de divisão de fluxo; *n* – expoente do diâmetro, que permite representar vias aéreas com valor 3 e ramos arteriais com valor 2,6.

$$
c_2 = dt / [(d_2 - l)(d_2(1 - r)^{-1})]
$$
  
\n
$$
c_1 = dt / [(d_1 - l)(d_1r)^{-1}]
$$
\n(2)

onde:  $c_1$  e  $c_2$  – comprimentos dos ramos filhos 1 e 2;  $d_t$  – maior distância entre o término do ramo e a borda;  $d_1$  e  $d_2$  – diâmetros dos ramos filhos; *l* – limiar do brônquio segmentar que o ramo pertence; *r* – valor de divisão de fluxo.

As estruturas torácicas e pulmonares são representadas pela técnica de sobreposição de camadas, [4]. As variações das dimensões da caixa torácica foram automaticamente consideradas nas dimensões da árvore brônquica e das ramificações, relacionando os diâmetros, comprimentos e coordenadas da traquéia, dos brônquios principais, lobares e segmentares com as dimensões e posições das estruturas torácicas. A razão entre o diâmetro de cada estrutura pulmonar e o da caixa torácica foi estabelecida, o que permite modelar variações anatômicas.

Representamos imagens com os padrões reticular, retículo-nodular e nodular aplicando configurações gerais e individuais. Nas configurações gerais, definimos o espessamento dos bronquíolos respiratórios multiplicando o valor do diâmetro de cada um por um coeficiente de aumento. Este procedimento define os estágios de desenvolvimento dos padrões. Os bronquíolos respiratórios incluídos nesse processo são os mais distais, com 0,2 mm de diâmetros, e definimos que o valor responsável por promover o espessamento destes é 2. Esse valor permite representar imagens com características patológicas evidenciadas por retículos e nódulos.

Nas configurações individuais, o padrão reticular tem retículos representados por hexágonos regulares, sobrepostos aos bronquíolos respiratórios incluídos no processo inflamatório. As paredes dos retículos são cilindros conectados em suas extremidades, com comprimentos e diâmetros definidos randomicamente em um intervalo informado pelo usuário. Por definição, o padrão retículonodular é parecido com o reticular, porém consideramos os nódulos como esferas presentes em cada vértice do retículo.

O padrão nodular provoca densidades pulmonares arredondadas em regiões pulmonares indeterminadas. Simulamos imagens com essas particularidades utilizando nódulos sobrepostos às vias aéreas pulmonares, com dimensões e posições escolhidas aleatoriamente, porém respeitando as regiões pulmonares escolhidas pelo usuário.

Para simular as imagens radiográficas, utilizamos simulações de espectros de alta tensão gerados por um tubo com ânodo de tungstênio com corrente de 10 mAs, [5]. Adotamos os coeficientes de absorção de massa, para o intervalo de 0,0001 a 0,139 MeV, considerando uma composição genérica e densidade de 0,001205 g/cm<sup>3</sup>, que correspondem às estruturas sadias com a presença do ar, [6]. Para as estruturas acometidas pelos padrões intersticiais, definimos uma composição que representa o ar com acúmulo de substâncias (Boro, Nitrogênio, Oxigênio e Argônio) e densidades definidas em 1,2 g/cm<sup>3</sup>, decorrentes dos processos inflamatórios, [6].

## III. RESULTADOS

Apresentamos as modelagens das estruturas torácicas adotando dois modelos, identificados como Modelo 1 e Modelo 2. As dimensões escolhidas para exemplificar estão na Tabela 1.

As estruturas torácicas e pulmonares do Modelo 1, Figura 2, e do Modelo 2, Figura 3, foram modeladas com 220 DPI e limiar médio de 1 mm, sendo que as Figuras 4 e 5 foram consideradas sem a pele e diafragma para visualizar as estruturas torácicas e pulmonares integradas.

As radiografias simuladas com 70 kVp e 5 mAs dos Modelos 1 e 2 com todas as estruturas são apresentadas na Figura 6. As imagens apresentam diferentes contrastes radiológicos, o que era esperado, porque aumentamos as espessuras das estruturas no Modelo 2.

Tabela 1 Dimensões, em centímetros, das estruturas dos Modelos 1 e 2

|                      | Modelo 1 |        | Modelo 2  |        |
|----------------------|----------|--------|-----------|--------|
| Estrutura            | Diâmetro | Altura | Diâmetro  | Altura |
| Tórax                | 24       | 30     | 29,5      | 30,8   |
| Silhueta<br>Cardíaca | 9,1      |        | 11,4      |        |
| Clavículas           | 0.8      | 14,4   | 1,25      | 17,7   |
| Arcos costais 0,8    |          |        | 1,25      |        |
|                      |          |        | Espessura |        |
| Esterno              |          | 0,6    |           | 0,7    |
| Escápulas            |          | 0,6    |           | 0.9    |
| Diafragma            |          | 1,0    | 1,1       |        |
| Pele                 |          | 0,8    |           | 1,3    |

Representamos os padrões nodular, reticular e retículo nodular presentes no Modelo 1 e simulamos suas radiografias com 70 kVp e 5 mAs. A Figura 7 (a) mostra uma região pulmonar com o padrão nodular representado com 200 nódulos entre 0,5 e 3,5 mm de diâmetros. O padrão reticular foi simulado com paredes variando entre 1 e 2,5 mm de diâmetros e é apresentado na Figura 7 (b), que evidencia uma região selecionada do lobo inferior direito. Para o padrão retículo-nodular, definimos paredes reticulares entre 1 e 2 mm de diâmetros e nódulos entre 2 e 3 mm de diâmetros. A Figura 7 (c) evidencia esse padrão presente no lobo superior direto.

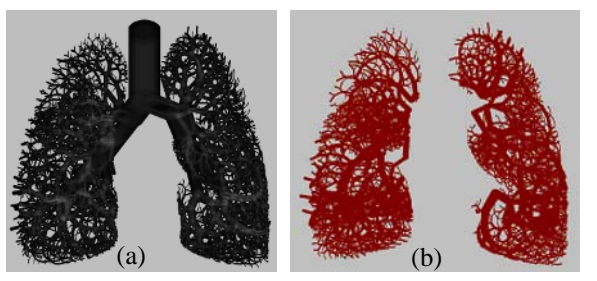

Fig. 2 Modelo 1: (a) vias aéreas; (b) ramos arteriais

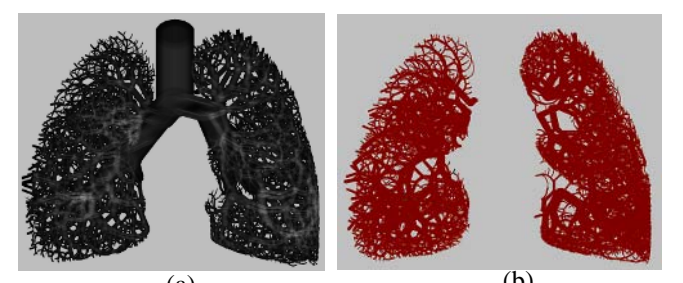

(a) (b)<br>Fig. 3 Modelo 2: (a) vias aéreas; (b) ramos arteriais

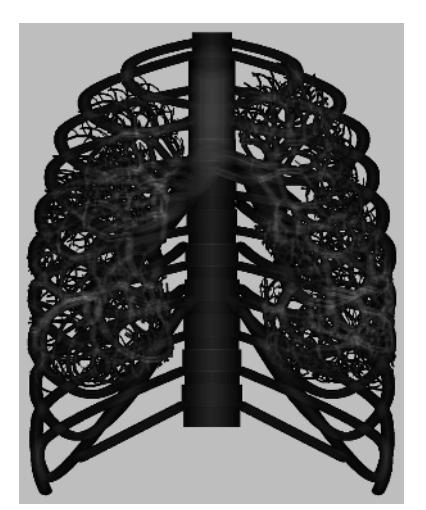

Fig. 4 Modelo 1 com estruturas torácicas e pulmonares integradas

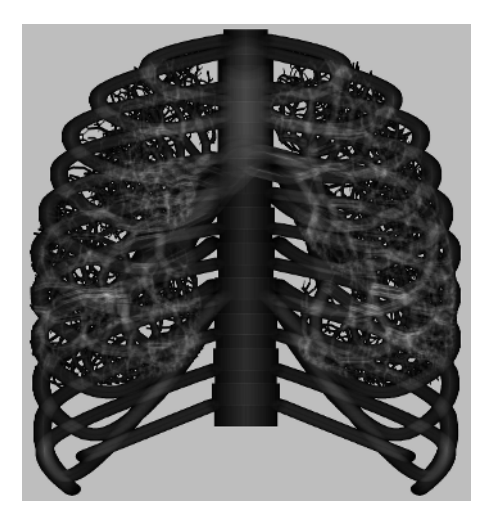

Fig. 5 Modelo 2 com estruturas torácicas e pulmonares integradas

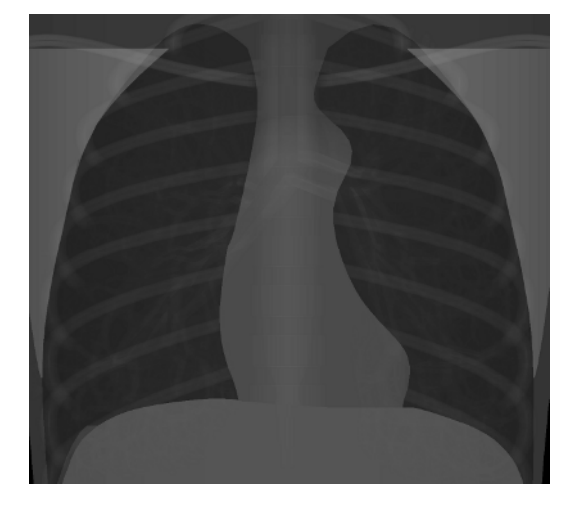

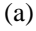

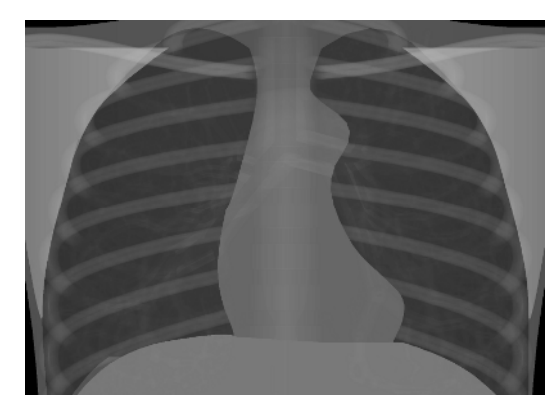

(b)

Fig. 6 Simulações radiográficas do Modelo 1, (a), e do Modelo 2, (b), com 70 kVp e 5 mAs

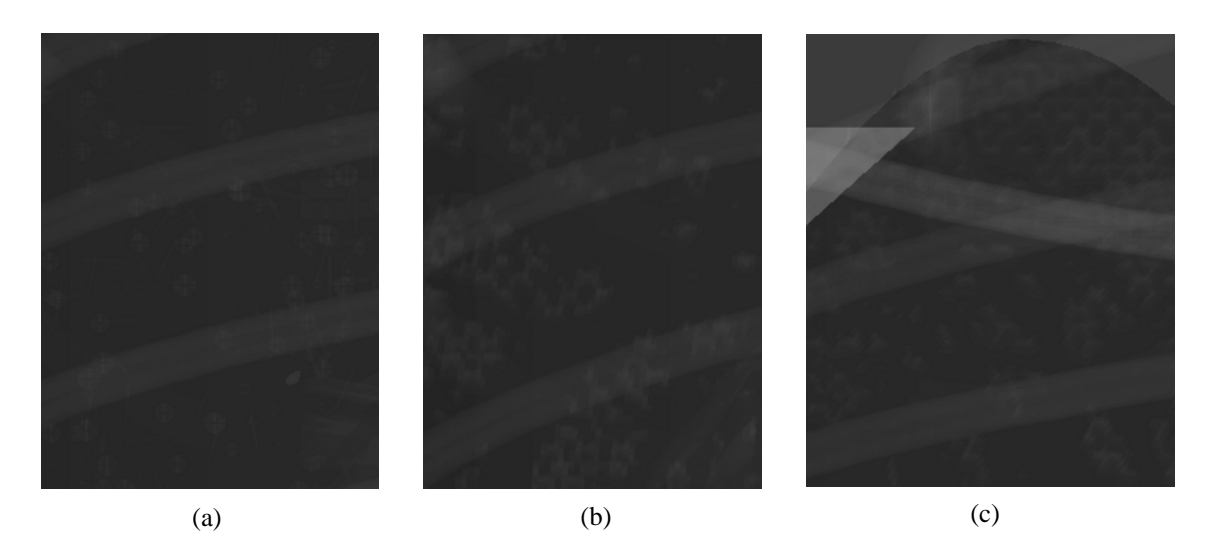

Fig. 7 Padrões intersticiais simulados no Modelo 1: (a) região do lobo inferior direito evidenciando o padrão reticular; (b) região do lobo superior direito com o padrão nodular; (c) região do lobo superior direito com o padrão retículo-nodular

### IV. DISCUSSÃO E CONCLUSÕES

Em um pulmão há entre 6.000 e 27.500 bronquíolos terminais, sendo que, o diâmetro ideal para essas estruturas é entre 0,488 mm e 0,6 mm, [7]. O nosso algoritmo representou no Modelo 1, 20.205 bronquíolos terminais com aproximadamente 0,5 mm de diâmetro e média de 17,2 divisões da traquéia até os ramos com 0,45 mm de diâmetro. No Modelo 2, obtivemos 28.151 bronquíolos terminais com aproximadamente 0,54 mm de diâmetro e média de 19,3 divisões da traquéia até os ramos de 0,45 mm de diâmetro. Com esses dados, verificamos que em nosso modelo as divisões dos ramos, assim como o número e os valores médios dos diâmetros dos bronquíolos terminais simulados são compatíveis com os possíveis valores existentes em um pulmão real. Além disso, apresentamos as estruturas e imagens simuladas para três especialistas, sendo um pneumologista e dois radiologistas. Os dois radiologistas sugeriram uma cúpula frênica esquerda um pouco mais baixa e os seios costo-frênicos mais rasos. Porém, os três avaliadores consideraram que o modelo representou bem uma importante característica das DIPs, que a circulação pulmonar em uma imagen radiográfica se torna mais prejudicada a medida que o processo patológico se estabelece no pulmão. As conclusões foram que as modelagens das estruturas torácicas, pulmonares e patológicas estão bem representadas, sendo o modelo plenamente satisfatório para os objetivos propostos. As simulações das imagens radiográficas, em função das diferentes dimensões anatômicas, também foram consideradas adequadas.

O modelo que desenvolvemos representa bem as estruturas torácicas e pulmonares integradas, assim como a simulação de variações anatômicas com e sem patologias. Essas características são vantagens consideráveis do algoritmo desenvolvido sobre os encontrados na literatura especializada. Por essa versatilidade e nível de representação, o algoritmo é útil para representar diferentes processos patológicos e verificar a influência destes na eficiência dos SAD.

#### **AGRADECIMENTOS**

### À FAPESP pelo apoio financeiro.

### **REFERÊNCIAS**

- 1. Neves, L A., Frère, A F, Nascimento, M A, Marques, M Z Nascimento. (2004) Modelagem Computacional das Doenças Intersticiais Pulmonares, Anais do IX CBIS, Ribeirão Preto, Brasil, (2004), pp 529-532.
- 2. Tawhai, M H, Pullan, A J, Hunter, P J. (2000) Generation of an anatomically based three-dimensional model of the conducting airways. Ann Biom Eng 28: 793-802.
- 3. Kitaoka, H. (2002) Computational morphology of the lung and its virtual imaging. European J Rad 44: 164-171.
- 4. Neves, L A, Frère, A F. (2002) Modelagem computadorizada das vias aéreas pulmonares, Anais do XVIII CBEB, São José dos Campos, Brasil, (2002) pp 69-74.
- 5. Boone, J M, Seibert, J A. (1997) An accurate method for computergenerating tungsten anode x-ray spectra from 30 to 140 kV. Med Phys 24(11): 1661-1670.
- 6. Intern. Commission on Radiation Units ICRU-44 (1999), Phys. *Lab.* at http://physics.nist.gov/PhysRefData/XrayMassCoef/tab2.html.
- 7. Horsfield, K, Dart, G, Olson, D E, Filley, G E, Cumming, G. (1971), Models of the human bronchial tree. J App Phys 31 (2):207-221.

# **Parâmetros Fisiológicos de Coração de Rato em Preparação de Langendorff com Circulação Fechada e de Baixo Volume: Influência do Bloqueio Colinérgico**

Effting-Jr, J.V.<sup>1</sup>; Necchi-Jr, J.A.<sup>1</sup>; Caricati-Neto, A.<sup>2</sup>; de Godoy, C.M.G.<sup>3</sup>

<sup>1</sup> Universidade de Mogi das Cruzes/NPT, Aluno de Mestrado, Mogi das Cruzes – SP, Brasil<br><sup>2</sup> Universidade Federal de São Paulo/Farmacologia, Professor, São Paulo – SP, Brasil <sup>2</sup> Universidade Federal de São Paulo/Farmacologia, Professor, São Paulo – SP, Brasil Universidade de Mogi das Cruzes/NPT, Professor, Mogi das Cruzes – SP, Brasil

*Abstract:* **In a previous work we have developed a vacuumbased re-circulatory system and tested it on a Langendorff preparation with isolated rat hearts. The experiments tests showed that, for loop perfusion volume of 150 ml, important cardiac parameters depressed significantly after 30 minutes. In the present work we performed additional experiments using the same set up and methodological approach to verify if those results would be mediated by cholinergic mechanisms. We found that the cardiac parameter depressing was prevented by adding atropine, a cholinergic muscarine blocker, to the 100 ml loop perfusion. This result suggests that the observed depressing cardiac response is importantly mediated by the cholinergic transmitter, acetylcholine.** 

*Keywords:* **Cholinergic modulation, Langendorff preparation; isolated heart.** 

## I. INTRODUÇÃO

O método para estudo dos mecanismos intrínsecos envolvidos na função cardíaca proposto por Langendorff baseia-se na perfusão retrograda (via artéria aorta) do coração isolado [1,2,3]. Neste método, a inervação autonômica extrínseca do coração é seccionada mantendose no tecido cardíaco apenas os nervos simpáticos e parassimpáticos intrínsecos [4]. No método de Langendorff, a solução usada para preservar a função cardíaca *in vitro* é perfundida em um sistema que permite a renovação contínua da mesma (sistema aberto). Todavia, este método pode tornar-se bastante dispendioso quando usado em testes farmacológicos para o estudo *in vitro* de substâncias com atividade anti-arrítmica, beta-bloqueadora e outras. Neste sentido, propusemos em estudos anteriores a montagem de Langendorff em sistema fechado permitindo a re-circulação da solução nutriente com ou sem drogas [5]. Neste estudo anterior foi verificado que, diferente da perfusão em sistema aberto no qual o coração tem sua funcionalidade mantida estável por mais de 120 minutos, no sistema de perfusão fechada com 150 ml de volume circulante, a funcionalidade do coração fica abolida em 70 min. [6]. Tendo em vista que um dos parâmetros que decai significativamente na condição de circuito fechado (100 ml) é a freqüência cardíaca, levantamos a hipótese de que este efeito poderia estar sendo mediado, pelo menos em parte, por substâncias neurais depressoras do automatismo cardíaco, dentre elas a acetilcolina. Nesta hipótese considera-se a idéia, ainda não testada na preparação de Langendorff, de que este mediador estaria sendo liberado na solução circulante pelas terminações parassimpáticas colinérgicas intrínsecas do coração. Neste sentido, o objetivo do presente estudo foi avaliar o papel da acetilcolina sobre a depressão da atividade cardíaca em sistema de perfusão fechada por meio do bloqueio dos receptores colinérgicos muscarínicos.

### II. MATERIAIS E MÉTODOS

### *A. Montagem Experimental*

A montagem utilizada nos experimentos é uma modificação do método de perfusão de coração isolado proposto por Langendorff (Fig. 1).

### *B. Testes Experimentais*

Foram realizados testes com corações isolados montados com perfusão fechada visando medir parâmetros fisiológicos do coração na ausência (controle) ou na presença do antagonista de receptores colinérgicos muscarínicos, atropina (1µM). Os parâmetros avaliados foram a freqüência cardíaca (medida no registro eletrográfico obtido por meio de eletrodos de captação e amplificador de sinais), a pressão do ventrículo esquerdo (medida por meio de registro do transdutor de pressão e amplificador de sinais) e o fluxo miocárdico (medido por meio da mensuração do volume perfundido pelo coração em um minuto). Estes parâmetros foram monitorados a cada 10 minutos. Foram utilizados ratos Wistar, machos, adultos, divididos em 5 animais para o grupo controle, e 7 animais para o grupo tratado com atropina. A solução de perfusão utilizada foi a de Krebs-Henseleit (NaCl 126,4, KCl 4,6, KH2PO4 1,2, MgSO4 1,2, NaHCO3 13,6, Glicose 11,11), pH 7,4, aquecida a 34ºC e constantemente carbogenada  $(95\%$  O2 + 5% CO2).

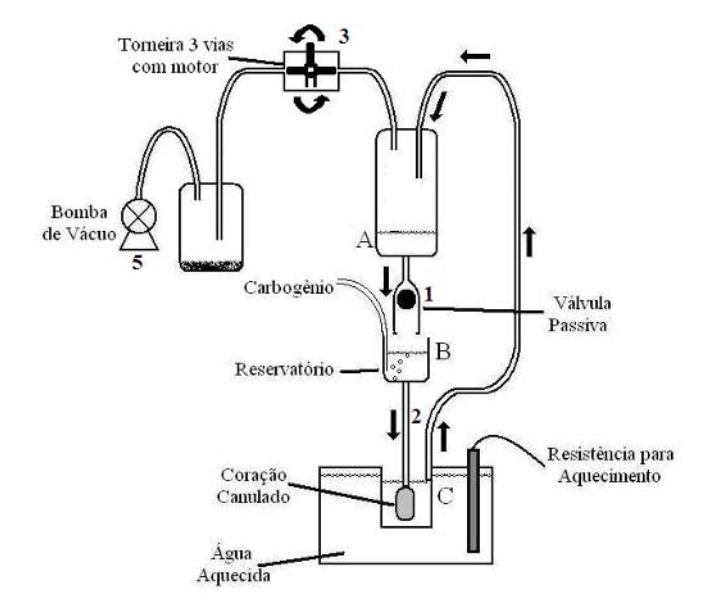

Fig. 1 - Ilustração da montagem em circuito de perfusão fechado utilizado nos experimentos. A solução passa do reservatório (B) por uma coluna com 80cm de altura (2) e perfunde o coração em uma câmara com solução aquecida (C). Para re-circular a solução, uma bomba (5) gera vácuo, sugando a solução da câmara (C) e jogandoa para uma câmara de vácuo (A), acima do reservatório (B). Em seguida, o vácuo é interrompido e é permitida a entrada de ar na câmara de vácuo (A), fazendo com que a solução passe, via válvula passiva (1), para o reservatório (B) e possa novamente perfundir o coração. Para que o sistema ora gere vácuo, ora permita a entrada de ar na câmara (A), é utilizada uma torneira de 3 vias acoplada ao eixo de um motor giratório (3)

## III. RESULTADOS

Conforme mostrado na Fig. 2, a freqüência cardíaca média no grupo controle apresentou uma queda importante após 30 minutos do início dos experimentos, sendo esta abolida completamente aos 70 minutos. No entanto, aos 70 minutos de experimento para o grupo tratado com atropina, a freqüência cardíaca ainda era de aproximadamente 130 bpm (70% da freqüência inicial).

Um comportamento similar à freqüência foi observado para a pressão ventricular esquerda média (Fig. 3).

Neste caso, a pressão média no grupo controle também apresentou uma queda importante após 30 minutos do início dos experimentos, sendo abolida completamente aos 70 minutos. No entanto, aos 70 minutos de experimento para o grupo tratado com atropina, a pressão média ainda era 12 mmHg (75% da pressão média inicial). Nota-se que houve aumento da pressão, em relação ao início dos experimentos, entre o  $20^{\circ}$  e o  $40^{\circ}$  minuto do experimento.

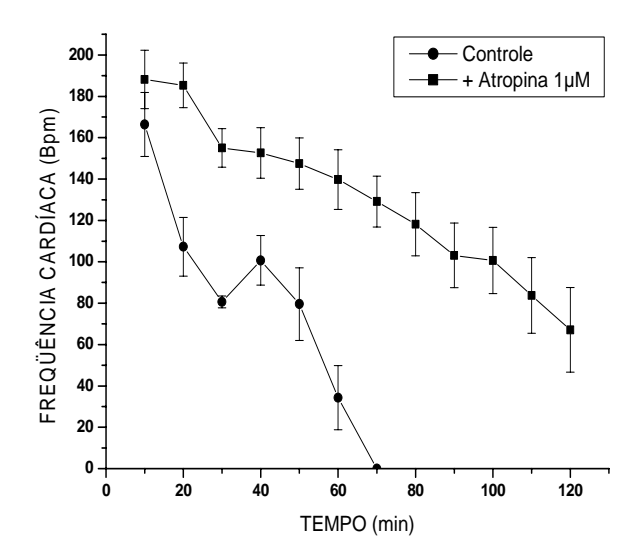

Fig. 2 - Freqüência cardíaca média, em batimentos por minuto – bpm, com erro padrão, dos grupos "controle", N=5, e "tratado com atropina" (1µM), N=7

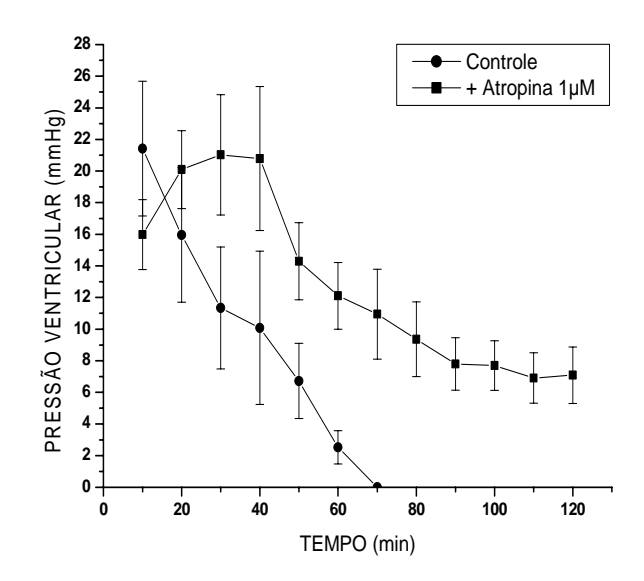

Fig. 3 - Pressão ventricular esquerda média, em milímetros de mercúrio – mmHg, com erro padrão, dos grupos "controle", N=5, e "tratado com atropina" (1µM), N=7

No que se refere ao fluxo de perfusão cardíaca, observamos que o comportamento foi similar ao da freqüência e ao da pressão (Fig. 4).

No grupo controle, o fluxo cardíaco médio apresentou uma queda importante após 30 minutos do início dos experimentos, sendo este abolido completamente aos 70 minutos. No entanto, aos 70 minutos de experimento para o grupo tratado com atropina, o fluxo médio era de 4,5 ml/min (60% do fluxo médio inicial). Nota-se que houve

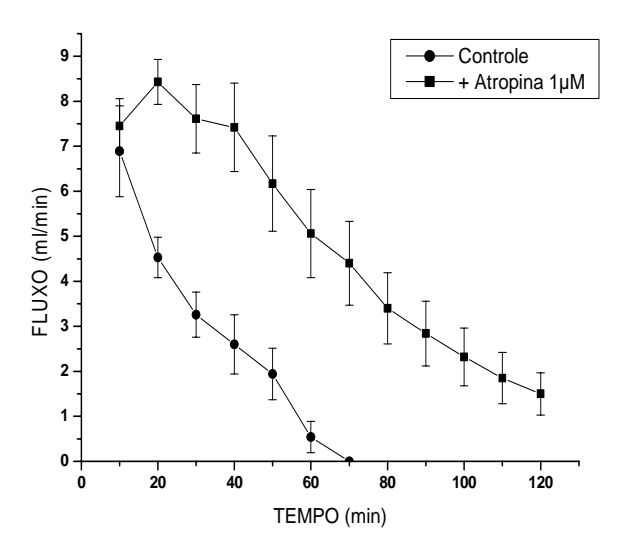

Fig. 4 - Fluxo de perfusão miocárdica médio, em mililitros/minuto – ml/min, com erro padrão, dos grupos "controle", N=5, e " tratado com atropina" (1µM), N=7

aumento do fluxo no  $20^{\circ}$  minuto do experimento, em relação ao início dos experimentos.

# IV. DISCUSSÃO

Dados experimentais obtidos anteriormente em corações isolados com perfusão em circuito fechado mostraram que, em relação ao grupo com perfusão em circuito aberto, há uma piora importante da freqüência cardíaca, da pressão ventricular esquerda e do fluxo de perfusão após 30 minutos do início dos experimentos, para um volume re-circulante de 150 ml [5,6].

Em tese, vários fatores poderiam explicar este resultado, dentre eles o acúmulo de substâncias cardiodepressoras liberadas pelo tecido cardíaco. Vale lembrar que quando Otto Loewi descobriu em 1921 que o sistema nervoso regulava a função dos órgãos periféricos por meio da liberação de substâncias químicas produzidas pelos nervos autonômicos (neurotransmissores), os ensaios foram feitos em coração isolado de Batráquio [7]. Nestes ensaios, Loewi montou dois corações isolados em um sistema de perfusão de circulação aberta, similar ao método de Langendorff, porém a solução que banhava o primeiro coração era perfundida no segundo coração em um sistema de cascata [7]. Loewi observou que quando o ramo do nervo vago localizado na parede externa do coração isolado era estimulado eletricamente, os batimentos espontâneos do coração cessavam. Curiosamente, o mesmo efeito era observado no segundo coração não estimulado

eletricamente. Baseado nestes ensaios Loewi propôs que os nervos autonômicos regulavam a função cardíaca e de outros órgãos periféricos por meio da liberação de neurotransmissores. Neste caso, o neurotransmissor descoberto por Loewi era a acetilcolina.

Em vista destes resultados levantamos a hipótese de que, assim como observado por Loewi, as alterações nos parâmetros cardíacos constatadas em nossa preparação podiam ser devidas a alguma substância inibitória cumulativamente liberada pelo tecido cardíaco (ex: acetilcolina) na solução re-circulante. Assim, neste trabalho buscamos aprofundar nosso conhecimento acerca dos possíveis mecanismos envolvidos na queda dos parâmetros fisiológicos do coração em circuito fechado com baixo volume circulante (100 ml), investigando justamente se o bloqueio da ação da acetilcolina poderia reverter a deterioração dos parâmetros cardíacos. De fato, os resultados mostraram que na ausência de bloqueio colinérgico muscarínico há abolição completa dos parâmetros cardíacos após 70 minutos de experimento, o que leva à morte do coração. Por outro lado, ao fazermos o bloqueio colinérgico muscarínico adicionando atropina à solução de perfusão, os parâmetros cardíacos após 70 minutos ainda representam de 60 a 70% de seu valor inicial.

A reversão de efeitos deletérios ao coração através do bloqueio colinérgico muscarínico também é observada no tecido atrial isolado do rato, notadamente no que se refere à inducibilidade de arritmias. Por exemplo, a inducibilidade de arritmas em átrio direito isolado de rato é abolida quando este é perfundido com 1µM de atropina [8,9]. Em última análise, tomados juntos, estes resultados sugerem que a modulação colinérgica muscarínica desempenha papel importante não só para o coração como um todo, mas também para partes do coração com funções especificas, como o átrio direito, o qual contém o marca-passo natural do coração (nódulo sinusal).

## V. CONCLUSÃO

Concluímos que a queda da longevidade de corações isolados, em circuito fechado de perfusão, com volume circulante baixo (100 a 150 ml), é mediada de maneira importante por mecanismos colinérgicos muscarínicos acionados por substância intrínseca do coração (provavelmente acetilcolina) liberada na solução circulante. Adicionalmente, concluímos que a abordagem utilizada, ou seja, a de fazer medições fisiológicas do coração em preparação de Langendorff, em circuito fechado, com diferentes volumes circulantes, constitui-se ferramenta metodológica útil para contribuir com o aprofundamento do estudo do papel deste tipo de modulação sobre o coração.

### AGRADECIMENTOS

Os autores agradecem à FAPESP, à CAPES e à FAEP/UMC pela viabilização financeira e de infra-estrutura para o desenvolvimento do trabalho.

## **REFERÊNCIAS**

- 1. Wang QD et al. (2002) Cycling fluctuations in the cardiac performance of the isolated Langendorffperfused mouse heart: pyruvate abolishes the fluctuations and has an antiischaemic effect. Acta Physiol Scan, 175, p. 279-287.
- 2. Inamdar N et al. (1994) A simple improved perfusion apparatus for isolated hearts. Indian Journal of Pharmacology, 26, p. 262 - 265.
- 3. Wiechert S et al. (2003) 24-h Langendorffperfused neonatal rat heart used to study the impact of adenoviral gene transfer. Heart Circ Physiol, 285, p. H907-H914.
- 4. Su N, Narayanan N. (1992) Enhanced chronotropic and inotropic responses of rat myocardium to cholinergic stimulus with aging. Can J Physiol Pharmacol, 70, p. 1618-1624.
- 5. Necchi Júnior, J. A. (2006) Sistema de recirculação a vácuo para montagem experimental de Langendorff. Dissertação - Universidade de Mogi das Cruzes, Mogi das Cruzes, SP.
- 6. Necchi Júnior, J. A. et al. (2006) Dispositivo para Recirculação de Solução à Vácuo para Montagem Experimental de Langendorff. In: CBEB 2006, Águas de São Pedro. Anais do CBEB 2006.
- 7. Loewi O, Navratil E (1926) Uber humorale Ubertragbarkeit der Herznervenwirkung. X Mittellung. Uber das Schiskal des Vagustoff. Pflugers Arch. Gesante Physiol., 214: 678-688.
- 8. Godoy C M G et al. (1999) Role of Acetylcholine in Electrical Stimulation Induced Arrhythmia in Rat Isolated Atria. Journal of Cardiovascular Pharmacology, USA, v. 34, p. 475-479.
- 9. Faria D M (2004) Desenvolvimento de Modelo Experimental para o Estudo do Efeito da Estimulação Colinérgica Sobre Arritmias Induzidas em Átrios Direitos Isolados de Ratos em Diferentes Idades. Dissertação – Universidade de Mogi das Cruzes, Mogi das Cruzes, SP.

Dados para correspondência:

Prof. Dr. Carlos Marcelo Gurjão de Godoy

Universidade de Mogi das Cruzes/NPT, Av. Dr. Cândido Xavier de Almeida Souza, 200. Centro Cívico - 08780-911, Mogi das Cruzes - São Paulo.

E-mail: mgodoy@umc.br

# **Diseño y Construcción de un Fantoma de Próstata para el Tratamiento en Radioterapia Conformacional**

Guillermo Yaya Castañeda<sup>1, 2</sup>, Benjamín Castañeda Aphan<sup>2, 3</sup>

<sup>1</sup>: Instituto de Oncología & Radioterapia – Clínica Ricardo Palma, Lima, Perú. guillermo.yaya@pucp.edu.pe<br><sup>2</sup>: Grupo de Formación y Processmiento de Imágenes Médicas - Pontificia Universidad Católica del Perú. Lima

<sup>2</sup>: Grupo de Formación y Procesamiento de Imágenes Médicas - Pontificia Universidad Católica del Perú, Lima, Perú

: Universidad de Rochester, Rochester, Nueva York, EE.UU.

*Abstract–* **The main objective of this work is to design a prostate phantom to calibrate the planning system for treatment using conformation radiotherapy. The phantom is made of acrylic and nylon. These materials have densities similar to soft tissues and bone, and are readily available in Peru with low cost. The phantom is imaged using a calibrated CT scanner. The CT images are used for the calculation of the absorbed dose using a three-dimensional planning system (WINPLT-3D). This calculation is compared to the experimentally measured data in the phantom by means of the clinical linear accelerator Varian 2100 C/D. Preliminary results show that the planned dose and the measured dose**  differ in less than  $\pm$  3.0%, which suggests that the three**dimensional planning system has been correctly calibrated.** 

*Keywords–* **phantom, conformation radiotherapy, clinical linear accelerator, CT scanner.** 

## I. INTRODUCCIÓN

El cáncer de próstata ocupa el primer lugar en los diferentes casos de los cánceres más comunes que se encuentra en la población peruana masculina. En Lima – Perú, éste representa el 6.64% de todos los cánceres y el 15.4% de los cánceres en el hombre [1]. Existen diversas opciones de tratamiento para esta patología que usualmente consiste en múltiples y variadas combinaciones terapéuticas.

Se cuentan con tres indicadores importantes para el cáncer de próstata: el estadío, el grado y el pretratamiento de Antígeno Prostático Específico (APS). La biopsia permite tener un indicador clínico del estadío. Este examen se realiza por la vía rectal y es visualizado usando un equipo ultrasónico. Antes de iniciar un tipo de tratamiento, se debe tomar en cuenta el protocolo clínico. Dicho protocolo cuenta con estadíos clínicos de T1 a T4, y a cada estadío le corresponden diferentes tipos de tratamiento. En nuestro trabajo sólo analizamos un tipo de tratamiento: la radioterapia conformacional [2].

La radioterapia conformacional se utiliza en los estadíos de T1 a T4. Como parte de este tratamiento es necesario delimitar y diferenciar la zona tumoral de los órganos a proteger. El paciente recibe normalmente una dosis total de 70 ó 74 Gy (unidad de dosis absorbida) distribuida en dos fases. La primera fase tiene cuatro campos de haces externos conformacionales con dosis absorbida de 46 Gy en 23 sesiones. La segunda fase del tratamiento es conocida como refuerzo donde el paciente sólo recibe la diferencia de la dosis total absorbida: 24 ó 28 Gy en 12 ó 14 sesiones, respectivamente.

Calibrar el haz de radiación ionizante entregado por un acelerador lineal clínico es de suma importancia para obtener una eficiencia óptima del tratamiento al cáncer de próstata por medio de la radioterapia conformacional. Gonzáles y colegas[3] diseñaron en España un fantoma para la verificación dosimétrica – geométrica de los tratamientos al cáncer de próstata por medio de la intensidad modulada. Además, en un trabajo de auditoría realizado en diversos centros oncológicos de los EE.UU., Perrin y colegas [4] usaron un tipo de fantoma que contiene diferentes tipos de materiales apropiados para la radiación ionizante como es el caso del *polietileno, nilón y Solid water®.* También cabe mencionar la existencia de un tipo de fantoma antropomórfico conocido en inglés con el nombre de: Radiation Analog Dosimetry (RANDO) que es utilizado para casos patológicos especiales y no para casos comunes como es el caso de cáncer de próstata. En la actualidad, *este es el primer esfuerzo de investigación en este tema hecho en el Perú*, y puede ser fácilmente reproducible en otros centros oncológicos del país.

En las siguientes secciones del trabajo, describimos la construcción del fantoma y su desarrollo científico – técnico (Sección dos). En la Sección tres se describen los pasos de la calibración del haz de radiación ionizante como inicio en la medición de dosis absorbida. En la Sección cuatro se presentan los resultados obtenidos con la técnica de la radioterapia conformacional en el fantoma. En la Sección cinco se discuten los resultados obtenidos, y en la Sección seis se concluye este trabajo.

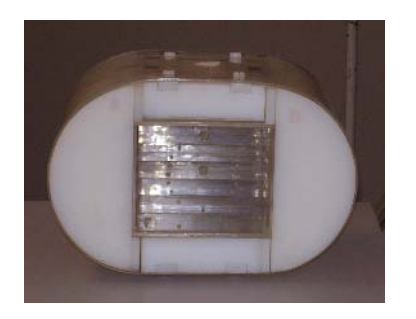

Figura 1: Fantoma de próstata vista frontal compuesto por los materiales acrílico y nylon.

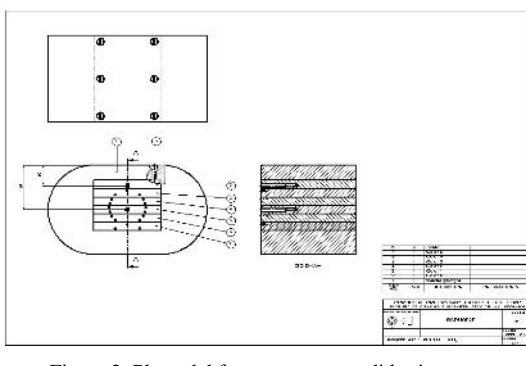

Figura 2: Plano del fantoma y sus medidas internas y externas geométricas respectivamente.

# II. MATERIALES Y MÉTODOS

El diseño del fantoma de próstata cumple las medidas geométricas similares a un paciente de medida promedio. Sus medidas geométricas y materiales cumplen con las normas establecidas por *The International Comission on Radiation Units* [5]. Las dimensiones del fantoma son las siguientes: 21.5 cm anterior - posterior, 34.5 cm transversal, y 21.2 cm axial. Los materiales que contienen el fantoma son el acrílico y el nilón con espesor de 5 mm y 21.4 cm de diámetro, respectivamente (Figura 1). Ambos materiales son elegidos por la similitud en densidad con los tejidos blandos y huesos que se encuentran en la parte pélvica del paciente. El desarrollo del fantoma consiste de un cuerpo externo con material acrílico y que dentro del cual se le ingresa el nilón y un bloque centrado de acrílico con dimensiones de 14.8 x 12.0 cm2 (Figura 2). Este bloque es dividido en seis partes con altura de 2.0cm y es sujetado por 8 tornillos de material nylon con 0.6cm de diámetro. Cuatro son colocados en la parte superior y los otros cuatro son colocados en la parte inferior del fantoma. En cada bloque internamente se le realiza un orificio pequeño de diámetro 2 mm. A través de los orificios, se ingresan bolitas de acero que sirven de guías para localizar el centro del fantoma respecto a un punto central. Esto es de fundamental importancia para la localización tumoral en la próstata y así poder simular la planificación en la radioterapia conformacional. Se realizan dos orificios centrados en el bloque pequeño de acrílico y en cada uno de ellos se realizan dos perforaciones por orificio con diámetro 7 mm y 9 mm, con una profundidad de 7.95 cm (Figura 3). Por último, se coloca una cámara de ionización (detector de radiación ionizante) en las perforaciones para realizar la dosimétria correspondiente en el acelerador lineal clínico.

Las densidades del material son tomadas en cuenta para el cálculo de la dosis simulada por el software de planificación. Para determinar estas densidades se utiliza *el método de calibración estequiométrica* [6]. Para esta

calibración es necesario encontrar la curva de la densidad electrónica relativa (DER). Las densidades encontradas en el fantoma integrado por los materiales acrílico y nilón son: 1.185 g/cm<sup>3</sup> y 1.124 g/cm<sup>3</sup>, respectivamente.

El sistema de planificación a evaluar utiliza el software WINPLT-3D (Nuclemed – Argentina). Este software realiza el cálculo de dosis absorbida utilizando el método de convolución y da como resultado una distribución de dosis de la energía liberada en cada punto del espacio en función a la dispersión de la energía hasta su efectiva absorción en el medio [7].

El software de planificación en la radioterapia se alimenta de parámetros anatómicos ingresados por el usuario y se representan para los fines de cálculo mediante una matriz de densidad de 64 x 64 x 64 voxels coincidente con la grilla de cálculo. La integración de densidad del material dentro de cada voxel se realiza a partir de regiones de densidad especificadas por el usuario o a partir de la densidad punto a punto tomada de imágenes tomográficas calibradas.

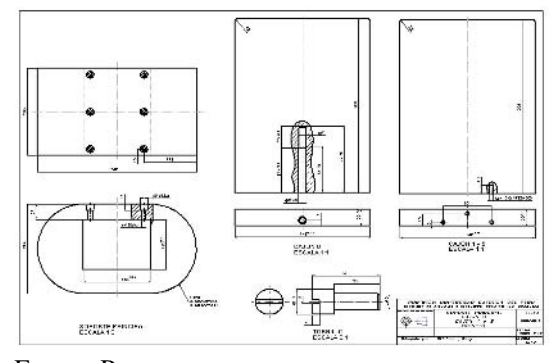

Figura 3: Plano del fantoma y vista lateral del acrílico con sus perforaciones respectivas para la medición dosimétrica.

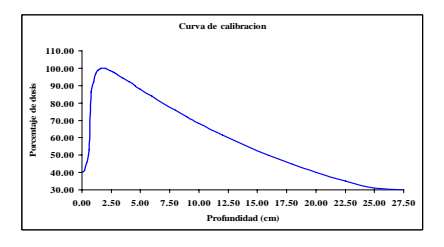

Figura 4: Curva de calibración de una energia de 6MV del acelerador lineal clínico Varian 2100 C/D.

Tabla 1: Datos iniciales para la calibración en el fantoma de agua a una profundidad determinada.

| Tipo de<br>fantoma | Energia<br>(MV) | Distancia a la<br>superficie<br>(cm) | Campo $(cm2)$ | Profundidad<br>(cm) |
|--------------------|-----------------|--------------------------------------|---------------|---------------------|
| Fantoma de<br>agua |                 | 100                                  | $10 * 10$     | 10                  |

### III. CALIBRACIÓN Y MEDICIONES

Para calibrar el software del sistema planificador para la radioterapia conformacional, se deben realizar una serie de pasos. Primero, calibrar el haz de radiación ionizante entregado por el acelerador lineal clínico por medio de un fantoma de agua. Segundo planificar el tratamiento conformacional en el software WINPLT-3D adquirido por el Instituto de Oncologia & Radioterapia – Clínica Ricardo Palma con imágenes escaneadas del fantoma de próstata por medio de un tomógrafo calibrado (Siemens – Somatom). Tercero, verificar la dosis absorbida entregada por el acelerador lineal clínico al fantoma de próstata.

Para calibrar el acelerador lineal clínico (*marca Varian 2100 C/D con energía de 6MV de fotones de rayos X*) con el fantoma de agua, es necesario utilizar los siguientes equipos de instrumentación para la medición dosimétrica: la cámara de ionización PTW 30006 – serie Nº 1228 y el electrómetro PTW – Freiburg serie Nº 10002 – 20186. Las condiciones de referencia con que se inicia la calibración determinan el cálculo de dosis absorbida en el fantoma de agua (Tabla 1).

El desarrollo del cálculo dosimétrico se realiza por medio del protocolo internacional TRS – 398 [8]. Encontrándose un factor de calibración de: 1.000 cGy / UM. La curva de calibración se observa en la (Figura 4).

El cálculo de la dosis absorbida en el fantoma de próstata experimentalmente en el isocentro del fantoma respecto al acelerador lineal clínico [9] se encuentra bajo la siguiente expresión:

$$
D_{\text{fanotma}} = 0.876 * F_{T,P} * F_C * R \tag{1}
$$

Donde:

Dfanotma: Dosis absorbida en el fantoma.

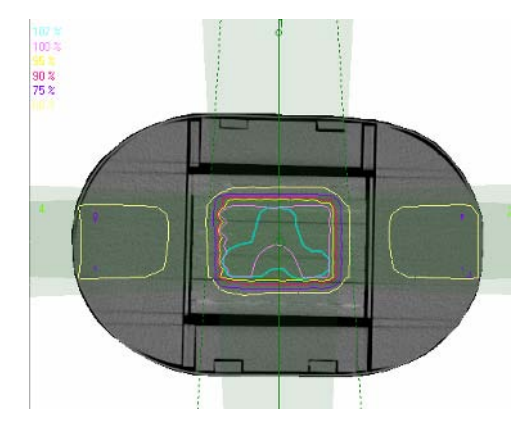

Figura 5: Distribución de la dosis absorbida con cuatro campos de tratamiento simulada en el software WINPLT – 3D.

 $F_{T,P}$ : Factor de corrección por la temperatura y presión en el fantoma de agua (referencia).

 $F<sub>C</sub>$ : Factor de calibración en el fantoma de agua (cGy/UM). R: Factor de transmisión representado por la razón de la energia en el centro del fantoma de próstata y el fantoma de agua.

Es importante que la calibración de la energía (6 MV) de radiación ionizante se realice como parte del cálculo experimental visto en la ecuación (1). Se presentan a continuación los resultados.

# IV. RESULTADOS

La planificación es hecha utilizando el software WINPLT-3D (Nuclemed – Argentina) con las imágenes obtenidas de un Tomógrafo calibrado (Siemens - Somatom). La próstata y los órganos a proteger son ubicados y contorneados en estas imágenes. La Figura 5 muestra las curvas de distribución de la dosis generadas por el software del sistema planificador en los cuatros campos planificados respecto al isocentro: anterior, lateral izquierdo, posterior, y lateral derecho. Los datos de salida del software de planificación se muestran en la (Tabla 2).

Tabla 2: Datos iniciales para la planificación en el software WINPLT – 3D.

| Posición             | Gantry      | Campo $(cm2)$ | Dosis<br>absorbida<br>(cGy) | Tiempo de<br>irradiación<br>(U.M) |
|----------------------|-------------|---------------|-----------------------------|-----------------------------------|
| Anterior             | $180^\circ$ | $12.0 * 10.0$ | 50                          | 58                                |
| Lateral<br>izquierda | $90^\circ$  | $9.0 * 10.0$  | 50                          | 80                                |
| Posterior            | ∩∘          | $12.0 * 10.0$ | 50                          | 59                                |
| Lateral<br>derecho   | $270^\circ$ | $9.0 * 10.0$  | 50                          | 80                                |

Tabla 3: Medición dosimétrica en el acelerador lineal clínico Varian 2100C/D con energía de 6MV de fotones de rayos X.

| Posición             | Tiempo<br>de<br>irradiación<br>(U.M) | Lectura el<br>electrómetro (nC) | Dosis absorbida<br>en el fantoma (cGy) |
|----------------------|--------------------------------------|---------------------------------|----------------------------------------|
| Anterior             | 58                                   | 8.58                            | 49.00                                  |
| Lateral<br>izquierda | 80                                   | 7.60                            | 48.00                                  |
| Posterior            | 59                                   | 7.52                            | 49.15                                  |
| Lateral<br>derecho   | 80                                   | 7.88                            | 47.94                                  |

El cálculo de la dosis en el software de planificación esta bajo los 200 cGy distribuídos en cuatro campos iguales, mientras que la prueba experimental muestra similarmente una dosis de 194.09 cGy en el fantoma de próstata.

Los datos obtenidos comprueban que la diferencia entre la dosis planificada y la dosis medida es de  $\pm$  3.0%.

# V. DISCUSIÓN

Según el software de planificación, la próstata simulada  $(212.8 \text{ cm}^3)$  recibe 200 cGy por sesión, mientras que experimentalmente se llega a los 194.09 cGy en los cuatro campos conformacionales respecto al isocentro del fantoma de próstata y al acelerador lineal clínico. La diferencia porcentual entre la dosis medida y la dosis planificada (3%) indica que el planificador se encuentra aceptablemente calibrado de acuerdo a las normas internacionales que existen en la salud, impuesta por el *Organismo Panamericano de la Salud (OPS) y International Atomic Energy Agency (I.A.E.A),* 

# VI. CONCLUSIONES

En el presente trabajo se diseñó e implementó un fantoma de próstata para la calibración del sistema planificador utilizado en la radioterapia conformacional. El fantoma de próstata fue utilizado para verificar de manera experimental los resultados del sistema planificador en cuatro campos conformacionales. Resultados iniciales muestran que el sistema se encuentra correctamente calibrado. Trabajo a futuro incluye utilizar equipos adicionales (cámara de ionización cilíndrica adicional y/o dosímetros termoluminiscente - TLD). Esto permitirá tener mayor precisión en las mediciones experimentales de la dosis absorbida en el fantoma de próstata, y así poder tener mejores datos referenciales en la medición experimental durante la primera y segunda fase del tratamiento.

### **RECONOCIMIENTOS**

Agradecemos al Dr. Wuilbert Rodríguez Pantigoso por permitirnos utilizar las instalaciones del Instituto de Oncologia & Radioterapia – Clínica Ricardo Palma. Al Ing. Luis Vilcahuaman Cajacuri por sus sugerencias en el trabajo presentado. A la Lic. Fanny Casado por su ayuda en la redacción del trabajo presentado. Finalmente, gracias al Lic. Carlos Aquino Anchirayco y al Lic. Cesario Izaguirre Tarazona por su apoyo en las mediciones dosimétricas requeridas en el trabajo presentado.

## **REFERENCIAS**

- 1. Instituto Especializado de Enfermedades Neoplásicas. Centro de Investigación en Cáncer Maes Heller (2004). Registro de cáncer de Lima Metropolitana 1994 – 1997 Vol. III: 49 - 51.
- 2. Faiz M. Khan, Ph. D. (2007) Treatment Planning in Radiation Oncology. Second Edition, Lippincott Williams & Wilkins. USA.
- 3. A. Gonzáles, J. Roselló, J.C. Ruiz, L. Núñez, J. Pérez Calatayud, F. Sánchez Doblado, J. López Torrecilla (2001). Diseño de un maniquí para verificaciones dosimétricogeométricas de tratamientos con intensidad modulada. Revista de Física Médica; 2(1): 5 - 8.
- 4. Bruce A. Perrin, Thomas J. Jordan, Alan R. Hounsell (2001). The design and evaulation of a phantom for the audit of the treatment chain for prostate radiotherapy. Radiotherapy & Oncology 60: 37 – 43.
- 5. International Commission on Radiation Units and Measurements (1992). Phantoms and Computational Models in Therapy, Diagnosis and Protection. .ICRU – Report 48. USA.
- 6. L.C. Martinez, C. Rodríguez, C. Muñoz, A. López (2002). Un método para la conversión del numero Hounsfield en densidad electrónica y para la obtención de la energia efectiva en los escáneres CT. Revista de Física Médica; 3(1):19 – 25.
- 7. Arthur L. Boyer and Edward C. Mok (1986). Calculation of photon dose distribution in an inhomogenous medium using convolutions. Medical Physics, 13(4): 503 – 509.
- 8. Organismo Internacional de Energia Atómica O.I.E.A. (2005). Determinación de la dosis absorbida en radioterapia con haces externos. Código de práctica internacional para la dosimétria basada en patrones de dosis absorbida en agua Colección de informes técnicos Nº 398. Austria. http://www.iaea.org/books
- 9. Faiz M. Khan, Ph.D. Williams & Wilkins (1994). The physics of Radiation Therapy. Second edition. Lippincott Williams & Wilkins. USA.
# **Optimum Conductivity of Gels for Electric Field Homogenization in Tissue Electroporation Therapies**

A. Ivorra and B. Rubinsky

<sup>1</sup> Dept. of Mechanical Eng. and Dept. of Bioengineering, University of California at Berkeley, CA 94720, USA

*Abstract***— Electroporation is used in tissue for gene therapy, drug therapy and minimally invasive tissue ablation. For the electroporation to be successful, the electrical field that develops during the application of the pulses needs to be precisely controlled. It is desirable to generate a homogeneous electric field in the region of interest and a null electric field in the regions not to be treated. In case of irregularly shaped tissue structures, such as bulky tumors, electric field homogeneity is almost impossible to be achieved with current electrode arrangements. In the past (Bioelectrochemistry, 70:2, 551-60, 2007), we proposed the use of conductive gels, matched to the conductivity of the tissues, to overcome this limitation. Those gels can be used to fill the dead spaces between plate electrodes gripping the tissue so that the electric field distribution becomes homogeneous. Here we analyze, through finite element simulations, how relevant the conductivity mismatches are. We found that conductivity mismatching errors are surprisingly well tolerated by the technique and that it is more convenient to use gels with higher conductivity than the conductivity of tissues rather than gels with lower conductivity. A gel with a conductivity of 5 mS/cm could be a proper solution for most cases.** 

*Keywords***— Electroporation, electropermeabilization, electro-chemotherapy, gels.** 

## I. INTRODUCTION

Electroporation, or electropermeabilization, is the phenomenon in which cell membrane permeability to ions and macromolecules is increased by exposing the cell to short (microsecond to millisecond) high electric field pulses [1]. Reversible electroporation of living tissues is the basis for different therapeutic maneuvers on clinical use or under study [2] such as the *in vivo* introduction of genes into cells (electrogenetherapy) [3-5] and the introduction of anticancer drugs into undesirable cells (electro-chemotherapy) [6]. More recently, irreversible electroporation has also found a use in tissues as a minimally invasive surgical procedure to ablate undesirable tissue without the use of adjuvant agents [7-9].

Electroporation is a dynamic phenomenon that depends on the local transmembrane voltage. It is generally accepted that for a given pulse duration and shape, a specific transmembrane voltage threshold exists for the manifestation of

the electroporation phenomenon (from 0.5V to1V). This leads to the definition of an electric field magnitude threshold for electroporation  $(E<sub>th</sub>)$ . That is, only the cells within areas where  $E \ge E_{th}$  are electroporated. If a second threshold  $(E<sub>th\_irr</sub>)$  is reached or surpassed, electroporation will compromise the viability of the cells, i.e., irreversible electroporation.

It is obvious, from the above, that precise control over the electric field that develops in tissues is important for electroporation therapies [10-13]. For instance, in reversible electroporation based therapies it is desirable to generate a homogeneous electric field ( $E_{th} \le E < E_{th\_irr}$ ) in the region of interest and a null electric field in the regions not to be treated. Currently, optimization of the electric field distribution during electroporation is done through design of optimal electrode setups [14]. However, there are situations in which an electrode setup alone is not sufficient for obtaining an optimal electrical field, particularly in situations such as the electroporation of irregularly shaped tissues or when the protection of specific tissue regions is required.

In [15] we introduced the concept of using gels with specific conductivities in order to optimize the electric field distribution in different electroporation scenarios. One of those scenarios was the treatment of bulky superficial tumors. Although electro-chemotherapy with plate electrodes is achieving impressive results with the treatment of such tumors [2], some failures can be attributed to heterogeneities in the electric field distribution, particularly in the case of hard tumors that cannot be squeezed properly between the electrodes. It is quite easy to realize that if one fills the space between plate electrodes with a gel whose conductivity is equal to that of the tissue to be electroporated, then the whole material between the plates will become homogeneous in electrical terms and the generated electric field distribution will also be homogeneous.

Here we show that perfect conductivity matching is not necessary at all. This fact simplifies enormously the application of the technique.

We hope that the technique described here will be useful for the treatment of tumors by means of electroporation based therapies. As a matter of fact, this technique is about to be tried in tumors implanted in small animals.

# II. METHODS

We employed the *finite element method* (FEM) to compute the electric field distribution under the assumption of static currents and fields. This modeling methodology has been used by previous researchers in the field [16-18]. Unfortunately, due to a lack of basic knowledge of the electroporation phenomenon in tissues, the models ignore possible effects of multiple pulses and different pulse lengths, periods or shapes. Nevertheless, it has been proven empirically that this methodology is able to predict reasonably well the outcome of the electroporation treatment [9, 11].

In order to improve the realism of the models, here we consider that the tissue conductivity is not constant but it is electric field dependant. This feature was not taken into account until recently by researchers in the field but it has been shown to have significant effect on electric field distribution computations [19].

The key idea of the FEM is the decomposition of an arbitrary geometry into small simple elements in which it is possible to solve the differential equations related to the phenomena under study. Given the appropriate boundary conditions, the solutions are then assembled and an approximate solution for the complete geometry is provided. In our case, the solved equation for each element is the Poisson's equation:

$$
-\nabla \cdot (\sigma \nabla V - J^e) = 0 \tag{1}
$$

where  $\sigma$  is the conductivity, V is the voltage and  $J^e$  is a vector denoting the externally generated current density.

The specific FEM tool used here was COMSOL Multiphysics 3.3 (www.comsol.com) and the mode chosen for the simulations was "3D conductive media DC". The boundary conditions were all insulating on the external surfaces. An unstructured mesh of 10214 tetrahedral elements was automatically generated by the FEM tool.

The geometry of the analyzed case is showed in Figure 1. The simulations have been performed assuming that  $E_{th}$ =500 V/cm (reversible electroporation threshold) and  $E_{th}$ <sub>irr</sub> = 1000 V/cm (irreversible electroporation threshold). The conductivity of the tissue ( $\sigma$ ) was 1 mS/cm at 0 V/cm and 5 mS/cm at 1000 V/cm or larger electric fields; linear interpolation was employed for intermediate electric fields. In the resulting graphs black color indicates  $E < 500$  V/cm (no effect); grey color 500 V/cm  $\leq$  E  $<$  1000 V/cm (reversible electroporation); and white  $E \ge 1000$  V/cm (irreversible electroporation).

Since the tissue conductivity depends on the electric field and the field in turn depends on the conductivity, the model was solved as a sequence of steps in which the conductivity distribution for each step was defined by the electric distri-

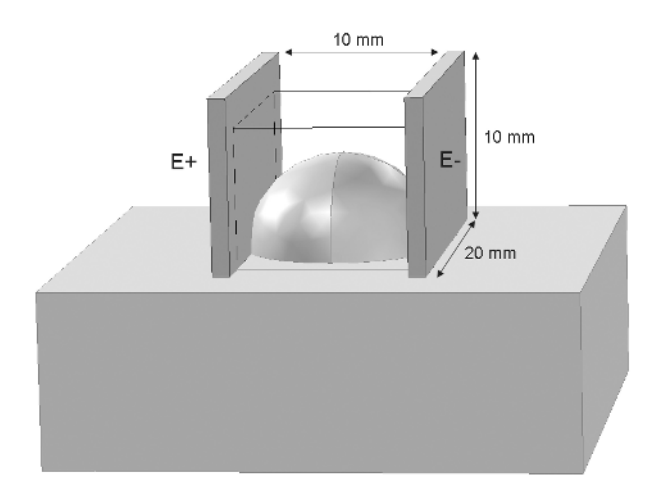

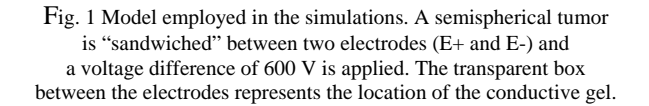

bution in the previous step. Eight steps were employed here although no significant changes were observed after the fourth one.

#### III. RESULTS AND DISCUSSION

Even in the ideal case of a homogeneous material slab sandwiched between two parallel plates some electric field distribution heterogeneity must be expected due to the edge effect of the electric field. Nevertheless, electric field distribution is significantly worsened when the material itself, or its geometry, is not homogeneous. A common observable feature is an increase of field magnitude on narrow sections due to an increase of resistance of those sections. It is obvious that a semispherical region between two plates represents one of those non ideal cases. In the vicinity of the electrodes the electrical paths become narrower and hence it can be expected that field will be significantly higher than in central regions of the geometry. On the other hand, if dead spaces are filled with a material whose conductivity is equal to that of the tissue, then the electrical paths are balanced and a more homogenous field distribution should be expected.

The simulation result of electroporation in the absence of a gel is shown in Figure 2 a) and b). It can be noticed that the electric field distribution is extremely heterogeneous and that some regions are not reversibly electroporated. If the applied voltage is increased from 600 V to 1200 V then the whole tumor becomes electroporated (Figure 2c and d) but some healthy regions are unnecessarily treated, more-

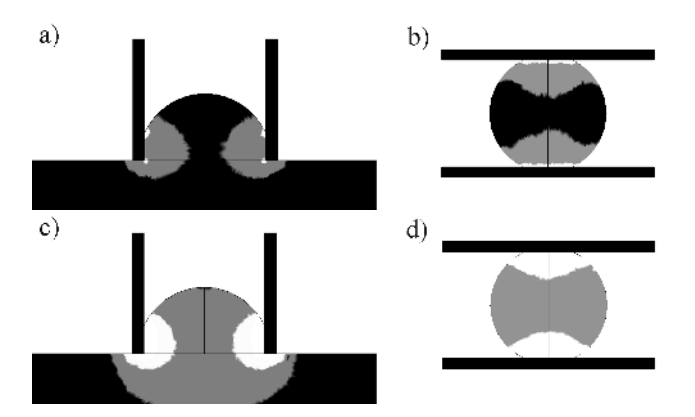

Fig. 2. Simulation results without conductive gels. Lateral (a,c) and top views (b,d) when the applied voltage is 600 V (a,b) and 1200 V (c,d). Black color indicates  $E < 500$  V/cm (no effect); grey color 500 V/cm  $\leq$  E  $<$  1000 V/cm (reversible electroporation); and white  $E \ge 1000$  V/cm (irreversible electroporation)

over, regions subjected to irreversible electroporation are significantly large.

Figure 3 shows the simulation when gels of different conductivities are employed. Best results are obtained when gel conductivities are 2 mS/cm (Figure 3a) and 5 mS/cm (Figure 3b). Note that those conductivities are larger than the "small signal conductivity" (i.e. electric field  $\sim 0$  V/cm) of the tissue (1 mS/cm). In fact, if gel conductivity is 1 mS/cm (Figure 3c) the upper part of the tumor is not electroporated. Surprisingly, quite good results are also obtained with gels with much higher conductivities: 10 mS/cm (Figure 3d) and 20 mS/cm (Figure 3f).

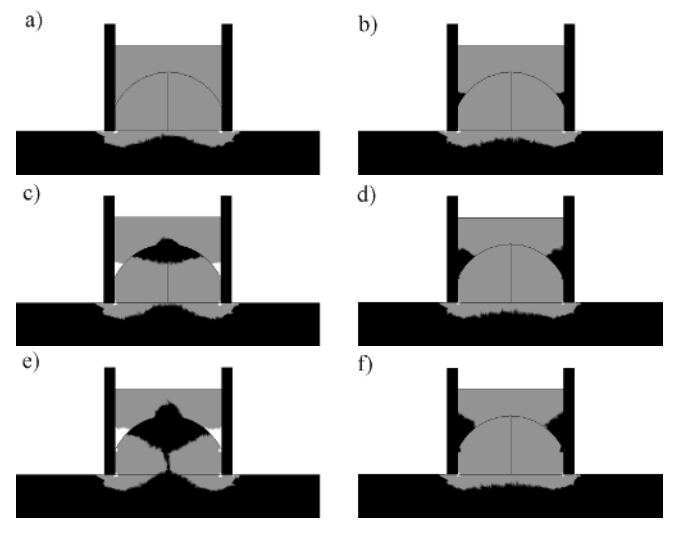

a) 2 mS/cm, b) 5 mS/cm, c) 1 mS/cm, d) 10 mS/cm, e) 0.5 mS/cm and  $f$  20 mS/cm.

Since some uncertainty about tissue conductivity and its dependence on electric field will always exist, gels with higher conductivity than that of the tissue will be preferable. Small-signal conductivities of most soft animal tissues are in the range from 0.1 mS/cm to 3 mS/cm (http://niremf.ifac.cnr.it/tissprop/). Therefore, a gel with a conductivity of 5 mS/cm seems a proper choice.

We have collected and measured some commercial gels intended for medical ultrasonography. We have identified three of them that have conductivities that could be adequate for the present technique: Aquasonic 100 by Parker Laboratories, Inc., Fairfield, NJ, USA (2.2 mS/cm); Ultra/Phonic Conductivity Gel by Pharmaceutical Innovations, Inc., Newark, NJ, USA (~ 1 mS/cm); Eko-Gel by CA.MI.NA, S.r.l., Egna, Bolzano, Italy (~ 2 mS/cm). Use of these gels could be indicated in some cases. However it must be taken into account that their conductivities are not optimum and, since they are intended for ultrasonography, electric conductivity is not a relevant parameter and is not controlled in their fabrication.

# **ACKNOWLEDGMENT**

This work was supported in part by the U.S. National Institutes of Health (NIH) under Grant NIH R01 RR018961. BR has a financial interest in Excellin Life Sciences and Oncobionic which are companies in the field of electrical impedance tomography of electroporation and irreversible electroporation.

#### **REFERENCES**

- 1. Neumann E., Schaeffer-Ridder M., Wang Y., et al.(1982) *Gene transfer into mouse lymphoma cells by electroporation in high electric fields.* EMBO J. 1(7): 841-845
- 2. Mir L.M.(2000) *Therapeutic perspectives of in vivo cell electropermeabilization.* Bioelectrochemistry. 53(1): 1-10
- 3. Jaroszeski M.J., Heller R., and Gilbert R., *Electrochemotherapy, electrogenetherapy, and transdermal drug delivery: electrically mediated delivery of mollecules to cells*. Methods in molecular medicine. Vol. 37. 2000, Totowa, New Jersey: Humana Press 512.
- 4. Dean D.A.(2005) *Nonviral gene transfer to skeletal, smooth, and cardiac muscle in living animals.* Am J Physiol Cell Physiol. 289(2): C233-245
- 5. Mir L.M., Moller P.H., Andre F., et al., *Electric Pulse-Mediated Gene Delivery to Various Animal Tissues*, in *Advances in Genetics*. 2005, Academic Press. p. 83-114
- 6. Gothelf A., Mir L.M., and Gehl J.(2003) *Electrochemotherapy: results of cancer treatment using enhanced delivery of bleomycin by electroporation.* Cancer Treat. Rev. . 29(5): 371-387
- 7. Davalos R.V., Mir L.M., and Rubinsky B.(2005) *Tissue Ablation with*  Fig. 3. Simulation results with gels of different conductivities: *Irreversible Electroporation.* Ann. Biomed. Eng. . 33(2): 223
- 8. Miller L., Leor J., and Rubinsky B.(2005) *Cancer cells ablation with irreversible electroporation.* Technology in Cancer Research and Treatment. 4(6): 699-706
- 9. Edd J., Horowitz L., Davalos R.V., et al.(2006) *In-Vivo Results of a New Focal Tissue Ablation Technique: Irreversible Electroporation.* IEEE Trans. Biomed. Eng. . 53(5): 1409-1415
- 10. Gehl J., Sorensen T.H., Nielsen K., et al.(1999) *In vivo electroporation of skeletal muscle: threshold, efficacy and relation to electric field distribution.* Biochimica et Biophysica Acta. 1428: 233-240
- 11. Miklavcic D., Semrov D., Mekid H., et al.(2000) *A validated model of in vivo electric field distribution in tissues for electrochemotherapy and for DNA electrotransfer for gene therapy.* Biochimica et Biophysica Acta. 1523: 73-83
- 12. Miklavcic D., Beravs K., Semrov D., et al.(1998) *The Importance of Electric Field Distribution for Effective in Vivo Electroporation of Tissues.* Biophys. J. 74(5): 2152-2158
- 13. Valic B., Pavlin M., and Miklavcic D.(2004) *The effect of resting transmembrane voltage on cell electropermeabilization: a numerical analysis.* Bioelectrochemistry. 63(1): 311-315
- 14. Hofmann G.A., *Instrumentation and electrodes for in vivo electroporation*, in *Electrochemotherapy, electrogenetherapy and transdermal drug delivery: electrically mediated delivery of molecules to cells*, M.J. Jaroszeski, R. Heller, and R.A. Gilbert, Editors. 2000, Humana Press: Totowa, New Jersey. p. 37-61
- 15. Ivorra A. and Rubinsky B.(2007) *Electric field modulation in tissue electroporation with electrolytic and non-electrolytic additives.* Bioelectrochemistry. 70(2): 551-560
- 16. Sel D., Mazeres S., Teissie J., et al.(2003) *Finite-element modeling of needle electrodes in tissue from the perspective of frequent model computation.* IEEE Trans. Biomed. Eng. . 50(11): 1221
- 17. Dev S.B., Dhar D., and Krassowska W.(2003) *Electric field of a sixneedle array electrode used in drug and DNA delivery in vivo: analytical versus numerical solution.* IEEE Trans. Biomed. Eng. . 50(11): 1296
- 18. Sugibayashi K., Yoshida M., Mori K., et al.(2001) *Electric field analysis on the improved skin concentration of benzoate by electroporation.* International Journal of Pharmaceutics. 219(1-2): 107-112
- 19. Sel D., Cukjati D., Batiuskaite D., et al.(2005) *Sequential finite element model of tissue electropermeabilization.* IEEE Trans. Biomed. Eng. 52(5): 816-827

Author: Antoni Ivorra Institute: University of California at Berkeley Street: 6124A Etcheverry Hall<br>City: 94720 Berkeley, CA 94720 Berkeley, CA Country: USA Email: antoni.ivorra@gmail.com

# **Metodología para el Estudio de la Disolución de Cálculos Renales Usando Microscopía de Fuerza Atómica (AFM)**

Mario Alberto Ramírez $^1$ , Miguel Cadena $^1$ , Sergio Ureta $^2$  y Nikola Batina $^3$ 

<sup>1</sup> Universidad Autónoma Metropolitana / Departamento de Ingeniería Eléctrica, Centro de Investigación

en Instrumentación e Imagenología Médica, México D.F., México

<sup>2</sup> Hospital Español / Servicio de Urología, México D.F., México

Hospital Español / Servicio de Urología, México D.F., México 3 Universidad Autónoma Metropolitana / Departamento de Química, Laboratorio de Nanotecnología

e Ingeniería Molecular, México D.F., México

*Abstract***— Formation and dissolution of kidney stones is an important medical subject, not completely understood jet. Surgery and lithotripsy techniques, nowadays solutions are still expensive and aggressive with important limitations. The aim of this study is to develop a new methodology to evaluate efficiency of different drugs treatment upon renal stone dissolution process, at nanometric scale. The main idea is to visualize (monitoring) the dissolution processes of the renal stones surface during the different substance treatment, including some commercial medical drugs. AFM as nanotechnology technique was used to monitor dissolution at the nanometric level. Here, in this work, we show how to prepare samples for the AFM study and how to record changes in the surface topography during the stone dissolution. The preliminary results, images obtained by using commercial drug Allopurinol, show significant surface layer alternation (the renal stone destruction), which was characterized in the qualitative and quantitative way, in great details.** 

*Palabras claves***— Disolución, cálculo renal, AFM, nanotecnología.** 

### I. INTRODUCCIÓN

Un cálculo renal se puede formar en el interior de un riñón cuando la orina está muy concentrada con algunas sales inorgánicas, como oxalatos y carbonatos de calcio (principales componentes de los cálculos renales), o sustancias orgánicas, como ácido úrico [1].

La Medicina actual ha utilizado técnicas de nanotecnología para entender el proceso de biomineralización de los cálculos renales y encontrar substancias que ayuden a desintegrarlos con el propósito de evitar cirugías y el uso de litotricias. Las primeras significan un riesgo inherente de perder la función renal y las segundas implican una alta probabilidad de requerir dos o más tratamientos de litotricia, con los altos costos asociados a la técnica y sin ofrecer una garantía como tratamiento resolutivo al paciente [2]. Así, estudiar y comprender procesos alternos de disolución de los cálculos con métodos bioquímicos es de un alto interés en la industria

farmacéutica para encontrar tratamientos que sean efectivos y no invasivos para la litiasis renal.

Una manera de hacerlo es caracterizando la composición y estructura superficial de los cálculos renales para observar su transformación conforme se utilizan diferentes substancias que tengan un alto potencial para la disolución de los cálculos.

Actualmente existe capacidad para estudiar la topografía y estructura superficial a nivel molecular de diferentes materiales usando técnicas de nanotecnología basadas en la microscopía de fuerza atómica (AFM) [3-6]. Sin embargo, el estudio de superficies de materiales biológicos utilizando AFM es reciente ofreciendo nuevas posibilidades poco exploradas como es el caso del estudio de la topología y estructura de los cálculos renales [5,6].

Así el propósito de este trabajo es desarrollar una técnica innovadora para el estudio de las estructuras de superficies de cálculos renales mediante AFM [5,6]. La metodología incluye: (a) un proceso para la preparación de una muestra del cálculo renal, (b) la manera eficiente en el manejo del microscopio AFM. Particularmente para el estudio de una muestra muy rugosa como es el caso de las superficies de cálculos renales y (c) una forma de medir el efecto sobre la superficie de un cálculo, cuando se utilizan diferentes substancias y que por hipótesis afectan las características de superficie del cálculo, aplicando diferentes tiempos de exposición a las mismas; este análisis se muestra en el capítulo de resultados.

# II. METODOLOGÍA DESARROLLADA

#### *A. Preparación de una muestra*

Un cálculo renal fue extraído quirúrgicamente de un paciente tratado por el servicio de Urología del Hospital Español en la Ciudad de México. Para preparar la muestra y poderla someter a la técnica de microscopía de fuerza atómica (debido a las especificaciones del microscopio), se cortó un pedazo del cálculo extraído a manera de rebanada (dimensiones aproximadas 5.6 x 2.4 x 2 mm), se montó en

Carmen Mueller-Karger, Sara Wong, Alexandra La Cruz (Eds.): CLAIB 2007, IFMBE Proceedings 18, pp. 623–626, 2007 www.springerlink.com © Springer-Verlag Berlin Heidelberg 2007

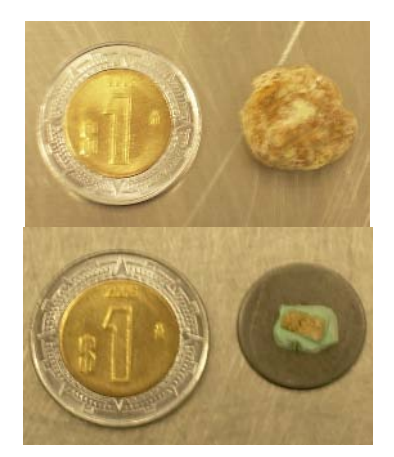

Fig. 1 Fotografías: arriba, un cálculo renal; abajo, una muestra del cálculo montada para su estudio en AFM. Ambas imágenes muestran la comparación con una moneda de 1 peso mexicano.

resina epóxica dejando libre la superficie externa del cálculo y se colocó en un disco porta-muestras del microscopio AFM. La figura 1 muestra el tamaño relativo de un cálculo renal y el tamaño de la muestra ya fijada por la resina epóxica (las dimensiones son relativas a un peso mexicano con un diámetro de 20 mm). Es importante resaltar que la superficie de la muestra no fue pulida (alterada), con la finalidad de evitar modificar de alguna manera su superficie durante su preparación; a diferencia a otros estudios realizados anteriormente, donde la superficie de los cálculos se pulió para obtener una superficie plana [5,6].

# *B. Obtención de imágenes de la superficie de un cálculo renal usando microscopía AFM*

Se utilizó el microscopio Nanoscope IV, AFM (DI, USA), para obtener imágenes de la superficie del cálculo renal; sin tratamiento, y después de haberse expuesto en diferentes tiempos a una solución de un medicamento comercial usado contra la litiasis renal (generación de cálculos renales) que tiene como sustancia activa el Alopurinol [7]. La microscopía AFM se aplicó en modo intermitente (*tapping mode*) y las imágenes obtenidas son de una superficie de aproximadamente  $1\mu m^2$ . Estas imágenes se muestran en el siguiente capítulo.

El tratamiento no fue aplicado mientras la muestra estuviera en el microscopio, pero utilizando un sistema de video de alta resolución, se tomaron fotografías de 540 x 400µm (ver figura 2) para marcar la zona de la superficie que sería estudiada y la ubicación del soporte que sujeta la punta del microscopio AFM sobre la muestra, y en base a esas fotografías poder posicionar la punta sobre la misma zona del cálculo renal después de cada aplicación del medicamento.

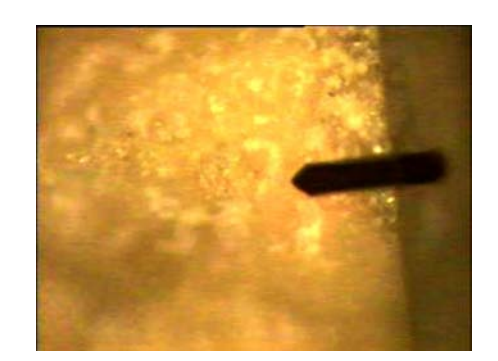

Fig. 2 Fotografía de la superficie del cálculo renal con la punta de AFM (Tamaño: 540 x 400µm) que muestra la zona de la superficie que será estudiada.

# III. RESULTADOS

Al aplicar la nueva metodología propuesta para el estudio de la superficie de un cálculo renal se obtuvieron de manera simultánea imágenes de altura y de fase con el microscopio AFM. La imagen de altura nos muestra la topografía de la superficie. La imagen de fase nos indica diferencias en la dureza del material que la compone, con respecto a los cambios en la composición química.

Las imágenes de altura (figuras 3, 4 y 5), se presentan en este trabajo de manera tridimensional mostrando superficies de aproximadamente  $1\mu m^2$  y con la escala de altura fijada en 500nm. La figura 3, muestra la topografía superficial del cálculo sin haberle aplicado algún tratamiento. Después de obtener esta imagen, se sumergió la muestra en una solución de  $3x10^{-3}$ M de Alopurinol durante 1hr 20min y se obtuvo la imagen de la figura 4. El efecto en la topografía de exponer

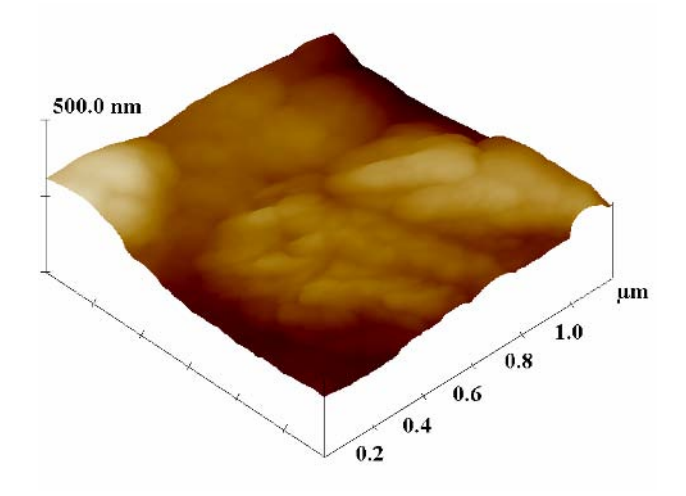

Fig. 3 Imagen de altura 3D de AFM con resolución nanométrica, de la superficie del cálculo renal antes del tratamiento con Alopurinol.

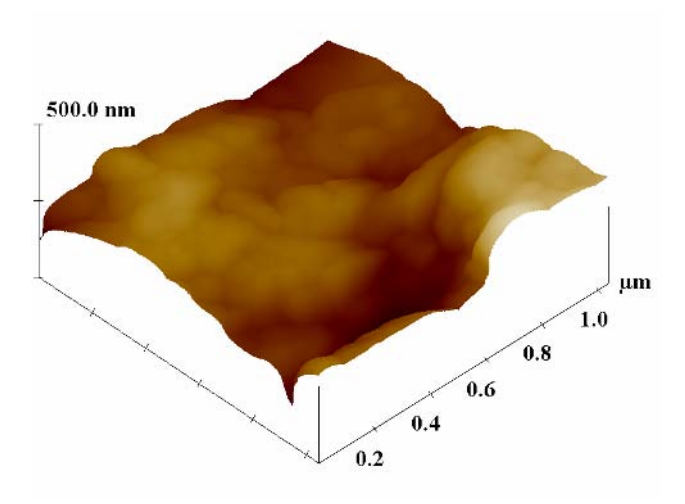

Fig. 4 Imagen de altura 3D de AFM con resolución nanométrica, de la superficie del cálculo renal (misma zona que en Fig. 3) después de 1hr 20min de tratamiento con Alopurinol.

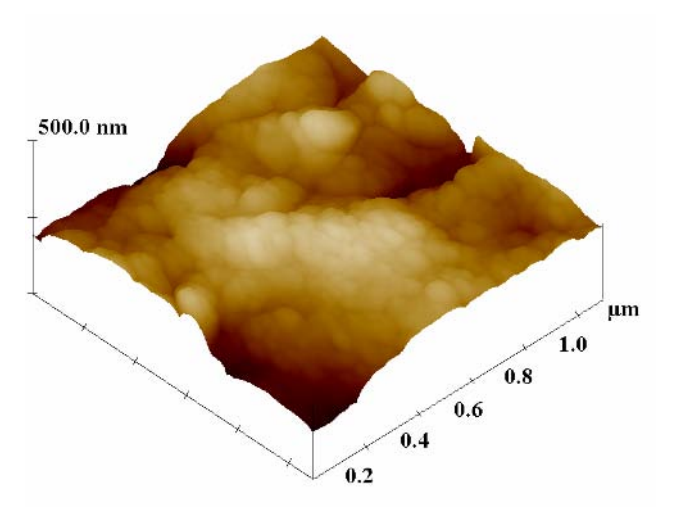

Fig. 5 Imagen de altura 3D de AFM con resolución nanométrica, de la superficie del cálculo renal (misma zona que en Fig. 3) después de 64hrs de tratamiento con Alopurinol.

el cálculo durante 64hrs a la solución con el medicamento se observa en la figura 5.

En base a las imágenes de altura, se realizo un análisis cuantitativo, sobre los cambios en la rugosidad de la superficie (tabla 1). Estos datos se calcularon con el software de análisis de imágenes del Nanoscope IV. El parámetro RMS (Rq), representa la rugosidad de la muestra, y es la raíz media cuadrática del promedio de los valores de altura de los diferentes elementos que componen la superficie. Se puede ver que el valor RMS (Rq) aumentó al aplicar el medicamento por un periodo relativamente corto y

Tabla 1 Resultados de análisis de rugosidad de la superficie del cálculo renal y diámetro de partículas.

| Tiempo de aplicación del<br>tratamiento con<br>Alopurinol al cálculo<br>renal. | Rms(Rq)<br>(nm) | Rmax<br>(nm) | Intervalo de<br>diámetros del<br>mayor número de<br>partículas (nm) |
|--------------------------------------------------------------------------------|-----------------|--------------|---------------------------------------------------------------------|
| Sin tratamiento                                                                | 62.291          | 335.68       | $40 - 100$                                                          |
| 1hr 20min                                                                      | 97.743          | 655.41       | $35 - 100$                                                          |
| $64$ hrs                                                                       | 56.364          | 306.52       | $13 - 50$                                                           |

que al paso del tiempo ese valor disminuyó. El parámetro Rmax es la altura máxima que se presenta entre dos elementos de la imagen; y el efecto en este parámetro fue similar al sucedido con el valor. RMS (Rq).

Gracias a los datos obtenidos para la rugosidad, se cree que el primer efecto de la sustancia utilizada, es la generación de hoyos profundos en la superficie del cálculo; y al pasar el tiempo de exposición, la sustancia aplana y fragmenta las partículas con las que tiene contacto.

Las imágenes de fase se muestran en las figuras 6, 7 y 8, correspondientes a la superficie sin tratamiento y con aplicación de la sustancia durante 1hr 20min y 64hrs; respectivamente.

Estas imágenes, ayudan a identificar la morfología de las partículas que conforman el cálculo estudiado. En las figuras 6 y 7, los diámetros del mayor número de partículas oscilan entre 35 y 100nm; pero en la figura 8 (después de 64hrs de tratamiento) el mayor número de partículas tienen un diámetro entre 13 y 50nm. Esto apoya la creencia de que a mayor tiempo de exposición a la sustancia, las partículas

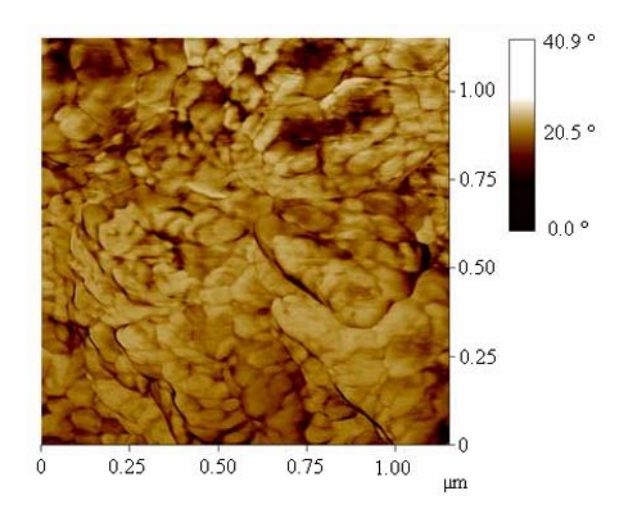

Fig. 6 Imagen de fase de AFM de la superficie del cálculo renal (obtenida simultáneamente con la imagen de la figura 3), antes del tratamiento con Alopurinol.

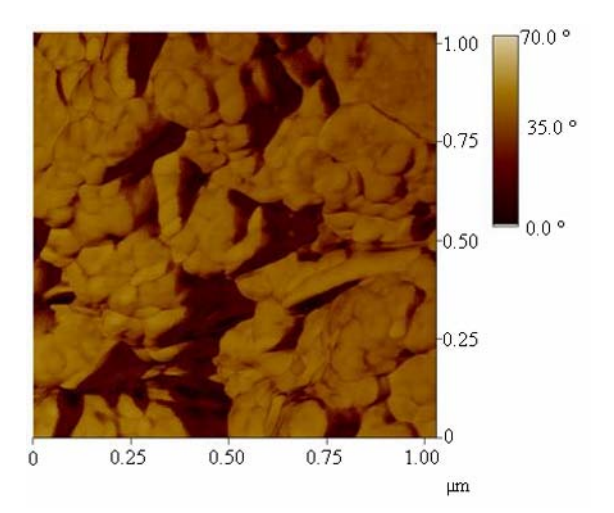

Fig. 7 Imagen de fase de AFM de la superficie del cálculo renal (obtenida simultáneamente con la imagen de la figura 4), después de 1hr y 20min de tratamiento con Alopurinol.

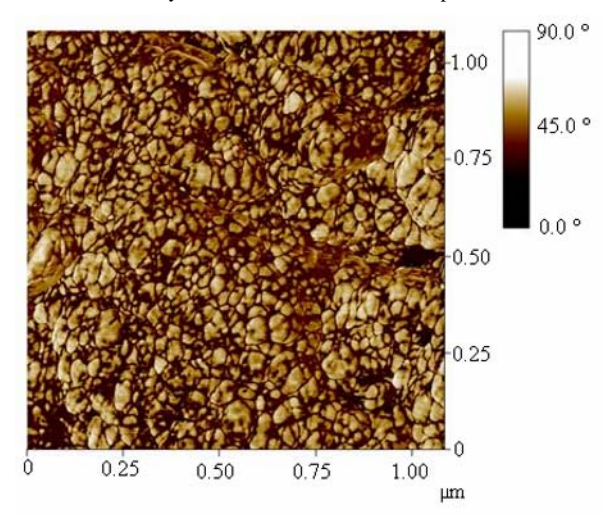

Fig. 8 Imagen de fase de AFM de la superficie del cálculo renal (obtenida simultáneamente con la imagen de la figura 5), después de 64hrs de tratamiento con Alopurinol.

que forman la superficie del cálculo renal se fragmentan y sufren un proceso de disolución.

### IV. CONCLUSIONES

Esta nueva metodología desarrollada en nuestro laboratorio, es válida para el estudio de los primeros efectos de disolución que diferentes sustancias provocan en los cálculos renales, gracias a la alta sensibilidad, la resolución nanométrica y las imágenes en tres dimensiones que se obtienen con el microscopio de fuerza atómica.

Usando esta metodología de manera directa, se puede concluir la eficiencia del Alopurinol para el tratamiento de este cálculo renal en particular. Sin embargo, durante este período preliminar, concluimos, que se necesitará tener un mayor número de muestras, probar diferentes concentraciones y realizar los experimentos *in vitro*, para obtener conclusiones de manera generalizada sobre la efectividad del medicamento.

De esta manera nuestro trabajo, tiene el potencial para convertirse en una metodología para evaluar los efectos y la eficiencia de sustancias (incluyendo medicamentos) usados para el tratamiento de piedras renales a nivel molecular y atómico; y al mismo tiempo, analizar el proceso de disolución de cálculos renales.

Creemos que estos resultados ayudarán a plantear nuevos tratamientos para la litiasis renal e incluso evitar la recurrencia que algunos pacientes presentan frente a esta enfermedad.

### **RECONOCIMIENTOS**

Agradecemos la beca de estudios de maestría al Consejo Nacional de Ciencia y Tecnología (CONACYT).

#### **REFERENCIAS**

- 1. Erich Königsberger, LanChi Königsberger (2006) Biomineralization: Medical Aspects of Solubility. John Wiley & Sons, Australia.
- 2. David M. Charytan et al. Enciclopedia médica en español en http://www.nlm.nih.gov/medlineplus/spanish/encyclopedia.html
- 3. Yip, C. M.; DeFelippis, M. R.; Frank, B. H.; Brader, M.L.; Ward, M. D. (1998) Structural and morphological characterization of ultralente insulin crystals by atomic force microscopy: Evidence of hydrophobically driven assembly. Biophysical Journal 75:1172–1179.
- 4. Jung T., Sheng X., Choi C. K., Kim W., Wesson J. A., Ward, M. D. (2004) Probing crystallization of calcium oxalate monohydrate and the role of macromolecule additives with in situ atomic force microscopy. Langmuir. 20:8587–8596.
- 5. H. H. Dorian, P. Rez, G. W. Drach (1996) Evidence for aggregation in oxalate stone formation: Atomic force and low voltage scanning electron microscopy. The Journal of Urology. 156:1833-1837.
- 6. P. Rez, H. Fong, M. Sarikaya (2002) Scanning Electron Microscopy and Atomic Force Microscopy of the Ring Structures in Human Calcium Oxalate Urinary Stones, Microscopy and Microanalysis, Quebec City, Canada, 2002, pp 4-8.
- 7. Emilio Rosenstein. Diccionario de especialidades farmacéuticas. En http://www.elocal.gob.mx/wb2/ELOCAL/ELOC\_Diccionario\_de\_Es pecialidades\_Farmaceuticas.

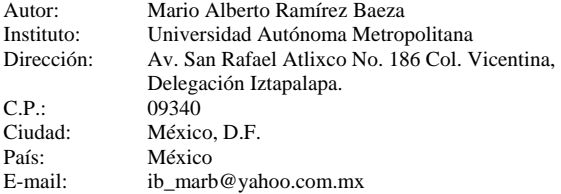

# **Computer Simulations for Calculation of Workload Weighed Transmission Curves of Brazilian Shielding Materials**

P.R.  $Costa^{1,2}$ ; N.A Braga<sup>1, 2</sup>; L.B Mello<sup>1, 2</sup>

<sup>1</sup> Instituto de Eletrotécnica e Energia da Universidade de São Paulo <sup>2</sup> Departamento de Física da Pontifícia Universidade Católica de São Paulo

*Abstract***— Shielding design of diagnostic imaging facilities has been a subject of several research works during the last years. A strong motivation of the present study is related to the fact that the most typically shielding material used in Brazil are barite concretes. The present work introduces a new technique for computer simulation of the attenuation properties of shielding materials taking into account the elemental chemical composition of the material and simulated X-ray spectra. The results of simulated attenuation properties of local barite concretes were combined to a set of workload spectra obtained in Brazilian hospitals** 

*Keywords***— Shielding, diagnostic imaging, computer simulations, radiation protection, barite concrete.** 

# I. INTRODUCION

Shielding design of diagnostic imaging facilities has been a subject of several research works during the last years  $1-4$ .

These working programs resulted on the publication of recommendations from the National Council on RadiationProtection (NCRP) in US in  $2005^5$ , where results of attenuation properties of several materials typically used for radiation shielding purpose in  $US^6$  were included. However, when using Brazilian structural materials, these attenuation properties can not be directly used on performing shielding calculations. Preliminary studies of the behavior of local shielding materials have been conducted in the last years<sup>7-10</sup>. The most typically shielding material used in Brazil are barite concretes, which was not evaluated by Archer et.  $al.^6$ , that relates to the present study.

An important concept introduced by  $Simplinis<sup>2</sup>$  the workload spectra. Simpkin evaluated the workload spectra of different imaging modalities typically present in North-American hospitals. This quantity allows taking into account the typical charge of use of diagnostic rooms. Although the workload spectra evaluated by Simpkin can not be directly adopted in shielding calculations for Brazilian facilities since the behavior of the imaging technicians, the x-ray devices technology and the biotype of the patient are different from the US.

The present work introduces a new technique for computer simulation of the attenuation properties of shielding materials taking into account the elemental

chemical composition of the material and simulated X-ray spectra. The results of simulated attenuation properties of local barite concretes were combined to a set of workload spectra obtained in Brazilian hospitals.

#### II. METHOD AND MATERIALS

Computer simulations of primary X-ray spectra were performed in the voltage range from 60 to 150 kV by using the modified TBC Model<sup>11,12</sup>. These spectra were generated considering a tungsten target x-ray tube with 22° of anode angle coupled to a constant potential generator. The additional filtration was 3mmAl which corresponded to a 2.98 mmAl of HVL at 100 kV. This set of primary spectra was used to obtain the attenuation curves of the studied shielding materials.

Elemental compositions of four commercial barite concretes used for shielding diagnostic facilities were obtained from fluorescence spectroscopy<sup>13</sup>. The NIST X-COM software was applied in order to obtain the mass attenuation coefficient of each sample. Mass density of each sample was measured by using Archimedes's principle. These densities were combined to the results of the mass attenuation coefficients for obtain the linear attenuation coefficients of each sample under study.

A MathCad 2000 (MathSoft, inc.) computer routine was developed in order to calculate the transmission curve of each sample by using the following equation:

$$
N_T(E, x) = N(E)e^{-\mu(E)x}
$$
 (1)

In equation (1),  $NT(E,x)$  represents the transmitted spectrum when a primary spectrum *N*(*E*) interact with a shielding material with linear attenuation coefficient  $\mu(E)$ and thickness *x*.

After simulating these transmitted spectra, a set of transmission values for different thickness of the materials were calculated by energy, integrating the equation (1):

$$
I(x) = \int_{E \min}^{E \max} N_T(E, x) dE \tag{2}
$$

Carmen Mueller-Karger, Sara Wong, Alexandra La Cruz (Eds.): CLAIB 2007, IFMBE Proceedings 18, pp. 627–629, 2007 www.springerlink.com © Springer-Verlag Berlin Heidelberg 2007

The result of equation (2) allows the application of Archer's equation to obtain  $\alpha$ ,  $\beta$  and  $\gamma$  coefficients for each kV evaluated and for each shielding material.

Moreover, workload spectra, W(kV), of typical diagnostic rooms were obtained by observing 1060 patients examined in five different hospitals. Data were selected following the methodology developed by Simpkin2 and reported at NCRP 147<sup>5</sup>.

Finally, the results of applying Archer's Model were combined to the measured workload spectra in order to obtain weighed transmission curves of the studied samples. The equation used for this operation was the following:

$$
\frac{\chi_{\text{eff}}(x)}{\chi_{\text{eff}}(x)} = \frac{\chi_{\text{eff}}(x, y)}{\chi_{\text{eff}}(x)} \times \frac{\chi_{\text{eff}}(x)}{\chi_{\text{eff}}(x)} = \frac{\chi_{\text{eff}}(x)}{\chi_{\text{eff}}(x)} \times \frac{\chi_{\text{eff}}(x)}{\chi_{\text{eff}}(x)} = \frac{1}{2} \left( \frac{1}{2} \right)
$$

*1* 

Where  $W(V)$  is the function describing the workload spectra, V is the voltage of the x-ray tube in kV and  $\alpha(V)$ ,  $β(V)$  and  $γ(V)$  the Archer's parameters obtained by applying a non-linear least square method.

# III. RESULTS

The results of the fluorescent spectroscopy of each sample can be presented as elemental composition by each chemical element found in the evaluated samples. These elemental compositions were used in NIST X-COM software in order to obtain the mass attenuation coefficients.

After multiplying these values by the corresponding mass density of each sample their linear attenuation coefficients were calculated (Figure 1).

Figure 2 shows a set of primary x-ray spectra generated by using the modified TBC Model<sup>12</sup>. These and other simulated primary spectra were introduced at equation (1) by considering linear attenuation coefficients of each

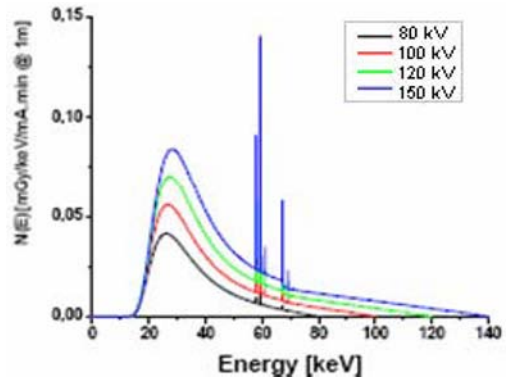

Figure 2 – TBC simulated primary x-ray spectra considering voltages of 80, 100, 120 and 150 kV.

sample in order to calculate the transmitted spectra. Figure 3 shows simulated transmitted spectra resulting for 150 kV.

Finally, these spectra were used in equation (2) in order to calculate the transmission data for thicknesses in the range of 0 to 10 mm of barite concrete. These transmission data were introduced into a routine prepared in the Origin 6.0 software (Microcal, inc.) which calculates Archer parameters<sup>6</sup> by using a non-linear least square fit.

The corresponding transmission curves are presented in Figure 4.

Finally, these attenuation curves were weighted by the measured workload spectra by taking into account three different situations which the primary beam is directed for: chest wall, other barriers and total. This division is similar to the adopted on NCRP  $147^5$ .

### IV. CONCLUSION

The new methods published in NCRP 147 for shielding

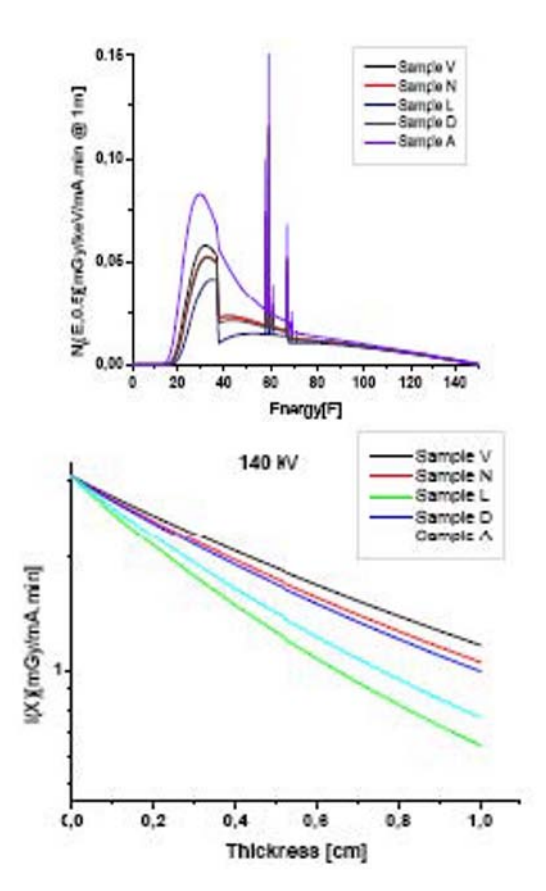

Figure 4 – Transmission curves obtained by applying Eq. (2) to the 140 simulated spectra considering different thickness values of each studied sample.

calculation of diagnostic rooms incorporated a strong dependence on the quantity workload distribution and transmission through the shielding materials. The computer simulation method developed in the present work shows to be a practical tool for optimizing the composition of shielding materials. It can also be validated from experimental measurements of transmitted x-ray spectra and transmission measurement.

## **REFERENCES**

- 1. ARCHER, B.R. History of the Shielding of Diagnostic X-ray Facilities. *Health Physics*, v.69, n. 5, p. 750-758, 1995.
- 2. SIMPKIN, D. Evaluation of NCRP Report No. 49 Assumptions on Workloads and Use Factors in Diagnostic Radiology Facilities. *Medical Physics*, v. 23, n.4, p.577-584, 1996.
- 3. SIMPKIN, D.J.; DIXON, R.L. Secondary Shielding Barriers for Diagnostic X-ray Facilities: Scatter and Leakage Revisited. *Health Physics*, v.74, n. 3, p. 350-365, 1998.
- 4. DIXON, R.L.; SIMPKIN, D.J. Primary Shielding Barriers for Diagnostic X-Ray Facilities: A New Model. *Health Physics*, n.74, v.2, p. 181-189, 1998.
- 5. NATIONAL COUNCIL ON RADIATION PROTECTION AND MEASUREMENTS. Structural Shielding Design for Medical X-ray Imaging Facilities. NCRP Publications, Bethesda, MD, 2004 (NCRP Report 147).
- 6. ARCHER, B.R.; FEWELL, T.R.; CONWAY,B.J.; QUINN,P.W. Attenuation Properties of Diagnostic X-ray Shielding Materials. *Medical Physics*, v. 21, n.9, p.1499-1507, 1994.
- 7. COSTA, P.R. Modelo para determinação de espessuras de barreiras protetoras em salas para radiologia diagnóstica. Tese de Doutorado apresentada na Universidade de São Paulo/IPENCNEN-SP na área de Tecnologia Nuclear, São Paulo, 1999
- 8. BARROS, F.S. Determinação das propriedades de atenuação de tijolos cerâmicos maciços e argamassas baritadas para sua utilização como barreira de proteção em salas de radiodiagnóstico. Dissertação de mestrado apresentada no CEFET-PR, 2001
- 9. DE PAULA, F.T.,NERSISSIAN, D. Y., COSTA, P. R. -Estudo das propriedades de Atenuação de Argamassas Baritadas utilizadas em Proteção Radiológica. XI Cesso Brasileiro de Física Médica, Ribeirão Preto, 2006.
- 10. FRIMAIO, A.; COSTA, P.R.; VENDERLINDE, F.V.F.;CAMPOS, L.L. -Development of a ceramic compound for coating the wallsof image diagnosis centres for dose reduction of medical team. *Int.J. Low Radiation*, v. 3, n 9, p. 355-363, 2006.
- 11. TUCKER, D. M.; BARNES, G.T.; CHAKRABORTY, D.P. Semiempirical Model for Generating Tungsten Target X-ray Spectra. *Medical Physics*, v.18, n.2, p.211-218, 1991.
- 12. COSTA, P.R.; RIO, P.B.; SALVADOR, F.C., NERSISSIAN, D.Y.; CALDAS, L.V.E. – Genetation of calibrated tungsten target X-ray spectra: the TBC model revised. *Health Physics* 92(1), 24-32, 2007.
- 13. SCAPIN,M.A. -Aplicação da Difração e Fluorescência de Raios-X (WDXRF) :Ensaio em Argilominerais, Tese de Doutoramento, IPEN/CNEM-SP, 2003

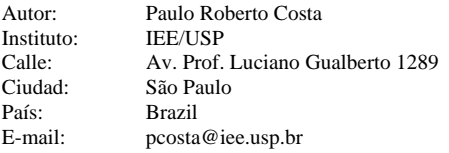

# **Utilización de un Modelo Estadístico para OptimizarActividad Radionuclídica en Estudios de SPECT Cerebral con Tc-99m-HMPAO**

M.P. Díaz<sup>1</sup>, O.D. Rizo<sup>2</sup>, E.E. Aparicio<sup>3</sup>

<sup>1</sup> Universidad Central de las Villas, Centro de Estudios de la Electrónica y las Tecnologías de la Información, Santa Clara, Cuba, <sup>2</sup> Instituto Superior de Ciencias y Tecnologías Aplicadas, Dpto. Física Nuclear, C. Haba

*Abstract***— A method based on clustering analysis and image quality discriminant functions is tested over HMPAO-99mTc-SPECT images. Signal-to-Noise ratios and Signal-to-Background ratios in each transaxial slice were measured and used as image quality indexes. They were employed to develop image quality classification using a model of three clusters. The mathematical classification was compared with the subjective image quality evaluation. Linear image quality discrimination was developed taking, as independent variables, the characteristics of the patients, equipment and radiopharmaceutical, and, as dependent variable, the cluster centroids. The results were analysed among 30 brain SPECT, acquired under different activities (400 to 1000 MBq), looking for the minimum that guaranty good image quality. The value of 800 MBq was the optimum obtained after the application of the above methodology. The labelling yield was the main parameter which determined image quality in clusters.** 

*Palabras claves***— Optimización, SPECT cerebral, Tc99m-HMPAO, Análisis discriminante, Técnica de clustering.** 

#### I. INTRODUCCIÓN

La exposición de los pacientes durante un estudio de Medicina Nuclear es deliberada y no puede ser reducida indefinidamente sin perjuicio del examen para el cual ha sido realizada. Es por ello que se requiere establecer una relación de compromiso entre la calidad de la imagen que se obtiene para diagnóstico y la protección radiológica del paciente. Existen muy pocos estudios de optimización realizados internacionalmente [1] que aborden los aspectos anteriores.

El trabajo que se presenta permite obtener un valor óptimo de la dosis de actividad a administrar al paciente en el SPECT cerebral.

#### II. MATERIALES Y MÉTODOS

### *A. Adquisición y procesamiento*

Se escogió una muestra de 30 pacientes al azar entre los remitidos a este tipo de estudio. Los valores de actividad de Tc-99m-HMPAO administrados fueron 400 Mbq (Pacientes 1 al 10), 600 MBq (Pacientes 11 al 20) y 800 MBq (pacientes del 21 al 30).

El HMPAO-Tc99m (CERETEC TM, Amersham) utilizado fue preparado según [2]. La eficiencia de marcaje media fue  $90.60 \pm 2.89$  %. Se realizaron tomografías circulares con una cámara gamma Sopha equipada con un colimador de huecos paralelos, para media resolución y media energía (HRBE8-140) de propósitos generales. Se utilizó una matriz de 128 x 128 píxeles con una ventana energética de ± 15 % sobre el fotopico de 140 keV El radio de rotación fue de 20 cm. Se obtuvo un total de 64 proyecciones y el tiempo por proyección fue de 30 segundos. Se reconstruyeron cortes transaxiales de 1 píxel de espesor. Se utilizó el algoritmo de retroproyección filtrada. Se aplicó el filtro rampa (fc =  $1.0$  Nyquist). Los datos fueron filtrados con filtros Butterworth de diferente orden y frecuencia de corte. Se utilizó el método Chang para corregir la atenuación (M =  $0.11 \text{ cm}^{-1}$ ) [3].

La calidad de imagen fue evaluada subjetivamente por un observador experto y matemáticamente utilizando un modelo de tres clusters

#### *B. Variables*

El peso, sexo y edad de los pacientes, la eficiencia de marcaje (Em), el máximo Número de Conteos por píxel en señal útil así como en fondo para Regiones de Interés (ROI) de 3 píxeles de diámetro en cada corte transaxial reconstruido, fueron las variables medidas y se calculó para cada paciente el valor medio del Número máximo de conteos por píxel en los cortes. Se sustrajo el fondo del Número máximo de conteos por píxel en señal útil en cada corte. A partir de este en señal útil y fondo por corte se construyeron relaciones Señal/Fondo ( $S_{c1}/F$ ,  $S_{c2}/F$ ,  $S_{c3}/F$ ) para cada estudio en las orientaciones transversal, sagital y coronal, respectivamente. Se calcularon además los valores medios de las relaciones S/R tomográficas a través de la Ecuación de Hoffman y Phelps [4].

$$
S/R_{\text{tom}} = (Np)^{1/2} / Cp^{1/4}
$$
 (1)

Np: Número de conteos reconstruidos Cp: Número de píxeles que contienen la actividad Entonces al ruido en la imagen se le atribuyó el valor de:

$$
R = N_p^{1/4} C p^{-1/2} x 100\%
$$
 (2)

#### *C. Procesamiento estadístico matemático*

De acuerdo con la técnica de clustering, la distancia entre dos casos cualquiera de los  $N_c$  incluidos en la muestra  $(N_c= 30$  en nuestro estudio), representada por los respectivos valores de las  $X_i$  variables puede ser calculada por la Distancia Euclideana:

$$
d_{A,B} = ((X_{A1} - X_{B1})^2 + (X_{A2} - X_{B2})^2 + ... (X_{AN} - X_{BN})^2)^{1/2}
$$
 (3)

 $X_{\text{Al}}$   $X_{\text{Al}}$   $X_{\text{Al}}$   $X_{\text{Al}}$  son los valores de cada una de las  $X_{\text{i}}$ variables medidas en un caso

 $X_{B1}$  to X <sub>B</sub>n: son los valores de cada una de las  $X_i$ variables medidas en el otro caso

Con lo anterior se conforma una matriz de distancias **D**. El método de los k clusters medios (k=3, en nuestro modelo), escoge un número pre-especificado de centroides de clusters, tomando como centroides iniciales los valores medios del Contraste imagen en nuestro caso entre los 3 casos que presentan las mayores distancias en la matriz **D** [5] Se calcula la distancia de cada variable a los centroides de cada cluster para cada caso, utilizando una ecuación similar a 1. Cada caso es ubicado en el cluster cuya distancia a los centroides iniciales sea la menor, formándose los clusters finales. Si entre los valores de las variables en los clusters existen diferencias estadísticamente significativas, puede entonces asegurarse, que cada cluster posee, un nivel diferente de calidad de imagen de acuerdo con las  $X_i$  variables medidas [6-8].

Para determinar el peso estadístico de cada variable analizada en el proceso de clasificación de la calidad de la imagen y elegir las X<sub>n</sub> determinantes de la calidad de la imagen, se construye una función discriminante, como combinación lineal de variables. Se eliminan todas las variables multicolineales con las presentes en la función [5]. La forma de la función es la siguiente:

$$
z = \lambda_1 x_1 + \lambda_2 x_2 + \dots \lambda_n x_n \tag{4}
$$

donde  $X_{1...}$   $X_n$  son las variables que pueden formar una función discriminante de la calidad de imagen a partir de las X<sub>i</sub> variables medidas (n  $\leq$  i) en N<sub>c</sub> casos. Las  $\lambda_p$  son los coeficientes de las  $X_n$  variables seleccionadas (p=1... n).

Los valores  $\lambda_P$  son calculados de n ecuaciones lineales formadas, siguiendo el criterio de regresión lineal de Fisher [5]. Se calcula además el coeficiente de correlación de cada

variable determinante de la calidad de la imagen con cada función para obtener el peso estadístico de cada una en el proceso de clasificación de los casos. Como criterio de optimización se tomó escoger la menor actividad radionuclídica que permite incluir los casos en el cluster de mayor calidad de imagen [6-8].

#### III. RESULTADOS <sup>Y</sup> DISCUSION

La Tabla1 muestra los tres clusters formados con calidad de imagen matemáticamente diferenciada.

Tabla 1 Pertenencia de los casos a los clusters.

| Cluster 1                | Cluster 2          | Cluster 3            |
|--------------------------|--------------------|----------------------|
| Casos:                   | Casos:             | Casos: $7 \times 10$ |
| 1,3,4,6,8,9,12,13,1      | 2,5,1,14,17,19,21, |                      |
| 5, 16, 17, 23, 24, 25, 2 | $2,28,29$ y 30     |                      |
| 6 v 27                   |                    |                      |

Los 30 casos fueron clasificados de acuerdo con el criterio matemático. El centroide del cluster 1 es 11.16 (Cluster de mejor calidad de imagen), el del segundo es 10.40 y el del 3ro es 10.93. Sin embargo, las diferencias entre grupos no fueron significativas p=0.493. Estas diferencias de hecho son medianamente significativas entre los clusters 1 y 2 p=0.118. Entre los clusters 1 y 3 no son significativas ( $p=0.802$ ) y entre 2 y 3  $p=0.272$ , por tanto pueden considerarse no significativas. Podemos asumir que los clusters 1 y 3 tienen semejante calidad de imagen y que el 2 la tiene ligeramente menor. Sin embargo, estas diferencias no responden fuertemente al valor de actividad administrado, teniendo en cuenta la aleatoriedad en la ubicación de los casos en los clusters con respecto al mismo, p=0.185.

El siguiente gráfico muestra la ligera dependencia que existe entre actividad y la relación Señal a Fondo, analizado globalmente.

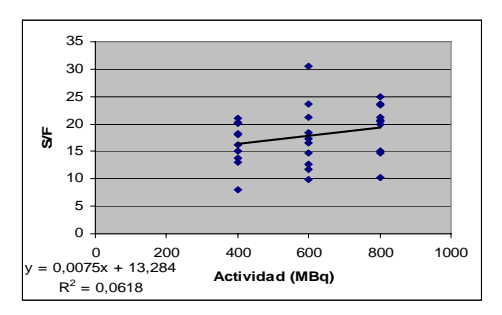

Fig. 1 Dependencia entre la relación S/F y la actividad administrada. Las diferencias existentes no son significativas para un 95 % de confianza (p=0.540).

| Variable                 | Coeficiente de<br>correlación de Pearson<br>$(r_1)$ | Significación<br>(p) |
|--------------------------|-----------------------------------------------------|----------------------|
| Edad                     | 0.09                                                | 0.603                |
| Peso corporal            | 0.526                                               | 0.003                |
| Eficiencia de<br>marcaje | 0.333                                               | 0.093                |
| Actividad                | 0.249                                               | 0.185                |

Tabla 2 Correlaciones de las variables con el criterio objetivo de calidad de imagen (S/F)

Las medias de S/F por valores de actividad son:  $16.36 \pm$ 4.04 para 400 MBq, 17.66  $\pm$  6.20 para 600 MBq y 19.38  $\pm$ 4.67 para 800 MBq.

Analizando las causas de las ligeras diferencias en la Relación Señal / Fondo entre clusters, vemos que la Variable Edad es semejante p=0.638, el Peso corporal presenta diferencias medianamente significativas (p=0.109) y la Eficiencia de marcaje es de hecho la variable mas diferente entre clusters (p=0.09).

La tabla 2 muestra los coeficientes de correlación entre cada variable analizada y la relación S/F. Significaciones más importantes que la variable Actividad aparecen para el peso corporal y la eficiencia de marcaje.

Sin embargo, si aplicamos globalmente un análisis discriminante por pasos el resultado arroja que una Relación Señal / Fondo mayor que 14 implica que la actividad administrada siempre es al menos de 600 MBq. Los mejores resultados (relación S/F mayor o igual que 22), implicaron una actividad de 800 MBq y Em de 90 %.

Si aplicamos análisis discriminante para el criterio de tres clusters de calidad de imagen diferenciada obtenemos las siguientes funciones:

Para diferenciar el Cluster 1 del 2.

 $S/F = -0.576 E + 0.763 A + 0.045 P + 0.549 E$  m (5)

Para diferenciar el Cluster 2 del 3:

 $S/F = 0.463 E + 0.382 A + 0.861 P - 0.302 E$  m (6)

Los clusters 1 y 3 son semejantes. Esto indica que se puede reducir el modelo a 2 grupos con calidad de imagen ligeramente diferenciada matemáticamente. Si comparamos esto con el criterio subjetivo del observador experto, este evaluó los casos 1, 2,5, 8, 14 y 17 como de pobre calidad de imagen, alegando una apariencia ligeramente más ruidosa que el resto de los casos. Este resultado muestra relación o con valores de actividad bajos de 400 MBq o con baja Eficiencia de Marcaje (Menor de 90 %). La mayoría de estos casos pertenecen al cluster de menor calidad de imagen evaluada objetivamente. Sin embargo, la opinión del observador en general fue que la

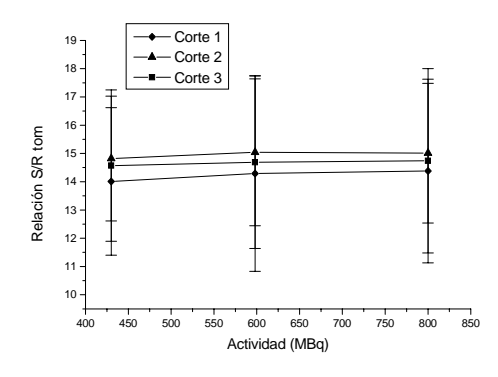

Fig. 2 Comportamiento de la relación S/R tomográfica por cortes

calidad del resto de las imágenes no era óptima. Este criterio se mantiene aún y para los estudios realizados con la mayor actividad y la mayor Eficiencia de marcaje. Por tal motivo realizamos un análisis de las relaciones Señal/Ruido como un promedio de todos los cortes en las orientaciones Transversal (1), Sagital (2) y Coronal (3). La figura 2 muestra este aspecto.

Apreciamos que aunque en general las Relaciones Señal/Ruido mejoran ligeramente con el aumento de la actividad los valores no del orden de valores óptimos para este tipo de estudio (alrededor de 20 [4]). Nótese sin embargo, que los mejores valores se obtienen para 800 MBq y tienen un valor alrededor de 15. Esto explica la opinión del observador y también el hecho de que se haya tratado de mejorar la calidad de las imágenes (Relación Señal/Ruido) sobre la base de sobrefiltrar las imágenes, a través del suavizamiento. La Figura 3 muestra un corte en sus tres proyecciones de uno de los casos incluidos en este experimento (Izquierda) y en contraposición otra imagen tomográfica obtenida con mayor actividad (1000 MBq) y menor grado de suavizamiento (derecha).

En el estudio los niveles de ruido estuvieron entre 5 y 8 %, lo que equivale a relaciones S/R con valores entre 14 y 15 para el rango de actividad analizado. Por esta vía, si deseamos obtener una relación óptima, de al menos 20,

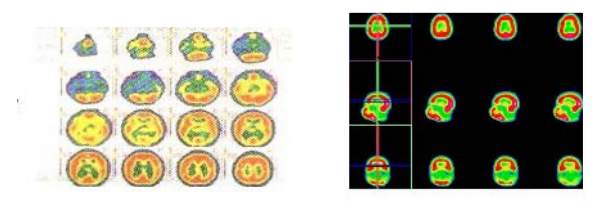

Fig. 3 Comparación de imágenes con diferente relación Señal / Ruido (arriba S/R=15, 600 Mbq de actividad y abajo S/R=20, 1000 MBq de actividad)

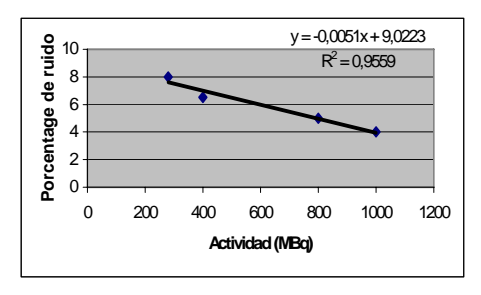

Fig. 4. Relación entre el ruido aleatorio y la actividad administrada en imágenes de SPECT

para el protocolo de adquisición y procesamiento utilizado, debería estar afectado solamente por un 4 % de ruido, lo que implicaría utilizar un valor de actividad radionuclídica de al menos 1000MBq. La Figura 4 muestra los resultados de esta extrapolación.

Como se ha expresado anteriormente, en tomografía buena calidad de imagen implica buena resolución espacial y bajo índice de ruido [4], ya que el contraste imagen es bueno. El primer factor, no depende de la actividad administrada, a menos que la disminución de esta implique la necesidad de cambiar el filtro por uno menos resolutivo, como fue el caso de nuestro estudio, ya que el resto de los parámetros que determinan resolución espacial fueron mantenidos constantes en nuestro estudio, (se utilizó en todos los casos el mismo colimador y la misma distancia paciente-detector). El ruido sin embargo, también puede ser disminuido sobre la base de utilizar para este tipo de estudios una matriz de adquisición de 64 x 64 píxeles, para 800 MBq de actividad, pero habría que estudiar el deterioro que sufriría la resolución espacial por esta causa y optimizar este procedimiento.

Para las condiciones de adquisición y procesamiento utilizadas en este experimento no parece recomendable disminuir la actividad por debajo de 800 MBq sin que la calidad de la imagen sufra un deterioro medianamente significativo. Con este valor aún debe mejorarse la calidad de la imagen posible de obtener optimizando previamente el filtro de suavizamiento a utilizar, incrementando el tiempo de adquisición del SPECT, utilizando un colimador de alta resolución y/o disminuyendo el tamaño de matriz a 64 x 64 píxeles [4]. Si se decide mantener el protocolo de adquisición de este experimento, parece razonable entonces mejorar la calidad de la imagen sobre la base de utilizar una actividad de al menos 1000 MBq para la tecnología utilizada. El valor recomendado internacionalmente de 500 MBq [9] para este tipo de estudios no es aplicable a las actuales condiciones de adquisición en nuestro país.

El método de optimización utilizado en este experimento con pacientes ha sido previamente validado para SPECT en estudios con maniquíes [7] y en otros tipos de estudios de Medicina Nuclear [6,8]

# IV. CONCLUSIONES

En la SPECT cerebral no solo la actividad a administrar al paciente determina la calidad de la imagen; variables como la eficiencia de marcaje, el peso corporal y el filtro de procesamiento son altamente determinantes de los niveles de ruido aleatorio, contraste imagen y resolución espacial que se obtienen. El modelo de clusterización con la posterior utilización de análisis discriminante resulta muy útil para corroborar el criterio del observador experto y es una herramienta eficaz para determinar el peso estadístico de la dosificación en la evaluación de la calidad de la imagen.

## **REFERENCIAS**

- Mattsson S, Jacobsson L, Vestergreen E (1998) The Basic Principles in Assessment and Selection of Reference Doses: Considerations in Nuclear Medicine. Rad Prot Dosim 80: 23-27
- 2. IAEA-Tecdoc-805 (1995) Production of Tc-99m radiopharmaceuticals for brain, heart and kidney imaging. IAEA, Viena, Austria
- 3. Chang L (1990) A Method for Attenuation Correction in Radionuclide Computed Tomography. IEEE Trans Nuc Sci 25: 638-643
- 4. Sorenson J, Phelps M (1987) Physics in Nuclear Medicine. Orlando Florida
- 5. Venables W., Ripley B (1994) Statistics and Computing. Modern Applied Statistics with S-Plus. Springer-Verlag New York
- 6. Perez M, Estevez E, Diaz-Rizo O et al. (2003) Administered Activity Optimization in 99mTc-MAG 3 Renography for Adults. J Nucl Med Technol 31: 206-209
- 7. Perez M, Díaz-Rizo O, Lopez A et al. (2006) Activity Optimization Method in SPECT: A comparison with ROC analysis. JZUS-B 7 : 947-956
- 8. Perez M, Diaz-Rizo O (2007) Fundamentos físicos de calidad de imagen en Medicina Nuclear. Métodos para su valoración. ALASBIMN Journal 9, AJ32-3
- 9. Colección de Seguridad 115 (1994) Norma Internacional Básica de Protección contra la Radiación Ionizante y de Seguridad de las Fuentes de Radiación. OIEA Viena

Autor: Dra. Marlen Pérez Díaz Instituto: Universidad Central de las Villas, CEETI Carretera a Camajuaní, km 5 1/2 Ciudad: Santa Clara País: Cuba E-mail: mperez@uclv.edu.cu

# **Un método híbrido (dinámica molecular / MonteCarlo) para modelar plasticidades sinápticas en células excitables**

Alfredo Macias M.<sup>1</sup>, Jacinto Liendo<sup>1</sup>, Ricardo Silva<sup>2</sup>

<sup>1</sup> Universidad Simón Bolívar/Departamento de Física, Caracas, Venezuela<br><sup>2</sup> Universidad Simón Bolívar/Departamento de Procesos Biológicos, Caracas, Ven Universidad Simón Bolívar/Departamento de Procesos Biológicos, Caracas, Venezuela

*Abstract***— Present work comprises a computational model to reproduce the dynamics of synaptic vesicles. An algorithm is developed and implemented to allow the study of synaptic plasticity resulting from the controlled fusion of synaptic vesicles in the presynaptic terminal. The presynaptic terminal is spatially modeled as a box located within the coordinate axis with the presynaptic membrane corresponding to the z=0 plane. Forces controlling changes of speed and position for each vesicle result from three sources: (1) Electric Fields originating from intracellular, extracellular and intravesicular medium [1] and from charges in the vesicular and presynaptic membranes. (2) Forces derived from the polarized water clathrate surrounding the synaptic vesicles . (3) Frictional forces derived from moving synaptic vesicles which are proportional to their speed [2]. Physical constants employed in the simulations were approximated to those reported for squid giant axon by other researchers. The size of the Synaptic Vesicles and the Terminal Box were also chosen from those reported by other researchers. Synaptic vesicles were incorporated into the terminal box by means of a predetermined sequence up to the point were the pool reached equilibrium. Once in equilibrium vesicular fusion probability was modulated to simulate periodic stimulation and response of the Synaptic Pool. Results obtain from the simulation are consistent with experimental results reported by other researchers, there fore validating the model.** 

*Palabras claves***— Dinámica Molecular, Vesículas Sinápticas, Monte Carlo híbrido, Plasticidad Sináptica.** 

#### I. INTRODUCCIÓN

Las neuronas son células que evolutivamente se especializaron en el traslado de información. La información se propaga mediante el flujo intercalado de iones de sodio y potasio a través de la membrana del axón (potencial de acción), provocando difusión superficial sincronizada con los flujos a lo largo de la neurona. Una vez que el potencial de acción llega al botón sináptico se produce la transmisión de información, de una célula a otra. En este último proceso, el transporte de información se traduce en la liberación de uno o más agentes químicos (neurotransmisores) desde el botón sináptico hacia la hendidura sináptica y la captación de estos mismos compuestos por otras células.

Para que se produzca la liberación del neurotransmisor en el botón sináptico (neurosecreción), tienen que ocurrir varios procesos previamente: En primer lugar, se sabe que el neurotransmisor se encuentra empaquetado en cantidades finitas en vesículas cuya membrana bilipídica es similar a la membrana del terminal (membrana presináptica, MP). También, se conoce que cuando el potencial de acción invade el botón sináptico, en la MP, se abren canales de  $Ca^{2+}$  situados sobre la MP [3]. En ese momento, los iones de  $Ca^{2+}$  fluyen hacia el interior del terminal. Luego, estos mismos son capturados por las vesículas mediante proteínas especializadas. Es mediante este compuesto que la célula postsináptica produce un cambio en el potencial de membrana para propagarlo, integrarlo y transmitirlo nuevamente.

A partir de esta información se formula un método de Monte Carlo basado en dinámica molecular que modela el movimiento de las vesículas, tomando en cuenta las interacciones entre vesículas, las influencias del líquido intracelular (LI), del líquido extracelular (LE) y de la MP. Todo esto para modelar la neurosecreción, mediante la medición directa de vesículas fusionadas con la MP y la medición de la posición de cada una de ellas antes de fusionarse en el tiempo. Debido a ello, el estudio de la dinámica de las VSs, que contienen los neurotransmisores,<br>tiene un interés significativo para comprender tiene un interés significativo para comprender cuantitativamente la fusión de VSs y la posterior liberación del neurotransmisor.

## II. ECUACIONES DEL MOVIMIENTO VESICULAR

En las ecuaciones que se implementan para el movimiento de las VSs, se encuentran involucrados tres factores: (1) Electrostáticos, debido a las cargas eléctricas que están presentes en los líquidos intracelular (LI), extracelular (LE) e intravesicular (LV), en las membranas bilipídicas de las VSs y en la membrana de la célula presináptica (MP). (2) Hidrodinámicos, debido a la viscosidad del LI. (3) Repulsión entre VSs que produce el clatrato de agua, que se encuentra acumulado en las membranas de las VSs. El movimiento de las VSs que se propone es de arrastre, con intervalos de tiempo discretos,

Carmen Mueller-Karger, Sara Wong, Alexandra La Cruz (Eds.): CLAIB 2007, IFMBE Proceedings 18, pp. 634–637, 2007 www.springerlink.com © Springer-Verlag Berlin Heidelberg 2007

en los cuales se calculan las fuerzas producidas por los factores antes mencionados. Se determinó que el campo eléctrico resultante en un sistema de referencia  $\Gamma$  para una posición arbitraria *rk* es:

$$
\varepsilon \vec{E}(\vec{r}_k) = (\tilde{\sigma} + \tilde{\rho}_{Z_k})\hat{z} + \frac{Q_v - \tilde{\rho}V_v}{4\pi} \sum_{i=1}^N \frac{\vec{r}_{ki}}{r_{ki}^3},
$$
  
\n
$$
\tilde{\sigma} = \frac{\sigma + \rho d - \tilde{\rho}H}{2},
$$
  
\n
$$
Q_v = S_v \sigma + V_v \rho_v,
$$
  
\n
$$
r_{ki} = r_k - r_i,
$$
\n(1)

donde *ε* es la permitividad eléctrica del *LI, σ* es la densidad superficial de carga tanto de la VS como de la MP, *ρ* es la densidad volumétrica de carga (DVC) del LE,  $\rho^{\sim}$  es la DVC del LI, ρ*v* es la DVC del LV, *d* es el espesor del espacio intersináptico,  $H$  es la altura del PS,  $S<sub>v</sub>$  es la superficie de la VS, *Vv* es el volumen de la VS y se ha colocado a la MP en el plano  $z = 0$  de  $\Gamma$ .

Al integrar el campo eléctrico sobre la j-ésima VS, se obtiene la fuerza resultante sobre esta misma:

$$
\varepsilon \vec{F}_j = Q_V \left( \tilde{\sigma}_* + \tilde{\rho}_* z_j \right) \hat{z} + \left( Q_V - \tilde{\rho}_* V_V \right) \sum_{i=1}^{N_j} g_j \left( \frac{r_{ji}}{R} \right) \hat{r}_{ji},
$$
\n
$$
g_j(\gamma) = \frac{\sigma_j}{\gamma - 1/\gamma} - \frac{\rho_j R}{2} \gamma \ln(1 - \gamma^{-2}),
$$
\n
$$
\tilde{\rho}_* = \tilde{\rho} + \frac{N}{V_p} \left( 1 - \frac{4\pi b^3}{3V_p} \right) \left( Q_V - \tilde{\rho} V_V \right),
$$
\n
$$
\tilde{\sigma}_* = \frac{\sigma + \rho d - \tilde{\rho}_* H}{2},
$$
\n
$$
R = \sqrt[3]{\frac{K - 1}{K}} \left| Q_V \right| Y + R_V^3,
$$
\n(2)

donde  $R_v$  es el radio de las VSs sin clatrato de agua, Y≈1,33×10<sup>'11</sup>m<sup>3</sup>/C, K es la constante dieléctrica del LI,  $V_p=HL^2$  (siendo L el largo y profundidad del PS) es el volumen del PS, N=N(t) es el número de VS que están en el PS en el tiempo t y b es el radio de un perímetro que define el alcance de los campos eléctricos entre VSs.

Nótese que se pueden distinguir dos tipos de fuerza: **(1)** La fuerza difusiva debido al CE de las i-ésimas VSs (el término de la sumatoria) y **(2)** una fuerza convectiva debido al CE resultante de la MP, del LI y del LE, que puede variar en magnitud y dirección dependiendo de la ubicación de la j-ésima VS en el eje z (ortogonal a la MP). Si ocurre que:

$$
z_j = z_* = -\frac{\tilde{\sigma}_*}{\tilde{\rho}_*}, \tag{3}
$$

entonces, la fuerza convectiva será nula y el comportamiento será puramente difusivo. Esto significa, que en el equilibrio dinámico del PS existirá un cúmulo de VSs que estarán cerca del plano  $z = z^*$  que se moverán aproximadamente de forma difusiva en los ejes *x* y *y* (plano de difusión, PD).

La fuerza debido al contacto entre capas de solvatación (entre una o más VSs),  $F_j^w$  se aproximó como una fuerza proporcional al volumen de solapamiento que podían ocurrir entre las capas de agua de las VSs, resultando:

$$
\frac{\vec{F}_j^{\nu}}{2\pi p} = \frac{2}{3} R^3 \sum_{i=1}^{n_j} \frac{\vec{r}_{ji}}{r_{ji}} - \frac{1}{2} R^2 \sum_{i=1}^{n_j} \vec{r}_{ji} + \frac{1}{24} \sum_{i=1}^{n_j} r_{ji}^2 \vec{r}_{ji}
$$
(4)

donde *p* es una constante.

La fuerza de fricción se calculó utilizando la ley de Stokes [2]:

$$
\vec{F}_j^f = -6\pi\mu R \vec{v}_j \tag{5}
$$

donde  $\mu$  es la viscosidad del LI y v<sub>i</sub>=v<sub>i</sub>(t) es la velocidad de la j-ésima VS.

El movimiento de cada j-ésima VS en la k coordenada cartesiana, producto de la solución de una ecuación diferencial donde se aplicó la segunda ley de Newton, es:

$$
v_{jk}(t + \Delta t) = \tilde{v}_{jk}(t) - [\tilde{v}_{jk} - v_{jk}(t)] \exp(-b_j \Delta t),
$$
  
\n
$$
r_{jk}(t + \Delta t) = r_{jk}(t) + \tilde{v}_{jk}(t) \Delta t + \frac{v_{jk}(t) - v_{jk}(t + \Delta t)}{b_j},
$$
  
\n
$$
\tilde{v}_{jk}(t) = \frac{F_{jk} + F_{jk}^w}{6\pi \mu R},
$$
  
\n
$$
b_j = \frac{6\pi \mu R}{m_V},
$$
\n(6)

donde Δt es el tiempo en el movimiento de la VS que transcurre entre una iteración y la siguiente, y  $m_v$  es la masa de la VS.

## III. SIMULACIÓN

El modelo de simulación implementado, consiste en el movimiento simultáneo de un conjunto de esferas (simulando las vesículas sinápticas, VS) encerradas en un paralelepípedo (simulando el pool sináptico, PS), las cuales tienen un movimiento de arrastre, e interaccionan en un método de Monte Carlo, donde las variables implícitas en el movimiento se actualizan en cada paso del tiempo.

El control de la fusión de VS con la MP, fue modelada mediante una probabilidad,  $P_F$ , que es aplicable a cada VS

Tabla 1 Valor de las variables empleadas en la simulación (en MKS).

| Var.                      | valor                 | Var. | valor                 | Var.           | valor          |
|---------------------------|-----------------------|------|-----------------------|----------------|----------------|
| н                         | $4.1 \times 10^{-7}$  | b    | $2.57 \times 10^{-7}$ | m <sub>v</sub> | $6.5x10^{-20}$ |
| L                         | $8.2 \times 10^{-7}$  | p    | $2.41x10^{24}$        | K              | 74.1           |
| $\mathbf{R}_{\mathbf{v}}$ | $0.25 \times 10^{-7}$ | σ    | $-5x10^{-2}$          | $\rho$ ~       | $13.1x10^{6}$  |
| Δt                        | $1x10^{-9}$           | d    | $0.5x10^{-7}$         | ρv             | $3.43x10^{6}$  |

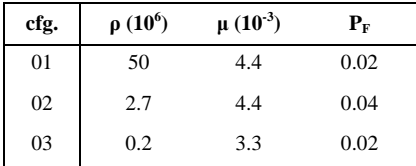

que entre en contacto con la MP, y cuyo valor está relacionado directamente con la concentración de  $Ca^{+2}$ intracelular.

Las variables implícitas en las fuerzas, y por lo tanto en el movimiento, se estimaron utilizando fuentes bibliográficas y/o aproximando a cantidades físicamente reproducibles (ver tabla 1). En el pool virtual, cada esfera esta caracterizada individualmente por su posición, velocidad y carga. El tiempo es emulado discretamente mediante pasos de Monte Carlo, en los cuales, todas las esferas tendrían un comportamiento cuasi estático, es decir, que en un instante discreto dado (iteración), las posiciones, velocidades y cargas de las esferas se considerarían como constantes para calcular un nuevo valor de cada una de estas tres variables, que conforman nuevas constantes de la iteración posterior.

En estas simulaciones, se reprodujo un llenado vesicular artificial (inicialmente no habían vesículas, N=0) hasta su estado de equilibrio (N(t)=cte.), donde se monitoreo la fracción volumétrica  $\Phi(t)=(V_V/V_P)N(t)$  (ver figura 1) y se

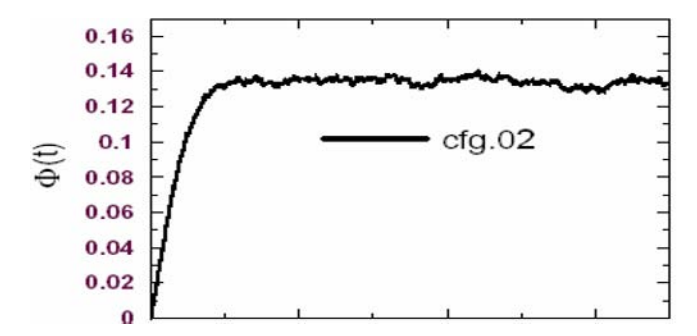

Fig. 1 . Evolución temporal de la fracción volumétrica Ф(t).

estudió el camino libre medio, determinando un rango aproximado de las variables, por el cual, después de éste el sistema se vuelve inestable, en el sentido que el camino libro medio sobrepasa las dimensiones del PS.

Las segundas simulaciones, tuvieron como objetivo estudiar una perturbación temporal de la concentración de  $Ca^{2+}$  y su relajación, es decir, cambiar la probabilidad de fusión de P<sub>F</sub> a P<sub>E</sub>. Estas sirvieron como base para la reproducción de excitaciones periódicas que mostraran la facilitación, depresión y plasticidad sináptica [4] (figuras #2). Primero se espera a lograr el equilibrio mediante el llenado vesicular (en  $t_0 = 30000$  iteraciones), y luego se cambia periódicamente la probabilidad de fusión modelando así, cambios abruptos en la concentración de calcio intracelular. Las excitaciones periódicas, después del llenado vesicular, se muestran en la figura 2 para un intervalo entre cada excitación de T/2=250 iteraciones.

Al promediar Ф(t) cada 250 iteraciones, es decir, en el intervalo donde la probabilidad de fusión se mantiene constante ( $P_F$  o  $P_E$ ), se puede observan diferentes tipos de plasticidades sinápticas (ver figura 3).

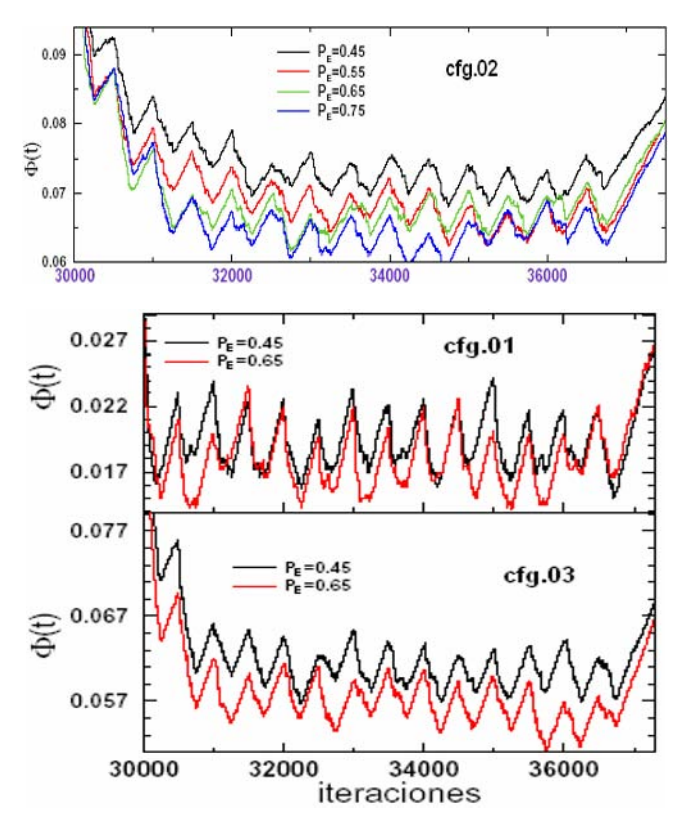

Fig. 2 . Evolución temporal de la fracción volumétrica Ф(t) al cambiar periódicamente la probabilidad de fusión de  $P_F$  a  $P_F$ .

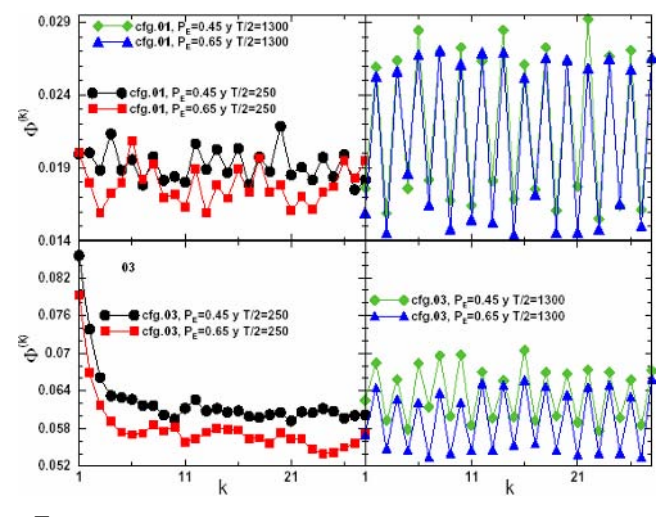

Fig. 3. Perturbaciones periódicas para una cierta configuración (cada k impar representa una excitación).

Específicamente, en el eje vertical de cada gráfica de la figura 3 se ha calculado:

$$
\Phi^{(k)} = \frac{2}{T} \sum_{n=1}^{T/2} \Phi\bigg(t_0 + [k-1]\frac{T}{2} + n\bigg),
$$
  
\n
$$
k = 1, 2, \cdots, 2N_p, \tag{7}
$$

donde  $N_{P}=14$  es número de perturbaciones.

# IV. CONCLUSIONES

Como se muestra en la figura 1, el número de vesículas aumenta con el tiempo hasta un valor de equilibrio (Neq). Este valor da a entender que, aún cuando se están incorporando nuevas vesículas, en el PS hay una distribución tal que el flujo total se mantiene a cero. Es decir, que el sistema evolucionó hasta llegar a una configuración estable.

Ciertos tipos de plasticidad son observados en las gráficas de la figura 3. En las primeras excitaciones para las cfg.02 y 03 se observan claramente facilitación sináptica y plasticidades heterogéneas para la cfg.01. Cuando se aumenta el tiempo entre cada excitación (T/2), se observan ciertas modulaciones en  $\Phi^{(k)}$  lo que puede representar facilitaciones y depresiones sinápticas intercaladas, productos del reordenamiento en las estructuras de VSs que pueden organizarse en el PS.

Dichos resultados son consistentes con resultados experimentales obtenidos por [5,6,7], demostrando así la validez de la simulación.

### **REFERENCIAS**

- 1. Capítulo 4 de Katz B., "Nerve, muscle and synapse", USA, McGraw-Hill, (1966).
- 2. Sección 4.2 de Bird R., Stewart W. y Lightfoot E., "Transport phenomena", USA, John Wiley & Sons, ISBN 0-471-07392 (1960).
- 3. Meir A., GinsBurg S., Butkevich A., Kachalsky S., Kaiserman I., Ahdut R., Demirgoren S. y Rahamimo R., "Ion channels in presynaptic nerve terminals and control of transmitter release", Physiological Reviews, 79(3), 1019 (1999).
- 4. Dittman J., Kreitzer A. y Regehr W., "Interplay between facilitation, depression, and residual calcium at three presynaptic terminals", The Journal of Neuroscience, 20(4), 1374 (2000).
- 5. Fuhrmann G., Cowan A., Segev I., Tsodyks M. y Stricker C., "Multiple mechanisms govern the dynamics of depression at neocortical synapses of young rats", The Journal of Physiology, 557(2), 415  $(2004)$ .
- 6. Reyes A., Lujan R., Rozov A., Burnashev N., Somogyi P. y Sakmann B., "Target-cell-specific facilitation and depression in neocortical circuits", Nature Neuroscience, 1(4), 279 (1998).
- 7. Smith J, Jones M Jr, Houghton L et al. (1999) Future of health insurance. N Engl J Med 965:325–329

Autor: Alfredo Macías Instituto: Universidad Simón Bolívar Calle: Laboratorio de Biofísica Ciudad: Caracas País: Venezuela E-mail: terralobo@hotmail.com

# **Caracterización de membranas hemodialíticas por microscopía de fuerza atómica**

Ma. Cristina Acosta García<sup>a</sup>, Nikola Batina<sup>a</sup>, Martha Franco<sup>b</sup>, Héctor Pérez Gravas<sup>b</sup>, Mario Alberto Ramírez<sup>c</sup> y Miguel Cadena Méndez<sup>c</sup>

a) Universidad Autónoma Metropolitana-Iztapalapa, Departamento de Química, Laboratorio de Nanotecnología

e Ingeniería Molecular, México D.F., MÉXICO.

b) Instituto Nacional de Cardiología Dr. Ignacio Chávez, Unidad de Hemodiálisis del

Departamento de Nefrología, México D.F., MÉXICO

c) Universidad Autónoma Metropolitana-Iztapalapa, Departamento de Ingeniería Eléctrica, Centro de Investigación

en Instrumentación e Imagenología Médica, México D.F., MÉXICO.

*Abstract***— Recent development in the bio-medical engineering and use of the new type of nano-materials, requires different and rather more sophisticated analytical tools. The Atomic Force Microscopy (AFM) is one of the most sophisticated tools very often used for the surface morphology characterization. The pore size characterization and distribution on the surface of the dialysis (renal) membrane is of a special importance for qualitative and quantity evaluation of the hemodialyzer quality. In the present study, AFM has been used to characterize the surface pores of a hollow-fiber dialysis membrane (polysulfone). The inner and outer side of the fiber dialysis membrane, were subject of investigation (imaging). In order to understand the process of the hemodialyzer deactivations, membranes previously used in hospitals after a single use, 10th and 23rd times of use, were analyzed by AFM. The obtained AFM images revealed significant differences in the quality and characteristics of the surface conditions of the hemodialysis membranes, on the nanometric level. This study also clearly shows that AFM could be a powerful tool for evaluation of the hemodialysis membrane conditions.** 

#### *Palabras claves***— Hemodiálisis, membrana, AFM.**

# I. INTRODUCCIÓN

En México, el número de personas afectadas por alguna enfermedad renal, corresponde al 1% de la población, de los cuales 20,000 pacientes se encuentran en fase terminal y requieren de un transplante o terapia que permita reemplazar las funciones del órgano dañado.

Dentro de las terapias existentes para sustituir la función renal se encuentran la diálisis por peritoneo y la hemodiálisis, siendo esta ultima la que presenta mayores ventajas debido a que los pacientes nefrópatas solo requieren tratamientos dos o tres veces por semana para eliminar los tóxicos derivados del metabolismo y para controlar la retención de líquidos en el cuerpo [1].

Los problemas a resolver dentro de la hemodiálisis son: (a) disminución del tiempo de tratamiento, el cual tiene una duración promedio de 3.5 horas, (b) aumentar la taza de

depuración de los tóxicos (Urea, Creatinina y Fosfatos en equilibrio con el  $HCO<sub>3</sub>^-$ ), y (c) disminuir la reacción inmunológica por incompatibilidad biológica del inmunológica por incompatibilidad biológica del tratamiento mismo [1-2]. El común denominador en todos estos problemas se encuentra en la anatomía y fisiología de la membrana artificial que se encuentra en el "cartucho hemodialítico". Razón por la cual, se requieren mayores estudios que permitan caracterizar de manera integral las propiedades funcionales de las membranas. A este respecto, los estudios microscópicos hasta ahora realizados muestran parcialmente la estructura de la membrana de polisulfona [3], sin lograr aun, imágenes cuantitativas que permitan valorar la funcionalidad y el posible deterioro que sufre por efecto de la reutilización del cartucho.

Una tecnología que esta siendo ampliamente utilizada para la caracterización de membranas tanto biológicas como sintéticas, es la microscopia de fuerza atómica (AFM) [4]. Esta técnica, permite el estudio de materiales a escala nanométrica y a últimas fechas, su aplicación representa grandes avances en el desarrollo y caracterización de nuevos materiales. Sin embargo, su aplicación en este campo se ha centrado en la medida y distribución de tamaños de poro, morfología, densidad superficial, y rugosidad entre otras [5-6].

En el presente trabajo, se muestra el estudio mediante AFM de la superficie interior y exterior de la membrana de un hemodializador, en donde se analizaron diferentes fibras de membranas de polisulfona, tomadas de cartuchos de uso múltiple con el objetivo de observar el daño gradual y las posibles razones del deterioro funcional.

#### II. METODOLOGÍA DESARROLLADA

### *A. Preparación de la muestra*

Se realizaron biopsias de la membrana de polisulfona de tres diferentes cartuchos hemodialíticos con 1, 10 y 23 reusos; de pacientes controlados en el programa de trasplante renal del Instituto Nacional de Cardiología, de la ciudad de México D.F. Se tomaron muestras de las fibras de polisulfona de cada uno de los cartuchos hemodialíticos, los cuales previamente fueron lavados, y almacenados en una solución de formaldehído. Todo el procedimiento de extracción y preparación de las muestras se realizó en un área limpia, utilizando una campana de flujo laminar (ver Figura 1). Se tomaron fibras de polisulfona de cada cartucho, se colocaron en cajas Petri, se secaron a temperatura ambiente por 72 hrs, en un área estéril, libre de partículas, con la finalidad de eliminar los restos de formaldehído. Se montaron intactas en un disco porta muestras para AFM, para posteriormente observar su morfología y topografía de la superficie de la membrana externa (ver figura 2), otras fibras se cortaron longitudinalmente, con la finalidad de exponer la parte interna de la membrana (figura 3) y visualizar sus características. Las muestras preparadas se almacenaron en una zona aséptica para después ser sometidas a la técnica de visualización por AFM.

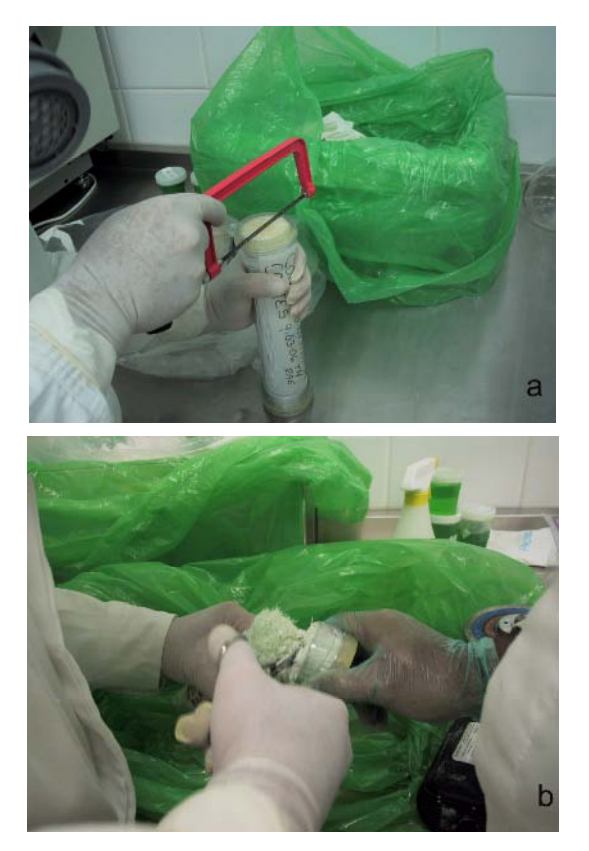

de polisulfona, b) corte de las fibras de membrana de polisulfona.

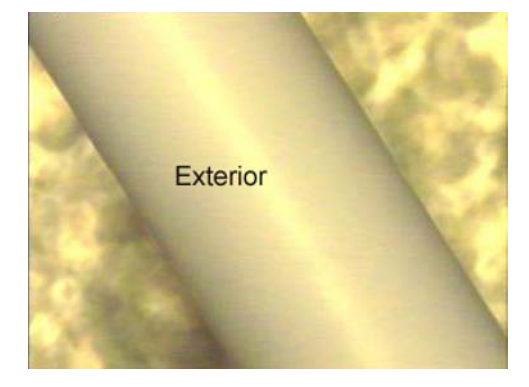

Fig. 2. Imagen de la vista de la superficie externa de una fibra de membrana de polisulfona (Tamaño de imagen: 540 x 400µm).

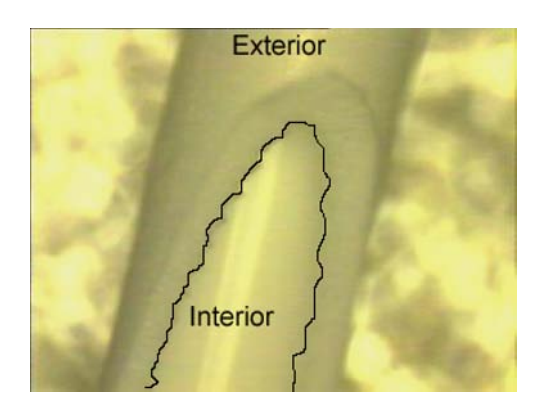

Fig. 3. Imagen de la vista de superficie interna de una fibra de membrana de polisulfona (Tamaño de imagen: 540 x 400µm).

# *B. Técnica de visualización por AFM de las membranas de hemodiálisis*

Los estudios por AFM se realizaron en modo oscilatorio (*tapping mode*), se visualizó el interior y exterior de las fibras de la membrana de polisulfona, usando un microscopio de fuerza atómica, Nanoscope III (Digital Instruments, CA, U.S.A). Se observó la morfología de la superficie de las fibras de polisulfona tomadas de cada cartucho con 1, 10 y 23 reusos. La visualización, fue realizada en una atmósfera de aire (condiciones *ex-situ*), a temperatura ambiente (20°C).

# III. RESULTADOS

Se obtuvieron imágenes de altura (topografía) de AFM, en modo oscilatorio, de las diferentes muestras. La imagen de la Figura 4 corresponde al filtro de un sólo uso y se observa la parte externa de la membrana, donde se identifican poros de una micra de diámetro y otros de Fig. 1. Extracción de las muestras, a) Apertura del cartucho hemodialítico de internacionale de una micra de diámetro y otros de de de diámetros variado (rango: 100 nm-2000 nm). En la figura 5,

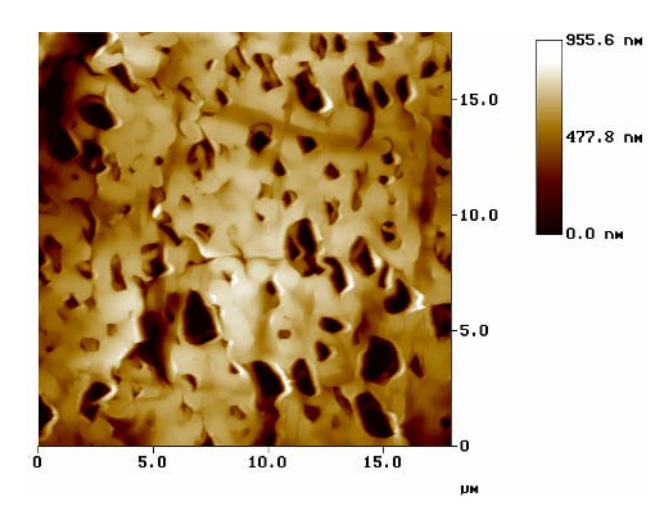

Fig. 4. Imagen de altura de AFM de la superficie exterior de una fibra de membrana de polisulfona. Corresponde al dializador con un reuso. Tamaño de la imagen: 17.95 µm x 17.95 µm.

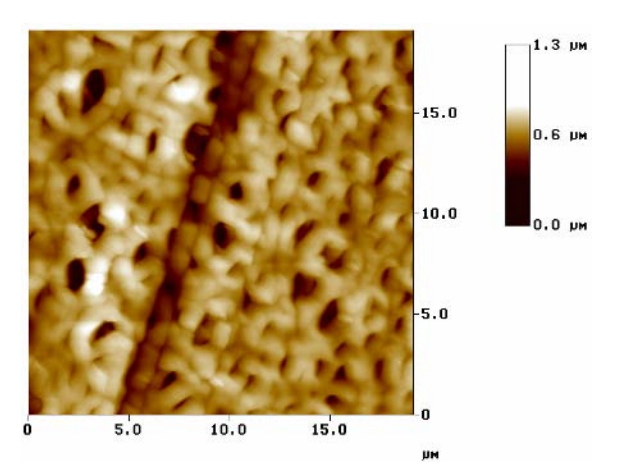

Fig. 5. Imagen de altura de AFM del exterior de una fibra de membrana de polisulfona, con 10 reusos. Tamaño de la imagen: 19.73 µm x 19.73 µm.

podemos observar la superficie exterior de la fibra de la membrana de polisulfona con 10 reusos, donde el tamaño de los poros varia entre 1-2μm, salta a primera vista que la distribución, forma y número de poros varia con respecto a la de 1 reuso. En la superficie de la fibra de membrana de polisulfona, correspondiente al hemodializador con 23 reusos (figura 6), se aprecia una diferencia notable en su topografía y morfología, nótese como el número de poros (densidad) se ve disminuido, y el tamaño de estos varia en el rango de 700nm- 2.5μm. Además en la superficie se aprecia el depósito de material, la caracterización de éste, esta en proceso. Sin embargo, las imágenes de AFM claramente muestran que hay un deterioro de la membrana con el incremento de la utilización de los hemodializadores.

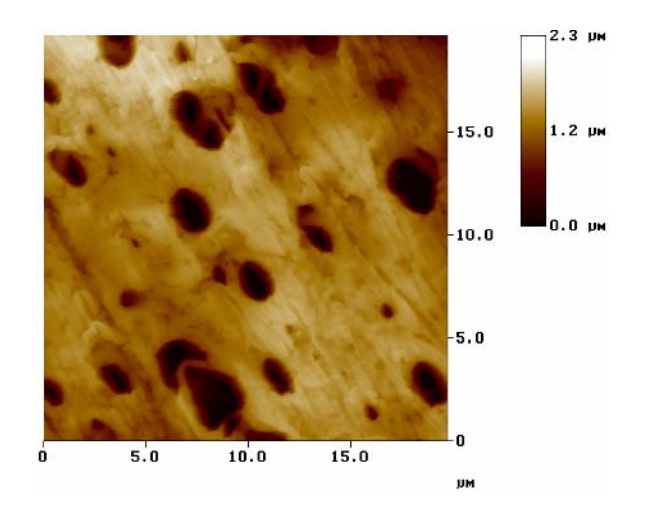

Fig. 6. Imagen del exterior de una fibra de membrana de polisulfona, con 23 reusos. Tamaño de la imagen: 19.73 µm x 19.73 µm.

El resultado de la visualización por AFM del interior de las fibras de membrana de polisulfona, muestra una diferencia muy grande al exterior de la membrana. El tamaño de poros es en el rango de pocos nanometros (8-12 nm). La superficie es muy lisa, con una baja rugosidad, a nivel nanometrico (ver figura 7). Después de un uso prolongado se observa la aparición de grietas más pronunciadas en la superficie de las muestras. Con un número mayor de reusos, el daño es más visible, tal y como lo podemos observar en las figuras 8-9, donde se presenta el lado interno de la membrana de polisulfona, y corresponde a la membrana de un filtro con 23 veces de reuso (figura 9), donde se observan más grietas y algunas nuevas estructuras adheridas a la superficie interna de la membrana.

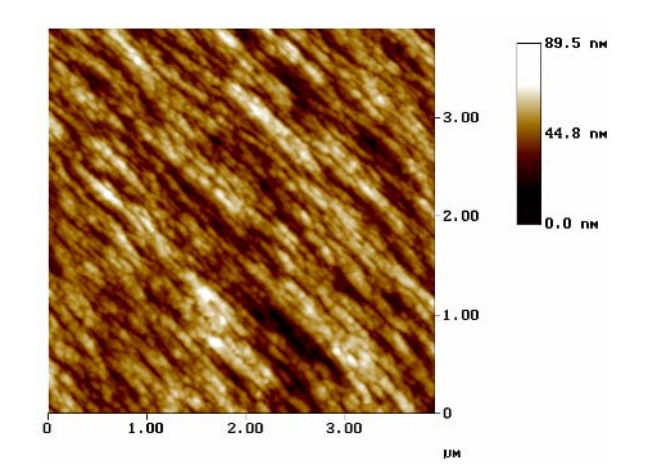

Fig. 7. Interior de una fibra de membrana de polisulfona, con 1 reusos. Tamaño de la imagen: 3.91 µm x 3.91 µm.

- IFMBE Proceedings Vol. 18

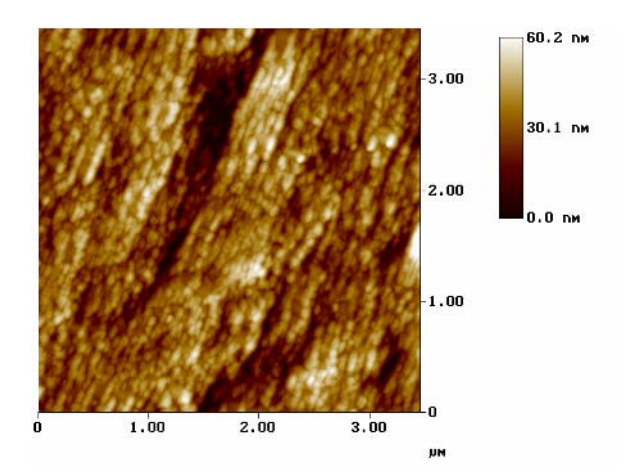

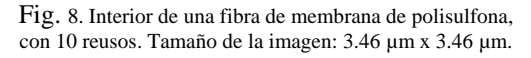

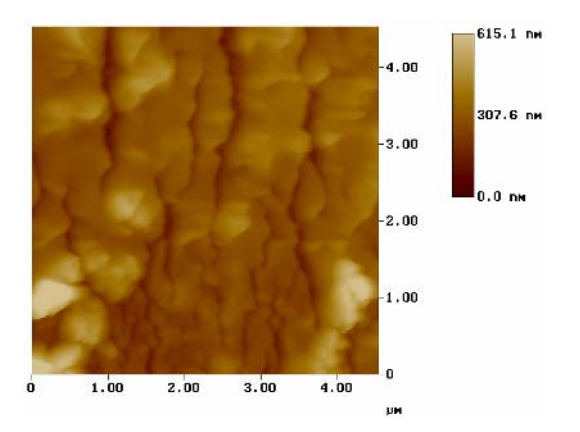

Fig. 9. Imagen de altura de AFM del interior de una fibra de membrana de polisulfona, con 23 reusos. Tamaño de la imagen: 4.54 µm x 4.54 µm.

# IV. CONCLUSIONES

Los resultados muestran evidencia del grado de deterioro cuantificable que sufre la membrana de polisulfona por los múltiples usos de un mismo cartucho. Claramente AFM es una herramienta y una técnica que tiene un gran potencial para ser aplicada en este tipo de estudios, en particular para el monitoreo, daño y cambios de las características de poros a nivel nanometrico. AFM nos muestra diferentes procesos en el daño de la superficie, al interior y exterior de la membrana de polisulfona del hemodializador.

En resumen, esperamos que estas imágenes con alta resolución, ofrezcan una nueva oportunidad para caracterizar y definir mecanismos de daño, y que a través de estos se logre desarrollar un nuevo método para optimizar el reuso y control de calidad de los cartuchos, para que en forma general se incremente la calidad de un tratamiento hemodialítico.

# RECONOCIMIENTOS

Agradecemos la beca de estudios de doctorado al Consejo Nacional de Ciencia y Tecnología (CONACYT).

## **REFERENCIAS**

- 1. Kjellstrand CM, Brendan PT (1996) Acute renal failure, in Replacement of renal function by dialysis, edited by Jacobs C, Kjellstrand CM, Koch KM, Winchester JF, 4th ed, Dordrecht, Kluwer Academic Publisher, 821-862.
- 2. Agishi T: Functional classification of hemodialyzer and hemofilter, and disease state of their application (1994). J Jpn Soc Dial Ther 27: 331-333.
- 3. Humes HD, Fissell WH and Tiranathanagul. (2006) The future of hemodialysis membranes. Kidney International. 69, 1115-1119 DOI: 10.1038/sj.ki.5000204.
- 4. Binnig G, Quate C.F. and Gerber C. (1986) Atomic Force Microscope. Phhysical Review Letters 56, 930-933.
- 5. Masayo Hayama, Fukashi Corrí and Kiyotaka Sakai (2002) AFM observation of small surface pores of hollow-fiber dialysis membrane using highly sharpened probe. J. Membrane Science 197 (1-2): 243- 249.
- 6. C.Y.Feng, K.C. Khulbe, G.Chowdhury, T.Matsuura and V.C. Sapkal (2001) Sturctural and performance study of microporous polyetherimide hollow fiber membranes made by solvent-spinning method, J. Membr. Sci., 189: 193-203.

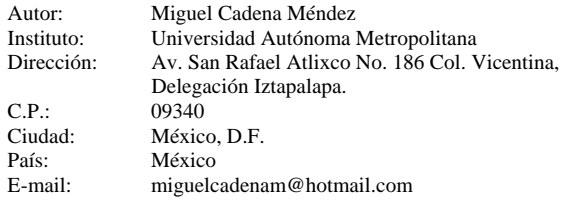

# **Techniques on mesh generation for the brain shift simulation**

Claudio Lobos<sup>1</sup>, Marek Bucki<sup>1</sup>, Yohan Payan<sup>1</sup> and Nancy Hitschfeld<sup>2</sup>,

1 TIMC Laboratory, UMR CNRS 5225, University Jospeh Fourier, 38706 La Tronche, France, Claudio.Lobos@imag.fr, 2 Department of Computer Science, University of Chile, Blanco Encalada 2120, Santiago, Chile,

*Abstract***— Neurosurgery interventions involve complex tracking systems because a tissue deformation takes place. The neuronavigation system relies only on pre-operative images. In order to overcome the soft tissue deformations and guarantee the accuracy of the navigation a biomechanical model can be used during surgery to simulate the deformation of the brain. Therefore, a mesh generation for an optimal real-time Finite Element Model (FEM) becomes crucial. In this work we present different alternatives from a mesh generation point of view that were evaluated to optimize the process in terms of elements quantity and quality as well as constraints of a intraoperative application and patient specific data.** 

*Keywords***— Mesh Generation, Brain Shift, Finite Elements, Real-time Models.** 

## I. INTRODUCTION

Accurate localization of the target is essential to reduce morbidity during a brain tumor removal intervention. Image guided neurosurgery nowadays faces an important issue for large skull openings, with intra-operative changes that remain largely unsolved. The deformation causes can be grouped by:

- physical changes (dura opening, gravity, loss of cerebrospinal fluid, actions of the neurosurgeon, etc) and
- physiological phenomena (swelling due to osmotic drugs, anesthetics, etc).

As a consequence of this intra-operative brain-shift, preoperative images no longer correspond to reality. Therefore the neuro-navigation system based on those images is strongly compromised to represent the current situation.

In order to face this problem, scientists have proposed to incorporate into existing image-guided neurosurgical systems, a module to compensate for brain deformations by updating the pre-operative images and planning according to intra-operative brain shape changes. This means that a strong modeling effort must be carried out during the design of the biomechanical model of the brain. The model must also be validated against clinical data.

The main flow of our strategy can be divided into three main steps:

- The segmentation of MRI images to build a surface mesh of the brain with the tumor.
- The generation of a volume mesh optimized for realtime simulation.
- The creation of a model of the Brain Shift with Finite Elements and the updating with ultrasound images.

This paper aims to deal with the second point: the selection of a meshing technique for this particular problem. Several algorithms and applications are analyzed and contrasted.

# II. MESHING CONSTRAINTS

Various constraints and statements have arisen in the path to achieve this surgical simulation. These global ideas can be summarized as follows:

- The speed of the FEM computation depends on the number of points the system has to deal with.
- A good representation of the tumor as well as the Opening Skull Point (OSP) and the path between them is needed. This path will from now on be referred to as the Region of Interest (RoI).
- Consideration of the brain ventricles is desirable.
- The algorithm should consider as input a surface mesh with the ventricles and the tumor.
- Obtain a surface representation and element quality throughout the entire mesh.

# III. MESHING TECHNIQUES

### *A. Advancing Front*

This is a technique that starts with a closed surface [1,2]. All the faces that describe the surface are treated as fronts and are expanded into the volume in order to achieve a final 3D representation. The selection of points to create the new faces encourages the use of existing points. Additional process to improve the quality of the elements can be made.

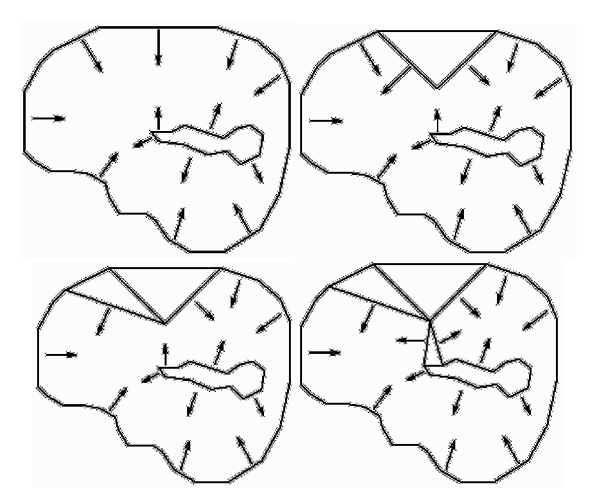

Fig. 1 The advancing front technique: top-left: the initial surface mesh with the expansions directions, top-right: one face (front) is expanded, bottom-left: another expansion using already inserted points, bottom-right: expansion of cavity inner face using inserted points.

There are two main drawbacks to this approach. The first one is that this technique is recommended when it is important to maintain the original input faces. This is not a specific constraint in our case. The second is that it would be necessary to use external libraries to produce a local or regional refinement. In our case, this is to have a refined mesh in the RoI and coarse elsewhere. However, the control of internal regions can be easily achieved because inner surface subsets are also considered to expand. All this is shown in Figure 1.

#### *B. Mesh matching*

Mesh matching is an algorithm that starts with a generic volume mesh and tries to match it to the specific surface [3]. The base volume is obtained from an interpolation of several sample models. To obtain a new mesh, in our case for the brain, the problem is reduced to find a transformation function that will be applied to the entire base mesh and in that manner produce the final volume mesh for the current patient. This is shown in Figure 2.

The problem with this technique is that even though a good representation of the surface and quality of the mesh can be achieved, it would not contain the tumor information because its position and thus the RoI changes from one patient to another.

This technique is recommended for, and has been successfully applied to complex structures such as bones and maxillofacial models [4].

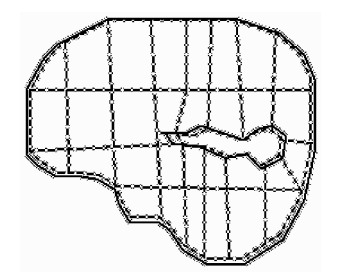

Fig. 2 The mesh matching algorithm: the segmented lines represent the base mesh that has to match the surface.

A good adaptation of this technique to our problem would be to provide tools for local element refinement and with this produce a more refined mesh in the RoI. Then a subset of these elements would be labeled as the tumor, leaving the rest of the mesh untouched.

## *C. Regular Octree*

The octree technique starts from the bounding box of the surface to mesh [5]. This basic cube or "octant" is split into eight new octants. Each octant is then iteratively split into eight new ones, unless it resides outside the input surface mesh, in which case it is remove from the list. The algorithm stops when a predefined maximum level of iterations is reached or when a condition of surface approximation is satisfied. This is shown in Figure 3.

The octree by itself does not consider a surface approximation algorithm once the split process is done. Therefore it has to be combined with other techniques in order to pro-

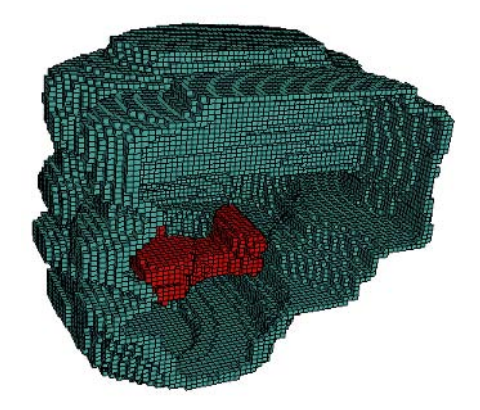

Fig. 3 Regular Octree: a regular mesh that contains hexahedral elements. Only elements that intersect the surface or the cavity are shown to better appreciate the last one. A real output mesh consider all the hexahedra that where erased this time and all of them have the same size.

duce a final mesh that represents well the surface. Two main approaches are considered:

- Marching cubes [6]: this algorithm crops the cubes that lie within the surface and produce, in most cases, tetrahedrons.
- Surface projection: this technique projects the points of those elements that intersect the surface, onto it. The main problem is that this can produce degenerated elements unless a minimal displacement is needed.

The problem with a regular octree mesh is that it counts with a high number of points even in regions where no displacement is expected [7]. Therefore, a non-optimal mesh would be the input for the FEM producing unnecessary time consumption for the entire simulation.

## *D. Delaunay*

A Delaunay triangulation or Delone triangularization for a set P of points in the plane is a triangulation DT(P) such that no point in P is inside the circumcircle of any triangle in DT(P). Delaunay triangulations maximize the minimum angle of all the angles of the triangles in the triangulation. The triangulation was invented by Delaunay in 1934 [8].

To evaluate this technique we used TetGen [9]. This is an open-source application that generates tetrahedral meshes and Delaunay tetrahedralizations. The tetrahedral meshes are suitable for finite element and finite volume methods. TetGen can be used either as an executable program or as a library for integrating into other applications. A mesh generated by TetGen is shown in Figure 4.

When used as a stand alone program, a surface mesh must be provided as well as some information to identify regions and cavities. The output is a constrained Delaunay volume mesh that contains quality tetrahedral elements.

Because only one file that describes the surface (and in-

ner regions) can be used as input, this mesh must contain the RoI within itself, i.e. several faces have to be joined in order to produce a closed region that will count with a higher level of refinement.

It is possible to not constrain the volume in the zones outside the RoI. In this case TetGen will produce elements as large as possible in those regions, while satisfying the Delaunay property as well as surface representation.

When used as a library, the situation changes. The decision of which element to split can be controlled by another class that defines some specific criteria like regional refinement. The algorithm would start from a global mesh that is not constrained by a maximum element volume. Then detect every tetrahedron that resides in the RoI and produce a refinement of those elements until a certain condition on point quantity is reached. With these modifications, all the initial constraints as defined in section II would be satisfied, producing an optimal patient-specific mesh. This approach has not been implemented.

## *E. Modified Octree*

The octree structure is very convenient for refining only certain elements in the mesh. As explained before, it splits all the elements that are not completely outside the input domain. A minor conceptual modification would make a significant difference in obtaining an optimal mesh: split all the elements that are not completely outside the RoI. This creates a new category of element: an element that is outside the RoI but inside the input domain.

At this level the mesh is unsuitable for the FEM because it has some element faces that are split by one side and not by the other. In other words, there are faces that count with some points inserted on their edges and even on their surface, as shown in Figure 5.

A mesh is said to be 1-irregular if each element face has a maximum of one point inserted on each edge and a face midpoint. The mesh produced by adding the refinement constraint at the RoI is not necessarily 1-irregular. To solve

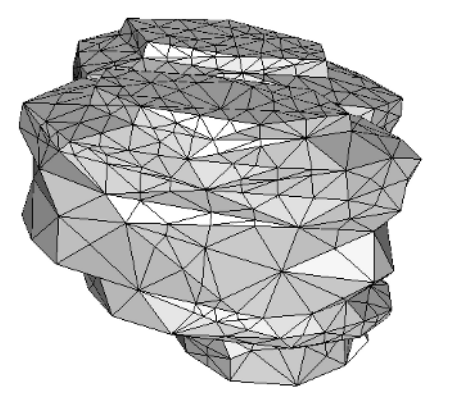

Fig. 4 One output mesh generated by TetGen.

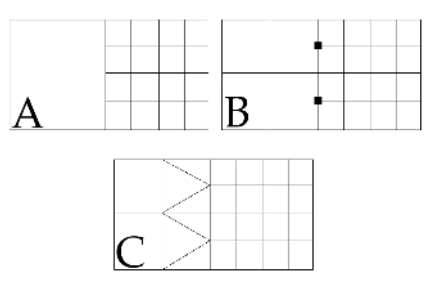

Fig. 5 Octree transitions: a) RoI output, b) 1-irregular mesh and c) mixed element valid mesh.

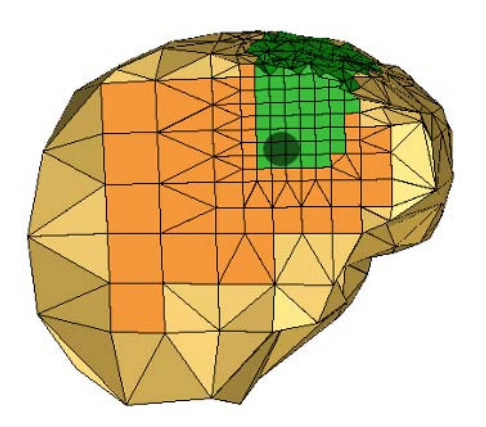

Fig. 6 One output mesh generated by the modified octree technique. The circle represents the tumor inside the RoI. Inner elements remain regular.

this problem, all the elements that are not 1-irregular are split until the entire mesh respects this property [10].

It is important to produce a 1-irregular mesh because throughout patterns we can split those octants by adding different type of elements (such as: tetrahedra, pyramids and prisms). This stage results in a congruent mixed element mesh that has different levels of refinement.

The last step is to achieve a representation of the surface. This is done by projecting the points of the elements that are outside the input surface, onto it. Better solutions, such as marching cubes, can be implemented with modifications in order to avoid problems with the junction of other types of elements (tetrahedra, pyramid and prism). The main motivation for changing this sub-process is that projected elements may not respect some aspect-ratio constraints as can be seen Figure 6.

This modified octree has been implemented with satisfactory results. However it can still evolve further with the achievement of a better surface representation. This technique also complies with the constraints mentioned in section II.

The stop condition for the initial octree is not a certain level of surface approximation, but a global quantity of points. Once this quantity is reached, the only process that will increase the number of points is the 1-irregular process. After that, the management of the transition and the process of projection will not increase the quantity of points.

# IV. DISSCUSION

We have presented several meshing techniques that confront the problem of brain shift. In particular, we have mentioned two techniques that can respect all the initial con-Email: Claudio.Lobos@imag.fr

straints of the problem (TetGen and Modified Octree) and one technique that can be very useful when time constrain is the most important (Multi-resolution).

At this point we can summarize the future works as:

- Adapt TetGen to the problem, using it as a library.
- Improve the quality of the projected elements in the Modified Octree.
- Compare Modified Octree with TetGen in terms of point quantity and element quality.

## ACKNOWLEDGMENT

This project has been financially supported by the ALFA IPECA project as well as FONDEF D04-I-1237 (Chile), and carried out in collaboration with Praxim-Medivision (France). The work of Nancy Hitschfeld is supported by Fondecyt project number 1061227.

## **REFERENCES**

- 1. Frey P, Borouchaki H and George P: Delaunay tetrahedralization using an advancing front approach. In 5th International Meshing Roundtable (1996) 31–46
- 2. Lobos C and Hitschfeld N: 3D NOffset mixed-element mesh generator approach. In WSCG Short Communication Proceedings with ISBN 80-86943-05-4 (2006) 47–52
- 3. Couteau B, Payan Y and Lavallee S: The mesh-matching algorithm: an automatic 3D mesh generator for finite element structures. Journal of Biomechanics 33 (2000) 1005–1009
- 4. Luboz V, Chabanas M, Swider P and Payan Y: Orbital and maxillofacial computer aided surgery: patient-specific finite element models to predict surgical outcomes. Computer Methods in Biomechanics and Biomedical Engineering 8(4) (2005) 259–265
- 5. Schneiders R: Octree-based hexahedral mesh generation. Int. J. of Comp. Geom. & Applications 10 (2000) 383–398
- 6. Lorensen W and Cline H: Marching Cubes: A High Resolution 3D Surface Construction Algorithm. SIGGRAPH (1987) 163–169
- 7. Hu J, Jin X, Zhang L et al: Intraoperative brain shift prediction using a 3D inhomogeneous patient-specific finite element model. Journal of Neurosurgery 106 (2007) 164–169
- 8. Delaunay B: Sur la sphère vide. Izvestia Akademii Nauk SSSR, Otdelenie Matematicheskikh i Estestvennykh Nauk, 7 (1934) 793-800.
- 9. TetGen, a Quality Tetrahedral Mesh Generator. http://tetgen.berlios.de
- 10. Hitschfeld N: Generation of 3D mixed element meshes using a flexible refinement approach. Engineering with Computers 21 (2005) 101–114.

Author: Claudio Lobos Institute: TIMC-IMAG Street: Faculté de médecine, pavillon Taillefer City: La Tronche Country: France<br>Email: Claudio.Lobos@imag.fr

# **Influencia del campo magnético e implantes de polímero semiconductor sobre la regeneración axonal en un modelo de lesión traumática de médula espinal**

A.L. Alvarez<sup>1</sup>, H. Salgado-Ceballos<sup>2</sup>, J. Morales<sup>1</sup>, C. Ríos<sup>3</sup>, A. Diaz<sup>3</sup>, G. Cruz<sup>4</sup>, G. Olayo<sup>4</sup>, R. Mondragón<sup>1</sup>, A. Morales<sup>1</sup>, A. Escalona<sup>1</sup>, R. Godinez<sup>1</sup>, L. Verdugo<sup>5</sup> and R. Olayo<sup>1</sup>

<sup>1</sup>Universidad Autónoma Metropolitana-Iztapalapa/Departamento de Ingeniería Eléctrica, México D.F., México <sup>1</sup><br><sup>2</sup>Instituto Mexicano del Seguro Social (Unidad de Investigación Médica en Enfermedades Neurológicas, Hospital

<sup>2</sup>Instituto Mexicano del Seguro Social./Unidad de Investigación Médica en Enfermedades Neurológicas, Hospital de Especialidades,<br>Centro Medico Nacional Siglo XXI y Proyecto Camina A.C, México D.F., México

Centro Medico Nacional Siglo XXI y Proyecto Camina A.C, México D.F., México<br><sup>3</sup>Instituto Nacional de Neurología y Neurocirugía Manuel Velasco Suárez S.S. A Departamento de Neuroquím

Instituto Nacional de Neurología y Neurocirugía Manuel Velasco Suárez S.S.A/Departamento de Neuroquímica México D.F., México. 4

Instituto Nacional de Investigaciones Nucleares/Departamento de Síntesis y Caracterización, México D.F., México. 5

<sup>5</sup>Universidad Nacional Autónoma de México/Departamento de Fisiología, Facultad de Medicina, México D.F., México

*Abstract***— Traumatic spinal cord injury is a public health problem that resulting in a series of motor, sensitive and autonomic disabilities. At the present, there are no effective therapeutic strategies for re-establishing neurological function in this pathology, due to the complexity for regulating the mechanisms of secondary damage and to the poor spontaneous regeneration of the mature central nervous system. In a previous study our group demonstrated that the implant of semiconductor polymers after an injury by complete section of the spinal cord (CSSC), promotes the protection of nervous tissue and functional recovery in rats. The goal of the present work was to increase these beneficial effects using low frequency magnetic fields (LFMF). Rats with CSSC were implanted or not with PPY, PPY/I or PPY/PEG and they received or not stimulation by magnetic fields. Rats were evaluated using the BBB motor scale every week during two months. At the end of the follow-up, morphologic and morphometric studies were done. Stimulation with LFMF plus PPY implants increases the functional recovery and tissue preservation and it decreases the inflammatory cells migration to the injury site. However, the combination with PPY/I was not successful. So, physical and chemical characteristics of the implant should be taken in consideration in order to obtain better results.** 

*Palabras claves***— Campos magnéticos, lesión de médula espinal, regeneración axonal, polímeros semiconductores.** 

#### I. INTRODUCCIÓN

La lesión traumática de medula espinal (LTME) es un problema de salud pública que afecta principalmente a la población económicamente activa (16 a 38 años) y produce secuelas incapacitantes con importantes repercusiones físicas, emocionales, sociales y económicas [1].

Después de una LTME se desencadena una serie de procesos autodestructivos conocidos como mecanismos secundarios de lesión que, junto con la baja capacidad de regeneración espontánea de las fibras nerviosas, son los responsables de la degeneración gradual del tejido nervioso y del déficit neurológico permanente [2-4]. Las estrategias terapéuticas existentes hasta el momento para esta patología se clasifican en neuroprotectoras y neuroregenerativas. Las primeras están diseñadas para detener los procesos de

autodestrucción del tejido nervioso mediante la aplicación de fármacos y sustancias tróficas [3-4], mientras que las segundas tienen por objetivo recuperar las células perdidas ya sea mediante el empleo de fármacos, transplantes o implantes [4-6].

Entre los implantes potencialmente útiles podemos mencionar a los polímeros semiconductores. Su conductividad se debe a la presencia de dobles enlaces conjugados que permiten el paso de un flujo de electrones. La conductividad de los materiales poliméricos puede aumentar si se les dopa, el dopado consiste en agregar ya sea por métodos químicos o electroquímicos átomos con estructura y propiedades diferentes. Aún cuando hasta el momento su empleo en diversas patologías del sistema nervioso central no ha brindado los resultados esperados, en fechas recientes la síntesis y el dopaje de ciertos polímeros mediante polimerización por plasma ofrece atractivas posibilidades en el desarrollo de nuevos biomateriales [7-9] cuyos efectos benéficos podrían incrementarse al combinarlos con estrategias terapéuticas tales como los campos magnéticos (CM).

En diferentes estudios se ha comprobado que los CM a bajas frecuencias promueven la regeneración celular produciendo crecimiento neuronal en cultivos de células cromafines [10-13], neurogénesis en la zona subventricular después de una lesión en la vía nigrostriatal en el cerebro de ratas adultas al aplicar CM (60Hz; 0.7mT) repetitivos transcraniales [14] y recuperación del tejido nervioso al aplicar CM (0Hz, 0.5mT) después de una lesión por transección del nervio ciático donde se observa mayor regeneración nerviosa que en el grupo control [15]. Además, al aplicar CM (10Hz, 2T) repetitivos transcraniales después de una lesión por compresión de médula espinal a nivel toráxico T10-T11 se ha logrado obtener una recuperación motora significativamente mayor que en el grupo que no fue estimulado [16].

Con base a lo anterior y debido a que en la actualidad no se cuenta con algún tratamiento eficaz para restablecer la función neurológica después de una LTME, en el presente trabajo se estudio la influencia de los CM de baja frecuencia después del implante de un polímero semiconductor sintetizado por plasma en un modelo de lesión por sección

completa de la medula espinal (LPSCME) en ratas. Se evaluó la cantidad de tejido preservado, la regeneración axonal y la recuperación funcional de dichos animales.

# II. MATERIAL Y MÉTODOS

# *A. Síntesis de los polímeros y fabricación del implante*

Usando la técnica de polimerización por plasma se depositaron en sustratos de vidrio 3 películas delgadas de diferentes polímeros: polipirrol (PPy), polipirrol/yodo (PPy/I) y polipirrol/polietilenglicol (PPy/PEG). La polimerización se llevo a cabo en un reactor tubular de vidrio de 9cm de diámetro externo y 20cm de longitud. La distancia entre los electrodos fue de 15cm. Los parámetros de reacción fueron: una radiofrecuencia de 13.5MHz, potencia promedio de 18W, temperatura constante de 365K, a una presión promedio de  $1.5 \times 10^{-2}$ Torr con un potencial de 700V entre los electrodos. El tiempo total de síntesis para cada una de las 3 películas depositadas fue de 300min. Las películas se despegaron del sustrato usando acetona grado reactivo. Posteriormente cada película se molió en un mortero de ágata y se compacto en una prensa mecánica a una presión de 9 toneladas durante 10min para formar una pastilla similar a las que se usan para espectroscopia de FTIR (transformada de Fourier infrarrojo). Todo el proceso de compactación se realizo a temperatura ambiente.

El implante que se colocó en la médula espinal de las ratas fue una parte de la pastilla que midió 2.5mm de diámetro con un peso de 1μg.

#### *B. Grupos experimentales*

Se utilizaron 80 ratas de la cepa Long Evans hembras, adultas (12 a 14 semanas de edad), con peso corporal de entre 200 a 250g, sanas y sin ningún procedimiento experimental previo.

Todas las ratas fueron sometidas a una LPSCME a nivel toráxico 9 y se dividieron en 2 grupos con 4 subgrupos cada uno. El Grupo I (N=12 cada subgrupo) el cual no fue sometido a estimulación magnética y el Grupo II (N=8 cada subgrupo) el cual fue estimulado con CM de baja frecuencia. Los subgrupos se conformaron como: Grupo control, Grupo con implante PPy, Grupo con implante PPy/I y Grupo con implante PPy/PEG.

## *C. Cirugía y cuidados post-quirúrgicos*

Los animales fueron anestesiados por vía intramuscular con una mezcla de 77.5mg de ketamina y 12.5mg de hidrocloruro de xilacina por Kg de peso corporal para ser sometidos a una cirugía en la que se les practicó una incisión sagital en la piel seguida de una disección de los músculos paravertebrales, extirpación de 2 apófisis espinosas (T9-T10) y laminectomía en T9. Posteriormente se realizó una incisión longitudinal en las meninges de

aproximadamente 5mm y un corte transversal completo de la médula espinal. Bajo visión microscópica y con el uso de un gancho microquirúrgico se corroboro que ninguna vía nerviosa quedara conectada. Inmediatamente después de la lesión se introdujo el implante en forma transversal en los grupos seleccionados. Las meninges, músculos y piel se suturaron por planos. Después de la cirugía todos los animales recibieron penicilina benzatínica vía intramuscular (1 200,000 UI) y acetaminofén como analgésico (5ml/l de agua durante 3 días). Los animales fueron alimentados con una dieta comercial y agua a libre demanda.

### *D. Campos magnéticos*

Los CM se generaron dentro de una cámara de exposición con un par de bobinas Helmholtz con un diámetro interno de 7cm compuestos por alambre de cobre del número 18 (350 espiras). Los anillos se conectaron en paralelo para minimizar la impedancia total del alambre. La conexión de las bobinas se realizó en un transformador ajustable a 120V (Staco Energy Products, Dayton, OH, USA). Se acopló un osciloscopio (Tektronix, SI03N, USA) al sistema para monitorear la onda sinusoidal de 60Hz. La densidad del flujo magnético sinusoidal fue de 7 Gauss (0.7mTesla) con una corriente de 60mA.

Los animales seleccionados se estimularon 2 horas diarias durante un mes en la cámara de exposición que mantuvo a la rata con limitación del movimiento a fin de concentrar el campo magnético en la zona torácica donde se realizó la LPSCME con y sin implante de polímero. Los experimentos se realizaron en una habitación a temperatura ambiente (25 ±2 °C). La temperatura dentro de la cámara de exposición fue de 25.4  $\pm$  0.4°C y la intensidad de la iluminación calculada de 350lx.

### *E. Evaluación funcional*

Todos los animales fueron evaluados al día siguiente de la lesión para corroborar la ausencia de movimiento y posteriormente un vez por semana durante 2 meses utilizando la escala BBB (Basso, Beattie y Bresnahan), la cual evalúa la función motora (marcha) en base a las articulaciones de la cadera, la rodilla y el tobillo. Consta de 22 grados donde el 0 representa la ausencia de movimiento y el 21 una marcha normal. La evaluación se realizo por 2 personas que desconocían las condiciones experimentales de los animales (evaluación en ciego).

# *F. Neurotrazadores*

Dos meses después de la LPSCME y bajo efecto anestésico se procedió a aplicar un neurotrazador a base de dextran biotilinado (1μg) a nivel toráxico 12. Se realizaron los cuidados post-quirúrgicos previamente descritos y se dejaron transcurrir 15 días a fin de que el neurotrazador viajara hasta los cuerpos neuronales del núcleo rojo (NR) y el núcleo gracilis (NGr) para poder evaluar el proceso de regeneración axonal de las fibras motoras y sensitivas respectivamente.

#### *G. Sacrificio y estudio histológico*

Al completar el tiempo estudio, según cada caso y previa anestesia, los animales fueron sometidos a una toracotomía amplia para canular la aorta ascendente y prefundir vía intracardiaca con una bomba peristáltica 200ml de solución fisiológica más 1000 UI de heparina, seguida de 400ml de paraformaldehído. Ambas soluciones se perfundieron a una velocidad de 30ml/min. Se extrajeron la médula espinal y el cerebro. La médula espinal se incluyo en parafina y se realizaron cortes seriados longitudinales que fueron teñidos con el procedimiento de hematoxilina y eosina de Harris (HyE) y el de Klüver Barrera (KB), mientras que los cerebros se procesaron para técnicas de fluorescencia (Fluoro Rub, Molecular Probes Eugene, OR) con el fin de evaluar la regeneración axonal y correlacionar los resultados con la recuperación funcional.

#### III. RESULTADOS

#### *A. Recuperación funcional*

Las figuras 1 y 2 muestran el promedio de las evaluaciones funcionales ±error estándar (±EE) obtenidas en las extremidades posteriores de los animales estudiados mediante la escala BBB desde un día después de la lesión y desde la primera hasta la octava semana de evolución.

La figura 1 muestra los resultados obtenidos en el grupo que *no* recibió estimulación con CM, donde podemos observar que todos los subgrupos que se recibieron un implante tienen una mayor recuperación funcional que el subgrupo control (2.95). El subgrupo que alcanzo la mejor recuperación fue el de PPy/I (4.75), seguido por el de PPy y el de PPy/PEG.

En la figura 2 se muestran los resultados obtenidos en el grupo que recibió estimulación con CM donde se observa que tanto el subgrupo control CM y el de PPy/PEG tienen una recuperación funcional similar (3.18). El subgrupo con mayor recuperación fue el PPy (5.25) y el de menor recuperación fue el PPy/I (2.93).

Al comparar ambas figuras (Fig. 1 y 2) observamos que el subgrupo control tiene una recuperación funcional similar en ambos casos, mientras que los subgrupos implantados con PPy/I y PPy/PEG tienen una menor recuperación funcional al ser estimulados con CM, siendo significativo en el caso del PPy/I.

Así mismo, al comparar ambas figuras (Fig. 1 y 2) observamos que el subgrupo implantado con PPy al ser estimulado con CM aumenta su recuperación en forma significativa hasta obtener el mayor valor en la escala BBB.

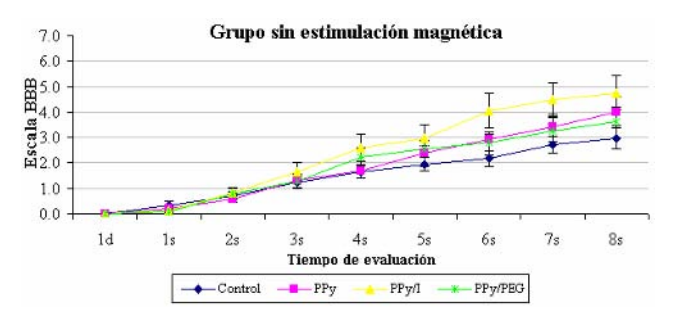

Figura 1. Valores promedio de la evaluación funcional en la escala BBB ±EE del grupo que *no* recibió estimulación con CM de baja frecuencia. ANOVA de medidas repetidas seguida de la prueba de Dunnett.

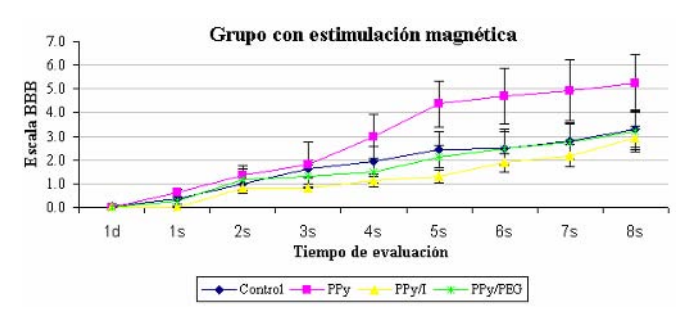

Figura 2. Valores promedio de la evaluación funcional en la escala BBB ±EE del grupo que recibió estimulación con CM de baja frecuencia. ANOVA de medidas repetidas seguida de la prueba de Dunnett.

#### *B. Estudio Histológico*

El estudio histológico muestra que los animales sometidos a estimulación con CM presentaron reducción en la proliferación de células del sistema inmune y menor perdida del tejido nervioso (Fig. 3). Los animales que recibieron un implante presentaron menor destrucción del tejido en comparación a los grupos control, observándose una adecuada integración de los implantes al tejido medular.

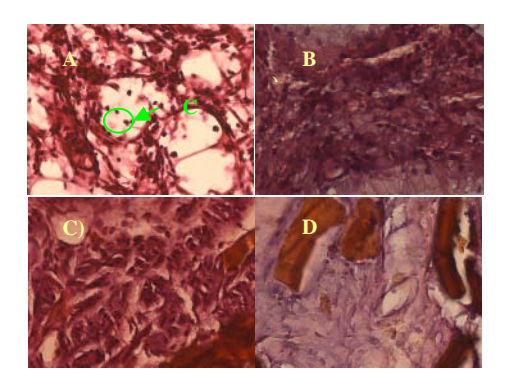

Fig. 3. Fotografía de cortes longitudinales de médula espinal en el epicentro de la lesión teñidos por el procedimiento de Hematoxilina y Eosina de Harris donde se observa menor cantidad de células inflamatorias (CI) y preservación del tejido nervioso al aplicar estimulación magnética a bajas frecuencias. A) Grupo control sin estimulación magnética, B) Grupo control estimulado con CM, C) Grupo PPy/I sin estimulación magnética y D) Grupo PPy estimulado con CM.

## IV. DISCUSIÓN

Aunque el efecto benéfico de los CM de baja frecuencia ya había sido probado parcialmente en células [10-14] y en lesiones del sistema nervioso [15,16], nunca antes se había estudiado su efecto en LPSCME ni se había tratado de estudiar su influencia al combinarlo con implantes de polímeros sintetizados por plasma. Si bien, la obtención de polímeros mediante síntesis por plasma ofrece materiales biocompatibles, se deben seguir investigando estrategias que mejoren sus efectos benéficos sobre la recuperación funcional de los animales con LPSCME, ya que su uso con CM sólo fue favorable cuando se combinó con el implante de PPY, pero no así cuando se combinó con PPY/I .

# V. CONCLUSIONES

El implante de polímeros semiconductores sintetizados por plasma promueven la resuperación funcional en comparación al grupo control.

La estimulación con CM de bajas frecuencias favorece la preservación del tejido medular con y sin implante de polímero semiconductor y reduce la proliferación de células del sistema inmunológico.

El tratamiento con CM combinado con implante de PPY *favorece* la recuperación funcional mientras que la combinación con implante de PPY/I *disminuye* dicha recuperación, lo cual puede explicarse por la composición estructural físico-química de los polímeros utilizados.

# **RECONOCIMIENTOS**

Este proyecto fue apoyado por el Consejo Nacional de Ciencia y Tecnología (CONACyT-MÉXICO): proyecto SEP-2004-C0147467 y con una beca para estudios de posgrado No. 199021, Ana Laura Alvarez Mejía

# **REFERENCIAS**

- 1. UAB at http://www.spinalcord.uab.edu
- 2. Salgado H, Guizar G, Feria A et al (1998) Spontaneous longterm remyelination alter traumatic spinal cord injury in rats. Brain Res 782: 126-135
- 3. Díaz A, Guizar G, Rios C (2002) Estrategias neuroprotectoras después de una lesión traumática de la medula espinal. Mex Rev. Med IMSS 40: 437-455
- 4. Hulsebosch (2002) Recent Advances in pathophysiology and treatment of spinal cord injury. Adv Physiol Educ 26: 238- 255
- 5. McDonald J (1998) Repairing the damage spinal cord. Sci. Am. 281: 64-73
- 6. McKerracher L (2001) Spinal cord repair: Strategies to promote axon regeneration. Neurobiol Dis 8: 11-18
- 7. Olayo R., Rios C., Salgado H et al (2007) Tissue spinal cord response in rats after implants of polypyrrole and polyethylene glycol obtained by plasma. J Mater Sci-Mater M "in press"
- 8. Williams D., Roaf R, Saunders W. B (1973) Implants in surgery. Company Lt, London
- 9. Chu P. K, Chen J Y, Wang L. P. (2002) Plasma surface modification of biomaterials. Mater Sci Eng 36:143-206.
- 10. Drucker R, Verdugo L, Méndez M et al (1994) Comparison between low frequency magnetic field stimulation and nerve growth factor treatment of cultured chromaffin cells, on neurite growth, noraadrenaline release, excitable properties, and grafting in nigrostriatal lesioned rats. Mol Cell Neurosci 5: 485-498
- 11. Zhang L, Zhou L et al (1997) Extremely low frequency magnetic field promote neurite varicosity formation and cell excitability in cultured rat chromaffin cells. Comp Biochem Physiol 3:295-299
- 12. Feria A,. Castillo S, Verdugo L et al (1998) Neuronal Differentiation of chromaffin cells in vitro, induced by extremely low frequency magnetic field or nerve growth factor: a histological and ultrastructural comparative study. J. Neurosci Res 53: 569-582
- 13. Verdugo L, Palomero M, Drucker R (1998) Differentiation of chromaffin cells by extremely low frequency magnetic fields changes ratios of catecholamine type messenger. Bioelectroch Bioener 46:297-300
- 14. Arias O, Verdugo L, Feria A et al (2004) Neurogenesis in the subventricular zone following transcranial magnetic field stimulation and nigrostriatal lesions. J. Neurosci Res 78:16-28
- 15. Bervar M (2005) Effect of weak, interrupted sinusoidal low frequency magnetic field on neural regeneration in rats: functional evaluation. Bioelectromagnetics 26:351-356
- 16. Poirrier A, Nyssen Y, .Scholtes F et al (2004) Repetitive transcranial magnetic stimilation improves open field locomotor recovery after low but not high thoracic spinal cord compression-injury in adult rats. J. Neurosci Res 75:253-261

Autor: Ana Laura Alvarez Mejía Instituto: Universidad Autónoma Metropolitana-Iztapalapa

Domicilio:Av. Sn Rafael Atlixco No. 186 Col. Vicentina Delg. Iztapalapa

Ciudad: Distrito Federal

País: México

E-mail: lau\_alvarezmejia@yahoo.com.mx

# **Estudio de implante de polímero semiconductor en lesión de médula espinal en rata mediante análisis de imágenes.**

Axayacatl Morales<sup>1</sup>, A.O. Rodriguez<sup>1</sup>, A. Diaz<sup>3</sup>, C. Ríos<sup>4</sup>, H. Salgado<sup>4,5</sup>, G.J. Cruz<sup>6</sup>, M.G. Olayo<sup>6</sup>, J. Morales<sup>7</sup>, A.L. Alvarez<sup>1</sup>, R. Mondragón<sup>1</sup>, A. Escalona<sup>1</sup>, R. Baheza<sup>2</sup>, R. Olayo<sup>7</sup>

> <sup>1</sup> Dep. Ingeniería Eléctrica, UAM Iztapalapa, DF, México. <sup>1</sup> Dep. Ingeniería Eléctrica, UAM Iztapalapa, DF, México.<br><sup>2</sup> Vanderbilt University Institue of Imaging Science, Nashville, TN, Un

Vanderbilt University Institue of Imaging Science, Nashville, TN, United States.<br><sup>3</sup> Den Neuroquímica INNN-MVS SS DE México.

 $^{3}$  Dep. Neuroquímica, INNN-MVS, SS, DF, México.<br> $^{4}$  Unidad de Investigación Médica en Enfermedades Neurológicas, Centro Médi

Unidad de Investigación Médica en Enfermedades Neurológicas, Centro Médico Nacional, DF, México.<br>5 Centro de Investigación del provecto CAMINA A.C. DE México.

 $\overline{O}$  Centro de Investigación del proyecto CAMINA A.C., DF, México.

 $6$  Departamento de Síntesis y Caracterización, Instituto Nacional de Investigaciones<br>Nucleares, Estado de México, México.

Nucleares, Estado de México, México.<br><sup>7</sup> Departamento de Física, Universidad Autónoma Metropolitana Iztapalapa., DF, México.

*Abstract***— Different plasma-synthesized polymers have recently been implanted in rats with spinal cord injury to investigate their feasibility to restore mechanical movements. The spinal cord injury can be studied using both computerized tomographic imaging and high field magnetic resonance imaging since they offer non-invasively ways to study the evolution of the lesion in animal models. These imaging modalities offer advantages over the traditional histological procedures. Animal models do not have to be sacrificed to study the tissue at different time points, it is not time-consuming because there is no need to use very elaborated staining techniques. In this paper, in vivo computerized tomographic images of a polymerimplanted rat with spinal cord injury, and preliminary magnetic resonance images of a polymer-implanted isolated spinal cord are reported. A plasma-synthesized polymer was used to promote the healing of the injured region. Images using both techniques show a great deal of anatomic information as well as the clear localization of the implanted polymer in the spinal cord. MR images are able to show superior quality anatomic details over the tomographic computerized images, but bone images acquired CT have a greater bone-tissue contrast. Digital processing techniques are able improve the visualization of the anatomic information.** 

*Palabras claves***— Lesión de Médula Espinal, Polimerización por plasma, Tomografía Axial, Resonancia Magnética.** 

#### I. INTRODUCCIÓN

La lesión de médula espinal (LME) es un problema de salud pública que afecta principalmente a la población económicamente activa. Se estima que la incidencia anual de daño a la médula espinal es aproximadamente de 40 casos por millón en la población de EE. UU, sin incluir aquellos que mueren en el accidente [1].

En la actualidad no se cuenta con una estrategia terapéutica efectiva para reestablecer la función neurológica normal, esto se debe a la complejidad para regular los

mecanismos de daño secundario, así como la baja capacidad de regeneración espontánea de las células neuronales [2, 3]. Durante varios años se ha propuesto el posible efecto benéfico de los implantes en el tejido nervioso después de una LME con el fin de promover una posible recuperación funcional. Los implantes pueden estimular el crecimiento axonal, quizá por la adecuada combinación de diversos tipos celulares y la interacción con diversos factores de crecimiento. Se han desarrollado diversos protocolos como cultivos celulares, implantes de células progenitoras neuronales de embriones, implantes de polímeros conductores, etc. [4] En estudios experimentales de LME, se ha incrementado el uso de roedores como modelo animal [3-7].

Los polímeros conductores sintetizados por plasma e implantados en ratas adultas con lesión por sección (LPS) completa de médula espinal favorecen en la protección del tejido nervioso adyacente a la lesión así como en la recuperación funcional de los animales de forma significativa, al compararlos con animales lesionados pero sin implante [4].

El grado de daño inicial y los eventos patobiológicos subsecuentes a la lesión son principalmente evaluados usando métodos invasivos o terminales basados en histología o inmunohistoquímica para correlacionar con el comportamiento (generalmente función motora) en los modelos de LME. Aunque estos métodos tradicionales son esenciales para establecer los caminos y los mecanismos

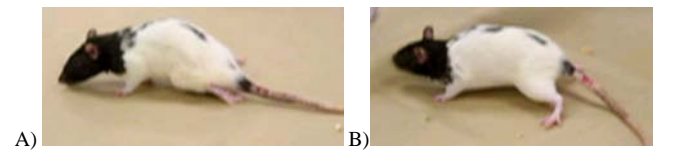

Fig. 1 A) Muestra el resultado de una lesión por sección completa de médula espinal, el tren posterior es arrastrado por completo; B) Animal con mismo procedimiento quirúrgico con implante de PPY/I. Donde el tren posterior es soportado por las patas traseras.

implicados en los acontecimientos postlesión, es necesario sacrificar a los animales en diferentes etapas para obtener los tejidos requeridos.

Otras aproximaciones, como tomografía axial computarzada (TAC) y la imagenología por resonancia magnética (IRM), ofrecen una manera de sondear la evolución de la lesión de una manera no invasiva, de modo que cada animal puede actuar como su control a través del tiempo *in vivo*.

# II. EXPERIMENTACION

# *A. Síntesis del Polímero.*

El polímero semiconductor Polipirrol/Iodo (PPY/I) fue sintetizado por plasma [8] como película delgada en un sustrato de vidrio (cámara de reacción). La síntesis se realizo en un reactor tubular de vidrio, de 9cm de diámetro y 20cm de longitud; la distancia entre los electrodos fue de 15cm, aplicando una señal de RF de 13.5Mhz y potencia promedio de 18W; se mantuvo una temperatura constante de 365ºK, a una presión promedio de 1.5x10-2Torr con un potencial de 700V. Durante la síntesis se utilizo Iodo en su fase de vapor como dopante, el monómero Pirrol y el dopante se mezclaron libremente dentro de la cámara de reacción durante 300min de tiempo efectivo de reacción.

Una vez sintetizado el material, se desprendió de las paredes de la cámara de reacción con la ayuda de un solvente (acetona); conservando 1cm2 de la película para los análisis, infrarrojo (IR) y morfológico; se pulverizo y compacto el resto del material para crear una pastilla (150mm de diámetro y 1mm de espesor), para la medición de resistencia eléctrica y el implante.

### *B. Modelo de Lesión.*

El presente trabajo siguió los lineamientos establecidos en el *reglamento de la ley general de salud en materia de investigación para la salud* (título Séptimo: De la investigación que incluye la utilización de animales de experimentación).

Se emplearon 16 ratas de la cepa Long Evans, hembras adultas entre 12–14 semanas de edad con peso corporal de entre 230-250g, divididas en 2 grupos:

- *Grupo Control*. Ocho ratas a las cuales se les practico una sección (LPS) completa de la médula espinal a nivel de la 9a vértebra toráxica (T9).
- Grupo PPy/I. Ocho ratas a las cuales se le aplicó el mismo procedimiento quirúrgico y se les implantó una pastilla de polímero PPy/I.

Los animales fueron anestesiados por vía intramuscular con una mezcla de 77.5mg de ketamina y 12.5mg de hidrocloruro de xilacina por Kg. de peso corporal. Posteriormente fueron sometidos a una cirugía en la que se les practicó una incisión sagital en la piel seguida de una disección de los músculos paravertebrales de las apófisis espinosas. Se extirparon 2 apófisis espinosas de T8-T9 para observar los procesos laminares de esas vértebras. A continuación se realizó una laminectomía de 2 niveles, extendiéndola bilateralmente hasta los procesos facetarios. Las meninges se mantuvieron intactas. Una vez concluida la laminectomía se realizó una incisión longitudinal en meninges de aproximadamente 5mm de largo, posteriormente se hizo un corte transversal completo de la médula espinal, y se corroboro mediante microscopio quirúrgico que ninguna vía nerviosa quedara conectada. Inmediatamente después justo en el sitio de sección se introdujo en forma transversal un trozo de pastilla de polímero de aproximadamente 3mm de diámetro, después de la implantación se paso una sutura de 10-0 a través de las meninges con puntos simples de sutura. Finalmente, la incisión quirúrgica se suturó en 2 planos.

#### *C. Tomografía Axial Computarizada.*

Los cortes tomográficos se tomaron semanalmente con el fin de sondear la progresión de los animales, en cada sesión se realizaron sacrificios (perfusión vía cardiaca) de un animal por grupo para obtener la muestra de la médula espinal y poder comparar a diferentes tiempos de recuperación.

Los estudios se llevaron acabo con un campo de visión de 180mm, 500mAs, 120kV con una distancia por corte de 0.2mm. Obteniendo imágenes con una resolución de 512x512 píxeles.

# *D. Imagenología por Resonancia Magnética.*

A un animal perteneciente al grupo PPY/I con 4 semanas de recuperación se le realizó un proceso de perfusión cardiaca donde se extrajo una muestra de médula espinal de 2mm de diámetro y 2cm de longitud tomando como referencia la zona del implante (epicentro de lesión) y fue depositada en un contenedor con Formaldehído al 10%.

A esta muestra se le realizó un estudio de Imagenología por resonancia magnética (RMN) con un sistema Bruker de 7T. Se emplearon secuencias estándar de gradientes de eco con los siguientes parámetros de adquisición: TE/TR=5/20ms, FOV=8x8cm, ángulo=20°, tamaño de matriz=128x128, NEX=2.

# III. RESULTADOS

Procesamiento digital de las imágenes

# *A. Imágenes por Tomografía Axial Computarizada.*

Los estudios se transformaron a formato DICOM, y se procesaron mediante el programa OSIRIX, para su interpretación.

Se determinó el valor del coeficiente de absorción en la escala de Hounsfield para el PPY/I que es de 100 ±20.

Los cortes tomográficos nos permiten ver la disposición espacial de los discos vertebrales, médula espinal e implante, La resolución del tomógrafo nos permite apreciar detalles de hasta 0.2mm. Las figuras 2 y 3 muestran cortes tomográficos de la zona de lesión y su respectivo procesamiento. La figura 3B muestra una reconstrucción 3D que permite determinar la ubicación espacial del implante.

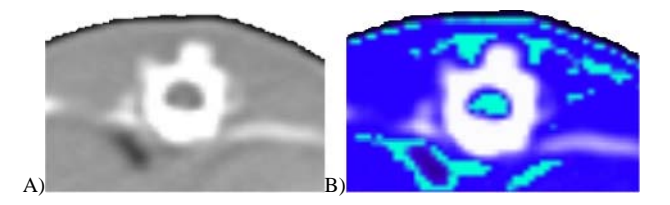

Fig. 2 A) Corte tomográfico de un espécimen del grupo PPY/I anterior a la zona de lesión; B) Imagen procesada para destacar médula espinal. ( La zona blanca es un disco vertebral)

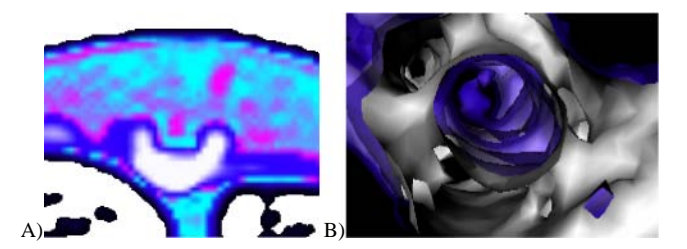

Fig.3 A) Corte tomográfico en la zona de implante; B) Reconstrucción 3D donde se aprecian los discos vertebrales (blanco) y dentro de ellos la posición del implante.

#### *B. Imágenes por Resonancia Magnética.*

El estudio se transformo a formato JPG y fueron procesados mediante OSIRIX para su interpretación.

Con IRM se alcanza una resolución de 0.01mm, aquí se puede apreciar perfectamente la materia blanca y la materia gris, así como el material, espacios vacíos y quistes que son resultado de los efectos secundarios de lesión de la médula espinal.

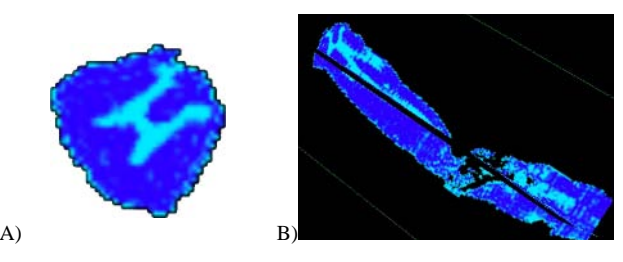

Fig.4 A) Corte Axial de médula espinal anterior a la zona de lesión; B) Ubicación ortogonal del corte (al inicio de la reconstrucción).

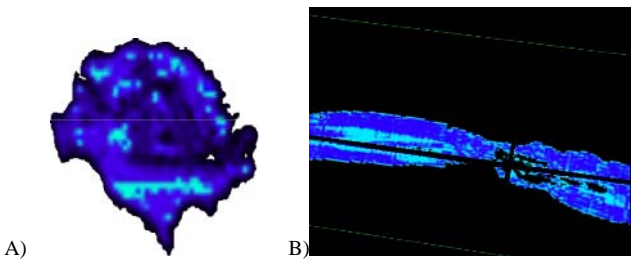

Fig.5 A) Corte en zona de implante; B) Ubicación ortogonal del corte (en la intersección de las líneas negras sobre la imagen).

Las figuras 4 y 5 muestran cortes axiales obtenidos por IRM y sus ubicaciones mediante una reconstrucción ortogonal. El primero (figura 4) muestra la médula espinal antes de la zona de lesión y se puede distinguir la materia gris (formando una "H"), de esta manera se puede seguir el alcance de la lesión. La Figura 5 muestra la zona del implante, aquí podemos ver que la morfología medular se ha destruido y es complicada, se puede distinguir el material implantado y zonas de tejido que de acuerdo al contraste domina la materia blanca, se aprecia la posibilidad de desplazamiento y supervivencia de materia gris.

En las figuras 6 y 7 observamos reconstrucciones 3D de los estudios obtenidos por IRM. En la figura 6 se puede ilustrar la reconstrucción superficial de la zona de tejido gris y su evolución a lo largo de la medula pasando por la zona de lesión. En la figura 7 la reconstrucción superficial se centra en el material, quistes y espacios vacíos. En la figura 8 se presenta una comparación entre una fotografía de una histología (con el proceso de Hematoxilina y Eosina de

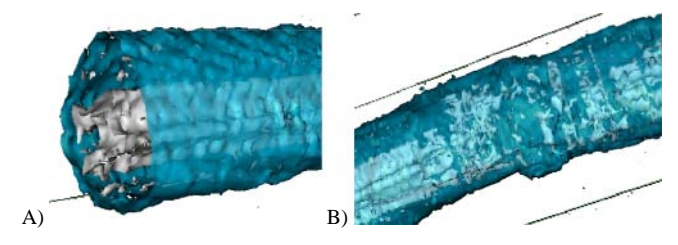

Fig.6 A) Reconstrucción 3D de materia gris y meninges; B) Zona de lesión, se aprecia la destrucción de la materia gris y espacios vacíos dentro de la médula.

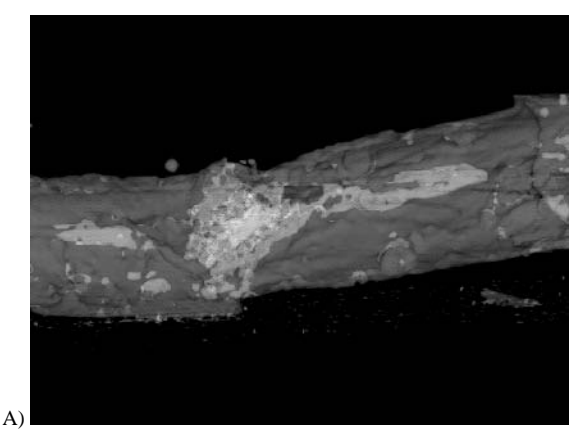

Fig.7 A) Reconstrucción 3D de médula espinal, al centro en color claro se aprecia el implante, y la expansión hacia la derecha de un quiste generado por la lesión de médula espinal.

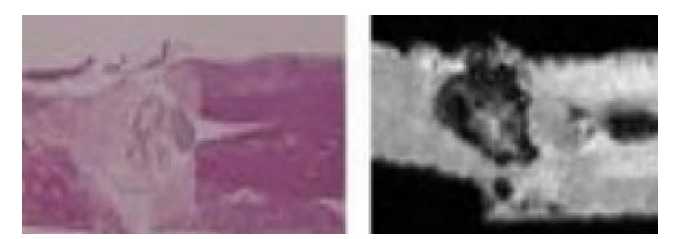

Fig.8 Comparación entre una fotografía histológica e imagen de RM (sin procesamiento), ambas en la zona de lesión.

Harris [4]) y un corte obtenido por IRM (de diferentes especimenes) en la zona de lesión, mostrando un comportamiento similar en la presencia del tejido nervioso y rasgos como los quistes generados alrededor de la zona del implante.

# IV. CONCLUSIONES

El uso de TAC y IRM nos permite sondear el progreso de la zona de lesión en el modelo de lesión empleada in vivo.

La TAC nos permite estudiar características espaciales del orden de décimas de milímetro, como la fragmentación del implante o la expulsión de esté por la médula espinal lo cual afecta directamente en la recuperación del espécimen. Esta técnica está limitada por la resolución espacial, sin embargo, el contraste entre el tejido y el hueso facilita la localización del polímero, además de que no es posible hacer funcionales con imágenes de difusión y perfusión.

El uso de IRM aporta una resolución mayor a la TAC y con esta técnica podemos ver a mayor detalle la disociación del implante, la formación de quistes alrededor de la zona de lesión y la proliferación de materia gris a través del implante. Además de que el contraste señal a ruido mejora la visualización de la lesión a niveles cercanos a los histológicos. La IRM sólo se empleó para obtener imágenes de una espina aislada. Planeamos a futuro cercano hacer estudios en vivo de la lesión empleando secuencias estándar de imagenología, así como imágenes de difusión y perfusión.

Con ayuda de algunas técnicas de procesamiento digital de imágenes es posible mejorar la visualización de la lesión el implante polimérico en la espinal dorsal

# RECONOCIEMIENTOS

Este proyecto fue financiado parcialmente por el Consejo Nacional de Ciencia y Tecnología (CONACyT-México) a través de una beca para Axayacatl Morales, proyecto SEP-2004-C01-46467.

#### **REFERENCIAS**

- 1. National Spinal Cord Injury Statistical Center (NSCISC) at http://www.spinalcord.uab.edu, Birmingham, Alabama.
- 2. Christos Profyris, et al; Degenerative and regenerative mechanisms governing spinal cord injury; Neurobiology of Disease 15 (2004), 415-436.
- 3. Clerie E. Hulsebosch; Recent advances in pathophysiology and treatment of spinal cord injury; Adv Physiol Educ 26(2002), 238-255.
- 4. A. Díaz et al; Tissue spinal cord response in rats after implants of polypyrrole and polyethylene glycol obtained by plasma; Journal of Materials Science: Materials in Medicine, ''in press''.
- 5. DM. Basso, MS. Beattie, JC. Bresnahan; Graded histological and locomotor outcomes after spinal cord contusion using the NYU weight-drop device versus transection; Exp Neurol. 1996, pp 244- 256.
- 6. MS. Beattie; Inflammation and apoptosis: linked therapeutic targets in spinal cord injury; Trends Mol Med. 2004:10, pp 580.
- 7. Sheng H, et al; A no-laminectomy spinal cord compression injury model in mice; Journal of Neurotrauma 2004: 21, pp 595–603.
- 8. J. Morales, et al; Electronic conductivity of pyrrole and aniline thin films polymerized by plasma; Journal of Polymer Science, Part B: Polymer Physics, Vol 38, 3247-3255, Dic, 2000.

Autor: Axayactl Morales. Instituto: Universidad Autónoma Metropolitana, unidad Iztapalapa. Calle: Av. San Rafael Atlixco 186 Col. Vicentina, Del. Iztapalapa. Ciudad: Distrito Federal. País: México. E-mail: axa\_mx@yahoo.com.

# **Evaluación electrofisiológica del efecto de tres implantes poliméricos en la función nerviosa en un modelo de lesión por sección completa de la médula espinal en ratas**

R. Mondragón<sup>1</sup>, A. Díaz<sup>2</sup>, T. García<sup>1</sup>, H. Salgado<sup>3</sup>, R. Olayo<sup>1</sup>, J. Morales<sup>1</sup>, G. Cruz<sup>4</sup>, G. Olayo<sup>4</sup>, L. Alvarez<sup>1</sup>, A. Morales<sup>1</sup>, A. Escalona<sup>1</sup>, J. Manjarrez<sup>2</sup>, M. Mendez<sup>2</sup> and C. Ríos<sup>2</sup>

<sup>1</sup>Universidad Autónoma Metropolitana-Iztapalapa/Departamento de Ingeniería Eléctrica, Distrito Federal, México <sup>2</sup>Instituto Nacional de Neurología y Neurocirugía/Departamento de Neuroquímica, Distrito Federal, México

<sup>2</sup>Instituto Nacional de Neurología y Neurocirugía/Departamento de Neuroquímica, Distrito Federal, México

Instituto Mexicano del Seguro Social/Unidad de Investigación Médica en Enfermedades Neurológicas,

Hospital de especialidades Centro Medico Nacional Siglo XXI, Distrito Federal, México 4

Instituto Nacional de Investigaciones Nucleares/Departamento de Síntesis y Caracterización, Distrito Federal, México

*Abstract***— Most of the biomaterials used nowadays for the reconstruction of the spinal cord tissue after an injury, tested in animals, have obtained modest results. This work presents a study about the effect of three novels, biocompatible and semiconductive materials, obtained by plasma polymerization: poly-pyrrole (PPy), iodine-doped pyrrole (PPy/I) and pyrrolepolyethylene glycol (PPy/PEG). These polymers, separately, were implanted in the spinal cord tissue of rats after a transsection. We used adult female Long Evans rats, submitted at electrodes implantation into sensory cortex, one week after all animals were subjected to complete spinal cord transection and neurophysiology recovery was evaluated with open field-BBB scale and somatosensory evoked potentials. The results showed motor recovery only in animals with PPy implant** *vs* **control group (without implant). In conclusion, implant of PPy is fine tolerated from spinal cord tissue and improvement conduction and function after spinal cord transaction.** 

*Palabras claves***— Lesión de la médula espinal, biomateriales, polipirrol, potenciales evocados somatosensoriales. Escala BBB** 

### I. INTRODUCCIÓN

*La lesión traumática de la médula espinal (LTME)* es un problema de salud pública que afecta principalmente a la población económicamente activa (20-35 años) y tiene profundos efectos económicos, físicos y emocionales [1].

Después de producirse una LTME existe una baja capacidad de regeneración espontánea de las fibras nerviosas, y conjuntamente se desencadenan una serie de eventos denominados mecanismos secundarios de lesión que incrementan el daño original y son responsables del déficit neurológico permanente, actualmente no se cuenta con una estrategia terapéutica efectiva para restablecer la función neurológica debido a la complejidad para regular los mecanismos de daño secundario.

Se ha abordado el problema proponiendo el uso de diversos fármacos neuroprotectores, así como estrategias

que contrarresten el efecto excitotóxico que favorece la muerte celular, fármacos atrapadores de radicales libres para modular el estrés oxidante, y de inmunosupresores entre otros. Por otra parte, los transplantes de células indiferenciadas y de células gliales en el sitio de lesión parecen ser otra estrategia para favorecer los procesos de regeneración axonal. También se ha propuesto que el incremento en la síntesis y secreción de factores tróficos es importante para una recuperación funcional [1].

La mayoría de los intentos terapéuticos han fracasado al no poder reestablecer la función nerviosa perdida de forma significativa, esto ha llevado a emplear nuevas estrategias como el uso de biomateriales, desarrollando materiales biocompatibles que funcionen como puentes para regenerar la médula espinal [2-4].

Los polímeros semiconductores son materiales formados por largas cadenas de hidrocarburos con dobles enlaces alternos o conjugados; los cuales reúnen las propiedades eléctricas de los metales y mecánicas de los plásticos [5]. Su conductividad se debe a la adición de productos químicos (dopado), pero también a la presencia de los dobles enlaces conjugados. El *polipirrol (PPy)* es un polímero semiconductor biocompatible, además, por sus propiedades conductoras se ha demostrado que tiene la capacidad para estimular la proliferación de células nerviosas [6].

La síntesis de polímeros y materiales tratados por plasma proporciona alternativas atractivas para desarrollar nuevos biomateriales, pues permite mejorar las características de los materiales y dispositivos [7].

Con el fin de determinar la integridad de la médula espinal se han desarrollado escalas como la de *Basso, Beattie y Bresnahan (BBB)* [12] que evalúa la función motora (la calidad de la marcha) a través de 22 grados, donde el grado 0 representa la ausencia de movimiento y el grado 21 una marcha normal. Por otro lado, se han utilizado ampliamente los *potenciales evocados somatosensoriales (PES)* durante cirugías [9,10], los cuales permiten registrar
la actividad eléctrica que se presenta en el sistema nervioso en respuesta a un estímulo. Los PES consisten en una serie de ondas eléctricas que están relacionadas con la activación secuencial de estructuras neuronales a lo largo de la vía nerviosa somatosensorial [8].

Estos antecedentes dan soporte para utilizar al PPy en diversas aplicaciones biomédicas. Para este estudio se decidió emplear 3 polímeros semiconductores: PPy, *polipirrol/Yodo (PPy/I)* y el co-polímero *polipirrol/Polietilenglicol (PPy/PEG)*, en un modelo de *lesión por sección completa (LPSC)* de la médula espinal, y monitorear mediante la escala BBB y PES para evaluar su efecto en la regeneración de la médula espinal en ratas.

#### II. MATERIALES Y MÉTODOS

### *A. Síntesis de los polímeros y fabricación de implantes*

Se sintetizaron 3 películas delgadas por medio de la polimerización por plasma: PPPy, PPy/I y PPy/PEG en un reactor tubular de vidrio con los siguientes parámetros: potencia 18W, frecuencia 13.5MHz, presión  $1.5x10^{-2}$ Torr, voltaje 700V y temperatura 365K, en cada caso se dejaron mezclar libremente los componentes durante 300min.

Para el implante, una vez sintetizado el polímero, se desprendió de las paredes de la cámara de reacción; se pulverizó y compactó para crear una pastilla.

#### *B. Desarrollo experimental*

Se utilizaron 24 ratas de la cepa Long Evans, hembras adultas entre 12-14 semanas de edad con peso corporal de entre 220-260g,

Los animales fueron anestesiados, después montados en un equipo estereotáxico, se practicaron dos trépanos en las coordenadas: Bregma =  $-1.3$ mm, Lateral =  $\pm 1.8$ mm y otro 3mm por delante de la sutura coronal, para insertar un electrodo de aguja de acero inoxidable, posicionándolos sobre la corteza cerebral.

Después de la cirugía de implante de electrodos, los animales tuvieron un periodo de recuperación de una semana, al término de la cual fueron registrados PES para comprobar la integridad de la médula espinal y la correcta colocación de los electrodos. Un día después, previa anestesia se sometieron a una cirugía de laminectomia a nivel de las vértebras *torácicas 9 y 10 (T9-T10)*. Posteriormente se realizó una incisión longitudinal en las meninges y un corte transversal completo de la médula espinal, corroborándose con el uso de un gancho microquirúrgico que ninguna vía nerviosa quedara conectada. Inmediatamente después de la LPSC se introdujo

el implante en forma transversal asignado a los animales de forma aleatoria a los grupos experimentales. Los animales fueron divididos en 4 grupos:

- Grupo control: LPSC (n=6).
- Grupo PPy: LPSC más implante (n=6).
- Grupo PPy/I: LPSC más implante (n=6).
- Grupo PPy/PEG: LPSC más implante (n=6).

Todos los animales fueron evaluados al día siguiente de la LPSC para corroborar la ausencia de movimiento (escala BBB) y la abolición del impulso nervioso mediante PES.

#### *C. Escala funcional BBB*

Se realizaron evaluaciones una vez por semana durante 8 semanas utilizando la escala de *BBB*. La evaluación se realizó en ciego.

#### *D. Registro PES*

Los PES fueron registrados con un equipo Nicolet Viking IV™. Previa anestesia de los animales, se estimuló por corriente (3-10mA) el nervio anterior del tobillo con electrodos de superficie aplicando pulsos cuadrados a una frecuencia de 3.1Hz y 0.2ms de duración, utilizando un filtro pasa banda (20-300Hz), se promediaron 100 respuestas contra-lateralmente. Los PES fueron sometidas a un análisis tiempo-frecuencia con el software Matlab 6.5™ mediante la transformada rápida de Fourier con una ventana de Hanning de 32 muestras.

#### III. RESULTADOS

#### *A. Evaluación funciona BBB*

En la figura 1 se muestran los valores promedio ± *error estándar (EE)* de la recuperación motora evaluada por medio de la escala BBB. Los resultados demuestran que un día después de la lesión no se observan movimiento en las extremidades inferiores, lo que indica que el procedimiento quirúrgico está bien realizado, posteriormente observamos una recuperación funcional en todos los grupos, sin embargo, a partir de la sexta semana de evaluación los animales que recibieron los implantes presentan una tendencia a una mejor recuperación al ser comparados con el grupo control. Finalmente, la mejor recuperación funcional se observó solo en el grupo que recibió el implante de PPy y fue estadísticamente significativa.

656 R. Mondragón, A. Díaz, T. García, H. Salgado, R. Olayo, J. Morales, G. Cruz, G. Olayo, L. Alvarez, A. Morales, A. Escalona, J. Manjarrez, M. Mendez and C. Ríos

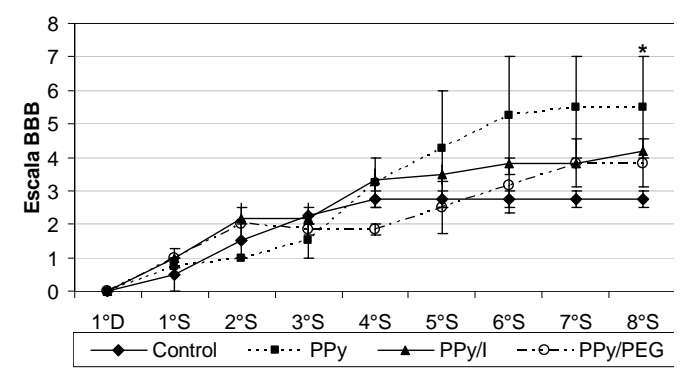

Fig. 1: Valores promedio de la recuperación motora ±EE de cada grupo, evaluada por escala BBB. Control: n=2, PPy: n=2, PPy/I: n=3, PPy/PEG: n=3, \*p< 0.05, ANOVA de medidas repetidas seguida de la prueba de Dunnett.

### *B. Potenciales evocados somatosensoriales*

La figura 2, muestra registros de PES a diferentes tiempos del estudio, un caso de cada grupo. En la tabla 1 se muestran los parámetros en el tiempo de los registros.

### *C. Potenciales evocados somatosensoriales*

La figura 2, muestra registros de PES a diferentes tiempos del estudio, un caso de cada grupo. En la tabla 1 se muestran los parámetros en el tiempo de los registros.

Tabla 1: Parámetros de PES (media (desviación estándar)).

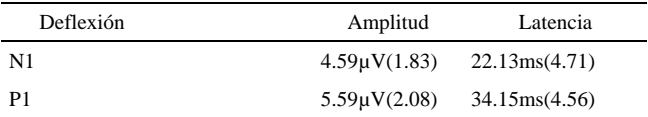

El análisis tiempo-frecuencia de estas respuestas es mostrado en la figura 3, donde el eje de las abscisas corresponde al tiempo y el eje de las ordenadas a la frecuencia, y en tonos de gris la energía de la señal antes de la LPSC (1), un día después de la LPSC (2) y ocho semanas después de la LPSC (3) para un caso de cada grupo, esta figura muestra que la energía de la señal se concentra en dos regiones entre las frecuencias 20-100Hz a 17-26ms y entre 29-38ms, ésta se dispersa y baja de intensidad después de la LPSC.

## IV. DISCUSIÓN

Los polímeros empleados como implantes en lesiones de la médula espinal no habían sido sintetizados por plasma,

método que ofrece la posibilidad de producir materiales biocompatibles y modificar sus características.

Si bien el efecto benéfico de implantes poliméricos sintetizados por plasma se ha probado recientemente en la LPSC [13], éste no se había estudiado mediante potenciales evocados. Varias técnicas electrofisiológicas se han implementado para monitorear el estado de la médula espinal, pero el monitoreo con implante crónico de los electrodos en la corteza cerebral conlleva varios problemas, debido a la gran cantidad de variables involucradas en el registro.

Sí bien el estado de la vía somatosensorial fue monitoreado con PES y la vía motora con la evaluación BBB, se debe implementar otra técnica para evaluar esta última y proporcionar un mejor panorama del estado de la médula espinal.

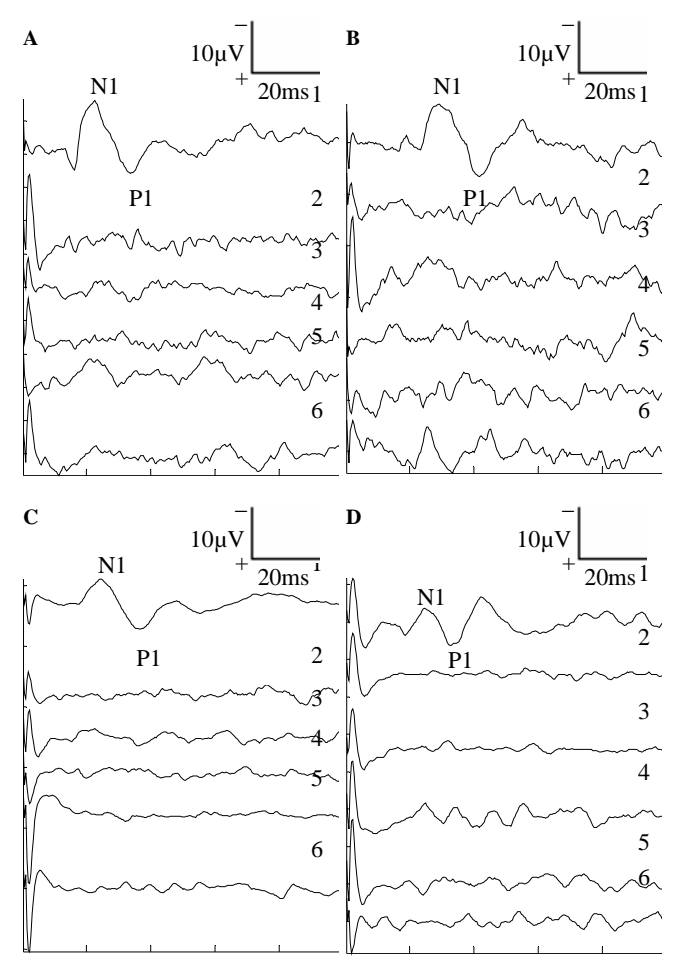

Fig. 2: PES. (A) Control; (B) PPy; (C) PPy/I; (D) PPy/PEG;(1) antes LPSC; (2) un día después LPSC; (3) dos semana después LPSC; (4) cuatro semanas después LPSC; (5) seis semanas después de LPSC; (6) ocho semanas después LPSC (10µV/división y 20ms/división)

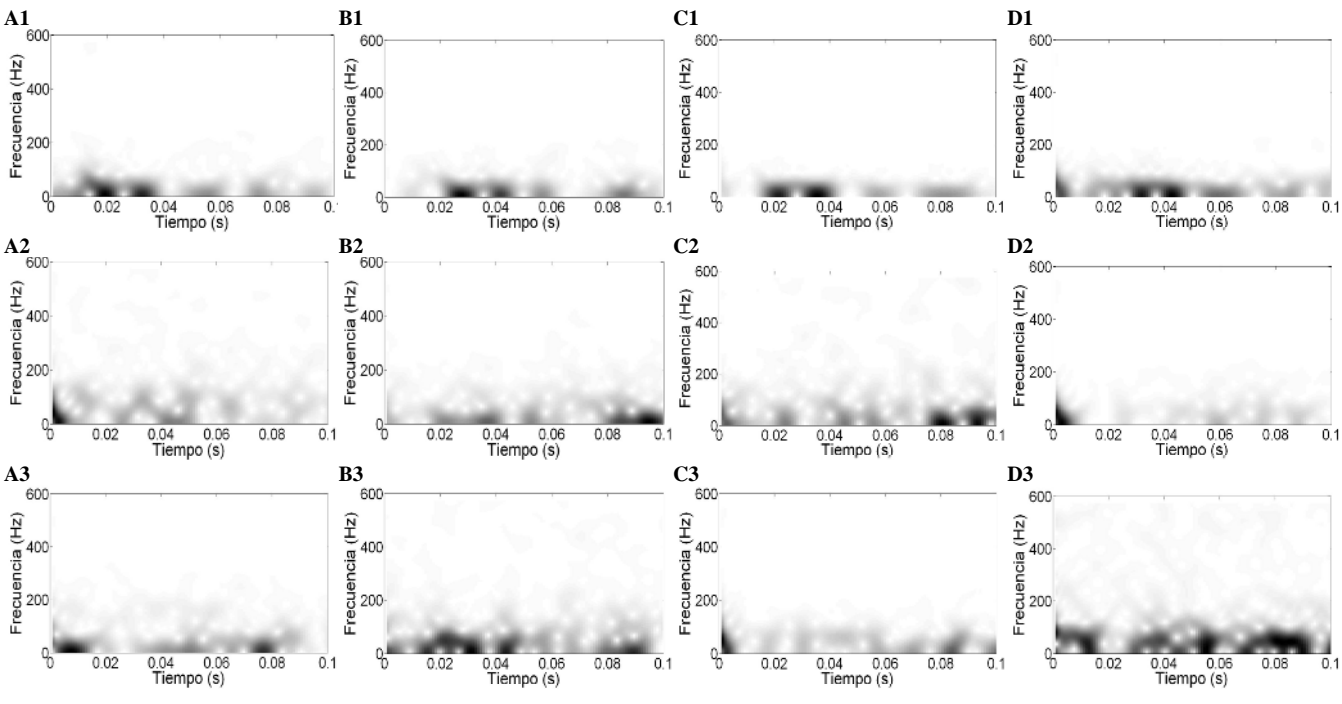

Fig. 3: Análisis tiempo-frecuencia. (A) Control; (B) PPy; (C) PPy/I; (D) PPy/PEG. (1) antes de LPSC; (2) un día después de LPSC; (3) ocho semanas después de LPSC

## V. CONCLUSIONES

Los resultados demuestran que el implante de PPy es mas eficaz para promover la recuperación funcional de animales sometidos a una LPSC de la médula espinal comparado con los implantes de PPy/I y PPy /PEG, sin embargo, es necesario incrementar el número de animales para corroborar este efecto.

#### **RECONOCIMIENTOS**

Este proyecto fue apoyado por el Consejo Nacional de Ciencia y Tecnología (CONACyT-México): proyecto SEP-2004-C01-46467 y con una beca para estudios de posgrado No. 199033 para Rodrigo Mondragón Lozano.

## **REFERENCIAS**

- 1. Díaz A, Guisar G, Ríos C. (2002) Estrategias neuroprotectoras después de una lesión traumática de la médula espinal. Rev Med IMSS 40 (5): 437-455
- 2. Woerly S, et al. (2001) Spinal cord reconstruction using Neuronal implants and funcional recovery alter chronic injury. J Neurosci Res. 15;66(6):1187-97-b
- 3. Borgens R, Shi R, Bohnert D. (2002) Behavioral recovery from spinal cord injury following delayed application of polyethylene glycol. J Exp Biol. 205(Pt1):1-12
- 4. Tsai E, Dalton P, ShoichetM, Tator C. (2004) Synthetic hydrogel guidance channels facilitate regeneration of adult brainstem motor axons after complete spinal cord transaction. J Neurotrauma. 21(6):789-804
- 5. Cruz G, Morales J, Olayo R. (1999) Films obtained by plasma polymerization of pyrrole. Thin solid films. 342: 119-126
- 6. Kotwal A, Schmidt C. (2001) Electrical stimulation alters protein adsorption and nerve cell interactions with electrically conducting biomaterials. Biomaterials. 22: 1055-1064
- 7. Chu P.K, Chen J.Y, Wang L.P, Huang N. (2002) Plasmasurface modification of biomaterials. Materials Science and Engineering R 36 143–206
- 8. Misulis E. K (1994) Spehlmann´s Evoked potential primer. Butterworth-Heinemann, United States of America
- 9. Fehlings M. et al. (1988) Motor and somatosensory evoked potentials recorded from the rat. Electraencephalography and clinical Neurophysiology 69:65-78
- 10. Hu Y, et al. (2001) Prevention of spinal cord injury with timefrequency analysis of evoked potentials: an experimental study. Neural Neurosurg Psychiatry 71:732 7-10
- 11. Paxinos G, Watson C. (1998) The rat brain in stereotaxic coordinates. Academic Press, United States of America

658 R. Mondragón, A. Díaz, T. García, H. Salgado, R. Olayo, J. Morales, G. Cruz, G. Olayo, L. Alvarez, A. Morales, A. Escalona, J. Manjarrez, M. Mendez and C. Ríos

- 12. Basso DM, Beattie MS, Bresnahan JC. (1996) Graded histological and locomotor outcomes after spinal cord contusion using the NYU weight-drop device versus transaction. Exp Neurol 139: 244-256.
- 13. Olayo R, Rios C, Salgado-Ceballos H, et al. (2007) Tissue spinal cord response in rats after implants of polypyrrole and polyethylene glycol obtained by plasma. Journal of Materials Science: Materials in Medicine (in press).
- Autor: Rodrigo Mondragón Lozano
- Instituto: Universidad Autónoma Metropolitana Iztapalapa<br>Calle: Av. San Rafael Atlixco Nº 186, Col. Vicentina
- Av. San Rafael Atlixco N° 186, Col. Vicentina
- Ciudad: Ciudad de México
- México
- E-mail: ruy.lozano@gmail.com

# **Influencia de la piezoelectricidad del colágeno tipo I en la adhesión celular**

A.M. Ferreira<sup>1</sup>, K. Noris-Suárez<sup>1</sup>, A. Bello<sup>1</sup>, A.H. Marquez<sup>1</sup>, J.L. Feijoo<sup>2</sup> y J. Lira-Olivares<sup>3</sup>.

<sup>1</sup> Universidad Simón Bolívar/Dpto. de Biología Celular, Lab. Bioquímica Clínica y Molecular, Caracas, Venezuela.<br><sup>2</sup> Universidad Simón Bolívar / Dpto, de Ciencia de los Materiales, GPUSB, Caracas, Venezuela.

Universidad Simón Bolívar / Dpto. de Ciencia de los Materiales, GPUSB, Caracas, Venezuela.

<sup>3</sup> Universidad Simón Bolívar / Centro de Ingeniería de Superficies, CIS, Caracas, Venezuela.

*Abstract***—Bone healing and growth are controlled by the rate of deposition of hydroxyapatite (HA). This process have been so far accredited to the work of osteoblasts, which are attracted by the electrical dipoles produced either by piezoelectricity, due to deformation of the bone, specially the collagen in it, or due to outside electrical stimuli. The main purpose of this work was to study the influence of the cortical bone collagen piezoelectricity effect, on the osteoblastic cells orientation. To evaluate the cellular adhesion on the cortical bone collagen subject to deformation, bone cells of newborn calvaria's rats were extracted. The bone collagen was prepared and deformed following the specifications described in earlier studies. The results of this study shown that the piezoelectric phenomena of bone collagen promotes the cell's adhesion on the compression side more than tension side compared with undeformed surface. Further studies ascertaining the osteoblastic activity due to the electric field are being advanced.** 

*Palabras claves***— hidroxiapatita, colágeno, osteoblastos, piezoelectricidad, tejido oseo.** 

## I. INTRODUCCIÓN

El incremento del número de personas que cada año sufren traumas o enfermedades óseas se traduce en un aumento de intervenciones quirúrgicas o tratamientos para la reparación de estas deficiencias óseas. Es por ello que día tras día la búsqueda de materiales sintéticos biocompatibles que puedan ser usados en dispositivos médicos destinados a interaccionar con sistemas biológicos que puedan cumplir las funciones del tejido se ha intensificado. En la actualidad el uso de ciertos materiales inertes tales como metales y cementos óseos han sido usados ampliamente. Sin embargo dado que el hueso es un tejido vivo que sufre constantemente modificaciones en ciertos casos, estos materiales no son compatibles con el tejido y por lo tanto son rechazados por el sistema inmune del cuerpo.

Dadas estas limitaciones se busca mimetizar fenómenos que ocurren en el cuerpo humano, implementando nuevas estrategias para crear reemplazos de tejidos más completos para la reparación de los defectos y enfermedades óseas. La integración de un material apropiado que funcione como soporte de las células regeneradoras del hueso para que puedan proliferar y diferenciarse va a depender de las características de la superficie del material (estructura, composición y ciertas propiedades).

Se ha demostrado, de acuerdo a la ley de Wolf, que si el hueso sufre una deformación progresiva esta produce una estructura anatómica la cual es capaz de resistir la fuerza aplicada, generándose un crecimiento en la zona cóncava (compresión) y degradación en la zona convexa (tensión). Partiendo de esta ley diversos trabajos se han realizado en este campo. Iwao Yasuda (1957) fue el primero en demostrar que el hueso seco es un piezoeléctrico, ya que al someter el hueso a cierta deformación mecánica este generaba impulsos eléctricos que estimulaban el crecimiento óseo en concordancia con la ley de Wolf [1].

El proceso de reconstrucción de los huesos se relaciona con un proceso bioquímico, sin embargo las características piezoeléctricas del hueso, sugieren que el crecimiento puede ser afectado y/o controlado por los potenciales producidos por compresión o tensión del hueso y/o colágeno.

Ciertos materiales biológicos como el colágeno y biopolímeros exhiben una orientación polar uniaxial de los dipolos en su estructura molecular y pueden ser considerados como bioeléctricos. Dichos materiales pueden ser piroeléctricos y/o piezoeléctricos [2]. El colágeno comprende el 90% de la matriz ósea y junto con la hidroxiapatita (HA), gobierna las propiedades biomecánicas y la integridad funcional del este tejido [3].

La piezoelectricidad en colágeno óseo y su influencia en la fisiología y funcionalidad en el hueso ha sido altamente estudiada. Sin embargo el proceso de mineralización ha sido atribuido fundamentalmente a la actividad de los osteoblastos (células regeneradoras de los huesos) las cuales son atraídas eléctricamente por los dipolos generados por el efecto piezoeléctrico al deformar el hueso, especialmente el colágeno, por un estímulo eléctrico externo. [4].

En trabajos anteriores se ha demostrado que el efecto piezoeléctrico del colágeno generado al deformar el material favorece la deposición de la hidroxiapatita (HA) en la zona cargada negativamente, es decir sometida a compresión (Ver figura 1). [5]

El objetivo del presente estudio es determinar la influencia del efecto piezoeléctrico del colágeno tipo I en la orientación celular, generado al aplicarse un esfuerzo mecánico.

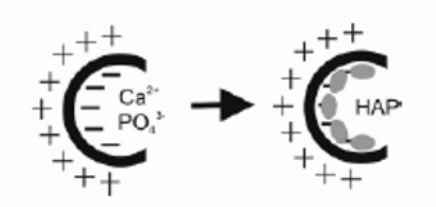

Fig. 1 Modelo esquemático de proceso de mineralización [5]

# II. MÉTODOS

#### *A. Preparación del colágeno*

El colágeno óseo se obtuvo de los miembros posteriores de conejos New Zeland, siguiendo el procedimiento descrito por Noris-Suárez et al. [5]

#### *B. Deformación del colágeno*

En la deformación del colágeno se utilizó la técnica descrita por Noris-Suárez et al. [5], doblando en el interior de un tubo de 0,6 cm de diámetro la muestra de colágeno, con la diferencia que no solo se deformó con el endostio en compresión sino también en tensión (ver figura 3).

### *C. Adhesión y cuantificación celular*

Con el propósito de evaluar el fenómeno piezoeléctrico del colágeno del hueso sobre la adhesión celular se extrajeron de calvaria de ratas neonatas, células ósteoprogenitoras siguiendo el método descrito por Noris-Suárez et al [6]. A fin de evaluar la adhesión celular sobre el material colagénico se sumergieron las muestras de colágeno deformadas y sin deformar (control) en una suspensión celular que contenía  $3x10^5$  cel/ml en medio de cultivo DMEM (el ensayo se realizó por duplicado). Las

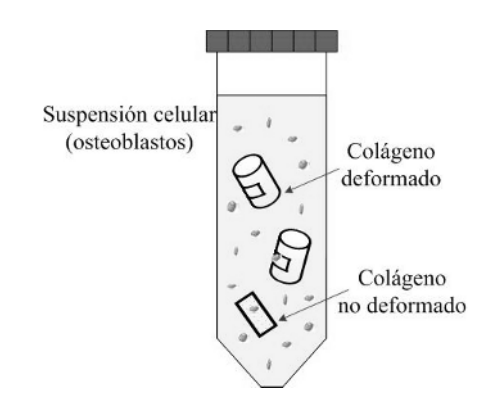

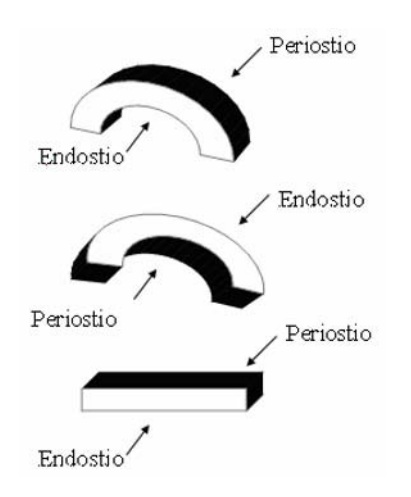

Fig.3 Esquema de deformación del colágeno óseo

células con el colágeno fueron incubadas durante 2 horas a  $37^0C$  con una atmósfera de 5%  $CO_2$  y 95% de humedad (ver figura 2). Las muestras fueron retiradas de la suspensión y lavadas con buffer fosfato salino (PBS por sus siglas en inglés). El número de células adheridas por cada superficie (cara interna y externa del hueso, sometida o no a deformación) se cuantificó empleando el kit comercial Cyquant (Invitrogen, USA). Este se fundamenta en la tinción del material nuclear de la célula (ADN) con un compuesto fluorescente. Para lisar las células adheridas y cuantificar el material nuclear total de la preparación relativo al número de células presentes (por cada condición evaluada), se incubaron las muestras a -70  $^{\circ}$ C durante 30 minutos e inmediatamente se descongelaron a temperatura ambiente. El material fue solubilizado con el buffer suministrado en el kit y el número de células adheridas fue cuantificado empleando un fluorímetro a las longitudes de onda λ= 480 nm de excitación y λ= 520 nm de emisión. Previamente se realizó una curva de calibración con una suspensión celular, siguiendo las instrucciones del kit.

#### III. RESULTADOS Y DISCUSIÓN

En trabajos previos [5, 7] se reportó la capacidad del colágeno óseo de inducir deposición de mineral cuando este era deformado, mediado por el efecto piezoeléctrico en presencia de fluido simulado del cuerpo. En estos trabajos se demostró que la deposición del mineral ocurre en la cara sometida a compresión (cargada negativamente, ver figura 1 y 4).

A pesar de que en diversos trabajos se ha discutido sobre el efecto que ejerce el fenómeno de piezoelectricidad del colágeno sobre las células óseas, no existen estudios que Fig.2 Esquema del montaje experimental para la adhesión celular

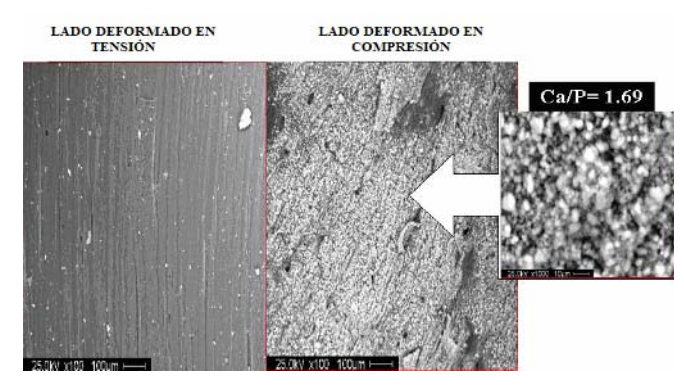

Fig.4 Micrografías obtenidas por MEB de la deposición preferencial de la HA en ambos lados deformados del [5]

demuestren que efectivamente la adhesión de las células óseas se puede orientar por este fenómeno.

Utilizando el Kit Cyquant se pudo determinar la cantidad de células adheridas en la superficie del colágeno y comparar la adhesión celular sobre las muestras que sufrieron deformación respecto al control (material sin deformar). Se quiso evaluar la influencia de la apariencia superficial de cada cara (endostio o periostio) del material óseo, a fin de descartar que ésta fuera importante para el fenómeno de adhesión. Por ello las muestras fueron deformadas sometiendo en un caso la superficie del endostio a compresión y en otro caso a tensión. Viceversa, el periostio sometido a tensión en un caso, y a compresión en el otro (ver figura 3).

Se encontró que el número de células que se adhirieron en la superficie de colágeno difieren entre las muestras comparadas. Para las muestras sometidas a deformación en presencia de la suspensión celular se encontró que en la zona correspondiente al endostio (cara interna del hueso) había un mayor número de células adheridas en el área sometida a compresión en comparación con esa misma superficie sometida a tensión (ver tabla 1 y figura 3).

En la zona correspondiente al periostio (parte externa del hueso) se encuentra que la cantidad de osteoblastos adheridos en el área sometida a compresión es ligeramente mayor que en esa misma área cuando es sometida a tensión (ver tabla 1 y figura 5).

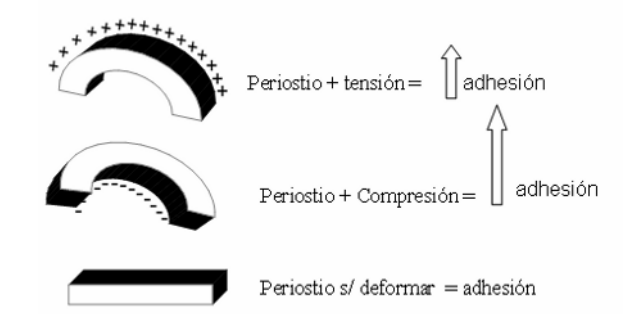

Fig. 5 Esquema de la adhesión celular en las diferentes deformaciones

Por otra parte, comparando el área de compresión en ambas zonas, endostio y periostio, se observa que la adhesión celular es similar y que la pequeña variabilidad se encuentra dentro del rango de error. Sin embargo en el área de tensión la adhesión celular es mayor en la zona del periostio respecto a la del endostio (ver tabla 1).

En general, se adhiere un mayor número de células en la superficie del material deformado respecto al sin deformar (ver tabla 1y figura 5).

El efecto piezoeléctrico parece afectar la orientación de la adhesión celular en el colágeno en particular, cuando es deformado en compresión. De ello se deduce que la polaridad negativa (compresión) generada al deformar el colágeno induce una mayor adhesión celular comportándose de manera similar al fenómeno de deposición encontrado para la hidroxiapatita reportada en experimentos anteriores [5].

De acuerdo a lo expuesto anteriormente se propone un modelo que permita explicar esta orientación. Cuando la superficie se encuentra cargada positivamente la adhesión celular puede ocurrir para favorecer una degradación del material regulando los osteoclastos e induciendo osteoclastogénesis. En el caso inverso, cuando la superficie se encuentra polarizada negativamente la adhesión de los osteoblastos inhibe la osteogénesis y promueve una formación ósea (ver figura 6).

## IV. CONCLUSIONES

La adhesión celular en las diferentes superficies es afectada por la distribución de cargas generadas por el efecto piezoeléctrico, encontrándose que las células se orientan y adhieren con una mayor predisposición hacia la zona cargada negativamente (compresión). Se requieren otros estudios para entender mejor como la

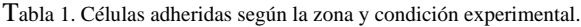

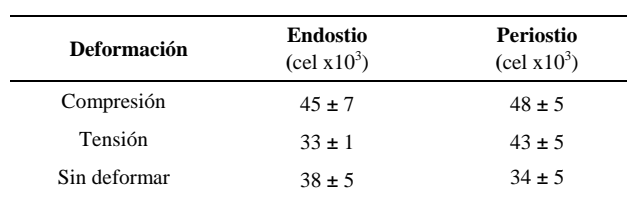

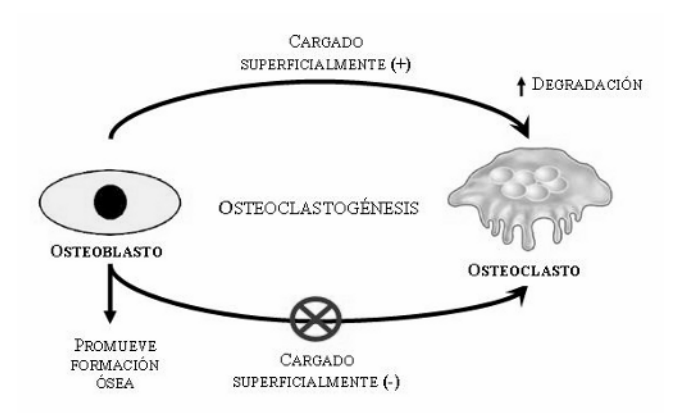

Fig. 6 Modelo propuesto de regulación de la funcionalidad celular según la adhesión preferencial de las células óseas.

piezoelectricidad del material estaría regulando las funciones celulares.

# **RECONOCIMIENTOS**

El presente trabajo fue financiado por fondos provenientes de FONACIT (proyectos LAB-2000001152, G-200100900 y G-2005000173) y del Decanato de Investigación y Desarrollo de la Universidad Simón Bolívar por el apoyo al programa de Grupos GID-02 y Fondo Trabajo PPI (Prof Jose Luis Feijoo)

# **REFERENCIAS**

- 1. Fukada E., Yasuda I. et al. (1957) On the piezoelectric effect of bone. J. Phys. Soc. Jpn 10: 1158–1162.
- 2. Silva C., Thomazini D. et al. (2001) Collagen-Hydroxyapatite films: piezoelectric films. Mat. Sci. Eng. 863: 210-218.
- 3. Knott L., Bailey A. (1998) Collagen cross-links in mineralization tissues: a review of their chemistry, function, and clinical relevance. Bone 22: 181–187
- 4. Young R. W., (1966) The control of cell specialization in bone. Clin Orthop. Relat. Res. 45: 153-156
- 5. Noris-Suárez K., Lira-Olivares J. et al (2007) In Vitro Deposition of Hydroxyapatite on Cortical Bone Collagen Stimulated by Deformation-Induced Piezoelectricity. 8(3): 941-948.
- 6. K. Noris-Suárez, I. Barrios de Arenas et al (2005) Caracterización biológica empleando células osteobláticas de vidrios del sistema SiO2.Na2O.CaO K2O.MgO.P2O5 modificados con Al2O3 y B2O3. Rev. Latin. Am. Met. Mat. 23: 82-88.
- 7. Noris-Suárez K., Lira -Olivares J., Ferreira A. M., Graterol A., Feijoo J. L., Lee S. W.. (2007) Electrochemical influence of collagen piezoelectric effect in bone healing Mat. Sci. Forum 544- 545: 981-984

Autor de correspondencia:

Autor: Karem Noris Suárez

Instituto: Universidad Simon Bolivar Carretera Nacional de Baruta

- Ciudad: Caracas<br>País: Venezue
- Venezuela
- E-mail: knoris@usb.ve

# **El grado de glicosilación del colágeno óseo regula la adhesión y la capacidad de biomineralizar de las células óseas**

A. Bello, A.H. Márquez y K. Noris-Suárez

Universidad Simón Bolívar/Departamento de Biología Celular, Caracas, Venezuela

*Abstract***— In the bone tissue, collagen is the most abundant protein, conforming 90% of the organic matrix of this mineralized structure. Different works indicate that in postmenopausal osteoporosis, the early degradation of the bone tissue seems to be due to the presence of bone collagen in a condition of overglycosylation, especially in the trabecular bone. To understand the role of the glycosylation of the collagen molecule and how it can regulate functions of the bone cells, such as cellular adhesion and biomineralization, is the main objective of the present work. 8 rats were ovariectomized and another 8 were sham-operated (control group). After 45 days the rats were sacrificed, femurs were extracted and the bones were decalcified in order to obtain the collagen matrix mineral free. Primary cultures of bone cells were obtained from calvaria of neonatal rats. The adhesion and differentiation (alkaline phosphatase activity and biomineralization) of these cells were evaluated on the collagen bone matrix obtained of the ovariectomized and control rats. The results of this work show a greater adhesion of the osteoblastic cells on the bone collagen for the control group in comparison with the adhesion found for the ovariectomized group, in the first two hours. Additionally, cell FA activities and mineralization on material differ between control and ovariectomized animals bone collagen samples. In conclusion, in the present work we present evidence that suggest that bone cells can recognize differences in the degree of glycosylation of the collagen matrix in ovariectomized animals in comparison with the control group, and the cellular response is different as a consequence of these variations of the extracellular material.** 

*Palabras claves***— Glicosilación del colágeno, matriz ósea, osteoporosis postmenopausal, osteoblastos.** 

# I. INTRODUCCIÓN

El colágeno tipo I, proteína fundamental de la matriz ósea, está sometida a modificaciones posttraduccionales, entre las cuales está la glicosilación de residuos específicos de hidroxilisina. Las modificaciones posttrasduccionales difieren para cada tipo de colágeno, e incluso en el mismo tipo de colágeno, en el caso del hueso se ha reportado que existen diferencias en el grado de glicosilación si este corresponde al hueso trabecular o al cortical. Siendo esta proteína la mas abundante de la matriz orgánica del hueso (representa el 90 %) se estudia en el área de la bioingeniería de tejidos con el fin de entender mejor la relación entre la estructura y la función de la misma. Se sabe además que alteraciones en la disposición espacial (dada por el grado de glicosilación) puede alterar las propiedades de resistencia de las fibrillas de colágeno así como la deposición del mineral del tejido. En alteraciones como la osteoporosis postmenopausal, donde la deprivación de estrógenos causa un incremento en la tasa de degradación ósea versus la formación, ha sido reportado que el grado de glicosilación de la matriz colagénica del hueso trabecular se ve incrementado en comparación con individuos noosteoporóticos [1-3]; Sin embargo hasta la fecha no se han realizado estudios *in vitro* que permitan verificar si efectivamente el grado de glicosilación de la matriz colagénica del hueso puede ser reconocida por las células óseas, respondiendo de forma diferente como consecuencia a estas variaciones.

En el presente trabajo se evaluó si los osteoblastos (responsables de formar tejido óseo y regular el metabolismo del hueso) eran capaces de reconocer diferencias en el grado de glicosilación del colágeno, mostrando respuestas celulares diferentes ante el material.

## II. MATERIALES Y MÉTODOS

## *A. Preparación de matrices colagénicas del modelo animal*

Para la preparación de matrices colagénicas se emplearon 16 ratas Sprague-Dowley adultas de 100 días de edad, hembras, 8 fueron sometidas bajo anestesia a una ovariectomia y las 8 restantes fueron sometidas a falsa operación (SHAM-operated). Fueron sacrificadas a los 45 días luego de la operación tiempo en el cual desarrollaron la condición de osteoporosis. Los huesos largos fueron extraídos, lavados y desmineralizados, empleando el tratamiento descrito por Noris-Suárez et al [2]. Una vez descalcificadas las muestras óseas, se separó el colágeno de la región ósea cortical y el de la región ósea trabecular. Las muestras fueron cortadas, liofilizadas y conservadas a -20°C para posteriores análisis

Los osteoblastos fueron extraídos y cultivados siguiendo el método descrito por Noris-Suárez et al [4]. Las células fueron mantenidas a 37 °C en atmósfera húmeda y 5%  $CO<sub>2</sub>$ .

#### *C. Evaluación de la adhesión celular*

En placas de 96 pocillos se colocaron muestras de colágeno óseo de 2 x 2 mm aproximadamente. Se emplearon 6 muestras de colágeno de cada condición, cortical y trabecular de animales ovarietomizados (OVX) y sometidos a falsa operación (SHAM). Todas las muestras a estudiar fueron colocadas en la placa de cultivo. La adhesión celular se evaluó colocando una suspensión de 30.000 cel/ml en cada uno de los pocillos que contenían las muestras de colágeno. A las 2 y 4 hrs. se contaron las células remanentes (no adheridas) empleando un hemocitómetro, previamente teñidas con la tinción vital de azul de tripano y se calcularon las células adheridas al material.

#### *D. Determinación de actividad de fosfatasa alcalina (FA)*

Para determinar la actividad FA se tomaron 10 μL de cada medio recolectado a los diferentes días de tratamiento. La actividad se determinó siguiendo el método descrito por Bowes et al [5]. Brevemente, empleando a concentraciones finales de 50mM buffer dietanolamina/HCL (DEA) pH 9,6 y 10 mM p-nitrofenil fosfato como sustrato, se incubó la reacción a 37ºC por 10 min. Finalmente se detiene la reacción con 50 μL de NaOH 1M. La absorbancia se leyó empleando un lector de ELISA (Bio-Teck) a 405 nm. Previo a la determinación de fosfatasa alcalina se realizó la curva de calibración con p-nitrofenol.

#### *E. Mineralización*

El proceso de biomineralización se indujo suplementando el medio de cultivo con  $1x10^{-7}$  M dexametasona (DXM), 50 μg/ml ac. ascórbico, 10 mM β-glicerofosfato (β-GP) y 10% suero fetal bovino (SFB) por un total de 14 días de tratamiento. El medio fue cambiado cada 3-4 días hasta completar el estudio. Los controles (pocillos sin matriz colagénica) fueron tratados solo con 50 μg/ml ác. ascórbico, 10 mM β-GP. La cantidad de calcio precipitado en forma de mineral (cristales de hidroxiapatita) fue determinada usando la tinción con Rojo de Alizarina siguiendo el procedimiento descrito por Stanford et al [6] Se realizó tanto la evaluación cualitativa (registro fotográfico) como la cuantitativa.

## III. RESULTADOS

Los resultados de adhesión celular se muestran en la figura 1. Se encuentra que a las primeras dos horas de incubación de las células con las diferentes matrices, se tiene un predominio de adhesión de las células sobre la matriz proveniente de los animales control (SHAM) sin diferencias importantes entre el tipo de tejido óseo (cortical o trabecular). Sin embargo fue posible verificar que a las 4 hrs. de incubación, esta tendencia se invierte, aumentando de forma significativa la adhesión de las células en las matrices provenientes de los animales OVX en comparación con los animales control (SHAM), encontrándose que para las 4 hrs de incubación células-material hubo un 72% y 73% de células adheridas sobre la matriz cortical y trabecular, respectivamente en los animales OVX. Mientras, que para la matriz proveniente de los animales control (SHAM-op) la adhesión fue de 57% y 62 % para el hueso cortical y trabecular, respectivamente.

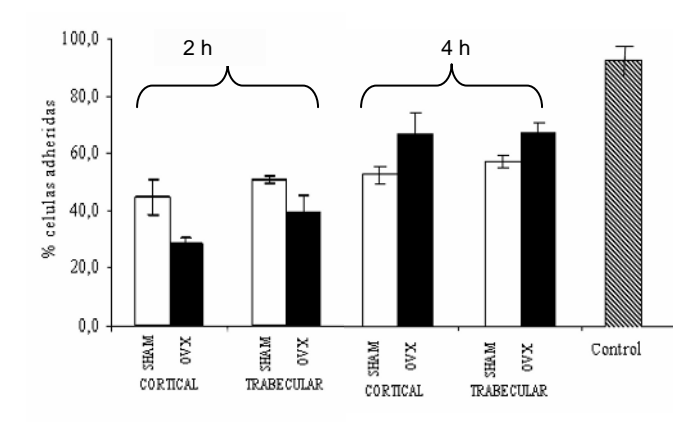

*Fig. 1.-* Adhesión celular observada para los cultivos control y experimentales a las 2 y 4 horas expresadas en porcentaje con respecto a las células sembradas inicialmente (n=6)

Para ello se trataron las células con un esteroide sintético, llamado Dexametasona (DXM), el cual ha sido ampliamente reportado como un compuesto que orienta las células preosteoblásticas a diferenciarse en células osteoblásticas maduras (capaces de expresar actividad de fosfatasa alcalina, entre otras actividades específicas) en una primera fase y en células osteocíticas, en una fase final de diferenciación *in vitro,* donde se alcanza la formación de nódulos de mineralización o biomineralización completa del material.

Para evaluar el proceso de diferenciación de los cultivos se decidió determinar la actividad de fosfatasa alcalina (FA) en el medio de cultivo a los diferentes días de tratadas las células en cultivo, así como la cantidad de mineral depositado al final del periodo del tratamiento con DXM.

En el caso de la determinación de FA, se estandarizó el procedimiento ya que se debía verificar que el rojo fenol presente en el medio de cultivo no interfiriera con la reacción colorimétrica. Por ello, previamente, se determinó la actividad FA presente en la fracción citosólica, la fracción particulada (correspondiente a membranas celulares) y en un medio de cultivo luego de 4 días. En este caso se empleó medio de cultivo fresco, como control negativo. Se encontró que la actividad FA es detectable en el medio de cultivo de las células, en cantidades similares a la determinada en la fracción citosólica. Adicionalmente se confirmó que el rojo fenol no interfiere con la determinación colorimétrica.

Los resultados de la actividad de FA para los cultivos control (células óseas crecidas en la placa de cultivo en ausencia de matriz colagénica) se reportan en la Tabla 1, como unidad de actividad enzimática (UAE). Se puede ver que la actividad de FA en el cultivo control responden al tratamiento de diferenciación con DXM, encontrándose una elevada actividad al inicio del tratamiento con una progresiva disminución a medida que avanza los días de tratamiento con DXM, siendo indetectable en el medio para el día 14 de tratamiento.

En base a estos resultados se evaluó la actividad de FA de las diferentes matrices colagénicas obtenidas de los animales OVX y SHAM-op.

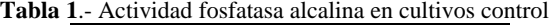

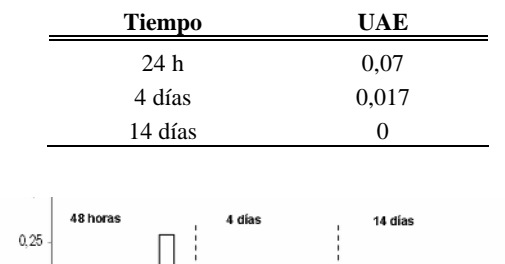

 $0.2$ 

 $0,1$ 0.05

 $\frac{14}{5}$  0,15

Cort OVX Trab SH ₹. 풂 Cort OVX Trais SH 공<br>동 रु Cort OVX fab  $\overline{8}$ ā *Fig. 2* Actividad FA de las células con matriz ósea c/ DXM ( barras blancas ) y s/DXM (barras negras) de Tejido trabecular

del grupo SHAM-op, tejido Cortical del grupo SHAM-op , Tejido Trabecular del grupo OVX a los 4 y 14 días de tratamiento.

En la figura 2 se muestran en un grafico de barras la actividad FA medida en el medio de cultivo, proveniente de los cultivos a las 48 hrs., 4 y 14 días de tratamiento con DXM. Resulta evidente en la figura una mayor actividad FA a las 48 hrs de cultivo con las matrices en comparación con los restantes lapsos de tratamiento. Resalta además el hecho que las células sembradas en la matriz proveniente de los animales OVX fueron las que mostraron la mayor actividad de FA, con el tratamiento de DXM.

Una vez completados los 14 días del tratamiento con DXM, se determinó el grado de biomineralización en las diferentes matrices estudiadas, trabecular y cortical de animales control (SHAM-op) y cortical de animales OVX. Como control de biomineralización, para este ensayo se utilizó un cultivo de células osteoblásticas sin material colagénico al cual se le realizó el mismo tratamiento con DXM que al resto de las muestras. Los resultados de biomineralización se pueden ver en la figura 3. Se observa que las células óseas fueron capaces de biomineralizar las matrices colagénicas. Encontrándose que se produjo la deposición de mineral en todos los casos, tanto en cultivos con y sin DXM (ver figura 3, inserto).

La determinación cuantitativa permitió evidenciar que mientras el tratamiento con DXM parece inducir una limitada mineralización del colágeno óseo cortical, sin diferencias evidentes entre el colágeno de animales control y OVX, en el caso de los cultivos sin DXM si se encuentra una diferencia en la cantidad de mineral depositado, siendo hasta 4 veces mayor el grado de mineralización de la matriz proveniente de animales control en comparación con el mineral depositado en la matriz de animales OVX.

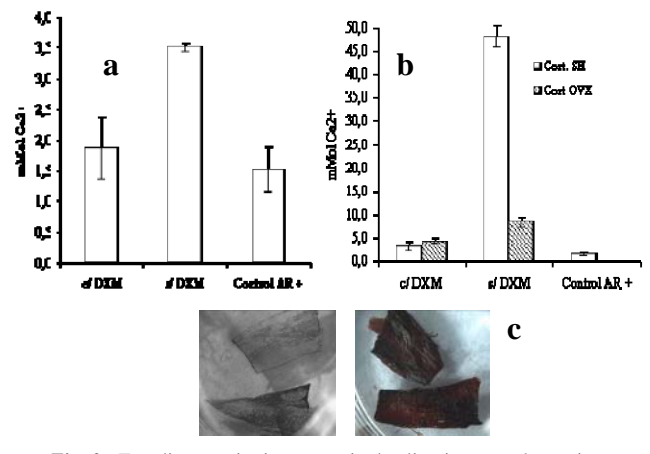

*Fig. 3*.- Estudio cuantitativo con rojo de alizarina para determinar calcio depositado sobre las matrices óseas. a) Matrices Corticales de OVX y SHAM-op, b) matriz trabecular SHAM-op. c) Estudio cuantitativo: control (derecha), tejido cortical teñido con rojo de alizarina (izquierda)

## IV. DISCUSION

Trabajos previos demostraron que el grado de glicosilación del colágeno óseo se incrementa en animales ovariectomizados, especialmente en el tejido óseo trabecular, donde ocurre la pérdida de tejido óseo en forma más pronunciada [1-3]. Siendo esta proteína la más abundante en el tejido óseo y debido al papel tan importante que ella ejerce el mantenimiento de este tejido, resulta de gran importancia entender como el grado de glicosilación de la matriz colagénica puede regular las funciones celulares de las células que componen el hueso.

Al evaluar la adhesión se encontró que existen diferencias en el reconocimiento temprano de la matriz (2 hrs) donde la adhesión se hizo más pronunciadas en las matrices cortical y trabecular de los animales control al compararlo con los OVX. A pesar de que en el tiempo la tendencia de adhesión se invierte, se puede decir que el grado de glicosilación de la matriz rige este evento celular primario, como es la adhesión, la cual a su vez es limitante para los siguientes eventos celulares (proliferación y diferenciación).

Los resultados de evaluación de la actividad de FA indican un proceso inicial mas marcado de diferenciación de las células sembradas en presencia de colágeno óseo de animales OVX, sin embargo pareciera, por los resultados obtenidos de la deposición de mineral, que ese efecto temprano de diferenciación no es determinante en el proceso total de biomineralización.

La determinación cuantitativa de calcio realizada con Rojo de alizarina en los cultivos sin tratamiento con DXM reveló una cantidad mucho mayor de mineral depositado para las tres tipos de matrices en estudio (cortical OVX, trabecular y cortical SHAM). Esto es consecuente con lo reportado por Wong et al [7] quienes hallaron un efecto estimulador de los glucocorticoides (compuestos esteroideos) cuando éstos están presentes desde el inicio del cultivo de células óseas, pero un efecto inhibidor si son añadidos tras un período de crecimiento celular *in vitro*. Se pudiera considerar incluso que las células respondieron mejor en ausencia del esteroide sintético (DXM) encontrándose en presencia del material. Sin embargo las diferencias notables entre la matriz derivada de animales OVX en comparación con los control (SHAM-op) sugiere que el grado de glicosilación de la matriz pudiera estar influenciado la efectividad del proceso de mineralización en si mismo.

# V. CONCLUSIONES

En conclusión, en el presente trabajo se muestran evidencias que sugieren que las células óseas reconocen diferencias en el grado de glicosilación de las matriz colagénica de animales ovariectomizados en comparación con los animales control y presentan respuestas celulares diferentes como consecuencia de estas variaciones.

#### RECONOCIMIENTOS

La presente investigación fue financiada parcialmente por fondos otorgados por el Decanato de Investigación y Desarrollo de la Universidad Simón Bolívar, y por fondos otorgados por el FONACIT (Proyectos G-2005000173, G200100900 y LAB-2000001152). Agradecemos al personal del bioterio de la Universidad Simón Bolívar, especialmente al Sr. Luis Hidalgo.

#### **REFERENCIAS**

- 1. Michalsky M, Noris-Suárez K, Bettica P, Pecile A, Moro L. (1993) Rat cortical and trabecular bone collagen glycosylation are differently influenced by ovariectomy. Biochem Biophys Res Commun 192: 1281-8.
- 2. Noris-Suárez, K., Romanello, M. Betica, P. Moro, L. (1996) Collagen type I of rat cortical and trabucular bone differs in the extent of posttranslational modifications. Calcif Tissue Int 58: 76-79
- 3. Moro L, Bettica P, Romanello M, Noris-Suárez K. (1997) 17β- estradiol and tamoxifen prevent the over- glycosylation of rat trabecular bone collagen induced by ovariectomy. Eur J Clin Chem Biochem 35(1): 29-33.
- 4. Noris Suárez K., Barrios de Arenas I,. Vásquez M,. Barón Y, Atias I., Bermúdez J., Morillo C., Olivares Y., Lira J. (2003) Caracterización biológica empleando células osteobláticas de vidrios del sistema SiO2.Na2O.CaO K2O.MgO.P2O5 modificados con Al2O3 y B2O3 Rev. Latin. Metal. Mater 23(1): 82-88.
- 5. Bowes, G.N. y Mc. Comb, R.B. A Continous Spectrophotometric Method for Measuring The Activity Of Serum Alkaline Phosphatase. Clin. Chem. 12, 70 (1966)
- 6. Stanford, C. M.; Jacobson,P. A.; Eanes E. O.; Lemke L.A.; Midura, R. J. 1995. J. Biological Chemistry, 9420-9428
- 7. Wong M-M, Rao LG, Ly H, Hamilton L, Tong J, Sturtridge W, McBroom R, Aubin JE, Murray TM. (1990) Long-term effects of physiologic concentrations of dexamethasone on human bone-derived cells. J Bone Miner Res 5: 803-813.

#### Autor de correspondencia:

Autor: Karem Noris-Suárez. Instituto: Universidad Simón Bolívar. Carretera Nacional de Baruta. Ciudad: Caracas. País: Venezuela. E-mail: mailto:knoris@usb.ve

# **Obtención de células madre inmortalizadas derivadas de lipoaspirado para su diferenciación hacia diferentes linajes**

Carolina Londoño<sup>1</sup>, Dirk Büscher<sup>2</sup>, Aitor Beraza<sup>2</sup>, José Luis Abad<sup>2</sup>, Eva Camarillo<sup>2</sup>

<sup>1</sup> Grupo GIBEC (EIA-CES), Medellín-Colombia, Trabajo de Maestría en Bioquímica con especialización en biotecnología en la Universidad Francisco de Vitoria (UFV), España 2 <sup>2</sup> CELLERIX, GENETRIX, Tres Cantos, Madrid, España

*Abstract***— Adult stem cells are considered the present and the future in gene therapy. One of the sources for adult stem cells is adipose tissue where CMDL (lipoaspiration derived stem cells) are obtained, CMDL are well known for their autorenovation capacity, long term viability and potential to differentiate to diverse cellular types in vitro, like adipogenic, condrogenic, miogenic, osteogenic eventhough neurons.** 

*Palabras claves***— tejido adiposo, terapia celular, células madre, lipoaspirado** 

## I. INTRODUCCIÓN

Desde el punto de vista regenerativo las células madre (SCs, *stem cells*) son poblaciones celulares que tienen capacidad de auto-renovación, viabilidad a largo plazo y potencial de diferenciación multilinaje [1].

Se pueden considerar dos tipos de SCs: las células madre embrionarias (ESCs, *embryonic stem cells*) y las madre adultas (ASCs, *adult stem cells*). Aunque teóricamente el potencial de las ESCs es grande, su uso práctico está muy limitado debido a las dificultades que presenta en la regulación celular y a los problemas de tipo ético que conllevan [1]. Por el contrario, las ASCs, son inmunocompatibles y su uso no implica cuestionamientos éticos. Por ello, estas células son una potencial fuente para posibles terapias celulares y programas de ingeniería de tejidos [2].

Las ASCs mejor caracterizada es probablemente la célula madre mesenquimal de la médula ósea (MSCs, *mesenquimal stem cells*). Recientemente, destaca el aislamiento de grandes cantidades de MSCs humanas a partir de aspirados de tejido adiposo procedentes de procedimientos quirúrgicos de liposucción [1]. El hecho más relevante, lo constituye la demostración de que las células madre derivadas de lipoaspirado (CMDL) poseen propiedades similares a las MSCs, capacidad de diferenciación *in vitro* hacia linajes condrogénicos*,*  osteogénicos, miogénicos, adipogénicos e inclusive hacia precursores neuronales [2,3,4,5,6,7]. Además, la relativa facilidad para obtener el tejido adiposo comparado con la médula ósea hace de este una fuente ideal de MSCs.

Uno de los principios fundamentales de cualquier diferenciación de SCs es la idea de que el proceso de diferenciación *in vitro* simule a la diferenciación *in vivo.*  Diversos estudios han identificado una gran variedad de reguladores transcripcionales y factores de secreción que contribuyen al desarrollo de los tejidos y determinan su función [8,9,10,11].

La combinación de sistemas de escrutinio basados en la diferenciación de SCs con librerías de pequeños compuestos, se ha visto retrasada debido a la escasez de líneas celulares *"reporter"* y de sistemas de procesamiento de datos de alto rendimiento. Los avances dentro del campo de la robótica, de los sistemas de procesamiento de datos de alto rendimiento y los nuevos avances en el potencial de las MSCs, permiten iniciar la búsqueda de nuevos y potentes inductores de diferenciación para la identificación y selección de nuevos principios activos con indicación en distintas fases de cualquier procedimiento de Medicina Regenerativa.

### II. MATERIALES Y MÉTODOS

#### *A. Materiales*

#### *Vectores retrovirales*

El vector retroviral (pRV) utilizado en el sistema de producción transitoria es de desarrollo propio, e incorpora numerosas modificaciones que aumentan su eficiencia y versatilidad. El pRV incluye: 1) LTR modificado que proporciona mayores títulos, 2) promotor temprano de citomegalovirus (CMV) que es transactivado por el gen E1A de adenovirus expresado por la línea celular 293T, 3) modificación de la secuencia *leader* para eliminar las fases de lectura abiertas que solapen con el inserto, 4) *splice acceptor* (SA) o secuencia sintética derivada del SFFV (*Spleen focus-forming virus*) que no contiene ninguna fase abierta de lectura (ORF) que pueda interferir con la expresión del gen de interés, 5) proteína verde fluorescente Cop-GFP2i que permite la detección por microscopía de fluorescencia y la selección mediante citometría de flujo de las células transducidas, 6) *multicloning site* (MCS) que

permite introducir transgenes, 7) MCS (MCS2) *upstream* del SA, que permite introducir promotores internos u otras secuencias reguladoras en *cis*.

## *Construcción Inmortalizadora*

La construcción inmortalizadora pRV-E6/E7 fue construida a partir del pRV. Para esto, se extrajo del genoma del Papilomavirus humano tipo 16 (HPV) modificado las proteínas E6 y E7 solapantes. Se usaron los oligonucleótidos <br>
E6/E7-R1. (5' $oligonucleó tidos$  E6/E7-R1, GAATTCATGCACCAAAAGAGAACTGC

AATG-3') y E6/E7-sph1, (5'-GCATGCTTATGGTTTCTG AGAACAGATGGG-3') que incluyen las dianas de restricción *EcoR*1 y *Sph*1 respectivamente. El fragmento se purifico con el *kit* QIAQUICK (QIAGEN) y se clonó en el vector PCR-2.1-TA (Invitrogen), posteriormente se secuenció y subclonó en el vector retroviral usando las dianas *Eco*RI y *Sph*I.

## *Vectores Retrovirales Autoinactivantes (SIN)*

Algunos SIN comerciales pueden dar fondo al conservar el promotor mínimo y no eliminar el promotor U3 viral en suficiente longitud. Para evitar esto se generaron SIN propios para realizar las construcciones "*reporter".* Para construir dichos SIN se partió de la delección de algunos vectores comerciales en los que se elimina el *"enhancer"* situado al comienzo de la región U3 pero se mantienen las cajas CAAT y TATA. Se construyeron un total de cuatro vectores con delecciones incrementales a partir de la anterior. Para testar estas construcciones se clonó detrás del LTR viral el fragmento CopGFP2i-CMV-DsRed2.

Con esta construcción se trata de analizar tanto la señal de fondo producida por el LTR viral modificado como el título viral de cada uno de los SIN.

#### *Líneas celulares adherentes*

La línea murina embrionaria NIH/3T3 fue obtenida de la ATCC (CRL-1658) [13]. Las células 293T, derivadas de las 293 se adquirió en la ATCC (Nº CRL-11268)[14].

Para la obtención de las CMDL se procesó el lipoaspirado obtenido a partir de liposucciones de donantes sanos mediante un protocolo de extracción propio. Tanto las líneas celulares NIH/3T3 y 293T como las CMDL se mantuvieron en DMEM (Cambrex) suplementado con un 10% de FBS inactivado (Cambrex), L-glutamina 2 mM y 50µg/ml de gentamicina (DMEM completo, DMEMc). Todas las líneas celulares mencionadas se cultivaron en un incubador humidificado, a  $37^{\circ}$ C y con un 5% de CO<sub>2</sub>.

## *B. Métodos.*

### *Producción de sobrenadantes retrovirales*

Para la producción transitoria de sobrenadantes retrovirales de alto título se utilizó el método descrito por

Yang *et al* [15]. Se transfectaron 6,3x10<sup>6</sup> células 293T por placa de cultivos de 10 cm de diámetro (Falcon, Becton-Dickinson, NJ) mediante precipitación con fosfato cálcico del vector retroviral, un vector de expresión de gag-pol de MLV (pGX1-gag-pol) y otro para la envuelta del Virus de la Estomatitis Vesicular (pGX1-VSV-G) en presencia de cloroquina (# C-6628, Sigma) a una concentración de 25 µM. 8 h después de la transfección se retiró el medio con la cloroquina y los complejos DNA:fosfato cálcico y se reemplazó con 9 ml de DMEM completo. 24 h después se adicionaron 9 ml de medio DMEM para la recogida del sobrenadante retroviral. 24 h más tarde, se recogió el sobrenadante retroviral, se eliminaron los restos celulares y se usó inmediatamente para la transducción retroviral. No se tituló el sobrenadante retroviral ya que no posee ningún gen marcador.

## *Transducción de CMDL*

El protocolo utilizado para la transducción de las CMDL con la construcción inmortalizadora (pRV-E6/E7) es una adaptación del descrito por Yang *et al*. [15]. Hemos transducido CMDLs procedentes de tres donantes diferentes, que habían sufrido un bajo número de pases.

## *Clonaje por dilución limite*

Para obtener clones individuales de cada paciente se utilizó la técnica de dilución límite. Posteriormente se añaden 100 µl por pocillo de esta dilución a una placa completa de 96 pocillos (P96 Nunc fondo plano) hasta un total de 400 pocillos para cada uno de los tres pacientes. Se procede entonces a la verificación de la presencia de una única célula por pocillo. Se dejaron crecer expandiendo los clones supervivientes.

#### *Análisis por PCR*

Se analizó la presencia del provirus integrado en el genoma celular usando oligonucleótidos específicos para el gen que codifica a E6/E7. La temperatura de anillamiento se fijó en 55,3 ºC. Se usó como control positivo oligonucleótidos para amplificar actina con una temperatura de anillaminento de 59 ºC.

#### *Diferenciaciones de CMDL*

Para certificar que el proceso de inmortalización y clonaje de los clones de los tres pacientes no ha influido en su capacidad para diferenciar a diversos linajes, se someten a diferentes protocolos de diferenciación ya probados para este tipo celular [2,3,4,5,6].

La diferenciación osteogénica se induce mediante un cambio de medio compuesto por: DMEM, 10% FBS, 100 nM Dexametasona, 50 uM Acido 2-fosfato ascórbico, 10 mM Betaglicerofosfato. El medio de diferenciación se cambia cada 3 días durante18 días.

La diferenciación neurogénica se induce mediante un mantenimiento de los clones durante 24 horas en un medio compuesto por DMEM, 20% FBS, 1 mM b-Mercaptoetanol. Las siguientes 9 horas los clones se mantienen en medio compuesto por DMEM, 10 mM B-Mercaptoetanol.

#### *Tinción de las diferenciaciones de CMDL*

En la diferenciación osteogénica las células se fijaron con etanol al 50% durante 15 minutos a 4 ºC. Posteriormente se realizó la tinción con Rojo Alizarina al 1% (pH=4,1) a temperatura ambiente durante 45 minutos en agitación. Las células que han diferenciado y generado calcio a su alrededor quedan teñidas de rojo intenso.

En la diferenciación neurogénica se realizó tinción con *Enolasa* específica de Neurona (ratón).

## III. RESULTADOS Y DISCUSIÓN

## *A. Obtención de clones inmortalizados de CMDL*

Se obtuvieron un total de 463 clones de CMDL de tres pacientes diferentes transducidos con la construcción inmortalizadora. Estos se analizaron mediante PCR de DNA genómico para verificar la integración del provirus en el genoma celular. La eficiencia de infección fue del 85,5% (118 de 138 clones) para Pac001, del 89,8% (141 de 157 clones) para L170203 y del 81,5% (137 de 168 clones) para L080503. Estos clones se reunieron y mantuvieron en cultivo en dos placas de 96 pocillos por paciente.

#### *B. Diferenciación de clones de CMDL*

Los linajes de SCs constituyen normalmente una población heterogénea, por lo que algunos clones pueden tener limitada su capacidad de diferenciación. Debido a este hecho, se ha realizado análisis de la capacidad de diferenciación hacia diversos linajes celulares de todos los clones inmortalizados sobre placas de 96 pocillos (Fig.1 y Fig.2).

La generación de un alto número de clones individuales de cada paciente y el posterior análisis de su capacidad de diferenciación nos permiten obtener un número significativo de clones de cada paciente tanto para su expansión como para realizar análisis más profundos de sus capacidades. Se elegirán los que presenten un perfil más adecuado, para generar a partir de ellos las diferentes líneas celulares reporteras con cada uno de los promotores elegidos. La elección de los clones de cada paciente esta actualmente en proceso.

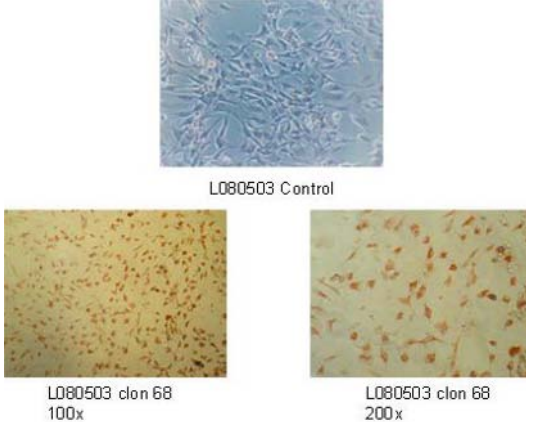

Figura 1. Diferenciación neurogénica

### *C. C. Obtención de un vector retroviral autoinactivante (SIN)*

Para seleccionar la mejor de las cuatro variantes de vector autoinactivante se produjeron los correspondientes sobrenadantes retrovirales, y se analizaron las expresiones de las proteínas fluorescentes, tanto CopGFP como DsRED2, mediante análisis por citometría de flujo de células NIH 3T3 transducidas con dichos sobrenadantes.

De manera simultánea se han creado cuatro variantes autoinactivadas del vector retroviral base (pRV). Las

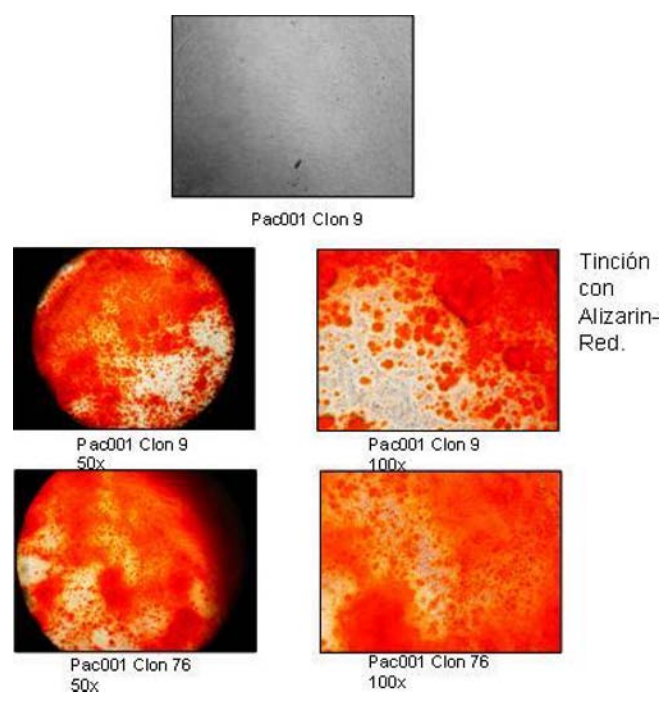

Figura 2. Diferenciación osteogénica

pruebas realizadas demuestran que con la construcción denominada pRV-SIN-GX obtenemos una señal de fondo 20 veces menor que el control. Este fondo es lo suficientemente reducido como para poder detectar la expresión de CopGFP dirigida desde el promotor inducible. Por otra parte, el título viral de esta construcción es también 20 veces menor al del control por lo que podría ser necesario más de un ciclo de transducción con la construcción reportera para lograr infectar un número suficiente de CMDL (esto último no supone un problema ya que se han testado infecciones múltiples sin perjuicio para las células). Por estas dos razones se elige a pRV-SIN-GX como vector autoinactivante a partir del cual se crearán las diferentes construcciones reporteras.

# IV. CONCLUSIONES

Tras haber conseguido una eficiencia de infección de las CMDL cercana al 80% para la construcción inmortalizadora en los tres pacientes y habiendo comprobado una significativa aceleración en el tiempo de generación de los clones, se puede afirmar que se ha conseguido la inmortalización de estos. Este era uno de los hitos más importantes a cumplir para poder construir la línea celular reportera.

## **REFERENCIAS**

- 1. Zuk, P. A., Zhu, M., Mizuno, H et al. (2001) Multilineage cells from human adipose tissue: Implications for cell-based therapies. Tissue Eng 7: 211
- 2. Zuk PA, Zhu M et al. (2002) Human Adipose Tissue Is a Source of Multipotent Stem Cells. Mol. Biol. Cell 13: 4279-4295
- 3. Awad HA, Halvorsen YD, Gimble JM, et al. (2003) Effects of transforming growth factor beta1 and dexamethasone on the growth and chondrogenic differentiation of adipose-derived stromal cells. Tissue Eng 9(6):1301-12
- 4. Huang JI, Zuk PA, Jones NF, Zhu M, Lorenz HP, Hedrick MH, et al. (2004) Chondrogenic potential of multipotential cells from human adipose tissue. Plast Reconstr Surg 113(2):585-94
- 5. Planat-Benard V, Menard C, Andre M, et al. (2004) Spontaneous cardiomyocyte differentiation from adipose tissue stroma cells. Circ Res 6;94(2):223-9
- 6. Safford KM, Safford SD, Gimble JM, et al. (2004) Characterization of neuronal/glial differentiation of murine adipose-derived adult stromal cells. Exp Neurol. 187(2):319-28
- 7. Winter A, Breit S, Parsch D, et al. (2003) Cartilage-like gene expression in differentiated human stem cell spheroids: a comparison of bone marrow-derived and adipose tissue-derived stromal cells. Arthritis Rheum. 48(2):418-29
- 8. Bruneau BG et al. (2002) Transcriptional regulation of vertebrate cardiac morphogenesis. Circ Res. 22;90(5):509-19
- 9. Brand T et al. (2003) Heart development: molecular insights into cardiac specification and early morphogenesis. Dev Biol. 1;258(1):1-19
- 10. Yelon D, Feldman JL, Keegan BR et al (2002). Genetic regulation of cardiac patterning in zebrafish. Cold Spring Harb Symp Quant Biol. 67:19-25
- 11. Zaffran S, Frasch M et al. (2002) Early signals in cardiac development. Circ Res. Sep 20;91(6):457-69
- 12. Boheler KR, Czyz J, Tweedie D, et al. (2002) Differentiation of pluripotent embryonic stem cells into cardiomyocytes. Circ Res. 9;91(3):189-201
- 13. Jainchill JL, Aaronson SA, Todaro GJ et al (1969). Murine sarcoma and leukemia viruses: assay using clonal lines of contact-inhibited mouse cells. J Virol. 4(5):549-53
- 14. DuBridge RB, Tang P, Hsia HC, et al. (1987) Analysis of mutation in human cells by using an Epstein-Barr virus shuttle system. Mol Cell Biol. 7(1):379-87
- 15. YangY, Krebs DL, Dang M, et al.(1999) Rapid and efficient retrovirus-mediated gene transfer into B cell lines. Methods Cell Sci. 21(1):57-68

Deberá utilizar los macros para colocar las direcciones de correspondencia al autor: Autor: Carolina Londoño Instituto: EIA-Universidad CES Calle: calle 25 sur Nro. 42 - 73 Ciudad: Medellín País: Colombia E-mail: clondono@ces.edu.co

# **Caracterización Microestructural de un recubrimiento de YSZ para aplicaciones biomédicas**

# S. Armengol $<sup>1</sup>$ </sup>

<sup>1</sup> Departamento Tecnología de Procesos Biológicos. Unidad de Gestión de Tecnología en Salud, USB, Sartenejas, Venezuela

*Abstract***—In the present work a study of the microstructural characterization of YSZ coatings and their mechanical properties for biomedical applications has been carried out. The mechanical properties of the coating were evaluated by spherical indentation and the microstructure by optical and atomic force microscopy. The microstructural characteristics of the coating consist of a columnar structure that provides deformation tolerance. Spherical indentation allowed the determination of the Young Modulus of the ceramic coating, and the detection of the critical resolved shear stress. The results obtained show that YSZ coatings are able to withstand high stresses and have excellent properties to be used as a biomaterial.** 

*Palabras claves***— recubrimiento cerámico, propiedades mecánicas, biomateriales, circona, indentación esférica simple.** 

### I. INTRODUCCIÓN

De todas las uniones existentes en el cuerpo humano, las que pertenecen a la rodilla y a la cadera son las más importantes. La prótesis de cadera consiste en dos superficies articulares complementarias separadas por un cartílago articular y un fluido sinovial con pH que se encuentra entre 7.27 y 7.45 [1]. Se compone de un componente femoral y uno acetabular. El vástago femoral esta dividido en cabeza, cuello y eje [2].

Debido a que la vida útil de las actuales prótesis de cadera resulta ser menor a la expectativa de vida de muchos de los pacientes jóvenes que se ven sometidos a la utilización de un reemplazo total de esta articulación, se hace necesaria la extensión progresiva del tiempo de vida de las mismas. Una de las formas para generar este incremento, es la fabricación de los componentes de la prótesis utilizando nuevos materiales con mejores propiedades mecánicas y mayor resistencia al desgaste [3]. Actualmente se utiliza una gran cantidad de materiales como son los polímeros, las cerámicas y los metales para el diseño de los diferentes componentes de implantes para prótesis de cadera. Se ha estudiado la biocompatibilidad de estos materiales con el tejido del cuerpo humano y se ha podido obtener un criterio general de selección de los mismos. En primer lugar, el material a utilizar debe ser altamente biocompatible y no debe generar ningún tipo de respuesta tóxica o inflamatoria bajo un nivel de tolerancia aceptable. Debe tener propiedades mecánicas aceptables, lo mas cercanas posibles a las del hueso. Y por último, los métodos de manufactura y procesamiento del material deben ser económicamente viables [4].

Los materiales poliméricos tienden a ser muy débiles para ser utilizados como una alternativa aceptable. Los metales generalmente tienen buenas propiedades mecánicas pero poseen una biocompatibilidad pobre y liberan peligrosos iones metálicos causantes de una eventual falla y remoción del implante. Las cerámicas generalmente tienen buena biocompatibilidad pero son demasiado frágiles y con baja resistencia a la fractura [4].

Los materiales metálicos mas utilizados para fines ortopédicos son las aleaciones de titanio, aleaciones Co-Cr y Acero inoxidable AISI 316L. Este último es un acero austenítico estabilizado con níkel. Sin embargo se ha reportado que este acero sufre corrosión *in vivo* [5]. La diferencia de potencial de la capa de óxido de cromo esta muy cercano al potencial existente en un sistema in vivo. Asociado a este proceso de corrosión, se genera una liberación de varios iones metálicos como son el Ni2+, Cr3+ y Cr6+, que son los responsables de producir un daño local sistemático en la prótesis lo que puede desencadenar en un desprendimiento del aparato. Así mismo, estudios recientes han demostrado que el acero inoxidable 316L produce partículas residuales de corrosión sobre concentraciones no letales que perturban la relación de proliferación de cultivos de células de osteoblasto humano [6]. Estas razones justifican la utilización de un recubrimiento de cerámica sobre el acero 316L, lo que puede minimizar significativamente sus efectos corrosivos e impedir la liberación de los iones metálicos [7]. Varios estudios se han concentrado en la utilización de recubrimientos de circona o alúmina, materiales que poseen excelente biocompatibilidad y resistencia al desgaste [8],[9]. También ha sido reportado que los recubrimientos de cerámica sobre aleaciones metálicas mejoran los efectos de corrosión y resistencia al desgaste, así como también promueven una bioreactividad favorable para las aplicaciones biomédicas [10].

En este estudio se propone utilizar un recubrimiento de cerámica sobre metal con el fin de obtener la mejor combinación de biocompatibilidad y propiedades mecánicas

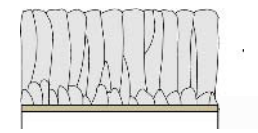

Fig. 1 Esquema de un corte transversal del EBPVD. Se reconoce la estructura columnar. Cada columna tiene un área media transversal de  $21 \mu m^2[12]$ 

como una posible solución. De acuerdo a esto, se plantea la utilización de un recubrimiento de circona estabilizada con itria (YSZ) depositada por el método de deposición física en fase vapor asistida por un haz de electrones (EBPVD).

La microestructura obtenida a partir de este método de deposición es de forma columnar (ver Fig. 1). El crecimiento de la capa se consigue mediante la condensación del material en forma vapor sobre el sustrato [11] donde las columnas primarias, creciendo en una dirección cristalográfica preferencial por adición de los átomos desde la fase vapor. Este crecimiento columnar proporciona un espacio intercolumnar, y por consiguiente una adhesión débil entre columnas, brindando a la capa una alta resistencia a la deformación, por el movimiento de las columnas una respeto a la otra.

# II. MATERIAL Y METODOS

En este trabajo se realizó un estudio microestructural y de propiedades mecánicas de un recubrimiento de cerámica compuesta de circona estabilizada con itria, por medio de indentación esférica simple, para su posible aplicación como biomaterial a utilizar en prótesis de cadera.

Se hicieron ensayos de indentación esférica simple en probetas recubiertas por una capa de circona estabilizada con Itria (YSZ) de alrededor de 200μm de espesor depositada por el método de EBPVD.

Los ensayos se realizaron a temperatura ambiente con esferas de carburo de tungsteno (WC) de diámetros de 1mm; 1,5mm; 2,5mm y 5mm; en una máquina de ensayos servo-hidráulica INSTRON modelo 8511; la velocidad de aplicación de la carga durante el ensayo es de 100N/seg. Las cargas aplicadas van desde 100 hasta 1000N en muestras perfectamente pulidas. También se realizaron estos ensayos utilizando cargas progresivas que van desde 3 a 190N en una máquina de "scratch" Marca CSM, Modelo *Revetest.*

En este caso, se aplicó la misma carga para cada una de las indentaciones a manera de comparar el efecto del tamaño de indentación con respecto a los esfuerzos generados en el material. Se obtuvieron las microestructuras de las huellas residuales en probetas perfectamente pulidas en donde el radio residual de estas huellas se midió en función de la carga aplicada. Se observaron las

microestructuras por medio de Microscopía Óptica, y Microscopía de Fuerza Atómica.

## III. RESULTADOS Y DISCUSIONES

La circona ha sido ampliamente utilizada en el campo médico debido a su biocompatibilidad, excelente resistencia a la corrosión, baja fricción, alta resistencia al desgaste, alta resistencia mecánica y bajo costo[13],[14]. De acuerdo a varios estudios de biocompatibilidad de esta cerámica, se han obtenido resultados interesantes, donde se demuestra que la circona no posee efectos citotóxicos al hacer experimentos in Vitro en unión con tejidos del cuerpo humano<sup>[15]</sup>. De hecho, los requerimientos mínimos necesarios en implantes utilizando este material ya están descritos en la Norma Estándar ISO 13356 [16]. En respuesta a este hecho, más de 300.000 cabezas de fémur compuestas de circona han sido implantadas [16].

En la figura 2 se detalla la microestructura de una deposición por EBPVD de YSZ. Se observan las columnas de forma transversal y se puede visualizar la porosidad existente entre ellas.

En la figura 3 se evidencian tres zonas claramente delimitadas una de otra: la zona oscura (superior) es el TBC

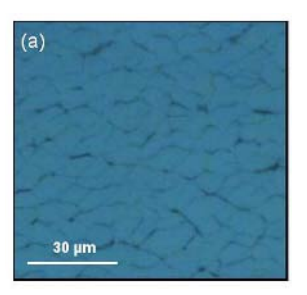

Fig. 2 Fotomicrografía de corte longitudinal del recubrimiento de circona a temperatura ambiente depositada por el método EB-PVD

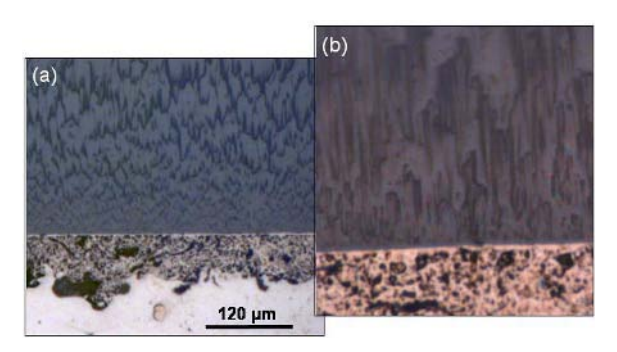

Fig. 3 Fotomicrografías de corte transversal de probeta a temperatura ambiente en la cual se observa recubrimiento de circona depositada por EB-PVD. Sin ataque químico con un aumento de 15x (a) y 50x (b)

depositado por EB-PVD, una zona intermedia constituye una capa de enlace que es necesaria para evitar la delaminación de la capa de cerámica y la zona clara (inferior) se refiere al sustrato. En este caso, la estructura se compone de columnas que crecen paralelos entre sí y perpendiculares a la interfaz.

Las condiciones de deposición en este método son diseñadas para crear la estructura columnar con porosidad multiescala que se observan por AFM las cuales proveen la tolerancia a la deformación y también reducen la conductividad térmica (ver figura 4).

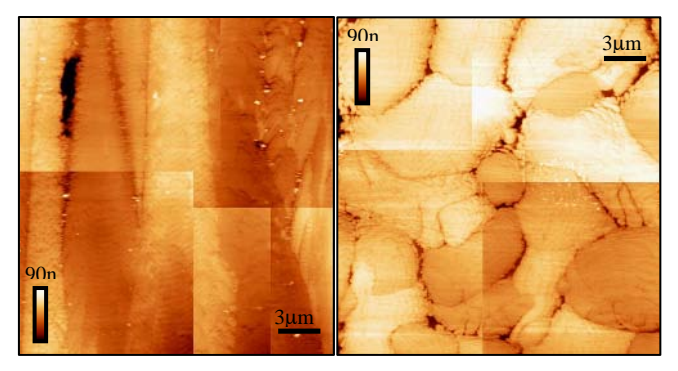

Fig. 4 Microestructura transversal y longitudinal del recubrimient o por EB-PVD a temperatura ambiente utilizando el método de Microscopía de Fuerza Atómica (AFM)

En varias investigaciones también se ha propuesto la utilización de la técnica de deposición por plasma atmosférico (APS) de recubrimientos cerámicos [17]. Por medio de la técnica de deposición EBPVD se pueden obtener resultados muy similares a los del APS en cuanto a las propiedades mecánicas del material.

El sistema de indentación simple se utilizo para poder conocer los mecanismos de deformación de los recubrimientos y sus propiedades mecánicas.

Es importante conocer estos resultados y relacionarlos con las propiedades mecánicas de la base metálica de la prótesis, la cual podría ser acero 316L. Al utilizar un material mucho más rígido que el hueso, puede inducir resultados significativamente graves para el desempeño posterior del hueso. Un hueso se regenera cuando se encuentra sometido constantemente a esfuerzos de tracción y compresión y a cargas axiales; un hueso que no este sujeto a este tipo de esfuerzos, se atrofia. Si se coloca una prótesis con un material muy rígido, todo el peso del cuerpo se concentra en el aparato, dejando al hueso sin carga aparente y causando que el hueso se debilite hasta un punto de deterioro total [4]. De acuerdo a esto, la utilización de un recubrimiento relativamente delgado de cerámica sobre un metal de propiedades mecánicas moderadas puede ser una alternativa viable.

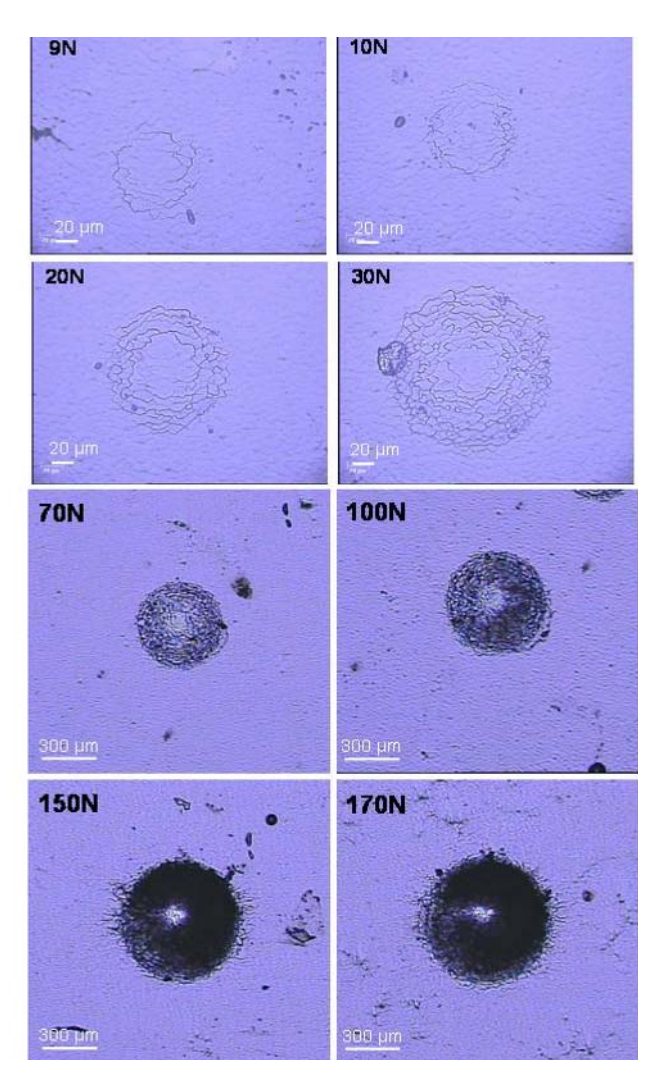

Fig. 5 Microestructura de las huellas residuales obtenidas a partir de un ensayo de indentación esférica con un indentador de 1mm de diámetro y aplicando cargas que van desde 3N a 190N.

A partir de los ensayos de indentación, la figura 5 presenta las micrografías ópticas de las huellas obtenidas con el indentador de 0.5 mm de radio por cargas entre 3 y 190N, se puede observar en estas micrografias que el tamaño de la huella residual aumenta con respecto a la carga aplicada.

A partir de estas huellas residuales, se calcularon los valores de deformación ε y de esfuerzo Pm según las siguientes ecuaciones:

$$
\mathbf{P}_{\mathbf{m}} = \frac{\mathbf{F}}{\pi \mathbf{a}_{\mathbf{c}}^2} \tag{1}
$$

$$
\mathbf{\varepsilon} = \frac{\mathbf{a}_{\rm c}}{\mathbf{R}_{\rm i}} \tag{2}
$$

En donde F corresponde a los valores de la carga,  $a_c$  es el radio residual de curvatura y R<sub>i</sub> es el radio del indentador utilizado.

Con estos resultados se puede demostrar que los mecanismos de aparición de fallas en los recubrimientos por EB-PVD dependen tanto de la carga aplicada como del tamaño de la indentación, ya que al aplicarse la misma carga con un diámetro de indentador menor, la concentración de esfuerzos dentro del material va a ser mayor. Se puede determinar el intervalo de valores de cargas críticas de aparición de la falla (banda de cizalladura) correspondiente para cada diámetro de indentación a partir del modelo de Lawn [19]. Es posible concluir entonces que el esfuerzo en el material en estudio es el parámetro fundamental para la determinación de la nucleación de la banda de cizalladura, la cual va a aparecer siempre que el material se encuentre sometido a un esfuerzo que se encuentre comprendido entre los valores críticos de 1.9 y 2.3 Gpa.

De acuerdo a este patrón de comportamiento obtenido, donde existe una total dependencia de los esfuerzos de compresión aplicada con respecto a la transición elástica a elasto-plástica es posible obtener una curva esfuerzodeformación que correlacione el esfuerzo axial de compresión por indentación y la deformación de las columnas con respecto a este esfuerzo. Esta curva se puede observar en la figura 6.

La carga promedio soportada por una prótesis de cadera se estima que es hasta de tres veces el peso del cuerpo y la carga pico soportada durante otras actividades extremas tal como saltar es de hasta diez veces el peso del cuerpo[4].

A partir de las propiedades mecánicas obtenidas para este recubrimiento cerámico se demuestra que el material es capaz de soportar las cargas inducidas en el cuerpo humano.

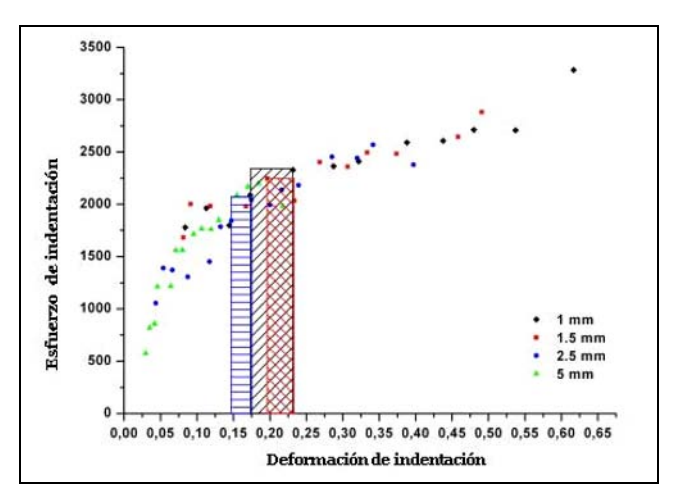

Fig. 6Microestructura de las huellas residuales obtenidas a partir de un ensayo de indentación esférica con un indentador de 1mm de diámetro y aplicando cargas que van desde 3N a 190N.

Así mismo, se puede tener certeza que el recubrimiento no va a fallar por delaminación de la capa ya que los esfuerzos críticos de falla son bastante altos en comparación con los que podrían generarse en el cuerpo humano.

## IV. CONCLUSIONES

Se propone la utilización de recubrimientos cerámicos de circona estabilizada con itria sobre una matriz metálica, en virtud de sus adecuadas propiedades mecánicas y la excelente biocompatibilidad con el tejido humano.

Se demuestra que las propiedades mecánicas del recubrimiento YSZ son capaces de resistir cargas de hasta alrededor de 2GPa antes de su cizalladura. Esto implica que pueden ser utilizados para fines médicos como son las prótesis de cadera sin esperar algún posible fenómeno de delaminación de la capa.

#### **REFERENCIAS**

- 1. J. Black, (1992) Biological Performance of Materials: Fundamentals of Biocompatibility, Segunda Edición. Marcel Deckker, Nueva York,.
- 2. http://www.protesiscadera.cl/protesis.htm
- 3. Friedrich, K. (1993) Advances in Composites tribology. Composites Materials Series. Vol. 8, Elsevier, 510-577.
- 4. Kalpana S. K. (2004) Biomaterials in total joint replacements. Colloids and Surfaces B: Biointerfaces 39, 133-142.
- 5. H.S. Dobbs, J. T. Scales, (1978) ASTM STP 684.
- 6. M.A. Costa, M.H. Fernandes, (2000) J. Mater. Sci. Mater. Med. 11. 141.
- 7. J.L. Lemons, (1998) Surf. Coat. Technol. 103/104. 135
- 8. Guarappa, (2001) Corr. Prev. Control 48, 23.
- 9. J.L. Gonzalez-Carrasco, M.L. Escudero, J. Chao, M.C. García-Alonso (1998), Mater Manufacture Processes 13, 431.
- 10. T. Sonoda, M. Kato, (1999) Br. Ceram. Proc. 60, 231.
- 11. www.msm.cam.ac.uk/phasetrans/2003/Superalloys/coatings/index.html
- 12. P.MORAIS. "Propiedades mecánicas de las barreras térmicas". Proyecto de fin de carrera. Universidad Politécnica de Catalunya. (2005).
- 13. Zhou Y., Ikeuchi K., Ohashi M. (1997) Comparison of the properties of four ceramics materials for joint replacements. Wear. 210. 171-177
- 14. S. F. Hulbert, L.L. Hench, in: P. Vineenzini, (1987) High Technology Ceramics, Elsevier, Amsterdam, 3-24.
- 15. Li J, Liu Y, Hermansson L, Söremark R. (1993) Evaluation of biocompatibility of various ceramic powders with human fibroblasts in vitro. Clin Mat. 12:197-201.
- 16. ISO TC 150/Sc 1. (1995) Implants for Surgery-ceramic materials based on yttria-stabilized tetragonal zirconia (Y-TZP). ISO/DIS 13356.

- 17. J. Chevalier, J. M. Drouin, B. Cales. (1977) Low temperature ageing behaviour of zirconia hip joint heads, L. Sedel, C. Rey (Eds.), Bioceramics, vol. 10, Elsevier, Amsterdam.
- 18. Guarappa (2002) Development of appropriate thickness ceramic coatings on 316L stainless steel for biomedical applications. Surface an Coatings Tech. 161. 70-78
- 19. B.R. Lawn. (1998) Indentation of ceramics with spheres: a century after Hertz. J.Am.Ceram.Soc. 81 [8] 1977-1993.

Autor: Suzanne Armengol Instituto: Universidad Simón Bolívar Sartenejas Ciudad: Caracas<br>País: Venezue Venezuela E-mail: suz.armengol@gmail.com

# **Estudio de Mezclas de Polietileno de Alta Densidad (PEAD) con colágeno/acetato de sodio e Hidroxiapatita (HA)**

R. González Paz<sup>1</sup>, A. Grillo<sup>1</sup>, J.L. Feijoo<sup>1</sup>, K. Noris-Suárez<sup>3</sup>, R. Perera<sup>2</sup> y J. López<sup>1</sup>

<sup>1</sup> Universidad Simón Bolívar/Departamento de Ciencia de Materiales, GPUSB, Caracas, Venezuela<br><sup>2</sup> Universidad Simón Bolívar/Departamento de Mecánica, Caracas, Venezuela  $2$  Universidad Simón Bolívar/Departamento de Mecánica, Caracas, Venezuela.

Universidad Simón Bolívar/Departamento de Biología Celular, Caracas, Venezuela.

*Abstract***— Blends and/or composites of HDPE, type I collagen gel extracted from rat tails and dried in presence of sodium acetate, poly(ethylene –co- acrylic acid) (a compatibilizg agent) and hydroxiapatite were studied. Differential Scanning Calorimetry (DSC) analyses demonstrated that the collagen gel was able to tolerate the processing conditions of HDPE since it kept its characteristic denaturalization temperature. Transmision Electronic Microscopy (TEM) showed that the fibrillar structure of collagen was kept and it finds itself dispersed on the HDPE matrix. Collagen supplies an important reinforcement to HDPE by increasing 2,7 times the HDPE Young's modulus values. The compatibilizing agent did not show any important contribution to the Young's modulus of the HDPE/collagen/copolymer blend in comparison with the blend where no compatibilizing was used. On the other hand, the HDPE/HA blends showed a Young's modulus about two times that of pure HDPE, due to the HA crystals which confer stiffness to the whole system.** 

*Palabras claves***— Colágeno/ acetato de sodio, gel, PEAD, hidroxiapatita.** 

## I. INTRODUCCIÓN

El colágeno es el biopolímero más abundante en animales, ya que provee principalmente un apoyo estructural y mecánico. Su ordenamiento como estructura triple helicoidal es estabilizada mayoritariamente por puentes de hidrógeno que se forman entre las cadenas α que conforman la triple hélice y entre cada una de las cadenas α con el agua. El colágeno se encuentra fácilmente disponible, es atóxico y tiene la estructura fibrilada inherente de los tejidos naturales (figura 1), carácter que acentúa el desempeño de éste porque mantiene una excelente base para biomateriales en aplicaciones como: prótesis arteriales y piel artificial [1].

Las poliolefinas, por su parte, son una importante clase de polímeros comerciales, que han sido empleados en un amplio rango de aplicaciones. No obstante, este rango puede ser ampliado aún más mezclando poliolefinas con otros polímeros [2]. Se han usado mezclas de polímeros sintéticos y naturales en las últimas décadas para desarrollar nuevos materiales, llamados "materiales poliméricos bioartificiales". La capacidad de mezclar buenas propiedades físicas y mecánicas con las características biocompatibles ha sido empleada con el propósito de hacer nuevos materiales para aplicaciones biomédicas. [2]

La incompatibilidad de la mezcla PEAD/Colágeno se debe fundamentalmente a la amplia diferencia en las estructuras químicas de los componentes de la mezcla, ya que el colágeno posee una estructura altamente polar, mientras que el PEAD es completamente apolar. Por esta razón, el biopolímero no se dispersa fácilmente en los termoplásticos no polares. Es más, debido al fuerte enlace hidrógeno intermolecular, el polímero natural tiende a aglomerarse durante el mezclado con plásticos. Como resultado, la pobre compatibilidad y dispersabilidad del polímero natural con los termoplásticos no polares constituye una seria desventaja al momento de la obtención de los materiales compuestos [2].

La hidroxiapatita (HA) es un mineral que se encuentra de forma natural en el hueso. Está conformada principalmente por cristales de fosfato de calcio, organizados en una estructura cristalina. Hoy en día este mineral, ya sea de origen natural o sintético, ha sido usado frecuentemente en la creación de nuevos biomateriales para la elaboración de implantes óseos [3].

El objetivo de este trabajo es caracterizar las mezclas del colágeno/acetato de sodio, con PEAD, HA y un agente compatibilizante de etileno-co-ácido acrílico.

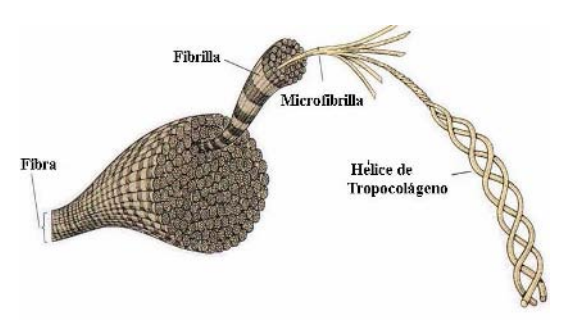

Fig. 1 Estructura fibrilar del Colágeno tipo I

Carmen Mueller-Karger, Sara Wong, Alexandra La Cruz (Eds.): CLAIB 2007, IFMBE Proceedings 18, pp. 676–680, 2007 www.springerlink.com © Springer-Verlag Berlin Heidelberg 2007

# II. MATERIALES Y MÉTODOS

## A. *Materiales*

Los materiales utilizados fueron: un polietileno de alta densidad (PEAD) comercial, gel de Colágeno tipo I secado en presencia de acetato de sodio, hidroxiapatita (HA) sintetizada por el método de precipitación [4] y un copolímero de etileno-co-ácido acrílico, suministrado por Aldrich, con 10% de ácido acrílico. La HA fue caracterizada por Espectroscopía Infrarroja y Difracción de Rayos X, y los resultados fueron comparables a los reportados por Panda et al [5] y Wang [6].

#### *B. Método de Extracción de Colágeno*

El colágeno hidrolizado fue extraído a partir de tendones de cola de rata, previamente lavadas con etanol absoluto. Posteriormente, se desollaron y se fracturaron las colas por cada espacio intervertebral. Se despegó la primera vértebra y se halaron cuidadosamente los tendones de cada una. Luego, se pesaron los tendones y se colocó 1g de tendón en 200ml de ácido acético al 3% por 24h y a continuación se centrifugó a 3000rpm a 4ºC por 30min, y se recuperó el material sobrenadante. Luego de obtener el colágeno hidrolizado en ácido acético, se neutralizó la solución con NaOH 1N hasta el punto de obtener el colágeno gelificado, para luego secarlo en una estufa a 60ºC durante 7 días y molerlo, obteniendo así un polvo blanco que contiene colágeno en un 17% y acetato de sodio  $(CH_3COO^+$  Na<sup>+</sup>) en un 83%.

### *C. Síntesis de Hidroxiapatita*

La hidroxiapatita (HA) se sintetizó a través de un método de precipitación a temperatura y presión ambiental. Se preparó una solución de hidróxido de calcio  $(Ca(OH))$  y una de fosfato de calcio dibásico ( $(NH<sub>4</sub>)2HPO<sub>4</sub>$ ) en solución acuosa empleando agua desionizada en cantidades equimolares. Dichas soluciones se colocaron en un régimen continuo de agitación para disolver los reactivos. Una vez disueltos, se mezcló la solución de fosfato de amonio dibásico con la de hidróxido de calcio manteniéndose la agitación por 15min, aproximadamente. Pasado el tiempo de reacción, el material se trasvasó a un envase plástico donde se dejó reposar por 72h. Después se realizó el lavado de la hidroxiapatita con la finalidad de eliminar el hidróxido de amonio (NH4OH). Se agitó el recipiente de la misma homogeneizando la mezcla. Posteriormente, se centrifugó la mezcla para eliminar el agua. Luego, se agregó nuevamente agua desionizada para retornar al centrifugado. El ciclo de lavado finalizó cuando el pH de la solución resultó neutro.

Tabla 1 Composición de las diferentes mezclas y/o compuestos evaluados.

| Colágeno/      |      |                  |            |    |  |  |
|----------------|------|------------------|------------|----|--|--|
| Formulación    | PEAD | Acetato de Sodio | Copolímero | HA |  |  |
| F1             | X    |                  |            |    |  |  |
| F <sub>2</sub> | X    |                  | X          | X  |  |  |
| F3             | X    | X                |            |    |  |  |
| F <sub>4</sub> | X    | X                | X          |    |  |  |
| F <sub>5</sub> | X    | X                | X          | X  |  |  |

Una vez finalizado el lavado, la hidroxiapatita se introdujo en la estufa a una temperatura de 80ºC por 48h [7].

#### *D. Mezclado, Moldeo y Propiedades Mecánicas*

Los materiales compuestos se prepararon por mezclado en fundido. El mezclado se llevó a cabo en un mezclador interno marca Haake durante 7 minutos, a una temperatura de 160ºC y a 90 rpm. Se realizaron las mezclas y/o materiales compuestos según las composiciones que se muestran en la Tabla 1, manteniendo para todas ellas una relación 75/25 entre el PEAD y el colágeno, y añadiendo un 10% de cada uno de los componentes restantes de la formulación, en base a 50g de masa total de la mezcla.

Luego del mezclado, el material fue moldeado por compresión en una prensa hidráulica Carver modelo C precalentada a 170°C siguiendo ciclo de moldeo durante 5 minutos. Se obtuvieron placas de 1mm de espesor para posteriormente troquelar probetas tipo alterio a partir de las láminas obtenidas.

Las propiedades mecánicas de las probetas obtenidas fueron determinadas mediante ensayos tensiles llevados a cabo en un equipo de ensayos universales marca LLOYD, modelo EZ20, a una velocidad de deformación de 5mm/min, a temperatura ambiente.

#### *E. Calorimetría Diferencial de Barrido (DSC)*

Las propiedades térmicas de las mezclas se determinaron por calorimetría diferencial de barrido en un equipo PERKIN-ELMER DSC 7 a una velocidad de 5ºC/min, bajo una atmósfera inerte de nitrógeno. La masa empleada fue de aproximadamente 30mg.

## *F. Microscopía Electrónica de Transmisión (TEM)*

Las imágenes de microscopía electrónica de transmisión (MET) se obtuvieron en un equipo JEOL JEM1220 a 50kV. Las muestras fueron cortadas en un ultramicrotomo LEICA ULTRACUT UCT a temperatura ambiente para obtener un espesor promedio de 50nm y luego se tiñeron con Rutenio.

### III. RESULTADOS

## *A. Calorimetría Diferencial de Barrido (DSC)*

En la figura 2 se muestran los termogramas de las mezclas. La curva a) muestra la fusión del PEAD, la cual ocurre a 129 ºC. La temperatura de desnaturalización del colágeno tipo I obtenida en este caso fue de 65ºC, tal y como se muestra en la curva f). Esta temperatura ha sido reportada entre 55 y 60ºC [8-9]. El incremento observado puede atribuirse a una mayor estabilidad en la estructura del colágeno producto de la interacción iónica con la sal [10]. La temperatura de desnaturalización del colágeno es un factor muy importante a tomar en cuenta durante el procesamiento de las mezclas PEAD/colágeno, debido a la gran probabilidad de que este último se degrade a la temperatura de procesamiento característica del PEAD. El pico mostrado en las curvas b) c) y d) a la misma temperatura mencionada anteriormente por el complejo colágeno/sal, evidencian que el gel de colágeno btenido es estable en las condiciones de mezclado y moldeo del PEAD. La curva e) corresponde al compuesto PEAD/copolímero/HA. En ésta sólo se observa una ligera disminución de 3 ºC de la temperatura de fusión del PEAD, debido al efecto diluyente del copolímero. La presencia de los cristales de HA no afectó el comportamiento de cristalización del PEAD.

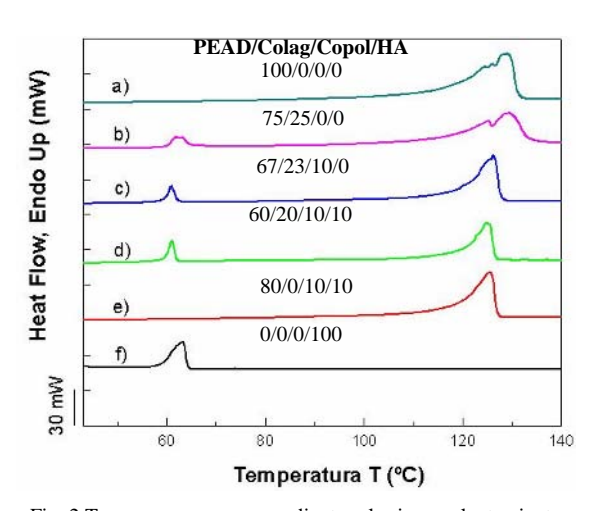

de las mezclas. Las composiciones se muestran sobre cada curva.

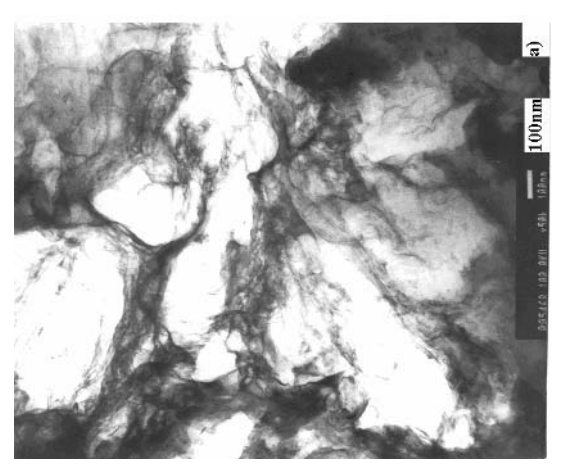

Fig. 3a) Micrografías de la mezcla PEAD/Colágeno

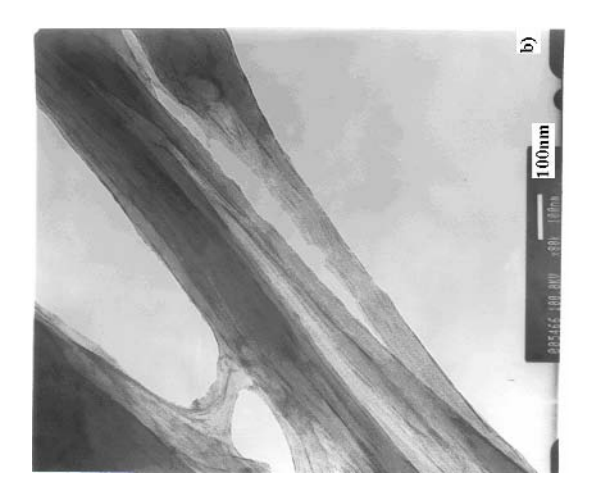

Fig. 3b) Micrografías de la mezcla PEAD/Colágeno

#### *B. Microscopía Electrónica de Transmisión (TEM)*

En las figuras 3a) y 3b) se observa la dispersión de las estructuras fibrilares del complejo colágeno/sal a nivel nanométrico en la matriz de PEAD. Por su parte, la figura 3b) muestra un detalle de las estructuras organizadas a nivel fibrilar del complejo colágeno/sal, presentando una fuerte orientación de estas estructuras dentro del PEAD.

## *C. Propiedades Mecánicas*

En la Tabla 2 se presentan las propiedades mecánicas en tensión para los distintos materiales. En la misma se observa el aumento del módulo de Young entre la formulación F1 y F2 por la presencia de hidroxiapatita (HA), la cual es una carga rígida. La HA presenta una estructura cristalina [4-7]. La secuencia de aminoácidos que forma cada cadena α de la Fig. 2 Termogramas correspondientes al primer calentamiento<br>El se debería compatibilizar gracias el muestran sobre cada curva. Triple hélice del colágeno se debería compatibilizar gracias

Tabla 2 Composición de las diferentes mezclas evaluadas.

| <b>Formulación</b> | $E$ (MPa) | $\Delta E$ (MPa) | $\sigma r$<br>(MPa) | Δσr<br>(MPa) |
|--------------------|-----------|------------------|---------------------|--------------|
| F1                 | 460       | 18               | 11,9                | 0,1          |
| F <sub>2</sub>     | 810       | 74               | 8,2                 | 0,8          |
| F <sub>3</sub>     | 1240      | 42               | 14,7                | 0,4          |
| F4                 | 990       | 35               | 13,0                | 0,5          |
| F <sub>5</sub>     | 1020      | 37               | 10,5                | 0,2          |

al grupo funcional ácido del copolímero, ya que en ausencia de éste no existiría afinidad con la estructura apolar del polietileno de alta densidad (PEAD) [11]. Sin embargo, al observar los valores de módulo de Young, se obtuvo que la formulación F4 exhibe un menor desempeño que la mezcla PEAD/Colágeno (F3), lo cual se podría deber a que las interacciones del colágeno con la sal impiden que los grupos ácidos del copolímero interactúen con los grupos polares del colágeno, disminuyendo el efecto del copolímero. Las fibras que se observan a escala nanométrica en las figuras 3a) y 3b) explican el hecho de que el módulo de Young sea mayor para la formulación F3, ya que el colágeno se encuentra disperso en la matriz de PEAD como una carga fibrilar nanométrica que imparte rigidez al sistema. En consecuencia, esta formulación exhibe el mayor esfuerzo a ruptura seguido sólo por la formulación que posee el agente compatibilizante (ver Tabla 2). Por otro lado, al comparar la formulación F4 con la F5 se observa que el valor del módulo de Young al agregar HA permanece prácticamente constante, encontrándose dentro del rango de error experimental.

La formulación F5, compuesta por PEAD/Colágeno/ Copolímero/HA muestra un menor esfuerzo de ruptura que la formulación F4, cuya única diferencia con respecto a F5 es la ausencia de HA. De esta manera se tiene que la HA podría estar disminuyendo el esfuerzo requerido a la ruptura, ya que actúa como carga rigidizando al PEAD.

## IV. CONCLUSIONES

El complejo colágeno/sal es estable bajo las condiciones de procesamiento del PEAD, tal como lo muestran los resultados de DSC. Las estructuras fibrilares del complejo colágeno/sal permanecen organizadas a nivel nanométrico tal como se observa en los resultados de las microfotografías obtenidas por TEM. Esta morfología explica el carácter reforzante del complejo en las propiedades mecánicas tensiles de las mezclas ensayadas,

siendo éste mayor para la formulación F3 PEAD/Colágeno. El agente compatibilizante no mostró el mejor desempeño esperado para las mezclas PEAD/Colágeno/Copolímero, probablemente debido a interacciones iónicas de la sal con el colágeno que impiden que los grupos polares del colágeno interactúen con los grupos ácidos del copolímero. La hidroxiapatita refuerza la matriz de PEAD duplicando el módulo con respecto al PEAD sólo; sin embargo, el reforzamiento se hace aún mayor en presencia de colágeno.

## **AGRADECIMIENTOS**

El presente trabajo fue financiado por fondos provenientes de FONACIT (proyectos LAB-2000001152, G-200100900 y G-2005000173), y por el Decanato de Investigación y Desarrollo de la USB por el apoyo al programa de Grupos GID-02. Los autores agradecen a las doctoras Carmen Albano y Gema González por el suministro de la hidroxiapatita, el polietileno y el copolímero de etileno y ácido acrílico.

## **REFERENCIAS**

- 1. Sionkowska A. et al (2006) Photochemical stability of collagen/poly(ethylene oxide) blends. J Photochem and Photobio A: Chem 177:61–67.
- 2. Dascălu M, Vasile C, Silvestre C, Pascu M. (2005) On the compatibility of low density polyethylene/hydrolyzed collagen blends. II: New compatibilizers. Eur Polym J 41(1):1391– 1402.
- 3. Pompea W*,* et al (2003) Functionally graded materials for biomedical applications. Mat Sci and Eng A362:40–60.
- 4. Liu H. S. et al (1997) Hydroxyapatite synthesized by a simplified hydrothermal method. Ceramics Int 23:19-25
- 5. Panda R. et al (2001) X-Ray Diffractometry and X-Ray Photoelectron Spectroscopy Investigations of Nanocrystalline Hydroxyapatite. The Japan Soc. Appl. Phys 40:5030-5035
- 6. Wang Y. et al. (2006) Surfactant-assited synthesis of hydroxyapatite particles. Mat. Lett 60:3227-3231
- 7. Albano C, Karma A, Perera R, Gonzalez G. (2006) HDPE/HA composites obtained in solution. Nucl Inst. and Meth in Phys Res. B247 331-341.
- 8. Tiktopulo E, (1998) Denaturation of Type I collagen Fibrils is an Endothermic Process Accompanied by a Noticeable change in the Partial Heat Capacity. Biochem 37:8147-8152
- 9. Miles C et al, (1995) The Kinetics of the Thermal Denaturation of Collagen in Unrestrained Rat Tail Tendon Determined by Differential Scanning Calorimetry. J. Mol. Biol 245:437- 446
- 10. Fernández M D, et al (2001) Gel Properties of Collagen from skins of cod (Gadus morhua) and hake (Merluccius merluccius) and their modification by the coenhancers magnesium sulphate, glycerol and transglutaminase. Food Chem 74:161- 167
- 11. Berisio R, Vitagliano L, Mazzarella L, y Zagari A, ( 2002) Crystal structure of the collagen triple helix model [(Pro-Pro-Gly)10]. *Protein Sci* 11:262-270

Autor de Correspondencia:

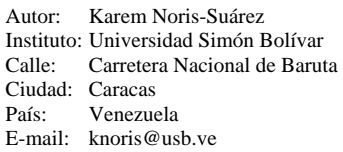

# **Desarrollo de prótesis de núcleo pulposo – Modelo de elementos finitos de una unidad funcional de la columna vertebral y caracterización de materiales**

M. Amaro<sup>1</sup>, N. Santoni<sup>1</sup>, M. Matos<sup>2</sup>, C. Müller-Karger<sup>2</sup>, H. Nicola<sup>3</sup>, M. Sabino<sup>4</sup>, A.J. Müller<sup>5</sup>

1: Universidad Simón Bolívar / Caracas, Venezuela

2: Universidad Simón Bolívar / Dpto. de Mecánica, Caracas, Venezuela

3: Hospital San Juan de Dios / Departamento de Cirugía de Columna y Ortopedia, Caracas, Venezuela

4: Universidad Simón Bolívar / Dpto. de Química, Caracas, Venezuela

5: Universidad Simón Bolívar /Dpto. de Ciencia de los Materiales, Grupo de Polímeros USB, Caracas, Venezuela

*Abstract***— The development of a prosthetic device for the replacement of the nucleus pulposus of the intervertebral disc is being widely studied in the recent years, with a great variety of designs and materials used. In this work is shown an approach to the elaboration of prosthesis for the nucleus pulposus, following the principal requirements about biomechanics and biocompatibility. For this, a 3-D model of a functional spinal unit (FSU) of the lumbar spine was made, with the aim of study de biomechanics of the intervertebral disc. A 3-D reconstruction of the L4-L5 segment was built using Axial Computarized Tomographies. Stress analyses of the model was perform using the Finite Element Method. The selection of the material to use in the prosthesis elaboration is of great importance for the biocompatibility of the device. Therefore, a research about chitosan hidrogels crosslinked whit genipin is being started. Both of these materials are proved to be biocompatible, giving a hint about their possible use. Mechanical testing in compression shown the fragility of the chitosan hidrogels, but their morphology could make them able for other biomedical applications. The reaction kinetics between chitosan and genipin was studied with dinamic rheometry, showing the change of the hidrogels from a liquid solution to a viscoelastic solid.** 

*Palabras claves***— Prótesis, Elementos finitos, núcleo pulposo, Hidrogeles, Quitosano.** 

#### I. INTRODUCCIÓN

El presente trabajo está enmarcado dentro de un proyecto que tiene como finalidad diseñar, simular y construir una prótesis de núcleo pulposo del disco intervertebral. Esto se pretende lograr a través del uso de un modelo 3-D de un segmento vertebral definido a partir de Tomografías Axiales Computarizadas (TAC), y mediante el estudio de materiales adecuados para esta aplicación. El desarrollo de dispositivos protésicos ha sido objeto de numerosas investigaciones, en aras de tratar la enfermedad degenerativa del disco intervertebral, que se inicia con la pérdida de propiedades del núcleo pulposo y de su capacidad para transmitir las cargas de compresión, lo que afecta las estructuras adyacentes como el anillo fibroso o los platos terminales.

Por tanto, la creación de dispositivos que permitan aliviar el dolor lumbar y restaurar la biomecánica de la columna representa una de las principales alternativas, tanto biológica como biomecánicamente, para este procedimiento quirúrgico. Muchos investigadores han simulado la mecánica del disco intervertebral usando el método del elemento finito [1], que permite representar la geometría y los esfuerzos que actúan sobre el mismo. Este trabajo presenta un modelo geométrico mallado de una unidad funcional vertebral (UFV) de la zona lumbar L4-L5, reconstruida a través de imágenes tomográficas para su análisis por el método del elemento finito. El uso de TAC es una práctica común en los estudios de biomecánica, ya que proveen información sobre la morfología y la densidad del tejido óseo, lo que permite hacer un modelo virtual [2,3]. Asimismo, la investigación se redirigió también a la búsqueda de posibles materiales para el reemplazo del núcleo pulposo, como es el caso de los hidrogeles de quitosano entrecruzados con genipina e hidrogeles interpenetrados de quitosano y PVA, entre otros materiales. Los hidrogeles son redes poliméricas tridimensionales de alto peso molecular y carácter hidrofílico, capaces de absorber grandes cantidades de agua o fluidos biológicos. Estas redes son insolubles debido a la presencia de entrecruzamientos químicos o físicos [4]. Los hidrogeles tienen numerosas aplicaciones en la industria médica y farmacológica, ya que asemejan los tejidos vivos naturales más que ninguna otra clase de materiales. El quitosano (QN) es un copolímero del tipo amino-polisacárido compuesto por D-glucosamina y N-acetil-D-glucosamina [poli(N-acetil-D-glucosamina)], y es conocido por su biocompatibilidad y biodegradabilidad [4,5]. Por su parte, la genipina es extraída de la flor de jazmín, y posee gran biocompatibilidad y ausencia de toxicidad, además de servir como entrecruzante para el QN [6].

# II. MATERIALES

- Quitosano, Mahtani PVT.LTD Chitosan 114. PM=579.200g/mol, % desacetilación= 94,5%
- Genipina, Challenge Bioproducts, CO., LTD, PM = 226,23 g/mol, Pureza =  $98%$
- Ácido acético, Riedel-de Häen, (33209) PM= 60,05 g/mol Densidad =  $1.05$  g/mL
- Poli(Vinil Alcohol), Riedel-de Häen, PM=314,14g/mol

# III. MÉTODOS

### *A. Adquisición de imágenes tomográficas:*

El principio de la tomografía es obtener información sobre atenuación de los rayos X debido a la absorción de un cuerpo determinado. Los datos de una sección son traducidos a valores de grises según el nivel de absorción de los puntos del objeto estudiado; luego son ordenados en forma de matriz, creando una imagen que permite diferenciar los componentes del cuerpo irradiado. Para la investigación se tomaron como base las TAC de la Biblioteca Nacional de Estados Unidos referidas al *Visible Human Project* [7] de la secuencia de una anatomía masculina a intervalos de 1 mm para la región del segmento vertebral L4-L5.

## *B. Reconstrucción ósea y Creación del modelo sólido*

Fue necesario crear un modelo sólido, por lo que se reprodujo la geometría externa del hueso en base a TAC tomadas a distintas distancias, creando un modelo de "alambre". Se utilizó el programa *SURFdriver* que proporciona los contornos en formato IGES. El modelo original es subdividido en grupos de secuencias de TAC, y cada uno relaciona los datos con las dimensiones reales que el tomógrafo recorrió durante la captura, el espesor de lectura predefinido y el número de tomografías. Los contornos son exportados al programa ANSYS, que define bajo un trazo el contorno final del modelo. El procedimiento combina estos segmentos de curva en contornos de superficie, serán la cara externa del conjunto geométrico hueso – disco intervertebral. Para crear los volúmenes se toman las áreas que formarán el volumen deseado. La figura 1 muestra el modelo segmentado de la vértebra tridimensional constituido por el cuerpo vertebral, apófisis y pedículos.

El modelo final de la UFV fue simplificado representando a las vértebras por su cuerpo vertebral (figura 2). Se evaluó el conjunto considerando cargas a

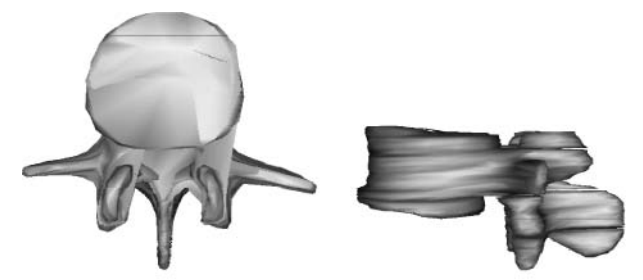

Figura 1. Modelo completo segmentado de la vértebra L4.

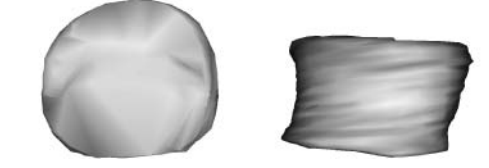

Figura 2. Modelo simplificado segmentado de la vértebra L4.

compresión, y solamente el cuerpo vertebral es el encargado de transmitir estas cargas a lo largo del raquis.

Posteriormente, se construyó el modelo del disco intervertebral. El núcleo pulposo fue definido con ayuda de las imágenes TAC originales. La figura 3a y 3b muestran parte del proceso de construcción y delimitación de los contornos tanto del núcleo pulposo como del anillo fibroso, mientras que la figura 4 presenta el modelo del disco terminado.

## *C. Discretización del modelo sólido:*

Se malló en ANSYS para el método del elemento finito de la unidad funcional. Como modelos de tipo de elemento se seleccionaron el SHELL93 (placa triangular de 8 nodos, 6 grados de libertad) y SOLID92 (tetraedro de 10 nodos, 3

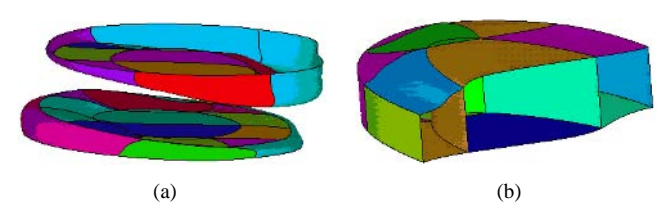

Figura 3. (a) Detalle de las placas terminales que delimitan al disco intervertebral, y (b) plano de corte del contorno que delimita al núcleo pulposo y al anillo fibroso dentro del disco intervertebral.

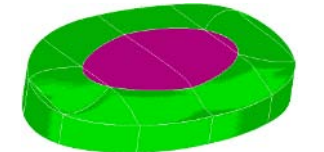

Figura 4. Modelo reconstruido del disco intervertebral en 3-D

Desarrollo de prótesis de núcleo pulposo – Modelo de elementos finitos de una unidad funcional de la columna vertebral y caracterización de materiales 683

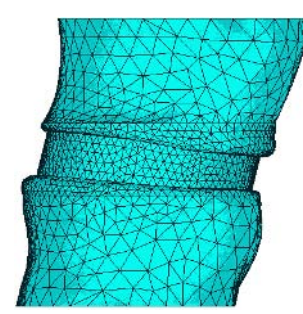

Figura 5. Modelo mallado de una Unidad Funcional.

grados de libertad). La distribución de los elementos en la geometría se concentró en su mayoría en la zona del disco intervertebral y las placas terminales. Se tomó la consideración de coincidencia de nodos entre la interfaz disco – vértebra (figura 5)

## *D. Cargas aplicadas y condiciones de contorno*

El modelo final está compuesto por el cuerpo vertebral de los segmentos L4 y L5 como hueso trabecular, una capa de hueso cortical y el disco intervertebral, constituido a su vez por el núcleo pulposo y los anillos fibrosos. La UVF fue discretizada hasta un nivel de malla óptimo a través de un análisis de convergencia, considerando para ello un estado de cargas a compresión de 1600 N aplicados sobre la cara superior de la vértebra L4 [8].

#### *E. Preparación de los hidrogeles de quitosano*

Se prepararon soluciones de quitosano (QN) al 2,5, 5 y 7,5% p/p de quitosano en ácido acético 0,1M, y se agregó genipina disuelta en metanol en una relación molar genipina/glucosamina = 0,05. Las soluciones fueron vertidas en moldes cilíndricos de *d=2,54cm y h=1,7cm,* y se dejaron reaccionar por 24 horas a 22ºC, Adicionalmente, se prepararon geles de 2,5% quitosano/10%PVA 30/70 y 70/30.

## *F. Ensayos de compresión a los hidrogeles*

Los ensayos de compresión se realizaron con el objetivo de simular las condiciones del disco intervertebral, al emplear anillos de confinamiento de silicona (anillo fibroso) de d=2,5cm, y colocando los hidrogeles en su interior. La compresión uniaxial se efectuó con un pistón de *d=2,4cm*, a una velocidad de 1mm/min.

## *G. Microscopía Electrónica de barrido y ambiental (ESEM)*

Los hidrogeles, tanto hidratados como deshidratados, fueron observados en un microscopio electrónico de barrido y ambiental FEI XL 30 FEG ESEM con un analizador de imágenes adaptado, empleando bajo vacío (1KV).

### *H. Reometría dinámica*

Se realizaron a los hidrogeles de QN al 5%, en un reómetro Rheometric Scientific, ARES test station PN/ 700- 02655, utilizando la geometría de placas paralelas. Las probetas eran discos de d=5cm y e=0,2cm, las cuales fueron ensayadas progresivamente para estudiar la cinética de la reacción de curado genipina-quitosano a 37ºC (temperatura del cuerpo humano).

# IV. RESULTADOS

Se calculó por von Mises los valores máximos, y también se hizo el cálculo de energía de deformación. La figura 6 muestra los resultados del análisis numérico una vez alcanzada la convergencia. La figura 7 presenta la evolución del análisis de sensibilidad de la UVF. Se observa que para la configuración presentada, a partir de 48000 elementos el modelo converge tanto en el valor de energía de deformación como en los esfuerzos máximos de von Mises.

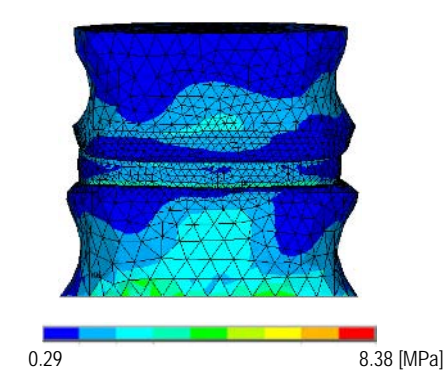

Figura 6. Esfuerzos de Von Mises de la UVF obtenidos en ANSYS.

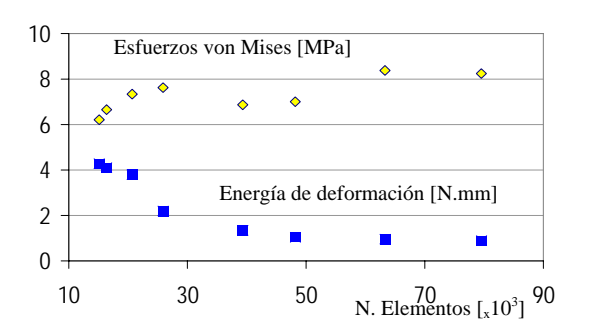

Figura 7. Curva de convergencia del estudio de la UVF bajo una carga compresiva de 1600 N.

**Tabla 1** Valores de módulo elástico aparente, esfuerzo y deformación de falla para diferentes tipos de hidrogeles.

|                       | <b>Tipo de Hidrogel</b> |                                        |        |                  |  |  |
|-----------------------|-------------------------|----------------------------------------|--------|------------------|--|--|
|                       | ON                      | ON2,5%<br>2,5% PVA10%30/70 PVA10%70/30 | ON2,5% | ON ON<br>5% 7,5% |  |  |
| $E_a$ (MPa)           | 0.99                    | 0.48                                   | 1.3    | 1,11 1,27        |  |  |
| $\sigma_f$ (MPa)      | 0.110                   | 0,023                                  | 0.05   | 0,114 0,19       |  |  |
| $\mathcal{E}_{f}$ (%) | 10.4                    | 4,8                                    | 3.4    | 20<br>9.2        |  |  |

En función de los resultados mostrados en la figura 6, el rango de esfuerzos máximos soportados por la UFV se encuentra entre 0,2 y 8 MPa, y el valor del módulo para el núcleo pulposo humano se encuentra alrededor de 0,31MPa [10]. Los resultados experimentales obtenidos son mostrados en la tabla 1. Los valores de las propiedades mecánicas indican un incremento del módulo elástico aparente y del esfuerzo y la deformación de falla al incrementar el porcentaje de quitosano, debido a la formación de redes más macizas y estables. A pesar de que, en general, el módulo aparente está dentro del rango esperado, los valores de esfuerzo de falla son inferiores a los teóricos. Actualmente se están desarrollando hidrogeles de quitosano mezclados con otros polímeros (redes IPN) y/o confinados dentro de una cápsula para optimizar el comportamiento mecánico en compresión.

La idea de formar redes interpenetradas de quitosano y PVA (bajo peso molecular) no permitió mejorar las propiedades mecánicas como se esperaba, ya que el quitosano es el que provee la resistencia mecánica al hidrogel. Sin embargo, las propiedades mecánicas de estos materiales no son totalmente satisfactorias, debido a su fragilidad. La figura 8 ilustra la morfología en los hidrogeles de quitosano: en el estado hidratado (Figura 8a), se observan poros fibrilares interconectados, la cual es una estructura ideal para ser empleada en matrices para crecimiento celular. Al deshidratarse, el hidrogel colapsa y forma una estructura tipo bloque (Figura 8b) [6].

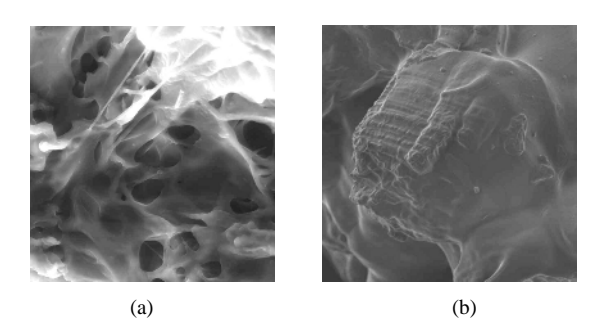

Figura 8 Morfología de los hidrogeles de quitosano al 5% (a) Poros interconectados (hidratado), (b) tipo bloque (deshidratado)

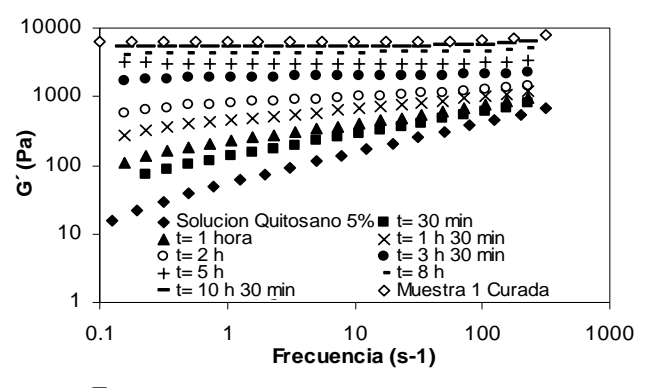

Figura 9 Variación de *G'* en función de la frecuencia para varios instantes del proceso de gelificación

Los estudios de reometría dinámica a 37ºC permitieron observar la transición de los hidrogeles de quitosano desde su estado de solución viscosa hacia un sólido elástico, donde se observa el incremento del módulo de almacenamiento (*G'*) en función del tiempo de gelificación, indicando el aumento del carácter sólido del material. (Figura 9)

## V. CONCLUSIONES

Se desarrolló un modelo tridimensional de una unidad funcional de la columna lumbar para el estudio de la funcionalidad mecánica del disco intervertebral. A través de TAC del segmento vertebral L4-L5 y con el uso de ANSYS se hizo la reconstrucción del modelo tridimensional de la UVF, el mallado y análisis por el método del elemento finito. El análisis de la unidad funcional sometida a compresión pura permitió evaluar la sensibilidad de la malla y obtener la configuración final del modelo. Respecto al estudio de posibles sustitutos para el núcleo pulposo, se elaboraron hidrogeles de quitosano empleando la genipina como agente entrecruzante. Sin embargo, estos hidrogeles son de carácter frágil lo cual limita sus propiedades mecánicas en compresión. Durante la reacción de entrecruzamiento se observó el paso de líquido viscoso a sólido elástico, evidenciado por el incremento de *G'*. La morfología observada en los hidrogeles de quitosano da pie a su utilización en diversas aplicaciones biomédicas. Sin embargo, actualmente se realizan ensayos con varios materiales para mejorar el comportamiento mecánico en compresión.

Desarrollo de prótesis de núcleo pulposo – Modelo de elementos finitos de una unidad funcional de la columna vertebral y caracterización de materiales 685

# **RECONOCIMIENTOS**

Este trabajo está financiado por el Decanato de Investigación y Desarrollo de la Universidad Simón Bolívar y el FONACIT, bajo los proyectos USB-2005000172 y S1- 2002000548. Los autores agradecen al Dr. Francisco Goycoolea, Alma Campa y Bibiana Espinosa (CIAD, México) por el suministro de genipina y discusiones y al INSA de Lyon, Francia, por los ensayos de ESEM.

# **REFERENCIAS**

- 1. Natarajan R. Williams J (2004), Recent advances in Analysical Modeling of Lumbar disc Degeneration. Spine J.29, 23: 2733-2741.
- 2. Van Rietbergen B, Odgaard A et al (1996) Direct mechanics assessment of elastic symmetries and properties of trabecular bone architecture. J biomech, vol. 29, no. 12: 1653-1657.
- 3. Couteau M, Hobato R, Darmana J et al. (1998) Finite element modeling of the vibrational behavior of the human femur using CT-based individualized geometrical and material properties. J biomech , 31: 383-386.
- Berger J, Reist M et al. (2005) Pseudo-thermosetting chitosan hydrogels for biomedical application Int. J. Pharm. 288: 197– 206.
- 5. Chun-Hsu Y, Bai-Shuan L, Chen-Jung C. (2004) Preparation of networks of gelatin and genipin as degradable biomaterials. Mater. Chem. Phys. 83: 204–208.
- 6. Butler M, NG Y-F (2003) Mechanism an kinetics of the crosslinking reaction between biopolymers containing primary amine groups and genipin. J. Polym. Sci., Part A: Polym. Chem. 41: 3941-3953.
- 7. Sitio web del Visible Human Project, (2004), http://www.nlm.nih.gov/research/visible/visible\_human.html.
- 8. Comín M, Prat J, Soler-G C et al. (1995), Biomecánica del Raquis y sistemas de reparación, 1ª edición, Instituto de Biomecánica de Valencia, España.
- 9. Crompton K, Prankerd R et al. (1993) Morphology and gelation of thermosensitive chitosan hydrogels. Biophys. Chem. 117: 47 – 53.
- 10. Périé, D., Korda, D., Iatridis, J (2005) Confined compression experiments on bovine nucleus pulposus and annulus fibrosus J Biomech, 38, 2164–2171 (2005)

Autor: Carmen Müller-karger Instituto: Universidad Simón Bolívar Ciudad: Caracas País: Venezuela E-mail: cmuller@usb.ve

# **Sistema telemétrico para el monitoreo de la presión plantar**

Sandra M. Blanco R.<sup>1</sup>, Angelo Zamudio D.<sup>2</sup> y Jaime Delgado S.<sup>3</sup>

<sup>1, 2, 3</sup> Universidad del Norte/Departamento de Ingeniería Eléctrica y Electrónica, Barranquilla, Colombia

*Abstract***. In this work the design and operation of a telemetric system by foot pressure measurement in human beings is reported. Composed of a distant hardware block portable by the user, where the pressure signals are acquired, conditioner and transmitter. The receiver stage connected to the computer serial port hand over data to a graphical user interface programmed in Matlab® where operator visualizes information acquired during walk. The system uses ultra-thin and flexible force sensors to measure pressure signals. Devices use in conditioner and transmitter stages were selected according low-power consumption requirements to bring system portability.** 

*Keywords***- Force sensors, Graphical User Interface (GUI), Plantar pressure, Portability, Telemetric system***.*

## I. INTRODUCCIÓN

La implementación de sistemas electrónicos con el fin de facilitar los diagnósticos médicos podológicos ha ido evolucionando, cada día se procura utilizar métodos menos invasivos y que brinden tanta información como sea requerida para seleccionar el mejor tratamiento del paciente con pie diabético, anomalías neuromusculares, músculoesqueléticas u ortopédicas.

Con este objetivo se han comenzado a utilizar los nuevos materiales y dispositivos de la industria electrónica en el desarrollo de nuevos equipos de podoscopía que permitan realizar valoraciones de los pacientes en condiciones normales, esto es, con su calzado habitual y libertad de movimientos. Los desarrollos en esta área han llevado al diseñador de sistemas biomédicos a buscar componentes y dispositivos electrónicos cada vez más pequeños, livianos, flexibles y con alta resolución.

A pesar de la existencia de algunos métodos de medición plantar que utilizan sensores de fuerza o presión situados estratégicamente en plantillas, pistas o tapetes; en la actualidad son pocos los desarrollos de sistemas portátiles y telemétricos con conexión a PC para el diagnóstico médico y el análisis de las zonas de presión durante la marcha.

Este trabajo presenta el desarrollo de un sistema electrónico telemétrico y con conexión a PC para el monitoreo de la presión plantar, en condiciones estáticas y en movimiento, necesario para realizar estudios diagnósticos que brinden tanta información como sea

requerida, conduciendo al conocimiento de las zonas de alta presión y el valor de esta en diez regiones del pie.

## II. PRESIÓN PLANTAR

## *A. La marcha.*

La marcha humana está constituida por el proceso de locomoción en el que el cuerpo en posición erguida se mueve hacia delante mientras su peso es soportado por ambas piernas de forma alterna. El proceso de la marcha es aprendido, y el conocimiento de esta se adquiere por medio de la experiencia desde los primeros meses de vida hasta aproximadamente los 7 o 9 años cuando se adquiere el patrón propio de adulto, de aquí que cada persona presente características propias durante la marcha.[1]

#### *B. El pie*

El pie hace parte del miembro inferior, es un órgano perfectamente adaptado para encargarse de las múltiples exigencias de apoyo, locomoción y para la realización de los movimientos más complejos. [3] La *parte posterior* del pie está formada por los dos huesos tarsianos traseros, la *parte intermedia* está integrada por los cinco huesos restantes. La *parte anterior* del pie está formada por el metatarso y las falanges. La *planta del pie* es la parte del pie que mira el suelo y la *superficie dorsal* del pie o *empeine* es

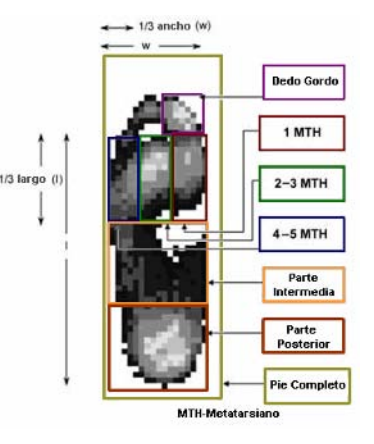

Fig. 1. Regiones del pie. [2]

la que mira hacia arriba. El *talón* constituye la parte de la planta situada en la parte posterior. [4]

### *C. Presión plantar*

La presión plantar está definida como la razón entre la fuerza y el área sobre la cual esta se aplica. [5]

$$
precision = \frac{fuerza}{area} \tag{1}
$$

Las unidades en la medición de la presión varía, algunas de estas son: Newtons/cm<sup>2</sup>, Kg. /cm<sup>2</sup>, Kilopascales (KPa). Adicionalmente en la medición de la presión plantar se suele utilizar una serie de parámetros que contribuyen en el análisis de esta, algunos de son:

*PPP (Peak Plantar Pressure).* Los picos de presión plantar son una medida de los traumas en la planta del pie y contribuyen en la aparición de las heridas en la piel de personas con diabetes y neuropatías periféricas. [6]

*PPG (Peak Pressure Gradient).* El gradiente del pico de presión representa el cambio espacial de la presión en la región del pico de presión. Para su cálculo se sustrae la presión en cada nodo al rededor de los picos de presión del nodo adyacente y se divide por la distancia entre el centro de los nodos. [6]

## III. DESCRIPCIÓN DEL SISTEMA

El prototipo está compuesto por tres bloques, dos son de tipo hardware, el primero de estos se encarga de la adquisición, acondicionamiento y transmisión de las señales de presión provenientes de la planta del pie del usuario, la segunda etapa hardware es la encargada de la recepción y se encuentra conectada al computador, al que debe suministrar la información necesaria para la operación del software, constituido por una interfaz gráfica (GUI) en la que se almacenan y clasifican los datos de presión obtenidos durante la marcha o una posición estática, a partir de los cuales se presentará una visualización de resultados.

#### *A. Adquisición, transmisión y recepción*

En las figuras 2 y 3 se presentan los diagramas generales de los bloques hardware del sistema.

Cada una de las plantillas tiene diez sensores de fuerza con los que se obtienen las señales de presión, estos se caracterizan por ser ultra-delgados y flexibles, con un rango de fuerza de 0 a 100 libras. Los sensores actúan como un resistor variable, de tal forma que cuando no tiene carga presentan una resistencia muy alta, cuando se aplica una fuerza al área de medición la resistencia decrece.

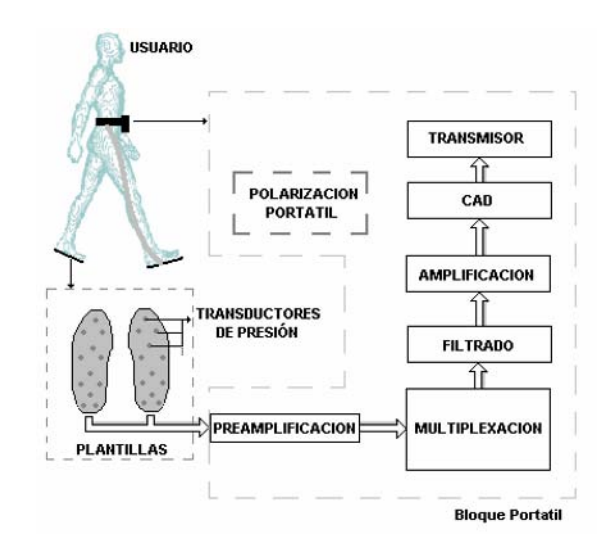

Fig. 2. Diagrama de bloques general del sistema portátil

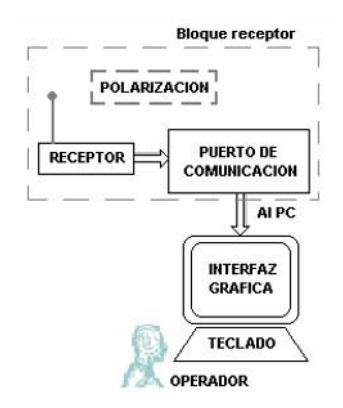

Fig. 3. Diagrama de bloques general del bloque receptor

El acondicionamiento de los sensores se realiza implementando para cada uno un circuito convertidor de fuerza a voltaje, posteriormente las veinte señales de presión son multiplexadas analógicamente. Una vez se obtiene una señal general de presión se hace pasar por un filtro paso bajas con frecuencia de corte de 50Hz. Con el objetivo de ajustar la señal al margen del conversor analógico/digital se amplifica utilizando el amplificador de instrumentación INA128.

Finalmente para la conversión analógica a digital se recurre al microcontrolador PIC18F252, que adicionalmente se encarga de la habilitación de los multiplexores y el control del transmisor.

Por otra parte la tarjeta receptora es la encargada de tomar los datos enviados por el transmisor y acondicionarlos para ser entregados a través del puerto serial a la interfaz gráfica programada en Matlab®.

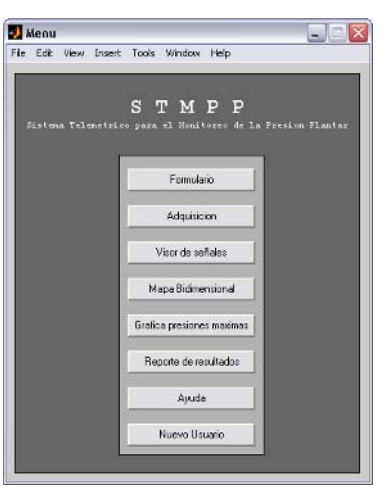

Fig. 4. Ventana Menú de la *GUI*

# *B. Interfaz gráfica*

Para el desarrollo de la interfaz gráfica se recurrió a las características que ofrece Matlab® que permiten no solo el procesamiento de grandes volúmenes de información, la realización de gráficos unidimensionales, bidimensionales, tridimensionales y estadísticos, sino la elaboración de códigos que admiten la interacción con el usuario conocidos como *GUI*s.

En la figura 4 se observa el menú donde se presentan las diferentes opciones disponibles en la interfaz. El operador puede llenar un formulario con los datos del usuario del sistema, seleccionar el número de pasos a revisar, iniciar la comunicación con el dispositivo, obtener una gráfica unidimensional de los datos obtenidos de acuerdo a la vista seleccionada. También se presenta un reporte estadístico de presiones máximas y un informe de resultados para impresión.

El desarrollo en Matlab® incluye además funciones para la adquisición de las señales a través del puerto serial, la clasificación de los datos en grupos según pertenezcan al pie derecho, al pie izquierdo, también se clasifican los datos correspondientes a cada sensor en una matriz para su posterior reconstrucción, análisis y visualización.

# IV. RESULTADOS

Para la evaluación del sistema se recurrió inicialmente a la utilización de una aplicación en LabView que permitió verificar la transmisión serial de los datos de presión, estas pruebas se realizaron con un prototipo inicial de pruebas conformado por el bloque portátil sin incluir el transmisor, estas pruebas permitieron el ajuste de las etapas previas a la transmisión al igual que la calibración de los sensores.

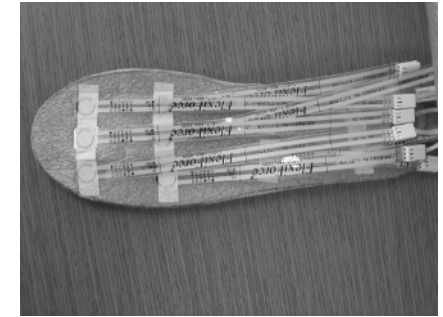

Fig. 6. Configuración de sensores en la plantilla de adquisición

En la búsqueda de puntos óptimos para la medición de la distribución de la presión en la región plantar del pie, fue preciso combinar la información obtenida de estudios previos de la marcha con la concerniente a las diferentes zonas del pie, a partir de esto se ubicaron los sensores en diversas regiones de la plantilla donde se verificó posteriormente que en ciertas zonas los valores de presión son más elevados en relación a otras, determinándose de esta forma los puntos donde la información obtenida es más significativa.

A causa de las varias etapas por las que debe pasar la señal de presión, se estableció realizar un filtrado paso bajas, con frecuencia de corte del filtro de 50Hz aproximadamente para eliminar las señales de alta frecuencia que introducen ruido ampliamente significativo y deterioran la señal de presión.

Con el fin de proporcionar una calidad de la información se estableció finalmente un protocolo para etiquetar los datos, ya que inicialmente existía una alta incertidumbre respecto a la pertenencia de un dato a determinado sensor. Estos beneficios se verificaron posteriormente, con la ayuda del programa de clasificación de datos implementado en Matlab® se determinó en la trama de datos recibidos a que sensor y/o pie pertenecía cada uno de estos.

La herramienta Matlab® permitió la implementación de algoritmos donde cada operador del sistema puede seleccionar el número de pasos a muestrear, así como el formato en el que desea observar los datos obtenidos durante la medición, dependiendo de cual le brinde mayor información según el caso de estudio.

# V. CONCLUSIONES

Se presentó un sistema que permite la adquisición de señales de presión de la zona plantar del pie humano, durante la marcha y en posición estática, en combinación con una interfaz gráfica programada en Matlab® que gracias a las potencialidades de la aplicación y las características Java de la misma, permite la visualización de los resultados podológicos en diferentes formatos. Es posible elaborar evaluaciones de una cadencia baja y media, sin embargo hay pérdida de información cuando los registros deseados son obtenidos mientras el usuario corre.

Las pruebas realizadas fueron elaboradas con sujetos comunes sin afecciones neuromusculares, músculoesqueléticas u ortopédicas significativas, teniendo en cuenta para las calibraciones de los sensores datos suministrados por el fabricante en el manual de usuario de los mismos.

La herramienta telemétrica implementada permite al usuario ser evaluado bajo libertad de movimiento, con su calzado habitual y en un área limitada unicamente or el alcance del transmisor incluido en el dispositivo.

# **REFERENCIAS**

- 1. Collado Vásquez, Susana. (2002) Análisis de la marcha humana con plataformas dinamométricas: Influencia del transporte de carga. Madrid, España. Universidad Complutense de Madrid. 343 p. ISBN: 84-669-2095-1
- 2. Hessert, Mary Josephine et al. (2005) Foot pressure distribution during walking in young and old adults [online]. Bio Med Central Geriatrics. Disponible en internet:<http://www.biomedcentral.com/ 1471-2318/5/8>.
- 3. Gonzalez De La Rubia, Ángel. (2004) Biomecánica del pie en la carrera. Madrid, España. Centro terapéutico del Pie SXXI. 3 p.
- 4. Moore, Keith L. y DALLEY, Arthur F. (2003) Anatomía con orientación clínica. 4 ed. España: Editorial Médica Panamericana S.A.
- 5. Kwon, Oh-Yun y MULLER Michael J. (2001) Walking patterns used to reduce forefoot plantar pressures in people with diabetic neuropathies. En: Physical Therapy. Washington: Washington University School of Medicine. v. 81, p. 828-835.
- 6. Muller, Michael; ZON, Dequan y LOTT, Donoyan J. (2005) "Pressure Gradient" as an Indicator of Plantar Skin Injury. En: Diabetes Care. Washington: Washington University School of Medicine. v. 28, p. 2908-2912.

Autor: Sandra M. Blanco R. Instituto: Universidad del Norte Calle: Km. 5 Vía Puerto Colombia Ciudad: Barranquilla País: Colombia E-mail: blancos@uninorte.edu.co / blancosandrita@gmail.com

Autor: Angelo Zamudio D. Instituto: Universidad del Norte Calle: Km. 5 Vía Puerto Colombia Ciudad: Barranquilla País: Colombia E-mail: asamudio@uninorte.edu.co

Autor: Ing. Jaime Delgado S. Especialista en redes de telecomunicaciones de la Universidad del Norte. Instituto: Universidad del Norte Calle: Km. 5 Vía Puerto Colombia Ciudad: Barranquilla País: Colombia E-mail: jadelgado@uninorte.edu.co / jaimef@metrotel.net.co

# **Using a Finite Element Model to Predict Thoracic Injuries**

J.Q. Campbell<sup>1</sup>, R.E. Tannous<sup>1</sup>

<sup>1</sup> AASA Inc., Reston, Virginia, USA

*Abstract***— As improvements are made to crash test dummies, new injury criteria must be developed. This study presents a 2-dimensional finite element model of the human thorax that can be used as a tool to predict thoracic injuries. The force-displacement response of the model was validated against cadaver impact data. Then the model was used to simulate frontal cadaver crash tests and correlate the model outputs with injuries. Logistic regression was used to create an injury criterion that uses outputs from the finite element model to predict rib fracture.** 

#### *Keywords***— Thorax, Injury, Fracture, FEA, Dyna**

### I. INTRODUCTION

Thoracic injuries are the second most common severe injuries occurring in automobile accidents [1]. Predicting the probability of thoracic injuries in new cars is an important part of assessing new car safety. Currently the US Government tests new cars using crash test dummies. Instrumentation on the dummies is used to calculate injury criteria that have been developed to correlate with human injuries. A recently developed crash test dummy, called THOR, does not have an established thoracic injury criterion yet. This paper presents a method for using the THOR thoracic instrumentation in combination with a finite element model of the human thorax to predict human thoracic injury.

### II. MATERIALS AND METHODS

#### *A. Model Description*

A finite element model, shown in Figure 1, was developed with sufficient detail to represent the human thorax while simple enough to run in a relatively short time on a standard PC computer. The biggest simplification was choosing a 2-dimensional (2-D) model to represent the entire thorax. This choice was made because most of the thorax deformation takes place in a 2-D plane and because the THOR dummy only has instrumentation (crux points) at two levels on the thorax, see Figure 2. The material properties for the model were determined based on a review of the literature and testing of material model types available in LS-Dyna [2], [3]. Most significant to the model response was the material model used for the rib. A piecewise linear

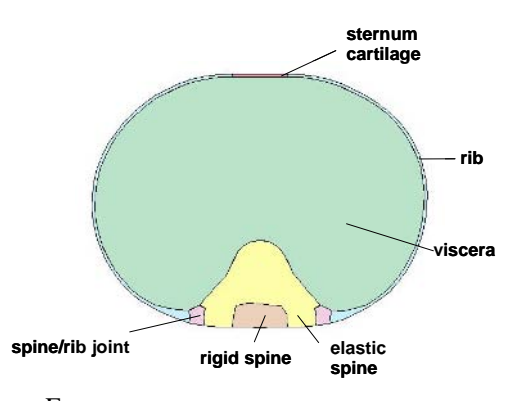

Fig. 1 2-D Human Thorax Finite Element Model.

plasticity material was used to model the rib behavior because it simulates the weakening of the thorax which happens as the ribs break.

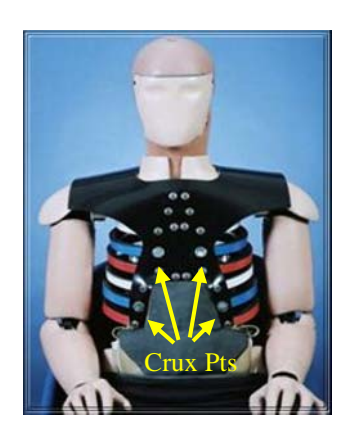

Fig. 2 THOR Crux Points

#### *B. Model Validation*

After developing the model geometry and assigning material properties, the response of the model had to be validated against experimental data. Fourteen experimental tests performed by Kroell et al. [4], [5] were simulated using the 2-D thorax finite element model. Each of the experimental tests involved striking a cadaver thorax with an impactor. In each simulation the impactor was modeled, the boundary conditions were replicated, and the model was scaled to represent the size and weight of the cadaver. The results of each simulation were compared to the experiment

Carmen Mueller-Karger, Sara Wong, Alexandra La Cruz (Eds.): CLAIB 2007, IFMBE Proceedings 18, pp. 690–692, 2007 www.springerlink.com © Springer-Verlag Berlin Heidelberg 2007
using force displacement curves, force time histories, and displacement time histories.

## *C. Injury Correlation*

To use the model to predict injury, a correlation was made between stresses and strains in the model and actual injuries found in cadaver autopsies. A set of 62 experimental cadaver frontal crash tests were used. Each test involved a cadaver in a generic vehicle environment experiencing a crash deceleration pulse. Upper and lower chestband data was recorded in each of the tests. The chestband data was processed to develop displacement time histories of points on the cadaver chest, normalized to a 50th percentile male and corresponding to the 4 crux points on the THOR dummy. The displacement time histories were used to run an upper and lower thorax simulation for each cadaver test.

The rib stresses and strains from each simulation were processed. In addition to peak stresses and strains, a cumulative strain damage measure (CSDM) was developed and correlated with injury. CSDM records the percent volume in the rib that has exceeded a particular strain threshold. This metric may be better suited to predicting multiple rib fractures than peak stress or strain because it takes into account the whole rib volume rather than just a localized peak stress or strain. Finally, logistic regression was used to correlate outputs from the model to the injury found during the cadaver tests.

### III. RESULTS

### *A. Model Validation*

Fourteen experimental tests from Kroell et al. were simulated using the 2-D model and the experimentally observed peak displacements and forces were compared with those predicted by the model. Figure 3 shows an example comparison of the force-displacement curves for one experiment and corresponding simulation. Figures 4 and 5 show all of the results for peak displacement and force respectively.

### *B. Injury Correlation*

62 frontal crash tests were simulated and peak stresses, strains, and CSDM from the model were processed. A variety of logistic regressions were performed using different outputs from the model and different injury thresholds from 2-6 rib fractures. Simulations for the upper and lower ribs were considered both separately and together. Confounding variables were tested in the regressions as well, including cadaver age at death, weight, and sex.

The regression with the most significance (p-value 0.0001) and highest Chi2 (20.2) used CSDM (strain threshold of 0.01) from the lower crux simulations with cadaver age to predict injury defined as greater than four rib fractures in the entire thorax. 77% of the tests used in the regression had correct prediction of injury using the model. Figure 6 shows the probability of injury for this model at different ages using equation (1).

$$
P = 1/(1 + EXP(-( -3.01 + 27.5 * CSDM + 0.0365 * AGE)))
$$
  
(1)

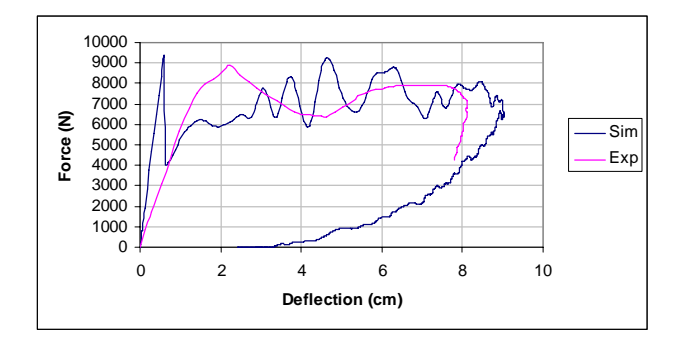

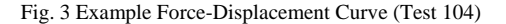

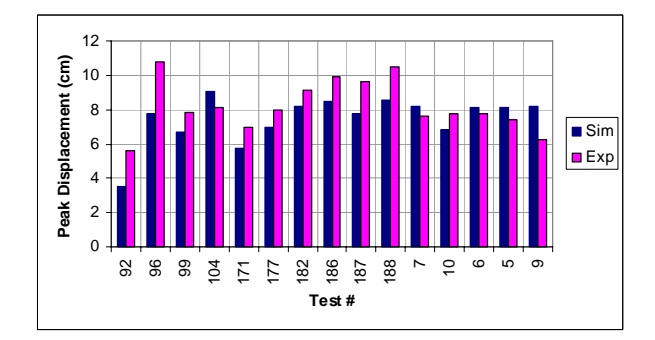

Fig. 4 Comparison of Peak Displacements

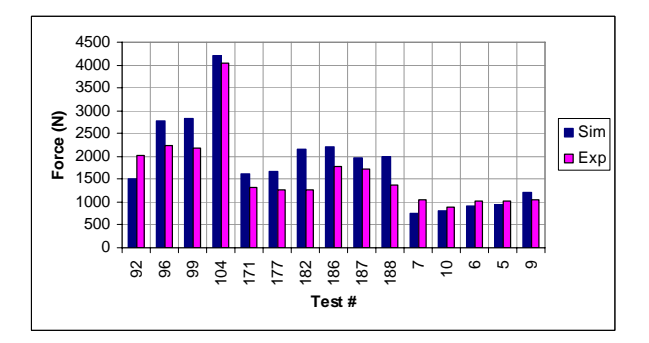

Fig. 5 Comparison of Peak Forces

## IV. DISCUSSION

The 2-D finite element model of the thorax shows reasonable correlation with the impact experiments of Kroell et al. The force displacement curves and time histories show that the model has a biofidelic response through the entire event, including at the peaks. However, overall the results suggest that the model may be too stiff based on slightly higher forces and lower displacements seen throughout the simulations.

The results from the simulations of the injury correlation cadaver tests showed that the best model for predicting injury used a lower rib simulation CSDM with a strain threshold of 0.01 with cadaver age as a confounder. This result shows that CSDM is a promising method for predicting rib fractures. Since strain is linked to fracture, calculating the volume of rib that exceeds a strain threshold is a logical way to predict multiple fractures.

Figure 6 shows the regression curves for the chosen model. One may note that there is a non-zero probability when the CSDM volume equals zero. While this is a function of logistic regression, we acknowledge that it implies an unrealistic result.

One surprising result is that the lower rib simulations had far more significance in predicting rib fractures than either of the upper rib simulations. The two different upper crux widths were tested and only a small difference was found in the results. Therefore the wider crux points do not seem to improve the loading of the model. This also suggests that the crux position is not the cause of the upper versus lower rib discrepancy. Also, based on the success of the lower rib simulations, the basic method of applying two displacement points does not seem to account for the problem with the upper ribs. It is possible that for the current dataset more information is provided in the lower chestbands.

The method of simulating thoracic loading with a 2-D finite element model provides a way to get more information out of dummy measurements and relate those measurements

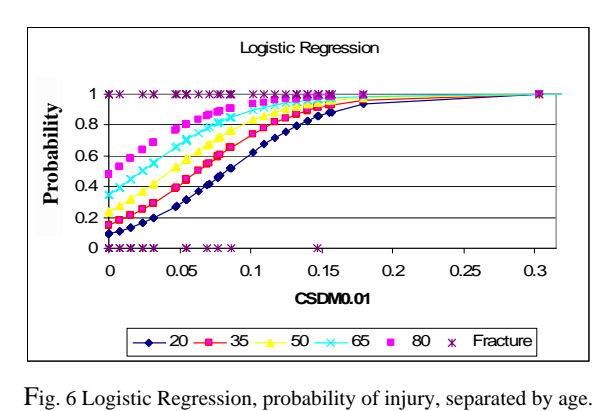

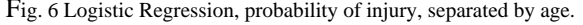

to injury. However, this method has some drawbacks. A 2- D model cannot account for any displacement in the vertical direction. Using only two points to load the model can also result in errors in the loading depending on how close the primary deformation occurs to the crux points. Simulating cadaver tests using a large number of loading points would be useful to quantify how much error occurs with only two loading points.

## V. CONCLUSIONS

- The 2-D finite element model of the thorax correlates well to the impact experiments of Kroell et al.
- The model has a biofidelic response through the entire impact event, including at the peaks.
- The 2-D model can be used to simulate thoracic displacement using THOR crux measurements.
- A logistic regression model using CSDM and age can be used to predict thoracic injury.

#### **ACKNOWLEDGMENT**

We would like to acknowledge Thuvan Nguyen of CSMI Inc., Erik Takhounts, Peter Martin, Rolf Eppinger, Stephen Ridella of NHTSA for their contributions to this project.

#### **REFERENCES**

- 1. Ruan, J., EL-Jawahri, R., Chai, L., Barbat, S., Prasad, P. (2003) Prediction and Analysis of Human Thoracic Impact Responses and Injuries in Cadaver Impacts Using a Full Human Body Finite Element Model. Proc. 47th Stapp Car Crash Conference, Society of Automotive Engineers, Warrendale, PA, pp. 299-321.
- 2. LS-DYNA Keyword User's Manual (2003) Vol I and II, Version 960, Livermore Software Technology Corporation, Livermore, CA.
- 3. Campbell, J.Q., Tannous, R.T., Takhounts, E.G., Martin, P., Eppinger, R., Nguyen, T. (2005) An Approach Towards Developing A Theoretically Based, Statistically Justified, Thoracic Injury Criterion, Proc. 19th Enhanced Safety of Vehicles, NHTSA, Washington, DC.
- 4. Kroell, C.K., Schneider, D.C., Nahum, A.M. (1971) Impact Tolerance and Response of the Human Thorax. Proc. 15th Stapp Car Crash Conference, Society of Automotive Engineers, Warrendale, PA, pp 84-134.
- 5. Kroell, C.K., Schneider, D.C., Nahum, A.M. (1974) Impact Tolerance and Response of the Human Thorax II. Proc 18th Stapp Car Crash Conference, Society of Automotive Engineers, Warrendale, PA, pp 383-412.

Author: J. Quinn Campbell Institute: AASA Inc.<br>Street: 2643 Grape 2643 Grapewood Ln. City: Boulder, CO 80304 Country: USA Email: campbelljquinn@yahoo.com

# **A robot for ultrasound examinations**

## A. Vilchis-González, J.C. Avila-Vilchis, A. García-Torres and J. Bernal

Autonomous University of the State of Mexico / Faculty of Engineering, Toluca, State of Mexico 50 000, Mexico

*Abstract***— This paper presents a new design of a slave robot carrying an US (ultrasound) probe for remote ultrasound examination, that will allow an ultrasound probe to be orientated and translated with respect to its axial direction. This robot will be integrated to a master-slave system called TERMI (Tele-Ecografía Robotizada de los Miembros Inferiores, in Spanish). The system will be controlled by a medical specialist to perform a remote diagnostic from ultrasound data. The patient will be in the slave site away from the physician. This system offers the advantage to supply medical assistance in places where there are not medical experts for the examination of patients. The research focuses in a new robot mechanical design to perform diagnostic of the venous thrombosis disease in lower members. The architecture consists of a rigid mechanism with four degrees of freedom, adapted to the dimensions of a linear ultrasound probe.**

*Keywords***— Medical Robotics, Mechanical Design, Telemedicine.** 

## I. INTRODUCTION

Millions of people live in insolated sites, without medical assistance or any vehicle to go to the nearest hospital. Distance care reduces moving time to the hospital and risk of infection. Physicians need to perform quick and reliable diagnosis to evaluate the gravity of pathologies (e.g. venous thrombosis). Among the types of medical examination as MRI (Magnetic Resonance Image), CT (Computed Tomography) and US (ultrasound), US systems are more convenient since they are safe, portable and non-invasive.

In this domain, precedent works can be structured in two domains: works exclusively related to the tele-medicine aspect, mainly image transmission and manipulation (see for instance TeleinVivo [1]), and works integrating a robotic assistance to the expert operator. A subclass of systems allows to automate an ultrasound examination using a robot [2]. Finally, another category of robot-based systems enables the remote examination of patients by a distant expert with [3][4] or without [5] force feedback. Many of the robot-based systems integrate conventional robot architectures and well-known actuation modes. The system proposed in this work has been designed to satisfy ultrasound moving requirements and it is not an adaptation of a conventional robotic architecture.

The TER (Tele-Ecografía Robotizada, in Spanish) system [6] allows control of an ultrasound probe in a natural and unconstrained way. The TER system is the predecessor of the TERMI system and reproduces a safe motion on the distant site where the patient is examined by means of a slave robot holding the probe. The haptic device in the master site is used to give to the operator a realistic perception of the normal force between the ultrasound probe and the patient's body.

The slave robot moves the real ultrasound probe as specified by the distant expert performing the examination and diagnosis. The ultrasound data represent a one-way real time data flow. Force information is sent from the slave site to the master one.

A non expert operator is located close to the patient and supervises the procedure. He (she) can interrupt the operation of the robotic system in a case of emergency. The patient, the operator and the expert can communicate during the examination.

The TERMI system pretends to work in a similar way as the TER system does.

### II. THE ULTRASOUND EXAMINATION IN LOWER MEMBERS

The focus of this work is the diagnosis of the venous thrombosis. Blood clot formation in the veins is called venous thrombosis. Venous thrombosis most commonly forms in the veins of the legs. Risk factors for venous thrombosis include prolonged bed rest or immobility[7].

The first step in this project was the analysis of typical ultrasound examinations in lower members to determine the orientation motion requirements for the design of the slave robot. These ultrasound examinations were performed by a medical specialist.

In typical examinations the probe is translated over one of the legs. In a particular point (at the groin or in the poplitean cavity, for example), the probe can be rotated.

Between the different types of examinations for the lower members (veins and arteries) the thrombus detection in the veins is the main research of this work. This particular examination is composed by three steps (see Fig. 1):

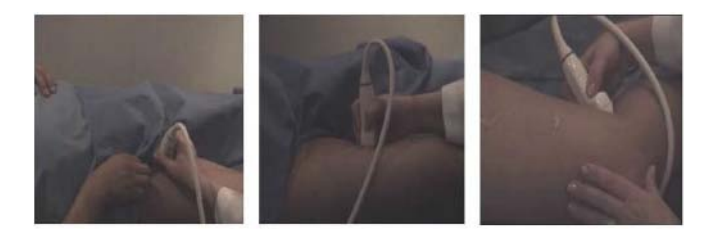

a b c Fig. 1 US examination of lower members.

- 1. It begins at the groin, where orientations and translations with respect to the probe axes are performed to compress the veins and verify their compressibility (see Fig. 1.a).
- 2. The physician moves the probe (translation) over the leg following the vein, in the meantime he translate the probe with respect to the its Z axis (small translations) (see Fig. 1.b).
- 3. The probe is relocated in the poplitean cavity where orientations and translations with respect to the Z axis of the probe are performed (see Fig. 1.c).

The observed motion and gesture zones were used to define the working space. In the articulations (groin and poplitean cavity) the probe has a small work space.

# III. ROBOT DESIGN

The ultrasound examination previously described has permitted to established the motions required for the robot holder of the US probe.

The TERMI slave robot have two subsystems to manipulate the probe:

- The first one is the US probe holding and orientation mechanism (the PS mechanism, stands for Portador de la Sonda, in Spanish).
- The second subsystem is the US probe position mechanism PPS (Posicionador del Portador de la Sonda, in Spanish), where the translation motions can be made with respect to three perpendicular axes.

The PS structure is designed to allow all of the probe rotations as independent motions, this article only shows the PS robot. The PS robot must turn around three independent axes called X, Y and Z. Each rotation is identify by an angle called  $\alpha$ ,  $\beta$  and  $\gamma$ . Each rotation is performed about an axis of the moving system (new frame), and takes place about an axis whose location depends on the preceding rotation. The axial translation of the probe is associated to the Z axis. Fig. 2 shows a schematic representation of the TERMI slave

robot for the US probe orientation and axial translation, where one can identify four DOF (Degrees Of Freedom) denoted by  $\alpha$ ,  $\beta$  and  $\gamma$  for three rotations and by ξ for an axial translation.

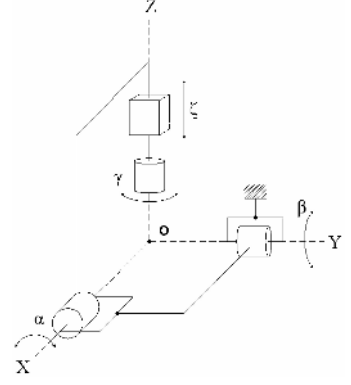

Fig. 2 Schematic rrepresentation of the TERMI slave robot.

The materials used to construct this structure are aluminium, stainless steel and a polymer called Nylamid P. Aluminium and Nylamid P was chosen since they can be sterilized and because of its low density. Some requirements for the PS mechanical design were:

- 1. Each motor transmits power to each DOF. 1.1344  $rad/s<sup>2</sup>$ was considered as the average angular acceleration in both  $α$  and  $β$  directions.
- 2. Minimum torque is 1.5770 Nm.
- 3. The dimensions of the US probe taken into account for the mechanical design are showed in Fig. 3, where a picture of a plastic model of the US real probe is provided. The US probe angular speed maximum requirements are  $d\alpha/dt = d\beta/dt = d\gamma/dt = 0.8$  rad/s. The mass of the US probe is 0.100 kg.

Toothed strips were used in a first prototype (see Fig. 4) to transmit motion. This kind of transmission had to be modified due to the friction between strips and pulleys. The final prototype of the PS subsystem has two circular guides and uses a gear power system to transmit the motion.

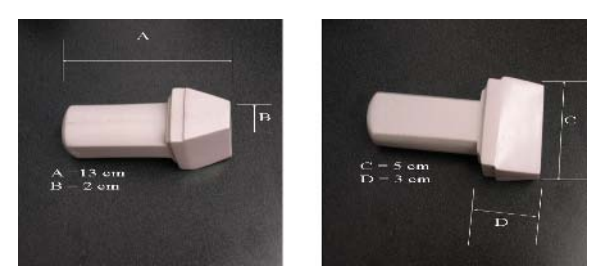

Fig. 3 US probe dimensions.

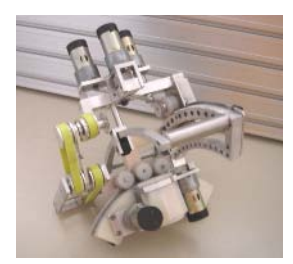

Fig. 4 First prototype.

Fig. 5 shows the graphical representation for the final prototype where the red arc produces the rotation of the US probe around the X axis, the green arc rotates around the Y axis and the blue support turn around the Z axis. According to the medical protocol of ultrasound examination in lower members, the main probe position has to be orientating into the next ranges  $\alpha \in [40^\circ; 140^\circ]$  ,  $\beta \in [60^\circ; 120^\circ]$  and  $\gamma \in [0^\circ; 360^\circ].$ 

The blue support in Fig. 5 has been designed to hold the probe. The green arc has been designed to have not mechanical interference with the probe. The PPS structure is designed to support the green arc. The red arc is holding the mechanism (blue) that can translate the probe over the Z axis. Transmission of the PS robot is direct, witch means that the DC motors are coupled in each articulation. The slave robot design has been realized to respect the geometric constraints of the US examination.

The PS subsystem final prototype (see Fig. 6) only proves the feasibility of the mechanical structure; therefore, the system works, in a first time, with an open-loop control strategy.

Every element in the PS device has been designed to be manufactured taking into account the respective tolerances. Tolerance related to the contact between shafts and holes have been selected to avoid large dynamic play.

The support elements have been designed to be assembled by screws. Each mechanical element can be interchangeable. Every mechanical element was designed under the unit international system (SI).

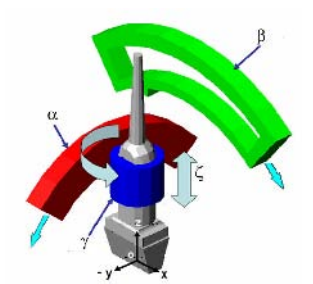

Fig. 5 Graphical representation of the of the US robot.

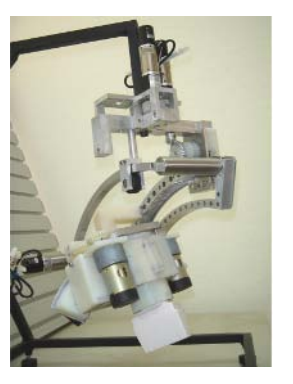

Fig. 6 Final prototype.

## IV. MATHEMATICAL MODELS

Mathematical models of robots give us information about the position and velocity of the end-effector, in this case, the ultrasound probe position and velocity, with respect an inertial frame. Four models were developed in this sense: a direct geometric model, an inverse geometric model, a forward kinematics model and an inverse kinematics model. A dynamic model using Lagrange method was developed too. The objective of the dynamic model is to know the relation between the movement of the robot and the forces actuating in the robot. In this paper, only the dynamic model will be presented.

The DOF previously defined are the components of the generalized coordinates vector  $q = [\alpha \beta \gamma \zeta]^T$  where  $\alpha, \beta$ , γ *and* ζ are associated, respectively, with the DOF showed in Fig. 5. Kinetic (*T*) and potential (*V*) energies allow one to define the Lagrange function (1).

$$
L(q, \dot{q}) = K(\dot{q}) - V(q) \tag{1}
$$

After computing the robot equations of motion, the obtained dynamic model has the following well known form:

$$
M(q)\ddot{q} + C(q,\dot{q})\dot{q} + G(q) = \tau(u) \tag{2}
$$

where *M* is the inertia matrix, *C* is the Coriolis matrix and *G* is the conservative forces vector. The inertia matrix is symmetric and positive definite. The control law for the model in (2) is proposed, in a first time, as an inverse dynamic control [8], defined in equation (3) and a second control law is proposed in (4).

$$
\tau(u) = M(q)\tau_0 + C(q, \dot{q})\dot{q} + G(q) \tag{3}
$$

$$
\tau_0 = \ddot{q}_d + K_D(\dot{q}_d - \dot{q}) + K_P(q_d - q) \tag{4}
$$

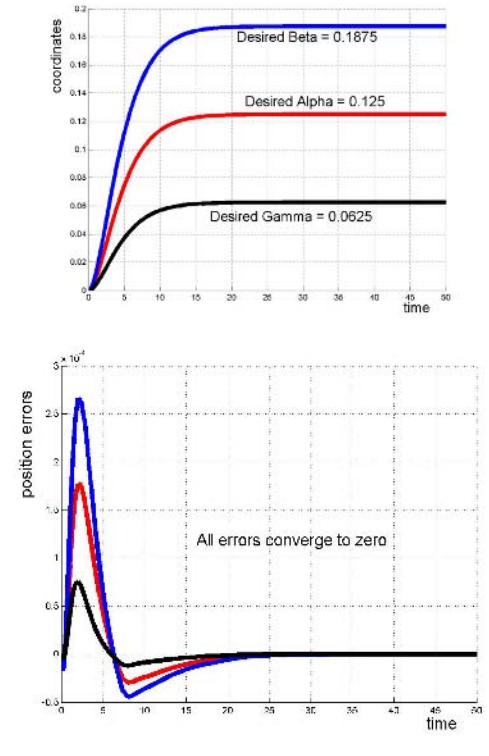

Fig. 7 Simulation results

where  $K_D$  and  $K_P$  are gain diagonal matrices and  $q_d$  is the desired generalized coordinates vector. This control strategy takes to the closed-loop error equation (5):

$$
\ddot{q} + K_D \ddot{q} + K_P \ddot{q} = 0 \tag{5}
$$

Equation (5) allows one to obtain smooth solutions for the closed loop system, as long as gains in matrices  $K_D$  and  $K_P$  are properly selected; moreover, this equation represents four uncoupled error differential equations. Several simulations of the closed loop system were performed. Fig. 7 shows simulation results concerning position and error behaviors. Errors converge to zero, from null initial conditions and desired position  $q_d = [0.125, 0.1875, 0.0625]^T$ , smooth solutions are obtained.

# V. CONCLUSIONS

A new mechanism for the orientation of a robotic ultrasound system has been presented. Plastic and metallic materials has been used to reduce weight and looking for sterilization. The system has been designed to respect the ultrasound examination protocol, allowing the physician to

perform the examination in the same way that he (she) used to do it. A dynamic model of the system has been presented together with a known control law. Opened-loop experimental results demonstrate feasibility of the orientation mechanism. Future work is focalized on to the size optimization of the robot and closed-loop experiments. Clinical validation by a medical expert will be performed.

#### **ACKNOWLEDGMENT**

This work is supported by PROMEP-TERMI project and ALFA-IIPECA project. We want to thank the Lomas Altas Clinic of Mexico city, specially the participation of physicians Mrs. Veronique Barois and Mr. Miguel Stoppen. We want to thank professor Antonio Moreno Ortega for the construction of the US probe.

### **REFERENCES**

- 1. Kontaxakis G., Walter S. Sakas G. (2000) EU-TeleInViVo: An Integrated portable telemedicine workstation featuring acquisition, processing and transmission over low-bandwith lines of 3D ultrasound volume image, Proc of Information Technology Applications in Biomedicine. Arlington, USA, 2000, pp 158-163
- 2. Abolmaesumi P., Salcudean S.E., Zhu W.H. et al (2001) A User Interface for Robot-assisted Diagnostic Ultrasound, Procs. of the IEEE International conference on Robotics Automation (ICRA). Seul, Korea, 2001, pp 1549 - 155 DOI 10.1109/ROBOT.2001.932831
- 3. De Cunha, D., Gravez P., Leroy C., et al. (1998) The midstep system for ultrasound guided remote telesurgery, Proc of 20th Annual International Conference of the IEEE Engineering in Medicine and Biology<br>
ogy Society<br>
1998. pp. 1266-1269. Hong Kong DOI ogy Society 1998. pp. 1266-1269. Hong Kong DOI 10.1109/IEMBS.1998.747107
- 4. Mitsuishi M., Warisawa S., Tsuda T., et al. (2001) Remote Ultrasound Diagnostic System, Procs. of the IEEE International conference on Robotics Automation (ICRA) Seoul, Korea 2001, pp 1567- 1574 DOI 10.1109/ROBOT.2001.932834
- 5. Masuda K., Kimura E., Tateishi N. Ishihara K. (2001) Three dimensional motion mechanism of ultrasound probe and its application for tele-echography system, Proc of the IEEE/RSJ International Conference on Intelligent Robots and Systems. Maui, Hawaii, USA 2001 pp 1112-1116
- 6. Vilchis, A., Troccaz J., Cinquin Ph. et al. (2003) A new robot architecture for tele-echography IEEE Special Issue Medical Robotics IEEE Trans. On Rob. And Automation, 19(5):922-926 DOI 10.1109/TRA.2003.817509
- 7. http://www.nlm.nih.gov/medlineplus/ency/article/000156.htm
- 8. Spong M.W. and Vydiasagar, M. (1989) Robot dynamics and control, John W & Son

Author: Vilchis-González Adriana H. Institute: Faculty of Engineering Street: Instituto Literario 1000 CP 50000 City: Toluca, Edo de México Country: México Email: ahvg@uaemex.mx

# **New hepatic biopsy robot prototype**

J.C. Avila-Vilchis, A.H. Vilchis-Gonzalez, R.G. Estrada-Flores and A. Escobedo

Autonomous University of the State of Mexico/Postgraduate Department, Faculty of Engineering, Toluca, Estado de México, Mexico

*Abstract***— This work presents a new robot architecture to be used in hepatic biopsies. This paper focuses on the orientation subsystem of the robot, its mechanical design, modeling and simulations. First experimental results are reported in this paper. The goal of this work will be to compare the quality of hepatic tissue samples, taken by conventional procedures, with those taken by the robot prototype, however, this study is not reported here.** 

*Keywords***— Medical robotics, Robotic biopsy, Dynamical model.** 

## I. INTRODUCTION

With the use and improvement of medical images in CT (Computed Tomography), MRI (Magnetic Resonance Imaging) and US (Ultra Sound), an important aspect is the introduction of computers to guide surgical procedures [1]. A logic improvement in the field of CAS (Computer Assisted Surgery) is the use of robots to get not only feedback information but also to control the movements of surgical instruments. Robots are being introduced in surgery because of their reliable control, precise movements in minimally invasive procedures, repeatability and durability. Some problems related to the use of robots in surgery have been identified with their sizes, costs, difficult compatibility with standard instruments, safety and a lack of clinical effectiveness. In particular, hepatic biopsies procedures have to provide safety conditions to the specialist and less invasive procedures than the traditional ones, to the patient.

Several works have been done in this field. In [2], The PKY robot developed by [3] was used to perform prostate biopsies under CT. The location of needles in pre-operation state is presented in [4]. Under CT, [5] propose a needle location method. A MRI/CT-compatible puncture robot is developed and presented by [6].

The Faculties of Engineering and Medicine of the Autonomous University of the State of Mexico (UAEM, in Spanish) are working together to construct a robot that, in a first step, will perform hepatic biopsies in laboratory animals.

This paper is organized as follows. Section II is devoted to describe a conventional method to perform hepatic biopsies. The mechanical design of the robot orientation architecture is provided in section III. Some comments and pic-

tures related to the construction of the prototype are provided in section IV. Section V concerns modeling, control and numerical simulations. Experiments and first results are provided in section VI. Section VII focuses on conclusions and future work.

## II. HEPATIC BIOPSY METHOD

Among several methods to obtain biopsies of the liver; the most common is the percutaneous one. A percutaneous biopsy involves numbing a small area of skin over the lower right side of the chest (directly over the liver). Needle selection is largely a result of physician preference and experience. In this case, physicians use trucut cutting needles that do not fragment liver tissue. Fig. 1 shows two pictures of the trucut needle, where some characteristics can be identified.

Surgeons of the Faculty of Medicine of the UAEM perform hepatic biopsies with the following traditional method:

- 1. A sedative is administrated to the patient.
- 2. Asepsis and Antisepsis.
- 3. The patient is placed on his back with his (her) right hand under his head.
- 4. The liver is located by percussion and US is used to estimate the penetration depth of the needle.
- 5. The needle is held and placed at its fully retracted position and is driven inside the patient's body.
- 6. When the needle is already in the liver tissue, the *B* part is pushed all the way through.
- 7. *A* part is pushed until the needle is in its fully extended position. The tissue sample is trapped in the pocket of the needle's tip.
- 8. The needle is pulled off, held on the *A* part.

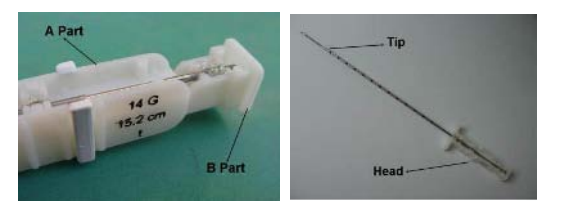

Fig. 1 Trucut needle for hepatic biopsy

The last four steps of this method (5-8) have been identified as those that the robot prototype will have to reproduce. The method used by surgeons was recorded on video to identified the number and nature of degrees of freedom (DOF) needed by the robot to reproduce the medical protocol associated to hepatic biopsies. These DOF were taken as the basis of the mechanical design presented in section III.

## III. MECHANICAL DESIGN

Three DOF were identified to perform hepatic biopsies, two rotations and one translation. Fig. 2 provides a kinematics schema of the orientation architecture of the robot, where it is possible to identify the DOF mentioned before. These considerations have been taken into account to develop the mechanical design of the needle holder.

Each rotation is performed with respect to an axis of the moving system (the new frame). The translation motion of the needle holder can be performed with respect to three independent axes. The robot orientation subsystem will be positioned on the abdomen.

Special materials were used in this design. In particular some polymers (e.g. Nylamid M) and Aluminum were selected to reduce weight and to allow sterilization conditions. A reduced number of pieces were selected to be made of stainless steel due to mechanical and durability requirements. Knowing the density values of the selected materials, as well as dimensional requirements, the inertial moments were computed to determine the power requirements of the actuators. This information is not detailed in this paper.

To develop the robot mechanical design and first prototype, the following methodology was taken into account:

- 1. The movements and degrees of freedom of the needle were identified through the observation in-vivo of the hepatic biopsy traditional procedure (recorded on video), performed by surgeons.
- 2. A first mechanical design was proposed, based on the previous step.
- 3. The first version of the robot was built and some opportunity areas were identified to improve the robot performance.

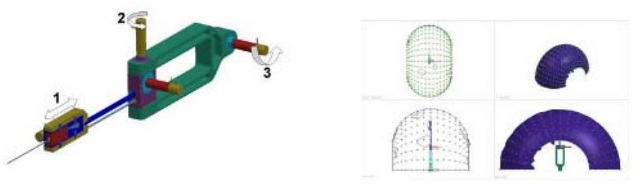

Fig. 3 Degrees of freedom and workspace of the robot. 1. Prismatic, 2. Rotational, 3. Rotational

Fig. 3 shows a 3D model of the orientation architecture of the robot, where the DOF previously defined, can be identified. The prismatic joint allows the tip of the needle to get closer to the patient as well as to go into the liver. The rotational joints provide needle orientation. This figure also provides a view of the workspace of the robot.

A CAD (Computer Aided Design) model of each component was developed to support its construction. The complete mechanical design concerns 30 pieces, made of different materials.

### IV. PROTOTYPE CONSTRUCTION

Fig. 4 provides a CAD design of the end-effector and its picture after construction, made of metallic and plastic materials, where one can see the trucut needle mounted on this part of the robot.

The most important contribution of this mechanical design is the end-effector architecture showed in Fig. 4 that allows needle penetration and taking the liver sample. In fact, this is not a simple task because of the relative movement that is needed between the two surfaces in the needle tip showed in Fig. 5. The tissue extracted during the biopsy will be placed in the needle pocket.

The total mass of this biopsy robot (with actuators) is equal to 4 Kg. This mass take into account only the orientation subsystem showed in Fig. 6 where.

Fig. 7 provides two pictures of the fabricated endeffector (12 cm long) where, in the right side, one can see the actuator used to perform biopsy and the trucut needle mounted in this element.

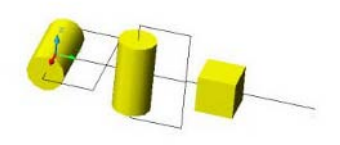

Fig. 2 Kinematics schema of the robot

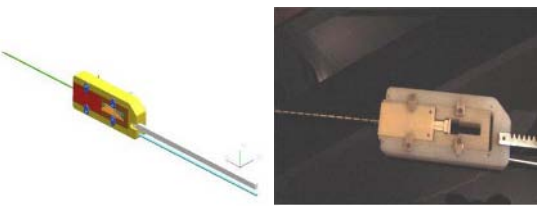

Fig. 4 CAD model and fabricated element

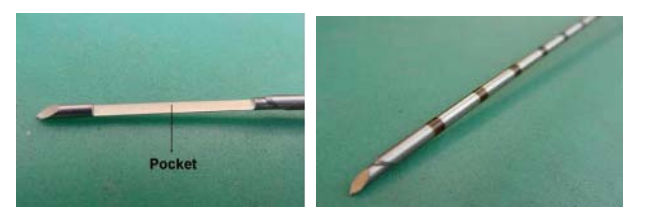

Fig. 5 Tip of the trucut needle

The mechanical design of the end-effector allows the use of different types of needle, even if in this paper only trucut type is selected.

## V. MODELING, CONTROL AND SIMULATIONS

Five mathematical models (two geometric, two cinematic and one dynamic) have been obtained for this orientation subsystem. In this paper only the dynamic model is presented. This model has been obtained by a Lagrangian formulation. The DOF previously defined are the components of the generalized coordinates vector *q*:

$$
q = [\alpha \quad \beta \quad \eta]^T \tag{1}
$$

where *α*, *β* and *η* are associated, respectively, with the DOF 3,2 and 1 showed on Fig. 3. Kinetic (*T*) and potential (*V*) energies allow one to define the Lagrange function (2).

$$
L(q, \dot{q}) = K(\dot{q}) - V(q) \tag{2}
$$

The robot equations of motion are obtained by the Lagrange equations (3).

$$
\frac{d}{dt}\left(\frac{\partial L}{\partial \dot{q}_i}\right) - \frac{\partial L}{\partial q_i} = \tau_i(u) \tag{3}
$$

where  $i = \alpha$ ,  $\beta$ ,  $\eta$ , the generalized forces vector applied to the system is  $\tau$  and  $u$  is the control input. After computing, the obtained dynamic model has the following well known form:

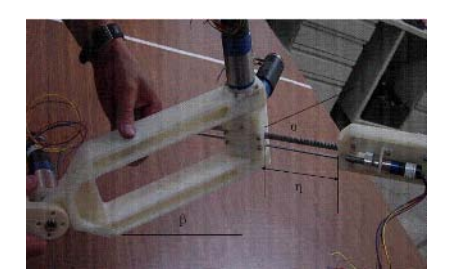

Fig. 6 Orientation subsystem of the biopsy robot

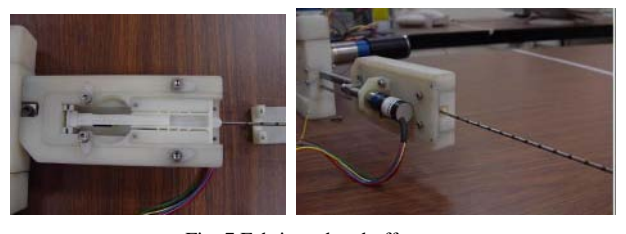

Fig. 7 Fabricated end-effector

$$
M(q)\ddot{q} + C(q, \dot{q})\dot{q} + G(q) = \tau(u) \tag{4}
$$

where *M* is the inertia matrix, *C* is the Coriolis matrix and *G* is the conservative forces vector. The inertia matrix is symmetric and positive definite.

The control law for the model in (4) is proposed, in a first time, as an inverse dynamic control [7], defined in equation (5)

$$
\tau(u) = M(q)\tau_0 + C(q, \dot{q})\dot{q} + G(q) \tag{5}
$$

where  $\tau_0$  is a new control law. Using (5) in (4) the following equation is obtained:

$$
\tau_0 = \ddot{q} \tag{6}
$$

The new control law is proposed as in equation (7).

$$
\tau_0 = \ddot{q}_d + K_D(\dot{q}_d - \dot{q}) + K_P(q_d - q) \tag{7}
$$

where  $K_D$  and  $K_P$  are gain diagonal matrices and  $q_d$  is the desired generalized coordinates vector. This control strategy takes to the closed-loop error equation (8).

$$
\ddot{q} + K_D \ddot{q} + K_P \ddot{q} = 0 \tag{8}
$$

where the position error is defined by  $\tilde{q} = q - q_d$ .

Equation (8) allows one to obtain smooth solutions for the closed-loop system, as long as gains in matrices  $K_D$  and  $K_P$  are properly selected; moreover, this equation represents three uncoupled error differential equations.

Several simulations of the closed-loop system were performed. Fig. 8 shows simulation results concerning position and error behaviors. Errors converge to zero, from null initial conditions and desired position  $q_d = [1 \ 0.8 \ 0.5]^T$ , smooth solutions are obtained. For this, gain values in matrices are  $K_{D ii} = 0.5$ ,  $K_{P ii} = 0.3$ ,  $i = 1,2,3$ .

# VI. EXPERIMENTS AND RESULTS

Open-loop experiments have been performed, looking for validation of the proposed architecture to perform the movements associated with the conventional hepatic biopsy

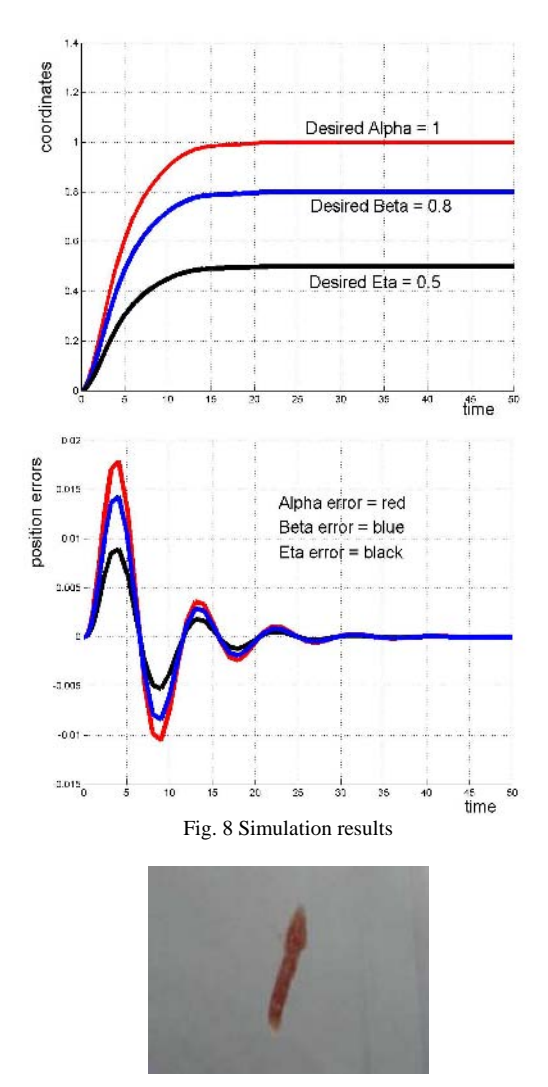

Fig. 9 Experiment and hepatic tissue sample

method. These movements were reproduced by the robot prototype. Biopsies were performed in pig livers, obtaining hepatic tissues samples that, in a first time, look like good biopsies. Fig. 9 provides a picture of the hepatic tissue sample taken by the robot prototype.

### VII. CONCLUSIONS AND FUTURE WORK

A new robot prototype to perform hepatic biopsies and its dynamic model have been presented in this paper. The

proposal architecture reproduce the movements associated with a conventional percutaneous method to perform hepatic biopsies. In the first experiments in animal livers, hepatic tissues samples have been obtained by the robot prototype.

Future work concerns the development of a comparative study to determine, by a pathologist, the quality of hepatic tissues samples taken by surgeons and those taken by the robotic system, in order to prove the feasibility of the proposed robotic architecture to perform hepatic biopsies.

## **ACKNOWLEDGMENT**

This work is supported by UAEM 2210/2006 project and by ALFA-IIPECA project. Authors want to thank professors Rosendo Peña Eguiluz and Christian Castro Martínez for electronic implementation.

### **REFERENCES**

- 1. Zamorano, Q. and Kaur, G. (2004) Robotics in neurosurgery: state of the art and future technological challenges. The international Journal of Medical Robotics and Computer Assisted Surgery 1:7-21
- 2. Cleary, K., Freedman, M., Clifford, M., Lindisch, D., Onda, S. and Jiang, L. (2001) Image-guided robotic delivery system for precise placement of therapeutic agents. Journal of Controlled release 74:363- 368
- 3. Cadeddu, J.A., Stoianovici, D., Taylor, R.H. and Whitcomb, L. (1998) A robotic system for percutaneous renal acces incorporating a remote center of motion design. Journal of Endourology 12:S237
- 4. Davies B.L., Harris S.J., Dibble E. (2004) Brachytherapy An example of a urological minimally invasive robotic procedure. Int. J. Medical Robotics and Computer Assisted Surgery, 1: 88-96.
- 5. Susil R. C., Anderson J. H., and Taylor R. H., (1999) A single image registration method for ct guided interventions, Proceedings of the International Conference on Medical Image Computing and Computer-Assisted Intervention. pp. 798-808
- 6. Taillant E., Avila-Vilchis J.C., Allegrini C., Bricault I and Cinquin Ph. (2004) CT and MR Compatible Light Puncture Robot: Architectural Design and First Experiments, Lecture Notes in Computer Science 3217:145-152
- 7. Spong M.W. and Vydiasagar, M. (1989) Robot dynamics and control, John Wiley & Sons.

Author: Avila-Vilchis Juan Carlos Institute: Faculty of Engineering UAEM Street: Instituto Literario 100 CP 50000 City: Toluca, Estado de México Country: Mexico Email: jcavila@uaemex.mx

# **Modelo Computacional Simple de la Marcha Bípeda Humana**

D.F. Ramírez Moreno<sup>1</sup>, J.S. Berrío Pérez<sup>2</sup>, A.F. Mina Corrales<sup>2</sup>, O.E. León Salazar<sup>2</sup>, and I.F. Quintero Rodríguez $^2$ 

<sup>1</sup> Universidad Autónoma de Occidente/Departamento de Automática y Electrónica, Profesor Asociado, Cali, Colombia <sup>2</sup> Universidad Autónoma de Occidente (Departamento de Automática y Electrónica, Estudi Universidad Autónoma de Occidente /Departamento de Automática y Electrónica, Estudiantes de Ing. Electrónica e Ing. Mecatrónica, Cali, Colombia

*Abstract***— This work develops a simple neural network aimed to model the oscillatory neural pattern involved in the control of the human biped walking. The neural network proposed exhibits a highly non linear dynamics and generates oscillatory firing rates which decode the angular velocity for the segments forming the human legs. This model neural network is biologically inspired since it takes into account the structure and functional connectivity found in animal nervous systems generating rhythmic movements in wild behavior. From this approach, it is possible to say that this work supports the idea of the existence of general principles for the movement neurocontrol in animals. There are no considerations about stability under gravity effects.** 

*Keywords***— motor neurocontrol, human walking, neurorobotics, non linear oscillations.** 

### I. INTRODUCCIÓN

El estado del arte en el campo del estudio de las redes neuronales biológicas responsables de la marcha en los vertebrados terrestres superiores ha experimentado en los últimos quince años un empuje notable desde las neurociencias computacionales. Identificar los principios computacionales subyacentes a la estructura y conectividad observadas en estas redes, desde el nivel subcelular hasta el nivel de los microcircuitos neuronales ha permitido pasar a la robótica biológicamente inspirada, a la neurorobótica y al neurocontrol motor de prótesis [1].

El Sistema Nervioso Central (SNC) genera las representaciones internas de la realidad exterior y propia captada por los órganos periféricos sensoriales y los propiosensores, procesa y transforma estas representaciones y produce una variedad de comandos motores, que armónicamente secuenciados se traducen en una conducta observable que responde a las necesidades de supervivencia y a las demandas del medio ambiente externo e interno [2]. La marcha o caminata en los vertebrados es sin duda alguna una de las manifestaciones más interesantes del control neuronal motor. La marcha bípeda del humano es una de estas conductas.

Las representaciones internas son esencialmente códigos poblacionales neuronales, de este modo, los estímulos son

codificados por poblaciones de neuronas, siendo estos códigos materializados en los niveles de actividad de las neuronas reclutadas en una tarea específica, es decir, en las frecuencias medias de disparo de potenciales de acción por parte de estas neuronas o los intervalos temporales concretos de separación entre los disparos de estos potenciales [3].

De forma análoga a la generación de códigos neuronales en las áreas de la corteza cerebral sensorial para la representación de los estímulos físicos que constituyen la realidad externa, el SNC representa los futuros movimientos o desplazamientos de los distintos segmentos o extremidades del cuerpo en las áreas motoras corticales mediante los códigos poblacionales respectivos, en una fase que puede interpretarse de planeación y anticipación, en la que la conducta motora completa de despliega como una simulación en la corteza cerebral antes de ejecutarse efectivamente por el aparato esquelético muscular [4].

En la marcha pausada en los vertebrados terrestres, como en los felinos por ejemplo, se observa que la corteza cerebral es responsable de los comandos de inicio, de finalización, y del cambio a otra modalidad como la marcha rápida, el trote o la persecución o galope. La generación de los comandos responsables de los movimientos alternados concretos cae en estructuras nerviosas subcorticales a nivel medular [5]. El estudio extensivo del neurocontrol motor de la natación en la Lamprea [6] ha ilustrado las redes neuronales arquetípicas de generación de los ciclos alternantes motores a nivel de la médula espinal de los vertebrados.

Los estudios de las redes neuronales generadoras de los movimientos periódicos alternantes en la locomoción de los vertebrados, muestran una estructura y conectividad que guardan en común un patrón oscilatorio de actividad debido a la presencia simultánea de interacciones excitatorias e inhibitorias en los modos de conectividad hacia delante, lateral y de retroalimentación [7]. La más básica estructura con capacidad de producir una actividad oscilatoria es un nodo de cómputo con una conexión recurrente excitatoria, que se retroalimenta de manera inhibitoria a través de una interneurona en paralelo [8]. Se usará este patrón estructural básico en este trabajo.

Carmen Mueller-Karger, Sara Wong, Alexandra La Cruz (Eds.): CLAIB 2007, IFMBE Proceedings 18, pp. 701–704, 2007 www.springerlink.com © Springer-Verlag Berlin Heidelberg 2007

En este trabajo, la red neuronal propuesta como modelo para la simulación computacional de la marcha bípeda humana se muestra en las figura 1, y como se ilustrará en la sección siguiente mantiene los principios básicos estructurales y funcionales ya identificados en los estudios citados. En principio, esta red neuronal modelo puede ser punto de partida para el diseño de una red de mayor sofisticación para el control motor de prótesis de reemplazo a las extremidades inferiores perdidas por trauma o enfermedad.

## II. MÉTODO

Se propone en este trabajo una red neuronal modelo formada por cuatro nodos o unidades de cómputo para el neurocontrol de cada segmento de la extremidad inferior humana, como se observa en las figura 1. La red es alimentada por una señal tipo escalón, originada desde un centro superior, que indica el inicio y finalización de la marcha.

En este trabajo se considera la extremidad inferior humana formada por dos segmentos articulados en un punto medio móvil, la rodilla. El conjunto guarda cierto parecido con la formación de un péndulo doble con punto fijo superior en la cadera. Cada segmento ejecuta oscilaciones controladas respecto a su punto de soporte, cadera y rodilla respectivamente. Respecto a las líneas verticales que pasan por estos puntos, los desplazamientos angulares de cada segmento se interpretan como extensiones o flexiones, según se adelante o atrase cualquiera de ellos respecto al eje vertical gravitacional. En el modelo propuesto aquí, para cada extremidad, las extensiones y flexiones del segmento superior femoral son controladas por los nodos de cómputo o neuronas 1 y 3 respectivamente, mientras que para el segmento inferior (tibia-peroné) por las unidades 6 y 8 del modelo.

En la red de control del segmento femoral de cada una de las extremidades, las unidades 1 y 3 reciben la señal de

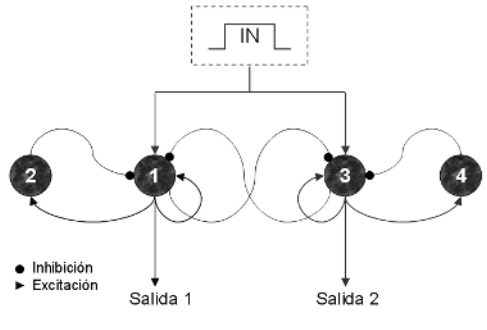

Fig. 1. Red generadora de ciclos.

inicio y mantenimiento de la marcha. Cada una de estas unidades presenta una salida recurrente excitatoria o conexión autoexcitatoria, y una salida excitatoria hacia una interneurona inhibitoria 2 y 4 respectivamente. Como puede observarse en la figura 1, existen conexiones laterales recíprocamente inhibitorias entre las unidades 1 y 3 puesto que no es posible la ejecución simultánea de extensiones y flexiones. El papel de la conexión autoexcitatoria es el mantenimiento de la acción en el tiempo en tanto que la función de la conexión inhibitoria vía interneurona lateral es la atenuación y extinción de dicha acción. El balance dinámico de estas dos interacciones competitivas produce los ciclos de adelanto y atraso adecuados del segmento superior femoral.

En la red de control del segmento inferior tibial sólo se ha agregado una unidad de cómputo en la vía descendiente de la señal de inicio, el nodo 5, que introduce un retraso temporal para la señal de inicio y mantenimiento de la marcha, siendo esta red en el resto de detalles estructurales y funcionales igual a la ya explicada para el segmento superior, las unidades 1, 2, 3 y 4 son aquí las unidades 6, 7, 8, y 9 respectivamente.

La dinámica altamente no lineal de estas oscilaciones para la marcha humana se condensa en el conjunto de ecuaciones (1) a (9) que describe la red neuronal modelo propuesta. Este es un modelo de frecuencias medias  $z_k$  de disparo de potenciales de acción para describir la actividad de la unidad k en la red. Las constantes A y H son las frecuencias máximas posibles, las constantes B e I son las constantes de semi-saturación, las constantes C, D, E, y F son los pesos o fortalezas de las conexiones sinápticas existentes, en tanto que las constantes  $\tau$  son las constantes de tiempos características de cada nodo. Se ha tomado la ecuación de Naka-Rushton [9] como la expresión de la relación estímulo-respuesta en este trabajo. Los valores de las diferentes constantes mencionadas se han tomado desde la neurobiología para el caso de las constantes de tiempo y desde el análisis matemático de existencia de oscilaciones no lineales para este sistema concreto, y se muestran a continuación.

 $in = 10$ ,  $A = 100$ ,  $B = 100$ ,  $C = 1$ ,  $D = 30$ ,  $E = 30$ ,  $F = 40$ ,  $G = 30, H = 100, I = 100, \tau_1 = 100, \tau_2 = 100, \tau_d = 150$ 

$$
\frac{dz_1}{dt} = \left(-z_1 + \frac{A * (C * in - D * z_2 + E * z_1 - G * z_3)^2}{B^2 + (C * in - D * z_2 + E * z_1 - G * z_3)^2}\right)\frac{1}{\tau_1} \tag{1}
$$

$$
\frac{dz_2}{dt} = (-z_2 + z_1)\frac{1}{\tau_2}
$$
 (2)

$$
\frac{dz_3}{dt} = \left(-z_3 + \frac{A * (C * in - D * z_4 + E * z_3 - F * z_1)^2}{B^2 + (C * in - D * z_4 + E * z_3 - F * z_1)^2}\right)\frac{1}{\tau_1}
$$
(3)

$$
\frac{dz_4}{dt} = (-z_4 + z_3)\frac{1}{\tau_2}
$$
 (4)

$$
\frac{dz_5}{dt} = \left(-z_5 + in\right)\frac{1}{\tau_d} \tag{5}
$$

$$
\frac{dz_6}{dt} = \left(-z_6 + \frac{H^*(C^*z_5 - D^*z_7 + E^*z_6 - G^*z_8)^2}{I^2 + (C^*z_5 - D^*z_7 + E^*z_6 - G^*z_{81})^2}\right)\frac{1}{\tau_1}(6)
$$

$$
\frac{dz_7}{dt} = (-z_7 + z_6) \frac{1}{\tau_2}
$$
 (7)

$$
\frac{dz_8}{dt} = \left(-z_8 + \frac{H*(C*z_5 - D*z_9 + E*z_8 - F*z_6)^2}{I^2 + (C*z_5 - D*z_9 + E*z_8 - F*z_6)^2}\right)\frac{1}{\tau_1}
$$
(8)

$$
\frac{dz_9}{dt} = (-z_9 + z_8)\frac{1}{\tau_2}
$$
 (9)

## III. RESULTADOS

Se usó MatLab 7.0™ para la simulación de la red neuronal completa integrando el sistema de ecuaciones diferenciales no lineales (1)-(9) para un estímulo tipo escalón en un intervalo temporal de 5000 ms. Las señales oscilatorias de frecuencia variable de los nodos 1 y 3 se muestran en la figura 2. Las señales correspondientes a los nodos 6 y 8 se encontrarían ligeramente desfasadas respecto a las señales mostradas. Se establece en el presente modelo que estas señales están codificando la velocidad angular de los segmentos superior e inferior.

Aplicando un proceso de integración respecto al tiempo de la velocidad angular por segmento con las debidas

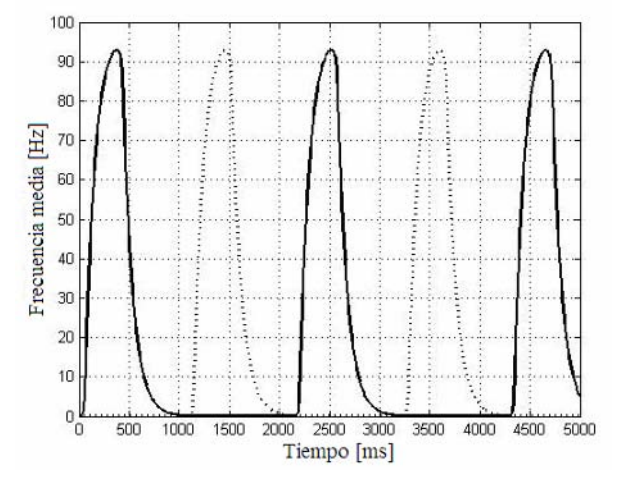

Fig. 2. Oscilaciones en las neuronas 1 y 3 de la red. La línea continua representa la señal de control para la extensión en tanto que la línea discontinua indica la señal de control para la flexión.

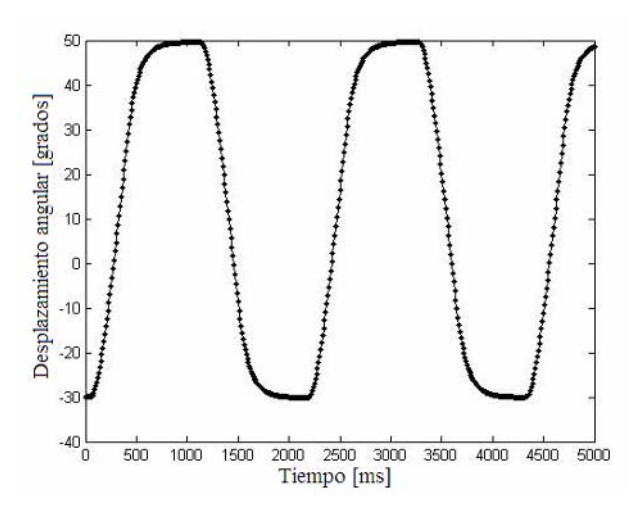

Fig. 3. Desplazamiento angular del segmento femoral.

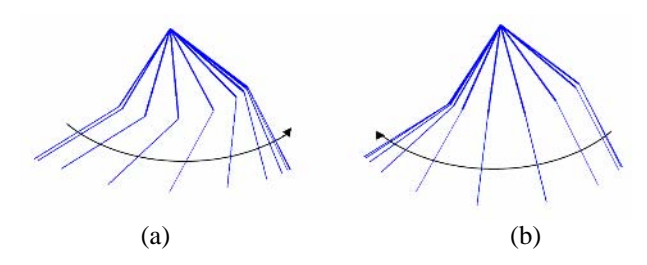

Fig. 4. Secuencia de extensión y flexión en un paso completo en la extremidad inferior humana.

condiciones iniciales, se obtuvo una salida gráfica del desplazamiento angular para cada uno de los segmentos de la extremidad inferior humana; la figura 3 ilustra para el segmento femoral el desplazamiento angular respecto a la vertical gravitacional, tomando el punto superior, la cadera, como punto fijo.

La ejecución completa de los comandos motores para una de las extremidades se muestra en la figura 4 en la secuencia de un solo paso. La simulación para las dos extremidades en conjunto se logró introduciendo un desfase de  $\pi$  radianes entre las dos estructuras y la salida gráfica como "*movie*" o filme se puede solicitar a los autores a vuelta de correo electrónico.

### IV. DISCUSIÓN

El modelo presentado se restringe a la generación de los comandos de oscilación necesarios para la ejecución de una marcha estable bípeda. La dinámica de la red neuronal modelo es no lineal y se acerca o se inspira en la realidad neurobiológica conocida hasta el momento. Esta red no considera los elementos relativos al mantenimiento de la estabilidad en el campo gravitacional. El objetivo del trabajo en esta fase no se extiende al delicado y complejo problema del control motor bajo condiciones de gravedad [10]. Los resultados obtenidos son base clara para la formulación de otras redes de neurocontrol motor que no requieran la solución de problemas de estabilidad bajo gravedad, como puede ser el caso de propulsión por natación en el seno de un fluido líquido.

## V. CONCLUSIONES

El control motor asociado a las oscilaciones no lineales de la marcha bípeda humana ha sido modelado haciendo uso de una red neuronal de nueve unidades, que exhibe una dinámica compleja de interacciones excitatorias e inhibitorias, una conectividad de propagación hacia delante, lateral y recurrente y que presenta un buen nivel de robustez. La red presentada es punto de inicio para un futuro trabajo que considere la estabilidad ante las fuerzas de peso.

## AGRADECIMIENTOS

Los autores agradecen el invaluable apoyo de la Dirección de Investigación y Desarrollo Tecnológico de la Universidad Autónoma de Occidente en la ciudad de Santiago de Cali, Colombia, y en particular la colaboración sin límites de la Srta. Bertha Osorio Pantoja en la atención de los detalles administrativos y logísticos acarreados por este trabajo

## **REFERENCIAS**

- 1. Wessberg J., Stambaugh C. R., et al. (2000) Real-time prediction of hand trajectory by ensembles of cortical neurons in primates. Nature 48: 361-365.
- 2. Kandel, E. et al. (2000) Principles of Neural Science. McGraw – Hill. Fourth Edition.
- 3. Dayan P., Abbott L. (2001) Theoretical Neuroscience. MIT Press.
- 4. Shepherd Gordon M. (2004) The Synaptic Organization of the Brain. Oxford University Press. Fifth Edition.
- 5. Forssberg H. (1985) Ontogeny of human locomotor control. I. Infant stepping supported locomotion and transition to independent locomotion. Exp Brain Res 57: 480-493.
- 6. Grillner S, Deliagina T, et al. (1995) Neural Networks that coordinates locomotion in lamprey. TINS 18, 270-279.
- 7. Wilson H. R., Kim J. (1994) A model for motion coherence and transparency. Visual Neurosci. 11, 1205-1220.
- 8. Wilson H. R., Cowan J. D. (1972) Excitatory and inhibitory interactions in localized populations of model neurons. Biophysical Journal 12, 1-24.
- 9. Naka K. I., Rushton W. A. (1966) S-potentials from colour units in the retina of fish. J. Physiol 185, 584-599.
- 10. Horak F. B., Diener H. C. (1994) Cerebellar control of postural scaling and central set in stance. J. Neurophysiol 72, 479-493.

Autor: David Fernando Ramírez Moreno.

Instituto: Universidad Autónoma de Occidente

Calle: Km. 2 Vía Cali - Jamundí

Ciudad: Cali

- Colombia
- E-mail: dramirez@uao.edu.co

# **Análise da Distribuição de Pressão Plantar para Diferentes Formatos de Palmilhas de Silicone Através de Lementos Finitos**

S.P. Fasolo\*, D.F.O. Azevedo\* e M.A. Fumagalli\*

\* Universidade de Mogi das Cruzes / Núcleo de Pesquisas Tecnológicas, Mogi das Cruzes, Brasil

*Abstract:* **The plantar pressure distributions for a 42 normal feet were collected during barefoot standing using a pressure platform. From these data, a pattern foot, for this study, was characterized. A 3-D finite element foot model was generated and two insole models were simulated. The current paper investigated the effects of different insole models in pressure plantar distribution, using silicon of the foot-shoe interface. In addition, this study proposed a new concept for the bony structure of heel design, generated based on the x-ray and anatomical images. The finite element analysis implies better distribution of plantar pressure with flat insole than insole concave. Both insoles reduced plantar pressure of approximately 30%. The technique presented is an ideal clinical tool to explore the effects of various insoles models.** 

*Keywords:* **Plantar pressure, Finite element method, Silicon insole, Stress distribution.** 

## I. INTRODUÇÃO

O pé é a estrutura mais importante de descarga de peso e absorção de choques, de todo o corpo humano. Por este motivo, é suscetível a alterações biomecânicas. O ser humano passa um longo período da vida na posição ortostática [1], o que causa excesso de carga aplicada em uma mesma região, acarretando lesões a todas estruturas adjacentes, como ossos, cartilagens, tendões e ligamentos [1] [2] [3] [4].

O tratamento ortótico, através de palmilhas, é realizado há muitos anos com a função de corrigir tais deficiências biomecânicas encontradas no pé. A sua fabricação, no entanto, é ainda empírica sendo que, faltam parâmetros suficientes no intuito de auxiliar o profissional desta área, com comprovações científicas, a decidir o tipo de formato e de material mais adequado a cada indivíduo. [3] [4] [5] [6]. Neste intuito, pesquisas nesta área têm sido realizadas tanto no ramo comercial, como no ramo médico. Comercialmente, o objetivo é construir solados mais confortáveis, resistentes e duráveis. No ramo médico, estão especialmente voltadas à prevenção de úlceras plantares. Porém, pouco se tem descrito de outras lesões encontradas no pé, como fasceíte plantar e a metatarsalgia, constantemente relacionadas à má distribuição de peso. Revisando estes conceitos, alguns pesquisadores apontaram

para a redistribuição de pressão como sendo essencial na busca de um correto tratamento através de palmilhas.[7] [8]

Nos últimos anos, tem sido amplamente descrito um novo método de avaliação e de análise quantitativa, o Método de Elementos Finitos (MEF). Este método fornece eficientes parâmetros de avaliação para o efeito resultante dos moldes de palmilha e das modificações de materiais, sem precisar fabricar e testar órteses em uma longa série de triagens de pacientes [10] [1] [11].

A proposta deste estudo é investigar, através do MEF, o efeito de diferentes formatos de palmilhas na distribuição de pressão plantar, utilizando silicone na interface pé-sapato, submetidos à carga tipicamente encontrada durante a postura estática bípede.

## II. MATERIAIS E MÉTODOS

### *A. Avaliação das Pressões Plantares*

Foram avaliados 21 sujeitos, dos quais 10, foram selecionados para este estudo. Os sujeitos eram do gênero feminino, com peso médio de 56,72 Kg, altura média de 157,2 cm e numeração do calçado, 35. Não foram encontradas lesões plantares nem doenças prévias que acarretassem algum tipo de deformidade nos pés.

Os valores de pressão plantar foram mensurados com o baropodômetro digital modelo *FootWork* da AM3/IST com superfície ativa de 400 x 400 mm, dimensões de 575 x 450, 2704 captadores e 5 mm de espessura, operando em uma freqüência de 150 Hz sendo a pressão máxima por sensor de 100 N/cm², com um conversor analógico de 16 bits. Foram selecionadas as baropodometrias dos pés esquerdos de cada sujeito e calculadas as médias de pressão de cada um dos pontos gerados. Estas médias, resultaram em uma nova baropodometria, considerada então, um padrão normal de pressão plantar desta análise, denominado aqui de *pé padrão.* Este resultado foi dividido, tendo como base os achados de [4] e calculadas as médias de pressão. As regiões com valores maiores foram o retropé medial, com média do pico de 177 KPa, e antepé central com 58,8 Kpa. *B. Medição Tridimensional do Pé e Palmilha* 

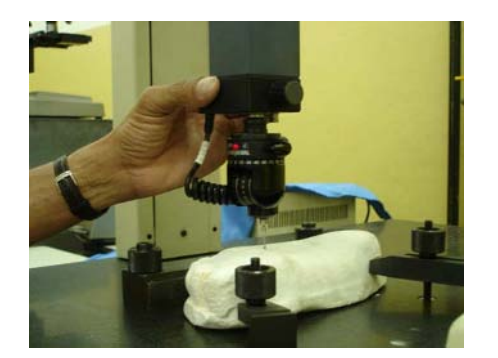

Fig. 1: Medição da superfície plantar do molde de gesso do pé de um sujeito do estudo.

Com o intuito de analisar a distribuição de pressão com o software de elementos finitos, faz-se necessário um modelamento do pé e das palmilhas com um software de desenho. Para a medição do pé foi construído um molde de gesso de um dos sujeitos do estudo. Este molde foi colocado em um aparelho de medição tridimensional, da marca Mitutoyo®, mostrado na figura 1, através do qual foram obtidas as coordenadas "x", "y" e "z", de toda a superfície plantar. Também para a medição das palmilhas, foi utilizado este equipamento.

Foram elaborados dois tipos de palmilhas de silicone com formatos diferentes mostrados na figura 2, denominadas **palmilha I** e **II,** ambas com 10 mm de espessura. A palmilha **I** é um modelo totalmente plano e a palmilha **II** possui depressão central na área do retropé similar a uma concavidade.

Com as coordenadas obtidas pela medição, foram modeladas a região da planta do pé e as palmilhas. A figura 3 mostra o modelamento da superfície plantar completa, utilizando o programa gráfico *Autodesk INVENTOR®.* Devido a grande complexidade das estruturas e condições mecânicas não lineares, dos materiais e de contato [12], a análise com o método de elementos finitos, foi realizada utilizando a região do retropé, mais especificamente, o calcanhar, como mostra a figura 4. Como o maior nível de pressão encontra–se na região medial do retropé (média do pico de 177 KPa), e sendo o osso calcâneo o grande responsável pela aplicação das forças sobre a superfície do pé, propõe-se neste trabalho, uma nova concepção de modelagem do osso calcâneo. Devido à complexa anatomia óssea, as coordenadas deste osso foram obtidas através das sobreposições das imagens de figuras de peças anatômicas e de radiografias do pé humano, como mostram as figuras 5 e 6 respectivamente. O resultado deste modelamento do

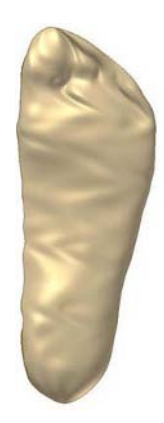

Fig. 3: Modelagem da região plantar, obtida com o programa *INVENTOR®*

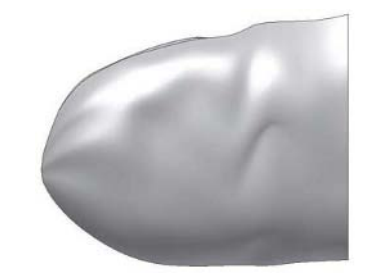

Fig. 4: Modelagem da região do calcanhar)

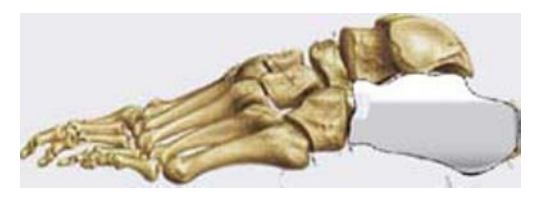

Fig. 5: Modelagem do calcâneo a partir da figura.

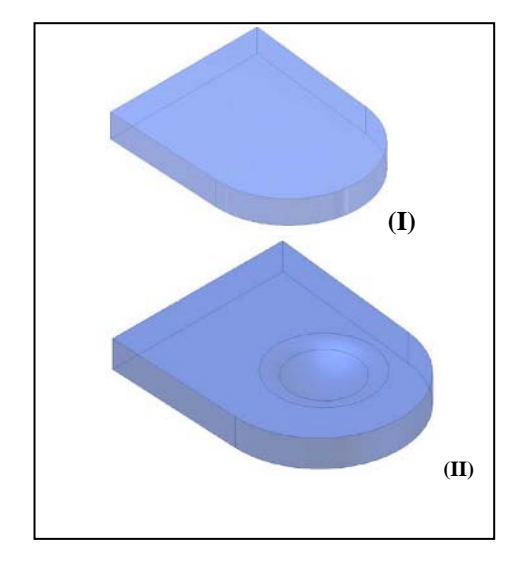

Fig. 2: Modelos de palmilhas elaborados para este estudo. *C. Modelagem Tridimensional do Pé e das Palmilhas* 

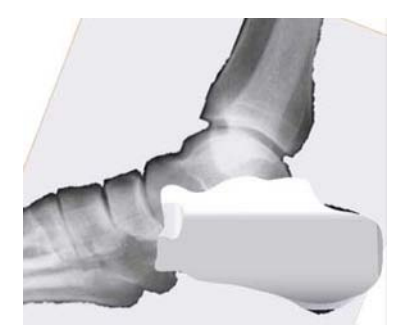

Fig. 6: Modelagem do calcâneo a partir da radiografia.

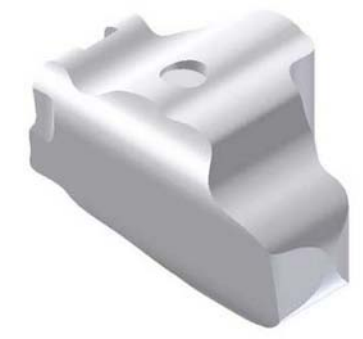

Fig. 7: Molde finalizado do osso calcâneo.

calcâneo, utilizando também o programa *INVENTOR®*, é mostrado na figura 7.

#### *D. Condições de Contorno*

Utilizando o programa *INVENTOR®*, o molde do calcanhar, formado pelo osso calcâneo e tecido plantar, foi colocado sobre uma superfície plana rígida. Esta montagem posteriormente foi exportada para o software de elementos finitos ANSYS*®*, como mostrado na figura 8, para a análise da distribuição das pressões plantares. Os resultados da baropodometria do pé padrão, mostraram que na região do calcâneo, ocorre uma força de 156,3 N. Desta forma, foi aplicada para as condições de contorno uma força desta magnitude. A face inferior da placa, que representa o solo rígido, foi considerada como um suporte fixo. Como parte das condições de contorno, foram colocados também apoios sem atrito nas faces laterais da placa, na face de corte do tecido plantar, e na lateral do calcâneo.

Foram elaborados então os dois modelos de palmilhas. O conjunto do calcanhar (osso e tecido plantar) foi aplicado sobre cada uma das palmilhas e, posteriormente exportado para o software ANSYS*®*. A figura 9 mostra a montagem sobre a palmilha II.

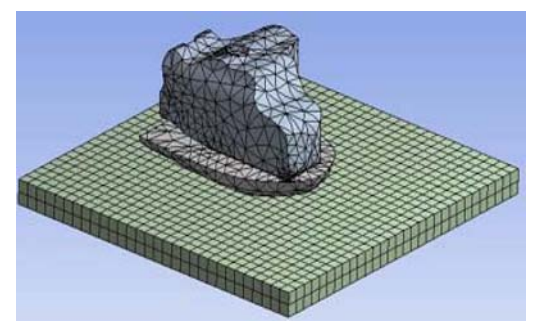

Fig. 8: Malha elaborada do modelo das estruturas utilizadas: osso calcâneo, tecido plantar e superfície rígida.

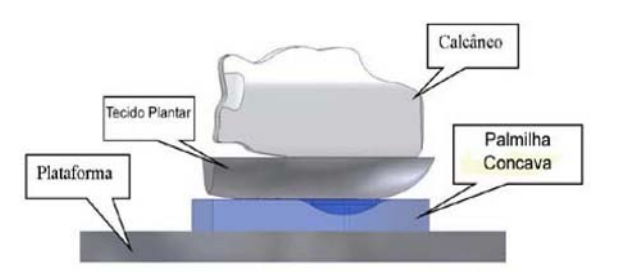

Fig. 9: Montagem do modelo do calcanhar sobre a palmilha II.

### *E. Características dos Materiais*

O material utilizado para as duas palmilhas foi o silicone. O módulo de elasticidade (E) do silicone foi calculado através do gráfico: tensão de compressão (KPa) x porcentagem de compressão (%) [13]. As características do silicone, utilizadas neste estudo, estão demonstradas na tabela 1 [13]. Já as características dos materiais dos ossos, pele e tecidos, foram coletados do trabalho de Cheung & Zhang (2005). A tabela 2 mostra o número de nós e elementos gerados a partir do modelamento pelo programa ANSYS*®*. Foram utilizados diversos tipos de elementos gerados automaticamente.

Tabela 1: Características do material de silicone utilizadas para elaboração da análise de deformação das palmilhas.

| Características do Silicone | Valores Obtidos |  |
|-----------------------------|-----------------|--|
| Módulo Young                | 3.13 MPa        |  |
| Coeficiente Poisson         | 0,495           |  |
| Tensão                      | 2,07 MPa        |  |
| Compressão                  | 1.38 MPa        |  |

Fonte: GE Advanced Materials, 2004

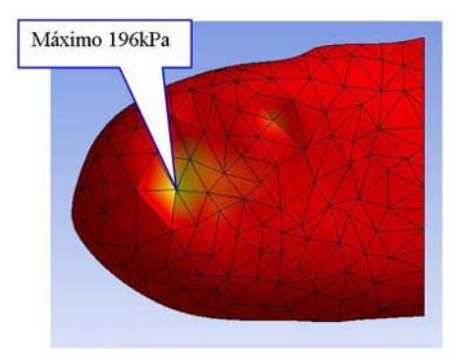

Fig. 10. Pressão obtida sob o calcanhar, quando submetido a força de 156 N, sobre a plataforma rígida, após análise pelo MEF.

Tabela 2: Características dos modelos de elementos finitos geradas pelo ANSYS*®*

|           | Pé-plataforma | Pé-palmilha I | Pé-palmilha II |
|-----------|---------------|---------------|----------------|
| Nós       | 4611          | 9003          | 19018          |
| Elementos | 2749          | 5451          | 11293          |

## III. RESULTADOS

Após a aplicação da força de 156,3 Newtons no calcanhar, foram obtidos valores de pressão sob toda a superfície do calcanhar (figura 10), bastante próximos aos valores de pressão do *pé padrão* obtidos neste estudo, sendo que no pé simulado foram encontradas pressões apenas 9,7% maiores que no pé padrão. Palmilhas de silicone, consistentemente, reduzem o pico de pressão plantar. Os efeitos da variação do formato das palmilhas estão demonstrados no modelo de elementos finitos das figuras 11 e 12. Primeiramente, com o modelo de elementos finitos da palmilha I, houve distribuição de pressão na região

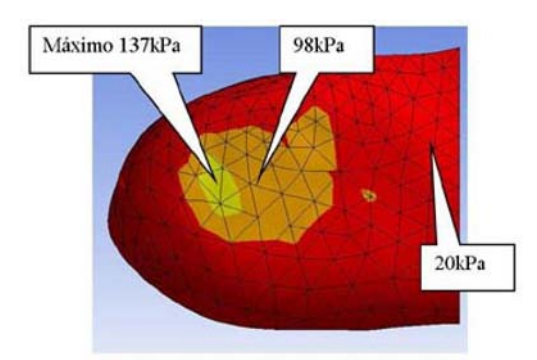

Fig.11.Análise pelo MEF do modelo do calcanhar colocado sobre a palmilha I.

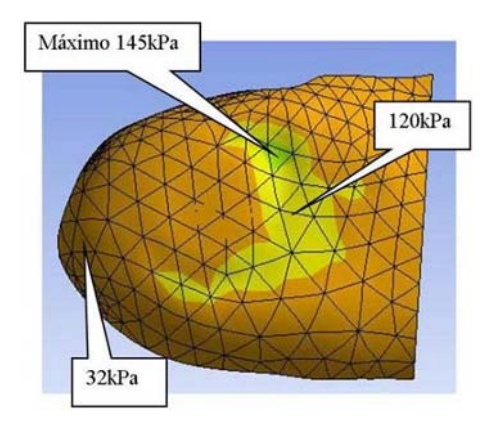

Fig.12.Análise pelo MEF do modelo do calcanhar colocado sobre a palmilha II.

central do calcanhar, levando a redução de 30% do valor de pico de pressão comparado com a condição sem palmilha.

Revelou pico máximo de pressão de 137kPpa na região centro-posterior, pico máximo de 98kPa na região central e pico de 20 kPa na área anterior do calcanhar. Já na análise da palmilha II a distribuição de pressão foi irregular, gerando um deslocamento para a região medial do calcanhar. Neste caso, houve redução equivalente a 26% do pico de pressão, comparado com a condição sem palmilha.

# IV. DISCUSSÃO

Para a análise estrutural do material de silicone, os melhores resultados ocorrem no intervalo linear da curva tensão X deformação, que vai até aproximadamente, 1500kPa de tensão. A partir deste valor, não há comportamento de deformação possível para possibilitar distribuição de pressão.

O osso calcâneo apresenta uma complexa anatomia, com depressões e elevações irregulares, o que dificultou o modelamento e a aproximação dos valores reais de pressão normal. No entanto, em concordância com os estudos [11] e [12], neste estudo somente foi simulada a carga exercida na postura *quasi-estática* bípede durante 10 s. Neste período os movimentos do calcanhar são mínimos, contudo, se outra postura ou período for investigado, haverá necessidade de um melhor modelamento ósseo para uma melhor aproximação. Assim como foi relatado em [5] [6] [8] [9] e [11], o primeiro resultado obtido neste estudo é a distribuição de pressão plantar, com redução dos picos. Clinicamente, a relação entre a pressão plantar e a lesão faz da redução de pressão um importante critério para o desenvolvimento de palmilhas terapêuticas.

## V. CONCLUSÃO

Este trabalho propõe uma nova concepção para o modelamento do osso calcâneo. Em função dos resultados obtidos, este modelamento mostrou-se adequado para as análises de distribuição da pressão plantar do pé, com isso houve uma redução de 26% do pico de pressão e uma melhor distribuição da pressão, reduzindo a possibilidade de lesão nesta região. O MEF mostrou-se um sistema de simulação eficiente para futuras análises com diferentes formatos de palmilha.

### **REFERÊNCIAS**

- 1. Hennig E, (2003) The evolution and biomechanics of the human foot – applied research for footwear. Revista Brasileira de Biomecânica, ano 4, sup 1, abril.
- 2. Kapandji A I (1990) Fisiologia articular, V. 2, 5 ed, São Paulo: Editorial Médica Panamericana.
- 3. Gefen A (2002) Stress analysis of standing foot following surgical plantar fascia release. Journal of Biomechanics, 35: 629-637.
- 4. Cavanagh P, Rodgers M, Liboshi A (1997) Pressure distribuition under symptom-free feet during barefoot standing. Foot & Ankle, 7 (5): 262-275, abril.
- 5. Sanfilipo P, Stess R, Moss K (1992) Dynamic plantar pressure analysis – Comparing common insole materials. Journal of Am Podiatric Medical Association, 82 (10): 507-13, outubro.
- 6. Randolph A, Nelson M, Akkapeddi S, Levin A (2000) Reliability of measurements of pressures applied on the foot during walking by a computerized insole sensor system. Arch Phys Med Rehabil, 8: 573-578, maio.
- 7. Abu-Faraj Z, Harris G. F., Chang A., Shereff M. (1996) Evaluation of a rehabilitative pedorthic: plantar pressure alterations with scaphoid pad application. IEEE Trans Rehabil Eng. 4 (4): 328-336, Dez.
- 8. Lemmon D. Shiang T, Hashmi A, Ulbrecht J, Cavanagh P (1997) The effect of insoles in therapeutic footwear – a finite element approach. J. Biomechanics, 30 (6):615-620.
- 9. Ashry H, Lavery L, Murdoch D, Frolich M, Lavery D (1997) Effectiveness of diabetic insoles to reduce foot pressures. The journal of Foot & Ankle Surgery, 36 (4):268-271.
- 10. Cheung J, Zhang M (2005) A 3-Dimensional finite element model of the human foot and ankle for insole design. Arch Phys Med Rehabil, 86:253-357, fevereiro.
- 11. Shiang T (1997) The nonlinear finite element analysis and plantar pressure measurement for various shoe soles in hell region. Proceeding of the National Science Council, ROC Taiwan, 21(4):168-174.
- 12. Chen W, Tang F, Ju C (2001) Stress Distribuition of the Foot During mid-stance to push-off in barefoot gait: a 3-D finite element analysis. Clinical Biomechanics. 16: 614-620.
- 13. GE Advanced Materials (2004)

Autor: Simona Giannoccaro Paganini Fasolo Instituto: Universidade de Mogi das Cruzes Calle: Av. Cândido X. A. Souza, 200 – Centro Cívico Ciudad: Mogi das Cruzes País: Brasil E-mail: sgpf@terra.com.br

# **Optimización del hueso trabecular y efecto de las microgrietas en el remodelado**

A. Vera<sup>1</sup> and A. Tovar<sup>2</sup>

<sup>1</sup> Universidad Nacional de Colombia/Departamento de Ingeniería Mecánica y Mecatrónica, Estudiante de Maestría, Bogotá, Colombia <sup>2</sup> Universidad Nacional de Colombia <sup>2</sup> Universidad Nacional de Colombia *2* Universidad Nacional de Colombia/Departamento de Ingeniería Mecánica y Mecatrónica, Profesor Asociado, Bogotá, Colombia

*Abstract***— Bone remodeling is an optimization process of the bone structure to support natural mechanical charges induced by activities like walk. In this investigation, osteocytes are represented by automata that sense the mechanical stimuli in their vicinity. In natural process, the remodeling is affected for microcracks, which are incorporated to this model using mechanical fractures law. That includes the relationship between microcrack growth rate and stress intensity. These laws predict the crack lengths and their orientation. The results demonstrate that microcrack growth rate initially decreases with the increment of stress intensity. However, when a minimum peak is reached, the microcrack growth rate increases. The results of this computational model are in agreement with studies performed by other authors.** 

*Palabras claves***— Modelamiento, microgrietas, adaptación funcional y autómatas celulares.** 

## I. INTRODUCCIÓN

Las cargas mecánicas juegan un papel importante en el crecimiento y mantenimiento del esqueleto humano [1]. Existen sistemas naturales de adaptación mediante los cuales el tejido óseo altera su masa y estructura para adaptarse al entorno mecánico al que se encuentra sometido, los cuales se han estudiado de diversas formas tanto experimental como teóricamente.

Las microgrietas por su parte han sido estudiadas a través de gran diversidad de modelos. Las cargas de fatiga (CK) producen grietas en todos los materiales incluido el hueso. Se ha hecho la hipótesis de que dichas grietas son análogas a las que ocurren en los materiales compuestos de ingeniería y tiene un mecanismo similar para la resistencia a fatiga [2].

Las microgrietas que se forman durante la carga diaria o *in vivo*, son reparadas por la acción de la Unidades Multicelulares Básicas (BMU: *Basic Multicellular Unit*). [3] obtuvo el comportamiento de fatiga de la microgrietas por medio del análisis en los cambios de la rigidez durante los ciclos de carga. Las relaciones entre la longitud de grieta (*Cr.Le*), tasa de crecimiento y factor de intensidad de esfuerzo (*K*) se dedujeron y fueron comparadas con las ecuaciones empíricas previas. Los resultados mostraron que la tasa de crecimiento de las CK decrece rápidamente con el incremento de la longitud de grieta; este comportamiento es típico de las grietas cortas de fatiga las cuales están determinadas por las barreras en la microestructura local.

Por su parte [4] busca la probabilidad de que los espacios de resorción (RS) o sitios donde ocurre remodelado sean causados por microgrietas.

El modelo presentado en esta investigación estudia el efecto de las microgrietas en el proceso de remodelado. El objetivo principal es realizar una simulación que ayude a predecir y comprender el funcionamiento del los procesos biológicos naturales de adaptación y remodelado. Este incorpora leyes de mecánica de fractura de materiales de ingeniería al algoritmo de Autómatas Celulares Híbridos (HCA). En el algoritmo HCA los osteocitos son representados por un autómata que censa el estímulo mecánico en su vecindario y activa el proceso de adaptación de acuerdo a una estrategia de control. Este algoritmo fue desarrollado para simular el proceso de adaptación funcional en el tejido óseo [5]. Esta metodología se ha usado para predecir la adaptación del hueso trabecular a los cambios en su ambiente físico aplicando ciertas reglas de control [6] y condiciones de superficie [7].

## II. MODELO DE LOS AUTOMATAS CELULARES HIBRIDOS

En el modelo de los autómatas celulares híbridos (HCA) propuesto por [5] se toma inicialmente una malla la cual dividirá a un sub-modelo en células. Cada célula modifica localmente su masa relativa (*xi(t)*) de acuerdo a una regla de diseño (*Ri(t)*). Esta regla lleva la señal del estímulo mecánico local (*Si(t)*) a un estado de referencia (*Si \** ). En el algoritmo el estado de cada célula está denotado por  $\alpha_i(t)$ . Dicho estado de cada célula de localización discreta *i* es definida por la señal de error (*ei(t)*) y la fracción de masa (*xi(t)*). El estado de cada célula puede expresarse como  $\alpha_i(t) = \{e_i(t), x_i(t)\}^T$ . La señal de error es definida como la diferencia entre el estímulo mecánico de operación en la célula y un valor óptimo o de referencia. Lo anterior puede expresarse como:

$$
e_i(t) = S_i(t) - S_i^*.
$$
 (1)

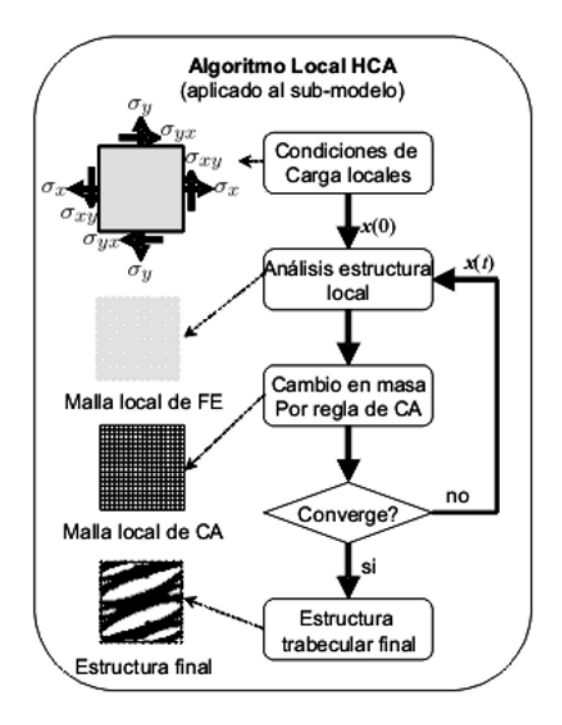

Fig. 1 Diagrama de flujo del sub-modelo de los Autómatas Celulares Híbridos (HCA). Luego de conocer el estado local de esfuerzos en cada autómata se realiza un análisis por Elementos Finitos. La masa cambia de acuerdo a la regla local ya descrita, hasta obtener la estructura óptima.

El valor de  $S_i^*$  puede ser determinado de estudios experimentales o modelos numéricos.

Cuatro estrategias de control fueron implementadas en el algoritmo HCA: dos posiciones, proporcional, integral y derivativo [6]. Las ganancias asociadas con cada estrategia de control define el comportamiento dinámico de la simulación del proceso. La regla local es una función de la masa relativa y de la señal de error efectiva. La señal de error efectiva puede ser expresada como:

$$
\overline{e}_i(t) = \eta_i(t) \left[ \frac{e_i(t) + \sum_{k=1}^{\hat{N}} \eta_k(t) e_k(t)}{\hat{N} + 1} \right],
$$
 (2)

donde *N*ˆ es el número de células vecinas, *ηk(t)* representa la eficiencia de transmisión de la señal de error del vecino *k* a la célula *i* y *ηi(t)* es la fuerza de la señal de error. La eficiencia de transmisión es determinada por la presencia de microgrietas, mientras que la fuerza de la señal está afectada por la edad de las células [5], [8].

La red de comunicación a través de los osteocitos es modelada suponiendo que cada célula recibe información de su entorno mecánico inmediato y de sus vecinos más próximos. En el modelo de dos dimensiones se asume que cada autómata establece comunicación con 8 vecinos (vecindario de Moore). En tres dimensiones el vecindario se incrementa a 18 células. El algoritmo HCA puede describirse como sigue (Figura 1):

- PASO1. Se define el dominio de diseño, las propiedades del material, las condiciones de carga, la condición inicial  $x_i(t)$  y el valor optimo  $S_i^*$  para cada célula.
- PASO2. Evaluar la energía de deformación *Ui(t)* usando el método de elementos finitos. Determinar el estímulo mecánico y la señal de error local.
- PASO3. Obtener la señal de error efectiva  $\overline{e_i}(t)$  definida por la ecuación 2, luego se aplica la regla de control para actualizar la masa de cada célula.
- PASO4. Chequear la convergencia, por ejemplo, el número máximo de iteraciones. Si el algoritmo es no convergente el proceso iterativo continúa desde el PASO 2.

# III. IMPLEMENTACIÓN DEL ALGORITMO

La implementación del algoritmo HCA es demostrada con un problema de prueba. Se considera una muestra de hueso trabecular de un área de 1 mm<sup>2</sup>, es decir,  $25 \times 25$ células con un espesor de 0.04 mm (1 célula).

Basado en los datos proporcionados por [9], se considera el estado de equilibrio cuando hay una deformación (ε) de 400μm/m a 10000 diarios para una caminata normal. Con un módulo de elasticidad de 18 GPa, la tasa de energía de deformación está dada por  $U_i = 1/2 \times (18 \times 10^9) \times (400 \times 10^{-7})$  $(6)^2$ =1440 Pa a 10000 ciclos por día. De igual forma se calcula el estímulo mecánico como  $S_i^* = (U_i / x_i) = 1440$  Pa. Empleando la relación propuesta por [9], se obtiene el estímulo equivalente para 6 ciclos de carga diaria

$$
N \times \varepsilon^{\xi} = c,\tag{3}
$$

donde ξ es el exponente de esfuerzo cuyo valor es de 4 para los huesos humanos [10], *c* es una constante empírica, *N* es el número de ciclos y ε es la deformación. Se obtiene un valor de 0.060MPa. Este valor cae dentro del rango de 0.036 y 0.081 MPa definidos por medio de estudios realizados por [11].

Se somete el área inicial (negro completamente) a una condición de carga inicial, para obtener una estructura

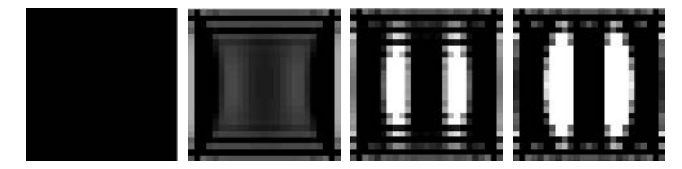

Fig. 2 Secuencia del proceso adaptativo para el primer caso de carga.

trabecular de la que partirá para tomar otras condiciones de carga y poder evaluar así el proceso adaptativo. La condición de carga inicial está dada por los esfuerzos principales distribuidos a lo largo del borde del área. Los esfuerzos principales tienen los siguientes valores  $\sigma_1$ = 426.75MPa y  $\sigma_2$ =-2166.4 MPa a 6 ciclos por día. Esta condición de carga fue determina por medio de un análisis de elementos finitos [5]. Con esta condición inicial de carga y sin tomar condiciones de frontera se tiene la siguiente secuencia (Figura 2):

Para simular el proceso de adaptación de la estructura trabecular, se cambia el estado de esfuerzo a  $\sigma_x = -688.63$ MPa,  $\sigma_y$ =-1904.5 MPa y  $\sigma_{xy}$ =-622.09 MPa. Esto corresponde a una rotación de 22.2° en el sentido de las manecillas del reloj. En esta segunda simulación se tomaron condiciones estrictas de superficie, lo que se acerca más al proceso que ocurre naturalmente.

Para evaluar la fuerza de la señal enviada por la célula, de acuerdo a la edad celular, se toma inicialmente un modelo simplificado en donde la eficiencia decrece linealmente con el tiempo. Se toman periodos de vida de 5, 15 y 30 años.

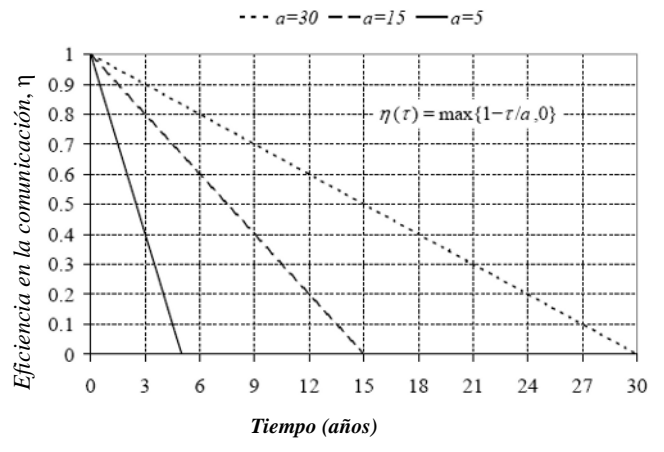

Fig. 3 Eficiencia de la comunicación en función del tiempo.

En este estudio se consideran únicamente las grietas superficiales. Los puntos con mayor energía de deformación, *U*, tienen una mayor probabilidad de generar microgrietas. Para determinar si un punto es frontera, se

contemplan las reglas presentadas por [5], de acuerdo a un vecindario de Moore ( $\hat{N} = 8$ ):

- Un elemento blanco o vacío se encuentra en la médula ósea por tanto no es frontera y no puede generar microgrietas.
- Un elemento sólido cuyos vecinos son todos elementos sólidos, se encuentra en el medio de la matriz ósea por tanto la probabilidad de iniciar microgrieta en este elemento es muy baja (no son tomados en cuenta).
- Un elemento sólido que tenga un solo vecino vacío es frontera y su probabilidad de generar microgrieta es alta.

Un elemento que no es completamente sólido o completamente vacío es frontera y su probabilidad de generar microgrieta es alta. Para describir la propagación en las microgrietas, en el algoritmo HCA se implementa la aproximación presentada por [3]. En esta aproximación se emplea una ecuación que describe la propagación de las grietas de la siguiente forma:

$$
\frac{da}{dN} = \left(\frac{da}{dN}\right)_{l\,\text{arg}\,as} + \left(\frac{da}{dN}\right)_{cortas},\tag{4}
$$

donde *da/dN* es la tasa de crecimiento de la longitud de grietas (*a*) a lo largo del número de ciclos *N*. El primer término de la ecuación 4 describe el crecimiento de la microgrietas largas usando una expresión convencional de la mecánica de fractura. El segundo término describe el crecimiento de aquellas microgrietas que paran por la existencia de las líneas de cementación. La expresión para las microgrietas largas es:

$$
\left(\frac{da}{dN}\right)_{l\,\text{arg}\,as} = C(\Delta K - \Delta K_{th})^n, \tag{5}
$$

donde Δ*K= Kmax-Kmin* que es la variación del factor de intensidad de esfuerzo. Para las microgrietas cortas se tiene la siguiente expresión:

$$
\left(\frac{da}{dN}\right)_{\text{contains}} = C'(\Delta K)^{n'} \left[\frac{d-a}{d}\right]^{m},\tag{6}
$$

donde *C =*1.77x10-2*, C'=*2.5x10-4*, n=*11.19*, n'=*5 y *m=*3 son constantes obtenidas por ensayo y error [3],  $\Delta K_{th}$  = 0.32MPa  $m^{1/2}$  es un valor umbral para la intensidad de esfuerzo, *a* es la longitud de la microgrieta y *d* es la distancia entre las barreras microestructurales. . En principio la eficiencia es calculada como una función lineal Optimización del hueso trabecular y efecto de las microgrietas en el remodelado 713

dependiente de la longitud de la microgrieta, es decir, a mayor longitud menor eficiencia así:

$$
\eta_k = \frac{Cr.Le_{\text{max}} - Cr.Le}{Cr.Le_{\text{max}}}
$$
(7)

donde *Cr.Le*max es la longitud máxima y *Cr.Le* es la longitud instantánea. Para este caso cada iteración corresponde a un ciclo de remodelado, es decir, 4 meses aproximadamente. Para la implementación del envejecimiento y muerte celular se propone un modelo que describe el patrón de vida de los osteocitos [12].

El proceso simulado se muestra a continuación:

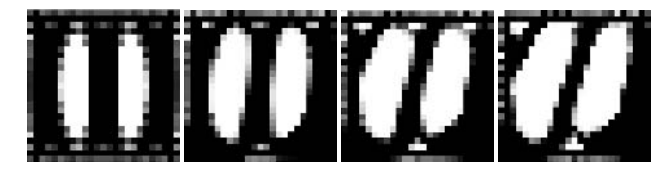

Fig. 4 Proceso de adaptación de una estado inicial de esfuerzos a un segundo estado distinto. Se encuentra la estructura óptima para el nuevo estado de esfuerzos.

## IV. RESULTADOS Y CONCLUSIONES

Para validar los resultados obtenidos por medio del presente estudio, se comparan éstos con los obtenidos por [3]. En el estudio realizado por [3] solo se analizaron las gráficas del crecimiento con el factor de intensidad de esfuerzos y del crecimiento contra la longitud de microgrieta. Taylor toma las microgrietas hasta la fatiga, lo que marca la diferencia con el proceso simulado en el presente trabajo, mostrado en la figura 4.

La curva obtenida experimentalmente por [3] llega hasta una zona de crecimiento inestable ocasionando la fractura. Al sobreponer la gráfica obtenida por medio del modelo computacional del presente trabajo, se observa que ésta es más corta y se queda en una zona de crecimiento estable sin llegar hasta la fractura. Éste ultimo proceso de fractura no ocurre debido al proceso de adaptación en curso, realizado naturalmente por los osteoclastos y los osteoblastos.

El algoritmo HCA se encuentra fundamentado en un proceso de optimización permitiendo que el proceso biológico simulado sea bastante aproximado. Para tener una mejor aproximación debe implementarse un modelo para el envejecimiento celular, acorde con el proceso real biológico que ocurre en los osteocitos. Adicionalmente se debe analizar el efecto de otros factores tales como hormonas y proteínas, las cuales cambian el comportamiento de las células óseas y de su metabolismo.

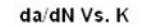

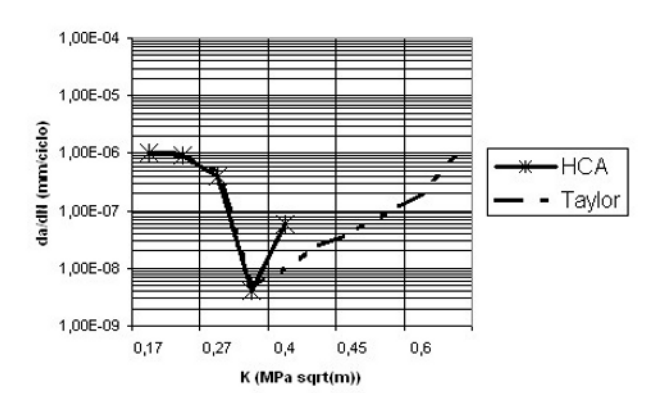

Fig. 5 Sobre posición de la gráfica obtenida por Taylor y la gráfica obtenida por medio de la simulación. La prueba fue realizada a fatiga

#### **REFERENCIAS**

- 1. Ramtani S, Garcia J.M., y Doblare M. (2004) Computer simulation of an adaptive damage-bone remodeling law applied to three unit-bone bars structure. Journal Computers in Biology and Medicine 34:259-273.
- 2. Sobelman O.S, Gibeling J.C. , Stover S.M., Hazelwood S.J., Yeh O.C., y Martin R.B. (2004) Do microcracks decrease or increase fatigue resistance in cortical bone? J Biomechanics. 37:1295–1303.
- 3. Taylor D (1998) Microcrack growth parameters for compact bone decudec from stifness variations. J Biomechanics. 31587–592.
- 4. Martin R.B. (2002) Is all cortical bone remodeling initiated by microdamage? J Bone. 30:8–13.
- 5. Tovar A. (2004) Bone Remodeling as a Hybrid Cellular Automaton Optimization Process. Tesis presentada a University of Notre Dame para optar el título de Doctor of Philosophy.
- 6. Tovar A, Niebur G.L., Sen M., Renaud J.E., y Sanders B. (2004) Bone structure adaptation as a cellular automaton optimization process. In 45<sup>th</sup> AIAA/ASME/ASCE/AHS/ASC Structures, Structural Dynamics & Materials Conference.
- 7. Tovar A, Patel N.M, Kaushik A.K., Letona G.A., y Renaud J.E. (2004) Hybrid cellular automata: a biologically-inspired structural optimization technique. In 10th AIAA/ISSMO Symposium on Multidisciplinary Analysis and Optimization.
- 8. Tovar A. y Vera A. (2005) Hybrid Cellular Automaton Model of the Effect of Microcracks in Bone Remodeling. In Third Iasted Congress – Acta Press. 485:055
- 9. Lanyon L.E, Hampson W.G.J, Goodship A.E., y Shah J.S (1975) Bone deformation recorded in vivo from strain gauges attached to the human tibial shaft. Acta Orthopaedica Scandinavica. 46:256–268.
- 10. Whalen R.T, Carter D.R. y Steele C.R. (1988) Influence of physical activity on the regulation of bone density. J. Biomech. 21:825–837.
- 11. Mullender .M.G, y Huiskes R. (1995) Proposal for the regulatory mechanism of Wolff's law. J. Orthop. 13:503–512.
- 12. McNamara L.M y Prendergast P.J.. (2005). Perforation of cancellous bone trabeculae by damage-stimulated remodelling at resorption pits: A computational analysis. European Journal of Morphology. 42:99 – 109

Autor: Andrés Tovar Universidad Nacional de Colombia. Carrera 30 45-03, Edificio 453, Oficina 401 Bogotá, Colombia atovarp@unal.edu.co

# **Trajetória Do Centro De Massa Na Marcha Humana Normal em Ambiente Aquático**

C.C. de Araujo, E.F. Manffra, D.I.R. Ribas, P. Nohama

Pontifícia Universidade Católica do Paraná - PUCPR/ Programa de Pós-Graduação em Tecnologia em Saúde Curitiba , Brasil

*Abstract***— Water based exercises have been largely adopted in rehabilitation programs. Among them, walking in water is one of the most popular. For this reason, biomechanical characterization of walking in water have been done by investigating joint angles, joint moments, ground reaction forces and electromyographic activation patterns. Despite of this, very few is known about motor control strategies employed by the central nervous system (CNS) during walking in water. It is well known that control of body center of mass (BCOM) during gait is strongly related to posture and balance. In this sense, examination of the BCOM displacement during gait provides information about dynamic stability control and CNS strategies to achieve it. Therefore, the aim of this work was to investigate the behavior of BCOM during walking in water, comparing its characteristics with those on dry land. To do this, nineteen male healthy adults were videotaped while walking at self-selected speeds on land and in water at the Xiphoid-process level. Markers were placed over anatomical landmarks, their coordinates were recovered and position of BCOM was calculated through a segmental analysis method. Beside the usual BCOM characteristics such as vertical excursion and horizontal velocity, the horizontal distance between the BCOM and the point of support was calculated. During the single stance phase, such distance provides a measure of stability. Among the results, it was possible to observe differences between the form of BCOM´s trajectory in water and dry land. This property might indicate that the interchange of potential and kinectic energies is different in water environment.** 

*Palabras claves***— Body center of mass, biomechanics, under water gait.** 

### I. INTRODUCCIÓN

Em programas terapêuticos para recuperar a motricidade e a independência funcional, um dos objetivos fisioterapêuticos é a melhora da marcha [1]. Devido às suas características, o meio líquido tem sido constantemente utilizado nos processos de reeducação da marcha. O alívio de carga nas articulações torna esta atividade ideal para a reabilitação, particularmente aqueles pacientes que possuem lesões do aparelho locomotor, para os quais as caminhadas na terra são contra-indicadas [2].

Na área de medicina desportiva este fato fica mais evidente, pois as caminhadas aquáticas são utilizadas como

uma forma eficaz de condicionamento, bem como a prescrição de exercícios de baixo impacto [3]. A necessidade de exercícios de baixo impacto levou à procura por atividades corporais realizadas no meio líquido [4].

Devido aos benefícios da locomoção em ambiente aquático (AA), muitos estudos têm sido realizados no sentido de caracterizar a biomecânica da marcha em AA. Tais estudos têm investigado as variáveis lineares da marcha [5,6], os ângulos articulares [6,7], as forças de reação do solo [6,8], torques articulares [9,10] e padrões de ativação muscular [6].

Porém, ainda existem aspectos importantes a serem investigados, tais como as estratégias empregadas pelo sistema nervoso central (SNC), a fim de controlar a marcha em ambiente aquático.

Sabe-se que é possível descrever a marcha humana como uma seqüência de deslocamentos do CM. Dessa forma, pode-se considerar que a tarefa motora que o SNC deve realizar ao longo da marcha é manter o equilíbrio dinâmico controlando a trajetória do CM sob ação da força gravitacional.

De fato, alguns estudos afirmam que uma maneira simples de compreender o movimento é determinando o CM do indivíduo [11]. Ainda neste contexto, variáveis como velocidade e deslocamento do CM têm sido utilizadas como parâmetro avaliativo e usado como indicador de desempenho, para técnicos e atletas [12].

Nesse sentido, considera-se que o estudo da trajetória do Centro de Massa (CM) durante a marcha em AA tem muito a contribuir no sentido de compreender as estratégias motoras empregadas pelo SNC para realização da marcha em ambiente aquático em que outras forças externas, além do peso, estão agindo: o empuxo e o arrasto.

Sendo assim, o presente trabalho tem por objetivo comparar a trajetória do Centro de Massa (CM) durante a marcha humana em ambiente aquático (AA) com a trajetória do CM durante a marcha humana em ambiente terrestre (AT).

## II. METODOLOGIA

### *A. Modelo Biomecânico e Cálculo do CM*

Neste estudo, utilizou-se um modelo bidimensional de quatro segmentos adaptado a partir de um modelo da

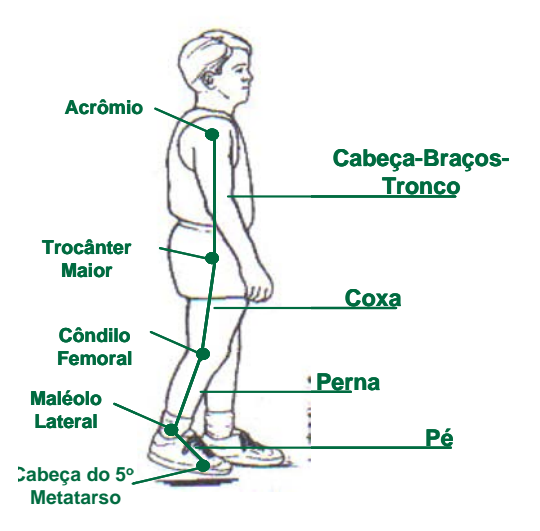

Fig. 1 Modelo biomecânico bidimensional de quatro segmentos adotado neste trabalho [13].

literatura [13]. Os membros superiores e o tronco são representados como um único segmento denominado CBT (cabeça, braços e tronco), e o membro inferior dividido em três segmentos: coxa, perna e pé.

Os segmentos são delimitados por pontos localizados em estruturas anatômicas, conforme mostra a Fig.1 [13].

A partir deste modelo, o CM do corpo foi obtido pelo método segmentar proposto na literatura [13]. Este método consiste em calcular a posição do CM do corpo a partir dos CM de cada segmento. Sendo os CM de cada segmento, obtidos a partir das coordenadas dos marcadores localizados nas estruturas anatômicas de referência (Fig. 1), e de tabelas antropométricas [13]. Os dados antropométricos utilizados são a fração de massa de cada segmento e a distância da referência óssea mais distal do segmento até o CM do segmento (dada em função do comprimento do segmento).

Foram obtidas então, a coordenada horizontal  $(X_{CM})$  e vertical  $(Y_{CM})$  do centro de massa do corpo, ao longo de um passo. A partir destas variáveis foi obtida a excursão vertical do CM, por meio da diferença entre o valor máximo e o valor mínimo de  $Y_{CM}$ .

A fim de observar características relacionadas à organização do movimento, foi estudado instante em que o Y<sub>CM</sub> atingiu seu valor máximo no ciclo da marcha.

## *B. Cinemetria e análise dos dados*

Fizeram parte desta pesquisa 19 indivíduos hígidos, do sexo masculino com idade de  $24 \pm 3.2$  anos. Os indivíduos apresentaram altura de 1,75  $\pm$ 0,05 m, peso de 69,63  $\pm$  8,44 kg e IMC de  $22,71\pm2,18$  kg/m<sup>2</sup>. A pesquisa foi aprovada pelo Comitê de Ética em Pesquisa da PUCPR, sob número 427.

Os indivíduos selecionados foram filmados em ambiente terrestre e aquático com marcadores passivos, brancos a prova d'água de 3,5 cm X 3,5 cm, fixados nos cinco pontos anatômicos do modelo adotado (Fig. 1).

A coleta das imagens para a pesquisa foi realizada em dois ambientes. A parte referente ao ambiente terrestre (AT) foi realizada no estúdio do Laboratório de Comunicação Social da PUCPR, e a parte em ambiente aquático (AA) na piscina do setor de Hidroterapia da Clínica Escola do curso de Fisioterapia da PUCPR.

Para a filmagem da marcha em AT, uma filmadora digital da marca Panasonic PV-GS12LB-S foi posicionada a 4,2 m da passarela, a 1 m de altura do solo. Cada indivíduo foi orientado a caminhar, a uma velocidade de sua própria escolha em uma passarela de 4 m x 1,10 m de comprimento e largura respectivamente, conforme a Fig. 2.

Para estudo da marcha em AA, os participantes caminharam em uma piscina com água ao nível do processo xifóide na passarela com 4,0 m X 0,75 m, demarcada nas bordas da piscina.

Para a aquisição das imagens nesse ambiente foram utilizadas duas câmeras de vídeo digitais uma da marca Panasonic PV-GS12LB-S (câmera 1) e outra JVC GRD 72U (câmera 2), que captaram imagens separadas dentro e fora da água. As imagens eram sincronizadas com auxílio de um sinal luminoso visível nos dois meios simultaneamente.

A câmera 1 foi inserida em uma caixa estanque e posicionada no interior da piscina a uma distância de 5 m da passarela. Esta câmera adquiria as imagens subaquáticas (Fig. 3), referentes aos marcadores localizados no membro inferior.

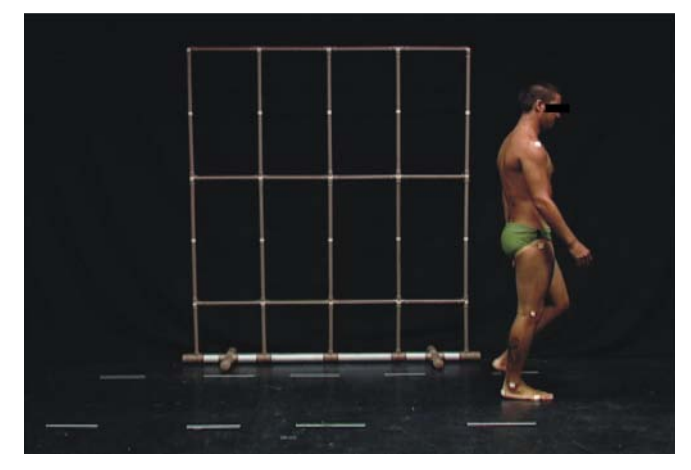

Fig. 2: Imagem representativa da coleta das imagens em A.T.

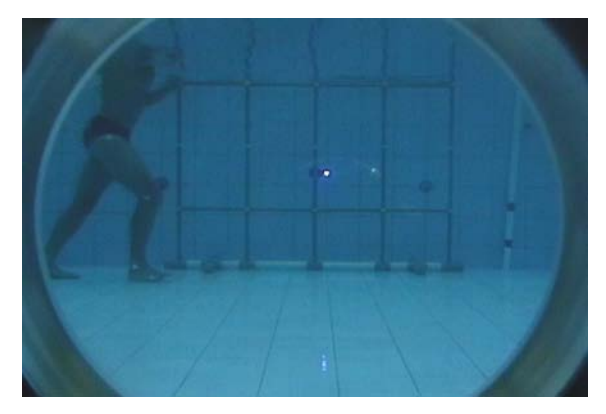

Fig. 3: Imagem representativa da coleta das imagens em A.A. No centro da imagem observa-se o sinal luminoso utilizado para sincronizar as imagens de dentro e for da água.

A câmera 2 foi posicionada fora da piscina a uma distância de 6 m de comprimento da passarela e adquiriu as imagens do ponto do ombro.

Após as aquisições das imagens em ambos os ambientes, as imagens foram transferidas para um computador. Dessas imagens, foram selecionados três ciclos (passadas) aleatórios de marcha de cada indivíduo em cada ambiente.

Para análise cinemática, foi utilizado um software desenvolvido no Laboratório de Engenharia de Reabilitação da PUCPR [14]. O software fornecia como resultado as curvas e os dados numéricos das coordenadas  $X_{CM}$  e  $Y_{CM}$  no plano sagital durante um passo, entre outras variáveis.

Devido às diferentes distâncias entre as filmadoras e o objeto de calibração nos ambientes terrestre e aquático foi necessário realizar um pós-processamento dos dados a fim de corrigir as distorções devidas à perspectiva. Esta correção foi realizada em um software também desenvolvido em ambiente MATLAB por um dos autores do trabalho.

A análise estatística consistiu em comparar os valores das variáveis obtidos em AA e AT utilizando o teste t de Student. Foram consideradas significativas as diferenças quando  $p \leq 0.05$ .

## III. RESULTADOS

A Fig. 4 apresenta a média da coordenada vertical do CM dos 19 indivíduos, nos ambientes terrestre e aquático. Observa-se que a curva no AT é mais aberta que no AA, bem como a curva do AT atinge seu ponto mais alto, mais tardiamente no ciclo da marcha. Isso fica evidente, quando se observa o instante  $Y_{CM}$  atinge seu ponto máximo:

- Em AT:  $31.7 \pm 2.7\%$  do ciclo da marcha;
- Em AA:  $27.1 \pm 5.4\%$  do ciclo da marcha;

A excursão vertical do CM em AT e AT apresentou valores médios de 3,5 cm e 3,3 cm, respectivamente. Estes valores não apresentam diferença do ponto de vista estatístico (p=0,296).

## IV. DISCUSSÃO

Em AT, a trajetória do CM apresentou uma curva aproximadamente senoidal assimétrica (Fig. 4) semelhante à encontrada na literatura para velocidades normais [15,16,17]. Também o instante em que o CM atinge a altura máxima em AT concorda com a literatura que afirma que o ponto mais alto da curva do CM acontece na metade da fase de apoio, que corresponde aproximadamente a 31% do ciclo da marcha [15,16].

O formato da curva do deslocamento vertical do CM em AA também é senoidal assimétrico (Fig. 4). Porém em AA a assimetria da curva é maior que em AT. A forma da curva em AA é muito semelhante à obtida em [17], a uma velocidade de 0,8 m/s, muito baixa em relação à normalmente utilizada na marcha em AT.

Em AA, o CM atingiu sua altura máxima anteriormente ao AT. Pode-se dizer que o CM sobe mais cedo e mais lentamente em AA e também desce mais lentamente neste meio.

O fato do CM ter atingido sua altura máxima antecipadamente em AA, pode ser explicado pela ação da força de empuxo, que diminui a necessidade de se absorver o impacto, já que as forças de reação do solo neste ambiente estão diminuídas [6,8]. Pode-se dizer também que em AA, os sujeitos levaram menor tempo para transformar energia cinética em potencial.

Neste trabalho os valores da excursão vertical obtidos em AA e AT não apresentaram diferença estatisticamente

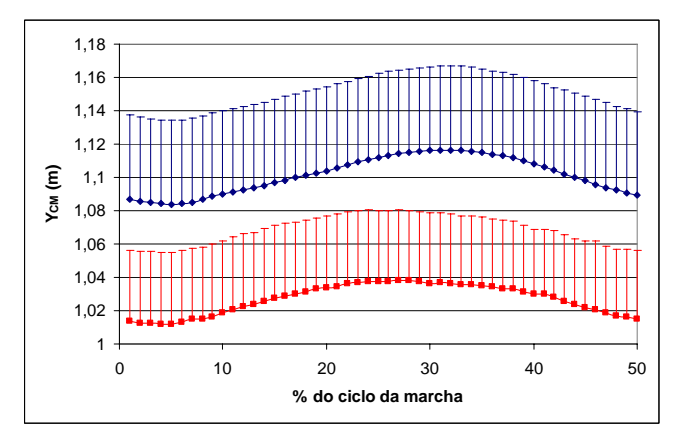

Fig. 4 - Trajetória vertical média do CM em AT (azul) e em AA (vermelho). As linhas finas acima das curvas representam um desvio-padrão.

significativa. Este fato contraria o que seria esperado, tendo em vista que em AT foi observado que à medida que a velocidade da marcha e o comprimento da passada diminuem, a excursão vertical do CM diminui [17].

Porém esta relação entre velocidade e excursão vertical do CM pode não ser válida em AA, pois a organização corporal para realizar uma marcha com baixas velocidades em AT é diferente daquela adotada, para as mesmas velocidades em AA. Uma organização corporal diferente em AA é adotada pelo indivíduo, para adaptar-se às diferentes forças que atuam sobre ele neste ambiente.

# V. CONCLUSÃO

Os resultados deste estudo mostraram que há uma mudança no padrão da trajetória do CM durante a marcha em AA, em relação ao padrão em AT. Esta mudança devese, provavelmente, às diferentes forças externas atuando nos dois ambientes, e outros fatores sensoriais que são diferentes nos dois meios.

Sendo assim, estes resultados apontam para uma mudança de estratégia adotada pelo SNC para execução da marcha em AA, cujos detalhes só poderão ser conhecidos correlacionando-se outros dados biomecânicos e eletrofisiológicos da marcha em AA com a trajetória do CM.

#### AGRADECIMENTOS

A Secretaria de Ciência e Tecnologia do Estado do Paraná que, através da RICITRE tem dado apoio financeiro ao projeto. A CAPES, pela bolsa de C.C.Araújo, durante a realização do seu mestrado.

## **REFERÊNCIAS**

- 1 Alencar J F, Marinho L F, Lucena B A, Gomes J, Medeiros M L (1999) Análise cinemática da marcha em pacientes hemiparéticos tratados no serviço de fisioterapia da UFPB, Sociedade Brasileira de Biomecânica, Congresso Brasileiro de Biomecânica, Florianópolis, Brasil, 1999, pp 197-202
- 2 Becker B E, Cole A (2000) Terapia Aquática Moderna. Manole, São Paulo
- 3 CAMPOS, M. H. Aspectos biomecânicos do andar e do correr em meio aquático. São Paulo, 2001. Monografia – Universidade de São Paulo.
- 4 Silva Filho J R, Fernandes J R, Costa P H L (2005) Estudo comparativo entre três técnicas de corrida: em esteira, corrida aquática com apoio e suspensão, Sociedade Brasileira de Biomecânica, Congresso Brasileiro de Biomecânica, João Pessoa, Brasil, 2005, 1CD-ROM. TAG Multimídia e Sistemas
- 5 Gehm F, Becker R A, Martinez F G, Loss J F (2003) Análise cinemática da marcha humana em ambiente aquático. Parte I: terra X água, Sociedade Brasileira de Biomecânica, Congresso Brasileiro de Biomecânica, Ouro Preto, Brasil, 2003, pp 107-110
- 6 Barela A M F, Stolf S F, Duarte M (2005) Biomechanical characteristics of adults walking in shallow water and on land. Journal of Electromyography and Kinesiology 16: 250-256
- 7 Ribas D, Israel V L, Araujo C C, Manffra E F (2006) Estudo comparativo das amplitudes de movimento articular em ambiente terrestre e aquático durante a marcha humana, Sociedade Brasileira de Engenharia Bomédica, Congresso Brasileiro de Engenharia Biomédica, São Pedro, Brasil, pp 1091-1094
- 8 Haupenthal A et al. (2005) Análise Dinamométrica da Força de Reação do Solo na Corrida em Ambiente Aquático, Sociedade Brasileira de Biomecânica, Congresso Brasileiro de Biomecânica, João Pessoa, Brasil, 2005, 1CD-ROM. TAG Multimídia e Sistemas.
- 9 Miyoshi T et al. (2003) Lower limb joint moment during walking in water. Disability and Rehabilitation 25: 1219-1223
- 10 Miyoshi T (2004) Effect of the walking speed to the lower limb joint angular displacements, joint moments and ground reaction forcer during walking in water. Disability and Rehabilitation 26: 724-732
- 11 Viel E (2001) A marcha humana, a corrida e o salto. Manole, São Paulo
- 12 Mota C B, Carpes F P, Estrázulas J A (2003) Fidedignidade de Uma Marcação Externa para a Localização do Centro de Gravidade de Corpo Humano, Sociedade Brasileira de Biomecânica, Congresso Brasileiro de Biomecânica, Ouro Preto, Brasil, 2003, pp 376-378
- 13 Winter D (2005) Biomechanics and Motor Control of Human Movement. A Wiley Interscience Publication JohnWiley & Sons, New York
- 14 Vazatta L D, Mello R G, Araujo, C C, Manffra E F (2006) Software para análise cinemática da marcha humana em ambiente terrestre e aquático, Sociedade Brasileira de Engenharia Biomédica, Congresso Brasileiro de Engenharia Biomédica, São Pedro, Brasil, 2006, pp 1009-1012
- 15 Inman V T, Ralston H J, Todd F (1998) A locomoção humana in Rose J, Gamble J G (1998) Marcha humana. Premier, São Paulo
- 16 Perry J (2005) Análise da Marcha Humana. Manole, São Paulo
- 17 Gard S A, Miff S C, Kuo A D (2004) Comparison of kinematic and kinetic methods for computing the vertical motion of the body center of mass during walking. Human Moviment Science 22: 597-610

Autor: Elisangela Ferretti Manffra Instituto: CCET – Curso de Engenharia Elétrica Calle: Rua Imaculada Conceição, 1155 Ciudad: 80215-901 Curitiba País: Brasil E-mail: elisangela.manffra@pucpr.br

# **Effectiveness of Insole in Reducing Plantar Pressure and Impruving Gait on Diabetic Patient (2007)**

M. Zequera Ph.D, S. Stephan, MSc, Prof. J. Paul.

1 Pontificia Universidad Javeriana, mzequera@javeriana.edu.co 2 Strathclyde University Institución

*Abstract***— This study presents the effect of three orthotics treatment techniques in reducing metatarsal head, heel and toes pressure during walking. A pressure measurement study was carried out in a diabetic patients group wearing four insoles, including the insole, which was designed by the computer model proposed in this project.** 

**The aim of this study was to evaluate the effect on plantar pressure distribution in different insoles prescribed and manufactured with various techniques on a random group of patients with diabetes mellitus in the early stages of the disease. Four different types of insoles were made by methods available on the market and a computer model proposed on this project was used in order to design and manufacture the insole.** 

**It is well documented that subjects with peripheral neurpathy resulting from diabetes mellitus are at an increased risk of developing foot ulceration. Decreased sensation, in combination with high underfoot pressures, has been identified as a prime aetiology factor in thee cause of plantar naturopathic ulceration [1].** 

*Keywords***— Biomechanics, insole, pressure distribution, diabetic foot.** 

### I. INTRODUCCIÓN

In This study the insoles evaluated were prescribed by a orthopaedic doctor with 10 years of experience in diabetic foot care, after physical examination of the diabetic patient's feet was carried out, and two of the four insoles selected were designed and fabricated by using the traditional and known techniques in Colombia and the materials available in the marketing and based on the experience of the technician and the indications from the doctor and also based on the recommendation of the Knowledge system develop in this project. The other insoles one was imported from Germany and the last one corresponding to the insole produced by the computer model technology.

Various materials and structure design are used to reduce forces on the foot and many materials have been tested for their ability to dissipate vertical forces.

This study assessed the effectiveness of four different insoles produced by different methods in reducing plantar pressure in a group of diabetic patients at the early stage of the disease, included the insole proposed in this project.

### II. MATERIAL AND METHODS

The main condition for the group of patients evaluated was that they had to bring their own shoes called standard pair of shoes for this study (SS) for the first test and wear them during a week before and after changing to different insoles.

All the subjects met the following selection criteria:

- Able to give informed consent fourteen test sessions
- No history of traumatic injury to the foot or leg within 1 year preceding the start of the study.
- Had participated in the previously plantar pressure study.
- No gait disorder
- In the early stage of the disease (Wagner 0) [2].
- No history of ulcers

The patients consented to participate in the study and were informed that this study was a non-invasive test with minimal risk the study was supervised by a clinical team with experience in diabetic foot care.

Before the study started a physical foot examination was made to all the patients by the orthopaedic doctor.

### *A. Group evaluated*

For this particularly study from a sample of 79 patients, 42 normal and 37 diabetic patients, (12 "type 1" and 25 "type 2"), 13 diabetic were chosen randomly for this study but only the results from 10 patients will be reported in this study for accuracy. All the patients were at the early stage of the neuropathy and had no history of foot ulceration.

Most of the patient's age was over 50 years old it may because 11 of the total group were diabetic type 2 and only four were diabetic type 1. Six of the patients had diabetes for more than fifteen years and two of them had diabetes in a range between five and ten years and five patients had diabetes for less than 5 years.

It was found that most of the adult males and females were within normal ranges of body mass according to [3], that define normal ranges of body weight (65 to 100 kg for males, and 45 to 82 kg for females).

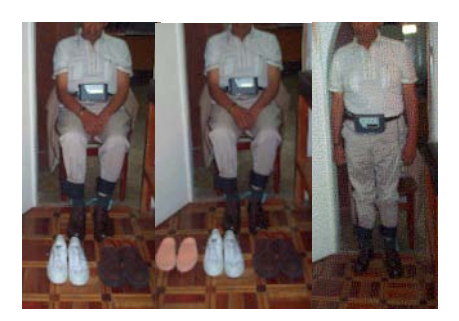

Fig. 1the insoles were supplied to the 13 patients and they were fitted according to individual

Another four patients, two females "type 2" and two males "type 1" were found moderate overweight with IBM value over  $25 \text{ kg/m}^2$ .

The patient's chosen had not received prior orthotics treatment, and one main condition to participate in the study was that they had to be able to attend the clinic once a week for five months. The range of American shoe sizes worn by females and males were from 35/36 to 41/42 (Figure 1).

The ethics committee of the Javeriana University approved investigation and before starting all patients signed the consent form.

The study was carried out in a recognized rehabilitation clinic, for treating diabetic patients, and there was support from the orthopaedic surgeons and orthotics technicians and nurses during the evaluation of the orthotics treatment of the patients.

The clinic has expertise in supplying insoles and shoes of any kind of problems related to diabetic foot care, and an interdisciplinary team is working in the rehabilitation area.

(To allow a patient to walk normally a spacious room of 15 meters length was used for recording the plantar pressure measurements. Custom- made and in – depth *(type of Shoe)* and the insoles were supplied to the 13 patients and they were fitted according to individual requirements. See figures 1 and 2.

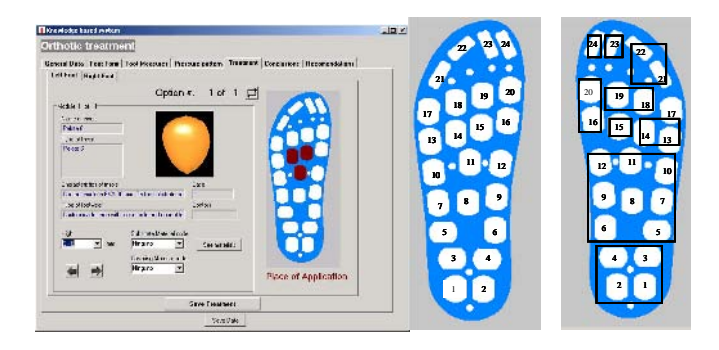

Fig. 2 the insole N3 was prescribed by system developed in this project, and manufactured by hand using a traditional method of fabrication

Four insoles were evaluated in orthopaedic shoes. The N1 insole was flat in (Plastazote), N2 was a commercially available prefabricated and imported from Germany, available in different sizes, N3 was prescribed by system developed in this project, and manufactured by hand using a traditional method of fabrication (shell in Plastazote and pads in Poron), and the N4 insole was design and manufactured by the model developed in this project.

The insoles N1, N2 were chosen for this study due to they are used very often for diabetic foot care in Colombia and those are traditionally prescribed from the orthopaedic doctor and the technician in orthotics field. Figure 1,2,3 and N4 were chosen in order to made a comparison between the effectiveness in reduction plantar pressure using the recommendations from the system developed for each patient as a individual in order to design the insole and the combination with hand made fabrication, using the materials available in the workshops and the last insole N4 which was designed based in the same recommendations than N3 was made with the difference that N4 will be fabricated using the CAD/CAM system articulate to the computer system recommendations. See figures 2, 3 and 4.

The diagnosis for all the patient individually was made from the same clinical team and the same information was the impute for the system developed, the differences between the four soles, were that two of them were prescribed according to the experience and traditional methods from the clinical team, and the other two were used the combina-

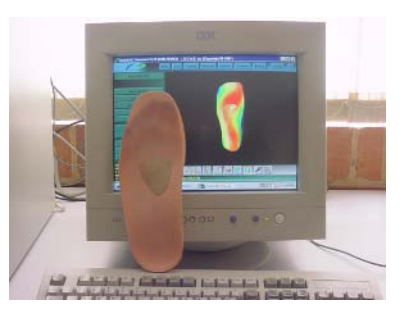

Fig. 3 an example of Insole N3. (Moulded insole prescribed by using the system developed in this project.

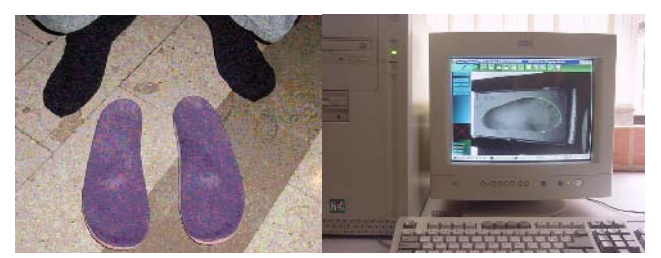

Fig. 4 Insole N4. (Moulded insole prescribed by using the system and fabricate by using computer technology for the same patient )

tion of different sources of information, clinical diagnoses, anthropometric measurements and pressure measurements from the patients.

### *B. The insoles were evaluated as follows:*

Firstly, pressure measurements were obtained while wearing conventional shoes, followed by orthopaedic shoes alone.

Pressure measurements were then taken from the patients wearing insoles in the orthopaedic shoes. After that, the patients wore the orthopaedic shoes and insoles. Secondly, pressure measurements were taken again wearing these shoes and insoles. This procedure was repeated. Finally, the patient returned to conventional shoes, before starting the trials of the next insole. This cycle was repeated for all four insoles.

Data of the average of peak pressure measurements in different foot regions for each test repeated three times was taken and data of average of peak pressure measurements classified in different foot areas for the evaluation of the insoles N1, N2 N3 and N4.

The data of plantar pressure distribution from the Parotec system and gait analysis by Bts system, see Figure 3 and 5 from this study was used for identification of high plantar pressure areas in order to established the best insole in reduction of pressure by using an upper-limit of 150 kPa based on the results found in the analysis of the pressure data from the pilot study which was made in this study. Due to the fact that in literature review it was found that, according to [4], "It is no possible to take the foot pressure distribution of the healthy population and assume that similar values are safe for patients with insensitive feet" and "The range of "normal" regional peak pressure values defined as mean+- 2SD is very wide, with peaks values approaching 600 kPa at several regions". It was found an upperlimit for normal threshold of 1.1MPa [5].

Fig..5 The data of gait analysis by BTS system and pressure measurement.

In order to relieve the high-pressure areas, a customized insole (N4) was designed according to the recommendations of the computer system.

This insole uses the same total-contact concept, as does the total contact cast. (Sinacore, 1993). The total contact insole is composed of a shell, the layer of material next to the foot and in total contact with the foot, and the posting the material that fills in the space between the shell and the shoe.

The insoles were placed in the rear area of the shoes, and the measuring insoles were placed on top of the orthoses. Each measuring insole was connected by a thin cable to the controller, which fastened around the patient's waist and recorded in–shoe pressures on a 64 Kb SREM memory card at 100Hz sampling rate as the patient walked.

There was no connection between the subject and the computer during walking. The patient walked at a selfchosen comfortable speed along a walkway 10 m long after three practice sessions before recording the pressure measurements wearing the insoles evaluated in this study. The in–shoe pressures were measured for more than five sequential steps. Because of software limitations, only the pressure data of five steps in each foot were used in the analysis. The peak pressure values of the first and the last step were not registered for processing data, in order to reduce the stand-to-walk and walk–to–stop transition factor.

The patients were instructed to maintain the same speed at all times during the test. The data was downloaded from the controller to the computer.

### *C. Equipment*

- Parotec pressure system (four sizes of insoles).
- Orthopaedic, sport and standard shoes.
- Portable computer.

### *D. Design of strategies for data processing*

The average peak pressures of 48 sensors taken from the 2nd, 3rd and 4th steps of the three trials were taken, from both feet. This procedure was made for the whole cycle of measurements.

### *E. Data analisys*

To evaluate the four insoles N1, N2, N3 an N4. The average of the peak values of pressure in 10 foot different regions were considered according to the criteria established in bibliography. An upper limit pressure value 150 kPa as used as reference value to define high pressure areas in all

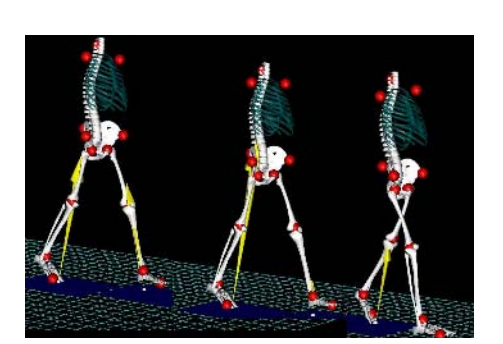

the insoles. It has been found that the best insoles were those which have pressure values less than 150 Kpa.

These data were entered into an excel sheet, data of the average of peak pressure measurements in the foot regions for each test was repeated three times.

The pattern of pressure measurements wearing othopeadic and standard shoes were also evaluated.

## III. RESULTS

In patient 1, the best insole was N2, the prefabricated insole. By changing from conventional shoes to orthopaedic shoes with this insole, the four areas of high pressure were reduced to moderate or low pressure. For patient 2, the flat N1 insole was best, and again all the high pressure areas were reduced to moderate or low pressure. The N4 insole, produced by Cad-Cam from the knowledge-based system, was best for patient 3, and reduced pressures from as high as 230 kPa in the hallux, to acceptable levels. Pressures in the metatarsal heads were also hugely reduced. In almost every area of the foot, this insole produced the greatest reduction in pressure. However, an unexpected new pressure peak was found in the second toe. There are many possible reasons for this: it is possible that the Parotec insole was not properly placed inside the shoe due to lack of space, perhaps because of the wrong type of socks.

Patient 4 also found the N4 insole the best, with fewest pressure peaks over 150 kPa, compared to the other insoles. Four of the pressure peaks present in conventional shoes were reduced to moderate or low pressures; the fifth peak was also massively reduced, from 320 kPa to 167 kPa. This is still in the high pressure region defined in this study, but is clearly much lower than in the conventional shoes. It should also be noted that other researchers have defined values as high as 600 kPa as "high pressure" (Childs et al, 1996). The N4 insole was again the insole, which produced lowest pressures in-patient 5. There was an important reduction in pressure in all areas, for example from 199 kPa to 124 kPa in the heel, from 229 kPa to 137 kPa in the 1st metatarsal head, and from 172 kPa to 105 kPa in the hallux.

Patient 6 found that the N2 insole was the only one to reduce pressure in all areas to below 150 kPa. The N1 insole was selected for patient 7, as it produced a large reduction in the pressure peak found in the 2nd and 3rd metatarsal heads.

The N3 insole was best for patient 8. This insole produced a moderate pressure reduction in most areas. Patient 9 found the N1 insole best; pressure was reduced in all areas, although in the 2nd and 3rd metatarsal heads the pressure remained above 150 kPa. Insole N2 was selected for patient 10. It was the best of the four insoles tested in this study, but there was an increase in pressure in the metatarsals, and it is possible that another insole not tested here would be better for this patient.

## IV. CONCLUSIONS

The results show that every patient requires an individual assessment and often a personalized insole. The difference between the insoles may be due to the type of material used, the shape of the insole, the type of shoes used (in this case the shoes were custom made), the type of sock worn, the placement of the Parotec insole in the shoes, and other factors such as gait, step length. These factors were not evaluated in this study, but it would be interesting to study them in the future.

It was found that insole N4 was the best insole from the evaluation of the insoles it was found that insoles N4 and N2 manufactured from a combination of two layers of materials. a supporting base and a shock absorbing material at the interface, important reduction of pressure were found in areas such as the hallux, metatarsal heads and heel.

The results show that every patient requires an individual assessment and often a personalized insole. The difference between the insoles may be due to the type of material used, the shape of the insole, the type of shoes used (in this case the shoes were custom made), the type of sock worn, the placement of the Parotec insole in the shoes, and other factors such as gait, step length. These factors were not evaluated in this study, but it would be interesting to study them in the future

New materials should be explored in order to make the insole as efficient as possible. The shape of the shoes is very important; however the material in the interface between the shoe and the foot should also be a priority.

### **ACKNOWLEDGMENT**

This project participated to the research line of Bioengineering upon the summons of COLCIENCIAS governmental organization witch promote research projects. It was developed at Electronics Department of Javeriana University and with support of Strathclyde University U.K. and Biomed Gait Lab with the support of Diana Estefy Gutierrez.

## **REFERENCES**

- 1. Raspovic A., Newcombe L., Lloyd J. & Dalton E. (2000) Effect of customized insoles on vertical plantar pressures in sites of previous neuropathic ulceration in the diabetic foot. Journal The Foot. 10, 133-138.
- 2. Wagner F.W. (1984) Treatment of The Diabetic Foot. Comprehensive Therapy. 10(4) 29-38
- 3. Montague J.R., Bovarnick M., Effren S.C. & Southerland C.C. (1998) The demography of limb dominance, Body-Mass- Index, and metatarsus adductus deformity. 88(9), 432- 433
- 4. Cavanagh P.R., Ulbrecht J.S. & Gregory M.C. (2001) The Biomechanics of the foot in diabetes mellitus. The Diabetic Foot. Sixth edition. Ed. Bowker JH & Pfeifer MA. Mosby. Philadelphia.145.
- 5. Boulton A.J.M., Hardisty C.A., & Betts R.D. (1983) Dynamic foot pressures and other studies as diagnostic and management aids in diabetic neuropathy. Diabetes Care. 6, 26-33.

# **Development of a DSC-based Rotary Chair for Oto-neurological Diagnosis**

M.C. Tavares<sup>1,2</sup> and C.M. Richter<sup>1</sup>

<sup>1</sup> Catholic University of Pelotas/Biomedical Engineering Laboratory, Pelotas, Brazil  $\frac{2 \text{ Contronic Siitemse}$  Automáticos I tda /PDJ. Pelotas, Brazil Contronic Sistemas Automáticos Ltda./PDI, Pelotas, Brazil

*Abstract***— This paper describes the project, test and construction of an automatic rotary chair to be used as human vestibular system stimulator for clinical diagnosis in otorhinolaryngology (ORL). The hardware and software details of this digital signal controller based system are presented, including the software controller and the obtained results. The prototype was considered appropriate for the proposed application and five identical chairs are being used experimentally in Brazilian ORL services.** 

*Keywords***— Rotary chair, DSC, electronistagmography.** 

#### I. INTRODUCTION

The corporal balance is of extreme importance for the spatial orientation of the live organism in his environment. Three components concur for this balance: the vision, the proprioceptive system and the vestibular system. The correct interaction of the afferent stimuli from those components, at cerebral level, connected with the previous experiences memories, determines the correct posture. The vestibular system is composed by the labyrinth, vestibular ducts and vestibular nuclei which interrelate with other nuclei and neuronal ways in level of brainstem. In the labyrinth are located the three semicircular channels, that respond to the head's angular accelerations, the sacculus and the utriculus which answer mainly to the linear acceleration [1]. The visual and the vestibular systems act together to maintain the vision focus to the fovea during head movements. The cerebral system that makes its possible is known as vestibule-ocular reflex (VOR). Failures in that system can lead to symptoms as vertigo, nausea, dizziness, balance loss and vomiting [2].

There appeared in the end of the XIX century the first works relating the labyrinth lesions with reflex ocular movements, called nystagmus. In 1906, the Austrian physiologist Robert Bárány described the nystagmus provoked by the caloric stimulation, after irrigating the patients' auditory conduit with cold water. In the following decades, Fitzgerald and Hallpike had improved the technique, resulting in the caloric test with two temperatures, widely used still today. The ocular movement registration by electric or electronic equipment during the labyrinth stimulation received the name of electronystagmography (ENG). The exam became popular starting from the 60's of the XX century, incorporating test protocols that contain visual, caloric and rotational stimulation [3]. A variant of ENG that won followers in Brazil is the so called vectorelectronystagmography (VENG), which presents differences in the electrodes positioning and in the nystagmus analysis methods, regarding traditional ENG.

The first computerized system for ENG and VENG examination, including automatic analysis of the nystagmus angular velocity, was a result of the joint work among the Biomedical Engineering Laboratory at Catholic University of Pelotas, Dr. Castagno's Clinic and Contronic Sistemas Automaticos Ltda company [4] [5]. The system was called SCV and incorporated, from its first versions, visual and caloric stimulators. However, testing patient under rotational stimulus presents great clinical importance. The caloric stimuli provoke responses equivalent to that in the rotary test at frequencies from 2 mHz to 4 mHz, a lot below those tried by the RVO system in the individual's normal activities. The rotary stimuli allow testing the RVO system in frequencies from 10 mHz up to 1 Hz approximately [2].

This way, both exams are complementary and, when accomplished together, allow evaluating RVO on its entire spectrum. Almost all the Brazilian otorhinolaryngology services use mechanical rotary chairs. The only allowed movement is the decreasing sinusoidal harmonic angular acceleration. The number of oscillations (periods) is defined by the pressure exercised initially on a spring which is part of the chair. In developed countries, rotary chairs with movements controlled by computer are used in routine but they are rare in Brazil due to its high cost.

The movements are defined by software, allowing the user to apply several clinical protocols for investigation: sustained sinusoidal harmonic angular acceleration, constant angular acceleration, impulsive angular acceleration and angular acceleration in steps. Rotary chairs with movements controlled by computer still present two other applications. The first consists of simulating space disorientation and kinetosis, with applications on the airplane pilots and astronauts training [6] [7]. The second use is in promoting rehabilitation sessions on patients with vestibular diseases [8]. The motivation of this work was to create a computerized rotary chair at low cost, initially used as an ORL diagnosis auxiliary tool.

### II. MATERIALS AND METHODS

The so called "rotary chair" is a complex system, formed by mechanical parts, electronic programmable circuits and two softwares, one of them internal to the local processor and another external, for command of the movements.

## *A. System architecture*

The system blocks representation can be seen in Figure 1.

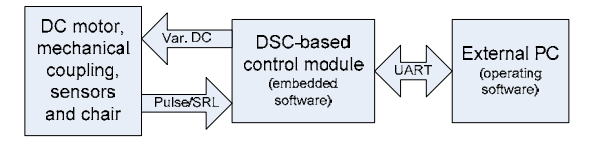

Fig. 1 System block diagram

The mechanical part is formed by a 4-pole DC motor (Imobrás, model 14.001.12) fed with voltage originated from the control module. The nominal rotation of the motor is of 2700 RPM@12V. Between the motor axis and the chair axis a mechanism was set up for speed reduction (64 x), composed by four groups of gear-pulley. Considering that the motor voltage can reach up to 18 V, the chair angular velocity can be adjusted linearly from zero up to 60 RPM. The movement is monitored in two points at the mechanical structure: a magnetic encoder model AS5040 [9] was positioned on the motor axis, while other magnetic encoder model AS5045 [10] was positioned on the chair axis. The first encoder detects the motor turn and presents two digital pulses with relative phase in advance or in delay, depending on the motor axis rotate clockwise or counterclockwise. This sensor is used to count the chair turns in the Bárány's tests. The second encoder works with angular velocities 64 times smaller and its synchronous serial output

was used. This encoder provides the actual angular position of the chair through a 12-bit word.

The control module was projected around the digital signal controller (DSC) MC56F8013 from Freescale. This controller presents an architecture that unify the speed characteristics of a general purpose DSP (double Harvard architecture, 36 bits accumulators, hardware looping controller and multiple internal buses), with the typical peripherals present on microcontrollers as timers, UART, SPI and  $I<sup>2</sup>C$ , PWM and A/D converter. The chip still contains 16 kbytes of program FLASH and 4 kbytes of RAM memory [11].

Figure 2 contains the control module blocks diagram. The signals coming from the encoders go by a protection stage against EMI and by a current driver, before arriving to DSC. The control of the voltage that will be applied to the motor is made through a H-bridge mounted with four MOSFET transistors. The interface between DSC and the bridge is formed by optocouplers HCNW4503 (1 Mbit/s) and by two half-bridge controllers IR2111. That circuit is put in action through the complementary PWM0 and PWM1 outputs of MC56F8013. A DSC GPIO bit was used to implement a command for immediate chair stop that act inhibiting both half-bridge controllers. The power supply is formed by two magnetically isolated stages: the first presents output of 12 V@1A and feeds the DSC and sensor circuits, where it is stepped down to 3.3 V; the second stage presents output of 18V@10A and feeds the motor by the MOSFETS H-bridge.

The communication with the external computer uses the DSC internal UART, adapted for RS-232C voltage levels by a MAX3232 chip (Texas Instruments).

The DSC internal software was totally developed in C language using the Freescale's CodeWarrior 8.0 programming tool. The code was made in a high level fashion, using the "beans" resource to set the timers, serial communication port, PWM and GPIO.

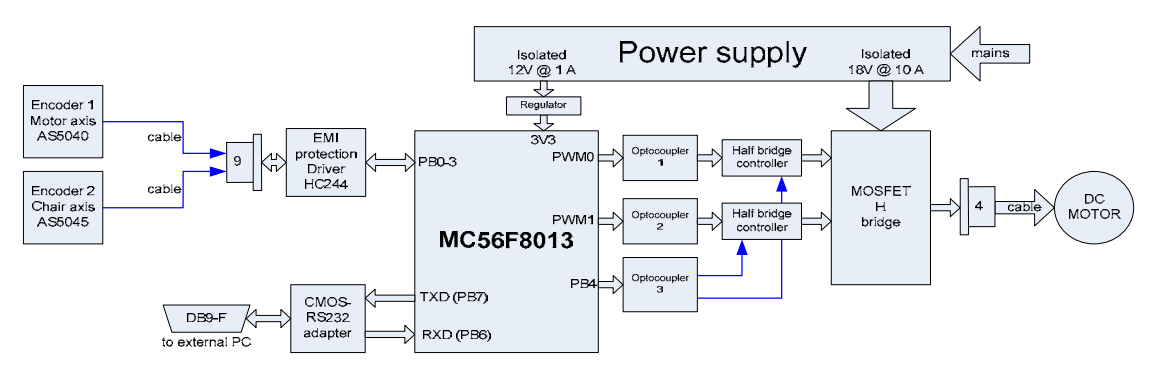

Fig. 2 DSC MC56F8013 based system architecture

### *B. Communication Protocol*

The communication between the control module and the external computer is made in accordance with a defined protocol. Each command is sent through three consecutive bytes. This protocol is an extension of the one already implemented in the SCV system for the visual stimulator command. In this way, the same PC serial port can be used to command the visual stimulator and the rotary chair. The commands supported in the protocol are showed in Table 1. Those in italic are used only for test, calibration and system maintenance.

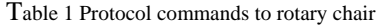

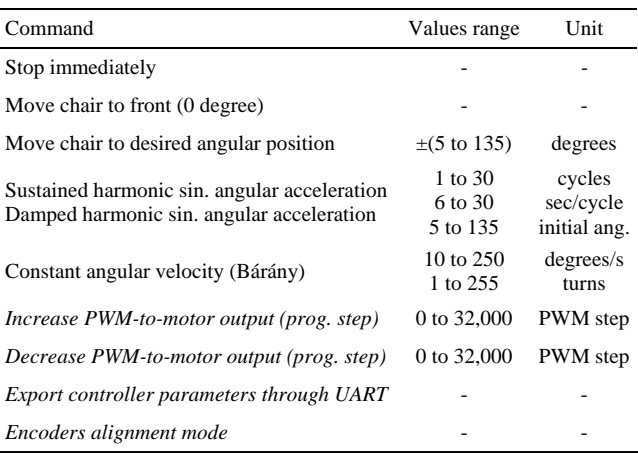

### *C. Controller*

In order to develop a suitable controller for the rotary chair, a step response essay was applied. From this essay, a second order linear model was derived:

$$
\Lambda \qquad G(s) = \frac{1.5}{s(0.15s + 1)} \tag{1}
$$

Using this linear model and adding non-linear effects as quantization, dead-zone and saturation, the model was simulated in Matlab toolbox Simulink. As non-linear effects contribute for the instability of the system when feedback is applied, they are important components to take account.

For the controller design, linear control techniques were applied, but taking care of non linear effects. First of all, the system main requirement is that it would follow a reference model signal as close as possible, tracking a trajectory through the time response. As the typical trajectory to be followed is a sine wave, the system would be able to track a ramp with no stationary error. This way, it was used a PI controller in order to add an origin pole. Aiming to obtain a

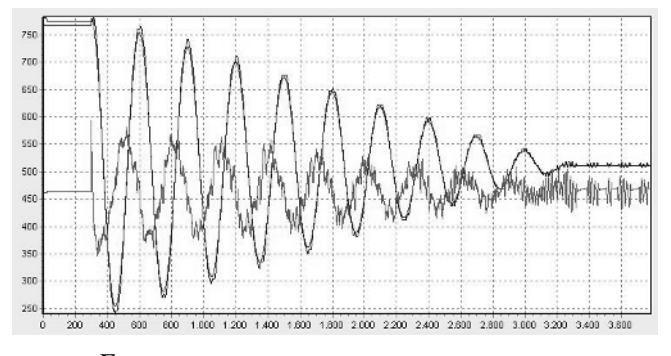

Fig. 3 Rotary chair response to a decreasing sinusoidal harmonic angular acceleration reference model signal.

closed loop system with the minimum oscillatory natural response, it was added a phase-lead compensator. Both controllers were put together as cascade pre-compensators, and negative feedback was applied. Root-locus techniques were applied to tune up the controller parameters, and the controller was digitalized with 30 Hz sample frequency:

$$
C(z) = \frac{15z^2 - 28.16z + 13.22}{z^2 - 1.819z + 0.8187}
$$
 (2)

Figure 3 shows the resulting response from the real overall system to a decreasing sinusoidal harmonic angular acceleration reference model signal. The figure shows the tracking capability of the system. The third signal present in Figure 3 is the PWM command.

## III. RESULTS

After the conclusion of the printed circuit boards (PCB) project and of the mechanical structure, a system prototype was set up. In Figure 4 it can be seen a PCB developed to the encoder AS5040 or AS5045. Just the pin position on the connection cable is modified, for each sensor. Figure 5 contains a picture of the main control module's PCB that contains DSC, optocouplers, half bridge drivers and Hbridge. In Figure 6 it can be seen the complete system, including the VENG acquisition module used during tests, the

| Contranic 2006<br>CGM-4 Sensor - Rev.1 | 3 <sub>u</sub><br><b>PHH</b> |                   |
|----------------------------------------|------------------------------|-------------------|
| TP <sub>3</sub>                        | CSN                          |                   |
| TP-<br>C <sub>3</sub>                  | CLK                          |                   |
|                                        | D <sub>0</sub><br><b>GND</b> |                   |
| TP <sub>2</sub><br>Þ                   | PROG                         | ╌                 |
| IC <sub>1</sub>                        | <b>INDEX</b><br>BDIR         |                   |
|                                        | ALSB                         | <b>STATISTICS</b> |
|                                        |                              |                   |
|                                        | n                            |                   |

Fig. 4 Magnetic angular sensors PCB.

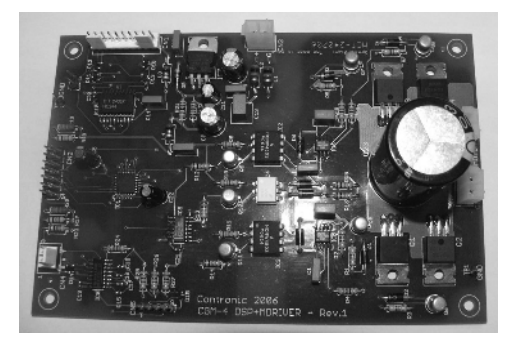

Fig. 5 DSC and motor driver printed circuit board.

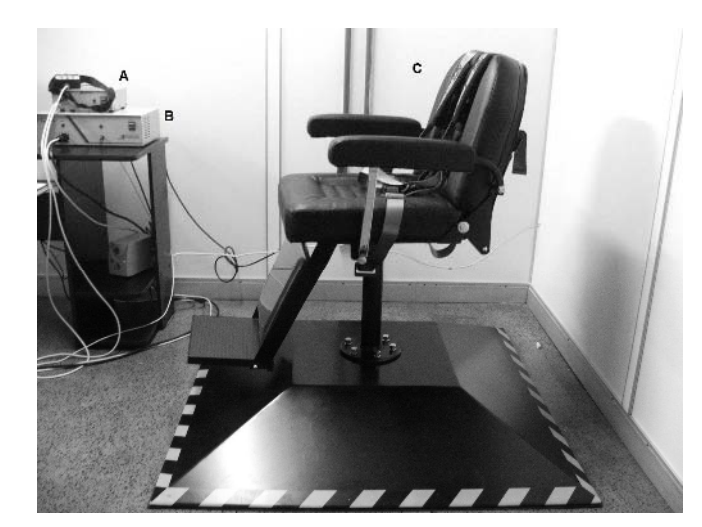

Fig. 6 Full system view: (A) SCV ENG acquisition module, (B) Rotary chair control module and (C) chair and mechanical subsystem (under the pedestal).

control module, the pedestal containing the mechanical part and the encoders, and the chair to accommodate the patient. The system was tested by volunteers, being executed all the tests foreseen in the communication protocol, under command of the software SCV 6.0 from Contronic.

Movements were executed with sustained sinusoidal acceleration and also with decreasing sinusoidal acceleration, using the minimum, maximum and some intermediate values for the number of periods, duration of the period and initial char angle. Figure 7 illustrates the obtained results: the line in white corresponds to VENG horizontal signal from a normal volunteer while the line in black corresponds to the angular movement of the chair. The direction of the nystagmus inverts when the chair rotation sense change from clockwise to counterclockwise and vice-versa.

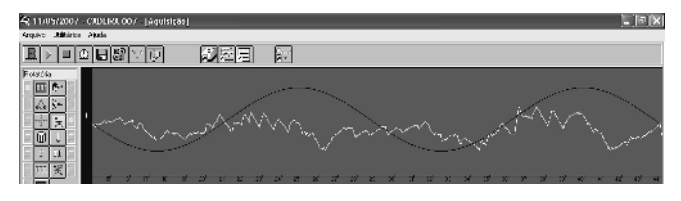

Fig. 7 VENG signal (white trace) and chair movement representation (black trace) during a rotary test carried out on a volunteer.

## IV. CONCLUSIONS

The proposed rotary chair was considered approved to ORL use. Five systems were mounted and they are in operation on several Brazilian ORL services at São Paulo, Rio de Janeiro, Caxias do Sul, Passo Fundo and Manaus. Future improvement will be made to introduce new movements and clinical tests, specially intended to rehabilitation purpose.

### **ACKNOWLEDGMENT**

The authors wish to thank to Freescale regarding DSC samples for the first prototype mounted.

### **REFERENCES**

- 1. Castagno, L.A., Tavares, M.C., Richter, C.M. et al. (1994) Sistema Computadorizado de Eletronistagmografia e Vectonistagmografia "UCPel/Castagno" (Versão 3.0). Anais do IV CBIS, pp 26-31
- 2. Amin, M. S. (2003) Rotary Chair Testing. www.emedicine.com/ent/ topic480.htm.
- 3. Shepard, N.T. and Telian, S.A. (1999) Avaliação do funcionamento do Sistema Vestibular. In: Tratado de Audiologia Clínica, 4ª. Ed: Jack Katz. Manole, São Paulo, pp 421-443
- 4. Castagno, L.A, Tavares, M.C., Cava, R.A. et al. (1993) Eletronistagmografia computadorizada: o novo sistema de aquisição de dados ENGc UCPel/Castagno. Rev. Bras. Otorrinol., v. 594, pp 263-265
- 5. Costa, M.H., Tavares, M.C., Richter, C.M., Castagno, L.A. (1995) Automatic analysis of electronystagmographic signals. 38th Midwest Symposium on Circuits and Systems, v.2, pp 1349-1352
- 6. Russomano T, De Azevedo D.F.G et al (2003) Development and Validation of an Electrically Controlled Rotatory Chair to be Used as a Simulator for Spatial Desorientation and Motion Sickness. EMBC Proc., Cancun, pp 3306-3308
- 7. Dornhoffer, J., Chelonis, J.J., Blake, D. (2004) Stimulation of the semicircular canals via the rotary chair as a means to test pharmacologic countermeasures for space motion sickness" Otology & Neurotology, v. 25, n. 5, pp 740-745
- 8. Caovilla, H. H. (1998) Exercícios de Reabilitação Vestibular. In: *Princípios de Otoneurologia*, Ed.: Ganança, M. M., Vieira, R. M., Caovilla, H. H., São Paulo: Atheneu, v. 1, pp 107-109
- 9. Austria Microsystems AG (2006) AS5040 10-bit Programmable Magnetic Rotary Encoder Data Sheet Rev. 1.6. www.austriamicrosystems.com
- 10. Austria Microsystems AG (2006) AS5045 12-bit Programmable Magnetic Rotary Encoder Data Sheet Rev. 1.2. www.austriamicrosystems.com
- 11. Freescale (2006) 56F8013 Data Sheet Rev. 5. www.freescale.com

Author: Mauricio Campelo Tavares

Institute: Biomedical Engineering Laboratory/UCPel

Street: Rua Felix da Cunha,  $412 - Sala C109$ 

City: Pelotas Country: Brazil

Email: mtavares@ucpel.tche.br

# **Sistema para el Análisis de Movimiento en dos Dimensiones CineMED II**

C.A. Dìaz<sup>1</sup>, A. Torres<sup>2</sup>, L.F. García<sup>3</sup> y J.I. Ramirez<sup>4</sup>

<sup>1</sup> Ingeniero Biomédico, Est. Msc; Escuela de Ingeniería de Antioquia - Universidad CES/

Laboratorio de Biomecánica EIA-CES, Investigador, Envigado, Colombia 2 Ingeniero Mecánico, Esp; Est. Msc; Escuela de Ingeniería de Antioquia – Universidad CES /

Laboratorio de Biomecánica, Docente/Investigador, Envigado, Colombia<br><sup>3</sup> Ingeniera Biomédica, Est. Esp; Escuela de Ingeniería de Antioquia – Universidad CES/

Laboratorio de Biomecánica, Investigador, Envigado, Colombia 4 Ingeniero Civil, Esp. en Programación y Bases de Datos; Escuela de Ingeniería de Antioquia – Universidad CES/

Laboratorio de Biomecánica, Asesor, Envigado, Colombia

*Abstract***— This paper describes the development of the second phase of the human movement analysis system called CineMED. It is based on videogrammetry methods and image processing in order to record the human movement. We used a digital camcorder, which was located to four meters of the person, capturing its gait in the Sagittal Plane. Also, we developed a kinematic model of lower limbs; this model takes the position data of the bony landmarks and calculates the joint angle of the hip, knee and ankle, besides the pelvic tilt during gait.** 

**In the second phase we enhance the results of the system and modified the digitalization module in order to acquire the kinematics data in an automatic manner. The software uses the kinematics data of an optical arrange and kinetics data of a force platform and applies a dynamic inverse method in order to compute the net reaction joint force. Finally, we carry out experiments to measurement the performance of the system.** 

*Palabras claves***— Análisis de movimiento, Dinámica Inversa, Fuerza de reacción Articular, Plataforma dinamométrica, Detección de marcadores.** 

## I. INTRODUCCIÓN

Una de las principales metas de la investigación biomecánica, es cuantificar los patrones de fuerza producidos por los músculos, ligamentos y huesos, al igual que fuerzas, momentos y potencia articular con el fin de aplicarlas como herramienta diagnóstica no sólo de procesos patológicos, por ejemplo parálisis cerebral, sino también en procesos normales que buscan ser mejorados, como lo es la medida del desempeño deportivo. Desafortunadamente, registrar estas fuerzas directamente, proceso que se denomina dinamometría, requiere de instrumentos que son invasivos y potencialmente peligrosos, lo que puede afectar el movimiento normal de las personas. Algunas tecnologías que miden las fuerzas internas son grapas quirúrgicas para fuerzas en huesos [1] y strain gauges de mercurio ([2] y [3]) o transductores de

fuerza [4] para fuerzas en tendones, músculos o ligamentos. Aunque estos entregan una medida directa de fuerzas internas, han sido usados sólo para medir fuerzas en tejidos y no son confiables para analizar las complejas interacciones de las contracciones musculares entre varias articulaciones simultáneamente.

Por tal razón, se han ideado fundamentalmente dos métodos para determinar las fuerzas articulares generadas: la dinámica directa y la dinámica inversa. La dinámica directa utiliza como dato de entrada el comando neural y a través de éste determina mediante modelos del sistema muscular la cinética y cinemática del cuerpo humano [5].

Por el contrario, la dinámica inversa aborda el problema desde un punto de vista opuesto [5]. Estos modelos utilizan como entrada los datos cinemáticos, como el desplazamiento, velocidad y aceleración de lo segmentos corporales, y cinéticos, por ejemplo, la fuerza de reacción con el suelo durante el apoyo, producidos durante el movimiento, además de algunos datos antropométricos para estimar el centro de masa de cada segmento corporal. La dinámica inversa, aunque es incapaz de cuantificar las fuerzas en estructuras anatómicas especificas, es capaz de medir los efectos netos de todas las fuerzas y momentos internos actuando a través de varias articulaciones.

Hoy en día varios sistemas comerciales incluyen un análisis cinemático y cinético de la marcha humana y por ende un análisis por medio del método de dinámica inversa con el fin de determinar variables de mayor utilidad clínica y biomecánica. Entre estos sistemas podemos encontrar al sistema ELITE Clinic de BTS [6] y Kinascan y Dinascan del IBV (Instituto de Biomecánica de Valencia) [7].

El presente articulo esta organizado de la siguiente manera, en la sección II explica cada uno de los componentes desarrollados para la construcción del sistema CineMED II, la sección III presenta los resultados obtenidos en los experimentos y finalmente, en la sección IV se tratan las conclusiones del proyecto.

## II. METODOS Y MATERIALES

En la figura 1, se puede ver un diagrama de bloques del sistema CineMED II, donde se ilustran cada uno de los componentes de la arquitectura y se ve el flujo de los datos entre cada uno de dichos componentes. A continuación, se dará una breve descripción de algunos de los componentes desarrollados en el sistema CineMED II, los otros ya han sido descritos en [8].

#### *A. Modulo de Digitalización de los marcadores*

Uno de los componentes más importantes de un sistema de análisis de movimiento es el algoritmo de digitalización de los marcadores. De la precisión y exactitud de éste depende la calidad de las variables cinemáticas y cinéticas que entrega el sistema. En CineMED I [8] se implementó un algoritmo desarrollado por Ariel Braidot et al. en [9] el cual utilizaba una máscara de los marcadores de los frames iniciales del video para rastrear los marcadores en las imágenes posteriores, ésta propuesta era muy similar a la aproximación desarrollada en [10] donde se utilizaba un correlación cruzada para buscar un posible marcador en la imagen. Sin embargo, debido a la naturaleza predictiva del algoritmo propuesto en [9], éste requería de la intervención inicial del usuario.

Para la segunda fase de CineMED se propuso desarrollar un algoritmo que lograra la digitalización de los marcadores automáticamente, simplemente mediante el manejo de ciertas condiciones de iluminación y fondo. En la figura 2 se puede observar un diagrama de bloques del algoritmo. El algoritmo desarrollado está conformado por tres componentes básicos: Detección de movimiento, extracción

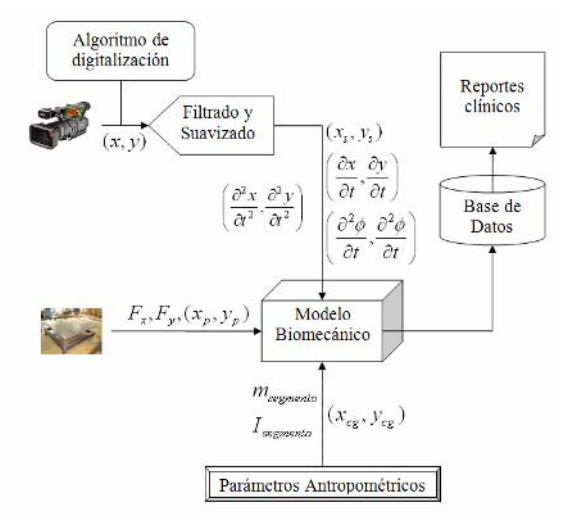

Fig. 1 Diagrama general del sistema CineMED II forma [11].

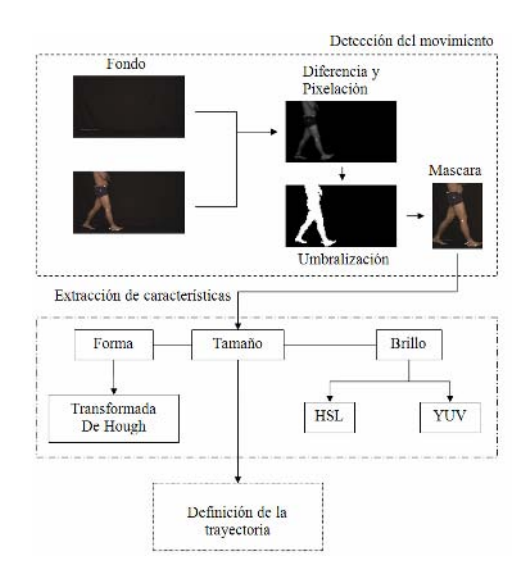

Fig. 2 Diagrama de bloques del algoritmo de detección de marcadores.

de características y definición de la trayectoria. A continuación se explicara cada uno de ellos.

*Detección de movimiento:* Con el fin de disminuir el tiempo de procesamiento del algoritmo y aprovechar la naturaleza dinámica de la imagen, producto del movimiento del sujeto analizado, se aplicó un algoritmo de detección de movimiento. Dicho algoritmo de detección de movimiento toma dos imágenes, la primera contiene el fondo de la escena donde se realiza el video (sin el sujeto marchando) y la segunda contiene el frame actual siendo analizado (con el sujeto marchando), luego aplica una diferencia entre ellas y como resultado se obtiene una imagen donde todo es de color negro excepto el sitio donde el sujeto esta marchando, a continuación aplica un método de pixelación. Posteriormente, sobre la imagen resultante el algoritmo implementa un método de umbralización, donde la ubicación del objeto en movimiento (sujeto siendo analizado) será totalmente de color blanco. Finalmente, esta imagen umbralizada entra a un algoritmo el cual define los limites superior e inferior, izquierdo y derecho y crea una máscara que limita al objeto en movimiento.

*Extracción de características:* Normalmente, los marcadores ubicados sobre la piel del sujeto analizado poseen ciertas características que los distinguen del resto de la imagen (por ejemplo, el fondo). El algoritmo planteado en esta sección hace provecho de dichas característica con el fin de determinar la ubicación exacta del centroide del marcador. Estas características, son la forma y el brillo del marcador, y hacen parte de los dos principios básicos de detección de marcadores implementados en los sistemas de análisis de movimiento, a partir de un umbral y a partir de la

Para la detección del marcador a partir de la forma se aplicó una transformada de Hough la cual implementa un cambio en el espacio *x* y *y* al espacio *r* (radio de la circunferencia) y # *p* (Número de puntos en el contorno del círculo) con el fin de detectar círculos en la imagen. Para la detección de los marcadores a partir del brillo, el algoritmo transforma la máscara obtenida por medio del algoritmo de detección del movimiento, de un espacio de colores RGB a uno HSL o YUV, y a partir de un proceso de umbralización usando como parámetro la luminancia se binariza la imagen.

*Definición de la trayectoria:* Después de que el sistema de extracción de característica determina el centroide de un determinado número de marcadores por frame, el próximo paso es definir la trayectoria de cada marcador. Para la identificación del marcador se utilizó un modelo bidimensional que dependía del juego de marcadores que seria implementado, dicho modelo identificaba cada marcador en el frame inicial. Para los frames posteriores simplemente se determinada la diferencia entre el marcador del frame actual y cada uno de los marcadores del frame anterior y la menor distancia era seleccionada.

Por último, después de obtener las coordenadas en la imagen de cada uno de los marcadores con el fin de escalar dichas coordenadas en unidades métricas y eliminar distorsiones de la lente y la ubicación de la cámara, se implemento el método *Fraction Linear Transformation* (FLT) el cual es la simplificación del método *Direct Linear Tranformation* a dos dimensiones, éste método es descrito en [12].

## *B. Medida de la fuerza de reacción y cálculo de la fuerza articular.*

Para la medición de la fuerza articular se desarrolló una plataforma de fuerza que cuantificaba las componentes en X y Y de la fuerza de reacción del suelo, e igualmente determinaba las coordenadas en el plano XY del punto de aplicación de la fuerza. Dicha plataforma de fuerza tenía una arreglo de 4 celdas de carga, dos verticales y dos horizontales, que permitían hallar cada una de las variables mencionadas anteriormente. Para la captura de las medidas cinemáticas se utilizo el modelo cinemático desarrollado en [8].

Para el cálculo de las fuerzas articulares se utilizó el método de dinámica inversa, que como fué descrito en la introducción utiliza los datos cinéticos y cinemáticos (sincronizados) para el cálculo de la fuerza articular. Dicho método, primero determina la fuerza articular del tobillo por medio de la siguiente expresión matemática:

$$
R_{\text{TobilloX}} = m_{\text{pie}} a_{\text{xpie}} - F_{\text{RGx}} \tag{1}
$$

$$
R_{\text{TobilloY}} = m_{\text{pie}}g - m_{\text{pie}}a_{\text{ype}} - F_{\text{RGy}} \tag{2}
$$

Donde  $R_{\text{TobilloX}}$  y  $R_{\text{TobilloY}}$  es la componente horizontal y vertical de la fuerza de reacción articular del tobillo,  $m_{\eta i e}$ es la masa del pie,  $a_{\text{spie}}$  y  $a_{\text{spie}}$  es la aceleración en *x* y en *y* del centro de gravedad del pie y  $F_{RGx}$  y  $F_{RGy}$  es la componente en *x* y en *y* de la fuerza de reacción del suelo, entregada por la plataforma. Posteriormente, a partir de la fuerza de reacción calculada en el tobillo se puede determinar la fuerza de reacción de la rodilla y de la cadera de una manera muy similar a la anteriormente descrita.

Por otra parte, debido a los errores presentes en un sistema de análisis de movimientos, como por ejemplo los que son producto del módulo de detección de marcadores o de la vibración de los marcadores que se encuentran sobre la piel, la doble derivación de la trayectoria de los centros de gravedad, hace que dicho ruido sea magnificado, por tal razón se implementó un filtro Butterworth de orden 2 sobre los datos cinemáticos antes de determinar el centro de gravedad.

#### *C. Configuración experimental.*

Para la evaluación de las medidas tomadas a partir del dispositivo se realizaron varias pruebas sobre una persona cuya marcha es normal y se analizó la reproducibilidad de los datos arrojados por el sistema.

La pasarela de cuatro metros permitía que el sujeto diera dos pasos antes de entrar en contacto con la plataforma. En total fueron realizadas 16 pruebas, dicha persona era de sexo masculino y tenia una edad de 24 años, su peso alcanzaba los 80 kg. Vale la pena mencionar que factores como una pared oscura fueron necesarios para facilitar la detección de los marcadores, igualmente el *shutter speed* de la cámara fué configurado a un valor de 750 con el fin de evitar que los marcadores se vieran borrosos producto del movimiento.

#### III. RESULTADOS Y DISCUSION

En la figura 3 se puede ver la curva del ángulo de flexión y extensión de la rodilla en el plano sagital, como se puede observar la reproducibilidad del sistema se mantiene, si se conservan los protocolos planteados de medición, aun aplicando el reconocimiento automático de los marcadores.

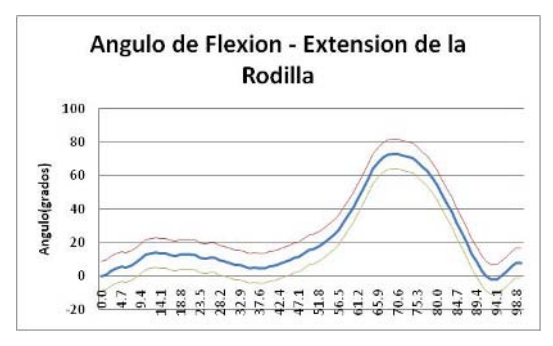

Fig.-3 Curva Promedio y desviación estándar del ángulo de flexión extensión de la rodilla en el plano sagital obtenida a partir de las pruebas.

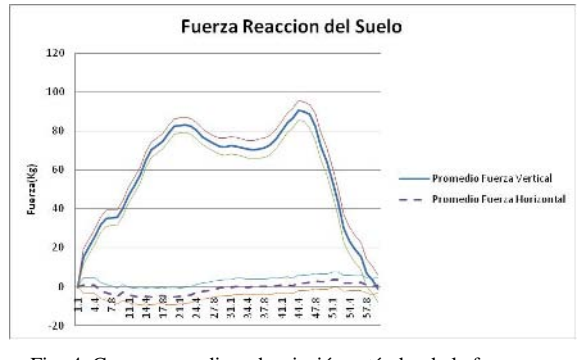

Fig.-4 Curva promedio y desviación estándar de la fuerza de reacción del suelo en la fase de apoyo obtenida partir de las pruebas.

En la figura 4 se pude ver la curva de la fuerza de reacción del suelo arrojada por la plataforma de fuerza DinaMED, durante la fase de apoyo en cada uno de los experimentos. Aunque, las medidas de fuerza son muy sensibles a pequeñas variaciones entre cada paso realizado por el sujeto, se conserva dentro del patrón de normalidad y es muy similar a las curvas encontradas en la literatura ([11] y [12]).

## IV. CONCLUSIONES

Como puede ser observado en las figuras 3 y 4, el sistema CineMED junto con el sistema DinaMED arroja medidas muy similares a las que se pueden lograr con sistemas comerciales. Sin embargo, no ha sido demostrada aun su utilidad como herramienta clínica y hacen falta aun más pruebas sobre personas normales y patológicas con el

fin de establecer el error presente en cada uno de los instrumentos de medida.

Por otra parte, el sistema de detección de marcadores propuesto a pesar de establecer algunas condiciones ambientales y de iluminación mínimas para que funcione correctamente, no requiere la intervención del usuario y el proceso de digitalización es bastante ágil. A partir del desarrollo de la segunda fase del sistema CineMED II, se ha logrado iniciar el desarrollo de la tercera fase del sistema con el apoyo de COLCIENCIAS, donde se alcanzará un análisis cinemático tridimensional del movimiento.

## **REFERENCIAS**

- 1. Rolf C, Westblad P, Ekenman A et al. (1997) An experimental in vivo method for analysis of local deformation on tibia, with simultaneous measures of ground forces, lower extremity muscle activity and joint motion. Scandinavian Journal of Medicine and Science in Sports 7:144-51.
- 2. Brown T, Sigal L, Njus, G et al. (1986) Dynamic Performance Characteristics of the Liquid Metal Strain Gage. Journal of Biomechanics 19: 165-73.
- 3. Lamontagne M, Dore R, Yahia H y Dorlot J (1985) Tendon and Ligament Measurment. Medical Electronics 6:74-6.
- 4. Komi P. (1990) Relevance of in vivo force measurements to human biomechanics. Journal of Biomechanics 23 (Suppl. No. 1):23-34.
- 5. Kutz, M. (2003) Standard Handbook of biomedical engineering and desing. Chapter 5: Biomechanics of human movement. Editorial McGraw Hill.
- 6. Disponible on line www.bts.it
- 7. Disponible on line www.ibv.org
- 8. Díaz, C., Ramírez, J., Torres, A., García, L. y Álvarez, N. (2006) Descripción de un dispositivo destinado al análisis de la marcha en dos dimensiones CineMED. Revista EIA No. 5, pp. 85 – 92.
- 9. Braidot, A., Cian, L., Cherniz, A., Gallardo, D. y Spinetto, J. (2001) "Desarrollo de sistema de videografía digital para análisis de la marcha", II Congreso Latinoamericano de Ingeniería Biomédica, La Habana, Cuba.
- 10. Ferrigno G y Pedotti A. (1985) ELITE: A Digital Dedicated Hardware System for Movement Analysis Via Real-Time TV Signal Processing. IEEE Transactions on Biomedical Engineering, Vol. BME 32, no 11, Noviembre 1985.
- 11. Medved V (2001) Measurement of Human Locomotion. CRC Press. ISBN 0849376750.
- 12. Gordon D y Robertson E. (2004) Research Methods in Biomechanics. Human Kinetics. ISBN 073603966X.

Autor: Christian Andrés Diaz León Instituto: Escuela de Ingeniería de Antioquia – Universidad CES+ Calle: Calle 25 sur Nro. 42 - 73<br>Ciudad: Medellin Medellin País: Colombia E-mail: bmchdia@eia.edu.co

# **Análisis de esfuerzo por el Método de Elementos Finitos en el Proceso de Diseño de Pie Artificial**

## R. Figueroa, C.M. Müller-Karger

Universidad Simón Bolívar/Departamento de Mecánica, Caracas, Venezuela

*Abstract***—The goal of this paper is to describe the advances in the design of a simple manufacturing artificial foot. Considering that low cost solutions, to cover the demand of handicap persons, is a necessity in developing countries, the aim of this research is to contribute to solve part of the problem.** 

**The conceptual design of the artificial foot here described includes dynamic response, without articulations.** 

**The finite element method is use to perform stress and displacement analysis of the proposed artificial foot. The design process consists in the consecutive modifications of the geometry of original proposed model; initially to diminish the maximum stress value. Once the admissible equivalent stress is reached, the geometry modifications are performed to reduce weight of the model and increase flexibility. The last version of the proposed model is shown in this article.** 

*Keywords***— Design, artificial foot, finite element method** 

## I. INTRODUCCIÓN

Una de las funciones de los pies del cuerpo humano es proveer de estabilidad y balance cuando nos encontramos parados o en movimiento. La amputación de un pie o parte de un miembro inferior reduce de forma significativa la habilidad para desarrollar actividades comunes como el caminar, lo que hace necesario el uso de una prótesis de pie para mejorar o restablecer la función de caminar en la vida diaria de la persona con discapacidad [1].

#### *A. Modelos de Pie Artificial .*

Para describir la gran variedad de modelos de pie artificial existente en el mercado, es útil clasificarlos dentro de categorías y examinar cada una a la vez. En estre trabajo se proponen dos clasificaciones: Por el tipo de respuesta: Amortiguación o Dinámica y por La Cantidad de Articulaciones.

*Pie amortiguado sin articulación:* Estos pies ofrecen amortiguación sin almacenar ni liberar energía. Debido a que ellos no presentan partes movibles, están virtualmente libres de mantenimiento. Este modelo de pie artificial lo representa el modelo SAFE, acrónimo de *Solid Ankle Flexible Endoskeleton* y el pie SACH, acrónimo de *Solid Ankle Cushioned Heel* [2].

*Pie dinámico sin articulación:* Este tipo de pie artificial ofrece amortiguación y absorción de energía así como almacenamiento y liberación de energía. Son considerados dinámicos y sin articulaciones los modelos SAFE, acrónimo de Stationary Attachment Flexible Endoskeletal, y *Niagara* de *Prosthetics Orthotics Coorporation.* 

*Pie amortiguado con una articulación*: Este modelo de pie artificial considera una articulación a nivel de tobillo que permite la flexión dorsal y la flexión plantar además de amortiguar el impacto. El pie artificial SAF, acrónimo de *(Single axis foot)* entra dentro de esta categoría.

*Pie dinámico con articulaciones:* Este tipo de pie se encuentra en el mercado como pie amortiguado o dinámico y permite movimientos en los tres planos, lo que facilita la adaptación a terrenos irregulares y la absorción de torques que eliminan las fuerzas cortantes. Sus partes móviles deben ser resistentes y requieren mantenimiento. Modelos como el *True Step* de la casa *College-Park Industries* y el *Trailblazer* de la casa *Ohio Willow Wood* entran dentro de esta categoría.

#### *B. Niveles de Funcionalidad*

Cada modelo de pie artificial existente en el mercado se adapta a la necesidad de una persona con discapacidad según sea su nivel de funcionalidad. Según la agencia de Administración de Financiamiento del Cuidado de la Salud (HCFA) en Estados Unidos de America, la asignación de la prótesis a una persona con discapacidad se rige por su nivel de funcionalidad, que mide: el nivel de actividad, el potencial de rehabilitación, la profesión, el peso y el nivel de amputación dentro de cinco niveles, del cero (0) al cuatro (4) [3].

#### *C. Propuesta de Diseño*

El modelo de pie artificial que se presenta en este trabajo es un pie dinámico sin articulaciones que busca satisfacer las necesidades de personas con discapacidad dentro del Nivel 2 de Funcionalidad.

#### *D. El método de los elementos finitos.*

Para la evaluación de desempeño del modelo se emplea el método de los elementos finitos sobre un modelo paramétrico en 3D del pie artificial, a fin de encontrar valores de esfuerzo máximo, flexibilidad y peso.

Para una mejor comprensión del método de los elementos finitos y entender la aplicación en el diseño de un pie artificial se recomienda ver los análisis realizados por otros autores [1,4].

## II. MÉTODOS

La metodología empleada en el avance de diseño que se presenta considera recursos computacionales en el área de diseño asistido por computadora (CAD) e ingeniería asistida por computadora (CAE). Las soluciones empleadas y existentes en el mercado son *SolidWorks* y *Ansys* respectivamente.

#### *A. Modelo en 3D*

La priemera etapa en la fase de diseño es digitalizar el concepto o idea inicial. Esto nos permite, utilizando la solución de diseño *SolidWorks*, parametrizar el modelo y así controlar variables como el peso.

Para conseguir una primera aproximación a la idea, se presentan las primeras lineas sobre una imagen de pie sano a fin de garantizar la proporcionalidad del modelo. Ver figura 1.

Esta primera aproximación de la idea, se convierte en un modelo 3D paramétrico, con la posibilidad de modificarlo en tamaño y forma fácilmente. Sobre este primer modelo (ver figura 2), se emplea el método de elementos finitos a fin de verificar los valores de esfuerzo máximo, peso y flexibilidad bajo las condiciones de borde a utilizar.

## *B. Análisis de las variables en estudio (esfuerzo máximo, peso y flexibilidad).*

La primera versión del modelo propuesto se somete a 3 condiciones reales de funcionamiento, 700N a 15º en la fase inicial de la marcha (contacto de talón) y 700N a 45º en la fase de despegue (contacto de puntera) [5]. Además se

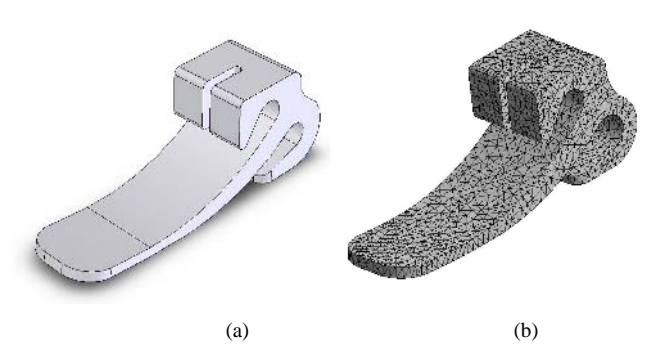

Fig. 1 Primera versión del modelo. a) Idea Inicial b) Modelo Discreto

considera la fase de descanso, colocando dos cargas de 350N a 90ª en ambas zonas de contacto del pie.

El material empleado en este diseño es Delrin 150 NC010 con límite de fluencia de 72MPa y relación de Poisson de 0.35 [6]. El modelo es restringido en la zona del tobillo y las cargas son aplicadas según cada uno de los tres escenarios en estudio explicados anteriormente. La figura 4 muestra los resultados del escenario más desfavorable. Todos los valores se reportan como esfuerzos equivalentes de Von Misses y es condición de este diseño trabajar con factor de seguridad de 5.

Al verificar que en la primera versión del modelo, sometido a las cargas de la fase de contacto de puntera, no se logran los valores esperados, es necesario rediseñar.

Para lograrlo se agrega material en zonas débiles del pie de forma progresiva, generando en cada modificación una nueva versión del modelo. Una vez alcanzado el valor admisible de esfuerzo, se procede a minimizar el peso y maximizar la flexibilidad (desplazamiento total), manteniendo el esfuerzo dentro del límite establecido.

Este procedimiento se repite para cada fase de la marcha en estudio (contacto talón, contacto talón-puntera, contacto puntera) a fin de garantizar las condiciones impuestas.

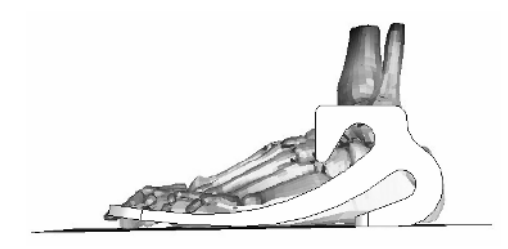

Fig. 2 Idea inicial sobre imagen de pie sano.

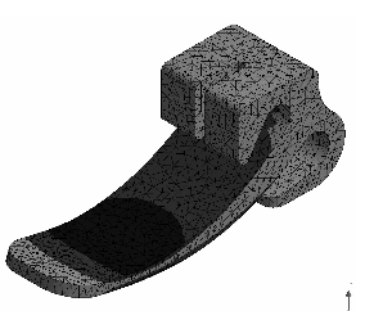

Fig. 3 Esfuerzo máximo de von Mises y flexibilidad de la idea inicial en la fase de contacto de puntera. Resultados expresados en Iso-superficies.

## III. RESULTADOS

En la figura número 5 se muestra el análisis de convergencia de la primera versión del modelo. El procedimiento se repite para las 11 versiones del modelo y se determina que el valor adecuado para el tamaño del elemento es de 6,25 mm, con aproximadamente 5000 elementos.

Los valores reportados en las figuras 5,6 y 7 representan respectivamente el esfuerzo máximo equivalente, el

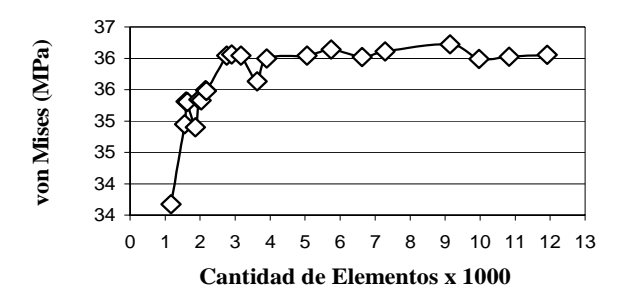

Fig. 4 Esfuerzo máximo equivalente vs. Cantidad de Elementos. Análisis de Convergencia.

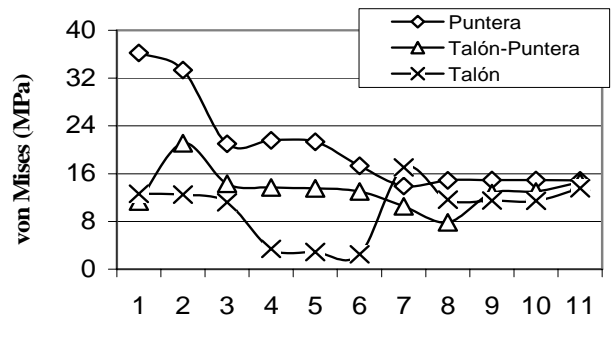

**Modelo**

Fig. 5 Esfuerzo máximo equivalente vs. Versión del Modelo.

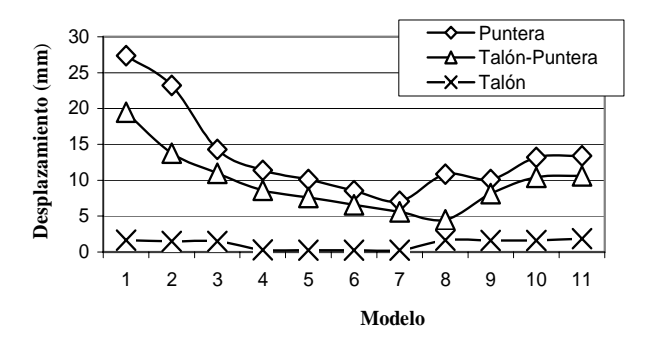

Fig. 6 Desplazamiento máximo vs. Versión del Modelo.

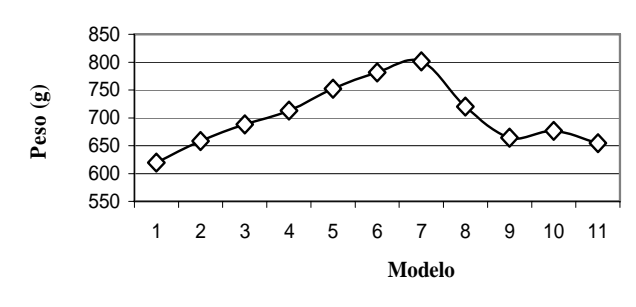

Fig. 7 Peso vs. Versión del Modelo.

desplazamiento total y el peso de cada versión del modelo sometido a los tres escenarios en estudio.

Este proceso se repite para cada fase de la marcha en estudio, en todas las versiones del modelo (V). Los resultados se reportan en la tabla 1 como valores de esfuerzo máximo, desplazamiento total y peso (Pe). Las etapas de la marcha en estudio son: contacto talón (T), contacto talón puntera (TP) y contacto puntera (P). Se incluye el factor de seguridad (Fs) con el que trabaja cada modelo y el peso (Pe).

Tabla 1 Valores de esfuerzo, flexibilidad y peso de cada versión del modelo vs. Etapa de la marcha en estudio.

|    | Esfuerzo Máximo (MPa) |      |      |     |      | Pe(g) | Desplazamiento (mm) |      |       |       |
|----|-----------------------|------|------|-----|------|-------|---------------------|------|-------|-------|
| V  | T                     | Fs   | TP   | Fs  | P    | Fs    |                     | T    | TP    | P     |
| 1  | 12.6                  | 5.9  | 11,3 | 6.6 | 36,2 | 2.1   | 619                 | 1,65 | 19,49 | 27,37 |
| 2  | 12,4                  | 6.0  | 21,0 | 3.6 | 33,3 | 2.2   | 658                 | 1,48 | 13,77 | 23,22 |
| 3  | 11,1                  | 6.7  | 14,3 | 5.2 | 21,0 | 3.6   | 688                 | 1,47 | 10,96 | 14,29 |
| 4  | 3,3                   | 22.2 | 13,6 | 5.5 | 21,5 | 3.5   | 713                 | 0,30 | 8,60  | 11,37 |
| 5  | 2,8                   | 26.2 | 13,5 | 5.5 | 21,3 | 3.5   | 752                 | 0,25 | 7,60  | 10,13 |
| 6  | 2,4                   | 30.4 | 13,0 | 5.8 | 17,3 | 4.3   | 781                 | 0,25 | 6,58  | 8,54  |
| 7  | 17,0                  | 4.4  | 10,5 | 7.1 | 13,9 | 5.4   | 801                 | 0,24 | 5,60  | 7,07  |
| 8  | 11,6                  | 6.4  | 7,8  | 9.6 | 14,8 | 5.0   | 720                 | 1,64 | 4,47  | 10,84 |
| 9  | 11,4                  | 6.5  | 12,7 | 5.9 | 14,9 | 5.0   | 664                 | 1,61 | 8,15  | 10,09 |
| 10 | 11,4                  | 6.6  | 13,0 | 5.8 | 14,9 | 5.0   | 676                 | 1,61 | 10,42 | 13,19 |
| 11 | 13,5                  | 5.5  | 14,6 | 5.1 | 14,8 | 5.0   | 654                 | 1,86 | 10,61 | 13,40 |

## IV. DISCUSIÓN

Los valores obtenidos de esfuerzo máximo equivalente en la última versión del modelo, ver figura 8, representan un factor de seguridad muy cercano a 5, condición de diseño impuesta para las 3 etapas de la marcha <que se estudian, con valores de peso y flexibilidad aceptables.

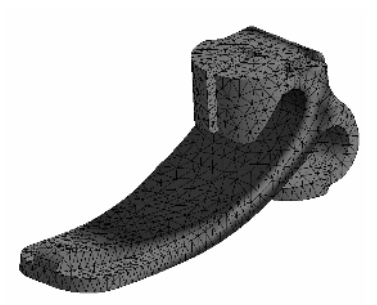

Fig. 8 Esfuerzo máximo de von Mises y flexibilidad del modelo final en la fase de contacto de puntera. Resultados expresados en Iso-superficies.

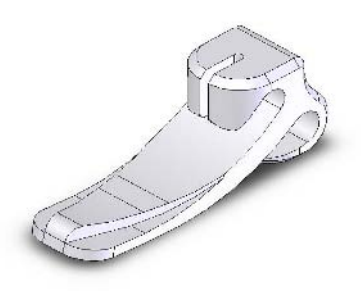

Fig. 9 Pie dinámico sin articulaciones. Nivel de funcionalidad 2.

En cuanto a los valores de flexibilidad y peso, se evidencia una variación desfavorable (aumento de peso y la disminución de la flexibilidad) hasta la versión del modelo 7. Esta variación permitió llevar los valores de esfuerzo a niveles admisibles. A partir de la versión del modelo 7 se inicia la tarea de quitar peso y aumentar la flexibilidad manteniendo constante el esfuerzo máximo admisible.

Las demás etapas de la marcha en estudio se trabajaron de forma similar. A partir de la versión del modelo 7, donde se fija el esfuerzo máximo, se realizan modificaciones al modelo para disminuir el peso y aumentar la flexibilidad. A diferencia de la etapa de contacto de puntera, en los otros dos escenarios en estudio se incrementó el valor del esfuerzo máximo hasta alcanzar el máximo valor admitido, esto permitió disminuir el peso y aumentar la flexibilidad, llegando a la versión del modelo 11 que se presenta en la figura 9.

En trabajos futuros se estudiará el comportamiento del modelo sometido a cargas alternativas además de la capacidad de absorber y liberar energía de la geometría propuesta.

## V. CONCLUSIÓN

De acuerdo con los resultados obtenidos en la simulación de la última versión del modelo, se concluye que el modelo de pie artificial propuesto trabaja, en todas las etapas de la marcha en estudio, con un factor de seguridad cercano a 5.

La variación de la geometría es un factor clave en el proceso de diseño. Es posible realizar tal variación manteniendo el esfuerzo admisible constante, aumentando la flexibilidad del modelo y disminuyendo su peso.

La metodología empleada en el diseño del pie artificial garantiza una buena flexibilidad del modelo y bajo peso, con valores de esfuerzo máximo admisibles para todas las etapas de la marcha en estudio.

#### AGRADECIMIENTOS

Este proyecto ha sido financiado en parte por el proyecto FONACIT G-2005000172.

#### **REFERENCIAS**

- 1. Daniel Rihs, Ivam Polizzi (2001) Prosthetic Foot Design, Monash Rehabilitation Technology Research Unit, Monash, Australia.
- 2. Seymour R, (2002) Prosthetics and Orthotics: Lower Limb and Spinal. Baltimore Lippincott Williams & Wilkins.
- 3. CMS at www.cms.hhs.gov.
- 4. Marnie M. Saunders, Edwards P. Schwentker, David B. Kay, Gordon Bennett, Christopher R. Jacobs, Mary C. Verstraete, Glen O. Njus (2003) Finite Element Analysis as a Tool for Parametric Prosthetic Foot Design and Evaluation. Technique Development in the Solid Ankle Cushioned Heel (SACH) Foot, Vol. 6 (1), Computer Methods in Biomechanics and Biomedical Engineering , pp. 75–87.
- 5. Tara Ziolo, Radovan Zdero, J. Timothy Bryant (2001) The design and development of a new device for testing prosthetic feet, Mechanical Engineering Department Queen's University, Kingston, ON, Canada.
- 6. DUPONT at http://plastics.dupont.com.

Autor: Rubén Figueroa. Instituto: Universidad Simón Bolívar. Calle: Sartenejas, Baruta, Edo. Miranda. Ciudad: Caracas. País: Venezuela.

# **Nuevo sistema para la ayuda en el enclavamiento distal de varillas intramedulares usadas en fracturas de huesos largos**

R. Martínez M.<sup>1</sup>., A. Minor M.<sup>1</sup>

<sup>1</sup> CINVESTAV / Bioelectrónica, D. F., México

*Abstract***— Each year are performed more than 492, 000 surgeries on the world for repair fractures in long bones. The most used method to fix this problem is the closed intramedullary nailing, According as surgeons the most difficult task is the interlocking of the nail. The present work proposes a new system for detection of the intramedullary nail's holes used in rehabilitation of fractures in long bones (tibia and femur). The proposed method is based on the use of permanent magnets and magnetic sensors to locate the exact point where the bone must be drilled for the interlocking of the nail. The proposed system is aiming to diminish the great radiation doses to surgeons and patients. The suggested device is portable and supplied by batteries to provide a total autonomy, easy to use and great reliability.** 

*Keywords***— Intramedullary nails, magnetic sensor, orthopedics.** 

### I. INTRODUCCIÓN

El uso de varillas intramedulares en la reparación de fracturas en huesos largos es uno de los métodos más usados en el mundo debido a las ventajas que proporciona respecto a otros métodos, tales ventajas incluyen: Recuperación más rápida evitando largos periodos de inmovilización, no es necesario el uso de inmovilización con yeso, las complicaciones son menores y la solidificación del hueso es más rápida [1]. El método general consiste en introducir una varilla de acero en el canal medular óseo y después asegurar la varilla usando tornillos en la parte proximal y distal del punto de abordaje con el fin de evitar la rotación y desplazamiento del hueso.

Una de las tareas más difíciles para los cirujanos es identificar la posición y orientación de los agujeros en ambos extremos de la varilla después de la inserción en el canal medular del paciente. La localización del agujero distal puede ser desplazada de su posición original debido a las fuerzas y torques aplicados a la varilla durante su inserción. Para realizar el enclavamiento los cirujanos requieren un alto grado de experiencia y varios intentos de prueba, error y ajustes para encontrar la ruta correcta para insertar los tornillos. Durante esta tarea ambos, cirujanos y pacientes están continuamente expuestos a una gran cantidad de rayos-X provenientes del sistema de imagen fluoroscópico. Estudios realizados han demostrado el riesgo que representan

dicha exposición a la radiación para el personal quirúrgico y obviamente las dosis de radiación dependen de la habilidad del cirujano [2].

El presente trabajo propone un nuevo sistema que ayudará a disminuir las dosis de radiación por medio de reducir el uso del intensificador de imágenes (fluoroscopio).

Existen diversas propuestas para resolver el problema antes descrito, Brudermann [3] en 1986 patentó un aparato para la localización de agujeros en implantes intramedulares usando un detector de campo magnético en el interior de la varilla e imanes en el exterior, procesaba la señal del sensor y obtenía la posición del objeto exterior de acuerdo al flujo magnético. En 1991 Durham [4] y colaboradores patentaron un dispositivo para colocación de tornillos ortopédicos que seguía el mismo principio del aparato de Brudermann pero esta vez con medios puramente mecánicos. D.D. Tanna [4], en 1993 presentaba sus resultados para el enclavamiento distal usando un sistema mecánico para el mismo fin pero que no contemplaba la deformación de la varilla. En 1995, Mizuguchi Yamanashi [5] patenta en Japón un sistema usando ultrasonido. En 1996 nuevamente Durham [7] y colaboradores patenta un nuevo método usando imanes pero esta vez con un taladro añadido al sistema para un mejor seguimiento del agujero distal. En 1996 Elstrom [8] y colaboradores patentan un sistema para localización de agujeros usando un equipo basado en luz el cual consistía en introducir una fuente de luz y observar el punto donde resulte más notable. Otros métodos más complejos se han presentado como por ejemplo Joskowicz [9] en 1998 presenta un sistema de ayuda computarizada para guía en cirugía de fracturas en huesos largos. En el 2002 Szakelyhidi Jr.[10] Presenta un dispositivo basado en sensores de efecto hall e imanes permanentes. Ziv Yaniv [11], en el 2004 presenta un robot para asistencia en la localización de agujeros distales. En el 2006 Ming Yih Lee [12] presenta un sistema computarizado para navegación en 3D para aplicaciones quirúrgicas. En el 2006 Chatchai Neatpisarnvanit [13] presenta un sistema para estimación del agujero distal usando análisis de imágenes y la transformada de Hough.

Todos estos sistemas descritos ayudan de algún modo en la tarea de enclavamiento distal pero los que no son muy complejos, son poco precisos o muy caros. Por esta razón se propone un sistema portátil, barato y fiable usando principios magnéticos.

## II. MATERIAL Y METODOS

A diferencia de los métodos anteriores basados en imanes que requieren que la varilla intramedular sea hueca para poder aplicarse, el método aquí propuesto se puede usar indistintamente en varillas sólidas o huecas. El sistema consiste en un imán de neodimio de forma cilíndrica encapsulado en una capa de plástico insertado en el hueco de la varilla intramedular antes de que esta sea introducida en el canal medular óseo, como se observa en la figura 1. Este será el "imán objetivo" y es el punto que una vez encontrado indicará el punto exacto donde taladrar el hueso.

La capa de plástico roscada por un extremo facilita la extracción del imán una vez localizado para continuar con la perforación, un método parecido se empleó en la referencia [7]. Se sabe que el campo magnético puede atravesar los tejidos humanos sin dañarlos y sin sufrir distorsión importante por lo tanto es un buen elemento para ser usado en aplicaciones biomédicas. Después de analizar el campo magnético que rodea a un cuerpo geométrico se decidió usar un imán cilíndrico debido a la forma relativamente fácil de conocer su posición en el espacio sensando el campo magnético que lo rodea, son fáciles de conseguir, y lo principal, es la forma que mejor se ajusta al agujero de las varillas intramedulares. En la figura 2 se muestra la forma del campo magnético generado por un imán cilíndrico magnetizado axialmente, podemos deducir de la figura que a una distancia razonable el punto donde se concentran las líneas de flujo es exactamente el centro del imán .

Para localizar al imán se usa un sensor de flujo magnético de alta sensibilidad el AD22151 de la empresa *Analog devices*, al cual se le puede programar la ganancia

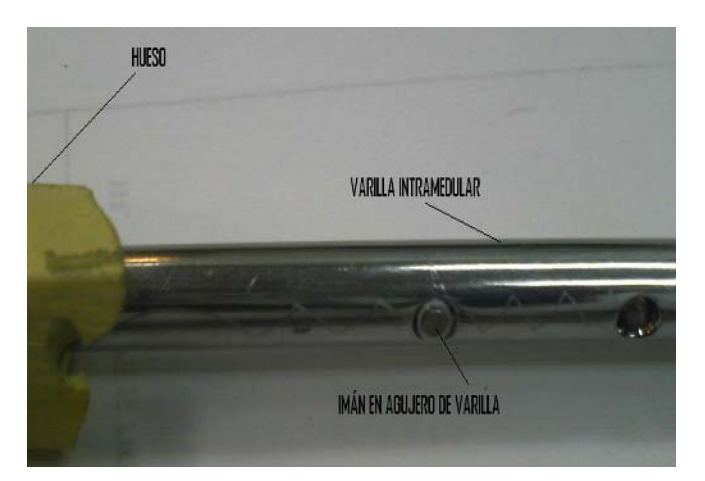

Fig. 1 Varilla intramedular sólida con "imán objetivo" incrustado en un agujero de bloqueo.

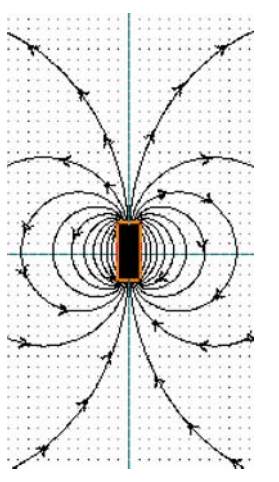

Fig. 2 Campo magnético de un imán con forma cilíndrica magnetizado axialmente.

por medio de una resistencia externa y además posee compensación por cambios de temperatura.

El corazón del sistema se basa en un microcontrolador que lee los datos enviados por el sensor y en base a eso modifica la ganancia del sistema para localizar el punto con mayor flujo magnético y de esta manera el punto donde se encuentra el centro del agujero del la varilla intramedular, en la figura 3 se puede observar la foto del primer prototipo.

La señal del sensor es filtrada en forma analógica y después es promediada en el microcontrolador para minimizar y discriminar perturbaciones que pudiera haber en el medio ambiente, en la figura 4 se muestra un diagrama a bloques simplificado del procesamiento.

Para facilitar el uso del sistema se implementaron dos tipos de señales para el usuario, señal auditiva y visual.

La señal auditiva consiste en un pitido emitido por un *buzzer* en el cual se incrementa la frecuencia audible a medida que el punto de prueba se acerca al imán, indicando con ello la cercanía al punto de entrada para el tornillo de bloqueo. La señal visual consiste en una barra de LED's que

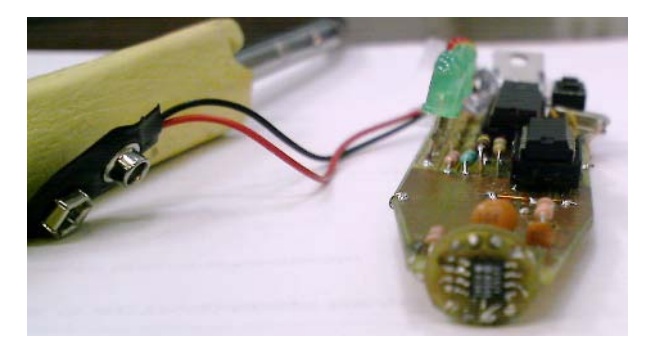

Fig. 3 Primer prototipo, en la parte frontal se encuentra el sensor de flujo magnético que ayuda a localizar el agujero de la varilla intramedular

se iluminan a medida que el dispositivo se acerca al objetivo.

El tamaño del prototipo es pequeño y ligero de manera que se puede manejar con una sola mano mientras con la otra se marca el punto exacto determinado por el dispositivo.

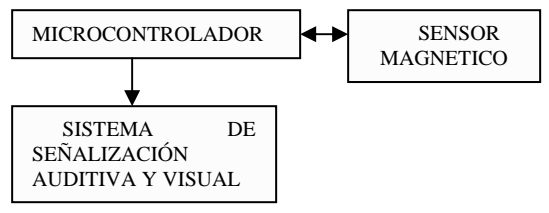

Fig. 4 Diagrama de bloques del sistema propuesto

#### III. RESULTADOS

Para realizar una validación inicial de las posibilidades del sistema se insertó la varilla con el "imán objetivo" dentro de una imitación de una tibia humana hecha de espuma, esto a su vez fue colocado en el centro de un cilindro transparente de plástico con un diámetro de 14 centímetros emulando al tejido que rodea al hueso, Fig. 5.

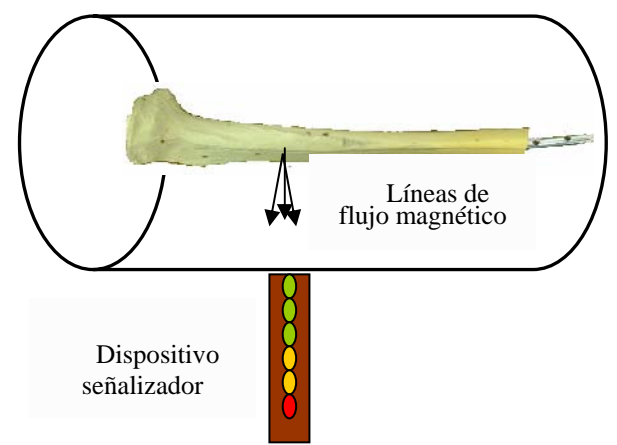

Fig. 5 Sistema para probar viabilidad del sistema.

Con el dispositivo localizador se escaneó la zona donde se consideró factible, se encontraría el agujero de bloqueo, alrededor del cilindro. Se observó que a tres centímetros del imán objetivo el dispositivo empezó a detectar el campo magnético señalándolo con el encendido progresivo de LED's y un aumento en la frecuencia del pitido en el *buzzer*, El punto máximo de señalización (Mayor frecuencia de pitido , mayor número de LED's activados) se logró cuando el sensor magnético estuvo sobre el imán con una tolerancia de +/- 3mm. El ángulo de colocación sobre el imán respecto a su eje axial fue de 10 grados +/- 2.

## IV. CONCLUSIONES

Los resultados de las pruebas realizadas al sistema permiten tener la confianza para realizar más pruebas usando un protocolo más específico aún en desarrollo. Aun falta mejorar la estimación del ángulo de colocación sobre el imán y quizá un la resolución en la detección para asegurar una mayor localización del objetivo. Actualmente se está probando otra configuración de imanes para perfeccionar la aplicación.

#### **REFERENCIAS**

- 1. Maurette Cabré B. et al .(2005) Tratamiento quirúrgico de las fracturas de tibia y peroné con clavo intramedular AO bloqueado no rimado. At http://www.ilustrados.com/publicaciones/
- *2.* Ian Harris, Peter M. Walker and Lawrence Tribu. (2002) Radiation exposure using laser aiming guide in orthopedic procedures. *ANZ J. Surg* ;**72**: 349–351
- 3. Brudermann Uwe. (1986) Apparatus for locating transverse holes of intramedullary implantates. United States patent at intramedullary implantates. United States patent at http://patft.uspto.gov
- 4. Durham et al. (1991) Magnetic positioner arrangement for locking screws for orthopedic hardward. United States patent at http://patft.uspto.gov
- 5. D.D. Tanna. (1993) Interlocking tibial nailing without an image intensifier. J Bone Joint Surg 1994; 76-B: 670
- 6. Mizuguchi Y. (1995) Diseño y construcción de aparato para detección de agujeros de bloqueo en varillas intramedulares At http://jstore.jst.go.jp/
- 7. Durham et al. (1996) Magnetic positioner arrangement for locking screws for orthopedic hardware. United States patent at http://patft.uspto.gov.
- 8. Elstrom et al. (1996) Optical distal targeting method for an intramedullary nail. United States patent at http://patft.uspto.gov.
- 9. Leo Joskowicz, Charles Milgrom, et al. (1999) FRACAS: A system for computer-aided image guide long bone fracture surgery. Computer aided surgery 3:271-288
- 10. David C. Szakelyhidi Jr. (2002) Development of a magnetic targeting device applied to interlocking of distal intramedullary nail screw holes at http://scholar.lib.vt.edu.
- 11. Ziv Yaniv, Leo Joskowicz (2005) Precise Robot –assisted guide positioning for distal locking of intramedullary nails. IEEE transactions on medical imaging. Vol24. No. 5
- 12. Ming-Yih Lee, Chung- Hsien Kuo. (2005) Hands-on practice and implementation on a sound guided 3D navigation system for orthopedic surgical applications. Proccedings of the 2005 IEEE International conference on mechatronics 2005, Taipei, Taiwan.
- 13. Chatchai Neatpisarnvanit, Jacrit Suthakorn. (2006) Intramedullary nail distal hole axis estimation using Blob analysis and Hough transform.

Autor: Martinez M. Rigoberto Instituto: CINVESTAV Calle: Av. IPN Ciudad: México D. F. País: México E-mail: rigo\_martinezm@yahoo.com.mx

# **Caracterización Biomecánica De La Marcha Atlética Con Análisis 3D**

D.E. Gutierrez<sup>1</sup>, M.A. Riveros<sup>2</sup> y J.M. Escobar<sup>3</sup>

<sup>1</sup> Universidad Manuela Beltrán/Directora de BIOMED, Bogotá, Colombia<br><sup>2</sup> Universidad Manuela Beltrán/Fisioterania, Docente, Bogotá, Colombia Universidad Manuela Beltrán/Fisioterapia, Docente, Bogotá, Colombia 3 Universidad Manuela Beltrán/Ingeniería Biomedica, Docente, Bogotá, Colombia

## II. OBJETIVO

*Abstract***— In this article is described the process that is carry out to characterize the technique of a runner athlete by using a high speed capture movement system, infrared cameras and a passive retro-reflective markers, which are placed at strategic spots on the athlete's body. This allows to register the position in the space of all markers into a capture space trough a time line. The information that is obtained is mainly about the positioning of each marker at the three axes in the space. We based on this information in order to reconstruct and have an additional information that come from mathematics computational analysis of the available data, such as inclination of the segmental bodies in regard to another, speed, acceleration and orientation generated by the markers. What was mentioned along with a group of high performance athletes allow us to analyze the movements of an athlete on the field** 

*Palabras claves***— Biomecánica Deportiva, Cinemática, Sistemas opto electrónicos, Análisis Integrados.** 

## I. INTRODUCCIÓN

La medicina del deporte y las ciencias del entrenamiento, tienen en la biomecánica un aliado de primer orden en su afán por preservar el estado de salud y mejorar el rendimiento de deportistas de todos los niveles. Actualmente, la práctica deportiva de alto rendimiento en muchos países se ha desarrollado con equipos de última tecnología [1], con los cuales se pueden percibir errores y riesgos que son imperceptibles por los métodos tradicionales de análisis gestual de técnicas deportivas.

En Colombia, se cuenta con el Laboratorio de Biomecánica Digital que permite realizar la captura tridimensional del gesto del deportista. Para analizar la técnica del deportista, se establecen protocolos de captura y procesamiento de la información y como resultado se establece una herramienta de contraste, parametrización y caracterización que permite cuantificar objetivamente el movimiento, hacer comparaciones más objetivas, prevenir lesiones causadas por la inadecuada practica del gesto así como el de diseñar un entrenamiento deportivo especializado y eficaz.

Caracterizar la técnica de la marcha atlética en términos de las variables biomecánicas que requiere dicha actividad, para de esta forma poder determinar las falencias en el gesto del deportista.

## III. METODOLOGÍA

La caracterización de la técnica de la marcha atlética se realizo en el Laboratorio de Biomecánica Digital -BIOMED de la Universidad Manuela Beltrán, allí se dispone de tecnología para el registro y reconstrucción del movimiento. El tamaño de la muestra correspondió a cinco deportistas entre los 22 y 26 años de edad, valor estimado a partir de la población actual de deportistas de alto rendimiento de Bogotá. En primera instancia a los deportistas se les realizo un análisis antropométrico estático, luego se determino la ubicación de los marcadores o esferas reflectivas en protuberancias óseas definidas para de esta forma establecer un set de marcadores adecuado para la disciplina de marcha atlética y finalmente se proceso la información para determinar matemáticamente graficas que describe cuantitativamente el movimiento realizado.

### *A. Hardware y Software*

Se utilizaron 6 cámaras infrarrojas de alta velocidad, 2 placas transductoras de fuerza y un equipo de electromiografía de superficie con la capacidad de capturar 16 canales musculares a una frecuencia de 1000 Hz. Se utilizó el programa Elite Clinic para el procesamiento integral del gesto deportivo de la marcha atlética. Estos equipos son realizados por la casa italiana BTS Bioengineering.

#### *B. Recurso Humano*

Conformamos un equipo interdisciplinario de Ingenieros con Maestría en Ciencias Biomédicas, Fisioterapeutas especializados en el Ejercicio Físico, Entrenadores de marcha atlética y profesional en deporte.

Carmen Mueller-Karger, Sara Wong, Alexandra La Cruz (Eds.): CLAIB 2007, IFMBE Proceedings 18, pp. 739–743, 2007 www.springerlink.com © Springer-Verlag Berlin Heidelberg 2007

## *C. Modelo de Marcadores*

Para el análisis de la técnica de la marcha atlética se realizo en primera instancia un análisis antropométrico estático que corresponde a medidas directas de distancias entre puntos anatómicos, las medidas adquiridas fueron: Longitud de las extremidades inferiores, diámetro de la pelvis, ancho de la pelvis, diámetro de los cóndilos, diámetro de los maléolos, peso y altura.

Luego se determinó la ubicación de los marcadores o esferas reflectivas en protuberancias óseas definidas, que permitan la reconstrucción tridimensional del movimiento de cada articulación del cuerpo para medir variables de tiempo y distancia tales como:

- Tiempo que gasta el deportista en la fase de apoyo en porcentaje y segundos.
- Tiempo que gasta el deportista en la fase de oscilación en porcentaje y segundos.
- Tiempo que el deportista dura en la fase de doble apoyo.
- Duración del paso del deportista.
- Cadencia que corresponde al número de pasos por segundos.
- Longitud del paso del deportista.
- Velocidad del paso del deportista.
- Velocidad de oscilación del paso.
- Longitud de la zancada.
- Ancho del paso del deportista.

El Set de marcadores seleccionado se ubico en las siguientes protuberancias óseas: Apófisis estiloides del cúbito, epicóndilo lateral del humero, acromion, cervical 7, espina iliaca antero superior, sacro a nivel de L5 y S1, trocante mayor, cóndilo femoral externo, cabeza de peroné, maléolo lateral, cabeza del quinto metatarsiano, calcáneo.

Cada marcador se ubica de forma bilateral y la integración de la información de los puntos reflectivos y el análisis antropométrico, permiten reconstruir planos de los segmentos corporales y hallar los centros articulares de cada deportista.

#### *D. Reconstrucción del movimiento*

A través del seguimiento de éstos marcadores con las cámaras, se extraen valores cuantitativos del lugar donde se encuentra cada marcador en cada instante del gesto realizado por el deportista, para luego procesar los datos y generar un modelo tridimensional con la información de los centros de rotación del cuerpo del deportista que puede ser analizado a partir de gráficas que describen el movimiento en términos de cinemática.

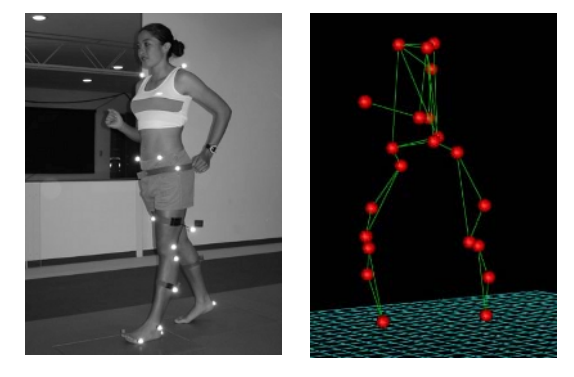

Fig. 1 Set de marcadores reflectivos y Reconstrucción 3D del movimiento. Fuente: El autor

El análisis al que es sometido el deportista comprende la descripción en conjunto de los movimientos del cuerpo durante la realización de la marcha atlética; es decir, se obtiene la información de desplazamientos, ángulos y trayectorias de las articulaciones de los miembros superiores, el tronco, la pelvis, la cadera, la rodilla y el tobillo (cinemática) y la actividad muscular de los grupos musculares tibial anterior, gastronemio medial y semitendinoso, con el equipo inalámbrico de electromiografía que esta sincronizado con todo el sistema y envía la información en tiempo real.

Se registraron cinco análisis para cada deportista, se eliminaron los registros en los que el deportista cometía falta técnica por la carencia de la fase de doble apoyo, y aquellos en los que el entrenador observaba una inadecuada practica del gesto.

## IV. RESULTADOS

La información cuantitativa obtenida a partir del análisis computarizado permite determinar las diferencias que se presentan entre un miembro y el otro de un mismo deportista y comparar objetivamente su gesto en las diferentes etapas del entrenamiento con otros deportistas de su mismo nivel. Además, como este tipo de análisis refleja información que con los métodos tradicionales es muy difícil de determinar de forma rápida y precisa [2], se convierte en una herramienta de apoyo para los médicos deportologos, entrenadores, metodologos y fisioterapeutas, en el desarrollo de la estructura del entrenamiento..

A continuación se muestran los resultados obtenidos en cuando a variables de tiempo y distancia, análisis de cinemática y análisis de la actividad muscular.

### *A. Análisis Tiempo y Distancia*

El estudio realizado a la muestra estadística, permitió determinar valores promedios de cada miembro inferior en términos de variables de tiempo y distancia, los resultados se muestran en la Tabla 1.

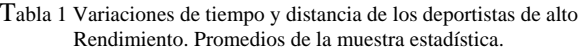

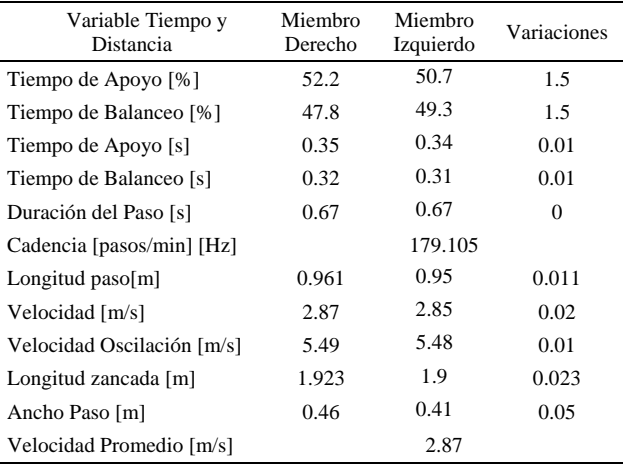

Se presentan variaciones de tiempos entre la fase de apoyo y la fase de balanceo entre un miembro y el otro, ya que en promedio un deportista se está gastando 0.35 segundos con el miembro inferior derecho y 0.34 segundos con el miembro inferior izquierdo, sin embargo el tiempo total gastado para un paso es simétrico entre los miembros inferiores, lo cual garantiza un desplazamiento de igual magnitud con ambas piernas.

Los parámetros como la longitud del paso, la velocidad de oscilación, la longitud de zancada y el ancho de paso no presentan diferencias significativas en cuanto a variables de tiempo y distancia. Aunque no se puede diferir que están realizando la técnica adecuada, se puede concluir que estos deportistas están haciendo el gesto de forma simétrica y optimizan los movimientos de las articulaciones ya que no generan sobrecargas por posturas inadecuadas.

### *B. Análisis Cinemática*

Gracias a la cinemática se pueden describir aspectos temporales del movimiento de un deportista, como la ocurrencia de ciertos valores máximos y la secuencia de los mismos en los segmentos. Todos éstos datos han demostrado su utilidad al permitir comparaciones objetivas, intra e interindividuales de la realización de actividades atléticas, durante un entrenamiento o una competencia [1].

En este artículo por cuestiones de espacio solo se expondrá algunos de los criterios para determinar la buena ejecución del gesto, uno de ellos consiste en obtener una velocidad de zancada mayor en comparación a la marcha normal [4], que se logra gracias a la economía y racionamiento considerable de los movimientos. Otro criterio consiste en que las articulaciones del tobillo, la rodilla, la cadera, la pelvis, el tronco y los brazos deben seguir una trayectoria que sea suave y en donde el gasto de energía sea muy bajo [5], para que el cuerpo humano cumpla estas condiciones que permiten que el gesto sea eficiente y en donde el deportista logra movimientos más rápidos y con mayor amplitud, se debe presentar un enderezamiento de la pierna que hace contacto con el suelo (mantenimiento sostenido de extensión de rodilla), con el protocolo establecido se puede calcular los movimientos realizados por la articulación de la rodilla durante la ejecución del ciclo de marcha atlética, la figura a continuación muestra la trayectoria de la articulación de la rodilla durante el gesto de marcha atlética, en promedio las rodillas de los deportistas en la fase de apoyo desde el instante del contacto del talón hasta el apoyo plantar se encuentra aproximadamente a 8 grados de flexión y esta posición es mantenida durante el 30% de la fase de apoyo, confirmando así el estado de enderezamiento de la pierna.

La figura a continuación muestra la trayectoria de la articulación de la cadera durante el gesto de marcha atlética, en promedio la cadera de los deportistas presenta dos trayectorias de movimiento durante una zancada, extensión en el apoyo y flexión en la oscilación, produciéndose la inversión de forma gradual. El rango total de movimiento en la cadera es de unos aproximadamente 40°.

Esta información cuantitativa que indica la forma ideal de iniciar el ciclo de marcha atlética para la articulación de la rodilla y de la cadera es difícil de determinar a simple vista por el entrenador, la creación de protolos para determinar las falencias de los deportistas posibilita la comprensión e interpretación de movimientos específicos, de manera que aporte a la ampliación del conocimiento, a la creación de nuevos sistemas de interpretación y análisis (caracterización y estandarización) propios para nuestro contexto nacional y que favorezcan el rendimiento deportivo desde un referente más científico.

## *C. Análisis de la actividad muscular*

A los deportistas se le ubicaron electrodos de superficie en los grupos musculares: Gastronemio medial, Recto Femoral, Tibial Anterior y Semitendinoso, estos grupos musculares fueron seleccionados ya que se quería hacer énfasis en el movimiento de extensión y flexión de la rodilla durante la realización del gesto, debido a que si se realiza de forma inadecuada genera falta técnica y el deportista es descalificado.

 La actividad electromiografía, en la marcha atlética presenta el siguiente patrón para los músculos adquiridos:

El grupo muscular Tibial Anterior como se muestra en la figura, presenta una fuerte contracción durante la fase de balanceo, ya que la pierna se encuentra acomodando al pie para volver hacer contacto con el suelo, la activación comprende más fibras musculares que en la marcha normal y esta contracción se mantiene hasta que el deportista hace apoyo plantar.

El grupo muscular Gastronemio medial inicia su contracción justo después de que el tibial anterior se encuentra en estado de no activación, y esto durante el gesto de marcha atlética se presenta durante el apoyo medio en la fase de apoyo hasta el momento del despegue de los dedos del suelo. El grupo muscular Semitendinoso presenta una contracción corta que se presenta en la sub fase de la deceleración de la fase de balanceo y se finaliza al momento del contacto con el suelo. De esta forma se demuestra como utilizando la tecnología en los análisis de activación muscular se pueden encontrar deficiencias en el deportista, ocasionadas por los desbalances musculares que este pueda

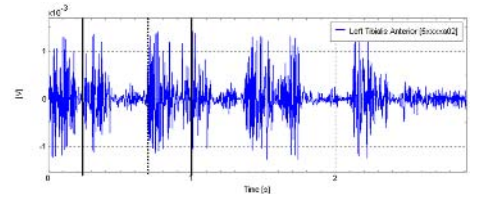

Fig. 4 Actividad Muscular Tibial Anterior

presentar.

## V. DISCUSIÓN

El aprovechamiento de esta herramienta con fines deportivos, brinda a los deportistas una oportunidad de mejorar y alcanzar niveles altamente competitivos en corto tiempo, logrando que su carrera deportiva sea más productiva y más rentable dejando atrás los análisis observacionales que brinda información sobre el comportamiento motriz del deportista, pero está limitado por la subjetividad del evaluador debido a nuestra visión bidimensional del ojo humano, y por la falta del mismo de calcular parámetros muy importantes a nivel deportivo como la fuerza externas que se aplican sobre el cuerpo humano o los elementos con los que interactúa.

## VI. CONCLUSIONES

Se estableció el set de marcadores y el protocolo del análisis antropométrico para calcular los centros de rotación de las diferentes articulaciones del cuerpo. Se establecieron los parámetros cinemáticos en términos de variables biomecánicas que plantean que la biomecánica del deporte se ha convertido en una ciencia de apoyo, en constante desarrollo tecnológico, que permite mejorar el gesto deportivo y la técnica del deportista optimizando así su rendimiento, apoyando adicionalmente, los procesos de evaluación, diagnostico, prevención y rehabilitación

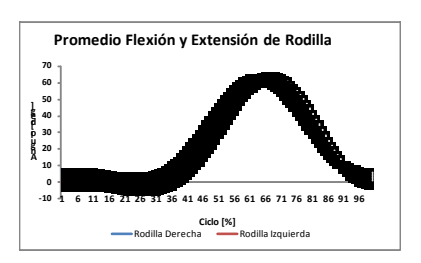

Fig. 2 Cinemática de la Rodilla en el plano sagital

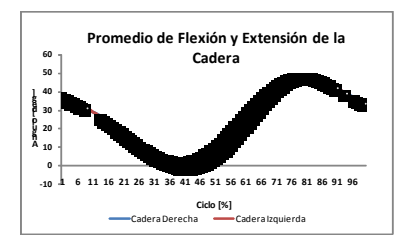

Fig. 3 Cinemática de la Cadera en el plano sagital

facilitando un rápido retorno a la actividad deportiva, además de generar un caudal investigativo importante, que facilita realizar aplicaciones clínicas concretas, que también supone abrir puertas a nuevas aplicaciones informáticas en el deporte como estudios espaciales, cinemáticos y cinéticos, con resultados optimistas al alcance de la mano.

La utilización de ésta tecnología permite conocer las características de la actividad competitiva y de esta forma poder asesorar el contenido y la estructura del entrenamiento de una manera más científica y precisa, aportando a la evolución ya alcanzada por nuestros deportistas en los últimos años a nivel nacional y mundial. Dando a la vez, la posibilidad de complementar las herramientas de uso tecnológico con las que hasta hoy cuenta el país y a las cuales les hacía falta un laboratorio de análisis biomecánico computarizado en tercera dimensión.

### **REFERENCIAS**

- 1. Zheng N., Barrentine S. W. Biomechanics and motion analysis applied to sports. Physical Medicine and Rehabilitation Clinics of North America Vol 11 Nº2:309-322, 2000.
- 2. Kautz S., Hull M. Dynamic optimization analysis for equipment setup problems in endurance cycling. Journal of Biomechanics 28:1391- 1401, 1995.
- 3. Kasman, Glenn. Cram, jeffrey. Introduction to surface electromyography, Seatle, Washington, 1998.
- 4. Neptune R. Computer modeling and simulation of human movement. Applications in sport and rehabilitation. Physical Medicine and Rehabilitation Clinics of North America Vol 11 Nº2:417-434, 2000.

Autor: Diana Estefy Gutiérrez Galvis. Instituto: Laboratorio de Biomecánica Digital- UMB Ciudad: Bogotá Colombia. E-mail: diana.estefy@gmail.com

# **Comparative Studies of Different Vascular Stents in terms of Mechanical Performances: Finite Element Analysis**

Seung-Kwan Cho<sup>1</sup>, Won-Pil Park<sup>1</sup>, Eun-Jung Cho<sup>2</sup>, Dohyung Lim<sup>1</sup>, Han-Sung Kim<sup>1</sup> and Jai-Young Ko<sup>3</sup>

<sup>1</sup>Dept. of Biomedical Eng., Yonsei Univ., Institute of Medical Eng., Yonsei Univ., Wonju, Republic of Korea <sup>2</sup>Altair Engineering Korea Co., Ltd., Sungnam, Republic of Korea <sup>2</sup> Altair Engineering Korea Co., Ltd., Sungnam, Republic of Korea <sup>3</sup>M. I. Tech Co., Ltd., Seoul, Republic of Korea

*Abstract—* **Seven representative commercialized stents were evaluated by FE analysis in terms of the criteria based on the itemized list of Food and Drug Administration (FDA) and European Standards (prEN). Tenax and MAC standard were generally excellent in various evaluation items. Palmaz-Schatz was the most excellent in fatigue durability, but its flexibility was a little inferior than that of other stents. This study may suggest a guideline for improvement in stent design and function.** 

*Keywords—* **Finite element analysis, Non-clinical test, Performance evaluation, Vascular stent** 

## I. INTRODUCTION

Stents are the device that are used to alleviate the blockage of the arteries induced by plaque through expansion of the arteries [1-2]. The stents have been widely used to various vascular diseases with following advantages: 1) high initial success rate, 2) minimal invasive surgery, and 3) long-term effectiveness. There are still, however, some problems to be solved, such as restenosis in the stents, migrations and collapses of the stents, and difficulty in positioning the stents [3].

FE analysis is a powerful tool to evaluate the effects of stents in the arteries and to improve the designs of the stents. A number of studies have been performed to evaluate biomechanical characteristics of the various stent types by using FE analysis [1, 4-5]. David et al. [1] examined the interaction between stent and balloon in the balloon expanded type. Berry et al. [4] investigated hemodynamics and wall mechanics of a compliance matching stent. Auricchio et al. [5] performed finite-element analysis of a stenotic artery revascularization through a stent insertion.

FDA and prEN recently suggest a guideline and criteria for evaluation of the stents [8-9]. The aim of the current study is to evaluate recently developed seven commercial stents based on the guideline and criteria, by using FE analysis. The commercialized representative stents were selected in terms of the structural characteristics [10].

## II. METHODS

#### *A. Seven commercial model used in this study*

Seven commercial stent models (Palmaz-Schatz PS153, Tenax, Coroflex, MAC Standard, MAC Q23, MAC Plus, RX Ultra Multi-link) were analyzed in this study (Fig. 1). They have different tubular and link structures each other. Specifications of these stents were summarized in Table 1. They were determined from manufacture's specifications or literatures [10].

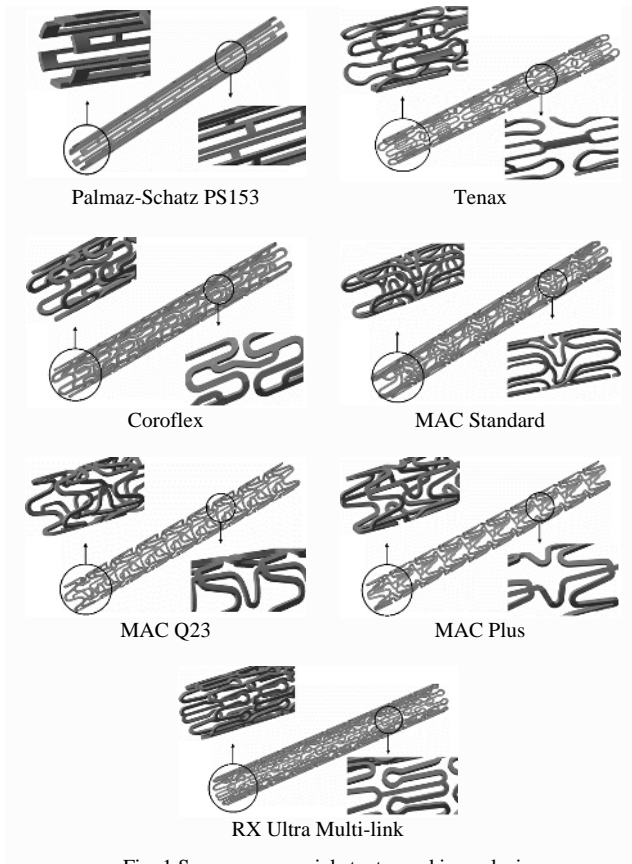

Fig. 1 Seven commercial stents used in analysis

Table 1 Specifications of each commercial stents (Unit : mm)

| Model                        | Material         | Outer<br>Diameter | <b>Strut</b><br><b>Thickness</b> | Length |
|------------------------------|------------------|-------------------|----------------------------------|--------|
| Palmaz-Schatz<br>PS153 Stent |                  | 1.484             | 0.095                            | 16     |
| Tenax                        |                  | 1.78              | 0.085                            | 15.1   |
| Coroflex                     | <b>Stainless</b> | 1.725             | 0.095                            | 15.92  |
| <b>MAC</b> Standard          | Steel            | 1.8               | 0.085                            | 16.8   |
| MAC Q23                      | 316LN            | 1.8               | 0.085                            | 16.8   |
| <b>MAC Plus</b>              |                  | 1.764             | 0.095                            | 15     |
| RX Ultra Multi-<br>link      |                  | 1.764             | 0.095                            | 15     |

#### *B. Building of 3D finite element model*

Three-dimensional (3D) FE models for the seven stents were built up by using Hypermesh 7.0 (Altair Engineering, Inc., USA). Mechanical performances (i.e., flexibility and radial stiffness) were analyzed by using ABAQUS 6.3 (ABAQUS, Inc., USA) and fatigue durability was analyzed using MSC.Fatigue (MSC. Software Corporation, USA). The material properties for the seven stents were determined from literatures [6, 7]. Material properties required for the analysis were summarized in Table 2.

#### *C. Evaluation of stents*

The evaluations of the stents were performed based on the following items suggested by FDA Guidance 2005 [8] and prEN [9]: flexibility, radial stiffness, foreshortening, longitudinal recoil, radial recoil, coverage area, and fatigue durability.

Flexibility is an index to identify how much well the stent can be placed on a desired region within the artery. It is evaluated by bending equation of simple canti-lever beam such as (1) [6].

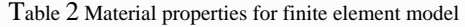

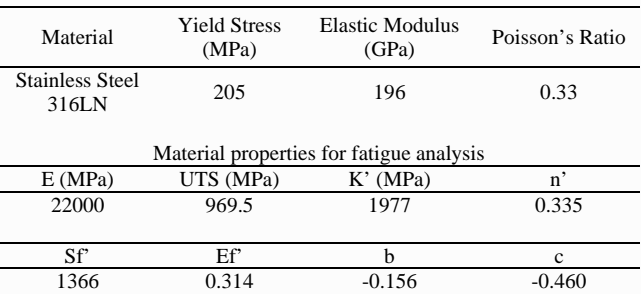

K' : Cyclic hardening coefficient, n' : Cyclic hardening exponent,

Sf' : Fatigue strength coefficient, Ef' : Fatigue ductility coefficient,

b : Fatigue strength exponent, c : Fatigue ductility exponent

$$
EI = \frac{PL^3}{3\delta} \tag{1}
$$

( EI : Bending Stiffness, P : Pressure, L : Length of stent, δ : Deflection )

Radial stiffness is an index to judge how much well the stent can support the artery wall after stent implantation [11]. It was calculated as in (2). For comparison, the value of radial stiffness was normalized by that of radial stiffness predicted for Palmaz-Schatz stent.

$$
Radial Stiffness = P_{initial} \times E.V.
$$
 (2)

( Pinitial : Initial pressure, E.V. : Eigenvalue )

 Longitudinal recoil is an index to represent a degree of shortening of the stent after removing the balloon catheter [12]. It was calculated as in (3).

Longitudinal Recoil = 
$$
\frac{L_{load} - L_{unlad}}{L_{load}}
$$
 (3)

(Lload : Length of stent before removing the balloon catheter, Lunload : Length of stent after removing the balloon catheter )

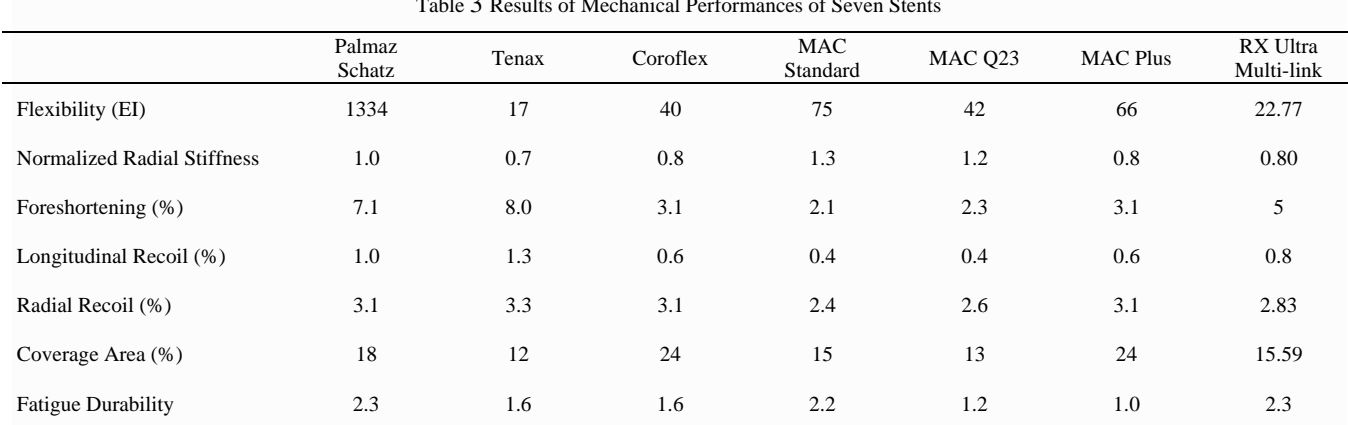

#### Table 3 Results of Mechanical Performances of Seven Stents

Fore-shortening is explained in terms of a deformation in longitudinal direction after expansion of the stent [12]. It was calculated as in (4).

Foreshorte ning = 
$$
\frac{L - L_{\text{unload}}}{L}
$$
 (4)

(L : Original length of stent, Lunload : Length of stent after removing the balloon catheter )

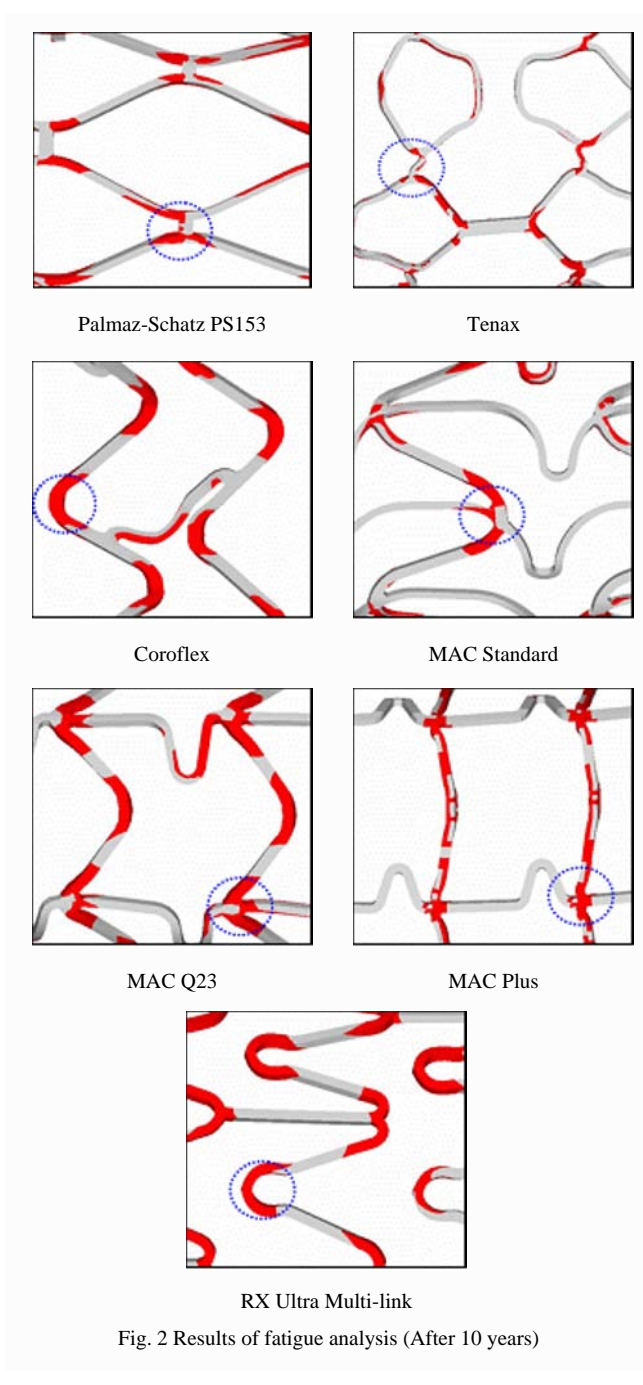

Radial recoil is an index to explain a degree of contraction of stent after removing the balloon catheter [12]. It was calculated as in (5).

$$
Radial Recoil = \frac{R_{load} - R_{unload}}{R_{load}}
$$
 (5)

 $(R<sub>load</sub> : Radius of stent before removing the balloon catheter, R<sub>unload</sub> : Radius$ of stent after removing the balloon catheter )

Coverage area can explain a possibility of restenosis occurrence [12]. It is important to minimize coverage area between stent and arterial wall to prevent the restenosis. It was calculated as in (6).

$$
Coverage Area = \frac{Surface\ of\ sent}{Area\ of\ artery}
$$
 (6)

Product life is estimated by fatigue durability to be measured. FDA and prEN recommend product life of ten

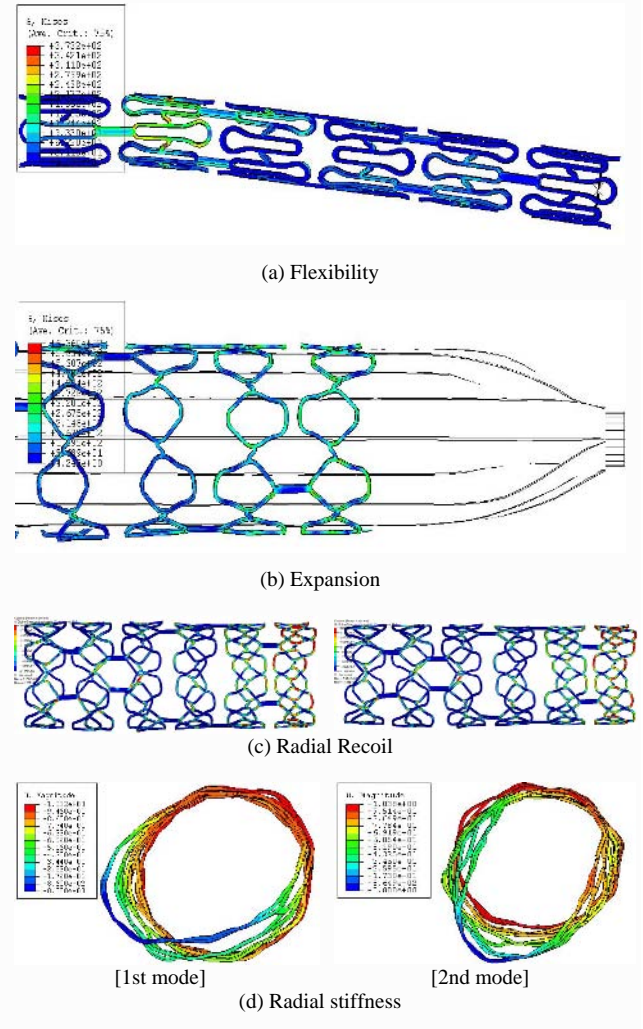

Fig. 3 Results of mechanical performance analysis (Tenax stent)

years corresponding to 420,500,000 loading cycles. It was calculated as in (7).

= ×× 10years 1day min.per Pulse LifeTarget (7)

The index of the fatigue durability in current study was determined by dividing the loading cycles at failure time predicted from FE analysis by 420,500,000 loading cycles targeted.

#### III. RESULTS

The results of flexibility, radial stiffness, fore-shortening, longitudinal recoil, radial recoil, coverage area, and fatigue durability were summarized in Table 3. Tenax was excellent in flexibility and coverage area, compared with other stents. MAC standard was excellent in radial stiffness, foreshortening, and longitudinal and radial recoil, compared with other stents. Palmaz-Schatz was excellent in fatigue durability, compared with other stents. However, Palmaz-Schatz showed improper flexibility, compared with other stents. As shown in Fig. 2, the potential possibilities of fractures, which could be induced by fatigues, were generally expected at large deformation regions after a time corresponding to 10 years in FE simulations. Additionally, other results of mechanical performance were showed in Fig. 3.

#### IV. DISCUSSIONS AND CONCLUSIONS

FE analysis is widely known as a powerful tool for design, modification and development of products in various industry fields. This study evaluated strengths and weaknesses for seven commercialized stents through the FE analysis. Unlike other studies, the advantage of current study was in consideration of a realistic balloon expansion effect in evaluating the strengths and weaknesses for seven commercialized stents.

The results showed that Tenax and MAC standard was generally excellent in most of mechanical characteristics, which were the evaluation items suggested by FDA Guidance 2005 [8] and prEN12006-3 [9]. This conclusion was, however, limited by following facts: 1) No consideration of blood flow characteristics, 2) No consideration of interaction between the stent and artery, and 3) Limitation in application of realistic loading and boundary conditions in FE

analysis. These limitations will be solved and explained on our on-going study incorporated with actual clinical study.

#### ACKNOWLEDGMENT

This research was supported by Generic Technology Development Program which was conducted by the Ministry of Commerce, Industry and Energy of the Korean Government.

#### **REFERENCES**

- 1. S. N. David Chua, B. J. MacDonald, M.S.J. Hashmi (2003) Finite element simulation of stent and ballon interaction. Journal of Materials Processing Technology 143-144:591-597.
- 2. F. Migliavacca, L. Petrini, V. Montanari (2004) A predictive study of the mechanical behaviour of coronary stents by computer modeling. Medical Engineering & Physics 27:13-18.
- 3. C. Kranz, S. Kahl (1994) Optimization of Stent Design by Finiteelement Modeling. Progress in Biomedical Research 4: 32-38.
- 4. J. L. Berry, E. Manoach, C. Mekkaoui (2002) Hemodynamics and wall mechanics of a compliance matching stent. Journal of Vascular Interventional and Radiology 13:97-105.
- 5. F. Auricchio, M. D. I. Loreto, E. Sacco (2000) Finite-element analysis of a stenotic artery revascularization through a stent insertion. Computer Methods in Biomechanics and Biomedical Engineering, pp 1-15.
- 6. A. Baumel, T. Seeger (1990) Materials Data for cyclic Loading, Supplement 1, Materials Science Monographs 61, Elsevier, New York.
- 7. America Society for Testing and Materials (1980) Annual Book of ASTM Standards, Part 46. Philadelphia.
- 8. U. S. Department of Health and Human Services Food and Drug Administration (2005) Non-Clinical tests and recommended labeling for intra vascular stents and associated delivery systems.
- 9. EN 12006-3 (1998) Non-active surgical implants Particular requirements for cardiac and vascular implants - Part 3: Endovascular devices.
- 10. Patrick W. Serruys, Benno J. Rensing (2000) Handbook of coronary stents fourth edition. Martin Dunitz.
- 11. James M Gere, Stephen P. Timoshenko (1984) Mechanics of Materials. KITP, pp 414-418.
- 12. F. Etave, G. Finet, M. Boivin (2001) Mechanical properties of coronary stents determined by using finite element analysis. Journal of Biomechanics 34:1065-1075.

Corresponding Author: Han-Sung Kim

- Institute: Dept. of Biomedical Eng., Institute of Medical Eng., Yonsei Univ.
- Street: 307, Medical Industry Techno Tower, 234, Maeji-ri, Heungup-myun
- City: Wonju
- Country: Republic of Korea
- Email: hanskim@yonsei.ac.kr

# **Ajuste Postural no Processo de Equilíbrio Instável Em Indivíduos com Privação Momentânea da Visão**

T.D.A. Fonseca $^1$ , D.G. Goroso $^1$ , F.H. Magalhães $^1$ , e J.A.F. Lopes $^2$ 

<sup>1</sup> Universidade de Mogi das Cruzes, UMC/Núcleo de Pesquisas Tecnológicas, NPT, Mogi das Cruzes, Brasil<br><sup>2</sup> Universidade de São Paulo, HC EMUSP/Divisão de Medicina e Reabilitação, DMP/ São Paulo, Brasil <sup>2</sup> Universidade de São Paulo, HC FMUSP/Divisão de Medicina e Reabilitação, DMR/, São Paulo, Brasil

*Abstract–* **The postural control is essential to voluntary motor acts, and daily life activities. The CNS (Central Nervous System) has many strategies to maintain the body equilibrium against the gravity. The objective of this study was to evaluate the effect on anticipatory postural adjustment (APA) and compensatory postural adjustment (CPA) in the Instantaneous Point of Equilibrium (IPE). Kinematics and kinetic resources have been used to locate IPE at upright posture. The subjects were 1O young adult without any orthopedicor neurologic injury or disease mean age = 25,**  $6 \pm 2$ **, 26 years; mean weight = 68, 22 ± 2, 71 kg; mean height = 1, 69 ± 0, 25 m. The EMGs of six right side muscles were measured with surface, disposable, differential monopolar electrodes. The motor task was fast trunk extension, from 90 degrees flexion to the upright posture. We calculate the variables APA and CPA from EMGs of some trunk and lower limbs muscles. The preliminary results show that vision is important for modulating muscle activity amplitude during APA and APC, as it seems that non-visual sensory information could not fully compensate for the lack of continuous visual feedback.** 

*Keywords–* **Postural adjustment, vision, non vision, EMG.** 

## I. INTRODUÇÃO

O movimento é um aspecto essencial à vida, ele é crucial na capacidade do ser humano de caminhar, brincar, tocar um instrumento, se defender de uma ameaça, entre outras tantas ações em que são realizadas no seu dia a dia. A cada uma dessas ações, ele é acompanhado de uma determinada postura, sendo esta regida pelo sistema de controle postural [1].

A principal tarefa do sistema de controle postural é a escolha de uma resposta apropriada, em um determinado momento, e a focalização do complexo mecanismo de movimento sobre essa ação. Para tanto, é necessária a integração dos sistemas sensoriais [2]. Estes sistemas realizam uma função perceptiva e permitem prever a ocorrência de um evento futuro, com seus aspectos espaciais e temporais a respeito das características iniciais de um evento, gerando antecipação ao movimento precedente, a que chamamos ajuste postural antecipatório (APA) [3]. A maneira que o sistema nervoso central (SNC) controla as perturbações internamente decorrentes da realização de movimentos voluntários ou perturbações externas de origem mecânica ou sensorial recebe o nome de ajuste postural compensatório (APC) [4]. Este trabalho busca realizar um estudo sobre o assunto, que vem sendo bastante explorado nestes últimos anos na literatura científica [1, 2, 3, 4, 7 e 8].

A fim de inferir como informações visuais, vestibulares e proprioceptivas são processadas, o objetivo deste trabalho visa quantificar ativações musculares pré-programadas (APA) e ativações resultantes (APC), através de variáveis eletromiográficas, tendo como referência o ponto de equilíbrio instantâneo (IEP) e integrando recursos da eletromiografia, cinemática e cinética.

#### II. MATERIAIS E MÉTODOS

*Sujeitos* – Participaram deste estudo 10 indivíduos adultos, sexo masculino, com nível de atividade de vida diária moderado e sem qualquer histórico significativo de patologia nos membros inferiores e coluna vertebral. Estes formaram dois grupos, o primeiro, o grupo controle, integrado pelos indivíduos realizando a tarefa com a visão preservada (olhos abertos); o segundo o grupo experimental, este, formado pelos mesmos indivíduos, porém com privação momentânea da visão durante a tarefa (olhos vendados). Todos os procedimentos experimentais foram aprovados pelo Comitê de Ética de Pesquisa em Seres Humanos da Universidade de Mogi das Cruzes (UMC), e, um termo de consentimento livre e esclarecido foi assinado por cada um dos participantes, atendendo à resolução CNS 196/96, do Conselho Nacional de Saúde, de 10/10/96, processo CEP: 03/2006. CAAE: 0003.0.237.000-06.

*Tarefa de Movimento –* Foi solicitado aos participantes a extensão rápida do tronco na maior velocidade possível até a postura ortostática, partindo aproximadamente de 90º de flexão de quadril (tronco paralelo ao chão). Esta tarefa teve o propósito de causar uma perturbação na estabilidade do equilíbrio [4], processo pelo qual o indivíduo tenta restabelecer o equilíbrio instável que foi perturbado através da trajetória de movimento no deslocamento do centro de massa (COM). Os indivíduos realizaram a tarefa de movimento privados da informação visual até que

completassem as cinco repetições de movimento. E posteriormente foram realizadas cinco repetições com visão preservada.

*Protocolo Experimental –* Os sinais eletromiográficos foram captadas nos músculos: reto abdominal (RA), ílio costal lombar (IL), vasto lateral (VL), semitendinoso (ST), tibial anterior (TA) e gastrocnêmio lateral (GL); todos do lado direito do corpo. Para determinar o COM foram utilizados os recursos do sistema de imagem. A fim de captar o deslocamento das ariculações foram posicionados 29 marcadores retro refletivos passivos, adesivos em pontos anatômicos e definidos pelo modelo antropométrico do programa EVaRT 5.0 (Desenvolvido pela *Motion Analysis Corporation Santa Rosa, Califórnia, USA*), sendo; frontal, superior e occipital, acrômio clavicular, epicôndilo lateral, ponto médio entre o processo estilóide do rádio e a cabeça da ulna, espinha ilíaca antero-superior, processo espinhoso S1, linha lateral e medial articular do joelho, ponto sobre a linha média lateral da coxa, ponto sobre a linha média lateral da perna, maléolo medial e lateral, ponto entre a cabeça do 2º e 3º metatarso, calcâneo e um marcador de referencia para distinguir lado esquerdo de lado direito. Para determinar o COP foram utilizadas duas plataformas de forças (designada por 1 e 2), sendo que o indivíduo permanecia apoiado com o pé direito na plataforma 1 e com o pé esquerdo na plataforma 2.

*Instrumentos de Medição –* Os músculos foram monitorados por um sistema de eletromiografia de superfície (Telemyo 900, com 8 canais, Noraxon, Inc.). A captação dos sinais de EMG foi feita através de eletrodos de superfície, descartáveis monopolares, de prata/prata cloretada (Ag/AgCl) circulares, de 10 mm de diâmetro, com uma base emborrachada de 5 mm embebidos de gel condutor, separado entre si por 20mm. Aos sinais amplificados foram aplicados filtros digitais passa bandas de 16 hz a 500 hz. O centro de pressão (COP) foi monitorada por duas plataformas de forças designadas por 1 e 2, modelo SGA, marca AMTI, que possuem três canais para medir a força em Fx, Fy, Fz, três canais para registrar o ponto de aplicação x, y, z e três canais para o momento Mx, My e Mz, da força representada em função do tempo. O pré-processamento do sinal analógico bruto incluiu filtro passa baixa, tipo *Butterworth* recursivo de 4.º ordem (freqüência de corte de 12 Hz). O sistema de imagem estava equipado com oito câmeras de vídeo da *Expert Vision* marca COHU, modelo 4915. Este sistema de aquisições de dados foi gravado com freqüência de amostragem de 200 Hz, o EMG e a plataforma de força com 1000 Hz. O sistema de captação de EMG, as oitos câmaras e as duas plataformas de força estavam sincronizados e conectados a um mesmo sistema de aquisição de dados e um conversor A/D de 12 bits.

*Aquisição dos sinais - f*oi realizada através de um *PC*, composto por um sistema de *software e Hardware EVaRT5.0* e vinculado ao *software OrthoTrak (Motion Analysis Corporation Santa Rosa, Califórnia, USA*)*,* que permitiu à coleta, monitoração (visualização em tempo real) e armazenamento de sinais biopotenciais e de instrumentação, permitindo visualizar o EMG, a imagem das câmeras e as plataformas de força simultaneamente.

*Processamento dos sinais –* A partir dos dados coletados pelas 08 câmeras, 02 plataformas e 01 eletromiógrafo, toda a análise foi conduzida por rotinas próprias em ambiente de programação *Matlab 6.5* (*Mathworks, Inc*.).

A identificação do *IEP* (instante pelo qual o COM coincide com o COP após ter alcançado a posição ortostática) teve o propósito de selecionar as janelas temporais do sinal EMG, tanto para o APA  $(t_{\text{IEP}}-0.2s)$ , como para o APC ( $t_{\text{IEP}}$ +0.2s) [3, 4]. Para a determinação deste instante foi utilizado o método denominado de *zero-pointto-zero point integration* [5], que preconiza que a  $\Sigma F_{n-n} = 0$  e a linha de gravidade coincide com o COP.

Para calcular o COP foi realizado o cálculo da força resultante na direção z ( $R_z$ ) a partir das forças  $f_{z1}$  e  $f_{z2}$ , registrados nas plataformas 1 e 2, respectivamente:

$$
R_{Z} = f_{z1} + f_{z2} \tag{1}
$$

Na seqüência foram calculados os módulos dos torques resultantes na direção x e y em relação aos eixos de rotação x, y, z. Isto é:

$$
M_x = f_{z1}y_1 + f_{y1}z_1 + f_{z2}y_2 + f_{y2}z_2 \tag{2}
$$

$$
M_y = -f_{z1}x_1 - f_{x1}z_1 - f_{z2}x_2 - f_{x2}z_2 \tag{3}
$$

Finalmente, o COP é calculado da seguinte forma:

$$
COPx = -My/Rz, COPy = Mx/Rz, COPz = 0.0
$$
 (4)

Obtendo-se as coordenadas do COPy calculou-se o *IEP* segundo a metodologia descrita [4]. Determinado o *IEP* procedeu-se a selecionar o sinal de EMG e posteriormente a normalização dos dados.

*Normalização –* Os dados foram normalizados através da média dos valores *RMS* (*Root Mean Square)* durante o intervalo (t*IEP*-0.2s, t*IEP*+0.2s), pois apresenta menor coeficiente de variabilidade [6]. As variáveis mioelétricas, denotadas por  $v_{APA,i}$  e  $v_{APC,i}$  sendo *i* o músculo em questão, foram obtidas da seguinte forma:

$$
v_{APA,i} = \frac{RMS_{i-(t_{iEP}-0.2, t_{IEP})}}{RMS_{i-(t_{iEP}-0.2, t_{IEP}+0.2)}}
$$
(5)

$$
v_{APC,i} = \frac{RMS_{i-(t_{iEP}, t_{IEP}+0.2)}}{RMS_{i-(t_{iEP}-0.2, t_{IEP}+0.2)}}
$$
(6)

*Análise dos Dados –* foram aplicadas análises estatísticas a fim de verificar diferenças dos valores entre as condições com visão e sem visão, utilizando-se os testes *t de Student*  para dados pareados. O *One Way ANOVA*, foi utilizado a fim de verificar possíveis variâncias significativas dos valores entre as séries das cinco repetições. O nível de significância adotado foi p<0,05.

## III. RESULTADOS

Uma análise qualitativa permitiu verificar que o comportamento das curvas do sinal RMS, para um mesmo músculo, expostas nas diferentes seqüências de repetição, apresentou diferenças. Seus picos e vales, não são iguais para as circunstâncias com e sem visão (Fig. 1)

Apesar dos gráficos deste quadro apresentar em relação à análise gráfica, uma variação da amplitude durante o intervalo de movimento analisado, durante o ciclo do movimento selecionado, e uma variação dos mesmos ao longo de uma mesma série das cinco repetições, tal variação foi aqui expressa através dos valores *RMS normalizados*

APA TIBIAL ANTERIOR

3° Movimento | 4° Movimento | 5° Movimento

SEM VISÃO

1º Movimento 2º Movimento

COM VISÃO

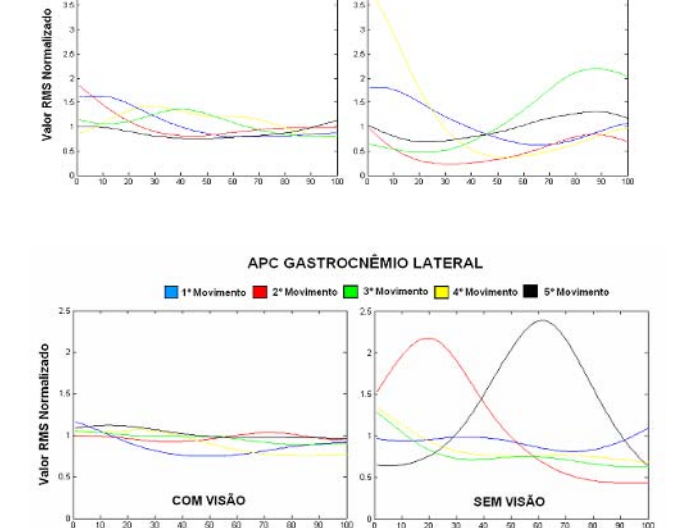

*Fig. 1 Valor RMS normalizado. Variação ao longo das cinco séries para o músculo Tibial Anterior (superior) e Gastroneius Lateral (inferior).* 

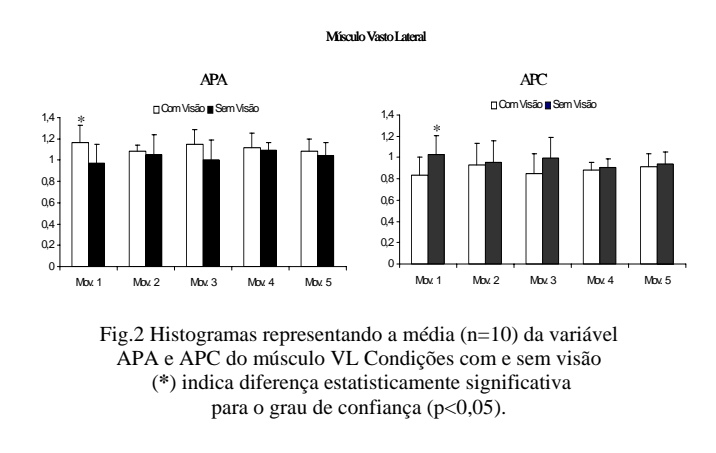

para cada uma das situações (Fig. 1). É importante notar que esta variável através da utilização do *IEP* determinado, é comum as cinco amostras de um mesmo parâmetro, como estão ilustrados na Fig. 1. Nesta análise qualitativa dos gráficos foi possível observar a diferença nas circunstâncias com e sem visão, a interferência da visão na manutenção da postura durante o APA e o APC.

O teste bilateral *t de Student* para dados pareados, o músculo VL apresentou diferença estatisticamente significativa no APA e APC entre as situações com visão e sem visão com probabilidade de erro (p<0,05), no primeiro movimento das 5 repetições (Fig. 2).

É interessante observar que na condição sem visão houve maior amplitude no APC em relação ao grupo controle. Entretanto, no APA a situação é inversa.

Para os outros músculos o teste *t de Student* não indicou nenhum nível de significância estatística considerável, nas condições com visão e sem visão, tanto no APA quanto no APC, como também, em qualquer das repetições subseqüentes.

Para o teste ANOVA foram encontradas diferenças significativas na média dos cinco movimentos de cada grupo muscular. Este teste foi aplicado com o desígnio de distinguir possíveis diferenças nas médias dos coeficientes de variações (CVs) entre as condições com e sem visão. Foram encontradas diferenças estatisticamente significas (p>0,05) entre as médias nos músculos RA, TA e GL, no APA (Fig. 3 à esquerda). No APC foram encontradas diferenças estatisticamente significas (p>0,05) nos músculos TA ST e GL. (Fig. 3 à direita).

Para todas as outras condições, o teste ANOVA não apontou nenhuma diferença estatística significativa em nenhuma das variáveis, quando tomado como referência um grau de 95% de confiança (p<0,05). Desta forma, este estudo ficou por tomar os coeficientes de variações (CVs) como variáveis representantes desta condição de variação ao longo das cinco repetições.

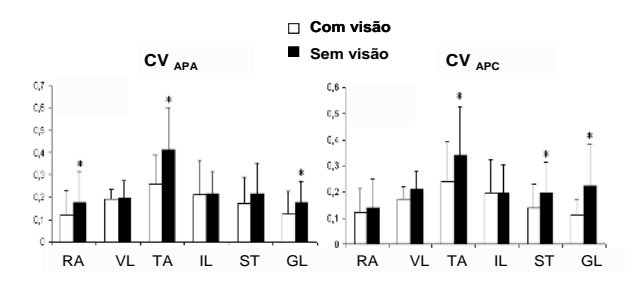

Fig.3 Coeficientes de Variação (CVs) médios (n=10) (variavél que representa a variação de APA ou APC ao longo das 5 repetições. (\*) indica diferença estatisticamente significativa.

## IV. DISCUSSÃO

A partir dos resultados obtidos neste estudo, verificou-se que os indivíduos apresentaram maior intensidade no APA e APC na condição sem visão (Fig. 3 A e 3 B). Diante disto alguns aspectos relevantes são discutidos.

A instabilidade causada pela postura inicial (flexão do tronco) influenciou o comportamento dos ajustes posturais.

A magnitude do valor RMS normalizado do sinal EMG dependeu da estabilidade da postura imediatamente após a tarefa motora.

Os resultados deste estudo mostraram que o sistema de controle postural gerou soluções para a condição imposta. A ausência da informação visual gerou uma maior atividade mioelétrica (antecipação e compensação) pela prontidão a eventos inesperados na ausência da informação visual e vem ao encontro de resultados por outros pesquisadores [3, 4]. Os ajustes posturais antecipatórios e compensatórios minimizaram os efeitos desestabilizadores do movimento, desta forma, todos os indivíduos realizaram a tarefa com sucesso, não apresentando dependência exclusivamente da informação visual [3, 4]. A utilização da informação sensorial disponível foi utilizada pelo sistema de controle postural dentro do contexto da tarefa de movimento [7, 8].

Estudos referentes aos ajustes posturais [1, 2, 3, 4, 7 e 8] promovem a idéia de que o sistema neuromotor pode gerar uma variedade de soluções para uma tarefa motora específica. Ainda que considerada a eficácia dessa interação através da tarefa de movimento, existe a necessidade de um melhor entendimento dos mecanismos envolvidos, necessitando ainda de muitos estudos para ser totalmente compreendidos.

## V. CONCLUSÃO

Considerando a amostra estudada e baseado nos resultados experimentais desta pesquisa pode–se concluir que a privação momentânea da visão afetou os ajustes posturais. Mudanças no APA e no APC ocorreram no processo de equilíbrio após o indivíduo ter realizado a tarefa de autoperturbação. A análise quantitativa de alguns músculos apresentou-se estatisticamente igual, mas na análise qualitativa do valor RMS foi observado em todos os músculos grande variação dos mesmos entre as condições com e sem visão. .As informações sensitivas vestibulares e proprioceptivas não compensaram plenamente a ausência das informações visuais quando perturbado o equilíbrio instável, respondendo com a adaptação do movimento, adequando os APA(s) e APC(s). Portanto a utilização da informação visual pelo sistema de controle não pode ser considerada preponderante sobre os outros canais sensoriais, mas dependente dentro do contexto em que as informações sensoriais são apresentadas.

### **RECONHECIMENTOS**

Os autores agradecem a FAEP e a DMR/ Laboratório de Marcha do HC FMUSP, por disponibilizar o laboratório de marcha, fornecer material de instrumentação e ajuda em procedimentos técnicos. T. D. A. Fonseca e F.H. Magalhães agradecem a CAPES e ao CNPq, respectivamente, pelo apoio financeiro.

#### **REFERÊNCIAS**

- 1. Shumway-Cook, A.; Woollacott, M. H. Motor Control: Theory and Practical Applications. 2nd edition. USA: Lippincott Williams and Wilkins, 2001.
- 2. Schimidt R A & Lee T D (1999) Principles of simple movement. In: (Ed.) Motor control and Learning. Champaign: Human Kinetics, 171-203
- Aruin A (2003) The effect of changes in the body configuration on anticipatory postural adjustments. Motor Control, 7: 264 – 277
- 4. Bigongiari, A; Lima, A P A; Prado, C D et al. (2005) "Controle Postural em crianças saudáveis durante atividade especifica" ISBN - XI Congresso Brasileiro de Biomecânica, João Pessoa, Paraíba, Brasil, 2005
- 5. Zatsiorsky V M & king D L (1998) An algorithm for determining gravity line location fron posturographic recording. Journal of Biomechanics 31 (2) 161-164
- 6. Ervilha U F, Duarte M, Amadio A C (1998) Estudo sobre procedimentos de normalização do sinal eletromiográfico durante o movimento humano. Revista Brasileira de Fisioterapia, v.3: 15-20
- 7. Shiratori T, Latash M L (2001) Anticipatory postural adjustments during load catching by standing subjects. Clin Neurophysiol 112:1250–1265
- 8. Aruin A S, Latash M L (1995) The role of motor action in anticipatory postural adjustments studied with self-induced and externally triggered perturbations. Exp Brain Res 106:291– 300

Autor(es): Tânia Dora Anastácio Fonseca / Daniel Gustavo Goroso Instituição: Núcleo de Pesquisas Tecnológicas/UMC Endereço: Av. Dr. Cândido Xavier de Almeida Souza, 200<br>Cidade: Mogi das Cruzes – SP - CEP 08780-911 Cidade: Mogi das Cruzes – SP - CEP 08780-911 Brasil E-mail: tania\_dora@hotmail.com / danielg@umc.br

# **Experimental Study of Bypass of Critical Locations in Relation to Vessel Wall Shear Stress**

M. Schmirler<sup>1</sup>, H. Netrebska<sup>1</sup>, J. Matecha<sup>1</sup>, J. Adamec<sup>1</sup>, J. Jezek<sup>1</sup>, T. Grus<sup>2</sup>

<sup>1</sup> Czech Technical University in Prague / Fluid mechanics and Power Engineering / Prague / Czech Republic <sup>1</sup> Czech Technical University in Prague / Fluid mechanics and Power Engineering / Prague / Czech Republic<br><sup>2</sup> Clinic of Cardiovascular surgeries, General University Hospital and First Medical Faculty Charles University i

*Abstract***— The contribution deals with the investigation of the flow parameters in the bypass junction in a human body and it is aimed at the localization of areas with critical Wall Shear Stress (WSS) values and thus at the anastomosis shape optimalization with reference to the WSS. The experimental measurement of WSS was carried out by the help of hot film anemometry and obtained results were compared with results from numerical simulations and with results from Particle Image Velocimetry (PIV). Both experimental and numerical results point to the same area which is characterized by a low value of WSS and unfavourable WSS behaviour. This area is**  situated approximately  $x/D = 1,3$  behind the Toe on the side **opposite the Floor and x/D = 0 on the floor side. This x/D value is affected by graft angle and by the ratio of host artery and graft diameters - the smaller angle the longer x/D ratio for minimal value of WSS.** 

*Keywords***— anastomosis, experiment, CTA, wall shear stress.** 

## I. INTRODUCTION

A large number of prosthetic arterial bypasses are implanted annually worldwide to relieve arterial obstruction. However, up to 25% of cases fail within the first year and up to 50% of them fail by the tenth year. The principal cause of graft failure is a stenosis due to intimal hyperplasia. There exists a well-known correlation between vessel wall biology and local flow patterns, where Wall Shear Stress (WSS) is one of the significant flow features [8, 9].

 The research of hemodynamics in the bypass connection is carried out both in vivo and in vitro. The in vivo studies present results from the experiments with laboratory animals, present long-term patient follow-ups of restenosis or described flow characteristics in anastomosis. Several in vitro studies have investigated the influence of hemodynamics on the progression of vascular diseases. The effect of different characteristics such as the angle of anastomosis, the symmetry of anastomosis, the shape of anastomosis, the pulse shape and inlet velocity profile shape are being investigated. Authors correlate diseases with different flow characteristics by measuring them with pressure magnitude, wall shear stress magnitude, turbulence intensity and flow rate ratio [6, 7, 10].

In vitro hemodynamics flow velocity measurements have been performed using Laser Doppler Anemometry (LDA), Particle Image Velocimetry (PIV), Ultrasonic Velocity Profiling (UVP) and Hot Wire Anemometry (HWA). Invitro research is also being performed by numerical simulation, using Computational Fluid Dynamics (CFD).

Atherogenesis and Intimal hyperplasia are promoted by decreased shear stress because they are associated with a reduction in several vascular wall functions including endothelial nitric oxide synthase (eNOS) production, vasodilatation and endothelial cell repair. These are coupled with increases in reactive oxygen species, endothelial permeability to lipoproteins, leukocyte adhesion, apoptosis, smooth muscle cell proliferation and collagen deposition.

The objective of our long-term project [1, 2, 3, 4] is to find the optimal shape of the end-to-side anastomosis. This article is aimed at the WSS investigation by the help of HWA, especially by the Constant Temperature Anemometry (CTA) form. We try to find some relations between anastomosis shapes and the flow parameters (velocity profiles, turbulence intensity, WSS distribution etc.).

#### II. MATERIALS AND METHOD

The distal end-to-side anastomosis in femoropopliteal bypass was modeled. The case of the host artery diameter d = 6 mm, blood kinematic viscosity  $v = 3.5 \cdot 10^{-6} \text{ m}^2 \text{s}^{-1}$  and mean flow rate from  $Q = 80$  cm<sup>3</sup>min<sup>-1</sup> to 500 cm<sup>3</sup>min<sup>-1</sup> was modeled. Experiments and numeric simulations were carried out for a range of Reynolds number (Re=vd/ν, where v is average velocity, d is diameter of tube and ν is kinematic viscosity) from  $Re = 300$  to 1500 which corresponds to the modeled cases.

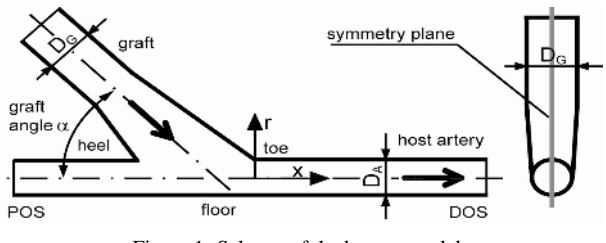

Figure 1: Scheme of the bypass model.

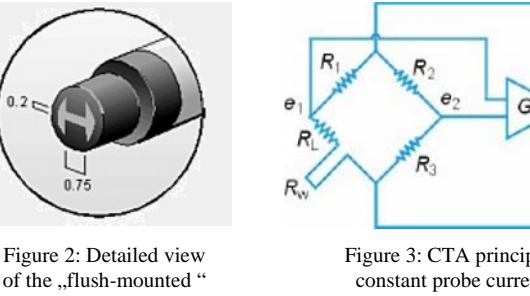

of the "flush-mounted" hot-film probe head.

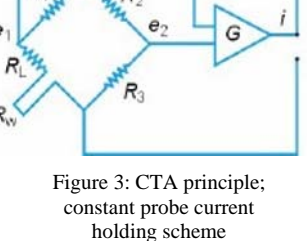

with amplifier G.

#### *A. Wall shear stress measurement*

The CTA method was used for wall shear stress investigation. This method is based on the heat transfer between a hot film placed at the end of the hot-film probe (Figure 2) and the measured liquid. This heat transfer is directly proportional to the shear velocity gradient near the wall.

The CTA measures velocity at a point and provides continuous velocity time series, which can be processed into amplitude and time-domain statistics. Examples are mean velocity, turbulence intensity, higher order moments, autocorrelations and power spectra. The hot-film, Rw, is connected to one arm of a Wheatstone bridge (Figure 3) and heated by an electrical current. A servo amplifier keeps the bridge in balance by controlling the current to the sensor so that the resistance - and hence temperature - is kept constant, independent of the cooling imposed by the fluid. The bridge voltage, E, represents the heat transfer and is thus a direct measure of the velocity. The combination of the sensor's low thermal inertia and the high gain of the servo loop amplifier gives a very fast response to fluctuations in the flow.

Except for the velocity gradient the WSS is also depended on the physical parameters of the measured liquid like viscosity, density, heat conductivity, etc. The wall shear

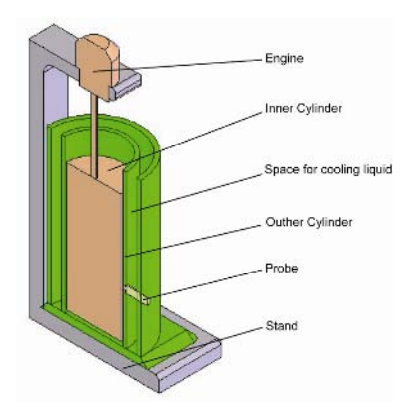

Figure 4: Schematic of the calibration equipment; the inner cylinder rotates with known revolutions and temperature.

stress values evaluated from the bridge voltage E requires a probe calibration. In our experiment the calibration in the thin space between two concentric cylinders (Figure 4) was used, where theoretical values of the WSS were compared with the bridge voltage E and thus the calibration constant was determined.

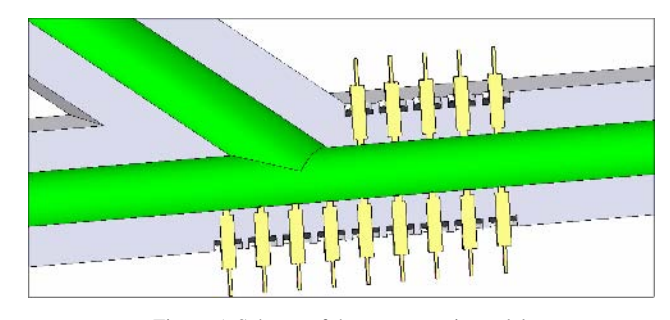

Figure 5: Scheme of the anastomosis model; probe placement in transparent model.

#### *B. Anastomosis models*

The transparent models for visualization and PIV measurement were manufactured by the special process based on a lost wax method. This process enabled the creation of transparent models with complicated geometry. After the wax model preparation, this one was used for final transparent Translux D150 anastomosis model manufacturing (Figure 5). Precision holes for the CTA probe insertion were made in the transparent model. For this operation a special tool with the probes shape was manufactured.

#### *C. Experimental equipment*

Both visualization and CTA measurements were carried out in the experimental circuit (Figure 6). Due to the complicated unsteady flow rate measurement, the flow rate Q

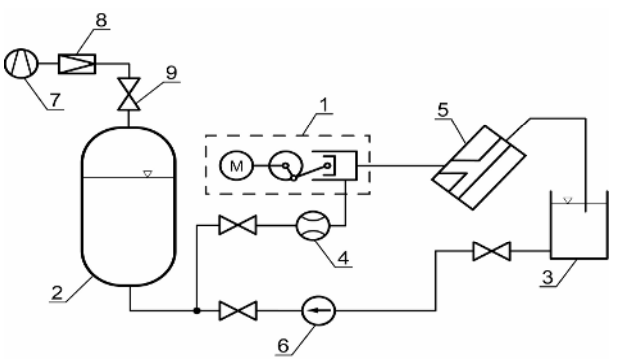

Figure 6: Experimental circuit; 1- pulse generator, 2- pressure tank, 3- end tank, 4- flow meter, 5- anastomosis model, 6- water pump, 7- compressor, 8- gas pressure regulator, 9- valve

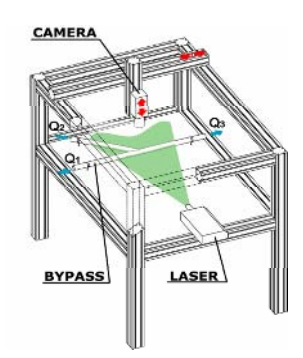

Figure 7: Placement of equipment used for anastomosis flow visualization; seeding particles are lit by a laser sheet, refracted light is captured by digital camera.

throw the anastomosis model is the compound of a constant flow rate and the flow rate from pulse generator. For con-

stant flow rate assurance a system with a pressure tank and back-pressure valve was used. The pressure in the tank was kept constant in all cases at a value of 2 bar and thus the influence of pressure variations from the pulse generator on the constant flow rate was minimized.

For WSS measurement the CTA system DISA 55M10 from Dantec Dynamics with flush mounting WSS film probe (Figure 2) was used. This system was set to 30˚C overheating temperature. The data from the CTA bridge was processed by a PC measure- ment card LabWiev 8 from National Instrument.

The visualization was carried out by a laser diode with 50mW output power (Figure 7) and 670 nm wave length. Pictures were captured by a digital camera. Water was used as a working fluid. The silver covered glass sphere particles were used as seeding particles. The flow field was measured in the symmetry plane of the model for steady conditions.

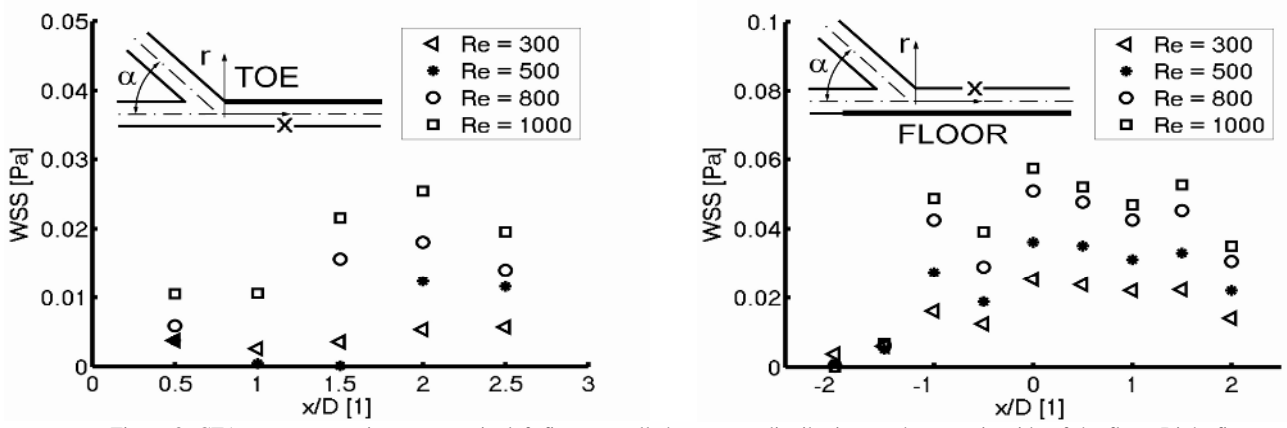

Figure 8: CTA measurement in anastomosis; left figure - wall shear stress distribution on the opposite side of the floor. Right figure – wall shear stress distribution on the floor side. Both figures show values for Reynolds numbers Re = 300, 500, 800 and 1000.

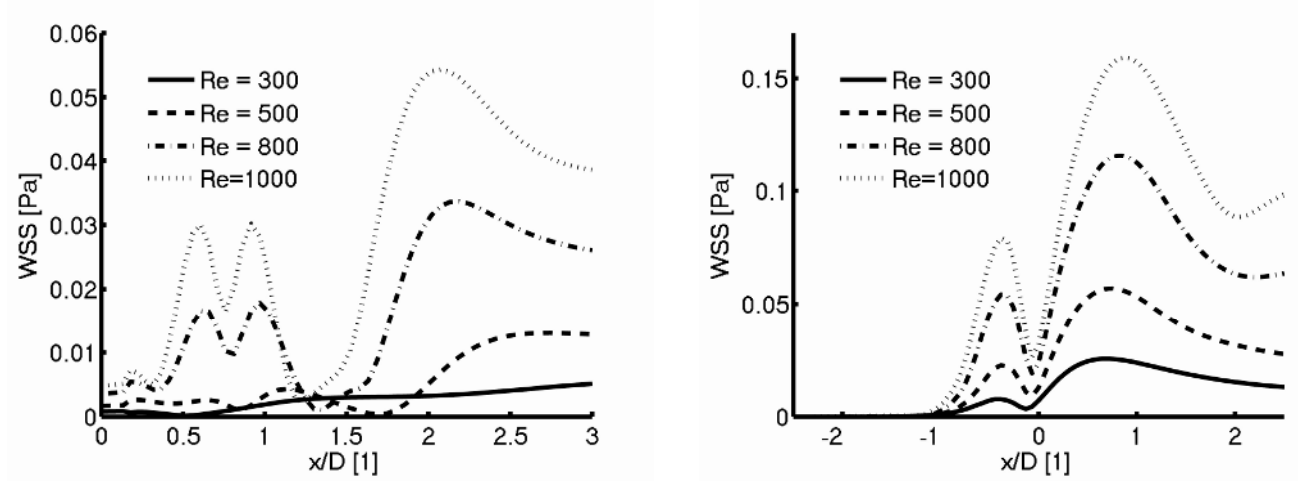

Figure 9: Numerical simulation of WSS distribution in anastomosis; left figure – opposite side of the floor, right figure – floor side.

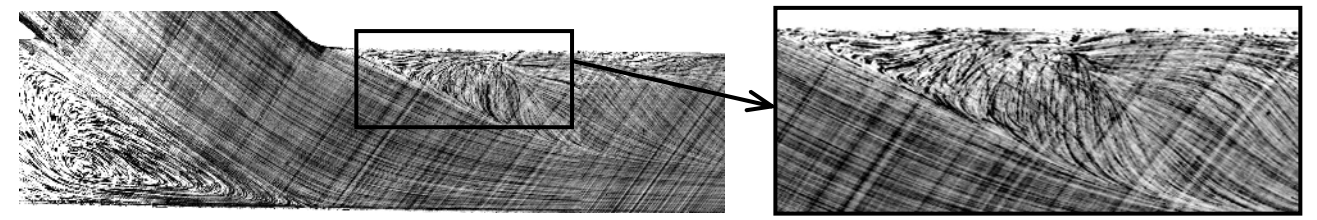

Figure 10: Visualization of flow field in the bypass model for Re=1000 and angle 45°. Right figure – the flow field details of toe area.

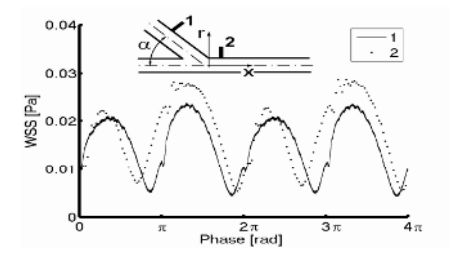

Figure 11: WSS time behavior in a pipe and in a distance of 10 mm behind the toe at flow rate  $Q = 0$ ; pulse frequency  $f = 0.25$  Hz.

#### *D. Numerical simulation*

Numerical simulations were carried out for the same models and conditions as in the experiments (model geometry, working fluid, flow rate etc.). A 3D computation grid was generated with hexahedron elements of about 800 000 cells. The mathematical model was selected as the laminar model. The boundary conditions were set at the input to the graft – "velocity inlet", on input to the native artery – "wall" and on the output – "pressure outlet" [5].

#### *E. Results*

Here are shown the results from the CTA measurement (Figure 8) and numerical simulations (Figure 9). Pictures from the visualization (Figure 10) below help us to explain the flow behavior and WSS line shape along x axis in the bypass junction.

## III. CONCLUSIONS

Thanks to the numerical simulation it is possible to find critical areas in relation to WSS. The probe placement can then be focused on these areas for successive measurements. Both experimental and numerical results point to the same area which is characterized by a low value of WSS and unfavourable WSS behaviour. This area is situated approximately  $x/D = 1,3$  behind the Toe on the side opposite the Floor and  $x/D = 0$  on the floor side. This  $x/D$  value is affected by graft angle and by the ratio of host artery and

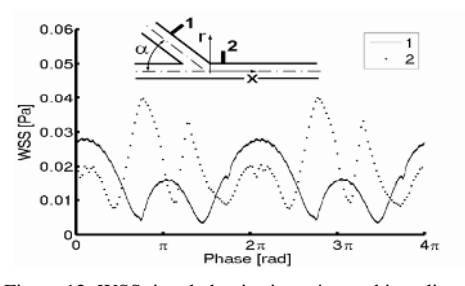

Figure 12: WSS time behavior in a pipe and in a distance of 10 mm behind the toe at flow rate  $Q = 500 \text{ cm}^3/\text{min}$ ; pulse frequency  $f = 0.25$  Hz.

graft diameters - the smaller angle the longer x/D ratio for minimal value of WSS. Considering the flow fields in bypass geometry and the wall shear stress distributions, the junction angle  $\alpha = 20^{\circ}$  and ratio R = 1 appears to be the most optimal variation for the bypass shape.

#### **ACKNOWLEDGMENT**

This research has been supported by a grant from the CSF 101/05/0675 Theoretical and Experimental Optimalization of Vascular Reconstruction in the View of Hemodynamics and by an internal CTU grant IGS Nr. CTU 0711012.

#### **REFERENCES**

- 1. Matěcha J, Netřebská H, Tůma J, Adamec J, Bíca M: Flow Investigation behind the End-to-Side Anastomosis. ISTP-16 (ISBN-80-86786- 04-8), Prague, 2005, pp.107.
- 2. Matěcha J., Netřebská H., Tůma J., Schmirler M., Adamec J.: Unsteady Flow Investigation behind the End-to-Side Anastomosis. The 3rd European Medical and Biological Engineering Conference, Prague, 2005.
- 3. Adamec J, Matěcha J, Netřebská H, Tůma J: Flow Pattern and Shear Stress Distribution in Distal End-to-Side Anastomosis. In: AED-22. Parma: University of Parma, 2005, pp. 86-87.
- 4. Adamec J, Matěcha J, Netřebská H, Tůma, J: Flow Pattern and Shear Stress Distribution in Distal End-to-Side Anastomosis. In: Acta of Bioengineering and Biomechanics. 2006, vol. 8, no. 1, pp. 3-12. ISSN 1509-409X.
- 5. Tůma J, Matěcha J, Adamec J: Numerical Study of the Flow behind the End-to-Side Anastomosis. In: IFMBE Proceedings World Congress on Medical Physics and Biomedical Engineering 2006 [CD-ROM]. Berlin: Springer-Verlag, 2006, vol. 14, pp. 2698-2701, ISBN 3-540-36839-6.
- 6. Bryan, A.J., Angelini, G.D., 1994. The biology of saphenous vein graft occlusion: etiology and strategies for prevention. Current Opin. Cardiology 9, 641–649.
- 7. Hoedt, MTC. and col.:A comparison of distal end to side and end to end anastomoses in femoropoplited bypasses. Europen Journal of vascular and endovascular surgery, Vol.21, PP.266-270,2001.
- 8. M. Grigioni, C. Daniele, G. Davenio. The role of wall shear stress in unsteady vascular dynamics. Progress in Biomedical research, 204- 206, vol 7, September 2002.
- 9. Francis Loth, Steven A. Jones, Christopher K. Zadina, Don P. Giddens, Raja F. Nazdar. Relative contibution of wall shear stress and injury in experimental intimal thickening at PTFE end-to-side arterial anastomoses. Journal of biomechanical engineering, 44-49. Vol 124, February 2002.
- 10. M. T. Walsh, E. G. Kavanagh, T. O'Brien, P. A. Grace and T. McGloughlin. On the Existence of an Optimum End-to-side Junctional Geometry in Peripheral Bypass Surgery—A Computer Generated Study. Eur J Vasc Endovasc Surg 26, 649–656 (2003).

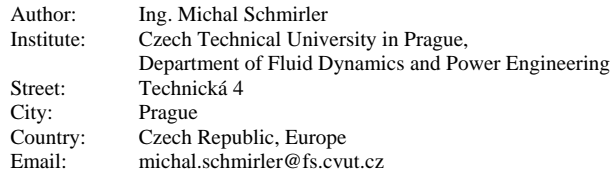

# **Diseño y Control de un Exoesqueleto para Rehabilitación Motora en Miembro Superior**

R. Gutiérrez<sup>1</sup>, F. Vanegas, J. Duque<sup>2</sup>, O. Avilés<sup>2</sup> and P. Niño<sup>2</sup>

<sup>1</sup> Universidad Militar Nueva Granada / Ingeniería Mecatrónica, Investigador, Bogotá, Colombia<br><sup>2</sup>Universidad Militar Nueva Granada / Ingeniería Mecatrónica, Docente - Investigador, Bogotá, Colon <sup>2</sup>Universidad Militar Nueva Granada / Ingeniería Mecatrónica, Docente - Investigador, Bogotá, Colombia

*Abstract***— The biomechanical system's design and its control, used for arm rehabilitation therapy, are considered in this work. An exosystem with three degrees of freedom (DoF) was designed. Through a Graphical user interface (GUI) the exosystem is manipulated by a fuzzy controller and a relational database. It allows generating different trajectories for each DoF; in that way the patient can receive special programmed therapy. The exosystem design, its control and power system, as well as the user interface are presented. Simulations results are provided to show the system and proposed control scheme performances.** 

*Keywords***— Lógica difusa, rehabilitación, mecatrónica, miembro superior.** 

## I. INTRODUCCIÓN

Existen varias enfermedades y diferentes traumas físicos que dejan deficiencias motoras en las extremidades superiores de los individuos, las cuales requieren tratamientos de rehabilitación especializada con sesiones de fisioterapia, llevadas a cabo por personal experto. En la actualidad, la mayoría de estas terapias se realizan en forma manual, involucrando rutinas de movimientos en las que se requiere esfuerzo físico por parte del fisioterapeuta[1], lo que puede provocar que al final de una jornada el fisioterapeuta, por los efectos del cansancio físico, no realice los procedimientos adecuadamente. En algunos tipos de terapia el fisioterapeuta debe aplicar una resistencia al movimiento del paciente, la fuerza aplicada debe ser controlada para evitar generar una lesión mayor, además si esta no es aplicada correctamente se puede provocar un temor en el paciente a las terapias y por ende una tensión de los músculos afectados, lo que conlleva a un retraso significativo en la evolución del tratamiento.

De acuerdo a las necesidades y falencias que presentaron un conjunto de fisioterapeutas, pacientes y especialistas en el área de rehabilitación en el Hospital Militar Central de Bogotá, Colombia, se determinó que era factible desarrollar un prototipo que permitiera controlar los movimientos del miembro superior de un paciente en rehabilitación y mantener la repetibilidad de una terapia, indepen-

dientemente del tiempo que dure la misma y del gasto energético que esta implique.

El prototipo diseñado brinda como beneficio adicional, la posibilidad de llevar un control cronológico de la evolución del paciente, dado que se pueden realizar mediciones de la amplitud de los movimientos de las articulaciones de la extremidad superior (codo y muñeca), que son almacenadas en una base de datos. El prototipo cumple la función de reeducación de movimientos (función pasiva), para lo cual cuenta con un banco de trayectorias programables por el especialista de una forma sencilla, el fisioterapeuta realiza el movimiento con el dispositivo una vez y el exoesqueleto lo repite almacenando la rutina en su memoria.

El artículo esta organizado así: En la Sección 2 se presenta una breve descripción de la biomecánica del miembro superior. En la Sección 3 se presentan las consideraciones para el diseño mecánico del prototipo. En la Sección 4 se presenta el diseño del sistema de mando y control. En la Sección 5 se presentan los resultados obtenidos al utilizar el dispositivo y finalmente en la Sección 6 se presentan las conclusiones.

## II. ANÁLISIS BIOMECÁNICO DEL MIEMBRO SUPERIOR

El análisis biomecánico se inició identificando los cinco grados de libertad, (DoF), del miembro superior. Estos grados de libertad son abducción y aducción del hombro, flexión y extensión del hombro, rotación interna y externa del húmero, flexión y extensión del codo, pronación y supinación de la mano, [7]. Con estos grados de libertad se logran la mayoría de los movimientos del miembro superior, exceptuando los movimientos de la mano. De la misma forma, de los trabajos de Moreno[4] se obtuvieron los centros de gravedad del miembro superior, datos que se muestran en la Tabla 1. A partir de estos datos se realizó un modelo en CAD del miembro superior con el fin de analizar su dinámica mediante la simulación de varios movimientos. El modelo en CAD utilizado para realizar las simulaciones, se observa en la Fig. 1a.

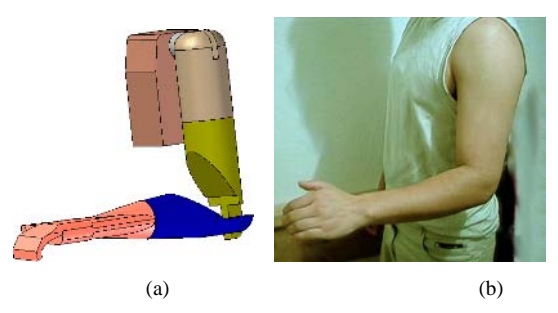

Figura 1. Comparación entre el modelo virtual y un brazo real. (a) Modelo Virtual del miembro superior, (b) Brazo humano real

Tabla 1. Centros de gravedad del miembro superior.

| Segmento     | Peso relativo | Localización del<br>centro de gravedad              |  |  |
|--------------|---------------|-----------------------------------------------------|--|--|
| <b>Brazo</b> | 0.026         | 51.3% al eje del hombro<br>48.7% al eje del codo    |  |  |
| Antebrazo    | 0.016         | 39% al eje del codo<br>61% al eje de la muñeca      |  |  |
| Mano         | 0.007         | 82% al eje de la muñeca<br>18% a la tercera falange |  |  |

Del desarrollo de la simulación mecánica se obtienen los torques máximos a ser utilizados para cada articulación, los cuales se presentan en la Tabla 2. Adicionalmente, para la selección de los motores se analizó la resistencia que puede ejercer el paciente al movimiento y el peso propio del prototipo. Con el apoyo de un grupo de fisioterapeutas y a partir del estudio presentado por Vargas [8], se realizó el análisis de las diferentes rutinas realizadas en cada terapia y se determinó que la velocidad máxima para el giro de cada articulación debía ser de 25º/s

Tabla 2. Torques máximos para cada DoF.

| Peso<br>(Kg.) | Torque<br>flexión<br>hombro<br>(Nm) | Torque<br>rotación<br>húmero<br>(Nm) | Torque<br>flexión<br>codo<br>(Nm) | Torque<br>pronación<br>mano<br>(Nm) | Torque<br>abducción<br>hombro<br>(Nm) |
|---------------|-------------------------------------|--------------------------------------|-----------------------------------|-------------------------------------|---------------------------------------|
| 50            | 7.29                                | 4.87                                 | 0.6<br>15                         | 0.480                               | 7.29                                  |
| 60            | 8.73                                | 5.84                                 | 0.7<br>37                         | 0.510                               | 8.73                                  |
| 100           | 14.5                                | 9.68                                 | 1.2                               | 0.734                               | 14.5                                  |

## III. DISEÑO MECÁNICO

Con los datos obtenidos durante el análisis biomecánico se determinó que la estructura debe contar con tres grados de libertad, *rotación interna-externa del húmero, flexiónextensión del codo y pronación-supinación de la muñeca*, no son implementados lo movimientos para la aducciónabducción y flexión elevación del codo. En base al diseño en CAD se realizó un análisis dinámico y de elementos finitos para determinar las características de fabricación que debía tener el exoesqueleto, [6].

Para cada uno de los grados de libertad se plantearon los siguientes mecanismos:

*Rotación del húmero:* Debido que el eje de rotación de este movimiento es interno, se desarrolló un mecanismo externo que consiste en dos férulas concéntricas con una guía que garantiza que una férula rote sobre la otra. Además se adicionó una transmisión que permite que el movimiento del motor situado en la férula superior actúe sobre la inferior. En la Fig. 3a. se observa como se diseñó este grado de libertad.

*Flexión - Extensión del codo:* Este movimiento se realiza con un mecanismo derivado de un brace ortopédico articulado. El eje del motor es concéntrico al eje de rotación del codo y cuenta con unas barras que se deslizan para hacerlo ajustable al tamaño del brazo del paciente. El mecanismo se observa en la Fig. 3b.

*Pronación – supinación de la mano:* El mecanismo diseñado para esta acción es similar al de rotación del húmero ya que el eje de rotación se encuentra paralelo al eje de los hueso del radio y cúbito. La férula que va en la mano posee un engrane por medio del cual el motor ubicado en la férula complementaria realiza el movimientos de pronasupina. Esta férula se aloja en una muñequera universal para túnel carpiano, como se ilustra en la Fig. 3c.

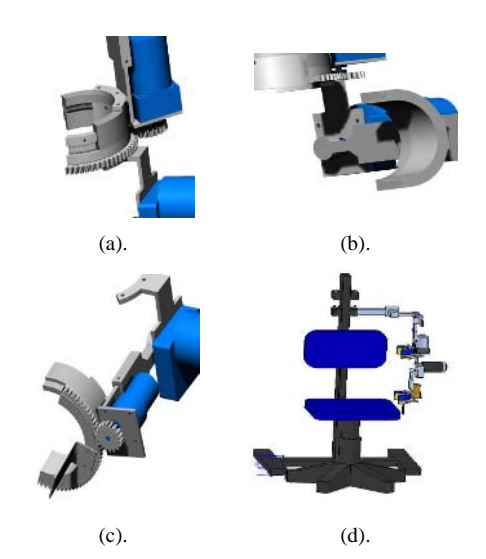

Figura 3. Diseño en CAD del prototipo. (a) Detalle férulas de rotación del húmero, (b) Detalle férulas de flexión y extensión del hombro, (c) Detalle mecanismo de prona y supina de la muñeca, (d) Silla para paciente y soporte del prototipo.

 $BP$  BP

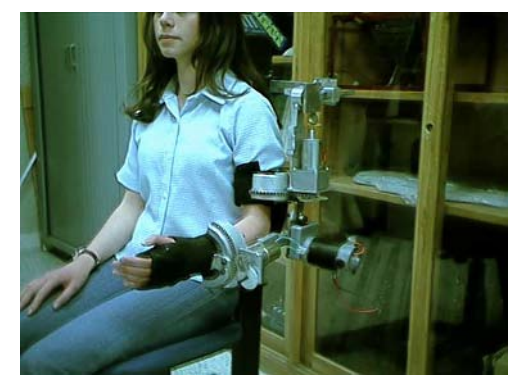

Figura 4. Foto del prototipo fabricado.

Tabla.3. Requerimientos de potencia en las articulaciones del prototipo.

| Movimiento                         | Potencia |
|------------------------------------|----------|
| Flexión extensión de<br>hombro     | 41.88    |
| Rotación de húmero                 | 17.45    |
| Flexión extensión del<br>codo      | 16.47    |
| Pronación supinación de<br>la mano | 3.92     |

Asumiendo que un paciente promedio realiza un torque igual al que se genera al sostener 5Kg en su mano, con el brazo extendido [8], se realizó el cálculo del valor torqueresistencia. Al realizar la sumatoria de los torques obtenidos por el efecto del peso del brazo, el peso de la estructura del prototipo y la fuerza-resistencia, se determinó la potencia necesaria para mover cada articulación. Los resultados obtenidos se muestran en la Tabla 3.

Se realizó el análisis de elementos finitos de cada una de las piezas, usando las propiedades mecánicas de diferentes materiales y aplicando las fuerzas obtenidas. Siguiendo los lineamientos dados en [2], a partir de los resultados obtenidos, se seleccionó el aluminio como material para fabricar las diferentes piezas. En la Fig. 4 se puede apreciar el prototipo fabricado.

## IV. SISTEMA DE CONTROL Y MANDO

El sistema de control propuesto dirige la trayectoria de cada uno de los actuadores del prototipo. Las trayectorias se determinan de acuerdo a la rutina de rehabilitación que ha sido programada por el terapeuta, por medio de un control de posición. Este control se realiza tomando como datos de entrada la información suministrada por el sistema de adquisición de datos y entregando la señal de control a una etapa de potencia que maneja los actuadores.

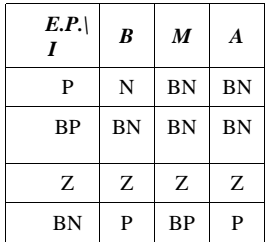

Tabla.4. Tabla FAM del sistema

# *A. Esquema de Control Difuso*

El esquema de control propuesto se basa en un control difuso general [3]. Para su diseño primero es necesario identificar las variables del sistema, que son; la corriente de los actuadores, el error de posición y la señal de control para los actuadores.

Para cada actuador se propuso un sistema de control que tiene como entradas el error de posición y la medición de corriente del actuador, y como salida el valor de ciclo útil de señal de modulación de ancho de pulso, PWM [5]. La tabla FAM que ralaciona las variables, error de posición ( E.P ) e intensidad de corriente ( I ) con los conjuntos difusos del sistema se muestra en la tabla 4.

#### *B. Programación de Terapias.*

Para programar las terapias se introduce la rutina a seguir con un modelo a escala, que posee los mismos grados de libertad que en el exoesqueleto.

El terapeuta realiza las trayectorias a programar con este modelo, de tal forma que las trayectorias generadas son introducidas como la referencia del sistema de control. Este tipo de programación (off-line) es especialmente útil al momento de realizar teleterapias, en donde el especialista introduce las terapias localmente y son ejecutadas de forma remota.

## V. RESULTADOS

1) *Prueba en humanos.* El prototipo siguió satisfactoriamente la trayectoria configurada en una terapia establecida para un paciente de 65 kilos de peso. En la Fig. 5 se muestra la gráfica de seguimiento del motor correspondiente a la flexión del codo.

2) *Teleterapia.* Cuando se realiza tele terapia en una red LAN fast-Ethernet se encuentra que el retardo en la comunicación de datos, imagen de video y ejecución de comandos es mínima, y es posible utilizarlo en un caso real sin

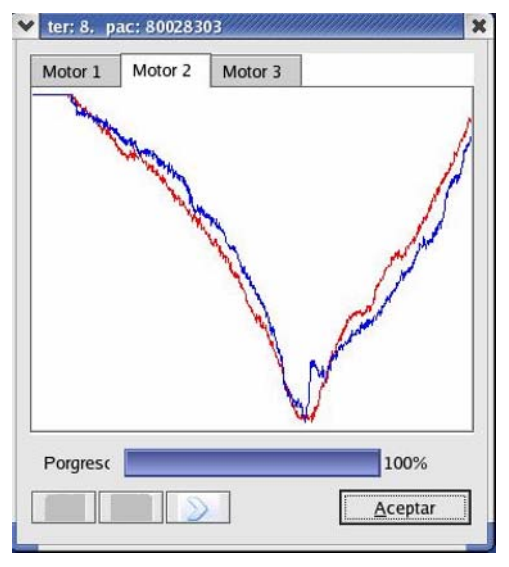

Figura 5. Resultados obtenidos al evaluar el desempeño del motor del grado de libertad del codo, durante una terapia

temor a que la ejecución del control sea excesivamente lento.

*3) Exoesqueleto.* Se realizó un prototipo con tres grados de libertad, para rehabilitación de hombro, en el movimiento de rotación interna del húmero, codo y muñeca, cuyos movimientos con seres humanos son similares a los programados inicialmente en el módulo de programación de trayectoria.

## VI. CONCLUSIONES

Al finalizar este proyecto se presenta una nueva alternativa para rehabilitación, ofreciendo un exoesqueleto que permite la realización de ejercicios para tres articulaciones distintas al mismo tiempo. El esquema de control propuesto, desarrollado a partir de Lógica Difusa, cumple con los requerimientos de robustez y adaptabilidad que el sistema exige. Dado que el sistema está desarrollado para pacientes cuyo peso puede estar entre 50 Kg a 100 Kg, el control se desempeña adecuadamente sin importar la variación de este parámetro.

Con este proyecto queda claro que la sinergia entre las diferentes áreas del conocimiento es de vital importancia para desarrollar dispositivos mecatrónicos aplicados al área medica.

En el futuro esta estructura incluirá dos grados de libertad adicionales, elevación y abducción del hombro, con lo cual se puede realizar terapia pasiva para todo el miembro superior exceptuando la mano.

## **REFERENCES**

- 1. Bobath, B. (1996). Hemiplejía del adulto: Evaluación y tratamiento, *Medica Panamericana*, Buenos Aires, Argentina.
- 2. Bolton, W., Philip, M. (2002). Technology of Engineering Materials, Butterworth-Heinemann, Great Britain.
- 3. Kulczycki, P. (2000). Fuzzy Controller for Mechanical Systems, *IEEE Transactions on Fuzzy Systems*, 8 (5), pp. 645- 652.
- *4.* Moreno, J. (1999). Métodos de Investigación en Biomecánica, *Tesis de Grado Universidad Nacional de Colombia, Bogota, Colombia.*
- 5. Pagilla, R. (2001). A stable Transition controller for Constrained Robots, *IEEE Transctions on Mechatronics*, 6 (5).
- *6.* Ponikvar, M., Munih, M., Hoogen, J., Shmith, G. and Riener, R. (2003). Haptic Enviroment for analysis of smooth arm movements, *International Conference of Advanced Robotic,*
- 7. Tortora, G, Angnostakos N. (1996). Principios de anatomía y fisiología, *Editorial Harla,* Sexta Edición, México D.F, México.
- 8. Vargas, F. (1998). Unidad de movimiento pasivo continuo para terapia de hombro, *Tesis de Grado Universidad Nacional de Colombia, Bogota, Colombia.*

Author: Ricardo Enrique Gutiérrez Carvajal Street: Cra 11 # 101 - 80 City: Bogotá Country: Colombia Email: ricardo.gutierrez@umng.edu.co

# **Método para morfometria de cabeça para projetar periféricos destinados à pessoas com limitações de movimentos**

J.L.S.G. Almeida<sup>1</sup>, F.C. Amate<sup>1</sup> and A.F. Frère<sup>1</sup>

 $1$ Universidade de Mogi das Cruzes / Núcleo de Pesquisas Tecnológicas, Mogi das Cruzes, Brasil

*Abstract***—The digital world presents restricted and inaccessible to people with severe motor limitations that do not have a functional interface to put the mouse into motion or to use the keyboard. Peripherals activated by head motion are useful to these people, because of the lesion severity or motor deficit, almost always the head's actions keep preserved. However the fact of these peripherics have to attend the individual characteristics incapacitates the mass production increasing, therefore the production cost increase. In this work was developed a method that allows to evaluate accurately the morphometric analysis of head, trying to determine common characteristics to everybody to provide a peripheric that attends most of the people. Thus was used Frankfurt's found odontological plan with an instrument composite by protection glasses, level bubbles coupled on its stems, two oliva placed in auditive meatos , a flexible ruler to mould the head between the nasal support and the seventh cervical, a scanner to capture the data and a software to register and to prosecute these data in the computer. Data were collected of thirty voluntary, the software accomplished the overlapping of the heads drawings and calculated the differences among individuals' morphometrics curves.** 

*Palabras claves***— cranial morphology, craniometric, cephalometric, craniometric point** 

### I. INTRODUÇÃO

A inclusão digital gera igualdade de oportunidades para todos. Atualmente a comunicação digital tem sido muito utilizada, servindo de intermédio para sociabilização através da Internet. Nessa perspectiva, o acesso aos meios de comunicação e informação, principalmente a Internet, possibilita um avanço diferencial na capacitação e na qualidade de vida para um grande número de usuários. Principalmente para aqueles que apresentam limitação motora severa, o uso do computador é valioso como meio de aquisição de informação e interação social.

Atualmente, no mercado, existem alguns dispositivos que permitem a quem tem limitações de movimentos aces-sar o computador como, por exemplo: *joystick* operado pela cabeça [1], sensores de inclinação acionados pela também cabeça [2], eletrodos que movem o cursor com sinais cerebrais [3], câmera *mouse* [4], varredura de linhas e colunas acionada pelo movimento dos olhos [5], acionamento do

cursor através da detecção do piscar [6], dispositivo baseado em eletrooculograma [7], controle do cursor por processamento de imagem [8].

Entretanto, esses periféricos não são produzidos em grande escala, pois atendem características morfométricas particulares, impossibilitando sua produção em série e, assim elevando o custo de fabricação.

Sendo assim, os indivíduos com limitação motora seve-ra e baixo poder aquisitivo, estão impossibilitados de aces-sar as informações e ferramentas que auxiliariam em sua inclusão social.

Para possibilitar o acesso ao computador de pessoas com limitações de movimentos foi desenvolvido em pesqui-sa anterior [9], um periférico acionado pelos movimentos de cabeça. A escolha da cabeça para acionar o periférico foi baseada no fato de que esses movimentos são preservados na maioria dos indivíduos. Entretanto, devido às diferenças morfométricas, esse periférico também deve ser adaptado a cada pessoa.

Portanto, no intuito de proporcionar um dispositivo que possa ser utilizado por diferentes indivíduos, independente da morfometria craniana, foi desenvolvido nesta pesquisa um método para determinar quais são as características morfométricas comuns a todos. A partir desse estudo é possível projetar um dispositivo que, com pequenos ajustes, proporcionar um periférico universal.

## II. MATERIAIS E MÉTODOS

Para avaliar as diferenças existentes na morfologia do crânio, utilizou-se nesta pesquisa, o plano horizontal de *Frankfurt* ou Aurículo-Orbital [10], que é empregado universalmente na odontologia. O plano de *Frankfurt* passa pelo ponto inferior da margem da cavidade orbital e, na região do porion, no ponto médio da borda superior do meato auditivo. O plano de *Frankfurt* é geralmente utilizado para analisar pontos craniométricos internos ou em crânio seco, com recursos radiográficos Fig.1.

Neste trabalho, substituímos a exposição radiográfica, por um dispositivo que relaciona o plano de *Frankfurt* com o nível do solo. Este dispositivo é composto por óculos de proteção, com dois níveis d'água. O primeiro nível foi fixado sobre o apoio nasal e o outro no prolongamento de uma
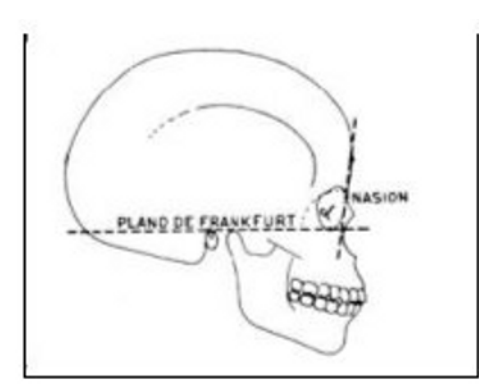

Figura 1. Plano de Frankfurt [9]

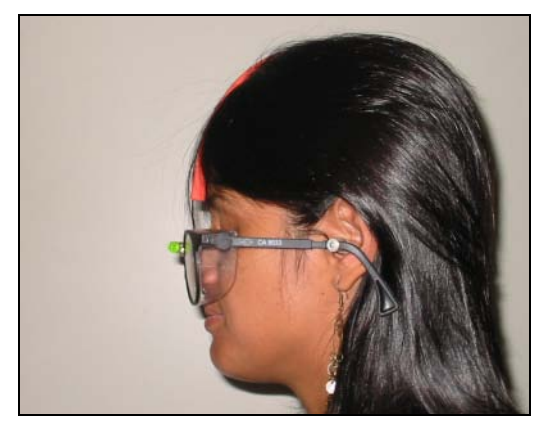

Figura 2 – Dispositivo com olivas inseridas no meato auditivo

das hastes, permitindo o nivelamento da posição da cabeça e do plano de *Frankfurt* com o solo.

Duas olivas acopladas na borda interna de cada uma das hastes dos óculos permitem a inserção no meato auditivo, possibilitando o alinhamento do porion com a orbitale (Fig. 2).

Uma régua flexível foi utilizada para levantar o formato da cabeça. Uma extremidade dessa régua foi ligada ao óculos de proteção, sendo que a outra extremidade livre permite moldar a cabeça com precisão (Fig. 3). A posição do occipito (Oc) e da sétima cervical foram marcadas manual-mente nesta régua.

Foram reproduzidos manualmente, em uma folha de papel milimetrado, os traçados obtidos do perfil das cabeças dos indivíduos. Com o auxílio de um digitalizador e de um programa *GIMP* de edição de imagens, capturou-se os esboços, registrando-os no computador. Foi utilizado para sobrepor os traçados e calcular as variações entre diversos pontos, um programa desenvolvido para esta finalidade em linguagem *Delphi* (Fig. 4 e 5).

Foi calculada a distância entre o ponto B e C7, (Fig. 6). Sendo o ponto B determinado como a intersecção da reta que passa pelos pontos da orbitale, do porion (meato auditivo) e o traçado do perfil da cabeça.

Foi considerado um ponto C, 5 cm abaixo do occipito (Oc) onde a curvatura da coluna cervical, em geral, apresen-

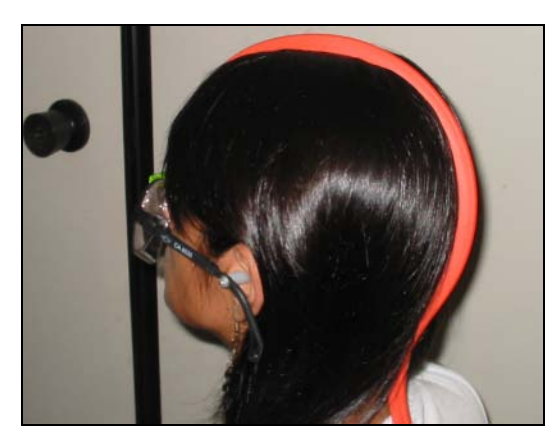

Figura 3 – Instrumento para levantamento dos pontos craniométricos de Frankfurt e obtenção do perfil da cabeça

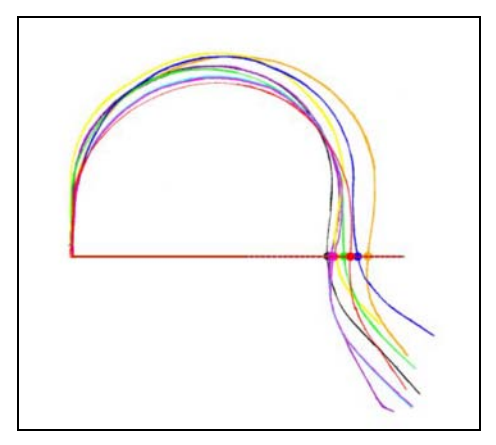

Figura 4 – Sobreposição dos traçados masculinos

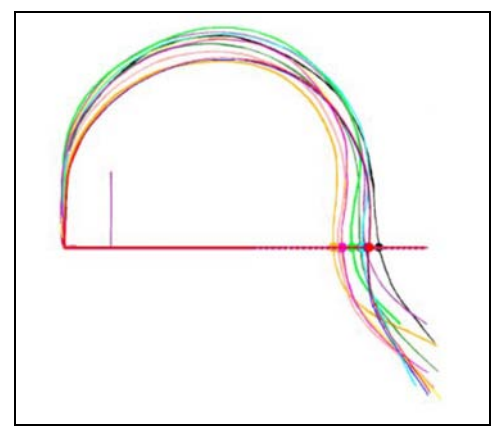

Figura 5 – Sobreposição dos traçados femininos

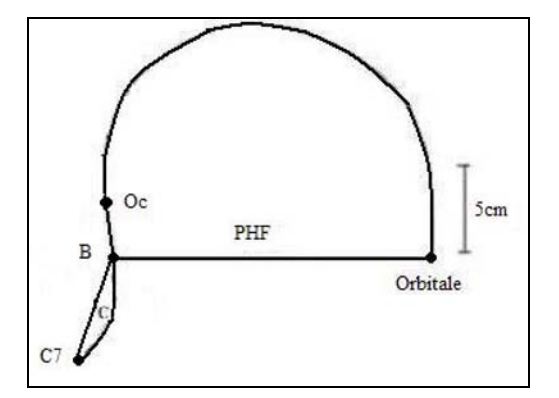

Figura 6 – Esboço da cabeça digitalizado com representação do plano horizontal de Frankfurt, os pontos Oc, B, C e C 7 em escala reduzida, para cálculo das variações morfométricas entre os indivíduos.

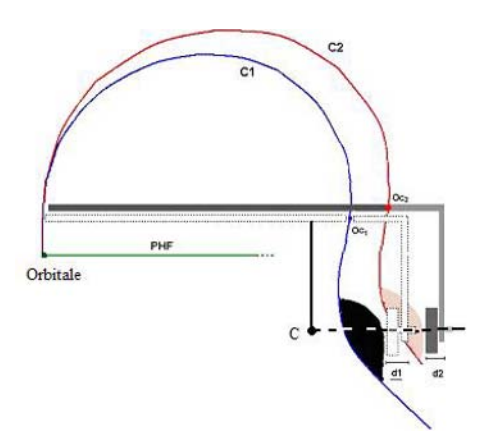

Figura 7 – Periférico ajustado em dois indivíduos

ta a maior profundidade e calculadas as diferenças entre estes pontos para todas as cabeças.

# III. RESULTADOS

Foram coletados dados de 20 voluntários, sendo 10 do sexo feminino e 10 do sexo masculino. Para obtenção dos dados foram utilizados, além do dispositivo para obtenção do plano de *Frankfurt*, um digitalizador de imagens, um programa *GIMP* e um computador.

Esses dados são: estatura, peso, distâncias entre os pontos B e C7, cirtometria de pescoço, cirtometria da cabeça e variação da profundidade cervical (ΔC).

Pode se observar pelas tabelas 1 e 2 que as variações da profundidade cervical ΔC entre todos os voluntários é de 10 mm no máximo. A distância entre B e  $C_7$  é de no máximo 40 mm. O periférico desenvolvido em pesquisa anterior [10] é composto por uma faixa de velcro, na qual um mouse óptico é fixado. Esse periférico foi ajustado entre

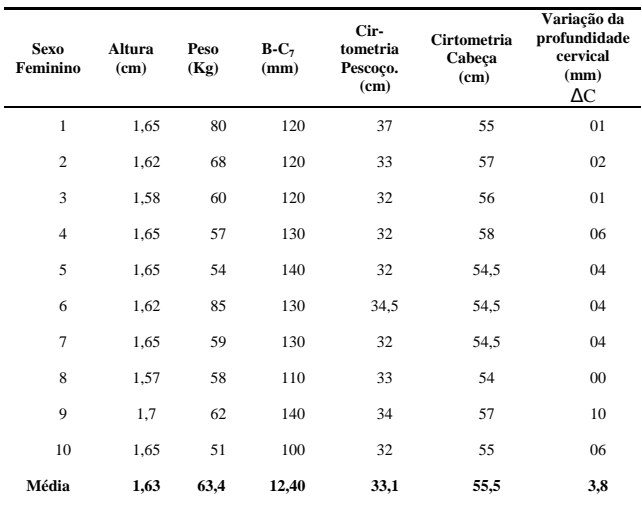

**Tabela 1**. Medidas dos segmentos dos voluntários femininos

entre as regiõesglabelar e occipital. Em seguida foi posicionada uma base de apoio no ponto C onde a variação entre os indivíduos é a menor. Esta região ainda proporciona livre movimentação de extensão da cabeça mesmo com o dispositivo.

A figura 7 apresenta os esboços dos traços de dois indivíduos, representados por C 1 e C 2, com o periférico ajustável. Embora os traçados pertençam aos indivíduos com as maiores diferenças entre as curvaturas da região cervical, o periférico atende as duas situações com um

**Tabela 2**. Medidas dos segmentos dos voluntários masculinos

| <b>Sexo</b><br><b>Masculino</b> | Altura<br>(cm) | Peso<br>(Kg) | $B-C_7$<br>(mm) | Cirtometria<br>Pescoco.<br>(cm) | <b>Cirtometria</b><br>Cabeça<br>(cm) | Variação da<br>profundidade<br>cervical<br>(mm)<br>$\Delta C$ |
|---------------------------------|----------------|--------------|-----------------|---------------------------------|--------------------------------------|---------------------------------------------------------------|
| $\mathbf{1}$                    | 1,73           | 101          | 120             | 42                              | 58                                   | 02                                                            |
| $\mathbf{2}$                    | 1,80           | 98           | 120             | 40,5                            | 62                                   | 01                                                            |
| 3                               | 1,68           | 74           | 120             | 39                              | 58                                   | 01                                                            |
| $\overline{4}$                  | 1,70           | 84           | 110             | 39                              | 59                                   | 06                                                            |
| 5                               | 1,73           | 60           | 140             | 39                              | 58                                   | 04                                                            |
| 6                               | 1,80           | 90           | 140             | 42                              | 58,5                                 | 04                                                            |
| 7                               | 1,91           | 112          | 150             | 42                              | 62                                   | 04                                                            |
| 8                               | 1,74           | 75           | 130             | 38                              | 57                                   | 08                                                            |
| 9                               | 1,73           | 68           | 140             | 38                              | 58                                   | 10                                                            |
| 10                              | 1,74           | 72           | 120             | 38                              | 56                                   | 06                                                            |
| Média                           | 1,76           | 83,4         | 12,90           | 39,7                            | 58,6                                 | 4,6                                                           |

pequeno ajuste das distâncias D 1 e D 2 , utilizando a mesma base de apoio.

# IV. DISCUSSÃO E CONCLUSÃO

O dispositivo e o programa desenvolvidos para esta pesquisa permitiram a quantificação das diferenças morfométricas entre as cabeças dos voluntários. As variações morfométricas entre os indivíduos nunca tinham sido quantificadas nas pesquisas anteriores desenvolvidas para projetar periféricos para acesso ao computador. Baseava-se no fato de que "cada caso é um caso" para projetar disposi-tivos personalizados.

Também os dispositivos para avaliar a cirtometria da cabeça, utilizando ou não o plano de Frankfurt tinham sido empregados apenas na área da odontologia para intervenções cirúrgicas ou na área forense.

Com este trabalho foi possível identificar as regiões onde estas diferenças são pequenas o que permitirá projetar um periférico universal. Assim pessoas que apresentam restrição ou limitação de movimentos, terão condições de exercer sua cidadania. Quando puderem adquirir periféricos e dispositivos, que viabilizem sua comunicação e interação com o mundo serão viabilizados.

### AGRADECIMENTOS

À FAEP (Fundação de Amparo ao Ensino e Pesquisa) e à CAPES (Coordenação de Aperfeiçoamento de Pessoal de Nível Superior) pelo auxílio financeiro.

## **REFERÊNCIAS**

1. Evans, D. G., Drew, R., Blenkhorn, P. "Controlling Mouse Pointer Position Using an Infrared Head-Operated Joystick" IEEE Transac-tions on Rehabilitation Engineering, Vol. 8, No. 1, March 2000.

- 2. Chen, Y., "Application of Tilt Sensors in Human–Computer Mouse Interface for People With Disabilities" IEEE Transactions on Neural Systems and Rehabilitation Engineering, vol. 9, nº. 3, pp., 289-294, September, 2001.
- 3. Grauman,K., Betke,M., Gips, J., Radski,G. R. "Communication via Eye Blinks - Detection and Duration Analysis in Real Time," Pro-ceedings of the IEEE Computer Vision and Pattern Recognition Con-ference CVPR 2001, Vol. 2, pp. 1010- 1017, Kauai, Hawaii, Decem-ber 2001.
- 4. Betke, M., Gips J., Fleming P., "The Camera Mouse: Virtual Track-ing of Body Features to Provide Computer Access for People With Severe Disabilities", IEEE Transactions on Neural Systems and Re-habilitation Engineering. Vol. 10, n.1, pp.1-10, March 2002.
- 5. Simpson, R.C, and Koester, H.H., "Adaptative oneswitchrow-columm scanning, " IEEE Trans. Rehab. Eng., vol.7, nº4, pp 464-473, 1999.
- 6. Osowsky, J.,Dias, N., Gamba, H.R., Nohama, P., (2004) Mouse controlado pelo rastreamento do movimento dos olhos CLAEB - III Congresso Latino-Americano de Engenharia Biomédica, João Pessoa – Pb pp. 473-476
- 7. Baggio, R.E.R., Jr, V., (2004) Dispositivo baseado em eletrooculo-grama para o auxílio de deficientes físicos na utilização do computa-dor CLAEB - III Congresso Latino-Americano de Engenharia Bio-médica João Pessoa – Pb pp. 1023-1026
- 8. Dias, N., Osowsky, J. Nohama, P., (2004) Controle do cursor do mouse pelo movimento da cabeça usando câmera CCD e processa-mento de imagem CLAEB - III Congresso Latino-Americano de En-genharia Biomédica , João Pessoa – Pb pp. 441-444
- 9. Pereira, C. B, Mundstock, C. A, Berthold, T.B. (1999) Introdução À Cefalometria Radiográfica 3a Edição Editora Pancaste
- 10. Almeida, J.L.S.G, Frère, F.A., (2005), Periféricos de acesso ao com-putador baseado na biomecânica da cabeça.. In: XI Congresso Brasi-leiro de Biomecânica, João Pessoa – Paraíba

Autor : Jaqueline Lima Silva Garcez de Almeida

Instituto : Universidade de Mogi das Cruzes

Endereço : Av. Dr. Cândido Xavier de Almeida Souza nº 200

- Cidade : Mogi das Cruzes SP
- País : Brasil
- E-mail : jaquelinealmeida26@hotmail.com

# **Metodología para la reconstrucción 3D de Estructuras Craneofaciales y su Aplicación en el Método de Elementos Finitos**

J.F. Isaza<sup>1</sup>, S. Correa<sup>2</sup>, J.E. Congote

<sup>1</sup> Universidad EAFIT/Ingeniería Mecánica, Investigador Grupo de Investigación en Bioingeniería (GIB), Medellín, Colombia <sup>2</sup> Universidad EAFIT/Ingeniería de Diseño de Producto, Investigador Grupo de Investigación en Bioin <sup>2</sup> Universidad EAFIT/Ingeniería de Diseño de Producto, Investigador Grupo de Investigación en Bioingeniería (GIB).<br>Docente Escuela de Ingeniería, Medellín, Colombia

Docente Escuela de Ingeniería, Medellín, Colombia 3 Universidad EAFIT/Ingeniería de Sistemas, Medellín, Colombia

*Abstract***— Este artículo describe la implementación de una metodología para la reconstrucción de estructuras anatómicas craneofaciales conformadas por tejidos duros y blandos a partir de imágenes biomédicas de modo que puedan ser utilizadas en aplicaciones que involucren el método de los elementos finitos en el área de la bioingeniería. Se logró reconstruir estructuras como mandíbula, hueso temporal y algunas piezas dentales de manera satisfactoria, conservando las características anatómicas reales de cada estructura y obteniendo un sólido conformado por superficies que permiten hacer simulaciones biomecánicas por medio del método de los elementos finitos, con posibles aplicaciones en cirugía maxilofacial y ortodoncia.**

*Palabras claves***— Análisis de elementos finitos, craneofacial, imágenes biomédicas, modelación geométrica, reconstrucción tridimensional.**

# I. INTRODUCCIÓN

La reconstrucción 3D de estructuras anatómicas a partir de imágenes médicas como Resonancia magnética (RM) y Tomografía axial computarizada (TAC), se ha convertido una herramienta importante en el diagnostico médico y la planeación de terapias y procedimientos quirúrgicos. El procesamiento de imágenes médicas ha hecho posible el estudio biomecánico de estructuras óseas por el método de elementos finitos como herramienta para el análisis de geometrías y condiciones de contorno complejas. El análisis por elementos finitos permite estimar la respuesta de un medio continuo ante acciones externas, dividiendo el continuo en elementos en los cuales se plantean en forma débil las ecuaciones diferenciales que gobiernan el problema físico [1]. Una vez planteadas las ecuaciones diferenciales a nivel elemental, se ensamblan a nivel global, cumpliendo con los requisitos de continuidad [2]. Por último, el sistema matricial de ecuaciones resultante se resuelve, teniendo en cuenta las condiciones de contorno y las cargas externas [3].

El uso del método de elementos finitos en el área craneofacial ha sido notable durante la última década empleando modelos numéricos cada vez más cercanos a la realidad, especialmente en problemas biomecánicos, que permiten al investigador reducir el tiempo y los costos requeridos para optimizar, aclarar o crear un nuevo concepto clínico. Las estructuras anatómicas conformadas por tejidos duros y blandos, están representados por geometrías complejas, en cuyo análisis no es posible realizar simplificaciones que por lo general sobreestiman la rigidez de las estructuras. Por ello, se han desarrollado diferentes técnicas para obtener reconstrucciones 3D de geometrías anatómicas complejas. Estos modelos tridimensionales reproducen con precisión los detalles geométricos de las estructuras anatómicas, pero están lejos de ser útiles para la simulación numérica por elementos finitos. Los malladores convencionales utilizados por elementos finitos toman como base la geometría para realizar mallas estructuradas de elementos 2D o 3D. Dicha geometría debe ser depurada de tal forma que permita crear una malla continua para modelos conformados por varios componentes. La discontinuidad entre nodos que comparten interfases produce singularidad en la matriz de rigidez y en la matriz de masa, haciendo el problema irresoluble. De otro lado, la geometría debe permitir diferenciar componentes que tengan distintas propiedades de material, para asignar éstas a los elementos con facilidad.

El propósito del presente estudio es proponer una metodología que facilite y mejore la calidad de la geometría de estructuras craneofaciales para la elaboración de modelos elementos finitos en problemas biomecánicos.

# II. MATERIALES Y MÉTODOS

### *A. Procesamiento de imágenes médicas*

El procesamiento de imágenes médicas, se realizó sobre un estudio de Tomografía Axial Computarizada (TAC) en formato DICOM. El cual contiene 87 imágenes transversales de un hombre 25 años y una distancia entre imágenes de 1mm. Las imágenes fueron procesadas por medio de la creación de un software en lenguaje C llamado

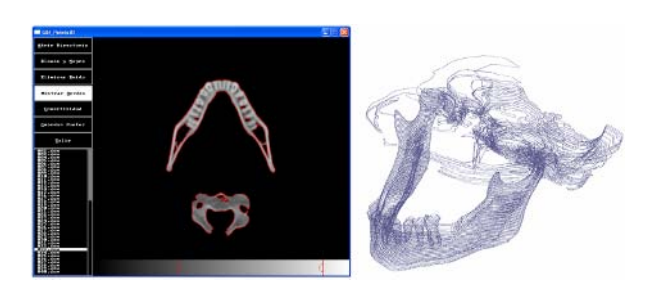

Fig. 1 Procesamiento de imágenes médicas

Gib\_points\_3D, el cual se encargó de generar la nube de puntos 3D que describe el contorno de las imágenes de cada estudio. Como primer paso, el software cargó el set de imágenes en formato DICOM.

Una vez terminado este proceso cada imagen fue segmentada utilizando un valor de umbral determinado al analizar los valores de píxeles específicos de las estructuras de interés , de manera que los píxeles cuyo valor de gris se encuentran por encima del umbral son convertidos a 1 (valor blanco) y aquellos por debajo del umbral son convertidos a 0 (valor negro). Posteriormente se realizó la binarización de las imágenes y como método para eliminar ruido se utilizó el operador de mayoría negra, el cual asigna un valor negro a cada píxel blanco si la mayoría (mas de cuatro) de sus 8 vecinos son negros. Después de segmentar y eliminar ruido, se procedió a la identificación de los bordes para cada imagen del estudio. Como último paso en el procesamiento de las imágenes se implementa un algoritmo de conectividad 26 [4], el cual permite obtener continuidad de sólidos al discriminar 3D cada estructura individual a partir de las imágenes 2D, asignando a cada sólido independiente (mandíbula, maxilar, vértebras, entre otros) una etiqueta de diferenciación única. Cada estructura es diferenciada por un determinado color y pudo ser seleccionada por medio de un clic. Terminado este proceso se generó la nube de puntos 3D de la estructura anatómica seleccionada. En este punto terminó el procesamiento de la imagen y generación de la nube de puntos y comenzó el proceso de generación de superficies en ProEngineer 3.0**®**.

### *B. Generación de superficies*

La creación de las superficies se llevó a cabo utilizando el módulo ProEngineer**®** Reverse Engineering, el cual permite crear superficies paramétricas a partir de nubes de puntos. El primer paso fue exportar el archivo de texto que contiene la nube de puntos, a partir de ahí, se creó un modelo triangulado o faceteado de la estructura. Posteriormente, se crearon las superficies paramétricas mediante la proyección de las mismas sobre el modelo triangulado de forma automática.

Una vez se obtiene el conjunto de superficies paramétricas, se exportaron a GID 8.0**®**, en donde se realizaron mallados de prueba para identificar errores en los parches que las conforman, tales como ángulos agudos, líneas fragmentadas y superposición de puntos los cuales causan concentración de elementos y discontinuidad nodal que imposibilita obtener una malla estructurada, además de producir matrices globales singulares que hacen irresoluble el problema.

### *C. Corrección de superficies*

Una vez identificados los ángulos agudos, las líneas fragmentadas y la superposición de puntos se procedió a corregir los parches de superficies, convirtiéndolos en figuras cuadradas y rectangulares, que permitan a posteriori la creación de mallas de elementos finitos estructuradas con buena relación de aspecto en los elementos, desviaciones paralelas admisibles y ángulos en las esquinas adecuados. La forma de los elementos ha sido relacionada con la calidad de los resultados y la medida de la misma ha sido reportada en varios estudios [5]. Terminado este proceso, se procedió a la generación de los volúmenes de cada estructura craneofacial

### *D. Generación de Volúmenes y malla final*

La generación de los volúmenes de cada estructura craneofacial se realizó en GID 8.0**®**, teniendo en cuenta las interfases entre las mismas, es decir, interfase hueso cortical/esponjoso, esponjoso/dientes entre otros, y las zonas mandibulares divididas según sus propiedades mecánicas: rama, molar, premolar-canino, sínfisis.

Cada volumen fue conformado por un conjunto de capas de superficie diferenciadas por un nombre, algunas de ellas comunes a varios volúmenes en las zonas en donde comparten interfase (Ver figura 9), con el fin de garantizar que cada estructura en su interfase compartiera los mismos nodos al momento de mallar para evitar singularidad en la matriz de rigidez y de masa. Una vez organizadas las capas, se malló toda la estructura. El paso siguiente fue exportar

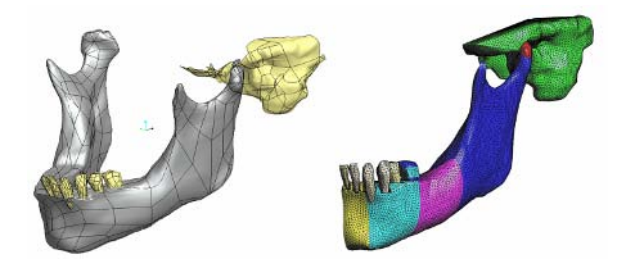

Fig. 2 Modelación geométrica

los volúmenes mallados a un software de Elementos finitos. Para este propósito se programó una rutina que ensambló cada volumen según el nombre de las capas que los conforman, en un archivo en formato de texto plano con la sintaxis que exige ANSYS 10.0**®**.

### *E. Modelo de elementos finitos*

Una vez realizada la importación de la geometría mallada desde ANSYS 10.0**®**, se simuló a manera de ejemplo la acción de un dispositivo utilizado en ortodoncia, tanto para el manejo dental como esquelético por medio de la tracción cervical inferior tradicionalmente utilizada para el manejo de pacientes con maloclusion clase II y calse III. Se asignaron las propiedades mecánicas a cada material las cuales se tomaron de la literatura [6]. Las condiciones de frontera consisten en restricción de todos los grados de libertad en el hueso temporal y fuerzas y momentos externos resultantes del sistema de tracción. La discretización de los diferentes componentes del modelo se realizó con tetraedros sólidos de 10 nodos. La convergencia se verificó utilizando el método H , tomando como variable los esfuerzos de Von Mises.

# III. RESULTADOS

Se obtuvo, mediante el tratamiento de imágenes médicas una nube de puntos que permitió realizar un modelo triangulado de las diferentes estructuras craneofaciales: Mandíbula (hueso cortical y hueso esponjoso), hueso temporal, disco articular, incisivo central, incisivo lateral, canino, primer premolar, segundo premolar y primer molar. A partir de dicho modelo triangulado fue posible obtener conjuntos de superficies paramétricas, que en algunas ocasiones presentaron problemas como segmentos de líneas cortos y ángulos agudos. Dichos problemas fueron corregidos en GID 8.0**®**, permitiendo posteriormente la generación de mallas uniformes, estructuradas y diferenciadas de acuerdo a las propiedades de los materiales para su utilización en elementos finitos, con el programa Ansys 10.0**®.** El modelo de elementos finitos generado dio como resultado un total de 125646 nodos y 84031 elementos. Nótese la continuidad mostrada en la distribución de esfuerzos, sin concentraciones puntuales que indiquen deformación excesiva de los elementos.

# IV. DISCUCIÓN

Este articulo presenta un método semiautomático para construir modelos geométricos 3D de estructuras

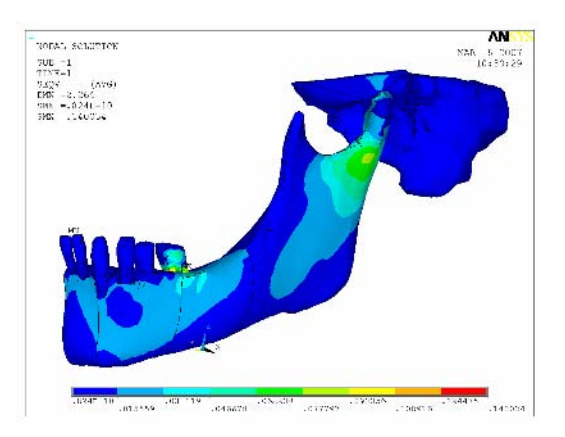

Fig. 3 Esfuerzos de Von Mises

anatómicas, en este caso estructuras craneofaciales, con gran calidad anatómica y que a diferencia de otros autores que utilizan herramientas de reconstrucción 3D, no solo sirva para visualización [7], sino que puedan ser utilizadas en programas de análisis por el método elementos finitos, que simulen aplicaciones en cirugía maxilofacial y ortodoncia principalmente.

Con la metodologia presentada se lograron geometrías craneofaciales de alta calidad anatómica, con las cuales no es necesario realizar simplificaciones que se alejen de la realidad y que puedan afectar la calidad de los resultados como puede observarse en algunos estudios [8] [9].

Se logró hacer una representación más real de la asignación de las propiedades mecánicas en las diferentes regiones de la mandíbula, cada una representada como un volumen independiente, a diferencia de otros autores [10] [11] que omiten la existencia del hueso esponjoso y no realizan la diferenciación de propiedades mecánicas a lo largo de la geometría mandibular según el estudio de (Dechow et al, 1992). Se reportan un par de estudios en donde se tiene en cuenta la acción del hueso esponjoso. En el primero [12] la geometría fue reconstruida de forma manual a partir de la digitalización de acetatos y la mandíbula fue dividida en tres regiones, diferenciadas por sus propiedades mecánicas según (Ashman et al, 1987). Este proceso lleva tiempo y a su vez incurre en perdida de información geométrica. En el segundo [13] estudio se simplifican las propiedades mecánicas de la mandíbula asumiéndolas isotrópicas.

Otro aspecto importante en el presente estudio con respecto a los reportados en la literatura, es la interacción entre diferentes paquetes de software necesarios para obtener un modelo que pueda ser exportado a un software de elementos finitos, en general todos de estudios reportados utilizan como mínimo dos paquetes de software comercial. Algunos autores realizan la reconstrucción 3D y

la malla de la geometría de forma manual y posteriormente son analizadas en software de elementos finitos [14], donde se simplifica la asignación de las propiedades mecánicas debido a las limitaciones geométricas de los modelos 3D. Otros que utilizan estructuras craneofaciales como piezas dentales, generan las nubes de puntos a través de scanners y las procesan utilizando software de modelación geométrica comercial como Autocad, ProEngineer o Rhinoceros [15]. En otro grupo de estudios [16] [17], generaron los modelos de elementos finitos, utilizando dos programas comercializados por la compañía Materialise (Leuven, Belgium, www.materialise.com). Para el procesamiento y reconstrucción 3D a partir de imágenes médicas utilizaron MIMICS software. Así mismo, utilizaron MAGICS Software, para la manipulación, edición del modelo 3D y su posterior exportación a un software de elementos finitos como ANSYS o ABACUS.

La metodología desarrollada en este artículo interactúa con tres diferentes software, el primero, GIB\_points\_3D desarrollado en C, resultó ser una herramienta rápida y eficaz para la segmentación de imágenes médicas y la correcta generación de la nubes de puntos 3D de la estructura anatómica, además posee una interfaz gráfica amigable e interactiva que permite un control instantáneo de la segmentación. La implementación de algoritmos de conectividad permitió la selección de estructuras independientes dentro de las imágenes y su reconstrucción individual. Posteriormente se utilizaron el software comercial ProEngineer 3.0 y GID 8.0, con los cuales se realizó una exitosa y detallada reconstrucción 3D partir de la nube de puntos, la adecuación geométrica y la generación de las mallas que conforman el problema a analizar, en este caso la acción de una mentonera de tracción cervical inferior. Una de las ventajas de este método fué la automatización en la generación de la nube de puntos y la utilización del ANSYS solo como medio de solución, ya que la geometría importada viene discriminada por volúmenes y correctamente mallada, solo basta con generar las condiciones de contorno y asignar las propiedades mecánicas a cada respectivo volumen.

Aunque el objetivo principal de este artículo no es el análisis detallado de los resultados del modelo de elementos finitos de una tracción mandibular, fueron lógicos y concuerdan con recientes estudios [18] en donde expresan que la mandíbula se desplaza hacia abajo y hacia atrás.

### **RECONOCIEMIENTOS**

Los autores expresan sus agradecimientos al Instituto colombiano para el desarrollo de la ciencia y la tecnología, Colciencias y su programa de Jóvenes Investigadores.

## **REFERENCIAS**

- 1. Zienkiewicz OC, Taylor RL. (2000) The Finite Element Method. Volume 1: The Basis. Oxford: Butterworth-Heinemann.
- 2. Taylor RL., et al. (1986) The patch test a condition for assessing finite element method convergence. Int. J. Num Meth. Eng. 22(1)**,** 39- 62.
- 3. Bathe K.J. (1982) Finite Element Procedures in Engineering Analysis. Prentice Hall, USA.
- 4. Toriwaki, J. and Yonekura, T. (2002) Local Patterns and Connectivity Indexes in a a three Dimensional Digital Picture, Forma, 17, 275–291.
- 5. Robinson, J.(1985) Basic and Shape Sensivity Tests for Membrane and Plate Bending Finite Elements, Robinson and Associates, USA.
- 6. Schwartz-Dabney, C. L., & Dechow, P. C. (2003) Variations in cortical material properties throughout the human dentate mandible. American Journal of Physical Anthropology, 120(3), 252-277.
- 7. Heinonen, T., Visala, K., Blomqvist, M., Eskola, H., & Frey, H. (1998) 3D visualization library for multimodal medical images. Computerized Medical Imaging and Graphics, 22(4), 267-273.
- 8. Nagasao, T., Kobayashi, M., Tsuchiya, Y., Kaneko, T., & Nakajima, T. (2002) Finite element analysis of the stresses around endosseous implants in various reconstructed mandibular models. Journal of Cranio-Maxillofacial Surgery, 30(3), 170-177.
- Maurer, P., Knoll, W., & Schubert, J. (2003) Comparative evaluation of two osteosynthesis methods on stability following sagittal split ramus osteotomy. Journal of Cranio-Maxillofacial Surgery, 31(5), 284- 289.
- 10. Pérez del Palomar, A., & Doblaré, M. (2006) Finite element analysis of the temporomandibular joint during lateral excursions of the mandible. Journal of Biomechanics, 39(12), 2153-2163.
- 11. Kimura, A., Nagasao, T., Kaneko, T., Tamaki, T., Miyamoto, J., & Nakajima, T. (2006) Adaquate fixation of plates for stability during mandibular reconstruction. Journal of Cranio-Maxillofacial Surgery, 34(4), 193-200.
- 12. Cox, T., Kohn, M. W., & Impelluso, T. (2003) Computerized analysis of resorbable polymer plates and screws for the rigid fixation of mandibular angle fractures. Journal of Oral and Maxillofacial Surgery, 61(4), 481-487.
- 13. Boccaccio, A., Lamberti, L., Pappalettere, C., Carano, A., & Cozzani, M. (2006) Mechanical behavior of an osteotomized mandible with distraction orthodontic devices. Journal of Biomechanics, 39(15), 2907-2918.
- 14. Ashman, R. B., & Van Buskirk, W. C. (1987) The elastic properties of a human mandible. Advances in dental research, 1(1), 64-67. Retrieved May 14, 2007, from Scopus database.
- 15. Magne, P., Versluis, A., & Douglas, W. H. (1999) Rationalization of incisor shape: Experimental-numerical analysis. The Journal of prosthetic dentistry, 81(3), 345-355.
- 16. Cattaneo, P. M., Dalstra, M., & Melsen, B. (2005) The finite element method: A tool to study orthodontic tooth movement. Journal of Dental Research, 84(5), 428-433.
- 17. Magne, P. (2007) Efficient 3D finite element analysis of dental restorative procedures using micro-CT data. Dental Materials, 23(5), 539-548.
- 18. Rey, D., Aristizabal, J. F., Oberti, G., & Angel, D. (2006) Mandibular cervical headgear in orthopedic and orthodontic treatment of class III cases. World journal of orthodontics, 7(2), 165-176.

Autor: Juan Felipe Isaza Saldarriagsa Instituto: Universidad EAFIT Calle: Carrera 79 sur 50 Ciudad: Medellín País: Colombia E-mail: jisazasa@eafit.edu.co

# **Parámetros de diseño de una Prótesis de Rodilla en Colombia**

A.L. Maya<sup>1</sup>, E.P. Guerrero<sup>1</sup>, J.F. Ramírez<sup>2</sup>

<sup>1</sup> Universidad Nacional /Esc. Ing. Eléct. y Mec., Estudiante Ing. Mecánica, Medellín, Colombia.<br><sup>2</sup> Universidad Nacional /Esc. Ing. Eléct. y Mec., Profesor Asistente, Medellín, Colombia.  $2$  Universidad Nacional /Esc. Ing. Eléct. y Mec., Profesor Asistente, Medellín, Colombia.

*Abstract***— In this article some general or minimum criteria will be developed that are due to consider at the time of making a design of knee prosthesis. These parameters must consider all the aspects related to the user, like height, weight, age and also with materials, processes of manufacture, commercialization of the product and other aspects that not only assure a functional but also an esthetical and pleasant design to the user. Considering that these parameters are classified in obligatory and wished, the use of the seconds although does not affect the design will be able to get to affect in certain degree the acceptance of the user. Having these parameters established, previous designs found in Colombia are evaluated to determine if it is what the user needs.** 

*Palabras* clave**— Parámetros de diseño, Amputación transfemoral, Prótesis de rodilla.** 

### I. INTRODUCCIÓN

En los últimos años en el mundo se han venido desarrollando incomparables avances en relación a las prótesis que tienen como objetivo reemplazar partes del cuerpo amputadas, se ha tratado de alcanzar una mayor eficiencia basada en diseños funcionales que traen como resultado final prótesis de excelente calidad y más importante aún, brindan al usuario un grado de comodidad que en tiempos anteriores no se consideraba.

En Colombia como en diferentes países del mundo existe un gran número de personas que ha sufrido la pérdida de un miembro inferior, las causas pueden ser varias, desde accidentes de tránsito hasta minas antipersonales. En los países en vía de desarrollo, donde se encuentra Colombia, cerca del 80% de las amputaciones suceden por trauma, especialmente debido al conflicto armado, seguida por enfermedades vasculares como la diabetes y en una pequeña porción debido a deformaciones congénitas [1].

La ingeniería, la medicina y la electrónica en conjunto han tratado de crear nuevas y mejores soluciones al problema de construir una prótesis que no sólo reemplace el miembro faltante sino que ayude a mejorar la autoestima del paciente, a su movilización e independencia, y en general a tratar de devolver al paciente en la medida de lo posible el estilo de vida que llevaba antes de sufrir la amputación [2]. Por esto se han creado diferentes diseños según el tipo de amputación sufrida y las necesidades del usuario

considerando ciertos parámetros que varían de un fabricante a otro [3, 4, 5, 6, 7, 8 ,9].

Para realizar un correcto diseño se debe partir de los parámetros propios de la población, en Colombia dichos parámetros no se han establecido explícitamente en la literatura disponible. Los parámetros enumerados en este artículo ó *parámetros generales* [10] tienen como objetivo primordial, dar uniformidad a las posibles soluciones y crear una referencia para evaluar los diseños existentes en Colombia así como diseños nuevos; asegurando sistemas capaces de responder tanto a las exigencias mecánicas como a las personales del amputado.

Con este fin se ha buscado evaluar diseños hechos en Colombia con el fin de evaluar los parámetros que han sido considerados para el diseño y cuales se han omitido para hacer una comparación entre ellos.

### II. PARAMETROS DE DISEÑO

Entre los parámetros hay que hacer distinciones, determinar cuales de ellos son obligatorios, es decir, es necesario que el diseño los cumpla, y parámetros deseados, los cuales no afectan la funcionalidad del diseño [10] como tal si no se tienen en cuenta; pero si acercan o alejan el resultado final de lo que realmente quiere el usuario.

Partiendo de parámetros primordiales se tiene en cuenta los relacionados con el usuario, sus características físicas y sociales; así como también los que determinarán las características esenciales del diseño.

*Peso usuario:* Influye en la carga estática que se soporta en la fase de apoyo y determina las fuerzas dinámicas que se dan durante la marcha.

*Antropometría usuario:* Las medidas antropométricas permiten conocer el patrón de crecimiento propio de cada individuo, evaluar su estado de salud y nutrición. Con la edad estas van variando (el peso, altura, índice de masa corporal, etc.) [11]. Estos parámetros son esenciales para determinar la adaptabilidad de la prótesis durante la etapa de desarrollo de los pacientes. Por ejemplo los niños crecen de manera regular hasta una edad aproximada de los 19 años y se estabiliza pero con una velocidad de crecimiento que varía con la edad [12].

Parámetros de diseño de una Prótesis de Rodilla en Colombia 771

*Sexo:* La contextura física de un hombre y una mujer varían, así como la fuerza necesaria para ejecutar la marcha versus la fuerza disponible.

*Geometría del muñón:* Existen tres geometrías: cónico, cilíndrico y bulboso [13]; según esta forma se debe llevar el socket, logrando una correcta distribución de presión en el muñón y evitando la formación alteraciones en la piel que puedan incomodar al usuario.

*Causa de la amputación:* Infecciones, enfermedades como la diabetes, accidentes o minas antipersonales. La causa da como resultado el nivel de la amputación y el estado físico y psicológico posterior.

*Tiempo desde la amputación:* La maduración de un muñón toma cerca de nueve meses [13], de esta información depende la adaptabilidad a la prótesis y el socket que se desarrollara para el usuario.

*Nivel de sensibilidad:* Determina la adaptabilidad del socket a la pierna, ya que pueden haber incomodidades de mayor o menor grado.

*Miembro amputado:* Pierna a reemplazar (derecha, izquierda o ambas).

*Uso previo de prótesis:* Da un punto de referencia para evaluar determinado tipo de prótesis y también determina el grado de adaptabilidad a la misma.

*Recursos económicos:* La capacidad adquisitiva de la persona es determinante, ya que el 84% de los discapacitados que existen en Colombia se encuentran dentro del 51.8% de la población que vive en la pobreza [14, 15], por esto las soluciones no deben generar sobrecostos y ser asequibles tanto para el usuario como para instituciones que se dediquen a esta labor.

*Grados de movilidad:* Estos se clasifican en cuatro grados. Usuarios que buscan una prótesis para desplazarse en superficies planas con escasa velocidad; Usuarios que buscan moverse con escasa velocidad, pudiendo superar obstáculos pequeños; Usuarios que buscan moverse a velocidades de marcha medianas y altas que pueden superar la mayoría de los obstáculos, moverse en espacios libres y ejercer diferentes actividades; y finalmente el Usuario que busca lo anterior pero además que la prótesis pueda resistir altas cargas por golpes, tensiones y hasta deformaciones dada sus actividades [16].La determinación de la movilidad de la persona es vital para elegir el tipo de articulación que necesita el usuario, los grados de libertad que van a estar presentes en ésta y los ángulos de amplitud en la flexión, la extensión y la rotación, si es el caso, de la prótesis.

*Tipo de pie protésico:* El pie que se elige está relacionado con la articulación, se debe asemejar al pie físico y ajustarse al tipo de calzado.

*Material:* Los materiales que se elijan para la construcción de la prótesis deben tener la suficiente resistencia para las cargas que se generen, no se deben

desgastar fácilmente, que no se corroa con la humedad o el sudor, tener una buena estética y tener un precio proporcional a las necesidades.

*Fabricación:* Se debe considerar la disponibilidad de los procesos en el área y la viabilidad de los diseños.

*Peso prótesis:* La prótesis debe tener un peso similar que la pierna normal para que no se genere un desplazamiento del centro de gravedad y no afecte la marcha.

*Estabilidad:* Está determinada por una distancia desde la línea que une trocante - rodilla – tobillo con respecto al Centro Instantáneo de Rotación (CIR) (estabilidad alfa) y una distancia entre el centro fisiológico de la rodilla y el CIR (estabilidad beta). Las distancias alfa y beta determinan el grado de estabilidad de una prótesis, entre mayor sea alfa y beta, mayor será la estabilidad [3].

*Dimensiones:* Deben asemejarse a las de la otra pierna para que se de una buena alineación.

*Mantenimiento:* Este debe ser sencillo, si la ubicación de la persona no permite el acceso a técnicos o centros especializados se debe pensar en un mantenimiento que pueda ser realizado por el mismo usuario.

*Acoples del sistema protésico:* Es necesario considerar acoples comerciales, de fácil adaptabilidad con diferentes tipos de pie manejados en el mercado. Esto significaría versatilidad a la hora de usar la prótesis para diferentes actividades y diferentes grupos poblacionales.

*Comercialización:* Se debe buscar un diseño que se adapte a un grupo poblacional dejando abierta la posibilidad de pequeñas modificaciones de acuerdo a las características propias de cada persona.

*Vida Útil:* Establecer el tiempo en el que la prótesis va a operar de manera correcta, ya que con el uso se generan desgastes o fallas por fatiga.

 Aunque los siguientes parámetros no afectan el desempeño funcional es importante tenerlos en cuenta para llegar a un prototipo que le facilite la vida al usuario, tanto de manera psicológica como económica.

*Estética:* Se busca dar una solución no sólo funcional, si no que el usuario pueda estar cómodo, se sienta bien consigo mismo y otras personas no lo aprecien como una persona discapacitada. Se trata de dar una solución que tenga similitud a una pierna, además de características que el usuario le pueda dar para sentirse más a gusto con su prótesis.

*Acceso a salud:* La posibilidad de tener acceso a rehabilitación, seguimiento medico, ayuda psicológica y ayuda económica para la prótesis.

*Ubicación geográfica:* Esto influye sobre todo en países en vía de desarrollo donde los centros especializados en rehabilitación y fisioterapia se concentran en las ciudades principales, por tanto personas del campo no tienen la posibilidad asistir a continuos controles.

*No producir ruido:* El funcionamiento de la prótesis puede generar ruidos molestos por contactos entre las piezas durante la marcha, que aunque no altere el funcionamiento de la prótesis, pueden incomodar al usuario y a las personas alrededor.

Con base en la búsqueda bibliográfica se elabora la Tabla 1, en la cual se muestra de una manera condensada una evaluación de los parámetros de diseño que fueron tenidos en cuenta en el desarrollo de los diferentes prototipos de prótesis de rodilla encontrados en tesis de

Tabla 1 Parámetros usados en prototipos

| <b>Parámetros</b>                                                                                                    | A           | B | $\mathsf{C}$ | D | Е | F           | G |
|----------------------------------------------------------------------------------------------------|-------------|---|--------------|---|---|-------------|---|
| Peso usuario                                                                                                    | X           | X | X            | X | X | X           | X |
| Edad usuario                                                                                                    | X           | X | X            | X | X | X           | X |
| Altura usuario                                                                                                    | X           | X | X            | X |   | $\mathbf x$ |   |
| Sexo                                                                                                    |             | X | X            | X |   | $\mathbf x$ |   |
| Geometría del muñón                                                                                                    | $\mathbf x$ | X | X            |   |   | X           | X |
| Causa de la amputación                                                                                                    |             | X |              | X |   |             |   |
| Tiempo desde la                                                                                                    |             |   |              |   |   |             |   |
| amputación                                                                                                    |             |   |              | X |   |             |   |
| Nivel de sensibilidad                                                                                                    |             |   |              |   |   | X           |   |
| Miembro amputado                                                                                                    | X           |   |              | X |   | X           |   |
| Uso previo de prótesis                                                                                                    | X           | X |              |   |   |             |   |
| Recursos económicos                                                                                                    | X           | X | $\mathbf x$  | X | X | X           | X |
| Grados de movilidad                                                                                                    | X           | X |              |   |   | X           |   |
| Tipo de pie protésico                                                                                                    |             |   |              |   |   |             |   |
| Material                                                                                                    | X           | X | X            | X | X | X           | X |
| Fabricación                                                                                                    | X           | X | X            | X | X | X           | X |
| Peso prótesis                                                                                                    |             | X |              |   |   | X           | X |
| Estabilidad                                                                                                    | X           | X | X            | X |   | X           | X |
| <b>Dimensiones</b>                                                                                                    | X           |   |              |   |   | X           | X |
| Grados de libertad                                                                                                    | X           | X | X            | X | X | $\mathbf x$ | X |
| Ángulos de amplitud                                                                                                    | X           | X | $\mathbf x$  | X | X | X           | X |
| Mantenimiento                                                                                                    |             | X |              | X |   |             |   |
| Acoples del sistema                                                                                                    |             |   |              |   |   |             |   |
| protésico                                                                                                    | X           | X |              |   |   |             | X |
| Comercialización                                                                                                    | X           | X |              |   | X |             | X |
| Vida Útil                                                                                                    | X           | X |              | X |   | X           |   |
| Estética                                                                                                    |             |   |              |   |   |             |   |
| Acceso a salud                                                                                                    |             |   |              |   |   |             |   |
| Ubicación geográfica                                                                                                    |             |   |              |   |   |             |   |
| No producir ruido<br>X                                                                                                    |             |   |              |   |   |             |   |
| A. Prototipo: "Diseño de rodilla pediátrica CIREC" [4].                                                                                                    |             |   |              |   |   |             |   |
| $D$ , $D_{n+1}$ , $D_{n+1}$ , $D_{n+1}$ , $D_{n+1}$ , $D_{n+1}$ , $D_{n+1}$ , $D_{n+1}$ , $D_{n+1}$ , $D_{n+1}$ , $D_{n+1}$ , $D_{n+1}$ , $D_{n+1}$ , $D_{n+1}$ , $D_{n+1}$ , $D_{n+1}$ , $D_{n+1}$ , $D_{n+1}$ , $D_{n+1}$ , $D_{n+1}$ , $D_{n+1}$ , $D_{n+1}$ , $D_{n+1$ |             |   |              |   |   |             |   |

B. Prototipo: "Desarrollo de un sistema protésico para personas con

amputación transfemoral en Colombia" [5].

C. Prototipo: "Diseño y construcción de un prototipo de rodilla protésica" [6]

D. Prototipo: "Desarrollo de un prototipo funcional de prótesis de rodilla monocéntrica modular" [3].

E. Prototipo: "Estudio de mercadeo y procesos de manufactura de rodilla policéntrica" [7]

F. Prototipo: "Diseño construcción y puesta a punto de una prótesis de rodilla policéntrica". [8]

G. Prototipo: "Construcción y pruebas del diseño de una prótesis de rodilla policéntrica para amputación transfemoral" [9]

universidades de Colombia. Solo se consideraron estos diseños ya que la información es de dominio público, además no existen patentes colombianas registradas [17], y el desarrollo de las prótesis comerciales se desconoce.

# III. ANALISIS

 A continuación se hace un análisis de los parámetros usados para los prototipos en la Tabla 1.

 El peso y la edad del usuario final son comunes en todos los diseños. La altura, como parámetro importante de diseño, en [7] y [9] no fue tenido en cuenta lo que puede generar conflicto con las dimensiones del usuario. El sexo que es ignorado en los diseños [4], [7] y [9], se debe tener en cuenta que la marcha podría diferir entre los sexos.

Al ignorar la geometría del muñón [3] y [7] y el nivel de sensibilidad en todas menos en [8] se pone en riesgo la adaptabilidad de la prótesis al usuario, ya que el socket es de vital importancia para ésta.

Los recursos económicos de la persona no son considerados como tal, se hace un presupuesto de cuanto sería el costo aproximado de la fabricación de la prótesis, y el usuario tiene que adaptarse al costo de ésta.

La movilidad de la persona es sólo considerada en los prototipos [4], [5] y [8], en los otros suponen que por ser una persona joven tienen buena movilidad, algo que no es necesariamente correcto. En esto influye mucho la causa y tiempo de la amputación, poco tenidos en cuenta. La causa que generó la amputación pudo traer otras consecuencias físicas para la persona y además el tiempo que haya cicatrizado, madurado el muñón y la persona haya asimilado la nueva situación, dado que la parte psicológica influye en la motivación de la persona para su rehabilitación.

En cuanto a la prótesis en si, todos piensan en el material a usar y la fabricación de la misma, tratando de que sea en el medio local, pero sólo [5], [8] y [9] toman en cuenta el peso final de ésta, si la prótesis es muy pesada el paciente se le dificultará mucho poder moverla y si es muy liviana puede generar un desplazamiento en el centro de gravedad obligando a distorsionar el patrón de marcha

La rehabilitación de la persona es poco explorada dado que solo se considera en los prototipos [4] y [5] el uso previo de la prótesis y todos ignoran el acceso a la salud y ubicación geográfica lo que puede traer como consecuencia una dificultad en el acceso a centros de rehabilitación para su correcta adaptación alineando esta de manera estática y dinámica e irla adaptando al usuario.

El mantenimiento de los mecanismos se considera sólo en los prototipos [3] y [5], la construcción de un diseño no es solo llegar al producto final si no que éste funcione correctamente durante su tiempo de vida por lo cual es bueno planear un mantenimiento preventivo pero además de eso tener en cuenta que si el usuario final tiene poca posibilidad de acceder a centros especializados proponer un mantenimiento fácil de realizar por el usuario.

La estética aunque es mencionada dentro de los parámetros que se deben seguir, en la construcción final del prototipo no es tomada en cuenta, sólo se desarrolla la parte funcional del diseño.

El tipo de pie protésico, que no se consideró como parámetro en ninguno de los prototipos, va a ser adaptado al sistema y por lo tanto éste requiere ser parte del diseño ya que éste influye mucho en la movilidad que va a tener la prótesis, si usa un pie rígido para una articulación de gran movilidad va a limitar el funcionamiento de ésta.

# IV. CONCLUSIONES

Los diseños que se realicen deben ser enfocados a un grupo poblacional muy específico porque planteado de una manera general, es decir, para usuarios entre cierto peso con altura un intervalo de altura dado y un grado de movilidad bueno es un diseño rango muy amplio que puede no ser adaptable a toda esa población y como consecuencia se generan problemas económicos y de salud.

Los seis prototipos tienen en común siete parámetros (Peso y edad del usuario, fabricación, material, recursos económicos, ángulos de amplitud y grados de libertad), que tienen una gran relevancia dentro del diseño, pero se ignoran otros como el acceso a la salud, además de existir una gran diferencia entre lo que cada diseñador considera relevante para su diseño y difieren en muchos parámetros si considerarlos o no. Lo que se trata de buscar es que el usuario final obtenga un producto de acuerdo a sus necesidades y que esta prótesis se adapte a el en todos los aspectos de su vida al unificar la información necesaria para la construcción de una prótesis de rodilla.

Con la definición de estos parámetros y el análisis hecho se ve la necesidad de unificar la información necesaria para la construcción de una prótesis de miembro inferior en un ente estatal, la generación de un desarrollo sistemático y metodológico para el diseño de ésta, donde se incluyan los diferentes componentes tanto comerciales como los que pueden ser diseñados y desarrollados como productos nuevos.

Para la validación de los prototipos se debe considerar a un paciente que cumpla con las características buscadas, que

esté interesado en el nuevo desarrollo para hacer un primer análisis de la viabilidad de éste, ya que en teoría este puede cumplir con los objetivos trazados pero al llevarlo a la realidad se pueden generar problemas que no se consideraron al principio y se tenga que hacer ajustes para llegar a lo que realmente se buscaba.

#### **REFERENCIAS**

- 1. Ezquenazi A. Amputation rehabilitation and prosthetic restoration from surgery to community reintegration. Taylor and Francis health science, Disability and Rehabilitation, 2004, vol 26, pp 831-83.
- 2. Legro M W et al. Prosthesis evaluation questionnaire for persons with lower limb amputations: Assessing prosthesis-related quality of life. Arch phys med rehabil, 1998, vol 79, pp 931
- 3. Díaz J E, Mayorga J E. Desarrollo de un prototipo funcional de prótesis de rodilla monocéntrica modular. Tesis Universidad Nacional de Colombia sede Bogotá, 1994.
- 4. González M P. Diseño de rodilla pediátrica CIREC. Tesis Universidad de los Andes, 2005.
- 5. Correal S, Palacio L J, Salazar I C. Desarrollo de un sistema protésico para personas con amputación transfemoral en Colombia. Tesis Universidad EAFIT, 2006.
- 6. Cuartas M M, Valencia I C. Diseño y construcción de un prototipo de rodilla protésica para amputación transfemoral. Tesis Escuela de Ingeniería de Antioquia, 2005
- 7. Millán C A. Estudio de mercadeo y procesos de manufactura de rodilla policéntrica. Tesis Universidad de los Andes, 1996.
- 8. Cortés C J. Diseño construcción y puesta a punto de una prótesis de rodilla policéntrica. Tesis Universidad Nacional de Colombia sede Bogotá, 1988.
- 9. Pinzón J E. Construcción y pruebas del diseño de una prótesis de rodilla policéntrica para amputación transfemoral. Tesis Universidad de los Andes, 1995.
- 10. Cross N (2003) Metodología de diseño. Limusa Wiley, Mexico.
- 11. Rojas M I. Aspectos prácticos de la antropometría en pediatría. Paediátrica. Abril del 2000, Vol. 3, Nº 1.
- 12. Composición corporal: talla, peso, porcentaje graso, hueso y músculo at http://saludydeporte.consumer.es/edad/ninos/index.html
- 13. Meier R H, Meeks E D, Herman R M. Stump-socked fit of belowknee prostheses: comparison of three methods of measurement Arch phys Med Reahabil, Vol 54, Dec 1973.
- 14. DANE at http://www.dane.gov.co/files/investigaciones/discapacidad/ inform\_est2004.
- 15. Presidencia de la Republica de Colombia at http://www.presidencia.gov.co/prensa\_new/sne/2004/julio/31/ 01312004.htm.
- 16. MOBIS sistema de movilidad Otto Bock at http://www.ottobock.es/.
- 17. Banco de patentes at http://www.bancopatentes.gov.co/

Autor: Angela Lucia Maya Castaño Instituto: Universidad Nacional de Colombia Calle: Carrera 86 # 49dd -115 Ciudad: Medellín País: Colombia E-mail: almayac@gmail.com

# **Análisis de las Presiones Ejercidas Dentro del Socket Durante el Ciclo de la Marcha en Pacientes con Amputación Transfemoral.**

I. Quiñones<sup>1</sup>, A.I. Pérez<sup>1</sup>, A. Alessi<sup>1</sup>, G. Rodríguez<sup>1</sup>, L. Nuñez<sup>1</sup>, R. Pacheco<sup>2</sup>

<sup>1</sup> Instituto Nacional de Rehabilitación/Laboratorio de Análisis de Movimiento, Ciudad de México, México <sup>2</sup>Instituto Nacional de Rehabilitación/Servicio de Amputados Ciudad de México, México Instituto Nacional de Rehabilitación/Servicio de Amputados, Ciudad de México, México

*Abstract***— The project relies on an algorithm that combine two technologies, one involved Tekscan pressure sensors, and the other Biometrics electrogoniometers. Eight male transfemoral amputees subjects were assessed on the treadmill during five minutes in three series in their own comfortable walking speed. The pressure was measured dividing the stump in four areas two anterior, and two posterior. The two anterior areas were identified as the peak pressure, however depending on the gait cycle the pressure distribution changes at several sites at the stump-socket interface.** 

**The pressure-goniometry system algorithm could improve the dynamic stump pressures within the socket evaluation and become useful for dynamic transfemoral prosthesis assessment.** 

*Palabras claves***— Transfemoral amputee, prosthetic socket, gait analysis, pressure sensors, electrogoniometry.** 

## I. INTRODUCCIÓN

El Instituto Nacional de Rehabilitación recibe en promedio anualmente 40 pacientes amputados de miembros inferiores a nivel transfemoral, de ambos sexos, siendo el más importante motivo de consulta la solicitud de prescripción protésica.

La principal causa de amputación es debida a diabetes mellitus (43.44%), seguida por causas traumáticas (22.56%), enfermedades vasculares (12.34%), oncológicas (11.28%), infecciones (6.09%) y deficiencias congénitas (4.26%). Se tiene una frecuencia de lado amputado similar en el lado derecho y el izquierdo; presentándose pocos casos de amputación bilateral [1].

Es conocido que dependiendo del largo del muñón, el tipo de prótesis y sus componentes, el proceso de rehabilitación y la propia fisiología y psicología del individuo se tendrá una buena protetización y por consiguiente un buen uso de la prótesis.

Los sujetos con amputación transfemoral tienen una marcha más lenta, utilizan mayor energía y adoptan una marcha asimétrica comparada con personas sin impedimentos, entre más proximal sea la amputación más se exacerba esa condición y por consiguiente mayores son las complicaciones fisiológicas y biomecánicas [2].

Para restituir de la mejor forma la capacidad de locomoción en pacientes con amputación transfemoral, es necesario que el socket sea diseñado apropiadamente. El socket debe garantizar la correcta transmisión de las cargas dentro de él, la estabilidad y el control eficiente de la movilidad [3, 4]. Además, la prótesis en conjunto debe estar correctamente alineada. Conseguir una adecuado encaje del socket al muñón es todo un reto debido a las dificultades que representa utilizar tejido que no ha sido diseñado para soportar grades cargas.

Las amputaciones transfemorales modifican la estructura músculo esquelética de la pierna. El entendimiento de la forma en que los músculos remanentes controlan la prótesis y las presiones que se ejercen dentro del socket da conocimiento sobre la biomecánica de la interfaz muñónsocket, esto puede ayudar en el diseño de un buen ajuste protésico y a comprender los cambios en la geometría del muñón durante el desempeño dinámico [5].

Así mismo se puede evaluar la calidad de fabricación de los sockets y controlar la adecuada alineación de la prótesis.

Este trabajo es el resultado del análisis de las presiones que se obtienen dentro del socket de las prótesis transfemorales durante la marcha, utilizando para medir el ciclo de la marcha la goniometría de las articulaciones involucradas.

### II. METODOLOGÍA

# *A. Sujetos*

Se midieron 8 sujetos, del sexo masculino, con amputación transfemoral unilateral, de los cuales 7 estaban protetizados del miembro pélvico derecho y 1 del izquierdo. Los criterios de inclusión contenían: Más de tres años de haber sido amputados, e igual tiempo de haber usado su primera prótesis (Tabla 1). Activos e independientes de otras ayudas; muñón no menor al 40% de la longitud del fémur; con prescripción de prótesis definitiva y alineada de acuerdo a criterios clínicos; uso mínimo diario de la prótesis de 8 horas; que no presentaran alteraciones del muñón que impidiera el uso funcional de la prótesis; que no presentaran problemas neurológicos, ortopédicos o reumatológicos

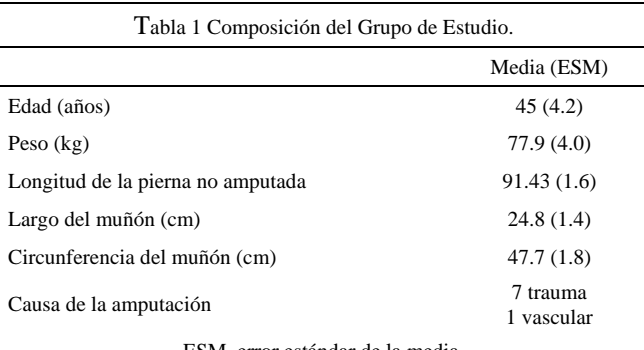

agregados a la amputación; sin padecimientos cardiacos severos; sin impedimento cognitivo; y sin medicaciones que modificaran el equilibrio o la coordinación.

Todos los sujetos utilizaron una prótesis modular endoesquelética con un socket de contención isquiática, rodilla policéntrica y pie sach.

### *B. Mediciones*

A todos los sujetos se les pidió que caminaran con su prótesis, a su propia velocidad de marcha, sobre el tapete instrumentado marca GaitRite con el objeto de conocer la velocidad de marcha confortable y el largo de paso de cada uno de ellos. Con esta información se programó la caminadora marca Biodex en el modo de biorretroalimentación a la velocidad confortable y al largo de paso calculados.

Posteriormente se instrumentó a cada uno de los sujetos colocándoles un sensor de presión dentro del socket. El sensor o matriz empleada fue el modelo 9811 para F-socket de Tekscan, que puede adaptarse fácilmente al muñón del paciente y permite al amputado caminar mientras se realizan las mediciones debido a su espesor de 0.15 mm, por lo tanto no interfirió con la marcha del paciente. Tiene un rango de presión de  $0.07 - 1.76$  kg/cm<sup>2</sup> (1–25 PSI) y se calibra con el peso de cada paciente [6]. La matriz fue dividida en dos porciones independientes, cada una de 3 columnas, con el fin de medir las presiones tanto en la parte anterior como en la posterior del muñón

Para delimitar el ciclo de la marcha se midieron los ángulos formados por las articulaciones. Para esto se utilizó el equipo de electrogoniometría de Biometrics Ltd. Cada electrogoniómetro tiene una resolución de 0.045º y la transferencia de información a la PC se realizó a través del puerto USB a 200 Hz que brinda una cantidad de datos suficiente para determinar cada una de las divisiones de las fases del ciclo de la marcha del paciente amputado (0.8152 s/paso). Los electrogoniómetros fueron colocados con cinta

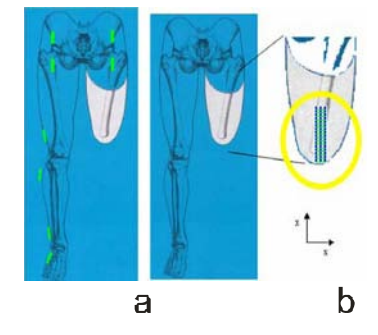

ESM, error estándar de la media. Fig. 1 Esquema de colocación de los electrogoniómetros (a) y la matriz para la medición de las presiones en el muñón (b).

adhesiva de doble cara y se comprobó que no interferían con el desarrollo de la marcha

Para sincronizar los sensores de presión y los electrogoniómetros se desarrolló un programa en Visual C++, denominado KinA, que permite registrar de manera simultánea el movimiento llevado a cabo por las articulaciones de los miembros pélvicos y las presiones dentro del socket durante la marcha [7]. Este programa permite definir el miembro amputado e introducir las medidas anatómicas del sujeto.

La colocación de ambos tipos de sensores se realizó de acuerdo a un protocolo predefinido basado en marcas de referencia anatómicas y a pruebas espaciales de acuerdo con la literatura [7, 8, 9]. En la Fig. 1 se muestra la colocación de los electrogoniómetros y la matriz del sensor de presión.

A cada sujeto se le pidió que caminaran sobre la caminadora antes programada para realizar tres pruebas a velocidad confortable de 5 minutos cada una.

### *C. Análisis de los Datos*

Como cada sujeto realizó varios pasos durante cada prueba, para realizar el análisis de la información los datos fueron importados al programa Matlab (MathWorks Inc., Natick, MA, USA) para ser segmentados y analizados. La segmentación consistió en identificar, con ayuda de la goniometría de la rodilla del sujeto, cada zancada realizada por él tomando como base el momento en que se presenta el choque de talón (CI) de cada pie. Sin embargo, debido a la variabilidad propia de cada sujeto y a posibles errores en la segmentación, fue necesario seleccionar las curvas útiles de cada área y separarlas de aquellas afectadas por artefactos. Antes de comparar las zancadas, éstas fueron estandarizadas en el dominio del tiempo al ciclo de la marcha. Esto se realizó por medio de una interpolación por segmentos de polinomios cúbicos de Hermitte. Para la selección de las zancadas útiles se partió de la suposición de que los datos erróneos eran todos aquellos que quedaran fuera del intervalo definido por el primer y tercer cuartil del conjunto de datos de todas las zancadas de cada sujeto para cada instante del ciclo de la marcha. De esta manera se procedió a identificar las zancadas a las que pertenecen dichos datos erróneos para su posterior eliminación del conjunto de curvas de cada sujeto. Este procedimiento se repitió con los nuevos conjuntos de zancadas hasta que no se pudiesen localizar más datos erróneos o hasta que el número de curvas fuera menor al 80% del conjunto inicial de cada sujeto.

Con las zancadas segmentadas se generó un solo archivo por sujeto. En el dominio de la amplitud las curvas de registro de presión fueron normalizadas dividiéndolas por el peso del sujeto. Posteriormente se obtuvo la curva de presión promedio en cada una de las cuatro áreas de registro de presión para cada zancada.

Para cada curva y para cada paciente se calculó: la presión máxima ( $P_{max}$ ); el tiempo como porcentaje del ciclo de la marcha en el que ocurre la P<sub>max</sub> (TP<sub>max</sub>); el 80% de la presión máxima (P<sub>80</sub>); la presión promedio sobre el P<sub>80</sub> (Pm80); el porcentaje del ciclo de la marcha en el cual la presión excede el  $P_{80}$  (T $P_{80}$ ); la integral de la presión durante el  $P_{80}$  (IP<sub>80</sub>).

### III. RESULTADOS

En la Fig. 2, se muestra la presión promedio en el área anterior proximal del muñón de un sujeto durante todo el ciclo de la marcha. Las curvas corresponden a 470 zancadas, las cuales han sido estandarizadas en el dominio del tiempo al ciclo de la marcha y normalizadas dividiéndolas por el peso del sujeto. De esta forma se

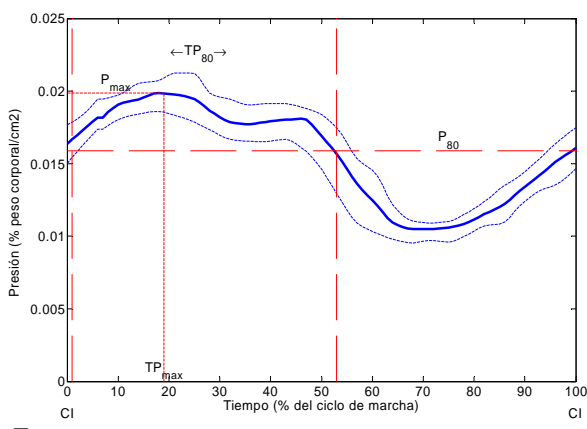

Fig. 2 Análisis de la presión en la interfaz muñón socket en el área anterior proximal del muñón de un paciente. La línea gruesa representa la presión promedio durante una zancada sobre la pierna amputada; las líneas punteadas representan bandas de confianza con un intervalo del 99%.

obtuvieron las variaciones de presión de las cuatro áreas de la matriz de sensores durante el ciclo de la marcha de todos los sujetos. También se muestran los parámetros calculados como son:  $P_{m80}$  es un indicador de la carga submaximal sostenida en los tejidos del muñón, TP<sub>80</sub> es un indicador del tiempo en el cual los tejidos son cargados submaximalmente. I $P_{80}$  es un indicador de la potencia de la señal.

En la Tabla 2 se enlistan los parámetros calculados y la presión promedio (Pm) en la interfaz muñón socket, acompañados cada uno de ellos del error estándar de la media (EEM) para las cuatro áreas: anterior proximal, anterior distal, posterior proximal y posterior distal.

Tabla 2 Parámetros de presión calculados en la interfaz muñón socket (los parámetros de presión se encuentran en % del peso corporal/cm<sup>2</sup> mientras que los de tiempo corresponden al % del ciclo de la marcha) y error estándar de la media (EEM)

| Área                             |            | Anterior | Posterior                              |         |  |  |
|----------------------------------|------------|----------|----------------------------------------|---------|--|--|
|                                  | Proximal   | Distal   | Proximal                               | Distal  |  |  |
| $P_m(EEM)$                       | 0.26(0.11) |          | $0.26(0.11)$ $0.14(0.05)$ $0.19(0.09)$ |         |  |  |
| $P_{\text{max}}$ (EEM)           | 0.32(0.12) |          | $0.30(0.12)$ $0.18(0.06)$ $0.22(0.09)$ |         |  |  |
| $TP_{max}$ (EEM)                 | 21(5)      | 26(8)    | 24(5)                                  | 20(5)   |  |  |
| $P_{m80}$ (EEM)                  | 0.29(0.11) |          | $0.28(0.11)$ $0.17(0.05)$ $0.21(0.08)$ |         |  |  |
| $TP_{80}$ (EEM)                  | 61(11)     | 59 (11)  | 59(9)                                  | 58 (12) |  |  |
| IP <sub>80</sub> (EEM)           | 22(11)     | 22(12)   | 11(5)                                  | 18(9)   |  |  |
| EEM, error estándar de la media. |            |          |                                        |         |  |  |

Para verificar si existen diferencias entre los parámetros obtenidos, se procedió a aplicarles una prueba de diferencia entre medias de Kruskal-Wallis. Para realizar la prueba de diferencia entre medias los datos fueron agrupados de dos maneras. Primero se compararon los datos de las áreas anteriores con los correspondientes de las áreas posteriores (Anterior-Posterior). Después se compararon los datos de las áreas proximales con sus correspondientes de las distales (Proximal-Distal). Los resultados de estas comparaciones se muestran en la Tabla 3.

Tabla 3 Comparación de parámetros de presión entre regiones Anterior-Posterior y Proximal-Distal

| Área                   | Comparación                        |      |  |  |  |
|------------------------|------------------------------------|------|--|--|--|
|                        | Anterior-Posterior Proximal-Distal |      |  |  |  |
| $P_m(EEM)$             | 0.10                               | 0.68 |  |  |  |
| $P_{max}$ (EEM)        | 0.12                               | 1.00 |  |  |  |
| $TP_{max}$ (EEM)       | 0.44                               | 1.00 |  |  |  |
| $P_{m80}$ (EEM)        | 0.12                               | 1.00 |  |  |  |
| $TP_{80}$ (EEM)        | 0.22                               | 0.22 |  |  |  |
| IP <sub>80</sub> (EEM) | 0.10                               | 0.68 |  |  |  |

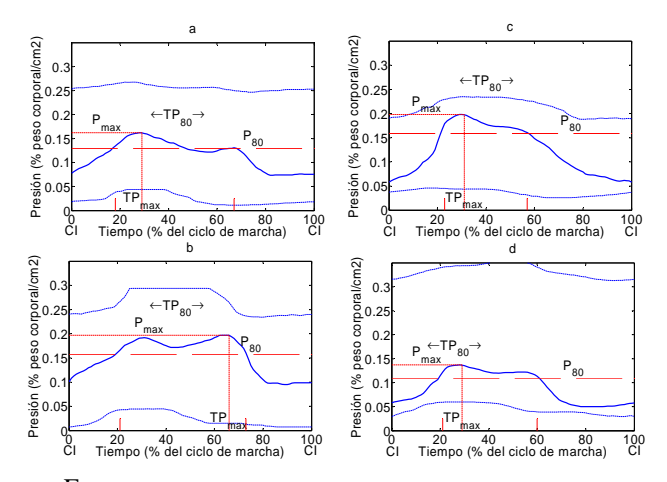

Fig.3 Curvas de presión resultantes en las cuatro áreas del muñón de todos los sujetos durante todo el ciclo de la marcha. La línea gruesa continua representa la presión promedio durante una zancada sobre la pierna amputada; las líneas punteadas representan bandas de confianza con un intervalo del 99%.

Las presiones promedio  $(P_m)$  en la región anterior son más altas que en la región distal. Las presiones máximas  $(P<sub>max</sub>)$  son mayores en la región anterior en comparación con aquellas de la región posterior. La presión de carga submáxima ( $P_{m80}$ ) es mayor en la región anterior. El periodo de tiempo bajo carga submáxima  $(TP_{80})$  es mayor en la región anterior que en la posterior y también mayor en la región proximal que en la distal. La  $IP<sub>80</sub>$  también resulto mayor en la región anterior.

Finalmente se calcularon las presiones promedio de todos los sujetos por cada área, ver Fig. 3. En total se analizaron 2905 pasos con una duración promedio de 1.61 s y un EEM de 0.16.

# IV. DISCUSIÓN Y CONCLUSIONES

Si bien se sabe que la presión cambia en la interfaz muñón-socket durante el ciclo de la marcha no se habían reportado estudios de las presiones en pacientes con amputación transfemoral y menos en pruebas donde se realizaran un gran número de pasos. La mayoría de los trabajos se refieren al análisis de las presiones en pacientes con amputaciones transtibiales. El análisis de la presión en la interfaz muñón-socket a nivel transfemoral es particularmente complicado debido a la poca confiabilidad interna que presentan cada uno de los sujetos en la marcha como consecuencia de la alta variabilidad presente en sus pasos. Otra fuente de variabilidad se debe al mismo socket. Aunque éstos se fabrican de manera anatómica y con encaje perfecto al muñón del paciente, hasta el momento no existe

una forma de garantizar la cantidad de presión que soporta cada una de las regiones del mismo. Cabe mencionar que el cambio de volumen que experimenta el muñón del paciente amputado, por pequeño que sea, se traducirá en un cambio apreciable en las lecturas de presión. Finalmente toda esta variabilidad se verá reflejada en mayor medida en las curvas de presión a diferencia de las curvas de goniometría.

Con este estudio, se identificaron las principales zonas de interés para el análisis de la presión en la interfaz muñón-socket durante la marcha con prótesis transfemoral, la anterior-distal y la anterior-proximal que fueron las zonas donde se registró la mayor presión. Debido a que se tomaron un número mayor de pasos se puede decir que hay una consistencia de presión en las áreas estudiadas. Esto tiene un valor clínico muy importante, ya que indica que la técnica utilizada para medir la presión dentro de socket es útil y confiable para pacientes amputados transfemorales, ofreciendo a los clínicos una herramienta para evaluar el desempeño del socket. Además este trabajo deja un precedente para futuros estudios donde se realicen análisis de la presión en la interfaz muñón socket de amputados transfemorales.

#### **RECONOCIMIENTOS**

Se hace el reconocimiento al Taller de Ortesis y Prótesis especialmente al Técnico Raúl Peralta y a los alumnos Lizet Heredia y Evaristo Peña de la UPIITA, IPN por el apoyo prestado para la obtención de los datos y el manejo de los pacientes.

### **REFERENCIAS**

- 1. Macias, B.E., Determinación de las características demográficas, etiológicas, quirúrgicas, sensoriales y enfermedades concomitantes de 463 pacientes amputados transfemorales del CNR y su correlación de acuerdo al género, en Rehabilitación de Amputados. Tesis para obtener el título de médico especialista en medicina de rehabilitación UNAM, 2005.
- 2. Macfarlane P, Hielson D. Mechanical Gait Analysis of Transfemoral Amputees: SACH Foot versus the Flex-Foot. JPO 1997; 9(4), pp 114-123.
- 3. Mak, A.F., M. Zhang, and D.A. Boone, State-of-the-art research in lower-limb prosthetic biomechanics-socket interface: a review. J Rehabil Res Dev, 2001. 38(2): p. 161-74.
- Beil, T.L., Interface pressures during ambulation using suction and vaccum-assisted prosthetic sockets. Journal of Rehabilitation Research and Development, 2002. 39(6): p. 693- 700.
- 5. Zhang M, Mark A, Chung A. (1998) MRI Investigation of Musculoskeletal Action of Transfemoral Residual Limb inside a Prosthetic socket. In Proceedings of the 20th Annual International Conference of the IEEE EMBSociety, (20) 5.
- 6. Maurer J, Loitz-Ramage B, Andersen M, et al. (2003) Prosthetic socket interface pressures: Customized calibration technique for the tekscan f-socket system. Summer Bioengineering Conference, (25)29
- 7. L. Heredia, E. Vela1, I. Quiñones, A.I. Pérez, A. Alessi, R. Peralta (2006) Prototipo para la medición de las presiones que se ejercen dentro del socket de pacientes con amputación transfemoral durante la marcha. XXIX Congreso Nacional de Ingeniería Biomédica, SOMIB, Zihuatanejo, Gro, México, 2006, pp 120-123.
- 8. Enrique Viosca, c.S.-G., Biomecánica de la marcha humana normal y patológica, ed. I.d.B.d. Valencia: Jaime Pratt. 444.
- 9. Norkin-White, Goniometría- Evaluación de la movilidad articular, ed. Marbán. 2006.

Autor: Ivett Quiñones Urióstegui

Instituto Nacional de Rehabilitación/Lab. Análisis de Movimiento

Calle: Av. México Xochimilco 289, Col Arenal de Guadalupe, Del. Tlalpan. C.P. 14389

Ciudad: México D.F. México

E-mail: iquinones@inr.gob.mx

# **Prótesis externa de rodilla: estado del arte en Colombia**

J.C. Gómez<sup>1</sup>, S. Macías<sup>1</sup>, J.F. Tamayo<sup>1</sup> and J.F. Ramírez<sup>2</sup>

1 Universidad Nacional de Colombia / Departamento de Ingeniería Eléctrica y Mecánica, Estudiante de Ingeniería Mecánica, Medellín, Colombia

2 Universidad Nacional de Colombia / Departamento de Ingeniería Eléctrica y Mecánica, Profesor asistente, Medellín, Colombia

*Abstract***— Nowadays, Colombia has been affected by an increment of the amputations of lower limbs due to the violence problem, added to the victims of accidents, diabetes and cardiovascular diseases. It is considered that the number of people with paralysis or lower limb loss is almost 63,000 [1] and the prosthesis demand of those affected people are about 2,000 per year [2]. This article intends to make a first compilation of the information available in the country, according to national designs of knee prosthesis and advanced studies, that will serve as a support for a later process of design and construction of new prototypes that will be focused on national necessities.** 

*Palabras clave* **— Prótesis externa de rodilla, policéntrico, monocéntrico, Amputación transfemoral, Minas antipersonales (MAP).** 

# I. INTRODUCCIÓN

 En el ámbito científico e ingenieril, es un hecho que en Colombia no se han propuesto proyectos para establecer el estado del arte de todo lo que compete al diseño y producción de prótesis externas de rodilla. Los prototipos desarrollados son basados en los conocimientos de países pioneros en la creación de este tipo de prótesis, pero no existe una retroalimentación para satisfacer los requerimientos específicos de la población amputada en Colombia.

 En el desarrollo de este artículo, se presenta una revisión estadística de los factores que influyen en los casos de amputación en Colombia tales como el conflicto armado, los accidentes y los problemas de salud. Como resultado final se pretende hacer una recopilación de la información sobre el diseño y la construcción de las prótesis externas de rodilla, exceptuando aquellas por desarticulación, para mostrar la necesidad del mejoramiento continuo en procesos de fabricación nacional, materiales, costos, beneficios para el usuario, ventajas y desventajas, y además, hacer una exploración del medio para conocer las principales entidades encargadas de su comercialización.

### II. MINAS ANTIPERSONALES (MAP) EN COLOMBIA

 Un informe de la Cruz Roja, previo a la "Cumbre de Nairobi por un mundo sin minas", realizado en diciembre de 2004, sitúa a Colombia como el cuarto país con más MAP

en el mundo después de Camboya, Afganistán y Angola. Según cifras oficiales, en Colombia hay entre 70.000 y 100.000 minas, la mayoría colocadas por las Fuerzas Armadas Revolucionarias de Colombia (Farc), el Ejército de Liberación Nacional (Eln) y las Autodefensas Unidas de Colombia (Auc) [3].

 La Vicepresidencia de la República de Colombia registró en el país 5.925 casos de víctimas de MAP entre 1990 y el primer trimestre de 2007, saldo que deja 4.527 personas heridas y 1398 muertos [4]; 5101 eran hombres, 193 mujeres, 453 niños, 128 niñas, 12 menores de 18 años de sexo desconocido y 38 mayores de 18 años de sexo desconocido. Estadísticas realizadas desde 1990 hasta el primer trimestre de 2007 muestran que, 3729 del total de personas afectadas por MAP eran militares, equivalente al 63 %, el 37 % restante era de condición civil [5], en la Fig. 1 se muestra una proporción de las víctimas militares en relación con las civiles. La Tabla 1 presenta la cantidad de personas afectadas por las MAP, según el tipo de población. La mayoría de amputaciones causadas por las MAP se deben principalmente a que las heridas ocasionadas por estas son contaminadas y siempre comprometen varios miembros y órganos a la vez. Las ondas explosivas incrustan tierra, pedazos de metal, plástico y ropa, fragmentos óseos y esquirlas en el miembro afectado, causando la amputación del mismo [6].

Tabla 1 Víctimas MAP en Colombia

| Tipo de Población              | Cantidad |
|--------------------------------|----------|
| <b>Total Personas Muertas</b>  | 1.398    |
| Total Personas Heridas         | 4.527    |
| Hombres Mayores                | 5.101    |
| Mujeres Mayores                | 193      |
| Niños                          | 453      |
| Niñas                          | 128      |
| Menor 18 años sexo desconocido | 12       |
| Mayor 18 años sexo desconocido | 38       |

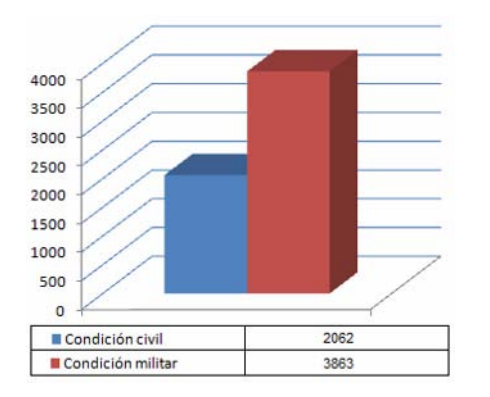

Fig. 1 Condición social víctimas MAP (1990- abril 2007)

### III. ENTIDADES DE REHABILITACIÓN FÍSICA Y PRÓTESIS

 Existen cinco centros principales que ofrecen rehabilitación física y prótesis para los sobrevivientes de MAP y para otras personas con discapacidades de miembro inferior en Colombia: el Hospital Militar de Colombia en Bogotá, el cual presta servicios de salud principalmente a las fuerzas militares [7]; el Centro Ortopédico San Juan Bautista en Bucaramanga; el Comité de Rehabilitación de Antioquia en Medellín, entidad que durante 30 años ha ofrecido servicios de rehabilitación a sus pacientes; la Fundación REI en Cartagena; y el CIREC (Centro Integral de Rehabilitación de Colombia) en Bogotá [8].

## IV. COMPARATIVO PRÓTESIS TRANSFEMORALES NACIONALES VS PRÓTESIS EXTRANJERAS

 Antioquia es uno de los departamentos más afectados por la situación de amputaciones de extremidad inferior, y por lo tanto es uno de los principales clientes en el mercado para las prótesis de rodilla [2]. Y según informes de una entidad especializada en prótesis del departamento, entre 2005 y 2006, se reportaron datos de comercialización de 166 unidades nacionales con un valor promedio de €590 contra 79 importadas con precio estimado en €1010 [9]. Esto refleja la gran participación que ha tenido el diseño y construcción nacional de prótesis en los últimos años, compitiendo principalmente con los bajos precios.

# V. ESTADÍSTICAS DISCAPACITADOS MIEMBRO INFERIOR

 Los datos del número de discapacitados y principales causas de pérdida de miembro inferior en el mundo son difíciles de determinar. En países en vía de desarrollo los traumas son la causa principal de amputación, sea por tratamiento inadecuado de fracturas, accidentes vehiculares, en motocicletas y trenes y en maquinaría. En países con historial reciente de guerras o conflictos los traumas generan más del 80 % de todas las amputaciones [10]. En Colombia se estima que el número de personas con parálisis o pérdida de miembros inferiores es cercana a 63.000, de los cuales 34.000 son de género masculino [11]. Pero a pesar de haber una numerosa población afectada por dicha discapacidad, la demanda de prótesis de miembro inferior es de 2.000 por año, según datos del Centro Integral de Rehabilitación de Colombia, CIREC [1]. Según la Dra. Jeannette Perry de Saravia, Presidente y Fundadora del CIREC, mas del 40% de amputados en Colombia no tienen empleo [12].

 En la Fig.2 se muestra la distribución de amputados por género, mientras que en las Fig. 3 y 4 se observa una proporción de las diferentes causas de pérdida de miembro inferior en el país. Donde se observa que los hombres son los principales afectados por causa de violencia, lo que es un reflejo de la situación social y militar del país.

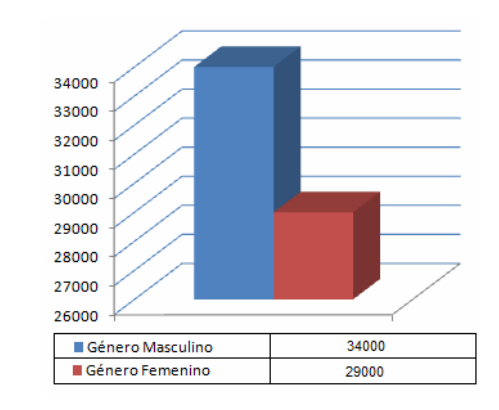

Fig. 2 Total personas amputadas por género (Primer trimestre 2007)

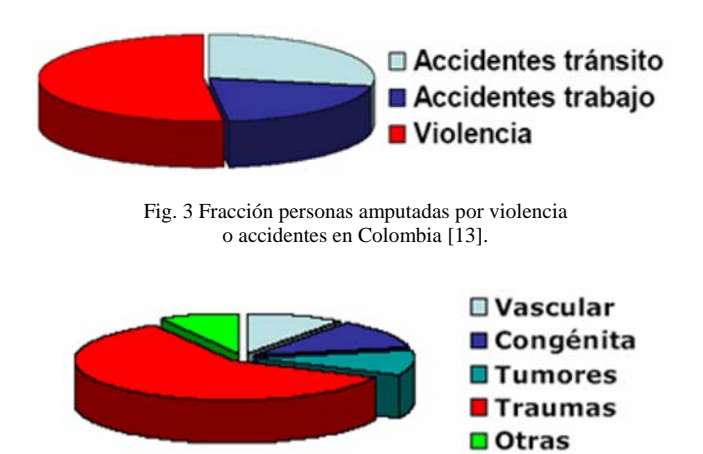

Fig. 4 Amputados por patologías, traumas u otras causas [13].

Prótesis externa de rodilla: estado del arte en Colombia 781

# VI. TIPOS DE PRÓTESIS DE RODILLA

 Las personas que han recibido una amputación transfemoral después de un accidente o por problemas de salud, requieren de una adecuada rehabilitación a la vida normal, lo más parecida a la que llevaba antes [14], este tratamiento se realiza por fases, y una de las principales es la adecuación de una prótesis externa de rodilla y su posterior implementación [15].

 En Colombia se puede encontrar una amplia gamma de alternativas de prótesis de rodilla. Entre las más comunes, con sistema monocéntrico [2] [16], monocéntrico modular [17] y policéntrico [18]. Estos diseños son estructurados conociendo requerimientos estrictos como lo son la estabilidad y seguridad del amputado, las velocidades y pasos promedio por minuto que desarrolla una persona perteneciente a diferentes segmentos de la población [17] y la estética de las mismas.

 La investigación realizada en las principales entidades involucradas con las prótesis de rodilla se esquematiza en la Tabla 2, donde se encuentran los resultados obtenidos

### *A. Sistema monocéntrico de prótesis de rodilla*

 Estos sistemas, al ser los más comunes en Colombia y representar el menor costo para los pacientes y entidades aseguradoras de salud, se producen en cantidades grandes en comparación de otras prótesis. Los diseños son muy estandarizados y son pensados para usuarios entre los 18 y 50 años con pesos aproximados de 54 a 85 Kg. [19], lo que significa que los niños y ancianos se deben adaptar a las prótesis que ofrece el mercado, lo cuál implica para ellos realizar mayor esfuerzo para caminar o correr y con una marcha cada vez menos natural. Solo pocos proyectos se han propuesto pensar en estos segmentos de población, como el diseño de una prótesis pediátrica para la organización CIREC (Centro integral de rehabilitación de Colombia) [18].

 El diseño de este tipo de prótesis en Colombia comúnmente no toma en cuenta dos conceptos vitales para la estabilidad y correcta cadencia del paciente; la estabilidad Alpha que se define como la distancia a la cual se encuentra el CIR de la línea que hace el trocante, la rodilla y el tobillo, y la estabilidad Beta que se define como la distancia a la cual se encuentra el CIR del punto de rotación de la rodilla fisiológica, por encima o por debajo [19]. Según el paciente, los valores de estas distancias deben estar en un rango óptimo para que la estabilidad sea la apropiada [19].

 Para que la marcha del paciente no se vea comprometida por algún suceso inesperado, se provee a la prótesis de un sistema de bloqueo o freno [19] [16] [15], en Colombia pocas lo tienen, pero es posible y fácil encontrarlas en el mercado y a precios relativamente bajos.

#### *B. Sistema policéntrico de prótesis de rodilla*

 Colombia ha avanzado enormemente en los últimos años en la creación de prótesis policéntricas. Los ingenieros, diseñadores y científicos están tomando conciencia de la importancia que tiene el producir este mecanismo con industria nacional, otorgándoles a las personas con escasos recursos financieros la oportunidad de obtener estos sistemas. Prótesis revolucionarias del mercado Colombiano han tomado parte en varias regiones del país; sistemas policéntricos pediátricos [18] producidos por el CIREC y diseño de empresas basadas en la producción de prótesis de bajos precios [20] son algunas de las muestras.

### VII. PATENTES COLOMBIANAS

 Los primeros diseños de prótesis de rodilla fueron similares a simples palancas artesanales [13]. Análisis de la marcha humana y nivel de actividad de los amputados, hizo necesario diseñar nuevos modelos que brindaran mejor calidad de vida para los usuarios. Muchos prototipos utilizados en el país son importados, algunos otros son desarrollos nacionalmente, pero hasta la fecha en el banco de patentes de la SUPERINTENDENCIA DE INDUSTRIA Y COMERCIO, no aparece ningún prototipo de prótesis patentado en Colombia.

# VIII. CONCLUSIONES

 La información disponible sobre las prótesis de rodilla es muy poca, debido a que no se encuentra una empresa u organización especializada en el tema y con accesibilidad a la información. De esta manera la búsqueda y recopilación se apoyó principalmente en tesis universitarias o desarrollos de centros de rehabilitación, de donde se pudo obtener una información muy básica para hacer un preliminar estado del arte de dichas soluciones protésicas en el país.

 De la Tabla 2, se puede ver que en el medio colombiano, la recuperación de la calidad de vida de los pacientes con amputación transfemoral es muy limitada, debido a que los mecanismos protésicos no son muy sofisticados en el país, o son demasiado costosos alejándose del alcance de la población principalmente afectada que es de bajos recursos. Además, las entidades encargadas de este tema trabajan principalmente enfocándose en los costos más no en la calidad de vida de los pacientes.

Tabla 2 Estado del arte de las prótesis de rodilla en Colombia.

|                             | A              | B              | $\mathsf{C}$   | D              | Е              | F         | G              |
|-----------------------------|----------------|----------------|----------------|----------------|----------------|-----------|----------------|
| Monocéntricas               |                |                |                |                |                |           |                |
| Convencionales              | X              |                | X              |                |                |           |                |
| Modulares                   |                |                |                | X              |                |           |                |
| Policéntricas               |                | X              |                |                | X              | X         | X              |
| Materiales                  |                |                |                |                |                |           |                |
| Aluminio                    | X              |                | X              |                | X              |           | X              |
| Aceros                      |                | X              |                | X              |                |           |                |
| Combinaciones               |                |                |                |                |                | X         |                |
| Proceso de Fabricación      |                |                | N/I            |                |                |           |                |
| Maquinado convencional      |                | X              |                | X              |                |           |                |
| <b>CNC</b>                  |                |                |                |                | X              |           |                |
| Fundición                   |                |                |                |                |                |           |                |
| Coquilla                    | X              |                |                | X              |                | X         |                |
| En arena                    |                |                |                |                |                |           | X              |
| Costos                      |                | N/I            | N/I            |                | N/I            |           | N/I            |
| €0 - €350                   | X              |                |                | X              |                | X         |                |
| Sistemas de alineación      | N <sub>O</sub> | <b>SI</b>      | NO.            | N <sub>O</sub> | N <sub>O</sub> | <b>SI</b> | SI             |
| Tallaje                     |                |                |                |                |                |           |                |
| Talla única                 | X              |                |                |                |                |           | X              |
| Talla por edades            |                |                |                |                |                |           |                |
| $0-18$ años                 |                |                | X              |                |                |           |                |
| $18 - 50$ años              |                | X              |                | X              | X              | X         |                |
| Talla por masa corporal     |                | N/I            |                |                | N/I            |           |                |
| Menor a 54kg                | X              |                | X              |                |                |           |                |
| 54kg - 85kg                 | X              |                |                | X              |                | X         | X              |
| Sistema de freno            | NO             | <b>SI</b>      | N/I            | <b>SI</b>      | N/I            | NO        | NO             |
| Principio de funcionamiento |                |                |                |                |                |           |                |
| Mecánico                    | <b>SI</b>      | <b>SI</b>      | <b>SI</b>      | <b>SI</b>      | <b>SI</b>      | <b>SI</b> | SI             |
| Hidráulico                  | N <sub>O</sub> | N <sub>O</sub> | N <sub>O</sub> | N <sub>O</sub> | N <sub>O</sub> | NO        | N <sub>O</sub> |
| Neumático                   | N <sub>O</sub> | N <sub>O</sub> | N <sub>O</sub> | NO             | N <sub>O</sub> | NO        | N <sub>O</sub> |
| Electrónico                 | NO             | NO             | NO             | NO             | NO             | NO        | N <sub>O</sub> |

A: Dispositivo del Comité de Rehabilitación de Antioquia

B: Prototipo: "Diseño construcción y puesta a punto de una prótesis de rodilla policéntrica" [21]

C: Prototipo: "Diseño de rodilla pediátrica CIREC" [16]

D: Prototipo: "Desarrollo de un prototipo funcional de prótesis de rodilla monocéntrica modular" [17]

E: Prototipo: "Desarrollo de un sistema protésico para personas con amputación transfemoral en Colombia" [18]

F: Prototipo: "Estudio de mercadeo y procesos de manufactura de rodilla policéntrica" [22]

G: Prototipo: "Construcción y pruebas del diseño de una prótesis de rodilla policéntrica para amputación transfemoral" [23]

N/I: No se tiene información.

### **REFERENCIAS**

- 1. UNAL Bogotá at http://www.agenciadenoticias.unal.edu.co/
- 2. articulos/ciencia\_tecnologia/ciencia\_tecnologia\_20070416\_protesis Última visita 01/05/2007
- 3. Henao S C, Hernández C. Rediseño de una articulación monocéntrica de rodilla protésica a partir del análisis por elementos finitos. Tesis Universidad Nacional de Colombia sede Medellín, 2006.
- 4. Programa presidencial de derechos humanos y derecho internacional humanitario at http://www.derechoshumanos.gov.co/modules.php Última visita 01/05/2007
- 5. Los hombres biónicos, Periódico el espectador at http://www.elespectador.com/elespectador/Secciones/Detalles.aspx?i dNoticia=8659 Última visita 01/05/2007
- 6. Programa presidencial de derechos humanos y derecho internacional humanitario at http://www.derechoshumanos .gov .co /modules .php?name=informacion Última visita 01/05/2007
- 7. Etnias de Colombia at http://www.etniasdecolombia.org /periodico \_detalle.asp?cid= Última visita 01/05/2007
- 8. Hospital militar central at http://www.hospitalmilitar.gov.co/ documentos/MANUAL%20FUNCIONES%202006.pdf Última visita 12/05/2007
- 9. LM Report 2004 at http://www.icbl.org/lm/2004/colombia .es.html#Heading403 Última visita 01/05/2007
- 10. Orthopraxis Ltda., orthopraxis@epm.net.co
- 11. Ezquenazi A. Amputation rehabilitation and prosthetic restoration From surgery to community reintegration. Taylor and Francis healthscience, Disability and Rehabilitation, 2004, vol 26, pp 831-836
- 12. DANE at http://www.dane.gov.co/files/investigaciones/discapacidad/ inform\_est2004 Última visita 01/05/2007
- 13. JMU at http://maic.jmu.edu/events/proceedings/2003/2003 Colombia/ThursdayPanels/Rehab%20Panel\_summary\_Perry\_ENG&SPA.do c Última visita 01/05/2007<br>14. Cirec at http://www.
- http://www.apminebanconvention.org/fileadmin/pdf/ other\_languagesspanish/MBC/IWP/SC\_2002\_05/speeches\_va/Perry\_ de\_Saravia\_CIREC\_sp.pdf. Última visita 01/05/2007
- 15. Legro M.W et al. Prosthesis evaluation questionnaire for persons with lower limb amputations: Assessing prosthesis-related quality of life. Arch phys med rehabil, 1998, vol 79, pp 931
- 16. UPMC at http://www.upmc.com/Health Management/ /HealthReference/Procedures/?chunkiid=121188 26 de abril Última visita 01/05/2007
- 17. González M P. Diseño de rodilla pediátrica CIREC. Tesis Universidad de los Andes, 2005.
- 18. Díaz J E, Mayorga J E. Desarrollo de un prototipo funcional de prótesis de rodilla monocéntrica modular. Tesis Universidad Nacional de Colombia sede Bogotá, 1994.
- 19. Correal S, Palacio L J, Salazar I C. Desarrollo de un sistema protésico para personas con amputación transfemoral en Colombia. Tesis Universidad EAFIT, 2006.
- 20. Torres Y. Evaluación cuantitativa en prótesis de miembro inferior unilateral. Tesis Universidad de los Andes, 2004.
- 21. Fundación mi sangre at http://www.fundacionmisangre.org Última visita 01/05/2007
- 22. Cortés C J. Diseño construcción y puesta a punto de una prótesis de rodilla policéntrica. Tesis Universidad Nacional de Colombia sede Bogotá, 1988.
- 23. Millán C A. Estudio de mercadeo y procesos de manufactura de rodilla policéntrica. Tesis Universidad de los Andes, 1996.
- 24. Pinzón J E. Construcción y pruebas del diseño de una prótesis de rodilla policéntrica para amputación transfemoral. Tesis Universidad de los Andes, 1995.

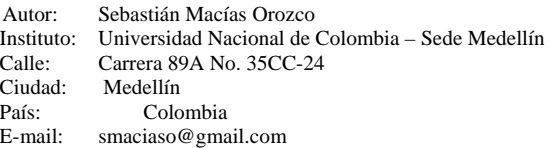

# **Propuesta de Diseño, Análisis y Construcción de Adaptadores para Prótesis Transtibial**

R.R. Torrealba $^{\rm l}$  y C.M. Müller-Karger $^{\rm l}$ 

1 Grupo de Biomecánica, Universidad Simón Bolívar, Caracas, Venezuela

*Abstract—* **In Venezuela there is an important demand of all kind of external prostheses components, basically due to the fact that the available ones are imported and hence, too expensive for the people who needs them. Having consciousness of it, the idea of this project is to produce adaptors of acceptable quality for a low cost, which actually get to the patient who needs this kind of adaptors. As the first step the Biomechanical Research Group of the Simón Bolívar University in Venezuela has taken the task of developing adaptors for transtibial prostheses. The present work shows the methodology and aims of the proposed project, and in particular the results obtained regarding the design of the adaptors. The final design consists of four parts, i.e. the base adaptor, the upper adaptor, the connector tube and the foot adaptor. The base adaptor joins the socket with the other components of the prosthesis, the upper adaptor which is joined to the base adaptor and at the same time fixes the connector tube, the connector tube which is the element with adjustable height of the prosthesis, and the foot adaptor which finally joins the connector tube to the prosthetic foot.** 

*Keywords—* **Adaptors, Transtibial, Prosthesis, Design.** 

#### I. **I**NTRODUCCIÓN

En Venezuela existe una gran demanda de dispositivos protésicos. De acuerdo al último censo realizado en el país, para el 2001 la población de personas con alguna discapacidad asociada a las extremidades superiores era de 32.857, mientras que la de personas con alguna discapacidad asociada a las extremidades inferiores era de 67.801 [1]. Estas cifras por sí solas, sin necesidad de verlas en porcentajes, si bien plantean una necesidad seria de un buen número de personas en el país que requieren de un dispositivo para suplir el miembro amputado, desde el punto de vista de mercado, parecieran no representar unos números atractivos a efectos de hacer una inversión en este campo. No obstante, en el ínterin, la realidad es que las personas discapacitadas con bajos recursos siguen sin reincorporarse a la sociedad, sólo por el hecho de que no tienen acceso a este tipo de tecnología, básicamente debido a que estos componentes no se fabrican en el país y aquéllos importados resultan fuera de su posibilidad de adquirirlos.

Al mismo tiempo, en esta área se han hecho ciertos esfuerzos tanto desde el punto de vista técnico como

económico, por parte de organismos internacionales [2,3] y países desarrollados [4] para el apoyo de programas de implementación de servicios protésicos en países en desarrollo. Lamentablemente, como ya se ha comentado, los resultados esperados siguen sin observarse y la realidad es más bien desalentadora. Resulta paradójico que sean otros países e instituciones de salud pública foráneos los que se preocupen por aportar a la solución de estos problemas en nuestros países, y no nosotros que somos los que los padecemos.

Esta realidad no es sólo de Venezuela, dadas nuestras raíces comunes, muy probablemente muchos otros países de Latinoamérica tengan una situación similar. Parece ser la hora en que la iniciativa venga desde adentro, para buscar soluciones adaptadas a nuestras necesidades particulares y en función de los recursos disponibles en cada uno de nuestros países.

El Grupo de Biomecánica de la Universidad Simón Bolívar ha iniciado la investigación necesaria para dar respuesta a corto y largo plazo a los problemas antes planteados, abordando en primer lugar los adaptadores necesarios para prótesis transtibiales. En 2006, se fabricó la primera prótesis transtibial para un paciente con amputación unilateral, con adaptadores completamente diseñados y fabricados dentro del grupo [5]. En esa oportunidad se trabajó con un caso particular dado que era un paciente con un muñón muy largo. Ahora, estamos en la búsqueda de un diseño estándar de adaptadores para ser utilizados en este tipo de prótesis, con miras a dar respuesta a una mayor parte de la población necesitada de estos componentes. En particular, el presente artículo muestra las etapas y alcances contemplados para cada una, así como los avances hechos hasta el momento dentro de esta iniciativa, con el propósito último de fabricar este tipo de componentes protésicos a nivel nacional y en mayor escala.

#### II. **M**ETODOLOGÍA

El proyecto está concebido por etapas. La primera etapa trata sobre el diseño de los adaptadores, la segunda se ocupa del análisis de esfuerzos utilizando el método de elementos finitos, la tercera abarca la fabricación de prototipos para someterlos a prueba y el rediseño de las piezas de ser

784 R.R. Torrealba y C.M. Müller-Karger

necesario, la cuarta etapa se refiere a la fabricación de los adaptadores y la última contempla la colocación de éstos y el seguimiento de su desempeño en servicio.

## *A. Diseño de adaptadores*

Existen muchos adaptadores para prótesis transtibiales, de hecho prácticamente todas las casas fabricantes de dispositivos protésicos tienen una línea de este tipo de componentes. Antes de comenzar a diseñar, lo primero que se hizo para dar cumplimiento al objetivo de esta etapa fue hacer un levantamiento del estado del arte. En efecto, la principal fuente de información fueron los diferentes modelos mostrados por las casas fabricantes [6-9] y las patentes [10-12]. Adicionalmente se llevó a cabo una búsqueda de publicaciones donde se abordara expresamente el diseño de algún tipo de adaptador para prótesis transtibiales, pero la búsqueda resultó infructuosa. Sí se consiguen ciertos artículos que traten sobre prótesis y componentes transtibiales, mas no sobre el proceso de diseño que está detrás de éstos. Sencillamente éste es un proceso que es llevado a cabo puertas adentro por las casas fabricantes.

En vista de esto, se realizó una tormenta de ideas donde se propusieron hasta ocho diseños distintos de sistemas de adaptadores para acoplar una cuenca transtibial a un pie protésico. Seguidamente se llevó a cabo un análisis de las ventajas y desventajas de cada una de las propuestas. Sobretodo en términos de facilidad de fabricación, adaptabilidad para diferentes longitudes, resistencia y durabilidad. Esto condujo a la selección de uno de los diseños, el cual posteriormente fue sometido a una nueva revisión buscando simplificaciones que pudieran abaratar los costos de fabricación. Algunas observaciones fueron realizadas y de hecho el diseño final mostrado en este trabajo las incluye.

# *B. Análisis de esfuerzos*

Esta etapa tiene por objetivo verificar los adaptadores ante las cargas propias de un ciclo de marcha. Se utiliza el método de elementos finitos para estudiar los esfuerzos y los desplazamientos, y luego aplicando ciertos criterios de falla, determinar si las piezas están dentro de los límites admisibles de acuerdo al material y la geometría. En particular se están considerando cargas para un paciente de hasta 100 kg de peso. Para ello se ha dividido la fase de apoyo del ciclo de marcha de acuerdo a Nordin y Frankel [13], de modo que se lleva a cabo un estudio cuasi-estático para cada una de las sub-fases en cuestión. Los eventos y cargas consideradas se muestran en la Tabla 1.

Tabla 1 Eventos y cargas del ciclo de marcha para un paciente de 100 kg de peso

|                           | Evento del ciclo de marcha |                         |                         |                           |                          |  |
|---------------------------|----------------------------|-------------------------|-------------------------|---------------------------|--------------------------|--|
| Carga<br>sobre el<br>pie  | Apoyo<br>de talón          | Pie<br>plano            | Despegue<br>de talón    | Impulso                   | Despegue<br>de punta     |  |
| Fuerza<br>vertical<br>[N] | $\Omega$                   | 1050                    | 900                     | 1200                      | 100                      |  |
| Corte<br>sagital<br>[N]   | 50<br>(hacia<br>delante)   | 140<br>(hacia<br>atrás) | 0                       | 160<br>(hacia<br>delante) | 50<br>(hacia<br>delante) |  |
| Corte<br>coronal<br>ſΝl   | $\Omega$                   | 50<br>(hacia<br>dentro) | 40<br>(hacia<br>dentro) | 40<br>(hacia<br>dentro)   | 20<br>(hacia<br>dentro)  |  |
| Torque<br>axial<br>[Nm]   | $\Omega$                   | 4<br>(hacia<br>fuera)   | $\Omega$                | 3<br>(hacia<br>dentro)    | 0                        |  |

Si bien ya se han hecho algunas simulaciones, aún no se tienen resultados concluyentes. Es por ello que, en favor de la calidad del presente artículo, preferimos dejar la presentación de los mismos para un trabajo futuro.

# *C. Fabricación de prototipos*

Inicialmente se fabricarán cinco juegos de adaptadores prototipo para prótesis transtibiales. Estos adaptadores serán fabricados por mecanizado y serán sometidos a prueba en cinco pacientes. Para ello se cuenta con el Laboratorio de Marcha del Hospital Ortopédico Infantil de Caracas, donde se tiene planteado la realización de análisis de marcha a los pacientes equipados con los adaptadores. Esto permitirá evaluar efectivamente el diseño propuesto a través de su desempeño en servicio.

En caso de que los resultados de este estudio no sean favorables, habrá que hacer un análisis de falla y volver entonces a rediseñar las piezas en procura de eliminar la causa de la falla, hacer los análisis de esfuerzos que correspondan y finalmente volver a hacer una prueba a nivel de prototipo, antes de pasar a una fabricación a mayor escala.

Los materiales a utilizar son nylon y aluminio, ambos inyectables y de relativa fácil adquisición en el país. En particular, esto último es de suma importancia para bajar los costos de los dispositivos, lo cual es uno de los objetivos principales de la propuesta. Las propiedades de ambos materiales se muestran en la Tabla 2.

| <b>PROPIEDAD</b>                        | Nylon | Aluminio |
|-----------------------------------------|-------|----------|
| Modulo de Young [MPa]                   | 2.240 | 76.000   |
| Módulo de Poisson                       | 0.39  | 0.34     |
| Densidad $\lceil \frac{g}{cm^3} \rceil$ | 1.13  | 2.70     |
| Resistencia a la Fluencia [MPa]         | 58    | 205      |

Tabla 2 Propiedades de los materiales utilizados

### *D. Fabricación de adaptadores*

Una vez que los resultados obtenidos con los adaptadores prototipo sean satisfactorios, se construirán los moldes de inyección para cada una de las piezas. Esto permitirá hacer un tiraje de un mayor número de piezas, con las cuales será posible cubrir la necesidad de este tipo de adaptadores a un mayor número de pacientes.

### *E. Colocación y seguimiento*

Para terminar de materializar el objetivo ulterior de este proyecto, esta etapa contempla la colocación de los adaptadores fabricados y el seguimiento posterior que se le hará a los mismos. Las personas a asistir deberán ser pacientes con necesidad de una prótesis transtibial, que además estén dispuestos a colaborar con el programa de seguimiento. Este programa es tan importante como el hecho de fabricar y adaptar las prótesis, dado que permitirá estudiar estadísticamente el desempeño de los adaptadores.

### III. **R**ESULTADOS

Los adaptadores fueron diseñados en Pro|ENGINEER WildFire. El conjunto de adaptadores consta de cuatro piezas: un adaptador base, un adaptador superior, un adaptador de pie y un tubo conector entre los dos últimos.

El adaptador base es el que va unido a la cuenca. Está concebido para ser utilizado en cuencas laminadas de modo que el adaptador queda insertado en la estructura de la misma. Del otro lado, presenta cuatro agujeros roscados distribuidos cumpliendo con las dimensiones estándar manejadas en adaptadores comerciales. Estos orificios permiten la unión de éste con el adaptador superior por medio de tornillos. El adaptador base se puede apreciar en la Figura 1.

En cuanto al adaptador superior, es una pieza que consta de una base plana y un cilindro que sale de ésta. La base plana da hacia arriba y es donde se encuentran los cuatro agujeros pasantes para los tornillos que permiten unirla al adaptador base. El cilindro da hacia abajo y presenta en su extremo una ranura longitudinal que puede ser cerrada por medio de una abrazadera. La abrazadera forma parte del cuerpo del cilindro y es cerrada mediante un tornillo que va de un lado a otro de la ranura en dirección perpendicular a ésta. La idea es que al cerrar la ranura, el tubo conector que va por dentro del cilindro quede fijo. El adaptador superior se muestra en la Figura 2.

El adaptador de pie presenta básicamente la misma geometría del adaptador superior, con una diferencia en la base plana. En este caso, la base no es cuadrada sino más bien rectangular, y no lleva cuatro orificios pasantes sino uno grande central y dos pequeños dispuestos uno diagonalmente opuesto al otro. La base va apoyada sobre el pie y es fijada a éste por medio de un tornillo central que lo atraviesa (montaje comercial) y un par de pasadores de presión que pasan por los orificios de la base y se incrustan en el pie. El otro extremo del adaptador de pie consiste en la ranura con la abrazadera que aprieta al tubo conector. El adaptador de pie se puede observar en la Figura 3.

Por su parte, el tubo conector no es más que un tubo cuyos extremos entran en la parte cilíndrica de los

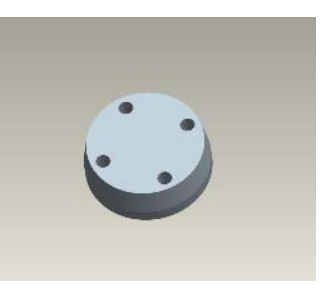

Fig. 1 Adaptador base

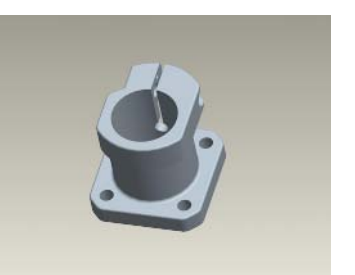

Fig. 2 Adaptador superior

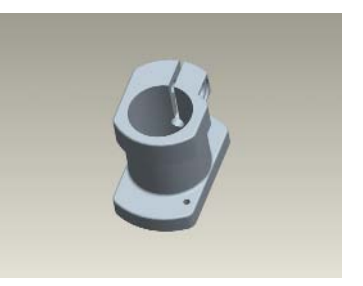

Fig. 3 Adaptador de pie

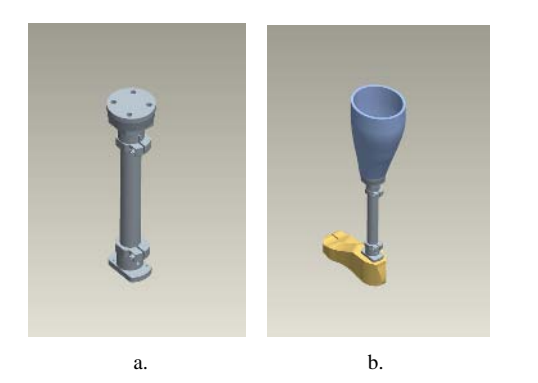

Fig. 4 Conjunto de adaptadores: 4a. Ensamblaje, 4b. Prótesis transtibial

adaptadores superior y de pie, de manera que permite unirlos al mismo tiempo que sirve para extender la extremidad amputada hasta la altura anatómicamente correcta de acuerdo al paciente. Asimismo, el conjunto de adaptadores ensamblados conformando la prótesis transtibial se puede apreciar en la Figura 4.

Finalmente, una vez definido el diseño de cada una de las piezas, se pasó al estudio de los esfuerzos por elementos finitos. Las piezas son importadas desde Ansys, donde se lleva a cabo tanto el pre-procesamiento del modelo, como la solución y el post-procesamiento de los resultados. Algunas piezas ya se han estudiado y se tienen ciertos resultados preliminares. Sin embargo, sería prematuro mostrarlos en el presente trabajo.

### IV. **C**ONCLUSIONES

Uno de los principales proyectos actualmente en curso dentro del Grupo de Biomecánica de la Universidad Simón Bolívar en Venezuela es el desarrollo de adaptadores para prótesis transtibiales de buena calidad y bajo costo, fabricados con tecnología y materiales disponibles en el país. Esta iniciativa busca darle respuesta a la población de pacientes transtibiales que requiere de este tipo de componentes, y que simplemente por el hecho de no disponer de los recursos suficientes o una alternativa a su alcance, han estado condenados a padecer una amputación en lugar de simplemente *vivir* con ésta.

El proyecto está concebido por etapas. La primera etapa abarca el proceso de diseño, cuyos resultados son los mostrados en este artículo. Luego continúa la segunda etapa que corresponde al análisis de esfuerzos por el método de elementos finitos, la cual se encuentra en curso actualmente. La tercera etapa se refiere a la fabricación de cinco juegos de adaptadores a nivel de prototipo, a efectos de hacer una prueba con cinco pacientes amputados transtibiales. De ser

los resultados favorables se pasaría entonces a la cuarta etapa, que contempla la fabricación de los moldes definitivos para hacer las piezas por inyección, así como el primer tiraje de las mismas. Y en el caso de que no lo fueran, se haría un rediseño tomando en consideración las observaciones realizadas. Luego, se repetirían los análisis de esfuerzos y fabricarían otra vez los prototipos a efectos de estudiar su desempeño nuevamente. La última etapa trata de la colocación de los adaptadores fabricados a los pacientes, y del programa de seguimiento que se llevará a cabo a efectos de estudiar estadísticamente su desempeño.

Por último, es de señalar que el diseño finalmente aprobado consiste de cuatro piezas: un adaptador base que une la cuenca con el resto de los adaptadores de la prótesis, un adaptador superior que va unido al anterior y a su vez sujeta al tubo conector, el tubo conector que funge como el elemento de altura ajustable dentro de la prótesis, y el adaptador de pie que finalmente une el tubo conector al pie protésico.

#### **R**EFERENCIAS

- 1. García G, Ortega MJ, Rocco V (2004) Algunas características de la población de discapacitados en Venezuela: Énfasis en su situación laboral http://www.iesalc.unesco.org.ve/ pruebaobservatorio%5Cdocumento%20pdf%5CAlgunas% 20caracter%C3%ADsticas%20de%20la%20pob.con% 20discapacidad.pdf
- 2. Prosthetics and Orthotics Services in Developing Countries a discussion document
- http://whqlibdoc.who.int/hq/1999/WHO\_DAR\_99.1.pdf
- 3. Guidelines for training personnel in developing countries for prosthetics and orthotics services

http://whqlibdoc.who.int/publications/2005/9241592672.pdf

- 4. Walsh NE, Lancaster JL, Faulkner VW et al. (1989) A computerized system to manufacture prostheses for amputees in developing countries. J Prosthet Orthot 1(3):165
- 5. Lanza U, Müller-Karger CM, Graciano C et al. (2006) Diseño y construcción de novedoso sistema para prótesis modular transtibial, III Congreso Nacional de Bioingeniería, Valencia, Venezuela, 2006
- 6. Otto Bock Tube Clamps Adapter at http://www.ottobock.com/cps/rde/xchg/SID3F574DD10DF98 53D/o\_com\_en/hs.xsl/1783.html
- 7. PR071-LowerExtremityPosters.pdf at http://www.fillauer.com/advertising/advertisements/ PR071LowerExtremityPosters.pdf
- 8. Pylons & Adaptors Pyramid Systems at http://www.endolite.com/prosthetics/products\_ bk/adaptors\_pyramid.html
- 9. Standard Adapters rated to 100kg/220lbs << Standard Adapters << Ossur Prosthetics at http://www.ossur.com/?pageid=3564#Socket%20Adapters
- 10. Voisin JP (2001) Prosthetic adaptor and prosthetic limb using same, US Patent 6,312,475
- 11. Steinbarger S, Johncour D (2006) Prosthetic annular coupling socket adaptor with adjustable clamp, US Patent 6,994,732
- 12. Arbogast RE, Bartkus EK, Colvin JM et al. (1995) Adjustable lower limb prosthesis having conical support, US Patent 5,405,410
- 13. Nordin M, Frankel VH (2001) Basic Biomechanics of the Musculoskeletal System. Lippincott Williams & Wilkins

Autor: Rafael Ricardo Torrealba Instituto: Grupo de Biomecánica – Universidad Simón Bolívar Calle: Edif. Laboratorio de Electrónica, Of. 205, Valle de Sartenejas Ciudad: Baruta – Caracas País: Venezuela E-mail: rtorrealba@usb.ve

# **Desarrollo de un Algoritmo para generar una Señal de Control para una Prótesis Mioeléctrica de Rodilla**

L. Tolosa $^1$ , R.R. Torrealba $^2$  y R. Silva $^1$ 

<sup>1</sup> Unidad de Gestión y Tecnología de Salud (UGTS), Universidad Simón Bolívar, Caracas, Venezuela<br><sup>2</sup> Grupo de Biomecánica, Universidad Simón Bolívar, Caracas, Venezuela <sup>2</sup>Grupo de Biomecánica, Universidad Simón Bolívar, Caracas, Venezuela

*Abstract***— Many advances have been done in the area of prosthetic devices for transfemoral amputees. One of the approaches in this field has been the use of EMG signals from the muscles, in order to identify the instant of gait cycle, as well as to generate a control signal for the prosthesis actuator. This kind of signals has a huge potential for controlling a prosthesis, but at the same time has several problems associated [1]. Until now, some of these problems remained unsolved and as a matter of fact, it has not been possible to use EMG signals for the control of a commercial prosthesis.** 

 **Nowadays, research is being done at the Simón Bolívar University in Venezuela which aims at developing an A/K prosthesis. At this point, the idea is to try different approaches to the control problem, regarding specifically what kind of signals to use. One of the signals studied are the EMG signals. The present work pretends to show a methodology to make an algorithm that allows generating a control signal for a knee prosthesis.** 

**At present time, EMG signals from leg muscles of healthy persons have been captured, processed and analyzed. A threshold has been identified from which it is possible to generate a control signal of two states of activity ON/OFF. In other words, knowing this threshold it is possible to say when to block and unblock the prosthetic knee. The research will be continued, trying to generate a more complete algorithm which gives as output not a two-states control signal, but a continuous one. This would allow to position the knee in different angular positions and surely, would be an important outcome for the A/K prosthesis being developed.** 

*Keywords***— Algorithm, EMG signal, control, A/K prosthesis** 

# I. INTRODUCCIÓN

Para que un ser humano se desenvuelva con naturalidad, es necesario que su cuerpo interactúe de manera armónica con su entorno. Una forma de interactuar con el medio es el hecho de desplazarse sobre diferentes terrenos. En este sentido, el uso de las piernas (extremidades inferiores) es fundamental para la marcha, entendiéndose ésta como una sucesión de eventos que, dada la biomecánica del cuerpo humano, constituye la forma más eficiente de éste para trasladarse de un sitio a otro. En efecto, es la que define la

forma de locomoción bípeda propia del ser humano, en la que se suceden los apoyos mono y bipodales [2].

Las principales articulaciones involucradas en la marcha humana son aquéllas de los miembros inferiores, i.e. las articulaciones de cadera, rodilla y tobillo [3]. Para una persona amputada de miembro inferior, esto implica que su marcha se ve si no imposibilitada, al menos alterada por la falta de ambos miembros inferiores sanos. Esto ha dado lugar a una amplia gama de dispositivos protésicos orientados a la sustitución del miembro perdido con miras a restituir al paciente amputado la movilidad que debiera caracterizarle.

Mucho se ha avanzado en el desarrollo de tecnología protésica, y en particular, con la aplicación de la electrónica al campo protésico a partir de los años 70, se han desarrollado una serie de dispositivos protésicos inteligentes para diferentes articulaciones del cuerpo humano, y muy especialmente para la articulación de rodilla [4-8]. Hasta el momento, todos estos dispositivos comerciales trabajan por control de estados finitos (*soft control*), desde un microprocesador a bordo alimentado por señales locales capturadas mayormente sobre la misma pierna protésica.

En general estas prótesis, si bien solucionan el problema de la marcha en una medida más o menos aceptable de acuerdo al diseño, para su uso el paciente debe atravesar un proceso de adaptación al sistema de funcionamiento adoptado. No obstante, conceptualmente existe otro enfoque distinto. Este enfoque consiste en utilizar la interfaz nerviosa aún presente en los músculos de la extremidad inferior del paciente amputado para controlar la prótesis. Luego, dadas las características de tal sistema, éste requeriría de una adaptación mínima por parte del paciente, siendo que en este caso sería el mecanismo el que se adaptaría al usuario, comportándose como una extensión natural del cuerpo, i.e. una extremidad biónica. Para ello, se haría uso únicamente de las señales EMG más cercanas a la prótesis, y de esta manera se evitarían los trastornos propios del periodo de adaptación y aprendizaje del uso de los controles de la prótesis por parte del paciente, ya que estas señales no son otra cosa más que el registro de la actividad eléctrica del músculo en respuesta a una estimulación nerviosa.

Carmen Mueller-Karger, Sara Wong, Alexandra La Cruz (Eds.): CLAIB 2007, IFMBE Proceedings 18, pp. 788–791, 2007 www.springerlink.com © Springer-Verlag Berlin Heidelberg 2007

Para llevar a cabo el desarrollo de una prótesis mioeléctrica es necesario que el sistema posea un algoritmo de procesamiento y análisis únicamente de las señales EMG, lo suficientemente confiable y adaptativo de manera que sea capaz de generar una señal de control para activar el sistema de la prótesis adaptada a cualquier paciente. Por otro lado, en el caso de desarrollar una prótesis mioeléctrica, es decir, controlada por las señales EMG, es preciso considerar elementos como la fatiga muscular, la cual pudiese generar cambios en la señal, así como poseer un control adaptativo a la estimación de fuerza y ruido en la señal.

En este sentido, en un estudio científico llevado a cabo por Fleischer y Hommel (2005) se desarrolló un algoritmo que predice la intención de movimiento usando sensores de señales EMG y sensores de posición para controlar una ortosis exoesqueleto, a fin de ayudar a las personas no amputadas que presentan problemas de marcha o en estados de rehabilitación a subir escaleras y mientras caminan [9].

Por otro lado, Shahid et al. (2005) adquiere una señal EMG a nivel superior de la rodilla de una persona completamente sana y logra caracterizar el potencial de acción de la unidad motora haciendo uso de diferentes protocolos de contracción a nivel del cuadríceps femoral (extensión de pierna) [10].

Asimismo, Park y Meek (1993) buscan compensar el efecto de la fatiga en la señal EMG para la estimación de la fuerza en el control de la prótesis, detectando que cuando se produce la fatiga muscular la amplitud de la señal EMG incrementa y la densidad espectral de la frecuencia disminuye, lo que causa problema en el control de las prótesis mioeléctricas y en los niveles estimados de contracción de la señal EMG [11]. Se logró compensar dicho efecto a través de un algoritmo que disminuye la escala de amplitud de la fatiga muscular, y descomprime el espectro de frecuencia, generando una señal consistente para ser usada en el control de la prótesis.

Hoy en día se han realizado distintos estudios y avances científicos donde se usa la señal EMG como una señal de control, sea para activar prótesis de brazos, maquinarias industriales e incluso imágenes virtuales como medio de investigación de bajo costo. Es el caso de la investigación llevada a cabo por el Centro de Investigación Biomédica de la Universidad de Delaware y el Grupo de Ciencias del Ejercicio y Movimiento Humano de la Universidad del Oeste de Australia, a cargo de Manal et al. (2002) [12]. Ellos plantean y desarrollan un control en tiempo real de un brazo virtual (flexión y extensión del codo) a través de la señal EMG del brazo de una persona sana, teniendo como propósito el estudio del control neuromuscular de los movimientos del brazo. En particular, logran la interacción de manera artificial con la imagen mostrada en la pantalla

del computador, concluyendo con la propuesta de implementar este trabajo para examinar cómo el sistema neuromuscular compensa la pérdida parcial o total de la habilidad de los músculos para generar fuerza después de un trauma.

Actualmente, en la Universidad Simón Bolívar se encuentra en desarrollo un módulo de rodilla inteligente para amputados transfemorales a cargo del Ing. Rafael Torrealba, y dentro de esta iniciativa se está considerando la implementación de un control ON/OFF de la rodilla a partir de señales electromiográficas (EMG). En este sentido, el presente trabajo presenta los primeros resultados obtenidos con señales EMG capturadas en músculos de la pierna de personas sanas, a partir de un algoritmo desarrollado con miras a controlar una prótesis mioeléctrica de rodilla.

# II. METODOLOGÍA

### *A. Base de datos de pacientes*

Se levantó una base de datos de señales EMG de 4 personas sanas, haciendo uso de electrodos superficiales. Para ello se empleó un amplificador diferencial A-M Systems modelo 1700, una tarjeta de adquisición de señales de National Instruments modelo DAQCard-6533 y un computador.

Se obtuvieron 40.000 muestras, adquiridas a una frecuencia de 1KHz, lo que es igual a 40 segundos de datos. Asimismo, se estableció el uso de 2 señales EMG por cada paciente: la señal 1F (señal 1: *front–frente*) para medición de extensión de la rodilla, generada por el voltaje diferencial entre dos electrodos ubicados en el músculo recto femoral, y la señal 2R (señal 2: *rear–detrás*) para medición de flexión de la rodilla, adquirida por el voltaje diferencial entre dos electrodos posicionados sobre el músculo bíceps femoral.

### *B. Software*

Referente al software, se usó LabVIEW Versión 6.0 para la digitalización de la señal, y MATLAB Versión 7.1 para el procesamiento y análisis de la misma.

### *C. Acondicionamiento de la señal*

Para obtener una señal EMG lo más limpia posible, se utilizaron diversos filtros que eliminan las componentes que alteran la señal. Se emplearon los siguientes filtros:

1. Filtro Notch: implementado desde el propio equipo usado para amplificar la señal diferencial EMG, para suprimir la señal de 60Hz proveniente de la red eléctrica.

- 2. Banda de Frecuencia: se estableció entre 100 500 Hz (*low-cut off 100Hz* y *high cut-off 500Hz*) para eliminar los ruidos de bajas frecuencias, como los respiratorios y los de alta frecuencia, como los ruidos gaussianos.
- 3. Efectos triboeléctricos o electroestáticos: se hizo uso del electrodo de referencia virtual (Vref), que además de cumplir la función de indicador de voltaje de referencia o tierra analógica, establece contacto con el chasis del amplificador por medio del conector evitando los efectos triboeléctricos o electrostáticos.
- 4. Ruidos inductivos: se empleó un cable par trenzado como medio de conexión entre los electrodos y el amplificador de señal, generando el efecto de cancelación de señales inducidas.

# *D. Detección del umbral de activación*

Se ubicó el umbral a partir del cual se incrementa la potencia de la señal, partiendo del modelo de flexoextensión de rodilla aplicado por Shahid et al.(2005) [10]. Luego, tomando en cuenta que se trabaja en un sistema adaptativo, se pueden diferenciar claramente los instantes de máxima flexión y extensión de rodilla. Esto permitirá tomar la decisión de cuando activar y desactivar (ON/OFF) el bloqueo de la prótesis.

### *E. Procesamiento de la señal*

Por ahora sólo se implementó elevar al cuadrado la señal EMG, de tal manera de eliminar las componentes negativas y aumentar de manera gráfica el potencial de la señal muestreada. Con esto, es posible obtener la envolvente del campo de energía usado por los músculos al momento de la extensión y flexión de rodilla.

# III. RESULTADOS

Las señales EMG correspondientes a la extensión y flexión de rodilla se muestran en la Figura 1. Por otra parte, al elevar al cuadrado las señales se obtienen las gráficas de la Figura 2.

Para caracterizar el umbral de activación del bloqueo de la prótesis se obtuvo la envolvente del potencial cuadrático de la señal EMG, el cual se puede apreciar en la Figura 3. Por último, superponiendo las dos señales envolventes de extensión y flexión de rodilla se obtiene la Figura 4, donde se aprecia claramente la factibilidad de generar una señal de control para activar y desactivar la prótesis.

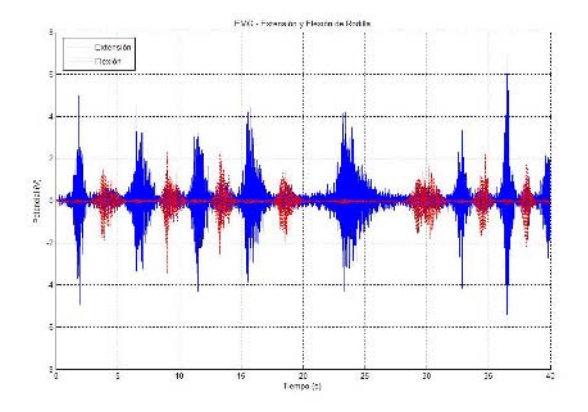

Fig. 1 Señales EMG para extensión y flexión de rodilla

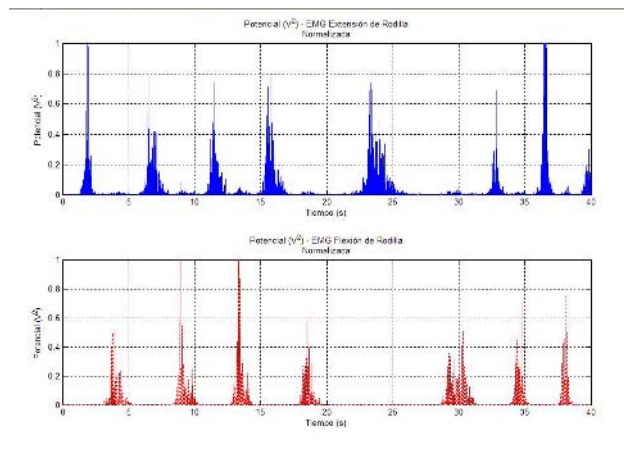

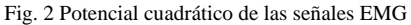

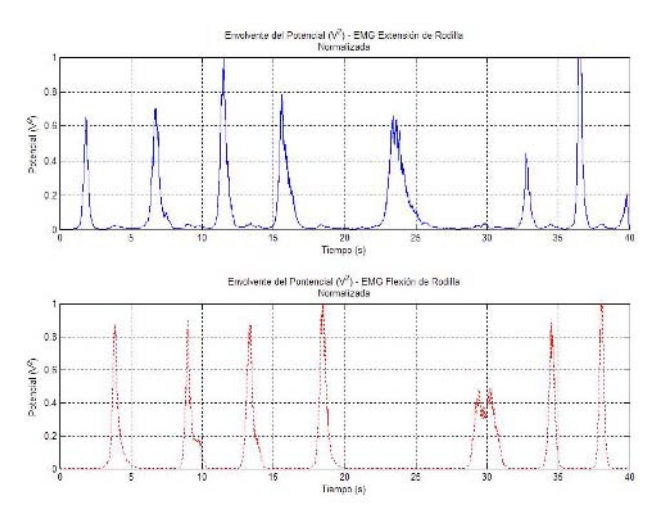

Fig. 3 Envolvente del potencial cuadrático de las señales EMG

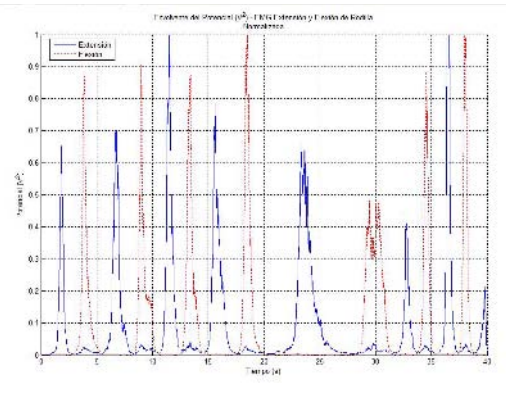

Fig. 4 Superposición de las envolventes de las señales EMG de extensión y flexión de rodilla

# IV. CONCLUSIONES

Se ha logrado generar una señal de control ON/OFF, partiendo de la detección del umbral de un par de señales EMG. El algoritmo desarrollado es lo suficientemente sencillo y confiable para identificar los dos estados de control que se establecieron como objetivo en este trabajo. Asimismo, el algoritmo ha demostrado ser suficientemente robusto ante el ruido característico de las señales EMG, a pesar de utilizar un procesamiento relativamente sencillo y fácil de implementar.

Partiendo de los resultados obtenidos en este trabajo, se propone estudiar la naturaleza de las señales EMG durante la marcha de pacientes amputados, a efectos de dar un paso más hacia la implementación real de un algoritmo de control en una prótesis de rodilla.

Cabe destacar que se continuará con la investigación con miras a obtener un algoritmo que pueda generar una señal de control de más de dos estados, y siga siendo adecuado para ser implementado en lenguaje de bajo nivel en un microprocesador de bajo consumo. La idea ulterior es que este algoritmo pueda ser parte del sistema de control de la

prótesis que actualmente está siendo desarrollada en la Universidad Simón Bolívar por el Ing. Rafael Torrealba.

### **REFERENCIAS**

- 1. Peeraer L, Aeyels B, Van Der Perre G (1990) Development of EMGbased mode and intent recognition algorithms for a computercontrolled above-knee prosthesis. Journal of Biomedical Engineering 12:178–182
- 2. Collado-Vázquez S (2002) Análisis de la marcha con plataformas dinamométricas. Influencia del transporte de carga. [Tesis Doctoral]. Madrid: Facultad de Medicina de la Universidad Complutense, 2002
- 3. Moore E, Dalley A (2005) Anatomía con orientación clínica. Editorial Médica Panamericana. Philadelphia, 2005. pp 657–659
- 4. Otto Bock C-Leg Technology at http://www.ottobock.com/cps/rde/xchg/SID-3F574DD1-F71F38BB/ ob\_com\_en/hs.xsl/7072.html
- 5. Ossur Rheo Knee at
- http://www.ossur.com/template110.asp?PageID=1780
- 6. Ossur Power Knee at
- http://www.ossur.com/template110.asp?pageid=1894
- 7. Owens LJ, Jones WC (1977) Rotational joint assembly for the prosthetic leg. US Patent 4,038,705
- 8. Knoth DE, Phillips WL (1993) Hydraulic control unit for prosthetic leg. US Patent 5,443,521
- 9. Fleischer C, Hommel G (2005) EMG-Driven Human Model for Orthosis Control. Proceedings of the 6th International Workshop "Human Interaction with Machines", 2005, Springer, pp 69–76
- 10. Shahid, S; Walker J, Lyons GM et al. (2005) Application of higher order statistics techniques to EMG signals to characterize the motor unit action potential. IEEE Transactions on Biomedical Engineering 52(7):1195 – 1209
- 11. Park E, Meek S (1993) Fatigue Compensation of the Electromyographic Signal for Prosthetics Control and Force Estimation. IEEE Transactions on Biomedical Engineering 40:1019– 1023
- 12. Manal K, Gonzalez R, Lloyd D et al. (2002) A real-time EMG-driven virtual arm. Computers in Biology and Medicine 32:25–36

Autor: Leonardo Tolosa Rodríguez

- Instituto: UGTS Universidad Simón Bolívar
- Edif. Física y Electrónica I, Piso 1, Valle de Sartenejas
- Ciudad: Baruta Caracas
- Venezuela
- E-mail: tolosa@cantv.net guaronet@gmail.com

# **Análisis, Diseño y Construcción de una Nueva Alternativa de Fijación Interna para el Quinto Metacarpiano Empleando un Polímero Biodegradable**

Ricardo J. Díaz<sup>1</sup>, Aarón D. Castillejo<sup>1</sup>, Gabriela Y. Contreras<sup>2</sup>, Manuel D. Martínez<sup>1</sup>

y Marcos A. Sabino<sup>3</sup>

<sup>1</sup> Escuela de Ingeniería Mecánica, Facultad de Ingeniería Universidad Central de Venezuela, Apdo.48222, Caracas 1020A, Venezuela  $2$  Centro de Bioingeniería, Facultad de Ingeniería Universidad Central de Venezuela, Apdo. 50361, Caracas 1050A, Venezuela. <sup>3</sup>Departamento de Química Universidad Simón Bolívar, Apdo. 89000, Caracas 1080A, Venezuela.

*Abstract***— Intramedullary devices for treatment of bone fractures are an effective available method. A new intramedullary locked nail for the fifth metacarpal bone, using a degradable and biadsorbable polyester Poly(p-dioxanone (PPDX) reforzed with boron nitride (BN), has been designed in order to reduce the immobilization time of the injured zone, enabling faster bone tissue healing and avoiding further surgery. Therefore, this nail allows for earlier functional ability of the bone. The name of the selected polymer is polydyoxanone PPDX ó PDS. When it is nucleated with Boron Nitride BN, it´s mechanical and biomedical properties improve, which fulfil design requirements. PPDX belongs to the aliphatic polyesters family approved by the FDA (Food and Drug Administration) and it is bio inert. Intramedullary nail design were 3Dgeometricly modelled through Computer Aided Design (CAD), which allowed the analysis of the prototypes when submitted to static charges by element finite method (EFM). These loads like bending, tension, and compression simulate habitual hand movement forces, reaching solution values approximate to the real system. The EMF results show that both devices fulfil design requirements and the necessary strength provides a total fracture stability BN-reinforced PPDX but not reduce the immobilization time as pretend. However, PPDX/BN guaranty clinical observation during biodegradation and bioadsortion time. Finally, the new intramedullary locked nail mold matrix for the fifth metacarpal bone was manufactured with 1020 steel and injection transference mold was made, by polyurethane for laboratory scale. Then proceed to inject the melted biopolymer into the mold and obtained the intramedullary device.** 

*Palabras claves***— fracturas diafisiarias, metacarpiano, sistema intramedular, polidixioxanona.**

### I. INTRODUCCIÓN

El estudio de las técnicas para lograr una buena consolidación de la fractura ha involucrado disciplinas de la investigación e ingeniería que buscan mejorar, ofrecer y comprobar procedimientos correctivos en lesiones óseas, tales como las fracturas de los metacarpianos. A pesar de que son diminutos huesos largos [1] no dejan pasar desapercibido su vital importancia en la ejecución de los movimientos básicos de la mano, cuyo órgano es indispensable para mantener la interacción directa entre el medio exterior y el ser humano. [2,3]

# II. MATERIAL Y MÉTODOS

### *A. Selección del Biopolímero*

Se sometieron 15 materiales de diferentes naturaleza en una matriz de evaluación La selección tiene como objetivo definir el biomaterial, por ende se establecen criterios jerarquizados y ponderables donde la PPDX (un poliéstereter alifático con características de biodegradación y bioabsorción) nucleada con 5% en peso de Nitruro de Boro [12] fue la que obtuvo la mayor valoración comparándose con otros posibles biomateriales. El Nitruro de Boro, como carga dentro de la PDS no sólo mejora sus propiedades mecánicas sino que lleva los valores de módulo de Young o módulo elástico a valores comparables a los del módulo del hueso inmaduro (cercanos a los 100Mpa) y además permite que el dispositivo sea visto tanto en radiografías como en intensificadores de imagen, dando posibilidades de hacer un seguimiento clínico durante el proceso de consolidación y regeneración del tejido. La siguiente tabla muestra el biopolímero nucleado PPDX + B%BN vs. PPDX sin

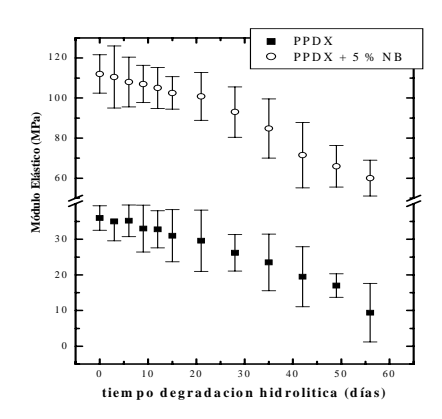

Fig. 1 Módulo elástico vs. Tiempo degradación

Carmen Mueller-Karger, Sara Wong, Alexandra La Cruz (Eds.): CLAIB 2007, IFMBE Proceedings 18, pp. 792–796, 2007 www.springerlink.com © Springer-Verlag Berlin Heidelberg 2007

nuclear mostrando la degradación en días y la pérdida del módulo de elasticidad.

Por otra parte el biopolímero mantiene estas propiedades en un período 4 semanas aproximadamente, tiempo suficiente para que la consolidación de la fractura se haya formado. La siguiente tabla muestra el biopolímero nucleado PPDX + 5 %BN vs. PPDX sin nuclear mostrando la degradación en días y la pérdida del módulo de elasticidad.

### *B. Metodología del Diseño*

Diseño es el procedimiento mediante el cual se transforman recursos (humanos, materiales, etc.) en productos o sistemas con el fin de satisfacer una necesidad. La necesidad es una situación no satisfactoria y está relacionada con la carencia. [4]. Diseñar un clavo intramedular bloqueado para el quinto hueso metacarpiano implica la ejecución de diversos pasos, métodos y técnicas para obtener un prototipo que garantice la consolidación efectiva del tejido óseo ante las fracturas diafisiarias transversales y oblicuas.

Con el objetivo de entender la necesidad de ofrecer nuevas alternativas para el tratamiento de fracturas, mejorar los procedimientos actuales y por ende desarrollar dispositivos innovadores [1] que permitan una solución rápida y total para las fracturas del quinto hueso metacarpiano, se debe analizar los factores que inciden directa e indirectamente en el problema tales como usuarios y ergonomía.

#### *C. Investigación de Usuarios*

La finalidad de la investigación de usuarios es: captar las opiniones de las personas que guardan o no guardan una relación con los dispositivos de fijación empleados en caso de fracturas; identificar dichas personas, grupos ó sectores; compilar la información biomédica y técnica; por último concretar las variables y lineamientos suministrados por los usuarios. Estos aspectos aportarán una valiosa influencia en los requisitos de uso, de ahí depende la aceptación de un nuevo prototipo que cubra las expectativas funcionales de mejor forma que las actuales.

### *D. Aspectos Ergonómicos*

Los huesos metacarpianos conforman la parte media de la mano y las fracturas a tratar son las diafisiarias como se muestra a continuación [5]:

Se expone la relación entre hombre y dispositivo basado en la creación de un nuevo equipo como alternativa a los existentes, por lo tanto se establecen los parámetros activos

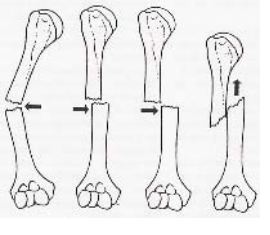

Fig. 2 Fracturas Diafisiarias

que están relacionados con el quinto hueso metacarpiano y dispositivo. [6-9]

En las tablas 1 y 2 se puede apreciar que las medidas masculinas son diferentes a las femeninas tanto en el ancho medular, longitud medular y longitud del hueso. Estos aspectos antropométricos complicarían el diseño si se realiza un dispositivo particular para cada género y promedio de longitudes. Lo ideal sería colocar parámetros activos únicos que se adapten a las características de los huesos para ambos sexos. Analizando el ancho medular en general se tienen valores con precisión de 0,01mm; es por ello que mientras mayor precisión se emplee en el diseño la manufactura será más complicada [10] y por ende los costos se elevarán, así que se estandarizarán esas medidas por 4, 5 y 6mm para efectos de esta investigación. De manera análoga se propone el largo del canal medular *Longitud [L]*: L=60 mm. Tomando en cuenta un promedio de fuerzas en la unión interfalángica del dedo meñique [11] se obtiene un valor de carga mínima que debe soportar el dispositivo intramedular es de

$$
F = 2kg \times 10m/s^2 = 20N\tag{1}
$$

Tabla 1 – Resumen medidas 5to metacarpiano Femenino [6]

|                           | <b>Corte Sagital</b> | <b>Corte Coronal</b> |
|---------------------------|----------------------|----------------------|
| Femenino                  | (mm)                 | (mm)                 |
| <b>Ancho Medular</b>      | 3,69                 | 4,05                 |
| <b>Longitud Medular</b>   | 33,45                | 31,95                |
| <b>Longitud del Hueso</b> | 55,79                | 55.48                |

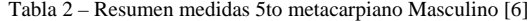

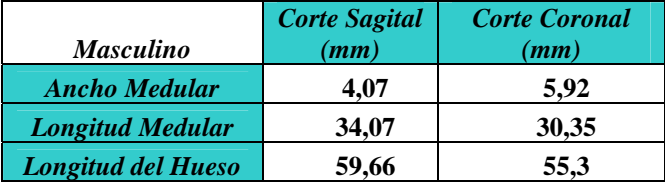

### *E. Requisitos de Diseño*

Las especificaciones del diseño están basadas en la investigación de usuarios y características funcionales imprescindibles del dispositivo [4], el cual engloba los siguientes requisitos esenciales:

- 1. El diseño debe bloquear la fractura del hueso en todos los sentidos.
- 2. El dispositivo debe ser intramedular.
- 3. El sistema debe adaptarse a la forma del hueso o tener la forma del mismo.
- 4. Material biodegradable.
- 5. Debe cumplir con los parámetros activos
- 6. La inserción debe ser retrógada.

Las fracturas que va a bloquear son del tipo diafisiarias oblicuas y transversales.Deben ser incluidas donde sea apropiado (lo más cerca posible de donde fueron citadas en el texto). Preferiblemente en la parte superior o inferior de una de las columnas.

# *F. Tormenta de Ideas*

Se generaron 82 ideas a través de *"brainstorming"* y sólo 35 cumplen con los requisitos del diseño. La segunda fase de la evaluación es realizar un análisis morfológico, considerando las funciones del diseño y plantear alternativas combinando soluciones. La selección tiene como objetivo concretar el diseño final, por ende se establecen criterios de selección, se jerarquizan y poseen una ponderación. Los tres primeros diseños con mayor puntuación son preseleccionados.

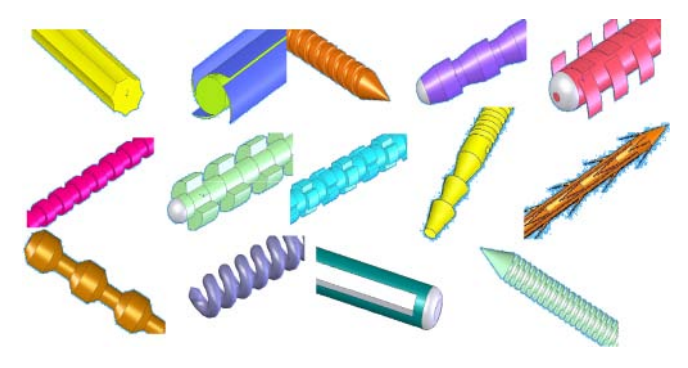

Fig. 3 Algunos Diseños obtenidos por el *"brainstorming"*

### *G. Evaluación por el Método de los elementos finitos(MEF)*

Con la finalidad de analizar tres prototipos seleccionados, bajo condiciones reales de operación dentro del organismo, se simularán dos cilindros que cumplirán las funciones del

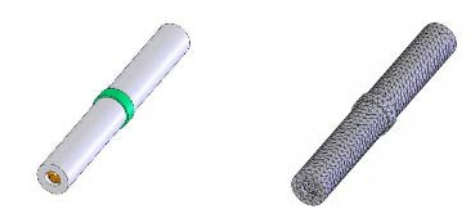

Fig. 4 Ensamblaje antes y después de colocada la malla de MEF, número de elementos: 8076; número de nodos: 14181

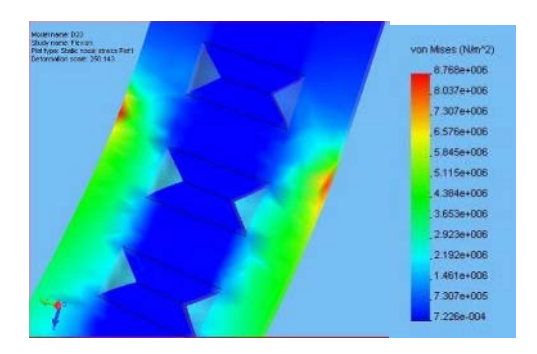

Fig. 5 Análisis de flexión por el MEF

hueso fracturado. El dispositivo se ubicará dentro de los dos cilindros y se simularán cargas externas aplicadas al hueso que luego serán transmitidas al prototipo, obteniendo así una visión más clara de los esfuerzos generados en el sistema. A continuación se muestra parte del estudio por MEF:

Los tres diseños convergieron a valores de esfuerzo muy similares. Por tanto, su estructura en los tres casos soportan las cargas mínimas requeridas. Para seleccionar el diseño final simplemente se elige el de mayor ponderación de la matriz de selección.

### *H. Diseño Final y Construcción*

El diseño final sometido a cargas regulares de la mano, no presentará fallas siempre y cuando se permita la generación del callo óseo como hueso inmaduro, callo que se forma y toma las propiedades mecánicas necesarias al cabo de transcurridas 3 semanas aproximadamente de

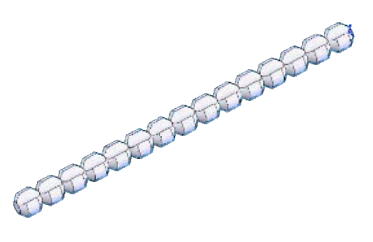

Fig. 6 Diseño Final del dispositivo

inmovilización externa, según la opinión de médicos expertos en el área de cirugía de la mano

Para construir el dispositivo se necesita una matriz que permitiera realizar un molde. Una vez obtenida la matriz, se hizo un rápido análisis acerca de la manufactura de un molde que satisficiera las necesidades que demanda el prototipo. Con el fin de aminorar los costos, manufacturar clavos preliminares que luego serán sometidos a ensayos experimentales y agilizar el proceso de conformado, se decidió realizar el molde con resinas odontológicas. La resina debe soportar temperaturas de 130° C y la matriz debe copiarse fácilmente.

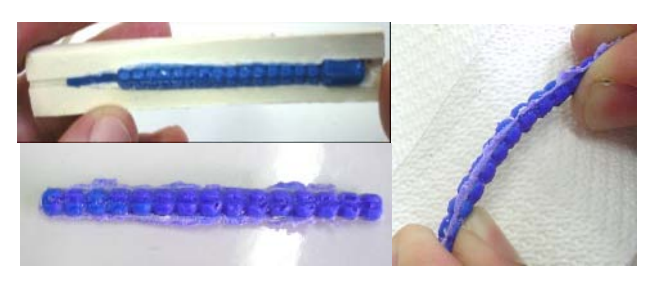

Fig. 7 Desmoldeo y Prototipo Final

# III. RESULTADOS Y DISCUSIÓN

Los resultados del MEF permitieron elegir un diseño que soporta los esfuerzos máximos permitidos por la aplicación de fuerzas debido a los movimientos habituales de la mano. El prototipo final posee las siguientes características: bloquea los movimientos y desplazamientos axiales además las ranuras semicirculares opuestas impiden el movimiento torsional del hueso estabilizando completamente la fractura; estimula la formación de tejido óseo hacia el interior del dispositivo; su resistencia permite la adecuada alineación de la fractura manteniendo adosada las superficies correctamente y transfiriéndole mínimos esfuerzos al hueso que ayudan a la regeneración de callo óseo, su estructura simétrica le confiere la capacidad de distribuir las cargas aplicadas a lo largo de su superficie; su forma cilíndrica y flexibilidad del diseño logran una fácil adaptación al canal medular.

### IV. CONCLUSIONES

El prototipo final seleccionado del clavo intramedular bloqueado conforma un conjunto de ventajas capaces de estabilizar la fractura, disipar los esfuerzos producto de los movimientos habituales de la mano, crea una buena

interfase ósea y es bioabsorbible. Los resultados del análisis por el método de elemento finitos mostraron que la polidioxanona reforzada con Nitruro de Boro es lo suficientemente resistente para ser utilizada en implantes biomédicos. Las propiedades del material, le confieren flexibilidad al sistema intramedular lo cual permite una mejor manipulación médica y por tanto una mejor inserción del dispositivo dentro del hueso. [13]. Los biopolímeros poseen un papel importante en los dispositivos biomédicos ofreciendo ventajas por encima de los metales sin embargo su alto costo como la PPDX limita el desarrollo en serie sistemas de esta índole y estimula el estudio para obtener estructuras más accesibles con las mismas o mejores características.

#### **AGRADECIMIENTOS**

Al C.D.C.H. y Johnson & Johnson por la colaboración financiera aportada para el proyecto HAND.

#### **REFERENCIAS**

- 1. Contreras, G., *Desarrollo y Evaluación Experimental de un Sistema Intramedular de Fracturas de Metacarpianos.* Tesis doctoral publicada. Universidad Central de Venezuela, Caracas, 2005
- 2. Bernard, M., y Light T., *Diagnóstico y tratamiento en ortopedia*. México: El Manual Moderno, 1998.
- 3. Kaplan, E.; Riordan D., *Functional and Surgical Anatomy of the Hand* (3a ed.). Estados Unidos: Morton Spinner, 1984.
- 4. Tablante, O., *El proceso de investigación y desarrollo en el diseño de equipos, productos y máquinas*. Trabajo de ascenso no publicado. Universidad Central de Venezuela, Caracas., 1988.
- 5. Silberman, F. y Varaona, O. (2003). *Ortopedia y traumatología.* (2ª ed.). Argentima: Médica Panamericana.
- 6. Bustamante, M., (2004). *Evaluación métrica en huesos metacarpianos en una muestra venezolana.* Tesis no publicado. Universidad Central de Venezuela, Caracas.
- 7. Reilly, T. y Burstein, A., The mechanical properties of cortical bone. *Journal of Bone Joint Surgery*, (56), 1001-1022, 1975.
- 8. Nigg, B. y Herzog, W., *Biomechanics of the musculo-skeletal system.* (2a ed.). Inglaterra: Wiley, 1999.
- *9.* Lindahl, D., Mechanical Properties of dried deffated spongy bone. *Acta Orthopedic Scandinave,* 47, 11-19, 1997.
- 10. Groover, M., *Fundamentos de manufactura moderna: materials, procesos y sistemas.* México: Prentice Hall, 1997.
- 11. Chao, E.; Cooney III, W. y Linscheid, R., *Biomechanics of the hand a basic research study.* New Yersey: World Scientific, 1989.
- 12. Sabino, M., *The effect of hydrolytic degradation on the tensile properties of neat and reinforced poly-(p-dioxanona).* Tesis doctoral publicada. Universidad Simón Bolívar, Caracas, 2002.
- 13. Woods, T; Brown, S.; Merritt, K. y Mcnamee, S., Effects of repeated ethylene oxide sterelization on synthetic absorbable sutures. *Medical Device Reporting,* (38), 3-5, 2000.

Autor: Ricardo José Díaz Pérez Instituto: Universidad Central de Venezuela Calle: Av. Universidad los Chaguaramos Ciudad: Caracas País: Venezuela E-mail: ricardodiazucv@yahoo.com

# **Sistema de Plantillas Instrumentadas "PIEZOMED" destinadas a la valoración del Calzado.**

L.F. García<sup>1</sup>, C.A. Dìaz<sup>2</sup> A. Torres<sup>3</sup> y R.A Torres<sup>4</sup>

<sup>1</sup> Ingeniera Biomédica EIA-CES, Est. Esp. U.Rosario; Escuela de Ingeniería de Antioquia/Laboratorio de Biomecánica,

Investigadora, Medellín, Colombia; bmlugar@eia.edu.co 2 Ingeniero Biomédico EIA-CES, Est. Msc. U. EAFIT; Escuela de Ingeniería de Antioquia, Laboratorio de Biomecánica,

Investigador, Medellín, Colombia/Universidad EAFIT, Laboratorio de Realidad Virtual, Investigador, Medellín, Colombia. 3

<sup>3</sup>Ingeniero Mecánico U.NAL., Esp UPB; Est. Msc UPB; Escuela de Ingeniería de Antioquia/Laboratorio de Biomecánica,<br>Docente-Investigador, Medellín, Colombia

Docente-Investigador, Medellín, Colombia 4 Ingeniero Electrónico U de.A, Msc. U de A; Est. PhD UPV; Escuela de Ingeniería de Antioquia/

Docente-Investigador, Medellín, Colombia

*Abstract***— In Colombia, there haven´t been reports about the development of an Insole Instrumented system for the footwear industry that contributes in biomechanical design of their models, improving comfort and productivity during design and production of footwear. This article describes the development of the first phase of the instrumented insole system "PIEZOMED", which has a pair of insoles size 41, evaluated in a male footwear model casual of the Company VÉLEZ®; the insoles were instrumented with piezoresistive sensors, which had a good linear answer. This first prototype was built wired, looking for a functional design and adaptable for future valuations in footwear. The Software was developed in two parts, the acquisition module, in Labview platform, and the processing and visualization module, in C#.Net. In this phase, the system was built and its performance was tested in casual footwear and visualizing as results: 2D view dynamic, 3D view dynamicm, numeric map, P Vs. t graph, and F Vs. t graph.In a future phase, the system will be developed wireless, with an increased resolution (number of sensors) and tested in a considerable quantity of subjects to evaluate the reliability and validity of the system in contrast with a commercial system. The main aim is to use these insoles for footwear valuation, to support the industry, looking for biomechanical, comfortable, and fashion footwear.** 

*Keywords***— Instrumented Insoles; Plantar Pressure; Footwear Valuation.**

### I. INTRODUCCIÓN

Las medidas de las fuerzas de contacto con el suelo pueden ser útiles para valorar cargas externas que el cuerpo humano está asignando en situaciones normales como caminar o extremas como en el deporte [1].En nuestro país, a pesar de ser concientes de la importancia que tiene el estudio de las presiones plantares, y su impacto en la salud de las personas, aun son escasos los desarrollos en el área; específicamente en plantillas instrumentadas, solo se ha desarrollado dicho tema en la Ciudad de Bogotá, en las

Universidades de los Andes y la Javeriana con poca difusión al respecto [6] y [7].

Según lo reporta la literatura, pocos estudios se han hecho para relacionar el confort que tiene un usuario con su calzado, y las medidas de presión entre la planta del pié y ese calzado; En un estudio reportado en 1994, se encontró un pico de presión significativamente alto para un grupo de personas inconformes con su calzado, tanto para la superficie plantar como para las regiones del pie medidas. Este estudio mostró que el confort percibido en la superficie dorsal y plantar podría relacionarse a un pico de presión y a una fuerza máxima en todas las regiones y áreas de contacto en la parte del mediopié de la superficie plantar y del total de la superficie dorsal [2].

En el proceso de diseño, se debe concluir un calzado: Confortable, seguro desde el punto de vista de la preservación de la salud del usuario, eficiente desde la perspectiva del desempeño, de la función mecánica para el cual fue diseñado, fácil de usar, duradero, de precio asequible, de apariencia agradable de acuerdo a las tendencias estéticas del momento, todos estos factores involucran factores biomecánicos y ergonómicos [3], es por esto que es importante despertar el interés en la industria del calzado colombiano, para que con herramientas factibles de construir en nuestro medio, se fabriquen calzados competitivos y cuyos diseños además de innovadores se aproximen a ser biomecánicamente saludables para los usuarios.

Este artículo presenta el proceso de diseño y fabricación de un primer prototipo de plantilla instrumentada, denominada PIEZOMED y las recomendaciones a tomar en cuanto en la próxima etapa al definir una platilla óptima para el análisis biomecánico del calzado, se detalla su diseño y construcción, tanto en hardware como en Software, y las pruebas iniciales realizadas con sus respectivos resultados y análisis.

Carmen Mueller-Karger, Sara Wong, Alexandra La Cruz (Eds.): CLAIB 2007, IFMBE Proceedings 18, pp. 797–800, 2007 www.springerlink.com © Springer-Verlag Berlin Heidelberg 2007

La forma como está organizado el artículo y se presenta la información es la siguiente: la Sesión I describe todo el desarrollo del sistema, en A el diseño de las plantillas, en B Hardware, en C el Software del sistema y en D las pruebas realizadas; la Sesión II expone los resultados de las pruebas realizadas y la Sesión IV las conclusiones y trabajos Futuros, por último el artículo presenta las recomendaciones y referencias.

### II. MATERIALES Y METODOS

### *A. Diseño de las plantillas*

El sistema PIEZOMED en esta primera fase se conforma por un par de plantillas, acoplándose a un modelo específico de calzado de tipo casual de la Empresa Comercial CUEROS VELEZ, modelo masculino número 41; las formas se tomaron de la horma de la plantilla de los respectivos zapatos, suministrados por la Empresa.

Se buscó un material flexible para su construcción, al mismo tiempo que garantizara buena duración ante las constantes fuerzas cortantes que se puedan presentar durante la marcha y por otro lado, un material que no afecte la respuesta lineal de los sensores, por el cual se eligió un Policarbonato lo suficientemente delgado, flexible y resistente.

La elección de los puntos de sensado, se tomó teniendo en cuenta dos aspectos por referencia en la literatura [1] y [4] y recomendaciones de especialistas, se tomaron 8 puntos críticos a analizar en los contactos de prominencias óseas de la planta del pie, más representativos a la hora de analizar presiones plantares denotados así: H (Hallux), CM1(Cabeza del Primer Metatarsal), CM2-3(Centro Cabezas metatarsales 2 y 3), CM4(Cabeza Metatarsal 4), CM5(Cabeza Metatarsal 5), MI (Mediopié Interior), ME (Medio pié Exterior) y T (talón). En la Figura 1 se puede observar la plantilla Instrumentada definitiva.

#### *B. Desarrollo del hardware.*

El punto más relevante del Hardware son los sensores, se buscaron sensores de presión en varias casas comerciales

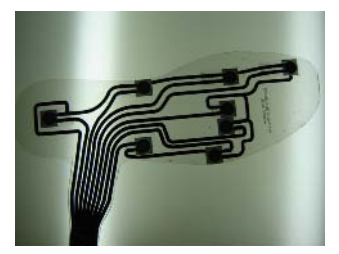

representativas del mundo, con las características esenciales para la medición de presiones plantares: Delgados (<1 mm de grosor) y con capacidad de sensado de alrededor de 800Kpa (pico presión promedio encontrada en presiones plantares normales [1], [4] y [5]); Se encontró el sensor de la casa comercial TEKSCAN, que cumple las características, son flexibles y con una buena respuesta dinámica y lineal, con capacidad de sensado hasta de 1.5 MPa, de 0.1 mm de espesor, flexibles y con buena respuesta dinámica y lineal.

Esta primera fase es alámbrica, y se capturan los datos con la tarjeta de adquisición de Labview 6024E, tomando sus 16 puertos para capturar los 16 sensores transmisores, conectados mediante líneas de cable al circuito y a la tarjeta. El circuito electrónico básicamente esta conformado por 2 amplificadores operacionales para los 8 sensores en una plantilla, y alimentados con pilas recargables, que el sujeto porta en su cintura; la transmisión es 1 a 1, transmitiendo a la vez los 16 sensores en cada uno de los canales de la Tarjeta a una frecuencia por canal de 180 Hz. En la Figura 4 se observa el esquema del Sistema y su interfaz física.

#### *C. Desarrollo del Software*

El Software del sistema se desarrolló en dos plataformas de desarrollo diferentes, la adquisición de datos se diseñó en Labview 7.0, el módulo de toma los datos entrega un archivo de texto final \*.pie, con los datos de presiones, fuerzas, promedios y tiempos para luego exportarlos y procesarlos en el siguiente módulo; además, se aplicó un filtro digital pasabajas, con frecuencia de corte de 60 Hz, opcional para el usuario.

Tanto para el módulo de procesamiento como visualización de datos, se trabajó en la plataforma Visual Studio. NET 2003. Desde el módulo de procesamiento se capturan los datos \*.pie, para visualizarlos en las formas aptas a un análisis de presiones plantares, durante el proceso se aplicaron las técnicas de procesamiento de imágenes de pseudocolor, teniendo en cuenta una escala de colores con respecto a la presión sensada, obteniéndose como resultados: Gráfica Dinámica pseudocolor 2D, mapa numérico de presiones promedio durante la prueba, y gráficas Presión contra tiempo (P vs. T) y Fuerza contra Tiempo (F vs. T) de cada uno de los sensores durante el tiempo de la prueba.

#### *D. Configuración experimental*

Para probar la funcionalidad del sistema, se tomo un sujeto de sexo masculino con talla de calzado compatible con el modelo a aprobar, de 20 años de edad, 1.70 mts. de estatura y 63 Kg de peso. Figura 1. Plantilla Instrumentada
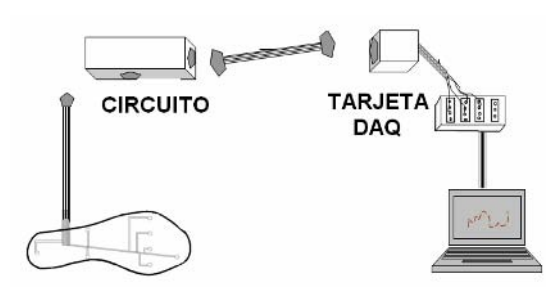

Figura 2. Esquema del Sistema PIEZOMED

Se realizaron 10 mediciones, tomando 8 pasos del sujeto en cada una de ellas, con espacio de 15 minutos entre medición y medición y sin variaciones de terreno ni velocidad de marcha. La transmisión de los datos es en tiempo real, durante la marcha del sujeto, se capturan los datos en Labview para posteriormente ser procesados.

### III. RESULTADOS Y DISCUSION

A continuación, se presentan las gráficas de resultados obtenidas durante las pruebas realizadas, de las cuales se obtuvieron: la Figura 3 muestra la gráfica de los valores Fuerza Vs. Tiempo, como otra forma de analizar las cargas experimentadas entre el pié y el zapato; en la Figura 4 está la Gráfica Presión Vs. Tiempo, cuyos datos son también tomados para la vista 2D y son nuestro principal objetivo de análisis; por último, la Figura 5 expone el mapa numérico el cual contiene los valores promedio durante cada una de las mediciones, ésta figura es relevante en el sentido que permite observar los valores promedios del total del muestreo de datos de las pruebas realizadas y analizar puntos críticos de presiones de forma más puntual; de esta misma forma se presenta la Gráfica 2D dinámica; Por último se obtuvo una gráfica en vista 3D dinámica, cuyos picos muestran los valores de Presión en Pseudocolor

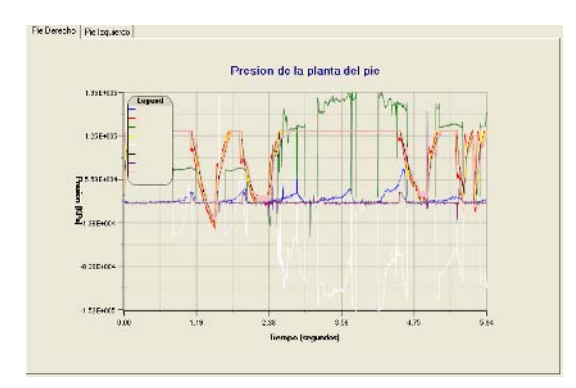

Figura 3. Gráfica Fuerza Vs. Tiempo

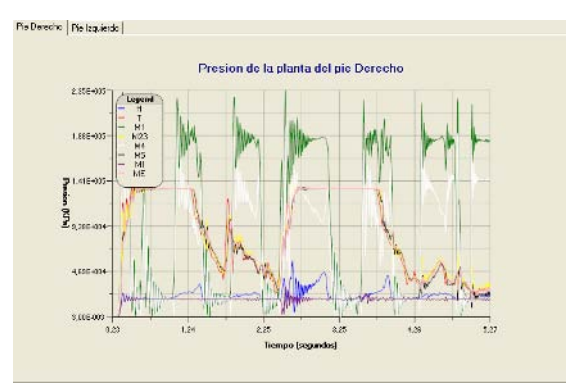

Figura 4. Gráfica Presión Vs. Tiempo

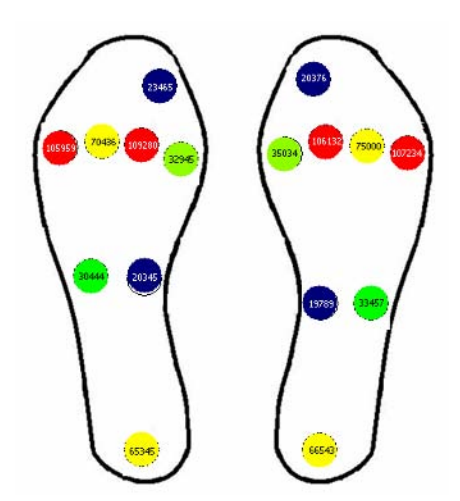

Figura 5. Gráfica Mapa Numérico

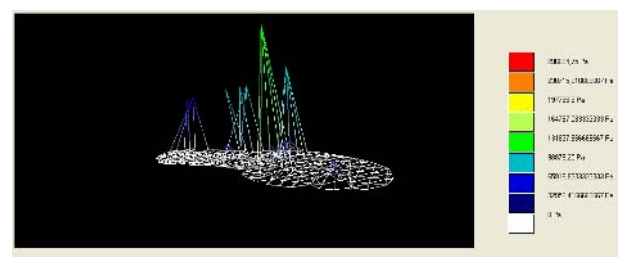

Figura 6. Gráfica 3D

durante la marcha, al mismo tiempo que se relaciona con el tiempo transcurrido de la captura ( Figura 6).

#### IV. CONCLUSIONES

Es importante aclarar que un sistema de plantillas instrumentadas, además de ser objetivo por sus medidas cuantitativas, es el método más apropiado para medir la interacción entre la planta del pié y el calzado.

Frente a los resultados obtenidos se pueden concluir principalmente dos aspectos: el sistema es funcional y reproducible; además, comparando resultados de las pruebas de calzabilidad (cualitativas) que realiza la empresa del calzado, de las cuales se concluye que el calzado es muy cómodo, y en contraste con los resultados obtenidos en el presente estudio, el cual exponen valores de presión promedio aceptables y uniformemente distribuidos en la planta del pie, se puede decir que son datos confiables y que con mayor desarrollo en una etapa futura se puede contar con un completo sistema no solo para evaluar comportamiento de las presiones plantares, sino además para analizar diseños de calzados; al concluir que los datos con aceptables y dentro del promedio normal, se basa el resultado en comparación con los obtenidos en la literatura mencionada en la bibliografía y en resultados de evaluaciones hechas con equipos similares del mercado, como lo es la plantilla instrumentada Biofoot/IBV®; dicha comparación se hizo mediante observación de los valores de presión arrojados, los cuales no superaban el pico de presión máximo aceptado como normal y reportado por la literatura de 800Kpa [1], [4] y [5], para lo cual se concluyó que además de describir un pie normal, concuerda con la prueba de calzabilidad que reporta el calzado como cómodo, de igual forma se propone en una etapa posterior evaluar los resultados utilizando un método estadístico y comparativo, en contraste con los considerados como patrón; además se observa que la curva obtenida cumple con el patrón de marcha, pues describe claramente los momentos en que cada uno de los punto sensados impactan durante la marcha y cuando éste no está en contacto.

En una futura etapa, se realizarán ciertos complementos, donde el Módulo de Software se desplace totalmente a la plataforma C#.net, además de una ficha con resultados finales para futuras consultas; por otro lado, el modo de transmisión será inalámbrico y se aumentará la resolución de sensores en el área de la plantilla; también es importante tomar una muestra representativa de sujetos a evaluar y plantear patrones de la población de interés relacionándolos con el tipo de calzado a analizar; etapa que en el momento esta en planteamiento.

Es importante mencionar, que se encuentran varias oportunidades para el análisis biomecánico en el sector industrial del calzado, ya que ante los avances de grandes marcas como NIKE, ADIDAS y ASICS, en la industria Colombiana existe el interés de aplicar tecnología apropiada al crecimiento de las marcas propias y a fortalecer los diseños al hacerlos competitivos y cuyos modelos sean además saludables para el usuario.

#### **RECONOCIMIENTOS**

A la Escuela de Ingeniería de Antioquia y la Universidad CES, por el apoyo a la investigación en el área de Biomecánica y al Sector Industrial del Calzado por la confianza e interés en los Análisis Biomecánicos para su mejoramiento como empresa.

# **REFERENCIAS**

- 1. D. Rosenbaum, H.P Becker (1997) Plantar Pressure distribution measurements: Technical background and clinical applications, Foot and Ankle Surgery, vol. 3.
- 2. C. Jordanm CJ Pyton and RM Bartlett (1996) Perceived comfort and pressure distribution in casual footwear. Abstracts of the 5th EMED user meeting.
- 3. Ramiro, Jose, et. al. (1995) Guía de recomendaciones para el diseño del calzado, IBV.
- 4. Orlin MN, McPoil TG (2000) plantar pressure assessment, Physical Therapy, volume 80, Number 4, April.
- 5. JORDAN J, BARTLETT R. (1995) Pressure distribution and preceived comfort in casual footwear, Gait & Posture, vol. 3, 215-220, December.
- 6. TORRES J, GARCÍA A. (2000) Desarrollo de un sistema ambulatorio para detección de picos de presión plantar durante la marcha en pacientes con pie insensible, Universidad de los Andes.
- 7. ZEQUERA M. (2001) Modelo Científico y tecnológico para el Estudio de Presión Plantar en Pacientes Diabéticos, Universidad Javeriana-Bogotá.

Autor: Luisa Fernanda García Muriel Instituto: Escuela de Ingeniería de Antioquia – Universidad CES Dirección: Calle 25 sur Nro. 42 – 73 Teléfono: 574-3393200 ext. 306 Ciudad: Envigado País: Colombia E-mail:bmlugar@eia.edu.co.

# **Evaluación con distintos Materiales de Clavos Endomedulares para Fémur y Tibia mediante Elementos Finitos**

T.V. Isamar<sup>1</sup>, V.P. Mary<sup>1</sup>, F. Herman<sup>2</sup>, P.R. Sebastian<sup>1</sup>, B.I. Carlos<sup>1</sup>

<sup>1</sup> Universidad de Los Andes. Postgrado en Ingeniería Mecánica. Grupo de Diseño y Modelado de Máquinas DIMMA.

Facultad de Ingeniería. Esuela de Mecánica. Mérida, Venezuela 2 Centro de Innovación Tecnológica de la Universidad de los Andes. CITEC – ULA. Mérida, Venezuela

*Abstract***— In this work two types of intramedullary rod (IM), the first for tibia and the second for femur, are analyzed by using the finite element method, with two different materials. IM rods are used to align and stabilize fractures, and are inserted into the bone marrow canal, in the extremities bone center. One of the significant advantages of IM rods, over other fixation methods, is the rod-bone load share; thereby the patients quickly are able to use the injured extremity. However, for obtain the best device behavior, under static and dynamic forces, the finite element method are used. With this method aid, the tensional stress field and the safety factor are also achieved. Lastly, the numerical method results are validated by analytic results comparison.** 

*Palabras claves***— Clavos Endomedulares, Elementos Finitos, Tensión, Deformación, Fatiga.** 

#### I. INTRODUCCIÓN

En la actualidad los avances computacionales han facilitado y agilizado el análisis de estructuras ingenieriles, permitiendo así grandes avances en los diseños y contribuyendo en la optimización de éstos; en el área de la biomecánica. Debido a la funcionalidad de los programas o paquetes computacionales que permiten el diseño asistido por computadora (CAD), es posible minimizar el tiempo de análisis de un diseño dado sometido a condiciones de trabajo reales [1], lo cual se traduce en una constante revisión del producto y en la introducción de mejoras en el mismo permitiendo así, tener el mejor diseño antes de llegar al producto final. En el presente trabajo se utiliza el método de elementos finitos para evaluar y comparar en diferentes materiales, las respuestas de dos modelos de clavos endomedulares ante esfuerzos de flexión y torsión en fracturas de fémur y tibia, y la valoración de resistencia a fatiga que suele ser el fallo habitual en su aplicación clínica, con el fin de determinar el modelo que mejor se ajuste a las necesidades de los pacientes, así como a las necesidades comerciales de diseño e implementación.

Este articulo esta organizado en seis secciones. En la sección 2 se presenta la importancia del estudio realizado. En la sección 3 se describe el sistema de fijación interna, mientras en la 4 se plantea el procedimiento para aplicar el método de elementos finitos. Posteriormente, en la sección 5 se muestra el análisis de resultados obtenidos en la simulación y por último en la sección 6 se presentan las conclusiones.

#### II. IMPORTANCIA DEL ESTUDIO

El estudio de los campos tensionales estáticos y dinámicos en clavos endomedulares para el tratamiento de fracturas de fémur y tibia, mediante el uso del programa de elementos finitos Ansys Workbench, permite determinar de qué manera se puede mejorar el modelo en cuanto a sus cargas máximas y materiales. Por lo tanto, en este estudio se evalúan distintos materiales cuya característica primordial inicial es que sea químicamente compatible con el cuerpo humano y que sea capaz de resistir, como mínimo el estado de carga proporcionado por el peso y la estatura de una persona promedio venezolana, con la finalidad de escoger aquel material que bajo la luz de los criterios antes señalados cumpla con los requerimientos del sistema garantizando disminuciones en su valor económico.

#### III. DESCRIPCIÓN DEL SISTEMA DE FIJACIÓN INTERNA

Esta investigación se apoya en la capacidad de adaptación del sistema de fijación interna para resistir las solicitaciones más perjudiciales a consecuencia de las cargas corporales y tendónicas [2]. Los sistemas endomedulares para la fijación interna de fracturas, está constituido por: un clavo intramedular, tres tornillos para bloqueo dinámico y cuatro tornillos para bloqueo estático.

*Modelado del prototipo:* El modelado de las piezas se realiza a partir de datos suministrados por el CITEC-ULA, por medio de bocetos, esquemas y medición directa sobre las piezas. Ver Fig. 1.

*Principio de funcionamiento:* Los dos modelos de clavos intramedulares para fémur y tibia están compuestos en la zona proximal por un orificio ovalado alargado, que aparte de cumplir la función de guía, estabiliza los tornillos bloqueadores y permite la dinamización axial controlada de

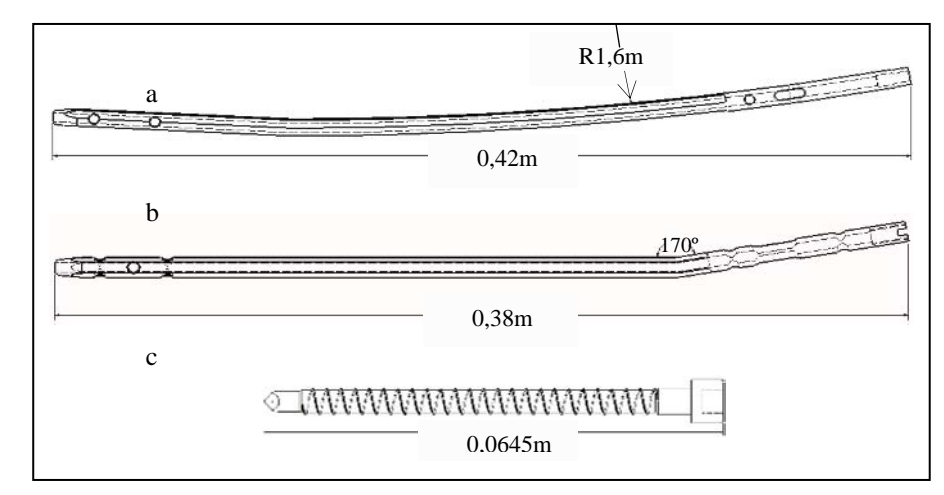

Fig. 1 Partes del sistema de fijación interna: a) Clavo endomedular para fémur; b) Clavo endomedular para tibia; c) Tornillo de bloqueo.

hasta 11mm con el tornillo de bloqueo de 4mm en situación transversal. En el extremo distal de los clavos endomedulares hay dos orificios circulares que lo atraviesan y tienen como función confinar los tornillos dentro del clavo. En el segmento recto proximal del clavo intramedular para fémur y tibia, hay uno y dos orificios de bloqueo circular respectivamente, que servirán para realizar bloqueo estático. Además de esto, los clavos poseen fresados planos hasta el segmento recto proximal con el fin de evitar torsión en condiciones de trabajo. Por simplificación en este estudio se analizan clavos endomedulares para personas de estatura promedio (1.70 m).

*Selección del material:* Considerando las características de cada material, se evalúan los clavos endomedulares y los tornillos con aleación de titanio Ti-6Al-4V y acero inoxidable 316LVM [3], para determinar cuál de los dos materiales es el más adecuado para su fabricación e implementación. En la simulación realizada, ambos materiales se consideran isotrópicos, homogéneos y dúctiles.

# IV. IMPLEMENTACIÓN DEL MÉTODO NUMÉRICO

*Generación de malla:* El refinamiento h-adaptativo [4] del mallado se realiza aplicando controladores de mallas de acuerdo a la configuración de la geometría y a las zonas críticas de la pieza, hasta obtener una malla refinada adecuada con un tamaño de elementos óptimo de acuerdo al estimador de error Zienkiewicz-Zhu [5]. Para ambos estudios se realizaron varios refinamientos hasta alcanzar una convergencia como se aprecia en la Fig. 5. Los elementos más apropiados para este análisis son el

tetraédrico cuadrático SOLID 187, que se adapta muy bien al modelado de la geometría construida en CAD, y el SURF 154 aplicable a los análisis estructurales tridimensionales, como el caso en estudio. El SOLID 187 está definido por diez nodos, cada uno con tres grados de libertad y traslaciones en los ejes X, Y y Z; y el SURF 154 se encuentra definido por ocho nodos [6].

*Estado de carga:* El estado de carga considerado para el sistema de fijación interna utilizado para la realización de los análisis tensionales en el modelo desarrollado es recomendado por el fabricante. La magnitud de la carga axial máxima a la que puede encontrarse sometido el sistema de fijación interna debido al peso corporal es de aproximadamente 1960 N, la carga transversal corresponde a máximos registrados durante actividades de marcha humana y su valor es de 250 N [7]. Los clavos endomedulares además de ser evaluados en régimen estático, también son evaluados en fatiga, la cual suele ser la causa común en la ruptura de implantes bajo condiciones de trabajo [8]. La carga transversal y axial varía de cero a un máximo de 250N y 1960N respectivamente, evaluada para una vida útil igual a 10000 ciclos determinada a través de estudios disponibles en la literatura técnica [7].

### V. ANÁLISIS Y PRESENTACIÓN DE RESULTADOS

Los criterios para la obtención de resultados se basan fundamentalmente en un análisis lineal elástico. En esta sección, se muestran los estados de esfuerzos producto de cálculos teóricos y de análisis numéricos por elementos finitos para cada caso en estudio, en los cuales actúa la combinación de carga más crítica que ocurre durante el ciclo de marcha para dejar establecido la verificación del modelado numérico.

Tabla 1 Valores teóricos y de Ansys para el esfuerzo de Von Mises.

| Pieza          | Refinamiento   | $N^{\circ}$ de | Esfuerzo<br>Von-Mises (Pa) |              |  |
|----------------|----------------|----------------|----------------------------|--------------|--|
|                | de malla       | nodos          | Ansys                      | Teórico      |  |
|                | Inicial        | 10040          | $2.02E + 08$               |              |  |
| Fémur          | 1              | 18346          | $2.82E + 08$               | $2.81E + 08$ |  |
|                | $\overline{c}$ | 26968          | $2.79E + 08$               |              |  |
| Tibia          | Inicial        | 17412          | $2.88E + 08$               | $2.87E + 08$ |  |
|                | 1              | 26581          | $2.90E + 08$               |              |  |
| Tornillo<br>de | Inicial        | 8127           | $4.35E + 08$               | $5.36E+08$   |  |
| bloqueo        | 1              | 13107          | $5.12E + 08$               |              |  |

Tabla 2 Valores teóricos y de Ansys para el esfuerzo máximo alternante.

| Pieza | Modelo                       | $N^{\circ}$ de |             | Esfuerzo<br>Alternante (Pa) |
|-------|------------------------------|----------------|-------------|-----------------------------|
|       |                              | nodos          | Ansys       | Teórico                     |
|       |                              | 9191           | $1,082E+08$ |                             |
|       | Acero                        | 38387          | 1,923E+08   | $2,006E+08$                 |
|       | Inoxidable<br>316LVM         | 77926          | 2,487E+08   |                             |
|       |                              | 116599         | $2,115E+08$ |                             |
| Fémur |                              | 194980         | $2,116E+08$ |                             |
|       |                              | 10040          | $1,02E+08$  |                             |
|       | Aleación<br><b>Ti-6Al-4V</b> | 18346          | $1,34E+08$  | $1,281E+08$                 |
|       |                              | 55184          | $1,34E+08$  |                             |
|       |                              | 17412          | $2,229E+08$ |                             |
|       | Acero                        | 31077          | $2,372E+08$ |                             |
|       | Inoxidable                   | 75609          | $2,527E+08$ | $2,41E+08$                  |
| Tibia | 316LVM                       | 115289         | $2,572E+08$ |                             |
|       |                              | 189621         | $2,565E+08$ |                             |
|       | Aleación                     | 17412          | 1,289E+08   | $1,225E+08$                 |
|       | Ti-6Al-4V                    | 29553          | $1.284E+08$ |                             |

Tabla 3 Valores de Ansys para el Factor de Seguridad.

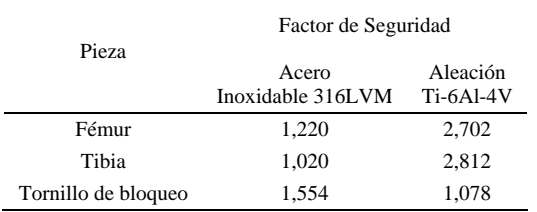

Al comparar la magnitud del esfuerzo o el factor de seguridad teórico en un mismo punto con el obtenido en cada una de las mallas presentadas, se puede verificar que existe una similitud entre éstos, tal como se muestra en la Tabla 1 y 2. Es importante resaltar el hecho de que al aumentar el número de nodos en la malla se obtiene una distribución de esfuerzos más uniforme, permitiendo determinar valores de esfuerzos con mayor precisión, ya que el campo tensional es continuo

En el estudio por fatiga, para obtener los esfuerzos equivalentes alternantes en el clavo endomedular para fémur se utiliza la relación parabólica propuesta por Gerber, por ajustarse mejor a los datos de los metales dúctiles [9], y la teoría de esfuerzo de Von-Mises para la comparación de los datos del factor de seguridad para fatiga en los materiales según los esfuerzos principales.

El factor de seguridad indica que el clavo endomedular para fémur en ambos materiales, para el último refinamiento de malla en condiciones de trabajo, no falla por fatiga, sin embargo, debido a que el clavo de acero inoxidable presenta un factor de seguridad cercano a la unidad es posible que se inicie falla por fatiga en el agujero circular de la parte proximal del clavo. Ver Tabla 3. Análogamente ocurre para el clavo endomedular de acero inoxidable para tibia.

El factor de seguridad mínimo del tornillo de bloqueo bajo la carga crítica para ambos materiales se presenta en la zona de discontinuidad cercana a la cabeza, los resultados no indican deformación permanente.

*Estudio de convergencia:* El criterio de convergencia sirve como guía para evaluar la tendencia de la solución en cuanto a las magnitudes de esfuerzos, calculados según las condiciones de trabajo más desfavorables. Este se encuentra definido por los esfuerzos alternantes equivalentes en los clavos y el esfuerzo de Von Mises para el tornillo de bloqueo. El análisis converge cuando alcanza el valor umbral obtenido analíticamente y la diferencia entre los resultados de un paso y el previo son menores al 5% en el nodo de máximo esfuerzo. Ver Fig. 5,6 y 7, donde se comparan los resultados analíticos con los resultados teóricos.

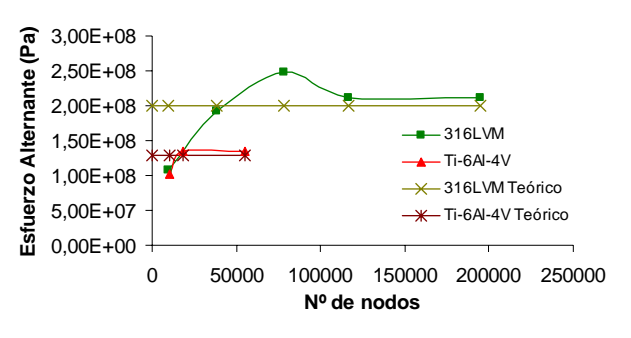

Fig. 5 Curva de convergencia del clavo endomedular para fémur basado en esfuerzos fluctuantes.

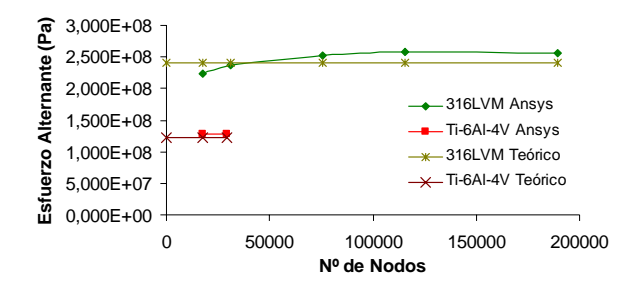

Fig. 6 Curva de convergencia del clavo endomedular para tibia basado en esfuerzos fluctuantes.

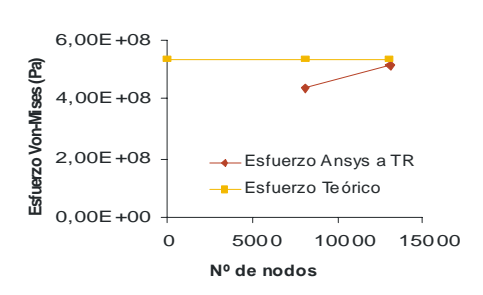

Fig. 7 Curva de convergencia del tornillo de bloqueo basado en el esfuerzo de Von-Mises.

La discrepancia para el acero entre el resultado teórico y el obtenido por el programa para el esfuerzo alternante equivalente es del 5,2%, y para la aleación de titanio es del 4,3%; lo que se considera aceptable puesto que son magnitudes pequeñas.

La diferencia entre el resultado analítico y el obtenido numéricamente para el esfuerzo alternante equivalente en el clavo de acero para tibia, es del 6%, y para el clavo de aleación de titanio es del 4,3% como se muestra en la Fig. 6.

La discrepancia entre los esfuerzos encontrados para el tornillo de bloqueo es del 4,4%, siendo satisfactorio dado que el rango de error es pequeño logrando al mismo tiempo la verificación de la simulación, ver Fig. 7.

# VI. CONCLUSIONES

El programa Ansys Workbench es una herramienta de modelado de elementos finitos que proporciona buenos resultados en el estudio de piezas sometidas a cargas de fatiga, como se observa al analizar los esfuerzos alternantes de los clavos. En éstos, en régimen dinámico, las tensiones obtenidas no sobrepasan el valor límite de resistencia a la fatiga, por lo tanto se prevé una duración de más de  $10*10<sup>3</sup>$ ciclos cuando estos son de acero inoxidable y  $5*10^6$  ciclos si son de aleación de Titanio.

Por otro lado, en la comparación analítica realizada, se encontró que la diferencia más grande para el campo tensional estático es para el clavo endomedular para tibia con una discrepancia del 1%. En el caso del tornillo de bloqueo se producen los mayores esfuerzos en la zona cercana al entalle entre la cabeza y el cuerpo, la cual está propensa a deformarse permanentemente puesto que presenta un factor de seguridad bastante próximo a la unidad. Sin embargo, la probabilidad que esta situación se presente es baja si el paciente sigue la recomendación de utilizar un tercer apoyo durante el período de rehabilitación.

Los resultados presentados en esta investigación muestran que la aleación de titanio Ti-6Al-4V es desde el punto de vista del factor de seguridad aportado como análisis de los esfuerzos alternantes y de Von Mises, el mejor material para la fabricación de los clavos y los tornillos de bloqueo.

Para futuras investigaciones se pretende desarrollar un banco de prueba para ensayar los clavos y determinar de forma experimental la duración de éstos, con la finalidad de retroalimentar los resultados numéricos y analíticos obtenidos en este trabajo.

#### **RECONOCIMIENTOS**

Los autores de este trabajo agradecen al CITEC – ULA por permitir utilizar sus instrumentos y CDCHT por el financiamiento otorgado según código: I-801-04-02-A

#### **REFERENCIAS**

- 1. Concho A, Méndez L, Vergara M, Provenzano S, Herman F (2006) Diseño de un Tensor para Fijador Externo Anular Mediante Elementos Finitos. Proc Cimenics, Isla de Margarita, Venezuela, pp BI1-BI8.
- 2. Nielsen J, Saltzman C, Brown T (2005) Determination of ankle external fixation stiffness by expedited interactive finite element analysis. Department of Orthopaedics and Rehabilitation, University of Iowa, USA.
- 3. Baldo J, (1999) Materials for Bioengineering Applications. Biomedical Engineering. Library of Congresss. USA
- 4. Vergara M (2002). H-adaptatividad en Elementos Finitos con Refinamiento por Subdivisión. Tesis Doctoral. Universidad Politécnica de Valencia, Departamento de Ingeniería Mecánica y Materiales. Valencia, España.
- 5. Zienkiewicz O and Zhu J (1987) A simple error estimator and adaptive procedure for practical engineering analysis, Proc. International Journal Numerical Methods in Engineering, vol. 24, pp. 337-357.
- 6. Módulo de ayuda de Ansys Workbench (2004). Chapter 1. Element Reference.
- 7. Revista Colombiana de Ortopedia y Traumatología at http://www.encolombia.com/medicina/ortopedia/ orto14300contenido.htm.
- 8. Biomecánica de La fractura Ósea y Técnicas de Reparación (1999). Instituto de Biomecánica de Valencia.
- 9. Alfred Hancq, Ansys Inc. Fatigue Analysis Using ANSYS at http://www.caeai.com/papers/Fatigue\_ANSYS.pdf.

Autor: Mary Vergara

- Instituto: Universidad de los Andes. Escuela de Ingeniería Mecánica. Postgrado en Ingeniería Mecánica.
- Calle: Núcleo La Hechicera, Edif. B de Ing. 3er Piso. Ala Este.

Ciudad: Mérida 5101<br>País: Venezuela

- Venezuela
- E-mail: vmary@ula.ve

# **Estudio de la fractura de tibia proximal 41-C1 empleando el método de elementos finitos**

L. Zambrano, C. Müller-Karger

Universidad Simón Bolívar, Departamento de Mecánica, Caracas - Venezuela

*Abstract***— The proximal tibia fracture 41-C1 is analyzed with and without the use of fixation plates. This analysis is done considering the different stages of the fracture healing callus (soft and mature). The study is built on a finite element model of a synthetic tibia (Synbone®), which assumes linear and isotropic material behavior. It was utilized to build four new models of the fractured tibia: the first two contain the materials that make up the fracture callus, one for the soft and another for the mature stage; and the second two contain both types of callus, along with the fixation plates and the screws. Linear and isotropic behavior was again assumed for all materials. Different mechanical material properties were assigned to specific groups of elements within the original mesh, to simulate the fracture conditions.** 

**Fixation plates were substituted by restricting and correlating the degrees of freedom at the top of the screws using constraint equations. The spatial movement of the fracture fragments was evaluated, finding greater displacements on the models without plates than those found for the models with plates. The constraint equations were proved valid as a good simulation of the rigidity contributed by the plates to the fractured bone.** 

*Palabras claves***— Synthetic tibia, proximal tibia fracture, finite elements, constraint equations.** 

# I. INTRODUCCIÓN

Las probabilidades de que las personas sufran fracturas en alguno de sus huesos son bastante altas. Desde las actividades físicas que se practican hasta cualquier tipo de accidente, pueden ser causales de la rotura de un hueso; la mayoría de las fracturas ocurren como resultado de la combinación de situaciones de carga compleja.

La curación de la fractura se parece al proceso de curación de las heridas de tejidos blandos, con la diferencia de que en lugar de originarse una cicatriz se forma un tejido óseo plexiforme, llamado callo óseo, el cual se forma a partir de las nuevas células óseas que llenan la separación entre el hueso y los fragmentos resultantes. El callo óseo evoluciona desde tejido óseo inmaduro (callo primario o temporal) hasta convertirse en tejido óseo especializado (callo blando y callo maduro) y completarse la reparación de la fractura.

Las propiedades mecánicas de cada uno de estos tejidos varían entre sí, observándose un aumento en la resistencia a las cargas con la evolución del proceso de curación [1], debido a la orientación de sus componentes de acuerdo a la Ley de Wolff [2, 3].

El proceso de reubicación de los huesos y fragmentos procedentes de una fractura se conoce como reducción; la reparación de ciertas fracturas muy inestables se realiza a través métodos de osteosíntesis, que consisten en la unión de dos o más segmentos óseos fracturados con un elemento de fijación que puede ser interno o externo.

Se presenta a continuación un modelo numérico creado con el método del elemento finito, donde se compara el comportamiento de una tibia sintética sometida a una carga axial considerando distintos estados de curación: tibia sana, tibia fracturada sin método de reducción (callo blando, callo maduro) y tibia fracturada reducida por medio de placas de fijación (callo blando, callo maduro). El modelo muestra tanto la rigidez aportada por los elementos de fijación a la tibia fracturada, como su influencia en la distribución de la carga recibida por la tibia; evaluados en función del movimiento espacial de cuatro puntos estratégicos en la zona de fractura. Con este modelo se podría evaluar la posición óptima de las placas para el mejor desenvolvimiento del proceso de curación. Este estudio será ejecutado en futuras investigaciones.

#### II. METODOLOGÍA

El tipo de fractura tratado en este estudio se muestra en la Fig.1, es el tipo 41-C1 de acuerdo con la clasificación establecida por la AO (Arbeitsgemeinschaft für Osteosynthesefragen o Asociación para el estudio de la Osteosíntesis), que describe una fractura de tibia proximal metafisial simple [4], en la cual la epífisis proximal de la tibia se fractura en 1 ó 2 fragmentos.

Tomando como base el modelo de elementos finitos hecho por Zambrano y Müller-Karger [5], donde se simula el comportamiento de una tibia sintética sometida a cargas de compresión y se valida con ensayos experimentales; y además, orientándonos por los ensayos de tibias fracturadas

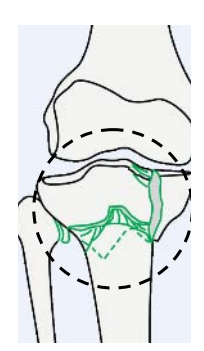

Figura 1. Fractura de tibia proximal tipo 41-C1 [4]

realizado por Benítez et al. [6] se generan 4 nuevos modelos:

- Tibia fracturada simulando presencia de callo blando, sin placas de fijación
- Tibia fracturada simulando presencia de callo maduro, sin placas de fijación
- Tibia fracturada simulando presencia de callo blando, con placas de fijación
- Tibia fracturada simulando presencia de callo maduro, sin placas de fijación

Para representar los callos de consolidación de fractura primero se construyó un modelo 3D donde se reproduce la fractura de la tibia, tal y como se observa en la Fig. 2a. Superponiendo la malla del hueso sintético con el volumen de tibia fracturada, se obtienen las coordenadas que delimitan la ubicación de cada callo. Los elementos de la malla de la tibia sintética tienen propiedades asignadas correspondientes al material cortical y esponjoso del hueso. Seleccionando los elementos que se encuentran incluidos en las zonas de los callos y asignándoles propiedades mecánicas correspondientes a la etapa del callo de

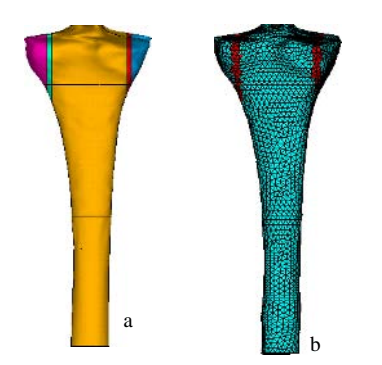

Figura 2. a) Volumen tibia fracturada, b) Malla tibia fracturada

consolidación que representan, se obtiene la malla de cada modelo fracturado (sin placas de fijación) que se muestra en la Fig. 2b.

Asimismo, se construyó un modelo 3D que incluye no sólo la tibia fracturada sino también la ubicación de las placas de fijación y sus respectivos tornillos, mostrado en la Fig.3a. Para simplificar esta simulación, se eliminan las placas y por medio de restricciones cinemáticas (*constraint equations* [7]) se crea un contacto rígido entre los tornillos de cada placa, representando de esta forma la presencia de la placa con sus respectivos tornillos (Fig. 3b y 3c).

Repitiendo el procedimiento con la superposición de la malla del hueso con el volumen de la tibia fracturada reducida con placas, se obtienen los elementos que representan los tornillos. A éstos elementos se asignan las propiedades mecánicas del acero quirúrgico (316L), obteniendo así la malla que representa los modelos de fracturados reparados con placas de fijación.

Cada una de las mallas de estos modelos se sometió a un análisis de convergencia: manteniendo constantes las condiciones de borde, variando el tamaño de los elementos y evaluando los valores resultantes para esfuerzos y deformaciones; se determinó el tamaño adecuado de la malla.

El análisis de los 5 modelos se realizó aplicando a cada uno las mismas condiciones de carga y las mismas restricciones que en los ensayos experimentales [6]: empotramiento en la parte inferior y una fuerza distribuida aplicada en el tope del hueso, tal y como se muestra en la Fig. 4a.

Se evaluaron los desplazamientos de cuatro puntos del hueso, tomados de los ensayos experimentales previos (Fig. 4b), localizados en los modelos como se muestra en la Fig. 5.

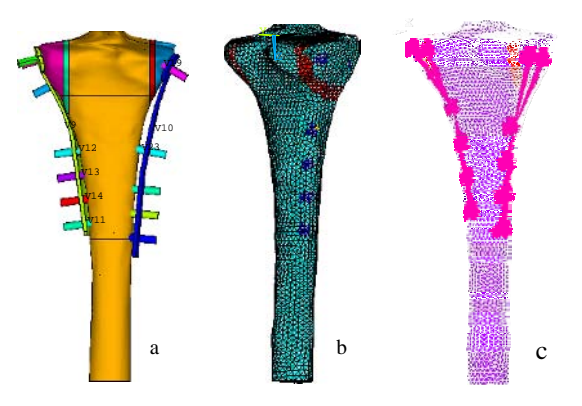

Figura 3. a) Geometría tibia fracturada con pacas y tornillos, b) Modelo de elementos finitos fractura y tornillos, c) Modelo EF con restricciones cinemáticas para simular placas

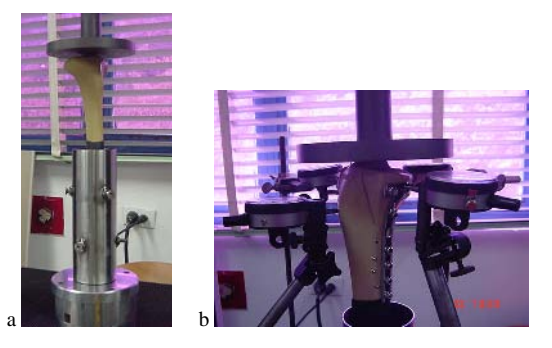

Figura 4. a) Ensayo experimental tibia fracturada sin placas, b) Medición de desplazamientos en tibia fracturada

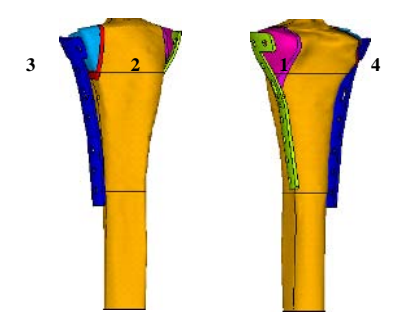

Figura 5. Puntos para medición de desplazamientos

- 4 Puntos 1 y 4: zona proximal lateral (cóndilos medial y lateral, respectivamente),
- Punto2: zona proximal posterior, y
- Punto 3: zona proximal frontal.

En todos los modelos se asumió un comportamiento lineal e isotrópico de todos los materiales: callos (blando y maduro), tornillos y componentes de la tibia.

# III. RESULTADOS

Las figuras 6 a la 10 muestran las curvas *carga vs. desplazamiento* resultantes para los cinco modelos estudiados. En cada gráfico se incluyen los desplazamientos de los 4 puntos seleccionados.

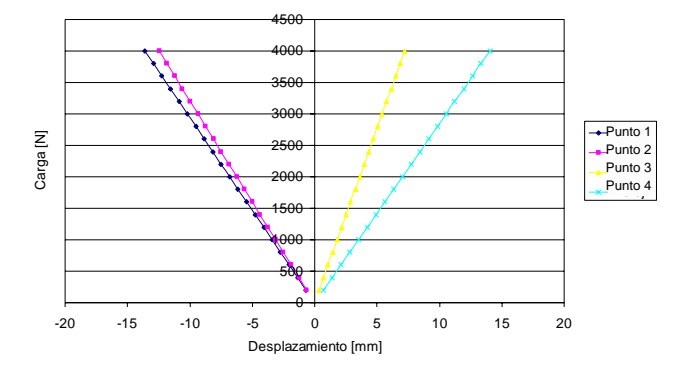

Figura 6. Gráfico "carga vs. desplazamientos" Tibia sana

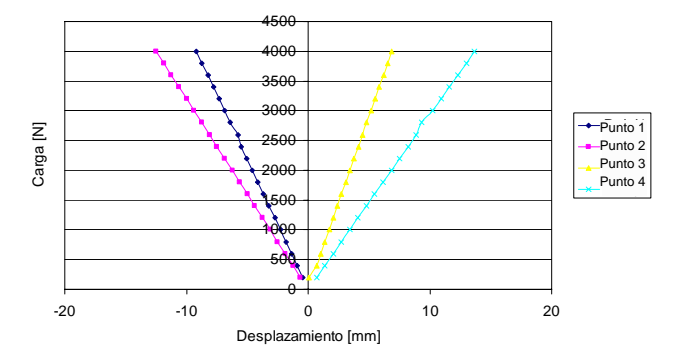

Figura 7. Gráfico "carga vs. desplazamientos" Tibia fracturada sin placas, callo blando

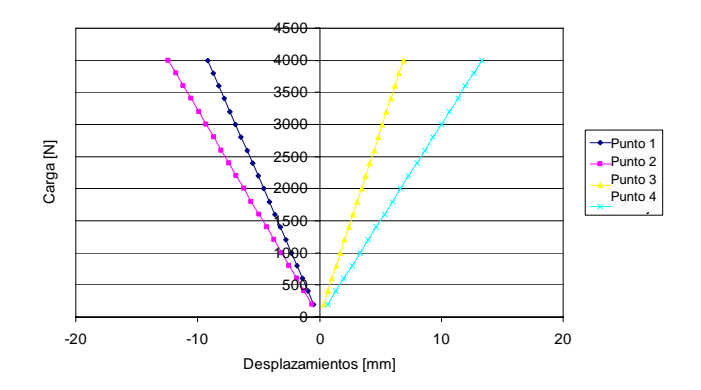

Figura 8. Gráfico "carga vs. desplazamientos" Tibia fracturada sin placas, callo maduro

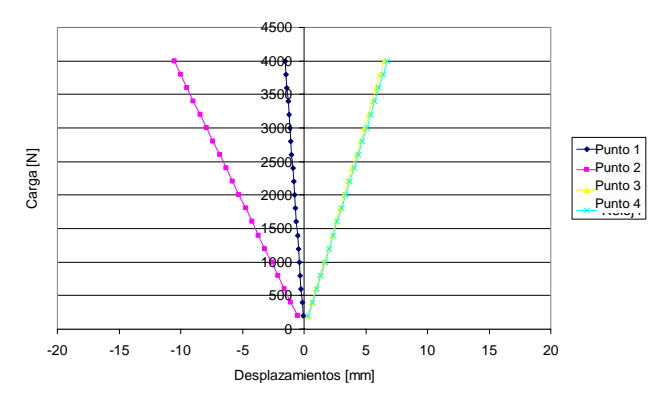

Figura 9. Gráfico "carga vs. desplazamientos" Tibia fracturada con placas, callo blando

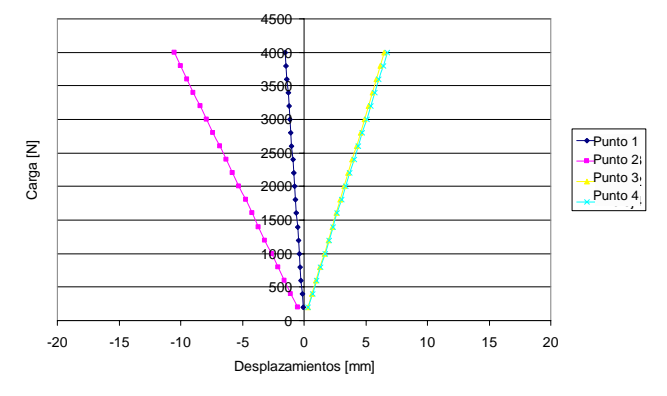

Figura 10. Gráfico "carga vs. desplazamientos" Tibia fracturada con placas, callo maduro

# IV. DISCUSIÓN

La Fig. 6 muestra la forma en que se mueven espacialmente las zonas de la tibia proximal sin fractura. Se observa que los desplazamientos se distribuyen equitativamente en la dirección lateral (puntos 1 y 3 respectivamente), siendo ligeramente mayor el desplazamiento hacia el punto 1.

Comparando los modelos de tibia fracturada sin placas (callo blando y maduro) con el modelo de la tibia sana, se observa que hay una redistribución de las los desplazamientos en los modelos fracturados (Fig. 7 y 8), ocurriendo un mayor desplazamiento hacia el punto 3.

Los modelos con placas de fijación (Fig. 9 y 10 respectivamente) presentan los grandes reducciones en los valores de los desplazamientos de los fragmentos fructuarios en los puntos 1 y 4, debido a que los elementos de reducción de fracturas aportan rigidez al hueso fracturado, absorbiendo gran parte de la carga aplicada, sin

importar la etapa en la que se encuentre la fractura (callo blando o callo maduro).

El desplazamiento del Punto 1 de los modelos con placas disminuye en 84% respecto a los modelos sin placa, indicando el efecto del proceso de osteosíntesis en esta zona (cóndilo medial). Lo mismo ocurre con el Punto 4, el cual disminuye su desplazamiento en 50%, comparado con la tibia fracturada sin placas.

# V. CONCLUSIONES

Se realizó un modelo numérico de tibia por medio del método de elementos finitos que incluye las características presentes en la fractura proximal 41-C1, con etapas distintas del callo de curación de la fractura, lo cual se representó con la asignación de distintas propiedades del material en los elementos de la malla ubicados en la zona de fractura.

Se agregó a este modelo las placas de fijación utilizadas para estabilizar artificialmente la fractura, lo cual permite estudiar la influencia de este mecanismo de osteosíntesis en el comportamiento mecánico del hueso fracturado. Este modelo puede emplearse para variar virtualmente la posición de las placas y aportar información de ayuda al personal médico.

Se asumió comportamiento lineal e isotrópico en el modelo de elementos finitos de la tibia sintética fracturada para todos los materiales involucrados. Se simularon los callos de consolidación de la fractura; y se logró reproducir la forma en que la carga aplicada en una tibia fracturada (41-C1) influye sobre los fragmentos de la fractura.

Se comprobó la utilidad del uso de restricciones cinemáticas (*constraint equations)* para crear regiones rígidas en el modelo que reducen los gastos en modelación y cálculos; ya que al utilizarlos como simplificación de las placas de fijación para aportar rigidez al hueso fracturado se observó que los modelos que incluyen esta consideración arrojan resultados de disminución drástica de desplazamientos, que indican una rigidización del complejo implante-fractura.

#### **REFERENCIAS**

- 1. Meyrueis P, Cazenave A, Zimmermann R (2004) Biomécanique de l'os. Application au traitement des fractures: Biomechanics of bones and treatment of fractures. EMC - Rhumatologie-Orthopédie, 1: 64-93.
- 2. Nigg B, Herzog W (1999) Biomechanics of the musculoskeletal system. John Wiley & Sons.
- 3. Comín M, Peris L, Prat J, Dejoz J, Vera P, Hoyos J (1999) Biomecánica de la fractura ósea y técnicas de reparación. Instituto Biomecánico de Valencia.
- 4. AO Foundation / ASIF Association for the Study of Internal Fixation at www.aofoundation.org.
- 5. Zambrano L., Müller-Karger C. (2006) Avances en el análisis numérico de la fractura de tibia proximal tipo 41-C1 reducida con placas tipo L y T, III Congreso Venezolano de Bioingenieria, Valencia, Venezuela
- 6. Benítez J., Zambrano, L., D'Armas H., Müller-Karger C.M. (2005) análisis experimental del comportamiento biomecánico de placas de fijación en fracturas de tibia proximal, IV Congreso Anual de Ingeniería ASME, Caracas, Venezuela.
- 7. Ansys 10.0, user guide

Autor: Lilibeth Zambrano Instituto: Universidad Simón Bolívar Sartenejas Ciudad: Caracas<br>País: Venezue Venezuela E-mail: lilibeth.zambrano@usb.ve

# **Evaluación del Mantenimiento Correctivo a Equipo Médico en Hospital de Especialidades Pediátricas en Costa Rica**

A. Rosales-López y M.R. Ortiz-Posadas

Universidad Autónoma Metropolitana-Iztapalapa/Departamento de Ingeniería Eléctrica, D. F. México arosales.cr@gmail.com

*Abstract–* **The main purpose of this work is to analyze the corrective maintenance of medical technology done by the Area of Medical Equipment Maintenance of a pediatric specialties hospital in Costa Rica during 2005-2006 period, in order to identify the clinical services and medical equipment of most frequent failures; so that a maintenance strategy will be proposed to demonstrate that a correct technological management guarantees the optimal use of all institution's technological resources, contributing on the other hand to make patients stay at hospital safety.** 

*Palabras clave***– Mantenimiento preventivo, capacitación, gestión tecnológica, ingeniería biomédica, ingeniería clínica.** 

### I. INTRODUCCIÓN

En Costa Rica el sistema de salud está formado por el Ministerio de Salud como ente rector, la Caja Costarricense de Seguro Social (CCSS), el Instituto Nacional de Seguros (INS) y el sector privado. La CCSS es el principal sistema de atención de salud pública, con una cobertura de casi 94% de la población total del país (4 325 838 habitantes en 2005) [1]. Cobertura que otorga servicio en todos los niveles de atención médica, desde centros de atención primaria hasta hospitales de especialidades médicas, lo que implica que la capacidad tecnológica de dichos centros, debe significar una proporción considerable del gasto nacional en salud pública (5,22% del PIB en 2005) [1]. De aquí la relevancia de mantener en óptimas condiciones el recurso tecnológico de las unidades médicas.

Es en uno de los hospitales de especialidad en pediatría de la CCSS donde se desarrolló el presente trabajo. El Hospital brinda todos los servicios médicos pediátricos y cuenta con 331 camas censables y 1350 equipos médicos. Actualmente es el área de mantenimiento de equipo médico (AMEM) quien lleva a cabo el control de la tecnología médica, realizando actividades de mantenimiento correctivo, de control sobre las empresas privadas que brindan servicio al equipo que se encuentra bajo contrato de mantenimiento, y participando en los procesos de adquisición de nueva tecnología médica. El AMEM cuenta con tres técnicos: uno que funge como el jefe y realiza actividades de coordinación y supervisión, y dos técnicos de

servicio, quienes realizan las acciones operativas. Sin embargo, es claro que resulta insuficiente el número de personal técnico en relación con la cantidad de equipo médico bajo su responsabilidad.

Por lo anterior, el objetivo del trabajo llevado a cabo fue analizar el proceso para el mantenimiento correctivo de equipo médico realizado por el AMEM durante el periodo 2005-2006. El propósito fue identificar los servicios clínicos, equipos y fallas de mayor incidencia; y proponer una estrategia de mantenimiento adecuada, para demostrar que una gestión tecnológica correcta garantiza el uso óptimo de todos los recursos tecnológicos con que cuenta la institución, contribuyendo por otra parte a que la estancia de los pacientes en el hospital sea segura.

# II. METODOLOGÍA

#### A. *Recopilación y análisis de datos*.

Se recabó información de tres fuentes distintas disponibles, con las que se registran los mantenimientos correctivos de equipo médico realizados en el periodo Sep. 2005 a Ago. 2006: 1) Bitácora de trabajo, la cual contiene la información de todos los equipos que han sido reparados, con datos sobre el área clínica donde se ubican, la reparación realizada y la fecha de entrega, con las firmas, tanto del técnico responsable como del usuario que recibió de conformidad. 2) Base de datos de los activos del hospital (inventario). 3) Información directa por entrevistas efectuadas al personal técnico del AMEM.

#### B. *Incidencia de fallas por servicio clínico y por equipo*.

El primer paso fue identificar los servicios clínicos que presentaron mayor demanda de trabajo, según la cantidad de órdenes de mantenimiento solicitadas. Luego, ya concentrados en los servicios con la mayor carga de trabajo de mantenimiento correctivo, se identificaron los equipos que tuvieron mayor incidencia de fallas. Posteriormente, y como etapa concluyente, se hizo un análisis comparativo entre la incidencia de fallas de equipos similares, ubicados en diferentes servicios, con el fin de identificar si existía

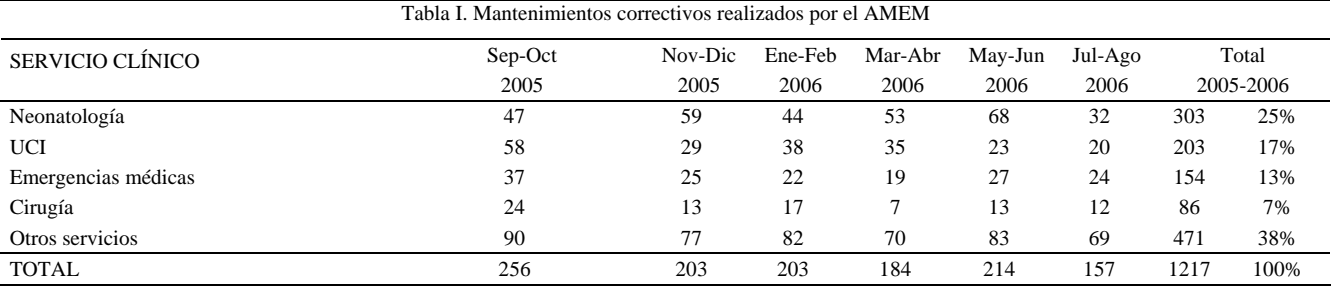

alguna relación entre las fallas encontradas y el uso que se le estaba dando.

# C. *Estrategia de gestión del mantenimiento*.

Finalmente, se propuso una estrategia para la gestión de la tecnología médica del Hospital, involucrando funciones de mantenimiento preventivo, así como acciones de capacitación al personal usuario del equipo médico, como complemento a las funciones que ya realiza el AMEM.

# III. RESULTADOS

### A. *Análisis de datos*.

En total el AMEM realizó 1 217 mantenimientos correctivos a diferentes equipos médicos, ubicados en 39 servicios clínicos del Hospital, durante el periodo citado. En la tabla I, se muestra que el 62% de los mantenimientos se realizó en cuatro servicios clínicos, siendo neonatología el de mayor demanda (25%); seguido de la unidad de cuidados intensivos (UCI) con el 17%; el servicio de emergencias médicas con el 13%; y por último cirugía (7%). Asimismo, se puede observar que esta demanda persiste en estos cuatro servicios a lo largo del periodo estudiado.

En *otros servicios* se concentraron los 35 servicios clínicos restantes (entre los que se encuentran: banco de sangre, cardiología, cirugía ambulatoria, consulta externa, endocrinología, infectología, gastroenterología, laboratorio clínico, laboratorio de genética, neumología, odontología, rayos X y terapia respiratoria, por citar algunos) los cuales representan el 38% de la demanda total, lo que significa que cada uno de estos, demanda en promedio el 1% del total del trabajo realizado por el AMEM.

Obsérvese también en esa tabla I que durante el bimestre Jul.-Ago. del 2006 la demanda de trabajo disminuyó, lo cual se debe a que en el momento de tomar los datos, no había concluido ese mes de Agosto.

# B. *Incidencia de fallas en equipo*.

En cada uno de los cuatro servicios identificados con la mayor demanda, se detectó cuáles habían sido los equipos médicos que requirieron el mayor mantenimiento. En el servicio de *neonatología* (Neo) se reportaron 303 órdenes de reparación, de las cuales casi el 60% fueron equipos de fototerapia (Tabla II).

Tabla II. Equipos reparados en neonatología

| Equipo médico          | Total | Porcentaje |  |
|------------------------|-------|------------|--|
| Fototerapia            | 173   | 57,10      |  |
| Bomba de infusión      | 32    | 10,56      |  |
| Sensor oximetría       | 27    | 8.91       |  |
| Sensor temperatura     | 20    | 6.60       |  |
| Oxímetro de pulso      | 15    | 4,95       |  |
| Balanza electrónica    | 10    | 3,30       |  |
| Monitor signos vitales | 10    | 3,30       |  |
| Otros equipos          | 16    | 5,28       |  |

Como se sabe, el porcentaje de demanda del trabajo anual correctivo de neonatología representa el 25% (tabla I) del trabajo total desempeñado por el AMEM, lo que significa que tan sólo las fototerapias representan casi un 15% de éste trabajo. En el caso de *Otros equipos* (tabla II), el mantenimiento corresponde a la suma de las reparaciones realizadas en incubadoras, laringoscopios, bombas enterales, cables de ECG, estetoscopios, monitores de  $O<sub>2</sub>$  y sensor de presión.

En la *UCI*, los sensores de oximetría y las bombas de infusión son los equipos que mayor demanda de mantenimiento correctivo tuvieron, representando más del 50% del trabajo realizado por el AMEM (tabla III). Obsérvese que estos dos tipos de equipo también presentaron fallas en neonatología, pero en menor cantidad (tabla II).

| Equipo Médico         | Total | Porcentaje |
|-----------------------|-------|------------|
| Sensor de oximetría   | 74    | 36,27      |
| Bomba de infusión     | 52    | 25,49      |
| Hiper-Hipotermia      | 13    | 6,37       |
| Laringoscopio         | 12    | 5,88       |
| Bomba jeringa         | 9     | 4,41       |
| Incubadora            | 9     | 4.41       |
| Termómetro rectal     | 9     | 4,41       |
| Marcapaso             | 7     | 3,43       |
| Sensor de temperatura | 7     | 3.43       |
| Otros equipos         | 12    | 5,88       |

Tabla III. Equipos reparados en la UCI

En el caso de *otros equipos* (tabla III) el mantenimiento corresponde a la suma de equipos cuyo porcentaje fue mucho menor, como son: monitor de signos vitales, sensor de presión, estetoscopio, oxímetro de pulso, desfibrilador, esfigmomanómetro y monitor de  $O_2$ .

Por otro lado, en el servicio de *emergencias médicas* (EM) los equipos de diagnóstico (otoscopio, oftalmoscopio y rinoscopio) representaron el mayor porcentaje de trabajo correctivo (más del 42%) y en todos los casos el daño correspondía al bombillo (foco) que se había quemado (tabla IV). Dentro de *otros equipos* se agruparon: brazalete de presión, aspirador, monitor  $O_2$ , esfigmomanómetro, incubadora, monitor signos vitales y sensor de temperatura.

En EM, al igual que en los dos servicios descritos anteriormente, también se realizaron reparaciones a los sensores de oximetría y a las bombas de infusión. Sumando la cantidad total de los mantenimientos correctivos dados a estos dos tipos de equipo, en los tres servicios hasta el momento analizados, se obtiene que durante el año, en total, se efectuó mantenimiento correctivo a 138 sensores de oximetría y a 96 bombas de infusión, lo que representa 11,3% y 7,8% respectivamente, del total del trabajo anual del AMEM. Estos dos tipos de equipo, junto con las fototerapias, suman aproximadamente 34% del total de trabajo realizado por el AMEM, lo que significa que tan

Tabla IV. Equipos reparados en EM

| Equipo médico         | Total | Porcentaje |
|-----------------------|-------|------------|
| Equipo de diagnóstico | 65    | 42,21      |
| Sensor de oximetría   | 37    | 24,03      |
| Bomba de infusión     | 12    | 7.79       |
| Oxímetro              | 12    | 7,79       |
| Laringoscopio         | 11    | 7,14       |
| Otros equipos         | 17    | 11,04      |

Tabla V. Inventario de equipos médicos en el Hospital

| E. médico    | Neo | UCI | EМ | Otros | Total |
|--------------|-----|-----|----|-------|-------|
| Fototerapias | 33  |     |    |       | 38    |
| B. infusión  | 92  | 77  |    | 169   | 349   |
| S. oximetría | 39  | 13  |    | 78    | 138   |

sólo 3 tipos de equipo consumen una tercera parte del mantenimiento correctivo que se realiza en todo el hospital.

También se realizó el mismo análisis para el área de *cirugía*. Los equipos con mayor incidencia de mantenimientos correctivos fueron la lámpara quirúrgica y el electrobisturí: 25 reparaciones en ambos equipos durante el año. *Otros equipos* que también requirieron reparaciones fueron: aspirador, cortador de yeso, craneotomo, crioterapia, dermatomo, sensor de temperatura e hiper-hipotermia, entre otros.

Por otra parte, en neonatología se realizaron un total de 173 mantenimientos correctivos a las *fototerapias* (tabla II) durante el periodo analizado. Al tomar en cuenta que en este servicio es donde se encuentra el mayor número de estos equipos, según la información del inventario de equipos médicos del Hospital (tabla V), se estimó a consecuencia del dato anterior que en promedio, cada fototerapia requirió 5 reparaciones al año.

En el caso de las *bombas de infusión*, en el inventario del Hospital, se reporta que neonatología tiene 15 equipos más que la UCI: 92 y 77 respectivamente (tabla V). Sin embargo, los equipos de la UCI requirieron 20 reparaciones más que los de neonatología: 52 y 32 respectivamente (tablas II y III).

Por último, la cantidad de equipos que utilizan *sensores de oximetría* (monitores de O<sub>2</sub> y monitores signos vitales) de los servicios de UCI y EM registrados en el inventario son mucho menos que los ubicados en neonatología (tabla V). Sin embargo, en los dos primeros servicios se requirió mayor cantidad de reposiciones de este accesorio (74 en UCI y 37 en EM) comparados con las 27 reposiciones requeridas en neonatología (tablas II, III y IV).

#### C. *Propuesta de estrategia de gestión de tecnología médica*.

Se ha demostrado con anterioridad [2] que la actividad más demandante en la gestión de tecnología médica es el mantenimiento (tanto preventivo como correctivo), lo cual resulta natural si se analiza la proporción entre el número de equipo médico que tienen las instituciones de salud, con el número de personal técnico adscrito a los departamentos de mantenimiento que brindan este servicio. En este sentido, es necesario hacer una planeación estratégica para dirigir los esfuerzos del personal técnico, principalmente hacia el *mantenimiento preventivo* Es necesario llegar a la programación de una serie de inspecciones (de funcionamiento y de seguridad), ajustes, análisis, limpieza, lubricación y calibración que deben llevarse a cabo en forma periódica, con base en un plan y no por la demanda del usuario. Su propósito es evitar las fallas, manteniendo los equipos e instalaciones hospitalarias en completa operación, con base en los niveles óptimos de eficiencia.

Por otro lado, el uso adecuado y seguro de la tecnología médica, generalmente está asociado con las habilidades y los conocimientos del usuario, los cuales dependen en gran medida de la capacitación que recibe. En este sentido, es necesario desarrollar un programa de *capacitación* y llevar a cabo cursos de entrenamiento en el uso y manejo de instrumental y equipo médico.

La capacitación requerida debe proporcionarse en dos niveles:

- El personal técnico del AMEM debe ser instruido por el proveedor en el funcionamiento del equipo, así como sobre los principios básicos de la tecnología utilizada.
- La capacitación sobre el uso y buen manejo del equipo al usuario (personal médico y paramédico), deberá impartirla de manera inicial el proveedor.

Por lo anterior se recomienda establecer las siguientes *acciones* para la gestión del mantenimiento del equipo médico del Hospital:

Iniciar con el desarrollo y aplicación de rutinas de mantenimiento preventivo para los tres equipos en los que se detectó la mayor demanda de reparaciones, ubicados en los cuatro servicios anotados. Como gradualmente poner en funcionamiento un *programa* de mantenimiento preventivo que vaya incorporando todo el equipo médico disponible en el Hospital. Al establecer un programa de mantenimiento preventivo, el mismo incidiría de manera directa (e inversamente proporcional) en la demanda del mantenimiento correctivo, ya que la programación de rutinas preventivas, reducirá las solicitudes de mantenimiento correctivo y por tanto, disminuirá los costos, optimizando así, los recursos humanos, físicos y económicos del Hospital.

Desarrollar cursos de *capacitación* específicos para cada uno de los tres equipos de mayor conflicto, con el objetivo de disminuir o eliminar la posibilidad de que las fallas sean uso equivocado o malas prácticas seguidas por los usuarios. Asimismo, será muy benéfico desarrollar un *programa* de capacitación continua que permita entrenar a todo el personal del Hospital. Es fundamental hacer énfasis en aquel personal que se va rotando por los diferentes servicios médicos, con el fin de garantizar el uso eficiente de la tecnología médica disponible.

# IV. CONCLUSIÓN

Se identificaron cuatro servicios clínicos: neonatología, UCI, emergencias médicas y cirugía, en donde se genera la mayor demanda de trabajo correctivo realizado por personal técnico del AMEM. Trabajo que está concentrado básicamente en tres tipos de equipo: fototerapias, bombas de infusión y sensores de oximetría, consumiendo casi un tercio del trabajo total del Departamento.

Como complemento a las acciones de mantenimiento correctivo que el AMEM realiza, se propusieron dos acciones operativas concretas: 1) mantenimiento preventivo y, 2) capacitación; con el objetivo de modificar la tendencia de las actividades actuales de mantenimiento y en consecuencia orientarlas a la prevención de las fallas y un mejor uso del equipo médico. Lo anterior desde la perspectiva que persigue la *gestión tecnológica*, la cual se define como la suma de procedimientos de ingeniería y gerencia para asegurar el uso óptimo de la tecnología médica, contribuyendo a la seguridad del paciente en el medio hospitalario.

Las acciones propuestas están relacionadas con el programa de *control de equipo* [3], que es un sistema empleado por el hospital para asegurar la utilización eficiente y efectiva del instrumental y los dispositivos médicos, involucrando acciones de inventario (físico y funcional), mantenimiento y capacitación, mismo que forma parte de la gestión tecnológica. Ésta es una actividad que se asocia con la incorporación del *ingeniero biomédico hospitalario* (también conocido como *ingeniero clínico*) a las instituciones de salud [4]. De aquí la importancia de contar con ingenieros clínicos, que puedan integrarse al trabajo vinculado con el personal médico y paramédico, estableciendo una comunicación clara y directa en los términos propios de los profesionales a los que asiste.

En este sentido, será muy oportuno que el Hospital valore la incorporación de ingenieros biomédicos a su personal, con el objetivo de desarrollar un programa de gestión tecnológica a largo plazo. Incorporando así todas las funciones, en los diferentes niveles de organización (estratégico, táctico y operativo), y desarrollando otras actividades relacionadas con: la infraestructura requerida para la instalación y el buen funcionamiento del equipo médico, los proyectos de remodelación y diseño de nuevos servicios, la adquisición de nueva tecnología, el manejo de riesgos y programas de seguridad, el cumplimiento de la normatividad y proyectos de investigación en ingeniería biomédica.

Finalmente, la propuesta de gestión tecnológica planteada se presenta como el inicio de un plan estratégico para una gestión integral de la tecnología médica disponible en este Hospital.

# **AGRADECIMIENTO**

Los autores de este documento queremos agradecer al Dr. Rodolfo Hernández Gómez, Director del Hospital y al personal técnico del área de mantenimiento de equipo médico del Hospital, el apoyo brindado para el desarrollo de este trabajo.

### **REREFERENCES**

- 1. OPS, Ministerio de Salud: Situación de la Salud en Costa Rica. Indicadores Básicos, 2006.
- 2. Ortiz-Posadas MR, et al.: Funciones de los departamentos de ingeniería biomédica en instituciones de salud pública y privada en México. III Congreso Latinoamericano de Ingeniería Biomédica, Joao Pessoa, Brasil, 5: 373-376, 2004.
- 3. Furst E, et al: *The equipment control program*, en: Webster JG and Cook AM (Eds), Clinical Engineering. Principles and Practice. Prentice Hall, 1979.
- 4. Ortiz-Posadas MR: Ingeniería Clínica ¿qué, porqué y para qué? *Ciencia y Desarrollo.* CONACYT, México, Diciembre: 62-67, 2006. Disponible en:

http://www.conacyt.mx/Comunicacion/Revista/Index.html.

# **Projeção de Custos para Aquisição de Equipamentos de Ultra-Som em Clínicas Médicas**

M.G. Duarte $^1$ , V.L. da S.N. Button $^1$ 

1 Departamento de Engenharia Biomédica (DEB/FEEC) e Centro de Engenharia Biomédica (CEB) da Universidade Estadual de Campinas (UNICAMP), Campinas, Brasil

*Abstract***— The objective of this work is to present a projection of costs for ultrasound scanning equipment acquisitions by medical imaging clinics and to understand how these acquisitions affect the final value of ease exam. In order to meet customer demands for the newest technology, medical imaging clinics substitute their equipments in shorter periods of time, trying to follow the launching of more sophisticated products. The cost of the anticipation of ultrasound scanning replacement was projected to verify how it affects the clinic budget. According to medical imaging clinics market profile, two factors of great importance in ultrasound scanning acquisition have been identified: the cost of tax loans paid and the monthly demand of imaging services. Medical imaging clinics seldom have the preoccupation to verify the impact of these factors in the equipment replacement, which may cause damage to their financial health. For this study data from 04 clinics, that have together 12 equipment acquisition processes in a given period, have been collected and analyzed. The clinics are located in the city of Campinas (SP, Brazil), which has a population greater than 1 million people. Each chosen clinic monthly makes, by ultrasound equipment, from 400 to 700 exams. The results showed that each exam costs from \$1.00 up to \$7.22, just due to ultrasound scanning equipment acquisition. When the anticipation of medical equipment replacement was combined to the cost of tax loans paid and the monthly demand of imaging services, the projected cost of an imaging exam reached values between \$1.00 and \$20.00.** 

*Keywords***— Cost, Ultrasound, Equipment Acquisition.** 

# I. INTRODUÇÃO

Com a necessidade de oferecer a seus clientes equipamentos de ponta, em se tratando de tecnologia, as clínicas médicas têm optado por trocar seus equipamentos em intervalos mais curtos, caso haja o lançamento de produto mais sofisticado no mercado. Busca-se manter a clientela apresentando sempre novas tecnologias, porém, esta clientela é composta por mais de 95% de conveniados de Planos de Saúde, os quais mantêm os preços tabelados. Cabe às clínicas realizar uma análise mais detalhada de seus custos e averiguar qual o impacto de efetuar trocas de equipamentos em intervalos mais curtos [1] [2] [3]. Considerando também a forma de compra do equipamento

(taxas de juros pagas) e a demanda de exames da clínica, e, com isto, o quanto a aquisição deste novo equipamento irá refletir no custo total de um determinado exame [4].

Foram analisadas clínicas na região de Campinas (SP) que atuam em condições reais de trabalho. Estas clínicas realizam em média 400 a 700 exames por mês, por equipamento. O objetivo do trabalho foi apresentar uma projeção dos custos de aquisição de equipamentos de Ultrasom para clínicas médicas e o quanto estes equipamentos refletem nos custos dos exames realizados.

### II. MATERIAIS E MÉTODOS

Foram consideradas as condições reais de compra dos equipamentos. Nos parcelamentos e financiamentos, as taxas de juros pagas foram trazidas a valor presente e reprojetadas pelo período de utilização do equipamento [5]. A projeção dos custos de aquisição do equipamento pelo período de utilização também foi realizada (fundo de investimento de renda fixa [6]) para os equipamentos comprados à vista; neste caso, a projeção foi considerada uma variável intrínseca que representaria a oportunidade de capital, pois o dinheiro utilizado na compra à vista dificilmente não estaria aplicado.

A depreciação considerada foi a diferença entre o quanto a clínica desembolsou para comprar o equipamento e o valor residual deste na troca por outro equipamento novo. Em função desta diferença foi feita a análise de custo e realizada a provisão mensal de custo do equipamento. Depois, a provisão mensal do custo do equipamento foi rateada pela quantidade de exames realizados, para se determinar o quanto esta provisão reflete no custo do exame [4].

Projeções - Em função das situações encontradas no mercado foram feitas projeções mostrando aspectos relevantes do impacto do custo da aquisição dos equipamentos nos exames. São estes:

- Taxa de juros
- Intervalo para troca de equipamento
- Demanda de exames

Vale lembrar que os contratos de compra de equipamentos foram analisados caso a caso, com o objetivo de realizar projeções mais próximas aos valores encontrados no mercado.

**Taxas de juros** – As taxas de 1,0%, 1,5%, 2,5% e 5,0% foram consideradas devido às situações de compra de equipamentos encontradas nas clínicas estudadas. As taxas mais baixas refletem, também, os casos de compra à vista, as quais foram projetadas pela oportunidade de capital investido, taxas médias próximas a aplicações em um fundo de renda fixa da época.

**Intervalo para troca de equipamento** – A escolha de intervalos de troca, para projeção, de 3 e 5 anos também foi decorrente das situações recentes encontradas no mercado, em que as clínicas anteciparam a troca do equipamento em busca de atualização de tecnologias. O prazo de 10 anos foi utilizado para os casos onde não houve esta necessidade de troca imediata; são casos onde a clínica adquiriu novos equipamentos, mas manteve os equipamentos antigos para os exames mais simples. Este prazo está bastante relacionado com o surgimento de novas tecnologias e por isto, pode variar de período para período.

**Depreciação** - A depreciação considerada, como citado anteriormente, foi a diferença entre o valor desembolsado na aquisição e o valor residual obtido na troca por outro equipamento. Poder-se-ia utilizar valores de depreciações tradicionais, como 20% ou 10% ao ano, zerando o valor

residual em 5 ou 10 anos, respectivamente. Mas como o objetivo foi refletir, o mais próximo possível, situações de mercado, ou seja, o quanto a clínica consegue de valor residual do equipamento no momento da troca (e este preço varia, também, em função do surgimento de novas tecnologias), utilizou-se valores de depreciação de 60% para períodos de 3 anos e 70% para períodos de 5 anos, mantendo 100% para período de 10 anos, que foram os valores encontrados nos contratos de aquisição de equipamentos nas clínicas estudadas, no período de 2000 a 2005.

**Demanda de exames** – O estudo foi realizado em clínicas em condições de mercado que possuem uma demanda variando entre 400 a 700 exames/mês para cada equipamento. Foram projetadas 4 demandas diferentes para cada uma das situações anteriores: 200 exames/mês (abaixo da média), 400, 500 e 700 exames/mês. Esta variação teve o objetivo de analisar o quanto a redução de demanda afeta o custo de cada exame realizado.

**Projeção padrão** - As projeções foram realizadas considerando a compra de um equipamento de R\$200.000,00. Para cada período de troca de equipamento, 3, 5 e 10 anos, foi considerado um valor residual de 40%, 30% e 0%, respectivamente. Projeções considerando depreciação de 100%, foram realizadas para efeito de

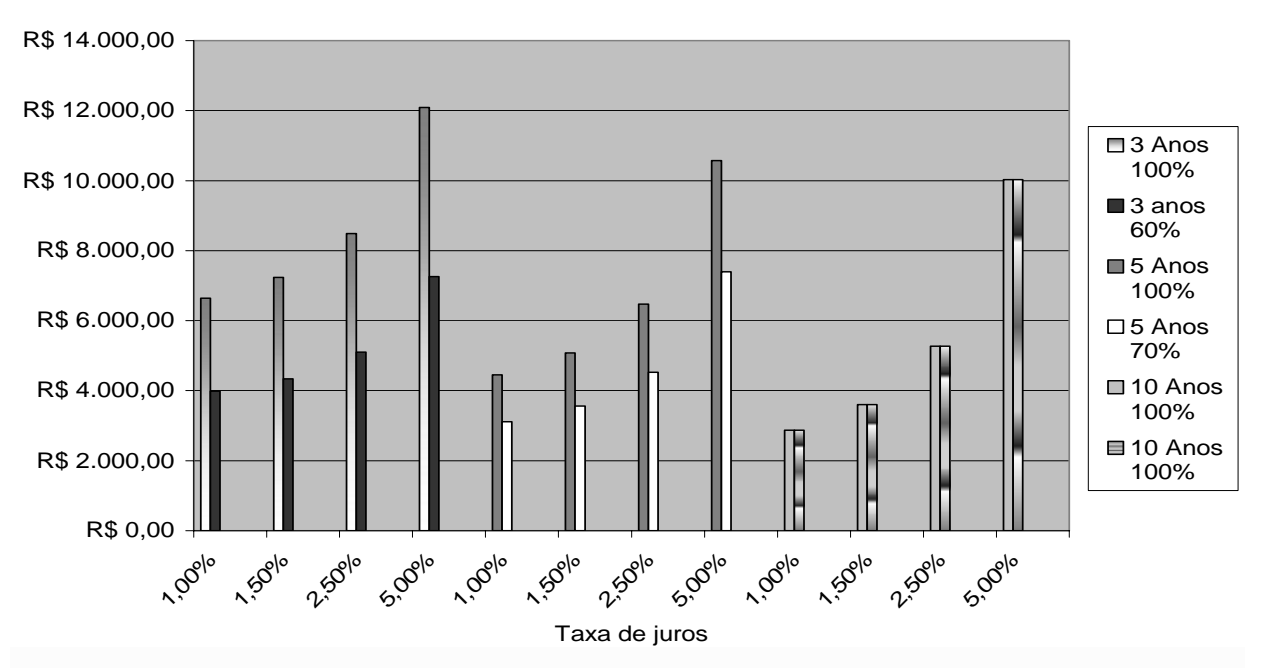

Figura 1: Custo mensal de aquisição de equipamento em 3, 5 e 10 anos, considerando depreciação 100% para todos os casos e considerando depreciação de 60%, 70% e 100% para intervalos de troca de equipamento de 3, 5 e 10 anos, respectivamente, utilizando taxas de juros de 1,0%, 1,5%, 2,5% e 5%.

#### Custo Mensal

comparação, vide Figura 1. São mostrados os valores que devem ser provisionados mensalmente em uma programação de troca ou aquisição de equipamento.

Foram feitas projeções do custo por exame, para diferentes demandas mensais, visando a substituição do equipamento (adquirido por R\$200.000,00) em 3, 5 e 10 anos, considerando os valores residuais para os diferentes intervalos de troca. Os resultados são apresentados nas Figuras 2, 3 e 4.

# III. CONSIDERAÇÕES E CONCLUSÕES

Os resultados obtidos (Figuras 1 a 4) representam o impacto que os diversos fatores exercem sobre o custo dos exames. Estes fatores são: período de troca do equipamento, taxa de juros paga e demanda de exames/mês por equipamento. Nas clínicas estudadas, os custos reais por exame encontrados, os quais são combinações das projeções citadas, foram na faixa entre R\$17,20, no pior caso, até R\$2,40, na melhor situação.

Os resultados mostrados nas Figuras 2, 3 e 4 refletem o custo do equipamento em função da demanda de exames, para os intervalos de troca iguais a 3, 5 e 10 anos, respectivamente. Nota-se que em uma clínica com demanda baixa de exames (200 exames por mês por equipamento), os custos por exame, relacionados à compra de equipamento,

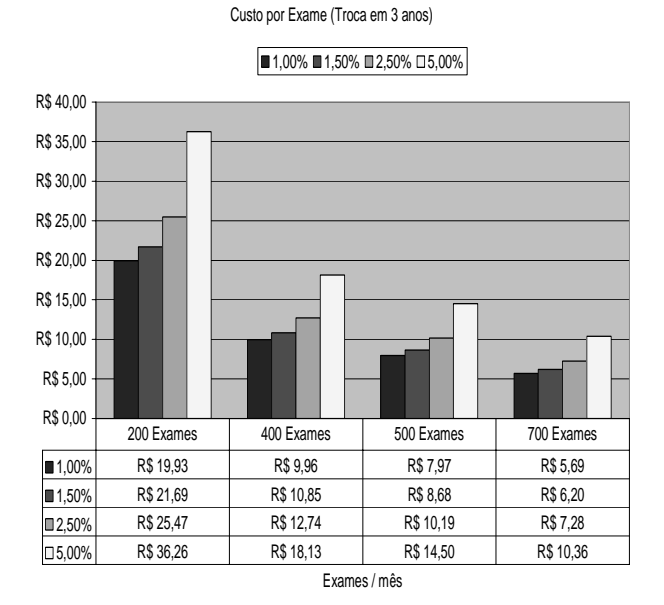

Figura 2: Custo por exame para troca de equipamento em 3 anos, considerando demanda de 200, 400, 500 e 700 exames/mês.

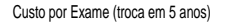

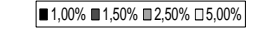

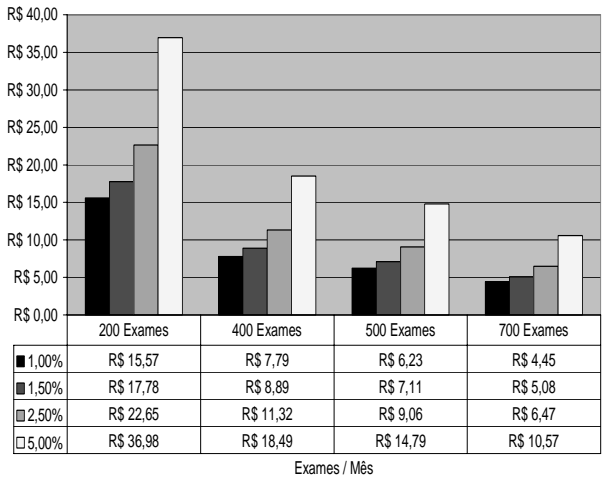

Figura 3: Custo por exame para troca de equipamento em 5 anos, considerando demanda de 200, 400, 500 e 700 exames/mês.

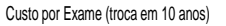

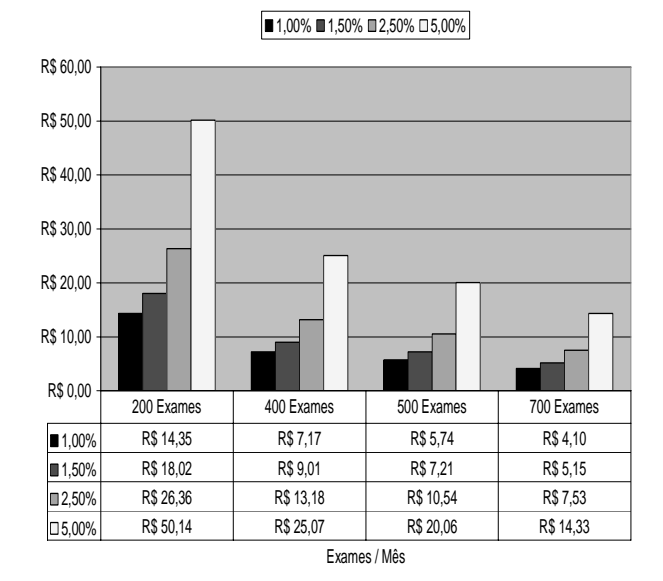

Figura 4: Custo por exame para troca de equipamento em 10 anos, considerando demanda de 200, 400, 500 e 700 exames/mês.

podem se elevar em quase 4 vezes, considerando apenas os extremos das amostras citadas (200 a 700 exames por mês).

O custo final obtido por exame, em função da aquisição dos equipamentos, resulta da combinação das variáveis citadas: intervalo entre trocas de equipamento, forma da aquisição (taxa de juros paga) e demanda de exames da

clínica. O objetivo foi mostrar as principais variáveis envolvidas na formulação do custo referentes à aquisição do equipamento, analisar o impacto de cada uma e formular as projeções de acordo com as situações encontradas.

A forma de pagamento do equipamento pode se tornar o item de inviabilidade do mesmo. Muitas vezes as clínicas parcelam seus débitos em função da expectativa do fluxo de caixa, pagando assim, mais caro por isto. Conforme citado, os custos chegam a dobrar de um contrato para outro.

A atualização da tecnologia tem que ser estudada caso a caso, pois apesar de ser o item que apresentou menor variação, devido às condições de troca encontradas favoráveis, este pode aumentar em 50% o custo mensal relacionado à compra de equipamento. (vide Figura 1, considerando apenas a variação do prazo de troca). Se compararmos agora, para cada taxa de juros, os valores mensais a serem provisionados em uma programação de troca/aquisição de equipamento em 3, 5 e 10 anos, o custo para troca em 3 anos, pode ser o dobro do valor para troca em 5 anos (considerando a depreciação do equipamento por período).

A faixa usada de variação de demanda é ampla (200 a 700 exames/mês por equipamento), mas reflete as demandas mais freqüentes encontradas nas clínicas estudadas.

Quando relacionamos os 3 fatores (prazo de troca, taxa de juros e demanda; vide Figuras 2, 3 e 4) chegamos ao extremo do custo de aquisição de um equipamento, por exame, variar desde R\$4,10 até R\$50,14.

Planos de Saúde pagam valores na faixa de R\$85,00 a R\$130,00 (aproximadamente) para os exames de ultra-som mais freqüentes. Custo de aquisição de equipamento refletindo no custo do exame em R\$25,00 ou até R\$50,00 é considerado um custo elevado, pois representa mais de 50% da receita do exame em alguns casos. Este custo ainda deve ser somado aos custos com; médico, funcionários, materiais, estrutura predial, manutenção e etc. Nas clínicas avaliadas, custos com manutenção do equipamento estavam inclusos na garantia, nos casos em que não estavam, a empresa fazia o serviço gratuitamente pois as clinicas renovam o equipamento em média, entre 3 e 5 anos.

As clínicas estudadas não apresentavam controle de custo de suas atividades, baseando-se apenas na relação entre receita gerada e despesa total, mascarando desta forma a lucratividade real dos seus serviços. A demanda de exames se apresenta como o item de maior importância nestes casos e a demanda elevada destas clínicas pode explicar o fato das clinicas, mesmo com pouco controle dos seus custos (mantendo assim possíveis custos desnecessários), manterem-se lucrativas.

#### AGRADECIMENTOS

Conselho Nacional de Desenvolvimento Científico e Tecnológico (CNPq)

# **REFERÊNCIAS**

- 1. Bradley T. Ewing, Jamie B. Kruse, e Mark A. Thompson. (2002) Linkages Within the Health Care Industry, Texas: Texas Tech University.
- 2. Martins (a), D.S. (2000), Custos e Orçamentos Hospitalares, SP: ed. Atlas.
- 3. Martins (b), D.S. (2000), Custeio Hospitalar por Atividades, SP: ed. Atlas.
- 4. Abbas, K. (2001), Gestão de Custos em Organizações Hospitalares, Tese de Mestrado, Depto de Engenharia de Produção, UFSC, SC.
- 5. Abreu, L.E. (2002), "Avaliação de Projetos e Investimentos" Fundação Getúlio Vargas.
- 6. Consulta em site (dezembro/2005) Cotação de fundo DI http://www.infomoney.com.br/cotacoes/mainoff.asp.
- 7. Denardin, A.A. (2004) "A importância do custo de oportunidade para a avaliação de empreendimentos baseados na criação do valor econômico", em: ConTexto v4 nº6, Porto Alegre.
- 8. Suen, A.S. et al. Metodologia para Avaliação do EVA (Economic Value Added) Através de Demonstrativos Financeiros e de Dados de Cotações de Preços, SP: Ascent Financial Technologies.

Autor: Mauricio Gomes Duarte

Instituto: Universidade Estadual de Campinas (UNICAMP)

- 6040
- Cidade: Campinas
- País: Brasil
- E-mail: mauricio@ceb.unicamp.br

# **La Ingeniería Biomédica en Perú: retrospectiva y situación actual**

L.F. Yabar<sup>1</sup>, C. Condor<sup>1</sup>, D. Garcia<sup>1</sup>, E. Villavicencio<sup>1</sup>

<sup>1</sup> Universidad Tecnológica del Perú, Facultad de Ingeniería Electrónica y Mecatrónica, Centro de Investigación y Desarrollo en Ingeniería, Grupo de Ingeniería Biomédica, Lima, Perú

*Abstract***— The adapted formation in Biomedical Engineering that distribute the universities, have a great importance for the contributions that the Biomedical Engineering's specialists can do in the development and management of technologies applied to healthcare, in the different areas of application of the same one. Also they can contribute to improve the life quality of the society, that is the reason for which they need a disciplined formation in their careers. The present work describes in chronological order, the activities related to Biomedical Engineering in Peru up to coming to the actual situation. At the same time it shows information about the peruvian universities, as the most important actors in the human resources' formation and generation in the academic scope, around the undergraduate and postgraduate levels that some peruvian universities teach. In addition, this work compares the peruvian actual situation with some references of foreign universities that have careers and specialist courses in Biomedical Engineering. Finally, it presents some alternatives of solution that are applied into the Peruvian's Technologic University at this time, which will allow to lay the foundations for the adapted development of Biomedical Engineering in Peru in a short time and to revert the situation described before.** 

*Keywords—* **University, Biomedical Engineering, Technologies applied the Health, Planification, Solution Alternatives.** 

## I. INTRODUCCIÓN

Los primeros programas de ingeniería biomédica surgen entre los años 1940 y 1950 en Europa. Luego, surge en los Estados Unidos en el año 1960. En Latinoamérica, la Ingeniería Biomédica surge en 1975 en México, posteriormente en Cuba y Brasil en 1980, en 1985 en Argentina y Venezuela, en 1990 en Chile, en 1998 en Perú, en 2000 en Colombia. Al mismo tiempo que los programas de ingeniería biomédica surgían, también comenzaban a surgir las fundaciones de Sociedades o Asociaciones en Ingeniería Biomédica en los diferentes países antes mencionados. Nuestro país, el Perú, no podía ser la excepción, es así que se funda la Asociación Peruana de Ingeniería Biomédica (APIB) en el año 1975, solamente tuvo función activa con todos sus miembros durante un (01) año, después quedó el nombre y su presidente, ya que los

miembros se disolvieron. En los años 1994 y 1995 se tiene la visita del Dr. Máximo Valentinuzzi (UNT) a la Pontificia Universidad Católica del Perú (PUCP), quién realiza una serie de propuestas a través de diferentes actividades para que la Ingeniería Biomédica pueda incorporarse en nuestro país. El año 1996, la PUCP aprueba el Proyecto de la Creación de la Maestría en Ingeniería Biomédica, la cual entra en funcionamiento en el año 1998. Por ese mismo año, la Universidad Particular Cayetano Heredia crea la "Licenciatura en Equipos Médicos", que actualmente no se encuentra en funcionamiento. En el año 2000, el Instituto Especializado de Salud del Niño (Ex Hospital del Niño) solicita al autor del presente artículo presentar una propuesta para crear la primera Unidad de Ingeniería Clínica, aprobándose e iniciándose su funcionamiento en Marzo del 2000; en la actualidad se encuentra en funcionamiento. En el año 2004, la Escuela Académica de Post grado de la Facultad de Ingeniería Electrónica y Eléctrica de la Universidad Nacional Mayor de San Marcos (UNMSM), solicita al autor del presente articulo presentar una propuesta para crear la primera Diplomatura en Ingeniería Clínica (nivel post grado), aprobándose en Diciembre del 2004 e iniciándose su funcionamiento en Septiembre del 2005; en la actualidad se encuentra en funcionamiento. En el año 2004, la PUCP decide crear el Instituto de Ingeniería Clínica y Gestión de tecnología (en la actualidad se encuentra en funcionamiento), y una unidad de Gestión de tecnología en un hospital de Lima (actualmente no esta en funcionamiento). El año 2005 la Universidad Tecnológica del Perú a través del Centro de Investigación y Desarrollo en Ingeniería, solicita al autor del presente artículo la creación del Grupo de Investigación en Ingeniería Biomédica, grupo que hasta la actualidad viene funcionando.

# II. MATERIALES Y METODOS

Para el presente trabajo, se realizo un seguimiento desde el año 1995 a la fecha de las diferentes actividades vinculadas a la ingeniería biomédica que han realizado y están realizando diferentes instituciones públicas y privadas del Perú en diferentes ámbitos, que de alguna forma han contribuido a la situación actual en la que se encuentra la Ingeniería Biomédica en nuestro país. A continuación se describe la situación actual en cada uno de los ámbitos académicos siguientes:

# *A. Ámbito Académico nivel pre grado y post grado*

#### Recursos físicos

Para pre grado, la mayoría de las universidades cuenta con adecuados: ambientes físicos, laboratorios debidamente equipados en hardware y software, los cuales son adecuados para el inicio de la enseñanza de la Ingeniería Biomédica. Sin embargo, para post grado los laboratorios no poseen adecuado hardware y software especializados en Ingeniería Biomédica para el desarrollo de los trabajos de los alumnos de post grado.

Material Bibliográfico

En las Facultades de Ingeniería Electrónica hay carencia de material bibliográfico especializado, la mayoría es adquirida vía Internet, solamente una sola universidad (PUCP) invierte anualmente cierto presupuesto para la adquisición del material bibliográfico, pero esta inversión no cubre la cantidad bibliografía que se requiere por alumno. Es escasa la inversión en otras universidades.

Plana docente

Para pre grado esta conformada por ingenieros electrónicos titulados que han adquirido experiencia en el mantenimiento de equipos médicos. Existen pocos profesionales que han realizados estudios de post grado en Ingeniería Biomédica en el exterior. Para post grado, es conformada por algún profesional con estudios de post grado (no necesariamente en ingeniería biomédica) de la propia universidad, el resto de la plana docente se completada con profesionales externos de otra universidad u empresa.

• Cursos pre grado (ver tablas 1, 2, y 3)

 A partir del año 1996, diversas universidades de la capital (Lima) y del interior de nuestro país fueron creando cursos electivos vinculados a la ingeniería biomédica.

• Trabajos prácticos, proyectos, tesis pre grado

En pre grado desde 1996 a la fecha, son escasos los trabajos prácticos que se desarrollan en los cursos electivos que ofrecen las universidades. La escasez de producción de tesis es notoria. Caso contrario ocurre con los proyectos, ya que cada año una que otra universidad esta generando algún proyecto. En post grado, derivado de la maestría de la PUCP, hasta el año 2002 solamente existían tres (03) tesis aprobadas.

**Publicaciones** 

sEn pre grado la mayoría de publicaciones son derivadas de la generación de los proyectos, y publicadas en el Congreso

Anual que nuestro país realiza, este congreso se denomina "Congreso Internacional de Ingeniería Eléctrica, Electrónica y Sistemas - INTERCON", en el cual existe el área temática de Bioingeniería. Contrariamente esto no ocurre en los en Congresos Internacionales especializados en la Ingeniería Biomédica. En post grado, tanto la PUCP y la UNMSM han comenzado a realizar publicaciones a partir del año 2004 en Congresos Internacionales de Ingeniería Biomédica, según anuarios consultados de estos congresos.

• Grupos pre grado

Desde 1996, específicamente en las Facultades de Ingeniería Electrónica se han venido creando grupos en Ingeniería Biomédica, básicamente debido a la propia iniciativa de los alumnos de pre grado, que tienen el interés de relacionar la ingeniería electrónica con la medicina a través de actividades en la realización de laboratorios, trabajos prácticos y proyectos que despierten su interés.

• Diplomado - Maestría

El año 1998 se inicia la maestría en Ingeniería Biomédica de la PUCP, actualmente se dicta. El 2000 la PUCP dicta una diplomatura de corta duración (2 meses) vinculado a la gestión de la tecnología, actualmente no se dicta. El 2003 la PUCP dicta un diplomado virtual de corta duración vinculado a la gestión de la tecnología, actualmente no se dicta. El 2005 se inicia la diplomatura en Ingeniería Clínica en la UNMSM, actualmente esta diplomatura cambio al nombre de Diplomatura en Ingeniería Electrónica aplicada a Equipos Médicos, actualmente se dicta.

• Costos

Las universidades públicas pueden manejar una mensualidad promedio de \$100 (Diplomatura UNMSM), mientras que las privadas pueden manejar una mensualidad promedio de \$350 (Maestría PUCP).

# *B. Ámbito Laboral*

• Ministerio de salud

Hasta la fecha en el Ministerio de Salud (MINSA) no existe unidad orgánica que se encargue de normar, planificar, regular, controlar, distribuir, supervisar, y evaluar actividades vinculantes a la ingeniería biomédica.

Empresas de bienes y servicios en equipos médicos, Empresas químicas farmacéuticas

Existen un promedio de 300 empresas dedicadas a la comercialización de Bienes y Servicios en equipos médicos, y un promedio de 120 empresas químicas farmacéuticas, la mayoría concentrada en la capital. La mayoría del personal

profesional o técnico de estas empresas no cuentan con base o especialización en alguna área de la ingeniería biomédica, la capacitación parcialmente es en fábrica.

**Industria** 

No existe en nuestro país una industria de instrumentos y equipos médicos. Existen esfuerzos personales de algunos profesionales que realizan un ensayo de algún prototipo tomando como referencia algún equipo médico que ya existe, básicamente para abaratar costos.

# *C. Ámbito Apoyo y Promoción Interno (Nacionales)*

### **Concytec**

CONCYTEC es el consejo nacional en ciencia y tecnología, su función es promocionar y financiar proyectos o trabajos de investigación previamente seleccionados, es un organismo dependiente del estado. A partir de 1997 comenzó a financiar proyectos vinculados a la ingeniería biomédica de acuerdo a su selección. Hasta el año 2004 en nuestro país se invertía en investigación un promedio de \$1 dólar por habitante. Actualmente, con el gobierno de turno se esta tratando de revertirse esta situación.

• Colegio de Ingenieros del Perú

Aglomera diferentes profesionales a través de sus distintos capítulos, el capitulo de Ingeniería Electrónica es el que mas se identifica con los profesionales vinculados al mantenimiento de equipos médicos. Sin embargo, no realiza actividades vinculantes a la ingeniería biomédica.

• Asociación Peruana de Ingeniería Biomédica

Actualmente esta asociación no posee asociados, ni realiza actividad alguna, posee un presidente y un secretario solamente. Esta asociación tiene presencia en los diferentes eventos internacionales, como por ejemplo: el CORAL (Consejo Regional de Ingeniería Biomédica para América Latina).

# III. RESULTADOS

Para la presente publicación se consultaron las páginas web de veinte universidades las más destacadas de nuestro país (12 universidades de régimen estatal y 08 universidades de régimen privado). Encontrándose datos relevantes y relacionados a la Ingeniería Biomédica en los niveles pre grado (03 régimen estatal, 07 régimen privado) y post grado (01 régimen estatal, 01 régimen privado) respectivamente. También se investigo estos datos en universidades extranjeras de referencia en pre y post grado en Ingeniería

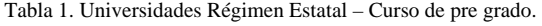

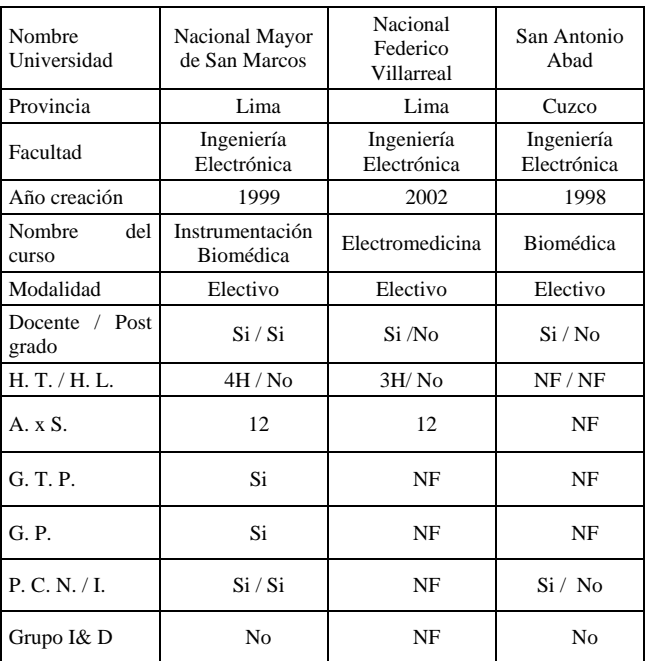

Biomédica, comprobándose el retraso que tiene nuestro país en la formación de RR. HH. A continuación se presentan cuadros de lo antes indicado:

Tabla 2. Universidades Régimen Privado – Curso de pre grado.

| Nombre<br>universidad                | Pontificia<br>Católica del<br>Perú      | Ricardo<br>Palma                                     | San Martín de<br>Porras                     |
|--------------------------------------|-----------------------------------------|------------------------------------------------------|---------------------------------------------|
| Provincia                            | Lima                                    | Lima                                                 | Lima                                        |
| Facultad                             | Ciencias e<br>Ingeniería                | Ingeniería<br>Electrónica                            | Ingeniería<br>Electrónica                   |
| Año creación                         | 1996                                    | 2000                                                 | 2002                                        |
| del<br>Nombre<br>curso               | Elementos de<br>Ingeniería<br>Biomédica | Electrónica<br>Medica y Señales<br><b>Biológicas</b> | Instrumentació<br>n y Medidas<br>Biomédicas |
| Modalidad                            | Electivo                                | Electivo                                             | Electivo                                    |
| Post<br>Docente<br>$\prime$<br>grado | Si/Si                                   | Si / Si                                              | Si/No                                       |
| H. T. / H. L.                        | 2H/1.5H                                 | 3H/2H                                                | 3H/N <sub>0</sub>                           |
| A. x S.                              | 10                                      | 12                                                   | 15                                          |
| G. T. P.                             | N <sub>0</sub>                          | No                                                   | N <sub>0</sub>                              |
| G. P.                                | Si                                      | Si                                                   | N <sub>0</sub>                              |
| P. C. N. / I.                        | Si/Si                                   | Si/No                                                | No/No                                       |
| Grupo I & D                          | Si                                      | Si                                                   | N <sub>0</sub>                              |

Tabla 3 Universidades régimen privada - Curso Pre Grado (cont.)

| Nombre<br>universidad  | Tecnológica del<br>Perú      | Católica de Santa<br>María | Peruana de<br>Ciencias<br>Aplicadas |
|------------------------|------------------------------|----------------------------|-------------------------------------|
| Provincia              | Lima                         | Arequipa                   | Lima                                |
| Facultad               | Ingeniería<br>Electrónica    | Ingeniería<br>Electrónica  | Ingeniería<br>Electrónica           |
| Año creación           | 2005                         | 1998                       | 2003                                |
| Nombre<br>del<br>curso | Instrumentación<br>Biomédica | Bioelectrónica             | Bioingeniería                       |
| Modalidad              | Electivo                     | Electivo                   | Obligatorio                         |
| Docente/<br>Post grado | Si / Si                      | NF                         | Si/No                               |
| H.T. / H. L.           | 3H / 7H                      | NF                         | 5H/No                               |
| A. x S.                | 12                           | NF                         | 20                                  |
| G. T. P.               | Si                           | NF                         | N <sub>0</sub>                      |
| G. P.                  | Si                           | NF                         | Si                                  |
| P. C. N. / I.          | Si / Si                      | NF                         | Si/No                               |
| Grupo I& D             | Si                           | N <sub>0</sub>             | N <sub>0</sub>                      |

#### Tabla 4 Universidad régimen privado – Carrera Pre Grado

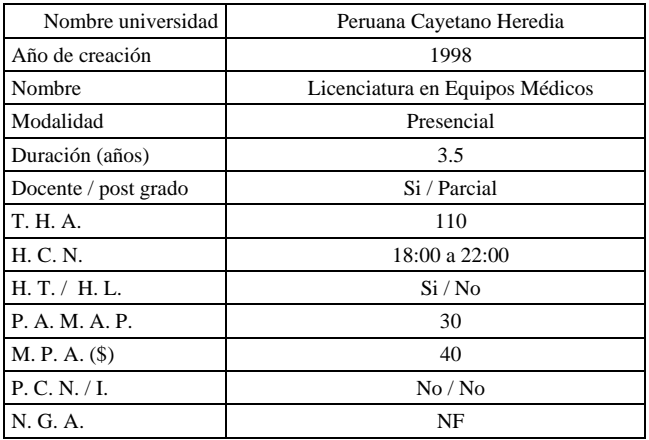

# IV. DISCUSIONES

Los resultados y la metodología indican el no saber canalizar las expectativas de los alumnos por parte de algunas universidades publicas y privadas[1]. Entonces, cual es la responsabilidad de las Universidades formadoras de recursos humanos, o es que acaso solamente se busca el ingreso económico, en lugar de ofrecer un nivel académico acorde, como lo ofrecen las universidades extranjeras de referencia en pre y post grado de los países: Argentina, Brasil, Colombia, Chile, México, Uruguay, Venezuela[2].

Tabla 5 Universidades Diplomado – Maestría - Post Grado

| Nombre universidad   | <b>PUCP</b>                                | <b>UNMSM</b>                                                            |
|----------------------|--------------------------------------------|-------------------------------------------------------------------------|
| Provincia            | Lima                                       | Lima                                                                    |
| Régimen              | Privada                                    | Estatal                                                                 |
| Facultad             | Ciencias e Ingeniería                      | Ingeniería Electrónica y<br>Eléctrica                                   |
| Año de creación      | 1998                                       | 2005                                                                    |
| Nombre               | Maestría en Ingeniería<br><b>Biomédica</b> | Diplomado en<br>Ingeniería Electrónica<br>aplicada a Equipos<br>Médicos |
| Modalidad            | Presencial                                 | Presencial                                                              |
| Duración (años)      | $\mathfrak{D}$                             | 1                                                                       |
| Docente / post grado | Si / Parcial                               | Si / Parcial                                                            |
| T. H. A.             | 400                                        | 510                                                                     |
| H. C. N.             | 18:00 a 22:00                              | 18:00a22:00                                                             |
| H. T. / H. P. C.     | Si/No                                      | Si/Si                                                                   |
| A. M. A. P.          | 6                                          | 8                                                                       |
| $M. A. P. (\$)$      | 350                                        | 100                                                                     |
| P. C. N. / I.        | Si / Si                                    | NF                                                                      |

# V. CONCLUSIONES

Las universidades que en principio ofrecen programas del mayor nivel académico, sino cuentan con una plana docente totalmente especializada, por que ofrecen estos programas y crean falsas expectativas a los alumnos[3]. Por otro lado, las necesidades y condiciones para los alumnos que se formarán adecuadamente están dadas, entonces las Universidades deben realizar los puentes respectivos hacia los actores antes descritos, para que tenga sentido y repercusión lo que ofrecen, ya que hasta el momento por el tiempo transcurrido no se ha logrado en nuestro país.

Tabla 6 Numero de ingresantes, egresados, tesis periodo 1998-2002 Maestría en Ingeniería Biomédica – PUCP

| Años                    | 1998 | 1999 | 2000 | 2001 | 2002 |
|-------------------------|------|------|------|------|------|
| Ingresantes             | 10   |      |      |      |      |
| Egresados 1998 al 2002  | 10   |      |      |      |      |
| Tesis aprobadas al 2002 |      |      |      |      |      |

Donde: H. T. /H. L.:Horas de Teoría / Horas de Laboratorio por semana. A. x S. :Alumnos por Semestre. G. T. P. :Generación de Trabajos Prácticos. G. P.:Generación de Proyectos. P. C. N./ I.:Publicaciones en Congresos Nacionales / Internacionales. N. G. A.:Número de Graduados por Año. T. H. A. :Total de Horas al Año. H. N. C. :Horario de Clases Noche. H. P. C.:Horas de Práctica en Campo. P. A. M. A. P.:Promedio de Alumnos Matriculados al Año. M. P. A. :Mensualidad Promedio por Alumno (dólares). N. G. A.:Número de Graduados por Año. N. F. :No Figura en página Web.

# **REFERENCIAS**

- 1. Martha Ortiz Posadas et al., Temática vinculada con el medio hospitalario para la formación de ingenieros biomédicos, Revista Mexicana de Ingeniería Biomédica. Vol. XXII, Núm. 1, México, Enero-Marzo 2001, pp 26 – 33.
- 2. E. Rodríguez, Enseñanza de la Ingeniería Biomédica en Cuba, Memorias V congreso de la Sociedad Cubana de Bioingeniería, Habana - Cuba, 2003.
- 3. M. Valentinuzzi. Notas para un proyecto de programa y maestría en bioingeniería. Universidad Nacional de Tucumán. Argentina. 1996.

# **Soluciones de Ingeniería Clínica adaptadas a las Políticas Públicas de Salud**

R. Mijares-Seminario<sup>1</sup>, L. Lara-Estrella<sup>1</sup>, P.E. Rincón Osorio<sup>2</sup>, P. Della Valle<sup>3</sup>, S. Armengol Gonzalez<sup>1</sup>.

<sup>1</sup> Departamento Tecnología de Procesos Biológicos. Unidad de Gestión de Tecnología en Salud, USB, Sartenejas, Venezuela<br><sup>2</sup> Investigadora asociada Unidad de Políticas Públicas Universidad Simón Bolívar, Sarteneias, Venezu  $^2$  Investigadora asociada Unidad de Políticas Públicas Universidad Simón Bolívar, Sartenejas, Venezuela <sup>3</sup> Consultora de la Empresa TecnoClinical Solutions, Pque. Tecnológico Sartenejas, Venezuela

*Abstract***— This paper proposes a methodology resulting from several studies based in medical technology management and Health Public Politics for the Health Ministry and Social Developments by the Simón Bolívar University, Venezuela. This research is based on the premise of an extensive analysis and a Quality Control of Health Institutions studying their politics, technology and procedures looking for an improvement in all different areas of Health Institutions. In the visits made to different Public Hospitals, several problems were detected at infrastructure, at the medical industry facilities and in their medical equipment. Therefore, we have elaborated a schematic methodology that helps to promote the development of efficient medical procedures and the improvement of the deficient areas of the Institutions. Public Health Institutions problems should be focused in a multifactorial perspective over all areas of the Institutions but it's known that this is an slow and complex process construction. Recommendations aimed to improve the basic institutional procedures, such as planning, budgeting, information and evaluation have been made.** 

*Palabras claves***— Health Institutions, Improvement, technology, quality control, institutional performance.** 

# I. INTRODUCCIÓN

Este trabajo constituye una propuesta conceptual y metodológica, resultado del desarrollo de más de 30 proyectos en gerencia de tecnologías médicas y políticas públicas en salud a nivel del Ministerio de Salud (MS), Gobernaciones, Municipalidades e Instituciones Privadas, por parte de la Universidad Simón Bolívar (USB). La premisa que sustenta ésta investigación es que el análisis y mejoramiento del desempeño de las instituciones de salud y de las políticas que ellas ejecutan debe basarse en la discriminación de aquellos factores que puedan mejorar sus resultados (en el caso particular se estudió el aspecto de ingeniería clínica). Durante la ejecución del trabajo se evidencio que la mayoría de las publicaciones existentes[1],[2],[3],[4],[5],[6],[7], tanto en países desarrollados como en vías de desarrollo, han estado centradas únicamente en la descripción del proceso de formulación e implementación de una organización. Pocos estudios han evaluado realmente ese proceso, tomando en cuenta la efectividad (medida en su calidad y cobertura) y la disponibilidad de las tecnologías en las instituciones de salud. Tal como se analiza en este informe, existen muchos requerimientos de carácter conceptual y metodológico que deben ser cumplidos antes de emprender la gestión de las tecnologías a nivel del Ministerio de Salud (MS).

#### II. METODOLOGÍA

Para la ejecución de este proyecto se realizó una revisión sistemática de la literatura en las bases de datos PubMedline y Lilacs (1996-2007) y se analizaron los trabajos realizados en el área de la ingeniería clínica y políticas públicas por la Universidad Simón Bolívar [1],[2],[3],[4],[5],[6],[7].

La propuesta que se describe en este informe se fundamenta en un marco conceptual y metodológico elaborado para desarrollar conocimiento relevante que permita la tomar de decisiones en el ámbito tecnológico del MS. Por el hecho de ser una primera aproximación, ésta propuesta tiene sus potencialidades y limitaciones. Dentro de las potencialidades merece la pena destacar una en especial, la posibilidad que exista coherencia entre la política pública diseñada por un Ministerio de Salud y la gestión de tecnología a nivel nacional. Entre las limitación, la inexistencia de referencias que permitan identificar las posibles deficiencias iniciales, fundamentalmente por la escasa información tanto en el ámbito nacional, como internacional. Lo que se pretende con el trabajo es resaltar que para la formulación e implementación de políticas tecnológicas en salud, la etapa de evaluación continua es fundamental.

La premisa que sustenta ésta investigación es que el análisis de las instituciones y de las políticas que ellas ejecutan debe basarse en la discriminación de aquellos factores que puedan mejorar los resultados (en el caso particular se estudiará el aspecto tecnológico o de la ingeniería clínica).

# III. RESULTADOS

**Marco Conceptual y Metodológico:** En la figura 1 se contemplan cinco aspectos fundamentales del marco conceptual:

Carmen Mueller-Karger, Sara Wong, Alexandra La Cruz (Eds.): CLAIB 2007, IFMBE Proceedings 18, pp. 825–828, 2007 www.springerlink.com © Springer-Verlag Berlin Heidelberg 2007

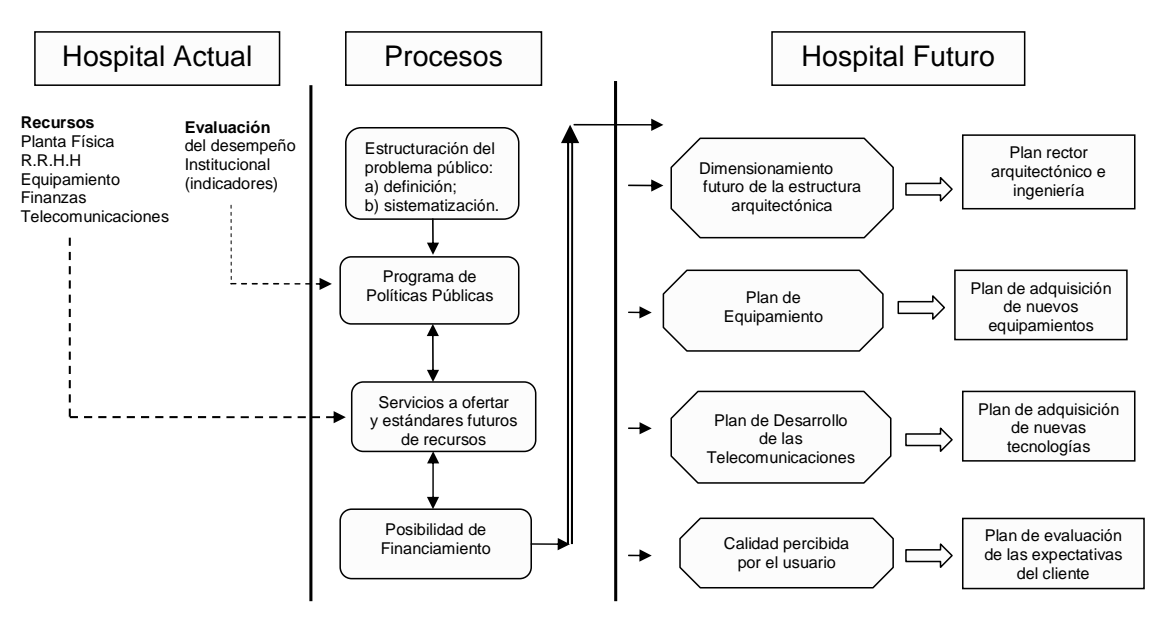

Fig. 1 Propuesta esquemática para la solución de la problemática general en Centros de Salud Pública

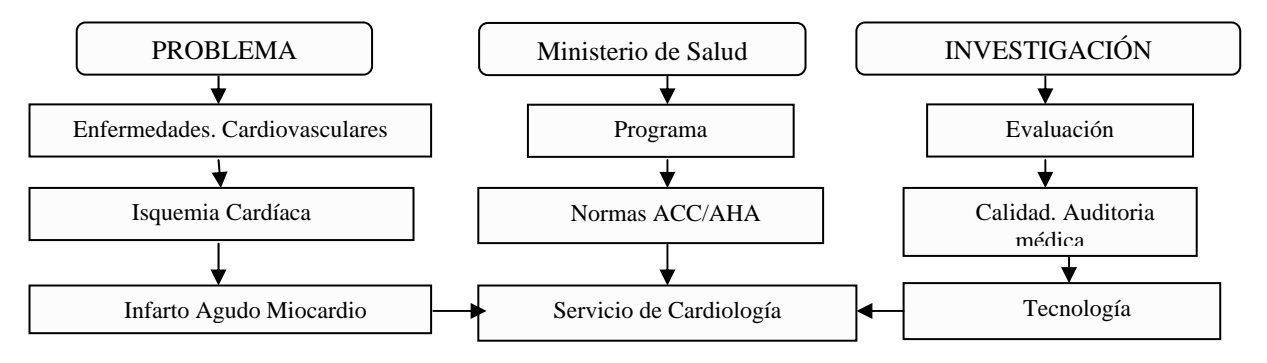

Fig. 2 Esquema evaluativo para el Control de Calidad Médica en las Instituciones de Salud[18]

- 1. la estructuración de problemas públicos[8], [9], [10], [11]
- 2. el Programa de Políticas Públicas[7],[12],[13]
- 3. Servicios a ofertar y estándares futuros de  $recursors[3],[14]$
- 4. La posibilidad de financiamiento del hospital deseado[15]
- 5. Mejoramiento del hospital[16],[17]

La Figura 2 muestra un esquema del desarrollo del Programa Cardiovascular planteado al Ministerio de Salud.

## IV. DISCUSIONES

En las visitas realizadas a las instituciones de salud, se pudo observar que las mismas no cumplen las pautas de los programas de salud del MS. Así mismo, se considera que el desempeño de las instituciones públicas es muy bajo. De acuerdo a este comportamiento, se propone una metodología a seguir para afrontar de manera más eficaz la problemática en los Centros de Salud Publica al discriminar las políticas de salud y así mejorar el desempeño de las instituciones de salud en cuanto a uno de sus factores como es la ingeniería clínica; esta técnica se muestra en forma esquemática en la Figura 1.

Se puede detallar que la metodología propuesta también ataca las limitaciones existentes en el Equipamiento Médico y la estructura arquitectónica. Esto se debe a que al inspeccionar estos Centros de Salud se detectaron problemas en la infraestructura, en las instalaciones industriales y en su equipamiento médico.

Por lo tanto, para realizar un eficaz proceso evaluativo de los Centros de Salud, en primer lugar se debe identificar una lista de condiciones clinico-epidemiológicas y se deben ordenar por orden de importancia mediante un procedimiento detallado en función de criterios objetivos y subjetivos. Estas condiciones se deben ejecutar por prioridades de acuerdo a un estudio de los recursos, los plazos y las herramientas a aplicar a cada evaluación. Las evaluaciones se presentan formalmente y se investigan las conclusiones y recomendaciones establecidas[7].

La Figura 2 muestra un esquema evaluativo dirigido hacia la principal causa de muerte en Venezuela, como son las Enfermedades Cardiovasculares, dentro de las cuales las más comunes son la Isquemia Cardiaca. En tal motivo, se debe evaluar en primer lugar el Programa Nacional de Cardiología del Ministerio de Salud, tomando en cuenta si se rige por las normas del American College of Cardiology (ACC) y de la American Heart Association (AHA). Todos los centros de salud públicos y privados deben obligatoriamente seguir los lineamientos descritos en estas normas americanas. En segundo lugar se procede a evaluar un Servicio de Cardiología de un Hospital por medio de una auditoria basado en el análisis de la calidad del proceso medico y de la tecnología e instalaciones que soporta a dicho proceso.

Se debe tener en cuenta que la calidad es el indicador mas importante para los sistemas de salud para los países desarrollados a diferencia de los países en vías desarrollo[19].

Finamente se desarrolla una Tecnología basada en las normas que cubra las carencias particulares de las diferentes áreas que contribuya al mejoramiento de las instituciones.

**Situación de las instalaciones físicas del Ministerio de Salud (MS):** para realizar los procesos médicos asistenciales en las instalaciones de salud del MS se requiere que exista una estructura o medios que sea coherente con los objetivos que se desea alcanzar en la política o programa de salud. Según Starfield[20], los elementos de la estructura o medios son: personal, instalaciones físicas, equipo, organización, financiamiento, sistemas y registros de información, gerencia y administración (gobierno). Donabedian[21], expresa la importancia de la estructura de la siguiente manera: "Una buena estructura, es decir, suficiencia de recursos y un diseño de sistemas apropiado, quizá constituya el medio más importante para proteger y estimular la calidad de la atención médica".

De todos estos elementos los que recientemente se han evaluado en el MS son los de las instalaciones físicas. De acuerdo con las publicaciones de Mijares y Lara[22], Lara y Mijares[23], Silva *et al*[24], Mijares *et al*. [19], las instalaciones físicas y equipos industriales del MS, se encuentran operativas en un 30%. Por tal motivo es esencial un marco conceptual y metodológico para la recuperación de estas instituciones para que cumplan su misión dentro del sistema de salud.

Las instituciones de salud tienen capacidad para realizar un diagnóstico básico, sin embargo, el diagnóstico especial y el tratamiento es un proceso irregular.

# V. CONCLUSIONES Y RECOMENDACIONES

Los problemas públicos de salud deben ser vistos desde una perspectiva multifactorial, a fin de mejorar la calidad de vida de la población. A partir de ésta aseveración se genera toda una metodología que contribuye a desarrollar e implementar políticas tecnológicas acordes con las políticas de salud formuladas por el MS. Expuesto lo anterior, podemos señalar que la metodología diseñada y utilizada en este estudio (el primero de esta naturaleza en el ámbito nacional) puede contribuir a identificar las debilidades de las instituciones de salud con la finalidad de mejorarlas. De igual forma, el trabajo tiene por objetivo incentivar la evaluación continua en el ámbito de la salud, sin embargo, estamos concientes que es el inicio de un proceso de aprendizaje, que aunado a futuros esfuerzos en este campo, podrán contribuir a la solución de los problemas públicos de salud.

La investigación se centró en el mejoramiento de una institución de salud, en función de la efectividad, medida en la calidad del servicio prestado (proceso médico) y la evaluación de la tecnología que soporta dicho proceso. Ello no impide que en posteriores investigaciones se evalúen otros aspectos de la estructura (organización, recursos humanos, recursos financieros, etc.), resultados a corto y largo plazo, y la satisfacción de los usuarios.

#### *Recomendaciones:*

- 1. El MS debe generar políticas en las que se desarrollen las capacidades institucionales en estos procesos básicos.
- 2. Todo lo anterior supone una reforma en el sub sistema de salud del MS y la combinación con procesos de cambio en sus instituciones de salud (micro reformas).
- 3. Con el resultado de la evaluación es que las autoridades del MS deberían fijar conjuntamente con los diversos organismos científicos y universidades del país un consenso sobre lo que se puede cumplir de las normas

de las principales patologías y desarrollar alternativas viables.

- 4. A partir de ese consenso y expresada como una política de salud (con viabilidad económica) es que la Dirección de Gestión Tecnológica debería realizar los estudios pertinentes para mejorar el parque tecnológico y realizar un Plan Rector.
- 5. La política tecnológica debiera partir de los siguientes lineamientos: a) aumentar la efectividad (calidad y cobertura); b) disminuir los efectos indeseados de tecnologías instaladas; y c) aumentar la seguridad sanitaria.
- 6. Definida la competencia y la organización a nivel nacional (MS) de la Dirección de Gestión Tecnológica, se debe proceder con los niveles regionales y municipales (una red de ingeniería clínica), como lo tiene establecido la Constitución.

# **REFERENCIAS**

- Mcsherry R. (2004). Practice development and health care governance: a recipe for modernization. Journal of Nursing Management 12, 137-146.
- 2. Clarke C, Reed J, Wainwright D, Mcclelland S, Swallow V, Mcclelland S, Swallow, Harden J, Walton G and Walsh A. (2004). The discipline of improvement: something old, something new?. Journal of Nursing Management 12, 85-99.
- 3. Bradshaw P. (2003). Modernizing the British National Health Service (NHS) – some ideological and policy considerations. Journal of Nursing Management 11, 85-90.
- Secretaria de Salud de México (julio-agosto de 2002). Indicadores para la evaluación de los sistemas de salud. Rev. Salud Pública de México. Vol. 44, No. 4. pp 371-380
- 5. Cabrera F; Gómez, J; Ruiz, M; Jiménez, M; Rodríguez, I; Espinosa, J; Pérez, F; Alonso, J; y Galván, E. (2001). Garantía y mejora de calidad de la atención al paciente con infarto agudo de miocardio. Implantación de un programa de calidad. Revista Española de Cardiología. 54. 43-48
- 6. Infante A, Mata I, y López A. (2000). Reforma de los sistemas de salud en América Latina y el Caribe: situación y tendencias. *RevPanam Salud Pública/Pan Am J Public Health*  8 pp. 13-20.
- 7. Organización Panamericana de la Salud (1998). El desarrollo de la evaluación de las tecnologías en salud en América Latina y el Caribe. Washington, D.C.
- Dunn, W. (1994). Public Policy Analysis: An Introduction. Segunda Edición, editorial Hall. University of Pittsburgh. EE.UU.
- 9. MacRae, D. (1985). Policy Indicators. Links between Social Science and Public Debate. The University of North Carolina Press. EE.UU.
- 10. White, Louise. 1994. "Values, ethics, and standards in policy analysis." Encyclopedia of Policy Studies. 2nd Edition. Pp. 857-879
- 11. González, M. (2001). Reformas del sistema de salud en Venezuela (1987-1999). Balances y perspectivas. CEPAL/ECLAC. Santiago de Chile. Chile.
- 12. Ministerio de Salud y Desarrollo Social (1986). VII Congreso Venezolano de Salud Pública. Caracas.
- 13. Campbell, D.T. y Stanley, J.C. (1966). Experimental and quasi-experimental designs for research. Chicago, III. Rand McNally & Company. EE.UU.
- 14. Aday, Lu Ann; Charles E. Begley; David R. Lairson; Carl H. Slater (1993). Evaluating the Medical Care System: Effectiveness, Efficiency and equity. Ann Arbor, Mich. Health Administration Press.
- 15. Bonnici B. (1998) El Hospital, políticas y realidades económicas. La Documentación Francesa, p. 143. París.
- 16. Mijares, R; Lara L; Rincón E. (2002). Evaluación del Desempeño de las Funciones Esenciales de Salud Pública: Caso Venezuela. I Congreso Venezolano de Bioingeniería. Coro. Venezuela.
- 17. Tabuteau D (2002). La sécurité sanitaire. Segunda edición. Edit. Berger-Levrault. Francia.
- 18. American College of Cardiology (ACC) y de la American Heart Association (AHA) (August 1990). Guidelines for the Management of Patients with Acute Myocardial Infarction. Journal of the American College of Cardiology. Vol. 16. No. 2: 249-92.
- 19. Mijares R, Lara L, Della Valle P, y Rincón E. (2004). Gestión tecnológica en un Ministerio de Salud. Caso Venezuela. *Rev. Sanidad Militar México. Vol. 58 (6), pp. 434-442*
- 20. Starfield B. (1992). Primary Care, Concepts, Evaluation and Policies. New York: Oxford University Press.
- 21. Donabedian, A. (1980). Explorations in Quality Assessment and Monitoring. The Definition of Quality and Approaches to its Assessment, Ann Arbour Michigan. V No. 1. Health Adminis. Press. EE.UU.
- 22. Mijares R y Lara E. (July/August 1997). Establishment of a Clinical Engineering Department in a Venezuelan National Reference Hospital. Journal of Clinical Engineering. Vol. 22, No. 4.
- 23. Lara L y Mijares R. (1998). Plan Maestro de Arquitectura e Ingeniería para un Sistema Local de Salud. Memorias del I Congreso Latinoamericano de Ingeniería Biomédica. Mazatlán. México.
- 24. Silva R, Mijares R, Lara L, Della Valle P (2000). I Congreso Internacional de Ingeniería Biomédica. Orlando EE.UU.

# **Gerenciamento de tecnologia para saúde: classificação de equipamentos médico-hospitalares**

A.C. Silveira<sup>1</sup>, N.F. Oshiyama<sup>1</sup> and J.W.M. Bassani<sup>1,2</sup>

<sup>1</sup> Universidade Estadual de Campinas (UNICAMP)/Departamento de Engenharia Biomédica, Faculdade de Engenharia Elétrica

e de Computação, Campinas, Brasil 2 Universidade Estadual de Campinas (UNICAMP)/Centro de Engenharia Biomédica, Campinas, Brasil

*Abstract***— This paper presents a method for ranking and classification of medical equipment according to three mainte**nance indicators: NC<sub>C</sub> (number of corrective maintenance per **year**); TM<sub>C</sub> (total maintenance time per year, divided by the **median of the maintenance time for the specific maintenance**  group) and \$M<sub>C</sub> (maintenance cost, expressed as the total cost **divided by 6% of the acquisition cost). A simple database containing equipment details and maintenance data, including the indicators and other relevant information, must be created. Equipment of the same type are separated in 3 age ranges (0-4,**  5-9 and >10 years). In each range, mean  $\pm$  SEM of NC<sub>C</sub>, TM<sub>C</sub> and \$M<sub>C</sub> are calculated to establish 3 classes (A , B and C). A is **compatible with newer equipment and considered better than the other classes. These classes are then considered as standards to classify each equipment. A given equipment is ranked A if it is A for all indicators, C if it is ranked C for at least one indicator, and otherwise it is B. One-way analysis of variance revealed that indicators vary with age (in most cases, increase), for different equipment types (ventilator, physiologic monitor and infusion pump). As an application, the 75 ventilators from the medical area of the Universidade Estadual de Campinas (UNICAMP) were analyzed. Data were obtained from the database of the Centro de Engenharia Biomédica at UNICAMP. Equipment ranked as C had an average age of 10 years. About 42% of the equipments ranked B were above 9 years old. However, one of the ventilators ranked C was only 3 years old. It was concluded that the proposed indicators and classification are helpful to detect unexpected behavior and can be applied to both management and data mining concerning the performance of the medical equipment.** 

*Keywords***— Clinical Engineering, equipment maintenance, medical equipment, maintenance indicators, ranking.** 

# I. INTRODUÇÃO

A elevação da demanda mundial por maior quantidade e melhor qualidade também se reflete no papel dos equipamentos médicos no oferecimento dos serviços de saúde. As conseqüências que podem surgir do uso de equipamentos defeituosos fazem com que seja crucial que os fabricantes garantam alta qualidade dos equipamentos, que devem ser fabricados de modo a oferecer segurança, eficácia e confiabilidade. Além disso, a escolha dos

melhores equipamentos disponíveis geralmente permite economia de tempo e dinheiro, como resultado de baixa freqüência de quebras e menor gasto com peças e serviços [1]. O gerenciamento de tecnologia foi definido como uma técnica sistemática para assegurar que um equipamento eficiente, seguro e de custo acessível atenda à demanda por um tratamento de qualidade para o paciente [2].

O levantamento de alertas para estabelecimento de ações a serem tomadas por órgãos reguladores (e.g. Agência Nacional de Vigilância Sanitária, no Brasil), quanto à tecnologia médica, depende de critérios de desempenho, que precisam ser aplicados em larga escala a um volume grande de equipamentos de diferentes tipos e sob responsabilidade de muitas equipes de Engenharia Clínica. Para que isto seja factível é importante que se desenvolvam indicadores que possam ser usados para uma classificação geral dos equipamentos. Aqueles que apresentarem desempenho não satisfatório vão ser investigados, tanto para dirimir dúvidas do seu real desempenho, quanto para a análise de problemas que possam ocorrer na sua utilização pelas equipes médicas ou na sua manutenção pelas equipes técnicas.

Nossa equipe vem trabalhando na busca de melhores técnicas de gerenciamento [6], critérios para estabelecimento do custo de serviços [7] e propriedades ou características dos equipamentos que possam ser úteis no estabelecimento de um padrão "universal" para aplicação de indicadores de desempenho, a partir de dados obtidos da manutenção corretiva dos equipamentos. Uma questão, que será abordada neste trabalho, é: Como estabelecer o desempenho esperado? O grupamento dos dados sobre manutenção de equipamentos, visando reduzir a variabilidade total da amostra e encontrar tendências para os indicadores, não é uma tarefa simples [8]. Uma das possibilidades de grupamento dos equipamentos médicos seria, por exemplo, pelo grau de risco de falha ou falta [5]. Em avaliação preliminar, não foi possível estabelecer qualquer relação dos indicadores de manutenção corretiva com estes grupos de equipamentos.

 Neste trabalho foi levantada a hipótese de que o tempo para manutenção (TM), o custo de manutenção (\$M) e o número de manutenções corretivas (NC) aumentem com a idade do equipamento. Se confirmada esta hipótese, o uso destes indicadores primários em faixas de idade pode ser uma ferramenta importante para o estabelecimento de critérios para separação de equipamentos em classes que representem o "desempenho esperado", para cada tipo de tecnologia. Os dados de três tipos de equipamentos médicos foram comparados e testados por análise de variância monofatorial. Além disso, foi proposto um algoritmo para realização do ordenamento (*ranking*), ou seja, a atribuição de um grau (A, B ou C, sendo A melhor que B e B melhor que C) para cada equipamento, a partir das classes iniciais estabelecidas pela idade.

# II. METODOLOGIA

O primeiro passo consiste da criação de um banco de dados (usando qualquer ferramenta que permita filtragem e ordenação), contendo os dados primários dos equipamentos. Estes dados devem ser escolhidos de acordo com o tipo de informação que se deseja extrair posteriormente. Este banco deve incluir, além dos dados gerais de cadastro, os dados de indicadores primários que serão usados na classificação. No presente trabalho, TM, \$M e NC.

Os indicadores de desempenho são calculados, a partir dos primários, da seguinte forma: 1)  $TM_C = TM/Ano/TML$ , onde TML é a mediana de TM no local onde o serviço é executado; 2)  $M_c = (P+SMO)/(VD*0,06)/Ano$ , onde \$P é o custo de peças, \$MO é o custo de mão de obra. Neste último, está incluído o custo de serviços de terceiros e custo da ordem de serviço (OS) da equipe executora local. O termo VD\*0,06 representa 6% do valor (depreciado em 2% ao ano, VD) de aquisição do equipamento.  $M_c$  mede quantas vezes 6% do valor do equipamento é gasto, por ano, com manutenção; 3) NC<sub>C</sub>=NC/Ano, ou seja, o número anual de manutenções corretivas.

Foi considerado, como critério de inclusão, que os equipamentos a serem estudados, sob o ponto de vista dos indicadores descritos acima (itens 1, 2 e 3), tenham passado por inspeções preventivas de segurança [6] ou manutenção preventiva pelo menos uma vez ao ano.

O próximo passo foi o grupamento dos equipamentos, com seus atributos e indicadores, em três faixas de idade: a) de 0 a 4; b) de 5 a 9; e c) maior que 10 anos. A idade máxima foi limitada em 20 anos. Os valores médios dos indicadores, dentro de cada faixa de idade, definiram um valor base (padrão) para a idade e, com estes valores, ficaram estabelecidas as três classes: os de comportamento contido na classe de 0 a 4 anos (classe A), os de valores das idades intermediárias (classe B) e os que apresentam desempenho compatível com os mais velhos (classe C).

Os indicadores de cada equipamento foram medidos e avaliados individualmente pelo seguinte critério:

Caso o valor do indicador para o equipamento específico  $(I<sub>E</sub>)$  obedeça a inequação (4), onde  $\overline{I<sub>A</sub>}$  é o valor médio do indicador para a classe A e EPM é o erro padrão da média, sob o ponto de vista deste indicador o equipamento é classificado como pertencente à classe A.

$$
I_E \le \overline{I_A} + EPM \tag{4}
$$

Se o indicador satisfizer a inequação (5), será classificado como pertencente à classe B, onde  $\overline{I_n}$  é o valor médio do indicador para a classe B.

$$
\overline{I_A} + EPM < I_E \le \overline{I_B} + EPM \tag{5}
$$

No entanto, se o indicador não satisfizer as inequações (4) e (5) acima, então o equipamento será pertencente à classe C para este indicador. Este procedimento é efetuado para os três indicadores propostos.

A Figura 1 ilustra as médias  $\pm$  EPM para TM<sub>C</sub>, \$M<sub>C</sub> e NCC para os ventiladores pulmonares. Os valores individuais de  $TM_C$ , \$ $MC_C$  do equipamento 29 (Tabela 1) foram, respectivamente de 0,78, 0,12 e 1,0 (e.g. Figura 1,  $I<sub>E</sub>$ , linhas tracejadas). Os indicadores do equipamento selecionado (IE) são compatíveis com A, B e B, respectivamente para  $TM_C$ ,  $M_C$  e NC<sub>C</sub>, ficando como classificação final B.

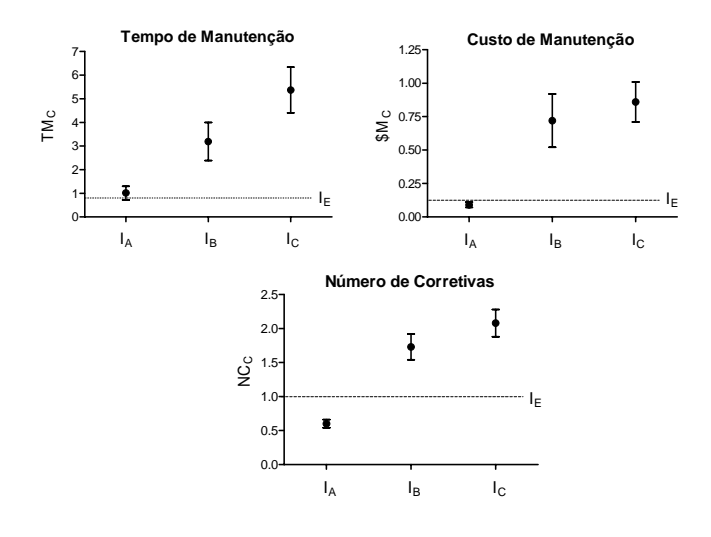

Figura 1: Exemplo de classificação de um ventilador pulmonar com valores individuais dos indicadores  $TM_C(0,78)$ ,  $M_{\rm C}$  (0,12) e NC<sub>C</sub> (1,0) mostrados como I<sub>E</sub> (linha tracejada). Cada ponto corresponde ao valor médio ± EPM dos indicadores nas classes de idade ( $I_A$ ,  $I_B$  e  $I_C$ ).

Tabela 1: Dados dos ventiladores pulmonares avaliados. PI - número de identificação; Local - Hospital onde se encontra o equipamento. Devido ao espaço reduzido, foram selecionados alguns ventiladores, de forma a se obter uma amostra onde todas as marcas (M), locais (U), idades e classes pudessem estar representados.

| PI           | Local          | Marca          | Idade          | $TM_C$ | $$M_{C}$ | NC <sub>C</sub> | Classe       |
|--------------|----------------|----------------|----------------|--------|----------|-----------------|--------------|
| $\mathbf{1}$ | U <sub>2</sub> | M <sub>5</sub> | 14             | 8.69   | 2.86     | 3.00            | $\mathsf{C}$ |
| 4            | U <sub>2</sub> | M <sub>2</sub> | 12             | 11.08  | 1.27     | 3.00            | C            |
| 7            | U <sub>2</sub> | M <sub>5</sub> | 11             | 5.69   | 0.70     | 4.00            | $\mathsf{C}$ |
| 13           | U <sub>2</sub> | M1             | 10             | 12.91  | 1.37     | 1.00            | C            |
| 14           | U <sub>2</sub> | M1             | 10             | 12.17  | 3.47     | 3.00            | C            |
| 20           | U <sub>2</sub> | M <sub>5</sub> | 10             | 0.13   | 0.55     | 0.67            | B            |
| 21           | U <sub>2</sub> | M <sub>5</sub> | 10             | 0.43   | 0.59     | 1.00            | B            |
| 22           | U <sub>2</sub> | M <sub>2</sub> | 10             | 23.69  | 1.93     | 4.67            | $\mathsf{C}$ |
| 23           | U <sub>2</sub> | M1             | 9              | 2.17   | 0.20     | 0.67            | B            |
| 24           | U <sub>2</sub> | M1             | 9              | 13.39  | 2.38     | 3.00            | C            |
| 28           | U <sub>2</sub> | M <sub>5</sub> | 8              | 3.04   | 0.19     | 2.00            | C            |
| 29           | U <sub>2</sub> | M <sub>5</sub> | 8              | 0.78   | 0.12     | 1.00            | B            |
| 33           | U <sub>2</sub> | M1             | 8              | 2.56   | 0.83     | 2.67            | C            |
| 34           | U <sub>2</sub> | M1             | 8              | 0.22   | 0.31     | 1.00            | B            |
| 37           | U <sub>2</sub> | M4             | 3              | 8.52   | 0.71     | 2.00            | C            |
| 38           | U <sub>2</sub> | M <sub>3</sub> | $\mathbf{1}$   | 0.00   | 0.06     | 0.33            | A            |
| 39           | U <sub>2</sub> | M <sub>3</sub> | $\mathbf{1}$   | 0.96   | 0.08     | 0.67            | B            |
| 53           | U <sub>2</sub> | M <sub>3</sub> | $\mathbf{1}$   | 0.61   | 0.06     | 0.33            | A            |
| 54           | U <sub>2</sub> | M <sub>3</sub> | $\mathbf{1}$   | 0.13   | 0.06     | 0.33            | A            |
| 63           | U1             | M <sub>6</sub> | 14             | 0.52   | 1.21     | 1.67            | B            |
| 65           | U <sub>1</sub> | M4             | 11             | 7.61   | 0.33     | 2.67            | C            |
| 66           | U <sub>1</sub> | M <sub>4</sub> | 11             | 0.43   | 0.17     | 1.33            | B            |
| 70           | U1             | M4             | 6              | 1.22   | 0.25     | 1.00            | B            |
| 71           | U1             | M <sub>4</sub> | $\overline{0}$ | 0.96   | 0.06     | 0.67            | B            |
| 72           | U <sub>1</sub> | M <sub>4</sub> | $\overline{0}$ | 0.96   | 0.06     | 0.67            | B            |
| 74           | U <sub>2</sub> | M <sub>4</sub> | 6              | 4.87   | 0.46     | 2.00            | $\mathsf{C}$ |
| 75           | U <sub>2</sub> | M4             | 5              | 0.65   | 0.12     | 1.00            | B            |

Foi classificado na classe A o equipamento que teve os três indicadores na classe A. Foi atribuído C caso um dos indicadores fosse C e B para os casos diferentes de A e C.

Os dados foram obtidos a partir do sistema de gerenciamento de equipamentos para a saúde do Centro de Engenharia Biomédica da Universidade Estadual de Campinas (UNICAMP), que se responsabiliza pelo gerenciamento e manutenção dos equipamentos da área de saúde da universidade. Uma tabela final com todos os equipamentos e seus atributos, os valores dos indicadores calculados e o grau (A, B e C) de cada equipamento foi montada em planilha Microsoft Excel  $^{TM}$  (e.g. Tabela 1). Isto possibilitou ordenar e/ou filtrar qualquer atributo, para responder a diferentes perguntas e observar as pontuações correspondentes.

Tabela 2. Resultado da análise de variância monofatorial para estudar o comportamento dos indicadores (Ind).  $TM_{C}$ : tempo de manutenção;  $M<sub>C</sub>$ : custo de manutenção; NC<sub>C</sub>: número de manutenções corretivas. As faixas de idade são dadas em anos (a). A nomenclatura oficial dos equipamentos foi simplificada por questões de espaço (vide texto). Os valores tabelados estão representados por: Média (EPM). SE: significância estatística. NS: não significativo.

| Idade     | Ind.             | Ventilador  | Bomba Infus. | Monitor    |
|-----------|------------------|-------------|--------------|------------|
|           | $TM_C$           | 5,37 (0,97) | 2,08(0,73)   | 2,09(0,29) |
| >10a      | \$M <sub>c</sub> | 0,86(0,15)  | 2,99(0,59)   | 1,28(0,12) |
|           | NC <sub>c</sub>  | 2,08(0,20)  | 2,67(0,73)   | 1,61(0,13) |
|           | $TM_C$           | 3,19(0,81)  | 1,32(0,20)   | 2,70(0,73) |
| 5-9a      | $$M_c$           | 0,72(0,20)  | 2,26(0,27)   | 0.90(0.16) |
|           | NC <sub>c</sub>  | 1,73(0,19)  | 1,89(0,17)   | 1,04(0,14) |
|           | $TM_C$           | 1,01(0,29)  | 1,01(0,11)   | 1,15(0,26) |
| $0-4a$    | $$M_c$           | 0.09(0.02)  | 0,65(0,06)   | 0,13(0,04) |
|           | NC <sub>c</sub>  | 0,60(0,06)  | 1,59(0,14)   | 0,50(0,05) |
|           | $TM_C$           | P < 0.05    | <b>NS</b>    | <b>NS</b>  |
| <b>SE</b> | $$M_c$           | P<0,001     | P<0,001      | P<0,001    |
|           | NC <sub>c</sub>  | P<0,001     | <b>NS</b>    | P<0,001    |

Para realização da análise de variância monofatorial e testes de contraste (Bonferroni), foi utilizado o programa GraphPad Prism 4.0 (GraphPad Software, San Diego, Califórnia, EUA). Os testes foram aplicados aos seguintes tipos de equipamentos: bomba de infusão, monitor fisiológico e ventiladores pulmonares.

#### III. RESULTADOS

Tendo em vista o número reduzido de equipamentos de cada tipo, a variação do valor médio dos indicadores com a idade não foi significativa para todos os indicadores nas diversas faixas de idade. A Tabela 2 ilustra os resultados da análise de variância, apresentados de modo simplificado. Na maior parte dos casos é significativo o aumento do valor dos indicadores com a idade.

Para mostrar a viabilidade e o que resultaria de uma aplicação real, foram classificados os ventiladores pulmonares da área de saúde da UNICAMP. A análise dos dados revela que:

- i) De um total de 75 ventiladores, 29 estão na faixa de idade acima de 10 anos, 17 de 5 a 9 anos e 29 de 0 a 4 anos. Filtrando os ventiladores de cada marca, observou-se que todos os ventiladores da marca com maior número de itens (25 ventiladores, M3) encontram-se nas classes A (40%) e B(60%).
- ii) Os equipamentos de grau C apresentam média de idade de cerca de 10 anos (9,97 anos) e correspondem a cerca

de 39% do total. Curiosamente, do total de equipamentos classe C, 34,5% têm menos de 10 anos;

- iii) Do total dos ventiladores pulmonares, apenas 13% foi classificado na classe A, 48% na classe B e 39% na classe C;
- iv) Do total de equipamentos nas classes A e B, 78% tinham menos que 9 anos e 67% tinham idade menor ou igual a 5 anos;
- v) Não ocorreu equipamento velho na classe A, mas um equipamento de 3 anos foi classificado na classe C.

# IV. DISCUSSÃO

A classificação apresentada é de simples implementação. A análise efetuada na aplicação baseou-se nos dados disponíveis no cadastro CEB, desde o ano de 2004, apenas com equipamentos ainda em uso. É fácil constatar que, embora a quantidade de informação possa ser muito grande, os dados podem ser obtidos apenas por uma ordenação simples. Não foi objetivo, deste trabalho, apresentar crítica ou denúncia a qualquer marca ou modelo de ventilador e, portanto, toda informação de identificação foi omitida. Esta classificação só pode ser usada para este fim se devidamente validada a partir de sua expansão para muitos locais do país, aumentando substancialmente o número de dados.

É importante que se estabeleçam critérios de inclusão de equipamentos no banco de dados inicial a ser classificado. Neste trabalho, incluímos equipamentos para os quais exista um programa de inspeções preventivas de segurança ou de manutenção preventiva em atividade.

É muito interessante que, mesmo com um número reduzido de equipamentos (menor que 100 para a maioria e, especialmente, para o caso dos ventiladores), é evidente uma relação positiva entre os indicadores e a idade do equipamento (Tabela 2). Espera-se que estes resultados possam ser implementados em um sistema de abrangência nacional que vem sendo desenvolvido no CEB-UNICAMP. Neste caso, os dados não seriam provenientes apenas dos bancos de dados da unidade, mas de um grande número de hospitais. Assim, os números devem ser marcantemente aumentados, com reflexos importantes na robustez do processo de classificação. Basta imaginar que, se a filtragem por marca de equipamento revelar uma incidência alta de classe C em um conjunto grande de equipes de manutenção, um alerta é feito e ações poderão ser disparadas para investigar a causa.

O uso da classificação pode ser muito prático no gerenciamento da equipe de manutenção. Um procedimento interessante seria filtrar os dados por equipe ou por profissional que executou o serviço (dados não mostrados

na Tabela 1) e ver a porcentagem de equipamentos em cada uma das classes. Novamente, o resultado serviria como alerta, caso algo aparentemente anormal ocorresse. A investigação levaria ao estabelecimento de eventuais relações causais.

O número de ventiladores classificados como C (39%) já é preocupante e ilustra outro aspecto da aplicação da presente proposta de classificação. A equipe de Engenharia Clínica tem agora um dado quantitativo para discutir a necessidade de aquisição de novos ventiladores.

# V. CONCLUSÕES

A classificação desenvolvida faz realçar pontos positivos e negativos dos equipamentos, tendo em vista os indicadores de manutenção utilizados, e pode ser usada para orientação da equipe de manutenção. Além disso, ela pode ser uma fonte de informação para as empresas interessadas na mineração de dados (*data mining*), visando melhorar seu produto. A aplicação nacional de sistemas como este pode ter grande valia se gerenciada por organismos com alto grau de respeitabilidade e comprometimento à questão principal: o oferecimento de serviços de apoio à saúde de alto nível e qualidade.

#### AGRADECIMENTOS

À Dra. Rosana A. Bassani pelas críticas e sugestões, aos Engenheiros Clínicos, Icaro Frederico Bellentani, Carlo Giuliano e Érica Wall e ao analista de sistemas Wilson José Bizinotto, pelo apoio na coleta e validação dos dados. JWMB é bolsista PQ-CNPq.

## **REFERÊNCIAS**

- 1. Bronzino, J.D. (1992) Management of medical technology A primer for clinical engineers. Butterworth-Heinemann, Boston. 1992: 67-69.
- 2. Caceres, C.A. (1980) Management and clinical engineering. Artech House Publishers, Massachusetts. 1980: 223.
- 3. Taylor, Kevin e Jackson, Stephen. (2005) A medical equipment replacement score system. Journal of Clinical Engineering. January/March 2005:37-41.
- 4. Cohen, Ted et al (1995) Benchmark indicators for medical equipment repair and maintenance. Biomedical Instrumentation & Technology*.*  July/August 1995:308-321.
- 5. Robson, John et al (2005) Risk management and biomedical devices. Proceedings of the 2005 IEEE Engineering in Medicine and Biology 27th Annual Conference. Shangai, China. September 2005:1-4.
- 6. Bassani JWM; Rocha LS; Lüders ML; Bizinotto WJ. (2002) Microprocess-based management of medical equipment maintenance. Proc. ,2nd Joint EMBS/BMES Conf., Houston, TX, USA, Oct. 2002:23-26.
- 7. Rocha LS. (2005) Sistema de custeio baseado em atividades para gerenciamento do processo de manutenção de equipamentos médicoassistenciais. Tese de doutoramento. Departamento de Engenharia Biomédica, UNICAMP, 2005.
- 8. Kubrusly LS. (2001) Um procedimento para calcular índices a partir de uma base de dados multivariados. Pesquisa Operacional. Junho 2001:107-117.

País: Brasil<br>Email: ana.en

Autor: Ana Carolina Silveira<br>Instituto: Universidade Estadual Instituto: Universidade Estadual de Campinas<br>
Rua: Centro de Engenharia Biomedica CP Rua: Centro de Engenharia Biomedica CP 6040 Cidade: Campinas Email: ana.engenharia@gmail.com

# **New Challenges in Controlling EMI in Hospitals**

S.S. Muhlen<sup>1,2</sup>, D. Davis<sup>2,3</sup>, B. Segal<sup>2,3</sup> and G. Vazquez<sup>3</sup>

<sup>1</sup> School of Electrical and Computer Engineering (FEEC)/Department of Biomedical Engineering, UNICAMP, Campinas, Brazil 2. McGill University Montreal Canada

<sup>2</sup> McGill University, Montreal, Canada,

<sup>3</sup> SMBD Jewish General Hospital, Montreal, Canada

*Abstract***— Over the last twenty years, hospitals have been attempting to incorporate wireless technology into their dayto-day operations. Clinical engineers who are responsible to facilitate the integration of wireless technology into hospitals are faced with many challenges. Wireless technology has been evolving from networks with a small number of relatively high power sources to networks with a large number of relatively low power sources. This has made characterizing the hospital electromagnetic environment a complicated process and the associated potential for electromagnetic interference (EMI) difficult to determine. There is no globally-accepted comprehensive protocol to evaluate the function/malfunction of medical devices exposed to radio-frequency (RF) fields. In addition, there is often uncertainty in determining the degree of clinical impact that a malfunction has. The evaluation of malfunctions and their severity is not only a technical matter related to expected behavior of the medical devices, but must be evaluated considering: the clinical status of the patient, the medical staff opinion, institutional mission and the intended application of the device. There is a need for the development of RF management policies to deal with the changing reality of wireless in hospitals and to develop more effective clinical impact of EMI testing. Risk mitigation policy is a part of the evidencebased management programs.** 

*Keywords***— EMI, Medical Devices, Field Measurement, Malfunction, Risk.** 

# I. INTRODUCTION

The increasing proliferation of mobile telecommunication and wireless devices in susceptible environments, such as the healthcare centers (HCC – hospitals), concerns researchers in many countries for more than a decade, and has motivated several studies looking to quantify the potential of interference of those devices [1-5]. The concern with the modification in the performance of electronic equipment appears in areas as diverse as telecommunications, the aerospace and automotive industries, but a particular attention has been given to the possible interferences in life supporting equipment, and portable or implanted devices (Holters, hearing aids, pacemakers, internal defibrillators, etc.).

The results of these studies have been used to elaborate standards aiming to regulate electromagnetic compatibility (EMC) of medical devices, and to elaborate policies to con-

trol the use of telecommunication technologies in the hospital environment. These standards are used by governmental agencies and equipment manufacturers, in order to define minimum levels of compatibility and performance and, on the other hand, to alert the users (mainly HCC) about the potential problems of those interactions, assisting them in the development of management policies to minimize the risks of electromagnetic interferences (EMI). The most representative documents in use are standard IEC 60601-1- 2/2001 [6], that establishes the limits of emission and immunity that the health care equipment (HCE) must present – in terms of electric field strength (V/m) and frequency range, and standard ANSI C63.18/1997 [7], that proposes a simple and accessible procedure to evaluate the susceptibility of HCE to particular electromagnetic sources.

Hospitals have implemented different policies to face the problems of EMI detected and/or reported [8], going through total ban of mobile communication devices indoors and in the neighborhoods, up to doing nothing, but more frequently imposing restrictions to the use of those devices in areas considered more critical (mainly operating rooms, ICU, angiography), and the adoption of the "minimum separation criterion" between the HCE and the sources of interference [9-11].

These measures had their effectiveness putted to the test in recent years because of the invasion of new electromagnetic sources in the hospital environment, with characteristics diverse from those that oriented the standards, as it will be seen ahead. Moreover, two other problems persist and challenge EMC managers in the hospital environment: the objective, quantitative (and reproducible) evaluation of the malfunctions occurred on HCE, and its clinical impact. In other words, there is still a challenge in quantifying the actual EMI risk for patients, that is, as a last resort, the basic concern of all researches. These two aspects have been treated very often in a marginal way on the EMI evaluations in the hospital environment, either for the inherent subjectivity in the quantification of malfunctions and its severity, either for the difficulty in involving the HCC clinical staff on this task.

The aim of the present work is, through reviewing the current aspects of the problem, to assist researchers to find out efficient and cost-effective solutions in the management
of the risk resulting from the use of communication technologies based on electromagnetic radiations, in the hospital environment.

### II. ANALYSIS OF THE CURRENT SITUATION

All electronic devices are potential sources of electromagnetic fields, and at the same time they can have its functioning modified by them. In the analysis that follows, the HCE will be considered only as "targets" of the fields emitted by the "sources", for being more directly associated to the potential risk for the patients. This simplification aims to facilitate the understanding of the problem, but it is well known that each HCE can act as an interference source for other devices (medical or not) in the neighborhoods, that is, EMI can occur in any interaction of the complex network formed when a great number of equipment operates close enough to each other, in the same surrounding.

### *A. Concepts of interference and electromagnetic compatibility in the HCE*

The more frequent sources of electromagnetic radiations used for communication of data and voice in HCE currently appear listed below (Table 1). Other than these sources, radiations originated outside the HCC by radio and TV stations, and cell phone base stations are also present.

From an EMC perspective, these technologies can coarsely be divided in 2 groups: interactively adjustable sources (power and bandwidth dependent on the quality of the communication with the base station and on the content of the transmitted information)  $\rightarrow$  digital cell phones; and sources of invariant frequency and non pulsed modulation  $s$ chemes  $\rightarrow$  all other sources, including AMPS cell phones.

It is not the purpose of this article to discourse on the existing modulation schemes, even because for controlling EMI the attention must fall on the frequency and strength of the fields perceived by the HCE. However it is useful to

Table 1 Sources of radiations present in HCC

| Device                      | Power $(p = peak)$  | Frequency       |
|-----------------------------|---------------------|-----------------|
| Cell phone AMPS             | $~500~\mathrm{mWp}$ | $\sim$ 850 MHz  |
| Cell phone GSM/GPRS         | 250 mW (2 Wp)       | $\sim$ 900 MHz  |
| Cell phone GSM/GPRS         | 125 mW (1 Wp)       | $~1.8$ GHz      |
| Cell phone CDMA             | $\sim 100$ mW       | $\sim$ 1.9 GHz  |
| Cell phone WCDMA            | $125 \text{ mW}$    | $\sim$ 1.9 GHz  |
| <b>VoIP</b>                 | $<100$ mW           | $~10,9-2,4$ GHz |
| Walkie-talkies              | $\sim$ 5 W          | 150-500 MHz     |
| Wireless LAN $802.11a/b$ ,g | $100 \text{ mW}$    | 5,8/2,45 GHz    |
| Bluetooth 802.15.3a         | $\sim 10$ mW        | $2.4$ GHz       |

know that when performing susceptibility (Ad Hoc) tests as per standard ANSI C63.18/1997 [7], as the fields emitted by digital cell phones continuously vary in intensity and frequency, it is not possible to know if the test condition corresponds to the worst case, what restrains its interest in the elaboration of policies of risk management.

Moreover, even for sources emitting at fixed power, the evaluation of its interference level based on the emission power (and not on the field strength perceived by the target), has lead to results of difficult interpretation and arguable usefulness [1, 12-16]. Many authors use the relation  $E = k \sqrt{P/d}$ , where *E* (V/m) is the electric field strength, *P* (W) is the power effectively radiated, *d* (m) is the distance between source and target, and *k* is a constant that includes the efficiency in the transmission (characteristic of the antennas, directivity, etc.). This relation is valid only for far (uniform) fields in free space and from a single source, which is not representative of the hospital reality. Besides, it is also necessary to consider the environment within sources and HCE are, and characterize it in terms of significant parameters for EMI: overall intensity, frequency and distribution of the electric fields [19].

This means that it is virtually impossible to foresee the actual electromagnetic condition to which HCEs are submitted, for instance, within an ICU with irregular geometry, walls, furniture and people modifying continuously the reflection/absorption characteristics of the environment, dozens of medical and non medical equipment operating simultaneously, wireless access points, etc.

Only local measurements, focused on each equipmenttarget (preferably by means of antennas placed in the surface or in the interior of the HCE), can assure which is the field strength that actually reaches it, and therefore evaluate its immunity. This represents a substantial modification on the current protocols used to evaluate susceptibility, and eventually even on the immunity levels defined in the standards.

HCE certified by the current standards (IEC 60601 family) shall present immunity to at least 10 V/m fields [6]. As strength fields greater than this have been measured close to HCE [16-18], compliance to the standards is no longer enough to ensure EMI absence. The current standards do not adequately recreate the actual electromagnetic environment where HCEs are immersed, what increases the probability of malfunctions to occur. These standards must, therefore, be revised, as well as the very layout of hospital facilities, the materials used in their construction and coverings: they must be thought "in electromagnetic terms".

#### *B. Evaluation of malfunctions*

If the characteristics of the fields illuminating HCE are still hardly quantified as seen above, the effect of their fall

on are still more subjective. Authors reporting HCE malfunctions try hard to define terms and scales of severity to report the observed interferences, but the absence of a quantitative evaluation, or even a consensual agreement of what is considered malfunction, limits the reproducibility of the tests and its utility. Some authors directly present the effect of detected EMI in terms of risk for the patient [1-2, 20], while standard ANSI C63.18/1997 reports only to the HCE performance and suggests a list of 20 different possible reactions resulting from the test [7].

Such level of uncertainty in the identification of malfunctions makes the evaluation result predominantly dependent on the experience of who performs the tests, what is *per se* a subjective condition that makes comparison of results and standardization difficult.

During evaluation of susceptibility, the non-detection of failure is not equivalent to immunity. Not always the functional alterations are perceived during the tests, as it is the case for example, of modifications in the programming on the HCE control, or alarms that are inhibited by the EMI. These "silent" malfunctions are difficult to be detected and create situations of false negative in the tests [21].

An adequate protocol for silent malfunctions investigation must, first of all, translate into measurable data what "good" or expected functioning is. Usually only part of these information can be obtained from manufacturers, because even on the best owner's or service manuals, just technical specifications of the equipment can be found, and hardly malfunctions are mentioned. The investigation protocol shall be elaborated together with those responsible for the maintenance of HCEs, and should be applied after each event of corrective and/or preventive maintenance, or suspicion of malfunctioning. The experience in the maintenance, calibration and quality control of the team is of great value on this task.

Malfunctions are objective, but also contextual conditions. As HCEs shall not be seen as isolated entities, but parts of the medical service where they are placed, it is also in accord with the needs and characteristics of this service that malfunctions must be defined, once not all users equally perceive or define the failure condition. A malfunction is not considered as a failure if the altered function in the EMH is not perceived or utilized by that user. For example, the same alterations in the tracing of an ECG monitor can (or not) be considered malfunctions, depending if the equipment is used on a coronary emergency unit or on a gym for physical conditioning.

In the same way, the features of the ambient where the equipment is used can promote an adaptation of users and operators in such a way that what is perceived for some as an abnormal behavior, for others it can be only one charac-

teristic of the environment (action of external sources and/or perennial interferences).

### *C. Clinical impact of malfunctions and risk control*

The literature related to problems of electromagnetic interference in health equipment is usually focused on the identification of EMI and on the characterization of its sources. However, in order to establish programs of control and minimization of the EMI risk, more than that is needed: not only a good understanding of the phenomenon, but it is essential to recognize and to quantify the risk, to adopt the necessary and sufficient measures in its control, rationalized within the context of cost-effectiveness [22].

The risk that EMI represents for patients depends not only on the type of malfunctions caused on HCEs, but also on the role of each affected equipment (diagnostic, therapy and monitoring) and its criticality in the clinical status of each particular patient. For example, an infusion pump that has its flow modified without triggering an alarm due to EMI, represents a more serious risk for a patient receiving chemotherapy than the same pump, presenting the same malfunction for a patient receiving glucose during treatment for alcohol over ingestion.

As the decision to select and to use each technological item belongs to the clinical staff (and particularly the responsible physicians), the quantification of the risk resulting from a HCE malfunction is a delicate task and relies basically on the clinical evaluation of the patient made by the clinical staff, and on the role played by the HCE.

Many works have been published by doctors or people responsible for patients' health, but curiously searching only to identify the occurrence of malfunctions, instead of contributing with an interpretation of the risk for the patient, as it would be desirable to complement the existing works in the engineering area.

The risk control programs must prioritize HCE according to a logic analogous to the one of preventive maintenance, whose programs have being adjusted throughout the last decades: from a "looking for zero failure" perspective (that meant to include all HCE indiscriminately), they had evolved for bigger concern with the cost-effectiveness (prioritizing HCEs and establishing differentiated periodicities in accordance to the hospital institutional criteria [23]), and currently the preventive maintenance programs try to fit in the paradigm of "evidence-based maintenance" [24, 25].

This analogy means that a program to control and/or minimize risk of EMI must be focused on the health process, within an institutional prespective that incorporates since the mission and strategic goals of the HCC, the clinical characteristics of the medical services, the patients and its conditions, and finally the equipment and its technical

features. These programs ought to fit the new electromagnetic reality of HCC and to have optimized goals regarding its cost-effectiveness. In simplified but well including way, the EMI risk must be measured in \$ (monetary unit that adds the costs of each component of the risk).

### III. CONCLUSIONS

It is not feasible to ban all the sources of electromagnetic radiation and wireless devices, nor reasonable to deprive the HCC of its many benefits - agility in voice and data communications, flexibility in the rearrangement of the equipment in the physical space, tracking of staff and material, amongst others. The EMC standards in force were elaborated for a reality that has been modified (from few emitting sources, with well known fixed pattern, to numerous sources of low power, emitting jointly and in interactively changeable ways); therefore they need to be revised.

The effect of these changes must also to be quantified, to equally quantify the resulting risks. Moreover, the risks must also be weighed as function of the clinical impact and other HCC parameters (physical space and layout, human, material and financial resources) and institutional mission.

To manage risks means to find the safest combination for the patient and cost-effective for the institution, in order to make compatible the advantages of the wireless communications with the potential risks that they represent.

### **REFERENCES**

- 1. Irnich WE, Tobisch R (1999) Mobile phones in hospitals. Biomed Instrum Technol 33(1):28–34
- 2. Cabral SB, Muhlen SS (2002), Interferência eletromagnética em equipamentos eletromédicos ocasionada por telefonia celular, Braz J Biomed Eng 18(3):113-122.
- 3. Fung HT, Kam CW, Yau HH (2002) A follow-up study of electromagnetic interference of cellular phones on electronic medical equipment in the emergency department. Emerg Med (Fremantle) 14(3):315–319
- 4. Lawrentschuk N, Bolton DM (2004) Mobile phone interference with medical equipment and its clinical relevance: a systematic review. Med J Aust 181(3):145–149
- 5. Lapinsky SE, Easty AC (2006) Electromagnetic interference in critical care. J Crit Care 21(3):267–270
- 6. IEC 60601-1-2 (2001) Medical electrical equipment Part 1-2: General requirements for safety. Collateral standard: electromagnetic compatibility – requirements and tests. Geneva, Switzerland.
- 7. ANSI C63.18 (1997) Recommended practice for an on-site, ad hoc test method for estimating radiated electromagnetic immunity of medical devices to specific radio-frequency transmitters.
- 8. http://www.compliance-club.com/archive/bananaskins/251-272.asp<br>9. Davis D. Segal B. Paylesek T (1999) Can minimum separation cri-
- Davis D, Segal B, Pavlesek T (1999) Can minimum separation criteria ensure electromagnetic compatibility in hospitals? An experimental study. Biomed Instrum Technol 33:411–416
- 10. ECRI (2006) Cell phones and electromagnetic interference revisited, Health Devices 35(12):449–456
- 11. Morrissey JJ (2004) Mobile phones in the hospital: improved mobile communications and mitigation of EMI concerns can lead to an overall benefit to healthcare. Health Phys 87(1):82–84
- 12. Calcagnini G, Floris M, Censi F et al (2006) Electromagnetic interference with infusion pumps from GSM mobile phones. Health Phys 90(4):357–360
- 13. Hanada E, Antoku Y, Tani S et al (2000) Electromagnetic interference in medical equipment by low-power mobile telecommunication systems. IEEE Trans Electrom Comp 42(4):470–476
- 14. Morrissey JJ, Swicord M, Balzano Q (2002) Characterization of electromagnetic interference of medical devices in the hospital due to cell phones. Health Phys 82(1):45–51
- 15. Tri JL, Severson RP, Hyberger LK et al (2007) Use of cellular telephones in hospital environment. Mayo Clin Proc 82(3):282–285
- 16. Wallin MKEB, Marve T, Hakansson PK (2005) Modern wireless telecommunication technologies and their electromagnetic compatibility with life-supporting equipment. Anest Analg 101(5):1393–1400
- 17. Muhlen SS, Cabral SB (2006) Electromagnetic interference in a pediatric intensive care unit, EHE06 Proc., Int Conf on Electromagnetic Fields, Health and Environment, Funchal, Portugal, 2006
- 18. Morrissey JJ (2004) Mobile phones in hospital: improved mobile communication and mitigation of EMI concerns can lead to an overall benefit to healthcare. Health Phys 87(1):82–88
- 19. Davis D, Segal B, Trueman CW (2006) Wireless communication systems in healthcare: development of a new multi-source electromagnetic-compatibility criterion. ANTEM/URSI Proc. Int Symp on Antenna Technol & App Electromagnetics, Montreal, Canada, 2006, pp 147–150
- 20. Shaw CI, Kacmarek RH, Hampton RL et al (2004) Cellular phone interference with the operation of mechanical ventilators. Crit Care Med 32(4):928-931
- 21. Segal B, Retfalvi S, Pavlasek T (1995) "Silent" malfunction of a critical-care device caused by electromagnetic interference. Biomed Instrum Technol 29(4):350–354
- 22. Segal B, Davis D, Trueman, CW et al (2001) Risk of patient injury due to electromagnetic-interference malfunctions: estimation and minimization. IEEE Proc. Int Symp on Electromagnetic Compatibility, Ontario, 2001, pp 1308–1312
- 23. Morais VC, Muhlen SS (2004) Metodologia de priorização de equipamentos médico-hospitalares em programas de manutenção preventiva. IFMBE Proc. vol. 5, CLAEB'2004, João Pessoa, Brasil, 2004, pp 365–368
- 24. Wang B (2007) Evidence-based maintenance? at http://www.24x7mag.com/issues/articles/2007-04\_11.asp
- 25. Ettelt S, Nolte E, McKee M et al (2006) Evidence-based policy? The use of mobile phones in hospital. J Pub Health 28(4):299–303

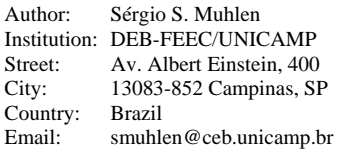

# **Comparação das curvas sensitométricas dos anos: 2000, 2002 e 2004 de instituições de saúde do Estado de São Paulo.**

M.L.N. Ebisawa $^1$ , R.T. Irita $^1$ , M.F.A. Magon $^2$  e Y.M.M. Hornos $^2$ 

<sup>1</sup> @ladim - Laboratório de Imagens Médicas / UMC – Univ. de Mogi das Cruzes, Mogi das Cruzes, Brasil<br><sup>2</sup> SAPRA I andauer / São Carlos, Brasil <sup>2</sup> SAPRA Landauer / São Carlos, Brasil

*Abstract***- Quality assurance of the radiographic images concerning to film processing and dark room installation conditions is essential for the health professionals in order to get a good image and consequently give a good diagnostic. The "Portaria 453" from June/1998 from the act of Brazilian Sanitary - Inspection Secretary of the Health Department [1] determines that every radiology institution must have a Quality Assurance Program, which includes the quality assurance of the film processing and dark room installation conditions. In these work 507 technical reports of health institutions of the São Paulo State in Brazil, complying the total of 600 sensitometry curves from radiographic films, obtained from the SAPRA Assessoria data, were analyzed with the purpose of showing a comparative study between the real conditions of the health institutions and conditions required by the Sanitary - Inspection Secretary of the Health Department through, first of all, the Resolution SS.625 from 1994 of the Sanitary Inspection Center of the São Paulo State, and nowadays the "Portaria 453" from June/1998 of Brazil. In this study was found a sensitive improvement in the last few years, particularly 2000, 2002 e 2004, in most of the analyzed institutions concerning to film processing conditions, implantation of automatic processing and the processing parameters as H&D curves due to implantation of the Resolution SS.625 – São Paulo State and the "Portaria 453" - Brazil.** 

*Keywords* **— quality control, radiographic film, film processor, sensitometric method.** 

## I. INTRODUÇÃO

O controle de qualidade das processadoras dos filmes radiográficos e das condições da câmara escura é essencial para que o profissional da saúde possa fazer uso de uma imagem radiográfica com confiança para fazer um bom diagnóstico [1].

A Portaria 453 de 01 de junho de 1998 da SVS – MS determina que seja implantado um Programa de Garantia da Qualidade – PGQ que inclui o controle de qualidade do processamento de filmes. Dentro deste programa, para radiologia convencional, devem ser verificados: semanalmente a temperatura do sistema de revelação e a sensitometria do sistema de processamento, semestralmente a qualidade do contato tela filme e a integridade das telas e

chassis radiográficos e anualmente a vedação da câmara escura (CE) [2].

O método mais comum para representar a resposta dos filmes de raios X é pela medida da curva característica. Esta curva é algumas vezes referida como a curva sensitometrica ou curva HD, que relaciona os pontos da densidade óptica obtidas como função logarítmica da exposição relativa [3].

A garantia da qualidade da imagem radiográfica é complexa e envolve muitos parâmetros de controle. Se nos limitarmos somente aos componentes de registro da imagem teremos: o chassi radiográfico, a tela intensificadora, o filme e o processo de revelação.

A resposta sensitométrica, quando analisada a partir da curva HD obtida através da exposição do filme dentro do chassi com tela intensificadora e exposto a um feixe de raios X, com uma escala de filtros, tal que seja possível a obtenção da resposta do filme revelado a múltiplas intensidades conhecidas, é uma medida do conjunto total de parâmetros utilizados na formação da imagem.

A dependência com a qualidade e constância do feixe de raios X e dos materiais utilizados como filtro tornam a análise comparativa entre diferentes instituições bastante complexa.

A resposta sensitométrica de materiais fotográficos de raios X é uma das medidas mais importantes em radiologia [4] porque determina a dose nos pacientes e a qualidade da imagem. Radiologistas usam a combinação de filmes e tela intensificadora, para melhorar a qualidade da imagem, sendo essa característica da combinação tela-filme muito importante.

A análise da resposta sensitométrica pode ser mais específica e menos complexa, quando é determinada a característica do filme separadamente da tela intensificadora. Neste caso é usado como luz sensitométrica uma fonte de luz cuja composição de espectro seja similar à produzida pela resposta ao feixe de raios X da tela intensificadora. Para esta análise da curva sensitométrica é necessário que o filme sensibilizado seja revelado e nesse processo outras variáveis são introduzidas que influenciam a resposta sensitométrica. A temperatura de revelação, a quantidade dos reagentes o armazenamento e o manuseio dos filmes influencia diretamente no resultado final da revelação [5].

Carmen Mueller-Karger, Sara Wong, Alexandra La Cruz (Eds.): CLAIB 2007, IFMBE Proceedings 18, pp. 838–842, 2007 www.springerlink.com © Springer-Verlag Berlin Heidelberg 2007

O propósito deste trabalho é mostrar dados comparativos das condições reais das CE [6] e dados referentes a sensitometria realizada nos filmes radiográficos de algumas das instituições de saúde do Estado de São Paulo nos anos de 2000, 2002 e 2004, durante medidas anuais de controle de qualidade da imagem em hospitais e institutos radiológicos realizadas pela Sapra Assessoria.

## II. MATERIAIS E MÉTODOS

Para fazermos a comparação dos dados referentes aos anos de 2000, 2002 e 2004 foram analisados mais de 507 laudos emitidos para instituições de saúde públicas e privadas, com um total de 600 filmes sensitométricos cedidos do banco de dados da Sapra Assessoria, que realiza este tipo de controle de qualidade de equipamentos radiológicos e de processadores em todo o Brasil, mas que neste estudo foram utilizados apenas os dados referentes ao Estado de São Paulo.

Faz parte dos procedimentos de controle de qualidade da Sapra Assessoria a realização da sensitometria de luz em filmes (radiográficos e mamográficos) utilizando um sensitômetro eletrônico e um densitômetro para a medida posterior da densidade óptica dos filmes expostos e revelados, para a obtenção da curva sensitométrica (densidade ótica versus logaritmo da exposição relativa) com os valores obtidos. O conjunto sensitômetro/densitômetro utilizado é da marca RMI X-Rite, modelos 334/2 e 324, respectivamente.

Referentes ao controle de qualidade do processo de revelação, além da obtenção da curva sensitométrica são registradas as seguintes informações: tipo de filme, combinação de tela/filme utilizada, tipo de revelação (manual ou automática) temperatura de revelação e fixação, temperatura e umidade encontrada na CE, condições de armazenamento dos filmes e limpeza da sala.

As curvas sensitométricas são realizadas para todos os tipos de filmes utilizados em cada processadora (mamografia ou radiologia convencional). As condições de velamento também são verificadas para a indicação do tempo seguro de manuseio dos filmes dentro da câmara escura.

A análise do contato tela-filme é realizada para todos os chassis utilizados na rotina de trabalho da instituição. Nesse trabalho apresentamos a análise comparativa dos dados coletados nos três (03) anos.

### *A. Parâmetros de análise da qualidade do processamento.*

**Densidade Ótica (D.O.)** é a quantificação do grau de enegrecimento do filme medida através de um densitômetro.

Os valores de D.O. obtidos geralmente variam entre 0.1 a 4.0 no processamento de filme praticado nas clínicas. Valores baixos de D.O.baixo indicam que a exposição está próxima do zero de absorção, e valores altos de D.O., isto é, próximos do 4.0 indicam que o filme está bem escuro (enegrecido).

**Curva Sensitométrica** é a curva da densidade ótica versus exposição relativa, obtida através da exposição dos filmes ao sensitômetro, revelados e posteriormente medidas as D.O. com o densitômetro.

Na curva (com forma de S) (figura 1) identificamos três regiões características: base + fog, uma região linear e uma região de saturação. Esta curva é a resposta do sistema telafilme em função da exposição, isto é, D.O. versus logaritmo da exposição.

**Contraste do filme** está relacionado com a inclinação da região linear, ou seja, curva com maior inclinação apresenta maior contraste, e com menor inclinação menor o contraste. O número que define o contraste de um filme radiográfico é o valor do gradiente médio, determinado pelo valor do coeficiente angular da reta da região, da parte linear da curva HD. Os valores dos gradientes nos filmes radiográficos variam entre 2.0 a 4.0 D.O.

**Sensibilidade** ou **Velocidade** é a sensibilidade ou velocidade do filme, que determina quanto de exposição é requerido para formar uma imagem. A exposição de um filme aos raios X produz o enegrecimento no filme ou uma densidade ótica. O valor da velocidade define a quantidade de raios X necessária para obter uma determinada D.O. Quanto maior a velocidade menor a quantidade de radiação necessária para produzir um mesmo grau de enegrecimento. A velocidade absoluta deve ser dada pelo inverso da exposição necessária para obter D.O. de 1.0 +Base + Fog.

**Saturação** é definida como o valor da densidade ótica para o qual a resposta do filme não mais depende da

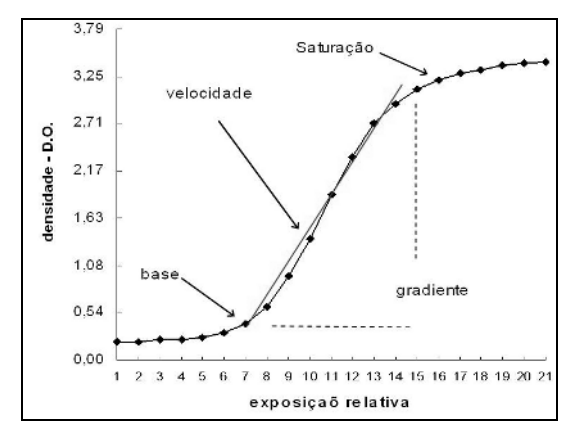

Figura 1 - Curva HD e os atributos de interesse, a reta indica a região de linearidade.

quantidade de luz incidente (exposição).

**Temperatura do revelador** determina o grau de atividade dos químicos utilizados na revelação, um aumento na temperatura pode acelerar a revelação, aumentar a sensibilidade e requerer menor tempo de exposição.

**Componentes químicos da revelação** utilizados no processo de revelação são de vários tipos, sendo os responsáveis pela transformação da imagem latente em imagem permanente ou visível, tais como: solvente, agente revelador e o redutor, acelerador ou ativador, preservativo ou conservante, regulador ou retardador, endurecedor e reforçador.

### III. RESULTADOS

Dentro do banco de dados obtidos dos 507 laudos de instituições de saúde públicas e privadas do Estado de São Paulo foram analisadas 600 curvas HD exemplificadas na Figura 2.

Para cada curva sensitométrica, realizamos uma análise para definição da região de linearidade.

Para podermos comparar os resultados das curvas das diferentes instituições definimos a região de linearidade como sendo o intervalo de exposição para a qual a resposta em D.O. pode ser representada por uma reta com valor de desvio mínimo quadrático  $\mathbb{R}^2$  maior ou igual a 0,980.

Na Figura 3 são apresentados: a equação da reta, o intervalo de dados, e a representação gráfica da região de linearidade de uma das curvas HD analisadas.

**Tipo de processamento** utilizado no total de 555 processadoras analisadas foi constatado que a cada ano houve uma diminuição no número de processadoras que faziam a revelação manual, ou seja, foi constatado o aumento do uso de processadoras automáticas. No ano de 2000, 11,4% das processadoras eram manuais dentre as analisadas, em 2002 caiu para 10,2% e já no ano de 2004

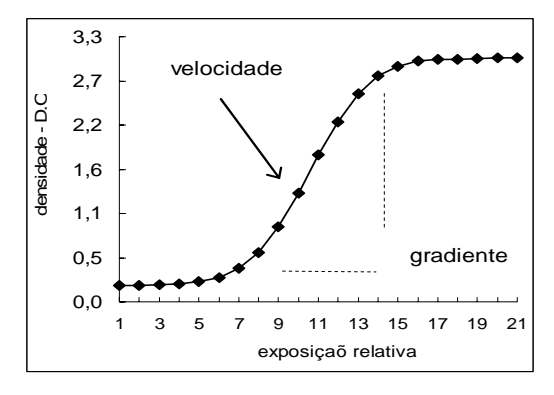

Figura 2 – Tipo de Curva HD dos laudos analisados.

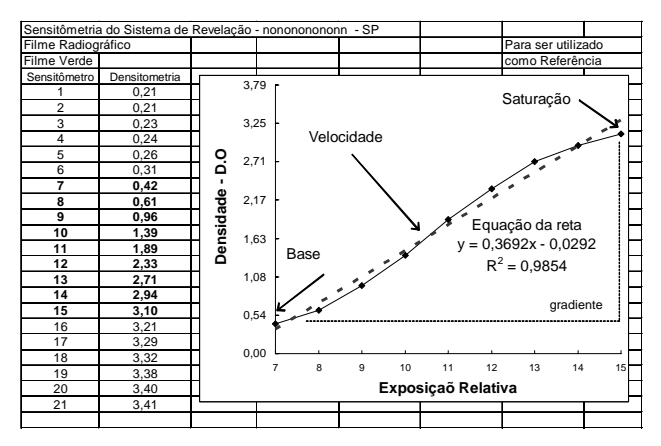

Figura 3 – Região de linearidade da curva sensitométrica encontrada nos laudos analisados.

diminuiu ainda mais para 7,2%. Neste universo de instituições todas as mamografias são reveladas com processamento automático.

**Tipo de filmes processados** no que se refere ao tipo de filme revelado em cada processadora, dentro do total de 555 processadoras analisadas foi constatado que no ano de 2000, 8,5% das reveladoras faziam a revelação tanto de filmes radiológicos quanto de filmes mamográficos, já em 2002 caiu para 8,1% e no ano 2004 reduziu para 7,7%. A Portaria 453 estabelece que filmes mamográficos devem ser revelados em processadoras específicas para mamografia, no entanto, somente algumas das instituições analisadas cumprem com este requisito.

**Temperatura da Câmara Escura (CE)** - Os procedimentos nas CE foram realizados ao longo dos anos, como esperado, e a variação da temperatura dentro das salas centrada em 25˚C. A importância da temperatura da sala é maior nos processamentos manuais que em geral não possuem aquecimento para o banho de revelação.

**Freqüência de troca de reagentes químicos** implica na qualidade do processo de revelação e depende de forma muito sensível da concentração dos reagentes químicos no banho de revelação e no processo de fixação. Sub revelação dos filmes devido à baixa temperatura, ou baixa concentração de reagente é em geral compensada com maior exposição ao paciente para um mesmo exame. Na Figura 4 podemos constatar que a freqüência de troca está concentrada entre 1 e 30 dias, o que podemos considerar como sendo bom e razoável.

O resultado da compilação dos dados relativos ao tempo seguro de manuseio de filmes na CE e contato tela filme será apresentado posteriormente. Passamos agora a análise específica das curvas sensitométricas.

Para podermos comparar os resultados de forma consistente separamos inicialmente as curvas HD para os

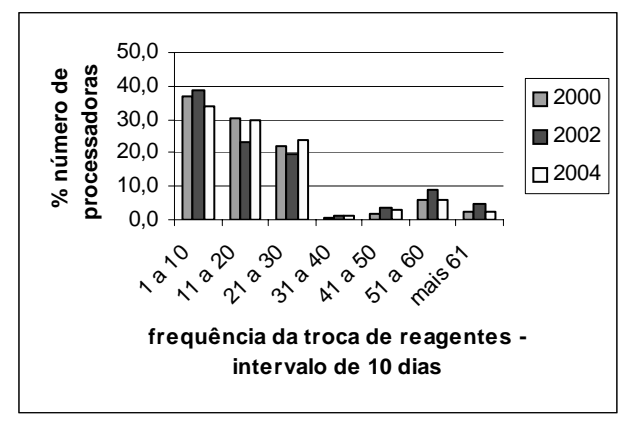

Figura 4 – Freqüência da troca dos reagentes químicos.

filmes de radiologia convencional. A análise foi realizada a partir dos valores de: base+velamento, velocidade e gradiente, obtidos a partir da interpolação linear de parte da curva sensitométrica de forma que a reta represente os dados experimentais com  $R^2$  maior ou igual a 0,980.

**Resultado 1: Base + Velamento(fog)** – Recomenda-se que este valor seja inferior a 0,3DO. Na Figura 5 apresentamos a distribuição destes valores obtida através da análise das curvas.

**Resultado 2: Gradiente** – Do conjunto das curvas HD avaliadas com filmes de radiologia observamos que o gradiente em D.O. fica entre 2,0D.O. e 3.0D.O. resultado entre bom e razoável. Na Figura 6 apresentamos a distribuição destes valores obtida através da análise das curvas.

**Resultado 3: Velocidade -** A velocidade dos filmes analisados foi determinada como sendo o valor da exposição relativa necessário para obtermos uma densidade ótica de 1 + base + fog. Foi considerado o valor de exposição mais próximo deste valor de D.O. + base + fog. Os resultados são apresentados na Figura 7.

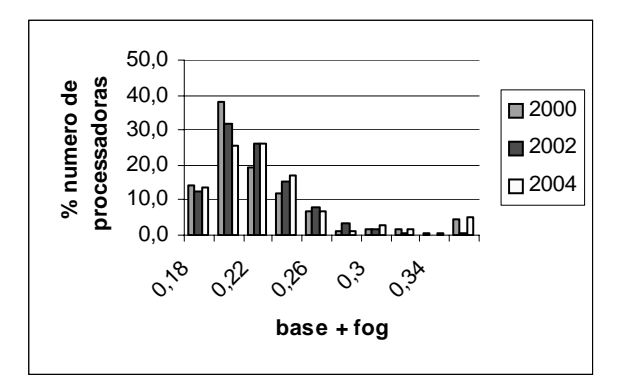

Figura 5 – Distribuição de valores de base +fog.

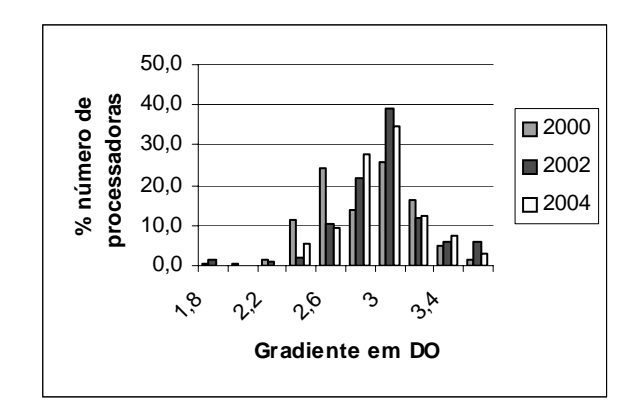

Figura 6 – Distribuição dos valores de gradiente encontrados nos filmes de radiologia convencional.

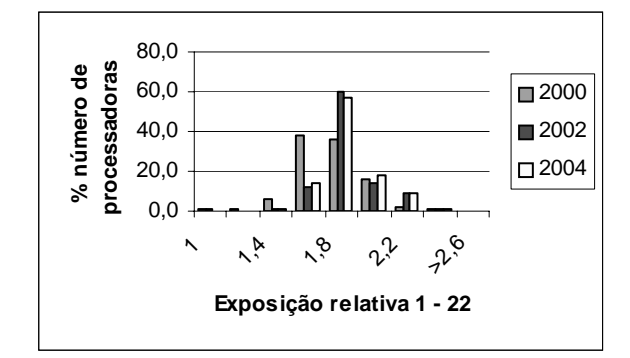

Figura 7 – Distribuição das velocidades

Como os filmes utilizados são todos comerciais e muito concentrados em 3 marcas, já era esperada uma alta concentração nos valores de velocidade.

### IV. DISCUSSÃO E CONCLUSÕES

Pela análise realizada verificamos que a cada ano houve uma melhora sensível no processo de revelação das instituições visitadas, de maneira a atender os requisitos mínimos exigidos pela Portaria 453 de 01/06/1998 da SVS - MS.

Esta melhora na qualidade do processo de revelação verificada, através dos dados aqui apresentados no decorrer dos anos de 2000 a 2004, pode ter como indicadores:

- Uma diminuição na porcentagem de instituições com Revelação Manual.
- Um aumento nos valores da Velocidade da curva HD de de 1,68 para 1,79.
- Aumento nos valores do Gradiente da curva HD de 2,75 para 2,85.
- Aumento na porcentagem de instituições com freqüência de troca de até no máximo 30 dias.
- Que as condições de armazenamento de filme, e velamento da câmara escura são mantidas tal que o valor de base+fog é inferior a 0,3DO.

No entanto, ainda destacamos a partir desta análise:

a) a existência de revelação manual, sem o aquecimento adequado do banho de revelação e fixação.

b) que existem algumas instituições que fazem a troca de reagente com uma freqüência superior a 30 dias.

c) que ainda são processados filmes mamográficos e filmes radiográficos na mesma processadora, o que é uma grave inadequação

Como próximos passos e para um melhor entendimento dos dados a ser analisados é importante termos as informações: de quando foi realizada a última troca dos reagentes químicos e do número de radiografias processadas por dia, para podermos correlacionar a diminuição de velocidade com o número de radiografias já reveladas.

Nossos resultados mostram de maneira clara que à introdução e posterior cumprimento da Resolução SS.625 de 1994 do Estado de São Paulo e da Portaria 453 de 1998 nacional resultou no decorrer dos anos de 2000, 2002 e 2004 em uma sensível de melhoria das condições de revelação encontradas nos serviços de diagnostico por imagem de Raios-X no estado de São Pulo.

### AGRADECIMENTOS

À Faep/UMC e ao CNPq pelo apoio financeiro.

### **REFERÊNCIAS**

- 1. Sniureviciute, M., Adliene, D. (2005), " Problems with film processing in medical X-ray imaging in Lithuania", In *Radiation Protection Dosimetry*, V.114, n. 1-3, p. 260-263.
- 2. Ministério Da Saúde. *Portaria n. 453* de 01 de junho de 1998 – Diretrizes de Proteção Radiológica em Radiodiagnóstico Médico e Odontológico.
- 3. West, M.S., Spelic, D.C. (2000), "Using light sensitometry to evaluate mammography film performance", In *Med. Phys*. 25 (5), p. 854-860.
- 4. Blendl, C., Buhr, E. (2001) "Comparison of light and X-ray sensitometric responses of double-emulsion films for different processing conditions" In. *Med. Phys*. 28(12), p. 2420-2426.
- 5. Haus, A.G., Dickerson, R.E.(1990) "Problems associated with simulated light sensitometry for low-crossover medical X-ray films." In. *Med. Phys*. 17(4), p. 691-695.
- 6. Suleiman, O.H., Showalter, C.K., Gross, R.E., Bunge, R.E. (1984) "Radiographic film fog in the darkrom". *Radiology*, 151, p.237-238.

Autor: Maria Lucia Nana Ebisawa Instituto: UMC- Universidade de Mogi das Cruzes Av. Dr. Candido Xavier de Almeida e Souza, 200 Ciudad: Mogi das Cruzes – São Paulo País: Brasil E-mail: nanaebisawa@hotmail.com

# **Custo dos Equipamentos Eletromédicos nos Procedimentos de Assistência à Saúde**

L.N. Nascimento<sup>1</sup>, S.J. Calil<sup>1,2</sup>, A.H. Hermini<sup>3</sup>

<sup>1</sup> Departamento de Engenharia Biomédica/Faculdade de Engenharia Elétrica e de Computação,

Universidade Estadual de Campinas, Campinas, Brasil<br><sup>2</sup> Centro de Engenharia Biomédica, Universidade Estadual de Campinas

<sup>2</sup> Centro de Engenharia Biomédica, Universidade Estadual de Campinas, Campinas, Brasil <sup>3</sup> Centro de Atenção Integral à Saúde da Mulher Universidade Estadual de Campinas, Campinas

<sup>3</sup> Centro de Atenção Integral à Saúde da Mulher, Universidade Estadual de Campinas, Campinas, Brasil

*Abstract***— The growth in medical equipment, mainly occurred after World War II, led the health-care practice through deep transformations and consolidated the modern health-care model. The new technologies brought along increasing (and complex) costs to the health care system. Employing the concepts of** *Time-Driven Activity-Based Costing* **and**  *Life Cycle Cost***, this paper provides a method for estimating the equipment-related costs that occur in health-care procedures. In order to evaluate the proposed method, it was run a simulation of a diagnostic procedure in a health-care institution.** 

*Keywords***— clinical engineering, medical equipment costs, technology assessment, Activity-Based Costing.** 

## I. INTRODUÇÃO

A grande difusão dos equipamentos eletromédicos (EEM), ocorrida principalmente após a II Guerra Mundial, causou um efeito profundo nas áreas de diagnóstico e terapia e teve um importante papel na transformação do modelo de assistência à saúde baseado no médico generalista, que atendia em casa e não tratava todas as doenças, para o modelo hospitalar, baseado na concentração de médicos especialistas em um espaço que dispõe de todos os recursos necessários a cada especialidade [1].

Ao mesmo tempo em que ajudou a desenvolver a qualidade dos tratamentos, a integração cada vez maior de equipamentos eletromédicos à prática médica tornou a Medicina estreitamente dependente dos EEM's e abriu espaço para a atuação cada vez maior de engenheiros no sistema de saúde, favorecendo, assim, o surgimento da Engenharia Clínica. Essa especialidade surgiu no final dos anos 1960 em resposta à preocupação com a segurança dos pacientes, sujeitos aos riscos provenientes dos equipamentos, e também em função da rápida proliferação de equipamentos clínicos. No processo de integração aos estabelecimentos de assistência à saúde (EAS), os engenheiros clínicos assumiram a responsabilidade de trabalhar em contato com o corpo clínico, a administração do hospital e as agências reguladoras, entre outros, para garantir que os EEM's fossem utilizados de modo seguro e efetivo dentro do seu ambiente [2].

Para apoiar as atividades clínicas, o engenheiro clínico deve ser capaz de avaliar a efetividade financeira do parque de equipamentos sob seu cuidado. As informações obtidas em uma avaliação financeira realizada por um engenheiro clínico podem ajudar a administração do EAS a conhecer os custos reais dos equipamentos e, assim, formular os preços dos procedimentos ou planejar investimentos em novas tecnologias de modo mais consistente.

Para avaliar os custos relacionados aos EEM's, os engenheiros clínicos devem compreender as interações que ocorrem entre estes equipamentos e o ambiente hospitalar e, para isso, precisam conhecer a estrutura de atividades dos procedimentos médicos.

O objetivo deste trabalho é apresentar um método para identificar a estrutura de atividades dos equipamentos eletromédicos nos procedimentos de assistência à saúde e quantificar seus custos associados.

## II. MATERIAIS E MÉTODOS

### *A. Sistema de Custeio ABC Direcionado por Tempo*

Para avaliar os custos relacionados à utilização de EEM's em procedimentos médicos, será utilizada uma abordagem alternativa do sistema de custeio ABC (*Activity-Based Costing* – ou sistema de custeio baseado em atividades): o sistema *ABC Direcionado por Tempo*.

O sistema ABC tradicional consiste na modelagem dos produtos seguida da identificação das atividades necessárias para atender a esses produtos e da posterior verificação dos recursos consumidos pelas atividades ou diretamente pelos produtos [3].

No sistema ABC direcionado por tempo [4], primeiro estima-se o custo unitário de cada recurso (a unidade básica é de tempo - daí o nome do sistema - mas é possível usar o mesmo método para alocar recursos direcionados por outras unidades, como *megabytes*, litros, etc.). Em seguida, estimase a quantidade de recursos consumida pelas atividades e multiplica-se este valor pelos custos unitários dos recursos para obter o custo de cada atividade. Os custos dos produtos ou serviços são dados pela soma dos custos de cada atividade por eles consumida.

Como o interesse deste trabalho é identificar os custos associados aos equipamentos eletromédicos, as atividades executadas sem o auxílio de equipamentos e os custos relacionados às horas técnicas dos operadores dos equipamentos não serão analisados.

### *B. Estrutura de Atividades*

Para identificar as atividades realizadas com o auxílio de EEM's, é necessário conhecer o procedimento de interesse. Primeiro, é preciso dividir o procedimento em etapas, a partir dos critérios que forem julgados adequados ao procedimento (por ex.: local de realização da etapa).

Após escolher o critério de divisão das etapas, deve-se enumerar cada um dos equipamentos envolvidos no procedimento. Para tanto, pode-se recorrer à observação de todos os instrumentos, equipamentos, acessórios ou materiais presentes no mesmo local que o paciente e, em seguida, à identificação dos processos aos quais eles foram submetidos antes de chegarem ao local e dos processos aos quais serão submetidos depois que saírem do local.

Após identificar cada equipamento envolvido no procedimento, deve-se identificar cada uma das diferentes atividades para as quais eles serão usados em cada etapa.

### *C. Quantificação de Custos*

Para quantificar os custos das atividades realizadas por cada equipamento, é necessário identificar e quantificar todos os recursos consumidos por cada equipamento na atividade analisada.

Para quantificar os custos *variáveis* (diretamente alocáveis a cada atividade), é necessário identificar o tipo, a quantidade e o custo de cada recurso consumido na atividade. Assim, se um equipamento tem uma potência nominal de 500W e fica ligado a plena potência durante 2 horas em uma atividade, ele consome 1KWh de energia elétrica na atividade (cujo custo deve ser calculado conforme o valor pago pelo EAS à companhia de energia elétrica).

Os custos *fixos* (que não variam em função do volume de trabalho) e de incorporação do equipamento também devem ser considerados nos custos dos procedimentos. Para alocálos às atividades realizadas em cada etapa, deve-se agrupalos e convertê-los em um valor *por minuto* (ou outra unidade, conforme a situação). Esse valor pode ser considerado como o custo de um novo recurso, que aqui será chamado de *recurso máquina*. O custo desse recurso em cada atividade é dado pelo produto entre seu custo por minuto e o tempo de alocação do equipamento à atividade.

Após a quantificação dos custos de cada um dos recursos, basta somar todos eles para obter o custo do equipamento

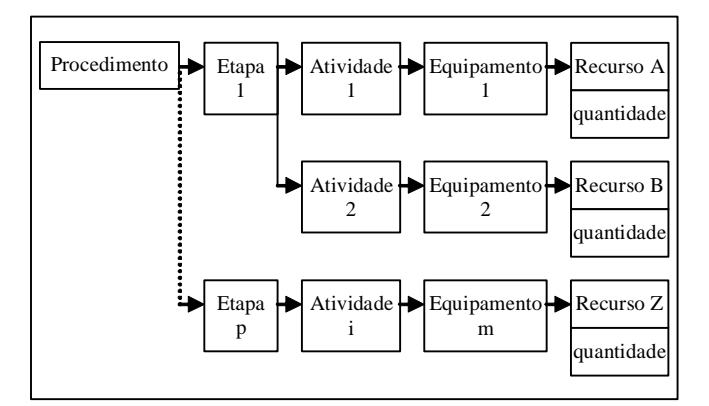

Fig. 1 Estrutura de consumo de recursos

naquela atividade. A soma dos custos de todas as atividades executadas por cada equipamento na etapa fornece o custo total da etapa. E a soma dos custos de cada etapa fornece o custo total dos equipamentos no procedimento em análise.

#### *D. Implementação*

O mapeamento dos custos de cada atividade executada com cada equipamento envolvido no procedimento pode resultar em um grande conjunto de dados. Para assegurar que esta estrutura de custos se mantenha consistente e, ao mesmo tempo, flexível, decidiu-se programá-la em um banco de dados, usando o software Microsoft Access. Esse banco de dados é constituído de duas tabelas básicas: na primeira, chamada *procedimentos*, registra-se a estrutura de consumo de recursos nos procedimentos (Fig. 1); na segunda, chamada *recursos*, registram-se informações dos recursos utilizados no EAS (como o custo unitário e a unidade de medida). As informações contidas nas tabelas são ordenadas e processadas por meio de um conjunto de consultas que fazem parte do banco de dados.

Para calcular o valor do *recurso máquina*, desenvolveuse um programa no software Microsoft Excel que calcula, a partir dos parâmetros definidos pelo usuário, o *valor uniforme líquido* (VUL) dos custos fixos e de incorporação de cada equipamento (já considerando sua vida útil), e divide este custo pelo tempo prático disponível do equipamento. O valor do recurso *máquina*, em R\$/min, é enviado para a tabela *Recursos* do banco de dados dos procedimentos.

#### III. RESULTADOS

*Simulação:* Para testar o método desenvolvido, realizouse a simulação da análise de custos de um procedimento de histeroscopia diagnóstica ambulatorial (HDA). Esse procedimento consiste na visualização interna da cavidade uterina por meio da inserção do instrumental pelo canal vaginal.

Os dados relativos à estrutura do procedimento foram obtidos no Centro de Atenção Integral à Saúde da Mulher (CAISM), que faz parte do complexo hospitalar da Universidade Estadual de Campinas (Unicamp), a partir de entrevistas com membros do corpo clínico do hospital e de visitas às instalações onde o procedimento é realizado.

Como resultado das entrevistas, dividiu-se o procedimento em duas etapas: *principal* e *apoio*.

A etapa principal consiste no exame das pacientes com o conjunto específico de equipamentos, que inclui o conjunto de exame (formado por histeroscópio e camisa), e o conjunto de imagem (fonte de luz, histeroflator, câmera e monitor de vídeo). A montagem funciona da seguinte forma: a fonte de luz e o histeroflator enviam, respectivamente, luz (através de um cabo de fibras ópticas) e gás  $CO<sup>2</sup>$  (através de um tubo) para o conjunto de exame, a fim de permitir a visualização da cavidade uterina. A luz refletida pela cavidade uterina atravessa o histeroscópio no sentido contrário e é captada pela câmera, que envia a imagem ao monitor (o diagrama de blocos dos equipamentos usados nessa etapa pode ser observado na Fig. 2). Para diminuir o desconforto das pacientes, costumase limitar o tempo de investigação a uma média de 3 minutos, mas o tempo de alocação da sala (e, conseqüentemente, dos equipamentos) ao procedimento dura, em média, 15 minutos (para preparação da sala e da paciente e para o exame).

A etapa de apoio consiste na limpeza e esterilização dos instrumentos que entram em contato com as pacientes. A esterilização do histeroscópio e da camisa é realizada em uma autoclave de bancada (equipamento usado para esterilizar artigos através de calor úmido sob pressão) e a limpeza da camisa (antes da esterilização) é realizada em uma lavadora ultra-sônica (unidade de processamento que

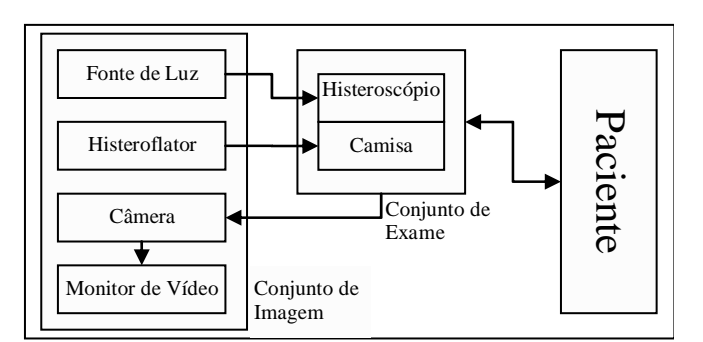

Fig. 2 Equipamentos usados na etapa principal da HDA

utiliza ondas ultra-sônicas na água para promover a limpeza).

Na simulação, considerou-se um ciclo de vida de 5 anos para os EEM's utilizados no procedimento. Considerou-se, também, que os equipamentos usados no procedimento tinham uma carga de trabalho teórica de 9 horas por dia durante 5 dias a cada semana. Devido a eventuais flutuações no volume de consultas e ao tempo em que os equipamentos ficam indisponíveis para utilização devido aos procedimentos de manutenção corretiva ou preventiva, entre outros fatores, assumiu-se que a disponibilidade prática de utilização dos equipamentos seria de 80% do valor teórico, perfazendo um total de, aproximadamente, 9386 minutos efetivamente disponíveis a cada mês. Esses dados (ciclo de vida e volume de tempo efetivamente disponível) foram usados em conjunto com o preço de tabela dos equipamentos e a média dos últimos 12 meses do Índice Geral de Preços de Mercado (IGP-M, usado como taxa comparativa) para calcular o valor do recurso *máquina*.

O valor do recurso "conjunto de imagem" também foi agrupado em um único recurso, pois os equipamentos que o compõem permanecem sempre juntos e compartilham o mesmo ciclo de vida. Os valores dos acessórios que formam o chamado "conjunto de exame" foram calculados em separado, pois, apesar de serem usados em conjunto, a camisa tem um ciclo de vida igual ao do conjunto de imagem, enquanto o histeroscópio precisa ser substituído, em média, a cada ano (por ser um instrumento frágil e sujeito a uma grande rotatividade de operadores).

Para os equipamentos de apoio, também foram considerados ciclos de vida de 5 anos e o custo dos recursos consumidos em cada ciclo de processamento foi alocado de modo proporcional ao volume de instrumentos usados no procedimento em relação ao total de instrumentos processados a cada ciclo. Para suprir a demanda de água destilada da autoclave, considerou-se o uso de um destilador na etapa de apoio. Por razões práticas, todos os custos referentes à utilização do destilador foram agrupados em um único recurso chamado *água destilada*, que indica o custo por litro de água destilada e que foi classificado como "insumo" na tabela *recursos* do banco de dados.

Uma versão simplificada da tabela *procedimentos* pode ser observada na Tabela 1 e os resultados obtidos com a simulação podem ser vistos nas figuras Fig. 3 e Fig. 4.

### IV. DISCUSSÃO

Os resultados obtidos com a simulação mostram que a maior parcela dos custos dos equipamentos em um procedimento de histeroscopia diagnóstica ambulatorial ocorre na etapa principal do procedimento.

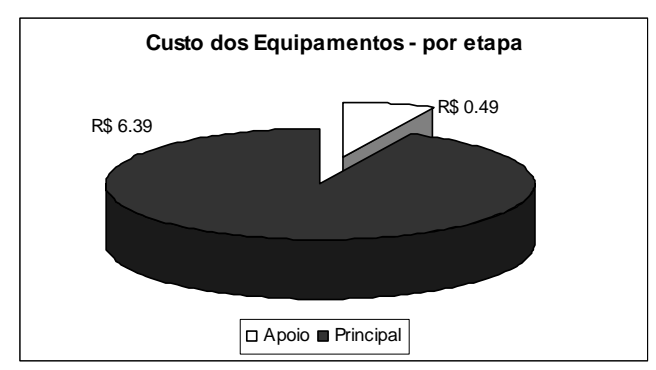

Fig. 3 Custo dos equipamentos por etapa

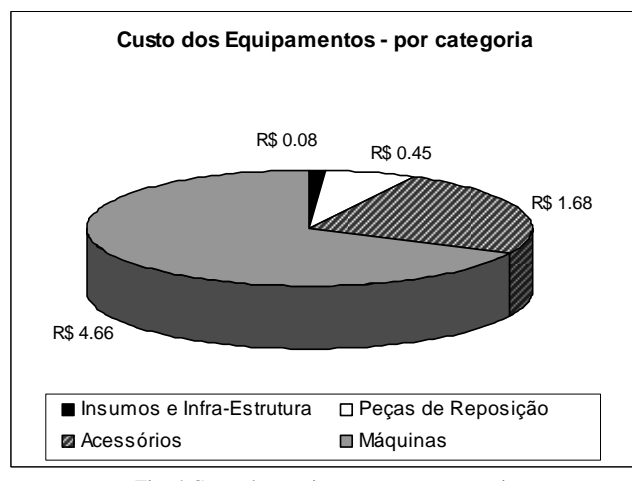

Fig. 4 Custo dos equipamentos por categoria

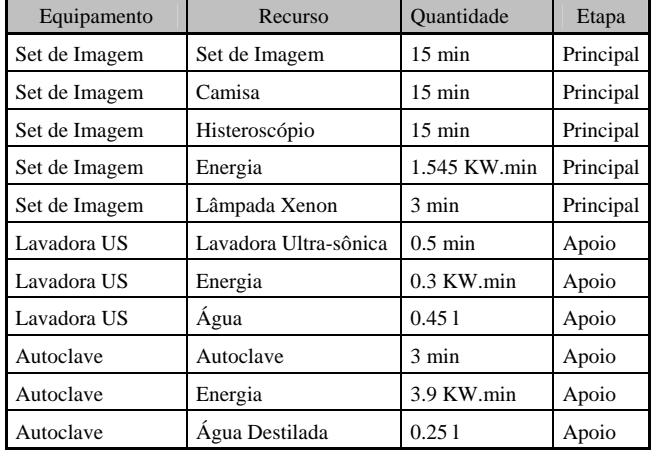

Tabela 1 Recursos usados na histeroscopia diagnóstica ambulatorial

A Fig. 4 mostra, também, que a maior parte dos custos se deve ao recurso *máquina*, ou seja, ao custo do ciclo de vida dos equipamentos usados.

A transferência dos custos do destilador para um único recurso (classificado como insumo), na fase de modelagem da simulação, mostra que o método precisa ser mais aprofundado e expandido, para contemplar algumas peculiaridades de determinadas categorias de recursos (como os equipamentos usados para produzir recursos secundários).

## V. CONCLUSÃO

O método desenvolvido para calcular o custo dos equipamentos nos procedimentos de assistência à saúde apresenta-se claro e objetivo, mas, antes de aplicá-lo a um estudo de caso real, é necessário aprofundar mais o conhecimento sobre as particularidades de cada categoria de custos, a fim de obter resultados mais precisos. Deve-se, entretanto, evitar que o método se torne muito complexo, reduzindo sua aplicabilidade.

### **AGRADECIMENTOS**

Agradeço a CAPES pela bolsa de mestrado. Ao CAISM, pelas informações a respeito do procedimento analisado no trabalho. E à empresa H. Strattner, por informar os preços de tabela dos equipamentos envolvidos no procedimento.

### **REFERÊNCIAS**

- 1. Moore T, Simendinger E (1979) Health-care delivery systems *in* Clinical engineering: principles and practices, Webster J(editor), Cook A(editor). Prentice Hall, Inc., Englewood Cliffs
- 2. Bronzino J (1992) Management of Medical Technology: a primer for clinical engineers. Butterworth-Heinemann, Stoneham
- 3. Parreiras P (2006) Projetando para Lucrar: uma abordagem integrada de gestão de custos e de capacidade no desenvolvimento de produtos. Dissertação. Universidade Federal do Rio de Janeiro, Rio de Janeiro
- 4. Kaplan R, Anderson S (2005) Rethinking activity-based costing. Disponível em http://hbswk.hbs.edu/item/4587.html. Acesso em 13 mai. 2007.

Autor: Leonardo Novaes do Nascimento Instituto: Universidade Estadual de Campinas

Rua: Centro de Engenharia Biomedica CP 6040

Campinas

País: Brasil

Email: lnascime@ceb.unicamp.br

# **Estrategia para Adquisición de Tecnología Médica en la Provincia de Buenos Aires en la Crisis Financiera de 2002**

Ing. Marcelo Horacio Lencina<sup>(1)</sup>

<sup>1</sup> Ministerio de Salud, Asesor de Gabinete en Tecnología Médica, La Plata, Argentina, mlencina@ms.gba.gov.ar

*Abstract–* **The Ministry of Health of Buenos Aires Province has 77 hospitals distributed in its area most of them being equiped with imported medical technology. This equipment had at that time, an average age of 8 years and owing to the great demand, an extremely intense use.** 

**Under these conditions, with budget devalued in relation to international prices and with an increasing demand, due to the current economical and social situation, a program including the purchase of medical technology in order to renovate and widen the one already in use was carried out. The selection of the technology was made according to the sanitary policies established for the regional health webs.** 

 **This program took place between the years 2004 and 2007, with the intervention of Clinical Engineers who elaborated the technical specifications and gave the award, something never done before.** 

**The main aim of this piece of work is to demonstrate that with the intervention of Clinical Engineering in the processes of purchasing medical technology, the obtained results are highly satisfactory not only in quality but also as regards investments, that is to say, it is possible to develop an efficient process.** 

#### I. INTRODUCCIÓN

La Provincia de Buenos Aires es la que tiene la mayor superficie de la República Argentina, 307.571 Km2[1], con una población de 13.818.677[1] habitantes. Dentro de este territorio se encuentra la Capital Federal o Ciudad Autónoma de Buenos Aires con una superficie de 200 Km2[1] y una población de 2.768.772 habitantes[1]. Se denomina Gran Buenos Aires a los 19 Municipios de la Provincia que rodean a la Capital Federal, estos Municipios ocupan una superficie de 3.680 Km2[1] y tienen una población de 8.684.953 habitantes[1].

De estos datos se deduce que la Provincia está divida en dos sectores (Figura 1), el Gran Buenos Aires con una densidad poblacional de 2392,5 hab/Km2[1] y el resto del territorio provincial con una densidad poblacional de 16,9 hab/ $Km2[1]$ .

Con esta situación geográfica y poblacional, el Ministerio de Salud tiene 13.600 camas[2] distribuidas en 77 Hospitales en 11 Regiones Sanitarias[2] en que se encuentra dividida la provincia (Figura 1), los que en su mayoría se encuentran en la ciudad de La Plata (capital

provincial) y el Gran Buenos Aires, 12 y 28 hospitales respectivamente.

La complejidad de la tecnología médica en estos establecimientos es diversa, y por lo tanto su administración requiere de estrategias adecuadas y en concordancia con política sanitaria establecidas para las redes regionales de salud.

En el año 2002 con la crisis financiera, social y la cesación de pagos externos, asume una nueva conducción al Ministerio, la que me convoca para gestionar los temas inherentes a la Tecnología Médica.

El objetivo de este trabajo es demostrar que con la intervención de la Ingeniería Clínica en el Equipo de Salud, en la elaboración de programas estratégicos de adquisición, se logran resultados eficientes aún en condiciones financieras desfavorables.

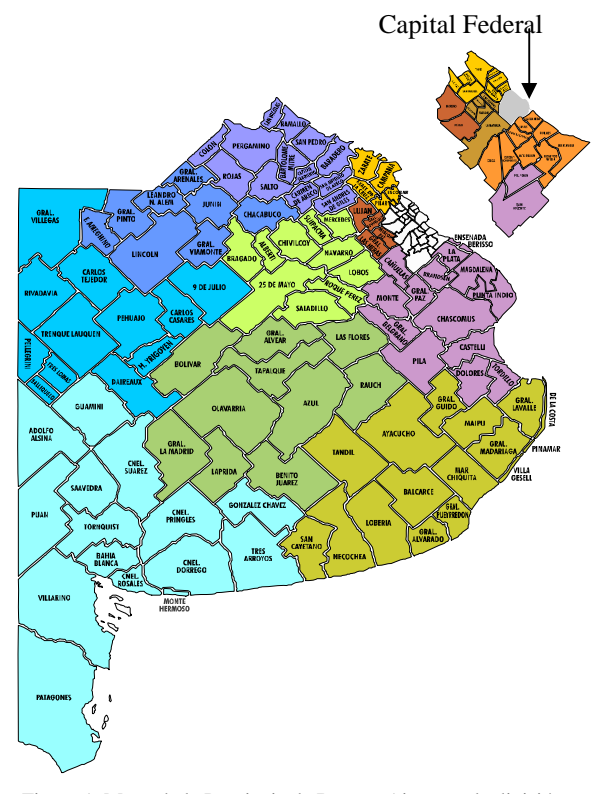

Figura 1. Mapa de la Provincia de Buenos Aires con la división de las Regiones Sanitarias, y ampliación del Gran Buenos Aires.

Carmen Mueller-Karger, Sara Wong, Alexandra La Cruz (Eds.): CLAIB 2007, IFMBE Proceedings 18, pp. 847–851, 2007 www.springerlink.com © Springer-Verlag Berlin Heidelberg 2007

### II. PROCESO PARA LA ADQUISICIÓN

## *A. Antecedentes*

El equipamiento electromédico de los Hospitales Provinciales en el año 2002 se encontraba en las siguientes condiciones:

- ¾ Alta complejidad, 8 años de antigüedad media, fuera uso el 20%.
- ¾ Media complejidad, 12 años de antigüedad media, fuera de uso el 40%.
- $\triangleright$  Baja complejidad, 16 años de antigüedad media, fuera de uso el 25%.
- Nota: Se consideró alta complejidad a TAC, RMN, equipos de hemodinamia, etc.; media complejidad a respiradores, mesa de anestesia, ecógrafos, etc.; baja complejidad a monitores, bombas de infusión, electrocardiógrafos, etc.

En todos los casos mencionados, el equipamiento tenía un gran desgaste debido a la alta tasa de uso y dificultades para la obtención de insumos y repuestos.

En Argentina existen empresas de producción nacional en media y baja complejidad, cuyos productos se habían dejado de adquirir ya que por razones de tipo de cambio de moneda resultaban más onerosos que los importados. Por lo tanto se concluye que el 70% del equipamiento existente era de origen importado, y el restante de origen nacional pero con una antigüedad elevada.

Esta última condición mencionada, implicaba no sólo la dificultad en la obtención de insumos y repuestos, sino también que no cumplían con las normas de seguridad y funcionalidad vigentes.

El equipamiento se encontraba distribuido en los distintos nosocomios sin ningún tipo de criterio, es así que de un mismo tipo de tecnología había hasta cuatro marcas distintas. En estas condiciones no sólo se dificultaba la tarea de mantenimiento y provisión de insumos, sino también la de manejo por parte del usuario (médicos, enfermeras y técnicos).

El detalle del equipamiento de alta y media complejidad más importante del Ministerio se muestra en la Figura 2, donde se observan las marcas correspondientes y la diversidad mencionada.

A todas las dificultades enunciadas se debe agregar la más importante, que fue la devaluación del tipo de cambio de moneda por la crisis financiera, social y política del país, de una relación de l peso por dólar estadounidense, a 3,5 pesos por dólar. El presupuesto del Ministerio de Salud se mantuvo en pesos, y por la crisis socio económica reinante la demanda de los hospitales se incrementó en un 100%.

Con estas realidades hubo que hacer frente a la situación, elaborar un programa de trabajo para dar respuesta de manera que los Hospitales siguieran trabajando y evitar que colapsaran.

## EQUIPAMIENTO

- Un RMN Toshiba.<br>Diez TAC Toshi
- Diez TAC Toshiba, un GE, un Pycker, un Siemens.
- Tres angiógrafos Toshiba, un Siemens, un GBA.
- Cinco Gama Cámara Toshiba.<br>Cuince procesadoras Jáser C
- Quince procesadoras láser Cámara fotográfica, tres Agfa.
- Sesenta respiradores Siemens, cuarenta Benett 7200, veinte Hamilton.
- Veinticinco mesas de anestesia Dräger.
- Ciento treinta y nueve ecógrafos Toshiba.
- Ciento sesenta equipos de endoscopia Fujinon, setenta Olympus, quince Pentax.
- **Rayos X: sesenta Siemens, treinta Toshiba,** treinta otras marcas.
- Monitoreo: trescientos marcas varias, 60% importado, 40% nacional y antiguo.

Figura 2. Cantidad, tipo y marca de equipamiento de alta y media complejidad más relevante.

## *B. Estrategia*

Con la situación planteada y analizada, se elaboró un programa basado en los siguientes puntos:

- 1. Reformulación de los contratos de mantenimiento.
- 2. Implementación de Departamentos de Ingeniería Clínica en algunos Hospitales.
- 3. Coordinación para la compra centralizada de insumos y repuestos.
- 4. Redistribución del equipamiento existente.
- 5. Desarrollo de una base de datos de las necesidades tecnológicas para cada nosocomio.
- 6. Formulación de un programa de adquisiciones a cuatro años.
- 7. Redacción de especificaciones técnicas de los pliegos de bases y condiciones para las licitaciones.
- 8. Integración de la Ingeniería Clínica en la comisión de adjudicación.

1. Se reformularon todos los contratos de mantenimiento existentes con todas las empresas proveedoras ya que los mismos no resultaban eficientes, sus costos estaban muy por encima del estándar recomendado, entre el 7 y 10% anual del equipo a mantener.

2. Por medio de un convenio existente entre el Ministerio de Salud y la Universidad Tecnológica Nacional se implementaron Departamentos de Ingeniería Clínica en veinte Hospitales, logrando una reducción del gasto del orden del 50% en cada Hospital frente los valores que se tenían con las empresas contratadas.

3. Se elaboró un programa de compra de insumos repuestos centralizado para poner en funcionamiento todo el equipamiento que se encontraba fuera de servicio por la falta de estos, y ante la imposibilidad de hacer frente a la compra por parte de cada Hospital. Este programa se implementó a través del PNUD. ARG 00/045 habilitado por un acuerdo entre la Provincia y Naciones Unidas. El recurso financiero para ejecutar este programa surgió del ahorro obtenido en la reformulación de los contratos de mantenimiento y con la implementación de los departamentos de Ingeniería Clínica. Con este sistema de compra centralizada se obtuvieron precios considerablemente menores a los tramitados individualmente.

*Ejemplo: Reparación de un gastrofibroscopio y un duodenofibroscopio marca OLYMPUS por el Hospital "San Martín" de La Plata: u\$s 19.000. -*

> *Reparación y puesta en marcha de 45 equipos marca OLYMPUS a través de compra centralizada, con importación directa: u\$s 100.000. -*

4. Concluido el programa de puesta en marcha, se procedió realizar la redistribución de los distintos tipos de tecnología. Este paso consistió en unificar marcas y líneas de equipamiento en función de las complejidades y especialidades de cada Hospital. Esta redistribución fue consensuada con la Dirección Provincial de Hospitales, responsable de los programas sanitarios y de las redes de salud, quien indicaba las necesidades y prioridades de cada establecimiento.

5. En la oficina de Asesores en Tecnología Médica se concentró los requerimientos de equipamiento de todos los efectores del Ministerio, estos se analizaban en forma conjunta con el gabinete, se verificaba la necesidad y se establecían las prioridades. Esta información se volcó en una base de datos que se utilizó para la elaboración de programa, en concordancia con el Plan Director de Obras elaborado por la Dirección de Recursos Físicos.

6. Con toda la información recabada, y con la obtención de recursos genuinos con las acciones tomadas, se elaboró un programa de adquisiciones a cuatro años 2004–2007 por un monto de u\$s 32.000.000-. Este programa consideraba las prioridades del Ministerio para dar mayor cobertura con recursos tecnológicos propios, ya que la atención de pacientes se tiene que realizar de todas maneras, es decir si no lo hace por si mismo tiene que contratar los servicios en el sector privado, lo que implica una alta erogación de recursos. Por lo tanto, las nuevas adquisiciones iban generando nuevos recursos para su financiación. En este programa se contempló la adquisición de tecnologías de alta y media complejidad, dejando la baja complejidad para ser adquirida por cada Hospital. Se tomó esta decisión con el fin de agilizar los trámites, debido a que la baja complejidad tiene un costo que podían afrontar los establecimientos con su presupuesto y acceder de manera rápida y específica.

7. Para la ejecución del programa se redactaron cláusulas y especificaciones técnicas precisas. Introduciendo variables no tradicionales pero que ayudan a la correcta selección de la tecnología a adquirir. Estas variables no tienden a evaluar sólo las características técnicas y el precio del bien a adquirir, sino también evaluar el costo de funcionamiento en un período de 4 o 5 años que incluya mantenimiento, insumos y repuestos. De esta manera se evalúa el precio final en un determinado período de uso, esta consideración es muy importante porque se ha demostrado que en muchas ocasiones se obtienen precios muy convenientes a la hora de adjudicación pero su utilización resulta altamente onerosa por los servicios e insumos que requiere. Algunas de esas variables son:

- Garantía de funcionamiento.
- Capacidad Técnica Financiera de las Empresas.
- Entrega de Manuales Técnicos. Cursos de capacitación.
- Conformidad de usuarios (referencias).
- Registro en ANMAT.
- Precios de contratos de mantenimiento, repuestos e insumos. (Costo Inicial Vs. Costo 5 años.

Con los avances tecnológicos, las empresas utilizan distintas tecnologías para lograr un mismo resultado, estas tecnologías tienen costos diferentes y en el momento de analizar costo y tecnología requerida en las especificaciones resulta difícil realizar una correcta evaluación para la posterior adjudicación. Para ello se diseñó una planilla ponderada con los ítem requeridos. El oferente tiene que indicar en cada ítem si cumple con el requisito o no, o si lo hace en exceso. Si cumple se le asigna factor 1, si no cumple factor 0, y si cumple en exceso factor 2. Por lo que el puntaje de cada ítem puede ser nulo, el mismo de la ponderación o el doble. La sumatoria de los ítems de los oferentes no puede ser menor a la sumatoria de la ponderación para que sea evaluado. Si es igual se le asigna un coeficiente de 0,81 y al valor máximo de la ponderación se le asigna un coeficiente igual a 1. Si el puntaje obtenido por el oferente está entre el mínimo y el máximo, el coeficiente se obtiene por interpolación.

Al precio cotizado se lo divide por el coeficiente obtenido a través del puntaje, obteniéndose el precio de evaluación.

De esta manera un producto puede ser de menor costo debido a su falta tecnológica, pero al realizar esta evaluación su precio final puede ser mayor que el de mayor tecnología con precio inicial mas alto.

8. Las adjudicaciones se realizaron por una comisión integrada por médicos sanitarios, contadores e ingenieros clínicos. Este hecho se dio por primera vez en el Ministerio de Salud, y se obtuvieron resultados positivos.

### *C. Resultados*

Con la aplicación de este programa se licitó y adquirió en el período 2004-2005 el equipamiento detallado en Tabla 1, y en el año 2006 lo detallado en Tabla 2

Los procesos administrativos fueron realizados al igual que para la compra de insumos y repuestos, por el proyecto PNUD ARG 00/045, por medio de Licitaciones Públicas Internacionales cuando los montos de los precios de referencia superaban los u\$s 100.000, o por medio de compulsas de precio cuando eran menores a esta suma. Los montos licitados se detallan en Tabla 3.

En el año 2006 se realizó la L.P.I. N° 10/06, por un monto de u\$s 9.000.000 no habiéndose resuelto su adjudicación a la fecha.

Por lo tanto la inversión realizada en el período considerado resultó de u\$s 23,082,424.37. La diferencia entre lo proyectado y lo ejecutado se debe a dos motivos, uno a que los precios obtenidos fueron sensiblemente

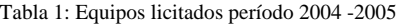

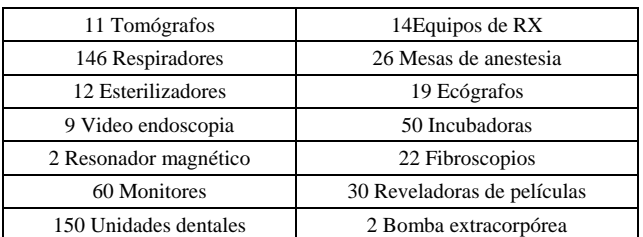

Tabla 2: Equipos licitados período 2006

| 42 Laparoscopio       | 5 Video endoscopio           |
|-----------------------|------------------------------|
| 10 Fibroscopio        | 99 Monitor multípara métrico |
| 35 Lámpara scialítica | 15 Arco en "C"               |
| 13 Mesa de anestesia  | 10 Cardiodefibrilador        |
| 1 Histeroscopio       | 100 Termo humidificadores    |
| 1 Mamógrafo           | 1 Liptotritor ultrasónico    |

Tabla 3: Inversiones por licitación

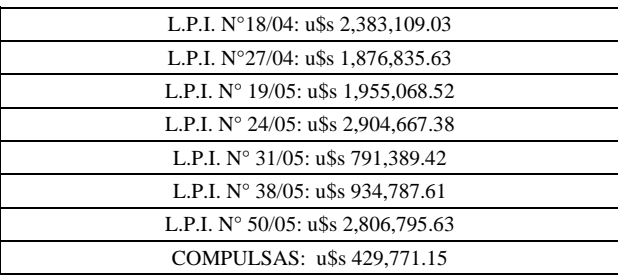

menores que los tomados como referencia, y el otro a que por razones de tiempo administrativo no se pudieron concretar mas procesos.

#### III. CONCLUSIONES

Los resultados obtenidos y en el momento en que se comenzó con el programa, demuestran que la participación de los ingenieros clínicos en los procesos de revisión, planificación, selección y adjudicación de tecnología médica es fundamental en toda institución de salud.

Esta participación en el Ministerio de Salud no tiene precedentes, y por el éxito obtenido se promulgó la creación de la Unidad de Coordinación de Tecnología Médica.

Además se mejoró la relación con las empresas proveedoras, ya que al tener especificaciones claras se aumentó la competencia en igualdad de condiciones de producto, obteniéndose precios por debajo de los de mercado, como consecuencia de los volúmenes de compra realizados.

De esta manera se ha incorporado el ingeniero clínico al equipo del Ministerio de Salud de la Provincia de Buenos Aires.

## RECONOCIMIENTO

A los ingenieros que trabajaron en este programa:

- Gustavo Nicodemo, Juan Suchur, Nelson González y Sergio Ponce.
- A los médicos de la Dirección Provincial de Hospitales: Doctores Rodolfo Fígari, Carlos Lorenzo, Jorge Parisi.
- A las contadoras del PNUD. : Adriana Sabattini, Judith Poggi y Verónica Torres.

# REFERENCIAS

- [1] I.N.D.E.C. Instituto Nacional de Estadísticas y Censos. Censo Nacional 2001
- [2] Ministerio de Salud de la Provincia de Buenos Aires, "Mejor Salud Pública a Menor Costo"- Cr. Javier Tomas
- [3] P.N.U.D. ARG 00/045, Internet site address: http://www.undp.org.ar/proyectos/UIDetallesDeUnProyecto ?proyecto=ARG/00/045, visited in 12/05/2007.

# **Tecnovigilancia; Sistema de Vigilancia de dispositivos Médicos**

M.E.A. Escandón, B.G. Olbera, A. Velásquez

1,2,3, Secretaría de Salud/ Subsecretaría de Innovación y Calidad, Centro Nacional de Excelencia Tecnológica en México (CENETEC), Subdirección de ingeniería Biomédica, Distrito Federal, México. <sup>1</sup>mail:eescandón@salud.gob.mx

*Abstract***— Technovigilancy is a new action in Mexico, it was born in USA in 1976, to grantee the efficiency and safety of medical devices. It can be a code, document that contains mandatory requirements; it uses the word shall, is generally adopted into law by authoroty that has jurisdiction, and Standard, document that contain mandatory requierements, but compliance tends to be voluntary; In Medical Equipment the clasification of the reports is divided in 3 diferents class I, II and III in which higher number indicate higher risk ; This notifications are given to the industry in order to prevent and repair the mane problem of the surce.** 

*Palabras claves***— Tecnovigilancia, dispositivos médicos, incidentes adversos.** 

## I. INTRODUCCIÓN

Los avances tecnológicos en el área médica han permitido en la medicina realizar cada vez más diagnósticos y tratamiento; esto ha incrementado el riesgo a que el paciente u operario presente incidentes adversos con los dispositivos médicos empleados.

Ante esta realidad surge la necesidad de supervisar el uso de los dispositivos médicos en las áreas operativas a fin de detectar y prevenir éstos incidentes adversos, para lo cual hay que detectarlos, clasificarlos, codificarlos, difundirlos, indicar alternativas de solución y verificar que estas se den o en su defecto sancionarlas.

Este es uno de los retos actuales de México, implementar un sistema de vigilancia nacional e internacional de dispositivos médicos.

De ahí el papel del CENETEC dentro de la sensibilización de ésta necesidad y la labor de difusión desempeñada por éste centro.

### II. ANTECEDENTES:

En 1976, Food and Drug Administration (FDA): Comienza a solicitar a la industria que le demuestre la eficacia y seguridad de sus nuevos productos para comercializarlos.

Así en 1990, Food and Drug Administration (FDA): Establece procedimientos para regular la comercialización y vigilancia de los productos médicos en EUA.

En 1993 la Comunidad Europea aprueba la Directiva 93/42/CCE, la cual establece un marco regulatorio general para los productos médicos que entra plenamente en vigor en 1998.

En 1995. en México se aprueba la norma NOM-137- SSA1-1995 (Especificaciones generales de etiquetado que deberán ostentar los dispositivos médicos, tanto de manufactura nacional como de procedencia extranjera publicada en 1998) y en el 2005 se realiza el proyecto de norma 2005, PROY-NOM-SSA1-2005,. Etiquetado de dispositivos médicos modifica a la anterior.

Sin embargo no es hasta el. 2005 cuando se realiza el Proyecto de Norma Oficial Mexicana PROY-NOM-SSA1- 2005, Instalación y operación de la vigilancia de dispositivos médicos; la cual, a la fecha, no ha sido autorizada como Norma Oficial Mexicana.

En este proyecto de norma se establecen los apartado siguientes:

5.1.19 a la Unidad de vigilancia como la entidad dedicada al desarrollo de actividades de vigilancia de dispositivos médicos.

5.1.21 Vigilancia de Dispositivos Médicos a la notificación, registro y evaluación sistemática de los incidentes adversos o potenciales encontrados en los dispositivos médicos.

### III. METODOLOGÍA

Para poder enfrentar a la obligación que representa el Proyecto de Norma Oficial Mexicana PROY-NOM-SSA1- 2005, Instalación y operación de la vigilancia de dispositivos médicos; la Comisión Federal para la Prevención de Riesgos Sanitarios (COFEPRIS) , Autoridad Sanitaria de la Secretaría de Salud en México, la cual tiene como misión proteger a la población de los riesgos sanitarios:

- Medicamentos y tecnologías para la salud.- Medicamentos, aparatos y dispositivos médicos, sangre y hemoderivados, transplantes de órganos y servicios de salud.
- Sustancias tóxicas o peligrosas.- Plaguicidas, fertilizantes, precursores químicos, químicos esenciales.
- Productos y servicios.- Alimentos, bebidas, tabaco, biotecnológicos perfumería y belleza.
- Salud en el trabajo.- Exposición laboral
- Saneamiento básico.- Agua, mercados, residuos, rastros y emergencias sanitarias
- Riesgos derivados de factores ambientales.- Agua, aire, suelo.

Ante el universo que implica esta responsabilidad, y en la misión del CENETEC de Promover y difundir la adecuada selección incorporación y uso de las tecnologías para la salud en México, a fin de que se apliquen con *seguridad*, calidad, eficiencia y eficacia en beneficio de la población y del avance de la práctica médica. Este centro se ha dado a la tarea de difundir las Alertas Dispositivos Médicos**.** 

Esta tarea se da bajo las siguientes definiciones:

**Tecnovigilanci**a.- Contempla a todos los *incidentes adversos* y potenciales que se presenten en la República Mexicana con *Dispositivos Médicos* tanto de fabricación nacional como importados que ostenten registro sanitario, así como aquellos que ocurran fuera del territorio nacional siempre que conlleven a una acción correctiva relacionada con el dispositivo médico registrado en territorio nacional.

**Dispositivos médicos**: Cualquier instrumento, aparato, implemento, máquina, artefacto, implante, material u otro artículo similar o relacionado, usado solo o en combinación, incluidos los accesorios y el software necesarios para su correcta aplicación propuesta por el fabricante en su uso con seres humanos para:

- Diagnóstico, prevención, monitoreo, tratamiento o alivio de enfermedades y/o de una lesión
- Investigación, sustitución o soporte de la estructura anatómica de un proceso fisiológico.
- Apoyo, sostenimiento de la vida, control de la natalidad, desinfección de dispositivos médicos, examen in Vitro de muestras derivadas del cuerpo humano, y que no cumple su acción básica prevista en o sobre el cuerpo humano por medios farmacológicos, inmunológicos o metabólicos, pero que puede ser asistido en sus funciones por dichos medios.

**Incidentes Adversos**.- Evento no deseado que puede o no estar asociado causalmente con uno o más *dispositivos médicos* relacionado con la identidad, calidad, durabilidad y seguridad de los mismos que puede ocasionar o contribuir a la muerte o a un deterioro grave de la salud. No considera a los derivados del mal uso o de uno distinto al recomendado por el fabricante.(México).

**Clasificación de los Incidentes Adversos** según la *Organización Mundial de la Salud* (OMS):

- Graves.- Ponen en peligro la vida del paciente.
- Moderados.- modifican las actividades diarias norma- $\log$
- Leves.- No modifican la calidad de vida del paciente ni sus actividades diarias normales

La COFEPRIS al igual que la *FDA* establecen la siguiente clasificación:

- 1. Probabilidad de ocasionar eventos serios o de muerte cuando se uso o se está expuesto (*Graves*).
- 2. Uso o exposición puede ocasionar condiciones adversas médicamente reversibles o temporales o consecuencias serias remotas (*Moderado*).
- 3. Uso o exposición es mínimo probable que presente condiciones adversas (*Leves*).

Las Alertas de Dispositivos Médicos se enfocan en la clase tipo I (alta prioridad) cuentan con la siguiente estructura:

Marca y modelo (lote, año) del dispositivo que presenta el malfuncionamiento, así como su distribución mundial siempre y cuando incluya a México.

Problema detectado.

Consecuencias y periodicidad.

Acciones emprendidas o recomendadas por el fabricante y/o la autoridad.

Nombre y teléfono del Representante en México.

La difusión de estas alertas es a través de diversos medios como son:

Personal : Oficio a autoridades regulatorias y operativas del sector salud Mexicano, y correo electrónico a los Ingenieros Biomédicos que se encuentran laborando en unidades médicas .

Masiva: Página de Internet www.cenetec,gob.mx

## IV. RESULTADOS:

Las Alertas se han difundido, de forma consistente, desde Abril del 2006 al 1ro. de Mayo del presente.

La COFEPRIS, ha empezado a dar seguimiento a estas alertas.

Comienzan a reportarse las empresas, con él CENETEC, cuatro al día de hoy, a fin de dar a conocer las medidas a seguir con respecto a alertas específicas.

Se ha recibido en el CENETEC información oficial del Instituto Mexicano del Seguro Social, sobre la notificación ejercida de forma interna a las unidades médicas y administrativas de su competencia.

# V. DISCUSIÓN Y CONCLUSIÓN:

El CENETEC ha creado la necesidad de ésta información, tanto en las autoridades como en el área operativa; sin embargo las empresa no han sentido aún la necesidad de realizar tecnovigilancia de sus productos introducidos en el mercado nacional..

Es la autoridad Sanitaria a quien le compete la generación, recolección, clasificación y sanción de los incidentes adversos en el sector salud mexicano, para garantizar la seguridad tanto del operario como del paciente dentro del territorio nacional, tanto de los dispositivos médicos de fabricación nacional como importados.

## REFERENCIAS BIBLIOGRÁFICAS:

- 1. www.anmat.gov.ar/tecmed/tvg.htm<br>2. WWW. CENETEC..gob.mx
- 2. WWW. CENETEC..gob.mx<br>3. WWW. CofePris.gob.mx
- 3. WWW. CofePris.gob.mx
- 4. www.fda.gov/ora/inspec\_ref/iom/ChapterText/7\_1.html
- 5. www.farmacopea.org.mx
- 6. www.invima.gov.co:8080/Invima/tecnovigilancia/ programa.jsp?codigo=329

# **Creación de un Departamento de Ingeniería Clínica para una Institución de Salud de Tercer Nivel en la Ciudad de Barranquilla (Colombia)**

J. Villanueva<sup>1</sup>, A. Romero<sup>1</sup>, R. Saavedra<sup>1</sup> and I. Jiménez<sup>1</sup>

1 Universidad Autónoma del Caribe/Centro de Bioingeniería *Cebi-UAC*, Investigador, Barranquilla, Colombia

*Abstract***— The present paper describes the methodology applied in the conformation of a Clinical Engineering Department in a third level health institution located in Barranquilla, Colombia. The main objective of this project is to provide a functional and operative structure to this institution that allows the management of its biomedical technology in an efficient way, including the purpose of obtaining a high quality in the offered services by means of the rational and proper use of this kind of technology. In the same way, the establishment of the Clinical Engineering Department will optimize the availability and the right operation of the biomedical technological resources, gaining high levels of security and reliability in all the developed processes.** 

*Palabras claves***— Tecnología Biomédica, Gestión Hospitalaria, Mantenimiento.** 

## I. INTRODUCCIÓN

La creciente complejidad en los procedimientos médicos, coadyuvado en un gran porcentaje por los adelantos tecnológicos en materia de equipología ha conllevado a la necesidad de un manejo adecuado, además de una eficiente gestión, supervisón y regulación de la tecnología biomédica en el medio hospitalar. Teniendo en cuenta su naturaleza, importancia y riesgo implícito, la tecnología al cuidado de la salud humana exige un manejo singular en contraposición con el tratamiento que regularmente se le brinda a otro tipo de tecnologías, de tal forma que se garantice al máximo la seguridad del personal en permanente contacto con ella.

El término de Ingeniería Clínica fue introducido por primera vez a finales de 1960 [1], debido a la adopción y al uso [2] de tecnologías médicas cada vez más avanzadas y complejas dentro de los hospitales, utilizadas para la prevención, diagnóstico y tratamiento [3] de las diferentes enfermedades. De esta manera surge como una nueva disciplina de la Ingeniería, la cual se ocupa de la gestión eficiente de la tecnología biomédica hospitalaria, y tiene como objetivo principal garantizar, mediante el manejo adecuado de la tecnología, un alto nivel de calidad en la prestación de servicios de salud a costos razonables [4]. Por su parte el Ingeniero Clínico se define como "aquel profesional que aplicando sus conocimientos ingenieriles y administrativos a la tecnología, apoya y favorece el cuidado óptimo del paciente" [5].

En los países desarrollados se ha incorporado dentro de sus hospitales un Departamento o área de Ingeniería Clínica encargada de la administración de todos los recursos tecnológicos, especialmente de los equipos biomédicos, imprescindibles en el cuidado del paciente [6]. Sin embargo y a pesar del trabajo continuo y los esfuerzos que realizan las organizaciones reguladoras y agencias especializadas en tecnología biomédica, relacionado con la elaboración y aplicación de guías y estándares [7] sobre la selección, adquisición, manejo y evaluación de dispositivos y equipos médicos, la situación de los Sistemas de Salud en los países de América Latina no es la más favorable en este sentido, caracterizándose en los siguientes aspectos [8]:

- Poca capacidad en la regulación de equipos médicos.
- Débiles programas de mantenimiento.
- Carencia de sistemas integrales de gestión.
- Poca aplicación de normas y estándares.
- Carencia de personal profesional y técnico.
- Bajo presupuesto asignado para mantenimiento.

En Colombia, el panorama del Sistema de Salud no se encuentra muy distante de esta realidad, puesto que en términos generales presenta las mismas falencias que en los países homólogos. Según datos estadísticos reportados, en Colombia existen alrededor de cinco centros de atención médica con Departamentos de Ingeniería Clínica, constituidos en los ejes de mayor dinamismo del país [9]. En su grado de desarrollo están el Hospital San Vicente de Paúl de Medellín, la Fundación Santa Fe de Bogotá, D.C., el Hospital Militar Central de Bogotá, D.C., la Clínica Valle de Lili en Cali y la Fundación Cardiovascular de Oriente en Bucaramanga. En otras regiones del país como la Región Caribe Colombina son muy pocas las instituciones de salud que cuentan con un área o departamento que apoye la administración de sus recursos tecnológicos de manera eficiente.

El objetivo principal de este proyecto está enfocado al desarrollo y operacionalización de un Sistema Integral de Gestión de Tecnología Biomédica en una institución de salud de alto nivel a través de la conformación de un Departamento de Ingeniería Clínica (DIC), que permita la administración eficiente de los recursos tecnológicos disponibles relacionados con el equipamiento biomédico.

Así mismo se definirán las políticas que propendan por un óptimo desempeño de este Departamento.

El presente proyecto fue implementado en una institución de salud de tercer nivel de complejidad en la ciudad de Barranquilla (Colombia), la cual cuenta con una capacidad hospitalaria de 160 camas y 360 equipos médicos distribuidos en 14 áreas. Dentro de los servicios médicoasistenciales ofrecidos se encuentran consulta general y especializada, laboratorio clínico, urgencias, procedimientos terapéuticos invasivos y no invasivos, imágenes diagnósticas, unidades de cuidados intensivos neonatal, coronaria y adultos, y procedimientos quirúrgicos básicos y complejos.

Durante todo el desarrollo del proyecto se tuvo en cuenta la normatividad nacional y supranacional asociada con la tecnología biomédica, además de los estándares de calidad y normas ISO en salud requeridos para futuros procesos de acreditación que emprenda la Institución.

### II. METODOLOGÍA

El desarrollo de este proyecto se divide fundamentalmente en dos fases. La primera fase contempla un análisis de la situación inicial de la Clínica con respecto al manejo de su tecnología biomédica, la elaboración del inventario de los equipos médicos según la disposición del Ministerio de Protección Social, su clasificación según criterios orientados a riesgo, la conformación de un Departamento de Ingeniería Clínica y la definición de procedimientos para la elaboración del plan anual de inspección y mantenimiento preventivo de equipos médicos. La segunda fase implica la implementación de un Software de Administración de Tecnología y la evaluación de los indicadores de gestión planteados por el Departamento, los cuales no hacen parte de los alcances del presente documento.

### *A. Situación Inicial de la Clínica*

En la Tabla 1 se resume el análisis inicial de la Clínica relacionado con el manejo de la tecnología médica. A través de este estudio se identificaron los problemas tecnológicos que afectaban negativamente al Centro de Salud objeto de estudio.

### *B. Conformación del Departamento de Ingeniería Clínica*

La estructura organizacional y administrativa del Departamento de Ingeniería Clínica fue desarrollada teniendo en cuenta los principios establecidos por el

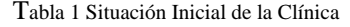

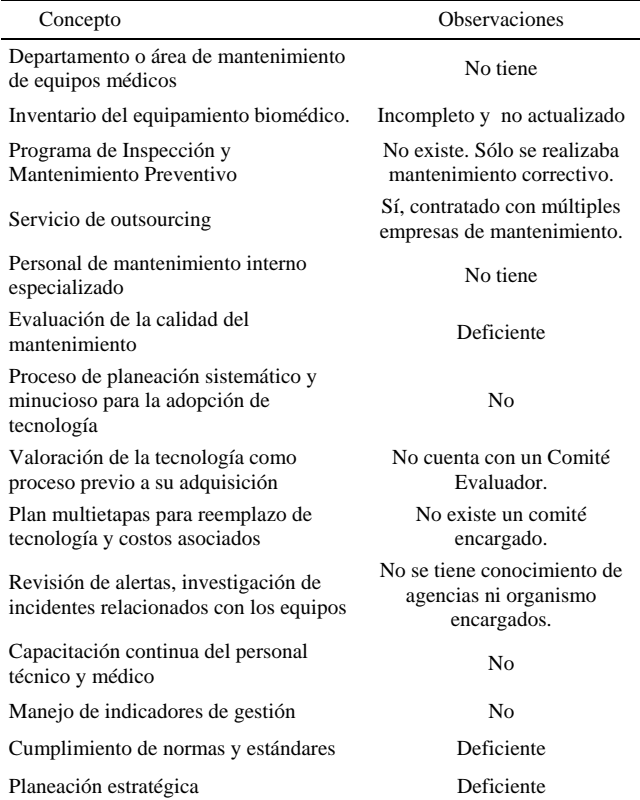

*American Collegue of Clinical Engineering*, adaptándolos a la situación actual y a las proyecciones de corto y mediano plazo que tiene la Institución en la ampliación de su infraestructura física y adquisición de nueva tecnología. Se tuvo también como referencia modelos similares (Bronzino 1992 y Lara 1996) desarrollados para tal efecto.

En la Figura 1 se muestra la estructura interna propuesta del Departamento de Ingeniería Clínica, indicando las Coordinaciones respectivas y sus áreas asociadas.

En este aspecto se asignaron las funciones y obligaciones correspondientes a cada Coordinación, las cuales se listan a

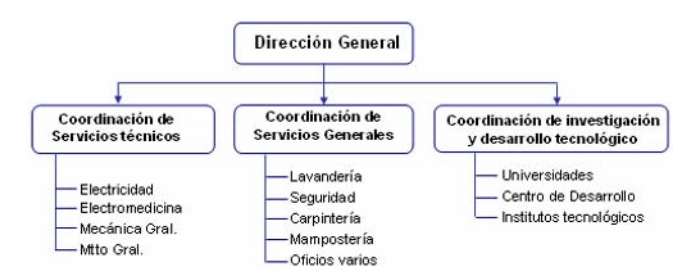

Fig. 1 Estructura Organizacional del Departamento de Ingeniería Clínica

continuación. Para el caso de la Dirección General se establece que su encargo se circunscribe a:

- Coordinar y elaborar el plan de inspecciones y mantenimiento preventivo de los equipos biomédicos.
- Regular la gestión de mantenimiento de la tecnología biomédica.
- Administrar los contratos y garantías de los equipos y los servicios externos.
- Elaborar los programas de inversión para la adquisición de nueva tecnología.
- Coordinar y ejecutar programas de capacitación.
- Realizar evaluaciones y proyecciones de trabajo.

La Coordinación de Servicio Técnico es la encargada de la ejecución del plan de inspecciones y mantenimiento preventivo y realizar las actividades de mantenimiento correctivo a los equipos biomédicos. Por su parte, la Coordinación de Investigación y Desarrollo Tecnológico es la encomendada para la realización de adecuaciones o diseños especiales a los equipos respondiendo a requerimientos específicos. Además será la encargada de coordinar y realizar proyectos de investigación y desarrollo tecnológico.

Por otro lado, se definieron la misión, la visión, los procedimientos, las políticas [10] y estándares para la operación del Departamento de Ingeniería Clínica, basándose en la regulación vigente y la normatividad nacional e internacional. Estos parámetros se adoptaron en concordancia con la misión y políticas de la Institución. El objetivo principal del Departamento de Ingeniería Clínica es velar por el correcto funcionamiento y completa disponibilidad de la tecnología biomédica, garantizando una alta calidad y seguridad en la prestación del servicio de salud. Entre las funciones de un Departamento de Ingeniería Clínica se resaltan las siguientes [11]:

- Asesorar en la selección y adquisición de las nuevas tecnologías biomédicas.
- Coordinar los procedimientos de adquisición, instalación y utilización de la tecnología biomédica.
- Planificar y coordinar programas de inspección y mantenimiento preventivo y correctivo para los equipos biomédicos.
- Garantizar el cumplimiento de las normas para la seguridad de los equipos biomédicos.
- Supervisar los contratos de mantenimiento y garantías de la tecnología biomédica implementada.
- Gestionar y ejecutar programas de capacitación del personal del DIC encargado del mantenimiento y del personal médico que opera los equipos.

• Propiciar actividades de investigación y desarrollo tecnológico.

Para lograr una mayor organización y uniformidad en el manejo de la documentación, se diseñaron los formatos de hojas de vida de los equipos, valoración de la tecnología, solicitud de servicio técnico, reportes de mantenimiento, órdenes de traslado de equipos y el formato retiro de equipos. La regulación y normatividad nacional en materia de importación, adquisición, evaluación y utilización de la tecnología médica expedida por el Ministerio de Protección Social y organismos reguladores fue también recopilada.

Una vez establecido la estructura organizacional y funcional del Departamento de Ingeniería Clínica, se realizó el inventario de equipos biomédicos con el objetivo de determinar la capacidad hospitalaria instalada y las condiciones operativas de la tecnología biomédica utilizada en la Clínica. Para ello se visitó cada área de la Clínica, verificando la información básica, técnica y de mantenimiento de cada equipo. Una vez obtenida esta información se elaboraron sus hojas de vida respectivas.

Partiendo del inventario actualizado, se realizó la clasificación de los equipos biomédicos teniendo en cuenta criterios orientados a riesgos [12]. Esta clasificación determinará el nivel de prioridad del equipo en el plan de inspección y mantenimiento preventivo del Departamento de Ingeniería Clínica. Una vez que se haya obtenido toda la información concerniente a los equipos biomédicos y la frecuencia de inspección y mantenimiento preventivo, se procede a realizar el plan anual de las actividades de inspección y mantenimiento de equipos biomédicos, en donde se especifica la información básica y técnica de cada equipo, su nivel de prioridad, la frecuencia de inspección y mantenimiento, fechas propuestas para el mantenimiento preventivo y la información de la personal de soporte técnico responsable del mismo.

### III. RESULTADOS

Con la creación e implementación del Departamento de Ingeniería Clínica se ha logrado una mejor optimización de todos los procesos referentes a la gestión de mantenimiento de los recursos tecnológicos de la Institución. De la misma forma, la elaboración de políticas y procedimientos en cuanto a la selección, adquisición, evaluación y mantenimiento de la tecnología biomédica, ha contribuido a resolver eficientemente gran parte de los problemas tecnológicos que se venían presentando y que afectaba de forma negativa la calidad en la atención prestada por la Clínica.

Dentro de los resultados obtenidos durante el desarrollo del proyecto se destacan:

- Cambio en la estructura administrativa de la Institución debido a la inclusión de DIC como órgano encargado de la gestión de la tecnología biomédica.
- Implementación de políticas, procedimientos y estándares concernientes a la adquisición, manejo, mantenimiento y retiro de la tecnología biomédica teniendo en cuenta los lineamientos de organismos reguladores nacionales y modelos internacionales.
- Definición de los procedimientos y políticas para la elaboración del plan anual de inspección y mantenimiento preventivo de los equipos médicos instalados en la Institución.

El principal resultado de este proyecto está enfocado en aumentar los niveles de seguridad tanto en los pacientes y operarios, así como elevar la calidad de los servicios de salud prestados, a través de la utilización eficiente y racional de la tecnología biomédica.

# IV. DISCUSIÓN

La Ingeniería Clínica presenta un desarrollo incipiente en Colombia, no obstante las experiencias positivas vividas en otros países, inclusos en el marco Latinoamericano como Brasil, Venezuela, Cuba, Argentina y México, y los beneficios y ventajas que lleva la aplicación de sus principios en la actividad hospitalaria. La implementación de la metodología expuesta en el presente trabajo servirá como una guía para las instituciones de salud que proyecten crear un departamento o área como soporte o apoyo a la gestión de la tecnología biomédica. Con el desarrollo de este proyecto se pretende establecer un modelo dinámico para el gerenciamiento eficiente de la tecnología biomédica, que permita ajustarse a las necesidades reales de una institución de salud.

### V. CONCLUSIONES

La creación de un Departamento de Ingeniería Clínica es una alternativa viable para aquellas instituciones de salud que propendan por un mejor control, planificación y dirección de toda la tecnología biomédica con que disponen. Para garantizar su éxito y su correcta funcionalidad se debe contar con el apoyo de la Gerencia, la Dirección de Recursos Humanos y los jefes de área o departamento de la Institución, los cuales son pilares fundamentales en todos los procesos que realice el Departamento. Sin igual de fundamentales las capacitaciones que se programen con el

personal médico, administrativo y técnico con respecto al manejo de la tecnología biomédica.

Así mismo, el desarrollo de nuevos Departamentos que apoyen la gestión tecnológica hospitalaria en el país, responderá a la necesidad de las instituciones prestadoras de servicios de salud de disminuir los costos de mantenimiento, garantizar la operabilidad y funcionalidad de sus equipos, prolongar su vida útil y aumentar los niveles de seguridad en los pacientes y en su entorno. Todo lo anterior dependerá básicamente de los recursos económicos y humanos con que cuenten.

Por último, se considera que a largo plazo el proyecto contribuirá a cambiar el enfoque con que se viene manejando el tema relacionado al mantenimiento de equipos biomédicos en las instituciones prestadoras de servicios de salud, logrando un gran avance en la Gestión de la Tecnología Biomédica en la Región Caribe Colombiana y en el país en general.

### **REFERENCIAS**

- 1. Brozino J.D. Biomedical Engineering Handbook. Cap. 167, Clinical Engineer: Evolution of a Discipline, Vol II. CRC. Press, (ISBN: 0- 8493-8346-3), 1995
- 2. Grimes Stephes L. Future of the Clinical Engineer: The challenge of changes, IEEE EMB Magazine, 0739 -5175/03, 2003
- 3. Toward a WHO Model List of Essential Medical Device. Department of Health Technologies. Word Health Organization WHO
- 4. Rodríguez D.E. Manual de Ingeniería Clínica. Instituto Superior Politécnico José Antonio Echeverría, ISPJAE. Cuba, 2003
- 5. American College of Clinical Engineering ACCE, Internet Site Address: http:// www.accenet.org
- 6. Ibit [4]
- 7. 34ª Sesión del Subcomité de Planificación y Programación del Comité Ejecutivo. OPS/OMS. Equipos y Dispositivos Médicos. Introducción. Pág.3. Washington D.C. 2000
- 8. Hernández A (Asesor Regional de Ingeniería y Mantenimiento de Servicios de Salud de la OPS/OMS). Ingeniería Clínica. *II Congreso Colombiano de Bioingeniería e Ingeniería Biomédica*, Bogotá, 2005
- 9. Bustamante J. Perspectivas de la Ingeniería. *Ingeniería y Competitividad*, vol 1, sup 1, 2005, pp 26-32 (ISSN: 0123-3033)
- 10. Grimes S.L. Strategic Health Care Technology Associates. Mission, Function & Organizational Structure of Clinical Engineering Services. http://shcta.com/ftp/Presentations
- 11. Página Web del Departamento de Ingeniería Clínica de Duke University. http://clinicalengineering.duhs.duke.edu//modules/ce\_service/ (Consultada: Marzo 2005)
- 12. Rodríguez E, Sánchez MC, Miguel A. La Praxis en la Gestión de Equipos Médicos. Departamento de Bioingeniería, ISPJAE, Cuba

Autor: Ing. Jair Asir Villanueva Padilla Instituto: Centro de Bioingeniería, Universidad Autónoma del Caribe Calle: Calle 90 No. 46 - 112 Ciudad: Barranquilla - Atlántico País: Colombia E-mail: cebi@uac.edu.co

# **Indicador de Produção aplicado ao Gerenciamento de Tecnologia em Saúde**

M.Z. Vilela<sup>1</sup>, J.W.M. Bassani<sup>1,2</sup>

<sup>1</sup> Universidade Estadual de Campinas/Departamento de Engenharia Biomédica, Faculdade de Engenharia Elétrica e de Computação, Campinas, Brasil 2  $2$  Centro de Engenharia Biomédica, Universidade Estadual de Campinas, Campinas, Brasil

*Abstract***— In this work we describe the development and**  application of an indicator of productive activities  $(I_{CEB})$  to the **management of health care technology by the Centro de Engenharia Biomédica (CEB) at the University of Campinas (UNICAMP), Brazil, aiming at performing quantitative evaluation of the services supplied by the Clinical Engineering (CE) staff to the health care area of the university. We have established performance scores (A to D), as well as other indicators based on ICEB. The indicator was applied to compare**  services offered to the so-called Surgery Center ( $I_{\text{CEB}} = 0.68$ , score B) and to the Physical Therapy Unit ( $I_{CEB} = 0.52$ , score **C). The indicator was also applied to study the service delivered by the CE group while doing corrective maintenance**  for ventilators ( $I_{\text{CEB}} = 0.71$ ) and sphygmomanometers ( $I_{\text{CEB}}$ **=0.47). The results were treated as flags for the CE group. If**  properly used, I<sub>CEB</sub> may be applied to pinpoint where real **problems exist and help to improve the interaction between the health care department and the CE group.** 

*Keywords* **— Clinical Engineering, health technology, management, indicator, corrective maintenance.** 

### I. INTRODUÇÃO

Os estabelecimentos assistenciais de saúde (EAS) são fundamentais no atendimento à saúde no Brasil. Na grande maioria destes EAS, é quase inexistente qualquer tipo de apoio às atividades de especificação técnica, aquisição, manutenção, segurança e desativação de equipamentos médico-hospitalares [1,2]. A existência de equipe especializada em Engenharia Clínica (EC) para estas atividades de gerenciamento de tecnologia resulta em maior segurança para profissionais da saúde e pacientes, melhoria de qualidade nos serviços prestados e redução drástica de gastos gerais com a tecnologia disponível [3].

A formação de pessoal em EC é ainda muito restrita e certamente ainda insuficiente no país. Algumas iniciativas vêm sendo tomadas por parte do governo e dos próprios grupos que atuam na área [4]. As equipes existentes possuem critérios próprios para acompanhamento do trabalho efetuado, com maior ou menor grau de sucesso, mas a documentação disponível não se encontra publicada. Um dos problemas enfrentados é o do estabelecimento e o uso de indicadores que possam permitir uma comparação

entre níveis de desempenho, eficiência e práticas de gerenciamento de um departamento [5]. A disponibilização de diversas informações em forma de indicadores visa facilitar o acompanhamento sistemático, permitindo à equipe de EC observar a evolução desses parâmetros [5,6].

O objetivo deste trabalho é propor um indicador universal de atividades produtivas. O indicador pode ser usado em qualquer área, desde que a produção (atividade produtiva) possa ser quantificada e a ela esteja associado o tempo total transcorrido desde sua solicitação até a disponibilização do produto. Esse indicador será aplicado na área de EC e denominado indicador CEB (I<sub>CEB</sub>), tendo em vista sua primeira aplicação a dados obtidos da produção de serviços de manutenção de equipamentos médicohospitalares pelo Centro de Engenharia Biomédica (CEB) da Universidade Estadual de Campinas (UNICAMP).

### II. MATERIAIS E MÉTODOS

Para cálculo de I<sub>CEB</sub> deve-se obter um número p de produtos para os quais se disponha dos tempos necessários para produção de cada unidade, na forma de um vetor de dados  $Tp(i)$ ,  $i = 1$ ,  $p$ . Com estes dados deve-se proceder como a seguir:

1. Ordenar Tp em ordem crescente;

2. Contar o número de produtos com tempo de produção menor ou igual a potências de 2 (de 0 a n) da unidade de tempo escolhida (e.g. horas, dias) de modo que o tempo menor seja 1, ou seja  $2^0$  e o maior  $2^n$ , com n escolhido de acordo com a experiência sobre a produção do referido produto no processo que está sob avaliação;

3. Converter os valores obtidos da contagem em porcentagem do número de produtos, ou seja, porcentagem de *p*, inclusive o número de produtos com tempos de produção maior que 2<sup>n</sup> e, finalmente, armazenar os valores em um vetor  $P\%$ (j), j = 1, n+2.

### 4. Calcular o índice  $I_{\text{CEB}}$  usando a equação (1):

$$
I_{CEB} = 1 - \frac{100^{*}(n+1) - \sum_{j=1}^{n+1} P\%(j)}{100^{*}(n+1)}
$$
(1)

Tabela 1. Distribuição hipotética de produtos (consertos de computadores) segundo os tempos necessários para sua produção. Neste exemplo, n = 6. Na linha logo abaixo do símbolo ≤ estão as potências de 2, em dias, do tempo para conserto. Na linha marcada com % estão as porcentagens obtidas da contagem do número de consertos nos respectivos tempos, incluindo os maiores que 64 dias. Na linha np estão os números de consertos para as respectivas porcentagens.  $I_{\text{CEB}}$  foi calculado usando a equação (1).

| Computadores, $p = 183$ , $1/1/2005$ a $31/12/2005$ |    |     |     |     |     |    |              |      |
|-----------------------------------------------------|----|-----|-----|-----|-----|----|--------------|------|
|                                                     |    |     |     |     |     |    |              |      |
| $\gamma$ n                                          | 64 | 64  | 32  | 16  |     |    |              |      |
| np                                                  | 28 | 155 | 130 | 119 | 106 | 85 | 84           | 64   |
| %                                                   |    | 85  |     | 65  | 58  | 47 | 46           |      |
|                                                     |    |     |     |     |     |    | $_{\rm LCB}$ | 0.58 |

Os dados obtidos podem ser dispostos como na Tabela 1 que mostra as porcentagens de produtos entregues em tempo ≤ número de dias especificados ou > que 64 dias. A primeira linha (2<sup>n</sup>) contém as potências de 2. Os números absolutos (número de produtos, np) estão apresentados para informação, mas poderiam ser omitidos. A linha seguinte (%) contém os valores das porcentagens.

I<sub>CEB</sub> será máximo quando seu valor for igual à unidade. Recomenda-se que se tenha uma porcentagem típica em torno de 5% e sempre menor que 10% de produtos fabricados ou entregues em tempo  $> 2^n$ . Isto se deve ao fato de que o valor acima de  $2<sup>n</sup>$  é excluído da somatória e, portanto, constitui penalização intencional no índice para produtos cuja entrega excedeu um tempo mínimo aceitável. O critério para isto, portanto, deve ser o que for aceitável para cada instituição. Ressalta-se também que os valores tabelados permitem que se explorem outros indicadores como, por exemplo,  $I^8$ <sub>CEB</sub>, i.e., produtos entregues num prazo menor ou igual a 8 dias ( no exemplo, np = 106, ou seja 58%) ou  $I^1$ <sub>CEB</sub> (neste caso, 35%), como o número de produtos disponibilizados "de imediato" ou ainda  $I^{p^2}$ CEB (15%), como a porcentagem de produtos entregues num tempo acima do desejado pelo próprio fornecedor. Este valor, na verdade, é considerado uma penalização, já que não é incluído na soma das porcentagens da equação (1).

Uma forma que se recomenda para visualização do resultado é o gráfico de barras (Vide Figura 1, Resultados), de modo que os processos que foram resolvidos mais lentamente sejam mostrados à esquerda para deixar realçado exatamente o caso mais problemático.

#### *A. Avaliação da produção ou serviço usando ICEB*

Uma vez calculado o valor de I<sub>CEB</sub>, pode-se atribuir ao valor obtido um grau (A, B, C ou D). Neste trabalho, vamos estabelecer os seguintes graus: A(1,0≥ I<sub>CEB</sub>≥0,80); B(0,80>  $I_{\text{CEB}}$  ≥0,60); C(0,60>  $I_{\text{CEB}}$  ≥0,50) e D(0,50>  $I_{\text{CEB}}$  ≥0,0). Estes valores são arbitrários e dependentes da experiência. Contudo, esta classificação não é necessária para utilização do indicador primário, ou seja, I<sub>CEB</sub>. No caso do exemplo da Tabela 1, a avaliação atribuiria ao processo o conceito C.

Para o presente trabalho selecionamos como aplicação o processo de manutenção corretiva de dois setores específicos da área de saúde da UNICAMP, o Centro Cirúrgico e a Fisioterapia. Foram também escolhidos dois tipos de equipamentos, os ventiladores pulmonares e os esfigmomanômetros de coluna de mercúrio, do conjunto total dos setores da área de saúde da universidade. Foram medidos e dispostos conforme a Tabela 1 os tempos necessários para concluir os serviços de manutenção corretiva dos equipamentos, registrados em cada ordem de serviço (OS) do setor de EC do CEB-UNICAMP.

### III. RESULTADOS

A Tabela 2 contém os dados (veja Figura 1 para ilustração) para os equipamentos dos dois setores selecionados com os respectivos valores de  $I_{CFB}$ .

Com os dados disponíveis pode-se obter  $I_{CEB} = 0.68$ (Grau B) e  $I_{CEB} = 0.52$  (Grau C), respectivamente, para Centro Cirúrgico e Fisioterapia. Os indicadores  $I^8$ <sub>CEB</sub>,  $I^1$ <sub>CEB</sub> e  $I^{64}$ CEB foram, respectivamente, 71%, 42% e 6% para o Centro Cirúrgico, e 49%, 16% e 6% para o setor de Fisioterapia.

A Tabela 3 ilustra os dados e resultados para ventiladores pulmonares e esfigmomanômetros de coluna de mercúrio de toda a área de saúde da UNICAMP.

Centro Cirúrgico, *p* = 2075, 1/1/2002 a 31/12/2004 > ≤  $2^n$ 1 64 64 32 16 8 4 2 1 np | 122 | 1953 | 1858 | 1707 | 1470 | 1152 | 978 | 868 % 6 94 89 82 71 55 47 42  $I_{\text{CEB}}$  0,68 Fisioterapia, *p* = 137, 1/1/2002 a 31/12/2004 > ≤  $2<sup>n</sup>$ 1 64 64 32 16 8 4 2 1 np | 8 | 129 | 112 | 91 | 68 | 46 | 37 | 23 % 6 94 81 66 49 33 27 16  $I_{CER}$  0,52

Tabela 2. Distribuição de produtos (número de OS de manutenção corretiva), com n = 6, para o Centro Cirúrgico e o setor de Fisioterapia. *ICEB* foi calculado usando a equação (1).

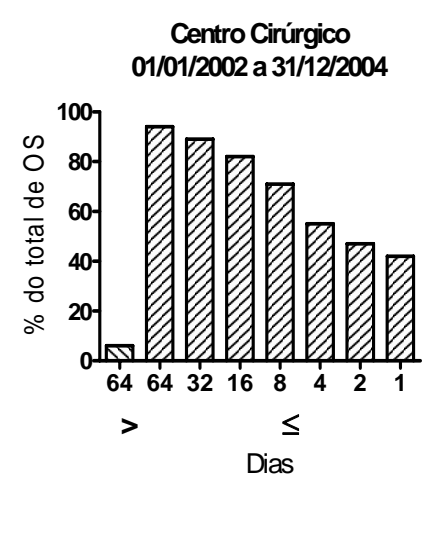

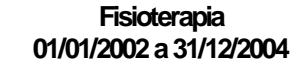

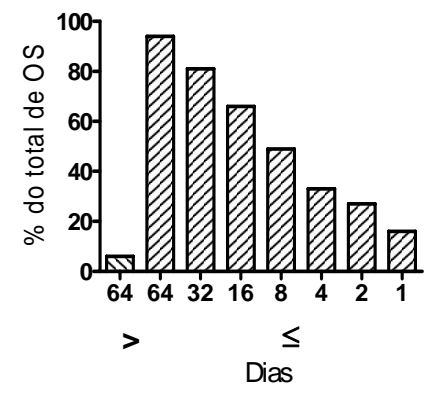

Figura 1. Distribuição dos produtos (número de OS em porcentagem do total) de acordo com o tempo (em dias) necessários para a conclusão do serviço de manutenção, para os equipamentos do Centro Cirúrgico e do setor de Fisioterapia.

Tabela 3. Distribuição de produtos (número de OS), com n = 6, para as OS de manutenção corretiva dos ventiladores pulmonares e dos esfigmomanômetros de coluna de mercúrio.

| Ventilador Pulmonar, $p = 571$ , $1/1/2002$ a $31/12/2004$ |                                                                  |      |      |      |     |     |                |     |
|------------------------------------------------------------|------------------------------------------------------------------|------|------|------|-----|-----|----------------|-----|
|                                                            | $\rm{>}$                                                         | ≤    |      |      |     |     |                |     |
| 2 <sup>n</sup>                                             | 64                                                               | 64   | 32   | 16   | 8   |     | $\mathfrak{D}$ |     |
| np                                                         | 56                                                               | 515  | 484  | 459  | 419 | 364 | 326            | 299 |
| %                                                          | 10                                                               | 90   | 85   | 80   | 73  | 63  | 57             | 53  |
|                                                            | 0.71<br>$I_{\rm CEB}$                                            |      |      |      |     |     |                |     |
|                                                            | Esfigmomanômetro de Mercúrio, $p = 2037$ , 1/1/2002 a 31/12/2004 |      |      |      |     |     |                |     |
|                                                            | $\rm{>}$                                                         |      |      |      |     |     |                |     |
| $2^n$                                                      | 64                                                               | 64   | 32   | 16   | 8   |     | $\mathcal{D}$  |     |
| np                                                         | 74                                                               | 1963 | 1847 | 1459 | 866 | 372 | 239            | 149 |
| %                                                          | 4                                                                | 96   | 90   | 71   | 42  | 18  | 11             |     |
| $I_{\rm CEB}$                                              |                                                                  |      |      |      |     |     | 0.47           |     |

Na Tabela 3, I<sub>CEB</sub> = 0,71 (Grau B) e I<sub>CEB</sub> = 0,47 (Grau D), respectivamente para os ventiladores pulmonares e esfigmomanômetros de coluna de mercúrio.

### IV. DISCUSSÃO

No CEB, o indicador de produção, aplicado a processos de manutenção, incluindo aquisição de peças e/ou serviço externo, resultou num valor de  $I_{\text{CEB}} = 0.68$  (Grau B) para o Centro Cirúrgico, e I<sub>CEB</sub> = 0,52 (Grau C) para a Fisioterapia, ou seja, há uma diferença considerável no atendimento da manutenção entre os setores. Nota-se que mais de 70% das OS para o Centro Cirúrgico demoram menos que 8 dias, enquanto para o setor de Fisioterapia esta porcentagem é menor que 50%. A primeira impressão é que os serviços têm prioridades diferentes, contudo, a análise junto a EC revelou que a maior razão da diferença é a dificuldade de encontrar, no mercado, as peças desejadas para realização do conserto. O valor de I<sub>CEB</sub> = 52% não tem sido motivo de reclamação por parte da Fisioterapia.

Como I<sub>CEB</sub> é utilizado no CEB para auto-avaliação e gerenciamento, os graus são estabelecidos com rigor elevado. Por outro lado, como os resultados devem ser apresentados aos funcionários que executam os processos, buscando melhorias e estabelecimento de metas, deve-se cuidar para que o indicador não represente meta inatingível.

O estudo dos processos de manutenção, de todos os ventiladores pulmonares e esfigmomanômetros de coluna de mercúrio, resultou  $I_{\text{CEB}}$ , respectivamente de 0,71 (Grau B) e  $0,47$  (Grau D). Aparentemente,  $I_{CEB}$  para os esfigmomanômetros apresentou um resultado abaixo do esperado para essa classe de equipamentos. No entanto, no CEB, a manutenção desses equipamentos ocorre de forma cumulativa, ou seja, é necessário que determinado número de equipamentos seja encaminhado ao CEB para que a equipe de manutenção execute o serviço, conforme estudo prévio e acordo estabelecido com as unidades de saúde. Logo, o tempo em dias para conclusão das OS torna-se elevado. No entanto, se considerarmos que a unidade de saúde da UNICAMP conta com uma grande quantidade desses equipamentos, e que aproximadamente 70% destes são entregues em até 16 dias, o Grau D para essa classe de esfigmomanômetros não deve ser visto como crítico, mas como a necessidade de constante interação com a unidade de saúde para evitar que o procedimento prejudique o atendimento à saúde. Já  $I_{CEB}$  de 0,71 para os ventiladores pulmonares pode ser visto como um bom resultado, porém, atenção especial deve ser dada a essa classe de equipamentos.  $I_{\text{CEB}}^1 = 53\%$  está bem abaixo do ideal (seria desejável  $I^1_{\text{CEB}} = 90\%$ ). Detectou-se, contudo, em discussão com a equipe de EC que há forte necessidade de aquisição de novos ventiladores, única solução para o caso.

Um ponto a se ressaltar é que o indicador é universal: depende apenas da contagem de OS atendidas em determinado tempo e poderia ser aplicado para avaliação de qualquer parte do serviço. Por exemplo, os dados apresentados nas tabelas 2 e 3 poderiam ser referentes a OS executadas por um único funcionário, ou por uma equipe. Se funcionários que deveriam ter produção semelhante apresentam ICEB muito diferentes, a questão precisa ser investigada.

 $I_{\text{CEB}}$  pode ser usado para planejamento e estabelecimento de metas. Por exemplo, para um determinado setor (e.g. UTI neonatal),  $I_{\text{CEB}}$  não pode ser menor que 0,80 e  $I^1_{\text{CEB}}$ deve ser acima de 60%.

Da forma apresentada o  $I_{\text{CEB}}$  permite calcular outros indicadores. Conhecendo-se o tempo total em que um determinado equipamento deve ficar disponível, pode-se estimar o tempo consumido com manutenção,  $T_{off} = 1-I_{CEB}$ . No caso de todas as OS serem de um mesmo equipamento, Toff representa mais precisamente o tempo em que o equipamento ficou parado para manutenção.

Embora possa parecer centrado apenas no desempenho, é importante lembrar que os produtos (OS, no caso de serviços) podem também ser quantificados de acordo com custo unitário ou outro qualificativo como satisfação do consumidor pelo serviço ou produto. Está em andamento no nosso laboratório uma continuação deste trabalho para aplicação de I<sub>CEB</sub> de modo tri-dimensional: desempenho, custo e satisfação.

## V. CONCLUSÃO

Tendo em vista a facilidade de apresentação do indicador ICEB, pode-se inferir que a sua aplicação em EC seja possível em qualquer nível, tanto para análise de caráter macroscópico como para gerenciamento de rotina.

### AGRADECIMENTOS

À Dra. Rosana A. Bassani pelas sugestões e Wilson J. Bizinotto pelo apoio na coleta de dados. MZV é bolsista CAPES-Mestrado e JWMB é bolsista PQ - CNPq.

### **REFERÊNCIAS**

- 1. Wang B (2005) A framework for health equipment management in developing countries. Multiciencia: Revista Interdisciplinar dos Centros e Núcleos da Unicamp. Campinas, Brasil, n. 5, outubro. Disponível em : < http://www.multiciencia.unicamp.br/artigos\_05/ a\_03\_05.pdf. > Acesso em 10 jan. 2007
- 2. Calil, S. J (2001). Análise do setor de saúde no Brasil na área de equipamentos médico-hospitalares In: Brasil: radiografia da saúde. Negri B, Giovanni G. Campinas, Brasil: pp 91 – 121
- 3. Bronzino J (1992) Management of Medical Technology: a primer for clinical engineers. Butterworth-Heinemann, Stoneham
- 4. BRASIL, Ministério da Saúde. Secretaria de Gestão de Investimentos em Saúde Projeto Reforsus. Equipamento médico-hospitalares e o gerenciamento da manutenção: capacitação a distância. Brasília, DF: Ministério da Saúde, 2002.
- 5. Cohen, T et al (1995) Benchmarks indicators for medical equipment repair and maintenance. Biomedical Instrumentation & Technology 29:308-321
- 6. Ferreira F (2001) Proposta de implementação de indicadores em estruturas de engenhari clinica – EEC, Revista Brasileira de Engenharia Biomédica, 17: 49-52

Autor: Mariana Zacchi Vilela

- Instituto: Universidade Estadual de Campinas
- Rua: Centro de Engenharia Biomedica CP 6040
- Cidade: Campinas
- País: Brasil<br>Email: maria
- mariana@ceb.unicamp.br

# **Uma Abordagem** *Soft* **para a Integração da Engenharia Clínica na Assistência em Saúde**

L. Moraes<sup>1</sup>, L. Ensslin<sup>2</sup> e R. Garcia<sup>1</sup>

<sup>1</sup>IEB/Instituto de Engenharia Biomédica, Departamento de Engenharia Elétrica, CTC, UFSC, Florianópolis, Brasil.<br><sup>2</sup>LabMCDA/Laboratório de Metodologias Multicritário em Apoio à Decisão, DEPS, CTC, LIESC, Florianópolis, Bra <sup>2</sup>LabMCDA/Laboratório de Metodologias Multicritério em Apoio à Decisão, DEPS, CTC, UFSC, Florianópolis, Brasil.

*Abstract***— The healthcare system evolution and the amount of the healthcare equipments out of service in the developing countries, justify the need of seeking other ways for that the integration of the Clinical Engineering in the healthcare environment is improved. A novel manner of work to the Clinical Engineering is analyzing the HT with a process point of view. The health technological process and HT concepts are stated. A management model for improvements in the health technological processes, denominated Healthcare Technology Management (HTM), is proposed. To get contextualized information from a health technological process and assisting in the HTM implementation, the soft approach used in the Operational Research area for systematization of complex problems were investigated. The MCDA (Multicriteria Decision Aid) is an Operational Research methodology from soft approach that it may be used to get contextualized information from health technological processes. The results show that the suggestions from the multicriteria model obtained with the MCDA could assist the Clinical Engineering to implement the HTM. In this way, the Clinical Engineering area must develop an effective involvement in the decision making procedures, passing on to be a support actor for being one of the decision makers in the healthcare environment.**

*Keywords***— Clinical Engineering, Healthcare Technology, Multicriteria Analysis, Health Technological Process, Decision Making.** 

## I. INTRODUÇÃO

Os sistemas de assistência em saúde evoluem por meio de pressões tecnológicas, econômicas, demográficoculturais e regulatórias [1]. Nos países em desenvolvimento, muitos problemas na prestação da assistência em saúde são enfrentados devido a restrições de todos os tipos de recursos. Estudos da Organização Mundial de Saúde mostram que, até o final da década passada, aproximadamente metade de todos os equipamentos em saúde existentes nestes países não podem ser utilizados por vários motivos. Isto vem impedindo seriamente o esforço de melhorar a prestação de serviços de assistência em saúde à população. Em alguns países, chegam até a 80% de inoperância [2] [3].

O que indica ser a causa principal da inoperância dos equipamentos é o gerenciamento inadequado [3]. Quando o

equipamento é adquirido com pouco/nenhum vínculo claro com a política global (ou local) de assistência em saúde e os outros recursos de suporte, problemas são inevitáveis [2].

A evolução contínua no ambiente de assistência em saúde e o problema com os equipamentos médicohospitalares, tornam necessário à Engenharia Clínica justificar o seu desempenho com o mais alto nível possível de qualidade e produtividade a um custo competitivo, integrando a tecnologia médico-hospitalar ao sistema de saúde.

Com base nestas circunstâncias, a Engenharia Clínica deve procurar formas de melhorar a sua integração no ambiente de assistência em saúde.

Das atividades realizadas pela Engenharia Clínica atualmente na maioria dos países, verifica-se que são atividades de gerenciamento dos equipamentos médicohospitalares, como: suporte à aquisição; serviços técnicos com ensaios de conformidade; distribuição, realocação e descarte dos equipamentos; treinamento; manutenção; dentre outras atividades vinculadas ao equipamento.

Investigando a relação entre tecnologia em saúde e Engenharia Clínica, foi definido Tecnologia Médico-Hospitalar (TMH) como sendo os equipamentos médicohospitalares associados aos seus insumos, normas, procedimentos, infra-estrutura e métodos técnicos utilizados para promover o funcionamento eficiente, efetivo e seguro destes equipamentos na assistência em saúde.

Ainda, analisando o modelo proposto por Avedis Donabedian para avaliação da qualidade em saúde, a assistência em saúde é subdividida em Estrutura-Processo-Resultado onde Estrutura corresponde aos recursos físicos, humanos, materiais e financeiros necessários para a assistência em saúde, sem o qual não ocorre o Processo. O Processo abrange as atividades entre os recursos humanos e os pacientes, com base em padrões aceitos. Resultado é o produto final da assistência prestada pelo Processo ao paciente [4].

Observa-se, então, que o problema com os equipamentos médico-hospitalares faz parte de um problema maior, denominado problema com a TMH. No entanto, este problema tem relação com os outros elementos que formam o processo de assistência em saúde. A interação entre os elementos recursos humanos e TMH é que gera o processo.

Carmen Mueller-Karger, Sara Wong, Alexandra La Cruz (Eds.): CLAIB 2007, IFMBE Proceedings 18, pp. 863–867, 2007 www.springerlink.com © Springer-Verlag Berlin Heidelberg 2007

Processo tecnológico é caracterizado por qualquer ação artificial ou conseqüência de procedimentos para realizar uma atividade assistida por um sistema técnico. Sistema técnico é qualquer objeto artificial, independentemente de sua natureza ou grau de complexidade, desempenhando uma função específica [5].

A definição de processo tecnológico em saúde como a interação entre os recursos humanos e TMH para a transformação da saúde do paciente foi fundamental para uma proposta complementar de atuação da Engenharia Clínica. A Fig. 1 é uma adaptação do modelo proposto por Donabedian para a Engenharia Clínica.

O problema com a TMH está associado a um problema de gerenciamento inadequado. Propõe-se que a Engenharia Clínica atue na assistência em saúde com foco no processo, complementando a sua perspectiva atual de atuação nos equipamentos (Estrutura).

Com o foco no processo e por meio de pesquisas sobre ciclo de vida dos equipamentos, re-engenharia, difusão e incorporação tecnológica, inovação tecnológica e gestão de processos organizacionais, propôs-se um modelo de gestão de tecnologia médico-hospitalar (GTMH) para orientar a gestão de melhorias nos processos tecnológicos em saúde através de equipes multidisciplinares [6].

Para implementar a GTMH deve-se considerar que o sistema de saúde é extremamente complexo; seus serviços, isoladamente, são organizações complexas; as pessoas são também complexas; com hábitos, valores e atitudes nãohomogêneos e estão na base da maioria dos problemas operacionais, com estreita relação na esfera política [7].

Do modelo da Fig. 1, pode-se afirmar que existe um gerenciamento na assistência em saúde com base nos resultados ao paciente, mas este gerenciamento não é adequado porque não integra as necessidades e as expectativas percebidas por todos os atores responsáveis e relevantes (ou, pelo menos, a maioria) do processo para fazer o gerenciamento, agravando o problema com a TMH.

Para obter informações do processo tecnológico e seu contexto, investigaram-se as abordagens *hard* e *soft* utilizadas na pesquisa operacional para a estruturação de problemas complexos.

A abordagem *hard* está relacionada com modelos que presumem o alcance de uma solução ótima para um problema (otimização de recursos e alcance da máxima eficiência), sendo essencialmente descritivo e normativo. Esta abordagem tem muitas de suas propriedades advindas da engenharia de sistemas e análise de sistemas.

As técnicas da abordagem *hard* foram aplicadas em sistemas sociais (por exemplo, na formulação de políticas públicas), mas os resultados mostraram que esta abordagem é inadequada para estes tipos de problemas. Isto foi atribuído a um equívoco de enfoque do pensamento

sistêmico, pois este enfoque pode envolver quatro tipos de sistemas: naturais, físicos, abstratos e humanos [8].

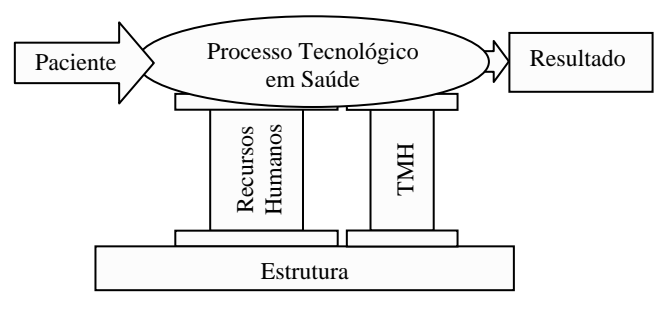

Fig. 1 O modelo de Estrutura-Processo-Resultado adaptado para a Engenharia Clínica

A abordagem *hard* é direcionada para sistemas com eventos naturais, físicos ou abstratos ou uma co-existência destes tipos de eventos em uma mesma realidade. Os sistemas humanos não são contemplados pela abordagem *hard* porque os atores são livres para atribuir significado sobre o que eles percebem. Portanto, deve ser considerado que as pessoas têm percepções diferentes do que é realidade.

Então, é inadequado tratar processos tecnológicos em saúde pela abordagem *hard*, pois dependem das interações entre os recursos humanos e o paciente*.* Para estes problemas novas formas de estruturação de problemas complexos foram desenvolvidas, denominadas abordagens *soft* que se caracteriza por auxiliar as pessoas a representarem suas percepções, dando um melhor entendimento da situação que se vê como problemática com a geração de modelos que presumem o alcance de uma solução satisfatória para o problema [8].

O MCDA (*Multicriteria Decision Aid*) é uma metodologia de analise multicritério da abordagem *soft* que constrói o aprendizado sobre contextos organizacionais na forma de indicadores de desempenho através de um modelo multicritério [8] e pode ser adequada para auxiliar na implementação da GTMH [9].

Como a Engenharia Clínica deve procurar formas de melhorar a sua integração ao ambiente de assistência em saúde, este artigo propõe o uso do MCDA para auxiliar a Engenharia Clínica na assistência em saúde.

## II. METODOLOGIA

A metodologia MCDA é constituída por 8 etapas (Fig. 2). Na etapa de contextualização faz-se uma descrição do contexto em que é utilizado o processo tecnológico, descrevendo seu propósito e suas restrições/limitações no atendimento à saúde da população. A técnica UML (*Unified Modelling Language*) auxilia na descrição do contexto [10].

Devem ser determinados os atores relevantes mais adequados (decisores) na utilização e no gerenciamento do processo tecnológico que participarão nas entrevistas para a construção do modelo multicritério. O questionário para as entrevistas deve conter perguntas abertas sobre aspectos desejáveis/indesejáveis, ações, dificuldades, metas, restrições, objetivos estratégicos e perspectivas diferentes sobre o uso e o gerenciamento da TMH no processo tecnológico. As entrevistas devem ser gravadas e, depois, transcritas.

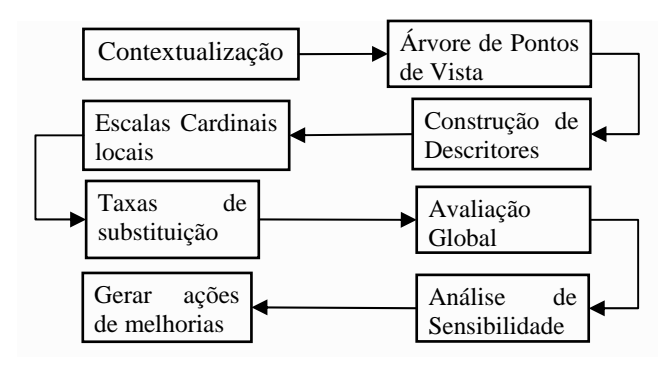

Fig. 2 Etapas da metodologia MCDA.

Nesta etapa, deve ser definido o rótulo do problema que é uma frase sintetizando o objetivo geral e que inicia a construção da estrutura arborescente do modelo multicritério.

A etapa da árvore dos pontos de vista começa com a análise das transcrições, identificando os elementos primários de avaliação (EPAs); construindo conceitos (objetivos) a partir dos EPAs; agrupando estes conceitos por áreas de preocupação e estabelecendo a família de pontos de vista fundamentais (PVFs). Os EPAs são preocupações/dificuldades declaradas na entrevista [8].

Na etapa de construção dos descritores, deve ser proposto ao(s) decisor(es) uma escala ordinal direta em cada PVF. Quando o PVF não puder ser representado por uma escala ordinal direta única, deve-se construir uma escala ordinal específica para cada ponto de vista elementar (PVE), que, em conjunto, explica de maneira concisa e mutuamente exclusiva, o PVF correspondente.

Na etapa das Escalas Cardinais Locais deve ser estabelecido, em cada descritor, níveis de ancoragem e, depois, transformar os descritores em escalas cardinais. Os níveis de ancoragem consistem na identificação, dentro da escala ordinal de cada descritor, de dois níveis: BOM e NEUTRO.

Para transformar escalas ordinais em cardinais (função de valor) deve ser verificada, junto aos decisores, se a diferença de atratividade preferencial na passagem de um nível de impacto menor para outro nível de impacto maior, imediatamente próximo, dentro da escala ordinal do descritor é similar, em termos de preferência, à passagem dos outros níveis de impacto para o seu correspondente mais próximo no mesmo descritor. Se as diferenças de atratividade entre todos os níveis forem semelhantes, a escala cardinal é linear. Senão, utiliza-se o método de julgamento semântico (método MACBETH) para determinar a função de valor [8].

Na etapa das Taxas de Substituição, estas taxas expressam a perda de desempenho que uma ação em potencial deve sofrer num critério para compensar o ganho em outro. São conhecidas, de uma forma vulgar, como "pesos".

Quando a comparação par-a-par para determinar as taxas de substituição é realizada no último nível (rótulo do problema), determina-se a equação global (função aditiva) e estabelece-se o perfil da situação atual.

Na etapa da análise de sensibilidade deve-se testar a robustez (a variação na avaliação global) das respostas do modelo frente a alterações de parâmetros nos PVFs (geralmente as taxas de substituição ou o desempenho de um critério). Isto contribui para superar a falta de precisão na determinação dos valores dos parâmetros, aumentando a confiança nos resultados obtidos.

Na etapa de geração de ações de melhoria, os critérios com possibilidades de aperfeiçoamento do seu desempenho são analisados e são elaboradas sugestões [8].

### III. RESULTADOS

Foi aplicada a metodologia MCDA, no serviço de cirurgia cardiovascular pediátrica (processo tecnológico em saúde) de um hospital infantil na região de Florianópolis, como um estudo de caso. Na Fig. 3 apresenta-se uma visão geral do modelo multicriterio, com o rótulo e as cinco grandes áreas de preocupação identificadas na construção deste modelo. Cada área de preocupação é constituída de indicadores, dispostos em sub-níveis de preocupação, que avaliam e fundamentam as preocupações para aquele contexto.

Por exemplo, na Fig. 4 apresentam-se os dois objetivos que explicam a preocupação com os exames de sangue pediátrico exigidos durante o ato cirúrgico, seus indicadores e a situação atual, para a Operacionalização do Ato Cirúrgico. O símbolo "…" significa "ao invés de". Nos indicadores, os níveis acima do nível Bom estão na região de excelência; entre o nível Bom e Neutro estão na região considerada Normal e; abaixo do nível Neutro é a região considerada ruim, mas ainda aceitável para o contexto.

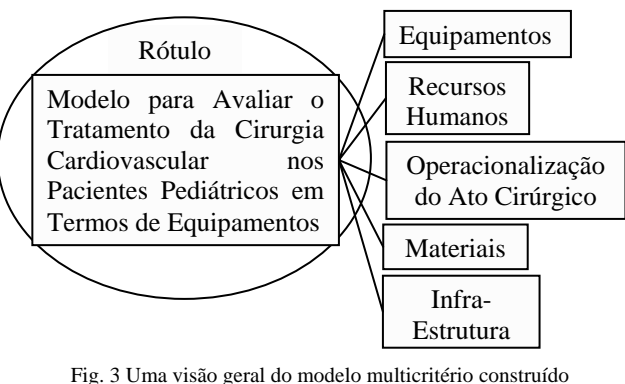

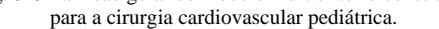

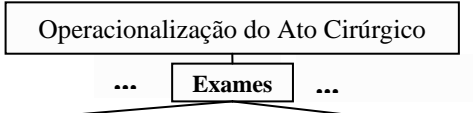

Melhorar o tempo na entrega do resultado do exame de sangue pediátrico pedido durante a cirurgia cardiovascular pediátrica... Manter o tempo atual de entrega do exame feito pelo laboratório

Otimizar o volume de sangue para realizar o exame exigido para o paciente pediátrico na cirurgia cardiovascular... Manter o volume atual para exame de sangue pediátrico

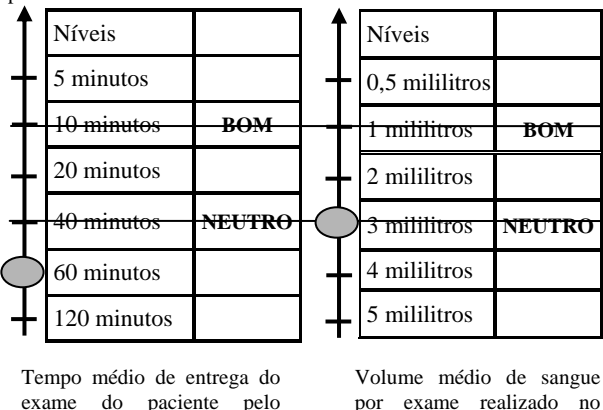

exame do paciente pelo laboratório para a cirurgia cardiovascular durante o último ano

Situação Atual

Fig. 4 Uma visão detalhada do modelo multicritério mostrando os objetivos que explicam a preocupação com os Exames, seus indicadores e o estado atual.

Com estas informações a Engenharia Clinica poderia propor ações de melhoria, tais como: mapear e monitorar o procedimento de realização de exames, feito pelo

laboratório, verificando condições de diminuir o tempo dos exames; pesquisar e especificar equipamentos portáteis para realizar exames dentro da sala de cirurgia, com menor volume de sangue por exame para, depois, adquirir o equipamento.

Estas sugestões de propostas devem ser implementadas através de tomadas de decisões que envolvam a equipe multidisciplinar e podem melhorar a integração da Engenharia Clinica neste ambiente de assistência em saúde.

### IV. CONCLUSÕES

O profissional da Engenharia Clínica, atualmente, é um ator relevante no processo tecnológico. No entanto, proporciona serviços de suporte aos outros atores que efetivamente tomam as decisões nos ambientes de assistência em saúde.

Uma forma de melhorar a integração da Engenharia Clínica seria desenvolver uma participação efetiva em todas as etapas de tomadas de decisões necessárias para efetivar a melhoria num processo tecnológico em saúde, conhecendo o processo tecnológico onde atua e seu contexto e identificando suas necessidades de melhorias.

Inicialmente, a aprendizagem dos problemas no contexto (abordagem s*oft*) deve ser proporcionada pela percepção dos usuários e gestores relevantes acerca dos problemas num processo tecnológico. A metodologia MCDA auxilia nisto.

Desta maneira, a Engenharia Clínica deve desenvolver uma participação sistemática e fundamentada nos procedimentos de tomadas de decisão, com as sugestões de melhorias obtidas do modelo multicritério, deixando de ser um ator de suporte nas decisões, para ser parte dos tomadores de decisões (decisores) no ambiente de assistência em saúde e respeitando o caráter multidisciplinar do contexto.

### AGRADECIMENTOS

Os autores deste artigo agradecem à agência de fomento à pesquisa CNPq pelo apoio financeiro.

## **REFERÊNCIAS**

- 1. Grimes S. L. (2003) The Future of Clinical Engineering: the challenge of chance. IEEE Eng. In Med. And Biol. Mar/Apr.:91-99.
- 2. Wang B (2003) A Framework for Health Equipment Management in Developing Countries. Business Briefing: Hospital Engineering and Facilities Management.
- 3. Nunziata E, Heimann P., Cossa H. at http://www.who.int/medical\_devices/publications/en/EHTP\_ Mozambique.pdf

paciente pediátrico durante o último ano na cirurgia cardiovascular pediátrica

- 4. Malik A M, Schiesari L M C (1998) Qualidade na Gestão Local de Serviços e Ações de Saúde. Fundação Peirópolis Ltda: Brasil.
- 5. Savranski S D (2000) Engineering of Creativity. CRC Press: EUA.
- 6. Moraes L, Garcia R (2004) Proposta de um Modelo de Gestão de Tecnologia Médico-Hospitalar. IFMBE Proc., III Congresso Latino-Americano Eng. Biom., João Pessoa, Brasil, pp.309-312.
- 7. Pereira M G (1995) Epidemiologia: Teoria e Prática. Guanabara Koogan, Rio de Janeiro.
- 8. Longaray A (2004) Estruturação de Situações Problemáticas Baseada na Integração da Soft Systems Methodology à MCDA-Construtivista. Brasil: Tese de Doutorado em Engenharia de Produção, Universidade Federal de Santa Catarina.
- 9. Moraes L, Garcia R (2006) A Gestão da Tecnologia Médico-Hospitalar e a Análise Multicritério. Anais do Congresso Brasileiro de Eng. Biom., São Pedro: Brasil, pp.561-564.
- 10. Moraes L, Garcia R, Azevedo F (2006) Clinical Engineering and the Health Technological Process. Proceedings of the World Congress on Med. Phys. and Biol. Eng., Seoul. , v.14, pp. 3533-3536.

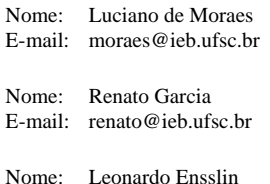

E-mail: ensslin@deps.ufsc.br

Endereço:

Instituto de Engenharia Biomédica/Departamento Engenharia Elétrica Universidade Federal de Santa Catarina CEP: 88040-900, Florianópolis-SC-Brasil

# **Sistema para avaliação de funcionalidade de ventiladores pulmonares integrado a banco de dados**

D.M. e Silva<sup>1</sup>, M.C. Tavares<sup>2,3</sup> e R. Moraes<sup>4</sup>

<sup>1</sup>Universidade Federal de Santa Catarina/Departamento de Engenharia Elétrica/Instituto de Engenharia Biomédica, Florianópolis, Brasil <sup>2</sup>Universidade Católica de Pelotas/Departamento de Engenharia Elétrica, I aboratório d

<sup>2</sup>Universidade Católica de Pelotas/ Departamento de Engenharia Elétrica, Laboratório de Engenharia Biomédica, Pelotas, RS, Brasil <sup>3</sup>PD&I/ Contronic Sistemas Automáticos Ltda., Pelotas, RS, Brasil

°PD&I/ Contronic Sistemas Automáticos Ltda., Pelotas, RS, Brasil<br><sup>4</sup>Universidade Federal de Santa Catarina/Departamento de Engenharia Elétrica, Florianópolis , SC, Brasil

*Abstract***— This work presents a prototype based on a microcomputer to assess the performance of lung ventilators according to the NBR 13763 and NBR IEC 60601-2-12. A microcontrolled electronic unit was developed to acquire samples from two differential pressure transducers (related to flow velocity and airway pressure) and from a temperature/humidity sensor. The sampled data is sent to a PC via Bluetooth. Software running on the PC presents the pressure, flow velocity and volume waveforms on the PC screen in real time. It also calculates ventilatory parameters and guides the operator during the ventilator assessment. Data on the lung ventilator (model, manufacturer and others), the sampled waveforms and the calculated parameters are stored into a database. The calibration procedure of the sensors and the tests carried out in a lung ventilator with the developed system are presented.** 

*Keywords***— lung ventilator assessment, NBR IEC 60601-2- 12, NBR 13763, Bluetooth, clinical engineering.**

#### I. INTRODUÇÃO

O ventilador pulmonar (VP) é um equipamento essencial em qualquer unidade de terapia intensiva (UTI). Sua adequada funcionalidade é assegurada por avaliações periódicas que devem ser realizadas de acordo com os procedimentos determinados pelo fabricante, bem como, pela política de manutenção preventiva da instituição de saúde [1]. Para tal, utilizam-se analisadores específicos que permitem a medição de diversas variáveis de desempenho previstas pelas normas, verificando-se assim a conformidade do VP com as exigências mínimas de funcionamento. No Brasil, estas normas são estabelecidas pelo Ministério da Saúde e pela Associação Brasileira de Normas Técnicas – ABNT.

Entretanto, em função de seu elevado custo, poucas são as instituições no Brasil que dispõem destes analisadores, [2]. A análise de funcionalidade do VP utilizando microcomputador integrado a um banco de dados pode possibilitar a redução de custos, bem como permitir um melhor acompanhamento do VP ao longo de sua vida útil, auxiliando a identificação de falhas.

Este trabalho apresenta um sistema de análise de funcionalidade de VPs de uso adulto baseado em microcomputador, integrado a banco de dados.

## II. SISTEMA DESENVOLVIDO

Durante a análise de funcionalidade, o VP deve estar conectado a um modelo pulmonar, também chamado de pulmão-teste.

O modelo pulmonar (MP) é um aparato mecânico que simula as características de resistência e complacência do pulmão humano. A complacência utilizada no ensaio de VPs de uso adulto deve ser de 50ml/cmH2O, e a resistência, de 5cmH2O·s/l [3]. O MP utilizado nos ensaios foi um *SMS Manley Lung Simulator*.

O diagrama em blocos da Figura 1 apresenta os módulos do sistema desenvolvido, bem como, o esquema de conexões do VP ao modelo pulmonar, com a inserção de um pneumotacógrafo.

O sistema desenvolvido possui módulo de sensores para a aquisição de sinais de pressão nas vias aéreas e fluxo de ar entregues pelo VP. Contém ainda, módulo microcontrolado para amostrar estes sinais e enviá-los por rádio-freqüência a um microcomputador. Um software em execução no microcomputador processa os sinais amostrados e calcula os

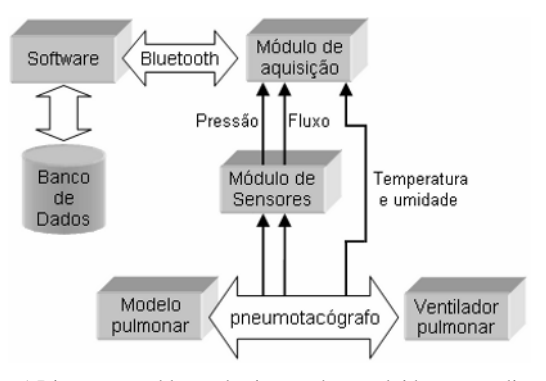

Fig. 1 Diagrama em blocos do sistema desenvolvido para avaliação de desempenho de ventiladores pulmonares, e sua conexão ao modelo pulmonar

Carmen Mueller-Karger, Sara Wong, Alexandra La Cruz (Eds.): CLAIB 2007, IFMBE Proceedings 18, pp. 868–872, 2007 www.springerlink.com © Springer-Verlag Berlin Heidelberg 2007

parâmetros de funcionalidade. Os dados são armazenados em um banco de dados. Os módulos que constituem o sistema (Figura 1) são descritos nas próximas seções.

### *A. Módulo de Aquisição*

A placa de aquisição dos sinais de pressão e fluxo é constituída, basicamente, pelo microcontrolador ADuC841 [8]. Os principais aspectos que levaram à utilização deste microcontrolador são: Núcleo 8052 (para o qual existem diversos compiladores prontamente disponíveis), facilidade de aquisição no mercado nacional, alta velocidade de processamento (20 MIPS) e conversor A/D integrado.

O conversor A/D deste microcontrolador possui 8 canais com resolução de 12bits e taxa de amostragem máxima de 420kSPS. Para o sistema desenvolvido, dois sinais são amostrados a uma taxa de 160SPS. A taxa é estabelecida por programação de *timer* do microcontrolador.

O envio das informações adquiridas pelo microcontrolador ao computador é realizado por rádiofreqüência. Para tal, utiliza-se o módulo Bluetooth KC-21 (*KC WireFree*) configurado para uma taxa de transmissão de 115,2kbps.

### *B. Módulo de Sensores*

Este módulo contém um pneumotacógrafo, dois transdutores diferenciais de pressão e um sensor de temperatura e umidade. Estes componentes possibilitam a aquisição dos dados para a análise de desempenho de VPs.

O pneumotacógrafo (PT) utilizado consiste de um tubo de acrílico contendo obstáculo à passagem do ar em seu interior. O obstáculo produz, entre sua entrada e saída, uma queda de pressão proporcional ao fluxo de ar [4]. Esta queda de pressão é medida por meio de um transdutor diferencial de pressão conectado ao PT através de aberturas situadas de cada lado do obstáculo. Esta conexão é realizada de modo que o sinal do fluxo inspiratório seja positiva e a do expiratório, negativa.

Um segundo transdutor mede a pressão nas vias aéreas por meio da diferença entre a pressão aplicada e a pressão atmosférica (pressão *gauge*), assim como faz o VP. A pressão é amostrada por meio de uma terceira abertura do circuito respiratório, posicionada entre o MP e o PT.

Os transdutores de pressão utilizados para realizar estas medidas são do modelo DC030NDC (Honeywell Inc.). Este transdutor mede a diferença de pressão aplicada em suas entradas (diferencial ou *gauge* bidirecional) numa faixa de  $\pm$ 76,2cmH<sub>2</sub>O. Possuem sensibilidade de 52,36mV/cmH<sub>2</sub>O e tensão de saída amplificada de  $2,25V \pm 2,0V$  [5].

Antes de ser apresentado ao conversor A/D, o sinal de cada transdutor é submetido a um circuito de

condicionamento, que aplica *offset* e ganho de modo a ajustar a faixa de interesse do mensurando (pressão: de 0 a 40cmH2O; fluxo: de −70 a +70l/min) à faixa de tensão amostrada pelo microcontrolador (de 0 a 2,5V). O circuito dispõe ainda de um filtro passa-baixa de 2ª ordem do tipo Butterworth, com freqüência de corte (3dB) de 40Hz. As resoluções obtidas com este circuito são de 50,0mV·(cmH<sub>2</sub>O)<sup>-1</sup> para pressão e de 17,9mV·(l/min)<sup>-1</sup> para fluxo.

O sensor de temperatura e umidade relativa (UR) utilizado é o SHT75 (*Sensirion AG*), que fornece, pelo protocolo Wire-2, valores digitais para as grandezas medidas. Para temperatura, apresenta exatidão de ±0,3°C e resolução de 0,01 °C. Para UR, sua exatidão é de  $\pm 1,8\%$ UR em uma faixa de 20 a 80%UR. Este sensor vem acompanhado de certificado de calibração expedido por seu fabricante. É utilizado para medir a temperatura e a umidade do local onde o ensaio é realizado antes do equipamento ser conectado ao circuito do paciente e também, durante a execução do ensaio, antes de medir o fluxo de ar [6,7].

### *C. Software*

Os dados, enviados por rádio-freqüência, são recebidos por um módulo Bluetooth KC-210 (*KC WireFree*) conectado à porta USB do computador.

Software, desenvolvido em linguagem C++, apresenta os sinais amostrados de fluxo e pressão na tela do computador em tempo real. É também mostrado em tempo real, o sinal calculado do volume corrente, que é o volume de ar entregue pelo VP a cada instante.

Ao fim de cada ciclo respiratório, o programa desenvolvido calcula um conjunto de parâmetros ventilatórios: freqüência respiratória (FR), tempo inspiratório (TI), tempo expiratório (TE), relação entre os tempos inspiratório e expiratório (I:E), pressão inspiratória de pico (PIP), pressão média (MAP), pressão positiva ao fim da expiração (PEEP), fluxo expiratório de pico (PEF), fluxo inspiratório de pico (PIF) volume tidal expirado (Vt) e volume minuto (Vm). Além disso, a cada 3s, são amostradas a temperatura e a UR do fluxo de ar fornecido pelo VP.

O software também permite que o usuário interaja com o banco de dados, armazenando as informações dos ensaios e consultando resultados de ensaios anteriores.

### *D. Banco de dados*

O técnico responsável pelo ensaio deve preencher um formulário com as características do VP, caso este ainda não esteja cadastrado. Além disto, quando da realização de cada ensaio, dados do ambiente onde o ensaio é realizado (temperatura, umidade relativa, pressão atmosférica, tensão da rede elétrica) e informações sobre o estado físico do VP (avaliação qualitativa) devem ser fornecidos.

Além destas informações, segmentos de 1 minuto dos três sinais e os parâmetros de funcionalidade calculados pelo programa são armazenados em uma base de dados relacional SQL. Esta é constituída por duas tabelas: Uma para o cadastro dos VPs e outra para guardar as informações relevantes de cada ensaio.

A separação em duas tabelas permite que diversos ensaios realizados em um mesmo VP ao longo de sua vida útil sejam armazenados sem a necessidade de cadastrar novamente o VP. A utilização do banco de dados possibilita identificar, a cada ensaio, alguma alteração de desempenho.

### III. RESULTADOS E DISCUSSÕES

### *A. Calibração do pneumotacógrafo e do transdutor de pressão das vias aéreas*

Para medir o fluxo, foi necessário, inicialmente, estabelecer a correspondência entre a tensão de saída do transdutor e o fluxo que atravessa o PT. Assim, diferentes fluxos, medidos pelo equipamento *Fluke Biomedical VT-Plus* (que tem incerteza de ±1,1l/min na faixa de −70 a +70l/min)*,* foram aplicados ao PT, registrando-se a tensão correspondente. Este procedimento foi realizado para 40 diferentes valores de fluxo (20 positivos e 20 negativos), na faixa de  $-70$  a +70l/min.

A partir dos pontos experimentais, obteve-se um polinômio de sétimo grau para estabelecer a relação entre o fluxo de ar e a tensão de entrada em um dos canais do conversor A/D, referente à queda de pressão no PT. Polinômios de grau menor apresentaram maior erro sistemático em relação ao padrão, quando comparados ao polinômio de sétimo grau.

Após novas amostragens observou-se que o valor de fluxo calculado com o polinômio apresentava erro sistemático (tendência), em relação ao padrão, de até +9,5l/min. Com o intuito de reduzir este erro, gerou-se um polinômio de primeiro grau para correção dos valores de fluxo. Este novo polinômio foi incorporado ao software, fazendo com que o sistema passasse a apresentar incerteza combinada de ±4,4l/min na faixa de calibração.

A calibração do sensor de pressão nas vias aéreas foi feita de forma semelhante. Realizou-se a correspondência entre valores de tensão de entrada em outro canal do conversor A/D, com os valores de pressão obtidos por um medidor calibrado (*Fluke Biomedical BP-Pump 2*, que apresenta incerteza de  $\pm 0,2$ cmH<sub>2</sub>O, na faixa de 0 a  $120cmH<sub>2</sub>O$ ).

Diferentes níveis de pressão foram aplicados ao transdutor de pressão utilizado para medir a pressão nas vias aéreas, registrando-se sua tensão de saída. Um total de 35 valores de pressão entre 0,0cmH<sub>2</sub>O e 37,1cmH<sub>2</sub>O foi aplicado ao sensor de pressão. A partir dos dados experimentais, um polinômio de primeiro grau foi obtido para se estabelecer a relação entre a pressão e a tensão de saída do transdutor.

Este polinômio foi incorporado ao software, e novas amostragens permitiram o cálculo de incerteza combinada para o sensor de pressão, que é  $\pm 0,28$ cmH<sub>2</sub>O.

### *B. Ensaio de ventilador*

Para avaliar o sistema desenvolvido, realizaram-se dois ensaios de funcionalidade consecutivos em um VP de um aparelho de anestesia pertencente ao centro cirúrgico de um hospital da rede pública de Florianópolis-SC/Brasil. Um dos ensaios foi feito com o sistema desenvolvido, e o outro, com um *Fluke Biomedical VT-Plus*, este último calibrado em 18/09/2006 pelo Instituto de Pesquisas Tecnológicas (IPT).

Os ensaios foram realizados de acordo com procedimento adotado pelo Laboratório de Avaliação Técnica (LAT) do Instituto de Engenharia Biomédica (IEB) da UFSC [6]. O VP foi configurado em modo volumecontrolado, com freqüência respiratória de 10min<sup>−</sup><sup>1</sup> , relação I:E de 1:2, PEEP de 4cmH<sub>2</sub>O e volume tidal de 500ml.

A Tabela 1 mostra a média de três medidas dos parâmetros ventilatórios obtidos pelo sistema desenvolvido e pelo sistema padrão, bem como o erro percentual do sistema desenvolvido em relação ao padrão.

Tabela 1 Comparação entre os parâmetros ventilatórios obtidos pelo sistema desenvolvido e os obtidos pelo sistema padrão

| Parâmetr<br>0               | Obtido pelo sistema Obtido pelo padrão |         | Error (%) |
|-----------------------------|----------------------------------------|---------|-----------|
| $FR \ (min^{-1})$           | 10                                     | 10      | 0.00%     |
| TI(s)                       | 2,05                                   | 2,023   | 1,33%     |
| TE(s)                       | 3,953                                  | 3,963   | $-0.25%$  |
| I:E                         | 1:1,93                                 | 1:1,953 | 1,19%     |
| $PIP$ (cmH <sub>2</sub> O)  | 26,957                                 | 27,2    | $-0.89\%$ |
| $MAP$ (cmH <sub>2</sub> O)  | 8,843                                  | 8,8     | 0.50%     |
| $PEEP$ (cmH <sub>2</sub> O) | 3.94                                   | 4,03    | $-2,23%$  |
| $PEF$ ( $1/min$ )           | 54,89                                  | 48,34   | 13.54%    |
| $PIF$ ( $l/min$ )           | 20,63                                  | 20,61   | 0.10%     |
| $Vt$ (ml)                   | 551,33                                 | 552,53  | $-0.22%$  |
| Vm(1/min)                   | 5,517                                  | 5,537   | $-0.36%$  |
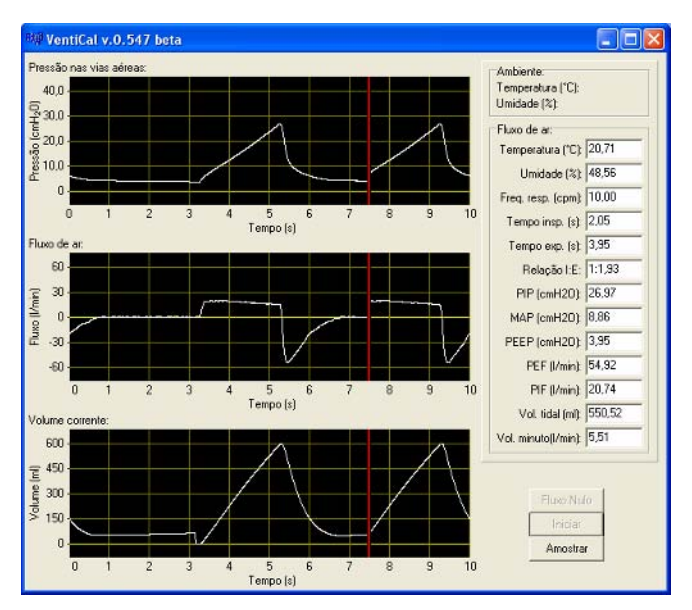

Fig. 4 Tela do programa desenvolvido, mostrando os parâmetros calculados e os sinais de pressão nas vias aéreas, fluxo de ar e volume corrente

A Tabela 1 indica que, à exceção do parâmetro PEF, os parâmetros calculados pelo sistema desenvolvido apresentaram erros consideravelmente pequenos em relação ao padrão. A diferença observada no parâmetro PEF pode ser explicada pelas diferenças de resistência mecânica entre os dois sistemas, já que na fase expiratória o VP simplesmente abre uma válvula para esvaziamento do MP, não realizando qualquer controle sobre os níveis de fluxo alcançados.

A Figura 4 mostra uma tela do programa no instante do ensaio realizado pelo sistema desenvolvido, com os sinais de pressão nas vias aéreas, fluxo de ar e volume corrente. Mostra também os parâmetros calculados, que são atualizados e apresentados ao final de cada ciclo respiratório.

### IV. CONCLUSÕES

O sistema desenvolvido possibilita avaliar adequadamente o desempenho de VPs – equipamentos imprescindíveis em determinadas situações clínicas –, permitindo a identificação de falhas que possam ocasionar risco de morte ao paciente.

O uso de Bluetooth para a transmissão de dados para o PC proporciona comodidade durante a realização do ensaio, pois não requer grande proximidade entre o hardware de aquisição e o computador.

A integração do sistema a um banco de dados permite que o desempenho de VPs seja melhor acompanhado ao longo de sua vida útil. A partir deste banco de dados, podem-se obter informações sobre a durabilidade ou sobre o número médio de manutenções corretivas requeridas para um dado modelo de VP, o que pode auxiliar no processo de decisão de aquisição de determinado modelo de VP.

A utilização de um microcomputador para calcular os parâmetros de funcionalidade do VP possibilita um menor custo para o analisador proposto, pois o hardware desenvolvido cumpre a apenas a tarefa de amostrar os sinais, possuindo menor complexidade.

#### AGRADECIMENTOS

Os autores agradecem ao Dr. Fernando Osni Machado e às fisioterapeutas Juliana de Barros Gulini e Nayala Gomes Gazola pelo auxílio durante a realização deste trabalho.

Agradecem também, ao CNPq (processo 507363/2004-3) pelo auxílio financeiro que viabilizou a execução deste projeto.

### **REFERÊNCIAS**

- 1. Button, Vera L. da S. N. (2002) In: Min. da Saúde, Sec. de Gestão de Investimentos em Saúde, Projeto REFORSUS. Equipamentos médico-hospitalares e o gerenciamento da manutenção. Brasília
- 2. Endres, R. N. (2003) Equipamento para Ensaio de Funcionalidade de Desfibriladores. Florianópolis. Dissertação (Mestrado em Engenharia Elétrica) – CTC, UFSC
- 3. ABNT ASSOCIAÇÃO BRASILEIRA DE NORMAS TÉCNICAS (2004) Equipamento eletromédico parte 2-12: prescrições particulares para segurança de ventilador pulmonar – ventiladores para cuidados críticos, NBR IEC 60601-2-12. Rio de Janeiro
- 4. Doebelin, E. O. (1990) Measurement Systems: application and design. Chapter 7, McGraw-Hill, Singapore
- 5. Honeywell. DC030NDC Datasheet, em
- www.honeywell.com/sensing.
- 6. Tolotti, Alisson A. (2004) Desenvolvimento de procedimento para realização de ensaio de desempenho em ventiladores pulmonares. Florianópolis. Monografia (Pós-Graduação em Eng. Elétrica – Especialização em Eng. Clínica) – CTC, UFSC
- 7. ABNT ASSOCIAÇÃO BRASILEIRA DE NORMAS TÉCNICAS (1996) Ventiladores pulmonares para uso medicinal, NBR 13763. Rio de Janeiro
- 8. Analog Devices (2003) ADuC841 Microcontroller Datasheet. USA

Author 1: Daniel Marinho e Silva Institute: Instituto de Engenharia Biomédica Address: Universidade Federal de Santa Catarina, Campus Trindade, Cx Postal 5138, CEP: 88040 – 970 City: Florianópolis-SC Country: Brasil Email: darisil@gmail.com

Author 2: Maurício C. Tavares Institute: Laboratório de Engenharia Biomédica Address: Sala 109C, Campus I - Universidade Católica de Pelotas - Rua Félix da Cunha, 412, CEP: 96010-000

City: Pelotas-RS Country: Brasil Email: mtavares@ieee.org

Author 3: Raimes Moraes Institute: Departamento de Engenharia Elétrica Address: Universidade Federal de Santa Catarina, Campus Trindade, S/N, CEP: 88040 – 900 City: Florianópolis-SC Country: Brasil Email: raimes@eel.ufsc.br

# **Acreditación de Laboratorios de Ensayos de Equipamiento Electromédico**

D. Rubio<sup>1, 2</sup>, S. Ponce<sup>1, 2</sup>, A. Álvarez Abril<sup>3</sup>, E. Fascioli<sup>3</sup>

<sup>1</sup> Universidad Tecnológica Nacional/ Secretaría de Proyectos Especiales, Buenos Aires, Argentina  $2$  Universidad Tecnológica Nacional/Facultad Regional San Nicolás, LEDIB, Buenos Aires, Argentina  $3$ Universidad Tecnológica Nacional/Facultad Regional Mendoza, IRB, Mendoza, Argentina

*Abstract***— During the past years, the complexity of biomedical technology and the hospital's facilities have been increased in a great way, becoming in a possible health risk. Biomedical equipment security must be considered an important issue to protect patients and users. Testing laboratories have to assure devices working in optimal performance following local an international normative.** 

**Laboratories should develop his measure activities under a quality manageyment system. This article tries to show the experience of the Biomedical Devices Testing Laboratory in the way to get the accreditation.** 

*Palabras claves***— ensayos, equipamiento electromédico, calidad.** 

### I. INTRODUCCIÓN

Los equipos electromédicos son utilizados para diagnóstico, monitoreo y tratamiento de pacientes. La interacción entre equipo-paciente y personal de asistencia sanitaria se encuentra expuesta a diversos riesgos de origen tecnológico que deben ser minimizados para evitar accidentes. Algunos de los accidentes que se pueden producir son:

- Fibrilación ventricular, causada por corrientes de fuga en los aparatos.
- Quemaduras ocasionadas por equipos de electrocirugía.
- Aumento de la temperatura corporal, producido por el mal funcionamiento de incubadoras.
- Aumento de la presión de las vías respiratorias, ocasionado por mal funcionamiento de respiradores.

Como podemos observar, la seguridad en los dispositivos biomédicos debe ser considerada de gran importancia, motivo por lo cual se hace imprescindible la evaluación periódica de estos equipos. Se recomienda que en todos los equipos destinados al cuidado de la salud se lleven a cabo el análisis de seguridad y de funcionamiento antes del inicio de uso y luego de cada reparación.

Los ensayos realizados en los dispositivos biomédicos deben comprobar el cumplimiento de las normas particulares de seguridad del equipo en cuestión.

Existen dos tipos de ensayos realizados por el laboratorio:

- Ensayos de rutina.
- Ensayos de tipo.

#### *A. Ensayos de rutina*

Los ensayos de rutina son de gran importancia en los dispositivos bajo riesgo, estos ensayos se realizan dentro del programa de mantenimiento preventivo de los equipos, el cual contempla el análisis de seguridad y las verificaciones de funcionamiento.

Las tareas de mantenimiento preventivo tienen como objetivo reducir las fallas de los dispositivos que utilizan piezas sujetas a recambio, también es de gran interés en aquellos equipos donde es necesario mejorar la precisión mediante ajuste o lubricación.

Es fundamental considerar dentro del mantenimiento preventivo la verificación de funcionamiento del equipo, la cual tiene como objetivo confirmar que el dispositivo sigue funcionando correctamente, lo que no resulta sencillo es establecer el rango límite de aceptación de los parámetros analizados.

### *B. Ensayos de Tipo*

Los ensayos descriptos en las normas de seguridad de dispositivos biomédicos, nacionales y extranjeras, son ensayos de tipo. Se someten a ensayo las aislaciones, los componentes y las características constructivas, donde un defecto podría producir un riesgo para la seguridad en la condición normal ó en la condición de primer defecto.

En la argentina la norma IRAM 4220-1-1 (equivalente IEC 60601 - 1) define los requisitos generales de seguridad en el entorno del paciente indicando los puntos que se deberán verificar y/o ensayar.

### II. MATERIAL Y MÉTODOS

#### *A. Certificación de equipamiento electromédico*

*Organizaciones y agencias internacionales:* En diferentes países existen programas y sistemas de vigilancia

dedicados al equipamiento médico, que aunque varían de acuerdo con las leyes y regulaciones sanitarias de cada región, responden a un objetivo común, que es el de contribuir a garantizar la seguridad de los pacientes, minimizando los riesgos asociados con los equipos médicos.

Existen agencias e instituciones dedicadas al desarrollo de recomendaciones, regulaciones y estándares para organizaciones dedicadas al cuidado de la salud [1], algunas de estas instituciones internacionales son:

- FDA *(Food and Drug Administration)*
- AAMI *(Association for the Advancement of Medical Instrumentation)*
- ANSI *(American National Standard Institute)*
- ECRI *(Emergency Care Research Institute)*

*Organizaciones y agencias en Argentina:* En Argentina, para la certificación de equipamiento electromédico se debe cumplir con los requisitos establecidos por la Administración Nacional de Medicamentos, Alimentos y Tecnología Médica (ANMAT), este agente regulador colabora en la protección de la salud humana, controlando la calidad de los productos manufacturados que puedan afectarla.

Entre los requisitos que exige ANMAT para la certificación de productos, se encuentran los ensayos de seguridad y eficacia [2], estos ensayos son los establecidos en la norma IEC 60601-1 *"Requisitos generales de seguridad para aparatos electromédicos"*, también se deben cumplir el conjunto de normas particulares 60601-2 *"Aparatos para electromedicina" Requisitos particulares de seguridad*.

Los ensayos realizados para la verificación de los equipos son efectuados por laboratorios habilitados por ANMAT.

Es fundamental que los laboratorios de ensayos dedicados a la evaluación de riesgos en el campo de la salud tengan establecido un programa de aseguramiento de la calidad que abarque todos los requisitos especificados en la norma ISO/IEC 17025:2005. Dicha acreditación garantiza que el laboratorio posee personal capacitado, métodos de ensayo aprobados y validados según normas vigentes, asegurando un adecuado manejo de datos y resultados con una alta confidencialidad de los mismos.

### *B. Acreditación de Laboratorios de Ensayos y Calibración*

La acreditación tiene por objeto proporcionar la confianza en la competencia, aptitud técnica y capacidad de las entidades que participan en la evaluación y certificación de productos o servicios, con las normas o reglamentos que les son de aplicación, a través de evaluación y auditorias de las mismas.

La entidad de acreditación es privada, sin fines de lucro, constituida con la finalidad de acreditar en el ámbito estatal a las entidades de certificación , laboratorios de ensayos y calibración, entidades auditoras y de inspección que actúan en el campo voluntario de la calidad , así como a los organismos de control que actúen en el ámbito reglamentario y a los verificadores medio ambientales, mediante la verificación del cumplimiento de las condiciones y requisitos técnicos exigidos para su funcionamiento.

En Argentina la entidad reconocida y designada es el Organismo Argentino de Acreditación (OAA).

### *C. Laboratorio de Ensayos de Dispositivos Biomédicos (LEDIB)*

La evaluación periódica del equipamiento electromédico debe realizarse teniendo en cuenta los requisitos de seguridad y de performance de cada equipo en particular, como así también el cumplimiento de normativas. La implementación de diversas reglamentaciones de protección demanda necesariamente la intervención de laboratorios de ensayos especializados.

El LEDIB dependiente de la Universidad Tecnológica Nacional/Facultad Regional San Nicolás, fue creado en el año 2004, con la finalidad de ser un laboratorio especializado en el área de equipamiento electromédico. Forma parte de la Red de Laboratorios de Ensayos de Dispositivos Biomédicos que coordina la Secretaría de Proyectos Especiales de dicha Universidad.

El objetivo del LEDIB es el de proteger a los pacientes mediante el control del equipamiento electromédico, aspirando a ejercer como organismo de certificación, y para ello debe ser acreditado de tal forma que se reconozca su competencia técnica. Para cumplir con ello, el laboratorio cuenta con una serie de equipos analizadores, tanto para verificación de seguridad eléctrica como así también para la verificación de las normas particulares de cada equipo.

 Entre las normas que son de aplicación en el laboratorio podemos mencionar:

- IRAM *(Instituto Argentino de Racionalización de Materiales)*
- ISO *(International Organization for Standardization )*
- IEC *(International Electrotechnical comisión).*

### *D. Pasos para la acreditación*

Al analizar la importancia de la calidad de atención y seguridad que se debe ofrecer al paciente, surgió la necesidad de realizar un adecuado análisis del desempeño del equipamiento y esto nos llevó a trabajar bajo un sistema

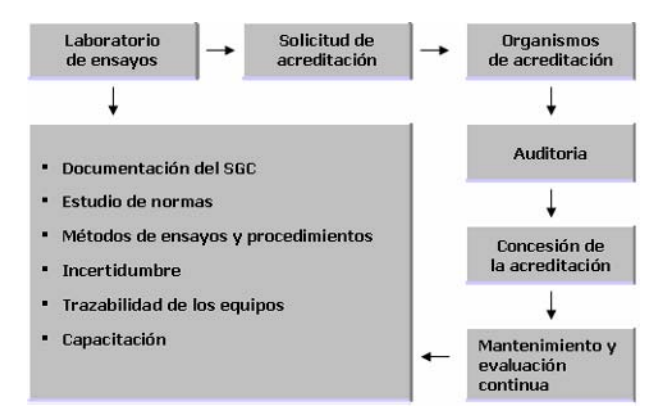

Diagrama 1. Pasos para la acreditación del laboratorio

de gestión de calidad, asegurando la confianza, en términos de competencia técnica, mediante la acreditación [3].

Para ello elaboramos una serie de pasos como lo muestra el diagrama 1, los cuales debemos seguir para cumplir con nuestros objetivos y de esta manera demostrar nuestra aptitud técnica.

*Documentación del Sistema de Gestión de Calidad (SGC):* Como primer paso, se estableció un compromiso por parte de la dirección del Laboratorio para llevar a buen fin la implementación de un sistema de gestión de la calidad. Se redactó el manual de calidad y el manual de procedimientos, donde se describe la forma de trabajar del Laboratorio con respecto a los puntos de la norma ISO/IEC 17025:2005.

*Estudio de Normas:* Se formaron grupos de trabajo para el estudio de normas nacionales e internacionales referidas a equipamiento electromédico y de esta manera, redactar los procedimientos de ensayos particulares para cada equipo.

*Métodos de ensayos y procedimientos:* Los procedimientos de ensayos son documentos que describen la secuencia específica de operaciones y métodos que deben aplicarse en el laboratorio para una finalidad determinada, proporcionando una manera única según la cual deberá realizarse la operación cada vez que se repita.

*Incertidumbre:* Otro de los aspectos importantes a tener en cuenta es la determinación de la incertidumbre de medidas. Los laboratorios de ensayos deben expresar los resultados de las mediciones junto con la estimación de la incertidumbre asociada. La incertidumbre de medida es un parámetro asociado con el resultado de una medición que caracteriza la dispersión de los valores que pudieran ser atribuidos razonablemente al mesurando, podemos decir que la incertidumbre indica la calidad de una medición.

Para asegurar la calidad de los resultados obtenidos, se establecieron criterios para la estimación y expresión de las incertidumbres de medida en las calibraciones y ensayos, y de esta manera demostrar la competencia técnica del laboratorio.

*Trazabilidad de los equipos:* La calibración de los equipos de medición y la trazabilidad de las mediciones a patrones nacionales son requisitos importantes para la operación de los laboratorios de ensayos y calibración, como así también para su acreditación según lo establece la norma IRAM 301 equivalente a ISO/IEC 17025.

El control, la calibración y el mantenimiento de los equipos de medición y ensayo aseguran la corrección de las mediciones, para este fin todos los resultados de medición deben ser "trazables a patrones nacionales internacionales".

El Instituto Nacional de Metrología (INTI), es el máximo referente en metrología en Argentina, el cual mantiene la mayoría de los "patrones nacionales" que son la fuente de trazabilidad de la magnitud física asociada.

*Capacitación:* Un aspecto fundamental que se tiene en todo momento en cuenta es la capacitación permanentemente del personal que integra el laboratorio. La capacitación está organizada mediante cursos de metrología, gestión de calidad, como así también de cursos de tipo técnicos que sean de aplicación del laboratorio.

*Solicitud de acreditación:* El Laboratorio de Ensayo debe presentar la Solicitud de Acreditación al OAA, adjuntando la documentación requerida en la misma y estableciendo claramente el alcance de la acreditación solicitada [4].

*Auditoria:* Cumplidos estos requisitos, el OAA inicia el proceso de acreditación con un análisis formal de la documentación, realizado por el Coordinador de Área. Para realizar la evaluación se designa un equipo evaluador integrado por un evaluador coordinador y uno o más evaluadores / expertos técnicos, dependiendo del alcance a acreditar.

Como primer paso, dicho equipo evalúa el cumplimiento de la documentación presentada con los requisitos de la Norma IRAM 301: 2005, equivalente a la Norma ISO/IEC 17025: 2005, y con los criterios del OAA, y elabora un informe consignando los desvíos detectados.

El segundo paso consiste en la visita de evaluación en la sede del laboratorio, en la cual el equipo evaluador presencia la realización de los ensayos.

*Concesión de la acreditación:* Al finalizar la visita, el equipo entrega al laboratorio un informe con las no conformidades, las posibilidades de mejora y las fortalezas encontradas.

El laboratorio debe proponer cómo resolver las no conformidades detectadas y el equipo evaluador verificar el cumplimiento con los requisitos de la normativa aplicable.

*Mantenimiento y evaluación continua:* Concluida esta etapa, el Comité de Acreditación, basándose en los antecedentes del proceso de acreditación, decide sobre el otorgamiento de la acreditación. La acreditación tiene un período de validez de cuatro años, en cuyo lapso se realizan visitas de mantenimiento.

### III. RESULTADO

A través de ensayos realizados en distintos tipos de equipos electromédicos (ver tabla 1), se implementaron los procedimientos de calibración y verificación de cumplimiento de normas y recomendaciones nacionales e internacionales.

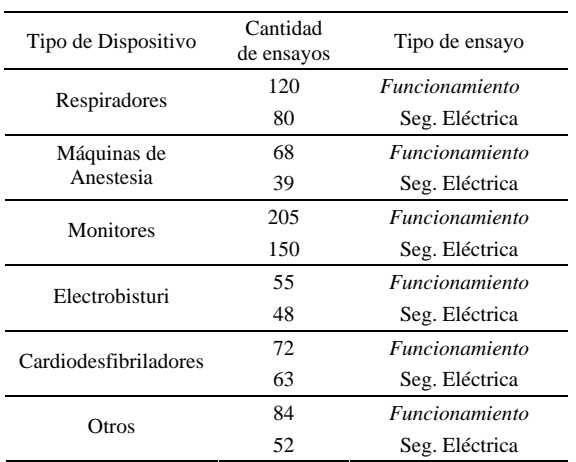

Tabla 1 Ensayos Realizados

El Laboratorio cuenta con todos los documentos y registros del sistema de gestión de calidad, el cual está siendo actualmente implementado.

Se establecieron convenios con laboratorios de ensayos de equipamiento electromédico de otras universidades con la finalidad de unificar criterios en la realización y validación de procedimientos de ensayos. Es por ello que se firmaron los convenios Marco entre la Facultad Regional San Nicolás y las Facultades Regional Mendoza y Regional La Rioja dependientes de la Universidad Tecnológica Nacional.

### IV. DISCUSIÓN

Un importante inconveniente que se presenta es la falta de patrones primarios para la calibración de los equipos analizadores, es por ello que pensamos en el trabajo en equipo y la unificación de laboratorios de ensayos que realizan tareas a fin. Estos esfuerzos individuales de cada laboratorio se sumaron en una Red de Laboratorios de Ensayos, la cual esta coordinada por el Área de Tecnología Médica de la Secretaría de Proyectos Especiales de la Universidad Tecnológica Nacional.

### V. CONCLUSIÓN

Al analizar la importancia de la calidad de atención y seguridad que se debe ofrecer al paciente, surge la necesidad de realizar un adecuado análisis del desempeño del equipamiento electromédico y esto nos lleva a trabajar bajo un sistema de gestión de calidad, asegurando la confianza , en termino de competencia técnica, mediante la acreditación.

Las universidades están en condiciones de aportar al desarrollo de la infraestructura metrológica. Desde su campo de aplicación, muestran un considerable potencial humano y de recursos físicos en condiciones de aportar al desarrollo de laboratorios de ensayos y calibración.

 La planificación, estructuración y desarrollo de las actividades de un laboratorio utilizando procedimientos normalizados de trabajo presenta numerosas ventajas, como ejemplo podemos mencionar la mejora en la organización y ejecución de las actividades, facilitación del trabajo al personal, uniformidad en la utilización de los equipos analizadores, posibilidad de la comparación de datos con otros laboratorios, etc.

Sin embargo debemos considerar que la organización de las tareas mediante procedimientos normalizados conlleva ciertas exigencias en cuanto a la disposición de tiempo para la redacción de los procedimientos, la introducción de cambios en los hábitos de trabajo del personal, la necesidad de documentar y aprobar las desviaciones del procedimiento normalizado, la necesidad de controlar, revisar y actualizar los procedimientos, entre otras.

#### **REFERENCIAS**

- 1. Rodríguez Denis E,(2003) Ingeniería Clínica, Cuba<br>2. ANMAT at http://www.anmat.gov.ar
- 2. ANMAT at http://www.anmat.gov.ar
- 3. Berlinches Cerezo A, Calidad ISO 9000, (2003) ,España<br>4. OAA at http://www.oaa org. ar
- 4. OAA at http://www.oaa.org.ar

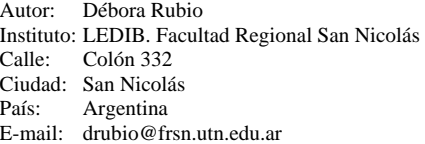

## **Paletas Pediátricas y de Adultos para Desfibrilación: una Comparación**

A.E. Portela<sup>1</sup>, J. Folgueras<sup>1</sup>, O. Colorado<sup>1</sup>, A. Milanés<sup>1</sup>, M. Gómez<sup>1</sup>, C. Sin-Chesa<sup>2</sup>, R.L. Romero<sup>2</sup>, J. Castro<sup>2</sup> y J.I. Martínez<sup>2</sup>

> <sup>1</sup> Instituto Central de Investigación Digital/La Habana, Cuba<br><sup>2</sup> Hospital Julio Díaz/La Habana, Cuba <sup>2</sup> Hospital Julio Díaz/La Habana, Cuba

*Abstract***— ransthoracic impedance influences the intensity of the discharge used for the external defibrillation of a patient. In this paper, the influence of gel and paddles used for the defibrillation or cardioversion of children is analyzed.** 

**Results show that average measured values of transthoracic impedance in children, using pediatric paddles, are twice as high as those measured when using adult paddles, for both paddles placement positions AA ─ Anterior Apical─ [126 Ω vs 66**  $\Omega$ ;  $p < 0.001$ ] and  $AP -$ **Anterior Posterior**— [120  $\Omega$  vs 60  $\Omega$ ; **p < 0,001], while the application of conductive gel to each paddle also influences the measured value by a factor of two.** 

**The influence of the gel on the measured impedance value increases with the electrode area, this fact is well expressed by the percent of change registered by the mean of the sample [33,1% and 9,9%] using gel or not, while using adult electrodes; referred to [20,7% and 5,1%] using gel or not for the case of pediatric paddles.** 

**It is concluded that it is possible to decrease the impedance in pediatric patients significantly, by the proper use of adults paddle combined with gel (in any of the two positions). This reduction [248±100Ω vs 66±18 Ω; p<0.018] could increase almost four times the current applied to the thorax, for anyone of the two most common positions.** 

*Palabras claves***— desfibrilación, electrodos, impedancia transtorácica, pacientes pediátricos.** 

### I. INTRODUCCIÓN

Como es conocido, los electrodos metálicos (paletas) que se emplean en la cardioversión y desfibrilación externa de pacientes pediátricos suelen tener un área útil de dos a cuatro veces menor que el área de los empleados en pacientes adultos.

Aunque se recomienda el empleo de paletas pediátricas [1], se acepta el empleo de paletas para adultos en pacientes pediátricos con peso corporal mayor de 10 kg y menores de 8 años de edad, siempre y cuando al colocarlas en contacto con el tórax no se cortocircuiten entre sí [2]. Siguiendo consideraciones eléctricas básicas, resulta evidente que el empleo de paletas para adultos en pacientes pediátricos, es beneficioso, al disminuir la resistencia eléctrica del contacto paleta-piel por tener un área de contacto mayor.

Sin embargo, en el caso de pacientes pediátricos, puede ocurrir que el flujo de corriente de la descarga en el tórax no llegue totalmente al miocardio, sino que una parte considerable se desvíe por los tejidos circundantes, debido a la proximidad entre las paletas. Por esta razón la corriente que llega al miocardio tiene una intensidad menor de la necesaria para lograr una desfibrilación efectiva [3].

Otros factores que disminuyen el valor medido de la impedancia transtorácica son el empleo de gel conductor como interfaz entre las paletas y la piel y el aumento de la presión ejercida sobre el tórax. La importancia y rol de ambos elementos para esta aplicación, es homogeneizar la superficie del contacto entre la piel y el electrodo que se aplica, aumentar su área de contacto con el electrodo y disminuir la alta resistencia de la epidermis y, en particular, del estrato córneo.

El gel usualmente empleado en forma de crema o pasta permite llenar rápidamente los poros e imperfecciones de la piel bajo el electrodo, asegurando un máximo de área de contacto efectiva. El gel contiene iones salinos en altas concentraciones que aseguran la buena conductibilidad del mismo. Para asegurar la biocompatibilidad, los iones salinos que se emplean con mayor frecuencia son el cloruro de sodio (NaCl) y el cloruro de potasio (KCl), las sales más abundantes en los fluidos y el sudor del cuerpo humano.

Otro elemento que determina el valor de impedancia, está relacionado con el momento en que se realiza la medición. La literatura reporta la medición con paletas pediátricas, antes y durante la descarga de desfibrilación. Los resultados presentan diferencias entre sí, que se caracterizan por la disminución de la impedancia transtorácica con la aplicación de la descarga o estímulo de gran intensidad [10, 11].

El presente trabajo tiene como objetivo evaluar la influencia sobre el valor de impedancia que se mide empleando señales de bajo nivel antes de la descarga, de algunos factores relacionados con la colocación de las paletas, pediátricas y para adultos, en las dos posiciones más difundidas: la posición anterior-anterior (AA) y la anterior-posterior (AP). La influencia sobre el valor medido de la impedancia del paciente se aborda considerando: el uso o no del gel conductor y su efecto con relación al tamaño del electrodo.

### II. MATERIALES Y MÉTODOS

Se determinó el valor de la impedancia transtorácica en 34 niños con parálisis cerebral, con edades entre 1 y 17 años ( $\sigma = \pm 3.8$  años) obteniendo previamente el consentimiento informado del padre o madre al cuidado del paciente.

La impedancia se midió empleando el circuito de medición de impedancia de un desfibrilador externo [5, 6]. El equipo fue modificado para anular la generación de la alta tensión, mientras que el circuito de medición de impedancia se modificó para realizar mediciones de hasta 400 Ω, permitiendo el registro de valores dos veces más altos que lo reportado habitualmente en la literatura para un proceder de desfibrilación correcto [7].

Se emplearon paletas con electrodos metálicos y forma elíptica, con área de 56 cm<sup>2</sup> en el caso de los adultos y con el empleo del adaptador pediátrico con área de 15 cm<sup>2</sup> [4].

El sistema de medición de impedancia emplea una intensidad de corriente constante de 200 μAp-p y una frecuencia de 52 kHz. El sistema de medición toma 8 muestras y calcula automáticamente el valor promedio de la impedancia transtorácica del paciente bajo medición [5]. El procedimiento es rápido y toma menos de 1 segundo obtener el valor final, con una precisión de ± 3,2 Ω. Se registra el valor que se visualiza en la pantalla del equipo, una vez que el operador aplica los electrodos y realiza la presión sobre el tórax del paciente.

Para las mediciones, los pacientes se colocaron en posición decúbito supino o en posición lateral izquierda, colocando las paletas, según se tratara, en las posiciones anterior-anterior (AA o anterior-apical) o en la anteriorposterior (AP). El valor de la impedancia transtorácica se determinó con las paletas pediátricas y las paletas para adultos, con la aplicación, o no, de gel conductor.

Se realizó un total de ocho mediciones independientes a cada sujeto, sin preparación previa alguna de la piel, excluyendo de la prueba los casos que presentaran algún daño de la piel en la zona de colocación de los electrodos. El proceder fue repetido de igual modo y por el mismo operador, minimizando la influencia de los errores asociados con las diferencias en la colocación y la presión de las paletas sobre el tórax, usuales entre el personal médico y paramédico [8].

Se realizaron cuatro mediciones sin gel y, posteriormente, con gel en la superficie de los electrodos, las restantes cuatro mediciones que sí lo empleaban. Con esta secuencia de mediciones — sin gel, con gel — se garantizaba la ausencia de restos de gel que afectaran el valor de la impedancia, debido a la posible humectación de las zonas de la piel donde se colocaban los electrodos.

Se realizó el análisis estadístico de la muestra por el test de Anderson Darling con un intervalo de confianza (CI) de 95% empleando el paquete de software MiniTab y Excel.

### III. RESULTADOS

Las mediciones de los 34 pacientes fueron promediadas para analizar la influencia de cada uno de los factores introducidos en la investigación. Se obtuvieron las dependencias entre los parámetros de interés, algunas de las cuales se presentan a continuación.

En la Figura 1 se muestran todos los valores de la medición de impedancia transtorácica del mismo paciente, empleando paletas de adultos en la posición AA con y sin gel.

En la Figura 2 se muestra el comportamiento de la muestra, para las mismas condiciones anteriores, para la posición AP. La semejanza entre las curvas evidencia un comportamiento similar de los valores medidos para ambas posiciones de los electrodos.

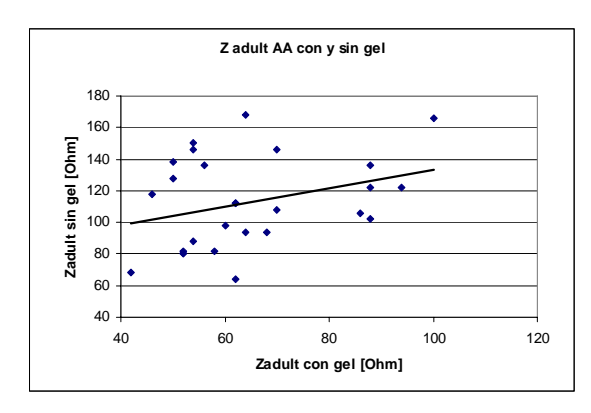

Fig. 1. Impedancia medida para la posición AA con paletas para adulto, con y sin gel.

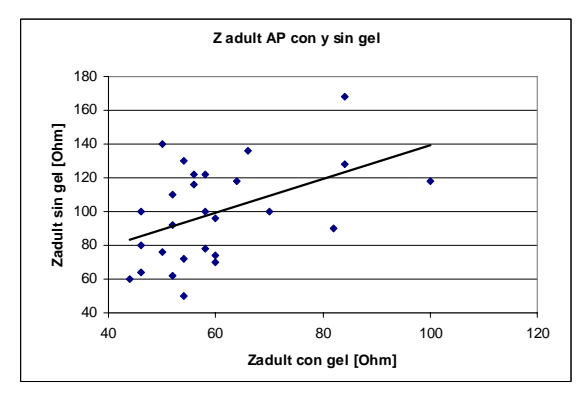

Fig. 2. Impedancia medida para la posición AP con paletas para adulto, con y sin gel.

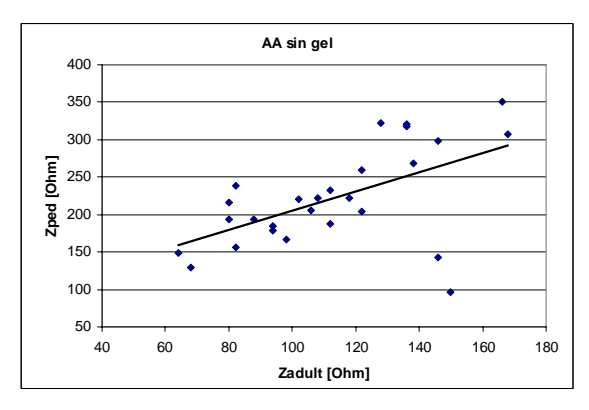

Fig. 3. Valor de impedancia sin gel para posición AA, con paletas para adultos y paletas pediátricas.

Tabla 1 Impedancia para la posición Anterior-Anterior (AA) y Anterior-Posterior (AP), con y sin gel para los dos tipos de electrodo. (p<0.018)

|         | AA                                |                     | AP                     |                     |  |
|---------|-----------------------------------|---------------------|------------------------|---------------------|--|
|         | $\mathbf{Z}_{\text{PED}}(\Omega)$ | $Z_{ADULT}(\Omega)$ | $Z_{\rm{PED}}(\Omega)$ | $Z_{ADULT}(\Omega)$ |  |
| Sin gel | $248+92$                          | $127 + 47$          | $199 + 79$             | $95 + 28$           |  |
| Con gel | $126 + 35$                        | $66+18$             | $120+30$               | $60+14$             |  |

Tabla 2 Diferencia relativa entre los valores de impedancia promedio para las dos posiciones de los electrodos.

| $(\mathbf{Z}_{\text{AA}} - \mathbf{Z}_{\text{AP}})/\mathbf{Z}_{\text{AP}}$ | $Z_{\text{ped}}(\Omega)$ | $\mathbf{Z}_{\text{adult}}(\Omega)$ |
|----------------------------------------------------------------------------|--------------------------|-------------------------------------|
| Sin gel                                                                    | 20,7%                    | 33,1%                               |
| Con gel                                                                    | 5.1%                     | 9,9%                                |

Tabla 3 Promedio y desviación estándar del factor Zped/Zadult para AA y AP, con y sin gel.

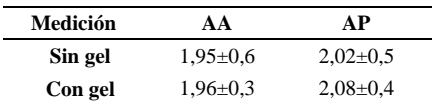

En la Tabla 1 se muestran los promedios de la medición de impedancia para las condiciones previamente descritas. Como se puede apreciar, los valores medidos para ambas posiciones cuando se emplea gel y paletas de adulto están relativamente cercanos AA (66 Ω) y AP (60 Ω). Al emplear las paletas pediátricas, la diferencia absoluta para ambos promedios, coincidentemente, resultó ser aproximadamente (6 Ω), obteniéndose para AA (126 Ω) y para AP (120 Ω).

Para el caso en que se emplearon paletas para adultos y no se aplicó gel, el promedio de las mediciones fue mayor en la posición AA (127 Ω) que en la AP (95 Ω). Al colocar las paletas pediátricas e igualmente sin aplicar gel, la

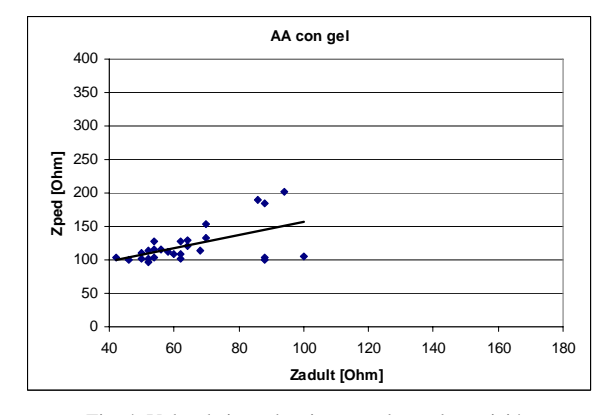

Fig. 4. Valor de impedancia con gel para la posición AA, con paletas para adultos y paletas pediátricas.

diferencia para ambos promedios, aumentó significativamente, obteniéndose para AA (248  $\Omega$ ) y para AP (199 Ω).

En la Tabla 2 se presenta en términos porcentuales, la diferencia relativa en el valor de impedancia para las dos posiciones de colocación de las paletas, al emplear los dos tipos de electrodo y aplicando, o no, el gel. Este resultado permite analizar cuánto varía la impedancia promedio con el cambio de área del electrodo y con la presencia de gel en la interfaz de este con la piel respecto al valor base, considerado en este caso el obtenido para la posición AP.

Se definió un parámetro como el cociente entre el valor de impedancia con paletas pediátricas y para adulto, (Zped/Zadult). Este parámetro fue calculado para las dosposiciones de colocación y en cada una de ellas con presencia o no de gel.

En la Tabla 3, se presenta el promedio de este cociente que permanece para todos los casos, en un valor cercano a dos. Es de destacar que, aunque esta relación entre las impedancias es dependiente de la diferencia entre las áreas de las paletas de adultos y pediátricas, su valor no se corresponde con el cociente de ellas como se muestra en la ecuación (1).

$$
A_{\text{adult}/\text{ ped}} = \frac{A_{\text{adult}}}{A_{\text{ped}}} = 56,4 \text{cm}^2 / 15,2 \text{cm}^2 = 3,71 \tag{1}
$$

Las Figuras 3 y 4 muestran el comportamiento del valor de la impedancia para toda la muestra en la posición AA sin y con gel, respectivamente. Sólo se muestra en ésta posición pero para la posición AP los resultados son similares.

Para la Figura. 3, donde no se emplea gel, los puntos se encuentran más dispersos y menos concentrados alrededor de la curva de mejor ajuste que en la Figura 4 donde los valores experimentales distan mucho menos entre sí.

### IV. DISCUSIÓN

Respecto al valor absoluto de la medición se obtuvo una disminución del valor de impedancia promedio en esta muestra de pacientes pediátricos respecto a otras mediciones en adultos. En trabajos previos, realizados por los autores de este trabajo se empleó el mismo sistema, incluyendo las paletas, tipo de gel y en la posición AA el valor promedio de la impedancia fue de 92  $\pm$ 17 [7], mientras que en un trabajo más reciente con menor cantidad de voluntarios se obtuvo  $81 \pm 13$  [5].

Debe tenerse en cuenta que el tamaño de la muestra que se utilizó para estas mediciones no es suficiente para determinar una distribución estadística del valor de la impedancia transtorácica en este grupo de edades, pero sí permite evaluar la diferencia respecto al promedio en mediciones de adultos. Además, el valor para la posición AA empleando gel coincide con lo reportado en otro estudio con este grupo de edades, donde se midió con señales de bajo nivel [11].

Respecto al tipo de paleta empleada, en la Tabla 1, se aprecia la diferencia significativa respecto al promedio de la muestra al emplear las paletas pediátricas en lugar de las de adultos. Para ambas posiciones de colocación de los electrodos, prácticamente se duplicaron sus valores absolutos.

En cuanto a las posiciones de aplicación, los resultados no reflejan diferencias notables del valor de impedancia medido para AA o AP para ninguno de los dos electrodos empleados si se emplea gel conductor. Este resultado concuerda con lo reportado la literatura [9].

Según la Tabla 2, cuando se emplea gel en la medición, la diferencia en el promedio de las mediciones no difiere significativamente (5,1% a 9,9%), con independencia del tipo de electrodo empleado. Sin embargo cuando no se emplea gel la diferencia del valor promedio de la muestra es significativamente mayor (20,7% a 33,1%).

Según estos resultados puede plantearse una relación proporcional entre la influencia del gel en el valor de la impedancia y el área del electrodo empleado en la medición. Provocado evidentemente por la posibilidad de modificar una mayor área de contacto con la piel.

De la Tabla 3 es importante destacar cómo el promedio de valores de impedancia medidos para la muestra, determinado por el cociente Zped/Zadult permanece constante y en el entorno de 2 (1,95 a 2,08) para las dos posiciones, empleando o no gel.

### V. CONCLUSIONES

De los resultados resulta evidente la importancia del empleo de las paletas de adultos en pacientes pediátricos, ya que es posible reducir a la mitad, el valor promedio de la impedancia medida, para esta relación entre el área de las paletas.

Igualmente, los resultados evidencian la posibilidad de disminuir a la mitad, el valor promedio de la impedancia transtorácica, al emplear gel conductor para cualquiera de las dos posiciones de desfibrilación externa más difundidas.

Los resultados de este trabajo sugieren que mientras mayor sea el área del electrodo empleado, mayor será la influencia del gel conductor que se emplee en el valor de impedancia obtenido.

En comparación con el empleo de las paletas de adultos y gel conductor en pacientes pediátricos, la combinación del uso de paletas pediátricas sin gel es capaz de aumentar en casi cuatro veces el valor de impedancia de un mismo paciente. [248±100Ω vs 66±18 Ω; p<0.018]

#### **REFERENCIAS**

- 1. T.D. Sigrest,(2003), Facilities and equipment for the care of pediatric patients in a community hospital, Pediatrics, vol 111, No. 5, May pp 1120-1122.
- 2. C.D. Deakin, S.H. Bennetts, G.W. Petley y F. Clewlow, (2003). What is the optimal paddle force during paediatric external defibrillation? Resuscitation, vol. 59, issue 1, pp 83-88.
- 3. R.A. Samson, R.A. Berg, R. Bingham et. al. (2003). Use of Automatic Electrical Defibrillators for children: An update, ILCOR Advisory Statement, Circulation, July 1, pp 3250-3255.
- 4. M. Gómez, J. Folgueras, A.E. Portela y V.F. Martínez, (2007). Adaptador intercambiable para desfibrilación en pacientes pediátricos, Bioingeniería y Física Médica Cubana, vol. 8, No. 2. (en prensa).
- 5. O. Colorado, A.E. Portela, J. Folgueras, (2006). Un sistema eficaz para determinar la impedancia transtorácica en la desfibrilación, Ing. Elect., Automática y Comunicaciones, Cuba, vol. XXVII, No. 1, pp 42-45.
- 6. J. Folgueras, A.E. Portela, A.Milanes, O. Colorado, G. Meisimilly, M. Gómez, V. Martínez, O. Sanchez. (2006). Un desfibrilador bifásico cubano portátil: Características y resultados, Bioingeniería y Física Médica Cubana, vol. 7, No. 2, pp 4-10.
- 7. J. Folgueras, A. Ruiz, A. Portela et al. (2002). Medición de la impedancia transtorácica para aplicaciones en desfibrilación, Universidad Ciencia y Tecnología, Venezuela, vol. 6, 24, pp. 203-208.
- 8. M Lakjotia, P. Jain, S. Sharma et al. (2003). Placement of defibrillator Paddles ─ How Correct are We? JIACM, India, vol 4, No. 3: 200-4.
- 9. Mittal S, Ayati S, Stein KM, Schwartzman D, Cavlovich D, Tchou PJ, Markowitz SM, Slotwiner DJ, Scheiner MA, Lerman BB. (2000). Transthoracic cardioversion of atrial fibrillation: comparison of rectilinear biphasic versus damped sine wave monophasic shocks. Circulation. Mar 21; 101(11):1282-7.
- 10. Atkins DL, Kerber RE (1994) Pediatric defibrillation: current flow is improved by using "adult" electrode paddle. Pediatrics.Jul;94(1):90-3.
- 11. Atkins DL, Sirna S, Kieso R, Charbonnier F, Kerber RE.(1988) Pediatric defibrillation: importance of paddle size in determining transthoracic impedance. Pediatrics. Dec;82(6):914-8.

Autor: Alejandro Portela Instituto: Instituto Central de Investigación Digital Calle: 202 No. 1704 entre 17 y 19 Ciudad: 11600, La Habana País: Cuba E-mail: aportela@icid.cu

# **A Faísca Eletrocirúrgica como causa da Eletroestimulação e da Queimadura DC**

B. Schneider Jr.<sup>1</sup>, R. Bernardi<sup>2</sup> and P.J. Abatti<sup>1</sup>

<sup>1</sup> Universidade Tecnológica Federal do Paraná/Programa de Pós-Grad em Eng. Elétrica e Informática Industrial, Professor, Curitiba, Brasil <sup>2</sup> Universidade Tecnológica Federal do Paraná/Programa Pós-Grad em Eng. Elétrica e Universidade Tecnológica Federal do Paraná /Progr. de Pós-Grad em Eng. Elétrica e Informática Industrial, Mestrando, Curitiba, Brasil

*Abstract***— The Electrosurgery is the technique that with the help of high voltages at high frequencies promote incision (cut) and/or hemostasis (coagulation) during surgeries. Although it has more than a century of history, many of its aspects do not have an adequate scientific explanation. For instance, undesirable electrostimulation and DC burns that eventually occurs during surgery do not have a proper explanation, so that it is difficult to minimize theses effects. In this paper it is demonstrated that whenever an electrosurgical spark is generated between the active electrode and the biological tissue a DC voltage (as higher as 180 V) is formed on the output circuit, which may explain electrostimulation and DC burns. Experimental results are also provided.** 

*Palavras chaves***— Eletrocirurgia, Faísca, Descarga Elétrica, Eletroestimulação, Queimadura.** 

### I. INTRODUÇÃO

A eletrocirurgia é o conjunto de técnicas que usa a aplicação de altas tensões em altas freqüências para realizar cirurgias. O agente que promove estes efeitos é a faísca eletrocirúrgica. A eletrocirurgia é a técnica preferida atualmente por diminuir tanto o tempo sob o qual o paciente fica anestesiado quanto a perda de sangue [1], bem como por minimizar possíveis contaminações.

A faísca eletrocirúrgica é um tipo especial de descarga elétrica. Suas peculiaridades em relação a outros tipos de descargas elétricas são: a faixa de freqüências de 300 kHz a 2 MHz [2,3]; a faixa de potenciais elétricos envolvidos vai de 150 V [4,5] a 4 kV [6]; a faixa de correntes vai de poucos microamperes (neurocirurgia) até valores que vão até 5 A; a faixa de distâncias entre eletrodos e tecido orgânico, que pode ir de zero a raramente mais que 2 mm; o fato de ocorrer entre materiais de composições diferentes (metal e tecido orgânico) e a composição atmosférica muito heterogênea e complexa (vapor d´água, ar e tecido carbonizado), o que complica sobremaneira o entendimento do processo.

Historicamente, embora descobertas recentes creditem a primeira documentação a De Forest [7], foi Jacques-Arsène d'Arsonval (1851-1940) - o inventor do galvanômetro - quem fundou a eletrocirurgia, quando descobriu, em 1891, que o corpo humano poderia suportar correntes com freqüências superiores a 10 kHz sem grandes efeitos secundários [6,8]. A primeira cauterização eletrocirúrgica em tecido vivo foi executada e publicada em 1911 e , em 1925, foi experimentalmente descoberto que formas de onda diferentes causavam efeitos de corte e coagulação diferentes [9]. Dos anos 50 aos anos 80, somente se registraram avanços tecnológicos (transistores e microcontroladores), os conceitos básicos da eletrocirurgia continuaram os mesmos. De fato, a eletrocirurgia atingiu o estado atual quase que inteiramente através do empirismo e muitos dos mecanismos envolvidos não foram apropriadamente estudados, nem são inteiramente compreendidos até hoje [4,6,8,10].

As faíscas eletrocirúrgicas acontecem a cada vez que a rigidez dielétrica da atmosfera do sítio cirúrgico é rompida, a cada semiciclo do sinal aplicado. O eletrodo ativo, metálico e com formato geralmente pontiagudo, é o dispositivo de aplicação da energia. O eletrodo de referência é uma placa condutiva com mais de 100 cm<sup>2</sup> de área de contato, pressionada e acoplada eletricamente à superfície da pele do paciente. Quando o potencial do eletrodo ativo é positivo em relação ao paciente, o fluxo de elétrons ocorre no sentido do paciente para o eletrodo. Quando o potencial do eletrodo ativo é negativo em relação ao paciente, o fluxo ocorre no sentido inverso. Os fluxos eletrônicos (e catiônicos) não são necessariamente simétricos. De fato, as faíscas geram uma diferença entre os fluxos que gera uma componente DC.

É conhecido que tensões DC podem provocar queimaduras (eletroquímicas) mesmo para valores tão baixos quanto 3 V, que ocorrem geralmente na interface eletrodo-de-referência-pele e pode ser potencializado por características do gel e pelo tempo da cirurgia [11]. Muitos cirurgiões relatam, ainda, eletroestimulações indesejáveis durante o procedimento cirúrgico, provavelmente devido à descarga do capacitor do circuito de saída [12].

Este trabalho demonstra que as faíscas eletrocirúrgicas, pelo fato de ocorrerem entre materiais diferentes, geram uma componente DC de tensão que pode explicar a eletroestimulação e/ou queimaduras DC indesejáveis.

### II. MATERIAIS E MÉTODOS

Para o estudo de faíscas, utilizou-se um simulador de saída eletrocirúrgica, que tem a característica principal de fornecer um sinal senoidal, visando facilitar a análise dos resultados [13,14]. Este simulador pode funcionar de 50 kHz a 450 kHz e está isolado da carga através de um transformador (de saída eletrocirúrgica) [15] e do capacitor normativo, em série com a carga. Como carga, utilizou-se principalmente o chuchu (Sechium edule SW., vegetal da família das cucurbitáceas), por apresentar características tensão-corrente (VxI) das faíscas morfologicamente similares às da carne suína [5] e, consequentemente, à da humana [16].

As curvas características tensão versus corrente (VxI) para os casos ideal e com assimetrias em corrente e em

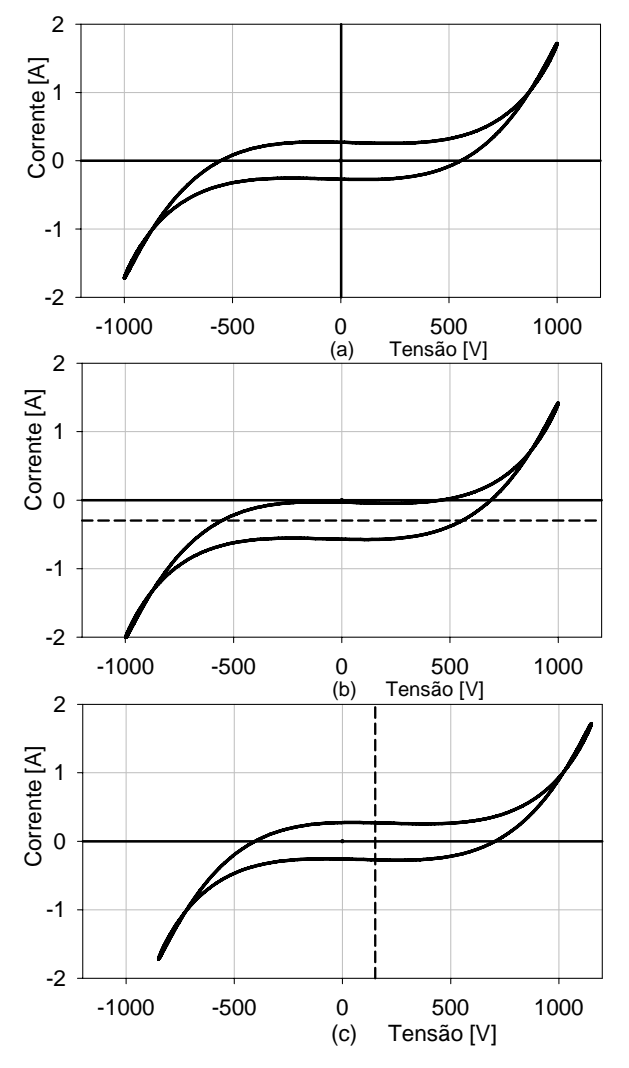

Fig. 1 Curvas características VxI estilizadas de faíscas eletrocirúrgicas: a) entre dois eletrodos metálicos de materiais semelhantes; b) entre eletrodo metálico e tecido orgânico sem capacitor em série e c) entre eletrodo metálico e tecido orgânico com capacitor em série.

tensão estão estilizados na Fig. 1. O caso ideal de faiscância (Fig. 1a), totalmente simétrico em corrente e em tensão, só é encontrado entre eletrodos de materiais semelhantes. O sentido temporal de evolução VxI é o sentido horário, i.e., no "s" superior da curva os pares (V,I) transcorrem da esquerda para a direita e no "s" inferior, no sentido contrário. O fato dos dois caminhos serem diferentes e não passarem sobre a abscissa é devido à presença de reatâncias associadas ao circuito [4]. Quando o capacitor do circuito do paciente não está presente, a assimetria aparece na forma de uma componente DC em corrente (reta tracejada da Fig. 1b). O eletrodo de retorno, tipo placa condutiva, é considerado como referência do circuito do paciente e, então, na Fig. 1b, mais elétrons fluem do metal para o tecido orgânico do que no sentido inverso. Como esta é uma situação perigosa, as normas [2,3] recomendam que um capacitor esteja presente, em série com o circuito do paciente.

Quando este capacitor está presente, a assimetria toma a forma de uma componente de tensão DC (reta tracejada da Fig. 1c). Neste caso, a corrente média é nula e como as tensões são diferentes para os dois sentidos, mais energia é entregue quando os elétrons vão do tecido para o metal. Foram utilizados diversos metais (Al, aço doce, aço cirúrgico, latão) para o eletrodo ativo e para o tecido orgânico (Chuchu, batata, carne de porco em cortes transversal e longitudinal, carne bovina) nos experimentos. Experimentos anteriores, com medidores de luminescência, corroboram os experimentos citados [17].

Ainda, a parcela da assimetria causada pela diferença entre as geometrias do eletrodo ativo tipo bola (ponta esférica de 1 mm de raio) e o eletrodo de dispersão (tipo placa plana) foi experimentalmente medida 2,7%. Isto significa que é 2,7% mais fácil liberar faíscas do eletrodo ativo (ponta) para a placa de dispersão (Vad) do que da placa metálica para a ponta (Vda). Neste experimento, para distâncias arbitrárias, a tensão era elevada lentamente até que uma faísca fosse deflagrada. Para cada distância intereletrodos, a medição era realizada para os dois sentidos. Para eletrodos de mesmos material e geometria, as tensões eram iguais para os dois sentidos, resultando numa reta a 45° (Fig. 2, quadrados) Quando o experimento foi realizado entre o eletrodo ativo metálico e o chuchu, a diferença subiu para 21,6%, como se pode ver na Fig. 2, reta dos círculos. Isto significa que para faiscância entre eletrodo metálico e tecido orgânico, a faísca ocorre muito mais facilmente num dos sentidos do que no outro, gerando a assimetria que, no caso normal, reflete-se em uma componente DC no circuito do paciente.

Quando os mesmos experimentos foram realizados entre eletrodos de materiais iguais (aço doce, aço inox, alumínio, latão, grafite), nenhuma assimetria foi observada. A Fig. 3

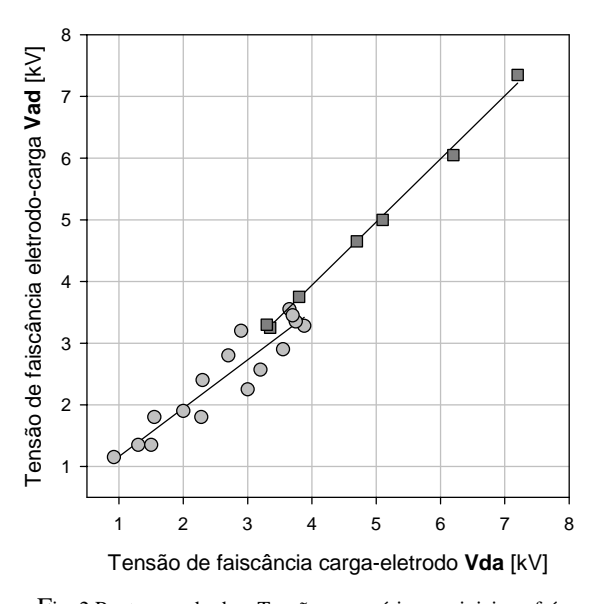

Fig. 2 Pontos quadrados: Tensão necessária para iniciar a faísca do eletrodo ativo em relação ao eletrodo de dispersão (Vad) versus tensão necessária para iniciar a faísca no sentido do eletrodo de dispersão para o ativo (Vda). Pontos circulares: tensão necessária para formar a faísca do eletrodo para o chuchu (Vad ) e à necessária para o sentido contrario (Vda).

exemplifica a característica VxI de faíscas que ocorrem entre dois eletrodos de mesmo material (Al), um deles engastado no chuchu, como esquematizado na parte superior da Fig. 3. Pode-se notar que não houve assimetria neste caso. As médias tanto de tensão quanto de corrente são praticamente nulas.

A Fig. 4 mostra uma típica assimetria de 180 V. Os pontos são valores amostrados da faiscância eletrocirúrgica.

A injeção de 6,7 a 67 mC em 100 ms pode causar eletroestimulação [4,18,19]. Estes níveis podem ser atingidos se o capacitor do circuito do paciente for maior que os máximos 15 nF normativos [2,3] ou se as tensões de faiscância forem maiores (caso de unidades eletrocirúrgicas com potências maiores que 100 W), causando a eletroestimulação [4,17].

### III. RESULTADOS

Na Fig. 5 podem ser vistas 15 curvas características sobrepostas, amostradas desde 0 até 1.166 minutos após seu preparo, numa temperatura média de 25 ºC. As características VxI se mantiveram ao longo das mais de 19 horas do experimento, mostrando que a desidratação do chuchu não é uma variável significativa do método utilizado.

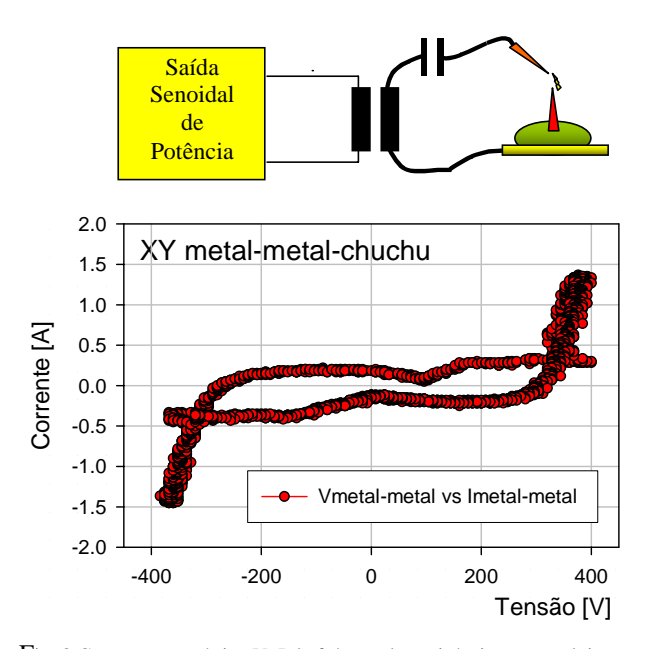

Fig. 3 Curva característica VxI de faíscas eletrocirúrgicas entre dois metais de mesmo material. Nenhuma assimetria é observada. No esquema superior, esquematiza-se a configuração dos ensaios.

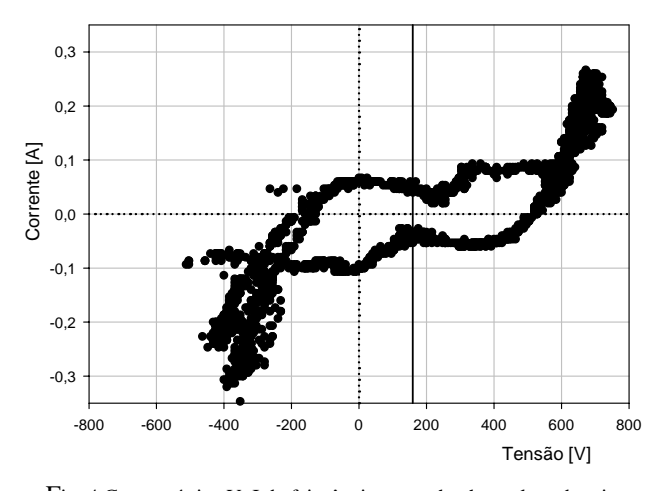

Fig. 4 Característica VxI da faiscância entre chuchu e eletrodo ativo. Os pontos são o sinal amostrado. A linha vertical registra a tensão média ou tensão de assimetria de aproximadamente 180 V.

Adicionalmente, nenhuma modificação nas características VxI foi notada quando se variou as espessuras desde 0,5 cm até 15 cm de chuchu fatiado. Experimentos anteriores [17] demonstraram que a pressão utilizada no eletrodo ativo para se aplicar a energia não é um fator significativo.

Experimentos térmicos realizados com eletrodo faiscando em velocidade constante sobre carne de porco mostraram que para as condições mais frias possíveis, as tensões de assimetria média pouco variaram, de 115,3 para

Tensão [V] -600 -400 -200 0 200 400 600 Corrente [A] -0,6 -0,4 -0,2 0,0  $0,2$ 0,4 0,6

Fig. 5 Curvas características VxI de uma fatia de chuchu de 2 cm de espessura, amostradas a intervalos de 0, 14, 44, 67, 105, 170, 225, 290, 339, 403, 467, 970, 1005, 1064, 1166 minutos após o corte da fatia.

115,6V , medidas para o caso da ponta incandescente, indicando uma independência entre a tensão de assimetria e a temperatura.

### IV. DISCUSSÃO

O mecanismo completo da formação da assimetria não é inteiramente conhecido, mas os autores acreditam que seja causado principalmente pela diferença de materiais. O chuchu se mostrou útil para o estudo das faíscas eletrocirúrgicas, quanto à morfologia das características VxI das faíscas, estabilidade destas características em relação ao tempo, temperatura do eletrodo e sítio eletrocirúrgico, pressão de aplicação do eletrodo e espessura do mesmo.

### V. CONCLUSÃO

O artigo demonstra que o chuchu é apropriado para o estudo qualitativo da faísca eletrocirúrgica e que o equipamento eletrocirúrgico, mesmo que esteja de acordo com as normas atuais, pode gerar uma tensão DC no circuito do paciente. Esta tensão pode ser a causadora de queimaduras DC e também de eletroestimulações indesejáveis causadas no paciente. Os procedimentos atualmente utilizados na certificação de equipamentos eletrocirúrgicos são incapazes de determinar se ou quanto desta assimetria é gerada, deixando de fornecer um importante dado de segurança elétrica sobre o equipamento.

### **REFERÊNCIAS**

- 1. LaCourse, J. R., Rothwell, A. D. & Selikowitz, S. M., (1993a), Development of Electrosurgery: A Historical Perspective, Bioengineering Conference, Proceedings of the 1993 IEEE Nineteenth Annual Northeast, 18-19 mar, 1993, Newark, NJ , USA, p35-36.
- 2. NBR IEC 601-1, (1994), "Equipamento Eletromédico, Parte 1: Prescrições Gerais para segurança" (equivalente à norma IEC 601-1, 1988), ABNT, Associação Brasileira de Normas Técnicas, 149p.
- 3. NBR IEC 601-2-2, 1998, "Equipamento Eletromédico, Parte 2: Prescrições particulares de Segurança para Equipamento Cirúrgico de Alta Freqüência", ABNT, Associação Brasileira de Normas Técnicas, em abril de 1998, válida a partir de 1 de junho de 1998, 21p.
- 4. Schneider Jr., B., (2004), Estudo Teórico-prático de Parâmetros Técnicos e Fisiológicos Utilizados em Eletrocirurgia, visando a Otimização do Desenvolvimento e Performance de um Bisturi Eletrônico, Tese de Doutorado, Programa de pós-graduação em Engenharia Elétrica e Informática Industrial, CPGEI/UTFPR, Curitiba, 242p., dez.
- 5. Schneider Jr., B., and Abatti, P. J. (*in press* 2007) Electrical Characteristics of the Sparks Produced by Electrosurgical Devices, IEEE, Trans. On Biomedical Engineering (no prelo).
- 6. Webster, J. G., (1988), "Encyclopedia of Medical Devices and Instrumentation", 1988, Vol.2, John Wiley & Sons, p1180-1203.
- 7. Geddes, L.A. and Roeder, R. A., (2003), De Forest and the first electrosurgical Unit, IEE, Engineering in Medicine and Biology Magazine. Jan/feb 2003. p84-87.
- 8. Geddes, L. A. , Silva, L. F. and Dewitt, D. P., (1977), What's new in electrosurgical Instrumentation?, Medical Instrumentation, Vol 11, No 6, Nov-Dec 1977.
- 9. Pearce, J.A., (1986), "Electrosurgery", John Wiley & Sons, New York, pp270.
- 10. Dudzinski, P. J. Petrove, A. F. and Suttner, W. R., (1971), A New Electrosurgical unit. J Urol. 105: p712-713, 1971.
- 11. Leeming, M. N., Ray Jr., C. and Howland, W. S., (1970), Low-Voltage Direct-Current Burns, p1681-1684, JAMA, J. Am. Med. Assoc., Nov 30, 1970, V 214, No 9.
- 12. Chu, C., Webster, J.G., Hua, P. and AU, T., (1985), Minimizing Interference caused by Electrosurgical Units, IEEE/Seventh Annual Conference of the Engineering in Medicine and Biology Society, 1985, p775-778.
- 13. B. Schneider Jr. and P. J. Abatti, "Desenvolvimento de um Equipamento Eletrocirúrgica com Saída não Chaveada", Revista Brasileira de Engenharia Biomédica, v. 21, n. 1, p. 17-26, abr. 2005.
- 14. Bernardi, R., Schneider JR., B. ; Abatti, P. J. (2006) Kit Didático para Estudo de Eletrocirurgia. In: Congresso Brasileiro de Engenharia Biomédica 2006, 2006, São Pedro. Anais do Congresso Brasileiro de Engenharia Biomédica 2006.
- 15. Schneider Jr., B. e Abatti, P.J., (2003), Practical Procedures and Modeling for Electrosurgical Devices Transformers, *IFMBE (International Federation for Medical and Biological Engineering) Proceedings, World Congress on Medical Physics and Biomedical Engineering*, aug, 24-29, 2003, Sydney, Australia, 1CDROM, 4th volume, Windows 98, Camlink Digital Services.
- 16. Bowman, H. F., Cravalho, E. G. and Woods, M., (1975) Theory, Measurement, and Application of Thermal Properties of Biomaterials, Annual Review of Biophysics and Bioengineering, V-4, p43-80.

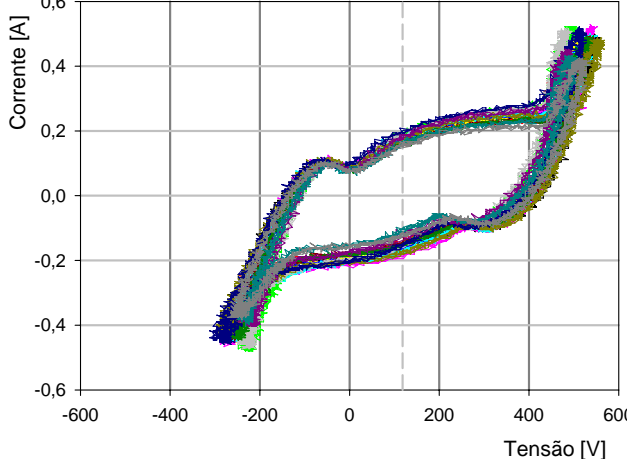

- 17. Schneider JR., B. ; Abatti, P. J. ; Goes, S. W. . Estudo das Faíscas Eletrocirúrgica através de suas Propriedades Eletroópticas. In: Congresso Brasileiro de Engenharia Biomédica 2006, 2006, São Pedro. Anais do Congresso Brasileiro de Engenharia Biomédica 2006, 2006.
- 18. Katz, B., (1966), "Nerve, Muscle & Synapse", McGraw-Hill, New York, New York, 193p.
- 19. Webster, J. G., (1978), "Medical Instrumentation. Application and Design", Houghton Mifflin Company, Boston.

Autor: Bertoldo Schneider Jr. Instituto: Universidade Tecnológica Federal do Paraná Av. Sete de Setembro, 3165, CPGEI-UTFPR Ciudad: Curitiba, PR. **Brasil** 

E-mail: bertoldo@utfpr.edu.br

# **Avances Tecnológicos en Apoyo al Tratamiento de la Ictericia Neonatal**

### Ana Maria Ferre

UNEFM / Programa De Electromedicina, Coro, Venezuela. aferreunefm@hotmail.com

*Abstract–* **At the total of the newborns births to 40 to 60% they present levels of hyperbilirrubinemia and in the premature ones this percentage even rises 80%, this state can appear in the first 24 hours of having been born and it is usually due to diverse such problems as sanguine incompatibility, immaturity of its organs, intolerance to the maternal milk. At the present time diverse therapies exist for the normalization of the levels of serum bilirrubin, among them the phototherapy is known like one of those most effective, and for their character non invasive its considered their high-priority one for the handling of these patients, in this work the new existent technologies are presented for the treatment of this pathology that can leave serious consequences in the patients if its not controlled and eliminated on time. Blue light lamp with different elements: fluorescents tube, optic fiber with halogen bulb and blue led with high efficiency are the most used technology actually.** 

*Keywords–* **hyperbilirrubinemia, phototherapy, blue light, phototherapy lamp, blue light leds.**

#### I. INTRODUCCION

La palabra ictericia se menciona desde tiempos inmemorables, ya en la Biblia la refieren como un mal que afligía a aquellos que presentaban un estado de debilidad y una coloración amarillenta en la piel conocida como yerakon [1] su tratamiento y cura se reducía a la utilización de hierbas y brebajes que suponían aliviaban ese mal. La no comprensión y falta de un tratamiento adecuado trajo como consecuencia una alta tasa de mortalidad y morbilidad en esa época la toxicidad de la bilirrubina en el sistema nervioso central ha sido reconocida desde que Orth [2] en 1875 observara bilirrubina en cerebros de niños hiperbilirrubinemicos y mas tarde Schmorl describiera el cuernictero como la expresión de una encefalopatía bilirrubinica. Uno de los pioneros en el uso de la luz como terapia en pacientes fue el médico Danés Niels Finsen, [3] quien en 1899 creó la Lámpara de Finsen con luz natural o artificial para curar afecciones en piel y con la publicación de múltiples trabajos científicos se hizo acreedor de un premio Nóbel en 1903 estableciéndose así las bases de lo que hoy conocemos como fototerapia. La evolución de la tecnología y las medidas terapéuticas han sufridos gigantescos cambios desde esa época hasta los actuales

momentos lo cual ha generado el desarrollo de equipos y terapias cada vez menos invasivas y que proporcionan resultados mas efectivos en un menor tiempo.

#### II. POR QUE SE PRODUCE LA ICTERICIA

La presentación del síndrome de hiperbilirrubinemia neonatal depende de la pérdida del equilibrio entre la producción y la eliminación del pigmento (la bilirrubina), tras lo cual se incrementa su nivel en la circulación y en el cuerpo. Durante el período neonatal ocurre la necesaria transición de las características intrauterinas a extrauterinas del catabolismo del hem y de la fisiología de la bilirrubina. La sobrecarga del aporte de bilirrubina a la ecuación de equilibrio producción/ eliminación es 2 a 3 veces superior a la del adulto en relación con su masa corporal. En el recién nacido pretérmino, la sobrecarga es aun mayor por la menor vida media del eritrocito. Si bien se incrementa la captación y conjugación de la bilirrubina después del nacimiento, al mismo tiempo hay una abrupta interrupción del flujo de bilirrubina no conjugada que se realizaba a través de la placenta desde el niño a la madre, lo que produce una acumulación aun mayor de la bilirrubina circulante en el niño. Ictericia neonatal es el término que designa todas las situaciones en las que la bilirrubina sérica está suficientemente aumentada para que la piel y/o la esclerótica ocular estén por lo menos ligeramente amarillas. En la mayoría de los recién nacidos se asocia con bilirrubinemia de más de 5 mg/dl. [4]. La ictericia clínica generalmente progresa en dirección cefalocaudal proporcionalmente al aumento de la bilirrubinemia; por lo tanto, cabe esperar niveles altos en los neonatos con ictericia en las piernas y probablemente bajos en los que tienen ictericia únicamente en la cara.

#### III. TRATAMIENTO PARA LA HIPERBILIRRUBINEMIA

En la enfermedad por Rh se inicia inmediatamente fototerapia continua. Si se predice que el nivel de bilirrubina alcanzará 20 mg/dl, se realizará una exanguinotransfusión. En la enfermedad hemolítica ABO se inicia fototerapia si el nivel de bilirrubina supera los 10 mg/dl a las 12 horas,

Carmen Mueller-Karger, Sara Wong, Alexandra La Cruz (Eds.): CLAIB 2007, IFMBE Proceedings 18, pp. 886–889, 2007 www.springerlink.com © Springer-Verlag Berlin Heidelberg 2007

| Edad(Hrs) | $_{\rm Foto-}$<br>terapia | Exanguino-<br>transfusión | Exanguinotrans-<br>fusión y fototerapia<br>intensiva |
|-----------|---------------------------|---------------------------|------------------------------------------------------|
| $25 - 48$ | >12                       | >20                       | >25                                                  |
| 49-72     | >15                       | >25                       | >30                                                  |
| >72       | >17                       | >25                       | >30                                                  |

Tabla 1 Nivel de bilirrubina serica total (mg/dl)

Tabla 2 Indicaciones para fototerapia para prematuros según niveles de bilirrubina y peso

| Peso al nacer (grs) | Fototerapia | Exanguinotransfusion |
|---------------------|-------------|----------------------|
| < 1.500             | $5-8$       | $13 - 16$            |
| $1.500 - 1.999$     | $8 - 12$    | $16-18$              |
| $2.000 - 2.499$     | 11-14       | $18-20$              |

12 mg/dl a las 18 horas, 14 mg/dl a las 24 horas o 15 mg/dl en cualquier momento. Si la bilirrubina alcanza 20 mg/dl se realiza una exanguinotransfusión. Los recién nacidos a termino y prematuros que están clínicamente ictéricos en las primeras 24 horas no son considerados sanos y requieren una valoración clínica. Tal como se muestra en las tablas 1 y 2 son indicación del uso de fototerapia y exanguinotransfusión [2] según niveles séricos de bilirrubina y peso del recién nacido.

#### IV. EVOLUCION TECNOLOGICA

En las ultimas dos décadas se han realizado grandes esfuerzo para desarrollar técnicas que logren aumentar la eficacia de la fototerapia y al mismo tiempo reducir los efectos colaterales y desventajas en el personal de salud. Las primeras unidades de fototerapia se diseñaron con lámparas incandescente, luego con la invención de las lámparas fluorescentes en 1940 fueron sustituidas por luz blanca, las cuales fueron rápidamente invadiendo los centros hospitalarios, ya que los fabricantes aseguraban su efectividad como apoyo a la terapia en recién nacidos con estos problemas. En los comienzos de la fototerapia no se utilizaban los parches de protección para los ojos de los bebes y esto produjo una epidémica incidencia de ceguera por daño en las retinas de estos niños, [5] ya que el pico de energía de estas lámparas es de 435,8 nm y el rango de mayor sensibilidad de la retina es de 435 a 440 nm, ver Figura 1

A partir de la problemática detectada se comenzaron a diseñar las lámparas con filtros especiales y se comenzó a usar el parche protector. A través de estudios y pruebas in Vitro se logro ubicar el rango mas eficiente para la isomerización de la molécula de bilirrubina, este va desde

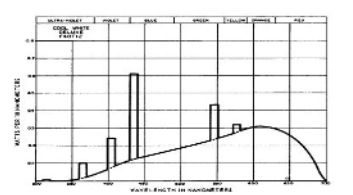

Fig. 1 Grafico espectral de luz fría fluorescente

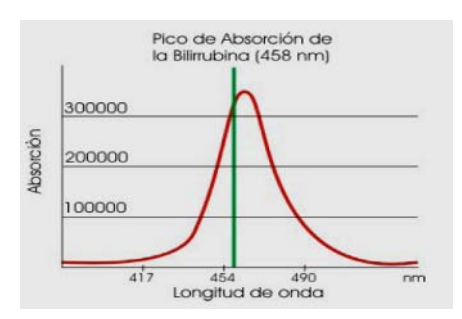

Fig. 2 Pico de Absorción de la bilirrubina

450 a 520 nm, luz azul verde, donde se ubica el pico de absorción de la misma [6] tal como se muestra en la figura2:

A esta longitud de onda la molécula de bilirrubina se transforma en isomeros no tóxicos, solubles, que son excretados por la bilis. Luego del estudio y comprensión de las características de absorción de la molécula de la bilirrubina se comenzaron a utilizar las lámparas de fototerapia con luz azul, que permitían aumentar la eficacia del tratamiento, disminuyendo el tiempo de expocisión y evitar la emisión de calor que era una de las desventajas de las lámparas anteriormente usadas.

Para la evaluación de las diferentes tecnologías encontradas en la actualidad se deben estudiar a los siguientes parámetros:

- Longitud de onda: en un rango comprendido entre 400 y 550 nm
- Intensidad de radiación: en las de pedestal de 7 microwatts por cm2 por nm a 40 cm. y en las de contacto de 19 microwatts por cm2 por nm.
- Superficie corporal expuesta: área de piel expuesta en cm2
- Tiempo de exposición a la luz: de dos a tres días de tratamiento continuo.

#### *A. Tipos de lámparas*

- Lámparas de luz fluorescente blanca fría y de luz azul.
- De contacto con cable de fibra óptica y fuente de luz halógena independiente.
	- Lámparas de leds azules de alto brillo
	- Mantas de luz azul (Biliblanket)

#### *B. Especificaciones técnicas*

Lámparas de luz fluorescente: lámparas de pedestal o portátiles con una duración de 1000 hrs, y un consumo de 150 watts, control de intensidad de luz, irradiación mínima de 7 microwatts por cm2 por nm a 40 cm, una vida útil de la luminaria de 4000 hrs, longitud de onda de 400 a 500 nm.

Lámparas de contacto por fibras óptica: de pedestal con fuente de luz blanca halógena y filtros de UV e IR con un consumo de 120 watts, control de intensidad de luz con una irradiación mínima de 19 microwatts por cm2 por nm, longitud de onda entre 400 y 500 nm, una vida útil de la luminaria de 4000 hrs.

Lámparas de led azul: lámparas de pedestal o portátiles, con un numero de leds desde 640 a 120 por equipo, con longitudes desde 450 hasta 470 nm, con un consumo de 200 watts e intensidades de hasta 50 microwatts por cm2 por nm, se fabrican en diferentes formas (pedestal, portátil, colchón de leds) menos mantenimiento y una vida útil de la luminaria de 100000 hrs.

Mantas de luz azul: lámpara de fibra óptica, con luz halógena y filtro de UV e IR, con longitud de onda de 450 a 550 nm, e intensidades de hasta 45 microwatts por cm2 por nm y una vida útil de la luminaria de 4000 hrs.

### *C. Efectividad de las lámparas*

En un estudio referencial [7] se tomaron muestras de sangre para análisis in Vitro y se irradiaron por 240 minutos con luz emitida por diferentes tipos de lámparas: fluorescentes, de fibra óptica y de leds con respecto a un grupo de control iluminado con luz natural, a una distancia de 50cm de la muestra, en la Tabla 3 y 4 se muestran los resultados

Tabla 3 Evaluación de niveles de bilirrubina in Vitro con diferentes lámparas

| Tiempo<br>(min.) | Control<br>mg/dL | <b>Fluorescentes</b><br>mg/dL | Fibra<br>Óptica<br>mg/dL | Leds<br>mg/dL |
|------------------|------------------|-------------------------------|--------------------------|---------------|
| $\theta$         | 8,7              | 8,8                           | 8,8                      | 8,7           |
| 30               | 8,8              | 8,8                           | 8,7                      | 8,7           |
| 60               | 8,8              | 8,6                           | 8,5                      | 8,5           |
| 90               | 8,8              | 8,4                           | 8,4                      | 8,3           |
| 120              | 8,9              | 8,3                           | 8,2                      | 8,0           |
| 180              | 9,0              | 8,0                           | 7,8                      | 7,6           |
| 240              | 9,0              | 7,7                           | 7,5                      | 6,9           |

Tabla 4 Niveles de intensidad de las fuentes de luz

| Fuentes de Luz          | Intensidad de Luz µw<br>$\rm{\ell m}2\rm{\ell m}$ |
|-------------------------|---------------------------------------------------|
| Control Oscuridad Total | 0.0                                               |
| Control Luz Ambiental   | 32,0                                              |
| Luz Fluorescente        | 420,5                                             |
| Luz Fibra Óptica        | 259,0                                             |
| <b>Leds Azules</b>      | 810.8                                             |

En estas se observa en primer lugar una mayor degradación de la molécula de bilirrubina en las muestras irradiadas con lámparas de leds azules, con respecto al control, debido a que las mismas presentan una mayor intensidad de luz en el rango de mayor absorbancia de la bilirrubina (450 – 520 nm), que proporciona una mejor eficacia de la terapia.

#### V. EFECTOS SECUNDARIOS Y RIESGOS

La fototerapia ha demostrado ser un método seguro y confiable en la disminución de los niveles de bilirrubina sérica, desde sus comienzos ha evolucionado su tecnología y en la actualidad los equipos disponibles aseguran los niveles y parámetros necesarios para una adecuada terapia en los recién nacidos que sufren este mal.

Sin embargo existen algunos lineamientos básicos a seguir para su utilización segura:

- Daño a retina y córnea. La fuente de luz que genera haces en la región alta de los infrarrojos y ultravioleta puede causar daño a la retina y a la córnea por lo que es necesario el uso un antifaz o de alguna protección para los ojos del paciente a fin de evitar daño por la luz. Debe de estar muy bien colocado y sujetado para evitar el deslizamiento hacia la nariz y causar obstrucción respiratoria, el antifaz debe colocarse en todos los casos de fototerapia.
- La luz azul puede cambiar la percepción de la coloración de la piel del paciente, lo que puede representar un riesgo en el caso de que el mismo presente deficiencias de oxigeno y su apariencia cianótica no se detecte visualmente.
- En el caso de tubos de luz fluorescente o halógena deben estar alejadas del paciente y contar con filtros de UV e infrarrojos para evitar resequedad de la piel, quemaduras o eritemas y deshidratación por falta de adecuada hidratación.
- El equipo de fototerapia debe contar con controles e indicadores de los niveles de intensidad y asegurar la terapia en el espectro de mayor sensibilidad de la bilirrubina, en caso contrario debe realizarse rutinas de

mantenimiento con equipos de medición adecuados que aseguren estos parámetros.

- Para la monitorización del avance de la terapia se deben llevar pruebas de laboratorios apoyadas por el uso de medidores transcutaneos que por ser no invasivos, son sumamente prácticos y de rápida respuesta.
- Cuando se tomen las muestras deben apagarse las luces de fototerapia para evitar la degradación de la muestra.
- Adquirir equipos que cuenten con luz de terapia y luz de examen para disminuir los riesgos de malestares tales como cefaleas, mareos y fobias por el personal medico y de cuidados de enfermería, reportadas por la exposición visual durantes las labores de atención al neonato.

#### VI. NORMATIVAS Y REGULACIONES

Las lámparas de fototerapia están clasificadas por la GHTF ( Global Harmonization Task Force) como equipos de mediano y bajo riesgo, ya que es un dispositivo terapéutico activo que suministra o intercambia energía.

Los equipos dispuestos para esta aplicación deben cumplir con las siguientes normativas: IEC 601-1 - 1991, IEC 601-1-2 - 1993, IEC 601-2-50, 2000, UL2601-1, CSA C22.2.601.1

#### VII CONCLUSIONES

Los equipos de fototerapia utilizados en pacientes deben asegurar los parámetros que permitan la eficacia y eficiencia de este tratamiento, en los últimos años han salido al mercado una serie de equipos que llenan estos lineamientos que permiten trabajar con niveles de seguridad tanto para el paciente como para el personal de salud. Las especificaciones técnicas relacionadas con la especificidad de longitud de onda de las luminarias que se encuentre en rangos comprendidos entre 450 - 520 nm que representa el área de mas sensibilidad de la bilirrubina a la luz, un nivel de intensidad mínimo de 10 μw ⁄cm2 ⁄nm, con la posibilidad de variar su posición y angulación sobre el neonato, que suministren una relación de potencia suministrada y potencia consumida, control de tiempo de terapia, iluminación homogénea en un área de dimensiones suficientes para irradiar el cuerpo entero del bebe y que mantengan niveles de seguridad eléctrica en concordancia con las normas., permiten contar con una herramienta fundamental para la curación pronta y sin secuelas de los problemas de ictericia en los recién nacidos.

#### **REFERENCIAS**

- 1. Rosner F..(1972) Yerakon in the bible and talmud, jaundice or anemia. American Journal of Clinical Nutrition 25 : 626-628.
- 2. Tardio Joaquin (2000) Ictericia por hiperbilirrubinemia indirecta. An. Esp. Pedriatr 19.
- 3. Historiadelamedicina.org at http:www.historiadelamedicina.org (2005) Lámpara de Finsen
- 4. Martinez J.(2002)Ictericia Neonatal, existe un nivel seguro de bilirrubina. Argent.Pediatr 100: 321
- 5. Aleff P. (1991) Baby Blinding Retinopathyof Prematurity and Intensive Care Nursing Light. ISPIC. Volume 1. 68-85
- 6. DPUP at http: www.dbup.com.ar
- 7. Rosen H, Rosen A, Rosen D, Onaral B (2005) Use of a Light Emitting Diode (LED) array for Bilirrubin Phototransformation. IEEE-EMBS, Volume issue : 7266 - 7268

# **Incerteza de Medição do Manômetro Usado em Esfigmomanômetros**

Silva Junior, S.H.<sup>1</sup>, Costa Monteiro, E.<sup>1</sup>

<sup>1</sup> Programa de Pós-Graduação em Metrologia/PUC-Rio, Rio de Janeiro, Brasil

*Abstract***— There is a growing interest on the measurement uncertainty determination for the conformity evaluation and quality assurance, mainly in the enviroment, safety and health sectors. In these areas the measurement result is considered critical since they deal directly with human beings. For the blood pressure measurement, according to studies accomplished in Australia, England and Brazil, a great concern is observed with the reliability of the results obtained by aneroid sphygmomanometers. In these studies, errors of up to 4,4 kPa (33 mmHg) were detected in the appraised sphygmomanometers, against the maximum value of 0,5 kPa (4 mmHg) standardized by OIML recommendation (R-16- 1:2002). These errors result in a reduction of the sensitivity of hypertension diagnosis, with normal blood pressure patients being classified as hypertensive and vice versa. According to R-16, the evaluation of the reliability of these sphygmomanometers for medical diagnosis is obtained through the error measurement, and the uncertainty measurement is not required.** 

**With the objective of contributing with an additional parameter to ensure metrological reliability of aneroid sphygmomanometers, it was developed a model for determination of the measurement uncertainty of the manometer used in these instruments. Based on the developed model, 15 aneroid sphygmomanometers were analyzed and the uncertainty of measurement of their manometers was determined. It was observed that, even when the error was within the allowed value of 0,5 kPa (4 mmHg), depending on the measurement uncertainty this limit could be exceeded, what can lead to incorrect clinical diagnosis.** 

*Keywords***— uncertainty, measurement, metrology, sphygmomanometer, biometrology.** 

#### I. INTRODUÇÃO

A metrologia é a ciência que compreende todos os aspectos relacionados às medições, sejam elas nas áreas de ciência, tecnologia e qualquer outra área que exija um certo rigor nos resultados de medição. A metrologia tem como foco os resultados de medições associados à avaliação de suas incertezas. O resultado de uma medição sem a sua incerteza associada pode deixar dúvidas em relação a sua confiabilidade, pois o resultado de uma medição não corresponde a um único valor, mas a um intervalo de valores possíveis delimitado pela incerteza de medição associada. A incerteza de medição é um elemento que se

torna cada vez mais essencial para a prática da metrologia e confiabilidade de resultados de medição, aliados a parâmetros para gestão da qualidade [1].

O presente trabalho apresenta uma proposta de modelo de calibração e expressão da incerteza de medição do manômetro usado nos esfigmomanômetros aneróides mecânicos não-invasivos, contribuindo com a introdução de um parâmetro a mais para a garantia da confiabilidade metrológica deste instrumento em uso na área de saúde.

A incerteza de medição permite conhecer características únicas de cada instrumento de medição. Em um lote de fábrica de esfigmomanômetros, o erro é determinado por amostragem conforme tabela presente no documento do Inmetro NIE-DIMEL-006 Rev01 – 2005 - Procedimentos de Verificação e Inspeção de Esfigmomanômetros Mecânicos [2, 3]. Neste caso a confiabilidade metrológica é dada para um lote inteiro em função dos resultados obtidos da avaliação de uma porção de instrumentos deste lote [2]. Com a incerteza de medição, teremos um parâmetro a mais para a confiabilidade metrológica, que indicará o quanto cada instrumento pode variar individualmente paralelamente e independente do erro medido.

Na medição da pressão arterial, conforme estudos realizados na Austrália, Inglaterra e Brasil, observa-se uma grande preocupação com a confiabilidade dos resultados obtidos por esfigmomanômetros mecânicos aneróides [4, 5]. Nos estudos brasileiros, erros de até 4,4 kPa (33 mmHg) foram encontrados nos instrumentos avaliados, contra o valor máximo de 0,5 kPa (4 mmHg) padronizado pela OIML R-16-1 [3, 5]. Estes erros podem levar pessoas consideradas com pressão arterial normal a serem classificadas como hipertensas e vice-versa.

#### II. METODOLOGIA

A obtenção dos dados para a realização do cálculo da incerteza de medição foi realizada através da medição direta com um padrão calibrado e rastreável. O procedimento consiste em medir o valor da pressão indicada pelo padrão e o valor indicado pelo instrumento que está sendo avaliado. Para este trabalho foram realizadas replicatas para o ciclo carga e descarga, para os pontos de indicação 4 kPa (30 mmHg), 9 kPa (70 mmHg), 12 kPa (90 mmHg), 13 kPa (100 mmHg), 20 kPa (150 mmHg), 26 kPa (200), 33(250

mmHg) e 40 kPa (300 mmHg), definidos pelo documento disponibilizado pelo Inmetro (NIE-DIMEL-006 Rev01 – 2005 - Procedimentos de Verificação e Inspeção de Esfigmomanômetros Mecânicos.) [2]. Este detalhamento foi elaborado pelo Inmetro e não consta da OIML R-16-1:2002 [3].

Todas as medições foram realizadas dependências do Laboratório de Metrologia do CEFET Química (Centro de Educação Federal e Tecnológica de Química de Nilópolis-RJ). O laboratório possui todas as condições necessárias para a realização das medições com relação à climatização e monitoração de umidade e pressão. O Laboratório de Metrologia usado, também é uma estação gravimétrica com a aceleração da gravidade no local calibrada e rastreável pelo observatório nacional.

#### *A. Materiais, instrumentos e equipamentos*

O manômetro de referência usado é um calibrador de pressão da marca Fluke, modelo 718 30G com resolução de 0,01 kPa (0,1 mmHg). Este instrumento possui um certificado de calibração ABSI nº 37023/05 emitido pelo Laboratório ABSi de Pressão acreditado pela CGCRE/INMETRO sob nº 056. As características metrológicas relatadas no certificado de calibração são: Incerteza de medição: 0,02% da faixa de indicação equivalente a 0,04 kPa (0,3103 mmHg); Erro fiducial (índice da classe): 0,03 kPa (0,3 mmHg); Repetitividade: 0,003; Histerese: 0,01 kPa (0,1 mmHg). Este manômetro de referência atende à faixa de incerteza igual ou menor a 0,1 kPa (0,8 mmHg), definida na recomendação OIML R 16- 1:2002 [3]. Também foram utilizados: um cronômetro com resolução de 0,1s para medição do tempo, um barômetro com resolução de 1 mBar para monitoramento da pressão ambiente e um higro-termômetro para monitoração de temperatura e umidade, com resolução de 0,1 ºC e 1 % respectivamente.

#### *B. Procedimento de medição*

A medição foi realizada ambiente climatizado em 20 ºC ±1 ºC, com modelo de bancada montado conforme figura 1. Para estabilidade térmica, todo o material ficou em climatização por uma hora antes do início das medições. Foram realizados quatro ciclos de carga e descarga da pressão no manômetro padrão e no manômetro em calibração, gerando oito resultados por ponto de medição. O processo de carga e descarga consiste em carregar pressão até o primeiro ponto de medição, corrigir a pressão para cima ou para baixo, conforme necessário, aguardar estabilidade por no máximo 1 minuto e registrar os valores. Este processo foi repetido para cada ponto de medição.

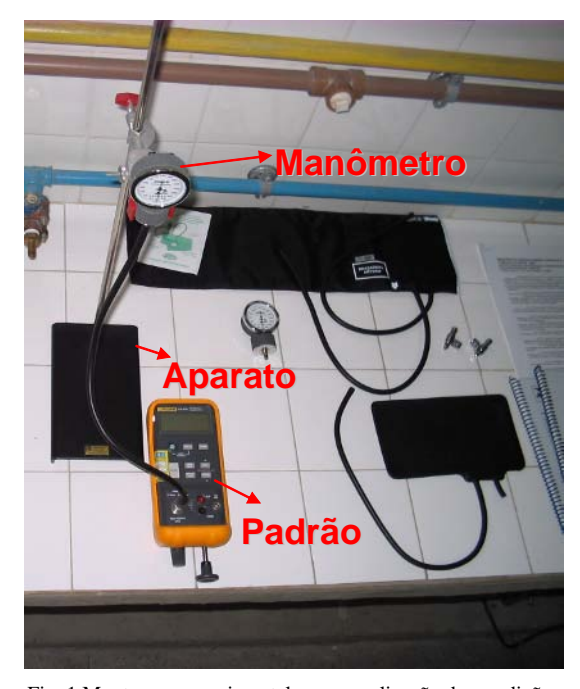

Fig. 1 Montagem experimental para a realização das medições de calibração dos esfigmomanômetros.

Após atingir o ponto máximo de medição é realizada a descarga da pressão, registrando o valor da pressão em cada ponto que foi realizada a medição no processo de carga [2, 3].

O manômetro de referência utilizado é capaz de gerar pressão e manter o manômetro em calibração pressurizado. Esta característica do manômetro padrão elimina a necessidade de um recipiente externo para manter a pressão constante conforme requisito da recomendação OIML R 16- 1:2000 [3].

### III. CÁLCULOS

Para os cálculos foram utilizadas recomendações do Guia para a Expressão da Incerteza de Medição, terceira edição brasileira em língua portuguesa publicado pela ABNT (Associação Brasileira de normas técnicas) [1].

### *A. Parâmetros usados para o cálculo da expressão da incerteza de medição*

Neste modelo foram considerados como relevantes os parâmetros: Erro, histerese, incerteza tipo A do objeto, incerteza tipo A do padrão, incerteza tipo B do padrão e resolução do objeto. Foi considerada a distribuição triangular para este modelo [1, 3].

### *B. Cálculo do erro*

O erro é calculado para cada ponto de medição e consiste na diferença entre o valor indicado pelo manômetro em calibração e o valor indicado pelo padrão. Para representar o erro é escolhido o maior valor entre as diferenças calculadas.

### *C. Cálculo da histerese*

A histerese é calculada para cada ponto de medição através da diferença entre os valores obtidos na carga e descarga da pressão. A histerese para o ponto medido é dada pela maior diferença encontrada.

### *D. Cálculo da Incerteza tipo A*

É calculada através da relação entre o desvio padrão dos resultados obtidos através do processo de medição e a raiz quadrada do número de resultados de medição. É calculada para o padrão e o objeto da calibração. Esta incerteza mostra a repetitividade, que é capacidade do instrumento em fornecer valores de medição iguais ou bem próximos um do outro. Neste trabalho a incerteza tipo A foi determinada para o padrão e o instrumento em calibração. Sua fórmula é dada por (1):

$$
u_A = \frac{S}{\sqrt{n}}\tag{1}
$$

Onde *S*, é o desvio padrão dos resultados da medição; *n* é igual ao número de resultados e  $u_A$  incerteza tipo A.

#### *E. Cálculo da incerteza tipo B*

A incerteza tipo B é calculada em função de dados estatísticos fornecidos em certificados de calibração, das incertezas considerando o ajuste e das incertezas considerando a distribuição. Seu valor é dado pela relação da incerteza expressa e seu fator de abrangência ou pelo divisor da distribuição. Neste trabalho foi considerada a incerteza tipo B relativa ao padrão (2), histerese (3) e a resolução do objeto (4). As fórmulas usadas para a incerteza tipo B são:

$$
u_{B2} = \frac{Robj}{\sqrt{24}}\tag{2}
$$

$$
u_{B1} = \frac{Upd}{k_{Padr\bar{a}o}}\tag{3}
$$

$$
u_{B3} = \frac{Histerese}{\sqrt{24}}\tag{4}
$$

Onde as variáveis das fórmulas são descritas a seguir:

 $u_{BI}$ = incerteza tipo B do padrão *Upd*= incerteza do padrão *kPadrão*= fator de abrangência obtido no certificado do padrão utilizado  $u_{B2}$ = incerteza tipo B da resolução do objeto *√24*= divisor para distribuição triangular  $u_{B3}$ = incerteza tipo B da histerese *Robj*= resolução do objeto

### *F. Expressão da incerteza de medição*

A expressão da incerteza de medição considera a combinação das incertezas tipo A e tipo B. A incerteza combinada é calculada considerando as incertezas padronizadas tipo A e tipo B identificadas como de influência no resultado da medição.

A incerteza da resolução do padrão não foi considerada, por estar combinada na incerteza do padrão. O modelo matemático para a incerteza combinada é dado por (5):

$$
uc = \sqrt{(u_{Apd})^2 + (u_{Aobj})^2 + (u_{B3})^2 + (u_{B2})^2 + (u_{B1})^2}
$$
 (5)

Onde as variáveis do modelo se referem à:

 *uc*= Incerteza combinada  *uApd*= Incerteza tipo A do padrão  $u_{\text{Aobj}}$ = Incerteza tipo A do objeto  $u_{B3}$ = Incerteza da histerese  *uB2*= Incerteza da resolução do objeto *uB1*= Incerteza do padrão

Para expressão da incerteza de medição são considerados para sua determinação os graus de liberdade efetivos (*υeff*). Os graus de liberdade efetivos são calculados através da fórmula de Welch-Satterhwaite [1] onde as incertezas de influência são consideradas em relação a seu grau de liberdade. As incertezas tipo B, por possuírem limites de grande confiabilidade seus graus de liberdade tendem ao infinito. Modelo matemático de Welch-Satterhwaite (6) [1]:

$$
v_{\text{eff}} = \frac{u_c^4}{\sum_{i=1}^N \frac{u^4(i)}{v_{(i)}}}
$$
 (6)

Onde:

 *υeff* =graus de liberdade efetivos *uc*=incerteza combinada

- $u_{(i)}$ =incertezas padronizadas (tipo A, tipo B e etc.)
- *υ(i)*=graus de liberdade das medições relativas a incerteza u, calculado como n-1 e n é igual ao número de medições.

Neste modelo, o grau de liberdade efetivo é dado pela fórmula (7):

$$
v_{\text{eff}} = \frac{(u_c)^4}{\frac{(u_{\text{Apd}})^4}{(8-1)}}
$$
(7)

Considerando:

*υeff*= graus de liberdade efetivos *uc*= incerteza combinada *uApd*= incerteza do padrão *(8-1)*= número de medições menos 1

No modelo proposto a grandeza e a unidade de trabalho são iguais fazendo com que os coeficientes de sensibilidade sejam considerados iguais a 1 [1]. Na expressão da incerteza de medição também é considerado o fator de abrangência (k). O fator de abrangência é calculado em função da tabela t-student, com os graus de liberdade efetivos (7) calculados em função do número de resultados obtidos no ponto de medição e nível de confiança de 95,45% (0,045 de probabilidade). No presente modelo de calibração o valor na tabela t-student foi dado por um nível de confiança de 95,45% e graus de liberdade igual 7 (oito valores obtidos para cada ponto menos um). O cálculo final para a expressão da incerteza de medição consiste em multiplicar a incerteza combinada (uc) pelo fator de abrangência (k) conforme a fórmula (8):

$$
U_{c 95,45\%} = u_c \times k. \tag{8}
$$

### IV. RESULTADOS

Utilizando o modelo de calibração e determinação da incerteza de medição proposto foram avaliados 15 esfigmomanômetros mecânicos aneróides, entre novos e usados. Os resultados são apresentados na tabela 1.

Tabela 1 – Resultados obtidos com o modelo de calibração e determinação da incerteza de medição proposto. Legenda:  $\checkmark$  - Aprovado,  $\star$  - Reprovado.

|    |              | kPa (mmHg) |        | <b>Critérios</b>    |              |             |
|----|--------------|------------|--------|---------------------|--------------|-------------|
| N° | Tempo de uso | Erro       |        | Histerese Incerteza | <b>OIML</b>  | Modelo      |
|    | Sem uso      | 0,3(2)     | 0.3(2) | 0,20(1,5)           |              | ×           |
| 2  | 1 mês        | 0.5(4)     | 0,3(2) | 0.19(1.4)           | ✓            | ×           |
| 3  | 4 Meses      | 0,5(4)     | 0,3(2) | 0,20(1,5)           |              | ×           |
| 4  | 6 anos       | (8)<br>1.1 | 0,3(2) | 0,21(1,6)           | ×            | ×.          |
| 5  | Sem uso      | 0.4(3)     | 0.3(2) | 0,19(1,4)           | ✓            | ×           |
| 6  | 5 anos       | 1,2(9)     | 0.5(4) | 0.40(3)             | ×            | ×           |
| 7  | 2 anos       | 0.3(2)     | 0,3(2) | 0,20(1,5)           |              |             |
| 8  | 5 anos       | 1.2 (9)    | 0,3(2) | 0.20(1.5)           | ×            | ×           |
| 9  | 2 anos       | 0.4(3)     | 0,3(2) | 0,20(1,5)           | $\checkmark$ | $\mathbf x$ |
| 10 | 4 anos       | 0,7<br>(5) | 0.4(3) | 0,30(2)             | ×            | ×           |
| 11 | 4 meses      | 0.3(2)     | 0.3(2) | 0.21<br>(1.7)       | ✓            | ✓           |
| 12 | 6 meses      | 0.4(3)     | 0.3(2) | 0,20(1,5)           |              | ×           |
| 13 | 1 ano        | 0,4(3)     | 0,3(2) | 0,19(1,4)           |              | ×           |
| 14 | 1 ano        | 0.5(4)     | 0,3(2) | 0,20(1,5)           |              | ×           |
| 15 | sem uso      | 0,3(2)     | 0,3(2) | 0,17(1,3)           | $\checkmark$ | ×           |

O critério de avaliação vigente, baseado na recomendação OIML R-16-1:2002[3], não requer a análise da incerteza de medição, considerando o instrumento aprovado quando o erro encontrado é inferior ou igual 0,4 kPa (3 mmHg) para aparelho novo e de 0,5 kPa (4 mmHg) para aparelho em uso [3]. Conforme observado na tabela 1, segundo os critérios recomendados pela OIML, somente 4 (27%) dos 15 esfigmomanômetros seriam reprovados, sendo que todos estes 4 instrumentos são usados e possuem tempo de uso maior ou igual a 4 anos. Considerando a avaliação da incerteza de medição, o número de instrumentos reprovados sobe para 13 (87%). Dentre estes reprovados, os 9 esfigmomanômetros que só foram reprovados ao se analisar os cálculos da incerteza de medição tinham menos de 2 anos de uso, sendo que a maioria possuía tempo de vida inferior a 6 meses, incluindo todos os três esfigmomanômetros novos. Para a histerese, a

OIML R-16-1:2002 especifica um erro máximo de 0,5 kPa (4 mmHg) e é usado para garantia da qualidade e conformidade do esfigmomanômetro [3]. Para este último parâmetro, apenas um dos instrumentos apresentou resultados fora do requisito.

### V. CONCLUSÃO

O modelo proposto no presente trabalho considera que o resultado de medição para avaliação metrológica de esfigmomanômetros, deve ser expresso como: *Medição ± (erro + incerteza de medição).* 

Considerando a incerteza de medição, pode-se verificar que esfigmomanômetros considerados aprovados segundo os requisitos de medição recomendados pela R-16-1:2002 podem estar, porém, com erro máximo acima do permissível segundo a mesma recomendação, conduzindo a erros no diagnóstico clínico. Segundo os resultados obtidos neste trabalho, a análise da incerteza é fundamental para a garantia da confiabilidade metrológica, especialmente para a avaliação dos instrumentos de medição mais novos, recém saídos de fábrica, que apresentam erros ainda não tão elevados. Embora a determinação da incerteza de medição não seja requisito na recomendação da OIML para esfigmomanômetros, a análise dos presentes resultados indica que 70% dos instrumentos que seriam reprovados por estarem em desacordo com as especificações de erro máximo recomendadas pela OIML, só foram detectados ao se considerar o cálculo da incerteza de medição.

#### REFERÊNCIAS

- 1. ASSOCIAÇÃO BRASILEIRA DE NORMAS TÉCNICAS. Guia para a Expressão da Incerteza de Medição - Terceira edição brasileira em língua portuguesa. Rio de Janeiro: ABNT, INMETRO, 2003.<br>INSTITUTO NACIONAL
- 2. INSTITUTO NACIONAL DE METROLOGIA, NORMALIZAÇÃO E QUALIDADE INDUSTRIAL. NIE-DIMEL-006. Rev01 - Procedimentos de Verificação e Inspeção de Esfigmomanômetros Mecânicos. INMETRO, Rio de Janeiro, 2005. Disponível em: <http://www.inmetro.gov.br/kits/niedimel006r01.doc>. Acessado em: 13 maio. 2007.<br>INTERNATIONAL ORGANIZATION
- 3. INTERNATIONAL ORGANIZATION OF LEGAL METROLOGY. R-16-1:2002: Non-invasive mechanical sphygmomanometers, edition 2002(E).
- 4. M.J. TURNER, P.C. KAM, A.B. BAKER. Metrology in Medicine. Austrália. 2004. Disponível em: <http://www.personal.usyd.edu.au/~mjturner/metrology\_in\_ med\_msa\_2004.pdf>. Acesso em: 14 Maio. 2007.
- 5. ANÁLISE em esfigmomanômetros através da verificação do estado de calibração dos mesmos. 1997. Disponível em: <http://www.inmetro.gov.br/consumidor/produtos/esfigmo.as p>. Acesso em: 13 maio. 2007.

Elisabeth Costa Monteiro, Pontífica Universidade católica Marquês de São Vicente, 225 - Gávea Rio de Janeiro – RJ - Brasil beth@metrologia.ctc.puc-rio.br

# **Estimación de la Incertidumbre en la Calibración de Equipos Electromédicos**

Luis Enrique Llamosa Rincón $^{\rm l}$ , Luis Gregorio Meza Contreras $^{\rm l}$ , Milton Fernando Villarreal Castro $^{\rm l}$ 

<sup>1</sup>Universidad Tecnológica de Pereira (UTP)/Facultad de Ciencias Básicas, Profesor- Pereira, Risaralda, Colombia

*Abstract–* **The metrology laboratory of electrical variables in your electromedical metrology area, with base in a project approved by COLCIENCIAS, government entity directed to create favorable conditions for the national generation of scientific and technological knowledge, has designed the procedures of calibration/test for electro-medical equipment, in the areas of: Electric security, electrocardiography, fetal monitoring, pulsioximetría-SpO2, respiration, electro-scalpels, defibrillators/pacemakers, arterial pressure, infusion bombs, ultrasounds, incubators, rays X, among others. In the content of this article is presented the general procedure designed by the group that develops the project, to carry out the calculation of mensuration uncertainty in the processes of calibration of electromedical equipment.** 

*Palabras claves–* **metrología electromédica, incertidumbre, trazabilidad, calibración, acreditación, laboratorio.** 

### **I.I**NTRODUCCIÓN

Se presentan los procedimientos genéricos diseñados por el grupo de Electrofisiología de la Universidad Tecnológica de Pereira (UTP) - Colombia, que permiten estimar el valor de la incertidumbre relacionado con la Calibración de equipos electromédicos.

El procedimiento diseñado es utilizado para estimar el valor de la incertidumbre como resultado de la calibración de equipos electromédicos en el laboratorio de metrología electromédica de la UTP que actualmente está en proceso de acreditación con base en la norma NTC-ISO-IEC 17025 [1].

COLCIENCIAS, entidad gubernamental dirigida a crear condiciones favorables para la generación de conocimiento científico y tecnológico nacionales, aprobó en diciembre de 2004 para el Grupo de Electrofisiología de la UTP a través de su Programa Nacional de Ciencia y Tecnología de la Salud, la co-financiación de un proyecto mediante el cual se ha implementado el primer laboratorio que sería acreditado en el país en esta área (de acuerdo a lo indagado a nivel de países latinoamericanos tampoco en esta área, se encuentran laboratorios "acreditados" en alguno de ellos) y que actualmente presta servicios en las siguientes líneas: Seguridad eléctrica, electrocardiografía, monitoría fetal, pulsioximetría-SpO2, respiración, electrobisturies, desfibriladores/marcapasos, presión arterial, bombas de infusión, ultrasonidos, incubadoras, rayos X, entre otras.

Hay que anotar que no existen normas especializadas que indiquen como hallar este valor en la calibración de equipo electromédico y que por tanto el procedimiento que aquí presentamos ha sido diseñado con base en normas genéricas como la GTC-51 "guía para la expresión de incertidumbre en las mediciones y la EA-4-02 "Expression of the Uncertainty of Measurement in Calibration".

### **II. M**ATERIAL Y MÉTODOS

#### *A. Definiciones metrológicas fundamentales*

Este procedimiento utiliza las definiciones metrológicas de conformidad con la norma NTC-2194, vocabulario de términos básicos y generales en metrología y la norma NTC-IEC-60601-1, Equipo Electromédico. Parte 1: Requisitos Generales para la seguridad, ellas son:

 *Exactitud de medición*. Cercanía del acuerdo entre el resultado de una medición y un valor verdadero de la magnitud por medir (numeral 3.5 - NTC-2194) [2].

 *Instrumento de medición digital*. Instrumento de medición que suministra una señal de salida en forma digital (numeral 4.11- NTC-2194) [2].

 *Instrumento de medición análogo*. Instrumento de medición en el cual la salida o la presentación de la información es una función continua de la magnitud por medir o de la señal de entrada (numeral 4.10- NTC-2194) [2].

*Patrón de trabajo*. Patrón que se utiliza rutinariamente para calibrar o comprobar, instrumentos de medida (numeral 6.7 - NTC-2194) [2].

*Error de medición*. Resultado de una medición menos un valor verdadero de la magnitud por medir (numeral 3.10 - NTC-2194) [2].

Nota. Cuando se necesita distinguir entre "error" y "error relativo", el primero a veces se denomina *error absoluto de medición.* Este no se debe confundir con el *valor absoluto de error,* que es el módulo del error.

 *Repetibilidad de un instrumento de medición*. Aptitud de un instrumento de medición para dar indicaciones muy cercanas, en aplicaciones repetidas de la misma magnitud por medir bajo las mismas condiciones de medición (numeral 5.27- NTC-2194) [2].

*Incertidumbre de la medición*. Parámetro asociado con el resultado de una medición, que caracteriza a la dispersión de los valores que en forma razonable se le podrían atribuir a la magnitud por medir (numeral 3.9 - NTC-2194) [2].

Nota: El parámetro puede ser, por ejemplo, una desviación estándar (o un múltiplo dado de ella), o la semilongitud de un intervalo que tenga un nivel de confianza determinado.

*Evaluación (de incertidumbre) Tipo A*. Método para evaluar la incertidumbre mediante el análisis estadístico de una serie de observaciones (numeral 2.3.2 - GTC-51) [3].

 *Evaluación (de incertidumbre) Tipo B.* Método para evaluar la incertidumbre por otro medio que no sea el análisis estadístico de una serie de observaciones (numeral 2.3.3 - GTC-51) [3].

*Calibración.* Conjunto de operaciones que establecen, bajo condiciones especificas, la relación entre los valores de las magnitudes que indiquen un instrumento de medición o un sistema de medición, o valores representados por una medida materializada o por un material de referencia, y los valores correspondientes determinados por medio de los patrones (numeral 6.11 – NTC - 2194) [2].

*Equipo electromédico*. Equipo eléctrico, provisto de una sola conexión con la red de alimentación y destinado a diagnosticar, tratar rehabilitar y/o vigilar al paciente bajo supervisón médica y que tiene contacto físico con el paciente y/o transfiere energía, y/o recibe energía (numeral 2.2.15 NTC-IEC-60601-1) [4].

### **III. R**ESULTADO

A continuación se describe el procedimiento diseñado para determinar el valor estimado de la incertidumbre y lo correspondiente a la expresión de su resultado en la calibración de equipos electromédicos:

### *A. Estimación de la incertidumbre*

Para la estimación de la incertidumbre en la calibración de equipos electromédicos, se debe tener en cuenta lo siguiente:

- Si el equipo electromédico para calibración mide la variable y el patrón de trabajo la genera.
- Si el equipo electromédico para calibración genera la variable y el patrón de trabajo la mide.

*Si el equipo electromédico para calibración mide la variable y el patrón de trabajo la genera*, se desarrolla el siguiente procedimiento:

– Modelar matemáticamente el procedimiento de medición:

$$
E = (\overline{Ai} + \overline{\delta}Ai) - (Ar + \overline{\delta}Ar + \delta Ar1)
$$
 (1)

Donde:

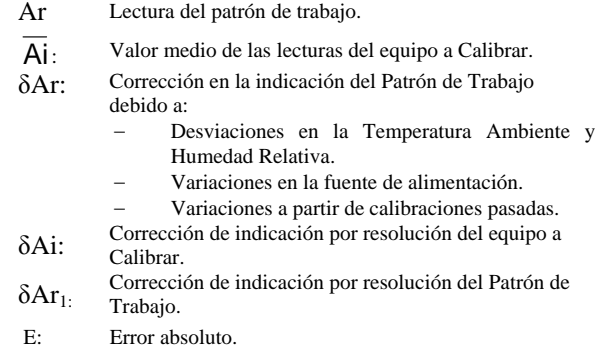

De la ecuación 1, podemos hacer las siguientes aclaraciones:

La resolución corresponde al dígito menos significativo observado en la pantalla del equipo a calibrar o el patrón de trabajo. La corrección en la indicación por resolución es igual a cero (numeral S 9.7 EA 4/02) [5], por lo tanto:

 $δAi = δAr1 = 0.0$ 

Para la corrección en la indicación del patrón de trabajo, el laboratorio tiene en cuenta los aspectos establecidos por el fabricante, el patrón de trabajo se calibra cada año y además el resultado del certificado de calibración muestra que las especificaciones del fabricante se cumplen, el estimado de δAr es 0,0. De acuerdo con lo anterior la ecuación (1) se reduce a:

$$
E = \overline{Ai} - Ar
$$
 (2)

– Evaluar los tipos de incertidumbre estándar. En los tipos de incertidumbre (Tipo A y tipo B) se presentan diferentes fuentes de incertidumbre durante el proceso de medición (GTC-51 numeral 3.3.2) [3], esas fuentes se visualizan en la siguiente figura:

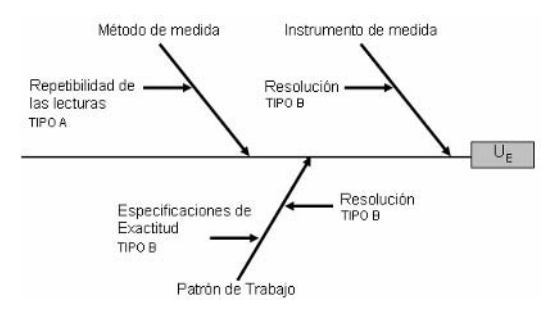

Fig. 1- Fuentes de incertidumbre involucradas en el proceso de medición.

– Evaluar la incertidumbre *Tipo A* por repetibilidad de las lecturas (GTC-51 numeral 4.2.3) [3].

$$
\overline{Ai} = \frac{1}{n} * \sum_{i=1}^{n} Aii
$$
 (3)

$$
S(\overline{Ai}) = \sqrt{\frac{1}{n-1} + \sum_{i=1}^{n} (Ai - \overline{Ai})^2}
$$
 (4)

$$
U_A = \frac{S(\overline{Ai})}{\sqrt{n}}\tag{5}
$$

Donde:

- Aii: Cada una de las lecturas del equipo registradas durante la Calibración.
- n: Número de mediciones realizadas en la Calibración. Este número es igual a seis (6).

 $S(\overline{Ai})$ : Desviación estándar.

U A: Incertidumbre estándar Tipo A.

– Evaluar la incertidumbre *Tipo B* por especificaciones de exactitud del patrón de trabajo ( $U_{B1}$ ) (GTC-51 numeral 4.3) [3].

$$
U_{\text{B1}} = \frac{\text{Especificaciones del patrón de trabajo}}{\sqrt{3}}
$$
 (6)

– Evaluar la incertidumbre *Tipo B* por resolución del patrón de trabajo  $(U_{B2})$ .

$$
U_{B2} = \frac{\text{Resolución}}{2 \times \sqrt{3}}
$$
 (7)

– Evaluar la incertidumbre *Tipo B* por resolución del equipo a Calibrar  $(U_{B3})$ .

$$
U_{B3} = \frac{\text{Resolución}}{2 \times \sqrt{3}}
$$
 (8)

– Hallar los coeficientes de sensibilidad (GTC-51 numeral 5.1.4/5). Partiendo de la expresión 2, tenemos:

$$
\frac{\partial E}{\partial \overline{A}i} = 1 \; ; \; \frac{\partial E}{\partial Ar} = -1 \tag{9}
$$

– Determinar el valor de la incertidumbre combinada  $U_C$ **(**GTC-51 numeral 5.1.2) [3]. Esta incertidumbre se calcula a partir de las incertidumbres estándar (Tipo A y Tipo B) y de los coeficientes de sensibilidad (ecuación 9).

$$
U_C = \sqrt{\left(\frac{\partial E}{\partial A}\right)^2} \times U_A^P + \left(\frac{\partial E}{\partial Ar}\right)^2 \times \left(U_{B1}^P + U_{B2}^P\right) + \left(\frac{\partial E}{\partial A i}\right)^2 \times U_{B3}^P
$$

$$
\mathsf{U}_{\mathsf{C}} = \sqrt{U_{A}^{2} + U_{B1}^{2} + U_{B2}^{2} + U_{B3}^{2}}
$$
 (10)

- Identifique la incertidumbre dominante en la expresión (10) (EA-4-02 numeral S9.11/S9.14) [5].
- Calcule la incertidumbre combinada sin tener en cuenta la incertidumbre estándar dominante.

$$
\mathsf{U}_{\mathsf{C}}^{\dagger} = \sqrt{U_{\mathsf{C}}^2 - U_{\mathsf{Do\ min\ ante}}^2}
$$
\n(11)

- Calcule la relación entre  $U_C$  y  $U_{\text{Domainate}}$ .

$$
C = \frac{U}{C} / U_{\text{Dominante}} \tag{12}
$$

- $-$  *i*, La relación de la ecuación (12) es menor a 0,3?
	- a) Si la relación es menor a 0,3, siga las actividades marcadas con (\*).
	- b) Si la relación es mayor o igual a 0,3, siga las actividades marcadas con (\*\*).
- \* De acuerdo con el ítem a), asuma un factor de cobertura  $k = 1,65$ .
- \* Calcule la incertidumbre expandida (GTC-51 numeral 6.2.1) [3] de acuerdo con la siguiente expresión:

$$
U_E = k U_C = 1,65 U_C
$$
 (13)

– \*\* De acuerdo con el enunciado b), halle el número de grados efectivos de libertad (γef) (GTC-51 anexo G.4.1) [3] de acuerdo con la expresión (14).

$$
(14)
$$

$$
\gamma_{ef} = \frac{U_0^4}{\sum_{i=1}^{n} \frac{U_i^4}{\gamma_i}} = \frac{U_0^4}{\frac{U_0^4}{\gamma_1} + \frac{U_0^4}{\gamma_2} + \frac{U_0^4}{\gamma_3} + \frac{U_0^4}{\gamma_4}}
$$

Donde:

γi: Número efectivo de grados de libertad de cada contribución ( $U_A$  y  $U_{Bi}$ ), el valor se obtiene aplicando las siguientes reglas:

γi:  $n - 1$  para evaluaciones Tipo A.

 $γ$ i:  $1x10^{100}$  cuando se aplican distribuciones rectangulares.

*Nota. Teóricamente, el número efectivo de grados de libertad para distribuciones rectangulares es infinito. Para efectos de diseño de software en Excel, el laboratorio determina que éste valor infinito se reemplaza por el valor de 1x10100 por que el software de Excel no trabaja con constantes infinitas.* 

| Grados<br>de libertad | k<br>(95%) | <b>Grados</b><br>de libertad | k<br>(95%) | Grados<br>de libertad | k<br>(95%) |
|-----------------------|------------|------------------------------|------------|-----------------------|------------|
| ı                     | 12,71      | 10                           | 2,23       | 19                    | 2,09       |
| $\overline{2}$        | 4,3        | 11                           | 2,2        | 20                    | 2,09       |
| 3                     | 3,18       | 12                           | 2,18       | 25                    | 2,06       |
| $\overline{4}$        | 2,78       | 13                           | 2,16       | 30                    | 2,04       |
| 5                     | 2,57       | 14                           | 2,14       | 40                    | 2,02       |
| 6                     | 2,45       | 15                           | 2,13       | 50                    | 2,01       |
| 7                     | 2,36       | 16                           | 2,12       | 100                   | 1,984      |
| 8                     | 2,31       | 17                           | 2,11       | $\infty$              | 1,96       |
| 9                     | 2,26       | 18                           | 2,1        |                       |            |

Tabla 1. Factor k de Student en función del número efectivo de grados de libertad y un nivel de confianza de 95 %.

- \*\* Teniendo en cuenta un nivel de confianza del 95 % y el valor obtenido de la expresión (14), defina el factor de cobertura k según la tabla 1.
- \*\* Calcule la Incertidumbre Expandida de acuerdo con la ecuación (15).

$$
UE = U_C \times k \tag{15}
$$

*Si el equipo electromédico para calibración genera la variable y el patrón de trabajo la mide*, se desarrolla el mismo procedimiento anterior con algunas modificaciones que se expresan en las definiciones de los componentes de la ecuación 16 (modelamiento matemático del la ecuación 16 (modelamiento matemático del procedimiento de medición) que a continuación se presentan:

$$
E = (Ai + \delta Ai) - (\overline{Ar} + \delta Ar + \delta Ar1)
$$
 (16)

Donde:

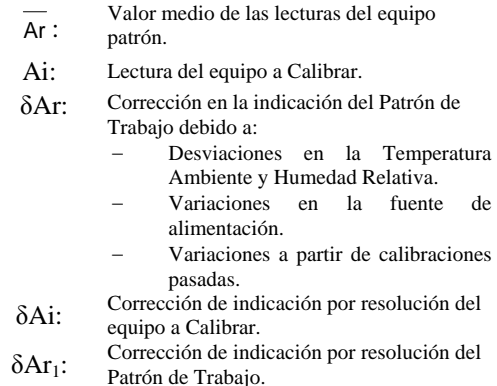

E: Error absoluto.

De la expresión 16 se pueden hacer las mismas aclaraciones que se realizaron para la expresión (1) en cuanto a la resolución y en cuanto a la corrección en la indicación del patrón de trabajo.

De acuerdo con lo anterior la expresión (16) se reduce a:

$$
E = Ai - \overline{Ar}
$$
 (17)

A continuación se sigue el mismo procedimiento seguido para el caso en que el equipo electromédico para calibración mide la variable y el patrón de trabajo la genera.

*Expresión de resultados:* El valor de la incertidumbre de medida se expresa con dos cifras significativas, el número de cifras significativas para Error (E), Tolerancia (T), lecturas en el equipo a Calibrar (Ai) y las lecturas del analizador (Ar), equivale a aumentar una cifra más que la observada en el valor de resolución de los equipos.

Esta consideración hace que la medida realizada sea más exacta, se evita la sobreestimación de valores por causa de aproximaciones, lo cual afectaría por especificaciones a los equipos electromédicos.

Para realizar las aproximaciones o redondeos de los datos, tener en cuenta lo siguiente:

- Si el dígito siguiente a la última cifra significativa es mayor o igual a 5, la última cifra significativa se incrementa en 1, de lo contrario no se modifica.

### **IV. D**ISCUSIÓN Y CONCLUSIONES

Se diseñaron los procedimientos para el calculo de incertidumbre en los procesos de calibración de equipo electromédico con base en la norma GTC-51 "guía para la expresión de incertidumbre en las mediciones" que es equivalente con la "Guide to the expression of uncertainty in measurement" publicada por la ISO, siendo este artículo un referente más para los laboratorios de calibración/ensayos que están en proceso de "acreditación" tanto en nuestra Universidad como en nuestro país y Latinoamérica en el que la cultura de la metrología está hasta ahora entrando en todos los ámbitos, tanto académicos como de producción y de servicios.

#### **R**EFERENCIAS

- 1. NTC-ISO-17025 Requisitos generales de competencia de laboratorios de ensayos y calibración.
- 2. Norma NTC-2194 Vocabulario de términos básicos y generales en metrología.
- 3. Norma GTC-51 Guía para la expresión de incertidumbre en las mediciones.
- 4. Norma NTC-IEC-60601-1 Equipo electromédico. Parte 1: Requisitos generales para la seguridad.
- 5. EA-4-02 Expression of the Uncertainty of Measurement in Calibration.
- 6. Manual de usuario: Analizador de Seguridad Eléctrica FLUKE 505 PRO.

País: Colombia<br>E-mail: lellamo@u

Autor: Luis Enrique Llamosa Rincón y otros<br>Instituto: Universidad Tecnológica de Pereira Instituto: Universidad Tecnológica de Pereira<br>Dirección: La julita – Pereira – Risaralda Dirección: La julita – Pereira – Risaralda lellamo@utp.edu.co

# **Para auxiliar o treinamento de uso de equipamento eletromédico: um computador**

A.T.R. Barbosa<sup>1</sup>, F.M. de Azevedo<sup>2</sup>

<sup>1</sup> Centro de Engenharia Biomédica, Hospital São Vicente de Paulo, Passo Fundo, Brasil<br><sup>2</sup> Instituto de Engenharia Biomédica, Universidade Federal de Santa Catarina, Elorianópolis, E <sup>2</sup> Instituto de Engenharia Biomédica, Universidade Federal de Santa Catarina, Florianópolis, Brasil

*Abstract***— This article presents a methodology for the development in the training system, to be applied in clinical staff, for the use the multiparametric monitor. This training system is personalized to the user's characteristic in the acquisition of information in the medical area, through the use in several ways of presentation of the content (text, flowcharts, drawings and animation), that would be based in the user's cognitive profile (their Multiple Intelligences (MI)). For the accomplishment of such adaptation the methodology proposes the use of MLP (Multi-Layer Perceptron) and IAC (Interaction Activation and Competition) neural network. In an initial evaluation with some user, the adaptation system demonstrated to be more stimulating in the knowledge acquisition than a no adaptation system.** 

*Keywords***— Training, medical equipment, clinical engineering** 

### I. INTRODUÇÃO

A complexidade tecnológica na área médica exige profissionais cada vez mais conhecedores dos novos métodos, dos novos conceitos e tendências para um melhor desempenho de suas funções.

O uso inadequado dos equipamentos médicos pode acarretar em um comprometimento na qualidade do atendimento ou até mesmo provocar danos aos pacientes. Ainda assim, equipes de treinamento não são comuns na maioria dos hospitais e, geralmente, treinamentos por parte dos representantes dos equipamentos médicos são realizados apenas após a aquisição dos mesmos.

Nota-se ainda que há grande rotatividade de pessoal em muitos hospitais e não há disponibilidade de todo o corpo clínico no momento dos cursos oferecidos [1]. Muitos profissionais, portanto, não recebem nenhum tipo de treinamento de como utilizar os equipamentos adequadamente, obtendo o conhecimento na prática, por meio de colegas, ou empiricamente, sem ao menos ler os manuais do equipamento, que são difíceis de serem encontrados no ambiente hospitalar e se apresentam de maneira "aborrecedora" para a maioria dos leitores.

Neste contexto, percebe-se que há necessidade de melhorar a maneira de disponibilizar informações sobre equipamentos médico-hospitalares.

Desta forma, com intuito de melhorar esta realidade, foi desenvolvido um sistema computacional adaptativo, modelado para o perfil cognitivo do usuário, que auxilia no aprendizado da utilização de um equipamento médicohospitalar.

Isto será possível porque os computadores estão cada vez mais presentes nos estabelecimentos assistenciais de saúde (EAS).

O equipamento apresentado pelo sistema é um monitor multiparamétrico, pois este é um monitor de sinais vitais, muito utilizado na monitorização de pacientes adulto, infantil e neonatal, em centros de tratamentos intensivos (CTIs), unidades de resgate, prontos-socorros, ambulatórios e centros cirúrgicos, sendo portanto, bastante presente nos EAS. Observa-se, porém, que a metodologia desenvolvida poderá ser utilizada para treinamento de qualquer outro equipamento ou para qualquer outro assunto, como por exemplo, aulas de medicina.

### II. METODOLOGIA

A metodologia desenvolvida constrói sistemas que realizam adaptação automática, na interface de um sistema computacional, conforme o perfil do usuário.

O perfil a ser identificado realização da adaptação são suas inteligências múltiplas. A Teoria da Inteligências Múltiplas foi desenvolvida em 1985 por Howard Gardner [2]. Segundo Gardner (1996), todos possuímos os mesmos instrumentos para chegar ao conhecimento, mas não com a mesma intensidade e, devido a isto, aprendemos de formas diferentes [2]. Uns têm mais facilidade de aprender através da imagem, outros através da fala, da música, do movimento, do isolamento ou da cooperação. Mais ainda, as pessoas apresentam traços integrados de diversas inteligências e, dessa forma, não é possível enquadrar os indivíduos em apenas uma inteligência. Conseqüentemente, do ponto de vista do processo de ensino-aprendizagem, seria interessante conhecer as inteligências preponderantes em cada indivíduo de maneira a determinar a forma de apresentação mais adequada ao conteúdo [3].

As pesquisas de Gardner identificaram oito tipos de inteligências, quais sejam: Lingüística-verbal, Lógicomatemática, Visual-espacial, Musical, Cinestésico-corporal, Interpessoa, Intrapessoal e Naturalista.

A metodologia desenvolvida neste trabalho para implementar a adaptação da interface de forma a informar, desenvolver ou ensinar a utilizar um equipamento médico utiliza apenas quatro, das oito citadas, na determinação das características do usuário, sendo estas:

- Lingüística-verbal: relacionada às palavras e à linguagem escrita e falada;
- Lógico-matemática: relaciona-se ao raciocínio lógico e dedutivo;
- Visual-espacial: inclui a capacidade de criar imagens mentais e o senso de visão e a capacidade de visualização espacial de um objeto são bastante desenvolvidos;
- Cinestésico-corporal: relaciona-se ao movimento físico.

Na construção deste sistema adaptativo de auxílio ao uso de um equipamento médico essas quatro inteligências possibilitam uma maior flexibilidade na exposição do conteúdo ao usuário.

Este sistema adaptativo, portanto, oferece um ambiente atrativo e personalizado para o usuário na aquisição da informação, através do emprego de várias formas de apresentação do conteúdo (texto, fluxograma, desenho e animação), que são adaptadas as IMs do usuário. Neste contexto, as IMs são definidas por meio de notas (valores que variam de 1 até 4).

Esta metodologia proporciona a capacidade do sistema modificar automaticamente suas próprias características (definição inicial da quantidade de texto, fluxograma, desenho e animação), de acordo com a percepção inicial das necessidades e características pessoais do usuário e oferece ferramenta para que o usuário altere explicitamente certas características do sistema (modificação de um conteúdo que é apresentado em determinada mídia por outro), a fim de adequá-lo ao seu comportamento. Para possibilitar isso, foi desenvolvido um método para se obter o perfil do usuário e a criação de um mecanismo de adaptação se fez necessário.

No desenvolvimento da metodologia o sistema foi dividido em módulos: módulo do usuário (UM), módulo gerador de adaptação (MGA) e módulo de interface (MI).

O Módulo do Usuário (MU) é responsável pela determinação das características, ou perfil, do usuário (representadas por suas IMs) que são usadas na adaptação. Este perfil é determinado, na primeira utilização do usuário, através de um teste de múltipla escolha, que está presente na primeira página do site (página esta controlada por um outro módulo, o módulo de interface (MI)). Neste módulo do usuário as marcações do teste de múltipla escolha, realizadas pelo usuário, são convertidas em notas das IMs.

O módulo gerador de adaptação (MGA) é responsável pelo mecanismo de adaptação do sistema e se constitui no mais importante e complexo dos três. É nele que é definido como será realizada a adaptação no sistema e, para isto, o conteúdo a ser apresentado é dividido em assuntos. Cada assunto pode ser apresentado em uma determinada mídia (texto, fluxograma, desenho ou animação) definida neste módulo, de acordo com o perfil do usuário. Ou seja, é neste módulo que será definida a quantidade de assuntos que será apresentada na "mídia" texto, fluxograma, desenho ou animação, conforme o valor (notas) das IMs do usuário (perfil do usuário), fornecidas pelo MU.

Por meio de diversas pesquisas, verificou-se que uma solução viável e factível para esta adaptação seria através do uso de redes neurais artificiais (RNA). Neste módulo são usadas dois tipos de redes neurais artificiais: *Multi-layer Perceptron* (MLP) e *Interactive Activation and Competition* (IAC) devido às características que possuem.

Primeiro, a rede MLP, responsável pela adaptatividade, define automaticamente a quantidade de assuntos por mídia a ser apresentada, e segundo uma rede IAC [4], responsável pela adaptabilidade, modifica a quantidade de assuntos por mídia a serem apresentados de acordo com preferência do usuário. Todo esse processo de adaptabilidade é transparente ao usuário.

O módulo de interface (MI) é responsável pela interação do usuário com o sistema, os de comandos, *menu* e interface gráfica, utilizando-se elementos de hardware e software.

O MI, inicialmente, apresenta uma página com um teste de múltipla escolha, o qual possibilitará a quantificação de algumas IMs do usuário. Após a realização do teste, as marcações são transferidas para o MU, que as converte em notas, armazena o resultado e as envia para o MGA. Este módulo realiza o processamento e fornece as informações para o MI de como deve ser apresentado o conteúdo para o usuário (que tipo de mídia para cada assunto do conteúdo) e o sistema, então, é "montado" para ele. O sistema foi implentado conforme segue.

#### *A. Implementação do sistema*

A primeira página em o usuário tem acesso informa o tema a ser apresentado (Fig. 1).

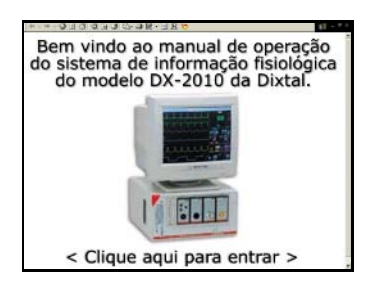

Figura 1 Tela inicial do sistema adaptativo.

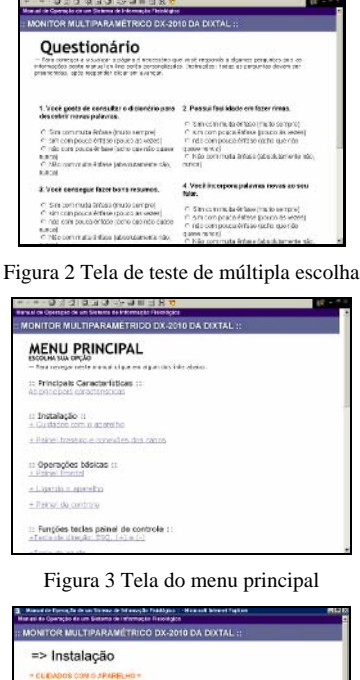

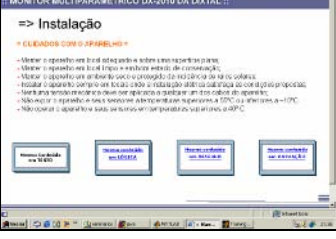

Figura 4 Assunto apresentado em texto.

Logo em seguida, quando entra no sistema, ele visualiza a tela com o teste de múltipla escolha, que devem ser respondidas apenas no primeiro acesso de cada usuário. Ao todo são 30 perguntas, com quatro alternativas cada e o usuário deve escolher apenas uma alternativa de cada pergunta. (Fig. 2).

Após responder o teste de múltipla escolha, o usuário tem acesso ao menu principal. O manual a ser apresentado foi dividido em 20 assuntos diferentes e o acesso a eles é realizado através de links localizados nos tópicos do menu da página principal (Fig. 3).

O usuário escolhe um assunto, através do link no menu, e o visualiza na mídia definida pelo MGA. Este assunto, portanto, poderá ser apresentado através de texto, fluxograma, desenho ou animação àquele determinado usuário, conforme as Figuras 4, 5, 6 e 7.

Independente da "mídia" de apresentação definida na página, além do assunto pertinente encontram-se cinco botões: "mesmo assunto em texto", "mesmo assunto em desenho", "mesmo assunto em fluxograma", "mesmo assunto em animação" e "retorno ao menu".

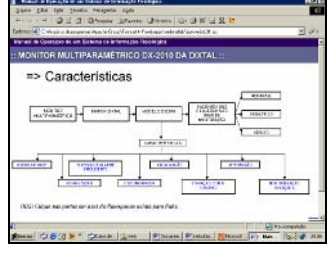

Figura 5 Assunto apresentado em fluxograma.

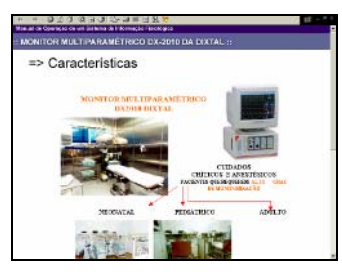

Figura 6 Assunto apresentado em desenho.

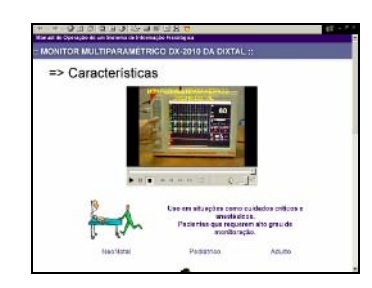

Figura 7 Assunto apresentado em animação.

Caso o usuário escolha uma mídia diferente daquela apresentada, o MI muda a mídia de apresentação. Concomitantemente, o MGA é acionado e a quantidade de assuntos por mídia a ser apresentada é modificada. Ocorrendo isto, o sistema é "remontado" para o usuário, porém, observa-se que os assuntos, já visitados anteriormente, e não alterados pelo usuário, nunca terão suas mídias modificadas. Todo este processo de adaptabilidade, portanto, é transparente ao usuário.

Quando o usuário aciona o botão "finalizar", localizado na página principal, o sistema é finalizado.

Na implementação deste sistema foram utilizados o programa desenvolvido na linguagem C, que é responsável pela adaptação, e a linguagem de programação JSP usada para o desenvolvimento das páginas dinâmicas.

Quando o usuário realiza o teste das IMs, os dados são enviados pelo programa JSP ao programa em C para que este obtenha os valores de IM e determine as condições de apresentação ao usuário corrente (módulo do aluno). Já, quando o usuário intervém no sistema, o programa em C

novamente é acionado pelo programa em JSP, pois as redes híbridas (IAC e MLP) devem realizar o processamento.

### III. RESULTADOS

Como não foram encontradas muitas metodologias, sejam empíricas ou formais, para avaliação de sistemas de treinamentos adaptativos, fez-se uma análise motivacional, deste sistema adaptativo e de um sistema estático.

Neste trabalho, o objetivo central desta avaliação é comparar o comportamento de variáveis, observadas sobre um conjunto de itens de um questionário, em dois momentos diferentes (acesso ao sistema estático e acesso ao sistema adaptativo) para um mesmo grupo de indivíduos. O uso do teste estatístico, portanto, vai permitir avaliar se as diferenças observadas entre os valores obtidos podem ser meramente justificadas por fatores casuais (Ho), ou se tais diferenças são reais (H1). Desta forma implementou-se dois sistemas: um denominado estático e outro, adaptativo. Ambos os sistemas apresentam o mesmo assunto (manual de operação de um monitor multiparamêtrico), sendo que o estático é inflexível e se apresenta de maneira idêntica (com textos e desenhos) para todos os indivíduos.

Através dos resultados, concluiu-se que a característica motivacional estimulante é a que apresentou maior diferença (64,2%) entre os dois sistemas, pois o sistema adaptativo é mais estimulante que o estático (H0 falso) com um nível de significância de 0,01. O parâmetro "estimulante" avalia: o layout da tela, se o sistema é interessante de ser explorado, se a forma de apresentação do conteúdo (mídias utilizadas) é adequada, se apresenta características inéditas e se existem boas surpresas na apresentação. Ou seja, este parâmetro avalia a maneira de se apresentar o conteúdo, sendo este o objeto da metodologia.

O resultado inicial foi bastante satisfatório, pois demonstra que o desenvolvimento de interfaces adaptativas pode trazer estimulo maior na absorção do conteúdo apresentado, e em conseqüência maior eficiência no aprendizado. Os usuários, provavelmente, fixam mais o conhecimento através da transmissão da informação na mídia mais adequada às habilidades individuais.

### IV. CONCLUSÕES

Muitos sistemas desenvolvidos para treinamentos, utilizando-se de computadores, não possuem características para satisfazer as necessidades heterogêneas dos usuários. Ou seja, os cursos apresentam o mesmo material para "treinandos" com diferentes habilidades. Uma solução para este problema de "uniformidade" é o desenvolvimento de

sistemas que possuam a "habilidade" de se adaptar às necessidades, objetivos, interesses e outras características individuais do usuário. Percebendo a grande abrangência do uso de sistemas computacionais no cotidiano de atividades das pessoas, principalmente os baseados na Web, a vantagem que estes sistemas oferecem quando adaptados aos seus usuários e o benefício da utilização de técnicas inteligentes (inteligência artificial) nestas adaptações, concluiu-se que o desenvolvimento de uma metodologia de adaptação de interface contribuiria com para o desenvolvimento de um sistema para treinamento de profissionais na área de saúde que se deparam dia-a-dia com novas tecnologias na área médica.

Uma contribuição deste trabalho, portanto, se constitui na proposição e implementação de um sistema de treinamento que se adapta às características do usuário para obter informações de operação de monitores multiparamétricos. Em conseqüência, uma metodologia de adaptação da interface baseada em um mecanismo constituído pelas redes neurais artificiais dos tipos MLP e IAC, bem como na utilização de uma teoria cognitiva de forma a determinar o perfil do usuário apresentou-se também como uma contribuição na área de hipermídia adaptativa.

Outra vantagem do sistema é a disponibilidade das informações, pois o "treinando" pode ter acesso às informações em qualquer lugar geográfico desde que tenha acesso a um computador e à rede mundial de computadores.

A proposta desenvolvida demonstrou através dos testes que os usuários ficam mais estimulados com esta forma de apresentação do conteúdo. Observa-se, entretanto que foi realizada apenas uma avaliação inicial do sistema proposto, permitindo apenas uma pré-análise, novos estudos mais aprofundados deverão ser realizados posteriormente.

### **REFERÊNCIAS**

- 1. Bronzino, J.D. (1992), Management of Medical Technology: a Primer for Clinical Engineers., Stoneham: Butterworth-Heinemann.
- 2. GARDNER, Howard.; 2001. Estrutura da Mente. Porto Alegre: Editora Artmed.
- 3. Becker, K. (2003) "A Multiple-Intelligences Approach to Teaching Number systems." The Journal of Computing in Small Colleges, v. 19, n. 2.
- 4. McClelland, J. L.; Rumelhart, D. E.; (1981) "An Interactive Activation Model of Context effects in letter Perception: Part 1". An account of basic findings. Psychological Review 88. p. 375-407

Autor: Andréa Teresa Riccio Barbosa Instituto: Hospital São Vicente de Paulo Calle: Rua: Teixeira Soares, 808 Cidade: Passo Fundo País: Brasil E-mail: aricciobarbosa@yahoo.com.br

# **Lector De Historias Clínicas Electrónicas codificadas en el estándar Health Level 7 / Clinical Document Architecture para su Aplicación en Servicios de Telemedicina**

E. Lugo, H. Villegas, A. Villegas y J. Pacheco

Universidade Carabobo, Centro de Procesamiento de Imágenes, Valencia, Venezuela

*Resumen***— El objetivo principal de este trabajo es diseñar e implementar un software libre para leer historias clínicas electrónicas basadas en el estándar Health Level 7 / Clinical Document Architecture (HL7/CDA). La implementación del software fue realizada utilizando la metodología Programación Extrema, PHP, Javascript y XML asíncronos (AJAX) y las herramientas Apache 2 y Eclipse 3.1. El lector recibe un documento XML codificado en HL7/CDA y luego organiza su contenido en la memoria del computador. Las pruebas fueron realizadas en Linux Ubuntu 6.06 LTS y Windows XP SP2, utilizando Apache 2 y PHP 5. Los resultados obtenidos muestran que es posible la recepción de historias clínicas electrónicas que se encuentren en conformidad con el estándar HL7/CDA. Se concluye que el lector facilita la gestión de la información contenida en historias clínicas codificadas en HL7/CDA luego de su recepción, representando así una contribución al intercambio de información clínica para servicios de telemedicina.** 

*Keywords***— Telemedicina, Historias Clínicas, HL7, Clinical Document Architecture.** 

#### I. INTRODUCCION

Las historias clínicas electrónicas (HCE) han sido un campo de investigación clave en informática médica. Según [1], una HCE es la información médica de la vida de una persona almacenada digitalmente, con el propósito de soportar la continuidad del cuidado médico, la educación y la investigación, asegurando la confidencialidad de su contenido en todo momento.

En la actualidad, la mayor parte de las organizaciones que prestan servicios de salud, almacena las historias clínicas electrónicas en todo tipo de formatos propietario, y son gestionadas en una multitud de sistemas de información médica disponibles en el mercado. Esta situación se convierte en un problema de interoperabilidad serio en el campo de la informática médica.

Organizaciones, investigadores e industrias se han dedicado a desarrollar estándares para normar el almacenamiento de la información de un paciente en HCE a nivel mundial, y así permitir la interoperabilidad entre los sistemas de información médica.

Health Level Seven (HL7) es una de estas organizaciones, cuya misión es proveer estándares para el

intercambio, gestión e integración de datos que apoyen el cuidado clínico del paciente, específicamente relacionados con la interoperabilidad entre sistemas de información en el ámbito de la salud [2]. HL7 es una de varias organizaciones desarrolladoras de estándares (SDO) acreditada por ANSI en el campo de la salud.

Entre sus logros, Health Level Seven, produjo la especificación HL7 versión 2, aprobada por ANSI en el 2004 [3]. En la actualidad, HL7 versión 2 es el estándar de mayor utilización en el campo de la salud a nivel mundial, para el intercambio de datos clínicos y administrativos entre aplicaciones de software [4]. Sin embargo, esta versión produjo inconvenientes debido a su gran flexibilidad y a la carencia de un modelo de información que la soportara. Para remediar esto, surge la especificación HL7 versión 3 [5], basada en el Modelo de Referencia de Información (RIM) [6]. Es en esta especificación que se propone un estándar de documentos basados en marcas para representar las historias clínicas electrónicas (HCE) llamado Clinical Document Architecture.

Clinical Document Architecture (CDA) Release 2.0 [7], surge para dar respuesta a la necesidad de intercambio de historias clínicas electrónicas de manera estandarizada entre sistemas. HL7/CDA es un estándar de marcado de documentos que especifica la estructura y la semántica de los documentos clínicos con la finalidad de su intercambio [7]. Los documentos CDA son codificados en XML [8] y su significado deriva del RIM y utiliza los tipos de datos del estándar HL7 versión 3.

En este trabajo de investigación presentamos un lector de historias clínicas electrónicas basado en el estándar HL7/CDA Release 2.0, seleccionado entre varias otras iniciativas de estandardización [9], en vista de los resultados obtenidos en [10]. El lector viene a satisfacer la carencia de soluciones de software libre que permitan facilitar la gestión de la información contenida en un documento CDA.

### II. METODOLOGÍA

Para el desarrollo del lector de historias clínicas electrónicas codificadas en HL7/CDA, se realizó una revisión del estándar Clinical Document Architecture Release 2.0, la cual permitió determinar las etiquetas que

Carmen Mueller-Karger, Sara Wong, Alexandra La Cruz (Eds.): CLAIB 2007, IFMBE Proceedings 18, pp. 904–907, 2007 www.springerlink.com © Springer-Verlag Berlin Heidelberg 2007

conforman dicho estándar, su significado dentro del documento clínico y el orden que les corresponde dentro del mismo. Luego de conocer las etiquetas que conforman el estándar, fue posible establecer el alcance de los elementos que debía estar en capacidad de procesar y organizar en una estructura de datos el lector de documentos CDA.

Para facilitar la comprensión de cada una de estas etiquetas fue utilizado un archivo XLST [11], provisto por HL7, que permite transformar una historia clínica electrónica codificada en HL7/CDA en HTML [12], para ser visualizada en cualquier navegador de Internet. El uso de este archivo de conversión permitió distinguir con mayor claridad cada uno de los elementos que conforman la historia clínica electrónica y posteriormente serviría para verificar si la información interpretada por el lector era la correcta.

Según [13], un documento clínico que puede ser modificado y accesible a través de la Web, reduce considerablemente las gestiones de papel realizadas en una clínica convencional. Esta razón y adicionalmente nuestro interés de que el lector sea aplicado en servicios de telemedicina a través de Internet, nos llevaron a seleccionar un conjunto de herramientas que sirvieran de plataforma Web para desarrollar y probar dicho lector.

Apache es el servidor Web de mayor popularidad en Internet y es utilizado por más del 60% de los sitios Web a nivel mundial [14], por tal razón es el seleccionado en su versión 1.3.33 para ejecutar el lector. Para realizar la implementación del lector utilizando programación orientada a objetos, fue seleccionado el lenguaje PHP, por representar la tecnología de mayor popularidad para contenido Web dinámico utilizada en servidores Apache [14]. La versión utilizada de PHP fue la 5.0.4. Como entorno de desarrollo integrado (IDE), fue utilizado el editor multipropósito Eclipse 3.1 y su plugin PHPEclipse, que permite codificar en PHP utilizando este IDE.

La arquitectura de software utilizada para el lector de historias clínicas electrónicas codificadas en HL7/CDA, es Cliente/Servidor de 3 capas. Según [15], esta arquitectura de software es utilizada cuando se requiere incrementar el rendimiento, flexibilidad, capacidad de mantenimiento, reusabilidad y escalabilidad del software, mientras se oculta la complejidad del procesamiento realizado al usuario, siendo ideal para aplicaciones para Internet.

Al recibir un documento XML codificado en HL7/CDA, el lector utiliza la clase Generic XML parser [16]. Esta clase permite estructurar todas las etiquetas y elementos de datos de un archivo XML en un vector de datos almacenado en la memoria del computador. Cada posición de este vector almacena una etiqueta del documento XML, la cantidad de etiquetas que conforman la información correspondiente a la etiqueta actual, y los atributos de la misma.

Luego de haber almacenado la información de la historia clínica electrónica codificada en HL7/CDA en la memoria del computador, es necesario organizar dicha información para su posterior uso. Para realizar esta función fue generada la clase HCE (Historia clínica electrónica). Esta clase permite almacenar los datos del médico y del paciente, la fecha de creación de la historia clínica, su identificador único y todas las secciones en las cuales se encuentre clasificada la información dentro de la misma. Para organizar las secciones de la historia clínica electrónica es utilizado un método recursivo llamado RecorrerArbolHL7CDA perteneciente a la clase HCE. Dicho método se encarga de recorrer el vector que contiene almacenada toda la información del documento HL7/CDA previamente generado por la clase Generic XML parser e identificar las secciones del mismo. En función del tipo de información contenida en cada una de las posiciones del vector, llama al método correspondiente para procesar los diferentes tipos de información. Estos métodos se encargan de hacer legibles los títulos de las secciones, fechas, nombres, apellidos, sexo, texto, listas de ítems, tablas y elementos multimedia. Algunos de estos métodos son recursivos, en vista de que un elemento puede estar compuesto por otros adicionales y es necesario reconstruir la información tomando en cuenta todo el contenido de la historia clínica electrónica.

Al punto de haber procesado cada tipo de información, esta es almacenada utilizando la clase Table [17]. Esta clase permite crear tablas dinámicamente en la memoria del computador, que pueden contener filas, columnas e inclusive otras tablas. Cuando se ha concluido el proceso de completar la información de las mismas, es posible generar de manera automática en HTML toda la información para ser visualizada en un navegador de Internet, con la limitante de no poder visualizar el contenido de una tabla almacenada dentro de otra. Por tal motivo fue desarrollado un método recursivo de visualización para la clase Table, que permite generar del código HTML para esta situación en particular no prevista por la clase original.

Cada sección de la historia clínica electrónica esta representada por una instancia de la clase Table creada dinámicamente. Este diseño es ideal, ya que permite ir creando las secciones a medida que van siendo identificadas, sin importar la cantidad de estas bajo la cual este clasificada la información de la historia clínica electrónica. Las secciones son identificadas al encontrar una etiqueta title, que representa el título de una sección. Cuando esto ocurre es llamado el método ProcesarTagTitulo, que se encarga de generar la nueva tabla para la sección actual y de almacenar el título en la primera celda de dicha tabla. Las siguientes celdas sirven para almacenar el contenido de la sección y son creadas a medida

que el lector va procesando la información que fue almacenada en el vector generado por la clase Generic XML parser según su tipo. La sección puede tener contenido multimedia o texto.

En el caso de contenido multimedia, el procesamiento de dicha información es llevado a cabo por un método llamado ProcesarTagMultimedia perteneciente a la clase HCE. Este método es invocado al encontrar una etiqueta observationmedia, en donde es extraída la ubicación del contenido multimedia que debe ser desplegado en la historia clínica electrónica. En esta versión del software, los contenidos multimedia se restringen a solo imágenes. Se tiene programado incluir videos y sonidos para la siguiente versión.

El contenido texto resulta un poco más complejo, ya que se deben considerar los diferentes tipos de texto que pueden existir en la sección: tablas, listas de ítems o simplemente texto. Todo este trabajo es realizado por el método recursivo ProcesarTagText de la clase HCE. En el caso de las tablas el método se encarga de insertar una tabla nueva dentro de la celda actual y allí de almacenar todo el contenido correspondiente a la misma. No existe límite con respecto a la cantidad de filas o columnas de estas tablas, ya que estas son generadas dinámicamente por el método ProcesarTagText. Generalmente esta etiqueta se utiliza para registrar tablas con resultados de un conjunto de exámenes médicos o signos vitales del paciente entre otros. En el caso de las listas de ítems, cada uno de sus elementos es almacenado en una celda de la tabla correspondiente a la sección que actualmente esta siendo procesada. Por último, el texto simple es almacenado en solo una celda, eliminando del mismo todas aquellas palabras que en una revisión del documento hayan sido marcadas con el atributo revised="delete".

Después que la información de la historia clínica electrónica ha sido organizada, se procede a desplegar la misma invocando al método Mostrar de la clase HCE. Este método genera toda la historia clínica electrónica que originalmente estaba contenida en el documento HL7/CDA en HTML y es posible visualizarla en un navegador de Internet.

Las pruebas de funcionamiento del lector de historias clínicas electrónicas codificadas en HL7/CDA fueron realizadas utilizando documentos CDA provistos por HL7 y del curso de HL7 del Campus Virtual del Hospital Italiano de Buenos Aires [18], en los sistemas operativos Linux Ubuntu 6.06 LTS y Windows XP Service Pack 2. Los navegadores de Internet utilizados fueron Mozilla Firefox 1.5.0.7 e Internet Explorer 6.

Los documentos HL7/CDA fueron enviados al lector utilizando Javascript y XML asíncronos (AJAX) [19, 20] desde un navegador de Internet, y la respuesta generada por el lector en HTML fue recibida por el navegador de Internet de igual manera utilizando AJAX.

La metodología de desarrollo de software utilizada para desarrollar el lector de historias clínicas electrónicas codificadas en HL7/CDA fue Programación Extrema (XP).

### III. RESULTADOS

El lector funciona correctamente en los sistemas operativos Linux Ubuntu 6.06 LTS y Windows XP Service Pack 2, con lo cual se hace posible la recepción de historias clínicas electrónicas que se encuentren en conformidad con el estándar HL7/CDA en cualquiera de estas plataformas. La Figura 1 ilustra parte de una de estas historias clínicas electrónicas en conformidad con HL7/CDA y el resultado luego de ser procesada por el lector es mostrado en la Figura 2.

Henry Levin, the 7<sup>th</sup> </content> is a 67 year old male referred for further asthma management. Onset of asthma in his <content revised="delete">twenties</content> -content<br>vised="insert">teens</content>. He was vised="insert">teens</content>. hospitalized twice last year, and already twice this year. He has not been able to

Fig. 1 Sección de Historia Clínica codificada en HL7/CDA.

Adicionalmente, las historias clínicas electrónicas utilizadas para verificar el funcionamiento del lector, fueron procesadas de manera correcta por el software, a pesar de estar organizadas de manera totalmente distinta en lo que se refiere a la cantidad de secciones, volumen de contenido y tipo de información que estas incluían.

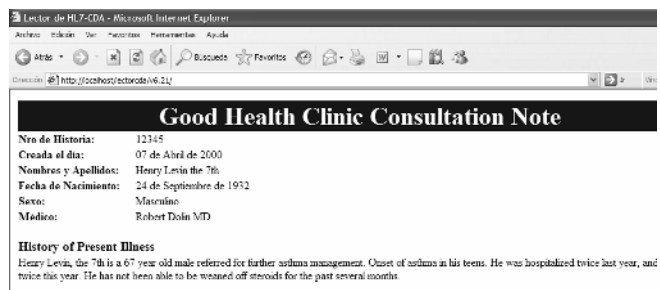

Fig. 2 Utilización del Lector de Historias Clínicas Electrónicas utilizando Internet Explorer 6 y Windows XP Service Pack 2.cción de Historia Clínica codificada en HL7/CDA.
### IV. CONCLUSIONES

De los resultados mostrados, de su análisis y discusión, se pueden obtener las siguientes conclusiones sobre el lector de historias clínicas electrónicas codificadas en el estándar  $HI.7/CDA.$ 

- Facilita la gestión de la información contenida en historias clínicas codificadas en HL7/CDA luego de su recepción, ya que toda la información es almacenada en la memoria del computador a través de una estructura de datos de simple.
- Reduce la cantidad de errores en la información de las historias clínicas, a través del intercambio de las mismas, evitando generar una por cada sistema, institución o servicio de salud utilizado.
- Hace posible la recepción de historias clínicas electrónicas que se encuentren en conformidad con el estándar HL7/CDA enviadas por cualquier organización a nivel mundial a través de correo electrónico, servicios Web u otros medios, en cualquiera de los sistemas operativos utilizados en este trabajo de investigación, sin importar su cantidad de secciones, volumen de contenido, ni tipo de información que estas incluyan.
- Representa una contribución al intercambio de información clínica para ser utilizada en servicios de telemedicina.
- Permite mejorar la organización de los servicios de salud y aumentar la disponibilidad de la información al ser manejada de manera digital, para médicos y pacientes.
- Servirá como proveedor de información a repositorios de datos clínicos, que permitirán realizar trabajos de investigación en el campo de la salud utilizando un volumen de datos amplio y variado.

## **RECONOCIMIENTO**

Los autores expresan su reconocimiento a la Dirección de Investigación de la Facultad de Ingeniería de la Universidad de Carabobo y al CDCH-UC, por el apoyo otorgado para la realización de este proyecto de investigación.

### **REFERENCIAS**

- 1. Iakovidis, I.: Towards personal health records: Current situation, obstacles and trends in implementation of Electronic Healthcare Records in Europe. International Journal of Medical Informatics, Vol. 52. (1998). 105-117.
- 2. http://www.hl7.org/. Fecha de Acceso: Oct 2006.<br>3. Health Level Seven: HL7® Version 2 Standard.
- Health Level Seven: HL7® Version 2 Standard. http://www.hl7.org.au/HL7-V2-Resrcs.htm. Fecha de Acceso: Oct – 2006.
- 4. Eichelberg M., Aden T., Riesmeier J., Dogac A. y Laleci G.: A survey and analysis of Electronic Healthcare Record standards. ACM Computing Surveys Vol. 37, No. 4. (2005). 277-315.
- 5. Health Level Seven: HL7 Version 3 Standard. http://www.hl7.org.au/HL7-V3-Resrcs.htm. Fecha de Acceso: Oct – 2006
- 6. Health Level Seven: Reference Information Model 2.14. http://www.hl7.org/library/data-model/RIM/modelpage\_mem.htm. Fecha de Acceso: Oct – 2006
- 7. Health Level Seven: HL7 Clinical Document Architecture, Release 2.0 (2004). http://www.hl7.org/v3ballot/html/foundationdocuments/ cda/cda.htm. Fecha de Acceso: Noviembre – 2006.
- 8. World Wide Web Consortium: Extensible Markup Language (XML) 1.0 (Third Edition). http://www.w3.org/TR/2006/REC-xml-20060816/. Fecha de Acceso:
- Noviembre 2006. 9. Treins, M., Curé O., y Salzano G.: On the interest of using HL7 CDA release 2 for the exchange of annotated medical documents. Proceedings of the 19th IEEE Symposium on Computer-Based Medical Systems. (2006) 524-532
- 10. Lugo, E. y Villegas H.: Evaluation of Electronic Health Records Standards for its use in the Integral Medical Care Unit of the Universidad de Carabobo. LV Convención Anual de ASOVAC. (2005).
- 11. World Wide Web Consortium: XSL Transformations (XSLT) Version 1.0. http://www.w3.org/TR/1999/REC-xslt-19991116. Fecha de Acceso: Noviembre – 2006.
- 12. World Wide Web Consortium: HTML 4.01 Specification. http://www.w3.org/TR/html4/. Fecha de Acceso: Noviembre – 2006.
- 13. Hooda, J., Dogdu E. y Sunderraman R.: Health Level-7 Compliant Clinical Patient Records System. ACM Symposium on Applied Computing. (2004). 259-263.
- 14. Titchkosky, L., Arlitt M. y Williamson C.: A performance comparison of dynamic Web technologies. ACM SIGMETRICS Performance Evaluation Review, Vol. 31 (2003). 2-11.
- 15. Sadoski, D. y Comella-Dorda S.: Three Tier Software Architectures. http://www.sei.cmu.edu/str/descriptions/threetier\_body.html. Fecha de Acceso: Diciembre – 2006.
- 16. Lemos, M.: Generic xml parser class. http://www.phpclasses.org/browse/package/4.html. Fecha de Acceso: Diciembre – 2006.
- 17. Lotito, J.: Table class (Version 1.0). http://www.phpclasses.org/browse/package/318.html. Fecha de Acceso: Diciembre – 2006.
- 18. Kaminker, D.: Curso de HL7. http://campus.hl7.org.ar. Fecha de Acceso: Noviembre– 2006.
- 19. Anderson T.: Using Ajax with PHP and Sajax. http://www-128.ibm.com/developerworks/edu/os-dw-os-phpajaxi.html. Fecha de Acceso: Diciembre – 2006.
- 20. Asleson R. y Schutta N.: Foundations of Ajax. Apress, United States of America. (2006).

# **CAD.net: uma Ferramenta de Processamento de Imagens Mamográficas e Auxílio ao Diagnóstico via-Internet**

M.F. Angelo<sup>1</sup>, H. Schiabel<sup>1</sup>, A.C. Patrocinio<sup>2</sup> e L.P. Freitas<sup>1</sup>

<sup>1</sup> Escola de Engenharia de São Carlos/Departamento de Engenharia Elétrica, São Carlos - SP, Brasil

Escola de Engenharia de São Carlos/Departamento de Engenharia Elétrica, São Carlos - SP, Brasil 2 Coordenadoria de Física e Higiene das Radiações - Departamento de Diagnóstico de Imagem – UNIFESP, São Paulo - SP, Brasil

*Abstract* **— This work consists of the development of a computer scheme to provide the processing of digital mammographic images sent by an Internet user. The current system results provide indications on the suspicious mammogram regions with the detected lesions. Besides the image with convenient marks on detected clustered microcalcifications, their classification in terms of "suspect" or "nonsuspect" is also provided. The density level, as well as the percentage probabilities regarding the BIRADS® classification and the mass margin shapes are presented for suspicious masses detected by the scheme. The user can upload regions of interest (ROIs). For digitized mammograms, the correct rate of was 93% for microcalcification detection, while for mass detection, it was 92%. For direct digital mammograms, the correct rate was 93% for microcalcification detection, while for mass detection, it was 89%. In addiction, it was verified that the processing time average varied between 10s (the best case: one ROI) and 1,5 minutes (the worst case: four mammograms), which this time can be considered acceptable. According to the tests performed with the purpose of checking the system efficacy, the tools manipulation was qualified as easy by 72% of the volunteers whom have tested the system and its working classified as great (40%) and good (56%). Currently, there are CAD schemes available on the market, however, they present a high acquisition cost and a final answer restricted just to the detection of suspect lesions, without providing additional data that can enhance the information the radiologists have, therefore helping them on their report. This research was carried out in order to provide this additional data by the Internet. Even though some problems occurred with the transmission of images by the Internet, the results presented by the tests performed by volunteers showed that the system has a good performance; it's available at: http://lapimo.sel.eesc.usp.br/lapimo/lapimo.htm.**

*Palabras claves***— mammographic images processing, telemedicine, breast cancer, diagnostic by Internet.** 

#### I. INTRODUÇÃO

O câncer de mama é uma das doenças mais temidas entre as mulheres, visto que é responsável por uma alta taxa de mortalidade feminina em todo o mundo. A mamografia é considerada como o exame mais eficaz para a detecção do câncer de mama ainda impalpável devido a sua alta sensibilidade. No entanto, nem sempre o radiologista

consegue detectar os primeiros sinais da doença apenas através da inspeção visual da mamografia.

Com o objetivo de colaborar na difícil tarefa de avaliação e análise de estruturas de interesse visualizadas em mamografias digitalizadas, diversos trabalhos vêm sendo desenvolvidos utilizando sistemas computacionais – CAD (*Computer-Aided Diagnosis*), que têm como intuito auxiliar no diagnóstico de achados mamográficos, dando ao especialista uma "segunda opinião". Entre as técnicas empregadas, um particular interesse remete às que buscam detectar e/ou classificar as microcalcificações [1] [2] [3], nódulos e tumores [4] [5], além das técnicas de préprocessamento que visam aprimorar o contraste nas imagens mamográficas para melhorar a detecção das estruturas de interesse [6] [7].

O progresso tecnológico da eletrônica e da informática nas últimas décadas afetou todos os setores da sociedade, incluindo a Medicina. A telemedicina, utilização de recursos de informática e telemática para a transmissão remota de dados biomédicos e controle de equipamentos biomédicos à distância [8], pode ser utilizada em quase todas as especialidades que utilizam imagens para o diagnóstico, como os setores de radiologia, que podem estabelecer protocolos de transmissão de dados à distância com finalidades diagnósticas.

Nos últimos tempos, trabalhos realizados por nossa equipe no Laboratório de Análise e Processamento de Imagens Médicas e Odontológicas (LAPIMO) dedicaram-se ao desenvolvimento de técnicas de segmentação de estruturas de interesse [1] [4], de pré-processamento para realce dessas estruturas [9], além de classificação de achados mamográficos [10] [11]. Tais pesquisas constituíram etapas da elaboração de um esquema CAD em mamografia.

A possibilidade, porém, de estender esses recursos àqueles que têm hoje condições de obter imagens mamográficas digitais com adequada qualidade (em termos de resolução espacial e de contraste) é um desafio para o qual as características atuais da evolução da Telemedicina e da Internet poderiam contribuir. Por isso, este trabalho tem como objetivo a implementação de um sistema computacional para auxiliar especialistas da área de análise de imagens mamográficas, através de um *site* que possibilite

o envio, via-Internet, de mamografias digitais ou digitalizadas, ou ainda regiões de interesse (RIs) previamente selecionadas, para um posterior retorno destas imagens processadas, indicando as áreas que devem ser analisadas com maior cautela e possíveis lesões detectadas. Além disso, a avaliação desses possíveis achados deve constituir também informação valiosa de modo a oferecer, como resposta do processo, as suas respectivas classificações ou grau de suspeita, de acordo com características analisadas na imagem.

#### II. MATERIAIS E MÉTODOS

O trabalho foi dividido em três etapas: recepção das imagens mamográficas ou RIs; desenvolvimento, adaptação e automatização das rotinas de pré-processamento, processamento, classificação e retorno das imagens processadas; e retorno dos resultados ao usuário, como apresentado no diagrama esquemático da Fig. 1.

Para o desenvolvimento das etapas referentes à interatividade com o usuário (Recepção das Imagens e Resultado do processamento) foi necessária a criação de um *site*, que foi implementado em PHP (*Hipertext Preprocessor*) e HTML (*Hyper Text Markup Language*) com acesso a um Banco de Dados MySQL. O acesso ao *site* se dá através do *link* CAD.net disponível na página do LAPIMO (http://lapimo.sel.eesc.usp.br/lapimo/lapimo.htm) e todo usuário deve fazer um cadastro e criar um *login* e senha de acesso. Após o cadastramento, o usuário tem a

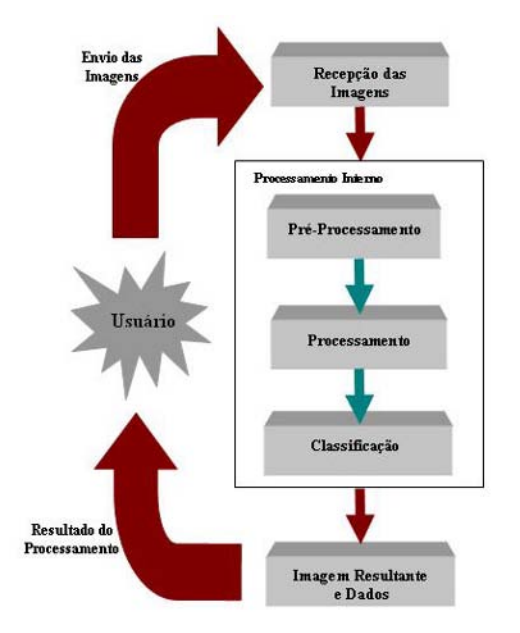

possibilidade de escolher qual ação ele deseja: enviar mamografias, enviar RIs ou verificar os resultados do processamento das imagens já enviadas.

O *upload* só é finalizado com sucesso se o formato da imagem enviada for um dos permitidos para o processamento: TIFF ou DICOM.

Para o desenvolvimento deste trabalho algumas técnicas já implementadas anteriormente pelo grupo foram utilizadas. Para a detecção de microcalcificações foi utilizada a técnica Híbrida B desenvolvida por Goes [1], a qual consiste na união dos resultados das segmentações das técnicas de Nishikawa [15] e Wallet [16]. Para a detecção de nódulo, foi utilizado a técnica implementada por Santos [4], que consiste na segmentação de massas nodulares em RIs através de técnicas de pré-processamento e processamento de imagens baseada na Transformada *Watershed*. Para a classificação, dois procedimentos foram utilizados, um desenvolvido por Patrocínio [10] que tem como objetivo classificar nódulos através do grau de intensidade e da padronização BI-RADS®, e apresentar a suspeitabilidade de um *cluster* de microcalcificação. E o outro desenvolvido por Ribeiro [11], o qual é responsável por dar como resultados as porcentagens dos cinco possíveis contornos de nódulos detectados.

Como todos esses trabalhos foram desenvolvidos independentemente e apenas para RIs pré-selecionadas por um especialista, foi necessário o desenvolvimento tanto de uma técnica para fazer a seleção das possíveis RIs de forma automática a partir de uma mamografia completa como de um método para realizar a ligação entre as técnicas utilizadas, de tal forma que todos os processos pudessem ser realizados automaticamente.

Através da Fig. 2 são apresentadas todas as etapas referentes ao pré-processamento, segmentação e classificação que foram desenvolvidas e/ou adaptadas para tornar possível o funcionamento automático do CAD.net. Todas essas etapas apresentadas são executadas paralelamente no servidor e foram implementadas em Delphi 7.

Uma rotina de verificação de chegada de imagens é ativada de tempo em tempo para possibilitar o início do processamento da mamografia que tenha sido encaminhada através do *upload*. Sendo um arquivo DICOM, é executado um processo para abri-lo, fazer a extração apenas da imagem e gravá-la no formato TIFF. Se a imagem já estiver no formato TIFF, o próximo passo é a seleção das RIs automaticamente.

Para que a seleção das RIs possa ser feita automaticamente, o primeiro procedimento consiste em isolar a parte que representa a mama da imagem mamográfica, retirando as partes que não são necessárias para o processamento, deixando somente a mama na Fig. 1 Diagrama esquemático das etapas da pesquisa.

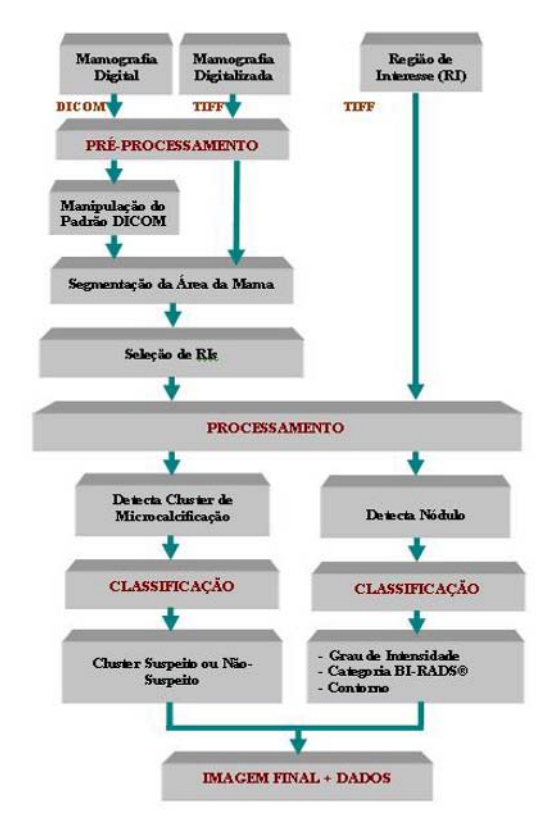

Fig. 2 Diagrama das etapas desenvolvidas e adaptadas para o funcionamento automático do pré-processamento, processamento e classificação.

imagem. Na seqüência é utilizada uma técnica de préprocessamento para ressaltar as altas freqüências, e com isso, fazer com que as partes mais claras se sobressaiam para a realização da segmentação, elemento fundamental no processo de análise de imagens, selecionando, desta forma, as RIs.

A partir daí, as RIs selecionadas automaticamente são processadas tanto pelas rotinas de segmentação de microcalcificações quanto para nódulos. Em seguida, a rotina responsável pela classificação de nódulos é ativada e informações como grau de densidade, classificação BI-RADS®, e porcentagens dos possíveis contornos são gerados. Paralelamente a rotina de classificação de *cluster* de microcacilficações também está sendo executada e gera como resposta: suspeito/não suspeito.

Com todo o processamento realizado, é gerada então, a imagem final com as regiões com estruturas detectadas e destacadas sobre a imagem original. O procedimento para RIs é praticamente o mesmo, sendo desnecessária a etapa de pré-processamento e sobreposição de regiões sobre a imagem original.

## III. RESULTADOS

#### **Resultados da Detecção de Nódulos e Microcalcificações**

Dando ao usuário a possibilidade de enviar imagens provenientes de mamógrafos digitais (padrão DICOM) e analógicos (digitalizados), surgiu a preocupação de como seria a detecção de estruturas para estes dois sistemas, já que, através de alguns estudos já realizados [12] [13] [14] pôde-se perceber uma grande preocupação em analisar o desempenho dos sistemas digitais comparados ao analógico para a detecção do câncer de mama pela análise visual do especialista e dos esquemas CAD.

Foram realizados testes com mamografias provenientes de um mamógrafo analógico (250 mamografias fornecidas pelo Hospital das Clínicas da Faculdade de Medicina da UNESP de Botucatu e digitalizadas em um *scanner* laser (Lumiscan), com 12 bits e 0,150 mm de resoluções de contraste e espacial, respectivamente) e de um digital (154 mamografias digitais fornecidas pelo IMEDI de São Paulo e geradas por um Mamógrafo Digital da GE *Medical Systems*, do tipo DR, modelo *Senographe* 2000D) com a finalidade de verificar as devidas alterações de configurações necessárias para cada um dos sistemas.

#### *Mamógrafo Analógico*

Para a análise de nódulos foram processadas 252 RIs: 98 normais e 154 com presença de nódulos, de acordo com o radiologista. Os resultados obtidos foram, 92% de verdadeiros-positivos e 10% de falsos-positivos nas RIs analisadas, com *threshold* de 3100 no esquema de segmentação, gerando um  $A<sub>z</sub> = 0.910$ .

Para a análise de microcalcificações foram processadas 165 RIs: 63 normais e 102 com presença de microcalcificações, também de acordo com o laudo radiológico. Para este processo, o sistema obteve a menor a taxa de falsos-positivos (16%) com o desvio-padrão em 2,5 no esquema de segmentação, tendo como percentual de acertos 93% e um  $A_7 = 0,885$ .

## *Mamógrafo Digital*

Para a detecção de nódulos foram processadas 110 RIs: 74 normais e 36 com presença de nódulos de acordo com o lradiologista. Os resultado obtidos foram, 89% de verdadeiros-positivos e 16% de falsos-positivos nas RIs analisadas, com *threshold* de 3100 no esquema de segmentação, gerando um  $A_z = 0.865$ .

Para a detecção de microcalcificações, foram processadas 126 RIs, das quais 97 normais e 29 com presença de microcalcificações. Para este processo, o sistema obteve

27% na taxa de falso-positivo, usando desvio-padrão de 4,5 para a técnica Wallet [16] e 3,5 para a técnica Nishikawa [15], o que produziu um percentual de acerto de 90% e  $A<sub>z</sub> =$ 0,815.

#### **Testes Realizados pelos Usuários**

Para que fosse possível analisar a ferramenta do ponto de vista do usuário, 25 voluntários realizaram alguns testes com a ferramenta e pôde-se observar que a grande maioria (72%) não encontrou nenhuma dificuldade em interagir com o sistema. Os demais 28% definiram o seu grau de dificuldade de navegação como médio. No entanto, o resultado mais importante obtido foi fato de que nenhum usuário encontrou dificuldade severa em interagir com o sistema.

A partir das análises feitas pelos voluntários, foi possível conhecer a classificação que eles deram para a funcionalidade da ferramenta: 40% classificaram como ótima, 56% como boa, 4% como regular e nenhum a considerou ruim.

### IV. CONCLUSÕES

Atualmente, há esquemas CAD disponíveis comercialmente, porém apresentam um alto valor para sua aquisição e uma resposta final restrita apenas à detecção de estruturas suspeitas (microcalcificações e massas nodulares), sem apresentação de dados que possam enriquecer o conjunto de informações necessárias ao radiologista para ajudá-lo no laudo. Esta pesquisa foi desenvolvida para proporcionar estas informações adicionais através da Internet. Apesar dos problemas encontrados para a transmissão de imagens via-Internet, os resultados apresentados através dos testes realizados pelos voluntários indicaram que o sistema possui um bom desempenho.

Os resultados obtidos com a segmentação de nódulos e microcalcificações podem ser considerados satisfatórios, porém, para mamografias digitais, a sensibilidade do sistema mostrou-se um pouco inferior quando comparada aos resultados das mamografias digitalizadas. Uma característica que justifica esses resultados está na diferença de contraste existente entre estes dois sistemas, além dos parâmetros utilizados no momento da aquisição da imagem, que são características que influenciam no momento da segmentação. Outra característica importante está no fato de que estas novas tecnologias (mamógrafos digitais) precisam ser testadas e validadas para uma calibração adequada de acordo com os processos adjacentes ao processo de aquisição propriamente. No caso das imagens digitalizadas,

o digitalizador utilizado passou por um estudo detalhado para que pudesse ser operado no seu máximo padrão de qualidade [17], porém, pôde-se verificar que, no caso das imagens digitais provenientes de um mamógrafo digital, o fato de se tratar de uma tecnologia recente não permite que se tenha uma definição bem especificada quanto ao processo de calibração e, consequentemente de validação desse sistema.

#### **AGRADECIMENTOS**

Os autores agradecem ao Hospital das Clínicas de Botucatu (SP) - UNESP, Hospital São Paulo - UNIFESP, e ao Dr. Leandro Ferracini Campos, pelas imagens do mamógrafo digital.

#### **REFERENCIAS**

- 1. Goes C.E. (2002) Segmentação de Imagens Mamográficas Digitais para Detecção de Microcalcificações dm Mamas Densas. Dissertação de Mestrado – Depto. de Eng. Elétrica, EESC/USP, São Carlos, p.124
- 2. Cheng, H.D.; Cai, X.; Chen, X.; Hu, L.; Lou, X. (2003). Computeraided detection and classification of microcalcification in mammograms: a survey. Pattern Recognition, v. 36, p. 2937-2991.
- 3. Kallergi, M. (2004). "Computer-aided diagnosis of mammographic microcalcification clusters" Medical Physics, v. 31, n. 2, p. 314-326
- 4. Santos, V.T. (2002), Segmentação de imagens mamográficas para detecção de nódulos em mamas densas, Dissertação de Mestrado – Depto. de Eng. Elétrica, EESC/USP, São Carlos, p. 112.
- 5. Hadjiiski, L.; Chan, H-P.; Sahiner, B.; et al. (2004). Improvement in radiologists' characterization of malignant and benign breast masses on serial mammograms with computer-aided diagnosis: an ROC study. Radiology, v. 233, p. 255-265
- 6. Ji, T. L.; Sundareshan, M. K.; Roehrig, H. (1994). Adaptive image contrast enhancement based on human visual properties. IEEE Transactions on Medical Imaging, v. 13, p. 573-584
- 7. Nunes, F.L.S.; Schiabel, H.; Benatti, R.H. (2002). Contrast enhancement in dense breast images using the modulation transfer function. Medical Physics, v. 29, n. 12, p. 2925-2936
- 8. Maceratini, R.; Sabbatini, R. M. E. (1994) Telemedicina: A Nova Revolução. Revista Informédica, v. 1, n. 6, p. 5-9
- 9. Vieira, M.A.C. (2005) Metodologia baseada nas Funções de Transferência para Pré-Processamento de Imagens Mamográficas Digitais e sua Aplicação em Esquema Computacional de Auxílio ao Diagnóstico, Tese de Doutorado – Depto. de Eng. Elétrica, EESC/USP, São Carlos, p. 203.
- 10. Patrocinio, A. C. (2004). Classificador automático de achados mamográficos em imagens digitais de mamas densas utilizando técnicas híbridas. Tese de Doutorado – Depto. de Eng. Elétrica, EESC/USP, São Carlos, p. 191.
- 11. Ribeiro, P.B.; Schiabel, H.; Patrocinio, A.C. (2006) Improvement in ANN Performance by the Selection of the Best Texture Festures from Breast Masses in Mammography Images. In: World Congress on Medical Physics and Biomedical Engineering 2006, Seoul, Korea.
- 12. Li, H et al. (2006) Comparasion of Computerized Image Analyses for Digitized Screen-Film Mammograms and Full-Field Digital Mammography Images. IWDM 2006, p. 569-575.
- 13. Baum, F.; Fischer, U.; Obenauer, S.; Grabbe, E. (2002) Computeraided detection in direct digital full-field mammography: initial results. European Radiology, v. 12, n.12, p. 3015-3017.
- 14. Obenauer, S.; Sohns, C.; Werner, C.; Grabbe, E. (2006) Impact of Breast Density on Computer-Aided Detection in Full-Field Digital Mammography. Journal of Digital Imaging, v.0, p.1-7.
- 15. Nishikawa, R.M. et al. (1992) Computer-aided detection of clustered microcalcifications. In: IEEE International Conference on Systems, Man and Cybernetics. Chicago. Proceedings, p.1375-1378.
- 16. Wallet, B. C.; Solka, J. L.; Priebe, C. E. (1997). A Method for Detecting Microcalcifications in Digital Mammograms. Journal of Digital Imaging, v. 10, p. 136-139.
- 17. Escarpinati, M. C.; Vieira, M. A. C.; Schiabel, H. (2002) Computer Technique for Digital Radiographic Images Correction Based On The Characteristic Curve. Journal of Digital Imaging**,** v. 15, Suppl. 1, p. 228-230.

Autor: Michele Fúlvia Angelo Instituto: Escola de Engenharia de São Carlos Rua: Buritama, 3248 Cidade: São José do Rio Preto - SP País: Brasil E-mail: m.fulvia@terra.com.br

# **Integrando la Práctica Deliberada en Sistemas de Simulación para Educación Médica**

# Pablo Reyes Cabrera<sup>1</sup>

<sup>1</sup> Departamento de Ingeniería Biomédica, Universidad de Valparaíso, Valparaíso, Chile

*Abstract***— In this paper, we review some aspects of simulationbased medical education systems and show how the incorporation of deliberate practice processes can augment the learning effectiveness and overcome simultaneously two detected issues on medical education: reduction of available time of experts and a serious limitation of patient availability. We then describe the notion of deliberate practice and show how it can be implemented through an intelligent tutoring system. Finally, we conclude that the implementation of intelligent tutoring systems is a robust method to make more effective the learning of actual capabilities of high fidelity simulation systems for medical education.** 

*Palabras claves***— Educación médica, ITS, Práctica deliberada, Simulación.** 

### I. INTRODUCCIÓN

La educación médica es actualmente un *hot topic* [1]. Cada día son más las personas que están involucradas en nuevos desarrollos y metodologías que signifiquen una mejora en este dominio. Estas iniciativas están marcadas por los cambios que ha experimentado la práctica médica en los últimos años, en donde se ha limitado seriamente el tiempo de instrucción y la disponibilidad de pacientes.

Por un lado, el tiempo disponible de profesores expertos ha comenzado a reducirse debido a presiones económicas y administrativas de los centros de salud [2], que demandan más eficiencia. Así también, reglamentos como la *European Working Time Directive*, que limita el número de horas de trabajo, tiene serias implicaciones para el entrenamiento médico.

Por otro lado, la obtención de pacientes con patologías o condiciones clínicas específicas puede tomar meses, incluso años, escapando al período de internado. Otros factores, incluyendo la voluntad de los pacientes y consideraciones éticas, están limitando fuertemente el número de casos disponibles [3;4;5;6] y en consecuencia, la oportunidad de los estudiantes para entrenarse.

Actualmente, los avances de la tecnología en salud se han cristalizado sobre dos ámbitos: Dispositivos para la asistencia en la práctica clínica y sistemas de entrenamiento médico [7]. Dentro de ese último ámbito se han creado nuevos métodos para enseñar la práctica de la medicina y/o reforzar las mejores prácticas. Los sistemas de simulación para educación médica (SSEM) son una de esas tecnologías. "Empleando las técnicas de simulación médica se puede ayudar a mover la medicina del viejo paradigma "*see one, do one, teach one*" al "*see one, practice many, do one*"" [8], permitiendo un aprendizaje más completo a través de un paciente simulado estándar [9;10] o a través de pacientes virtuales [3;4;5;6;11].

La investigación y desarrollo de los actuales SSEM se ha enfocado en la construcción de modelos de pacientes que simulan sus características anatómicas y funcionales con un alto nivel de fidelidad. Sin embargo, este enfoque posee ciertas limitaciones: (a) la creación de herramientas de simulación y maniquíes sólo cubre los aspectos necesarios para un efectivo aprendizaje [12] relacionados con la simulación de alta fidelidad y la repetición de tareas. Dejando de lado importantes aspectos educativos (como feedback personalizado, integración curricular, etc.). (b) logra solucionar sólo una de las problemáticas señaladas de la práctica médica actual (disponibilidad de pacientes), sin considerar la problemática relacionada con la reducción creciente del tiempo de instrucción. Así, en la práctica, estos simuladores no son frecuentemente útiles para el entrenamiento sin la presencia de un experto [13]. Perdiendo, en parte, la gran potencialidad que estos sistemas poseen.

Consideramos que la integración de los procesos involucrados en la noción de práctica deliberada en los SSEM, a través de la implementación de sistemas tutores inteligentes, puede hacer más efectivo el aprendizaje y sobrepasar los problemas relacionados a la reducción del tiempo de instrucción.

El artículo realiza una revisión del dominio de los SSEM y de algunos sistemas actualmente en uso, para luego introducir la noción de práctica deliberada. En la sección III proponemos como estrategia de integración de la práctica deliberada a los SSEM la implementación de sistemas tutores inteligentes. Luego, describimos los sistemas tutores inteligentes.

#### II. SISTEMAS DE SIMULACIÓN PARA EDUCACIÓN MEDICA

Resusci-Anne marca el comienzo de los simuladores para entrenamiento médico. Creado en los inicios de los años sesenta, este maniquí permitía el entrenamiento en ventilación boca a boca [14]. Actualmente, existen diferentes iniciativas en el ámbito científico y en la industria en sistemas de simulación para el entrenamiento médico: (a) Dos sociedades han sido establecidas en respuesta al interés creciente en este campo: la Society for Simulation in Healthcare, Society in Europe for Simulation Applied to Medicine; (b) Existen sistemas de simulación en al menos veinte diferentes procedimientos médicos [12].

En una revisión de la literatura y de los desarrollos de la industria se concluye "que los simuladores en medicina son herramientas útiles para la determinación de las habilidades de médicos y uso de mejores prácticas" [15].

Muchas escuelas de medicina actualmente usan alguna tecnología de simulación o poseen centros de simulación que permiten a los estudiantes observar y practicar procedimientos complejos en un ambiente que replica condiciones reales con alta fidelidad. En el año 2000 el 71% de las escuelas de medicina en Canadá, Reino Unido usaban maniquíes o alguna otra forma de simulación para la enseñanza en anestesia a estudiantes de medicina [16]. Por otro lado, se puede encontrar más de 100 centros de simulación operando en Europa y más de 300 en los Estados Unidos [17].

Básicamente, los simuladores consisten en un software que simula un procedimiento médico y reproduce la física y fisiología de algún sistema del cuerpo humano, o parte de él. Generalmente, los sistemas poseen dispositivos con interfaz háptica que simula algún dispositivo médico y maniquíes que simulan al paciente. Los procedimientos simulados puede ser invasivos (p.e., AccuTouch Endovascular Simulator) o no invasivos (p.e., Ultrasim Ultrasound Training Simulator).

Algunos de los sistemas existentes en el mercado son los siguientes:

Ultrasound Training Simulator, de la empresa Medsim, consiste en un equipo simulado de ultrasonido y un maniquí. La posición del transductor es registrada por sensores de tres dimensiones que se encuentran en el maniquí. Estos sensores envían la información al computador en el equipo de ultrasonido, el cual proyecta las imágenes de ultrasonido correctas en la pantalla.

Procedicus VIST de la empresa Mentice, es un sistema de entrenamiento para intervenciones vasculares, que reproduce la física y fisiología del sistema cardiovascular humano. En este sistema una persona puede aprender a ejecutar varios procedimientos como la cateterización cardiaca y posicionamiento de los terminales de marcapasos. Este sistema ha sido reportado por la American College of Cardiology como una buena manera para el entrenamiento de procedimientos altamente riesgosos [18].

El 'Orpheus perfusion simulator'. de la empresa Ulco Technologies, es un equipo que posee un modelo hidráulico controlado por computador de la circulación humana para el entrenamiento de perfusionistas y anestesistas en procedimientos de bypass cardiopulmonares y de la gestión de crisis relacionadas a las perfusiones.

Muchos otros sistemas comerciales pueden ser encontrados en la literatura [e.g., cirugía (Minimally Invasive Surgical Trainer - Mentice Medical) , anestesia (Anesthesia Simulator Consultant (ASC) - AneSoft ), endoscopía (Immersion Medical). Cateterización Arterial (Arterial Catheterisation Simulator - Manbit Technologies)], cada uno de ellos se enfoca en el entrenamiento de un procedimiento en un distinto dominio del conocimiento médico. Una excelente revisión de SSEM es el artículo de Satava [19].

Aún si la adquisición y evaluación de las competencias técnicas individuales ha sido el foco de estos sistemas, éstos generalmente entregan un simple correcto-incorrecto feedback. Así, la mayoría de los sistemas de simulación para educación médica no ha considerado características que son de alto impacto en la efectividad del aprendizaje [12]. En particular los aspectos relacionados con: (a) *Estrategias múltiples de aprendizaje*. Los sistemas deben ser capaces de adaptar las simulaciones a diferentes situaciones de aprendizaje. (b) *Rango de niveles de dificultad*. El nivel de dificultad de una simulación necesita adaptarse al nivel de destreza que posea el estudiante. (c) *Feedback*. El sistema debe entregar un feedback individualizado, que sea el resultado del conocimiento del desempeño del estudiante y de sus competencias. Esta última característica es la más importante en un SSEM para un efectivo aprendizaje [12].

La integración de la práctica deliberada en los sistemas de entrenamiento se propone como una estrategia para implementar de manera robusta estas características.

#### III. PRÁCTICA DELIBERADA EN SISTEMAS DE SIMULACIÓN PARA EDUCACIÓN MÉDICA

Si bien los SSEM entregan la posibilidad de practicar procedimientos múltiples veces. Un estudio realizado por Ericsson [20] mostró que los niveles máximos de desempeño en un dominio específico no es alcanzado automáticamente como función de una experiencia extendida en el tiempo, sino como resultado de esfuerzos deliberados por mejorar el desempeño: La sola repetición de una actividad no conduce a la precisión de su desempeño.

La práctica que considera los esfuerzos deliberados ha sido denominada "práctica deliberada" (*deliberate practice*) [21] y hace referencia a una práctica que se enfoca en las

áreas donde se ha detectado debilidades, usando diferentes técnicas para aprender y concentrarse intencionadamente en la adquisición de nuevas competencias y conocimientos. La práctica deliberada es definida como un proceso que se caracterizado por: (a) supervisión y feedback en relación a los resultados de su desempeño, (b) tareas que consideran el conocimiento de los estudiantes, de manera que puedan ser correctamente entendidas, (c) amplia posibilidad de repetición de las mismas o similares tareas [1].

La práctica deliberada ha sido una componente no totalmente integrada a los sistemas de entrenamiento médico [12] existentes. Actualmente, los sistemas de entrenamiento permiten básicamente la definición de procedimientos específicos, y su repetición. Sin embargo, notamos que la componente de feedback y la supervisión (que es una de las componentes del modelo de práctica deliberada) se encuentra casi ausente de los sistemas diseñados.

Esta falta de supervisión y feedback personalizado genera una falta de individualización del aprendizaje.

Dado este contexto es que los sistemas actuales son sistemas que no permiten la autonomía del estudiante, y por tanto no abordar la problemática de la falta de expertos para el entrenamiento., haciendo menos eficiente el aprendizaje, y más difícil su integración al entrenamiento médico habitual.

#### IV. SISTEMAS TUTORES INTELIGENTES

La integración de la práctica deliberada implica el desarrollo de no sólo un sistema de simulación de alta fidelidad de pacientes, sino además una componente que incluya los aspectos de feedback personalizado y supervisión. Consideramos que la implementación de esta componente se enmarca dentro de las características de un Sistema Tutor Inteligente (ITS).

Los ITS permiten no sólo la práctica de las competencias que se desean entregar, sino que también permiten evaluar las acciones, el conocimiento y habilidades del estudiante en relación a un *modelo del dominio* que se desea entrenar. Esto se logra a partir de la creación de un *modelo de estudiante*, que hace posible determinar, en conjunto con un *modelo instruccional*, estrategias instruccionales en términos de contenido, explicaciones, ejemplos y demostraciones. Aquí los estudiantes aprenden a partir de una estrategia de aprendizaje basado en problemas.

Descriptivamente, el funcionamiento de los ITS se inicia seleccionando un problema o caso y presentándolo al estudiante. Luego, el sistema compara la ejecución del estudiante con las acciones que realizaría un experto (comparando el *modelo del estudiante* y el *modelo del*  *dominio*. Entonces, a partir de las diferencias detectadas realiza un diagnóstico de las competencias y conocimientos del estudiante, y de acuerdo a éste (y a través del *modelo de instrucción*) desencadena diferentes acciones: actualiza el modelo de competencias del estudiante y presenta un feedback personalizado. Luego, el sistema, a partir de lo que ha inferido del nivel de conocimiento y de competencias del estudiante en una tarea dada, selecciona el próximo problema, y así repetir el ciclo.

Para el diseño del sistema ITS se deben considerar la implementación de sus tres componentes: (a) el *modelo del dominio* o currículo a ser enseñado. Aquí es necesario la creación de una representación computacional del conocimiento de un experto en el dominio y sus habilidades. Este conocimiento permitirá al ITS comparar las acciones de los estudiantes con la de un experto. Este conocimiento corresponde a una explicitación de los conocimientos procedimentales, declarativos y operacional [22]; (b) *modelo del estudiante* que describe un representación del desempeño de cada estudiante con el fin de determinar su conocimiento y habilidades. Este modelo puede representar el conocimiento de estudiante como un subconjunto del de un experto, enfocándose en las diferencias de conocimiento entre ellos o en los posibles errores del estudiante en relación a los procedimientos de un experto [23], y (c) el *modelo de instrucción,* que se refiere a los métodos instruccionales que el sistema selecciona basado en el diagnóstico del estudiante en relación a su conocimiento y su nivel de *expertise*. El diagnóstico significa que el ITS puede inferir información sobre el estudiante focalizándose sólo en las acciones observables (nivel conductual), o intentando inferir el conocimiento del estudiante a partir de su conducta observable (nivel epistémico).

Existen diferentes arquitecturas para la implementación de un ITS tales como sistemas multiagentes, redes neuronales, sistemas expertos. El uso de métodos del dominio de la inteligencia artificial es particularmente intensivo.

La implementación de un ITS permitiría a los SSEM Diagnosticar con precisión el conocimiento de los estudiantes, competencias y estilos de aprendizaje; y adaptar la enseñanza de acuerdo al diagnóstico, definiendo las próximas tareas y entregando feedback personalizado.

La implementación de un ITS permite la integración de la práctica deliberada en los SSEM.

# V. CONCLUSIONES

Actualmente, como hemos establecido en el capítulo II, diferentes iniciativas en SSEM se han focalizando en la creación de simulaciones con un alto nivel de fidelidad, pero sin incluir aspectos relacionados con los procesos de aprendizaje involucrados en el entrenamiento.

La integración de la práctica deliberada dentro de los sistemas de simulación de alta fidelidad actuales permitiría avanzar en la dirección de crear sistemas semi-autónomos que cubrieran simultáneamente las dos problemáticas en educación medicina señaladas (limitación del tiempo de instrucción y disponibilidad de pacientes).

Hemos propuesto como estrategia de implementación de la práctica deliberada la creación de sistemas tutores inteligentes. Estos sistemas, adecuadamente desarrollados pueden entregar, a partir de una correcta evaluación de las actividades del estudiante, estrategias de instrucción personalizadas a las dificultades que enfrenta el estudiante.

Considerando que las aplicaciones de tecnologías en medicina se enmarcan dentro de dos campos de acción: Dispositivos para la asistencia en la práctica clínica y sistemas de entrenamiento [7], encontramos varios Departamentos de Ingeniería Biomédica de diferentes Universidades (p.e., University of North Carolina at Chapel Hill, NC State University, University of Southern Carolina, Universidade Federal de Santa Catarina, entre otras) que investigan y desarrollan sistemas de simulación para entrenamiento médico.

La utilización de SSEM mejora la seguridad de los pacientes, reduce errores médicos y costos asociados al entrenamiento, además de aumentar las posibilidades de entrenar a un gran número de personas [24]. Con la incorporación de la práctica deliberada en estos sistemas nos hacemos cargo de una deficiencia estructural que poseen los actuales sistemas. Un mejor uso de ellos redundará en un aumento de sus beneficios.

#### **RECONOCIMIENTOS**

Este trabajo ha sido realizado gracias al apoyo del proyecto DIPUV Nº031/2006 de la Universidad de Valparaíso.

#### **REFERENCIAS**

- 1. Schuwirth L, Van der Vleuten C (2006) Challenges for educationalists. BMJ 333:544-546.
- 2. Qayumi K (2006) Centers of Excellence: A New Dimension in Surgical Education. Surg Innov 13:120-128.
- 3. Hooper R, O'Connor J, Cheesmar R (1998) Clinical case-based multimedia tutorials as a solution to some problems facing medical education. Clin Chim Acta 270:65-74.
- 4. Garrett BM, Callear D (2001) The value of intelligent multimedia simulation for teaching clinical decision-making skills. Nurse Educ Today 21:382-390.
- 5. Eagles JM, Calder S A, Nicoll KS et al. (2001) Using simulated patients in education about alcohol misuse. Acad Med 76:395.
- 6. Gordon JA, Wilkerson WM, Shaffer DW et al. (2001) "Practicing" medicine without risk: Students' and educators' responses to highfidelity patient simulation. Academic Medicine 76:469-472.
- 7. Eraut M, Du Boulay B (2000), Developing the attributes of medical professional judgement and competence, Cognitive Sciences Research Paper 518. University of Sussex.
- Zary N, Johnson G, Boberg J et al. (2006) Development, implementation and pilot evaluation of a Web-based Virtual Patient Case Simulation environment--Web-SP. BMC Med Educ 21:6-10.
- 9. Eshach H, Bitterman H (2003) From case-based reasoning to problem-based learning. Academic Medicine 78:491-496.
- 10. Sanci L, Day N, Coffey C et al. (2002) Simulations in evaluation of training: a medical example using standardised patients. Evaluation and Program Planning 25:35-46.
- 11. Bergin R, Fors U (2003) Interactive simulated patient an advanced tool for student-activated learning in medicine and healthcare. Computers & Education 40:361-376.
- 12. Issenberg SB, McGaghie WC, Petrusa ER et al. (2005) Features and uses of high-fidelity medical simulations that lead to effective learning: a BEME systematic review. Med Teach. 2005 27(1):10-28.
- 13. Loftin RB, Phillips M (2001) "Smart" Simulations for Medical Training and Planning. Simtect 2001, Canberra, Australia.
- 14. Cooper JB, Taqueti VR. A brief history of the development of mannequin simulators for clinical education and training. Quality and Safety in Health Care 2004; 13: 11–8.
- 15. Kunkler K (2006) The role of medical simulation: an overview. The International Journal of Medical Robotics and Computer Assisted Surgery 2(3):203-210.
- 16. Cheung V, Critchley LA, Hazlett C et al. (1999) A survey of undergraduate teaching in anaesthesia. Anaesthesia 54:4-12.
- 17. Bergeron L (2006) Now playing. Real doctors! Real drama! Faux trauma!, Stanford Medicine Magazine 23:3*.*
- 18. Patel AD, Gallagher AG, Nicholson WJ et al. (2006) Learning curves and reliability measures for virtual reality simulation in the performance assessment of carotid angiography. J Am Coll Cardiol 47(9):1796-802.
- 19. Satava RM, Jones SB (2002) Medical applications of virtual reality, in: K.M. Stanney (Ed.) Handbook of Virtual Environments: Design, Implementation, and Applications, Lawrence Erlbaum Associates, Inc., Mahwah, NJ, pp. 368-391.
- 20. Ericsson KA, Krampe R, Tesch-Römer C (1993) The Role of Deliberate Practice in the Acquisition of Expert Performance. Psychological Review 100:363-406.
- 21. Ericsson KA (2004) Deliberate practice and the acquisition and maintenance of expert performance in medicine and related domains. Acad Med 79(10 Suppl):S70-81.
- 22. Luengo V, Alchawafa DM, Vadcard L (2004) The knowledge as the object of interaction in an orthopaedic surgery learning environment. In Intelligent Tutoring Systems, ITS' 2004 Brazil. Springer LNCS 3220.
- 23. Sleeman D, Brown JS (1982) Introduction: Intelligent Tutoring Systems. In D. Sleeman & J. S. Brown (Eds.), Intelligent Tutoring Systems 1-11. New York: Academic Press.
- 24. Eder-Van Hook J (2004) Building a National Agenda for Simulationbased Medical Training. Centre for Telemedicine Law: Washington.

Autor: Pablo Reyes Cabrera, Ph.D. Instituto: Depto. Ingeniería Biomédica, Universidad de Valparaíso Calle: 13 Norte 766 Ciudad: Viña del Mar Chile E-mail: pablo.reyes@uv.cl

# **Sistema remoto de aquisição de sinais baseado na arquitetura WOSA/XFS**

K.F. de Oliveira<sup>1</sup>, D.C. Garcia<sup>1</sup>, M.L. Cotta<sup>1</sup>, A. F. da Rocha e I. dos Santos<sup>1</sup>

<sup>1</sup> Departamento de Engenharia Elétrica, Universidade de Brasília, Brasília, Brasil

*Abstract***— This article presents a novel real-time, multilayered data acquisition system based on the WOSA/XFS architecture, and implemented with the MSP430 microcontroller. For system validation, a test application was developed, in order to graphically display samples of the signals of interest, according to the sampling rate and the number of samples determined by the user.**

*Keywords***— data acquisition, microcontroller, WOSA/XFS architecture, transceivers.** 

#### I. INTRODUÇÃO

Este trabalho apresenta um sistema para medida e aquisição de dados implementado em camadas, permitindo modularização e flexibilidade no seu desenvolvimento. Em sistemas grandes e complexos, essa concepção é de difícil implementação devido aos conflitos de projeto entre seus criadores. Uma solução comum para o problema é colocar o sistema inteiro numa camada. A arquitetura usada como referência foi a WOSA/XFS Open Systems, definida pelo Banking Solution Vendors Council (BSVC) [1] como uma especificação não-ambígua para serviços financeiros e aplicações baseadas no Windows.

O sistema desenvolvido possui um amplo alcance de possíveis funcionalidades, mas tem sido usado principalmente em serviços bancários. Este trabalho propõem o uso do sistema para transmissão e armazenamento de sinais biomédicos. Apesar de parecerem diferentes à primeira vista, ambos requerem padrões de definição de interface para a comunicação entre dispositivos de hardware e o usuário. Este trabalho oferece uma alternativa para o padrão DICOM [2], não restringindo a funcionalidade geral do mesmo.

# II. MATERIAIS

Na implementação desse trabalho foram usados os seguintes elementos: porta serial de um computador pessoal (PC), um Microcontrolador MSP430, um transceptor RS-232C, dois transceptores NRF2401.

### III. MÉTODOS

O sistema de aquisição de dados consiste em três módulos funcionais [3]: o de captura de dados, o de tráfego de dados e o de entrega de dados. Esse sistema é apresentado na Figura 1.

O modulo de captura de dados (CPT) é responsável pela medida do sinal analógico de interesse e pela sua conversão à forma digital. Ele é implementado por dois periféricos do microcontrolador MSP430: o conversor analógico-digital de 12 bits e o contador (*timer*), que é o responsável pela temporização das conversões analógico/digital.

O modulo de tráfego de dados (TRF) permite a troca de informações entre os outros dois módulos de forma *halfduplex*. Este módulo consiste na porta serial de um computador pessoal (PC), um transceptor RS-232C [4], um microcontrolador central MSP430 [5] (com portas SPI e UART), dois transceptores NRF2401 [6] e o periférico SPI peripheral do microcontrolador remoto.

O modulo de entrega de dados (DLV) é a interface entre uma aplicação de alto nível de requisição de dados e os outros dois módulos, que representam camadas de nível baixo. Esse módulo também é capaz de arbitrar o acesso ao sistema por meio de múltiplas aplicações, permitindo acesso

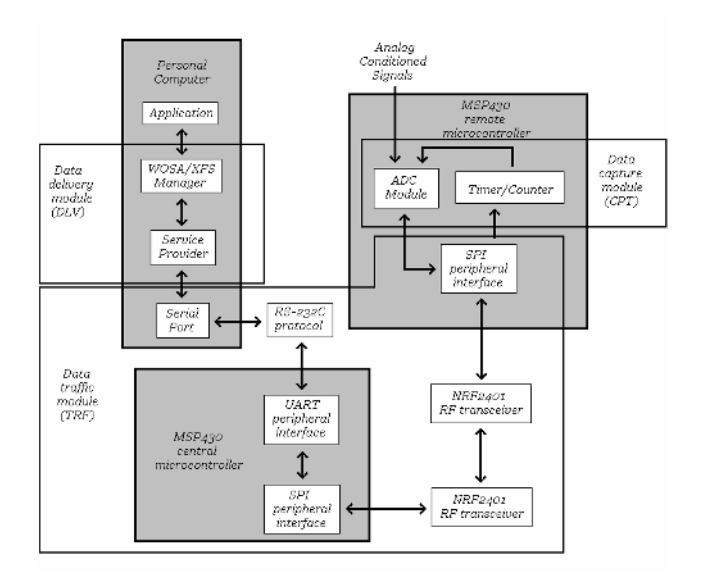

Fig. 1 – Estrutura do sistema: Módulo de captura de dados (CPT), Módulo de tráfico de dados (TRF) e Módulo de entrega de dados (DLV).

exclusivo quando solicitado. Essa funcionalidade é particularmente importante, já que o sistema não consegue lidar com múltiplas solicitações, pois há apenas um microcontrolador capaz de obter os dados. O DVL é implementado de acordo com a arquitetura WOSA/XFS, seu administrador (WOSA/XFS Manager) e provedor de serviços.

O procedimento padrão de aquisição de dados do sistema só é possível após a correta configuração do CPT. Primeiro, a aplicação de alto nível envia a taxa de amostragem e o número de canais de medida para o DLV, que processa a informação de maneira a permitir seu reconhecimento pelo CPT. Segundo, a aplicação envia para o DLV o número total de amostras a serem adquiridas. O pedido total é então mandado do DLV para o CPT pelo TRF. Finalmente, o CPT recebe as amostras do sinal de interesse e as manda para a aplicação através dos outros dois módulos, que processam as informações como o desejado.

### IV. RESULTADOS

Uma aplicação gráfic foi desenvolvida para verificar a validade do sistema como um todo, considerando os processos de pedido/entrega de dados a as funcionalidades internas da arquitetura WOSA/XFS, como o arbitramento ao acesso de múltiplas aplicações. A ilustração da interface visual do aplicativo está mostrada na Figura 2.

Para iniciar a sessão de aquisição de dados, pressionando os respectivos botões, o aplicativo requer além da abertura das sessões com o administrador do WOSA/XFS e seu provedor de serviços, o acesso exclusivo pedido ao sistema. Posteriormente, a taxa de amostragem para os dois canais devem ser completadas nos campos corretos, ajustando a configuração no botão correspondente. Finalmente, o número total de amostras deve ser colocado no campo

| Open session with the Manager  | Channel O | 4000             | Hz | Number of samples                  |
|--------------------------------|-----------|------------------|----|------------------------------------|
| Open assume with the sp.       | Channel l | 4000             | Hz | 1.200<br>Continuous aguattico mode |
| tioquist exclusive access.     |           | Configure system |    | Shart conversion                   |
| Withdraw exclusive access      |           |                  |    | Interrupt conversion               |
| Clock sector with the 3P       |           |                  |    |                                    |
| Close session with the Manager |           |                  |    |                                    |

Fig. 2 Interface visual da aplicação do teste.

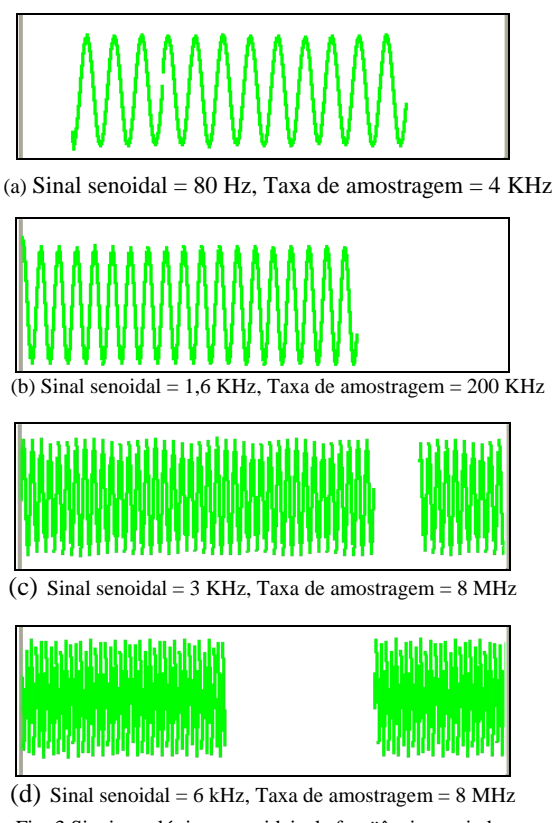

Fig. 3 Sinais analógicos senoidais de freqüências variadas adquiridos pelo sistema a diferentes taxas de amostragem

correspondente e o pedido de aquisição deve ser feito pressionando o botão respectivo. Para terminar a sessão, o usuário deve esperar pela chegada de todas as amostras pedidas, retirar o acesso exclusivo e terminar as sessões com o Provedor de Serviços e o Administrador.

Para avaliar o limite de alcance da variação da freqüência no sistema, sinais analógicos senoidais de freqüências variadas foram usados como entrada para dois canais no CPT . É possível notar que o sistema responde corretamente para uma grande variação de freqüência (Figura 3), sendo limitado pelo temporizador (*clock*) do microcontrolador MSP430 (8MHz) e perdendo resolução para freqüências superiores a 6 kHz. Essa faixa de freqüência é adequada para aquisição de diversos sinais biomédicos, por exemplo, sinais de temperatura e eletrocardiograma. É importante notar que, apesar de terem sido transmitidos por um canal com muitos ruídos (transmissão sem fio), os sinais exibidos não possuem distorções mesmo sem um pré-processamento. Esses resultados foram obtidos a uma distância de aproximadamente dois metros entre o microprocessador remoto e o central.

# V. CONCLUSÃO

Este trabalho desenvolveu um sistema de aquisição de microprocessado com transmissão por rádio-freqüência baseado na arquitetura WOSA/XFS Open Systems. O sistema realiza aquisições por meio de microprocessador o qual transmite os dados por meio de RF para um segundo microprocessador. O segundo microprocessador realiza comunicação via protocolo serial com o computador para posterior impressão dos sinais em tela e processamento. Os testes realizados mostraram que o sistema apresenta desempenho satisfatório para sinais de freqüência de até 6 kHz e para distâncias inferiores a 2 metros.

#### VI. REFERÊNCIAS

- 1. http://www.cenorm.be/cenorm/businessdomains/businessdomains//
- isss/activity/wsxfs.asp
- 2. http://dicom.nema.org
- 3. De Oliveira K F, Garcia D C: Karen França de Oliveira. 'Sistema de aquisição multi-camada baseado na arquitetura WOSA/XFS' 2006. Trabalho de Conclusão de Curso. (Graduação em Engenharia Elétrica) - Universidade de Brasília. Orientador: Icaro dos Santos. 4. HIN 232 Datasheet at
- http://www.datasheetcatalog.com/ datasheets\_pdf/h/i/n/hin232.shtml 5. MSP430 Datasheet at
- http://focus.ti.com.cn/cn/lit/ug/sla049f/ sla049f.pdf
- 6. NRF2401 Datasheet at http://www.sparkfun.com/datasheets/RF/nRF2401 rev1\_1.pdf

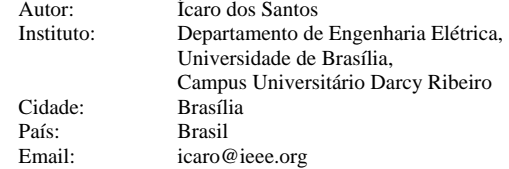

# **Melhoria de Qualidade e Produtividade Através de um Sistema Informatizado em um Laboratório de Ensaios**

Kishimoto, E.T.<sup>1</sup>, Moraes, J.C.T.B.<sup>1</sup>

<sup>1</sup> Laboratório de Engenharia Biomédica / Escola Politécnica da USP, São Paulo, Brasil

*Abstract***—Medical electrical equipment must be tested in order to verify if they are constructed and designed according to safety prescriptions. The NBR (Norma Brasileira) IEC (International Electrotechnical Commission) 60601 series is the normative standard set used by medical electrical test laboratories that follows the NBR ISO (International Standardization Organization) IEC 17025:2005 for this purpose in Brazil. The automation, measurement and control of the process is a key chalenge to improve the quality and productivity of test laboratories. This article presents an information system developed as a tool to aid test activities in a laboratory designed to test medical electrical equipment and improve the results of measurement of productivity. Some resourses to be included in this software are proposed in order to help the managers planning quality and productivity control.** 

*Keywords***— Biomedical instrumentation, test laboratory, medical electrical equipment, quality and productivity.** 

## I. INTRODUÇÃO

A certificação de um produto constitui-se em um importante diferencial de mercado para o distribuidor (fabricante ou importador) que quer agregar a garantia da qualidade ao seu produto e aos seus processos de fabricação. Os ensaios em equipamentos eletromédicos são realizados no Brasil por Laboratórios de Ensaios devidamente acreditados pelo Instituto Nacional de Metrologia, Normalização e Qualidade Industrial (INMETRO), que utiliza critérios da Norma NBR ISO/IEC 17025:2005[1], atendendo aos requisitos para registros de produtos estabelecidos pela Agência Nacional de Vigilância Sanitária (ANVISA). A Figura 1 apresenta o processo de obtenção de registro de um distribuidor de equipamentos eletromédicos quando há a necessidade de certificação do produto no Brasil.

Os Laboratórios de Ensaios de equipamentos eletromédicos verificam a adequação do produto aos requisitos da Série de Normas NBR IEC 60601 publicadas pela Associação Brasileira de Normas Técnicas (ABNT) e correspondem às Normas Técnicas internacionais da série IEC 60601.

Esta série consiste em um conjunto de Normas Técnicas com prescrições de segurança e desempenho essencial para equipamentos eletromédicos, constituída por uma Norma Geral, NBR IEC 60601-1:1997 [2], com prescrições gerais que devem ser aplicadas a todos os tipos de equipamentos eletromédicos, e um conjunto de Normas Particulares NBR IEC 60601-2-xx, com prescrições específicas para cada tipo de equipamento eletromédico, que alteram e têm prioridade sobre as prescrições da Norma Geral. Os técnicos do Laboratório realizam os ensaios verificando se os equipamentos eletromédicos atendem as prescrições de segurança e desempenho essencial das Normas Técnicas. Os Relatórios de Ensaios gerados por um Laboratório de Ensaios são resultado de um estenso trabalho, gerando documentos com cerca de aproximadamente 20 páginas.

Este artigo apresenta os resultados da implementação e implantação de um sistema de informação visando agilizar a realização dos ensaios e o preenchimento de registros de ensaios por meio de um programa computacional, resultando em um grande banco de dados de informações para auxiliar no processo global de ensaios de um Laboratório de Ensaios de equipamentos eletromédicos, e apresenta uma proposta de um conjunto de índices de qualidade e produtividade que poderão ser incorporados ao programa computacional para auxiliar o gerenciamento do Laboratório de Ensaios e que poderão ser utilizados por Laboratórios congêneres.

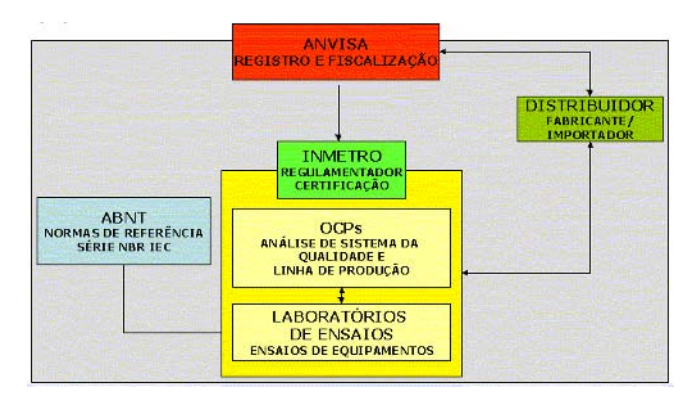

Fig 1: Processo de registro e certificação de equipamentos eletromédicos no Brasil

Carmen Mueller-Karger, Sara Wong, Alexandra La Cruz (Eds.): CLAIB 2007, IFMBE Proceedings 18, pp. 920–923, 2007 www.springerlink.com © Springer-Verlag Berlin Heidelberg 2007

# II. MATERIAIS E MÉTODOS

A principal atividade realizada pelo Laboratório de Ensaios são os ensaios de verificação de conformidade dos equipamentos eletromédicos em relação às prescrições indicadas em Normas Técnicas.

O processo de ensaios corresponde a 36 etapas diretamente relacionadas à realização de ensaios, como descritos nas Normas Técnicas, seguindo a seqüência prescrita e indicada no Anexo C da Norma NBR IEC 60601-1:1997. Os técnicos de ensaios realizam os ensaios seguindo Manuais de Ensaios elaborados de acordo com os textos indicados nas Normas Técnicas aplicáveis. Para realizar os ensaios, são necessários instrumentos de medição, ferramentas, insumos ou gigas de ensaios, bem como documentação de apoio, que inclui uma biblioteca de Normas Técnicas, pois além das Normas Particulares da série NBR IEC 60601-2 utilizadas, estas fazem referência e utilizam prescrições de outras Normas, como Normas IEC e Normas ISO. O processo de ensaios exigido pela Série de Normas Técnicas IEC 60601 pode ser, de modo resumido, dividido em três partes:

- **Ensaios de documentação técnica e marcação:** consistem em se verificar, por inspeção, se os documentos acompanhantes (por exemplo, manuais de instruções de uso, manutenção, garantia, etc.) e o próprio equipamento contêm as informações exigidas, por exemplo, informações que permitam a operação correta e segura do equipamento, dados técnicos, manutenção e métodos de limpeza e esterilização, dentre outras.
- **Ensaios mecânicos:** contemplam, por exemplo, ensaios para verificação da construção e robustez do equipamento. Há ensaios de componentes, ensaios de resistência mecânica e ensaios pelos quais, dependendo da classificação, composição e aplicação do equipamento, partes ou todo o conjunto são submetidos a quedas, simulações de chuva ou queda de líquidos sobre o gabinete do equipamento, além de ensaio de pré-condicionamento à umidade, em que o equipamento fica dentro de uma câmara de umidade durante dois a sete dias para verificar se após este tratamento ocorrem alterações que levem a riscos de segurança. Os registros gerados devem relatar as condições do equipamento após a inspeção ou ação devida à realização de algum procedimento de ensaio, por exemplo, relatar as condições de uma parte aplicada do equipamento após um ensaio de queda, em que a parte do equipamento é deixada cair livremente de uma determinada altura.;

- **Ensaios elétricos:** abrangem ensaios de medições de potências de entrada e de saída (por exemplo, emissão de radiação ou calor ou outro tipo de energia visando tratamento ou diagnóstico), ensaios de medição de correntes de fuga (correntes que não são projetadas para terapia ou diagnóstico, mas que podem ocorrer, e de acordo com a sua intensidade levar a algum risco de segurança), rigidez dielétrica (altas tensões são aplicadas ao equipamento para verificar se há rompimento de isolação elétrica), exatidão de dados de operação e proteção contra saídas incorretas (verificações sobre a correta liberação de energia para tratamento) e compatibilidade eletromagnética (ensaios de verificação da reação do equipamento quando submetido a campos eletromagnéticos externos).

A Divisão de Ensaios e Calibração do Laboratório de Engenharia Biomédica da Escola Politécnica da Universidade de São Paulo (DEC-LEB/EPUSP), onde foi realizado este trabalho, é um Laboratório de Ensaios acreditado pelo INMETRO. O processo de ensaios completo da DEC é apresentado na Figura 2.

A implementação do sistema de informação para automação dos ensaios da DEC-LEB/EPUSP utilizou todos os recursos disponíveis no Laboratório de Ensaios, incluindo o pessoal gerencial e técnico, os instrumentos, ferramentas, implementos e arranjos de ensaios, os procedimentos técnicos implementados, os programas computacionais desenvolvidos, etc. A DEC-LEB/EPUSP possui os recursos necessários para utilizar a implementação do sistema de informação em uma intranet (rede de computadores interna do Laboratório de Ensaios), pois há uma integração dos computadores do Laboratório através de uma rede de alta velocidade disponível, com todos os computadores interligados, softwares de proteção e um responsável pelo gerenciamento e segurança da rede.

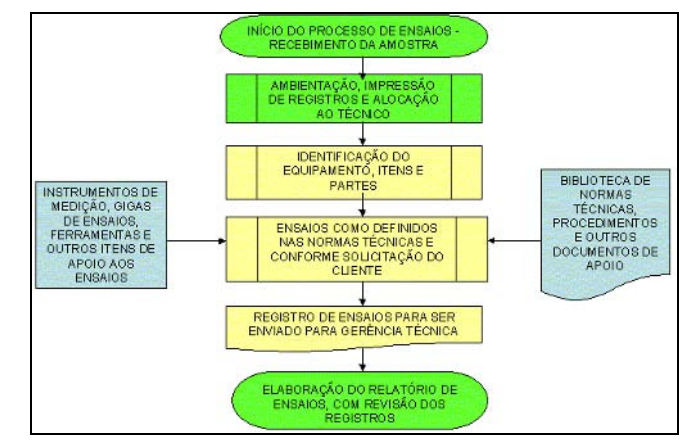

Fig. 2: O processo de ensaios na DEC.

Foram definidos inicialmente os seguintes requisitos básicos para o programa:

- deve permitir que sejam realizados ensaios em todos os tipos de equipamentos eletromédicos definidos pelo escopo de serviços realizados pelo Laboratório de Ensaios e conter todas as Normas Técnicas em uso e permitir atualização e adição de novas Normas Técnicas ou procedimentos internos;
- deve permitir que o usuário visualize e modifique informações gravadas sobre os equipamentos, registros de ensaios, Normas Técnicas e procedimentos internos;
- o programa deve ser acessível ao mesmo tempo em várias máquinas, ou seja, vários técnicos podem realizar ensaios ao mesmo tempo;
- o código do programa deve ser de fácil atualização, modificação e manutenção.

### III. RESULTADOS E DISCUSSÃO

O sistema de informação foi completamente concluído em relação à todos os objetivos definidos para as funções relacionadas ao registro de resultados de ensaios e recebeu o nome de iDEC (intranet da DEC).

O sistema de informação foi elaborado em PHP (Hipertext Preprocessor) [3], uma linguagem de programação para computadores que gera códigos que podem ser incluídos no meio de páginas de código HTML (HyperText Markup Language), utilizando todos os conceitos e funcionalidades de uma intranet [4]. De modo resumido, trata-se de um sistema de informação que permite que os técnicos de ensaios realizem os procedimentos seguindo as instruções indicadas em um monitor de computador, de acordo com os procedimentos de ensaios determinados pelo Laboratório de Ensaios de acordo com Normas Técnicas de referência, e possam registrar diretamente no sistema os resultados dos ensaios realizados. As tabelas do banco de dados utilizados foram desenvolvidas em SQL (Structured Query Language), através do software MySQL [5]. O iDEC possui uma interface com o usuário baseada em páginas como na internet, utilizando uma rede interna (INTRANET). A Figura 3 apresenta a página principal do sistema, exibida após a confirmação de nome e senha do usuário.

Antes de se executar um ensaio é necessário planejá-lo, ou seja, escolher a ordem na qual os itens das Normas Técnicas serão ensaiados. O iDEC foi implementado para que o planejamento dos ensaios fosse realizado através da elaboração de protocolos de ensaios, que são uma lista de itens das Normas Técnicas em uma determinada ordem. Para agilizar o processo de ensaio, o iDEC deve conter o

| Principal                                                                                                    |                  |                                                | midst dadne pecenax local<br>versity fieldship                                      |  |  |
|----------------------------------------------------------------------------------------------------|------------------|------------------------------------------------|-------------------------------------------------------------------------------------|--|--|
| Isran associazzarento   Rococolo   Jonna   Uzania<br>Localization that Minical Investments. Unions Distance is 1 selected to consiste |                  |                                                |                                                                                     |  |  |
| Equipomentos atuais                                                                                                    |                  |                                                | (Sensagens)                                                                         |  |  |
| Auction<br>Códian<br>Tarcfas<br>Enresa                                                                                                |                  |                                                | CIC Editson, asia é seu arassa nº 55 e sua últimarásia foi seu, 0508/06 às 1408:35. |  |  |
| DEC-DE0x1                                                                                                    | 50451-2009       | <b>During Feeling sames</b><br>Cars of         |                                                                                     |  |  |
| $DEC$ $0.60 - 2$                                                                                                    | <b>MARKETING</b> | <b>Sale Federatory</b><br><b>Terms</b>         | msenir novo equipamento                                                             |  |  |
| DEC 060x3                                                                                                    | 00453008         | <b>Surface Feel and surrent</b><br><b>SMAR</b> | $\sim$<br>The decouponers.<br>N2/2                                                  |  |  |
| DEC 060v4                                                                                                    | <b>ROBERT</b>    | Sadoo Paul Internet<br><b>County</b>           | fashist do squaamento                                                               |  |  |
| DEC-DEC-S                                                                                                    | 1049-0006        | <b>Called Federations</b><br>$-0.18$           | 12.05.2006<br>Data de entrado<br>IFKH.                                              |  |  |
| DEC-060x6                                                                                                    | 05.04.2005       | Sudor Fraily interest<br><b>Carried</b>        | Previsão de erretoa.<br><b>Page</b>                                                 |  |  |
| DEC-DEG+7                                                                                                    | <b>DEMOCRAT</b>  | <b>Sale Holosson</b><br>10.11                  | <b>TERRET</b>                                                                       |  |  |
| <b>DLC-UGIMI</b>                                                                                                    | 10/03/2005       | <b>Cadoo Feel in Instruc-</b><br><b>Corpor</b> |                                                                                     |  |  |
| <b>UCC-UGUSS</b>                                                                                                    | 10/18/19 11      | <b>Selected Ford Property</b><br><b>Tanks</b>  |                                                                                     |  |  |
| Sconsultas no banco de decor                                                                                                    |                  |                                                | Carazo am 765,474ms<br>Arquito atual cado arr 10/62/66 6:58:55                      |  |  |

Fig 3: Tela da página principal do programa iDEC.

texto de todas as Normas Técnicas que são utilizadas pelos técnicos de ensaios.

Antes da implementação do sistema de informação os registros de ensaios eram anotados em formulário em papel, sendo depois digitados em um arquivo eletrônico, com a necessidade de várias revisões para a verificação de possíveis erros de digitações. Um grande recurso do sistema de informação implementado é a formação de um banco de dados de possíveis respostas aos ensaios realizados, facilitando assim também o tempo de digitação de resultados no próprio programa e eliminando a necessidade de revisões por erros de transcrição durante a digitação. O sistema automatizado permite também a emissão imediata do Relatório de Ensaios, pois todos os dados necessários já estão disponíveis no sistema.

O sistema de informação pode ser incrementado com o acréscimo de recursos e facilidades que possibilitem a alta administração do Laboratório de Ensaios obter e realizar um melhor controle e planejamento dos serviços executados. A cultura de troca e disponibilização de informações [6] existe no Laboratório, com a grande interação entre os técnicos de ensaios, que trocam experiências e buscam como equipe a solução de problemas, permitindo que o sistema de informação possa ser aprimorado e utilizado diretamente como ferramenta gerencial e de planejamento. Procedimentos já adotados pela alta administração, que fazem parte do sistema de gestão do Laboratório, podem ser adaptados para utilização diretamente através do sistema de informação, para que os gerentes obtenham informações precisas e atuais das atividades realizadas e possam assim controlar e realizar planejamentos estratégicos para o Laboratório de Ensaios. Há também a necessidade de recursos adicionais que permitam a medição imediata de produtividade de cada técnico de ensaios, pois atualmente é muito difícil avaliar quanto tempo cada técnico utilizou para concluir um serviço, sendo necessário verificar todas as folhas de registros de ensaios. O registro de contatos telefônicos, atualmente realizado em formulário em papel, também deverá ser incorporado ao sistema de informação. Se o sistema de informação já tivesse esses recursos

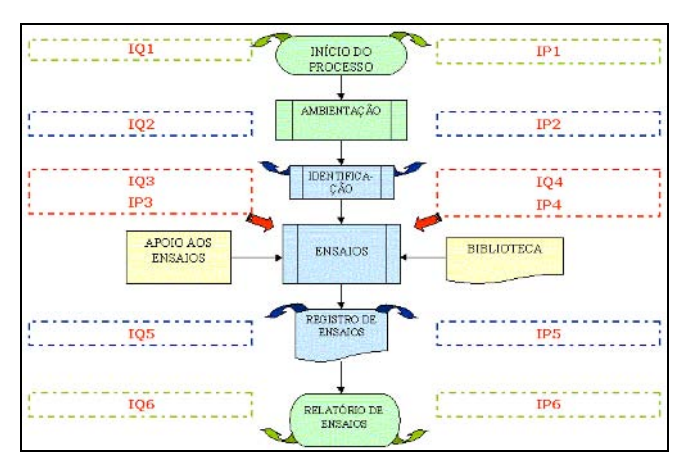

Fig 4: Índices de qualidade e produtividade no processo de ensaios da DEC.

incorporados, seria possível realizar o controle de índices de tempo gasto com clientes, tempo gasto com explicações técnicas, tempo gasto com reclamações, tempo gasto com contatos com fornecedores, etc. Para auxiliar a gerência do laboratório na melhoria do processo são propostos alguns índices de medição dentro do processo indicados na Tabela 1 e na Figura 4.

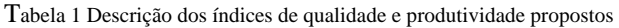

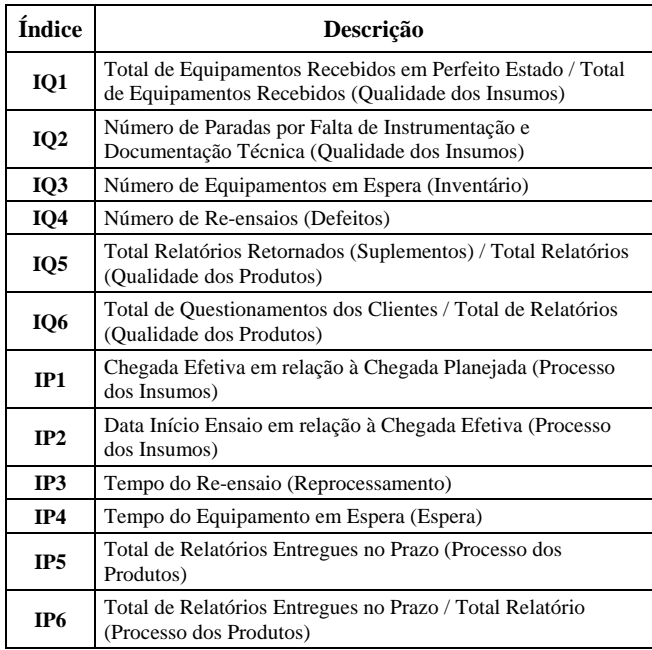

## IV. CONCLUSSÃO

O potencial do sistema de informação para auxiliar no gerenciamento, controle e planejamento das atividades do laboratório é muito grande. A automação dos registros de ensaios contribuirá para agilizar todo o processo, diminuindo o tempo total de realização de um ensaio completo. A automação total dos processos deve ser um objetivo a ser buscado pelos Laboratório de Ensaioss de equipamentos eletromédicos para proporcionar um aumento de produtividade e melhoria da qualidade dos serviços prestados. Assim, um próximo passo a ser buscado é a integração dos equipamentos de medição ao sistema de informação, pois atualmente todos os equipamentos de medição possuem recursos de conexão com um computador. A implementação desta funcionalidade permitirá o registro automático da medição realizada diretamente no registro do resultado do ensaio executado, sem a necessidade de transcrição posterior.

Com o incremento gradual do banco de dados de respostas do sistema e, futuramente, com a integração de todos os equipamentos de medição ao sistema de informação, certamente haverá um imenso ganho global de produtividade em todo o processo de ensaios e nas demais atividades realizadas no Laboratório de Ensaios, que poderão ser obtidas diretamente por recursos para medição e avaliação de índices de produtividade e qualidade. A utilização dos índices de qualidade e produtividade propostos também contribuirá para uma melhoria do Sistema de Gestão do Laboratório de Ensaios.

# **REFERÊNCIAS**

- 1. NBR ISO/IEC 17025: Requisitos gerais para a competência de laboratórios de ensiaos e calibração, ABNT, 2005.
- 2. *NBR IEC 60601-1; Equipamento Eletromédico Parte 1 Prescrições gerais para segurança*, ABNT, 1997.
- 3. http://www.php.net/ (página consultada em 05 de maio de 2006)
- 4. Khasnabish, B.; Saracco, R.; *Intranets: technologies, services and management*, Communications Magazine, IEEE; Volume 35, Issue 10, Oct. 1997 Page(s):84 – 91
- 5. http://www.mysql.com/ (página consultada em 05 de maio de 2006)
- 6. Ruppel, C.P.; Harrington, S.J.; *Sharing knowledge through intranets: a study of organizational culture and intranet implementation*, Professional Communication, IEEE Transactions on, Volume 44, Issue 1, March 2001 Page(s):37 – 52

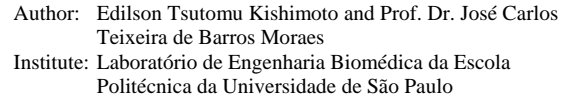

Street: Av. Prof. Luciano Gualberto – Travessa 3, Número 158

City: São Paulo

- Country: Brasil
- Email: edikishi@leb.usp.br; jcmoraes@leb.usp.br

# **Implantación del sistema RIS/PACS en el Hospital Cardiológico Infantil Latinoamericano Dr. Gilberto Rodríguez Ochoa**

Delgado B. Yuber A.<sup>1</sup>

<sup>1</sup>Hospital Cardiológico Infantil Latinoamericano Dr. Gilberto Rodríguez Ochoa Departamento de Ingeniería, Caracas, Venezuela

*Abstract***— this article describes RIS/PACS system installed on the Hospital Cardiológico Infantil Latinoamericano Dr. Gilberto Rodríguez Ochoa, the different modalities and the DICOM standards, the advantages of integrating RIS and PACS, Data storage, visualization and distribution of studies. The workflow adopted by each area that produce medical images. It also describes the acceptance by the users physicians, technicians, nursery personal and the improvement on the patient attention.** 

*Palabras claves***— RIS, PACS, DICOM.** 

#### I. INTRODUCCIÓN

Los estudios médicos en el área de imágenes han venido sufriendo cambios importantes a nivel de diagnóstico y distribución. Estos cambios se deben principalmente al avance tecnológico y a los nuevos paradigmas que se están adoptando en las instituciones de salud en lo que se ha denominado cero placas (*filmless*)*.* 

El Hospital Cardiológico Infantil Latinoamericano (HCIL), es la referencia que hoy se tiene como institución de salud pública en Venezuela pionera en este proceso tecnológico en cuanto a estudios de diagnóstico por imágenes se refiere. Dado que es una institución nueva, se decidió implantar desde el principio un sistema RIS/PACS para atender dicha institución con las siguientes capacidades: 144 camas de hospitalización, 33 camas de cuidados intensivos, 4 quirófanos y 2 salas de hemodinamia. Además, se diseñó una red DICOM (*Digital Imaging and Communications in Medicine*) sobre la plataforma tecnológica existente en el hospital, a través de la cual se transmiten todas las imágenes en formato DICOM que se generan desde las modalidades.

El presente artículo describe los sistemas RIS (*Radiology Information System*) y PACS (*Picture Archiving and Communication System*) adquirido por esta institución, las características de la red DICOM, la integración RIS/PACS para el manejo efectivo del sistema y el flujo de trabajo adoptado por la institución en las distintas áreas de estudios por imágenes, así como también el nivel de aceptación por parte de los usuarios del mismo.

#### II. MODALIDADES

Actualmente el Hospital Cardiológico Infantil cuenta con cinco modalidades de estudios por imágenes que se describen a continuación:

*Radiografía Computarizada (CR)*: Existen cuatro digitalizadoras de placas de rayos X. dos en el servicio de imagenología, una en el área de hospitalización y una en el área de cuidados intensivos (UCI).

*Tomografía Computarizada (CT)*: Se cuenta con un tomógrafo de sesenta y cuatro cortes dispuesto en el servicio de imagenología.

*Resonancia Magnética (MR)*: Se tiene un resonador magnético de 1.5T dispuesto en el servicio de imagenología.

*Ultrasonido (US)*: Existen once equipos de ecocardiografía 2D y un equipo ecocardiografía 3D, todos distribuidos en las distintas áreas de la institución (quirófanos, salas de hemodinamia, UCI, consulta externa).

*Angiografía (XA)*: Se tienen 2 equipos: un monoplano y un biplano dispuestos en cada una de las salas de hemodinamia.

Todas estas modalidades fueron adquiridas con capacidades para funcionar bajo los estándares de adquisición y transmisión de imágenes médicas DICOM. Adicionalmente, se cuenta con cuatro impresoras DICOM dispuestas en el servicio de Imagenología y en el área de Hemodinamia.

#### III. DESCRIPCIÓN DEL SISTEMA PACS

El Sistema PACS adquirido cuenta con las siguientes características:

- Aplicación basada en Web (solo browser).
- Capacidad de crecimiento ilimitado en el número de modalidades y nodos DICOM.
- Permite el envío de estudios de cualquier modalidad en formato DICOM.
- Reconstrucciones 3D para estudios de tomografía y resonancia magnética.
- Visualización de estudios en cualquier estación.
- Grabado de estudios en CD en cualquier estación de visualización.
- Realización de mediciones a escala.
- Post-procesamiento de Imágenes (zoom, mirror, rotate, invert).
- Comparación de estudios.
- Niveles de acceso por tipo de usuario. (técnico, radiólogo, medico de referencia, administrador.)
- Envío de estudios a distintos nodos DICOM (DICOM Push, DICOM Storage, DICOM Print).

# IV. DESCRIPCION DEL SISTEMA RIS

El Sistema RIS adquirido cuenta con las siguientes características:

- Aplicación basada en Web (solo browser).
- Capacidad de agendamiento de estudios sin citas y con citas.
- Capacidad ilimitada de licenciamiento en cuanto a la concurrencia de los usuarios.
- Historial de estudios realizados al paciente.
- Manejo de listas de trabajo para todas las modalidades (DICOM Modality Worklist).
- Licencias para dictado desde las estaciones de diagnóstico.
- Módulo para Transcripción de reportes.
- Estaciones de dictado, transcripción, admisión, citas, clínicas, técnicas y de apoyo.
- Reportes en línea de todos los estudios.
- Estadísticas por técnico, modalidad, Radiólogo, Estudio.
- Archivos docente para investigación
- Mensajería instantánea.
- Auditoria en el flujo de trabajo
- Control de Gestión y de Suministros.

# V. ALMACENAMIENTO Y RESPALDO

El proyecto de implantación cuenta con un arreglo de discos con capacidad de almacenamiento bruto de 13TB, una capacidad efectiva de almacenamiento en línea de 6.8TB y una unidad LTO de grabado en cinta para el respaldo diario de la información. Dicho respaldo es incremental y se almacena en cintas de 400GB por cada mes, esto garantiza el resguardo de la información en caso de accidentes. El arreglo de discos (RAID 5) esta conformado de tal forma que se tienen 6 volúmenes, en donde se almacena la base de datos y las imágenes con una compresión 3:1.

## VI. INTEGRACION RIS/PACS

A pesar de que el sistema PACS, permite la visualización de los estudios de forma independiente y sin necesidad de contar con un sistema RIS, se implementó en la institución la política de visualización de todos los estudios a través del sistema RIS, esto con el objeto de llevar un mejor control en la historia de estudios imagenológicos, y limitar el acceso directo a los estudios desde el PACS a fin de establecer una normativa de trabajo.

Todo esto condujo a establecer una configuración particular en la red del hospital de tal manera de separar de la red administrativa todas las modalidades conjuntamente con el sistema PACS, cuyo tráfico sería exclusivamente DICOM debido al alto volumen que presentan los estudios de la institución. En este sentido se creó lo que hemos denominado la *Red DICOM* la cual se esquematiza en la figura 1. Por otra parte, el sistema RIS se encuentra vinculado a la red administrativa de tal forma que todos los usuarios desde cualquier estación del hospital puedan acceder sin problemas.

La integración RIS/PACS se hace al momento de agendar un estudio, generándose un número de registro denominado *Accession Number*, el cual es enviado junto con la información del paciente como cabecera DICOM hacia la modalidad a través del DICOM Modality Worklist. Luego al momento de hacer el envío del estudio hacia el PACS, se envía tanto las imágenes como el *Accession Number.* Otra forma de integración se puede verificar al momento de hacer la visualización de cualquier estudio desde el sistema RIS, en donde existe un vínculo hacia las imágenes del estudio.

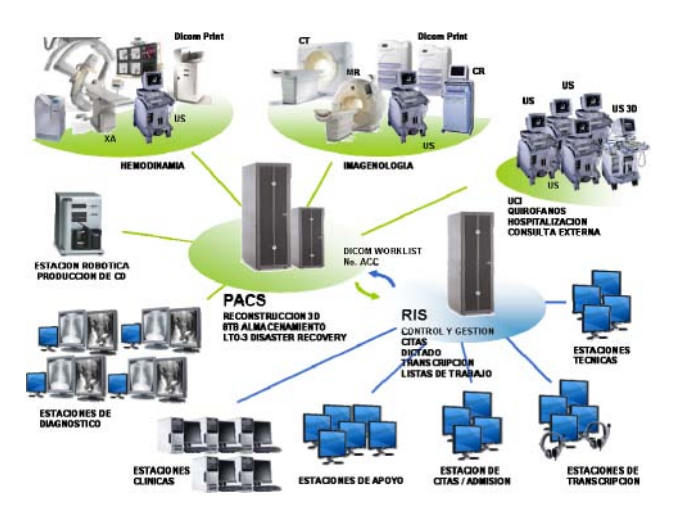

Fig. 1. Configuración de la Red Administrativa y la Red DICOM del Hospital Cardiológico Infantil

#### VII. FLUJO DE TRABAJO

El Hospital Cardiológico Infantil, desde la puesta en funcionamiento del sistema RIS/PACS, ha entrado en un proceso de adaptación continua creciente, de acuerdo a las tres áreas (Imagenología, Hemodinamia, Ecocardiografía), las cuales funcionan con flujos de trabajo distintos. En general, el flujo de trabajo que se ha establecido se puede observar en la figura 2. Una vez que el paciente se le agenda el estudio en las estaciones de cita, se le marca la llegada en las estaciones de admisión para que los datos del paciente que se encuentren en la base de datos se presenten en la lista de trabajo de la modalidad, a fin de garantizar la unicidad de la historia clínica y evitar errores en los datos del paciente. Seguidamente, se procede a la realización del estudio directamente en la modalidad. Una vez culminado el estudio, el técnico a través de las estaciones técnicas introduce los suministros utilizados en el estudio (si es el caso) y procede a indicar que el estudio ha sido completado al tiempo que hace el envío del estudio al Servidor PACS. Inmediatamente el estudio pasa a manos del médico radiólogo, quién hará el dictado en las estaciones de diagnóstico, a fin de emitir los resultados. Paso siguiente, en las estaciones de transcripción, el estudio es transcrito para luego ser aprobado por el Médico Radiólogo. Finalmente, al aprobar el reporte, se adjunta la firma digitalizada del medico en el mismo, quedando listo para su distribución y entrega de resultados conjuntamente con el CD que previamente se creó en la estación robótica de producción de CD.

Existen algunas particularidades en este flujo de trabajo, pues el modo de funcionamiento para una mejor efectividad

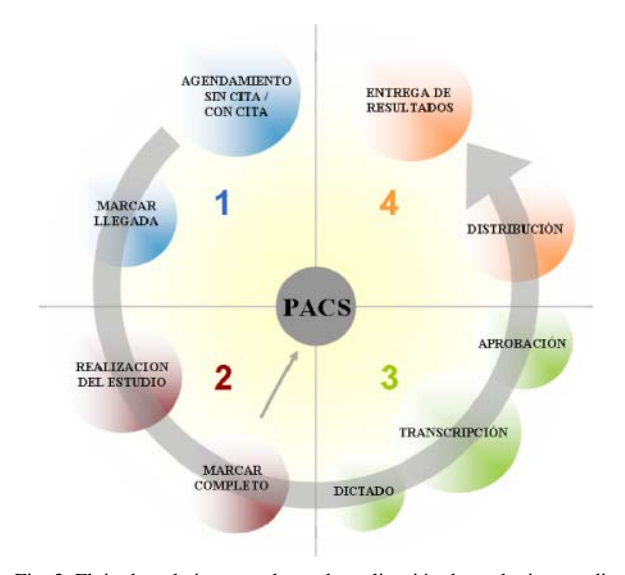

Fig. 2. Flujo de trabajo general para la realización de cualquier estudio

hace que se generen dos flujos de trabajo distintos. El primero, para el servicio de Imagenología, cumple con el flujo de trabajo anteriormente descrito y el segundo para los servicios de Hemodinamia y Ecocardiografía, el estudio lo realiza el mismo médico con el apoyo de los técnicos cardiopulmonares, en este caso no se hace dictado de los estudios puesto que el reporte se realiza inmediatamente después que se marca el estudio como completado.

A pesar de que los usuarios del sistema provienen de instituciones que carecen de esta tecnología, y que aun prevalecen los métodos convencionales en la distribución y visualización de los estudios por imágenes, hay que reconocer que la adaptación al sistema por parte de médicos y técnicos ha sido positiva, por supuesto en algunas áreas esa adaptación se ha hecho mas resaltante que en otras. También es importante señalar que la adaptación al sistema por parte de los usuarios se ha visto influenciada por el hecho de que la mayoría de los usuarios es personal joven con una simpatía hacia los avances tecnológicos que vivimos actualmente conjuntamente con la implementación de normas y procedimientos bien definidos a fin de garantizar el fiel cumplimiento del flujo de trabajo.

#### VIII. RESULTADOS

En las tablas siguientes y en la figura 3 se muestran los resultados parciales desde la implementación y su funcionamiento pleno en el mes de Agosto de 2006 hasta el mes de Abril de 2007

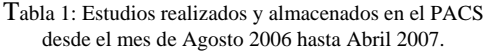

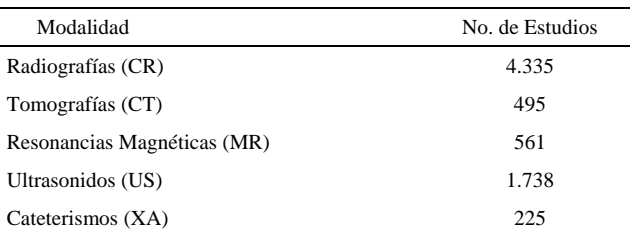

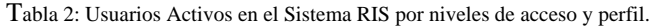

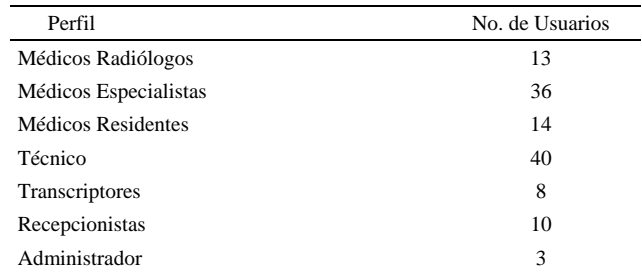

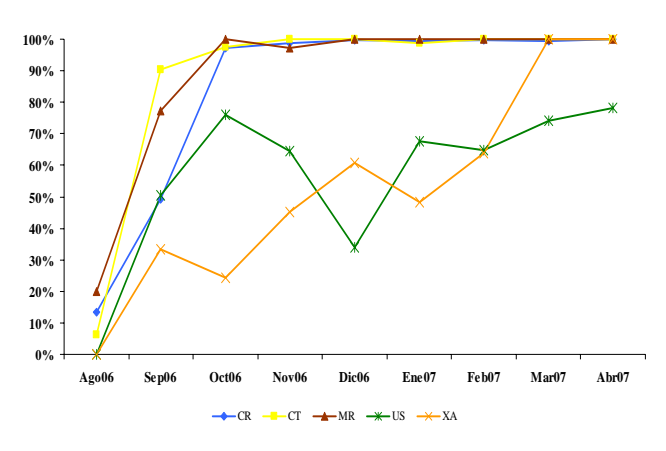

Fig. 3 Porcentaje de Uso/Adaptación del Sistema PACS discriminados por modalidad.

### IX. CONCLUSIONES

La implantación de un sistema integrado RIS/PACS ha permitido un mejor desenvolvimiento en materia de estudios por imágenes, permitiendo una mejor calidad en los diagnósticos, reduciendo el tiempo de disponibilidad de los resultados y sobretodo el uso y la visualización en cualquier parte de la institución. Por su puesto ello implica contar con una plataforma tecnológica sobre la cual implementar dicho sistema.

El pleno funcionamiento de este sistema en el Hospital Cardiológico Infantil ha permitido la integración del personal médico, técnico y de enfermería de las áreas de consulta, cirugía, Hospitalización, Hemodinamia, Imagenología y Ecocardiografía, dando soluciones inmediatas a la necesidades de cada paciente siendo estas, el fundamento y el propósito del funcionamiento de la institución.

En este sentido, las experiencias vividas por los usuarios han determinado las siguientes ventajas:

- Disponibilidad Inmediata del estudio completo.
- Calidad en el diagnóstico
- Almacenamiento seguro
- Visualización en cualquier estación
- Rapidez en la entrega de resultados.

## **REFERENCIAS**

- 1. Sociedad Mexicana de Ingeniería Biomédica, "*Sistema PACS-CNR: Una propuesta tecnológica*", Revista Mexicana de Ingeniería Biomédica, Volumen 4, 2003.
- 2. Grupo PAS Universidad de Deusto, "*Estándar y Protocolo de Imágenes Medicas DICOM*", http://www.pas.deusto.es
- 3. Joaquín Azpiroz Leehan, Alfonso M. Martínez. Dep. Ing. Eléctrica UAM-Iztapalapa, "Instalación y operación de Sistemas PACS (Almacenamiento y comunicación de imágenes) en México: características fundamentales"
- 4. Javier Pascau, José A. Rodríguez, Manuel Desco. Hospital General Universitario Gregorio Marañón. "*Requisitos para la selección de un sistema RIS/PACS: Caso del Hospital Materno Infantil Gregorio Marañón*". XXI Congreso anual de la Sociedad Española de Ingeniería Biomédica, Mérida, Noviembre 2003.

Autor: Yuber A. Delgado B.

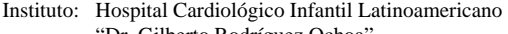

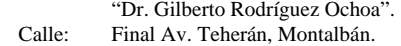

Ciudad: Caracas.<br>País: Venezue Venezuela.

E-mail: yuberdelgado@cardiologicoinfantil.gob.ve yuber.delgado@gmail.com

# **Gestión de Imágenes Médicas Usando Grid Computing Modelo para el Apoyo a la Investigación en Venezuela**

Jesús Campos $^1$  y Emilio Hernández $^2$ 

<sup>1</sup> Universidad Simón Bolívar/Matemática y Sistemas, Candidato a Doctor, Baruta, Venezuela <sup>2</sup> Universidad Simón Bolívar/Matemática y Sistemas, Profesor Titular, Baruta, Venezuela

*Abstract***— We present a scheme for the management and control of clinical data in hospital environments, at a national level. This solution is based on a grid platform, composed of regional data centers, which the hospitals use for backing up their medical data. This grid stores a single medical record per patient and the associated medical images. The grid can be used not only as a data repository for clinical requirements, but also as a large data base of medical data for research purposes, provided the research datasets are generated under appropriate anonymity restrictions.** 

*Palabras claves***— Digital Image Processing, Medical Imaging, Storage, Grid Computing.** 

### I. INTRODUCCIÓN

Establecer las necesidades informáticas más importantes dentro del sector salud es difícil, no solamente por las variables a que está sometido dicho sector, sino también por lo delicado a que se expone una decisión que pueda comprometer los servicios que se ofrecen. El principal aspecto que abordamos en esta propuesta, es la referida a los servicios de información y consulta vinculados con la medicina y la salud.

Dentro de los datos vinculados a cada paciente, las imágenes médicas son una de las fuentes más valiosas para el diagnóstico. A su vez son las que más impactan los ambientes de almacenamiento y proceso de los equipos –o en el mejor de los casos los centros de cómputo- que están dedicados a su gestión.

El presente trabajo expone un modelo escalable y un procedimiento que permiten configurar la integración de grandes repositorios de datos. Estos repositorios estarían preparados para recibir, resguardar, distribuir y desplegar, continuamente, datos médicos. Es un concepto que abre la posibilidad de hacer que la información clínica del paciente tenga un carácter de ubicuidad, permitiendo disponer de ésta sin necesidad que el paciente tenga que moverse junto con sus datos e imágenes. Igualmente el paciente pudiese estar generando datos desde cualquier Centro de Salud.

En tal sentido se estima una arquitectura que representa una malla de datos (o Grid de datos) compuesta por nodos que interactúan entre sí, y donde cada nodo representa un

repositorio de datos que estaría recibiendo fuentes de datos desde los Centros de Salud. En consecuencia, el Grid de Datos se convierte en un enorme sistema de **respaldo** y en función de su concepción distribuida -de carga de datos- se obtiene un mejor desempeño, debido a que porciones de datos no requerirían competir críticamente por ancho de banda a un sistema centralizado. Esto incrementa los niveles de seguridad y disponibilidad en el caso general, ya que pueden colaborar los nodos entre sí en caso de que alguno falle.

EL resto del artículo está organizado como sigue: *Estructura y Componentes*, haciendo especial énfasis en DICOM [1]; *Experiencias*, describiendo los casos significativos, que pueden ser de utilidad para la propuesta que en este documento se realiza; *Producto Referente*, el cual se toma a DCM4CHEE [2] como una aplicación tipo que puede ser útil al momento de realizar pruebas de concepto; *Propuesta*, modelando un diseño que permita lograr con éxito la constitución de una estructura que garantice las exigencias a que estará sometida esta arquitectura; y *Conclusiones* de nuestro trabajo.

#### II. ESTRUCTURA Y COMPONENTES

La estructura aquí propuesta debe satisfacer diferentes productos, normativas y servicios que cumplan con las siguientes especificaciones:

*Debe ser código abierto*, por lo que deben respetar las cuatro libertades definidas en la normativa legal venezolana, caso concreto tiene que ver con el decreto 3390 [3].

*Debe atender necesidades clínicas e investigativas*, por lo que se procede a revisar y estudiar productos que respeten entre otras cosas: que sean basados en tecnología Web, preferiblemente desarrollado en Java, en ambiente cliente-servidor, con restricciones de acceso y capacidad de crear perfiles de usuarios. Entre ellos se considera DCM4CHEE, el cual se presenta como una aplicación basada en la tecnología que aquí se sugiere y es utilizada exitosamente en UCLA's Medical Imaging Informatics Group, The Department of Radiation Oncology en el Brody School of Medicine en East Carolina University, The

Department of Radiation Oncology en the Washington University School of Medicine, entre otros.

*Debe considerar los estándares para la manipulación y el intercambio de archivos* que contengan imágenes médicas, concretamente DICOM [4] que se ha convertido en un referente con relación a los estándares de este tipo, ya que esto garantizaría la mayor interoperabilidad posible entre los dispositivos que son construidos por los fabricantes y la normalización de las estructuras de datos de las aplicaciones que soportarán los requerimientos clínicos. DICOM, a pesar de los recientes adelantos, no define una arquitectura para un sistema entero; ni especifica requisitos funcionales, más allá del comportamiento definido para los servicios específicos.

*Debe considerar el manejo de formatos de salud y medicina en distintas modalidades* por intermedio de computadores y redes dedicadas a almacenar, rescatar, distribuir y presentar imágenes médicas (PACS [5], Picture Archiving and Communication Systems), permitiendo sustituir medios basados en "hard-copy" para manejar imágenes médicas, tales como archivos de película.

*Debe considerar los estándares para compartir, administrar, intercambiar y rescatar información electrónica* de salud para soportar prácticas, manipulación, envío y evaluación de los servicios médicos, tal es el caso de HL7 [6]. Este protocolo de intercambio de mensajería entre diferentes sistemas de información, especialmente diseñado para el sector salud, este protocolo permite vincular, básicamente, los servicios clínicos de cobranza (si fuese requerido), historias médicas y exámenes de laboratorios.

*Debe considerar el uso de sistemas operativos robustos* y orientados en arquitecturas abiertas, preferiblemente basados en alguna variante o derivación del sistema operativo UNIX.

*Debe ser orientada a aprovechar las ventajas del uso de los principios de la computación distribuida* con tendencia a ser ejecutadas en ambiente Grid [7][8]. Herramientas como **gLite** [9] y **Globus ToolKit 4** [10], son tecnologías "open source", perfectamente utilizables y que permiten compartir el poder de cómputo y bases de datos con un elevado nivel de seguridad, sin sacrificar la autonomía local.

*Debe considerar los avances de la computación de alto rendimiento*, considerando el alto volumen de datos y procesos que se van a realizar, dada las diferentes combinaciones de búsquedas solicitadas.

## III. EXPERIENCIAS

Hemos identificado algunas experiencias relacionadas con el proyecto que se propone en este estudio: Grid Computing at the University Hospitals of Geneva, eDiaMoND Grid Computing Project y Biogrid Project. Cada una de estas iniciativas reflejan áreas prioritarias donde estos se desenvuelven y donde abordan en el uso del Grid Computing.

El proyecto "Grid Computing at the University Hospitals of Geneva" [11] tiene como principal objetivo ofrecer y aplicar la tecnología Grid a los hospitales de la Universidad de Ginebra en varios estudios experimentales.

Por otro lado el proyecto "eDiaMoND Grid Computing Project" [12] tiene como objetivo fundamental el referido a una infraestructura que permita la transferencia segura y el procesamiento de mamografías digitales.

Finalmente, el proyecto Biogrid [13] tiene como objetivo la construcción de una red de recursos de computación computador y de desarrollar una tecnología de Grid para atender necesidades especializadas de Tecnologías de Información en biología y ciencias médicas.

## IV. PRODUCTO REFERENTE

Particularmente, la literatura sobre DCM4CHEE nos indica que es una colección de aplicaciones y de librerías de código abierto para las organizaciones del área de la salud o "healthcare". Estas aplicaciones se han desarrollado en el lenguaje de programación de Java, para su funcionamiento y portabilidad, apoyando el despliegue en JDK 1.4 y/o en versiones superiores. El uso de este producto es estrictamente de carácter experimental lo cual no impide el uso de cualquier otra herramienta que colabore en los Centros de Salud, y entre los Centros de Salud y los Centros de Procesos de Datos, siempre y cuando se respete los estándares que tengan que ver con el área.

#### V. PROPUESTA

La metodología se expresa en fases, las cuales permitirían observar el proceso de evolución del proyecto, que se ejecutaría en casos reales. Esta propuesta se ha dividido en tres fases, de manera de garantizar una transición consistente y escalable de la plataforma que soportará la arquitectura requerida.

La primera fase, tal como se muestra en la figura 1, sería de carácter de prueba, y en ella se establece un centro de acopio de datos y los medios por donde los centros clínicos

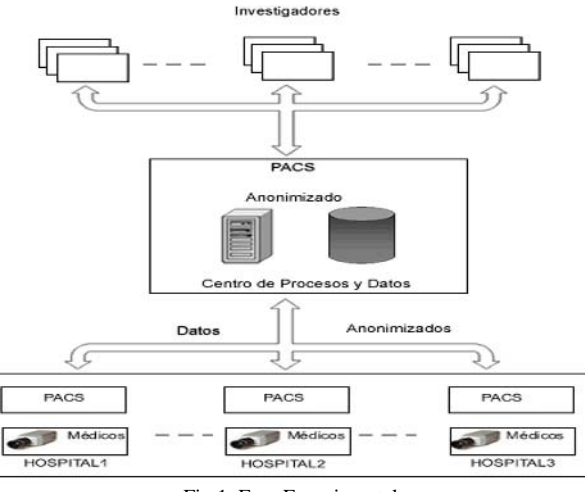

Fig.1 Fase Experimental

suben información propia del normal desempeño el Centro de Salud de donde se esté cargando los datos y, por otro lado, donde los investigadores hacen uso de los datos (debidamente anonimizados) para obtener los resultados de su estudio y su respectivo análisis.

La fase siguiente, mostrada en la figura 2 implica una extensión de estos servicios a diferentes centros de acopio de datos, que entre ellos formarán un Grid, permitiendo aumentar el nivel de experticia y carga de datos de los pacientes. Debe notarse que los Centros de Salud no formarían parte del Grid de Datos. Este proceso pudiese ser una visión regional que solamente extiende los servicios de la fase inicial, pero que aun no integra los procesos de cálculo y búsqueda de información entre sí.

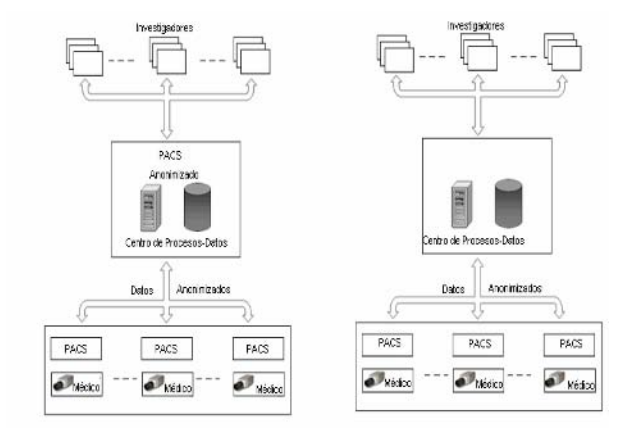

Fig.2 Fase Transición

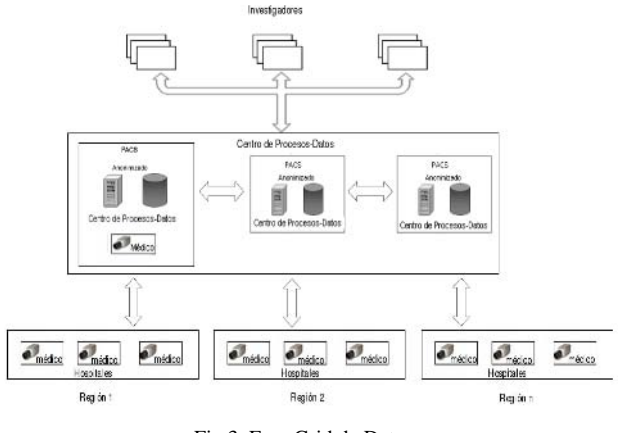

Fig.3 Fase Grid de Datos

La fase final, tal como se observa en la figura 3, consiste en garantizar la integridad de los procesos y de la carga de datos. La misma se puede estratificar por capas:

- Un nivel de aplicaciones utilizadas por investigadores, para acceder desde diferentes lugares a un nivel de datos que son administrados por un GRID de Datos que bien pueden ser simples repositorios de datos o sencillamente pueden formar parte de un centro de atención u hospitalario. Los investigadores acceden a la fuente de datos sin tener que preocuparse de la ubicación de éstos. Al mismo tiempo, puede enviar al Grid procesos que se ejecutan independientemente de la capacidad de cómputo exigida.
- Una capa de centros clínicos (Hospitales, Centros de Atención, Centros de Salud, etc.) regionalizados que cargan y acceden a fuentes de datos, entre ellos lo referente a imágenes médicas, colaborando en la toma de decisiones de quienes requieren apoyo en sus tomas de decisiones, tal es el caso de médicos paramédicos, enfermeras, personal administrativo y gerente. Justamente en esta capa se encuentra la infraestructura que permite sincronizar y replicar al Grid [14] de datos permitiendo servir y captar datos desde y hasta los Centros de Datos facilitando la integración entre ellos.
- Una capa intermedia, que se puede considerar como el Grid de Datos, en que se concibe los Centros de Datos, habilitados con la tecnología Grid permitiendo integrar los diferentes repositorios de datos los cuales pueden estar funcionando tanto dentro como fuera de algún Centro de Salud. Esta malla debe garantizar la suficiente seguridad, consistencia y resguardo de los datos que serán de uso colectivo tanto por quienes hacen vida en los ambientes clínicos como aquellos que los requieran para uso de investigación.

Una visión, en el caso de Venezuela, que puede resumir este modelo implica la opción que permita a los investigadores poder acceder al Grid tanto vía Internet como por una conexión directa entre los investigadores y el Grid de Datos [15]. Por otro lado se visualiza a los Centros de Salud que capturan datos clínicos para replicar, sincronizar y usar estos con el objeto de resguardarlos e integrarlos.

## VI. CONCLUSIÓN

La apropiada selección de las herramientas de soporte al proyecto que constituya el ambiente para gestionar imágenes médicas usando tecnología Grid en los entornos de los centros de salud valiéndose de las diferentes experiencias que ya han sido validadas en distintas partes del mundo.

Un esquema que implique el uso de la tecnología de malla o GRID Computing, para satisfacer los requerimientos que se exponen en este artículo, debe garantizar acceso de diferentes actores a esta plataforma con en cada una de las fases que en este artículo se indica.

Un posterior trabajo debe considerar la forma de cómo serán accedidos los datos y cuál es la tecnología más adecuada para satisfacer las búsquedas de futuras consultas sobre imágenes médicas, previamente anotadas, en ambiente de computación distribuida.

#### **REFERENCIAS**

- 1, http://medical.nema.org/dicom/geninfo/Strategy.pdf
- 2. http://www.dcm4che.org/confluence/display/ee2/Home
- 3. República Bolivariana de Venezuela, *Gaceta Oficial 38.095*, 2004
- 4. B. Revet, *DICOM Cookbook for implementations in modalities, technical report Philips medical systems*, 1997.
- 5. http://www.1-its.com/
- 6. http://www.hl7.org/
- 7. Foster, I., and Kesselman, C.*The Grid: Blueprint of New ComputingInfrastructure*, Morgan Kaufman, 1999.
- 8. Foster, I., Kesselman, C. and Tuecke S. *The Anatomy of the Grid Enabling Scalable Virtual Organization*, International J. Supercomputer Application, 2001
- 9. http://glite.web.cern.ch/glite/
- 10. http://www.globus.org/
- 11. Henning Müller, Arnaud García, Jean-Paul Vallée and Antoine Geissbuhler, *"Grid Computing at the University Hospitals of Geneva"*, http://www.dim.hcuge.ch/medgift/publications/ healthGrid\_Geneva.pdf
- 12. http://www.ediamond.ox.ac.uk/
- 13. http://www.biogrid.jp/-
- 14. Alfonso, C., Blanquer I. and Hernandez V., *Large Medical Dataset on the GRID,* http://www.pubmedcentral.nih.gov/
- 15. Montagnat, J. Breton, V. Magnin, I.E., "*Using grid technologies to face medical image analysis challenges",* Cluster Computing and the Grid, 2003. Proceedings. CCGrid 2003. 3rd IEEE/ACM International Symposium on

Autor: Msc. Jesús Campos Instituto: Universidad Simón Bolívar Ciudad : Sartaneja, Baruta País: Venezuela E-mail: 06-85155@ldc.usb.ve

Autor: PhD. Emilio Hernández Instituto: Universidad Simon Bolivar Ciudad: Sartaneja, Baruta Pais: Venezuela E-mail: emilio@usb.ve

# **ECG con transmisión inalámbrica vía celular**

A.B.William<sup>1</sup>, B.B. Juan<sup>2</sup>, R.L. Leonardo<sup>3</sup>

<sup>1</sup> Universidad Militar Nueva Granada, Facultad de Ingeniería, Egresado. Bogotá, Colombia.

<sup>2</sup> Universidad Militar Nueva Granada, Facultad de Ingeniería, Egresado. Bogotá, Colombia.

<sup>3</sup> Universidad Militar Nueva Granada, Facultad de Ingeniería, Docente. Bogotá, Colombia.

*Abstract***— This work explain the design of an instrument of acquisition and registry of the signal ECG which is transmitted by wireless means to the PC for its visualization. The system of electrocardiographic signals using two networks: the cellular network GPRS and Bluetooth. The device uses to transmit wireless means with the standard of Bluetooth interconnection towards the computer, being sent the electrocardiographic activity (ECG) of the patient. The design is structured in two fundamental stages the one of transmission and other of reception. A prototype of digital electrocardiograph with serial communication to computer is shown, whose signal appears locally by a control program that allows to store it and to publish it in a Web site. The site can be accessed by cardiology specialists to emit a remote diagnosis and thus to avoid the transfer of the patient to the welfare center.** 

*Palabras Claves***— ECG digital, LabView, red telefonía celular, GPRS, GSM.** 

### I. INTRODUCCIÓN

La sinergia entre la medicina y las telecomunicaciones ha presentado significativos avances tecnológicos principalmente en el área de la telemedicina, permitiendo la transmisión de señales e imágenes fisiológicas a distancia, para compartir diferentes diagnósticos de un caso especifico.Los electrocardiógrafos convencionales permiten un monitoreo de la actividad eléctrica del corazón, permitiendo medir el ritmo y la regularidad de los latidos, además de determinar morfológicamente anomalías. El paciente debe desplazarse al centro asistencial para realizar el registro. El resultado del diagnóstico es entregado con una cinta de papel térmico que tiene grabada la actividad eléctrica su corazón. Electrocardiógrafos más modernos, cuentan con puerto de comunicación a computador para permitir el almacenamiento de más información del paciente; para luego, ser analizada por médicos especialistas que pueden acceder al sistema en diferentes momentos. El proceso anterior, permite diseñar un prototipo de adquisición, acondicionamiento y transmisión a computador de la señal de ECG de un paciente, para luego ser transmitida por la red de telefonía celular utilizando tecnología de Servicio de Radio-Transmisión de Paquetes Generales (GPRS) a un sitio WEB remoto, el cual puede ser

accesado por varios usuarios mediante autenticación, para analizar el registro ECG y emitir un diagnostico remoto de la actividad cardiaca [1].

En Colombia, los centros asistenciales de las zonas rurales se encuentras en los pueblos, alejados de veredas y fincas, lo hace difícil el desplazamiento de los pacientes, y más aún el desplazamientos de médicos especialistas que diagnostiquen de una manera eficaz los registros de ECG. En algunos casos, el médico especialista se desplaza periódicamente a dichos centros rurales, en donde encuentra acumulación de registros sin diagnostico, el paciente no esta presente y/o el almacenamiento de los registros realizados no es el adecuado la información del registro es borrada o difícil de analizar.

De acuerdo con lo expuesto anteriormente se ha diseño un instrumento de adquisición, acondicionamiento y transmisión inalámbrica utilizando la tecnología Bluetooth hacia el computador de la señal ECG de un paciente, para su posterior envió por protocolo GPRS a la red celular y así ser publicado en un sitio Web para su posterior análisis y diagnostico por especialistas en el campo de cardiología.

### II. MATERIAL Y MÉTODOS

### *A. Estructura modular*

La Fig. 1 muestra los bloques funcionales de prototipo de ECG digital. Inicialmente la señal de ECG se adquiere mediante derivaciones monopolares, se acondiciona utilizando amplificador de instrumentación para atenuar componente de señal en modo común, además de amplificador lineal. El ruido debido a las altas frecuencias y la interferencia de la red eléctrica, se eliminan mediante un filtro pasa banda limita el espectro de frecuencias del ECG entre 0,5 Hz y 150 Hz y un filtro rechaza banda elimina la interferencia de 60 Hz [2].

Las componentes de bajas frecuencias se eliminan mediante un filtro butterworh con atenuación de 40 dB por década por debajo de 0.5 Hz como frecuencia de corte. El Filtro pasa bajos se constituye por un filtro de -40 dB por década y en cascada con otro de -20 dB por década, para dar una atenuación total de 60 dB por década suficiente para

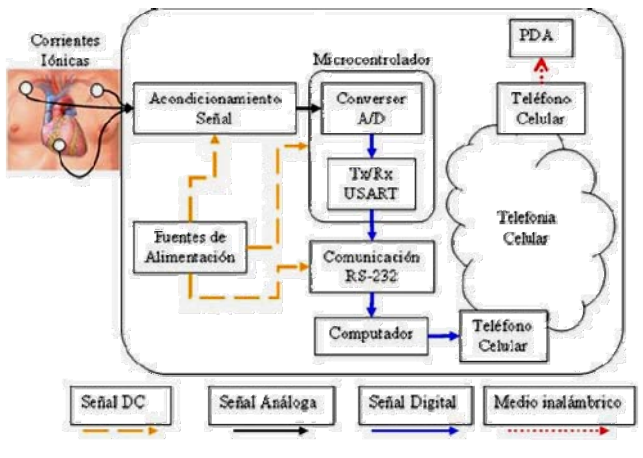

atenuar las componentes de altas frecuencias por arriba de 150 Hz [3].

Finalmente la señal totalmente filtrada se somete a un proceso de amplificación y ajuste de tensión para poder entrar al modulo de digitalización y posteriormente a el modulo de transmisión y recepción del ECG sobre la red celular.

La figura 2 describe el módulo de la telefonía celular que se utiliza como *módem* y se conecta a la red GPRS por ondas de radio las cuales llegan a el BTS correspondiente a la ubicación del paciente este se conecta con el BSC el cual comunica directamente con el nodo de soporte GPRS GSN el cual se utiliza como interfaz para las conexiones a redes de datos que en este caso es la red de Internet [4].

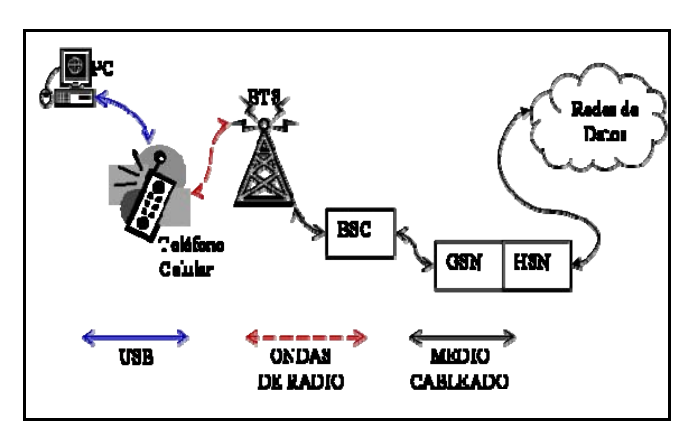

Figura 2: Módulo telefonía celular

#### *B. Estructuradle software*

El módulo de muestreo y cuantificación se encarga de realizar la modulación PCM, el generador de baudios

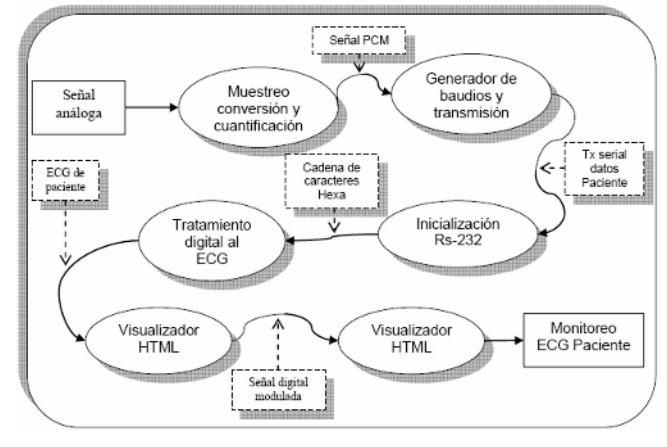

Figura 1: Estructura modular del ECG Figura 3: Estructura modular del software

realiza el acondicionamiento de la señal para que cumpla con los requerimientos de la norma RS – 232C para la transmisión serial de datos. La implementación del módulo de software se realizó mediante programación en el PIC 16f877. La estructura modular está compuesta por los elementos descritos en la figura 3 [7].

#### III. RESULTADOS

El prototipo de ECG fue probado en 22 pacientes comprobando su correcto funcionamiento y permitiendo almacenar los registros en bases de datos. Esta información puedes ser visualizada de manera local o remota en cualquier equipo móvil con acceso a una publicación Web de imágenes ECG del paciente. El dispositivo móvil utilizado es una iPAQ.

Para el *Monitoreo* de la señal se ha utilizado el software de instrumentación virtual LabView, el cual permite visualizar y almacenar en tiempo real la señal de ECG, además de permitir utilizar un servidor Web para publicar las señales a un cliente remoto con un formato HTML, como se puede apreciar en la Fig. 4.

Por defecto, antes de habilitar esta opción, todos los programas creados en labview están visibles para todos los buscadores de red. Sin embargo se puede controlar el acceso al publicar los paneles frontales y configurar cuales de estos estarán en la red. Para visualizar los paneles frontales el programa debe estar en la memoria del computador.

El computador reconoce el teléfono celular como *modem AT,* que una vez conectado en el protocolo GPRS se obtiene dirección IP, mascara de subred, puerta de enlace predeterminada. Una de las direcciones asignadas fue 200.93.174.170 a una velocidad real de transmisión de datos de 570.155bps.

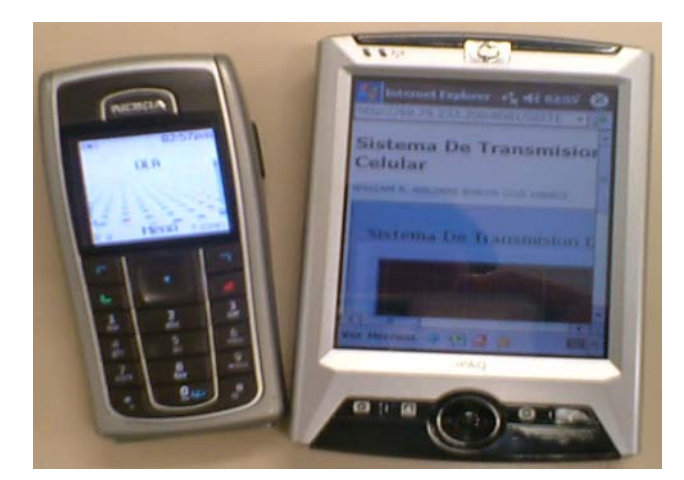

Figura 4: monitoreo del ECG desde el explorador de la PDA

La conexión Bluetooth del iPAQ y el celular se consiguió tras configurar transmisión Bluetooth desde el celular de manera automática con contraseña digitada desde el celular que cumple la función de transmisor y confirmación de contraseña en el iPAQ, en este caso el receptor. Para configurar el iPAQ se seleccionó la opción *conectarse a Internet por teléfono* reconociendo automáticamente el celular con tecnología Bluetooth para realizar la conexión a la red GPRS.

El monitoreo realizado desde la *PDA* arroja como resultado una imagen HTML del panel frontal del programa en LabVIEW el cual muestra la señal estática del ECG, la misma que se visualiza en el panel frontal en el computador que envía la señal. Para el entendimiento y análisis del ECG estático es necesario tener la escala de tiempo a la cual se tomo, para esto el programa tiene una etiqueta en la cual se indica el tiempo total del ECG en el diagrama que se muestra en pantalla. La Figura 4 describe el monitoreo del ECG desde el explorador de la PDA. Si el ECG visualizado

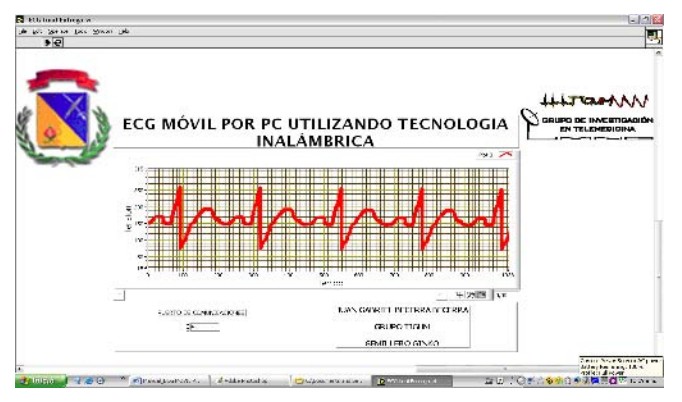

no es suficiente para el análisis es necesario actualizar el navegador de Internet para más tiempo este.

Como resultado final se obtuvo el sistema de transmisión de señales electrocardiográficas vía celular en formato HTML. Este sistema esta compuesto por el equipo de adquisición del ECG, un computador, un PDA y dos celulares.

La visualización final en PC se muestra en la Fig. 5, en donde mediante una pantalla amigable al especialista que este operando la aplicación el monitoreo y control de los usuarios a los cuales se les este realizando el examen.

El modulo bluetooth se probo con una distancia máxima de 87 metros.

### IV. DISCUSIÓN

La transmisión de señales ECG a corta distancia permite al paciente moverse en un espacio no mayor a 87 metros y el almacenamiento se puede llevar a cabo en el disco duro de un PC con duración mayor a dos días (Holter).

La publicación el un sitio Web permite cargar imágenes de registro cada 5 segundos con el fin de actualizar la información, pero sin visualización tiempo real, se puede almacenar los datos en archivo plano para luego ser visualizado todo el registro sin espacios temporales.

Se ha tener en cuanta que el espectro ocupado por la tecnología celular y bluetooth, pueden ocasionar interferencias en los equipos de diagnostico del centro asistencial, por ello se recomienda la utilización de este prototipo en espacios abiertos y fuera de espacio hospitalario.

#### V. CONCLUSIONES

- La fuente principal de ruido en la señal de ECG son los artefactos. Esto es ocasionado tanto por la disposición del paciente como en la postura de los electrodos.
- La implementación de un microprocesador PIC fue adecuada para digitalizar y transmitir seriamente los datos.
- Se logró una transferencia por la red celular implementando tecnologías actuales como GPRS el cual permite una transferencia de archivos a una velocidad de 570bsp.
- La utilización de una iPAQ como medio de visualización remota del ECG resulto ser una solución óptima gracias a la excelente resolución de la pantalla que permite observar y analizar el ECG.
- Se logro disminuir el tiempo de diagnóstico de un registro ECG de un paciente ya que se eliminaron los Figura 5: Visualización del registro ECG en PC

desplazamientos que se debían hacer en el sistema de tradicional.

- La señal interferente emitida por la línea de alimentación alterna de 60Hz, fue eliminada con la implementación de un filtro notch. A 60Hz.
- Se determino que la utilización del PIC16F877A era una buena opción ya que contaba con las herramientas internas necesarias para el diseño del proyecto.
- El módulo Bluetooth es una herramienta eficiente y de fácil programación ya que cuenta con su propio sistema de configuración y así mismo no necesita de mayores características en cuanto al diseño en la comunicación entre el dispositivo de registro del ECG y el computador.

### **AGRADECIMIENTOS**

Los autores expresan su especial reconocimiento al Grupo de Investigación en Telemedicina de la Universidad

Militar de Colombia por su apoyo al desarrollo de este trabajo. Contacto tigum@umng.edu.co

#### **REFERENCIAS**

- 1. Gandsas A, Montgomery K, et al. (2000). Continuous vital signs telemetry via the Internet." Aviat Space Environ Med.; 71(1): pp. 68- 71.
- 2. Texas Heart Institute (2006). Explicaciones sobre la anatomía del corazón. Consultar
- http://www.texasheart.org/hic/anatomy\_esp/anato\_sp.cfm 3. savant J. (2004). Diseño Electrónico Circuitos Y Sistemas. Ed. Prentice hall. Cap. 12.
- 4. Cancillo F. (1998). Introducción a la bioingeniería. Barcelona. p17
- 5. Wayne T. (2005) Sistemas de comunicaciones electrónicos. Ed. Person. Cap. 15
- 6 Kopec A. y Salazar A. (2002) Aplicaciones de telecomunicaciones en salud en la subregión andina. Telemedicina, Organismo Andino de Salud, Serie: Documentos Institucionales.
- 7. Alcatel (2006). Tecnologías y actividades de estandarización para la interconexión de Home Networks. Anexo B.

# **Una Estrategia de Capacitación para el Uso del Sistema PACS-RIS en el Instituto Nacional de Enfermedades Respiratorias de México**

A.B. Pimentel-Aguilar<sup>1</sup>, E.G. Del Hierro-Gutiérrez<sup>2</sup>, A. Becerril-Alquicira<sup>2</sup>, M.A. Benítez-Graniel<sup>2</sup> y M.R. Ortiz-Posadas<sup>2</sup>

> <sup>1</sup>Departamento de Ingeniería Biomédica. Instituto Nacional de Enfermedades Respiratorias, D. F. México 2 Departamento de Ingeniería Eléctrica. Universidad Autónoma Metropolitana-Iztapalapa, D. F. México

*Abstract***— A training strategy to use the picture archiving and communication system (PACS) and the radiology information (RIS) of the National Institute of Respiratory Diseases of Mexico is presented in this work. The objective was to develop an instrument of training for each of the subsystems that comprises the system, according to the profiles of the users with the aim to promote its maximum use and thus assisting the Institute's medical services productivity. Three training courses for each of the three subsystems that form the PACS – RIS were developed and specific manuals for each type of user were generated. In general, the results revealed a considerably increase in the usage of the system.** 

*Palabras claves***— PACS, RIS, capacitación.** 

#### I. INTRODUCCIÓN

En la actualidad, las Tecnologías de la Información han venido a potenciar los métodos tradicionales de diagnóstico por imagen, permitiendo la integración de las diversas modalidades, así como la distribución, comunicación e intercambio de información válida para el diagnóstico empleando medios digitales. Estas nuevas tecnologías, permiten optimizar las actividades de los profesionales de la salud en medios donde la distancia y la oportunidad son factores críticos [1].

El Instituto Nacional de Enfermedades Respiratorias (INER) implantó un sistema PACS (Picture Archiving and Communications System)-RIS (Radiologycal Information System) para lograr la digitalización global e integración de sus servicios de Imagenología, lo que ha permitido contar con una red estandarizada DICOM de imágenes médicas con el propósito de facilitar la gestión administrativa, funcional y documental de las diferentes modalidades de diagnóstico por imagen; así como la creación de un acervo de imágenes digitales de interés para la investigación y enseñanza de las patologías respiratorias. El sistema PACS– RIS fue desarrollado por Siemens basado en una plataforma Windows y conformado por los siguientes tres subsistemas:

#### *1) Subsistema de archivo y comunicación de imágenes (Sienet-Sky).*

Conformado por una red de estaciones de almacenamiento, distribución y diagnóstico. La capacitación de este subsistema se enfocó a las estaciones de diagnóstico, las cuales cuentan con monitores de alta resolución y en las que se visualizan, editan, postprocesan, cuantifican parámetros, archivan y reproducen las imágenes médicas de los estudios de Imagenología.

### *2) Subsistema de administración del flujo de trabajo de Imagenología (Sienet-IWM)*

De forma genérica este subsistema se identifica como un sistema RIS. Está constituido por un conjunto de trece estaciones distribuidas en las diferentes modalidades del servicio de Imagenología y en la recepción. El RIS administra el flujo de información relacionada con el paciente y con la administración del servicio de Imagenología. La concordancia de los datos entre el RIS y el PACS proporciona a los radiólogos y clínicos, imágenes y resultados ordenados para la gestión de sus estudios.

#### *3) Subsistema de visualización de imágenes (Sienet-MagicWeb)*

Este subsistema está conformado por un servidor que distribuye las imágenes médicas digitalizadas y diagnosticadas a través de la WEB a diecinueve estaciones de visualización ubicadas en diferentes servicios clínicos del Instituto, tales como Enfermedades Intersticiales  $(S_1)$ , Neumología Oncológica  $(S_2)$ , Infecciones Respiratorias (S<sub>3</sub>), Enfermedades de la Vía Aérea (S<sub>4</sub>), Pediatría (S<sub>5</sub>), Otorrinolaringología  $(S_6)$ , Tuberculosis, Terapia Intensiva e Intermedia, Cirugía, Recuperación, Unidad de Urgencias Respiratorias, Consulta externa, y en la Unidad de Investigación.

Un punto clave para el éxito de la implantación de este tipo de sistemas es el desarrollo de un buen programa de entrenamiento para el personal administrativo, técnico, especialista en imagen y clínico [2]. El correcto

entrenamiento debe lograr un aprovechamiento integral e intensivo del sistema, que se traducirá en la reducción de tiempos muertos y de llamadas innecesarias y recurrentes al administrador del sistema; además, evitará la desmotivación del personal usuario y como consecuencia logrará que los beneficios lleguen al paciente. En el INER, previo a la liberación del sistema, se realizó un proceso de capacitación por parte del proveedor a grupos de usuarios seleccionados, en el que se esperaba que la capacitación se replicara hacia otros usuarios y se generara paulatinamente un uso creciente del sistema. Sin embargo, se identificaron deficiencias en el conocimiento de las aplicaciones del sistema y como consecuencia el abandono de su uso para regresar a los métodos tradicionales de trabajo.

El objetivo de este trabajo fue desarrollar y aplicar un instrumento de capacitación para cada uno de los subsistemas conforme a los perfiles de los usuarios para promover su máximo uso, coadyuvando a la productividad de los servicios médicos del Instituto.

#### II. METODOLOGÍA

Se desarrolló una estrategia de capacitación bajo un esquema piramidal, partiendo de la información y capacitación inicial proporcionada por el proveedor hacia un administrador del sistema, quien fungió como enlace y segundo escalón en la transferencia de la información hacia un equipo de capacitadores, quienes a su vez difundieron la información hacia los usuarios finales. En la Fig. 1, Muestra la conformación de grupos, flujo de la información y perfil de usuarios.

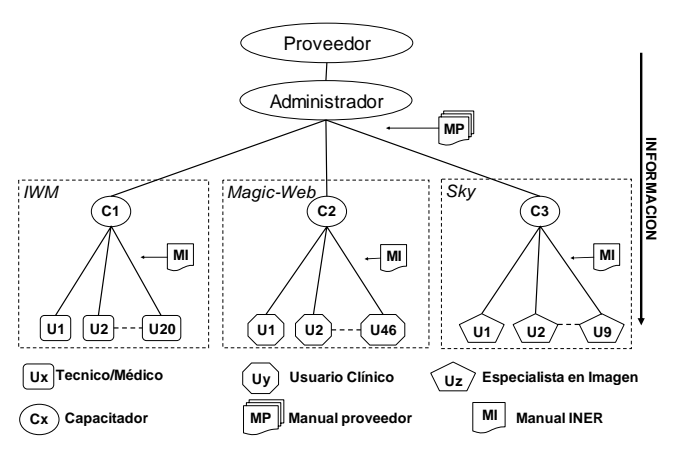

Fig. 1. Esquema piramidal de organización para la estrategia de capacitación.

#### *A. Conformación de un grupo de capacitadores*

Se dispuso de un equipo de tres capacitadores, quienes apoyándose en el administrador y en la información técnica del sistema, se enfocaron cada uno a desarrollar un programa particular de entrenamiento para el uso adecuado de las estaciones en las que los usuarios interactúan con cada uno de los subsistemas de PACS-RIS. Cada capacitador se enfocó al estudio de las características de su propio subsistema, siguiendo los manuales del fabricante [3, 4, 5] e interactuando con todo el sistema, de tal forma que se involucrara en el trabajo diario de los usuarios y alcanzara la experiencia suficiente que le permitiera desarrollar una capacitación eficiente.

### *B. Desarrollo de un manual "ad hoc"*

Cada capacitador desarrolló un manual de apoyo para el usuario, basado en la información original del fabricante, pero adecuado a la forma del trabajo del área de Imagenología y de los servicios clínicos (manual INER). Cada manual se realizó con el objetivo de facilitar la información fundamental y concisa, ya que por la dinámica de las áreas usuarias, es difícil que radiólogos o médicos dediquen tiempo a leer manuales extensos y prefieran improvisar en el momento del uso de los sistemas, ocasionando problemas en la operación. El manual generado se distribuyó en cada servicio con el objetivo de que los usuarios tuvieran la información disponible en cualquier momento dentro de su servicio.

#### *C. Desarrollo de los programas particulares de entrenamiento*

Cada integrante del equipo de capacitación planeó y desarrollo su particular plan de capacitación y su técnica de evaluación del impacto de acuerdo a los módulos, funciones y perfiles de los usuarios de cada subsistema

*1) Subsistema de archivo y comunicación de imágenes (Sienet-Sky)*. Los usuarios de este subsistema son médicos radiólogos que trabajan en el área de Imagenología del Instituto. La capacitación se impartió en los tres turnos laborables, matutino, vespertino y especial; ésta fue impartida en tres etapas:

*Etapa 1*. Se realizó una presentación teórica en la que se explicaron los procedimientos y las funciones de las estaciones de diagnóstico. Posteriormente se hizo una sesión práctica para reafirmar el conocimiento teórico obtenido. Los aspectos desarrollados en esta instrucción fueron los siguientes: iniciación del sistema, búsqueda de pacientes aplicando filtros, solicitud de archivo digital, carga de imágenes en el visor, uso de las herramientas de

visualización y post-procesamiento, comparación de estudios, grabación y respaldo de imágenes, medidas de seguridad y confidencialidad, y el empleo de las herramientas 3D.

*Etapa 2*. Utilizando una estación de diagnóstico, el usuario reafirmó su conocimiento sobre las herramientas del subsistema, empleando cada una de ellas sobre el estudio de algún paciente particular, comparando las ventajas de visualizar y manipular las imágenes digitales con el uso del negatoscopio.

*Etapa 3*. Se realizaron sesiones de práctica en las que los médicos continuaron con la utilización del sistema y el capacitador actuó como testigo, observando el desempeño de los usuarios con las herramientas y auxiliándolos en las dudas que surgieran.

La evaluación cuantitativa del impacto de la capacitación se evaluó cuantificando los estudios que fueron visualizados por los médicos radiólogos. Para poder visualizar un estudio, consultaron (Query/Retrieve) en la base de datos del servidor (*Sky-Archive*), una vez encontrado el estudio en esta base de datos global, se obtiene una copia del estudio en la base de datos local de las estación de diagnóstico. De esta manera, al buscar todos los estudios en el periodo de un mes, apareció la lista del total de estudios que fueron consultados.

*2) Subsistema de administración del flujo de trabajo de Imagenología (Sienet-IWM)*. El grupo de usuarios de este subsistema lo conforman los médicos especialistas en Imagenología (radiólogos, médicos nucleares hemodinamistas) y los técnicos que participan en la realización de los estudios y que manejan información de carácter administrativo relativa a los estudios.

Debido a la diferenciación de funciones que realizan los usuarios de este subsistema la capacitación se dividió en dos grupos: una, dirigida a técnicos radiólogos con los siguientes tópicos: manejos de la lista de paciente en el módulo de estudios, ingreso y descarga de consumibles, conclusión de estudios para cambio de estatus de los pacientes y manejo de filtros para búsquedas; la otra parte de la capacitación, se dirigió a médicos radiólogos desarrollando los siguientes aspectos: manejo del módulo de reportes y búsquedas empleando filtros.

El impacto de la capacitación se midió mediante la cuantificación del número de estudios concluidos por los técnicos radiólogos para las salas de tomografía y de radiología, y para el caso de los médicos especialistas en Imagenología, se evaluó contabilizando el número de reportes de diagnóstico registrados en el subsistema.

*3) Subsistema de visualización de imágenes (Sienet-MagicWeb)*. A diferencia de la capacitación realizada para los otros subsistemas, que fue obligatoria para todos los integrantes del área de Imagenología, en este caso se

prefirió que los asistentes fueran motivados por su interés de explotar la herramienta, con el objetivo de que ésta fuera lo más exitosa posible y generara un efecto de replicación hacia otros interesados. Lo anterior debido al alto número de usuarios potenciales (cerca de trescientos), de todos los servicios de hospitalización; por lo que se emitió una invitación abierta para conformar una lista de usuarios interesados. Posteriormente se programaron, de manera concensuada con cada área, las sesiones y los horarios para impartir la capacitación.

Los tópicos tocados en esta instrucción fueron: estrategias de búsqueda de pacientes en el archivo digital, transferencia al archivo local de visualización (MagicWeb) y manejo de las técnicas de mejora local de la imagen. Como última etapa de este proceso se realizaron recorridos frecuentes a cada área para reafirmar el conocimiento y resolver dudas.

Para evaluar en forma cuantitativa el impacto de la capacitación, se contabilizó el tiempo de uso, así como el número de visitas realizadas al sistema para la consulta de imágenes en una muestra de 5 estaciones de visualización de los servicios médicos S1 al S6, durante un promedio de 12 días. La información se obtuvo a partir del archivo "log de usuarios" concentrado en el servidor del subsistema MagicWeb.

### III. RESULTADOS

En la Tabla I, se muestran los resultados globales producto de la capacitación realizada para cada uno de los subsistemas.

En el caso del *Subsistema de archivo y comunicación de imágenes* se puede ver que después de la capacitación se incremento en un 853% la visualización para diagnóstico de los estudios de imagenología ya que se revisaron 572 estudios distribuidos de la siguiente forma: 350 de CR, 82 CT y 20 US.

En cuanto al uso del subsistema de *administración del flujo de trabajo de Imagenología* por parte de los técnicos radiólogos, se encontró que durante el mes anterior a la

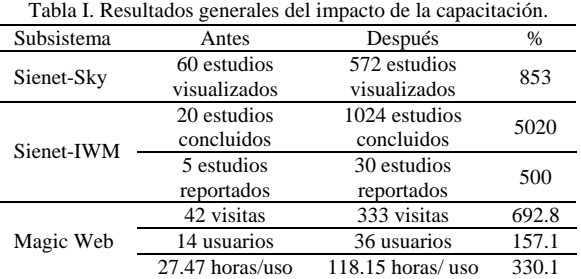

Tabla II. Resultados de las consultas al subsistema de visualización de imágenes.

| Serv.          | $^{\prime}$ a | a   | $T_a[h]$ | d  | d   |       |
|----------------|---------------|-----|----------|----|-----|-------|
| S <sub>1</sub> | 3             | 19  | 6.70     | 6  | 35  | 10.68 |
| S <sub>2</sub> | 2             | 3   | 11.58    | 8  | 92  | 23.68 |
| S <sub>3</sub> |               | 5   | 3.80     | 3  | 85  | 30.08 |
| S4             | 3             | 3   | 2.77     | 4  | 13  | 2.43  |
| S <sub>5</sub> | 5             | 12. | 2.62     | 11 | 102 | 35.15 |
| S6             | 0             | 0   | 0        | 4  | 6   | 16.13 |

capacitación se realizaron 2870 estudios de los cuales no se concluyó ninguno y durante el mes posterior a la capacitación se realizaron 3074 estudios de los cuales se concluyeron 1024 estudios, lo que representa un incremento del 33.3%. Para el caso de los médicos especialistas en imagen, el resultado de la capacitación en este sistema (*Sienet-IWM*) mostró un incremento del 500 % ya que sólo fueron reportados 5 pacientes antes de la capacitación y después de la capacitación se reportaron 30 estudios.

Para el caso del subsistema de visualización de imágenes (*Magic-Web*), se encontró que antes de la capacitación se realizaron sólo 42 visitas al sistema, mientras que después de la capacitación se realizaron 333 visitas, incrementándose en un 692.8%. Del mismo modo se incrementó 330.1% el tiempo de uso del sistema y 157.1% el número de usuarios que consultaron el subsistema de visualización de imágenes.

En la Tabla II se presenta un desglose por servicio del número de usuarios (U) y de visitas (V) realizadas antes (a) y después (d) de la capacitación, así como el tiempo de uso en horas (T) de este subsistema (Magic-Web), en donde se puede observar que el tiempo máximo de uso del sistema fue de 30.08 horas y el número máximo de visitas realizadas fue de 102.

# IV. CONCLUSIÓN

El impacto de la capacitación en el uso del sistema fue claramente favorable. Las variables medidas mostraron un incremento porcentual muy significativo, esto se debió a que el uso del sistema era prácticamente nulo antes de la capacitación. Este incremento deberá tender a estabilizarse conforme el uso del sistema se vaya incorporando a la práctica profesional de rutina de los usuarios.

Aunque aparentemente pudiera pensarse que son pocos los estudios reportados, hay que considerar que prácticamente se contó con un médico radiólogo por turno

para la interpretación de los mismos, por lo que se considera que el impacto en el uso de la herramienta fue muy positiva. En el caso de los subsistemas para el diagnóstico de imágenes y del RIS también se obtuvo un resultado favorable de la capacitación, ya que se observó un creciente uso del sistema, lo que se expresó en un incremento de la conclusión de los estudios ejecutado por los técnicos radiólogos y de la visualización de los estudios en la estaciones de diagnóstico por los médicos especialistas en imagen.

Se considera que la capacitación para el subsistema de visualización de imágenes (Magic-Web), fue la que obtuvo el mayor impacto, ya que posterior a la evaluación se observó que la estrategia piramidal de transferencia de la información se replicó hacia otros usuarios que no asistieron a los cursos de capacitación programados, logrando una mayor explotación del sistema. Es importante subrayar que esta capacitación permitió que se eliminara la impresión de la placa radiográfica en el 50% de los servicios del Instituto.

Por otro lado, desde el punto de vista cualitativo, se observó que los usuarios del sistema tienden a tener un comportamiento muy lábil, ya que ante cualquier eventualidad en el sistema (lentitud, ausencia de los estudios buscados, desconexión, etc.) o incluso alguna deficiencia en su propia habilidad para el manejo del sistema, rápidamente lo abandonan y buscan volver a su arraigada forma tradicional de trabajo (placa impresa). Por lo que resulta de suma importancia reforzar la estrategia de capacitación y establecerla como una política de trabajo en el servicio de Imagenología.

#### **REFERENCIAS**

- 1. Dreyer KJ, Keyth J, Mehta A, Thrall JH (2002) PACS: Guide to Digital Revolution. Springer-Verlag.
- 2. Huang HK (2002) PACS and Imaging Informatics. Basic principles and applications. Wyley-Liss.
- 3. SIEMENS (2005) SIENET Imaging Workflow Management. Manual del usuario. Versión del software V20.
- 4. SIEMENS (2005) SIENET Sky Integrated Radiology Suite. Manual del usuario Versión del software VA50.
- 5. SIEMENS (2003) SIENET MagicWeb. Manual del usuario Versión del software VA42.

Autor: Ana Bertha Pimentel Aguilar Instituto: Instituto Nacional de Enfermedades Respiratorias Calle: Calz. De Tlalpan 4502 col. Secc. XVI Ciudad: D. F. México País: México E-mail: ab\_pime@yahoo.com.mx

# **Diseño de un sistema de Telecardiología en Cuba**

G. Rodríguez<sup>1</sup>, A. Rodríguez<sup>1</sup>, R. Almeida<sup>1</sup>, R. González<sup>1</sup>, G. Montes de Oca<sup>1</sup> y N. Pina<sup>1</sup>

<sup>1</sup> Instituto Central de Investigaciones Digitales, Ciudad de la Habana, Cuba e-mail: grodriguez@icid.cu

*Abstract***— This work offers the design of a system of Telemedicine in support of the services of Cardiology in Cuba. The system is intended to make best use of the available material and human resources in this field of the medicine, as well as the kindness of the telecommunication, in order to offer a quick and specialized service with no limitations of the place where the patient or cardiologist is. The feasibility of the system is presented, taking into account the existence of digital electrocardiographs with communication possibilities and a telematic network that allows the connection among different medical institutions from the primary level of health.** 

#### *Palabras claves***— Telemedicina, electrocardiografía.**

#### I. INTRODUCCIÓN

El rápido desarrollo de las ciencias informáticas y de las telecomunicaciones, ha permitido el procesamiento y transmisión de información a grandes velocidades y costos mínimos. La existencia real de una infraestructura para el uso de todas las posibilidades brindan estas ciencias, hace pensar inevitablemente en aprovecharlas en beneficio de esferas fundamentales de la vida del hombre como la salud.

Uno de los objetivos del perfeccionamiento de los sistemas de salud actualmente, es lograr un mejor aprovechamiento de los recursos humanos, el conocimiento, las técnicas y los equipos médicos de que se dispongan, para ofrecer una atención cada vez más rápida y especializada a los pacientes, sin que la distancia constituya una limitación para lograrlo. En este sentido la Telemedicina ofrece grandes posibilidades, ya que como se definió por la Organización Mundial de la Salud en 1998, la Telemedicina no es más que *"la distribución de servicios de salud en los que la distancia es un factor crítico y en la cual, los profesionales de la salud usan información y tecnología de comunicaciones para el intercambio de información válida para el diagnóstico, tratamiento y prevención de enfermedades o daños, la investigación y la evaluación, así como para la educación continuada de los proveedores de salud pública; todo ello, en interés del desarrollo de la salud del individuo y su comunidad"* [1].

Específicamente resultan de gran importancia los sistemas de Telecardiología, ya que en las afecciones cardiovasculares la detección y atención rápida al paciente es vital y el conocimiento de expertos se encuentra, por lo general, concentrado en instituciones especializadas [2, 3]. Muchos son los ejemplos de sistemas de este tipo que desde hace años se vienen desarrollando en el mundo, usando diversas formas de transmisión [4, 5, 6, 7]. La factibilidad de este tipo de sistemas es cada vez mayor debido a la existencia de electrocardiógrafos digitales con posibilidades de transmisión y al desarrollo de medios de comunicación cada vez más seguros y confiables.

Cuba no está al margen de estos cambios que se están generando en el mundo de la salud y se ha incorporado rápidamente al grupo de países que ha acometido la tarea de informatizar los servicios de salud y desarrollar diversos proyectos de Telemedicina. Este trabajo expone el diseño de un sistema de Telecardiología en Cuba, con el que se brindarán servicios de atención a pacientes cardiópatas a distancia, lo mismo para la atención a urgencias que para el diagnóstico y seguimiento de dichos pacientes.

## II. MATERIAL Y MÉTODO

Para el diseño de este sistema de Telecardiología se partió de la concepción general de un sistema de Telemedicina (Figura 1) y se ajustó al sistema en particular que se deseaba desarrollar. Se definieron las necesidades y objetivos del mismo y las formas de interrelación entre las personas necesitadas del servicio de salud y los proveedores de dicho

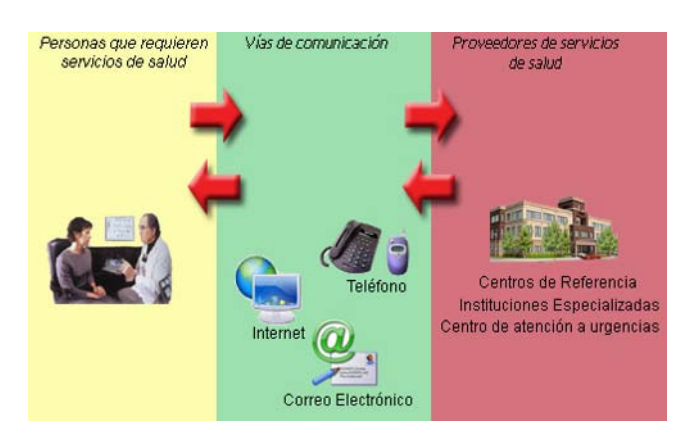

Fig. 1 Concepción general de un sistema de Telemedicina

servicio, en dependencia del tipo de asesoría que se requiera en cada caso y de los equipos y tecnologías de comunicación de que se disponga.

El sistema deberá garantizar los siguientes servicios:

- *Teleasistencia*: Atención a urgencias cardiovasculares cuando ocurren en lugares alejados de los centros especializados. Este tipo de servicio requiere inmediatez en la respuesta, por lo que deben usarse vías de comunicación rápidas.
- *Telediagnóstico o consulta de segunda opinión*: Necesidad de consultar a un médico de experiencia a la hora de emitir un diagnóstico de un caso o tomar una decisión.
- *Televigilancia* Revisión del estado de un paciente, transmitiendo información médica electrónicamente (electrocardiogramas, presión arterial, saturación de oxígeno, etc.) desde el lugar donde esté el paciente hasta el lugar donde esté el médico.
- *Encuesta de la Base de Datos:* Posibilidad de que los especialistas pueden encuestar una Base de Datos donde se hayan almacenado los casos recibidos en el sistema por cualqueir via.

Para la adquisición de la señal electrocardiográfica (ECG y otros datos de interés) y su transmisión, se utilizarán equipos diseñados en el propio país. Dentro de esta familia de equipos existen electrocardiógrafos que sólo pueden realizar transmisión vía telefónica a través de un módem, en esos casos serán utilizados solamente para solicitar servicios de teleasistencia. El resto de los equipos que incluyen posibilidades de transmisión vía telefónica y además pueden conectarse a Internet a través de un *Internet Service Provider* (ISP), podrán solicitar cualquiera de los servicios definidos. Se podrán utilizar también en el sistema equipos de monitoreo ambulatorio como el WalkECG, que emplearán como medio de comunicación la telefonía celular, así como equipos de control de pacientes en el hogar (monitores de parámetros fisiológicos), que podrán utilizar para su conexión lo mismo telefonía fija que celular.

Para todo el tráfico de información vía Internet se utilizará la red telemática de salud cubana INFOMED [8], que es una red de datos rápida, confiable y segura que se encuentra en explotación desde hace algunos años y que garantiza la conexión entre las diferentes entidades del sistema de salud cubano.

Teniendo en cuenta los objetivos a cumplir, las características de los equipos de adquisición de información electrocardiográfica disponibles y de las posibilidades de comunicación, se definió entonces el sistema como se muestra en la Figura 2.

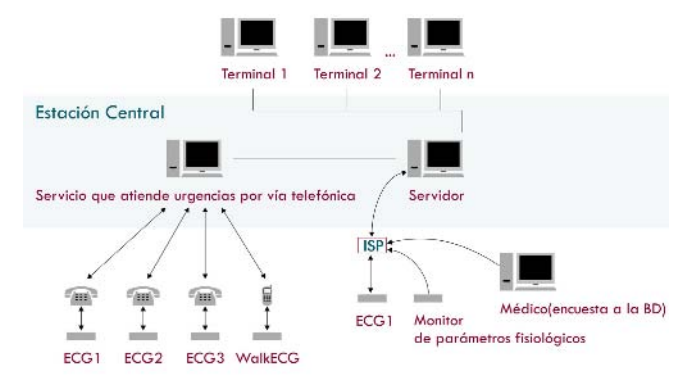

Fig. 2 Diseño de un sistema de Telecardiología cubano

La estación central estará compuesta por un Servidor conectado a terminales a través de una red local. En las terminales se encontrarán los especialistas encargados de informar los casos de urgencia que se reciban, para lo cual deberán registrarse en el sistema con la autenticación correspondiente que los autoriza a realizar este tipo de servicios.

Por otra parte, la estación central incluye una computadora que se encarga de recibir los casos que llegan por vía telefónica y enviarlos al Servidor.

Cuando al Servidor llegan casos identificados como urgencias, ya sea por vía telefónica o directamente a través de Internet, éste se encargará de determinar qué terminal está libre para enviarle el caso recibido y esperará la respuesta emitida por el especialista en cuestión, reenviándola al equipo que solicitó la teleasistencia. La información completa del estudio recibido, así como la respuesta emitida por el especialista, serán almacenadas en una Base de Datos en el Servidor.

Las terminales contarán con una aplicación que les permitirá visualizar la información recibida e incluirá herramientas gráficas que le faciliten la revisión y/o medición del ECG.

En la estación central también podrán recibirse directamente en el Servidor, casos que no tienen que responderse de forma inmediata, los que serán almacenados para que especialistas debidamente autorizados puedan revisarlos posteriormente y emitir sus criterios en caso de que hayan sido insertados al sistema solicitando servicios de segunda opinión.

La Base de Datos que se va actualizando en el Servidor con todos los casos que se reciban por cualquiera de las vías posibles, podrá ser encuestada por los médicos desde su estación de trabajo siempre y cuando se encuentren conectados al sistema con la debida autenticación. Las

encuestas posibles a realizar pueden ser simplemente para revisión y estudio o para emitir valoraciones.

#### III. RESULTADOS Y DISCUSIÓN

Se encuentra en funcionamiento un subconjunto del sistema diseñado, que se utiliza para la atención a urgencias cardiovasculares. Se conectan electrocardiógrafos digitales de la familia CARDIOCID con una estación central en la que se reciben los casos, se valoran y emiten conclusiones. Estos electrocardiógrafos se encuentran actualmente distribuidos a todos los niveles de la red nacional de salud y constituye el equipamiento que de forma masiva se viene utilizando desde hace años en Cuba, pero la única forma de permitir la transmisión de los estudios realizados con ellos, es vía telefónica acoplándoles un modem externo, a través del cual se transmite la información utilizando los protocolos de comunicación AT Hayes Compatibles. Por esta razón sólo se utilizan para la transmisión de urgencias, ya que no cuentan con posibilidades de envío de e-mail ni de otro tipo de conexión a Internet. Actualmente están instalados estos sistemas en dos lugares diferentes del país, uno en Ciudad de la Habana con la estación central en el Centro Coordinador de Urgencias y uno en la región central del país con los equipos conectados al Cardiocentro que atiende esa región. Los resultados han sido satisfactorios y se ha podido verificar que:

- Los pacientes cuentan con una atención especializada remota desde el mismo momento en que llegan a la institución de salud en la que se recibe el caso y que no necesariamente tiene que ser un instituto cardiovascular.
- Los tiempos de transmisión son adecuados para los requerimientos de la aplicación. El volumen de datos a transmitir corresponde a 8 segundos de señal, (32309 Kb) y el tiempo de transmisión de un caso completo oscila entre los 25 y 40 segundos, en edependencia de la velocidad a la que se conecte el módem.
- Se ha disminuido la cantidad de traslados innecesarios de pacientes.

Se encuentra instalado también un sistema que permite realizar tanto teleasistencia como telediagnóstico. En éste se conectan Consultorios del Medico de Familia con una estación central ubicada en el Policlínico Principal de Urgencias que atiende dichos consultorios. Se utilizan electrocardiógrafos digitales Cardiocid-PC, por la posibilidad que tienen de conectarse lo mismo vía telefónica para la transmisión de urgencias que vía correo electrónico

para la solicitud de segunda opinión. Con la instalación de este sistema se pudo verificar además que:

- Las solicitudes de telediagnóstico son respondidas en menos de 48 h por el especialista autorizado del policlínico, de esta forma un solo especialista puede, en corto tiempo, valorar casos de tantos lugares como se hayan conectado a su sistema, lográndose de esta forma que los pacientes puedan realizar sus consultas de rutina en el consultorio de la comunidad, sin necesidad de trasladarse a una institución especializada.
- Se ha notado además una disminución de la cantidad de consultas de segunda opinión, pues la interrelación constante y creciente entre los especialistas ayuda a elevar el nivel de conocimientos de los médicos de los niveles primarios de salud.

Se encuentra en fase de prueba además la interconexión entre equipos de monitoreo electrocardiográficos ambulatorio como el WalkECG y estaciones centrales de atención a urgencias. Estos equipos tienen la posibilidad de transmitir la información de ECG utilizando telefonía celular.

# IV. CONCLUSIONES

El sistema de Telecardiología propuesto está destinado a ser una herramienta que permita brindar servicios especializados de salud a los pacientes, en cualquier lugar que estén y en cualquier momento. Ampliará el poder de resolutividad de los médicos de los niveles primarios de salud, ya que podrán realizar estudios de electrocardiografía en su propia consulta y el diagnóstico y seguimiento será asesorado de forma remota por especialistas de la rama. El paciente recibirá la mejor atención médica sin necesidad de trasladarse a una institución especializada que pudiera estar geográficamente lejana. Además de esta forma, los médicos de los niveles primarios de salud (consultorios, policlínicos, etc.) podrán ampliar sus conocimientos sobre diferentes cardiopatías.

Desde el punto de vista social, la solución expuesta ofrece incalculables mejoras en la calidad de vida de los pacientes, mejora la accesibilidad, calidad y eficiencia de los servicios de salud, propone nuevos modos de relación entre pacientes y proveedores de salud y nuevas formas de trabajo para los profesionales de la salud. El paciente no tiene que interrelacionar directamente con el cardiólogo especialista, sino que a través de su médico más cercano recibirá la atención que necesita, teniendo en cuenta que éste contará con herramientas rápidas y confiables para recibir opiniones especializadas.
Diseño de un sistema de Telecardiología en Cuba 943

Desde el punto de vista económico sus ventajas también son apreciables. El presupuesto es ínfimo ya que se está utilizando equipamiento médico y tecnologías de comunicación ya disponibles en los diferentes centros asistenciales de salud. Por otra parte se logra una optimización de recursos materiales y humanos, disminución de costos por concepto de transportación, ingresos, duplicidad de diagnósticos, medios de impresión de resultados como papel de electrocardiogramas, etc.

# **REFERENCIAS**

- 1. http://www.sld.cu/telemedicina/
- 2. Scalvini S, Zanelli E., Domenighini D., Massarelli G., Zampini P. et al (1999) "Telecardiology Community: A new approach to take care of cardiac patients", Cardiologia 1999, 44(10), pp 921-924
- 3. Shanit D., Cheng A., Greenbaum RA (1996) "Telecardiology: suporting the decision-making process in general practice". Journal of Telemedicine and Telecare 2, pp. 7-13
- 4. Murphy RLH, Block P, Bird KT, Yurchak P. (1973) "Accuracy of cardiac auscultation by microwave". Chest 63:578-581,
- 5. Hasin Y, David S, Rogel S. (1978) "Transtelephonic adjustment of antiarrhythmic therapy in ambulatory patients", Cardiology 63:243- 251
- 6. Rottger J., Irving A.M., Broere J., Tranbmer B. (1997) "Use of telecomunications in a rural emergency. Brain surgery by fax!" Journal of Telemedicine and Telecare 3, pp. 59-60
- 7. Shanit D. Dr. "Telecardiology in the Negev: The Israel Center Of Telemedicine and Telecare (ICTT)" at http://www2.telemedtoday.com
- 8. http://www.infomed.sld.cu/

Autor: Gemma Rodríguez Benítez Instituto: Instituto Central de Investigaciones Digitales

202 No. 1704 entre 17 y 19, Siboney, Playa

Ciudad: Ciudad Habana

Cuba

E-mail: grodriguez@icid.cu

# **Web based Teletherapy System for Telemonitoring and Remote Control of Therapeutic Devices**

U. Grossmann<sup>1</sup>, L. Jatobá<sup>1</sup>, J. Ottenbacher<sup>1</sup>, W. Stork<sup>1</sup> and K.D. Mueller-Glaser<sup>1</sup>

<sup>1</sup> Institute for Information Processing Technology, University of Karlsruhe, Germany

*Abstract***— Health Monitoring is a growing field of research and development that gets more and more attention. Monitoring of patients at home by means of telemedical devices is a great chance to reduce costs for the healthcare system and increases the quality of life. Expanding the idea of health monitoring, a system is presented which not only monitors patient's vital data, but also enables the physician to adapt the therapy from afar by remote controlling the therapeutic device at the patient's site. Taking therapy of pain with infusion pumps as an example, the shortcomings of current treatment are discussed and optimizations using a teletherapeutic system are shown. The presented system consists of a webserver with webservice interface, which allows bidirectional, secure and fault tolerant communication between the physician and the devices of the patient.** 

*Keywords***— Teletherapy of pain, telemonitoring, security, trusted computing, fault tolerant web communication, radio frequency identification.** 

#### I. INTRODUCTION

Treatment of patients suffering from severe pain is often done with mobile drug delivery systems (infusion pumps) which apply analgesic drugs continuously over an intravenous line in order to reduce pain [1]. This kind of treatment is very popular because the patient can live in his familiar surroundings and does not have to stay in hospital. The infusion pump is a small mobile device which can be easily carried by the patient. It has a reservoir to hold the fluid analgesics which are applied according to the preconfigured rate.

These infusion pumps are mostly designed to provide patient controlled analgesia (PCA [2]), which means that the patient additionally can control the delivery of an extra dose (bolus) by pressing a button. Requesting a bolus is possible only once in a predetermined time interval.

Figure 1 shows the workflow of current therapy of pain using patient controlled infusion pumps. The patient visits the physician who is responsible for providing information about the necessary treatment. He informs the nursing service, which configures and maintains the infusion pump at the patient's home. If the doctor notifies the nursing service that a modification of the therapy has to be performed, the nursing service visits the patient and reprograms the pump.

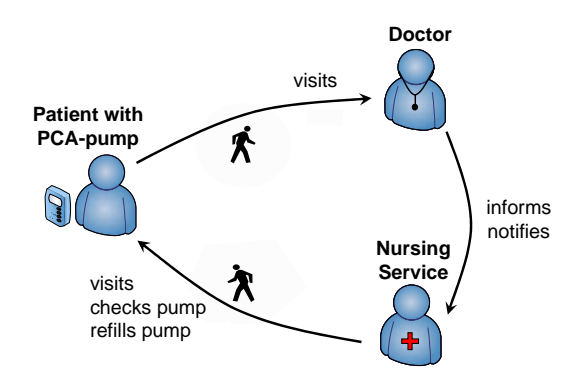

Fig. 1 Workflow of pain therapy with infusion pumps

Tolerance is an effect that occurs when a patient is taking strong analgesics for a longer time. The body adapts to the medication and the effect of pain relief decreases. The first stadium of tolerance can be compensated by the patient by demanding additional boli. But when the effect of tolerance increases, the doctor has to adapt the therapy and determine new therapy parameters.

## II. SHORTCOMINGS OF CURRENT THERAPY

For patients with severe pain, it is a great improvement to have a mobile infusion system, because it makes normal life possible. Although there are several shortcomings that have to be concerned:

• **Inaccessible indicators**: Indicators are used by the doctor to determine that an adjustment, because of tolerance or other factors, is needed. The pain diary is the first important indicator and is written down by the patient by hand. In practice this indicator is used rarely because the doctor only views the diary if the patient visits him. The second important indicator is the number of extra doses which are admitted on demand. This number is stored inside the pump and is only accessible by reading it manually through a cable connection. Normally this is not done during the therapy because it is impractical. Both indicators, the pain diary and the number of extra doses, are hardly used by the doctor, often leading to a badly adjusted therapy.

Web based Teletherapy System for Telemonitoring and Remote Control of Therapeutic Devices 945

- **Frequent control visits:** Because of the additional dose the patient can request, the nursing service does not know how much medicine is left in the reservoir. Therefore a nurse has to visit the patient frequently to check the fill level of the reservoir. The big average distance between the nursing service and the patient's home generates a great effort in time and expenses for every visit.
- **Costly therapy adjustment:** In order to adjust the therapy the patient has to visit the pain center. There, the doctor analyzes his vital status by doing measurements of vital parameters such as ECG, blood pressure and others. Based on the vital status of the patient, the doctor determines new therapy parameters, such as continuous dose and amount of extra dose. The new configuration is directly programmed by the doctor, by using the simple user interface of the pump. Because of the time consuming steps that are necessary to adjust the therapy, patients often do not get the appropriate adjustment.

These shortcomings were determined by analyzing the treatment of patients with severe pain, but they are also existent in other therapeutic treatments which are done at the patient's home.

# III. TELEMEDICAL APPROACH FOR HOME THERAPY

To avoid the shortcomings in treatment of patients at home, using therapeutic devices, like infusion pumps, we suggest a teletherapeutic system that combines telemonitoring [3] and remote control of therapeutic devices [4]. The characteristics of the teletherapeutic system are:

- **Indicator acquisition:** To overcome the problem of inaccessible indicators, the teletherapeutic system must be able to acquire the indicators and transfer them to the doctor periodically. In case of pain therapy this means that the pain diary must be done and stored in electronic form and the data about the demands of extra dose and others must be accessible by the system in order to transfer them to the doctor.
- **Monitoring of therapeutic device:** To avoid control visits by the nursing service, to only check the status of the therapeutic device, the teletherapeutic system must acquire status information and transfer them to the nursing service. In case of pain therapy, information about the remaining analgesic in the reservoir of the pump and other status information have to be transferred.
- **Remote control of therapeutic device:** To allow an easy adjustment of the therapy, the necessary informa-

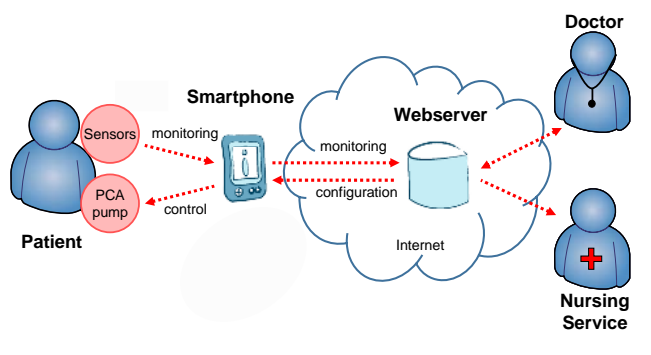

Fig. 2 Teletherapy System

tion must be transferred to the doctor. Additionally the doctor must be able to remotely configure the therapeutic device according to the new parameters. In case of pain therapy, monitoring of parameters that show the vital status of the patient must be done and a mechanism to remote control the infusion pump is needed.

In Figure 2 our concept of a teletherapeutic system, with the required characteristics for doing remote therapy of pain, is shown.

# *A. Personal area network and communication*

The sensors are carried by the patient and measure his vital parameters [5]. The pump is also carried by the patient and applies the analgesic drug. Sensors and pump are connected to the smartphone via Bluetooth and form a personal area network [6]. The smartphone is connected to the Internet using GPRS (General Packet Radio Service) or UMTS (Universal Mobile Telecommunications System). All data, including health monitoring data and device monitoring data, is send to a central webserver via a webservice interface and stored inside a database.

A web application, which is accessible by the doctor and the nursing service through a web front-end, makes monitoring data and other patient related information available. The web application is also used for remote reconfiguration of the pump. Therefore the new configuration can be sent through the webserver, the mobile radio internet connection and the Bluetooth area network to the pump. After confirmation of the new configuration, which may include an interaction with the patient, the new configuration is programmed.

# *B. Security*

A key aspect in our research work is the security of the complete teletherapy system. Suppose that the communication is unsecured there are many ways to compromise the communication or parts of the system. For example a virus on the smartphone could manipulate the configuration of the pump which could cause life-threatening complications for the patient. To avoid such malicious attacks, a strong security mechanism was added in order to protect the patient.

To have a secure mean to store and create encryption keys in tamper resistant way and to perform strong cryptographic operations on sensors and therapeutic devices a Trusted Platform Module (TPM [7], [8]) is used. TPMs are originally designed to enhance trustworthiness of personal computers but they are also usable in resource constrained mobile devices.

All sensors and the PCA pump are equipped with a TPM, which is directly soldered on their PCB (Printed Circuit Board). The TPM allows the device to encrypt the whole communication in an end-to-end manner and restricts access to authorized entities by using public key cryptography. The TPM also enables supervision of the platform configuration to detect manipulations of the device which could be caused by a virus or an attacker.

#### *C. Safety*

Because the teletherapy system enables remote control of therapeutic devices that interacts with the patient, it must be considered as safety critical. A failure that may be introduced by the system itself or by a user of the system, must not lead to a system state that harms the patient or other users of the system.

Here the most critical failures are presented and the mechanisms which were added to the system in order to avoid them are shown:

- **Radio Frequency identification (RFID):** If the doctor mixes up a device during the initial assignment at the beginning of a therapy, it is hard to detect this failure later on, because the doctor will get monitoring data of the device but it appears in the context of another patient. To avoid this failure, the initial assignment of devices to a patient must be automated and also checked periodically during later operation. This is done by using Radio Frequency Identification (RFID) [9]. A RFID transponder is implanted in the patient's body and the devices are tagged with RFID labels. The initial assignment is done by reading the tags of the patient and his devices and by automatically assigning them to each other in the database. This assignment is further on checked periodically by the device by means of an integrated mobile RFID reader.
- Fault tolerant communication: The operation of the distributed teletherapeutic system depends on several devices and communication techniques with high fail-

ure probability. For example the smartphone can easily run out of battery or lose radio connection because of a dead spot. Such failures must be tolerated by the system or, in case of a permanent failure, be reported to the user. Therefore fault tolerant mechanisms were designed based on transactions which are supervised by the server. A transaction consists of a set of requests with corresponding response. In case of unavailable communication or turned off devices an automatic repeat request mechanism resends requests or responses, to tolerate these failures. A rule based checker on the webserver rejects invalid requests or responses that may be caused by timeouts or user failures.

### IV. IMPLEMENTATION

In this section, the implementation of the distributed teletherapeutic system is shown. A mobile hardware platform was implemented to add the required capabilities for Bluetooth communication, security and safety to sensors and therapeutic devices. This mobile platform can easily be integrated into existing devices. In Figure 3 a picture of the mobile platform is shown.

On the mobile platform a low power microcontroller MSP430F1611 from Texas Instruments is used. It has 48 KB flash and 10 KB RAM and operates at a clock frequency of 8 MHz.

As TPM the AT97SC3203S from Atmel is used. It has a serial SMBus (System Management Bus) interface which is ideal for interfacing a resource constrained microcontroller.

The Bluetooth module WML-C29 from Cambridge Silicon Radio (CSR) is integrated on the mobile platform. The WML-C29 contains a CSR BlueCore2 chip which has a complete Bluetooth stack integrated.

The smartphone application is written for Java Platform Micro Edition (Java ME). Therefore any phone that supports Java ME and the application programming interface for Bluetooth (JSR-82) and web services (JSR-172) can be used. For development and test the Nokia N80 Smartphone is used.

On the server side the Apache Tomcat webserver is used which is a part of the open source Jakarta project of the

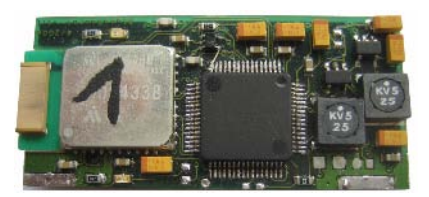

Fig. 3 Mobile platform for integration in sensors and therapeutic devices

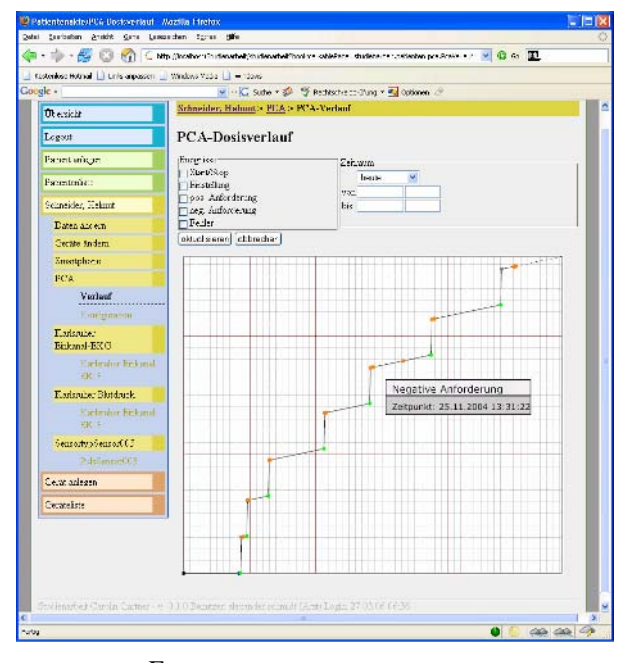

Fig. 4 Screenshot of the web front-end

Apache Software Foundation. In order to offer a webservice interface, the framework of the Apache Webservice Project AXIS is used. The web application runs inside the Tomcat webserver.

Figure 4 shows a screenshot of the web front-end, which is accessed by the doctor and the nursing service. The curve of applied analgesics and some events which were recorded and transmitted by the infusion pump can be seen.

# V. CONCLUSION

The presented system helps to overcome the problems in current pain therapy. The problem of frequent control visits to only check the reservoir is solved by the monitoring of pump events and by the transmission of this data to the nursing service. The status of the pump is always well known and necessary visits can be planned exactly.

Furthermore, the doctor has the possibility to visualize the patient's vital parameters and to analyze the efficiency of the therapy. The doctor also has access to important indicators that show if the therapy has to be adjusted. The doctor can reconfigure the pump remotely, by using the web front-end. Visits to reconfigure the pump are not necessary anymore.

With the presented mechanisms for safety and security it is possible to protect the system against malicious attacks as well as against failures e.g. temporal breakdown of devices or confusion of devices or patients by the doctor. So, compared to the current situation of therapeutic treatment, there is no additional risk involved by teletherapy system.

Hence, the presented system for web based telemonitoring and remote control of therapeutic devices increases the capacity of pain care facilities and leads toward an adequate treatment of every patient.

#### **REFERENCES**

- 1. Harmer M, Rosen M, Vickers M. D (1985), Patient-Controlled Analgesia. Blackwell Science
- 2. Lehmann, K.A. (2005) Recent developments in patient-controlled analgesia. Journal of Pain and Symptom Management 29 , Issue 5, pp 72-89
- 3. PHMon (Personal Health Monitoring System) at http://www.phmon.de/englisch
- 
- 4. TCS (Teletherapy of Chronic Pain) at http://www.itiv.org/tcs
- 5. Ottenbacher, J.; Kunze, C.; Grossmann, U. & Stork, W. (2004) Integration of a Bluetooth Based ECG System into clothing. International Symposium on Wearable Computers (ISWC) 2004, Washington
- 6. Bluetooth Homepage at http://www.bluetooth.com
- 7. Pearson S, Boris Balacheff B, Chen L, Plaquin D, Proudler D (2003) Trusted Computing Platforms. Hewlett-Packard Company
- 8. Trusted Computing Group at https://www.trustedcomputinggroup.org 9. Finkenzeller K (2003) RFID-Handbook: Fundamentals and Applications in contact less Smart Cards and Identification, John Wiley & Sons

Address of the corresponding author:

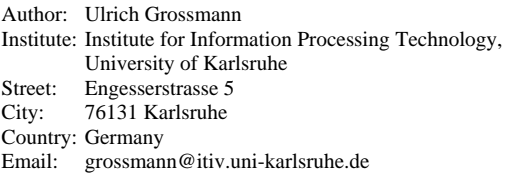

# **Sistema de Tele-Monitoreo Inalámbrico de Eventos Cardiacos para Seguimiento de Arritmias**

J. Bustamante<sup>1</sup>, J.F. Sáenz<sup>1</sup> and A.A. Amaya<sup>1</sup>

<sup>1</sup> Grupo de Investigación en Dinámica Cardiovascular, Universidad Pontificia Bolivariana, Medellín, Colombia

*Abstract***— Telemedicine schemes that allow the monitoring of patients with cardiovascular pathologies are an increasing necessity, especially for arrhythmia detection and monitoring. This paper describes the development of a telemonitoring scheme based on GSM/GPRS data transmission technology that emphasizes in the record and transmission of cardiac events. In this scheme the patient wear a small monitoring device which acquire the electrocardiogram (ECG), processes the signal using algorithms for heart rate calculation and serious arrhythmias detection by means of phase space reconstruction; stores the events in a removable memory card; and transmits the signals if an signal abnormality detection occur. The information is send to a specialized center of cardiovascular monitoring, where it can be evaluated by a physician, who can make a diagnosis without requiring patient displacement. The different components of the system have been validated through different tests confirming their functionality.** 

*Palabras claves***— Telemetría Biomédica, Telemedicina, Monitor Electrocardiográfico Cardiacas.** 

### I. INTRODUCCIÓN

Los sistemas ambulatorios electrocardiográficos (AECG) son ampliamente utilizados para monitorizar la actividad eléctrica del corazón, mientras el paciente realiza sus actividades cotidianas, con el fin de registrar y monitorear aquellas alteraciones del ritmo cardiaco o arritmias que ocurren durante ciertas actividades difícilmente repetibles en un laboratorio o centro médico, tales como estrés emocional, e incluso durante el sueño y el reposo [1]. Sin embargo, la elevada incidencia de patologías cardiovasculares que requieren el uso de estos sistemas ha obligado a la continua búsqueda de soluciones basadas en nuevas plataformas de computación y comunicaciones que ayuden a mejorar la efectividad en el registro de arritmias y seguimiento de cardiopatías.

Los sistemas de tele-monitoreo de pacientes con anormalidades cardiacas permiten realizar un seguimiento remoto desde el hogar utilizando dispositivos especializados en conjunto con un sistema de telecomunicaciones, ya sea por medio de líneas telefónicas estándares, redes de cable o tecnología de banda ancha [2]. Se han desarrollado alternativas que incorporan diversos métodos de comunicación inalámbrica que permiten extender y flexibilizar la acción del tele-monitoreo [3-5], algunas de ellas incorporando el uso de un teléfono celular u otro dispositivo móvil que posea un módem GSM-GPRS tal como una computadora de mano o Asistente Digital Personal (PDA) [4, 5]. En los últimos años se han desarrollado soluciones que incorporan en un único dispositivo compacto la capacidad de comunicación inalámbrica directa con el centro de monitoreo [6-8]. Sin embargo, muchos de los desarrollos se han orientado sólo a la transmisión inalámbrica de las señales obtenidas, excluyendo funcionalidades de grabación de eventos o análisis local de la señal, y otros no ofrecen suficiente capacidad de memoria para la grabación local de eventos, dejándolos susceptibles a la pérdida de datos ante una pérdida de comunicación en la red.

Este trabajo se propone un esquema de detección, registro y monitoreo remoto de arritmias cardiacas (WHAM - *Wireless Heart Arrhythmia Monitoring*) que permite realizar las distintas acciones de asistencia; desde la detección automática de arritmias, grabación local de las señales ECG anormales y transmisión de los datos a través de una red de telefonía celular; hasta la presentación de la información a un especialista de tal forma que pueda realizar diagnósticos y enviar indicaciones de forma remota tanto al equipo como al paciente. Se enfatiza en el registro pre-sintomático de eventos por su comprobada efectividad en el diagnóstico de arritmias intermitentes [9].

## II. MATERIALES Y MÉTODOS

#### *A. Esquema general del sistema WHAM*

El esquema de tele-monitoreo trabajado para el seguimiento de anormalidades cardiacas se muestra en la figura 1, en el cual los pacientes portan un dispositivo AECG del tipo monitor de eventos automático denominado CARE (*Cardiac Abnormality Recorder*) el cual se encarga de registrar las señales, detectar la presencia de anormalidades y realizar la comunicación con el servidor de un Centro Especializado de Monitoreo Cardiovascular (CEMC). La visualización y análisis de los datos obtenidos

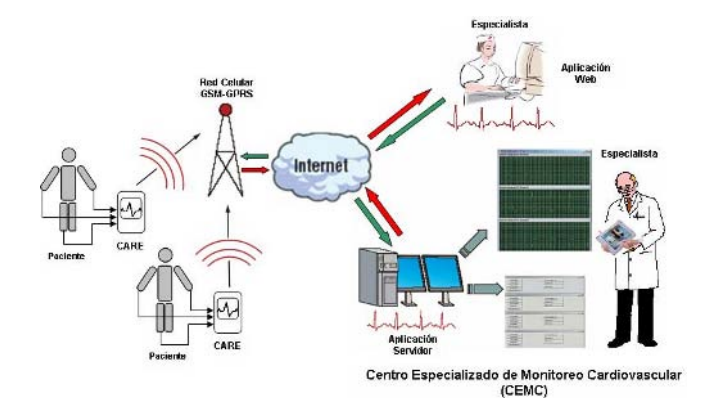

Fig. 1 Esquema funcional del sistema de telemonitoreo de arritmias WHAM.

se realiza por medio de aplicaciones de software que se desarrollaron para permitir al especialista la realización de estudios sobre las señales así como la generación los reportes.

#### *B. Dispositivo de Monitoreo CARE*

El dispositivo de monitoreo efectúa las tareas de adquisición de las señales bioeléctricas, procesamiento digital, cálculo de la frecuencia cardiaca, reconocimiento de anormalidades, almacenamiento de señales ECG y de la variabilidad de la frecuencia cardiaca (VFC), transmisión de datos al CEMC e interacción con el usuario. En la figura 2 se muestra la estructura en bloques del CARE. Los diferentes módulos del dispositivo están integrados en una única tarjeta electrónica exceptuando el módem GSM-GPRS cuya tarjeta se acopla directamente a la primera como se muestra en la figura 3.

*Detección de arritmias:* Se implementa algoritmos basados en la técnica de detección del segmento QRS [10], y en la reconstrucción de espacio de fase [11] para detectar la presencia de eventos de bradiarritmias y taquiarritmias

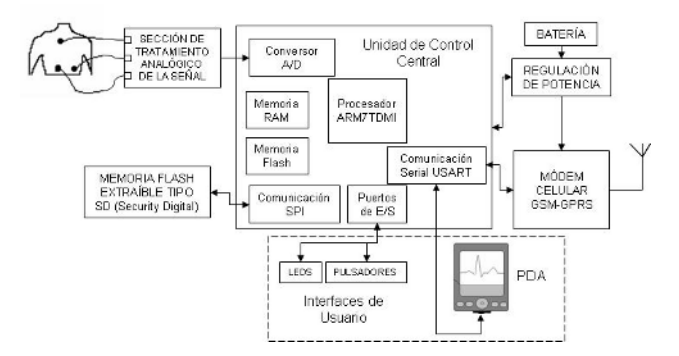

Fig. 2 Diagrama de bloques del dispositivo de monitoreo CARE.

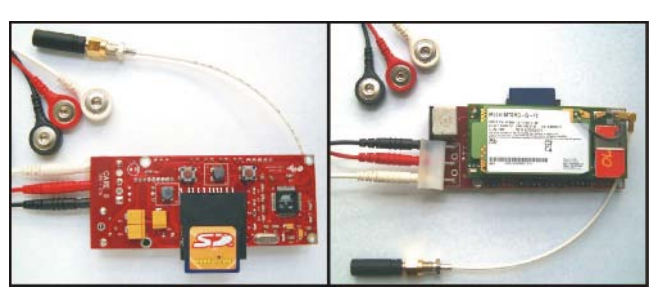

Fig. 3 Fotografía del hardware del dispositivo de monitoreo CARE.

como fibrilación ventricular, taquicardia ventricular y bloqueos en los que el paciente no puede activar la grabación por si mismo. La frecuencia cardiaca latido a latido obtenida es registrada en memoria llevando así un registro de la VFC que puede ser enviado periódicamente al CEMC para su evaluación.

*Almacenamiento de datos:* El dispositivo desarrollado registra la señal ECG de periodos anteriores y posteriores al inicio de los síntomas, por lo que puede ser denominado monitor AECG de tipo pre-sintomático o grabador de eventos de bucle continuo (*continuous-loop event recorder*   $[1]$ ).

Los registros de eventos de ECG y el histórico de la frecuencia cardiaca latido a latido se almacenan en una memoria flash extraíble tipo *Security Digital* (SD) El uso de estas memorias de gran capacidad permite mantener los registros aún cuando se pierda el enlace con el CEMC por falta de cobertura de la red GPRS, además que por ser extraíbles estos pueden ser descargados fácilmente a un computador en caso de fallo de las redes.

*Interfaz de usuario:* El dispositivo de monitoreo CARE se diseñó para tener una operación autonómica, sin requerir expresamente de un equipo adicional para realizar las tareas básicas, ni necesitar la actuación del paciente. En el nivel más básico, la interacción con el usuario se presenta a través de un par de pulsadores y un diodo emisor de luz (LED). Para una interacción más elaborada se desarrolló el aplicativo CARE**PDA,** un componente de software para las computadoras de mano con sistema operativo Palm OS® que permite visualizar la señal ECG en tiempo real, visualizar eventos registrados, realizar comentarios por parte del paciente, visualizar comentarios que provengan del médico y configurar los parámetros del dispositivo (ver figura 4).

#### *C. Esquema de comunicación*

El principal objetivo del componente de comunicación del sistema WHAM es transmitir información médica sensible a través de un canal seguro vía GPRS desde el dispositivo de monitoreo CARE hasta el CEMC y manejar

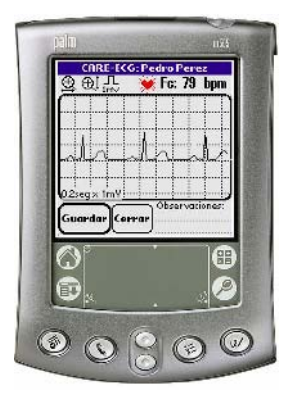

Fig. 4 Interfaz gráfica del software para computadora de mano CARE<sub>PDA</sub>.

los requerimientos e instrucciones desde el centro al dispositivo. Para esto se diseñó un protocolo de aplicación sobre el estándar TCP/IP bajo la filosofía cliente-servidor, que permite gestionar el envío de alarmas al médico especialista, el envío de eventos y reportes de la VFC, y la recepción de instrucciones. El protocolo de aplicación diseñado establece como primer paso en la comunicación la identificación y autenticación del dispositivo, la asignación de una identificación y clave de acceso única implementa el nivel de seguridad necesario para garantizar la validez de la comunicación.

# *D. Centro Especializado de Monitoreo Cardiovascular (CEMC)*

En el CEMC se encuentra una aplicación tipo servidor encargada de administrar las conexiones con los dispositivos remotos y almacenar en la base de datos del sistema las señales ECG, los datos asociados a los eventos, los registros de la VFC, la configuración de los distintos

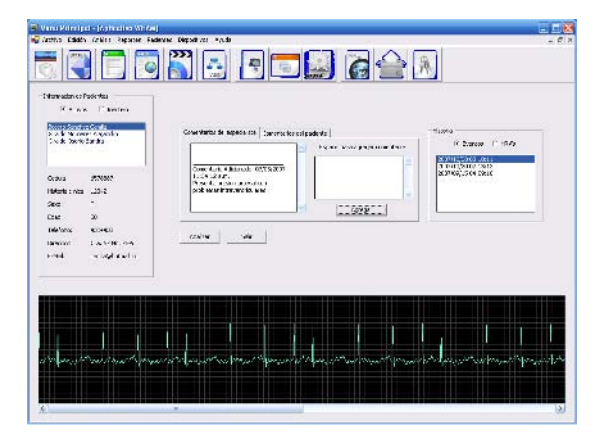

Fig. 5 Ventana de visualización de señales del software de análisis WHAM**SA**.

dispositivos e información relativa a los pacientes como nombre, identificación, edad, sexo, tratamiento médico, etc. La visualización y análisis de los datos obtenidos se realiza por medio de una aplicación específica que permite al especialista realizar el estudio sobre las señales y emitir reportes. Adicionalmente una aplicación tipo Web permite realizar un análisis básico desde cualquier lugar con acceso a Internet.

## III. PRUEBAS Y RESULTADOS

El funcionamiento del sistema desarrollado se evaluó mediante diferentes tipos de ensayos que comprometían varios métodos, cada uno con el fin de validar diferentes características del sistema. Estos incluyeron desde señales obtenidas mediante procesos de simulación, como también señales obtenidas de pacientes y personas sanas.

En la tabla I se muestran algunas de las características del dispositivo de monitoreo CARE.

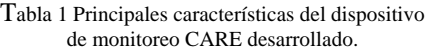

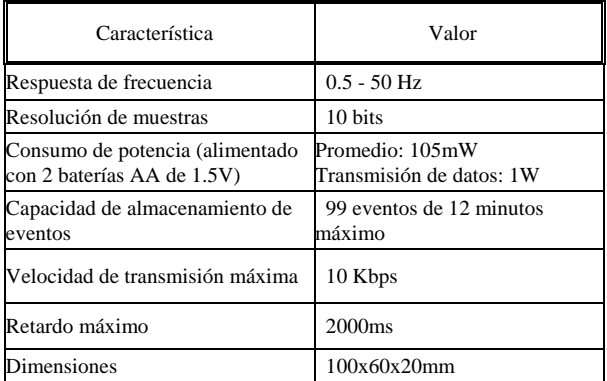

Con el fin de evaluar el desempeño de los algoritmos de detección de anormalidades y cálculo de la frecuencia cardiaca, se efectuaron pruebas con bases de datos estándares de señales ECG como lo son la base de datos de arritmia del Massachusetts Institute of Technology y el Beth Israel Hospital (MIT-BIH), y la base de datos de Taquiarritmias Ventriculares de la Creighton University (CU). Ambas disponibles a través del portal para investigación en señales fisiológicas complejas PhysioNet [12].

Para el caso del algoritmo implementado para el calculo de la frecuencia cardiaca y detección de las arritmias se obtuvo una sensibilidad del 99.66% con un valor de predicción positiva del 99.60% en la detección de los complejos QRS sobre todos los registros y señales de la

base de datos de arritmias del MIT-BIH. El algoritmo implementado también ha sido probado con pacientes hospitalizados y la información obtenida en el centro asistencial ha demostrado que el método se comporta adecuadamente [13].

También se realizaron pruebas con el fin de evaluar la calidad de adquisición de las señales obtenidas mediante el dispositivo de monitoreo CARE frente a diferentes morfologías de la señal ECG utilizando un simulador de señales ECG marca Fluke Biomedical Ref. MPS450-FE. Se alcanza una sensibilidad del 100% en la detección de complejos QRS en el rango de amplitudes y frecuencias que es capaz de generar el simulador (0.5mV - 5.5mV de amplitud y de 30 - 300 latidos por minuto).

### IV. CONCLUSIONES

Se ha desarrollado un esquema de tele-monitoreo inalámbrico que posibilita el registro pre-sintomático de eventos, que puede constituir una alternativa para el seguimiento de pacientes afectados de arritmias cardiacas.

Las características del hardware desarrollado facilitan la portabilidad y operabilidad del dispositivo CARE durante largos períodos de tiempo gracias a su bajo consumo de potencia, presentando esto una ventaja sobre otros sistemas similares que dependen exclusivamente del uso de un PDA o un computador local.

Por otro lado la implementación de algoritmos confiables de detección de arritmias cardiacas permite que sólo se transmitan y registren las señales de interés, optimizando de esta manera el uso de memoria y del canal de comunicación.

El desarrollo de una herramienta de interacción con el usuario basada en una computadora de mano o PDA permite configurar fácilmente el funcionamiento del dispositivo de monitoreo y evaluar el estado del paciente en un momento dado. Este aspecto resulta crucial en el momento de la entrega del monitor al paciente cuando el especialista requiere verificar el trazado del ECG, lo cual redunda en la eliminación de pruebas en línea y el uso del canal de comunicación innecesariamente. El uso opcional de un PDA con el dispositivo de monitoreo CARE puede facilitar a pacientes entrenados la interacción en el monitoreo haciendo anotaciones sobre sus síntomas y recibiendo instrucciones e indicaciones desde el CEMC.

Con el uso del estándar GPRS se puede contar con un enlace inalámbrico seguro para la transmisión de información médica gracias a la encriptación y autenticación inherente al protocolo, y además es una alternativa ideal para acceder a redes de telemedicina a través de la Internet desde cualquier lugar donde haya cobertura de las redes celulares. Es claro sin embargo, que

una extensión de este trabajo es la evaluación de la seguridad en la conexión a la Internet y la estandarización del esquema de comunicación y manejo de la información médica de acuerdo a las recomendaciones internacionales que están surgiendo alrededor del Tele-Monitoreo de pacientes [14], aspectos en el que nuestro grupo de investigación trabaja actualmente.

A partir de lo obtenido con el presente desarrollo, se reconoce la importancia de continuar con una labor de pruebas sistemáticas que permitan realizar una validación más extensa del sistema desde el punto de impacto médico, donde la principal expectativa al finalizar el proyecto es dejar al servicio de la comunidad una herramienta que posea la suficiente calidad y rendimiento para ser utilizada en los centros asistenciales para el seguimiento de los pacientes de manera confiable y segura.

### **RECONOCIEMIENTOS**

Agradecimientos a Carlos Gómez, Sergio Marín, Alejandro Giraldo, Sandra Montoya, Andrés Estrada y Andrés Zapata; como a las instituciones Colombia Móvil S.A., Centro de Ciencia y Tecnología de Antioquia CTA y DIES Ltda., que apoyaron diferentes etapas del desarrollo.

#### **REFERENCIAS**

- 1. Zimetbaum, P, Josephson M (1999) The evolving role of ambulatory arrhythmia monitoring in general clinical practice*.* Ann Intern Med 130: 848–856.
- 2. Chaudhry S et al (2007) Telemonitoring for Patients With Chronic Heart Failure: A Systematic Review*.* J Card Fail 13: 56-62.
- 3. Zhou H et al (2004) Remote Continuous Cardiac Arrhythmias Detection and Monitoring*.* Stud Health Technol Inform 105: 112 – 120.
- 4. Liszka K et al (2004) Keeping a Beat on the Heart, in IEEE Pervasive Comput 3: 42 – 49.
- 5. Fensli R, Gunnarson E, Hejlesen O (2004) A wireless ECG system for continuous event recording and communication to a clinical alarm station, 26th Annual International Conference of the IEEE EMBS. San Francisco, USA, 2004, pp 2208 - 2211
- 6. CardioNET (2002) Mobile outpatient cardiac telemetry at http://www.cardionet.com/device.html
- 7. Anliker U et al (2004) AMON: a wearable multiparameter medical monitoring and alert system*.* IEEE Trans Inf Technol Biomed 8: 415-427.
- 8. Quero J, Elena M, Segovia J (2005) CardioSmart: Sistema Inteligente de Monitorización Cardiológica Empleando GPRS*.* Revista IEEE América Latina. 3:10-16
- 9. Reiffel J, Schwarzberg R, Murry (2005) Comparison of autotriggered memory loop recorders versus standard loop recorders versus 24-hour Holter monitors for arrhythmia detection*.* Am J Cardiol 95: 1055-1059.
- 10. Pan J, Tompkins W (1985) A real-time QRS detection algorithm*.* IEEE Trans Biomed Eng, 32: 230 - 6.
- 11. Amann A, Tratnig R, Unterkofler K (2007) Detecting Ventricular Fibrillation by Time-Delay Methods*.* IEEE Trans Biomed Eng 54: 174-177.
- 12. Moody G, Mark R, Goldberger A (2001) PhysioNet: a Webbased resource for the study of physiologic signals*.* IEEE Eng Med Biol Mag 20: 70-75.
- 13. Bustamante J, Sáenz J, Amaya A Monitor de eventos electrocardiacos implementado en plataforma PDA*.* Revista Colombiana de Cardiología *in press*.
- 14. Yao J, Schmitz R, Warren S (2005) A wearable point-of-care system for home use that incorporates plug-and-play and wireless standards. IEEE Trans InfTechnol Biomed 9: 363-371.

Autor: John Bustamante Osorno

- Instituto: Universidad Pontificia Bolivariana
- Cra. 70 No. 70-01 Bloque 7 piso 1

Ciudad: Medellín<br>País: Colombia

Colombia

E-mail: john.bustamante@upb.edu.co

# **Sistema de monitoreo electrocardiográfico a distancia**

R. Guardarrama<sup>1</sup>, R.I. Gonzalez<sup>1</sup>, D.J. Jimenez<sup>1</sup>, A.R. Rodríguez<sup>1</sup> and F. León<sup>1</sup>

<sup>1</sup> Instituto Central de Investigaciones Digitales, Ciudad de la Habana, Cubae-mail: ronny@icid.cu

*Abstract***— This paper is about a two-lead portable monitor able to detect dangerous ECG events in real-time processing, by detecting the QRS complexes and measuring the heart rate. Also, it sends both signal channels to a remote server computer in a cardiac care center through the patient cell phone using the Bluetooth standard protocol [1]. This transmission can be triggered by an automatic detection of a dangerous ECG event or manually by the patient. The device also has a graphic LCD that shows the signal and during the communication it visualizes text messages that can be sent by the specialist at the server. The device has a built-in buzzer for notify the patient where is an incoming message or something else according with the device configuration.** 

*Palabras Claves***— bluetooth, electrocardiograma, monitor portátil, ECG** 

#### I. INTRODUCCIÓN

Las enfermedades cardíacas son una de las tres principales causas de muerte a nivel mundial y es por ello que actualmente se dedican grandes esfuerzos a su estudio, prevención y tratamiento. Las ciencias informáticas y las telecomunicaciones han experimentado un vertiginoso desarrollo en los últimos años, dentro de esto la telefonía móvil ha evolucionado, incrementando su disponibilidad y su capacidad de trasportar cada vez mayores volúmenes de información de una manera más confiable, ofreciendo precios más competitivos en el mercado. Es por esto que muchos equipos médicos han empleado la telefonía móvil como soporte para la trasmisión de información de un lugar distante a otro.

El sector de la salud enfrenta un grave problema que es el incremento continuo del costo de los recursos que se dedican a la prevención, monitoreo y tratamiento de estas enfermedades [2]. Los pacientes con condiciones médicas estables pero que mediante estudios se ha determinado que son propensos a infartos o afecciones cardiacas, requieren de una monitorización constante que permita determinar cuándo está en peligro.

El presente trabajo tiene como objetivo fundamental presentar y discutir los resultados del desarrollo de un equipo que permite el monitoreo ambulatorio constante de la señal cardiaca de un paciente y la valoración remota, por parte de un especialista, de cualquier evento patológico que se detecte.

# II. MATERIALES Y METODOS

A la hora de asumir el diseño de un equipo portátil se debe tener en cuenta que éste debe alimentarse con baterías por lo que su consumo debe ser bajo. Además debe ser cómodo y de poco peso, pues el paciente lo va a portar durante mucho tiempo.

El equipo será capaz de digitalizar dos canales de ECG a una frecuencia de muestreo de 250 Hz y estará alimentado por dos baterías AA.

#### *A. El hardware*

El equipo diseñado consta de un bloque analógico formado por el circuito amplificador de señal, el circuito detector de marcapasos y el circuito de detección de electrodo suelto. El amplificador de señal se encarga de acondicionar las señales de las dos derivaciones para su posterior digitalización y procesamiento. El amplificador, que consta de tres etapas por derivación, está formado por un amplificador de instrumentación de entrada de bajo consumo y etapas no inversoras de amplificadores operacionales que garantizan la ganancia necesaria. Implícitos en la cadena de amplificación se encuentran filtros para eliminar señales de interferencia y componentes de frecuencias no deseadas. El ancho de banda efectivo de la cadena de amplificación está comprendido en la gama de 0.1 Hz hasta los 70 Hz que usualmente se utilizan en equipos para el monitoreo. Esta banda de paso contiene toda la información de la señal que se procesará para detectar los eventos cardiacos de peligrosidad que pueda presentar el paciente.

El circuito detector de marcapaso se encarga de detectar las espigas generadas por un marcapaso en caso de que el paciente lo lleve. Este circuito está formado fundamentalmente por un amplificador sintonizado, en la gama de las frecuencias comprendidas entre los 250 y 600 Hz. Esta configuración del amplificador sintonizado está determinada por las características de la señal de marcapaso, que consiste en una espiga del orden de los 700 mV de amplitud y 2 mS de duración.

El circuito detector de electrodo suelto está formado por comparadores, ajustados para fijar un nivel de "0" lógico en el momento en que se encuentre un electrodo suelto. Esta indicación se mantiene en ese estado hasta que se coloque correctamente el electrodo.

El bloque digital está conformado por un microprocesador de bajo consumo, un cristal líquido gráfico, un teclado de membrana, una bocina y un módulo de comunicación *Bluetooth*. El microcontrolador MSP430F149 se encarga de controlar todas las operaciones con los periféricos digitales, además de digitalizar la señal electrocardiográfica, controlar el consumo total del equipo y procesar la señal proveniente de los amplificadores. El microcontrolador MSP430F149 contiene un conversor AD de 12 bits y un multiplexor analógico de 8 entradas que son utilizados para la digitalización de la señal.

El cristal líquido de 128x64 *pixels* tiene una interfaz serie sincrónica que es manipulada mediante líneas de propósito general del microcontrolador. En el *display* se visualizan los menús de operación y la señal del paciente. El teclado de membrana de 5 teclas es atendido también por el microcontrolador y es utilizado para la interacción del usuario con el equipo en general.

La bocina es utilizada para llamar la atención del paciente en determinadas circunstancias, ésta es manejada también por el microcontrolador.

Mediante el módulo de comunicación *Bluetooth* el dispositivo realiza la transmisión de los datos del paciente y la señal electrocardiográfica en tiempo real a una computadora. Esta trasmisión se lleva a cabo a través del propio teléfono móvil del paciente utilizando el perfil DUN (*Dial Up Networking*) [4]. Este perfil permite utilizar al teléfono como un modem y enviar los datos digitales hacia la computadora. De esta forma el paciente logra una movilidad que solo será limitada por la cobertura del teléfono.

Todos los circuitos fueron diseñados con componentes de montaje superficial y de bajo consumo de potencia, puesto que el equipo es alimentado por 2 baterías de tipo AA recargables y debe ser pequeño para proporcionar una mayor comodidad al portador. Para prolongar la duración de la carga de las baterías se implementó también un mecanismo de control de potencia para los dispositivos más consumidores.

Los mecanismos para la disminución de potencia consumida consisten en la desconexión de los bloques más consumidores mientras no se estén utilizando. De esta forma aumenta considerablemente la duración de las baterías que puede llegar a unas 48 horas de uso continuo. A continuación se muestra el diagrama funcional en bloques del dispositivo diseñado (Figura 1).

## *B. Funcionamiento*

El equipo es colocado al paciente de una forma cómoda para que éste pueda realizar su vida normal sin molestias. La señal de ECG es recogida continuamente y procesada. Cuando se detecta algún evento cardiaco peligroso como puede ser una arritmia, el equipo comienza a trasmitir la señal hacia una estación central donde un especialista puede visualizarla, analizarla y emitir mensajes informativos al paciente. Esta trasmisión también puede ser iniciada manualmente por el paciente en caso de que sienta alguna molestia o dolor (Figura 2).

El equipo debe ser configurado antes de posicionarlo en un nuevo paciente, esta operación sólo se realiza una vez y los datos introducidos serán almacenados en memoria no volátil para que no se pierdan con el reemplazo de las baterías. Los datos introducidos durante la configuración son: el sexo del paciente, la edad, si presenta o no marcapasos, los números telefónicos donde se encuentran los 3 posibles servidores a los que se le podrá enviar la información, además se deberá parear el dispositivo con el teléfono móvil del paciente, para que éste pueda ser utilizado como modem cuando se requiera. Además la configuración del equipo permite seleccionar el tipo de procesamiento que se desea realizar a la señal y cambiar el idioma de los menús.

Una vez configurado el equipo se coloca el mismo en el paciente y se posicionan los electrodos. Entonces se pasa a la pantalla de verificación, en la que se visualizará el estado de los electrodos y la calidad de la señal

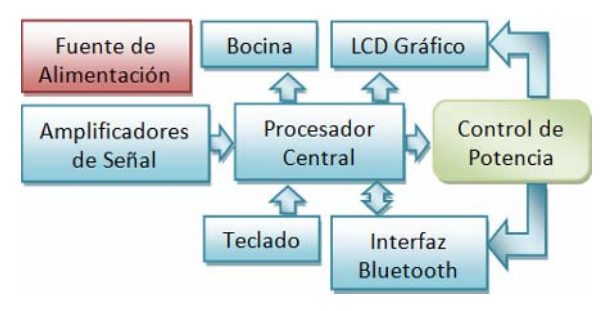

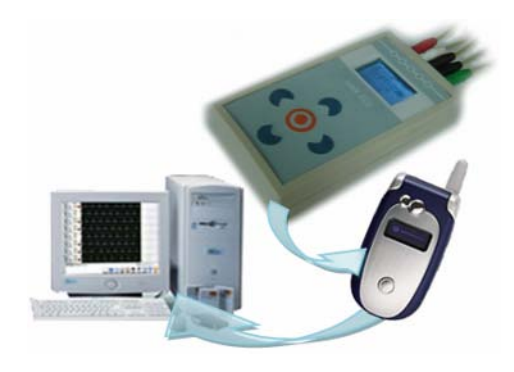

Fig. 1. Diagrama funcional del equipo Fig. 2. Diagrama funcional del sistema

electrocardiográfica. Si todo está en orden se debe seleccionar la opción de comenzar, y en este momento se comienza a adquirir y procesar la señal electrocardiográfica. Para extender la duración de las baterías, el LCD y el módulo de comunicación se desconectan durante la mayor parte del tiempo.

Al detectar algún problema cardiaco el dispositivo intenta establecer una conexión DUN con el teléfono móvil a través del módulo Bluetooth. El paciente no necesita llevar consigo el teléfono, basta con que esté a una distancia máxima de 100m (Tabla 1) [4].

Tabla 1 Clases del estándar Bluetooth.

| Clase | Potencia de Trasmisión | Alcance         |
|-------|------------------------|-----------------|
|       | 100 mW (20dBm)         | $100 \text{ m}$ |
|       | 2.5mW(4 dBm)           | 10 <sub>m</sub> |
|       | $1 \text{ mW}$ (0 dBm) | $<$ 10 m        |

Una vez establecida la conexión con el teléfono móvil, éste se utiliza como modem y se intenta realizar la conexión con el primero de los números telefónicos configurados. En caso de no poder establecer el enlace probará con el siguiente y así sucesivamente. Al establecerse el enlace se envía la información del paciente y a continuación se comienzan a enviar los dos canales de señal digitalizada. La trasmisión de la señal se realiza a modo de demanda, mientras el especialista estime que sea necesario el seguimiento del paciente, seguirá recibiendo los datos. Durante este tiempo puede enviarle mensajes al paciente para darle información de su estado o sugerirle que tome alguna medida que pueda mejorarlo. Cuando el especialista decida finalizar la conexión toda la señal puede ser almacenada en el servidor junto con los datos del paciente que se enviaron al inicio de la trasmisión y luego puede ser procesada con algoritmos mas sofisticados que los implementados en el equipo monitor.

El equipo revisa el estado de las baterías constantemente y cuando se detecta que están a punto de descargarse, se indica al paciente que deben ser reemplazadas emitiendo una señal audible. En este punto el paciente deberá cambiar las baterías por otras, para ello deberá presionar cualquier tecla para encender el LCD y posteriormente seleccionar la opción de cambiar las baterías. Una vez hecho esto el equipo se apagará. Después de cambiar las batería y encender el equipo se visualizará un mensaje indicando que las baterías han sido cambiadas satisfactoriamente y seguirá adquiriendo y procesando la señal.

#### III. RESULTADOS Y DISCUSIÓN

Se construyó un prototipo del equipo con un tamaño de 15x110x55 mm y un peso de 153 g, al que se le realizaron distintas pruebas. El consumo promedio del equipo en su estado más común (adquiriendo y procesando la señal) es de 8 mA, y durante la trasmisión de información éste se eleva hasta los 70 mA. Estas pruebas fueron realizadas con 2 baterías AA de NiMH de 2400 mAh, soportando alrededor de 72 horas de explotación, por lo que actualmente se está rediseñando el equipo para ser alimentado con 2 baterías AAA. De esta manera se disminuirá el peso y tamaño del monitor.

Las pruebas de trasmisión se realizaron utilizando un teléfono móvil Motorola V550, aunque el equipo está preparado para funcionar con cualquier teléfono móvil con Bluetooth. La norma GSM garantiza una tasa de transferencia de 9600 baudios, que si bien no es un gran ancho de banda permitió enviar la señal de los dos canales hacia el ordenador sin registrarse pérdida alguna. Se está trabajando actualmente para utilizar estándar GPRS para la trasmisión, pues este garantiza un mayor ancho de banda que podría ser utilizado para enviar más información al ordenador.

El algoritmo de detección de complejos QRS fue evaluado con 10 casos de 30 minutos de la base de datos de MIT-BIH [3] y se detectaron el 99.01 % de los complejos. El proceso de clasificación se probó con los mismos casos y se clasifico correctamente el 98.34 % de los complejos normales. Los algoritmos para discernir entre un latido ventricular y uno supraventricular son extremadamente complicados y consumen demasiado tiempo de procesamiento como para hacerlo en tiempo real con un microcontrolador. Los complejos tanto ventriculares como los no ventriculares fueron utilizados para determinar cuando se está en presencia de un latido prematuro. Por tanto al aumentar la frecuencia de latidos prematuros se puede decir que el paciente está en riesgo y debe comenzarse una trasmisión de información al ordenador.

#### IV. CONCLUSIONES

Este trabajo concluyó con la puesta en marcha de un monitor cardiaco, con muy buena relación costo beneficio. Este tipo de equipo permite elevar la calidad de vida de pacientes con un estado de salud estable pero con la posibilidad de que se deteriore su condición cardiaca; al permitirle realizar una vida normal fuera de un centro hospitalario.

La trasmisión de información fluyó satisfactoriamente permitiendo recibir en el ordenador una señal libre de ruidos y sin perdidas de información.

La detección de complejos QRS se basó en reglas muy sencillas para hacer posible su implementación en tiempo real sobre un microcontrolador.

### **REFERENCIAS**

- [1] Bluetooth Special Interest Group, http://www.bluetooth.org
- [2] Konstantas D, Herzog R. Continuous monitoring of vital constants for mobile users: the MobiHealth approach. EMBC 2003: 3728-3731. [3] Moody GB. ECG Database Applications Guide. 1992.
- [4] Bluetooth Special Interest Group, Bluetooth Generic Access Profile Specification.

# **Metodología para la Validación de un Sistemas de Telemonitoreo Electrocardiográfico**

A. Alfonzo<sup>1,2</sup>, M. Huerta<sup>2</sup>, S. Wong<sup>2</sup>, G. Pasariello<sup>2</sup>, A. La Cruz<sup>2</sup>, M. Díaz<sup>2</sup> y J. Cruz<sup>2</sup>

<sup>1</sup>Departamento de Investigación, IUTLV. La Victoria - Venezuela Departamento de Investigación, IUTLV. La Victoria - Venezuela 2 Grupo de Bioingeniería y Biofísica Aplicada, Universidad Simón Bolívar. Caracas - Venezuela.

*Abstract***— Recent studies in bioengineering area show a great interest in telemedicine projects, it is motivated mainly for the fast development of information and communications technologies reached during the last decade. Since then numerous projects of telemedicine in different areas have been published, among them the electrocardiographic monitoring, as well as methodological reports for the evaluation of these projects. In this work a methodology to validate an electrocardiographic telemonitoring system is presented. A procedure to verificate the operation of Data Acquisition Module (DAM) of the electrocardiographic telemonitoring system is given, taking as reference defined standards, and procedures for the measurement of the parameters of the Quality of Service (QoS) required by the system in a Local Area Network (LAN).** 

*Palabras claves***— Telemonitoring, Electrocardiographic, QoS, Validation.** 

## I. INTRODUCCIÓN

La utilización de equipos electrónicos en el campo de la medicina, se ha caracterizado históricamente por un proceso lento hasta alcanzar consolidarse, iniciando su utilización por parte del personal médico y pasando luego a ser imprescindibles en el diagnóstico y tratamiento de enfermedades. El que un equipo médico sea aceptado o no para la atención médica, depende de la certificación que se le ha otorgado por parte de los organismos encargados de controlar el sector de la salud, ejemplo de estos organismos es el FDA en Estados Unidos.

La certificación de un equipo médico que permita su producción y comercialización depende principalmente del producto final obtenido y de los procedimientos aplicados en su diseño para la verificación y validación de dicho equipo, en los cuales deben ser aplicados los estándares vigentes.

La elaboración de estándares específicos para cada equipo médico en particular no resulta fácil, dada la gran diversidad de éstos y los continuos cambios introducidos por los avances tecnológicos. En el caso de los equipos médicos de telemedicina, no sólo se tienen los factores anteriores sino que también se agrega la validación de los sistemas de comunicación. Para una búsqueda de solución a este problema se crea en 1992 un grupo de trabajo para la

homologación de los estándares (GHTF), promovido por el FDA [1], el cual propone un conjunto de lineamientos para el diseño y validación de los equipos médicos, los cuales son aplicables al desarrollo de equipos y sistemas de telemedicina. En el presente trabajo se da una metodología para la validación de equipos médicos de telemedicina basados en los estándares § 820.30 y ISO 9001:1994 y ISO/DIS 13485.

Las evaluaciones de mayor trascendencia se realizan al final de la fase de desarrollo y al comienzo de la fase de utilización en el ciclo de vida del dispositivo, siendo la validación la primera evaluación del dispositivo o sistema médico. La validación se realiza mayormente en laboratorio, utilizando simulaciones en las condiciones ambientales y en las pruebas mecánicas. También el dispositivo médico o sistema puede ser evaluado en ambiente real, con el fin de determinar los factores externos que influyen en su desempeño, en la Figura 1 se muestra el ciclo de vida de los dispositivos médicos, y se da la ubicación de la validación dentro de dicho ciclo.

La verificación y validación de los dispositivos médicos se ubican dentro del control del diseño [1], según los estandares CFR 820.30 and *Sub-clause* 4.4 of ISO 9001 como se indica en la Figura 2. En el diseño, verificación y

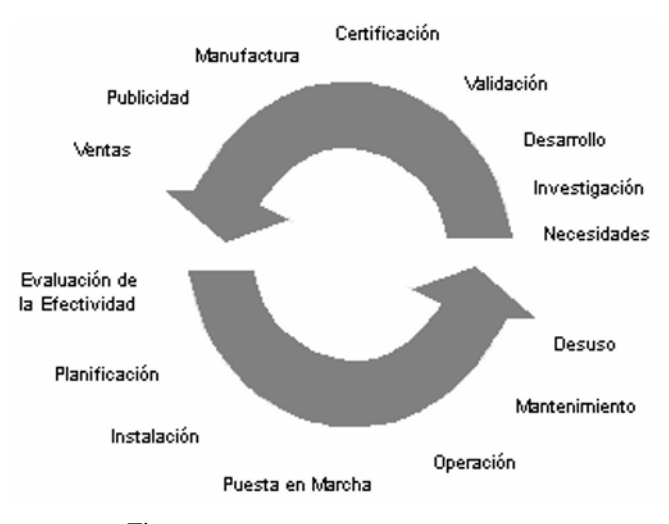

Fig. 1 Ciclo de vida de los dispositivos médicos

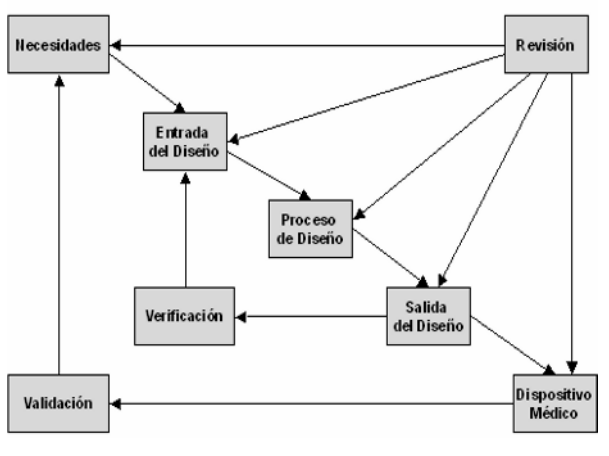

Fig. 2 Control del diseño

validación de dispositivos médicos se debe tomar en cuenta los estándares definidos por los organismos de regulación. En algunos países existen organismos oficiales para el desarrollo de estándares a nivel nacional, como por ejemplo en los Estados Unidos: *American National Standard Institute*, y a nivel internacional como es el caso de: I*nternational Standard Organitation* (ISO). Para el caso específico de la validación del sistema electrocardiográfico se proponen los estandares: *Cardiac Monitors, Heat rate Meter, and Alarm (ANSI/AAMI EC13:2002), Standard Comunications Potocol for Computer- Assisted Electrocardiography* (ANSI/AAMI EC71:2001) y *CFR 820.30 and Sub-clause 4.4 of ISO 9001*; ya que los dos primeros contienen amplia y completa información sobre las características técnicas de la sección de adquisición de datos a validar y proporciona métodos de medición para la verificación de su funcionamiento. El último de los estándares mencionados proporciona lineamientos generales a seguir para la verificación y validación. Desde su inicio la Internet ha ofrecido aplicaciones en el campo de la salud en diversos sitios de la Web, dentro de las cuales destacan: información sobre la salud, correo electrónico entre pacientes y médicos, acceso a bases de datos biomédicas y ventas de equipos médicos; adicionalmente existen otras aplicaciones médica tales como: el monitoreo de pacientes en casa y consultas medicas remotas que no se han podido realizar con la suficiente efectividad para consolidar su uso. Esta circunstancia se debe, entre otros factores, a las limitaciones que pueden existir en la red: el ancho de banda, la latencia, el jitter, la pérdida de paquetes, la disponibilidad, la seguridad y la ubicuidad [2]. A los cuatros primeros factores anteriores se le denominan parámetros de calidad de servicio (QoS) de la red.

En las conexiones actuales a Internet (IPv4) proporcionadas por la mayoría de los proveedores sólo se ofrece el servicio "*el mejor esfuerzo*", indicando solamente la máxima velocidad de trasmisión que se puede alcanzar en un momento dado. A pesar de que en la actualidad no se puede elegir una conexión a Internet con determinada calidad de servicio garantizada, existen diferentes opciones en desarrollo para ofrecer este servicio siendo las redes de datos *Multiprotocol Label Switching* (MPLS) una de las mas prometedora [2]. También, los enlaces utilizados en la red (*backbone*) han mejorado notablemente en los últimos años, además de un aumento significativo de la velocidad de procesamiento de las computadoras, lo que ha permitido lograr una mejora en el funcionamiento de algunas aplicaciones que antes no era posible como es el caso de la Voz sobre IP (VoIP).

Es por ello, que el conocimiento de los valores mínimos de los parámetros de la QoS requerido, en este caso para el sistema de telemonitoreo electrocardiográfico, y la influencia de la variación de estos parámetros entre si, puede ser de ayuda para el desarrollo de aplicaciones en telemedicina que utilicen Internet [3][4].

## II. METODOLOGÍA

La metodología propuesta para el desarrollo del presente trabajo se dividió en cuatro etapas. La primera etapa consistió en una revisión bibliográfica exhaustiva relativa a la validación y evaluaciones de dispositivos médicos y sistemas de telemedicina orientados al monitoreo electrocardiográfico. La segunda etapa se basó en la elaboración de procedimientos para la verificación del funcionamiento del sistema tomando como referencia los estándares ANSI/AAMI definidos para el monitoreo electrocardiográfico. Los requerimientos que debe cumplir el sistema a validar según el estándar ANSI/AMMI EC13:2002 son: condiciones de operación, la protección de sobrecarga, la corriente de fuga, detección de QRS, rango y precisión del monitor de latidos del corazón, sistema de alarma, los requerimiento especiales para el monitoreo con capacidad de presentación de formas de ondas de ECG y compatibilidad electromagnética. El estándar ANSI/AAMI EC71 especifica el contenido y estructura de la información que debe ser intercambiada entre tarjetas de ECG digitales y sistemas administrativos de ECG por computadora (ECG DBMS) y otros sistemas de computación donde los datos de ECG pueden ser almacenados. El procedimiento anterior permite la determinación de la precisión de los registros electrocardiográficos, así como también la fiabilidad de dicho módulo. En la tercera etapa, se elaboraron procedimientos para la validación del sistema. Uno de estos procedimientos consistió en la determinación de la QoS mínima requerida por el sistema en la comunicación TCP/IP en una red de área local.

La determinación de la calidad de servicio mínima requerida por el sistema, se puede lograr utilizando equipos de medición específicos, como por ejemplo: el monitor de redes MD 1230A de Anritsu, o utilizando programas de emulación de redes dentro de este tipo de programas se tiene: NCTuns [5], Netdisturb [6] e Imunes [7], seleccionándose este último programa ya que es de tipo: Live CD, es de distribución libre y permite controlar todos los parámetros de calidad de servicio en forma directa con excepción de la variación del retardo (jitter), aunque este parámetro puede ser estudiado en forma indirecta por el efecto que produce en la pérdida de paquetes, este programa permite variar la pérdida de paquetes.

El procedimiento a seguir consiste en la captura de una señal ECG conocida y el envió de dicha señal a través de una red local sencilla, utilizando para ello un punto de acceso [8], el cual se encarga de la conversión de RS232 a TCP/IP, de allí va a un concentrador HUB *A* hasta un concentrador HUB B, ver Figura 3.

La red LAN se complementa por medio de una computadora equipada con dos tarjetas de red y un programa de emulación de redes, variando los parámetros de calidad de servicio de los enlaces en la sección virtual de la red LAN se pueden generar: retardos, pérdida de paquetes y limitación del ancho de banda entre ambas extremos; en una computadora conectada al concentrador HUB *B* se obtienen los registros electrocardiográficos afectados por los parámetros antes mencionados. Del análisis del tiempo requerido para la obtención de los registros electrocardiográficos según los parámetros seleccionados se definen los requerimientos mínimos en la QoS tolerados por el sistema.

Finalmente en la cuarta etapa se conformó un grupo multidisciplinario de validación, integrado por: el grupo ingenieros diseño del sistema, ingenieros en ventas y mantenimiento de equipos médicos, médicos cardiólogos y pacientes.

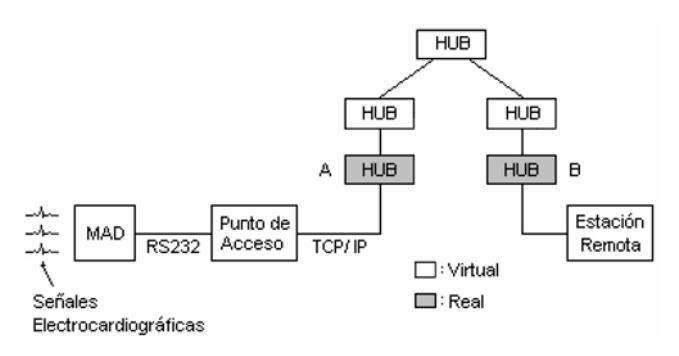

Fig. 3 Medición de la calidad de servicio.

# III. RESULTADOS

Se ha logrado definir los lineamientos que permitirán la validación del sistema de telemonitoreo electrocardiográfico y procedimientos de verificación de las características del sistema electrocardiográfico tomando como referencia los estándares ANSI/AAMI, así como también una posible simplificación de algunas procedimientos dados por estos mismos estándares, mediante la utilización de un equipo generador de las señales de pruebas de las diferentes derivaciones de ECG con ajuste en la frecuencias de dichas señales.

En relación a la determinación de los requerimientos de QoS del sistema, se pudo observar los efectos del envío de un conjunto de paquetes utilizando el comando *Ping* desde el concentrador HUB A hasta la estación remota, cuando se variaban los parámetros de calidad de servicio del enlace entre estos dos puntos de la red en forma individual, en las tablas: I, II y III aparecen los resultados de estas mediciones. Posteriormente, se procedió al envío en tiempo real de las señales electrocardiográficas correspondientes a las derivaciones bipolares, generadas por un simulador de ECG [9]. En las tablas: IV, V y VI se pueden observar los resultados obtenidos.

Tabla I Variación del Ancho de Banda

| Velocidad  | Efecto: retardo * |
|------------|-------------------|
| $1000$ bps | 1.728 ms          |
| 10 Mbps    | $0.504$ ms        |
| 100 Mbps   | $0.344$ ms        |

\*: Valor medio

Tabla II Variación del Retardo

| <b>Retardo</b> | Efecto: aumento del retardo<br>inicial |
|----------------|----------------------------------------|
| 1 ms           | 1.344 ms                               |
| $5 \text{ ms}$ | 5.344 ms                               |
| 8 ms           | 8.344 ms                               |

Tabla III Variación del BER

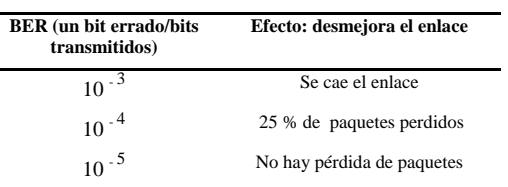

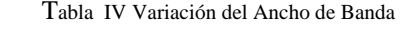

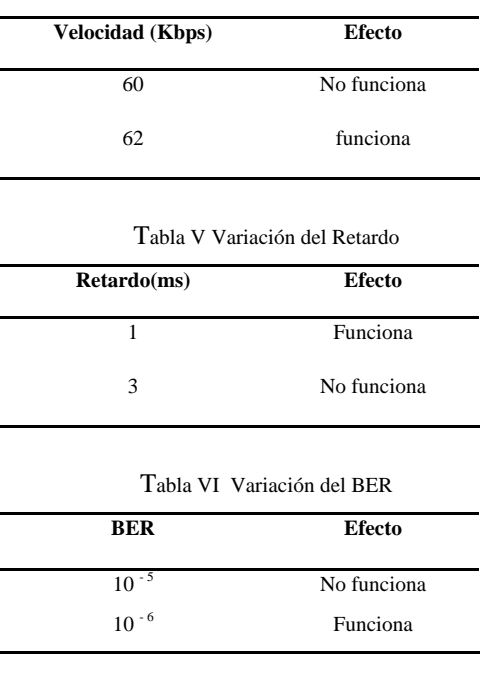

En la tabla I se observa que una disminución del ancho de banda ocasiona un aumento de la latencia en el envío de paquetes.

Como se puede observar en la tabla II el retardo obtenido es igual al retardo inicial cuando la velocidad es de 100 Mbps (ver última fila de la primera tabla), que es la velocidad con que se hicieron las mediciones anteriores, mas el retardo introducido.

Se puede observar en la tabla III que un aumento del valor del BER ocasiona que no se pueda recuperar la información y se caiga el enlace.

Finalmente en las tablas: VI, V y VI se indica los valores críticos de los parámetros de calidad de servicio para los cuales el sistema deja de funcionar cuando se envían las señales electrocardiográficas.

## IV. CONCLUSIONES

Los sistemas de telemonitoreo electrocardiográficos se pueden dividir en dos secciones: la de adquisición de datos y la de comunicación de datos. La primera puede ser verificada utilizando los estándares de monitoreo electrocardiográfico existentes; la segunda requiere del diseño de métodos de verificación, como el propuesto en el presente trabajo para la medición de los requerimientos de

QoS de la red de comunicación a utilizar por el sistema. La metodología propuesta permite validar el módulo de adquisición de datos en cuanto a la precisión y fiabilidad de los registros electrocardiográficos obtenidos así como también la determinación de los mínimos requerimientos en la calidad de servicio en la comunicación TCP/IP del sistema de telemonitoreo electrocardiográfico.

Finalmente, se recomienda como futuro trabajo mejorar el sistema de telemonitoreo según los procedimientos dados en este trabajo, para luego hacer una evaluación de la efectividad cuando se utilice en alguna aplicación médica.

# **RECONOCIMIENTOS**

El presente trabajo ha sido parcialmente financiado por el Decanato de Investigación y Desarrollo (DID) de la USB y por el Proyecto de la Ley Orgánica de Ciencia y Tecnología (LOCTI) de telemedicina financiado por REPSOL YPF.

#### **REFERENCIAS**

- [1] World Health Organization (2003): "Medical Device Regulations: Global Overview and Guiding Principes". WHO Library Cataloguing-in Publication Data.
- [2] García J. et al. ( 2002):"*Alta Velocidad y Calidad de Servicio en Redes Ip*". Primera edición. Ra-ma.
- [3] Comité on Enhancing the Internet for Health Applications (2000): *"Networking Health – Presciptions for the Internet".* National Academy Press.
- [4] Martinez Ruiz, J. García Moros (2005)." SM3-Quality of Service (QoS) Evaluation Tool for Telemedicine - Based New Healthcare Services". International Congress on Computational Bioengineering (ICCB 2005), vol.2, pp.1163-73, Lisbon (Portugal).
- [5] NCTUns 3.0 Network Simulator and Emulator. www.nsl.csie.nctu.edu.tw. 14/08/06.
- [6] NetDisturb. www.omnicor.com. 14/08/06.
- [7] An Integrated Multiprotocol Network Emulator/ Simulator. http://www.tel.fer.hr/imunes/. 14/08/06.
- [8] Lucani D. y Cataldo G. (2004). "*Sistema Electrocardiográfico Inalámbrico".* Proyecto de Grado en Ingeniería Electrónica. Universidad Simón Bolívar.
- [9] Multiparameter Simulator Lionheart. www.biotek.com, (2006).

Autor: Alberto Alfonzo Instituto: Departamento de Investigación, IUTLV. Calle: Principal Ciudad: La Victoria Venezuela E-mail: alberto\_alfonzo@yahoo.com

# **Metodologia Centrada no Usuário para Especificação e Padronização de Informações do Prontuário Eletrônico do Paciente**

S.M. Bini<sup>1</sup>, L. Bastos<sup>1</sup>, C.M.C. Moro<sup>1</sup>

<sup>1</sup> Health Technology Postgraduate Program -Pontifical Catholic University of Paraná, Curitiba, Brazil

*Abstract***– Nowadays many Health Information Systems (HIS) are not used, because they carry through part of the functions and characteristics that the end users need. One of the main faults is the specification and the design of such systems without the participation of end users. The lack of information definition to specific Eletronic Health Record (EHR) is another point that make system utilization difficult. The main purpose of this paper is to describe a user-centered methodology for HIS information specification and standardization, with emphasis on EHR. The aim of this methodology is to consider the needs of the end users of the system, through the participation of them during the information standardization. Specialists identify and define which informations are important and essential to EHR, by questionnaires answers based on Likert scale. Therefore, a user-centered methodology and information standardization could help work designer, making it easer.** 

*Keywords***– user-centered methodology, Specification, Standardization and Electronic Health Record** 

# I. INTRODUÇÃO

Atualmente muitos dos projetos de sistemas de informação em saúde (SIS) não atingem parcialmente ou totalmente os objetivo esperados por seus usuários e, conseqüentemente não são utilizados. A maior dificuldade para o desenvolvimento dos SIS não é tecnológica, mas às dificuldades envolvidas na identificação das necessidades dos usuários e na inclusão destes requisitos durante o processo de desenvolvimento e implementação [1]. Assim, para que os SIS alcancem as funções esperadas, é essencial um detalhamento relativo aos usuários do sistema, as suas necessidades e ao ambiente de implementação e implantação [1,2].

As pesquisas atuais em relação aos SIS indicam a necessidade do desenvolvimento de metodologias apropriadas para estratégias de administração da informação e para métodos de modelagem e dos SIS. As pesquisas de SIS compreendem também, o prontuário eletrônico do paciente (PEP), o qual promove adequado acesso pelos profissionais de saúde às informações clínicas do paciente, mas que necessita de melhorias, inclusões e alterações, constantes no seu desenvolvimento [3]. Os SIS devem ser projetados, especificados e implementados para atender as necessidades de seus usuários. SIS devem ser criados a partir dos ciclos de vida de sistemas computacionais, propostos na área de Engenharia de Software. Uma tendência atual é aplicar metodologias centradas no usuário para o desenvolvimento de PEP, em especial com padrões na modelagem orientada a objetos (OO).

O PEP, como todo SIS, também deve ter o seu desenvolvimento baseado nos ciclos de vida e nas necessidades dos usuários. O PEP é um sistema projetado especificamente para dar suporte aos profissionais de saúde, por meio da disponibilidade de informações completas e confiáveis, lembretes e alertas, sistemas de apoio à decisão, entre outras vantagens [4]. Assim sendo, as informações do PEP são armazenadas e compartilhadas por múltiplos profissionais, o que indica a necessidade de especificação dos dados que compõe o sistema. Caso a especificação não ocorra, o PEP poderá ser desenvolvido e abandonado pelos seus usuários devido à falta de informações e funcionalidades, as quais poderiam ter sido verificadas através da participação dos usuários finais durante a elaboração do projeto. Além, de serem levantados interesses específicos sobre a maneira com que o sistema poderia ser melhor organizado [5], com o propósito de descrever as interações necessárias entre o sistema e seus usuários [6].

A fase de levantamento de requisitos é uma das mais desafiadoras tarefas, pois exige uma grande interação com os usuários, sendo que desenvolvedores e usuários devem buscar a utilização de uma linguagem comum. Aproximadamente 37% dos erros apontados como prejudiciais no desenvolvimento de sistemas, compreendem a etapa de levantamento de requisitos, devido à ausência de especificação das exigências do usuário [7]. Em conseqüência dos problemas encontrados com o desenvolvimento de sistemas de informação (SI), atualmente estão sendo propostas algumas metodologias que visam facilitar o levantamento de requisitos. As metodologias centradas no usuário são um exemplo. Porém, as metodologias existentes não contemplam o levantamento, especificação e padronização das informações, o que é essencial em SIS. Alguns exemplos desta não existência de consenso são: a avaliação do desenvolvimento neuropsicomotor (DNPM) em fisioterapia e o atendimento de queimados pediátricos.

Carmen Mueller-Karger, Sara Wong, Alexandra La Cruz (Eds.): CLAIB 2007, IFMBE Proceedings 18, pp. 961–965, 2007 www.springerlink.com © Springer-Verlag Berlin Heidelberg 2007

Uma metodologia que possibilite a padronização do conteúdo do PEP é fundamental para que a etapa de levantamento de requisitos do sistema seja realizada com maior eficiência. Portanto, o presente estudo tem como objetivo a descrição de uma metodologia centrada no usuário utilizada para especificar as informações para um PEP com o foco na definição e validação de dados de protocolos e avaliações de saúde que não são padronizadas. Neste trabalho, a metodologia é descrita baseada na especificação das informações de um PEP para DNPM.

O processo de especificação das informações, através do conhecimento das necessidades do usuário, é pré-requisito na relação entre o projeto do sistema e a satisfação do usuário [8]. A etapa de especificação e padronização das informações, é a fase que antecede o levantamento de requisitos para a construção dos sistemas, e que deve ser um processo sistemático, que envolve o desenvolvimento de soluções para as necessidades do cliente, através de uma análise cooperativa e interativa.

A tarefa inicial da etapa de especificação é elucidar as atividades do PEP, o que contribui para a precisão dos dados do sistema. O roteiro de atividades para a especificação das informações para PEP, deve identificar: o foco do PEP, as necessidades dos usuários e a descrição do sistema que o usuário deseja. Essa identificação e interação com o usuário, facilitam as decisões sobre as tarefas suportadas pelo sistema, sobre as funções dos usuários, e sobre quais usuários especificamente executarão essas tarefas, o que contribui para os esclarecimentos sobre o PEP aos projetistas [8].

A etapa de especificação é executada, além da interação entre usuários e projetistas, através de pesquisas e estudados a cerca do tema, como também, por meio de análises de campo e entrevistas com os usuários finais do sistema. Para a eficiência dessa etapa, o usuário deve compreender a definição dos dados do sistema, como um consenso entre o usuário e o desenvolvedor, sobre as características do PEP.

# II. MÉTODO

A metodologia proposta caracteriza-se por um processo dinâmico, em que se realizam múltiplas atividades com grupos de usuários finais do sistema. É composta por três etapas ilustradas na figura 1 e descritas a seguir:

• Primeira etapa: Especificação das Informações. O objetivo desta etapa é especificar os dados e informações que o PEP compreenderá. É realizada a partir de um roteiro de atividades, baseado em pesquisas a cerca do tema proposto, das análises do ambiente e

usuários que utilizarão o PEP e do levantamento de dados com os profissionais da área.

- Segunda etapa: Validação das Informações. Trata-se de um processo realizado por profissionais da saúde especialistas na área em estudo, que respondem a um questionário baseando-se numa escala de validação Este questionário contém os dados identificados na primeira etapa. Para cada dado analisado, os especialistas definem o grau de concordância.
- Terceira etapa: Modelagem do Sistema. É realizada utilizando-se a linguagem UML (*Unified Modeling Language*).

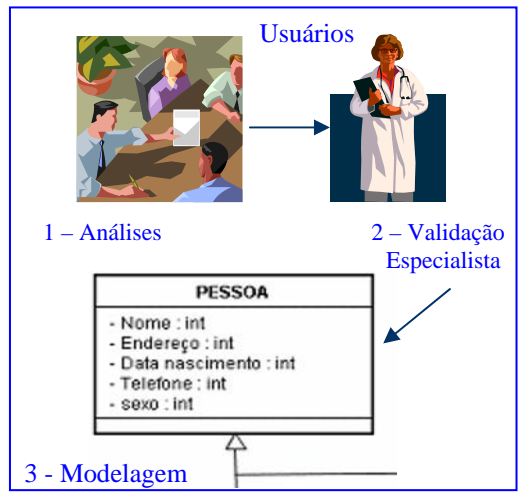

Figura 1: Etapas da metodologia

Dessa maneira, as etapas acima propostas para o desenvolvimento do PEP podem ser detalhadas através das seguintes atividades:

1.*Especificação das informações*: constituída pela análise do ambiente e dos usuários finais do PEP, bem como suas necessidades em torno do sistema.

Caso as informações propostas para o PEP não estejam padronizadas, seja por diretrizes, consensos ou protocolos, é necessário organizar os dados, obtidos em estudo de campo e em pesquisas bibliográficas, em um questionário. Tal questionário deve ser aplicado aos profissionais da área específica, em que será implementando o PEP, para que esses, através de escalas de medidas, identifiquem os dados relevantes para compor o PEP.

A escala adotada no processo de especificação dos dados consiste na escala de importância equilibrada, a qual classifica o grau de prioridade dos dados, através de expressões declarativas, como: muito importante,

importante, pouco importante e sem importância, como demonstrado na figura 2.

Dessa maneira, o grupo de profissionais que representam os usuários finais do PEP, auxilia na especificação das informações e no levantamento dos dados do sistema.

Após este levantamento inicial dos dados, realiza-se análise estatística, definindo que os dados classificadas na sua maioria com Muito Importante (MI) e Importante (I), seguem no processo de especificação e validação das informações, e que as classificadas como Pouco Importante (PI) e Sem Importância (SI) são excluídas do método.

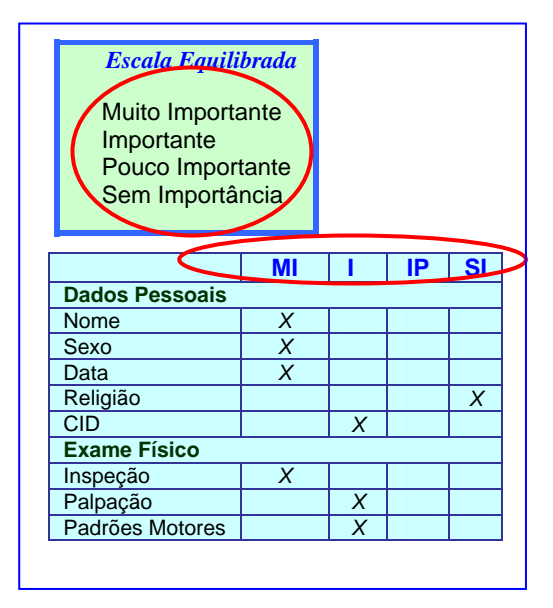

Figura 2: Modelo da Escala de Especificação

2. *Validação das informações*: como as dados e informações levantadas para compor o PEP, não são padronizados, os dados classificados na primeira etapa, são submetidos nesta fase, novamente a questionário, a um outro grupo de profissionais especialistas, os quais possuem domínio da área a ser aplicado o PEP. Os profissionais avaliam os dados pré-definidos na fase anterior, através de outra escala de medida, a escala Likert, que aponta o grau de concordância do profissional especialista, de maneira a padronizar os dados pré-definidos.

Aponta-se em estudo que muitos são os questionários aplicados como métodos quantitativos de avaliação das informações, usados freqüentemente, mas muito poucos são validados, permitindo que as informações dos sistemas desenvolvidos atualmente, tenham caráter pouco científico [9]. Assim, enfatiza-se a necessidade da validação das informações para PEP.

| Dados Pessoais RELIGIÃO<br><b>EXCLUÍDO</b>              |              |          |          |                        |
|---------------------------------------------------------|--------------|----------|----------|------------------------|
| Exame-Físico <b>INSPECÃO</b><br><b>MUITO IMPORTANTE</b> |              |          |          |                        |
| Discorda<br>Fortemente                                  | Dicorda<br>X | Indeciso | Concorda | Concorda<br>Fortmente  |
| Exame-Físico PADRÕES MOTORES<br><b>IMPORTANTE</b>       |              |          |          |                        |
| Discorda<br>Fortmente                                   | Dicorda      | Indeciso | Concorda | Concorda<br>Fortemente |

Figura 3: Modelo dFa Escala de Validação

O segundo grupo de profissionais da metodologia, chamados de especialista, que representam os usuários finais do PEP, recebem o questionário contendo os dados que foram determinados com muito importante e importante para o sistema, e por meio da escala Likert, representada por informações declarativas como: discordo fortemente, discordo, indeciso, concordo ou concordo fortemente, assinalam o seu grau de concordância a cada dado em especifico. Refletindo, assim, a força e a direção da resposta do participante especialista, a cada variável pré-definida [10].

Esta fase define as informações que constarão no PEP. Além de auxiliar nas etapas seguintes, pois, o escopo estará melhor delineado e esclarecido para os projetistas como também compreendida pelos seus usuários.

Na figura 3, observamos o questionário especialista, em que na primeira etapa, o dado religião, por exemplo, foi especificado na primeira etapa como pouco importante e é excluído da etapa de validação. Entretanto os dados inspeção e padrões motores na avaliação do exame físico, são pré-definidos como muito importante e importante, sendo submetidos ao segundo questionário aos profissionais especialistas, que expressarão, assinalando seu grau de concordância com cada classificação.

Ao concluir os mecanismos de especificação e validação das informações para o PEP, inicia-se a etapa de levantamento de requisitos.

3*. Levantamento de Requisitos e Modelagem:* realização do levantamento de requisitos e da modelagem após a especificação e validação das informações. Envolvem o processo de conversão da especificação do sistema em um sistema executável, utilizando-se a UML, que auxilia na visualização do sistema, através de diagramas padronizados.

A análise orientada a objetos, apresenta como diagramas iniciais da UML: o diagrama de casos de uso, com o qual se inicia a modelagem do sistema, sendo considerado como um documento narrativo que descreve a seqüência de

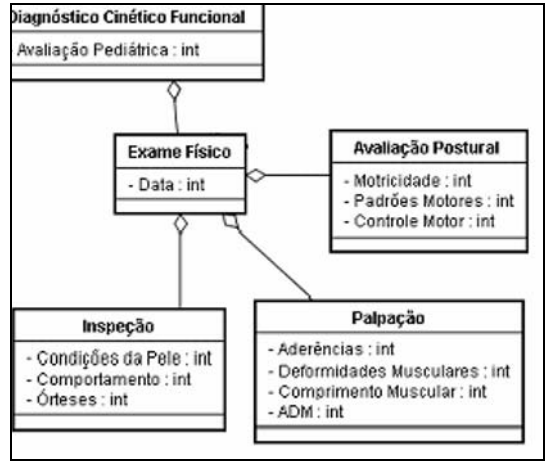

Figura 4: Exemplo do diagrama de classes

eventos de um ou mais atores em relação ao sistema [11]. E o diagrama de classes, o qual lista todos as variáveis, e seus domínios, que serão implementadas no sistema, como ilustrado, o exemplo da figura 4.

Após o levantamento de requisitos e a modelagem, o PEP estará devidamente especificado e pronto para a implementação e testes, tendo esse processo, como característica, a clareza para os usuários, contribuindo para a eficiência do resultado final do sistema.

## III. RESULTADOS

O resultado desta especificação, é a própria metodologia descrita, em especial a padronização de protocolos clínicos utilizados nos PEP´s. Esta metodologia está sendo aplicada na concepção de um PEP para fisioterapia pediátrica para avaliação do DNPM, e tem apresentado efetividade em suas etapas de especificação e padronização das informações*.*

### IV. DISCUSSÃO

A metodologia proposta visa auxiliar o desenvolvimento de SIS, como o PEP, de modo que os mesmos atendam de maneira adequada às necessidades do cliente ou usuário, com os recursos disponíveis e dentro de um prazo ideal definido em conjunto com os envolvidos [12].

A metodologia centrada no usuário, permite durante a especificação de diversas informações as análises do cliente. Essas análises são geralmente realizadas no início do processo e determinam à especificação das diferentes informações, mas necessária a toda elaboração do produto final [13,14].

# V. CONCLUSÕES

A sugestão de seguir uma metodologia centrada no usuário, para a especificação de informações para um sistema como PEP, vem somar ao arsenal do desenvolvimento de SIS, para auxiliar na padronização das informações especificadas. Um sistema, devidamente delineado conforme as exigências do usuário poderá contribuir satisfatoriamente para a eficácia, eficiência e utilização do PEP proposto.

Outras pesquisas nesta área servirão para que haja uma discussão mais abrangente do assunto, pois há carência de projetos que considerem sistematicamente as necessidades dos usuários e a padronização das informações nos SIS, o que gera sistemas inutilizáveis e sem a definição adequada do conteúdo contemplado pelo sistema.

Dessa maneira, a metodologia centrada no usuário e a padronização das informações evitam que projetista trabalhe com certo grau de empirismo, o que pode comprometer o resultado final dos SIS.

### **REFERENCIAS**

- [1] Johnson C.M., Johnson T., Zhang J. (2004) A user-centered framework for redesigning health care interfaces. Journal of Biomedical Informatics 38: 75-87
- [2] Zhang J. (2005) Human-centered computing in health information systems: Part 1: Analysis and design- Guest Editorial. Journal of Biomedical Informatics 38: 1-3
- [3] Haux R. (2005) Health information systems past, present, future.Journal of Medical Informatics (2006) 75: 268-281
- [4 IOM Institute of Medicine (1997). The computer-based patient Record: an essential technology for health care", revised edition, Division of Health Care Services, Institute of Medicine, National Academy of Science, Washington, D.C., **USA**
- [5] Ward L, Innes M. (2003). Eletronic medical summaries in general practice–conseidering the patient's contribution. British Journal of General Practice 53: 293-297
- [6] Vessey I, Conger SA (1994). Requirements Specification: Learning,Object, Process, and Data Methodologies. Communications of the ACM.1994; 34 (5): 102-13
- [7] Larman, Craig.(2004). Utilizando UML e padrões : uma introdução à análise e ao projeto orientados a objetos e ao processo unificado. Porto Alegre: Bookman, 2ª edição 607 p.
- [8] Paech B., Kohler K (2003). Usability Engineering integrated with Requirements Engineering. Internacional Conference on Software Enginering Portland (ICSE). 2003. Disponível em: www.se\_hci.org/bridging/icse/proceedings.html Acessado em 12 set 2006
- [9] Laerum H, Faxvaag A (2003). Task-oriented evalution of eletronic medical records systems: development and validation of a questionaire for physicians. BMC Medical Informatics and Decision Making 4 (1): 1-16
- [10] Brandalise LT(2005). Modelos de medição de precepção e comportamento: uma revisão. Disponível em: http://www.lgti.ufsc.br/brandalise.pdf Acessado em 26 out 2006
- [11] Ware M, (2002) "Ivar Jacobson: Shaping Software Development," *IEEE Software* 19 (3): 93-95
- [12] Shotliffe E, Perreault L. E, Wiederhold G, Fagan L (2001). Medical Informatics: computer applications in health care and biomedicine", 2ª edição, New York, USA.
- [13 Pressman, Roger S. (2006) Engenharia de software. São Paulo: McGraw-Hill
- [14] Van Bemmel JH, Musen MA (1997). Handbook of Medical Informatics. New York: Springer-Verlag.

Contato: Silvia Bini PPGTS/PUCPR E-mail: c.moro@pucpr.br Rua da Paz, 202 apto 72 CEP:80060-160 Curitiba – Paraná Brazil

# **Diseño de una red de Telemedicina para zonas urbanas de difícil acceso: caso Baruta – el Hatillo**

A. Zambrano, M. Huerta, C. Andrade y T. Vivas

Grupo de Bioingeniería y Biofísica Aplicada (GBBA).Universidad Simón Bolívar, Caracas .Venezuela

*Abstract***— Telemedicine relates to the use of the Telecommunications to improve the quality of health services in remote or isolated areas. Telemedicine application varies depending on the net area development. The problems that arise for telemedicine in developing countries are analyzed in this work. Main wired and wireless technologies that allow access to nets are described. Problems at health level in Baruta and El Hatillo municipalities in Miranda State in Venezuela are presented here, and finally a pilot net proposal is posed regarding the application and deployment in these municipalities, which will interconnect sixteen rural and urban outpatient units along with a reference hospital, the Centro Medico Docente La Trinidad. Such net will allow teleconsultations, telecardiology and out patient units control information delivering.** 

*Palabras Claves***— Telemedicina, teleconsultas, redes inalámbricas** 

## I. INTRODUCCIÒN

Desde hace más de 40 años se están realizando estudios en el área de la telemedicina, dado su beneficio tanto para el ambiente rural como el urbano [1]. Su utilidad es particularmente significante en países en vías de desarrollo, donde la mayor parte de la población vive en zonas rurales o de difícil acceso, en las cuales la atención sanitaria suele ser muy deficiente debido a la falta de medios materiales, la insuficiente calificación del personal médico, el deficiente sistema de transporte y la falta de comunicación entre los centros médicos de las zonas alejadas y el resto de la red de salud. Todo esto conlleva series dificultades al momento de prevenir enfermedades, realizar diagnósticos y aplicar tratamientos adecuados en las emergencias médicas [2].

A nivel mundial se han realizado diversos proyectos con el fin de interconectar centros de salud aislados con hospitales de referencia o de especialidades. Durante los últimos años, en América Latina, se han desplegado proyectos de telemedicina en países como México y Chile[3]. El programa EHAS (Enlace Hispano Americano de Salud) ha desarrollado proyectos sobre infraestructura y servicios de telemedicina en Colombia, Perú y Cuba, en los cuales ha trabajado con redes sobre sistemas inalámbricos WIFI y VHF [4]. En Venezuela la Universidad de Carabobo trabajó en 1997 en un proyecto de telemedicina basado en

una red con fibra óptica para realizar telecardiologia, telepatologia y bases de datos [3]. La universidad de los Andes esta trabajando en el desarrollo de un sistema experimental de Telemedicina en Mérida para realizar telecardiología, tele-consulta y tele-educación[5].

Las zonas urbanas y rurales del estado Miranda, en Venezuela no escapan a la realidad planteada anteriormente, específicamente, en los municipios Baruta y el Hatillo existen 16 ambulatorios ubicados en sitios de difícil acceso los cuales poseen escaso personal médico, deficiencia en el sistema de trasporte, problemas de dotación de equipos y carecen de infraestructura tecnológica que les permita realizar el despliegue logístico al momento de una emergencia.

El objetivo del presente proyecto es crear una red piloto de telemedicina que sea sustentable en el tiempo, que permita realizar teleconsultas, telecardiología y envió de información de control de los ambulatorios. Esta red estará conformada por los 16 ambulatorios que existen en los municipios antes mencionados y el Centro Médico Docente la Trinidad (CMDLT) que será el hospital de referencia.

Este trabajo esta estructurado de la siguiente manera, en la sección II se estudia la telemedicina y su impacto en los países en vías de desarrollo, en la sección III se describen las tecnologías inalámbricas y cableadas, en la sección IV es explica el diseño de la red piloto en estudio y finalmente se presenta una discusión en la sección V.

### II. LA TELEMEDICINA EN PAÍSES EN VÍAS DE DESARROLLO

La Telemedicina se refiere al uso de las tecnologías de las telecomunicaciones a fin de mejorar los servicios de salud a distancia. Uno de sus principales objetivos consiste en proveer mejores servicios de salud a áreas de difícil acceso o rurales.

Su implementación esta diferenciada según los países en que se trabaje, ya sea países desarrollados donde cuentan con todos los elementos necesarios para la implementación de servicios telemáticos o países en vías de desarrollo que generalmente presenta deficiencias a nivel económico, social y tecnológico. A su vez dentro de los países en vías de desarrollo también se presentan diferencias ya que mientras las zonas urbanas cuentan con tecnologías de

comunicaciones para acceso a redes (*ISDN, xDSL, Frame Relay*), las zonas rurales generalmente no poseen ninguna infraestructura tecnológica.

A pesar que las tecnologías de información y comunicación presentan un gran potencial para mejorar los servicios hospitalarios en zonas rurales de países en vías de desarrollo, su implementación se ve afectada por la limitada red telefónica, como se muestra en la Figura 1, lo cual es especialmente crítico en el sector rural de la salud. Otros factores importantes son el limitado acceso a la energía eléctrica, como se muestra en la Figura 2 y la deficiente infraestructura de transporte, lo que limita el proceso de instalación, mantenimiento y control de las infraestructuras tecnologías, así como el entrenamiento del personal médico [6].

Aunque ya ha sido demostrada la utilidad de la telemedicina, el éxito de su de implementación en zonas rurales de países en desarrollo esta íntimamente relacionado con la selección, desarrollo y adaptación de la tecnologías según las necesidades reales de la población.

Con respecto a la red hospitalaria, en Venezuela los establecimientos de salud se clasifican según las

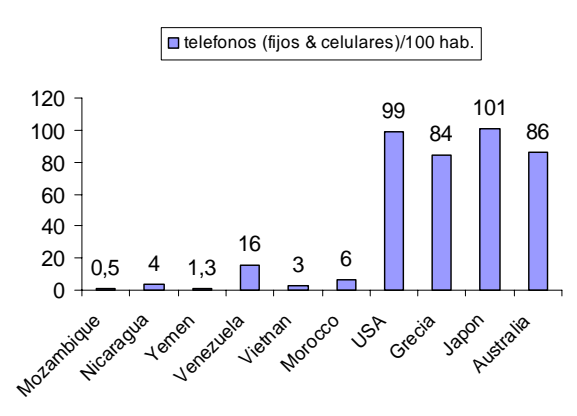

Fig. 1 Número de teléfonos (fijos & celulares) por cada 100 habitantes

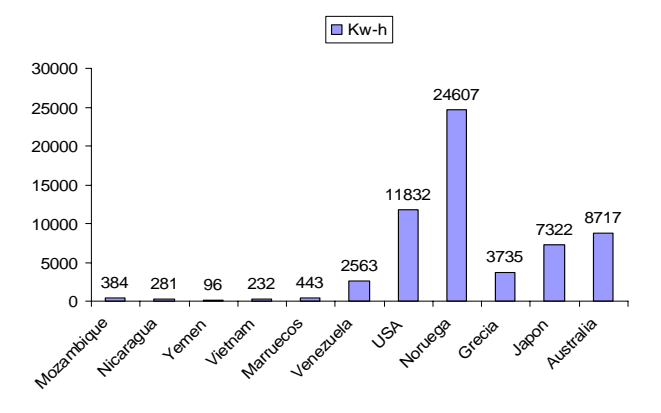

Fig. 2 Consumo eléctrico per capita para 1998

poblaciones atendidas (N° de habitantes), la capacidad de los servicios que presta y los niveles de especialización [7], siendo los más importantes:

- Ambulatorios Urbanos y Rurales Tipo I, II y III.
- Hospitales Tipo I, II, III. y IV

Actualmente el sector público de salud, cuenta con alrededor de 214 hospitales y 4605 ambulatorios, de los cuales 890 son Urbanos y 3715 Rurales.

#### III. TECNOLOGIAS CABLEADAS E INALAMBRICAS

En el ámbito de los sistemas de comunicaciones, existen diversas tecnologías que permiten llevar a cabo transmisiones inalámbricas o cableadas. Cada una presenta ventajas y desventajas las cuales es necesario tener en consideración al momento de seleccionar la tecnología de transmisión idónea para diseñar una red de comunicaciones, según las necesidades que se requieran y las características del entorno donde esta funcionará. A continuación se presentan las características más relevantes de las tecnologías estudiadas.

#### *A. Tecnologías Cableadas.*

Dial Up: Tecnología de banda estrecha, la cual emplea la línea telefónica convencional de cobre como medio de transmisión. No presenta alta calidad de conexión y la velocidad de transmisión es limitada.

ADSL (Línea de Abonado Digital Asimétrica): Estándar diseñado para permitir la transmisión de datos digitales por medio del cable telefónico convencional. El término asimétrico indica que proporciona más capacidad de transmisión en el enlace descendente que en el ascendente. Con respecto a su uso es de gran utilidad en zonas donde ya este instalado el cableado telefónico y no se requiere alta velocidad de transmisión [8].

Cable Coaxial: Tecnología de banda ancha que hace uso de la red diseñada para la televisión por cable. Emplea dispositivos denominados cable MODEM para conectar los dispositivos a la red. Al igual que ADSL presenta un comportamiento asimétrico y una de sus desventajas es que la conexión es compartida por varios suscriptores de la misma región, por lo cual la velocidad de conexión varía según el número de usuarios conectados a la red.

#### *B. Tecnologías Inalámbricas.*

RF (*Radio Frequency*): A nivel de telemedicina se han desarrollado proyectos con ondas de radio comprendidas en la frecuencia de 30 a 300 MHz (*Very High Frecuency*), con

equipos que trabajan a una velocidad de 9600 bps y presentan largo alcance. Entre los inconvenientes que presenta esta tecnología cabe destacar la lentitud en la comunicación de datos, el alto consumo de potencia de los equipos, el elevado costo de las instalaciones y el uso de una frecuencia que requiere licencia. La organización EHAS ha desarrollado en el alto Amazonas del Perú enlaces de telemedicina utilizando VHF[6].

WIFI (*Wireless Fidelity*): Estándar diseñado para redes locales inalámbricas (WLAN), el cual surgió por la alianza del estándar de la familia IEEE 802.11 y el de la familia HiperLAN de ETSI a fin de crear interoperabilidad entre equipos de distintas compañías [9]. Emplea tecnología de radio operando en la banda de frecuencia ISM (*Investigation Scientist Medical)* que no requiere licencia. Teóricamente el alcance de esta tecnología varia entre 50 y 100 mts, sin embargo EHAS tiene experiencias realizando en laces de hasta 40Km [4]. El costo de los equipos no es elevado comparado con otras tecnologías, soporta enlaces con o sin línea de vista y permite reconfiguraciones de la red en forma sencilla [10]. WIFI ha sido empleado por el programa EHAS para desarrollar redes de telemedicina en zonas rurales de países de América Latina como Perú y Colombia, donde la población no cuenta con energía eléctrica ni tecnología cableada [2].

WIMAX (*Worldwide Interoperability for Microwave Access*): Al igual que WIFI, este estándar fue diseñado para solventar problemas de interoperabilidad entre equipos de diversas compañías, pero esta orientado a trabajar en redes de áreas metropolitanas (WMAN). Soporta el estándar IEEE 802.16 de la IEEE y HiperMAN de ETSI. A pesar de que la idea es que en un futuro WIMAX se difunda al mismo nivel que WIFI, actualmente esto no se a logrado por lo cual los equipos de este estándar tienen un costo mas elevados [9].

Satélite: Tecnología orientada a ser empleada en redes de área amplia (WMAN), la cual proporciona amplio alcance geográfico [8]. Su frecuencia de operación se encuentran en el orden de los Gigahertz y proporcionan velocidades de transmisión por encima de los Mbps. Entre las ventajas cabe destacar su gran alcance y rapidez del proceso de instalación y reconfiguracíon de la red en comparación con la tecnología cableada. Con respecto a las desventajas es importante señalar que presenta latencia y los costos de instalación y funcionamiento son elevados. Países como Tailandia han empleado satélites para crear redes de telemedicina a nivel nacional [11] y Francia ha manejado desde el 2001 una red de telemedicina sobre Internet con distintos países de África mediante satélite.

La tabla 1 muestra el alcance, la velocidad y la frecuencia de transmisión de las diferentes tecnologías estudiadas.

Tabla 1. Características de las redes cableadas e inalámbricas

| Tecnología                         | Alcance                      | Velocidad                                             | Frecuencia                                                                                  |
|------------------------------------|------------------------------|-------------------------------------------------------|---------------------------------------------------------------------------------------------|
| ADSL                               | $3.7 - 5.5$ Km               | $(1.5 - 9)$<br>Mbps)Desc.<br>$(16 - 640)$<br>Kbps)Asc | $1-5$ Mhz                                                                                   |
| Dial up                            | Mts                          | 56Kbps                                                |                                                                                             |
| Cable                              | Kmts                         | 10Mbps Desc<br>1Mbps Asc                              |                                                                                             |
| <b>WIFI</b><br>802.11 <sub>b</sub> | $50-100$ m                   | 11 Mbps                                               | $2.4$ GHz                                                                                   |
| WIFI<br>802.11g                    | $50-100$ m                   | 54 Mbps                                               | $2.4$ GHz                                                                                   |
| WIMAX                              | Mas de 80<br>K <sub>m</sub>  | 36,135 Mbps LOS<br>75 Mbps NLOS                       | 10-66 GHz LOS<br>$2-11$ GHz<br><b>NLOS</b>                                                  |
| Satélite<br>(GEO)                  | Decenas de<br>K <sub>m</sub> | En el orden<br>de Mbps                                | $C$ band 4-<br>8GHz/. Ku band<br>10-18GHz. Ka<br>band 18-31 GHz<br>$Q/V$ band 37-<br>50 GHz |

#### IV. DISEÑO DE LA RED PILOTO

El diseño de la red piloto estará centrado en los municipios Baruta y el Hatillo que están ubicados en el suroeste de la capital, en la parte correspondiente al estado Miranda en Venezuela. Según una proyección realizada por el Instituto Nacional de Estadísticas, actualmente estos municipios poseen una población de 340.483 habitantes y se caracterizan por tener un buen desarrollo económico pero sin embargo gran parte de su población vive en zonas de difícil acceso, las cuales se caracterizan por presentar deficiencias de infraestructura tecnológica, transporte, servicios públicos, entre otros.

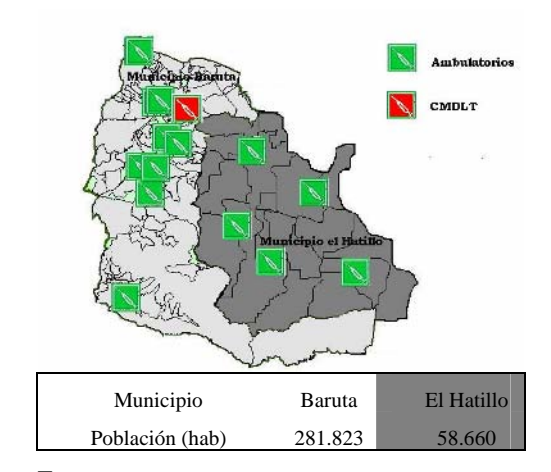

Fig. 3 Zona piloto con los centros de salud involucrados y la población

Diseño de una red de Telemedicina para zonas urbanas de difícil acceso: caso Baruta – el Hatillo 969

Tabla 2. Ambulatorios del Municipio Baruta y el hatillo

| Ambulatorios                                 | Municipio | Clasificación      |
|----------------------------------------------|-----------|--------------------|
| Turgua                                       | Hatillo   | Rural - Tipo I     |
| La Hoyadita                                  | Hatillo   | Rural - Tipo I     |
| La Mata                                      | Hatillo   | Rural - Tipo I     |
| Sabaneta                                     | Hatillo   | Rural – Tipo I     |
| Dr. Jesus Reggeti                            | Hatillo   | Urbano – Tipo I    |
| Ángel Guedez                                 | Baruta    | Rural - Tipo II    |
| Centro de Salud Nuestra Señora del<br>Carmen | Baruta    | Urbano – Tipo<br>I |
| Santa Cruz del este                          | Baruta    | Rural – Tipo II    |
| Baruta -Casco                                | Baruta    | Rural - Tipo II    |
| La Arenera                                   | Baruta    | Rural - Tipo II    |
| Roberto Acosta                               | Baruta    | Rural – Tipo I     |
| El Cafetal                                   | Baruta    | Rural - Tipo II    |
| Polideportivo la Trinidad                    | Baruta    | Rural – Tipo II    |
| Las Minas                                    | Baruta    | Rural – Tipo II    |
| Las Lomas                                    | Baruta    | Rural - Tipo II    |
| <b>IVSS</b> la Trinidad                      | Baruta    | Rural – Tipo II    |

A nivel de salud, estos municipios solo cuentan con un hospital de referencia el CMDLT, el cual presta servicio a las población menos favorecidas mediante el programa de medicina comunitaria, y 16 ambulatorios los cuales se presentan en la tabla 2 y están distribuidos en todo el municipio como se puede observar en la Figura 3.

Las condiciones de funcionamiento de estos centros de salud de pequeña capacidad no son las apropiadas, ya que tienen poco personal médico el cual mucha veces no posee la experiencia necesaria por ser recién egresado de las escuelas de medicina y no cuentan con facilidades para su capacitación. A nivel de equipos médicos no poseen los instrumentos necesarios para prestar un buen servicio, dado que estos están defectuosos o simplemente no existen

La mayoría de los centro de salud no cuenta con ninguna infraestructura tecnológica que les permita mantener un contacto directo con el resto de la red del salud a fin de llevar controles de funcionamiento, desarrollar logísticas en casos de emergencias, realizar interconsultas, etc.

La Universidad Simón Bolívar (USB) apuesta por diseñar, administrar e implementación una red de Telemedicina que permita conectar los centros de salud del municipio Baruta y el Hatillo con el CMDLT. La red esta planteada para llevar a cabo interconsultas entre los especialistas del CMDLT y los médicos de los ambutalatorios, telecardiología que se encargará de manejar lo signos vitales de los pacientes, y envió de la información de control de los ambulatorios. En la Figura 4 se pude observar un esquema de la red propuesta.

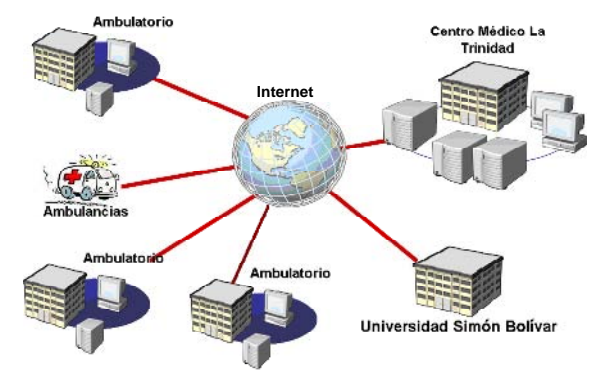

Fig. 4 Esquema de la Red Piloto propuesta

#### V. DISCUSIÓN

Basándonos en todo lo expuesto anteriormente se ha decidido desarrollar la red piloto de Telemedicina en base a tecnología cableadas donde las características de las zonas así lo permitan y en el resto utilizar la tecnología inalámbrica WIFI. El estudio realizado de las condiciones de infraestructura tecnológica de los ambulatorios de la Arenera y la Mata, nos llevo a la conclusión que la tecnología más económica y rápida para incorporarlo a la red de salud al ambulatorio de la Arenera es ADSL. En cambio el ambulatorio de Mata se implementará WIFI ya que las características de la zona permiten su uso. Actualmente el proyecto continúa en la fase de levantamiento de la información concerniente a los materiales, equipos y personal con que cuentan cada uno de los ambulatorios involucrados en la red. Lo interesante de este estudio es que el resto de los ambulatorios que conforman la red tienen una ubicación geográfica diferente por lo que hay que determinar un diseño único para cada caso. Se espera que el modelo de la red piloto permita replicarlo en otras zonas rurales o de difícil acceso.

#### **RECONOCIMIENTOS**

El presente trabajo ha sido parcialmente financiado por el DID de la USB y por el Proyecto LOCTI de telemedicina financiado por REPSOL YPF.

#### **REFERENCIAS**

- 1. M.J.Field. (1996). *Telemedicine, a Guide to Assessing Telecommunicationsin Health Care*., Washington,DC: National Academy Press.
- 2. Simó J, O.P., Seiane J,Martinéz A.. *Router Solar Autoconfigurable para redes Mesh IEEE 802.11 de Telemedicina Rural en América Latina.*

- IFMBE Proceedings Vol. 18 -

- 3. Ochoa G, D.M., Archila M,Montilla G,De la Torre M,Subacius V., *Las Telecomunicaciones, la Telemedicina y la Reingenieria de la Salud.*
- 4. Cauca, P.E.U.d., *Infraestructura y Servicios de Telemedicina Rural en el Departamento del Cauca, Colombia.*
- 5. http://www.ing.ula.ve/~dmiranda/pablo/telexp/telexp.htm.
- 6. Martinez A, S.J.. (1994) *Rural Telemedicine for Primary Healthcare in Developing Countries.* IEEE Technology and Society
- 7. 32.650, G.o.N., 21 de Enero de 1893.
- 8. W, S. (2004). *Comunicaciones y Redes de Computadoras*., Madrid: Pearson Prentice Hall.
- 9. M.S. Kuran, T.T. (2007) *A Survey on Emerging Broadband Wireless Access Technologies.* Computer Networks
- 10. V. Gunasekaran, F.H.. (2007). *Emerging Wireless Technologies for Developing Countries.* Technology in Society, **29**: p.p 23-42.
- 11. N., K..(2001) *The Ministry of Public Health Tlemedicine Network of Thailand.* Medical informatics, **61**: p.p 113-116.

Autor: Andreina Zambrano Instituto: Universidad Simón Bolivar. Ciudad: Caracas Pais: Venezuela Email: andreinazc@yahoo.com

# **Aplicación de Mecanismos de Seguridad en una Red de Telemedicina Basados en Certificados Digitales**

T. Vivas<sup>1</sup>, M. Huerta<sup>1</sup>, A. Zambrano<sup>1</sup>, R. Clotet<sup>2</sup> y C. Satizábal<sup>3</sup>

<sup>1</sup>Grupo de bioingeniería y Biofísica Aplicada. Universidad Simón Bolívar. Caracas – Venezuela.<br><sup>2</sup>Universidad Politécnica de Cataluña, Barcelona, España.  $2$ Universidad Politécnica de Cataluña. Barcelona – España. <sup>3</sup>Universidad de Pamplona. Pamplona – Colombia.

*Abstract***— The medical information of the patients is private and extremely sensitive because the information is confidential, That way It have been stored and transmitted carefully because the information is exposed a series of threats that approach these technologies and it is necessary to protect it in a sure way. This study contemplates the investigation about the existing and best practical information technologies security to design a security mechanisms pilot of telemedicine network that allow to guarantee the confidentiality, integrity and availability of the medical information of the patients of the hospitable centers involved.** 

*Palabras claves***— Telemedicine, Information Security, Asymmetric Cryptography, digital signature, digital certificate.** 

# I. INTRODUCCIÓN

Hoy en día el diagnóstico clínico remoto por videoconferencia se usa con mayor frecuencia en áreas rurales o urbanas de difícil acceso. Un médico rural o practicante de la enfermería puede consultar con un médico localizado en un hospital metropolitano o de referencia utilizando una plataforma tecnológica que le permita realizar un diagnostico. La videoconferencia y algunos instrumentos médicos adaptados le permiten al médico remoto diagnosticar al paciente, intercambiar información con el médico local, escuchar el ritmo cardiaco con un estetoscopio remoto, analizar imágenes y examinar diferentes órganos del cuerpo humano [1, 2].

Internet es la red mas utilizada para la transmisión de voz, video y datos desde zonas remotas de manera económica y accesible, pero constituye un medio de comunicación poco seguro, debido a que la información que circula a través de esta red es potencialmente accesible por cualquier usuario que navegue por la misma, por lo que la información que viaja a través de ella es propensa a ser interceptada en cualquier punto intermedio por cualquier usuario de manera no intencional o bien por un atacante con objetivos puntuales [3].

En una red, los datos transmitidos se segmentan en pequeños paquetes que son erutados a través de un número variable de nodos intermedios hasta que alcanzan su destino. En cualquiera de ellos se podría leer y hasta modificar el contenido de los paquetes, comprometiéndose así la confidencialidad y la integridad de la información [4].

Es por ello, que al hacer uso de estas tecnologías de información y comunicaciones para proveer y soportar el cuidado de la salud a distancia, la transmisión de señales biomédicas de pacientes, la educación en salud de profesionales que laboran en sitios remotos y la sistematización de los sistemas de registros de historias medicas; la información médica manejada sobre estas tecnologías se encuentra expuesta a una serie de peligros tales como [3]:

- *Ataques a la confidencialidad de la información:*  Consiste en que personas no autorizadas puedan conocer la información que no les corresponden.
- *Ataques a la integridad de la información:* Consiste en que personas no autorizadas intercepten en puntos intermedios entre el origen y destino información y ésta sea modificada y trasmitida nuevamente hacia su destino final.
- *Ataques a la disponibilidad de los sistemas:* Consiste en acciones externas que tienen como origen bloquear un sistema.
- *Negación de ejecución de transacciones por parte de los usuarios:* Consiste en que un usuario que haya realizado una transacción en un sistema, niegue despues haberla hecho. Este principio de la seguridad de información se llama No-repudio.

Los mecanismos de seguridad buscan garantizar los principios de seguridad antes mencionados mediante sistemas que permitan controlar y garantizar la autenticación de los usuarios y los niveles de autorización correspondientes, así como la auditabilidad de las transacciones generadas por los mismos para resguardar los principios básicos de la Seguridad de Información los cuales son integridad, confidencialidad y disponibilidad [5].

Uno de los mecanismos que nos proporciona integridad, confidencialidad y disponibilidad es el cifrado asimétrico, el cual esta basado en el manejo de llaves públicas y privadas a través de certificados digitales.

Un certificado digital es un documento electrónico que contiene datos de identificación de una persona o entidad (empresa, servidor Web, etc.) y la clave pública de la misma, haciéndose la autoridad de certificación responsable de la autenticidad de los datos que figuran en el certificado [6]. En el Estado Venezolano la Autoridad Certificadora (CA) que existe es la Fundación Instituto de Ingeniería (FII).

Los certificados digitales garantizan la confidencialidad, integridad y no-repudio de la información transmitida y almacenada digitalmente, y es por que ello, que su uso se hace idóneo en una red de telemedicina en donde se manejan datos confidenciales de los pacientes que son atendidos con esta infraestructura tecnológica, garantizándoles confiabilidad en el manejo de la información clínica [7].

Este trabajo se centra en el estudio de los mecanismos de seguridad que han sido implantados en redes de telemedicina, haciendo énfasis en diseño de un mecanismo basado en certificados digitales que permitan diseñar una red piloto de telemedicina de manera fiable, segura y confiable.

En este estudio, se va a utilizar certificados digitales para crear redes privadas virtuales a través de Internet entre los ambulatorios, el centro hospitalario principal, los usuarios móviles y la universidad que brindara el soporte técnico a la misma.

Este artículo se encuentra estructurado de la siguiente manera: en la sección II se estudian los mecanismos de seguridad más relevantes para aplicaciones de telemedicina, en la sección III se describe la red piloto. Finalmente se presenta una discusión y los trabajos futuros en esta importante área de estudio.

## II. MECANISMOS EXISTENTES

Hoy en día la criptografía de clave pública se está convirtiendo en la base sobre la que se está desarrollando el comercio electrónico. La criptografía de clave pública y más concretamente la infaestructura de clave pública (PKI), juegan un papel importante ofreciendo seguridad de extremo a extremo en la red, en términos de confidencialidad, integridad, autenticidad y no repudio [3].

El *Cifrado Asimétrico* consiste en la utilización de un par de claves que se relacionan biunívocamente para la encriptación de desencriptación de un mensaje, donde el resultado de encriptar un texto con una de las claves sólo es recuperable desencriptando con su pareja y viceversa. De esta manera, una de las claves la guarda el usuario

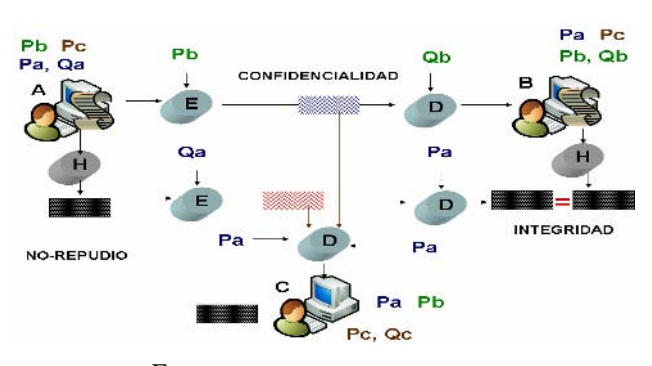

Fig. 1 Proceso de cifrado y firma digital

Leyenda*:* 

Px: Clave Publica del usuario x

Qx: Clave privada del usuario x

**E:** Mensaje en Texto Plano

E: Encriptar a traves de un algoritmo de encriptación

D: Desencriptar a traves de un algoritmo de desencriptación

: Mensaje Encriptado

H: Función hash

**1999**: Resumen del mensaje o huella digital **WARE:** Firma digital

manteniéndola en secreto (clave privada) y la otra se distribuye libremente (clave pública).

En la Figura 1 se observa una serie de elementos que se exponen el proceso de cifrado a través del cifrado asimétrico.

La propiedad básica de un sistema de encriptación de clave pública contempla que una clave de encriptación *k* debe ser técnicamente imposible calcular la pareja es decir clave de desencriptación *k'*. Lo que garantiza que al dar a conocer la clave publica es imposible a través de ella determinar la clave privada del usuario.

Los siguientes pasos explican el procedimiento del algoritmo para la generacion de un proceso de cifrado basado en certificado digital:

- *1. Generación del par de claves pertenecientes a cada usuario*: Esto se realiza a traves de algoritmos de generación de claves publicas y privadas.
- *2. Encriptación y Desencriptación del mensaje*: A fin de garantizar la confidencialidad de la información, el mensaje debe ser encriptado con la clave publica del destinatario de manera que éste solo pueda de ser desencriptado con la clave privada del mismo, la cual es conocida solo por éste.
- *3. Cálculo del Hash o huella digital*: Se le llama al resultado de ejecutar la idea de funciones *hash,* de uso público e irreversibles (de un sólo sentido) que dan como resultado bloques de longitud *n* a partir de bloques de longitud *m*. Estas funciones se encadenan de forma iterativa, hacienda que la entrada en el paso *i* sea función del *i*ésimo bloque del mensaje y de la salida del paso *i*-1. En

general, se suele incluir en alguno de los bloques del mensaje *m*, al principio o al final, información sobre la longitud total del mensaje. De esta forma se reducen las probabilidades de que dos mensaje son diferentes longitudes den el mismo valor en su resumen

- *4. Firmado del mensaje*: Consiste en encriptar el *HASH* del documento con la clave privada del remitente y se adjunta al mensaje original.
- *5. Validación de la Integridad:* Cuando el destino recibe el mensaje y su firma digital asociada, tan sólo se debe calcular el *HASH* del documento recibido y descifrar la firma digital con la clave pública del remitente y comparar que ambos *hash,* si coinciden, se garantiza que el mensaje no fue alterado en el trayecto desde que salio del remitente hasta que llego al receptor. Permitiendo de esta manera, estar totalmente seguros de la autenticidad e integridad del mensaje. En caso contrario, si no coinciden, los dos *hash* detectan que la información fue alterada en el trayecto.

Este mecanismo se basa en el manejo de claves publicas y privadas de los usuarios, sin embargo, se debe estar seguro que la clave pública que se está utilizando pertenece realmente a esa persona, es decir que la misma no haya sido suplantada. Es por ello que estas llaves deben ser certificadas por una *Certification Authority (*Autoridad de Certificación (CA)). Una CA por lo tanto, es una tercera parte de confianza que los dos elementos implicados en la comunicación reconocen y es la que emite el Certificado Digital.

Estos certificados digitales también pueden ser utilizados para crear túneles encriptados sobre segmentos de red, como es el caso de las Redes privadas Virtuales (VPN, *Virtual Private Network*), como se refleja en la Figura 2.

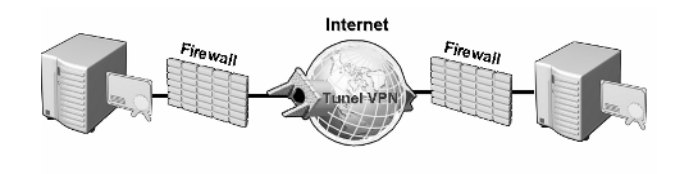

Fig. 2 Tunel VPN punto a punto

## III. RED PILOTO

El diseño de la red piloto estará centrado en los municipios Baruta y el Hatillo que están ubicados en el suroeste de la capital, en la parte correspondiente al estado Miranda en Venezuela. Según una proyección realizada por el Instituto Nacional de Estadísticas, actualmente estos municipios poseen una población de 340.483 habitantes y se

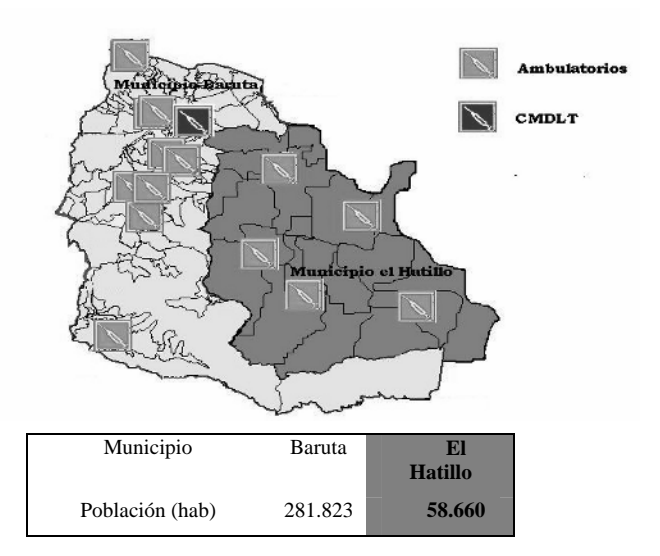

Fig. 3 Mapa de la zona piloto con los centros de salud involucrados y la población

caracterizan por tener un buen desarrollo económico pero sin embargo gran parte de su población vive en zonas de difícil acceso, las cuales se caracterizan por presentar deficiencias de infraestructura tecnológica, transporte, delincuencia, servicios públicos, entre otros.

A nivel de salud, estos municipios solo cuentan con un hospital de referencia el Centro Médico Docente La Trinidad (CMDLT), el cual presta servicio a las personas menos favorecidas mediante un programa de medicina comunitaria y 14 ambulatorios los cuales se presentan en la

Tabla 1 Ambulatorios del Municipio Baruta y el Hatillo

| Ambulatorios                        | Municipio | Clasificación   |
|-------------------------------------|-----------|-----------------|
| Turgua                              | Hatillo   | Rural - Tipo I  |
| La Hoyadita                         | Hatillo   | Rural - Tipo I  |
| La Mata                             | Hatillo   | Rural - Tipo I  |
| Sabaneta                            | Hatillo   | Rural – Tipo I  |
| Dr. Jesus Reggeti                   | Hatillo   | Urbano - Tipo I |
| Angel Guedez                        | Baruta    | Rural – Tipo II |
| Centro de Salud Ntra Sra del Carmen | Baruta    | Urbano – Tipo I |
| Santa Cruz del este                 | Baruta    | Rural – Tipo II |
| Baruta -Casco                       | Baruta    | Rural – Tipo II |
| La Arenera                          | Baruta    | Rural – Tipo II |
| Roberto Acosta                      | Baruta    | Rural – Tipo I  |
| El Cafetal                          | Baruta    | Rural - Tipo II |
| Polideportivo la Trinidad           | Baruta    | Rural – Tipo II |
| Las Minas                           | Baruta    | Rural - Tipo II |
| Las Lomas                           | Baruta    | Rural – Tipo II |
| <b>IVSS</b> la Trinidad             | Baruta    | Rural – Tipo II |

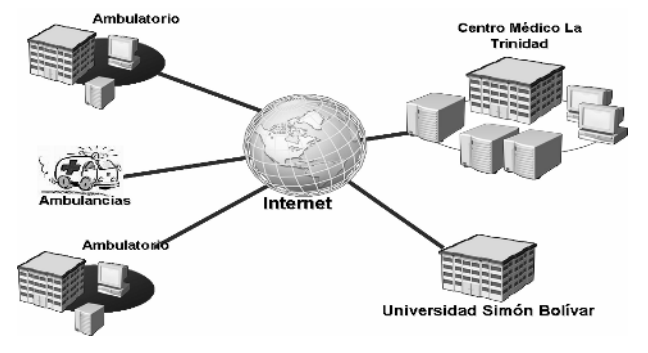

Fig.4. Diseño de la Red piloto de telemedicina

tabla 1 y están distribuidos en todo el municipio, ver Figura 3. Las condiciones de funcionamiento de estos centros de salud de pequeña capacidad no son las apropiadas, ya que tienen poco personal médico el cual mucha veces no posee la experiencia necesaria por ser recién egresado de las escuelas de medicina y además no cuentan con facilidades para su capacitación. A nivel de equipos médicos no poseen los instrumentos necesarios para prestar un buen servicio a la comunidad, dado que estos están defectuosos o simplemente no existen

La Figura 4 muestra un diagrama de la red piloto de telemedicina sobre la cual se van a aplicar los mecanismos de seguridad anteriormente expuestos.

# IV. DISCUSIÓN

Cuando se posee la clave pública de una persona, es posible enviarle un mensaje encriptado y también verificar, mediante su firma digital, la autenticidad de un mensaje recibido de esa persona, garantizando de esta manera los principios de seguridad confidencialidad, integridad y norepudio.

Sin embargo, esté mecanismo no es suficiente para la implementación segura de una red de telemedicina, ya que esta red se soporta en una plataforma tecnológica que esta sujeta a riesgos informáticos que afectan los sistemas operativos, dispositivos de red, aplicaciones entre otros, por lo que es necesario realizar un análisis de riesgo lógico que permita determinar las amenazas y vulnerabilidades y así generar una serie de recomendaciones y acciones que se deben tomar en cuenta.

Por otra parte, se debe estar conciente de la importancia que tiene mantener los sistemas de seguridad actualizados y soportados ya que cada día se descubren mas y mas vulnerabilidades que son o pueden ser explotadas por atacantes corrompiendo los sistemas de seguridad existentes, y exponiendo la información medica de las personas que se benefician por los servicios que ofrece ésta red piloto de telemedicina.

### RECONOCIMIENTOS

El presente trabajo ha sido parcialmente financiado por el Decanato de Investigación y Desarrollo (DID) de la USB y por el Proyecto de la Ley Orgánica de Ciencia y Tecnología (LOCTI) de telemedicina financiado por REPSOL YPF.

#### **REFERENCIAS**

- Martinez, A., et al. (2004) Rural telemedicine for primary healthcare in developing countries. Technology and Society Magazine, IEEE, 23(2): p. 13-22.
- 2. Martinez, A., et al. (2005) Analysis of information and communication needs in rural primary health care in developing countries. Information Technology in Biomedicine, IEEE Transactions on, 9(1): p. 66-72.
- 3. Giakoumaki, A.L., et al. (2006) Digital Watermarking in Telemedicine Applications - Towards Enhanced Data Security and Accessibility.
- 4. Mendillo, V. (2005), Práctica Sobre Certificados Digitales E Infraestructura De Clave Pública (PKI).
- 5. Whe Dar, L. (2003) A firewall approach to personal knowledge system.
- 6. Mendillo, V. (2005) El Certificado Digital: El documento de identidad en la red.
- 7. Xuan, K. and F. Rui. (2001) Watermarking medical signals for telemedicine*.* Information Technology in Biomedicine, IEEE Transactions 5(3): p. 195-201.

Autor: Tibisay Vivas Instituto: Universidad Simón Bolívar Calle: Baruta – Valle de Sartenejas Ciudad: Caracas<br>País: Venezue Venezuela E-mail: tibisayvr@gmail.com

# **Detección de genes** *cry1* **y** *cry2* **en cepas venezolanas de** *Bacillus thuringiensis* **y sus posibles aplicaciones en el campo de la Biotecnología Agrícola**

A.E. Gillis<sup>1</sup> and M.A. Santana<sup>1</sup>

<sup>1</sup> Universidad Simón Bolívar, Departamento de Biología Celular, Lab. de Biotecnología Agrícola, Caracas, Venezuela

*Abstract***—** *Bacillus thuringiensis* **(***Bt***) is a valuable biopesticide that is being used for the control of agricultural plagues of economic importance. Their insecticide properties are attributed to the presence of** δ**-endotoxins, Cry toxins, which are synthesized during the phase of sporulation of the bacterium. These toxins, when ingested by the larvae of the target insect, generate a set of physiological reactions that cause their death. The objective of the present work was the isolation and characterization of Bt strains from soils of the Guayana Region (Venezuela). Soils of different locations of Guayana were collected, dried and processed until the isolation of colonies with** *Bacillus* **spp. morphology. These colonies were grown in agar-water until sporulation and observed under the microscope for the verification of the presence of crystals, having identified 94 strains with** *Bacillus* **morphology. These strains were characterized for the presence of genes cry by the use of the PCR technique and the use of general primers for cry1 and cry2. Of the total of analyzed strains, 75% presents the genetic profile cry1/cry2, which is toxic against Lepidoptera and Diptera and may have important applications in the agricultural and health fields.** 

*Palabras claves***—** *Bacillus thuringiensis,* **genes** *cry,* **PCR**

### I. INTRODUCCIÓN

Los insectos son parte de dos problemáticas a nivel mundial. Por un lado, afectan la productividad de los cultivos, lo que origina problemas de abastecimiento de alimentos para una población que cada vez posee una tasa de crecimiento más elevada. Por otro lado, los agentes causantes de las enfermedades tropicales de mayor prevalencia, presentan intermediarios (vectores) pertenecientes al grupo de los insectos. Por lo tanto, el control de éstos se vuelve una necesidad imperante. Se han establecidos programas de control de pestes y vectores donde se busca limitar o disminuir las poblaciones de insectos, sin que hayan consecuencias perjudiciales para el medio ambiente, sobre otros organismos y sobre el ser humano. El uso de bacterias entomopatógenas, en particular *Bacillus thuringiensis* (*Bt*), es parte de esta realidad y constituye una alternativa viable para el control de insectos.

*Bt* es una bacteria Gram-positiva, aeróbica, formadora de endosporas, la cual produce unos cuerpos de inclusión cristalinos parasporales durante el proceso de esporulación

que tienen propiedades insecticidas [1]. Una de las familias de proteínas insecticidas de *Bt* son las toxinas Cry (δendotoxinas cristalinas). Estas δ-endotoxinas son liberadas, junto con las esporas, luego de la lisis de la bacteria parental al final del proceso de esporulación y si estas esporas y cristales son ingeridos pueden actuar como toxinas en ciertos insectos [2]. Las proteínas Cry de las diferentes cepas descritas hasta el presente son activos contra las larvas de Lepidópteros (polillas y mariposas), Dípteros (moscas y mosquitos), Coleópteros (escarabajos) e Himenópteros (abejas y avispas) e, incluso, nematodos [3].

Para la caracterización de nuevas cepas *Bt* se han establecido diferentes métodos basados en pruebas morfológicas y bioquímicas. No obstante, con el progreso de la genómica y de las herramientas moleculares, se ha facilitado esta caracterización, gracias al desarrollo de cebadores para la Reacción en Cadena de la Polimerasa (PCR por sus siglas en inglés: *Polymerase Chain Reaction*) [4].

En trabajos previos se estandarizó una metodología que permitió el aislamiento de cepas de *Bt* a partir de muestras de suelo. El presente trabajo tuvo como objetivo caracterizar, mediante PCR cepas de *Bt* venezolanas aisladas a partir de muestras de suelos recolectadas en la región Guayana (Estado Bolívar).

# II. METOLOGÍA

# *A. Área de estudio.*

El área de estudio comprendió la región sur-este del Estado Bolívar (Venezuela) en el tramo comprendido entre las poblaciones de Upata y Santa Elena de Uairen (Gran Sabana) y en el tramo que abarca la carretera hasta la población de Kavanayén. Adicionalmente, se obtuvieron y procesaron muestras de suelo de la población de Jusepín (Estado Monagas) y Tocópero (Estado Falcón).

#### *B. Aislamiento de cepas a partir de muestras de suelo.*

Se pesaron aproximadamente 2 g de suelo y se secaron en papel de aluminio en una estufa a 80ºC por 5.5 h. Al cabo de este tiempo, se tomó el suelo seco y se transfirió a un

tubo Falcon estéril conteniendo 10 mL de NaCl 0.85 % (p/v) estéril por cada gramo de suelo. Se aplicó agitación rápida a la mezcla por 2 min. Posteriormente se tomó 1 mL de esta suspensión y se calentó a 80ºC por 12 min, para luego enfriarla a 0ºC por 5 min. La preparación se diluyó 1:200 y 1:500 con agua destilada y de cada dilución se tomó 100 μL para sembrar con espátula de Drigalski en placas con Luria-Bertani (LB)-agar. Las placas se incubaron en estufa a 30ºC por 18-20 h.

#### *C. Identificación de cepas Bt aisladas.*

Las cepas de *Bt* fueron identificadas en primer lugar por las características fenotípicas de las colonias y la presencia de cristales. Posteriormente, se identificaron los genes *cry*  presentes en las cepas.

• Observación de características fenotípicas.

Al cabo de 18-20 h de incubación a 30ºC en LB-agar se observaron, con ayuda de un microscopio estereoscópico, las colonias obtenidas y se aislaron aquellas que presentaron la morfología característica de *Bt*: colonias planas, blanquecinas, opacas, de borde irregular. Estas cepas se sembraron con asa de platino en placas de Petri con medio agar-agua y se incubaron en estufa a 30°C por 48-72 h. En agar-agua las bacterias no pueden proliferar por lo que se induce la esporulación y la formación de cristales en aquellas cepas que resulten ser *Bt*.

• Observación de cristales.

Para la observación de cristales se realizaron frotis en fresco en un portaobjeto de cultivos de colonias esporuladas. Estas preparaciones fueron observadas en un microscopio óptico a un aumento de 1000X y se describió las inclusiones cristalinas presentes.

#### *D. Aislamiento de ADN total bacteriano.*

Para la obtención del ADN total bacteriano se empleó el método descrito en [5] con las modificaciones siguientes: se procedió a tomar, para cada cepa, una asada de colonias crecidas en LB-agar; se transfirió a un tubo Eppendorf con 1,50 mL de caldo LB y se incubó con agitación a 37°C por 18 h. Posteriormente se centrifugó en una microcentrífuga Hermle Z160M a 9000g por 10 min. El precipitado se resuspendió en 150 μL de buffer de lisis (10mM Tris-HCl [pH 8.0]; 100mM NaCl; lisozima 8mg/mL) y se incubó con agitación a 37ºC por 1h. Luego, a la preparación anterior, se le agregó 1 μL de Proteinasa K (20 mg/mL) y se incubó con agitación a 50ºC por 2h. Al cabo de este tiempo se llevó la preparación a 3% (p/v) SDS. Seguidamente se llevó a 2M NaCl. Posteriormente se centrifugó a 9000g por 10 min, se tomó el sobrenadante y se le agregó un volumen de

cloroformo. Luego se invirtió el tubo varias veces hasta observar la aparición de una suspensión lechosa y se centrifugó nuevamente a 9000g por 10 min. Se le añadió al sobrenadante 1/10 volumen de Acetato de sodio 3M y 2 volúmenes de etanol 100% (v/v) para precipitar el ADN. Se centrifugó a 9000g por 10 min y el precipitado se lavó con etanol 70% (v/v). Se centrifugó a 9000g por 5 min, se descartó el sobrenadante y se dejó secar el precipitado. Éste se resuspendió en 100 μL de buffer TE (10mM Tris-HCl [pH 8.0]; 1mM EDTA [pH 8.0]) y se conservó a -20ºC.

# *E. Amplificación de genes cry1* y *cry2* mediante PCR

Se utilizaron 2 pares de cebadores generales para los genes *cry1* (5'CTGGATTTACAGGT GGGGATAT 3' (f), 5'TGAGTCGCTTCGCATATTTGACT 3' (r)) y *cry2*  (5'GTTATTCTTAATGCAGATGAATGGG 3' (f), 5'CGGATAAAATAATCTGGGAAATAGT 3' (r)). Para la reacción de PCR se empleó una reacción de 20 µL que contenía buffer 1X (20 mM KCl; 4 mM Tris-HCl [pH 9.0]),  $1,5mM$  MgCl<sub>2</sub>,  $0.2mM$  de nucleótidos (dNTPs),  $0.5mM$ cebadores (tanto directo (f) como reverso (r)), 1 U de Taq Polimerasa, 80 ng de muestra de ADN y agua megapura libre de nucleasas (Promega) hasta 20 μL. Se preparó una reacción madre (premix) multiplicando los volúmenes de diluciones necesarios por el total de reacciones a preparar. La reacción de PCR se llevó a cabo en un termociclador PT-100 (MJ Research). Las condiciones para la PCR fueron: un paso inicial de desnaturalización a 94ºC por 2 min.; 30 ciclos de amplificación que contenían un paso de desnaturalización a 94ºC por 1 min, una alineación por 1 min a las temperaturas específicas para cada cebador (*cry1*: 52°C; *cry2*: 48°C) y un paso de extensión a 72ºC por 1 min. Finalmente, un ciclo de extensión a 72ºC por 5 minutos.

## *F.- Separación electroforética de los fragmentos de ADN en geles de agarosa.*

La separación de fragmentos de ADN se llevó a cabo en geles de agarosa al 2% (p/v) preparados en buffer Tris-Acetato (TAE: 40 mM Tris-acetato; 1 mM EDTA [pH 8.0]) y con 0.002% (v/v) de Bromuro de Etidio concentrado. Se corrieron 4 µL del producto de PCR utilizando buffer de carga 1X para un volumen final de carga de 6 μL. Las corridas se realizaron en una cámara Bio-Rad Minisub DNA Cell en buffer TAE a 70-80 V (25 mA) por 30-40 min. Los geles teñidos con Bromuro de Etidio se observaron con un UVP Dual Intensity Transiluminator. El registro fotográfico se realizó con un sistema Bio-Rad digital utilizando el programa Quantity One versión 2.0.

En las muestras de suelo recolectadas se pudieron aislar 113 cepas que compartían las características morfológicas del género *Bacillus*. La morfología que se consideró para el aislamiento de estas cepas fue el siguiente: colonias de color blanco hueso, opacas, circulares o con forma de "huevo frito", sin elevación aparente (plana), bordes ondulados y textura pulverulenta. El criterio de selección de estas cepas para incluirlas dentro del grupo de *B. thuringiensis* dependió de la observación, a través microscopía, de inclusiones cristalinas parasporales al colocar las cepas a esporular en agar-agua, y de la identificación de genes *cry* mediante PCR. Por lo tanto, se consideraron para este estudio 94 cepas de las 113 aisladas.

La mayoría de las cepas *Bt* encontradas presentaron cristales bipiramidales, los cuales frecuentemente corresponden a las toxinas de la familia *cry1*. Esto fue comprobado, ya que de las 94 cepas estudiadas, la familia *cry1* fue detectada, mediante PCR, en 72 de ellas y éstas estuvieron presentes y distribuidas en todas las localidades donde se aislaron cepas *Bt,* menos en Jusepín. La Figura 1 muestra las corridas electroforéticas para los productos de PCR empleando el cebador para *cry1.* Las bandas obtenidas indican la presencia del producto de amplificación del tamaño esperado (~550-590 bp).

Por otro lado, la segunda familia más abundante fue *cry2*, estando presente en 67 cepas y distribuida en 10 localidades. Además, la familia de proteínas Cry2 presentan formas cuboidales, romboidales o irregulares (amorfas), las

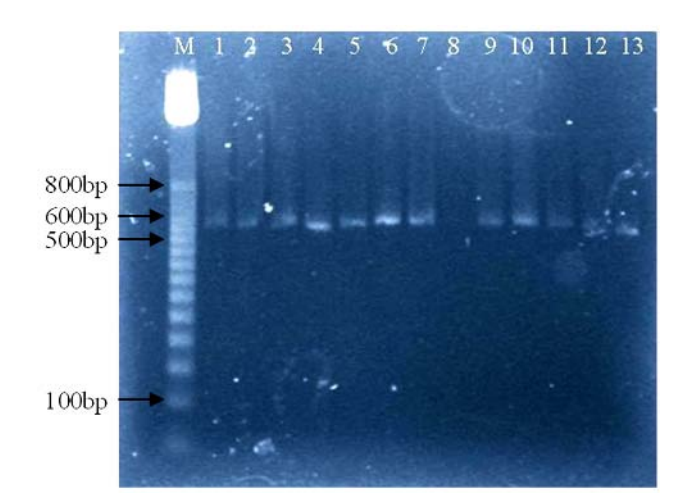

Figura 1. Electroforesis en geles de agarosa (2%) de los productos de PCR obtenidos con el cebador general *cry1* para las cepas de *Bt* aisladas. Los números corresponden a las muestras analizadas: 1. HD-73 (control positivo); 2. SI 1.12; 3. CK 2.5; 4. SI 2.3; 5. CK 2.1; 6. CK 2.8; 7. GS 2.15; 8. CK 2.6; 9. GS 2.22; 10. SI 1.14; 11. SI 2.2; 12. GS 2.4; 13. SI 1.6.

cuales pudieron ser observadas en un buen número de cepas. La Figura 2 muestra las corridas electroforéticas para los productos de PCR empleando el cebador para *cry2.* Las bandas obtenidas corresponden al producto de amplificación para este gen con un tamaño esperado de aproximadamente 700 bp.

En el presente estudio se encontró que el perfil genético *cry1/cry2* era el más abundante y ampliamente distribuido dentro de las localidades (Figura 3).

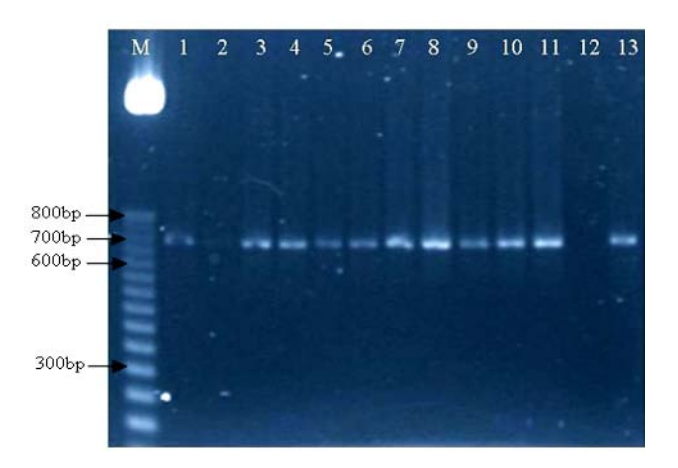

Figura 2. Electroforesis en geles de agarosa (2%) de los productos de PCR obtenidos con el cebador general *cry2* para las cepas de *Bt* aisladas. Los números corresponden a las muestras analizadas: 1. HD-1 (control positivo); 2. SI 1.3; 3. SI 1.4; 4. SI 1.6; 5. SI 1.14; 6. CK 2.6; 7. GS 2.2; 8. GS 2.4; 9. GS 2.8; 10. GS 2.10; 11. GS 2.14; 12. Ca 1.2; 13. Ka 1.3

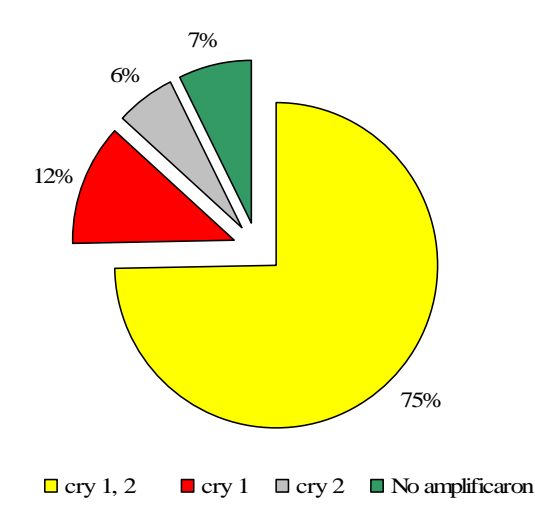

Figura 3. Distribución porcentual de los genes y perfiles *cry* en las cepas *Bt* aisladas. Se muestra el porcentaje de cepas que presenta cada una de las familias y perfiles genéticos hallados en este estudio.

## IV. DISCUSIÓN

El método de la Reacción en Cadena de la Polimerasa (PCR) es una técnica altamente sensible para la detección de secuencias de ADN de interés. Mediante esta técnica se pueden amplificar secuencias de ADN en cantidades suficientes para detectarlas mediante corridas electroforéticas. Por lo tanto, empleando los cebadores generales para los genes *cry1* y *cry2* se pudo detectar la presencia de éstos en las cepas aisladas, obteniéndose productos del tamaño esperado como puede observarse en las Figuras 1 y 2.

Por otro lado, al observar el perfil genético presente en las cepas *Bt* aisladas (Figura 3), se puede apreciar que la mayoría de las cepas presentan las familias *cry1* y *cry2* simultáneamente. Los genes *cry1* codifican para proteínas que son activas contra Lepidópteros, mientras que los genes *cry2* codifican para toxinas contra Lepidópteros y Dípteros [6]. En este estudio se obtuvo una gran cantidad de cepas (75%) que presentaron ambos genes simultáneamente. Estos perfiles génicos pueden llegar a representar una solución para algunas de las enfermedades tropicales que prevalecen en el país, ya que muchas de éstas son transmitidas por mosquitos (Dípteros). En este sentido, al emplear estas cepas *Bt* como método de biocontrol para los vectores de enfermedades como, por ejemplo, malaria y fiebre amarilla se evita el uso de insecticidas químicos que son tan perjudiciales para la salud, se ataca específicamente al insecto vector y no se afecta a otros insectos pertenecientes a diferentes familias.

Además, los perfiles genéticos obtenidos en las cepas *Bt*  aisladas son activos Lepidópteros, los cuales representan una familia de insectos que atacan numerosos cultivos a nivel mundial ocasionando grandes pérdidas económicas. Por lo tanto, la aplicación de preparaciones de cristales de las cepas de *Bt* aisladas podrá representar un método de biocontrol como una alternativa para la protección del medio ambiente, de los cultivos y de la salud humana. Otra de las aplicaciones de los genes *cry* es la introducción de éstos en cultivos de importancia económica, con la finalidad de que las plantas expresen estas proteínas. En la actualidad se ha incrementado en gran medida a nivel mundial los cultivos de plantas transgénicas que expresan proteínas Cry [7]. No obstante, en Venezuela aún no es una realidad.

Sin embargo, antes de la aplicación de estas cepas *Bt* como agente de biocontrol se requieren estudios previos donde se evalúe la actividad insecticida de estas cepas sobre los insectos de interés.

Por último, es importante mencionar que a nivel mundial se están aislando y caracterizando cepas *Bt* en cuanto a los

genes *cry*. Además, se están diseñando nuevos métodos de aislamiento y caracterización de potenciales cepas nuevas. Sin embargo, en Latinoamérica, son pocos los programas que se han diseñado con la finalidad de aislar cepas *Bt* propias de la región en miras de estudiar su distribución y evaluar su actividad contra pestes propias de cada país. En Venezuela el panorama es aún más reducido.

#### V. CONCLUSIONES

En el presente trabajo se lograron aislar 113 cepas con morfología *Bacillus* spp. a partir de muestras de suelos de diferentes localidades provenientes de la Región Guayana, lográndose identificar, mediante microscopía, 94 cepas *Bt*, que contenían diversas formas de cristales, siendo los cristales bipiramidales los más abundantes.

Los ensayos de PCR indicaron la presencia de genes *cry1*  (12%) y *cry2* (6%) en las cepas *Bt* aisladas. El perfil genético más abundante fue *cry1/cry2* identificándose en el 75% de las cepas estudiadas. Los resultados obtenidos en este trabajo representan un valioso aporte en el aislamiento, identificación y caracterización de cepas venezolanas de *Bt*, las cuales pueden ser activas contra plagas y vectores de enfermedades presentes en el país.

#### REFERENCIAS

- 1. Höfte H, Whiteley H (1989) Insecticidal crystal proteins of *Bacillus thuringiensis*. Microbiol Rev 53: 242-255.
- 2. Chattopadhyay A, Bhatnagar N, Bhatnagar R (2004) Bacterial insecticidal toxins. Crit Rev Microbiol 30: 33-54.
- 3. Schnepf E, Crickmore N, Van Rie J, et al (1998) *Bacillus thuringiensis* and its pesticidal crystal proteins. Microbiol Mol Biol Rev 62: 775-806.
- 4. Ben-Dov E, Zaritsky A, Dahan E, et al (1997) Extended Screening by PCR for Seven *cry*-Group from Field-Collected Strains of *Bacillus thuringiensis*. Appl Environ Microbiol 63: 4883-4890.
- 5. Chen,W, Kuo T (1993) A simple rapid method for the preparation of Gram-negative bacterial genomic DNA. Nucl Acids Res 21: 2260.
- 6. Crickmore N, Zeigler D, Feitelson J, et al (1998) Revision of the nomenclature for the *Bacillus thuringiensis* pesticidal crystal proteins. Microbiol Mol Biol Rev 62: 807-813.
- 7. Romeis J, Meissle M, Bigler F (2006) Transgenic crops expressing *Bacillus thuringiensis* toxins and biological control. Nature Biotech 24: 63-71.

Autor: Annika Gillis Instituto: Universidad Simón Bolívar (Lab. Biotecnología Agrícola) Calle: Carretera Nacional Hoyo de La Puerta, Valle de Sartenejas Ciudad: Caracas País: Venezuela

E-mail: annika.gillis@gmail.com; 00-32827@usb.ve
# **Modelo Biofísico Bidimensional que Simula el Efecto Ablativo Focalizado de Tejido Renal Cancerígeno a través de Radiofrecuencia y Nanopartículas Ferromagnéticas**

C.A. González<sup>1,2</sup>, J.G. Silva<sup>1</sup>, F.P. Lucio<sup>1</sup> y C. Villanueva<sup>2</sup>

<sup>1</sup> Universidad del Ejército y Fuerza Aérea - E.M.G.S./Laboratorio Multidisciplinario de Investigación, D.F.,México <sup>2</sup><br><sup>2</sup> Instituto Politécnico Nacional/Escuela Superior de Medicina, D.F., México Instituto Politécnico Nacional/Escuela Superior de Medicina, D.F., México

*Abstract***—A bi-dimensional biophysical model to simulate a selective ablative effect in renal cancer was designed and tested. The model involves symmetrical regions of tumor/healthy renal tissue, a single circular coil to generate an alternating magnetic field in the microwave range and the presence of magnetic nanoparticles in the tumor region. The bi-dimensional biophysical model was solved by a finite element technique on the basis of electromagnetic and heat transfer considerations. The simulation produced induced current densities and surfaces of temperature gradients in tumor/healthy renal tissues with and without nanoparticles presence. The induced current density in the tumoral region increased as a function of the nanoparticles presence and was manifested by an increase in the temperature gradient. The simulation results showed that the radio-frequency exposition of renal tumor tissue influenced by magnetic nanoparticles has the potential to being a selective thermal ablation technique for renal cancer therapy** 

*Keywords***— Ablation, Radiofrequency, Nanoparticles, Cancer, Simulation.** 

### I. INTRODUCCIÓN

Durante el año 2005 se diagnosticaron aproximadamente 35,000 casos de cáncer de riñón tan sólo en Estados Unidos y se estima que se producirán unas 12,000 muertes. Estudios epidemiológicos recientes, estiman que la tasa de sobrevida relativa a cinco años es de aproximadamente el 63% [1].

El tratamiento del cáncer de riñón depende de diversos factores, el tamaño, localización y grado de diseminación del tumor son los más importantes. Cuando el cáncer no se ha diseminado fuera de los riñones, la nefrectomía radical (cirugía local para extirpar el tumor, parte o todo el riñón, así como posiblemente tejidos y ganglios linfáticos cercanos) ofrece una alternativa razonable de tratamiento satisfactorio. Sin embargo; si el cáncer de riñón se ha diseminado, la radioterapia, los tratamientos sistémicos, así como la inmunoterapia y la quimioterapia, pueden ser utilizados como tratamientos únicos o combinados [2].

Dentro de los procedimientos que han cobrado relevancia en los últimos años para la destrucción focal de tumores cancerígenos se encuentra la ablación percutánea de imagen

dirigida con radiofrecuencia (RF). Este procedimiento está orientado a eliminar el tumor conservando el riñón. Un sistema de RF emite una microonda capaz de quemar la masa cancerígena y eliminarla. La técnica consiste en introducir un electrodo especial directamente en el tumor a través de la piel (procedimiento percutáneo). La aplicación de corrientes alternas de RF producen una fricción resistiva en el tejido que es convertida en calor [3]. El calor induce destrucción celular y desnaturalización de proteínas a temperaturas superiores a los 50°C cuando se aplica por periodos de 4 a 6 minutos y destrucción casi instantánea cuando la temperatura es mayor a los 60°C [4].

Aun cuando se han observado los potenciales beneficios del proceso ablativo por radiofrecuencia para el tratamiento de carcinomas renales, la técnica aún presenta limitaciones asociadas a la localización y dimensión del tumor objetivo. Cuando los tumores están localizados en áreas de la vasculatura central no pueden ser tratados con certeza debido a las limitaciones impuestas por la reperfusión mediada por la recirculación vascular.

Recientemente se estudió la posibilidad de inducir hipertermia intersticial a través de la excitación de nanopartículas superparamagnéticas biocompatibles (óxido de hierro recubiertas con dextran o aminosilano) inyectadas en tumores inducidos en cerebro de rata, los cuales fueron expuestos a campos magnéticos oscilantes (0–18 kA/m; 100 kHz). Los resultados demostraron la viabilidad de utilizar termoablación por radiofrecuencia focalizada para el tratamiento de cáncer en cerebro [5].

Hilger I. et al. reportó el efecto de la temperatura en la muerte celular de adenocarcinomas humanos implantados en ratones. El Calentamiento por magnetismo fue inducido mediante la inyección de material magnético en el tumor (7±3 mg de magnetita) y la exposición a campos magnéticos oscilantes (8.8 kA/m; 400 kHz) [6].

La efectividad del proceso ablativo por RF parece estar asociada a la potencial capacidad de focalizar la energía electromagnética en una región específica. Hasta donde conocemos, actualmente no existe una técnica que permita realizar el proceso ablativo de manera selectiva en tejido renal cancerígeno. Nuestro grupo de investigación actualmente evalúa una técnica de ablación selectiva de carcinoma renal a través de RF y nanotecnología. La

propuesta experimental consiste en marcar células cancerígenas disgregadas de tejido renal (extraido a través de nefrectomía) mediante el empleo de nanopartículas ferromagnéticas (Fe+) acopladas a anticuerpos monoclonales que reconozcan antígenos específicos, exponer las células marcadas a un proceso ablativo por RF y evaluar la viabilidad celular. El presente estudio tiene por objetivo evaluar teóricamente la técnica propuesta mediante la simulación de un efecto ablativo de tejido renal tumoral influenciado por concentraciones de Fe+ y su exposición a radiación de RF. Diseñamos un modelo biofísico bidimensional que simula la interacción de campos electromagnéticos con las propiedades eléctricas y térmicas del tejido, dicho modelo es resuelto a través del método de elemento finito asumiendo consideraciones de teoría electromagnética y transferencia de calor. La viabilidad de la técnica como procedimiento ablativo selectivo se determina a través de la observación de la distribución de la densidad de corriente inducida en el tejido y la transferencia de energía que se manifiesta por el gradiente de temperatura.

# II. MATERIAL Y MÉTODOS

### *A. Modelación Biofísica*

La modelación biofísica se fundamenta en el principio de un circuito eléctrico equivalente que responde a cambios en la conductividad eléctrica de células influenciadas por la unión de nanopartículas ferromagnéticas membranales y los mecanismos de relajación dependientes de frecuencia propuestos por Cole y Cole [7,8]. El circuito equivalente simplificado sugiere un arreglo resistivo-capacitivo en serieparalelo como el que se muestra en la figura 1. La conductividad eléctrica compuesta de dicho modelo es una función de la permeabilidad de la membrana celular, contenido proteínico y fluidos intracelulares, los cuales se

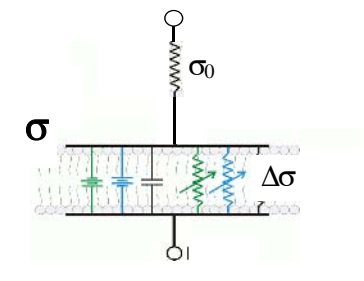

Fig. 1. Modelo eléctrico equivalente simplificado que representa las propiedades eléctricas de materiales biológicos a partir de un arreglo resistivo-capacitivo en serie-paralelo.

reflejan como cambios de conductividad dependientes de la frecuencia. La expresión matemática que estima la conductividad eléctrica compuesta esta dada por [7,8]:

$$
\sigma = \sigma_0 + \frac{\Delta \sigma}{1 + (j\omega\tau)^{-\alpha}}
$$
 (1)

en donde σ0 representa la conductividad eléctrica del material en corriente directa, Δσ corresponde a los cambios en la conductividad eléctrica, en este estudio dichos cambios son asociados a la influencia de nanopartículas ferromagnéticas membranales, ω es la frecuencia angular, τ es la constante de tiempo correspondiente al arreglo resistivo-capacitivo y α representa valores siempre positivos 1≥α≥0. La conductividad eléctrica compuesta σ es una función de las propiedades eléctricas del material y el efecto de nanopartículas ferromagnéticas membranales.

La inducción de corrientes en materiales conductivos a través de campos magnéticos oscilantes en el tiempo se puede explicar a partir de la ley de inducción de Faraday, la cual formulada en términos de las ecuaciones diferenciales generales de Maxwell se expresa de la manera siguiente:

$$
\Delta \times E = -\partial B / \partial t \tag{2}
$$

La eq. (2) sostiene que un campo magnético **B** variable en el tiempo induce un potencial electromotivo **E** en un medio conductivo. Dicho potencial dependiente de un flujo magnético induce a su vez un flujo de corrientes eléctricas en el medio (corrientes de *eddy*). De acuerdo con la ley de conservación de cargas, una densidad de corriente **J** inducida en un material conductor es directamente proporcional al potencial eléctrico **E** inducido y a la conductividad eléctrica del material σ. La ley de conservación de cargas derivada de las ecuaciones diferenciales generales de Maxwell se formula de la manera siguiente:

$$
J = \sigma E \tag{3}
$$

La eq. 3 sustenta que a mayor conductividad del material, mayor será la energía que el material deberá absorber. En este sentido y retomando el principio básico de termoregulación fisiológica, el cual se apoya en la primera ley de la termodinámica; en el estado normal la energía generada en un cuerpo por fuerzas externas será balanceada como calor al exterior de tal forma que el almacenamiento de energía será mínimo.En éste sentido asumimos que las propiedades eléctricas de tejido renal con concentraciones de Fe+ se modifican de tal forma que su conductividad eléctrica compuesta se incrementa. Dicho incremento conductivo permitirá que la influencia de RF se refleje

como una inducción selectiva de corrientes, la intensidad del campo eléctrico generado por dichas corrientes se discipará en forma de calor.

#### *B. Simulación multifísica*

Se propone un modelo biofísico bidimensional simétrico conformado por tejido renal sano y tumoral, la influencia de nanopartículas ferromagnéticas se representa por la concentración regional de Fe<sup>+</sup> en el tejido tumoral (ver figura 2). La simulación se orienta a la estimación de los efectos de biodegradación que la intensidad y frecuencia de campos electromagnéticos en el rango de las microondas ejercen en el modelo biofísico propuesto con y sin la influencia de Fe+ . El modelo se diseña a través de la técnica de modelación multifísica por elemento finito y se resuelve utilizando los módulos electromagnéticos y de transferencia de calor del software FEMLAB V3.2 (Comsol Multiphysics<sup>®</sup>) [9].

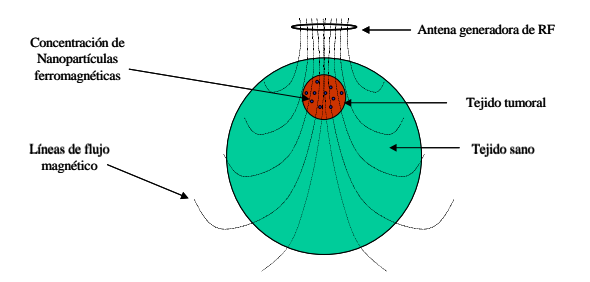

Fig. 2. Modelo biofísico bidimensional de tejido renal sano y tumoral con concentraciones de partículas ferromagnéticas distribuidas en la región tumoral.

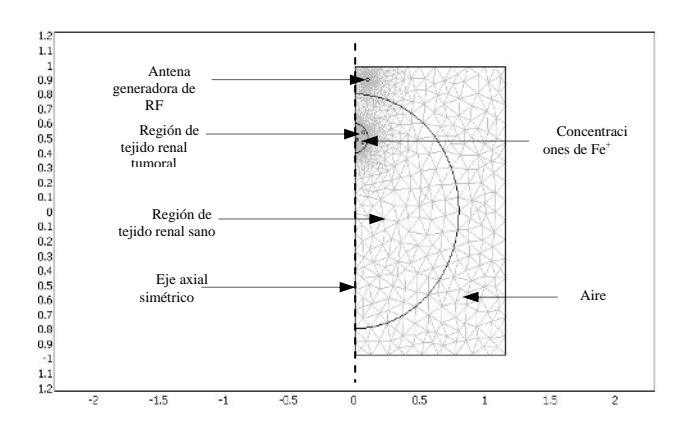

Fig. 3. Malla axial simétrica bidimensional que modela por elementos finitos, tejido sano y tumoral con concentraciones de nanopartículas ferromagnéticas distribuidas en la región tumoral.

Los valores de conductividad y permitividad elétrica para tejido renal sano y tumoral fueron tomados de Gabriel et al [10]. Las propiedades eléctricas de las nanopartículas fueron las correspondientes al Fe<sup>+</sup>. El campo magnético se simuló con una corriente alterna en la antena generadora de 1000 mA a una frecuencia de 0.1 GHz. Con el fin de optimizar tiempo y recursos de computo se resuelve la mitad simétrica del modelo, la cual es modelada por elementos de una malla axial simétrica bidimensional (ver figura 3).

## III. RESULTADOS

La figura 4 muestra la simulación de la densidad de corriente inducida por la antena generadora de RF en tejido renal sano y tumoral, así como la influencia de Fe<sup>+</sup> en la distribución de dicha densidad. Es evidente que la presencia de nanopartículas se manifiesta como una mayor concentración de energía en la región tumoral. La figura 5 muestra la simulación del gradiente de temperatura generado por la inducción de corrientes en el tejido. Se observa un incremento de temperatura focalizado en la región tumoral con concentraciones de nanopartículas.

# IV. DISCUSIÓN

La simulación de la exposición de tejido renal sano y tumoral a RF produjo la inducción de corrientes en ambos tipos de tejido, lo cual es consistente con las propiedades de conductividad eléctrica del tejido evaluado. La concentración de naopartículas ferromagnéticas se manifestó como una mayor inducción de corrientes en la región tumoral, dicho comportamiento se explica por la mayor conductividad eléctrica que presenta el Fe<sup>+</sup> con respecto al material biológico. Asumimos que la intensidad del campo eléctrico generado por las corrientes inducidas en el tejido se discipan en forma de calor a través de las propiedades termoconductivas tisulares, en este sentido; el gradiente de temperatura se incrementa en la región tumoral como una función de la concentración de Fe<sup>+</sup>, lo cual a su vez se interpreta como un efecto ablativo focalizado.

#### V. CONCLUSIONES

La simulación de la exposición a RF de tejido renal tumoral con concentraciones de naopartículas ferromagnéticas mostró que la técnica tiene el potencial de llegar a ser una método no invasivo para la ablación focalizada de cancer renal a traves de radiofrecuencia.

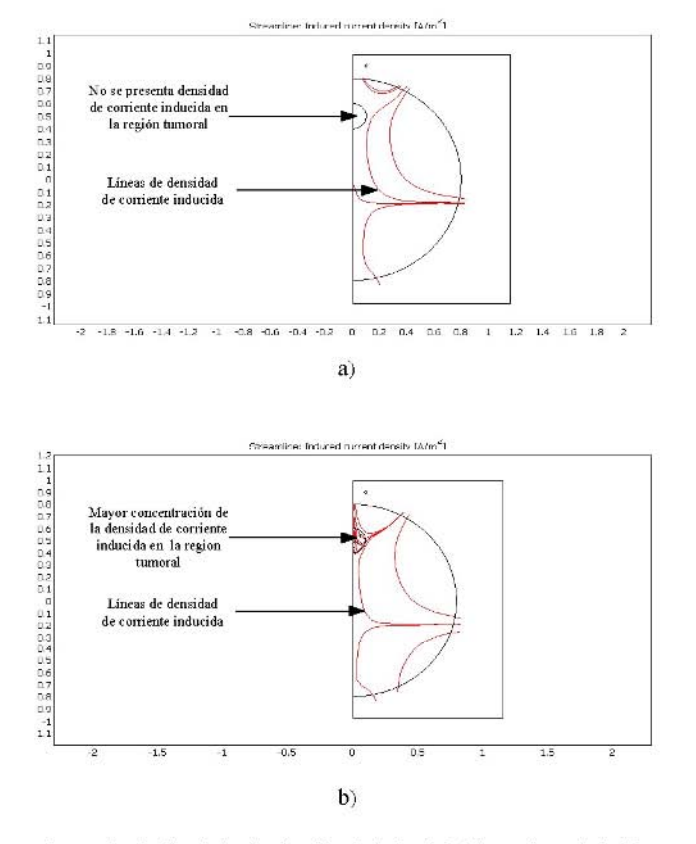

Fig. 4. Simulación de la distribución de la densidad de corriente inducida en tejido renal sano y tumoral: a) sin la influencia de nanopartículas ferromagnéticas y b) con la influencia de nanopartículas ferromagnéticas. (Las escalas representan proporciones adimensionales)

### **REFERENCIAS**

- 1. http://www.cancer.org/docroot/home/index.asp. (*Última visita: 18 abril 2007*)
- 2. http://www.asco.org/ (*Última visita: 18 abril 2007*)
- 3. Goldberg SN, Gazelle GS, Mueller PR Thermal ablation therapy for focal malignancy: a unified approach to underlying principles, techniques, and diagnostic imaging guidance. AJR Am J Roentgenol 2000;174:323-31.
- 4. Goldberg SN, Dupuy DE Image-guided radiofrequency tumor ablation: challenges and opportunities: part I. J Vasc Interv Radiol 2001;12:1021-32.
- 5. Jordan A, Scholz R, Maier-Hauff K et al. The effect of thermotherapy using magnetic nanoparticles on rat malignant glioma. Journal of Neuro-Oncology. 2006; 78(1):7-14.
- 6. Hilger I, Rapp A, Greulich K-O, et al. Assessment of DNA Damage in Target Tumor Cells after Thermoablation in Mice1. Radiology 2005; 237:500-506.

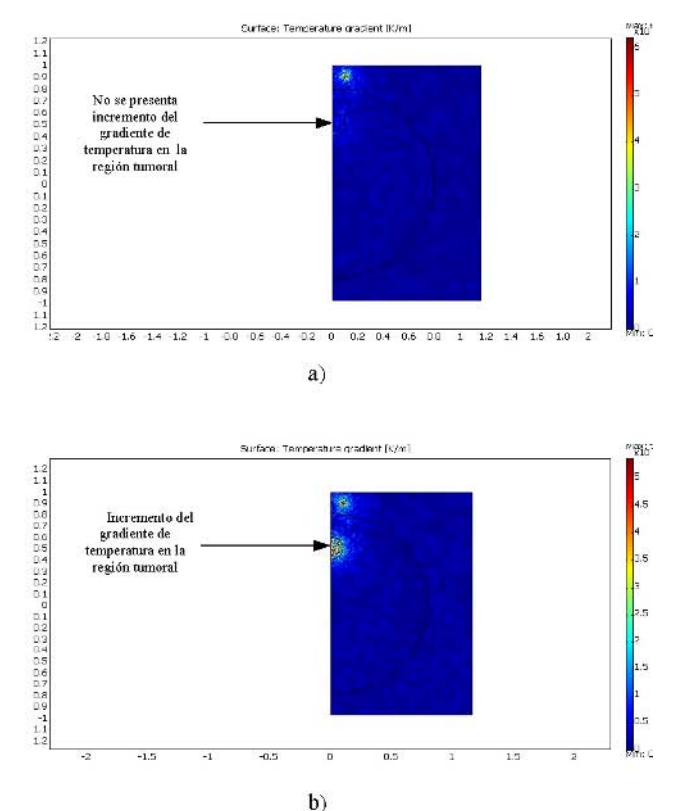

Fig. 5. Simulación del gradiente de temperatura en tejido renal sano y tumoral: a) sin la influencia de nanopartículas ferromagnéticas y b) con la influencia de nanopartículas ferromagnéticas. (Las escalas representan proporciones adimensionales)

- 7. Cole KS y Cole RH, Dispersion and absortion in dielectrics, I. Alternating current characteristics, J. Chem Phys. 1941. 9, 341.
- 8. Cole KS y Cole RH, Dispersion and absortion in dielectrics, II. Direct current characteristics, J. Chem Phys. 1942. 10, 98.
- 9. COMSOL. Electromagnetics Module User's Guide, COMSOL, Inc., 2005; 11-15.
- 10. S. Gabriel, R. W. Lau, and C. Gabriel, "The Dielectric Properties of Biological Tissues: III. Parametric Models for the Dielectric Spectrum of Tissues," Phys. Med. Biol. 1996. 41: 2271-93.

Autor: César A González Instituto: Universidad del Ejército y FAM-EMGS<br>Calle: Cda Palomas s/n esq. Periferico Cda. Palomas s/n esq. Periferico Ciudad: D.F. C.P. 11620. Pais: México. E-mail: c.cesar.gonzalez@gmail.com

# **Modelagem Computacional de Estruturas Renais**

F.N. Damião<sup>1</sup>, L.A. Neves<sup>1</sup>, A.V. Nascimento<sup>2</sup> and M.Z. Nascimento<sup>3</sup>

<sup>1</sup> Faculdade de Tecnologia de São José do Rio Preto (FATEC), São José do Rio Preto, SP, Brasil<br><sup>2</sup> Serviço de Doenças do Aparelho Respiratório, Hospital do Servidor Público de São Paulo, Brasil<br><sup>3</sup> Universidade Federal d

*Abstract—* **The efficiency of systems for radiographic images acquisition, as well as for computer aided diagnosis (CAD) is verified currently by means of phantoms or images selected by the researcher, compromising the reliability of the evaluation. In this work it is presented an algorithm that simulates the integrated kidney structures. The structures are built by the overlapping layer method, where a layer can be understood as a slice of the three-dimensional object. The urether, veins and arteries are represented by cylinders. The spatial arrangement of the arterial system is determined by the branching angle between 35 and 55 degrees, which are values defined according to the shape of the region and on the patients anatomical characteristics. The branch diameters are decreased in steps of 10% after bifurcation and there is a rotation of 90° of the branching plane, which guarantee asymmetric branching. The results obtained, evaluated by two specialists, are compatible with real anatomies, respecting the anatomical particularities. This degree of representation will allow the verification of the**  parameters, morphometric **peculiarities and stage of the diseases on the quality of the images, as well as on the performance of the CAD.** 

*Keywords***—kidney, quality control, CAD, computational modeling.** 

# I. INTRODUÇÃO

A principal finalidade dos programas de garantia de qualidade dos sistemas radiológicos é a obtenção de imagens suficientes para proporcionar um diagnóstico médico confiável, submetendo o paciente à menor quantidade de radiação possível. Entretanto, esses programas não são sistematicamente aplicados no Brasil, apesar de terem sua importância reconhecida. Isto se deve em parte à fiscalização da legislação ainda pouco eficiente neste item e à maneira como são apresentados os resultados da avaliação, seja com números que quantificam cada parâmetro do sistema radiológico, mas não deixam claro o que isto significa para a nitidez das imagens, seja com imagens de fantomas que não explicam a importância de cada parâmetro sobre a qualidade destas.

Neste contexto, os resultados do controle de qualidade deveriam mostrar ao radiologista a imagem do objeto que ele quer radiografar, com a nitidez e o contraste que o seu sistema produz. Para realizar o controle desta forma é necessário simular computacionalmente estruturas anatômicas a serem diagnosticadas. Os simuladores sintéticos que existem no mercado são construídos com materiais do tipo alumínio, lucite e resinas sintéticas que podem representar algumas das propriedades das estruturas anatômicas, mas não todas. Isto não acontece com um simulador computacional, que possibilita representar as particularidades das estruturas de interesse, com suas variações anatômicas ou mesmo com suas reais propriedades de absorção dos raios X [1] e [2].

Outro fator relevante é a constatação que o desempenho dos sistemas de auxílio ao diagnóstico (SAD) é altamente dependente das imagens sobre as quais eles são aplicados. Um banco de imagens simuladas por computador resolveria a maioria dos problemas existentes, principalmente no que diz respeito à aquisição e digitalização com sistemas diferentes, com a vantagem de permitir estudar as particularidades anatômicas da estrutura de interesse com e sem afecções. Para tanto, é necessário que o banco de imagens utilizado para desenvolvê-los contenha imagens com as características encontradas na prática clínica ou mesmo do caso clínico que se pretende examinar. Isto não é viável com imagens geradas por objetos, mas perfeitamente possível com imagens simuladas por computador [3] e [4].

Os dois fatores expostos anteriormente são relevantes para imagens do sistema renal, porque este sistema é difícil de ser analisado pela falta de contraste entre seus componentes, principalmente na presença de algumas doenças renais. Com isso, este trabalho apresenta um modelo virtual renal com características compatíveis com as das estruturas reais, útil tanto em sistemas de controle de qualidade de imagens radiológicas, quanto como um método alternativo para criar um banco de imagens simuladas do sistema renal sadio ou doente para treinamento de SAD.

# II. METODOLOGIA

Para representar o rim, adotamos um modelo anatômico que considera córtex, medulas, cálices, ureteres, cápsulas costais, glândulas supra-renais, artérias e veias renais. Estabelecemos que os rins são estruturas com altura de 10 a 13

Carmen Mueller-Karger, Sara Wong, Alexandra La Cruz (Eds.): CLAIB 2007, IFMBE Proceedings 18, pp. 983–987, 2007 www.springerlink.com © Springer-Verlag Berlin Heidelberg 2007

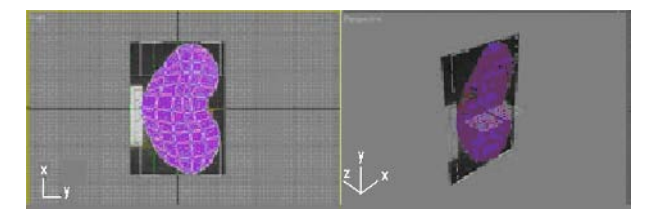

Fig. 1 Ilustração dos planos corticais, resultantes das transformações geométricas

cm, largura entre 5 e 7 cm e profundidade entre 2 e 3 cm [5] As dimensões das demais estruturas foram obtidas considerando, experimentalmente, a proporção de cada estrutura em relação às dimensões renais reais. Cada estrutura do modelo anatômico foi modelada separadamente, visando flexibilidade suficiente para considerar as diferentes composições químicas de cada uma, o que é fundamental em futuras simulações das imagens radiográficas.

Para representar o córtex, a primeira etapa foi definir planos de 1mm e ajustá-los, para ter a forma geométrica do rim. O ajuste foi obtido através de extrusões. Os planos foram sobrepostos, através da técnica de sobreposição de camadas [2], ao plano inicial e o formato do córtex foi obtido por meio de transformações geométricas (rotações, translações, escalas e extrusões). A Figura 1 ilustra os planos corticais.

O volume renal foi obtido com base no plano do córtex apresentado na Figura 1, no qual foi aplicada uma extrusão, em direção ao eixo z (profundidade entre 2 e 3cm), nos vértices que formam a estrutura do córtex. As metades dos rins foram consideradas simétricas horizontalmente, o que permitiu representar a outra metade por correspondência, através da técnica de espelhamento. Os vértices foram unidos através da técnica computacional de união de vértices. Esses procedimentos também foram utilizados para representar o rim do hemitórax direito. A imagem resultante é mostrada na Figura 2.

A modelagem das medulas foi obtida com planos posicionados no centro do volume cortical. Em seguida, os

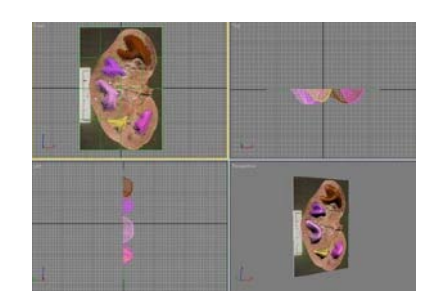

Fig. 3 Imagens mostrando as representações das medulas em diferentes vistas

vértices das medulas foram posicionados nas regiões de interesse, através de transformações geométricas (rotações, translações e escalas), definindo assim, bordas compatíveis com a imagem real. As profundidades dessas estruturas foram obtidas através de extrusões em direção ao eixo z, espelhamentos para obter a metade superior e união de vértices. A Figura 3 ilustra as medulas obtidas com as técnicas descritas.

Os cálices renais e ureteres foram estruturas modeladas através de cilindros, porém com extrusões de vértices, até obter um aspecto compatível com uma estrutura real. As bifurcações (entre 45 e 60 graus) dos ureteres foram obtidas através de uniões de cilindros, posicionados corretamente dentro do córtex e das estruturas medulares (Figura 4).

As cápsulas, camadas que envolvem e protegem o córtex e as demais estruturas internas, foram modeladas com escalas aplicadas à estrutura do córtex. A escala aplicada em todos os eixos foi de 1 mm, resultando em uma estrutura 1 mm maior que a estrutura do córtex.

As glândulas supra-renais foram modeladas com base em um plano deformado através da diferença de contrastes de pixels dos mais claros para os mais escuros. Em seguida, os vértices das estruturas foram posicionados próximos da cápsula renal.

As veias e artérias renais foram representadas através de cilindros, deformados para se obter um aspecto menos retilíneo. Já os ramos arteriais renais foram modelados com

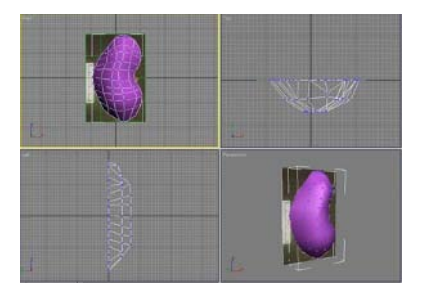

Fig. 2 Ilustração, em diferentes vistas, dos volumes corticais, obtidos pela movimentação dos vértices internos do plano cortical inicial

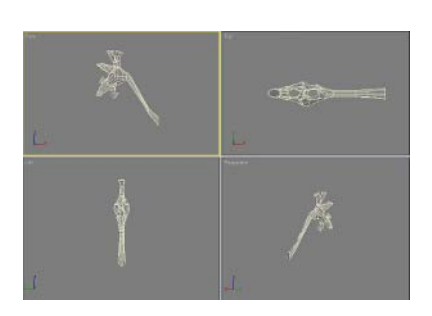

Fig. 4 Ilustração da modelagem dos cálices, pélvis renal e ureter em representações aramadas, através da deformação de cilindros

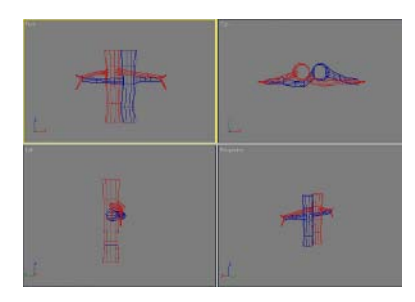

Fig. 5 Ilustração (em diferentes vistas) das estruturas aorta e veia cava, juntamente com suas veias e artérias adjacentes

ângulos de bifurcações entre 35 e 55 graus e diâmetros dos ramos filhos reduzidos em 10% após cada divisão. Além disso, os ramos de segunda geração foram rotacionados em 90º, em relação ao plano do respectivo ramo pai, garantindo preenchimento do volume renal. Os ângulos de rotação e bifurcação são valores obtidos experimentalmente, com base em observações de estruturas reais. A Figura 5 representações aramadas dos troncos principais das veias e artérias renais.

# III. RESULTADOS

Todas as estruturas definidas como partes do modelo proposto para este trabalho foram modeladas, que são córtex, medulas, cálices, ureteres, cápsulas, glândulas suprarenais, artérias e veias renais. O rim foi representado com uma altura de 11,8 cm, largura 6,8 cm e profundidade de 3 cm. As dimensões das demais estruturas são apresentadas na Tabela 1.

A Figura 6 mostra o rim direito modelado com base nas dimensões apresentadas na Tabela 1. A Figura 6(a) evidencia as disposições das medulas, córtex e ureteres, através de um corte transversal, e a Figura 6(b), apresenta

Tabela 1 Dimensões, em centímetros, das estruturas modeladas

| Estruturas                             | Largura   | Altura  | Profundidade |
|----------------------------------------|-----------|---------|--------------|
| Medulas                                | 1,7 a 3,0 | 1,5a3.0 | 1,2 a 2,7    |
| Córtex                                 | 6.7       | 11,7    | 2,9          |
| Glândulas Supra-renais                 | 4.8       | 2.5     | 3.0          |
|                                        | Diâmetro  |         | Comprimento  |
| Cálices (menores e<br>maiores)         | 0.7a1.2   |         | 0.9a2.4      |
| Pélvis renal                           | 1,5 a 2,4 | 2,7     |              |
| Ureter                                 | 0.6a1.0   | 7.5     |              |
| Aorta                                  | 2,5a3,0   | 13,2    |              |
| Veia cava                              | 2.5a3.0   | 13,2    |              |
| Artérias renais<br>(esqueda e direita) | 0.5a1.5   |         | 5 e 8        |
| Veias renais (esqueda e<br>direita)    | 1 a 1.5   | 8 e 5   |              |

esta mesma estrutura em vista posterior. O ureter foi modelado com comprimento de 7,5 cm e diâmetros entre 0,6 e 1,0 cm.

As glândulas supra-renais são apresentadas na Figura 7, com largura de 4,8 cm, altura de 2,5 cm e profundidade de 3 cm, em vistas anterior e lateral direita.

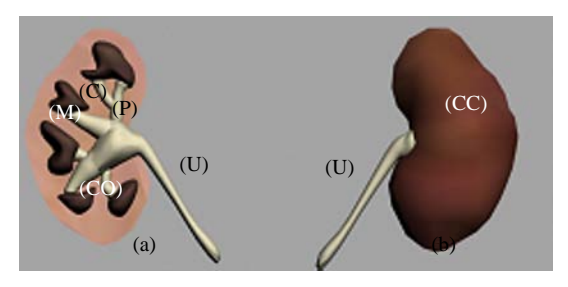

Fig. 6 Modelagens dos ureteres (U), pélvis (P), cálices (C), medulas (M), córtex (CO) e cápsulas corticais (CC). (a) corte transversal; (b) vista posterior

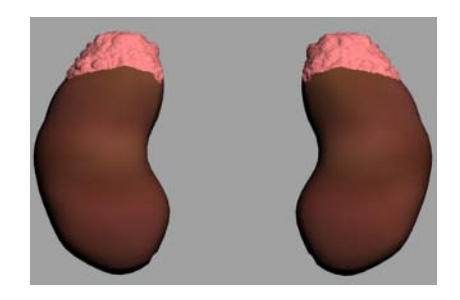

Fig. 7 Glândulas supra-renais modeladas sobre as cápsulas corticais em vista anterior

Os troncos da veia cava e da aorta são visualizados na Figura 8, sendo que o tronco principal venoso possui entre 2,5 a 3,0 cm de diâmetros e os ramos para os rins direito e esquerdo possuem entre 1,0 a 1,5 cm diâmetros. Já o tronco principal arterial tem diâmetro de 2,5 a 3,0 cm e os ramos artérias têm 0,5 a 1,5 cm de diâmetros.

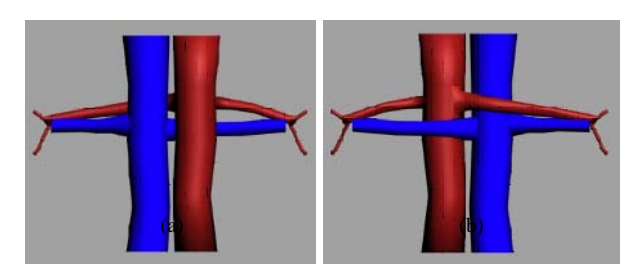

Fig. 8 Troncos principais da veia cava e aorta. (a) vista posterior; (b) vista anterior

Após apresentar os troncos principais arteriais, a Figura 9 evidencia ramificações com até seis níveis de bifurcação, com ângulos entre 35 e 55 graus. Já a Figura 10 apresenta o modelo com todas as estruturas integradas, permitindo constatar compatibilidade entre as localizações espaciais de cada estrutura, princípio fundamental para garantir futuras simulações radiográficas.

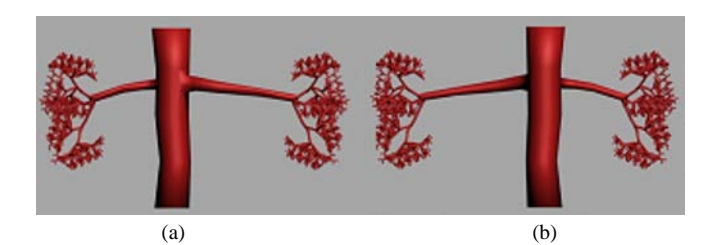

Fig. 9 Modelagens dos ramos arteriais renais. (a) vista anterior; (b) vista posterior

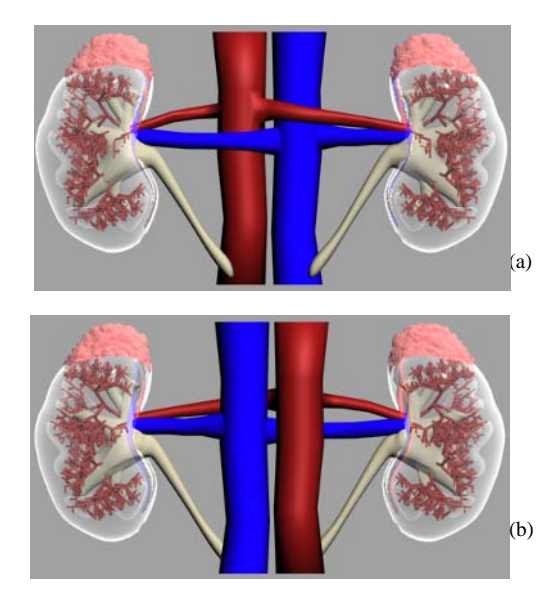

Fig. 10 Integração das estruturas modeladas com transparências das cápsulas costais, estruturas corticais e medulares. (a) vista anterior; (b) vista posterior.

# IV. DISCUSSÃO E CONCLUSÕES

Modelamos os rins com alturas entre 10 e 13 cm, larguras entre 5 e 7 cm e profundidades entre 2 e 3 cm, dados estes obtidos na literatura especializada [5]. No entanto, determinamos experimentalmente as dimensões dos ureteres (7,5 cm de comprimentos e diâmetros entre 0,6 e 1,0 cm) e ramos arteriais (divisões entre 35 e 55 graus,

diâmetros reduzidos em 10% após cada divisão e rotações de 90 graus em relação ao plano do respectivo ramo pai). Para modelar ramos arteriais e ureteres compatíveis com estruturas reais, é necessário respeitar princípios que quantificam a distribuição adequada de fluido pelas estruturas, como foi descrito em [6] e [7] que há uma relação entre o fluido em questão e as dimensões das estruturas envolvidas (diâmetro, comprimento e ângulo de bifurcação). Em nosso modelo ainda não consideramos regras representativas desses princípios, o que resultou em ramificações arteriais com dimensões diferentes das existentes em um sistema renal real e limitou o modelo proposto para contemplar doenças renais.

É importante considerar que validamos as estruturas modeladas com dois especialistas, que sugeriram aprimoramentos tanto nas artérias renais (que são ramos da aorta abdominal), como nas veias renais (que drenam para a veia cava inferior), pois as mesmas não se dividem em um ângulo quase reto (90º). Os ureteres devem realizar um trajeto curvilíneo logo após emergirem de cada rim, e não o trajeto retilíneo proposto. Já os grupos caliciais (superior, médio e inferior) precisam de ajustes em suas formas geométricas para maior similaridade com as estruturas reais. Apesar dessas constatações, os especialistas consideraram que a forma externa dos rins com as supra-renais, ocupando seus pólos superiores, foi representada com êxito.

Apesar das limitações encontradas, a principal vantagem do modelo que desenvolvemos é permitir representar detalhes das estruturas e controlar cada parâmetro, o que não ocorre com os modelos sintéticos, construídos com alumínio, lucite, resinas e outros materiais não representativos das estruturas humanas, nem com aqueles modelos apresentados por [1] e [8]. O modelo será aprimorado com princípios que quantificam a distribuição de fluido e com as sugestões dos especialistas, tornando-se representativo suficiente para fornecer imagens para treinamento dos SAD, bem como para verificar a influência dos parâmetros radiológicos na eficiência dos sistemas de aquisição das imagens radiográficas. Com isto, o radiologista poderá avaliar a qualidade dos seus equipamentos em função não somente dos parâmetros do sistema radiológico, mas também das estruturas sadias ou doentes que ele pretende visualizar.

## **REFERÊNCIAS**

- 1. Son, I-Y, Winslow, M, Yazici, B, Xu, X G. (2006) X-ray imaging optimization using virtual phantoms and computerized observer modeling. Phys Med Biol 51: 4289–4310.
- 2. Neves, L A, Frère, A F. (2002) Modelagem computadorizada das vias aéreas pulmonares, Anais do XVIII CBEB, São José dos Campos, Brasil, 2002, pp 69-74.
- 3. Neves, L A, Slaets, A F, Nascimento, A V, Marques, M A; Nascimento, M Z. (2006) Simulação Computacional de Bronquiectasias, Anais do X CBIS, Florianópolis, Brasil, 2006, pp 644-649.
- 4. Oliveira, H J Q. (1999) Simulação de Estruturas Anatômicas e Imagens Radiológicas para Controle de Qualidade e Processamento. Tese de doutorado, EESC da Universidade de São Paulo (1999).
- 5. Stevens, A, Lowe, J. (2001) Histologia Humana, São Paulo: Manole.
- 6. Kamiya, A, Togawa, T, Yamamoto A. (1974) Theoretical relationship between the optimal models of the vascular tree. Bull Math Biol 36:311-323.
- 7. Kitaoka, H, Suki, B. (1997) Branching design of the bronchial tree based on a diameter-flow relationship. J App Phys 82: 968-976.
- 8. Pizer, S M, Fletcher, P T, Thall, A, Styner, M, Gerig, G, Joshi, S. (2003) Object Models in Multiscale Intrinsic Coordinates via M-reps, IVC Spec Issue Gen Model-based Vision 21(1):5-15.

# **Self Organizing Maps in Respiratory Signals Classification**

C. González<sup>1</sup>, R. Horowitz<sup>2</sup>

<sup>1</sup> Universidad Simón Bolívar / Departamento de Tecnología Industrial, Caracas, Venezuela<br><sup>2</sup> University of California / Mechanical Engineering, Berkeley, USA  $2$  University of California / Mechanical Engineering, Berkeley, USA

*Abstract*— **Respiratory systems can be analyzed and modeled as autonomous dynamic systems. We use a Self Organizing Map (SOM) to build a suitable respiratory dynamical model, based on the reconstruction of a complex system attractor and model it using a neural network.** 

**The SOM reconstruction approach discussed in this paper is first tested on a well-known chaotic model (Hénon fractal attractor), and evaluated using both linear (mean and std) and non-linear indices (correlation dimension and Lyapunov exponents) indices. Subsequently the proposed approach is tested on a biomedical open database (MIT-BIH Polysomnographic), using respiratory signal patterns collected during the sleep stage. Classification results were analyzed both from a qualitative and a quantitative viewpoint by comparing the resulting non-linear indices obtained through the SOM-based reconstruction model with those obtained directly from inspiratory time series (TI) data. Results are in close agreement.** 

*Keywords***— Self Organizing Maps (SOM), Respiratory signals, Classification, Non-linear systems.** 

# I. INTRODUCTION

Respiratory variability is increasingly used as a diagnostic tool in many applications, such as studying lung diseases, sports training, and as a monitoring signal in intensive care units. The study of respiratory systems as nonlinear and chaotic dynamic systems has received increased attention [1-3] since classic linear models (e.g. statistical, Box and Jenkins) are unable to adequately describe their complex behavior. Increasingly, physicians need to work with algorithms that quantify the transient and local properties of non-stationary physiological signals. Moreover, many problems in system biology are multi-disciplinary and require multi-parametric models. Non- linear complex system analysis techniques aim for quantifying the dynamics of physiological control using mathematical models of these control mechanisms and are ideally suited for analyzing autonomous, non-stationary and deterministic systems [4]. On the other hand, self organizing models based on neural networks that are trained using the Kohonen learning law rule have been shown to provide very good predictive results in autonomous and non-stationary systems [5]. Prior studies using SOM techniques combined with attractor reconstruction include modeling of chaotic dynamics such as

sea clutter [6], turbulence in wind tunnels [4] and biomedical simulation studies [7].

## II. METHODOLOGY

In this work we will analyze a respiratory system as an autonomous non-linear system. To illustrate the technique, we will first use it on data produced by the well-known Hénon map, which is a low dimension complex system, in order to check its dynamic modeling features and ability to obtain a quantitative and qualitative description of the system.

The Hénon Map is a two-dimensional map, with equations:

$$
x_{n+1} = y_n + 1 - a x_n^2
$$
  
\n
$$
y_{n+1} = b x_n
$$
 (1)

Typical time-domain and reconstruction plots produced by the Hénon map are shown in Fig. 1.

Our proposed technique is accomplished in three steps.

- 1. Signal pre-processing: In this step, signals are either segmented or normalized, in order to convert them into the time series, as shown in Fig. 1.
- 2. Reconstruction and Embedding: As described in the dynamic modeling section, an embedding dimension, which is closely related to the dimensionality of the dynamic model used to describe the system, is selected in order to generate a time series of the internal state of the system from delayed values of the system output. This state vector time series will henceforth be called the reconstruction matrix. In both of the examples contained in this paper the embedding dimension was 3 and the delay step was 1.
- 3. Setting up and training an SOM: An SOM network of dimension P times Q was trained using the Kohonen learning rule, using as its input the reconstruction matrix. At the end of the training phase, the winning neuron output of the SOM provides a state-space partitioning and classification of the system's internl states.

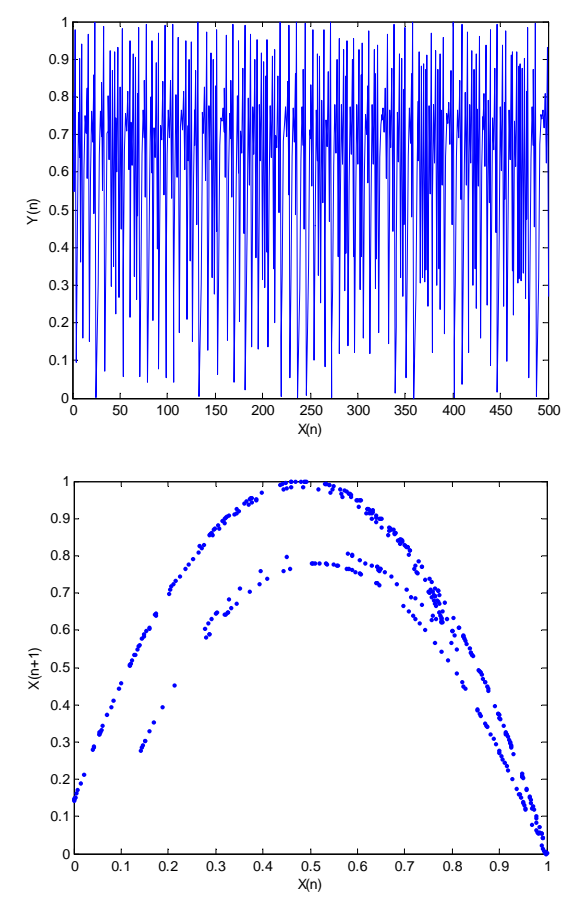

Figure 1 (Top) Plot of original Hénon map. (Bottom) Phase map of Hénon attractor, as Original signal vs. Reconstruction signal.

## *Preprocessing*

The length of Hénon signal used was of 500 data points. The signals were normalized between 0 and 1, to better fit the input requirements of the SOM.

### *Dynamic Modeling*

In non-linear systems it is necessary to consider a structure (either topological or mathematical) of the entire system, and then work with vectors obtain from the main structure through the Embedding Dimension (De) of the system. The technique was developed by Takens [8], and is known as Takens' Embedding Theorem. Given a N-dimensional dynamic system

$$
\frac{d}{dt}x(t) = F(x(t)) \qquad y(t) = H(x(t)) \qquad (2)
$$

and under the assumption that  $N > 2De$ , where N is the system's dimension, a map f:  $R^{De}$  => $R^{De}$  exists, such that the system output can be reconstructed as follows

$$
z(t+\tau) = f(z(t))
$$
\n(3)

where

$$
z(t) = [y(t) \quad y(t-\tau) \quad \cdots \quad y(t-(De-1)\tau)]^{T} \tag{4}
$$

In this paper we perform the reconstruction using  $De = 3$ and  $\tau = 1$ .

The time series of the reconstruction vector  $z(t)$  will be used as inputs to an SOM with a *P x Q* neuron array, which will be used as a lower-dimensional classifier of the input data, while maintaining the topological data neighborhoods of the system.

### *SOM in Hénon systems predictions*

We test the self-organizing and classification properties of the SOM using 500 points of data produced by the Hénon map. The learning and training stages of the network are based on the well-known Kohonen self-organizing learning rule [5].

In or tests, were made three different (PxQ) of combinations of neuron networks, mainly 3x6, 20x20 and 20x40 neurons. The mean and standard deviation values of the original data and the data generated by the SOM is presented in Table 1, as well as the Correlation dimension (D2) and the maximum Lyapunov. The D2 calculus was made with an embedding dimension of 5 and a time delay of 1.

Table 1 Linear (mean, std) and non-linear (D2, Lyapunov) values for the Hénon map

| Signal            | Mean (std)   | D <sub>2</sub> | Lyapunov   |
|-------------------|--------------|----------------|------------|
|                   |              |                | bit/sample |
| Hénon             | 0.602(0.283) | 1.24           | 0.59       |
| SOM $(3x6)$       | 0.535(0.300) | 0.68           | 0.04       |
| SOM (20x20)       | 0.544(0.344) | 1.53           | 0.54       |
| $SOM$ (20 $x40$ ) | 0.495(0.326) | 1.72           | 0.57       |

As shown in Table 1, the SOM array of 3x6 had mean and standard deviation values that were close to the original data, but D2 and the Lyapunov Exponent were significantly different from those produced by the original data.

The results obtained when the number of neurons in the SOM array is increased, as shown in the networks with PxQ arrays of 20x20 and 20x40, show non-linear estimation results. The later has a Lyapunov exponent that closely matches that of the original data, but its D2 is higher than

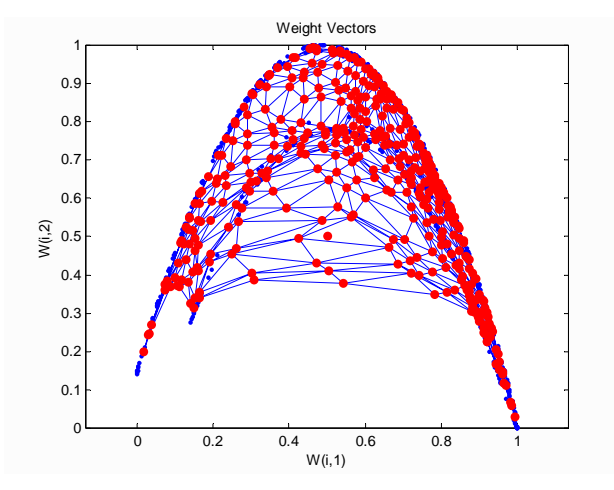

Figure 2 Original Phase Hénon map and SOM neurons weight map produced by the (20x20) SOM array

the 20x20 SOM array, may be due to overtraining. As shown in Figure 2, the SOM classification topology produced by the 20x20 neuron array, closely matches the phase portrait pattern produced by the original output data is in Figure 1. These results show that the Hénon map can be successfully modeled as a reduced order autonomous system, in contrast with the original deterministic Hénon map.

### *Classification of Respiratory Signals as Autonomous Systems*

A non-apneic segment of a respiratory signal data obtained from the MIT-BIH Polysonmographic open database [9] was used to input an SOM network. The data main registers were data name: slp01as, and data length: 500 points.

Preprocessing: Detection, validation and generation of Inspiratory time series was made using the algorithm reported in [10].

The plot of a six breath segment of the original signal is shown in the top of Figure 3, while the generated time series of the inspiration time (TI) and the output classification produced by an 20x20 SOM array is shown in the bottom of the figure.

Assuming that the generated TI time series in the bottom of Figure 3 is produced by a non-linear attractor, such an attractor its dynamics can be reconstructed with an embedding dimension of De =3 and  $\tau$  =1 delay, based on reported values in respiratory patterns and volume signals [11].

In order to evaluate the result of the non-linear estimation, we will use as performance measures the correlation dimension (D2) and the largest Lyapunov exponent value.

The same SOM setup and learning procedure that was outlined for the classification of the Hénon map output in

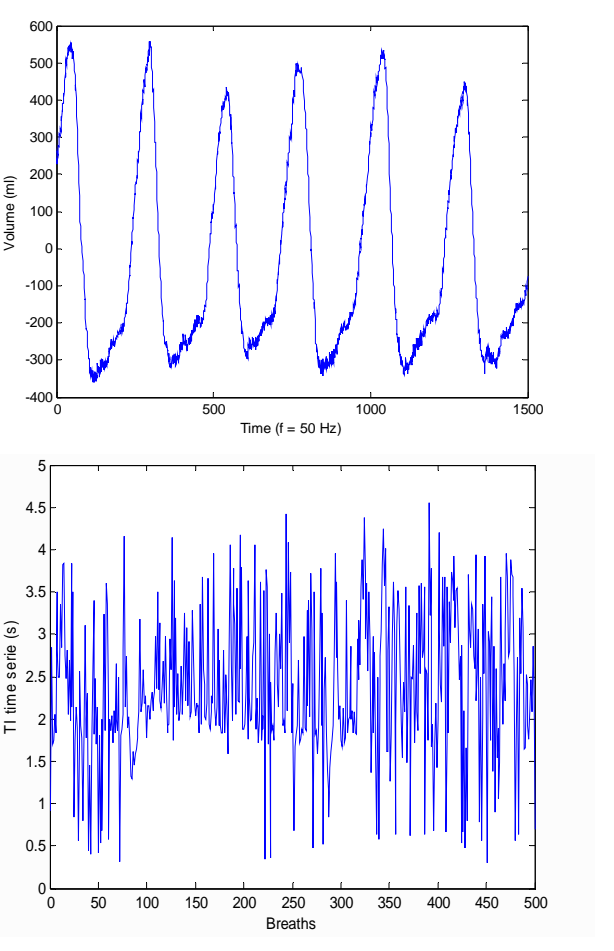

Figure 3 (Top): Six-respiratory breaths segment in volume register [9]. (Bottom) Time series of original Inspiratory time (TI) [11].

the previous section is also used in this section. An SOM array of 20x20 neurons was used to evaluate the autonomous response of the system.

# III. RESULTS

Figure 4 shows resulting the array of the winning SOM 20x20 neurons (dots connected with lines) after training, as well as the original data set (dots) for the TI respiratory signals. The shape produced by the SOM classification appears to have the same topological features as the pattern produced by the original data set. The resulting estimation performance measures are shown in Table 2.

Although the SOM produced a D2 that is lower than the one produced by the original data set, the resulting Lyapunov index is quite similar and the similarity between the two topological shapes shown in Figure 4 appear to

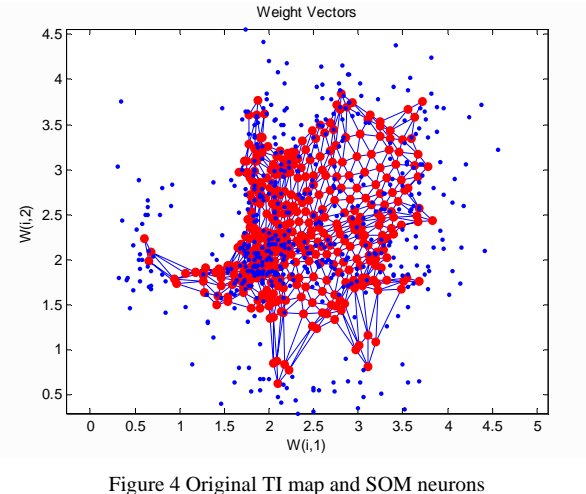

weight map of (20x20) SOM array.

confirm the feasibility of dynamical modeling and SOM classification of complex data.

Table 2 Inspiratory Time series (TI) non-linear parameters.

| Time series  | Mean (std) | D2   | Lyapunov<br>Exp. |
|--------------|------------|------|------------------|
| TI Original  | 2.38(0.90) | 4.03 | 0.70             |
| TI SOM 20x20 | 2.12(1.52) | 3.13 | 0.77             |

# IV. DISCUSSION

The classification reached by the SOM array of a Hénon map was in close agreement with the original data, both in terms of their correlation parameters and the similarity of topological maps. In the case of respiratory signals, where variability increases, the neural network also performed reasonably well.

As Figure 4 shows, the intrinsic complexity of the respiratory system can be classified through time series, such as the TI time series. The original embedding had more dispersion than the SOM embedding reconstruction.

Classification values of respiratory temporal patterns using SOM arrays are a function of SOM configuration array, the time series reconstruction array, and length of the time series.

## **REFERENCES**

- 1. West B., Bhargava V., Goldberger A. (1986) "Beyond the Principle of Similitude : Renormalization in the bronchial tree" J. Applied Physiol. 1986 ; 60(3) :1089-1097.
- 2. Hughson R., Yamamoto Y., Fortrat J. (1995) "Is the Pattern of Breathing at Rest Chaotic?" In: Modeling and Control of Ventilation. Semple, Stephen et al. Plenum Press.
- Bruce E. (1996) "Temporal Variations in the Pattern of Breathing", J. Applied Physiology 80(4), pp. 1079-87.
- 4. Principe J., Wang L., Motter M., (1998) "Local dynamic modeling with self-organizing maps and applications to nonlinear system identification and control" Proceedings of the IEEE, Vol. 86, N. 11, pp. 2240- 2258 Nov.
- 5. Kohonen T. (1990) "The self-organizing map" Proceedings of the IEEE, vol. 78, No.9 pp.1464-1480. September.
- 6. Haykin S. and Principe J. (1998) "Using neural networks to dynamically model chaotic events such as sea clutter" IEEE Signal Processing Magazine, pp. 66-81. May.
- 7. Sánchez-Maroño N., Fontela-Romero O., Alonso-B A., Guijarro-B. (2003) "Self-organizing maps and functional networks for local dynamic modeling" Proceedings of ESANN 2003, Belgium, pp. 39-44.
- 8. Takens F. (1980) "Detecting strange attractors in turbulence" (Lecture notes in Mathematics), vol. 898. pp. 365-381. NY. Springer Verlag.
- 9. Goldberger AL, Amaral LAN, Glass L, Hausdorff JM, Ivanov PCh, Mark RG, Mietus JE, Moody GB, Peng CK, Stanley HE. (2000) PhysioBank, PhysioToolkit, and PhysioNet: Comp. of a New Research Res. for Complex Physiological Signals. *Circulation* 101(23):e215-e220.
- 10. González C., Caminal P., Giraldo B., Benito S. (2000) "Diseño y validación de un algoritmo para la medición del patrón ventilatorio humano" XVIII CASEIB, Cartagena, Murcia. pp. 87-90
- 11. González C., Caminal P., Benito S. (1999) "Complexity analysis of the respiratory system" Fifth Conference of the European Society for Engineering and Medicine ESEM 99. Barcelona. pp. 565-566.

Author: Carlos González-Obregón Institute: Universidad Simón Bolívar Edif. FEI tercer piso Sartenejas City: Caracas Country: Venezuela Email: cgonza@usb.ve

# **Calcium release and uptake from the cardiac sarcoplasmic reticulum: Experimental and mathematical models**

D.C. Soriano<sup>1</sup>, R.A. Bassani<sup>2</sup> and J.W.M. Bassani<sup>1,2</sup>

<sup>1</sup> Universidade Estadual de Campinas (UNICAMP)/Departamento de Engenharia Biomédica, Faculdade de Engenharia Elétrica e de Computação, Campinas, Brasil 2 Universidade Estadual de Campinas (UNICAMP)/Centro de Engenharia Biomédica, Campinas, Brasil

*Abstract***— Excitation-contraction coupling (ECC) and cardiac muscle force development rely on the regulation of both release (through channels or ryanodine receptors, RyR) and**  uptake (by an ATPase) of  $Ca^{2+}$  by the sarcoplasmic reticulum **(SR). In this work, we propose an experimental model in which Ca2+ transport is simplified by using a thermodynamic approach to inhibit part of the cellular Ca2+ transporters but keeping functional the SR release and uptake as almost sole transporters. Instead of membrane excitation, electrically quiescent cells were stimulated with brief caffeine pulses (10 mM, 0.1 s duration). The method was tested experimentally and the results were compared to mathematical simulations performed by using a modified version of the mathematical**   $\frac{1}{2}$  model of Ca<sup>2+</sup> cycling in cardiomy ocytes previously proposed **[1]. Results indicated that the experimental model is suitable to study properties of the SR-cytosol Ca2+ transport in intact cells without significant interference of other competing transporters (e.g. Na<sup>+</sup> / Ca2+ exchanger).** 

*Keywords***— Excitation-contraction coupling, mathematical modeling, caffeine, Ca2+ transients, cardiac myocytes.** 

### I. INTRODUCTION

In heart muscle, depolarization of the cell membrane during the action potential opens voltage dependent L-type  $Ca<sup>2+</sup>$  channels allowing influx of the ion down its electrochemical gradient.  $Ca^{2+}$  entering the cell binds to the sarcoplasmic reticulum (SR)  $Ca^{2+}$  release channels, also known as ryanodine receptors (RyR), and triggers the release of a substantial amount of  $Ca^{2+}$  from the organelle ( $Ca^{2+}$ -induced  $Ca^{2+}$ -release mechanism, [2]). Intracellular  $Ca^{2+}$  concentration ( $[Ca^{2+}]_i$ ) then rises from the resting level of 100-200 nM to a peak 5-10 times higher. As  $[Ca^{2+}]_i$  increases,  $Ca^{2+}$ binds to the myofilaments and contraction develops. For relaxation to occur,  $[Ca^{2+}]$ <sub>i</sub> must drop to its resting level and this is accomplished mainly by four  $Ca^{2+}$  transporters: 1) SR  $Ca^{2+}$ - ATPase, which pumps  $Ca^{2+}$  back to the SR; 2) Na<sup>+</sup>/  $Ca^{2+}$  exchanger (NCX), which is the main route for  $Ca^{2+}$ extrusion; 3) sarcolemmal  $Ca^{2+}$  ATPase, a high-affinity, low-capacity  $Ca^{2+}$  extrusion mechanism; and 4) the mitochondrial  $Ca^{2+}$  uniporter, which transports  $Ca^{2+}$  from the citosol to the mitochondrial matrix, [3-5]. The  $[Ca^{2+}]$ <sub>i</sub> wave-

form that couples cell electrical activation to cell contraction has been named  $[Ca^{2+}]$ <sub>i</sub> transient.

In mammalian heart, the SR is the main source of  $Ca^{2+}$ that activates contraction. In rodent ventricle, ~90% of the total Ca<sup>2+</sup> flux during the decay phase of the  $[Ca^{2+}]$ <sub>i</sub> transient are represented by SR Ca<sup>2+</sup> uptake, while 7% are Ca<sup>2+</sup> extrusion via NCX. These two transporters (referred to as fast systems) are the main competitors for  $Ca^{2+}$  in physiological conditions. At steady-state, the amount of  $Ca^{2+}$ transported by NCX is approximately the same as that which enters the cell during the action potential. The amount of  $Ca^{2+}$ released by the SR is pumped back to the organelle at each cycle, so that the myocyte can be considered as a conservative system for  $Ca^{2+}$ . The other transporters are much too slow (slow systems) and mediate only 1- 2% of the  $Ca^{2+}$  transport during a normal twitch in the rat cardiac muscle [3,4].

In the present work, aimed at isolating SR-cytosol  $Ca^{2+}$ cycling in isolated cardiac myocytes, NCX was inhibited by exposure to Na<sup>+</sup>-, Ca<sup>2+</sup>-free perfusion medium, a condition in which NCX is thermodynamically disabled [3,4] and cells are not responsive to electrical stimulation, which also eliminates the complexity of the electrophysiological processes at the membrane level.  $[Ca^{2+}]$ <sub>i</sub> transients were evoked by brief episodes of perfusion with 10 mM caffeine under control of a computerized switcher. It is known that caffeine can quickly enter the cell and sensitize the  $Ca^{2+}$ induced  $Ca^{2+}$ -release mechanism in a way that resting  $[Ca^{2+}]_i$  becomes sufficient to trigger SR  $Ca^{2+}$  release and produce a  $[Ca^{2+}]_i$  transient and a twitch-like contraction. In the absence of NCX activity, the SR is expected to take up nearly all of the released  $Ca^{2+}$ , since the SR  $Ca^{2+}$  ATPase is by far faster than the slow transporters.

Some important mathematical models have been developed to help understand  $Ca^{2+}$  cycling in the heart [6-9]. These models incorporate the membrane electrophysiological processes of channel gating and current generation, as well as the function of intracellular buffers, sources and sinks of Ca<sup>2+</sup>. However, action potential and  $[Ca^{2+}]$ <sub>i</sub> transient simulation in these models is quite time-consuming due to the intrinsic complexity of these processes. In the present work, a relatively simple mathematical model [1] was modified and used to simulate the experimental conditions for isolation of SR-cytosol  $Ca^{2+}$  transport.

# II. METHODS

### *A. General Procedure*

Ventricular myocytes from adult male Wistar rats were obtained by enzymatic digestion as described previously [3]. The animal care procedure was approved by the institutional Ethics Committee on Animal Experimentation.

Cells were perfused (at 1 ml/min) with Tyrode's solution (mM: 115 NaCl, 6 KCl, 1 MgCl<sub>2</sub>, 5 HEPES, 1 CaCl<sub>2</sub>), at 23-24 °C.  $[Ca^{2+}]_i$  transients were measured with the  $Ca^{2+}$ indicator fluo-3 using a microfluorimetry system [10]. Cells were loaded with the dye by incubation with 1 μM fluo-3 AM for 20 min. Fluo-3 emission was converted to [Ca]. according to [11], assuming diastolic  $[Ca^{2+}]$ <sub>i</sub> as 230 nM.

### *B. Experimental model*

Myocytes were field-stimulated at 0.5 Hz (square pulses, 2 ms duration, 1.2x threshold intensity) during a 20-min equilibration period. After steady-state transient amplitude was attained, perfusion solution was switched to a 0Na-0Ca solution (in which NaCl and  $CaCl<sub>2</sub>$  were replaced with LiCl and EGTA, respectively). In the presence of this solution, the complex model of the excitation-contraction coupling (ECC) process is changed to a simpler scheme as in Figure 1.

Electrical stimulation was ceased and caffeine (10mM in 0Na-0Ca solution) was applied close to the cell as brief pulses (60 ms duration) at 0.14 Hz, using a perfusion tip. As the intracellular caffeine concentration reaches ~1mM, the RyR sensitization is sufficient to produce massive SR  $Ca^{2+}$ 

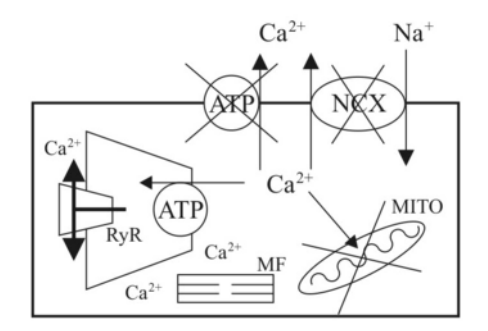

Fig. 1. Scheme of  $Ca^{2+}$  cycling during ECC in cardiac ventricular myocytes. The  $Ca^{2+}$  transport pathways that were inhibited or were too slow to be functionally significant active in the presence of 0N-0Ca solution are crossed with an X. Note that Ca currents are not present.

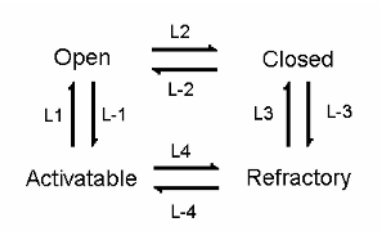

Fig. 2. State transition model for the RyR [1]. L1, L-1, L2, L-2, L3, L-3, L4, L-4 are the rate constants for association and dissociation of  $Ca^{2+}$  from the RyR binding sites.

release [12]. On the other hand, because caffeine application is brief, contracture arising from caffeine-induced sensitization of the myofilaments to  $Ca^{2+}$  [5] does not develop.

### *C. Mathematical model and simulations*

Figure 2 shows the four-state model of RyR gating proposed by Tang & Othmer [1]. In this model, RyR opening is triggered by  $Ca^{2+}$  binding to a fast, low-affinity binding site (positive site), whereas channel closing is the result of  $Ca^{2+}$ binding to a slow, high-affinity binding site (negative site). In this scheme, four possible RyR states are defined: a) activatable (no  $Ca^{2+}$  bound to either site); b) open  $Ca^{2+}$ bound only to the positive site); c) closed  $(Ca^{2+}$  bound to both regulatory sites); d) refractory or inactivated  $(Ca^{2+}$ bound only to the negative site).

In the present work, extracellular  $Ca^{2+}$  concentration was held constant at zero mM to make NCX inoperative. In addition, caffeine effect upon RyR was simulated by instant modification of transition rate constants (Table 1) as to favor RyR open state. In this condition, SR  $Ca^{2+}$  release may be induced without the need of transmembrane  $Ca^{2+}$ influx.

Table 1. Parameters, as shown in Figure 2, used to simulate caffeine induced transients. Changes were made to favor RyR open state.

| Parameter                                   | Absence of<br>caffeine | Presence of caf-<br>feine |
|---------------------------------------------|------------------------|---------------------------|
| L1 $[s^{-1} \cdot \mu M^{-1}]$              | 13,5                   | 70                        |
| $L-1$ [s <sup>-1</sup> ]                    | 7,2                    | 1                         |
| L2 [s <sup>-1</sup> $\mu$ M <sup>-1</sup> ] | 0,8                    | 0,1                       |
| $L - 2 [s^{-1}]$                            | 0,84                   | 4                         |
| L3 $[s^{-1} \cdot \mu M^{-1}]$              | 13,5                   | 30                        |
| $L - 3 [s^{-1}]$                            | 7,2                    | 1                         |
| L4 [s <sup>-1</sup> $\mu$ M <sup>-1</sup> ] | 0,8                    | 1,6                       |
| L-4 $[s^{-1}]$                              | 0,84                   | 0,1                       |

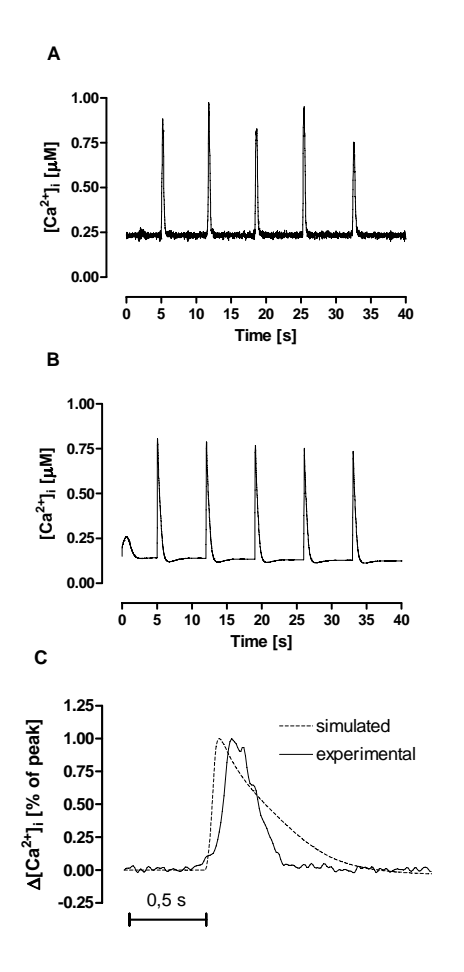

Fig. 3.  $[Ca^{2+}]$ <sub>i</sub> transients in isolated rat cardiac cells using the experimental model (A) and simulations using modified Tang & Othmer's, 1994 model (B). Normalized  $[Ca^{2+}]_i$  transients are superimposed for timecourse comparison (C).

## III. RESULTS

Figure 3A shows steady-state caffeine-induced  $[Ca^{2+}]_i$ transients in isolated cardiac myocytes obtained by activating the caffeine switcher at 0.14 Hz, in the absence of electrical stimulation. Sarcolemmal NCX is inhibited by removal of Na<sup>+</sup> and Ca<sup>2+</sup> from the extracellular medium.  $Ca^{2+}$ released by the SR is promptly pumped back to the organelle by the SR Ca<sup>2+</sup>-ATPase, so that the SR Ca<sup>2+</sup> content and the amount released (as seen by the amplitude of the transients) are approximately constant. Neither  $Ca^{2+}$  transient amplitude, nor the half-time for  $[Ca^{2+}]_i$  decline showed statistically significant variation during successive transients (p=0.95, one-way analysis of variance; N=19). This is sufficient to consider the model as a conservative system for  $Ca^{2+}$ .

Panels A and B in Figure 3 show experimental and simulated caffeine-induced  $[Ca^{2+}]$ <sub>i</sub> transients, respectively. In Figure 3C, transients are superimposed in an expanded timescale and normalized for better visualization of the time-course of the individual transients.  $[Ca^{2+}]$ <sub>i</sub> transient decay time is slower in the simulation as compared to the experimental results.

### IV. DISCUSSION

Provided that NCX is inhibited, the SR  $Ca^{2+}$ -ATPase is practically the only transporter responsible for the decline phase of the  $[Ca^{2+}]$ <sub>i</sub> transient. The slow systems are approximately 100 times slower than the SR Ca ATPase [3,4], and therefore unable to compete with the ATPase for the  $Ca^{2+}$ released from the SR, which will be pumped back to the organelle by the enzyme. This is what makes the simplified experimental model, as presented in this work, a conservative system for  $Ca^{2+}$ . The transient amplitude was fairly constant (as shown by analysis of variance of data from 19 cells), which indicates a reasonable steady-state condition. In this condition  $Ca^{2+}$  release and uptake from the SR can be studied without the interference of other transporters. Additionally,  $[Ca^{2+}]$ <sub>i</sub> transients were elicited without cell electric stimulation. This eliminates the complex membrane electrophysiological mechanisms, introducing, however, unknown factors such as the diffusion of caffeine through the cell membrane and the pattern of caffeine accumulation and washout from the intracellular compartment. As a methylxanthine, caffeine, at high concentrations, may affect many cellular mechanisms in addition to RyR, namely, myofilament sensitivity to  $Ca^{2+}$  and cyclic AMP degradation [5]. However, these effects do not seem to have developed during application of such short caffeine pulses, because of the absence of cell contracture (as shown by unchanged diastolic cell length) or increase in electrically-evoked  $[Ca^{2+}]$ <sub>i</sub> transients after returning perfusion to Tyrode's solution, which are indicative of myofilament sensitization and intracellular cyclic AMP accumulation, respectively.

To gain some insight into the minimum requirements to produce the brief caffeine-induced transients, simulations were performed by changing the model parameters that control the RyR gating, so as to favor the open state of the channel, as caffeine would supposedly do. Interestingly, this was sufficient to produce  $[Ca^{2+}]$ <sub>i</sub> transients similar to those observed with the experimental model (Figure 3 A and B).

Normalization of the  $[Ca^{2+}]$ <sub>i</sub> transients from simulations and experimental model reveals very interesting points. The kinetics of the experimental and simulated transients showed differences. For instance,  $[Ca^{2+}]\rightarrow$  rise time was faster in transients generated by the mathematical model.

This was expected because of instant change in rate constants, while in the experimental condition transmembrane and intracellular caffeine diffusion distribution should introduce some delay to SR  $Ca^{2+}$  release. Simulation of this diffusion and distribution can be an interesting addition to the mathematical model. On the other hand,  $[Ca^{2+}]_i$  decline, was slower in the simulated transient. This would suggest a possible mismatch between release and uptake in this theoretical model due to differences in the parameters used by Tang & Othmer [1] and those typically reported in the literature [5].

# V. CONCLUSIONS

The experimental model proposed in this work has proved useful for those interested in a simplified experimental tool to study SR  $Ca^{2+}$  release and uptake in intact myocytes without the complex interference of other important  $Ca^{2+}$  transporters. Simulating brief changing of the rate constants for RyR channel gating as to favor the channel open state was sufficient to mimic SR  $Ca<sup>2+</sup>$  release. Two improvements of the mathematical model were identified by comparing experiments and simulations: introduction of caffeine diffusion and intracellular distribution and refinement of the SR  $Ca^{2+}$  ATPase rate constants (Km and Vmax) to more realistic experimentally determined values.

### **AKNOWLEDGEMENTS**

Authors are indebted to Elizângela S.O. Vieira, Sérgio P. Moura, Mauro S. Martinazzo. A scholarship was granted from Fundação de Amparo a Pesquisa do Estado de São Paulo - FAPESP to Diogo C.Soriano. This work was also supported by CNPq (300632/2005-3)

## **REFERENCES**

- 1. Tang Y., Othmer H.G. (1994) A model of calcium dynamics in cardiac myocytes based on the kinetics of ryanodine-sensitive calcium channels. Biophys J 67: 2223–2235.
- 2. Fabiato A. (1983) Calcium-induced release of calcium from cardiac sarcoplasmic reticulum. Am J Physiol 245:C1-C14.
- 3. Bassani R.A, Bassani J.W.M, Bers D.M. (1992) Mitochondrial and sarcolemmal Ca transport can reduce [Ca]i during caffeine contractures in rabbit cardiac myocytes. J Physiol 453: 591-608.
- 4. Bassani J.W.M., Bassani R.A., Bers D.M. (1994) Relaxation in rabbit and rat cardiac cells: species-dependent differences in cellular mechanisms. J Physiol 476: 279-293.
- 5. Bers D. M. (2001) Excitation-Contraction Coupling and Cardiac Contractile Force. Kluwer Acad. Publishers, 2<sup>nd</sup> ed., Dordrecht.
- 6. Rudy Y, Silva J.R. (2006) Computational biology in the study of cardiac ion channels and cell electrophysiology. Q Rev Biophys 39: 57-116.
- 7. Shannon T.R., Wang F., Puglisi J., Weber C., Bers D.M. (2004) A mathematical treatment of integrated Ca dynamics within the ventricular myocyte. Biophys J 87: 3351–3371.
- 8. Puglisi J.L., Wang F., Bers D.M. (2004) Modeling the isolated cardiac myocyte. Prog Biophys Mol Bio 85: 163–178.
- 9. Luo C., Rudy Y. (1994) A dynamic model of the cardiac ventricular action potential. I. Simulations of ionic currents and concentrations changes. Circ Res 74: 1071–1096.
- 10. Soriano D.C., Bassani R.A., Bassani J.W.M. (2007). Instrumentation for Measurement of Intracellular  $Ca^{2+}$  Concentration: Effects of Beta-Adrenergic Stimulation on Isolated Cardiac Myocytes. Rev Bras Eng Bioméd (in press).
- 11. Cheng H., Lederer W.J., Cannell M.B. (1993) Calcium sparks: elementary events underlying excitation-contraction coupling in heart muscle*.* Science 262: 740–744.
- 12. O'Neill S.C., Donoso P., Eisner D.A. (1990). The role of  $[Ca^{2+}]$ <sub>i</sub> and  $[Ca<sup>2+</sup>]$  sensitization in the caffeine contracture of rat myocytes: measurement of  $[Ca^{2+}]$ <sub>i</sub> and  $[caffeine]$ <sub>i</sub>. J Physiol 425:55-70.
	- Author: Diogo C. Soriano
	- Institute: Universidade Estadual de Campinas (UNICAMP)

Street: Barão Geraldo

City: Campinas

Country: Brazil

Email: diogo.soriano@gmail.com

# **Simulação em LabHEART de fatores que causam arritmia ventricular**

D.G. Goroso $^1$ , J. Puglisi $^2$  e C.M.G. De Godoy $^1$ 

<sup>1</sup> Universidade Mogi das Cruzes/Núcleo de Pesquisas Tecnológicos, Mogi das Cruzes, SP, Brasil.<br><sup>2</sup> Lovala University Chicago/Dep. Of Physiology, Chicago USA <sup>2</sup> Loyola University Chicago/Dep. Of Physiology, Chicago, USA

*Abstract***— The action potential duration (APD) vs frequency relationship is a clear indicative of a healthy cardiac cell. Heart failure myocytes exhibit a characteristical flat response as the frequency increases. Mathematical models allow us to study the ionic components responsabile for that behavior. We customized the LabHEART model by altering the ionic currents formulations to reproduce the experimental data of control and pathological conditions from dog ventricular myocytes. Compared with control data, the inward rectifier**  $K^+$  current  $(I_{K1})$  was decreased, the maximum **conductance of the rapid component of the delayed rectifier K+** current  $(I_{\text{Kr}})$  was increased, the activation kinetics was slowed **and the rectification property was augmented. The slow component of the delayed rectifier K<sup>+</sup> current (***I***Ks) was increased in magnitude and activation shifted to less positive**  voltages. L-type  $Ca^{2+}$  current  $(I_{Ca})$  was modified to produce a **smaller, more rapidly inactivating current. Finally, a simplified form of intracellular calcium dynamics was adopted. In our simulations APD increased from 274.3 + ou - 16.6 ms (control) to 405.2 + ou - 24.0 ms (pathological) for a range frequencies of 0.1 to 2 Hz. Calcium transient amplitude was severely decreased in the pathological case. These results show the importance of** *in silico* **experiments to study cardiac arrythmias and the search of new pharmacological targets.** 

*Keywords***— action potential duration, calcium current, potassium current.** 

## I. INTRODUÇÃO

Devido à complexidade inerente aos sistemas biológicos, o desenvolvimento e a análise dos modelos computacionais baseados diretamente em dados experimentais são necessários para melhorar a sua compreensão [1].

A formulação dos modelos computacionais de miócito ventricular de mamífero [2, 3, 4] aporta ferramentas importantes para compreender a base biofísica do potencial de ação ventricular (denominado simplesmente PA), para entender os mecanismos de liberação de cálcio  $(Ca^{2+})$  e para investigar os mecanismos da arritmia cardíaca, entre outros temas de pesquisa. Esse é o caso do modelo de Puglisi e Bers [2], que baseados em dados experimentais de coelho descrevem propriedades das correntes iônicas (Na<sup>+</sup> e K<sup>+</sup>), bombas e trocadores de  $Ca^{2+}$  e, principalmente, o mecanismo da bomba de cálcio reversível no retículo sarcoplasmático e o modelo geométrico da liberação de

cálcio do SR que inclui inativação/adaptação e dependência da carga de cálcio no SR. Com esses mecanismos, Puglisi e Bers [2] tornaram o sistema de equações mais estável e robusto.

Coletivamente, estes tipos de modelos teóricos [2, 3, 4] fornecem introspecções importantes acerca dos mecanismos que regulam a dinâmica intracelular do cálcio sob circunstâncias experimentais simuladas simples. No geral, entretanto, virtualmente nenhum destes modelos mostrou ser suficientemente apto para predizer a dinâmica do cálcio intracelular em circunstâncias experimentais simuladas mais complexas.

Mais recentemente, muitos dos trabalhos de modelagem surgidos nessa área introduziram mecanismos celulares hipotéticos a fim de reproduzir propriedades fundamentais do transiente de cálcio, sendo que esses modelos apresentaram limitações quando foram submetidos a diferentes testes. Por exemplo, o modelo de Bers e Puglisi [2] reproduz satisfatoriamente o PA e o cálcio transiente, mas até o momento não foi testado em nenhum experimento virtual que tente estudar as causas da arritmia cardiaca.

Portanto, é desejável que o modelo de Bers e Puglisi [2] seja submetido a uma bateria de experimentos virtuais que não foram realizados no trabalho original.

Desse modo, o objetivo dessa pesquisa, é avaliar a duração do potencial de ação (denominado APD: *action potencial duration*) e a amplitude do transiente de cálcio do modelo de Bers e Puglisi [2] quando submetido a freqüência de estimulação na banda de [0.1, 2.0]Hz em condições crônicas em relaçaõ ao controle. A finalidade desse estudo é entender como as alterações nas correntes de  $K^+$  e o tranporte de  $Ca^{2+}$  (por exemplo: o trocador Na/Ca) produzen arritmias. Sendo, que o diferencial nesse trabalho é analizar dinámicamente o comportamento em distintas freqüências.

#### II. DESCRIÇÃO DO MODELO

### *A. LaBHEART 4.9.5*

*Descrição do modelo:* O modelo proposto por Puglisi e Bers desenvolvido originalmente para miócito ventricular de coelho [2] foi particularizado, segundo dados experimentais, para miócito ventricular canino [5], com o

Carmen Mueller-Karger, Sara Wong, Alexandra La Cruz (Eds.): CLAIB 2007, IFMBE Proceedings 18, pp. 996–999, 2007 www.springerlink.com © Springer-Verlag Berlin Heidelberg 2007

intuito de estudar os mecanismos de ions que contribuem para a ocorrência de arritmia cardiaca. O modelo descreve com suficiente detalhamento as diferentes correntes de ions que são observadas experimentalmente e que nesse trabalho foram adaptadas para representar dados colhidos em cão a temperatura fisiológica.

O modelo consiste de 22 equações diferenciais, 18 equações auxiliares e em torno de 50 parâmetros biofísicos. Embora seja complicado descrever a formulação do modelo nesse artigo, dada a sua complexidade, se apresenta apresenta a seguir um resumo da modelagem. A formulação na íntegra do modelo é encontrada no artigo publicado pelos autores.

*Correntes de Membrana*: a) Corrente de sódio (*I<sub>Na</sub>*). b) Corrente de potássio retificada com atraso com ativação rápida (*IKr*). c) Corrente de potássio retificada com atraso com ativação lenta (*IKs*). d) Corrente de potássio transiente "*outward*" (*IKto*). e) Corrente de potássio independente do tempo  $(I_{K1})$ .

*Mecanismo de transporte do sódio:* a) Corrente de sódio dependente de cálcio (*INaCa*). b) Corrente de base (denominada "*background*") de sódio ( $I_{Nap}$ ). c) Corrente do trocador  $\text{Na}^+\text{-}\text{K}^+$  ( $I_{\text{NaK}}$ ).

*Mecanismos de transporte de cálcio:* a) Trocador Na/Ca. b) Bomba del Reticulo Sarcoplasmatico (I*pCa*). c) Corrente de cálcio através do canais tipo L (*ICa-L*). d) Receptor de Ryanodina. d) Bomba de cálcio do sarcolema.

*Potencial de membrana:* é descrito através da equação de Nernst e é especifico para os íons Na<sup>+</sup>, K<sup>+</sup> e Ca<sup>2+-</sup>, extra e intracelular.

As correntes descritas anteriormente se relacionam com o potencial de membrana (*V=V(t)*) através da seguinte equação:

$$
\frac{dV}{dt} = -\frac{1}{C_m} \left( \frac{I_{Estim} + I_{Na} + I_{Kr} + I_{Ks} + I_{Kto} + I_{K1} + I_{C}}{I + I_{Nap} + I_{Nak} + I_{pCa} + I_{Ca\_L}} \right) (1)
$$

onde *IEstim* representa a corrente de estímulo e *Cm*: capacitância da membrana celular.

Mesmo que o modelo seja bastante realista, deve observar-se que apresenta diversas limitações. Por exemplo: a dinâmica intracelular de sódio, o transporte secundário do cálcio via  $I_{NaCa}$ , a formulação da dinâmica dos CIRC, a inativação lenta dos canais de cálcio tipo-L regulada pela voltagem. Desse modo, nesse trabalho foram ajustados os seguintes parâmetros: .concentrações extra e intracelulares, condutâncias de potássio, tempo de inativação de  $I_{Kto}$ :  $\tau_{i-Ito}$ e a condutancia de vazamento *Grealease* para simular o fato que os canais RyR estejam mais abertos.

#### *B. Parâmetros do modelo*

*Ajuste do modelo*: De posse com os parâmetros de miócito ventricular canino [5] o modelo foi ajustado para reproduzir valores de pico e duração do PA, assim também como a resposta a estímulos de 0,2, 0,5, 1,0, 1,5 e 2,0 Hz, os quais foram comparados com dados reportados em experimentos prévios [2].

*Parâmetros do modelo para o estudo de arritmia:* Nesse trabalho se parte das seguintes hipóteses que conduzem à arritmia cardiaca: a) Diminuição da corrente de potássio retificada com atraso com ativação rápida e lenta implica a prolongação da duração do potencial de ação (APD). b) Mecanismo de transporte de cálcio [5]. Justamente, no trabalho de Sipido et al. [5] não foram estudados os efeitos combinados de ambos processos senão a contribuição do trocador Na/Ca. Desse modo, como uma primeira aproximação ao problema foram alterados os seguintes parâmetros (Tabela 1), denominados crônicos (condutância e parâmetros de  $K^+$  alterados, prâmetros de Ca<sup>2+</sup> alterados), em relação aos parâmetros utilizados para as simulações de controle.

Observe-se na Tabela 1 que unicamente foram modificados os parâmetros que descrevem as dinâmicas da corrente de potássio e algum dos parâmetros que regulam o transporte de cálcio com o intuito de testar a hipótese inicial.

Tabela 1 Parâmetros do modelo para o estudo de arritmia.

| Parâmetro                                                        | Controle              | Crônico                |
|------------------------------------------------------------------|-----------------------|------------------------|
| Condutância G <sub>ro</sub>                                      | $0,053$ [mS/ $\mu$ F] | $0.048$ [mS/ $\mu$ F]  |
| Condutância G <sub>K1</sub>                                      | $0,540$ [mS/ $\mu$ F] | $0,486$ [mS/ $\mu$ F]  |
| Condutância $G_{Kr}$                                             | $0,010$ [mS/ $\mu$ F] | $0,0091$ [mS/ $\mu$ F] |
| Condutânia G <sub>Ks</sub>                                       | $0,008$ [mS/ $\mu$ F] | $0,007$ [mS/ $\mu$ F]  |
| Concentração de K <sup>+</sup> extracelular                      | $5.4$ [mM]            | $6,9$ [mM]             |
| Concentração de K <sup>+</sup> intracelular                      | $140$ [mM]            | $110$ [mM]             |
| $\tau_{i-Ito}$                                                   | $7,80$ [ms]           | $10,0$ [ms]            |
| $\tau_{\rm\scriptscriptstyle Ca-realease}$                       | $6.0$ [ms]            | $4,0$ [ms]             |
| Constante de ativação de cálcio<br>cálcio intracelular $K_{mCa}$ | $0,6$ [µmol/l]        | $0,9$ [µmol/l]         |

## III. RESULTADOS

Foram aplicados trem de pulsos com freqüências que variam de 0,1Hz a 2,0 Hz. A amplitude do pulso foi 8 mA e a duração de 8 ms. Cada simulação foi salva em arquivo

Controle

 $1.6$ 

1.8

 $1.4$ 

Controle Crônico 60 60 40 40 20  $20$  $\overline{0}$  $\Omega$ PA [mV]  $\alpha$  $-20$  $AD$  $40-$ -60  $-60$  $-80$  $-80$ 300 400 500 100 200 500 O 100 200 300 400  $t$  [ms]

Fig. 1. PA típicos do Modelo Controle e Crônico.

\*.txt para posterior análise dos dados com programas escritos em MatLab 6.5R13 (The Mathworks, EUA).

Nesse trabalho são comparados os PA obtidos com o modelo denominado "Controle" e o modelo denominado "Crônico", cujos parâmetros foram alterados para simular arritmia,. Também foi obtido APD (duração do potencial de ação) e a amplitude do transiente de cálcio de ambos os modelos.

*Potencial de Ação:* Em primeiro lugar, foram obtidos os PA para cada freqüência de estímulo. A Fig. 1 apresenta os PA médio e o desvio padrão do Modelo Controle e do Crônico, sendo que o PA utilizado para a composição dessa figura é o obtido após de 10 s de simulação. Isto é devido ao fato que a duração do PA em resposta aos pulsos aplicados no início é menor que as subseqüêntes após de alguns segundos. Mais especificamente, o PA atingue um valor estacionário após alguns 1 s (freqüências menores de 1Hz) ou alguns milisegundos (freqüências maiores que 1Hz).

Observe-se na Fig. 1 que o PA obtido no Modelo Crônico apresenta uma duração maior, um segundo pico tem queda mais lenta que o Modelo Controle. Além disso, a duração do PA, em relação à resposta em freqüência, é maior no Modelo Crônico quando comparado com o Modelo Controle. Isto é refletido no seguinte análise.

*Duração do Potencial de Ação (APD):* De posse das respostas dos modelos foi medida a média da duração do PA em relação a cada trem de pulsos. A Fig. 2 apresenta os APD obtidos para o Modelo Controle e para o Modelo Crônico em relação a freqüência de estimulação.

Observe-se na Fig.2 que a duração do PA no modelo controle é practicamente constante, enquanto o APD do modelo crônico apresenta flutuações para freqüências de estimulação acima de 1,0 Hz. Este resultado vem ao

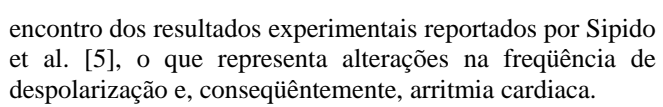

Fig. 2 APD vs Freqüência de estimulação

frequência IHzl

 $0.8$ 

500

450

400

350

300

250

 $200\frac{L}{0}$ 

 $0.2$  $0.4$  $0.6$ 

APD [ms]

Crónico

Também foram calculados os valores médios de APD:  $(274, 3 + \text{ou} - 16.6) \text{ ms } e (405, 2 + \text{o} - 24, 0) \text{ ms } (m\acute{e}dia + \text{o} -$ DP), para a condição do Modelo Controle e o Modelo Crônico, respectivamente. Esse resultado confirma que as alterações propostas nos mecasnimos de transporte de sódio e cálcio (Tabela 1) conduzem a alterações na duração do potencial de ação, fenômeno que esta relacionado com a arritmia cardiaca de miócito ventricular canino [5].

*AP e transiente de cálcio:* A Fig. 3 apresenta os valores de pico do transiente de cálcio em resposta aos trens de

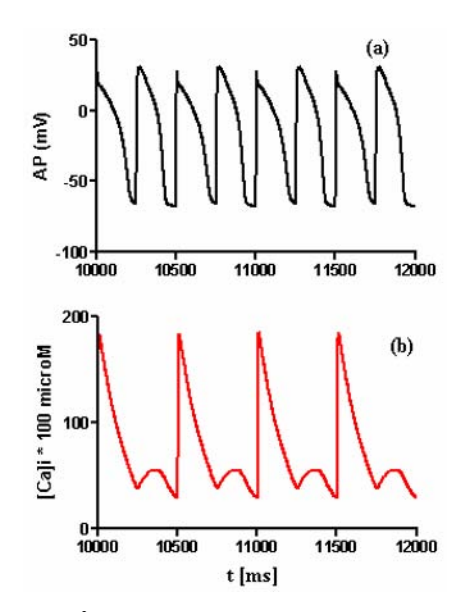

Fig. 3. AP e  $[\text{Ca}^{2+}]$ <sub>i</sub> em função do tempo. Freq. de estimulação = 4Hz.

pulsos de 4.0Hz (considerada alta freqüência). As amplitudes foram obtidas após a ocorrência de alguns potenciais de ação (aproxidamente 1s). A Fig. 3a apresenta o AP e a Fig. 3b o trassiente de cálcio para uma simulação com parâmetros da Tabela 1 – coluna Crônicos (condutâncias de K+ e parâmetros de trocador de Na/Ca alterados) -.

Observe-se na Fig. 3, em primeiro lugar, que as amplitudes do AP irregulares Em segundo lugar, se visualiza que o  $[Ca^{2+}]$  apresenta picos e vales alternados ao longo dessa simulação. Esse tipo de comportamento provavelmente ocorre porque foram alterados os parâmetros que descrevem os mecanismos de transporte de cálcio. Isto é, a constante de ativação do cálcio intracelular faz com que o platô do potencial de ação seja mais pronunciado (corrente de cálcio se inativa mais lentamente). Desse modo, ao aumentar a troca de Na/Ca e disminuir as correntes de K+ é observado alternancias para altas freqüências.

## IV. DISCUSSÃO

Foram introduzidas modificações no mecanismo de transporte de cálcio e foi proposto um novo modelo para os canais lentos de potássio que foram validados através de experimentos [5].

Os resultados decorrentes destas simulações confirmam que a prolangação da duração do potencial de ação (vide Fig. 1) é associada à diminução da corrente de potássio (Tabela 1), sendo que nesse estudo é mostrado que o aumento da duração do potencial de ação é associado o efeito combinado da diminuição da corrente de potássio e o trocador de Na/Ca para distintas freqüências de estimulação (vide Fig. 2).

Finalmente, a morfologia do PA crônico é mais pronunciada que o PA controle e semelhante ao reportado por Volder et al. [6]. Tal inferência pode estar vinculada ao fato que as correntes de cálcio se inativam mais lentamente.

## V. CONCLUSÃO

O modelo revelou–se uma ferramenta útil para estudar e entender mecanismos que contribuem para arritmia ventricular de miócito. No caso foram alterados parâmetros

nas correntes de  $K^+$  e o tranporte de  $Ca^{2+}$  (por exemplo: o trocador Na/Ca). Dos quais, o primeiro mecasnismo já é conhecido, sendo o aporte desse trabalho o efeito combinado para diferentes freqüências de estimulação.

Na seqüência desse estudo serão pesquisados mecanismos de arritmia induzidos pela interação de drogascanais em miócito de ventrículo de mamífero.

### **AGRADECIMENTOS**

D.G. Goroso agradece o apoio financeiro da FAEP e FAPESP (processo 2006/02830-7).

### **REFERENCIAS**

- 1. Winslow, R. L.; Cortassa, S. and Greenstein, J. L. (2005). Using models of the myocyte for functional interpretation of cardiac proteomic data. *J. Physiol*. : 563:1: 73-81.
- 2. Puglisi JL, Bers DM.. LabHEART: an interactive computer model of rabbit ventricular myocyte ion channels and Ca transport. (2001) Am *J Physiol Cell Physiol*. Dec;281(6):C2049-60.
- 3. Pandit, S. V., R. B. Clark, W. R. Giles, and S. S. Demir. 2001. A mathematical model of action potential heterogeneity in adult rat left ventricular myocytes. *Biophys J*. 81:3029–3051.
- 4. Shannon, T.R.; Wang, F. and Bers, D. M. (2005). Regulation of Cardiac Sarcoplasmic Reticulum Ca Release by Luminal [Ca] and Altered Gating Assessed with a Mathematical Model. *Biophys J Bio-FAST*, published on September 16, doi:10.1529/biophysj.105.068734.
- 5. Sipido, K.R.; Volder, P.G.A.; Mariake de Groot, S.H.; Verdonck, F.; Van de Werf, F; Wellens, H.J.J.; Vos, M.A. (2000). Enhanced Ca<sup>2-</sup> release and Na/Ca exchange activity in hypertrophied canine ventricular myocytes potential link between contractile adaptation and arrhythmogenesis. *Circulation***.** 102:2137-2144.
- 6. Volders, P.G.A; Sipido, K.R.; Vos, M.A.; Kulcsa´r, A.; Verduyn, S.C.; Wellens, H.J.J. (1998). Cellular basis of biventricular hypertrophy and arrhythmogenesis in dogs with chronic complete atrioventricular block and acquired torsade de pointes. *Circulation***.**  98:1136-1147.

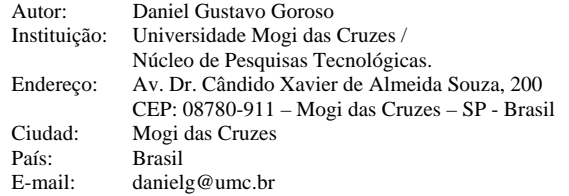

# **Modelado y Simulación del Sistema Cardiovascular Materno-Fetal**

# F. Moreno, R.D. Rojas

Universidad de Los Andes /Postgrado en Ingeniería Biomédica/ Grupo de Ingeniería Biomédica, Mérida, Venezuela.

*Abstract***— This article presents a mathematical model that attempts to simulate simultaneous mother and fetus cardiovascular systems response, at the end of the gestational period. Physiologic remodeling of the mother's cardiovascular system (SCM) takes place during pregnancy, involving increases in Heart Rate (FC), Stroke Volume (VL), and Cardiac Output (GC) along with a decrease in Total Peripheral Resistance (RPT), without apparent changes in the Mean Arterial Pressure (PAM); while fetal cardiovascular system (SCF) is developing to satisfy fetal necessities, experiencing physiologic and anatomical modifications. The proposed model is a simple compartmental system of closed circulation composed by 14 vascular segments. The Mother's side includes a controller of arterial pressure effect (baroreceptor system) which can be simulated as proportional or as adaptive. The computer simulations were carried out by implementing the set of dynamic equations using block diagrams in Simulink®. The overall model was run under resting basal conditions of a mother with is byproduct at the end of the gestational period using both control laws. Model validation was carried out by comparing simulated responses with the literature as well as those of a set of twenty mothers measured in a clinical setting, using a t-test. Finally, another five mothers with HTAIE were measured and mimic conditions were simulated. Simulation results were in agreement with published and experimental data for mothers and fetus at the end of the gestational period. In conclusion, the proposed model is a good tool to simulated simultaneous mother and fetus cardiovascular systems response, at the end of the gestational period.** 

*Palabras Clave***— Modelo Matemático, Simulación, Control Baroreceptor, Sistema Cardiovascular.** 

## I. INTRODUCCIÓN

El modelado matemático del sistema cardiovascular fetal (SCF) ha sido siempre motivo de interés para el estudio e interpretación de la fisiología cardiovascular fetal desde el estudio del flujo a través del conducto arterioso [1], pasando por la circulación sistémica y umbilical [2], otros modelos comenzaron a considerar la distensibilidad [3,4], y finalmente se consideró un modelo global del SCF sin control [5], la medición de flujos y presiones [6] y el estudio dinámico para entender la circulación fetal y el sistema de transporte de oxigeno [7]. Sin embargo, estos modelos fueron realizados con parámetros teóricos y otros obtenidos de estudios invasivos en animales, en particular fetos de cordero, lo que limita su validez por las diferencias anatómicas y fisiológicas existentes entre estos y los seres humanos. Gracias al desarrollo del ultrasonido Doppler (UD) [8], se ha permitido la monitorización de la circulación fetal a través del análisis de la onda de velocidad de flujo, lo cual ha sido aprovechado por algunos investigadores para el desarrollo y validación de sus modelos [9,10].

Estos últimos modelos aunque más completos y realistas son muy complejos para el estudio e interpretación de la interacción entre el SCM y el SCF, por lo que los autores han planteado modelos simplificados de ambos sistemas [11,12] como base para el modelo completo presentado en este articulo.

### II. DISEÑO DEL MODELO

Se elaboró un modelo conceptual basado en compartimientos y se desarrollaron las ecuaciones dinámicas que explican las relaciones entre las entradas y salidas de cada uno de los mismos. El modelo propuesto del sistema cardiovascular materno-fetal se muestra en la Fig. 1.

El modelo consta de catorce segmentos vasculares interconectados por sus resistencias arteriales (RAi) y venosas (RV<sub>i</sub>), respectivamente. En la parte materna del modelo los compartimientos del 1 al 3 representan la parte derecha del corazón, los pulmones y la parte izquierda del corazón respectivamente. El compartimiento 4 llamado vísceras, es un compuesto de órganos (hígado, riñón, y todos los órganos drenados por la vena porta) y los canales de flujo de la región visceral. El compartimiento 5 llamado periferia, representa la parte restante de la región sistémica en particular los músculos y el esqueleto. En la parte fetal los compartimientos del 1a al 3a representan la parte derecha del corazón, los pulmones y la parte izquierda del corazón fetal respectivamente. El compartimiento 4a corresponde a la cabeza, cuello y miembros superiores, mientras que el compartimiento 5a representa el segmento de la aorta descendente donde desemboca el conducto arterioso (compartimiento virtual). El compartimiento 6a está compuesto por los miembros inferiores, la pelvis y el abdomen excepto el hígado. El compartimiento 7a y 7b simbolizan el componente materno y fetal de la placenta, mientras que el compartimiento 8a representa al hígado.

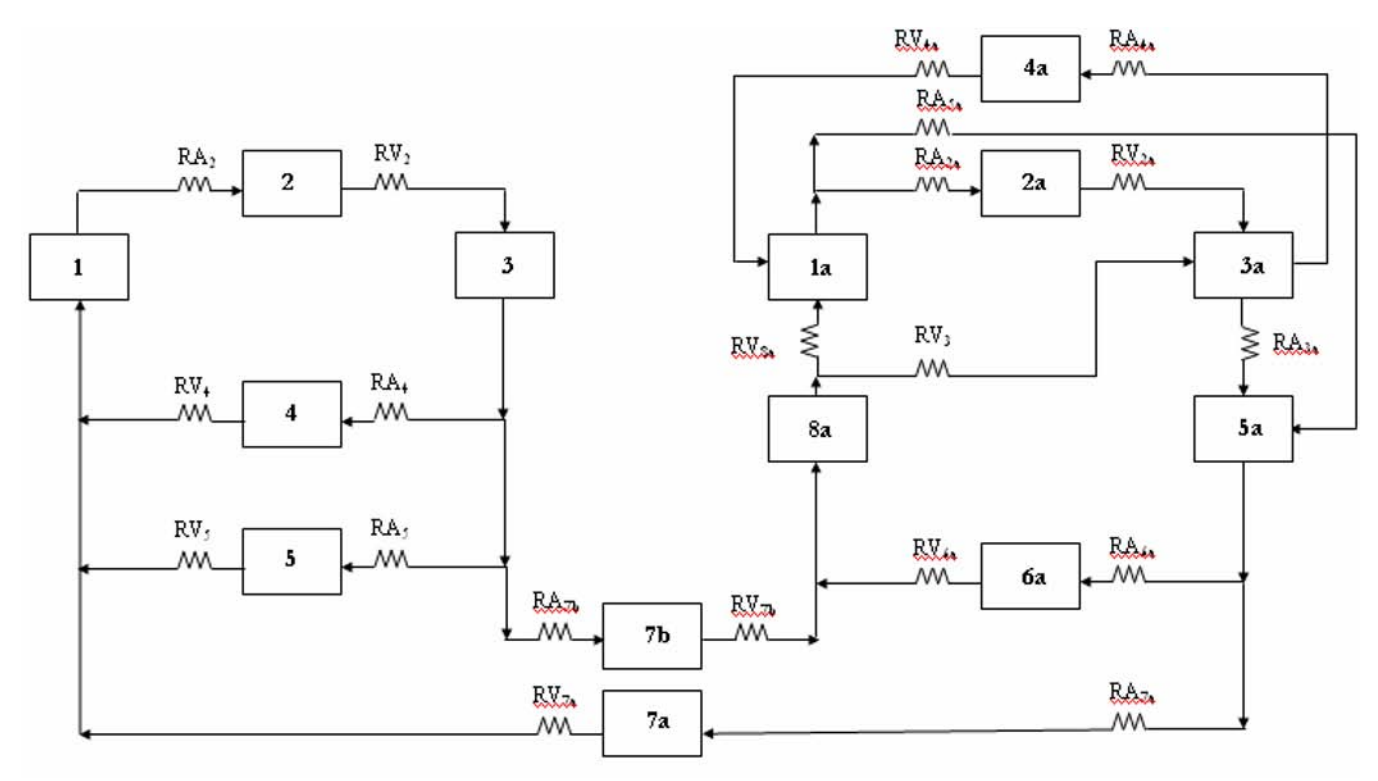

Fig. 1 Modelo cardiovascular materno-fetal.

Las ecuaciones para este modelo, Ec(1)-Ec(14), fueron derivadas mediante la aplicación de la ley de conservación de la masa, asumiendo que no hay pérdidas, con un volumen de sangre constante:

$$
C_1 \frac{dP_1}{dt} = \frac{P_4}{RV_4} + \frac{P_5}{RV_5} + \frac{P_{7a}}{RV_{7a}} - \left(\frac{1}{RV_4} + \frac{1}{RV_5} + \frac{1}{RV_{7a}}\right) P_1
$$
  
-Q<sub>1</sub>(P<sub>1</sub>) (1)

$$
C_2 \frac{dP_2}{dt} = \frac{P_3}{RV_2} - \frac{P_2}{RV_2} + Q_1(P_1)
$$
 (2)

$$
C_3 \frac{dP_3}{dt} = \frac{P_2}{RV_2} + \frac{P_3}{RV_2} - Q_3(P_3)
$$
 (3)

$$
C_4 \frac{dP_4}{dt} = \frac{P_1}{RV_4} - \frac{P_4}{RV_4} + F_4 Q_3(P_3)
$$
 (4)

$$
C_5 \frac{dP_5}{dt} = \frac{P_1}{RV_5} - \frac{P_5}{RV_5} + F_5 Q_3 (P_3)
$$
 (5)

$$
C_{7b} \frac{dP_{7b}}{dt} = \frac{P_{8a}}{RV_{7b}} - \frac{P_{7b}}{RV_{7b}} + F_6 Q_3(P_3)
$$
 (6)

$$
C_{1a} \frac{dP_{1a}}{dt} = \frac{P_{8a}}{RV_{8a}} + \frac{P_{4a}}{RV_{4a}} - \left(\frac{1}{RV_{8a}} + \frac{1}{RV_{4a}}\right)P_{1a}
$$
  
-Q<sub>1a</sub>(P<sub>1a</sub>) (7)

$$
C_{2a} \frac{dP_{2a}}{dt} = \frac{P_{3a}}{RV_{2a}} - \frac{P_{2a}}{RV_{2a}} + F_{1a} Q_{1a} (P_{1a})
$$
 (8)

$$
C_{3a} \frac{dP_{3a}}{dt} = \frac{P_{2a}}{RV_{2a}} + \frac{P_{8a}}{RV_{8a}} - \left(\frac{1}{RV_{2a}} + \frac{1}{RV_{8a}}\right)P_{3a}
$$
  
-Q<sub>3a</sub>(P<sub>3a</sub>) (9)

$$
C_{4a} \frac{dP_{4a}}{dt} = \frac{P_{1a}}{RV_{4a}} - \frac{P_{4a}}{RV_{4a}} + F_{3a}Q_{3a}
$$
 (10)

$$
0 = F_{3a}^{\dagger} Q_{3a} + F_{1a}^{\dagger} Q_{1a} - Q_{5a} \tag{11}
$$

$$
C_{6a} \frac{dP_{6a}}{dt} = \frac{P_{8a}}{RV_{6a}} - \frac{P_{6a}}{RV_{6a}} + F_{4a}Q_{5a}(P_{5a})
$$
(12)

$$
C_{7b} \frac{dP_{7b}}{dt} = \frac{P_1}{RV_{7a}} - \frac{P_{7b}}{RV_{7a}} + F_{5a} Q_{5a} (P_{5a})
$$
(13)

$$
C_{sa} \frac{dP_{sa}}{dt} = \frac{P_{Ga}}{RV_{Ga}} + \frac{P_{7b}}{RV_{7b}} + \frac{P_1}{RV_{sa}} + \frac{P_3}{RV_{sa}} \cdot \frac{Q_1}{RV_{sa}}
$$
  
 
$$
- \left(\frac{1}{RV_{Ga}} + \frac{1}{RV_{7b}} + \frac{1}{RV_{sa}} + \frac{1}{RV_{sa}}\right)P_{sa}
$$
 (14)

En estas ecuaciones, los factores  $F_4$ ,  $F_5$  y  $F_6$  son las fracciones del flujo  $Q_3$  que van a las vísceras, periferia y al componente fetal de la placenta, respectivamente.  $F_{1a}y F_{1a}$ son las fracciones del flujo  $Q_{1a}$  que van al compartimiento pulmonar y al compartimiento virtual 5a.  $F_{3a}$  representa la fracción de flujo  $Q_{3a}$  que se dirige a la cabeza, cuello y miembros superiores, mientras que  $F_{3a}$ ' es la fracción de flujo Q3a que se dirige al compartimiento virtual 5a. Finalmente,  $F_{4a}$  y  $F_{5a}$  son las fracciones del flujo  $Q_{5a}$  que van a los compartimientos de: miembros inferiores, pelvis, abdomen y el componente materno de la placenta. El flujo sanguíneo  $Q_1$  y  $Q_{1a}$  es el gasto cardíaco del corazón derecho de la madre y el feto respectivamente, mientras que  $Q_3$  y Q<sub>3a</sub> es el GC del corazón izquierdo materno y fetal. Q<sub>5a</sub> representa el flujo sanguíneo del compartimiento virtual 5a, se expreso como Q5a por considerarlo una sumatoria de  $F_{3a}$ ' $Q_{3a}$  y  $F_{1a}$ ' $Q_{1a}$ 

Cada segmento vascular K(i), está caracterizado por su compliance, Ci, su resistencia arterial, RAi, su resistencia venosa, RVi y su presión, Pi (ver Tabla 1). El modelo también incluye las resistencias periféricas totales,  $RPT<sub>X</sub>$ , presión arterial media,  $PAM_X$  y el gasto cardiaco,  $Q_X$ , tanto

Tabla 1: Valores normales del lado materno del modelo.

| K(i)               | Ci           | RAi                       | RVi                          | Pi (mmhg)       |
|--------------------|--------------|---------------------------|------------------------------|-----------------|
| (1)                | 16.2         |                           |                              | 0.05            |
| (2)                | 20.25        | 0.000426                  | 0.000852                     | 9.25            |
| (3)                | 16.2         |                           |                              | 1.5             |
| (4)                | 1175.5       | 0.026128                  | 0.002272                     | 8.05            |
| (5)                | 54           | 0.027264                  | 0.001136                     | 4.05            |
| (1a)               | $\mathbf{1}$ |                           |                              | 4,2             |
| (2a)               | 0,5          | 0,320                     | 0,327                        | 33,05           |
| (3a)               | $\mathbf{1}$ | 0,503                     | $\qquad \qquad \blacksquare$ | 3,6             |
| (4a)               | 1,943        | 0,013                     | 0,011                        | 9,8             |
| (5a)               | 0,209        | 0,0007                    | $\overline{a}$               | 48,95           |
| (6a)               | 1,425        | 0,113                     | 0,018                        | 12,45           |
| $(7_a)$            | 1,851        | 0,05                      | 0,02                         | $\overline{4}$  |
| (7 <sub>b</sub> )  | 1,5          | 0,025963                  | 0,02                         | 20              |
| (8a)               | 3,833        |                           | 0.006                        | 6,6             |
| RV <sub>3</sub>    |              |                           | 0.006                        |                 |
| $RPT_M = 0.0142$   |              | $PAM_M = 100$ mmHg        |                              | $Q_M = 7038$ ml |
| $RPT_F = 0.081098$ |              | $PAM_F = 50 \text{ mmHg}$ |                              | $Q_F = 1423$ ml |

para el lado materno,  $_{X=M}$ , como del lado fetal,  $_{X=F}$ . Estos parámetros incluyen las modificaciones fisiológicas que experimenta una mujer al final de gestación, los parámetros del feto y la placenta (compartimientos  $7_a$ , y  $7_b$ ) de acuerdo a la literatura [5].

### III. VALIDACIÓN DEL MODELO

El modelo matemático propuesto fue validado usando data adquirida de 25 embarazadas a término atendiendo a consulta privada de un especialista en Ginecología y Obstetricia. De estas pacientes 20 se encontraban sanas y 5 cursaban con hipertensión arterial inducida por el embarazo (HTAIE).

Se procedió a realizar en las embarazadas la toma de la presión arterial sistólica y de la presión arterial diastólica con el uso de un tensiómetro digital, con estos datos se calculó la presión arterial media (PAM), esta medición se hizo simultáneamente mediante UD para obtener los parámetros hemodinámicos en el feto, donde fue necesario considerar medidas del sistema cardiovascular en segmentos vasculares equivalentes a los compartimientos del modelo, utilizándose para tal fin un ultrasonido *Logiq 700 expert* de la casa comercial *General Electric* con un transductor *comvex* de 2 a 7 Mhz.

Para realizar las simulaciones se utilizaron los valores y condiciones iniciales consideradas en la Tabla 1. Luego para cada paciente se sustituyeron en el modelo los valores de RAi, RVi, calculadas del UD realizado a los fetos de embarazadas sanas y con HTAIE, respectivamente, mientras los demás parámetros se consideraron inalterados. Finalmente se obtuvieron las respuestas del modelo en todos los casos y se consideraron leyes de control proporcional, Cp, y control adaptativo,Ca, para el sistema baroreceptor de la madre. Se consideraron los valores de PAM medidos a cada paciente, PAMm, y su correspondiente valor estimado en cada caso, PAMCp y PAMCa.

Los datos obtenidos se analizaron mediante una prueba *t* para muestras independientes, permitiendo contrastar de modo global si existe diferencia entre nuestro modelo y los valores registrados, con  $p < 0.05$ .

## IV. RESULTADOS

Las Tablas 2 y 3 resumen los resultados obtenidos usando ambos sistemas de control, así como los valores de presión arterial media fetal estimada, PAMF, tanto para madres patológicas y sanas, respectivamente.

Tabla 2 Valores medidos y estimados para embarazadas con HTAIE.

| <b>Pacientes</b> | <b>PAMm</b> | <b>PAMCp</b> | <b>PAMCa</b> | <b>PAMF</b> |
|------------------|-------------|--------------|--------------|-------------|
| 1                | 104.00      | 135,19       | 104.38       | 46.77       |
| $\overline{c}$   | 110,00      | 122,55       | 110,39       | 46.51       |
| 3                | 105,00      | 109,88       | 105,21       | 47,26       |
| 4                | 100,00      | 110,93       | 100,38       | 48,31       |
| 5                | 113,33      | 127,82       | 113,41       | 48,33       |
| Media            | 106,46      | 121,47       | 106,75       | 47,43       |
| Desy Tip.        | 5,23        | 10,89        | 5,15         | 0.85        |
| P                |             | $0.025*$     | 0.932        |             |

\*p < 0,05. Diferencias estadísticamente significativas (Prueba *t* para muestras independientes).

Tabla 3 Valores medidos y estimados para embarazadas sanas.

| <b>Pacientes</b> | <b>PAMm</b> | <b>PAMCp</b> | <b>PAMCa</b> | <b>PAMF</b> |
|------------------|-------------|--------------|--------------|-------------|
| 1                | 82,33       | 95,04        | 82,45        | 42,24       |
| $\overline{c}$   | 105,66      | 110,93       | 105,25       | 41,86       |
| 3                | 70,66       | 72,65        | 70,16        | 42,60       |
| $\overline{4}$   | 92,00       | 75,86        | 90,29        | 45,17       |
| 5                | 73,33       | 62,96        | 71,86        | 43,98       |
| 6                | 84,66       | 80,14        | 83,70        | 42,83       |
| 7                | 83,33       | 102,47       | 84,47        | 44,82       |
| 8                | 72,00       | 66,20        | 71,42        | 42,33       |
| 9                | 75,00       | 91,86        | 75,48        | 42,11       |
| 10               | 74,00       | 81,21        | 74,35        | 45,90       |
| 11               | 85,66       | 88,66        | 85,19        | 42,22       |
| 12               | 70,00       | 82,27        | 70,47        | 42,10       |
| 13               | 86,66       | 96,10        | 86,40        | 42,47       |
| 14               | 84,33       | 84,40        | 84,02        | 42,18       |
| 15               | 71,33       | 68,35        | 70,75        | 42,47       |
| 16               | 95,00       | 109,88       | 95,44        | 42,71       |
| 17               | 79,00       | 82,27        | 79,18        | 44,36       |
| 18               | 76,66       | 89,73        | 76,47        | 43,31       |
| 19               | 81,66       | 91,86        | 81,42        | 42,59       |
| 20               | 73,33       | 73,72        | 73,03        | 44,45       |
| Media            | 80,83       | 85,32        | 80,59        | 43,13       |
| Desy Tip.        | 9,28        | 13,53        | 9,25         | 1,19        |
| p                |             | 0,228        | 0.935        |             |

Al observar estos resultados se obtiene que no existe diferencia estadísticamente significativa entre los valores de PAM medidos y los estimados usando control adaptativo, de embarazadas patológicas y sanas ( $p = 0.932$  y  $p = 0.935$ ).

Por el contrario cuando se usa control proporcional los valores resultantes de la simulación muestran diferencia significativa para el caso de madres con HTAIE ( $p = 0.025$ )  $y p = 0.228$ , para HTAIE y sanas, respectivamente).

Por otro lado, se puede observar que los valores de PAMF, obtenidos de la simulación del modelo en fetos de embarazadas sanas, se encuentran dentro de limites normales, a diferencia de los valores obtenidos de la simulación del modelo en madres con HTAIE donde se evidencia un incremento (4.3 mmHg).

## V. DISCUSIÓN

Al realizar la simulación del modelo materno-fetal propuesto, se pudo inferir que para la regulación de la PAM, existe una dependencia entre la madre, la placenta y el feto. De esta manera se logró reproducir la PAM en embarazas sanas y con HTAIE, sin diferencias significativas al compararlos con los resultados medidos, siendo el control adaptativo quien reprodujo los valores fisiológicos más cercanos. En relación a la PAM fetal, esta se logró reproducir, encontrándose dentro de los valores normales (40 a 60 mmHg) [7]. Así mismo se demostró que existen diferencias entre los valores obtenidos de la simulación en fetos de madres sanas y con HTAIE. Esta disparidad en el resultado de la PAMF afianza la sugerencia de que existe una influencia materna sobre el feto, donde a pesar de que no hay contacto entre el flujo sanguíneo de la madre y el feto por la presencia de la placenta y la integridad de la barrera placentaria [13], las complicaciones de la HTAIE repercuten en la integridad de la placenta, alterándose su funcionamiento normal e influyendo en la hemodinámica fetal.

En conclusión el modelo propuesto mostró ser una herramienta útil para la simulación simultánea de las repuestas de los sistemas cardiovasculares de la madre y el feto al final de la etapa gestacional, en ausencia de patologías y capaz de ayudar en el análisis de los casos patológicos.

### **REFERENCIAS**

- 1. Bekey G y Morrison L (1968). Mathematical approach to the study of fetal circulatory dynamics. In: Biology of Gestation, edited by N.S Assali. New York: Academic, vol II. 117-142.
- 2. Veth A (1976). Modelling the Foetal Circulation (thesis). Amsterdam: Free University
- 3. Allen W, Power G y Longo L (1977). Fetal oxygen responses to hypoxic: a mathematical model. In: Fetal and Newborn Cardiovascular Physiology. Edited by L.D. Longo and D.D Renau. New York: Garland. vol I. 551-560.
- 4. Cameron J, Reneau D y Guilbeau E (1978). Multicomponent análisis of the fetal system. In: Fetal and Newborn Cardiovascular Physiology. Edited by L.D. Longo and D.D Renau. New York: Garland. vol I. 497-550.
- 5. Huikeshoven F, Coleman T y Jongsma H. (1980) Mathematical model of the fetal cardiovascular system: the uncontrolled case. American Journal of Physiology. 239: 317- 325.
- 6. Anderson D, Bissonnette J et al. (1981) Central shunt flows and pressures in the mature fetal lamb. American Journal of Physiology. 241, H60-H66.
- 7. Huikeshoven F, Hope H, et al. (1985) Mathematical model of fetal circulation and oxygen delivery. American Journal of Physiology. 249, 192-202.
- 8. Belardinelli E y Ursino N (1999) Complex systems: a methodology for the study of biological system. Alma Mater Studiorum. II, 2.
- 9. Pennati G, Bellotti M, Fumero R. (1997) Mathematical modelling of the human foetal cardiovascular system based on Doppler ultrasound data. Med Eng Phys 19: 327-335.
- 10. Ménigault E, Berson M et al. (1998) Feto-maternal circulation: Mathematical model and comparison with Doppler measurements. European Journal of Ultrasound. 7: 129-143.
- 11. Moreno F., Rojas R. (2006) Modelado Matemático de la Respuesta del Sistema Cardiovascular Durante el Embarazo a Termino, VIII International Congress on Numerical Methods in Engineering and Applied Sciences, Margarita, Venezuela, 2006, pp XX-XX.
- 12. Moreno F, Rojas R, (2006) Modelado y Simulación del Sistema Cardiovascular Fetal. III Congreso Venezolano de Bioingeniería BIOVEN´2006, Valencia, Venezuela, 2006, pp XX-XX.
- 13. Redman C, Sargent I y Starkey P (1995) La Placenta Humana. Colección de Medicina Materno Fetal. Editorial Masson (1a ed), Bacelona, España, 1995. 19: 461-468.

Autor de Correspondencia: Rubén Darío Rojas

- Instituto: Universidad de Los Andes. Escuela de Ingeniería Eléctrica Nucleo Universitario "Pedro Rincon Gutierrez". La Hechicera. Edificio B, Facultad de Ingeniería. Nivel 3, ala Este.
- Ciudad: Mérida
- Venezuela
- E-mail: rdrojas@ula.ve

# **Avaliação do Desempenho da Técnica de Oscilações Forçadas na Identificação Precoce das Alterações Respiratórias em Crianças Asmáticas**

G.A.F. de Souza<sup>1</sup>, A.C.D. Faria<sup>1</sup>, A.J. Lopes<sup>3</sup>, J. M. Jansen<sup>3</sup>, E. Costa<sup>4</sup>, I. Madeira<sup>5</sup>, P.L. Melo<sup>1,2</sup>

<sup>1</sup>Instituto de Biologia e Faculdade de Engenharia - Laboratório de Instrumentação Biomédica – LIB<br><sup>2</sup>Instituto de Biologia Roberto Alcântara Gomes - Laboratório de Pesquisas em Microcirculação - LPN

<sup>2</sup>Instituto de Biologia Roberto Alcântara Gomes - Laboratório de Pesquisas em Microcirculação – LPM

<sup>3</sup>Hospital Universitário Pedro Ernesto - Laboratório de Prova de Função Pulmonar <sup>4</sup>Hospital Universitário Pedro Ernesto - Serviço de Alergia e Imunologia

 $\frac{1}{2}$ Setor de Pediatria - Hospital Universitário Pedro Ernesto

Universidade do Estado do Rio de Janeiro, Brasil.

Fone: (0XX21) 2587-7773, Fax: (0XX21) 2587-7760

*pedrolm@pq.cnpq.br*

*Abstract:* **This work investigates the potential of the Forced Oscillation Technique (FOT) in the analysis of the respiratory mechanics in asthmatic children. The results obtained in 30 asthmatic children classified as normal to the spirometric exam and 27 asthmatics with mild obstruction were compared with 14 controls. The parameters obtained by FOT described an increase in respiratory system resistance (p<0.0003), as well as reductions in homogeneity (p<0.001) and dynamic compliance (p<0.002). These results were coherent with the physiological process under study. ROC analyses confirmed the clinical usefulness of FOT parameters and confirmed the high potencial of this technique in the proposed application.** 

*Palavras-chave:* **Engenharia clinica, Avaliação de**  tecnologias, Instrumentação biomédica, **forçadas, sistema respiratório, asma, crianças.** 

## I. INTRODUÇÃO

A asma é a doença crônica mais freqüente da criança, sendo que cerca de 70% das crianças asmáticas iniciam seus sintomas durante os primeiros anos de vida. Entretanto muitas vezes o diagnóstico só pode ser confirmado com o passar dos anos. Em crianças com idade inferior a 6 anos o diagnóstico de asma na maioria dos casos é realizado com base na avaliação clínica, devido à dificuldade em realizar o exame de espirometria [1] pelo fato de exigir compreensão e cooperação da criança para a realização de manobras expiratórias forçadas [2].

De maneira a evitar estes inconvenientes, nosso grupo de pesquisa vem trabalhando em uma metodologia baseada na Técnica de Oscilações Forçadas (FOT) [3,4]. Neste método, oscilações de pressão de baixa amplitude são aplicadas ao sistema respiratório de um indivíduo respirando espontaneamente, sendo que a medida da pressão e do fluxo correspondente permitem a estimativa da impedância respiratória. As principais vantagens são as de requerer apenas cooperação passiva do paciente e a obtenção de novos parâmetros. Estes novos parâmetros derivados da FOT possibilitam uma análise mais detalhada do sistema respiratório das crianças asmáticas, apresentando grande potencial em promover um melhor entendimento da fisiopatologia da asma e contribuir para detecção precoce das alterações da mecânica respiratória [5,6]. Apesar das vantagens descritas existe a necessidade de mais estudos nesta aréa [7]. Trabalhos recentes ressaltam o potencial de utilização desta metodologia em crianças [6,8].

## II. OBJETIVOS

O objetivo deste trabalho é investigar o potencial de utilização da FOT em crianças por meio da comparação entre os resultados obtidos em um grupo controle e os obtidos em crianças asmáticas normais ao exame espirométrico e com obstrução leve.

# III. MATERIAIS E MÉTODOS

Os voluntários desta pesquisa foram provenientes do Serviço de Alergia e Imunologia e do Setor de Pediatria do Hospital Universitário Pedro Ernesto. O estudo foi aprovado pelo Comitê de Ética em Pesquisa da referida instituição. Foram obtidos os consentimentos pós-informados de todos os voluntários.

## *A. Exames funcionais respiratórios*

O Espirômetro (VT 130 SL, Vitatrace, Brasil) foi usado nas avaliações espirométricas. Estes ensaios seguiram as orientações do Consenso Brasileiro de Espirometria [2]. Nestes exames foram analisados os percentuais em relação

Carmen Mueller-Karger, Sara Wong, Alexandra La Cruz (Eds.): CLAIB 2007, IFMBE Proceedings 18, pp. 1005–1009, 2007 www.springerlink.com © Springer-Verlag Berlin Heidelberg 2007

aos valores previstos da capacidade vital forçada (CVF%), o volume expiratório forçado no primeiro segundo (VEF<sub>1</sub>%) e a relação entre VEF<sub>1</sub>/CVF.

Para realização do exame da FOT a criança foi posicionada em frente ao aparelho, acoplada por um bocal de silicone, utilizando um clipe nasal e tendo as bochechas suportadas por uma segunda pessoa visando a minimizar o efeito *shunt* [5]. Foram realizados 3 ensaios consecutivos, cada um com aproximadamente 16 segundos de duração, obtendo a média como resultado final. A função de coerência mínima utilizada para aceitação dos resultados foi de 0,9 [9]. Os ensaios foram realizados em uma faixa de freqüências compreendida entre 4 e 16 Hz.

Os parâmetros resistivos estudados foram resistência total (R0) e resistência média (Rm). R0 está relacionada com resistência total do sistema respiratório, incluindo vias aéreas e as resistências teciduais de origem pulmonar e da parede torácica [5] enquanto Rm reflete a resistência nas vias aéreas centrais [10]. Os parâmetros utilizados para descrever as propriedades reativas do sistema respiratório foram complacência dinâmica (Crs,din) e reatância média (Xm). O primeiro relacionase à complacência total do sistema respiratório, englobando a complacência pulmonar, a complacência da parede torácica e a complacência das vias aéreas [9,10], o segundo está relacionado com a homogeneidade do sistema respiratório [9,10]. A Crs,din foi calculada com base na reatância em 4 Hz (Crs,din=1/2πfX4). Também foi estudado o módulo da impedância em 4Hz (|Zrs4Hz|), que traduz a carga mecânica total do sistema respiratório.

## *B. Indivíduos analisados*

Foram analisadas 71 crianças. Estas foram divididas em grupo controle (GC, n=14), normal ao exame (NE, n=30) e distúrbio ventilatório obstrutivo leve (DVOL, n= 27) de acordo com a espirometria [2,9,11].

### *C. Apresentação dos Resultados e Análise Estatística*

Os dados são apresentados como média ± desvio padrão. Foi utilizado o pacote comercial STATISTICA 5.0 (StatSoft Inc, USA) na realização de testes paramétricos One-Way ANOVA e Tukey quando com distribuição normais e não paramétricos Kruskall-Wallis ANOVA e Mann Whitney U-Test quando não normais. As alterações foram consideradas significativas quando p<0,05. O pacote comercial Medcalc 8.0 (MedCalc, Belgica) foi utilizado para avaliar a aplicação clínica dos parâmetros obtidos pela FOT. Para este fim, foram elaboradas curvas ROC (*Receiver Operating Characteristic*), considerando o grupo controle e o grupo com distúrbio obstrutivo leve de modo a avaliar a área sob curva (AUC), sensibilidade (Se), especificidade (Sp) e ponto de corte dos parâmetros relacionados a FOT.

# IV.RESULTADOS

As características biométricas dos grupos estudados são descritas na Tabela 1. Não houve diferença significativa entre os grupos.

A Tabela 2 mostra os resultados obtidos na espirometria. Todos os parâmetros analisados apresentaram alterações significativas, excetuando-se CVF%. Os resultados são coerentes com a fisiopatologia da asma [12].

Tabela 1: Características Biométricas.

|       | Idade<br>(anos) | Massa<br>corporal $(Kg)$ | Altura (cm)      |
|-------|-----------------|--------------------------|------------------|
| G. C. | $8,5\pm2,2$     | $31,3 \pm 10,7$          | $130,8 \pm 15,7$ |
| N.E.  | $7.3 \pm 2.1$   | $28.3 \pm 8.9$           | 124,83±13,2      |
| DVOL  | $7,7{\pm}2,1$   | $27,2{\pm}6,7$           | 127,8±11,7       |
| D     | ns              | ns                       | ns               |

Tabela 2: Parâmetros Espirométricos.

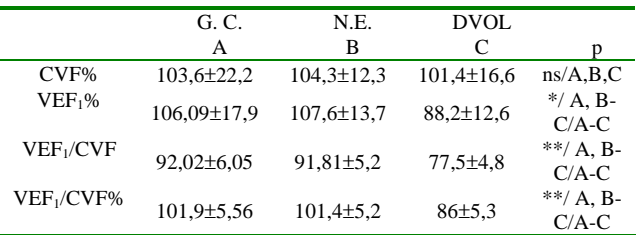

ANOVA =  $\frac{1}{2}$ p< 0,00001;  $\frac{1}{2}$ p< 0,000001, o hífen indicadiferença estatística entre os grupos adjacentes.

### *A. Parâmetros Resistivos*

Foi observado aumento significativo de R0 (Figura 1, ANOVA p<0,0003) com a obstrução ao fluxo aéreo. Na comparação entre grupos, não houve diferença estatística significativa apenas entre o grupo controle e o NE. Os valores obtidos para Rm (Figura 2) não apresentaram diferença estatística significativa.

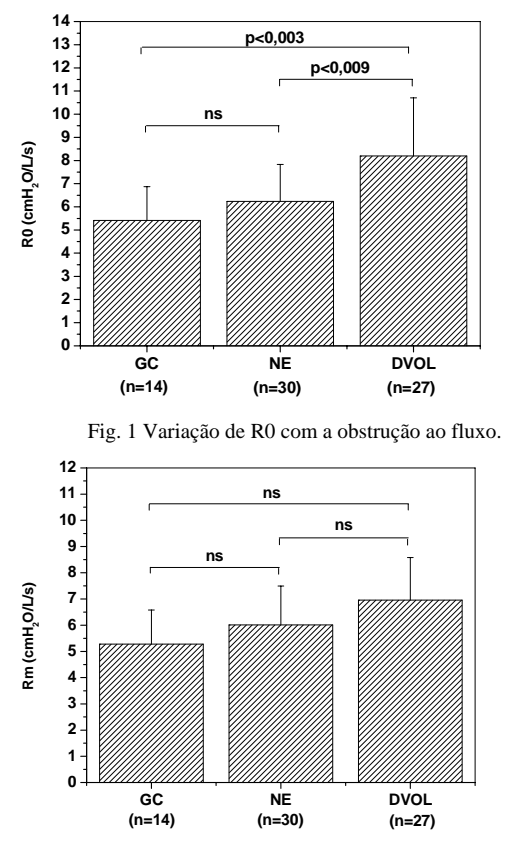

Fig. 2 Variação de Rm com a obstrução ao fluxo.

## *B. Parâmetros Reativos*

A progressão da obstrução respiratória introduziu uma redução significativa (ANOVA p<0,002) na Crs,din (Figura 3). A análise entre grupos revelou alterações significativas. A Xm apresentou-se significativamente mais negativa com a progressão da obstrução (Figura 4, ANOVA p<0,001), também foram observadas diferenças significativas na comparação entre grupos.

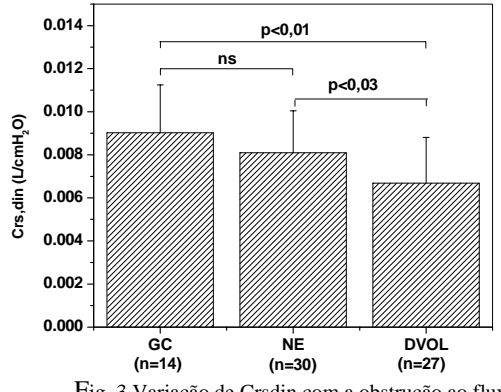

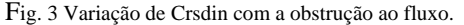

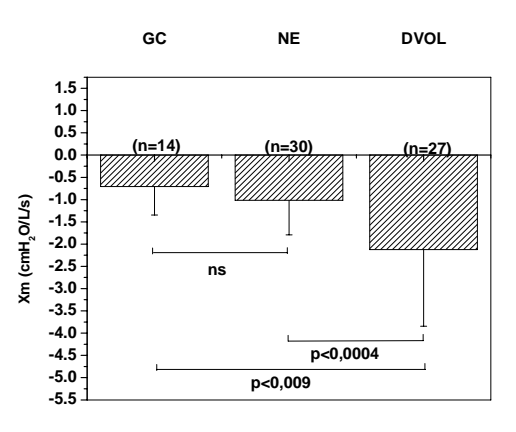

Fig. 4 Variação de Xm com a obstrução ao fluxo.

#### *C. Análise do uso clínico dos parâmetros de FOT*

Na Tabela 3 encontram-se os valores obtidos a partir das curvas ROC.

Tabela 3: Valores de área sob a curva ROC (AUC), sensibilidade (Se), especificidade (Sp) e respectivos pontosde corte otimizados para os parâmetros da FOT.

|                                             | AUC  | Se $(\%)$ | Sp(%) | Corte   |
|---------------------------------------------|------|-----------|-------|---------|
| $R0$ (cmH <sub>2</sub> O/L/s)               | 0.84 | 74.1      | 71.4  | $-1,13$ |
| $Rm$ (cmH <sub>2</sub> O/L/s)               | 0.78 | 70.4      | 64.3  | 5,83    |
| Crs, dyn (L/cmH <sub>2</sub> O)             | 0,77 | 81.5      | 64.3  | 0,0083  |
| $Xm$ (cmH <sub>2</sub> O/L/s <sup>2</sup> ) | 0.82 | 74.1      | 71.4  | $-1,13$ |
| $Zrz$ 4Hz                                   | 0.78 | 85.2      | 64.3  | 7,62    |

### V. DISCUSSÕES

### *A.Parâmetros Resistivos*

O valor de R0 obtido no presente trabalho, em crianças normais, é semelhante ao obtido por Williams et al. [13]. Esses valores são mais elevados que os apresentados em adultos normais [14], o que pode ser atribuído às menores dimensões dos pulmões e das vias aéreas das crianças [13]. Houve um aumento significativo de R0 com a obstrução ao fluxo aéreo, sendo que os valores obtidos no presente trabalho em crianças com espirometria normal são similares aos reportados por Delacourt et al. [15] estudando crianças com pequenas alterações espirométricas. Os valores obtidos em crianças com obstrução leve são mais elevados que os obtidos por Tomalak et al. [16] e similares aos obtidos por Delacourt et al. [15]. O grupo DVOL apresenta um aumento significativo de R0 em relação ao grupo NE (p<0,009), e ao GC (p<0,003), demonstrando um aumento da resistência de

acordo com o grau de obstrução ao fluxo aéreo, resultado semelhante ao obtido por Delacourt et al. [15] que verificou um aumento gradual e significativo de R0 em crianças com baixos parâmetros de função pulmonar. Este resultado sugere que R0 pode ser um parâmetro útil na detecção precoce das alterações funcionais em crianças asmáticas.

Os valores de Rm medidos em crianças normais (Fig. 2) foram ligeiramente mais baixos que os obtidos na mesma faixa etária por Duiverman et al. [17]. Esta diferença pode estar relacionada a faixa de freqüência empregada no estudo citado, compreendida entre 4 e 26 Hz. Por outro lado, os valores de Rm em crianças asmáticas descritos na Fig. 2 são similares aos obtidos recentemente por Tomalak *et al.* [16]. Em concordância com resultados anteriores [17,18], a média dos valores de Rm foi mais elevada em crianças asmáticas. No entanto, a comparação entre os grupos não revela alterações significativas. Comparando com as significativas alterações observadas em R0 (Fig. 1), que descreve a resistência total do sistema respiratório, podemos inferir que as principais alterações resistivas nas fases iniciais da asma em crianças relacionam-se a modificações nas vias aéreas inferiores, já que Rm está relacionada à resistência de vias aéreas centrais. Esta proposição encontra-se em estreita concordância com a fisiopatologia da Asma [12].

### *B. Parâmetros Reativos*

Com a progressão da obstrução respiratória houve uma redução significativa na Crs,din (Figura 3). A análise entre grupos revelou alterações significativas, entre o grupo com obstrução leve e o grupo controle  $(p<0.01)$  e deste primeiro com o grupo normal ao exame (p<0,03). A redução da Crs,din pode estar relacionada ao aumento da resistência das vias aéreas periféricas descritos por Mazurek et al [19]. Os valores de Crs,din em crianças normais são similares aos obtidos nos estudos simulados conduzidos por Marchal et al.[20]. Os valores em crianças asmáticas, por sua vez, são similares aos reportados anteriormente em estudos experimentais [19]. Estes resultados indicam que a Crs,din reflete adequadamente a fisiopatologia da asma, podendo ser utilizado para identificar crianças com pequenas alterações respiratórias decorrentes da asma.

Em relação à Xm foram observadas alterações significativas com a progressão da obstrução respiratória (Figura 4). Este parâmetro está relacionado com a homogeneidade do sistema respiratório e apresenta-se mais negativo com a progressão da obstrução [9,10]. Resultados mais negativos em asmáticos foram também encontrados por Cavalcanti et al. [11,14] estudando indivíduos adultos. Na comparação realizada entre os grupos houve diferença estatística significativa entre o grupo controle e o grupo com distúrbio obstrutivo leve (p<0,009), assim como entre o grupo NE e o grupo DVOL (p<0,0004).Isto pode ser explicado, ao menos parcialmente, por uma elevação mais acentuada da resistência das vias aéreas mais proximais nesta fase da doença, com menores reflexos na distribuição da ventilação. De uma maneira geral, podemos inferir que Xm descreve adequadamente a redução de homogeneidade em crianças asmáticas e pode ser um parâmetro útil na identificação das alterações iniciais de mecânica respiratória presentes nestas crianças.

### *C. Análise do uso clinico dos parâmetros de FOT*

Analisando-se a AUC (Tabela 3), os parâmetros R0, e Xm apresentaram valores úteis para uso clínico, visto que um valor de AUC acima de 0,8 apresenta boa acurácia [21]. Os resultados do presente estudo para R0 são semelhantes aos encontrados por Mazurek *et al* [19] e menores do que os descritos por Delacourt *et al* [15], confirmando o potencial de aplicação clínica da FOT no diagnóstico de obstrução respiratória em crianças.

## VI. CONCLUSÕES

O instrumento proposto [3,4] apresenta elevado potencial na avaliação precoce de crianças asmáticas. O sistema descreveu adequadamente as alterações iniciais na mecânica respiratória decorrentes da asma.

Os resultados apresentados fornecem evidências de que Xm, e particularmente R0, podem ser úteis na detecção precoce das alterações funcionais em crianças asmáticas.

### AGRADECIMENTOS

As equipes do Laboratório de Prova de Função Pulmonar, do Setor de Alergia e Imunologia e Serviço de Pediatria do HUPE pelo apoio e aos colegas do LIB-UERJ. Ao CNPq e a FAPERJ pelo apoio financeiro.

### **REFERENCIAS**

- 1. III Consenso Brasileiro no Manejo de Asma (2002). J Pneumol 28(1).
- 2. Diretrizes para Testes de Função Pulmonar. (2002) J Pneumol 28(3).
- 3. Melo P L, Werneck M M, Giannella-Neto A. (2000) A new impedance spectrometer for scientific and clinical studies of the respiratory system. Review of Scientific Instruments 71(7):2867-2872.

- 4. Melo P L, Werneck M M, Giannella-Neto A (2000) Influence of the Pressure Generator Non-linearities in the Accuracy of Respiratory Input Impedance Measured by Forced Oscillation. Med.& Biol Eng. & Comput 38:102-108.
- 5. Melo P L, Wermmeck M M, Gianella-Neto A. (2000) Avaliação da mecânica ventilatória por oscilações forçadas: fundamentos e aplicações clínicas. J Pneumol 26(4):194-206.
- 6. Frey U. (2005) Forced oscillation technique in infants and young children. Respir Med 6:246-254.
- 7. Oostven E, MacLeod D, Lorino H, Farré R, Hantos Z, Desager K, Marchal F. (2003) The forced oscillation technique in clinical practice: methodology, recommendations and future practice: methodology, developments. Eur Respi J 22(6):1026-41.
- Marchal F, Schweitzer C, Thuy L V T. (2005) Forced oscillation, interrupter technique and body plethysmography in the preschool child.Paediatric Respir Rev 6(4):278-284.
- 9. Di Mango A M G T, Lopes A J, Jansen J M, Melo P L. (2006) Changes in respiratory mechanics with increasing degrees of airway obstruction in COPD: Detection by forced oscillation technique. Respir Med 100:399-410.
- 10. Mac Leod D, Birch M. (2001) Respiratory input impedance measurement: forced oscillation methods. Med. Biol. Eng. Comput 39:505-516.
- 11. Cavalcanti J V, Lopes A J, Jansen J M, Melo P L. (2006) Detection of changes in respiratory mechanics due to incresing degrees of airway obstrution in asthma by the forced oscillation technique. Respir Med 100(12):2207-19.
- 12. Hyatt R E, Scadon P D, Nakamura M. (1997) Interpretation of pulmonary function test. Philadelphia: Lippincott – Raven.
- 13. Willians SP, Fullton J M, Tsai M J, Pimmel RL, Collier A M. (1979) Respiratory impedance and derived parameters in young children by forced random noise. Am Phys Soc: 169-174.
- 14. Cavalcanti J V, Lopes A J, Jansen J M, Melo P L. (2004) Alterações nas propriedades resistivas e elásticas do sistema respiratório de indivíduos asmáticos adultos decorrentes da progressão da obstrução brônquica. Anais do III CLAEB: 1650-1662.
- 15. Delacourt C, Lorino H, Herve-Guillot M, Reinert P, Harf A, Housset B. (2000) Use of The Forced Oscillation Technique to Assess Airway Obstruction and Reversibility in Children. Am J Respir Crit Care Med 161:730-736.
- 16. Tomalak W, Elbousefi A, Kurzawa R, Doniec Z. (2000) Diurnal variations of respiratory system resistance and compliance derived from input impedance in asthmatic children. Respiration Physiology 123:101-108.
- 17. Duiverman E J, Clément J, Van de Woestijn K P, Neijens H J, Van den Bergh A C M, Kerrebijn K F. (1985) Forced oscillation technique, reference values for resistance and reactance over a frequency spectrum of 2-26 Hz in healthy children aged 2.3-12.5 years. Bull Eur Physiopathol Respir 21:171-178.
- 18. Silva J W M, Silva J F. (2004) Estudo da impedância mecânica do sistema respiratório com a técnica de oscilações forçadas em crianças asmáticas. Anais do III CLAEB, 5:709-712.
- 19. Mazurek H K, Marchal F, Derelle J, Hatahet R, Moneret-Vautrin D, Monin P. (1995) Specificity and Sensitivity of respiratory impedance in assessing reversibility of airway obstruction in children. Chest 107:996-1002.
- 20. Marchal F, Mazurek H, Habib M, Duvivier C, Derelle J, Peslin R. (1994) Input respiratory impedance to estimate airway hyperreactivity in children: standard method versus head generator. Eur. Resp J 7:601-607.
- 21. Swets J A. (1988) Measuring the accuracy of diagnostic systems. Science 240:1285-93.

# **Validação do uso da técnica de oscilações forçadas no diagnóstico da doença pulmonar obstrutiva crônica**

D. Fiorot<sup>1</sup>, A.C.D. Faria<sup>1</sup>, P.S. Nascimento<sup>1</sup>, A.J. Lopes<sup>3</sup>, J.M. Jansen<sup>3</sup> e P.L. Melo<sup>12</sup>

<sup>1</sup>Laboratório de Instrumentação Biomédica - LIB - Instituto de Biologia e Faculdade de Engenharia<br><sup>2</sup>Laboratório de Pesquisas em Microcirculação Instituto de Biologia  $2$ Laboratório de Pesquisas em Microcirculação, Instituto de Biologia Laboratório de Provas de Função Pulmonar - Hospital Universitário Pedro Ernesto Universidade do Estado do Rio de Janeiro, Brasil

Fone: (0XX21) 2587-7773, Fax: (0XX21) 2587-7760

*pedrolm@pq.cnpq.br*

*Abstract –***The objective of this study was to evaluate the potential of Forced Oscillation Technique (FOT) in the diagnosis of Chronic Obstructive Pulmonary Disease (COPD). A total of 84 individuals were analysed, 28 healthy, 28 mild and moderate COPD and 28 severe COPD. The clinical usefulness of the parameters was evaluated by the analysis of receiver operating characteristic curves, investigating sensibility (Se), specificity (Sp) and the area under the curve (AUC). In the mild and moderate group, 4 of the 7 studied parameters obtained appropriate accuracy for clinical use (AUC>0.8), while in the diagnosis of patients in the severe group, 1 parameter obtained appropriate accuracy and 6 presented high accuracy (AUC>0.9). In conclusion, the parameters obtained by FOT presented adequate Se and Sp, indicating that this technique can be helpful in the evaluation of the respiratory mechanical alterations in patients with COPD.** 

*Palavras-chaves* **– Engenharia Clínica, Avaliação de Tecnologias, Instrumentação Biomédica, Biofísica.** 

## I. INTRODUÇÃO

A doença pulmonar obstrutiva crônica (DPOC) representa um problema de saúde pública mundial. A real prevalência da DPOC na população não é conhecida, porém estima-se que haja cerca de 17 milhões de pessoas nos Estados Unidos da América (EUA) com DPOC, porém somente entre 2,4 a 7 milhões de pessoas têm este diagnóstico [1,2].

A DPOC é caracterizada pela obstrução crônica do fluxo aéreo resultante da bronquite crônica, enfisema pulmonar e bronquiolite [3]. Geralmente é progressiva, e está associada a uma resposta inflamatória anormal dos pulmões causada primariamente pelo tabagismo [4].

O diagnóstico clínico é um processo dos mais importantes na abordagem do paciente, pois além de "rotular" os pacientes e classificá-los em doenças, dependese dele para se estabelecer um prognóstico e programar estratégias terapêuticas [5]. O diagnóstico assim como a classificação da DPOC são baseados nos dados clínicos e nas alterações encontradas na prova de função pulmonar usualmente efetuada através da espirometria [2,6]. Este exame é considerado o padrão ouro para identificar indivíduos susceptíveis, porém não significa 100% de sensibilidade e especificidade [7]. Outra limitação é o fato de alguns indivíduos não serem capazes de realizar o exame devido ao grande esforço necessário a realização da manobra expiratória forçada [8], e, além disso este esforço pode tanto afetar o tônus da musculatura brônquica, assim como levar a exaustão [9].

No sentido de contribuir para aprimorar os exames respiratórios, foi desenvolvido em nosso laboratório o protótipo de um instrumento baseado no princípio da Técnica de Oscilações Forçadas (FOT) [10,11,12]. O instrumento se baseia na aplicação de oscilações de pressão de baixa amplitude ao sistema respiratório de um indivíduo respirando espontaneamente, sendo que a medição da pressão e do fluxo correspondente permite a estimativa da impedância respiratória [10,11,12]. Embora a FOT apresente elevado potencial de utilização na DPOC [2], esta técnica não é utilizada na prática clínica devido à falta de estudos avaliando seu desempenho em termos de diagnóstico.

Desta maneira, o objetivo deste trabalho foi avaliar a contribuição da FOT no diagnóstico da DPOC, tendo como referência os exames espirométricos.

# II. MATERIAIS E MÉTODOS

O protocolo obedeceu às orientações da Declaração de Helsinki. A fase experimental da pesquisa foi desenvolvida no Serviço de Pneumologia do Hospital Universitário Pedro Ernesto (HUPE), tendo sido aprovada pelo Comitê de Ética em Pesquisa da referida instituição. O processamento dos dados foi efetuado no Laboratório de Instrumentação Biomédica da UERJ.

Carmen Mueller-Karger, Sara Wong, Alexandra La Cruz (Eds.): CLAIB 2007, IFMBE Proceedings 18, pp. 1010–1014, 2007 www.springerlink.com © Springer-Verlag Berlin Heidelberg 2007

### *A. Indivíduos analisados*

Foram estudados 28 voluntários que não apresentavam história de doença pulmonar nem de tabagismo e com resultados de espirometria dentro da normalidade para a elaboração do grupo controle. Foram também analisados 56 indivíduos portadores de DPOC subdivididos em dois grupos: (1) portadores de distúrbio ventilatório obstrutivo leve e moderado (DVOLM, n=28), sendo 14 com DVOL (distúrbio ventilatório obstrutivo leve) e 14 com DVOM (distúrbio ventilatório obstrutivo moderado), e (2) indivíduos com distúrbio ventilatório obstrutivo acentuado (DVOA, n=28).

### *B. Instrumentação*

O sistema empregado para as análises da FOT [2,11,12] aplica sinais senoidais de pressão com freqüências múltiplas inteiras de 2 Hz na faixa compreendida entre 4 e 32 Hz. A medição da pressão aplicada (P) e do fluxo resultante (Q) permite estimar a impedância respiratória (Zrs) por meio da análise de *Fourier*. O ensaio tinha início aproximadamente após um minuto de adaptação do voluntário ao equipamento e eram considerados tecnicamente adequados quando uma função de coerência mínima de 0,9 era obtida. Considerando este fato, três medidas com duração de 16 segundos cada foram utilizadas para o cálculo do resultado final do exame, obtido a partir da média.

Os exames espirométricos foram realizados empregando um Espirômetro (VT 130 SL, Vitatrace, Brasil). Foram analisados os valores percentuais em relação ao previsto do volume expiratório forçado no primeiro segundo (VEF<sub>1</sub>) e da capacidade vital forçada (CVF) e o valor percentual de  $VEF<sub>1</sub>/CVF.$ 

### *C. Processamento e apresentação*

Os parâmetros resistivos foram obtidos a partir da extrapolação linear da componente real da impedância entre 4 e 16 Hz, permitindo a análise da inclinação da reta de resistências (S), associada à homogeneidade do sistema respiratório e da resistência no intercepto (R0), associado à resistência total do sistema respiratório, e (Rm), usualmente associado à resistência de vias aéreas centrais. As propriedades elásticas foram descritas por meio da complacência dinâmica (Crs,dyn), obtida a partir da reatância em 4Hz (Crs,dyn=1/2πfX4), reatância média (Xm) e freqüência de ressonância (fr). O módulo da impedância  $(|Zrs|)$  foi calculado em 4 Hz e representa a carga mecânica total do sistema respiratório.

As análises estatísticas foram efetuadas por meio de um pacote comercial STATISTICA 5.0 (StatSoft, USA), utilizando o teste Kruskall-Wallis seguido do Mann-Whitney U Test e pelo ANOVA para avaliar as alterações entre o grupo controle e os pacientes. As diferenças entre as médias foram consideradas significativas quando p<0,05 e os resultados são apresentados como média e desvio padrão.

A avaliação do desempenho da FOT como teste diagnóstico foi realizada analisando a sensibilidade e a especificidade dos parâmetros obtidos pela FOT. Estas análises foram efetuadas por meio da elaboração de *receiver operating characteristic* (ROC) *curves* [13,14,15], empregando o pacote comercial MedCalc 8.0 (MedCalc Software, Bélgica).

## III. RESULTADOS

#### *A. Dados biométricos e testes espirométricos*

As características biométricas dos grupos estão descritas na Tabela 1. A Tabela 2 mostra os resultados espirométricos em normais e portadores de DPOC.

Tabela 1: Características biométricas dos grupos estudados (média ± desvio padrão).

|                | Idade<br>(anos) | Massa Corporal<br>(kg) | Altura<br>(cm)  |
|----------------|-----------------|------------------------|-----------------|
| Controle $(A)$ | $61,8 \pm 10,9$ | $64.6 \pm 12.4$        | $161,4\pm 6,8$  |
| DVOLM(B)       | $64.8 + 9.6$    | $67.0 \pm 10.7$        | $164,1\pm8.6$   |
| DVOA (C)       | $64.5 \pm 8.4$  | $60.7 \pm 8.3$         | $164,1 \pm 8,0$ |
|                | ns              | ns                     | $A, B, C; A-C$  |

O hífen representa significância estatística.

Tabela 2: Dados espirométricos dos grupos estudados.

|                | $VEF_1(\%P)$    | $CVF$ (%P)      | $VEF1/CVF$ (%P) |
|----------------|-----------------|-----------------|-----------------|
| Controle $(A)$ | $99.6 \pm 20.9$ | $97,7 \pm 20.8$ | $94,8 \pm 33,3$ |
| DVOLM (B)      | $74.3 + 28.6$   | $93.0 \pm 28.9$ | $72.9 \pm 16.4$ |
| $DVOA$ (C)     | $33.8 + 14$     | $74.7 + 24.8$   | $36.2 + 8.2$    |
| <sup>p</sup>   | $A-B-C$         | $A,B:A-C:B-C$   | $A-B-C$         |

O hífen representa significância estatística.

### *B. Avaliação do uso clinico da FOT*

A Figura 1 apresenta os resultados obtidos por meio da curva ROC para o grupo DVOLM. Os respectivos valores de sensibilidade, especificidade, área sob a curva e ponto de corte do grupo DVOLM são descritos na Tabela 3. A Figura 2 mostra as curvas ROC obtidas para o grupo DVOA. Os resultados obtidos através destas curvas são descritos na Tabela 4.

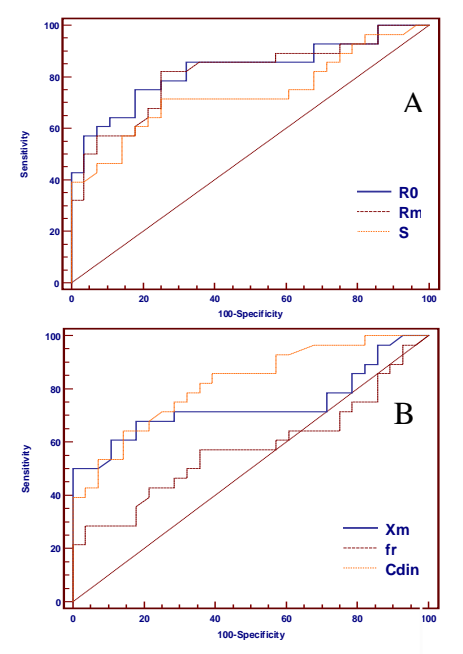

Fig. 1: Curvas ROC dos parâmetros reativos (A) e resistivos (B) da FOT do grupo DVOLM.

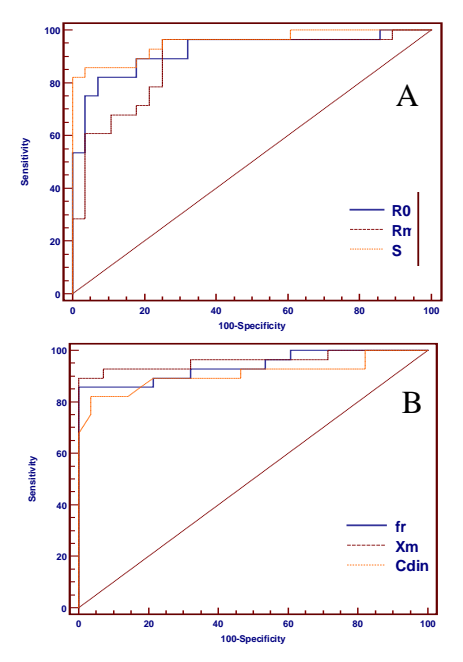

Fig. 2: Curvas ROC dos parâmetros reativos (A) e resistivos (B) da FOT do grupo DVOA.

## IV. DISCUSSÃO

As alterações observadas nos parâmetros espirométricos são coerentes com a fisiopatologia da DPOC. Segundo

West, nesta doença os parâmetros VEF<sub>1</sub>, CVF e VEF<sub>1</sub>/CVF estão reduzidos, refletindo obstrução das vias aéreas, seja por muco excessivo na luz do brônquio, espessamento da parede por alterações inflamatórias ou perda da tração radial, além da fibrose e exsudato luminal nas pequenas vias aéreas [16,17].

Tabela 3: Valores de área sob a curva (AUC), sensibilidade (Se), especificidade (Sp) e respectivos pontosde corte dos parâmetros da FOT no grupo DVOLM.

| Parâmetros                                  | AU    | Se $(\% )$ | Sp   | Cor      |
|---------------------------------------------|-------|------------|------|----------|
|                                             | C     |            | (% ) | te       |
| $R0$ (cmH <sub>2</sub> O/L/s)               | 0,828 | 75,0       | 82,1 | 2.81     |
| $Rm$ (cmH <sub>2</sub> O/L/s)               | 0,811 | 82,1       | 75,0 | 2,34     |
| S (cmH <sub>2</sub> O/ $L/s^2$ )            | 0,735 | 71.4       | 75.0 | $-20.8$  |
| $Xm$ (cmH <sub>2</sub> O/L/s <sup>2</sup> ) | 0.736 | 71.4       | 71.4 | $-0.163$ |
| Crs, dyn (L/cmH <sub>2</sub> O)             | 0,818 | 71.4       | 75.0 | 0.018    |
| fr(Hz)                                      | 0,574 | 57,1       | 64.3 | 19,36    |
| $Zrs$ (cmH <sub>2</sub> O/L/s)              | 0,835 | 75         | 82,1 | 3,56     |
|                                             |       |            |      |          |

Sweets [14] ressalta que quanto maior a área sob a curva (AUC) maior a validade diagnóstica do teste. Testes com AUCs acima de 0,8 são considerados adequados [14]. Valores acima de 0,9, por sua vez, refletem alta acurácia [15]. Considerando o grupo DVOLM, os parâmetros R0, Rm, Crs,dyn e | Zrs | apresentaram acurácia adequada para uso clínico. Estes resultados são semelhantes aos obtidos no estudo de Miranda et. al. em pacientes com bronquiectasia [15].

Tabela 4: Valores de área sob a curva (AUC), sensibilidade (Se), especificidade (Sp) e respectivos pontos de corte para os parâmetros da FOT no grupo DVOA.

| Parâmetros                                   | AUC   | <b>Se</b> | Sp   | Corte    |
|----------------------------------------------|-------|-----------|------|----------|
|                                              |       | $(\%)$    | (% ) |          |
| $R0$ (cmH <sub>2</sub> O/L/s)                | 0.921 | 82,1      | 80   | 2,55     |
| $Rm$ (cmH <sub>2</sub> O/L/s)                | 0.883 | 82.1      | 75,0 | 2,46     |
| S (cmH <sub>2</sub> O/L/s <sup>2</sup> )     | 0.954 | 85.7      | 89,3 | $-60.1$  |
| $Xm$ (cmH <sub>2</sub> O/L/s <sup>2</sup> )  | 0.960 | 89.3      | 92,9 | $-0,422$ |
| Crs, dyn(L/cmH <sub>2</sub> O)               | 0,908 | 82.1      | 85,7 | 0.014    |
| fr(Hz)                                       | 0,940 | 85,7      | 89,3 | 23,98    |
| $\vert$ Zrs $\vert$ (cmH <sub>2</sub> O/L/s) | 0,971 | 92,9      | 89,3 | 3,89     |
|                                              |       |           |      |          |

Estes resultados são semelhantes aos obtidos no estudo de Miranda et. al. em pacientes com bronquiectasia [15].

Na análise do grupo DVOA, todos os parâmetros estudados, com exceção de Rm, apresentaram alta acurácia. Dentre estes, destaca-se o |Zrs|, cuja AUC corresponde a 0,97. Este valor expressivo pode ser atribuído ao fato de que este parâmetro descreve o efeito conjunto da DPOC sobre a resistência e a reatância, amplamente afetadas neste grupo devido às alterações inflamatórias e pela redução na retração elástica pulmonar [2,10]. Os valores da AUC observados são maiores do que os obtidos por Cavalcanti et. al. ao avaliar adultos asmáticos [18] e maiores que os obtidos na avaliação da reversibilidade da obstrução em crianças asmáticas por Mazurek et al. [19].

semelhantes empregando a tomografia computadorizada (TC) obtiveram uma sensibilidade de 88% e uma especificidade de 90% [20]. A TC como técnica de alta resolução é o método de imagem de maior acurácia para detectar a extensão e severidade do enfisema [21], além de ajudar a distinguir as alterações que causam a obstrução do fluxo aéreo [20]. Apesar destas vantagens é um método que emite radiação e não oferece rapidez [22]. Ao contrário da TC, a FOT não emite radiações e os resultados são obtidos imediatamente após o exame.

Comparando com a Técnica de Interrupção (TI), observamos valores de 61% de sensibilidade e 67% de especificidade no estudo conduzido por Guo et al. [23] em idosos portadores de DPOC. No estudo elaborado por Delacourt et. al. [24], em crianças, a resistência medida pela TI apresentou sensibilidade de 33%.

# V. CONCLUSÕES

As análises de sensibilidade, especificidade e área sob a curva indicam que o protótipo baseado na Técnica de Oscilações Forçadas [11,12] apresenta grande potencial no diagnóstico de pacientes portadores de DPOC.

Mais especificamente, no grupo incluindo pacientes DVOLM foi observado que os parâmetros mais adequados para diagnóstico foram R0, Crs,dyn e  $|Zrs|$ , enquanto em pacientes mais avançados, R0, Xm, S e  $|Zrs|$  foram os mais adequados.

### AGRADECIMENTOS

A Equipe do Serviço de Pneumologia do HUPE. Ao CNPq e a FAPERJ pelo apoio financeiro.

#### **REFERÊNCIAS**

1. II Consenso Brasileiro sobre Doença Pulmonar Obstrutiva Crônica. (2004) Caracterização da Doença Pulmonar Obstrutiva Crônica (DPOC)- Definição, Epidemiologia, Diagnóstico e Estadiamento. J Pneumol .30 (5): 1-5.

- 2. Di Mango A M G T, Lopes A J, Jansen J M, Melo P L (2006) Changes in respiratory mechanics with increasing degrees of airway obstruction in COPD: detection by forced oscillation technique. Respir Med 100 (3): 399-410.
- 3. Global Initiative for Chronic Obstrutive Lung Disease, at http://www.goldcopd.com.
- 4. Scanlan C L, Dweik R, Stoller J K. (2000) Fundamentos da terapia respiratória de Egan. Manole, São Paulo.
- 5. Medeiros M M C, Ferraz M B. (1998) Estudos Sobre Diagnóstico. Rer Bras Reumatol 38(4): 239- 244.
- 6. Jansen J M S. (1994) Classificação da Síndrome Obstrutiva Brônquica – Uma proposta estatística [Tese]. Universidade Federal Fluminense p.32, Rio de Janeiro.
- 7. Ferguson G T, Enright P L, Buist A S, Higgins M W. (2000) Office spirometry for lung health assessement in adults: A consensus statement from the National Lung Health Education Program. Chest 117: 1146-1161.
- 8. Crapo R O, Jensen R L, Hargreave F E. (2003) Airway inflamation in COPD: physiological outcome measures and induced sputum ." Eur Respir J .21:19-28.
- 9. Pairon J C, Iwatsubo Y, Hubert C, Lorino H, Nouaigui H, Gharbi R, Brochard P. (1994) Measurement of bronchial responsiveness by forced oscillation technique in occupatianal epidemiology. Eur Respir J 7: 484-489.
- 10. Melo P L, Wernneck M M, Gianella-Neto A. (2000) Avaliação da mecânica ventilatória por oscilações forçadas: fundamentos e aplicações clínicas. J Pneumol 26 (4): 194-206.
- 11. Melo P L, Wernneck M M, Gianella-Neto A. (2000) New impedance spectrometer for scientific and clinical studies of the respiratory system. Rev Sci Inst 71 (7): 2867-2872.
- 12. Melo P L, Werneck M M, Giannella-Neto A. (2000) Influence of pressure generator non-linearities in the accuracy of respiratory input impedance measured by forced oscillation. Med.& Biol Eng. & Comput 38:102-108.
- 13. Zweig M H, Campbel G. (1993) Receiver-operating characteristic (ROC) plots: a fundamental evaluation tool in clinical medicine. Clin Chem Apr 39(4): 561-77.
- 14. Swets J A. (1988) Measuring the accuracy of diagnostic systems. Science 240: 1285–1293.
- 15. Miranda I A, Capone D, Lopes A J, Jansen J M, Melo P L. A técnica de oscilações forçadas detecta adequadamente as alterações de mecânica respiratória associadas a bronquiectasia? XX CBEB, São Paulo, Brasil, 2006, pp 945-948.
- 16. West J B. (1996) Fisiopatologia Pulmonar Moderna. Manole, São Paulo.
- 17. GOLD- Global Initiative for Chronic Obstructive Lung Disease: strategy for the management and prevention of COPD, at http://www.goldcopd.com.
- 18. Cavalcanti J V, Lopes A J, Jansen J M, Melo P L. (2006) Detection of changes in respiratory mechanics due to increasing degrees of airway obstruction in asthma by the forced oscillation technique. Resp Med 100 (12): 2207-2219.
- 19. Mazurek H K, Marchal F, Derelle J, Hatahet R, Moneret-Vautrin D, Monin P. (1995) Specificity and Sensitivity of Respiratory Impedance in Assessing Reversibility of Airway Obstruction in Children. Chest 107: 996-1002.
- 20. Copley S J, Wells A U, Muller N L, Rubens M B, Hollings N P, Cleverley J R, Milne D G, Hansell D M. (2002) Thin-section CT in obstructive pulmonary disease: discriminatory value, at http://www.radiology.rsnajnls.org/cgi/reprint/223/3/812.pdf .
- 21. Boschetto P, Miniati M, Miotto D, Braccioni F, De Rosa E, Bononi I, Papi A, Saetta M, Fabbri L M, Mapp C E. (2003) Predominant emphysema phenotype in chronic obstructive pulmonary disease patients. Eur Resp J 21: 450-454
- 22. Esteves M, Dias R M, Chacur F H, Carvalho S R S, Junior G A C, Junior A C O. (2006) Comparação dos valores da capacidade pulmonar total e do volume residual obtidos pelas técnicas pletismográfica e radiológica. Pulmão RJ. 15 (3): 148-151.
- 23. Guo Y F, Sun T Y, Herrmann F, Janssens J .P. (2005) Comparison of airway resistance measurements by the forcerd oscillation technique and the interrupter technique for detecting chronic obstructive pulmonary disease in elderly patients. Chin Med J 118 (22):1921- 1924.
- 24. Delacourt C, Lorino H, Fuhrman C, Guillot M H, Reinert P, Harf A, Housset B. (2001) Comparison of the forced oscillation technique and the interrupter technique for assessing airway obstruction and its reversibility in children. Am J Respir Crit Care Med 164: 965-972.
# **Análisis de la Respuesta Inmune específica contra el VIH-1 como un Proceso Óptimo.**

F.L. Biafore<sup>1</sup>, C.E. D'Attellis<sup>1,2</sup>

<sup>1</sup> Centro de Matemática Aplicada, Escuela de Ciencia y Tecnología, Universidad Nacional de San Martín, San Martín, Argentina.<br><sup>2</sup> Departmento de Matemática Universidad Eaveloro, Buenos Aires, Argentina.  $^{2}$  Departamento de Matemática, Universidad Favaloro, Buenos Aires, Argentina.

*Abstract***— Los modelos matemáticos determinísticos que describen la interacción del virus VIH-1 y el sistema inmune del huésped han demostrado ser una valiosa herramienta de análisis de la dinámica de la infección. Estos modelos dependen de una serie de parámetros que son estimados a partir de datos experimentales y/o ajustados para obtener resultados compatibles con la experiencia clínica. Dichos parámetros representan, por ejemplo, tasas de infección de células sanas, tasas de producción de linfocitos citotóxicos específicos contra la infección, tasas de muerte de células y de copias virales, etc.** 

**Los fenómenos biológicos representados por estos parámetros son complejos y existe evidencia de que algunos de ellos no mantienen un valor constante durante el curso de la infección.** 

**El objetivo de este trabajo es plantear la variabilidad del parámetro que regula la expansión clonal de linfocitos citotóxicos específicos contra la infección como un proceso óptimo. Utilizando un modelo determinístico no lineal de tres variables y el principio del Máximo de Pontryagin, los resultados obtenidos indican que la expansión clonal de linfocitos citotóxicos durante el curso típico de la infección puede interpretarse como un proceso que maximiza un funcional de costo-beneficio con soporte biológico.** 

*Keywords***— VIH, modelos determinísticos, principio del máximo de Pontryagin.** 

### I. INTRODUCCION

El empleo de modelos matemáticos como herramientas de análisis e investigación de la dinámica de la infección por el Virus de la Inmunodeficiencia Humana (VIH-1) ha permitido enriquecer sensiblemente el estado actual del conocimiento sobre dicha infección. En particular, los modelos determinísticos del tipo "predador-presa" son ampliamente utilizados para describir la interacción del VIH-1 y diversas poblaciones celulares del huésped [1],[2],[3],[4].

La respuesta inmune del individuo infectado contra el VIH-1 involucra diversas poblaciones celulares y mediadores químicos [5]. Sin embargo, existe evidencia que los linfocitos T CD8+ específicos contra el VIH-1 poseen un rol central en la respuesta inmune [5].

Existen modelos de variada complejidad que consideran aspectos generales y/o específicos de la respuesta inmune contra la infección [1],[3],[4]. Matemáticamente, estos modelos consisten generalmente en sistemas de ecuaciones diferenciales no lineales que describen reglas de interacción entre las variables y dependen de una serie de parámetros.

 Estos parámetros representan, por ejemplo, tasas de infección de células sanas, tasas de producción de linfocitos citotóxicos, tasas de muerte de células y copias virales, etc. Dependiendo de la complejidad del modelo y de la cantidad de parámetros involucrados, los mismos pueden estimarse a partir de datos experimentales y/o ser ajustados para obtener resultados compatibles con la experiencia clínica [2], [6].

Las simulaciones numéricas con parámetros cuyos valores se mantienen constantes en el tiempo, son capaces de reproducir diversos aspectos del curso típico de la infección. Sin embargo, los fenómenos biológicos representados por los parámetros son complejos y existe evidencia de que algunos de ellos no mantienen un valor constante durante la evolución de la infección [7].

El objetivo del presente trabajo es plantear la expansión clonal de linfocitos citotóxicos específicos contra la infección como un proceso óptimo. La variabilidad del parámetro que regula este aspecto esencial de la respuesta inmune contra el VIH-1 es analizada de manera de ser consistente con la maximización de un funcional de costobeneficio.

## II. EL MODELO

#### *A. Descripción matemática.*

En el presente análisis se utiliza un modelo que considera los aspectos esenciales de la dinámica de la infección por el VIH-1 [5]:

- El VIH-1 infecta a los linfocitos T CD4+.
- Los linfocitos T CD4+ infectados producen nuevas copias virales.
- Los linfocitos T CD8+ citotóxicos pueden reconocer y eliminar a las células infectadas.

El modelo utilizado posee la siguiente expresión:

$$
\begin{aligned}\n\dot{x} &= \lambda - \delta x - \beta xy \\
\dot{y} &= \beta xy - ay - \rho yz \\
\dot{z} &= \gamma + dzy - bz\n\end{aligned} (1)
$$

Se trata de un modelo poblacional de tres variables donde las interacciones entre las mismas se expresan mediante su producto (principio de acción de masas).

Las variables se definen de la siguiente manera:  $x(t)$  e  $y(t)$ representan las poblaciones de linfocitos T CD4+ no infectados e infectados en el instante *t*, respectivamente.

Se considera que la carga viral es proporcional a la población de células infectadas productoras de copias virales *y(t)* [8]. La variable *z(t)* representa la población de linfocitos T CD8+ citotóxicos que poseen la capacidad de destruir a las células infectadas [5]. Los parámetros λ y γ representan las tasas de producción de linfocitos T CD4+ y T CD8+ de una fuente como es el timo, respectivamente. β representa la tasa de infección de linfocitos T CD4+ por el virus y δ es la tasa de muerte de la población celular no infectada. ρ es el parámetro que expresa la tasa de eliminación de las células infectadas por los linfocitos T CD8+ y *a* es la tasa de eliminación por causas no relacionadas directamente con la respuesta inmune. La interacción de los linfocitos T CD8+ con antígenos virales estimula la proliferación de estas células citotóxicas, fenómeno conocido como *expansión clonal* [5]*.* Se trata de una respuesta inmune específica contra el VIH-1 y se asume proporcional a las variables *y(t)* y *z(t).* El parámetro *d* representa la tasa de proliferación de los linfocitos citotóxicos. La tasa de muerte de esta población celular es representada en el modelo por el parámetro *b.* Información más detallada sobre la dinámica de la infección proporcionada por modelos similares al aquí utilizado puede encontrarse en [4].

#### *B. Puntos de equilibrio.*

El modelo representado por (1) posee dos puntos de equilibrio. El punto de equilibrio libre de infección (*λ/δ, 0, γ/b*) y el punto de equilibrio correspondiente a una infección positiva (*x\*, y\*, z\**). Este punto de equilibrio puede expresarse en términos de los parámetros del modelo (se omite su expresión por razones de espacio).

## *C. La expansión clonal de linfocitos T CD8+ como un proceso óptimo.*

La proliferación (expansión) de los linfocitos T CD8+ se expresa en el modelo considerado en la ecuación que rige la dinámica de dicha población celular:

$$
\dot{z} = \gamma + dz y - bz \tag{2}
$$

El parámetro *d* regula este proceso y se analizará a continuación la posibilidad de que el mismo evolucione en el tiempo según un criterio de optimización. Si bien pueden plantearse diversos criterios de optimización para este proceso, en este estudio inicial se propone analizar el proceso de la expansión clonal como tendiente a maximizar la población de linfocitos T CD8+ y minimizar la población de células T CD4+ infectadas.

El parámetro *d* se transforma ahora en una variable de control (energía finita) con valores establecidos en el intervalo  $[0,1]$ ∈  $L$ <sub>2</sub> $[0,T]$  .Matemáticamente, la formulación del problema óptimo es:

$$
\max J[d] = \int_{0}^{T} \left( z - y - \frac{B}{2} d^2 \right) dt, \qquad B \in \mathbb{R} \tag{3}
$$

sujeto al sistema (1). El objetivo es maximizar el beneficio expresado por la diferencia entre la población de linfocitos citotóxicos *z(t)* y los linfocitos infectados *y(t)* a la vez que se minimiza el costo expresado por la propia tasa de producción *d*. La resolución de este problema requiere la utilización del Principio del Máximo de Pontryagin [9]. En primer término se plantea el Hamiltoniano del sistema definido por:

$$
H = z - \frac{B}{2}d^2 + \psi_1(\lambda - \delta x - \beta xy) + \psi_2(\beta xy - ay - \rho yz) +
$$
  
+ 
$$
\psi_3(\gamma + dzy - bz)
$$
 (4)

Las variables  $\psi_i$  (*i*=1,2,3) se denominan variables adjuntas del sistema. El Principio del Máximo de Pontryagin establece que la variable de control óptima *d\**  satisface:

$$
\frac{\partial H}{\partial d^*} = 0\tag{5}
$$

Esta condición define el control óptimo como:

$$
d^* = \frac{yz\psi_3}{B} \quad \text{con } B > 0 \tag{6}
$$

Para evitar valores negativos de la variable de control *d\**, la misma queda determinada por la expresión:

$$
d^* = \min\left(1, \frac{yz(\psi_3)^+}{B}\right) \tag{7}
$$

Se observa que la tasa óptima que regula la expansión clonal de linfocitos CD8+ es función de la población de células infectadas *y(t)*, de los linfocitos citotóxicos *z(t)* y de

una de las variables adjuntas del sistema *ψ*3. El sistema en las variables adjuntas esta definido por las expresiones [9]:

$$
\dot{\psi}_1 = -\frac{\partial H}{\partial x}, \quad \dot{\psi}_2 = -\frac{\partial H}{\partial y}, \quad \dot{\psi}_3 = -\frac{\partial H}{\partial z}
$$
(8)

Utilizando las expresiones dadas en (4) y en (8) se obtiene:

$$
\dot{\psi}_1 = \beta y (\psi_1 - \psi_2) + \delta \psi_1
$$
  
\n
$$
\dot{\psi}_2 = \beta x (\psi_1 - \psi_2) + \psi_2 (\rho z + a) - \psi_3 z d + 1
$$
 (9)  
\n
$$
\dot{\psi}_3 = \psi_3 (b - dy) + \rho \psi_2 y - 1
$$

El sistema óptimo se completa con la definición de las *condiciones de transversalidad*. Estas condiciones establecen los valores de las variables adjuntas en el instante final *T*. Dado el problema de maximización  $\lfloor x(T) \rfloor$  $\boldsymbol{0}$ max  $J[u] = \Phi | x(T) | + | F(x, u)$  $J[u] = \Phi[x(T)] + \int_{0}^{T} F(x, u) dt$ , sujeto a la restricción  $\dot{x} = f(x, u)$ , las condiciones de transversalidad quedan definidas de la siguiente forma:  $\psi_i(T) = \nabla \Phi[x(T)] + \sum_{i=1}^{k} c_i g_i [x(T)]$  $\sum_i (T) = \nabla \Phi[x(T)] + \sum_i c_i g_i[x(T)]$ , donde  $\Phi$  representa el *costo terminal* **y**  $g_i[x(T)]$  representan las funciones que definen los estados finales ("*target set"*) [9]. En el caso bajo análisis no existe costo terminal, pero considerando que el individuo infectado promedio mantiene la respuesta inmune por períodos relativamente largos de tiempo (años) [5] se impone la condición:

$$
z(T) = z_f, \quad \text{con } z_f > z_0,
$$
\n<sup>(10)</sup>

donde *z0* representa el valor de equilibrio de los linfocitos T CD8+ en ausencia de infección. De esta manera, el sistema óptimo esta formado por las expresiones (1), (3), (7), (9) y (10).

### III. SIMULACION

La simulaciones numéricas fueron realizadas utilizando el programa comercial *Mathacad 12*®. Se trata aquí de resolver un problema de valores en la frontera, donde son conocidas las condiciones iniciales del sistema (1) y las condiciones terminales del sistema (9). Se utilizó la herramienta "*sbval*" que permite obtener las condiciones iniciales faltantes de un sistema de ecuaciones diferenciales como el planteado en este trabajo para luego poder resolverlo numéricamente. El sistema requiere un conjunto inicial de parámetros (estimación) y emplea el método

conocido como *"shooting"* para encontrar las respectivas soluciones.

### *A. Parámetros, condiciones iniciales y terminales.*

Existe un amplio rango de valores sugeridos para los parámetros a utilizar en la modelización de la dinámica de la infección por el VIH-1. Parte de los aquí utilizados fueron obtenidos a partir de [10].

Las condiciones iniciales para  $x(t)$  y  $z(t)$  tienen en cuenta los valores normales de estas variables en un individuo en ausencia de infección [3].

Tabla 1 Parámetros, condiciones iniciales y terminales.

| Parámetros y<br>Condiciones. | Valor                       |
|------------------------------|-----------------------------|
| λ                            | 8 células/día               |
| δ                            | 0.008 células/día           |
| β                            | 0.00035 células/día         |
| $\boldsymbol{a}$             | 0.2 células/día             |
| ρ                            | $0.0001$ día <sup>-1</sup>  |
| γ                            | 5 células/día               |
| b                            | 0.01 células/día            |
| x(0)                         | $1000$ mm <sup>-3</sup>     |
| y(0)                         | $5 \text{ mm}^{-3}$         |
| z(0)                         | $500$ mm <sup>-3</sup>      |
| z(T)                         | $700 \text{ mm}^{-3}$       |
| $\psi_I(T)$                  | $\Omega$                    |
| $\psi_2(T)$                  | $\theta$                    |
| $\psi_3(T)$                  | $kz(T), k \in \mathbb{R}^+$ |
| T                            | $600$ días                  |

#### *B. Resultados.*

En las siguientes figuras se observan los resultados de las simulaciones numéricas del sistema.

A partir de las precedentes figuras se observa que el modelo planteado es capaz de describir dos etapas características de la infección. El período agudo, caracterizado por un marcado descenso de la población de linfocitos sanos *x(t)* junto con un marcado aumento de la población de linfocitos citotóxicos *z(t)* al comienzo de la infección. Esta etapa coincide con el pico máximo de células infectadas *y(t)* (Fig.1).

Luego de esta etapa inicial las células sanas *x(t)* tienden a estabilizarse de manera oscilante (característica de este tipo de modelos) pero sin alcanzar los valores previos al comienzo de la infección. Por el contrario, la población de linfocitos citotóxicos *z(t)* desciende luego de la etapa aguda pero manteniendo un valor superior al inicial, indicando una

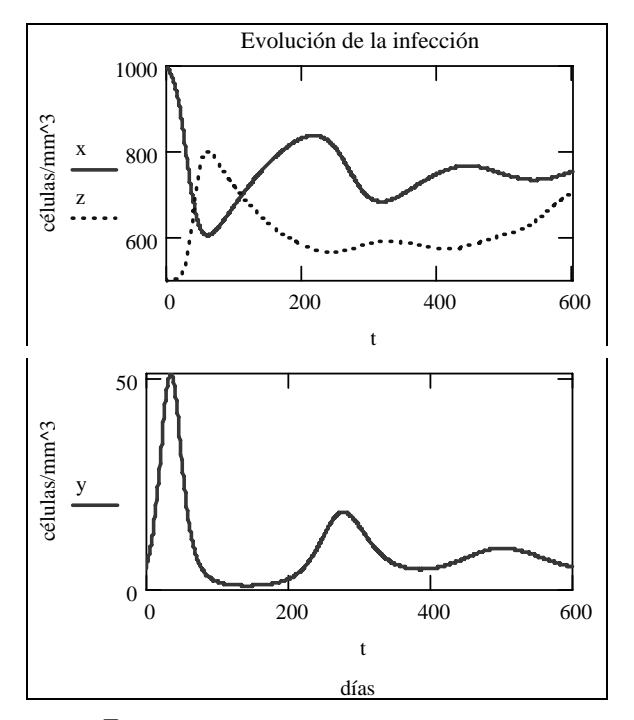

Fig. 1 Evolución de la infección (período agudo y asintomático de la infección).

respuesta inmune sostenida en el tiempo. Este período de relativo control de la infección por parte del huésped se denomina *período asintomático* [11].

Las características esenciales observadas en las simulaciones (Fig.1) coinciden con las descriptas en la bibliografía respecto a la progresión de la enfermedad [11] y con los resultados obtenidos con modelos similares con parámetros constantes [2].

En la Figura 2 se observa la evolución óptima de la tasa de expansión clonal de linfocitos citotóxicos *d* respecto al funcional (3). Se destaca que dicha evolución presenta gran similitud y esta en fase con la correspondiente a las células infectadas *y(t),* principalmente durante el período agudo. La tasa de expansión clonal aumenta rápidamente una vez producida la infección. Luego de esta etapa aguda (día 200), la tasa de producción *d* esta modulada por una función creciente. Este comportamiento se debe a la variable adjunta *ψ3.* (figura no mostrada por razones de espacio) y a la condición terminal impuesta, *z(T).* 

#### IV. CONCLUSIONES

Los resultados obtenidos en este trabajo permiten plantear y analizar un aspecto esencial de la dinámica de la infección por el VIH-1 como un proceso óptimo.

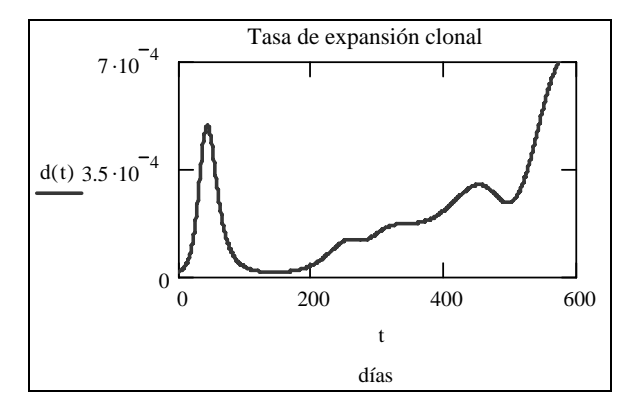

Fig. 2 Evolución de la tasa de producción de linfocitos T CD8+ por expansión clonal

Concretamente, se demuestra la posibilidad de interpretar la expansión clonal de linfocitos T CD8+ citotóxicos en términos de un funcional de costo-beneficio, obteniendo resultados compatibles con la experiencia clínica en dos de la etapas características de la infección (infección aguda y período asintomático). La progresión típica de la infección es compatible entonces con una tasa de proliferación clonal de linfocitos T CD8+ que no se mantiene constante en el tiempo y que tiende a maximizar la respuesta inmune.

En el presente análisis se ha propuesto un funcional a maximizar relativamente simple y con soporte biológico. Sin embargo, los procesos involucrados en la respuesta inmune contra el VIH-1 involucran numerosos factores no contemplados en el modelo utilizado. Los resultados obtenidos en este estudio preliminar alientan la profundización del análisis en modelos de mayor orden y complejidad.

## **REFERENCIAS**

- 1. Merrill S. (1989). Modeling the interaction of HIV with the cells of the immune system. Mathematical and Statistical Approaches to AIDS Epidemiology, Lecture Notes in Biomath. 83, Springer-Verlag, New York.
- 2. Perelson A, Nelson P. (1999) Mathematical Analysis of HIV-1 Dynamics in Vivo, SIAM Review, 41, 3-44.
- 3. M C de Souza F.(1999) Modeling the Dynamics of HIV-1 and CD4 and CD8 Lymphocytes, IEEE Eng. Med. Biol. Mag., 18, 21-24.
- 4. Nowak M. A., May R (2000) Virus Dynamics: Mathematical Principles of Immunology and Virlogy, Oxford University Press, New York.
- 5. Hoffmann C, Kamps B (2006), HIV Medicine 2006, Flying Publisher, www.hivmedicine.com
- 6. Stafford M, Corey L et al. (2000) Modeling Plasma Virus Conentration during Primary HIV Infection, J. theor. Biol., 203, 285-301.
- 7. Gilchrist M, Coombs D & Perelson A (2004) Optimizing within-host viral fitness:infected cell lifespan and virion production rate, J. theor. Biol, 229, 281-288.
- 8. Arnaout R, Nowak M A, Wodarz D (2000) HIV-1 dynamics revisited: biphasic decay by cytotoxic T lymphocyte killing? Proc. Roy. Soc. Lond., 265, 1347– 1354.
- 9. FlemingW, Rishel R (1975) Deterministic and Stochastic Optimal Control. Springer-Verlag, NewYork.
- 10. Culshaw R., Ruan S., Spiteri R (2004) Optimal HIV treatment by maximizing immune response. J. Math. Biol. 48, 545-562.
- 11. Feinberg M (1996) Changing the natural history of HIV disease, The Lancet, 348, 239-246.
- Author: Federico L. Biafore & Carlos E. D'Attellis.
- Institute: Centro de Matemática Aplicada, Universidad Nacional de San Martín
- Street: Martin de Irigoyen 3100.<br>City: San Martín
- San Martín
- Country: Argentina
- Email: febi@fullzero.com.ar

# **Otimização do Uso do Flutter VRP1 em Reabilitação Respiratória: Caracterização Mecânica e Desenvolvimento de Programas de Apoio ao Usuário**

C.E. Alves<sup>1</sup>, J.G. Santos<sup>1,2</sup> e P.L. Melo<sup>1,2</sup>

<sup>1</sup>Laboratório de Instrumentação Biomédica – LIB – Instituto de Biologia e Faculdade de Engenharia<br><sup>2</sup>Laboratório de Pesquisas em Microcirculação – I PM – Instituto de Biologia <sup>2</sup>Laboratório de Pesquisas em Microcirculação – LPM - Instituto de Biologia Universidade do Estado do Rio de Janeiro, Brasil Fone: (0XX21) 2587-7773, Fax: (0XX21) 2587-7760 *pedrolm@pq.cnpq.br*

*Abstract***: The Flutter VRP1 is a respiratory rehabilitation device designed to aid sputum clearance. Although the adequate use of this device depends on the airflow produced by the patient and the angle used, the relationship between these variables are not know and not usually taken into account in practice. The aims of this work were: (1) characterize the mechanical behavior of the cited device, and: (2) based on this characterization, create a program in order to optimize the use of this device. The mean deviation between the polynomial equations developed to describe the studied variables and experimental results were adequate for clinical use. The resultant program is small and easy of use. We concluded that this program might help professionals of respiratory rehabilitation on using Flutter VRP1.** 

*Palavras Chaves –* **Engenharia de reabilitação, Pressão positiva oscilante, Flutter VRP1.** 

## I. INTRODUÇÃO

Os dispositivos de pressão positiva oscilante (DPOs) são amplamente utilizados em reabilitação respiratória e se baseiam na produção de pressões alternadas superpostas a pressões médias positivas [1,2]. Na prática, o Flutter VRP1 é o mais utilizado destes dispositivos, tendo sido originalmente criado para reabilitação de pacientes com retenção de muco crônica, como a Fibrose Cística. O dispositivo lembra a forma de um cachimbo, de haste curta com um bocal (Figura 1). Na parte distal do aparelho, encontra-se um receptáculo e em seu interior existe uma peça em forma de funil sobre a qual repousa uma esfera de aço inoxidável. Esse receptáculo é envolvido por uma cobertura de plástico perfurado. A esfera é um resistor de limiar pressórico gravitacional, que permite a frenagem do fluxo expiratório resultando na produção de curtas e sucessivas interrupções à passagem do fluxo. Essas interrupções resultam em uma pressão na entrada das vias aéreas que é transmitida à árvore brônquica [1].

A pressão produzida pelo Flutter VRP1 apresenta características que são dependentes do ângulo de utilização e do valor de vazão [2]. Embora os mecanismos

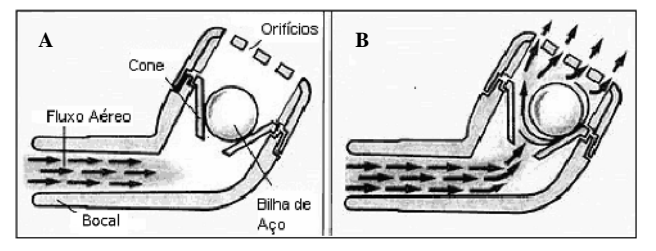

Fig. 1: Foto ilustrando o funcionamento do Flutter VRP1.

relacionados à remoção de muco por meio de vibração não sejam totalmente conhecidos [3], sabe-se que a expectoração é otimizada quando a freqüência aplicada coincide com a faixa de movimentação ciliar [4], ou com a freqüência de ressonância do sistema respiratório [5]. Na prática, os valores de inclinação e de vazão não são considerados na utilização do Flutter VRP1. Deste modo, é possível que o dispositivo não esteja sendo utilizado em suas melhores condições, o que poderia explicar os controversos resultados reportados anteriormente [6].

## II. OBJETIVO

Visando aprimorar a utilização destes dispositivos, nosso laboratório vem desenvolvendo estudos dedicados à caracterização mecânica e ao desenvolvimento de ferramentas computacionais para otimizar o uso dos DPOs [7]. Esse trabalho dedica-se à investigação do Flutter VRP1.

## III. MATERIAIS E MÉTODOS

## *A. Dispositivo estudado e instrumentação*

O Flutter VRP1 (Axcan Sandipharm, USA), foi analisado em uma faixa de vazões compreendida entre 200 mL/s e 800 mL/s, com intervalos de 50 mL/s, que inclui os valores usualmente encontrados na prática [2], e nos ângulos  $+30^{\circ}$ ; $+20^{\circ}$ ; $+10^{\circ}$ ; $0^{\circ}$ ; $-10^{\circ}$ ; $-20^{\circ}$  e  $-30^{\circ}$ .

O diagrama em blocos da instrumentação empregada neste estudo é descrito na Figura 2, tendo sido descrita em

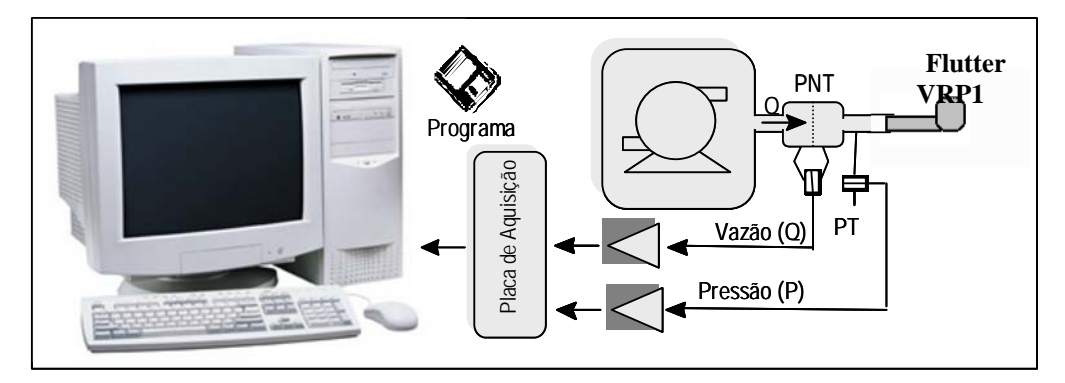

Fig. 2: Diagrama em blocos do sistema empregado na caracterização mecânica do Flutter VRP1.

detalhe anteriormente [7]. Basicamente, foi utilizado um compressor de ar cuja tensão de entrada era controlada por meio de um variac (Sociedade Técnica Paulista ATV215M). A vazão era monitorada por um pneumotacógrafo, enquanto a pressão era medida por um transdutor de pressão Honeywell 176PC. Os sinais dos transdutores de pressão foram amplificados, filtrados e posteriormente adaptados a uma placa de aquisição de dados 6024E com 16 canais e 12 bits de resolução (National Instruments, Austin, TX) operando a uma freqüência de amostragem de 256 Hz.

#### *B. Processamento dos resultados*

Inicialmente, os valores de pressão positiva, freqüência e amplitude de oscilação de pressão foram obtidos por meio das rotinas de Transformada de Fourier disponíveis no LabVIEW. O programa Surfer versão 8 (Golden Software, USA) foi utilizado na obtenção da superfície relativa a cada variável, assim como de suas respectivas equações.

## *C. Elaboração do programa*

O programa foi elaborado em ambiente LabVIEW 5.1 empregando as equações obtidas no item anterior. Posteriormente este programa, referente ao Flutter VRP1, foi incluído como opção em um programa mais abrangente dedicado a otimização do uso de DPOs, que inclui o programa dedicado ao Acapella descrito anteriormente [7].

## IV. RESULTADOS

As superfícies referentes ao nível de pressão positiva, freqüência e amplitude da oscilação são apresentadas na Figura 3. As equações 1 a 3 descrevem o comportamento das variáveis estudadas, onde P representa o nível contínuo de pressão (cmH<sub>2</sub>O),  $\alpha$  o ângulo utilizado em graus, O a

vazão (mL/s), f a freqüência (Hz) e, por fim, A representa o valor pico a pico da amplitude da oscilação de pressão (cmH2O). Os erros são apresentados na Tabela 1

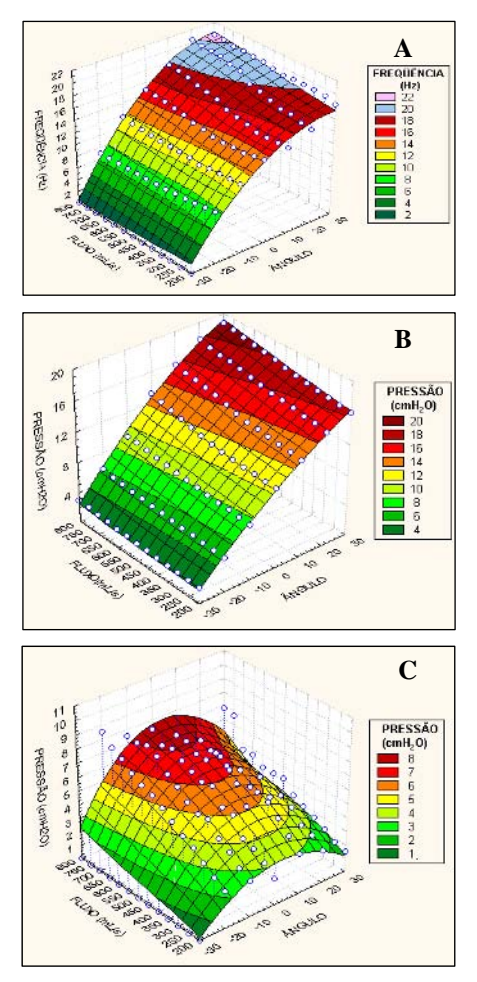

Fig. 3: Superfícies relativas à freqüência (A), ao nível de pressão positiva (B) e a amplitude da oscilação de pressão (C).

 $f(\alpha, Q) = A_{00} + A_{01}Q + A_{10}\alpha + A_{11}\alpha Q + A_{20}\alpha^{2} + A_{21}\alpha^{2}Q$  $+A_{30}\alpha^3 +A_{31}\alpha^3$  $Q \qquad \qquad (1)$  $A_{00} = 12,342$  $A_{01} = 0,0034$  $A_{10} = -0,0064$  $A_{11} = 0,00044$  $A_{20} = -0,0035$  $A_{21} = -2,166E-006$  $A_{30} = 0,00033$  $A_{31} = -4,404E-007$  $P(\alpha, Q) = A_{00} + A_{01}Q + A_{10}\alpha + A_{11}\alpha Q + A_{20}\alpha^{2} + A_{21}\alpha^{2}Q$  $+A_{30}\alpha^3 +A_{31}\alpha^3$  $Q \qquad (2)$  $A_{00} = 9,375914068616$  $A_{01} = 0.0037573207388899$  $A_{10} = 0,26150604068915$  $A_{11} = 9,845286834494E-005$  $A_{20} = -0,0010354168685445$  $A_{21} = -8,8256875485867E-007$  $A_{30} = -4,7308255579463E-005$  $A_{31} = -4,4792165093928E-008$  $A(\alpha, Q) = A_{00} + A_{01}Q + A_{10}\alpha + A_{11}\alpha Q + A_{20}\alpha^{2} + A_{21}\alpha^{2}Q$  $+A_{30}\alpha^3 +A_{31}\alpha^3$  $Q \tag{3}$  $A_{00} = 1,8166088574562$ 

 $A_{01} = 0.0079647328266849$  $A_{10} = 0.08283121093283$  $A_{11} = -0,00032555089064485$  $A_{20} = -0,0018714425250271$  $A_{21} = -4,2745715188748E-006$  $A_{30} = -9,9900769324297E - 005$  $A_{31} = 5,1029210568236E-007$ 

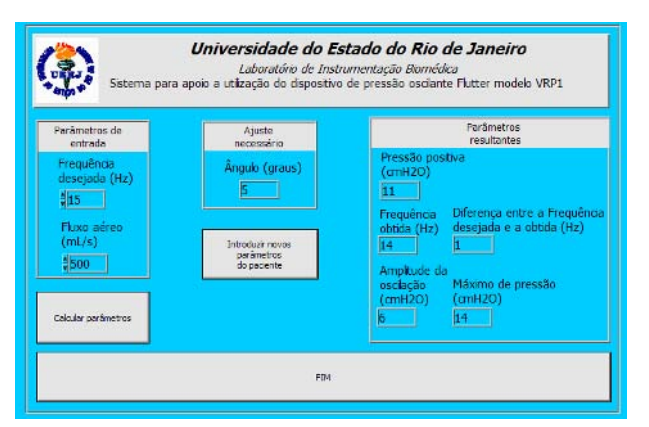

Fig. 4: Painel frontal do programa elaborado para auxiliar os ajustes do Flutter VRP1.

O painel frontal do programa é descrito na Figura 4. Inicialmente, o usuário ajusta a vazão produzida pelo paciente e a freqüência desejada. O ângulo necessário para a obtenção da freqüência desejada é apresentado em um indicador aproximadamente no meio da tela. São também descritas as pressões médias, a freqüência e a amplitude efetivamente obtidas. As diferenças entre os valores desejados e os obtidos, em termos dos parâmetros citados, são também indicadas.

Tabela 1: desvios médios (±SD) e máximos dos pontos experimentais em relação aos valores obtidos pelas equações 1 a 3.

|                  | Erro Médio (%)  | Erro Máximo (%) |
|------------------|-----------------|-----------------|
| Frequência       | $3,7\pm2,7$     | 11.8            |
| Pressão positiva | $1,0{\pm}1,1$   | 6.3             |
| Amplitude        | $13,8 \pm 11,3$ | 28.7            |

## V DISCUSSÃO

No presente estudo, observou-se que a freqüência produzida pelo Flutter é influenciada pela angulação e pela vazão (Figura 3A), sendo influenciada em maior extensão pelo ângulo. Este comportamento pode ser explicado pelo fato de que, à medida que o ângulo aumenta, o peso da esfera tende a produzir um movimento de menor amplitude e maior velocidade. Desta maneira, freqüências mais altas são encontradas em ângulos mais positivos. A caracterização do dispositivo mostrou freqüências compreendidas entre 2 e 22 Hz. Esta faixa de freqüência inclui as observadas nos batimentos ciliares (12-15 Hz) [4] e as presentes na ressonância do sistema respiratório de pacientes [9].

Considerando que em pacientes as vazões são geralmente ≤ 500 ml/s [2] e que o fabricante [10] informa que o melhor funcionamento para o dispositivo ocorre em 0°, observamos para estas condições freqüências em torno de 15 Hz. De acordo com a literatura, esta freqüência se encontra na faixa de movimentação ciliar [11], facilitando a expectoração. A freqüência de ressonância do sistema respiratório em pacientes, no entanto, pode ser mais elevada [9].

O aumento da freqüência com a elevação do ângulo é consistente com os resultados obtidos por Brooks et al [12]. Em contraste com os nossos resultados, Volsko et al [2] encontraram uma freqüência quase constante com a vazão. Esta diferença pode estar associada às características dinâmicas dos transdutores e das conexões utilizadas no trabalho citado.

Lima e colaboradores (2005) [5] encontraram uma diminuição da freqüência com o aumento do fluxo, esse resultado pode estar ligado aos elevados fluxos utilizado pelo autor, entre 500 e 5833ml/s, bem mais altos se comparados com o presente estudo que utilizou fluxos entre 200 a 800 ml/s.

O nível de pressão positiva é mais sensível a mudança de ângulo do que a mudança de fluxo (Figura 2B), resultados coerentes com os obtidos por Volsko et al [2]. Isso pode ser explicado pelo fato de que em ângulos positivos a esfera tem uma menor amplitude de movimento, resultando em um aumento da pressão no interior do aparelho. Foram observadas pressões entre 4 e 20 cmH2O. Brooks et al [12] e Lima et al [5] trabalharam com fluxos muito mais elevados, encontrando pressões bem acima das demonstrada no presente estudo.

A aplicação de pressões superiores à atmosfera nas vias aéreas durante a expiração auxilia na manutenção da abertura dos alvéolos. Brooks et al [12] citam que não há estudos efetivos quanto à pressão ideal para a depuração mucociliar, mas que pressões acima de 20 cmH2O não são recomendadas, pois podem resultar em risco para o paciente. No programa desenvolvido no presente trabalho, uma mensagem de erro é enviada se a pressão média somada a amplitude da oscilação é maior que 20 cmH<sub>2</sub>O.

Em termos de amplitude da oscilação (Figura 3C), foram observados valores entre 1 e 8 cmH2O. A alteração de ângulo mostrou ter maior relevância do que a alteração de fluxo, sendo que em ângulos positivos o comportamento foi diferente do obtido em ângulos negativos. Isto se deve, provavelmente, ao fato de que em ângulos positivos o deslocamento da esfera é mais limitado, resultando em uma menor variação da pressão de oscilação. No trabalho atual não foi encontrada oscilação no ângulo de –30°. Lima et al [5] e Brooks et al [12] descreveram oscilações no ângulo citado. Esta diferença se deu, provavelmente, devido à utilização de fluxos muito mais elevados nos trabalhos citados. Os erros observados comparando os valores experimentais e os derivados das equações (1) a (3) são adequados para a aplicação visada (Tabela 1).

O estudo elaborado recentemente em nosso laboratório [7] com outro tipo de DPO (Acapella), demonstrou um comportamento completamente diferente. Neste caso, nos três parâmetros estudados, o fluxo aéreo tem maior importância do que a mudança de nível. Estas importantes diferenças estão relacionadas ao principio de operação deste tipo de DPO (magnético) em comparação com o utilizado no Flutter VRP1 (mecânico) e podem ser decisivas para o sucesso da aplicação da terapia. Tendo em vista que a definição dos parâmetros e completamente distinta nestes dois tipos de DPO, fica clara a importância pratica do estudo destes dispositivos e do desenvolvimento de ferramentas visando otimizar sua aplicação clinica.

O programa desenvolvido com base nestas equações, apresenta elevado potencial para uso clínico, fornecendo ao

terapeuta a freqüência de oscilação, a pressão média, a amplitude de pressão de oscilação exercida no trato respiratório e indicando se a pressão resultante pode ser perigosa para o paciente (>20 cmH2O). A versão final do programa foi de fácil utilização por parte dos profissionais da área médica e inclui a utilização do Acapella [7].

### VI. CONCLUSÕES

O Flutter VRP1 produz freqüências de oscilação na faixa de movimentação dos cílios e da freqüência de ressonância do sistema respiratório de pacientes com doenças respiratórias.

A pressão média produzida pelo dispositivo é o suficiente para manter os alvéolos abertos durante a expiração.

O programa de apoio à utilização do dispositivo é de grande importância para simplificar a utilização clínica dos dados obtidos no presente estudo.

#### **AGRADECIMENTOS**

#### Ao CNPq e a FAPERJ pelo apoio financeiro.

#### **REFERÊNCIAS**

- [1] Azeredo C A C,(2000)Fisioterapia respiratória no Hospital Geral. Ed.: Manole, São Paulo, cap. 24.
- [2] Volsko T A, Difiore J M, Chatburn R L.(2003) Performance comparision of two oscillating positive expiratory pressure devices: Acapella versus Futter.Respiratory Care, 48(2):124-130.
- [3] Kendrick A H (2006) Airway clearance techniques in cystic fibrosis. Eur Respir J, 27 (6): 1082-1083.
- [4] Saldiva P H N (1990) Aparelho mucociliar: aspectos funcionais e métodos de estudo. J Pneumol 16(3):161-170.
- [5] Lima L C, Duarte J B F , Lépore Neto F P, Abe P T, Gastaldi A C,(2005) Mechanical evaluation of a respiratory device, Med Eng & Phys, 27:181-187.
- [6] Miranda I A, Cavalcanti J V, Dames K K, Lopes A J, Jansen J M, Melo P L (2006) Efeito em curto prazo do uso de pressão positiva oscilante sobre a mecânica respiratória de indivíduos portadores de DPOC, asma e bronquiectasia, XXCBEB, São Pedro, SP, Brasil, 2006, pp 1083-86.
- [7] Alves C E, Santos J G, Melo P L (2006) Caracterização de um dispositivo de pressão expiratória positivo oscilante utilizado em reabilitação respiratória, XXCBEB, São Pedro, SP, Brasil, pp 1071- 74.
- [9] Melo P L, Wernneck M M, Gianella-Neto A (2000), Avaliação da mecânica ventilatória por oscilações forçadas: fundamentos e aplicações clínicas, J. Pneumol., vol. 26 (4),194-206.
- [10] AXCAN at http://www.axcan.com
- [11] King M, Particle deposition and mucociliary clearance: physical signs. In: Bates, D.V.ed. Respiratory Function in Disease. Philadelphia, W.B. Saunders Co.,67-80.
- [12] Brooks D, Newbold E (2000) The Flutter device and expiratory pressure. J. Cardiopul. Rehab., 22, 53-57.

# **Mouse Controlado por Sistema de Pressão para Indivíduos Portadores de Tetraplegia**

Cúnico, M.; Cunha, J.C.

Departamento de Engenharia da Computação – UnicenP – Curitiba – PR – Brasil

*Abstract* **– This work describes the development of an equipment directed to handicapped users with severe mobility injury. The equipment makes a man-machine interface capable of recognize the stimulations (blows) and transform them into movements of the mouse's cursor. The signal acquisition is made through of two pressure transducers, located next to the face of the user. The transducer's signals are amplified, converted for digital data and sent to the computer through a microcontroller. The communication between the computer and the equipment is made through an USB port. In the computer, specialized software makes the interpretation of the received data. To allow text edition, the system disposes of a virtual keyboard. The developed system showed user-friendly and efficient, with a great applications in the rehabilitation engineering area.** 

*Keywords –* **mouse, rehabilitation, engineering, blowing.** 

#### I. INTRODUÇÃO

O acesso aos meios de comunicação e informação, principalmente à Internet, possibilita um diferencial no aprendizado e um avanço na capacitação e na qualidade de vida para um grande número de pessoas, principalmente àquelas com necessidades especiais.

Com o atual estado da arte da medicina, um indivíduo portador de tetraplegia está confinado a um quarto, uma cama ou a uma cadeira de rodas. Pensando em realizar a inclusão digital destas pessoas, com a evolução da tecnologia, estão surgindo soluções capazes de criar interfaces que permitam que estes indivíduos possam ter acesso a um microcomputador [1].

Com este objetivo, o presente trabalho consistiu no desenvolvimento de uma interface homem-máquina capaz de reconhecer os estímulos de pressão positiva e negativa (sopro e sucção) e transformá-los em movimentos do cursor do mouse, a fim de permitir que um indivíduo portador desta ou de outra forma de deficiência que o impossibilite de utilizar as mãos possa ter acesso a um microcomputador e realizar as mais diversas tarefas.

Apesar das deficiências físicas apresentarem uma perspectiva tão negativa (em especial a tetraplegia), hoje já é possível o acesso a um imenso arsenal tecnológico que tem tornado viável uma vida muito mais produtiva, tanto

para a pessoa portadora de tetraplegia quanto para sua família e a sociedade na qual este indivíduo está inserido. Muitos destes sistemas são ativados por voz, eliminando a necessidade do uso das mãos. Em alguns casos, já estão disponíveis alternativas como o acionamento de dispositivos por voz ou até pelo reconhecimento eletrônico do movimento do olho.

Um exemplo de sistema ativado por voz é o projeto Motrix [2], no qual o indivíduo pronuncia os comandos a serem executados pelo computador. Outro projeto interessante é o mouse ocular [3], no qual os movimentos do mouse são reconhecidos através dos movimentos dos olhos.

## II. MATERIAIS E MÉTODOS

O sistema desenvolvido é formado basicamente por dois transdutores de pressão modelo MPX53 da Motorola [4] e dois amplificadores de instrumentação modelo INA122 da Burr-Brown [5] fixados em um suporte, interligados a um microcontrolador ATMEL [6], que faz a conversão dos sinais da forma analógica para a digital e transmite comandos para o computador, no qual um software especializado faz a interpretação desses comandos. A figura 1 mostra o diagrama em blocos de sistema desenvolvido.

No suporte, próximo a boca, estão posicionadas duas pequenas mangueiras conectadas aos transdutores de pressão. Em cada mangueira, antes do transdutor, está posicionado um filtro de bactérias, que pode ser substituído facilmente quando necessário. Cada transdutor tem duas funções específicas (sopro e sucção) que podem ser configuradas no software. Na configuração padrão, o transdutor da esquerda terá a função do movimento vertical do cursor do mouse, o da direita o movimento horizontal, um sopro rápido para os cliques dos botões esquerdo e direito do mouse e uma sucção rápida para usar o recurso arrastar e soltar. O usuário também tem a sua disposição um teclado virtual, para que ele possa escrever textos com os cliques do mouse.

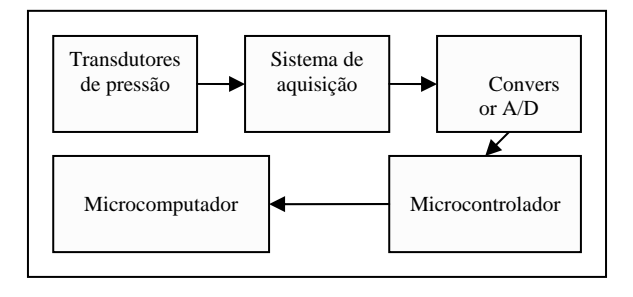

Fig. 1 Diagrama em blocos do sistema desenvolvido.

## III. DESENVOLVIMENTO

Para acomodar os transdutores e o sistema de aquisição e condicionamento analógico próximos à boca do indivíduo portador de necessidades especiais, foi desenvolvido um suporte metálico, de fácil instalação para o correto e apropriado posicionamento do sistema. Este suporte fica preso ao pescoço do indivíduo, de forma similar aos suportes utilizados por gaitistas, dando a mobilidade necessária ao usuário. No suporte, além dos circuitos de aquisição e pré-processamento, estão posicionadas dois tubos de silicone, com diâmetro de 5 mm conectadas aos transdutores de pressão, através de dois filtros de bactéria que, além da função específica, servem para evitar o acúmulo de umidade nos transdutores, o que poderia ocasionar avarias ao mesmo. A figura 2 mostra uma visão geral do sistema sendo utilizado por um indivíduo sem necessidades especiais, porém simulando a utilização por um deficiente físico.

A figura 3 mostra a tela de configuração do sistema desenvolvido, na qual se pode observar as diversas possibilidades de modificação dos controles, de acordo com as necessidades e especificidades de cada usuário. Com esta tela de configuração, o sistema oferece a possibilidade de adequar a utilização do mouse, conforme o indivíduo vá adquirindo experiência e maior familiaridade com o mesmo, o que representa uma forma de motivação para a contínua inserção social deste, uma das bases da engenharia de reabilitação.

Como muitos aplicativos e softwares requerem a digitação e edição de textos, como, por exemplo, digitar o endereço de uma pagina na internet, enviar mensagens de email, ou mesmo escrever textos nos vários editores, foi desenvolvido um teclado virtual acessado pelo mouse, como os existentes no Windows, com a diferença de que este apresenta algumas facilidades e melhorias visando a melhor interação com o indivíduo portador de necessidades especiais, visto que a mobilidade com o mouse com a boca é muito diferente da encontrado nos mouse convencionais

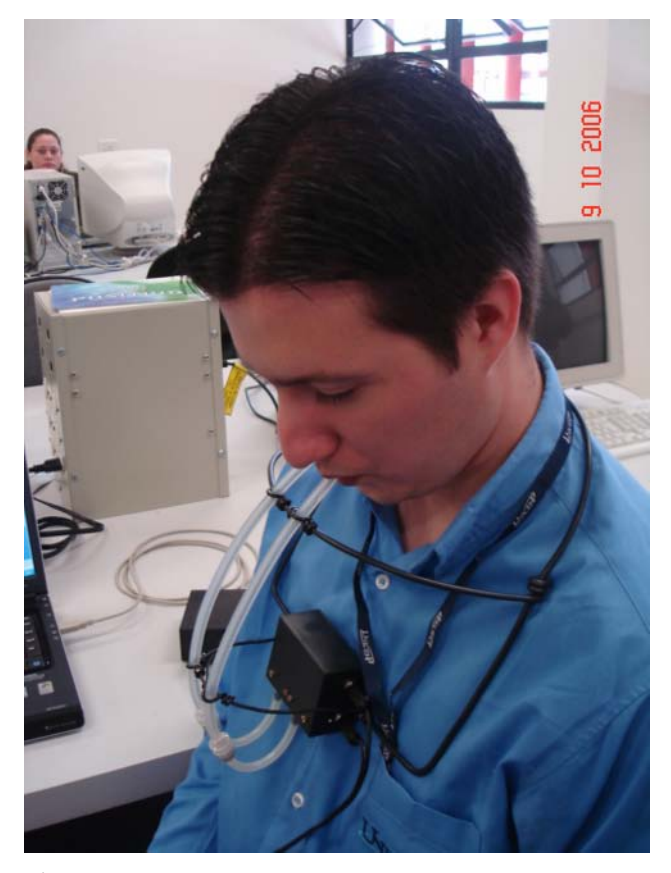

Fig. 2 Utilização do mouse por sopro por um indivíduo sem deficiência.

operados com as mãos. Entre as melhorias inseridas, estão o destaque da letra em que o cursor do mouse está posicionada, evitando que letras próximas sejam selecionadas e o próprio tamanho do teclado virtual, que possibilita a utilização do mesmo a uma certa distância do monitor de vídeo, como nos casos de indivíduos que estejam em uma cama ou uma cadeira de rodas e não possam se aproximar com facilidade. As figuras 4 e 5 mostram o teclado virtual sendo utilizados em dois aplicativos.

No módulo de aquisição do sistema estão dois transdutores de pressão, modelo MPX53DP [3], e dois amplificadores de instrumentação, modelo INA122P [4]. Aplicando-se na entrada dos transdutores pressões entre 0 e 50 kPa, a tensão diferencial de saída varia tipicamente entre 20 a 80 mV, com uma tensão de offset típica de 20 mV.

Nos transdutores de pressão, que apresentam duas entradas para os casos em que se necessite medir pressões diferenciais, apenas uma dessas entradas de ar é utilizada, permanecendo a outra aberta, de forma que a pressão medida está referenciada à pressão atmosférica.

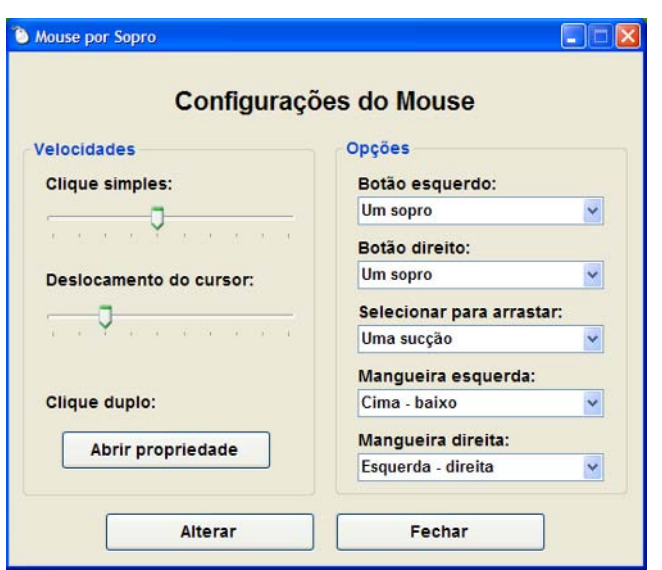

Fig. 3 Tela de configuração do sistema desenvolvido.

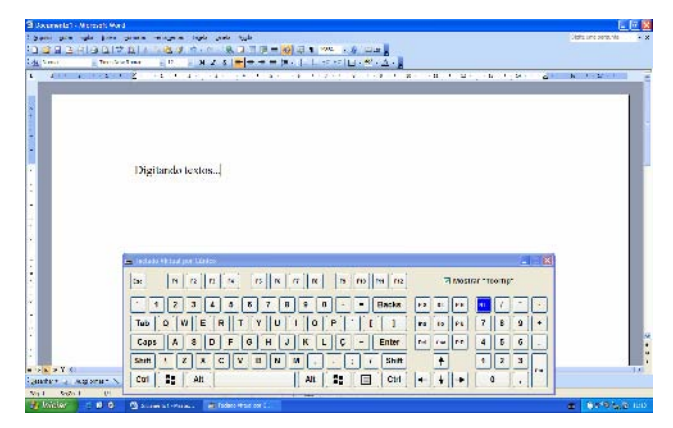

Fig. 4 Exemplo de tela sendo utilizada para a digitação de textos.

Para a amplificação dos sinais vindos dos transdutores, utilizaram-se dois amplificadores de instrumentação, pois as saídas desses transdutores apresentam tensão diferencial. A utilização destes amplificadores possibilitou a eliminação de ruídos de modo comum, principalmente os de 60 Hz da rede elétrica, entre outros, evitando a necessidade de se utilizar filtros nos circuitos de aquisição. Para o controle do ganho dos INA122P, utilizaram-se trimpots de 10KΩ, de forma a possibilitar o ajuste de ganhos de até 40 dB, compatíveis com o nível de tensão de saída dos transdutores e apropriado à entrada do conversor AD do microprocessador.

No módulo principal estão o microcontrolador, modelo ATmega16, e o conversor USB/serial, modelo TUSB3410 [7].O microcontrolador é responsável por fazer a conversão dos sinais analógicos, provenientes dos amplificadores, para a forma digital, pois este possui um conversor A/D interno.

Após a conversão dos sinais, o microcontrolador verifica se houve alguma alteração com base em medições anteriores e, em caso positivo, envia comandos para o microcomputador.

Para facilitar a programação do microcontrolador, foi gravado primeiro um bootloader, que é um programa que fica em uma região reservada da memória flash do dispositivo e permite que o novo firmware seja descarregado pelo canal serial, dispensando circuitos programadores auxiliares.

A interface entre o microcontrolador e microcomputador é feita por uma porta USB, através do conversor USB/serial.

No microcomputador, os comandos são recebidos e são transformados em movimentos do cursor do mouse e em cliques.

## IV. RESULTADOS

Apesar da construção artesanal com que foi implementado o protótipo do dispositivo, os resultados foram bastante satisfatórios, pois o suporte não ficou desconfortável para o usuário e a esforço físico necessário para se sensibilizar o sistema (sopro e sucção) é relativamente pequeno. A figura 6 mostra as partes que compõe o sistema desenvolvido.

Depois de algum tempo utilizando o sistema, a habilidade no controle do cursor do mouse é adquirida naturalmente. A figura 4 mostra um exemplo de uso do sistema, que é a digitação de textos, usando o programa Word 2003, da Microsoft. A figura 5 mostra outro exemplo, que é a navegação na Internet, usando o programa Internet Explorer 6, da Microsoft. Além destes testes, foram realizados vários outros, utilizando-se diversos aplicativos e programas, inclusive editores gráfico e planilhas eletrônicas, nos quais não se encontrou nenhum problema.

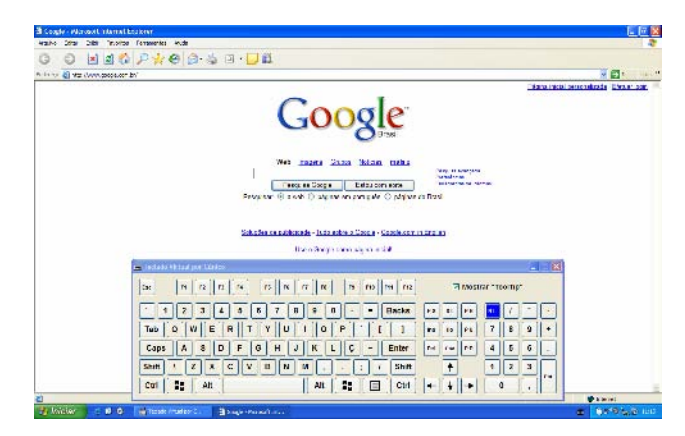

Fig. 5 Exemplo de tela de navegação na Internet.

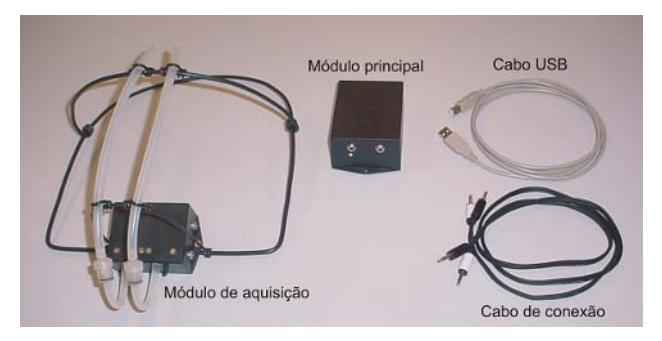

Fig. 6 Partes componentes do sistema desenvolvido.

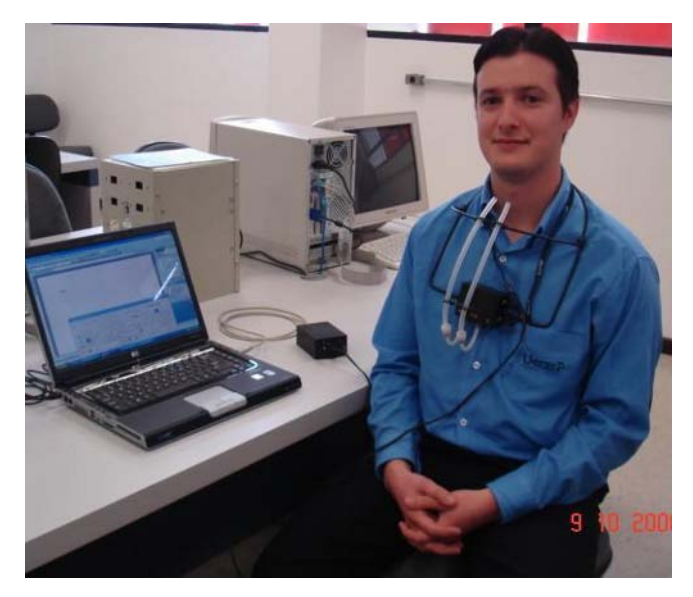

Fig. 7 Visão geral do sistema com a interface ligada a um computador.

A maior dificuldade encontrada no desenvolvimento do protótipo foi a forma do suporte do módulo de aquisição. No início, tentou-se utilizar um fone de ouvido do tipo arco integrado com um microfone, o que não se mostrou muito adequado devido ao desconforto para o usuário. Optou-se, então, pelo desenvolvimento do suporte, mostrado nas figuras 2, 6 e 7 que se mostrou adequado aos testes e um modelo para futuras implementações e melhorias no sistema.

## V. CONCLUSÃO

O sistema se mostrou bastante eficiente no que foi proposto. O esforço físico para sensibilizar o sistema é mínimo, possibilitando a utilização do sistema por indivíduos com deficiências respiratórias severas. A montagem do sistema, bem como as instruções para a ficaram bastante simples, possibilitando que pessoas com o mínimo de orientação e treinamento estejam aptos a utilizá-lo e serem inseridos no mundo digital. A figura 7 mostra o sistema sendo utilizado conectado a um computador.

A utilização do sistema se mostrou fácil e dependente da habilidade e treinamento contínuo do usuário. Novos testes deverão ser realizados com pacientes e indivíduos com diferentes graus de deficiência física, a fim de se analisar o nível de aceitação e adaptação ao sistema.

Infelizmente, a princípio, não será possível atender tetraplégicos com níveis de lesão muito acentuados, pois é exigido um movimento mínimo da cabeça. Geralmente estas pessoas com acentuado nível de lesão também não conseguem fazer esforços para respirar, o que sugere o uso de um mouse ativo por voz ou ativo pelo movimento dos olhos.

## REFERÊNCIAS BIBLIOGRÁFICAS

- 1. Webster, J. G.; Cook, A. M.; Tompkins, W. J. And Vanderheinden, G. G. *Electronic Devices for Rehabilitation*. 1985. John Wilei & Sons.
- 2. UFRJ. Projeto Motrix. Em http://intervox.nce.ufrj.br/motrix/
- 
- 3. Fundação Des. Paulo Feitoza. Em http://www.fpf.br/.<br>4. Motorola Inc. MPX53 MPXV53GC Series Datasheet 4. Motorola Inc. *MPX53 MPXV53GC Series - Datasheet*. 2001.
- 5. BURR BROWN. *INA122 Datasheet*. 1997.
- 6. ATMEL. *ATmega16 Datasheet*. 2006.
- 7. Texas Instruments. *TUSB3410, TUSB2410I Datasheet*. 2005.

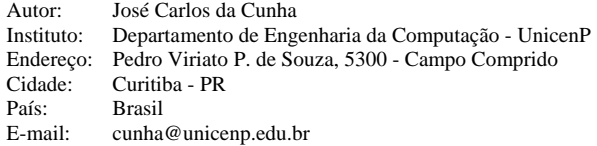

# **Peripheral Blood Flow Changes during Motor Imagery**

Jayashree Santhosh<sup>1</sup>, Gracee Agrawal<sup>1</sup> and Sneh Anand<sup>2</sup>

<sup>1</sup> Computer Services Centre, Indian Institute of Technology Delhi, Hauz Khas, New Delhi - 110016, India 2<br><sup>2</sup> Centre for Biomedical Engineering, Indian Institute of Technology Delhi, Hauz Khas, New Delhi - 110016, Inc <sup>2</sup> Centre for Biomedical Engineering, Indian Institute of Technology Delhi, Hauz Khas, New Delhi - 110016, India & Biomedical Engineering, All India Institute of Medical Sciences, Ansari Nagar, New Delhi - 110029, India

*Abstract***— An experimental paradigm was designed to collect the signals related to local blood flow during the two brain states, 'Normal Relaxed with eyes closed' and 'Planning of lifting the right index finger'. Photoplethysmographic (PPG) signals of reflectance type were recorded using the transducer TSD200 connected to the PPG100C amplifier of BIOPAC MP150WSW Data Acquisition System. Signal processing and statistical analyses were done using MATLAB v 7.0 and Analyze-it v 1.73 respectively. The results of the study conducted on 10 healthy right-handed control subjects in the age group of 20-27 years showed a significant reduction in signal amplitude (***p<0.0001***) during 'Planning of movement task' as compared to the normal 'Relaxed' state. Preliminary studies revealed that the proposed method differentiates the changes in peripheral blood flow signals during the two cognitive brain states, which could be easily used as control signals. Apart from suggesting peripheral blood flow measurement as a neurophysiological correlate of volitional actions, the study also recommends the use of the method as a great help towards the design and development of communication devices for the severely handicapped.** 

*Keywords***— Photoplethysmography, Peripheral Blood Flow, Motor Imagery, Cognitive Tasks** 

## I. INTRODUCTION

It is well documented that voluntary movements are preceded by an increase in motor area activity [1-5]. The time and location of this motor behavior has been studied by many researchers by measuring brain electrical potentials and regional cerebral blood flow. Study of Blood Oxygenation Level Dependency (BOLD) and regional Cerebral Blood Flow (rCBF) signals using neuroimaging techniques have shown the time course of a voluntary action in pre-supplementary motor area (pre-SMA) [2, 6-8]. The electrical potential, Event Related Desynchronization (ERD), a negative deflection appearing at least one second before, in the contralateral hemisphere of the part intended to move, had been used as one of the prime signal for the design and development of many Brain Computer Interface (BCI) systems [9-11]. Recently, use of Near Infra Red Spectroscopy (NIRS) to measure the cerebral blood flow has been established as a novel technique to differentiate motor imagery [12].

Photoplethysmography, first described by Hertzman, refers to a non-invasive optical technique for measuring relative changes in the localized blood flow. Several studies have used measurement of peripheral blood flow for various clinical applications [13-16]. Neuroscientists are of the view that mental and neural activities are highly correlated. Cardiovascular physiology concepts have confirmed neurogenic, myogenic and humeral control on hemodynamics of target organs [17]. Various studies had reported about experiments conducted to evaluate effect of cognitive tasks on peripheral blood flow using various methods [14-16].

The scientific assurance that motor pathways are activated even during motor imagery provides possibilities for rehabilitating patients with severe motor impairments. Considering the above facts, the present study was an attempt to estimate peripheral blood flow changes during motor imagery.

#### II. EXPERIMENT

## *A. Method*

Photoplethysmographic (PPG) transducer TSD200 of reflectance type, consisting of a matched infrared emitter and photo diode of wavelength 860 nm  $\pm$  90 nm, placed on the same side, was used to monitor changes in infrared reflectance resulting from variation in blood flow. This transducer is connected to the PPG100C amplifier of BIOPAC MP150WSW Data Acquisition System.

The front panel controls were set as – Gain: 100; LF: 10 Hz; HF: DC and sampling frequency was fixed at 1000 Hz. It was connected to the computer via AcqKnowledge v 3.8 software. A snapshot of the software is shown in Figure 1.

## *B. Protocol*

The experiment was conducted on 10 healthy righthanded subjects [5 F, 5 M] of age between 20-27 years (mean =  $23.5 \pm 2.55$  years). The subject was asked to comfortably sit on a chair in a relaxed position with eyes closed. The photoplethysmograph transducer was attached to the tip of the right index finger.

Carmen Mueller-Karger, Sara Wong, Alexandra La Cruz (Eds.): CLAIB 2007, IFMBE Proceedings 18, pp. 1028–1031, 2007 www.springerlink.com © Springer-Verlag Berlin Heidelberg 2007

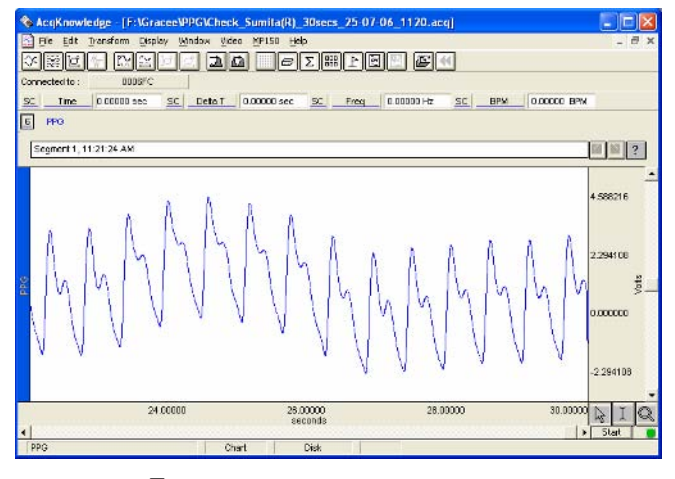

Fig. 1 Snapshot of AcqKnowledge software

Initially the subject was asked to relax for about 10 minutes. When the person was in a sufficiently relaxed state, a 30-second data was collected as the normal 'Relaxed' data. Following this, the subject was asked to imagine lifting the finger, without making any physical movement, on presentation of a visual cue and a 30-second data was recorded as the 'Planning' data. This process was referred as 'Motor Imagery'. The experiment was repeated for 5 such sessions from each participant.

All recordings were done in similar conditions on various days in Rehabilitation Laboratory, Centre for Biomedical Engineering, Indian Institute of Technology Delhi. The subjects had no history of any neuromotor or psychiatric disorders, and none of them were on any medication. The experiment paradigm was explained and written consent was obtained from each of the participants. The movement planning of right-hand index finger was used because of convenience.

#### *C. Signal Processing and Statistical Analysis*

The recorded data was analyzed using MATLAB v 7.0 signal processing toolbox. First the mean was subtracted to remove the DC component from the signals. A 5-second portion of both the relaxed and planning data was taken as shown in Figure 2.

After computing the Fast Fourier Transform (FFT), their magnitude spectra were plotted as shown in Figure 3. Their spectra were analyzed between 0-10 Hz as there were no changes observed beyond this band.

For statistical analysis, One-Way within-subjects ANOVA (ANalysis Of VAriance) for repeated measures was performed using the software Analyse-it v 1.73.

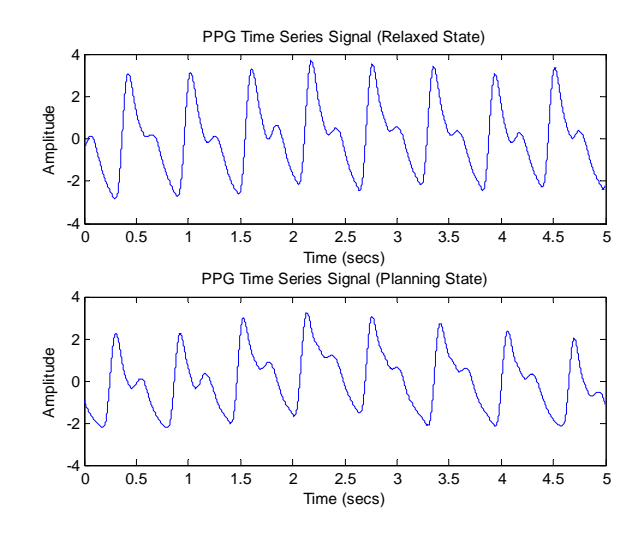

Fig. 2 PPG time series signal

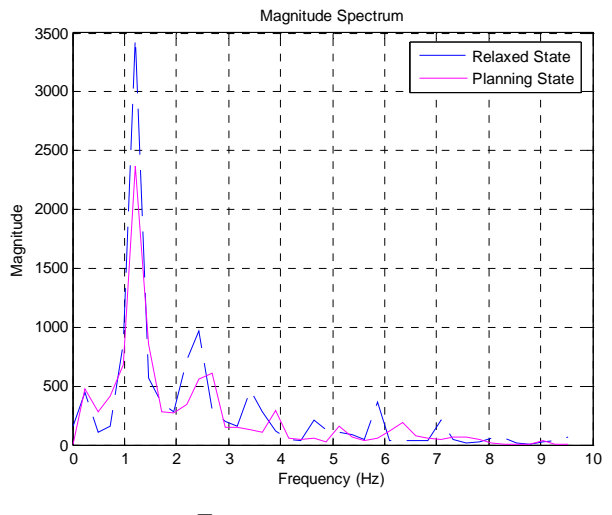

Fig. 3 Magnitude spectra

## III. RESULTS

The analysis revealed significant differences between the relaxed and planning state in the frequency band of 1-2 Hz. Though the peaks for both the states occurred almost at the same frequency, matching with the heart rate, a marked reduction in amplitude was seen in the planning state. This difference was seen in all the subjects, though the magnitude varied from person to person.

For every data collected from the participants, the magnitude of the peaks in the 1-2 Hz band was calculated for all the 5-second windows, each time sliding the window by 1 second. One such series of peak values for one of the 30-seconds data is plotted in Figure 4.

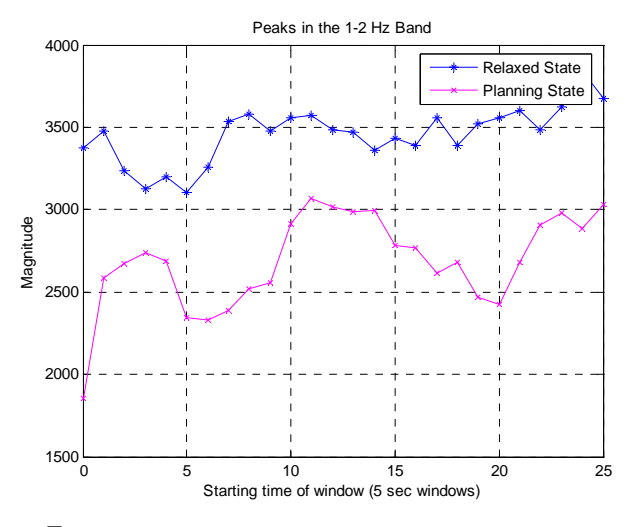

Fig. 4 Peaks in the 1-2 Hz band for a 5-second sliding window

The first and last 5-second window data were ignored to avoid artifacts and the mean of the peaks in the remaining windows was calculated. The mean values for both the relaxed and planning state for all the 10 subjects are tabulated as shown in Table 1, along with percentage change in the magnitude in planning state. The results are also shown graphically in Figure 5 for easier analysis.

Table 1 Mean of magnitude of peaks in the 1-2 Hz band

| Subject | <b>Relaxed State</b> | <b>Planning State</b> | Percentage change |
|---------|----------------------|-----------------------|-------------------|
|         | 3431.2               | 2695.7                | 21.44%            |
| 2       | 3490.1               | 2592.4                | 25.72%            |
| 3       | 3995.8               | 2511.0                | 37.16%            |
| 4       | 4733.2               | 3198.4                | 32.43%            |
| 5       | 3933.0               | 3521.3                | 10.47%            |
| 6       | 3270.6               | 2408.1                | 26.37%            |
| 7       | 2378.9               | 1955.1                | 17.82%            |
| 8       | 3321.8               | 2850.0                | 14.20%            |
| 9       | 3542.8               | 2753.9                | 22.23%            |
| 10      | 2685.0               | 1896.6                | 29.36%            |

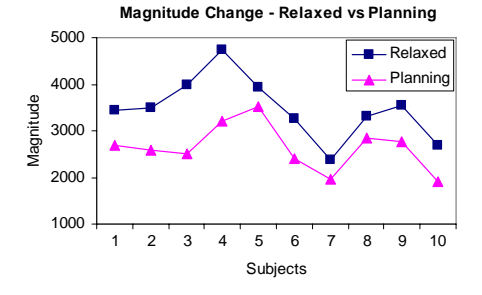

Fig. 5 Mean of magnitude of peaks in the 1-2 Hz band

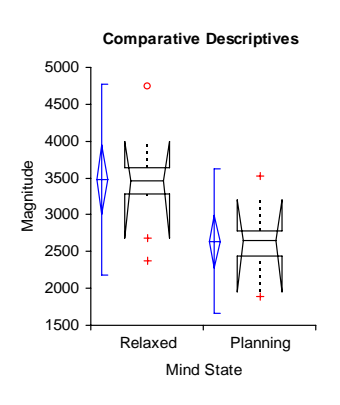

Fig. 6 Box-whisker plots for comparative descriptive statistics

The side-by-side Box-Whisker plots are shown in Figure 6, which show the central location and scatter/dispersion of the observations of each variable. The results of the one-way within subjects ANOVA (repeated measures) are tabulated in Table 2.

Table 2 One-way within subjects ANOVA (Repeated Measures)

| <b>Mind State</b> | $\mathbf n$ | Mean    | SD.    | SE.              |
|-------------------|-------------|---------|--------|------------------|
| Relaxed           | 10          | 3478.24 |        | 663.45   209.801 |
| Planning          | 10          | 2638.25 | 499.23 | 157.870          |

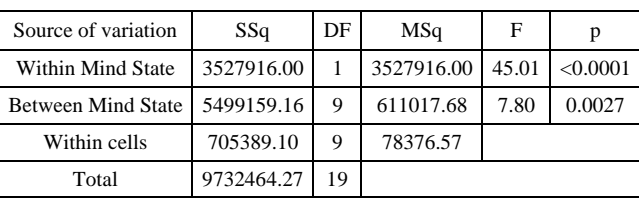

#### IV. DISCUSSIONS

A photoplethysmograph consists of a light transmitter and receiver. Based on their positions, there are two types of photoplethysmography: reflective and transmissive. The reflective type of photoplethysmograph was used for the present study. In this, the transmitter and receiver are placed on the same side of the finger, with the receiver recording the changing reflected light due to the changing amount of blood flow. It has been reported that the light reflection at the finger is in antiphase with the volume pulsations because of the relative predominance of the absorption effect of erythrocytes [13]. An increase in blood flow thus means a decrease in reflected light.

The present study reported a significant reduction in the PPG measurement during 'Planning' state as compared to the 'Relaxed' state (*p<0.0001*), which implies that the

peripheral blood flow increases during motor imagery. This experiment, suggesting an increase in blood flow to the region planned to move, strengthens the latest report that intentions are also equally distinguishable brain states [7, 8]. The methodology differentiating the two mental states as 'relaxed' and 'planning' could be of great use towards design and development of communication devices for severely handicapped.

## V. CONCLUSIONS

Preliminary studies revealed significant reduction in the signal amplitude measured, hence an increase in blood flow to the region one intends to move, during 'planning' state in comparison with an awake 'relaxed' state. The results indicate possibility of localizing the movement in peripheral region of the body even in planning state.

A difference in volume of blood flow between two states was observed in all participants, hence the methodology shows 100% selectivity. Apart from suggesting the possibility of an alternate BCI system using physiological signals other than EEG, the present study also indicates the possibility for precise localization of movement in peripheral region of the body during movement planning. Hence this could be a suggestive methodology for use either as an alternative to or as a supplement to the existing complex BCI systems to provide more selectivity in the form of control signals to activate any communication devices.

#### ACKNOWLEDGMENT

The authors acknowledge their gratitude to Ministry of Human Resource and Development, Government of India for financial support.

#### **REFERENCES**

- 1. Deecke L, Scheid P, Kornhuber H H (1969) Distribution of readiness potential, pre-motion positivity, and motor potential of the human cerebral cortex preceding voluntary finger movements. Exp Brain Res 7(2):158-168
- 2. Deecke L (1996) Planning, preparation, execution, and imagery of volitional action. Brain Res Cogn Brain Res 3(2): 59-64
- 3. Shibasaki H, Barrett G, Halliday E, Halliday A M (1980) Components of the movement-related cortical potential and their scalp topography. Electroencephalogr Clin Neurophysiol 49(3-4): 213-226
- 4. Jeannerod M (1994) The representing brain: Neural correlates of motor intention and imagery. Behav Brain Sci 17(2): 187-245
- 5. Pfurtscheller G, Berghold A (1989) Patterns of cortical activation during planning of voluntary movement. Electroencephalogr Clin Neurophysiol 72(3):250-258
- 6. Pfurtscheller G, Aranibar A (1979) Evaluation of eventrelated desynchronization (ERD) preceding and following voluntary self-paced movement. Electroencephalogr Clin Neurophysiol 46(2):138-146
- 7. Lau H C, Rogers R D, Haggard P, Passingham R E (2004) Attention to Intention. Science 303(5661):1208-1210
- 8. Eagleman D M (2004) Neuroscience: The Where and When of Intention. Science 303(5661):1144-1146
- 9. Vaughan TM (2003) Guest Editorial Brain-Computer Interface Technology: A Review of the Second International Meeting. IEEE Trans Neural Syst Rehabil Eng 11(2):94-109
- 10. Pineda J A, Allison B Z, Vankov A (2000) The effects of selfmovement, observations, and imagination on mu rhythms and readiness potentials (RP's): Towards a brain-computer interface (BCI). IEEE Trans Rehabil Eng 8(2):219-222
- 11. Farwell L A, Donchin E (1988) Talking off the top of your head: Toward a mental prosthesis utilizing event-related potentials. Electroencephalogr Clin Neurophysiol 70(6):510-523
- 12. Coyle S, Ward T, Markham C, McDarby G (2004) On the suitability of near-infrared (NIR) systems for next-generation brain-computer interfaces. Physiol Meas 25(4):815-822
- 13. Nijboer J A, Dorlas J C, Mahieu H F (1981) Photoelectric plethysmography – some fundamental aspects of the reflection and transmission method. Clin Phys Physiol Meas 2(3):205-215
- 14. Wilkin J K, Trotter K (1987) Cognitive activity and cutaneous blood flow. Arch Dermatol 123(11):1503-1506
- 15. Fumoto N (1977) Concentration on a task and changes in pulse rate and finger skin blood flow (author's transl) Shinrigaku Kenkyu 48(5):289-295
- 16. Iani C, Gopher D, Lavie P (2004) Effects of task difficulty and invested mental effort on peripheral vasoconstriction. Psychophysiology 41(5):789-798
- 17. Berne R M, Levy M N (2001) Cardiovascular Physiology. 8th Edn, Mosby, 175-197

Corresponding author:

Author: Dr (Ms) Jayashree Santhosh Institute: Indian Institute of Technology Delhi Street: Hauz Khas City: New Delhi Country: India Email: jayashree@cc.iitd.ernet.in

# **Diseño de una Interfaz Flexible y un Módulo de Monitoreo de Actividad de Lenguaje para un Sistema de Comunicación Aumentada y Alternativa**

J.A. Martínez Alarcón<sup>1</sup>, R. Monroy Rodríguez<sup>1</sup>, X. Tortolero Baena<sup>2</sup> y J.E. Letechipia Moreno<sup>1</sup>

<sup>1</sup> Universidad Iberoamericana/Departamento de Ingenierías, Centro de Ingeniería y Tecnología de Rehabilitación, Cd. de México, México <sup>2</sup> Grupo Tecnológico Santa Fe S A de C V. Cd. de México, Máxico  $2^2$  Grupo Tecnológico Santa Fe, S.A. de C.V., Cd. de México, México

*Abstract***— Technology and clinical practice of augmentative and alternative communication (AAC) have experimented profound changes in the last decade due to sophisticated computer-based applications and the concept of evidence-based practice (EBP). EBP is based on communication performance measurement and optimization, and requires a language activity monitor (LAM) as well as an analysis and reporting program. Personalization of AAC systems for optimal performance requires configurable interfaces, because many performance parameters depend on the layout and language organization of the interface. This paper describes the introduction of a configurable interface and a LAM module in the third generation of AAC software developed at the Universidad Iberoamericana, as a platform for multiple AAC clinical products and research applications. The configurable interface was designed to be largely autoadjustable by using parametric design techniques. The design of the LAM module was based on guidelines proposed by the AAC Institute and provides an innovative visualization tool of the logged events. The new AAC system opens possibilities for research in areas such as language use in Spanish-speaking disabled populations.** 

*Palabras claves***— comunicación aumentada y alternativa, interfaces flexibles, monitor de actividad de lenguaje.** 

#### I. INTRODUCCIÓN

Durante la última década ha habido una evolución muy importante en el campo de la comunicación aumentada y alternativa (CAA). Esto se debe en gran medida al desarrollo de tecnologías de CAA basadas en computadoras.

Uno de los cambios fundamentales ha sido el enfatizar la medición y optimización del desempeño en la comunicación cuando se utilizan sistemas de CAA. Esto, a su vez, ha cambiado la práctica clínica, pues ahora puede regirse bajo el concepto de práctica basada en evidencia (PBE) [1].

La PBE requiere dos elementos principales: 1) un monitor de actividad de lenguaje (MALE) que realice un registro de eventos de lenguaje y 2) un programa de análisis que genere un reporte de desempeño a partir de los datos del MALE. Hoy en día todo sistema de CAA de alto desempeño cuenta con una función de MALE. Por otro lado, los programas de análisis generalmente son aplicaciones independientes y pueden reportar hasta 15

diferentes medidas de desempeño, como la longitud media de una expresión y la velocidad de comunicación en palabras por minuto [2].

Aspectos importantes del desempeño de los sistemas de CAA, como la velocidad con la que se puede comunicar el usuario, dependen en gran medida de factores metalingüísticos como la disposición de los elementos de la interfaz en el espacio físico de la pantalla (*layout*) y la organización del lenguaje en el marco de dicho *layout* [3, 4]. Esto ha abierto un área importante de investigación en el estudio de diferentes estrategias de organización de las interfaces de los sistemas de CAA para diferentes poblaciones [5, 6] y circunstancias de comunicación [7], motivando a su vez el desarrollo de interfaces flexibles.

En la Universidad Iberoamericana se está desarrollando un proyecto de tecnología de CAA basada en computadoras que tiene como objetivo el desarrollo de una plataforma base flexible. A partir de esta base se desea definir productos para investigación y aplicación clínica en el Centro de Ingeniería y Tecnología de Rehabilitación (CITeR). Se han creado ya dos sistemas preliminares siguiendo una estrategia de desarrollo incremental, pasándose de una aplicación sencilla y de configuración fija (SCA-UIA 1) a una aplicación configurable sustentada en una base de datos relacional (SCA-UIA 2), pero con *layout* fijo [8]. En este trabajo se presenta el diseño de la tercera generación del sistema (SCA-UIA 3) que tiene como objetivos el diseño de una interfaz flexible (con *layout* configurable) y de un módulo de MALE. Con esto se espera tener la plataforma necesaria para diseñar, investigar, optimizar y aplicar una amplia gama de sistemas de CAA.

## II. METODOLOGÍA

#### *A. Diseño de la interfaz flexible*

En la Fig. 1 se muestra la estructura general propuesta para el sistema SCA-UIA 3. El concepto de la interfaz flexible queda estructurado en la práctica a través de la interacción del módulo de CAA, el módulo de configuración y la base de datos. Si bien el módulo de CAA es en donde queda definido el *layout* y se manifiesta

Carmen Mueller-Karger, Sara Wong, Alexandra La Cruz (Eds.): CLAIB 2007, IFMBE Proceedings 18, pp. 1032–1036, 2007 www.springerlink.com © Springer-Verlag Berlin Heidelberg 2007

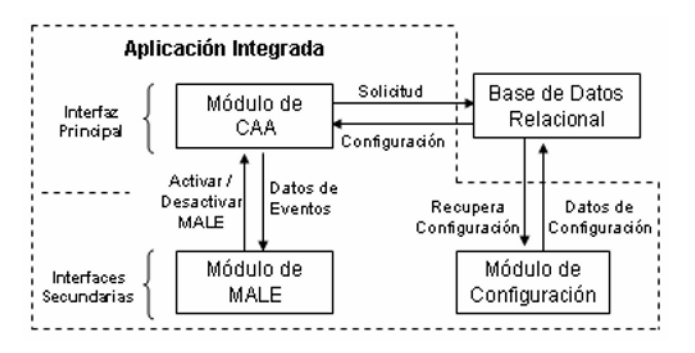

Fig. 1 Estructura general propuesta para el sistema SCA-UIA 3

gráfica y funcionalmente la flexibilidad del sistema al usuario, sólo refleja la configuración contenida externamente en la base de datos, la cual a su vez sólo puede modificarse a través del módulo de configuración como se muestra en la Fig. 1.

Para el diseño del *layout* se heredaron las características de dos elementos del sistema SCA-UIA 2 [8], las secciones de salida-retroalimentación y de navegación dinámica pasiva. El resto del área se destinó para contener matrices configurables de botones virtuales que representan elementos de lenguaje o funciones del sistema.

Para asegurar que la configuración de la interfaz sea un proceso sencillo, claro y rápido se aplicaron metodologías de ingeniería de usabilidad para desarrollar guías de diseño para la interfaz. Estas guías de diseño se resumen a continuación:

- 1. El área de salida-retroalimentación debe estar siempre en la misma posición y tener los mismos elementos.
- 2. Los elementos del *layout* de la interfaz principal de CAA deberán ajustarse automáticamente de acuerdo con el tamaño de la ventana de la aplicación y las dimensiones de la matriz de botones, de tal forma que siempre queden visibles todos los elementos de la interfaz y se mantenga a su vez un contraste adecuado entre elementos de texto y el color de fondo.
- 3. En aplicaciones multiniveles los botones de navegación dinámica pasiva sólo deben aparecer (automáticamente) cuando sea adecuado en función de la organización del lenguaje de la aplicación.
- 4. La interfaz siempre deberá mantener informado al usuario sobre el estado del sistema.

Para lograr el alto nivel de ajustes automáticos requeridos en las guías se aplicaron principios de diseño paramétrico. Se definió un conjunto de ecuaciones que relacionan parámetros geométricos y de apariencia de todos los elementos del *layout*, permitiendo ajustarlos automáticamente a partir de un número limitado de

parámetros de entrada como las dimensiones de la ventana de la aplicación y de la matriz de botones.

En el diseño de la base de datos se desarrolló un modelo conceptual a partir de un diagrama entidad-relación. El modelo se construyó sobre la base de la entidad "usuario", a la cual pueden asociarse infinidad de entidades de botones virtuales y de esquemas de organización. El modelo puede ser implementado posteriormente en diferentes plataformas.

#### *B. Diseño del módulo de MALE*

El módulo de MALE se diseñó tomando como base la guía técnica del *AAC Institute* [9]. En ella se establecen dos componentes fundamentales para el registro de eventos de lenguaje: la hora del evento y su contenido (una o más letras o palabras generadas). La guía propone un formato para el archivo de texto que se produce como salida, en el que puede incluirse información adicional sobre los métodos de representación del lenguaje y eventos del sistema no ligados al lenguaje.

En nuestro caso el módulo de MALE no sólo genera el archivo con el registro, sino que se añadió una interfaz para la visualización gráfica de la información y la capacidad para realizar algunos cálculos básicos del tiempo requerido para la construcción de expresiones y la frecuencia de uso de los elementos de lenguaje. El formato del archivo de salida se adaptó de acuerdo con los requerimientos de la interfaz de visualización, cuidando que sea fácilmente editable para convertirlo al formato que requieren programas de análisis conocidos.

#### *C. Programación*

La aplicación que comprende los módulos de CAA, configuración y MALE fue programada en Microsoft Visual C++ 6.0®, utilizando técnicas de programación orientada a objetos y siguiendo una metodología de desarrollo incremental e iterativo. Para la comunicación con la base de datos se estableció una conexión vía ODBC, permitiendo que la aplicación sea independiente de una plataforma de base de datos particular. Se decidió construir la base de datos en Microsoft Access® por su disponibilidad en el CITeR.

## III. RESULTADOS

#### *A. Interfaz flexible*

En la Fig. 2 se muestra la pantalla principal de la aplicación y se describen tanto las áreas que componen el *layout*, como la organización del lenguaje de la aplicación. En la Fig. 3 se muestran dos pantallas secundarias a las que se accede por navegación dinámica activa a partir de los botones de los grupos C y D de la pantalla principal.

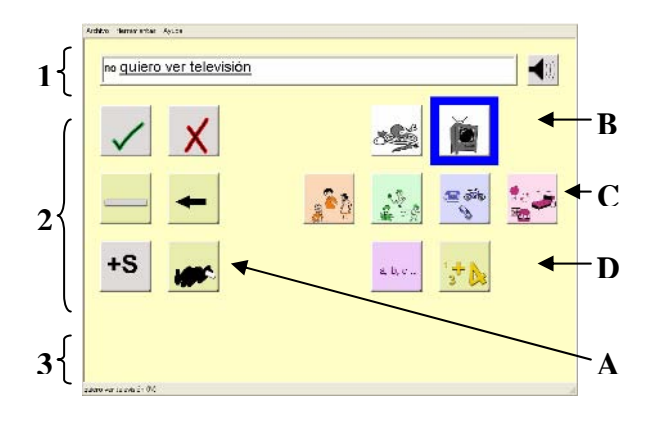

Fig. 2 Pantalla principal de una aplicación de CAA construida con el sistema SCA-UIA 3. Áreas del *layout*: (1) salida-retroalimentación, (2) matriz configurable de botones virtuales, (3) controles de navegación pasiva. Organización del lenguaje: A) herramientas básicas, B) frases de acceso rápido, C) acceso a categorías taxonómicas con iconos de un solo significado (personas, acciones, cosas y lugares), D) acceso a teclados virtuales para uso de caracteres individuales (alfabeto y números)

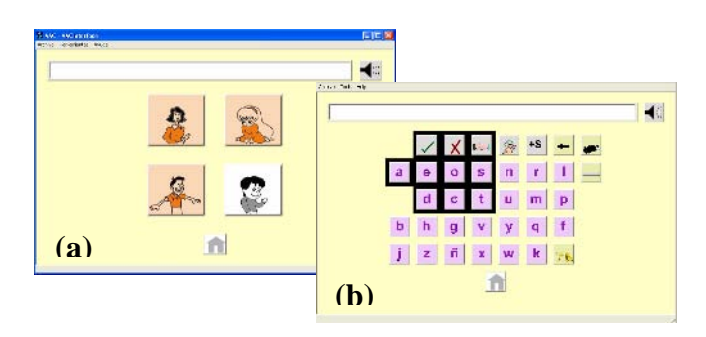

Fig. 3 Ejemplos de pantallas secundarias de la aplicación de CAA: a) pantalla de la categoría personas, b) pantalla del teclado virtual que permite el uso de los caracteres del alfabeto

En estos ejemplos puede verse como el área de salidaretroalimentación conserva su posición y características. Por su parte, las matrices de botones definidas por el usuario pueden tomar muchas diferentes formas y se ajustan automáticamente al espacio disponible. Finalmente, la presencia o no de los botones de navegación dinámica pasiva responde a la estructura de la aplicación.

Las Fig. 2 y 3 también ejemplifican el uso de los diferentes métodos de selección disponibles. En la Fig. 3a se muestra la pantalla cuando está seleccionado el método de selección directa. En las Fig. 2 y 3b se muestra el método de escaneo automático. Este último puede configurarse para realizarse por línea y elemento, o por cuadrante y elemento.

En la Fig. 2 se muestra una de las nuevas opciones de retroalimentación del usuario, que consiste en mostrar transitoriamente en el cuadro de captura de texto, del área de salida-retroalimentación, el nombre de la función o el texto asociado al botón activo. En la figura está activo el botón de acceso rápido a la frase "quiero ver televisión" en modo de escaneo, reflejándose dicha frase en el cuadro de texto.

### *B. Módulo de MALE*

El módulo de MALE captura todos los eventos que genera el usuario, esto es la activación de cualquier botón virtual de la aplicación. Como salida genera un archivo en que cada renglón corresponde a un evento y tiene el formato siguiente: 18:19:23 DS NORM "hola"

El primer elemento corresponde a la hora del evento. El segundo es un código de dos caracteres que indica el método de selección utilizado para generar el evento (DS = selección directa, ES = escaneo). El tercero es un código de cuatro caracteres que indica el tipo de botón activado (NORM = texto, CATG = categoría, ESPE = función). El cuarto corresponde al texto o función asignada al botón.

En la Fig. 4 se muestran detalles de la interfaz de visualización de la información generada por el módulo de MALE. La interfaz permite distinguir por código y color el tipo de botón que generó el evento (Fig. 4b), aislar los eventos de lenguaje (Fig. 4a) y seleccionar pares de eventos para medir el tiempo transcurrido entre ellos (Fig. 4c).

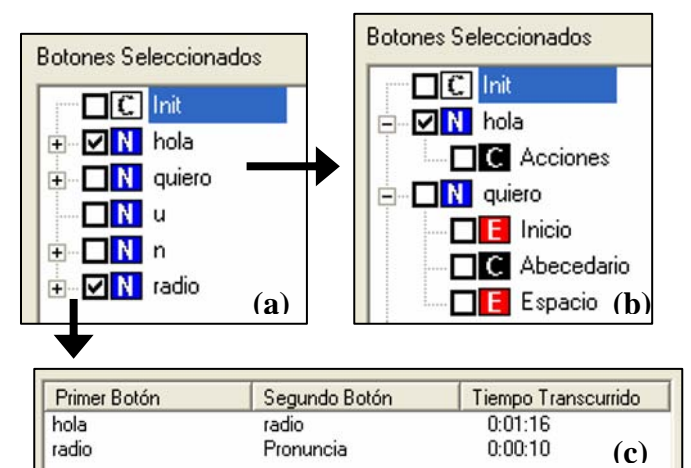

Fig. 4 Detalles de la interfaz de visualización de la información generada por el módulo de MALE al construir al frase "quiero un radio": a) árbol de eventos de lenguaje, b) árbol expandido para mostrar eventos no ligados al lenguaje,

c) ventana que muestra el tiempo transcurrido entre pares de eventos marcados en el árbol.

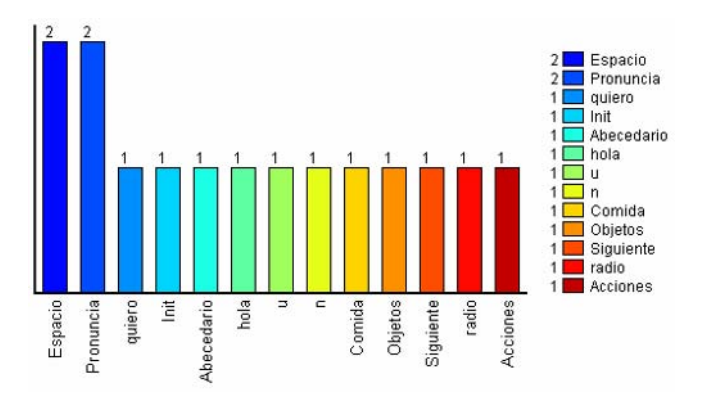

Fig. 5 Despliegue visual de la frecuencia de uso de los botones de la interfaz.

La Fig. 5 muestra la forma en que la interfaz de visualización despliega la información de frecuencia de los eventos (frecuencia de uso de los botones de la interfaz). La información se despliega ordenada por frecuencia y es posible mostrar únicamente los eventos de lenguaje.

## IV. DISCUSIÓN Y CONCLUSIONES

La interfaz del sistema SCA-UIA 3 permite plantear esquemas de organización del lenguaje que superan las limitaciones del *layout* fijo y aumentan el potencial de diseño de aplicaciones de CAA altamente personalizadas. Se cuidó que el aumento en la configurabilidad de las aplicaciones no incrementara la complejidad del proceso de configuración, diseñando algoritmos que limitan las decisiones del usuario a las esenciales y ajustan automáticamente las características geométricas y de apariencia de la interfaz.

La estructura interna del sistema SCA-UIA 3 expande las ventajas de la separación del modelo conceptual de la aplicación (que reside en la base de datos) y la interfaz de usuario. Con la nueva estructura de la base de datos es posible que en un sistema coexistan múltiples aplicaciones. Con esto se pretende lograr que un terapista tenga montadas las aplicaciones de todo un grupo de pacientes en un sistema o que un usuario tenga varias aplicaciones para ser utilizadas en diferentes circunstancias.

Por otro lado, se mantiene abierta la posibilidad de la separación física del modelo y la interfaz para aplicaciones de acceso remoto de la base de datos por parte de múltiples usuarios. Esto último abre posibilidades para aplicaciones en protocolos de investigación.

Para fines de investigación se decidió que el módulo de MALE registre todos los eventos, de lenguaje o no, que genera el usuario con el objetivo de expandir el alcance de la información generada. Por su parte, la nueva interfaz flexible permitirá diseñar y explorar esquemas novedosos de *layout* y organización del lenguaje para mejorar el desempeño del usuario.

La función de MALE permitirá desarrollar estudios de uso del lenguaje en sistemas de CAA en español que no existen hasta el momento. Incluso en otros idiomas son pocos los estudios realizados con personas con discapacidad que utilizan sistemas de CAA y menos los realizados en condiciones de vida cotidiana y no en el laboratorio.

En el futuro el sistema requiere la adición de un módulo que permita manejar codificación o compactación semántica. Este método de representación de lenguaje permite incrementar la velocidad de construcción de expresiones, pero requiere mucho entrenamiento y es casi desconocido en México, por lo que su aplicación práctica a nivel clínico puede tomar tiempo.

También se prevé aumentar las capacidades del módulo de MALE, transformando la actual interfaz de visualización y cálculo en una aplicación de análisis más completa. Por ahora se tiene una versión completamente funcional del sistema de CAA, con la cual se podrán plantear protocolos para diseño y evaluación de aplicaciones específicas.

## **REFERENCIAS**

- 1. Hill K, Romich B (2002) CAA evidence-based clinical practice: a model for success. AAC Institute Press, Edinboro, PA, EUA
- 2. Hill K, Romich B (2001) A language activity monitor for supporting AAC evidence-based clinical practice. Assistive Technology 13:12-22
- 3. Hill K, Spurk E, Sunday J (2004) AAC performance based on semantic organization schemes using dynamic displays, RESNA Proc., RESNA 27<sup>th</sup> Int. Annual Conference, Orlando, FL, EUA, 2004
- 4. Venkatagiri H (1999) Efficient keyboard layouts for sequential access in augmentative and alternative communication. Augmentative and Alternative Communication 15:126-134
- 5. Drager K, Light J, Curran J et al (2003) The performance of typically developing 2 ½ -year-olds on dynamic display AAC technologies with different system, layouts and language organizations. Journal of Speech, Language and Hearing Research 46:298-312
- 6. Burke R, Beukelman D, Hux K (2004) Accuracy, efficiency and preferences of survivors of traumatic brain injury when using three organization strategies to retrieve words. Brain Injury 18:497-507
- 7. Hoag L, Bedrosian J, McCoy K et al (2004) Trade-offs between informativeness and speed of message delivery in augmentative and alternative communication. Journal of Speech, Language and Hearing Research 47:1270-1285
- 8. Martínez Alarcón J, Tortolero Baena X, Letechipia Moreno J (2006) Escalamiento de un sistema básico de comunicación aumentada y alternativa (CAA) a un sistema flexible y configurable en múltiples aplicaciones de CAA, Memorias SOMIB, Congreso Nacional de Ingeniería Biomédica 2006, Ixtapa, México, 2006, pp 15–18
- 9. AAC Institute (2002) Language Activity Monitoring (LAM): Technical Guide for Developers. AAC Institute Press, Edinboro, PA, EUA

Dirección de correspondencia al autor: Autor: Jorge A. Martínez Alarcón Instituto: Universidad Iberoamericana Prol. Paseo de la Reforma 880 Ciudad: México México E-mail: jorgea.martinez@uia.mx

# **Andador com Sistema de Controle de Aceleração de Marcha para Pacientes com Comprometimento nos Membros Inferiores Devido a um A.V.E.**

R.A. Carmona<sup>1,2</sup>, C. Bessi<sup>2</sup>, G.C. Azevedo<sup>3</sup>, D.F.O. Azevedo<sup>1</sup> e M.A. Fumagalli<sup>1</sup>

<sup>1</sup>Laboratório de Mecatrônica/Universidade de Mogi das Cruzes, Mogi das Cruzes, Brasil 2 Departamento de Eletroeletrônica/Escola SENAI "Mariano Ferraz", São Paulo, Brasil 3 Núcleo de Automação Industrial/Escola SENAI "Mariano Ferraz", São Paulo, Brasil

*Abstract–* **The use of walkers without an appropriate acceleration system to assist the gait of patients with lower limb disabilities is widely used in rehabilitation protocols. However, some patients could demonstrate difficulty or inability in the gait control during the training with this device because some motions could cause peaks of acceleration. These movements represent instants between the initial support and the load answer when the patient tends to drag the opposite member to the support member resulting in disequilibrium and instability. The aim of this work is the development of a walker with integrated supports and acceleration control which will provide better stability during the gait in patients with neurological pathologies. An acquisition and treatment system of the signals using wireless communication integrated with supervisory software was developed and implemented to acquisition of acceleration parameters. The break system was implemented with constant and variable torques. Dynamic tests were done with the whole system: walker, accelerometers, acquisition board, circuit of power, brakes, transmission and supervisory systems. On the slope and through the characteristic curve presented by the supervisory system can be observed that the system of brakes with variable torque provided a softer deceleration than the brakes with fixed torque. Therefore, the new device provided a better adaptation of patients with the neurological pathology during the gait control.** 

*Keywords–* **acceleration control, electromagnetic braking, wheel walkers.** 

## I. INTRODUÇÃO

Atualmente, são fabricados vários dispositivos de auxílio para pacientes que possuam dificuldade de execução da marcha, ou não podem deambular de maneira independente, sem usar algum dispositivo. Estes equipamentos de apoio à marcha são designados como muletas, bengalas, cadeiras de rodas e andadores[1].

Dentre os dispositivos auxiliares deambulatórios, os andadores asseguram a maior estabilidade e máximo apoio no ato da marcha. Cada andador pode sofrer diversas modificações de acordo com a necessidade do paciente, ou seja, situações específicas das patologias de cada paciente que comprometem a execução de uma marcha normal, porém, não há nenhum andandor com um sistema de controle de aceleração [2-4]. Pode-se citar como uma das patologias o Acidente Vascular Encefálico (AVE), a qual pode requerer modificações especiais nos andadores para execução da marcha.

Lesões agudas, tais como o AVE, resultam na curvatura lateral da coluna, podendo assumir posições extremamente desleixadas e inclinadas quando sentadas, caso não haja suporte. Quando em pé, os indivíduos têm uma tendência de separar seus pés e usar os braços para ter equilíbrio. Alguns pacientes caem para o lado tentando buscar equilíbrio, prejudicando assim seu deslocamento [3, 5].

Um caso estudado foi o de uma paciente de 15 anos, que havia sofrido um AVE. Durante a execução da marcha, utilizando um andador, ocorriam alguns movimentos que causavam picos de aceleração, nos quais, a paciente tendia a arrastar o membro oposto ao membro de apoio, resultando em desequilíbrio, instabilidade e possíveis choques com objetos que estavam na trajetória.

Um outro fator relevante, era falta de um apoio de quadril, fazendo com que a paciente projetasse seu tórax para a parte posterior do andador e seu quadril fosse projetado para a parte anterior do andador, proporcionando uma postura fora dos padrões de marcha. Estes fatores resultavam em uma falta de confiança na execução da marcha por parte da paciente.

Posto o dito, e baseando no princípio de controle da aceleração da marcha aplicados à dispositivos de auxílio, foi desenvolvido um andador constituído de um conjunto de apoios e um sistema de automação embarcado, responsável pelo controle de aceleração da marcha, e que poderá ser aplicado como possível dispositivo de auxílio à reabilitação de pacientes com distúrbios neurológicos causados pelo AVE.

Este trabalho tem como objetivo, portanto, o projeto e desenvolvimento de um andador com rodas e conjunto de apoios integrados a um sistema de automação e controle de aceleração que possibilitarão maior estabilidade na execução da marcha de pacientes que sofreram distúrbios cerebrais, tais como o Acidente Vascular Encefálico. Um sistema de transmissão de dados sem fio, integrado com um software supervisório, será implementado para aquisição de parâmetros de aceleração, possibilitando ao terapeuta obter

Carmen Mueller-Karger, Sara Wong, Alexandra La Cruz (Eds.): CLAIB 2007, IFMBE Proceedings 18, pp. 1037–1041, 2007 www.springerlink.com © Springer-Verlag Berlin Heidelberg 2007

a análise do movimento através de gráficos durante a utilização do andador.

# II. MATERIAIS E MÉTODOS

## *Estrutura do Andador*

O andador universal é apresentado na figura 1, através de um desenho em 3D de sua estrutura com um modelo humano, projetados com o software Inventor® da empresa AutoDesk®. Para o dimensionamento da estrutura mecânica do andador foi utilizado o software de elementos finitos ANSYS®, possibilitando definir os pontos de máxima tensão e deformação do andador, verificando assim as dimensões da estrutura e o uso apropriado dos materiais.

A estrutura mecânica do andador (A) foi desenvolvida em tubos de aço através de processo de dobra e soldagem. Os pegadores (B) foram projetados em estrutura tubular com possibilidade de ajuste de altura. Os apoios de braço (C) são constituídos de uma estrutura tubular e chapa de polipropileno com camada externa de espuma e possuem formato anatômico que proporcionam conforto e segurança na sustentação do paciente. O apoio torácico (D) foi construído em chapa de polipropileno com camada externa de espuma espessa para garantir o conforto do paciente durante a execução da marcha. Os apoios de quadril (E) foram projetados em chapa de polipropileno com camada externa de espuma espessa, possuindo também formato anatômico que proporcionam maior conforto e sustentação do paciente. As rodas dianteiras (F) são fixadas por rodízios

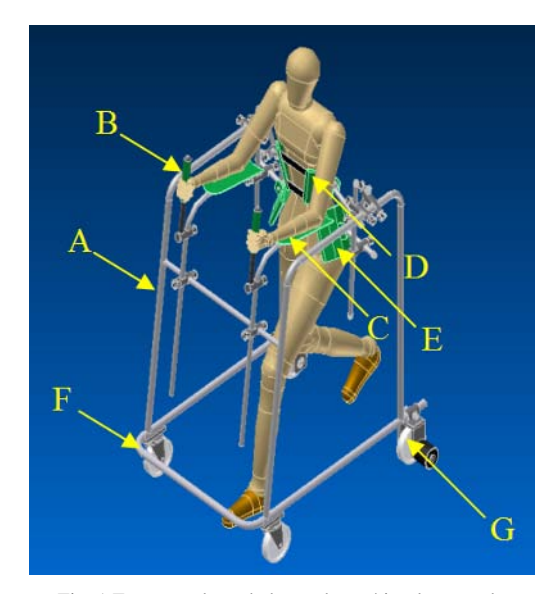

Fig. 1 Estrutura do andador onde será implementado

que proporcionam um giro de 360°. As rodas móveis dianteiras proporcionam maior facilidade nas manobras realizadas pelo paciente. Nas rodas traseiras (G) foram acoplados os sistemas de frenagem e de sensoriamento da aceleração.

## *Sistema de Automação Embarcado*

*Sensor -* O sistema de aquisição de dados da aceleração é constituído por um acelerômetro da família MMA1260D da Freescale®. Este acelerômetro é um circuito integrado constituído por uma malha de capacitores com dielétricos móveis. De acordo com a variação de velocidade (aceleração) estes dielétricos se movimentam proporcionando uma variação de capacitância. Este sinal é tratado por um circuito de filtro que fará com que o sinal de saída tenha uma variação de 0 a 5V, proporcional a variação de aceleração. A figura 2 apresenta um diagrama de blocos do acelerômetro.

*Processador -* A unidade de processamento é constituída por um microcontrolador PIC16F877 da *Microchip*, responsável pelo processamento dos sinais de entrada, gerados pelo sensor de aceleração [6]. A saída analógica do acelerômetro será conectada a entrada do conversor analógico digital do PIC e com isso poderá processar este sinal tomando decisões programadas. O PIC também será responsável pelo acionamento do sistema de frenagem eletromagnética proporcional, através de um sinal de saída amplificado.

*Sinal de saída -* O canal de sinal de PWM (*Pulse Width Modulation*) do microcontrolador gera um sinal em forma de onda quadrada [7]. Quando variamos a porcentagem do ciclo ativo em relação ao período do sinal (*duty cycle*), ou seja, o tempo em que o sinal está em nível alto, conseguimos um controle de tensão média de saída, resultando em variações de tensões de zero a cinco volts. O sinal de PWM geralmente é utilizado para controle de motores [8]. Este nível de tensão (0–5V) não é suficiente para o acionamento dos freios eletromagnéticos (0-24V), com isso, temos que amplificar o sinal através de um circuito de potência.

*Sistema de Frenagem –* O sistema de frenagem é constituído por dois freios eletromagnéticos proporcionais com torque variável.

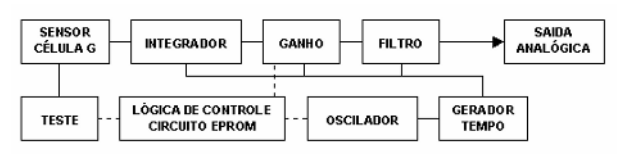

o sistema de automação embarcado Fig. 2 Diagrama de blocos do sensor MMA1260

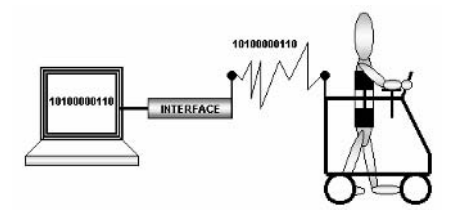

Fig. 3 Sistema de aquisição de dados da velocidade e resposta de frenagem

*Monitoramento à Distância –* Para obtenção de parâmetros relacionados à aceleração durante a marcha e avaliação do sistema de automação embarcado, apresentado na figura 3, que gerencia a aquisição de dados de aceleração e a resposta do sistema de frenagem do andador, utilizou-se uma interface entre o andador e um microcomputador constituída de um circuito de rádio freqüência com módulos da Telecontrolli®, modelos RT4 e RR3 que transmitem dados gerados pela porta serial do microcontrolador.

O sinal recebido pelo microcomputador é tratado por software. Utilizou-se de um pacote de software supervisório fabricado pela empresa *Indusoft Inc.* Uma interface homem máquina foi desenvolvida para imputação de dados pessoais do paciente e criação de gráficos de aceleração em função do tempo.

*Software –* Os softwares utilizados para programação do PIC são: o MPLAB versão 6.42 e o Compilador C denominado PCWH, produzido pela *CCS Compiler®*. O MPLAB é um software produzido pela mesma fabricante do PIC, a *Microchip®*.

## III. RESULTADOS

*Estrutura Mecânica -* No projeto e construção da estrutura mecânica do andador, por se tratar de um protótipo, não foram considerados alguns fatores relevantes como facilidade de desmontagem e transporte. A figura 4 apresenta a estrutura mecânica do andador.

*Análise po Elementos Finitos* - A figura 6 apresenta a máxima tensão e deformação, que ocorre na estrutura mecânica do andador.

Obtém-se uma tensão de máxima de 95.25 MPa na estrutura que suporta o apoio. Este valor está bem abaixo da tensão de escoamento do material utilizado, sendo que tubos de alumínio suportam uma tensão 80% maior que a obtida.

*Unidade de Processamento –* O microcontrolador PIC executou a conversão A/D num tempo de 9,36µs, tempo considerado adequado dentro das necessidades do projeto. Sua construção foi fator relevante no projeto, por possuir conversores A/D e gerador de PWM internos.

*Sensor –* O acelerômetro utilizado, se comportou de maneira eficaz, devido à sua precisão na conversão de

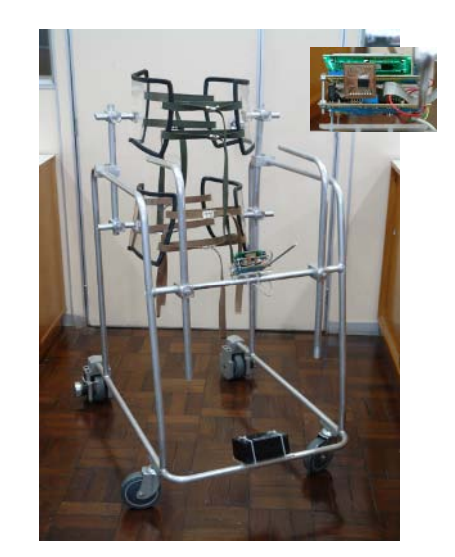

Fig. 4 Estrutura final do andador

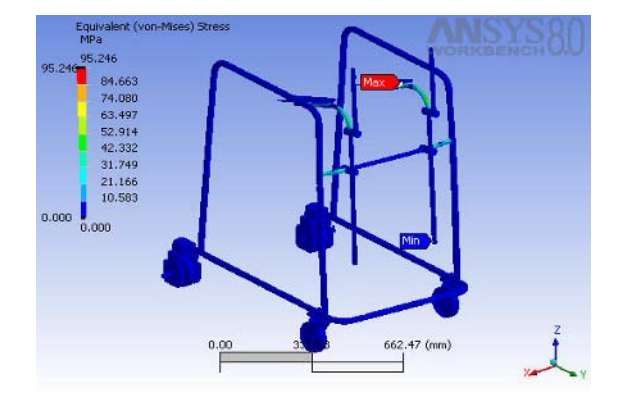

Fig. 5 Máxima tensão e deformação na estrutura mecânica.

valores de aceleração em níveis de tensão analógica de acordo com a faixa de trabalho solicitada.

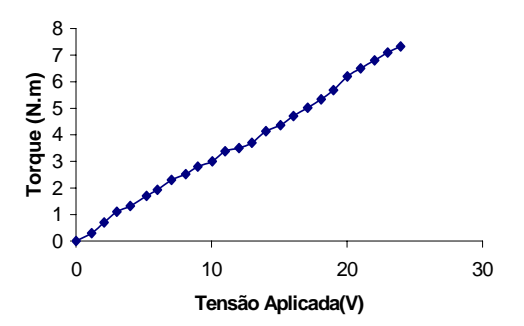

Fig. 6 Curva característica Torque x Tensão para freio eletromagnético com torque variável

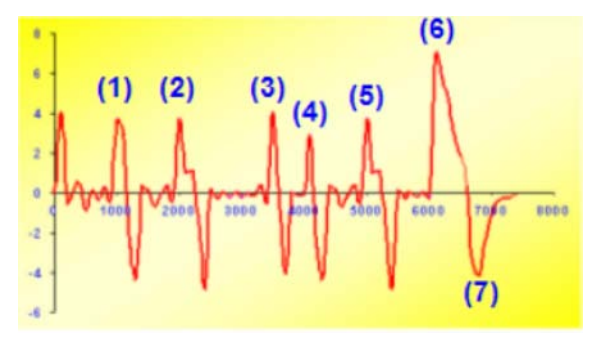

Fig. 7 Curva característica da aceleração em marcha com freio eletromagnético com torque variável

*Curva característica do freio –* A figura 6 apresenta o levantamento da curva característica dos freios eletromagnéticos variáveis utilizados.

*Controle da aceleração -* Após a montagem do sistema de interfaceamento do andador com o microcomputador, foram realizados testes de leitura dos sinais de aceleração resultantes do tempo de resposta de frenagem dos freios eletromagnéticos. A figura 7 apresenta o gráfico adquirido através da utilização do acelerômetro, como sensor, da placa de aquisição com o PIC, a placa de transmissão sem fio, sistema supervisório, criado com o software *Indusoft®,* e o freio de torque variável.

A curva característica de aceleração para o sistema de atuação eletromagnético com torque variável, apresentada na figura 7, apresenta uma frenagem mais suave sendo mais eficaz e viável para o monitoramento da aceleração de marcha.

Através da análise dos pontos 1,2,3,4 e 5 da figura 7, chega-se a conclusão que os mesmos correspondem aos momentos de uma marcha normal. No ponto 6 verifica-se o momento em que ocorre a máxima aceleração de  $7,5 \text{m/s}^2$ , atuando assim o sistema de frenagem. Entre os pontos 6 e 7 pode-se verificar que a frenagem, com sistema de torque variável, ocorre num período maior que a do sistema com torque fixo, diminuindo o impacto de uma frenagem brusca. Este resultado mostra também a confiabilidade de todo o sistema desenvolvido.

## IV. DISCUSSÃO

Dentre os andadores encontrados na literatura, não há nenhum modelo que possibilite um controle de aceleração de marcha através de um sistema de automação embarcado. O andador apresentado neste estudo possui este sistema e suas principais contribuições são descritas a seguir.

Na concepção do projeto e construção da estrutura mecânica do andador, foram considerados alguns fatores relevantes como a facilidade de desmontagem e transporte.

A utilização do software de 3D, possibilitará uma fácil readequação do projeto mecânico para diferentes aplicações.

A utilização do *software* de elementos finitos para o dimensionamento da estrutura mecânica possibilitou assegurar sobre a confiabilidade da estrutura mecânica.

Em relação ao sistema de frenagem, foram testados dois tipos de freios: os freios com torque fixo e com torque variável. Através das curvas características de cada modelo, chegamos à conclusão de que os freios de torque fixo não possibilitavam um ajuste de rampa de desaceleração, ao contrário dos freios de torque variável. Estes freios, juntamente com o sistema microcontrolado e a interface de potência, proporcionaram rampas de desaceleração programáveis, o que propiciará uma melhor adaptação de todo o sistema para diferentes pacientes com a patologia a ser estudada.

Diversos testes foram realizados para se especificar a faixa de trabalho bem como o acelerômetro apropriado para este propósito. O acelerômetro escolhido tem também como vantagem a possibilidade de se variar à faixa de aceleração  $(de -1.5g e +1.5 g).$ 

# V. CONCLUSÃO

Testes dinâmicos realizados com o sistema completo: andador, acelerômetro, placa de aquisição, circuito de potência, freios com torque variável, sistema de transmissão sem fio e sistema supervisório apresentaram resultados satisfatórios. Através da curva característica, apresentada pelo sistema supervisório, chega-se à conclusão que o sistema de frenagem de torque variável atuou com uma rampa de desaceleração mais suave do que o sistema constituído por freios com torque fixo. Este resultado mostra também a confiabilidade de todo o sistema desenvolvido.

#### **AGRADECIMENTOS**

Agradeço à Fundação de Amparo ao Ensino e Pesquisa e a Escola SENAI "Prof. Mariano Ferraz", pelo financiamento do projeto.

#### **REFERÊNCIAS**

- 1. Gross, J., Fetto, J. e Rosen, E. (2000) Postura e Marcha, In. Exame Músculo Esquelético. Porto Alegre: Artmed, p.430-439.
- 2. Prentice, W.E. e Voight, ML (2003) Técnicas em Reabilitação Musculoesquelética, 1ªedição, ed. Manole, São Paulo.
- 3. O'sulivan, S. e Schimitz, T. J. (2003) Fisioterapia: Avaliação e Tratamento, 4ª edição, ed. Manole, São Paulo.
- 4. Axtell, L. A. e Yasuda, Y. L. (1993) *Assistive devices and home modification in geriatric rehabilitation*. Clinics in geriatric medicine., 9(4), 803-821.
- 5. Umpred, D. A. (2004) Reabilitação Neurológica, 4ª edição, ed. Manole, São Paulo.
- 6. Pereira, F.(2003) Microcontroladores PIC Programação em C, 1ª edição, ed. Erica, São Paulo.
- 7. Rosário, M. R.,(2005) *Princípios de Mecatrônica*, São Paulo: Pearson Education. cap. 1, p. 1-12.
- 8. Bose, B. K., *Power Eletronics and Variable Frequency Drives: Technology and Applications*, New York: IEEE Press, 1997.

Autor: Ricardo Alexandre Carmona Instituto: Universidade de Mogi das Cruzes / Serviço Nacional de Aprendizagem Industrial - SP Calle: Av. Cândido X. A. Souza, 200 – Centro Cívico

Ciudad: Mogi das Cruzes

**Brasil** 

E-mail: profcarmona@gmail.com

# **Método Computadorizado Para Treinar a Avaliação da Espasticidade em Cursos de Fisioterapia**

M.M.X.V. Carvalho<sup>1</sup>, A.P. Silva<sup>1</sup>, F.C. Amate<sup>2</sup>, A.F. Costa<sup>1</sup> and A.F. Frère<sup>1</sup>

<sup>1</sup> Universidade de Mogi das Cruzes / Núcleo de Pesquisas Tecnológicas, Mogi das Cruzes, Brasil<br><sup>2</sup> Universidade de São Paulo / Departamento de Engenharia Elétrica, São Carlos, Brasil <sup>2</sup> Universidade de São Paulo / Departamento de Engenharia Elétrica, São Carlos, Brasil

*Abstract***— It is difficult for the physiotherapy students as well as for the physiotherapists with little experience, to evaluate correctly the patients with spasticity through the modified Ashworth scale. Modified Ashworth scale graduates the spasticity initiating in zero (normal tonus) until four (serious spasticity), it is subjective and most of the times is difficult for the student notice clearly the threshold among several graduations. It is easy to mistake the degrees 1 and 1+, and the degrees 1+ and 2, which resemble too much. Four students of the 4° year of physiotherapy evaluated 32 patients and obtained 84.37% of disagreement. Therefore in this research was developed a device to simulate the degrees of brachial biceps spasticity, constituted of a computerized system and a mechanical arm with elastic bands with different resistances. The students were trained with the mechanical arm for a week, for 2 minutes in each band. After the training the same patients were evaluated by the students and among them were obtained 96,88% of concordance, indicating the efficiency of the method.** 

*Keywords***— spasticity, medical instrumentation, computerized evaluation, elbow.** 

#### I. INTRODUÇÃO

A espasticidade é uma desordem motora caracterizada por um aumento da resistência ao movimento passivo, que acomete pacientes com lesão neurológica, como o Acidente Vascular Encefálico. Quanto mais amplo e rápido o alongamento, mais forte a resistência do músculo espástico, apresentando também hiperexcitabilidade do reflexo miotático, com exacerbação dos reflexos profundos e aumento do tônus muscular [1].

Em muitos locais de atendimento de Fisioterapia neurológica a espasticidade é classificada como leve, moderada ou grave, porém o que para alguns pode parecer moderada, para outros pode parecer grave. Entretanto é importante poder contar com medições confiáveis, para comparar técnicas de tratamento, avaliar se houve ou não redução da espasticidade antes e depois de sua aplicação, ou mesmo após utilização de certos medicamentos, saber o quanto de eficiência os movimentos do paciente apresentam.

É possível encontrar na literatura especializada alguns dispositivos que quantificam a espasticidade. Entre os

dispositivos que utilizam a escala de Ashworth, o teste do pêndulo [2] determina o tônus muscular do quadríceps pelo cálculo de índice de relaxamento, é um teste fidedigno, por utilizar o eletro goniômetro e a eletromiografia, porém não possibilita o registro da ação do membro superior. Tem-se também a mensuração isocinética [3] realizada com um aparelho da marca Kincom, porém de alto custo. Outro dispositivo formado por um transdutor de força e um eletro goniômetro flexível [4], permite a mensuração de força aplicada e da amplitude do movimento, comparando os dados com a escala de Ashworth modificada. Porém esse dispositivo tem que ser posicionado com flexão de cotovelo e abdução de ombro a 90º para que não haja interferências nas medidas. Esse posicionamento pode ser difícil e, se o paciente apresentar dor ou sub-luxação em ombro, o teste torna-se impossível.

Outros métodos de avaliação utilizam a Eletromiografia de Multicanais [5], onde eletrodos de superfície medem a atividade elétrica de músculos selecionados, porém não quantificam a espasticidade, mas apenas se há alteração ou algum tipo de disfunção.

Portanto a espasticidade geralmente é avaliada pela escala de Ashworth modificada, que gradua a espasticidade iniciando em zero (tônus normal) até quatro (espasticidade grave), é subjetiva, ficando muitas vezes difícil para o aluno perceber claramente o limiar entre as diversas graduações. É fácil confundir os graus 1 e 1+, e os graus 1+ e 2, que se assemelham muito. Além do mais em pacientes com grau 1, se forem feitas repetições da extensão do cotovelo, o tônus diminui e a espasticidade não é mais percebida.

Para proporcionar aos alunos de fisioterapia um método que proporcione um treino adequado sem utilizar pacientes, foi desenvolvido um dispositivo que simule a espasticidade e permita repetir os testes várias vezes. Como o simulador é computadorizado ele possibilita aos alunos compararem a evolução do seu desempenho no decorrer do treinamento e comparar sua avaliação com aquela feita pelo professor.

## II. MATERIAIS E MÉTODOS

O dispositivo utilizado neste trabalho é constituído por um eletrogoniômetro, um sensor de força FSR, um circuito

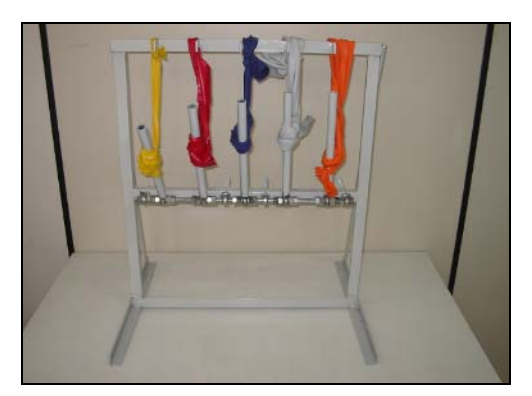

Fig. 1 Braço mecânico

eletrônico, um computador portátil que registra os dados obtidos e um braço mecânico que simula 5 graus de espasticidade. O braço mecânico consiste de 5 manípulos de 20 cm cada, fixados em um quadro de ferro. Em cada manípulo é amarrada uma faixa elástica da marca Theraband com resistências diferentes.

Foram utilizadas faixas amarela, vermelha, roxa, cinza e laranja para simular os graus 1, 1+, 2, 3 e 4 de espasticidade, respectivamente. Foram determinadas experimentalmente por três fisioterapeutas qual resistência e qual comprimento de faixa eram necessárias para simular esses graus. Foram feitos nós para modificar o comprimento de cada faixa elástica, obtendo assim resistências diferentes da inicial, mas simulando ainda o mesmo grau de espasticidade. Esse procedimento foi realizado para representar pequenas diferenças que ocorrem entre diferentes pacientes dentro da mesma faixa de graduação da escala de Ashworth modificada.

O eletrogoniômetro é constituído por duas hastes de alumínio de 15 cm, interligadas por uma dobradiça D e fixadas por duas fitas de velcro ao braço mecânico. A dobradiça D suporta um encoder ótico permitindo medir o ângulo de abertura do braço. O sensor de força mensura a força aplicada pelo fisioterapeuta quando realiza o teste. Ele foi baseado num sensor de pressão FSR (Force Sensing Resistor) que tem a propriedade de mudar a sua resistência em função da força nele aplicada. A variação de resistência é convertida em variação de tensão, amplificada por um circuito eletrônico, com amplificador operacional, e enviada ao computador através de uma interface de aquisição.

Para calibrar o eletrogoniômetro, foi desenvolvido um programa em ambiente de programação Delphi, que capturou a posição inicial e final do encoder ótico, como referência à posição inicial e final do movimento do cotovelo. Os dados obtidos nas medidas foram calculados em ângulos utilizando uma transformação linear com o intervalo gerado na calibração. Foram calculados para cada

comprimento das faixas elásticas, o ângulo de abertura do cotovelo em função do tempo gasto para conseguir a abertura total do segmento; a força aplicada pelo terapeuta em cada momento do teste; o torque; a velocidade com a qual o teste foi realizado.

## III. RESULTADOS

Para validar o simulador, foi solicitado que 4 alunos do quarto ano de fisioterapia avaliassem pacientes adultos com espasticidade, antes e depois de realizar o treinamento com o dispositivo. Para o primeiro teste, foram selecionados 32 adultos com diagnóstico clínico de Acidente Vascular Encefálico que apresentavam hemiparesia espástica. Dos 32 sujeitos, 15 eram do sexo masculino e 17 do sexo feminino, com idade variando entre 22 e 76 anos (54,43 ±12,76), com tempo de lesão entre 8 meses e 7 anos  $(3.26 \pm 1.94)$ , sendo 14 com hemiplegia à direita e 18 à esquerda. Para o teste o fisioterapeuta com uma mão no punho e a outra apoiando o cotovelo do paciente, aplicou uma força realizando uma movimentação passiva, partindo da máxima flexão para a máxima extensão do cotovelo. Os resultados da avaliação estão na tabela 1.

Tabela 1 Avaliação sem treinamento com o simulador.

| Pacientes                | Avaliador<br>$\mathbf{1}$ | Avaliador Avaliador Avaliador<br>2 | 3                           | $\overline{4}$ | Diferença |
|--------------------------|---------------------------|------------------------------------|-----------------------------|----------------|-----------|
| $\mathbf{1}$             | $\mathbf{1}$              | $1+$                               | $\mathbf{1}$                | $\mathbf{1}$   | F         |
| $\mathbf{2}$             | $1+$                      | $\mathbf{1}$                       | $\mathbf{1}$                | $\mathbf{1}$   | F         |
| 3                        | $1+$                      | $1+$                               | $1+$                        | $1+$           | V         |
| $\overline{\mathcal{L}}$ | $1+$                      | $1+$                               | $1+$                        | $\mathfrak{2}$ | F         |
| 5                        | $\overline{c}$            | $\mathbf{1}$                       | $\ensuremath{\mathfrak{Z}}$ | $1+$           | F         |
| 6                        | $\mathbf{1}$              | $1+$                               | $\mathbf{1}$                | $\mathbf{1}$   | F         |
| 7                        | $1+$                      | $\mathbf{1}$                       | $1+$                        | $\mathbf{1}$   | F         |
| 8                        | $\mathbf{1}$              | $1+$                               | $\mathfrak{2}$              | $\mathfrak{2}$ | F         |
| 9                        | $\overline{c}$            | $\ensuremath{\mathfrak{Z}}$        | 3                           | 3              | F         |
| 10                       | $\overline{4}$            | $\overline{c}$                     | $1+$                        | $1+$           | F         |
| 11                       | $\sqrt{2}$                | $1+$                               | $\mathbf{1}$                | $1+$           | F         |
| 12                       | $\sqrt{2}$                | $1+$                               | $\mathbf{1}$                | $\mathbf{0}$   | F         |
| 13                       | $\mathbf{1}$              | $1+$                               | $1+$                        | 3              | F         |
| 14                       | 3                         | $\overline{c}$                     | $\mathbf{1}$                | $1+$           | F         |
| 15                       | $1+$                      | 3                                  | $1+$                        | $\overline{4}$ | F         |
| 16                       | $\overline{4}$            | $\overline{c}$                     | $1+$                        | $\mathfrak{2}$ | F         |
| 17                       | $\overline{2}$            | $1+$                               | $\mathbf{1}$                | $\overline{c}$ | F         |
| 18                       | $1+$                      | $1+$                               | $\mathbf{1}$                | $\mathbf{1}$   | F         |
| 19                       | $1+$                      | $1+$                               | $\overline{c}$              | $\overline{c}$ | F         |
| 20                       | $\mathbf{1}$              | $\mathbf{1}$                       | $\mathbf{1}$                | $\mathbf{1}$   | V         |
| 21                       | $1+$                      | $\mathfrak{2}$                     | $1+$                        | $\mathbf{1}$   | F         |
| 22                       | $1+$                      | $\mathbf{1}$                       | $1+$                        | $1+$           | F         |
| 23                       | $\mathfrak{2}$            | 3                                  | $\sqrt{2}$                  | 3              | F         |
| 24                       | $\mathbf{1}$              | $\mathbf{1}$                       | 3                           | $1+$           | F         |
| 25                       | $\mathfrak{2}$            | $\mathfrak{2}$                     | $\mathfrak{2}$              | $\mathfrak{2}$ | V         |

Tabela 2 Avaliação sem treinamento com o simulador.

| Pacientes |                       |      | Avaliador Avaliador Avaliador Avaliador |      | Diferença |
|-----------|-----------------------|------|-----------------------------------------|------|-----------|
| 26        | 2                     | 2    |                                         | $1+$ |           |
| 27        | $1+$                  |      |                                         | 2    |           |
| 28        | 3                     | 2    | 3                                       |      |           |
| 29        | $1+$                  | $1+$ | $1+$                                    | $1+$ |           |
| 30        |                       | $1+$ |                                         |      |           |
| 31        |                       |      |                                         |      |           |
| 32        |                       |      |                                         |      |           |
|           | Porcentagem de falsos |      |                                         |      | 84,37%    |

Houve uma discrepância grande em relação aos valores obtidos, sendo que em 84,37% dos casos existiram diferenças entre os avaliadores, nos vários graus de espasticidade.

Os alunos avaliadores utilizaram durante uma semana o simulador de espasticidade, movimentando cada manípulo durante dois minutos.

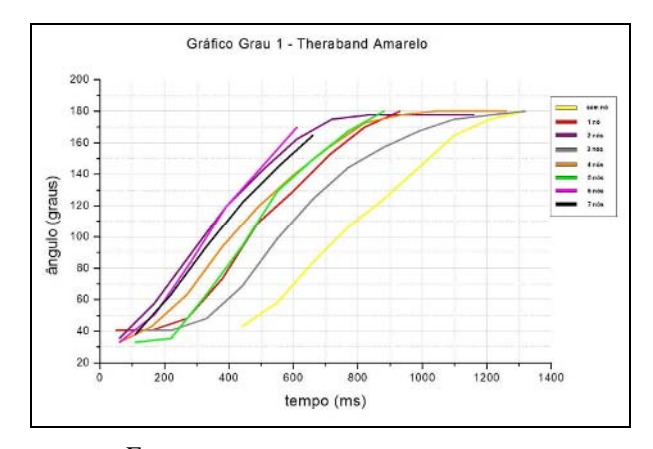

Fig. 2 Gráfico do ângulo de abertura em função do tempo para os simuladores de grau 1

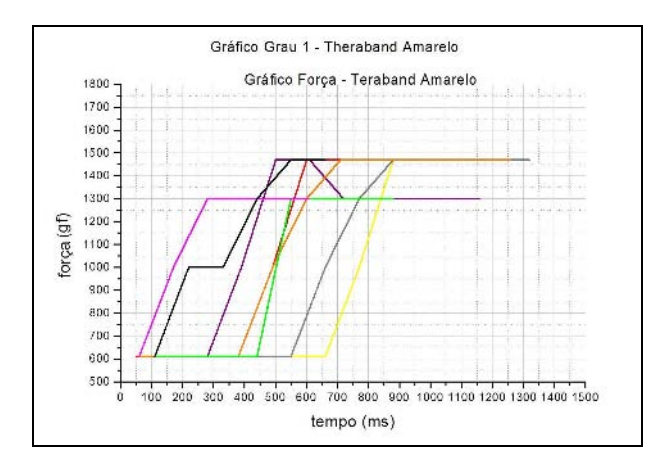

Fig. 3 Gráfico da força em função do tempo para os simuladores de grau 1

O computador registrou a força (f) aplicada pelos terapeutas em função do tempo (t) e o ângulo (a) de abertura do cotovelo em função do tempo (t).

Para exemplificar as figuras 2, 3, 4 e 5 apresentam essas variáveis para a simulação dos graus 1 e 4.

As figuras 2 e 3 mostram que o simulador de grau 1 representou bem a espasticidade descrita na escala de Ashworth modificada, quando é percebido um leve aumento do tônus muscular, manifestando-se com um resistir e ceder ou por mínima resistência no final da amplitude de movimento.

Os gráficos das figuras 4 e 5 obtidos com a faixa elástica laranja mostram pouca abertura do braço mecânico. Essa abertura teve início em 84º indo até 126º, mesmo com uma força aplicada grande chegando a picos altos, ou seja, 3600 a 4100 gf. Esses resultados são condizentes com a descrição da escala de Ashworth modificada no grau 4, quando o segmento acometido está rígido em flexão ou extensão,

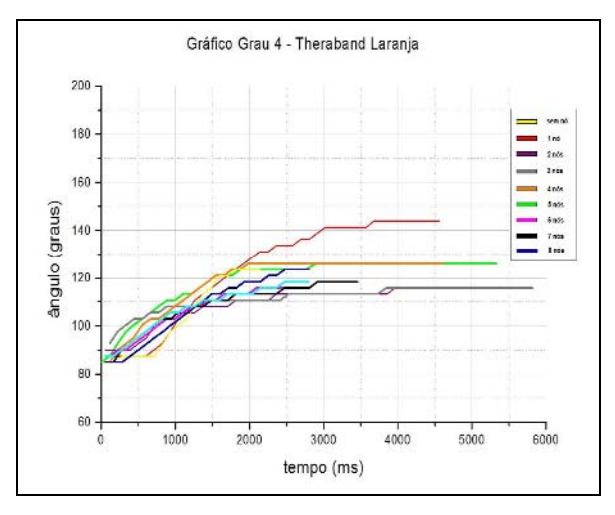

Fig. 4 Gráfico do ângulo de abertura em função do tempo para os simuladores de grau 4

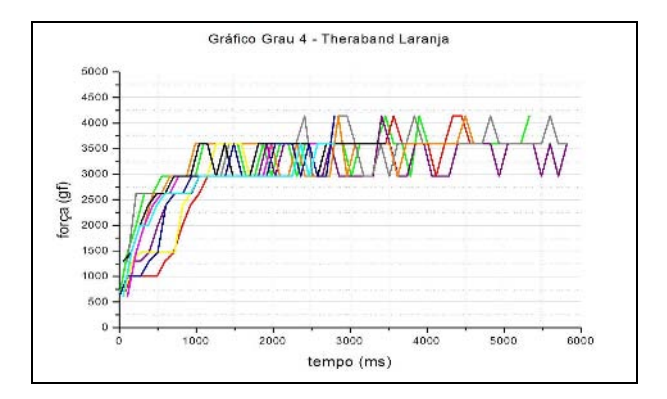

Fig. 5 Gráfico da força em função do tempo para os simuladores de grau 4

dificultando sua movimentação. Os gráficos eram apresentados na tabela do monitor enquanto os alunos realizavam o teste. A cada exercício eles deviam reproduzir a força exercida pelo professor. A seguir foi solicitado que eles avaliassem outros pacientes sendo que os mesmos obtiveram resultados muito semelhantes.

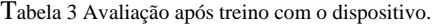

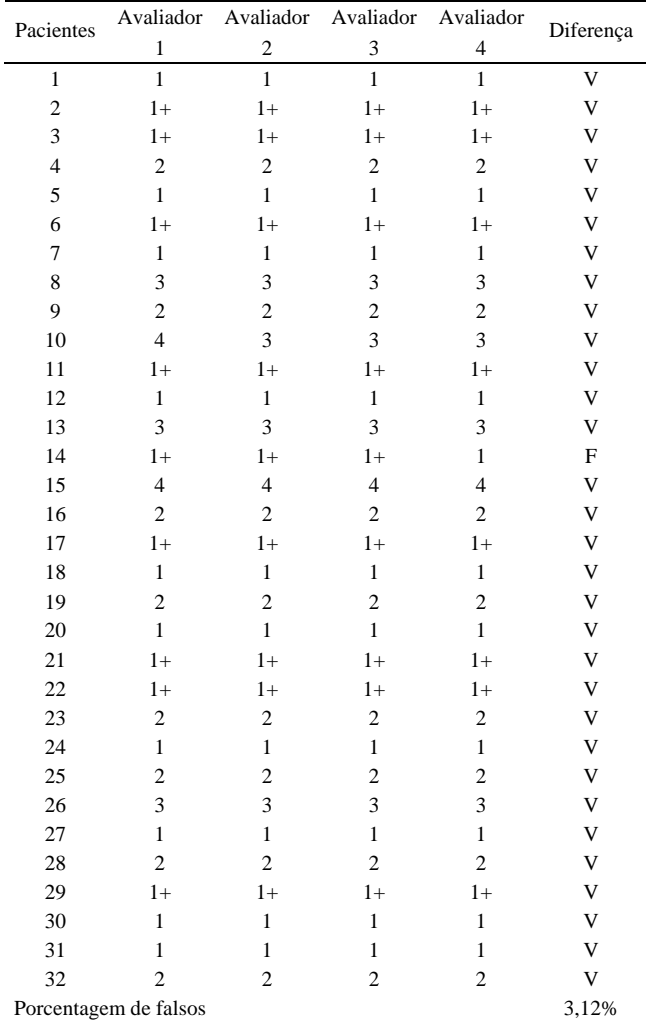

## IV. DISCUSSÃO E CONCLUSÃO

O dispositivo foi calibrado por três Fisioterapeutas experientes, em função da escala de Ashworth modificada tendo-se desta forma uma padronização para a clínica com

acompanhamento dos tratamentos. Não há na literatura dispositiva que simulem a espasticidade para poder treinar alunos de fisioterapia e possibilitar avaliar os pacientes com uma precisão melhor. Os alunos tiveram treino durante uma semana podendo perceber a facilidade proporcionada pelos Therabands e o sistema computadorizado. Os alunos perceberam que testando a espasticidade no dispositivo, conseguiram perceber a diferença das resistências, tendo melhor percepção no movimento e facilitando na avaliação do paciente e a facilidade para a avaliação da espasticidade após o treino com o dispositivo, ajudando a diferenciar os graus onde antes não conseguiam discernir ao certo as diferenças. Os resultados apresentados apenas 3,12% de erro o que pode mostrar que através de uma aprendizagem podem-se obter melhores resultados e menos probabilidade de diferenças entre os vários avaliadores.

#### AGRADECIMENTOS

À FAEP (Fundação de Amparo ao Ensino e Pesquisa da UMC) pelo auxílio financeiro.

# **REFERÊNCIAS**

- 1. Katz R and Rymer W (1989) Spastic hipertonia: mechanisms and measurement. Arch Phys Med Rehabil, v.70, pp 144-55
- 2. Teixeira-Salmela LF, Nadeau S, Olney SJ and Browner B (2002) Pêndulo: um teste simples de medida de espasticidade. Acta Fisiátrica, v.9, pp 63-70
- 3. Dvir Z and Panturin E (1993) Measurement of spasticity and associated reactions in stroke patients before and after physioterapeutic intervention. Clinical Rehabilitation, v. 7, pp 15-21
- 4. Pandyan AD, Price CIM, Rodgers H, Barnes MP and Jonhson GR (2001) Biomechanical examination of a commonly used measure of spasticity. Clinical Biomechanics, v.16, pp 859- 865
- 5. Pisano F, Miscio G, Del Conte C, Pianca D, Candeloro E and Colombo R (2000) Quantitative measures of spasticity in post-stroke patients, Clinical Neurophysiology, v.111, pp 1015-1022

Autor: Margarida Maria Xavier Vieira de Carvalho Instituição: Universidade de Mogi das Cruzes Endereço: Av. Dr. Cândido Xavier de Almeida e Souza, 200 Cidade: Mogi das Cruzes, SP País: Brasil E-mail: carvmarg@uol.com.br

# **Ingeniería de Rehabilitación - Los primeros cinco años de la experiencia de México**

J.E. Letechipia

Universidad Iberoamericana / Centro de Ingeniería y Tecnología de Rehabilitación, México, D. F., México

*Abstract***— People with disabilities in Mexico and Latin America have limited access to assistive technology. Assistive devices provide independence and access to educational, vocational, and social activities. This paper presents the Mexican experience establishing a rehabilitation engineering and technology center. This article describes some of the projects that have been developed at the Center and extends an invitation to join in the provision of assistive devices for people with disabilities.** 

*Palabras claves***— Ingeniería de Rehabilitación, ayudas técnicas.** 

## I. INTRODUCCIÓN

La Ingeniería de Rehabilitación ha surgido como una especialidad de la Ing. Biomédica. Una de las mayores contribuciones de esta especialidad ha sido el diseño de ayudas técnicas. Las ayudas técnicas son dispositivos que permiten o facilitan a una persona con discapacidad llevar a cabo de manera independiente, actividades propias de su edad y de su grupo social [1].

 Hoy en día en los países desarrollados, la persona con discapacidad disfruta de la disponibilidad comercial de miles de productos que le son prescritos por profesionales clínicos de la rehabilitación [2].

En los países en desarrollo la situación es drásticamente diferente. La disponibilidad comercial de las ayudas técnicas es muy limitada [3]. Los profesionales de la rehabilitación no tienen productos que prescribir por lo que las personas con discapacidad están condenadas a retirarse de las actividades propias de su edad y grupo social

El Centro de Ingeniería y Tecnología de Rehabilitación (CITeR) se estableció con el propósito de desarrollar tecnología de rehabilitación propia para México y Latinoamérica. Es decir, tecnología que cumpliendo con las normas de calidad internacionales, pudiera transferirse a la población con discapacidad a través de los profesionales de la rehabilitación, específicamente terapeutas y técnicos en órtesis y prótesis.

El presente trabajo describe algunas de las ayudas técnicas que se han desarrollado para la población con discapacidades.

## II. AYUDAS TÉCNICAS EN DESARROLLO

Se llevó a cabo un análisis de la situación de las personas con discapacidad en la Ciudad de México y se decidió iniciar las actividades del Centro desarrollando un primer conjunto de ayudas técnicas Este conjunto incluye:

- a) Asientos conformados
- b) Sillas de rueda a la medida
- c) Aparatos de comunicación aumentada
- d) Sillas para baño

#### *A. Asientos conformados.*

El asiento de vinilo de las sillas de ruedas no es apropiado para la mayoría de la población. El asiento mismo promueve la formación de úlceras de presión al sostener el peso del paciente en un área muy reducida, alrededor de la huella de las tuberosidades isquiáticas.

Siendo la postura sedente la más utilizada en actividades familiares, educativas y laborales, resulta de primordial importancia el proporcionar a las personas con discapacidad un asiento conformado a su anatomía que les proporcione comodidad y que prevenga la formación de úlceras de presión.

Para reemplazar el asiento de vinilo, se desarrollaron dos métodos diferentes: 1. Asientos conformados con espuma visco-elástica y 2. Asientos conformados con técnica protésica. En ambos casos los resultados son prometedores. La figura 1 muestra el mapa de presión obtenido por un usuario en su silla de ruedas con asiento de vinilo. La figura 2 ilustra el mapa de presión del mismo usuario sentado sobre un asiento conformado con la espuma visco-elástica. Estos asientos han sido proporcionados a 70 pacientes. El tiempo de prueba varía de meses hasta dos años. Cada paciente usa el asiento según su estilo de vida. En este periodo ninguno de los pacientes ha desarrollado úlceras de presión.

La figura 3 muestra el mapa de presión del asiento desarrollado con técnica protésica. Para esto se toma un molde del paciente y se termo forma la superficie para conformarla a la anatomía del paciente. Se coloca una superficie de espuma de alta densidad entre el paciente y la superficie termo-formada. El tiempo de prueba de esta técnica es apenas de seis meses. Cada paciente usa el

asiento según su estilo de vida. En este periodo ninguno de los pacientes ha desarrollado úlceras de presión.

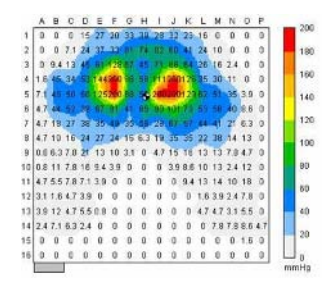

Figura 1 Mapa de presión en asiento de vinilo

|       |    |             |  |  |                                                      |  |  |               |    |        |              | 200            |
|-------|----|-------------|--|--|------------------------------------------------------|--|--|---------------|----|--------|--------------|----------------|
| ٠.    |    |             |  |  |                                                      |  |  | 0.21.14.21.08 | n. | $-117$ | $\mathbf{u}$ |                |
| ż     |    |             |  |  | E 19 2.3 1.5 0 47 17 47 30 17 27 14 47 30 11 13      |  |  |               |    |        |              | 1100           |
| ś     |    |             |  |  | 24-14 12 83 47 11 25 12 14 32 22 29 78 78 20 31      |  |  |               |    |        |              |                |
| ż     |    |             |  |  | IL 20 9 DESCRIPTION OF REPORT OF REAL PROPERTY.      |  |  |               |    |        |              | 150            |
| ś     |    |             |  |  | 0 33 32 34 31 3 40 35 83 31 43 49 65 20 32           |  |  |               |    |        |              | $\overline{u}$ |
| ĸ     |    | THE TANK OF |  |  | T1 40 46 50 42 16 35 50 50 49 10                     |  |  |               |    |        |              |                |
| Ŧ.    | 30 |             |  |  | 15 16 16 18 19 17: 22 18: 15: 05: 10: 10: 10: 15: 15 |  |  |               |    |        |              | 150            |
|       |    |             |  |  | 8 19 14 0 15 10 10 20 21 16 21 31 31 41 19 24 35 25  |  |  |               |    |        |              | 100            |
| ü     |    | 湖 县         |  |  | 24 37 11 25 27 27 28 17 33 30 25 36 37               |  |  |               |    |        |              |                |
| $+11$ |    | 19 26       |  |  | A 50 35 25 10 32 23 10 32 33 36 11 30 32             |  |  |               |    |        |              | 8D             |
| 11    |    |             |  |  | 31 27 35 35 27 24 27 22 10 23 27 30 30 37 34 25      |  |  |               |    |        |              | <b>BD</b>      |
| 12    |    |             |  |  | 15 25 27 38 37 37 32 39 21 22 39 34 30 24 17         |  |  |               |    |        |              |                |
| 13    |    |             |  |  | C 14 E4 14 10 31 32 23 34 12 24 35 37 78 10 DE       |  |  |               |    |        |              | 40             |
| 14    |    |             |  |  | 0 12 12 21 21 22 15 0 21 27 38 31 31 0               |  |  |               |    |        | $\mathbf{0}$ |                |
| ih.   | 9  |             |  |  | 11 2 14 14 15 20 10 10 11 22 24 24 35 25 26 17       |  |  |               |    |        |              | 7n             |
| 16    |    |             |  |  | D D 11 10 04 27 28 29 0 15 21 13 3 78 19 0           |  |  |               |    |        |              |                |

Figura 2 Mapa de presión en asiento conformado

|                | a. |          |              | - 10 | - 6 | - 8 | - 6                       | - 11             |          |      | JJKLMN                                                  |               |             |  | 500 |
|----------------|----|----------|--------------|------|-----|-----|---------------------------|------------------|----------|------|---------------------------------------------------------|---------------|-------------|--|-----|
| ۰              | 0  | $\alpha$ | $\mathbf{D}$ |      |     |     |                           |                  |          |      | 3 0 1 6 4 7 1 3 20 24 28 30 20 11 8 3 0                 |               |             |  |     |
| $\overline{2}$ | a  | $\Omega$ |              |      |     |     |                           |                  |          |      | 0 24 0 8 2 4 5 6 13 16 8 6 3 9 7 8 6 3 3 8 5 5 7 1      |               |             |  | 180 |
| $\overline{3}$ | в  |          |              |      |     |     |                           |                  |          |      | 0 1 8 5 5 7 1 2 0 31 35 50 45 37 30 16 15 11 20         |               |             |  |     |
| z              | п  |          | 0.47121748   |      |     |     |                           | <b>A.A. PERS</b> | ÷        |      | 48 AS 66 AL 31 17 22                                    |               |             |  | t65 |
| š              | a  |          | 15 10 31     |      |     |     |                           |                  | 41 37 30 |      | 32 28 85 80 23 18 7 8                                   |               |             |  | 14D |
| ń              |    |          |              |      |     |     |                           |                  |          |      | 0 13 31 29 44 35 37 27 17 13 15 40 86 88                |               | 34 27       |  |     |
| ¥              |    |          |              |      |     |     |                           |                  |          |      | 5.5.18.27.59-47.17.40.32.31.44.31.81                    |               | F1 47 28 21 |  | 120 |
| n              |    |          |              |      |     |     |                           |                  |          |      | 7.8.20.22.30 Ab 42.43 AB 52.40 B2.60                    |               | 49 20       |  | 10D |
| a              |    |          |              |      |     |     | 7813 71 33 36 53 33 41 55 |                  |          |      |                                                         | + 34 35 21 94 |             |  |     |
|                |    |          |              |      |     |     |                           |                  |          |      | 10 12 9 4 13 16 20 18 27 24 17 20 33 45 50 26 11 55     |               |             |  | 80  |
|                |    |          |              |      |     |     |                           |                  |          |      | 11 55 3 9 11 21 25 24 51 51 42 27 42 30 29 16 8 6       |               |             |  | 80  |
|                |    |          |              |      |     |     |                           |                  |          |      | 12 4 7 12 9 4 4 7 15 15 17 17 9 4 70 17 19 24 22 13 4 7 |               |             |  |     |
|                |    |          |              |      |     |     |                           |                  |          |      | 13 55 63 55 94 14 15 13 78 47 13 12 29 20 16 84 24      |               |             |  | 40  |
|                |    |          |              |      |     |     |                           |                  |          |      | 14 637 138 11 11 2863 0 0 47 63 12 11 63 31 24          |               |             |  |     |
|                |    |          |              |      |     |     | 15 39477894118308 0 0     |                  |          | - 61 | 555583471818                                            |               |             |  | 20  |
| 16             |    |          |              |      |     |     |                           |                  |          |      | E 6339631047 0 0 0 0 2431475547 0                       |               |             |  |     |

Figura 3 Mapa de presión de asiento con técnica protésica

## *B. Sillas de ruedas a la medida.*

Las sillas de ruedas de fabricación nacional sólo se producen en tamaño adulto y niño. Esto resulta en que rara vez la silla del paciente es la apropiada a su talla. Sin una silla a la medida es muy difícil asegurar la comodidad, movilidad y seguridad del usuario. Es decir, una silla no apropiada puede promover discapacidades secundarias, ocasionar úlceras de presión e impedir el autodesplazamiento.

Para resolver esta deficiencia se estableció un acuerdo con un fabricante de sillas de ruedas local quien estuvo dispuesto a abrir una línea de producción paralela en donde se fabrican las sillas siguiendo las especificaciones dictadas por el CITeR.

De tal forma que al paciente que se fabrica un asiento a la medida se le proporciona una silla de ruedas también a la medida. Esta combinación logra autonomía de movilidad, prevención de úlceras y comodidad para el paciente.

## *C. Dispositivos para comunicación aumentada*

La comunicación verbal es una necesidad básica que todos desarrollamos de manera natural. Para muchas personas con discapacidades, la comunicación verbal se ve severamente disminuida. Muchas veces los padres y hermanos de estos pacientes entienden lo que el paciente quiere expresar, pero este nivel de comunicación dificulta el desarrollo normal del individuo.

En el CITeR se está desarrollando un sistema de comunicación aumentada que permitirá la comunicación verbal a personas con este tipo de discapacidad. El instrumento está basado en el uso de una *PC* que muestra un menú de palabras al usuario. El usuario sólo tiene que seleccionar las palabras adecuadas y cuando recibe la orden, el dispositivo habla por el paciente. La selección se hace por medio de escaneo o de selección directa a través de un interruptor. Aunque este tipo de comunicación es más lenta que la conversación normal, permite a la persona con discapacidad expresar sus ideas, gustos, necesidades y sentimientos. Sobretodo permite que toda persona entienda lo que el usuario está tratando de expresar.

|             | <b>ENGINEERING</b>                                         |    |  |
|-------------|------------------------------------------------------------|----|--|
|             | <b>Farry</b><br>sı<br><b>ABS</b><br><b>LACK AN</b><br>$+S$ |    |  |
|             | н<br><b>SHE</b><br>-<br><b>IMPACT</b>                      | -- |  |
|             | ē<br>m<br>b i                                              |    |  |
|             | TY<br>$\mathbb{Z}$                                         |    |  |
|             | 医室内图<br>廣                                                  |    |  |
| ٠<br>۰      | ○●■                                                        |    |  |
| <b>ROOM</b> |                                                            |    |  |

Figura 4 Aparato de comunicación aumentada

## *D. Sillas para baño*

Una de las actividades de la vida diaria que los padres hacen con frecuencia es bañar a sus hijos con discapacidades. Esta actividad que resulta tan placentera para la mayoría de los niños, adquiere dificultad extrema para los padres de niños con discapacidades. Dependiendo de la discapacidad y del grado de severidad, muchas veces el baño se convierte en un ritual en donde uno, dos y a veces hasta tres adultos necesitan participar para transferir y

sostener al niño mientras lo bañan. Esta actividad se complica cuando el niño llega a la adolescencia o a la edad adulta.

En el CITeR se han desarrollando sillas para baño para pacientes con parálisis cerebral (Figura 5). La silla está hecha de materiales apropiados para ser mojados con frecuencia, sin que se deteriore. El diseño seleccionado facilita el baño de los niños en varias formas. Primero permite que el niño sea desvestido dentro de su cuarto y colocado con seguridad en la silla de baño. Una vez en posición, el niño es transportado cómodamente al baño en donde un solo adulto puede darle el baño. Al finalizar el niño permanece en la silla y es llevado de regreso a su recámara en donde se le seca y se le viste. Este dispositivo reduce el número de personas necesarias para dar un baño al niño, aumenta la seguridad al mantenerlo cómodo durante todo el proceso y permite vestir y desvestir al niño en la recámara o en otra habitación seca, evitando los riesgos de hacerlo en un lugar mojado.

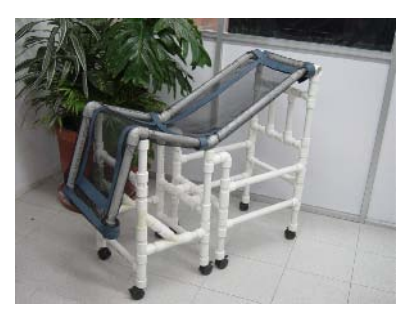

Figura 5 Silla para baño

#### III. DISCUSIÓN

Cada uno de los dispositivos arriba mencionados, cumple una función específica. En conjunto ayudan a la persona con discapacidad a tener movilidad, comunicación, seguridad y comodidad. Lo anterior promueve su independencia.

La prevención de escaras tiene beneficios económicos además de los beneficios de salud. Será importante aumentar el número de usuarios de los asientos

conformados para evaluar el impacto económico y de salud que tienen estos dispositivos.

También será necesario incrementar el número de usuarios de sillas de ruedas a la medida para despertar el interés de otros fabricantes. Será de utilidad evaluar a mediano y largo plazo si el uso de las sillas de ruedas a la medida previene o retrasa el desarrollo de discapacidades secundarias.

Aún faltan muchas más ayudas técnicas por diseñar. Es necesario encontrar otros mecanismos de transferencia para que los dispositivos desarrollados se puedan duplicar y hacérselos llegar a otros pacientes. Este proceso tomará tiempo.

La experiencia de México ha sido muy positiva. Organizaciones que proporcionan servicios médicos de rehabilitación empiezan a solicitar asesoría referente a la prescripción de ayudas técnicas. Sería importante que en los países latinoamericanos sumaran esfuerzos y compartieran las ayudas técnicas que han desarrollado para no duplicar esfuerzos.

## **RECONOCIEMIENTOS**

El autor agradece a las autoridades de la Universidad Iberoamericana y al Programa de Ingeniería Biomédica el apoyo recibido durante estos cinco años.

## **REFERENCIAS**

- 1. Cook A., Hussey, S (2000) Assistive Technologies: Principles and Practice. Mosby, St Louis
- 2. Galvin, J, Scherer, M (1996) Evaluating, selecting and using appropriate assistive technology. Aspen Publishers, Gaithersburg
- 3. Chen ,D. (1996) Cushion using natural materials- a preliminary study using the leaves of the Yau Kam Chi Tree Proceedings of Exploring New Horizons. 7-16 June. RESNA Press, Salt Lake City

Jorge Letechipia Universidad Iberoamericana Prolongación Paseo de la Reforma 880 México DF México jorge.letechipia@uia.mx

# **Algoritmo de Máxima Verossimilhança para a Estimação da Velocidade de Condução Média de Sinais Eletromiográficos de Superfície**

S. Salomoni<sup>1</sup>, F.A. Soares<sup>1</sup>, F.A.O. Nascimento<sup>1</sup>, W.H. Veneziano<sup>2</sup> e A.F. da Rocha<sup>1</sup>

<sup>1</sup> Universidade de Brasília/Departamento de Engenharia Elétrica, Brasília-DF, Brasil<br><sup>2</sup> Universidade Tecnológica Eederal do Paraná/Departamento de Eletrônica, Pato Branco-PR Universidade Tecnológica Federal do Paraná/Departamento de Eletrônica, Pato Branco-PR, Brasil

*Abstract***— Surface electromyographic signals may be acquired using multi-channel electrodes, allowing the estimation of important characteristics, like the motor unit or single fiber conduction velocity (CV). This work presents an algorithm to minimize the mean square error of the estimation of the delay between signals from different channels spaced between one another by the inter-electrode distance (IED). Considering the CV constant during voluntary isometric contractions of low intensity, and knowing the IED, the estimation of the delay between adjacent channels allows the direct calculation of the mean CV. In this work, in order to increase accuracy, the problem is moved to the frequency domain. A numeric method is presented to accelerate the mean square error minimization time. As a result, it was observed that the use of more channels within the calculations leads to smaller variances of the CV estimative, if all the channels considered are located between the innervation zone and the tendon region.** 

*Palavras-chave***— Velocidade de condução, eletromiografia, máxima verossimilhança, minimização, arranjo linear de eletrodos.** 

#### I. INTRODUÇÃO

A eletromiografia é uma área da engenharia biomédica que vem ganhando destaque na detecção de patologias neuromusculares e tem contribuído para a compreensão do sistema motor humano. Em particular, no âmbito do eletromiograma de superfície (EMG-S), a velocidade de condução (do inglês, CV, de *Conduction Velocity*) é uma grandeza muito importante para estes fins, uma vez que ela reflete as propriedades das membranas das fibras musculares, indicando, portanto, as condições do sistema neuromuscular. Alterações na CV podem indicar características transientes, como fadiga e recrutamento de unidades motoras (do inglês, MUs, de *Motor Units*), e também alterações bastante lentas como as demonstradas com o envelhecimento e certas patologias [1]. Além disso, é sabido que a CV está relacionada ao tipo, diâmetro e tamanho das fibras, e também à concentração de íons, pH e à taxa de ativação das MUs [2].

A velocidade de condução pode ser estimada utilizandose sinais captados por dois ou mais eletrodos [3]. Farina *et al* [4] fizeram uma excelente revisão dos diversos métodos

baseados em técnicas analíticas e numéricas propostos na literatura. Técnicas que utilizam apenas um eletrodo são capazes de acompanhar apenas mudanças relativas na CV. Já com dois eletrodos, diversas técnicas foram desenvolvidas para se estimar a CV em si. Várias dessas técnicas foram generalizadas para uso com mais de dois canais, obtendo-se, assim, estimativas mais exatas. Além disso, o uso de múltiplos canais de captação possibilita o emprego de filtros espaciais, muito utilizados ultimamente [5].

Neste artigo, o método da máxima verossimilhança é desenvolvido para sinais captados por um arranjo de eletrodos. Este método é uma generalização do clássico alinhamento espectral de formas de onda [6]. Com base no trabalho de McGill, implementa-se um algoritmo similar ao de Farina *et al* [2], no qual o método é estendido para poder ser utilizado com sinais captados por mais de dois eletrodos. Ao final deste artigo, demonstra-se de forma comparativa como o uso de mais canais pode melhorar a estimativa do atraso.

## II. MÉTODOS

## *A. Pré-processamento*

Os pulsos de ativação das MUs em geral se apresentam como formas de onda com picos e vales de alta freqüência. Entretanto, como o sinal de EMG-S possui muitos componentes de ruído de baixa freqüência, utiliza-se um filtro passa-altas para melhor destacar essas componentes de alta freqüência e, dessa forma, obter um processamento mais preciso. O filtro é modelado da seguinte forma:

$$
y[n] = x[n+1] - x[n-1]
$$
 (1)

onde *y* é o sinal filtrado, *x* é o sinal original e o índice *n* indica o número da amostra.

Ao contrário de um filtro passa-altas comum, no qual são utilizadas duas amostras consecutivas, o objetivo deste filtro é, além de realçar as componentes de alta freqüência, eliminar parte do ruído de freqüências ainda mais altas [6].

## *B. Estimação do atraso*

Em uma situação ideal, os sinais detectados por eletrodos em diferentes posições na direção de propagação das fibras musculares são idênticos a menos de deslocamentos temporais e da presença de ruído branco aditivo Gaussiano *w*.

$$
x_k(t) = s(t - (k-1)\theta) + w \tag{2}
$$

onde o sinal  $s(t)$  é a forma de onda básica,  $\theta$  é o atraso existente entre canais adjacentes, *t* representa o tempo e *k* indica o número do eletrodo, ou canal de captação, considerado. No caso ideal, os sinais detectados por diferentes eletrodos seriam apenas versões atrasadas deste sinal. Este sinal pode ser aproximado experimentalmente a partir dos sinais captados por K eletrodos. Na forma discreta, tem-se:

$$
\widehat{s}[n] = \frac{1}{K} \sum_{i=1}^{K} x_k [n + (i-1)\theta]
$$
 (3)

onde i indica o número do canal de captação considerado.

Assumindo-se a CV constante, e uma vez conhecida a distância inter-eletrodo, a estimação do atraso permite o cálculo direto da CV. Desse modo, pode-se definir o estimador de máxima verossimilhança (do inglês, MLE, de *Maximum Likelihood Estimator*) como o valor do atraso θ que minimiza o erro quadrático médio de todos os sinais com relação ao sinal de base  $\hat{s}[n]$ , que é a média de todos os demais sinais sincronizados. Esse erro quadrático médio é dado pela soma dos erros quadráticos individuais.

$$
e_{MLE}^{2} = \sum_{k=1}^{K} \sum_{n=1}^{N} (x_{k}[n] - \hat{s}[n - (k-1)\theta])^{2}
$$
 (4)

onde N representa o número total de amostras de um sinal.

De outra forma, pode-se descrever:

$$
e_{MLE}^2 = \sum_{k=1}^{K} e_k^2
$$

onde

$$
e_k^2 = \sum_{n=1}^N \left( x_k [n] - \frac{1}{K-1} \sum_{i=1, i \neq k}^K x_m [n + (i - k) \theta] \right)^2
$$
 (6)

A minimização do erro quadrático médio no domínio do tempo acarreta uma exatidão no MLE limitada ao período de amostragem, sendo necessária uma interpolação para maior exatidão. Para evitar o problema da inexatidão, transporta-se a equação para domínio da freqüência [6]. Neste domínio, o atraso  $\theta$  se torna uma variável contínua e não existe nenhum limite de exatidão. Assim, a equação (6) se torna:

$$
e_k^2 = \frac{2}{N} \sum_{n=1}^{N/2} \left( \frac{1}{K-1} \sum_{i=1, i \neq k}^{K} X_i [n] e^{\frac{j2\pi n (i-k)\theta}{N}} - X_k[n] \right)^2 (7)
$$

Para se determinar o valor de θ que corresponde ao ponto de mínimo desta função de uma maneira computacionalmente rápida, pode-se encontrar o valor de θ para o qual a derivada de primeira ordem se torna zero, aplicando-se um método de resolução numérica, como o método de Newton [7]. Este método iterativo se desenvolve da seguinte maneira:

$$
\theta^{\alpha+1} = \theta^{\alpha} + \overline{u}^{\alpha} \tag{8}
$$

 $\theta^{\alpha}$ 

 $=-\frac{u\theta}{2}$  (10)

$$
\overline{u}^{a} = \begin{cases} u^{a}, \text{ se } |u^{a}| \leq \frac{1}{2} e^{-\frac{d^{2}e_{M\overline{a}\overline{s}}^{2}}{d\theta^{2}}|_{\theta^{a}}} > 0\\ -\frac{1}{2}\text{sign}\left(\frac{de_{M\overline{a}\overline{s}}^{2}}{d\theta|_{\theta^{a}}}\right), \text{ caso contrário} \end{cases} \tag{9}
$$

Com

onde o índice  $\alpha$  indica o número da iteração,  $u$  é o passo incremental da iteração, *d* indica a derivada de primeira ordem da função e  $d^2$  indica a derivada de segunda ordem da função.

θ

*d*  $d^2e$ *d de*

2  $2a^2$ 

*MLE*

θ

*MLE*

2

α

*u*

As condições descritas na equação (9) forçam o passo *u* a ser sempre dado na direção do gradiente negativo e o slymita à metade do intervalo amostral, garantindo, assim,convergência ao mínimo local mais próximo. Dessa forma, uma vez conhecida a direção de propagação, deve-se determinar um valor inicial coerente com o valor fisiológico normal (próximo de 4m/s) para se evitar o conhecido problema do mínimo local [8]. O critério de parada pode ser absoluto ou dependente da energia do sinal. Neste artigo, dois critérios absolutos finalizam o processamento: um "passo" de iteração menor que  $5x10^{-5}$ ; ou um número de iterações maior que 25. Esses valores foram tidos empiricamente como satisfatórios [6]. Outro possível critério de parada que leva em consideração a energia do
sinal e a relação sinal/ruído pode ser utilizado: as iterações são interrompidas quando o passo se torna menor do que  $\sigma/\sqrt{E}$ , em que  $\sigma$  é a amplitude da raiz quadrática média (do inglês, RMS, de *Root Mean Square*) do ruído e *E* é a energia da forma de onda.

A substituição da equação (5) nas equações (9) e (10) permite a determinação iterativa do estimador MLE. Derivando-se a equação (5) uma e duas vezes tem-se:

$$
\frac{de_{MLE}^2}{d\theta} = \sum_{k=1}^{K} \frac{de_k^2}{d\theta}
$$
 (11)

$$
\frac{d^2 e_{MLE}^2}{d\theta^2} = \sum_{k=1}^{K} \frac{d^2 e_k^2}{d\theta^2}
$$
 (12)

Sendo assim, basta derivar e somar todos os K erros quadráticos definidos por (7) para se obter as derivadas do erro MLE e, assim, utilizar o método de Newton. A derivada de primeira ordem é obtida a partir da equação (7):

$$
\frac{de_k^2}{d\theta} = \frac{4}{N} \sum_{n=1}^{N/2} \text{Im} \left\{ X_k^* [n] \frac{1}{K-1} \sum_{i=1, i \neq k}^K X_i [n] \frac{2\pi n (i-k)}{N} e^{\frac{j2\pi n (i-k)\theta}{N}}
$$

$$
- \frac{1}{(K-1)^2} \sum_{i=1, i \neq k}^K \sum_{w=1, w \neq k, w \neq i}^K X_i [n] X_w^* [n] \frac{2\pi n (i-w)}{N} e^{\frac{2\pi n (i-w)\theta}{N}}
$$
(13)

onde **Im{}** indica a parte imaginária do termo complexo, o índice **\*** indica o complexo conjugado do termo em questão e *w* é apenas um índice auxiliar de iteração. Derivando-se novamente obtém-se a derivada de segunda ordem:

$$
\frac{d^2 e_k^2}{d\theta^2} = \frac{4}{N} \sum_{n=1}^{N/2} \text{Re} \left\{ X_k^* [n] \frac{1}{K-1} \sum_{i=1, i \neq k}^K X_i [n] \left( \frac{2\pi n (i-k)}{N} \right)^2 e^{\frac{j2\pi n (i-k)\theta}{N}}
$$

$$
- \frac{1}{(K-1)^2} \sum_{i=1, i \neq k}^K \sum_{w=1, w \neq k, w \neq i}^K X_i [n] X_w^* [n] \left( \frac{2\pi n (i-w)}{N} \right)^2 e^{\frac{2\pi n (i-w)\theta}{N}}
$$
(14)

onde, de forma similar, **Re{}** indica a parte real do termo complexo. A substituição direta destas expressões nas equações (9) e (10) provê a solução para o caso do MLE.

#### III. RESULTADOS

O método descrito foi aplicado em sinais de múltiplos canais reais captados no músculo bíceps braquial durante contrações isométricas voluntárias de 10 segundos a 20% da máxima contração voluntária (MVC). Foi utilizado um

arranjo linear de 16 eletrodos ativos (barras retangulares de Ag-AgCl de 1mm x 10mm), com distância inter-eletrodo de 5mm, na configuração simples diferencial (SD), capturados por um eletromiógrafo de 16 canais (EMG16, LISiN, Itália). Cada eletrodo adquire 2.048 amostras por segundo, com um ganho de 1k. Os sinais digitalizados foram processados em um microcomputador padrão IBM-PC (Pentium IV, 512MB RAM, Windows XP) utilizando-se o software MatLab versão 6.0. Com o eletromiógrafo de 16 canais, obtém-se 15 sinais diferenciais. Na figura 1 mostra-se uma janela de 1ms dos 14 primeiros canais diferenciais são mostrados, para fins de ilustração.

Para determinar se o uso de mais canais realmente melhora a estimativa da CV pelo método da máxima verossimilhança, quando comparado a métodos tradicionais que utilizam apenas dois canais, fixou-se o sexto canal como referência e aplicou-se o método descrito ao sinal da figura 1, utilizando-se dois, três, quatro e cinco canais. Nota-se que todos os canais utilizados estão entre a zona de inervação e a região de tendão, portanto, em região de EMG-S.

O algoritmo foi aplicado em janelas retangulares e deslizantes de 0,2 segundo desses sinais, tendo sido obtidos os resultados mostrados na Figura 2. Percebe-se claramente uma melhora na estimativa, à medida que se aumenta a quantidade de canais considerados.

Essa melhoria aparente da estimativa se confirma na forma de uma diminuição substancial na variância da mesma, como mostra a Figura 3. À medida que se utilizam mais canais para o cálculo, tem-se uma diminuição da variância. Há relatos mostrando que o desempenho do algoritmo MLE começa a decair quando se utiliza mais de nove canais [2].

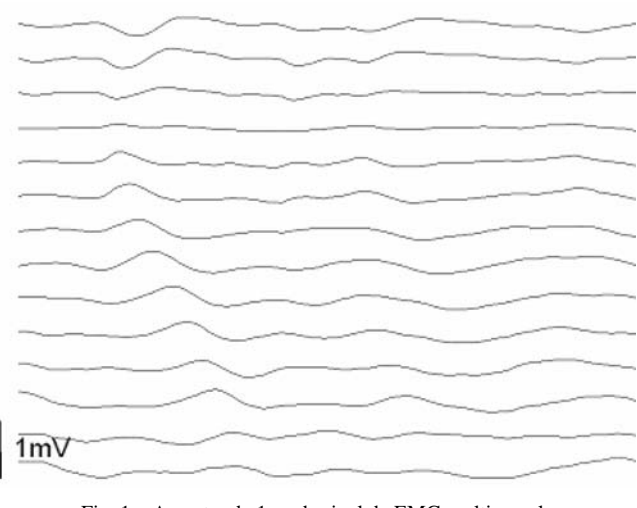

Fig. 1 – Amostra de 1ms de sinal de EMG multi-canal

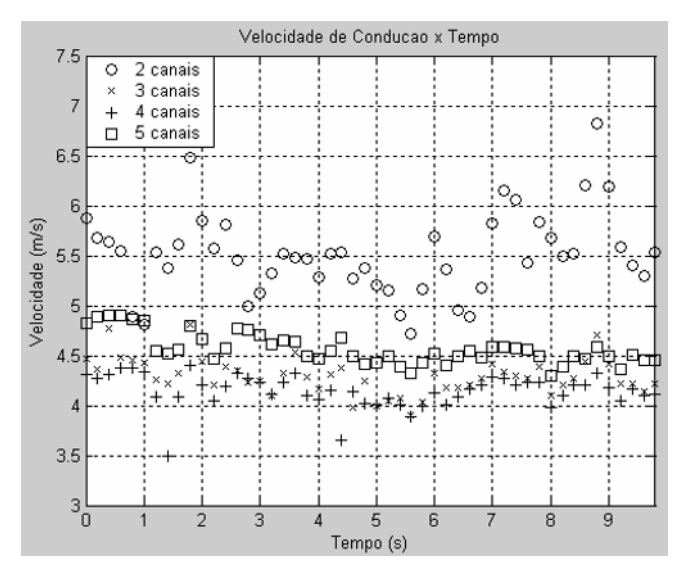

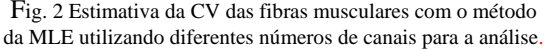

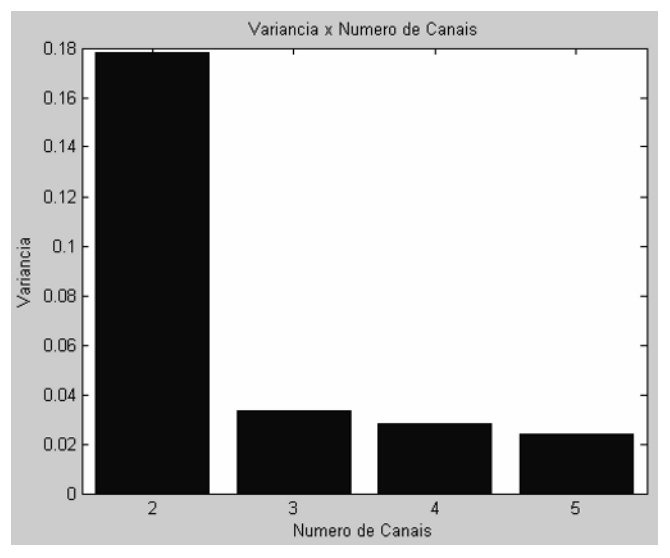

Fig. 3 Variância nas estimativas de velocidade de condução mostradas na Figura 2

## IV. DISCUSSÃO E CONCLUSÃO

Neste estudo, foi implementado um algoritmo moderno de detecção da velocidade de condução média de sinais eletromiográficos de superfície, captados por um arranjo de eletrodos de múltiplos canais utilizando o método da máxima verossimilhança.

Este método é aplicado no domínio da freqüência, minimizando, assim, os erros das estimativas. A limitação de exatidão fica por conta do tamanho do passo mínimo

configurado. Além disso, o tempo de processamento do presente algoritmo é altamente acelerado com o uso de técnicas numéricas para a minimização do erro quadrático médio.

Foi mostrado que, desde que a medição seja feita dentro da região ideal de captação de EMG-S (entre a zona de inervação e a região de tendão), um aumento na quantidade de canais de EMG-S acarreta uma melhor estimativa. O uso de múltiplos canais possibilita a obtenção de estimativas muito mais exatas do que as obtidas com técnicas tradicionais de processamento que utilizam apenas dois canais. Aplicando-se o método descrito a um sinal real, obtiveram-se estimativas cada vez melhores à medida que foram utilizados mais canais para a estimação. Cálculos foram realizados envolvendo, de maneira crescente, de dois a cinco canais, tendo sido obtidas variâncias cada vez menores. Dessa forma, é possível concluir que o uso de múltiplos canais torna a estimativa menos suscetível a pequenas variações nas formas de onda dos potenciais de ativação das MUs.

O próximo passo, já iniciado pelos autores, é o préprocessamento dos sinais captados pela aplicação de filtros espaciais para melhorar a qualidade dos mesmos, minimizando-se, assim, efeitos específicos como interferência das componentes não propagantes, ruído instrumental e artefatos devido a diferenças na impedância da pele.

#### AGRADECIMENTOS

Este artigo foi produzido com o apoio do Grupo de Processamento Digital de Sinais (GPDS) do Departamento de Engenharia Elétrica da Universidade de Brasília.

## **REFERÊNCIAS**

- 1. Ledoux I *et al* (2006) Motor unit conduction velocity distribution estimation from evoked motor responses. IEEE Trans. Biom. Eng, vol 53 No 4 pp 608-616
- 2. Farina D., Muhammad W. *et al* (2001) Estimation of single motor unit conduction velocity from surface electromyogram signals detected with linear electrode arrays. Med. Biol. Eng. Comput., 39:225-236
- 3. Mesin L., Tizzani F. Farina D. (2006) Estimation of motor unit conduction velocity from surface EMG recordings by signal-based selection of the spatial filters. IEEE Trans. Biom. Eng., vol 53, No 10, pp 1963-1971
- 4. Farina D., Merletti R. (2001) Methods for estimating muscle fibre conduction velocity from surface electromyographic signals. Med. Biol. Eng. Comput. 42 pp 432-445
- 5. Farina D., Negro F. (2007) Estimation of muscle fiber conduction velocity eith a spectral multi-dip approach. IEEE Trans. In Biomed. Eng. In press.
- 6. McGill K. C., Dorfman L. J. (1984) High-resolution alignment of sampled waveforms. IEEE Trans. Biom. Eng., vol. BME-31, No 6, pp 462-468
- 7. Press H., Vetterling T., Teukolski S. A., Flannery B. P. (1996) Numerical Recipes in C. Cambridge University Press
- 8. Bonato P. *et al* (1990) Comparison between muscle fibre conduction velocity estimation techniques: spectral matching versus crosscorrelation. Proc. 8th Int. ISEK Congress, pp 19-22

Author: Sauro Salomoni Institute: Departamento de Engenharia Elétrica – UnB City: Brasília Country: Brasil<br>Email: sauro sauro@unb.br - sauros@gmail.com

## **Análise de Parâmetros Cardíacos em Ratos com Epilepsia Submetidos a um Programa de Exercício Físico Aeróbio**

C.A. de Oliveira<sup>1</sup>, D.B. Colugnati<sup>2</sup>, M.S.R. de Oliveira<sup>1</sup>, J.B. da Ponte<sup>1</sup>, F.A. Scorza<sup>2</sup>, M. de Albuquerque<sup>1</sup> and R.M. Arida<sup>3</sup>

<sup>1</sup> Universidade de Mogi das Cruzes/Departamento de Neurociências-NPT, Mogi das Cruzes-São Paulo, Brasil<br><sup>2</sup>Universidade Federal de São Paulo, EPM/Departamento de Neurologia Experimental, São Paulo, Brasil <sup>2</sup>Universidade Federal de São Paulo-EPM/Departamento de Neurologia Experimental, São Paulo, Brasil <sup>3</sup>Universidade Federal de São Paulo-EPM/Departamento de Fisiologia, São Paulo, Brasil

*Abstract***— Studies has showed beneficial effects of physical exercise in epilepsy. Thus, sudden death in epileptic patients is higher than in no epileptic. It is well known the positive effects of exercise to the prevention and rehabilitation of cardiac diseases. Based on this, we analyzed the heart rate in vivo and in vitro and the ventricular pressure in vitro of rats with epilepsy submitted to an aerobic physical exercise program. Adult male Wistar rats were divided into 4 groups of 6 animals: epilepsy group, trained epilepsy group, control group, trained control group. The pilocarpine model was used to obtain epilepsy groups. Trained groups were submitted to aerobic exercise program consisting of 30 days during 50 min at 60% of VO2 max. Our results showed difference in heart rate in vivo only in animals with epilepsy when compared with control animals. A significant difference in heart rate in vitro was observed in trained animals with epilepsy when compared with animals with epilepsy. No significant difference in the ventricular pressure in vitro was observed among all groups. These results suggest an altered intrinsic autorhythmicity of trained animals with epilepsy, however, without altered heart contractility function.** 

*Keywords***— epilepsy, sudden death, pilocarpine, heart and physical exercise.** 

## I. INTRODUÇÃO

As alterações cardíacas nas epilepsias tem sido uma área de grande interesse. Vários estudos têm mostrado que antes, durante e após as crises epilépticas ocorrem alterações no ritmo cardíaco como taquicardia e bradicardia. Alterações no traçado eletrocardiográfico têm sido também observadas incluindo alargamento do segmento QT e infradesnivelamento do segmento ST ocorrendo com maior freqüência na epilepsia do lobo temporal. De fato, já está bem estabelecido na literatura que as arritmias são acompanhadas por uma ativação neural tanto em humanos quanto em animais [1,2,3]. Além disso, estudos têm sugerido que estas alterações constituem possível causa de morte súbita nas epilepsias, também conhecida como SUDEP.

A atividade física é conceituada como um importante meio mantenedor da saúde [4]. Certamente, sua prática

regular provoca mudanças positivas no estilo de vida como: melhora do humor, qualidade de vida [5], redução da ansiedade e da depressão [6], melhora da auto-estima e da autoconfiança, maior convívio social, noção de trabalho em equipe e regularização do sono [7]. Nesse sentido, estudos têm mostrado que pessoas com epilepsia podem ter os mesmos benefícios de um programa de treinamento físico que qualquer outra pessoa como: aumento da capacidade aeróbia máxima, redução do peso e da gordura corporal e redução da FC para um mesmo nível de esforço [8]. Baseado no exposto acima, ainda não existe na literatura dados que relacionem os efeitos benéficos do exercício físico às alterações cardíacas na epilepsia. Portanto, o objetivo do nosso estudo foi analisar a freqüência cardíaca (FC) *in vivo* e *in vitro* e a pressão ventricular (PV) *in vitro* do coração de ratos com epilepsia submetidos a um programa de exercício físico aeróbio.

## II. MATERIAIS E MÉTODOS

*Animais: F*oram utilizados ratos machos, Wistar, adultos, com idade de 60 dias e peso entre 200g e 280g no início dos experimentos e mantidos sob condições ambientais controladas, ciclo claro/escuro de 12 horas com livre acesso à água e comida. Os protocolos experimentais deste estudo foram aprovados pelo Comitê de Ética em Manipulação e Experimentação Animal da Universidade de Mogi das Cruzes (CEMEA/UMC – nº 032/06). Os animais foram divididos aleatoriamente em 4 grupos: grupo 1 - ratos controle (n=6), grupo 2 - ratos controle treinados (n=6), grupo 3 - ratos com epilepsia (induzida pelo modelo da pilocarpina) (n=6) e grupo 4 - ratos com epilepsia treinados  $(n=6)$ .

*Indução do modelo de epilepsia pela pilocarpina:* As drogas utilizadas para obtenção deste modelo de epilepsia apresentaram a seguinte procedência: pilocarpina (Merck S.A. Indústrias Químicas), metil-escopolamina (Sigma Chemica Co.) e diazepan (Sigma Pharma). O cloridrato de pilocarpina foi dissolvido em concentração de 40 mg/ml, enquanto que a metil-escopolamina, em concentração de 0,4

mg/mL. A dose de pilocarpina injetada intraperitonealmente foi de 350 mg/kg em cada animal e os seus efeitos foram observados e classificados segundo a metodologia descrita por Turski et al [9]. Trinta minutos antes da injeção da pilocarpina os animais foram pré-tratados sub-cutaneamente com metil-escopolamina (1 mg/kg), com finalidade de atenuar os efeitos periféricos provocados pela pilocarpina. Após 6 horas de *status epilepticus*, as crises foram interrompidas com diazepan (10 mg/kg, i.p.). Os animais pertencentes aos grupos controles receberam solução salina 0,9% ao invés de pilocarpina.

*Programa de Treinamento Físico:* Para obtenção dos animais treinados foi utilizado um programa de treinamento físico aeróbio [10, 11, 12, 13]. Após ter sido observada a primeira crise espontânea, os animais foram submetidos ao treinamento em esteira rolante (Life Science). Para determinar uma medida de treinabilidade, uma escala de desempenho foi utilizada para excluir possíveis níveis diferentes de estresse entre os animais [14]. Após, os animais foram familiarizados à esteira por 3 dias durante 15 min diários. O programa consistiu de 30 sessões durante o período de 30 dias consecutivos com duração de 50 min diários. O tempo e a velocidade de corrida foram aumentados gradativamente durante os dias subseqüentes até a velocidade de 18 m/min.

*Medição da freqüência cardíaca in vivo:* Para estudar a FC, de ambos grupos de animais controles e experimentais, foi utilizada uma montagem (Fig. 1) composta por uma caixa de acrílico, plataformas de aço inoxidável, uma caixa comutadora, um amplificador de biopotenciais e um osciloscópio, conforme estudo anterior [15], que possibilita a monitoração da atividade elétrica sem que os eletrodos sejam presos ao corpo dos animais.

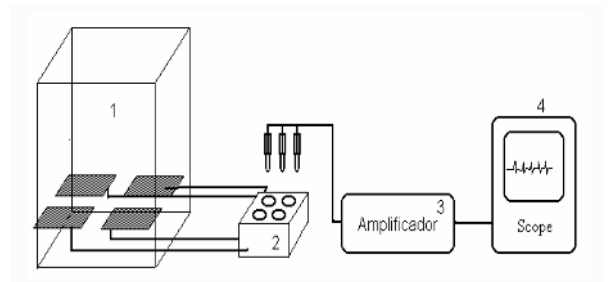

Fig. 1 Esquematização da montagem de medição da FC in vivo: 1) caixa de acrílico com eletrodos de captação; 2) comutador dos eletrodos; 3) amplificador; 4) osciloscópio

*Estudo dos corações in vitro*: Foi utilizado para a limpeza do coração, a solução de Krebs-Henseleit (KH) com a seguinte composição (em mM ): NaCl 126,4; KCl 4,6; KH<sub>2</sub>PO 1,2; MgSO<sub>4</sub> 1,2; NaHCO<sub>3</sub> 13,6; CaCl<sub>2</sub> 1,5; GLICOSE 11,11, pH 7,4 a 36°C, saturado com 95% de  $O_2$ ,  $5\%$  de CO<sub>2</sub>; e para a monitoração da PV e FC foi utilizado uma câmara experimental (Fig. 2) conforme metodologia utilizada por Colugnati et al. [15].

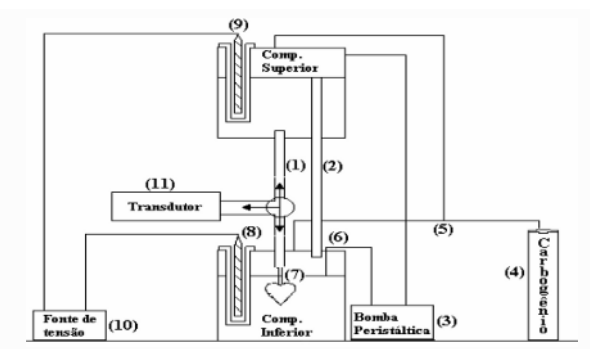

Fig. 2 Esquematização da câmara experimental. (1) Ao centro: compartimento inferior e superior, interligado por uma mangueira de perfusão (2) e uma mangueira lateral, (3) bomba peristáltica, (4) cilindro de carbogênio, (5) e (6) mangueiras para condução de carbogênio e circulação da solução respectivamente, (7) cânula para a aorta, (8) e (9) resistências, (10) fonte de tensão (11) transdutor de pressão

*Monitoração da pressão ventricular e da freqüência cardíaca:* A pressão medida pelo transdutor (Fig. 2-11) durante as contrações foi amplificada e registrada em um osciloscópio digital com interface para impressora. A partir dos registros, foi possível obter os dados relevantes para caracterizar a atividade mecânica dos corações: a FC espontânea (Hz), convertida para bpm, e a pressão máxima desenvolvida pelo ventrículo esquerdo (mmHg).

*Preparação da amostra e protocolo experimental:* Todos os animais foram eutanasiados por concussão cerebral 60 dias após a injeção de pilocarpina [16, 9]. O coração foi retirado e imerso em solução KH, de modo que o sangue pudesse sair de suas câmaras e vasos. Uma vez que o coração teve suas câmaras e vasos limpos, sua aorta foi canulada e o órgão montado na câmara experimental. O coração foi perfundido retrogradamente com KH, até alcançar o equilíbrio, entre 15 a 30 min e para maior segurança, a coleta foi realizada aos 40 min. O registro obtido no osciloscópio foi impresso e analisado posteriormente.

*Análise estatística dos dados:* Foi obtida pelo teste ANOVA e pós-teste de Tukey entre os grupos estudados. Valores para p<0,05 foram considerados significantes.

#### III. RESULTADOS

Os resultados obtidos deste estudo mostraram que a FC *in vivo* (sob influência do sistema nervoso autônomo-SNA) dos animais do grupo com epilepsia (349 ± 18 bpm) foi maior quando comparado ao grupo controle (318  $\pm$  12 bpm) (p < 0,05). Entretanto, não ocorreram alterações estatisticamente significantes entre os grupos epilepsia treinado e o grupo com epilepsia (Fig. 3).

Analisando a FC *in vitro* foi possível observar que a FC dos animais com epilepsia treinados (154  $\pm$  12) foi menor quando comparado ao grupo com epilepsia (180  $\pm$  14) (p < 0,05). Entretanto, não ocorreram alterações estatisticamente significantes entre os grupos epilepsia e controle, e controle treinado e controle (Fig. 4).

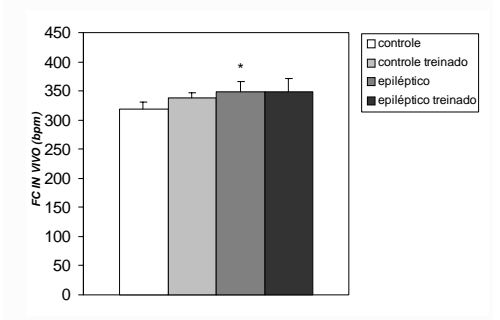

Fig. 3 FC dos animais do grupo controle, grupo controle treinado, grupo de epilepsia e grupo de epilepsia treinado (in vivo). Foram observadas diferenças estatisticamente significantes no grupo com epilepsia quando comparado ao grupo controle. Teste de ANOVA seguido do pós-teste de Tukey. Valores expressos em média  $\pm$  desvio padrão. \* P < 0,05.

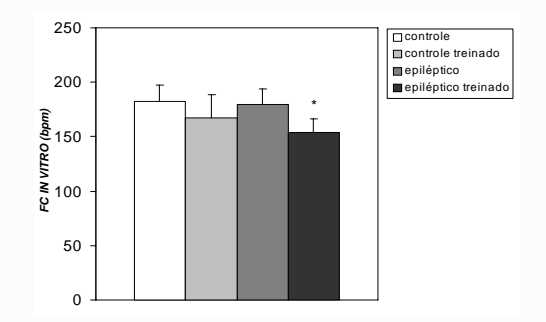

Fig. 4 FC dos animais do grupo controle, grupo controle treinado, grupo com epilepsia e grupo com epilepsia treinado (in vitro). Foram observadas diferenças estatisticamente significantes entre o grupo com epilepsia treinado quando comparado ao grupo com epilepsia. Teste de ANOVA seguido do pós-teste de Tukey. Valores expressos em média ± desvio padrão. \* P < 0,05

Na análise da PV *in vitro*, não foram observadas diferenças entre os grupos estudados (grupo controle =  $53 \pm$ 4 mmHg, grupo controle treinado =  $56 \pm 5$  mmHg, grupo epilepsia =  $58 \pm 12$  mmHg, e epilepsia treinado =  $57 \pm 6$  $mmHg$ ) (Fig. 5).

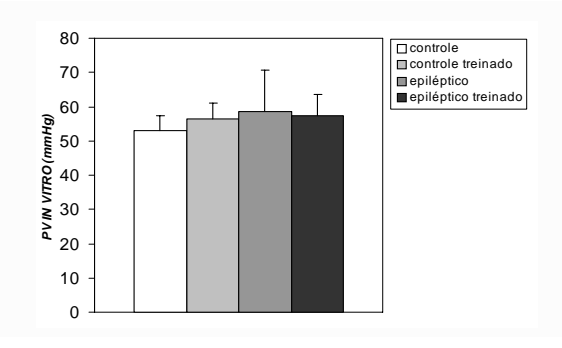

Fig. 5 Pressão ventricular dos animais do grupo controle, grupo controle treinado, grupo de epilepsia e grupo de epilepsia treinado (in vitro). Não foram observadas diferenças estatisticamente significantes entre todos os grupos estudados

## IV. DISCUSSÃO

A finalidade deste estudo foi verificar os efeitos do exercício físico nas alterações cardíacas na epilepsia do lobo temporal e atividade intrínseca do coração. Para isto foram avaliadas a FC *in vivo* - sob influência do SNA e a FC e PV *in vitro -* sem modulação autonômica. Nossos achados mostram que sob influência do SNA, a FC dos ratos com epilepsia é mais elevada quando comparada ao grupo controle. Quando separados da ação do SNC (*in vitro*), a FC foi mais baixa no grupo epiléptico treinado em relação ao grupo epiléptico. Muitos estudos que investigam a função cardíaca durante as crises epilépticas, utilizam o monitoramento simultâneo através do ECG/EEG. Embora estes trabalhos sejam capazes de analisar os eventos cardíacos, não é possível afirmar se o tecido cardíaco apresenta qualquer anormalidade intrínseca que sugira risco de morte súbita. De fato, as crises estão geralmente associadas a um aumento da FC [17,18,19] e o monitoramento concomitante do ECG/EEG de pacientes com epilepsia revelou a existência de arritmias [18]. Nesse sentido, a ocorrência de depressão do segmento ST e um prolongamento do segmento QT foram detectados nesses indivíduos [20]. Os resultados obtidos em nosso estudo corroboram com os dados de Drake et al. [21] realizado com análise de ECG de 75 pacientes com epilepsia durante o período interictal, observando que a FC é mais alta nestes pacientes quando comparado a indivíduos da mesma idade e sem patologia cardíaca e neurológica associada, assim como no estudo experimental realizado por Colugnati et al. [15] mostrando que ratos com epilepsia durante o período interictal, apresentam FC média mais alta que os ratos sem epilepsia. Já está bem estabelecido na literatura que pessoas com epilepsia podem ter os mesmos benefícios promovidos

pelo exercício físico, incluindo a redução da FC para um mesmo nível de esforço [8]. Todavia, no presente estudo não houve alteração significante na FC dos animais com epilepsia treinados. Uma vez que o protocolo de exercício aplicado neste estudo foi o mesmo de estudos anteriores [10,11,12,13], não poderíamos atribuir o tipo de treinamento como um fator que não estaria induzindo alterações no sistema cardiorrespirratório destes animais com modulação do SNA. A origem anatômica da atividade epiléptica no SNC é um aspecto interessante, pois um estudo mostrou que pacientes com epilepsia do lobo temporal, apresentam alterações da variabilidade da FC, sugerindo que estruturas do lobo temporal desempenham papel importante na regulação de parâmetros cardíacos [22]. Possivelmente, uma alteração na modulação do SNA induzida pelo exercício físico poderia ser observada em outros modelos experimentais de epilepsia. Evidências mostram também um aumento na atividade simpática durante as crises [23] e no período interictal, corroborando com os dados iniciais citados acima [24,25]. Por sua vez, nosso estudo mostrou que a FC *in vitro* dos ratos com epilepsia treinados foi mais baixa quando comparada à dos ratos com epilepsia sedentários, demonstrando mudança na autorritmicidade do coração. Provavelmente isto se deva a modificações que ocorrem no controle da FC em repouso e nos níveis submáximos do exercício físico como conseqüência de adaptações intrínsecas do próprio nódulo sinusal [26]. Como citado anteriormente, vários estudos têm mostrado o efeito do exercício físico em modelos experimentais de epilepsia. Entretanto, este é o primeiro estudo que avalia os parâmetros cardíacos em animais com

epilepsia submetidos ao exercício físico. Segundo Almeida e Araújo [26], a melhora na contratilidade do coração interfere em sua ritmicidade promovendo redução da FC. O fato do treinamento não ter induzido mudanças na PV pode ser justificado pela FC *in vivo* inalterada dos animais com epilepsia submetidos ao exercício físico quando comparado aos animais com epilepsia, visto que estes dois parâmetros são interdependentes.

## V. CONCLUSÃO

Dentre as alterações cardíacas que ocorrem na epilepsia e que possivelmente acarretam o fenômeno da SUDEP, a FC que normalmente se encontra aumentada sob a modulação do sistema nervoso autônomo, não foi alterada frente ao esforço físico. Neste sentido, o exercício físico não influenciou esta modulação.

### AGRADECIMENTOS

À UMC (NPT), CAPES e FAEP.

#### **REFERÊNCIAS**

- Natelson B H, Suarez RV, Terrence C F, et al. (1998) Patients with epilepsy who die suddenly have cardiac disease. Arch Neurol 55:857-60
- Lathers C M, Schraeder P L (1982) Autonomic dysfunction in epilepsy: characterization of autonomic cardiac neural discharge associated with pentylenetetrazol-induced epileptogenic activity. Epilepsia 23:633-647
- 3. Natelson B H, Chang Q (1993) Sudden death. A neurocardiologic phenomenon. Neurol Clin 11:293-308. Erratum in: Neurol Clin (1993) 11:ix
- 4. Lakka T A, Venalainen J M, Rauramaa R, et al. (1994) Relation of leisure-time physical activity and cardiorespiratory fitness to the risk of acute myocardial infarction. N Engl J Med 330:1549-54
- 5. Folkins C H, Sime W E (1981) Physical fitness training and mental health. Am Psychol, 36:373-389
- 6. Martinsen E W, Medhus A, Sandvik L (1985) Effects of aerobic exercise on depression: a controlled study. Br Med J, 13:291-109
- 7. Steinhoff B J, Neususs K, ThegedER H, et al. (1996) Leisure time activity and physical fitness in patients with epilepsy. Epilepsia, 37:1221-1227
- 8. Nakken K O (2000) Should people with epilepsy exercise? Tidsskr Nor Laegeforen, 120:3051-3053
- 9. Turski, W A, Cavalheiro E A, Schwarz M, et al. (1983) Limbic seizures produced by pilocarpine in rats: Behavioural, electroencephalographic and neuropathological study. Behav Brain Res, 9:315-335
- 10. Arida R M, Vieira A J, Cavalheiro E A (1998) Effect of physical exercise on kindling development. Epilepsy Research, 30:127-132
- 11. Arida R M, Scorza F A, Santos N F, et al. (1999) The course of untreated seizures in the pilocarpine model of epilepsy. Epilepsy Research, 34:99-107
- 12. Arida R M, Scorza F A, Santos N F, et al. (2003) Effect of physical exercise on seizure occurrence in a model of temporal lobe epilepsy in rats. Epilepsy Research, 37: 45-52
- 13. Arida R M, Sanabria E R G, Silva A C, et al. (2004) Physical training reverts hippocampal electrophysiological changes in rats submitted to the pilocarpine model of epilepsy. Physicology & Behavior, 83:165-171
- 14. Dishman RK, Armstrong R B, Delp M D, et al. (1988) Openfield behavior is not related to treadmill performance in exercising rats. Physiol Behav, 43:541-6 Erratum in: Physiol Behav (1988) 44:156, 1988
- 15. Colugnati D B, Gomes P A P, Arida R M, et al. (2005) Avaliação de parâmetros cardíacos em animais com epilepsia. Arq Neuropsiquiatr, 63:1035-41
- 16. Leite J P, Cavalheiro E A (1995) Effects of conventional antiepileptic drugs in a model of spontaneous recurrentseizures in rats. Epilepsy Res 20:93-104
- 17. Opherk C, Coromilas J, Hirsch L J (2002) Related heart rate and EKG changes in 102 seizures: analysis of influencing factors. Epilepsy Res, 52:117-27
- 18. Keilson M J, Hauser W A, Magrill J P, et el. (1987) eCG abnormalities in patients with epilepsy. Neurology, 37:1624- 1626
- 19. Nei M, Ho R T, Sperling M R (2000) EKG abnormalities during partial seizures in refractory epilepsy. Epilepsia, 41:542-8
- 20. Tavernor S J, Brown S W, Tavernor R M, et al. (1996) ECG QT lengthening associated with epileptiform EEG discharges a role in sudden unexplained death in epilepsy? Seizure, 5:79-83
- 21. Drake M F, Raider C R, Kay A. (1993) Electrocardiography in epilepsy patients without cardiac symptoms. Seizure, 2:63-65
- 22. Ansakorpi H, Korpelainen J T, Tanskanen P, et al. (2004) Cardiovascular regulation and hippocampal sclerosis. Epilepsia, 45:933-9
- 23. Benowitz N L, Simon R P (1986) *Status Epilepticus*: Divergence of Sympathetic Activity and Cardiovascular Response. Ann Neurol, 19:197-199
- 24. Devinksy O D, Perrini K, Theodore W H (1994) Interictal autonomic nervous system functions in patients with epilepsy. Epilepsia, 35:199-204
- 25. Faustmann P M, Ganz R E (1994) Central cardio-autonomic disorganization in interictal states of epilepsy detected by phase space analysis. Int J Neurosci, 78:43-7
- 26. Almeida M, Araújo C G S (2003) Efeitos do treinamento aeróbico sobre a frequência cardíaca. Rev Bras Med Esporte, 9:104-112

Autor: Cleber Alexandre de Oliveira Instituto: Universidade de Mogi das Cruzes - UMC Calle: Av. Dr. Cândido Xavier de Almeida Souza nº 200 Ciudad: Mogi das Cruzes – São Paulo

**Brasil** 

E-mail: clesaltator@yahoo.com.br

## **Modulação da Expressão de Receptores Opióides no Hipocampo de Ratos Submetidos à Atividade Física Voluntária e Forçada**

M.S. de Oliveira<sup>1</sup>, J.B. da Ponte<sup>1</sup>, C.A. de Oliveira<sup>1</sup>, C.A. Scorza<sup>2</sup>, L. Janjoppi<sup>2</sup>, F. Dona<sup>2</sup>, F.A. Scorza<sup>2</sup>, M.J. da S. Fernandes<sup>2</sup>, M. de Albuquerque<sup>1</sup>, R.C. Monterazzo<sup>2</sup> and R.M. Arida<sup>3.</sup>

<sup>1</sup> Universidade de Mogi das Cruzes/Departamento de Neurociências-NPT, Mogi das Cruzes-São Paulo, Brasil<br><sup>2</sup>Universidade Federal de São Paulo, EPM/Departamento de Neurologia Experimental, São Paulo, Brasil <sup>2</sup>Universidade Federal de São Paulo-EPM/Departamento de Neurologia Experimental, São Paulo, Brasil <sup>3</sup>Universidade Federal de São Paulo-EPM/Departamento de Fisiologia, São Paulo, Brasil

*Abstract***— Several studies have demonstrated an involvement of the opioid system (opioids and opioid receptors) on the positive effects of physical activity in function and health brain. However, this mechanism still remains unclear. Moreover, only few studies have analyzed the opioid receptors expression following physical exercise as well as the type of physical activity that could exert major influence in its expression. Therefore, the purpose of our study was to verify whether aerobic physical activity (voluntary - wheel running and forced - treadmill) alter the opioid receptor expression in the rat hippocampus. The animals were divided into three groups: group 1 (n=5) rats submitted to treadmill running for 7 consecutive days, group 2 (n=5) rats submitted to voluntary wheel running for 7 consecutive days and group 3 served as control (n=5). The animals were perfused and the brains were processed for histological analysis through immunohistochemistry. It was observed an increase in mu opioid receptor expression in CA1, CA3, hilus and dentate gyrus of forced and voluntary group. Optic density analysis for kappa opioid receptor showed an increase in CA3 in voluntary group. Our data demonstrate that the forced and voluntary physical activity induce alterations on the expression of mu and kappa receptors in the hippocampus of rats suggesting a possible envolvement of these receptors with the beneficial effect of the physical activity.** 

*Keywords***— opioid receptor, physical activity and brain.** 

#### I. INTRODUÇÃO

O sistema opióide endógeno consiste de uma família de neuropeptídeos (endorfinas, encefalinas e dinorfinas) e receptores opióides mu (μ), delta (δ) e kappa (k) distribuídos no sistema nervoso central [1, 2]. Estas substâncias têm atraído a atenção de pesquisadores ao longo dos anos [3], por seus efeitos de analgesia, euforia e de dependência psíquica que ocorrem em resposta a situações como estresse, depressão, ansiedade e exercício físico [4, 5, 6, 7, 8].

Vários estudos mostram os efeitos positivos do exercício físico na função e saúde do cérebro [9]. Todavia, tem sido demonstrado que estes efeitos estão amplamente envolvidos

com o sistema opióide endógeno, no entanto, este mecanismo não está totalmente esclarecido. Além disso, pouca atenção tem sido dada às mudanças no cérebro induzidas pelo exercício físico por diferentes tipos de estresse físico [10].

Pesquisas experimentais com ratos têm mostrado um aumento dos níveis plasmáticos de opióides após a atividade física forçada [11]. Um aumento na concentração de βendorfinas no líquido céfalo-raquidiano de ratos hipertensos foi também observado após 5 semanas de atividade física voluntária [12]. Da mesma maneira, foi observado que o exercício físico altera os níveis de opióides em diferentes regiões do cérebro [13, 14] e em conjunto com este sistema, o exercício atua na regulação da geração de novos neurônios hipocampais [15].

Apesar destes estudos mostrarem a influência do exercício físico nos opióides endógenos, poucos estudos mostram a expressão dos seus receptores no cérebro após o exercício. Um aumento na ocupação de receptor opióide no cérebro de ratos foi observado após 15 minutos de corrida em esteira [16] assim como após natação prolongada [17]. Entretanto, ainda não se tem conhecimento qual o tipo de atividade física que poderia exercer maior influência sobre os receptores opióides no cérebro. Baseado nestas informações, o presente estudo foi designado para verificar qual tipo de atividade física voluntária e forçada, pode promover mudanças na expressão dos receptores opióides µ e k no hipocampo de ratos.

#### II. MATERIAIS E MÉTODOS

*Animais:* Para este estudo foram utilizados ratos machos albinos da raça Wistar, adultos, pesando entre 200 e 280g, mantidos sob condições ambientais controladas, ciclo claro/escuro de 12 horas com livre acesso à água e comida. Os protocolos experimentais deste estudo foram aprovados pelo Comitê de Ética em Manipulação e Experimentação Animal da Universidade de Mogi das Cruzes (CEMEA/UMC).

*Treinamento Físico:* Os animais foram submetidos à atividade física forçada (esteira rolante) e voluntária (roda) durante o período de 7 dias e divididos aleatoriamente em 3 grupos. Grupo submetido à atividade física forçada (n=5), grupo submetido à atividade física voluntária (n=5) e o grupo controle (n=5). A atividade física forçada foi realizada em esteira rolante (Columbus Instruments) e em roda. Para determinar uma medida de treinabilidade, uma escala de desempenho foi utilizada segundo Dishman et al. [18]. Os animais foram familiarizados com a esteira por 3 dias durante 10 min/dia e o programa de treinamento aeróbio consistiu de 7 sessões com duração de 50 minutos cada sessão. A intensidade do exercício físico (60%  $VO_{2max}$ ) foi determinada para cada animal de acordo com parâmetros prévios utilizados em estudo anterior [19]. O tempo e a velocidade de corrida foram aumentados gradativamente durante os dias subseqüentes até a velocidade de 23 a 25 m/min. Na atividade voluntária, cada animal permaneceu durante 7 dias consecutivos numa caixa contendo uma roda com contendo um odômetro acoplado, para aferir o número de rotações realizadas, água e comida à vontade.

*Análise Histológica:* Os animais foram perfundidos e os cérebros retirados. Para a perfusão, os animais foram anestesiados com hidrato de cloral a 4% (0,3 mg/kg, i.p.). Após a anestesia foram feitas abertura da caixa torácica e exposição do coração. O ventrículo esquerdo foi puncionado com agulha e as soluções aí infundidas foram drenadas através de uma secção no átrio direito. Primeiramente foi infundido uma solução de tampão fosfato contendo 0,9% de cloreto de sódio (PBS), e em seguida uma solução fixadora de paraformoldeído 4%, a um fluxo controlado de 7 ml/min. Todas as soluções foram preparadas em tampão fosfato e o pH mantido em 7.4. A infusão foi feita automaticamente por uma Bomba de Perfusão (Masterflex). Os cérebros foram retirados da caixa craniana e colocados em solução crioprotetora de sacarose 30%. Após, foram cortados de forma seriada em secções de 40 μm de espessura em criostato.

*Imunohistoquímica para os receptores µ e k:* As fatias foram embebidas em solução de peróxido de hidrogênio 0,1% por 30 minutos, para o bloqueio da atividade das peroxidases endógenas do tecido, que seria responsável por uma marcação inespecífica. A seguir, as fatias foram lavadas em Tris HCl, objetivando-se a permeabilização celular. As fatias foram então incubadas em solução de soro-albumina bovina 0,1% durante 90 minutos à temperatura ambiente, a fim de neutralizar pontos eletricamente carregados no tecido que poderiam atrair os anticorpos, bloqueando assim, reações inespecíficas. Posteriormente, os cortes foram incubados em solução contendo o anticorpo primário anti-μ e anti-κ da Oncogene (USA), na diluição adequada, à temperatura de 4°C ao

longo da noite. A seguir, as fatias foram colocadas na solução contendo o anticorpo secundário biotinilado na diluição de 1:500 em PBS, por um período de 90 minutos à temperatura ambiente, permitindo a ligação do anticorpo secundário ao primário. O complexo biotina-avidinaperoxidade foi usado para indicar a ligação específica do anticorpo primário (Kit ABC). Sendo assim, as fatias foram colocadas em uma solução do Kit ABC (Vector USA) por 90 minutos. Posteriormente, as fatias foram reveladas com diaminobenzidina (DAB) 0,06% em Tris-HCl 0,05M pH 7,4 e peróxido de hidrogênio 1μl/ml. O DAB é um substrato cromógeno da enzima peroxidase e a cor acastanhada resultante da reação indica a presença do anticorpo primário, permitindo a visualização da imunomarcação. Por fim, as fatias foram montadas em lâminas desidratadas, diafanizadas e cobertas com lamínulas, usando-se Entellam (MERCK). Após montagem dos cortes, estas lâminas foram levadas ao microscópio de luz acoplado a um computador que capturou as imagens por uma câmera NIKON HD, SONY-USA (NIH).

*Contagem de Células* μ*-positivas:* A contagem de células foi feita com auxílio de atlas de estereotaxia cerebral [20] que permitiu localizar as diferentes áreas dos hemisférios direito e esquerdo a partir de diferentes bregmas. Para o nível 2.8 mm e 3.8 mm foram examinadas as subáreas CA1, CA3 e hilo do giro denteado do hipocampo. Para a contagem de células, utilizou-se uma grade quadriculada com tamanho de 1mm2 posicionada na objetiva do microscópio. A grade era subdividida em quadrados de 0,05 x 0,05mm<sup>2</sup>. A calibração da área dos quadrados da grade, para cada aumento, foi feita utilizando-se uma régua de 5mm com subdivisões de 100μm. A contagem celular foi feita utilizando-se um aumento de 20x onde eram contadas as células presentes em cinco quadrados de 4x4, não consecutivos e com maior celularidade, determinando um campo de contagem. Para que se evitasse repetição na contagem foram consideradas as células que se encontravam no interior dos quadrados da grade e que tocavam as margens superior ou lateral esquerda das mesmas. As células que tocavam as margens inferior ou lateral direita não eram contadas, assim como as células que tinham mais da metade de seus pericários fora dos quadrados. Os resultados foram expressos como número de células por  $mm<sup>2</sup>$ .

*Análise por Densidade Óptica das fibras k-positivas:* A análise densitométrica da marcação das fibras imunopositivas para o receptor opióide k foi feita através do programa Densirag, acoplado a um sistema de análise de imagem da marca Biocom (França). Os valores específicos foram obtidos subtraindo-se o background de cada corte histológico, ou seja, fazendo-se a leitura de parte do corte onde não havia fibras coradas.

*Análise Estatística:* A análise estatística dos resultados da imunohistoquímica para os receptores opióides µ e k, foi obtida pela aplicação do teste ANOVA seguido do pós-teste de Tukey. Valores para p<0,05 na comparação entre os grupos controle e experimentais foram considerados significantes.

### III. RESULTADOS

*Receptor* μ*-opióide*: As áreas do hipocampo que mostram a imuno-marcação incluem as regiões de CA1, CA3, hilo do giro denteado e giro denteado. A análise quantitativa para o receptor µ realizada através da contagem das células µpositivas, mostrou um aumento significante no número de células em todas as regiões estudadas do grupo submetido à atividade física forçada nas regiões de CA1 (92,7  $\pm$  26,4), CA3 (108,0  $\pm$  30,4), hilo do giro denteado (82,0  $\pm$  21,2) e giro denteado (119,7  $\pm$  37,9) quando comparado com o grupo controle (46,5 ± 6,5; 46,1 ± 14,0; 36,6 ± 9,1; 61,7 ± 14,6) (Fig. 1). Da mesma maneira, um aumento significante no número de células µ-positivas também foi observado no grupo submetido à atividade física voluntária nas regiões de CA1 (90,0  $\pm$  26,0), CA3 (112,7  $\pm$  49,6), hilo do giro denteado (83,7 ± 33,4) e giro denteado (115,5 ± 30,9), em relação ao grupo controle (46,6 ± 6,5; 46,1 ± 14,0; 36,6 ±  $9,1$ ; 61,6  $\pm$  14,6) (Fig. 1).

*Receptor k-opióide:* O receptor k-opióide foi analisado no hipocampo por leitura de densidade óptica nas regiões de CA3 e hilo do giro denteado. Um aumento significante foi observado nas fibras musgosas da região de CA3 (0,158 ± 0,04) no grupo submetido à atividade física voluntária

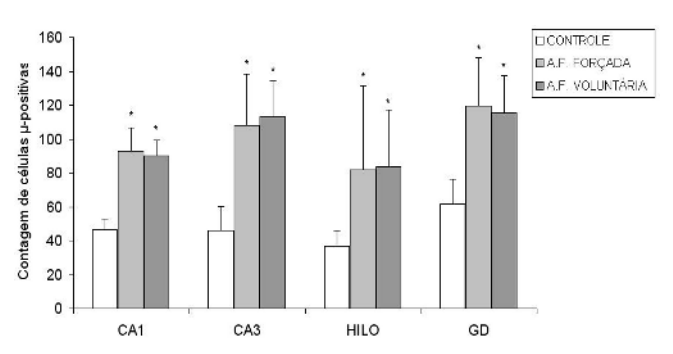

Fig. 1 Contagem de células µ-positivas nas regiões de CA1, CA3, hilo do giro denteado e giro denteado (GD), em animais dos grupos controle, atividade física (A.F.) forçada e atividade física (A.F.) voluntária. Significante aumento no número de células µ-positivas na região de CA1, CA3, hilo e GD do grupo de A.F. forçada (\* p<0,01) e grupo A.F. voluntária (\*p<0,01) quando comparados com ratos do grupo controle. Análise de variância (ANOVA) seguido do pós teste de Tukey. Valores expressos em média ± desvio padrão.

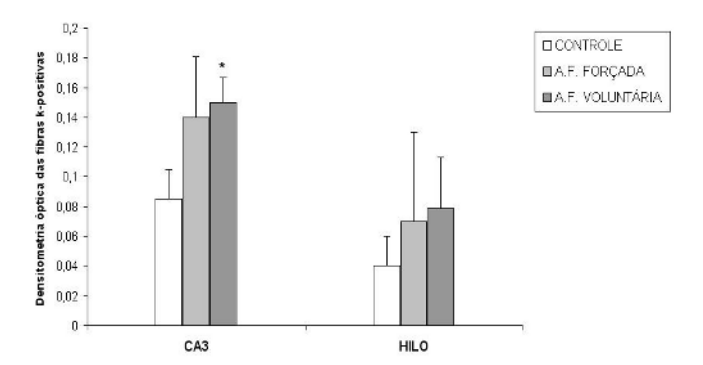

Fig. 2 Análise por densidade óptica da imunomarcação para o receptor k-opióide nas fibras musgosas das regiões de CA3 e hilo do giro denteado do hipocampo em animais do grupos controle, atividade física (A.F.) forçada e atividade física (A.F.) voluntária. Significante aumento nas fibras k-positivas na região de CA3 do grupo A.F. voluntária (\* p<0,05) quando comparado ao grupo controle. Análise de variância (ANOVA) seguido do pós teste de Tukey. Valores expressos em média ± desvio padrão.

quando comparado ao grupo controle  $(0,08 \pm 0,04)$ , entretanto não foram observadas alterações na região do hilo do giro denteado (Fig. 2).

Não foram observadas alterações significantes na expressão do receptor k no grupo submetido à atividade física forçada em ambas as regiões estudadas.

## IV. DISCUSSÃO

Os resultados do nosso estudo mostraram uma alteração dos receptores opióides no hipocampo de ratos após um programa de atividade física. Já está bem estabelecido na literatura, o envolvimento do sistema opióide endógeno em respostas fisiológicas que ocorrem com o exercício físico tanto em seres humanos quanto em animais [7, 21]. Sabe-se que efeitos positivos da atividade física no estado de humor, ansiedade e analgesia estão correlacionados com a ativação do sistema opióide. Um estudo sugere a possibilidade destes efeitos terem relação com a alta densidade de receptores opióides no sistema límbico, região que inclui o hipocampo [22]. Vários estudos têm mostrado que alterações importantes no sistema opióide central podem ocorrer em função de diferentes níveis de estresse físico e protocolo de exercício. No entanto, poucos estudos tem mostrado a alteração dos receptores opióides após diferentes tipos de estresse físico. Um aumento na ocupação de receptor opióide de encefalina no cérebro de ratos foi observado após 15 minutos de atividade física forçada em esteira [16]. Sforzo et al. [17] encontraram um aumento de receptor antagonista opióide  $(^{3}H$ -diprenorfina) em 5 regiões cerebrais depois de 2 h de atividade física forçada de natação, sugerindo uma diminuição endógena da liberação de peptídeo opióide após a atividade física e indicando uma diminuição na competição do receptor injetado com os demais receptores. Nosso estudo mostrou alteração do receptor µ opióide em atividade forçada e voluntária e do receptor k opióide em atividade voluntária nas diversas regiões do hipocampo. Estas alterações poderiam estar envolvidas com o aumento nos níveis de β-endorfina e de outros opióides no cérebro após a atividade física, como observado em estudos prévios [23, 24]. Nosso estudo mostrou um aumento para o receptor µ opióide em ambas atividades físicas forçada e voluntária, entretanto, vale ressaltar que para ambos receptores µ e k o aumento ocorreu na atividade física voluntária. Alguns aspectos importantes que foram sugeridos em estudo mostraram que o aumento dos níveis de β-endorfina e a alteração funcional de receptor opióide após a atividade física, possam estar envolvidos na melhora do estado de humor [17].

## V. CONCLUSÃO

Nossos achados demonstram que a atividade física provoca alterações na expressão de receptores opióides μ e k no hipocampo de ratos tanto em atividade física forçada quanto voluntária, sugerindo um possível envolvimento desses receptores com os efeitos benéficos da atividade física.

#### AGRADECIMENTOS

Apoio financeiro - FAEP e CAPES.

### **REFERENCIAS**

- 1. Mansour A, Fox C A, Akil H, et al. (1995) Opioid-receptor mRNA expression in the rat CNS: anatomical and functional implications. Trends Neurosci 18:22-29
- Mansour A, Khachaturian H, Lewis M E et al. (1987) Autoradiographic differentiation of mu, delta and kappa opioid receptors in the rat forebrain and midbrain. J. Neurosci 7:2445- 64
- 3. Grossman A, Sutton J R (1985) Endorphins: What are they? How are they measured? What is their role in exercise? American College of Sports Medicine 17:74-80
- 4. Thorén P, Floras J S, Hoffmann P, et al. (1990) Endorphins and exercise: physiological mechanisms and clinical implications. American College of Sports Medicine 22:417-428
- 5. Lee M H, Kim H, Lim B V, et al (2003) Naloxone potentiates treadmill running-induced increase in c-Fos expression in rat hippocampus. Life Sciences 73:3139-3147
- 6. Mclean S, Rothman R B, Jacobson A E, et al. (1987) Distribution of Opiate Receptor Subtypes and Enkephalin and Dynorphin Immunoreactivity in the Hippocampus of Squirrel, Guinea Pig, Rat, and Hamster. The Journal of Comparative Neurology 255:497-510
- 7. Jonsdottir I H (2000) Neuropeptides and their interaction with exercise and immune function. Immunology and Cell Biology 78:562-570
- 8. Debruile C, Luyckx M, Ballester L, et al (1999) Serum opioid activity after physical exercise in rats. Physiol Res 48:129-133
- 9. Cotman C W, Berchtold N C (2002) Exercise: a behavioral intervention to enhance brain health and plasticity. Trends Neurosci 25:295-301
- 10. Arida R M, Scorza C A, da Silva A V, et al (2004) Differential effects of spontaneous versus forced exercise in rats on the staining of parvalbumin-positive neurons in the hippocampal formation. Neuroscience Letters 364:135-138
- 11. Debruile C, Luyckx M, Ballester L, et al (1999). Serum opioid activity after physical exercise in rats. Physiol Res 48:129-133
- 12. Hoffmann P, Terenius L, Thóren, P (1990) Cerebrospinal fluid immunoreactive beta-endorphin concentration is increased by long-lasting voluntary exercise in the spontaneously hypertensive rat. Regulatory Peptides 28:233-239
- 13. Boone J B, Corry J M, (1996) Proenkephalin gene expression in the brainstem regulates post-exercise hypotension. Brain Res. Mol. Brain Res 42: 31-38
- 14. Werme M, Thóren P, Olson L, et al. (2000) Running and cocaine both upregulate dynorphin mRNA in medial caudate putamen. Eur. J. Neurosci 12: 2967-2974
- 15. Persson A I, Naylor A S, Jonsdottir I H, et al. (2004) Differential regulation of hippocampal progenitor proliferation by opioid receptor antagonists in running and non-running spontaneously hypertensive rats. European Journal of Neuroscience 19:19847-1855
- 16. Pert C N, Bowie D L (1979) Behavioural manipulation in rats causes alterations in opiate receptor occupancy. in: Usdin E., Bunney W. E., Kline N. S., eds. Endorfhins in mental health, New York 93-104
- 17. Sforzo G A, Seeger T F, Pert C B, et al. (1986) In vivo opioid receptor occupation in the rat brain following exercise. Med Sci Sports Exerc 18:380-4
- 18. Dishman R K, Armstrong R B, Delp M D, et al. (1988) Openfield behavior is not related to treadmill performance in exercising rats. Physiol Behav 43:541-6
- 19. Arida R M, Scorza F A, dos Santos N F, et al. (1999) Effect of physical exercise on seizure occurrence in a model of temporal lobe epilepsy in rats. Epilepsy Res 37:45-52
- 20. Paxinos G Watson C (1998) The Rat Brain: In stereotaxic coordinates. Academic Press, 525:1-25
- 21. Järvëkulg A, Viru A (2002) Opioid receptor blockade eliminates mood effects of aerobic gymnastics. Int. J. Sports Med 23:155-157
- 22. Hollmann W, Struder H K Brain function, mind, mood, nutrition, and physical exercise. Nutrition 16:516-9, 2000
- 23. Blake M J, Stein E A, Vomachka A J (1984)Effects of exercise training on brain opioid peptides and serum LH in female rats. Peptides 953-8
- 24. Heitkamp H C, Schulz H, Rocker K, et al. (1998) Endurance Training in Females: Changes in B-Endorphin and ACTH. J. Sports Med 19: 260-264
- Autor: Mônica Silvia Rodrigues de Oliveira Instituto: Universidade de Mogi das Cruzes - UMC Av. Dr. Cândido Xavier de Almeida Souza nº 200 Ciudad: Mogi das Cruzes – São Paulo **Brasil** E-mail: monilevita@yahoo.com.br

## **Aplicación de las Tecnologías del Habla al Desarrollo del Prelenguaje y el Lenguaje.**

W. Ricardo Rodríguez<sup>1</sup>, Carlos Vaquero<sup>1</sup>, Oscar Saz<sup>1</sup>, Eduardo Lleida<sup>1</sup>

<sup>1</sup> Universidad de Zaragoza, Instituto de Investigación en Ingeniería de Aragón (I3A), Grupo Tecnologías de las Comunicaciones (GTC),  $\frac{1}{2}$ Zaragoza, España (wricardo, examero, oskarsaz, lleida) @unizar es Zaragoza - España {wricardo, cvaquero, oskarsaz, lleida}@unizar.es

*Abstract***—This paper shows a study on the use of Speech Technologies to help people with different speech impairments.** 

**Speech technologies provide methods which can help young people and those who suffer from speech pathologies to develop the Prelanguage and the Language, improving their communication skills. For this purpose, the acquisition of a corpus of pathological speech is needed, in order to analyze the feasibility of the methods developed. As a result of this study two multimedia applications have been developed, to train Prelanguage and Language respectively, and a corpus of pathological speech in Spanish language has been acquired.** 

*Palabras claves***— Pre-Lenguaje, señal de voz, logopedia, Córpora.**

#### I. INTRODUCCIÓN

Las Tecnologías del Habla (TH) abarcan diferentes áreas de trabajo y aplicación. Dentro de las tendencias más utilizadas encontramos: Procesado de la voz, Procesamiento del Lenguaje Natural, Sistemas de Diálogo y Lingüística entre otros. En Medicina, las TH apoyan e investigan en campos como: ayudas a la logopedia, estudios sobre fonética acústica y patológica, y psicolingüística. Aplicar algunas de éstas tecnologías para que personas con trastornos del lenguaje se comuniquen de una mejor manera, es el objetivo de éste trabajo.

En algunos casos el lenguaje durante primer año de vida (prelenguaje) no se desarrolla adecuadamente; en otros, debido a diferentes trastornos, el individuo tiene dificultades en la pronunciación, articulación, o generación de palabras, lo que limita su comunicación. Es así como el desarrollo de aplicaciones informáticas basadas en dichas tecnologías, permite que individuos discapacitados con trastornos del lenguaje, puedan comunicarse e interactuar de una mejor manera con su entorno y con ordenadores inclusive.

 El presente artículo muestra en el apartado II, una aplicación informática que utiliza animaciones gráficas y tratamiento de la señal de voz, para desarrollar o fortalecer el prelenguaje en niños con trastornos de comunicación. En el apartado III, se comentan cómo las TH pueden utilizarse para facilitar el desarrollo del lenguaje, y en IV, la adquisición de un corpus de habla patológica infantil como apoyo a la investigación y desarrollo de las mismas TH.

# II. PRELENGUAJE

Las primeras manifestaciones de prelenguaje incluyen el llanto, producción de sonidos de carácter vocal modulado, entonación y demás, que tienen lugar durante el primer año de vida. Después de ésta etapa continúa el desarrollo del lenguaje hasta los cinco años, tiempo en donde se adquiere lo esencial del lenguaje para dominarlo con el tiempo [1]. El modelo anterior ocurre en niños sanos pero desafortunadamente existen numerosos casos de niños con trastornos del lenguaje, que ni siquiera desarrollan un prelenguaje adecuado. Para intentar mejorarlo, se desarrolla una aplicación informática que trabaja los principales aspectos del prelenguaje en dos fases. *La Fase 1* trabaja la *Presencia-Ausencia de Voz,* y posteriormente *la Fase 2* trabajará: el *Control de Tono,* la *Intensidad*, y la *Vocalización.*

Analizando la señal de voz se obtendrán los parámetros para controlar animaciones gráficas (a manera de juego), que retroalimenten en el niño los efectos de su propia voz. La detección, análisis de la señal de voz y animaciones correspondientes se implementan en C++.

*Fase 1.Presencia-Ausencia de Voz.* Es útil porque crea conciencia en el individuo de su existencia y de que la puede utilizar para interactuar con el entorno (comunicarse). La TH utilizada es un VAD (Voice Activity Detector) que analiza la señal de voz y divide la señal en segmentos de voz y silencio, tiene también la propiedad de reconocer el ruido y eliminarlo. Se ha desarrolado un sistema VAD basado en un modelado estadístico del ruido SVAD (Statistical Voice Activity Detector), en general un sistema VAD tiene una estructura como la mostrada en la Fig. 1.

El bloque Extracción de Parámetros, extrae los parámetros y medidas necesarias sobre el segmento de señal sm[n], para la

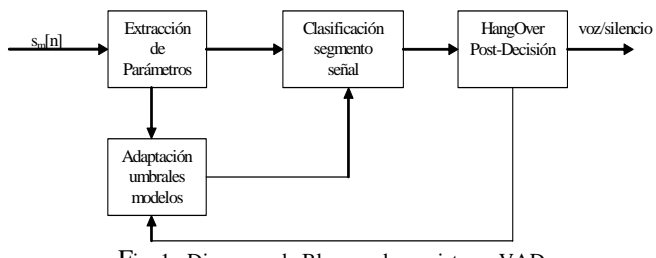

Fig. 1: Diagrama de Bloques de un sistema VAD

posterior toma de decisión sobre la naturaleza del segmento de señal, se realiza la FFT del segmento y sobre esta información espectral realiza ciertas medidas. La Clasificación segmento Señal es: nivel 0 silencio, nivel 1 posible segmento de voz y nivel 2 segmento de voz. En Adaptación Umbrales y Modelos, se hace la reestimación adaptativa de los umbrales de decisión y de los parámetros de los modelos estadísticos. En HangOver Post-Decisión, se controla posibles errores de clasificación y retarda la toma de decisión del paso de voz a silencio (proceso de hangover) [2].

La Fig. 2. muestra la forma de onda y la descisión final del SVAD para una señal de voz. Como el objetivo es crear animaciones gráficas en función de la presencia de voz, se utilizan los segmentos de voz entregados por el SVAD para controlar variables dentro de rutinas en C++ desarrolladas con librerías gráficas Allegro, ya que éstas están diseñadas para juegos. Inicialmente en una ventana vacía (fondo negro) se empiezan a dibujar figuras geométricas básicas en diferentes colores, y se desplazan aleatoriamente por la ventana mientras exista presencia de voz. Lo anterior crea en el niño la conciencia de que con su voz puede dibujar.

*Fase 2 Control de Tono,* se quiere desarrollar en el niño la capacidad de control de la tonalidad, la TH a utilizar es la estimación de Pitch de la señal de voz, es decir la frecuencia de oscilación de las cuerdas vocales al generar sonidos sonoros. En la *Intensidad,* el niño debe aprender a controlar la intensidad de la voz y la respiración. Controlar la intensidad de la voz es importante para comunicarse, imprimir potencia a un soplo o mantenerlo puede sonar fácil pero exige controlar la respiración; la herramienta a utilizar es la estimación de la energía de la señal de voz. En la *Vocalización,* conocer, distinguir y pronunciar correctamente las vocales son los objetivos de ésta etapa; En la generación del habla y específicamente de las vocales, el aire atraviesa la cavidad bucal desde la glotis sin obstáculos, esto hace que sean siempre sonoras; adicionalmente, la cavidad bucal actúa de cavidad resonante (formante) que amplifica la señal de voz y por ende sale con mayor energía; la herramienta a utilizar es el análisis de los

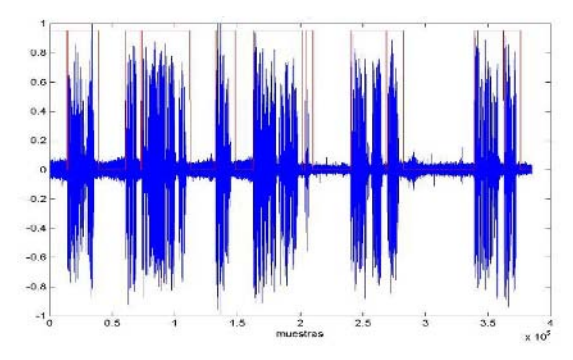

formantes (frecuencias) de cada vocal presentes en la señal de voz. La Fase 2 se encuentra en desarrollo y de igual manera se utilizarán animaciones a manera de juegos que motiven al niño a utilizarlas.

#### III. DESARROLLO DEL LENGUAJE

Las TH pueden ser muy útiles igualmente para contribuir al desarrollo del lenguaje en aquellas personas que padecen alguna patología en el habla o sencillamente en personas de corta edad que se encuentran en desarrollo. Para ver el alcance de las mismas, conviene analizar el lenguaje desde el punto de vista de la logopedia, que es justamente la disciplina que estudia el desarrollo del lenguaje. Así, existen 4 niveles del lenguaje: nivel fonológico, sintáctico, semántico y pragmático. A continuación se indican una serie de métodos basados en TH para desarrollar los tres primeros niveles del lenguaje.

#### *A. Nivel fonológico:*

El nivel fonológico del lenguaje trata la correcta pronunciación y coarticulación de los distintos fonemas y agrupaciones de fonemas pertenecientes a una determinada lengua. Un adecuado tratamiento del nivel fonológico, por tanto, comprendería una primera etapa de identificación de los fonemas que una persona pronuncia de forma incorrecta y una segunda etapa de corrección en la pronunciación de dichos fonemas, que salvo en determinadas patologías degenerativas, puede realizarse mediante entrenamiento continuado, obligando a la persona a realizar una pronunciación adecuada.

Dentro de las TH, existe una técnica conocida como Verificación de Pronunciación [3], que permite obtener una medida de confianza para cada uno de los fonemas pertenecientes a una locución que realice una persona.

Tradicionalmente, esta técnica se utiliza para dotar de robustez a los sistemas de Reconocimiento Automático del Habla (RAH), obteniendo una medida de la fiabilidad que tiene cada una de las palabras que el sistema ha reconocido.

En éste caso, la Verificación de Pronunciación puede utilizarse para obtener una medida de confianza que indique la calidad de la pronunciación de cada uno de los fonemas pertenecientes a un conjunto de palabras que pronuncie la persona a tratar. Igualmente, esta técnica puede utilizarse para hacer un seguimiento de la evolución de la pronunciación de la persona a tratar.

#### *B. Nivel sintáctico:*

El nivel sintáctico del lenguaje trata la correcta Fig. 2: Forma de onda y decisión final SVAD combinación de palabras para construir sintagmas y

oraciones con sentido completo. Utilizando un modelo del lenguaje adecuado, que contenga las reglas sintácticas que se quieren trabajar, se le puede pedir a la persona a tratar que construya frases con un conjunto reducido de palabras (aquellas incluidas en el modelo del lenguaje del sistema de RAH), de forma que el sistema de RAH reconozca la frase pronunciada utilizando un segundo modelo del lenguaje que admita cualquier orden y combinación de palabras en la oración, y compruebe después si la frase reconocida sigue el conjunto de reglas establecidas en el primer modelo del lenguaje.

## *C. Nivel semántico*

El nivel semántico del lenguaje trata la correcta asociación de significados y/o ideas con palabras, entendidas como un conjunto de fonemas, y por tanto, como un sonido articulado. Una forma muy sencilla de tratar este nivel es mediante actividades o juegos que obliguen a una persona con dificultades a este nivel del lenguaje, a asociar ideas o significados con palabras concretas, por ejemplo, mediante adivinanzas. Otro método sería la clasificación de palabras en grupos semánticos, por ejemplo, obligándole al usuario a pronunciar palabras que pertenezcan a un grupo semántico o que tengan un aspecto semántico en común (por ejemplo, pidiéndole que pronuncie frutas). Un sistema de RAH puede configurarse para que únicamente reconozca una palabra, de forma que proponga al usuario una adivinanza y espere la respuesta del usuario, indicándole si esta es correcta o no. Igualmente, un sistema RAH puede configurarse para que sólo reconozca un conjunto de palabras que tengan en común cierto aspecto semántico, de forma que indique a la persona tratada si la palabra que ha pronunciado pertenece al grupo semántico que se le ha indicado o no.

## IV. ADQUISICIÓN DE CÓRPORA

Una de las principales limitaciones a la hora de aplicar las TH a personas con trastornos en el lenguaje, es la falta de córpora de este tipo de habla en castellano para investigación. Por esta razón, desde el Instituto de Investigación en Ingeniería de Aragón (I3A), se planteó la adquisición de un corpus o base datos de habla patológica infantil en trabajo conjunto con el Colegio Público de Educación Especial "Alborada" de Zaragoza. La composición de este corpus se divide en dos partes, una parte de habla patológica infantil y juvenil y otra parte de habla normalizada infantil y juvenil.

## *A. Composición fonológica del corpus*

El corpus se compone de grabaciones de las 57 palabras que componen el Registro Fonológico Inducido (RFI) [4]. Este conjunto de palabras es una herramienta de uso muy extendida y reconocida por los logopedas en España y contiene una amplia variedad de todos los fonemas de la lengua española, también en diferentes contextos de coarticulaciones y otras relaciones entre los mismos.

## *B. Habla patológica en el corpus*

La parte de habla patológica del corpus contiene grabaciones de 14 jóvenes de la Alborada (7 chicos y 7 chicas), cada uno de ellos repitiendo 4 veces las palabras del RFI. Esto hace un total de 228 palabras aisladas por cada locutor y un total de 3192 en todo el corpus.

Los locutores tienen entre 11 y 21 años de edad en el momento de la grabación. La mayoría de ellos presentan alteraciones del lenguaje a nivel fonológico, morfosintáctico y semántico-pragmático debido a diferentes niveles y orígenes de retraso mental.

## *C. Habla no patológica en el corpus*

Para la obtención de resultados válidos en la investigación en sistemas de ayuda a la logopedia y de RAH, se hace necesario contar con un conjunto de voces de referencia que permitan estudiar las diferencias a nivel acústico y lingüístico entre la voz patológica y la voz normalizada.

Dada la especificidad del corpus de habla patológica obtenido, donde todos los locutores tienen de 11 a 21 años de edad, se planteó la adquisición de un corpus paralelo de habla normalizada en colaboración con el Colegio de Educación Infantil y Primaria "Río Ebro" y el Instituto de Enseñanza Secundaria "Tiempos Modernos" ambos de Zaragoza. Este corpus consta de 152 locutores desde los 10 a los 18 años de edad, cada uno de ellos realizando una alocución de las 57 palabras del RFI para un total de 8664 palabras aisladas.

## *D. Parámetros de la adquisición*

Todo el proceso de adquisición se llevó a cabo en las instalaciones de los tres centros educativos implicados bajo la supervisión de miembros del I3A y uno de lo educadores de los centros. Las señales fueron adquiridas con una frecuencia de muestreo de 16 kHz y se almacenaron con una resolución de 16 bits.

## V. Resultados

Para el Prelenguaje, los resultados obtenidos corresponden a la generación de animaciones en la *Presencia de Voz*. La Fig. 3. muestra una imagen cuyas formas y colores se dibujaron con la presencia de voz.

Para el Lenguaje, se desarrolló una aplicación llamada "Vocaliza", que proporciona distintos juegos que ayudan a desarrollar los niveles fonológico, semántico y sintáctico del lenguaje. Los juegos muestran al usuario un conjunto de imágenes y/o textos que indican al usuario aquello que debe pronunciar. Se utilizan un sistema de RAH que identifica la palabra o frase pronunciada, y a continuación se comprueba si la palabra o frase que el usuario ha pronunciado es aquello que esperaba la aplicación, mostrando al usuario una ventana con dibujos animados en caso de que éste haya tenido éxito en el juego. No se requiere de conocimientos informáticos para utilizar la aplicación, simplemente disponer de un micrófono.

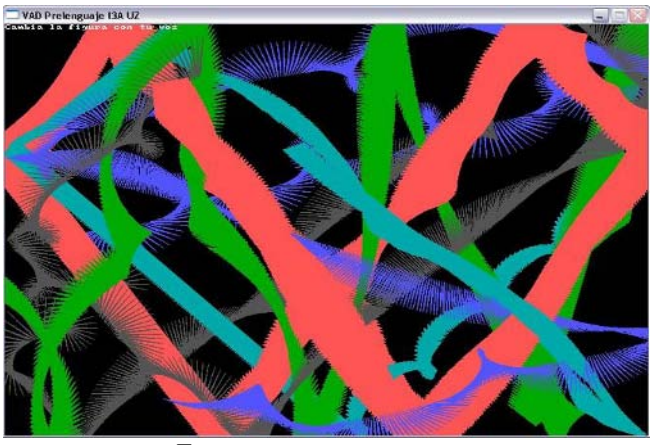

Fig. 3: Imagen dibujada con la voz

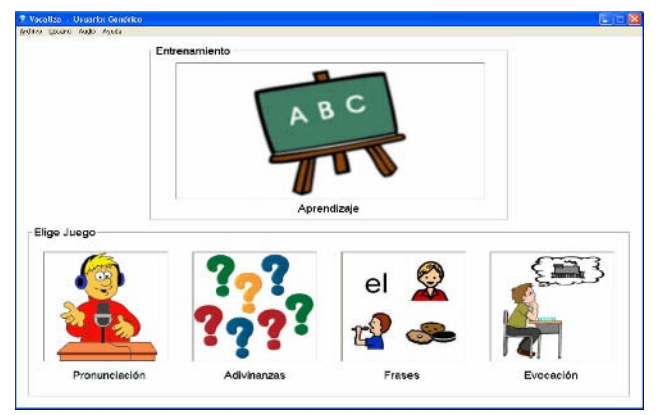

Fig. 4: Ventana principal de la aplicación "Vocaliza"

La aplicación utiliza igualmente síntesis de voz para indicar al usuario como se pronuncian las distintas palabras y frases que aparecen en la misma, y también Verificación de Pronunciación para evaluar la calidad de la pronunciación del usuario en los juegos que tratan el nivel fonológico. La Fig. 4. muestra la ventana principal de la aplicación. Como puede apreciarse, la aplicación se ha diseñado para resultar atractiva a los usuarios más jóvenes.

La aplicación Vocaliza está actualmente en dos colegios de educación especial de Zaragoza y ha tenido gran acogida por parte de los niños y logopedas de la institución, y se esta distribuyendo por más centros de esta misma ciudad.

#### VI. CONCLUSIONES

Debido al gran variedad de patologías responsables de trastornos de la comunicación, las TH se convierten en una poderosa herramienta aplicable de manera directa y útil; Desarrollar adecuadamente el prelenguaje y el lenguaje en un individuo con discapacidad de comunicación es definitivamente mejorar su calidad de vida y hacerlo partícipe del uso de ordenadores a través de aplicaciones multimedia.

El desarrollo de estas tecnologías requiere el trabajo conjunto de ingenieros y logopedas que posibiliten los mejores resultados; la existencia además de corpus adecuados para investigación aumenta aun más la consecución de estos resultados.

#### **RECONOCIEMIENTOS**

Este trabajo ha sido financiado por el Ministerio de Educación y Ciencia de España a través del Proyecto Nacional TIN 2005-08660-C04-01. Becas Santander Central Hispano Universidad de Zaragoza.

#### **REFERENCIAS**

- 1. Puyuelo S, Miguel, Evaluación del Lenguaje. Ed. Masson, España.
- 2. Julius S. Bendat, Allan G. Piersol (1986) Random Data, Analysis and Measurement Procedures, Wiley-Interscience, 2 Edition.
- 3. E. Lleida and R.C. Rose, Utterance verification speech recognition, IEEE Transactions on Speech and Audio Processing, vol. 8, no. 2, pp. 126–139, 2000.
- 4. Monfort M., Juárez Sanchez A. (1989) Registro Fonológico Inducido (Tarjetas Gráficas). Ed. Cepe, Madrid.

Autor: William Ricardo Rodríguez Dueñas. Instituto: I3A, GTC, Universidad de Zaragoza. Calle: Maria de Luna, 1. Ciudad: Zaragoza. País: España. E-mail: wricardo@unizar.es

## **Ambiente virtual para a auxiliar a concentração de crianças com hiperatividade**

A.P. Silva<sup>1</sup> and A.F. Frère<sup>1</sup>

<sup>1</sup>Universidade de Mogi das Cruzes /LAVIAJE, Mogi das Cruzes, Brasil

*Abstract* **— It is well known that children with hyperactivity usually can't execute some tasks due to the lack of concentration; therefore, in order to increase such children's concentration, we have developed a computerized game, with a story based on an old pirate who travels several islands and dangerous seas to find a lost treasure. To begin this adventure the child should understand the hints showed by the characters of game. The Blender graphical tool was used to model the objects of the scenes, the characters, and so provided good interactivity, through their game engine. The objects of the scenes together with the sound effects allowed a completed immersion of the player in the environment. The developed game attends the APA (American Psychiatry Association) recommendations; therefore, the levels are shorter compared to those of similar games. Furthermore, the children are rewarded for each executed task and not for each level; the kind and the rhythm of the tasks are frequently changed and some sensorial methods considered in the game may exert the children's memorization and concentration in a reduced visual field. The game was appraised by a games specialist, who considered as attractive as other similar games. It also has been submitted to a neurologist, who considered the game appropriated to improve the concentration of the children with hyperactivity. The game was tested with 10 children with hyperactivity, who demonstrated interest in playing the game several times. It was noted that the children who finished the game in the first attempt had experience with computerized games. The children who didn't finished after the first attempt, manifest interest trying again.** 

*Keywords* **— Modeling, graphics computation, computer game, virtual environment, hyperactivity.** 

#### I. INTRODUÇÃO

As crianças com hiperatividade apresentam vários problemas na fase escolar, pois têm dificuldades tanto de se concentrar quanto de se relacionar com os colegas. Da mesma maneira, necessitam de mais tentativas para aprender corretamente [1], [2].

As atividades destinadas a crianças com TDAH devem respeitar as características desse transtorno, proporcionando respostas imediatas, freqüentes, previsíveis e coerentemente aplicadas ao seu comportamento.

A associação americana de psiquiatria recomenda que quando a criança conseguir completar uma tarefa ou realizar alguma coisa corretamente, ela deve ser recompensada com mais freqüência que o normal. Mudar o ritmo ou o tipo de tarefa com freqüência elimina a necessidade de ficar enfrentando a inabilidade de sustentar a atenção. Também os métodos que utilizam apelos sensoriais diferentes (som, visão, tato) parecem ser bem sucedidos para uma criança hiperativa [3].

Esses transtornos nos casos mais sérios são tratados por drogas, entretanto o uso de medicamentos é provavelmente um dos itens mais polêmicos em relação ao tratamento de hiperatividade [4].

Outra abordagem seria os jogos computadorizados que são bem apropriados para reter a atenção. O jogo pode proporcionar um ambiente onde a criança possa superar o medo e a vergonha de errar, alem de aguçar algumas de suas habilidades e ao mesmo tempo divertir sem que seu desempenho lhe proporcione algum tipo de constrangimento [5].

Um jogo computadorizado pode ser definido como um sistema composto de três partes básicas que são o enredo, o motor e a interface, onde o enredo define o tema, a trama e os objetivos já o motor é o mecanismo que controla a reação do jogo em função da ação, e a interface do sistema controla a interação do motor com o usuário [6].

 A interatividade é um dos principais recursos atrativos de um jogo computadorizado, pois controla a comunicação do motor com o usuário, reportando graficamente a ação do usuário no ambiente, o valor artístico da interface determina a capacidade que ele possui em reter e imergir o jogador no mundo criado pelo jogo, aumentando sua satisfação ao jogar [7].

O jogo deve promover uma imersão na história, ser adequado às características de crianças com hiperatividade e treinar sua capacidade de concentração e memorização.

## II. MATERIAIS E METODOS

A primeira fase do jogo desenvolvido para este trabalho é predeterminada, pois introduz e contextualiza a história, as demais fases não são seqüenciais [1]. Esse artifício possibilita ao jogador, escolher uma etapa quantas vezes achar necessário. Como mostrado no fluxograma (Fig. 1). O enredo deste jogo é baseado na história de um velho pirata que percorre várias ilhas e mares perigosos em busca de um tesouro perdido.

Carmen Mueller-Karger, Sara Wong, Alexandra La Cruz (Eds.): CLAIB 2007, IFMBE Proceedings 18, pp. 1068–1071, 2007 www.springerlink.com © Springer-Verlag Berlin Heidelberg 2007

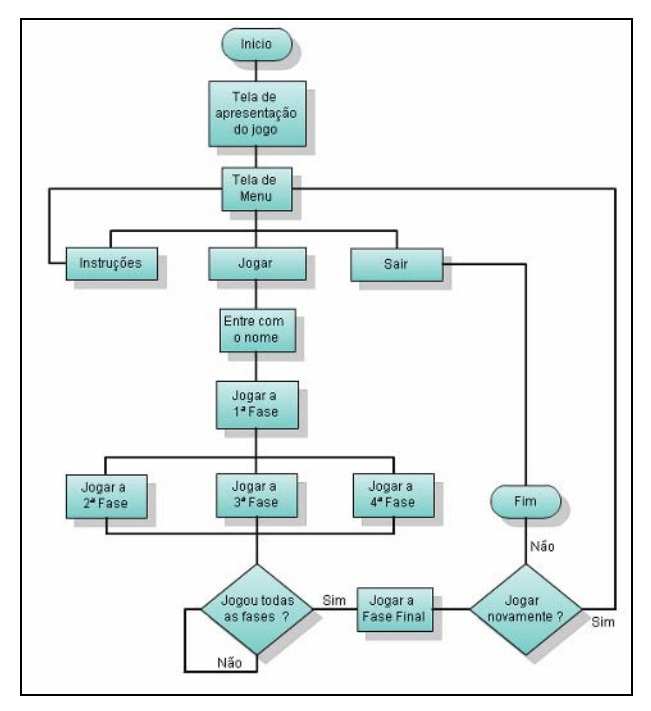

Fig. 1. Estruturação do jogo.

No desenrolar da história a criança se encontra em situações onde precisa da ajuda dos personagens do jogo, NPC (personagem não controlado), estes dão algumas dicas de como vencer os desafios e passar de fase.

 As dicas ficam mais difíceis de serem percebidas a medida que o jogador se aproxima do fim do jogo.

Para desenvolver o jogo foi utilizada a ferramenta gráfica *Blender 3D*, que é um software que permite criar e manipular conteúdos 3D. Suas principais características são: Ferramentas integradas para modelagem, animação, renderização, criação de jogos e interatividade. O *Blender* também possui comandos e ferramentas específicas para criação de modelos 3D, com dois modos de trabalho. O modo objeto, onde se rotaciona, translada, ou escalona o objeto inteiro. Neste modo os objetos são independentes, ou seja, trabalha se cada objeto de uma vez sem ter ligação direta com os demais. O outro modo de trabalho é o de edição, onde os objetos são dependentes, ou seja, todos os vértices inseridos possuem uma ligação direta entre si. Neste modo se trabalha com os vértices que constituem o objeto e não com o objeto.

A animação pode ser feita utilizando o módulo de animação, gerando deformações geométricas no objeto e reportando para curvas de animação (*IPO Curve*), ou utilizando o objeto *armature* (esqueleto). O *Blender* possui um modulo integrado de gerenciamento de interatividade (*Game Engine*), ou seja, um mecanismo próprio para o desenvolvimento de jogos, sendo possível programar essa interatividade a partir de blocos lógicos ou usando a linguagem de programação *Python*.

Para modelar os personagens, definiu-se o contorno do corpo, utilizando algumas primitivas circulares de oito vértices e uma imagem frontal como referência. Posicionose uma primitiva circular utilizando operações de translação, escalonamento e rotação em um ponto da imagem de fundo. Aplicou-se a operação de extrusão (*Extrude)* para criar novos vértices a partir de um conjunto selecionado, ou seja, prolongar a estrutura do objeto considerando suas propriedades originais. Para ajustar a profundidade do objeto utilizou-se uma imagem como referência. Esta técnica permitiu modelar separadamente as pernas, o tronco e os braços do personagem. Para unir essas estruturas em um só objeto aplicou-se a operação de união de vértices (*Merge*). Entretanto pelo fato do rosto possuir mais detalhes, foi necessário utilizar mais pontos para modelá-lo em relação às estruturas do corpo. A Figura 2a mostra o personagem modelado e a Figura 2b mostra o personagem texturizado.

O mapeamento de textura é um artifício importante, pois altera a aparência de uma superfície, podendo gerar uma interface gráfica mais atrativa. Foi utilizado um método de mapeamento baseado na projeção das faces mostrada na janela *3D View* (Fig. 3).

Para animar os modelos, foi utilizado um objeto especial do *Blender* chamado esqueleto (*armature*), que é constituído de vários ossos (*bones*). Inicialmente, foram inseridos ossos para cada região do modelo onde haverá movimento, em seguida aplicaram-se operações de escalonamento, translação e rotação para adequar o osso à região desejada. Nomeou-se cada osso e definiu-se o seu parentesco em relação a outro. Para associar os ossos do esqueleto com a malha do objeto a ser animado, foram criados grupos de vértices e nomeou-se cada grupo com o nome do osso correspondente, assim toda deformação em um osso é reportada para a região da malha representada por esse.

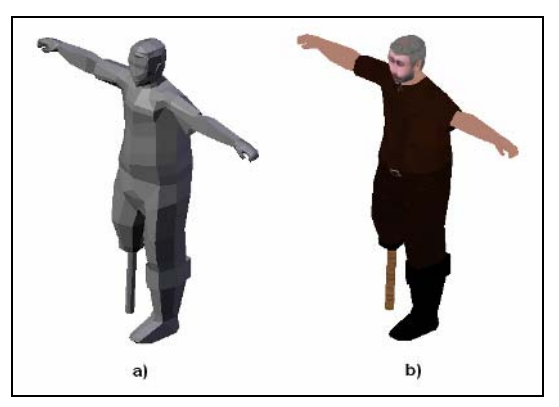

Fig. 2. Um personagem modelado.

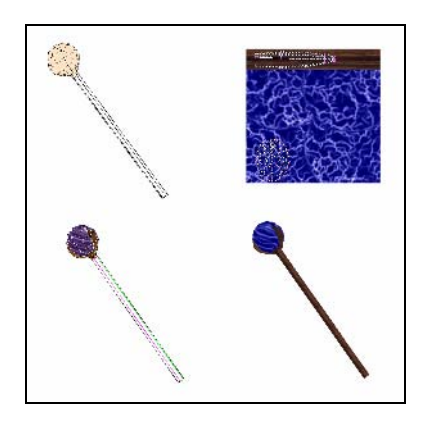

Fig. 3. Um personagem modelado.

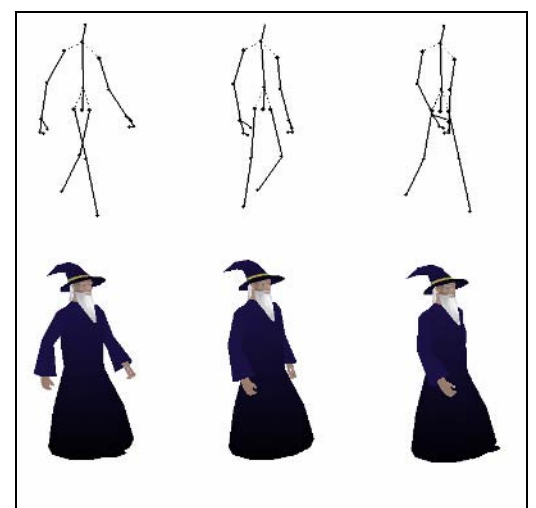

Fig. 4. Ciclo de caminhada de um personagem

A técnica de animação foi aplicada em cadeia de cinemática inversa (*Inverse Kinematics*) que consiste em reportar uma deformação no osso filho para o osso pai, entretanto é possível deformar o osso pai e essa ser reportada para o osso filho, essa técnica de animação é chamada de cadeia de cinemática direta *(Forward Kinematics*). Para gerar a animação no esqueleto, foi selecionado o osso que receberá a deformação, e foi travado o movimento definindo quadros chaves (*key frames*) em função do tempo. Os quadros intermediários são interpolados pelo próprio *Blender* (Fig. 4), essa animação é chamada animação por quadros chaves.

## III. RESULTADOS

O software de modelagem adotado nesse trabalho permitiu dispor modelos animados nos cenários (Fig. 5), em conjunto com músicas e texturas de objetos gerando uma

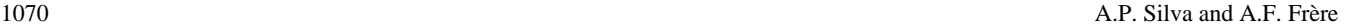

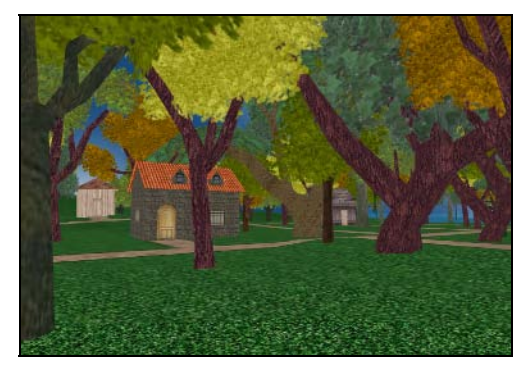

Fig. 5. Cenário renderizado.

interface gráfica suficientemente atrativa para reter a atenção de crianças com hiperatividade em frente ao computador.

Para atender as recomendações da APA, os estímulos visuais foram alterados, como itens especiais em destaques. O modo de visão escolhido foi de primeira pessoa para que a criança possa ver com mais detalhes os cenários e suas características. As músicas também foram alteradas em função da fase ou de uma tarefa onde a criança necessite focar mais a sua atenção, por exemplo, mudando a intensidade do som quando ela se aproxima de um item importante.

Como para as crianças com hiperatividade deve se mudar o ritmo ou o tipo de tarefa com freqüência, nesse trabalho as fases são menores, em relação aos outros jogos. Sendo 3 fases, com duração de 7 minutos cada uma (Fig. 6). As crianças são recompensadas a cada tarefa realizada e não a cada fase, aumentando o número de recompensas.

Neste jogo para o pirata encontrar o tesouro perdido e ele terá que associar pistas gráficas com dicas (Fig. 7) e instruções fornecidas pelos moradores dessa ilha (Fig. 8).

Para validar esse trabalho, foi mensurado o tempo de permanência no jogo de 10 crianças com hiperatividade,

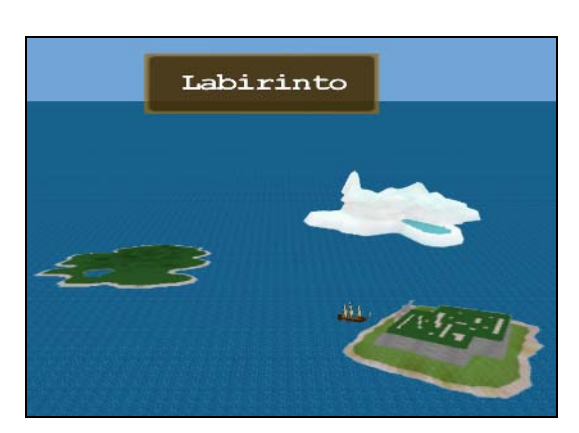

Fig. 6. Cenário de escolha de fases.

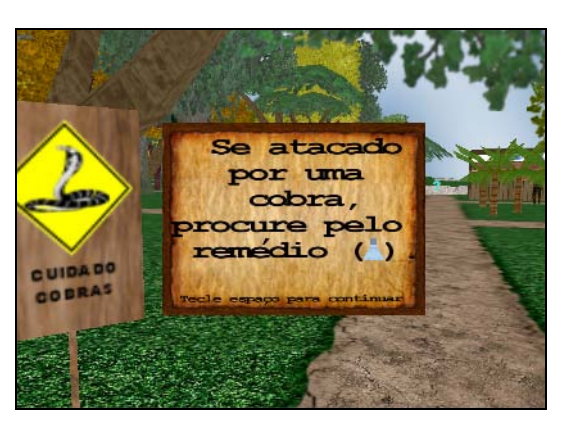

Fig. 7. Pista gráfica e dica

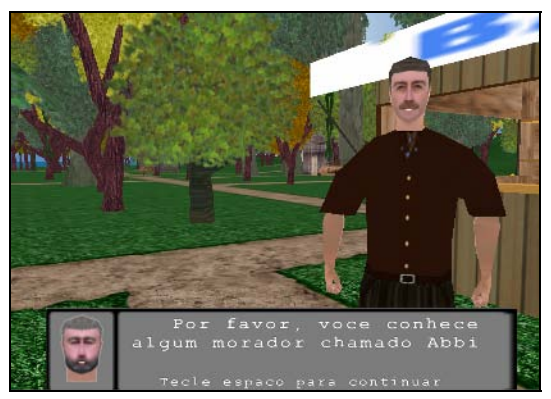

Fig. 8. Instrução fornecida por um personagem

avaliadas por um neurologista associado ao trabalho. O neurologista considerou o jogo apto a treinar a concentração de crianças com hiperatividade. Todas as crianças permaneceram utilizando o jogo ate acabar o tempo estipulado, mostrando que este conseguiu atrair sua atenção. Quatro conseguiram terminar as três fases do jogo, seis não conseguiram chegar ao final, mesmo utilizando-o mais de uma vez. Foi observado que as crianças que terminaram o jogo na primeira tentativa tinham larga experiência com jogos computadorizados. Uma criança que utilizou o jogo por dezessete vezes seguidas ate completar as fases, relatou que a dificuldade foi um incentivo para continuar jogando, e que a cada tentativa chegava mais perto do objetivo. As crianças que não conseguiram completar o jogo relataram que a maior dificuldade foi controlar o personagem. Essa dificuldade foi gerada pelo fato de a implementação ter previsto o uso concomitantemente do mouse e do teclado para controlar os movimentos e as interações.

#### IV. CONCLUSÕES

Os programas utilizados para desenvolver este jogo proporcionaram uma interface gráfica que aumenta o realismo e o nível de imersão da criança na história, criando um ambiente amigável. Os requisitos propostos pela APA necessários para atrair crianças hiperativas [3], foram contemplados no jogo de maneira satisfatória conforme comprovado pelo desempenho das crianças testadas.

### AGRADECIMENTOS

FAEP (Fundação de Amparo ao Ensino e Pesquisa da universidade de Mogi das Cruzes) e à CAPES (Coordenação de Aperfeiçoamento de Pessoal de Nível Superior) pelo auxílio financeiro.

#### **REFERENCIAS**

- 1. Andrade L.C.V, et al. (2006). Supermarket game: An adaptive intelligent computer game for attention déficit/hyperactivity disorder diagnosis. In Proceedings of the fifth mexican international conference on artificial intelligence – IEEE Computer Society.
- 2. Slate S.E., et al (1998). Computerized cognitive training for severely emotionally disturbed children with ADHD In: Behavior Modification ; 22; 415 – 437.
- 3. Barros, J. M. G. (2002). Jogo infantil e hiperatividade, Rio de Janeiro, NJ: Ed. Sprint Ltda.
- 4. Cho B.H. et al. (2002). Attention Enhancement system usong virtual reality and EEG biofeeedback. In Proceedings of the IEEE Virtual Reality – IEEE Computer Society.
- 5. Silva A. P., Fonsatte B. H.R., Oliveira H. A. D., Frère A. F. (2005). Desenvolvimento de um jogo computadorizado para auxiliar o letramento de crianças com hiperatividade In: V Congresso Ibero-Americano de Informática Educativa Especial.Montevideo - Uruguai.
- 6. Battaiola, A. L. 2001. Jogos por computador. Anais: VI Escola regional de informática na educação, p. 25-47, São Paulo-SP, Brasil.
- 7. Wolfson S., Case G. (2000). The effects of sound and colour on response to a computer game. In: Elsevier Science – Interacting with computers: 13; 183 – 192.

Autor: Alessandro Pereira da Silva Instituto: Universidade de Mogi das Cruzes Endereço: Av. Dr. Cândido Xavier de Almeida e Souza, 200 Cidade: Mogi das Cruzes – SP. Fone: (0xx11) 4798-7112 E-mail: alessandrop@posgrad.umc.br

## **Interface Braille Automatizada**

S.R. Ferrazoli<sup>1</sup>, W. Germanovix<sup>1</sup> and M.C. Tosin<sup>1</sup>

<sup>1</sup> Universidade Estadual de Londrina/ Departamento de Engenharia Elétrica, Londrina, Paraná Brasil

*Abstract* **— The text reading process performed by a visual impaired individual is made by means of touch over the symbols in high-relief surface. These symbols are Braille code so that they represent the letters, numbers and several other symbols. This project is focused to develop a device in order to bring improvements of quality of life of visual impaired individual. The device is compound by two parts: hardware and software. The hardware, connected to a personal computer, is responsible by the automatization of Braille code and interface to the visual impaired individual with the computer. The software, loaded in a computer, performs several tasks. One of the tasks is to accelerate the alphabetization of visual impaired individual by means of the proposed Automated Braille Interface. Visual impaired individuals, and teachers who work in this area, evaluated the proposed system and concluded that it improves the quality of life of the visually impaired people.** 

*Keywords* **— Código Braille, Deficiente Visual, Automatização Código Braille, Alfabetização Deficiente Visual.** 

## I. INTRODUÇÃO

Existem no Brasil, em um levantamento feito no ano 2000 pelo IBGE que registra 159.823 pessoas, como Deficientes Visuais (DV) incapazes de enxergar [1]. Vários métodos de auxílio ao DV têm sido propostos e implementados, incluindo próteses implantadas para estimulação dos nervos visuais, para geração de fosfenes [8]. O presente trabalho está focado na leitura e compreensão de caracteres em código Braille de forma automatizada. Este código é impresso em alto relevo e é composto pela combinação de pontos distribuídos em três linhas e duas colunas, com sessenta e três combinações que podem ser números, letras, sinais matemáticos ou símbolos de notação musical, onde o DV passa suavemente o dedo, normalmente o indicador, para perceber o código do caractere [2]. No Brasil, os dois maiores centros de publicação de livros em Braille são o Instituto Benjamin Constant, no Rio, e a Fundação Dorina Nowill, em São Paulo. Durante muito tempo, eles foram os únicos responsáveis por este trabalho, que é muito oneroso. Foram criados, em 1990, os Centros de Apoio Pedagógico (CAP), que fazem apostilas e pequenos livros em braille. São 34 CAPs espalhados pelo país. Outra iniciativa foi a criação do Programa Nacional do Livro Didático, em 2001: o

Benjamin Constant e a Dorina Nowill produzem os livros e distribuem pelas escolas públicas nacionais. Mais recentemente, em 2003, esta iniciativa se estendeu também aos livros para-didáticos: contos, crônicas e alguns livros de ficção já foram traduzidos para o método Braille. Portanto, é importante o papel de sistemas de computação que codifiquem os livros digitais em um teclado que produza o código Braille, colocando o computador como ferramenta de auxílio à inclusão do DV na sociedade [3] incluindo o acesso à internet [9,10]. Um exemplo de utilização do microcomputador por um DV é o software DOSVOX criado pelo núcleo de computação eletrônica da Universidade Federal do Rio de Janeiro (UFRJ) [4]. O projeto CAP do MEC (Ministério da Educação e Cultura do Brasil) busca, através de um sistema computadorizado de interconexão por internet, criar uma infraestrutura nacional para apoio ao DV [5]. Sistemas de scanner que são associados a programas de reconhecimento de texto OCR (Optical Character Recognition) a fim de serem utilizados por outros programas que irão ler para o DV [6]. As diretrizes atuais do Ministério da Educação do Brasil recomendam que se dê prioridade ao atendimento escolar integrado aos portadores de necessidades educativas especiais [7]. O presente projeto tem como objetivo transformar os caracteres de textos gerados por computador em sinais Braille através de uma<br>interface, que denominamos de Interface Braille interface, que denominamos de Interface Automatizada (IBA). Esta interface poderá funcionar em tempo real, ou seja, conectada a um microcomputador onde o DV poderá ler o texto, que estiver no monitor do computador, sendo o texto codificado e acessível ao DV em Braille com o auxílio da IBA, aqui proposta. A IBA poderá repetir um determinado texto que tenha sido armazenado na interface. Os textos poderão ser extraídos de diversas fontes, tais como os gerados por processadores de textos ou arquivos que contenham livros ou similares. Entre as inúmeras aplicações do sistema proposto citamos:

- Integração do Sistema Proposto com o uso do computador;
- Informações Relevantes, através da IBA, de instalações públicas, de museus, galerias ou assemelhados para fornecer informações de forma contínua e atualizada aos DV's.
- Caixa eletrônico e Agências Bancárias;
- Sinalização nas ruas (semáforos e informações relevantes ao pedestre)
- Alfabetização de um DV visando acelerar e estimular o interesse ao aprendizado que talvez seja aplicação mais imediata.
- Codificação de livros digitais em código Braille.

## II. O CÓDIGO BRAILLE

A codificação Braille consiste em um conjunto de seis pontos, formados por duas colunas e três linhas, normalmente formando um retângulo de aproximadamente 6mm de altura por 2mm de largura. A esse conjunto normalmente é dado o nome de "celinha". Algumas das várias combinações para a formação do alfabeto estão mostradas na Figura 1, onde os pontos de círculos na cor preta indicam o alto-relevo requerido para aquele específico caractere.

Existe um processo lógico para o entendimento da maioria dos caracteres representados pelo alfabeto Braille. Os caracteres foram divididos em sete grupos que possuem uma lógica de passagem de um grupo para o outro, exceto o grupo sete, como descrito na Tabela 1.

Tabela 1 Tabela de conjunto de caracteres e pontos

| Grupo          | Caracteres                                   | Combinação dos Pontos       |  |  |  |  |
|----------------|----------------------------------------------|-----------------------------|--|--|--|--|
| 1              | abcdefghij                                   | 1234                        |  |  |  |  |
| 2              | klmnopqrst                                   | Grupo $1 +$ Ponto 3         |  |  |  |  |
| 3              | uvxyzçéáèú                                   | Grupo $2 +$ Ponto 6         |  |  |  |  |
| $\overline{4}$ | âê ì ô ù à ï ü õ w                           | Grupo 3 - Ponto 3           |  |  |  |  |
| 5              | $i\tilde{a}\tilde{o}$ .: !* $\mathcal{S}:$ ? | 23456                       |  |  |  |  |
| 6              | 1234567890                                   | $3456 +$ Grupo 1            |  |  |  |  |
| 7              | <b>Sinais</b>                                | Não seguem grupos de pontos |  |  |  |  |

## III. DESCRIÇÃO DA INTERFACE BRAILLE AUTOMATIZADA PROPOSTA

O presente trabalho apresenta uma interface que aqui denominamos Interface Braille Automatizada (IBA) que é composta por software e hardware que permite ao DV interpretar os textos (caracteres produzidos), através da automatização das celinhas, que representam em relevo, um caractere no alfabeto Braille. A Figura 2 mostra o conceito geral de funcionamento e acionamento da IBA.

É prevista, a possibilidade de se utilizar um conjunto modular de interfaces automatizadas, para a formação de palavras ou mesmo frases, adequando assim o equipamento para várias situações que poderão surgir.

Fig. 1 Código Braille, para representação do alfabeto. Cada conjunto de círculos na cor preta, que são em alto relevo, representa um caractere.

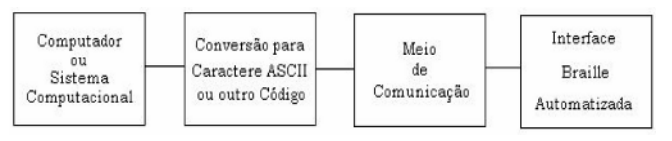

Fig. 2 Diagrama em blocos do conceito geral de funcionamento da Interface Braille Automatizada.

#### *A. Software*

O SoftBraille, tem a função de transformar os textos nos seus vários formatos de origem, gerados em um computador ou em um sistema computacional, em código ASCII. Este código é enviado ao hardware e este transforma a informação em código Braille, possível de ser lida na interface automatizada, e que também deve ser lido por um DV. Para o desenvolvimento do software foi utilizado o Visual Basic® 6.0 da Microsoft®. Este ambiente de programação foi escolhido pelo fato de ser encontrada uma vasta quantidade de rotinas prontas desse ambiente de programação em repositórios da internet. Um dos exemplos da utilização do software, que denominados de "SoftBraille" é a alfabetização de um DV.

#### *A rotina Conversão de Arquivos do SoftBraille*

Com esta função, faz-se a conversão dos arquivos para a extensão .TXT, livre de figuras e de formatações. Também são retirados os espaços em branco repetidos e linhas em branco. Esta função, pela complexidade e atenção exigida foi colocada em um módulo separado da rotina principal que é chamada durante a execução do programa. Quando o DV digita o caminho do arquivo que ele deseja trabalhar, esta função automaticamente retira toda a formatação do arquivo, transformando-o em um arquivo com extensão .TXT , e dessa forma, passível de ser codificado para ASCII e posteriormente para Braille. Para a conversão dos arquivos, foram escolhidas as extensões .DOC, .RTF, .HTM, .XLS e .TXT. Por exemplo: Um DV recebe um disquete com um arquivo chamado AULA.DOC e coloca o disquete no *drive* A:\ de seu microcomputador e executa o SoftBraille. Após uma breve mensagem audível de saudação, o software fica aguardando que o DV digite o caminho do arquivo que ele deseja trabalhar. Portanto, ele digita A:\AULA.DOC e pressiona ENTER. O

## *B. Hardware da IBA*

A segunda parte desse projeto é o desenvolvimento de um sistema (hardware) para possibilitar à Interface Braille Automatizada comunicar dados ao DV. A IBA é composta de um conjunto de agulhas na forma matricial, (3 linhas por 2 colunas), sendo que a superfície será plana na ausência de comunicação do dado e que por comando, do caractere transformado em código Braille, produz o "alto relevo" correspondente àquela informação em código Braille. Neste caso, a matriz 3x2 de agulhas estará fazendo o papel de uma cela, ou celinha como é chamada pelos DV's. Outras possibilidades de construção de celinhas são consideradas. Podemos citar a deformação piezoelétrica, onde cada ponto altera sua superfície, com a excitação de um cristal piezoelétrico, resultando em deformação elástica ou vibração. Trabalhos nesta área já estão sendo desenvolvidos por Hyon-Cheol Cho e outros [11]. Um conjunto de celas, ou celinhas, poderá formar uma palavra ou mesmo uma frase. A velocidade de mudança para o próximo caractere ou frase dependerá do treinamento do DV e poderá ser controlada via software ou hardware. O protótipo proposto e montado da Interface Automatizada utiliza um conjunto de seis bobinas, uma para cada ponto da celinha. As bobinas são interligadas a um sistema de codificação, gerada pela IBA, que converte os caracteres provindos de um computador, executando o SoftBraille, para a extração do código Braille. Esta conversão de código aciona as bobinas, que fazem parte da formação dos caracteres, resultando uma superfície em alto relevo. A superfície formada representará o código Braille gerado pelo sistema proposto. Na ausência de qualquer informação a superfície será plana.

## *1) A escolha do Microcontrolador*

O microcontrolador escolhido foi o PIC 16F877 da Microchip.

## *2) O Software Embarcado*

O software embarcado é desenvolvido para o microcontrolador e define o funcionamento de todo o hardware. Executa a conversão dos caracteres ASCII provenientes da porta serial, para Braille, e controla o barramento para que a celinha automatizada possa reproduzir o caractere desejado.

### *3) A Comunicação Serial*

A porta serial é a interligação entre o microcomputador e a Interface Braille Automatizada.

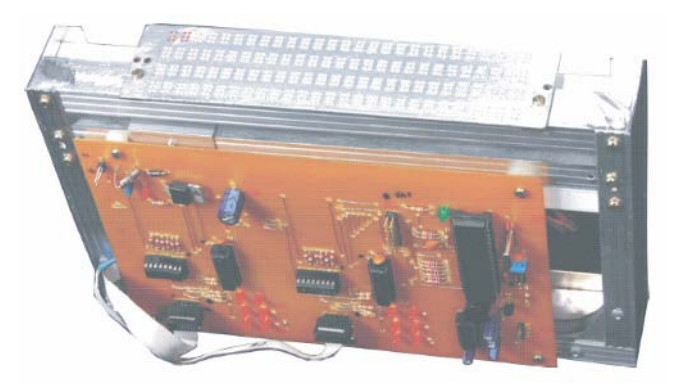

Fig. 3 Conjunto eletro-mecânico da Interface Braille Automatizada.

## *4) A construção do protótipo eletro-mecânico da celinha*

Neste trabalho, embora apresentado um circuito eletrônico para oito celinhas, foi implementado um conjunto eletromecânico somente para duas celinhas para ser possível o teste de validação deste projeto. Esta validação se deu com a ajuda de um aluno DV em conjunto com professores da área de educação especial. Dessa forma, para testar a inovação com duas celinhas, foi utilizado o *SoftBraille* em modo *alfabetiza* utilizando-se assim as duas celinhas citadas. Foram empregados para a construção e funcionamento do protótipo cabeças de impressoras matriciais, fios de aço do tipo corda de violão, nylon, retalhos de alumínio e um reglete para compor um conjunto de celinhas. A superfície plana do protótipo é feita com o reglete que proporciona ao DV o alto relevo em Braille conforme os acionamentos das agulhas. O protótipo implementado é mostrado na Figura 3.

### IV. RESULTADOS

Para a validação contamos com a participação dos profissionais da área de educação e também de alunos DV's. Para realizar o teste prático o aluno Deficiente Visual, L. T., Figura 4, utilizou a interface e alguns professores acompanharam suas reações, comentários e sugestões.

Ao executar o programa, o aluno ouviu a mensagem de saudação e de ajuda à utilização do sistema e sua reação foi de elogiou, despertando o interesse de uso do sistema. Com o modo alfabetiza em funcionamento, o DV começou a utilizar e a entender seu funcionamento. Assim, a cada tecla digitada ele leu, por meio do tato, os caracteres das celinhas da Interface Braille Automatizada, não apresentando dificuldades no procedimento. Segundo o relato do DV, as leituras dos caracteres Braille nas celinhas automatizadas foram satisfatórias. Por ter familiaridade com computadores o DV utilizou o *SoftBraille*, sem muita ajuda dos

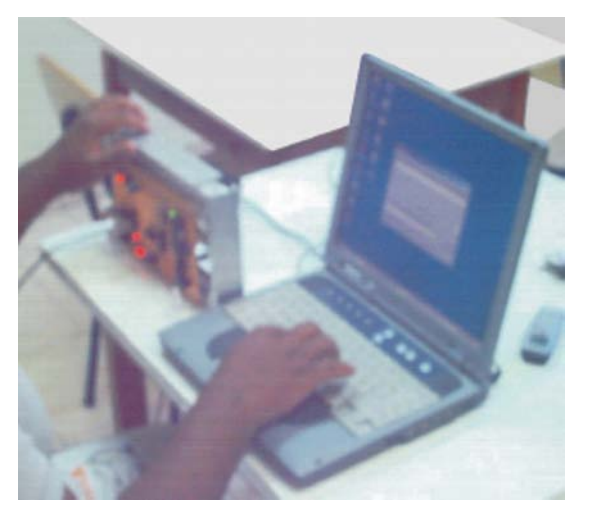

Fig. 4 Aluno DV utilizando o protótipo da Interface Braille Automatizada.

professores à sua volta. Em sua opinião, e também dos professores presentes, o modulo alfabetiza é muito interessante e possível de ser utilizado como ferramenta de auxílio ao aprendizado do alfabeto Braille.

### V. DISCUSSÃO

Entendemos que muitas melhorias ainda deverão ser feitas. Outros tipos de acionamentos, das agulhas das celinhas, devem ser desenvolvidos com o intuito aprimorar e facilitar a leitura dos caracteres pelo tato do DV. Outras possibilidades de alto relevo poderão ser exploradas, como por exemplo, a utilização de deformações piezoelétricas, que é o caso, por exemplo, mostrado na referência [11]. Bobinas com dimensões reduzidas deverão ser desenvolvidas, para tornar o aparelho com dimensões de portabilidade, visando também baixar o consumo de potência do sistema. A Interface Braille Automatizada poderá ficar disposta como um reglete no próprio teclado do microcomputador. Novos estudos, com softwares por linhas de comando e não por janelas, poderá proporcionar o desenvolvimento de um notebook para DV's onde o softwares livres poderão ser empregados. Melhorias no *SoftBraille* que venham a permitir que o DV acesse grupos de "chats" na INTERNET. A utilização de técnicas de síntese de voz tornará o sistema mais completo e aplicável a outras necessidades especiais.

## VI. CONCLUSÃO

Este projeto mostrou a automatização do Código Braille para a inclusão digital e melhoria da qualidade de vida de

Deficientes Visuais. O projeto é dividido em hardware e software. O hardware, composto por componentes eletrônicos, microprocessadores e ainda componentes eletromecânicos, é a interface entre o DV e o sistema computacional. O software, aqui chamado de SoftBraille possibilita as aplicações previstas para a Interface Braille Automatizada. Essa automatização poderá reduzir em muito o espaço físico utilizado por livros impressos em Braille, pois os livros digitais são transformados em caracteres Braille e de fácil leitura pelos DV's. Através do protótipo implementado foram realizados testes práticos com DV's em conjunto com os professores da área sendo que os resultados se mostraram satisfatórios. Sistemas de sintetização de voz pode tornar o sistema mais amigável ao Deficiente Visual e útil para muitas outras aplicações.

#### **REFERÊNCIAS**

- 1. IBGE Censo Demográfico Tabela 1649 População residente por situação, sexo e tipo de deficiência;http://www.sidra.ibge.gov.br/ acesso em 07/07/2007
- 2. Mazota, Marcos José da Silveira. Educação especial no Brasil: história e políticas públicas. São Paulo: Cortez, 2001.
- 3. Personal computing for the visually impaired McMillin, B.M.; McMillin, P.Y.; Potentials, IEEE Volume 8, Issue 2, May 1989 Page(s):17 - 20
- 4. Universidade Federal do Rio de Janeiro. Projeto DOSVOX. Núcleo de computação eletrônica;
- http://intervox.nce.ufrj.br/dosvox/;acesso em 25/08/2004.
- 5. Ministério da Educação. Projeto CAP MEC; disponível em: http://www.mec.gov.br/seesp/apoio.shtm; acesso em 25/08/2005.
- 6. Carvalho, José Oscar Fontanini de. Interfaces para o deficiente visual. Campinas, PUC-Revista informédica, v. 1 p. 5-11, disponível em: http://www.epub.org.br/informed/defic.htm acesso em 26/08/2005.
- 7. Gil, Marta. Cadernos da TV Escola: Deficiência Visual. Brasília: MEC - Secretaria de Educação a Distância, 2000.
- 8. A biomedical smart sensor for the visually impaired Schwiebert, L.; Gupta, S.K.S.; Auner, P.S.G.; Abrams, G.; Iezzi, R.; McAllister, P.; Sensors, 2002. Proceedings of IEEE Volume 1, 12-14 June 2002 Page(s):693 - 698 vol.1
- 9. Improving Web access for visually impaired users Liu, S.; Wei Ma; Schalow, D.; Spruill, K.; IT Professional Volume 6, Issue 4, Jul-Aug 2004 Page(s):28 – 33
- 10. Towards Web Browsing for Visually Impaired People Dias, Gael; Conde, Bruno; Information Technology, 2007. ITNG '07. Fourth International Conference on 2-4 April 2007 Page(s):493 – 496
- 11. Development of a Braille Display using Piezoelectric Linear Motors Hyun-Cheol Cho; Byeong-Sang Kim; Jung-Jun Park; Jae-Bok Song; SICE-ICASE, 2006. International Joint Conference Oct. 2006 Page(s):1917 - 1921

Address of the corresponding author: Author: Walter Germanovix Institute:Universidade Estadual de Londrina/ DEEL PO BOX: 6001 / Zip code: 86.051-980 City: Londrina - PR Country: Brazil Email: w.germanovix@uel.br

## **Modelagem Virtual para Projetar Dispositivos de Reabilitação**

T.A. Scardovelli<sup>1</sup>, H.N. Martucci<sup>1</sup>, A.P. Silva<sup>1</sup>, B.S. Cunha<sup>1</sup>, C.M.P. Fogolin<sup>1</sup> and A.F. Frère<sup>1</sup>

<sup>1</sup> Universidade de Mogi das Cruzes / LAVIAJE, Mogi das Cruzes, Brasil

*Abstract***— Nowadays in the industry, the 3D modeling is used to foresee possible errors, to calculate their structures and to reduce production costs. However the tools used in the industry many times can't be applied in therapeutic treatment because don't simulate satisfactorily the physics and the moves of the patient. In this work, it was used the** *Blender* **modeling tool to project two devices. One of them was destined to stimulate in the hydrotherapy the motor control of trunk in children with cerebral paralysis. The other 3D model was projected to stimulate children with Down Syndrome to creep. The modeling allowed foreseeing the children's behavior with different ages, different morphologies, many levels of engagement and to detect errors before the prototypes were constructed. The devices had been developed and tested for special children, and they were considered suitable to the physical rehabilitation.** 

*Keywords***— Computational modeling, rehabilitation, postural adjustments, motor development.** 

#### I. INTRODUÇÃO

A modelagem é muito utilizada em projetos mecânicos, servindo como um guia para a confecção de dispositivos, indicando a ordem de produção e montagem das peças, suas dimensões e o material a ser utilizado.

Contudo, na área da fisioterapia os dispositivos muitas vezes são confeccionados de modo empírico. Os softwares comerciais disponíveis no mercado não permitem criar modelos virtuais de humanos com qualidade suficiente para permitir uma análise consistente da funcionalidade de dispositivos de reabilitação.

Existem estudos que utilizam humanos virtuais para auxiliar atletas a melhorarem seus movimentos durante saltos ornamentais e corridas [1], [2]. Ambientes virtuais foram desenvolvidos para simular situações destinadas ao tratamento de fobias específicas, como por exemplo, o tratamento de fobia de altura (acrofobia) [3], de voar de avião (aviofobia) [4], de aranhas (aracnofobia) [5], de lugares fechados (claustrofobia) [6], entre outras ou transtornos causados por estresse pós-traumático [7], onde são identificadas as situações que geram o aumento da ansiedade. Outro estudo destinado a auxiliar a recuperação de dependentes químicos em tratamento, apresenta alterações da aparência de um humano virtual em função do estado de ansiedade do paciente [8]. Estes estudos auxiliam apenas problemas psicológicos. Não há ocorrência de estudos que utilizam animações tridimensionais e recursos audiovisuais para projetar dispositivos destinados a reabilitação.

Para projetar este tipo de dispositivo foi utilizada neste trabalho a modelagem 3D que incluiu diversos padrões de objetos e de crianças com diversas características antropométricas e limitações motoras diferentes. Foi possível também a simulação das ações que devem ser executadas no dispositivo e, conseqüentemente visualizar se há algum tipo de erro na concepção do projeto.

#### II. MATERIAIS E MÉTODOS

Os modelos virtuais destes trabalhos foram desenvolvidos utilizando a ferramenta gráfica *Blender*, um software livre com recursos de modelagem, animação, renderização e pós-produção [9]. A construção de objetos tridimensionais foi feita a partir de deformações de objetos geométricos utilizando operações de escalonamento, rotação e translação dos vértices destes. Para dar acabamento foi feito o mapeamento de textura, que consiste na sobreposição de uma imagem sobre as faces do objeto (Fig. 1).

Para realizar as animações foram inseridos ossos nos objetos e nas personagens e estes foram associados a grupos de vértices. Em seguida, foram feitos deslocamentos nos ossos (curva de animação), que geraram alterações na superfície do objeto. Para gerar os movimentos foi utilizada a técnica de animação por quadro-chave, onde se indica as

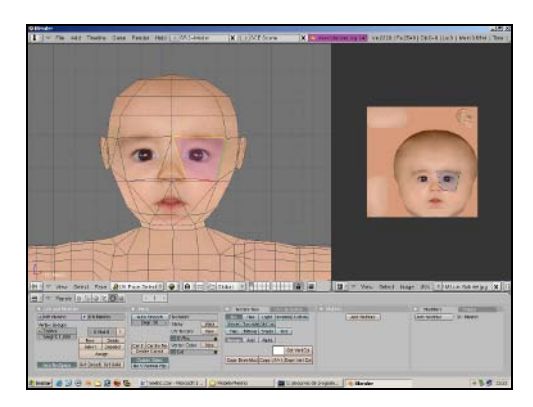

Fig. 1 Mapeamento de textura no modelo baseada na foto de um bebê

Modelagem Virtual para Projetar Dispositivos de Reabilitação 1077

posições dos ossos no quadro inicial e no final, sendo que todos os quadros intermediários são interpolados automaticamente pelo *Blender*.

O *Blender* possui um mecanismo de interatividade que atribui aos objetos efeitos da física como a ação da gravidade, peso, atritos. Com isso, pode-se ajustar o peso das peças do dispositivo para evitar que a criança as desloque com facilidade e interfira no funcionamento do equipamento. Este mecanismo também gerencia a entrada de comando do usuário, neste caso o teclado.

#### *A. Modelo virtual para estimular o controle postural*

Para estimular o controle postural de crianças com paralisia cerebral foi idealizado um dispositivo a ser utilizado na hidroterapia que atenda tanto crianças com déficit no controle de tronco quanto com um pobre controle cervical. O dispositivo incentiva os movimentos de extensão cervical e extensão do tronco utilizando como *biofeedback* o deslocamento de dois brinquedos. Os dois brinquedos se deslocam, emitem sons e luzes, para chamar a atenção das crianças e auxiliar a execução da postura.

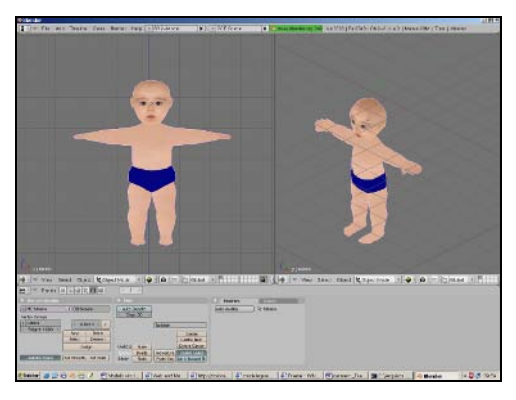

Fig. 2 Modelo virtual de uma das crianças

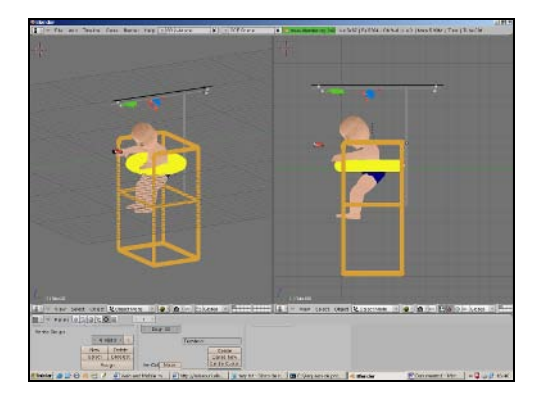

Fig. 3 Modelo iniciando o movimento de extensão cervical

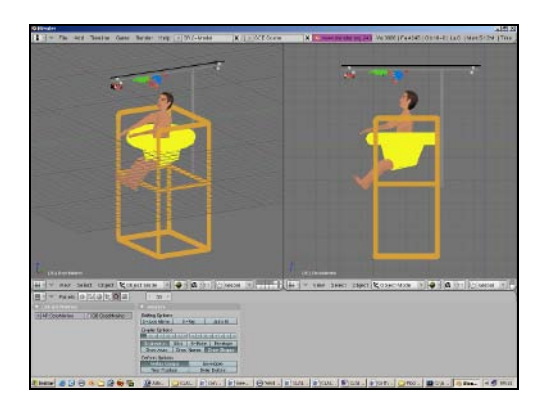

Fig. 4 Modelo concluindo o movimento de extensão de tronco

Para analisar o funcionamento do dispositivo em função das características morfométricas e do grau de deficiência do controle postural de cada criança, o modelo virtual (Fig. 2) simulou a atuação dos brinquedos, os movimentos da criança e o posicionamento dos sensores. Foram modeladas três crianças, com diferentes morfologias.

Em seguida, foi modelada a estrutura contendo os motores, o posicionamento e o deslocamento dos brinquedos, bem como a emissão de suas seqüências musicais. A figura 3 mostra o bebê virtual iniciando o movimento de extensão cervical na estrutura. A figura 4 mostra o modelo concluindo o movimento de extensão de tronco.

## *B. Modelo virtual para promover o engatinhar de crianças com Síndrome de Down*

Para incentivar o engatinhar de crianças com Síndrome de Down e auxiliar o seu desenvolvimento motor foi idealizado um dispositivo lúdico utilizando como incentivo o deslocamento de um brinquedo.Para tanto, foram modelados um túnel virtual, um bebê, um brinquedo e sensores que atuam no deslocamento deste. O brinquedo é

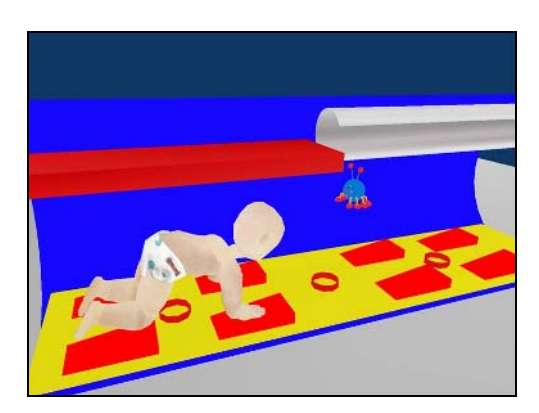

Fig. 5 Simulação do movimento de engatinhar

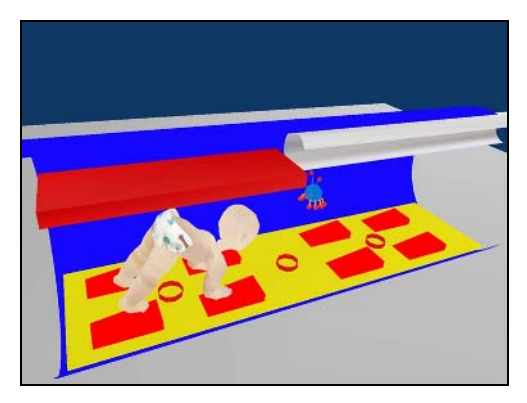

Fig. 6 Simulação da posição de urso

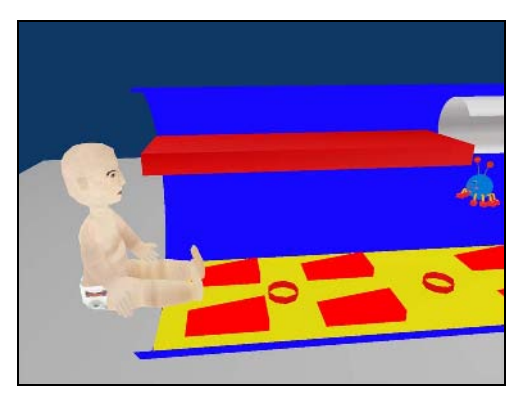

Fig. 7 Simulação de postura sentada

movimentado gradativamente conforme o bebê se apóia simultaneamente com as mãos e joelhos sobre os sensores.

O bebê foi modelado nas posições de quatro (Fig. 5), urso (Fig. 6) e sentado considerando crianças com estatura entre 0,7 m a 0,95 m e idade entre 9 meses a 3 anos. A animação dos bebês virtuais foi realizada para analisar o posicionamento dos sensores, do brinquedo e a funcionalidade do dispositivo.

Foram feitas animações para projetar obstáculos que impedem o deslocamento da criança caso ela realize movimentos que não devem ser executados, como caminhar na posição de urso ou sentar dentro do dispositivo (Fig. 7).

#### III. RESULTADOS

#### *A. Dispositivo para estimular o controle postural*

As simulações dos movimentos de extensão cervical e de tronco realizadas com o modelo virtual permitiram determinar a posição dos brinquedos e dos sensores. O tamanho do suporte assim como a altura da bóia em função

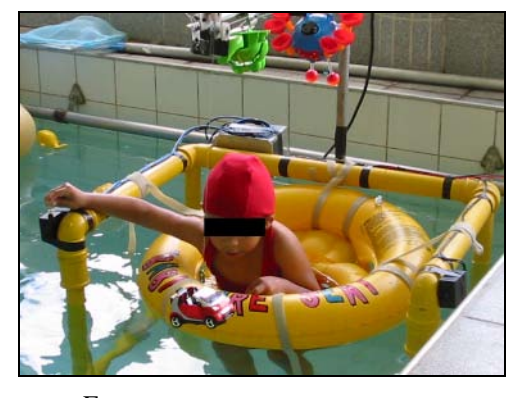

Fig. 8 Criança posicionada no dispositivo

das medidas de cada criança e de suas dificuldades. O dispositivo foi implementado seguindo estas indicações.

Os testes foram realizados com o dispositivo dentro da água, com 10 crianças com idades entre 2 e 9 anos, com paralisia cerebral. Cada criança foi posicionada na bóia, sendo que esse fixava apenas a cintura pélvica, deixando o tronco livre e com o nível da água na altura das axilas.

Todas as ações simuladas no modelo virtual foram realizadas dentro da piscina. A figura 8 mostra o dispositivo concluído sendo utilizado na hidroterapia.

#### *B. Dispositivo para promover o engatinhar*

O modelo virtual foi utilizado para analisar os movimentos mais comuns realizados por crianças, o que permitiu implementar obstáculos para impedir movimentos não desejados. Por exemplo, para impossibilitar a criança sentar dentro do túnel, uma placa foi fixada na parte superior deste, impedindo essa posição (Fig. 9).

O dispositivo foi testado com 3 crianças com Síndrome de Down que se aproximaram do túnel, entraram e ficaram de gato (Fig. 10), acionando os primeiros sensores e

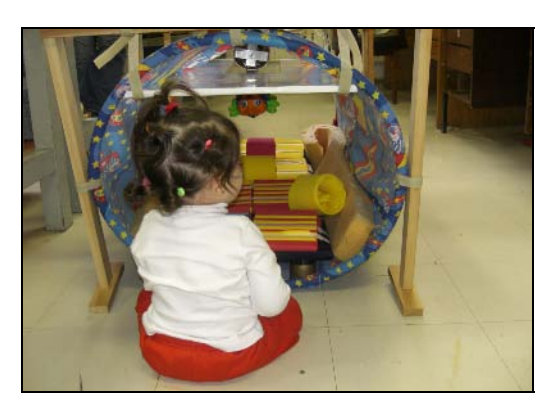

Fig. 9 Posicionamento da criança sentada próxima ao túnel

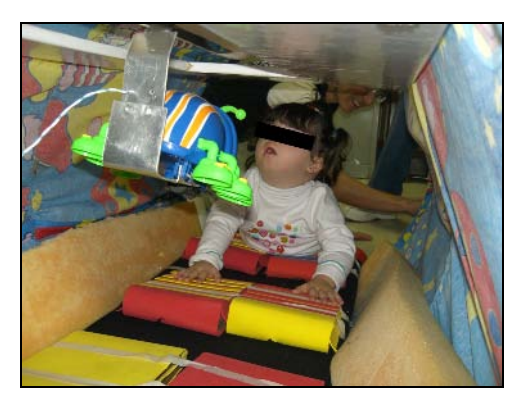

Fig. 10 Criança acompanhando o deslocamento do brinquedo

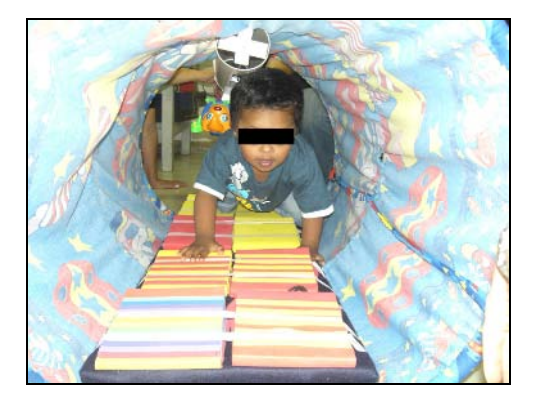

Fig. 11 Criança engatinhando ao longo do túnel

promovendo o deslocamento inicial do brinquedo. A seguir, engatinharam em direção à saída para acompanhar o deslocamento (Fig. 11).

## IV. DISCUSSÃO E CONCLUSÃO

Geralmente os softwares utilizados em modelos de estruturas mecânicas possibilitam simular e analisar esforços como tração e torção, utilizando recursos matemáticos como, por exemplo, análise estrutural por elementos finitos, porém para projetar dispositivos destinados a reabilitação estes softwares não fornecem recursos suficientes para se modelar humanos e testar sua interação com o dispositivo. Além de ser *open source*, a

ferramenta gráfica *Blender* é mais indicada por possuir os recursos de modelagem necessários ao projeto. Com os modelos virtuais desenvolvidos foi possível dimensionar os dispositivos em função do tamanho e da morfologia das crianças, analisar seu funcionamento correto, posicionamento dos sensores e brinquedos, corrigindo problemas de utilização antes da confecção dos protótipos. A simulação permitiu também prever movimentos e situações capazes de prejudicar a terapia.

## **AGRADECIMENTOS**

## A FAEP (Fundação de Amparo ao Ensino e Pesquisa da UMC), a CAPES e ao CNPq pelo auxílio financeiro.

## **REFERÊNCIAS**

- 1. Wooten WL, Hodgins JK (1996) Animation of human diving. Blackwell Publisher, USA
- 2. Hodgins JK, (1994) Simulation of human running. IEEE International Conference on Robotics and Automation, pp 1320-1325
- 3. Hodges LF, Rothbaum BO, Kooper R, Opdyke D, Meyer T, North M, De Graaf JJ and Williford J (1995) Virtual environments for treating the fear of heights. IEEE Computer, vol. 28, n. 7, pp 27-34
- 4. Hodges LF, Rothbaum BO, Watsona B and Kessler GD (1999) Virtual airplane for fear of flying therapy. Emory University School of Medicine, pp 86-93
- 5. Carlin AS, Hoffman HG and Weghorst S (1997) Virtual reality and tactile augmentation in the treatment of spider phobia: a case report. Behaviour Research and Therapy, vol. 35, n. 2, pp 153-158
- 6. Botella C, Banos RM, Perpina C, Villa H, Alcaniz M and Rey A (1998) Virtual reality treatment of claustrophobia: a case report. Behaviour Research and Therapy, vol.36, pp 239-246
- 7. Difede J and Hoffman H (2002) Virtual reality exposure therapy for World Trade Center post traumatic stress disorder. Cyberpsychology and Behavior, vol. 5, n. 6, pp 529-535
- 8. Martucci HN, Silva ML and Frère AF (2006) Modelagem de Humanóide e Simulação da Respiração para Auxiliar a Conscientização de Dependentes Químicos em Relação a sua Dependência. Congresso Brasileiro de Informática em Saúde, Brasil
- 9. Blender at http://www.blender3d.org

Auto r: Terigi Augusto Scardovelli Instituto: Universidade de Mogi das Cruzes Endereço: Av. Dr. Cândido Xavier de Almeida e Souza, 200 Cidade: Mogi das Cruzes, SP, Brasil E-mail: tascardo@\yahoo.com.br

## **Sistema de informação para redução de acidentes no mergulho recreativo**

Kawamoto Jr, L.T. $^{1}$ <sup>e 2</sup>, Frère, A.F.<sup>1</sup>

<sup>1</sup> UMC/Doutorado em Engenharia Biomédica, Mogi das Cruzes/SP, Brasil.<br><sup>2</sup> ELA P/Administração, São Paulo/SP, Brasil. FIAP/Administração, São Paulo/SP, Brasil

*Abstract***– Recreational SCUBA dive courses have a curriculum that covers security procedures which should be followed in case of emergency. Nevertheless, this is a complex matter and after the course there is no training of these procedures anymore. Besides, when an emergency situation happens, divers, panic-driven, do not succeed to follow the security procedures because the majority is counter instinctive, and even expert divers have difficulty in following them, as emergencies are unusual, and when they happen, people are not prepared. Moreover, diving accident information is spread over many publications, making difficult for divers to access it. Therefore, a knowledge management system associated with elearning can reduce diving accidents since it will consolidate accident information and will also provide training and recycling for geographic dispersed scuba divers.** 

*Keywords***– Learning virtual environment; knowledge management; multimedia environment; e-learning; diving accidents** 

#### I INTRODUÇÃO

Os cursos de mergulho recreativo têm em seu currículo, teoria e simulação dos procedimentos de segurança a serem seguidos em caso de emergências, porém se depois do curso, não há mais prática, quando ocorrem as emergências, os mergulhadores em pânico não conseguem lembrar esses procedimentos.

Nos últimos 12 meses antes dos acidentes, 45% dos mergulhadores não tinham realizado nenhum mergulho, 28% realizaram até 20 mergulhos, e 12% até 40 mergulhos [1]. Ou seja, fica demonstrado que os mergulhadores mais ativos, que supostamente teriam maior probabilidade de sofrerem mais acidentes, foram os menos atingidas. Isso mostra que pode ter havido falta de habilidade e/ou conhecimento para parte dos mergulhadores acidentados.

No Brasil, um mergulhador fica muito tempo inativo por causa da sazonalidade, portanto acaba esquecendo os procedimentos, e em caso de emergência, usa o instinto, porém os procedimentos de segurança são contra instintivos. Algumas escolas de mergulhos oferecem aulas chamadas de *refresh* para mergulhadores inativos, mas são pouco freqüentadas devido seu alto custo, que é praticamente o mesmo de uma saída para mergulho no mar.

O problema se agrava quando o mergulhador reside em cidade sem escola de mergulho.

Em 80% dos acidentes, o acidentado não retirou o cinto de lastro, mas nas provas teóricas para credenciamento de mergulhadores 100% acertam a pergunta sobre este item. Isso demonstra que em algumas situações, não falta conhecimento, mas sim automatização dos procedimentos de segurança [1].

Outro problema é o ensino da subida livre de emergência. Segundo o curso de medicina hiperbárica e subaquática da Divers Alert Network [2], existe um alto risco na simulação no mar, e esse treinamento deve ser restrito aos alunos do curso avançado. Porém, segundo normas das credenciadoras de mergulho esse treinamento deve ser o primeiro a ser feito, pois se ocorrer qualquer emergência embaixo da água e o mergulhador precisar subir, deve saber como fazê-lo.

Os jogos podem ser ferramentas instrucionais eficientes, pois eles divertem, motivam, facilitam o aprendizado e aumentam a capacidade de retenção do que foi ensinado. Além disso, os autores complementam que um jogo de ação auxilia no processo de pensamento rápido frente a uma situação inesperada [3].

Existem exemplos bem sucedidos de simuladores, como por exemplo, os usados em aviação e aplicações nucleares, onde é possível realizar simulações sem conseqüências catastróficas, porém não existe nada similar para os praticantes de mergulho recreativo [4].

Entretanto não se deve desenvolver um sistema se já existe outro pronto que possa atender as mesmas necessidades [5]. Comercialmente existem alguns programas de ensino do mergulho, mas eles se limitam a textos, ilustrações e testes, e não se tratam de jogos [6]. E o desenvolvido nessa pesquisa e destinado a uma fase posterior, ele deverá ser utilizada por quem já passou pelo treinamento convencional.

A credenciadora *Professional Diving Instructors Corporation* [7], a fim de facilitar a memorização de alguns procedimentos utiliza iniciais como A.R.R.A.S.O. (Atitute, Respiração, Respirar, Aquacidade, Stress e Orientação).

Como nenhum sistema de gestão do conhecimento foi desenvolvido para o mergulho. O objetivo dessa pesquisa é desenvolver um Ambiente Virtual de Aprendizagem para automatização dos Procedimentos de Segurança do

Mergulho Recreativo (AVM), aliando a gestão do conhecimento ao e-learning a fim de possibilitar:

- auxílio ao ensino de procedimentos de segurança;

- treinamento de mergulhadores recreativos inativos, e dispersos geograficamente, para terem reflexos rápidos e corretos e tomadas de decisão através da simulação de situações de emergência possíveis de ocorrer durante o mergulho recreativo; e

- consolidar e disponibilizar as notícias sobre acidentes e formas de evitá-los.

## II MATERIAIS E MÉTODOS

#### *A. Materiais*

Para desenvolver este trabalho primeiramente, foi escolhido o padrão de segurança de uma das credenciadoras, no caso a *Association of Dive Schools* [8], que é semelhante à maioria das demais.

Para o desenvolvimento do AVM, foi utilizado um computador Duo Core 2, 1GB RAM, e os *softwares*  necessários foram *MS Windows XP*, Pacote *MS Office* e *Macromedia Flash* 8.

#### *B. Critérios para o desenvolvimento do sistema*

As seguintes recomendações devem ser seguidas no desenvolvimento de ambientes de aprendizagem [9]:

- Planejamento:
	- o design deve ser agradável;
	- não sobrecarregar o aluno com informações;
	- \* a mesma informação, durante a atividade deve estar na mesma posição da tela; e
	- \* evitar o uso de janelas para não confundir o aluno.
- Navegação
	- indicar claramente a posição do aluno e as posições dos *links*;
	- usar tamanho de palco de 700x400 para evitar rolamento de tela; e
	- os elementos multimídia devem estar adequados à necessidades e às limitações dos alunos. Por exemplo, evitar necessidades de *plug-ins* e softwares diversos.
- Textos:
	- evitar margem "justificada", pois dificulta a leitura das linhas.
	- \* escolher fontes que facilitam a leitura; e
	- organizar o texto em blocos.
- Imagens:
	- em muitas situações desenhos são mais efetivos que fotos, pois evitam excessos de detalhes, que podem atrapalhar a visibilidade; e
	- evitar o excesso de animações, que só devem ser utilizadas em situações em que uma imagem estática não expressar bem o conteúdo.

No desenvolvimento de um sistema, o planejamento deve ser global, mas a implementação deve ser por partes. O AVM conta com blocos de ambientes onde aconteceram acidentes e caso o mergulhador erre o procedimento, dada uma explicação dos motivos [5]. Além disso, deve-se evitar o excesso de informações, a fim de não dispersar o treinando [10]. Portanto o AVM simula os acidentes mais comuns, excetuando-se os que ocorreram uma única vez e/ou aqueles em que não existem procedimentos de segurança a serem seguidos.

#### *C. A ferramenta*

O *Macromedia Flash* foi escolhido neste trabalho porque tem como vantagens para o desenvolvimento de ambientes de aprendizagem: facilidade de utilização; tamanho reduzido do arquivo final; velocidade na construção de aplicações fortemente interativas, integração com a linguagem *HTML* e possibilidade do uso de *frameworks* e componentes.

#### III RESULTADOS

Foi desenvolvido um ambiente virtual dividido em três módulos, segundo padrões de e-learning, a primeira, é a do planejamento do mergulho, o módulo seguinte é teste com animações simples, e o terceiro é um jogo em que aparecem situações de emergência baseados em casos de acidentes reais [1].

O sistema de pontuação consiste de três "vidas" sendo que o mergulhador perde uma delas em cada erro, que possa ser fatal na vida real. Os pontos são ganhos a cada procedimento certo, sendo que em caso de um procedimento errado, porém que não cause risco de vida, ele perde-se pontos.

O primeiro módulo começa com planejamento do mergulho, com revisão sobre cálculo de tabelas de descompressão (Figura 1).

Depois segue o módulo (Figura 2) de testes sobre o mergulho como:

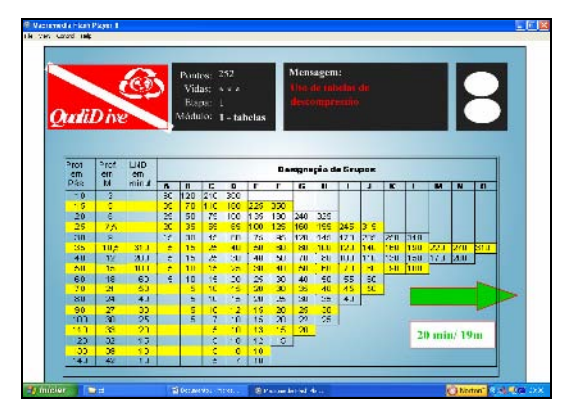

Fig. 1. Tela sobre tabela de descompressão

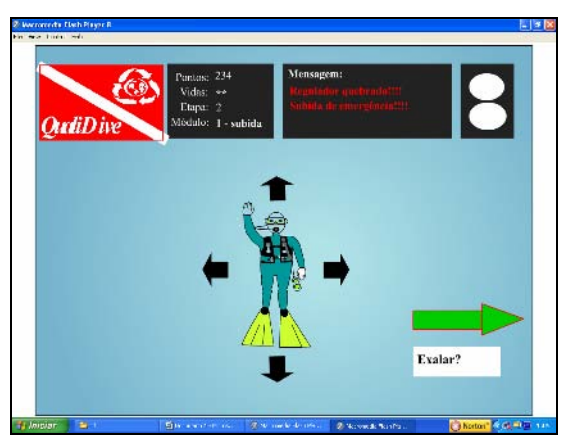

Fig. 2. Tela com teste sobre procedimentos de segurança

- escolhas de equipamentos: o mergulhador deve escolher corretamente seus equipamentos, sem esquecer nenhum item. Ele deve procurá-los em meio a um amontoado de objetos, como na vida real onde nem sempre os itens necessários estão organizados e à vista do mergulhador e não se pode mergulhar com equipamentos faltantes. Além disso, ele deve escolher corretamente a quantidade de lastro para seu peso. Caso haja alguma falha, ele perde pontos, mas não uma vida.
- montagem dos equipamentos: o mergulhador deve apontar corretamente onde cada equipamento se acopla a outro.
- conversa com sua dupla: o mergulhador tem vários colegas ao seu lado, sedo que ele receberá informações sobre cada um deles como nível de certificação e pretensão de roteiro de mergulho. Então o mergulhador deve escolher corretamente seu parceiro. Caso a escolha seja incorreta, ele perde um ponto.
- escolha do local do mergulho. Nesse módulo há vários ambientes e em cada um deles uma dificuldade (a saber: saída de praia, naufrágio, caverna, gelo, profundo, com correnteza, e à noite). O mergulhador deverá escolher

um local que sua certificação permita. Se não, perde uma vida, já que exceder seus limites de treinamento pode causar a morte na vida real.

- subida de emergência: sendo: exalar todo o ar dos pulmões, erguer a mão direita acima da cabeça, a mão esquerda colocar no botão "*power*" do colete equilibrador, subir girando em seu eixo longitudinal e principalmente controlar a velocidade de subida em 18m/min, ou seja, mais devagar que a subida de pequenas bolhas que saem de sua respiração.
- sinais com as mãos adequados.
- "cachimbo": é simulado uma pane no cilindro ou no regulador de ar e o mergulhador deverá: sinalizar corretamente para sua dupla, e compartilhar o ar dela, com duas inspirações para cada um antes da troca.
- desalagamento de máscara: Para retirar a água que entrou na máscara.

O terceiro módulo (Figura 3) é o jogo com situações de acidentes publicados pela DAN. Esse módulo estará em constante atualização visto que novos acidentes sempre ocorrem.

Atualmente constam do sistema desenvolvido neste trabalho 20 tipos de acidentes mais comuns.

Em todas as telas, pode-se observar no canto superior direito o mostrador de um manômetro (para saber quanto resta de ar no cilindro) e um profundímetro (para se saber a que profundidade o mergulhador está). Porém os mostradores estão em branco e só mostram os valores caso o jogador clique em cima do mesmo, pois é comum os mergulhadores se esquecerem de consultar seus instrumentos.

Segundo testes em 20 mergulhadores experientes, mas inativos, o Ambiente Virtual para Automatização dos Procedimentos de Segurança do Mergulho Recreativo – AVM, pode ser uma ferramenta bastante útil para redução de acidentes no mergulho recreativo.

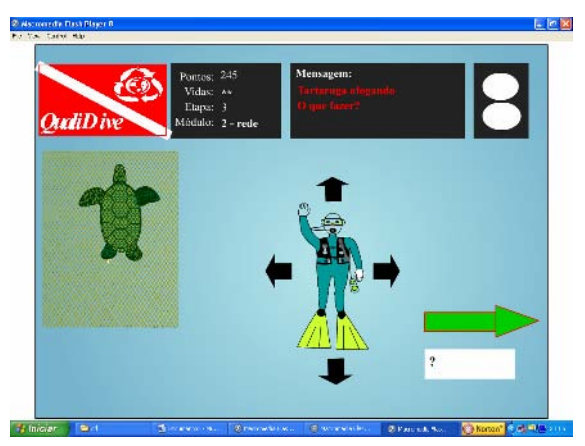

Fig. 3. Jogo sobre acidentes de mergulho

#### IV DISCUSSÃO

Não basta ter informações sobre qualquer assunto, é necessário que elas estejam organizadas e unificadas em somente uma base de dados. Além disso, os autores citam que as informações devem estar disponíveis aos interessados e uma solução baseada em *web* facilita o acesso. No mergulho, as informações sobre acidentes estão espalhadas em várias publicações, dificultando o acesso das informações aos praticantes. Uma das maiores dificuldades na construção de um sistema de gestão do conhecimento é a captura do conhecimento tácito, ou seja, aquele que não formalmente documentado. No mergulho esse conhecimento tácito está sob a forma de casos de acidentes conhecidos dos instrutores. Durante a aula, cada instrutor conta alguns casos de acidentes que ouviu falar, mas o AVM, com todos os acidentes relacionados, fará com que não existam barreiras geográficas do conhecimento [11].

Outro benefício do sistema de gestão do conhecimento, é que as informações estando em somente um local, facilita as prováveis mudanças que ocorrerão, pois um conhecimento adquirido por uma pessoa, torna-se obsoleto em um curto espaço de tempo [12]. Então o AVM deverá estar continuamente em evolução. Como exemplo pode-se citar a velocidade da subida de emergência, que até o ano de 2000 era considerado seguro, se o mergulhador não ultrapassasse a velocidade de 9 m/s. Essa velocidade atualmente é de 18 m/s.

#### V CONCLUSÃO

A gestão do conhecimento e e-learning, amplamente difundidos e estudados no meio empresarial, podem ser utilizados no mergulho recreativo, e como sugestão, ampliar seu uso em outros esportes de risco a fim de evitar acidentes.

Além disso, as notícias sobre acidentes estão dispersas em várias publicações, tornando a pesquisa difícil. O AVM pode ser uma fonte de consolidação desses dados.

Um jogo via web possibilita a interação de uma população geograficamente dispersa, que é o caso dos mergulhadores [3], ou seja o AVM busca vantagens em relação a aulas presenciais, sendo:

- poder treinar sempre até estar com os procedimentos de seguranças automatizados;
- horário livre:
- baixíssimo custo; e
- possibilitar o treinamento de mergulhadores dispersos geograficamente.

O AVM não visa substituir as aulas presenciais sobre mergulho, mas sim ser um complemento a elas. O método

"melhores práticas" pode ser considerado como o de maior sucesso na resolução de problemas, este ajuda na tomada de decisão, baseado em experiências de sucesso passadas. É uma forma de se evitar "reinventar a roda". Então o AVM ajudará os mergulhadores a evitarem situações perigosas em que já ocorreram acidentes, para evitar que se repitam.

#### AGRADECIMENTOS

Agradecimento especial à Fundação de Amparo ao Ensino e Pesquisa - FAEP da Universidade de Mogi das Cruzes – UMC pelo auxílio financeiro no desenvolvimento desta pesquisa.

#### REFERÊNCIAS

- 1. Vann, R. D. et al. Dan´s Report on decompression illness, diving fatalities and project dive exploration. Durhan: DAN, 2005.
- 2. Curso de medicina hiperbárica e subaquática DAN, 4,, 2006, São Paulo. /Não publicado/
- 3. Fabre, M. C J. M.; Konrath, M. L. P.; Roland, L. C.; Tarouco, L. M. R. Jogos educacionais. Novas Tecnologias na Educação. Porto Alegre, v. 2, n.1, março 2004.
- 4. Cicarelli, Domingos Dias et al . Importância do treinamento de residentes em eventos adversos durante anestesia: experiência com o uso do simulador computadorizado. Rev. Bras. Anestesiol., Campinas, v. 55, n. 2, 2005. Disponível em: <http://www.scielo.br/scielo.php?script=sci\_arttext&pid=

S0034-70942005000200001&lng=pt&nrm=iso>. Acesso em: 04 Dez 2006.

- 5. Rodriguez, A. R.; Ferrante, A .J. Tecnologia de Informação e Gestão Empresarial. Rio de Janeiro: E-papers. 2000. 2. edição.
- 6. SDI. Homepage da instituição. Disponível em <www.sdi-onlinetraining.com>. Acesso em 30 de novembro de 2006.
- 7. Professional Diving Instructors Corporation PDIC. Homepage da instituição. Disponível em
	- <www.pdic.com.br>. Acesso em 01 de dezembro de 2006.
- 8. Association of Dive Schools ADS. Homepage da instituição. Disponível em <www.adsbr.com> Acesso em 01 maio 2007.
- 9. Nascimento, A. C. A., Princípios de design na elaboração de material multimídia para a web. RIVED. Brasília. Disponível em: <http://www.mec.gov.br>. Acesso em: 04 Dez 2006.
- 10. Terra, J. C. C. Gestão do conhecimento e e-learning na prática. Rio de Janeiro: Elsevier, 2003.
- 11. Laudon, K. C. Laudon, J.P. Management information systems. New Jersey: Prenhall, 2002. 7. edição.
- 12. International Caliber, 2., 2004, New Deli. Anais... E-learning, kowledge management, and globalization: na outlook. New Deli: Inflibnet Centre, 2004.

## **O Ensino a Distância como Instrumento de Auxílio a Pessoas com Limitações Motoras Severas**

Marisa Aparecida Olivieri<sup>1</sup>, Silvia Cristina M. Rodrigues<sup>1</sup>

<sup>1</sup> UMC – Universidade de Mogi das Cruzes/Núcleo de Pesquisas Tecnológicas, São Paulo, Brasil

*Abstract***– The objective of this study is help to insert the people with several disabilities to job market. Nowadays the Elearning has been increasing in Brazil and around the world. The E-learning has been becoming possible to a lot of people and institutions the acess to the knowledge and its difusion. Throught the internet and of the E-learning, Moodle, a Motrix software was developed an applied digital content in the course of Business administration in the discipline of Marketing using the content about E-commerce becoming possible the people with several disabilities, the access to the universities, digital inclusion and inclusion to the job market.** 

*Palavras chaves***– Novas tecnologias, Ensino a Distância, Pessoas especiais.** 

#### I. INTRODUÇÃO

No Brasil, o Ministério da Educação através da Secretária de Educação à Distância [1], constata que a educação à distância vem crescendo rapidamente incentivada pelas tecnologias da informação e das comunicações, possibilitando cada vez mais que cidadãos e instituições, através dessa forma de educação, possam ter o acesso ao conhecimento, sua expansão e difusão, que se faz presente no Brasil e no mundo.

A utilização do ambiente virtual de aprendizagem faz com que haja uma reflexão sobre o papel da educação na sociedade e em alguns casos a inserção de pessoas com limitações motoras severas no mercado de trabalho.

De acordo com Chaves [2], a educação à distância possibilita um intercâmbio de conhecimentos, desenvolvimento de competências e habilidades. O crescente uso e acesso à internet, fizeram com que esse ambiente virtual venha a apoiar o processo de ensinoaprendizagem, pois hoje uma parte dos alunos tem a facilidade de acessar a *Web*, seja através da disponibilização dos laboratórios onde estuda, do local de trabalho ou de sua casa. Esses ambientes virtuais permitem o acesso a salas virtuais, participação em salas de bate-papos e fóruns de discussão, proporcionando uma interação com professores, colegas, especialistas e outras pessoas, acesso ao material on-line, bibliotecas, etc.

O uso de um ambiente virtual voltado às pessoas com limitações motoras severas, traz à tona outros aspectos como a inclusão social, acesso às universidades, empregabilidade e mercado de trabalho. A inclusão digital é também um meio de promover a qualidade de vida, garantir maior liberdade social, gerar conhecimento e troca de informações.

Neste artigo é apresentado um modelo de ambiente virtual - Educação À Distância com o auxílio do software *Motrix* (2002), para pessoas com limitações motoras severas.

#### II. METODOLOGIA

Com o avanço da tecnologia surgiu a automação e com ela, para os portadores de necessidades especiais, surgiu a limitação. O computador tem sido uma ferramenta de grande importância, fazendo com que as pessoas com limitações motoras severas, através de ferramentas adaptadas, possam fazer uso com mais conforto e facilidade, permitindo acesso à Internet, softwares e serviços.

Uma das maiores dificuldades encontradas por elas é a utilização do mouse que é comandado pelas mãos. Como fazer para usar o computador, uma vez que ele não possui os movimentos dos membros superiores?

Para sanar esse problema, utilizou-se uma ferramenta que possibilita a essa pessoa usar o computador e posteriormente ao ambiente virtual de aprendizagem. O software escolhido foi o *Motrix*, desenvolvido para pessoas com limitações motoras severas que possibilita o acesso ao computador através de som [3]. O software *Motrix* foi criado a partir de uma interface padrão de reconhecimento de voz – *Microsoft Speech Recognition Engine,* distribuído gratuitamente pela Microsoft. Para a utilização do *Motrix* é necessário o treinamento da voz do usuário com o ambiente, pois todos os comandos serão feitos através de voz e um microfone de boa qualidade.

O ambiente virtual escolhido foi o *Moodle* [4] - software de código aberto, podendo ser instalado, modificado e distribuído, ele possui algumas ferramentas que facilitam a troca de informação entre o usuário (aluno) e o professor como, por exemplo, fórum, "Chat", disponibilização de conteúdo, questionário entre outros.

O material didático desenvolvido para esse ambiente virtual é apresentado no curso de Administração de empresa

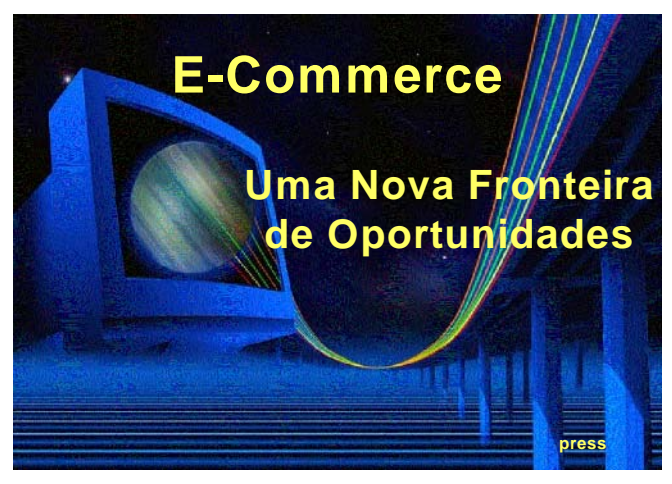

Figura 1 Apresentação do tema – *E-Commerce,* com imagens e sons

na disciplina de Marketing usando o conteúdo sobre Comércio Eletrônico. Seguiram-se vários padrões para o desenvolvimento do material de multimídia, pois segundo Nascimento [5], se o planejamento na apresentação do material não for bem estruturado o usuário pode ser desmotivado a usá-lo. Se a atividade multimídia é cuidadosamente desenhada, os usuários podem acompanhála em seu próprio ritmo, acessar facilmente a informação e se engajar de forma independente num aprendizado por descoberta. Tomou-se o cuidado de exigir o mínimo esforço possível do usuário, pois um dos objetivos era desenvolver um material que não causá-se fadiga ao usuário. Para o desenvolvimento do material alguns critérios foram utilizados, são eles:

- 1. Identificou-se algumas características dos alunos e professores que irão utilizar esse ambiente virtual. Como por exemplo: idade, sexo, qual a experiência anterior dos usuários com computadores e Internet, que recursos de tecnologia teriam disponíveis e o grau de comprometimento físico do usuário.
- 2. Elaborou-se as aulas utilizando recursos de imagens, animações e vídeos, todos controlados por comando de voz.
- 3. Organizou-se adequadamente a quantidade de informação apresentada na tela do computador, a fim de garantir a atenção do usuário na tarefa, e não sobrecarregá-lo com informações desnecessárias.
- 4. Elaborou-se o design da interface de produto multimídia de forma a ser agradável do ponto de vista estético.
- 5. Tomou-se alguns cuidados no posicionamento das informações na tela, a mesma informação, durante uma atividade, ou nas várias atividades de um módulo, deve aparecer na tela sempre na mesma posição.

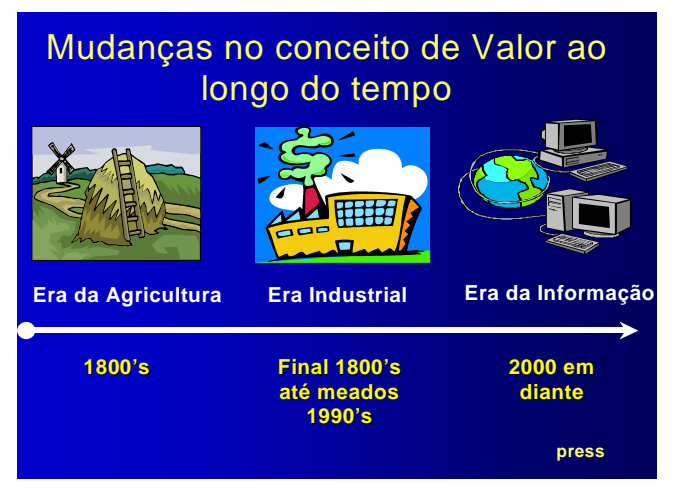

Figura 2 Conceitos de Valores ao longo do Tempo, sons imagens e vídeos

- 6. Utilizou-se "janelas", permitindo que o usuário tenha acesso a múltiplas fontes de informação necessárias para completar a atividade.
- 7. Os "links" foram apresentados em cores e estilos diferentes do texto padrão, deixando claro as ferramentas de navegação, com isso diminuiu-se o tempo e os movimentos desnecessários gastos pelo usuário.
- 8. Tomou-se o cuidado com o fundo colorido, mantendose maior o contraste entre fonte e fundo, segundo Hill & Scharff, [6] há um melhor desempenho na leitura.

## III. RESULTADOS

A seguir são apresentados como exemplos três imagens do ambiente desenvolvido, os "slides" apresentam os recursos digitais disponíveis como som, imagem, vídeo, animação, Internet.

A Figura 1 representa o primeiro slide do curso, neste slide temos o recurso das cores e do som. As cores são utilizadas de maneira agradável, elas conduzem o olhar do observador, destacando espaços no texto, integrando ou fragmentando áreas, auxiliando no processo de memorização e no desempenho de tarefas. Neste mesmo slide, temos a abertura do curso que é feito com o auxilio do som – durante um minuto há a voz de um locutor comentando sobre o tema que será abordado, isso faz com que o usuário tenha que desempenhar o mínimo de esforço possível. A última fala do locutor será uma pergunta onde se deseja saber se ele (usuário) quer ouvir novamente a introdução ou poderá ir ao próximo slide, se o objetivo for o slide seguinte o usuário deverá dizer a palavra "*press*", e aparecerá na tela o próximo "SLIDE".

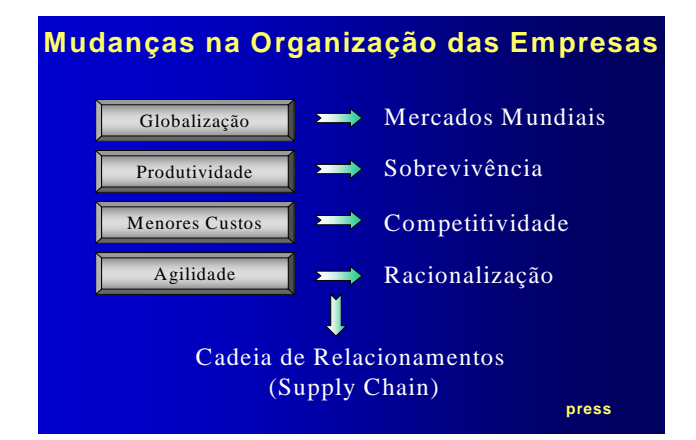

Figura 3 Mudanças nas organizações das empresas

A Figura 2 segue o mesmo padrão de cores usado no "slide" anterior, mas neste além do recurso de som, temos o recurso de imagens e vídeos. Usando-se de fontes – letras legíveis, e som como música de fundo é apresentada a Linha do tempo do comércio eletrônico, na qual o usuário deverá ir com o mouse através da fala até as figuras e clicálo sobre a era desejada, em seguida serão apresentados comentários com imagens, explicações e vídeos sobre a referida era.

A figura 3 apresenta as Mudanças ocorridas nas organizações usando como ponto de partida a Globalização, na qual o aluno vai com o mouse até o retângulo desejado e para cada item abrem-se balões com comentários, explicações e exemplos, em seguida o aluno diz "*press*", para passar para o próximo SLIDE.

#### IV. DISCUSSÃO E CONCLUSÕES.

O DESIGN da interface de produto multimídia ficou consistente e agradável do ponto de vista estético, a fim de orientar e ganhar a atenção do estudante, não apresentando somente informações, mas também ajudando o usuário no seu processo de aprendizagem. Com a utilização de imagens, som a atividade multimídia envolve o estudante num nível que poucas publicações, leituras, ou mesmo, demonstrações, poderiam fazer. Com esse novo ambiente virtual, conseguiu-se uma grande redução na quantidade de

movimentos exigidos a pessoas com necessidades motoras severas, pois a quantidade de "movimentos" foi bem menor do que seria em um ambiente de aprendizado convencional.

Um dos problemas encontrados, é que algumas pessoas com dificuldades motoras severas também apresentam problema na fala, isto dificulta o reconhecimento da palavra pelo software, fazendo com que o sistema fique mais lento ou às vezes, a pessoa repetirá várias vezes a mesma palavra.

Esse novo material dará oportunidade às pessoas com limitações motoras severas, à inserção no mercado de trabalho, possibilitando ao usuário atuar na área de comércio eletrônico, como por exemplo, fazendo propagandas, promoções de produtos e divulgação do portal através de e-mails.

#### **REFERÊNCIAS**

- 1. Ministério da Educação Secretária de Educação a Distância. Revista Tecnológica Educacional. Rio de Janeiro, Ano XXVIII, v.29, n.149, p.3-11, abr/mai/jun, 2000.
- 2. Chaves, E. Tecnologia na Educação, Ensino a Distância, e Aprendizagem Mediada pela Tecnologia: Conceituação Básica. Revista de Educação. PUC- Campinas, v. 3, n. 7, p. 29-43, nov, 1999.
- 3. Motrix; http://intervox.nce.ufrj.br/motrix/.
- 4. Moodle; www.moodle.org.
- 5. Nascimento, Anna C.de Azevedo.Princípios de design na elaboração de material multimídia para a Web.Rived, 2005.
- 6. Hill,A.L, Scharff, L.V. Legibility of Computer Display as a Functions of Colors, Saturation, and Text Blackgrouds. Enginneering, Psycology and Cognitive Ergonomics v.4; 1999.

Autor (1): Marisa Ap Olivieri UMC – Universidade de Mogi das Cruzes NPT – Núcleo de Pesquisas Tecnológicas São Paulo Brasil E-mail: maolivieri@uol.com.br.

Autor (1): Silvia C.Rodrigues UMC – Universidade de Mogi das Cruzes NPT– Núcleo de Pesquisas Tecnológicas São Paulo Brasil E-mail: silviac@umc.br
# **Ambiente Virtual para Verificar o Nível de Leitura de Crianças com Limitações Motoras**

L.F. Bissaco, A.M.D. Lima, A.F. Frere

UMC - Universidade de Mogi das Cruzes, NPT – Núcleo de Pesquisas Tecnológicas, Mogi das Cruzes, Brasil

*Abstract***— The children with motor limitations are generally frustrated when, due to those limitations, their school performances are below their class colleagues. In this work it was developed a virtual environment with the goal of evaluating some initial knowledge of reading without generating stress and anxiety. This environment presents games tests with two phases implemented in Flash. The first phase evaluates if the children get to distinguish between letters and other expression forms (numbers, symbols and scribbles), and in the second phase it is noticed that the words can be written in several ways without modifying the sense, such as capital, lower, hand letter and printed letters. For having been implemented in Flash, the executable file of the virtual environment was small, allowing that it is used in any computer. The game test was analyzed by a linguist and also a psychologist. The linguist concluded that the virtual environment can evaluate these capacities as efficiently as the conventional tests. The psychologist considered that the developed method should not provoke stress and anxiety because the children don't know that are being tested.** 

*Keywords* **— virtual environment, motor limitation, computerized evaluation.** 

## I. INTRODUÇÃO

As crianças com limitações motoras dos membros superiores passam por vários tipos de avaliações e testes durante o processo de alfabetização. Entretanto seu desempenho geralmente fica prejudicado por suas limitações especificas. De fato a coordenação motora fina é diretamente envolvida no processo de escrita, provocando má formação das letras e cansaço na produção de texto. Por esse motivo muitas delas desenvolvem uma aversão ao fato de estarem sendo avaliadas, negando-se a realizar os testes ou realizando-os de qualquer maneira. Dessa forma os resultados podem ficar abaixo do conhecimento real dessas crianças.

A avaliação de crianças é notoriamente difícil, e há freqüentes dúvidas quanto a exatidão dos resultados. Alem do mais, as crianças com deficiência podem ser inibidas por um cenário pouco conhecido, pela exigência em dar respostas, ou pela dificuldade da interação com pessoas estranhas[1].

Como os jogos são a forma natural pela qual a criança apreende o mundo a sua volta, essas ferramentas podem tanto ser utilizadas para diagnósticos, como se tornarem instrumento de construção para aquelas com limitações motoras[2]. De fato o computador permite que os próprios alunos descubram e corrijam os seus erros com facilidade, sem que se sintam punidos por um processo avaliativo[3]. Portanto desenvolvemos para este trabalho outra situação, organizada de forma não traumatizante e acessível às crianças com dificuldade de coordenação motora fina, na forma de um jogo teste computadorizado.

Já existem protocolos de teste com o objetivo de conhecer e organizar alguns conhecimentos das crianças no início do ano letivo, onde são apresentadas diversas cartelas com fotografias, rótulos, palavras e letras, números e frases [4]. Como essa forma de avaliação nem sempre funciona corretamente com crianças com limitações motoras e histórico de aversão à testes convencionais, desenvolvemos neste trabalho, o jogo-teste em linguagem Flash. Sendo que a movomentação dos personagens é realizada com apenas cinco teclas (quatro teclas direcionais e a barra de espaço), implementadas num teclado adaptado.

### II. MATERIAIS E METODOS

## *A. O roteiro teste*

O jogo-teste foi desenvolvido para ser utilizado na primeira semana de aula, e identificar quais "habilidades" o aluno já apresenta como pré-requisito para a alfabetização. O jogo-teste investiga se a criança consegue distinguir entre as formas escritas e outras formas de expressão (letras e números, letras e símbolos) e se percebe que palavras podem ser grafadas de diversas formas (maiúscula, minúscula, cursiva e imprensa) sem mudar seu significado.

Para tanto a criança tem que realizar duas tarefas (transpor obstáculos) para chegar ao final do jogo.

A Figura 1 mostra a tela inicial do jogo, onde deve-se escolher a personagem (masculino ou feminino) que se movimentará pelo cenário.

Após a escolha do personagem, o jogo é direcionado para a primeira fase, onde o objetivo é a transposição de uma montanha para chegar à fase seguinte.

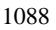

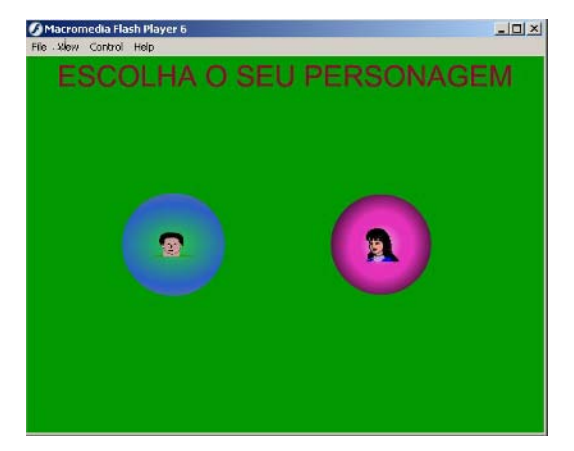

Fig. 1 Tela inicial do jogo

Entre a primeira e a segunda fase, há uma pequena animação com a personagem chegando ao topo da montanha e entrando em uma caverna.

A segunda fase do jogo tem como cenário uma caverna, um dragão de cinco cabeças e vários caixotes com palavras grafadas em maiúscula, minúscula, cursiva e de imprensa. Cada cabeça do dragão pede a mesma palavra grafada em maiúsculo. O personagem terá que escolher um caixote levando-o ao dragão. Se a escolha for a correta uma das cabeças se afasta um pouco do caminho até finalizar o jogo. Nesta fase o personagem tem uma barra de energia. Cada caixote entregue errado o dragão solta fogo e a personagem perde energia. Nessa segunda fase é verificado se a criança apresenta a habilidade (capacidade) de compreender a categorização gráfica e funcional das letras, ou seja, se consegue perceber que mesmo que a letra seja grafada de forma diferente ela continua com o mesmo valor funcional. Como na primeira fase do jogo, há dois contadores para anotar as escolhas corretas e incorretas do jogador.

## *B. A ferramenta Flash*

O Flash foi a ferramenta escolhida para o desenvolvimento desse trabalho, por ser um aplicativo de autoria e animação com base em vetores, sendo ideal para a geração de sites educacionais e jogos, pois permite a incorporação de animações, textos, vídeos e sons[6].

As informações gráficas foram armazenadas vetorialmente, permitindo os redimensionamentos sem perda de qualidade. Para o movimento de andar do personagem foi utilizado o método interpolação de forma, que gera quadros intermediários entre os quadros-chave. A linguagem de programação ActionScript, fez com que o jogo desenvolvido[7] tivesse seu tamanho bastante reduzido, pois tanto botões como animações utilizaram essa linguagem, permitindo alterações nas propriedades dos

objetos como tamanho e posição. O Flash ainda permite a exportação do ambiente virtual executável a outras plataformas além da Windows.

Outro recurso do Flash utilizado foi o uso da biblioteca. Clipes de filme e animações ali guardados foram incorporados e retirados do filme principal através de ActionScript. Esse recurso diminuiu em muito o tempo de processamento aumentando dessa forma a velocidade de execução do aplicativo.

Uma ActionScript dimensiona o filme para a tela toda do monitor, independentemente do tamanho da mesma. A ação Stop impede o jogo de ir ao próximo frame até que uma ação o faça prosseguir. Nos botões da tela inicial uma ActionScript manda o jogo para o segundo frame e insere o clipe de filme com o personagem escolhido pelo jogador, especificando sua posição e tamanho.

Um comando em ActionScript esconde o cursor do mouse para que o jogador não seja distraído pela seta que o representa. Outro comando movimenta o personagem através das teclas direcionais do teclado. Uma ActionScript verifica a colisão do personagem com as pedras parando seu movimento naquela direção.

Quando o personagem colidir com os clipes que representam as letras e a tecla barra de espaço for pressionada é acrescentado um ponto no contador de acertos, quando essa mesma ação ocorrer com os clipes que representam os números e caracteres apenas é acrescentado um ponto no contador de escolhas incorretas.

Outra ActionScript impede que o personagem suba a escada até ela estar completa, quando o personagem chegar ao final da escada é exibida uma animação com o personagem entrando em uma caverna e o jogo é direcionado para segunda fase.

Na segunda fase do jogo, cada caixote possui um ActionScript que permite arrastá-lo pelo palco junto com o personagem enquanto a tecla barra de espaço estiver pressionada e solto quando for liberada. Um comando verifica se houve a colisão entre o clipe do caixote e o clipe do dragão. Se o caixote for o correto há um acréscimo no contador de escolhas corretas, se incorreto há um acréscimo no contador de escolhas incorretas. Um ActionScript verifica quando o contador de acertos atinge a numeração dez para executar uma animação, encerrar o jogo e abrir uma tela com uma caixa de entrada para senha. Um botão cuja ActionScript verifica a senha que, estando correta, mostra o numero de acertos e erros de cada fase.

## III. AVALIAÇÃO

O jogo-teste computadorizado foi avaliado por uma lingüista e uma psicóloga, que analisaram a parte didática, e

a motivacional. A lingüista considerou que o ambiente virtual permite saber se a criança com limitações motoras apresenta ou não duas das habilidades necessárias para o inicio da alfabetização, ou seja, a habilidade de distinguir entre letras e outras formas de expressão (rabiscos, letras, símbolos, etc.), e a habilidade de reconhecer que a mesma palavra pode ser grafada de formas diferentes (letras maiúscula, minúscula, cursiva e de imprensa) e continuar a mesma. A psicóloga considerou o jogo adequado para diminuir a ansiedade e o estresse pelo fato das crianças não saberem que estão sendo testadas, além de permitir ao avaliador saber a quantidade de erros e acertos da criança em cada fase do jogo.

## IV. RESULTADOS

No cenário da primeira fase do jogo-teste mostrado na Figura 2, tem-se um caminho onde são espalhadas pelo chão; letras, números e símbolos gráficos. Pedras em ambos os lados do caminho funcionam como uma barreira, fazendo com que o personagem se mantenha nele. O cenário também é composto pelas figuras estáticas da montanha, do chalé e da casa e clipes animados do vulcão, dos cogumelos, da arvore e das palmeiras.

Cada letra, número ou símbolo é um clipe de filme que funciona como um botão. Quando o personagem for posicionado ao lado de uma letra e a barra de espaço do teclado for pressionada a letra é colocada como um degrau na escada da montanha. O contador anota um ponto no número de acertos da primeira fase. Quando a escolha for por um número ou símbolo nada acontece no cenário mas é acrescentado um ponto no numero de escolha incorreta. Essa primeira fase do jogo testa se a criança já apresenta a habilidade (capacidade) de distinguir entre letras e números,

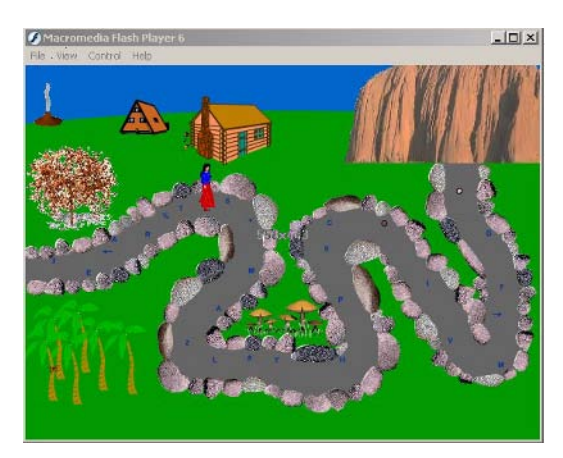

Fig. 2 cenário da primeira fase

letras e desenhos e entre letras e símbolos gráficos.

O cenário da segunda fase do jogo-teste é uma caverna com vários caixotes espalhados e um dragão que pede os caixotes ao jogador, caso seja o caixote incorreto o dragão solta fogo, havendo um aumento no contador de escolhas incorretas. Quando o dragão se afastar totalmente da saída, um clipe de filme mostra o personagem saindo da caverna e o jogo é encerrado. Essa fase do jogo testa a capacidade da criança em perceber que a palavra continua a mesma apesar de grafada de forma diferente.

Após o final do jogo aparece na tela do monitor uma caixa de texto de entrada e um botão, que são utilizados apenas pelo aplicador do teste ou avaliador. Uma senha conhecida apenas por eles, dá acesso aos contadores com o registro das escolhas corretas e incorretas da primeira e da segunda fase do jogo.

# V. CONCLUSÕES

O jogo-teste desenvolvido tem uma interface amigável facilitando uma interação intuitiva entre o usuário e o ambiente virtual. Por ter sido desenvolvido em Flash e utilizado ActionScript apresenta os cenários e animações com impacto visual e o tamanho do arquivo final pequeno, permitindo que seja executado em qualquer computador.

Permite aos educadores saber quais os conhecimentos a criança trás consigo, tornando possível elaborar formas de intervenção para ajudá-las a acompanhar seus colegas de classe.

#### AGRADECIMENTOS

À FAEP (Fundação de amparo ao Ensino e Pesquisa da UMC) e à CAPES (Coordenação de Aperfecionamento de Pessoal de Nível Superior).

## **REFERÊNCIAS**

- 1. Schlünzen E, et al (2000) O desenvolvimento de projetos e o uso do computador no ambiente de aprendizagem para crianças com necessidades especiais físicas, In anais do RIBIE 2000, Viña del Mar, Chile, dez/2000.
- 2. Woodward J, Rieth H (1997) A historical review of technology in special education. Review of Educational Research, v. 67,  $n^{\circ}$ 4, 1997, p. 503-536
- 3. Cass H, et al (1999) A model for the assessment and management of children with multiple disabilities. Child: Care, Health and Development, v. 25, nº 3, 1999, p. 191-211.
- 4. Smolk A (2003) A criança na fase inicial da escrita: a alfabetização como processo discursivo. Cortez, Campinas
- 5. Chun, R (2002) Macromedia Flash MX Advanced for Windows and Macintosh: Visual QuickPro Guide. Peachpit Press, Berkeley, CA
- 6. Nobre E Jr (2002) Jogos em Flash MX: criação e desenvolvimento. Érica, São Palo
- Autor: Luiz Fernando Bissaco
- Instituto: Universidade de Mogi das Cruzes
- Calle: Av. Dr. Cândido Xavier de Almeida e Souza nº 200
- Ciudad: Mogi das Cruzes
- País: Brasil
- E-mail: lfbissaco@hotmail.com

# **Modelo de Formación Integral Orientado a Incentivar la Investigación y Gestión en Pregrado de Ingeniería Biomédica. Experiencias de GUIA Biomédica**

D.L. Hurtado<sup>1</sup>, C.E. Torres<sup>1</sup>, J.E. Vargas<sup>1</sup>, Y. Garzón<sup>1</sup> y D.C. Chamorro<sup>1</sup>

<sup>1</sup> Grupo Estudiantil GUIA Biomédica, Programa de Ingeniería Biomédica, Universidad Autónoma de Occidente, Cali, Colombia

*Abstract***— En este artículo, los autores exponen un modelo de grupo estudiantil, implementado en la Universidad Autónoma de Occidente Cali (UAO), el cual ha velado por la formación integral de cada uno de sus miembros y de la comunidad biomédica en general a través de la autogestión, el liderazgo estudiantil y la investigación, realizando actividades que ayuden al estudiante a fortalecer competencias que no son tan explicitas en la academia y brindando un espacio extracurricular para complementar su formación.** 

*Palabras claves***— Gestión, Grupos estudiantiles, Formación Integral, Liderazgo estudiantil.** 

## I. INTRODUCCIÓN

Dentro del concepto de Responsabilidad Social Universitaria (RSU) se encuentran los ejes que deben incentivar cualquier universidad en el mundo. Estos son: desarrollo humano, academia, investigación y proyección social [1]. Toda universidad trabaja cada ítem desde sus diferentes departamentos o dependencias.

Los estudiantes deben ser parte activa en cada uno de estos procesos para lograr salir muy bien preparados, lo cual, le da más categoría y acreditación a una universidad.

Se necesita, además, propiciar espacios extracurriculares donde los estudiantes aprendan y refuercen exigencias del mundo laboral que se caracterizan por no ser consideradas en su totalidad dentro del currículo de asignaturas [2,3]. Dicha experiencia adquirida, será valorada más adelante por las empresas que en un futuro contraten ingenieros biomédicos.

Centrándose en la carrera, se han encontrado unas problemáticas en nuestro contexto. Posiblemente, muy similares a las que pueda tener cualquier universidad que promueve la Ingeniería Biomédica en Latinoamérica. A) La Ingeniería Biomédica es una ingeniería nueva, por lo que se necesita promover su importancia y pertinencia. B) Incentivar la investigación y desarrollo en el campo desde una incorporación temprana de estudiantes de pregrado [2] hasta una capacitación de docentes, pasando por el programa curricular y, más adelante, vinculando al sector empresarial con el universitario [4 y 5]. C) Fomentar la participación de estudiantes en espacios de actualización especializados para los alumnos, pues en este tipo de

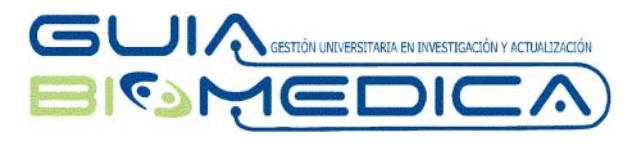

Fig. 1 logo del grupo Estudiantil GUIA Biomédica

eventos podemos ver lo que se está trabajando en el campo de la biomédica D) Ayudar al desarrollo de los estudiantes en la formulación y en planeación estratégica, con el fin de que desarrollen competencias que le permitan un mejor desempeño en su vida laboral y, además, que les faciliten aplicar lo visto en la academia en proyectos de gestión que contribuyan a su desarrollo integral.

Por lo anteriormente expuesto, en este artículo se propone un modelo de formación integral, orientado a incentivar la investigación universitaria en ingeniería biomédica y basado en la conformación de grupos estudiantiles que aborden cada eje de acción y logren priorizar las problemáticas identificadas por los mismos estudiantes. Se presentarán entonces los resultados obtenidos por el grupo estudiantil de Gestión Universitaria en Investigación y Actualización Biomédica, GUIA Biomédica (Fig. 1). Organización estudiantil gestora del modelo.

Se pretende también que este modelo pueda servir como referencia para la formación de estudiantes de cualquier ingeniería y, en general, de cualquier formación de pregrado.

### II. METODOLOGÍA

Con el apoyo de la naciente Organización de Grupos Estudiantiles (OGE) y el aval del Programa de Ingeniería Biomédica (IB) surge en Marzo de 2005 el grupo estudiantil GUIA Biomédica con un total de 12 miembros, cuyo propósito es formar una organización de estudiantes de ing. Biomédica que procure por gestionar actividades en beneficio de los estudiantes interesados en la temática.

Como lo promueve la OGE, los grupos estudiantiles de la universidad son grupos de autogestión, es decir, que tienen un apoyo reconocido tanto de la organización como de la misma universidad, pero en donde cada grupo tiene su propia autonomía y no depende estrictamente de estos entes. Por esta razón, los miembros de GUIA Biomédica desarrollan más algunas competencias que pueden ser muy importantes a la hora de aspirar a un cargo en una empresa o formar una propia, es decir, en el momento de enfrentarse a la vida laboral y que los diferencian de los estudiantes regulares.

Por consiguiente, el estudiante que quiere desarrollar propuestas de solución a estas problemáticas debe adquirir unas competencias en el transcurso de su formación como bioingeniero. Competencias como la formulación y evaluación de proyectos, la planeación estratégica, la gestión de recursos, el trabajo en equipo, manejo de relaciones interpersonales, toma de decisiones, dirección de grupos de trabajo, entre otras, son algunas de las aptitudes que el integrante activo del grupo puede mejorar, complementar o desarrollar al pertenecer al mismo ya que por razones diversas, entre ellas el factor de tiempo dentro programa curricular, se hace muy difícil profundizar en ellas y que son un valor agregado para el estudiante cuando éste se convierte en egresado y comienza a ejercer su profesión.

Por esta razón, dentro de la organización GUIA Biomédica se trabaja la G*estión* e *Investigación* como una de sus líneas de acción. La línea de Gestión se divide a su vez en *Académico*, *Cultural* y *Social*. Dentro de la línea de Investigación podemos encontrar *Bioinformática*, *Instrumentación Médica*, *Biomecánica y Rehabilitación* e *Ingeniería Clínica*, las mismas líneas del Grupo de Investigación en Ingeniería Biomédica (G-BIO). Dentro de estas líneas el grupo organiza, participa y apoya actividades y proyectos que propendan al fortalecimiento de dichas líneas. Con el apoyo de la Dirección de Investigación y Desarrollo (I+D), Bienestar Universitario y el Programa de IB de la UAO, los integrantes desarrollan los tres aspectos fundamentales en la formación integral: Actitud -El Ser-, Conocimiento -El Saber- y Habilidades –El Saber Hacergracias a los cursos que ofrecen cada entidad [6].

Para ello, el grupo se fundamenta en un Aprendizaje Basado en Proyectos (ABP) donde sus integrantes adquieren una experiencia práctica que les permite llevar a cabo las metas propuestas, esto con el soporte administrativo que requiere el grupo estudiantil mostrado en la Fig. 2. El comité organizador es el encargado de coordinar las actividades y velar porque éstas salgan bien. En este comité se encuentran el coordinador general, el coordinador financiero, el coordinador de comunicaciones, el coordinador de investigaciones y el representante a la OGE. Cada coordinador tiene una serie de funciones, las cuales permiten un buen engranaje para el desarrollo de los proyectos. Por otro lado, siempre hay uno o varios integrantes encargados de cada proyecto y ellos están en

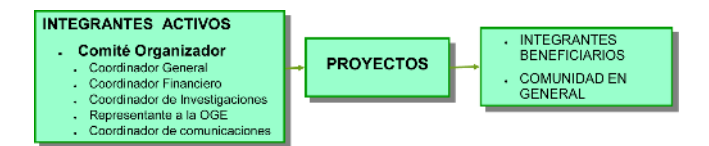

Fig. 2 Estructura administrativa del grupo para la ejecución de proyectos

constante comunicación con el comité organizador para que el proyecto salga lo mejor posible.

Es muy importante el soporte que brinda la OGE, cuyo objetivo es dinamizar la vida universitaria a través de la participación en procesos y proyectos que contribuyan a la formación del ser y de su entorno, estimulando el espíritu innovador, emprendedor y el liderazgo estudiantil. Esta organización, que actualmente la conforman 14 Grupos Estudiantiles de diferente naturaleza (académico, cultural, social y religioso) brinda un soporte organizacional, logístico y financiero para las actividades de los mismos. Esta interacción facilita una retroalimentación entre los integrantes de la OGE para la realización de sus proyectos, lo que permite transmitir la experiencia de otros grupos; capacitarse en manejo de organizaciones (manejo administrativo, estatutos, reuniones, manejo de personal, entre otros); además de incentivar espacios de integración y de promoción del grupo dentro de la Universidad.

La Fig. 3 muestra el proceso que invita a sus integrantes a una formación integral orientada hacia la gestión e investigación, en el transcurso de su vida universitaria. Principalmente, en la formación académica, dentro de la cual se incluyen componentes en formación investigativa y profesional. Paralela a ella los estudiantes, desde primer

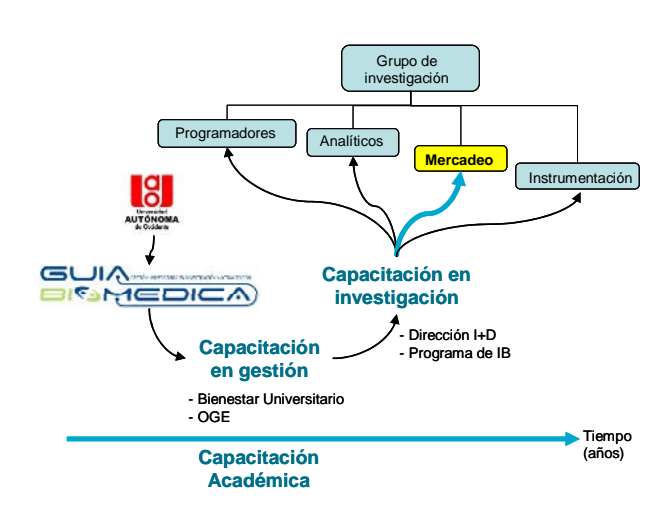

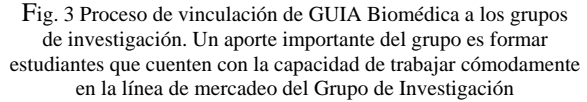

semestre, pueden ingresar al grupo para participar de las actividades en curso y más adelante proponer nuevas. En este proseguir los integrantes se capacitan en gestión de actividades con el apoyo OGE.

# III. RESULTADOS

GUIA Biomédica, dentro de sus dos años y medio de funcionamiento, ha organizado diferentes actividades:

- Conferencia: "Estado del arte de los reemplazos articulares", Abril 2005
- Conferencia: "Redes Neuronales y Neurocontrol, aplicación al control de prótesis". Mayo 2006
- Visita empresarial a Baxter: Septiembre 2006
- 1<sup>ER</sup> Seminario de Ingeniería Biomédica. Noviembre 2006.
- Dos años de Historia. Celebración del segundo aniversario del Grupo. Marzo 2007

Dentro de estas actividades sobresalen la Jornadas Alfa y Omega, de las cuales se está realizando la evaluación del año finalizado y planeación del siguiente. Una correcta planeación estratégica con Misión y Visión Institucional y con un plan operativo de actividades por año ha sido, a consideración de los integrantes del grupo, la clave para el éxito del avance del grupo.

El 1 ER Seminario de Ingeniería Biomédica tuvo el objetivo de concertar un espacio que permitiera promover una actitud investigativa entre los estudiantes con intereses en el campo de la Ingeniería Biomédica. Este seminario tuvo la participación de conferencistas como Miguel Cadena Méndez, Vicepresidente de la CORAL, Ernesto Rodríguez Dennis, miembro de la IFMBE, Jorge Reynolds Pombo, inventor a nivel mundial del marcapasos cardiaco, Martha Zequera presidenta de la EMBS en Colombia entre otros. Este evento abarcó alrededor de 200 estudiantes de Ingeniería Biomédica de Cauca, Antioquia, Bogotá D.C., Manizales y Valle.

Su gestión se ve reflejada en el número de integrantes que posee actualmente mostrado en la Fig. 4. Está muestra que alrededor de 250 estudiantes se encuentran estudiando ingeniería Biomédica en la UAO un 22,8 % pertenece al grupo.

Dentro de los cursos extracurriculares ofrecidos por las diferentes dependencias, el grupo propone para sus integrantes, la Escuela de Liderazgo (EL) y la Escuela de Jóvenes Investigadores (EJI). La EL ofrece un programa de Desarrollo de Habilidades Gerenciales, con el objetivo de que los participantes estén en capacidad de identificar y aplicar elementos de liderazgo claves y que, igualmente,

alcancen un desarrollo competitivo de la dirección organizacional [6]. Hasta el momento, 12 integrantes han cursado ya el programa de la EL. La EJI tiene como objetivo rescatar y formar jóvenes con talento para la investigación científica y tecnológica, que actualmente se encuentren realizando estudios profesionales en la Universidad. Esta escuela la han cursado seis integrantes, de los cuales uno de ellos presentó una propuesta de investigación y dos se vincularon a un proyecto de ingeniería clínica.

Con el objetivo de demostrar el interés, necesidad y pertinencia de incentivar la investigación en Pregrado, en conjunto con el Director del Departamento de Automática y Electrónica, se realizó en el primer semestre de 2007, un cambio en el pensum académico de los programas de Ingeniería Biomédica e Ingeniería Mecatronica. Se incluyeron las asignaturas de Proyecto I, Proyecto II y Proyecto de Grado. Dichas asignaturas no solamente incentivan sino que fuerzan a la realización de proyectos de investigación al alcance de los estudiantes en formación. Su objetivo es evidenciar explícitamente la incorporación de la investigación formativa al currículo [7]. Los estudiantes más adelantados del programa de IB están actualmente cursando noveno semestre y ya se encuentran oficialmente vinculados al Semillero GUIA Biomédica con 2 proyectos aprobados por la Dirección de I+D con y 11 propuestas de investigación en la líneas de Bioinstrumentación, Ing. Clínica, Biomecánica, Ciencias Biomédicas e Imaginología Médica. Estas propuestas serán publicadas en un cuadernillo por la dirección y están a espera de su aprobación por el comité de investigaciones [8].

Otro logro que ha conseguido el Grupo, gracias al Seminario de Ingeniería Biomédica organizado el año pasado, ha sido propiciar el posicionamiento y reconocimiento, por parte de la comunidad estudiantil y docente nacional, del programa de IB. Como fruto de estos

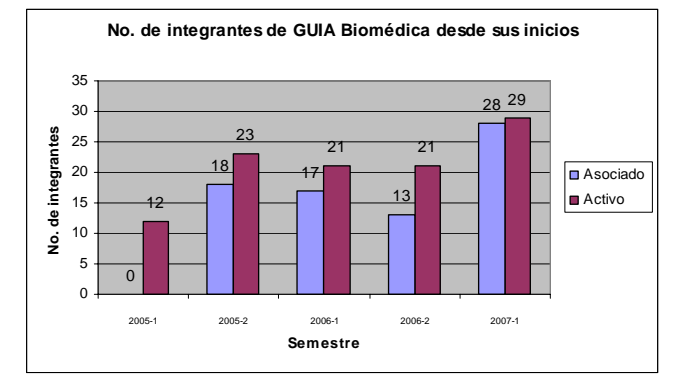

Fig. 4 Histograma de vinculación de integrantes al grupo estudiantil. (Base de datos correo institucional guiabiomedica@uao.edu.co)

acercamientos, la Universidad se vinculó a la Red de Gestión Tecnológica en Salud, conformada en octubre de 2006. También fue el marco propicio para acordar con el Centro de Investigación en Instrumentación e Imaginología Medica de la UAM de México para el desarrollo del primer curso de Bioinstrumentación 3 a los estudiantes de IB de la UAO a través de videoconferencias. Además, se acordó contratar como docente a la Dr. Marta Zequera para el curso de Diseño Biomecánico I. Igualmente, ya hace parte de la EMBS Colombia al conformar el Club de Estudiantes, avalado en el mes de Junio.

Para este año, y partiendo de la visión, misión y la planeación realizada en enero, el Grupo pretende seguir capacitando a sus miembros de manera activa, brindándoles una formación integral, y enfocándose principalmente en la generación de empresa. También, se tiene planeado desarrollar un seminario de ingeniería clínica y el rol del ingeniero en las clínicas y hospitales del sur occidente colombiano. Uno de los propósitos más importantes para este año tiene que ver con la consolidación a nivel nacional del grupo GUIA biomédica, ya que gracias al seminario realizado el año pasado, se obtuvieron contactos y acercamientos importantes con universidades de varias ciudades del país, las cuales mostraron interés en implementar el modelo antes expuesto.

## V. DISCUSIÓN O DEBATE ABIERTO SOBRE EL MODELO

 ¿Hasta que punto tener una formación extracurricular, como la antes mencionada, puede influir sobre la formación curricular?

Algunas de las aptitudes y competencias antes expuestas no se aprenden en la academia y, aunque se mencionan como parte importante de la formación integral de un profesional, no se enfatiza en ellas. Hay muchas estrategias pedagógicas para adquirir dichas aptitudes o competencias, nosotros nos centramos en dos. Una, es vinculándola al programa curricular de la carrera y la otra es capacitándose extracurricularmente en dichas temáticas. Una alternativa extracurricular seria el modelo antes mencionado.

Dependiendo del Modelo Pedagógico Institucional que tenga cada Universidad, es factible tener un porcentaje relativamente alto en cada una de las dos vías. Sin embargo, estas competencias no se adquieren el 100% en una sola vía. No es posible adquirirlas solamente a través del currículo**,**  debido a la complejidad del programa de formación y el número de créditos que el estudiante debe cursar para alcanzar las competencias mínimas necesarias del Ingeniero Biomédico, esto imposibilita en algunos casos la

incorporación de otras actividades de formación integral de forma explícita al currículo.

Por consiguiente, ¿debe buscarse su aprendizaje en otras actividades complementarias como las que hemos estado desarrollando desde el grupo?

# V. CONCLUSIONES

La implementación de un modelo de formación integral antes expuesto, pretende que los estudiantes tengan una formación extracurricular basada en la gestión, la investigación y el liderazgo, para desarrollar competencias que complementen la academia y que son muy pertinentes en el momento de salir a la vida laboral y ejercer la profesión. El pertenecer a un grupo constituye un espacio muy importante para dar a conocer la carrera en el medio y generar una conciencia de la importancia de la misma. Además, es una gran ventana para que los estudiantes muestren sus trabajos y desarrollos en seminarios, congresos, simposios, etc., organizados por el grupo, y se den a conocer en el medio como profesionales íntegros y capaces de enfrentarse a cualquier reto que se le presente.

## **RECONOCIMIENTOS**

Los autores agradecen a todos los que son o fueron integrantes del grupo por aportar sus deseos y trabajo. También al Ing. Arnaldo Méndez, director del programa; docentes y personal administrativo de Bienestar Universitario, la Facultad de Ingenierías y Dirección de Investigaciones que nos han colaborado en diferentes actividades realizadas.

#### **REFERENCIAS**

- 1. François V (2007) ¿Qué es la Responsabilidad Social Universitaria? Pontificia Universidad Católica del Perú.
- 2. Avendaño G (2005) La formación en ingeniería biomédica, II Congreso Colombiano de Bioingeniería, Bogota, Colombia, 2003.
- 3. García C, Vélez C, Pérez W et al. (2004) Organización Estudiantil, I Encuentro de experiencias de liderazgo universitario, Cali, Colombia, 2003
- 4. Sacristán, E (2006). Vinculación academia empresa y el caso Innovamédica. Conferencia en el I Simposio Internacional en innovación y desarrollo científico y tecnológico en bioingeniería, Bogotá, Colombia, 2006.
- 5. Parra, G (2006). Investigación con visión empresarial. Conferencia en el I Simposio Internacional en innovación y

desarrollo científico y tecnológico en bioingeniería, Bogotá, Colombia, 2006.<br>Anónimo (200

- 6. Anónimo (2007). Experiencias de Extensión III. Responsabilidad social universitaria. Publicación de la Dirección de Extensión, Universidad Autónoma de Occidente, Colombia. Solicitar al email: fmeiia@uao.edu.co Solicitar al email: fmejia@uao.edu.co
- 7. Mendez, A. Proyecto de formación. Curso de Introducción a la Ingeniería Biomédica. Universidad Autónoma de Occidente. Cali, Colombia. 2007
- 8. Castrillón, A. Lista de Proyecto I 2007 1. Coordinador del Semillero de GUIA Biomédica. Solicitar al email: cecastrillon@uao.edu.co

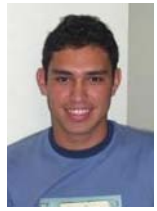

**David Leonardo Hurtado** (davidhleo@hotmail.com, guiabiomedica@uao.edu.co). Nació en Cali en 1985. Estudiante de de Ingeniería Biomédica, Universidad Autónoma de Occidente, Cali. Actualmente cursa octavo semestre. Coordinador General del Grupo estudiantil GUIA Biomédica, Perteneciente al Semillero de Investigación GUIA Biomédica del grupo de Investigación de Ingeniería Biomédica G-Bio en la línea de Biomecánica y Rehabilitación. Miembro de la EMBS de la IEEE. (Universidad Autónoma de Occidente. Calle 25 No. 115-85. Cali, Colombia).

# **Sistema Hipermídia com Interface Adaptativa usando Redes Neurais Artificiais MLP e IAC**

R.L. Paim<sup>1</sup>, F.M. de Azevedo<sup>1</sup>, G.M. Koerich<sup>2</sup>, R.M. Dufloth<sup>2</sup>, D.S.C. Vieira<sup>2</sup> and P.R.C. Possa<sup>1</sup>

<sup>1</sup> Universidade Federal de Santa Catarina/Departamento de Engenharia Elétrica, Instituto de Engenharia Biomédica, Florianópolis, Brasil <sup>2</sup> Universidade Federal de Santa Catarina (Departamento de Patologia, Centro de Ciên <sup>2</sup> Universidade Federal de Santa Catarina /Departamento de Patologia, Centro de Ciências da Saúde, Florianópolis, Brasil

*Abstract***— This article presents an interface adaptation methodology to hypermedia systems based on the methodology developed by Barbosa [1], where the site development with breast cancer contents is used to refine the students' knowledge of the healthy area of UFSC who receive in their classroom. While this system was been developed it was defined the adaptation will only occur in the interface shown to the user with the use of different medias during the presentation of the contents which are introduced according to the individual characteristics of the students based on the Multiple Intelligence Theory (MI).** 

*Keywords***— Hypermedia System, adaptive interface, breast cancer, Multiple Intelligence, artificial neural net.** 

# I. INTRODUÇÃO

Atualmente num contexto de transição, como o que existe em muitas áreas do conhecimento, a maior preocupação é como fazer para que a educação seja mais eficiente. Os avanços tecnológicos aliados aos paradigmas educacionais estão transformando constantemente o processo tradicional de ensino e aprendizagem. Estas transformações levam a exigências pedagógicas cada vez maiores. Sendo assim para que se consiga fazer com que o aluno absorva o conteúdo, não basta apresentar os conteúdos corretamente, é necessário prender sua atenção e apresentar-lhe as informações em um contexto adequado.

Sistemas de apoio à aprendizagem, como os Sistemas Hipermídia Adaptativos (SHA) têm sido desenvolvidos com o intuito de disponibilizar informações aos alunos, simultaneamente buscando mecanismos para adequar-se as características do aluno, a fim de mostrar-se efetivo no processo de ensino e aprendizagem.

A internet, como uma rede de comunicação, permite transmitir as informações através de sites que auxiliem no processo de ensino aprendizagem.

Outro fator importante no desenvolvimento de sistemas que auxiliem no processo de ensino/aprendizagem é a escolha da teoria cognitiva, para que o sistema desenvolvido apresente um ambiente facilitador da aprendizagem. A teoria utilizada neste trabalho para modelar o perfil do aluno tornando a interface do sistema adaptativa é a Teoria das Inteligências

Múltiplas, desenvolvida por Gardner [2]. Esta teoria pluraliza o conceito tradicional, onde a inteligência passa a implicar na capacidade de resolver problemas que são importantes a um determinado ambiente ou comunidade cultural [3].

Esse artigo apresenta um sistema hipermídia com interface adaptativa que utiliza redes neurais artificiais (RNA) e a teoria das inteligências múltiplas (IM) para realizar a adaptação do sistema ao perfil do usuário. A proposta é permitir a utilização de delimitadores de perfis de usuário tendo como base uma pesquisa empírica que quantifique a relação entre as características de elementos dos documentos de hipermídia com os componentes desse perfil do usuário [4].

O processo de adaptação é feito usando uma das teorias de aprendizagem mais investigadas e com grande aceitação atualmente, as Inteligências Múltiplas, que parte do princípio de que as diferenças individuais são importantes. Sua aplicação na educação baseia-se no reconhecimento de que existe facilitação de aprendizagem quando se explora habilidades e competências dentro de suas inteligências dominantes.

A utilização do paradigma conexionista da Inteligência Artificial no sistema adaptativo se dá pelo fato das redes neurais possuírem características interessantes, tais como: capacidade de "aprender" através de exemplos e de generalizar este aprendizado, possibilidade de resolver problemas complexos, não requer conhecimento a respeito de eventuais modelos matemáticos dos domínios de aplicações, imunidade elevada ao ruído, lenta degradação no caso de perdas das conexões [5] e no caso específico da rede IAC, a bidirecionalidade.

No desenvolvimento deste trabalho a metodologia utilizada para a implementação do site com interface adaptativa é baseada na metodologia desenvolvida por Barbosa [1] disponibilizando assim um sistema hipermídia com interface adaptativa que apresente o conteúdo sobre câncer de mama, para aprimorar o conhecimento dos alunos na área da saúde recebido em sala de aula.

## II. HIPERMÍDIA ADAPTATIVA

Atualmente vários Sistemas Hipermídia (SH) e Sistemas Tutores Inteligentes (STI) estão sendo utilizados como ferramentas de apoio à aprendizagem. No entanto, ambos ainda apresentam problemas: o Sistema Tutor Inteligente torna a tarefa excessivamente restrita ao comando do tutor, enquanto que o Sistema Hipermídia delega esta função ao usuário, deixando-o muito livre e falhando muitas vezes na tarefa de ensinar.

Foi então que surgiu a Hipermídia Adaptativa (HA) para aumentar a eficácia educativa dos STI e SH, pois esta permite um meio termo entre o ensino fortemente guiado dos STI tradicionais e a livre busca do SH. Neste novo sistema utiliza-se a ação de um tutor que fornece ao aprendiz, o material a ser estudado de forma pedagógica conforme o domínio e o modelo do estudante.

Para que um sistema hipermídia seja considerado adaptativo deve satisfazer três critérios: deve ser um sistema hiper-texto ou hipermídia, deve ter um modelo de usuário e deve ser capaz de adaptar a hipermídia usando este modelo (isto é, o mesmo sistema pode parecer diferente aos usuários com diferentes modelos) [6].

A Hipermídia Adaptativa compreende a adaptação do conteúdo e da navegação. Para o conteúdo ocorre o destaque, ocultação e/ou reorganização do material hipermídia em si, de acordo com o perfil do usuário em questão. Já a adaptação da navegação consiste na disponibilização ou ocultação de links do Sistema Hipermídia em função do perfil do usuário. O uso de Hipermídia Adaptativa é aconselhável quando o hiperdocumento é razoavelmente grande e tende a ser utilizado por muitos usuários de perfis distintos [7]. O sistema coleta informações sobre o usuário pela observação de seu comportamento quando está usando e navegando pela aplicação.

## III. INTELIGÊNCIAS MÚLTIPLAS

Numa visão tradicional, a inteligência é definida operacionalmente como a capacidade de responder a itens em testes de inteligência.

A teoria das Inteligências Múltiplas, por outro lado, pluraliza o conceito tradicional. A inteligência passa a implicar na capacidade de resolver problemas ou elaborar produtos que são importantes a um determinado ambiente ou comunidade cultural; a competência para resolução dos problemas permite abordar uma situação em que um objetivo deve ser atingido e localizar a rota adequada para esse objetivo [3].

A teoria das Inteligências Múltiplas é centrada na idéia de que as diferenças individuais são importantes. Seu uso na educação depende do reconhecimento para o modo de aprender, bem como dos interesses e talentos de cada

indivíduo. O importante não é apenas conhecer estas diferenças individuais para propósitos práticos como ensino e avaliação, mas sim aceitá-las como normal e, até interessantes e valiosas [8].

A Teoria das Inteligências Múltiplas foi escolhida como teoria cognitiva pelo fato de já estar sendo aplicada a algum tempo, na educação formal, apresentando resultados satisfatórios.

As pesquisas de Gardner identificaram oito tipos de inteligências, denominadas Inteligências Múltiplas [9]: Lingüística-verbal, Lógico-matemática, Visual-espacial, Musical, sinestésico-corporal, Interpessoal, Intrapessoal, Naturalista.

A metodologia desenvolvida neste trabalho para implementar a adaptação da interface adaptativa de forma a in-formar, desenvolver ou ensinar o conteúdo sobre câncer de mama utiliza apenas três inteligências dentre as oito citadas acima, para identificar as características dos usuários.

Lingüística-verbal: relacionada às palavras e à linguagem escrita e falada.

Visual-espacial: inclui a habilidade de criar imagens mentais e o senso de visão e a capacidade de visualização espacial de um objeto estão bastante desenvolvidos.

Sinestésico-corporal: relaciona-se com o movimento físico.

Na construção deste site as estas três inteligências permitem uma maior flexibilidade na exposição dos conteúdos ao usuário através das mídias texto, imagens e animação, visto que se trabalha muito com textos e imagens macro e microscópicas.

## IV. METODOLOGIA DESENVOLVIDA

Para o desenvolvimento deste sistema foi criada uma estrutura dividida em três módulos: O módulo do usuário (MU), o módulo gerador de adaptação e o módulo de interface. A Fig. 1 ilustra essa estrutura.

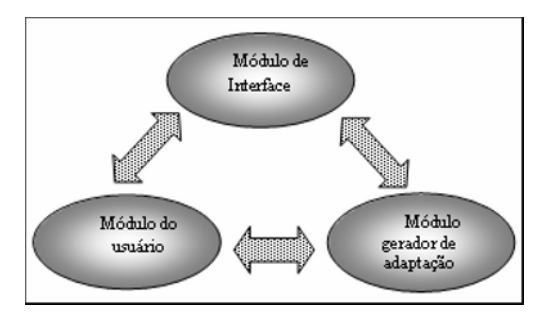

Fig. 1 Comunicação entre os módulos de interface, do usuário e gerador de adaptação.

O módulo do usuário é responsável em obter os dados do usuário através de um teste de múltipla escolha. Este teste foi utilizado e desenvolvido por Celso Antunes [4], o qual apresenta 150 questões de múltiplas escolhas para a determinação das oito Inteligências Múltiplas (IMs). Por apresentarmos somente três IMs, fez-se necessário reduzir o número de questões utilizadas, segundo a técnica de redução de dimensionalidade feita por Barbosa [1], onde ela usou técnicas estatísticas para não perder informações importantes. Quando o usuário acessa o site, um questionário com 21 questões referentes as três IMs, é apresentado para que o mesmo responda a fim de determinar qual é a Inteligência Múltipla dominante, assim, o site será adaptado de acordo com o resultado gerando a apresentação dos mesmos conteúdos em diferentes mídias (texto, desenho e animação).

No Módulo gerador de Adaptação (MGA) é definida em qual mídia o conteúdo será apresentado, isto é realizado através das redes neurais artificiais (RNA) que modelam através das notas das IMs obtidas no módulo anterior, definindo quantos assuntos do conteúdo serão apresentados em cada mídia. Este módulo é responsável pela adaptatividade e adaptabilidade do sistema implementado. Primeiro, é utilizado uma RNA MLP, responsável pela adaptatividade, que define automaticamente a quantidade de conteúdos por mídia a ser apresentada, em segundo é utilizado uma RNA IAC, responsável pela adaptabilidade do sistema, que modifica a quantidade de assuntos por mídia a serem apresentados de acordo com as novas escolhas do usuário.

No módulo de interface (MI) através das informações processadas pelo módulo gerador de adaptação, é apresentado o conteúdo para o usuário, com o tipo de mídia para cada assunto, e então o site é elaborado para o usuário. O usuário visualiza o assunto escolhido na mídia definida pela RNA MLP. Independentemente da mídia apresentada, é dado ao usuário a opção de escolher em qual mídia ele prefere visualizar o conteúdo, através dos botões existentes na página, assim o módulo de interface muda a apresentação da mídia. No módulo gerador de adaptação através da RNA IAC, responsável pela adaptabilidade do sistema, é modificada a quantidade de assuntos por mídias a serem apresentados, realizando a atualização do sistema de acordo com as novas escolhas do usuário. Todo esse processo da adaptabilidade é transparente ao usuário.

## V. RESULTADOS

Ao iniciar o sistema na tela inicial é apresentado um questionário com 21 questões de múltipla escolha, o qual realiza a identificação das Inteligências Múltiplas presentes em cada usuário. Após responder o questionário, as respostas são transferidas para o módulo do usuário, onde são transformadas em notas, em seguida estas notas são processadas pela RNA MLP que através destas informações in-forma o número das mídias em que cada conteúdo será mostrado para o aluno.

O usuário escolhe um assunto no menu principal e o visualiza em uma das três mídias (texto, desenho ou animação) definida pelo MGA de acordo com a IM que prevaleceu em seu teste. Em cada tela, independente da mídia de apresentação definida aparece quatro botões: "Texto", "Desenho", "Animação" e "Menu Principal" (o botão referente à mídia apresentada fica inativo).

Ao escolher uma mídia diferente daquela apresentada, o MI muda a mídia de apresentação, ao mesmo tempo em que o MGA é acionado e a RNA IAC, responsável pela adaptabilidade do sistema, modifica a quantidade de assuntos por mídia a ser apresentada. Após sua nova escolha o sistema é atualizado para o usuário. Na Fig. 2 é mostrada a tela de acordo com a inteligência lingüística-verbal, onde o conteúdo é apresentado em textos explicativos para o usuário. Na Fig. 3 o conteúdo é mostrado ao usuário através de imagens representando a inteligência visual-espacial.

Para a avaliação deste sistema foi desenvolvido dois sites: um estático e um adaptativo. Os dois sites apresentam

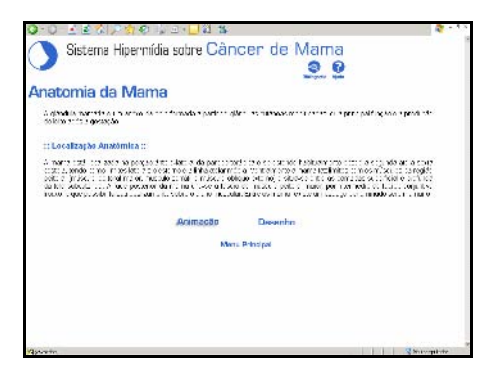

Fig. 2 Apresentação do conteúdo na mídia texto.

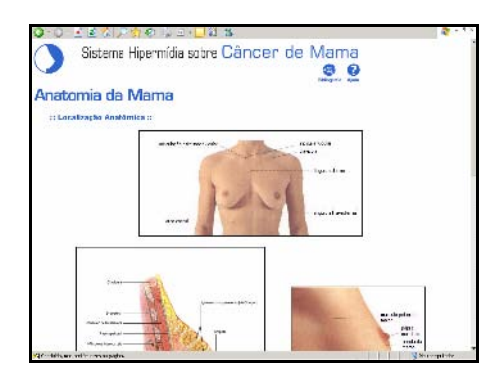

Fig. 3 Apresentação do conteúdo na mídia desenho.

o mesmo conteúdo mudando somente a forma de apresentação. A avaliação foi realizada com alunos do curso de enfermagem e medicina da UFSC. Este grupo de alunos teve acesso ao sistema estático e ao sistema adaptativo, e após navegarem pelos sistemas, os alunos responderam a um questionário. O questionário utilizado foi o Website Moti-vacional Analysis Checklist – WebMac. Através deste, foi feita uma análise motivacional que avaliou o quanto os sistemas são estimulantes, significativos, organizados e de fácil utilização.

O resultado da avaliação mostrou que no parâmetro ESTIMULANTE, os sites estático e adaptativo são altamente motivadores, sendo que o site adaptativo é mais motiva-dor do que o estático. No parâmetro SIGNIFICATIVO o site adaptativo é mais motivador que o estático. Já para os parâmetros ORGANIZADO e FÁCIL DE USAR os dois sites são altamente motivadores, sendo que a diferença entre eles é mínima. Nesta avaliação podese perceber que os dois sites são altamente motivadores, pois apresentam uma boa qualidade e não induziram os indivíduos nas respostas do questionário.

## VI. DISCUSSÃO E CONCLUSÃO

O desenvolvimento deste Sistema Hipermídia com Interface Adaptativa em Câncer de Mama usando Redes Neurais Artificiais MLP e IAC apresenta uma ferramenta de apoio ao processo de ensino-aprendizagem, em que o aluno poderá ter acesso a um conteúdo mais atrativo, mais dinâmico e facilitador na aquisição de conhecimento na área de Patologia. Usando a metodologia proposta por Barbosa (2004), foram geradas aplicações significativas para educação em saúde, demonstrando que o uso desta estratégia pode ser implementado em várias áreas de pesquisa em que se introduz a informática na educação aplicada à saúde.

Uma novidade no desenvolvimento desta metodologia, é que ela leva em consideração o perfil do usuário que é determinado pela Teoria das Inteligências Múltiplas. Quando o usuário interage com o sistema, o mesmo se adapta de acordo com as suas preferências. Esta adaptação é uma característica importante deste sistema, pois o mesmo apresenta os conteúdos nas mídias texto, desenho e animação de acordo com as IMs Lingüístico-verbal, Visualespacial e Sinestésico-corporal respectivamente e com as preferências do usuário tornando-o mais atrativo e interessante.

Esse método leva em consideração o modelo do usuário, as definições de um especialista (que estabelece como deve ser aplicada a teoria das Inteligências Múltiplas) e o comportamento do usuário durante sua interação com o sistema. Este sistema utiliza uma RNA do tipo MLP, que possibilita extrair o conhecimento do especialista a partir de exemplos associados a uma RNA do tipo IAC que, conforme a navegação do usuário realiza a adaptabilidade do sistema.

#### **REFERÊNCIAS**

- 1. Barbosa, A T. R.; 2004. Mecanismo de Adaptação Baseado em Redes Neurais Artificiais para Sistemas Hipermídia Adaptativos. Tese de Doutorado – Programa de Pós graduação em Engenharia Elétrica, UFSC, Florianópolis, SC. 122p.
- 2. Gardner, H. Estruturas da Mente, Porto Alegre, RS.: Editora Artmed, 2001.
- 3. Armstrong, T. Sete Tipos de Inteligências Identifique e Desenvolva suas Múltiplas Inteligências. Rio de Janeiro: Editora Record. 1999.
- 4. Antunes, C. Como desenvolver conteúdos explorando as inteligências Múltiplas. Fascículo 3, Petrópolis, RJ : Editora Vozes, 2001.
- 5. Haykin, S. *Redes Neurais: Princípios e prática*. 2ª ed. Porto Alegre: Bookman. 2001.
- 6. Brusilovsky, P. Methods and techniques of adaptive hypermedia. User Modeling and User-Adapted Interaction(1998), 1-43.
- 7. Brusilowsky, P. *Methods and Techniques of Adaptive Hypermedia.* User Modeling and User Adapted Interaction*,* v.6, p 2. 1996.
- 8. Jasmine, Teatching with multiple intelligences. Westminster: Teacher Created Materials, Inc. 1996.
- 9. Brusilovsky, P.; Pesin, L. Adaptive Navigation Support in Educational Hypermedia: An Evaluation of the ISIS-TUTOR. In: Journal of Computing and Information Technology,1998.

Autor: Rosele Luchesi Paim

- Instituto: Instituto de Engenharia Biomédica IEB UFSC
- Rua: UFSC Trindade, Campus Universitário
- Florianópolis
- País: Brasil<br>Email: roselel
- roseleluchesi@gmail.com

# **Entrenador eficaz para el desfibrilador-monitor bifásico CARDIODEF 2**

Y. Pérez, M. Guillén and J. Folgueras

Instituto Central de Investigación Digital, La Habana, Cuba

*Abstract***— CARDIOTRAINER is a multimedia intended for the interactive training of medical and paramedical personnel of urgency systems or any other ones using the biphasic defibrillator-monitor CARDIODEF® 2. The trainer allows the trainee to get acquainted with its main characteristics and its operation procedure. It also includes the safety measures to be applied and the necessary procedures to assist a patient with mortal arrhythmias as ventricular fibrillation or with nonimmediately mortal ones. Making use of modern multimedia development tools several drills have been implemented, where the trainee must cardiovert or defibrillate a patient, such as it should be done in a real-life case. Drills can be repeated as many times as required in male or female adult patients or in pediatric patients. In the paper the possibilities of the trainer are illustrated using some of the main screens presented to the trainee, and the application results are presented and discussed. It is concluded that CARDIOTRAINER is a valuable training tool for increase the understanding, proficiency and skill of personnel using CARDIODEF® 2.** 

*Palabras claves***— cardioversion, defibrillation, defibrillator, trainer, multimedia.** 

## I. INTRODUCCIÓN

CARDIODEF® 2 es un desfibrilador-monitor bifásico desarrollado totalmente en Cuba, que se aplica para detener la fibrilación ventricular y otras arritmias no mortales a corto plazo [1].

Las estadísticas muestran que las enfermedades cardiovasculares constituyen una de las primeras causas de muerte en Cuba. En el extranjero se estima que, en la mitad de los casos, el paciente comienza a tener una fibrilación ventricular de forma súbita, casi siempre en el ambiente extrahospitalario. Por ello, en la literatura lo refieren como "muerte súbita". Es un hecho conocido que una desfibrilación precoz puede ser la clave del éxito para el tratamiento de la muerte súbita [2, 3].

La desfibrilación realizada de forma correcta y rápida es el eslabón de mayor importancia para determinar la supervivencia del paciente ante un paro cardiaco y es muy importante que el personal encargado de operar los desfibriladores esté debidamente entrenado. Por ello es necesario que el entrenador satisfaga un conjunto de condiciones en cuanto al aprendizaje, lo que ha sido tratado en un trabajo anterior [4].

El entrenamiento debe estar orientado al conocimiento del procedimiento médico, así como al manejo seguro y eficaz del desfibrilador que el operador empleará, lo que se puede realizar mediante el empleo del propio equipo, empleando el Manual del Usuario que lo acompaña. No obstante, es poco común que un operador se lea el Manual del Usuario y recurre, habitualmente, a su experiencia previa con otros tipos de equipos.

Por otra parte, la ejercitación con pacientes puede, y debe, ser precedida con una ejercitación "fuera de línea", de tal forma que el operador adquiera el conocimiento necesario sobre los pasos del procedimiento, al mismo tiempo que confianza en sí mismo. La aplicación de las modernas tecnologías de computación hace posible que el entrenamiento sea mejor, más rápido y con un mejor aprovechamiento por parte del entrenado [4].

El desarrollo de aplicaciones multimedia ha tenido un gran impacto en el sector educativo en los últimos años. Con la combinación de textos, gráficos, sonidos, animaciones y videos se han logrado herramientas de elevado valor que han mejorado los métodos de enseñanza tradicionales. En el campo de las aplicaciones médicas y de otros tipos es más frecuente cada día el uso de simuladores y multimedias educativas para la capacitación del personal.

La utilización de un entrenador interactivo, que combine la información importante sobre el equipo con la ejecución de ejercicios en los que el operador se enfrenta a casos que se asemejan a la realidad, resulta una forma más eficaz y segura para lograr un entrenamiento rápido sin agotamiento del entrenado. Para el desarrollo del entrenador, los autores de este trabajo se propusieron los objetivos que permitieran:

- Favorecer el entrenamiento, en un tiempo breve, de un operador inexperto.
- Permitir al entrenado practicar con seguridad el procedimiento de aplicación del desfibrilador, así como su operación y posibilidades.
- Desarrollar un entrenador con bajo consumo de recursos de computación.

## II. MATERIAL Y MÉTODOS

Para diseñar el entrenador se analizaron diferentes herramientas usadas en la actualidad para el desarrollo de

aplicaciones multimedia. Se realizó un diseño orientado a objetos, para crear una interfaz de usuario que incluye un control de páginas y una barra de navegación que le permiten al operador acceder a cada tema tratado de forma fácil, con simples clics del ratón.

Se decidió que el entrenador debe cumplir con los siguientes requisitos de diseño:

- Tener implementada toda la funcionalidad del equipo para que un operador inexperto pueda ser entrenado de forma segura sin la necesidad de emplear el desfibrilador.
- El entrenador será utilizado por personal con diferentes niveles de escolaridad y grados de familiarización con desfibriladores, por lo que su interfaz debe ser de fácil comprensión y operación. En otras palabras, la interfaz, al igual que el entrenador deben ser "amistosos".
- Disponer de un mecanismo de navegación sencillo que permita acceder a toda la información contenida de forma rápida.
- Los textos usados sólo deben contener la información indispensable y nunca más, para no abrumar al entrenado con textos innecesarios o de excesiva longitud.
- Los ejercicios para la desfibrilación y cardioversión deben reproducir lo más posible una situación real, con posibilidades de seleccionar el tipo de paciente a tratar.
- El entrenador debe incluir un Módulo Entrenador y un Módulo de Información General.
- Durante la ejecución de los ejercicios el entrenador debe reproducir el comportamiento de CARDIODEF, incluyendo su respuesta dinámica ante errores cometidos por el operador durante el curso de un tratamiento al paciente.

La información contenida en esta multimedia se dividió en dos módulos: Módulo Entrenador y Módulo Información.

Para identificar las funciones de CARDIODEF® 2 se usó el propio desfibrilador, con los cuales se definieron todas las características que debían ser implementadas, para lograr un modelo que le permitiera al operador manipularlo como si usara el propio equipo.

### *A. Módulo Entrenador*

El Módulo Entrenador le debe permitir al usuario familiarizarse con los pasos necesarios para desfibrilar y cardiovertir a un paciente.

En este módulo el usuario podrá acceder, en el orden que desee, a las medidas que deben aplicarse al comenzar cada turno de trabajo, la guía rápida de operación, los valores de energía recomendados por el fabricante y la colocación correcta de los electrodos para ECG y de las paletas sobre el tórax del paciente bajo tratamiento.

Finalmente puede realizar un ejercicio mediante el cual puede cardiovertir o desfibrilar el paciente seleccionado.

### *B. Módulo Información*

En el Módulo Información se deben mostrar las características principales de CARDIODEF 2, las medidas que deben aplicarse durante su uso y las partes que lo componen. Estas últimas serán mostradas en una escena en la que el usuario pueda seleccionar varias vistas del equipo. Desplazando el puntero del ratón por encima de cada una, podrá identificar las partes que lo componen.

Puesto que la información de operación y de paciente de CARDIODEF se brinda en un display de cristal líquido, debe ser posible identificar cada espacio de información en el display colocando el puntero del ratón sobre él.

#### III. RESULTADOS Y DISCUSIÓN

CARDIOTRAINER se ha empleado, con excelentes resultados, en el entrenamiento del personal técnico que brinda asistencia técnica a los equipos. Se ha empleado también en un curso para médicos graduados que estudian la especialidad Cardiología.

De fácil comprensión e interfaz amigable ha sido asimilado con rapidez, resultando muy efectivo en la comprensión de la operación del desfibrilador, en la aplicación adecuada de las medidas de seguridad y de la secuencia de acciones a emplear para tratar al paciente empleando el equipo.

En la Fig. 1 se muestra la primera escena, que aparece inmediatamente después de la introducción animada. En su

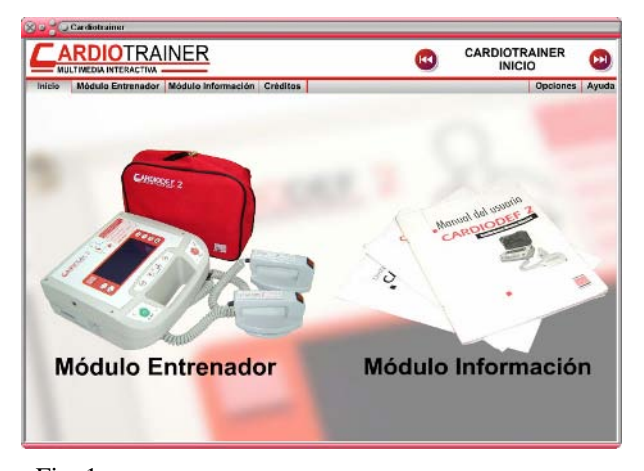

Fig. 1 Página Inicio para la selección de los módulos. En la parte superior derecha se distinguen las pestañas de Opciones y Ayuda.

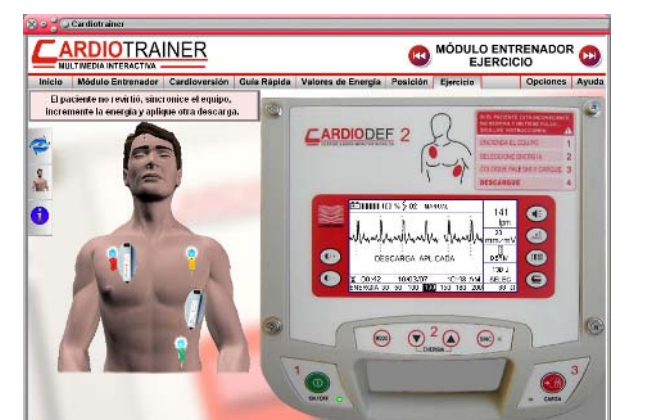

Fig. 2 La figura muestra la página Ejercicio, utilizada por el usuario para el procedimiento de cardioversión del paciente.

esquina superior izquierda se puede ver un conjunto de 5 botones que permiten realizar operaciones con la pantalla en su conjunto. Inmediatamente debajo está el logotipo del entrenador y a su derecha dos botones de desplazamiento de las escenas. Se puede cambiar de modo de trabajo haciendo clic con el puntero del ratón sobre cualquiera de las dos opciones posibles o mediante las pestañas que se muestran debajo del logotipo.

Cada ejercicio está compuesto por un CARDIODEF 2 con sus accesorios, un paciente, un área de mensajes y un menú de opciones, tal como se ilustra en la Fig. 2.

Mediante el Menú de Opciones el usuario puede repetir el ejercicio, cambiar el tipo de paciente (hombre, mujer o niño) y habilitar o deshabilitar los mensajes que se muestran en el área correspondiente a éstos, tal como se muestra en la Fig. 3.

Cada paciente se encuentra en un estado que puede ser: normal, con fibrilación ventricular o con otra patología cardiaca que requiere cardioversión.

Cuando el paciente seleccionado es un niño, se añaden al ejercicio los adaptadores pediátricos. Éstos deben ser colocados en las paletas para realizar el procedimiento

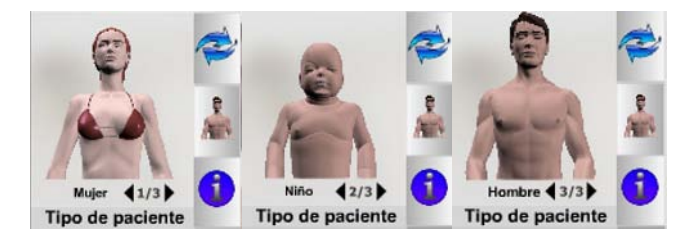

Fig. 3 Menú de Opciones del tipo de paciente. A la derecha de la imagen del paciente se muestran tres botones: repetir el ejercicio, selección del tipo de paciente y habilitar/inhabilitar el área de mensajes.

correspondiente. Cuando son conectados, el equipo automáticamente disminuye la escala de energía hasta 100 J como medida de seguridad, se muestra en la pantalla del desfibrilador el mensaje ENERGIA LIMITADA A 100 J y se toma 30 J como valor de energía por defecto.

Se muestran, además, el valor de impedancia transtorácica del paciente, la frecuencia cardiaca, la disponibilidad de carga en la batería de alimentación y la cantidad de descargas aplicadas al paciente.

Para que el paciente revierta del estado en que se encuentra a uno normal, en la práctica médica puede ser necesaria más de una descarga. CARDIOTRAINER genera aleatoriamente secuencias de 1, 2 ó 3 descargas.

Los valores de impedancia, frecuencia cardiaca, así como la señal de ECG sólo son mostrados en el display del equipo (ver Fig. 2) cuando las paletas son colocadas correctamente. En el caso de la cardioversión el cable de paciente para ECG debe colocarse para ver la señal con la que se sincronizará la descarga para cardioversión.

El área de mensajes se encuentra localizada justamente encima del paciente, como puede verse en la Fig. 2. En ella se muestra información sobre las diferentes etapas en que se desarrolla el ejercicio, las cuales se pueden dividir en presentación del paciente y el efecto sobre éste de las descargas con el equipo.

Para la realización exitosa del ejercicio, el operador deberá, dependiendo de la operación que va a realizar, ejecutar cada uno de los pasos enunciados en la guía rápida.

Si las operaciones realizadas conllevan a un desenlace exitoso del ejercicio, el usuario tiene dos opciones: realizar un nuevo intento con ese paciente o seleccionar un nuevo paciente.

Se han incluido casos de error, como por ejemplo, aplicar una descarga a un paciente que tiene ritmo cardiaco sin sincronizar con la señal de ECG, en cuyo caso el paciente se coloca en un estado de fibrilación ventricular, sobre la cual se advierte en el área de mensajes.

Dentro del módulo de información pueden identificarse, tanto las partes del desfibrilador como las correspondientes a la información que se muestra en el display.

En la Fig.4 se muestra la página Partes del Equipo, cuando se selecciona el display. A la izquierda se muestra una zona con dos botones de desplazamiento y las imágenes acerca de las cuales se desea información. Las imágenes pueden seleccionarse empleando el puntero del ratón y los botones de desplazamiento correspondientes. En el ejemplo, el puntero está colocado sobre la señal de ECG del paciente y la explicación asociada se muestra a la derecha de la imagen seleccionada.

El entrenador ha sido sometido a pruebas con personal de servicio técnico y con otros voluntarios sin conocimientos especializados sobre el tema, con resultados positivos y

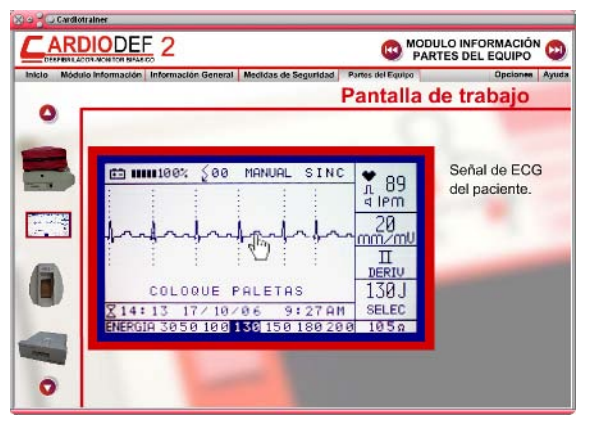

Fig. 4 Página Partes del Equipo. En la figura, el operador está identificando las diferentes informaciones que son mostradas en el display del desfibrilador mediante el ratón.

muy satisfactorios. También se ha empleado en un curso técnico sobre CARDIODEF 2 y en una conferencia a médicos graduados en el Instituto de Cardiología y Cirugía Cardiovascular en La Habana. Actualmente el entrenador está siendo ensayado por especialistas de diversos sectores.

Los resultados demuestran que la asimilación y comprensión del manejo del desfibrilador son superiores a los que pueden ser alcanzados con el uso del manual de usuario y del propio desfibrilador. En el caso del entrenador, el personal que se entrena puede llevar a la práctica los conocimientos adquiridos con la ejecución de ejercicios que se asemejan a situaciones reales en un ambiente completamente seguro, ejercitándolos tantas veces como estime necesario.

Por otra parte, el operador puede realizar en innumerables ocasiones los procedimientos de desfibrilación y cardioversión con un paciente que no es real, lo que hace posible que aumente su confianza para desarrollar con la rapidez y exactitud necesaria los procedimientos con el equipo en el futuro en un paciente real.

CARDIOTRAINER cuenta también con una interfaz amistosa orientada al estudio individual de forma autodidacta, lo que permite una rápida asimilación de los conocimientos y la práctica necesarios para la operación y aplicación del equipo.

Para instalar el programa son necesarios los siguientes requisitos del sistema:

## **Hardware:**

Procesador Pentium o Equivalente a 700 MHz o superior. 64 MB o más de RAM.

50 MB o más de espacio libre en el Disco Duro.

#### **Software:**

Windows® 98, ME, 2000, XP, 2003.

## IV. CONCLUSIONES

Los objetivos que sirvieron como punto de partida para el desarrollo del entrenador fueron cumplidos satisfactoriamente. CARDIOTRAINER cuenta con una interfaz "amistosa" que permite su utilización por personal con diferentes grados de preparación y niveles de especialización. Favorece el aprendizaje autodidacta en un tiempo breve mediante la realización de ejercicios de cardioversión y desfibrilación de pacientes y presentación de la información más importante contenida en el Manual de Usuario. Se logró imprimir un toque de realismo a los ejercicios con la implementación de toda la funcionalidad del CARDIODEF 2 y la utilización de pacientes con diferentes características, convirtiéndolos en un ambiente de entrenamiento interactivo completamente seguro. El entrenador resulta una herramienta eficaz para el entrenamiento del personal médico y paramédico que operará el desfibrilador monitor CARDIODEF 2, así como el personal lego que pueda dar atención a episodios de muerte súbita.

#### **REFERENCIAS**

- 1. Folgueras J, Portela A E, Milanéz A A, Colorado O, Gómez M, Meissimilly G A, Martínez V F, Sánchez, "Un desfibrilador bifásico cubano: Características y resultados", Bioingeniería y Física Médica Cubana, Vol. 7, No. 2, 2006, pp 4-10.
- 2. Robledo G, "Importancia de la Reanimación Cardiopulmonar", at http://www.susmedicos.com.
- 3. Fasquelle G P, Salinas O R, Fonseca R A, Martínez R, Chinchilla J A, , "Defibrilación Cardiaca", at http://www.bvs.hn.
- 4. Cartaya M E, Folgueras J, "Desarrollo de un entrenador virtual para el desfibrilador-monitor CARDIODEF 2", Trabajo T067, VI Congreso de la Soc. Cubana de Bioingeniería, La Habana, 2005.

Autor: Yunior Pérez González Instituto: Instituto Central de Investigación Digital Calle: 202 No. 1704, Siboney Ciudad: La Habana País: Cuba E-mail: yperez@icid.cu

# **Base de Datos y Herramientas para el Estudio de las Señales Usadas en el Método Oscilométrico de Medir la Presión**

I. Leyva, M. Salazar, A. Ball-Llovera

Instituto Central de Investigación Digital, La Habana, Cuba.

*Abstract*— **In this paper, we present the development of a data base of signals used in the oscillometric method of blood pressure measurement in a human arm, the libraries with the interface functionalities to the unify access for the storage data and with the processing of that, besides we show a software implemented using these libraries. The data base include a wide variety of signals records taken to a simulator, in experimental environment and humans records taken in life real environment like hospitals, works and the home. The libraries permit the access to all data base information, such as the performance of digital processing techniques above that. This was programmed using the object oriented programming paradigm, which permit the reusability and extensibility of that. The software is a representative example of the libraries use and a useful tool to the development of investigations about these signals.** 

*Keywords***— oscillmetric, pressure, libraries, signals, digital.** 

## I. INTRODUCCIÓN

La medición de la presión arterial es un elemento imprescindible en la medicina, ya sea para estudios clínicos de determinadas enfermedades, para la evaluación del estado de pacientes hospitalizados o para el control de la hipertensión, la cual es causa directa de incapacidad y muerte. [1]

Existe una amplia cantidad de métodos para medir la presión arterial de forma invasiva y no invasiva, siendo los primeros potencialmente más exactos, pero la complejidad e inconveniencia en su aplicación hacen que los métodos no invasivos sean los más extendidos.

 Se ha comprobado que los métodos no invasivos cuando se diseñan y utilizan adecuadamente pueden ofrecer resultados similares a los invasivos. El método oscilométrico es uno de los más ampliamente difundidos en las técnicas no invasivas de tomar automáticamente la presión sanguínea. Este implica aplicar una banda inflable (cuff) alrededor de una extremidad del cuerpo de un paciente, como puede ser la parte superior del brazo. El cuff es inflado hasta una presión por encima de la presión sistólica del paciente y entonces se reduce esta presión continuamente o incrementalmente en una serie de pequeños pasos. Un sensor de presión mide la presión del

cuff, incluyendo las diferencias resultantes de los pulsos sanguíneos en la arteria. Los datos tomados desde el sensor de presión son usados para calcular la presión sistólica, media y diastólica del paciente. Para realizar estos cálculos se utilizan técnicas de procesamiento que permitan rechazar la información errónea y tomar la necesaria. El conocimiento de estas señales y las técnicas utilizadas para su procesamiento es de vital importancia para las mediciones con alto grado de precisión. [2], [3], [5]

El uso de bases de datos de señales con revisiones y anotaciones por especialistas del área donde se enmarcan, sumados a las nuevas técnicas de programación y procesamiento digital de señales han sido de gran importancia para la obtención de conocimientos teóricoprácticos útiles para la mejora, verificación y obtención de métodos de cálculos eficientes y precisos. El registro de señales en bases de datos ha tenido gran impacto en sectores educativos y científicos y ha logrado numerosos aportes en varios campos como el de la medicina. [4], [5]

El presente trabajo es un ejemplo de ello y persigue los siguientes objetivos:

- Desarrollar una base de datos de señales del método oscillométrico de medir la presión arterial en un brazo humano, con una amplia cantidad de registros que permita el estudio de estas y las técnicas analíticas utilizadas en su procesamiento.
- Desarrollar las herramientas de software necesarias que permitan realizar el trabajo investigativo sobre las señales de la base de datos.

## II. MATERIALES Y MÉTODOS

El trabajo esta dividido en 3 partes fundamentales. La primera recoge el registro de las señales de la base de datos y sus revisiones y anotaciones. La segunda el desarrollo de librarías de software que permitan acceder y manipular la información almacenada. Y la tercera abarca el desarrollo de un software utilizando las librerías programadas que es un ejemplo de la forma de explotación de la base de datos para realizar estudios investigativos sobre las características de estas señales y de las técnicas utilizadas para su procesamiento.

#### *A. Base de datos*

La base de datos fue realizada tomando registros a un simulador BPPUMP BIO-TEK H018543 en un ambiente experimental y a personas en un ambiente real clínico o de la vida cotidiana. Estas señales registran los valores de presión involucrados en un proceso estándar de medición de la presión por el método oscilométrico en un brazo humano. Las señales fueron digitalizadas con una frecuencia de muestreo de 100 Hz y a una amplitud de hasta 300 mmHg, representados en 4096 mV. Los tiempos de captura de una señal van desde 45 s hasta 240 s. Cada señal está almacenada finalmente en 2 ficheros con el mismo nombre, uno de extensión .hip o .din con los valores de presión. El cual osciló en tamaño entre 24 Kb y 145 Kb, y el otro de extensión .txt, de tamaño menor a 2 Kb; con la información que describe la señal tomada, entre las que tenemos: características del paciente real o simulado, los valores de la presión arterial medida por un especialista o simulada, la descripción de los niveles de artefactos que afectan la medición, etc. Esta información es almacenada siguiendo un formato ordenado de las características y su valor en la señal particular. Hasta la fecha existen 573 señales tomadas al simulador y 235 a personas.

Las muestras tomadas en el ambiente experimental fueron registradas como se muestra en la siguiente figura:

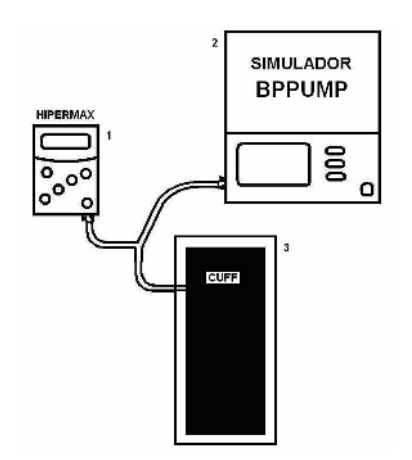

Fig. 1 Registros de las señales tomadas a un simulador BPPUMP.

Consiste en un simulador BPPUMP, señalado en la figura con el número 2; un monitor ambulatorio HiperMax, preparado para digitalizar la señal y almacenarla para luego ser descargada en una PC, señalado con un 1 y de un cuff, colocado dentro de una caja de paredes rígidas para asegurar un volumen constante en el inflado, el número 3. Las muestras tomadas contienen: simulaciones de pacientes con presiones desde 60-30 hasta 255-195, estos con respiración controlada, con bradicardia, taquicardia, fibrilación auricular, obesos, ancianos y prematuros, además se simularon de forma normal y bajo el efecto de diferentes artefactos de movimiento.

Las tomadas en el ambiente real fueron realizadas a pacientes que asistieron a consulta clínica, estaban hospitalizados o se encontraban realizando tareas de sus vidas cotidianas en el trabajo o el hogar. Las tomas fueron realizadas según muestra la figura:

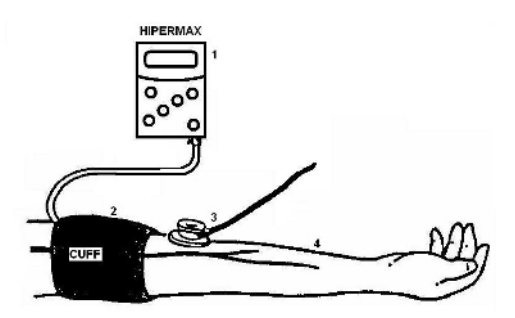

Fig. 2 Registros de las señales tomadas a una persona.

Esta consiste en un monitor ambulatorio HiperMax preparado para digitalizar la señal y almacenarla para luego ser descargada en una PC, señalado con un 1, de un cuff el número 2, colocada en el brazo de un paciente, señalado con el número 4 y un estetoscopio para que un especialista mida la presión arterial por el método auscultatorio, el número 3. Estas personas tenían diferentes edades, constitución física, sexo, patologías que pueden afectar los valores de pulso sanguíneo y se encontraban bajo condiciones normales o bajo la acción de varios niveles de movimiento.

#### *B. Librerías de Interfaz a la base de datos*

Las librerías fueron implementadas siguiendo el paradigma de la programación orientada a objetos. Estas quedaron dividas en dos unidades, una con la funcionalidad básica para el tratamiento de una señal de la base de datos y otra con la funcionalidad para realizar experimentos sobre una determinada cantidad de señales.

La primera quedó como se muestra en la figura:

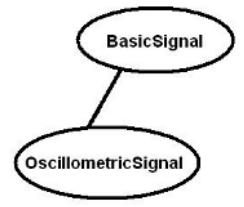

Fig. 3 Librería para el tratamiento de la señal.

La misma está compuesta por una clase general BasicSignal, que tiene implementada la manipulación de toda la información y funcionalidad necesaria para permitir el acceso y tratamiento básico de una señal almacenada en la base de datos. Entre ellas tenemos la lectura y almacenamiento de la señal y sus características, algunos métodos de filtrado para eliminación de ruidos o detección de información relevante, etc. De esta señal básica pueden heredar otras señales que tengan funcionalidad o características más particulares, además de las ya presentes. Un ejemplo de esta es la segunda clase implementada que añade las características y funcionalidad para tratar una señal oscilométrica, entre los datos principales que maneja tenemos: la presión arterial de la señal, frecuencia cardiaca y envolvente de la señal; y dentro de las funcionalidades tenemos: cálculo y suavizado de la envolvente, cálculo de frecuencia cardiaca y cálculo de la presión arterial.

La segunda librería contiene la funcionalidad para realizar experimentos sobre una muestra de señales de la base de datos. La misma quedó como es representada en la figura:

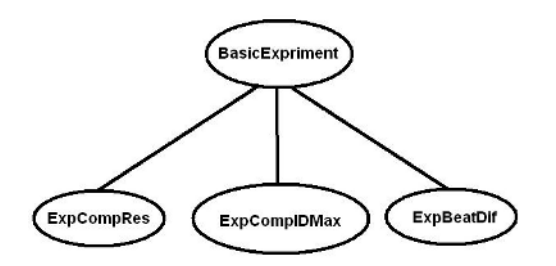

Fig. 4 Librería para el tratamiento de experimentos.

Está compuesta por una clase general que contiene la información básica que puede necesitar un experimento. Ejemplo: la muestra de señales y el depósito de los resultados, además de funcionalidades como almacenar y leer la muestra y los resultados. De esta clase pueden heredar otras con los datos y las operaciones de un experimento particular, conteniendo la ejecución de la técnica analítica en sí que se desea estudiar o la selección de información y la ubicación de los resultados en el depósito correspondiente, entre otras funcionalidades. Podemos citar algunos experimentos como: la comparación de resultados entre métodos de cálculo de presión arterial, comparación y selección de pulsos y la obtención y filtrado de la envolvente de la señal.

## *C. Software para el trabajo con las señales*

El software fue desarrollado utilizando las librerías implementadas. La interfaz de usuario sigue un modelo

MDI en la cual se puede mostrar varias ventanas con señales o experimentos. De esta forma, se permite la visualización de una o varias señales, con o sin procesamiento previo y escaladas según desee el usuario; permitiendo de esta manera analizar visualmente detalles y realizar comparaciones entre estas. Las facilidades de procesamiento del mismo permiten realizar la corrida y visualización de los resultados de los algoritmos implementados en las librerías y los parámetros de cálculos variables desde la interfaz de usuario.

# III. RESULTADOS Y DISCUCIÓN

Estas herramientas han permitido la investigación de las señales registradas y de las técnicas utilizadas para su análisis. Las señales almacenadas han sido un excelente material de prueba para estos estudios, pues constituyen entradas perfectamente reproducibles para los métodos en análisis.

Las librerías desarrolladas permiten la escritura de programas que utilicen las estructuras de datos y funciones implementadas en ellas, así como la adición de otras capacidades. Un ejemplo es el software que presentamos.

El programa ha sido utilizado como herramienta en diferentes investigaciones. El mismo puede mostrar varias ventanas con dos tipos de documentos diferentes, uno para el trabajo con una señal y el otro para la manipulación de experimentos sobre una muestra de estas señales, ver Fig. 5.

Los documentos de trabajo con señales permiten la visualización en una ventana de una señal de la base de datos, como es mostrado en la Fig. 5. Muestra en forma de gráficos los valores de la presión y estos pueden ser explorados mostrando cualquier porción de la señal. Esta facilidad permite la observación de características de ellas o los ruidos que la pueden afectar.

Estos documentos también permiten la ejecución de las técnicas de procesamientos programadas en las librerías

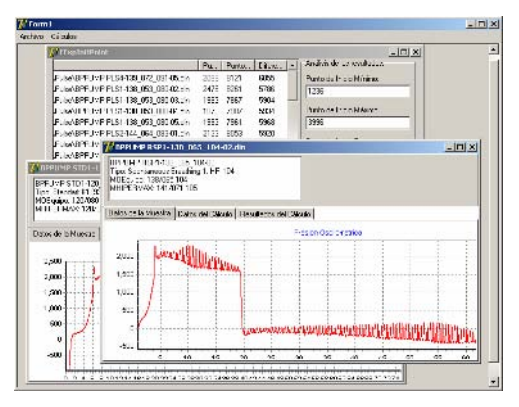

Fig. 5 Interfaz de usuario MDI del programa.

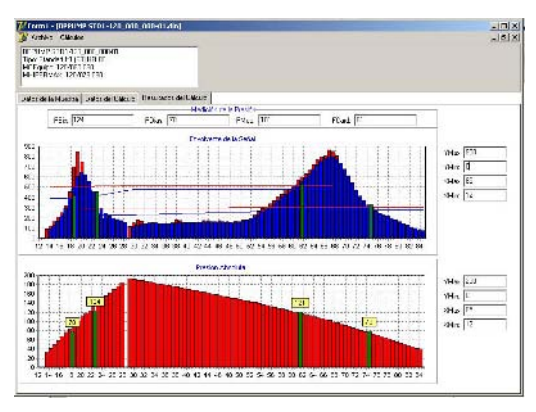

Fig. 6 Ventana de una señal mostrando los señalamientos y resultados de una técnica de procesamiento.

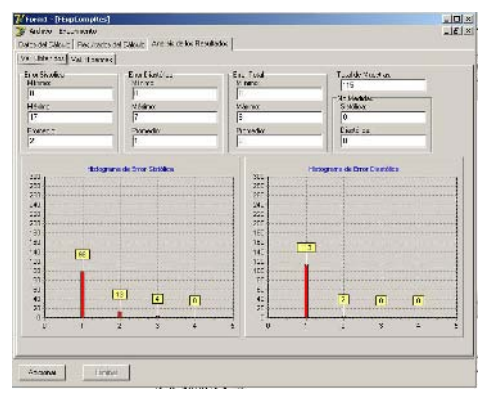

Fig. 7 Ventana de un experimento con los resultados en histogramas.

sobre la señal mostrada. Los parámetros usados para el cálculo son mostrados en la interfaz de usuario y se permite su cambio desde ella, ver Fig. 6. Dentro de las técnicas que pueden ser ejecutadas tenemos: selección y marcado de pulsos, cálculo de la envolvente de la señal cálculo de los valores de presión arterial y muestra de los anotados por los especialistas, etc. La ejecución de estos procesamientos permite la prueba de técnicas nuevas o de las ya existentes, así como el reajuste de sus parámetros de cálculo.

Los documentos de manipulación de experimentos permiten la selección de una muestra con una determinada cantidad de señales de la base de datos y la ejecución de alguna técnica de procesamiento, mostrando los resultados para la que fue diseñada de diferentes formas como pueden ser tablas, gráficos o histogramas, ver Fig. 7.

La realización de estos experimentos permite la medición de variables con información de las señales o la técnica de procesamiento en estudio. Esto es útil en la comprobación de hipótesis en los estudios sobre estas señales y la verificación de la eficiencia y precisión de técnicas de procesamiento.

La aplicación de este trabajo en nuestro centro ha permitido obtener varios resultados, entre ellos podemos destacar:

- El desarrollo de varios filtros para la mejora de la calidad de la señal, eliminando en gran por ciento la información innecesaria o corrupta.
- El desarrollo y verificación de dos métodos de cálculo de la envolvente de la señal, aplicables al inflado y al desinflado.
- El desarrollo y verificación de un algoritmo para el cálculo de la presión arterial en el inflado.
- La mejora de los algoritmos de cálculos de presión arterial tradicionalmente utilizados e implementados en los equipos producidos por el centro.
- Desarrollo y verificación de un algoritmo de cálculo de presión arterial combinando los resultados obtenidos en el inflado y el desinflado.

Todos estos han permitido la mejora de los métodos de cálculos de medir la presión arterial implementados en los equipos producidos por nuestro centro, logrando una mayor precisión en las mediciones, permitiendo que estas sean realizadas con mayor rapidez lo que reduce las molestias que le pueden causar a los pacientes y permitiendo medir bajo la acción de diferentes artefactos de movimiento.

## IV. CONCLUSIONES

Como hemos mostrado en el trabajo la base de datos desarrollada, las librerías y el software son herramientas útiles y extensibles en la aplicación práctica para los estudios de las señales tratadas, ya que pueden ser usados en investigaciones para la búsqueda de nuevos conocimientos y la verificación de métodos de procesamiento digital de señales.

#### **REFERENCIAS**

- 1. Roca R et al (2002) Temas de Medicina Interna. 4ta Ed. Ciudad de la Habana: Editorial Ciencias Medicas. pp 327 – 329.
- 2. Geddes L A (1991) Handbook of Blood Pressure Measurement. The Human Press Inc. pp 51-110
- Sapinski A Standard algorythm of blood-pressure measurement by the oscillometric method. Medical & Biological Engineering & Computing, 1994.
- 4. PhysioNet at http://www.physionet.org
- 5. Oppenheim, A. V. & R. Schafer, Discrete-Time Signal Processing, Prentice-Hall, 1998.

Autor: Iliuva Leyva López Instituto: Instituto Central de Investigación Digital. Calle: 202 No. 1704, Siboney, 11600 Ciudad: La Habana País: Cuba E-mail: ileyva@icid.cu

# **Proposta de uma plataforma didática para o ensino de Engenharia Biomédica em Cursos de Graduação de Engenharia Elétrica: I Os Sinais Bioelétricos**

E. Andrighetto<sup>1</sup>, R. Adur<sup>1</sup>, J.E. Rathke<sup>1</sup>, P.R.C. Possa<sup>1</sup>, F.C. Santos<sup>1</sup>, F.I.M. Argoud<sup>1,2</sup>, F.M. de Azevedo<sup>1</sup> and J. Marino-Neto<sup>1,3</sup>

<sup>1</sup> Universidade Federal de Santa Catarina/Departamento de Engenharia Elétrica, Instituto de Engenharia Biomédica, Florianópolis, Brasil <sup>2</sup> Centro Federal de Educação Tecnológica de Santa Catarina/Gerância de Eletrônica, <sup>2</sup> Centro Federal de Educação Tecnológica de Santa Catarina/Gerência de Eletrônica, Florianópolis, Brasil

Universidade Federal de Santa Catarina/Departamento de Ciências Fisiológicas, Florianópolis, Brasil

*Abstract***— This work presents a proposal of system for the development of a platform designed to support practical learning of biomedical engineering subjects in undergraduate electrical engineering courses. This system (the Biomedical Signal Processing System – Didactical Module, or SPSB-MD) includes hardware and software tools for the study of the special characteristics of bioelectrical signals for Electrical Engineering undergraduate students and biomedical professionals.** 

*Keywords***— Education, bioelectrical signals, didactic system.** 

### I. INTRODUÇÃO

A criação de disciplinas em Engenharia Biomédica nos cursos de Engenharia Elétrica, em níveis de graduação e pós-graduação procura atender à percepção, pelas lideranças científicas na área, de um enorme mercado para os egressos em Engenharia Elétrica, ao atuar na busca por soluções tecnológicas nas áreas da saúde.

O ensino de Engenharia Biomédica depende de um conjunto de conteúdos ministrados em outras disciplinas clássicas (usualmente aplicados em áreas também "clássicas" da Engenharia Elétrica). No entanto, os sinais e sistemas na área da saúde possuem características particulares que devem ser contempladas na área biomédica. Além disso, dada a natureza eminentemente aplicada desta disciplina, estes conhecimentos e particularidades devem ser tratados de maneira prática, por meio de abordagens pedagógicas que privilegiem uma vivência com o "fazer" na área.

No entanto, parece existir um descompasso entre a percepção da grande relevância e oportunidade da área de Engenharia Biomédica e a estrutura dos currículos em Engenharia Elétrica no Brasil. São raras as disciplinas que abordam as particularidades desta área de forma sistemática e prática nos cursos regulares de graduação, o que contrasta com a demanda por disciplinas nesta área, em especial, por parte dos alunos na Universidade Federal de Santa Catarina (UFSC). Neste curso, por exemplo, existem duas disciplinas que tratam de conteúdos nesta área: "Fundamentos de

Engenharia Biomédica" e "Introdução à Informática Médica", as quais apresentam a expressiva demanda de 20 alunos/ semestre, em média.

O principal objetivo deste trabalho tem como meta preencher a lacuna existente nas disciplinas de Engenharia Biomédica, em cursos de graduação e programas de pósgraduação em Engenharia Elétrica, com relação à formação essencialmente prática do aluno nos conteúdos de processamento digital de sinais bioelétricos, através do desenvolvimento de uma plataforma para aprendizagem de sinais bioelétricos. Esta plataforma permitirá a aplicação prática de conceitos sobre a aquisição, digitalização e visualização de sinais de eletrocardiograma (ECG), eletromiograma (EMG), eletrooculograma (EOG) e eletroencefalograma (EEG) em nível de *hardware* e de sistema, possibilitando o estudo de estruturas internas de circuitos presentes na aquisição destes sinais, aos alunos de graduação em Engenharia Elétrica da UFSC.

Nesta primeira etapa de desenvolvimento, os produtos desenvolvidos neste laboratório serão utilizados, validados e testados pelo curso de Engenharia Elétrica da UFSC nas disciplinas citadas anteriormente. Em seguida, serão disponibilizados e/ou adaptados para outras disciplinas e/ou instituições.

Neste sentido, este artigo descreve as etapas de desenvolvimento do sistema proposto.

#### II. SISTEMA DE PROCESSAMENTO DE SINAIS BIOMÉDICOS

Os diversos componentes que irão compor o Sistema de Processamento de Sinais Biomédicos - Módulos Didáticos (SPSB-MD) serão desenvolvidos de forma coletiva, por uma equipe de pós-graduandos do Instituto de Engenharia Biomédica (IEB) da UFSC. Os resumos dos subprojetos específicos de cada pós-graduando envolvido são também apresentados neste projeto.

São considerados como produtos do laboratório, os kits didáticos destinados à formação em Engenharia Biomédica. Por sua vez, denomina-se "kit" ao conjunto de *hardware*, *software* e roteiros (tutoriais) de aulas práticas, que terão

como objetivo desenvolver habilidades desejáveis na área, tais como reconhecimento, compreensão, desenvolvimento e operação de mecanismos de aquisição, filtragem, amplificação, digitalização e tratamento de sinais de relevância biomédica. Estes kits estão sendo desenvolvidos utilizando-se: Recursos de *hardware* - componentes físicos de polígrafos digitais, transmissores telemétricos, dentre outros; Recursos de *software* - programas e *firmwares* para recepção e análise de dados; Ambientes virtuais de ensino que incluam realidade virtual, por exemplo; e Roteiro de experimento/aula prática - virtual ou impresso.

## *A. Descrição do Sistema*

O sistema proposto consiste de um Módulo Base microcontrolado, que serve como plataforma para acoplamento de módulos de aquisição de sinais bioelétricos, um módulo de comunicação sem fio e um *software* para visualização dos sinais adquiridos em um microcomputador.

Inicialmente serão desenvolvidos módulos didáticos de aquisição de ECG, EMG, EOG e EEG. A opção pelo desenvolvimento do Módulo Base deu-se em virtude do objetivo de se priorizar modularidade e eventuais expansões do sistema. Neste módulo foram alocados os circuitos de digitalização e processamento dos sinais provenientes dos módulos de aquisição de sinais bioelétricos. Além disso, o Módulo Base inclui duas interfaces de comunicação com o computador: via protocolo USB e via Módulo *Wireless*.

A distinção que qualifica este equipamento como "didático" é dada pelo baixo nível de integração dos componentes dos circuitos. Neste contexto, são disponibilizados ao usuário de cada módulo do sistema, diversos "pontos de acesso" aos circuitos internos onde se permite testar/alterar parâmetros, ou mesmo substituir

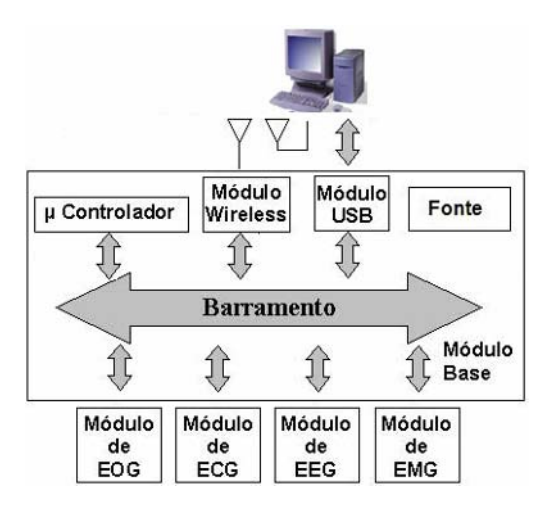

Fig. 1 Diagrama de blocos SPSB-MD

integralmente circuitos específicos do módulo. Além disso, todos os módulos serão acompanhados de roteiros de aulas práticas.

#### *B. Módulos de Aquisição*

O estudo dos sinais eletrofisiológicos possui importância fundamental na formação de profissionais da Engenharia Biomédica que atuam nas áreas de aplicação de Neurofisiologia. Entretanto, devido à particular baixa relação sinal-ruído (com amplitudes da ordem de 10 a 300μV [1] para o EEG, por exemplo) estes sinais são susceptíveis a ruídos de diversas origens, o que torna crítica a implementação de circuitos eletrônicos de aquisição.

Os módulos propostos consistem de cartões eletrônicos para aquisição e condicionamento analógico de seis (06) canais de EEG de superfície e um (01) canal bipolar [2] de EOG, EMG e ECG de superfície.

O objetivo de se implementar tais módulos é ilustrar a aquisição, digitalização e visualização dos sinais em nível de *hardware* e de sistema, possibilitando o estudo de estruturas internas de circuitos presentes na aquisição destes sinais aos alunos de graduação em Engenharia Elétrica da UFSC.

Uma vez que os sinais tenham sido adquiridos, estes passam, inicialmente, pela etapa de condicionamento, nos módulos. Entende-se por condicionamento o tratamento inicial dado aos sinais para que estes possam ser corretamente processados pelo sistema. A segunda etapa consiste na digitalização do sinal. Ou seja, as tarefas de amostragem, quantização e codificação são implementadas, para que o educando entenda como se dá a digitalização de sinais eletrofisiológicos.

Por fim, os sinais já digitalizados são organizados em arquivos de *streaming*, para posterior transmissão a um computador, onde serão visualizados e processados por software, se for o caso.

A faixa de freqüência do filtro passa-banda adotado para o sinal de ECG de monitoramento está compreendida entre 0,5 Hz e 50 Hz [3]; entre 2 Hz e 500 Hz para o sinal de EMG de superfície [4]; entre 0 a 100 Hz para o EOG de superfície [4] e de 0,5 Hz a 100 Hz para o sinal de EEG de superfície [1]. Respeitando o teorema de Nyquist, a freqüência de amostragem para o ECG, é de 200 Hz [3], para o EMG 1000 Hz [5]e para o EOG 300 Hz [1] e para o EEG 200 Hz [6].

A cadeia de aquisição de sinais dos módulos didáticos é composta, em cada um dos canais, por um amplificador de instrumentação, filtro passa-altas, filtro passa-baixas, estágio de ganho e *off-set*, filtro Notch para 60 Hz e, no caso do ECG, há a adição do amplificador de *right-drive-leg*[1].

Na etapa de filtragem filtros passa-altas e paixa-baixas de segunda ordem são utilizados, conforme trabalhados anteriores [7] e [8], mostraram ser eficientes para uma captação adequada destes sinais. Os pólos do sistema foram colocados em uma posição *butterworth*, com o objetivo de atenuar distúrbios na banda de passagem [9].

Os componentes que compõem a cadeia de aquisição foram escolhidos considerando baixo nível de ruído associado a um baixo custo, e considerando uma captação considerada adequada para amostragem dos sinais. Nos circuitos analógicos o amplificador de instrumentação adotado foi o INA126, para os filtros e amplificadores de ganho e off-set o TL081, ambos da Texas Instruments. No módulo base o microcontrolador escolhido foi o ADuC 7026 da Analog Device, por apresentar um alta taxa de processamento e dispor de uma grande número de conversores AD e DA presentes na mesma pastilha, o que diminui o número de componentes externos.

Salienta-se que, diferentemente dos equipamentos de aquisição de sinais direcionados para a utilização clínica, o os módulos permitem que o usuário tenha acesso, através de osciloscópio, a pontos específicos de medição, localizados após cada um dos estágios de filtragem e amplificação.

A medição no meio da cadeia de condicionamento é importante na identificação de alguma característica particular dos sinais eletrofisiológicos, frente aos sinais apresentados no sistema de visualização. A partir disto, é possível que o usuário identifique a necessidade de alteração de algum parâmetro dos circuitos de condicionamento, com o objetivo de melhorar a compreensão de alguma característica específica do sinal em estudo. Estes parâmetros são: banda de passagem de filtros, ganhos de amplificadores e deslocamentos contínuos, alterados por meio de variações e/ou substituições de resistências e capacitâncias dos circuitos, aos quais o usuário possui acesso. Demais alterações que afetem a compatibilidade dos módulos de *hardware* com o Módulo Base, porventura causando danos aos equipamentos ou expondo o usuário a riscos de choque elétrico, são desaconselhadas ao usuário.

#### *C. Módulo Wireless*

Particularmente a implementação de um Módulo elementar de transmissão sem fios, ou *wireless*, visa eliminar os cabos na transmissão dos sinais eletrofisiológicos entre SPSB-MD e microcomputador. Isto permite uma locomoção e movimentação mais livres do indivíduo a partir do qual os sinais são adquiridos, o que aumenta o conforto, melhorando, em princípio, a qualidade dos sinais adquiridos e aproximando os resultados obtidos com o exame, da rotina do paciente. No aspecto técnico,

facilita-se o manuseio do equipamento em aulas práticas, elimina-se a ocorrência de maus-contatos e evita-se o rompimento dos cabos de transmissão. Também, o equipamento torna-se capaz de realizar telemetria com monitoração à distância.

Além disso, o Módulo *Wireless* pretende dar suporte ao ensino das próprias tecnologias *wireless*, disponíveis atualmente no mercado, tendo em vista a recente inovação tecnológica no contexto de transmissão de dados sem fios.

A solução adotada será implementada através de integração de um módulo OEM (*Original Equipment Manufacturer*) ao sistema.

A respeito do Módulo *Wireless*, identifica-se que a especificação do tipo de tecnologia wireless está diretamente relacionada com as taxas de aquisição de cada módulo de aquisição de sinais a serem implementados no SPSB-MD. Uma demanda alta de taxa de aquisição dos sinais implicará numa especificação mínima para taxa de transmissão sem fios dos dados.

Outro fator implicante para o projeto do módulo *wireless* é a distância de alcance do sinal de radiofreqüência. Esse fator fica diretamente relacionado com a área física onde será utilizado o SPSB-MD, tendo em vista dimensões e barreiras locais.

A Tabela 1 apresenta um quadro comparativo entre as principais características de algumas das tecnologias *wireless* disponíveis.

Como se deseja operar a plataforma dentro de um laboratório com dimensões reduzidas, uma rede *wireless* PAN (*Personal Area Network*) com raio de 10 a 100 metros de cobertura é suficiente para ser empregada. Ainda, como as taxas de amostragem de cada módulo de aquisição estão compreendidas entre 200 a 1000 Hz com uma resolução de 12 bits, a tecnologia indicada é o *Zigbee*. Esta escolha, ainda permitirá transmissão *wireless* na incorporação de futuros novos módulos de aquisição para a plataforma, por operar a 250Kbps, na qual a atual demanda é de apenas

Tabela 1 Características de operação wireless

| Tecnolo<br>gia wireless | Taxa de<br>Transmissão<br>(Mbps) | Região de<br>Abrangênci<br>a | Freqüência<br>de<br>Operação<br>(GHz) |
|-------------------------|----------------------------------|------------------------------|---------------------------------------|
| <b>IrDA</b>             | 16                               | Linha direta de<br>visada    | Luz<br>infravermelha                  |
| WiFi                    | 1, 2, 5.5, 11 e 54               | <b>LAN</b>                   | 2.4e.5                                |
| <b>HomeRF</b>           | 1.6                              | LAN                          | 2.4                                   |
| HiperLAN                | 20e54                            | <b>LAN</b>                   | 5                                     |
| UWB                     | 100                              | PAN                          | $3.1 \text{ e } 10$                   |
| <b>Bluetooth</b>        |                                  | PAN                          | 2.4                                   |
| Zigbee                  | 0.250                            | PAN                          | 2.4                                   |

32.4Kbps. Para atender esses requisitos foi adotado o módulo OEM *MaxStream XBee* que opera no padrão *IEEE 802.15.4* e abrange áreas superiores a 30 metros de raio com 1mW de potência de transmissão, suficiente para um laboratório de ensino em aulas práticas.

## III. DISCUSSÕES

A partir do exposto, pretende-se ressaltar a complexidade da implementação de sistemas didáticos para ensino de Engenharia Biomédica, em cursos de Engenharia Elétrica.

Além dos aspectos técnicos e funcionais abordados existe uma preocupação com outras questões fundamentais para a utilização deste equipamento em disciplinas para ensino de Engenharia Biomédica, tais aspectos de segurança, aspectos de compatibilidade eletromagnética do equipamento e robustez exigida para aplicações deste tipo.

Logicamente, os instrutores que conduzirão as aulas de laboratório devem possuir conhecimento do sistema em nível de *hardware* e *software*.

Pretende-se que, a partir do desenvolvimento do SPSB-MD, sejam futuramente produzidas: versões de qualidade e grau clínico e científico do SPSB (o SPSB-PRO), e a versão virtual, em ambientes 3D a serem incluídos no Hospital-Escola Virtual™ do IEB (SPSB-Virtual).

Diferente de outros sistemas comerciais existentes de aquisição de sinais fisiológicos, como o MP150WSW System da BIOPAC Systems [10], o SPSB-MD tem sua aplicação mais voltada ao ensino de engenharia biomédica em cursos de graduação de engenharia elétrica. A grande diferença do SPSB-MD frente a estes sistemas é a possibilidade de alteração nas configurações de hardware. Os sistemas comerciais existentes possuem uma arquitetura fechada, não permitindo inserção de circuitos eletrônicos no seu sistema.

#### IV. CONSIDERAÇÕES FINAIS

Em avaliações iniciais, baseadas em observações em laboratórios de instrumentação da graduação de engenharia elétrica da UFSC, percebeu-se que os alunos que utilizam sistemas didáticos em disciplinas de engenharia elétrica, desenvolvem maior interesse pelo assunto.

Além dos aspectos de melhoria do aprendizado dos alunos de disciplinas de engenharia biomédica, os pesquisadores e pós-graduandos do IEB poderão utilizar o SPSB-MD em suas pesquisas. Isto deve melhorar a qualidade dos dados adquiridos, que atualmente são obtidos

através de equipamentos comerciais voltados para uso clínico que nem sempre atendem as necessidades da pesquisa.

O SPSB-MD também deverá servir como plataforma para desenvolvimento de pesquisas futuras e projeto de novos componentes de hardware para a aquisição de outros tipos de sinais bioelétricos, como por exemplo, fotopletismografia, eletroretinografia e bioimpedância.

Outro importante aspecto observado, é que a estrutura modular de *hardware*, escolhida para a implementação do SPSB-MD apresentou-se bastante favorável à aprendizagem por facilitar o manuseio individual dos módulos de aquisição.

#### AGRADECIMENTOS

Os autores deste artigo agradecem ao apoio da Financiadora de Estudos e Projetos (FINEP) e do Conselho Nacional de Desenvolvimento Científico e Tecnológico (CNPq).

### **REFERÊNCIAS**

- 1. Webster J G (1992) Medical instrumentation application and design. Houghton Mifflin, Boston
- 2. Gonzáles M T G, Gonzáles J A et al. (1998) Potenciales bioeléctricos: origen y registro. Universidad Autónoma Metropolitana, México
- 3. Quiang Z, Mingshi W (2005) A wireless PDA-based electrocardiogram transmission system for telemedicine, Proceedings of the IEEE Engineering in Medicine and Biology 27th Annual Conference, September1-4, pp 3807-3809
- 4. Bronzino J D (2006) Medical devices and systems: The biomedical engineering handbook 3.D., Taylor & Francis, USA
- 5. Ives J C, Wigglesworth J K (2002) Sampling rate effects on surface EMG timming and amplitude measures, Clinical Biomechanics 18, pp 543-552
- 6. Epstein, C. M (2003). Aliasing in the Visual EEG: A Potential pitfall of video display technology. International Federation of Clinical Neurophysiology. Elsevier Ireland Ltd, n. 114, p. 1974-1976.
- 7. Paim, F. C. A (2005). Desenvolvimento de um Sistema de Telemetria para Aquisição de Sinais Fisiológicos com Aplicação em Programas de Reabilitação Cardíaca. Florianópolis, 137 p. Dissertação (Mestrado) - Universidade Federal de Santa Catarina.
- 8. Rocha, P. H (1997). Proposta de Desenvolvimento de um Detector Eletromiográfico. Florianópolis, 137 p. Dissertação (Mestrado) - Universidade Federal de Santa Catarina.
- 9. Nocety Filho, S (2003). Filtros seletores de sinais. 2. ed. Florianópolis: Ed. da Ufsc. 311 p.
- 10. BIOPAC at http://www.biopac.com.

# **CONTATOS**

Authors: Eduardo Andrighetto (andrighetto@ieb.ufsc.br) Robson Adur (robson@ieb.ufsc.br) Juliano Elesbão Rathke (rathke@ieb.ufsc.br) Paulo Ricardo da Cunha Possa (possa@ieb.ufsc.br) Felipe Chaves Santos (felipe@ieb.ufsc.br) Fernando Mendes de Azevedo (azevedo@ieb.ufsc.br) José Marino Neto (marino@ieb.ufsc.br)

Institute: IEB-UFSC Street: UFSC-Trindade<br>City: Florianópolis Florianópolis Country: Brazil

Author: Fernanda Isabel Marques Argoud Institute: CEFET-SC Street: Av. Mauro Ramos, 950<br>City: Florianópolis Florianópolis Country: Brazil Email: fargoud@cefetsc.edu.br

# **Enseñanza Remota de Conceptos Anatómicos y Funcionales del Sistema Músculo Esquelético**

C.A. Diaz<sup>1</sup>, H. Trefftz<sup>2</sup> y F. Pineda<sup>3</sup>

<sup>1</sup> Universidad EAFIT- Escuela de Ingeniería de Antioquia - Universidad CES /Laboratorio de Realidad Virtual -Laboratorio de Biomecánica, Investigador, Medellín, Colombia<br><sup>2</sup> Universidad EAEIT/Laboratorio de Realidad Virtual, Docente/Investigador, Me

<sup>2</sup> Universidad EAFIT/Laboratorio de Realidad Virtual, Docente/Investigador, Medellín, Colombia <sup>3</sup><br><sup>3</sup> Escuela de Ingeniería de Antioquia - Universidad CES/ Grupo de Investigación en Ingeniería Bioméc

Escuela de Ingeniería de Antioquia – Universidad CES/ Grupo de Investigación en Ingeniería Biomédica,

Docente/Investigador, Envigado, Colombia

*Abstract***— In this paper we present the results of using a virtual content developed inside a telepresence application. The application combines video-conference with networked virtual environment allowing an instructor and a group of students to manipulate a virtual object in a collaborative manner. The virtual environment describes bones and muscular structures in order to support teaching of musculoskeletical concepts in a remote physiology class. The virtual environment simulates the movement of flexion and extension of the elbow and the muscular contraction. Current preliminary results show that the content developed within telepresence application can compensate for the lack of physical presence of the instructor in the classroom.** 

*Palabras claves***— Ambiente Virtuales Colaborativos, Enseñanza Remota, Sistema músculo esquelético, Ambientes virtuales Distribuidos, Telepresencia.** 

## I. INTRODUCCIÓN

En los últimos años se han realizado importantes esfuerzos con el fin mejorar la enseñanza de la anatomía y el funcionamiento del cuerpo humano, al igual que el entrenamiento de habilidades y destrezas requeridas para intervenciones quirúrgicas [1] o procedimientos en salas de urgencias [2]. Una de las más difíciles tareas en el aprendizaje de la anatomía de estructuras óseas y su funcionalidad en conjunto con las estructuras musculares, es comprender las relaciones visuales y espaciales tridimensionales de dichas estructuras, así como el rol que juega cada uno de los músculos en la generación del movimiento [3].

Tradicionalmente, cadáveres e ilustraciones 2D con etiquetas para identificar estructuras han sido usados con el fin de integrar cognitivamente información anatómica. Sin embargo, estas herramientas limitan la perspectiva de las estructuras anatómicas al plano bidimensional y no facilitan su explicación funcional. A diferencia de estos métodos tradicionales, las simulaciones de realidad virtual permiten a los usuarios observar la anatomía desde un amplio rango de puntos de vista y adicionar un determinado comportamiento

a cada una de las estructuras, lo cual mejora la explicación de la fisiología relacionada con dicha estructura. Por otra parte, muchas veces la enseñanza de estos conceptos es infructuosa por la dificultad de tener un experto en el campo en ciertas regiones geográficas e igualmente algunas herramientas de educación remota o tele-conferencia no ofrecen las características apropiadas para igualar el nivel de enseñaza logrado de una manera presencial.

Esta investigación está dirigida al uso de avances en las tecnologías de la información y en el área de la realidad virtual para el desarrollo de una herramienta de enseñanza remota que aplique conceptos concernientes al sistema músculo-esquelético y de esta manera llegar a proponer una solución a los dos problemas mencionados anteriormente, la limitante geográfica y la limitante didáctica e interactiva.

# II. MATERIALES Y METODOS

#### *A. Trabajos relacionados.*

Hay varios trabajos desarrollados con el fin de mejorar la enseñanza de conceptos anatómicos en general, a continuación resumiremos algunos de ellos.

El AnatLine es una aplicación desarrollada por la *National Library of Medicine* la cual es un buscador anatómico y una base de datos en línea. El buscador anatómico proporciona imágenes prerenderizadas de modelos 3D que el usuario puede usar para navegar a través de la región del torax del cuerpo [4].

Por otra parte, el sistema "Web-based three-dimensional Virtual Body Structures" (W3D-VBS) es un sistema de entrenamiento anatómico basado en realidad virtual para la enseñanza de la anatomía humana sobre Internet cuya arquitectura es de la forma cliente servidor. Los usuarios pueden realizar un recorrido virtual del cuerpo completo mientras exploran y manipulan rebanadas y un volumen de interés determinado. Además a través de un dispositivo háptico como el phantom permite palpar la estructura visualizada [5].

En [2] fue desarrollado un ambiente de simulación y entrenamiento médico. En dicho ambiente se realizó una simulación de un paciente interactivo que permitía a los estudiantes dinámicamente determinar los resultados del escenario, tratando de crear situaciones comunes en una sala de emergencias. El ambiente permitía desarrollar colaborativamente las tareas necesarias sobre el paciente virtual, y además la evaluación remota de un experto.

Por último, el ambiente de simulación "Virtual interactive musculoskeletal system" VISM es un de los primeros ambientes de realidad virtual donde se emula el comportamiento y la funcionalidad del sistema músculo esquelético. Este sistema esta orientado a la investigación, educación del área de biomecánica y ortopedia y además como herramienta clínica de planeación [3]. Existen otras investigaciones que hacen uso de realidad virtual y realidad mixta con el fin de facilitar el aprendizaje de ciertos conceptos, una buena revisión puede ser encontrada en [6]. Por otra parte en el laboratorio de realidad virtual de la Universidad EAFIT se desarrolló una herramienta que aplica realidad aumentada para la enseñanza de conceptos espaciales de Cálculo [7] y [8].

Nuestro trabajo difiere de los anteriormente presentados en que usa una herramienta colaborativa para la educación sincrónica a distancia, la cual resalta la importancia del instructor en el proceso de aprendizaje, al igual que la interacción estudiante instructor. Por otra parte, el ambiente virtual desarrollado tiene algunos elementos funcionales que emulan el comportamiento de las estructuras anatómicas.

#### *B. Aplicación Telepresencia*

Para la enseñanza de los conceptos anatómicos y funcionales del sistema músculo esquelético se desarrolló un contenido en Java 3D el cual era cargado, visualizado y distribuido con la ayuda de la aplicación Telepresencia, en la figura 1 se puede observar la arquitectura de la aplicación [9]. La herramienta de Telepresencia es una aplicación desarrollada en Java que hace uso de ambientes Virtuales Colaborativos como herramienta de apoyo para procesos de enseñanza y aprendizaje de nivel universitario. Básicamente la aplicación está compuesta por los siguientes tres ambientes [9]:

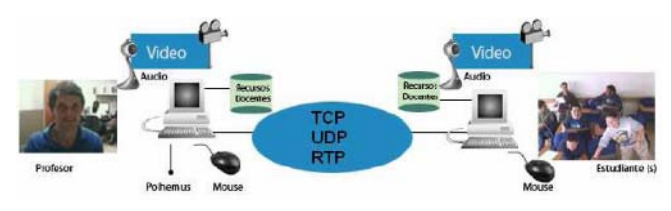

*Ambiente de Diapositivas:* Este ambiente permite utilizar ayudas visuales tipo diapositivas para apoyar el desarrollo de la sesión. Los controles para el manejo de las diapositivas sólo están presentes en la aplicación que corre el profesor. Cuando el ambiente de diapositivas está activo, el ambiente de Realidad Virtual no y viceversa.

*Ambiente de Teleconferencia:* El ambiente de teleconferencia implementa la captura y reproducción del video y audio local y remoto. Se desarrolló a partir de la API JMF (Java Media Framework). Además Telepresencia permite que el usuario pueda variar la calidad del video y el audio dependiendo de la conexión de la que se disponga.

*Ambiente de Realidad Virtual:* Este módulo consiste en un ambiente virtual colaborativo en el cual tanto el profesor como el estudiante pueden interactuar con objetos 3D compartidos, los cuales dependen del contenido específico a utilizar. Los participantes tienen conocimiento de la ubicación y/o atención de su contraparte en el ambiente virtual gracias a objetos teleapuntadores (flechas 3D). El profesor puede interactuar con el ambiente virtual con un sensor de posición electromagnético (Polhemus). Cada contenido que se carga en el ambiente de Realidad Virtual consta de dos partes: un panel donde se muestran los objetos 3D (panel de realidad virtual) y otro panel el cual contiene los elementos que controlan el ambiente virtual.

### *C. Contenido Desarrollado.*

El contenido desarrollado consiste de un modelo 3D de estructuras óseas y musculares que interactúan entre sí. Los conceptos que deseaban ser enseñados por medio de este contenido son los tipos de contracción (isométrica, excéntrica y concéntrica), coordinación muscular (motores primarios, motores secundarios, neutralizadores y fijadores) y finalmente el significado funcional de antagonismo y agonismo.

Los conceptos mencionados anteriormente serían tratados a partir del movimiento de flexión y extensión de la articulación del codo, por tal razón se cargaron modelos de la escápula, el húmero, el cúbito y el radio, que eran las estructuras directamente involucradas con el movimiento. Sin embargo, para mejorar la relación espacial que el estudiante captaba del cuerpo humano en la simulación y por lo tanto su calidad, se adicionaron modelos de las vértebras, costillas, esternón y clavícula. Cada estructura ósea era fácilmente distinguida por un color diferente, como puede ser observado en la figura 2.

Igualmente en la figura 2 se pueden ver las estructuras musculares involucradas en el movimiento de flexión – extensión de la articulación del codo. En total se usaron ocho estructuras musculares las cuales eran simuladas por Fig. 1 Arquitectura general de la aplicación.

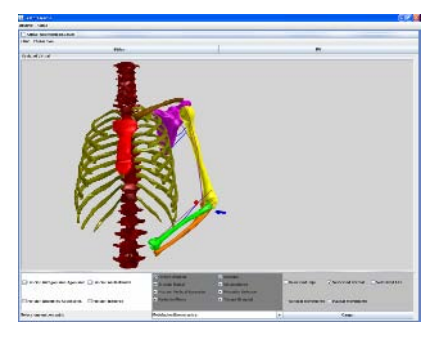

Fig. 2 Visualización del modelo de estructuras óseas y musculares usada para la simulación.

medio de líneas gruesas que se alargaban o acortaban durante el ciclo de movimiento, además dependiendo del rol que jugaba el músculo en el movimiento articular, cambiaban o no de color. En la tabla 1 se puede observar la lista de músculos y los roles que cada uno juega durante el movimiento.

Por otra parte la interacción con el contenido desarrollado se llevaba a cabo mediante un teleapuntador cuyo movimiento es descrito por medio de un rastreador electromagnético. Igualmente, el panel de control relacionado con el contenido estaba compuesto por tres subpaneles los cuales controlaban las estructuras musculares, conceptos funcionales y finalmente el estado de la simulación.

## *D. Configuración experimental*

La hipótesis que se propone probar a través del contenido desarrollado para Telepresencia, es determinar si por medio de una clase no presencial se logra obtener el mismo nivel de aprendizaje que con una clase presencial que haga uso de métodos de enseñanza tradicionales. Varios experimentos han sido llevados a cabo con la herramienta telepresencia,

Tabla 1 Lista de músculos usados durante la simulación y rol de cada uno en el movimiento.

| Nombre Músculo             | Rol              |  |
|----------------------------|------------------|--|
| Braquio Radial             | Motor Secundario |  |
| Bíceps Braquial            | Motor Primario   |  |
| Tríceps Braquial           | Antagonista      |  |
| Pronador Redondo           | Neutralizador    |  |
| Redondo Menor              | Fijador          |  |
| Infraespinoso              | Fijador          |  |
| <b>Braquial</b>            | Motor Primario   |  |
| Porción Vertical Supinador | Motor Secundario |  |

donde se ha comprobado su utilidad para la educación remota de cursos como Electricidad y electromagnetismo y Computación Grafica [9].

Con el objetivo de probar nuestra hipótesis, se desarrolló una prueba experimental. Se conformaron dos grupos de estudiantes de Ingeniería Biomédica que no tenían conocimientos previos referentes a conceptos relacionados al sistema músculo-esquelético, el objetivo del curso era que los estudiantes aprendieran conceptos básicos de la anatomía y fisiología del sistema músculo-esquelético. El primer grupo, que llamaremos grupo de control, estaba conformado por 15 estudiantes y la sesión de enseñanza sería realizada con el profesor presencialmente y mediante las ayudas didácticas tradicionales. El segundo grupo, que llamaremos grupo experimental, estaba conformado por 10 estudiantes y la sesión de enseñanza sería realizada a través de la herramienta de Telepresencia con el profesor ubicado remotamente. La sesión educativa y la evaluación fue realizada por el mismo profesor y cada una tuvo una duración de dos horas. A los dos grupos se les evaluó mediante un pre-examen para determinar el nivel de conocimiento en el que se encontraban antes de la sesión educativa, y posteriormente se les evaluó con un post-test el cual determinaba el nivel de enseñanza logrado posterior a la sesión educativa.

Con respecto a la configuración física. Cada una de las estaciones de trabajo la del instructor y el grupo de estudiantes contaba con un computador, una cámara Web, un micrófono y un par de altavoces. A diferencia de los estudiantes el profesor además contaba con un rastreador electromagnético el cual le servía como apuntador dentro del ambiente virtual. Los estudiantes se encontraban en un salón y la imagen de la aplicación era proyectada por un videobeam. La conexión entre las dos estaciones de trabajo era realizada por medio de la red de área local de la Universidad.

## III. RESULTADOS Y DISCUSION

Como fue mencionado en la configuración experimental, los estudiantes de ambos grupos, el de control y el experimental presentaron un pre-examen antes de realizar la clase. En la figura 3 se presentan los resultados arrojados por el pre-examen. Ambos exámenes, el pre-examen y el pos-examen consistían de un conjunto de 20 preguntas de selección múltiple. Las preguntas evaluaban cada uno de los conceptos tratados durante la prueba educativa. El promedio de calificación del grupo de control y experimental después de realizar el pre-examen fue de 2,0 y 1,8 respectivamente, lo que mostró que ambos grupos estaban en un nivel de conocimiento similar con respecto al tema. En la figura 3, se

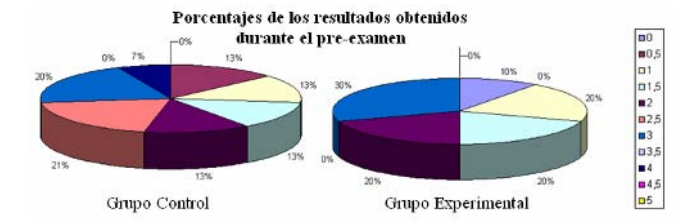

Fig. 3 Porcentaje de estudiantes por puntaje alcanzados en el pre-examen por el grupo de control y experimental.

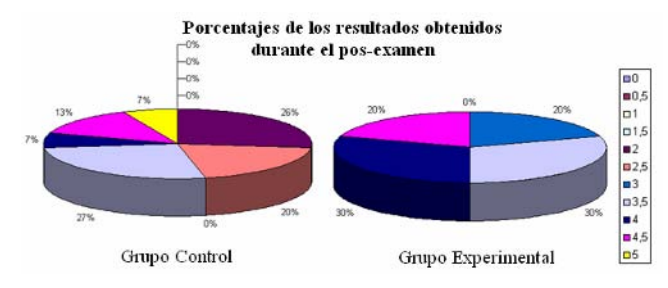

Fig. 4 Porcentaje de estudiantes por puntaje alcanzados en el pos-examen por el grupo de control y experimental.

puede observar el porcentaje de estudiantes que obtuvo cada una de las calificaciones, en los dos grupos. Posteriormente, se realizó la sesión de aprendizaje bajo cada una de las modalidades dependiendo del grupo. En la figura 4 se puede observar el porcentaje de estudiantes que obtuvo cada una de las calificaciones, en los dos grupos. El promedio de calificación del grupo de control y experimental después de realizar el pos-examen fue de 3,2 y 3,8 respectivamente.

Después de la sesión, los estudiantes del grupo experimental llenaron unos cuestionarios acerca de la herramienta y acerca de su impacto en la comprensión de cada uno de los conceptos. Varios estudiantes reportaron que la herramienta y el contenido les ayudó a entender más rápido y fácil cada uno de los conceptos que el profesor trataba durante la sesión.

# IV. CONCLUSIONES

Con base en los resultados se puede concluir que el grupo experimental, obtuvo mejores resultados en el pos-examen que el grupo de control, esto nos podría indicar alguna potencialidad educativa en el contenido desarrollado y la aplicación Telepresencia, jugando un rol importante durante la sesión remota. Sin embargo, con el fin de comparar el nivel de aprendizaje logrado por los dos métodos de enseñanza es necesario plantear una metodología de

seguimiento más robusta y aplicarla sobre un número mayor de grupos. Por otra parte, a partir del desarrollo de este primer contenido para la enseñanza de conceptos anatómicos y funcionales del cuerpo humano, nos proponemos a mejorar la modelación de la contracción de las estructuras musculares, ya que hasta el momento solo se acortan y alargan y cambian de color. Por otra parte, también adicionaremos algunos elementos relacionados no tan solo con la funcionalidad del sistema musculoesqueletico sino también con la componente biomecánica del mismo, por ejemplo adicionando fuerzas de contacto, fuerzas musculares y fuerzas articulares, con el fin de usarlo no solo como herramienta de un curso como morfo-fisiología sino también de biomecánica en un futuro.

### **REFERENCIAS**

- 1. Cavusoglu, M., Goktekin, T., Tendick, F. y Sastry, S. (2004) GiPSi: An open Source/Open Architecture Software Development Framework for Surgical Simulation. In proceedings of Medicine Meets Virtual Reality XII (MMVR 2004), Newport Beach, CA, January 14-17, 2004, pp, 46-48.
- 2. Alverson D, Saiki S, Caudell T et al. (2005) Distributed Immersive Virtual Reality Simulation Development for Medical Education. IASME 2005, 15:19-30.
- 3. Chao E, Armiger R, Yoshida H, et al (2007) Virtual Interactive Musculoskeletal System (VISM) in Orthopaedic Research, Education and Clinical Patient Care, Journal of Orthopaedic Surgery and Research, 2:2-21.
- 4. AnatLine, disponible on line: http://anatline.nlm.nih.gov/.
- 5. Temkin B, Acosta E, Hatfield P, Ornal E, Tong A (2002) Web-Based Tridimensional Virtual Body Structures: W3D-VBS. Journal of American Medical Informatics Association, Vol . 9 No. 5, pp 425-436.
- 6. Pan Z, Cheok D, Yang H et al. (2006) Virtual Reality and mixed reality for virtual learnign environments. Computer & Graphics, 30 (2006) 20-28.
- 7. Alvarez N., Jaramillo J.E., Trefftz H, et al. (2003) Augmented Reality for Teaching Multi-variate Calculus. In proceedings of the Second International Conference on Multimedia and ICTs in Education (M-ICTE 2003), Badajoz, Spain. Pp 1271-1275.
- 8. Orozco C., Esteban P., y Trefftz H. (2006) Collaborative and Augmented Reality in Teaching Multi-Variate Calculus. In Proceedings of IASTED conference on Web Based Education (WBE). Puerto Vallarta Mexico.
- 9. Restrepo J, Trefftz H., (2005) Telepresence Support for Synchronous Distance Education. In Proceedings of the ACM Symposium on Virtual Reality Software and Technology (VRST). Monterrey, USA.

Autor: Christian Andres Diaz Leon Instituto: Universidad EAFIT Calle: Carrera 49 N° 7 Sur - 50 Ciudad: Medellín País: Colombia E-mail: cdiazleo@eafit.edu.co

# **Interfaces Cerebro Computadora: Definición, Tipos y Estado Actual**

Gerardo G. Gentiletti, Carolina B. Tabernig, Rubén C. Acevedo

 Laboratorio de Ingeniería en Rehabilitación e Investigaciones Neuromusculares y Sensoriales Universidad Nacional de Entre Ríos, Paraná, Argentina

*Abstract***— The Brain Computer Interfaces (BCI) are an alternative of communication for people with severe motor disabilities. A BCI is a system that does not depend on the brain's normal output pathways of peripheral nerves and muscles. These systems extract information either from EEG activity recorded from the scalp (non invasive) or the activity of individual cortical neurons recorded from implanted electrodes (invasive). In this work a synopsis of the state of the art at world-wide and national level is presented, describing the classes of BCI as well as the used paradigms for their implementation.** 

*Palabras claves***— Electroencephalogram, brain computers interfaces, evoked potentials.** 

## I. INTRODUCCIÓN

Los caminos naturales a través de los cuales el cerebro humano se comunica con el exterior pueden resultar dañados de manera irreversible como secuela de accidentes, traumas o enfermedades tales como la esclerosis lateral amiotrófica, entre otras. En estos casos la capacidad cognitiva de la persona suele encontrarse intacta pero no así sus vías nerviosas periféricas, placas neuromusculares o los músculos en sí mismos. En los casos más severos como cuadriplejías altas, el individuo pierde la capacidad de realizar casi por completo movimientos a voluntad y queda completamente atrapado dentro de su cuerpo, incapacitado de cualquier comunicación o interacción con el medio que lo rodea. Por otro lado, gracias a los avances en los modernos equipos de soporte de vida y de la industria farmacéutica, estas personas tienen una expectativa de sobre vida cada vez mayor, por lo que el esfuerzo personal, social y económico de sus discapacidades es grande y prolongado tanto para él como para su grupo familiar.

Sin terapias ni técnicas quirúrgicas que al presente puedan reparar totalmente la fisiología dañada, surge la necesidad de establecer un nuevo canal de comunicación del individuo con su medio que no dependa del accionar de las vías nerviosas o musculares. Es decir, una interfaz directa entre el cerebro y el medio ambiente del sujeto que, en términos de la tecnología actual, es equivalente a establecer una Interfaz entre Cerebro y Computadora (ICC). Esto le permitirá a la persona conectada a la ICC enviar mensajes y comandos al mundo externo, estableciendo comunicaciones o interaccionando con el mismo [1]. En la actualidad solo existen dos técnicas que, a costos razonables, permiten extraer información desde el cerebro humano y que poseen las características adecuadas para el desarrollo de una ICC. Estas son la electroencefalografía y la electrocorticografía, las cuales utilizan tecnología relativamente simple, lo suficientemente rápida, y que no requieren de instalaciones especiales. Las primeras investigaciones en esta dirección datan de los años 70, entre las cuales se encuentra el trabajo pionero realizado por Vidal [2]. Sin embargo, en los últimos años, se ha producido un extraordinario crecimiento del área considerándose la "Primera Reunión Internacional en Tecnología de ICC" (Albany, New York, 1999) como una piedra angular en esta línea. En esta conferencia unos 50 investigadores de 22 laboratorios de distintas partes del mundo acordaron la siguiente definición para ICC: "*Una Interfaz Cerebro Computadora es un sistema de comunicación que no depende de las salidas normales del cerebro, tales como vías nerviosas periféricas y músculos*" [3]. A esta primera conferencia le siguieron una segunda en el año 2003 [4] y una tercera reunión realizada en junio de 2005 cuyas conclusiones pueden ser consultadas en [5].

## II. DESCRIPCIÓN DE UNA ICC

La figura 1 muestra el modelo funcional para una ICC propuesto por Mason & Birch [6], donde se describen los bloques funcionales de una ICC, en el cual una persona (usuario) controla un dispositivo (en este caso una silla de ruedas motorizada). El usuario puede también monitorear el estado del dispositivo, a través de realimentaciones que le permiten determinar el resultado de sus esfuerzos por controlarlo. Recientemente, con el avance en algoritmos de

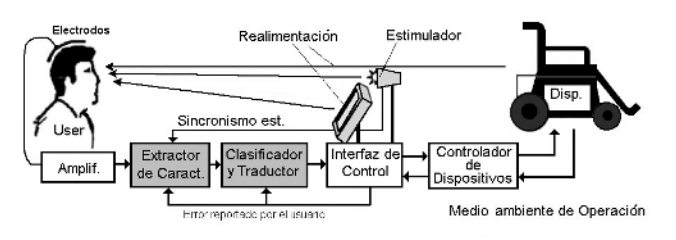

*Figura 1- Modelo funcional de un sistema ICC genérico.* 

aprendizaje maquinal y tecnologías de procesamiento digital, gran parte de la investigación reside en la exploración de técnicas de extracción de características y clasificación de las señales registradas.

# III. CLASIFICACIÓN DE LAS ICC

Según el tipo de electrodos de registro, las ICC se clasifican en invasivas y no-invasivas.

### *a) ICC Invasivas*

En este caso el registro de señales se realiza en forma intracraneal o intracortical, generalmente con uno o incluso varios arreglos de micro electrodos implantados. Estos capturan directamente los potenciales de acción de grupos neuronales en la corteza cerebral. De los grupos de investigación en el mundo, que trabajan con sistemas invasivos, tal vez el más destacado es el del Dr. Nicolelis [7]. Este logró implantar microelectrodos en la corteza motora de dos macacos. En una primera etapa, estimaron modelos predictivos entre las señales registradas por los microelectrodos y variables de tareas motoras realizadas por los macacos. Luego, haciendo uso de dicho modelo, pudieron reproducir los movimientos de la tarea, pero ahora por un brazo robótico controlado directamente por las señales registradas de sus cerebros [7]. Éstos y otros experimentos mostraron que las señales corticales ofrecen un gran contenido de información, velocidad de respuesta y con la ventaja de una buena relación señal a ruido. Sin embargo, deben tratar con problemáticas tales como grandes volúmenes de datos a procesar, estabilidad temporal de los registros y biocompatibilidades, entre otras [8]. Por otro lado, los avances realizados en técnicas invasivas de ICC no dejan de ser sorprendentes., un ejemplo es la empresa Cyberkinetics Neurotechnology Systems, Inc., cuyo sistema BrainGate está en la fase de pruebas clínicas con humanos aprobadas por la FDA.

# *b)ICC No Invasivas*

Son sistemas que utilizan electrodos de superficie con los que se registran Electroencefalograma (EEG) y Potenciales Evocados Relacionados a Eventos, los cuales ya cuentan con varios años de experiencia sobre humanos y se denominan basadas en el EEG.

## IV. PARADIGMAS DE ICC NO INVASIVAS

Dentro de las ICC no invasivas se encuentran diferentes estrategias o paradigmas utilizados para su implementación, dependiendo de la señal empleada y de la información que de esta se utilice para establecer la comunicación cerebrocomputadora. A continuación se describan los paradigmas mas referenciados por la literatura.

## *a) Potenciales Evocados Visuales (PEV)*

Haciendo uso de respuestas evocadas a estímulos visuales, se desarrollaron las primeras ICC [2]. En éstas se utilizaban PEV registrados en el cuero cabelludo sobre la corteza visual, para estimar a partir de estos la dirección de la mirada del sujeto, y por medio de esta estimación, controlar el movimiento de un cursor sobre una pantalla. En 1992, Sutter describe una ICC similar con PEV producidos por estímulos breves, en este caso el usuario miraba una pantalla con 8x8 símbolos que eran iluminados en subgrupos, bajo una alternancia equi-iluminada entre rojo y verde [9]. Cada símbolo era incluido en varios subgrupos y el conjunto completo de subgrupos se presentaba varias veces. Se calculaba la amplitud del PEV (pico a los 100 ms) resultante de cada subgrupo y se comparaba con un patrón del PEV obtenido previamente con el usuario. Así el sistema determinaba con alta precisión el símbolo que el usuario estaba mirando. Existe cierta controversia sobre este tipo de ICC, ya que cierta activación de los músculos oculares podría estar siendo medida por el sistema.

## *b) PEV de Estado Estacionario (PEVEE)*

La distinción entre PEV transitorios y PEVEE es la frecuencia de repetición del estímulo. Un PEV transitorio ocurre cuando la frecuencia de repetición del estímulo es menor a 2 Hz, de modo que haya un cierto periodo de descanso entre dos estimulaciones sucesivas. Si la frecuencia de repetición es más alta que 6 Hz, entonces se obtendrá una respuesta periódica llamada PEVEE. Esta respuesta contiene componentes de frecuencias que son múltiplos enteros de la frecuencia de estimulación. La teoría de operación básica en una ICC consiste en poner múltiples objetivos sobre un panel visual parpadeando con distintas frecuencias. Cuando el sujeto mira un determinado objetivo, se genera un PEVEE en su cerebro cuya frecuencia fundamental es igual a la frecuencia con la que parpadea el blanco. Así, se puede identificar el blanco que el sujeto está observando, mediante un análisis en frecuencia de la respuesta.

Middendorf *et al* desarrollaron un sistema, con dos botones virtuales sobre una pantalla de video, iluminados a frecuencias de 23.42 y 17.56 Hz [10]. Lograron una tasa de aciertos del 92% con un tiempo promedio de selección de 2.1 s., lo que representa una tasa de transferencia de información de 17 bits/min. Xiaorong Gao *et a*l propusieron una versión mejorada con más botones y frecuencias, reportando tasas de transferencias promedio de 68 bits/min [11].

Algunas ventajas de las técnicas basadas en PEVEE son que requieren sólo un par de canales de registro de señales sobre la corteza visual para obtener suficiente información, y muy poco entrenamiento para el usuario. Trabajos recientes, evalúan alternativas a las técnicas tradicionales de estimaciones espectrales, haciendo uso de algoritmos como el MUSIC para tales fines [12].

### *c) Potenciales Corticales Lentos (PCL)*

Estos son generados en la corteza cerebral y se encuentran en las más bajas frecuencias del EEG (0.1–2.0 Hz). Los PCL negativos se asocian a movimientos y otras funciones que involucran activación cortical, mientras que los PCL positivos se vinculan con la reducción de la actividad cortical. Estudios realizados por Birbaumer *et al*, han demostrado que las personas pueden aprender a controlar sus PCL y así controlar el movimiento de un objeto en una pantalla de computadora [13]. Esta es la base de una ICC denominado "Dispositivo de Traducción del Pensamiento" (*TTD, Thought Translation Device*). El principal énfasis sobre esta ICC ha sido alcanzar su uso clínico. El mismo se ha probado extensivamente en pacientes con estado avanzado de esclerosis lateral amiotrófica y ha demostrado ser capaz de proveer una comunicación básica [14]. Así, entre las ventajas de este tipo de ICC, se encuentran su experiencia y logros en la aplicación clínica de la misma. Entre sus principales desventajas, se citan periodos muy prolongados de entrenamiento (meses), bajo porcentaje de éxito, y bajas tasas de transferencias (5 bits/min de promedio).

## *d) Tareas Mentales o Cognitivas (TMs)*

En esta estrategia, las decisiones de la ICC se basan en la clasificación de patrones encontrados en el registro del EEG espontáneo, dentro de un número predefinido de N tareas mentales diferentes [10]. Recientes trabajos arrojan tasas de transferencia de 13.2 bits/min., respecto de un máximo teórico de 120 bits/min. [15]. Entre las ventajas de esta estrategia se pueden mencionar que no necesita ningún sistema de estimulación ni señal de sincronismo. Como desventaja se tiene que el control puede resultar poco natural para el usuario, dado que la tarea mental suele no estar relacionada con el objetivo del control. Un ejemplo

puede ser tener que pensar en la redacción de una carta cuando se desea mover un cursor.

## *e) Desincronización y Sincronización Relacionadas a Evento*

En sujetos despiertos, el área de corteza motora presenta una actividad de EEG en los 8–12 Hz, que se denominada ritmo mu. Éste se encuentra presente cuando no se realizan procesamientos de entradas sensoriales ni se producen salidas motoras [16]. También existe el ritmo beta (16-26 Hz.) que posee energías separables topográfica y/o temporalmente del mu, y puede proveer información independiente de éste [17]. En particular, la ejecución de movimientos o su preparación mental disminuyen la actividad de los ritmos mu y beta y ésto se denomina Desincronización Relacionada a Eventos (*ERD, Event Related Desyncronization*). Lo opuesto, un aumento de los ritmos mu y beta, se logra en cambio después de un movimiento con la relajación, produciendo lo que se denomina una Sincronización Relacionada a Eventos (*ERS, Event Related Syncronization*). Mas relevante aún para el uso en ICC, es que la ERD y la ERS no requieren de un movimiento real, sino que también ocurren con la imaginación de los movimientos [18]. Si bien esta técnica ofrece cierta naturalidad en la generación de las señales de control, también requiere de un entrenamiento para el usuario y el grado de control que se logra depende de la capacidad del usuario para lograr lo que se considera una nueva habilidad.

## *f) Potenciales Relacionados a Eventos (PRE)*

Los PRE son potenciales evocados de latencias mayores a 100 ms que dependen de procesos psicológicos y conductuales, de los cuales el más estudiado es el P300. Cuando estímulos visuales, auditivos o somatosensoriales infrecuentes o particularmente significativos, son mezclados con estímulos frecuentes (o de rutina), los primeros evocan un potencial en el EEG sobre la corteza parietal con un pico positivo cercano a los 300 ms. Donchin *et al* fue el primero en utilizar el P300 en una ICC con estímulos visuales en una matriz de caracteres que permitían su deletreo [19]. La ventaja más sobresaliente de esta técnica, es que no requiere de ningún entrenamiento para el usuario, al mismo tiempo que resulta natural en tareas de selección de objetivos (deletreo de palabras, selección de direcciones, selección de menús, etc.). Varios trabajos sugieren que las ICC basadas en P300 pueden alcanzar una tasa de comunicación de 25 bits/min. operando en tiempo real [19]. Esta puede mejorarse mediante técnicas de selección de electrodos óptimos y nuevos algoritmos de reconocimiento

de patrones [20],[21]. Su principal desventaja es la de requerir la atención visual por parte del usuario, lo cual es un obstáculo en sujetos con impedimentos visuales. Sin embargo existe la alternativa de utilizar estímulos táctiles o auditivos para producir las señales de P300 [22].

# V. ICC EN ARGENTINA

La investigación en el país sobre ICC es relativamente reciente y son muy pocos los grupos de investigación que están trabajando en el tema. En Diciembre de 2006 se realizó en la Facultad de Ingeniería de la Universidad Nacional de Entre Ríos la *1ra. Jornada Argentina sobre Interfaces Cerebro Computadoras* (JAICC 2006). El evento fue el ámbito propicio para reunir por primera vez a los grupos de investigación que están trabajando en el país, así como también colegas mexicanos de la Universidad Autónoma Metropolitana, y mostrar que es lo que actualmente se está haciendo. En esta se presentaron las líneas de investigación llevadas adelante por los distintos grupos de investigación participantes, y sus experiencias en el ámbito de las ICC. El detalle de los trabajos realizados por cada grupo puede verse en [23].

# VI. CONCLUSIONES

La alternativa de comunicación que ofrecen las ICC es un desafío tecnológico para los ingenieros y una esperanza para las personas con discapacidades motoras severas. Esto ha quedado evidenciado en el crecimiento exponencial que ha tenido el área de investigación en ICC en los últimos años. Pero, más allá del aspecto tecnológico, es importante mencionar que el trabajo en esta área requiere de un abordaje interdisciplinario. Puesto que diseñar e implementar una ICC exige la interacción con los profesionales del área de la salud, tanto para acercarse a la compresión de la patología subyacente a la lesión como para la definición de estrategias, el entrenamiento del usuario y utilización en las actividades de la vida diaria.

A pesar de los importantes esfuerzos de investigación, al día de hoy no existen aún ICC disponibles en el mercado que provean al menos una función de interruptor que pueda ser utilizada en un ambiente no técnico como un hogar. En este sentido, los sistemas actuales no son los suficientemente simples y robustos, requiriendo aún de complicadas configuraciones y/o calibraciones periódicas.

En la Argentina, es un área de investigación incipiente, y si bien hay pocos grupos trabajando en el tema, es de esperarse que aumente su cantidad así como también la colaboración entre ellos.

## **REFERENCIAS**

- 1. Wolpaw J. R., Birbaumer N., McFarland D. J., Pfurtscheller G. and Vaughan T. M., "Brain-computer interfaces for communication and control," Clin. Neurophysiol., vol. 113, pp.767-791, 2002.
- 2. Vidal J. J., "Toward Direct Brain–Computer communication," Annu. Rev. Biophys. Bioeng., pp. 157–180, 1973.
- 3. Wolpaw J.R. et al., "Brain-computer interface technology: A review of the first international meeting". IEEE Transactions on Rehabilitation Engineering, vol. 8(2):164–173, 2000.
- 4. Guest Editorial. ICC Technology: A Review of the Second International Meeting. IEEE Transactions on Rehabilitation Engineering. vol.11 (2), pp: 94–109, Junio 2003.
- 5. Cincotti F., Bianchi L., Birch G., Guger C., Mellinger J., Scherer R., Schmidt R. N., Suárez O. Y., Schalk G., "BCI Meeting 2005—Workshop on Technology: Hardware and Software". IEEE Transactions on Rehabilitation Engineering, vol. 14 (2), pp:128-131, June 2006.
- 6. Steven G. Mason, and Gary E. Birch, "A General Framework for Brain–Computer Interface Design". IEEE Transactions on Neural Systems and Rehabilitation Engineering, vol. 11, no. 1, march 2003.-
- 7. Nicolelis M.A., Chapin J.K., "Controlling Robots with the Mind", Scientific American, October 2002 issue.
- 8. Lauer R.T., Peckham P.H., Kilgore K.L., Heetderks W.J., "Applications of Cortical Signals to Neuroprosthetic Control: A Critical Review", IEEE Transactions on Rehabilitation Engineering, vol. 8, no. 2, june 2000.
- 9. Sutter E.E., "The Brain Response Interface: Communication through Visually Induced Electrical Brain Responses". J Microcomputer Appl vol.15, pp: 31–45, 1992.
- 10. Middendorf M., McMillan G., Calhoun G., and Jones K., "Brain–Computer Interfaces Based on the Steady-State Visual-Evoked Response". IEEE Transactions on Neural Systems and Rehabilitation Engineering, vol. 8, no. 2, june 2000.-
- 11. Xiaorong Gao, Dingfeng Xu, Ming Cheng, and Shangkai Gao, "A ICC-Based Environmental Controller for the Motion-Disabled". IEEE Transactions on Neural Systems and Rehabilitation Engineering, vol. 11, no.2, pp: 137:140, June 2003.
- 12. Solís-Escalante T., Gentiletti G.G., Yáñez-Suárez O. "Detection of Steady-State Visual Evoked Potentials based on the Multisignal Classification Algorithm". Proceedings of 3rd International IEEE EMBS Conference on Neural Engineering. Hawaii. Mayo, 2007
- 13. Elbert T., Rockstroh B., Lutzenberger W., Birbaumer N. "Biofeedback of slow cortical potentials". Electroencephalography and Clinical Neurophysiology. 48:293–301 1980..
- 14. Birbaumer N, Kübler A, Ghanayim N, Hinterberger T, Perelmouter J,Kaiser J, Iversen I, Kotchoubey B, Neumann N, Flor H. "The Thought Translation Device (TTD) for Completely Paralyzed Patients". IEEE Transactions on Rehabilitation Engineering, vol.8, no 2, pp. 190–192. June 2000.
- 15. Obermaier B., Neuper C., Guger C., and Pfurtscheller G., "Information Transfer Rate in a Five-Classes Brain–Computer Interface", IEEE Transactions on Neural Systems and Rehabilitation Engineering, vol. 9, no. 3, september 2001.
- 16. Niedermeyer E, Lopes da Silva E, "Electroencephalography: Basic principles, clinical applications, and related fields". 5ta. Ed. Lippincott Williams&Wilkins 2005.
- 17. McFarland DJ, Miner LA, Vaughan TM, Wolpaw JR. "Mu and Beta Rhythm Topographies during Motor Imagery and Actual Movement". Brain Topography. 3:177–186. 2000
- 18. Pfurtscheller G, Neuper C, Flotzinger D, Pregenzer M. "EEGbased discrimination between imagination of right and left hand movement". Electroencephalography and Clinical Neurophysiology, 103:642–651 1997.
- 19. Donchin E, Spencer KM, Wijesinghe R. "The mental prosthesis: Assessing the Speed of a P300-Based Brain–Computer Interface", IEEE Transactions on Rehabilitation Engineering, 8:174–179 2000.
- 20. Gentiletti G.G, Yañez-Suarez O, V. Medina-Bañuelos. "Electrode-Wise Classification Efficiency Analysis for the Oddball Paradigm". Journal of Biomedizinische Technik, 49:47-48 2004.
- 21. Solis-Escalante T., Gentiletti G.G., Yáñez-Suárez O. "Single Trial P300 detection based on the Empirical Mode Decomposition". Proceeding of 28th IEEE–EMBS Annual International Conference. Aug 30-Sept. 3, 2006, New York City, New York, USA. pp. 1157-1160.
- 22. Sellers, E., Donchin, E. A P300-based brain-computer interface: Initial tests by ALS patients.13 Clinical Neurophysiology, 117:538-548 2006.
- 23. http://www.bioingenieria.edu.ar/extension/secretaria/ jornadasfi/jorinterface.htm

Autor: Gerardo G. Gentiletti.

Instituto: Facultad de Ingeniería, Universidad Nacional de Entre Ríos.<br>Calle: Ruta Nacional Nº 11, km 10.

Ruta Nacional Nº 11, km 10.

Ciudad: Oro Verde, Entre Ríos. Argentina.

E-mail: gentiletti@gmail.com

# **A Statistical Test for Evaluating the Event-Related Synchronization/ Desynchronization and its Potential use in Brain-Computer-Interfaces**

A.F.C. Infantosi and A.M.F.L. Miranda de Sá,

Federal University of Rio de Janeiro/Biomedical Engineering Program, Rio de Janeiro, Brazil

*Abstract***— In the present work, the sampling distribution of a commonly used index for evaluating the Event-Related Synchronization and Desynchronization (ERS/ERD) is derived, based on a direct relationship between it and a statistical test**  for assessing whether two sample spectra have the same theo**retical spectrum. The distribution obtained is closely related to the noncentral F distribution. Based on such sampling distribution, critical values as well as confidence limits for the index may be obtained and hence ERS/ERD can now be evaluated under a statistical basis. An example of the technique was also provided in the EEG signals from 10 normal subjects during intermittent photic stimulation.** 

*Keywords***— Event-Related Synchronization, Even-Related Desynchronization, Spectral F test, Brain-Computer Interface.** 

## I. INTRODUCTION

The external, usually paced stimulation leads to evoked responses in the electroencephalogram (EEG). These responses are phase-locked to the stimulation and exhibit small amplitude in comparison with the background EEG. However, according to Chiappa [1], since they do not change so much from stimulus to stimulus, averaging techniques can reveal them, provided the background EEG is zero mean and uncorrelated with the stimulation. Thus, the pro-mediated EEG signal under stimulation represents the estimate of the evoked response and is commonly referred as the Evoked Potential (EP).

In addition to the evoked responses, paced events result also in non-phase locked changes of the ongoing EEG [2]. Such time-locked changes, i.e. occurring during the stimulation period, are often referred as event-related synchronization (ERS) and desynchronization (ERD), depending on whether there is increase or decrease in the EEG power spectrum. ERD/ERS is usually assessed throughout the calculation of the percent power difference between the EEG acquired during stimulation and the signal just before stimulation (reference signal). However, phase-locked and non-phase-locked activities cannot be separated when they are within the same frequency band.

The Spectral F-Test (SFT) is a statistical test for assessing whether two sample spectra are from populations with identical theoretical spectra. It can be applied either to investigate two different spectral estimates over the same frequency band or to test samples from the same spectral density over two different frequency bands [3]. SFT is based on evaluating the ratio between two spectral estimates and hence can be seen as closely related to the index commonly used for assessing ERS/ERD.

These spectral changes in the EEG might provide a nonmuscular channel for allowing the subject to send messages and commands to the external world. This is the major aim of Brain-Computer Interfaces (BCI). According to Wolpaw *et al*. [4], many factors suggest that mu and beta rhythms could be suitable for EEG-based communications. This occurs since movement or even preparation for movement is typically accompanied by a decrease in such rhythms, particularly in the contralateral hemisphere to the movement. Thus, since actual movement is not required for ERD/ERS within such rhythms to occur, these time-locked spectral changes may be very useful in BCI applications.

In the present work, the probability density function (PDF) of this index for assessing ERS/ERD is obtained, based on its relationship with SFT. Critical values and confidence limits can be readily obtained based on such PDF, which allows ERS/ERD to be evaluated under a statistical basis. An example is also provided with the EEG from 10 normal subjects under photic stimulation.

#### II. METHODS

## *A. The Spectral F-Test (SFT)*

The spectral F-test (SFT) for the discrete-time signals *x*[*k*] and *y*[k] may be defined as [3]:

$$
\hat{\phi}_{yx}(f) = \frac{\sum_{i=1}^{M} |Y_i(f)|^2}{\sum_{i=1}^{M} |X_i(f)|^2}
$$
\n(1)

where  $f$  is the frequency index, " $\wedge$ " superscript denotes estimation, and  $X_i(f)$  and  $Y_i(f)$ , are, respectively, the *i*-<sup>th</sup> window Fourier Transform of signals *x*[*k*] and *y*[*k*], which have
been segmented into *M* disjoint segments for carrying out the spectral estimation. In fact, the number of data segments need not be the same in both signals and hence  $\hat{\phi}_{vr}(f)$  may have a more general expression. However, the definition in (1) turns its sampling distribution more easily obtainable.

For the case when  $x[k]$  and  $y[k]$  pertain to populations with same theoretical spectra (hypothesis  $H_0$ ), and assuming them to be zero-mean-Gaussian-distributed signals with equal variance ( $\sigma_n^2$ ), it follows that:

$$
\sum_{i=1}^{M} \left| Y_i(f) \right|^2 / (M \sigma_f^2) \sim \chi_{2M}^2 \tag{2}
$$
\n
$$
\sum_{i=1}^{M} \left| X_i(f) \right|^2 / (M \sigma_f^2)
$$

where  $\sigma_f^2 = (L/2)\sigma_n^2$  (with *L* denoting the number of points in each window), "~" denotes "is distributed as" and  $\chi^2_{2M}$  is the chi-squared distribution with 2*M* degrees of freedom. Such result is due to the well-know relationship between Gaussian signals and the Fourier transform, according to which both the real and imaginary parts of *Xi*(*f*) and *Yi*(*f*), will be zero-mean Gaussian-distributed with variance  $\sigma_f^2$ . Thus, each parcel in the summations in (2) will be related to a two degrees of freedom  $\chi^2$  distribution. The ratio between the left-hand side terms in (2) will be equal to  $\phi_{yx}(f)$  in (1) (note that this only applies if both *x*[*k*] and *y*[*k*] are partitioned into the same number *M* of windows). Furthermore, if *x*[*k*] and *y*[*k*] are independent, such ratio follows a F-distribution. Thus the sampling distribution of  $\hat{\phi}_{yx}(f)$  under hypothesis H<sub>0</sub> is given as:

$$
\hat{\phi}_{yx}(f)\Big|_{H_0} \sim F_{2M, 2M}
$$
 (3)

Based on (3), SFT can be applied to detect evoked responses in the EEG during intermittent stimulation. In this case,  $y[k]$  is the signal during stimulation and  $x[k]$ , that one immediately before stimulation. Thus, for a previously chosen significance level, if  $\hat{\phi}_{vr}(f)$  is greater than the critical value of the F-distribution in (3), the null hypothesis of no response can be rejected. In this case, stationariety is implicitly assumed for the background EEG.

Consider the case when *y*[*k*] contains an evoked response added to the background activity  $(y[k] = r[k] + n[k])$ , and  $x[k]$  is the EEG prior to stimulation. Assuming further  $n[k]$ 

and *x*[*k*] to be Gaussian distributed and that the response is the same in all windows,  $\hat{\phi}_{\text{av}}(f)$  is then given as:

$$
\hat{\phi}_{yx}(f) = \frac{\sum_{i=1}^{M} |R(f) + N_i(f)|^2}{\sum_{i=1}^{M} |X_i(f)|^2}
$$
(4)

Considering the *r*[*k*] Fourier Transform, [*R*(*f*)], to be real (this does not reduce the validity of the results, since data can always be rotated in a way to result imaginary part of *R*(*f*) to be zero), and expanding the numerator in (4) yields to:

$$
\hat{\phi}_{yx}(f) = \frac{\sum_{i=1}^{M} R^{2}(f) + 2R(f)N_{Ri}(f) + |N_{i}(f)|^{2}}{\sum_{i=1}^{M} |X_{i}(f)|^{2}}
$$
\n
$$
= \frac{\sum_{i=1}^{M} \{ [R(f) + N_{Ri}(f)]^{2} + N_{Ri}^{2}(f) \}}{\sum_{i=1}^{M} |X_{i}(f)|^{2}}
$$
\n(5)

where  $N_{Ri}(f)$  and  $N_{Ii}(f)$  are the real and imaginary parts of *N<sub>i</sub>*(*f*). The denominator in (5) is clearly related to  $\chi^2_{2M}$ , as shown in (2). The distribution of the numerator is easily obtained based on the following relationship for equal variance, non-zero mean Gaussian variables *zi:* 

$$
\frac{1}{\sigma^2} \sum_{i=1}^N z_i^2 \sim \chi_N'^2 \left( \lambda = \sum_{i=1}^M \frac{\mu_{zi}^2}{\sigma^2} \right) \tag{6}
$$

where  $\mu_{zi}^2$  is the mean-squared value of  $z_i$  and  $\chi'_{N}^2(\lambda)$  is the non-central chi-squared distribution with *N* degrees of freedom and non-centrality parameter  $\lambda$  [5]. Thus, the numerator in (5) is distributed as  $\chi'^{2}_{2M}$  ( $\lambda = MR^2 / \sigma_f^2$ ). Since [6]:

$$
\frac{R^2}{2\sigma_f^2} = SNR
$$
 (7)

where SNR is the signal-to-noise ratio, and the numerator and denominator in (5) are independent, it follows that:

$$
\hat{\phi}_{yx}(f)\Big|_{H_1} \sim F'_{2M,2M} (\lambda = 2M \cdot SNR)
$$
 (8)

where  $F'_{2M, 2M}$  (2*M* ⋅ *SNR*) is the non-central F distribution with 2*M* and 2*M* degrees of freedom and non-centrality parameter  $\lambda = 2M \cdot SNR$  [5]. It is worth noting that for  $\lambda = 0$  (8) reduces to (3).

# *B. ERS/ERD index* -  $\hat{\epsilon}_{yx}(f)$

The ERS/ERD for a given signal *y*[*k*] is usually quantified throughout the calculation of the percent relative power reduce in the frequency band of interest, in comparison with a reference signal  $x[k]$  (which often is the EEG just before the stimulation or the cognitive task). This can be accomplished by the following expression:

$$
\hat{\varepsilon}_{yx}(f) = 100 \times \frac{\sum_{i=1}^{M} |Y_i(f)|^2 - \sum_{i=1}^{M} |X_i(f)|^2}{\sum_{i=1}^{M} |X_i(f)|^2}
$$
(9)

Thus, a negative value of  $\hat{\epsilon}_{yx}(f)$  indicates a power decrease during the stimulation/task and hence a desyncrhonization. Otherwise, that is, in case of synchronization,  $\hat{\epsilon}_{vx}(f)$  is positive. The index may be expressed as a function of  $\hat{\phi}_{yx}(f)$  as:

 $|1| = 100 \times |\hat{\phi}_{vx}(f) - 1|$  $(f)$  $(f)$  $\hat{\epsilon}_{yx}(f) = 100 \times \left| \frac{i=1}{\frac{M}{N}} \right| |x-c_0|^2$ 1 1 2  $=100\times\phi_{yx}(f) \overline{\phantom{a}}$  $\overline{\phantom{a}}$  $\overline{\phantom{a}}$  $\overline{\phantom{a}}$ ⎦ ⎤ ⎢  $\mathsf I$  $\mathsf{I}$  $\mathsf{I}$ ⎣  $\mathsf{L}$  $= 100 \times \left| \frac{1}{M} \right|$  – ∑ ∑ =  $\frac{1}{4}$  -1 = 100 ×  $\phi_{vx}(f)$ *fX fY*  $f$  = 100  $\times \left| \frac{m}{M} \right|$   $\frac{m}{M}$   $\frac{m}{M}$   $-1$   $= 100 \times \left| \phi_{yx} \right|$ *i i M*  $\hat{\epsilon}_{yx}(f) = 100 \times \left| \frac{\frac{f-1}{x-1}f_i(y)}{M} - 1 \right| = 100 \times \left[ \hat{\phi}_{yx}(f) - 1 \right] (10)$ 

Thus, based on the well-known relationship for a function of a random variable, the PDF of  $\hat{\varepsilon}_{yx}(f)$  may be found as:

$$
p_{\hat{\varepsilon}_{yx}(f)}(z) = \frac{p_F\left(\frac{z}{100} + 1\right)}{100} \tag{11}
$$

where  $p_F(\bullet)$  is the non-central F distribution in (8) and z is the parameter of the PDF. Since the non-central F PDF is available in many statistics and signal processing software packages,  $p_{\hat{\varepsilon}_{\text{vx}}(f)}(z)$  may be easily found based on (11).

## *C. EEG data Collection and Processing*

 EEG signals were recorded during a state of relaxed wakefulness (initial background, 2-3 min duration) and then over a period of 20-30 seconds during flash stimulation at the frequency of 6 Hz. The subjects, kept eyes closed throughout the examination. The multichannel EEG was acquired using the Nihon Kohden polygraph (EEG-4418) with 0.3 s time constant, 70 Hz high frequency filter (antialiasing) and  $15 \mu$ V/mm sensitivity. Fourteen scalp monopolar derivations (according to the International 10/20 System) with unilateral references to the corresponding earlobes were utilized in the EEG recording. In the present study, only the left hand side symmetrical occipital  $(O_1$ : visual cortex) and parietal leads  $(P_3)$  were used.

The EEG signal, digitized at a sampling frequency of 256 Hz, before and during stimulation, were sectioned into  $M = 10$  epochs of equal duration (2 s). According to [1,2,7], EEG segments with 20 s duration can be assumed as stationary. The power-spectra of the EEG before and during stimulation were estimated using the average of periodograms based on the Discrete Fourier Transform of the 2 s duration epochs (frequency resolution of 0.5 Hz). The estimate  $\hat{\epsilon}_{yx}(f)$  was calculated using expression (10). The critical value for the null hypothesis of absence of response was determined by setting a 5% percentage of significance (*α*) in the sampling distribution of (3). This leads to critical value for  $\hat{\phi}_{yx}(f)$  equal to 2.12, ande hence  $\hat{\varepsilon}_{yx}(f)$ -critic to be 112. In order to test the alternative hypothesis  $(H_1)$  of the presence of a driving response, based on (8) the confidence limits (95%) for  $\hat{\epsilon}_{yx}(f)$  were determined from those ones of  $\hat{\phi}_{vx}(f)$ .

# III. RESULTS

Fig. 1 depicts  $p_{\hat{\epsilon}_{\text{vr}}(f)}(z)$  obtained for  $M=12$  and 64 and different SNR-values. It can be noted that, for higher SNRvalues,  $p_{\hat{\varepsilon}_{\text{sv}}(f)}(z)$  tends to spread over a wider range of the abscise values (*z*). This indicates that the variance of  $\hat{\epsilon}_{\rm vx}(f)$  increases with SNR-values. On the other hand, for fixed SNR-values, the comparison of Fig. 1a  $(M=12)$  with

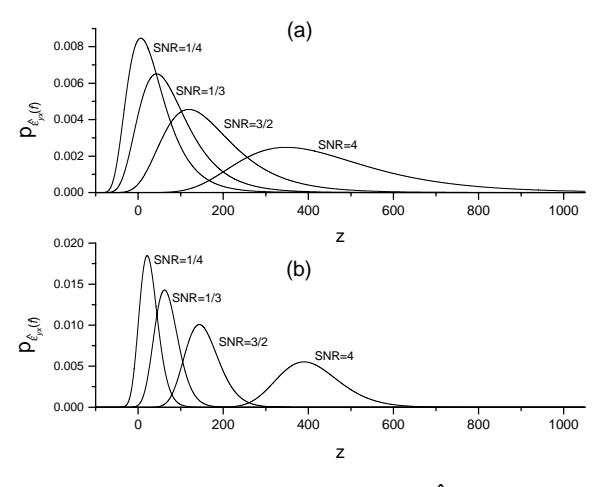

Fig. 1. Prob. Density Function (PDF) of  $\hat{\mathcal{E}}_{vx}(f)$ , obtained according to (11), for different values of the SNR and for  $M = 12$  (a) and  $M = 64$  (b).

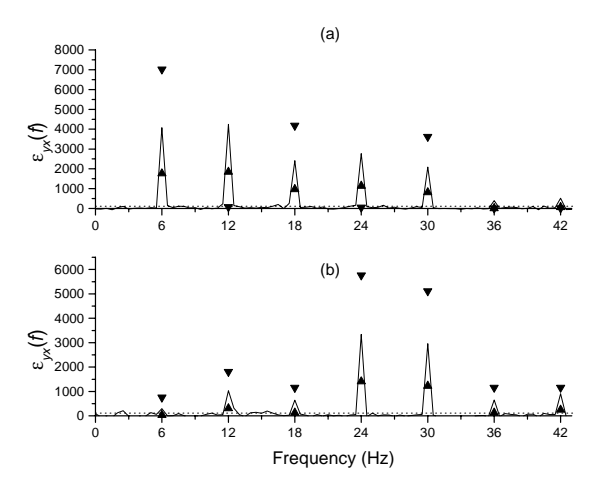

Fig. 2.  $\hat{\epsilon}_{yx}(f)$  for subject #8 stimulated with stroboscopic flash at 6 Hz.  $(a)$  O<sub>1</sub>, and  $(b)$  P<sub>3</sub>, Critical values are shown in horizontal dotted lines and the 95% confidence limits are indicated with triangles

Fig. 1b ( $M = 64$ ) shows that the variance of  $\hat{\epsilon}_{yx}(f)$  decreases as *M* is increased.

Fig. 2 illustrates the application of the  $\hat{\varepsilon}_{yx}(f)$  to the EEG from subject #8. In both occipital and parietal leads  $\hat{\varepsilon}_{yx}(f)$ exceeds the critical value (shown as a horizontal dotted line) at the stimulus frequency (6 Hz) and harmonics, even in the beta-2 and in the lower gamma bands. In addition, the responses are stronger in  $O_1$  than in  $P_3$ , which is in accordance with the literature on EEG photic driving [7].

In Fig. 3,  $\hat{\epsilon}_{yx}(f)$  is depicted for the first harmonic of the photic stimulation frequency of 6 Hz in both occipital and

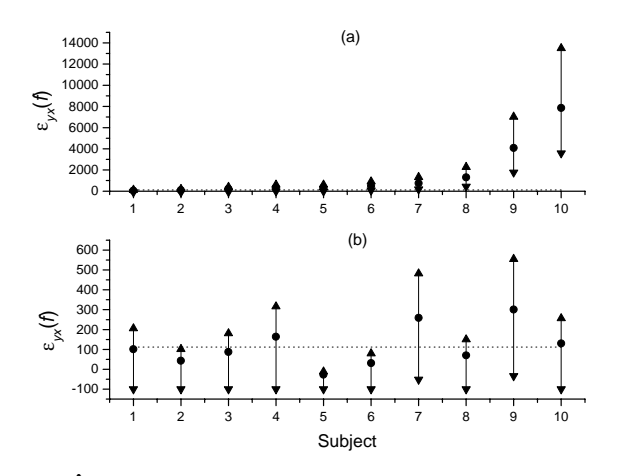

Fig. 3.  $\hat{\epsilon}_{vx}(f)$  at the frequency of stimulation and the 95% confidence limits (indicated with triangles) for each of the subjects stimulated at 6 Hz in **(a)**  $O_1$  and **(b)**  $P_3$ , Critical values are shown in horizontal dotted lines and the SFT-value is indicated by a circle

parietal leads for all 10 subjects. It can be noted that there are substantial differences in detecting response between occipital (visual cortex) and parietal leads. While  $O_1$  demonstrates a 100% detection, in  $P_3$  only 40% of the subjects show such estimate higher than the critical value.

## IV. DISCUSSION AND CONCLUSION

The application of  $\hat{\epsilon}_{yx}(f)$  allowed detecting significant spectral changes due to intermittent photic stimulation not only at the stimulating frequency, but also at higher harmonics including the frequencies within the upper beta and lower gamma bands. Such frequencies lie within the range where ERD/ERS is expected to occur in relation to preparation for movement. These results agree well with those in [6], where the detection has been carried out throughout the estimation of the coherence between the stimulating signal and the EEG.

Additionally, the methodology proposed might be further improved, since the statistics for  $\hat{\epsilon}_{yx}(f)$  still hold if the inter-trial variance method [8] or the coherence-based method proposed in [9] are first applied for separating phase-locked from non-phase locked activities. Hence, the technique developed in the present work may be useful for BCI applications.

#### **ACKNOWLEDGMENT**

The authors gratefully acknowledge the assistance of Dr. V. Lazarev and the Neurobiology and Clinical Neurophysiology Laboratory, IFF, for EEG data acquisition. This work received financial support from CNPq and FAPERJ.

#### **REFERENCES**

- 1. Chiappa KH (1997) Evoked Potentials in Clinical Medicine, third edition. Lippincott-Raven, Philadelphia.
- 2. Pfurtscheller G and Lopes da Silva F H Lopes da Silva (1999) Event-related EEG/MEG synchronization and desynchronization: basic principles, Clin Neurophysiol 110: 1842-1857.
- 3. Shumway RH (1988) Applied Statistical Time Series Analysis, Prentice Hall, New Jersey , pp. 77-84.
- 4. Wolpaw JR, Birbaumer N *et al*. (2002) Brain-computer interfaces for communication and control. Clin Neurophysiol 113:767-791.
- 5. Johnson NL, Kotz S et al. (1995) Distributions in Statistics: Continuous Univariate Distributions (Volume 2). John Wiley & Sons, New York, ch. 29.
- 6. Miranda de Sá AMFL and Infantosi AFC (2002) A coherence-based technique for evaluating the degree of synchronism in the EEG during sensory stimulation. Revista Brasileira de Engenharia Biomédica 18: 39-49.
- 7. Takahashi T (1999) Activation methods, in: Electroencephalography: Basic Principles, Clinical Applications, and Related Fields, 4th edition, E. Niedermeyer, F. H. Lopes da Silva, Eds., Williams & Wilkins, Baltimore, pp. 261-284.
- 8. Kalcher J, and Pfurtscheller G (1995) Discrimination between phase-locked and non-phase-locked event-related EEG activity, Electroenc Clin Neurophysio 94: 381-384. Email: afci@peb.ufrj.br
- 9. Infantosi AFC and Miranda de Sá AMFL (2006) A coherence-based technique for separating phase-locked from nonphase-locked power spectrum estimates during intermittent stimulation. J Neurosc Meth 156: 267-274.

Author: Antonio Fernando Catelli Infantosi

Institute: Biomedical Engineering Program (COPPE/UFRJ)

Street: Cidade Universitária, Centro de Tecnologia, H-327.

Rio de Janeiro

Country: Brazil<br>Email: afci@peb.ufrj.br

# **Plataforma Experimental de Interfaz Cerebro Computadora Orientada al Control de Sillas de Ruedas**

M.A. Richard<sup>1</sup> y G.G. Gentiletti<sup>1</sup>

<sup>1</sup> Facultad de Ingeniera/UNER, Oro Verde, Argentina.

*Abstract***— In this paper is presented the implementation of a Brain-Computer Interface, based in the P300 event related potential response, aimed to command a simulated wheelchair. Is proposed a modification of the original Farwell and Donchin stimulation matrix, introducing new symbols that when intensifying they change from black to red color. These symbols are defined to codify direction and speed of the movement of the simulated wheelchair. The software BCI2000 was used for signal acquisition, stimulation and classification. Preliminary evaluations allow obtaining clears P300 responses, which were able to be easily classified in offline procedures. Also the communication protocol from BCI2000 output, to the wheelchair simulation module was successfully tested.** 

*Palabras claves***— BCI, P300, Control, Silla de ruedas.** 

## **I. INTRODUCCIÓN**

Una gran cantidad de personas son víctimas de accidentes o enfermedades que afectan su sistema neuromuscular, con varias consecuencias en su capacidad motriz, particularmente en la habilidad de trasladarse por sus propios medios. Tales son los casos de lesiones medulares, cuadriplejia o paraplejia, esclerosis lateral amiotrófica, esclerosis múltiple, accidentes cerebro vasculares, distrofia muscular o tumores, entre otras. Existen varios grados de severidad, partiendo desde la afección de los miembros inferiores hasta el caso más grave de discapacidad motriz denominando como el síndrome de *locked-in* (encerrado en sí mismo), en el cual la persona es incapaz de efectuar cualquier acción motora, conservando sin embargo todas sus habilidades cognitivas normales.

Para algunos de estos pacientes, la tecnología ha resuelto sus problemas de locomoción de un modo parcial mediante las sillas de ruedas. Existe una amplia variedad de opciones, que van desde las controladas e impulsadas manualmente, a modelos con motores eléctricos y diversos tipos de interfaces de control (tipo joystick, por soplidos, etc). Sin embargo, todos estos modelos requieren de cierto grado de control motriz por parte del usuario, por ejemplo mediante los músculos de las manos, la boca, los ojos, entre otros. La aparición de la tecnología de Interfaces Cerebro Computadora (ICC) brinda una nueva alternativa para poder comandar una Silla de Ruedas Eléctrica (SRE) y darles a

aquellas personas con parálisis severas una vida más independiente.

Una ICC es un sistema de comunicación que no depende de las salidas normales del cerebro, tales como vías nerviosas periféricas y músculos [1]. En particular, las ICC de tipo "no invasivo" utilizan información proveniente de la actividad eléctrica cerebral mediante el registro de señales de electroencefalografía (EEG), usando electrodos posicionados en el cuero cabelludo. Estas señales son amplificadas, digitalizadas y transmitidas hacia una computadora (o sistema con alta capacidad de procesamiento) la cual procesa, interpreta y reconoce la información asociada a determinadas intenciones voluntarias del sujeto (usuario) para finalmente, ser utilizadas como señales de comando, que en este trabajo se orientan al control de sillas de ruedas eléctricas.

En este trabajo se presenta el desarrollo y configuración de una plataforma experimental para ensayar y evaluar distintas estrategias de comando, mediante ICC, de un modelo de silla de rueda en un entorno de simulación.

# **II. MATERIALES**

El presente trabajo fue realizado en el Laboratorio de pruebas Clínicas del laboratorio LIRINS<sup>1</sup> de la Facultad de Ingeniería de la UNER. El mismo cuenta con un electroencefalógrafo marca GRASS de 18 canales; dos módulos de conversores analógico/digital marca DataTranslation de 6 canales analógicos y conexión por puerto USB-B (DT9816); una gorra ElectroCap con 38 electrodos dispuestos según el sistema internacional 10-20 extendido; varios conjuntos de electrodos individuales tipo copa bañados en oro; computadoras personales (PC), software varios y un software específico para la implementación de diversas configuraciones experimentales en ICC, denominado BCI2000[2]. Este último es un sistema de propósito general para la investigación en ICC [2] que se esta convirtiendo en un estándar a nivel mundial y del cual puede obtenerse una licencia de uso libre para fines académicos, previa firma de un acuerdo de transferencia de

l

<sup>&</sup>lt;sup>1</sup> LIRINS: Laboratorio de Ingeniería de Rehabilitación e Investigaciones Neurológicas y Sensoriales

materiales con el Wadsworth Center del Departamento de Salud de NY [2].

# III. MÉTODOS

Se propone implementar la configuración de la plataforma de ICC que se esquematiza en el diagrama a bloques de la figura 1.

# *A. Paradigma P300 modificado*

Existen varios paradigmas que permiten establecer una ICC, cada uno basado en distintos principios neurofisiológicos, siendo la mayoría de estos soportados por el sistema BCI2000. El paradigma que utiliza los Potenciales Relacionados a Eventos (ERP), en particular el potencial P300, fue aplicado por primera vez en el ámbito de las ICC por Farwell y Donchin, en un esquema conocido como "deletreador", cuya mayor aplicación es la comunicación mediante palabras [3].

Dicho paradigma consiste en presentar estímulos en forma de sobre iluminaciones de renglones o columnas de caracteres, distribuidos en una matriz de 6x6 presentada sobre un monitor. La tarea del sujeto consiste en prestar atención (conteo mental del caracter deseado) a varias secuencias de caracteres contenidos en palabras seleccionadas. Las intensificaciones se realizan en una secuencia aleatoria y repitiéndose varías veces por cada caracter (conjuntos de presentaciones).

En el presente trabajo se propone la modificación de dicho paradigma, reemplazando la matriz original de caracteres por matrices de íconos. La introducción de estos caracteres por matrices de iconos. La introducción de estos comandos para la SRE. Dado que dichos comandos en<br>
se realiza a los fines de representar opciones de segueral implican la especificación de un desplazamiento de

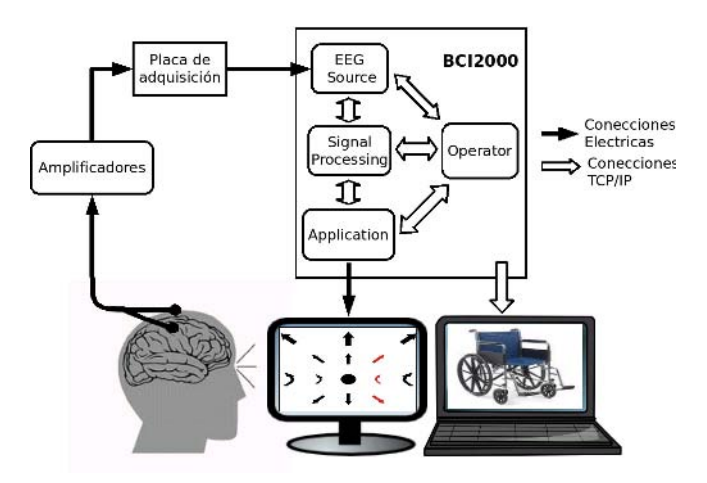

en el control de sillas de ruedas.

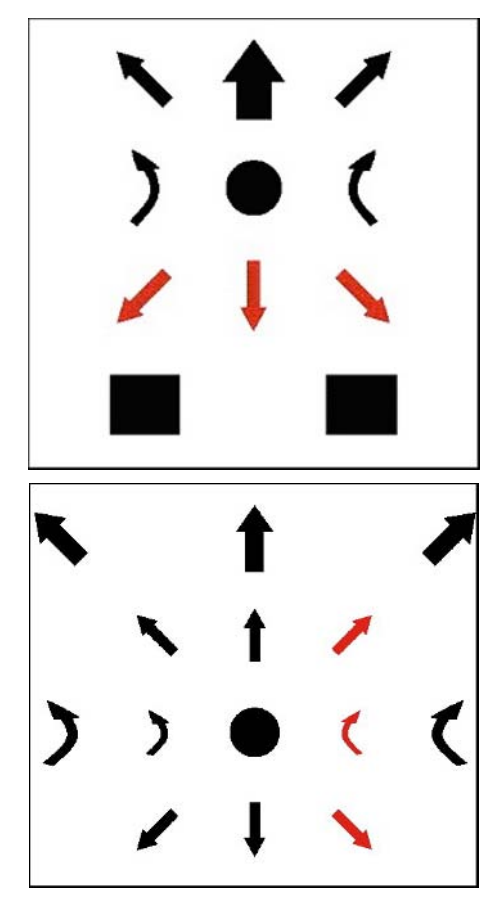

Figura 2. Matriz de estimulación de 4x3 elementos (superior) y matriz de 4x5 elementos (inferior).

general implican la especificación de un desplazamiento de la silla, los iconos propuestos son principalmente flechas que codifican dirección y velocidad del movimiento correspondiente.

Se generan entonces dos matrices diferentes, una matriz de 4x3 y otra de 4x5, que pueden verse en la figura 2. Además, en la matriz de 4x3, su fila inferior contiene 2 botones que representan 2 posibles velocidades. En ambas matrices, el círculo central se utiliza para indicar la detención de cualquier desplazamiento en ejecución.

# *B. Registro de la señales*

Se decidió implementar una primera configuración basada en 6 canales, que puede ser fácilmente incrementada a 12 con el uso simultáneo de las dos placas de adquisición DT9816. Los electrodos fueron ubicados en las siguientes posiciones, de acuerdo al estándar 10-20 y basados en Figura 1: Plataforma ICC implementada para experimentación experiencias previas [4]: Fz, Cz, Pz, O2, C3 y C4, todos experiencias previas [4]: Fz, Cz, Pz, O2, C3 y C4, todos referenciados a Fpz; como tierra del sistema se empleó un electrodo en el lóbulo de la oreja derecha. Se utilizó un ancho de banda de 0.1 a 70 Hz y se fijó una frecuencia de muestreo 256 Hz por canal. Mediante el software BCI2000 se realizó la adquisición de los datos y la generación de los estímulos.

En base a la configuración citada se realizaron registros sobre sujetos normales, bajo el siguiente protocolo: A los sujetos se le colocó la gorra ElectroCap, y se le dio una rápida descripción del experimento, sin realizar ningún otro tipo de entrenamiento previo. Luego se le presentó una de las matrices, en la cual las filas y columnas de flechas cambiaban de color negro a rojo, con una misma probabilidad pero en una secuencia aleatoria. La tarea mental consistió en concentrarse en una determinada flecha en la pantalla, realizando una cuenta mental cada vez que la misma se sobre iluminaba.

A cada sujeto se le realizó una sesión con cada una de las matrices, registrando la actividad cerebral para su posterior análisis. Cada sesión consistió en 15 intensificaciones de cada una de las filas y columnas de cada matriz, repitiendo este procedimiento para 4 flechas objetivo. Al final de cada sesión, cada flecha objetivo se intensificaba 30 veces. Las flechas permanecían intensificadas por un período de 250 ms y no intensificadas por un tiempo de 500 ms.

En total se registraron 13 sujetos sanos, de los cuales 9 eran varones y 4 eran mujeres, todos entre 20 y 35 años de edad. De éstos, se descartaron los registros de 2 mujeres y 4 varones por problemas en la adquisición de señales.

### *C. Procesamiento y Clasificación de las señales*

Posteriormente, los registros fueron procesados mediante la P300\_GUI, una interfaz gráfica de usuario desarrollada en Matlab y provista entre las herramientas extras del software BCI2000. Los datos crudos, sin eliminación de ruido ni artefactos, obtenidos mediante el sistema BCI2000, fueron cargados a esta aplicación y clasificados para la verificación de la existencia de los P300 en las señales adquiridas. La extracción de características de estas señales, sólo se basó en el submuestreo de las mismas.

En la P300\_GUI se utilizó el método de clasificación Stepwise Linear Discriminant Analysis (SWLDA) para detectar las señales que poseen P300 y evaluar así la capacidad de entrenar clasificadores soportados por el BCI2000, para su posterior utilización en línea. Este método y los algoritmos utilizados pueden revisarse en [5].

Los coeficientes para el clasificador entrenado, deben ser obtenidos por cada sujeto y cargados al sistema BCI2000. Así este puede detectar en modo "en línea", en qué fila y qué columna ocurrió un P300, con lo cual identifica el comando deseado por el usuario. Una vez determinado el

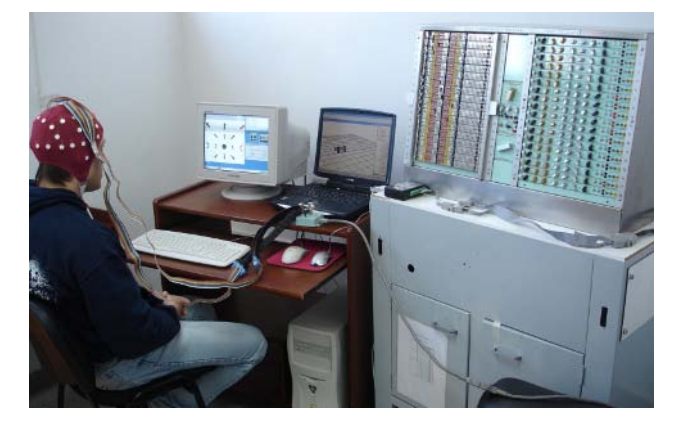

Figura 3: Plataforma experimental de ICC durante una prueba.

comando, éste es enviado al módulo de simulación de las SRE.

## *D. Conexión del Sistema BCI2000 al Módulo de Simulación*

Aprovechando que el esquema de comunicación entre los propios módulos del sistema BCI2000 esta basado en el protocolo TCP/IP, y que el mismo soporta este modo de comunicación con aplicaciones externas, se desarrolló un módulo de simulación de la SRE, capaz de ser controlado en tiempo real mediante comandos directamente extraídos de las salidas del puerto IP del BCI2000.

# *E. Módulo de Simulación de la SRE*

Este está sustentado en dos aplicaciones, una desarrollada en el presente trabajo y programada en C++ Builder, donde se implementan los módulos de cinemática y generación de trayectorias; y otra aplicación de visualización 3D (Software Roboworks) de una SRE en un entorno gráfico más realista. La primer aplicación recibe el comando que el usuario haya seleccionado y luego genera la trayectoria preestablecida que la SRE simulada debe realizar. Estos valores son transmitidos a la aplicación de visualización 3D, que permite visualizar en tiempo real los desplazamientos que ejecuta la silla en respuesta al comando dictado por el usuario.

En la figura 3 puede verse una fotografía de la plataforma de ICC durante una prueba.

## IV. RESULTADOS

### *A.* <sup>T</sup>*Registros de P300*

Se pudo verificar en los registros de todos los sujetos la aparición de P300, lo cual es un indicador objetivo del

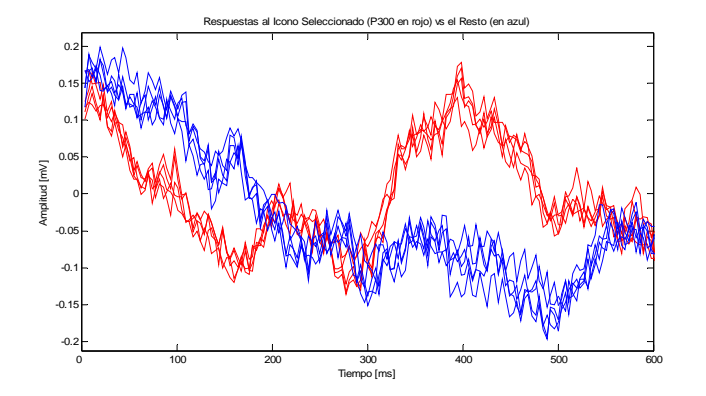

Figura 4. Ejemplo de P300 generado por los sujetos ante estimulación con las matrices propuestas (5 canales). Onda positiva con 400ms de latencia.

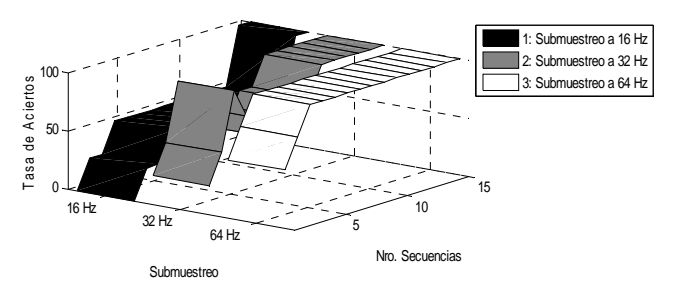

Figura 5: Tasa de aciertos de la clasificación para 3 submuestreos.

correcto funcionamiento de la plataforma de ICC. En la figura 4 puede observarse un ejemplo de dicho potencial, obtenido de la promediación directa de las señales registradas en un sujeto.

#### *B.* <sup>T</sup>*Clasificación fuera de línea*

Mediante el clasificador SWLDA, se obtuvieron buenas tasas de acierto, llegando en varios casos al 100%. Un ejemplo de esto puede verse en la figura 5.

# V. CONCLUSIONES

Con los materiales disponibles en nuestros laboratorios y haciendo uso de software específico en la materia, se ha podido comprobar que es posible establecer una plataforma experimental de Interfaz Cerebro Computadora para el comando de una SRE, obteniendo resultados comparables a los publicados en la bibliografía referenciada.

Los comandos para el control de la SRE se obtuvieron a partir de la modificación del paradigma del deletreador de Farwell y Donchin, utilizando potenciales evocados relacionados a eventos, en particular P300, obtenidos a partir del registro de EEG de los sujetos.

Si bien la bibliografía en general propone mayor cantidad de electrodos y una configuración diferente a la utilizada en este trabajo, la misma permitió la clasificación de P300, con sólo 6 electrodos y sin post procesamiento sobre los registros adquiridos a excepción del submuestro.

Aunque restan hacer análisis estadísticos sobre los sujetos analizados, se verificó que la simulación de la silla de ruedas realizada cumple con los requisitos básicos propuestos, y que la misma es factible de ser controlada mediante los comandos propuestos.

## DISCUSION Y TRABAJO FUTURO

Luego de armada la plataforma es posible realizar un sin número de cuestionamientos que permitirían mejorar la misma. Entre ellos encontramos, la disposición de las matrices, esto es, cuan intuitiva pueden ser las matrices utilizadas y cual es la mejor, en términos de tiempo, para realizar un cierto recorrido.

Los iconos, representando flechas, podrían ser modificados para que sean más naturales a la forma de conducir la SRE, o podrían directamente indicar diferentes lugares de una casa a los que el usuario desearía ir.

La técnica de control utilizada fue probada sobre una simulación relativamente básica de la SER, a la cual debería agregársele capacidad de interacción con el entorno. También debería simularse un sistema sensorial e inteligencia artificial, para poder detectar obstáculos u otras dificultades, que faciliten y hagan segura su operación para el usuario.

El objetivo a futuro es ampliar y adecuar las características de la plataforma de ICC, de manera de poder comandar una SRE comercial, en tiempo real.

## REFERENCIAS

- 1. J. R. Wolpaw et al., "Brain-computer interface technology: A review of the first international meeting". IEEE Transactions on Rehabilitation Engineering, vol. 8(2):164–173, 2000.
- 2. Schalk G, McFarland DJ, Hinterberger T, Birbaumer N, Wolpaw JR. BCI2000: A general purpose brain-computer interface (BCI) system. IEEE Trans Biomed Eng, vol51: 1034-43, 2004.
- 3. Farwell LA, Donchin E. "Talking off the Top of Your Head: Toward a Mental Prosthesis Utilizing Event-Related Brain Potentials". Electroencephalography and Clinical Neurophysiology, 70:510–523 1988.
- 4. Gentiletti, G. et al. Electrode-wise classification efficiency analysis for the oddball paradigm. vol. 49, 47–48, Biomedizinische Technik, 2004.
- 5. Dean J Krusienski1, et al, "A comparison of classification techniques for the P300 Speller", J. Neural Eng. vol3;299–305, 2006.

# **Modelo de Gestión de Tecnología Biomédica para las Instituciones Prestadoras de Servicio de Salud en el Valle del Cauca**

F. Obando, A. Mendez, E. Rodríguez

Universidad Autónoma de Occidente/Ingeniería Biomédica, Cali, Colombia

*Abstract—* **Biomedical Technology Management has been researched through the years, because the importance of the services its quality and security to an effective cost by means of medical equipments.** 

**In Colombia important laws and standards has been development in relation to the regulatory frame of the biomedical technology such as, classification, control of quality, evaluation and acquisition processes, as well as minimal requirements for IPS (Delivering Heath Services Entities) accreditation. However, to the manager of medical technology in the IPS, those processes are confused and difficult to apply, since they not count on standardized procedures or guides nor either do not exist control mechanisms that stimulate their implementation.** 

**Therefore, UAO research group in Clinical Engineering has designed a Model of Biomedical Technology Management to the IPS in the** *Valle del Cauca***, which standardizes the processes of acquisition, installation and use of the biomedical technologies in order to guarantee its operation with the maximum of benefits, quality and security to reasonable costs.** 

**The present work present the principal activities carried out in the first stage of the project as well as results reached and finally the propose actions to the following stages are outlined too.** 

*Palabras claves—* **Ingeniería Clínica, Gestión de Tecnológica Biomédica, Gestión de Equipos Médicos.** 

# I. INTRODUCCIÓN

Los procedimientos de prevención, diagnóstico y tratamiento de enfermedades están directamente relacionados con la aplicación y el uso adecuado de la tecnología Biomédica existente; en función del incremento de la esperanza o calidad de vida, en función de prevenir la muerte prematura, en función de posibilitar el fácil y rápido acceso a los cuidados de salud y en función de incrementar el uso eficiente de los recursos.

Equivocadamente existe en el medio la idea arraigada de que la gestión de dicha tecnología, dada su complejidad y diversidad, es solo fuente de egresos y no se conoce que al hacer una adecuada gestión de estas tecnologías se contribuye con el mejoramiento de la relación costo beneficio y al mejoramiento de la calidad y cobertura de los servicios prestados.

Esta subvaloración de la gestión de tecnología biomédica, en la mayor parte de los casos por un desconocimiento notable sobre el tema, ha llevado a que la mayoría de las instituciones de salud de la región posean solamente un departamento de mantenimiento (las instituciones pequeñas generalmente no cuentan con este departamento), que se encarga principalmente de la resolución de problemas de planta física, y de reparaciones menores del equipamiento tecnológico, prácticamente nula su participación en proyectos de mejoras o innovación tecnológica, adquisición de nuevas tecnologías, políticas de capacitación del uso y aplicación de estas. Y ya sea por desconocimiento o por la falta de las herramientas o instrumentos de gestión, no han considerado esta temática como soporte para la toma de decisiones y desarrollo de políticas administrativas para beneficio de las instituciones.

Experiencias internacionales tanto en países desarrollados como en vías de desarrollo han demostrado que la aplicación de modelos de gestión ajustados a las necesidades del sector han posibilitado realizar un trabajo que en el corto plazo logra los objetivos fundamentales de un modelo de este tipo como son: mejorar la calidad y cobertura de los servicios de salud y disminuir los costos de adquisición, instalación, explotación, mantenimiento y reposición de la tecnología biomédica.

El propósito final de este proyecto va en el sentido de lograr este objetivo primero a nivel local y luego extenderlo a nivel nacional. Para ello se cuenta con el apoyo de la Secretaria Departamental de Salud del Valle del Cauca, que es la encargada de dirigir, coordinar y vigilar el sector salud y el Sistema General de Seguridad Social en Salud en el Departamento.

Cada día la evaluación de la tecnología biomédica se convierte en un proceso de interés para las Instituciones Prestadoras de Servicios de Salud ya que con ella se busca examinar e informar propiedades de una tecnología médica utilizada en la atención en salud englobando conceptos que involucran:

- La seguridad en su instalación, operación y aplicación.
- Eficacia.
- Factibilidad del uso u aplicación de una tecnología de acuerdo a las necesidades de una Institución.
- Indicaciones de uso.
- Costos de adquisición, de operación y mejoramiento de la relación costo beneficio.
- Políticas institucionales.
- Impacto ambiental, social, económico y ético, entre otros.

Todo lo anterior con miras a asegurar la calidad de prestación de los servsicios de salud, centrados en el paciente.

# II. ANTECEDENTES

A nivel Nacional, se han realizado importantes trabajos, merece destacarse el realizado por la Superintendencia Nacional de Salud, con la publicación de la guía "Instrucciones y Procedimientos para adelantar un Programa de Gestión de Tecnología Biomédica y un Programa de Gestión de Equipos Biomédicos al interior de las Instituciones Prestadoras de Salud".

Es importante señalar también a nivel nacional el desarrollo obtenido con el Programa de tecnovigilancia del Instituto Nacional de Vigilancia de Medicamentos y Alimentos INVIMA en el marco legal para la introducción de Tecnología Biomédica, aunque su manejo es aun algo difuso para los diferentes órganos de control y planeación haciéndose necesario ejecutar y perfeccionar las políticas en los hospitales donde resultan poco conocidas y menos aplicables.

Finalmente en este breve resumen de antecedentes es importante destacar que en los últimos años las diferentes entidades del sector salud han desarrollado programas de fortalecimiento de tecnología hospitalaria, según nivel de atención y grado de complejidad, a través de diferentes proyectos, como la Red Nacional de Urgencias (RNU), el Fondo Nacional Hospitalario (FNH), el Centro Hospitalario Nacional (CHN), el Plan de Atención Materno Infantil (PAMI), el Programa de Mejoramiento de Servicios de Salud del Ministerio de la Protección Social y el Fondo de Inversión Social (FIS).

# III. METODOLOGÍA

Dada la importancia de la Tecnología Biomédica en el sector salud y la complejidad de desarrollar un Modelo de Gestión, se decidió dividir el proyecto en dos etapas. En la primera etapa se diseñara un modelo de gestión de tecnología biomédica para las IPS del Valle del Cauca, en la segunda etapa se pretende aplicar el modelo en algunas instituciones piloto de la red hospitalaria del Valle del Cauca.

En este artículo se resumen las actividades realizadas hasta el momento en la primera etapa y los resultados alcanzados.

# **A.** Socialización del proyecto.

Sin mermar importancia a las diferentes actividades realizadas hasta el momento en la ejecución del proyecto, cabe destacar que esta primera tarea de socialización del proyecto es quizás en la que se ha invertido el mayor esfuerzo pero también en la que se han alcanzado los mayores logros como se describe en los resultados.

En primera instancia se realizó la selección de las instituciones de interés para el desarrollo del proyecto con el propósito de tener una muestra representativa de acuerdo a: especialidades clínicas, niveles de atención, tipo de instituciones públicas o privadas, la clasificación se presenta en la Tabla 1.

Con esta información se programaron las visitas a las diferentes instituciones con el propósito de dar a conocer el proyecto y solicitar la colaboración de las personas encargadas de la tecnología para poder realizar el reconocimiento del estado de la tecnología biomédica al interior de cada institución.

Tabla 1 Tipo de institución bajo estudio

| Carácter | Nivel de atención | Instituciones |  |
|----------|-------------------|---------------|--|
| Pública  |                   |               |  |
| Pública  |                   |               |  |
| Privada  |                   |               |  |
| Privada  |                   |               |  |

**B.** Diseño y aplicación de instrumento de recolección de información

Para poder diseñar un modelo de gestión de tecnología que se adapte a la realidad del sector se debe contar con la identificación y evaluación de la tecnología biomédica existente en las instituciones, y disponer para el análisis de parámetros como: tipo, cantidad de equipos instalados, aplicación clínica, estado funcional, características técnicas, niveles de riesgo de la tecnología, recurso humano disponible, niveles de capacitación, historiales de mantenimiento, entre otros. En la mayoría de las instituciones visitadas se encontró que no contaban con esta información de manera organizada y las que contaban con un inventario era el de catastro físico que mezcla los equipos biomédicos con elementos de locación como escritorios, archivadores. Por tal motivo se decidió diseñar

| Sección                                | Descripción                                                                                                    |  |
|----------------------------------------|----------------------------------------------------------------------------------------------------|--|
| 1. Identificación de la<br>Institución | Permite ubicar el departamento, municipio,<br>institución, nivel, dirección, teléfono                                                                                                    |  |
| 2. Ubicación del Equipo                | Permiten identificar la ubicación del equipo<br>por edificios, subdirecciones, servicios,<br>unidades, centros de costo.                                                                                           |  |
| 3. Registro Histórico.                 | Permite identificar el equipo y su<br>procedencia: nombre, marca modelo, serie,<br>forma de adquisición, fecha de compra,<br>instalación y operación, código del equipo<br>por el hospital y código internacional. |  |
| 4. Registro Técnico.                   | Contiene información de las fuentes de<br>alimentación y parámetros de<br>funcionamiento como voltaje, corriente,<br>entre otras                                                                                   |  |
| 5. Registro de apoyo<br>técnico        | Existencia de manuales, planos,<br>clasificación de tecnología predominante y<br>clasificación biomédica.                                                                                                    |  |
| 6. Evaluación física<br>funcional      | Tipo de mantenimiento que se le realiza y<br>quien lo realiza, características de<br>operación y causas de irregularidad.<br>Alternativas para el mejoramiento de la<br>funcionalidad del equipo.                  |  |
| 7. Datos<br>complementarios            | Historial de mantenimiento, descripción,<br>causa, repuestos y costos. Observaciones<br>Generales                                                                                                    |  |

Tabla 2 Descripción formulario inventario

un formulario para el inventario técnico funcional estandarizado de equipos biomédicos.

El formulario diseñado consta de siete secciones distribuidas en dos caras y se describe en la tabla 2.

Los investigadores con la colaboración de los estudiantes de la especialización en Electromedicina y Gestión Tecnológica Hospitalaria de la universidad, realizaron el trabajo de campo requerido con el fin de recolectar la información relacionada con la Tecnología Biomédica, y validar de esta forma los instrumentos de recolección diseñados y garantizando que la información recopilada cuenta con la valides necesaria para su análisis. Esta actividad se enmarca bajo la firma de convenios Marco institucionales para facilitar el proceso y garantizar la colaboración de los gerentes y/o jefes de mantenimiento como responsables directos de la tecnología.

# **C.** Generación de protocolos de mantenimiento

La gestión de mantenimiento debe verse como una herramienta valiosa que hace parte de la gestión tecnológica y que garantiza la explotación de los equipos con seguridad a costos razonables. El propósito de realizar un plan de mantenimiento preventivo es el de garantizar seguridad y operatividad del equipo, minimizando los procesos de mantenimiento correctivo. En el proceso de estandarizar procedimientos que ayuden en los procesos de gestión de tecnología biomédica, se diseñaron protocolos de mantenimiento de equipos y planes anuales de mantenimiento preventivo orientado al riesgo, para lo cual se debe calcular el nivel de prioridad del mantenimiento de equipos biomédicos empleando la metodología propuesta por el Departamento de Ingeniería Clínica del *Duke Hospital University* [1].

Este nivel de prioridad ayuda al personal encargado de esta labor a clasificar los equipos de acuerdo al tipo de mantenimiento que requieren los equipos desde extensivo a mínimo y decidir cuales se atenderán en mantenimiento preventivo y cuales se dejaran a correctivo o mantenimiento del entorno.

Por ultimo se realizaron los cálculos del Índice de Mantenimiento Preventivo IMP, el cual ayuda a planificar la labor del mantenimiento preventivo, semanalmente durante el año. La metodología seguida puede encontrase en trabajos anteriores de uno de los autores. [2]

**D.** Actividades a desarrollar en la segunda fase

- Actualización de la base de datos con toda la información recolectada.
- Diseño y aplicación de indicadores de gestión.
- Procesamiento y análisis de datos.
- Evaluación de riesgo y aplicación de protocolos de seguridad: eléctrica, compatibilidad electromagnética, biológica, contra incendios, radiaciones, entre otras.
- Desarrollo del Modelo de Gestión: se procederá al diseño de un modelo de gestión que sea eficiente, flexible, oportuno y relevante.
- Informatización del modelo: Se realizara una evaluación comparativa de diferentes sistemas informáticos comerciales disponibles a nivel mundial para la gestión de tecnología para determinar, si es posible utilizarlos para informatizar el modelo de gestión en desarrollo o si existe algún software que pueda ser modificado, previo acuerdo con sus proveedores, para desarrollar módulos adicionales que permitan incluir los datos, protocolos e indicadores propios del nuevo modelo en desarrollo.
- Validación Preliminar del Modelo de Gestión de Tecnología Biomédica: se realizará la validación del modelo en una de las instituciones de salud asociadas al proyecto mediante la aplicación de los procesos de gestión estandarizados encontrados en el modelo propuesto.
- Redacción del manual del Modelo de Gestión de Tecnología Biomédica: se redactará un manual con leguaje claro y preciso.
- Socialización de resultados y capacitación del Recurso Humano: esta tarea se desarrollará de forma permanente durante todo el transcurso del proyecto.
- Capacitación al personal de las IPS que administran la tecnología biomédica.
- Capacitación del personal técnico encargado de los equipos biomédicos.

# IV. RESULTADOS

Como se mencionó anteriormente el proceso de socialización ha tenido gran trascendencia en el desarrollo del proyecto no solo desde el hecho de dar a conocer el tema de la investigación, sino que ha servido para reafirmar la necesidad que tiene el sector de desarrollar proyectos en temáticas relacionadas. Los resultados alcanzados en el desarrollo de la primera fase son:

- Propiciar la sensibilización del sector salud y del gobierno departamental entorno a la Gestión de Tecnología Biomédica y a la importancia del desarrollo de la Ingeniería Biomédica en el departamento del Valle del Cauca.
- Identificación de las necesidades reales de la comunidad entorno a las Tecnologías Biomédicas.
- Conocimiento del estado actual de las Tecnologías Biomédicas en cuanto a cantidad de equipos instalados, funcionalidad , tipo de mantenimiento que se aplica, modalidades de contratación que se manejan, cantidad de personal que se encuentra a cargo de los equipos, nivel de capacitación que poseen, entre otros.
- Establecimiento de convenios interinstitucionales docente – asistencial, que beneficie a los programas educativos y por ende a la universidad. (Sinergia estadouniversidad-sector privado).
- Ayudar al fortalecimiento de la gestión institucional de las Empresas Sociales del Estado (ESEs) en su componente estratégico, asistencial, administrativo, financiero y de talento humano.
- Propiciar la participación activa de los estudiantes de la especialización en Electromedicina GTH y de los estudiantes de la carrera de Ingeniería Biomédica de la Universidad Autónoma de Occidente, mediante pasantías, trabajos de curso, prácticas de laboratorio y proyectos de investigación.

# V. DISCUCIÓN

Se encontró que en la mayoría de las instituciones evaluadas el mantenimiento hospitalario ha sido guiado por las urgencias; es decir, ha primado lo urgente versus lo

planeado o programado. Lo anterior determina el punto de partida para ayudar a estandarizar procesos claros y precisos de las actividades a desarrollar en esta área.

Es importante que aunque el mantenimiento sea realizado por terceros, el departamento de mantenimiento asigne a una persona para que verifique y consigne en una lista de chequeo que se esta ejecutando de la forma debida. Adicionalmente se recomienda que el Departamento de Mantenimiento revise los contratos de mantenimiento realizados por terceros en cuanto a su periodicidad de ejecución, esto implica que algunos equipos se pueden estar revisando con una frecuencia no adecuada.

# VI. CONCLUSIONES

Se percibió la necesidad que tienen las instituciones prestadoras del servicio de salud de contar con indicadores que les permitan autoevaluarse y poder determinar sus falencias en cuanto a la gestión de la tecnología Biomédica, con el fin de mejorar su desempeño y mejorar la calidad de sus servicios.

Se destaca la importancia que ha tenido el proyecto como medio de proyección de la Universidad y específicamente del programa de Biomédica mediante la vinculación de sus estudiantes, abriendo puertas y creando grandes expectativas alrededor del mismo, lo cual es importante desde la óptica de la proyección social de la universidad y como estrategia articuladora con el sector.

Se encontró que en las instituciones el mantenimiento hospitalario ha sido guiado por las urgencias; es decir, ha primado lo urgente versus lo planeado o programado, esto reveló una desorganización de la forma como se está administrando la tecnología en los hospitales. Lo anterior determina un punto de partida para ayudar a estandarizar procesos claros y precisos de las actividades a desarrollar en el manejo de la tecnología.

# RECONOCIMIENTOS

Los autores agradecen a la Secretaria Departamental de Salud del Valle del Cauca y a los administradores, gerentes, Jefes, personal de los departamentos de mantenimiento y a los jefes de servicios por el apoyo brindado sin el cual seria imposible llevar a cabo el presente proyecto.

# REFERENCIAS

1. Duke Hospital University http://clinicalengineering.duhs.duke.edu 2. Rodríguez E, Sánchez M, Miguel A (2003).La praxis en la gestión de equipos médicos. Memorias V Congreso Cubano de Bioingeniería. Author: Arnaldo Méndez Institute: Universidad Autónoma de Occidente Street: Vía Jamundi km 2 City: Cali Country: Colombia Email: amendez@uao.edu.co

# **Penetración de las Tecnologías de la Información en las Realidades Hospitalarias de los Países Latinoamericanos y del Caribe**

César Guillermo Galindo Viaux

Universidad de Valparaíso/Departamento de Ingeniería Biomédica, Valparaíso, Chile

*Abstract***— The ICT`s has been Technologies that in last years has been entering in the daily activities of people all throught the World. Medicine is not an exeption of these, because there has been an important impact of these Technologies in the last decades these area, telemedicine is an example of these. The Present Study shows the degee of penetration of the ICT in our continent, and the dificulties that exists to make that our countries can have all the virtues of these new elements, and the politics that may help solve them** 

*Palabras claves***— TIC, Telemedicina, e-Health,** 

#### I. INTRODUCCIÓN

Hoy en día, las aplicaciones informáticas, invaden de manera omnipresente nuestro diario vivir, y han tenido un impacto descomunal.La segunda área de mayor desarrollo tecnológico, después de la militar es la médica, la cual también ha hecho uso extenso de estas tecnologías en la actualidad, lo cual puede conllevar a que la sociedad reciba ventajas considerables respecto a la calidad y celeridad en los procesos y gestión adecuada de la tecnología hospitalaria. Sin embargo, no todo lo relacionado con las TIC es ventajas, si bien sus alcances son impresionantes, el propagar este tipo de tecnología es el mayor problema que se debe superar, más aún si se pretende que sea de manera equitativa y masiva para todos, lo cual es un problema para nuestra realidad Latinoamericana y del Caribe "¿Cómo hacer que esa transición sea eficiente y equitativa en países que son, estructuralmente, inequitativos y de baja eficiencia relativa?"[1]. Las anteriores inquietudes son claras para muchos de los actores relacionados en el área de la salud, la capacidad de la sociedad en aceptar y asumir estas oportunidades para hacer de estas herramientas, poderosas armas de ayuda social y de gestión es una misión imperiosa en nuestros países. Es por esta razón, que este documento se estudia el grado de penetración y las dificultades que ha tenido la inclusión de las TIC en la salud en Latinoamérica y el Caribe. Básicamente se analizará la realidad de la Telemedicina pero se enfrentará también el tema desde la perspectiva de cómo las TIC pueden ayudar a la gestión de la tecnología en nuestros paíces.

Uno de los principales problemas con los cuales nos encontramos en la nomenclatura cotidiana respecto al uso de equipos y de información masiva sobre alguna aplicación específica, es la falta real de distinción entre los conceptos de las tecnologías de la información en la salud. Es por esta razón que definiremos el concepto de telemedicina respecto a las TIC y veremos *e-health* como concepto global.

II. TELEMEDICINA Y LAS TIC

## *A. La Telemedicina*

Según la definición de la OMS telemedicina es "el suministro de servicios de atención sanitaria, en los que la distancia constituye un factor crítico, por profesionales que apelan a las tecnologías de la información y de la comunicación con objeto de intercambiar datos para hacer diagnósticos, preconizar tratamientos y prevenir enfermedades y heridas, así como la formación permanente de los profesionales de atención de salud y en actividades de investigación y evaluación, con el fin de mejorar la salud de las personas y de las comunidades en que viven" [2]

La telemedicina como tal, necesita el activo intercambio de información que pueden depositarse en diferentes centros, lo cual implica vencer el desafío de la interoperabilidad y la inversión inicial.

Actualmente la Telemedicina ha logrado acercar a los pacientes a los consultorios de manera virtual. Desde un punto de vista social, la descongestión natural que se produce en los centros asistenciales es uno de los mejores logros de esta modalidad, pero además el hecho que se pueda realizar un monitoreo, del cual el paciente esta siendo objeto, y del cual éste es prácticamente inconsciente, produce una eventual mejora sobre el seguimiento de enfermedades y la calidad del diagnostico. La definición entregada por la OMS nos indica que Telemedicina no solo se refiere a entregar equipos a los pacientes a modo de obtener variables fisiológicas a gran distancia, sino que hace relación con todo el manejo de la información hacia y desde los pacientes y hacia y desde los profesionales de la salud, desde el punto de vista del diagnóstico, la prevención y la educación.

# *B. E-Health*

Se entiende por *e-health* a la "plataforma tecnológica capas de recibir, manejar y administrar la información provenirte de las aplicaciones de telemedicina" [3].

La anterior definición solo nos muestra a *e-health* como un servicio tecnológico que sea capaz de recibir la información proveniente de los equipos y aplicaciones de la telemedicina, lo cual plantea una serie de desafíos como lo es la compatibilidad en el manejo de la información, la compatibilidad entre los diferentes servicios que puede poseer el sistema. Desde esta perspectiva, el manejo de un Registro Médico Digital es *e-health*, sin embargo, los equipos que el médico usa para actualizar la base de datos (palm, celulares, etc.) o el equipo de medición a distancia que ocupa algún paciente para medir la presión, vendrían a ser parte de la telemedicina al igual como la compatibilidad de los datos.

#### III. ASPECTOS FUNDAMENTALES DE LAS TIC EN LAS APLICACIONES DE MEDICAS

Como fuera explicado con anterioridad, las TIC, "facilitan el acceso a la sanidad a personas que viven en zonas de población escasa o aislada, u otras personas con problemas de movilidad" [2]. Desde esta perspectiva, en la actualidad ha alcanzado un alto grado de aplicaciones específicas y de ventajas sobre el área, de igual manera como algunas desventajas que también deben ser abordadas.

Uno de los problemas más notables hace relación con la Gestión de los Expedientes Clínicos, lo cual implica cambios notables en la administración de los datos de pacientes, tanto en su historial clínico, como médico. Aún persiste el problema de compatibilidad de datos.

La alta demanda de consultas de salud y la básica organización descentralizada en la calendarización de éstas, es una de las ventajas relativas que la telemedicina puede mejorar en cuanto a mayor eficiencia, pues evita la burocracia administrativa y desplazamientos excesivos de los pacientes. Sin embargo, el tema del monitoreo a distancia, es tal vez la aplicación mas impactante desde el punto de vista de la salud publica, debido a que es capaz de prevenir, con el adecuado monitoreo, una afección que pueda llevar a un paciente a urgencias, puede evitarse con anterioridad solo con el simple acceso a un sistema de apoyo. En todos los aspectos mencionados, es imposible que se hagan realidad si no es en base a algunos pilares que deben ser cimentados, y que por la misma razón, terminan siendo la mayor dificultad de implementar la telemedicina. La interoperabilidad es un gran problema debido a que los centros de salud poseen sistemas informáticos diversos. Esto es un gran problema en especial debido a que "la comunicación entre hospitales es imprescindible a la hora de hablar de eficacia sanitaria, y

sobre todo en momentos de emergencia máxima"[2]. La adaptación de los usuarios requiere un alto margen de capacitación, y el mayor problema empieza a ser el adecuar la cultura de nuestras sociedades a una cultura de la información, sin contar con una política de inversión para las TIC, en especial si es inversión inicial, es demasiado potente, y por ende, una traba para los países con menos desarrollo, lo que genera una mayor brecha tecnológica entre los países desarrollados y los demás.

A pesar de lo anterior, los beneficios de la telemedicina son demasiados como para no arriesgar en políticas conducentes a ese fin. Tal vez socialmente uno de los mayores aportes es el poder acceder de manera más igualitaria con la salud a sectores rurales o lejanos

# IV. LA REALIDAD LATINOAMERICANA FRENTE A LAS TIC

En la medicina sucede que la idea principal sobre el manejo de la información debe contradecir el comentario de Landow sobre el hecho que las tecnologías conceden poder a la que la posee, utilizan y tienen acceso a ellas, pues la tecnología en esta área debiera ser poseída por todos y usada y manejada para un fin último, que es la mejora de la sanidad de las poblaciones.

La implantación de estas tecnologías requiere cambios profundos a nivel social y estructural, lo cual supone un camino más complejo de lo esperado. Las grandes preguntas para lograr este camino surgen imponentes ante la realidad de nuestros países, "¿Cómo hacer que esta transición sea equitativa en países que son, estructuralmente, in equitativos y de baja eficiencia relativa?, ¿Cómo lograr que no favorezca exclusivamente a grandes empresas y a los consumidores de mas altos ingresos de la sociedad?, ¿Cómo preservar la diversidad cultural y lingüística de los pueblos de América Latina y el Caribe en el marco de esta transición en el mundo informatizado?" [1].

Cada país ha planteado su estrategia, y lo interesante que los resultados que se observan de estas no son mayormente disímiles. En el año 2000 solo un 3.5% de los usuarios de Internet eran de Latinoamérica según fuente de la CEPAL en su agenda de políticas publicas de junio del 2000. Dentro de esta perspectiva, llama la atención la frágil marca reguladora que impone el sector publico, poniendo en entredicho que sean realmente políticas de estado las tendientes a masificar las tecnologías de la información. La mayor transformación en América Latina en materia de telecomunicaciones se experimentó en la década de los 90, en donde se privatizó su sistema. Sin embargo, hay casos de países que mantuvieron su política estatal mostrando interesantes avances modernizadores como lo son Uruguay y Costa Rica.

De este 3.5% en la actualidad, según la Organización Mundial de las Tecnologías de la Información, la experiencia Latinoamericana presenta un crecimiento esperado al 2010 que otorgue un 7% de usuarios de red a nivel mundial. Sin embargo de estos datos, hoy en día sólo un 14% de la población Latinoamericana y Caribeña tiene acceso a estas tecnologías, lo que contrasta con el 50% de los países desarrollados. Según Marta Maurás, la región aumento mucho en conectividad desde el 98 hasta el 2004 llegando a 70 millones de usuarios, sin embargo, la menor tasa de crecimiento la plantea la Internet, debido a los bajos ingresos de la población, el tema del acceso sigue siendo la gran traba en nuestra región. En países como Brasil, Colombia y Ecuador, solo el 4% de las familias con ingresos inferiores a US \$ 300, tienen computador en cambio el 70% de los usuarios se expresa en familias con ingresos mayores a US \$ 2000, según el ministro brasileño de ciencia y tecnología.

Da la impresión que con la fuerte privatización de estos servicios, existen pocas políticas de desarrollo en ese sentido, sin embargo, la Declaración aprobada en la Conferencia Ministerial de América Latina y el Caribe insiste en la necesidad de hacer de las tecnologías de información y comunicación (TIC) un instrumento de "desarrollo humano equitativo" y de inclusión social. Una de las políticas mejor evaluadas es la colocación de terminales en lugares públicos para el acceso a Internet en especial para escuelas (como en Brasil, Argentina y Chile). Además la desregulación del mercado ha producido interesantes bajas en los precios lo que permitirá una expansiva integración de nuevos usuarios. El fruto de estas políticas se puede ver en términos de la velocidad de conexión según datos entregados por la base de datos de Harte-Hanks Technologies 2001,

|                 | Organizaciones |  |
|-----------------|----------------|--|
| País            | con Acceso >   |  |
|                 | 50Kbs          |  |
| Méxicon         | 42%            |  |
| Perú            | 39%            |  |
| <b>Brasil</b>   | 37%            |  |
| Chile           | 33%            |  |
| Argentina       | 31%            |  |
| Colombia        | 31%            |  |
| Venezuela       | 27%            |  |
| Ecuador         | 22%            |  |
| Promedio Región | 35%            |  |

Tabla 1 Velocidad de Conexión en determinados países.

En los últimos años han aparecido interesantes indicadores para verificar el excito de la inclusión de las TIC. Según datos de la UNCTAD, en 1990 Chile poseía una teledensidad (se define como teledencidad la cantidad de equipos de comunicación a distancia, sin contar teléfonos fijos, por habitantes) de 6.7 por cada 100 habitantes, estando en el puesto 93 mundial de 180 países, pero ya en el año 2000 había crecido a 44.4, llegando a la posición 61, y el 5º en tasa de crecimiento ubicándolo en el país con mayor propagación tecnológica en Latinoamérica.

#### V. LAS TIC APLICADAS A LA MEDICINA EN LATINOAMERICA

La integración continua de las TIC en las aplicaciones cotidianas también ha afectado de manera interesante el área de la salud por medio de plataformas *e-heath*. Su función es "combinar electrónica con tecnologías informáticas, para transmitir, almacenar y recuperar datos digitales clínicos con propósitos administrativos y educativos, ambos en sistemas locales o distantes" [4]. El sector de salud enfrenta en el área informática dos necesidades que aparecen contradictorias, el hacer masivo y equitativo el acceso a la información es la primera y como segunda necesidad, el conseguir o controlar el aumento de los costos de servicios de salud.

Nuestra realidad Latinoamericana se ve comprometida en el tema del gasto debido a la poca inversión en ese tema. Según datos de la OPS, publicados en Diario El Mercurio de Santiago, en Reportaje "Los Hospitales se Modernizan" en el sector publico destina entre un 6 a 8% de su presupuesto en salud en nuestros países. Lo anterior indica que el gasto en salud del área pública debe aumentar en los próximos años, pero el paradigma a vencer, es como hacerlo sin aumentar los costos. Las TIC toman ahí un factor fundamental.

El problema de acceso sigue siendo el principal desafío de la salud informática. Se puede observar una preocupante diferencia entre países industrializados y América Latina. Además de lo anterior casi el 50% de los hospitales de la región son públicos y si bien cerca del 50% de estos tienen sistemas informatizados, el grado de masificación solo alcanza en 5%. Existen otros problemas, como la poca penetración de la telefonía en la región (solo 12% según datos de la CEPAL en informe Julio 2000), lo cual marca la deficiencia evidente de ISP`s. Otro, es la baja cantidad de computadores por habitantes (2-10 por cada 100 personas) y poca conectividad a Internet (3%) son tremendos problemas y desafíos a resolver. Aun grandes áreas las conexiones se realizan mediante MODEM y por ende las velocidades de conexión siguen siendo extremadamente bajas. Sin embargo, no todo es tan negativo, las innovaciones que se han impuesto en la región ha producido en la ultima década que los indicadores mejoren de manera impresionante, y la liberación de los mercados han tenido mucha relación con la mejora de la infraestructura, no así con la igualdad de conectividad. Además los países de América Latina y el Caribe han tomado las salvaguardas correspondientes para evitar fuertes monopolios al respecto de la conectividad.

Da la impresión que este avance, no ha sido aprovechado adecuadamente por las entidades de salud, aún las autoridades de salud tienen poca información clínica y administrativa, y existen condiciones deficitarias respecto al seguimiento de equipamiento, inventario y procedimientos de adquisición de equipos. Los modelos de información y las tecnologías de la información pueden ser usados para la trazabilidad de quipos en un recinto hospitalarios, y procedimientos adecuados de mantenimiento y renovación de estos. Además los sistemas de información pueden entregar potentes herramientas para evaluación de equipos, y por ende, para comprar aquellos que sean de mejor perfil para las necesidades que se tengan. Desde esta perspectiva, da la impresión que aun nuestros países se encuentran en una etapa primaria de innovación, básicamente orientada a la administración y a la atención de pacientes, pero aun muy precaria en lo que se refiere a la Telemedicina y Gestión de Tecnologías. Aun existe poca capacitación de los directores de hospitales, y por ende poco aprovechamiento de la infraestructura que en la actualidad existe.

Lamentablemente son los estamentos privados los que mas han invertido, pero la dirección de estas inversiones son principalmente a la gestión administrativa propia de su modo de funcionamiento, y por ende, no aplicables al 100% hacia el sector publico.

#### VI. CONCLUSIONES

En el presente documento hemos analizados los factores fundamentales que componen la informática sobre la salud. Dentro de estos aspectos hemos analizado la Telemedicina y las Tecnologías de la Información, y hemos mostrado datos referentes a como estas tecnologías han penetrado en las realidades de nuestras naciones, al igual que como estas, se han integrado a las realidades hospitalaria en América Latina y el Caribe.

Las posibilidades que entregan las Tecnologías de la Información sobre la salud son casi ilimitadas, sin embargo, para que puedan ser adoptadas por nuestros países se deben superar dos fuertes desafíos que parecen contradictorios; masificar el Acceso de la Información a toda la Sociedad e involucrar todos los aspectos Tecnológicos para masificar la información sin aumentar los costos de la salud o de los accesos de

información. Para cumplir con tales objetivos cada país ha iniciado procesos distintos, sin embargo casi todos ellos han emprendido una liberación de los mercados. Interesante son las visiones del algunos países que no han privatizado y de aquellos que han optado por colocar terminales públicos, los cuales han tendido interesantes aproximaciones en conseguir igualar las condiciones ante la comunicación, frente a situaciones sociales de por si inequitativas. Si bien las políticas aplicadas son distintas, los fines son los mismos y tanto datos entregados por la CEPAL como la OMS nos indican que la región ciertamente ha avanzado notablemente en interconectividad. Ante esta alentadora realidad, persiste el problema que implementación de servicios informáticos en salud no es muy extensa. Queda por ende, la sensación de que las oportunidades que ofrecen las tecnologías de bajo costo y masivas han sido muy poco aprovechadas por las entidades de salud. Análisis expresados en este documento, demuestran que esto es mucho más notorio en la aplicación de la Telemedicina. Existen varias razones para explicar esta realidad preocupante, sin embargo, son dos las que nos llevan a reflexionar; la poca capacitación del personal y los continuos problemas que los directores de hospitales deben enfrentar, los hacen omitir el uso de estas herramientas que les pueden ser de notable ayuda en la atención de pacientes y mas aun en la gestión de tecnologías, y segundo, el poco financiamiento de entidades estatales que se contrapone a entidades privadas, en las cuales sus propósitos de informatizar los sistemas mas obedecen a características de gestión clínica, que de atención del paciente. Da la impresión que aun queda mucho por hacer, y eso hace mucho más interesante el desafío.

#### **REFERENCES**

- 1. CEPAL (2000), América Latina y el Caribe, Transición hacia una Sociedad del Conocimiento Una Agenda de Políticas Públicas, Reunión Regio
- 2. nal de Tecnología de la Información para el Desarrollo, Florianópolis
- 3. Brasil, Junio, 2000. Centro de Recursos de Telefónica España, Las TIC por un Acceso Cómodo
- 4. y Universal a la Salud, España, octubre 2002 FHSO (2003), SIBIS New eErope Indicator Handbook, Suiza, pp 191-198.
- 5. Roberto J. Rodrigues, Ahmad Riskn L et al (2003) eHealth in Latin America abd the Caribbean: Development and Policy Issues, Jorunal of Medical Internet Research, vol 5, No 1.

Autor: César Galindo V. Instituto: Universidad de Valparaíso Calle: 13 Norte 766 Ciudad: Viña del Mar País: Chile E-mail: cesar.galindo@uv.cl

# **Gestión Tecnológica Clínico-Hospitalaria**

E.B. Rodríguez-Denis, M. C. Sánchez, D. Ferro

Facultad de Ingeniería Eléctrica. CUJAE. La Habana, Cuba.

*Abstract***— The modern society is in a constant search towards increasing the quality and the efficiency of the sanitary systems. Although many strategies and experiences have been applied, the optimal model has been not found.** 

**The application of technology in medicine has played an important role that shall continue in the future. But influence of biomedical technology in the hospital depend of many factors, by this reason is necessary to focus Technology Management in integral manner. In this way, the hospital will be more competitive.** 

**In this paper the authors introduce a methodology for Biomedical Technology Management and show the relationship between different functions from this model.** 

*Palabras claves***— technology management; clinical engineering; biomedical technology** 

## I. INTRODUCCIÓN

La problemática del hospital latinoamericano, [1] con respecto a la gestión de las tecnologías biomédicas, del equipo médico, del equipo hospitalario y los sistemas ingenieros, resulta bastante particular y necesita de soluciones a partir de los recursos disponibles.

Los autores han estudiado el estado del arte, adoptando y adaptando las experiencias internacionales que ha resultado aconsejable en cada caso y han propuesto soluciones a partir del criterio de especialistas con experiencia acumulada en nuestros hospitales. De esta manera, los autores han concebido un *Sistema de Gestión Tecnológica Clínico-Hospitalaria* (**SGTCH**) con el objetivo de elevar la calidad de la atención a costos razonables, mediante el uso de la tecnología, desde cualquier unidad de atención primaria, pasando por cualquier tipo de hospital y agrupaciones, hasta el propio sistema nacional de salud. Los elementos esenciales de este diseño se abordarán a continuación.

## II. METODOLOGÍA

Los autores han estudiado diferentes propuestas para la valoración de tecnologías biomédicas [2], la gestión del mantenimiento del equipo médico [3-4], la gestión de riesgos [5-11], la gestión de calidad [12-13], las propuestas sobre políticas regulatorias [14], sistemas de vigilancia entre otros muchos trabajos que le han permitido formar una idea de los principales elementos que integrarían un sistema de gestión para la tecnología que demanda el hospital y el sistema sanitario. De igual manera los autores han atendido varios talleres organizados por la OPS, La Habana 2001, Cancún 2003, Santiago de Chile 2003 y Santa Catarina 2006. También han asistido a los tres CLAIB, celebrados hasta la fecha, presentando y sometiendo a discusión los resultados obtenidos, los que también han venido difundiendo internacionalmente en revistas especializadas [15-19] todo lo cual ha contribuido positivamente a conformar la visión, de los autores, del quehacer de la Gestión de Tecnologías Biomédicas. El esfuerzo principal de este trabajo se centró en definir las políticas y funciones para un sistema de gestión, cuyo resultado se presenta de manera resumida en los siguientes párrafos.

### III. RESULTADOS

**I-Adquisición de nuevas tecnologías**. Cuyo objetivo general es el de alcanzar relaciones costo beneficio óptimas en las inversiones de Tecnologías Biomédicas (**TB**), a través de las siguientes tareas principales:

- Dar seguimiento a los desarrollos de las nuevas tecnologías, mediante un proceso de valoración, investigando su eficacia clínica, seguridad, costos y beneficios, a corto y largo plazo.
- Asegurar un mejor control, planificación y dirección de la tecnología médica, mediante un proceso de evaluación sistemática y calidad total.
- Perfeccionar el proceso de adquisición de **TB**, como resultado de la evaluación y la valoración a fin de desarrollar inversiones escalonadas y a largo plazo, como parte de la planeación estratégica de la organización.

**II-Gestión del Equipo Médico.** Tiene como objetivo general garantizar: operación segura, máximas prestaciones y costo efectivo, de todos los Equipos Médicos (**EM**) en uso, mediante el mantenimiento orientado a riesgo, a fin de, proporcionar un entorno seguro y funcional, de todos los equipos y espacios, balanceando adecuadamente Mantenimiento Preventivo (**MP**) y Mantenimiento Correctivo (**MC**). Sus tareas principales incluyen:

- GTH CLAIB 2007
- Conducir los procesos de adquisición del equipo médico.
- Planificación, adquisición y distribución de piezas de repuesto, material gastable y reactivos.
- Controlar la instalación de **EM**, realizando las pruebas de seguridad y aceptación.
- Administrar y controlar las garantías de los **EM**, asegurando que estos queden como nuevos al concluir el periodo de garantía.
- Diseñar y ejecutar Planes de Mantenimiento orientados a riesgo, documentando adecuadamente todas las acciones de **MP** y **MC**.
- Investigar, documentar e informar acerca de los eventos adversos que involucran a **EM**.
- Control de la accidentalidad relacionada con **EM**, removiendo del servicio **EM** inseguros.
- Mantener los inventarios de **EM** actualizados.
- Control mediante indicadores y comparación con sus iguales a fin de mantener estándares de calidad y excelencia en la prestación de servicios.

**III-Gestión de riesgos.** Su objetivo es el de prevenir accidentes vinculados a la tecnología biomédica, mediante los siguientes procedimientos:

- Programa Regulatorio, a nivel de Sistema Sanitario, tiene como objetivo regular la producción, importación y exportación de Tecnologías Biomédicas, a partir de estándares y normas aceptadas en correspondencia con al estado del arte. Los primeros fijan requerimientos mínimos, lo último fija el máximo posible.
- Disciplina Tecnológica. Define el conjunto de reglas que propician el funcionamiento seguro de la **TB**, relacionando las funciones y procedimientos de la Gestión Tecnológica Clínico-Hospitalaria, con un enfoque basado en Gestión de Riesgo.
- Vigilancia del Equipo Médico, tiene como objetivo documentar los accidentes y eventos adversos vinculados a los Equipos Médicos y emitir alertas a la comunidad internacional a fin de evitar su repetición.

La naturaleza de la seguridad en dispositivos médicos, es un proceso de gestión de riesgo, que debe acompañar el ciclo de vida del dispositivo desde su concepción hasta su reemplazo. [14]

# **IV-Análisis de costos y administración de contratos.**

Tiene como objetivo contribuir a garantizar el costo efectivo de las inversiones y el ahorro en general, incluye:

- o Análisis de costos,
- o Administración de Garantías,
- o Contratos de Mantenimiento,
- o Contratos de servicios y proveedores varios.

**V-Capacitación.** Tiene como objetivo garantizar la preparación de los Recursos Humanos (**RH)** a fin de brindar una atención segura y de excelencia a costos razonables, mediante el uso de la **TB**, e incluye:

- Entrenamiento del personal técnico encargado del mantenimiento de las **TB.**
- Entrenamiento del personal médico y paramédico encargado del uso de las **TB.**

**VI-Aseguramiento de la calidad.** Tiene como objetivo brindar servicios de salud con el empleo de **TB,** para la plena satisfacción de los pacientes, garantizando su Equidad, Efectividad, Eficacia y Eficiencia, mediante prácticas de mejoramiento continuo de la calidad, que incluyen:

- Gestión de Calidad
- Seguimiento, incorporación y cumplimiento de estándares, a partir de:
	- o Leyes y Regulaciones
	- o Normativas
	- o Estándares
	- o Recomendaciones
	- o Otras.
- Aseguramiento Metrológico. (Seguridad, Calibración, Verificación,)
- Medición y evaluación mediante indicadores y comparación con sus iguales.
- Mejoramiento Continuo y Rediseño de Procesos, para toda la Organización y cada uno de sus establecimientos.

# **VII-Información.**

- Biblioteca Técnica
- Manuales de Servicio de todo el inventario de **EM**.
- Manuales de Operación de todo el inventario de **EM**.
- Leyes y Regulaciones
- Normativas
- Estándares (ISO 9000, IEC, etc.)
- Recomendaciones (ECRI, FDA, NFPA, etc.)
- Textos principales.
- Conectividad en red.
- Bases de Datos (ECRI, FDA, etc.)

# **VIII-Investigación-Desarrollo**

- Ejecución de proyectos y tareas de  $I + D$ .
- Participación en eventos científicos.

La Disciplina Tecnológica determina la orientación hacia la Gestión de Riesgos del Sistema de Gestión Tecnológica Clínica-Hospitalaria. Una vez que se ha concluido el análisis y diseño del **SGTCH**, por parte de todos los especialistas y directivos responsabilizados en la organización con su implementación, se procede a la preparación de los participantes. En tal sentido se ha diseñado un procedimiento de disciplina tecnológica que se resume en el conjunto de reglas siguientes:

1-Para la conducción de los procesos de Evaluación, Valoración y Adquisición de nuevas **TB**, en la organización de salud encargada, debe crearse un *Comité o Grupo de Trabajo para la Tecnología Médica* integrada por médicos, ingenieros, técnicos, enfermeras, administrativos calificados, ejecutivos y otros especialistas que resulten necesarios, presidida por el directivo de más experticia en el manejo de Tecnología Médica. Serán tareas permanentes de este Comité o Grupo de Trabajo las siguientes:

- Conducir el proceso de planeación estratégica de la tecnología.
- Decidir las prioridades para la adquisición de tecnologías, tomando en cuenta la planeación estratégica de la organización y el presupuesto disponible.

El Comité o Grupo elabora el *Plan Anual de Planeación Estratégica* que establecerá la visión de la organización para un año así como sus objetivos y necesidades. La planeación estratégica se realiza a largo plazo (normalmente de 2-5 años) y se actualiza anualmente.

2.-Todo el equipo que se adquiera será aprobado de antemano por el Departamento Médico Especializado y el Departamento de Ingeniería Clínica como bueno para cumplir los requerimientos de servicio en el hospital y las nor-mas de seguridad higiénicas. Esta aprobación será reflejada por escrito y archivada por el Departamento de Ingeniería Clínica.

Para implementar este aspecto se debe seguir un orden metodológico que puede ordenarse en: Determinación de la necesidad, Evaluación, Adquisición, Inspección, Calibración e Instalación.

En la Determinación de la Necesidad el personal médico

o paramédico de un determinado servicio plantea la necesidad de un equipo o instrumento, definiendo en lo posible las características y algunas especificaciones técnicas que satisfagan estas necesidades.

Luego de una exhaustiva Evaluación de las Necesidades y características del equipo solicitado y dada la multiplicidad de modelos, marcas y procedencia de equipos disponibles en el mercado que pueden satisfacer estas necesidades, corresponde al Departamento de Ingeniería Clínica recomendar el equipo más conveniente.

Antes de la Adquisición se comprobará que el equipo funciona correctamente y se exigirá particularmente la verificación de todas las condiciones de seguridad de acuerdo con las necesidades y regulaciones vigentes, así como la existencia de la documentación del equipo y condiciones de garantía. Finalmente se autoriza la adquisición por el área administrativa encargada y se incorpora de inmediato el equipo al inventario y al sistema de mantenimiento comenzando por la creación de su registro de mantenimiento.

Una vez adquirido el equipo se procede a la Inspección, Calibración e Instalación, en el servicio respectivo. Finalmente se comprobará si los operadores están adecuadamente entrenados en el manejo del equipo. Cumplidos estos requisitos se entregará mediante acta de conformidad el equipo al staff médico autorizando el inicio de su explotación. En el registro de mantenimiento quedarán asentados todos los detalles de la calibración e instalación del equipo, así como se identificarán los cables y sus conexiones entre partes del equipo y entre este y la red, toma de tierra etc.

3.-Desarrollar programas de mantenimiento preventivo reales, efectivos y viables. La acción de mantenimiento preventivo es la actividad principal del Departamento de Ingeniería Clínica. Se recomienda la automatización orientada a riesgo de la dirección, control y evaluación del mantenimiento.

4-Desarrollar los programas de capacitación del staff de mantenimiento y operadores ya sea a través del propio Departamento de Ingeniería Clínica o a través de entrenamientos que ofrecen los fabricantes de equipos médicos u otras instituciones afines. La regla debe ser que nadie operará ni efectuará mantenimiento a un equipo si no ha sido previa-mente entrenado.

5.-Garantizar la calibración y comprobación de las normativas de seguridad de los equipos que son recibidos por mal funcionamiento luego de concluido el mantenimiento correctivo. Igual acción se realizará periódicamente según el plan de mantenimiento preventivo con el resto de los equipos de la instalación, incluidos en el inventario de mantenimiento, aún cuando los mismos nunca fallen. Los resultados serán reflejados en el registro de mantenimiento del equipo.

6.-Tener para cada equipo o espacio su reporte o libro de mantenimiento, mantenerlo actualizado.

Todas las acciones de mantenimiento correctivo, preventivo, calibración y comprobación de niveles de seguridad deben registrarse. Cuando el equipo sale de servicio debe reflejarse, luego de pesquisa al efecto las

posibles causas, a fin de garantizar no se repitan en el futuro. El staff médico debe tener acceso a esta información.

7-Entrega mediante acta de los equipos que se han sometido a mantenimiento correctivo y calibración al servicio médico, comprobando conjuntamente su correcto funcionamiento.

8.-Guardar y conservar todos los manuales de servicio y operación de los equipos adquiridos, debidamente ordenados, bajo la responsabilidad del Departamento de Ingeniería Clínica. Se entregará copia del Manual de Operación o de Usuario al staff médico y copia del Manual de Servicio al taller. En caso de pérdidas se entregarán nuevas copias, pero nunca se entregará el original bajo la custodia del Departamento.

9-Mantener inventario actualizado de los equipos, componentes y piezas de repuesto. Se recomienda la creación de un sistema automatizado que además de mantener actualizado los inventarios vigile los niveles de existencia de los ítems.

## IV. DISCUSIÓN

Los autores han introducido sistemas de gestión para el equipo médico en el Centro Internacional de Restauración Neurológica y en la Clínica Internacional Cira García, también han brindado capacitación y asesoramiento en el Proyecto de Ingeniería en Salud PROINSAL, desarrollado por la GTZ-Alemania y el MINSAL en la Región IX de la República de Chile. De manera que se han asesorado a un total de 23 entidades prestadoras de servicios de salud de Cuba y Chile en el diseño del sistema de gestión para el equipo médico que cada organización ha considerado más adecuado a sus necesidades, incluyendo en todos los casos la planificación anual del mantenimiento preventivo. También se han obtenido procedimientos típicos, tablas de frecuencia para el mantenimiento de equipos médicos y hospitalarios, así como formatos para el plan anual de mantenimiento correctivo y formatos de órdenes de servicio, los que no pueden incluirse en tan apretada síntesis, pero que pueden obtenerse en otro trabajo de los autores.[20]

## V. CONCLUSIONES

Los autores son consientes que la metodología sugerida en el trabajo, debe perfeccionarse, pero el interés ha sido brindar un punto de partida para aquellas organizaciones que no tienen una guía y requieren de un apoyo. Con estos criterios hemos asesorado más de veinte entidades y sus

resultados han sido en general positivos, permitiéndole en todos los casos diseñar programas para la gestión de mantenimiento del equipo médico viables, eficientes y eficaces.

#### AGRADECIMIENTOS

Los autores, expresan su reconocimiento y agradecimiento al Centro Internacional de Restauración Neurológica, CIREN al personal de la Clínica Internacional "Cira García", ambos en Ciudad de La Habana y a la Dirección de Recursos Físicos de la IX Región y el Proyecto de Ingeniería en Salud, PROINSAL-GTZ de la hermana República de Chile, por su confianza y apoyo.

# **REFERENCIAS**

- 1. Hernandez A (2002). The Evolution of Technology Management in Latin America and the Caribbean. Biomedical Instrumentation & Technology. Nov-Dec. pp283-288.
- 1 David Y and Judd T (1993) Medical Technology Management, SpaceLabs Medical Inc.
- 2 ASHE (1996) Maintenance Management for Medical Equipment. American Society for Healthcare Engineering of the American Hospital Association.
- 3 ECRI (1995) Inspection and Preventive Maintenance System. Section
- 4 USIM (2000) To Err is Human: Building a Safer Health System. US Institute of Medicine (Report ).
- 5 Ballenilla T, Esquivel S (2006) Enfoques sobre la Gestión de Riesgo para Equipos Médicos. Memorias VI Congreso de la Sociedad Cubana de Bioingeniería.
- 6 Capuano M, and Koritko S (1996) Risk Oriented Maintenance. Increase the effectiveness of your PM program. Biomedical Instrumentation & Technology. Jan/Feb.
- 7 Dolan A (1999) Risk management and Medical devices. Biomed, Instrum, Technol. Jul-Aug, 33 (4).
- 8 ANSI / AAMI / ISO 14971: 2000 (2000) Medical Devices. Application of Risk Management to Medical Devices. AAMI
- 9 Rudolph H. (2004) Risk Management-a global requirement? Biomed. Instrum.Technol. Mar-apr, 38 (2).
- 10 Moore R (2002) Risk Management: countdown to December 2003(Part II) Med. Dev. Technol. Oct, 13 (8),
- 11 FDA (1999) Guidance on Inspections of Quality Systems. Rockville, MDFDA.
- 12 Accreditation Manual for Hospitals.' JCAHO. 875 N. Michigan Avenue, Chicago, Illinois.
- 13 Cheng M (2002) A Guide for the Development of Medical Device Regulations. PAHO.
- 14 Miguel A and Rodríguez E (2005)A Fuzzy Inference System to Evaluate Contract Service Provider Performance. Biomedical Instrumentation & Technology. Volume 39, Issue 4.
- 15 Miguel A, Rodríguez E, Sanchez M; Senra J and Cristo E (2000) Technology management system aided by computers in a Hospital Information System. EMBS. Proceedings of the 22nd Annual International Conference of the IEEE Volume 1, Page(s): $610 - 615$ .
- 16 Miguel A and Rodríguez E (2002) An Event-Tree-Based Mathematical Formula for The Removal of Biomedical Equipment From a Hospital Inventory. Journal of Clinical Engineering. 27(1):63-71, Winter 2002.
- 17 Miguel A and Rodríguez E (2002) Management of Service Contracts Using an Independent Service Provider (ISP) as Support Technology. Journal of Clinical Engineering. 27(3):202-209, Summer 2002.
- 18 A. Miguel and E. Rodríguez. (2006) Neural-Network-Based Model for the Removal of Biomedical Equipment From a Hospital Inventory. Journal of Clinical Engineering. 31(3):140-144, July/Sep.
- 19 Rodríguez E (2006) Manual de Ingeniería Clínica, Gestão de Tecnologias Médico-Hospitalares e Workshop Engenharia Clínica. Florianópolis. SC. Brasil. 2006.

Autor: Ernesto B. Rodríguez Denis Instituto: CUJAE<br>Calle: 114 # 11 Calle: 114 # 11901 Ciudad: La Habana País: Cuba E-mail: denis@infomed.sld.cu

# **Soluciones de Ingeniería Clínica adaptadas a las Políticas Públicas de Salud**

R. Mijares-Seminario<sup>1</sup>, L. Lara-Estrella<sup>1</sup>, P.E. Rincón Osorio<sup>2</sup>, P. Della Valle<sup>3</sup>, S. Armengol Gonzalez<sup>1</sup>

<sup>1</sup>Departamento Tecnología de Procesos Biológicos. Unidad de Gestión de Tecnología en Salud, USB, Sartenejas, Venezuela<br><sup>2</sup>Investigadora asociada Unidad de Políticas Públicas Universidad Simón Bolívar, Sarteneias, Venezuel <sup>2</sup>Investigadora asociada Unidad de Políticas Públicas Universidad Simón Bolívar, Sartenejas, Venezuela <sup>3</sup> Consultora de la Empresa TecnoClinical Solutions, Pque. Tecnológico Sartenejas, Venezuela

*Abstract***— This paper proposes a methodology resulting from several studies based in medical technology management and Health Public Politics for the Health Ministry and Social Developments by the Simón Bolívar University, Venezuela. This research is based on the premise of an extensive analysis and a Quality Control of Health Institutions studying their politics, technology and procedures looking for an improvement in all different areas of Health Institutions. In the visits made to different Public Hospitals, several problems were detected at infrastructure, at the medical industry facilities and in their medical equipment. Therefore, we have elaborated a schematic methodology that helps to promote the development of efficient medical procedures and the improvement of the deficient areas of the Institutions. Public Health Institutions problems should be focused in a multifactorial perspective over all areas of the Institutions but it's known that this is an slow and complex process construction. Recommendations aimed to improve the basic institutional procedures, such as planning, budgeting, information and evaluation have been made.** 

*Palabras claves***— Health Institutions, Improvement, technology, quality control, institutional performance.** 

## I. INTRODUCCIÓN

Este trabajo constituye una propuesta conceptual y metodológica, resultado del desarrollo de más de 30 proyectos en gerencia de tecnologías médicas y políticas públicas en salud a nivel del Ministerio de Salud (MS), Gobernaciones, Municipalidades e Instituciones Privadas, por parte de la Universidad Simón Bolívar (USB). La premisa que sustenta ésta investigación es que el análisis y mejoramiento del desempeño de las instituciones de salud y de las políticas que ellas ejecutan debe basarse en la discriminación de aquellos factores que puedan mejorar sus resultados (en el caso particular se estudió el aspecto de ingeniería clínica). Durante la ejecución del trabajo se evidencio que la mayoría de las publicaciones existentes $[1]$ , $[2]$ , $[3]$ , $[4]$ , $[5]$ , $[6]$ , $[7]$ , tanto en países desarrollados como en vías de desarrollo, han estado centradas únicamente en la descripción del proceso de formulación e implementación de una organización. Pocos estudios han evaluado realmente ese proceso, tomando en cuenta la efectividad (medida en su calidad y cobertura) y la disponibilidad de las tecnologías en las instituciones de salud. Tal como se analiza en este informe, existen muchos requerimientos de carácter conceptual y metodológico que deben ser cumplidos antes de emprender la gestión de las tecnologías a nivel del Ministerio de Salud (MS).

## II. METODOLOGÍA

Para la ejecución de este proyecto se realizó una revisión sistemática de la literatura en las bases de datos PubMedline y Lilacs (1996-2007) y se analizaron los trabajos realizados en el área de la ingeniería clínica y políticas públicas por la Universidad Simón Bolívar [1],[2],[3],[4],[5],[6],[7].

La propuesta que se describe en este informe se fundamenta en un marco conceptual y metodológico elaborado para desarrollar conocimiento relevante que permita la tomar de decisiones en el ámbito tecnológico del MS. Por el hecho de ser una primera aproximación, ésta propuesta tiene sus potencialidades y limitaciones. Dentro de las potencialidades merece la pena destacar una en especial, la posibilidad que exista coherencia entre la política pública diseñada por un Ministerio de Salud y la gestión de tecnología a nivel nacional. Entre las limitación, la inexistencia de referencias que permitan identificar las posibles deficiencias iniciales, fundamentalmente por la escasa información tanto en el ámbito nacional, como internacional. Lo que se pretende con el trabajo es resaltar que para la formulación e implementación de políticas tecnológicas en salud, la etapa de evaluación continua es fundamental.

La premisa que sustenta ésta investigación es que el análisis de las instituciones y de las políticas que ellas ejecutan debe basarse en la discriminación de aquellos factores que puedan mejorar los resultados (en el caso particular se estudiará el aspecto tecnológico o de la ingeniería clínica).

# III. RESULTADOS

**Marco Conceptual y Metodológico:** En la figura 1 se contemplan cinco aspectos fundamentales del marco conceptual:

1) la estructuración de problemas públicos[8], [9],[10],[11] 2) el Programa de Políticas Públicas[7],[12],[13]

- 3) Servicios a ofertar y estándares futuros de recursos[3],[14]
- 4) La posibilidad de financiamiento del hospital desea $d$ o $[15]$
- 5) Mejoramiento del hospital[16],[17]

La Figura 2 muestra un esquema del desarrollo del Programa Cardiovascular planteado al Ministerio de Salud.

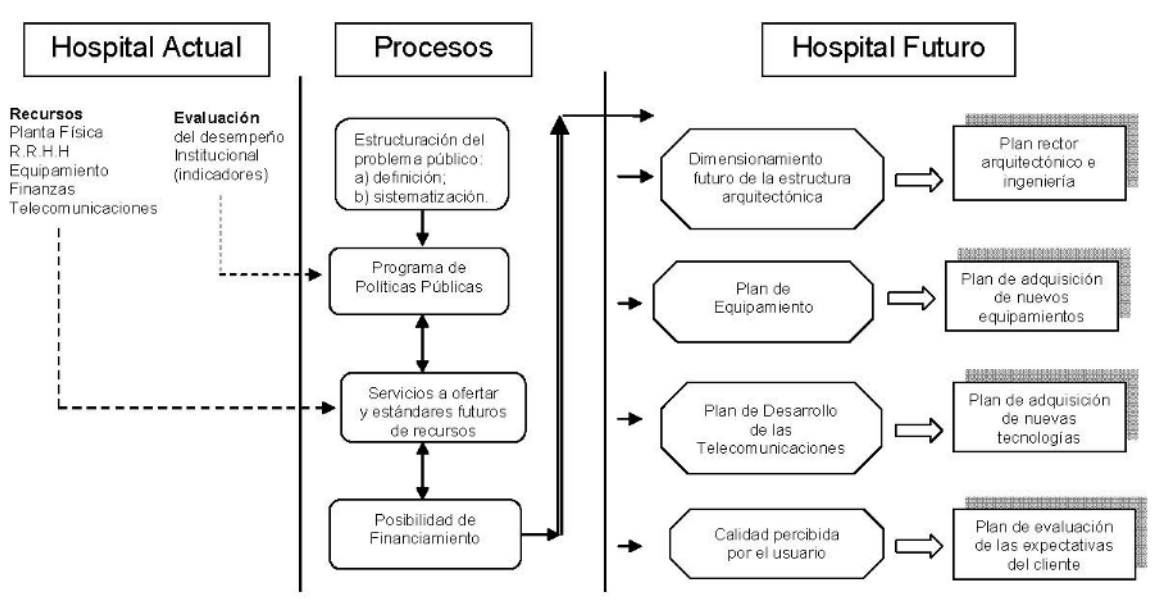

Fig. 1 Propuesta esquemática para la solución de la problemática general en Centros de Salud Pública

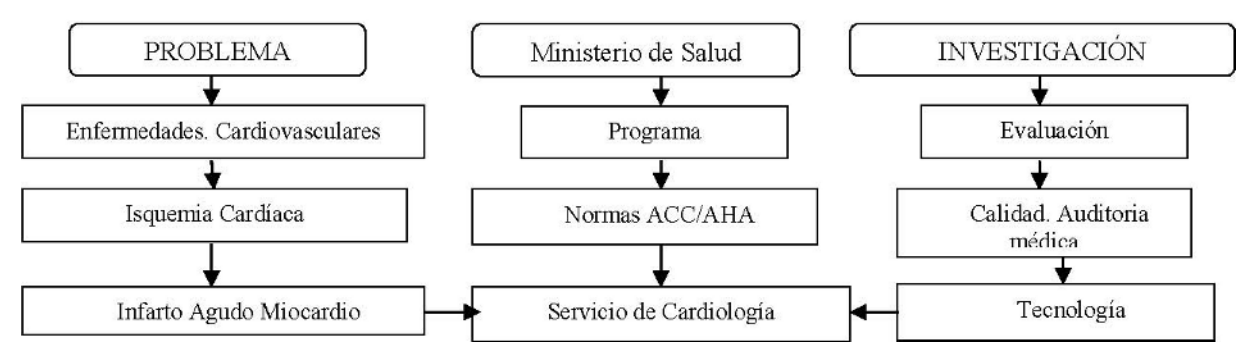

Fig. 2 Esquema evaluativo para el Control de Calidad Médica en las Instituciones de Salud[18] IV.

## DISCUSIONES

En las visitas realizadas a las instituciones de salud, se pudo observar que las mismas no cumplen las pautas de los programas de salud del MS. Así mismo, se considera que el desempeño de las instituciones públicas es muy bajo. De acuerdo a este comportamiento, se propone una metodología a seguir para afrontar de manera más eficaz la problemática en los Centros de Salud Publica al discriminar las políticas de salud y así mejorar el desempeño de las instituciones de salud en cuanto a uno de sus factores como es la ingeniería clínica; esta técnica se muestra en forma esquemática en la Figura 1.

Se puede detallar que la metodología propuesta también ataca las limitaciones existentes en el Equipamiento Médico y la estructura arquitectónica. Esto se debe a que al inspeccionar estos Centros de Salud se detectaron problemas en la infraestructura, en las instalaciones industriales y en su equipamiento médico.

Por lo tanto, para realizar un eficaz proceso evaluativo de los Centros de Salud, en primer lugar se debe identificar una lista de condiciones clinico-epidemiológicas y se deben ordenar por orden de importancia mediante un procedimiento detallado en función de criterios objetivos y subjetivos. Estas condiciones se deben ejecutar por prioridades de acuerdo a un estudio de los recursos, los plazos y las herramientas a aplicar a cada evaluación. Las evaluaciones se presentan formalmente y se investigan las conclusiones y recomendaciones establecidas[7].

La Figura 2 muestra un esquema evaluativo dirigido hacia la principal causa de muerte en Venezuela, como son las Enfermedades Cardiovasculares, dentro de las cuales las más comunes son la Isquemia Cardiaca. En tal motivo, se debe evaluar en primer lugar el Programa Nacional de Cardiología del Ministerio de Salud, tomando en cuenta si se rige por las normas del American College of Cardiology (ACC) y de la American Heart Association (AHA). Todos los centros de salud públicos y privados deben obligatoriamente seguir los lineamientos descritos en estas normas americanas. En segundo lugar se procede a evaluar un Servicio de Cardiología de un Hospital por medio de una auditoria basado en el análisis de la calidad del proceso medico y de la tecnología e instalaciones que soporta a dicho proceso.

Se debe tener en cuenta que la calidad es el indicador mas importante para los sistemas de salud para los países desarrollados a diferencia de los países en vías desarrollo[19].

Finamente se desarrolla una Tecnología basada en las normas que cubra las carencias particulares de las diferentes áreas que contribuya al mejoramiento de las instituciones.

**Situación de las instalaciones físicas del Ministerio de Salud (MS):** para realizar los procesos médicos asistenciales en las instalaciones de salud del MS se requiere que exista una estructura o medios que sea coherente con los objetivos que se desea alcanzar en la política o programa de salud. Según Starfield[20], los elementos de la estructura o medios son: personal, instalaciones físicas, equipo, organización, financiamiento, sistemas y registros de información, gerencia y administración (gobierno). Donabedian[21], expresa la importancia de la estructura de la siguiente manera: "Una buena estructura, es decir, suficiencia de recursos y un diseño de sistemas apropiado, quizá constituya el medio más importante para proteger y estimular la calidad de la atención médica".

De todos estos elementos los que recientemente se han evaluado en el MS son los de las instalaciones físicas. De acuerdo con las publicaciones de Mijares y Lara[22], Lara y Mijares[23], Silva *et al*[24], Mijares *et al*. [19], las instalaciones físicas y equipos industriales del MS, se encuentran operativas en un 30%. Por tal motivo es esencial un marco conceptual y metodológico para la recuperación de estas instituciones para que cumplan su misión dentro del sistema de salud.

Las instituciones de salud tienen capacidad para realizar un diagnóstico básico, sin embargo, el diagnóstico especial y el tratamiento es un proceso irregular.

### V. CONCLUSIONES Y RECOMENDACIONES

Los problemas públicos de salud deben ser vistos desde una perspectiva multifactorial, a fin de mejorar la calidad de vida de la población. A partir de ésta aseveración se genera toda una metodología que contribuye a desarrollar e implementar políticas tecnológicas acordes con las políticas de salud formuladas por el MS. Expuesto lo anterior, podemos señalar que la metodología diseñada y utilizada en este estudio (el primero de esta naturaleza en el ámbito nacional) puede contribuir a identificar las debilidades de las instituciones de salud con la finalidad de mejorarlas. De igual forma, el trabajo tiene por objetivo incentivar la evaluación continua en el ámbito de la salud, sin embargo, estamos concientes que es el inicio de un proceso de aprendizaje, que aunado a futuros esfuerzos en este campo, podrán contribuir a la solución de los problemas públicos de salud.

La investigación se centró en el mejoramiento de una institución de salud, en función de la efectividad, medida en la calidad del servicio prestado (proceso médico) y la evaluación de la tecnología que soporta dicho proceso. Ello no impide que en posteriores investigaciones se evalúen otros aspectos de la estructura (organización, recursos humanos, recursos financieros, etc.), resultados a corto y largo plazo, y la satisfacción de los usuarios.

## *Recomendaciones:*

- 1 El MS debe generar políticas en las que se desarrollen las capacidades institucionales en estos procesos básicos.
- 2 Todo lo anterior supone una reforma en el sub sistema de salud del MS y la combinación con procesos de cambio en sus instituciones de salud (micro reformas).
- 3 Con el resultado de la evaluación es que las autoridades del MS deberían fijar conjuntamente con los diversos organismos científicos y universidades del país un consenso sobre lo que se puede cumplir de las normas de las principales patologías y desarrollar alternativas viables.
- 4 A partir de ese consenso y expresada como una política de salud (con viabilidad económica) es que la Dirección de Gestión Tecnológica debería realizar los estudios pertinentes para mejorar el parque tecnológico y realizar un Plan Rector.
- 5 La política tecnológica debiera partir de los siguientes lineamientos: a) aumentar la efectividad (calidad y cobertura); b) disminuir los efectos indeseados de tecnologías instaladas; y c) aumentar la seguridad sanitaria.
- 6 Definida la competencia y la organización a nivel nacional (MS) de la Dirección de Gestión Tecnológica, se debe proceder con los niveles regionales y municipales (una red de ingeniería clínica), como lo tiene establecido la Constitución.

### **REFERENCIAS**

- 1 Mcsherry R. (2004). Practice development and health care governance: a recipe for modernization. Journal of Nursing Management 12, 137-146.
- 2 Clarke C, Reed J, Wainwright D, Mcclelland S, Swallow V, Mcclelland S, Swallow, Harden J, Walton G and Walsh A. (2004). The discipline of improvement: something old, something new?. Journal of Nursing Management 12, 85-99.
- 3 Bradshaw P. (2003). Modernizing the British National Health Service (NHS) – some ideological and policy considerations. Journal of Nursing Management 11, 85-90.
- Secretaria de Salud de México (julio-agosto de 2002). Indicadores para la evaluación de los sistemas de sald. Rev. Salud Pública de México. Vol. 44, No. 4. pp 371-380
- 5 Cabrera F; Gómez, J; Ruiz, M; Jiménez, M; Rodríguez, I; Espinosa, J; Pérez, F; Alonso, J; y Galván, E. (2001). Garantía y mejora de calidad de la atención al paciente con infarto agudo de miocardio. Implantación de un programa de calidad. Revista Española de Cardiología. 54. 43-48
- 6 Infante A, Mata I, y López A. (2000). Reforma de los sistemas de salud en América Latina y el Caribe: situación y tendencias. *RevPanam Salud Pública/Pan Am J Public Health*  8 pp. 13-20.
- 7 Organización Panamericana de la Salud (1998). El desarrollo de la evaluación de las tecnologías en salud en América Latina y el Caribe. Washington, D.C.
- 8 Dunn, W. (1994). Public Policy Analysis: An Introduction. Segunda Edición, editorial Hall. University of Pittsburgh. EE.UU.
- 9 MacRae, D. (1985). Policy Indicators. Links between Social Science and Public Debate. The University of North Carolina Press. EE.UU.
- 10 White, Louise. 1994. "Values, ethics, and standards in policy analysis." Encyclopedia of Policy Studies. 2nd Edition. Pp. 857-879
- 11 González, M. (2001). Reformas del sistema de salud en Venezuela (1987-1999). Balances y perspectivas. CEPAL/ECLAC. Santiago de Chile. Chile.
- 12 Ministerio de Salud y Desarrollo Social (1986). VII Congreso Venezolano de Salud Pública. Caracas.
- 13 Campbell, D.T. y Stanley, J.C. (1966). Experimental and quasi-experimental designs for research. Chicago, III. Rand McNally & Company. EE.UU.
- 14 Aday, Lu Ann; Charles E. Begley; David R. Lairson; Carl H. Slater (1993). Evaluating the Medical Care System: Effectiveness, Efficiency and equity. Ann Arbor, Mich. Health Administration Press.
- 15 Bonnici B. (1998) El Hospital, políticas y realidades económicas. La Documentación Francesa, p. 143. París.
- 16 Mijares, R; Lara L; Rincón E. (2002). Evaluación del Desempeño de las Funciones Esenciales de Salud Pública: Caso Venezuela. I Congreso Venezolano de Bioingeniería. Coro. Venezuela.
- 17 Tabuteau D (2002). La sécurité sanitaire. Segunda edición. Edit. Berger-Levrault. Francia.
- 18 American College of Cardiology (ACC) y de la American Heart Association (AHA) (August 1990). Guidelines for the Management of Patients with Acute Myocardial Infarction. Journal of the American College of Cardiology. Vol. 16. No. 2: 249-92.
- 19 Mijares R, Lara L, Della Valle P, y Rincón E. (2004). Gestión tecnológica en un Ministerio de Salud. Caso Venezuela. *Rev. Sanidad Militar México. Vol. 58 (6), pp. 434-442*
- 20 Starfield B. (1992). Primary Care, Concepts, Evaluation and Policies. New York: Oxford University Press.
- 21 Donabedian, A. (1980). Explorations in Quality Assessment and Monitoring. The Definition of Quality and Approaches to its Assessment, Ann Arbour Michigan. V No. 1. Health Adminis. Press. EE.UU.
- 22 Mijares R y Lara E. (July/August 1997). Establishment of a Clinical Engineering Department in a Venezuelan National Reference Hospital. Journal of Clinical Engineering. Vol. 22, No. 4.
- 23 Lara L y Mijares R. (1998). Plan Maestro de Arquitectura e Ingeniería para un Sistema Local de Salud. Memorias del I Congreso Latinoamericano de Ingeniería Biomédica. Mazatlán. México.
- 24 Silva R, Mijares R, Lara L, Della Valle P (2000). I Congreso Internacional de Ingeniería Biomédica. Orlando EE.UU.

# **Image Processing for in Vitro Cell Tracking**

E. Perez-Careta<sup>1</sup>, J.G. Aviña-Cervantes<sup>1</sup>, O. Debeir<sup>2</sup>, J. Sánchez-Mondragón<sup>3</sup>, D. May-Arrioja<sup>3</sup> and M. Torres-Cisneros<sup>1</sup>

> <sup>1</sup> University of Guanajuato/Nanobiophotonics Group, Salamanca, Guanajuato, México  $\frac{2}{\pi}$  Université Libre de Bruvelles (Information and Decision Systems, Bruvelles, Belgium  $2$  Université Libre de Bruxelles/Information and Decision Systems, Bruxelles, Belgium <sup>3</sup> INAOE/Photonics and Physical Optics Lab., Puebla, México

*Abstract***— In this paper, we propose an image processing method able to detect cells trough in vitro phase-contrast video microscopy. Bodies of the cells and image background are very similar; it does not allow having a good performance of tracking process. The proposed method normalizes original image to obtain better object-background contrast, image is equalized to highlight the object to be tracked, and image is threshold in order to obtain a better object-background contrast. Gray Level Morphological Gradient is applied to obtain more defined contours in the areas surrounded by Halos. Dilatation and Erosion were combined to achieve this goal. A subtraction process was applied after dilation of image to obtain borders.** 

*Keywords***— Image Processing, Cell Tracking, Image Normalization, Image Equalization, Morphological Gradient.** 

## I. INTRODUCTION

Cell tracking is a problem that many authors [1] have faced obtaining interesting results. In *vitro* experiments have shown important features that allows image processing analysis. The major problems presented in cell tracking image analysis are cell migration and cell variations. Cell variations could be change of shape, mitosis or inclusively different behavior caused by drugs. Also similitude between cells and image background does not permit a good performance of the tracking process.

 Different computer methods to track cells have been applied by many authors [2]-[4]. To face this problem first it is analyzed a single frame from all the video sequence. Frame analyzed is shown in Fig.1.

Morphological Gradient has been an important tool to study cell motility, according with [5]. Morphological Gradient allows a better definition for contours of the tracked objects. Images obtained under phase-contrast video microscopy do not ensure sharp borders on the tracked objects [1].

There are three important parameters to consider during In *Vitro* cell analysis:

- Sample background
- Body of the cell
- Halos

Phase contrast microscopy produces bright Halos around the observed objects.

Image processes in this work have the aim of distinguish the body of the cell and the background.

An object detection in image analysis could be defined by different parameters (border, texture, shape, color…) in this work border features are analyzed. Cell mitosis causes that cells change border features.

Section II presents some image features that are important for this work. In section III we discuss the first image process applied to the images, normalization of the histogram. Section IV describes the process of image equalization developed to obtain a better contrast in the image. Image thresholding is discussed in section V with the purpose of identifies better the object to be tracked. In section VI, we discuss two of the gray level morphological gradient operators, dilation and erosion, these operations will provide defined contour of the tracked object. Finally, section VII discusses some conclusions of this work.

# II. IMAGE FEATURES

In this section are presented the most important features of the images used to this work. As mentioned before, it was used one Frame of a video sequence (Fig. 1). These sequences were provided by Debeir [1]. These video sequences were acquired under phase-contrast microscopy and each frame is 700 *x* 500 pixels. Images are in gray scale, 256 levels of intensity, where black color is the lowest intensity value and white color is the highest intensity value.

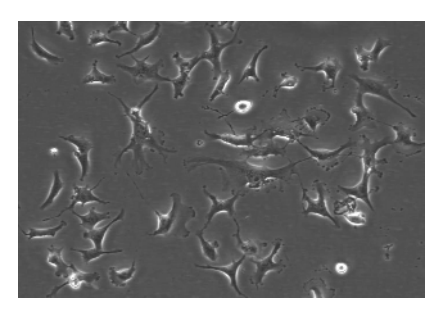

Fig. 1 Image obtained from Phase-Contrast Video Microscopy.

Carmen Mueller-Karger, Sara Wong, Alexandra La Cruz (Eds.): CLAIB 2007, IFMBE Proceedings 18, pp. 1148–1151, 2007 www.springerlink.com © Springer-Verlag Berlin Heidelberg 2007

# III. IMAGE NORMALIZATION

Image normalization is performance by the stretching of its histogram. A histogram is a representation of the image intensity values repetition for each pixel. According to Gonzalez [7] a histogram could be represented by a discrete function (see Ec.1).

$$
P(r_k) = \frac{n_k}{n} \tag{1}
$$

where  $P(r_k)$  is the possibility of appearance of gray level  $(r_k)$ ,  $n_k$  is the number of pixels with  $r_k$  level and *n* is the total number of pixels in the image.

Schalkoff [6] says in its book that bright and contrast in an image is given by its histogram. Image normalization consist in distribute trough the scale of intensity used (256 values) all the possibilities of a appearance for each one of the pixels in the image.

Image normalization is made by the next equation,

$$
N(m,n) = \frac{I(m,n) - \min(I)}{\max(I) - \min(I)} \times \max(I)
$$
 (2)

where  $N(m,n)$  is the image normalized between the values of  $max(I)$  and  $min(I)$ , and  $I(m,n)$  is the image during the normalization process.

Fig. 2 shows the histogram of the tested image and the histogram of the image after a normalization process.

Image normalization is shown in Fig. 3 where it is presented the image tested and image normalized.

# IV. IMAGE EQUALIZATION

Image equalization is applied to obtain better image contrast and it can be defined as a uniform distribution of the image histogram. This is made to facilitate the tracking of the objects. Histogram equalization obtain the maximum value of intensity in the image, in this case white color, it allows threshold the image in two levels.

Image equalization is performance by Eq. 3

$$
E(m,n) = 255 \times AcuHis[I(m,n)] \tag{3}
$$

where  $E(m,n)$  is the equalized image, m and n are the pixels in the image, *AcuHis* is the accumulated histogram of image *I(m,n).*

In Fig. 4 is presented the histogram of the equalized image, where it is possible to distinguish the distribution of the histogram with the one in the normalized image.

Image equalization is shown in Fig. 5 where we can notice a better identification of the cells surrounded by a bright area (Halo).

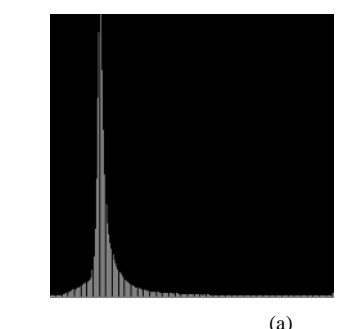

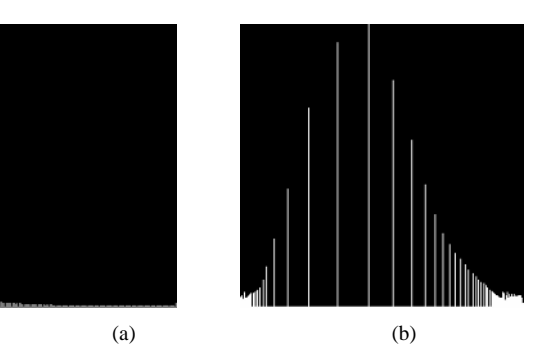

Fig. 4 (a) Histogram of image normalization, (b) histogram of image equalization

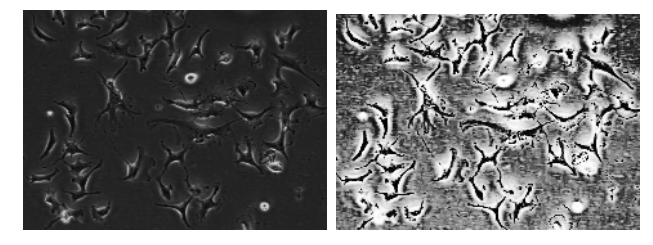

 $(a)$  (b) Fig. 5 (a) The normalized image. (b) The image after equalization process.

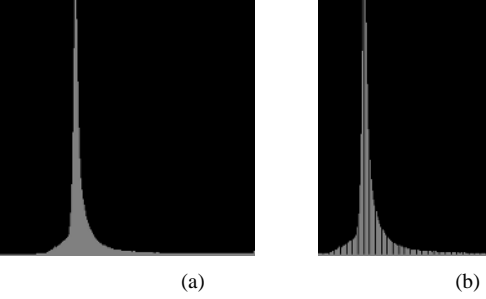

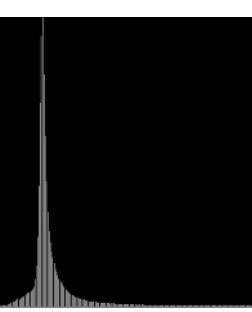

Fig. 2 (a) Shows Original histogram (b) shows histogram of image normalized.

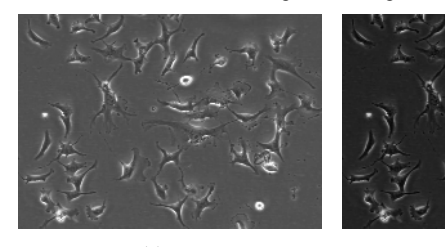

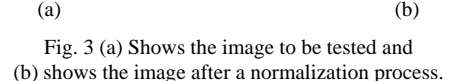

# V. IMAGE THRESHOLD

Image Threshold is a process that permits transform the image in gray scale to a binary image. The main goal of this process is to improve the detection of the cell bodies. Image thresholding makes a uniform background referred to the image equalized. In Fig. 6 we can observe that image equalization presents black areas in the cells surrounded by halos and background has a gray level in almost all the area, so it was developed a threshold algorithm where it could be possible to manage the threshold value assigned to the image. Fig.6 also shows thresholded image using a high value of threshold.

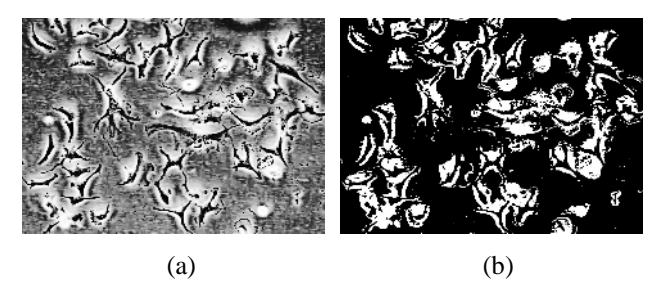

Fig. 6 (a) Image equalized (b) image thresholded

## VI. GRAY LEVEL MORPHOLOGICAL GRADIENT

Cell contours are changing constantly in phase-contrast microscopy images. Dilation and erosion are two morphological operators that permit define better contours of the tracked objects.

## *A. Dilation*

 It is an image processing that adds pixels to the boundaries of the tracked objects in the image. Dilation is shown in Eq.4.

$$
G(m,n) = F(m,n) \oplus H(m,n) \tag{4}
$$

where  $F(m,n)$  for  $1 \leq m$ ,  $n \leq N$  is a binary-valued image and  $H(m,n)$  for  $1 \leq m$ ,  $n \leq N$ , where *N* is an odd integer, a binary-valued array is called a structuring element, this array is square.

Fig. 7 shows dilation process applied to a binary image, using a *3x3* array window to analyze it. In this image it is possible to observe how the objects to be tracked seem to be more defined.

In Fig. 8 is shown the subtraction of the binary image with the image dilated, in this image it is possible to observe all the boundaries added to the binary image.

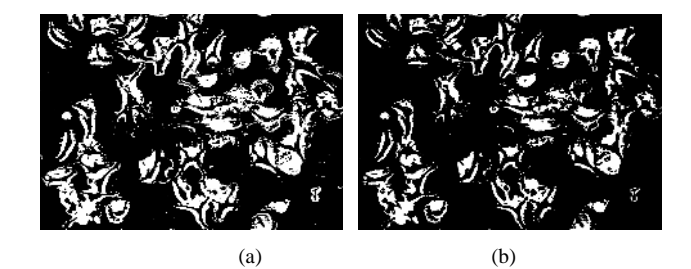

Fig. 7 (a) Binary image. (b) The image after dilation process.

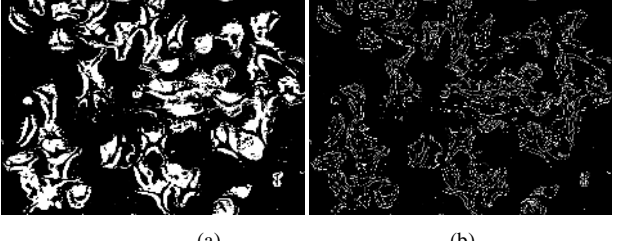

 $(a)$  (b) Fig.8 (a) Binary image. (b) Image boundaries.

## *B. Erosion*

This image process removes pixels from the tracked object. Erosion could be expressed as

$$
G(m,n) = F(m,n)\Theta H(m,n) \tag{5}
$$

where  $H(m,n)$  is an odd size  $N \times N$  structuring element. Fig. 9 shows dilated and erosioned image where it is possible to notice the change in the objects contours.

In Fig. 10 subtracted image and erosion process is shown.

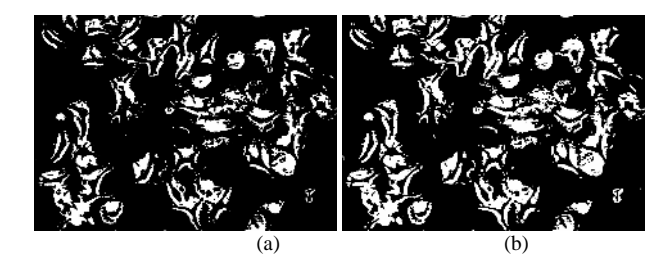

Fig. 9 (a) Dilation of image. (b) Erosion of image.

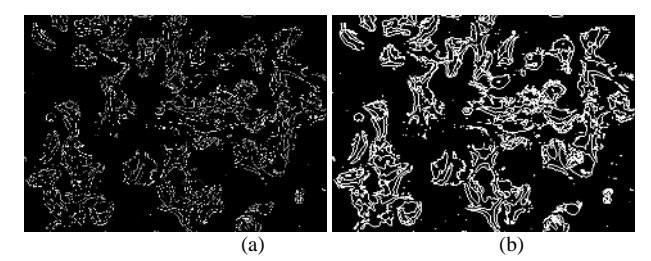

Fig. 10 shows the image boundaries in (a) and (b) the same image after erosion process.

It seems that applying a dilation and then an erosion, we are obtaining the original image, but in this case after applying both morphological operators we are obtained better contours of the tracked objects.

# VII. CONCLUSIONS

Image processing and image analysis are an important and powerful tool to track objects in images.

Image normalization allows a better image analysis process. Image equalization gave a better contrast in the image to be analyzed, it permitted a clearly identification of the tracked objects. Image thresholding was made to distinguish background from the tracked object; just in some areas it is possible to observe undesirable signals (noise) in the image. Gray Level morphological operators as dilation and erosion were useful for these images; these operators combined defined better the contours of the image. Image subtraction allows the possibility to mark the boundaries of the cells.

Cells mitosis and cell migration are the major problems in this tracked objects.

## **ACKNOWLEDGMENTS**

We would like to thank to University of Guanajuato for the funding obtained through the projects: "*Photonic bandgap enhanced second harmonic generation in planar lithium niobato waveguide* (#64/2005)", "*Rastreo de células utilizando convolución óptica* (107/2006)*"* and "*Diseño de un sistema robusto de estero-visión para aplicaciones de robótica móvil y modelado de objetos 3D* (#80/2005)". Furthermore to ALFA and CONACyT for the funding obtained through the projects:"*Images: des* β*-Puces en Epidémiologie `a la Chirurgie Assistée (IPECA)*" and "*Rastreo de* 

*Células Utilizando una Convolución Optica* (#53071), respectively. Also, EPC would like to thank to CONACyT for his master scholarship.

## **REFERENCES**

- 1. Debeir O, Van Ham P, Kiss R, Decaestecker C (2005) Tracking of Migrating Cells Under Phase-Contrast Video Microscopy With Combined Mean-Shift Processes. IEEE TRANSACTIONS ON MEDICAL IMAGING : 697–711
- 2. Capson D. W, Maludzinski R.A, Feuerstein I.A (1989) Microcomputer based interactive tracking of blood cells at biomaterial surfaces, IEEE TRANSACTIONS ON BIOMEDICAL ENGINEERING, vol. 36, no. 8, pp. 860-864
- 3. Webb S.E, Pollard J.W, Jones G.E (1996) Direct observation and quantification of macrophage chemo attraction to the growth factor CSF-1, J. Cell Sci. vol 109, pp 793-803
- 4. Debeir O, Camby I, Kiss R, Van Ham F, Decaestecker C (2004) A Model-Based Approach for Automated In Vitro Cell Tracking and Chemotaxis Analyses. Cytrometry part A DOI: 10.1002/cyto.a.20040
- 5. Ambriz-Colin F, Torres-Cisneros M, Aviña-Cervantes G, Debier O, Sanchez-Mondragon J (2006) Detection of Biological Cells in Phase-Contrast Microscopy Images Proccedings of MICAI, 0-7695-2722-1/06
- 6. Schalkoff J.M (1989) Digital Image Processing and Computer Vision, Wiley and Sons, ser. 89-30954
- 7. Gonzalez R, Woods R (1996) Tratamiento Digital de Imágenes, Ed. A de Santos

Author: M. Torres-Cisneros Institute: University of Guanajuato Street: 912 Tampico Street City: Salamanca, Guanajuato Country: Mexico Email: mtorres@salamanca.ugto.mx

# **Extracción de Características en Mamografía Digitalizada Utilizando Filtrado Quincunx**

M. González<sup>1</sup>, J. Quintanilla<sup>1</sup>, M. Sánchez<sup>1</sup>, G. Cortina<sup>1</sup>, A. Vega<sup>1</sup>.

<sup>1</sup>Universidad de Guanajuato/Facultad de Ingeniería, Mecánica, Eléctrica y Electrónica, {mjavier,joelq,noe,januchs,tono}@salamanca.ugto.mx, Salamanca, México

*Abstract***— In this paper, an Adaptive Wavelet Transform is applied on a Quincunx grid (Red-Black Wavelet Transform) with the image denoising purpose. The Quincunx filtering is applied on digitalized mammography images in order to detect microcalcifications. From the images, features like the gradient magnitude and features of local contrast and normalized local contrast with differents windows sizes, are extracted. These features model the microcalcifications and health tissue. The model applies a sequential selection method based on a General Regression Neural Network (GRNN) to obtain the best features. Images segmentation is carried out by means of unsupervised k-means algorithm; obtain images with information about microcalcifications and mamma tissue. The results are compare applied the classic Wavelet Orthogonal filtering.** 

*Palabras clave***— Quincunx Wavelet, Wavelet Transform, Local Cotrast, Normalized Local Contrast, K-means.** 

## I. INTRODUCCIÓN

El cáncer de mama constituye la segunda causa de muerte en la población femenina después del cáncer de pulmón [1]. Uno de los principales síntomas de este tipo de cáncer, son pequeñas agrupaciones de calcio incrustadas en el tejido de la mama llamadas microcalcificaciones, su proceso de detección se lleva a cabo mediante el programa de screening mamográfico el cual se ve limitado por el grado de percepción del radiólogo. Recientes estudios muestran que los sistemas CAD (Diagnóstico Asistido por Computadora) incrementan la eficiencia en los procedimientos de exploración como una segunda opinión.

#### II. MÉTODO PROPUESTO

La metodología de este trabajo se muestra en la (Fig. 1). La primera etapa consiste en obtener regiones de interés (ROI) de las imágenes de nuestra base de datos. La segunda etapa consiste en aplicar el proceso de filtrado Quincunx y el proceso de filtrado Wavelet Daubechies Db4, este último descrito en [2], en la cual se aplica una umbralización suave en los detalles de descomposición en el dominio transformado. El 70% de las imágenes de nuestra base de

datos son utilizadas para este propósito. La tercer etapa consiste en la extracción de las características no contextuales (intensidad de píxel) y contextuales (contraste local *Cl* , contraste local normalizado *Cl* n y magnitud de gradiente *B* ), los cuales forman un arreglo de características que serán analizados. En la cuarta etapa estas características son analizadas mediante la combinación del método de regresión secuencial SFS (Sequential Forward Selection), y una Red Neuronal Artificial de Regresión General GRNN (General Regression Neural Network), el cual selecciona el arreglo óptimo que modele las mejores características que sean representativas a microcalcificaciones. En la ultima etapa segmentamos las imágenes mediante el algoritmo de clasificación no supervisado k-medias, en el cual obtenemos los centros para clasificar el resto de las imágenes de nuestra base de datos ( 30%) y poder comparar finalmente si las imágenes segmentadas con las características extraídas de las imágenes procesadas con filtro Quincunx son o no mejores respecto a las imágenes segmentadas con las características extraídas de imágenes procesadas con la familia de Wavelet Daubechies No. 4.

## *A. Esquema lifting mediante la transformada wavelet quincunx*

Las propiedades de una descomposición Wavelet son afectadas de manera favorable en el esquema de muestreo, es decir, que las muestras de la señal, en el caso bidimensional (imagen), es divida en un número de fases. El

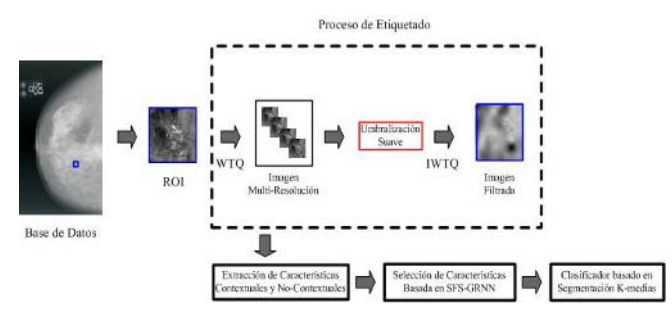

Fig. 1 Diagrama a bloques de la extracción y selección de características

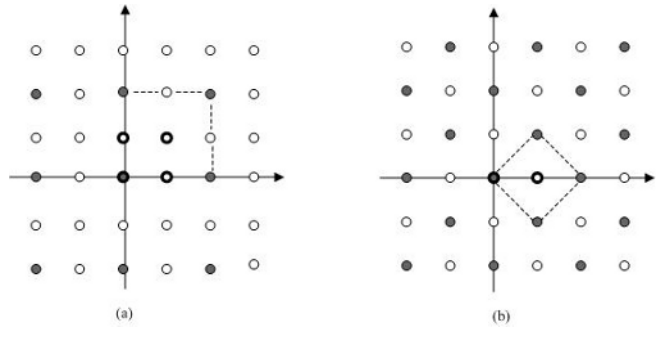

Fig. 2 Divisiones de muestreo: Separable (a) y Quincunx (b)

esquema de muestreo separable (Fig. 2a) divide a la imagen en cuatro fases. De manera similar el banco de filtros usado para realizar la correspondiente Transformada Wavelet tendrá cuatro canales que corresponden a un conjunto de coeficientes de aproximación y tres (sub-imágenes, subbandas) de los coeficientes de detalle, para cada nivel de descomposición. Las tres sub-imágenes de los detalles corresponden a los detalles horizontales, verticales y diagonales en la imagen original.

En el esquema de muestreo Quincunx (Fig. 2b) una imagen es dividida solo en dos fases. En la (Fig. 2), la primera fase es representada por círculos de color gris y a la segunda fase es representada por círculos de color blanco. Tal esquema de muestreo es una base para un banco filtros Wavelet de dos canales del cual resulta una imagen de coeficientes de aproximación y una imagen de coeficientes de detalle para cada nivel de descomposición.

El esquema Lifting típicamente consiste en tres etapas (Fig. 3) [3] las cuales son: Etapa de División, Etapa de Predicción *P* y Etapa Actualización *U* .

La etapa de división, comienza por separar la imagen en un número de fases, dependiendo del esquema de muestreo que se desee usar. Para nuestro caso usamos un esquema muestreo Quincunx, en donde la imagen se divide en dos fases como se muestra en la (Fig. 2b). Para la etapa de

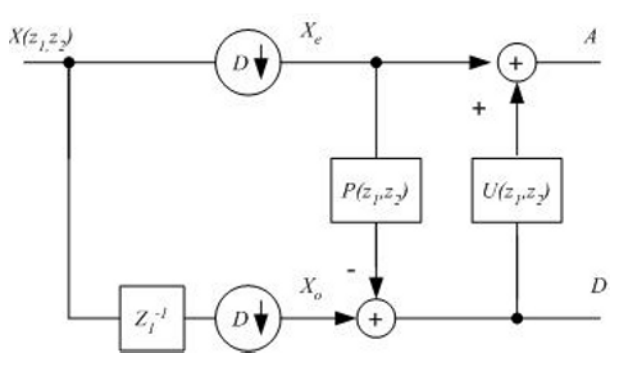

Fig. 3 Descomposición (Análisis) basada en esquena Lifting.

predicción debido a que tenemos solo dos descomposiciones, el filtro de predicción *P,* predice los valores de los píxeles correspondientes a la segunda fase basados en los en los píxeles de la primera fase y los coeficientes de detalle son simplemente el resultado de la diferencia de los detalles de la segunda descomposición y los valores de los píxeles del filtro predictivo *P*. De esta manera, los coeficientes de detalle Wavelet se obtienen como un error de las muestras de predicción de la imagen de la segunda fase en base a un número de sus muestras redondeadas de la imagen de la primera fase.

Finalmente en la etapa de actualización, el filtro *U* se usa para generar los coeficientes de aproximación de la descomposición, actualizando el valor del promedio de los coeficientes Wavelet previamente obtenidos de los coeficientes de detalle y la suma de los coeficientes de la primera fase.

En la Reconstrucción (Síntesis) es realizada fácilmente invirtiendo el orden y las señales de las etapas de predicción y actualización. La imagen de la primera fase es reconstruida por medio de la diferencia de la salida del filtro de actualización y del promedio de los coeficientes Wavelet. Entonces, de la imagen reconstruida de la primera fase es filtrada con el filtro de predicción cuya salida es agregada a los coeficientes de detalle Wavelet resultantes de la imagen de la segunda fase. La imagen reconstruida se obtiene simplemente uniendo ambas fases.

Un ejemplo de esquema Lifting involucrando el enrejado Quincunx es la Transformada Wavelet Red-Black descrita en [4].

### *B. Base de Datos*

La base de datos empleada para esta investigación fue desarrollada por el Hospital Puerta de Hierro de Madrid, España [5]. Esta base de datos contiene las regiones de interés (ROI's) de 50 casos de lesiones malignas, benignas y normales, diagnosticados por radiólogos expertos, contando con una resolución máxima de niveles de gris de 8 bpp y una resolución espacial de 45.5 µm.

## *C. Extracción de Características*

Las características extraídas de las imágenes son de dos tipos: Contextuales, las cuales toman información de el valor de los píxeles a su alrededor, contenidos dentro de una ventana de tamaño  $W(k, l)$ . Las características contextuales que obtenemos son el contraste local *Cl* definido como  $Cl(x, y) = Sf(x, y) - M(x, y)$ , y el contraste local normalizado, *Cl* n, definido mediante

$$
Cln(x,y) = \frac{Cl(x,y)}{D(x,y)},
$$
 en donde  $M(x,y) = \frac{1}{k \times l} \sum_{k,l \in W_{c,l}} Sf(k,l)$ .

 $Sf(x, y)$  corresponde al nivel de gris del píxel de la imagen en la posición  $(x, y)$ ,  $M(x, y)$  es la imagen de medias que resulta de hacer la convolución de la imagen con un filtro de medias  $W(k, l)$ .  $D(x, y)$  Es la desviación estándar de la imagen definida como  $(x, y) = \frac{1}{k \times l - 1} \sum \sum (Sf(k, l) - M(x, y))$  $\frac{1}{2}$  $D(x, y) = \left[ \frac{1}{k \times l - 1} \sum_{k,l \in W_{ch}} (Sf(k, l) - M(x, y))^2 \right]^{y_2}$ .

Para nuestra investigación se utilizan diez diferentes combinaciones de tamaños de ventana  $W(k, l)$  para el *Cl* n y *Cl* , respectivamente, generando un conjunto de diez diferentes modelos de características con diez diferentes características [6, 7, 8, 9]. La magnitud del Gradiente, se define como la función vectorial  $\rightarrow$ 

$$
\left|\nabla f(x, y)\right| = \sqrt{\left(\frac{\partial f(x, y)}{\partial x}\right)^2 + \left(\frac{\partial f(x, y)}{\partial y}\right)^2}, \text{ en donde } \nabla f(x, y),
$$

es la función gradiente, apuntando en la dirección de máxima pendiente. Las características no contextuales son las características que no toman en cuenta a los píxeles a su alrededor como la intensidad de píxel.

## *D. Agrupamiento no supervisado (K-means)*

El algoritmo de K-medias auto organiza la información de acuerdo a un determinado número de clases *K* a priori dados, este número de clases no debe ser menor que el número de elementos contenidos en la población *Q* , es decir,  $Q \geq K$ . El algoritmo empieza asignando de manera aleatoria un elemento de la población  $Q = x(1), ..., x(q)$ , como centro  $Z = z(1), z(2), z(3), z(k)$  para cada una de las clases  $Q(1), Q(2), Q(3), ..., Q(k)$ . Después se asigna cada uno de los elementos restantes de la población *Q* − K, al cluster cuyo centro sea el más cercano de acuerdo a la distancia euclídea (*principio de la mínima distancia)*. Una vez agrupados los píxeles de acuerdo a su clase se obtiene la media para cada una de ellas, esta será un nuevo centro representativo de dicha clase  $Z_{t+1} = z_{t+1}(1), z_{t+1}(2), z_{t+1}(3), z_{t+1}(k)$ . A continuación, se resta el centro anterior *z* con el nuevo centro  $z_{t+1}$ , si la diferencia es cercana a cero (no existe variación de centros) el algoritmo termina, de lo contrario, se repite el proceso y cada una de las muestras de la población restante *Q K*−

son reasignadas a la clase cuyo nuevo centro sea el más cercano [10, 11].

## *E. Selección de características basado en SFS-GRNN*

En este trabajo las mejores *d* características de los vectores de características contextuales y no contextuales son seleccionadas  $x_c \in \Re^D$ , se obtiene aplicando el método SFS descrito en [2] aplicándolo a todas las posibles combinaciones  $\begin{bmatrix} 1 \\ 1 \end{bmatrix}$ ⎠  $\mathcal{L}$  $\overline{\phantom{a}}$ ⎝  $\sqrt{2}$ *d D* . La selección del mejor vector de características es evaluada calculando el mínimo error cuadrático medio definido como  $\mathcal{E} = \frac{1}{M} \sum_{q=1}^{M} (y^{(q)} - y^{(q)})$ , donde  $y^{(q)}$  es el objetivo conocido,  $\hat{y}^{(q)}$ es el objetivo estimado y *M* es el número de vectores de características. Mientras otros métodos de clasificación necesitan un gran número de iteraciones para llegar a una solución optima, GRNN solo necesita una iteración [2]. Si la función de densidad de probabilidad (PDF),  $\hat{y}(x)$ , definida en Ec.(1) no es conocida, entonces puede ser estimada de un conjunto de muestras  $\{X_{c}, Y_{w}\}\$  donde *Mq*  $X_c = \left\{ x_c^{(q)} \right\}_{q=1,\dots,M}$  es definida como

 $x_c^{(q)} = \{x^{(q)}_{c_i} : i = 1, 2, \dots, 10\}$ . Entonces, nosotros podemos obtener mediante la condición la estimación de la media de *y* dada *x* como ∧

$$
\hat{y} = \frac{\sum_{q=1}^{M} y^{(q)} \exp(-\frac{D_q^2}{2\rho^2})}{\sum_{q=1}^{M} \exp(-\frac{D_q^2}{2\rho^2})}
$$
(1)

Donde  $\rho$  es el ancho del kernel estimado, y  $\chi_q^2 = (x - x_c^{(q)})^T (x - x_c^{(q)})^T$  $D_q^2 = (x - x_c^{(q)})^T (x - x_c^{(q)})$  es la distancia euclídea a través de la *q* − *th* muestra del vector de entrada.

## *E. Resultados*

Los resultados son presentados en las figuras (Fig. 4, Fig. 5). La (Fig. 4a) muestra la ROI original de la imagen a

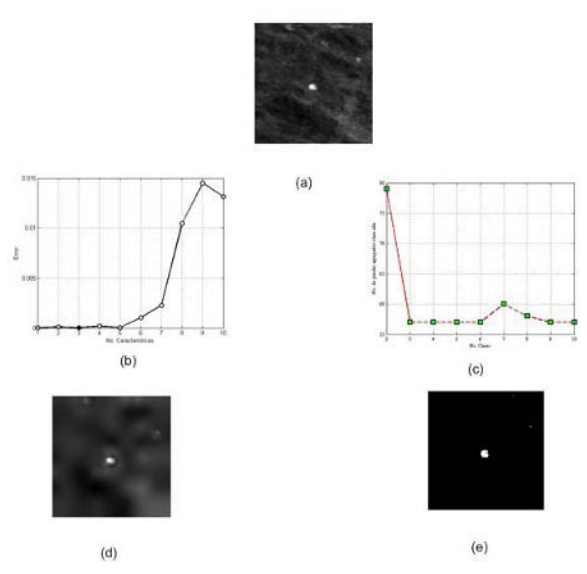

Fig. 4. Procesamiento Quincunx, Neville Número 4.

procesar. La (Fig. 4b, Fig. 5a) muestran las gráficas resultantes de la selección de las mejores características para el Filtrado Quincunx y Filtrado Wavelet Daubechies número 4, respectivamente. La (Fig. 4c, Fig. 5b) muestran las gráficas del número de clases con respecto al número de píxeles agrupados en la clase perteneciente a las microcalcificaciones  $Q_1$ , la asíntota indica el número de clases necesarias para la segmentación óptima de la imagen. La (Fig. 4d, Fig. 5c) muestran las imágenes que resultan de aplicar el filtrado Quincunx, mediante el uso del Filtro Neville No. 4 [12] y el Filtrado Wavelet Daubechies número 4, a la imagen original, respectivamente. La (Fig. 4e, Fig. 5d) contienen las imágenes resultantes segmentadas mediante el algoritmo de K-means, en donde se observa un buen nivel de segmentación de las microcalcificaciones, para ambos esquemas de muestreo (2 y 4 fases); resultando la segmentación Quincunx ligeramente mejor en comparativa con la imagen segmentada Wavelet. La segmentación Quincunx también obtiene un menor número de características que representa mejor a las microcalcificaciones, así como un bajo número de clases necesarias para la segmentación, esto se ve reflejado en un menor coste computacional para el procesamiento de la imagen.

#### III. CONCLUSIONES

El Filtrado Quincunx es una mejora al filtrado Wavelet convencional, debido a que obtiene diferentes propiedades de orientación bajo una descomposición Wavelet. Este tipo

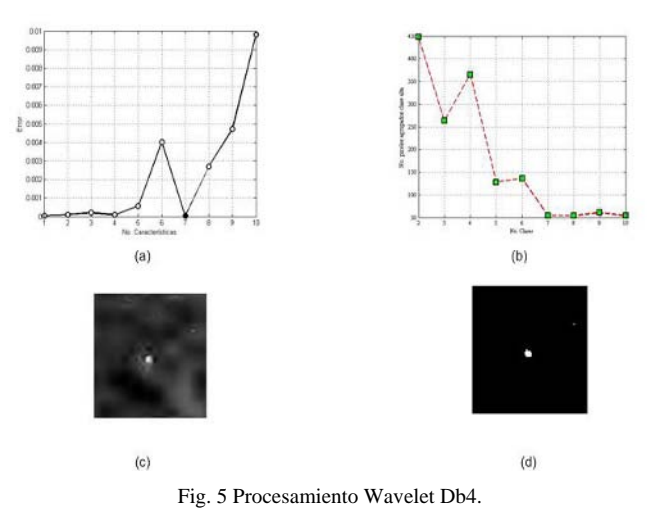

de descomposición recibe el nombre de Transformada Wavelet No separable, la cual consiste en dividir la imagen en solo dos fases, en comparación con las cuatro fases de descomposición del banco de filtros Wavelet. Las características de una imagen que no pueden ser detectadas mediante los detalles horizontales, detalles verticales y detalles diagonales, pueden ser detectadas médiate el empleo de Wavelets no separables como el enrejado Quincunx el cual ofrece una solución a este problema. Los coeficientes Wavelet de detalles, están dominados por el ruido, mientras que los coeficientes de aproximaciones, proveen más información de la señal que del ruido.

### **REFERENCIAS**

- 1. American Cancer Society, Breast Cancer Facts and Figures 2006, www.cancer.org
- 2. Vega A, Sánchez M, González R, Quintanilla J, Barrón M, Contextual and Non-Contextual Features Extraction and Selection Method for Microcalcifications, Intelligent Automation and Soft Computing vol. 5, World Automation Congress, Budapest, Hungary, 2006.
- 3. Vrankic M, Sersic D, Image Denoising Base don Adaptive Quincunx Wavelets, Multimedia Signal Processing, 2004 IEEE 6th Workshop, 29 Sept. - 1 Oct.,2004, pp 251-254.
- 4. Uytterhoeven G, Bulthee A, The Red-Black wavelet transform,Signal Processing Symposium (IEEE Benelux), IEEE Benelux Signal Processing Chapter, 1998, pp 191-194.
- 5. Clínica Puerta de Hierro de Madrid, España, Mammograpy imaging data base, http://ordg.gc.ssr.upm.es,2001.
- 6. Fan J, Laine A, Shuler S, Contrast enhancement by dyadic wavelet analysis. Engineering in Medicine and Biology society, 1994. Engineering Advances: International Conference of the IEEE, 3-6 Nov. 1994, 1:10-11,1994
- 7. Morrow M.W, Paranjape B.R, Rangayyan M.R, Leo Desaulets E.J, Region-based contrast enhancement of mammograms. IEEE Trans. on Medical Imaging, 11(3):392- 406, 1992.
- 8. Sonyang Y, Ling G, A cad system for automatic detection of clusteres microcalcifications in digitized mammogram films. IEEE Transactions on Medical Imaging,2(2):115-126,2000.
- 9. Veldkamp W.J.H, Karssemeijer N, Normalization of local contrast in mammograms, IEEE Transaction on Medical Imaging, 19(7):731-738, 2000.
- 10. Carl G, Looney, Pattern Recognition Using Neural Networks: Theory and Theory and Algorithms for Engineers and Scientists Oxford University Press, New York Oxford, 1997.
- 11. Meter E, Hart R.O, Duda, Stork. D.G, Pattern Clasification. Second Edition.
- 12. Kovacevic J, Sweldens W, Wavelet families of increasing order in arbitrary dimensions, IEEE Trans. Imag. Proc., 9(3), 480–496, 2000.

# **Automatic search of information about cancer in the Web**

Rafael Guzmán-Cabrera<sup>1,2</sup>, M.A. Hernández-Figueroa<sup>1</sup> and José Ruiz-Pinales<sup>1</sup>

<sup>1</sup> FIMEE, Universidad de Guanajuato, Mexico [guzmanc, mhf, pinales]@salamanca.ugto.mx <sup>2</sup>DSIC, Universidad Politécnica de Valencia Spain DSIC, Universidad Politécnica de Valencia, Spain

*Abstract***— Due to the dramatic increase on available information in the WEB, users are in the need of new tools to find, filtrate and analyze the huge amount of data returned by search engines. In this paper we present a new tool for WEB searching which starts from a small set of examples labeled by the user. From them a process of selection and weighting of words to form new queries ensures the recovery of more relevant documents. The results obtained on a search for cancer related documents illustrate the effectiveness of the method.** 

*Keywords***— Web, Search, Query.** 

### I. INTRODUCTION

According to a study about the size of the  $Web<sup>1</sup>$ , Google claims to index more than 8 billion pages, MSN Beta claims about 5 billion pages, Yahoo! at least 4 billion and Ask/Teoma more than 2 billion. Estimating the size of the whole Web is quite difficult, due to its dynamic nature. Nevertheless, it is possible to assess the size of the publically indexable Web. The indexable Web [2] is defined as "the part of the Web which is considered for indexing by the major engines". In 1997, Bharat and Broder [3] estimated the size of Web indexed by Hotbot, Altavista, Excite and Infoseek (the largest search engines at that time) at 200 million pages. They also pointed out that the estimated intersection of the indexes was less than 1.4 %, or about 2.2 million pages. Furthermore, in 1998, Lawrence and Giles [4] gave a lower bound of 800 million pages. These estimates have now become obsolete. The growth of the Web has been exponential, to have an idea, the number of registered networks in July 1999, were 56 million, 125 million in January 2001, and 172 million in January 2003. This situation has produced a growing need for tools that help people to find, filter and analyze all these resources. In Table 1, we show the number of results found by Google to certain requests in different years [1].

As an example, let us suppose that a certain user gives queries to the Google search engine. The purpose of the queries is to find information about cancer as well as its cures and treatments. Table 2 shows the results produced by the search engine to the given queries. As we can see, even

**Table 1.** Google Request

| Sample phrases           | 1998   | 2001    | 2003      | 2007        |
|--------------------------|--------|---------|-----------|-------------|
| <b>Medical treatment</b> | 46,064 | 627.522 | 1,539,367 | 241,000,000 |
| <b>Prostate cancer</b>   | 40,772 | 518.393 | 1,478,366 | 22,400,000  |
| Vital organ              | 7,371  | 28,829  | 35,819    | 1,230,000   |

**Table 2.** Results about cancer

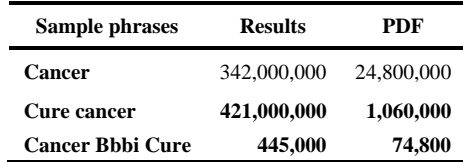

restricting the file type of the result, the number of results is so big that the user is unable to review all of them. This is because general purpose search engines cover many different domains. One solution to the problem is online query refinement [6], in which the user selects terms recommended by a helping tool.

In this work, we propose a tool for allowing the user to find more pertinent information on the Web with minimal effort. It is minimally supervised and requires that the user provide some pertinent documents, these are called the *labeled examples* that will be used as training examples for our system. The key idea is to teach the system generate more queries allowing the recovery of more documents relevant to the user. The user has the choice of adding more documents to the training set in order to find new ones and so on.

Our approach is different from previous online query refinement tools in that it selects automatically the queries and the user only selects the new relevant documents to be added to the training set.

The paper is organized in the following way: section two describes the proposed method, section three presents the results obtained for different training sets, section four presents the conclusions and future work.

 1 http://www.cs.uiowa.edu/~asignori/web-size/

# II. PROPOSED METHOD

In order to form the queries for searching on the Web, a set of manually labeled documents must be provided by the user, these documents will be used as the training set for our searching system.

In the first part, we begin by constructing a number of queries by combining the most significant words of each document; then, by using these queries, we perform a search on the Web for some additional training examples.

**Query Construction.** In order to form queries for searching the Web, it is necessary to determine the set of relevant words for each document in the training corpus. The criterion used for this purpose is based on a combination of the frequency of occurrence and the information gain<sup>2</sup> of words. We consider that a word  $w_i$  is relevant for document *C* if:

1. The frequency of occurrence of  $w_i$  in  $C$  is greater than the average occurrence of all words (happening more than once) in that class. That is:

$$
f_{w_i}^C > \frac{1}{|C'|} \sum_{\forall w \in C'} f_w^C
$$
, where  $C' = \{w \in C | f_w^C > 1\}$ 

2. The information gain of  $w_i$  with respect to  $C$  is positive. That is, if  $IG_{w_i}^C > 0$ .

Once the set of relevant words per class have been obtained, it is possible to construct the corresponding set of queries. Based on the method proposed by Zelikovitz and Kogan [5], we decided to construct queries of three words. In this way, we create as many queries per class as threeword combinations can be formed from its relevant words. We measure the significance of a query  $q = \{w_1, w_2, w_3\}$  to the document *C* as indicated below:

$$
\Gamma_C(q) = \sum_{i=1}^3 f_{w_i}^C \times IG_{w_i}^C
$$

**Web Searching.** The next step is using the generated queries to retrieve from the Web a set of relevant results. Based on the fact that most significant queries tend to retrieve the most relevant web pages, our method for searching the Web determines the number of downloaded examples per query in a direct proportion to its Γ-value. Therefore, given a set of *M* queries  $\{q_1, \ldots, q_M\}$  for documents *C,* and considering that we want to download a total of *N* additional examples per document, the number of examples to be retrieved by a query  $q_i$  is determined as follows:

l

$$
\Psi_C(q_i) = \frac{N}{\sum_{k=1}^M \Gamma_C(q_k)} \times \Gamma_C(q_i)
$$

# III. RESULTS

For the experiments, we started from a single training sample. Thus, for selecting that document we used "cancer" as a first search query. We selected the first PDF result given by the Google search engine. Then, we extracted the vocabulary and we took from it 10 words with the highest weight, according to our proposed method. Those words are shown in Table 3.

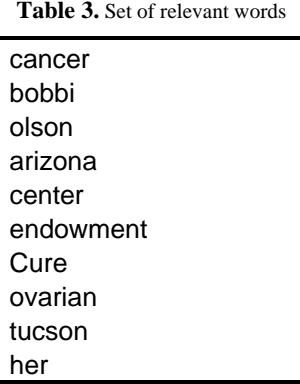

Starting from those words, we proceed to the generation of the three-word combinations, as shown in Figure 1.

Each of these queries is weighted according to the frequency and information gain of its words, as indicated in section 2. Using these words as a search query and once the number of desired results is defined we proceed to retrieve the most relevant documents given by the Google search

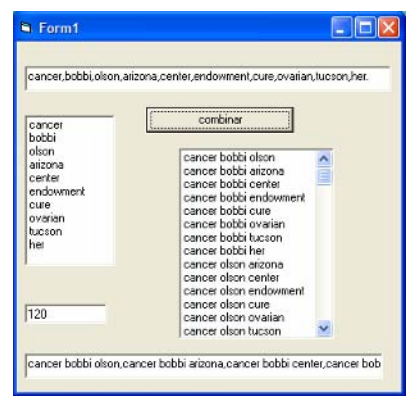

**Figure 1.** Construction of three-word queries

 $2^2$  For details on the calculus of the information gain refer to [5].
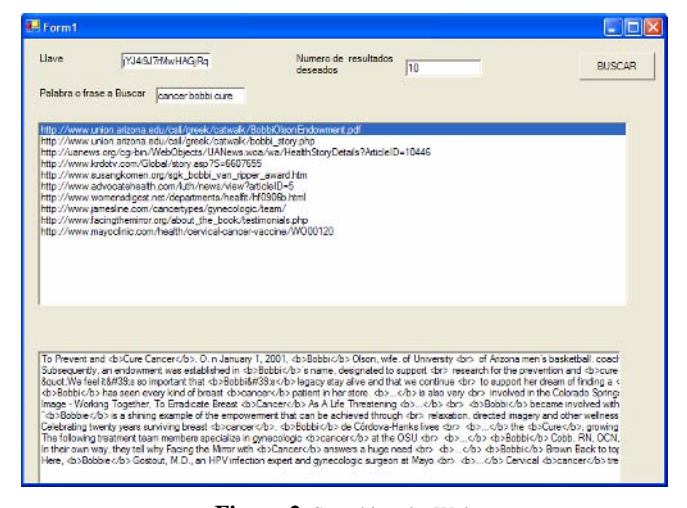

**Figure 2.** Searching the Web

engine. Figure 2 shows the 10 most relevant results. Now, the user must select from the results more documents for the training set.

It is important to mention that the user must provide the number of desired results. As it can be seen in Figure 2, the system shows the URL as well as a brief description, at the bottom of the window, and the content of the documents.

The number of results requested by the user is distributed among queries proportionally to the weight of each query. In this way, the user will have a greater number of results for a query with greater weight.

# IV. CONCLUSIONS

Due to the dramatic increase on the availability of information on the Web, new methods are required for organizing, recovering and consulting such information. In this work, a tool for helping the user retrieve relevant documents from the Web is presented.

The system starts from a reduced set of labeled documents that are used as training set. The greater the number

of samples provided for training, the better the queries that can be formed, which allows for better results from the Web. The results obtained on a "cancer its treatments" search have shown the viability of the method. Future work will probably concern the design of a system allowing the automatic enrichment of the training set. For doing this, the information retrieved from the Web could be subject to a document classification stage using as training set the same labeled documents. In this way, non-labeled documents coming from the Web will become part of the training set.

### **ACKNOWLEDGMENT**

This work was done under partial support of CONACYT-Mexico (project grant 43990) MCyT-Spain (TIN2006-15265-C06-04 research project) and PROMEP (UGTO-121).

### **REFERENCES**

- 1. A. kilgarrif and G. Grefenstette, Introduction to the special issue on the web as corpus [Computational Linguistics 29(3): 333-348, 2003].
- 2. E.Selberg, Towards Comprehensive Web Search [PhD thesis, University of Washington, 1999].
- 3. K.Bharat and A.Broder, A technique for measuring the relative size and overlap of public web search engines [WWW1998].
- 4. S.Lawrence and C.L. Giles, Accessibility of information on the web [Nature 400:107-109, 1999].
- 5. Zelikovitz S., and Kogan M., Using Web Searches on Important Words to Create Background Sets for LSI Classification, 19th International FLAIRS conference, Melbourne Beach, Florida, May 2006.
- 6. Velez B., Weiss R., Sheldon M. A., and Gifford D. K., Fast and Effective Query Refinement, 20th ACM Conference on Research and Development in Information Retrieval, Philadelphia, Pennsylvania, July 1997.

# **On the Application of Robotic Vision Methods to Biomedical Image Analysis**

V. Ayala-Ramirez<sup>1</sup>, R.E. Sanchez-Yanez<sup>1</sup> and F.J. Montecillo-Puente<sup>1</sup>

<sup>1</sup> Universidad de Guanajuato / FIMEE, Laboratory for Vision, Robotics and Artificial Intelligence Research, Salamanca, Mexico

*Abstract***— In this paper, we present some robotic vision method that could be useful for biomedical image tasks. We establish some parallels between image analysis tasks in the robotics vision and biomedical image processing contexts. We address some dynamic vision methods and we present how its application could be extended to problems in biomedical image analysis.** 

*Keywords***— robotics, vision methods, image analysis, biomedical images.** 

# I. INTRODUCTION

Robotic vision and biomedical image analysis use images intensively for diverse tasks. For mobile robots, vision is the richest exteroceptive sensor because its broadest range depth. In the other hand, medical imaging methods let us to measure physiological variables by non intrusive methods.

Concerning mobile robotics, it is necessary to take decisions under critical time constraints. In particular, robots need needs to decide promptly in order to improve their autonomy. In the case of biomedical images, it is mandatory to reduce the time of exposure to most of the imaging modalities because they involve health risks during the acquisition step.

In the rest of this paper, we present some robotic vision algorithms that could be potentially useful in the biomedical image context. Part II presents a common framework for vision robotics. A fuzzy color formalism for modeling color blobs is defined in part III. Part IV presents a neural network approach to edge detection, part V presents a parametric shape detection method using genetic algorithms and part VI a geno-fuzzy approach to visual servoing. Finally our conclusion and the future work to be done is presented in part VII.

### II. ELEMENTS OF A ROBOTICS VISION METHODOLOGY

Barnes and Liu [1] propose to define a robotic vision methodology by considering formalisms to represent five issues:

- •Descriptive models for relevant objects.
- •Knowledge about the imaging sensor.
- •Knowledge about the robot platform.
- •Knowledge about the robot environment.
- •Knowledge about the robot task.

In this work, we will perform a comparison between the formalisms and techniques used for the models and for the visual tasks in robotics and how can they be applied in a biomedical context.

## III. MODELING OBJECTS

Objects are usually described by using shape, color and texture properties. Another method is to use features computed from the image region containing the relevant objects. In our work, we use several types of representation for the object models. However, we will address only a fuzzy color representation for color blobs. In this model, perceptually uniform color blobs are represented by using a fuzzy color paradigm [2]. Main advantage of this approach is that copes illumination variability problems to a larger extent than in traditional methods. Fuzzy color for a blob is defined a set of fuzzy rules for the color components of the set of pixels belonging to the blob. Taking advantage of the conceptual definition of the CIELab color space [3], where perceptually similar colors are close in terms of a Euclidean distance metric, we use CIELab as the basis for our color representation.

Each color blob  $T$  is represented by three fuzzy color sets  $T_L$ ,  $T_a$  and  $T_b$ . Shape and intensity values associated to each color component are obtained by fitting a membership function of a given shape (for example, triangular or Gaussian profiles) to the histogram of the color component under modeling as in Fig. 1.

Determining if a pixel  $P$  under test has the same color as the color blob  $T$  is evaluated by computing the truth value of the fuzzy proposition:

if 
$$
(P_L \text{ is } T_L)
$$
 and  $(P_a \text{ is } T_a)$  and  $(P_b \text{ is } T_b)$   
then  $(P \text{ belongs to } T)$  (1)

Evaluation of the fuzzy rule will result in a truth value for the fuzzy proposition above (Eq. 1). As the value is nearer to one, we can be sure with more confidence that the pixel  $P$  shares the same color with the color blob  $T$ . In the

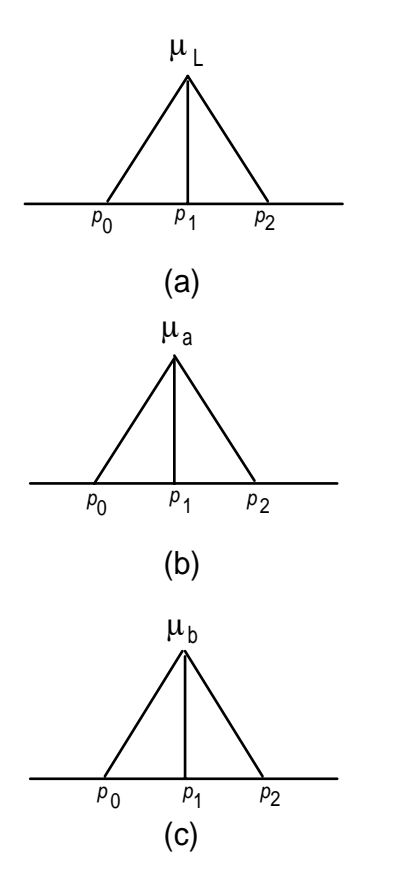

Fig.1. Fuzzy color definition

other hand, the nearest the rule evaluation approaches zero, the less the pixel under test matches the fuzzy specification of the color blob*T* .

In the biomedical image processing side, this approach to color modeling could be useful in the tasks where a human expert defines colors for relevant entities. For example colposcopic images used in the cervical cancer diagnosis are classified as damaged or healthy tissue by classifying the color zones of the image under classification. Another application for this approach is the face detection and recognition problem. In such an application, even compositions of fuzzy rules for sets of color blobs could be used. A method like the mean shift algorithm [4] can be used to select the more important colors in a composite blob and then use a composition of fuzzy rules for each principal color.

# IV. IMAGE PROCESSING TASKS

Image processing tasks arise in robotic vision systems mainly in the preprocessing step. We will present here a

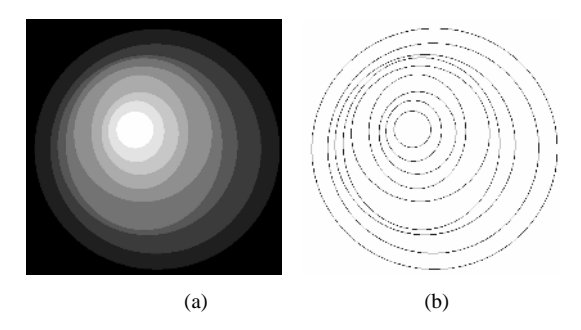

Fig.2 A training pattern (a) and the desired response (b) of the neural network used for edge detection.

method to detect edges in images. Main advantage of this edge detection technique comes from the fact that edge boundaries found by the algorithm are one pixel wide. The method presented here [5] uses a neural network as the computation procedure. We use a Multi-Layer Perceptron where the inputs are the intensity values in a neighborhood of each pixel of the image. The neural network provides as output a decision about the edgeness property of the pixel under analysis. We have used a training pattern consisting of several circles having different contrast ratios with respect to the background in order to find the optimal synaptic weights for the neurons in the network. Edge detection is useful in many biomedical image processing tasks, in particular for segmenting objects from images.

### V. OBJECT RECOGNITION TASKS

Object recognition is a fundamental component on many robotic vision tasks. In particular, we present here a parametric shape recognition method that could be also useful in the biomedical image domain. We use genetic algorithms (GA) to detect circles in real images [6]. By encoding an individual *I* comprising three edge points present in the images by using their indexes in a vector containing all the edge points in the image, we start a search procedure to find the optimal circle in the image. A fitness function  $F(I)$  is defined to determine how well the three points included in the individual encoding define an existing circle in the image. Fitness evaluation consists in looking if edge points exist along sampled points in the candidate circumference. Mathematically, the fitness function is defined as

$$
F(I) = \frac{\sum_{i=0}^{N_s - 1} E(x_i, y_i)}{N_s}
$$
 (2)

 $(x_i, y_i)$  are the coordinates of the  $N_s$  sampled points along the candidate circumference computed by using the three parameters  $(x_0, y_0, r)$  corresponding to the circle passing through the three edge points composing the individual.

# VI. DYNAMIC VISION TASKS

A mobile robot faces a changing environment during navigation. Dynamic vision methods like visual servoing, and object tracking are needed to process image sequences. We present here a visual servo-control method [7]. This method could be interesting to implement in vision-guided medical tools in order to avoid collisions through servocontrolling the advancement of the medical device. Our approach to servo-control consists of two phases. The first one is to define a fuzzy controller for an active camera, and the second one is a GA-based optimization step for tuning the servo-controller. Our approach results in a better step and ramp response in comparison to a conventional controller. As Fig. 3 shows, the geno-fuzzy servo-controller outperforms the proportional one by reducing maximal error more than 4 times.

### VII. CONCLUSIONS AND PERSPECTIVES

We have presented here a set of robotic vision tools with possibilities to be successfully applied to biomedical image analysis tasks. They are mainly based in soft computing technologies. The nature of the interaction between soft computing techniques (being collaborative rather than competitive) let us to combine them in hybrid methods like the geno-fuzzy visual servo-controller already presented.

Biomedical image processing could benefit of the real time features exhibited by most of these algorithms. Additionally, the search for formalisms to model objects by using high level descriptions is a common problem to robotic vision and biomedical image analysis.

In the near future, we are going to experiment with our methods on real biomedical images in order to validate the proposed applications.

### ACKNOWLEDGMENTS

This work has been partially funded by the Concyteg project "Herramientas mecatrónicas para la implementación de entornos virtuales" Project No. GTO-2005-C04-18605.

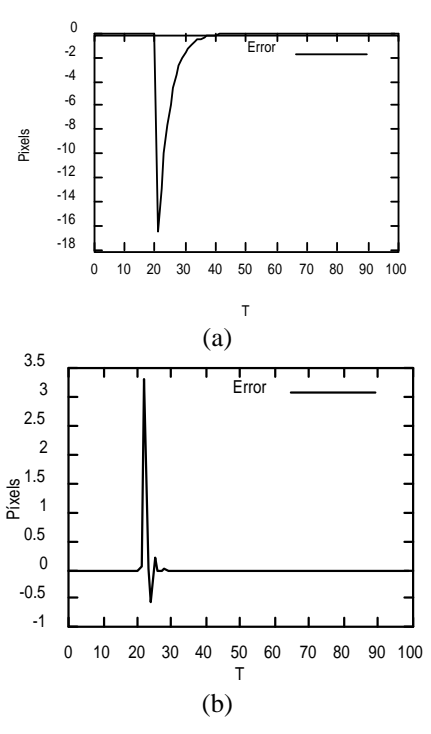

Fig. 3. Comparison between the step response of a proportional servo-controller (a) and a geno-fuzzy optimized servo-controller (b) for a visual task.

### **REFERENCES**

- 1. Barnes N., Liu Z Q (2002), Knowledge-based vision guided methods. Physica Verlag, New York, NY
- 2. Montecillo-Puente F, Ayala-Ramirez, V, et al. (2003), Fuzzy color tracking for robotic tasks. IEEE Proc. Vol. 3, Int. Conf. on SMC 2003, Washington, DC, 2003, pp 2769-2763
- 3. Braum G, Fairchild M, et al. (1998) Color gamut mapping in a hue linearized CIELab color space. Proc. Of the 6th Color Imaging Conference.
- 4. Comaniciu D, Ramesh V, et al. (2000) Mean shift: a robust approach toward feature space analysis. IEEE PAMI 24:603- 619
- 5. Trejo-Caballero G, Ayala-Ramirez V, et al. (2005) Edge detection in real images using a neural network approach. Telecommunications and Radio Engineering 64:911-915
- 6. Ayala-Ramirez V, Garcia-Capulin C H, et al. (2006) Circle detection on images using genetic algorithms. Pattern Recognition Letters 27:652-657
- 7. Perez-Garcia A, Ayala-Ramirez V, et al. (2005) Geno-fuzzy design of a visual servoing system. Telecommunications and Radio Engineering 64:865-872

# **Parámetros que mejor identifican la presencia de la miocardiopatía chagásica a partir del electrocardiograma superficial**

D.J. Jugo<sup>1</sup>, T.T. Schlegel<sup>2</sup>, B. Arenare<sup>2</sup>, T. Nuñez<sup>3</sup>, y R. Medina<sup>1</sup>

<sup>1</sup> Universidad de Los Andes, Facultad de Ingeniería, GIBULA, Mérida, Venezuela <sup>1</sup> Universidad de Los Andes, Facultad de Ingeniería, GIBULA, Mérida, Venezuela<br><sup>2</sup> Neuroautonomic Laboratory and Human Test Subject Eacility, NASA, Johnson Space Center, Hou

Neuroautonomic Laboratory and Human Test Subject Facility, NASA Johnson Space Center, Houston, TX, USA 3<br>3 Hospital Universitatio de la Universidad de Los Andes, Centro Cardiovascular, Mérida, Venezuela <sup>3</sup> Hospital Universitario de la Universidad de Los Andes, Centro Cardiovascular, Mérida, Venezuela

*Abstract***— This paper reports the evaluation of a high fidelity ECG hardware/software (CardioSoft, Houston, TX), in a group of chronic chagasic patients.** 

**It has been observed that several electrocardiographic abnormalities that are present in Chagas'patients, also occur in the Brugada syndrome, which involves genetically defective cardiac sodium channels, This fact suggests that acquired damage to cardiac sodium channels may also occur in Chagas' disease.** 

**We compared several conventional and advanced resting 12-lead and derived Frank-lead ECG parameters in 34 Chagas' seropositive patients (studied at the Universidad de Los Andes) to those in 34 age-and gender-matched healthy controls (studied at NASA's Johnson Space Center).** 

**Chagas' patients who had resting (Bundled Branch Block) BBBs, (Left Ventricle Hypertrophy) LVH criteria by conventional ECG, pathologic arrhythmias and/or echocardiographic ejection fractions (EFs) < 40% (n=10) were excluded, however, for the rest of patients significant differences persisted in multiple conventional and advanced ECG parameters between the Chagas' and control subjects (n=24/group), especially in their respective J-Tpeak interval durations, QT interval variability indices, T-wave axes and low frequency (Heart Rate Variability) HRV powers (p=0.001, p=0.001, p=0.006 and p=0.025 respectively). Concerning the potential changes in transmural dispersion of repolarization and cardiac sodium channel function, the Chagas' seropositive patients also had: 1) significantly increased corrected Tpeak-Tend interval durations versus**  controls  $(97 \pm 9 \text{ vs. } 91 \pm 10 \text{ ms, } p=0.05)$ ; 2) significantly de**creased corrected J-Tpeak interval durations versus controls (212 ± 19 versus 226 ± 18 ms; p=0.009) and 3) more than twice the incidence of resting ST segment elevation in any of leads V1-V3 and of both leftward and rightward QRS axis deviation than controls.** 

**Chagas' patients with preserved (Left Ventricle) LV systolic function have untoward changes in cardiac repolarization, including decreased corrected J-Tpeak intervals and increased corrected Tpeak-Tend intervals ('TDR') and (QT variability) QTV, potentially suggesting an acquired loss of cardiac sodium channel function.** 

*Palabras claves***— High frequency electrocardiography, Chagas disease, Heart rate variability.** 

## I. INTRODUCCIÓN

La electrocardiografía de alta frecuencia (ECGAF) es una nueva técnica no invasiva, de bajo costo, y reproducible [1], que es más efectiva que la electrocardiografía convencional para identificar enfermedades de las arterias coronarias y la isquemia miocárdica. Científicos del laboratorio neuro-autonómico del Centro Espacial Johnson (NASA), han desarrollado un nuevo equipo de ECGAF que adquiere, analiza, y visualiza en tiempo real, las componentes de alta frecuencia (HF QRS) presentes dentro de la porción central del complejo QRS en las 12 derivaciones convencionales. Su utilidad ya ha sido demostrada en la detección de la isquemia miocárdica, y en enfermedades de las arterias coronarias [2]. El equipo permite adicionalmente determinar varios parámetros a partir del ECG de reposo convencional de 12 derivaciones y usando el sistema de derivaciones de Frank, así como también permite estimar un conjunto avanzado de parámetros a partir de los mismos registros electrocardiográficos.

En investigaciones previas, la utilización de la ECGAF ha probado ser una herramienta altamente sensitiva para el diagnóstico de desordenes cardiovasculares [3]. Aunque el equipo ha sido probado en diferentes enfermedades específicas no ha sido evaluado en enfermedades tropicales, como es el caso de la enfermedad de chagas. El mal de chagas es una enfermedad de importancia sanitaria en toda América Latina que afecta sobre todo a la población rural. Posee un complejo ciclo evolutivo que consiste en la existencia de un largo período que media entre el ataque del agente agresor y las manifestaciones más significativas de la enfermedad, a saber la cardiopatía chagásica [4]. La presencia de arritmias ventriculares acompañado de muerte súbita, son dos factores que acompañan la enfermedad de chagas, sin embargo, no existen técnicas no invasivas electrocardiográficas que, por ahora, puedan detectar cardiopatía subclínica chagásica, ni predecir futuras arritmias o muerte súbita. La ecocardiografía resulta útil para evaluar disfunción del ventrículo izquierdo, pero no está disponible en áreas endémicas.

Carmen Mueller-Karger, Sara Wong, Alexandra La Cruz (Eds.): CLAIB 2007, IFMBE Proceedings 18, pp. 1163–1167, 2007 www.springerlink.com © Springer-Verlag Berlin Heidelberg 2007

El objetivo principal de este trabajo es presentar los resultados obtenidos al evaluar un equipo de ECGAF desarrollado en la NASA, en un grupo de pacientes chagásicos crónicos pertenecientes a la consulta al centro cardiovascular del hospital universitario de la Universidad de Los Andes-Venezuela.

## II. MATERIALES Y MÉTODOS

### *A. Protocolo utilizado*

Participaron en el protocolo un total de 34 pacientes chagásicos, de los cuales 10 fueron excluidos por diferentes criterios (bloqueo de rama derecha, síndromes de preexcitación, arritmias ventriculares o supraventriculares, enfermedades de las arterias coronarias, infartos al miocardio previos, hipertrofia ventricular, obesidad, o desviaciones del eje derecho). Son incluidos aquellos pacientes chagásicos > 15 años, con status serológico positivo por infección de Tripanosoma Cruzi. De los 24 pacientes incluidos, 20 son del sexo masculino y 4 del sexo femenino con edad promedio de 24 años. Adicionalmente se ha considerado un grupo de control pareado por edad y sexo respecto al grupo de pacientes chagásicos. El grupo de control fue estudiado en el Centro Espacial Johnson de la NASA.

### *B. Método específico empleado*

Todos los pacientes al ser recibidos se les realiza un examen físico por un médico tratante, y se les apertura una historia clínica. Luego, aquellos pacientes, después de pasar los criterios de inclusión/exclusión, y de dar consentimiento escrito, son sometidos al siguiente protocolo: Se les realiza un registro ECG convencional de 12 derivaciones, registro del electrocardiograma de alta frecuencia durante 10 minutos a respiración controlada (15 respiraciones/minuto), y luego un estudio comprensivo de ecocardiografía realizado por un médico que no conoce los resultados obtenidos en los estudios anteriores. Estos mismos datos son utilizados para el estudio de la variabilidad de la frecuencia cardiaca (VFC), variabilidad del intervalo QT, y turbulencia espectral (HRT) cuando existan contracciones ventriculares prematuras. A todos los pacientes se les realiza un registro de al menos 300 complejos, utilizando 10 electrodos conectados convenientemente al pecho y extremidades del paciente, usando la configuración de Mason-Likar.

## *C. Método estadístico*

Se utilizó una regresión logística nominal y pruebas chicuadrado (con transformación logarítmica natural para datos provenientes de distribuciones no-normales) para determinar cambios estadísticamente significativos (p < 0.05) entre ambos grupos, con la definición adicional subsiguiente mediante la construcción de curvas características del operador receptor.

# *D. Descripción del equipo*

Es un equipo completo de electrocardiografía de 12 derivaciones que posee tres componentes fundamentales: a) un módulo hardware, donde se realiza adquisición, amplificación, y conversión A/D de la señal ECG, acompañado con un software básico (CardioSoft, Houston, Texas). El módulo trabaja con una respuesta en frecuencia de 0.05 a 300 Hz, y una frecuencia de muestreo de 1000 muestras/segundos/canal, b) el software desarrollado por la NASA para realizar el análisis de la señal ECG, y c) una computadora personal que tenga instalado Windows 2000 o windows XP, con una velocidad de al menos 1 GHz y 256 Mbytes de RAM. La conexión del módulo hardware se realiza por el puerto paralelo o por el puerto USB del computador. El sistema contiene módulos de procesamiento de señales que representan el estado del arte en Cardiología, entre ellas: cálculo de parámetros de electrocardiografía convencional, electrocardiografía de alta frecuencia (HF QRS) [2], variabilidad del intervalo QT [5], morfología de la onda T [6], variabilidad de la frecuencia cardiaca, detección de potenciales tardíos, y cálculo de parámetros espaciales (3D ECG).

## *E. Parámetros utilizados en el presente estudio*

Los parámetros determinados fueron clasificados como parámetros del ECG convencional o parámetros avanzados dependiendo de la complejidad del procesamiento involucrado.

*Parámetros del ECG convencional:* El voltaje medido en las 12 derivaciones estándar es almacenado y el siguiente conjunto de parámetros es determinado en forma automática incluyendo la frecuencia cardiaca, así como los intervalos RR, PR, QRS, QT, QTc, JT y JTc. Adicionalmente se determinan los ejes en el plano frontal de las ondas QRS y T. También se estiman el nivel de voltaje del segmento ST (medido en J+60 ms), y los voltajes y productos de Cornell y Sokolow-Lyon. La duración de los intervalos J-Tpeak y Tpeak-Tend fueron medidos en forma manual, utilizando para ello los "calipers" incluidos en el software de análisis [2] como un promedio de los canales V3, V4.

*Parámetros avanzados:* Se determinan en forma enteramente automática, varios parámetros avanzados utilizando para ello un conjunto de aplicaciones de software que operan bajo un esquema "piggybacking". La aplicación

Tabla 1. Parámetros de la variabilidad del intervalo QT (derivación II)

| Parámetro                                               | Grupo<br>chagásicos<br>$(N=24)$ | Grupo<br>control<br>$(N=24)$ | Valor de p |
|---------------------------------------------------------|---------------------------------|------------------------------|------------|
| Índice<br>de<br>variabilidad<br>QT (QTVI, log<br>units) | $-1.63 + 0.45$                  | $-1.99 + 0.28$               | 0.001      |
| <b>RMSSD</b><br>$OTV$ (ms)                              | $3.27 + 3.16$                   | $1.84 + 0.82$                | 0.005      |
| <b>SDNN</b><br>OTV (ms)                                 | $4.03 + 3.67$                   | $2.17 + 0.85$                | 0.004      |

Tabla 2. Parámetros estimados a partir el ECG convencional

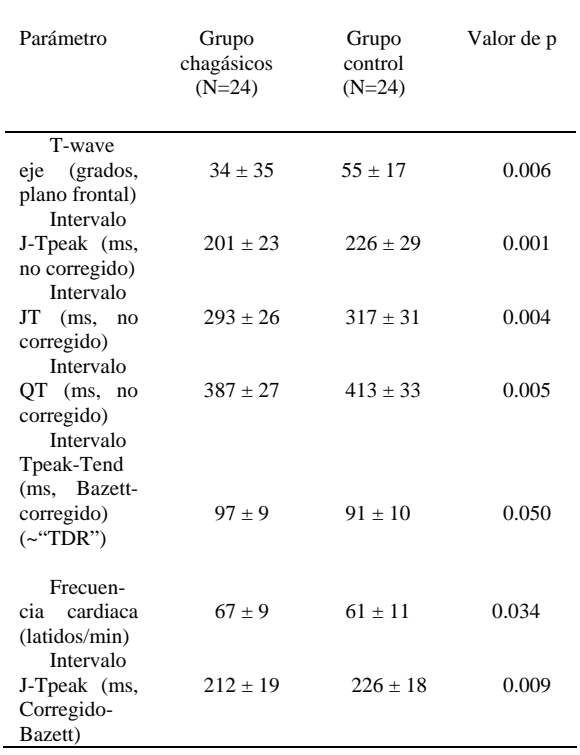

HFQRS obtiene la señal QRS de alta frecuencia mediante la promediación de 256 latidos y el posterior filtraje digital usando un ancho de banda de 150 a 250 Hz. Posteriormente se estima el puntaje correspondiente a las zonas de amplitud reducida. El valor del índice de kurtosis y el valor de voltaje RMS expresado en micro-voltios [2]. Se determina la variabilidad del intervalo QT latido-a-latido, la cual se denota como QTV, la misma se estima en base a los 256 latidos aceptados utilizando la derivación II y considerando

Tabla 3. Parámetros de la morfología de la onda T

| Parámetro                                              | Grupo<br>chagásicos<br>$(N=24)$ | Grupo<br>control $(N=24)$ | Valor de p |
|--------------------------------------------------------|---------------------------------|---------------------------|------------|
| $TWR(\% )$                                             | $0.016 \pm 0.026$               | $0.006 \pm 0.005$         | 0.0331     |
| Razón de<br>complejidad<br>$modificada$ <sup>(%)</sup> | $0.146 \pm 0.031$               | $0.040 \pm 0.037$         | 0.0475     |

el primer auto-vector [5]. Se estudia la morfología de la onda T mediante la descomposición en valores singulares (SVD) de la señal promediada [6]. Se estudia la Variabilidad de la Frecuencia Cardiaca (VFC) latido-alatido, utilizando 256 latidos tanto en el dominio de la frecuencia como en el dominio del tiempo. Adicionalmente un módulo "SAECG" permite estimar los parámetros asociados a los "potenciales tardíos" mediante la transformación del registro de 12 derivaciones estándar al sistema de derivaciones de Frank (sistema XYZ). Para ello se utiliza un filtro pasa-banda de 40 a 250 Hz y se determinan los parámetros LAS40, RMS40, y la duración (TQRSD) del QRS filtrado [7]. El sistema también permite estimar el máximo y el promedio de los ángulos espaciales QRS-T.

### III. RESULTADOS

Aun cuando fueron calculados todos los parámetros especificados previamente, en el presente trabajo solo se reportan aquellos en donde se obtuvieron diferencias estadísticamente significativas. En la Tabla 1 se presentan los parámetros de la variabilidad del intervalo QT obtenidos para la derivación II. El parámetro QTVI tiene asociado un valor de 0.73 para la ROC. En la Tabla 2 se presentan los parámetros estimados a partir del ECG convencional. De este conjunto de parámetros, el primero de ellos (eje Twave) tiene el valor más elevado de ROC correspondiente a 0.75. Los parámetros descriptivos de la morfología de la onda T se presentan en la Tabla 3. El parámetro TWR(%) presenta un valor de ROC correspondiente a 0.61. En la Tabla 4, se presentan los resultados del análisis de la variabilidad de la frecuencia cardiaca (VFC) en donde se obtiene un ROC de 0.70 para el parámetro SDNN. Por su parte en la Tabla 5 se presenta el único parámetro que produce diferencias estadísticamente significativas entre ambos grupos bajo estudio que corresponde al máximo ángulo espacial QRS-T, para el cual el valor de ROC es 0.67.

Tabla 4. Parámetros que evalúan la VFC

| Parámetro               | Grupo<br>chagásicos<br>$(N=24)$ | Grupo<br>control $(N=24)$ | Valor de p |
|-------------------------|---------------------------------|---------------------------|------------|
| SDNN (ms)               | $48.4 \pm 25.5$                 | $64.9 \pm 27.9$           | 0.033      |
| LF Power (Ln<br>ms2/Hz) | $5.6 + 1.4$                     | $6.3 + 1.0$               | 0.025      |
| Alpha 2 (units)         | $0.93 + 0.29$                   | $0.81 + 0.24$             | 0.040      |
|                         |                                 |                           |            |

# IV. DISCUSION DE LOS RESULTADOS

Los parámetros del ECG convencional que mejor separan a los pacientes chagásicos con respecto al grupo de control fueron el eje de la onda T en el plano frontal, el cual está orientado más hacia la izquierda en los pacientes chagásicos y el intervalo J-Tpeak que resultó significativamente más corto en los pacientes chagásicos que en los sujetos de control. Este hecho sugiere una disminución de la duración de los potenciales de acción en el epicardio para el grupo chagásico. Al mismo tiempo los intervalos corregidos Tpeak-Tend fueron significativamente más largos en los pacientes chagásicos que en los sujetos de control lo cual potencialmente sugiere un incremento en la dispersión transmural de la repolarización (TDR) en el grupo chagásico. Los índices de la variabilidad del intervalo QT latido-a-latido resultaron también incrementados significativamente en los pacientes chagásicos sugiriendo que la heterogeneidad latido-a-latido de la repolarización también se incrementa junto con el TDR. Por ultimo el máximo ángulo espacial QRS-T, dos parámetros de la morfología de la onda T, y el índice Alpha 2 de la VFC también aparece incrementado en los pacientes chagásicos, mientras que el SDNN y la potencia de baja frecuencia de la VFC aparecen disminuidos en los pacientes chagásicos. Adicionalmente a los resultados mostrados en las Tablas, se observó que los pacientes chagásicos tuvieron más del doble de la incidencia de elevación del segmento ST de reposo (> 1 mm en J+60 ms) en cualquiera de las derivaciones V1-V3 (n=10/24 vs. n=5/24) y en ambas desviaciones del eje QRS hacia la izquierda (n=3/24 vs. n=0/24) y hacia la derecha (n=7/24 vs. n=3/24) con respecto al grupo de control. La elevación del segmento ST, sin embargo, cuando estuvo presente, tenía por lo general una magnitud más pequeña que la que ha sido reportada en pacientes con síndrome de Brugada y también sin que se presenten las características morfológicas que pudiesen distinguirlas fácilmente de la repolarización temprana como la que ocurrió en 1/5 del grupo de control.

Tabla 5. Parámetros ECG 3D obtenidos mediante el "SAECG"

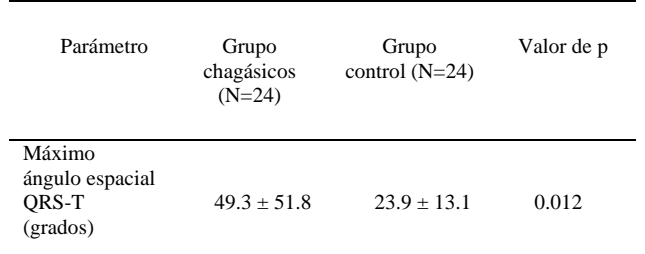

# V. CONCLUSIONES

Los pacientes en las fases tempranas de la enfermedad presentan cambios en la repolarización cardiaca, incluyendo la disminución en la duración de los intervalos corregidos J-Tpeak, así como el incremento en el valor de los intervalos corregidos Tpeak-Tend (TDR) y QTV, lo cual podría sugerir anormalidades en el funcionamiento de los canales cardiacos de sodio [8].

## **RECONOCIMIENTOS**

Este trabajo forma parte de un proyecto (I-947-06-07-A) financiado por el CDCHT de la ULA-Venezuela.

## **REFERENCIAS**

- [1] O'Connell JB, Bristow MR, (1994), Economic impact of heart failure in the United States: time for a different approach. *J Heart Lung Transplant* 13:S107-12.
- [2] Schlegel TT et al, (2004), Real–time 12-lead High Frequency QRS Electrocardiography for Enhanced Detection of Myocardial Ischemia and Coronary Artery Disease. Mayo Clin Proc. 79:339-350.
- [3] Pettersson J et al (2000), Changes in high-frequency QRS components are more sensitive than ST-segment deviation for detecting acute coronary artery occlusion, J Am Coll Cardiol. 36:1827-1834
- [4] Carrasco H, (1983), Diagnóstico del daño miocárdico en la enfermedad de Chagas, Consejo de Publicaciones, ULA, Mérida-Venezuela
- [5] Starc, V, and Schlegel, TT, (2006), Real-time multichannel system for beat-to-beat QT interval variability. J Electrocardiol 39:358-367.
- [6] Batdorf BH, Feiveson AH and Schlegel TT, (2006), The effect of signal averaging on the reproducibility and reliability of measures of T-wave morphology , J. Electrocardiol 39: 266-270..
- [7] P. Lander, E. J. Berbari, (1992), Principles and Signal Processing Techniques of the high-resolution electrocardiogram, Progress in Cardiovascular Diseases, vol. 35, pp. 169-188.
- [8] C. Antzelevitch, A. Oliva, (2006), Amplification of spatial dispersion of repolarization underlies sudden cardiac death associated with catecholaminergic polymorphic VT, long QT, short QT and Brugada syndromes, J Intern Med. 259(1): 48–58.

Autor: Diego Jugo Instituto: Grupo de Ingeniería Biomédica (GIBULA) Escuela de Eléctrica, La Hechicera Ciudad: Mérida<br>País: Venezue Venezuela E-mail: djugo@ula.ve

# **Use of Support Vector Machines in Predicting Success of Intracardiac Cardioversion by Electric Shocks in Patients with Atrial Fibrillation**

J.D. Díaz $^{1,2}$ , M.A. Díaz $^2$ , N.C. Castro $^2$ , B. Glover $^3$ , G. Manoharan $^3$ , O.J. Escalona $^{2,4}$ 

<sup>1</sup> Universidad Nacional Experimental Francisco de Miranda/Programa de Electromedicina, Coro, Venezuela<br><sup>2</sup> Universidad Simón Bolívar/Grupo de Bioingeniería y Biofísica Aplicada, Caracas, Venezuela

<sup>2</sup> Universidad Simón Bolívar/Grupo de Bioingeniería y Biofísica Aplicada, Caracas, Venezuela  $\frac{3}{3}$  Royal Victoria Hospital/Cardiac Unit, Belfast, UK

Royal Victoria Hospital/Cardiac Unit, Belfast, UK 4 University of Ulster/Centre for Advanced Cardiovascular Research, Newtownabbey, UK

*Abstract***— The objective of this study, was to build support vector machines (SVM) for predicting success of electric shocks in the internal cardioversion (IC) of patients with atrial fibrillation (AF). Some investigations have found correlations between parameters and necessary energy for defibrillating AF, but no tool exist for predicting whether an electric shock will be successful or not in low energy IC. Thirty eight patients with AF, for elective DC cardioversion at the Royal Victoria Hospital in Belfast, were included in our study. Two catheters were positioned in the right atrial appendage (RAA) and the coronary sinus (CS), to deliver a biphasic shock waveform, synchronized with the R wave of the electrocardiogram (ECG) signal. A voltage step-up protocol (50-300 V) was used for patient cardioversion. The ECG was analyzed for an average time interval of 52,8±10.1 s (corresponding to segments before each shock). Residual atrial fibrillatory signal (RAFS) was estimated by means of bandpass filtering and ventricular activity (QRST) cancellation. QRST complexes were cancelled using a recursive least squared (RLS) adaptive filter. The atrial fibrillatory frequency (AFF) and the instantaneous frequency (IF) series were extracted from the RAFS. AFF was calculated from whole segments and from the 10 seconds of the RAFS previous shocks. The mean, standard deviation and approximate entropy of the IF time series were computed. RR intervals of the ECG segments were also analyzed. A total of 26 patients were successfully cardioverted, employing 167 shocks (141 non successful). SVMs were built for classifying success on shocks for energy up to 2, 3 and 6 Joules, employing different combinations of the computed parameters. A maximal exactitude of 93.42% (sensitivity=92.31% and specificity=93.65%) was obtained classifying shocks below 2 Joules, 95.51% (sensitivity=92.86% and specificity=96%) for shocks up to 3 Joules, and 92.91% (sensitivity=78.95% and specificity=95.37%) for shocks** ≤**6 Joules.** 

*Keywords***— Support vector machine, cardioversion, atrial fibrillatory frequency, instantaneous frequency.** 

### I. INTRODUCCIÓN

Atrial Fibrillation (AF) is the most common cardiac arrhythmia, affecting 1% of the population [1]. AF is characterized by predominantly uncoordinated atrial activation with consequent deterioration of atrial mechanical function. On the electrocardiogram (ECG), AF is indicated by irregular fibrillatory waves, instead of normal P waves, and by a very irregular ventricular rate.

AF can be terminated using antiarrhythmic drugs, and by application of external or internal electric shocks. Pharmacological cardioversion is less successful than electrical cardioversion [2]. Low energy intracardiac defibrillation has been shown to be more effective than the external method for recovering sinus rhythm [3, 4].

IC of AF is usually performed using a step-up protocol where either the voltage or energy is increased from a very low level (50 V or 0.5 Joules) until sinus rhythm is achieved [4, 5], however, some patients may not revert to sinus rhythm despite using high energy shocks. Prediction of success of electric shocks, might improve the protocol of the therapy, or help to determine if it is necessary to change the type of therapy that is advised for the patient.

The main goal of this work is to design a tool, based on support vector machines, which is able to predict the success of an electric shock at certain energy level, for the internal cardioversion of patients with atrial fibrillation.

## II. METHODS

# *A. Patient population*

Thirty eight patients with atrial fibrillation, referred for elective DC cardioversion at the Royal Victoria Hospital in Belfast, between August 2004 and September 2006, took part in our study.

All patients provided written, informed consent before study participation.

### *B. Electrodes location*

A venous sheath was located in the right femoral vein, and the jugular vein (when it was necessary for facilitating catheter positioning). Single use, commercially available defibrillation catheters, were positioned in the right atrial appendage and the distal coronary sinus, under fluoroscopic control, as shown in Fig. 1.

Carmen Mueller-Karger, Sara Wong, Alexandra La Cruz (Eds.): CLAIB 2007, IFMBE Proceedings 18, pp. 1168–1172, 2007 www.springerlink.com © Springer-Verlag Berlin Heidelberg 2007

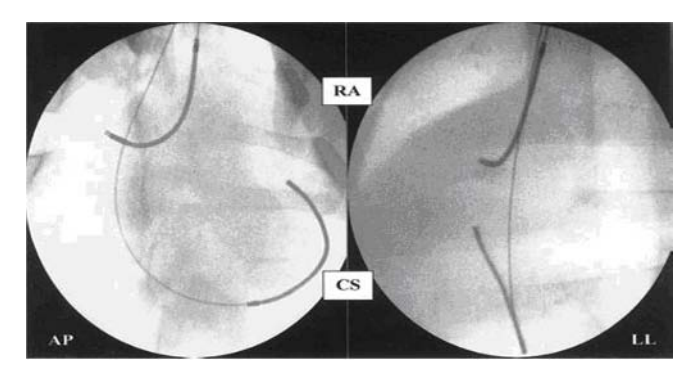

Fig. 1 Fluoroscopic images of defibrillation lead positions, shown in anteroposterior (AP) and left lateral (LL) views. CS indicates coronary sinus lead; RA right atrial lead.

### *C. Defibrillators and Waveforms*

A passive implantable atrial defibrillator (PIAD) was employed in 22 patients. The device is radio-frequency powered and it can generate a rectangular waveform [6].

In 16 patients, a Ventritex HSVO2 defibrillator (which has a 150 μF capacitor) was used. The patients were randomized to PIAD or Ventritex defibrillation. An asymmetric, rectangular, biphasic (6/6 ms) waveform is generated by the PIAD defibrillator. Ventritex defibrillator generates a capacitive discharge biphasic (6/6 ms) waveform.

#### *D. Defibrillation Protocol*

Defibrillation was carried out using a step-up voltage protocol until sinus rhythm was achieved or until a maximum phase 1 (positive phase) leading edge voltage of 300 V was reached. Shocks were synchronized with the R-wave, and only delivered when the preceding R-R interval was greater than 400 msec. The waveform voltages for PIAD were as follows: 50/-25 V, 100/-50 V, 150/-75 V, 200/-100 V, 240/-120 V, 280/-140 V, and 300/-150 V. Phase 1 for Ventritex defibrillator begins in 100 V (because the minimum phase 2 voltage produced by the Ventritex is 50 V) and follows with 150 V, 200 V, 240 V, 280 V until 300 V; the amplitude of negative phase depends on the capacitive discharge achieved on phase 1. The success was determined as a return to sinus rhythm for at least 30 seconds.

### *E. ECG recording and Signal Processing*

The surface ECG lead II was continuously recorded and digitized at 170.667 Hz sampling frequency, and 8 bits resolution. A total of 167 shocks were delivered to the patients. ECG segments, immediately prior each electric shock, with a mean duration of  $52.8 \pm 10.11$  s (range: 26 to 69 s), were processed offline on a microcomputer.

From the RR interval time series, the mean (RR mean), standard deviation (RR\_std), and approximate entropy (RR\_ApEn) were calculated. Approximate entropy is a measurement of complexity and disorder of a data series of a signal. This was calculated using the Pyncus method [7].

Atrial fibrillatory activity was extracted from the ECG segments by bandpass filtering and ventricular activity (QRST) cancellation. In order to reduce both respiration induced fluctuation of the baseline and electrical noise, bandpass filtering of the ECG data was performed using a 0.5-50 Hz, zero-phase filter. QRST segments were classified according to their morphology, and then averaged. A template was created with the QRST segments averaged, and the transitions between successive QRST complexes were filled with the mean of corresponding intervals of the original signal. With the template signal, the QRST complexes were cancelled employing a recursive least square adaptive filter (filter order 5, memory factor  $\lambda=0.99$ ) to produce a residual atrial fibrillatory signal (RAFS) [8, 9].

Figure 3, illustrates the different steps described for getting the residual atrial fibrillation activity. The template (in the middle) is estimated from the filtrated signal (on top) to produce a residual signal with ventricular activity suppressed (on bottom).

Frequency analysis was carried out over whole segments of the RAFS and over 10 seconds segments immediately before electric discharges, for computing the atrial fibrillatory frequency (AFF\_L and AFF\_S respectively). RAFS was down-sampled to 256 Hz. The power spectrum of the residual signal was calculated by 4096 points windowed FFT, 1024 points Gaussian window and 768 points overlap. Peak frequency was determined in the 3.5-10 Hz range, and the atrial fibrillatory frequency (AFF) was estimated as the frequency component with maximum power amplitude.

Instantaneous frequency (IF) was also estimated from RAFS. IF is a parameter that allows characterizing a signal on a time instant, and study its variation in the time. This parameter has been widely employed for transmission of information in communication systems, and more recently has been used in the characterizing of biomedical signals [10, 11].

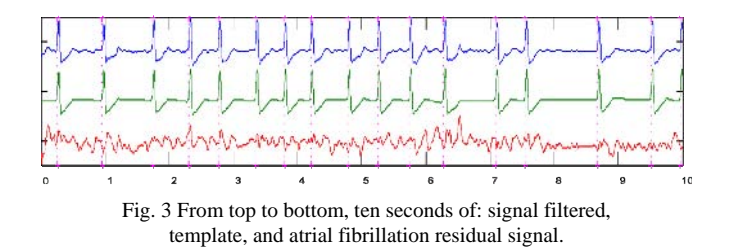

The RAFS segments were down-sampled to 128 Hz and then filtered using a 3.5-10 Hz band pass filter. DESA-1 Maragos algorithm [12] was used in order to estimate the instantaneous frequency of the signal. The mean, standard deviation and approximate entropy of the IF time series were computed.

#### *F. Statistical Analysis*

All continuous variables are presented as mean  $\pm$  1 SD. Variables was compared between shocks which successfully cardioverted (positive shocks) to the patients and those which failed in the cardioversion (negatives shocks) following the protocol. Nonparametric Wilcoxon unpaired test is applied to analyze differences between the groups. Variables were grouped according to ranges of energy level employed in the shocks.

A p-value  $\leq$  0.05 is considered significant.

Sensitivity (SENS) and specificity (SPEC) were computed for the predictive models of the built support vector machines.

### *G. Classification*

A radial basis function, support vector machine (SVM) was employed for the classification problem. SVM was trained using a learning set, formed by combination of the computed variables from a half of records previous to positive shocks and a quarter of those negatives. Multiples learning sets were randomly formed. The rest of the data represented the test set.

SVMs with high classification exactitude in the training phase were chosen for evaluating with the corresponding test set.

The SVMs were implemented using libraries designed by the Taiwan University [13]. Equation 1 represents the radial basis function employed for the SVM implementation.

$$
e^{\left(-\varphi|U-V|^2\right)}\tag{1}
$$

where U and V represent the vectors of variables, and  $\varphi$ is a coefficients for setting the SVM. We adjusted  $\varphi = 1$  for building the SVMs.

### III. RESULTS

Twenty six patients were successfully cardioverted with a mean of 3.78 Joules (range 0.4 – 13.3 Joules) with a mean of  $3.27 \pm 1.73$  shocks. A total of 141 of 167 applied shocks were not able to defibrillate patients.

Table 1 Differences between variables of positive and negative shocks, for cases with energy  $\leq 2$  Joules. N=76.

| Variables     | Positive shocks<br>$N=13$<br>$Mean + SD$ | Negative shocks<br>$N=63$<br>$Mean + SD$ | P-value |
|---------------|------------------------------------------|------------------------------------------|---------|
| RR mean [sec] | $0.528 + 0.117$                          | $0.621 + 0.152$                          | 0.046   |
| RR std [sec]  | $0.109 + 0.058$                          | $0.132 + 0.048$                          | 0.227   |
| RR_ApEn       | $0.604 + 0.167$                          | $0.579 + 0.207$                          | 0.756   |
| AFF L [Hz]    | $5.177 \pm 0.553$                        | $5.924 + 0.741$                          | 0.001   |
| AFF S [Hz]    | $5.188 + 0.620$                          | $6.062 + 1.023$                          | 0.003   |
| IF mean [Hz]  | $7.815 + 0.622$                          | $7.864 + 0.422$                          | 0.994   |
| IF std $[Hz]$ | $1.284 + 0.172$                          | $1.169 + 0.130$                          | 0.017   |
| IF ApEn       | $0.351 + 0.062$                          | $0.386 + 0.035$                          | 0.054   |

Table 2 Differences between variables of positive and negative shocks, for cases with energy  $\leq$  3 Joules. N=89.

| Variables      | Positive shocks<br>$N=14$<br>$Mean + SD$ | Negative shocks<br>$N=75$<br>$Mean + SD$ | P-value |
|----------------|------------------------------------------|------------------------------------------|---------|
| RR mean [sec]  | $0.526 + 0.113$                          | $0.634 + 0.154$                          | 0.014   |
| RR std [sec]   | $0.109 + 0.055$                          | $0.136 + 0.047$                          | 0.100   |
| RR_ApEn        | $0.603 + 0.160$                          | $0.573 + 0.200$                          | 0.660   |
| AFF L [Hz]     | $5.200 + 0.560$                          | $5.968 + 0.732$                          | >0.001  |
| AFF S [Hz]     | $5.277 + 0.687$                          | $6.131 + 0.983$                          | 0.002   |
| IF mean $[Hz]$ | $7.832 + 0.600$                          | $7.857 + 0.400$                          | 0.761   |
| IF std $[Hz]$  | $1.292 + 0.168$                          | $1.168 + 0.131$                          | 0.008   |
| IF ApEn        | $0.350 + 0.061$                          | $0.388 + 0.035$                          | 0.022   |

Table 3 Differences between variables of positive and negative shocks, for cases with energy  $\leq 6$  Joules. N=127.

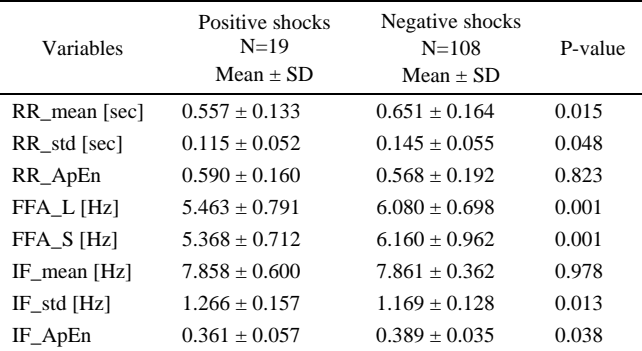

A half of the patients in our study were cardioverted with less than 2 Joules, and more than a half of the non successful shocks were  $\leq$  3 Joules.

The results are grouped according to level of energy less than 2, 3, 6 Joules and all cases. Statistical analysis are presented in tables 1, 2 and 3.

Table 4 Classification exactitude (in %) for the built SVMs, according to the energy levels  $\leq 2$ , 3 and 6 Joules

| Variables used in the SVMs                    | Exactitude | <b>SENS</b> | <b>SPEC</b> |  |  |
|-----------------------------------------------|------------|-------------|-------------|--|--|
| $\text{Cases} \leq 2 \text{ Joules}$ . N=76   |            |             |             |  |  |
| RR mean, FFA L, FFA S, IF std                 | 92.12      | 92.31       | 92.06       |  |  |
| RR mean, FFA L, FFA S, IF std,<br>$IF_ApEn$   | 93.42      | 92.31       | 93.65       |  |  |
| $\text{Cases} \leq 3 \text{ Joules}$ . N=89   |            |             |             |  |  |
| RR mean, FFA L, FFA S, IF std                 | 96.63      | 78.57       | 100         |  |  |
| FFA L, FFA_S, IF_std, IF_ApEn                 | 95.51      | 92.86       | 96.00       |  |  |
| $\text{Cases} \leq 6 \text{ Joules.} N = 118$ |            |             |             |  |  |
| RR mean, RR std, FFA L, FFA S                 | 89.76      | 84.21       | 90.74       |  |  |
| RR mean, RR std, FFA L, FFA S,<br>IF<br>std   | 92.91      | 78.95       | 95.37       |  |  |

As observed in Table 1, RR\_mean, AFF\_L, AFF\_S and IF\_std, present significant differences between the sets of positive and negative shocks. These variables could be considered as individual predictors of success of such shocks.

When shocks up to 3 and 6 Joules (Table 2 and 3) were included, variables such as IF\_ApEn and RR\_std exhibited a discriminating behavior between groups, which were not observed in shocks ≤2 Joules.

On the other hand, RR\_ApEn and IF\_mean did differ between groups.

Table 4 demonstrates the results of the classification exactitude of the two shock groups according to the variables employed to build the SVMs. Cases are separated for 3 energy levels. The two best performances are presented, showing their respective sensitivities and specificities.

Classification exactitude reached levels about 90% in all cases, depending on the variables that were chosen for building the SVMs, as shown in Table 4.

## IV. CONCLUSIONES

Several variables were found as individual predictors of success on shocks. Outcomes show that in segments of ECG, with shorter RR intervals mean, there is more probability of defibrillation success with shocks up to 3 Joules.

A high value of AFF (long or short segments computation), above 5.9 Hz, indicates low probability of cardioversion including shock up to 6 Joules.

This study has shown that the analysis of IF series may provide useful information in the prediction of low energy IC of atrial fibrillation. Higher standard deviation and lower

approximate entropy of IF are correlated with segments previous to a successful shock.

The good classification performance obtained with the SVMs, shows that it is possible to predict the success of defibrillation shocks in cardioversion. SVMs were trained with only a small part of the data, meaning that the variables used are effective in characterizing the two groups of segments previous to defibrillation shocks.

## **REFERENCIAS**

- 1. Waktare J. (2002) Atrial Fibrillation. Circulation 106:14-16
- 2. Fuster V., Riden L. et al. (2001) ACC/AHA/ESC Guidelines for the Management of Patients With Atrial Fibrillation: Executive Summary. J Am Coll Cardiol 38:1231-1265
- 3. Levy S., Lauribe P., MD; Dolla E., Kou W., et al. (1992) A Randomized Comparison of External and Internal Cardioversion of Chronic Atrial Fibrillation. Circulation 86:1415-1420
- 4. Alt E., Ammer R., Schmitt C., Evans F., Lehmann G., Pasquantonio J., Schomig A. (1997) A comparison of treatment of atrial fibrillation with low-energy intracardiac cardioversion and conventional external cardioversion. Europ Heart Journal 18:1796-1804
- 5. Lok N., Lau Ch., Tse H., et al. (1997) Clinical shock tolerability and effect of different right atrial electrode location on efficacy of low energy human transvenous atrial defibrillation using an implantable lead system. J Am Coll Cardiol 30:1324- 1330.
- 6. Escalona O., Walsh S., Allen J., Anderson J., Adgey A. (2004) Radio-Frequency Powered Atrial Defibrillator with a Biphasic Rectangular Pulse Waveform: A Safety Study at 3 and 5 Joules. In: Proceeding of the fifth IEEE-ICCDCS, Dominican Republic, 2004, pp 309-314.
- 7. Akay M. (2000) Nonlinear Biomedical Signal Processing, Dynamic Analysis and Modeling. Vol. 2. IEEE Press Series on Biomedical Engineering.
- 8. Holm M., Pehrson S., Ingemansson M., Sornmo L., et al. (1998) Non-invasive assessment of the atrial cycle length during atrial fibrillation in man: introducing, validating and illustrating a new ECG method.. Cardiovasc Res 38: 69-81.
- 9. Bollmann A., Mende M., Neugebauer A., Pfeiffer D. (2002) Atrial fibrillatory frequency predicts atrial defibrillation threshold and early arrhythmia recurrence in patients undergoing internal cardioversion of persistent atrial fibrillation. J Pacing and Clinical Electrophysiology. 25:1179-1184.
- 10. Díaz M., Esteller R., Litt B. (2004) Analyzing rate of variation of instantaneous frequency before and during epileptic seizures. BMES Annual Fall Meeting, Philadelphia.
- 11. Díaz M., Esteller R. (2007) Comparación del Operador de Energía No Lineal y la Transformada de Hilbert en la Estimación de la Amplitud y Frecuencia Instantáneas. IEEE Latin America 5:1-8.
- 12. Maragos P., Kaiser J., Quatieri T. (1993) Energy Separation in Signal Modulations with Application to Speech Analysis. IEEE Trans. Signal Processing 41:3024-3051.
- 13. Chih-Chung Ch, Chih-Jen L. (2001) LIBSVM: a library for support vector machines. http://www.csie.ntu.edu.tw/~cjlin/libsvm. Cited 15 Mar 2007.

Address of the corresponding author:

Author: Jose D. Diaz R. Institute: Universidad Francisco de Miranda Street: Calle Zamora<br>City: Coro  $\operatorname*{Coro}% \left( X\right) \subset\left( X\right) \subset\left( X\$ Country: Venezuela Email: 03-83260@usb.ve

# **Agrupamiento no supervisado de latidos ECG usando características** *WT***,**  *Dynamic Time Warping* **y** *k***-means modificado**

J.L. Rodríguez<sup>1</sup>, D. Cuesta<sup>2</sup> and G. Castellanos<sup>1</sup>

1 Universidad Nacional de Colombia, Manizales, Colombia. <sup>2</sup> Universidad Politécnica de Valencia, Valencia, España

*Abstract***— Heartbeat clustering is convenient in Holter record analysis and interpretation for data mining. Nevertheless, this clustering has to address several problems due to factors such as long signal length (high computational burden), noise and artifacts (patient movements, baseline wander, electrodeskin contact variability, powerline interference), and waveform variability because of patient's physiology and pathology. Therefore, it is very important to choose a suitable clustering configuration sufficiently robust against these problems. Such configuration includes the core of the clustering method itself, centroid initialization, dissimilarity measure, feature extraction and selection, and computational cost optimization techniques. To this aim, we present in this work an improved version of the k-means clustering algorithm. First, a preclustering stage is employed to reduce the initial heartbeat set using Dynamic Time Warping (DTW) and a suitable conservative threshold. In the clustering stage, a local search heuristic (kmedians) is analyzed. Feature extraction from heartbeats is carried out by using WT coefficients (from biortogonal 2.2 wavelet) and trace segmentation. The modified k-means considers both the dynamical and nonlinear behavior of ECG signal and provide best performance that k-means standard algorithm. As a result, the modified k-means algorithm is less sensitive to the presence of outliers and hence clustering error declines (up 8% in average) compared to the k-means standard algorithm. Non supervised analysis results are presented for a set of 44872 heartbeats with 16 different types of arrhythmia from MIT´s arrhythmia database.** 

*Palabras claves***— clustering, ECG analysis, WT, arrhythmia.** 

## I. INTRODUCCIÓN

Los sistemas de adquisición de señales fisiológicas y alta capacidad de registro ambulatorio (hasta por 48 horas) o grabadores *Holter*, son utilizados en estudios de *ECG*, para detectar arritmias cardíacas infrecuentes o anormalidades transitorias en la función cardíaca relacionadas con frecuencia a las tensiones de la vida diaria (episodios isquémicos transitorios o isquemia miocardial silenciosa) que no se observan en registros *ECG* de 12 derivaciones [1,2]. El análisis de los registros, generalmente llevado a cabo fuera de línea por la alta cantidad información, al llevarlo a cabo de manera visual es una tarea compleja para el especialista, sabiendo que apenas en algunos latidos y en distintas etapas del registro, posiblemente se encuentre alguna anomalía [3]. De otra parte, es necesario considerar factores de variabilidad, que afectan la calidad del registro *ECG*, debida entre otras razones a la morfología propia de cada persona, la especificidad de las patologías, las configuraciones en las derivaciones y a la pérdida de adherencia de los electrodos y la piel [5].

Aunque, el análisis no supervisado se ha convertido en el método utilizado para los registros *Holter*, debido principalmente a que no exige un conocimiento a priori sobre las clases de latidos que contiene el registro [3], existen actualmente varios problemas abiertos, particularmente la variabilidad de la longitud de los latidos. Así por ejemplo, en [6], se propone el empleo de la normalización en amplitud y tiempo mediante muestreo no lineal, utilizando segmentación de traza y alineamiento temporal no lineal (*DTW*), como resultado se analizan diversas métricas para la comparación de los latidos, sin embargo, la extracción de características no presenta un estudio que mejore la representación de las señales. En este sentido, en [7], se estudia el comportamiento de distintas familias *WT* en la clasificación de patologías *ECG* a fin de mejorar la caracterización de registros *ECG* en su clasificación, aunque el trabajo se limita a un esquema supervisado. Otra restricción en el entrenamiento de sistemas, está en la selección de la métrica para comparación de latidos. En [9], se hace el estudio de 4 medidas de disimilitud: *L*1, *L*2, coeficiente de correlación y grado relacional *Grey*, mostrando que la última tiene ligeramente un mejor desempeño. No obstante, el empleo de tales medidas está condicionado a la alineación de los latidos, siendo esta una restricción para su aplicación.

De otra parte, el entrenamiento de sistemas no supervisados exige un alto costo computacional. En [3] se realiza una mejora al respecto, incluyendo un algoritmo de preclustering, que disminuye de manera considerable el conjunto de latidos, aunque, se exige la sintonización empiríca de un umbral de selección de los latidos del conjunto. Otro enfoque [8], compara los métodos de representación mediante *PCA*, Hermite y *WT* para resolver problemas de costo computacional, pero se truncan los latidos, perdiendo información.

Carmen Mueller-Karger, Sara Wong, Alexandra La Cruz (Eds.): CLAIB 2007, IFMBE Proceedings 18, pp. 1173–1177, 2007 www.springerlink.com © Springer-Verlag Berlin Heidelberg 2007

En este trabajo se presenta un sistema de agrupamiento de latidos, que realiza el muestreo no uniforme, en la etapa de extracción de características, y la representación mediante coeficientes *WT*, que disminuyen la variabilidad de los registros. El costo computacional se disminuye al emplear una menor dimensionalidad de las características y a la inclusión de un algoritmo de preclustering mediante *DTW* con un umbral adecuado.

### II. MATERIALES Y MÉTODOS

### *A. Base de datos ECG*

La base de datos empleada corresponde a los registros Holter del *MIT-BIH* de arritmias, que contiene dos grupos: el primero con 23 registros y el segundo grupo con 25 registros que incluyen una variedad de fenómenos (arritmias ventriculares, supraventriculares y otras anormalidades de conducción), representados en pequeños grupos dentro de los registros. Los sujetos fueron 25 hombres y 22 mujeres. Se tienen dos canales 0 y 1. El primero corresponde a la derivación *ML*II y el segundo a la derivación *V*1 (ocasionalmente *V*2, *V*4 ó *V*5). Los registros fueron digitalizados a una frecuencia de muestreo de 360 *Hz* [10]. De las 109871 anotaciones de los 48 registros, para este trabajo se tomaron al azar un total de 44872 latidos del canal 0 de los 48 registros, que contienen 16 tipos de latidos; como se muestra en la Tabla 1.

Tabla 1 Anotaciones y latidos utilizados en el trabajo (número de latidos total: 44872).

|      |      |         | número etiqueta (tipo de anotación)   |                   |     |      |      |
|------|------|---------|---------------------------------------|-------------------|-----|------|------|
| 1 N  | 2 L  | 3 R     | 4 a                                   | 5 V               | 6 F | 7 J  | 8 A  |
|      |      |         |                                       | Número de latidos |     |      |      |
| 9990 | 8068 | 7250    | 150                                   | 7127              | 802 | 83   | 2542 |
|      |      |         | número   etiqueta (tipo de anotación) |                   |     |      |      |
| 9 S  | 10 E | $11$ li | $12$ $P$                              | 13 <sub>1</sub>   | 31‼ | 34 E | 38 f |
|      |      |         |                                       | Número de latidos |     |      |      |
|      | 106  |         | 7020                                  | 33                | 472 | 16   | 982  |

### *B. Preprocesamiento*

La detección de los picos *R* en cada uno de los latidos se realiza empleando el algoritmo basado en la *WT*, propuesto en [11] que es robusto ante perturbaciones presentes en la señal, aplicando además umbralización en amplitud, tiempo y periodo refractario, para evitar la detección de falsos positivos tales como artefactos u ondas *T* de gran amplitud y evitar falsos negativos debidos a picos *R* con amplitud demasiado baja.

Una vez estimados los  $l$  picos R ( $m<sub>zc</sub>$ ), se calcula el intervalo  $RR(m_{x}(i), m_{x}(i+1))$  entre dos latidos consecutivos. En este caso se propone representar cada latido en la forma

$$
y_i[k]
$$
,  $m_{zc}(i) - 0.25RR(.) \le k \le m_{zc}(i) + 0.75RR(.)$ ,  $1 \le i \le l$ 

donde *k* está en función de la variabilidad del intervalo *RR,* mientras *l* es el número de latidos del registro*.* Por lo tanto, cada latido  $y_i, 1 \le i \le l$ , tiene longitud distinta [5].

La variabilidad de la longitud de cada latido se resuelve mediante su decimación utilizando segmentación de traza [5]*.* La caraterización de cada latido, usando los coeficientes *WT*, se realiza sobre un estudio del desempeño de características *WT* en la representación de latidos *ECG* para la identificación de cardiopatía isquémica [12], resultando con mejor desempeño las características obtenidas a partir de los coeficientes de aproximación del cuarto nivel de descomposición *DWT*, de la *Wavelet* biortogonal 2.2.

### *C. Clustering*

*Medida de disimilitud:* Para comparar los patrones que representan a los latidos, es necesario establecer medidas cuantitativas o medidas de disimilitud. Las normas de *Minkowsky* son ampliamente utilizadas en  $\mathbb{R}^n$  y se podrían aplicar de manera directa ya que la longitud de los patrones es la misma, sin embargo, dado que la morfología de los latidos es variable en el tiempo, esta variabilidad se refleja luego de que se aplica segmentación de traza y *WT*. De esta manera es conveniente utilizar medidas de disimilitud basadas en alineamiento temporal no lineal [5], para ajustar la forma de los patrones y así, mejorar el desempeño del sistema. En particular, en este trabajo se emplea *Dynamic Time Warping-(DTW)*, que permite hallar una función de alineamiento óptimo entre dos secuencias de distinta longitud.

*Preclustering:* Esta etapa permite reducir el costo computacional del proceso ya que disminuye los elementos del conjunto de análisis, de cientos de miles a miles, sin perder información relevante (latidos poco repetidos) del registro. Sea *P* el conjunto de *l* latidos del registro, el objetivo es encontrar un conjunto  $R \in P$ , con *r* latidos, donde  $r \ll l$ , de manera que todos los tipos de latidos presentes en *P* se hallen representados en *R*, con lo cual se eliminan aquellos redundantes. *R* se inicializa con el primer elemento de *P*. Para llevar a cabo el proceso, se van tomando latidos de forma que cada uno se compara con un subconjunto de aquellos ya presentes en *R,* comenzando por el más cercano temporalmente. Si la disimilitud es menor de un cierto umbral muy conservador, se omite el latido para el

*clustering*, al encontrarse ya uno muy similar en el conjunto final *R,* y se pasa al latido siguiente, repitiendo el proceso hasta completar todos los latidos [5].

*Algoritmo de clustering*: El objetivo en esta etapa es agrupar el conjunto *R* de latidos resultantes de la etapa de preclustering que contiene *m* elementos  $R = \{r_1, ..., r_m\}$ , en una partición  $C = \{C_1, ..., C_k\}$ . Cada cluster resultante  $C_i$ contiene un conjunto de latidos equivalentes teniendo en cuenta la medida de disimilitud definida anteriormente. Sólo un elemento representativo de *Ci* será utilizado en el análisis clínico, denominado centroide  $q_i$ , de esta manera el conjunto de centroides  $q = \{q_1, ..., q_k\}$  será analizado, donde  $k \ll m$ . El algoritmo base para el cálculo de los centroides es el conocido *k-*means, el cual es de tipo particional no paramétrico basado en reubicación de centroides. Como primer paso se lleva a cabo la inicialización de los mismos, que en forma general se realiza aleatoriamente. Una vez se establece la partición inicial con, el algoritmo *k-*means es llevado a cabo.

El objetivo del algoritmo es minimizar la función criterio

$$
J = \sum_{i=1}^{k} \sum_{r \in C_i} ||r - q_i||^2
$$
 (1)

que corresponde al caso en que el centroide es la media del cluster *Ci*

$$
q_i = m_i = \frac{1}{n_i} \sum_{\forall r \in C_i} r
$$
 (2)

siendo  $n_i$  el número de latidos en cada cluster. El proceso es repetido calculando los parámetros en cada iteración *t,*   $C_1^t\{q_1^t\},..., C_k^t\{q_k^t\}$ , donde un latido  $r_i$  pertenece a un cluster cuando  $r_i \in C'_j$ ,  $j = \min_{1 \leq l \leq k, r_l \in R-Q'} d(r_i, q'_l)$  se recalcula  $q'_i$  en la iteración *t* utilizando (6) hasta que la condición de estabilidad  $q_i^{t+1} = q_i^t$  se haya alcanzado o el número de iteraciones es menor a un umbral establecido. Esta última consideración es tenida en cuenta en el trabajo para mejorar costo computacional. Cuando se utiliza *DTW* en lugar de distancia, es posible realizar una modificación al algoritmo, para lo cual, en lugar de recalcular la media en cada iteración se utilizará la mediana

$$
m_i = \min_{r_j \in C} \left( \sum_{r \in C_i} d(r_j, r') \right) \tag{3}
$$

La función criterio es ahora

$$
J = \sum_{i=1}^{k} \sum_{x \in C_i} d(x, m_j)
$$
 (4)

Con estos cambios, el algoritmo *k-* means se convierte en *kmedians* [3,5].

*Desempeño:* El objetivo del clustering es minimizar la varianza intracluster y maximizar la varianza inter-cluster. Para medir el desempeño del sistema, entonces se emplean dos medidas de error, teniendo en cuenta, que para este trabajo, los latidos se encuentran etiquetados [10]. La primera medida de error es el *error de clustering*, el cual toma en cuenta el número de latidos incluidos en un cluster pero que pertenecen a una clase diferente de la clase dominante en dicho cluster. La segunda medida de error es el *error crítico*, el cual mide el número de latidos pertenecientes a una clase que no es dominante en ningún cluster [3,5].

## III. RESULTADOS

Para el algoritmo de segmentación para la base de datos MIT-BIH completa (canal 0), se obtuvieron índices de sensibilidad  $Se = 99.8\%$  v valor predictivo nositivo y valor predictivo positivo  $P^+$  = 99.7%, con respecto a las etiquetas de la base de datos [10]. El parámetro *Q* del algoritmo de segmentación de traza se estableció en 200, de tal manera cada uno de los latidos tiene dicha longitud. Después de calcular la *WT* a los latidos remuestreados se obtiene un vector *w* de 17 parámetros. En la Figura 1, se puede apreciar la representación para el caso de las etiquetas *N, L, V* y !.

Después de aplicar preclustering al conjunto *P* con el umbral  $\delta = 0.06$ , se obtiene el conjunto *R* con un total de 7278 elementos, como se aprecia en la Tabla 2. Esto se puede comparar con la Tabla 1, que contiene el conjunto *P* original.

Para tener una referencia del desempeño del sistema, se lleva a cabo una comparativa con variaciones del parámetro *w*. 1) Tomando como parámetros los coeficientes *WT* del

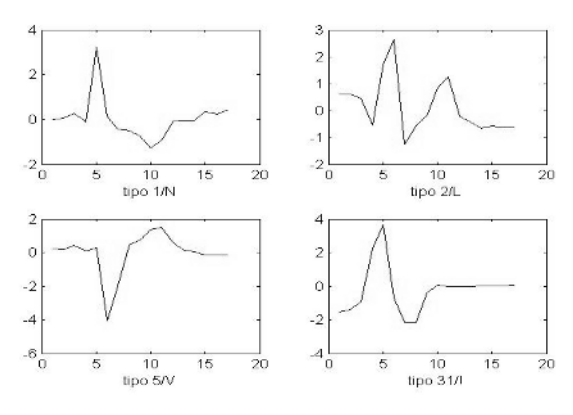

Fig. 1 patrones *w* de latidos tipo 1, 2, 5, 31.

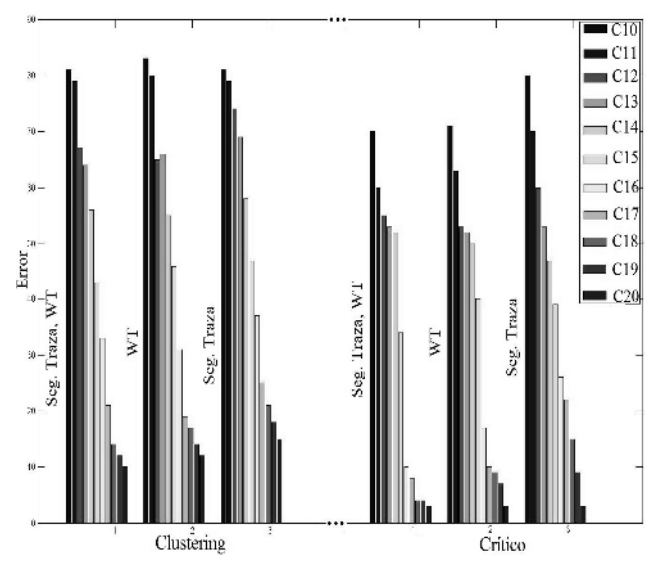

Fig. 2 Resultados de Clustering con 2 variantes con 10 – 20 clusters evaluando error de clustering y error crítico

Tabla 2 Conjunto *R* después del preclustering (total de latidos: 7278).

| número etiqueta (tipo de anotación) |      |     |                                     |            |      |      |      |
|-------------------------------------|------|-----|-------------------------------------|------------|------|------|------|
| 1 N                                 | 2 L  | 3 R | 4 a                                 | $5\vert V$ | 6 F  | 7 J  | 8 A  |
| Número de latidos                   |      |     |                                     |            |      |      |      |
| 1640                                | 1111 | 745 | 99                                  | 1373       | 77   | 12   | 775  |
|                                     |      |     | número etiqueta (tipo de anotación) |            |      |      |      |
| 9 S                                 | 10 E | 11  | 12 P                                | 13 Q       | 31!! | 34 E | 38 f |
| Número de latidos                   |      |     |                                     |            |      |      |      |
| $\overline{c}$                      | 10   | 118 | 795                                 | 26         | 355  |      | 138  |

latido directamente. 2) Tomando como parámetros el latido remuestrado con segmentación de traza. Para evaluar el número de clusters adecuado se realiza una variación desde 2 hasta 20 clusters. El desempeño del sistema se mide teniendo en cuenta dos tipos de error: el error de clustering y el error crítico, definidos en la sección II-C. En la Figura 2, se muestra el rendimiento para el sistema propuesto frente a las dos variantes variando el número de clusters desde 10 (mayor error) hasta 20 (menor error).

### IV. CONCLUSIONES

Se propone un método para agrupar latidos de señales *ECG* aplicando en el conjunto de latidos como primera etapa, preprocesamiento, a través de la decimación no uniforme para la normalización temporal y *WT* para la

representación de los latidos y posteriormente en la etapa de clasificación se analiza un esquema no supervisado, el cual emplea preclustering y clustering utilizando el algoritmo *k*medians y la medida *DTW*. El método propuesto mejora la variabilidad de la longitud de latidos y su morfología (error de clustering:  $< 10\%$ , error crítico:  $< 3\%$ , con 20 clusters y 15 clases de latidos), como también el costo computacional en comparación a esquemas empleados en otros trabajos. Como trabajo futuro se propone mejorar la etapa de clustering empleando otro tipo de algoritmos que garanticen la convergencia a un óptimo local.

## **RECONOCIEMIENTOS**

Este trabajo se hace en el marco del proyecto: Técnicas de computación de alto rendimiento en la interpretación automatizada de imágenes médicas y bioseñales, (Dima-2006, Universidad Nacional de Colombia)

# **REFERENCIAS**

- 1. Jafari R. et al. (2006) Adaptive Electrocardiogram Feature Extraction on Distributed Embedded systems. IEEE transactions on parallel and distributed systems. V 17,N 8.
- 2. Paoletti M., Marchesi C.(2006) Discovering dangerous patterns in long-term ambulatory ECG recordings using a fast QRS detection algorithm and explorative data analysis. Computer Methods and programs in biomedicine. V 82:20-30
- 3. Cuesta D. et al. (2003) Clustering of ECG signals in computer-aided Holter analysis. Computer Methods and Programs in Biomedicine. V 72: 179-196
- 4. Ziarani A., Konrad A. (2002) A nonlinear adaptive method of elimination of power line interference in ECG signals. IEEE Tran. on Biomed. V 49 N 6:540-547
- 5. Cuesta D. (2001) Estudio de métodos para procesamiento y agrupación de señales electrocardiográficas. Phd Thesis. UPV.
- 6. Cuesta D. et al. (2006) Unsupervised Detection of Ventricular Extrasystoles Using Bounded Clustering Algorithms and Morphology Matching. IEEE trans. on Biomed.
- 7. De Chazal P., et al. (1999) A Wavelet based Classifier of the electrocardiogram. Proocedings of EMBC. Vienna.
- 8. Aguirre P., et al. (2002) Sistema de detección, clasificación e identificación en línea decomplejos QRS.
- 9. Chang K., et al. (2005) Comparison of Similarity Measures for Clustering ECG complexes. 32-th CINC.
- 10. Moody G., Mark G. (1985) The impact of the MIT-BIH Arrhythmia Database. IEEE Tran. Eng. in Medicine and Biology. V 15 N 1: 34-50.
- 11. Sahambi J., Tandon S. (1997) Using Wavelet transform for ECG characterization. IEEE Tran. Eng. in Medicina and Biology: 77-88.
- 12. Montes V. et al. (2005) Extracción de características de señales ECG con cardiopatía isquémica. XIX SSIVA.

Autor: José Luis Rodríguez Sotelo<br>Instituto: Universidad Nacional de Co Instituto: Universidad Nacional de Colombia sede Manizales Dirección: Campus la Nubia Ciudad: Manizales País: Colombia<br>E-mail: ilrodriguez jlrodriguezso@unal.edu.co

# **Caracterización dinámica de registros ECG para identificación de arritmias**

E. Giraldo<sup>1</sup>, A. Orozco<sup>1</sup>, G. Castellanos<sup>2</sup> and D. Cuesta<sup>3</sup>

<sup>1</sup> Universidad Tecnológica de Pereira/Programa de Ingeniería Eléctrica, Profesor, Pereira, Colombia, <sup>1</sup> Universidad Tecnológica de Pereira/Programa de Ingeniería Eléctrica, Profesor, Pereira, Colombia, <sup>2</sup> Universidad Nacional de Colombia,<sup>2</sup> Universidad Nacional de Colombia,<sup>2</sup>

Universidad Nacional de Colombia/Programa de Ingeniería Electrónica, Profesor, Manizales, Colombia 3

<sup>3</sup>Universidad Politécnica de Valencia/Grupo de Informática Industrial, Comunicaciones y Automática, Profesor, Valencia, España

*Abstract***—We present a methodology for feature extraction by means of adaptive filter banks in case of automatic identification of arrhythmias using ECG recording. Proposed filter banks, which are supposed to track in more accurate way any change of parameters of time-varying sequence, is developed for biorthogonal wavelet bases using Teager algorithm. Besides, adaptive lifting schemes, which allow filter order change, are used for filter bank implementation. Lifting schemes are introduced because lower computational complexity and less processing time. As features, both maximum value and variance of different wavelet decomposition levels are selected for brain zone classification. Results are provided using MIT database, in case of 2, 4, and 6 wavelet vanishing moments, for classification of 10 different arrhythmias. As a result, classification performance level of 98.5% value, estimated by means of bayesian classifier with Mahalanobis distance, is reached which is better than in 5% in comparison to those obtained figures for filter banks but having fixed parameters.** 

*Palabras claves***— adaptive filter banks, Teager algorithm, arrhythmias.** 

## I. INTRODUCCIÓN

La caracterización de señales mediante banco de filtros se emplea en el análisis wavelet de señales 1D y 2D. Los esquemas básicos de optimización para el cálculo de los bancos de filtros o *esquemas de actualización* [1] pueden incluir adaptabilidad para cambiar los coeficientes de filtración [2] y, como consecuencia, las propiedades de las wavelets de acuerdo a la señal analizada. Sin embargo, esta adaptabilidad se da a través de umbrales fijos. La utilización de umbrales fijos requiere un conocimiento completo de la señal antes de aplicar los esquemas de actualización, además limita el desempeño del sistema de caracterización pues frente a variaciones dinámicas de la señal el banco de filtros no presenta variación en los umbrales [3].

Adicionalmente, los esquemas de actualización con umbrales fijos aunque son mejores que los métodos de caracterización estática presentan problemas cuando se quieren aplicar en línea y sobre señales desconocidas. Es por esto que surge la necesidad de plantear un método de caracterización dinámica que no requiera un conocimiento completo de la señal, sino que pueda realizar la

actualización de los umbrales a partir de la ventana de análisis de filtro. El presente trabajo desarrolla una metodología para la caracterización dinámica de señales ECG aplicada a la identificación de arritmias utilizando esquemas de actualización adaptativos con umbrales auto ajustables, que mejora el desempeño frente a los esquemas con umbrales fijos. En las secciones II, III y IV se presenta de forma general los esquemas de actualización adaptativos y sus criterios de adaptabilidad. En la sección V se presentan resultados obtenidos en para la identificación de arritmias.

## II. ESQUEMAS DE ACTUALIZACIÓN ADAPTATIVOS

Los esquemas de actualización permiten incluir etapas adaptativas al seleccionar los filtros de actualización primaria *S*(*z*) y los filtros de actualización dual *T*(*z*) para un criterio dado de decisión *D* que dependa de las características locales de la señal de entrada *X*(*z*). Para simplificar la notación se utilizarán los operadores *U* para referirse a *S*(*z*) (actualización primaria) y *P* para referirse a *T*(*z*) (actualización dual).

El operador de decisión *D* determina el valor de la decisión en la muestra *n* que selecciona cual debe ser el operador de actualización a utilizar [4]. Los criterios de adaptabilidad utilizados se basan en las características locales de la señal, los cuales realizan la transformación de  $\mathbb{R}^N \to \mathbb{R}$  . Para obtener la decisión *d* es necesario determinar si el valor entregado por el criterio de adaptabilidad se encuentra dentro de un rango dado por los umbrales  $\gamma$  y  $\gamma'$ . La forma generalizada de este operador de decisión  $D$  y cuyo valor de salida es  $d_n$  está dado por:

$$
D = \begin{cases} d_n = 0, & \gamma_0 \le s < \gamma'_0 \\ d_n = 1, & \gamma_1 \le s < \gamma'_1 \\ \vdots & \vdots \\ d_n = k, & \gamma_k \le s < \gamma'_k \end{cases}
$$
(1)

donde *s*, que depende de los valores de  $x_e$  y  $x_o$ , corresponde al valor entregado por alguno de los criterios de adaptabilidad, mientras los umbrales γ son seleccionados de acuerdo a los criterios mostrados en la sección IV-B.

## *A. Esquema adaptativo de actualización primaria*

Sea el esquema de la figura 1 en el cual la señal  $x<sub>e</sub>$  se actualiza por el operador *U* con el fin de obtener los coeficientes de aproximación  $x<sub>L</sub>$ , mientras que la señal  $x<sub>o</sub>$ se actualiza con el operador *P* para obtener los coeficientes de detalle *Hx* . En este caso, el operador de actualización *U* es adaptativo, mientras que el operador de predicción *P* es fijo. Por lo tanto,  $D(x_e, x_o)$  es un operador de decisión, quel depende de las dos bandas, y cuya salida es un parámetro de decisión *d* (a menos que se diga lo contrario,  $x_e = x_e [n], y x_o = x_e [n]$ .

El parámetro *d* controla la selección de la etapa de actualización primaria, donde para cada posible decisión *d* , se tiene un operador de actualización  $U_d$ . E particular, si  $d_n$  es la salida de *D* en la posición *n*, entonces el valor de *xL* [*n*] está dado por

$$
x_L[n] = x_e[n] + U_{d_n}\left(x_o[n]\right) \tag{2}
$$

que puede ser invertido en la forma

$$
x_e[n] = x_L[n] - U_{d_n}\left(x_o[n]\right) \tag{3}
$$

En el esquema adaptativo considerado, es necesario conocer  $d_n$  para todo *n* con el fin de garantizar reconstrucción perfecta (del tipo *book keeping*). La razón está en que  $d_n = D(x_e, x_o)$  depende de la señal de entrada  $x_e$  mientras que en la etapa de síntesis no se tiene acceso a  $x_e$  sino a  $x_L$ , lo cual impide el cálculo de  $d_n$  y en tales casos no se puede garantizar reconstrucción perfecta. Sin embargo, bajo ciertas circunstancias, es posible recuperar  $d_n$  a partir de  $x_l$  y  $x_o$  por medio del *operador de decisión a posteriori D*′ [**5**], asegurando que se cumpla la

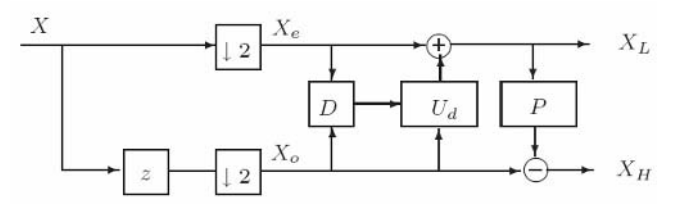

Fig. 1: Esquema adaptativo de actualización primaria

igualdad,  $D'(x_L, x_o) = D(x_e, x_o)$ , para todas las entradas  $x_e$ ,  $x_0$ , y  $x_1$  dado por la ecuación (2), asumiendo que el valor  $d_n = D(x_e, x_o)$  depende de información local.

*Selección del umbral.* Los operadores de decisión *D* que se utiliza en este trabajo, dados en (1), necesitan la selección de uno o varios umbrales γ*d* que dependen de la señal y del criterio de adaptabilidad seleccionado. Aunque, en la mayoría de los casos este umbral es seleccionado de forma heurística con un conocimiento a priori de la señal. En los casos cuando el operador de decisión es binario (*d*=0,1), es necesario únicamente seleccionar un umbral γ. Sin embargo, cuando *d*=0,1,2,..., entonces, es necesario utilizar más umbrales. Por ejemplo,  $d=1$  si  $\gamma_1 \leq s \leq \gamma_1$  donde  $\gamma_1$  es el umbral mínimo, y γ<sub>1</sub> es el umbral máximo para *d*=1.

### *B. Criterio de adaptabilidad*

Los criterios de adaptabilidad dependen de las características locales de la señal, los cuales se calculan sobre una ventana de análisis de tamaño, bien sea fijo o variable, que encualquier caso depende del orden del filtro o del criterio de decisión. Una medida de las características locales de la señal se puede obtener por alguno de los momentos estadísticos de la señal, por ejemplo la varianza, que indica el valor de divergencia de la señal con respecto a la media,  $\bar{x}$ , y se calcula sobre una ventana de análisis variable del mismo tamaño del filtro:

$$
\sigma[n] = \frac{\sum_{k=-L_1}^{L_2} (x[n-k] - \overline{x})^2}{L_1 + L_2 + 1}
$$
 (3)

Otra medida de las características locales corresponde al cálculo de su energía, la cual se propone en este caso estimar mediante el algoritmo de Teager [6]:

$$
E[n] = x[n]^2 - x[n-1]x[n+1]
$$
 (4)

*Selección del umbral.* En los trabajos relacionados con el cambio de los filtros de acuerdo al gradiente [2], la selección del umbral depende, además de la señal analizada, de la seminorma o norma seleccionada. La selección del umbral γ se realiza en la mayoría de los casos de forma heurística, con un conocimiento a priori de la señal. En los casos, cuando es necesario un solo umbral (mapas de decisión binarios), esta selección se realiza fácilmente, mientras que cuando son necesarios varios umbrales es una tarea de mayor complejidad. El cálculo del umbral auto ajustable se antecede por la estimación previa de los valores de *s* para todo *n* sobre las posibles ventanas de análisis, y se implementa mediante el umbral universal. En este caso se determina el valor del umbral como:

$$
\gamma = \sigma_n \sqrt{2\log(n)}
$$

donde *n* es el número de valores discretizados de la norma o de la seminorma calculada sobre el gradiente y <sup>σ</sup> *<sup>n</sup>* es la desviación estándar del ruido. Debido a que en la práctica no se conoce el valor de  $\sigma_n$ , entonces se reemplaza por la estimación en línea  $\tilde{\sigma}_n = Me(p(v)) / 0.6745$ , que permite obtener un valor de umbral dependiente de la medida de las características locales *p* calculados sobre la ventana *v* .

# III. RESULTADOS

### *A. Base de datos de arritmias MIT-BIH*

La base de datos de arritmias MIT-BIH contiene 48 fragmentos de media hora de dos canales de registros electrocardiográficos ambulatorios que fueron digitalizados a 360 Hz por canal con una resolución de 11 bits.

En el desarrollo de este trabajo se creó un subconjunto de datos de 10 tipos de latidos (9 diferentes arritmias y latidos normales) con 100 ejemplos para cada uno. Aunque cada registro en la base de datos contiene dos canales, se han extraído únicamente latidos correspondientes al canal adquirido con la derivación MLII. Las clases se encuentran etiquetadas de la siguiente manera: latido auricular prematuro desviado (a), latido de escape ventricular (E), fusión de latido ventricular y normal (F), fusión de latido acelerado y normal (f), bloqueo de rama izquierda (L), latido normal (N), latido acelerado (P), onda P no conducida (p), bloqueo rama derecha (R), contracción ventricular prematura (V) y fibrilación ventricular (VF).

Las características seleccionadas son los máximos coeficientes y la varianza de los niveles de descomposición (aproximación y detalle) obtenidos al aplicar los esquemas adaptativos. Para la clasificación se utilizó un clasificador bayesiano lineal y el método de cross-validación del tipo *Kfold* tomando el 70% de las observaciones para entrenamiento y el 30% de las observaciones para validación y repitiendo este procedimiento 10 veces sobre conjuntos de datos distintos.

Se aplican entonces los esquemas de actualización primaria adaptativa sobre los 10 tipos diferentes de latidos. Los resultados se muestran en la tabla 1.

La etapa adaptativa mejora el comportamiento del esquema adaptativo sobre los coeficientes de aproximación alcanzando resultados del 98.5%.

Tabla 1. Clasificación sobre 10 tipos diferentes de latidos.

| M.E.     | %E             | %F             | $\%f$          | $\%$ L         | $\%N$        |
|----------|----------------|----------------|----------------|----------------|--------------|
| Varianza | $96.1 + 0.2$   | $94.2 + 0.4$   | $97.0 + 0.5$   | $98.4 + 0.1$   | $93.2 + 1.2$ |
| Energía  | $97.3 \pm 0.3$ | $98.5 \pm 1.2$ | $95.1 + 0.5$   | $96.2 + 0.3$   | $94.5 + 0.4$ |
| M.E.     | % $P$          | $\%p$          | $\%$ R         | $\%$ V         | %VF          |
| Varianza | $96.7 + 0.8$   | $91.5 + 0.5$   | $97.9 + 1.1$   | $96.4 + 0.5$   | $92.8 + 0.2$ |
| Energía  | $97.6 \pm 0.3$ | $93.4 \pm 0.4$ | $92.8 \pm 0.1$ | $95.9 \pm 0.1$ | $93.7 + 0.5$ |

Tabla 2. Resultados de clasificación utilizando transformada wavelet Haar para dos clases.

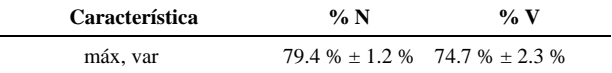

Esto se debe a que la etapa adaptativa mejora el desempeño del sistema de caracterización dinámica pues modifica los filtros pasabajo *H*ˆ de forma que se adapten a la señal analizada y permita obtener características localizadas de la señal analizada de acuerdo a la energía en la ventana de análisis.

Comparando con los resultados obtenidos en la tabla 1 contra los esquemas wavelet fijos (wavelet Haar) [7, 8] aplicados sobre latidos normales y una clase de arritmia (ver tabla 2), se observa que los esquemas de actualización primaria adaptativa aumentan la discriminancia entre las clases entre un 15% y un 20% con un clasificador bayesiano y considerando un número mayor de clases.

De hecho, comparando con los resultados obtenidos con la transformada wavelet packet adaptativa y redes neuronales para la identificación de arritmias mostrados en [9], los resultados obtenidos con los esquemas de actualización adaptativos son un 7% superior utilizando un clasificador bayesiano y sobre un número mayor de clases.

## IV. CONCLUSIONES

La caracterización de señales no estacionarias 1-D y 2-D utilizando wavelets adaptativas a partir de banco de filtros por esquemas de actualización presentan mejores resultados en la clasificación que los esquemas fijos.

La selección automática de los umbrales para el operador de decisión hace que el método de caracterización sea robusto a la dinámica de cambio de las señales. Esto convierte la descomposición por banco de filtros implementados por esquemas de actualización adaptativos en un método de caracterización dinámica, el cual está completamente relacionado a las características de la señal, especialmente aquellas que se encuentran en las vecindades del dato analizado.

Es posible generalizar los criterios de cambio no solo al número sino también a los coeficientes del filtro. Además, todo el desarrollo presentado en este trabajo se puede extender a la construcción de bancos de filtros por esquemas de actualización con filtros IIR. Aunque todo el desarrollo se hizo orientado a la caracterización de señales, los esquemas de actualización adaptativos pueden se utilizados en aplicaciones de filtrado y compresión en señales 1-D y 2-D.

## **REFERENCIAS**

- 1. G. Strang and T. Nguyen, *Wavelets and Filter Banks*. Wellesley, MA, USA: Wellesley-Cambridge Press, 1996.
- 2. H. Heijmans, B. Pesquet-Popescu, and G. Piella, "Building nonredundant adaptive wavelets by update lifting," *Applied and Computational Analysis*, vol. 18, pp. 252–281, 2005.
- 3. Jansen, M.; Oonincx, P. *Second generation wavelets and applications*. Springer, 2005.
- 4. G. Piella and B. Pesquet-Popescu, "Content adaptive multiresolution analysis," in *Proceedings of Acivs 2004 (Advanced Concepts for Intelligent Vision Systems)*, Belgium, 2004.
- 5. R. L. Claypoole, R. G. Baraniuk, and R. D. Nowak, "Lifting constructions of non-linear wavelet transforms," IEEE transactions on image processing, vol. 12(12), pp. 1449–1459, 2003.
- 6. J. Kaiser, "On a simple algorithm to calculate the energy of a signal," Proc. IEEE ICASSP, Albuquerque, vol. 1, pp. 381– 384, 1990.
- 7. Jung, J.; Strauss, D.; Sinnwell, T.; Hohenberg, G.; Fries, R.; Wern, H.; Schieffer, H.; Heisel, A. "Identification of ventricular tachycardias by means of fast wavelet analysis", Computers in Cardiology, 1998, Volume 13, Issue 16, Page(s):21 – 24, Sep 1998.
- 8. Sung-Nien Yu, Chung Cheng, "Electrocardiogram beat classification based on wavelet transformation and probabilistic neural network", Pattern Recognition Letters, Volume 28, Issue 10, July 2007.
- 9. Daniel Strauss, Jens Jung, Andreas Rieder and Yiannos Manoli, "Classification of Endocardial Electrograms Using Adapted Wavelet Packets and Neural Networks", Annals of Biomedical Engineering, Volume 29, Number 6, June, 2001.

Autor: Eduardo Giraldo Instituto: Universidad Tecnológica de Pereira Vereda: La Julita Ciudad: Pereira País: Colombia E-mail: egiraldos@ieee.org

# **Nuevos métodos de análisis de la Variabilidad de la Frecuencia Cardiaca**

D. Jugo<sup>1</sup>, R. Medina<sup>1</sup>, R. Rojas<sup>1</sup>, T. Nuñez<sup>2</sup>, E. Arellano<sup>2</sup> A. Borrego<sup>2</sup>

<sup>1</sup> Universidad de Los Andes, Facultad de Ingeniería, GIBULA, Mérida, Venezuela<br><sup>2</sup> Hospital Universitatio de la Universidad de Los Andes, Centro Cardiovascular, Mérida, Ve Hospital Universitario de la Universidad de Los Andes, Centro Cardiovascular, Mérida, Venezuela

*Abstract***— This work describes new methods of analysis of heart rate variability whose efficiency has been demonstrated. It begins defining term HRV, continuous with a brief summary of the traditional methods of analysis of HRV. Finally describe results obtained when applying the methods of Transformed of Lomb, Detrended Fluctuation Analysis, and Symbolic Dynamics to a group of chronic chagasic patients.**

*Palabras claves***— Heart rate variability, Autonomic nervous system, Nonlinear dynamics, chronic chagasic patients** 

### I. INTRODUCCIÓN

La primera vez que la Variabilidad de la Frecuencia Cardiaca (VFC) tuvo relevancia clínica fue en 1965 cuando unos investigadores notaron que el fallecimiento fetal era precedido por alteraciones en los intervalos inter-complejos QRS antes que ocurriera un apreciable cambio en la misma frecuencia cardiaca [1]. El término de Variabilidad fisiológica comenzó a divulgarse en la década de los años 70 cuando se observó que algunas anormalidades en los mecanismos de regulación del sistema cardiovascular podían ser evaluados mediante el cálculo de la potencia espectral de la VFC [2]. En esta misma época surgieron los primeros dispositivos para medir y evaluar la VFC [3]. Entre las primeras aplicaciones clínicas se encuentra el hallazgo que una disminución de la VFC puede estar asociado con un incremento de la mortalidad en pacientes con reciente infarto agudo al miocardio [4]. Algunos investigadores han utilizado la VFC para estudiar la actividad del sistema nervioso autónomo [5]. Se han realizado estudios sobre la relación entre los cambios de la amplitud del pulso fotopletismográfico y la frecuencia cardiaca [6]. La utilización de la VFC para la estimación de la sensibilidad barorefleja también ha sido reportado [7]. Múltiples patologías han sido estudiadas mediante la VFC [8]. Para la adquisición de los datos se han utilizado dos tipos de registros: de larga duración de 24 horas, y registros de corta duración que normalmente duran 5 minutos. Las condiciones de registro varían de acuerdo a la aplicación: con respiración controlada, en reposo o ejercicio, acostado o inclinado, y con medicación o sin ella. Cuando hablamos de

VFC se asume que el análisis se realiza sobre los intervalos RR, sin embargo últimamente se ha comenzado a investigar sobre la variabilidad de otros intervalos como el QT [9]. La idea central de este trabajo es hacer una breve descripción de los nuevos métodos de análisis de la VFC cuya efectividad ha sido demostrada, y presentar resultados obtenidos al aplicar los métodos de transformada de Lomb, análisis de variaciones de tendencias, y el método de dinámica simbólica sobre un grupo de pacientes chagásicos crónicos.

### II. MATERIALES Y MÉTODOS

### *A. Descripción de Variabilidad de la frecuencia cardiaca*

En un registro ECG como el que se muestra en la figura 1, se observan varias deflexiones, llamadas en electrocardiografía "ondas" y "Complejos". Einthoven llamó a estas "ondas" P, Q, R, S y T, según su orden en el ciclo cardíaco. La onda P corresponde a la despolarización auricular; las deflexiones Q, R, y S, llamado complejo QRS, representa la propagación de la despolarización ventricular; y la onda T la repolarización ventricular.

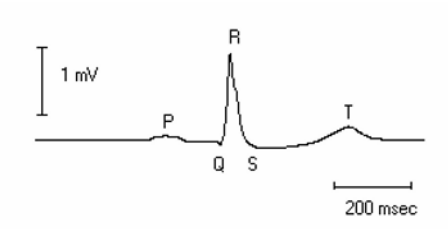

Fig. 1 Registro de una derivación de un ECG convencional de superficie de un sujeto sano.

Para el diagnóstico clínico, tiene mucha importancia los intervalos temporales entre las distintas ondas de cada latido. El intervalo PR es la distancia desde el inicio de la onda P hasta el inicio del complejo QRS. El segmento ST comprende desde el final del complejo QRS al inicio de la onda T. El intervalo QT indica la duración total de la sístole ventricular, finalmente el intervalo RR (o NN), es usado para cuantificar la frecuencia cardiaca. La representación

Carmen Mueller-Karger, Sara Wong, Alexandra La Cruz (Eds.): CLAIB 2007, IFMBE Proceedings 18, pp. 1182–1185, 2007 www.springerlink.com © Springer-Verlag Berlin Heidelberg 2007

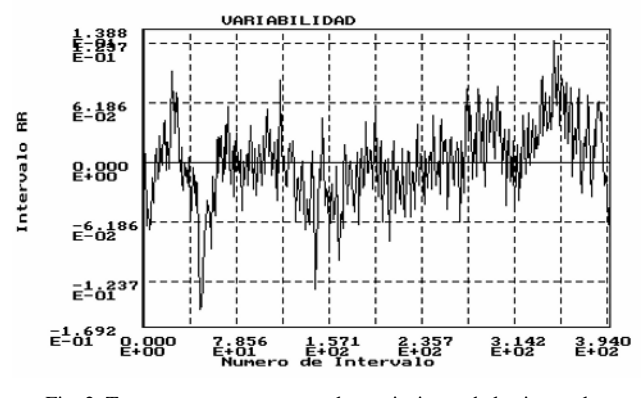

Fig. 2 Tacograma que representa las variaciones de los intervalos RR consecutivos en función del número de muestras

del valor de los intervalos RR consecutivos de manera secuencial en un gráfico se denomina tacograma. La VFC es el término convencionalmente aceptado para describir las variaciones tanto de la frecuencia cardiaca instantánea como de los intervalos RR. En la Figura 2 se muestra un tacograma de un sujeto sano que representa las variaciones de los intervalos RR en función del número de muestras.

### *B. Métodos tradicionales de análisis de la VFC*

La clasificación más empleada es la siguiente: Métodos en el dominio del tiempo y la frecuencia, y métodos de dinámica no lineal.

## 1. Métodos de análisis en el dominio del tiempo

En este método son determinados los intervalos (NN) entre complejos QRS normales sucesivos, así como la frecuencia cardiaca. Normalmente se utilizan registros de 24 horas de duración. Los parámetros derivados de cálculo estadístico son: a) promedio de la frecuencia cardiaca, promedio del intervalo NN, desviación estándar de los intervalos NN (SDNN), porcentaje de intervalos NN consecutivos mayores a 50 mseg. (pNN50), desviación estándar entre diferencias consecutivas de los intervalos RR (SDSD), valor rms de las diferencias consecutivas de los intervalos RR (rMSSD). Otros parámetros son obtenidos por métodos geométricos a partir de histogramas de los intervalos NN (D, TINN).

### 2. Métodos de análisis en el dominio de la frecuencia

Los métodos se diferencian por el algoritmo matemático empleado para estimar la densidad de potencia espectral (PSD), y se clasifican en paramétricos y no paramétricos. Entre las transformadas más empleadas se encuentran la transformada rápida de fourier (FFT), autoregresiva (AR), y

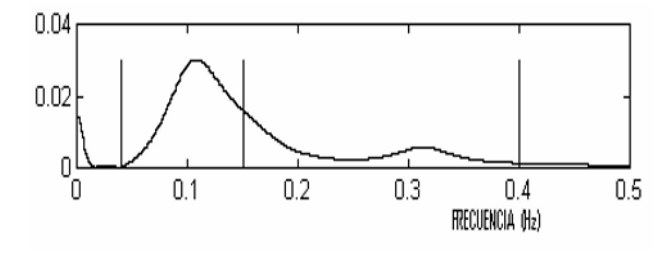

Fig. 3 Densidad de potencia espectral

la entropía aproximada (EAp). El espectro es calculado a partir del tacograma de los intervalos RR. En registros de corta duración se distinguen tres componentes principales VLF, LF, y HF. La asociación fisiológica de la componente de muy baja frecuencia (VLF: 0.0 – 0.04 Hz) sigue controversial, la componente de baja frecuencia (LF: 0.04 – 0.15 Hz) se asocia con el simpático, y la componente de alta frecuencia (HF: 0.15 – 0.4 Hz) con el parasimpático. Los registros de larga duración introducen una componente adicional que se denomina ultra baja frecuencia (ULF: < 0.003 Hz). La figura Nº 3 corresponde a la PSD, y se aprecian las diferentes componentes frecuenciales.

## 3. Métodos de dinámica no lineal

Para cuantificar las propiedades no lineales de la VFC se han empleado las siguientes técnicas: Dimensión de correlación (D), Exponentes de lyapunov, Entropía de Kolmogorof, Análisis espectral de grano grueso (CGSA), exponentes H escalados. Para la representación de los datos se han utilizado: gráficos de poincaré, atractores de baja dimensión, y descomposición en valores singulares [10].

### *C. Nuevos métodos de análisis de la VFC*

Se pueden resumir los nuevos métodos de análisis en las siguientes tendencias: a) Surgimiento de nuevos algoritmos que poseen ventajas comparativas respecto a los anteriores métodos , b) Nuevos métodos basados en dinámica no lineal.

#### 1. Método de Lomb

La serie de tiempo que es utilizada para calcular la frecuencia cardiaca instantánea es muestreada a intervalos irregulares lo cual no favorece la utilización de métodos estándar como la FFT para la estimación de la PSD. El método de periodograma de Lomb evita los problemas asociados con un muestreo irregular, y produce una robusta estimación de la PSD en presencia de ruido y complejos ectópicos [11].

Si expresamos una serie de tiempo con N puntos de la siguiente manera  $h_i = h(t_i)$ ,  $i = 1,...,N$ , la media y la varianza pueden ser estimadas mediante,

$$
\overline{h} = \frac{1}{N} \sum_{i=1}^{N} h_i
$$
 (1)

$$
\sigma^2 = \frac{1}{N-1} \sum_{i=1}^{N} (h_i - \overline{h})^2
$$
 (2)

entonces, el periodograma normalizado de Lomb puede ser definido por la siguiente ecuación:

$$
P_N(\omega) = \frac{1}{2\sigma^2} \left\{ \frac{\left[ \sum_j (h_j - \overline{h}) \cos \omega (t_j - \tau) \right]^2}{\sum_j \cos^2 \omega (t_j - \tau)} + \frac{\left[ \sum_j (h_j - \overline{h}) \sin \omega (t_j - \tau) \right]^2}{\sum_j \sin^2 \omega (t_j - \tau)} \right\}
$$
(3)

Donde,  $\omega = 2\pi f$ , y  $\tau$  está dado por:

$$
tan(2\omega\tau) = \frac{\sum_{j} sin 2\omega t_{j}}{\sum_{j} cos 2\omega t_{j}}
$$
(4)

# 2. Análisis de variaciones de tendencias (Detrended Fluctuation Análisis) [DFA]

Este método fue propuesto inicialmente por Peng y colaboradores en 1994 [12], pero no fue sino hasta el año 2000 cuando comienza a ser utilizado en señales fisiológicas [13]. Fundamentalmente es un análisis fractal aplicado a series de tiempo fisiológicas. El algoritmo es el siguiente: la serie de tiempo a ser analizada inicialmente debe ser integrada (con N muestras), luego la serie integrada debe ser dividida en intervalos de igual longitud (n). La menor línea cuadrática es trazada de manera adecuada por cada intervalo (esto representa la tendencia por cada intervalo). La coordenada *y* del segmento de línea recta es expresado como  $y_n(k)$ , y la serie de tiempo integrada como *y (k)*, entonces el valor cuadrático medio de la tendencia se expresa como:

$$
F(n) = \sqrt{\frac{1}{N} \sum_{k=1}^{N} [y(k) - y_n(k)]^2}
$$
 (5)

Luego se traza un gráfico del log F(n) versus log n, y se calculan las pendientes Alfa1 y alfa2.

## 3. Dinámica simbólica

El principio básico de la dinámica simbólica es transformar una serie de tiempo en una secuencia de símbolos. Esto provee un modelo de las orbitas del sistema dinámico vía un espacio de secuencias. Dado un conjunto de datos *X* (los intervalos RR consecutivos) la secuencia de

símbolos es obtenida cuantificando *X* en cajas etiquetadas con un símbolo. Calculando atributos de la secuencia de símbolos puede revelar características no lineales de la serie temporal original y el sistema dinámico examinado. Las secuencias de símbolos serán estimadas de acuerdo al siguiente algoritmo: Una ventana de longitud *M* muestras es ajustada sobre el primer valor de la serie. Dentro de la ventana de *M* muestras se determinan las diferencias consecutivas muestra a muestra. Todas las diferencias menores que la desviación estándar, *sd*, de los valores en la ventana son consideradas. El resultado da un símbolo  $s<sub>x</sub>$  y la ventana es movida al segundo valor de la serie y el procedimiento comienza de nuevo para obtener el próximo símbolo. La fórmula matemática para este procedimiento es:

$$
s_j = \sum_{i=1}^{M-1} \begin{cases} 0 \text{ if } \left| x_i^j - x_{i+1}^j \right| \ge a^* sd \\ 1 \text{ if } \left| x_i^j - x_{i+1}^j \right| < a^* sd \end{cases} \qquad j = 1, ..., N - M + 1 \qquad (6)
$$

donde *N* es la longitud de la serie RR y *a* es un parámetro usado para filtrar la desviación estándar de los *M* valores que constituyen la ventana. Un histograma es construido de la secuencia de símbolos *s j* . El número de ocurrencias de cada símbolo  $S_k$ ,  $k = 0, 1, \dots, M - 1$ , es el parámetro propuesto para caracterizar la complejidad [14].

# III. RESULTADOS

a) Método de Lomb y método de Análisis de Variaciones de Tendencias (DFA)

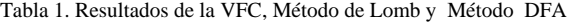

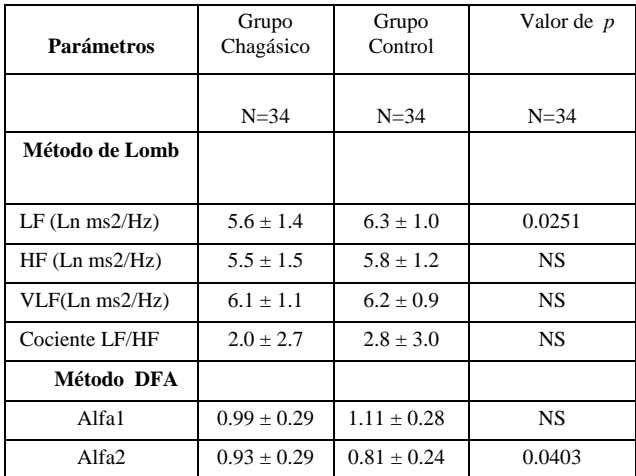

(test U-Mann Whitney,  $p < 0.005$ )

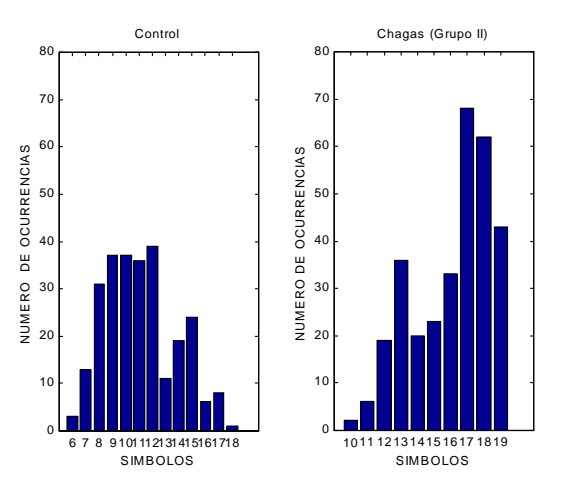

Fig.4 Ejemplo de los histogramas de símbolos de la VFC para un sujeto de control y un paciente chagásico crónico. El eje *x* representa el valor de cada símbolo y en el eje *y* el número de ocurrencias de cada símbolo.

El protocolo incluyó un total de 34 pacientes chagásicos con igual número de sujetos control. Fueron excluidos del estudio aquellos individuos con bloqueo de rama derecha, arritmias de cualquier tipo, conocida enfermedad de las arterias coronarias, cardiomiopatías no chagásicas, conocida hipertrófia ventricular, y obesidad.

b) Método de dinámica simbólica

Para este estudio se incluyeron 45 pacientes chagásicos crónicos divididos en 3 grupos de acuerdo al avance del daño miocárdico (Grupo Ia: 14 pacientes, Grupo Ib: 16 pacientes, Grupo II: 15 pacientes). En la figura 4 se muestra el histograma de un sujeto control ( a la izquierda), y el histograma de un paciente chagásico crónico del grupo II (a la derecha). Se puede apreciar claramente diferencias entre ambos histogramas.

# IV. CONCLUSIONES

La utilización de la VFC como herramienta para el estudio del sistema nervioso autónomo y su relación con otros sistemas fisiológicos sigue vigente dada la característica no invasiva del método de adquisición y la posibilidad de emplear gran cantidad de nuevos algoritmos en su procesamiento. Los resultados obtenidos al aplicar el método de Lomb para la estimación de la PSD indica una

alteración del balance simpato-vagal en los pacientes chagásicos, y el método dinámica simbólica permite discriminar entre el grupo de pacientes chagásicos y el grupo control.

#### **RECONOCIMIENTOS**

Los resultados presentados en este trabajo forman parte de un proyecto (I-947-06-07-A) financiado por el Consejo de Desarrollo Científico y Humanístico (CDCHT) de la Universidad de Los Andes-Venezuela.

### **REFERENCIAS**

- [1] Hon EH, Lee ST. (1965) Electronic evaluations of the fetal heart rate patterns preceding fetal death: further observations. Am J Obstet Gynecol*.* 87:814-826
- [2] Sayers B, (1973) Analysis of heart rate variability, Ergonomics 16:17-32.
- [3] Coenen A, Rompelman O, Kitney R, (1975) Measurement of heart rate variability: Part 2-Hardware digital device for the assessment of heart rate variability, Med Biol Eng Comp., Vol 15, pp 423-430.
- [4] Kleiger R et al, (1987) Decreased Heart Rate Variability and Its association with Increased Mortality After Acute Myocardial Infarction, Am J Cardiol 59:256-262.
- [5] Editorial (1994) Power spectrum analysis of heart rate variability: a tool to explore neural regulatory mechanisms, Br Heart J, 71:1-2.
- [6] Infante O et al, (2004) Coherencia entre los cambios de la amplitud del pulso fotopletismográfico y de la frecuencia cardiaca, III Congreso Latinoamericano de Ingeniería Biomédica, pag. 96
- [7] Davies C et al (2002) A non-invasive measure of baroreflex sensitivity without blood pressure measurement, Am Heart Journal, pp 441-447
- [8] Carrasco H, et al (1997) Electrocardiograma de alta resolución y el análisis de la variabilidad de la frecuencia cardiaca en pacientes chagásicos crónicos, revista Archivos del Instituto de Cardiología de México, Vol. 67:277-285
- [9] Vito S et al (2006) Real-time multichannel system for beat-to-beat QT interval variability, Journal of electrocardiology 39:358-367
- [10] Task Force of the European Society of Cardiology (1996) Standard of Measurement, Physiological Interpretation, and Clinical Use, Circulation 93:1043-1065.
- [11] Medina R et al (2006) High frequency electrocardiography in chagas patients, Memórias del VIII Congreso Internacional de Métodos Numéricos en Ingeniería y Ciencias Aplicadas, pp BI/25-BI/32.
- [12] Peng C et al (1994) Mosaic organization of DNA nucleotides, *Phys Rev E* 49:1685-1689.
- [13] Goldberger A et al (2000) Components of a New Research Resource for Complex Physiologic signals, *Circulation* , 101(23):e215-e220.
- [14] Guillén P et al (2003) Dinámica no lineal para caracterizar la variabilidad del ritmo cardíaco en pacientes chagásicos agudos, Ciencia, Vol. 11, Nº 4, pp 276-283.

# **Asociación de la variabilidad de la frecuencia cardiaca y de la variabilidad de áreas pupilares en sujetos sanos, con respiración controlada**

Martínez-Memije R. $^{1,3}$ , Estañol Vidal B.<sup>2</sup>, Infante Vazquez O. y Suaste E.<sup>3</sup>

Instituto nacional de cardiología "Ignacio Chávez "Departamento de instrumentación electromecánica, México D.F, México Instituto nacional de cardiología "Ignacio Chávez "Departamento de instrumentación electromecánica, México D.F, México 2<br><sup>2</sup> Instituto Nacional de ciencias medicas y putrición "Salvador Zubiran". Departamento de Neurofísi Instituto Nacional de ciencias medicas y nutrición "Salvador Zubiran", Departamento de Neurofisiología clínica, México D.F, México 3 Centro de Investigación y de estudios Avanzados del IPN Departamento de Ingeniería Eléctrica, México D.F, México

*Abstract***— There are a variety of protocols to probe the autonomic nervous system (ANS). A non invasive tool to asses this activity is by studying the heart rate variability (HRV), under controlled maneuvers. Controlled respiration induces modulation in tachograms (time intervals between cardiac beats) the so-called respiratory rythms. In the pupil some authors have also reported these respiratory changes, but they are less evident than in the heart rate and have been poorly studied.** 

**In this work we registered the spontaneous HRV and pupillary area variability (PAV) simultaneously. This system simultaneously register the EKG in D2 and the pupil activity (at three frames per second) under conditions of controlled luminance, in eight normal subjects with an age range 23-35 years, with a maneuver of controlled respiration at a rate of six respirations per minute for two minutes to study the relationship between the HRV and PAV. In this maneuver, the tachogram and pupillogram signals were analized in the frequency domain at the same frequency criteria than HRV, by mean periodogram, also we calculated its coherence function. The spectral analysis showed an evident band centered in 0.1 Hz in both spectrum, this band is correspondent to respiratory rhythm. This is most evident in the coherence function and it**  has a significat value of 0.7 (significance  $\geq$  0.5). That shows the **close relation between both signals in this maneuver; it probably reflects a common origin of respiratory modulation at this different ANS effectors. During inspiration the pupil dilates whereas during expiration the pupil constricts showing the same type of alternation sympathetic/parasympathetic observed at the heart level.** 

*Keywords***— Heart rate variability, Pupillar noise, pupillometry, autonomous nervous system.** 

# I. INTRODUCCION

El sistema nervioso autónomo (SNA), es la parte del sistema nervioso que controla las funciones viscerales, incluyendo el corazón, los movimientos del tracto gastrointestinal, la secreción de diferentes glándulas, así como también otras actividades vitales dentro del organismo.

En el caso del corazón la innervación simpática y parasimpática realizan funciones antagónicas, mientras que

el simpático incrementa la frecuencia cardiaca (FC), el parasimpático la disminuye. En el caso de la pupila el simpático la dilata, mientras que el parasimpático la contrae.

Una forma no invasiva de determinar la actividad simpática-parasimpática hacia el corazón es mediante la variabilidad de frecuencia cardiaca (VFC), misma que generalmente se deriva del electrocardiograma mediante la medición de los intervalos de tiempo entre latidos consecutivos (intervalos RR o IRR), con lo cual se obtiene el tacograma cardiaco y posteriormente se obtiene los espectros de frecuencia mediante la transformada rápida de Fourier (FFT), por ejemplo.

En el caso de la pupila, hay dos músculos principales, el músculo radial o dilatador y el esfínter pupilar o constrictor, estos músculos están controlados también mediante el SNA, el simpático tiene una acción dilatadora de la pupila, mientras el parasimpático actúa contrayéndola. En forma espontánea se han descrito oscilaciones pupilares que se han conocido como ruido pupilar [1].

Ya algunos autores han descrito la utilidad de la pupila como un medio de estudio del SNA, ya sea desde el punto de vista teórico [2] o bien mediante el análisis de señales [3,4,5] a partir de la actividad pupilar, ya sea mediante un estimulo luminoso, estímulos acomodativos, respiración

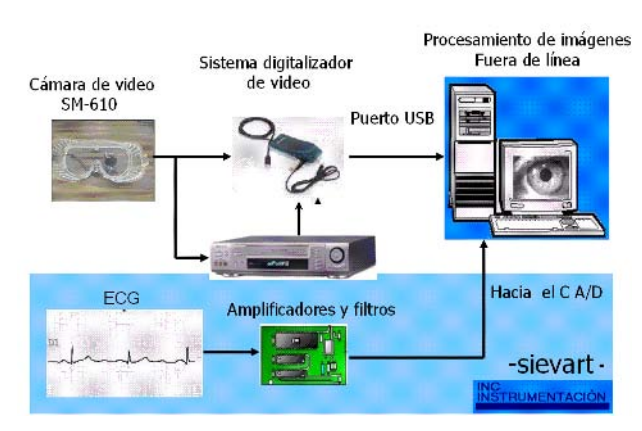

Figura 1 Se presenta el montaje del sistema para el registro simultáneo de variabilidad de frecuencia cardiaca y variabilidad de áreas pupilares en respiración controlada.

Carmen Mueller-Karger, Sara Wong, Alexandra La Cruz (Eds.): CLAIB 2007, IFMBE Proceedings 18, pp. 1186–1190, 2007 www.springerlink.com © Springer-Verlag Berlin Heidelberg 2007

controlada , o mediante las oscilaciones espontáneas propias de la pupila[6]. En este sentido existe un trabajo previo en el cual encuentran relación a nivel de sistema nervioso central entre la VFC y los diámetros pupilares [7].

Así también existen autores que han reportado los cambios de los diámetros pupilares con la respiración [8], en donde se observa una midriasis en inspiración y miosis en espiración. Por otra parte se conoce que los intervalos cardiacos también se ven afectados por el estímulo respiratorio, y es más evidente en la maniobra de respiración controlada. Existe también evidencia de que otras variables fisiológicas como la presión arterial [9], el flujo sanguíneo de la piel [10] y las descargas de los nervios periféricos simpáticos que cambian también con la respiración controlada [11].

En este trabajo hicimos el registro simultáneo de la variabilidad de area pupilar (VAP) y de la VFC, en ocho voluntarios sanos, para determinar si existe relación entre las oscilaciones de la FC que en general se asocia a las vías autonómicas cardiacas y con las pupilares.

# II. MATERIAL Y MÉTODOS

Montaje experimental

Se estudiaron ocho sujetos sanos (23-35 años) sin evidencia de enfermedad del SNA, a quienes previamente informados y con su consentimiento para participar en el estudio, se les instruyo a seguir las instrucciones del médico quien les hizo la indicación del inicio y final de la respiración profunda.

Se registró de manera simultánea el ECG en derivación II y las áreas pupilares, en condiciones de iluminación y temperatura controlada. En posición sedente se realizó una maniobra de respiración controlada a una frecuencia de 6 respiraciones por minuto (0.1 Hz) durante dos minutos.

Se instruyó a los voluntarios para que observaran un punto en la pared, situado a dos metros, esto con la finalidad de evitar cambios de área pupilar ocasionados por la acomodación pupilar, así como también se mantuvieron constantes los niveles de iluminación a 265 luxes para evitar variaciones del área pupilar debidos a los cambios en el nivel de iluminación.

El registro del ECG se llevó a cabo mediante un sistema previamente validado, el cual a continuación describimos brevemente: amplificación x1000, filtro pasa altas 0.45 Hz, filtro pasa bajas a 45 Hz, la digitalización se lleva a cabo mediante una tarjeta de conversión A/D de 10 bits, a una frecuencia de 250 muestras por segundo, instalada en una computadora personal 486 a 80 MHz, el programa de control de la tarjeta de conversión esta programado en

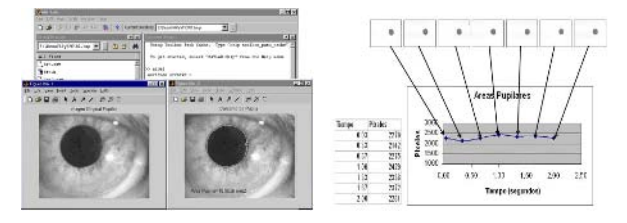

Figura 2 Se presenta una imagen obtenida con la cámara pin hole, del lado izquierdo se observa la imagen original y a su derecha se aprecia la misma imagen procesada. Se obtuvo el contorno y el área pupilar correspondiente, mediante Matlab; en la imagen de la derecha se observan cuadros de imagen consecutivos

y una vez procesados se hace el conteo de pixeles, con los que se generan los pupilogramas.

turbo Pascal y funciona con el sistema operativo MS-DOS [12].

Para el registro continuo de las áreas pupilares diseñamos un pupilometro infrarrojo portátil [13], el cual describimos a continuación:

Las imágenes de la pupila se capturan mediante una cámara CCD (modelo SM610 ByN), montada en unos gogles (Figura 1), la iluminación infrarroja se realiza mediante un arreglo de LED´s infrarrojos cuya longitud de onda está centrada en 940 nm.

 Las imágenes son grabadas en una video casetera en formato VHS para su posterior digitalización.

Las imágenes de la pupila fueron digitalizadas mediante un sistema que se conecta al puerto USB (WinTV-USB, Hauppauge) con una computadora Pentium III a 700 MHz fuera de línea a una razón de tres cuadros por segundo, con una resolución de 320x240, con una profundidad de 256 niveles de gris.

La medición de las áreas pupilares se llevó a cabo mediante un procesamiento de las imágenes de la pupila utilizando Matlab versión 7, implementando un filtro de media de 3x3 para posteriormente umbralizar las fotos de las imágenes pupilares, donde dadas las características de las imágenes de los ojos existe un alto contraste entre el iris y la pupila; ésta última es representada por los pixeles negros, con los cuales se realiza un conteo, donde previa calibración del instrumento se determina el área que representa cada píxel en la imagen (figura 2).

#### III. RESULTADOS

Series de variabilidad de la FC

La señal capturada de ECG es procesada para obtener los tacogramas cardiacos, este tacograma es la representación de los intervalos entre ondas R consecutivas, para lo cual se implementó el algoritmo de segunda derivada más umbral

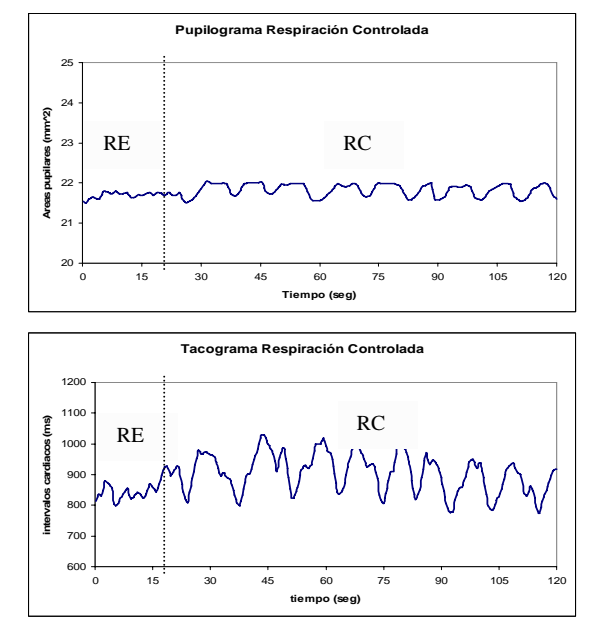

Figura 3 Se presenta la señal de pupilograma y tacograma con la maniobra de respiración controlada; se puede observar al inicio de la gráfica (RE) la señal de pupilograma y tacograma en respiración espontánea, del lado derecho de la gráfica se observa la maniobra de respiración controlada (RC). Se pueden observar claramente las variaciones en los intervalos cardiacos, en el pupilograma es menos notorio.

[14] para determinar primeramente el complejo QRS del ECG y posteriormente la posición de la onda R, para esta señal se realizó un remuestreo para obtener 360 puntos en un tiempo de 2 minutos, como se observa en la figura 3 donde se muestran los trazos de un voluntario. En los primeros 20 segundos se observa el tacograma y pupilograma en respiración espontánea (RE), posteriormente se observa el comportamiento con la respiración controlada (RC). Como se ve, aunque se presente en ambas series de tiempo es más evidente el arrastre respiratorio en la frecuencia cardiaca que en la pupila.

Para la obtención del pupilograma se graficó cuadro a cuadro el área pupilar correspondiente a cada imagen, con lo cual se obtienen 360 imágenes para dos minutos; ésta señal se supervisa y se eliminan los artefactos debidos al parpadeo, sustituyéndolos por el valor de área pupilar previo al evento. Con la finalidad de aumentar la resolución en frecuencia se llenaron las series en tiempo con ceros hasta 512 puntos.

## Análisis espectral

El procesamiento de los datos se llevó a cabo fuera de línea con Statistica version 6 (StatSoft ), en donde la

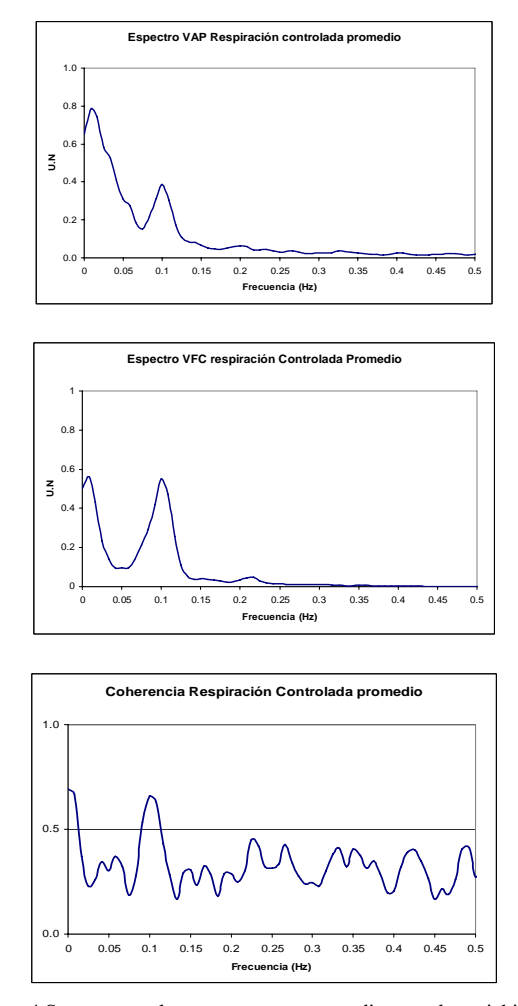

Figura 4 Se presentan los espectros correspondientes a la variabilidad de las áreas pupilares, la variabilidad de la frecuencia cardiaca y la coherencia espectral, se observa un máximo en 0.1Hz, que es el componente espectral de la frecuencia respiratoria, en la coherencia espectral se observa también este comportamiento en 0.1Hz con un valor de 0.7.

estimación espectral de ambas señales se hizo mediante la FFT aplicada a la serie completa de datos[15] y de acuerdo con los criterios descritos por el task force de la European Society of cardiology [16] para la señal de VFC, mientras que para la señal de pupilograma se consideraron las mismas bandas de frecuencia que para la VFC con un ventaneo de Hanning de cinco puntos, para suavizar el espectro encontrado.

En la figura 4 se pueden observar el promedio de los espectros correspondientes al pupilograma y al tacograma de los sujetos estudiados, en donde es posible localizar el componente de arrastre respiratorio en la frecuencia cardiaca y en las áreas pupilares (0.1 Hz) el que se expresa

de manera evidente en los espectros. Al llevar a cabo el análisis de coherencia espectral entre las señales, podemos observar que hay un acoplamiento entre éstas señales, cercana a 0.1Hz, donde la coherencia espectral es significativa  $(0.7)$ .

# IV. CONCLUSIONES

La maniobra de respiración controlada modula la actividad cardiaca así como también la actividad de la pupila bajo condiciones de iluminación controladas, el registro de estas señales simultáneamente nos permite observar desde otra perspectiva el funcionamiento del SNA, mediante la variabilidad de áreas pupilares y la variabilidad de frecuencia cardiaca. Estos métodos no invasivos requieren poca cooperación del paciente o sujeto, proporcionando información acerca del desempeño del SNA.

El estudio de la variabilidad en el pupilograma mediante este sistema nos ha permitido hacer una evaluación de los posibles mecanismos simpáticos y parasimpáticos que inervan la pupila, y que entre otros hacen posible la dilatación y la contracción pupilar. Como se desprende de la respuesta de la VAP en la maniobra de respiración controlada.

 La oscilación pupilar espontánea ha sido conocida por los clínicos como *hippus* pupilar pero fue descrito de manera cuantitativa por Stark y cols quienes la denominaron ruido pupilar [1]. En nuestro estudio se pudo observar que la pupila oscila, al igual que la frecuencia cardiaca, en la maniobra de respiración controlada.

Las oscilaciones pupilares siguen muy cercanamente estas oscilaciones de la frecuencia cardiaca. Al registrar a 3 cuadros por segundo el área pupilar pudimos observar que la maniobra de respiración controlada modula de manera similar la VFC y la VAP.

Es claro que ambas señales tienen una modulación robusta por la respiración, sin embargo no se puede saber el origen de esta modulación, que podría ser mecánica por la transmisión de la pulsatilidad de los vasos o de un origen central.

Aun que creemos que estas oscilaciones parecen reflejar ciertos ritmos autonómicos centrales o reflejar cambios respiratorios o del baroreceptor [10,11]. Nuestros resultados confirman la hipótesis de que el estudio de las oscilaciones producidas por la maniobra de respiración controlada tanto en la pupila como en la frecuencia cardiaca representan una ventana para el estudio del SNA y que puede ser de utilidad en el futuro para el estudio de diversas patologías en donde se requiere determinar cual de las vías está afectada, la pupilar o la cardiaca. Siendo esto posible mediante la

instrumentación relativamente simple y fácil de operar propuesta en este trabajo.

# **REFERENCIAS**

- 1. Stark L. (1968) Neurological Control Systems studies in Bioengineering. University of California Berkeley, Plenum press. New York.
- 2. Yamaji K. Hirata Y, Usui S; (1997) The pupil as a possible monitor of the autonomic nervous system. Proceedings – 19th. International conference – IEEE/EMBS Oct. 30 – Nov 2, Chicago, IL, USA.
- 3. Yoshida H. Miuta H, Gouhara T, Suzuki Y, Yana K, Okuyama F. (1995) Statistical properties of simultaneously recorded fluctuations in pupil diameter and heart rate. Proc IEEE-EMBS Conf.
- 4. Grunberger J, Linzmayer L, Grunberger M, Saletu B., (1992) Pupillometry in clinical psychophysiological diagnostics: methodology and proposals for application in psychiatry. J Psychiatry Relat Sci;29(2):100-13.
- 5. William D: Oneill, A.M. Oroujen, and sharon L. Merritt (1998) Pupill noise is a discriminator between narcoleptics and controls. IEEE Transactions on biomedical engineering Vol. 45, No. 3,.
- 6. Lüdke H, Wilhelm H, Adler M, Schaeffel F, Wilhelm H. (1988) Mathematical procedures in data recording and processing of pupillary fatigue waves. Vision research 38 , 2889- 2896.
- 7. Calcagni G, Censi F. Lino S, Cerrutti S (2000) Spontaneous fluctuations of human pupil reflect central autonomic rhythms, Methods Inf Med. 39 (2): 142-5.
- 8. K. ohtsuka, K. asakura, H. Kawasaki, and M. Sawa (1998) Respiratory fluctuations of the human pupil. Exp Brain Res 71: 215-217.
- 9. Ron J. Leor-Librach, Ben-Zion Bobrovsky, Sarah Eliash, Elieser Kaplinsky. (2002) A common origin of the very low frequency heart rate and blood pressure variability A new insight into an old debate. Autonomic Neuroscience: Basic and clinical 96 140-148.
- 10. Shaula Mundo López, Bruno Estañol, José Francisco Téllez Zenteno, et al (2002) Respuesta del flujo sanguíneo de la piel con diferentes maniobras respiratorias en sujetos sanos, Arch Cardiol Mex 72(2): 115-124
- 11. Dwain L. Eckberg. (2003) The human respiratory gate. J. Physiol, 548.2 pp 339-352.
- 12. Rodriguez G, Infante O, Valenzuela F, Espinosa L, González C. (1988) Sistema de adquisición de señales fisiológicas. Rev Mex Ing Biomed: 9 25-35,
- 13. Martínez Memije R., Suaste Gómez E. (2001) Metodología instrumental para el estudio y análisis de la variabilidad de la frecuencia cardiaca y la variación de los diámetros pupilares. 7ª, Conferencia de Ingeniería Eléctrica, CINVESTAV-IPN, del 5 al 7 de sept., México, D.F., pag. 347-350.
- 14. Oscar Infante, Felipe Valenzuela, Salvador Polo,(1992) " Algoritmo que utiliza la segunda derivada para identificar el complejo QRS en tiempo real", Revista Mexicana de Ingenieria BIomedica, Vol 13(1), pp 23-32.
- 15. Kay SM, Marple SL. (1981) Spectrum analysis : a modern perspective. Proc IEEE: 69 (11): 1380-1414.
- 16. Task Force of the European Society of Cardiology and the North American Society of Pacing and Electrophysiology. (1996) Heart rate variability: standards of measurement, physiological interpretation, and clinical use. Circulation 93: 1043-1065.
- Autor: Raúl Martínez Memije Instituto: Instituto Nacional de Cardiología "Ignacio Chávez" Juan Badiano No. 1 Colonia sección XVI CP 14080 Ciudad: México Distrito Federal País: México<br>Email: raulmme Email: raulmmemije@yahoo.com
- Autor: Oscar Infante Vázquez
- Instituto: Instituto Nacional de Cardiología "Ignacio Chávez"
- Juan Badiano No. 1 Colonia sección XVI CP 14080
- Ciudad: México Distrito Federal
- País: México<br>Email: osinfa@ osinfa@cardiologia.org.mx

# **Metabolic Variability: ¿Noise or New Physiological Information?**

M. Cadena<sup>1</sup>, J.F. Rodriguez<sup>2</sup>, L.H. Medel<sup>2</sup>, O. Infante<sup>3</sup> and B. Escalante<sup>4</sup>

<sup>1</sup> Universidad Autónoma Metropolitana-Iztapalapa/Departamento de Ing. Eléctrica, Ci<sup>3</sup>M, Cd. de México, México.<br><sup>2</sup> Universidad Autónoma Metropolitana-Iztapalapa/DCBL Poserado en Ing. Biomédica, Cd. de México, México.

Universidad Autónoma Metropolitana-Iztapalapa/DCBI, Posgrado en Ing. Biomédica, Cd. de México, México. 3

<sup>3</sup>Instituto Nacional de Cardiología/ Departamento de Instrumentación Electromecánica, Cd. de México, México

Universidad Nacional Autónoma de México/ Facultad de Ingeniería, Departamento de Procesamiento de Señales, CU, México.

*Abstract***— The aim of this paper is to propose the measurement a new type of physiological variability. The premise is that there is embedded information in the form of short-term metabolic variability (MV) when the human gas exchange is measured using the mixing chamber and the breath by breath indirect calorimetry technique (ICT). This two measurement methods are compared to observe metabolic dynamics when subjects are subdue to physiological stimulus. Variances and low frequency power spectrums (0-0.5 Hz) are use to measure the MV activity. The hypothesis is proved measuring the MV in a population of 17 young volunteers subdue the clino-ortho maneuver. The test protocol was adapted using 30 minutes of data acquisition to include both mixing chamber and breath by breath ICT. Subjects were measured after 8 hours of fasting. The results showed a MV increment from 32.5 to 40 ml/min (p<0.01) for de VO2 standard deviation with none significance change for de the VCO2 using the mixing chamber ICT. Analogously the ICT breath by breath MV showed a total power spectrum change from 34.9 to 60 (ml/bth)2 for the VO2 and from 24 to 37 (ml/bth)2 for the VCO2 (p<0.05), mainly in the frequency region from 0.01 to 0.03 Hz. Therefore, it was concluded that breath by breath MV was approximately 3 times more relevant than the mixing chamber MV with the possibility to evidence metabolic control mechanism.** 

*Keywords***— metabolic variability, indirect calorimetry, gas exchange, metabolism, VO2 and VCO2.** 

### I. INTRODUCTION

The metabolic variability (MV) has been present since the first indirect calorimeter cart was manufactured with capacity to make measurements minute by minute of the gas interchange (i.e. measurement of the VO2 and VCO2) in critical and ambulatory patients. Nevertheless at present day MV continuous without clear identification, despite it is reported in medical papers like something undesired, probably because it is related mainly within instrumental noise [1]. The direct consequence of its presences is pronounced in the lack of repeatability during estimation of the resting energy expenditure (REE) and the difficulty to interpret physiologically indirect calorimetry studies [2].

The standard indirect calorimetry technique (ICT) is carried out performing a single 15 to 20 minute measurement test period, where patient conditions are manage to assume a steady state analysis so energy-mass balance equations to compute the metabolic substrate utilization and the REE are handled in a deterministic form [3]. Then, VO2 and VCO2 are computed as if they were random variables with stationary averages and variances, so that REE estimation is extrapolated to 24 hours to provide predicted values for daily resting energy losses and total energy expenditure (TEE) estimation. Thus, ICT objective is to generate nutritional strategies to control over weight or to manage metabolism changes avoiding feedings (under or over) intakes that place patients near risky situations. Therefore, ICT is considered as the golden standard to measure non-invasively the metabolism, easy to use, with ample clinical applications, but as already mentioned, the ICT state of the art presents lack of measurements repeatability due to the MV that it has not well studied yet. The following issues clarify this statement:

First, the measurements reliability are assured using recently 2004-ICT guidelines where it has been established short-term steady state as a single 5-minute interval during which the VO2 and VCO2 averages change no more than a variation coefficient of 10 % [4]. This criteria definition neglects the fact that only 54% of most ambulatory patients under the ICT test fulfill such above variation coefficient, forcing to consider the MV(standard deviation) as a possible physiological information response and not as an intrinsic instrument noise. Therefore, some studies have already detected the MV as physiological reactivity to the expired gas capture devices, like face half masks and canopies [5].

Second, different studies have reported a very large inter and intra-individual variability in the long term REE estimation. For instance, normal volunteers and critical ill patients have been ICT tested with the same kind of calorimeter and with few hours of difference showing 12.5% and 46.0 % of REE average variability, respectively [6]. Therefore, this fact obligates to consider the VO2 and VCO2 short term estimation beyond simple averages and variances in a steady state conditions.

Third, ICT instrumentation design for hospitals and clinics environment are manufactured without following one simple standard. Then, two hardware concepts known as

"breath by breath" (BbB) and "mixing chamber" (MC) techniques are mainly used in separated fashion that provide different insight concepts for MV without commercial manufactures notice the differences and consequences. For instance, a study was carried out to investigate the respiratory frequency effect and the size of the time collecting data window over the VO2 estimation using the BbB technique, assuming steady state condition for different subjects when they applied  $52\pm 10\%$  maximal VO2 of exercise. The results showed a great variability increment in the VO2 computation directly proportional to the data window reduction. Thus the VO2 standard deviation incremented from 0.8 to 4.5 ml·  $Kg^1$ · min<sup>-1</sup>, when the number of breaths or the size of the window was reduced [7]. On the other hand, a recent study made Brades et al (2006) [8] assumed lack of measurement accuracy due to instrumentation components performance as the main responsible factor that produce nonstationary data reproducibility problems. The analysis was done without consider the existence of the MV and without considering measurement differences between instrumentation based in the MC or the BbB techniques. The value of this works was to improve measurement reliability using linear and non-linear systems with stochastic process analysis to describe the VO2 and VCO2 nature.

 The ultimate goal of this work is to prove the existence of the MV and his dynamics in the ICT. A hybrid calorimeter is used in order to include simultaneously measurements with both the MC and BbB techniques. This measurement methodology is applied to subjects subdue to the clino-ortho maneuver in order to reveal the MV behavior which may explain the REE estimation variability.

### II. METHODOLOGY

### *A. Instrument model*

Figure 1 shows a conceptual indirect calorimetry measurement model where the metabolic variability (MV) is defined as VO2SD, VCO2SD in the MC technique (green block output), whereas the MV is also defined as vVO2[n], vVCO2[n] in the BbB-technique (blue block output). Both MV definitions correspond to two different instrument measurement procedures of the same input discrete gas interchange VO2[n] and VCO2[n] at the mouth level. Clearly this late is a direct consequence of the continuous gas interchange process but at the alveoli. Therefore, the continuous gas exchange, VO2(t) and VCO2(t), is defined by equations (1) and (2) under the assumption that the MV  $(vVO2(t), vVCO2(t))$  is embedded in the VO2(t) and VCO2(t) as a continuous stochastic process and supported by the Fick's model [9].

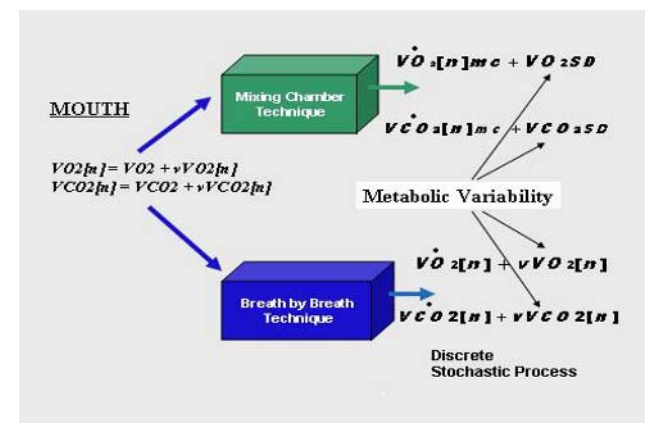

Figure1. The metabolic variability definition is shown, when this is measured by the mixing chamber and the breath by breath indirect calorimetry techniques.

$$
VO2(t) = VO2 + vVO2(t) = C.O([O2A] - [O2v] \tag{1}
$$

$$
VCO2(t) = VCO2 + vVCO2(t) = C.O([CO2v] - [CO2A] \tag{2}
$$

Where, *VO2(t) and VCO(t)* denote a continuous gas interchange stochastic process with VO2, VCO2 averages and *vVO2(t), vVCO2(t)* identifying the MV.

C.O is the cardiac output and [O2A]-[O2v], [CO2A]- [CO2V] are the O2 and CO2 artery-vein concentration differences, respectively.

### *B. Breath by breath gas exchange model.*

The physiological process of transformation from continuous gas interchange to one discreet can be modeled by means of a sampling process. Figure 2 displays the model when the respiratory mechanics takes sampling on  $VO2(t)$ and VCO2(t) at the level of the alveoli. The result is VO2[n] and VCO2 [n] as a discreet time series, when the instanta-

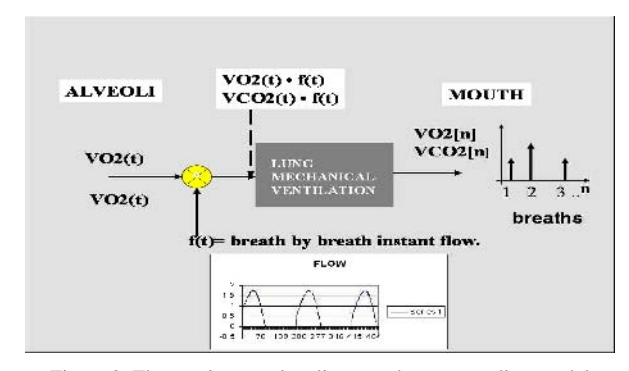

Figure 2. The continuous alveoli gas exchange sampling model is shown. The VO2[n] and VCO2 are represented as a discreet time series at the process output.

Metabolic Variability: ¿Noise or New Physiological Information? 1193

neous product is computed between the expired flow f(t) and the continuous gas interchange fractions.

Equations (3) and (4) define the process of sampling based on the instantaneous gas exchange without considering corrections of volumes by temperature, humidity, Haldane error, and considering FRC constant to facilitate the model understanding.

$$
VO2(t) \bullet f(t) = (FIO2(t) - FEO2(t)) \bullet V_T \bullet f(t) \tag{3}
$$

$$
VCO2(t) \bullet f(t) = FECO2(t) \bullet V_T \bullet f(t) \tag{4}
$$

Where,  $f(t)$  is the instant expired flow in L/sec.  $V<sub>T</sub>$  is the tidal volume in ml and  $(FIO2(t) - FEO2(t))$  is the inspired expired oxygen fraction difference without any Haldane correction en %.  $FECO2(t)$  is the expired  $CO<sub>2</sub>$  gas fraction.

The individual breath by breath volumes to create the discreet gas interchange is derived as in (5) an (6) equations.

$$
\frac{1}{VT} \int_{-\infty}^{\infty} VO_2(t) \cdot f(t) \cdot g(t - Dn) \cdot dt = Equation --- --- --- (5)
$$
\n
$$
\frac{1}{VT} \int_{-\infty}^{\infty} (FIO_2(t) - FEO_2(t)) \cdot VT \cdot f(t) \cdot g(t - Dn) \cdot dt = \text{VO2}[\text{D}n]
$$
\n
$$
\frac{1}{VT} \int_{-\infty}^{\infty} VCO2(t) \cdot f(t) \cdot g(t - Dn) \cdot dt = Equation --- --- (6)
$$
\n
$$
\frac{1}{VT} \int_{-\infty}^{\infty} FECO2(t) \cdot VT \cdot f(t) \cdot g(t - Dn) \cdot dt = \text{VCO2}[\text{D}n]
$$

Where:  $n = 1, 2, \ldots$  Stands for a breath by breath index and  $Dn = D_1, D_2...$  etc, is any number that indicates the time duration for each sequential breath in seconds.

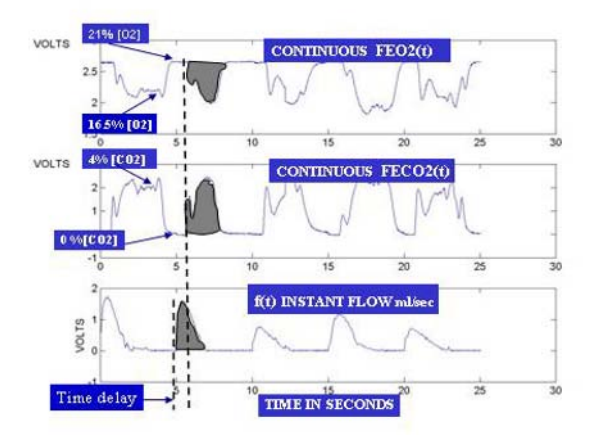

Figure 3. The breath by breath algorithm is shown. The gray area represents one VO2[Dn] and VCO2[Dn] volume computation. Observe the constant 800 msec time delay.

 $g(t - Dn)$  represents a continuous gating function such that its time domain starts when f(t) rise above cero.

Figure 3 shows continuous voltage signals obtained from the O2, CO2 and flow transducers. The flow is multiplied by the fractions along the f(t) time domain. Then the instantaneous product is integrated to compute VO2[Dn] and VCO2[Dn] (see gray area). This continuous productintegration is synchronized correcting the time delay between f(t) and the fractions.

A PC-104 dedicated computer with A/D conversion was used to implement the algorithm as in (7) and (8) equations with graph result as is shown in Figure 4.

$$
VO2[n] = \sum_{Dn=1}^{\infty} VO2[Dn] \cdot \delta[n - Dn]
$$
 (7)

$$
VCO2[n] = \sum_{Dn=1}^{\infty} VCO2[Dn] \cdot \delta[n - Dn]
$$
 (8)

Here  $Dn = 1, 2, \ldots$  etc., is different than in equations (5) and (6) but it is easy to follow when its interpretation depends whether the analysis is continues or discreet. The  $\delta[n - Dn]$ is used to place each amplitude of  $VO2[Dn]$  and  $VCO2[Dn]$ .

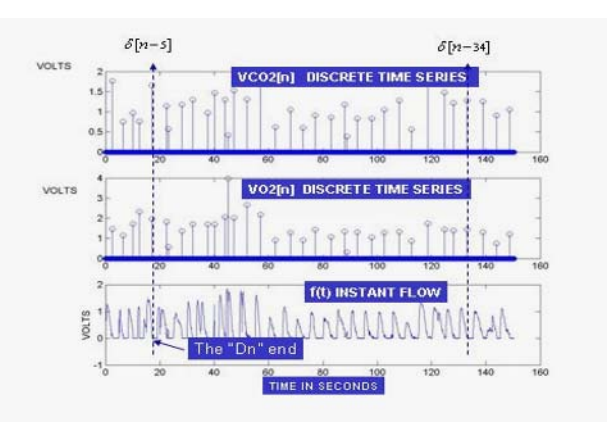

Figure 4. A gas exchange time series is shown. Two example volumes amplitudes of VO2[n] and VCO2[n] are located at  $\delta [n-5]$ ,  $\delta [n-34]$ .

### *C. Indirect calorimetry Instrument.*

The hybrid ICT was based in a previous commercial calorimeter designed by C. Cutler et al [10], allowing expired gas to be sampled every 20 seconds with automatic calibration cycles every 5 minutes using a calibrated gas tank with mixture of 21% O2, 10% CO2, complemented with N2. The expired gas from the patient passes through a 2.8 Liter Plexiglas mixing chamber before a sample was drawn through out sensors for the measurement of mixed

oxygen and carbon dioxide concentrations (FIO2, FEO2, and FECO2). Averages and standard deviations where computed in the MC technique as in (9) and (10) equations.

$$
VO2[n] = VO2mc + VO2SD
$$
 (9)

$$
VCO2[n] = VCO2mc + VCO2SD
$$
 (10)

On the other hand, BbB measurement were performed as in (11) and (12) equations, where averages are computed as the statistical first moment of the VO2[n], VCO2[n], and the MV ( $vVO2[n]$  nad  $VCO2[n]$ ) is computed as the total power spectrum using the Welch estimator as it can be seen in Figure 5.

$$
VO2[n] = VO2 + vVO2[n] \tag{11}
$$

$$
\mathbf{V}CO2[n] = \mathbf{V}CO2 + \mathbf{V}VO2[n] \tag{12}
$$

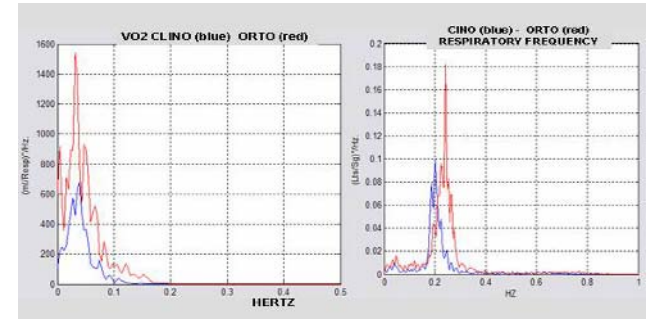

Figure 5. An example of the clino-ortho maneuver effect in de VO2 is shown. Red line indicates the vVO2[n] in ortho, whereas the blue one indicates the vVO2[n] in clino.

# III. RESULTS

Tables I shows VO2 and VCO2 intra-group averages and standard deviation averages (S.D.). Thus, each column in Table I and Table II shows statistical T-Test and F-test to

Tables I "M.C" Vo2 And Vco2 Averages and Standard Deviations (N=17).  $\overline{\mathbf{V}}$  $\overline{\text{V}}$  vo<sub>2.5</sub>  $\overline{\text{S}}$ 

| <b>Postion</b> | VO2       | VCO2     | VO2-S.D   | VCO2-S.D. |
|----------------|-----------|----------|-----------|-----------|
|                | $m/m$ in  | $m/m$ in | $m/m$ in  | $m/m$ in  |
| <b>CLINO</b>   | 167       | 135      | 32.5      | 28.3      |
| (S.D.)         | (48)      | (42)     | (10.8)    | (8.9)     |
| <b>ORTO</b>    | 273       | 188      | 40.0      | 34        |
| (S.D)          | (74)      | (70)     | (11.5)    | (15)      |
| <b>T.TEST</b>  | ps < 0.01 | pw<0.01  | ps < 0.01 | $p=0.19$  |
| <b>F-TEST</b>  | $p=0.09$  | $p=0.05$ | $p=0.81$  | p<0.05    |

Table II"Bbb" Total Power Averages Vs "Mc" Variances (N=17).

| <b>Position</b> | $Pt-VO2$<br>$(mI/Bth)^2$ | Pt-VCO <sub>2</sub><br>$(mI/Bth)^2$ | $(VO2_{S.D.})^2/R\overline{F^2}$<br>$(mI/Bth)^2$ | $(VCO2_{SD})^2/RF^2$<br>$(mI/Bth)^2$ |
|-----------------|--------------------------|-------------------------------------|--------------------------------------------------|--------------------------------------|
| <b>CLINO</b>    | 35.6                     | 23.9                                | 3.81                                             | 2.96                                 |
| (D.S.)          | (31.9)                   | (24.5)                              | (2.6)                                            | (2.1)                                |
| <b>ORTHO</b>    | 60.0                     | 37.5                                | 3.90                                             | 3.37                                 |
| (D.S)           | (43.8)                   | (35.2)                              | (2.5)                                            | (4.0)                                |
| <b>T-TEST</b>   | p<0.05                   | p<0.05                              | $p=0.88$                                         | $p=0.77$                             |
| F-TEST          | $p=0.24$                 | $p=0.18$                            | $p=0.84$                                         | p<0.05                               |

accept or reject the null hypothesis upon the clino-ortho maneuver significance. Table II shows total power averages (Pt) computation in the 0-0.5 Hz frequency range. Then, a conversion from  $\text{(ml/min)}$  to  $\text{(ml/Break)}^2$  was done in order to obtain compatibility between variances and power spectrum magnitude units.

# IV. DISCUSION

The statistical evidence showed that the MV was change in the MC technique as  $19\%$  of the VO2-S.D (p<0.01), while the VCO2-S.D did not have enough significance. In contrast the MV as a total spectrum power (Pt) using the BbB technique was found with a considerable increment of 70% over the VO2 and an increment of 59 % upon VCO2 ( $p<0.05$ ). Therefore, power spectrum analysis reflects 10 times more MV than the MC variances as it is evident in Table II. This result supports the idea that is better to enhance the MV using the BbB technique.

# V. CONCLUSIONS

The initial hypothesis was confirmed in the sense the MV indeed exist and its dynamics is shown as a power spectrum in the frequency band from 0 to 0.1 Hertz. This new spectral information is susceptible to be correlated with the physiological origin similar to the one that supports the heart rate variability. These first results are promising to encourage future research.

### **REFERENCES**

- 1. Michel C. Damask et al. ( 1983) Artifacts in measurement of resting energy expenditure. Critical Care Medicine Vol. 11, No.9, 750 -753.
- 2. McClave et al. (1992) Use of Indirect Calorimetry in Clinical Nutrition" Invited Review. NCP, vol.7, No. 5,pp 256-267.
- 3. Westenskow, D. et al. (1988) Calculation of Metabolic Expenditure and Substrate Utilization from Gas Exchange Measurements. Journal of Parenteral and enteral Nutrition: 12  $(1):20-24.$
- 4. Anonymous (2004) AARC Clinical Practice Guideline: Metabolic Measurement Using Indirect Calorimetry.2004 Revision & Update. Respiration Care, Vol. 49, No.9: 1073-1079.
- 5. Karen R. Segal et al (1987) Comparison of indirect calorimetric measurements of resting energy expenditure with a ventilated hood, face mask, and mouthpiece." Am J Clin Nutr, 45:1420-1423.
- 6. Mindy L. et al (1986). Resting Metabolic Rate: Measurement Realiability. J. Parenteral and enteral Nutrition, 11(4): 354-359.
- 7. Myers, J. Walsh, D. Sullivan, M. and Froelicher, V. (1990) Effect of Sampling on Variability and Plateau in Oxygen Uptake.J. Appl. Physiol. 68(1): 404-410.
- 8. Brandes, A.; Bruni, C.; Granato, L. (2006) Estimation of respiratory gas exchange: a comparative study of linear and nonlinear model-based estimation techniques". IEEE Transactions on Biomedical Engineering, Vol. 53, (I7):1241-1249.
- 9. D. Westenskow. Ch. Cutler. y D. Wallace. (1984) Instrumentation for monitoring gas exchange and metabolic rate in critically ill patients. Critical Care Journal. 5, (3), 23-28.

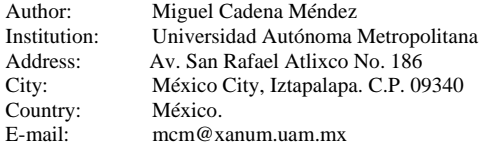

# **Desenvolvimento de** *scaffolds* **bioativos do compósito polimetilmetacrilato e hidroxiapatita: análise** *in vitro*

T.H.S e Sousa<sup>1</sup>, C.A. Fortulan<sup>1</sup>, B.M. Purquerio<sup>1</sup>, A.R. Santos Jr.<sup>2</sup>

<sup>1</sup> Universidade de São Paulo/ Engenharia Mecânica, EESC, Brasil.

Universidade Estadual Paulista/ Departamento de Biologia Aplicada à Agropecuária, Brasil.

*Resumo* **- Este trabalho objetivou as investigações** *in vitro* **e em microscopia eletrônica de varredura (MEV) de um** *scaffold*  **manufaturado com PMMA (Polimetilmetacrilato) e HAp (Hidroxiapatita). A carboximetilcelulose (CMC) foi utilizada na forma de gel como agente porogênico, a fim de torná-lo bio mimeticamente viável como substituto ósseo. Foram utilizadas para os ensaios** *in vitro* **células VERO, uma linhagem celular tipo fibroblastos. Foram realizados ensaios de citotoxicidade indireta e direta. Os resultados indicaram que as diferentes amostras de PMMA poroso com HAp e PMMA poroso não apresentaram toxicidade direta ou indireta. Através das imagens realizadas em MEV também se pode observar o crescimento de células na superfície do material e em direção aos poros da matriz. A análise macroestrutural dos poros das matrizes porosas também obtidas pela microscopia eletrônica de varredura (MEV) demonstrou em uma caracterização inicial do material que este apresentou características bio miméticas sendo eleito como substitutos ósseos. A média obtida do tamanho dos poros foi de aproximadamente 250**μ**m.** 

*Palavras***-***chave***:** *Scaffolds***, PMMA, HAp, CMC.** 

## **I. I**NTRODUÇÃO

A necessidade de substitutos ósseos aumenta rapidamente no campo da cirurgia ortopédica, desde processos avançados que estão agora originando as cirurgias reconstrutivas após as patologias traumáticas até as perdas ósseas secundárias como em ressecções de osso por tumores, infecções ou pseudoartroses. Além disso, o aumento do número de pacientes idosos com várias patologias sistêmicas e biológicas relata inconvenientes nos processos de cicatrização óssea, sempre necessitando do uso de substituição óssea como uma terapia coadjuvante a ser associada aos implantes ósseos para melhorar a fixação biológica e os processos de osteointegração. Até certo ponto o próprio osso foi considerado como o mais efetivo para a substituição óssea devido as suas propriedades osteocondutivas e osteoindutivas. Entretanto esta viabilidade é limitada [1]. Sendo assim o desenvolvimento de biomateriais mostra-se fundamentalmente importante, no sentido que desse desenvolvimento prescreve-se uma melhoria no nível de vida das pessoas. Os materiais

sintéticos raramente apresentam todas as características fundamentais para um ótimo substituto ósseo tais como a biocompatibilidade, propriedades osteoindutivas e osteocondutivas (bioatividade) e similaridade biomecânica com o osso. Estas características são raramente encontradas em um único material e por isto os materiais compósitos são mais adequados para as aplicações clínicas.

O polimetilmetacrilato (PMMA) vem sendo utilizado em implantes ósseos desde 1960 para melhorar a fixação do implante ao osso [2].

A hidroxiapatita (HAp) é uma cerâmica bem documentada conhecida por induzir a formação óssea e vem sendo usada em um grande número de aplicações para implantes [3]. A adição de materiais bioativos ao PMMA pode melhorar suas características biológicas, assim obtendo-se um compósito poroso (*scaffold*) com atividade osteogênica. Os polímeros bioativados com HAp têm uma aplicação clínica em potencial, incluindo o seu uso como cimento ósseo, como polímero reforçado com biocerâmica para o uso de recobrimento de implantes dentários como também para o preenchimento de defeitos ósseos seguidos pela remoção de tumores [4]. Apesar das diversas aplicações existem poucas informações a respeito de sua biocompatibilidade.

Sendo o foco deste trabalho os implantes ósseos, um estudo *in vitro* se fez necessário no qual o material projetado e manufaturado foi colocado em contato com células VERO de origem fibroblásticas a fim de validar o material quanto sua biocompatibilidade. Estudos *in vivo* estão sendo feitos onde o material manufaturado será colocado no osso trabecular de coelhos a fim de comprovar a fixação do implante através do crescimento de tecido ósseo.

## **II. M**ATERIAIS E MÉTODOS

O polimetilmetacrilato (PMMA) em pó, esférico, não poroso e autopolimerizável, foi utilizado neste trabalho como formador de uma matriz polimérica para a produção do compósito. Com um diâmetro médio, densidade, peso molecular, e a área da superfície específica, respectivamente igual a 15µm,  $1,18g/cm^3$ ,  $9X10^4$ , e menos que 1 m<sup>2</sup>/g.

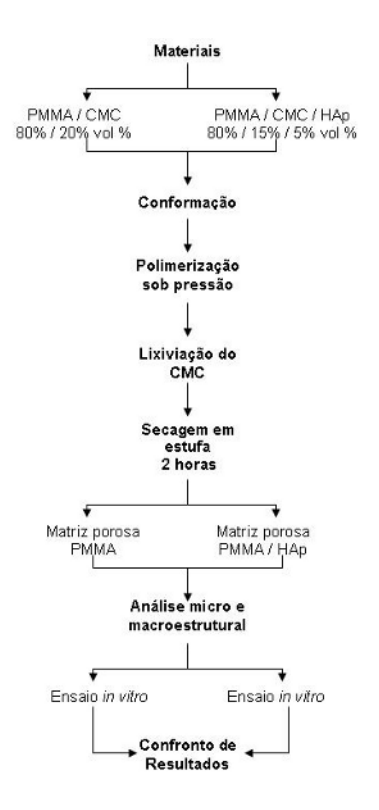

Fig. 1 – Fluxograma da metodologia.

A hidroxiapatita [HA,  $(Ca_{10} (Po_4)_6 (OH)_2)$ ] foi escolhida como o material bioativo preenchedor da matriz polimérica. O grau de pureza do pó cerâmico foi estabelecido em torno de 99,95% em peso; os grãos consistem de formas irregulares e de partículas não porosas.

O diagrama de fluxo da metodologia empregada neste trabalho é ilustrado na Figura 1.

## **III. R**ESULTADOS

Para os ensaios *in vitro* foram utilizadas as células VERO, uma linhagem celular tipo fibroblastos originários do rim do Macaco Verde Africano (*Cercopithecus aethiops*).

As células VERO são uma linhagem recomendada para testes de citotoxicidade e interações com biomateriais (ISO, 1992)  $^{[5]}$  e foram utilizadas para o desenvolvimento do ensaio de citotoxicidade indireta e direta. Os resultados obtidos indicam que as diferentes amostras de PMMA poroso/HAp e PMMA poroso não apresentaram toxicidade direta ou indireta. A análise macroestrutural dos poros das matrizes porosas foi obtida pela microscopia eletrônica de varredura (MEV). A caracterização inicial demonstrou que

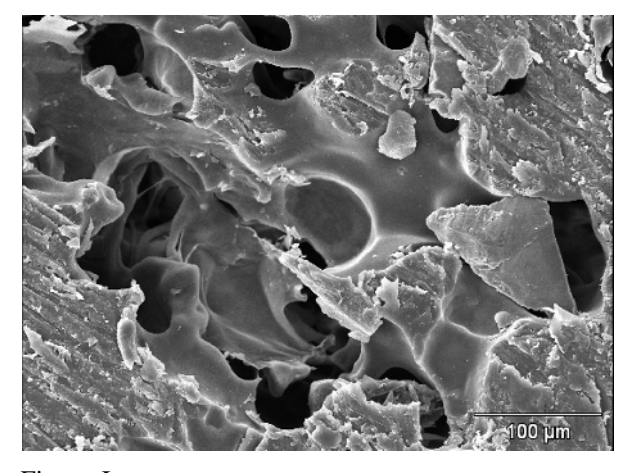

Fig. 2 – Imagem da superfície cortada com lâmina da matriz porosa.

o material tem características bio miméticas que o torna viável para a utilização como substitutos ósseos. A superfície da matriz porosa impregnada com HAp permitiu identificar a presença da porosidade induzida e o formato dos poros na matriz, mostrando que os poros possuem formato oblongo e/ou arredondados e que estão interconectados como mostra a Figura 2. A média obtida entre os poros foi de aproximadamente 250μm, sendo que o recomendado pela literatura é de 100 - 400μm. Através das imagens realizadas em MEV também pode-se observar o crescimento de células na superfície do material e em direção aos poros da matriz como é ilustrado na Figura 3.

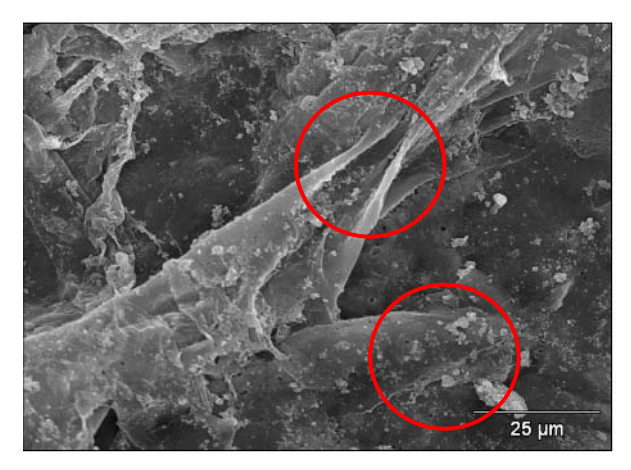

Fig.3. Células de origem fibroblásticas crescidas sobre o material.

### **IV. C**ONCLUSÕES

Quando um biomaterial é investigado com o propósito de servir como um implante ortopédico, investigações por meios de testes *in vitro* e *in vivo* são mandatários nesta ordem para se obter uma verdadeira caracterização da biocompatibilidade, incluindo propriedades osteogênicas e osteointegração. Neste estudo pode-se concluir a princípio, que o método de manufatura utilizado permitiu a distribuição uniforme da hidroxiapatita nos poros superficiais e interiores da matriz porosa. A partir desta observação considera-se que a distribuição no interior da matriz não é importante, uma vez que, tendem a diminuir as propriedades mecânicas do PMMA e não contribuirá para osteoindução, uma vez que está inacessível pelo fluido fisiológico.

O material desenvolvido para este trabalho, de acordo com os testes *in vitro,* não apresentou toxicidade, podendo ser ele será utilizado em experimentos com animais onde poderão ser obtidos os resultados conclusivos a respeito deste material desenvolvido para implantes ósseos.

### **A**GRADECIMENTOS

Os autores agradecem ao CNPq e à Capes pelo apoio financeiro.

### **R**EFERÊNCIAS

- [1] MURPHEY, M. D.; SARTORIS, D.J.; BRAMBLE, J. M. Radiograph assessment of bone grafts. In: Habal MB, Hari Reddi A, editors. Bone grafts and bone substitutes. Philadelphia: W.B. Saunders, 1992. p. 9–36.
- [2] CHARNLEY, J. Anchorage of the femoral head prosthesis to the shaft of the femur. J Bone Joint Surg Br 1960; 42, 28-30.
- [3] BONFIELD, W.; GRYNPAS, M.D.; TULLY A. E.; BOWMAN, J. A.; BRAM, J. Hydroxyapatite reinforced polyethylene mechanically compatible implant material for bone replacement. Biomaterials 1981;2:185–6.
- [4] MOURSI, A.M.; WINNARD, A. V.; WINNARD, P.L.; LANNUTTI, J. J.; SEGHI, R. S. (2002). Enhanced osteoblast response to a polymethylmethacrylate– hydroxyapatite composite. Biomaterials, v.23, p.133-144.
- [5] KIRKPATRICK C. J. (1992). Biological testing of materials and medical devices - A critical view of current and proposed methodologies for biocompatibility testing: cytotoxicity *in vitro*. *Regulatory Affairs*, 4: 13-32.

Autor: Thaís Helena Samed e Sousa Instituto: Universidade de São Paulo Fone: 55 16 3373 9434 Cidade: São Carlos **Rrasil** E-mail: thsamed@sc.usp.br

# **Efeito do Treinamento Muscular Respiratório por Meio do Manovacuômetro e do Threshold Pep em Pacientes Hemiparéticos Hospitalizados**

F.E. Fernandes<sup>1</sup>, S.R.G. Martins<sup>2</sup>, J.J. Bonvent<sup>3</sup>

<sup>1</sup> Núcleo de Pesquisas Tecnológicas, Universidade de Mogi das Cruzes, Mogi das Cruzes, Brasil  $^{2}$  Núcleo de Pesquisas Tecnológicas, Universidade de Mogi das Cruzes, Mogi das Cruzes, Brasil

<sup>3</sup> Núcleo de Pesquisas Tecnológicas, Universidade de Mogi das Cruzes, Mogi das Cruzes, Brasil

*Abstract−* **Stroke is one of the main causes of morbidity and mortality worldwide. Besides of body movement deficit and bed immobilization, the patients with stroke have shown less respiratory muscle strength, leading to lung mechanics changes which predispose those patients to lung infections and often hospital confinement. The main purpose of the present work is to analyze the efficiency of training of the respiratory muscle power in the patients with stroke, by means of the Threshold**™ **PEP. The maximum static respiratory pressure and the expiratory peak flow were evaluated using a vacuum manometer and a Peak Flow Asthma Plan, respectively. In order to to train the expiratory muscle system, a Threshold**™ **PEP was used. 36 patients with stroke in confinement were selected and divided in 2 groups: Group I (trained stroke group) and Group II (control stroke group). The results, obtained in a five days trial, show that the patients submitted to the expiratory muscular training have presented a considerable increase of the maximum respiratory pressure, which may enable a decrease of the complications originated from the respiratory muscular weakness. Furthermore, it has been shown that Threshold**™ **PEP is an efficient device for supporting the gain of respiratory muscular strength.** 

*Keywords−* **Respiratory muscles, Stroke, Respiratory Training, Pulmonary Infection.**

### I. **I**NTRODUÇÃO

Atualmente tem sido dada grande atenção ao estudo da função muscular respiratória, principalmente da força muscular respiratória em indivíduos normais, assim como em patologias pulmonares e doenças neuromusculares, sendo de conhecimento científico e clínico que sintomas como dispnéia, tosse e fadiga são comuns em tais disfunções [1, 2]. Os indivíduos que sofrem de Acidente Vascular Encefálico (AVE) apresentam comprometimentos como a hemiplegia e ou a hemiparesia que altera a mecânica pulmonar diminuindo a força muscular respiratória, prejudicando a função pulmonar, levando esses pacientes a complicações respiratórias e internações hospitalares de repetição [3,4]. Alguns autores começaram a investigar e caracterizar a resistência muscular, ou seja, a força muscular inspiratória e expiratória, como método de avaliação em pacientes com AVE e relatam a existência da fraqueza muscular respiratória, principalmente, a expiratória no pacientes com AVE e uma grande necessidade de treinar esses músculos fracos dentro de um programa de reabilitação [3, 4, 5]. A medida das pressões respiratórias estáticas pode ser útil para a avaliação funcional dos músculos respiratórios. O dispositivo mais utilizado é o Manovacuômetro, que mede pressões negativas e positivas e permite realizar uma avaliação não-invasiva de forma simples, rápida, além de possibilitar uma quantificação da força destes músculos [6, 7]. Para treinar os músculos inspiratórios é utilizado um dispositivo denominado Threshold® IMT; porém não existe nenhum dispositivo que treine a musculatura expiratória. Até o presente momento, em uma busca bibliográfica feita, não encontramos trabalhos publicados sobre o treinamento muscular expiratório em pacientes com seqüelas como hemiparesia devido ao AVE. Com isso, o objetivo desse trabalho é analisar os efeitos do treinamento muscular respiratório em pacientes hemiparéticos hospitalizados.

### II. **M**ATERIAIS E MÉTODOS

O estudo foi realizado no Hospital Municipal Prof. Dr. Alípio Correa Netto (São Paulo), onde foram selecionados 36 pacientes de acordo com o critério de inclusão e análise de prontuário, que foram divididos em dois grupos; o Grupo I denominado "grupo AVE treinado", com 18 pacientes, foi submetido à avaliação e treinamento; e o Grupo II denominado "grupo AVE controle", com também 18 pacientes, foi apenas submetido a uma avaliação. Todos os 36 pacientes têm diagnóstico de AVE, apresentando déficit motor a hemiparesia.. Para a realização do procedimento, foi enviado ao Comitê de Ética em Pesquisa envolvendo Seres Humanos (CEP) da Universidade de Mogi das Cruzes o projeto em questão, de acordo com a resolução 196/96 do Conselho Nacional de Saúde. Todos os pacientes selecionados foram submetidos a uma avaliação da força muscular respiratória com o aparelho Manovacuômetro da marca "Gerar", modelo MV 120, com escala variando de zero a 120 cmH2O positivos (para medidas de pressão

expiratória máxima, Pe<sub>max</sub>) e de 0 a 120 cmH<sub>2</sub>O negativos (para medidas de pressão inspiratória máxima  $Pi_{\text{max}}$ ). Os pacientes foram orientados a segurar firmemente no conector bocal do aparelho, pressionando-o contra os lábios. Na realização da medição da pressão expiratória máxima, foi solicitado ao paciente insuflar os pulmões até a Capacidade Pulmonar Total e após realizar uma expiração forçada sustentando a pressão máxima por aproximadamente 1 s. Na realização da pressão inspiratória máxima, foi solicitado ao paciente exalar todo volume pulmonar até a Capacidade Residual Funcional e após realizar um esforço inspiratório máximo sustentando a pressão por aproximadamente 1s. As manobras foram repetidas por cinco vezes, com intervalo de 2 min entre cada uma. As duas primeiras manobras foram consideradas demonstrações para um melhor entendimento do paciente e as três seguintes foram consideradas para o cálculo da média. A avaliação do Pico de Fluxo Expiratório (PFE) foi realizada diariamente por meio de um medidor portátil "Peak Flow Asma Plan", da marca Vitalograph. Os pacientes foram solicitados a realizar uma inspiração máxima, seguida de uma expiração máxima curta e explosiva, através do bucal do Peak Flow, sendo o esforço expiratório de apenas 1 a 2 s. Foram realizadas três medições, com um intervalo de descanso de 1 min entre cada manobra. Para o treinamento muscular expiratório foi utilizado um aparelho denominado Threshold™ PEP, da marca Healthscan (figura 1). Para a realização do treinamento, foi feito um ajuste no Threshold™ PEP considerando 40% do valor da Pe<sub>Max</sub> alçando pelo paciente. Convém ressaltar que este aparelho possui uma válvula fechada, cuja abertura é acionada quando a pressão gerada pelo paciente for maior que o valor acima estabelecido. Os pacientes realizaram cinco séries de dez respirações, com intervalo de 1 min entre cada série, sendo uma sessão por dia. Todos os procedimentos foram realizados com os pacientes sentados com os pés apoiados ao chão.

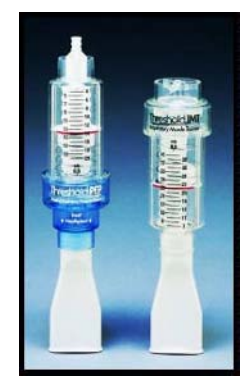

Figura 1- Threshold™ PEP e Threshold® IMT

## III. **R**ESULTADO

Na Tabela 1, são apresentamos os valores das médias, desvios-padrão e variação percentual obtidos para os grupos I e II, nos  $1^{\circ}$  e  $5^{\circ}$  dias, referentes a  $Pi_{Max}$ . Observa-se um aumento do 1º ao 5º dia para o Grupo I de 46%; enquanto ocorre uma diminuição em torno de 18% para o Grupo II. A Figura 2 mostra de uma maneira ilustrativa essa evolução da  $Pi<sub>max</sub>$  para os dois grupos.

Tabela 1: Valores de Pi<sub>max</sub> média com o desvio padrão para o 1<sup>°</sup> e 5<sup>°</sup> dias.

| Dia                       | Grupo I     | Grupo II    |
|---------------------------|-------------|-------------|
|                           | $39 \pm 14$ | $45 \pm 14$ |
|                           | $56 \pm 20$ | $37 \pm 11$ |
| Variação <sup>*</sup> (%) | 46          | -18         |

$$
Var\% = \frac{Pi_{\text{max}}(5^{\circ} \, dia) - Pi_{\text{max}}(1^{\circ} \, dia)}{Pi_{\text{max}}(1^{\circ} \, dia)} \cdot 100
$$
 (1)

\* Para calcular a variação percentual foi usada a equação (1):

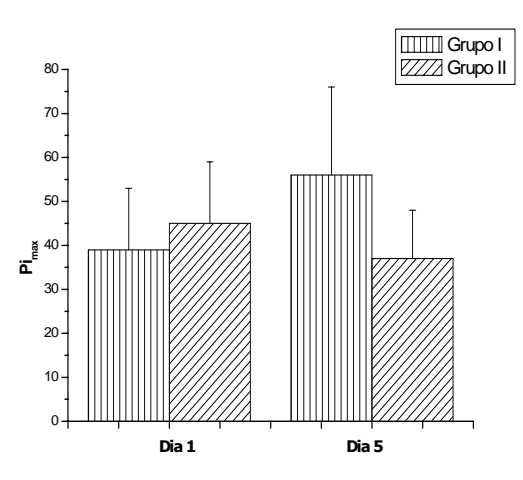

Figura 2: Evolução da Pi<sub>max</sub> para os dois grupos.

Os valores da média da Pe<sub>max</sub>, para o grupo treinado (Grupo I) e para o grupo controle (Grupo II) são mostrados na Tabela 2 e na Figura 3, junto com os respectivos desviospadrão, para o 1º e 5º dias.

Tabela 2: Valores de Pe<sub>max</sub> média com desvio padrão para o 1º e 5º dias.

| Dia          | Grupo I     | Grupo II    |
|--------------|-------------|-------------|
|              | $43 \pm 16$ | $56 \pm 17$ |
|              | $70 \pm 19$ | $46 \pm 15$ |
| Variação (%) |             | $-16$       |
|              |             |             |

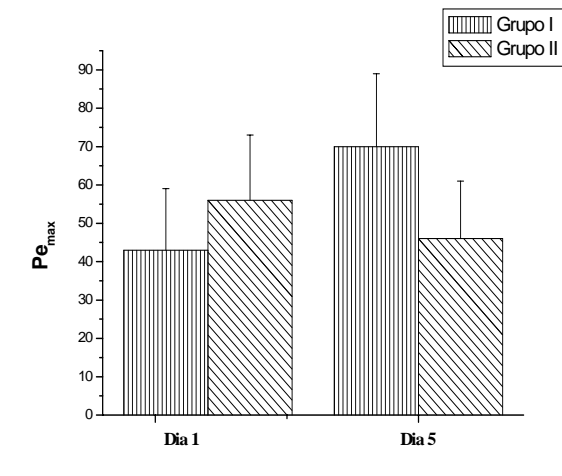

Figura 3: Evolução da Pemax para os dois grupos

Tabela 3: Valores de PFE média com desvio padrão para o 1º e 5º dias.

| Dia          | Grupo I      | Grupo II      |
|--------------|--------------|---------------|
|              | $232 \pm 88$ | $349 \pm 108$ |
|              | $307 \pm 97$ | $337 \pm 106$ |
| Variação (%) | 32           | $-3$          |

Tabela 4. Análise da variável da média da Pimax

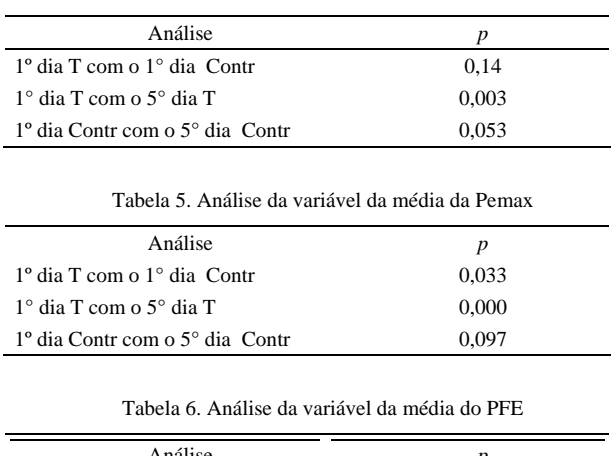

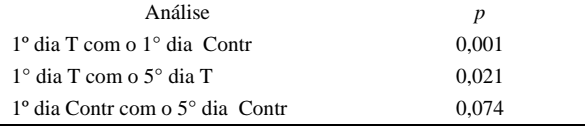

No caso da Pemax, observa-se um aumento expressivo do 1º ao 5º dia de 61% para o Grupo I. Entretanto, sem o treinamento respiratório (Grupo II), os sujeitos apresentam uma pequena diminuição da Pemax, da ordem de 16%.

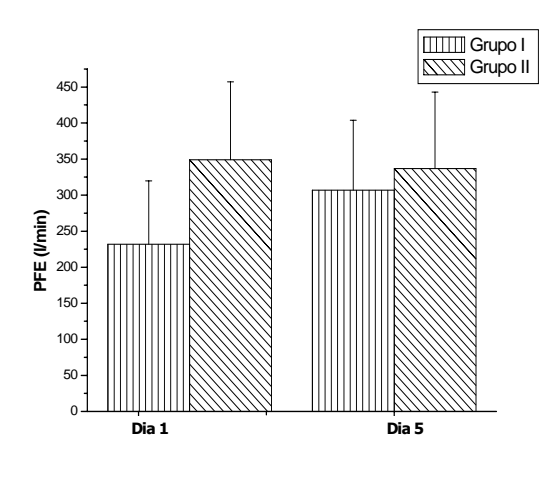

Figura 4: Evolução da PFE para os dois grupos

Os valores obtidos em relação ao PFE, apresentados na Tabela 3 e na Figura 4, mostram a mesma tendência, ou seja, um aumento sensível do 1º ao 5º dia para o Grupo I (da ordem de 32%) e uma pequena diminuição (de 3%) para o Grupo II.

A fim de interpretar melhor esses resultados experimentais, os dados referentes a Pi<sub>max</sub>, Pe<sub>max</sub> e PFE foram submetidos a uma análise estatística, utilizando o teste de análise de variância ANOVA, com nível de significância de *p*<0,05, mediante o software MINITAB®. Entende-se que para um pequeno valor *p* (menor ou igual a 0,05), a hipótese nula de igualdade das médias é rejeitada. No caso contrário, para um grande valor *p* (maior que 0,05), as médias podem ser consideradas estatisticamente iguais (hipótese nula aceita).

Para verificar o efeito do treinamento muscular respiratório os dados, em relação a Pi<sub>max</sub> (tabela 4), Pe<sub>max</sub> (tabela 5) e PFE (tabela 6), foram analisados executando as seguintes comparações: o 1° dia do grupo treinado (Grupo I) com o 1° dia do grupo controle (Grupo II); o 1° dia com o 5° dia do grupo treinado (Grupo I); o 1° dia com o 5° dia do grupo controle (Grupo I).

## IV. **D**ISCUSSÃO

Alguns autores como Nuzzo *et al*. [8], Lanini *et al*. [9] e Teixeira-Salmela *et al.* [3], apenas avaliaram a Pi<sub>max</sub> de pacientes com AVE e os resultados encontrados nesses estudos demonstraram uma diminuição da força muscular inspiratória como aquele encontrado em nosso trabalho relacionado ao grupo controle, porém os autores compararam com um grupo de indivíduos normais, situação diferente do nosso estudo, no qual o grupo controle é formado por pacientes do mesmo diagnóstico.

O trabalho mais recente de Teixeira-Salmela *et al*. [3], onde apenas foram avaliadas as pressões respiratórias máximas de 16 pacientes com AVE e comparadas com 19 indivíduos normais foram encontradas diminuições significantes da Pi<sub>max</sub> e da Pe<sub>max</sub>. Em nosso estudo, os pacientes do grupo controle que não foi submetido ao treinamento apresentaram uma diminuição da Pi<sub>max</sub> de 18% e na Pemax de 16 %, porém esses resultados foram estatisticamente não significantes, considerando os valores de *p* obtidos de 0,053 e 0,097, respectivamente.

O grupo de pacientes com AVE, que foi submetido ao treinamento (grupos I), apresentou um aumento da  $Pi_{\text{max}}$  e da Pemax após os cinco dias. Não é possível comparar este comportamento com outros trabalhos publicados, sendo que a revisão bibliográfica realizada, até o presente momento, não relata nenhum estudo sobre esse treinamento muscular expiratório em AVE. O que mostra a importância dos resultados obtidos em nosso estudo. Como conseqüência deste treinamento, um ganho de força expiratória é obtido, o que possibilita uma melhora da tosse e expectoração, prevenindo complicações pulmonares e internação hospitalar de repetição.

Ressaltamos que, no estudo de Nuzzo *et al*. [8], a idade dos pacientes foi de 40 até 60 anos, próximo da faixa etária deste estudo. Também, no trabalho de Khedra *et al*. [10], o número de pacientes estudados foi próximo desse estudo.

### V. **C**ONCLUSÃO

Nas últimas décadas, as medições dos parâmetros respiratórios Pimax e Pemax, mediante diferentes técnicas, são amplamente consideradas como um método eficaz de avaliação da força muscular respiratória.

No presente estudo, analisamos os efeitos do treinamento muscular respiratório, principalmente o expiratório, em pacientes hospitalizados com AVE. Foram selecionados 36 pacientes conforme os critérios de inclusão, e divididos em dois grupos: sendo um submetido a um treinamento muscular e outro considerado como controle (sem treinamento); ambos grupos foram avaliados durante cinco dias.

Os resultados obtidos mostram que os pacientes com AVE submetidos ao treinamento muscular expiratório e inspiratório apresentaram um aumento estatisticamente significativo dos parâmetros respiratórios  $Pi_{\text{max}}$ ,  $Pe_{\text{max}}$  e PFE, em comparação ao grupo controle.

Neste trabalho, mostramos que o Threshold™ PEP pode ser empregado com eficiência para o treinamento muscular expiratório, o que pode contribuir para uma diminuição da ocorrência de complicações respiratórias em pacientes com AVE hospitalizados. Podemos sugerir a inclusão do treinamento muscular expiratório com o Threshold™ PEP como um método simples e de baixo custo, em ambiente hospitalar, para os pacientes com AVE, assim como em programas de reabilitação respiratória.

Ressaltamos que o período de treinamento considerado neste trabalho é pequeno para se obter uma amostra suficiente. Sugerimos a continuação desse trabalho aumentando o período de treinamento, a fim de obter resultados melhores, e proporcionar a esses pacientes uma melhoria da força expiratória, em longo prazo, e conseqüentemente uma melhor qualidade de vida.

#### **R**EFERÊNCIAS

- 1. TROOSTERS, T.; GOSSELINK, R.; DECRAMER, M. Respiratory muscle assessment. Eur Respir Mon. v. 31, p. 57-71, 2005.
- 2. TOBIN, Martin, J. and Laghi Franco. Disorders of the respiratory muscles. Am J Respir Crit Care Med. v. 168 p. 10-48, 2003.
- 3. TEIXEIRA-SALMELA, L.F.; PARREIRA, V.F.; BRITTO, R.R.; BRANT, T.S.; Respiratory pressures and thoracoabdominal motion in communith-dwelling chronic stroke survivors. Arch Phys Med Rehabil. v. 86, p. 1974-1978, 2005.
- 4. PALEN,J. V. D.; REA, T.D.; MANOLIO, T. A.; LUMLEY, T.; NEWMAN, A.B.; TRACY, P.L. Respiratory muscle strength and the risk of incident cardiovascular events. Thorax. v. 59, p. 1063- 1067, 2004.
- 5. SEZER, N.; ORDU, N.K.; SUTBEYAZ, S.T.; KOSEOGLU, B.F. Cardiopulmonary and metabolic responses to maximum exercise and aerobic capacity in hemiplegic patients. Functional Neurology. v. 19, n.4, p. 233-238, 2004.
- 6. SOUZA, Roberto Bravo. Pressões respiratórias estáticas máximas.J. Pneumol. v. 28, n.3, p. 155-163, 2002.
- 7. NEDER, J.A.; ANDREONI, S.; LERARIO, M.C.; NERY, L.E. Reference values for lung function test. II. Maximal respiratory pressures and voluntary ventilation. Brazilian Journal of Medical and Biological Research. v. 32, p. 719-727, 1999.
- 8. NUZZO, N. A.; BRONSON, L.A.; McCARTHY, T.; MASSERY, M. Respiratory muscle strength and endurance following at CVA. Neurology Report. v. 23, n.1, p. 25-27, 1999.
- 9. LANINI, B.; BIANCHI, R.; ROMAGNOLI, I.; COLI, C. Chest wall kinematics in patients with hemiplegia. Am J Respir Crit Care Med. v. 168, p. 109-113, 2003.
- 10. KHEDRA, E. M.; SHINAWYB O.E.; KHEDRC T.; AZIZ Y.A.; AWADE E. M. Assessment of corticodiaphragmatic pathway and pulmonary function in acute ischemic stroke patients. European Journal of Neurology. v. 7, p. 323-330, 2004.

Autor: Fernanda Eugênia Fernandes Instituto: Universidade de Mogi das Cruzes Rua: Av. Dr. Cândido Xavier de Almeida Souza, 200 Cidade: Mogi das Cruzes País: Brasil E-mail: fegenia@uol.com.br

# **A Gestão de Tecnologia Médico-Hospitalar como Estratégia da Engenharia Clínica no Atendimento Domiciliar no Brasil**

P.S. Avelar<sup>1</sup>, F. Sônego<sup>1</sup> & R. Garcia<sup>1</sup>

<sup>1</sup> IEB-UFSC/ Departamento de Engenharia Elétrica - CTC, Universidade Federal de Santa Catarina, Florianópolis-SC, Brasil

*Abstract* **— Home Care is considered as a strategy for dehospitalization and humanization of health care. This modality is increased due to epidemiologist profile changes and to new legislation, which aim specially towards aged people primary care and people with physical deficiency. The necessity to keep Home Care as a hospital complement and the difficulty in adjusting the domestic environment for that practice offers Clinical Engineering an opportunity of integration in new health areas. The objective of this paper is to show this opportunity. A platform for Clinical Engineering and Home Care integration is proposed, and that allows through Medical Technology Management activities to get one adequate use of the Home Care technology.** 

*Palabras claves***— Clinical Engineering, HealthCare Technology Management, Home Care.** 

## I. INTRODUÇÃO

O *Home Care*, sob a denominação de Atendimento à saúde Domiciliar no Brasil, está sendo considerado uma estratégia na reversão da atenção centrada nos hospitais. Como uma complementação do serviço hospitalar, os profissionais da saúde têm desenvolvido atividades de promoção e prevenção à saúde com a finalidade de proporcionar maior rotatividade de leitos e diminuição do risco de infecção hospitalar [1].

A existente necessidade de priorizar o *Home Care* na atenção primária aos idosos e portadores de deficiência física, bem como uma das soluções dos problemas de superlotação hospitalar, tem enfrentado dificuldades de distintas ordens. Destacam-se a deficiência no dimensionamento dos recursos tecnológicos, na administração do modelo, na relação dos profissionais de saúde com usuários e familiares, bem como na falta de informação com relação às tecnologias de informação e comunicação que podem ser aproveitas como solução de acessibilidade, haja vista a distância entre o domicílio e o estabelecimento assistencial da saúde (EAS).

A Engenharia Clínica, como parte de um sistema de saúde, vem atuando de forma a sistematizar ações e conhecimentos para melhores soluções com relação à tecnologia médico-hospitalar (TMH) durante o seu ciclo de vida. Um dos objetivos é a qualidade do processo,

identificado pela adequação do uso, garantindo aos profissionais da saúde segurança, confiabilidade e efetividade no processo tecnológico através de atividades conjuntas de gerenciamento e gestão da tecnologia médicohospitalar (GTMH).

As atividades como a Avaliação Tecnológica da Saúde (ATS), planejamento tecnológico estratégico, gerenciamento de risco; formação, qualificação e capacitação de recursos humanos e o gerenciamento da TMH; devem formar partes das ações de GTMH aplicadas em EAS pela Engenharia Clínica. Essas atividades aplicadas às necessidades do *Home Care* representam estratégias de soluções aos problemas existentes durante o processo tecnológico e permitindo a integração da Engenharia Clínica como parte da gestão de tecnologia no ambiente domiciliar.

A GTMH é um processo complexo e, para que seja realizada com eficiência, necessitam de informações e indicadores de desempenho para um planejamento adequado. O desenvolvimento desses fatores cria oportunidades de atuação para Engenharia Clínica e aumento do seu reconhecimento como um dos importantes atores no ambiente de assistência à saúde.

Planejar significa elaborar o plano de novos empreendimentos e um processo de mudança, pensando em ações e conseqüências decorrentes, bem como modos de avaliar seus impactos. O Planejamento Tecnológico Estratégico em saúde é um processo que busca adequar à tecnologia disponível, ou em aquisição, às necessidades clínicas e deve estar sintonizada com o planejamento estratégico da instituição e com as necessidades existentes [2][3][4].

O gerenciamento da TMH tem por objetivo promover o uso adequado e racional da tecnologia para melhoria da qualidade nos EAS. Logo, envolve tomada de decisões que afetam a estrutura e atua a partir de sub-processo da fase do ciclo de GTMH num domínio mais restrito de atividades específicas e características de determinada tecnologia  $[4] [5]$ .

Uma das atividades que envolvem o gerenciamento da TMH é o de ensino e treinamento dos recursos humanos. A sua aplicação de caráter de formação e qualificação são realizadas com a finalidade de reduzir erros decorrentes da

inadequada utilização, subutilização e inoperabilidade a TMH envolvida.

A importância de gerenciar, também o risco, possibilita ao gestor selecionar as necessidades e prioridades na execução dos procedimentos com uso da TMH. É um importante meio de prevenção de incidentes ou eventos adversos, na medida em que os riscos são mantidos dentro de níveis aceitáveis. Isto é obtido através de comprometimento entre as partes envolvidas (fabricantes, engenheiros, técnicos e profissionais da saúde) no cumprimento dos requisitos estabelecidos pelo gerenciamento de risco do EAS, legislações e regulamentações vigentes. [4]

A ATS como uma ferramenta para qualificação do processo de gestão, oferece subsídios técnicos baseados em evidências científicas e investigação multidisciplinar a fim de obter êxito nas ações de planejamento e gerenciamento. A disponibilização da informação adequada e de qualidade, é de fundamental importância aos gestores da saúde na tomada de decisão com relação às TMH [6][7].

# II. METODOLOGIA CIENTÍFICA

Este estudo tem por objetivo definir ações de GTMH, que integre o Engenheiro Clínico como o profissional gestor de tecnologia para ambiente domiciliar. Para atingir este objetivo, bem como compreender os modelos de serviço do *Home Care* e o processo tecnológico, optou-se por estudo descritivo-exploratório com abordagem qualitativa.

A sistematização das informações pertinentes ao tema e delimitação do contexto de estudo, consistiu em revisões bibliográficas em livros, periódicos e artigos em revistas especializadas em Engenharia Clínica, TI e saúde pública. Desta forma, foram coletadas informações tais como: os tipos de programas de assistência domiciliar existentes, o perfil epidemiológico, a complexidade dos recursos tecnológicos, a existência ou não de dimensionamento da TMH, que TI são aplicáveis e as legislações vigentes para a regulamentação do serviço domiciliar no âmbito da saúde pública do Brasil.

Como *Home Care* é focalizado como uma oportunidade de empreendimento para Engenharia Clínica, são apresentadas as ações de GTMH que possibilitam a integração da Engenharia Clínica numa plataforma de convergência ou e-Saúde.

# III. RESULTADOS

Para a atuação da Engenharia Clínica como gestora de tecnologia em *Home Care*, propõe atividades de GTMH que

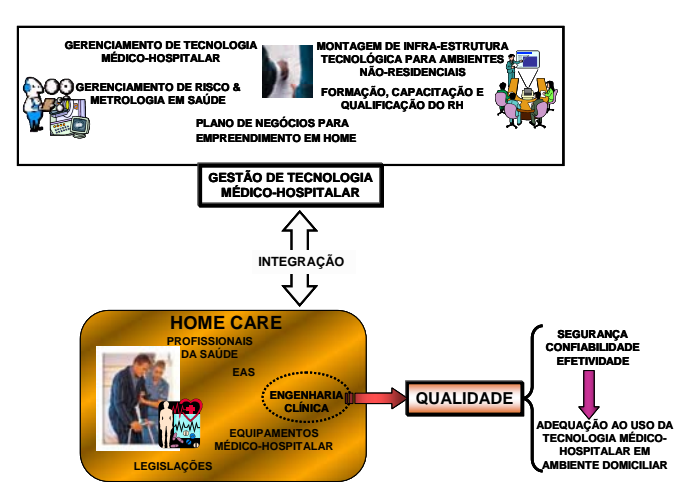

Fig. 1 Plataforma de Integração da Engenharia Clínica no Home Care a fim de adequar o uso das Tecnologia Médico-Hospitalar em ambientes domiciliar.

dê suporte ao gerenciamento e divulgação da informação em TMH para garantir a segurança, confiabilidade e efetividade ao processo tecnológico da saúde, conseqüentemente na qualidade do serviço oferecido.

Além disto, a Engenharia Clínica pode otimizar parâmetros tecnológicos e o custo-benefício para uma adequação ao uso da aplicabilidade das tecnologias de informação e comunicação, como aporte não apenas ao monitoramento dos dados clínicos, mas principalmente o adequado gerenciamento da TMH envolvida. Como exemplo, podem ser observados o desenvolvimento de plataformas tecnológicas para a monitoração remota dos pacientes em ambientes domiciliares através do TeleHomeCare e da TVDI em [8], [9] e [10] e a adequação do uso de Etiquetas Inteligentes para a assistência à saúde domiciliar em [11].

Como mostra a figura 1, as atividades desenvolvidas pela Engenharia Clínica, devem buscar recursos através de metodologias como Plano de Negócios e dentre outras ferramentas de tecnologias que auxiliem na estruturação do problema, para que sejam encontradas as ações mais adequadas ou negociadas para favorecer o *Home Care* como um sistema de apoio à saúde. Destacam-se ações como:

### *A. No Gerenciamento de Tecnologias Médico-Hospitalar*

A necessidade do gerenciamento envolve atividades padrões como especificações, planejamentos de manutenção, incorporação e aquisição de TMH e dentre outras que otimizam a relação custo-benefício e que proporcione o acompanhamento do ciclo de vida do processo de GTMH.

O controle dos EMH envolvidos para a prática da saúde domiciliar pode ser monitorado e rastreado a partir de tecnologias por radio-freqüência (RF) ou também conhecida por RFID. Logo, esses equipamentos identificados por um código de identificação por RF, a qual denominada de Etiqueta Inteligente permite o monitoramento às falhas e erros operacionais que venha a ocorrer, bem como a rastreabilidade do equipamento a fim de saber a sua localização e usuário responsável de forma remota.

# *B. Na Montagem de Infra-Estrutura Tecnológica para Ambientes Não-Residenciais*

A assistência à saúde domiciliar pode ser realizada em ambientes não institucionais da saúde, logo, podendo ser escolas, presídios, empresas particulares ou ambientes no qual o paciente esteja internado ou necessita de um cuidado médico mais especializado.

Para que essa assistência seja possível, procedimentos de incorporação, dimensionamento e aquisição de tecnologias devem ser realizados de acordo com a necessidade presente e o interesse destes estabelecimentos. Portanto, a Engenharia Clínica terá que adequar esses estabelecimentos com EMH, supervisões e atividades de gerenciamento que proporcione a prática do *Home Care.*

## *C. No Gerenciamento de Risco & Metrologia em Saúde*

A Engenharia Clínica através de laudo técnico, questionamentos dos usuários e a necessidade da adequação do estabelecimento de acordo com as normativas vigentes podem desenvolver protocolos e controle eficiente ao risco proveniente do uso da TMH. Abordando questões como segurança e possíveis alternativas que asseguram o ambiente domiciliar no recebimento do paciente com o EMH necessário. Logo, destacam-se atividades como: Procedimento de Vistoria Domiciliar (instalações elétricas, ambiental, circulação e utilização das instalações); Protocolo de Segurança Elétrica e Avaliação de desempenho da TMH; Sistema de segurança contra incêndio; Sistema de Comunicação e Calibração e Ajustes da TMH.

# *D. Na Formação, Capacitação e Qualificação do RH.*

Esta ação tem que proporcionar aos profissionais da saúde e usuários (paciente e cuidador responsável) o conhecimento necessário sobre a TMH em uso. A divulgação das informações e o processo de formação, capacitação e qualificação do RH poderão ser realizados através da TVDI e/ou mesmo por um *WebSite*, desenvolvido a partir de ferramentas de *e-bussiness*. Com isso, permitindo a divulgação de assuntos como: manuais e

procedimentos dos EMH; quais os principais pontos para a supervisão e gerenciamento; especificações técnicas e econômicas; tutoriais apresentando as dúvidas mais freqüentes sobre o uso da TMH e procedimentos clínicos; ATS, planejamento e dimensionamento da TMH e vídeos *streaming* auto-explicativos sobre o parque tecnológico para o ambiente domiciliar.

O uso da TVDI e do *WebSite* evitará deslocamentos desnecessários tanto da equipe da Engenharia Clínica quanto do usuário. Priorizando o deslocamento em casos de eventos como falhas operacional, troca do equipamento e algum fator de risco, onde a atuação dos profissionais tenha que ser *in loco*.

A ação de formar, capacitar e qualificar o RH para o serviço à saúde em ambiente domiciliar, envolvem questionamentos como: procedimentos que devem ser realizados em casos de emergências, quais os cuidados necessários que devem ter com a TMH e indicadores que geram informações para assegurar a qualidade do tratamento à saúde e do uso de EMH em ambiente domiciliar.

## *E. No Plano de Negócio para Empreendimento em Home Care*

A partir da metodologia do Plano de Negócio [4], é importante que se apresentem possibilidades de desenvolvimento de empreendimentos para o *Home Care*, a fim de divulgar e propor novas inovações tecnológicas agregadas ao uso de TI. Destacam-se estudos e pesquisas voltadas à:

Avaliação Tecnológica – Como apoio aos empreendimentos proposto, através de avaliações técnicas e científicas, podendo destacar métodos e análises para a avaliação da qualidade do serviço; eficiência e efetividade tecnológica; laudos técnicos e estudo de viabilidade tecnológica.

Planejamento Estratégico em TI – Adequar a tecnologia disponível às necessidades clínicas e integrar em plataformas de convergência digital, avaliando seus impactos e gerenciando a qualidade da TI incorporada.

Estudo de Mercado – Realizando levantamentos de informações das TMH para ambiente domiciliar, como custo, portabilidade, tecnologia envolvida, se está de acordo com a necessidade clínica esperada e com as normativas vigentes.

# IV. DISCUSSÕES

Atualmente, a existência de variados recursos tecnológicos para saúde e a preocupação da Engenharia Clínica em provê adequadas soluções através da GTMH, proporciona a integração ao *Home Care*, bem como adotar estratégias que envolvam o ciclo de vida da TMH no fortalecimento do conhecimento através das atividades básicas de formação e qualificação do recurso humano.

O Engenheiro Clínico para atuar no *Home Care*, a partir das suas habilidades em integrar informações de diferentes disciplinas (biomédica, engenharia, administrativa...) e de sistematizá-las com uso de métodos e análises, proporcionam resultados que o qualificam para a tomada de decisão. Logo, deve adicionar a esse perfil características de pro-atividade, de empreendedor e de gestor pessoal. Para que seja desenvolvido empreendimento que envolva o uso de ferramentas de TI, planejamentos, avaliações e bom relacionamento pessoal à equipe e usuários da prática à saúde domiciliar. E que proporcione a sua integração.

# V. CONCLUSÕES

O *Home Care* visto como apoio ao sistema da saúde, apresenta-se atualmente com o uso da TMH ainda de baixa complexidade, porém a tendência é a incorporação de média complexidade. O acompanhamento dessa evolução e a necessidade de desenvolver protocolos e procedimentos da adequação ao udo da TMH, desafia a Engenharia Clínica a atuar como um elo fundamental entre os profissionais da saúde e as TMH que podem ser disponibilizadas. Como a função do Engenheiro Clínico, não se restringe apenas ao cuidado técnico dos equipamentos utilizados no diagnóstico, monitoração e terapia dos pacientes, mas ao trabalho conjunto com toda a estrutura que fornece o apoio à TMH, tem proporcionado uma maior integração às diversas áreas da saúde e consequentemente aos serviços do *Home Care*.

O desenvolvimento da plataforma proposta, no qual integram as ações GTMH e combinações de tecnologias de informação e comunicação, proporcionam ao *Home Care* a confiabilidade necessária para sua consolidação na área da saúde. Enquanto, para Engenharia Clínica maior integração à ambientes de tratamento à saúde que nessecitam de metodologias científicas e práticas para provê a qualidade do processo tecnológico da saúde e do serviço a ser prestado.

Assim, a tendência em soluções de monitoração à distâncias de tratamentos à saúde e interação entre usuários, EAS e EMH; podem ser empregadas pelo trabalho conjunto entre profissionais da saúde e Engenharia Clínica no desenvolvimento de planejamentos e estratégias para a qualidade do processo tecnológico da saúde e na promoção, prevenção e humanização do cuidado à saúde em ambientes domiciliares.

### AGRADECIMENTOS

Agradecimentos a CAPES pela bolsa de estudos de PSA e ao IEB-UFSC pelo suporte.

## **REFERÊNCIAS**

- 1. Silva K., Sena R., Leite J., Seixas C., Gonçalves A. (2005) Internação Domiciliar no Sistema Único de Saúde. Revista Saúde Pública 39(3): 391-397.
- 2. Cram N. (1999) Using Medical Techonology Assessment as a Tool for Strategic Planning. Journal of Clinical Engineering. New York: Aspen Bublishers, vol. 24, no.2, pp113-123.
- David Y., Judd M. (1995) Management and Assessment of Medical Technology. In: Bronzino, J. D. The Biomedical Engineering Handbook USA: CRC Press, Inc, 1995, pp.2507- 2521
- 4. Dyro J. (2004) Clinical Engineering Handbook. USA: Elsevier Academic Press, pp. 674.
- 5. Moraes L., Garcia R. (2004) Proposta de um Modelo de Gestão da Tecologia Médico-Hospitalar. IFMBE Proc. Vol. 05, CLAEB 2004, p.309-312.
- 6. Krauss L. (2004) Avaliação Tecnológica em Saúde: questões metodológicas e operacionais. RJ: Cad. Saúde Pública , pp. S199-S207.
- 7. Sônego F. S, Avelar P. S, Garcia R. (2007). Estudo dos Métodos de Avaliação de Tecnologias em Saúde Aplicada a Equipamentos Eletromédicos. XVII Congreso de la Asociacion Chilena de Control Automatico, Temuco, Chile, 2007, pp 175 – 179.
- 8. Toledo P. (2003) Propuesta de un Modelo de Sistema de Telemedicina para la Atención Sanitaria Domiciliaria. Tese de Doutorado, Universidade Politécnica de Madrid, 2003.
- 9. Guillén S., Arredondo M.T., Traver V., García J.M., Fernández C. (2002) Multimedia Telehomecare System Using Starndard TV Set. IEEE Proc. vol. 49, no. 12, Tansactions on Biomedical Engineering, 2002, pp. 1431-1437.
- 10. Virone G., Wood A., Cao Q., Fang L., Doan T., He Z., Stoleru R., Lin S., Stankovic J. (2006) An Assisted Living Oriented Information System Based on a Residencial Wireless Sensor Network. IEEE Proc. of the 1st Distributed Diagnosis and Home HealthCare Conference Arlington, 2006, pp. 95- 100.
- 11. Wang S., Chen W., Ong C., Liu L., Chuang Y. (2006) RFID apllications in hospitals: a case study on a demonstration RFID project in a Taiwan hospital. IEEE Proc. of the 39th Hawaii International Conference on System Sciences, 2006.

Autor: Priscila Sousa de Avelar Instituto: Instituto de Engenharia Biomédica, Universidade Federal de Santa Catarina Calle: Departamento de Engenharia Elétrica Ciudad: CEP: 88040-900, Florianópolis – SC País: Brazil E-mail: {priscila, sônego, renato}@ieb.ufsc.br

# **Novel methods for multiphase assessment of pulmonary dynamics in long term patient monitoring**

C. Druzgalski, S. Raman, N. Kotacherry

California State University, Long Beach, California, USA

*Abstract–* **Chronic obstructive pulmonary disease (COPD) related mortality and associated impairment of the quality of life, as well as related economic burden and predictive models of the future trends demonstrate that COPD is one of the critical health care issues in the Americas and globally. Therefore, it necessitates improved quantitative diagnostic methods and techniques for long term monitoring of patient's conditions and active medical intervention, population comparative studies, and related comprehensive documentation of patients' expanded pulmonary function tests. Presented work encompasses developed techniques for enhanced diagnostic evaluation and documentation of patient's respiratory dynamics and includes modular spherical representation of respiratory flow, volume, time characteristics with a capability of planar projections, which may include among others currently used standard flow/volume loops. Those spherical and/or planar characteristics can be complemented by associative display and quantitative analysis of auscultatory events characterized in time and/or frequency domains thus going beyond present practice of qualitative description of auscultatory observation which, when described in this traditional form, have limited value in long term monitoring. Independently developed, but with parallel utilization capabilities, non contact image based extraction and evaluation of thoracic and abdominal respiration related movements allow quantitative evaluation of abnormal asynchronies. Portability of this PC based system with USB connectivity and developed software allow enhancement of patient's pulmonary function and respiratory dynamics evaluation especially in long term monitoring of patients.** 

*Keywords–* **respiratory mechanics, pulmonary function test, quantitative auscultation, chronic obstructive pulmonary disease, COPD.** 

### I. INTRODUCTION

Chronic obstructive lung diseases (COPD) represent the fifth leading cause of death worldwide with an expectation of increased mortality in the future as, for example, compared to heart diseases and stroke related cases and represent substantial economic losses [1]. Further, these diseases contribute, among other causes, to rapid decline in lung function in the aging population [2] although no age group is immune, as a substantial increase in cases of asthma among children especially in industrialized nations indicates.

Prevalence of asthma, chronic bronchitis, emphysema, and other lung disorders falling into the group of obstructive lung disease or interstitial fibrosis, respiratory distress syndrome, and other, being a part of restrictive lung disease, affect to a different degree, phases of the respiratory cycle [3]. While considering the maximum respiratory airflows, the first group of diseases primarily affects expiration while the second group affects inspiratory portion [3]. In clinical practice, this clear classification of patient's pulmonary conditions is not as simple as often there is more complex deterioration and impairment of lung functions. Therefore, it is even more critical to have detailed characterization of patient's respiratory mechanics including its quantitative evaluation and documentation of its dynamic parameters. Performed pulmonary function tests provide some of this verification although do not fully reflect the dynamicity of the respiratory cycle. Additional specialized tests such as single breath nitrogen or other gas based tests are cumbersome to perform. Yet, most of these diseases are not curable and require long term monitoring and occasional rapid intervention such as in cases of asthma attacks or other severe externally triggered breathing problems.

Particularly in Latin America, the prevalence and mortality studies focusing on chronic obstructive lung diseases in five major cities including Caracas, Mexico City, Montevideo, Santiago, and São Paulo represent some of the largest urban centers in the world, concluded that "COPD is a greater health problem in Latin America than previously realized."[4]. Specifically, these broad studies involved extensive prebronchodilator and postbronchodilator spirometry and associated population studies.

Therefore, these health care needs necessitate new approaches and development of enhanced pulmonary function testing schemes and documentation of data for efficient and clinically applicable comparative progression or stability of respiratory dynamics dysfunction in patients which require long term follow up; this applies to the vast majority of COPD patients. It is believed that presented modular system for enhanced pulmonary function tests and evaluation of respiratory dynamics addresses some of these needs.

## II. METHODS

This multiphase approach to comprehensive documentation and follow up of respiratory dynamics assessment with a special emphasis on evaluation of the effects of chronic obstructive pulmonary diseases includes (a) three dimensional representation of pulmonary function tests (PFT) characteristics which are normally included in flow volume loops, (b) evaluation of thoracic and abdominal compartments movement, and (c) correlated documentation of auscultatory events. Specifically, the components of this modular system include a standard pneumotach in conjunction with a differential pressure transducer (Validyne MP45 series) with a carrier demodulator. They were used for calibrated recording of respiratory flow at varying levels. The output of the carrier demodulator representing the flow signal was interfaced with a PC via a DAQ data acquisition unit. A sampling rate can be selectively adjusted depending on the content of recording data and typically is set to 100 Hz for pulmonary data acquisition and accordingly increased when recording auscultatory data is included as the signal's major dominant frequency components may be practically up to 1 kHz range. A connectivity via USB port permits convenient portability. The system allowing selectable software or hardware integration of respiratory flow signal provided parallel respiratory volume waveforms for planar and/or spherical flow/volume graphs determination. A broad range of post processing analysis can be conducted including numerical integration to obtain volume, which was used as a preferred choice, to make appropriate DC offset adjustments related to signal bias or drift.

 The second set of components of this modular system includes a video camera and developed software for recording and evaluation of compartmental movement asynchrony of thoracic and abdominal sections during the respiratory cycle. These modules are complemented by quantitative recording of auscultatory events using an electret condenser microphone based sensor, and those acoustical signals are correlated in graphical form with particular phases of flow/volume planar and/or spherical relationships. Obviously the sound data can be correlated independently with varying levels of respiratory flow and volume which was accomplished before [5].

### III. RESULTS

Particular objectives of this work included the development of enhanced schemes and tools for long term monitoring and documentation of individual follow up of patients primarily with COPD or other respiratory disorders, which reflect on pulmonary function test parameters. As there is

no known cure for many of these conditions and patients care primary focuses on patients' long term monitoring with an occasional needed intervention. Therefore, in order to provide an enhanced documentation of respiratory functions which are routinely obtained during pulmonary function tests in the form of planar flow/volume loops with occasional timing markers which do not give a good sense of patient's effort during these forced maneuvers, the developed scheme allows spherical representation of these F/V/t relationships.

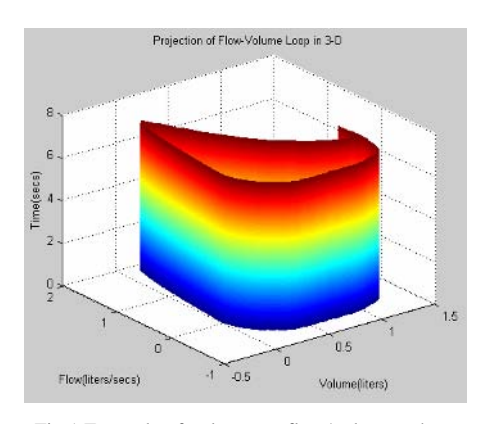

Fig.1 Example of pulmonary flow/volume sphere with embedded flow/volume loop.

In particular, patient's respiratory effort ability or cooperation are clearly reflected and documented together with FVC, FEV1, FEV3, and other standard quantitative parameters. Independently, a sequential F/V sphere generation as a function of time allows clear visual and quantitative documentation of patient's sustainability of these efforts over a period of time. A concurrent recording, if desired, of auscultatory events from the upper and lower lung fields and their visual association with particular phases of the flow/volume loops or spheres, such as peak expiratory and inspiratory flows, FVC, FEV1, FEV3, or other desired points such as the end of expiratory effort, allow correlation of these events which can reflect asthmatic wheezes, or other peculiar events. Those auscultatory events reflect respiratory flow characteristics as determined by the flow levels and state of respiratory airways affected by restrictive or obstructive conditions in cases of particular patients as previous studies also documented [6].

Independent parallel pulmonary test module provides image based recording and extraction of thoracic and abdominal movements. Unobstructed recording of thoracic – abdominal breathing asynchrony, as developed system allows, provides a tool for evaluation of thoracic vs. abdominal contribution to tidal volume as well as functionality of intercoastal muscles and diaphragm, or in general evaluation of ventilatory muscle operation which is useful in the detection of neuromuscular disorder affecting ventilation.

Specifically, the system allows for the detection of relatively small thoracic wall displacements in the range of 1 -5 mm or corresponding larger displacements of abdominal wall in the range of 4 - 25 mm with corresponding lung volume changes of 500cc to 1.5 L. As indicated data shows video based pixel information was calibrated and transferred to a mm based scale used for quantifying thoracoabdominal displacements.

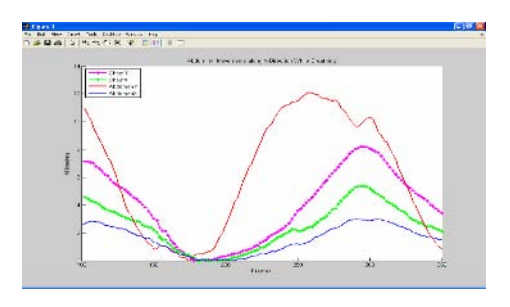

Fig.2 Video-image extracted thoracoabdominal movements (Thoracic structure –x and y directions (green, pink),  $abdomen - x$  and  $y$  directions (blue, red). Pixel to mm conversion incorporated.

This modular system approach allows evaluation of pulmonary ventilation parameters concurrently with auscultatory events and ventilation related neuromuscular disorders as well as integrated documentation of pulmonary mechanics characteristics.

## IV. DISCUSSION

The estimates of the prevalence of COPD may vary depending on the methods used, as evaluated by Halbert and others using data from 17 countries and eight World Health Organization-classified regions. Those studies included spirometry, evaluation of respiratory symptoms, patientreported disease, or expert opinion, and showed that COPD 4%-10% occurrence rates represent a serious health problem [7]**.** Further, these studies noted that "Spirometry is least influenced by local diagnostic practice, but it is subject to variation based on the lung function parameters selected to define COPD." [7]. Therefore, this also confirms that instrumentation based patient evaluation is very important not only in population studies but is essential in individual patient follow up of specific parameters of PFT over, often required, long periods of time, even a span of patient's life.

As even routine spirometry provides better and uniform assessment of respiratory disorders as compared to qualita-

tive approaches [3], this approach to evaluation of COPD patients can further benefit from enhanced quantitative evaluation of pulmonary functions [8, 9]. The developed methods involving spherical representation with planar displays of F/V/t characteristics, image based non obtrusive extraction of thoracic and abdominal compartments respiration related movements for evaluation of asynchronies, as well as correlative linking of these graphic representations, in particular with spherical F/V/t characteristics, allows substantially improved documentation of patient's pulmonary functions. As at present, documentation of auscultatory observations, in clinical practice, is only noted in patient's medical records in qualitative form, documented display of direct respiratory sound waveforms and/or its spectral characteristics at given points such as peak expiratory and inspiratory flows, FEV, FEV1, FEV3, end expiratory flow, or other selected points allows diagnostically useful display and storage of this data in a compact form.

The COPD related disorders even in cases of the absence of lung function impairment may lead to functional limitations [10]. As these studies involved spirometric measurements, including FVC, FEV1 and other PFT measurements, it may indicate that presently used pulmonary function studies are not sensitive enough to detect onset or early stages of disorders which often are exposed by various triggering factors such as pollutants or other. Therefore, the developed approaches expand diagnostic capabilities of pulmonary testing and provide new schemes for the documentation of pulmonary ventilation parameters as well as evaluation of ventilation related neuromuscular disorders.

#### **REFERENCES**

- [1] **Halpin D., Miravitlles M.,** Chronic Obstructive Pulmonary Disease -The Disease and Its Burden to Society, The Proceedings of the American Thoracic Society 3:619-623, 2006.
- [2] Mannino D M, Davis K J, **Lung function decline and outcomes in an elderly population,** Thorax, 61(6): 472 – 477, June 1, 2006.
- [3] McCormack, C., Pulmonary Function Testing in Respiratory Physiology-the essentials, by J. B. West, Philadelphia: Lippincott Williams & Wilkins, 2000.
- [4] Menezes A., Perez-Padilla R., Jardim j., Muiño A., Lopez M., Valdivia G., de Oca M., Talamo C., Hallal P., Victora C., Chronic obstructive pulmonary disease in five Latin American cities (the PLATINO study): a prevalence study. The Lancet, Volume 366, Issue 9500, Pages 1875-1881, 2005.
- [5] Druzgalski, C., Potentials and Barriers of Extensive Auscultatory Databases, 27th International Conference on Lung Sounds, September 12 - 14, 2000, Stockholm, Sweden.
- [6] Druzgalski, C., Distributed Analysis of Signal Integrity Impediments in Respiratory Acoustic Signatures. WC2003 - World Congress on Med. Physics and Biomed. Eng. Aug. 21- Sept.1, 2003. Sydney, Australia.
- [7] **Halbert R., Isonaka S., George D., Iqbal A.,** Interpreting COPD Prevalence Estimates, What Is the True Burden of Disease?; *Chest.* 123:1684-1692, 2003.
- [8] Raman, S., Druzgalski, C.; 3-D Modeling and Analysis of Flow/Volume Loops. PAHCE - Pan American Health Care Engineering Conference and Clinical/Hospital Eng. Workshop, Jan.30 –Feb.2, 2006. Long Beach/Los Angeles, CA.
- [9] Kotacherry, N., Druzgalski, C.; Evaluation of Thoracic and Abdominal Movements. PAHCE - Pan American Health Care Engineering Conference and Clinical/Hospital Eng. Workshop, Jan.30 –Feb.2, 2006. Long Beach/Los Angeles, CA.
- [10] Mannino D., Ford E., Redd S., Obstructive and restrictive lung disease and functional limitation, Journal of Int. Medicine 254 (6), 540–547, 2003.

Author's address: Christopher Druzgalski, PhD, Biomedical Engineering, California State University, Long Beach, California 90840, USA. druz@csulb.edu

# **Caracterización de una fuente celular bovina multipotente y su potencial aplicación como modelo para la evaluación de biomateriales**

F. García<sup>1</sup>, N.M Zapata<sup>1</sup>, L.E. López<sup>1, 2</sup>, C. Londoño<sup>3</sup>

<sup>1</sup> Escuela de Ingeniería de Antioquia – Universidad CES / Antioquia, Investigador(a) GIBEC, Medellín, Colombia <sup>2</sup><br><sup>2</sup> Universidad CES – Escuela de Ingeniería de Antioquia / Antioquia, Director Programa de Biología, Medel

<sup>2</sup> Universidad CES – Escuela de Ingeniería de Antioquia / Antioquia, Director Programa de Biología, Medellín, Colombia<br><sup>3</sup> Escuela de Ingeniería de Antioquia – Universidad CES / Antioquia, Docente Programa de Ingeniería

*Abstract***— Animal models have been extensively applied for research on developmental biology and for cell lineages characterization, especially with higher animals believed to be more related to human cell biology. This work reports the establishment of a fetal bovine chondrogenic cell line and demonstrates its multipotentiality through the qualitative evaluation of its chondrogenic and osteogenic potential. This cell source is capable of matrix mineralization upon cell induction with medium supplementation and under the proper microenvironment can retain its chondrocytic phenotype. These suggest the potential application of this cell line for biomaterial evaluation, particularly bone tissue engineering and the characterization of osteoinductivity. It constitutes an additional source to the use of human bone marrow stem cells for the biological evaluation of biomaterials. The advantages presented for the bovine model include reduced ethical issues, increased availability and that the fetal nature of the tissue supposes a greater multipotentiality compared to human adult multipotent cells.** 

*Palabras claves***— Condrocitos fetales bovinos, Multipotencialidad, Biomateriales, Ingeniería de Tejidos.** 

### I. INTRODUCCIÓN

La Ingeniería de Tejidos centra sus esfuerzos en la solución de problemas relacionados con los defectos de órganos y tejidos, a través del desarrollo de sustitutos biológicos que permitan la regeneración, mantenimiento e incremento de las funciones tisulares [1].

Para tal fin se utilizan biomateriales que soportan el crecimiento y proliferación celular, y permiten la producción de matriz extracelular (MEC) especializada para la regeneración de los tejidos [2]. Debido a la necesidad de mejorar las características y propiedades biológicas de tales materiales, es indispensable realizar evaluaciones que permitan determinar el efecto de las interacciones sustratocélula, principalmente sobre la proliferación diferenciación celular [3].

Las fuentes celulares utilizadas para estos efectos han sido en gran proporción células madre mesenquimatosas de médula ósea humana o animal [4-5], aunque el modelo bovino sólo fue explorado recientemente [6].

Los condrocitos fetales bovinos han sido estudiados por su disponibilidad y similitud fisiológica con los humanos [7], convirtiéndolos en un modelo fundamental para investigaciones en los campos de la biología del desarrollo y la ingeniería de tejido cartilaginoso [6, 8]. Adicional a esto, estudios recientes han mostrado la multipotencialidad de estas líneas celulares en humanos y en otros modelos animales [9, 10].

Con este trabajo se exploró la multipotencialidad de una línea condrocítica derivada de fetos bovinos, con especial énfasis en su aplicabilidad como modelo de evaluación de biomateriales en campos adicionales al ya explorado en la ingeniería de tejido cartilaginoso.

## II. MATERIALES Y MÉTODOS

### *A. Establecimiento del cultivo en monocapa de condrocitos fetales derivados de bovino*

Los fetos se extrajeron del útero de bovinos con signo de preñez. Mediante un proceso de disección se tomaron fragmentos de cartílago articular y se disgregaron mecánicamente hasta lograr un tamaño aproximado de 1 mm3 . Estos se incubaron en una solución de Colagenasa tipo I (777U/ml) (Sigma, USA) en medio DMEM/Ham's F12 (Sigma, USA) suplementado con 100 U/ml de penicilina (Invitrogen, USA), 100 mg/ml de estreptomicina (Invitrogen, USA), durante 4 horas en una atmósfera húmeda (37°C y 5% CO<sub>2</sub>), para lograr la disociación del tejido cartilaginoso [11]. Las muestras se recuperaron por tamizaje a través de un filtro de nylon de 70 µm (Falcon, USA) y centrifugación a 400 x g por 10 min. Finalmente, las células se sembraron en un frasco de 75 cm<sup>2</sup> (Corning, USA) y se incubaron por 12-13 días cuando fueron cosechadas con tripsina al 0,5% y EDTA 1mM por 5 min a 37ºC. El proceso de subcultivo continuó hasta la tercera generación.

### *B. Cultivo en esferas de alginato de sodio*

Adicional al cultivo en monocapa de las células recuperadas posterior a la digestión enzimática del tejido

cartilaginoso, 2x10<sup>6</sup> células se encapsularon en esferas de alginato de sodio al 1.2 % (w/v). (Sigma, USA), 20 mM de HEPES (Amresco, USA) y 0,15 M de NaCl (Merck, Alemania). Las esferas se prepararon por goteo (aguja 21G) en una solución de gelificación compuesta de 102 mM de CaCl2 (Merck, Alemania), con agitación a 60 rpm hasta lograr la polimerización del alginato. Las esferas fueron lavadas con una solución estéril de NaCl 0,15 M [11]. Finalmente, éstas se sembraron en placas de cultivo de 6 pozos y se incubaron a 37ºC y 5% CO2.

## *C. Diferenciación hacia el linaje osteogénico*

Las células en monocapa (tercera generación) se sembraron en DMEM (Sigma, USA) con 10% FBS, 100 U/ml de penicilina (Invitrogen, USA), 100 mg/ml de estreptomicina (Invitrogen, USA) y los suplementos osteogénicos β glicerol fosfato10 mM, ácido ascórbico 0,2 mM y dexametasona 100 nM [5]. Inicialmente se evaluó el efecto inductor del medio de cultivo (triplicado) en placas de 6 pozos utilizando medio con y sin suplementos osteogénicos, durante 16 días. Para caracterizar la evolución del proceso de diferenciación se sembraron células en una placa de 24 pozos y se analizó (por triplicado) el efecto de los suplementos al día 1, 8 y 16 de cultivo, de igual manera se mantuvieron controles no osteogénicos. En todos los casos se realizó cambio de medio cada 3 días.

## *D. Tinción con alizarina roja S (ARS)*

Al cabo del período de diferenciación, las células se fijaron con etanol frío al 70% (Merck, Alemania) durante 20 minutos a temperatura ambiente. Se lavó el etanol y se adicionó una solución de Alizarina Roja S (Sigma, USA) al 2% (pH 4,2, filtrada) [4]. Los cultivos fueron incubados por 20 minutos a temperatura ambiente y se removió la solución de Alizarina Roja S mediante lavados con agua grado Mili-Q. Finalmente se observaron los resultados de la tinción con microscopía de contraste de fases (Nikon, Japón).

## III. RESULTADO

## *A. Establecimiento del cultivo en monocapa de condrocitos fetales derivados de bovino*

El protocolo descrito permitió obtener células en un estado de-diferenciado como se evidenció por la morfología aplanada con extensiones citoplasmáticas similar a la de fibroblastos (ver Fig. 1), con tasas elevadas de proliferación celular. No se evidenciaron cambios en la capacidad de proliferación durante las generaciones analizadas (cuarta generación).

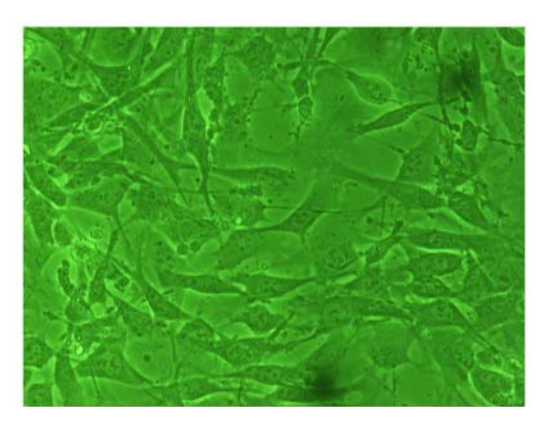

Fig. 1 Morfología de tipo fibroblasto las células condrocíticas cultivadas en monocapa (40X)

### *B. Cultivo en esferas de alginato de sodio*

El encapsulamiento de las células en esferas de alginato permitió mantener el fenotipo condrocítico, lo cual se deduce por la conservación de la morfología circular propia de los condrocitos, que además difiere notablemente de las células cultivadas en monocapa. En general, la morfología se considera un buen indicador del fenotipo celular, aunque trabajos adicionales (no publicados) cuantificando los niveles de expresión génica de los marcadores Agrecan, Colágeno Tipo II y Colágeno Tipo I mediante RT-PCR en tiempo real de estos condrocitos bovinos han sustentado la conservación del fenotipo condrocítico en las esferas de alginato. Además, la proliferación celular se vio reducida, con mínimos cambios en la cantidad de células en las esferas hasta el día 32 de cultivo (máximo tiempo evaluado). En la Fig. 2 se muestra la morfología redondeada de las células al interior de las esferas. Estos resultados indican la conservación del potencial condrogénico de la línea celular establecida.

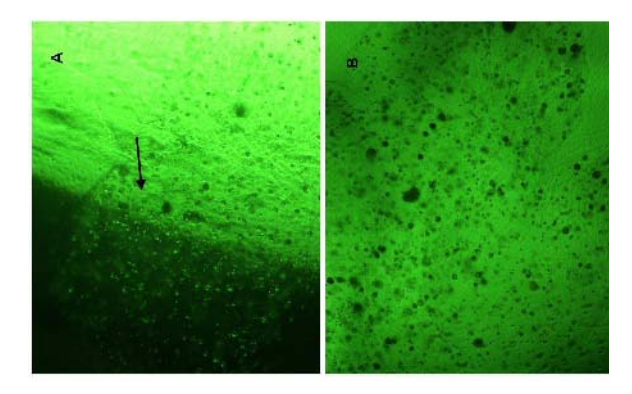

Fig. 2 Morfología redondeada de las células cultivadas en alginato (día 24). A) La flecha señala una esfera con células condrocíticas en su interior (4X). B) Mayor detalle de la morfología redondeada en las esferas (10X)

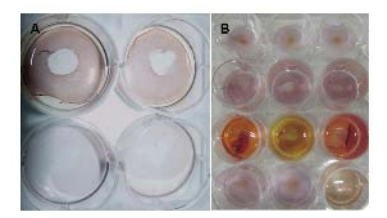

Fig. 3 Fotografías de los ensayos de diferenciación teñidos con ARS. A) Tinción intensa de la MEC al día 16 en MO (superior), a diferencia los controles negativos (inferior). B) Evolución temporal en los días 1 (superior), 8 y 16 de cultivo en MO, la última línea corresponde a los controles no osteogénicos al día 16 de cultivo

## *C. Diferenciación hacia el linaje osteogénico y tinción con ARS*

Los resultados de los dos experimentos realizados indicaron un elevado potencial de diferenciación hacia este linaje, evidenciado por la capacidad de mineralizar la MEC, formando una capa macroscópica en casi la totalidad del plato de cultivo, apreciable a simple vista (ver Fig. 3A) para el máximo período de incubación evaluado de 16 días. En la Fig. 3A también se observa la ausencia de dicha capa en los cultivos sin suplementos osteogénicos. Por otro lado, la evolución temporal de la diferenciación mostró que la diferenciación tomó lugar en mayor medida entre los días 8 y 16 de cultivo (Fig. 3B), ya que para períodos anteriores no hay diferencias significativas con respecto a los controles en medio no osteogénico (NO).

La mineralización de la MEC se inicia con la formación de pequeños nódulos de calcio, como se observa en la Fig. 4B y D. En los controles no osteogénicos, se formaron algunos nódulos, pero sólo los cultivos con suplementos osteogénicos lograron extender el proceso de mineralización con una creciente cantidad de nódulos que luego formaron capas completas de calcio (probablemente fosfatos de calcio) sobre la superficie del plato, evitando incluso observar las células al interior de la matriz (Fig. 4E y F).

En experimentos adicionales se compararon estos resultados con la diferenciación de una línea inmortalizada de osteosarcoma humano HOS (ATCC, USA). A pesar de la naturaleza de esta línea celular, no se encontró un fuerte potencial osteogénico al cabo de 16 días de cultivo, con la formación de pocos nódulos de calcio en la superficie de cultivo (no se muestran los resultados).

# IV. DISCUSIÓN

La de-diferenciación de células condrocíticas cultivadas en monocapa ha sido ampliamente caracterizada por otros investigadores [12-13], con resultados similares en cuanto a los cambios morfológicos observados. Incluso, algunos autores han estudiado la multipotencialdiad de los condrocitos articulares en estado de-diferenciado, demostrando la capacidad de estas líneas celulares de generar varios linajes mesenquimales, asociándolos de manera directa con las características fenotípicas de las células madre de médula ósea [9, 10, 14]. Con los resultados mostrados para la diferenciación hacia los linajes condrogénico y osteogénico, se mostró la multipotencialidad de este tipo de células en el modelo bovino, con características similares a las recientemente reportadas para células madre de médula ósea en este mismo modelo animal [6].

La conservación del fenotipo condrocítico en el microambiente creado por las esferas de alginato también ha sido descrito previamente, con resultados similares a los presentados en este trabajo [12, 13, 15]

La leve acumulación de calcio en los cultivos sin suplementos osteogénicos puede explicarse por la naturaleza fetal de la línea establecida, ya que *in vivo* estas células habrían estado implicadas en el proceso de osificación endocondral [16].

Aunque los condrocitos bovinos han sido utilizados previamente en aplicaciones de la ingeniería de tejidos, su uso se ha restringido principalmente a la ingeniería de tejido cartilaginoso [17-18]. Los resultados obtenidos con este trabajo, apoyados en los reportes de la naturaleza multipotencial de otros modelos condrocíticos, resaltan la posibilidad de utilizar esta línea celular para la ingeniería de otros tejidos como el óseo. Además, con la capacidad de osteinducción mostrada por los suplementos osteogénicos, es posible evaluar la osteoinductividad de biomateriales durante el proceso de evaluación biológica de éstos, un parámetro fundamental del desempeño biológico de este tipo de materiales [19].

Finalmente, La importancia de este modelo bovino multipotencial, comparable en gran medida con otros de tipo mesenquimal, radica en la mayor disponibilidad de animales para experimentación [7], menores implicaciones éticas que en los modelos humanos, y la naturaleza fetal del tejido procesado, que supondría un mayor potencial de diferenciación que algunas líneas multipotenciales adultas [20].

# V. CONCLUSIÓN

Se estableció una fuente celular derivada del cartílago articular de fetos bovinos, y se verificó su capacidad de expresar los fenotipos condrogénico y osteogénico. La multipotencialidad de este modelo bovino sugiere nuevas aplicaciones de esta fuente celular para la ingeniería de tejido óseo y la caracterización de las propiedades biológicas de materiales desarrollados en este campo, particularmente la osteoinductividad.

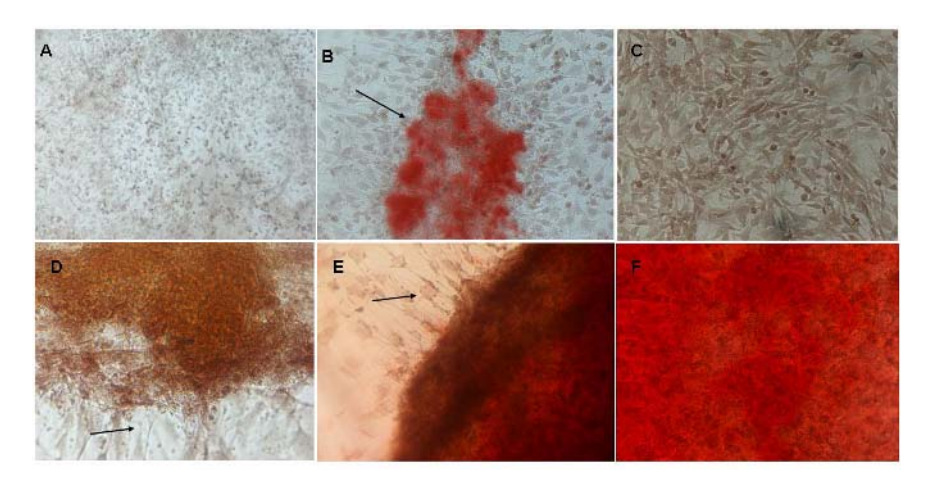

Fig. 4 Micrografías de contraste de fases de los cultivos teñidos con ARS. A) Día 16. No se observa acumulación de calcio en medio NO (10X). B) Día 16. Se forman pequeños nódulos aislados (ver flecha) incluso sin suplementar el medio (20X). C) Día 1 en MO (20X). D) Día 8 en MO. Células aún sin diferenciarse (flecha) cerca a un gran nódulo de calcio (20X). E) Día 16 en MO. La flecha muestra algunas células no diferenciadas cercanas a una región de intensa mineralización (40X). F) Día 16 en MO. Completa mineralización de la superficie (40X)

### **RECONOCIEMIENTOS**

A la Escuela de Ingeniería de Antioquia, la Universidad CES y la Dirección de la planta de faenado de la Central Ganadera de Medellín SA (Medellín, Colombia).

## **REFERENCIAS**

- 1. Ingber D.E, Mow V.C, Butler D, et al. (2006). Tissue engineering and developmental biology: going biomimetic. Tissue Eng 12:3265-3283
- 2. Feng Z, Warren L, et al. (2006). Effects of hydroxyapatite in 3-D chitosan–gelatin polymer network on human mesenchymal stem cell construct development. Biomaterials 27: 1859- 1867
- 3. Yang X, Webb D, et al. (2006). Evaluation of human bone marrow stromal cell growth on biodegradable polymer/Bioglass composites. Biochem Bioph Res Co 342: 1098- 1107
- 4. Halvorsen Y.C, Franklin D et al. (2001). Extracellular Matrix Mineralization and Osteoblast Gene Expression by Human Adipose Tissue–Derived Stromal Cells. Tissue Eng 7:729-741
- 5. Heng B.C, Cao T, Stanton L.W et al. (2004). Strategies for directing the differentiation of stem cells into the osteogenic lineage In vitro. J Bone Miner Res 19: 1379-1394
- 6. Bosnakovski D, Mizuno M, Kim G et al. (2005). Isolation and multilineage differentiation of bovine bone marrow mesenchymal stem cells. Cell Tissue Res 319: 243–253
- 7. Erdmann S, Müller W, Bahrami S, et al. (1996). Differential effects of parathyroid hormone fragments on collagen gene expression in chondrocytes. J Cell Bio 135:1179-1191
- 8. Chen G, Sato T, Ushida T, et al. (2003). Redifferentiation of dedifferentiated bovine chondrocytes when cultured in vitro in a PLGA-collagen hybrid mesh. FEBS Lett 542: 95-99
- Hegert C., Kramer J, Hargus G et al. (2002). Differentiation plasticity of chondrocytes derived from mouse embryonic stem cells. J Cell Sci 115: 4617–4628
- 10. De la fuente R, Abad J, García J et al (2004). Dedifferentiated adult articular chondrocytes: a population of human multipotent primitive cells. Exp Cell Res 297: 313-328
- 11. Freshney RI (2000). Culture of Animal Cells: A Manual of Basic Techniques. John Wiley & Sons, USA. Freshney RI (2000). Culture of Animal Cells: A Manual of Basic Techniques. John Wiley & Sons, USA.
- 12. Gaissmaier C, Fritz J, Krackhardt T et al. (2005). Effect of human platelet supernatant on proliferation and matrix synthesis of human articular chondrocytes in monolayer culture and three-dimensional alginate cultures. Biomaterials 26: 1953-1960
- 13. Grunder T, Gaissmaier C, Fritz J, Stoop R et al. (2004). Bone morphogenetic protein (BMP)-2 enhances the expression of type II collagen and aggrecan in chondrocytes embedded in alginate beads. Osteoarthr Cartilage 12: 559 - 567
- 14. Tallheden T, Dennis J.E, Lennon D.P et al. (2003). Phenotypic plasticity of human articular chondrocytes. J Bone Joint Surg 85: 93–100
- 15. Masuda K, Sah R.L, Hejna M.J et al. (2003). A novel twostep method for the formation of tissue-engineered cartilage by mature bovine chondrocytes: the alginate-recoveredchondrocyte (ARC) method. J Orthop Res 21:139-148
- 16. Stewart M.C, Saunders K.M, Wurster N.B, et al. (2000). Phenotypic stability of articular chondrocytes in vitro: the effects of culture models, bone morphogenetic protein 2, and serum supplementation. J Bone Miner Res 15: 166-174

Caracterización de una fuente celular bovina multipotente y su potencial aplicación como modelo para la evaluación de biomateriales 1215

- 17. Mahmood T.A, Shastri V.P, Van Blitterswijk C.A, Langer R, et al. (2005). Tissue engineering of bovine articular cartilage within porous poly(ether ester) copolymer scaffolds with different structures. Tissue Eng 11: 1244-1253
- 18. Malda J, Van Blitterswijk C.A, Grojec M, et al. (2003). Expansion of bovine chondrocytes on microcarriers enhances redifferentiation. Tissue Eng 9: 939-948
- 19. Takikawa S, Bauer T.W, Kambic H, et al. (2003). Comparative evaluation of the osteoinductivity of two formulations of human demineralized bone matrix. J Biomed Mater Res 65:37-42
- 20. O'Donoghue k (2004). Fetal stem cells. Best Pract Res Clin Obstet Gynaecol 18: 853-875

Autor: Felipe García Quiroz Instituto: Escuela de Ingeniería de Antioquia – Universidad CES Carrera 43a # 52 Sur-99 Ciudad: Sabaneta<br>País: Colombia Colombia E-mail: bmfegar@eia.edu.co

# **Compressão sem Perdas de Imagens Mamográficas Utilizando Código Gray e Algoritmo PPM**

José R.T. Marques<sup>1</sup>, Tatiane C.S. Honório<sup>1</sup>, Jan Kees v.d. Poel<sup>2</sup>, André R.C. de Souza<sup>3</sup> e Leonardo V. Batista 4

<sup>1</sup> Universidade Federal da Paraíba / Departamento de Informática, Aluno, João Pessoa, Brasil Universidade Federal da Paraíba / Departamento de Informática, Aluno, João Pessoa, Brasil 2

Universidade Federal da Paraíba / Programa de Pós-graduação em Engenharia Mecânica / Aluno, João Pessoa, Brasil 3

<sup>3</sup> Universidade Federal da Paraíba / Programa de Pós-graduação em Informática, Aluno, João Pessoa, Brasil

Universidade Federal da Paraíba / Programa de Pós-graduação em Informática, Professor, João Pessoa, Brasil

*Abstract***— This work describes a mammographic image compression method that uses segmentation and the prediction by partial matching (PPM) data compression algorithm, together with the gray code and a bit plane image decomposition. The compressor will be included in a Computer-Aided Diagnosis System which is still being developed. Results show that the method achieves competitive compression rates in comparison with other advanced compressors, and brings some additional benefits which will be discussed in this work.** 

*Keywords***— Mammography, Compression,** *Prediction by Partial Matching* **(PPM), Bit Planes, Gray Code.** 

## I. INTRODUÇÃO

A utilização de bancos de imagens mamográficas em formato digital e as práticas de telemedicina exigem o armazenamento e a transmissão de grandes quantidades de dados. Um único exame mamográfico com duas incidências (médio-lateral oblíqua e crânio-caudal) por mama e utilizando uma resolução adequada ao diagnóstico pode produzir até 120 MBytes de espaço em disco. O problema torna-se ainda mais relevante quando se tem em mente que uma única clínica de porte médio pode efetuar diariamente dezenas de exames mamográficos.

Assim, técnicas eficientes de compressão de dados são necessárias para reduzir custos de armazenamento e transmissão. Entretanto, tais técnicas não devem alterar informação relevante na imagem, para não comprometer o diagnóstico médico [1].

Escarpinati e Schiabel [1] avaliaram cinco técnicas de compressão sem perdas sobre um conjunto de 16 imagens mamográficas de mamas densas. Os melhores resultados foram obtidos por um compressor baseado no padrão JPEG sem perdas, que em média reduziu as imagens para aproximadamente 18% do tamanho original. No outro extremo, um método baseado em codificação por comprimento de seqüência com decomposição em planos de bits ampliou a representação das imagens em 9,8%.

Este trabalho propõe um novo método de compressão sem perdas de imagens mamográficas que utiliza representação binária em código Gray e o algoritmo *Prediction by Partial Matching* (PPM) adaptado para alfabeto binário, juntamente com segmentação da imagem e decomposição da mesma em planos de bits. Pretende-se mostrar que a utilização de código Gray para representar os valores dos pixels junto com a decomposição em planos de bits produz uma compressão mais eficaz, e traz uma série de benefícios adicionais.

### II. MATERIAIS E MÉTODOS

O compressor de dados PPM [2] [3] é baseado em modelagem estatística adaptativa e predição contextual. O PPM é considerado um dos compressores de propósito genérico mais eficazes da atualidade.

O modelo PPM utiliza um conjunto de no máximo *K*  símbolos precedentes como contexto para estimar a distribuição de probabilidades condicionais para o próximo símbolo da mensagem. O modelo alimenta um codificador aritmético, que atribui a cada símbolo um número de bits igual a sua informação condicional, que por sua vez depende da probabilidade de ocorrência do símbolo condicionada ao contexto [4]. Assim, o esquema de codificação aritmética é capaz de igualar a entropia da fonte, atingindo compressão máxima para o modelo utilizado [2] [4].

A decomposição em plano de bits decompõe uma imagem *S* de *n* bits por pixel (ou seja, 2*<sup>n</sup>* níveis de cinza) em  $n$  imagens binárias, ou planos de bits,  $s_0$ ,  $s_1$ , ...,  $s_{n-1}$ . Um pixel no plano si equivale ao *i*-ésimo bit do pixel nas mesmas coordenadas em *S*. A Figura 1 ilustra a decomposição em planos de bits, para uma imagem com três bits/pixel. A decomposição gera três imagens binárias [4]: a primeira é formada pelos bits mais significativos de cada pixel, e assim sucessivamente. A Figura 2 mostra uma imagem mamográfica e dois dos seus planos de bits,  $s_8$  e  $s_{10}$ .

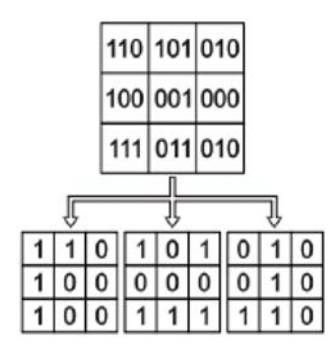

Fig. 1 Decomposição de uma imagem em planos de bits.

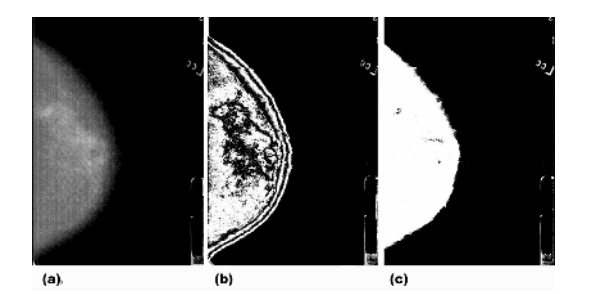

Fig. 2 (a) Imagem original; (b) plano de bits  $s_8$ ; (c) plano de bits  $s_{10}$ .

O método de compressão proposto no presente trabalho envolve decompor em planos de bits a imagem mamográfica para, em seguida, comprimir separadamente os planos de bits pelo PPM, adaptado para alfabeto binário, o que reduz drasticamente os requisitos computacionais do compressor.

Com o intuito de melhorar a compressão, o *background*  foi separado da região da mama através de segmentação por limiarização, como pode ser visto na Figura 2. Seja *L* um valor de limiar escolhido de acordo com as características do *background* da imagem mamográfica. Cada píxel com valor maior que *L* é classificado como *mama*, e os demais como *background*. O processo de segmentação baseia-se no fato de que o *background*, em geral, é a região mais escura da mamografia, com níveis de cinza próximos a zero.

Serão criados dois modelos estatísticos diferentes, um para cada região presente na mamografia, o que tende a melhorar a compressão, pois os modelos serão mais específicos para cada região.

Uma imagem binária adicional, com bits de valor '1' indicando região de mama e de valor '0' indicando região de background é anexada ao arquivo comprimido, para permitir a descompressão com os modelos corretos para cada pixel.

Tabela 1 Código Binário e Código Gray.

| Decimal        | Binário | Gray |
|----------------|---------|------|
| $\theta$       | 000     | 000  |
| 1              | 001     | 001  |
| 2              | 010     | 011  |
| 3              | 011     | 010  |
| $\overline{4}$ | 100     | 110  |
| 5              | 101     | 111  |
| 6              | 110     | 101  |
| 7              | 111     | 100  |
|                |         |      |

O Código Gray é um tipo de representação binária onde dois números sucessivos se diferenciam por exatamente um bit. Geralmente, em sinais digitais extraídos de sistemas físicos, como mamografia, eletrocardiograma, imagens de raios-X e ultra-sonografia, os valores de duas amostras consecutivas não variam muito devido à natureza contínua dos sinais originais. Na compressão por plano de bits, quanto menor a variação dos bits em cada plano, mais simples e eficaz é o modelo contextual e melhor a compressão obtida. O código Gray reduz essa variação: como pode ser visto na Tabela 1, com a alteração de 3 para 4, no Código Binário convencional houve a alteração de todos os bits, enquanto que no Código Gray foi alterado apenas o primeiro bit.

Na Figura 3 pode-se observar a redução de informação condicional (conforme definida em [4]) causada pela utilização do código Gray em uma imagem mamográfica.

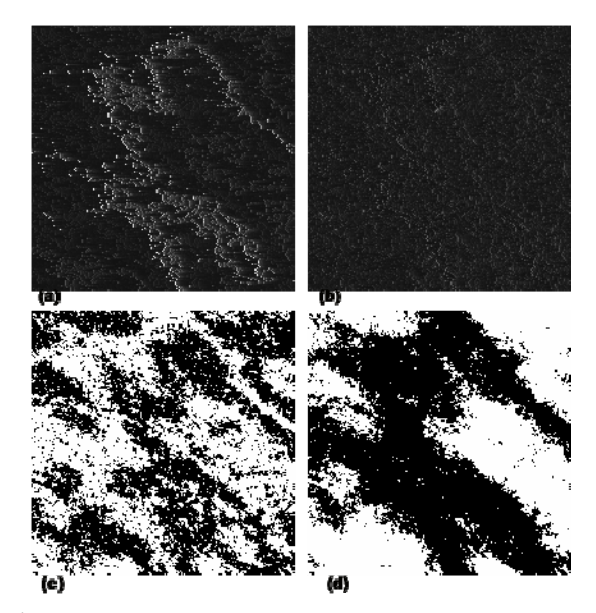

Fig. 3 Imagens de Informação: (a) sem código Gray, (b) com código Gray. Plano de bits: (c) sem código Gray, (d) com código Gray.

Nessas imagens, quanto maior o brilho, maior é a informação condicional naquele ponto e menor a razão de compressão.

O banco de dados de imagens utilizado para testar o compressor é o *Digital Database for Screening Mammography* (DDSM) [5]. Esta base de dados vem sendo largamente utilizada como *benchmark* em vários artigos na área de mamografia [6], por ser de utilização gratuita e conter uma grande quantidade e diversidade de casos, compostos por imagens e informações técnicas e clínicas correspondentes.

Para os testes foram escolhidas de forma aleatória três imagens dentre as presentes no DDSM [5]. Todas as imagens escolhidas foram digitalizadas por um scanner Lumisys 200 de 12 níveis/pixel e 50 microns.

Nas imagens de teste provenientes do DDSM há 2949 níveis de cinza diferentes, codificados em 16 bits de tal forma que assumem valores inteiros entre 0 e 65355. Uma vez que 12 bits seriam suficientes para codificar cada pixel, antes da decomposição em planos de bits os níveis são mapeados para valores inteiros entre 0 e 2948, e representados em 12 bits, gerando 12 planos de bits. O grau de compressão é aferido considerando que as imagens originais têm 12 bits/pixel, e não 16 bits/pixel.

As imagens obtidas do DDSM continham na região de *background* algumas informações relacionadas ao exame mamográfico. Após a digitalização, essas informações não são mais úteis, pois podem ser armazenadas de outras formas mais eficientes como em um arquivo texto. Essas informações foram removidas manualmente de forma que a imagem resultante apresentasse apenas a mamografia propriamente dita (mama e *background*).

Para mensurar o grau de compressão, utiliza-se neste trabalho razão de compressão (RC), definida como:

$$
RC = \frac{T_o}{T_c}
$$
 (1)

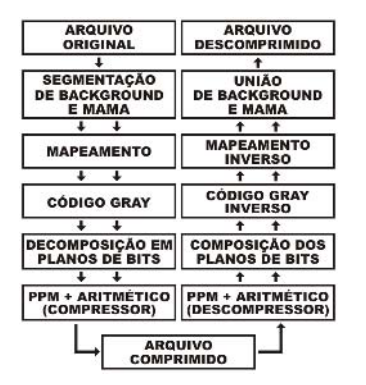

Fig. 4 Arquitetura do Compressor/ Descompressor Proposto.

Na Equação (1), *To* e *Tc* são o tamanho da imagem comprimida e o tamanho da imagem original, respectivamente.

Em *Tc* são incluídas todas as informações necessárias à descompressão das imagens.

O compressor foi escrito em linguagem Java e dividido em módulos independentes. A arquitetura proposta para o compressor/descompressor está mostrada na Figura 4.

## III. RESULTADOS

Nos testes, observou-se que a utilização de contextos de tamanho  $K = 9$ , resulta na melhor compressão.

A Figura 5 permite avaliar o ganho de compressão que se obteve com a utilização do código Gray. A utilização de código Gray aumentou a compressão (RC) de 3,90 pra 4,36. Esse ganho de compressão é evidenciado pela Figura 3.a e 3.b onde a utilização do código Gray reduziu a informação condicional dos pixels que sem a utilização eram pouco comprimidos. Reduzindo a informação, o brilho dos pixels mais claros (menor compressão) na Figura 3.a é reduzido resultando na Figura 3.b mais escura (maior compressão).

Observou-se que a utilização do código Gray não alterou a RC nos planos de bits de  $s_0$  a  $s_5$ , provavelmente devido aos altos níveis de ruído presente nesses planos [7].

Tabela 2 Comparativo entre o compressor proposto e esquemas de compressão comerciais

| Tipo                            | Parâmetros                        | RC Média |
|---------------------------------|-----------------------------------|----------|
| 7ZIP                            | Ultra - PPMd                      | 4.49     |
| Winzip10.0                      | Ótimo - PPMd                      | 4.43     |
|                                 | Sistema Proposto Com Gray - $K=9$ | 4.36     |
| Sistema Proposto Sem Gray - K=9 |                                   | 3.91     |
| Winrar                          | Ótimo - Rar                       | 2,79     |
| Winrar                          | Ótimo - Zip                       | 2.39     |

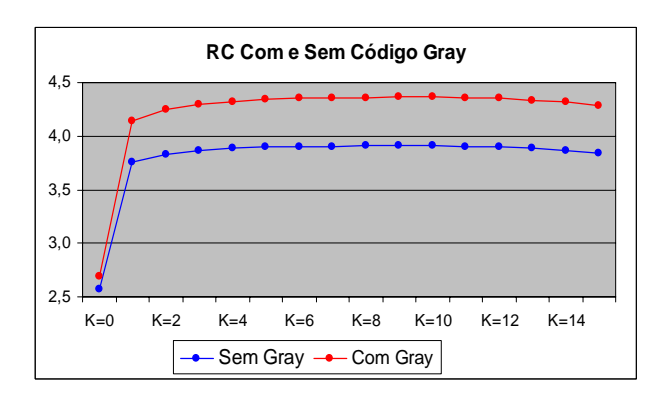

Fig. 5 Razão de Compressão, com e sem código Gray.

A Tabela 2 apresenta uma comparação entre o sistema proposto, com tamanho máximo de contexto *K* = 9 e diversos esquemas de compressão comerciais, utilizando três imagens de teste.

Os testes dos compressores foram feitos em um microcomputador com processador AMD Sempron de 1,6GHz 2800+, 1 GByte de memória DDR, disco rígido PATA com 80 GBytes de memória 7200RPM, sistema operacional Windows XP com Service Pack 2 e Máquina Virtual Java versão 1.6.0-b105. Uma imagem de 40MBbytes é comprimida/descomprimida em aproximadamente 1 minuto, aí inclusos o tempo de leitura e escrita em disco rígido e de execução de todos os módulos do sistema.

## IV. DISCUSSÃO

Como se pode verificar na Figura 6, a melhor compressão foi obtida para tamanho máximo de contexto *K* = 9, resultando em uma razão de compressão de 4,36 sem perda de informação. Uma comparação direta com os resultados apresentados por Escarpinati e Schiabel [1] não pode ser feita, pois as bases de imagens utilizadas para testes são diferentes. Diferenças no scanner, no nível de ruído, na resolução espacial e de contraste, no nível de contraste e na densidade radiológica das mamas (em [1] foram utilizadas exclusivamente mamas densas) afetam sobremaneira os resultados. O método proposto foi comparado com compressores de propósito geral avançados e muito utilizados atualmente. A Tabela 2 resume os resultados. Todos os compressores comerciais utilizados foram testados em modo de compressão máxima. Pode-se perceber que o método apresenta desempenho similar ao WinZip 10.0 e ao 7Zip e desempenho bem superior ao Winrar-Rar e Winrar-Zip. A figura 6 indica que a utilização de código Gray melhora substancialmente a eficiência de compressão na utilização de contextos maiores que  $K = 0$ .

O compressor proposto apresenta uma série de vantagens em relação à utilização de compressores de propósito genérico relacionadas principalmente à decomposição por plano de bits: redução drástica nos requisitos computacionais do PPM; extensão imediata para compressão *lossy-to-lossless* em fluxo único, característica importante para telemedicina.

A transmissão progressiva dos planos de bits mais significativos seria muito eficiente. Possibilidade de analisar o ruído presente na mamografia. As mamografias utilizadas aparentam conter um alto nível de ruído nos planos *S0* a *S4*. Apenas a partir do plano  $S_6$  se pode observar alguma estrutura nos padrões. Marques et al [7] confirma a forte

presença de ruído nestes planos. A eliminação destes planos poderia talvez até melhorar a qualidade diagnóstica das imagens, ou o desempenho de sistemas CAD. Essa afirmação será verificada futuramente em conexão com o sistema CAD em desenvolvimento pelos autores do presente trabalho, e em avaliações por radiologistas. Testes futuros com o compressor deverão avaliar a influência dos padrões de densidade mamária, de acordo com a classificação BIRADS TM [8], sobre as taxas de compressão.

## V. CONCLUSÃO

Este trabalho apresentou um método de compressão sem perdas de imagens mamográficas utilizando segmentação e o algoritmo PPM, juntamente com decomposição em planos de bits e a representação binária em código Gray. Os resultados evidenciaram as vantagens da utilização do código Gray e da decomposição em planos de bits para compressão de imagens mamográficas.

### AGRADECIMENTOS

Ao CNPq, pelo apoio na forma de bolsas de pesquisa.

## **REFERENCES**

- 1. Escarpinati, M. C., Schiabel, H. (2002), "Avaliação de Técnicas de Compressão sem Perdas Aplicadas a Imagens Mamográficas Digitais de Mamas Densas". In: Anais do XVIII Congresso Brasileiro de Engenharia Biomédica (CBEB'2002), São José dos Campos, SP, Brasil v. 1, pp. 195- 198.
- 2. Bell, T., Cleary, J., Witten, I. (1984), "Data compression using adaptive coding and partial string matching". *IEEE Transactions on Communications*, v. 32, n. 4, pp. 396-402.
- 3. Moffat, A. (1990), "Implementing the PPM data compression scheme". *IEEE Transactions on Communications*, v. 38, n. 11, pp. 1917-1921.
- 4. Shannon, C. E. "A Mathematical Theory of Communication." Bell Syst. Tech. J., v. 27, p. 379-423, 1948.
- 5. Heat, M., Bowyer, K., Kopans, D., Moore, R., Kegelmeyer, P. (2000), "The digital database for screening mammography". In: *Digital Mammography – Proceedings of the 5th International Workshop on Digital Mammography (IWDM2000)*, Yaffe, M. J. (Ed.), Toronto, pp. 212-218.
- 6. Heat, M., Bowyer, K. (2000), "Mass detection by relative image intensity Digital Mammography". In: *Digital Mammography – Proceedings of the 5th International Workshop on Digital Mammography (IWDM2000)*, Yaffe, M. J. (Ed.), Toronto, pp. 219-225.
- 7. Marques, J. R. T.; Pires, G. M. ; Batista, L. V. ; Poel, J. V. D.. Compressão de Imagens Mamográficas Utilizando Segmentação e o Algoritmo PPM. In: *X Congresso Brasileiro de Informática em Saúde,*(CBIS2006), Florianópolis. Anais do X Congresso Brasileiro de Informática em Saúde. Florianópolis : SBIS, 2006. v. 1. p. 22-27.
- 8. American College of Radiology (2003). *Breast Imaging Reporting and Data System® (BI-RADS®) Atlas*. 5th Edition. Reston, VA.

Autor: José Raphael Teixeira Marques Instituição: Universidade Federal da Paraíba Rua: Av. Cel. Augusto F. Maia Cidade: João Pessoa País: Brasil E-mail: jose\_raphael\_marques@yahoo.com.br

# **Construção de Exercício para Verificação do Aprendizado Utilizando Redes Neurais Artificiais - Fase II Medula Espinhal**

Bárbara Cristina Palma Cabral<sup>1</sup>, Franciane Arcari Drehmer<sup>2</sup>, Rosane Porto Seleme Heinzen<sup>3</sup>, Jovelino Falqueto<sup>4</sup>

> Universidade Federal de Santa Catarina (UFSC) – Florianópolis – SC – Brasil <sup>1,2</sup> Curso de Sistemas de Informação CTC-UFSC babipc@inf.ufsc.br, fran@inf.ufsc.br <sup>3</sup> Depto. de Ciências Morfológicas MOR - CCB-UFSC seleme@ccb.ufsc.br <sup>4</sup> Depto. de Informática INE-CTC-UFSC falqueto@inf.ufsc.br

*Abstract***— The disciplines that need human body parts to teach their programs have great problems dealing with obtaining and maintaining those organs. To avoid these difficulties this paper suggests a prototype constructed with Artificial Intelligence, through Artificial Neural Nets, used to develop a system with which the student can interact during his learning. The program has computer treated real images to substitute body parts and the user can point, given signals and symptoms, which areas of the organs are their cause. The constructed prototype is directed to the spinal cord and an Artificial Neural Net is developed with patterns obtained in normal Neuroanatomy books with an expert help. The user is presented, at each interaction, to a random set of signals and symptoms and then he is urged to indicate in a displayed image, which parts of the organ could be damaged. Tests with medicine students using this dynamically conducted software had good results, showing that adequate systems could replace the usual methods or be used in cooperation with them, diminishing the related problems.** 

*Keywords***— Artificial Intelligence, Artificial Neural Networks, Cervical Spinal Cord, Long-distance learning, Neuroanatomy.** 

### I.**I**NTRODUÇÃO

O trabalho descreve a construção e aplicação de uma Rede Neural Artificial (RNA) no processo de elaboração de exercícios para a verificação do aprendizado *on-line*. Tem o intuito de ampliar o estudo anterior apresentado por Falqueto et al. [6], o qual gerou como protótipo uma ferramenta que produz exercícios - feitos 'on-line' relacionados a lesões do córtex cerebral, para compor ambiente virtual de ensino da disciplina de Neuroanatomia da Universidade Federal de Santa Catarina –UFSC [8].

Esta pesquisa utiliza uma aplicação dinâmica relacionada ao estudo de lesões na região cervical da medula espinhal. A proposta visa a minimização dos problemas enfrentados no estudo da Neuroanatomia [3], em instituições de ensino superior, com relação à falta de peças anatômicas (material biológico), falta de laboratórios e de servidores para monitorar o acesso de visitantes.

A ferramenta de treinamento disponibilizada via Web na citada disciplina, auxilia o estudo de alunos das áreas das Ciências da Saúde, Humanas e Biológicas, que podem acessar o conteúdo em questão sem precisar se deslocar, economizando recursos materiais e humanos.

#### II. **I**NTELIGÊNCIA ARTIFICIAL

Ainda há muita controvérsia quanto à definição adequada de Inteligência Artificial – IA. Para Laudon [10] a IA não é um fenômeno isolado, mas uma família de atividades por vezes relacionadas, onde cada uma busca capturar algum aspecto da inteligência dos seres humanos e de seu modo de ser. Admitir a inteligência como atributo somente humano também é matéria totalmente controversa.

Existem três abordagens do estudo de IA: Simbólica - IAS, Evolucionista - IAE e Conexionista - IAC.

 A IAC, abordagem utilizada nesta pesquisa, surge com a construção de RNA destinadas a simular a inteligência humana baseando-se nos aspectos funcionais dos neurônios do cérebro. Parte-se do pressuposto que redes neurais cerebrais formam símbolos mentais a partir de sinais eletroquímicos. "Os múltiplos neurônios artificiais conectados em rede são capazes de passar por uma fase de treinamento na qual, dado um determinado problema, vão aprendendo a melhor maneira de ajustar a força de suas conexões sinápticas, de forma a resolvê-lo" [5].

### *A. REDES NEURAIS ARTIFICIAIS*

Baseando-se na necessidade de se possuir artefatos capazes de exibir comportamento inteligente originaram-se as RNA, que têm sua construção inspirada no funcionamento e comportamento do cérebro, ou seja, aprendendo, errando e fazendo descobertas. Em [13] mostra-se que os modelos neurais procuram aproximar o processamento dos computadores ao funcionamento do cérebro.

As RNA são paradigmas importantes para as máquinas cognitivas [11]. Elas compõem uma representação distribuída da informação, na forma de conexões entre um grande número de elementos simples chamados neurônios artificiais. Este sistema é ligado por conexões sinápticas e é dividido – no modelo de RNA denominado Perceptrons de Múltiplas Camadas - em: neurônios de entrada, que recebem estímulos do meio externo; neurônios internos ou ocultos e neurônios de saída.

## *B. APLICAÇÕES DE RNA NA MEDICINA*

Atualmente as RNA estão sendo usadas para auxiliar as pesquisas de neurocientistas [2], fechando um círculo interessante: as neurociências fornecem resultados para que os engenheiros produzam RNA mais poderosas, eficazes e eficientes, enquanto estes, por sua vez, fornecem subsídios aos neurocientistas, no processamento de sinais e imagens biológicas e na detecção de padrões, para auxílio na tomada de decisão da área clínica.

Para isso são utilizados os neurocomputadores, que devem ter capacidade de adquirir aprendizado através da experiência, habilidade de relembrar e recuperar informações parciais, capacidade de reconhecimento de similaridades e correção de possíveis erros. Tudo isto com a finalidade de simular um raciocínio que se aproxime ao máximo possível da inteligência humana. O processador deste tipo de computador deve ser construído em uma pastilha de rede neural que pode ter implementação analógica, digital ou ótica [1].

Espera-se que o futuro da neuro-computação seja altamente beneficiado pelas pesquisas biológicas, assim como as estruturas encontradas nos sistemas biológicos podem e devem inspirar novas arquiteturas de RNA. Do mesmo modo, pelos estudos biológicos, alguns modelos ou aplicações de RNA ilustram e auxiliam a explicação de diversas características dos sistemas biológicos [7].

### III. **M**ETODOLOGIA

O passo inicial para o desenvolvimento do protótipo resultante deste estudo foi a obtenção dos dados básicos a partir da numeração dos tractos e fascículos que formam a estrutura da região cervical da medula espinhal, conforme ilustra a Figura 1.

Estes números foram dispostos em uma tabela, formando os padrões iniciais, onde as linhas representam os sinais e sintomas, de responsabilidade das respectivas áreas numeradas. Sinais e/ou sintomas combinados, denotam um

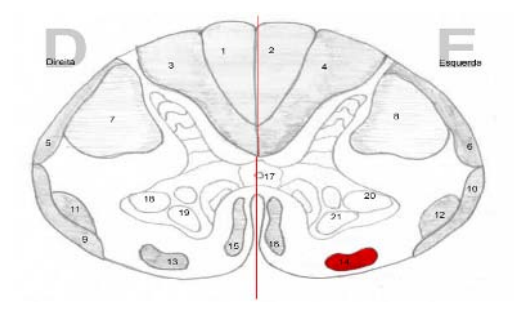

Fig. 1 Mapeamento da região cervical da medula espinhal

Tabela 1 Exemplo de Padrões

| Sensib<br>Tactil | Propr. | Térmic./<br>Dor      | Funç.<br>neurov   | Motricidade                   | Tônus<br>Musc | Reflexos          | Reg. |
|------------------|--------|----------------------|-------------------|-------------------------------|---------------|-------------------|------|
|                  |        | normal Normal Normal | leve<br>alteração | Paresia Distal<br>$imp-E$     | normal        | Babinski +<br>Esq | 8    |
|                  |        | normal Normal Normal | leve<br>alteração | dificuld.coord<br>ajust.post. | normal        | normal            | 16   |
|                  |        | normal Normal Normal | leve<br>alteração | dificuld.coord<br>ajust.post. | normal        | Babinski +<br>Esa | 8/16 |
|                  |        | normal Normal Normal | leve<br>alteração | Paresia Distal<br>$imp-E$     | normal        | Babinski +<br>Esa | 8/16 |

tipo específico de lesão ou doença, na região cervical da medula espinhal, apontada como saída da rede (Tabela 1).

Por exemplo, uma lesão na região 12 da medula espinhal, apresenta sintomas como: Sensibilidade Táctil (normal), Propriocepção (normal), Térmica/ Dor (sintomatologia de anestesia térmica e dolorosa à direita); Função Neurovegetativa (normal); Motricidade (normal); Tônus muscular (normal) e Reflexo (normal). A sintomatologia "normal" não será encontrada no exercício final, pois considerou-se que determinada característica ou possui um sintoma específico ou não, e a ausência deste sintoma foi tratada como sintoma normal.

Utilizou-se padrões identificados em livros textos da disciplina de Neuroatanomia ([12], [16]). Os padrões resultantes foram passados para a codificação binária para um arquivo em formato ".txt", com padronização específica para entrada no Gerador de Redes Neurais Artificiais [6].

Imagens da medula humana (ver Figura 2), fotografada no laboratório de Anatomia do Centro de Ciências

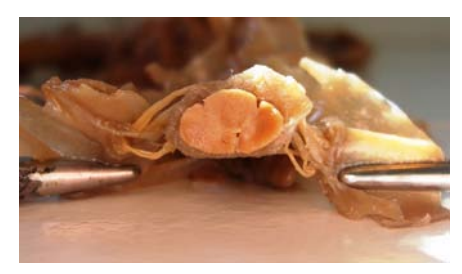

Fig. 2 Imagem de secção transversal da região cervical da medula espinhal

| Erro Máximo | Função de<br>saída | Nr.<br>Épocas |
|-------------|--------------------|---------------|
| $0.2\%$     | Sigmoidal          | 15.000        |
| 0.3%        | Sigmoidal          | 30.000        |
| 0.3%        | Sigmoidal          | 90.000        |
| 0.3%        | Tang. Hiperbólica  | 90.000        |
| 0.4%        | Sigmoidal          | 90.000        |

Tabela 2 Configurações de Treinamento

Biológicas da UFSC, foram utilizadas no exercício do protótipo desenvolvido, criando-se uma analogia das áreas afetadas com a peça real.

 As configurações da RNA na ferramenta variaram de acordo com os resultados obtidos em cada treinamento.

Para a criação da RNA foram utilizados 11 neurônios artificiais de entrada e 13 de saída. Além disso, optou-se por 16 neurônios na camada intermediária.

Como função de saída da Rede foi utilizada a tangente hiperbólica e, para se excluir padrões nulos, foi utilizado um bit para servir de viés [4].

Alguns resultados do treinamento variaram de acordo com a Tabela 2, que relaciona o número máximo de épocas, o erro admitido na saída e a função utilizada.

### IV. **R**ESULTADOS OBTIDOS

Com 15.000 épocas e 0,2% de erro máximo ao final das iterações, obteve-se o melhor resultado dentre várias tentativas de treinamento. A Rede conseguiu ser treinada usando apenas 280 épocas, como observado na Figura 3.

Além do resultado do treinamento da RNA construída especificamente para esta aplicação, foi utilizado o Software estatístico: SAS System 8.2 [14] para uma análise comparativa e validação da ferramenta anteriormente utilizada. O módulo "Enterprise Miner", componente das

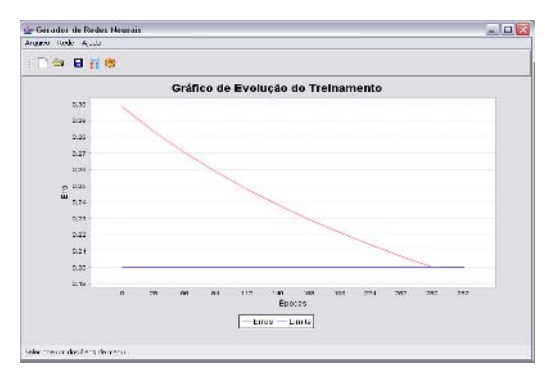

Fig. 3 Gráfico de Evolução do Treinamento da Rede

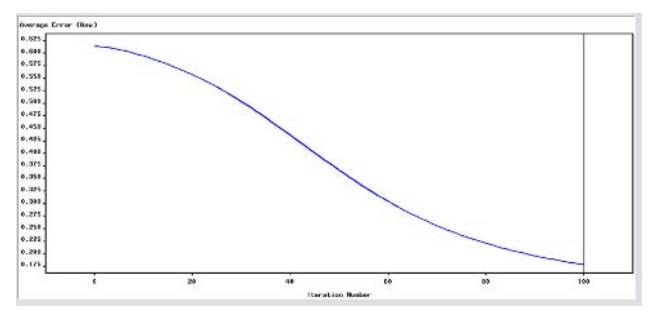

Fig. 4 Gráfico de evolução do treinamento no SAS System

técnicas de análise estatística do SAS, possui mecanismos para criação e treinamento de RNA que auxiliam em sua tarefa de mineração de dados. O modelo de estrutura montado é composto de uma base de dados em formato *Mycrosoft Excel* (.xls); do mecanismo de *Data Set Atributes*  pertencente ao SAS, para filtrar dados indesejáveis; do componente Neural Network, utilizado para o treinamento da Rede Neural.

Os resultados obtidos através do treinamento resultaram em uma curva que demonstra a evolução da RNA chegando a diminuir a taxa de erro até menos que a taxa de erro global esperado, fixado em 0,2% neste caso. O treinamento foi executado em apenas 100 iterações, assim a curva se mostra menos acentuada que as demais (Figura 4), usando o software construído.

Treinada a RNA, os pesos das conexões sinápticas obtidos são utilizados via linguagem de programação JavaScript [9] dentro de uma aplicação da Internet. Desta forma tornou-se possível implementar a tela do exercício, demonstrado na Figura 5.

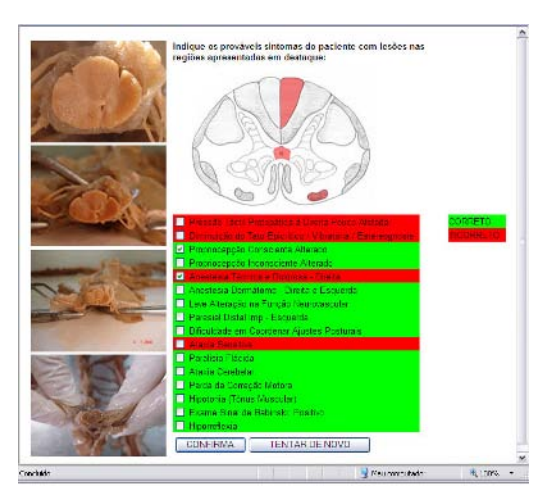

Fig. 5 Exercício para Verificação do Aprendizado da Anatomia da Medula Cervical Utilizando Redes Neurais

A interface citada ilustra áreas destacadas em tom mais escuro (em vermelho na versão 'on line'), indicando lesão nas vias nervosas que percorrem longitudinalmente a medula espinhal. Simultaneamente o sistema exibe uma lista de sinais e sintomas que um indivíduo possivelmente poderia apresentar, em caso de lesão da região cervical da medula. Nesta lista o estudante deve assinalar os que ele julga serem relacionados à área lesionada.

Em seguida o sistema verifica se as respostas assinaladas estão de acordo com o treinamento recebido pela RNA e destaca os itens acertados pelo estudante em tom escuro, atribuindo tom claro aos que ele errou (ver Figura 5).

A cada nova tentativa o sistema gera aleatoriamente novas áreas lesionadas, levando o aluno a reconsiderar todo o seu raciocínio.

### V. **C**ONCLUSÃO

A utilização de RNA's para a construção de exercícios de verificação de aprendizagem on-line proporcionou uma abordagem diferenciada do conteúdo de Neuroanatomia, mantendo os alunos interessados mais tempo no estudo.

O exercício, com interface fácil de entender e de ser utilizada, apresentou uma analogia das áreas afetadas com a peça real biológica, aumentando a compreensão do objetofoco da RNA treinada para o exercício.

A ferramenta construída com RNA validou corretamente os resultados analisados e proporcionou o exercício prático. Os resultados obtidos, foram comparados com os módulos de RNA do software estatístico SAS, o que proporcionou resultados muito semelhantes aos obtidos com o software de RNA construído, embasando ainda mais os objetivos propostos [15].

Como a aplicação demonstra que não foi necessário grande número de épocas de treinamento e o software obtido é bastante leve, acredita-se que a construção de sistemas de ensino à distância, baseados em paradigmas da Inteligência Artificial Conexionista [11], seja um bom caminho para futuros desenvolvimentos na direção aqui apontada.

Para outros trabalhos indica-se a possibilidade de integração de um módulo inteligente de aplicação de exercícios ao sistema de ensino 'on-line' demonstrado em [8], o que proporcionaria um ambiente completo de aprendizado virtual para as disciplinas de anatomia.

### **R**EFERÊNCIAS BIBLIOGRÁFICAS

- 1. Almeida, M.A.F.(2006) Introd. ao estudo das redes neurais artificiais. <www.twki.im.ufba.br/pub/MAT054/TodoMaterial/RNA.pdf >Acesso em: 06 set.06
- 2. Axer,H.; Südfeld, D.; Graft, D.; Keyserling, K; Berks G. (2001) Fuzzy Sets in human Anatomy Artificial Intelligence in Medicine, v.21,p.147-152
- 3. Bona, S.D; Miemann; Heinrich; Éoro, G. ; Salvetto, O. Brain; (2003) Characterization Using Hierarchical Neural Networks Artificial Intelligence in Medicine, v.28, p.307-322
- 4. Bosque, M. (2004) Web-Based Neural Nets: Interactive Artificial Neural Networks For The Internet; iUniverse, Incorporated;
- 5. Del Nero, Henrique Schutzer. (2007.) Ciências cognitivas. <http://www.lsi.usp.br/~hdelnero/JORN2.html> Acesso em: 20 jan.07
- 6. Falqueto, J.;HEINZEN, R. P. S.; Ferreira, J. C. T.; Dimow, J. B. (2006) Ambiente Virtual de Aprendizagem de Neuroanatomia Utilizando Inteligência Artificial. X Congresso Brasileiro de Informática em Saúde, p.387-392
- 7. Frize, M.; Frasson, C. (2000) Decision support and intelligent tutoring systems in medical education; Clinical and investigative medicine, vol.23. n.4
- 8. Heinzen, R. P. S. Modelo de ambiente virtual para a aprendizagem de neuroanatomia (2004). 127f. Tese (Doutorado) Universidade Federal de Santa Catarina, Florianópolis
- 9. Java Script; < www.java.sun.com>. Acesso em: 10 jan.07.
- 10. Laudon, K. C.; Laudon, J. P. (1999) Sistemas de informação. Rio de Janeiro: LTC, 389 p.
- 11. Luger, G.; (2004) Artificial Intelligence: Structures and Strategies for Complex Problem Solving, 5a ed., Addison Wesley
- 12. Machado, A. (1993) Neuroanatomia Funcional, 2.a edição, Ed. Atheneu
- 13. Tatibana, C. Y.; Kaetsu, D. Y. (2005) Redes Neurais. <http://www.din.uem.br/ia/neurais/#neural> Acesso em: 06 set.07
- 14. SAS System 8.2; (2007) <http://www.sas.com>. Acesso em: 10 jan.07
- 15. Suebnukarn, S.; Haddwy, P. A. (2004) Collaborative Intelligent Tutoring System for Medical Problem-based Learning, International Conference on Intelligent User Interfaces. Funchal, Madeira. Session Intelligent Tutorial, N. Y., USA; ACM Press, p.14-21
- 16. Young, A. P. (1998) Bases da Neuroanatomia Clínica Guanabara Koogan

Informações do Autor:

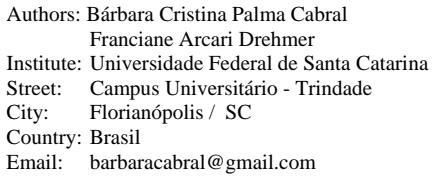

# **Diseño de un Sistema para Detección de Patologias Retinianas Mediante Técnicas de Electrorretinografía Multifocal**

C.A. Peña<sup>1</sup>, C.E. Castrillón<sup>2</sup>

<sup>1</sup> Universidad Autónoma de Occidente/Ingeniería Electrónica, Estudiante, Cali, Colombia<br><sup>2</sup> Universidad Autónoma de Occidente/Departamento de Automática y Electrónica, Docente, Cali, C <sup>2</sup> Universidad Autónoma de Occidente/Departamento de Automática y Electrónica, Docente, Cali, Colombia

*Abstract***— This Article shows the design of a system for detection of retinal diseases using stimulation and multianswer interpretation techniques, as the multifocal Electroretinogram (mfERG). Here is considered the design of a new computerized ophthalmologic instrument, for the evaluation of the electrophysiological answer of the retina that will make possible the development of future investigations that can conduct to the functional diagnosis of the visual field.** 

*Palabras claves***— mfERG, Kernel 1er orden, Kernel 2do orden, Kernel 3er orden, m-secuencia binaria, periodo base, flash.** 

### I. INTRODUCCIÓN

La medición clínica del campo visual es de gran importancia en la detección temprana, diagnóstico, pronóstico y tratamiento de disfunciones neurológicas y oftalmológicas.

Esto incluye desórdenes del ojo y del sistema visual aferente (El nervio óptico, el quiasma óptico, el tracto óptico y las vías centrales visuales del cerebro que se encuentran en el lóbulo occipital). Estos desórdenes pueden causar grandes pérdidas en la visión central y periférica, como en el glaucoma, la retinitis pigmentosa, algunas enfermedades cerebro vasculares, tumores pituitarios, entre otras neuropatías de la retina.

De esta manera se plantea un diseño, en base a una metodología de diseño software simétrica con la tecnología actual, las normativas de calidad y seguridad usando las técnicas mas actuales de medición de la respuesta retiniana central ante un estimulo estructurado, como lo es el mfERG*.* 

### II. ANTECEDENTES Y PROBLEMA

### *A. Antecedentes*

En 1964, Riggs describe una nueva forma de estimulación para la obtención del Electroretinograma (ERG) usando patrones estructurados que podían ser cuadrados, barras o sinusoides en los que se alternaban el blanco y el negro manteniendo igual luminancia. A la

respuesta así obtenida se le llamó electroretinograma a patrón (PERG) [1]

Se realizo un estudio en la ciudad de Cali en donde se revisaron el registro diario de admisiones al Departamento de Psicología del Instituto para niños ciegos y sordos de Cali (INCS), desde enero de 1994 hasta 25 de febrero de 2004, para un total de 244 niños ciegos. Se encontró un promedio de 3 niños por año en los períodos académicos del 1993 -1999, a 10 niños por año en 1999-2004.

La Sección de Bioelectrónica del Departamento de Ingeniería Eléctrica del Instituto Politécnico Nacional de México, implementó un nuevo instrumento oftalmológico, completamente automatizado, para la evaluación funcional del campo visual. El diseño del instrumento se basa en el monitoreo, procesamiento y análisis de potenciales evocados visuales, eliminando la respuesta subjetiva del sujeto y observador [3].

La International Society for Clinical Electrophysiology of Vision (ISCEV) estableció una serie de protocolos de registro electrorretinográfico, ajustados a unos criterios concretos de difusión e intensidad de luz, estado de adaptación, posición de los electrodos de registro, equipo electrónico empleado, secuencia de realización del registro y representación final de trazados electrorretinográficos. [2]

## *B. Situación Problema*

El ojo es uno de los órganos más delicados y por tanto tiene un proceso complejo de desarrollo que requiere de especial cuidado y control. Actualmente, la pérdida del Campo Visual es una causa muy común de ceguera en los adultos porque algunas enfermedades oculares aparecen inmediatamente cuando se nace y durante el ciclo normal de vida no son tratadas.

Tomando cada uno de los antecedentes, y como motivación inicial que el Electroretinograma multifocal (mfERG) se ha estudiado como método de diagnóstico precoz de algunas enfermedades retinianas, surge la pregunta *¿Se puede diseñar un sistema de electroretinografía multifocal mfERG de bajo costo, que permita realizar múltiples procesamientos de señal proveniente de la retina basándose en nuevos métodos computacionales y* 

Carmen Mueller-Karger, Sara Wong, Alexandra La Cruz (Eds.): CLAIB 2007, IFMBE Proceedings 18, pp. 1225–1228, 2007 www.springerlink.com © Springer-Verlag Berlin Heidelberg 2007

*posibiliten el desarrollo de investigaciones en Colombia en diversas retinopatías?*

## III. DESCRIPCION DE DISEÑO

### *A. MfERG (Electrorretinograma Multifocal)*

El Electrorretinograma Multifocal (mfERG) fue introducido por Sutter y Tran en 1992 y consiste en la estimulación simultánea de diferentes áreas de la retina central permitiendo la obtención de un mapa topográfico de la respuesta de los 30 a 50º centrales de la retina.

### *B. Estimulación Visual*

El estímulo se presenta en una pantalla CRT con una frecuencia de refresco de 75 Hz a 18 cm del paciente con luminancia constante dividida en 103 hexágonos, de mayor superficie cuanto más periféricos, que alternan de blanco a negro de forma *pseudoaleatoria* (Figura 1)*.* Los trazados del mfERG no son respuestas directas de cada región de la retina sino inferencias matemáticas a través de una función de correlación cruzada entre la señal obtenida y el patrón que aparece en la pantalla.

Cada alternancia entre una representación hexagonal, llamada *flash*, y otra sucede en 27ms, tiempo que se denomina Periodo base (pb). Dentro de este periodo base aparece un patrón con una duración de 2ms haciendo un estimulo multifocal. Cada estímulo multifocal, se divide en estímulos focales (cada uno de los Hexágonos) que poseen la misma duración. Durante el tiempo restante en el despliegue de un patrón todos los hexágonos se oscurecen, inhibiendo la estimulación.

#### *C. Posición de los Electrodos.*

Para la realización del mfERG se dilatan las pupilas con colirio de Tropicamida al 1% para lograr diámetros pupilares a 7mm y se colocan 2 electrodos en la córnea o en la conjuntiva bulbar inferior (entre el parpado y la cornea) de manera que no interfieran con el eje visual, se fijan 2 elec-

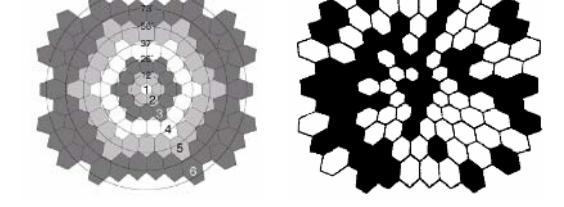

Fig. 1. (Izq) Representación Hexagonal del Estimulo con mfERG y zonas angulares cubiertas. (Der) Aparición de un patrón. [70]

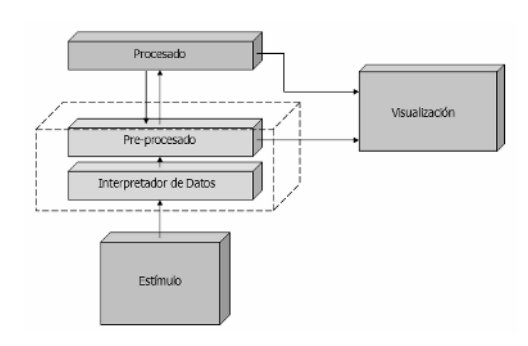

Fig. 2. Diagrama de Bloques Funcionales.

trodos de referencia en el canto externo de cada y un electrodo masa en la frente.

#### *D. Diagrama Funcional*

Por medio del estimulo visual se obtienen diferentes respuestas para cada región de la retina. Haciendo uso de patrones aleatorios irrepetibles, se consigue cada una de las 103 ventanas (kernels) que por correlación cruzada dan origen a las respuestas de un ciclo de estimulo o ciclo de una secuencia de máxima longitud (m-secuencia).

Usando estas ventanas obtenemos señales que permiten hacer observaciones orientadas al estado fisiológico de la retina, con métodos de visualización actuales para mfERG (Figura 2), además de los aportes nuevos en *procesado* de señal para diagnostico de enfermedades oculares.

### IV. CARACTERIZACIÓN DE LA M-SECUENCIA BINARIA PSEUDOALEATORIA DEL ESTIMULO

Este es un tipo de secuencia muy utilizada, m-secuencia significa *secuencia de máxima longitud*. Una secuencia de este tipo puede ser obtenida por medio de un arreglo de registros y sumadores modulo 2. (Figura 3)

De esta manera cada secuencia puede representarse como una serie de términos positivos y negativos, para este caso como una serie de pulsos *p(t)* de duración δ cada uno durante los M patrones (1), con  $b_n$  igual a 0 para indicar un

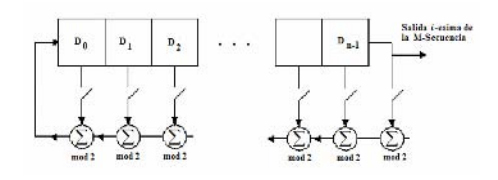

Fig. 3. Generación de una secuencia pseudoaleatoria de máxima longitud usando N registros.

hexágono blanco y 1 para indicar hexágono negro.

$$
\alpha_i(t) = \sum_{n=0}^{M} (-1)^{b_n} p(t - n\delta)
$$
 (1)

Cada patrón está compuesto de 103 hexágonos y cada uno de estos se comporta en el tiempo, durante el examen, como una señal de entrada a un sistema de múltiples entradas y múltiples salidas. A partir de este hecho modelamos un sistema con 103 entradas  $\{s_1(t), s_2(t), \ldots, s_{103}(t)\}$  (2) donde cada una se deriva de 103 m-secuencias binarias pseudoaleatorias  $\{\alpha_1(t), \alpha_2(t), \dots, \alpha_{103}(t)\}$  cuyas longitudes son  $M_1, M_2, \ldots, M_{103}$  relativamente primas entre si.

$$
s_1(t) = \sum_{i=1}^{103} \alpha_i(t)
$$
  
\n
$$
s_2(t) = \sum_{i=1}^{103} \alpha_i(t + T_i)
$$
  
\n
$$
s_{102}(t) = \sum_{i=1}^{103} \alpha_i(t + 101T_i)
$$
  
\n
$$
s_{103}(t) = \sum_{i=1}^{103} \alpha_i(t + 102T_i)
$$
 (2)

### V. DERIVACIÓN DE LOS KERNELS

### *A. Kernel de 1er Orden.*

Para la derivación del kernel de 1<sup>er</sup> orden se considera una respuesta general al ciclo de estimulación,  $R(t)$ , y una m-secuencia binaria  $\alpha_i(t)$  para  $i=1,2,...,103$ . Luego se hace correlación cruzada. (3)

$$
k^{1}_{[i]}(t) = \langle R(u)\alpha_{i}(u - t_{i})\rangle \tag{3}
$$

Donde *k1 [i]* es el Kernel de primer orden para el *i-*ésimo hexágono é *i=1,2,…,103* a lo largo de un ciclo completo de la m-secuencia binaria.

# *B. Kernel de 2do Orden.*

Para el Kernel de 2<sup>do</sup> orden con primer slice y segundo slice es necesario conocer un conjunto de m-secuencias,  $\{\beta_1(t), \beta_2(t), \ldots, \beta_{103}(t)\}\,y\,\{\gamma_1(t), \gamma_2(t), \ldots, \gamma_{103}(t)\}\,$ , y se sigue de la misma manera como se hizo para la derivación del kernel de  $1<sup>er</sup>$  orden. (4)

$$
k^{2}_{[i]}(t) = \langle R(u)\beta_{i}(u - t_{i})\rangle
$$
 (4)

Donde  $k^2_{ij}$  es el Kernel de 2<sup>do</sup> orden con primer slice para el *i-*ésimo hexágono é *i=1,2,…,103.* De igual manera para el kernel de  $2^{do}$  orden con segundo slice. (5)

$$
k^{2}_{[i]}(t) = \langle R(u)\gamma_{i}(u - t_{i})\rangle \tag{5}
$$

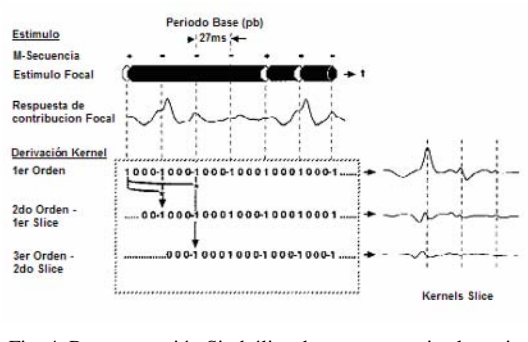

Fig. 4. Representación Simbólica de una secuencia aleatoria durante el estimulo generado por un hexágono. (gráfico obtenido en "interpretation of multifocal binary kernels Sutter E.)<sup>[4]</sup>

Donde  $k^2_{ij}$  es el Kernel de segundo orden con segundo slice para el *i-*ésimo hexágono é *i=1,2,…,103.* Hasta aquí se tienen las expresiones para cada hexágono durante el ciclo completo de cada una de las tres m-secuencias binarias, pero no una estimación de cómo se comportan las respuestas de cada hexágono durante cada patrón.

Entonces, para el primer kernel la m-secuencia tiene un +1 al inicio de cada periodo base si es blanco (hay flash), y tendría un -1 en caso contrario (Figura 5). Esta respuesta de primer orden (kernel K1) del mfERG es una onda bifásica con un componente negativo inicial (N1) seguido de un pico positivo (P1) y a veces podemos encontrar una segunda onda negativa final (N2). Para el segundo Kernel de primer slice, la m-secuencia es una representación entre dos respuestas en periodos bases consecutivos. Aquí en un periodo base para el patrón *k* de *N* patrones consecutivos, la m-secuencia binaria tendrá un -1 si y solo si el periodo base del patrón *k-1* tiene un estado contrario al estado del patrón *k*. Para el segundo kernel de segundo slice se utiliza la misma estrategia del segundo kernel de primer slice. La derivación de los kernels desde el primer orden hasta el de segundo orden con segundo slice se ilustra en la figura 4.

#### *C. Interpretación de los Kernels.*

Generalmente después de tener cada uno de los kernels de  $1<sup>er</sup>$ ,  $2<sup>do</sup>$  con  $1<sup>er</sup>$  slice y  $2<sup>do</sup>$  slice es posible separar el tablero de estimulo de acuerdo a las zonas de interés, esto puede ser en cuadrantes o anillos. (Ver figura 5)

De esta manera la interpretación del primer kernel en un cuadrante o un anillo es equivalente a la suma de todas las respuestas de los hexágonos que componen esta región. De esta manera se obtiene una onda N1, una onda P1 y una onda N2 cada una con una amplitud y una latencia característica determinada por el tiempo de aparición y desaparición.

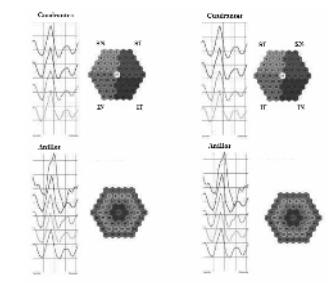

Fig. 5. Representación en Cuadrantes y Anillos de los kernels de primer orden. SN: Superior Nasal, IN: Inferior Nasal, ST: Superior Temporal, IT: Inferior Temporal.

El primer slice del Kernel de segundo orden representa el efecto de la respuesta ante un flash ocurrido en el inmediatamente siguiente pb. Aquí, durante el periodo base se suman cuando ambos o ninguno de los dos pb consecutivos tienen un flash; y se restan cuando el flash ocurre en alguno de los dos pbs pero no en ambos.

El Kernel de segundo orden con segundo slice representa el efecto de respuesta de un flash en un pb en comparación con uno sucedido dos pbs atrás.

## VI. APÉNDICE

#### *A. M-secuencia.*

Una m-secuencia binaria de orden *N* es una secuencia cíclica  ${b<sub>k</sub>}$  de 0's y 1's que satisfacen la relación lineal recurrente (7).

$$
b_k \equiv \sum_{l=1}^{N} b_{k-l} r_l \tag{7}
$$

Donde  ${r_1, r_2,..., r_N}$  son coeficientes, 0 y 1, de la relación de recurrencia, y  $\equiv$  denota congruencia (mod 2). Una m-secuencia tiene longitud:  $M = 2<sup>N</sup> - 1$ , es decir la

secuencia de mayor longitud posible usando *N* registros de desplazamiento.

Se puede, entonces, plantear como una señal (8).

$$
m(k) = 1 - 2b_k \tag{8}
$$

Por ejemplo, una m-secuencia de longitud  $7 = 2<sup>3</sup>$ -1 es una secuencia de 7 números  $\{1,0,0,1,0,1,1\}$ , que corresponde a la secuencia  $\{-1,1,1,-1,1,-1,-1\}$  para *m*(*k*). Así, m (1)=-1, m(2)=1,….,m(7)=-1. Los desplazamientos temporales generan otra m-secuencia que inicia en una nueva posición inicial. Una secuencia desplazada por +5 posiciones se expresa como sigue:  $m(k+5) = \{-1,-1,-1,1,1,-1,1\}$ .

#### **REFERENCIAS**

- 1. Marmor MF, Zrenner E. Standard for clinical electroretinography (1994 update). Doc Ophthalmology 1995; 89: 199- 210.
- *2.* Kluwer Academic Publishers. 1999. *Standard for clinical electroretinography*
- 3. Revista Mexicana de Ingeniería Biomédica. Vol. XVIII. No.1. febrero 1997.
- 4. Erich Sutter. *The interpretation of Multifocal binary kernels:*  Documenta Ophtalmologica. 2000. 49-75.

Cesar Augusto Peña. Estudiante de Ingeniería Electrónica Universidad Autónoma de Occidente, Asistente de Investigación del Grupo de Investigación en Ingeniería biomédica G-BIO, Investigador en el trabajo de tesis "Diseño de un sistema para detección de patologías retinianas mediante técnicas de electroretinografía multifocal (mfERG)". E-mail: cefer86@gmail.com

Carlos Eduardo Castrillón MSc. Ingeniero Electrónico de la Universidad del Valle, Cali Colombia, Magíster en Ingeniería Electrónica y Computación de la Universidad de los Andes, Coordinador del Área de Bioinstrumentación de la Universidad Autónoma de Occidente, Director del Grupo de Investigación en Ingeniería Biomédica G-BIO. E-mail: cecastrillon@uao.edu.co

# **Análise de Risco em Unidades Eletrocirúrgicas de Alta Freqüência**

G.M. Machado Jr. $^1$  e H.J.D. Leite $^1$ 

<sup>1</sup> Centro Federal de Educação Tecnológica da Bahia /DTEE, NTS, Salvador, Brasil

*Abstract***— This papers describes the risk analysis of highfrequency Electrosurgical Units. It was in five stages, enclosing from equipment principle of functioning uplo the risks points of control and its periodicity, searched in scientific publications, end alert of ECRI and specific national and international estandart with respect to high-frequency electrosurgical units. As results it was suggest risks the management,, detaching the risks factors,, the hazard, the damages, the control points and the periodicity for accomplishment of the control points,, with the objective not only protect to the patients and operators, but of also detaching the importance of the participation of all the staff involved in the process.** 

*Keywords***— Management, Risk Analysis, High-frequency Electrosurgical Units.** 

## I. INTRODUCÃO

A partir de meados do século XX, mais precisamente ao final da segunda guerra mundial, o mundo mergulhou em um intenso processo de desenvolvimento científico e tecnológico. Tal processo atingiu diversas áreas, entre elas a da saúde. Várias técnicas, métodos e equipamentos foram criados com o intuito de manter e melhorar a saúde humana, entretanto essa aceleração tecnológica inseriu novos fatores de risco ao processo de cuidado [1]. Cada nova tecnologia possui fatores de risco ou perigos inerentes, podendo estar relacionado à presença de um ou vários fatores, como por exemplo, eletricidade [2], biocompatibilidade [3], dentre outros.

Tratando-se de equipamentos eletromédicos o gerenciamento do risco deve estar presente em todas as fases do seu ciclo de vida. Na produção, a publicação da norma NBR ISO 14.971 estabeleceu a aplicação de gerenciamento de risco na indústria [4], mas no uso e descarte ainda há muito para ser construído. No uso, a engenharia clínica tem buscado a redução dos ricos funcionais, através do desenvolvimento de programas de manutenção preventiva e calibração [5], mas essas ações por si só não atingem todas as necessidades para a realização do gerenciamento de riscos no uso de equipamentos. Realizar gerenciamento de risco é a "aplicação sistemática de políticas, procedimentos e práticas de gerenciamento às tarefas de análise, avaliação e controle de risco" [4]. Análise de risco é, portanto, a primeira etapa deste processo e consiste na "utilização sistemática da informação disponível para identificar perigos e estimar riscos"[4]. Realizar análise de risco, tomando a NBR ISO 14.971 como

referência, significa identificar o uso e finalidade do equipamento, mapear perigos como "fonte potencial de danos" e estimar riscos [4].

Florence e Calil propõem um modelo de gerenciamento de risco de equipamentos médicos no ambiente hospitalar, visando a garantia de "condições mínimas de segurança no uso de equipamentos médicos" [6]. No trabalho apresentado, os autores consideram que o processo de avaliação de riscos envolve cinco atividades: a classificação e estabelecimento de prioridades, identificação dos parâmetros de medida, identificação dos perigos, estimação dos riscos na utilização e classificação periódica [6]. Considerando que a proposta apresentada por Florence e Calil atende aos objetivos a que se propôs e buscando a ampliação do escopo da analise de risco, pois a ocorrência de acidentes nem sempre tem como causa o equipamento ou o erro de operação, propõe-se pequenas modificações na metodologia proposta.

Dessa forma, tomando como piloto as unidades eletrocirúrgicas de alta freqüência, cujo funcionamento requer a passagem de corrente elétrica pelo corpo humano ou por parte dele, inclusive por órgãos internos, tornando-a um equipamento potencialmente perigoso, mas de largo uso e importância dentro do ambiente hospitalar [7], se tem como objetivo apresentar a análise de risco realizada neste equipamento.

### II. METODOLOGIA

O modelo desenvolvido pelo Núcleo de Tecnologia em Saúde do Centro Federal de Educação Tecnológica da Bahia (NTS/CEFET-BA) para análise de risco em equipamentos eletromédicos foi desenvolvido em cinco etapas: identificação e priorização do equipamento utilizado como piloto; construção de texto resgatando o princípio de funcionamento e finalidade com o foco voltado para o gerenciamento de risco; identificação dos perigos; estimativa quantitativa e/ou qualitativa de risco dos perigos e; identificação dos controles, limites aceitáveis e a periodicidade de verificação para cada perigo encontrado.

A definição do equipamento piloto foi realizada tomando-se como parâmetros o uso disseminado no sistema de saúde, a probabilidade de gerar patologias graves no caso de falsos diagnósticos ou erros de terapia e o tempo de

incorporação no sistema de saúde. Sob esses critérios, alguns equipamentos como ventiladores pulmonares, incubadoras para neonatos, desfibriladores etc. foram elencados, entretanto, a escolha da unidade eletrocirúrgicas de alta freqüência foi definida em função de ser um equipamento utilizado na quase totalidade dos procedimentos cirúrgicos e do seu alto potencial de dano em caso de mau funcionamento, uso inadequado ou mesmo em função das condições ambientais.

A necessidade da construção de um texto tratando dos princípios de funcionamento e finalidades do equipamento em estudo surgiram pela constatação de que os manuais e textos didáticos existentes não possuíam foco no gerenciamento de risco. A linguagem estava voltada para a engenharia e a pouca disponibilidade, nos hospitais, de material técnico sobre equipamentos médicos, especialmente no nordeste do Brasil que dispõem de poucos serviços de engenharia clínica instalados. Dessa forma, buscou-se, além das informações quanto ao uso e finalidade, materiais ou componentes incorporados ao equipamento, se o equipamento é destinado a modificar o ambiente do paciente, se há saídas de ou substâncias indesejáveis, entre outras informações. O texto construído foi visto como elemento facilitador no processo de interação com profissionais da saúde e de forma a se tornar um elemento permanente para que o operador conheça o equipamento como um todo evitando assim o uso inapropriado do mesmo.

O processo de identificação de perigos, como fontes potenciais de danos, foi realizado através de pesquisas em publicações científicas, alertas da Agência Nacional de Vigilância Sanitária (ANVISA), alertas do Emergency Care Research Institute (ECRI), normas brasileiras [8] e [9] e internacionais específicas [10], relatórios técnicos internacionais [11], [12] e relatos de unidades de saúde. Neste estágio buscou-se identificar os perigos em função do contexto, categorizando-os em intrínsecos ao equipamento, quanto à operação e ao ambiente, relacionando-os as suas formas de apresentação, aos possíveis danos para pacientes, operadores e ambiente. Foram também tomados como perigos os parâmetros funcionais e de segurança do equipamento e alguns itens genéricos de manutenção preventiva, pois as inadequações dos mesmos podem representar perigo.

A estimativa quantitativa e/ou qualitativa de risco para os perigos listados não foi realizada por se considerar que a quantidade de dados encontrados não permitia estabelecer uma estimativa confiável. Entretanto o relacionamento entre os perigos e os danos, realizado no item anterior, demonstram, ainda que de forma preliminar, os riscos existentes.

Uma vez identificados os perigos e os danos associados, buscou-se verificar as formas de controles possíveis, os limites aceitáveis e a periodicidade de verificação dos controles. A inclusão de parâmetros funcionais, de segurança e de manutenção preventiva não significa que os controles propostos atendam a todas as necessidades de manutenção preventiva do equipamento, pois existem procedimentos específicos determinados pelos fabricantes que devem ser executados.

## III. RESULTADOS

Os resultados encontrados foram organizados em forma de tabela e estão apresentados na tabela 1, de forma a demonstrar de maneira resumida os perigos, forma de apresentação, os danos, formas de controle, os documentos de referência, os limites e a periodicidade para verificação de cada fator de risco.

## IV. DISCUSSÃO

Os resultados apresentados demonstram à existência de uma grande variedade de perigos na utilização dos eletrobisturís, sendo relevante a criação de um programa de gerenciamento de risco destas unidades.

Apesar dos fatores de risco relativos ao equipamento em si apresentarem-se em maior quantidade; aqueles relacionados à operação possuem grande relevância, pois a maioria dos acidentes relatados com o uso de unidade eletrocirúrgicas de alta freqüência são queimaduras em pacientes devido ao mau contato entre a placa do eletrodo de retorno e a pele do paciente.

Outros perigos não foram enquadrados na tabela por não se encontrar, ainda, evidências científicas concretas. Investigam-se os efeitos fisiológicos causados pelas correntes de baixa freqüência, danosas para o organismo humano (em determinada faixa) que alimentam o gerador eletrocirúrgico. Outros estudos inquirem sobre os problemas causados pela interferência eletromagnética das unidades eletrocirúrgicas no funcionamento de outros equipamentos eletromédicos presentes no próprio centro cirúrgico ou em áreas circunvizinhas, dentro e fora dos estabelecimentos assistenciais de saúde. [13].

A heterogeneidade com que se apresentam os perigos demonstra que a condução de um programa de gerenciamento de riscos em equipamentos médicos requer a qualificação de todos aqueles que lidam direta ou indiretamente com o equipamento, envolvendo pessoal de limpeza enfermagem, instrumentistas e pessoal de engenharia clínica. Portanto, a realização de treinamento e o desenvolvimento de procedimentos operacionais são necessários.
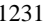

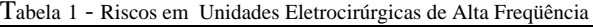

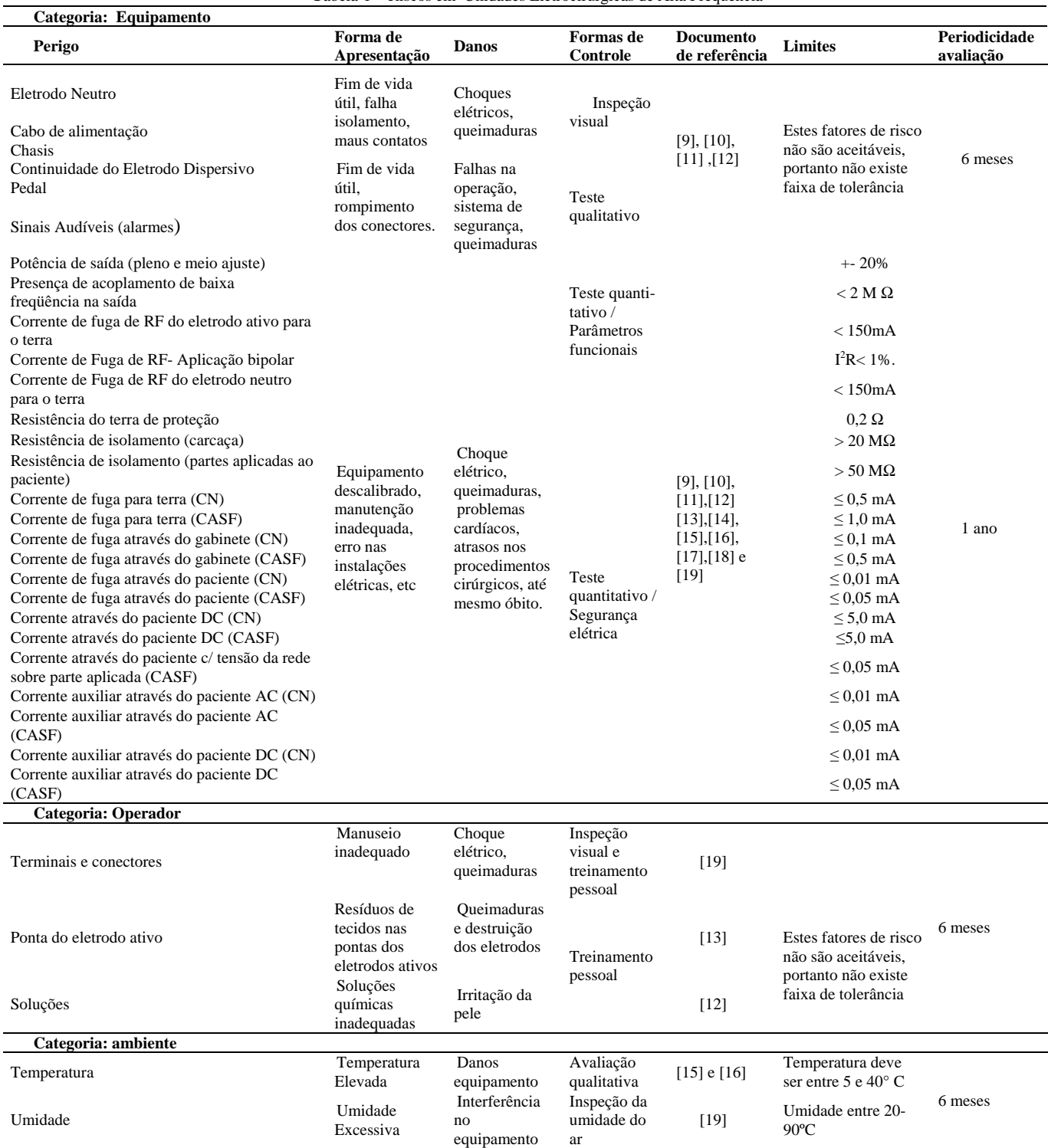

# V. CONCLUSÃO

Ainda que a realização de medições, testes e avaliações sejam necessárias para a determinação de funcionalidade, desempenho e segurança dos equipamentos, a análise de risco não se deve centrar apenas no equipamento. As condições de operação e do ambiente são fundamentais para a redução de risco.

A discussão recém inaugurada sobre a questão da usabilidade é outro fator que também deve estar presente nos processos de análise de risco de equipamentos.

A participação de todo o pessoal envolvido aparece como elemento relevante associado ao cumprimento de guias de aplicação, visando à utilização de praticas recomendadas, amplamente difundidas e consensuadas por especialistas e organismos internacionais. Para as formas de controle em que não existam métodos estabelecidos nas normas e documentos existentes, procedimentos operacionais devem ser definidos, pois são elementos importantes para a concretização do processo de gerenciamento de risco. No caso do presente trabalho, tais procedimentos foram construídos, mas não foram apresentados por não fazerem parte do escopo do mesmo.

É importante ainda destacar a necessidade de aprimoramento dos resultados encontrados e a validação dos instrumentos construídos na prática das instituições de saúde, buscando lograr maior efetividade e adesão por parte de todos os envolvidos no processo.

### **REFERÊNCIAS**

- 1. Costa, Ediná Alves. Vigilância Sanitária: proteção e defesa da saúde. São Paulo, HUCITEC. 2004;
- Inama, G., Santini et al. Far-field R wave oversensing in dual chamber pacemakers designed for atrial arrhythmia management: effect of pacing site and lead tip to ring distance. Pace-Pacing and Clinical Electrophysiology, v. 27, n. 9, p. 1221- 1230. 2004;
- 3. Vuong, C., Kocianova, S., et al. Increased colonization of indwelling medical devices by quorum-sensing mutants of Staphylococcus epidermidis in vivo. Journal of Infectious Diseases, v.190, n.8, Oct 15, p.1498-1505. 2004.
- 4. Associação Brasileira de Normas Técnicas (ABNT). NBR ISO 14971: Produtos para a saúde – aplicação de gerenciamento de risco em produtos para a saúde. Rio de Janeiro, ABNT. 2004
- 5. J. C. Pedroso, J. A. Fereira, ' Desenvolvimento de um programa de Segurança Elétrica e Avaliação de Desempenho para Equipamento Eletromédico Baseados nas Normas da Família NBRIEC60601', congresso Brasileiro de Engenharia Biomédica, XVII, Florianópolis, 2000
- 6. Florence, G., Calil, S.J. 'Gerenciamento de Risco Aplicado ao Desempenho de Equipamentos Médicos' , Sociedade Brasileira de Metrologia (SBM), Recife, Pernambuco-Brasil, set.
- 7. G.K. Maeoka,V.C.R.Calsavara, A.S.R. Kuramoto e Ramiris E.F.F."Metodologia para Avaliação de Desfibriladores e Cardioversores", congresso Brasileiro de Engenharia Biomédica, XVIII, São José dos Campos, 2002.
- 8. Associação Brasileira de Normas Técnicas (ABNT). NBR IEC 601-1Equipamento eletromédico – Parte 1 – Prescrições gerais para segurança. . Rio de Janeiro, ABNT 1994.
- 9. Associação Brasileira de Normas Técnicas (ABNT). NBR IEC 601-2-2. Equipamento eletromédico – parte 2 – prescrições particulares para segurança de de equipamentos cirúrgicos de alta freqüência. . Rio de Janeiro,ABNT 2002.
- 10. ANSI/AAMI (American Association for Medical Instrumentation) HF18, *Electro surgical devices*, 2001
- 11. IEC (International Electrotechnical Commission), TR3 1289- 1: High frequency surgical equipment - Part 1: Operation, 1994
- 12. IEC (International Electrotechnical Commission)/ TR3 1289- 2: High frequency surgical equipment - Part 2: Maintenance, 1994Parte 2
- 13. M.Vieira Nobrega; J.Felício SILVA, Verificação e Calibração em unidades eletrocirúrgicas na Paraíba*- Um Estudo de caso,*  Sociedade Brasileira de Metrologia(SBM), Recife, Pernambuco-Brasil, set. 2003
- 14. EMERGENCY CARE RESEARCH INSTITUTE (ECRI) , Ingnition of Debris on Active Electrosurgical Electrode. Medical Device Safety Report*,*vol. 27, n° 9, pp. 367-370.1998
- 15. EMERGENCY CARE RESEARCH INSTITUTE (ECRI) Sparking from and Ingnition of Damaged Electrosurgical, Medical Device Safety Reports*-* Hazard Report- Health Device", Electrode Cable, vol 27, n° 8, pp.301-303.1998.
- 16. EMERGENCY CARE RESEARCH INSTITUTE (ECRI) Eletromagnetic Interference and Medical Device: An Update on the USE of Cellular, Telephones and Radio Transmitters in Helathcare Facilities , Medical Device Safety Reports- vol 22, pp. 8-9.1996
- 17. EMERGENCY CARE RESEARCH INSTITUTE, (ECRI) "Needlestick-prevention*",* Risk of Electrosurgical Burns at Needle Electrode Sites*,* vol. 23, n° 8-9, pp.373-374.1998.
- 18. EMERGENCY CARE RESEARCH INSTITUTE (ECRI) *Sparking from and Ignition of Damaged lectrosurgical Electrode Cables*, Health Devices, " Medical Device Problem Reporting", vol. 27, n° 8, pp. 301-303.1998.
- 19. EMERGENCY CARE RESEARCH INSTITUTE (ECRI) Checklist of the Eletrosurgery, Medical Device Safety Reports-vol.22, pp 234-25, 1998.

Autor: Gilson da Mota Machado Júnior Instituto: Centro Federal de Educação Tecnológica da Bahia (CEFET-BA) /Núcleo de Tecnologia em Saúde (NTS) Rua: Emídio dos Santos, CEP: 40301-015 - Barbalho Cidade: Salvador - Bahia País: Brasil E-mail: gilsonm@cefetba.br

# **Diseño y Fabricación de una Prótesis de Pie de Respuesta Dinámica en Fibra de Carbono**

C. Carrillo, A. Garzón & H. Suárez<sup>1</sup>

<sup>1</sup> Estudiantes de Ingeniería Mecánica, Universidad Nacional de Colombia, Bogotá, Colombia

*Abstract***— The main goal of this study is to design a foot prosthesis for transtibial amputees that can be produced in Colombia and reaches the performance requirements for an active lifestyle. The material meant for this purpose is a carbon fiber composite due to is high strength, modulus and stiffness and moderate cost. The matrix of the composite is a low modulus epoxy resin to ensure a fiber-dominated strength case. The prosthesis is designed for the average Colombian amputee, weighting 80kg (175lb) and having foot dimensions 27cm (10.6in) long and 8cm (3.15in) wide, and for a high activity level, in which vertical forces can reach up to 350% of bodyweight. The prosthesis is designed using mathematical models and validated using Finite Element Analysis software. The design includes the foot prosthesis and an aluminum alloy pyramid adapter. The prosthesis is intended to be manufactured initially by lamination and later by vacuum infusion and water cutting pretending to be produced, in a near future, at a scale that answers the need of foot prosthesis in Colombia.** 

*Palabras claves***— prótesis, transtibial, pie, compuesto, carbono.** 

## 1. INTRODUCCIÓN

El estudio está orientado a desarrollar el diseño de una prótesis de pie para amputados transtibiales que pueda ser fabricada a gran escala, con el objetivo de reducir el precio de las prótesis de alto desempeño disponibles comercialmente. La prótesis se diseña para el colombiano promedio, de 80kg y dimensiones del pié 27cm de largo y 8cm de ancho. Asi como para un nivel de actividad alto  $($ escala  $4<sup>1</sup>$ ), en que las fuerzas verticales pueden alcanzar 350% del peso del paciente.

Las actuales prótesis de fabricación colombiana tienen desventajas en su desempeño., principalmente son pesadas, rígidas e incómodas y no ayudan al paciente a caminar. La prótesis más usada en Colombia es la prótesis tipo SACH, cuyo precio oscila entre COP\$1´500.000(US\$750) y COP \$2´000.000(US\$1000) para la fabricacion nacional. Según datos del Centro Integral de Rehabilitación de Colombia CIREC, se necesitan 5.000 prótesis nuevas de extremidad inferior cada año.

Se menciona a continuación el proceso de diseño basado en las fases de: definición de geometría, reconocimiento y estudio del material, análisis estático y dinámico de los componentes estructurales, así como la fabricación, dejando como posterior estudio el comportamiento de dicha prótesis en un paciente determinado.

# 2. METODOLOGÍA Y RESULTADOS

## 2.1 DEFINICIÓN DE GEOMETRÍA

Se propone un diseño de pie asimétrico (ver figura 2), basado en la semejanza de progresión del centro de presión durante la marcha con pacientes normales y pacientes con prótesis simétrica y asimétrica [2]. Se observa que la trayectoria del centro de presiones en una prótesis de pie asimétrica es más recta y más parecida a la de un pie real. La trayectoria del centro de presiones de una prótesis simétrica tiene una curvatura pronunciada, muy diferente a la de un pie real. El diseño se compone de tres partes: Plantilla, Quillas y Pirámide.

### 2.2 SELECCIÓN DE MATERIALES

Se selecciona un material compuesto de resina epóxica reforzada con fibra de carbono tanto para las quillas como para la plantilla debido a cuatro propiedades principales: excelente resistencia a fatiga, excelente relación resistenciapeso, adecuado módulo elástico y resistencia máxima y facilidad de fabricación.

Para esto se utilizó fibra de carbono Sika Wrap 301® unidireccional con resistencia tensión de 3,79 GPa, módulo de elasticidad 234,5 GPa, elongación de 1.5%, densidad de 1,8 gr/cc, peso por  $m^2$  de 610 g y espesor 0,80 mm por capa. Así como fibra de carbono de tejido bidirecional con las mismas propiedades mecánicas y espesor de capa de 0,25mm.

Además, una matriz polimérica epóxica de bajo módulo elástico de curado en frío de dureza Shore D 80 a los 7 días de curado y densidad 1,10 gr/cc. El bajo módulo elástico permite que la resistencia del compuesto esté dominada fundamentalmente por la fibra de carbono.

Basado en el sistema MOBIS<sup>MR</sup> por Otto Bock, niveles 1,2,3,4

Para determinar la disposición óptima en la orientación de capas (acorde con los requerimientos mecánicos de resistencia a flexión) y conocer el tipo de falla en el material compuesto, se tiene una fase preliminar de ensayos a Flexión. Se laminaron 3 juegos de probetas con direcciones de fibra diferente (0°,15°,30°,) y se probaron en los laboratorios de ensayos técnicos Sika® de acuerdo a la norma ASTM D-790. En todos los juegos de probetas se laminaron cuatro capas con una relación volumétrica de aproximadamente 70% de fibra y 30% de matriz. Las capas exteriores siempre fueron a 0°, las capas intermedias se laminaron de 0°, 15° y 30°. obteniéndose los siguientes valores de resistencia ultima a flexión:

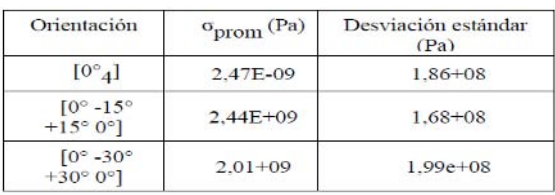

Además, la falla del compuesto ante las pruebas de flexión se evidencio en la zona que se encuentra a compresión, fallando tanto la resina como las fibras, lo cual nos indica que el compuesto tiene una gran resistencia a la tensión, pero que su resistencia a la compresión es menor debido a que las fibras de carbono utilizadas son unidireccionales, y en este caso la matriz gobierna la resistencia en la compresión del refuerzo. Complementado con la condicion de marcha humana normal, en la cual se da el caso de esfuerzos a flexión no solo en el eje X, sino que se presenten esfuerzos en el eje Y y en el eje Z, lo cual exige reforzar el material para dichos esfuerzos, ya que como se indico antes las fibras [04]º solamente soportarían los momentos de flexión en el eje X debido a que éstas (las fibras) están orientadas una sobre otra sobre el eje Y, quedando los demás ejes sin refuerzo

Por tanto se decide que es necesario reforzar las fibras de mayor resistencia a la flexión cuya configuración es [04]º con fibras que soporten tanto momentos en los ejes Y y Z como esfuerzos en la zona de compresión

Para la pirámide se usa una aleación de aluminio 7075, con resistencia a la fluencia de 450MPa y densidad de 2,8gr/cc.

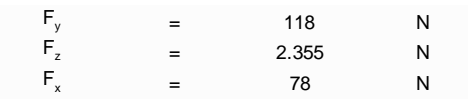

## 2.3 DISEÑO MECÁNICO

Para el análisis estático y dinámico de los componentes, se tuvo en cuenta una situación de carga que corresponde a una fuerza vertical (ver figura 1) máxima de 3 veces el peso del paciente, unas fuerzas horizontales de: 15% del peso para la fuerza longitudinal y 10% del peso para la fuerza lateral [4](ver figura 1). Aplicado en la falange distal del primer dedo correspondiente a la fase de despegue, como fase de mayor fuerzas de reacción presentes en la marcha.

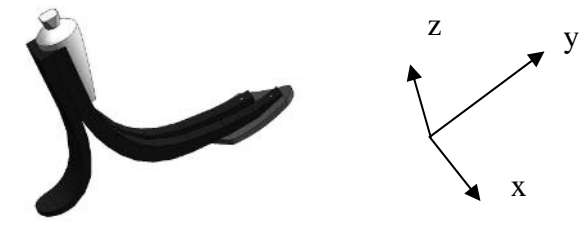

Figura 1. Fuerzas de reacción consideradas para el análisis

Figura 2. Ejes coordenados y vista isométrica de la prótesis

#### 2.3.1 PLANTILLA

La función de la plantilla es distribuir el peso del paciente en un área mayor sobre la huella de la prótesis de pie y además transferir una fracción adecuada de la fuerza a cada una de las mitades de la quilla anterior. Esto tiene beneficios sobre la quilla anterior que se detallarán más adelante. Se diseñó una plantilla con la forma de la planta del pie humano para un paciente con las características mencionadas. Se optó por un diseño con dos áreas de contacto ubicadas en las áreas de mayor presión (ver la Figura 3). La plantilla anterior está contenida en el área sombreada de la figura 3. Con el fin de hacer que la plantilla

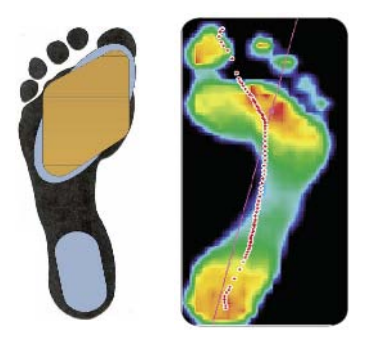

Figura 3. Esquema diseño de la plantilla.

sea simétrica para reducir costos de fabricación y stock, se plantea una geometría con un eje de simetría que permita en intercambio entre ambos pies. La geometría seleccionada está marcada en color ocre en la figura 3.

Para un análisis de resistencia de materiales se determinaron puntos de máximo esfuerzo en condiciones estáticas, se consideró la teoría de energía de máxima distorsión para materiales uniformes (Von Misses) y se determinaron los factores de seguridad a fatiga para dichas secciones. De esta forma el espesor adecuado para un factor de seguridad de 4 es de 5 mm.

### 2.3.2 QUILLAS

La función de las quillas es proporcionar los movimientos y la acumulación de energía propios de una prótesis. Las curvaturas generales de las quillas se han diseñado teniendo en cuenta la alineación estática del pie. En ella, el talón debe quedar levantado unos 10 a 12mm para compensar la altura del tacón del zapato<sup>2</sup>. Al mismo tiempo, la pirámide debe quedar nivelada, con su eje de revolución en posición vertical (ver la figura 2). La longitud total del pie es de 27cm; sin embargo, como la prótesis llevará un acabado cosmético en polímero, se diseña una longitud de 25cm para darle espacio al acabado. La distancia horizontal del eje de la pirámide a los extremos delantero y trasero del pie son 2/3 y 1/3 la longitud total del pie respectivamente; esto debido a que se recomienda que la línea de carga caiga un poco detrás de la mitad del pie. La línea de carga es la dirección del vector peso del paciente. La altura de la pirámide se ha establecido en 152mm para poder acoplar esta prótesis con una muy común en el comercio (FlexFoot®<sup>3</sup>); además, esa altura de la pirámide permite tener un largo suficiente de la sección del tobillo que le permite tener suficientes deformaciones para imitar los movimientos del tobillo. Esta alineación estática fija algunos puntos del perfil del pie que son unidos con las curvas más suaves posibles.

Se realizó este cálculo con Excel® usando las ecuaciones de resistencia de materiales para materiales homogéneos con criterio de falla de material frágil. Esto porque el espesor de las capas de material es muy pequeño respecto al espesor total de las piezas, lo que lo hace más similar a un material homogéneo.

La quilla anterior tiene una división por la mitad con el fin de permitir mayores movimientos de eversión e inversión.

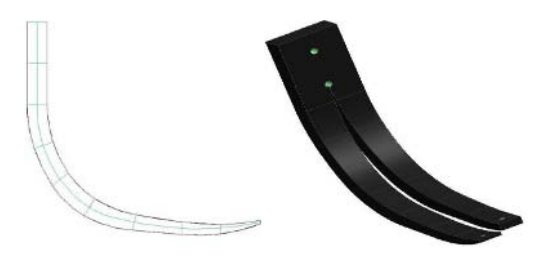

Figura 4. Esquema de secciones en plantilla anterior

La función principal de la plantilla es transferir una fracción del peso del paciente a cada una de las quillas sin que en ningún momento una sola de las plantillas soporte la totalidad del peso. Esto permite que las quillas sean más esbeltas y la prótesis más liviana. Si cada quilla tuviera que soportar eventualmente la totalidad del peso del paciente, tendrían que ser más robustas y pesadas. Teniendo la curvatura general de la quilla anterior (ver la Figura 4) se definieron doce secciones transversales de análisis. Para cada una se definieron distancias al punto de aplicación de fuerzas, ancho de la sección, radio de curvatura, ángulo respecto a la horizontal y factor de concentración de esfuerzo presente para realizar los cálculos de resistencia.

Esta quilla, que está dividida por la mitad, se calculó independientemente en sus dos mitades (medial y lateral) para dar los espesores óptimos (Ver figura 4 y 6)que permitan las mayores deflexiones posibles soportando los esfuerzos y conforme a ello se laminaron capas de fibras a 0° una con respecto de la otra. La quilla anterior se diseñó dividida en dos porque de esa manera se permiten mayores movimientos de eversión e inversión. La ranura de la quilla

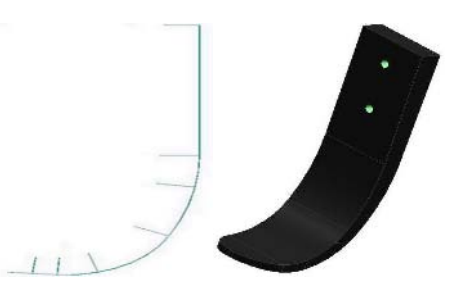

Figura 5. Esquema de secciones en quilla posterior.

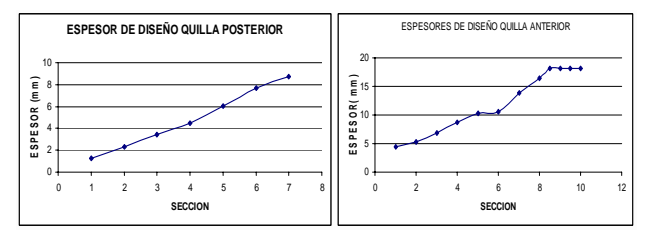

Figura 6. Distribución de espesores en quillas

 <sup>2</sup> Extractado del manual de instrucciones para pie Flex Foot, OSSUR. Pag 10.

http://www.ossur.com/lisalib/getfile.aspx?itemid=7648 3

<sup>&</sup>lt;sup>3</sup> Marca registrada de Ossur

anterior se prolonga hasta el tornillo inferior porque de esa forma, se minimiza la concentración de esfuerzos por entalladura; entonces, el radio de entalla de la ranura se convierte en el radio del orificio del tornillo.

La quilla posterior fue calculada de la misma forma, incorporando los diferentes radios de curvatura (ver figura 5 y 6), asegurando un factor de seguridad a fatiga de 2.

## 2.3.3 PIRÁMIDE

La pirámide se diseña a partir de los modelos comerciales, teniendo en cuenta que son piezas ya normalizadas y ofrecen un alineamiento seguro y eficiente además de ser comercialmente difundido y por tanto, ventajoso. Se calcula matemáticamente a partir de las secciones más críticas, y se compara con el software de elementos finitos ANSYS tanto a la exigencia estática como dinámica.

Para el análisis en elementos finitos se tomó una grilla de 3mm, se aplicaron las cargas consideradas en el desarrollo estático y se logró un factor de seguridad estática mínimo de 2 (Figura 7). Se aplicó el criterio de falla para materiales uniformes y dúctiles de Von Misses y se corroboró con datos numéricos.

La segunda etapa de diseño de la pirámide, incluye el análisis dinámico de fatiga, en donde se analizaron cuatro secciones críticas que son el cuello de la pirámide, el empotramiento con las quillas y los dos agujeros que soportan los tornillos. El análisis dinámico, se efectuó considerando el caso en el que una persona da un paso cada 0,7 seg, que para la prótesis es de 1,4 seg, por lo que el ciclaje es de 2.571,4 ciclos/hora; asumiendo que la persona

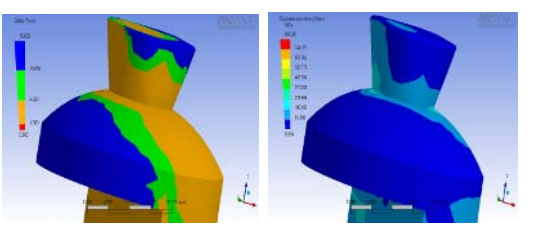

Figura 7. Factor de seguridad estático y esfuerzo Von Misses de la pirámide.

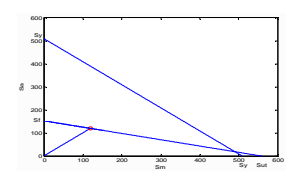

Figura 8. Factor de seguridad en la pirámide en el análisis a fatiga.

camina 8 horas diarias durante todo el año, y que se diseña para una vida de 4 años  $(3x10^7 \text{ ciclos}$  de vida), se obtiene un factor de seguridad mínimo de 1.01 que ocurre en el cuello de la pirámide.

La curva de fatiga para la sección más crítica se aprecia en la figura 8.

#### **CONCLUSIONES**

Se plantea un diseño de prótesis de respuesta dinámica para amputados transtibiales. Se fabrica un prototipo inicial del diseño que será sometido a pruebas para determinar su desempeño. Es posible fabricarla a gran escala por un costo aproximado de COL\$370.000 (US\$180).

El material de fibra de carbono es adecuado para la fabricación de este tipo de artículos, ya que puede ser trabajado tanto con bajos niveles de tecnología como con avanzadas técnicas de infusión al vacío de la resina y procesos de curado.

Como desarrollo próximo puede estudiarse el desempeño del material compuesto alrededor de las áreas críticas como uniones, agujeros y curvas realizando ensayos a la prótesis en su conjunto. El diseño y la fabricación de la cósmesis que acompañe a esta prótesis se puede realizar en un desarrollo futuro.

#### **RECONOCIMIENTOS**

Especial agradecimiento al Ingeniero Héctor Torres de Diverquímicos por apoyar el estudio del material compuesto. Al Ingeniero Jorge Rendón de Sika S.A. por la gestión en la donación de la fibra de carbono y los ensayos mecánicos. A la Ingeniera Irma Angarita de la Universidad Nacional de Colombia por su participación con algunas consideraciones de diseño del material compuesto. Al Ingeniero Andrés Tovar por su orientación respecto al diseño y la optimización de la estructura. Al ingeniero Nelzon Arzola por la acertada dirección del proyecto.

#### **REFERENCIAS**

- 1. At L. Hof a,b, Renske M. van Bockel a, Tanneke Schoppen a, Klaas Postema (2007), Control of lateral balance in walking. Experimental findings in normal subjects and above-knee amputees, Gait & Posture 25 (2007) 250–258.
- 2. Heiðrún Gígja Ragnarsdóttir M.Sc., Hjördís Þórhallsdóttir, M.Sc., Knut Lechler, CPO-D, Comparison study: symmetric versus asymmetric foot design.
- 3. Geil M.D., Lay A., Plantar foot pressure responses to changes during dynamic trans-tibial prosthetic alignment in clinical setting, Prosthetics and Orthotics Int., 2004; 28 (2): 105-114.
- 4. Rihs D., Polizzi I., Prosthetic Foot Design., Monash Rehabilitation Techonogy Research Unit. Pag(4). 2001

Author: Camilo Andres Carrillo Estupiñan Institute: Universidad Nacional de Colombia<br>Street: Calle 146 No 13-70 casa 7 Calle 146 No 13-70 casa 7 City: Bogotá Country: Colombia<br>
Email: cacarrilloe cacarrilloe@unal.edu.co

# **Avaliação de Diferentes Wavelets para a Estimativa do Potencial Evocado Somato-sensitivo do nervo tibial**

S.A. Santos Filho<sup>1</sup>, E.Q. Braga<sup>1</sup>, E.J. da Silva<sup>1</sup>, A.F.C. Infantosi<sup>2</sup>, C.J. Tierra-Criollo<sup>1</sup>

<sup>1</sup> Universidade Federal de Minas Gerais/ Programa de Pós Graduação em Engenharia Elétrica, Belo Horizonte, Brasil. 2 Universidade Federal do Rio de Janeiro / Programa de Engenharia Biomédica - COPPE, Rio de Janeiro, Brasil.

*Abstract***— The evoked potential (EP) elicited by sensorial stimulation is overlapped on spontaneous oscillations of the electroencephalogram (EEG). The standard method to estimate the EP is the coherent average of EEG epochs, but in many cases, there are not sufficient epochs to improve satisfactorily the signal-to-noise relation (SNR). Then, a method to improve the SNR of the EP based on a wavelet denoising tool associated with a cyclic shift of the epochs, collected during 5 Hz pulse stimulus on the tibial nerve, is presented. In this context, the choice of the wavelet can determine the improvement in SNR. To help in the choice, measures of the latency and amplitude of the EP components using different wavelets was compared with the EP model. The Reverse Biorthogonals wavelets presented better results, and demonstrate to be good choices for the analysis.** 

*Keywords***— Wavelets-Denoising-Evoked Potentials** 

#### I. INTRODUÇÃO

A estimulação somato-sensitiva tem sido utilizada para diagnóstico clínico e para o estudo do sistema nervoso. Sendo feita no nervo tibial, ela provoca uma resposta no córtex somato-sensitivo. A resposta aos estímulos é coletada através do Eletroencefalograma (EEG), e está sobreposta ao sinal elétrico da atividade cerebral espontânea. Diferentes técnicas têm sido utilizadas para melhorar a relação sinalruído (RSR) do potencial evocado somato-sensitivo (PESS), sendo a media coerente a técnica clássica [1]. Porém este método necessita de um grande número de estímulos para uma boa visualização do PESS. Surge assim, o apelo a outras técnicas. Dentre elas está a remoção de ruídos utilizando wavelets através do método da Árvore de permuta cíclica (CSTD) [7], que tem demonstrado bons resultados. A escolha da wavelet mais apropriada à morfologia do PESS é determinante para a identificação adequada das latências e amplitudes de suas componentes.

O objetivo deste trabalho é avaliar o desempenho de funções wavelet na obtenção do PESS do nervo tibial, utilizando a remoção de ruído por CSTD.

#### II. MATERIAIS E MÉTODOS

Os sinais de EEG foram coletados de 21 voluntários normais entre 18 e 42 anos, sem doença neurológica conhecida e sem uso de medicação. O protocolo experimental foi realizado no laboratório de Processamento de Imagens e Sinais (COPPE/UFRJ) em presença de um especialista médico, em ambiente climatizado a 25°C, através de sessões, nas quais, cada voluntário permanecia de olhos fechados e em repouso. O comitê de ética local (CEP-HUCFF/UFRJ) aprovou este estudo.

A estimulação foi realizada pelo sistema MEDELEC modelo Sapphire<sup>II</sup> 4ME (UK) com filtro passa baixa de 2 kHz e passa - alta de 10Hz em cascata, sensibilidade de 2 mV, limiar de rejeição de artefatos de 5 vezes a sensibilidade; e filtro notch de 60 Hz. Utilizou-se dois eletrodos de superfície de prata/cloreto de prata, distantes em 3 cm, posicionados sobre o nervo tibial posterior direito, e também um eletrodo terra colocado próximo à fossa poplítea. A impedância dos eletrodos manteve-se abaixo de 2 kΩ. Os estímulos consistiram de pulsos de corrente de 0,2 ms de duração e freqüência nominal de 5 Hz (medida de 5,13 Hz). As derivações bipolares Cz'-Fpz' e Cc-Ci foram utilizadas para o registro de EEG. Os sinais de EEG foram digitalizados a 5 kHz com resolução de 12bits pelo DAQPad-1200-National Instruments/USA. O protocolo experimental utilizado para a aquisição do PESS baseou-se em [3,4,5,6].

#### *A. Média Coerente*

Método padrão para a detecção de resposta evocada [1] a partir de vários trechos do EEG, sincronizados com o início do estímulo. A relação sinal ruído (RSR) na promediação aumenta em um fator de N, que pode ser representado em dB pela seguinte relação [7]:

$$
10\log_{10} N \tag{1}
$$

Considerando a amplitude do EEG coletado no escalpo entre 10 μV e 100 μV, e a amplitude do PESS entre 0,1 μV e 20 μV[7], a RSR do PESS pode chegar a -60 dB. Assim, será necessário um grande número de estímulos para se obter uma boa visualização da resposta evocada com a média coerente. Visando a reduzir o número de estímulos para obter um PESS com uma RSR adequada utilizou-se o método CSTD.

#### *B. Transformada Wavelet*

Representação do sinal, *x*[*n*], em uma nova base ortogonal (expressão 7), através do uso de uma função *Ψ* com forma de onda de média zero e duração finita (expressão 8) [8]. Esta transformada não requer o conhecimento a priori do tamanho e periodicidade do sinal. As informações no tempo são dadas pelos coeficientes da transformada:

$$
C(j,k) = \sum_{n=0}^{N-1} x[n]\psi_{j,k}[n] \tag{7}
$$

Onde:

$$
\psi_{j,k}[n] = 2^{-\frac{j}{2}} \psi(2^{-j}n-k) \tag{8}
$$

Remoção de Ruídos com Wavelet **–** operação não linear feita na seguinte seqüência [9]:

- Faz-se a Transformada Wavelet
- Escolhe-se um limiar δ para remoção de ruído
- Os coeficientes  $|C(j,k)| < \delta$  que representariam o ruído são zerados.
- Faz-se a Transformada Inversa de Wavelet

Para sinais com RSR acima de 10 dB a remoção de ruídos convencional com wavelets tem-se mostrado eficiente [7]. Porém, para sinais com baixa RSR, como é o caso da resposta evocada, este método não seria adequado, porque ao ajustar os coeficientes |*C*(*j*,*k*)|<δ com valor zero, podem ser removidos coeficientes que contém informação da morfologia da resposta evocada.

*Método da árvore de permuta cíclica (CSTD)* – Este método foi proposto por [7] e consiste em aplicar a remoção de ruídos na média de pares de trechos em vários níveis (figura 1). O limiar, δ, é estimado para cada nível de detalhamento. No primeiro nível, o limiar correspondente a altas freqüências é ajustado para um valor alto. À medida que são feitos detalhamentos nos próximos níveis, o limiar será menor e poucos coeficientes serão retirados, pois se espera que a energia do sinal seja maior nestas freqüências [10].

A cada passo, ocorre uma permuta dos pares de trechos a serem promediados. No processo todos os trechos foram utilizados. Assim, sem a remoção de ruídos cada um dos trechos finais corresponderia à média coerente dos trechos do sinal original.

Nível 1 :Sinal de EEG original com 8 trechos

|  |  |  |  | . . |  | . . |  |
|--|--|--|--|-----|--|-----|--|
|  |  |  |  |     |  |     |  |

Nível 2: Obtém-se  $F_{dij}$  após remoção do ruído do sinal  $(X_i+X_j)/2$ . O processo é realizado até fechar o ciclo com os trechos  $X_8$  e  $X_1$ dos dados originais (nível 1).

| –<br>$Q_{12}$                        |  | $\cdots$<br>apo | d78 | 10 <sup>2</sup><br>a2.1        | d45 | d6 <sup>7</sup> | --<br>10 <sup>1</sup><br>as i |
|--------------------------------------|--|-----------------|-----|--------------------------------|-----|-----------------|-------------------------------|
| $\mathbf{r}$ $\mathbf{r}$<br>$\cdot$ |  |                 |     | 370<br>$\cdot$ $\cdot$ $\cdot$ |     |                 |                               |

Nível 3: Repete-se o procedimento anterior com cada um dos 2 ciclos (**N/2**) obtidos no nível 2.

| $F_{d1234}$ | d5678 | d3456 | Ħ<br>d7812 | r<br>d2345 | d6781 | d4567 | d8123 |
|-------------|-------|-------|------------|------------|-------|-------|-------|
|             |       |       |            |            |       |       |       |

Nível 4: O processo anterior é repetido para cada um dos 4 ciclos (**N/4**) obtidos no nível 3.

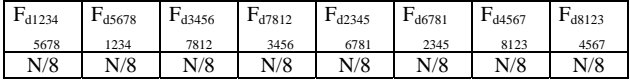

#### Figura 1: CSTD aplicada a 8 trechos

#### *C. Processamento com Dados Simulados*

Inicialmente o PESS modelo de cada voluntário foi obtido pela média coerente de 2.000 trechos coletados em Cz-Fpz previamente sincronizados com o estímulo. Em seguida, obteve-se o PESS modelo da "*grand-average"* dos 21 voluntários. Para gerar o sinal EEG simulado durante estimulação, este PESS foi somado a cada um dos 700 trechos de EEG espontâneo, coletado em um dos voluntários. A RSR foi de -49 dB.

A partir dos dados simulados, estimou-se o PESS utilizando a ferramenta CSTD para um grupo de 32 trechos escolhidos aleatóriamente do conjunto de 700 trechos. Esse procedimento foi executado 10 vezes para cada wavelet das famílias Daubechies (Db), Dmeyer (Dmey), Biortogonais (Bior), Biortogonais reversas (Rbio), Coiflets (Coif) e Symlets (Sym) com um nível de detalhamento 4. Compararam-se as latências e amplitudes das componentes de curta latência (P37 e N45) do PESS modelo com as médias obtidas pela técnica de remoção de ruídos CSTD com as diferentes wavelets.

#### *D. Processamento com sinais de EEG*

A remoção de ruído empregando CSTD com a wavelet de melhor desempenho em cada família foi aplicada ao sinal original do EEG, de dois dos voluntários, durante estimulação. O PESS, assim obtido, foi comparado com o PESS da média coerente do sinal original EEG e do sinal EEG filtrado com passa-baixas Butterworth de segunda ordem e freqüência de corte de 150Hz (Faixa das baixas freqüências do PESS do nervo tibial [2].

### III. RESULTADOS

O PESS da "grand average" (modelo) mostra uma alta RSR (figura 2), com componentes de curta latência em P37.6 e N47.4, de amplitudes -0.538 μV e 0.227 μV, respectivamente (Tabela 1). Por outro lado, o PESS (com M=32 trechos de EEG simulados) obtido com a média coerente apresenta menor RSR.

Na média das 10 realizações com dados simulados (Tabela 1) as latências e amplitudes de P37 e N45 foram, em geral, melhor identificadas pela família biortogonal reversa. Nota-se que a mesma wavelet nem sempre apresenta o melhor desempenho para todos os parâmetros, isto é, latências e amplitudes de P37 e N45.

Tabela 1 – Latências (L) e amplitudes (A) para as componentes (Comp.) P37 e N45 do PESS modelo (Mod.). Valores médios das 10 realizações obtidos empregando CSTD com as wavelets de cada família que apresentou melhor desempenho para cada um desses parâmetros.

| Comp. | Mod.     | Db                        | Bior                             | Rbio                 | Sym               | Coif                       | Dmey      |
|-------|----------|---------------------------|----------------------------------|----------------------|-------------------|----------------------------|-----------|
| LP37  | 37.60    | D <sub>b</sub> 2<br>37.44 | Bior <sub>2.8</sub><br>37.42     | Rbio3.9<br>37.48     | Sym2<br>37.44     | Coif <sub>5</sub><br>37.40 | 37.26     |
| AP37  | $-0.538$ | Dh2<br>$-0.5600$          | Bior <sub>3.1</sub><br>$-0.5461$ | Rbio1.3<br>$-0.5460$ | Sym2<br>$-0.5600$ | Coif1<br>$-0.5625$         | $-0.5769$ |
| LN45  | 47.40    | Db13<br>47.54             | Bior <sub>5.5</sub><br>47.52     | Rbio2.2<br>47.46     | Sym11<br>47.48    | Coif <sub>5</sub><br>47.50 | 47.40     |
| AN45  | 0.227    | Dh2<br>0.4518             | Bior <sub>3.1</sub><br>0.4287    | Rbio1.3<br>0.4262    | Sym5<br>0.4449    | Coif1<br>0.4469            | 0.4458    |

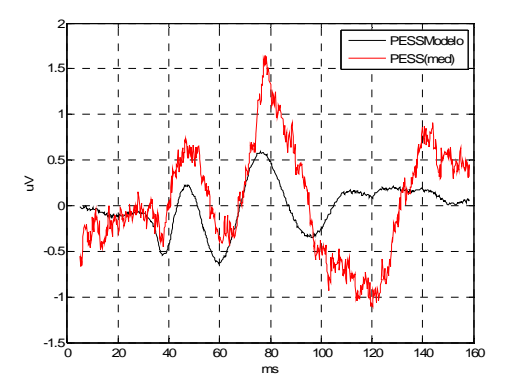

Figura 2 – PESS do modelo da "grand average" e PESS(med) obtido com a média de 32 trechos de EEG simulados

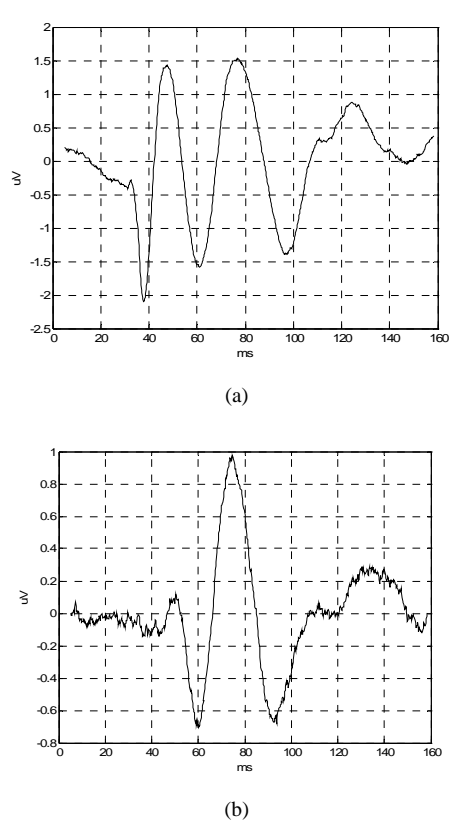

Figura 3 – PESS do voluntario 1 (a) e voluntário 2 (b) obtidos com 2000 trechos.

Resultados similares foram obtidos quando aplicados a sinais EEG de dois voluntários (Tabela 2), um com PESS de alta RSR (voluntário 1 – Figura 3a) e outro com baixa RSR (voluntário 2 – Figura 3b). Os valores das latências e amplitudes para o P37 e N45, dos voluntários com alta e baixa RSR, foram melhor identificados pelas wavelets do que pelas médias coerentes com e sem filtro (figuras 4 e 5).

#### IV. CONCLUSÕES

Os resultados com simulações e sinais EEG durante estimulação somato-sensitivo indicam que as wavelets Biortogonais seriam as mais adequadas para modelar as componentes de curta latência do PESS do nervo tibial. Mesmo com sinais com RSR bastante diferentes a técnica de remoção de ruídos CSTD, aliada às melhores wavelets de cada família se mostrou bem mais eficiente quando comparadas com a técnica de média coerente com e sem filtragem do sinal EEG. Esta eficiência foi mais acentuada para sinais com RSR mais baixa (voluntário 2).

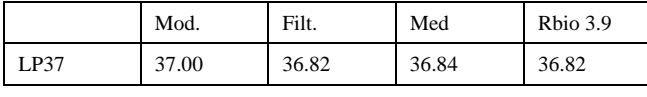

(a)

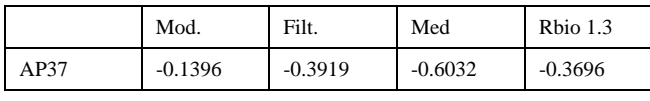

(b)

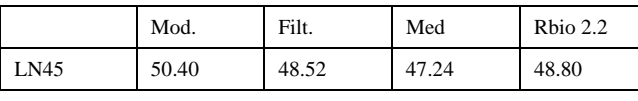

(c)

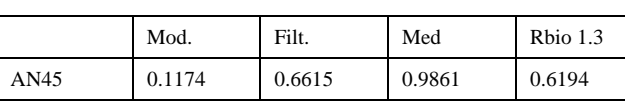

(d)

Figura 4 – Valores de latências e amplitudes para o P37 e N45, obtidos para o PESS modelo individual (Mod.), pela média coerente com filtragem (Filt.), média coerente sem filtragem (Med.) e remoção de ruídos com CSDT (melhor wavelet) para o voluntário 1. (a) latência de P37, (b) amplitude de P37, (c) latência de N45 e (d) amplitude de N45.

|      | Mod.  | Filt. | Med   | Rbio 3.9 |  |  |
|------|-------|-------|-------|----------|--|--|
| LP37 | 37.80 | 38.04 | 37.94 | 38.00    |  |  |
| (a)  |       |       |       |          |  |  |

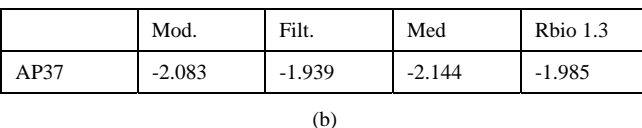

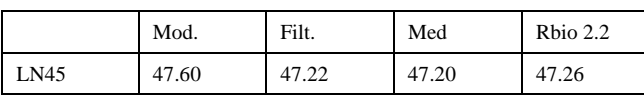

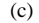

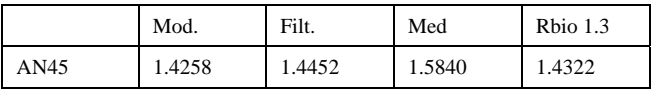

(d)

Figura 5 – Valores de latências e amplitudes para o P37 e N45, obtidos para o PESS modelo individual (Mod.), pela média coerente com filtragem (Filt.), média coerente sem filtragem (Med.) e remoção de ruídos com CSDT (melhor wavelet) para o voluntário 2. (a) latência de P37, (b) amplitude de P37, (c) latência de N45 e (d) amplitude de N45.

Pôde-se verificar que, para as latências e amplitudes das componentes P37 e N45 do PESS do nervo tibial, nem sempre a mesma *wavelet* apresentou os melhores resultados. Isto, possivelmente deve-se ao fato de que P37 e N45 possuem freqüências diferentes. Assim, sugere-se a construção de uma *wavelet* que reuna as características das melhores *wavelet*s para cada componente.

## **AGRADECIMENTOS**

À FAPEMIG pelo apoio financeiro.

# **REFERÊNCIAS**

- 1. Regan, D.(1989) "Human Brain Electrophysiology:Evoked Potentials and Evoked Magnetic Fields in Science and Medicine". Ed. Elsevier, New York. p. 48-57.
- 2. Tierra-Criollo, C.J, Infantosi, A.F.C. (2006). Low Frequency Oscillations in Human Tibial Somatosensory Evoked Potentials. Arq Neuropsiquiatr, v. 64, n. 2B, p. 402-406.
- 3. Mauguière, F., (1998), Somatosensory Evoked Potentials: Normal Responses, Abnormal Waveforms and Clinical Applications in Neurological Diseases. In: Niedermeyer, E., Lopes da Silva, F.H.(eds), Electroencephalograpy – Basic Principles, Clinical Applications, and Related Fields, 4 ed., chapter 56, New York, USA, Willians&Wilkins.
- 4. Chiappa, K.H., (1997),Evoked Potentials in Clinical Medicine. 2 ed. New York, Raven Press.
- 5. Misulis, K.E.,(1994), Spehlmann's Evoked Potential Primer: Visual, Auditory and Somatosensory Evoked Potentials in Clinical Diagnosis. 2 ed. Boston, Butterworth-Heinemann.
- 6. Erwin, C.W., Rozear, M.P., RADTKE, R.A. and Erwin, A.C.,(1993), Somatosensory Evoked Potentials and Surgical Monitoring. In: Niedermeyer, E., Lopes da Silva, F.H.,(eds), Electroencephalograpy – Basic Principles, Clinical Applicatinos, and Related Fields, 3ed., chapter 53, Baltimore, USA, Willians&Wilkins.
- 7. Causevic, E., Morley, R., Vickerhauser, V., Jacquin, A.E.(2005) "Fast Wavelet Estimation of Weak Biosignals", IEEE Transactions On Biomedical Engineering, vol. 52, nº 6, p. 1021- 1032, june.
- 8. Mallat, S., (1999). A Wavelet Tour of Signal Processing. Academic Press.London, UK.
- 9. Donoho, D. L.,(1995) "De-noising by soft thresholding," IEEE Trans. Inform.Theory, vol. 41, pp. 613–627
- 10. Durka, P. J., Blinowska, K., J.(1998) "Time Frequency and Wavelets in Biomedical Signal Processing". Ed. Metin Akay, IEEE press, New York. p. 390-394.

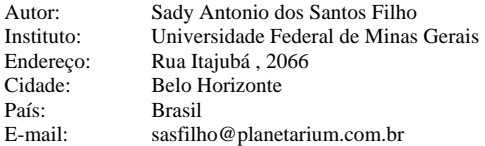

# **Análisis de Movimientos "Respiratorios" Fetales obtenidos a partir de imágenes de video de ultrasonido en modo M**

C.A. Rodríguez Camacho $^{\rm l}$ , M.R. Ortiz Pedroza $^{\rm l}$ , M.A. Peña Castillo $^{\rm l}$ 

<sup>1</sup>Departamento de Ingeniería Eléctrica, CBI, Universidad Autónoma Metropolitana Iztapalapa, México

*Abstract***— One of the main threaths of Obstetrics, since many yaers ago, has been the search of non-invasive mechanisms for evaluating the in-uterus foetal develope and conditions. One of this biophysical variables studied is the foetal respirathory movements (FRM), that can give us valuable physiological and clinical information of the fetus as a biophysical profile and an estimation of integration and conditions of respiartory centers until the muscles involucrated in the generation of the RFM during the prenancy period until the breathing after birth.** 

**The goal of this proyect is to analize the FRM pattern obtained by processing 3.5 MHz M mode ultrasonic images. First of all we selected the part of the video related to the RFM, and it was filtered, adjusted in brigthness and contrast, eroted, dilated, in order to generated a signal associated to the movements of the foetal thorax or abdomen.** 

**For this signals it can be obtained FRM parameters as "respirathory"frequency, inspyrathory and espirathory times. Thoes parameters has been obtained by deriving the RFM signal and standarizes it value, in order to make easier the claculation of the parameters.** 

*Palabras clave***— movimientos respiratorios fetales (MRF), ultrasonido modo M** 

### **I. I**NTRODUCCIÓN

Los episodios de MRF rítmicos son una característica normal en la vida del feto y son importantes en la preparación del sistema respiratorio para su función postnatal de intercambio gaseoso. Dichos movimientos son causados por la contracción del diafragma resultado de una breve reducción de la presión intratorácica. El diafragma desciende hacia el abdomen durante cada esfuerzo inspiratorio y dado que los movimientos son esencialmente isovolumétricos y que el tórax presenta alta distensibilidad, la pared anterior torácica se conduce hacia la espina dorsal y la pared abdominal anterior se aleja de ésta.[1]

La detección de los MRF tiene una gran y diversa utilidad clínica, *predecir nacimientos pretérmino, predecir la condición fetal, determinar la madurez pulmonar, evaluación del bienestar fetal, la posible detección de amnionitis*.[3]

Considerando que los MRF consisten en la contracción de los músculos inspiratorios, y que éste produce un efecto mecánico en diferentes estructuras anatómicas fetales y en las vías respiratorias, el análisis del comportamiento de los MRF in útero, se ha llevado acabo mediante el estudio de diversa variables biológicas, una de ellas es la detección de movimientos de estructuras por efecto Doppler: *Ultrasonido* modo A, modo B y *modo M* [5]*.* Sin embargo hasta la fecha no existe un método estándar que sea utilizado en el ambiente clínico

En este trabajo se propone un método para analizar los parámetros temporales de los MRF obtenidos partir de una imagen ultrasónica en modo M. Tomando en cuenta que la colocación adecuada del cursor sobre la imagen en modo B permitie obtener imágenes asociadas al desplazamiento de las diferentes estructuras anatómicas relacionadas con los MRF.[2]

#### **II. M**ETODOLOGÍA

#### *A . Sujetos*

Los estudios se realizaron en 4 mujeres, tres de ellas con embarazos de 36 semanas de gestación y la ultima con 28 semanas. Los videos fueron obtenidos en el Centro de Investigación Materno-Infantil del Grupo de Estudios del Nacimiento (CIMIGEN) en coordinación con el Laboratorio de Ingeniería en Fenómenos Fisiológicos y Perinatales (LIFFPer).En la figura 1 podemos apreciar una imagen de ultrasonido, modo M en la izquierda y modo B por la derecha.

#### *B. Protocolo experimental*

Los MRF fueron observados utilizando un equipo de imagen por ultrasonido (Toshiba SSA-320A) con un transductor de 3.5 Hz colocado en el abdomen materno de manera que se observara (en la medida de lo posible) un corte sagital del tórax y el abdomen fetal. Las imágenes fueron almacenadas en cinta digital para su posterior análisis.

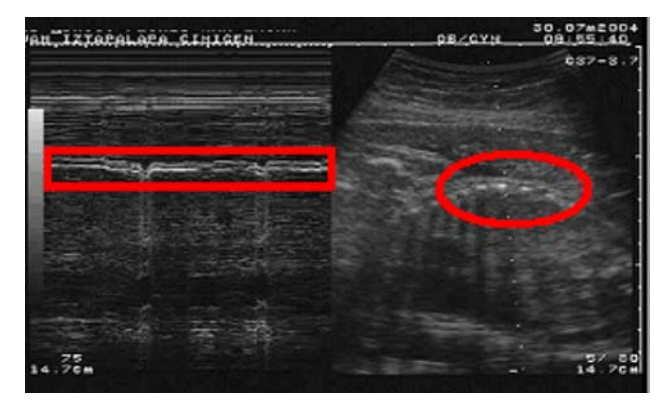

Figura 1. Imagen de ultrasonido de la cual fueron obtenidas las imágenes. En el recuadro rojo se muestra la zona de interés. Del lado izquierdo tenemos observamos el modo M y del derecho el modo B.

En la figura 2 se presenta un diagrama a bloques de la metodología propuesta para la generación del "respirograma" y su análisis. Este, consiste básicamente en la segmentación del video para seleccionar la sección del video asociada a los MRF, el procesamiento de las imágenes ya segmentadas y el análisis del "respirograma" obtenido.

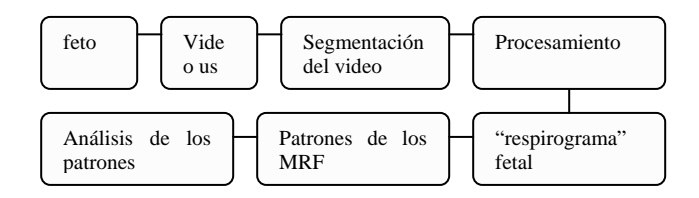

Figura 2. Diagrama a bloques de la metodología propuesta.

#### *B. Segmentación del video*

La segmentación se realizó utilizando el software editor de video, Sony Vegas 6.0. Y consistió del acercamiento de la zona de interés y la generación de la secuencia de imágenes asociadas a los MRF

# *C. Procesamiento*

El método de procesamiento propuesto es un procedimiento asistido por el usuario y fue desarrollado en Matlab y consiste en 6 procesos principales: filtrado (pasabajas), ajuste de brillo/contraste, erosión, segmentación (por umbral), dilatación y adelgazamiento. Estos pasos se pueden realizar cuantas veces sea necesario y el usuario decide si el procesamiento es correcto entre otras.

Todos los parámetros que se piden ingresar son definidos por el usuario tomando en cuenta que la secuencia

de imágenes depende de la edad gestacional, la colocación de transductor al tomar el registro, el lugar donde esta incidiendo el haz del ultrasonido, etc.

Primeramente la imagen es filtrada para suavizar los cambios bruscos de tonalidades con el fin de que al momento de ajustar el brillo y contraste y segmentar la imagen, los tonos de gris en esta región sean lo más parecidos posible y no se pierda información relevante.

El ajuste de brillo y contraste se realiza para tratar de asemejar lo más posible los tonos claros o blancos que se encuentran en la zona de interés y diferenciarlos de los obscuros que se encuentran alrededor de dicha zona. La erosión de la imagen es importante ya que se eliminan tonalidades del contorno, se reducen los tonos claros, lo que ayuda a tener una línea más delgada y uniforme de tal manera que no se pierde información. También se eliminan pequeños fragmentos de la imagen que no pertenecen a la región de interés y que pueden ser causa de ruido.

La segmentación es uno de los pasos más importantes, ya que al segmentar se convirtie la imagen en una imagen binaria y aquí es donde se puede presentar la mayor pérdida de información, entonces es importante fijarse que valor de umbral se le dara a la función para perder la menor información posible. Sin embargo, con la dilatación se "llenan" estas pérdidas de información que pudieran presentarse al momento de la segmentación. No obstante, si dilatamos mucho la imagen podríamos tener modificación en su morfología. El último paso es adelgazar la imagen hasta quedar con una de un solo píxel. A partir de esta imagen es posible pasar de una imagen a una señal ("respirograma") a partir de la cual se hacen los calculos de los parámetros de los MRF.

### *D. Parámetros del "respirograma"*

Se determinaron las escalas tanto en tiempo, en el eje *x*, como de profundidad, en el eje *y*. Este paso es relativamente fácil, se sabe cuanto tiempo existe en cada cuadro de imagen, este tiempo es de 4.85 segundos y tiene un valor en pixeles de 163.5. Y la profundidad total de la imagen completa de ultrasonido es de 14.7 cm.

Una vez hecho esto, se procedió a procesar la señal obtenida. Básicamente este procesamiento consiste en un filtrar la señal con un filtro pasa banda con frecuencia de corte bajo de 0.5 Hz. y de corte alto de 2.5 Hz. Con este filtrado, estamos eliminado las altas frecuencias debidas a movimientos del bebe o del transductor o ruido inherente al procesamiento de la imagen y las bajas frecuencias como la respiración materna sobre la cual se encuentran montados los MRF. Además de ser esta la banda de frecuencia identificada para los MRF[5]

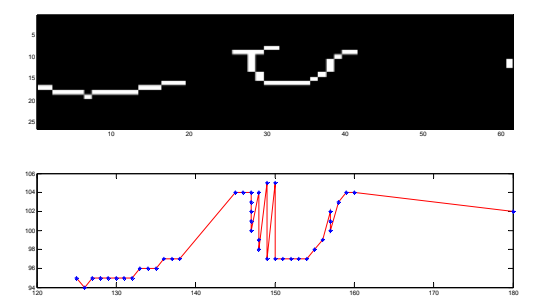

Figura 3. Ejemplo de los puntos repetidos

Los parámetros de los MRF calculados son: frecuencia respiratoria, tiempo de inspiración y espiración y amplitud de los MRF.

Para obtener los parámetros temporales, se derivó la señal filtrada, así se obtuvieron sus pendientes, si la pendiente es positiva se trata de un esfuerzo inspiratorio, si la pendiente es negativa entonces es un esfuerzo espiratorio. Para facilitar el calculo de los parámetros normalizamos el resultado de la derivada, a los valores positivos (inspiración) se les asignó 1 y a los negativos (espiración) se les asigna –1.

A partir de esta señal se hace el calculo de los tiempos inspiratorio, espiratorio y respiratorio promedio y la frecuencia respiratoria promedio.

En algunos de los casos se presentaron puntos (valores) repetidos para *x*, se tomo el criterio de eliminarlos pues en ocasiones era difícil decidir con que punto quedarse y lejos de ofrecer información generaba ruido o información espuria. En la figura 3 se ejemplifica lo dicho anteriormente.

# **III. R**ESULTADOS

En la figura 4 se muestra una imagen de ultrasonido en modo M asociada a los movimientos abdominales del feto en la que se puede notar barias líneas en diferentes tonos gris relacionadas con los bordes de las estructuras anatómicas en movimiento con el propósito de generar una sola línea asociada a dichos movimientos.

En la figura 5 se muestra un segmento de la imagen resultante después de realizar el procesamiento. Como puede notarse la imagen es binaria con el tono blanco representando los MRF y el negro el fondo.

En la figura 6 observamos un segmento de la imagen original y la línea obtenida gracias al procesamiento.

En la figura 7 observamos, arriba, la señal obtenida después del procesamiento, y abajo, la señal obtenida después de ser filtrada.

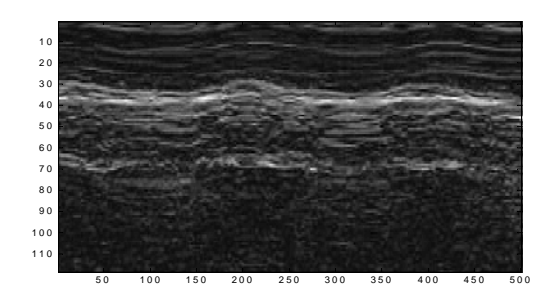

Figura 4. Segmento de la imagen original que se va a procesar, el contraste es bueno entre la región de interés y el fondo pero la región de interés no esta muy bien definida

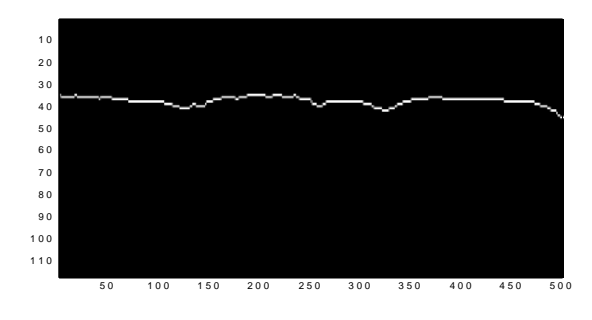

Figura 5. Segmento de la imagen ya adelgazada.

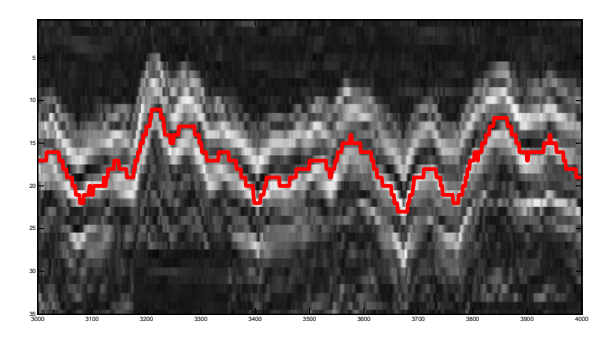

Figura 6. Rrespirograma" montado sobre la imagen original

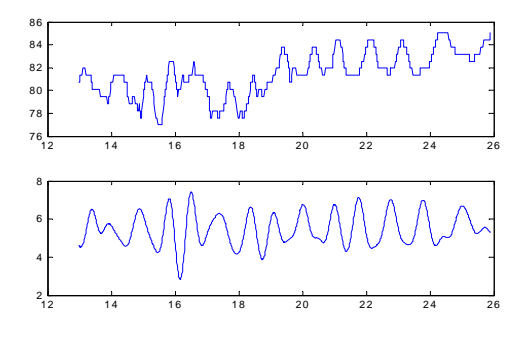

Figura 7. Señal obtenida después del procesamiento de la imagen (abajo) y señal filtrada (arriba)

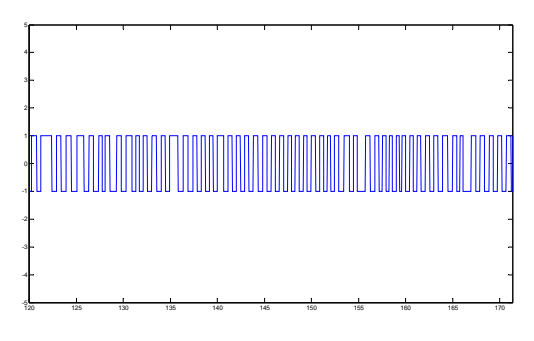

Figura 8. Señal cuadrada correspondiente a la normalización del esfuerzo inspiratorio y espiratorio

Se obtuvieron cinco "respirogramas" de los 5 registros con los que se contaba, dando un resultado cualitativo satisfactorio. Las escalas de los registros ya están en tiempo(s) y distancia(mm). Cualitativamente se puede distinguir claramente entre MRF y movimientos corporales o cualquier otro tipo de artefacto de movimiento que pudiera presentarse y que aun con el procesamiento de la imagen y la señal sigue presente. En la figura 6 se muestra un fragmento del "respirograma" obtenido montado sobre un fragmento de la imagen original, podemos notar que el "respirograma" sigue el patrón de los MRF.

En la figura 8 se muestra la gráfica correspondiente a la normalización de la derivada.

Los valores obtenidos para los "respirogramas" de los registros de 36 semanas fueron: frecuencias respiratoria: 2.2 Hz, el tiempo inspiratorio promedio fue de 0.568 s, el tiempo espiratorio promedio fue de 0.497 s y la amplitud fue de los MRF fue de 2.6mm. Para el feto con 28 semanas fue la frecuencia fue de 1.56 Hz el tiempo espiratorio fue de 0.47 s y el tiempo inspiratorio fue de 0.496 s y la amplitud promedio fue de 2.1 mm.

### **IV. C**ONCLUSIONES.

El método propuesto para la generación del "respirograma" a partir del procesamiento de la imagen puede ser utilizado para video de diferentes edades

gestacionales y es capaz de generar dichas señales para hacer una distinción entre los MRF y cualquier artefacto de movimiento, es relativamente fácil discriminar la información que estos últimos pudieran generar, y que pudieran distorsionar los parámetros que pudiéramos obtener.

Aún y cuando se declinó por eliminar los puntos que se repetían en los registros, la discriminación de estos no representa una perdida de información real dada la cantidad de puntos con los que cuentan los registros, ya que estos oscilan entre los 20000 y 26000 puntos. Y en cambio al eliminarlos nos permitimos realizar procesos sobre la señal como el filtrado, interpolación , de ser necesaria o considerarse una opción es caso de una gran perdida de información debida al procesamiento de la imagen, por ejemplo. Generando así información más confiable.

Para hacer un análisis más detallado del comportamiento de los parámetros de los MRF es necesario procesar más registros para poder obtener y comparar los resultados obtenidos para diferentes edades gestacionales.

#### **R**EFERENCIAS

- [1] Marsál K. Fetal breathing and movements, chapter 4. Fetal Function, pages 70 – 109. Research Studies, 1980.
- [2] Kitterman JA. The effect of mechanical forces on fetal lung growth. Clinics in Perinatology, 23(4):727–740, 1996.
- Manning FA. Fetal biophysical profile. Obstetrics and Gynecoly Clinics of North America, 26(4):557 – 577, 1999.
- [4] James D. Fetal behaviour. Current Obstetrics & Gynaecology, 7:30 – 35, 1997.
- [5] Jansen A.H. and Chernick V. Fetal breathing and development of control breathing. The American Physiological Society, pages 1431 – 1446, 1991
- [6] www.mathworks.com/products/matlab

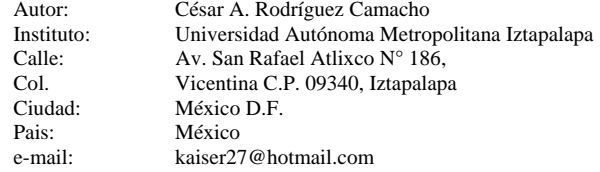

# **Caracterización mediante FTIR y DSC de la interacción colágeno – hidroxiapatita**

R.J. González-Paz<sup>1</sup>, J.L. Feijoo<sup>1</sup>, K. Noris-Suárez<sup>2</sup>, A.M. Ferreira<sup>2</sup> y G. González<sup>3</sup>.

1 Universidad Simón Bolívar, GPUSB/Dpto. de Ciencia de los Materiales, Caracas, Venezuela.

2 Universidad Simón Bolívar/Dpto. de Biología Celular, Caracas, Venezuela.

3 Instituto Venezolano de Investigaciones Científicas/Centro de Ingeniería, Caracas, Venezuela.

*Abstract***— In the present work, we studied the effect of the mineral content (hydroxyapatite), on the thermal stability of the bone collagen matrix. The demineralization process was followed measuring the percentage of remaining mass and characterized by Fourier Transform Infra Red Spectroscopy (FTIR) and Differential Scanning Calorimetry (DSC), using a Calcium chelant agent (EDTA). A 52 % loss of the initial weight was observed after 72 hours of treatment, associated with a decrease of the mineral content, indicated by changes in the intensity of the peaks correspondent to PO4-3 vibrations. The bone collagen`s denaturalization and degradation temperatures was followed by DSC, showing an endotherm in 166º C for the untreated bone and in 113ºC for the 72 hours treated bone, correspondent both to the bone collagen denaturalization temperature. The thermogram for the 12 hours demineralized exhibited a small endotherm in 250ºC, corresponding to slight degradation, for the 72 hours treated bone the endotherm decreased to 230º C, correspondent to the bone collagen degradation. The above results lead us to conclude that the bone collagen triple helix losses its thermal stability when the interactions with the surrounding hydroxyapatite are eliminated.** 

*Palabras claves***— Hueso, Colágeno óseo, Hidroxiapatita, DSC, FTIR.** 

## I. INTRODUCCIÓN

El tejido óseo está constituido por una fase mineral y una fase orgánica. La fase mineral esta formada principalmente por cristales de fosfato de calcio, organizados en la forma cristalina conocida como hidroxiapatita. Alrededor del 70% de la masa del hueso lo constituye el mineral mientras que un 30% lo representa la matriz orgánica, constituida en un 90% por la proteína colágeno. El colágeno pertenece a una familia grande de proteínas, definidas por su capacidad de formar estructuras supramoleculares altamente organizadas en la matriz extracelular de tejidos conectivos. Está conformado básicamente por tres cadenas α polipeptídicas, plegadas en forma de una triple hélice, capaz de organizarse en una superestructura altamente entrecruzada (Figura 1), donde se depositan los cristales de hidroxiapatita interactuando con las triples hélices (Figura 2).

A pesar de que la estructura y las propiedades del tejido óseo representa uno de los mayores campos de estudio, en la actualidad sigue siendo de interés comprender la interacción de estas estructuras cristalinas con la matriz de colágeno, a fin de poder desarrollar biomateriales cada vez mas adecuados y funcionales en el área de bio-prótesis óseas[1]. El objetivo del presente trabajo es caracterizar la estabilidad térmica de la matriz de colágeno óseo con diferentes grados de contenido mineral.

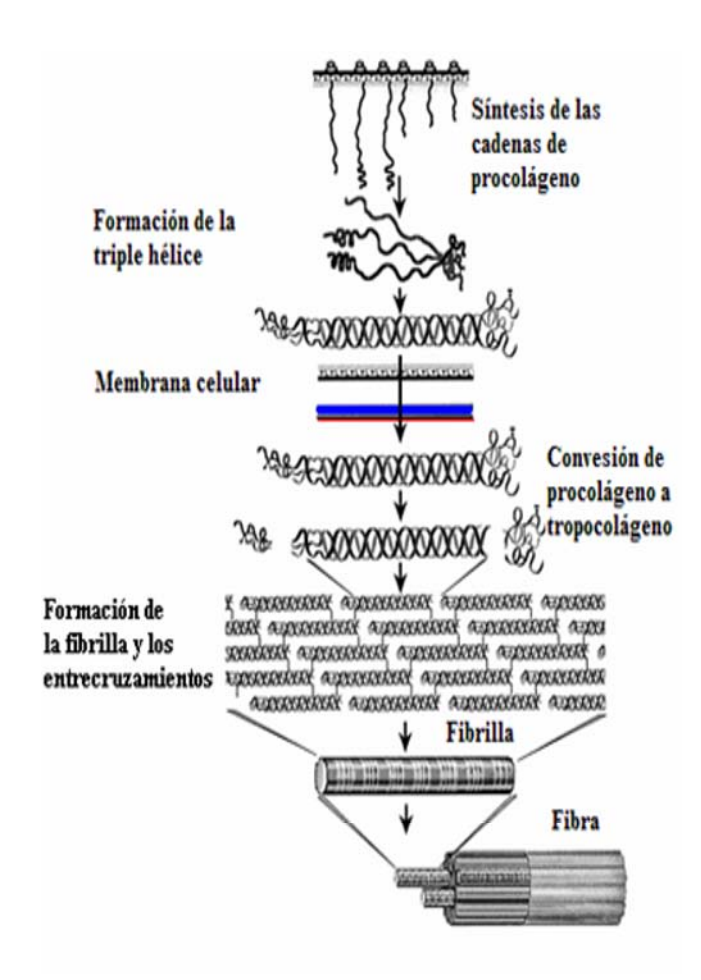

**Fig. 1** Biosíntesis del colágeno óseo [2].

Cristales de Hidroxiapatita

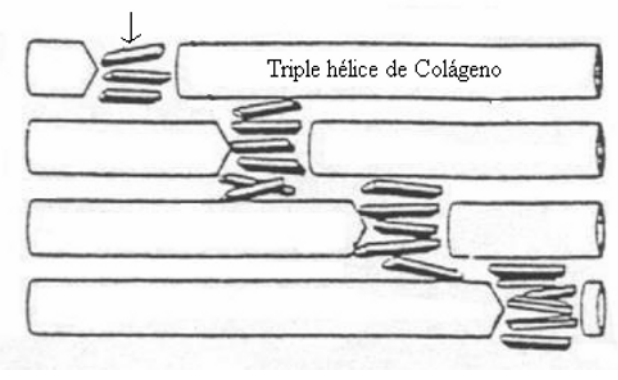

**Fig. 2** Cristales de Hidroxiapatita dentro de la matriz de Colágeno óseo [3].

# II. MÉTODOS

#### *A. Obtención de tejido óseo*

El tejido óseo se obtuvo a partir de las patas posteriores (fémures) de 4 conejos adultos New Zealand. El material fue tratado con el fin de retirar los tejidos blandos, las muestras óseas fueron cortadas en los extremos (a la altura de la metáfisis) y se eliminó toda la médula ósea del interior de cada muestra mediante lavados con agua destilada. Se realizó un lavado con metanol (para eliminar restos de grasa presente en la muestra), seguido de varios lavados con agua destilada con el fin de garantizar la eliminación del metanol. El material óseo así preparado se cortó en láminas de aproximadamente 20 x 5 x 1 mm con disco de diamante.

#### *B. Proceso de desmineralización*

EL proceso de desmineralización se llevó acabo empleando una solución 0,5M EDTA (ácido etileno diaminotetraacético) pH 7,5. Las muestras óseas fueron sumergidas en la solución, retirando una lámina cada 12 horas. El peso de las láminas fue registrado antes y después de ser sumergidas en la solución, obteniendo de esta forma distintos niveles de contenido mineral en la matriz del biopolímero (colágeno óseo). Los datos fueron tabulados en un diagrama de barras para las láminas obtenidas en cada condición (control y cada 12 hrs de descalcificación).

#### *C. Calorimetría diferencial de barrido (DSC):*

La temperatura de desnaturalización del colágeno a distintos grados de mineralización, fue determinada empleando un calorímetro PERKIN-ELMER DSC-7, el rango de estudio fue de 30 ºC a 300 ºC, a una velocidad de calentamiento de 60 ºC/min, las muestras fueron

previamente molidas y liofilizadas por 24 horas para eliminar el agua y luego ser encapsuladas en crisoles de Aluminio, con pesos entre 10 - 25 mg.

#### *D. Espectroscopía infrarroja con transformada de Fourier (FTIR).*

El proceso de desmineralización fue seguido por un espectrofotómetro, marca Nicolet E. S. P. 560 magna IR laser, se observaron las vibraciones correspondientes al grupo fosfato  $(PO<sub>4</sub><sup>-3</sup>)$  presentes en la fase mineral, se prepararon pastillas de KBr, con 200 mg de la sal y 0.75 mg de la muestra a una presión de 8000 psi, aplicando vacío durante 1 minuto en una prensa hidráulica.

#### III. RESULTADOS Y DISCUSIÓN

En el diagrama de barras (Figura 3) se observa como cada 12 horas el contenido de mineral disminuye gradualmente, mostrando a las 72 horas una pérdida de 52% de la masa inicial, esta pérdida de masa se atribuye completamente a la hidroxiapatita removida a lo largo del proceso de descalcificación [4].

En la Figura 4 se evidencia como disminuye la intensidad de los picos correspondientes a las vibraciones por estiramiento (1035 cm<sup>-1</sup>) y por deformación (603 cm<sup>-1</sup>,564  $\text{cm}^{-1}$ ) del grupo fosfato (PO<sub>4</sub><sup>-3</sup>), pertenecientes a la hidroxiapatita, lo que indica que el proceso de desmineralización se produjo efectivamente. Mientras que las bandas características de la macromolécula de colágeno permanecen, Amida I (1650 cm  $^{-1}$ ), Amida II (1550 cm  $^{-1}$ ) y Amida III  $(1260 \text{ cm}^{-1})$  [5].

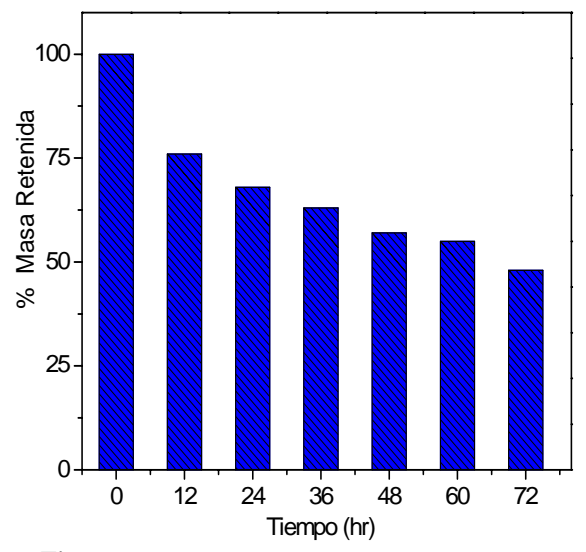

**Fig. 3** Masa retenida (%) vs el tiempo de desmineralización

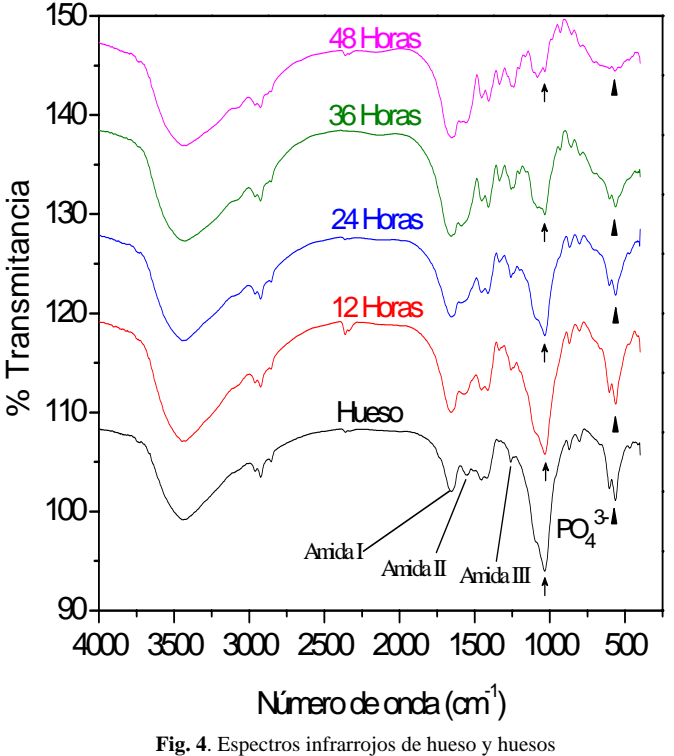

desmineralizados cada 12 horas.

En la Figura 5, se ve claramente que a medida que se elimina el mineral del hueso, la endoterma que corresponde al pico de desnaturalización del colágeno en 166ºC disminuye hasta 113ºC a las 72 horas de tratamiento, lo que indica que la triple hélice de colágeno va adquiriendo mayor movilidad hasta el punto de romper los enlaces débiles (puentes de hidrogeno) entre las cadenas que conforman la misma, pero los enlaces covalentes de entrecruzamiento intra e intermolecular permanecen intactos. Además, comienza a aparecer una pequeña endoterma relacionada con la degradación del colágeno a 250ºC que disminuye a 230ºC a las 72 horas. Este resultado indica que la triple hélice de colágeno que se encuentra organizada dentro de una superestructura fibrilar, pierde su estabilidad térmica al eliminar sus interacciones con la hidroxiapatita que la rodea.

La Figura 6 son fotografías de las muestras colocadas en las cápsulas de DSC, una vez terminado el calentamiento hasta 300 º C, se aprecia que el color se va tornando más oscuro a medida que se tiene menos mineral interactuando con la matriz de colágeno óseo, por lo que se comprueba que la hidroxiapatita estabiliza la macromolécula de colágeno, evitando la degradación térmica del mismo. Sin embargo el biopolímero mostró una alta temperatura de

degradación al final del tratamiento, debido a la compleja estructura entrecruzada que presenta en los huesos, donde los enlaces covalentes intra e intermoleculares contribuyen a alcanzar temperaturas elevadas sin romperse y producir degradación [1].

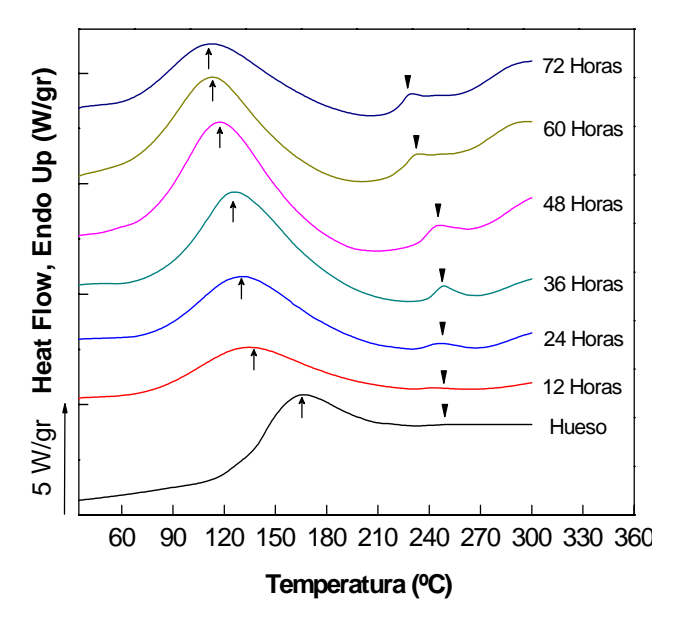

**Fig. 5**. Termogramas de hueso y huesos desmineralizados cada 12 horas.

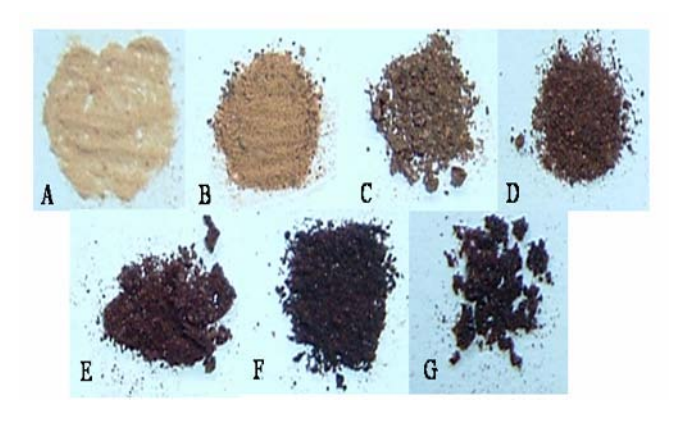

**Fig. 6** Fotografías de hueso (A) y huesos desmineralizados cada 12 horas, calentados hasta 300 ºC :12 horas (B), 24 horas (C) , 36 horas (D), 48 horas (E), 60 horas (F ), 72 horas (G).

## IV. CONCLUSIONES

A través de este estudio se demostró que la pérdida de la fase mineral (hidroxiapatita) contribuye a disminuir la estabilidad térmica de la macromolécula de colágeno [6]

como consecuencia de la pérdida de la interacción entre los cristales de hidroxiapatita y la matriz de colágeno óseo. Este estudio demuestra que es posible seguir los cambios macroscopicos observados en el diagrama de porcentaje de masa retenida y termogramas de DSC y correlacionarlos con los cambios a nivel molecular mostrados por FTIR.

# **RECONOCIMIENTOS**

El presente trabajo fue realizado gracias al financiamiento otorgado por el Decanato de Investigación y Desarrollo de la Universidad Simón Bolívar, al programa de grupos GID-02, por el FONACIT (proyectos LAB-2000001152, G-200100900 y G-2005000173), y por la colaboración del personal del Laboratorio de Ciencia e Ingeniería de Materiales, Departamento de Ingeniería, (IVIC).

## **REFERENCIAS**

- [1] Trebacz H, Wójtowicz K, (2005), Thermal stabilization of collagen molecules in bone tissue, Int. Journal of Biological Macromol. 37: 257-262.
- [2] http:// web.mit.edu/fillip/Public/3.082/materials.htm
- [3] http:/ www.ptjournal.org/March99/v78n3p308-figs.cfm
- [4] Noris-Suarez K, Romanello M, Bettica P, Moro L, (1996), Posttranslational Modifications of Bone Collagen Type I are Related to the Function of Rat Femoral Regions, Calcif. Tissue Int. 58, 65-69.
- [5] Murugan R, Ramakrishna S, (2006), In situ formation of recombinant humanlike collagen-hydroxiapatite nanohybrid trough bionic approach, Appl. Phys. Lett. 88: 193124-1 – 193124-2.
- [6] Noris-Suarez K, Lira-Olivares J, Ferreira A, Feijoo J.L, Suarez N, Hernández M, Barrios E, (2007), In vitro deposition of hydroxiapatite on cortical bone collagen stimulated by deformation-induced piezoelectricity, Biomacromolecules 8: 941-948

Autor de correspondencia:

Autor: Jose Luis Feijoo. Instituto: Universidad Simón Bolivar, GPUSB. Calle: Carretera Nacional de Baruta, Sartenejas. Ciudad: Caracas.<br>País: Venezue Venezuela. E-mail: jfeijoo@usb.ve

# **Detección de Potenciales Evocados en Época Única**

Erik Bojorges-Valdez $^1$ , Oscar Yáñez-Suárez $^1$  and Gerardo Gabriel Gentiletti $^{1,\,2}$ 

<sup>1</sup> Universidad Autónoma Metropolitana Iztapalapa, LINI, México <sup>2</sup> Universidad Nacional de Entre Ríos LIBINS, Argentina  $2$  Universidad Nacional de Entre Ríos, LIRINS, Argentina

*Abstract***— A Single-Trial detection for Evoked Potentials is presented, it was tested with Event Related Potentials (oddball) which are used in the Donchin's Speller. The scheme is based in inner product of registered potentials over signal subspaces, estimated by principal components analysis. Different combinations of projection coefficients were used as characteristic vectors for a gaussian Support Vector Machine classifier. To assess the scheme performance, the ROC area and accuracy were evaluated. Procedures were tested on 9 healthy subjects. Results suggest that the scheme could be used on line.** 

*Palabras claves***— Subespacios, P300, Máquina de Soporte Vectorial, área ROC.** 

#### I. INTRODUCCIÓN

Actualmente las Interfaces Cerebro Computadora (ICC) han mostrado grandes avances en su implementación. Existen diferentes paradigmas para poder realizar esta comunicación directa; por ejemplo, la Sincronía y Asincronía relacionada a eventos, los Potenciales Evocados de Estado Estacionario o los Potenciales Evocados Relacionados a Eventos (PRE). Cada uno de estos paradigmas presenta ventajas y desventajas y están enfocados a resolver distintas tareas, así como también envuelven diferentes procesos mentales. De entre los PRE, existen los llamados Eventos Raros (*oddball* en inglés); es decir eventos cuya probabilidad de aparición es menor que la de otros. El estímulo puede ser visual, auditivo, e incluso somatosensorial. Estos eventos tienen como respuesta la llamada onda P300 es decir una deflexión positiva alrededor de los 300 ms postestímulo. Sin embargo dependiendo de la naturaleza del estímulo existen un conjunto de ondas que lo anteceden, las cuales varían dependiendo del paradigma [1].

En la actualidad existe una ICC que utiliza estos potenciales, conocida como el "deletreador de Donchin" [2,3]. Esta interfaz presenta al sujeto una pantalla dónde las letras del alfabeto y/o símbolos están acomodados en una matriz de *n* x *m*. De manera aleatoria se encienden una columna o un renglón a la vez, el sujeto debe estar atento para identificar cuando se ilumina la letra que desea comunicar. En cada corrida, se realizan *n* + *m* intensificaciones de las cuales sólo 2 tienen como respuesta un PRE. Cuando la casilla que contiene el símbolo a comunicar se ilumina, el PRE es evocado. La detección de

la columna y el renglón nos dan las coordenadas de ubicación, ergo el símbolo que el sujeto desea comunicar. Actualmente son necesarias 15 corridas a la matriz para elegir eficientemente el símbolo a comunicar.

Este trabajo presenta un esquema de reconocimiento de patrones enfocado a la detección en época única, de este tipo de PE. Se presenta además una evaluación de la técnica desarrollada en términos de certeza y área de la Curva Relativa de Operación (ROC por sus siglas en inglés). Se utiliza como técnica de reconocimiento de patrones las Máquinas de Soporte Vectorial (MSV); mientras que los patrones son generados usando una técnica de Subespacios.

# II. METODOLOGÍA

#### *A. Adquisición de Datos*

Se registraron señales electroencefalográficas de 9 sujetos sanos realizando la prueba del deletreador de Donchin. Todos los registros se hicieron con 16 canales colocados en las posiciones que se señalan en la figura 1, con el electrodo de tierra colocado en el mastoides y la referencia en el lóbulo derecho. Las impedancias de los electrodos se encontraron por debajo de los 20 *k*Ω Las señales fueron digitalizadas a 256Hz; y filtradas en el dominio digital con un pasaaltas a 0.1 Hz y un pasabajas a 30 Hz, además se utilizó un filtro rechaza-banda entre 40 y 60 Hz, para eliminar el ruido de línea. Cada sujeto deletreo

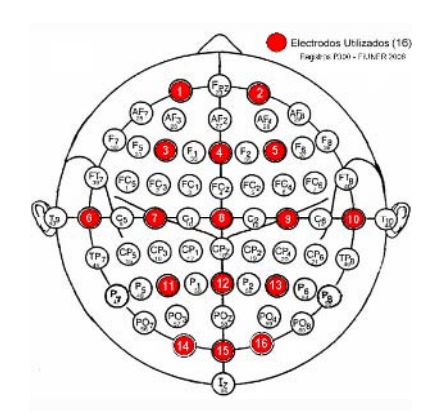

Fig.1 Disposición de los 16 electrodos utilizados.

Carmen Mueller-Karger, Sara Wong, Alexandra La Cruz (Eds.): CLAIB 2007, IFMBE Proceedings 18, pp. 1250–1253, 2007 www.springerlink.com © Springer-Verlag Berlin Heidelberg 2007

de 2 a 3 palabras dependiendo del grado de fatiga inducido por la prueba, en total se registraron los EEG correspondientes al deletreo de 28 palabras. El procesamiento fuera de línea consistió en un filtrado pasabajas a 12 Hz; posteriormente fueron seleccionadas ventanas de 600 ms postestímulo. De estas ventanas la tendencia fue eliminada y sus valores escalados entre -1 y 1. No se realizó ninguna corrección manual o automática de artefactos, ni tampoco se rechazaron ventanas por presencia de los mismos.

#### *B. Estimación de Subespacios*

Una señal puede describirse como la combinación lineal de una conjunto de señales ortogonales ente sí, tal como sucede con Fourier, este conjunto de señales conforman una base o espacio de señal.

Este espacio de señal, puede ser estimado a partir de la señal misma que se desea describir y será válido siempre y cuando cumpla con la condición que sus componentes sean ortogonales entre sí. En procesos donde la señal está contaminada por ruido aleatorio, la estimación del espacio que la describe tiene como consecuencia la estimación de un subespacio que describe a la señal de interés y otro que describe al ruido aditivo.

Para la estimación de subespacios se utilizó un estimador de la matriz de correlación; ésta se calcula a partir de la selección aleatoria de 30 señales que supuestamente contienen el PRE. Para la estimación de la base de vectores que conforman el subespacio de señal, se utiliza una eigendescomposición cómo se muestra en la ecuación 1.

$$
E \cdot \Lambda = R \cdot \Lambda \tag{1}
$$

Dónde *E* es una matriz que contiene los eigenvectores y <sup>Λ</sup> es un vector que está conformado por los eigenvalores λ*i*. Suponiendo ortogonalidad entre señal y ruido, *E* está compuesta por los vectores que describen a la señal (*E*) y al ruido  $(E_n)$ , i. e. ecuación 2.

$$
E = [E_s E_\eta]
$$
 (2)

La cantidad de eigenvectores de señal se infiere usando el criterio de Akaike (ecuación 3) [4].

$$
AIC(k) = -2Nk\phi(k) + 2(M + 1 - k)(M + 1 + k)
$$
 (3)

$$
\phi(k) = \log\left(\frac{\prod_{i=0}^{k-1} \lambda_i^{1/k}}{\prod_{i=0}^{k-1} \lambda_i^{1/k}}\right)
$$
(4)

*N* es el número de señales usadas para estimar la matriz de correlación, M es el número de muestras por señal. El

número de eigenvectores es aquel *k* para el cual *AIC* es mínimo.

Una vez estimados los vectores que conforman el subespacio de señal, se calcula el valor del producto interno de las demás señales con ellos. Los valores del producto interno son las características que se utilizan para clasificar. Este proceso debe realizarse por cada electrodo y por cada una de las ventanas temporales a utilizar.

#### C. Extracción de Características

Por cada estimulación se conformó un vector con características, las cuales corresponden al producto interno de las señales de los diferentes canales seleccionados con los subespacios estimados. Por la naturaleza del PE se utilizaron 3 ventanas de tiempo distintas (de 0 a 100 ms, de 100 a 300 ms y de 250 a 600 ms). Los valores de los productos internos fueron concatenados en un solo vector. Finalmente las características de varios canales fueron concatenadas para conformar un sólo vector que contiene todos estos valores (i.e. características por ventana de tiempo y por canal), como se presentan en las ecuaciones 5 y 6. El tamaño del vector de características es función de las ecuaciones descritas en la sección anterior y del número de canales seleccionados.

$$
p_{c_1} = [[E_{sc_1t_1} \cdot x_{t_1}][E_{sc_1t_2} \cdot x_{t_2}][E_{sc_1t_3} \cdot x_{t_3}]]
$$
  
\n
$$
\vdots \qquad \vdots
$$
  
\n
$$
p_{c_m} = [[E_{sc_{m}t_1} \cdot x_{t_1}][E_{sc_{m}t_2} \cdot x_{t_2}][E_{sc_{m}t_3} \cdot x_{t_3}]]
$$
  
\n
$$
p = [p_{c_1} \quad p_{c_2} \quad \cdots \quad p_{c_m}]
$$
\n(6)

 $\ddot{\phantom{0}}$ 

 $\ddot{\phantom{a}}$ 

 $E_{\textit{sc},t}$  representa los subespacios a los cuales se refiere la ecuación 2, donde *ci* es el canal *i* (puede ser de 1 a 16) y *tj* la ventana de tiempo *j* (de las mencionadas en el párrafo anterior).

Se seleccionaron los canales cuyas señales presentaban las mayores amplitudes en las respuestas evocadas estimadas por promediación, así como considerando a los resultados citados en [5]. En la figura 2 se muestra el promedio de 150 épocas del registro del sujeto 9, donde se seleccionaron los canales:  $C_4$ ,  $O_1$ ,  $O_2$  y  $O_2$ .

#### *D. Máquinas de Soporte Vectorial*

Las MSV son clasificadores supervisados los cuales buscan el hiperplano óptimo de separación entre dos conjuntos de datos de clases diferentes (aquel hiperplano con el cual se obtiene la menor tasa de error de clasificación) [6]. Los conjuntos de datos, no siempre son

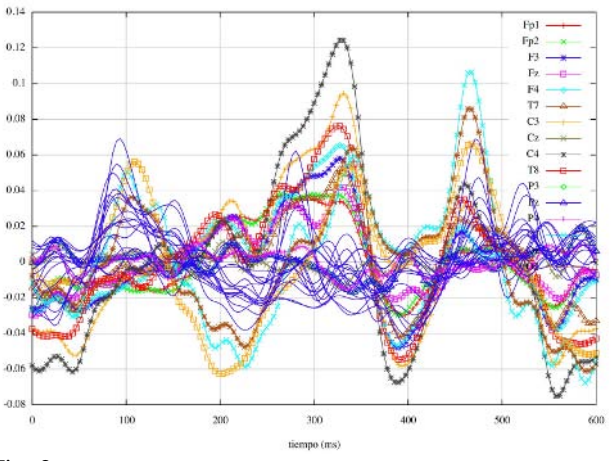

Fig. 2. Promedios por canales de señales con PRE (líneas con marcas) y sin PRE (líneas azules) para un registro de un sujeto sano.

linealmente separables en el espacio original; es decir que en ese espacio no existe un hiperplano que separe de manera perfecta ambos conjuntos. Para encontrar un hiperplano que presente un menor error de clasificación, los datos son mapeados en un espacio de dimensiones mayores. Este

procedimiento se efectúa usando el llamado *truco del núcleo* [7]. Esto es mediante una transformación que resulta de un producto interno entre vectores. Así los patrones se mapean en un espacio dónde se espera que sean linealmente separables. No hay manera analítica de saber que núcleo trabaja mejor para nuestros datos, por lo que la selección del mismo tiene que realizarse de manera empírica. Los núcleos más utilizados actualmente son: *lineal*, *polinomial*, *gaussiano* y *sigmoidal*. Para optimizar el funcionamiento de las SVM es necesario ajustar los valores de costo, el cual nos permite cargar el hiperplano hacia uno u otro lado; y otros parámetros relativos al núcleo usado en la transformación como pueden ser la varianza del núcleo gaussiano (γ), grado (en caso de una transformación polinomial), o una constante de traslación.

Como clasificador supervisado, las MSV involucran 2 procesos, uno de entrenamiento y otro de prueba. Con el primero se encuentra un hiperplano de separación y con el otro se clasifica un conjunto de puntos que hasta el momento no ha visto la máquina. El objetivo de esta fase de prueba es evaluar la capacidad de la máquina para clasificar correctamente datos nuevos. Para medir la eficiencia del clasificador, se deben tomar en cuenta únicamente los resultados al clasificar los conjuntos de prueba. Con el objetivo de obtener una buena estimación del desempeño del clasificador, varios procesos de entrenamiento y prueba deben realizarse. En cada iteración la selección de los conjuntos, tanto de prueba como de entrenamiento, debe ser aleatoria. Para este trabajo en particular, se realizó un proceso de 10 iteraciones, en cada una de ellas los conjuntos de prueba y entrenamiento tienen la misma cantidad de elementos.

Para los procesos de entrenamiento y prueba de las MSV, se utilizó el software descargado de internet *libsvm* [8].

# III. RESULTADOS

En la tabla 1, se muestran los resultados del proceso de clasificación, por razones de espacio se muestran únicamente los promedios por sujeto.

El núcleo utilizado para este procesamiento fue el núcleo *gaussiano*, el cual presentó el mejor desempeño en pruebas previas, no presentadas en el presente trabajo. Los valores óptimos de los parámetros variaron *inter*-sujeto, γ en la mayoría de los sujetos se localiza al rededor de 0.0015, mientras que el valor óptimo de costo tiene variaciones que van desde 3 hasta 35.

En la figura 3 se muestra un ejemplo típico del comportamiento del área ROC en función de los parámetros costo y γ.

La clasificación tiene sus óptimos con valores pequeños de γ. En la mayoría de las pruebas este parámetro produjo un área óptima en la misma región (alrededor de 0.0015). Por otro lado el valor del costo tiene una mayor variación entre sujetos; por lo cual el rango de búsqueda es mayor. En resumen, mientras que para γ tenemos un rango de  $[10^{-4},0.5]$ el del costo es (3,35).

Finalmente el número de canales en todos los sujetos varió entre 3 y 4 canales. Con predominancia de los canales occipitales.

Tabla 1. Promedios de clasificación para cada sujeto

| sujeto         | Certeza              | Area ROC             |
|----------------|----------------------|----------------------|
|                | $0.8183 + (-0.0497)$ | $0.8198 + (-0.0500$  |
| $\mathfrak{D}$ | $0.6931 + (-0.0401)$ | $0.6953+/-0.0407$    |
| 3              | $0.7176 + (-0.0369)$ | $0.7197 + (-0.0354)$ |
| 4              | $0.7308 + (-0.0584)$ | $0.7355 + (-0.0536)$ |
| 5              | $0.6579 + (-0.0342)$ | $0.6610+/-0.0310$    |
| 6              | $0.6856+/-0.0702$    | $0.6894 + (-0.0691)$ |
| 7              | $0.6452 + (-0.0593)$ | $0.6489 + (-0.0511)$ |
| 8              | $0.7747 + (-0.0463)$ | $0.7773 + (-0.0435)$ |
| 9              | $0.7699 + (-0.0480)$ | $0.7715 + (-0.0468)$ |
| media          | $0.7214 + (-0.0702)$ | $0.7242 + (-0.0691)$ |

# IV. DISCUSIÓN

Cómo se puede observar en la tabla 1, los resultados de la clasificación y área ROC *inter*-sujeto varían desde

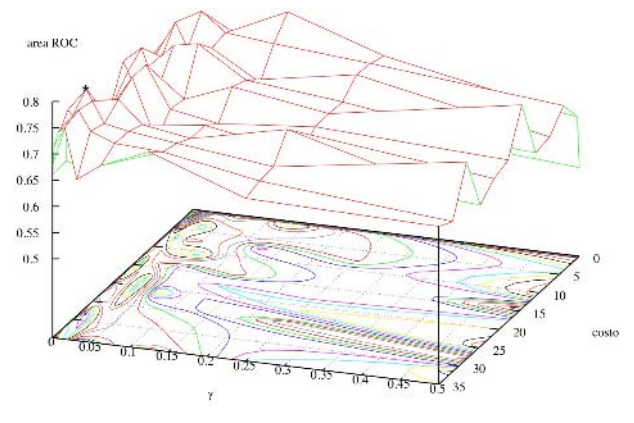

Fig. 3. Superficie de área ROC para diferentes valores de γ y costo. El asterisco, muestra el valor máximo.

valores de 0.64 a 0.81, mientras que la varianza del error de clasificación estimada por el remuestreo descrito está alrededor de 0.04 en la mayoría de los casos. Hay que resaltar que los sujetos 5, 6 y 7 tienen respuestas al estímulo muy variadas entre si, es decir las ondas generadas por la estimulación varían mucho de registro a registro, lo que sugiere que el sujeto realizó diferentes tareas en cada una de las pruebas. Esta hipótesis también es apoyada por el hecho de que en algunos de estos registros la onda P300 (característica de esta tarea), no se identifica. Además es sabido, que en este tipo de trabajos influye mucho la motivación del sujeto. Si el sujeto tiene gran motivación para realizar la prueba, la señal de PRE tendrá mayor intensidad y podrá ser identificada con mayor facilidad.

En cuanto a los parámetros del clasificador, se puede apreciar que en lo que se refiere al costo este valor tiende a valores entre 3 y 35. Esto no implica que para cualquier nuevo sujeto este valor tenga que ajustarse a estos límites. En cuanto al valor de γ, se identifica una clara tendencia a valores pequeños. Este resultado es de gran utilidad cuando sea necesario ajustar los parámetros para su puesta en práctica. Así el encargado de su ajuste puede poner mayor atención a niveles bajos de γ sabiendo que en esta región es dónde mejor se ha desempeñado en otros sujetos.

El proceso de entrenamiento y optimización se realiza en poco tiempo, lo que abre el camino a la puesta en práctica. Es indispensable, que el sujeto ponga mucha atención y que conozca la forma en la cual la prueba es realizada, para alcanzar altas tasas de clasificación.

### V. CONCLUSIONES

Se observa que el procedimiento reportó tasas de clasificación medias de 0.72, las cuales igualan o superan las tasas reportadas para pruebas en época única. El área ROC promedio de la pruebas refleja que la prueba propuesta, si bien no ofrece una confiabilidad plena, si apoya la conveniencia de la técnica para la aplicación. Estos dos resultados apuntan a que es factible la utilización de este procedimiento en línea. En caso de la puesta en marcha del procedimiento, es necesario el ajuste de los parámetros que gobiernan las MSV por cada sujeto. Se observa una tendencia a valores del orden de 0.0015 en cuanto al parámetro γ se refiere y que los valores de costo tienden a los valores por encima de 3, teniendo mayor variación que los reportados para el primero. Esto puede ayudar a hacer el proceso de optimización más sencillo, ya que acota el rango de búsqueda.

#### **REFERENCIAS**

- 1. Hruby,T. and Marsalek,P. (2003) Event-Related Potential, The P3 wave. Neurobiologiae Experimentals, pp.55–63.
- 2. Donchin, E. and Coles, M. G. H. (1988) Is the P300 Manifestation of Context Updating?, *Behavioural Brain Science*, 11,357–374.
- 3. Blankertz, B., et al. (2004) The BCI Competition 2003 Progress and Perspectives in Detection and Discrimination of EEG single trials. *IEEE Transactions on Biomedical Engineering*. XX, 100–106.
- 4. Akay, M. (1996) Detection and Estimation Methods for Biomedical Signals. Academic Press.
- 5. Gentiletti, G., Yáñez-Suárez, O., and Medina-Bañuelos, V. (2004) Electrode-wise classification efficiency analysis for the oddball paradigm. 2nd International Workshop & Training Course, vol.49, pp.47–48, *Biomedizinische Technik*.
- 6. Burges,C.J. (1998) A tutorial on Support Vector Machines for Pattern Cognition. *Data Mining and Knowledge Discovery*, 2, 121–167.
- 7. Betancourt, G. A. (2005) Las máquinas de soporte vectorial (svms). Scientia et Technica, XI.
- 8. Chang,C.-C.andLin,C.-J.(2001) LIBSVM: a Library for Support Vector Machines. Software available at http://www.csie.ntu.edu.tw/ ~cjlin/libsvm.

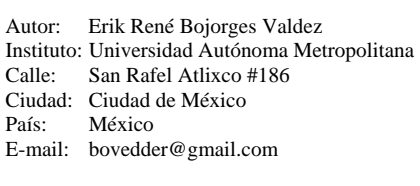

# **Evaluación de dos Métodos para la Segmentación del Ancho de la Onda T en el ECG**

M. Altuve<sup>1</sup>, O. Casanova<sup>1</sup>, S. Wong<sup>1</sup>, G. Passariello<sup>1</sup>, A. Hernandez<sup>2</sup>, G. Carrault<sup>2</sup>

<sup>1</sup> Universidad Simón Bolívar, Grupo de Bioingenieria y Biofísica Aplicada, Caracas, Venezuela<br><sup>2</sup> Universitá de Bennes L. Laboratoire Traitement du Signal et de l'Image, Bennes, Francia  $2$  Université de Rennes I, Laboratoire Traitement du Signal et de l'Image, Rennes, Francia

*Abstract***— In this work, two methods for T wave segmentations were compared: classic method based on differentiator filter and the method based on slope estimation. This study was carried out on simulated electrocardiogram (ECG) signals with four simulated added noise types: (a) baseline wander due to breathing (0-0.5 Hz), (b) motion artifacts (3-5 Hz), (c) electromyography and motion artifacts (Gaussian white noise), (c) mixed effects (sum of the previous noises). Four conditions of Signal to Noise Ratio (***SNR***) were computed: 5, 10, 15, 20 and 25 dB. The beginning, the end and the width of the T wave was determined with both methods and the mean absolute error was computed for all signals. The slope estimation method shows a T wave width larger than the obtained with the differentiator filter. Both methods showed that the end location is easier to find than the beginning of the T wave. The achieved performance shows a satisfying behavior of both methods in favorable conditions of** *SNR***. However, the differentiator filter method shows better performance that the method base on slope estimation. The noise due to motion artifacts affect greatly the mean absolute error in the beginning and end location of the T wave. An important increase of T wave width variability induced by the artifacts was observed.** 

*Palabras claves***— ECG, onda T, segmentación, repolarización ventricular, procesamiento de señales.** 

## I. INTRODUCCIÓN

Existe un gran interés en el estudio de parámetros representativos de la repolarización ventricular. Recientemente se ha presentado en la literatura el ancho de la onda T como un indicador de la repolarización ventricular.

Mincholé y colaboradores [1] observaron un acortamiento de 27±2.5 ms en la duración de la onda T, en 27 pacientes diabéticos que realizaron la maniobra de Valsalva.

Arini y colaboradores [2] observaron, en 26 pacientes isquémicos inducida por la angioplastia coronaria transluminar percutánea con oclusión de la arteria coronaria derecha, un alargamiento de 11.5 ms en la duración de la onda T durante el primer minuto de la obstrucción, con recuperación de los valores normales del ancho de la onda T después del segundo minuto.

Estos trabajos proponen usar el ancho de la onda T como un indicador del incremento en la dispersión de la repolarización ventricular. Sin embargo, no se ha desarrollado una validación del uso de este parámetro.

Segmentar la duración de la onda T consiste en detectar el inicio (*Tini*) y el final de la onda T (*Tfin*). Esta es una tarea delicada pues la onda T es de baja energía, vulnerable a diferentes tipos de ruidos y fuente de múltiples definiciones. Adicionalmente no existen bases de datos para validar la delineación del inicio de la onda T.

En este trabajo se comparan dos métodos de segmentación: el método basado en filtro derivador pasabajos [3] y el basado en la estimación de la pendiente de la curva [4], estudiando el desempeño en señales electrocardiográficas (ECG) simuladas contaminadas con diferentes tipos de ruidos.

### II. METODOLOGÍA

#### *A. Datos*

Se obtuvo una señal ECG sintética repitiendo 400 veces un ciclo cardíaco sin ruido (*RR*=570ms) muestreado a 1KHz. Tomando como base el trabajo de Tikkanen y colaboradores [5], el ECG fue corrompido por cuatro tipos de ruidos tal como se muestra en la tabla 1.

Se varió la amplitud de cada tipo de ruido con respecto a la amplitud de las ondas T y se determinó la relación señal a ruido (*SNR, Signal to Noise Ratio*) para cada una de las señales. La relación señal a ruido se estimó como la

Tabla 1. Tipos de ruido y su interpretación fisiológica.

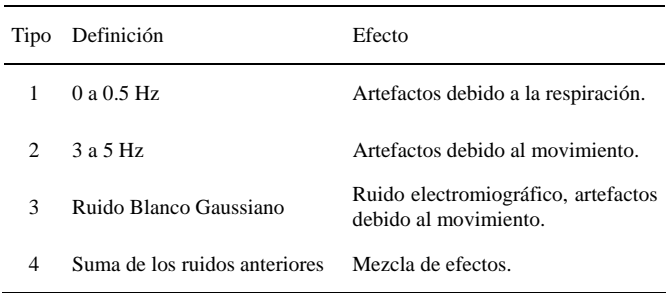

potencia de las ondas T existentes en el ECG a la potencia de ruido. Se consideraron cinco *SNR*: 5 dB, 10 dB, 15 dB, 20 dB, 25 dB, para cada tipo de ruido.

#### *B. Detección de onda T*

#### Método 1

El método 1 (M1) es el algoritmo basado en un filtro derivador pasa-bajo [3]. El ECG es derivado y filtrado con un filtro pasa-bajo de orden 100 y frecuencia de corte de 20 Hz, produciendo la señal *f(t)* que se observa en la figura 1(a). Una vez detectado el complejo QRS [6] se define una ventana de búsqueda hacia adelante, el tamaño de la misma está función de la frecuencia cardiaca. En la ventana, el máximo de la onda T (*Tmax*) corresponde al cruce por cero de la señal *f(t)*. Posteriormente se determina el valor máximo y mínimo de la señal *f(t)* en la ventana (puntos de inflexión). El  $T_{fin}$  corresponde al instante en el cual el valor mínimo de la señal *f(t)*, después del máximo de la onda T, aumenta por encima de un umbral  $(U_{fin} = f(T_b)/K_b)$ , tal como se observa en la figura 1(a). El *Tini* corresponde al instante en el cual el valor máximo de la señal *f(t)*, antes del máximo

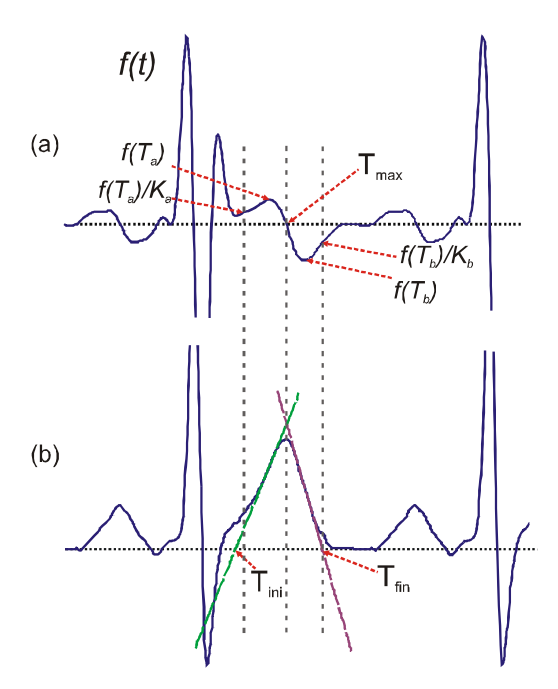

Fig. 1 Métodos para la segmentación de la onda T: (a) Método 1: señal filtrada *f(t)*, *Tmax* corresponde al cruce por cero, *f(Ta)* es el punto de inflexión antes del *Tmax*, *f(Ta)/Ka* corresponde al *Tini*, *f(Tb)* es el punto de inflexión después del  $T_{max}$ ,  $f(T_b)/K_b$  corresponde al *Tfin*, *Ka* y *Kb* son constantes; (b) Método 2: en el ECG, el  $T_{ini}$  y el  $T_{fin}$  corresponden al cruce por cero de las rectas tangentes a la onda T.

de la onda T, disminuye por debajo de un umbral (*Uini=f(Ta)/Ka*). Sin embargo, si este umbral no es alcanzado, el T<sub>ini</sub> corresponde al instante en donde se alcanza el valor mínimo (anterior punto de inflexión antes del máximo de la onda T).

#### Método 2

El método 2 (M2) emula uno de los procedimientos clínicos utilizados por cardiólogos y corresponde a trazar una curva tangente a la onda T en los puntos de inflexión cuando ésta asciende y desciende y, determinar el cruce por cero de esta línea tangente, tanto para el *Tini* como para el *Tfin*. Una vez detectado el complejo QRS [6], se abre una ventana de búsqueda hacia adelante de la onda T, luego se detecta el máximo de la onda T, a continuación se buscan los puntos de inflexión antes y después del máximo de la onda T. En estos puntos se hace la regresión lineal de primer orden tres milisegundos antes y después del punto de inflexión. Se traza la línea recta resultante de la regresión lineal que pasa por los puntos de inflexión. Los cruces por cero de estas líneas rectas corresponden al *Tini* y *Tfin*, tal como se observa en la figura 1(b).

Con ambos métodos, se determinó el *Tini*, *Tfin*, ancho de la onda T, y el error absoluto promedio para el *Tini* y *Tfin*, de acuerdo a la ecuación 1.

$$
error = \frac{1}{n} \sum_{k=1}^{n} \left| x_k - y_k \right| \tag{1}
$$

Donde *n* es el número de ondas T detectadas, *xk* corresponde al valor verdadero en la muestra *k*, y *yk* corresponde al valor con ruido en la muestra *k*.

## III. RESULTADOS

Los resultados son presentados como media  $\pm$  desviación estándar. Utilizando el detector de Pan y Tompkins [6] se detectaron todos los complejos QRS para cada uno de los veinte casos analizados.

Para el M1 se ubicó el  $T_{ini}$  y el  $T_{fin}$  con valores de  $K_a = 2$  $y K_b = 2$ , respectivamente [1].

El valor del ancho de la onda T para el ECG sintético (sin contaminación) fue de 152 ms para el M1 y 166 ms para el M2. Estos valores se consideran como valores de referencia para cada método.

En la figura 2 se muestra un ejemplo de cuatro señales electrocardiográficas contaminadas con los cuatro tipos de ruidos estudiados, con un *SNR* de 15 dB en todos los casos. En la tabla 2 se presenta el error absoluto promedio asociado a la medición del *Tini* y el *Tfin* de la onda T, usando ambos métodos. En la figura 3 se observa la variabilidad del

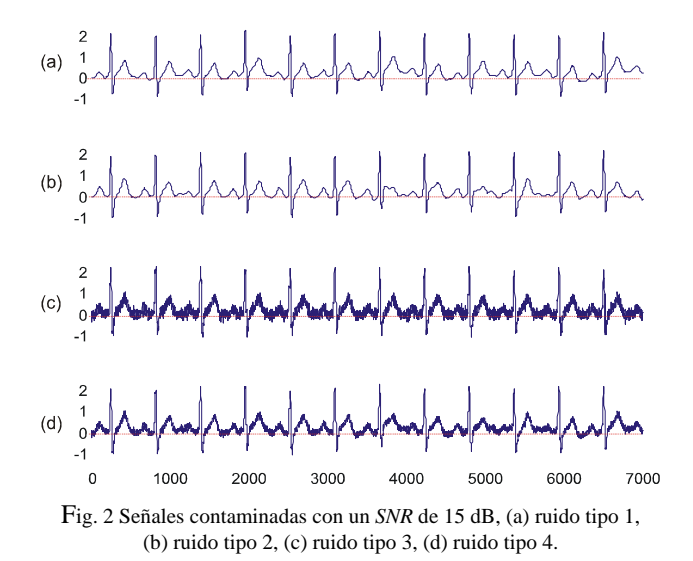

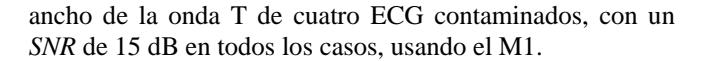

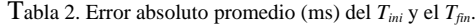

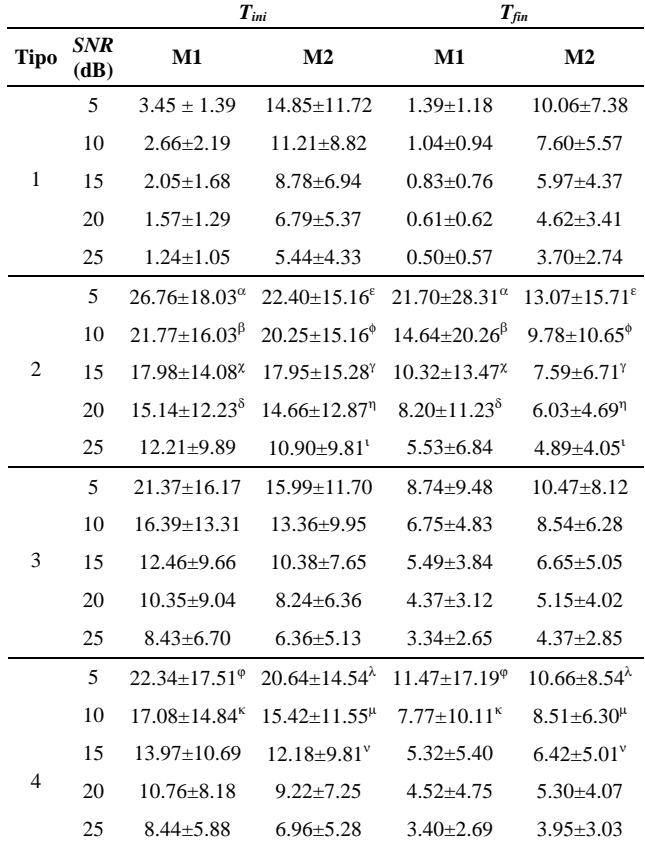

Falsos negativos:  $\alpha$ =36, β=21,  $\gamma$ =9, δ=1, ε=73, φ=42,  $\gamma$ =24,  $\eta=12$ ,  $\iota = 2$ ,  $\varphi=6$ ,  $\kappa=2$ ,  $\lambda=22$ ,  $\mu=8$ ,  $\nu=1$ .

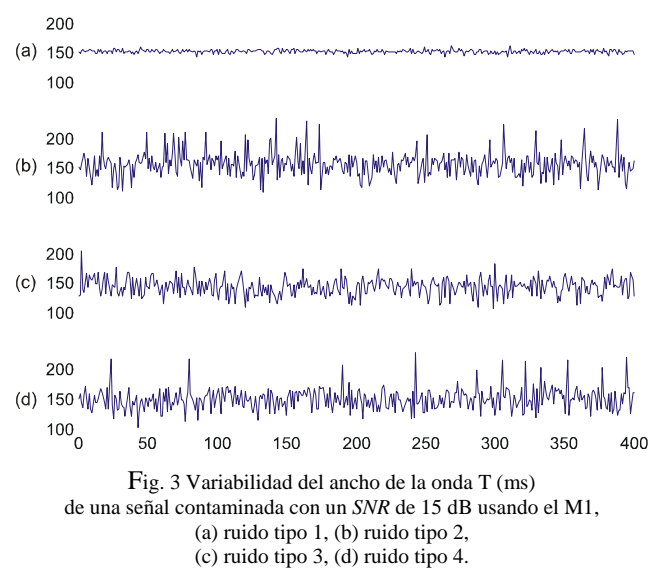

### IV. DISCUSIÓN

Existe una diferencia de 14 ms entre ambos métodos, 152 ms y 166 ms, esto es debido a que el *Tini* es determinado antes y el *Tfin* ubicado después en el método de la estimación de la pendiente (M2), tal como se puede observar gráficamente en la figura 1.

El M1 tiene un mejor desempeño al ruido tipo 1, debido a que las componentes frecuenciales de este ruido van desde 0 Hz hasta 0.5 Hz y se encuentran lejos de las componentes frecuenciales de la onda T. Se observa un error pequeño en la determinación del *Tini* (por ejemplo, 2.05±1.68 ms a 15 dB de ruido), y es, a su vez, menor para el  $T_{fin}$  (por ejemplo, 0.83±0.76 ms a 15 dB de ruido). Al disminuir la potencia del ruido, el error disminuye en ambos métodos, tal como se muestra en la tabla 2. El error es mayor en el M2 debido a que la tangente se desplaza debido al movimiento de la línea base y el cruce por cero estará alejado del valor real, como se puede apreciar gráficamente en la figura 2(a).

El error aumenta en ambos métodos frente al ruido tipo 2, tal como se observa en la tabla 2. Este tipo de ruido se encuentra en el espectro de frecuencia de la onda T. Este ruido deforma la onda T, como se observa en los latidos 7 y 9 de la figura 2(b), llevando a una detección errónea del *Tini* y *Tfin*. A medida que el ruido aumenta, se degrada el desempeño de ambos métodos. A 5 dB de ruido tipo 2, 8.4% y 17% de falsos negativos se observaron para el M1 y el M2, respectivamente.

El ruido tipo 3, con componentes en todas las frecuencias, produce un error mayor que el ruido tipo 1, pero menor error que el tipo 2, tal como se muestra en la tabla 2. Esto es debido a la etapa de filtraje pasa-bajo que elimina gran parte de las componentes frencuenciales de este ruido por encima de 20 Hz. De la tabla 2 se observa que el M2 presenta errores menores que el M1 en la detección del *Tini* (por ejemplo, a 15 dB de ruido, 12.46±9.66 ms y 10.38±7.65 ms de error, con los métodos 1 y 2, respectivamente), pero mayores errores que el M1 en la detección del *Tfin* (por ejemplo, a 15 dB de ruido, 5.49±3.84 ms y 6.65±5.05 ms de error, con los métodos 1 y 2, respectivamente). Esto es debido principalmente a que en el M1, el *Tini* tiene dos reglas de dedición, primero se busca que la señal disminuya por debajo del umbral *Uini*, si la señal no alcanza el umbral, el *Tini* corresponderá al valor mínimo.

Al evaluar el desempeño en señales con ruido tipo 4, los errores son similares a los obtenidos en señales con ruido tipo 2, tal como se muestra en la tabla 2. El M2 presenta un error absoluto promedio menor comparado con el M1 en la determinación del *Tini* (por ejemplo, para 15 dB de ruido, 13.97±10.69 ms y 12.18±9.81 ms de error, con los métodos 1 y 2, respectivamente) y el M1 presenta menor error en la determinación del *Tfin* (por ejemplo, a 15 dB de ruido, 5.32 $\pm$ 5.40 y 6.42 $\pm$ 5.01 ms de error, con los métodos 1 y 2, respectivamente. La explicación de esto es similar a la explicada con el ruido tipo 3 del párrafo anterior. Adicionalmente, el M1 detecta un 98.7% de las ondas T a 5 dB y un 99.6% a 10 dB de ruido, mientras que el M2 presenta una mayor cantidad de falsos negativos.

La variabilidad del ancho de la onda T es poca en señales con ruido tipo 1, mientras que el ruido tipo 2 produce una mayor variabilidad del ancho de la onda T, tal como se puede observar en la figura 3. Este resultado es similar en ambos métodos.

## V. CONCLUSIONES

La duración de la onda T ha sido propuesta como un indicador de la duración de la repolarización ventricular, por lo cual es importante validar los métodos de segmentación de la misma. Los resultados de este trabajo confirman el hecho de que diversas fuentes de ruido afectan el desempeño de los métodos usados para segmentar la onda T.

En este trabajo se compararon dos métodos, en donde el algoritmo basado en el filtro derivador pasa-bajo presentó un desempeño mejor que el algoritmo basado en el método de la estimación de la pendiente, dado que este último sobrestima la duración de la onda T, es más susceptible a ruido y tiene una mayor probabilidad de falsos negativos.

Se produce menos error al hallar el final de la onda T en comparación con la determinación del inicio. Señales electrocardiográficas con ruido de 3 a 5 Hz producen errores mayores en la detección del inicio y el final de la onda T, sin embargo, el ruido producido por el movimiento de la línea base debida a la respiración es el que menos error produce. Se observa una gran variabilidad del ancho de la onda T en señales electrocardiográficas contaminadas con artefactos debidos al movimiento.

Estos resultados concuerdan con estudios previos [5, 7], donde se muestra que una baja relación señal a ruido induce una variabilidad no fisiológica en las series temporales de la repolarización ventricular medida a través de los intervalos  $QT$ ,  $RT_{max}$  o  $RT_{fin}$ .

En trabajos futuros deberá evaluarse el desempeño del algoritmo basado en ondículas, ya que fue el utilizado por Mincholé [1] y Arini [2]. Adicionalmente queda por elucidar si el esfuerzo adicional necesario para segmentar el ancho de la onda T corresponde con mejores resultados cuando se compara con parámetros de medición clásica de la repolarización ventricular tales como los intervalos *QT*,  $RT_{max}$  o  $RT_{fin}$ .

#### **RECONOCIMIENTOS**

Este trabajo fue realizado gracias al apoyo obtenido por la Dirección de Investigación y el Decanato de Investigación y Desarrollo de la Universidad Simón Bolívar.

#### **REFERENCIAS**

- 1. Mincholé A, Martínez JP, Arini P, Risk M, Laguna P. (2006) T Wave Width Alterations during Valsalva Maneuver in Diabetic Patients. Proceeding Computers in Cardiology IEEE Computer Society Press, 33:709-712.
- 2. Arini PD, Martinez JP, Laguna P. (2006) Evolution of T Wave Width During Severe Ischemia Generated by Percutaneous Transluminal Coronary Angioplasty. Proceeding Computers in Cardiology IEEE Computer Society Press, 33:713- 716.
- 3. Laguna P, Thakor NV, Caminal P, Jane R, Yoon HR, Bayes de Luna A, Marti V, Guindo, J. (1990) New algorithm for QT interval analysis in 24-hour Holter ECG: performance and applications. Med Biol Eng Comput, 28(1):67-73
- 4. Lepeschkin E, Surawicz B. (1952) The Measurement of the Q-T Interval of the Electrocardiogram. Circulation, 6:378- 388.
- 5. Tikkanen PE, Sellin LC, Kinnunen HO, Huikuri HV. (1999) Using simulated noise to define optimal QT intervals for computer analysis of ambulatory ECG. Med Eng Phys, 21(11):15-25
- 6. Pan J, Tompkins WJ. (1985) A real-time QRS detection algorithm. IEEE Trans. Biomed. Eng., 32(3): 230-236
- 7. Porta A, Baselli G, Lombardi F, Cerutti S, Antolini R, Del Greco M, Ravelli F, Nollo G. (1998) Performance assessment of standard algorithms for dynamic R-T interval measurement: comparison between R-T apex and R-T end approach. Medical & Biological Engineering & Computing, 36(1):35- 42.

Autor: Miguel Altuve Instituto: Universidad Simón Bolívar<br>Calle: Valle de Sartenejas Valle de Sartenejas Ciudad: Caracas<br>País: Venezue Venezuela E-mail: maltuve@usb.ve

# **La Ingeniería Clínica, una forma de hacer Gestión Tecnológica en el Ámbito Hospitalario**

L. Lara-Estrella, R. Mijares, R.J. Silva

Universidad Simón Bolívar/Departamento de Procesos Biológicos, Sección de Bioingeniería, Caracas, Venezuela

*Abstract***— Since the decade of the sixties, the health care institutions in Venezuelans have suffered a marked and continuous deterioration in their operation, especially regarding their infrastructure and equipment. This is due in part to the lack of an adequate technological management system applied to the health technologies. The objective of this work is to discuss the concept of technological management applied to the field of the health technologies, and later to describe the organizational structure proposed by the Simon Bolívar University for the installation of Clinical Engineering Departments in Venezuelan hospitals.** 

*Palabras claves***— Ingeniería Clínica, Tecnologías Médicas, Gestión Tecnológica.** 

#### I. INTRODUCCIÓN

A partir de la década de los años sesenta, las instituciones médico-asistenciales venezolanas han sufrido un marcado y continuo deterioro en su funcionamiento, especialmente en lo referente a su infraestructura y equipamiento, tanto industrial como médico. Esto es debido fundamentalmente a la carencia de una política de gestión de tecnologías por parte del Sector Salud venezolano. El objetivo principal de este trabajo fue proponer el establecimiento de un Modelo de Gestión Tecnológica para el Sector Salud en general y para los hospitales en particular, a través de la implantación de la Ingeniería Clínica, que permitiera desarrollar el potencial de las organizaciones de salud a través de un mecanismo práctico y necesario

Este trabajo es producto de la experiencia ganada en más de 22 proyectos realizados a través de la Unidad de Gestión de Tecnologías en Salud (UGTS) de la Fundación de Investigación y Desarrollo (FUNINDES) de la Universidad Simón Bolívar (USB). Dichos proyectos fueron realizados tanto para clínicas privadas como para instituciones de salud públicas. Varios de estos proyectos fueron financiados con fondos de la banca multilateral como el Banco Interamericano de Desarrollo (BID), el Banco Mundial (BM), la Comunidad Europea (CE), etc.

A medida que se fueron realizando dichos proyectos, se fue estructurando una visión general de la problemática vivida en las instituciones de salud del país, que posteriormente se consolidó en un proyecto general en el área de la Gerencia de las Tecnologías Médicas, proponiéndose un Sistema de Gestión Tecnológica a escala nacional compuesto por tres niveles: un nivel rector (estratégico), un nivel estadal (táctico y descentralizado) y un nivel local (operativo) donde se realiza la gerencia tecnológica a través de la Ingeniería Clínica.

El nivel rector se ubicó en la Dirección de Gestión Tecnológica del Ministerio de Salud y Desarrollo Social (MSDS), cuya reestructuración estuvo orientada a promover la reorganización funcional y estructural de esta fundamental dependencia institucional cuyo proyecto se enmarcó en la propia reestructuración del Ministerio (vigente al momento de la ejecución del proyecto, año 2002).

Por su parte, la estructura organizativa responsable de la Gestión Tecnológica a nivel estadal se ubicó en cada una de las direcciones regionales de salud. En el año 2004 se presentó la oportunidad de desarrollar un modelo, que serviría de prototipo para ser implantada en todos las direcciones regionales del país.

En cuanto al nivel local u operativo, el mismo se ubica en los centros de atención médica, proponiéndose para ello un cambio en el paradigma de la administración hospitalaria tradicional en Venezuela (ver Fig. 1), incorporándose a nivel de las subdirecciones médica y administrativa, una Subdirección de Ingeniería Clínica. En este trabajo nos concentraremos a describir lo que entendemos por Gestión Tecnológica en el ámbito de la salud y la propuesta organizativa de la Subdirección de Ingeniería Clínica.

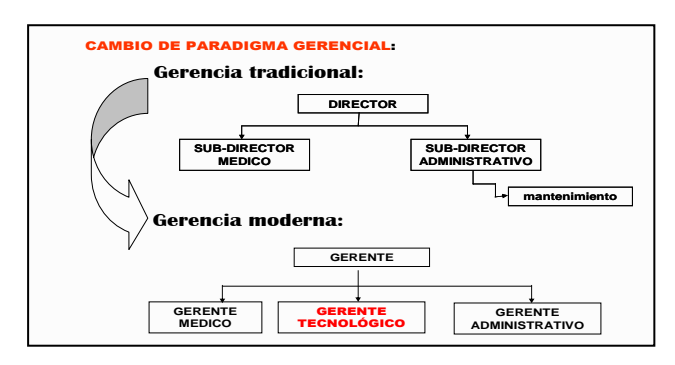

Fig. 1: Cambio en el paradigma gerencial

Un aporte importante y que constituyó parte fundamental de ese trabajo, fue la propuesta para la implementación del Postgrado en Ingeniería Clínica en la Universidad Simón Bolívar, cuyo objetivo es formar los recursos humanos de ingeniería requeridos por todas las instituciones de salud públicas o privadas. Dicho postgrado, actualmente en curso, fue legalmente acreditado por el Consejo Nacional de Universidades (CNU) según Gaceta Oficial No. 38.508 del 25/08/2006.

# II. GESTION TECNOLÓGICA EN SALUD

# *A. Definición de Tecnología Medica*

De acuerdo a la OTA (Office of Technology Assessment) de los Estados Unidos de Norteamérica "las tecnologías médicas son los medicamentos, los aparatos, los procedimientos médicos y quirúrgicos usados en la atención médica, y los sistemas organizativos con los que se presta atención sanitaria". Por su parte, la ECRI (Emergency Care Research Institute) establece que las tecnologías médicas "incluyen los dispositivos, equipos, sistemas, programas de computación, insumos, productos farmacéuticos, biotecnologías, procedimientos médicos y quirúrgicos utilizados en la prevención, diagnostico, y tratamiento de enfermedades; con fines de rehabilitación o para fines asistenciales.

En nuestro concepto, las tecnologías médicas incluyen, además de los dispositivos, equipos, sistemas, programas de computación y los sistemas organizativos y procedimientos relacionados con estos; la planta física y sus instalaciones industriales que albergan estas tecnologías y a los pacientes, cubriendo un amplio espectro, desde un moderno hospital, un ambulatorio o una instalación provisional de asistencia médica. Excluimos sin embargo, los productos farmacéuticos, las biotecnologías y los procedimientos médicos.

# *B. Definición de Gestión Tecnológica*

El término *gestión*, es definido por la Real Academia de la Lengua, como el acto de hacer diligencias para conseguir un objetivo; y diligencia como cuidado, prontitud, negocio, agilidad y ejecución. La *gestión* se puede plantear en dos niveles:

El lineal o tradicional el cual es sinónimo de administración, entendiéndose como "el conjunto de diligencias que se realizan para desarrollar un proceso o para lograr un producto determinado". Se asume como dirección y gobierno, actividades para hacer que las cosas

funcionen, con capacidad para generar procesos de transformación de la realidad.

En un segundo nivel, tiene una connotación más actualizada o gerencial, la *gestión* es planteada como "una función institucional global e integradora de todas las fuerzas que conforman una organización" [1]. En ese sentido la *gestión* hace énfasis en la dirección y en el ejercicio del liderazgo.

Añadiremos al principio de *gestión* el término *tecnología*. Tecnología se refiere a los medios usados para producir o usar un producto o servicio. Un estándar adoptado es la siguiente definición "Es el conjunto organizado de conocimientos científicos y empíricos para su empleo en la producción, comercialización y uso de bienes y servicios".

En suma la *Gestión Tecnológica* se conceptualiza como el proceso administrativo, pero más adecuadamente gerencial, en el que se adoptan y ejecutan las decisiones sobre las políticas, estrategias, planes y acciones relacionados con la creación, difusión y **uso de la tecnología**" [2].

# *C. La Gestión Tecnológica en un Sistema de Salud*

Definimos la Gestión Tecnológica en el ámbito de las instituciones de salud, "como la suma de todos los procedimientos de ingeniería y gerencia que tienen como objetivo la de garantizar el uso optimo y seguro de toda la tecnología disponible en cada institución (planta física, instalaciones industriales, equipamiento médico y redes de comunicación), velando a la vez por la seguridad y el confort de los pacientes y usuarios (Hotelería Clínica)" [3].

Dada la inmensa gama de tecnologías médicas, este proceso es multidisciplinario e interdisciplinario, por lo tanto la *gestión tecnológica* en el ámbito de la salud no puede ser objeto propio de ninguna profesión o disciplina tradicional, es por esto que en campo de la gestión de las tecnologías médicas, surge el término **Ingeniería Clínica**, como una disciplina multidisciplinaria basada fundamentalmente en la ingeniería y las ciencias de la salud, y el **Ingeniero Clínico** como un profesional cuya función primordial es proveer y promover el mejor cuidado de los paciente aplicando para ello conocimientos y habilidades de ingeniería y gerencia a las tecnologías de la salud. Como gerente de las tecnologías, el Ingeniero Clínico debe ser un hábil conocedor del mercado (fábricas, marcas, distribuidores, prestadores de servicios técnicos) con el fin de evitar adquisiciones inútiles, costosas o fraudulentas. Por otra parte, debe ser un hábil comunicador de sus ideas, convirtiéndose en un verdadero líder en los cambios tecnológicos y como tal debe ser un permanente innovador que desarrolla o contribuye con nuevas ideas, coopera y

propicia los cambios positivos. Debe ser un excelente asesor al personal directivo de la institución ya que sobre él recaerá toda la responsabilidad del funcionamiento tecnológico del hospital.

### III. IMPLANTACION DE LA INGENIERIA CLINICA EN EL AMBITO HOSPITALARIO

# *A. Antecedentes*

La implantación de la Ingeniería Clínica en los hospitales venezolanos ha sido producto de un largo proceso de aprendizaje y de adaptación a la realidad del país de la Gerencia Tecnológica.

En forma genérica los proyectos se denominan "Establecimiento de un Sistema Integral de Gestión Tecnológica a través de la Ingeniería Clínica". A medida que la Unidad de Gestión de Tecnologías en Salud venia ganando experiencias, los proyectos se hacían más complejos, ya que se iban introduciendo los conceptos y procedimientos exitosos establecidos en los proyectos precedentes. Fue un proceso de auto aprendizaje, ya que no existían y aun no existen experiencias de esta naturaleza en el país, aunque sustentado en las experiencias aprendidas y vividas en otros países y por las revisiones bibliográficas consultadas.

Aunque en general cada institución de salud presenta características propias, de acuerdo a su nivel de complejidad y especificidad de sus servicios, todas comparten una misma problemática en cuanto a su funcionamiento, carecen de una adecuada gestión de sus tecnologías. En todas, aunque nominalmente existía un "departamento de mantenimiento", sus funciones solo se limitan a reparaciones menores y de muy baja complejidad, dependiendo, en caso de los hospitales públicos, de agencias externas o de sistemas de mantenimiento centralizados, que nunca responden a las reales necesidades de las instituciones. Esta situación mantenía y aun mantiene a la mayoría de los hospitales venezolanos en crisis crónicas de funcionalidad, fundamentalmente por fallas en su planta física, en su equipamiento industrial o en sus equipos médicos. Observándose también una pésima atención al paciente como huésped de una institución de salud.

Analizando las causas por las cuales no se han establecido departamentos de Ingeniería Clínica en un mayor número de hospitales, podemos mencionar entre otras:

A pesar de la existencia de leyes y regulaciones referentes al mantenimiento y la adquisición de equipos médicos, los mismos son en muchos casos desconocidos por

los directores de los hospitales y por las mismas autoridades de las instituciones del Sector Salud.

No existe la tradición de contratación de ingenieros en el ámbito hospitalario, por tanto, la contratación de ingenieros por parte de los directores de hospitales se realizan en base a acuerdos entre la administración del hospital y los propios interesados, resultando en bajos salarios tanto para los ingenieros, como para los técnicos, los cuales, bajo estas circunstancias no tienen muchas perspectivas de permanencia en los hospitales.

Como consecuencia de los planteamientos anteriores, son pocos los hospitales venezolanos que cuentan con departamentos de Ingeniería Clínica, excepto los establecidos mediante los proyectos de la Unidad de Gestión de Tecnologías en Salud de la Universidad Simón Bolívar.

Dado lo anterior, el mantenimiento, tanto de la infraestructura como del equipamiento de la mayoría de los hospitales públicos depende de agencias externas y por tanto no es controlado por la administración del hospital, lo que trae como consecuencia un constante y continúo deterioro de las instalaciones hospitalarias de sector público.

En cuanto a la dotación de los equipos, tanto médicos como industriales, no se realiza evaluación técnica (necesidad, análisis de costo/beneficio, adecuación, entrenamiento de los usuarios, capacidad de la infraestructura física de la institución, documentación técnica, etc.), dando como resultado la adquisición de equipos no acordes con las verdaderas necesidades de las instituciones.

Por otra parte, al no existir una contraparte de ingeniería en el hospital, los trabajos contratados a entes externos no son supervisados y en muchos casos ni siquiera se prestan los servicios.

Como consecuencia de todo lo anterior, no existen adecuados servicios técnicos intra-hospitalarios, por lo que no se realiza mantenimiento preventivo de ningún tipo, si acaso mantenimiento correctivo y sólo cuando la infraestructura o el equipo están en franco deterioro o paralización.

Al no existir documentación técnica del equipamiento la contratación del mantenimiento es altamente costosa debido al largo proceso de diagnóstico de fallas y en circunstancias imposibles de realizar.

No existen programas de seguridad hospitalaria: radiológica y nuclear, mecánica, eléctrica, biológica, ambiental, etc. Por lo que es común la prevalencia de infecciones nocosomiales, la sobre exposición a radiaciones y los accidentes de todos tipo entre el personal médico y paramédico y los pacientes, algunos con consecuencias fatales.

## *B. Propuesta de Organización de la Gerencia de Ingeniería Clínica*

Para el diseño de la Estructura se tomaron en cuenta los siguientes factores:

Coordinación: Relaciones ínterdepartamentales que surgen del intercambio de datos e información a través de diversos medios (formularios, disquetes, etc.).

Autoridad: Relación jerárquica-funcional que permite que las actividades se cumplan de acuerdo a los lineamientos dados por las Unidades de adscripción a las Unidades subordinadas. La Autoridad es delegada sin afectar la responsabilidad de la Unidad o persona que la delega.

Responsabilidad: Es la obligación que tiene una Unidad para controlar a otras unidades, desde el punto de vista de la Gestión.

Unidad de Mando: Es la relación única que existe entre el jefe y los subordinados y cada uno de estos individuos conoce quien es el superior inmediato.

Equilibrio: Es la relación de igualdad en importancia y peso que tiene un área dentro del contexto de la Organización. Las tres áreas de la Organización (médica, administrativa e ingeniería) se equilibran, ninguna de ellas tiene supremacía sobre las otras, es una relación de conjunto, de búsqueda y consecución de un objetivo común.

## *C. Modelo de la Estructura Propuesta*

Es importante señalar que la estructura organizativa aquí descrita, la Subdirección de Ingeniería Clínica, es algo novedoso en Venezuela y creación exclusiva de la Universidad Simón Bolívar.

La propuesta organizativa para el hospital consta de una Dirección General y tres subdirecciones, entre ellas la nueva Subdirección de Ingeniería Clínica (ver Fig. 2). A su vez, esta nueva subdirección cuenta con cuatro divisiones: la División de Equipos Médicos, la División de Planta Física,

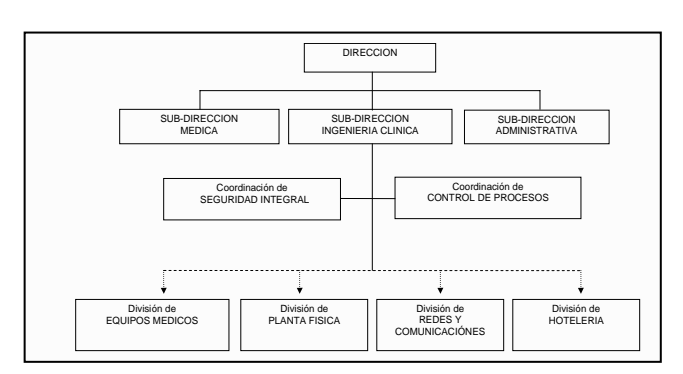

Fig. 2: Estructura Organizativa de IC

la División de Redes y Comunicaciones y la División de Hotelería Clínica. Se adscriben además dos coordinaciones: la Coordinación de Seguridad Integral y la Coordinación de Control de Procesos.

La Subdirección de Ingeniería Clínica se interrelaciona con todas las instancias administrativas del hospital, especialmente con la Dirección General, de la cual depende, y con las subdirecciones Médica y Administrativa a un mismo nivel jerárquico

La División de Equipos Médicos, contiene a su vez los departamentos de Electromedicina, Ventilación y Anestesia, Imagenología, Medicina Nuclear, etc; la División de Planta Física que contiene los departamentos de Arquitectura, Obras Civiles, Equipos Industriales (A/A, calderas, incineradores, plantas eléctricas, etc.); la División de Redes y Comunicaciones (voz, datos y video, telemedicina, telefonia, internet, intranet, llamadas de enfermeras, radiocomunicaciones, etc.) y la División de Hotelería Clínica, con los departamentos de Ama de Llaves e Higiene, contribuyendo también al mantenimiento de la imagen institucional.

Por su parte las coordinaciones serian las responsables de actividades generales como la Seguridad Integral (radiológica, eléctrica, mecánica, ambiental y biológica) y la de Control de Gestión cuya función es asistir a toda la Organización en el apropiado trámite e implantación de Normas y Procedimientos relacionados con Ingeniería Clínica, y Diseñar, Implantar y Mantener el Sistema de Control de Gestión para el adecuado funcionamiento de la Infraestructura, los Equipos Médicos e Industriales, la Redes de Comunicación y la Hotelería.

## IV. CONCLUSIONES

Luego de la ejecución de veintidós proyectos de ingeniería en hospitales venezolanos, el grupo de la Unidad de Gestión de Tecnologías en Salud de la Universidad Simón Bolívar logró captar una visión general de la problemática vivida por estas instituciones, lo que posteriormente se consolidó en un proyecto general en el área de la Gerencia de las Tecnologías Médicas, proponiéndose un Sistema de Gestión Tecnológica a escala nacional compuesto de tres niveles: un nivel rector (estratégico), un nivel estadal (táctico y descentralizado) y un nivel local (operativo) donde se realiza la gerencia tecnológica a través de la Ingeniería Clínica.

# **REFERENCIAS**

- 1. Mora, Julia. 1999 "Transformación y gestión curricular". En: *Memorias Seminario Taller Evaluación y Gestión Curricular*, Universidad de Antioquia, septiembre de 1999.
- 2. Cordua, S. Joaquín. 1994. *Tecnología y Desarrollo Tecnológico*. En: Gestión Tecnológica y Desarrollo Universitario. CINDA. Santiago de Chile.
- 3. Mijares, R. y L. Lara Estrella. 1997. Establishment of a Clinical Engineering Department in a Venezuelan National Reference Hospital. Journal of Clinical Engineering. Vol. 22, No. 4.

Autor: Luis Lara-Estrella Instituto: Universidad Simón Bolívar Ciudad: Caracas<br>País: Venezue Venezuela E-mail: llara@usb.ve

# **Index Authors**

# **A**

Abad, José Luis 667 Abatti, P.J. 444, 460, 881 Abattie, P.J. 520, 524 Acevedo, R. 183 Acevedo, R.C. 104 Acevedo, Rubén C. 136, 1117 Acosta García, Ma. Cristina 638 Acosta, C. 162 Acuña, G. 13 Adamec, J. 753 Adur, R. 1108 Agrawal, Gracee 1028 Aguiar, R.O. 69 Aguilar, J. 573 Alarid-Escudero, F. 87 Albuquerque, M. de 1054, 1059 Alessi, A. 774 Alfonzo, A. 957 Aljama-Corrales, T. 17 Almeida, J.L.S.G. 762 Almeida, R. 175, 940 Altamiranda, J. 573 Altuve, M. 1254 Alvarenga, A.V. 271 Álvarez Abril, A. 873 Álvarez Picaza, Carlos 78 Alvarez, A.L. 646, 650 Alvarez, Ángeles Fabián 464 Alvarez, L. 386, 654 Alvarez, M. 99 Alves, C.E. 1020 Alves, M.F. 267 Amaral, V.F. 429 Amaro, M. 681 Amate, F.C. 762, 1042 Amaya, A.A. 948 Amorim, M.F. 429 Anand, Sneh 1028 Andrade, C. 966 Andreão, R.V. 69, 178 Andrighetto, E. 1108 Anessi, C. 559 Angelo, M.F. 908 Aparecida Olivieri, Marisa 1084 Aparicio, E.E. 630 Ardila, W. 91 Arellano, E. 1182

Arenare, B. 1163 Arévalo, V. 493 Argoud, F.I.M. 1108 Arias-Ortega, R. 38 Arida, R.M. 1054, 1059 Aristizábal, L.A. 91 Armengol Gonzalez, S. 1144 Armengol Gonzalez, S. 825 Armengol, S. 671 Armentano, R. 294, 355 Armentano, R.L. 82 Asahi, Takeshi 235 Attellis, C.D. 559 Avendaño, L.D. 109 Avendaño, L.E. 109 Avila-Vilchis, J.C. 693, 697 Avilés, O. 758 Aviña-Cervantes, J.G. 1148 Ayala, Maria A. 346 Ayala-Ramirez, V. 1160 Azevedo Berger, P. de 211 Azevedo, C.M. 271 Azevedo, D.F.O. 705, 1037 Azevedo, F.M. de 193, 900, 1096, 1108 Azevedo, G.C. 1037 Azpiroz, J. 386

# **B**

Baheza, R. 650 Ballesteros, D.M. 25 Ballina, F. 559 Ball-Llovera, A. 1104 Barbosa, A.T.R. 900 Barbosa, V.P. 533, 542 Bardonova, J. 158 Barrero, J.G. 578 Barreto, G.A. 259 Barrios, M. 568 Barrios, Mauricio 564 Barroso Júnior, M.C. 511 Barroso, M. 559 Bassani, J.W.M. 859, 992 Bassani, R.A. 992 Bastos Filho, T.F. 69 Bastos, L. 961 Bastos-Filho, T.F. 178 Batina, Nikola 623, 638

Batista, L.V. 30 Batista, Leonardo V. 229, 1216 Becerril-Alquicira, A. 936 Bedossa, M. 254 Bello, A. 659, 663 Benítez-Graniel, M.A. 936 Beraza, Aitor 667 Bernal, A.P. 480 Bernal, J. 693 Bernardi, R. 881 Berrío Pérez, J.S. 701 Bessi, C. 1037 Beuchée, A. 501 Bia, D. 82, 294 Biafore, F.L. 1015 Bini, S.M. 961 Bissaco, L.F. 1087 Bissaco, M.A.S. 290, 299 Biurrun Manresa, J.A. 104 Biurrun, J. 183 Blanco R., Sandra M. 686 Bojorges-Valdez, Erik 1250 Bonvent, J.J. 1199 Borja, G. 568 Borrego, A. 1182 Bös, K. 475 Bosnjak, A. 276, 304, 313 Bosnjak, Antonio 281 Boudy, J. 178 Boulmier, D. 249 Braga, E.Q. 1238 Braga, N.A 627 Brandani Jr, E.G. 429 Brauner, V. 444 Bravo, A. 215, 254 Bucki, Marek 235, 642 Büscher, Dirk 667 Bustamante, J. 61, 948 Button, V.L. da S.N. 816 Button, V.L.S.N. 432, 555

# **C**

Cabral, R.M.G. 377 Cadena Méndez, Miguel 638 Cadena, M. 1191 Cadena, Miguel 623 Caggioli, M. 493 Cagnolo, Fernando 497

Cagy, M. 42 Calil, S.J. 843 Camarillo, Eva 667 Caminhas, W.M. 65 Campbell, J.Q. 690 Campos, Jesús 928 Cardiel, Edmundo Barrera 464 Cardiel, Gerardo Barrera 464 Caricati-Neto, A 611 Carlos, B.I. 801 Carmona, R.A. 1037 Carrasco-Sosa, S. 46 Carrault, G. 501, 1254 Carrillo, C. 1233 Carvajal, J. 225 Carvalho, I.M. de 271 Carvalho, L.C. 267 Carvalho, M.M.X.V. 1042 Casanova, O. 1254 Casas, O. 448 Castañeda Aphan, Benjamín 615 Castañeda, Benjamín 321 Castaño, A.M. 202 Castellano G., R.D. 131 Castellanos, C.G. 109 Castellanos, G. 21, 162, 202, 225, 1173, 1178 Castillejo, Aarón D. 792 Castrillón, C.E. 1225 Castro, J. 877 Castro, M. 244 Castro, N.C. 1168 Cavalcanti, J.V. 602 Cavalieri, S. 511 Ceballos, G.A. 150 Centeno, Carlos 497 Chacón, M. 13 Chaffim Costa, M.V. 211 Chamorro, D.C. 1091 Charleston-Villalobos, S. 17 Chassat, Fabrice 235 Cheong, Arturo Cuan 421 Cho, Eun-Jung 744 Cho, Seung-Kwan 744 Cholewa, D. 5 Chumbimuni, R. 313 Clotet, R. 971 Colorado, O. 877 Colugnati, D.B. 1054 Condado, J. 215 Condor, C. 820 Congote, J.E. 766 Contreras, Gabriela Y. 792

Contreras, R. 13 Cornejo, Juan M. 232 Correa, S. 766 Cortés A., Carlos Alberto 484 Cortés, S. 51 Cortez, P.C. 259, 370 Cortina, G. 1152 Costa Monteiro, E. 436, 890 Costa, A.F. 1042 Costa, E. 1005 Costa, E.T. 588 Costa, L.B. 403 Costa, P.R. 627 Costa, R.C.S. 370 Cotta, M.L. 917 Cruz, A. La 957 Cruz, G. 386, 646, 654 Cruz, G.J. 650 Cruz, J. 957 Cruz-Enriquez, Héctor 263 Cuesta, D. 1173, 1178 Cunha, B.S. 1076 Cunha, J.C. 1024 Cúnico, M. 1024

# **D**

D'Attellis, C.E. 207, 493, 1015 Dames, K.K. 597 Damião, F.N. 983 Davis, D. 834 De Santi, R.M. 118 Debeir, O. 1148 Delgado S., Jaime 686 Delgado, E. 162, 202 Dias, A.V. 325, 360, 395 Diaz, A. 646, 650 Díaz, A. 386, 654 Diaz, C.A. 1113 Dìaz, C.A. 728, 797 Díaz, J.D. 1168 Diaz, Kristians 321 Díaz, M. 957 Díaz, M.A. 1168 Díaz, M.P. 630 Díaz, Ricardo J. 792 Domínguez-Robert, L.F. 17 Dona, F. 1059 Drehmer, Franciane Arcari 1221 Druzgalski, C. 1207 Duarte, M.G. 816 Duarte, Rodrigo C.M. 229 Dufloth, R.M. 1096

Dugarte, N. 198 Duque, J. 758 Duvan, C.Y. 417

# **E**

Ebisawa, M.L.N. 838 Edson, B.P. 417 Effting-Jr, J.V. 611 Elefteriadis, C. 317 Ensslin, L. 863 Escalante, B. 1191 Escalona, A. 386, 646, 650, 654 Escalona, O.J. 1168 Escalona-Morán, M. 329 Escandón, M.E.A. 852 Escobar, J.M. 739 Escobedo, A. 697 Estañol Vidal, B. 1186 Estrada-Flores, R.G. 697 Etchart, C. 82

# **F**

Falcão, J.L.A.A. 377 Falqueto, Jovelino 1221 Faria, A.C.D. 506, 1005, 1010 Faria, R.A. 444 Fascioli, E. 873 Fasolo, S.P. 705 Feijoo, J.L. 659, 676, 1246 Feitosa, F.E.L. 259 Felix, J.H.S. 370 Fernandes, F.E. 1199 Fernandes, M.J. da S. 1059 Fernández, A. 537 Fernández, A.L. 413, 452 Fernández, I. 537 Ferrari, Giselle L. 365 Ferrazoli, S.R. 1072 Ferre, Ana Maria 886 Ferreira, A.M. 659, 1246 Ferrero, J.M. 109 Ferro, D. 1139 Figliola, A. 167 Figueroa, R. 732 Fiorot, D. 1010 Fleureau, J. 249 Flórez H., Rubén Darío 484 Fogolin, C.M.P. 1076 Folgueras, J. 877, 1100 Fonseca, T.D.A. 748 Forero López, Milton 550

Fortulan, C.A. 1196 Franco, Martha 638 Freitas, L.P. 908 Frère, A.F. 118, 374, 593, 607, 762, 1042, 1068, 1076, 1080 Fumagalli, M.A. 705, 1037 Furuie, S.S. 325, 360, 377

# **G**

Gacek, A. 1 Gaitan-González, M.J. 46 Gaitán-González, M.J. 38 Galdames, Francisco 235 Galindo Viaux, César Guillermo 1135 Gamba, Humberto R. 365 Gaona, A.E. 25 Garcia, D. 820 Garcia, D.C. 917 García, F. 1211 García, L.F. 728, 797 Garcia, R. 863 García, T. 654 García-Torres, A. 693 Garreau, M. 249, 254, 329 Garreau, Mireille 286, 381 Garrido, H. 452 Garzón, A. 1233 Garzón, Y. 1091 Gebert, R.S.P. 533, 542 Gentiletti, G.G. 104, 1127 Gentiletti, Gerardo G. 136, 1117 Gentiletti, Gerardo Gabriel 1250 Germanovix, W. 1072 Giacche, E. 294 Giacomitti Jr., Arnaldo 365 Gillis, A.E. 975 Giraldo, E. 21, 1178 Glover, B. 1168 Godinez, R. 646 Godino, J.I. 202 Godoy, C.M.G. de 611 Godoy, C.M.G. De 996 Göksu, C. 244 Gomes, M. 140 Gómez, F. 468 Gómez, J.C. 779 Gómez, M. 537, 877 González Landaeta, R. 448 González Paz, R. 676 González, C. 154, 988 González, C.A. 979 Gonzalez, Eduardo 497

González, G. 1246 González, M. 1152 González, R. 175, 537, 940 Gonzalez, R.I. 472, 953 González-Camarena, R. 17 González-Paz, R.J. 1246 Goroso, D.G. 748, 996 Graf, S. 355 Granados, P. 232 Grillo, A. 676 Grillo, M.A. 413, 452 Groote, J-J De 425 Großmann, U. 440, 475, 944 Grus, T. 753 Guardarrama, R. 472, 953 Gubyk, A. 114 Guerra, A. 74 Guerrero, E.P. 770 Guevara, E. 294 Guillén, M. 1100 Guillén, P. 74 Gusmão, L.A.P. 436 Gutierrez, D.E. 739 Gutiérrez, R. 758 Guzmán-Cabrera, Rafael 1157

# **H**

Haaren, B. von 475 Haigron, P. 244 Hall Barbosa, C. 436 Härtel, S. 475 Henao, R. 99 Herman, F. 801 Hermini, A.H. 843 Hernandez, A. 1254 Hernández, A. 249, 329 Hernández, A.I. 501 Hernández, Emilio 928 Hernández, L. 573 Hernandez, L.F. 150 Hernández-Figueroa, M.A. 1157 Herrera, A. 183 Herreros López, A. 171 Hierro-Gutiérrez, E. G. Del 936 Hitschfeld, Nancy 642 Holanda, M.A. 370 Honório, Tatiane C.S. 1216 Hornos, Y.M.M. 838 Horoba, K. 1 Horowitz, R. 988 Huerta, M. 957, 966, 971 Hurtado, D.L. 1091

# **I**

Infante Vazquez, O. 1186 Infante, O. 51, 1191 Infantosi, A.F.C. 34, 42, 56, 271, 317, 1122, 1238 Irita, R.T. 838 Isamar, T.V. 801 Isaza, J.F. 766 Ivorra, A. 619

# $\mathbf{J}$

Jaimes, S.A. 456 Jandre, F.C. 317 Janjoppi, L. 1059 Jansen, J.M. 597, 602, 1005, 1010 Jara, I. 276 Jara, L.I. 308 Jatobá, L. 440, 944 Jatobá, L.C. 475 Jezek, J. 753 Jezewski, J. 1, 5 Jezewski, M. 5 Jimenez, D.J. 472, 953 Jiménez, I. 568, 855 Juan, B.B. 932 Jugo, D. 1182 Jugo, D.J. 1163 Julio, J. 501

# **K**

Kawamoto Jr, L.T. 1080 Kim, Han-Sung 744 Kimura, J.P.E. 588 Kirst, M. 440 Kishimoto, E.T. 920 Ko, Jai-Young 744 Kochen, S. 559 Koerich, G.M. 1096 Kotacherry, N. 1207 Krzyzanovski, A. 444 Kupka, T. 1

# **L**

Labaj, P. 1, 5 Lameda C., C.D. 342 Lameda M., C.I. 342 Lara-Estrella, L. 825, 1144, 1259 Le Breton, H. 254 Leite, H.J.D. 1229
Lemos, A.P. 65 Lemos, P.A. 377 Lencina, Marcelo Horacio 847 León Salazar, O.E. 701 León, F. 953 Leonardo, R.L. 9, 417, 932 Letechipia Moreno, J.E. 1032 Leyva, I. 1104 Liendo, Jacinto 634 Lim, Dohyung 744 Lima, A.M.D. 1087 Lima, J.A.G. 30 Lira-Olivares, J. 659 Llamosa Rincón, Luis Enrique 895 Llanes Camacho, María del Carmen 516 Lleida, Eduardo 1064 Lluberas, S. 82 Lobo, Gabriel 235 Lobos, Claudio 642 Londoño, C. 1211 Londoño, Carolina 667 Lopes, A.J. 1005, 1010 Lopes, J.A.F. 748 López, C. 294, 313 López, J. 676 López, L.E. 1211 Lorenzo-Ginori, Juan V. 263 Lucas, A. 244 Lucio, F.P. 979 Lugo, E. 220, 904 Luna Carvajal, Yaquelin 516 Luz, L.M.S. 271

#### **M**

M. Rodrigues, Silvia Cristina 1084 Mabel, R.B. 9 Machado Jr., G.M. 1229 Macias M., Alfredo 634 Macías, S. 779 Madeira, I. 1005 Maeoka, G.K. 524 Magalhães, F.H. 748 Magalhães, G.C. 403 Magon, M.F.A. 838 Maia, J.M. 188 Maldonado, A. 215 Manczak, T. 444 Manjarrez, J. 654 Manoharan, G. 1168 Manso, J. 559 Marciales, Arnolfo 286

Marino-Neto, J. 1108 Marques, J.A.L. 259 Marques, J.R.T. 30 Marques, Jefferson L.B. 365 Marques, José R.T. 1216 Marques, M.A. 607 Márquez, A.H. 659, 663 Martínez Alarcón, J.A. 1032 Martínez M., R. 736 Martínez, A. 480 Martínez, J.I. 877 Martínez, Manuel D. 792 Martínez-Memije, R. 1186 Martins, S.R.G. 1199 Martins, V.R. 178 Martucci, H.N. 118, 1076 Mary, V.P. 801 Matecha, J. 753 Matonia, A. 5 Matos, Fabrizia M. 229 Matos, M. 681 Maya, A.L. 770 May-Arrioja, D. 1148 Medel, L.H. 1191 Medina, E. 413, 452 Medina, R. 74, 198, 254, 329, 381, 1163, 1182 Medina, Rubén 286, 346, 351 Mehl, A.A. 444 Meissimilly, G. 537 Mejía-Rodríguez, A.R. 46 Melcher, E.K. 267 Melgar, E. 87 Melges, D.B. 34 Mello, L.B 627 Melo, P.L. 403, 408, 506, 511, 597, 602, 1005, 1010, 1020 Mendes, P.R.C. 488 Mendez, A. 1131 Mendez, M. 654 Mendonça, G.A. 193 Mendoza, L.E. 131 Meza Contreras, Luis Gregorio 895 Mijares, R. 1259 Mijares-Seminario, R. 825, 1144 Milanés, A. 877 Mina Corrales, A.F. 701 Minor M., A. 736 Miranda, D.A. 456, 578 Miranda, I.A. 403, 506, 597 Mondragón, R. 386, 646, 650, 654 Monroy Rodríguez, R. 1032 Montecillo-Puente, F.J. 1160

Monterazzo, R.C. 1059 Montes de Oca, G. 940 Montilla, G. 74, 276, 304, 308 Montilla, Guillermo 281 Monzón, Jorge E. 78 Mora, F. 501 Mora, O.I. 452 Moraes, J.C.T.B. 920 Moraes, L. 863 Moraes, R. 528, 868 Morales, A. 386, 646, 654 Morales, Axayacatl 650 Morales, J. 386, 646, 650, 654 Moreno, E.D. 140, 145 Moreno, F. 1000 Moro, C.M.C. 961 Mueller-Glaser, K.D. 944 Muhlen, S.S. 834 Müller, A.J. 681 Müller-Glaser, K.D. 475 Müller-Karger, C. 681, 806 Müller-Karger, C.M. 732, 783 Mura, G. La 167

# **N**

Nadal, J. 56 Nagel, J.H. 267 Najim, M. 154 Nascimento, A.V. 607, 983 Nascimento, F.A. de O. 95 Nascimento, F.A.O. 1049 Nascimento, L.N. 843 Nascimento, M.Z. 607, 983 Nascimento, P.S. 1010 Nascimento, V.M. 432 Necchi-Jr, J.A. 611 Netrebska, H. 753 Neves, L.A. 607, 983 Nicola, H. 681 Niño, P. 758 Niro, J. 559 Nogueira, I.A 374 Nogueira-Neto, G.N. 555 Nohama, P. 188, 555 Noris-Suárez, K. 659, 663, 676, 1246 Nuñez, L. 774 Nuñez, T. 1163, 1182

# **O**

Obando, F. 1131 Olayo, G. 386, 646, 654 Olayo, M.G. 650 Olayo, R. 386, 646, 650, 654 Olbera, B.G. 852 Oliveira Nascimento, F.A. de 211 Oliveira, C.A. de 1054, 1059 Oliveira, H.J.Q. 374 Oliveira, K.F. de 917 Oliveira, M.A. 528 Oliveira, M.S. de 1059 Oliveira, M.S.R. de 1054 Oliveira, R.J.F. 520 Oliveira, W.S. 395 Olivete, C.J. 338, 391 Olmos, Carlos 497 Orozco, A. 21, 99, 225, 1178 Ortiz Pedroza, M.R. 1242 Ortiz-Posadas, M.R. 811, 936 Ottenbacher, J. 440, 475, 944

#### **P**

Pacheco, J. 220, 904 Pacheco, R. 774 Paim, R.L. 1096 Pallàs Areny, R. 448 Palma Cabral, Bárbara Cristina 1221 Panerai, R.B. 13 Pardo Beainy, Camilo Ernesto 550 Paredes, J.L. 150, 583 Park, Won-Pil 744 Pasariello, G. 957 Passariello, G. 501, 1254 Patrocinio, A.C. 908 Paul, J. 718 Payan, Yohan 642 Peidro, R. 294 Peña Castillo, M.A. 1242 Peña, C.A. 1225 Pereira, W.C.A. 271 Perera, R. 676 Pérez Gravas, Héctor 638 Pérez Turiel, J. 171 Pérez, A.I. 774 Pérez, Y. 1100 Pérez-Abalo, M.C. 122 Perez-Careta, E. 1148 Perfetto, J.C. 207 Periolo, S. 559 Pessana, F. 294 Pichorim, S.F. 460, 524 Pimentel-Aguilar, A.B. 936 Pina, N. 940

Pineda, F. 1113 Pino, G. García del 140 Pisarello, María Inés 78 Pizarro, Daniel 235 Poel, Jan Kees v.d. 1216 Ponce, S. 493, 559, 873 Ponte, J.B. da 1054, 1059 Portela, A.E. 877 Possa, P.R.C. 1096, 1108 Provaznik, I. 158 Puglisi, J. 996 Purquerio, B.M. 1196

# **Q**

Quiceno, A.F. 162 Quinetro Rodríguez, I.F. 701 Quiñones, I. 774 Quintana, Agar K. 232 Quintanilla, J. 1152 Quintero, J. 537 Quintero, J.M. 452

## **R**

Raman, S. 1207 Ramírez Moreno, D.F. 701 Ramírez, J.F. 770, 779 Ramirez, J.I. 728 Ramírez, J.M. 381, 583 Ramírez, Mario Alberto 623, 638 Ramos Louzada, D. 436 Rathke, J.E. 1108 Regueiro Gómez, Ángel 516 Reyes Cabrera, Pablo 913 Ricardo, R.D. 9 Richard, M.A. 1127 Richter, C.M. 488, 533, 542, 723 Riella, R.J. 188 Rincón Osorio, P.E. 825, 1144 Ríos, C. 386, 646, 650, 654 Riul, C. 425 Rivera Farina, P.V. 171 Riveros, M.A. 739 Rizo, O.D. 630 Roberti, M. 493 Roca-Dorda, J. 480 Roca-González, J. 480 Rocha, A. Ferreira da 211 Rocha, A.F. da 95, 917, 1049 Rodrigues, E.L.L. 334, 338, 391 Rodrigues, S.C.M. 334 Rodríguez Arias, Sergio 516

Rodríguez Camacho, C.A. 1242 Rodríguez, A. 175, 940 Rodriguez, A.O. 650 Rodríguez, A.R. 953 Rodríguez, E. 1131 Rodríguez, G. 175, 774, 940 Rodriguez, J.F. 1191 Rodríguez, J.L. 1173 Rodríguez, W. Ricardo 1064 Rodríguez-Denis, E.B. 1139 Rojas, R. 198, 1182 Rojas, R.D. 131, 1000 Romariz, A.R.S. 95 Romero, A. 568, 855 Romero, Alejandro 564 Romero, R.L. 877 Rosales-López, A. 811 Roveri, D.S. 460 Rubinsky, B. 619 Rubio, D. 873 Ruiz, A.G. 207 Ruiz-Pinales, José 1157

# **S**

Sá, A.M.F. Leite Miranda de 34 Sá, A.M.F.L. Miranda de 1122 Saavedra, R. 855 Sabino, M. 681 Sabino, Marcos 792 Sáenz, J.F. 61, 948 Salamanca Sierra, Viviana 550 Salazar, M. 1104 Salengue, D.C. 533, 542 Sales, F.J.R. 377 Salgado, H. 386, 650, 654 Salgado-Ceballos, H. 646 Salomoni, S. 95, 1049 Salvatierra, E. 114 Samyn, L.M. 403, 408, 511 Sánchez, M. 1152 Sánchez, M.C. 1139 Sánchez-Mondragón, J. 1148 Sanchez-Yanez, R.E. 1160 Sansone, J.L. 145 Santana, M.A. 975 Santhosh, Jayashree 1028 Santoni, N. 681 Santos Filho, P.B. 399 Santos Filho, S.A. 1238 Santos Jr., A.R. 1196 Santos, C.E. 593 Santos, E. 122

Santos, F.C. 1108 Santos, J.G. 403, 408, 511, 1020 Santos, W.P. dos 399 Santos,I. dos 917 Sarria, M. 225 Satizábal, C. 971 Saz, Oscar 1064 Scardovelli, T.A. 1076 Schiabel, H. 240, 908 Schlegel, T. 74 Schlegel, T.T. 1163 Schmirler, M. 753 Schmitz, G. 432 Schneider Jr., B. 881 Schneider, Fabio K. 365 Schwartz, F.P. 95 Scorza, C.A. 1059 Scorza, F.A. 1054, 1059 Sebastian, P.R. 801 Segal, B. 834 Seleme Heinzen, Rosane Porto 1221 Serrano, E. 167 Silva Júnior, E.C. 240 Silva Junior, S.H. 890 Silva, A.P. 1042, 1068, 1076 Silva, D.M. e 868 Silva, E.J. da 1238 Silva, J.G. 979 Silva, M.L. 118 Silva, P.J.G. Da 56 Silva, R. 788 Silva, R.C. 377 Silva, R.J. 1259 Silva, Ricardo 634 Silval, M.L. 374 Silvam, A.F.D. e 399 Sin-Chesa, C. 877 Soares, F.A. 95, 1049 Sobral, R. 511 Solís-Escalante, T. 87 Soriano, D.C. 992 Sosa Quintero, Luís Fredy 550 Sousa, S.J.F. 425 Sousa, T.H.S e 1196 Souza, A.R.C. de 30 Souza, André R.C. de 1216 Souza, G.A.F. de 1005 Souza, R.E. de 399 Stephan, S. 718 Stork, W. 440, 475, 944 Suárez, H. 1233

Suárez, K. 154 Suaste, E. 1186

## **T**

Tabernig, Carolina B. 136, 1117 Taboada Crispi, Alberto 516 Tamayo, J.F. 779 Tannous, R.E. 690 Tavares, M.C. 488, 528, 533, 542, 723, 868 Tersariol, I.L.S. 290 Tierra-Criollo, C.J. 65, 1238 Tolosa, L. 788 Toro, Javier 346 Torrealba, R.R. 783, 788 Torres, A. 728, 797 Torres, C.E. 1091 Torres, R.A 797 Torres-Cisneros, M. 1148 Tortolero Baena, X. 1032 Tosin, M.C. 1072 Toumoulin, C. 254 Tovar, A. 710 Trefftz, H. 1113

# **U**

Urbano, L. 244 Ureta, Sergio 623 Utrera, N. 215

# **V**

Valdes, Mario García 421 Valdés-Cristerna, R. 87 Valdés-Pérez, F.E. 140, 145 Valencia, J.P. 456 Valle, P. Della 825 Valle, P. Della 1144 Vanegas, F. 758 Vaquero, Carlos 1064 Vargas, J.E. 1091 Vásquez, L. 568 Vazquez, G. 834 Vázquez-Seisdedos, C.R. 140, 145 Vega, A. 1152 Vega, Humberto Ruiz 464 Velandia, Hernando 351 Velarde Reyes, E. 127

Velásquez, A. 852 Veloso, M.F.A. 334 Veneziano, W.H. 1049 Ventura, L. 425 Vera, A. 710 Verdugo, L. 646 Vieira, D.S.C. 1096 Vilchis-González, A. 693 Vilchis-Gonzalez, A.H. 697 Vilela, M.Z. 859 Villanueva, C. 979 Villanueva, J. 568, 855 Villarreal Castro, Milton Fernando 895 Villavicencio, E. 820 Villegas, A. 114, 220, 904 Villegas, H. 220, 276, 904 Villegas, Hyxia 281 Villegas, R. 276, 304, 308 Vitório, R.L. 299 Vivas, T. 966, 971 Volcanes, R.A. 342

# **W**

Watanabe, W.T. 290 William, A.B. 932 Wong, S. 501, 957, 1254 Wrobel, J. 5

# **Y**

Yábar, L. 468 Yabar, L.F. 820 Yáñez-Suárez, O. 87 Yáñez-Suárez, Oscar 1250 Yared, G. 140, 145 Yaya Castañeda, Guillermo 615 Yuber A., Delgado B. 924

# **Z**

Zabalza, M. 82 Zaeyen, E.J.B. 42 Zambrano, A. 966, 971 Zambrano, L. 806 Zamudio D., Angelo 686 Zapata, N.M 1211 Zequera, M. 718 Zietek, J. 1 Zócalo, Y. 82, 294

# **Index Subjects**

#### **3**

3D Segmentation 249

# **A**

A/K prosthesis 788 Ablation 979 acceleration control 1037 AC-DC 413 Acelerómetro 564 acelerômetro 555 acreditación 895 action potential duration 996 Active Contours 338 Activity monitoring 475 Activity-Based Costing 843 adaptación funcional y autómatas celulares 710 adaptive filter banks 21, 1178 adaptive interface 1096 Adaptors 783 AFM 623, 638 Alfabetização Deficiente Visual 1072 Algorithm 788 alteraciones del movimiento 564 Alzheimer's disease 399 Ambiente Virtuales Colaborativos 1113 Ambientes virtuales Distribuidos 1113 Ambulatory blood pressure monitoring 82 Amputación transfemoral 770, 779 Análise Espectral 188 Análisis acústico 202 Análisis de elementos finitos 766 Análisis de movimiento 728 Análisis Digital 215 Análisis discriminante 630 Análisis espectral 162 Análisis Integrados 739 anastomosis 753 Anesthesia 542 Anesthesiology 533 Angiography 351 annular array 432 anxiety 118 AR model 65

área ROC 1250 arranjo linear de eletrodos 1049 arranjos lineares de eletrodos 95 arrhythmia 1173, 1178 Arritmias Cardiacas 948 Artefactos 140 Arterial pulse wave 436 arterial stiffness 82 artifact detection 440 artificial foot 732 Artificial Intelligence 178, 573, 1221 artificial neural net 1096 Artificial Neural Network 573 Artificial Neural Networks 1221 asma 1005 astigmatism 425 Asymmetric Cryptography 971 Atherosclerosis and coronary disease 377 Atrial fibrillation 154 atrial fibrillatory frequency 1168 audiometría conductual 232 audiometría estimada 232 Auditory Steady State Response 122 Automatização Código Braille 1072 Autonomic nervous system 1182 autonomous nervous system 1186 Autoregulation index 13 Avaliação de Tecnologias 1005, 1010 ayudas técnicas 1046

#### **B**

Bacillus thuringiensis 975 backing layer 432 Bajo costo 480 barite con 627 Bayesian Networks 178 BCI 87, 1127 bioelectrical signals 1108 Bioengineering 550 Biofísica 597, 602, 1010 Bioinformatics 573 biological signals and chemical dependence 118 biomateriales 654, 671 Biomateriales 1211 Biomecánica Deportiva 739 Biomechanics 718

Biomedical Engineering 820 biomedical images 1160 Biomedical instrumentation 920 biomedical technology 1139 biometrics 346 biometrology 436, 890 Biosignal Displaying 568 Biotelemetry 460, 524 biotelemetry acquisition 444 BI-RADS 334 Bit Planes 1216 Blood Pressure 524 blowing 1024 blue light 886 blue light leds 886 bluetooth 528, 868, 953 B-Mode 588 BOLD signal 317 Bone Age 338, 391 box-counting dimension 154 Brain Computer Interfaces 220 brain computers interfaces 1117 Brain Shift 642 brain zone 21 Brain-Computer Interface 1122 breast cancer 271, 908, 1096 breath holding 317 breathing 464

# **C**

Ca2+ transients 992 CAD 983 CAD ( 240 caffeine 992 calcium current 996 cálculo renal 623 calibración 895 calidad 873 caloric stimulator 488 Campos magnéticos 646 canal de voz 417 Cancer 979 canonical variate analysis 193 capacitación 811, 936 Capillary electrophoresis 150 caracterización 162 carbono 1233 cardiac electromechanics 329

cardiac function 329 Cardiac function 351 Cardiac images 254 Cardiac Imaging 249 cardiac myocytes 992 cardiotocography 259 cardiovascular data 475 cardioversion 1100, 1168 celdas de conductancia 456 Cell Tracking 1148 células madre 667 Center of Pressure Displacement 56 cephalometric 762 Cerebral hemodynamics 13 Cerebro 313 Cervical Spinal Cord 1221 Chagas disease 1163 Cholinergic modulation 611 chronic chagasic patients 1182 chronic obstructive pulmonary disease 1207 Cinemática 739 circadian pattern 82 circona 671 circuito ressonante passivo 520 Cirugía Asistida por Computador 308 clasificación 91 clasificación de patrones 342 Clasificador neuronal 114 Classificador não supervisionado 69 Classification 988 Clavos Endomedulares 801 Clinical Document Architecture 904 clinical engineering 843, 868, 900, 1139 Clinical Engineering 859, 863 clinical engineering, assessment 528 clinical linear accelerator 615 clustering 1173 CMC 1196 Código Braille 1072 Cognitive Tasks 1028 colágeno 659 Colágeno óseo 1246 Colágeno/ acetato de sodio 676 Cole-Cole model 578 complex-valued wavelet transform 158 compresión 91 Compresión ECG 9 compression 211 Compression 1216 compuesto 1233

computational intelligence 259 computational modeling 983, 1076 computer game 1068 computer model 299 computer simulation 593 computer simulations 627 Computer-aided surgery systems 244 computer-based phantoms 593 computerized evaluation 1042, 1087 comunicación aumentada y alternativa 1032 Condrocitos fetales bovinos 1211 Conductividad eléctrica 456 conductivimetro 456 confidence interval 65 conformation radiotherapy 615 constraint equations 806 context-awareness 475 Continuous wavelet transform 158 contornos 313 contracción muscular 25 control 788, 1127 Control Baroreceptor 1000 Control cardiocirculatorio 51 control system modeling 488 Controller design 488 converter 484 COPD 1207 cornea 425 Coronariografía 215 coronary vessels 254 corrective maintenance 859 correlação linear 555 Cost 816 craneofacial 766 cranial morphology 762 craniometric 762 craniometric point 762 crianças 1005 CT scanner 615 CTA 753 Cuantificación 215

#### **D**

data acquisition 917 Data compression 30 Data Fusion 178 Data Mining 573 DC-DC 413 Debye model 578 Decision Making 863 Decision Support Systems 178

defibrillation 1100 Deficiente Visual 1072 deformable contours 321 Deformación 801 delta 484 denoising 183, 263 Denoising 1238 Dense breast 240 densidade e assimetria mamográfica. 334 Derivación II Bipolar ECG 468 derivaciones 421 Descarga Elétrica 881 descomposición de modos empíricos 17 descomposición en valores singulares 136 desfibrilación 877 Design 732, 783 Detección de arritmias 61 Detección de marcadores 728 detección de patologías 162, 202 detección del mal de Chagas 198 development 299 Diabetes 171 diabetic foot 718 diagnostic 259 diagnostic by Internet 908 diagnostic imaging 627 diámetro arterial 355 DICOM 924 didactic system 1108 digital 1104 digital certificate 971 digital control 488 Digital Image Processing 928 digital signature 971 Dinámica Inversa 728 Dinámica Molecular 634 Dinámica no Lineal 74 Dinámica Símbólica 74 discrete wavelet transform 150 disease 370 Disolución 623 dispersion del QT 175 Displacement Sensor 460 dispositivos médicos 852 distance transform 395 distúrbios do sono 408 diving accidents 1080 Doppler ultrasound 1 dry electrodes 440 DSC 723, 1246

DSP 497, 533, 542 Dyna 690 dynamic programming 150, 395 Dynamic time warping 69 Dynamical model 697

#### **E**

early uterine cancer detection 578 ecg 421 ECG 78, 145, 167, 472, 480, 542, 953, 1254 ECG analysis 493, 1173 ECG Compression 229 ECG delineation 158 ECG digital 932 ECG synchronization 235 Ecocardiografía 3D 281 Educación médica 913 Education 1108 EEG 87, 193 EEG Compression 127 e-Health 1135 EIS 578 Ejercicio 38 EKG 452 Eklof & Ringertz 391 elasticidad 355 elbow 1042 e-learning 1080 electrocardiografía 175, 940 Electrocardiógrafo 537 Electrocardiógrafo con conectividad 452 Electrocardiógrafo de 12 canales 452 Electrocardiógrafo para ECG en reposo 452 electrocardiogram 30 electrocardiograma 537, 953 Electrocardiograma 91, 198, 497 Electrocardiograma de larga duración 472 Electrocardiographic 957 Electrocardiography 484 electro-chemotherapy 619 electrode/skin impedance 440 electrodos 877 Electroencefalograma 114 Electroencephalogram 1117 electrogoniometry 774 electromagnetic braking 1037 Electromiografía 131 electromiograma 136

electronistagmography 723 electronystagmography 488 electropermeabilization 619 Electroporation 619 Elementos finitos 681, 801 eletrocardiograma 69 Eletrocirurgia 881 Eletroestimulação 881 eletromiografia 1049 eliminación 78 EMG 748 EMG signal 788 EMI 834 endovascular navigation 244 energy expenditure 475 Enfermedad de Chagas 74 Engenharia Clínica 1005, 1010 Engenharia de reabilitação 1020 engineering 1024 ensayos 873 Enseñanza Remota 1113 Ensino a Distância 1084 epilepsy 559, 1054 equipamiento electromédico 873 Equipment Acquisition 816 Escala BBB 654 espectro multifractal 167 estabilidad 78 Estimación de Movimiento 281 estimulación eléctrica funcional 136 Estructuras del cerebro 276 Even-Related Desynchronization 1122 Event-Related Synchronization 1122 evoked potentials 1117 Evoked Potentials 122, 1238 Excitation-contraction coupling 992 experiment 753 Extrinsic Parameters 381

#### **F**

factor de forma 456 Faísca 881 Fatiga 801 fator de qualidade 520 fault tolerant web communication 944 FEA 690 feature extraction 5, 360 fetal heart rate 5 Fetal heart rate 259 fetal heart rate variability 1

Fibrilación Ventricular 61 Field Measurement 834 film processor 838 Filtragem Digital 188 filtro adaptativo 17 filtros espaciais 95 Finite element analysis 744 finite element method 732 Finite element method 705 finite elements 806 Finite Elements 642 flash 1225 Flujo óptico 281 Flutter VRP1 1020 fMRI 317 Footwear Valuation 797 Força muscular 506 Force Sensor 460, 686 Force variations 448 Formación Integral 1091 FPGA 568 fracturas diafisiarias 792 Fracture 690 freqüência de ressonância 520 FTIR 1246 Fuente conmutada 413 Fuerza de reacción Articular 728 fuzzy logic 259

## **G**

gait analysis 774 gas exchange 1191 gel 676 gels 619 gene expression data 583 genes cry 975 Geometric Calibration 381 Gestión 1091 Gestión de Equipos Médicos 1131 Gestión de Tecnológica Biomédica 1131 Gestión Hospitalaria 855 gestión tecnológica 811 Gestión Tecnológica 1259 giant magnetoimpedance 436 Glicosilación del colágeno 663 GPRS 932 Graphic LCD 568 Graphical User Interface (GUI) 686 graphics computation 1068 Gray Code 1216 Greulich & Pyle 391

Grid Computing 928 Grupos estudiantiles 1091 GSM 932

#### **H**

Hand Radiography 338, 391 HAp 1196 health care 501 Health Institutions 825, 1144 Health Technological Process 863 health technology 859 Healthcare Technology, Multicriteria Analysis 863 Hearing loss 122 Hearing screening 122 heart and physical exercise 1054 Heart ECG anomalies 65 heart rate 448 heart rate variability 464, 1163 Heart rate variability 542, 1182, 1186 Heart Rhythm Variability 533 heartbeat events 1 Hemodiálisis 638 Hidden Markov Model 99 Hidrogeles 681 hidroxiapatita 659, 676 Hidroxiapatita 1246 High frequency electrocardiography 1163 high-frequency 432 High-frequency Electrosurgical Units 1229 High-performance DSP 365 Historias Clínicas 904 HL7 904 HMM 225 Holter 472, 480 HRV 140, 145, 167 Hueso 1246 human walking 701 hyperactivity 1068 Hyperbaric Chambers 444 hyperbilirrubinemia 886 Hypermedia System 1096

#### **I**

identificación de patologías 225 IEC 601-2-19 528 image analysis 329, 1160 Image Distortion 381

Image Equalization 1148 Image Normalization 1148 image of the knee 374 image processing 290, 593, 1148 image quality 374 image registration 244 Image registration 235 ImageJ Plug-ins 377 imágenes biomédicas 766 Imágenes Histológicas 386 Imágenes médicas 304 Imagens mamográficas 334 Immunohistochemistry 290 impedancia transtorácica 877 Improvement 825, 1144 incertidumbre 895 incidentes adversos 852 Incubator 550 indentación esférica simple 671 indicator 859 Índice de Aumentación 207 indirect calorimetry 1191 Inductive Sensor 460 information dimension 154 Information Security 971 ingeniería biomédica 811 ingeniería clínica 811 Ingeniería Clínica 1131, 1259 Ingeniería de Rehabilitación 1046 Ingeniería de Tejidos 1211 Injury 690 insole 718 instantaneous frequency 1168 institutional performance 825, 1144 Instrumentação Biomédica 403, 408, 506, 511, 597, 602, 1005, 1010 Instrumentación 480 Instrumented Insoles 797 interactive segmentation 395 interfaces flexibles 1032 Interfaz Cerebro Computadora 87 interfaz gráfica de usuario (GUI) 468 Interpolation Polynomial 127 Interstitial patterns 607 Intramedullary nails 736 Intrinsic Parameters 381 Iris recognition 346 ischemia 267 isolated heart 611 isometric electromyographic signals 211

ITS 913

JPEG2000 211

# **K**

**J** 

Kalman filtering 109 K-complexes 193 keratometry 425 Kernel 1er orden 1225 Kernel 2do orden 1225 Kernel 3er orden 1225 kidney 983 K-means 69, 1152 knowledge management 1080 Kohonen self-organized maps 399

### **L**

laboratorio 895 LabView 932 LabVIEW 550 Langendorff preparation 611 Learning virtual environment 1080 least absolute deviation 583 Left ventricle 351 Left Ventricle segmentation 286 left ventricular motion estimation 360 Left ventricular motion estimation 325 Left ventricular torsion 294 Lesión de la médula espinal 654 lesión de médula espinal 646, 650 Lesión de médula espinal 386 lesion meniscal and computerized 374 Level Set 3D 276 Level sets 286 libraries 1104 Liderazgo estudiantil 1091 linear arrays 588 lipoaspirado 667 live-wire 395 Local Cotrast 1152 Lógica difusa 758 logopedia, Córpora 1064 long term ECG monitoring 440 Long-distance learning 1221 low power ECG circuit 444 lung ventilator assessment 868 lungs 370 Lyapunov 78

#### **M**

magnetic resonance imaging 399 magnetic sensor 736 Magnitude Squared Coherence 34 Malfunction 834 mammographic images processing 908 mammography 271 Mammography 1216 management 859 Management 1229 Mantenimiento 855 Mantenimiento preventivo 811 Máquina de Soporte Vectorial 1250 máquinas de soporte vectorial 104 Máquinas de Vectores de Soporte 308 mathematical modeling 992 matriz ósea 663 máxima verossimilhança 1049 measurement 370, 464, 890 Mecânica Respiratória 506, 597, 602 mecanomiografia 555 mecatrónica 758 Mechanical Design 693 Medical Devices 834 medical electrical equipment 920 medical equipment 900 medical equipment costs 843 medical image 395 Medical Image 338 medical imaging 325, 360, 593 Medical Imaging 928 medical information systems 501 medical instrumentation 1042 medical robotics 693, 697 Medical robotics 697 medición de presión sanguínea arterial 516 membrana 638 Mental Task Classification 220 Mesh Generation 642 metabolic variability 1191 metabolism 1191 metacarpiano 792 metrología electromédica 895 metrology 890 Metrology 436 mfERG 1225 Microarray normalization 583 microcalcification 240 microcontrolador 564 microcontroller 559, 917 microgrietas 710

miembro superior 758 Minas antipersonales (MAP) 779 minimização 1049 MLAEP 42 Mobilidade Toracoabdominal 597 modelación geométrica 766 Modelado Tridimensional 308 Modelamiento 710 Modeling 1068 modelo autoregresivo recursivo (RARX) 468 Modelo Matemático 1000 modelos determinísticos 1015 Modular BCI 220 modulation 484 monitor de actividad de lenguaje 1032 Monitor Electrocardiográfico Ambulatorio 948 monitor portátil 953 monitoreo 497 Monitoreo 417 monocéntrico 779 Monte Carlo híbrido 634 Morphological Gradient 1148 Morphological Operators 271 motor development 1076 Motor Imagery 1028 motor limitation 1087 motor neurocontrol 701 Motorola G20 module 493 mouse 1024 movimientos respiratorios fetales (MRF) 1242 MRI 263 MSCT 249 m-secuencia binaria 1225 MSPIHT 1-D 9 Multi-Agent System 249 multiagent systems 501 multiframe 325 multimedia 1100 multimedia environment 1080 Multi-parametric monitor 542 Multiparametric Monitor 533 Multiple Intelligence 1096 Multipotencialidad 1211 multispectral analysis 399 Myocardial Ischemia 99

#### **N**

Nanoparticles 979 nanotecnología 623 NBR 13763 868 NBR IEC 60601-2-12 868 neonatal care 501 neonate incubators 528 Neuroanatomy 1221 neuro-robotics 701 No invasivo 207 noise 263 non linear oscillations 701 non vision 748 Non-clinical test 744 Nonlinear dynamics 1182 non-linear model of contrast enhancement 240 Non-linear systems 988 non-rigid motion 360 Non-stationary sinusoidal signal 109 Normalized Local Contrast 1152 Novas tecnologias 1084 novelty detection 65 núcleo pulposo 681

# **O**

Objective Response Detection 42 onda M 136 onda T 1254 open source software 588 opioid receptor 1059 optical density 299 Optimización 630 orthopedics 736 Oscilações Forçadas 597, 1005 oscillmetric 1104 osteoblastos 659, 663 osteoporosis postmenopausal 663

# **P**

P300 1127, 1250 pacientes pediátricos 877 PACS 924, 936 Parámetros de diseño 770 Passive Circuit 460 Passive Sensor 524 pattern recognition 5, 150 PC 468 PCA 225 PCG 145 PCR 975 PEAD 676 Pectoral muscle 271 Perceptual Masking 229

Performance evaluation 744 perfusion 267 Perfusión Miocárdica 215 periodo base 1225 Peripheral Blood Flow 1028 personal identification 346 Pessoas especiais 1084 PEVEE 87 phantom 615 phase images 263 Photoplethysmography 1028 phototherapy 886 phototherapy lamp 886 physical activity and brain 1059 PIC 421 PIC 16F873 493 pie 1233 piezoelectricidad 659 pilocarpine 1054 pilotos en vuelo 417 Planification 820 Plantar pressure 686, 705 Plantar Pressure 797 Plasticidad Sináptica 634 Plataforma dinamométrica 728 PMMA 1196 point-wise tracking 325, 360 policéntrico 779 polidixioxanona 792 Polimerización por plasma 650 polímero semiconductor 386 polímeros semiconductores 646 polipirrol 654 Portability 686 postural adjustment 748, 1076 Postural Control 56 potassium current 996 Potenciales evocados 183 potenciales evocados auditivos 104 potenciales evocados somatosensoriales 654 potenciales intra-QRS 198 power line interference 109 PPM 30 Práctica deliberada 913 prd 9 Prediction by Partial Matching (PPM) 1216 Pre-Lenguaje 1064 Presión arterial 207 presión sanguínea arterial 516 Pressão positiva oscilante 1020 pressure 1104

pressure distribution 718 pressure sensors 774 pressure transducer 436 Principal Component Analysis 99 principio del máximo de Pontryagin 1015 probabilidades posteriores 104 procedimiento de validación 516 procesamiento de imágenes 276, 342 Procesamiento de Imágenes 386 procesamiento de señales 1254 Processamento de Imagens 334 promediación coherente 183 propiedades mecánicas 671 prostate 321 Prosthesis 783 prosthetic socket 774 prótesis 1233 Prótesis 681 Prótesis de rodilla 770 Prótesis externa de rodilla 779 proximal tibia fracture 806 Psycho-acoustic Threshold 42 pulmonary function test 1207 Pulmonary Infection 1199 pulmonary structures 607 pulse transit time 82 Pulso arterial 51 puntuación de Selvester 175 Pupil light reflex 365 Pupillar noise 1186 pupillometry 1186 PWM 564

# **Q**

QoS 957 QT interval 171 quality and productivity 920 quality control 593, 825, 838, 983, 1144 quantification 267 quantitative analysis 290 quantitative auscultation 1207 Queimadura 881 Query 1157 Quincunx Wavelet 1152 Quitosano 681

## **R**

radiation protection 627 radio frequency identification 944 Radiofrequency 979 radiographic film 299, 838 real-time 235 Real-time Models 642 Real-time pupillometry 365 reconocimiento de patrones 342 Reconstrucción del espacio de fase 61 reconstrucción tridimensional 766 Recortado de volúmenes 304 recubrimiento cerámico 671 Recuperación temprana al ejercicio 38 red telefonía celular 932 redes inalámbricas 966 redes neuronales 342 Reducción de espacios 225 Reflejo de inmersión 46 regeneración axonal 646 region growing 370 Registrador de Holter 472 Registro digital 480 regularidad Hölder 167 rehabilitación 758 rehabilitation 1024, 1076 relación de compresión 25 relajación muscular 25 repolarización ventricular 1254 resolução espacial 95 Resonancia Magnética 650 respaldo de baterías 413 respiratory mechanics 1207 Respiratory muscles 1199 respiratory rate 448 Respiratory signals 988 Respiratory Training 1199 Respuesta Auditiva de Estado Estable 232 respuesta vagal 46 rigidez arterial 355 RIS 924, 936 Risk 834 Risk Analysis 1229 rMSSD 38, 46 Robotic biopsy 697 robotics 1160 robust linear regression 583 Rotary chair 723 rotational angiography equipment 254 ruido 78 ruido cardiaco 17 run length 25

#### **S**

S1 145 SAFT 588 SCADA 550 Scaffolds 1196 SDNN 140 SDSD 140 Search 1157 Secuencia Angiográfica 215 security 944 segmentación 1254 Segmentación 281, 313 Segmentación 3D 276 segmentation 254, 370 Segmentation 321 segmento ST 175 seletividade 95 Self Organizing Maps (SOM) 988 S-EMG 211 señal de voz 1064 señal electromiográfica 25 Señal fotopletismográfica (PPG) 468 Señales biomédicas 131 sensitometric method 838 SF 588 Shielding 627 shortest-path algorithm 325 sigma 484 signal processing 5, 501 Signal Processing 229 signals 1104 signo vital 417 Silicon insole 705 Silla de ruedas 1127 Simulación 913, 1000 Simulation 979 síncope vasovagal 207 Sincronización 87 Sistema Cardiovascular 1000 sistema intramedular 792 Sistema músculo esquelético 1113 sistema respiratório 1005 Sistemas opto electrónicos 739 sleep spindles 193 slit lamp 425 SmartCam 365 SMPS 413 Snakes 313 soccer players 294 Software platform 351 Solution Alternatives 820

Somatosensory evoked potential 34 sonido respiratorio 17 sonidos cardíacos 145 Sons Pulmonares 188 sons respiratórios 408 soplos cardíacos y fonocardiografía 162, 202 spasticity 1042 Specification 961 speckle-tracking echocardiography 294 SPECT 235, 267 SPECT cerebral 630 Spectral Analysis 56 Spectral F test 1122 Spectral F-Test 56 sphygmomanometer 890 SPITH 9 Standardization and Electronic Health Record 961 stimulator 559 Storage 928 Stress distribution 705 Stroke 1199 Subespacios 1250 sudden death 1054 Supervised Classification 249 Support vector machine 1168 symbolic dynamics 317 Synthetic tibia 806 Systems Biology 573 systems identifications 13

## **T**

Tanner & Whitehouse 391 Tc99m-HMPAO 630 Teager algorithm 21, 1178 Technologies applied the Health 820 technology 825, 1144 technology assessment 843 technology management 1139 Técnica de clustering 630 Técnica de Oscilações Forçadas 602 Tecnología Biomédica 855 Tecnologías Médicas 1259 Tecnovigilancia 852 tejido adiposo 667 tejido oseo 659 Telecardiología 537 teleconsultas 966 teledignóstico 91

Telemedicina 904, 940, 948, 966, 1135 telemedicine 908 Telemedicine 693, 971 Telemetria 520 telemetría 417 Telemetría Biomédica 948 Telemetric system 686 telemonitoring 178, 944 Telemonitoring 957 Telepresencia 1113 Teletherapy of pain 944 temblor 564 Temperature sensors 429 Tensión 801 terapia celular 667 test laboratory 920 Testes de função pulmonar 506 thermistor 429 thermography 429 thoracic structures 607 Thorax 690 TIC 1135 time and temperature 299 Tomografía Axial 650 Tonometría por aplanación 355 Topographic distribution 34 torque isocinético 555 trainer 1100 Training 900 transceivers 917 transducer 432, 588 Transfemoral amputee 774 Transformada wavelet 131 transformada wavelet discreta 25 Transformada Wavelet Discreta 188 Transmisión 91 transtibial 1233 Transtibial 783 trazabilidad 895 tremor humano 403, 511 tric impedance spectroscopy 578 trusted computing 944 tumors classification 290 T-wave 171

#### **U**

ultrasonido modo M 1242 ultrasound 235, 321, 432, 588, 816 umbral audiométrico 232 umbral estimado 232

uncertainty 890 unidades motoras 95 University 820 unsupervised clustering 254 user-centered methodology 961

#### **V**

validación de dispositivos 516 Validation 957 Van der Pauw 456 variabilidad de la frecuencia cardiaca 46 variabilidad del QT 198 Variabilidad del Ritmo Cardiaco 74 variabilidad del RR 175 Variabilidad-frecuencia-cardiaca 38 Vascular stent 744

vasoreactivity 317 VCO2 1191 Velocidade de condução 1049 Vesículas Sinápticas 634 VFC 140 vibração 511 VIH 1015 virtual environment 1068, 1087 Virtual histology 377 Virtual Instrumentation 550 vision 748 vision methods 1160 Visual System 56 Visualización volumétrica 304 VO2 1191 Volumen de interés 304 Volumen Fotopletismográfico 51 Vulnerable Plaque 377

#### **W**

wall shear stress 753 Wave detection 171 wavelet 183, 263 wavelet transform 193 Wavelet transform 171 Wavelet Transform 493, 1152 Wavelets 9, 1238 Web 1157 weighing scale 448 wheel walkers 1037 WOSA/XFS architecture 917 WT 1173

# **X**

Xiang algorithm 578 x-ray 299